### Федеральное государственное бюджетное образовательное учреждение высшего образования **«НАЦИОНАЛЬНЫЙ ИССЛЕДОВАТЕЛЬСКИЙ МОСКОВСКИЙ ГОСУДАРСТВЕННЫЙ СТРОИТЕЛЬНЫЙ УНИВЕРСИТЕТ»**

### **РАБОЧАЯ ПРОГРАММА**

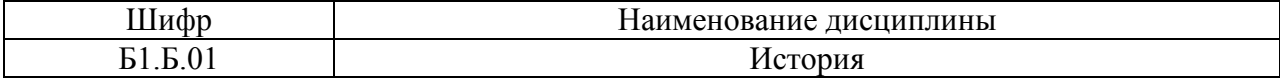

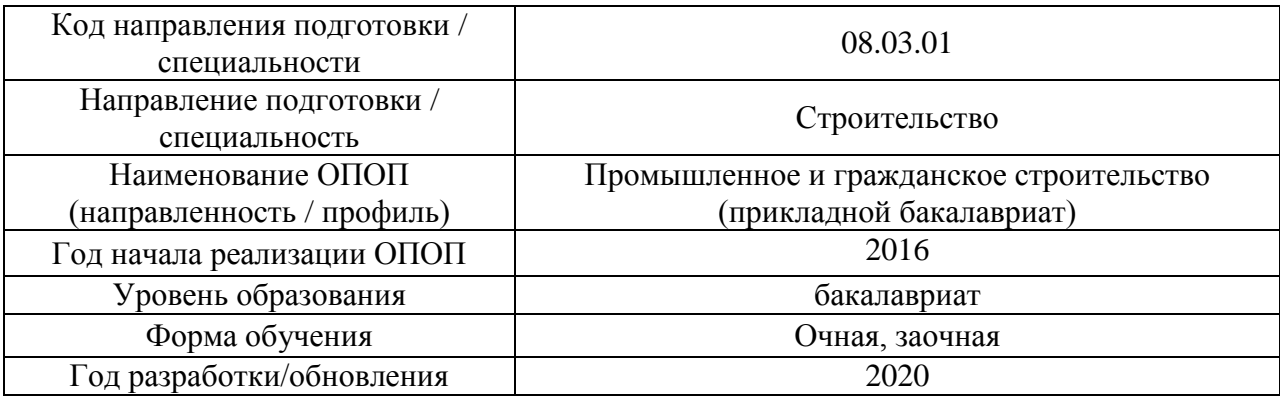

Разработчики:

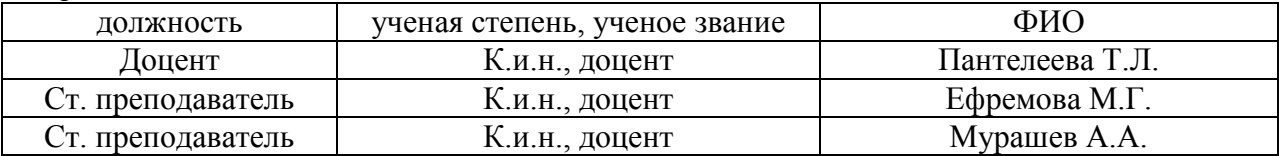

Рабочая программа дисциплины разработана и одобрена кафедрой (структурным подразделением) «История и философия».

Рабочая программа утверждена методической комиссией по УГСН, протокол № 1 от « 25 » августа 2020 г.

### **1. Цель освоения дисциплины**

Целью освоения дисциплины «История» является формирование компетенций обучающегося в области мировой и Отечественной истории.

Программа составлена в соответствии с требованиями Федерального государственного образовательного стандарта высшего образования по направлению подготовки 08.03.01 Строительство.

Дисциплина относится к базовой части Блока 1 «Дисциплины (модули)» основной профессиональной образовательной программы «Промышленное и гражданское строительство». Дисциплина является обязательной для изучения.

### **2. Перечень планируемых результатов обучения по дисциплине, соотнесенных с планируемыми результатами освоения образовательной программы**

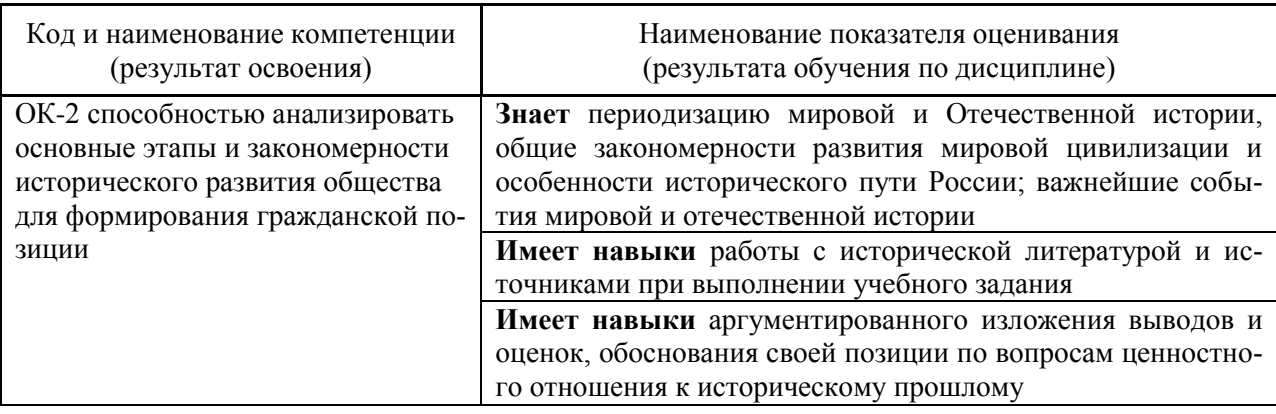

Информация о формировании и контроле результатов обучения представлена в Фонде оценочных средств (Приложение 1).

#### **3. Трудоёмкость дисциплины и видов учебных занятий по дисциплине**

Общая трудоемкость дисциплины составляет 3 зачётных единицы (108 академических часов). *(1 зачетная единица соответствует 36 академическим часам)*

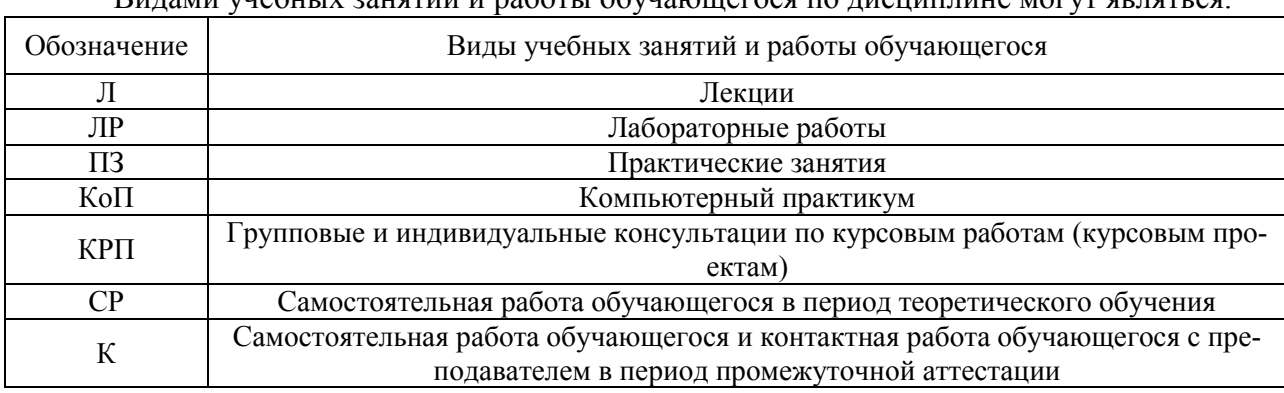

Видами учебных занятий и работы обучающегося по дисциплине могут являться.

### Форма обучения – очная

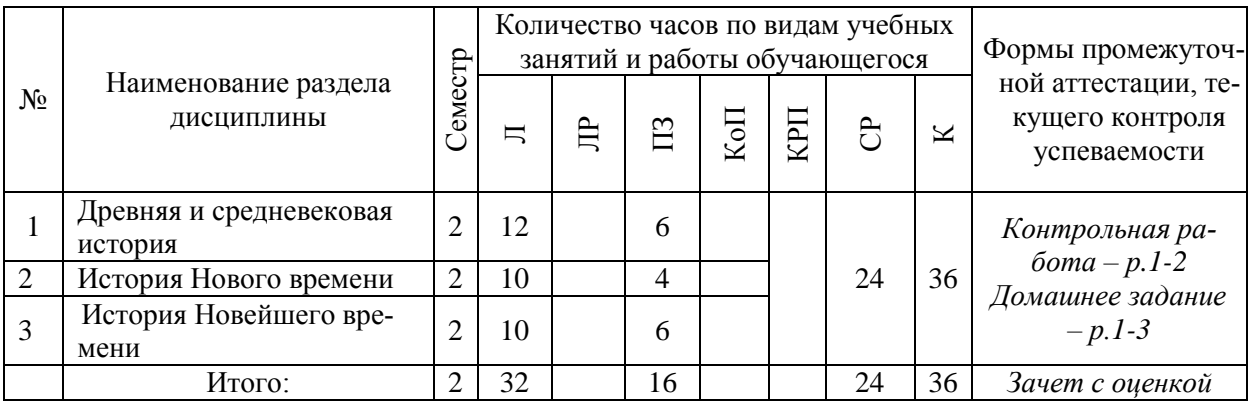

### Форма обучения – заочная

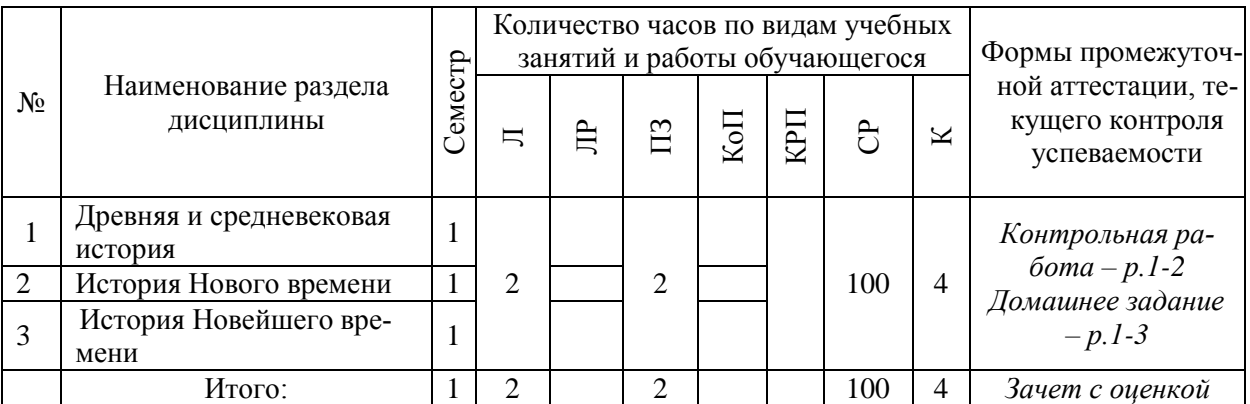

### **4. Содержание дисциплины, структурированное по видам учебных занятий и разделам**

При проведении аудиторных учебных занятий предусмотрено проведение текущего контроля успеваемости: в рамках практических занятий предусмотрено выполнение обучающимися контрольной работы;

### *4.1 Лекции*

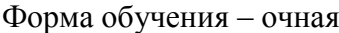

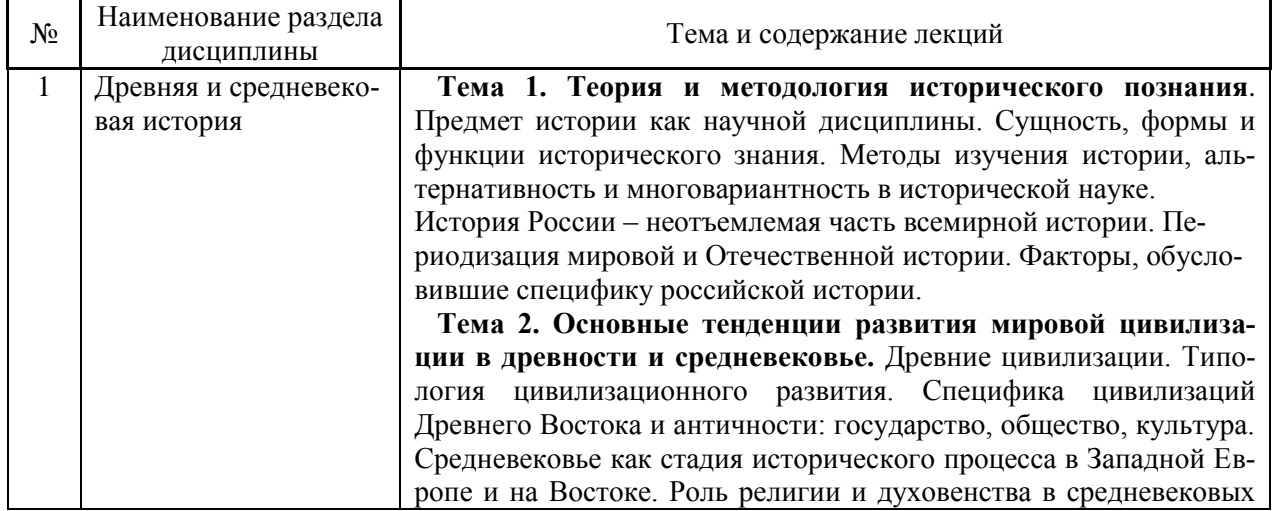

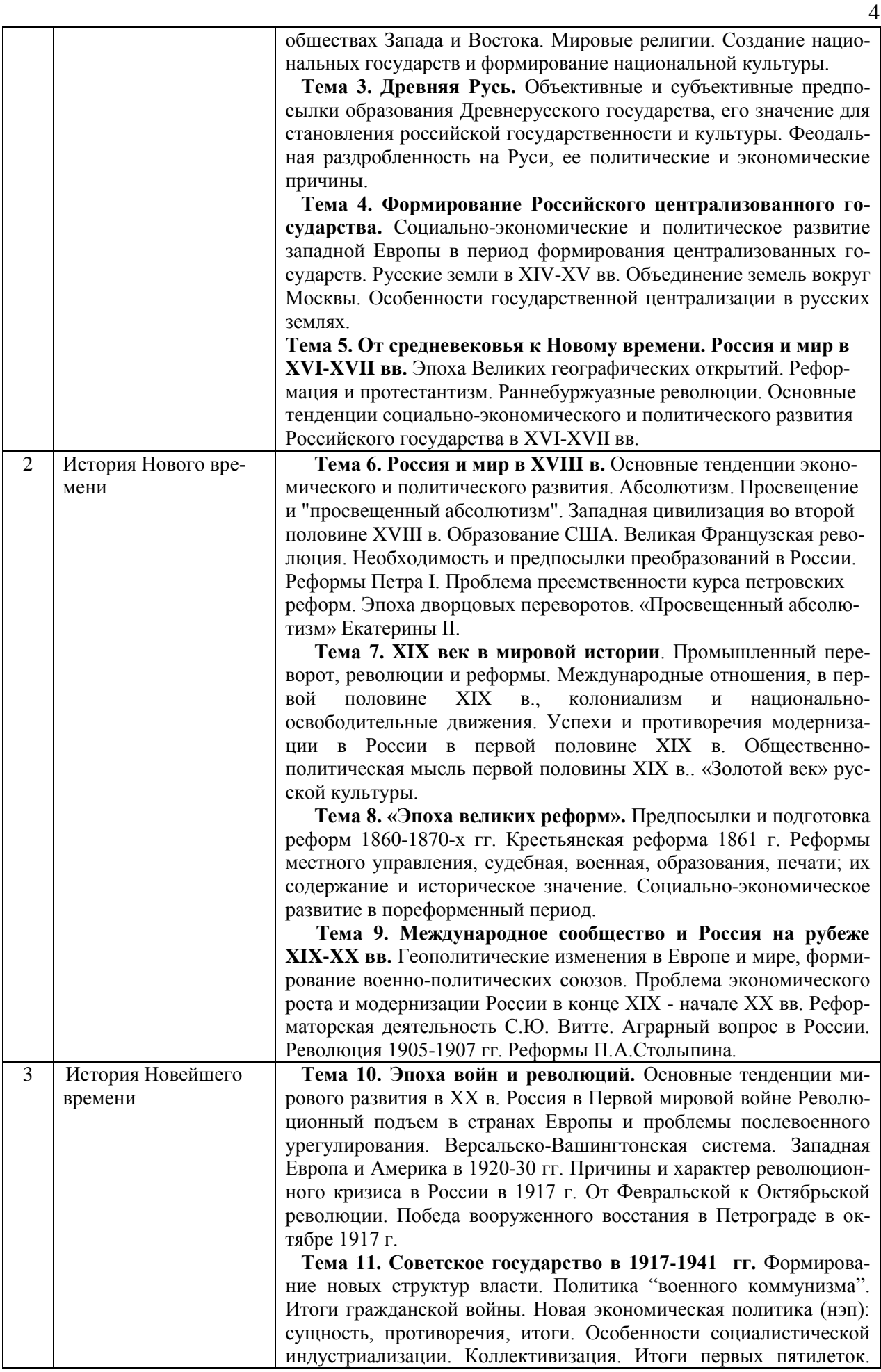

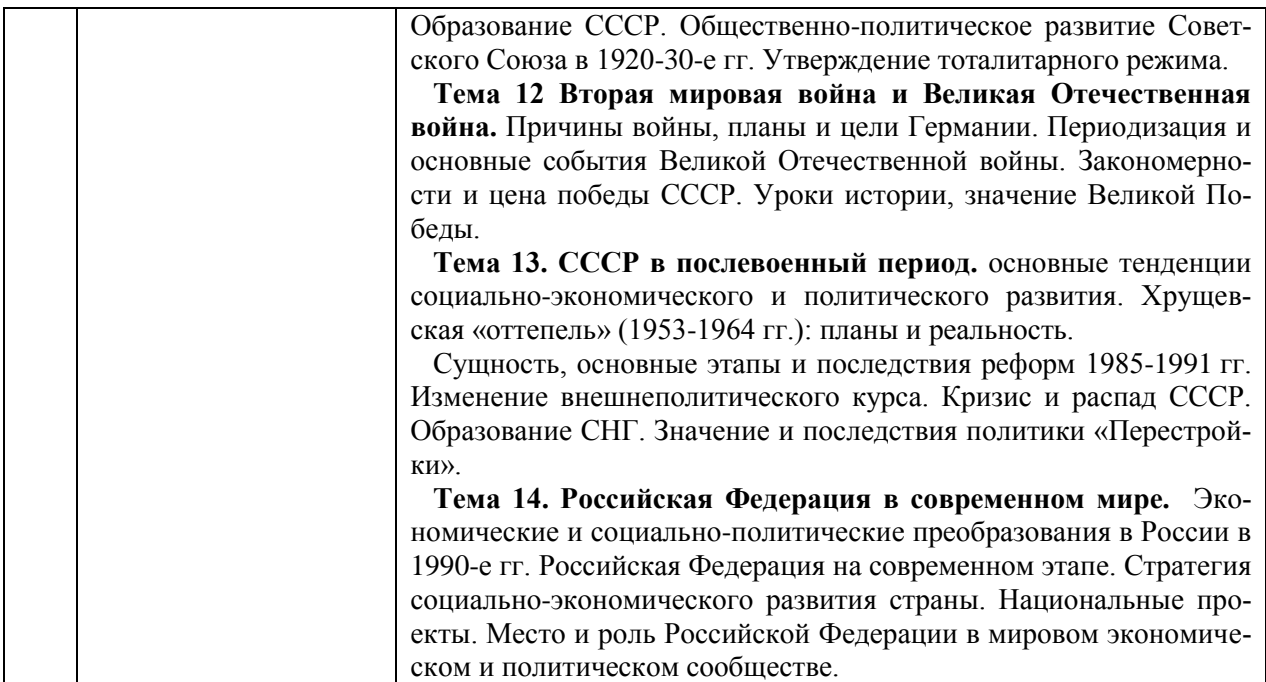

### Форма обучения – заочная

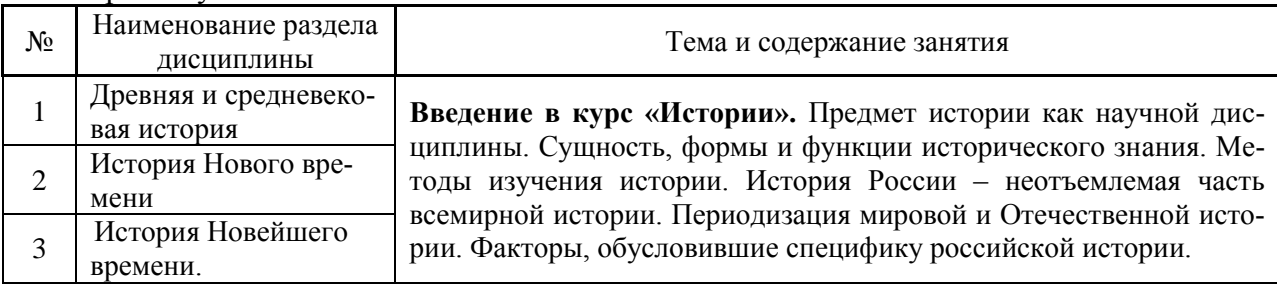

### *4.2 Лабораторные работы*

Не предусмотрено учебным планом.

### *4.3 Практические занятия*

### Форма обучения – очная

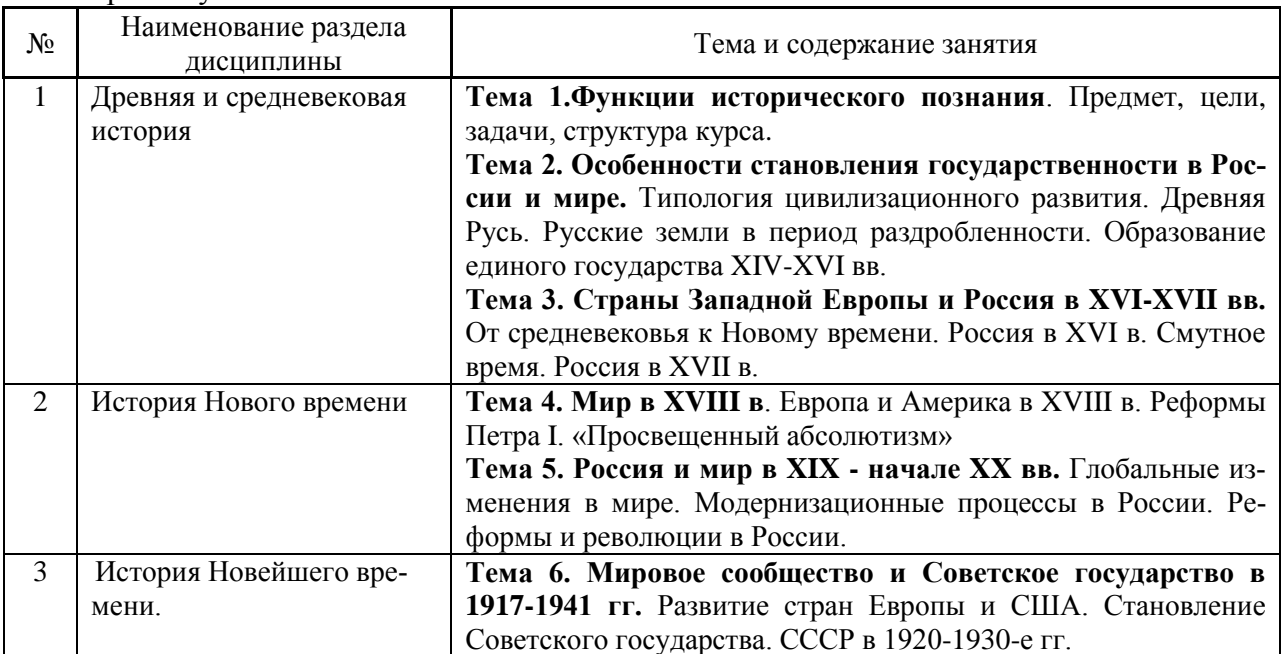

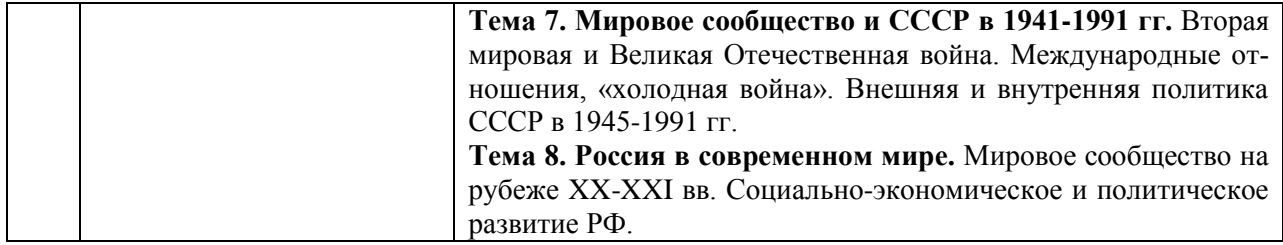

### Форма обучения – заочная

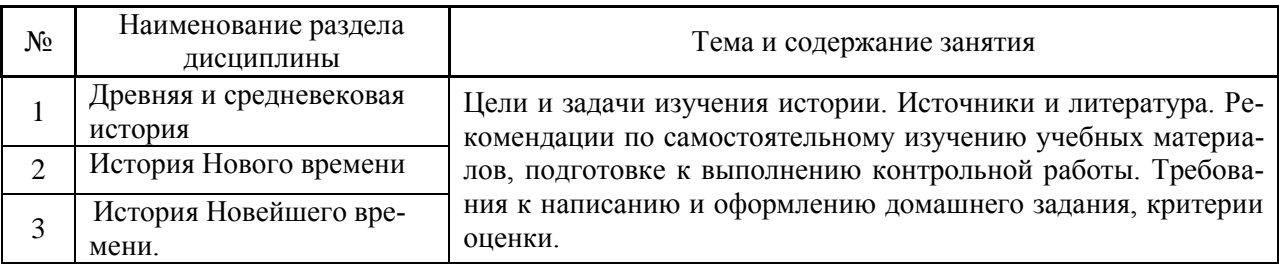

- *4.4 Компьютерные практикумы* Не предусмотрено учебным планом.
- *4.5 Групповые и индивидуальные консультации по курсовым работам (курсовым проектам)*

Не предусмотрено учебным планом.

### *4.6 Самостоятельная работа обучающегося в период теоретического обучения*

Самостоятельная работа обучающегося в период теоретического обучения включает в себя:

 самостоятельную подготовку к учебным занятиям, включая подготовку к аудиторным формам текущего контроля успеваемости;

- выполнение домашнего задания;
- самостоятельную подготовку к промежуточной аттестации.

В таблице указаны темы для самостоятельного изучения обучающимся:

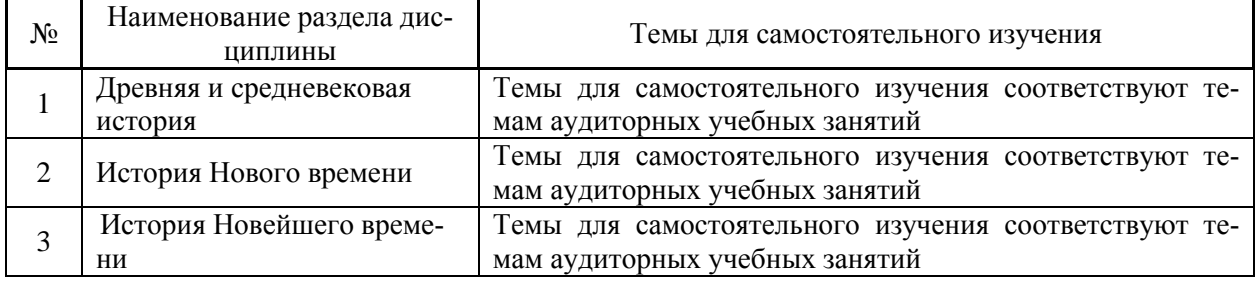

### Форма обучения – очная

#### Форма обучения – заочная

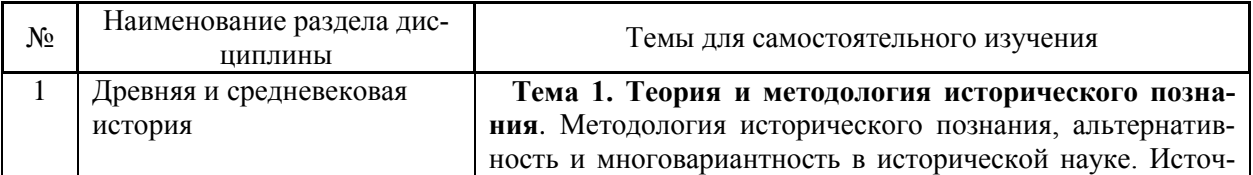

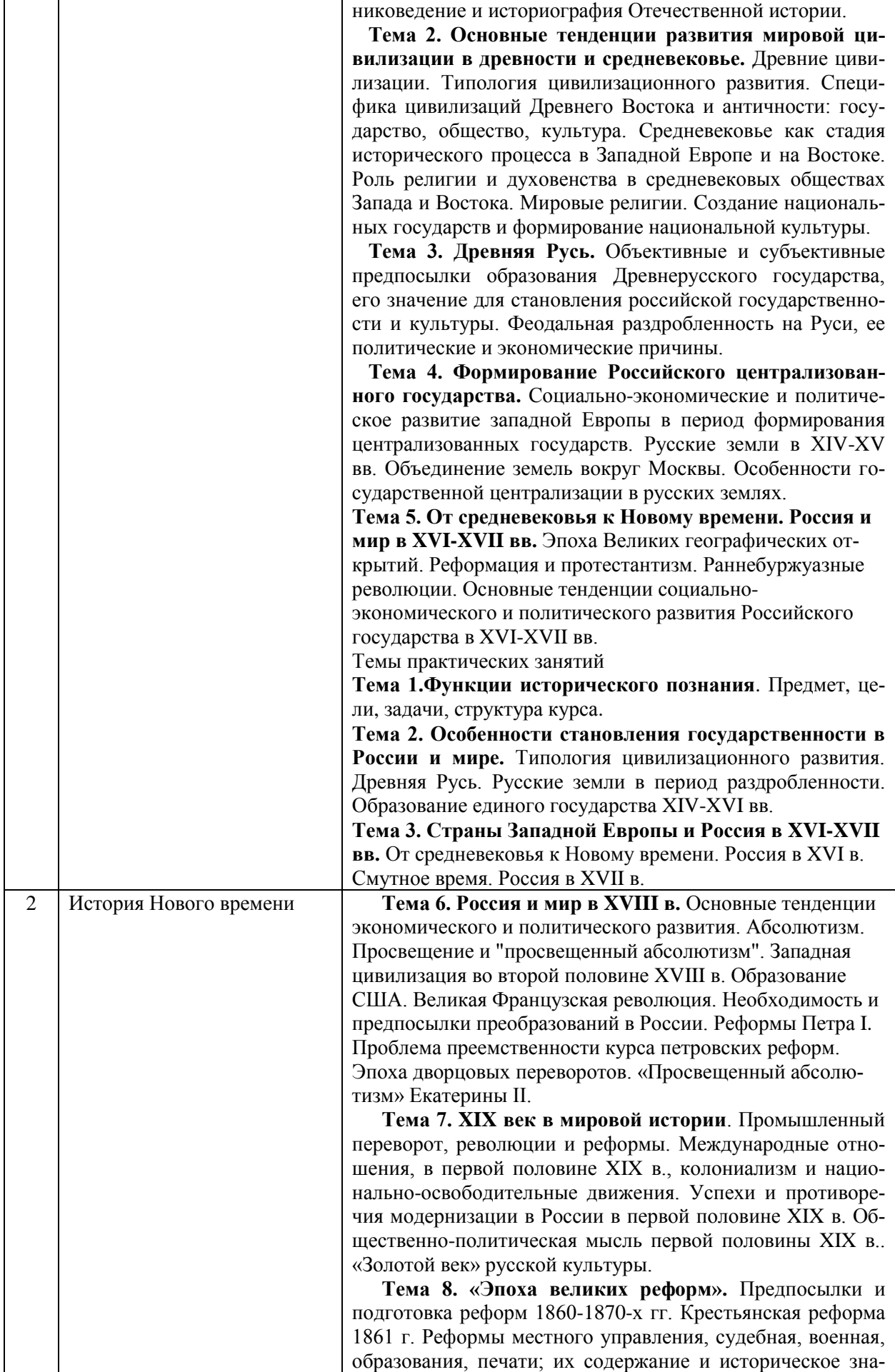

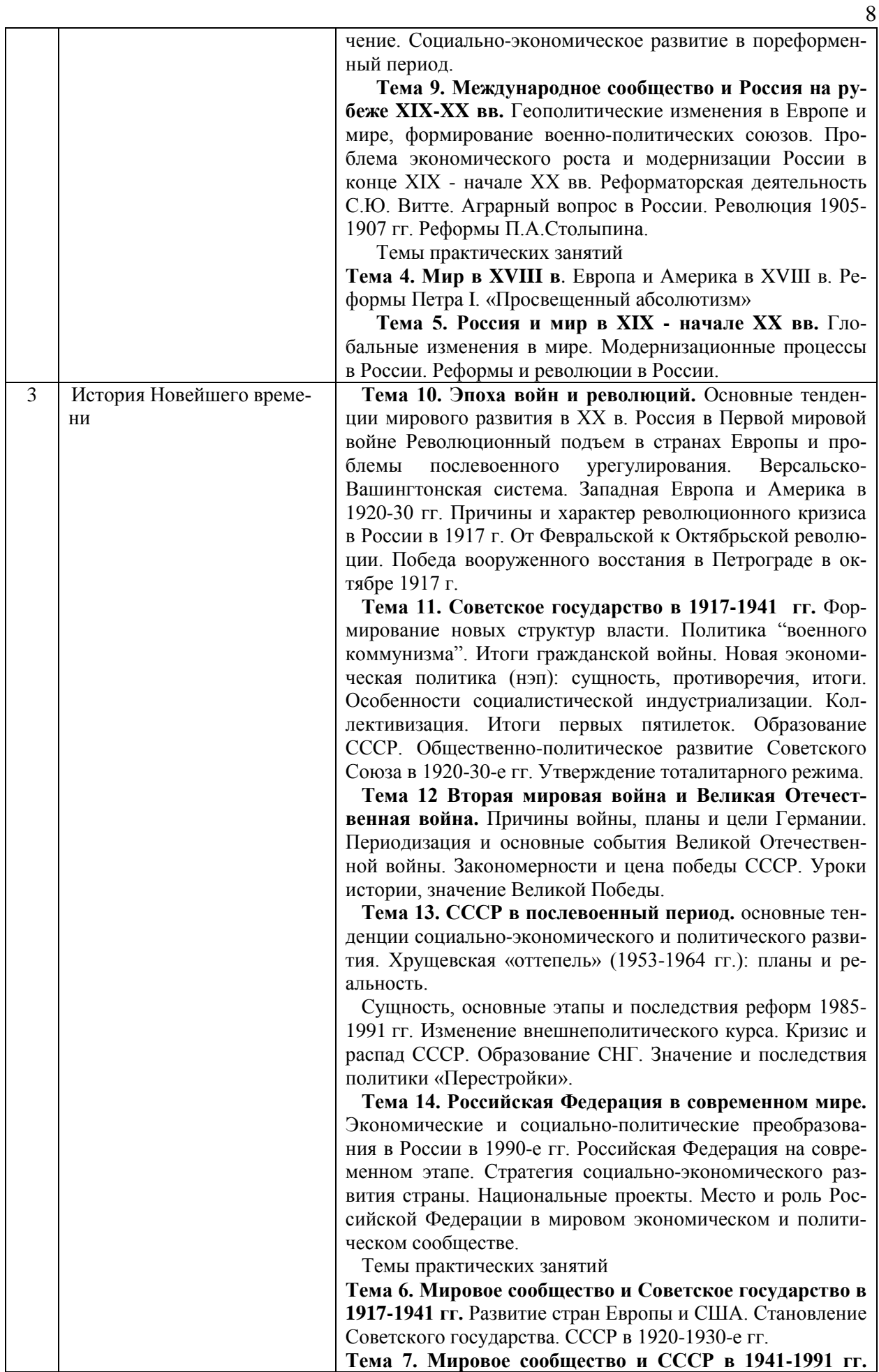

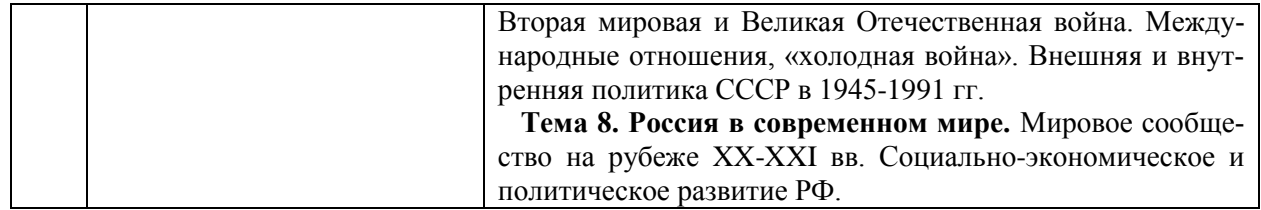

*4.7 Самостоятельная работа обучающегося и контактная работа обучающегося с преподавателем в период промежуточной аттестации*

Работа обучающегося в период промежуточной аттестации включает в себя подготовку к формам промежуточной аттестации - к дифференцированному зачету (зачету с оценкой), а также саму промежуточную аттестацию.

### **5. Оценочные материалы по дисциплине**

Фонд оценочных средств по дисциплине приведён в Приложении 1 к рабочей программе дисциплины.

Оценочные средства для проведения промежуточной аттестации, а также текущего контроля по дисциплине хранятся на кафедре (структурном подразделении), ответственной за преподавание данной дисциплины.

### **6. Учебно-методическое и материально-техническое обеспечение дисциплины**

Основные принципы осуществления учебной работы обучающихся изложены в локальных нормативных актах, определяющих порядок организации контактной работы и порядок самостоятельной работы обучающихся. Организация учебной работы обучающихся на аудиторных учебных занятиях осуществляется в соответствии с п. 3.

*6.1 Перечень учебных изданий и учебно-методических материалов для освоения дисциплины*

Для освоения дисциплины обучающийся может использовать учебные издания и учебно-методические материалы, имеющиеся в научно-технической библиотеке НИУ МГСУ и/или размещённые в Электронных библиотечных системах.

Актуальный перечень учебных изданий и учебно-методических материалов представлен в Приложении 2 к рабочей программе дисциплины.

### *6.2 Перечень профессиональных баз данных и информационных справочных систем*

При осуществлении образовательного процесса по дисциплине используются профессиональные базы данных и информационных справочных систем, перечень которых указан в Приложении 3 к рабочей программе дисциплины.

*6.3 Перечень материально-технического, программного обеспечения освоения дисциплины*

Учебные занятия по дисциплине проводятся в помещениях, оснащенных соответствующим оборудованием и программным обеспечением.

Перечень материально-технического и программного обеспечения дисциплины приведен в Приложении 4 к рабочей программе дисциплины.

### Приложение 1 к рабочей программе

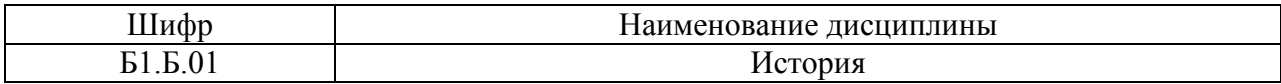

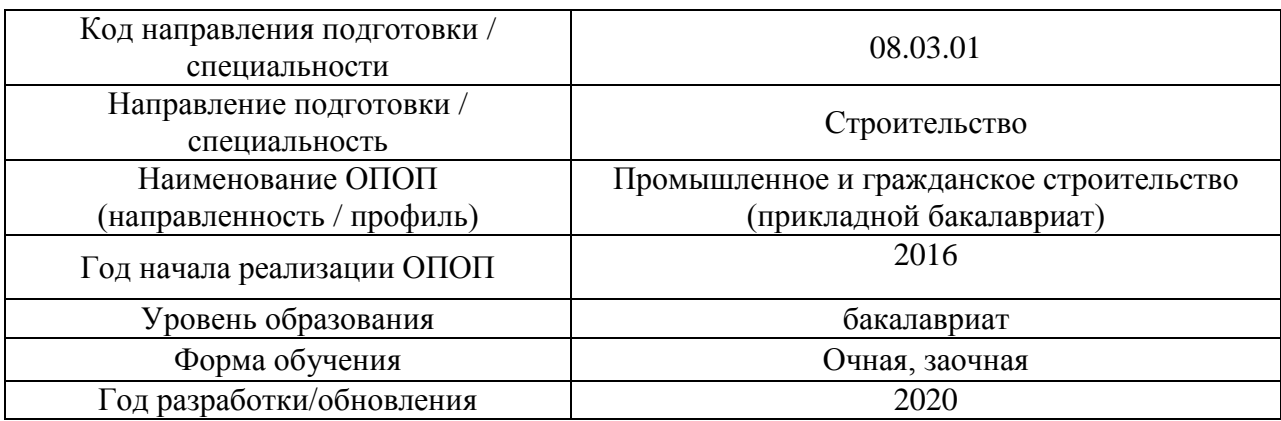

### **ФОНД ОЦЕНОЧНЫХ СРЕДСТВ**

### **1. Описание показателей и критериев оценивания компетенций, описание шкал оценивания**

Оценивание формирования компетенций производится на основе показателей оценивания, указанных в п.2. рабочей программы и в п.1.1 ФОС.

Связь компетенций и показателей оценивания приведена в п.2 рабочей программы.

### *1.1. Описание формирования и контроля показателей оценивания*

Оценивание уровня освоения обучающимся компетенций осуществляется с помощью форм промежуточной аттестации и текущего контроля. Формы промежуточной аттестации и текущего контроля успеваемости по дисциплине, с помощью которых производится оценивание, указаны в учебном плане и в п.3 рабочей программы.

В таблице приведена информация о формировании результатов обучения по дисциплине разделами дисциплины, а также о контроле показателей оценивания компетенций формами оценивания.

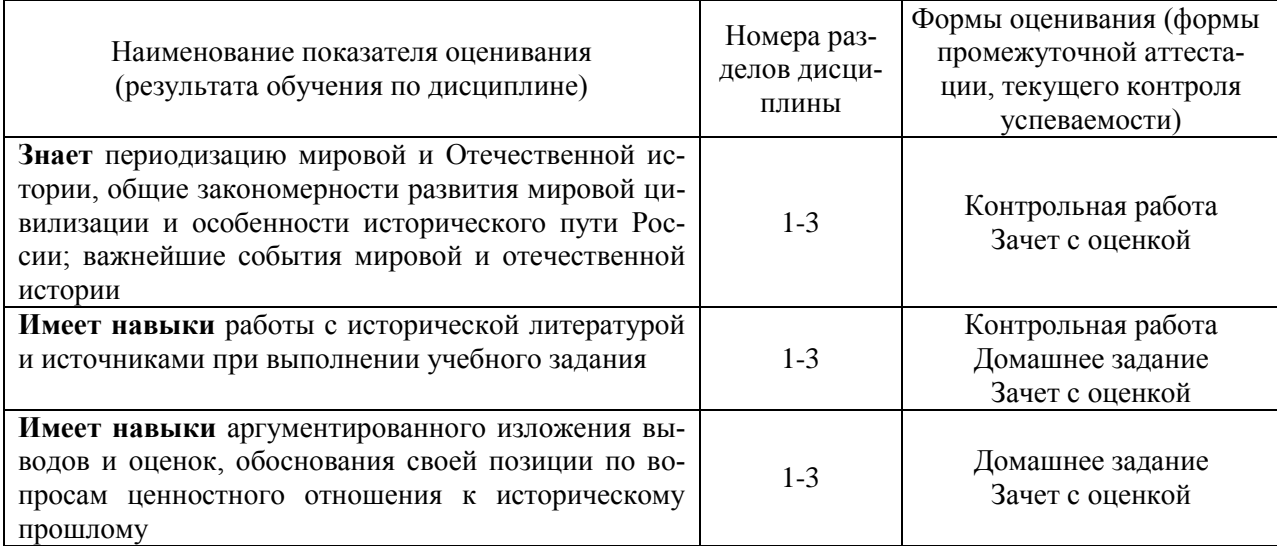

### *1.2. Описание критериев оценивания компетенций и шкалы оценивания*

При проведении промежуточной аттестации в форме дифференцированного зачёта (зачета с оценкой) используется шкала оценивания: «2» (неудовлетворительно), «3» (удовлетворительно), «4» (хорошо), «5» (отлично).

Показателями оценивания являются знания и навыки обучающегося, полученные при изучении дисциплины.

Критериями оценивания достижения показателей являются:

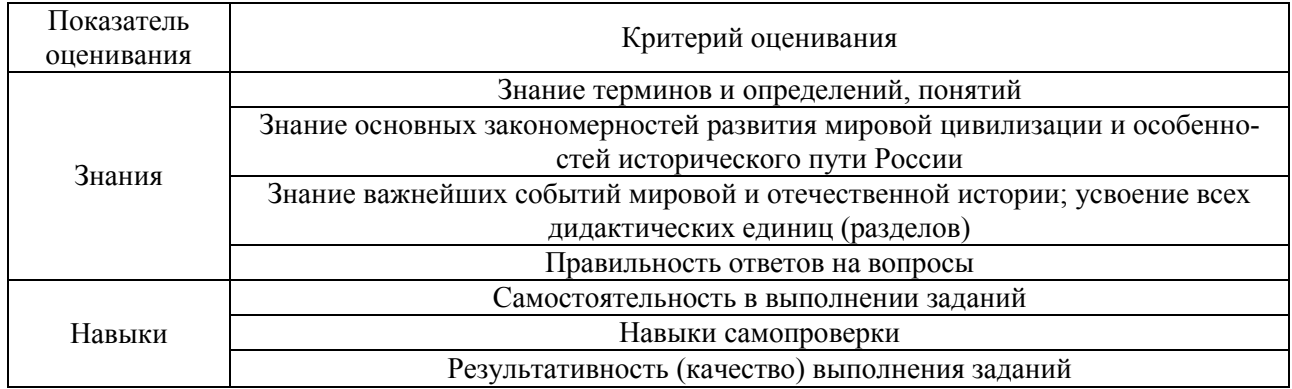

### **2. Типовые контрольные задания для оценивания формирования компетенций**

### *2.1.Промежуточная аттестация*

*2.1.1. Промежуточная аттестация в форме экзамена, дифференцированного зачета (зачета с оценкой), зачета:*

### Форма промежуточной аттестации:

Промежуточная аттестация по дисциплине в форме дифференцированного зачета (зачет с оценкой) проводится во 2-м семестре (очная форма обучения) и в 1-м семестре (заочная форма обучения).

Перечень типовых вопросов для проведения дифференцированного зачёта (зачёта с оценкой) во 2-м семестре (очная форма обучения) и в 1-м семестре (заочная форма обучения):

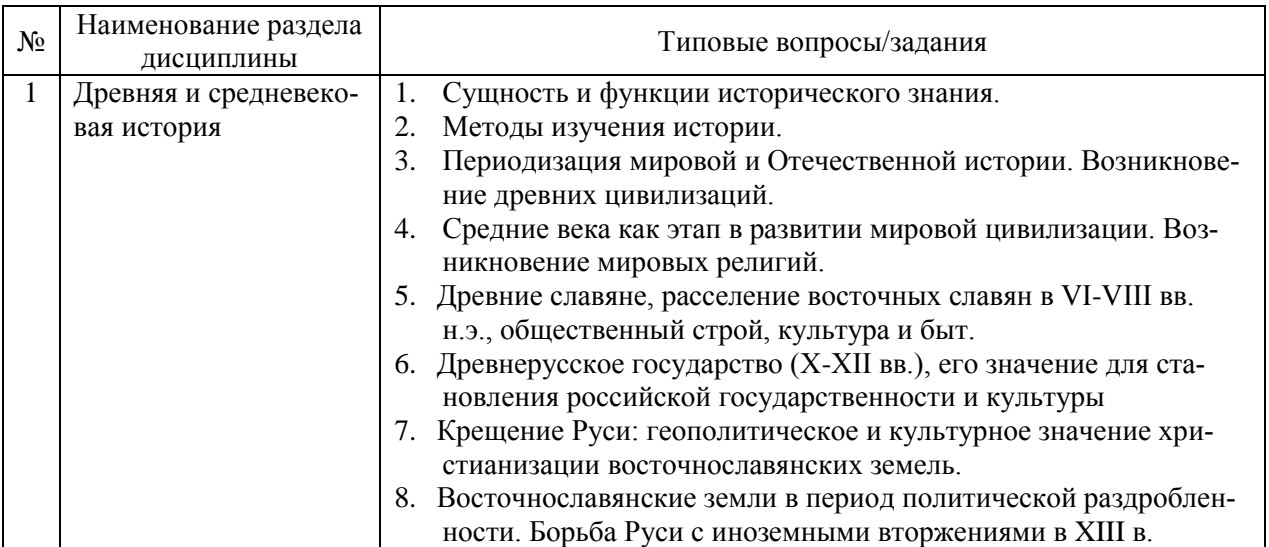

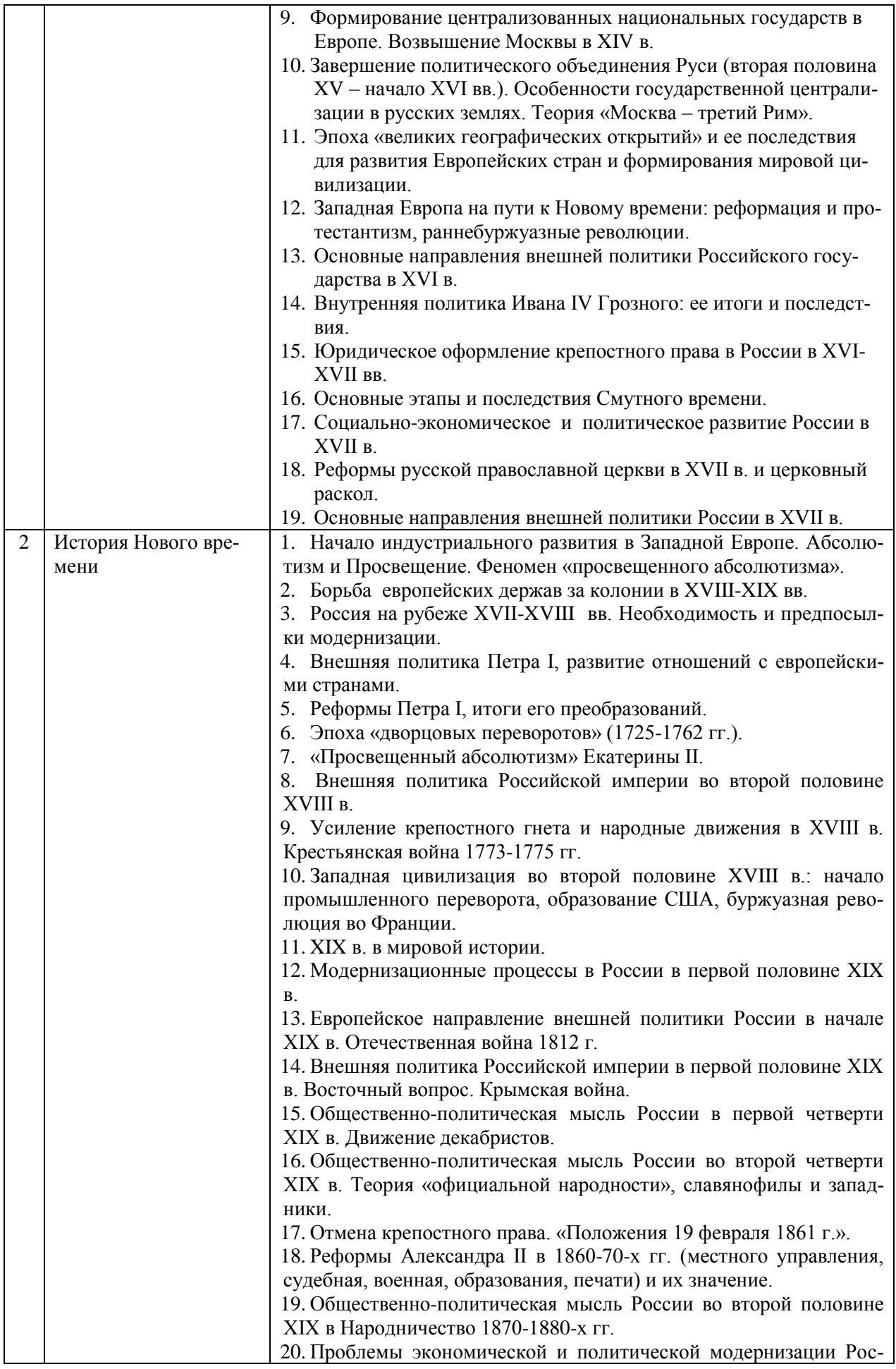

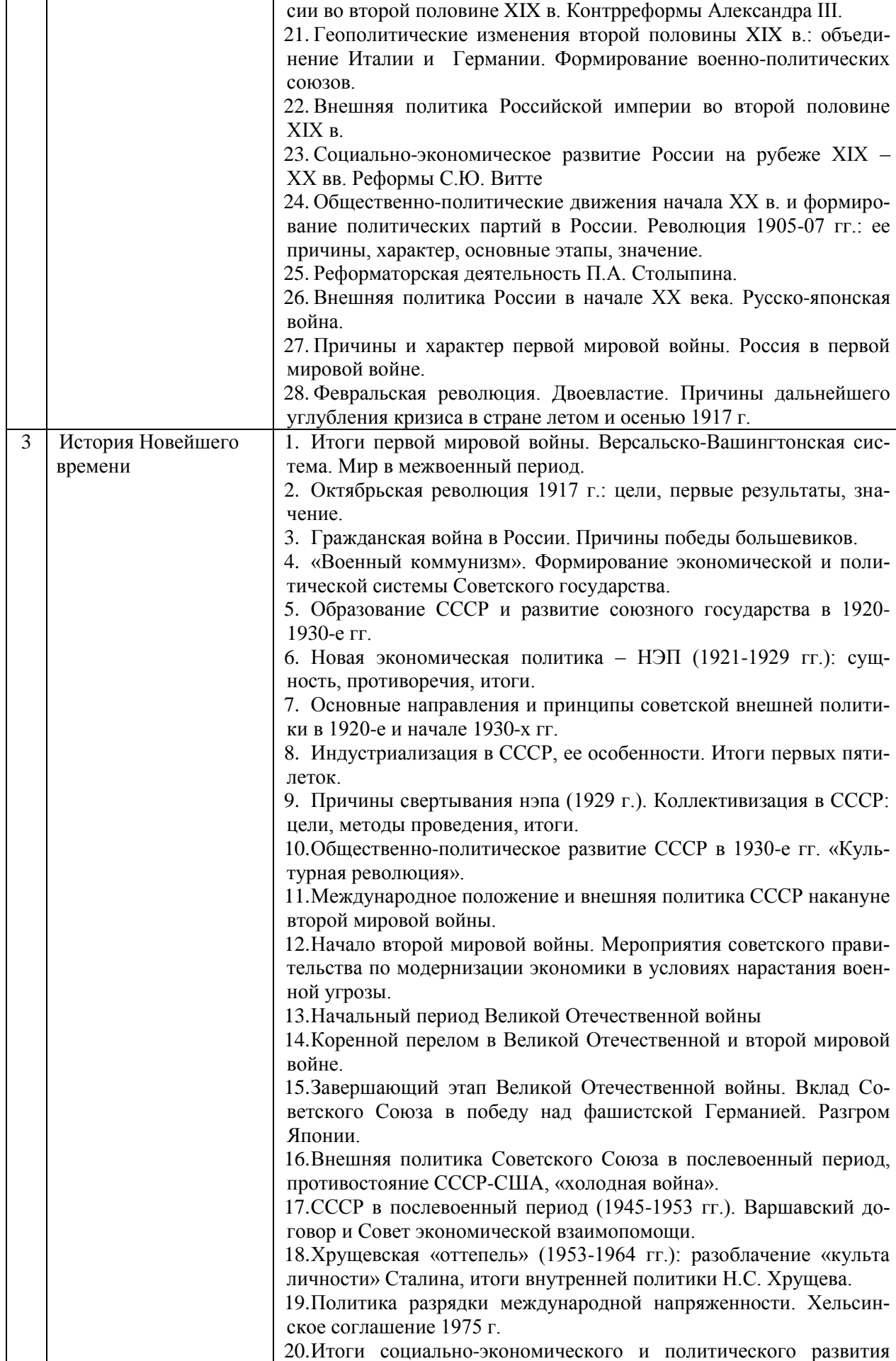

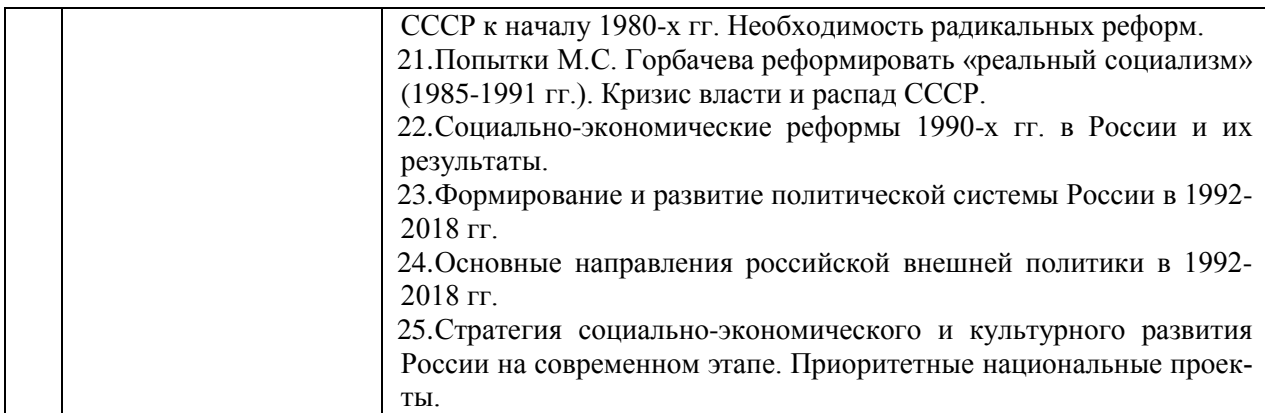

*2.1.2. Промежуточная аттестация в форме защиты курсовой работы (курсового проекта)*

Промежуточная аттестация в форме защиты курсовой работы/курсового проекта не проводится.

### *2.2. Текущий контроль*

### *2.2.1. Перечень форм текущего контроля:*

- контрольная работа;
- домашнее задание.

#### *2.2.2. Типовые контрольные задания форм текущего контроля*

#### *Контрольная работа*

Контрольная работа выполняется на практическом занятии в качестве текущего контроля успеваемости по темам разделов 1-2. «История Средневековья и Нового времени: факты и оценки».

#### *Примеры типового задания*

Познавательная функция исторического познания заключается в…

1) выявлении закономерностей исторического развития;

2) идентификации и ориентации общества, личности;

3) формировании гражданских, нравственных ценностей и качеств;

4) выработке научно-обоснованного политического курса;

5) определении направлений внешней политики.

Как назывался высший сословно-представительный орган в России середины XVI - середины XVII вв.? Найдите правильный ответ:

1) вече;

2) Земский Собор;

3) Избранная рада;

- 4) Сенат;
- 5) Синод.

На каких двух принципах строилась политика «просвещенного абсолютизма»

- 1) неприкосновенности старого порядка
- 2) теории «общественного договора»
- 3) католического богословия
- 4) теории «естественного права»

По Крестьянской реформе 1861 г.:

1) крестьяне освобождались без земли;

- 2) вся помещичья земля передавалась крестьянам;
- 3) крестьяне должны были платить выкуп за землю;
- 4) крестьяне должны были платить выкуп за личную свободу;
- 5) крестьяне переселялись на хутора.

#### *Домашнее задание*

В качестве домашнего задания обучающиеся выполняют самостоятельную творческую работу по выбранной теме. Домашняя работа объемом 15 стр. должна состоять из следующих частей: введения, основной части, заключения и библиографического списка (списка литературы). В конце могут быть помещены различные приложения (документы, таблицы, иллюстрации).

### **Примерная тематика:**

- 1. Историко-культурное развитие российских городов (по выбору обучающихся)
- 2. Источниковедение и вспомогательные исторические дисциплины.
- 3. Первобытные верования. Язычество древних славян.
- 4. «Великое переселение народов» и судьбы древних государств.
- 5. Образование Древнерусского государства как научная проблема: дискуссионные вопросы, современный взгляд на «норманнскую теорию».
- 6. Киевская Русь и Великая Степь (взаимоотношения древнерусского государства с кочевыми народами).
- 7. Мировые религии на рубеже I и II тысячелетия нашей эры. Принятие христианства на Руси и его значение для становления российской государственности и культуры.
- 8. Владимиро-Суздальская Русь (XII-XIV вв.)
- 9. Новгородская боярская республика (XII-XV вв.)
- 10. Галицко-Волынское княжество (XII нач. XIV в.)
- 11. Золотая Орда в XIII-XV вв.
- 12. Великое княжество Литовское в XIII-XV вв.
- 13. Формирование единого Российского государства и Византийское наследие.
- 14. «Московские итальянцы» XV-XVI вв и их роль в жизни русского общества.
- 15. Москва уникальный памятник градостроительного искусства.
- 16. Быт и нравы средневековых москвичей.
- 17. Роль Ивана IV Грозного в истории России: проблемы, мнения, оценки.
- 18. Эпоха «Великих географических открытий». Вклад России в изучение «белых пятен» на карте мира.
- 19. Присоединение Поволжья и Сибири к Российскому государству.
- 20. Присоединение Украины к России в XVII веке: исторические реалии и современные дискуссии.
- 21. Государство и церковь России в XVI-XVII в.
- 22. Крестьянские войны в России в XVII-XVIII вв.
- 23. Иностранцы на русской службе в XVII-XVIII вв.
- 24. Реформаторская деятельность Петра Великого: проблемы, оценки, мнения.
- 25. Последствия европеизации Отечественной культуры в первой четверти XVIII в.
- 26. «Просвещение» и «просвещенный абсолютизм»: теория и практика.
- 27. Основные направления общественно-политической мысли России 2-ой пол. XVIII в.
- 28. Эпоха наполеоновских войн: участие и роль России.
- 29. Влияние Отечественной войны 1812 года на российское общество.
- 30. «Золотой век» русской культуры.
- 31. Восточный вопрос во внешней политике России в XIX в.
- 32. Присоединение Кавказа к Российскому государству.
- 33. Присоединение Казахстана и Средней Азии к Российскому государству.
- 34. Эпоха «Великих реформ»: замыслы и результаты.
- 35. Роль России в международной политике конца XIX начала XX века.
- 36. «Серебряный век» русской культуры и его наследие.
- 37. Первая мировая война и ее влияние мировую и российскую историю.
- 38. Причины крушения династии Романовых.
- 39. Октябрьская революция (1917 г.) в России: противоречивость оценок.
- 40. Коминтерн и внешняя политика Советского государства в 1920-е гг.
- 41. Мир между двух мировых войн: варианты социально-экономического и политического развития после кризиса 1929-1933 гг.
- 42. Культурная и церковная политика в советском государстве (1920-1930-е годы).
- 43. «Культурная революция» как одно из направлений социалистического строительства.
- 44. Причины и характер второй мировой войны. Основные театры военных действий.
- 45. Модернизация экономики и вооруженных сил СССР накануне второй мировой войны.
- 46. Международное значение победы Советского Союза над фашистской Германией и милитаристской Японией.
- 47. Советский тыл в годы Великой Отечественной войны.
- 48. Партизанское движение в годы Великой Отечественной войны.
- 49. МИСИ в годы Великой Отечественной войны.
- 50. Итоги и уроки второй мировой войны.
- 51. Международное положение и внешняя политика СССР в годы «холодной войны».
- 52. «Оттепель» в отечественной культуре. 1950-1960-е гг.
- 53. СССР в середине 60-х середине 80-х гг. ХХ в.: противоречия экономического и социального развития.
- 54. Формирование и развитие новой политической системы России (1992-2018 гг.)
- 55. Национальные проекты и стратегия социально-экономического развития России на современном этапе
- 56. Роль России в современной мировой политике.
- 57. Государственные праздники России: история и современность.
- 58. История строительного образования в России.
- 59. Страницы истории МИСИ-МГСУ.
- 60. Вклад ученых МГСУ в развитие строительной науки.

### **3. Методические материалы, определяющие процедуры оценивания**

Процедура проведения промежуточной аттестации и текущего контроля успеваемости регламентируется локальным нормативным актом, определяющим порядок осуществления текущего контроля успеваемости и промежуточной аттестации обучающихся.

*3.1. Процедура оценивания при проведении промежуточной аттестации обучающихся по дисциплине в форме экзамена и/или дифференцированного зачета (зачета с оценкой)*

Промежуточная аттестация по дисциплине в форме дифференцированного зачета (зачет с оценкой) проводится во 2-м семестре (очная форма обучения) и в 1-м семестре (заочная форма обучения).

Используются критерии и шкала оценивания, указанные в п.1.2. Оценка выставляется преподавателем интегрально по всем показателям и критериям оценивания.

Ниже приведены правила оценивания формирования компетенций по показателю оценивания «Знания».

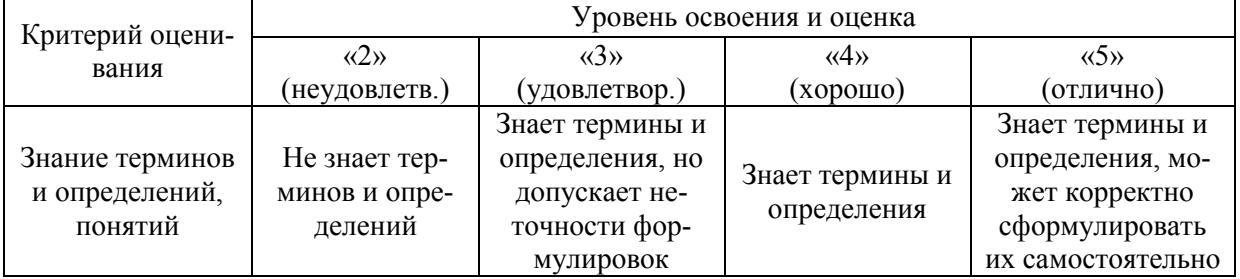

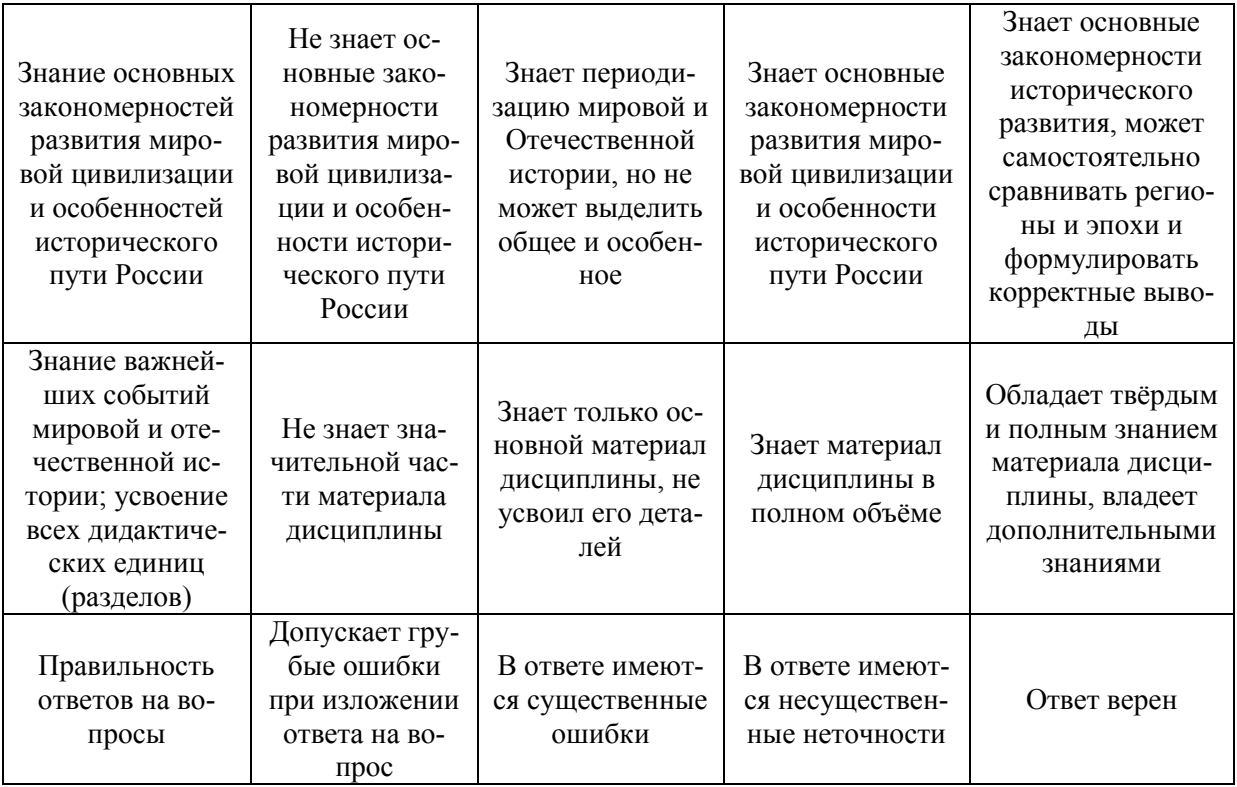

Ниже приведены правила оценивания формирования компетенций по показателю оценивания «Навыки».

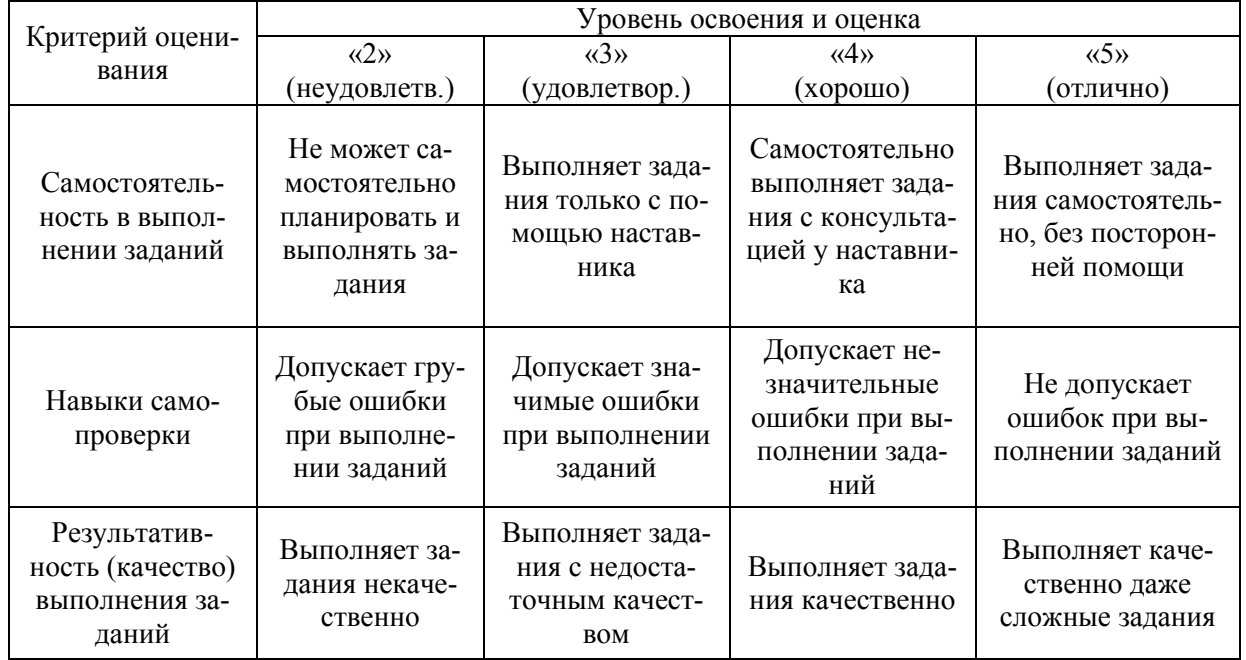

*3.2. Процедура оценивания при проведении промежуточной аттестации обучающихся по дисциплине в форме зачета*

Промежуточная аттестация по дисциплине в форме зачёта не проводится.

*3.3. Процедура оценивания при проведении промежуточной аттестации обучающихся по дисциплине в форме защиты курсовой работы (курсового проекта)*

Промежуточная аттестация по дисциплине в форме защиты курсовой работы проекта не проводится.

## Приложение 2 к рабочей программе

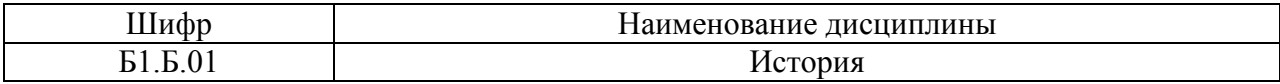

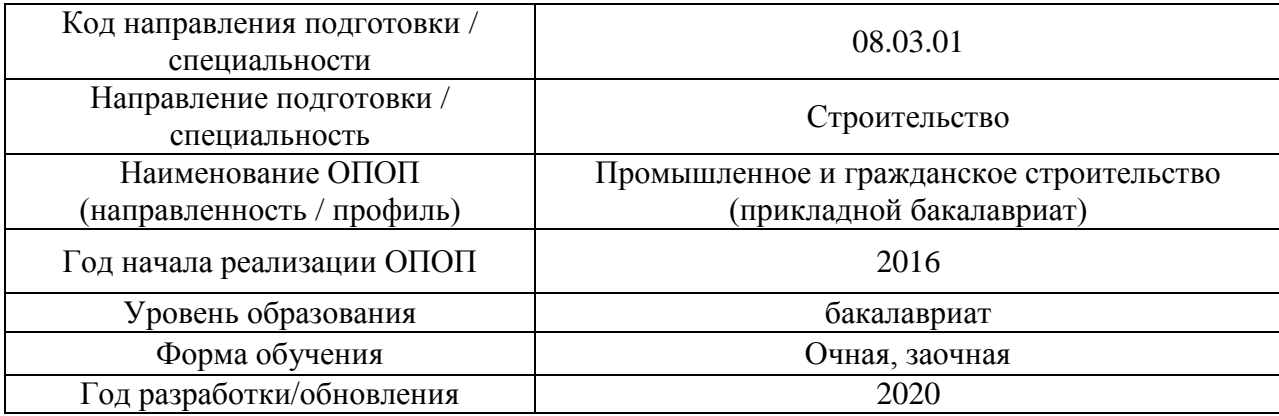

## **Перечень учебных изданий и учебно-методических материалов**

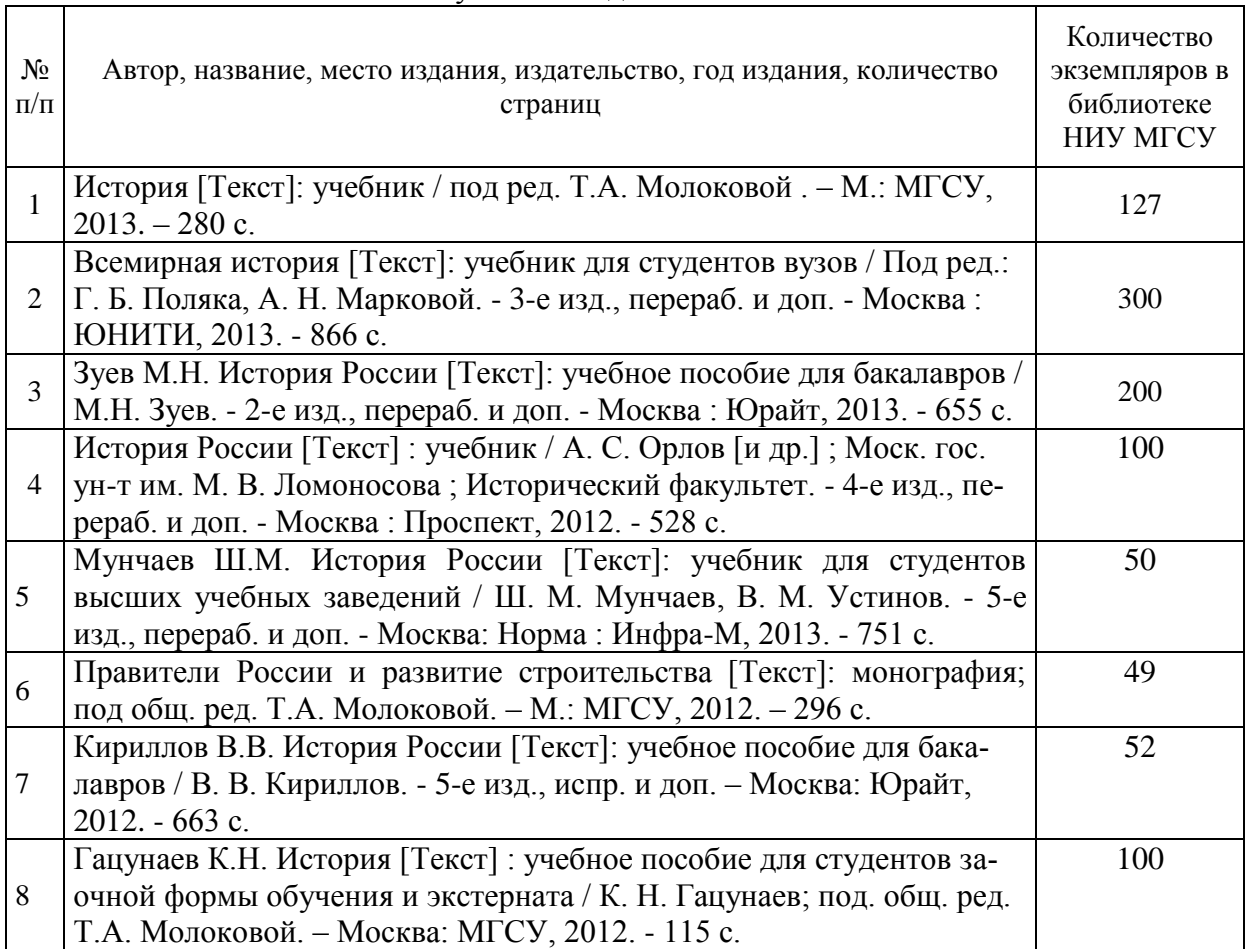

### Печатные учебные издания в НТБ НИУ МГСУ:

Электронные учебные издания в электронно-библиотечных системах (ЭБС):

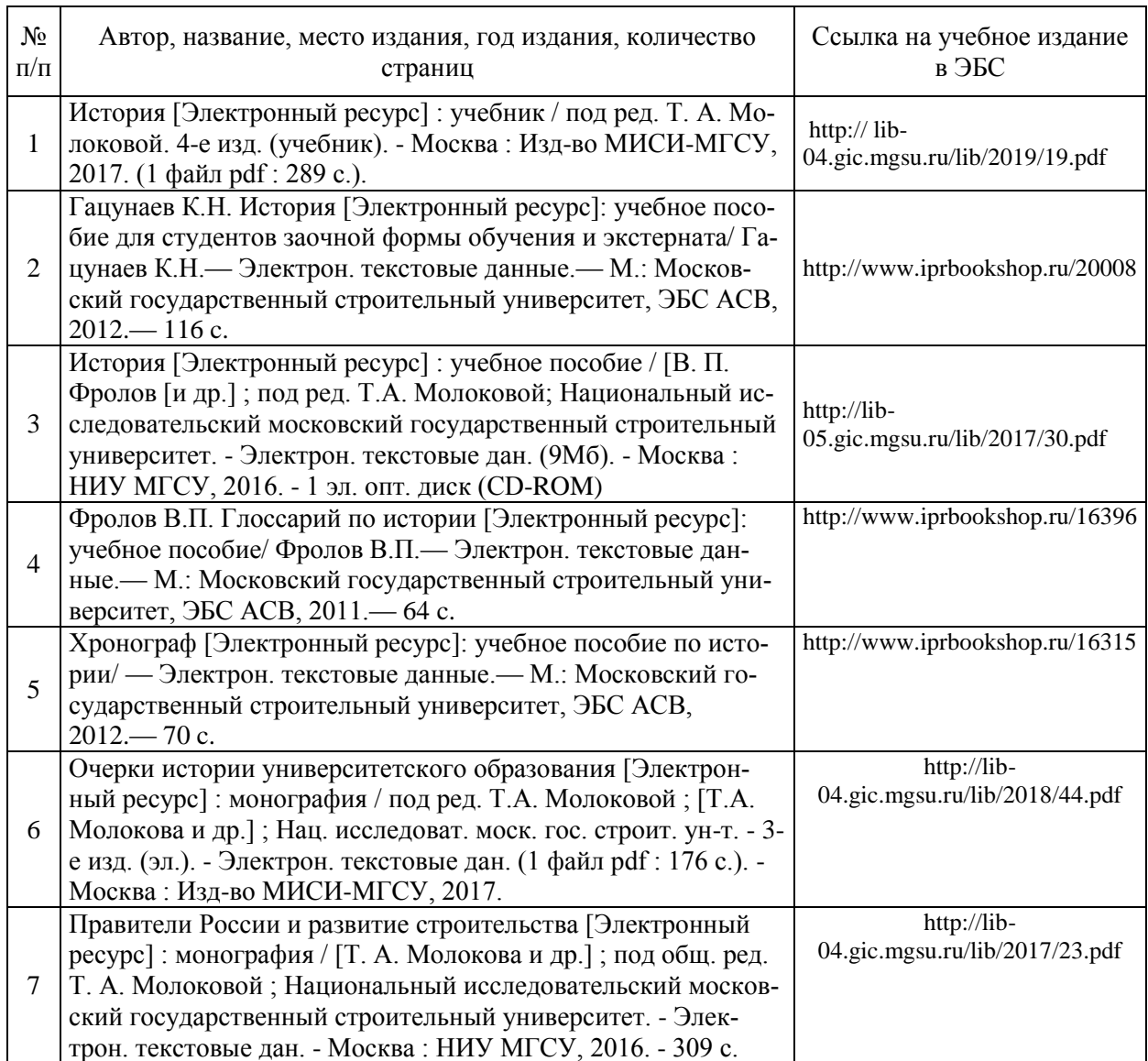

### Перечень учебно-методических материалов в НТБ НИУ МГСУ

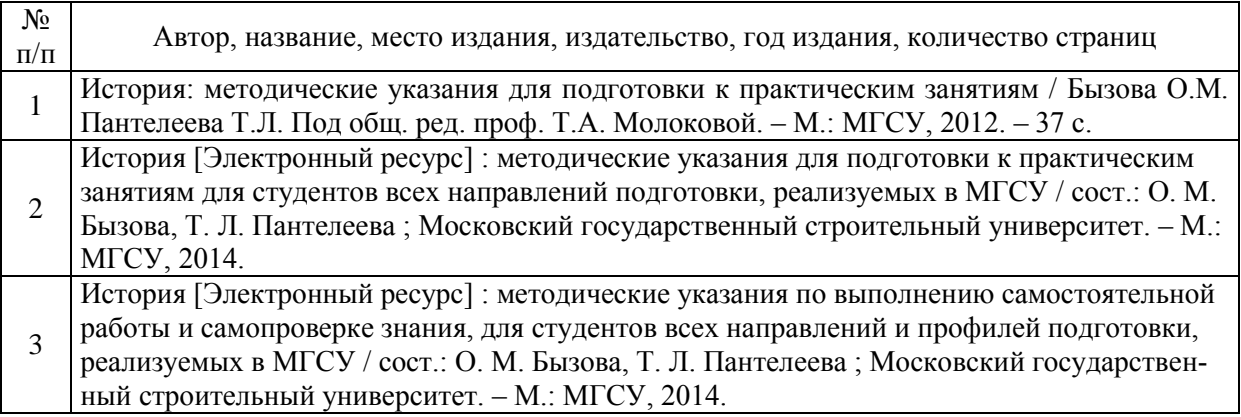

### Электронные образовательные ресурсы

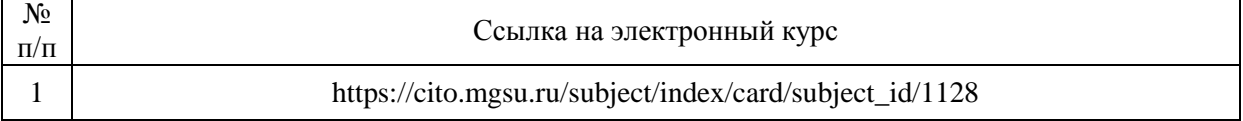

## Приложение 3 к рабочей программе

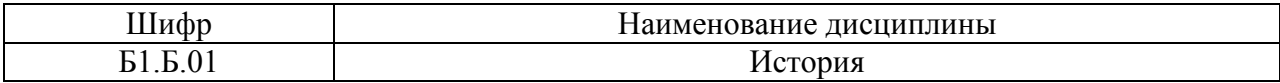

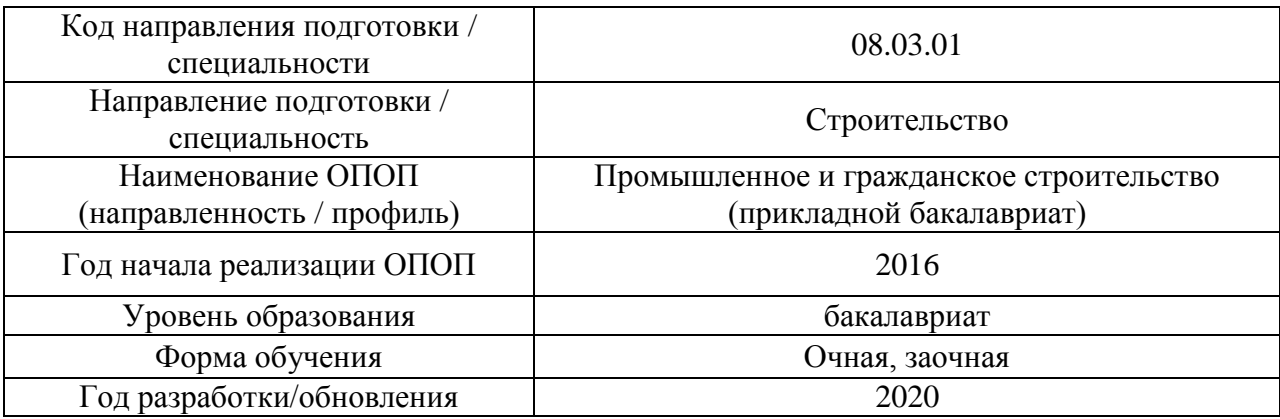

# **Перечень профессиональных баз данных и информационных справочных систем**

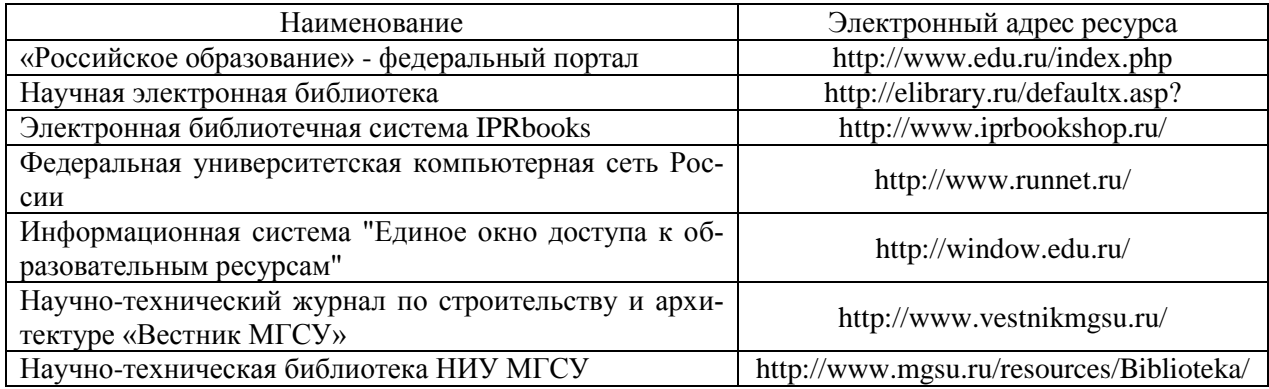

## Приложение 4 к рабочей программе

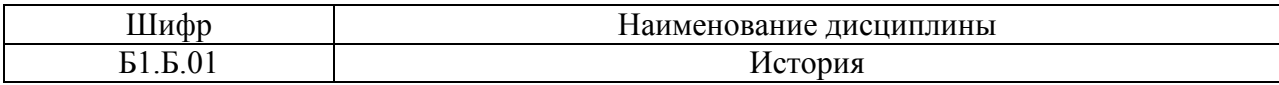

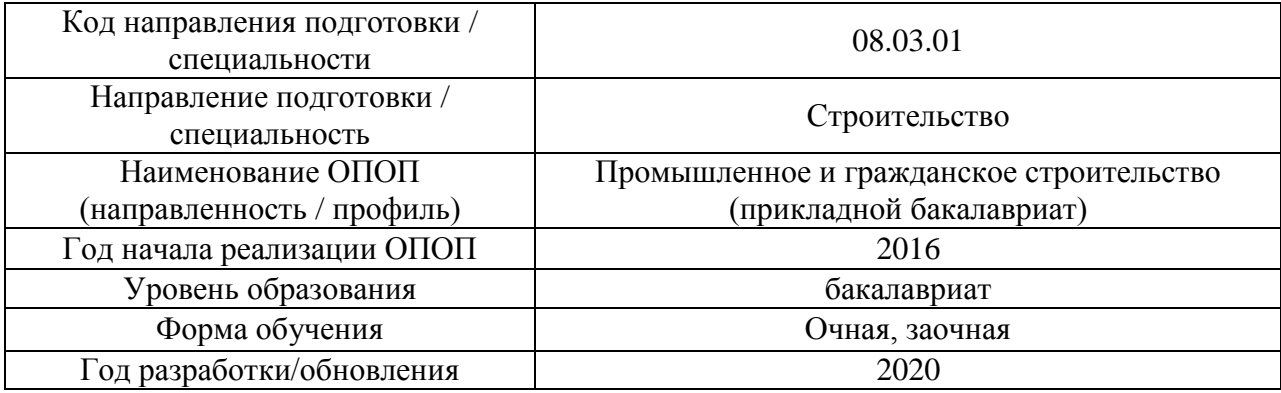

## **Материально-техническое и программное обеспечение дисциплины**

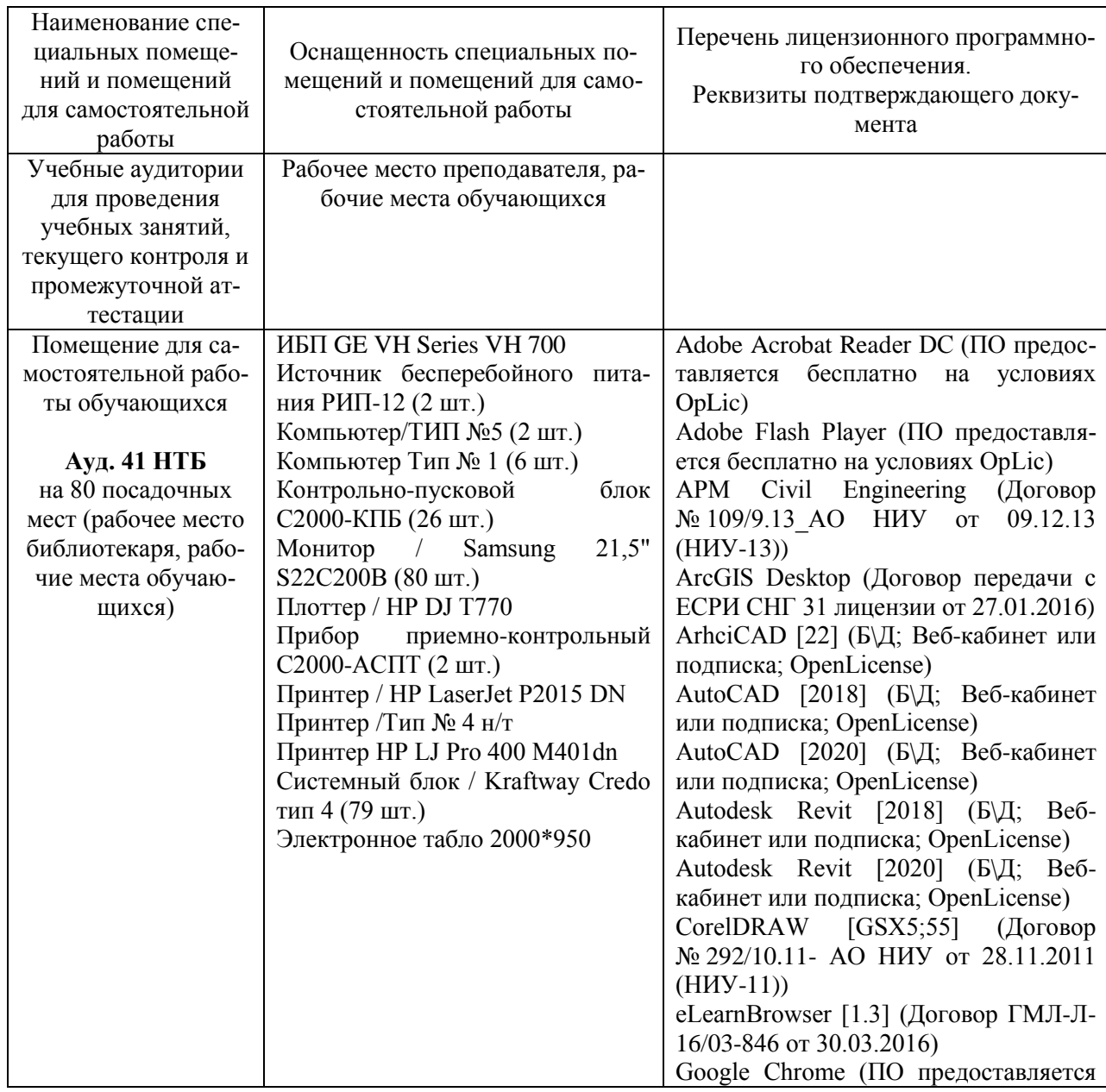

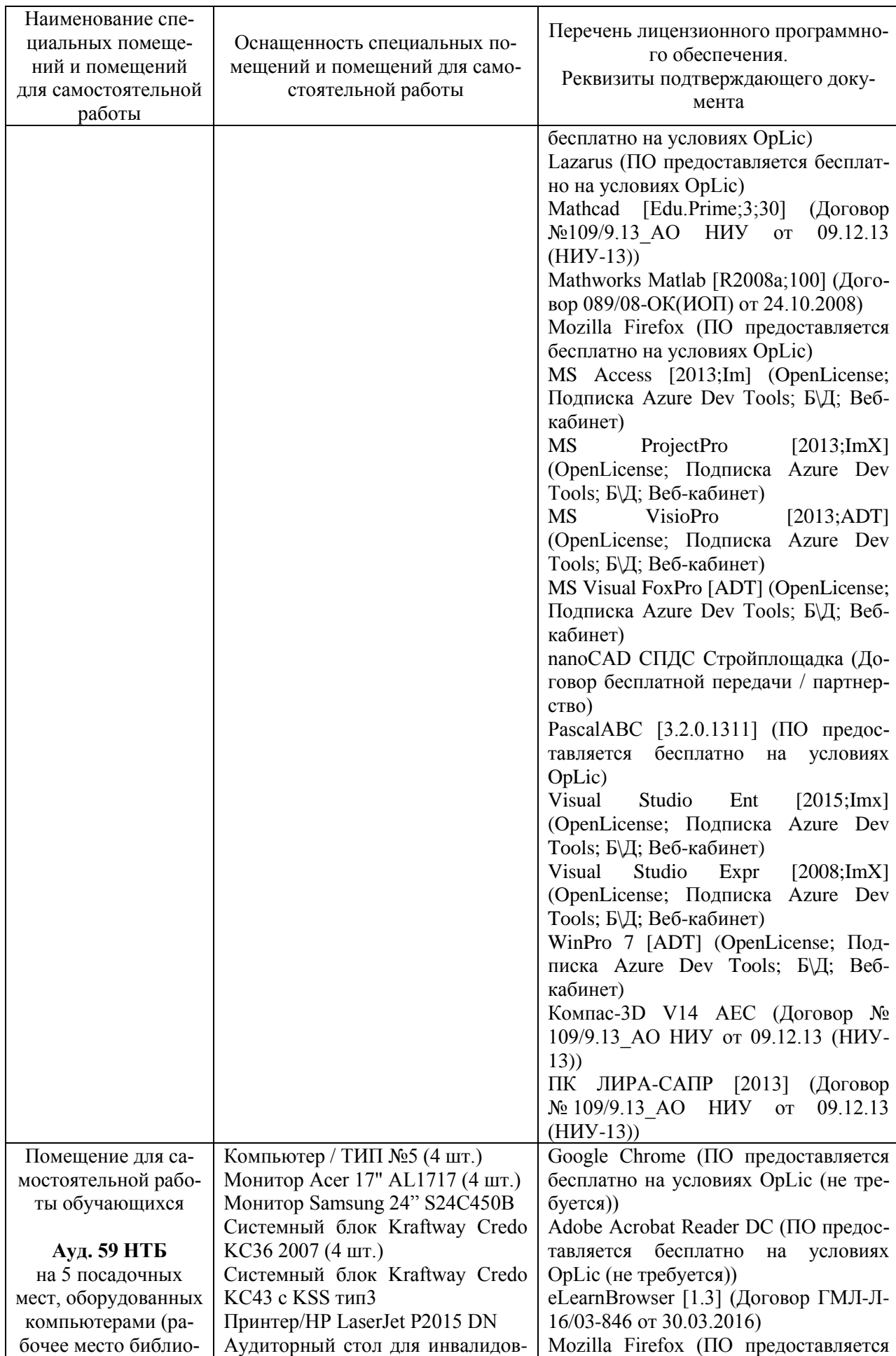

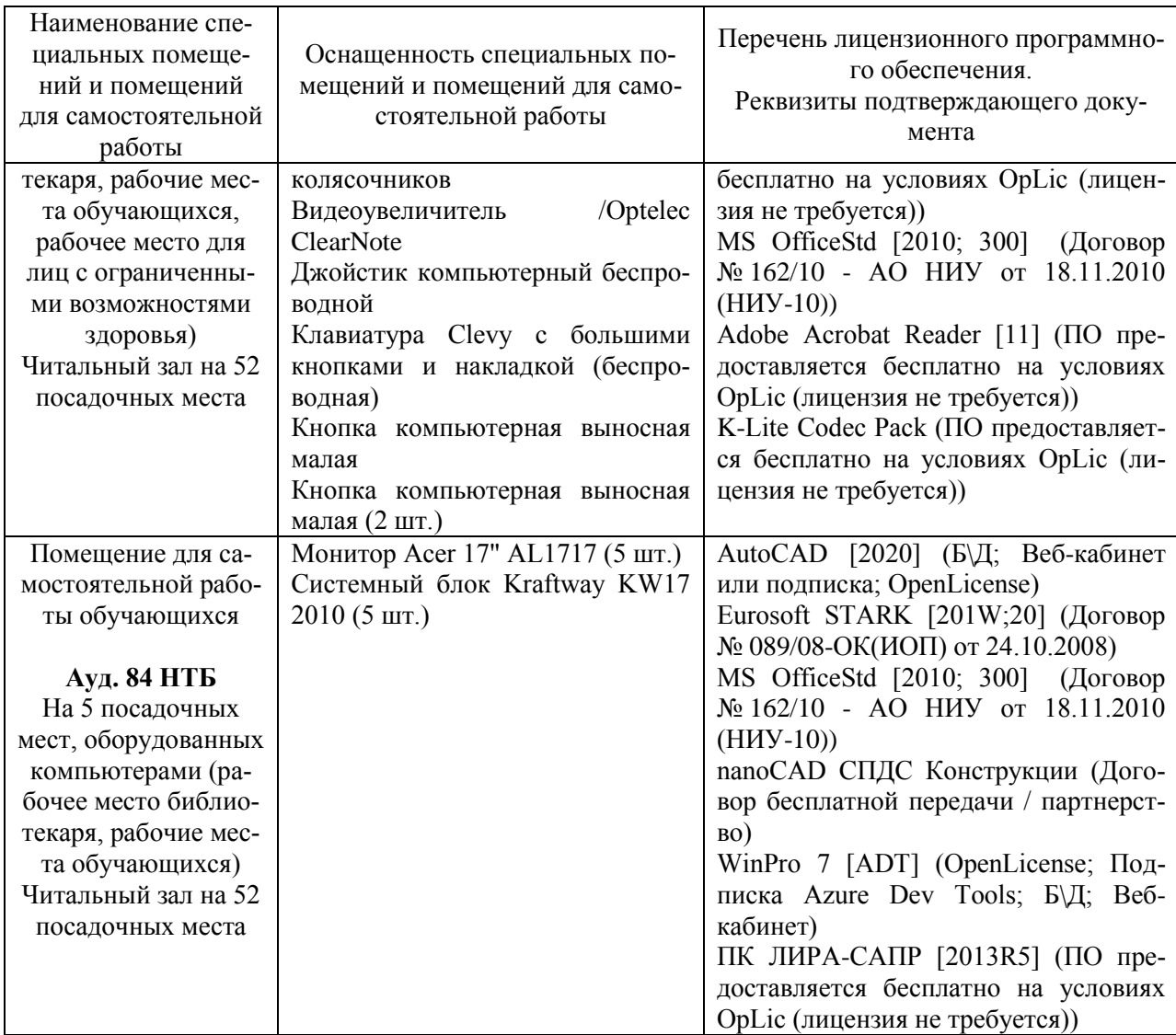

### Федеральное государственное бюджетное образовательное учреждение высшего образования **«НАЦИОНАЛЬНЫЙ ИССЛЕДОВАТЕЛЬСКИЙ МОСКОВСКИЙ ГОСУДАРСТВЕННЫЙ СТРОИТЕЛЬНЫЙ УНИВЕРСИТЕТ»**

### **РАБОЧАЯ ПРОГРАММА**

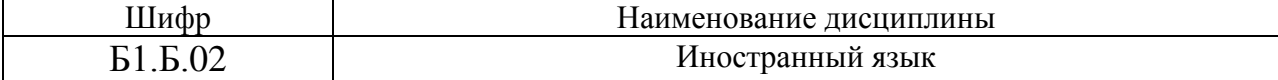

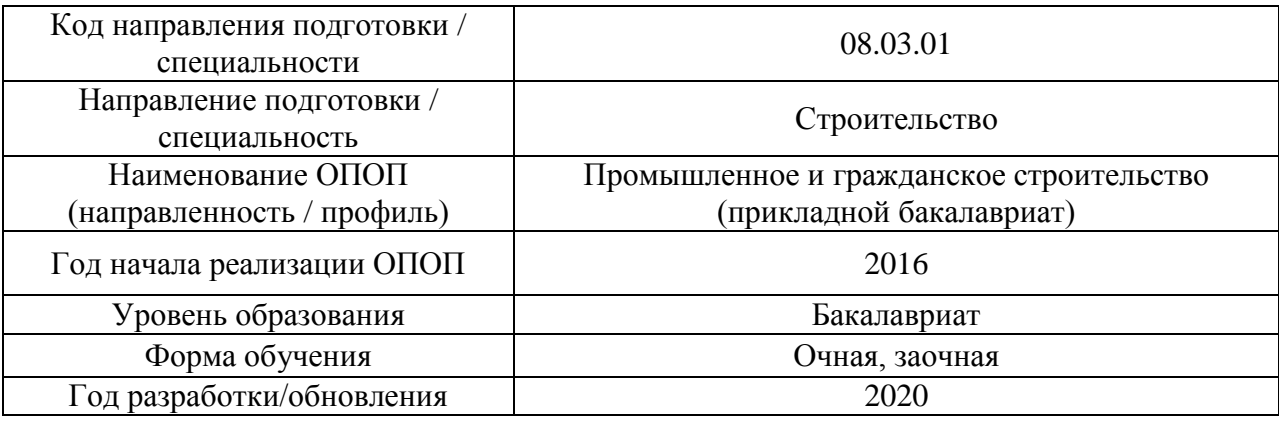

Разработчики:

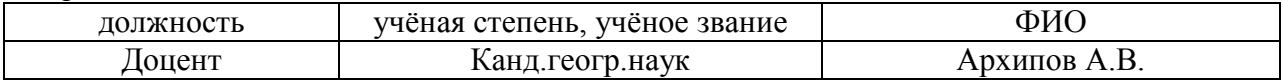

Рабочая программа дисциплины разработана и одобрена кафедрой (структурным подразделением) «Иностранных языков и профессиональной коммуникации».

Рабочая программа утверждена методической комиссией по УГСН, протокол № 1 от «25» августа 2020 г.

### **1. Цель освоения дисциплины**

Целью освоения дисциплины «Иностранный язык» является формирование компетенций обучающегося в области иностранного языка, обучение практическому владению языком для его активного применения в профессиональном общении для решения социально-коммуникативных задач в различных областях общекультурной и профессиональной деятельности при общении с зарубежными партнерами, а также для дальнейшего самообразования.

Программа составлена в соответствии с требованиями Федерального государственного образовательного стандарта высшего образования по направлению подготовки 08.03.01 Строительство.

Дисциплина относится к базовой части Блока 1 «Дисциплины (модули)» основной профессиональной образовательной программы «Промышленное и гражданское строительство». Дисциплина является обязательной для изучения обучающегося.

### **2. Перечень планируемых результатов обучения по дисциплине, соотнесенных с планируемыми результатами освоения образовательной программы**

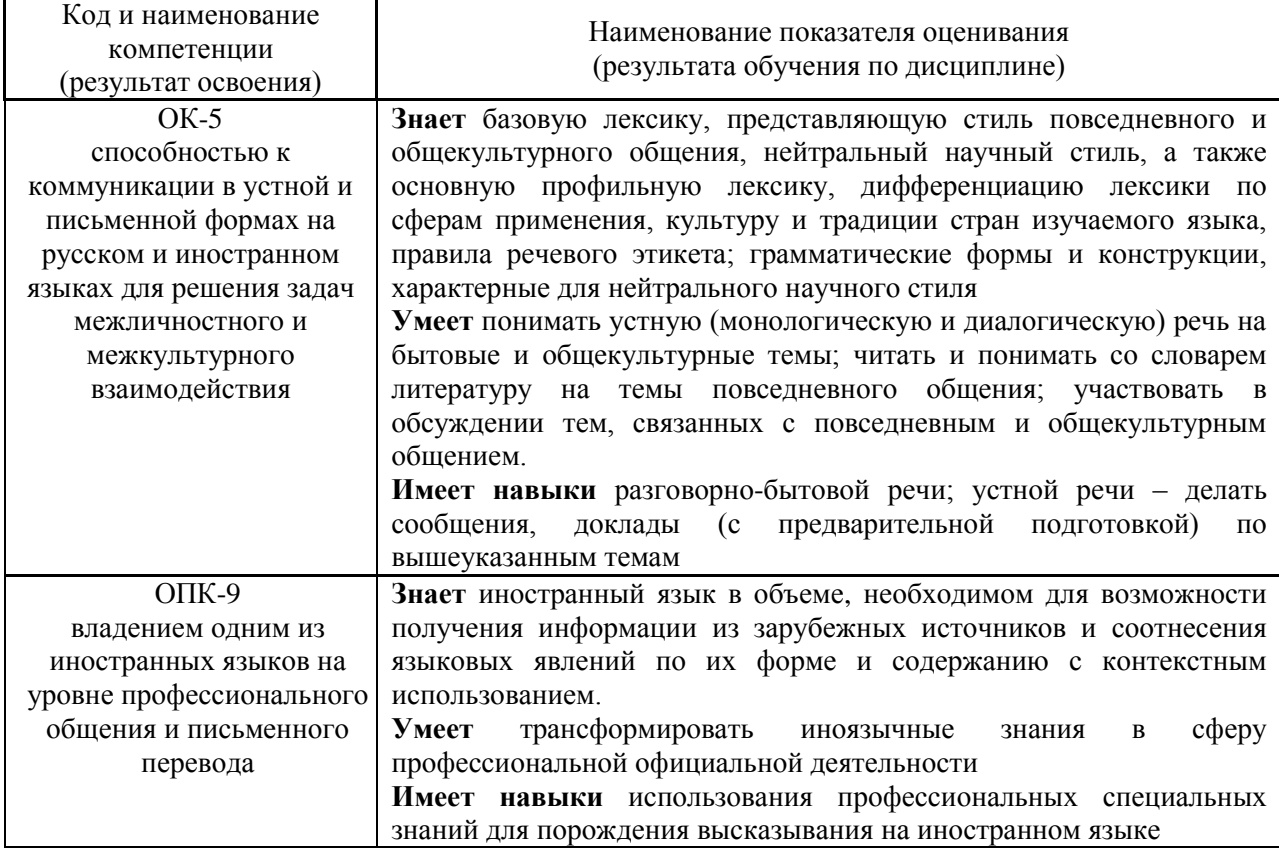

Информация о формировании и контроле результатов обучения представлена в Фонде оценочных средств (Приложение 1).

### **3. Трудоёмкость дисциплины и видов учебных занятий по дисциплине**

Общая трудоемкость дисциплины составляет 7 зачётных единиц (252 академических часа).

*(1 зачетная единица соответствует 36 академическим часам)*

| Обозначение | Виды учебных занятий и работы обучающегося                                                                                 |
|-------------|----------------------------------------------------------------------------------------------------|
|             | Лекции                                                                                                    |
| ЛΡ          | Лабораторные работы                                                                                                    |
| ПЗ          | Практические занятия                                                                                                    |
| КоП         | Компьютерный практикум                                                                                                    |
| КРП         | Групповые и индивидуальные консультации по курсовым работам (курсовым<br>проектам)                                         |
| CP          | Самостоятельная работа обучающегося в период теоретического обучения                                                       |
| К           | Самостоятельная работа обучающегося и контактная работа обучающегося с<br>преподавателем в период промежуточной аттестации |

Видами учебных занятий и работы обучающегося по дисциплине могут являться.

## *Структура дисциплины:*

## Форма обучения – очная

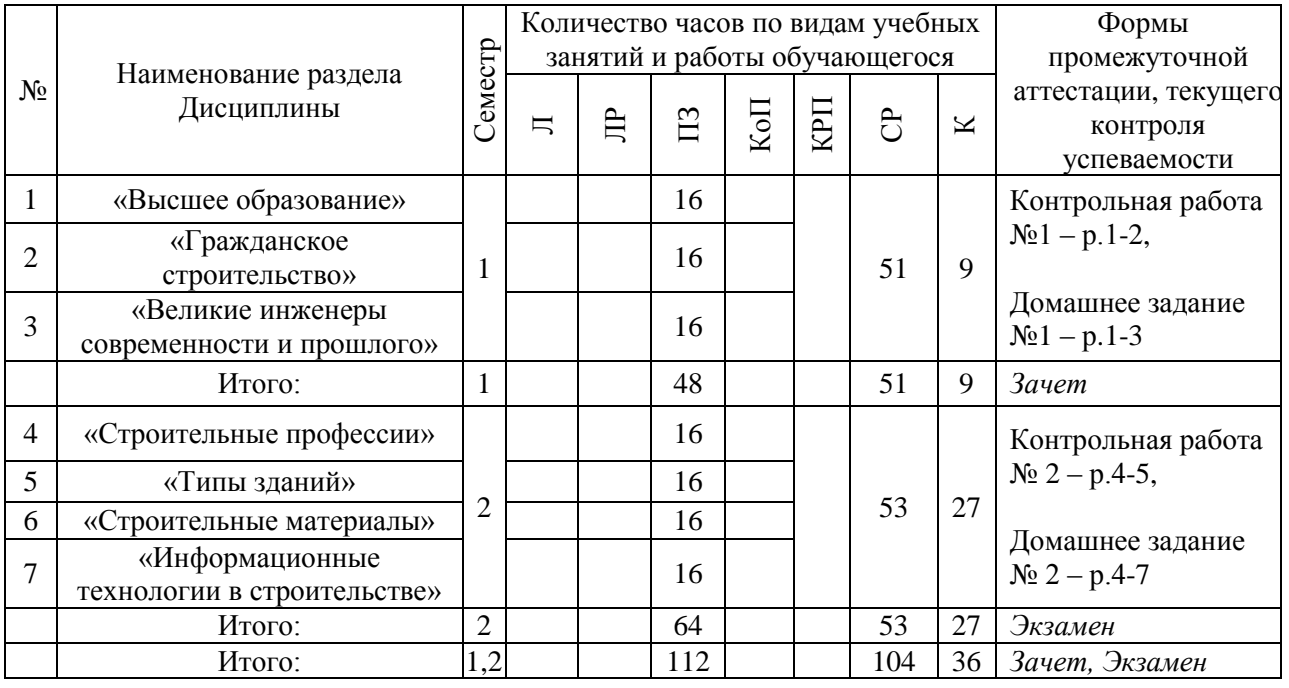

### Форма обучения – заочная

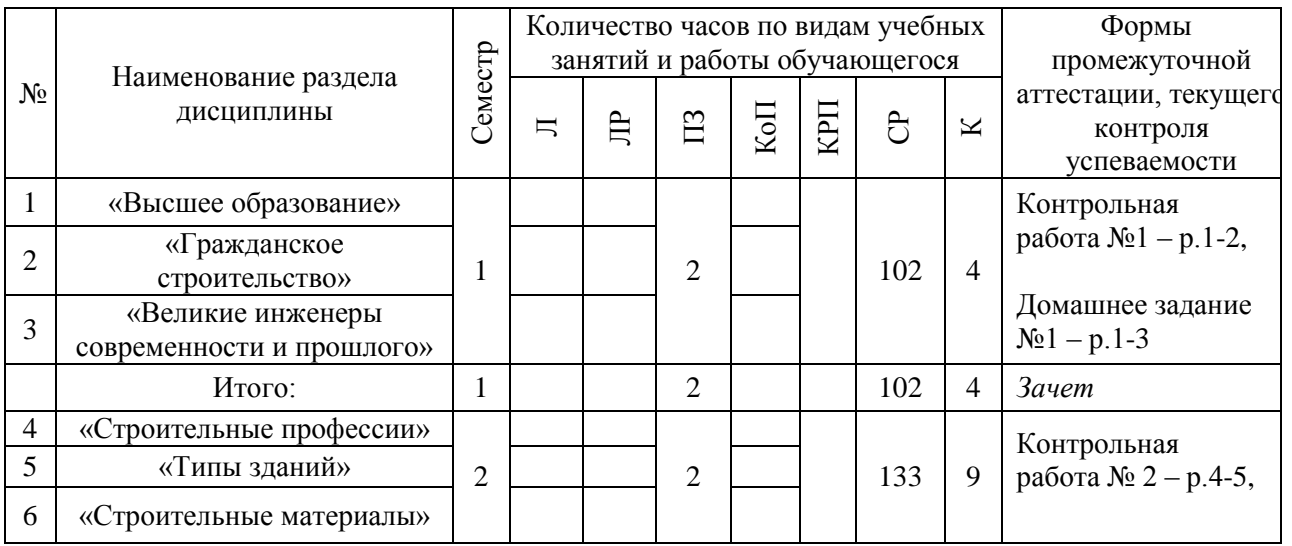

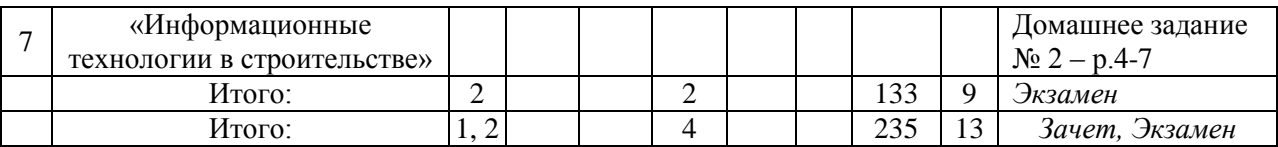

### **4. Содержание дисциплины, структурированное по видам учебных занятий и разделам**

При проведении аудиторных учебных занятий предусмотрено проведение текущего контроля успеваемости: в рамках практических занятий предусмотрено выполнение обучающимися контрольной работы.

### *4.1 Лекции*

Не предусмотрено учебным планом.

*4.2 Лабораторные работы*

Не предусмотрено учебным планом.

### *4.3 Практические занятия*

Форма обучения – очная

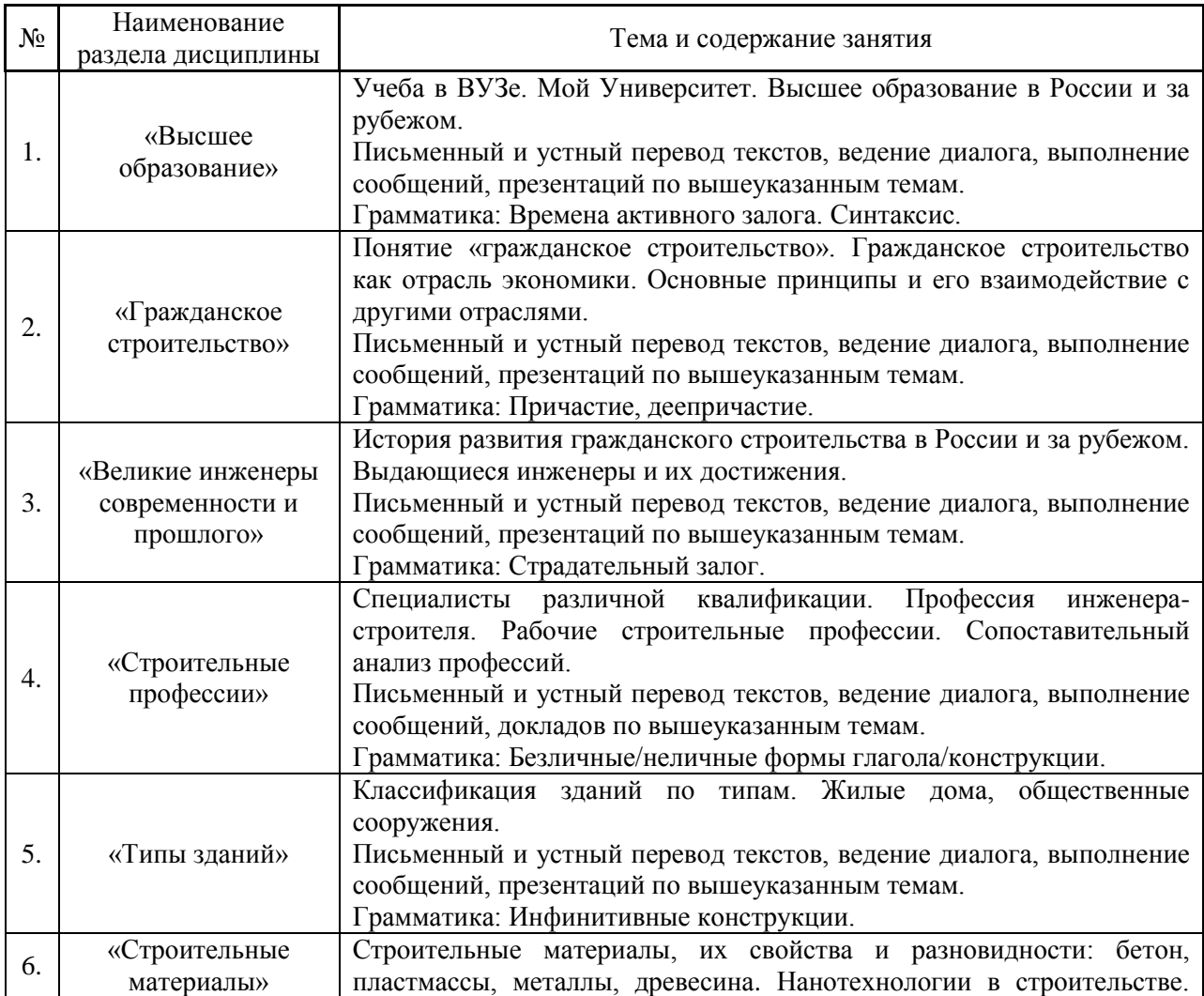

4

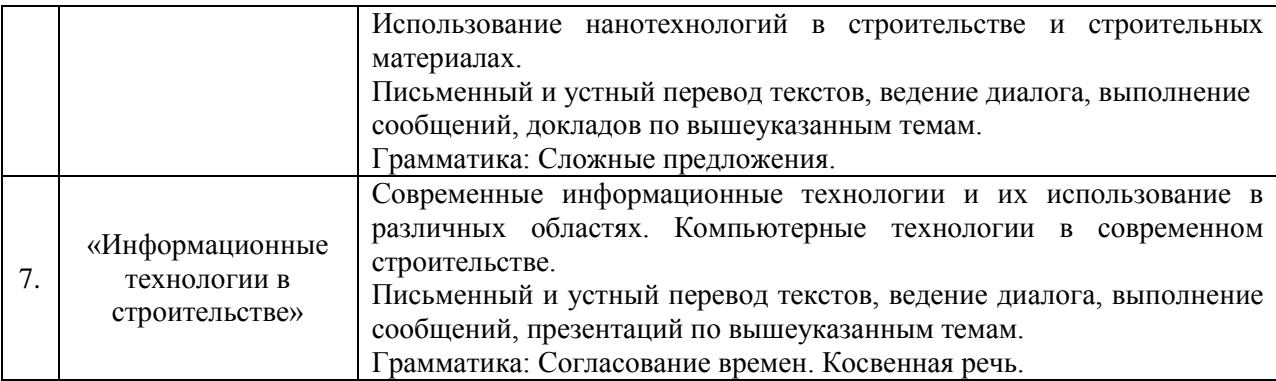

Форма обучения – заочная

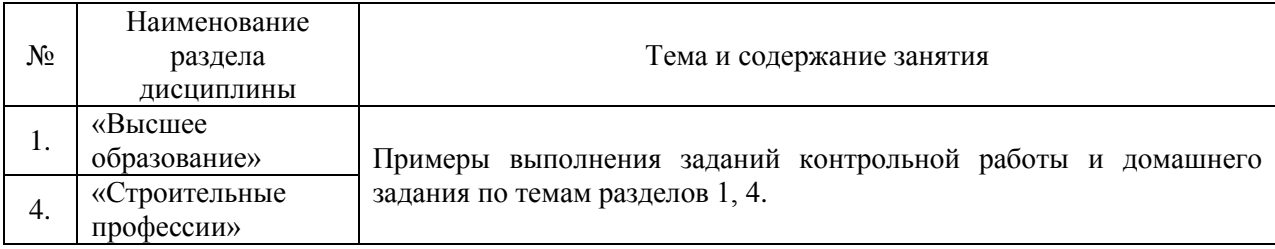

*4.4 Компьютерные практикумы*

### Не предусмотрено учебным планом

*4.5 Групповые и индивидуальные консультации по курсовым работам (курсовым проектам)*

Не предусмотрено учебным планом

*4.6 Самостоятельная работа обучающегося в период теоретического обучения*

Самостоятельная работа обучающегося в период теоретического обучения включает в себя:

 самостоятельную подготовку к учебным занятиям, включая подготовку к аудиторным формам текущего контроля успеваемости;

- выполнение домашнего задания;
- самостоятельную подготовку к промежуточной аттестации.

В таблице указаны темы для самостоятельного изучения обучающимся:

### Форма обучения – очная

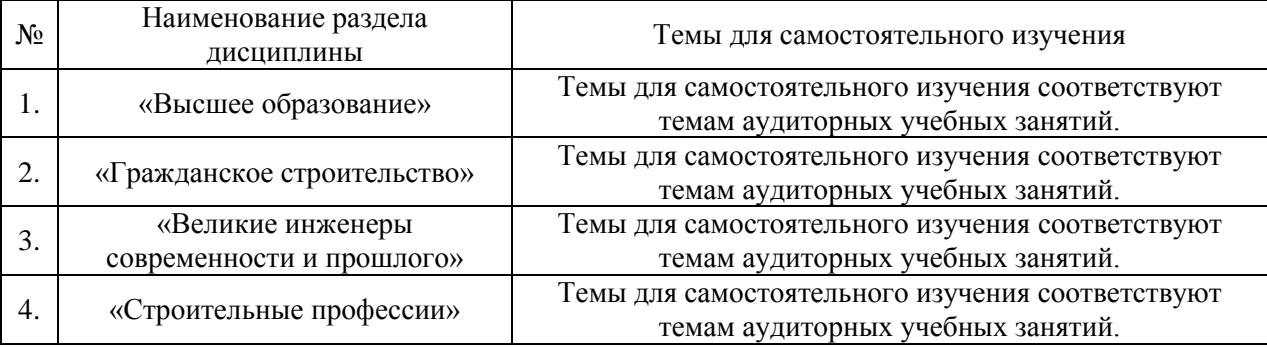

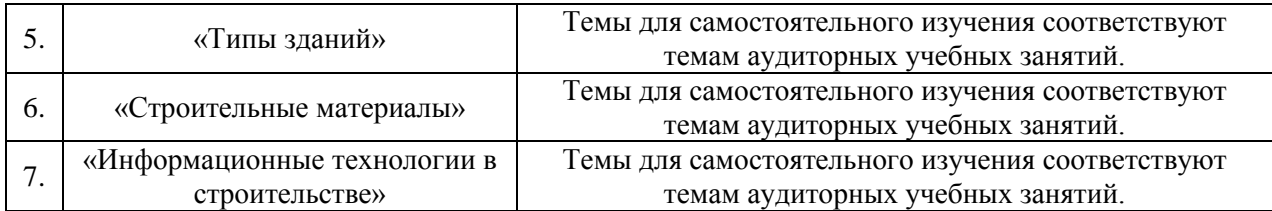

### Форма обучения – заочная

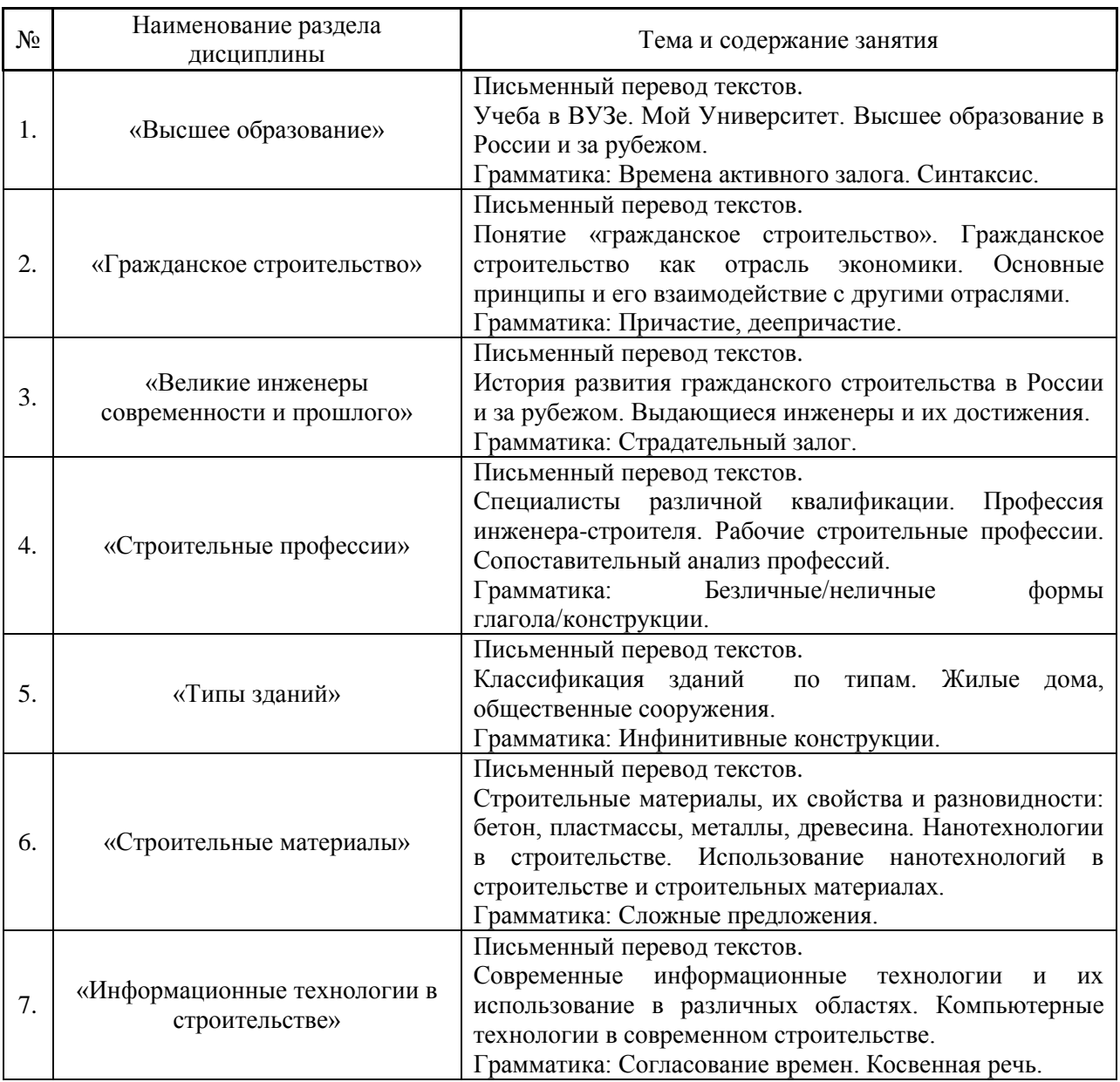

*4.7 Самостоятельная работа обучающегося и контактная работа обучающегося с преподавателем в период промежуточной аттестации*

Работа обучающегося в период промежуточной аттестации включает в себя подготовку к формам промежуточной аттестации (к зачёту, экзамену), а также саму промежуточную аттестацию.

### **5. Оценочные материалы по дисциплине**

Фонд оценочных средств по дисциплине приведён в Приложении 1 к рабочей программе дисциплины.

Оценочные средства для проведения промежуточной аттестации, а также текущего контроля по дисциплине хранятся на кафедре (структурном подразделении), ответственной за преподавание данной дисциплины.

### **6. Учебно-методическое и материально-техническое обеспечение дисциплины**

Основные принципы осуществления учебной работы обучающихся изложены в локальных нормативных актах, определяющих порядок организации контактной работы и порядок самостоятельной работы обучающихся. Организация учебной работы обучающихся на аудиторных учебных занятиях осуществляется в соответствии с п. 3.

*6.1 Перечень учебных изданий и учебно-методических материалов для освоения дисциплины*

Для освоения дисциплины обучающийся может использовать учебные издания и учебно-методические материалы, имеющиеся в научно-технической библиотеке НИУ МГСУ и/или размещённые в Электронных библиотечных системах.

Актуальный перечень учебных изданий и учебно-методических материалов представлен в Приложении 2 к рабочей программе дисциплины.

#### *6.2 Перечень профессиональных баз данных и информационных справочных систем*

При осуществлении образовательного процесса по дисциплине используются профессиональные базы данных и информационных справочных систем, перечень которых указан в Приложении 3 к рабочей программе дисциплины.

*6.3 Перечень материально-технического, программного обеспечения освоения дисциплины*

Учебные занятия по дисциплине проводятся в помещениях, оснащенных соответствующим оборудованием и программным обеспечением.

Перечень материально-технического и программного обеспечения дисциплины приведен в Приложении 4 к рабочей программе дисциплины.

### Приложение 1 к рабочей программе

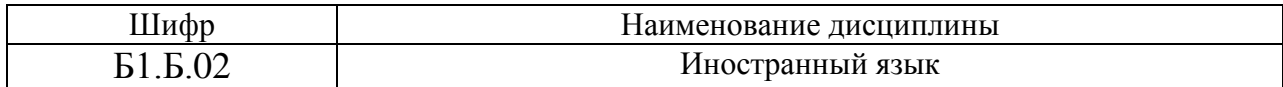

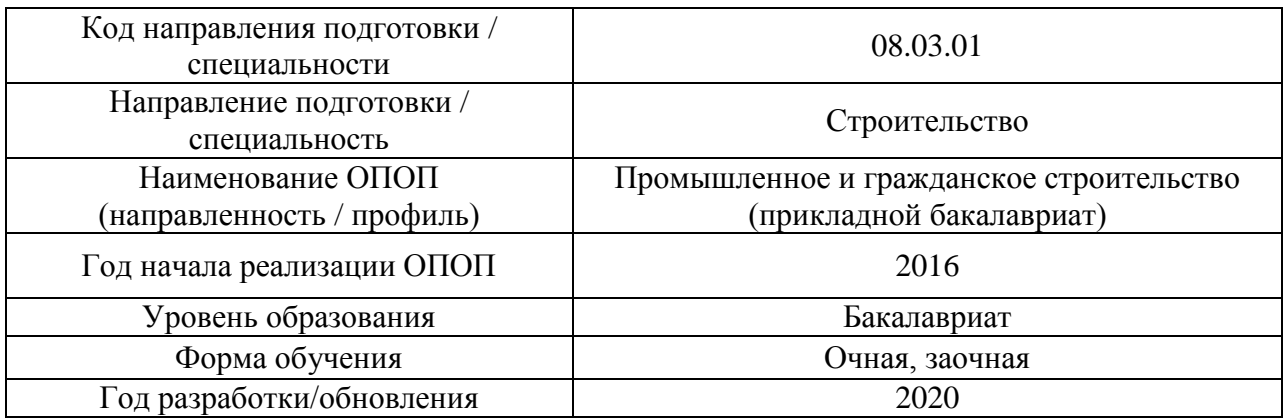

### **ФОНД ОЦЕНОЧНЫХ СРЕДСТВ**

### **1. Описание показателей и критериев оценивания компетенций, описание шкал оценивания**

Оценивание формирования компетенций производится на основе показателей оценивания, указанных в п.2. рабочей программы и в п.1.1 ФОС.

Связь компетенций, показателей оценивания приведена в п.2 рабочей программы.

### *1.1. Описание формирования и контроля показателей оценивания*

Оценивание уровня освоения обучающимся компетенций осуществляется с помощью форм промежуточной аттестации и текущего контроля. Формы промежуточной аттестации и текущего контроля успеваемости по дисциплине, с помощью которых производится оценивание, указаны в учебном плане и в п.3 рабочей программы.

В таблице приведена информация о формировании результатов обучения по дисциплине разделами дисциплины, а также о контроле показателей оценивания компетенций формами оценивания.

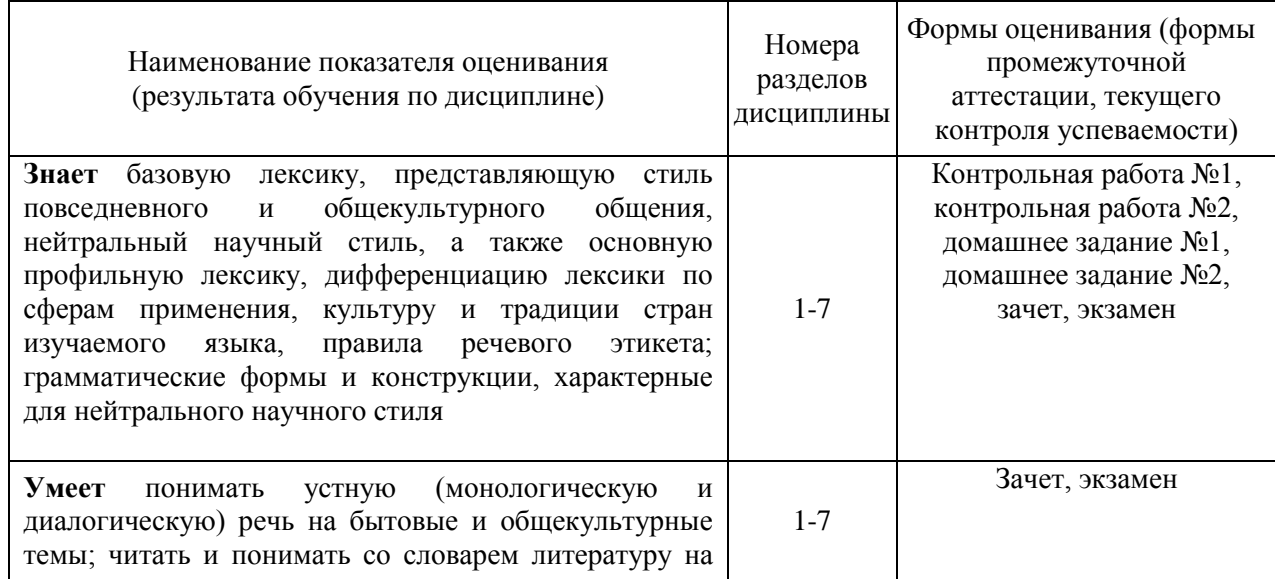

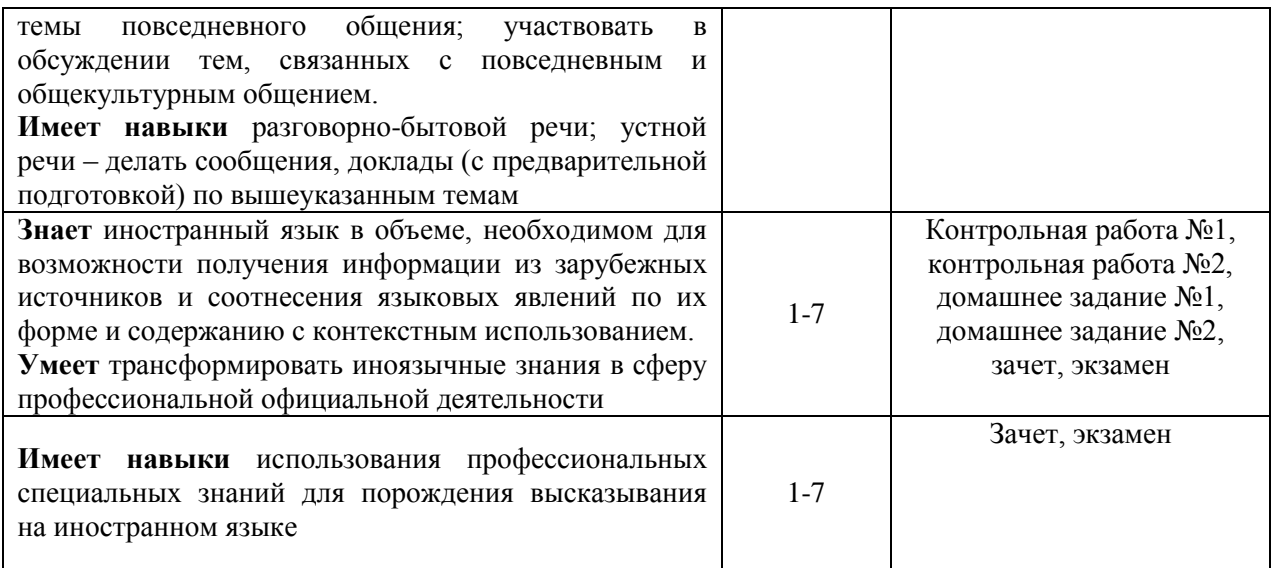

### *1.2. Описание критериев оценивания компетенций и шкалы оценивания*

При проведении промежуточной аттестации в форме экзамена используется шкала оценивания: «2» (неудовлетворительно), «3» (удовлетворительно), «4» (хорошо), «5» (отлично).

При проведении промежуточной аттестации в форме зачёта используется шкала оценивания: «Не зачтено», «Зачтено».

Показателями оценивания являются знания, умения и навыки обучающегося, полученные при изучении дисциплины.

Критериями оценивания достижения показателей являются:

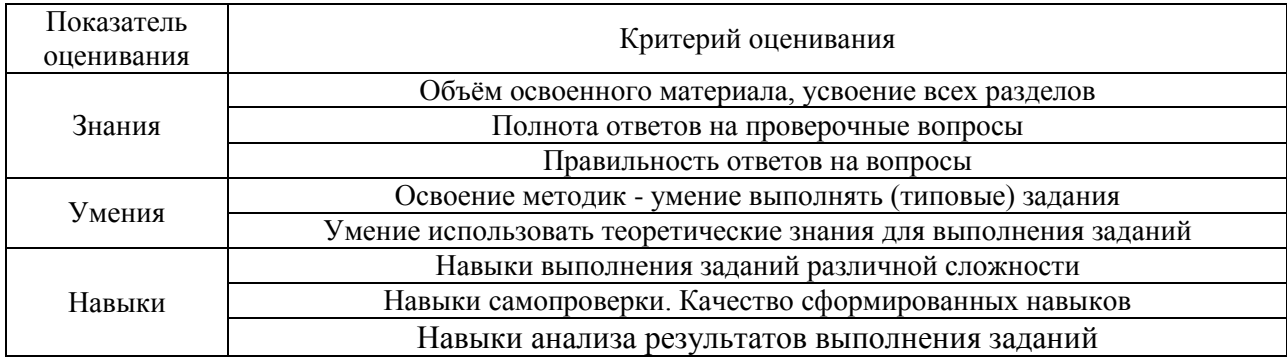

### **2. Типовые контрольные задания для оценивания формирования компетенций**

### *2.1. Промежуточная аттестация*

*2.1.1. Промежуточная аттестация в форме экзамена, дифференцированного зачета (зачета с оценкой), зачета*

Форма(ы) промежуточной аттестации:

Для всех форм обучения зачет в 1 семестре, экзамен во 2 семестре.

Перечень типовых вопросов (заданий) для проведения экзамена в 2 семестре:

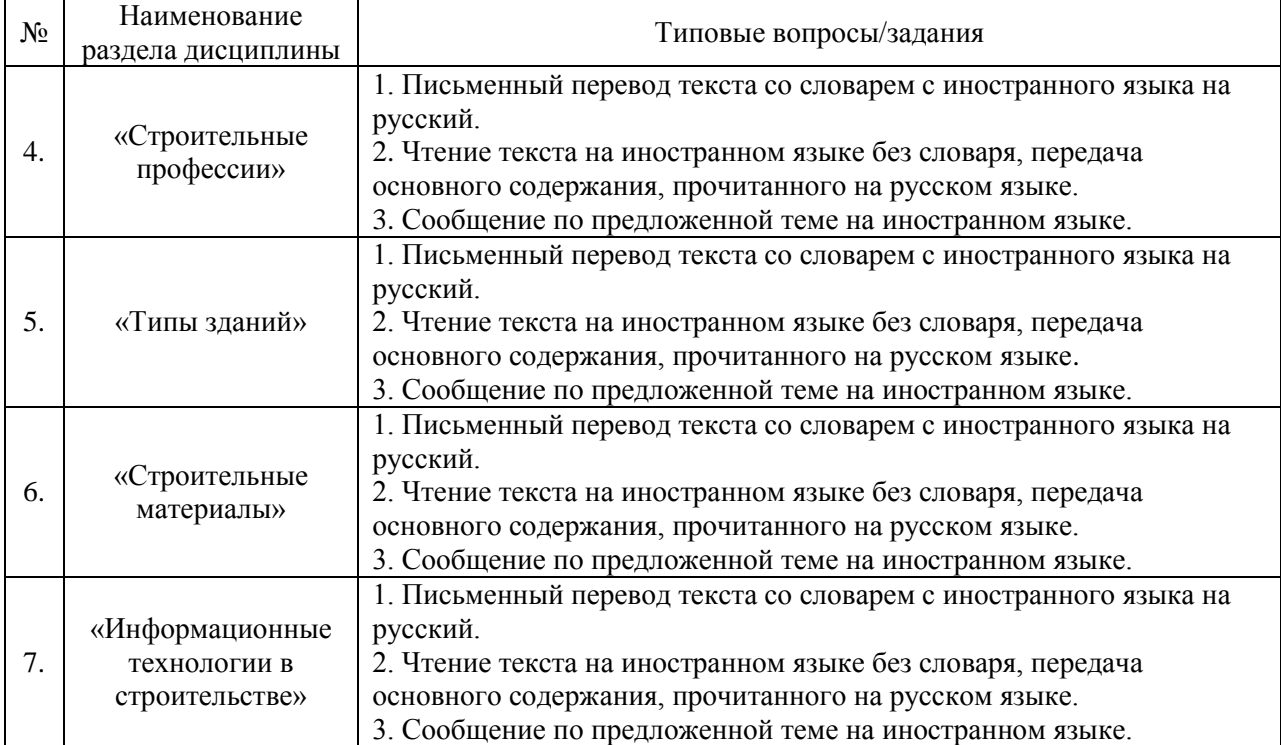

Перечень типовых примерных вопросов/заданий для проведения зачёта в 1 семестре:

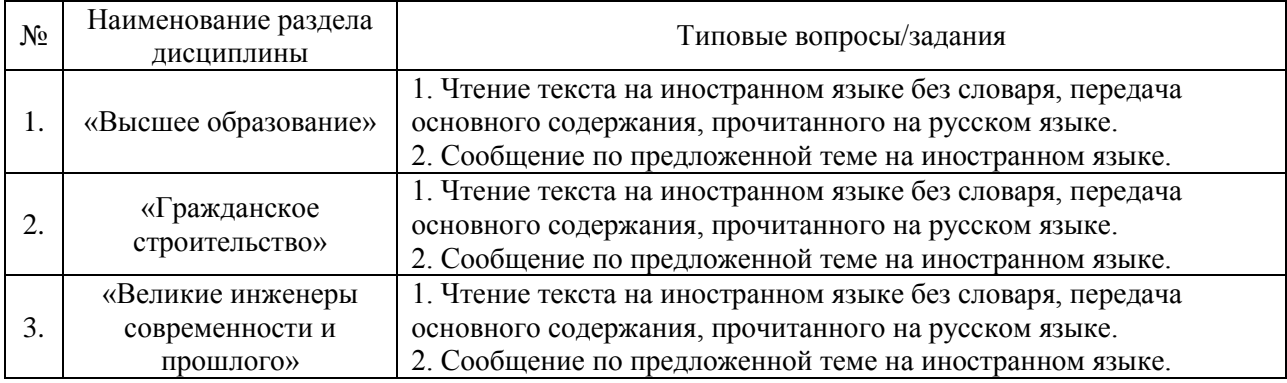

*2.1.2. Промежуточная аттестация в форме защиты курсовой работы (курсового проекта)*

Промежуточная аттестация в форме защиты курсовой работы/курсового проекта не проводится.

*2.2. Текущий контроль*

*2.2.1. Перечень форм текущего контроля:*

- контрольная работа № 1 в 1 семестре; контрольная работа № 2 во 2 семестре;
- домашнее задание № 1 в 1 семестре; домашнее задание № 2 в 2 семестре.

*2.2.2. Типовые контрольные задания форм текущего контроля*

*Перечень типовых контрольных заданий*

### *Контрольная работа № 1*

### **Английский язык**

*I. Choose the correct answer.*

1.I always … to the Institute at 9.

a) comes b) come c) has come d) have come

2. He usually … to the Institute by metro.

a) go b) is going c) goes d) have gone

3. My friend …. at the factory.

a) works b) work c) will work d) are working

4. This group … to the theatre next month.

a) goes b) go c) is going d) will go

5. I … home later than usual yesterday.

a) came b) have come c) come d) was coming

6. He … the book about Robinson Crusoe now.

a) read b) has read c) is reading d) was reading

7. She … her homework when we came to see her.

a) was doing b) is doing c) has done d) will do

8. I … the text all the evening tomorrow

a) will translate b) am translating c) have translated d) will be translating

9. They … never to London.

a) aren't b) were not c) have been d) were being

10. I … lectures since September.

a) attend b) have attended c) am attending d) attended

*II. Write this text in Past Simple.*

1.On Monday we have five lessons. The first lesson is English. At this lesson we write a dictation and do some exercises. Nick goes to the blackboard. He answers well. Pete does not know his lesson. After the second lesson I go to the canteen. I eat a sandwich and drink a cup of tea. After the lesson I do not go home at once. I meet my friends.

### *III.Use Past Simple or Past Continuous.*

1.I (go) to the cinema yesterday.

2. I (go) to the cinema at four o'clock yesterday.

3. I (to do) my homework from five till eight yesterday.

4. I (not to play) the piano yesterday. I (to write) a letter to my friend.

5. When I (to come) home, my little sister (to sleep).

6. When Tom (to cross) the street, he (to fall).

7. When I (to get up), my mother and father (to drink) tea.

8. While my grandfather (to watch) TV, he (to fall) asleep/

#### *IV.Use Present Continuous or Present Perfect.*

1.What's the matter? Why he (to stop)?

- 2. What you (to look) forward to?
- 3. The boy (to do) his homework and (to take) a karate lesson now.
- 4. (to find) you the book?
- 5. He (to say) just something about it.
- 6. He (to read) a newspaper now.
- 7. Mike (to leave) for work yet?
- 8. How long you (to know) each other?

#### *V. Use the verbs in the correct form.*

- 1.They (to come) to the office at eight o'clock every morning.
- 2. This manager usually (to eat) sandwiches for lunch.
- 3. They (to go) to the office by car?
- 4. The (to build) houses now.
- 5. Where (to watch) they the film at the moment?
- 6. My train (to arrive) at the station at 11 a.m
- 7. Kerry is seventeen. She (to be) eighteen next week.
- 8. As soon as they (to come) home, they (to phone) us.
- 9. Jake (to pass) his exams last May.
- 10. Lima's parents (to see) aunt Polly for ten years.
- 11. When Tom (to enter) the room, Kerry (to translate) the text.
- 12. What (to do) you all day long yesterday?
- 13. What you (to do) these three months?
- 14. The message (to arrive) five minutes after he (to leave) the house.
- 15. The rain (to stop) by the time we (to reach) home.

#### *VI.Replace the sentences with participle.*

- 1.All the people who live in this house are students.
- 2. The woman who is speaking now is our secretary.
- 3. The apparatus that stands on the table in the corner of the laboratory is quite new.
- 4. The young man who helps the professor in this experiments studies at our university,
- 5. People who borrow books from the library must return them on time.
- 6. There are many students in our group who take part in all kinds of extracurricular activities,

#### *VII,Choose the correct form of participle.*

- 1.The girl (writing, written) on the blackboard is our best student.
- 2. Everything (writing, written) here is quite right.
- 3. Who is that boy (doing, done) his homework at this table?
- 4. The exercises (doing, done) by the students were easy.
- 5. Read the (translating, translated) sentences once more.
- 6. Name some places ( visiting, visited) by you last year.
- 7. Yesterday we were at a conference (organizing, organized) by the students of our university.
- 8. Do you know the girl (playing, played) in the garden?
- 9. (Going, gone) along the street, I met Mary and Ann.

10.The (losing, lost) book was found at last.

#### *VIII.Translate into English.*

Профессор, читающий лекцию; студент, изучающий английский язык; инженер, знающий иностранный язык; студент, спрошенный преподавателем; университет, основанный Ломоносовым; студент, сдающий экзамен; инженер, использующий новые достижения науки; железная дорога, построенная молодыми рабочими; проблема, решенная успешно; строя дороги; устанавливая новое оборудование; применяя новые методы; построив дорогу; закончив работу; соединив две части города.

#### *IX .Use the correct participle.*

- 1.While (cross) the street, one should first look to the left and then to the right.
- 2. People (watch) a performance are called an audience.
- 3. (flush and excite) the boy came (run) to his mother.
- 4. He stood (watch) the people who were coming down the street (shout and wave) their hands.
- 5. The weather (be) cold, he put on his overcoat.
- 6. The weather (change), we decided to stay where we were.
- 7. The sun (seat) an hour before, it was getting darker.
- 8. The material (be) a dielectric, no current can flow through it.
- 9. The bridge (sweep) by the flood away, the train didn't arrive.
- 10. (show) the wrong direction, the travellers soon lost their way.

### **Немецкий язык**

### *I. Setzen Sie haben oder sein ein.*

1. 1. ... du gestern abends zu Hause gewesen? 2. Ich ... heute auf der Straße Anna begegnet, aber ... sie nicht erkannt — das Mädchen ... sich sehr geändert, ... größer und schöner geworden. 3. Mein Onkel... nach Berlin mit dem Zug gefahren, die Fahrkarten ... wir im voraus bestellt. 4. Die Lampe ... hier auf der Kommode gestanden, aber jetzt ... sie verschwunden. 5. Wann ... ihr gestern aufgestanden, ... ihr euch nicht verschlafen und ... rechtzeitig zur Uni gekommen? 6. In der Schule... mein Vater oft Probleme mit Mathematik und Physik gehabt, diese Fächer ... ihm schwer gefallen. 7. Der Vortrag des Studenten ... dem Professor gut gefallen. 8. Wir ... im Cafe am Tischchen in der Ecke Platz genommen und der Kellner ... uns gleich eine Kanne Kaffee mit Milch gebracht.

### *II. Setzen Sie die Verben im Präteritum ein.*

1.Er (vorschlagen) eine gute Idee. 2. Wir (betreten) den Zuschauerraum und der Film (anfangen). 3. Die Freunde (sich treffen) auf dem Roten Platz. 4. Ich (leihen) dem Freund das Buch für eine Woche. 5. Alexander Puschkin (schaffen) viele wunderschöne Werke. 6. Der Basketballer (werfen) den Ball genau in den Korb. 7. In der Pause (austrinken) ich ein Glas Cola. 8. Ich (sich auskennen) in dieser Frage leider nicht.

### *III. Verwenden Sie die richtige Form des Verbs.*

- 1. Der Student (durchfallen) in der Prüfung. Er (arbeiten) in diesem Semester nicht systematisch.
- 2. Auch beim Geburtstag meiner Groβmutter (sein) ich nicht dabei. Man (lassen) mich zu Hause.
- 3. Wir (vorbeigehen) an einem Kino. Es (laufen) der Film "Anna Karenina" .
- 4. Der Kranke (schlafen) ruhig. Er (nehmen) eine Tablette.
- 5. Der Junge (gehen) zum Training.Er (essen) zu Muttag.\
- 6. Nach dem Studium (kommen) ich nach Hause. Ich (spielen) mit meiner jüngeren Schwester.
- 7. Die Mutter (backen) eine Torte. Ich (einladen) meine Freunde zum Tee.
- 8. Der Junge (arbeiten) in der letzten Zeit viel. Er (aussehen) sehr müde.
- 9. Die Touristen (aufstehen) früh. Sie (machen sich) nach dem Frühstück auf den Weg.
- 10. Der Vater (fahren) im Sommer ans Weiβmeer. Er (erzählen) von seinen Reiseabenteuern.

### *IV. Setzen Sie die Verben in Präsens ein.*

- 1) Die Studentin (antworten) auf meine Fragen:
- a) antwortet, b) antwort, b) antwortetet, d) antwortest.
- 2) Ihr beide (sich verspäten) zur Stunde:
- a) verspätet euch, b) verspätest dich, c) verspäten uns, d) verspätet sich.
- 3) Du (sprechen) immer deutsch:
- a) sprichst, b) sprechst, c) sprach, d) spricht.
- 4) Meine Freundin (tragen) ein grünes Kleid:
- a) tragt, b) trägt, c) trugt, d) trage.
- 5 Ich (basteln) gern am Abend:
- a) bastele, b) bastelt, c) bastelst, d) bastle.
- 6)Du (sich setzen) an den Tisch:

a)setzt dich, b) sitzt dich, c) setztes dich, d) setzen sich.

### *V. Formen Sie folgende Sätze in partizipiale Wortverbindungen um.*

- 1. Das Beispiel überzeugt.
- 2. Der Fahrgast steigt ein.
- 3. Das Wort beruhigt.
- 4. Die Krise dauert an.
- 5. Die Dame sieht gut aus.
- 6. Das Haus ist gebaut.
- 7. Der Saal ist geschmückt.
- 8. Die Fehler sind verbessert.
- 9. Die Stadt ist befreit.
- 10. Der Gast ist eingeladen.
*VI. Bilden Sie aus folgenden Sätzen Partizipialgruppen.*

- a) Muster: Diese Farbe kommt in Mode diese in Mode kommende Farbe
- 1. Die Frau kleidet sich gut.
- 2. Ein Passagier ist auf dem Bahnsteig geblieben.
- 3. Das Kind schaut zum Fenster hinaus.
- 4. Viele Menschen wohnen auf dem Lande.
- 5. Die Studenten plaudern über das Studium.
- 6. Zwei Freundinnen bereiten zusammen ihre Aufgaben vor.
- 7. Der Autor stellt in seinem Roman unsere Zeit dar.
- 8. Die Leser geben die Bücher zurück.
- 9. Das Mädchen studiert an der Universität.
- 10. Vor dem Haus verabschieden sich die Freunde.

## *VII. Bilden Sie aus folgenden Sätzen Partizipialgruppen.*

1.Der Journalist hat eine interessante Geschichte erzählt.

- 2. Der Mann hat diese deutschen Bücher gekauft.
- 3. Ich habe diese Werke mit Interesse gelesen.
- 4. Wir haben die Leserformulare unterschrieben.
- 5. Die Studenten haben den Text richtig übersetzt.
- 6. Mein Freund erklärte mir meinen Fehler.

#### *VIII. Übersetzen Sie aus dem Russischen ins Deutsche.*

1.Пишущий статью ученый; оплачивающий покупки клиент; отвечающий на вопросы студент; продолжающий работу ученый; осматривающие город туристы.

2. Прочитанная профессором книга; построенный рабочими дом; написанная ученым статья; продолженная профессором работа; осмотренный туристами город.

3. Книга, которую нужно читать; дом, который надо построить; статья, которая должна быть написана; гараж, который легко отремонтировать; вопрос, на который легко ответить.

#### **Французский язык**

*1. a) Conjuguez au Futur immédiat les verbes suivants :*

Apprendre, lire, écrire, revenir, se laver ;

b) *Mettez les verbes au Futur immédiat :*

1. Je ..... (envoyer) une lettre. 2. Nous ..... (regarder) la télé. 3. Ils ..... (revenir) du cinéma. 4. .....-tu (acheter) ce manuel ? 5. Elle ..... (faire) ses devoirs. 6. .....-vous (écrire) une dictée ? 7. Je ..... (répondre) à tes questions. 8. On ..... (déjeuner). 9. Elles ..... (partir). 10. Il ..... (faire) du ski.

*2. a) Conjuguez au Passé immédiat les verbes suivants:*

Manger, partir, discuter cette nouvelle, jouer au tennis, se promener ;

*b) Mettez les verbes au Passé immédiat (употребите глагол в Passé immédiat) :*

1. Nous ..... (corriger) nos fautes. 2. Ils ..... (parler) de leur voyage. 3. .....-vous (apprendre) cette nouvelle ? 4. Je ..... (regarder) ce film. 5. On ..... (parler) de cela. 6. .....-tu (se baigner) ? 7. Elles ..... (arriver). 8. Il ..... (lire) ce livre. 9. Nous ..... (écouter) la musique. 10. Elle ..... (dire) cela.

*3. a) Conjuguez au Futur simple les verbes suivants :*

Voyager, finir, faire, aller, revenir ;

*b) Mettez les verbes au Futur simple :*

1. .....-tu (aller) au théâtre avec nous ? 2. Je te (parler) de cela demain. 3. Il t'(accompagner) à la gare. 4. Nous (pouvoir) faire cela dans une semaine. 5. Elle (travailler) tout le jour. 6. Quand .....-tu (venir) ? 7. Je (s'occuper) de cela moi-même. 8. Ils y (partir) dans un mois. 9. Lui .....-vous (téléphoner) ? 10. On (bâtir) trois grandes maisons ici.

*4. a) Conjuguez au Passé composé les verbes :*

Parler, donner, finir, lire, répondre, arriver, devenir, entrer, se tromper ;

 *b) Mettez les verbes au Passé composé (поставьте глаголы в Passé composé):*

1. Hier nous (aller) au cinéma. 2. Il (dessiner) un beau tableau. 3. Ce projet (recevoir) beaucoup de prix. 4. .....-tu (traduire) ce texte ? 5. Ils (se reposer) bien. 6. Elle (dire) la vérité. 7. Je l'(voir) il y a deux jours. 8. Cet écrivain (écrire) beaucoup de romans. 9. Il (entrer) le premier. 10. Elle (naître) à Moscou. 11. .....-vous (entendre) déjà cette nouvelle ? 12. Je vous (expliquer) déjà mon absence.

#### *5. Transformez les verbes au gérondif :*

1. Tu apprendras l'anglais (lire) des journaux. 2. Je range la chambre (écouter) de la musique. 3. Elle s'est cassé le bras (faire) du ski. 4. Vous perdrez des kilos (manger) des légumes. 5. Tu restes mince tout (manger) beaucoup ! 6. L'avion a fait un bruit bizarre (atterrir). 7. J'ai trouvé une ancienne carte postale (ranger) les livres. 8. Je regarde le journal télévisé (boire) du thé. 9. Faites attention (traverser) la rue!10. Ils sont heureux tout (avoir) peu d'argent.

#### *6. Employez un adjectif démonstratif convenable :*

1. .......... école se trouve non loin de ma maison. 2. .......... ingénieur a beaucoup de talent. 3. .......... livre est très intéressant, lisez-le ! 4. .......... bâtiments sont très hauts. 5. Je vois souvent .......... hérisson près de notre maison de campagne.

## **1.** *Employez les adjectifs possessifs qui conviennent :*

1. .......... famille est grande, nous sommes 7. 2. Il ne peut pas trouver .......... serviette. 3. Où avezvous mis .......... manuels ? 4. Elle parle à .......... mère. 5. Nous choisissons un cadeau pour .......... ami. 6. Il prend le petit déjeuner avec .......... femme. 7. Partez-vous avec .......... frère ? 8. Je vais chez .......... enfants. 9. Aimes-tu .......... ville natale ? 10. Nous donnons .......... cahiers à .......... professeur. 11. Ce soir Alain et Marie vont chez .......... amis. 12. Tu parles avec .......... frère. 13. Ils cherchent .......... chien. 14. Je ne trouve pas .......... lunettes. 15. Elle passe .......... vacances au bord de la mer.

#### *8. Traduisez:*

1. Я давно не был в театре. 2. Он уехал в Париж. 3. Вы не ошиблись. 4. Она сказала не все. 5. Мы уже собрались. 6. Я уже все сделал. 7. Они уже видели этот фильм. 8. Ты прочитал эту книгу? 9. Что вы решили? 10. Они долго любовались этой картиной. 11. Я уже нашел его адрес.

#### *9. Traduisez:*

1. Cet article a été publié dans plusieurs journaux. 2. Cette poésie sera traduite en russe. 3. Je suis invité par mes amis à cette soirée. 4. Cette rue est bordée d'arbres. 5. Ce professeur est respecté de tous ses élèves. 6. L'Université de Moscou a été fondé en 1755. 7. Il a été réveillé par ses enfants. 8. Cette revue sera vendue dans tous les kiosques. 9. Nous serons reçus par le maire. 10. Les deux rives de la rivière ont été reliées par un pont.

#### *Контрольная работа № 2*

#### **Английский язык**

## *I.Fulfil the tasks using the Subjective Infinitive Construction.*

1.The fashion has changed a lot (to appear).

- 2. She looks wonderful in that pencil and green turtle (to seem).
- 3. This duffel bag doesn't match with your winter boots (to be unlikely)
- 4. She wasn't properly dressed (to happen).
- 5. She is the most stylish girl in the class (to think).
- 6. The checked patterns are the most fashionable this year (to say).
- 7. The blouses of curvaceous lines become very popular (to be likely).
- 8. Boldly-striped skirts will be out of fashion next year (to expect).

### *II. Translate the sentences.*

1.To identify the virus, causing human influenza, serologic tests are made.

2. To cure advanced cases of cancer is very difficult.

3. To inspect the left ear, the examiner pulls the auricle by the right hand and inserts the speculum by the left one.

4. To be operated on successfully is to be operated on without any complications.

5. To determine the type of fracture the external nose is examined, the nasal bridge and slopes are palpated and the anterior rhinoscopy is performed.

6. To study matters concerning health is very important.

7. To be able to institute the definite treatment recent laboratory data are to be at hand in case of casualties.

8. To breathe fresh and pure air is very important as it works excellently on one's central nervous system.

9. To use the intravenous route for injection is indicated when one has to deal with certain sera, which are effective only if given intravenously.

10. To manage the problems of orthodontic and orthopaedic dentistry, cooperation of the dentist and otorhinolaryngologist is necessary.

## *III. Choose the correct sentences.*

1.a) I asked her speaking slowly.

- b) I asked her speak slowly.
- c) I asked her to speak slowly.
- 2. a)I remember reading this article.
- b) I remember to read this article.
- c) I remember read this article.
- 3. a) My sister misses going to the mountains every weekend.
- b) My sister misses go to the mountains every weekend.
- c) My sister misses to go to the mountains every weekend.
- 4. a) Jane started to sing.
- b) Jane started singing.
- c) Jane started to singing.

5. a) I prefer to drink hot tea.

- b) I prefer drinking hot tea.
- c) I prefer drink hot tea.
- 6.a) Let's to have dinner now.
- b) Let's have dinner now.
- c) Let's having dinner now.
- 7.a) I'd rather go to bed.
- b) I'd rather going to bed.
- c) I'd rather to go to bed.
- 8.a) To eating is pleasant.
- b) To eat is pleasant.
- c) Eat is pleasant.

## *IV. Choose the correct form of the verbs.*

- 1.My friend asked me who (is playing, was playing) the piano in the sitting room.
- 2. He said he (will come, would come) to the station to see me off.
- 3. I was sure he (posted, had posted) the letter.
- 4. I knew that he (is, was) a very clever man.
- 5. I want to know what he (has bought, had bought) for her birthday.
- 6. I asked my sister to tell me what she (has seen, had seen) at the museum.
- 7. He said he (is staying, was staying) at the Ritz Hotel.
- 8. I thought that I (shall finish, should finish) my work at that time.

*V. Write the sentences in indirect speech.*

- 1."Look the door when you leave the house," my elder sister said to me.
- 2. "Have you received a telegram from your wife?" asked Robert.
- 3. Mabel said, "Nothing will change my decision and I shall leave for Cape Town tonight."
- 4. The secretary said to me, "The delegation arrived in St Petersburg yesterday."
- 5. "Open the window, please," she said to me.
- 6. She asked me, "How long are going to stay here?"

*VI. Translate the sentences.*

1.If I come home early, I'll be able to write my report today.

- 2. If he were at the Institute now, he would help us to translate the article.
- 3. If you had come to the meeting yesterday, you would have met with a well-known English writer.
- 4. You will get good results if you apply this method of calculation.
- 5. If he had taken a taxi, he would have come on time.
- 6. If the speed of the body were 16 km per second, it would leave the solar system.
- 7. If it had not been so cold, I would have gone to the country.
- 8. If you press the button, the device will start working.

## *VII .What is right.*

1. shan't be able to come and see you (until, but) I finish my work. I am so sorry (until, but) this work is very urgent.

2.. My brother doesn't want to speak English in class. He thinks that he won't speak English (when, unless) he goes to England. I am sure he is mistaken.

3. Look at the sky. It is going to rain and the children are playing in the garden. They will get wet (when, if) it rains.

- 4. (When, if) my mother prepares dinner I shall lay the table and we have dinner.
- 5. I shan't write to him (when, unless) he writes to me.
- 6. (because, If) he works hard, he will pass his examination.
- 7. (After, before) they came back from Italy, they feel happy.
- 8. They don't like those (what, who) think they are always right.
- 9. She didn't return to us last night (when, because) she met her boyfriend.

10. That is the place (that, where) we used to play 5 years ago.

*VIII. Make the sentences with who, what, which.*

- 1.A book was written 5 years ago. It is very popular.
- 2. There is a book on the table. Take it.
- 3. A policeman stopped our car. He wasn't very friendly.
- 4. I met a woman. She can speak six languages.
- 5. Ann took some photographs. Have you seen them?
- 6. We met some people. They were very nice.

## **Немецкий язык**

*I. Setzen Sie in Klammern stehenden Verben in entsprechender Zeitform ein*

- 1. Nachdem ich dieses Buch ..., lese ich alle neuen Bücher dieses Schriftstellers, (lesen)
- 2. Nachdem wir über alle Probleme ..., tranken wir zusammen Tee. (sich unterhalten)

3. Er meldet sich nicht mehr, nachdem er uns vor zwei Monaten .... (anrufen)

- 4. Ich werde dir einen Brief schreiben, nachdem du mir deine Adresse .... (mitteilen)
- 5. Sie findet sich keine Ruhe, nachdem er nach Leipzig .... (fahren)
- 6. Ich konnte mich lange nicht beruhigen, nachdem er mir das .... (sagen)
- 7. Nachdem der Kranke ..., kann er nicht mehr aufstehen, (operiert werden)
- 8. Du wirst dich gut fühlen, nachdem du einige Tage am Meer .... (verbringen)
- 9. Ich interessiere mich für sein Schaffen, nachdem ich seine Bilder .... (sehen)
- 10. Nachdem der Lehrer die Klausuren ..., erklärte er uns unsere Fehler, (verbessern)

## *II. Setzen Sie um, statt oder ohne ein.*

1.Ich bin nach Münster gekommen, … hier zu studieren.

- 2. … ein Zimmer im Hotel zu mieten, fuhren wir zu unseren Bekannten.
- 3. Er kommt nach Deutschland, … die deutsche Sprache besser zu lernen.
- 4. … das Buch zu lesen, gehen sie ins Kino, … die Verfilmung dieses Buches zu sehen.
- 5. … das Wort im Wörterbuch selbst zu finden, fragt sie ihre Lehrerin danach.
- 6. Sie geht in die Küche, … Mineralwasser zu holen.

*III. Setzen Sie das Verb haben oder sein in richtiger Form ein.* 1.Das Fahrrad … nicht mehr zu reparieren.

- 2. Alle Fehler … unbedingt zu verbessern.
- 3. Mit diesem Verb ... das Verb "sein" zu gebrauchen.
- 4. … du heute viel zu tun?
- 5. Was … wir heute zu essen?
- 6. Die Ingenieure … das Bauprojekt in zwei Monaten abzuschließen.
- 7. Diese Arbeit … noch heute zu beenden.
- 8. Wir … dem Vater bei der Reparatur des Autos zu helfen.

## *IV. Bilden Sie Sätze mit ohne dass und ohne... zu.*

1. Das Kind lief über die Straße. Es achtete nicht auf den Verkehr.

2. Die Auslastung der Kindereinrichtungen wird zwischen den Betrieben abgestimmt. Den arbeitenden Müttern entstehen keine Nachteile.

3. Die Frauen können ihrer Arbeit nachgehen. Sie müssen sich nicht um ihre Kinder sorgen.

4. Viele hilfsbedürftige Bürger werden von der Volkssolidarität betreut. Es wird keine Bezahlung gefordert.

- 5. Eine Kundin betrat das Geschäft. Der Verkäufer bemerkte es nicht.
- 6. Er war vier Wochen zur Kur. Sein Gesundheitszustand hat sich nicht wesentlich gebessert.
- 7. Der Redner sprach frei. Er stockte nicht einmal.
- 8. In seinem Vortrag stellte er verschiedene Behauptungen auf. Er gab keine Beweise.

#### *V. Formulieren Sie Sätze mit indem oder dadurch, daß.*

1. Wortschatz erweitern – Wörter im Zusammenhang lernen. 2. Wortschatz erweitern – Vokabeln regelmäßig wiederholen. 3. Wortschatz erweitern – Vokabeln in ein Heft notieren. 4. Grammatikregeln lernen – ein Merkheft anlegen. 5. Grammatikregeln lernen – Regeln übersichtlich aufschreiben. 6. Lernstoff erarbeiten – Notizen farbig markieren und übersichtlich anordnen. 7. Auf eine Prüfung vorbereiten – den Lernstoff zwei- bis dreimal wiederholen.

#### *VI. Bilden Sie Salze mit je..., desto.*

1. Wenn viele Leute Wohnungen suchen, werden Sie teuer.

- 2. Wenn ihr weit ins Gebirge hineinfahrt, seht ihr hohe Berge.
- 3. Wenn ein Film interessant ist, vergeht die Zeit schnell.
- 4. Wenn viele Autofahrer unterwegs sind, ist es auf den Straßen gefährlich.
- 5. Wenn eine Ware knapp ist, wird sie teuer.
- 6. Wenn du ruhig in die Prüfung gehst, schaffst du sie gut.
- 7. Wenn man hart arbeitet, ist man am Abend müde.
- 8. Wenn die Menschen frei sind, sind sie glücklich.

#### *VII. Bilden Sie Attributsätze.*

1. Die Studenten fahren in den Urlaub. Das Examen der Studenten ist abgeschlossen. 2. Die Seminargruppe unterstützt die Studentin. Das Kind der Studentin ist oft krank.

3. Ich bin von seinen sportlichen Erfolgen nicht überzeugt. Er ist sicher der Erfolge.

4. Der Kulturabend war ein großer Erfolg. An der Vorbereitung des Kulturabends hatten alle Schüler teilgenommen.

5. Im Sanatorium hatte sie die notwendige Ruhe und Pflege. Sie brauchte Ruhe und Pflege nach der schweren Operation.

- 6. Wir verdienen keine Vorwürfe. Wir haben dir immer geholfen.
- 7. Ihr dürft nicht zu spät kommen. Ihr sollt den jungen Schülern Vorbild sein.
- 8. Du darfst dir keinen so groben Fehler leisten. Du hast viel Germanistik studiert.

## *VIII. Verwandeln Sie die direkte Rede in die indirekte Rede:*

- 1. Der Beamte fragt den Reisenden: «Wann haben Sie den Pass verloren ?»
- 2. Der Käufer wollte wissen: "Ist dieses Buch in einer neuen Auflage erschienen ?"
- 3. Der Richter fragte den Angeklagten: "Wann bist du geboren ?"
- 4. Er fragt: "Hast du in Handwerk erlernt ?"
- 5. Man fragte den Architekten: "Aus welchem Material werden Sie das Haus bauen ?"
- 6. Er fragte: "In welchem Jahr ist dein Vater gestorben ?"
- 7. Der Gelehrte fragte sich: "Kann ich mein Ziel erreichen ?"

8. Der Lehrer fragte den Schüler: "Haben Sie mich verstanden ? Was soll ich Ihnen noch erklären ?"

## **Французский язык**

## **Ex. 1 : Mettez les verbes aux temps passés et faites la concordance des temps :**

1. Ma cousine (adorer) les oiseaux qu'on lui (offrir). 2. Quand elle (entrer) dans la chambre, les enfants (regarder) la télévision. 3. Quand elle (rentrer), les enfants (manger déjà). 4. Cette année, mon frère (vendre) la voiture qu'il (acheter) en 2012. 5. Sa femme (descendre) sur la plage, mais elle (ne pas se baigner). 6. Elle (passer) pour m'annoncer une nouvelle : son frère (tomber) et (se casser) le bras. 7. Votre cousin nous (montrer) les tableaux qu'il (peindre) cet hiver. 8. Quand nous (habiter) à Paris, nous (inviter) souvent des amis. 9. Hier, je (inviter) mes amis et nous (passer) une bonne soirée.10. Je (perdre) l'adresse que tu me (donner).11. Vous (être) absent pendant deux jours mais vous (ne pas avertir) le directeur.12. Ils (arriver) en retard parce que leur voiture (tomber) en panne.

## **Ex. 2 : Le même exercice :**

1. Tous les matins, il (faire) du sport de 10 heures à midi, puis il (se reposer). 2. Ce matin-là, il (faire) du sport de 10 heures à midi, puis il (se reposer) une heure. 3. Notre maman (être) stressée : elle ne (savoir) plus où elle (mettre) son passeport. 4. Le cuisiner (avoir) honte parce qu'il (mettre) trop de sel dans ce plat. 5. Le jeune pâtissier (être) content parce que ses gâteaux (être) excellents. 6. Elle (retrouver) les boucles d'oreilles qu'elle (perdre) la semaine dernière. 7. Tu (jeter) toutes les revues qui (être) sur mon bureau. 8. Quand nous (monter) l'escalier, nous (voir) une petite porte.

## **Ex. 3 : Mettez les verbes aux temps convenables. Observez la concordance des temps :**

- 1. Il a dit qu'il (lire) un article sur la crise économique.
- 2. Il a annoncé que ses amis (partir) en stage.
- 3. Il a pensé qu'il (faire) tout son possible pour réussir.
- 4. Elle a déclaré qu'elle (pouvoir) venir à cette soirée.
- 5. Elle a dit qu'elle (traduire) ce texte en consultant le dictionnaire

## **Ex. 4 : Le même exercice :**

1. Ma sœur (être) heureuse parce qu'elle (passer) son permis. 2. Le chat (s'amuser) avec la souris qu'il (attraper). 3. Quand je les ai rencontrés, ils (choisir) des alliances parce qu'ils (se marier). 4. Il y (avoir) des flaques d'eau parce qu'il (pleuvoir). 5. Il y (avoir) de gros nuages, il (pleuvoir). 6. Maman (être) en colère parce que les enfants (renverser) le sapin. 7. Les touristes (visiter) le château médiéval et (attendre) le guide. 8. Je (mettre) toujours la télévision vers 20 heures parce que le journal télévisé (commencer). 9. Ils (ne connaître personne) dans cette ville parce qu'ils (déménager). 10. Elle (pleurer) parce qu'elle (voir) un film triste.

## **Ex. 5 : Reconstituez un extrait du texte en mettant les verbes aux temps qui conviennent :**

Sur le trottoir en face, le marchand de tabac (sortir) une chaise, l'(installer) devant sa porte et l'(enfourcher) en s'appuyant des deux bras sur le dossier. Les trams tout à l'heure bondés (être) presque vides. Dans le petit café : « Chez Pierrot », à côté du marchand de tabac, le garçon (balayer) de la sciure dans la salle déserte. C'(être) vraiment dimanche.

## **Ex. 6 : Traduisez :**

- 1. Il a demande qui lui avait téléphoné pendant qu'il dormait.
- 2. Nous lui demandions si elle voulait faire ce trajet avec nous.
- 3. Mes copains m'ont demandé quand j'irais en stage et ce que je ferais.
- 4. Demandez-leur ce qui les intéresse dans ce projet.
- 5. Je lui ai demandé si on pouvait gagner le métro à pied.

## **Ex. 7 : Transformez les questions directes en questions indirectes :**

- 1. Je veux savoir : « Qui a téléphoné en mon absence ?
- 2. Il nous demande : « De quoi avez-vous besoin ? ≫
- 3. Je lui demande : « Qu'est-ce qui a provoqué cette situation ? ≫

4. Dis-moi : « Qu'est-ce que tu vas faire après les cours ? ≫

5. L'homme demande au passant : « Quelle heure est-il ? ≫

## **Ex. 8 : Traduisez les phrases en faisant attention aux prépositions de condition, du temps, de conséquence, de cause etc. :**

1. Ma mère a influencé sur le choix de ma profession, parce que j'ai été jeune. 2. Les étudiants doivent posséder des savoir-faire qui est sont nécessaire dans leur travail futur. 3. Je connaissais où je vais, parce que je m'intéresse de l'art depuis longtemps. 4. Pendant les séries des conférences nous faisons des dossiers dont feront partie de la thèse de maitrise. 5. Ce sont les spécialités desquels notre région a besoin. 6. Quand j'ai été petit, j'ai déjà possédé des savoir-faire qui sont nécessaire dans ma spécialité future. 7. Si j'ai la possibilité, je travaillerai d'arrache-pied. 8. On nous enseignera beaucoup des disciplines spéciales, quand nous serons au 4,5 années d'études.

#### *Пример и состав типового домашнего задания*

#### *Домашнее задание № 1*

## *Английский язык*

#### *Some trends in the history of building*

Humans shelters were at first very simple and perhaps lasted only a few days or months. Over time, however, even temporary structures evolved into such highly refined forms as the igloo. Gradually more durable structures began to appear, particularly after the advent of agriculture, when people began to stay in one place for long periods. The first shelters were dwellings, but later other functions, such as food storage and ceremony, were housed in separate buildings. Some structures began to have symbolic as well as functional value, marking the beginning of the distinction between architecture and building.

The history of building is marked by a number of trends. One is the increasing durability of the materials used. Early building materials were perishable, such as leaves, and branches. Later, more durable natural materials – such as clay, stone, and timber – and, finally, synthetic materials – such as brick, concrete, metals, and plastics – were used. Another is a quest for building of ever greater height and span; this was made possible by the development of stronger materials and by knowledge of how materials behave and how to exploit them to greater advantage. A third major trend involves the degree of control exercised over the interior environment of building; increasingly precise regulation of air temperature, light and sound levels, humidity, odours, air speed, and other factors that affect human comfort has been possible. Yet another trend is the change in energy available to the construction process, starting with human muscle power and developing toward the powerful machinery used today.

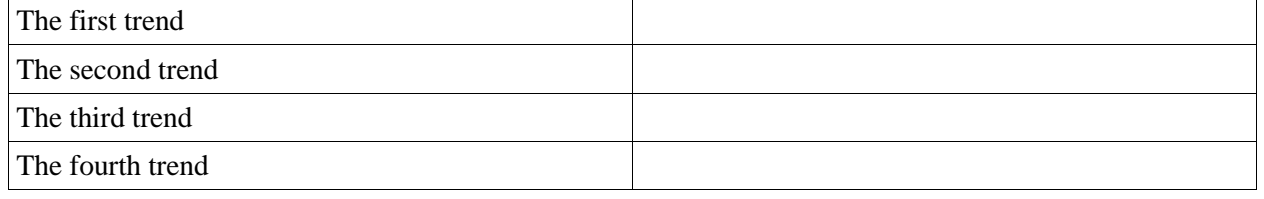

*I. Fill in the chart.*

#### *II. Match the sentences*

1.Однако со временем даже временные структуры превратились в такие изысканные формы, как иглу.

2.Первые приюты были жилищами, но позже другие функции, такие как хранение продуктов и церемония, были размещены в отдельных зданиях.

3.Одним из них является увеличение долговечности используемых материалов. Ранние строительные материалы были скоропортящимися, такими как листья и ветви.

4.Другой - это квест на строительство еще большей высоты и размаха; это стало возможным благодаря разработке более прочных материалов и знаниям о том, как материалы ведут себя и как использовать их с большей выгодой.

5.Еще одной тенденцией является изменение энергии, доступной для процесса строительства, начиная с мышечной силы человека и заканчивая мощным механизмом, используемым сегодня.

a.Another is a quest for building of ever greater height and span; this was made possible by the development of stronger materials and by knowledge of how materials behave and how to exploit them to greater advantage.

b.Yet another trend is the change in energy available to the construction process, starting with human muscle power and developing toward the powerful machinery used today.

c.The first shelters were dwellings, but later other functions, such as food storage and ceremony, were housed in separate buildings.

d.Over time, however, even temporary structures evolved into such highly refined forms as the igloo.

e.One is the increasing durability of the materials used. Early building materials were perishable, such as leaves, and branches.

*III. Explain the following expressions in English*

Example: A **shelter** is a basic [architectural structure](https://en.wikipedia.org/wiki/Architectural_structure) or building that provides protection from the local environment.

Temporary structures, storage, architecture, perishable, natural materials, synthetic materials, development, environment, knowledge, human comfort.

- *IV. Here are the answers to the questions. What are the questions?*
	- a. Very simple.
	- b. Dwellings.
	- c. Clay, stone, and timber
	- d. Four trends

## *V. Answer the questions.*

- a. Why did more durable structures begin to appear?
- b. What made the beginning of the distinction between architecture and building?
- c. What materials were perishable?
- d. What was a quest for building of ever greater height and span by?
- e. What does a third major trend involve?

## *Grammar exerсises*

*I.Join the two parts of sentences.*

- 1. They build new houses in that area
- 2. They are building new houses in that area
- 3. They have built new houses in that area
- 4. They built new houses in that area
- 5. They were building new houses in that area
- 6. They will build new houses in that area
- a. every year.
- b. for several months.
- c. at the moment.
- d. at that time.
- e. next year.
- f. when I was 20

## *II.Put the following sentences into the correct tense: Simple Past, Simple Present, Present Continuous or Past Continuous, Present Perfect.*

1.I \_\_\_\_\_\_\_\_\_ (listen) to the radio while Mary \_\_\_\_\_\_\_\_\_\_\_ (cook) dinner.

2. You \_\_\_\_\_\_\_\_\_\_ (buy) this book yesterday?

- 3. Last Friday Jill \_\_\_\_\_\_\_\_\_\_ (go) home early because she \_\_\_\_\_\_\_\_\_\_ (want) to see a film.
- 4. When your brother usually \_\_\_\_\_\_\_\_\_\_ (get) home in the evening?
- 5. Jane always \_\_\_\_\_\_\_\_\_\_ (bring) us a nice present.
- 6. What those people (do) in the middle of the road?
- 7. You \_\_\_\_\_\_\_\_\_\_ (read) this book?
- 8. While Fred \_\_\_\_\_\_\_\_\_\_ (sleep), Judy \_\_\_\_\_\_\_\_\_\_ (watch) TV.
- 9. When I \_\_\_\_\_\_\_\_\_ (be) young,  $I_$  \_\_\_\_\_\_\_\_\_\_ (think) Mary \_\_\_\_\_\_\_\_\_ (be) nice but now I \_\_\_\_\_\_\_\_\_\_ (think) she's fantastic.
- 10. Jill (walk) home when she (see) her husband's car outside the cinema
- 11. Look there! Sue and Tim  $_{\text{(run)}}$  to school.
- 12. Jack's father \_\_\_\_\_\_\_\_\_ (not work) in London he \_\_\_\_\_\_\_\_\_\_ (not speak) English.
- 13. Joe \_\_\_\_\_\_\_\_\_\_\_ (buy) a car yesterday.
- 14. Their father often \_\_\_\_\_\_\_\_\_ (go) to rock concerts.
- 15. While you \_\_\_\_\_\_\_\_\_\_\_ (sleep), mother \_\_\_\_\_\_\_\_\_ (arrive).

### *III.Present Perfect or Past Simple?*

- 1. .............................(You/go) on holidays last year?
- 2. Yes, I ...............................(go) to Spain.
- 3. ..................................... (you/ever/be) there?
- 4. I .................................. (not/finish) my homework yet.
- 5. We ....................................(not/see) him since he ................................ (leave) university.
- 6. We ..................................... (go) to bed early last night because we.................... (be) tired.
- 7. Kevin ............................... (lose) his key. He .............................(leave) it on the bus yesterday. 8. I
- ........................................(not play) tennis since I ...............................(be) at school.
- 9. I think our teacher ...................... (forget) about the test. He ...................... (not say) anything about it in the last lesson.
- 10. Sarah .......................(break) her leg. She .................... (fall) off a horse last week.
- 11. I ...................(finish) decorating my room. I ................... (paint) it last week and I.................... (put)
- the new curtains last night.
- 12. Tom......................... (see) this film twice.

## *IV.Make questions with these words.*

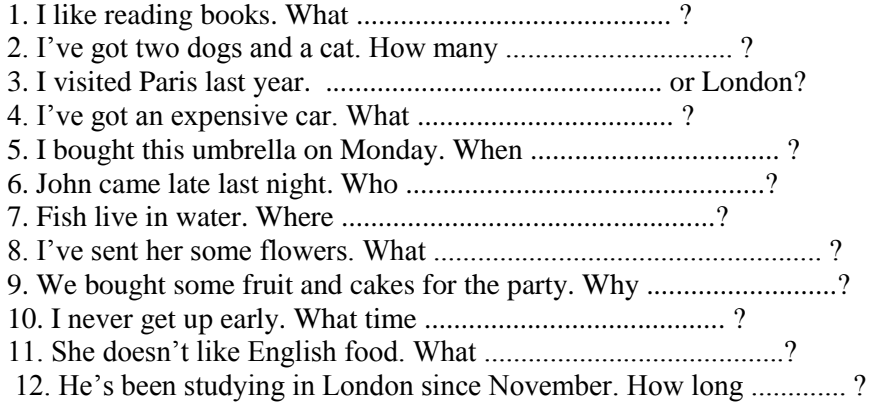

V. *Expand brackets using verbs in Future Continuous, Present Continuous, Future Simple or put the construct to be going + to inf.*

- 1.At 5 o'clock tomorrow he (work).
- 2. He can't come at noon tomorrow because he  $(give)$  a lesson at that time.
- 3. She (read) an interesting book the whole evening tomorrow.
- 4. At 10 o'clock tomorrow morning he (talk) to his friend.
- 5. You will recognize her when you see her. She\_\_\_\_\_\_\_ (wear) a yellow hat.
- 6. He\_\_\_\_\_\_\_ (have a party) on Saturday 4th December in London at 10 pm.
- 7. In the next days you \_\_\_\_\_\_\_ (visit) famous sights.
- 8. Jeanne and Paul\_\_\_\_\_\_\_ (move) to London next month.
- 9. Leave the washing up.  $-I$  \_\_\_\_\_\_\_\_ (do) it later.
- 10. This time tomorrow I \_\_\_\_\_\_\_ (lie) on the beach.

*VI. Find participle I and participle II and spread the following sentences into groups.* 1. The garden was full of children, laughing and shouting.

2. Could you pick up the broken glass?

- 3. The woman sitting by the window stood up and left.
- 4. I walked between the shelves loaded with books.
- 5. Be careful when crossing the road.
- 6. Having driven 200 kilometers he decided to have a rest.
- 7. If invited, we will come.
- 8. I felt much better having said the truth.
- 9. He looked at me smiling.
- 10. She had her hair cut.
- 11. Built by the best architect in town, the building was a masterpiece.
- 12. Not having seen each other for ages, they had much to talk about.

Present Participle I Perfect Participle I Participle II

*VII.Combine the two sentences into one using the Present Participle I .*

*Example: He was jumping down the stairs. He broke his leg. – He broke his leg jumping down the stairs. (Он сломал но гу, прыгая вниз по лестнице.)*

- 1. Tom was watching the film. He fell asleep.
- 2. The pupils opened their textbooks. They looked for the answer.
- 3. Julia was training to be a designer. She lived in Milan for 3 years.
- 4. They are vegetarians. They don't eat meat.
- 5. Jane was tidying up her bedroom. She found some old letters.

#### *VIII. Combine the two sentences into one using the Perfect Participle I.*

*Example: He handed in his test. He had written all the exercises. – Having written all the exercises, he handed in his test. (Написав все упражнения, он передал свою контрольную.)*

1. She went to her car and drove off. She had closed the door of the house.

- 2. I sent him an SMS. I had tried phoning him many times.
- 3. We moved to Florida. We had sold our cottage.
- 4. His head was aching at night. He had studied all day.
- 5. He knew all the goals by heart. He had seen that match several times.

#### *IX. Translate into Russian*

- 1.the student attending all the lectures
- 2. the plan containing many details
- 3. using new methods
- 4. constructing new roads
- 5. having entered the institute
- 6. having installed a new equipment
- 7. the achieved results
- 8. the lecture read by a well-known professor
- 9. the information obtained recently
- 10. having passed all examination

#### X. *Translate into Russian*

- 1. The girl riding the horse is my sister.
- 2. She hurt herself (while) riding a bicycle.
- 3. Going to the club, I met some of my friends.
- 4. Leaving the house, I noticed someone in the garden.
- 5. Arriving at the station, we hurried to the information bureau.
- 6. The pictures exhibited there are very expensive.
- 7. Not knowing what to do, I turned to Jack for advice.
- 8. I often think of my friends living in Paris.
- 9. I went to bed, not being able to work.
- 10. The story written by him is rather thrilling.

## **Немецкий язык**

### *Das Studium an der Universität*

Das Studium an der Universität hat in Deutschland nach wie vor das größte Prestige und die längste Geschichte. Die erste deutschsprachige Universität war die Karls-Universität in Prag, die Karl IV. 1348 gründete. Ihr folgte nur 17 Jahre später die Universität Wien und im Jahr 1386 die Ruprechts-Karls-Universität in Heidelberg. Letztere gründete der damalige pfälzische Fürst Ruprecht I. Heidelberg ist damit die älteste Universität auf dem Gebiet der heutigen Bundesrepublik Deutschland.

Heute haben junge Leute an circa 120 staatlichen Universitäten und gleichgestellten Hochschulen in Deutschland die Möglichkeit, zu studieren. Das Studium an der Universität zeichnet sich dabei gegenüber dem Studium an anderen Einrichtungen des tertiären Bildungssektors durch einige Besonderheiten aus.

Ein Charakteristikum des Studiums an der Universität ist die große Vielfalt an Studienrichtungen und fächern, die man dort studieren kann. Folgende Fachrichtungen bieten die meisten Universitäten an: Agrar- und Forstwissenschaften, Geisteswissenschaften, Gesellschafts- und Sozialwissenschaften, Ingenieurwissenschaften, Lehramt, Mathematik und Informatik, Medizin, Naturwissenschaften, Rechtswissenschaften, Theologie, Wirtschaftswissenschaften, Sportwissenschaften.

Mit dem breiten Angebot an Studienmöglichkeiten verbunden ist die Größe der Universitäten. Viele Universitäten haben mehrere zehntausend Studierende. Die hohe Studierendenzahl führt dazu, dass sich zahlreiche Studierende über die Anonymität des Studiums an einer Universität sowie überfüllte Seminare und Vorlesungen beklagen. Andererseits sorgt die Größe der Universitäten für ein ausgeprägtes Sozialleben, von Unipartys über politische Vereinigungen bis hin zu einem umfassenden Sportangebot.

*I. Was bedeuten diese Ziffern?*

1348, 17, 1386, 120, mehr als 10000, 12.

## *II. Finden Sie die richtige Übersetzung.*

1. Последний основал бывший пфальцский князь Рупрехт I. Гейдельберг, таким образом, является старейшим университетом на территории современной Федеративной Республики Германии.

2. Обучение в университете до сих пор является самый престижным и имеет самую длинную историю в Германии.

3. Обучение в университете характеризуется некоторыми особенностями в отличии от обучения в других учреждениях высшего образования.

4. Характерной особенностью обучения в университете является большое разнообразие учебных курсов и предметов, которые можно изучать там.

5. Большое количество студентов ведет к тому, что многие студенты жалуются на анонимность обучения в университете, а также переполненных семинаров и лекций.

a. Ein Charakteristikum des Studiums an der Universität ist die große Vielfalt an Studienrichtungen und fächern, die man dort studieren kann.

b. Die hohe Studierendenzahl führt dazu, dass sich zahlreiche Studierende über die Anonymität des Studiums an einer Universität sowie überfüllte Seminare und Vorlesungen beklagen.

c.Letztere gründete der damalige pfälzische Fürst Ruprecht I. Heidelberg ist damit die älteste Universität auf dem Gebiet der heutigen Bundesrepublik Deutschland.

d.Das Studium an der Universität hat in Deutschland nach wie vor das größte Prestige und die längste Geschichte

e.Das Studium an der Universität zeichnet sich dabei gegenüber dem Studium an anderen Einrichtungen des tertiären Bildungssektors durch einige Besonderheiten aus.

## *III. Erklären Sie folgende Wörter.*

Beispiel: Geschichte ist die Entwicklung der Menschheit und mit Vergangenheit verbunden. Gründen, die Besonderheit, die Vielfalt, die Studienrichtungen, Rechtswissenschaften, Studierende.

IV. *Stellen Sie die Fragen zu diesen Antworten*.

1. 1348

2. der damalige pfälzische Fürst Ruprecht I

3. 120 staatliche Universitäten

## 4. Ingenieurwissenschaften, Medizin, Theologie und andere

5. mehr als 10000 Studierende

## *V. Beantworten Sie die Fragen.*

- 1.Welche Universität ist die älteste in Deutschland?
- 2. Wann wurde die Universität Heidelberg gegründet?
- 3. Wodurch zeichnet sich das Studium an der Universität aus?
- 4. Welchen Nachteil gibt es beim Studium an der Ini?
- 5. Wofür sorgen die Universitäten?

## **Grammatische Übungen**

## *I. Setzen Sie die Verben im Präsens*

- 1. Der Lehrer (erklären) eine neue Regel.
- 2. Die Schüler ( zuhören) aufmerksam.
- 3. Du (bleiben) gestern lange im Institut.
- 4. Ich (einsteigen) am Bahnhof.
- 5. Der Bus (biegen) um eine Ecke.
- 6. Die Mutter (schließen) den Schrank.
- 7. Wir (trinken) schwarzen Kaffee.
- 8. Meine Brüder (schwimmen) gut.
- 9. Der Lehrer (empfehlen) uns ein interessantes Buch.
- 10. Der Arzt (helfen) allen Kranken.
- 11. Monika (versprechen) mir ihre Hilfe.
- 12. Der Lehrer (betreten) das Klassenzimmer.

## *II. Stellen Sie die Fragen im Perfekt*

Muster: Ich lese den Roman von B.Kellermann "Der Totentanz". Hast du diesen Roman gelesen? 1) Ich arbeite an einem grammatischen Thema.

- 2) Ich schreibe einen Brief an meine Schwester.
- 3) Ich fahre im Sommer nach Riga.
- 4) Ich lerne diese Regel.
- 5) Ich kaufe ein Wörterbuch.
- 6) Ich trete in den Sprachzirkel ein.
- 7) Ich besorge die Eintrittskarten ins Theater.
- 8) Ich gratuliere meiner Mutter zum Neujahr.

## *III. Schreiben Sie, was war gestern*

Muster: Heute besuchen wir unsere kranke Freundin. Und gestern? Gestern besuchten wir sie auch. 1)Ich kaufe heute Brot, Milch, Käse. Und gestern? 2) Unsere erste Vorlesung beginnt heute um 8 Uhr. Und gestern? 3)Nina bereitet heute das Auditorium zum Seminar vor. Sie lüftet das Zimmer und säubert die Tafel. Und gestern? 4) Du bleibst heute lange im Institut. Und gestern? 5) Walter schweigt heute den ganzen Tag. Und gestern? 6) Heute schreiben die Studenten eine Kontrollarbeit. Und gestern? 7) Heute versammeln wir uns nach dem Unterricht im Stadtgarten. Und gestern? 8) Der Zug nach Moskau fährt heute um 17 Uhr ab. Und gestern? 9) Die Lehrerin spricht heute nur deutsch. Und gestern? 10) Der Lehrer gibt uns viele Übungen auf. Und gestern?

## *IV. Bilden Sie Sätze*

Muster: Zuerst arbeiteten wir im Sprachlabor. Dann gingen wir in unseren Vorlesungsraum. – Nachdem wir im Sprachlabor gearbeitet hatten, gingen wir in unseren Vorlesungsraum.

1) Zuerst bildeten wir Beispiele. Dann lasen wir den Text. 2) Zuerst erklärte die Lehrerin die Grammatik. Dann bildeten wir Beispiele. 3) Zuerst kontrollierte die Lehrerin die Hausaufgaben. Dann erklärte sie die Grammatik. 4) Zuerst aß ich zu Mittag. Dann ging ich spazieren. 5) Wir ruhten uns aus. Dann begannen wir wieder zu arbeiten. 6) Sie legte die letzte Prüfung ab. Dann ging sie in die Ferien. 7) Er schrieb einen Brief. Die Mutter brachte diesen Brief zur Post.

*V. Verwenden Sie haben oder sein*

- 1) Sein Bruder ... viele Länder bereist.
- 2) Er ... viel Interessantes erlebt.
- 3) Vor kurzem ... ich eine neue deutsche Grammatik gekauft.
- 4) Der Lehrer ... uns empfohlen, sie zu kaufen.
- 5) Das Kind ... ganz erschrocken und weint.
- 6) Die Fahrgäste ... in den Wagen eingestiegen.
- 7) Er... wohl viel an der Sprache gearbeitet.
- 8) Es ... draußen dunkel geworden.
- 9) Die Touristen ... nach der Besichtigung der Stadt ins Konzert gegangen.
- 10) Er ... über die Straße gelaufen.
- 11) Ich ... heute früh erwacht.
- 12) Ich ... mich mit kaltem Wasser gewaschen.

## *VI. Bilden Sie das Partizip I*

Muster: das (kommen) Jahr – das kommende Jahr

- 1.die (stehen) Armbanduhr
- 2. seine (lieben) Augen
- 3. unsere (schlafen) Kinder
- 4. die (spielen) Studenten
- 5. die (tanzen) Freunde
- 6. der (eintreten) Lektor
- 7. der (arbeiten) Professor
- 8. die (lesen) Studenten
- 9. die (glauben) Menschen
- 10. das (lehren) Programm

#### *VII. Bilden Sie das Partizip I und das Partizip II von folgenden Verben.*

Ankommen, beginnen, bestehen, vorsagen, denken, empfehlen, kaufen, stattfinden, fliegen, aufrufen, singen, antworten, mitbringen, warten, kontrollieren, abholen, erziehen, vergleichen, sich befinden, aufbauen, laufen, durchführen, sitzen, korrigieren, waschen, vorschlagen, vorbeigehen, sich kämmen, befehlen.

#### *VIII. Übersetzen Sie aus dem Deutschen ins Russische.*

1.der lesende Student, das gelesene Buch; 2. der das Diktat schreibende Schüler, das vom Schüler geschriebene Diktat; 3. der die Kontrollarbeiten prüfende Lehrer, die vom Lehrer geprüften Kontrollarbeiten; 4. der den Text abschreibende Abiturient, der vom Abiturienten abgeschriebene Text; 5. der die Artikel übersetzende Wissenschaftler, die vom Wissenschaftler übersetzten Artikel; 6. der die Aufgaben erfüllende Azubi, die vom Azubi erfüllten Aufgaben; 7. die abblühende Blume, die abgeblühte Blume; 8. das verschwindende Gespenst, das verschwundene Gespenst; 9. die schnell vergehende Zeit, die schnell vergangene Zeit; 10. ein weglaufender Dieb, ein weggelaufener Dieb; II. ein fallendes Blatt, ein gefallenes Blatt; 12. alle kommenden Gäste, alle gekommenen Gäste.

#### *IX. Bilden Sie die Partizipialgruppe: zu + Partizip I.*

Muster: Die Zeitschrift, die man lesen soll. - Die zu lesende Zeitschrift.

- 1. Der Schatz, der leicht zu heben ist.
- 2. Die Zeitungen, die schnell zu besorgen sind.
- 3. Die Flamme, die man löschen kann.
- 4. Das Fenster, das zu öffnen ist.
- 5. Die Waschmaschine, die man verkaufen soll.
- 6. Das Gedicht, das auswendig zu lernen und ausdrucksvoll vorzutragen ist.
- 7. Das Holz, das man für den Winter kaufen muss.
- 8. Die Sprache, die man erlernen soll.
- 9. Die Prüfung, die abzulegen ist.
- 10. Das Haus, das man niederreißen kann.
- 11. Die Wohnung, die leicht zu renovieren ist.
- 12. Der Staub, der gewischt werden soll.

## *X. Übersetzen Sie aus dem Deutschen ins Russische.*

Das zu lesende Buch; ein zu schreibendes Diktat; die zu prüfenden Kontrollarbeiten; der aufzuräumende Tisch; ein abzuschreibender Text; die zu übersetzenden Artikel; die zu erfüllende Hausaufgabe; das einzukaufende Brot; ein zu reparierendes Fahrrad; die zu färbenden Haare; die zu rasierenden Wangen; das zu vergessende Gespräch; alle zu untersuchenden Patienten; jedes zu lösende Problem; beide zu lehrenden Kinder, manche zu beantwortenden Fragen; einige zu bauende Häuser; verschiedene abzulegende Prüfungen; einige zu erzählende Geschichten.

## **Французский язык**

#### *1. Lisez et traduisez le texte suivant :*

## **Les problèmes des Universités françaises :**

1.« Beaucoup d'inscrits, peu de diplômes » - un des plus importants problèmes des Universités. Le chiffre des étudiants qui s'inscrivent en premier cycle et quittent l'Université moins de deux ans après, sans leur Diplôme d'études universitaires générales (DEUG), devient de plus en plus élevé. Cela ne signifie pas que les étudiants entrés à l'Université sortent après quelques mois ou années sans diplômes et directement à la recherche d'un emploi. Une forte proportion d'entre eux poursuit d'autres études dans l'enseignement supérieur. Par exemple, les élèves des classes préparatoires aux Grandes Écoles prennent des inscriptions de précaution à l'Université qu'ils quittent après leur succès aux concours d'entrée à ces écoles : Écoles Normales, Écoles du secteur social et d'autres.

2.Gratuité : l'inscription publique est gratuite sauf droits d'inscription dans les Universités. Mais la gratuité n'est pas absolue. Les manuels coutent cher. L'enseignement dans les établissements privés où on peut obtenir la meilleure formation n'est pas gratuit.

3.Trop d'étudiants ne trouvent pas le travail selon leur compétence. En France il y a 1 150 000 chômeurs. Parmi eux, 39% sont des jeunes de moins de 25 ans. On leur dit souvent « non » parce qu'ils n'ont pas d'expérience, ils n'ont pas encore travaillé, ils sont « débutants ». C'est pourquoi l'Université cherche à redéfinir son rôle dans la société d'aujourd'hui. Le système universitaire français est en pleine réorganisation.

#### *2. Composez cinq questions d'après ce texte.*

#### *1. Employez les pronoms le, la, les :*

1. Je .....'ai vu la semaine passée. 2. Ces crayons, je ne peux pas ..... trouver. 3. Ils sont en retard, attendez-..... ! 4. J'ai noté son adresse, ne ..... perdez pas. 5. Je n'ai pas vu depuis longtemps ta sœur, invite-..... à notre soirée. 6. Tu as pris les livres à Marie, il faut ..... lui rendre. 7. Ce journal n'est pas intéressant, ne ..... lis pas. 8. J'ai compris cette règle, je peux te .....'expliquer. 9. Il est déjà tard, accompagne-....., s'il te plaît. 10. Elle a vu Jacques, mais elle ne .....'a pas reconnu.

#### *2. Remplacez les points par les pronoms personnels le, la, les, lui, leur :*

1. Il peut ..... aider. 2. Elle veut ..... écrire une lettre. 3. Il faut ..... prévenir. 4. Je ..... ai téléphoné, mais il ne viendra pas. 5. Ces cahiers, mettez-..... sur la table. 6. Elles sont en retard, ne ..... retenez pas. 7. Nous pouvons ..... envoyer leurs photos. 8. Ils ..... demandent son aide. 9. Téléphonez-....., il voudrait vous parler. 10. J'ai fait des photos, viens chez moi, je te ..... montrerai. 11. Cette nouvelle ne ..... a pas étonnés. 12. Elle n'a pas pris ton manuel, cherche-..... bien !

## *3. Mettez les verbes entre parenthèses au présent de l'indicatif :*

1. Nous ............... (aller) au magasin. 2. ...............-tu (venir) ce soir chez Paul ? 3. A quelle heure ...............-vous (prendre) le petit déjeuner ? 4. Ils ............... (parler) au professeur. 5. Je ............... (donner) mon stylo à Michel. 6. ............... (mettre) ta veste beige ! 7. ...............-tu (pouvoir) nous aider ? 8. Ne ............... pas (partir), il va arriver. 9. Quelle langue ...............-vous (apprendre)? 10. Il ............... (dire) qu'il ne ............... pas (vouloir) partir. 11. Nous ............... (faire) notre devoir. 12. Je ............... (revenir) du magasin. 13. Près de ce parc on ............... (batir) une maison. 14. A quelle heure ............... (finir) les leçons ? 15. Elle ............... (quitter) la salle la dernière. 16. ...............-vous (voir) cette jeune fille ? C'est ma sœur. 17. Où ton père ...............-t-il (travailler) ? 18. Les enfants ............... (jouer) dans la cour. 19. ...............-tu (aimer) la musique classique ? 20. Ils ............... (choisir) ce spectacle.

## *4. Mettez les verbes à la forme négative :*

1. Nous ..... (partir) à trois heures. 2. ..... (fermer) vos manuels. 3. Je ..... (déjeuner) à deux heures. 4. Ils ..... (lire) ce livre. 5. Elle ..... (habiter) cet appartement depuis longtemps. 6. Tu ..... (devoir) parler de cela. 7. ..... (faire) de bruit, s'il vous plaît. 8. Est-ce que vous ..... (savoir) son nom ? 9. Ils ..... (vouloir) répondre à mes questions. 10. Est-ce que tu ..... (entendre) la musique ?

- *5. Mettez les verbes à l'impératif :* Parler, finir, apprendre, écrire, avoir, être, savoir.
- *6. Mettez les verbes dans les propositions suivantes à la forme interrogative :*
	- *1.* Il lit ce journal. 2. Nous voulons regarder la télé. 3. Elle parle avec son amie. 4. J'habite au troisième étage. 5. J'écris une lettre. 6. Alain va à l'école. 7. Mes parents partent demain pour Paris.
- *7. Composez des questions portant sur les mots en italique :*

1. Je fais *mes devoirs*. 2. Il *quitte* sa maison. 3. *Nous* regardons la télé. 4. *Un beau parc* se trouve au centre de notre ville. 5. Elles parlent *à leur amie*. 6. Elle a *deux* frères. 7. Vous jouez bien *au tennis*. 8. Nous venons de parler *de votre voyage. 9.* Je vais *au magasin*. 10. Ma ville natale est *très belle*.

*8. Conjuguez* Se promener *au présent.*

### *9. Remplacez les points par un verbe pronominal à la forme nécessaire:*

1. Vous êtes fatigué, ....................-.......... ! (se reposer) 2. Je ..................... Michel. (s'appeler) 3. Nous avons peu de temps, .................... - .......... ! (se dépêcher) 4. Ce parc est très beau, j'aime .................... ici. (se promener) 5. Daniel, il est déjà tard, .................... - ..... ! (se coucher) 6. Il fait chaud, allons ...................... ! (se baigner) 7. Il est temps de diner, .................... - ..... tes mains ! (se laver) 8. Je regrette, mais je ne sais pas où .................... le bureau de poste, je ne suis pas du quartier, .................... - ..... à un agent. (se trouver, s'adresser) 9. Tu dois .................... chaque jour. (s'entraîner) 10. Ne .................. pas, nous avons encore le temps. (se dépêcher)

#### *10. Mettez les verbes au futur immédiat :*

1. Il ...... (revenir) de l'école. 2. Nous ..... (acheter) ces livres. 3. Ils ..... (venir) chez moi. 4. Tu ..... (tomber) ! 5. Je ..... vous ..... (montrer) mes photos. 6. Mes enfants ..... (jouer) à cache-cache. 7. Qu'..... vous ..... (faire) après les cours ? 8. Elle ..... (allumer) la lampe. 9. Nous ..... (continuer) notre travail. 10. Attendez, je ..... (arriver).

#### *11. Mettez les verbes au passé immédiat :*

1. Nous ..... lui ..... (téléphoner). 2. Je ..... (apprendre) cette nouvelle. 3. Il ….. (écrire) une lettre. 4. Vous ..... (faire) une faute. 5. Tu ..... (dire) cela. 6. Ils ..... (partir). 7. Je ..... (se baigner). 8. Tu ..... (lire) cet article. 9. Elle ..... (acheter) cette robe. 10. Vous ..... me ..... (poser) cette question.

#### *12. Mettez les verbes au futur simple :*

1. Je n'..... pas (aller) au médecin. 2. ..... -tu (pouvoir) lui donner ton adresse ? 3. Ils ne ..... pas (revenir) si tôt. 4. Nous ..... (acheter) une carte. 5. Elle ..... (faire) le ménage. 6. On ….. (batir) une maison ici. 7. Demain vous ..... (avoir) le temps libre. 8. Je ..... (être) très content de vous voir. 9. Le .....-tu (prévenir) de notre visite ? 10. Nous vous ..... (tenir) compagnie.

#### *13. Mettez les verbes au passé composé :*

**A**. 1. .....-tu ..... au professeur ? (parler) 2. Je l'..... ..... de notre réunion (prévenir). 3. Il ..... beaucoup ..... (grandir). 4. Nous ..... ..... leur réponse hier (recevoir). 5. Ils ..... déjà ..... ce livre (lire). 6. Vous ..... bien ..... cette règle (apprendre).

**B**. 1. Il ..... déjà ..... (partir). 2. Nous ..... ..... de la maison (sortir). 3. Cet été je ..... à Kiev (aller). 4. Quand .....-vous ….. de la campagne (revenir)? 5. Elles ..... à Moscou (naître). 6. .....-tu ..... malade (tomber)?

**C**. 1. Qu'est-ce que tu ..... (dire)? 2. .....-vous ..... son adresse (retenir)? 3. .....-elle déjà ..... (arriver)? 4. Ils ..... au sixième étage (monter). 5. Nous ..... du café (prendre). 6. Je n'.....pas ..... arriver (pouvoir).

*14. Dans les phrases ci-dessous remplacez les points par un adjectif (suggéré par le sens) au superlatif :*

Confortable, bon, hautes, ancienne, profond, belle, intéressant, faciles

1. C'est ..... ville de France. 2. C'est ..... fleuve de notre pays. 3.Ce sont ..... exercices de mon devoir. 4. Ce sont ..... montagnes. 5. Le repas de ce restaurant est ..... . 6. C'est ..... chanson de son répertoire. 7. Le fauteuil que j'ai acheté est ..... . 8. Ce livre est ..... que j'ai jamais lu.

## *Домашнее задание № 2* **Английский язык**

## *Nikolai V. Nikitin*

Nikolai Vasilyevich Nikitin was a construction engineer and structural designer of the Soviet Union, best known for his monumental structures. Nikitin was born in Tobolsk, Siberia in 1907 to the family of a typographical engineer. In 1930, Nikitin graduated from the Tomsk Technological Institute with training in construction.

In 1932, he designed the train station of Novosibirsk. By 1937, he was living and working in Moscow. He turned his attention to calculations and design of foundations and supporting structures.

In 1957 he was appointed chief designer of Mosproekt Institute for the Planning of Housing and Civil Engineering Construction in the City of Moscow. Nikitin died on 3 March 1973.

His selected works are Moscow State University's 240 m high main building (at the time of its construction it was the tallest building in Europe, built from 1949 to 1953); Luzhniki Stadium; colossal 85-meter statue on the Mamayev Kurgan heights overlooking Volgograd, "The Motherland Calls" and many others.

Among Nikitin's works – the Ostankino Tower – has got the most fame. Standing 540 metres tall, it is a television and radio tower in Moscow. It is named after the Ostankino district of Moscow in which it is located. Its construction began in 1963 and was completed in 1967. The tower was the first-standing structure to exceed 500m in height. It surpassed the Empire State Building to become the tallest freestanding structure in Europe for 42 years.

## *I. Say what these numbers refer to*

1907, 1930, 1932, 1937, 1957, 3, 1973, 240, 1949, 1953, 85, 540, 1963, 1967, 500, 42

## *II. Match the sentences*

1. Николай Васильевич Никитин был инженером-строителем и конструктором Советского Союза, наиболее известным своими монументальными сооружениями.

2. Среди работ Никитина - Останкинская башня - получила наибольшую известность

3. Он обратил свое внимание на расчеты и проектирование фундаментов и несущих конструкций.

4. Он назван в честь Останкинского района Москвы, в котором он находится.

5. Башня была первым сооружением, высота которого превышала 500 метров.

a. He turned his attention to calculations and design of foundations and supporting structures.

b. Nikolai Vasilyevich Nikitin was a construction engineer and structural designer of the Soviet Union, best known for his monumental structures.

c. Among Nikitin's works – the Ostankino Tower – has got the most fame

d. The tower was the first-standing structure to exceed 500m in height.

e. It is named after the Ostankino district of Moscow in which it is located.

#### *III. Explain the following expressions in English*

Example: Engineers are professionals who invent, design, analyze, build, and test machines, systems, structures and materials.

Design, graduate, turn one's attention, appoint, build, tower, district, locate.

*IV. Here are the answers to the questions. What are the questions?*

1.1907.

- 2. the Tomsk Technological Institute.
- 3. in Moscow.
- 4. 240m.
- 5. 1967.

## *V. Answer the questions*

- 1.What was N.V. Nikitin?
- 2. What did he turn his attention to?
- 3. What is he famous for?
- 4. What has got the most fame?
- 5. How long was the Ostankino Tower the tallest free-standing structure in Europe?

#### **Grammar exercises**

- *I. Use verbs in the Present Simple Passive*
- 1. The postbox (to empty) every day.
- 2. The stamps (to postmark) at the post office.
- 3. The letters (to sort) into the different towns.
- 4. The mail (to load) into the train.
- 5. The mailbags (to unload) after their journey.
- 6. The bags (to take) to the post office.
- 7. The letters (to sort) into the different streets.
- 8. The letters (to deliver).

#### *II. Use verbs in the Present, Past or Future Simple Passive.*

- 1.My question (to answer) yesterday.
- 2. Many houses (to burn) during the Great Fire of London.
- 3. His new book (to finish) next year.
- 4. St. Petersburg (to found) in 1703.
- 5. The letter (to receive) yesterday.
- 6. I (to ask) at the lesson yesterday.
- 7. I (to give) a very interesting book at the library last Friday.
- 8. Many houses (to build) in our town every year.
- 9. This work (to do) tomorrow.
- 10. This text (to translate) at the last lesson.

## *III. Use the verbs in Active Voice or Passive Voice.*

- 1. Nobody (to see) him yesterday.
- 2. The telegram (to receive) tomorrow.
- 3. He (to give) me this book next week.
- 4. The answer to this question can (to find) in the encyclopedia.
- 5. We (to show) the historical monuments of the capital to the delegation tomorrow.
- 6. You can (to find) interesting information about the life in the USA in this book.
- 7. Budapest (to divide) by the Danube into two parts: Buda and Pest.
- 8. Yuri Dolgoruki (to found) Moscow in 1147.
- 9. Moscow University (to found) by Lomonosov.
- 10. We (to call) Zhukovski the father of Russian aviation.

## *IV. Make sentences in Passive Voice.*

- 1.By six o'clock they had finished the work.
- 2. At twelve o'clock the workers were loading the trucks.
- 3. They are building a new concert hall in our street.
- 4. We shall bring the books tomorrow.
- 5. They are repairing the clock now.
- 6. I have translated the whole text.
- 7. He wrote this book in the 19th century.
- 8. They have made a number of important experiments in this laboratory.
- 9. Livingstone explored Central Africa in the 19th century.
- 10. By the middle of autumn we had planted all the trees.

#### *V. Make sentences in Active Voice.*

1.Return tickets should have been reserved two weeks ago.

- 2. Two single rooms had been booked for the friends by their travel agent.
- 3. The pyramids are being ruined by the tourists.
- 4. The new sofa will have been delivered by noon.
- 5. When will Molly be told the time of his arrival?
- 6. Why hasn't my car been repaired yet?
- 7. An ancient settlement has been uncovered by archaeologists.
- 8. Hundreds of rare birds are killed every day.
- 9. The picnic was ruined by bad weather.
- 10. Who were these roses planted for?

## VI*. Use, where necessary, a particle to before the infinitive.*

- 1.I think you ought ... apologise.
- 2. Can you help me ... move this table?
- 3. Make him ... speak louder.
- 4. It can't ... be done now.
- 5. She asked me ... read the letter carefully and ... write an answer.
- 6. Let me ... help you with your work.
- 7. I don't know what ... do.
- 8. He was seen ... leave the house.
- 9. I can't ... go there now, I have ... do my homework.

10.They were made ... revise all the rules.

#### VII*. Translate these sentences*.

- 1. I'm deeply sorry to have involved you in this business.
- 2. I needn't have taken the umbrella.
- 3. He promised to come and see them before he left.
- 4. He was glad to be given the permission to leave.
- 5. It is glorious to love and to be loved.
- 6. She might not have known about it.
- 7. She seems to be waiting for us.
- 8. He couldn't have lifted the box alone.
- 9. The goods were to have been delivered at the beginning of May.

10. He may be working in the garden.

#### VIII*. Translate the sentences*.

- 1.To give a true picture of the surrounding matter is the task of natural science.
- 2. New sources of cheap energy are to be found.
- 3. He is happy to have passed all the exams successfully.
- 4. The first scientist to discover this phenomenon was Lavoisier.
- 5. There are many examples to illustrate the rule.
- 6. He was clever enough to answer any question.
- 7.To master English you must work hard.
- 8. To begin with, one can say that an electric current is the result of a flow of electric charges.
- 9. To be sure, a great progress in chemistry has been made in the last few decades.

10. He continued to work at his project.

#### *IX.Make sentences and translate.*

#### 1.Have somebody a. call a doctor

- 
- 3. She can make them c. get in touch with me
- 4. Why not have John d. bring coffee to us
- 5. You must make someone e. see her off

- 2. Let him b. follow my advice
	-
	-
	-

## X. *Translate the sentences*.

- 1.He is known to be a great book-lover.
- 2 .Many buildings were reported to have been damaged by the fire.
- 3. The experiment is believed to be а failure.

4. She seems to know the subject well.

- 5. There seem to be no changes in the trade relations between these two countries.
- 6. The ship can be expected to arrive at the end of the week.
- 7 .There happened to be a surgeon among them.
- 8. She seems not to know him.
- 9. He is sure not to be asked about it.

10.The prices are certain to fall soon.

## **Немецкий язык**

#### *Berufe im Bauwesen*

Die Baubranche beschäftigt sich mit allen Aspekten des Bauens von baulichen Anlagen bzw. Bauwerken. Da die Baubranche so umfassend ist, bietet sie auch verschiedene Ausbildungsberufe an. Wenn eine neue Straße angelegt werden muss, sind vor allem die Straßenbauer, Vermessungstechniker und Asphaltbauer am Werk. Beim Bau eines Gebäudes sind wiederum andere Fachkräfte gefragt, wie zum Beispiel Anlagenmechaniker Sanitär-, Heizungs- und Klimatechnik sowie Bauzeichner und Dachdecker.

Bauleiter sind Bautechniker, die den Ablauf von Bauprojekten (beim Wohnhaus-, Wohnanlagen- und Siedlungsbau, beim Bau von Produktionsstätten, beim Infrastrukturbau) managen und für einen reibungslosen Ablauf verantwortlich sind. Sie kontrollieren die technische Ausrüstung, die wirtschaftlichen Voraussetzungen und achten auf die Einhaltung der Termine. Sie arbeiten auf Baustellen und in Planungsbüros mit anderen Bautechnikern, Statikern, Architekten, Technischen Zeichnern und weiteren Berufskollegen aus den Bereichen Bau, Bauausstattung und -einrichtung zusammen.

Bauökologe beschäftigen sich mit ökologischen, umwelt- und ressourcenschonenden Bau- und Wohnformen. Sie beraten Architekten, Bautechniker und Hausbesitzer bei der Planung von Gebäuden und bei der Auswahl von Baumaterialien und Baustoffen. Sie untersuchen Materialien, Gebäude und Gebäudeteile auf Schadstoffbelastungen und führen ökologische Messungen und Tests durch. Weiters beraten sie ihre Kunden zu Fragen über Renovierung, Sanierung oder Einrichtung von Gebäuden, Häusern und Wohnungen. Bauökologe arbeiten in Architektur-, Ziviltechnik-, Umwelttechnik- und Planungsbüros sowie in Betrieben der Immobilien- und Gebäudewirtschaft im Team mit verschiedenen Fachkräften und Spezialisten. Landschaftsplaner planen und gestalten den Lebens- und Wirtschaftsraum des Menschen unter Einbeziehung der politischen, gesellschaftlichen und ökonomischen Verhältnisse. Im Zentrum der Arbeit stehen Gestaltung, Formung, Schutz, Sicherung, Sanierung und Pflege von Natur und Landschaft. Landschaftsplaner führen die Entwurfs- und Planungsarbeiten am Computer mit Hilfe spezieller Programme durch und begleiten den Arbeitsprozess bis zur Realisierung des Bauvorhabens. Sie arbeiten in Büros sowie im Freien im Team mit Berufskollegen und verschiedenen Fachkräften und haben direkten Kontakt zu ihren Auftraggeberen. In der Regel sind Landschaftsplanern auf berufliche Teilbereiche wie z. B. Freiraumgestaltung, Naturschutz, Landschaftsarchitektur usw. spezialisiert.

*I. Bestimmen, was richtig und falsch ist.*

1. Bauleiter sind auf Baustellen und in Planungsbüros tätig.

2. Bauleiter sind für den Infrastrukturbau zuständig.

3. Bauökologe nehmen an der Planung von Gebäuden und an der Auswahl von Baumaterialien und Baustoffen teil.

4. Bauökologe arbeiten nur auf der Baustelle.

5. Landschaftsplaner schenken keine Aufmerksamkeit Gestaltung, Formung, Schutz, Sicherung, Sanierung und Pflege von Natur und Landschaft.

### *II. Finden Sie die richtige Übersetzung*

1.Поскольку строительная отрасль настолько обширна, она также предлагает различные виды обучения.

2. При строительстве здания, в свою очередь, востребованы другие специалисты, такие как слесарь-сантехник, технолог по отоплению и кондиционированию воздуха, а также чертежник и кровельщик.

3. Они контролируют техническое оснащение, экономические условия и обеспечивают соблюдение сроков.

4. Они проверяют материалы, здания и части зданий на загрязняющие вещества и проводят экологические измерения и испытания..

5. Планировщики ландшафта выполняют проектно-планировочные работы на компьютере с помощью специальных программ и сопровождают рабочий процесс до реализации строительного проекта.

a. Landschaftsplaner führen die Entwurfs- und Planungsarbeiten am Computer mit Hilfe spezieller Programme durch und begleiten den Arbeitsprozess bis zur Realisierung des Bauvorhabens.

b. Sie kontrollieren die technische Ausrüstung, die wirtschaftlichen Voraussetzungen und achten auf die Einhaltung der Termine.

c.Da die Baubranche so umfassend ist, bietet sie auch verschiedene Ausbildungsberufe an.

d. Beim Bau eines Gebäudes sind wiederum andere Fachkräfte gefragt, wie zum Beispiel Anlagenmechaniker Sanitär-, Heizungs- und Klimatechnik sowie Bauzeichner und Dachdecker.

e. Sie untersuchen Materialien, Gebäude und Gebäudeteile auf Schadstoffbelastungen und führen ökologische Messungen und Tests durch.

## *III. Erklären Sie folgende Ausdrücke auf Deutsch.*

Muster: Branche ist Wirtschaftszweig.

Bauen, Anlagen, Straßenbauer, Vermessungstechniker, Fachkräfte, Dachdecker, Baustelle, beraten, Sanierung.

#### *IV. Bilden Sie Fragen zu diesen Antworten.*

1.Straßenbauer, Vermessungstechniker und Asphaltbauer.

- 2. Auf Baustellen und in Plannungsbüros.
- 3. Architekten, Bautechniker und Hausbesitzer.
- 4. Den Lebens- und Wirtschaftsraum des Menschen.
- 5. In Büros sowie im Freien.

#### *V. Beantworten Sie die Fragen.*

- 1. Warum bietet die Baubranche verschiedene Ausbildungsberufe an?
- 2. Welche Fachkräfte sind beim Bau eines Gebäudes gefragt?
- 3. Womit beschäftigen sich Bauleiter?
- 4. Was machen Bauökologe?
- 5. Wofür sind Landschaftsplaner zuständig?

## **Grammatische Übungen**

## I. *Setzen Sie folgende Sätze in Passiv.*

I. Man stellt den Papierkorb an den Tisch. 2. Man holt die Gäste am Bahnhof ab. 3. Der Direktor hat die polnischen Gäste begrüßt. 4. Der Bauer hat den Traktor in den Hof gestellt. 5. Der Student hatte zuerst den Text übersetzt. 6. Im vorigen Sommer hat die Familie die Wohnung tapeziert. 7. Hier darf man nicht baden. 8. Hier kann man das Geld wechseln. 9. Die Mutter brachte neue Teller und Tassen. 10. Der Kaufmann schickt die Sachen in die Wohnung.

*II. Setzen Sie folgende Sätze in die subjektlosen Passivkonstruktionen!*

- 1. Man sprach in der Klasse sehr laut.
- 2. Die Zuschauer klatschten lange.
- 3. Man raucht hier nicht.
- 4. Die Schüller lachten sehr laut.
- 5. Man arbeitet hier sorgfältig.
- 6. Die Waschanstalten waschen schnell.

### *III. Verwenden Sie in folgenden Sätzen entsprechende Formen des Zustandspassivs.*

1. Im Herbst wählte man den neuen Präsidenten des Landes. 2. Man brachte die Papiere rechtzeitig zurück. 3. Diese Studenten werden die Prüfung sehr gut bestehen. 4. Der Maler schuf dieses Bild während seiner Reise nach Italien. 5. Man erlaubt es ihm nicht. 6. Man hat das Museum erst vor kurzem eröffnet.

7. Zum Jubiläum wird man ihn mit einem Orden auszeichnen. 8. Im Diktat verbessert der Lehrer einige Fehler. 9. Hubert holte mich vom Büro ab. 10. Er wird das Ziel erreichen.

## *IV.Vorgang oder Zustand?*

Beispiele: Hier Wohnungsvermittlung! - Hier werden Wohnungen vermittelt. Durchgehend geöffnet! - Das Geschäft ist durchgehend geöffnet.

Mitteilungen im Telegrammstil

- 1. Zimmer belegt! Die Zimmer ...
- 2. Frisch gestrichen! Die Türen ...
- 3. Wegen Umbau geschlossen! Das Geschäft...
- 4. Reserviert! Der Tisch ...
- 5. Für Jugendliche unter 18 Jahren verboten! Der Film ...
- 6. Ausverkauft! Die Karten ...
- 7. Hier Mietwagenverleih ...
- 8. Besetzt! Die Tiefgarage ...
- 9. Durchgang gesperrt! Der Durchgang ...
- 10. Fahrbetrieb seit 1. Januar eingestellt! Der Fahrbetrieb ...

## *V. Übersetzen Sie die folgenden Sätze ins Russische:*

- 1. Diese Maße werden als Systemmaße bezeichnet.
- 2. Zur Beleuchtung werden oft künstliche Lichtquellen verwendet.
- 3. Der Schall wird als Luftschall mit einer Geschwindigkeit von 340 m/s übertragen.
- 4. Für die einzelnen Bauelementgruppen werden unterschiedliche Werte des Feuerwiderstandes gefordert.
- 5. Räume werden durch Wände begrenzt

*VI. Übersetzen Sie die folgenden Sätze ins Russische. Beachten Sie*

den Gebrauch des Pronomens "man".

1. Als Gebäude versteht man Industrie-, Wohnungsbauten, gesellschaftliche

und landwirtschaftliche Gebäude.

2. Die Forderungen an das Gebäude bezeichnet man als

Funktionsforderungen.

3. Man muss eine bestimmte relative Luftfeuchtigkeit einhalten.

4. Man kann natürliche und künstliche Beleuchtung anwenden.

## *VII. Infinitiv mit oder ohne zu?*

1. Du sollst nicht so laut … sprechen. 2. Ich hoffe, Sie bald wieder … sehen. 3. Hören Sie ihn schon … kommen? 4. Sehen Sie die Kinder auf der Straße … spielen? 5. Er hat mir angeboten, mit seinem Auto … fahren. 6. Warum lassen Sie den alten Fernseher nicht … reparieren? 7. Wir werden ganz bestimmt … kommen. 8. Setzen Sie sich doch. Nein danke, ich bleibe lieber … stehen. 9. Er hat nie Zeit, länger mit mir … sprechen. 10. Ich gehe nicht gern allein … schwimmen.

## *VIII.Statt, um oder ohne?*

1.\_\_\_\_sich für Politik zu interessieren, werden viele Jugendlichen in Deutschland Mitglieder der Greenpeaseorganisationen.

2.\_\_\_\_\_\_\_\_\_\_\_mit der Mutter zu sprechen und ihr alles zu erklären, haut Ilse von Zuhause ab.

3. \_\_\_\_\_\_die Eltern um Taschengeld zu bitten, suchen die Jugendlichen in den Ferien einen Job. 4. \_\_\_sich mit ihrenSchulkameraden nicht zu treffen und ihr Lachen nich zu horen, schwänzte Sabine den Unterricht.

5.\_\_\_\_\_\_\_\_\_\_ seinen Eltern über seinen Banknachbarn zu erzählen, stahl Volker 5 Euro aus dem Küchenschrank.

6.\_\_\_\_\_\_\_\_\_\_\_\_die Jugendlichen und ihre Probleme ernst zu nehmen, kann man von ihnen nicht verlangen, dass sie die Ratschläge der Erwachsenen akzeptieren. 7. \_\_\_\_\_\_\_\_\_\_\_ mit einem Psychologen oder mit den Eltern ihre Probleme zu besprechen, nehmen viele Teenager Alkochol and Drogen. 8. Die Jugendlichen schwänzen den Unterricht, in der Schule fleissig zu lernen.

*IX.Ergänzen Sie die Sätze. Verwenden Sie den Infinitiv II.*

1. Der Kranke wurde sofort operiert, er musste stark ... (leiden). 2. Alle Dächer glänzen vor Nässe, es muss ... (regnen). 3. Wer mag ihm bei der Übersetzung ... (helfen). 4. Sie dürfte Ihnen das ... (beweisen). 5. Wir können die Aufgabe kaum falsch ... (verstehen). 6. Er will am Freitag schon ... (verreisen). 7. Der Werkleiter soll im Urlaub ... (sein). 8. Der Fahrer muss den Unfall ... (verhindern). 9. Der Aspirant will einen interessanten Fall ... (beobachten). 10. Der Versuch soll ihm glänzend ... (gelingen).

## *X.Bilden Sie die Sätze.*

1.Er begann, … . (über seine Reise erzählen)

- 2. Die Tochter hat sich angewöhnt, … . (vor dem Frühstück eine kalte Dusche nehmen)
- 3.Die Kinder scheinen schon … . (eingeschlafen sein)
- 4. Die Mutter bittet den Sohn, … . (nicht mehr rauchen)
- 5. Vergessen Sie bitte nicht, … . (Ihre Adresse aufschreiben)
- 6. Jede Möglichkeit, … (die Sprachkenntnisse vergessen), muss man ausnutzen.
- 7. Jetzt hast du deine Chance verpasst, … . (nach England reisen)
- 8. Die Lehrerin versucht, … . (die Regel erklären)
- 9. Er hat keine Zeit, … . (die Mutter anrufen)
- 10. Es ist sehr gesund, … . (Sport treiben)

## **Французский язык**

### *1. Lisez et traduisez le texte suivant :*

## **[La grande infortune de Denis Papin, inventeur de la machine à vapeur.](http://www.huguenots.fr/2013/10/la-grande-infortune-de-denis-papin-inventeur-de-la-machine-a-vapeur/)**

Denis Papin est né en 1647 à Chitenay, près de Blois. Sa famille, convertie au protestantisme, y était établie depuis plusieurs générations. Son père était conseiller du roi et receveur général des domaines.

Denis Papin fait ses études chez les jésuites à Blois puis sa médecine à l'université d'Angers. Mais il vient à Paris, à l'académie des sciences. Il travaille ensuite avec le mathématicien-philosophe allemand Leibniz, son contemporain et ami.

Ses expériences portent sur le vide, un des sujets de préoccupation de l'époque où Otto de Guericke obtient le vide avec une machine pneumatique, et Pascal découvre la pression atmosphérique.

En 1679, il construit le « Digesteur », destiné à faire cuire toutes sortes de viandes en peu de temps et à fort peu de frais. C'est l'ancêtre de la cocotte-minute : un cylindre de fonte rempli d'eau que l'on chauffe et dont le couvercle est maintenu en pression grâce à des vis. Une soupape de sureté évite l'explosion en se soulevant lorsque la pression est trop forte. L'invention géniale de cette soupape, adaptée aux chaudières, sauvera plus tard des milliers d'ouvriers et d'ingénieurs !

Ses nouvelles inventions sont pourtant révolutionnaires, exploitant la vapeur comme force motrice : une machine à feu pour faire monter l'eau et la mise au point du premier cylindre-piston alternatif à vapeur. Par contre, les essais de deux prototypes de sous-marins ne sont pas concluants…

#### *2. Répondez aux questions :*

- En quelle année Denis Papin est-il né ?
- Où Denis Papin a-t-il commencé ses études ?
- Sur quoi portent ses expériences ?
- En quelle année a-t-il construit le « Digesteur ?

#### *3. Composez cinq questions d'après ce texte.*

#### *4. Trouvez les équivalents français :*

Вакуум, опыт, пар, цилиндр, давление, пневматический, чугун, нагревать, заполнять, взрыв, гениальное изобретение.

## *5. Trouvez les équivalents russes :*

Contemporain, génération, soupape, essais, préoccupation, ancêtre, couvercle, vis, alternatif, mise au point, force motrice.

## *6. Mettez les phrases а la forme passive :*

1, Il préparait sa thèse.

2. Les étudiants ont appris la poésie.

- 3. La secrétaire tapait les lettres.
- 4. Sabine recevra la photo.
- 5. L'agence organise des voyages.

#### *7. Mettez les verbes aux temps passés :*

1. Nous (être) à table quand son portable (sonner). 2. Il (être) une fois un paysan qui (rêver) de devenir prince. 3. Les garçons (lancer) le ballon quand tu les (appeler). 4. Je (marcher) dans la rue déserte et (réfléchir). 5. Il (entendre) une voix qu'il (ne pas connaître). 6. Il (entendre) une voix qu'il (ne pas reconnaître). 7. Le garagiste (vérifier) la pression des pneus ; ils (ne pas être) assez gonflés. 8. Tu cherches les clés du garage ? Mais tu (ne pas les prendre) ! 9. Le sol (être) mouillé parce qu'il (pleuvoir) toute la nuit. 10. Il (acheter) un baladeur MP3 parce qu'il (vouloir) écouter ses dialogues de français. 11. Hier, elle (mettre) la robe que je lui (offrir) pour son anniversaire. 12. Le touriste (récupérer) les bagages qu'il (laisser) à la consigne. 13. Ils (aller) à l'agence de voyages qui (se trouver) à côté de leur maison. 14. Chaque fois qu'il (voir) ma sœur, il (rougir). 15. Hier, je (retourner) dans la ville que je (visiter) avec vous la semaine dernière.

#### *8. Mettez les phrases à la forme passive :*

1. On classera ces photos dans un album. 2. On avait réparé vos chaussures. 3. On va choisir les meilleurs programmes. 4. On a cambriolé deux appartements. 5. On apprécie les fromages en France. 6. On va construire une nouvelle maison. 7. On avait payé tous les impôts. 8. On organisait souvent des fêtes pour les enfants. 9. On ouvrit une nouvelle librairie.10. On aura terminé les travaux dans un mois.11. On vient d'annoncer les résultats de l'examen.12. On ne comprendra pas cette explication. 13. On vida toutes les armoires.14. On montera vos bagages dans votre chambre.15. On a rénové cette ancienne maison.

#### *9. Mettez les phrases à la forme passive en gardant le même temps :*

1. Les nuages cachaient les étoiles. 2. Les pompiers ont maîtrisé l'incendie. 3. La mer avait fasciné ce jeune peintre. 4. La pluie va gâcher les vacances. 5. La lune éclairait la plage. 6. Nos élèves auront étudié ce document. 7. Le nouvel employé avait posé ces questions. 8. La mer rejeta une épave. 9. Notre association collectera les vêtements usagés.10. La neige paralyse la circulation.

#### *10. Mettez les phrases à la forme active :*

1. Cette exposition vient d'être fermée. 2. L'astrologie est considérée comme une pseudoscience. 3. Toutes les cartes postales ont été perdues. 4. Cette vieille armoire aura été restaurée dans deux mois. 5. Un loup avait été aperçu près du village. 6. Les cambrioleurs ont été identifiés. 7. Les livres viennent d'être commandés. 8. La table basse sera livrée la semaine prochaine. 9. La Provence fut rattachée au royaume de France en 1481.10. Quelques immeubles avaient été démolis.

#### *11. Choisissez le pronom relatif qui convient :*

1. Vous voyez les touristes… sont venus de France (qui, que). 2. Il m'a montré le livre… il avait choisi (qui, que). 3. C'est un artiste… je t'ai parlé (qui, dont). 4. La pièce… nous avons vu est très actuelle aujourd'hui (que, dont). 5 C'est un roman français… l'auteur est très connu chez nous (que, dont). 6. Prenez le dictionnaire… vous vous servez (qui, dont). 7. Voilà un problème… nous ne pouvons pas résoudre (qui, que). 8. Le village… je me suis reposé est situé au bord d'une belle rivière (où, dont).

#### *12. Traduisez en russe, faites attention aux pronoms relatifs :*

1. L'employé à qui je me suis adressé m'a donné toute l'information nécessaire. 2. Voici les étudiants avec qui j'ai voyagé l'été passé. 3. Voici le thème qui l'intéresse. 4. Donne — moi le cahier qui est sur la table. 5. Le jeune homme que vous voyez est mon frère. 6. Voilà par quoi je commencerai. 7. Ce de quoi elle parle n'est pas intéressant. 8. Je veux regarder le film dont j'ai beaucoup entendu. 9. J'ai deux stylos dont je peux vous prêter un. 10. Nous allons au parc dans les allées duquel nous aimons nous promener. 11. Il ne fait pas attention à ce qui se passe autour de lui. 12. Je pars à la ville où je suis né. 13. Elle est venue chez lui au moment où il allait partir. 14. Nous avons vu la maison vers laquelle nous nous dirigions. 15. Le train par lequel il arrive à dix minutes de retard.

#### *13. Traduisez*

1.Вчера была плохая погода, шёл дождь и было ветрено. 2. В этой комнате очень светло. 3. Зачем ты зажег лампу? Ещё светло. 4. Сегодня очень жарко, тридцать градусов выше нуля. 5. В лесу

было темно. 6. Сегодня не холодно, но ветрено. 7. Какая сегодня погода? - Сегодня хорошая погода, светит солнце, нет ветра. 8. Школьники не ходят в школу, когда на улице тридцать градусов ниже нуля.

## *14. Traduisez avec des verbes à la forme impersonnelle :*

Идет снег, светло, невозможно, необходимо, тепло, нужно, возможно, бесполезно, трудно, легко, идет дождь, ветрено, кажется, остается.

## **3. Методические материалы, определяющие процедуры оценивания**

Процедура проведения промежуточной аттестации и текущего контроля успеваемости регламентируется локальным нормативным актом, определяющим порядок осуществления текущего контроля успеваемости и промежуточной аттестации обучающихся.

*3.1. Процедура оценивания при проведении промежуточной аттестации обучающихся по дисциплине в форме экзамена и/или дифференцированного зачета (зачета с оценкой)*

Промежуточная аттестация по дисциплине в форме экзамена проводится во 2 семестре.

Используются критерии и шкала оценивания, указанные в п.1.2. Оценка выставляется преподавателем интегрально по всем показателям и критериям оценивания.

Ниже приведены правила оценивания формирования компетенций по показателю оценивания «Знания».

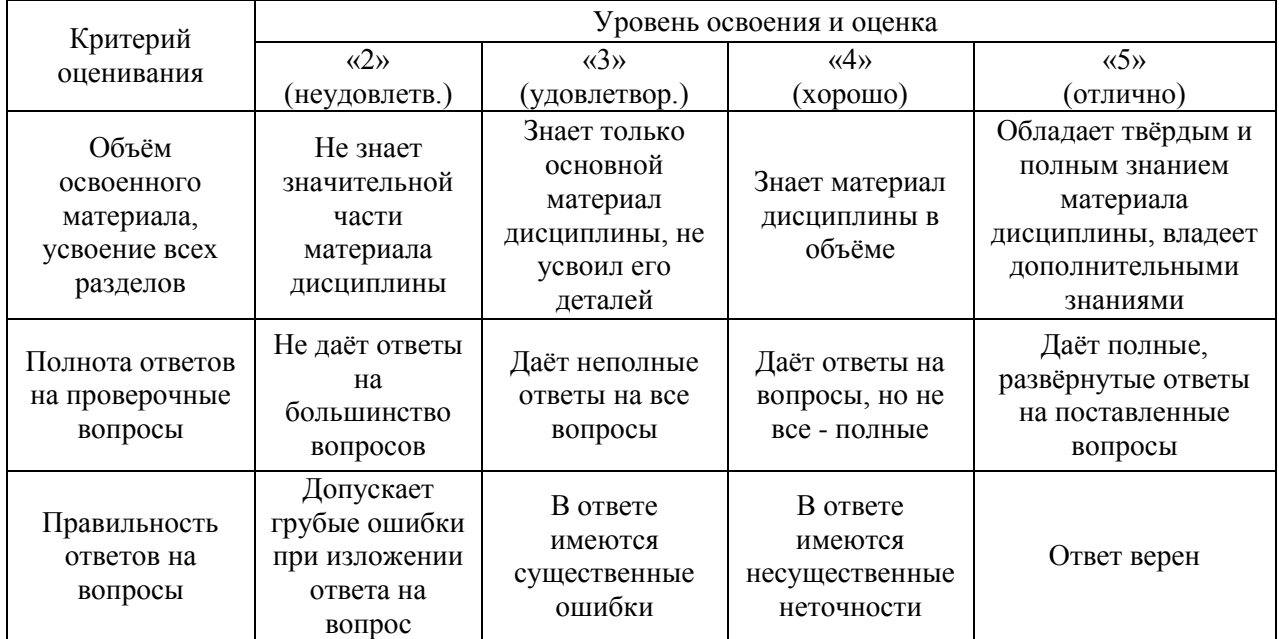

Ниже приведены правила оценивания формирования компетенций по показателю оценивания «Умения».

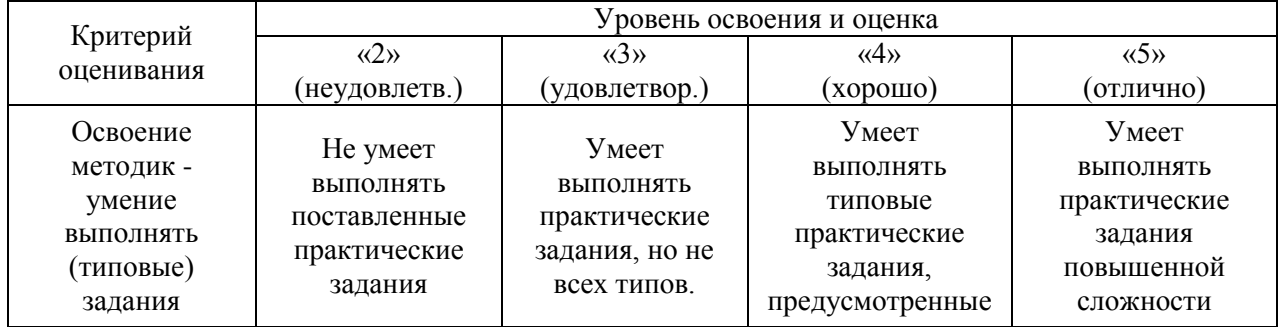

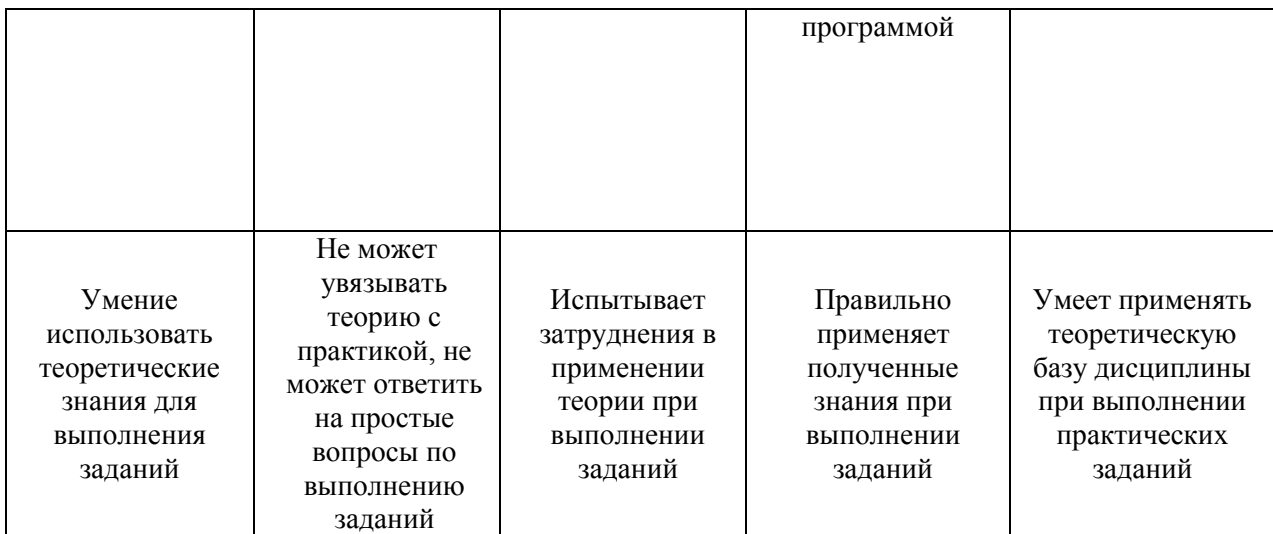

Ниже приведены правила оценивания формирования компетенций по показателю оценивания «Навыки».

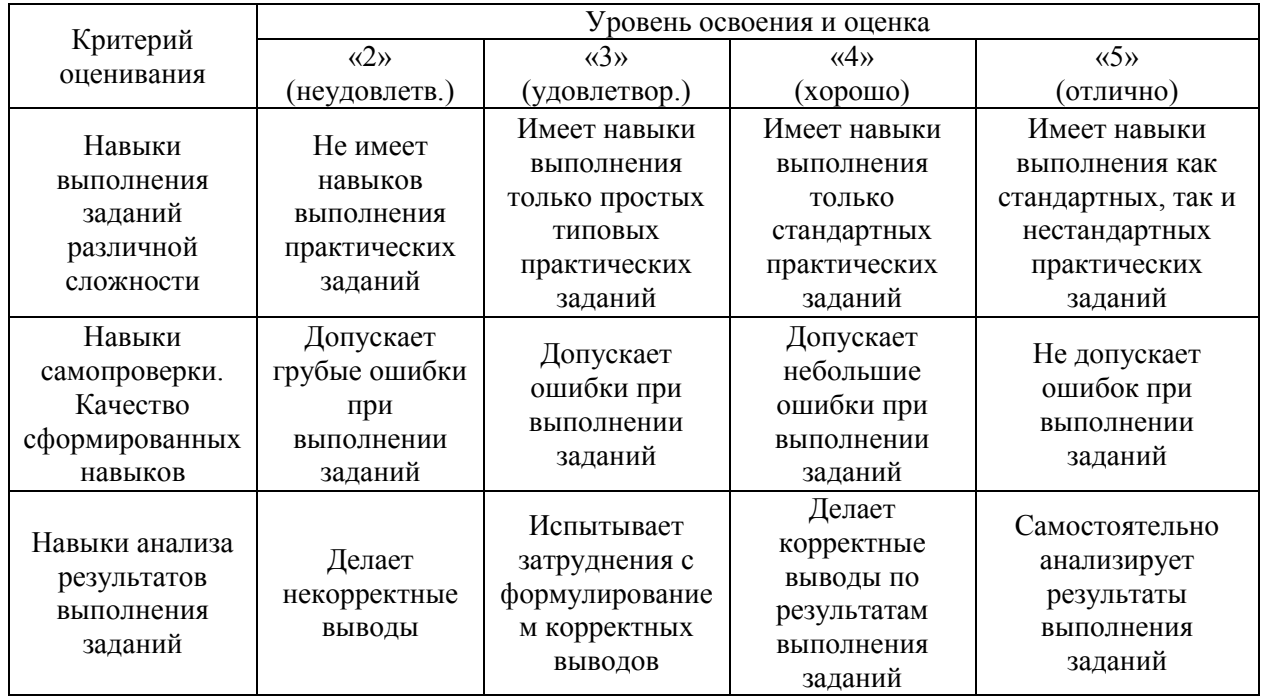

*3.2. Процедура оценивания при проведении промежуточной аттестации обучающихся по дисциплине в форме зачета*

Промежуточная аттестация по дисциплине в форме зачёта проводится в 1 семестре. Для оценивания знаний, умений и навыков используются критерии и шкала, указанные п.1.2.

Ниже приведены правила оценивания формирования компетенций по показателю оценивания «Знания».

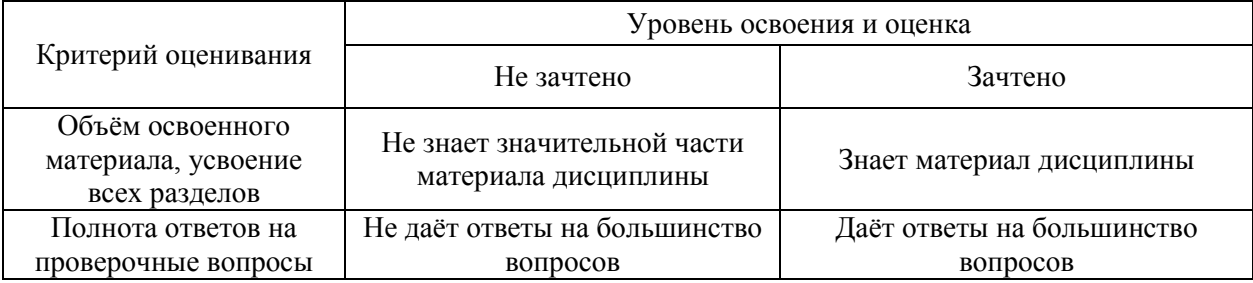

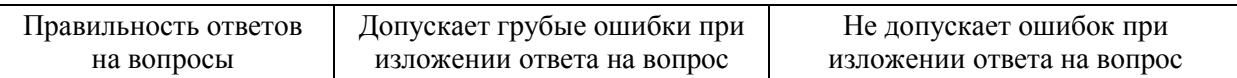

Ниже приведены правила оценивания формирования компетенций по показателю оценивания «Умения».

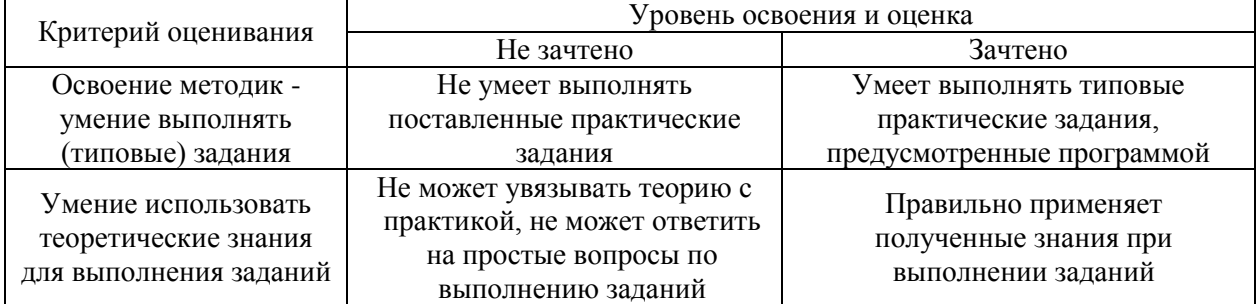

Ниже приведены правила оценивания формирования компетенций по показателю оценивания «Навыки».

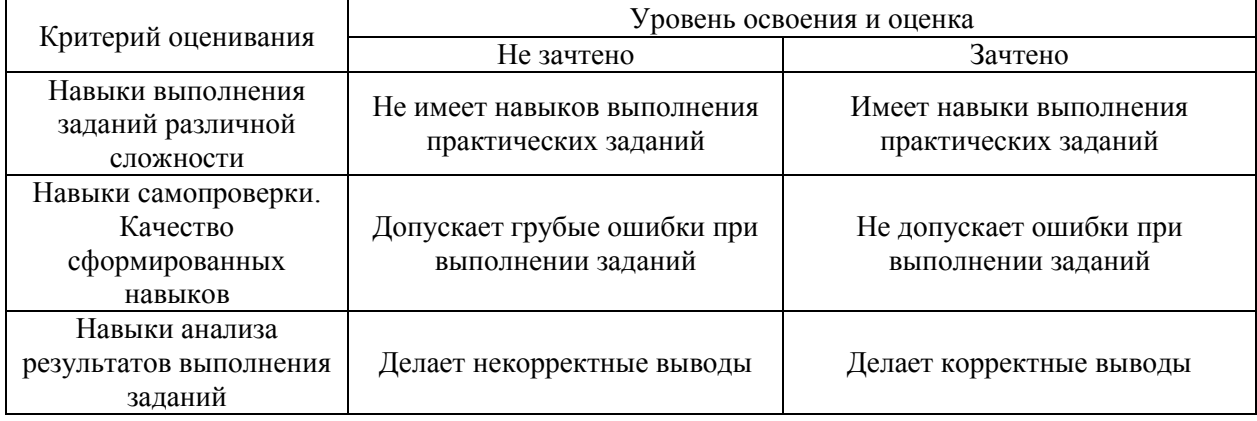

*3.3. Процедура оценивания при проведении промежуточной аттестации обучающихся по дисциплине в форме защиты курсовой работы (курсового проекта)*

Процедура защиты курсовой работы (курсового проекта) определена локальным нормативным актом, определяющим порядок осуществления текущего контроля успеваемости и промежуточной аттестации обучающихся.

Промежуточная аттестация по дисциплине в форме защиты курсовой работы/курсового проекта не проводится.

# Приложение 2 к рабочей программе

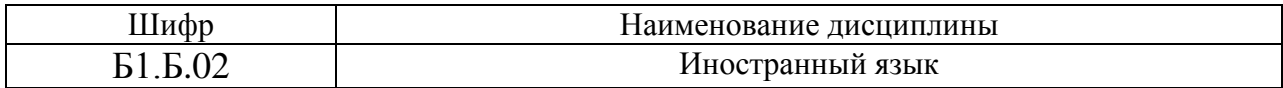

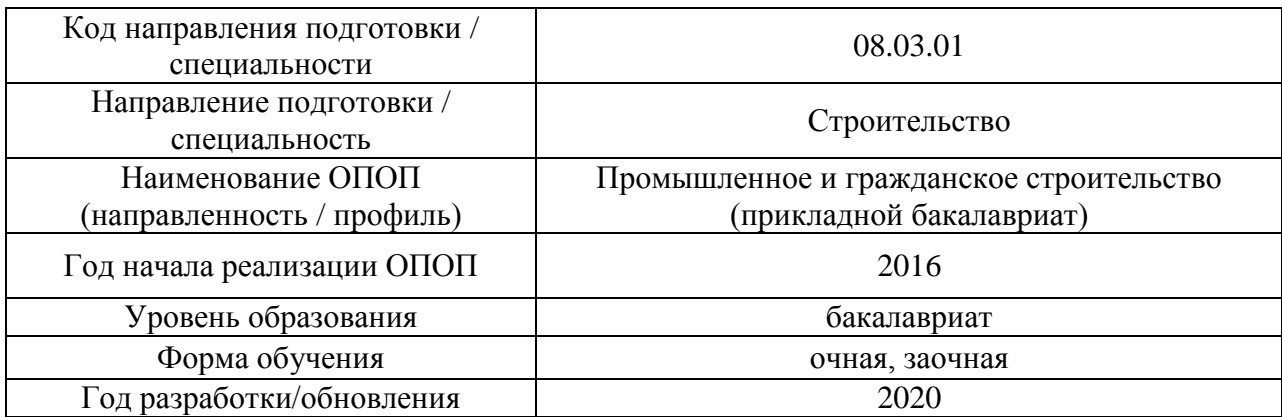

## **Перечень учебных изданий и учебно-методических материалов**

# Печатные учебные издания в НТБ НИУ МГСУ:

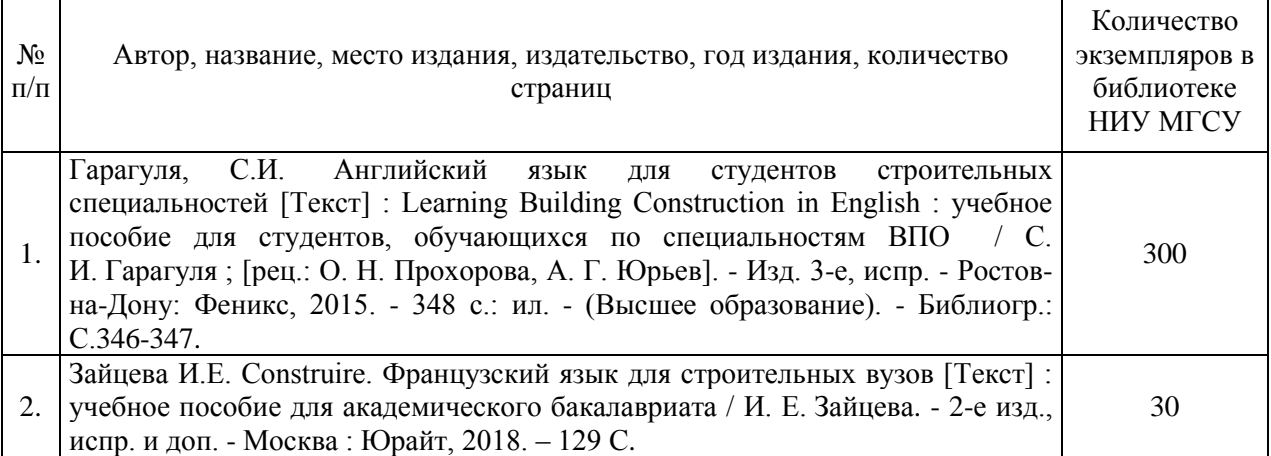

# Электронные учебные издания в электронно-библиотечных системах (ЭБС):

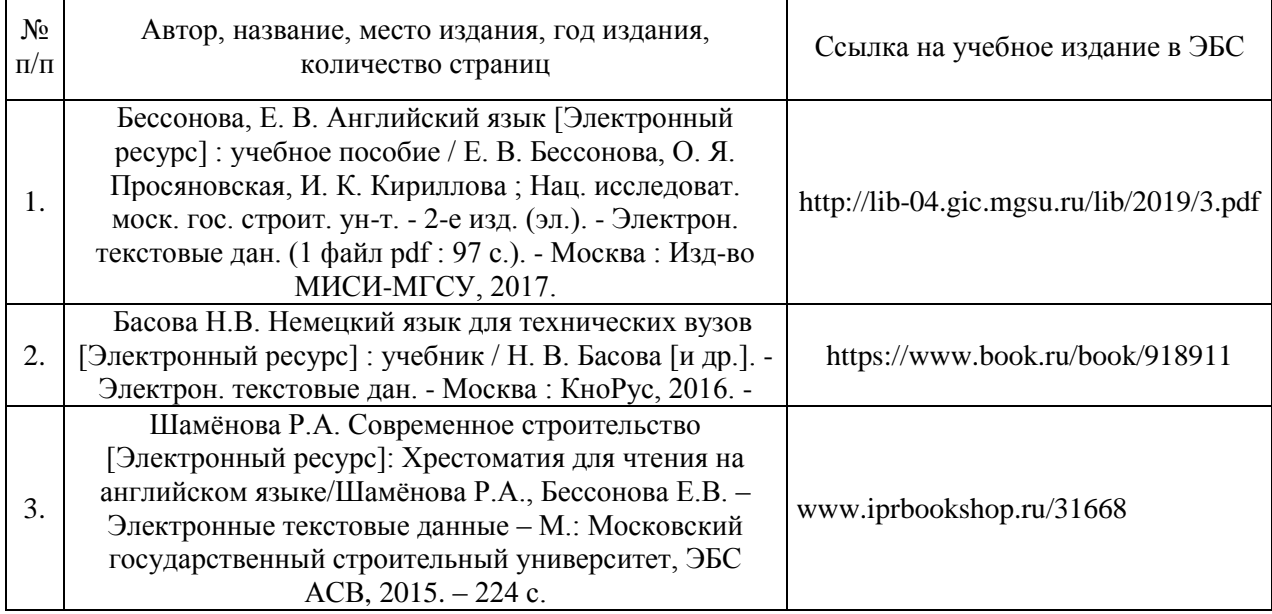

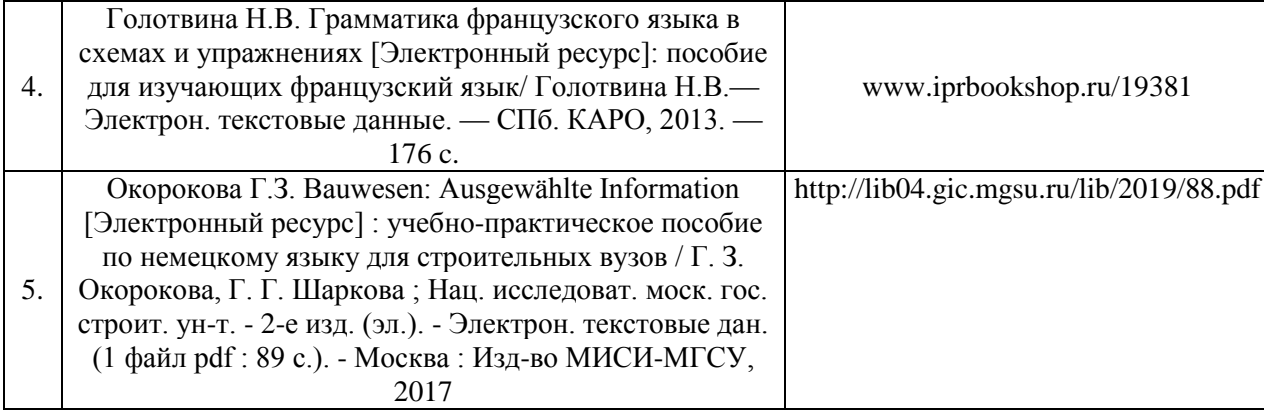

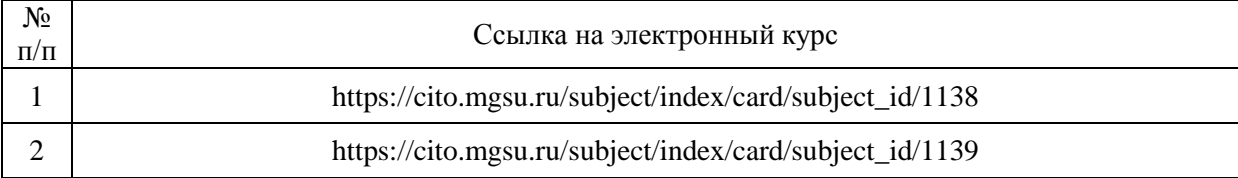

# Электронные образовательные ресурсы

# Приложение 3 к рабочей программе

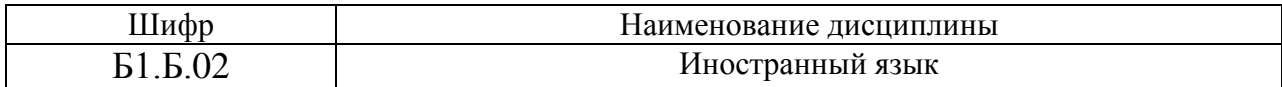

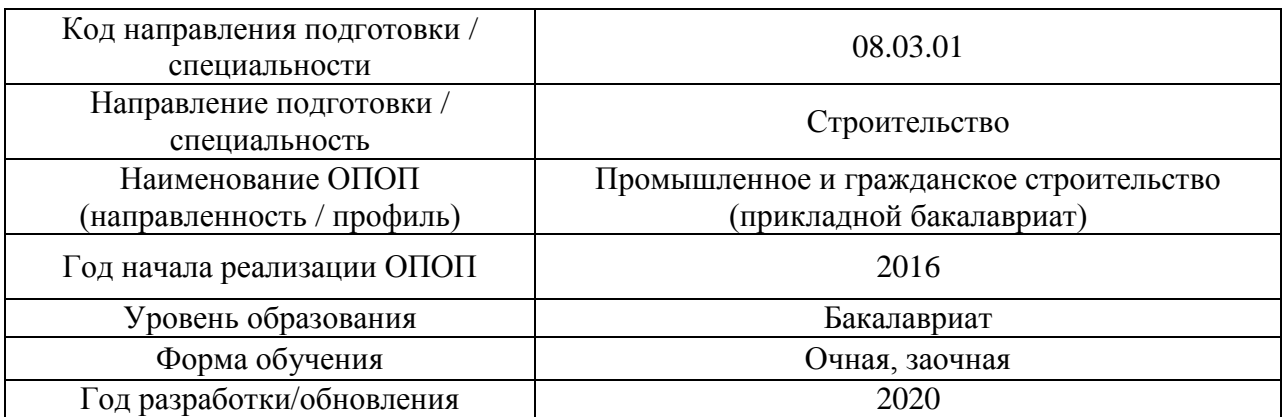

# **Перечень профессиональных баз данных и информационных справочных систем**

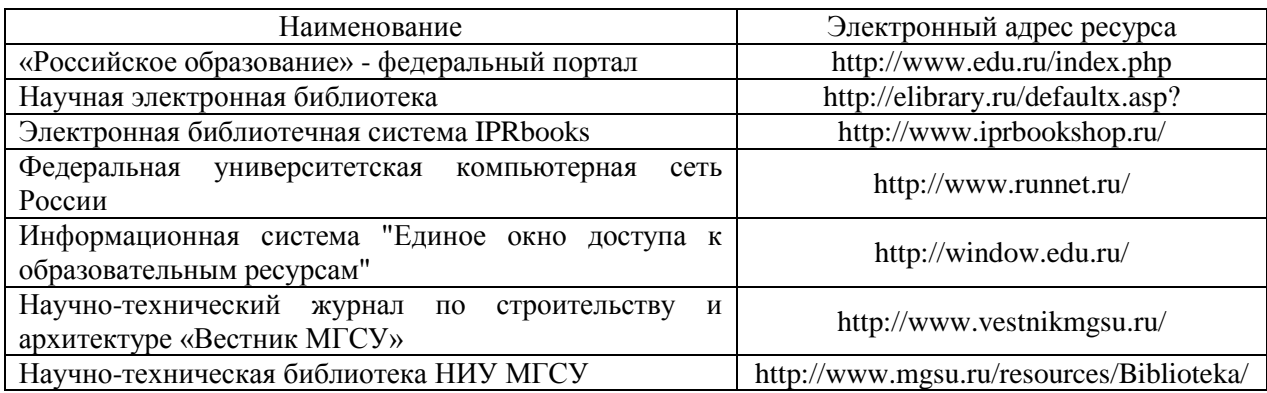

# Приложение 4 к рабочей программе

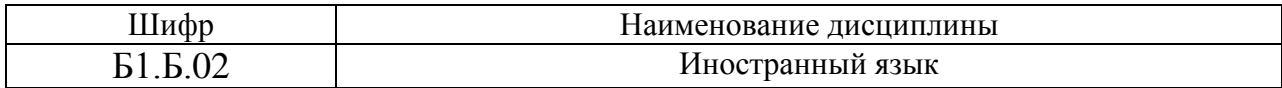

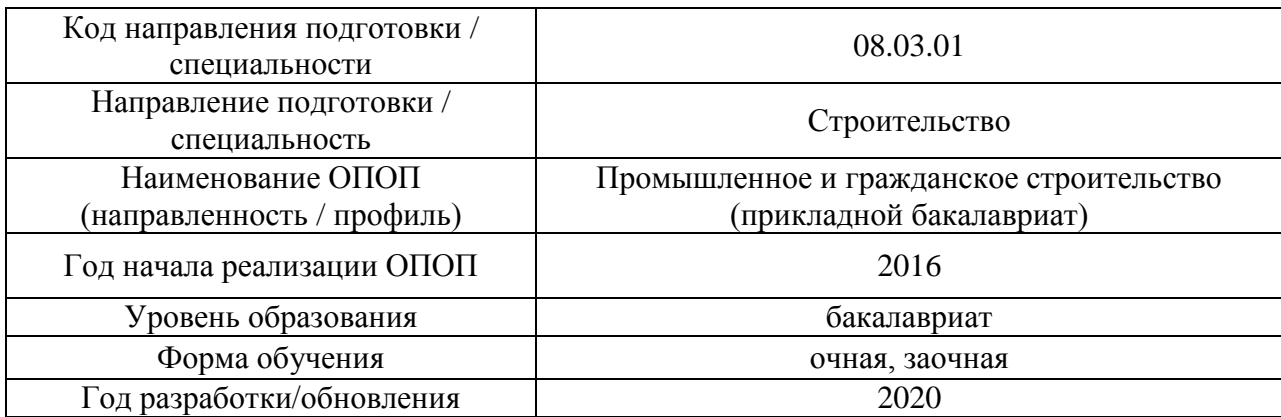

# **Материально-техническое и программное обеспечение дисциплины**

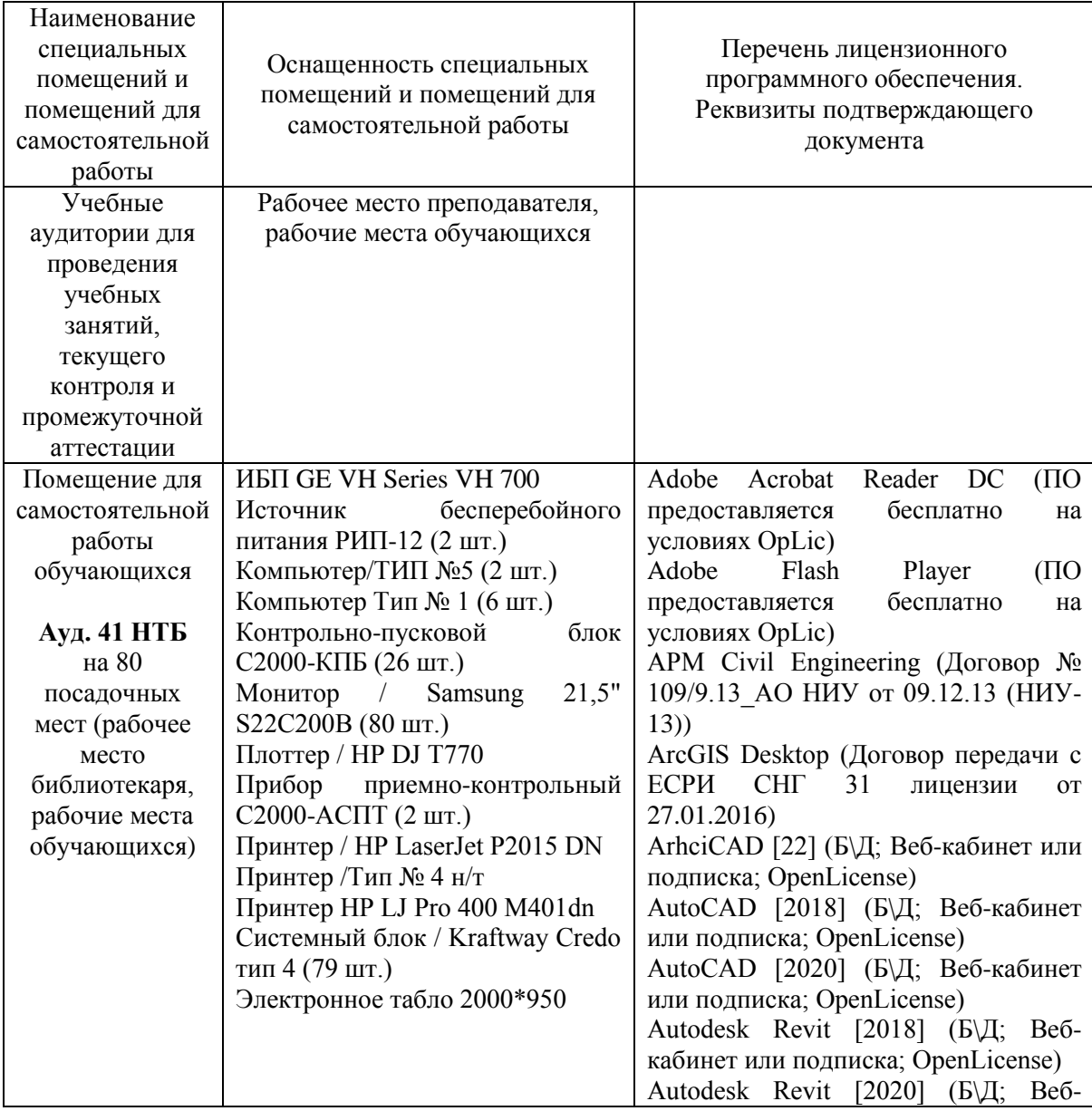

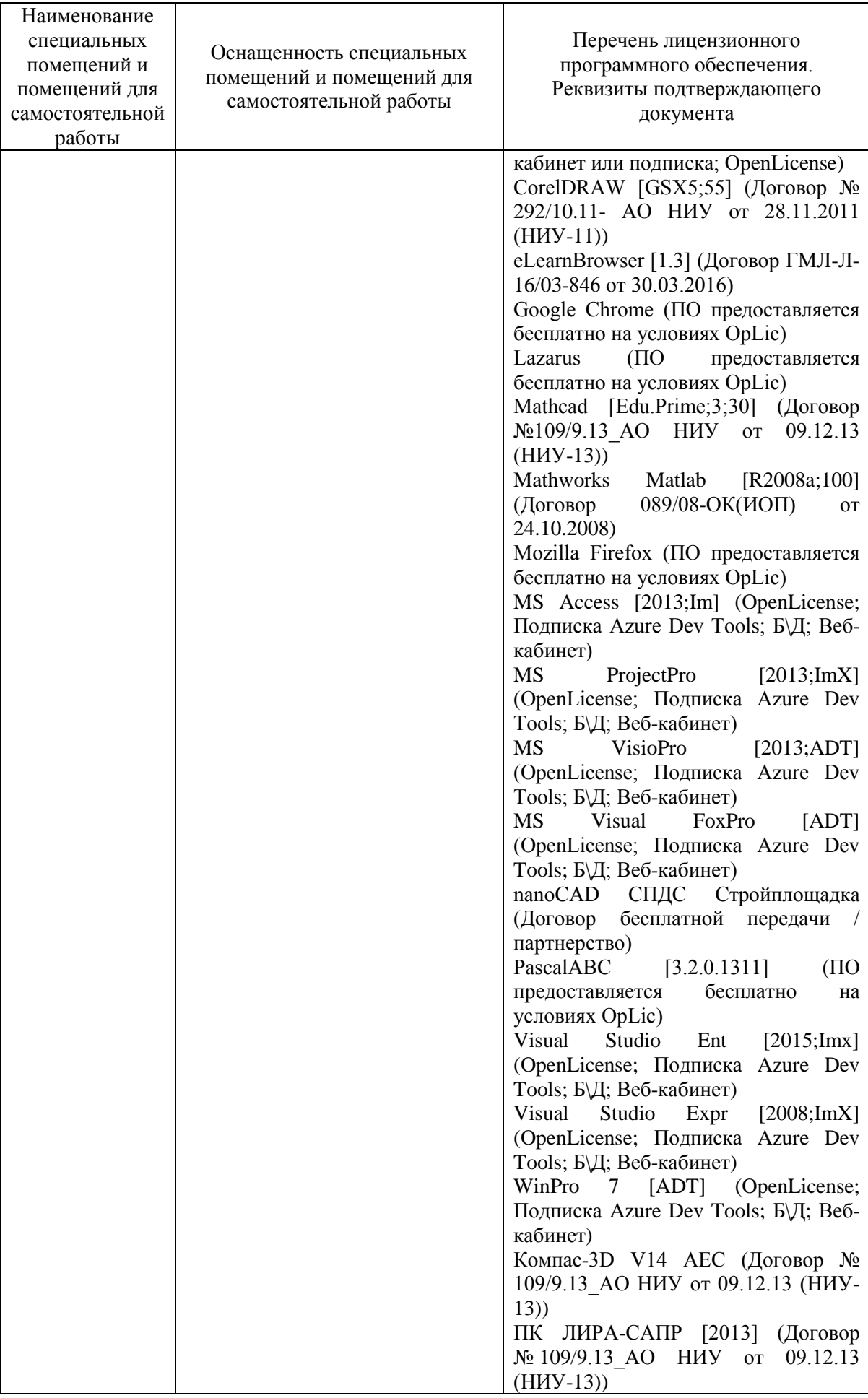

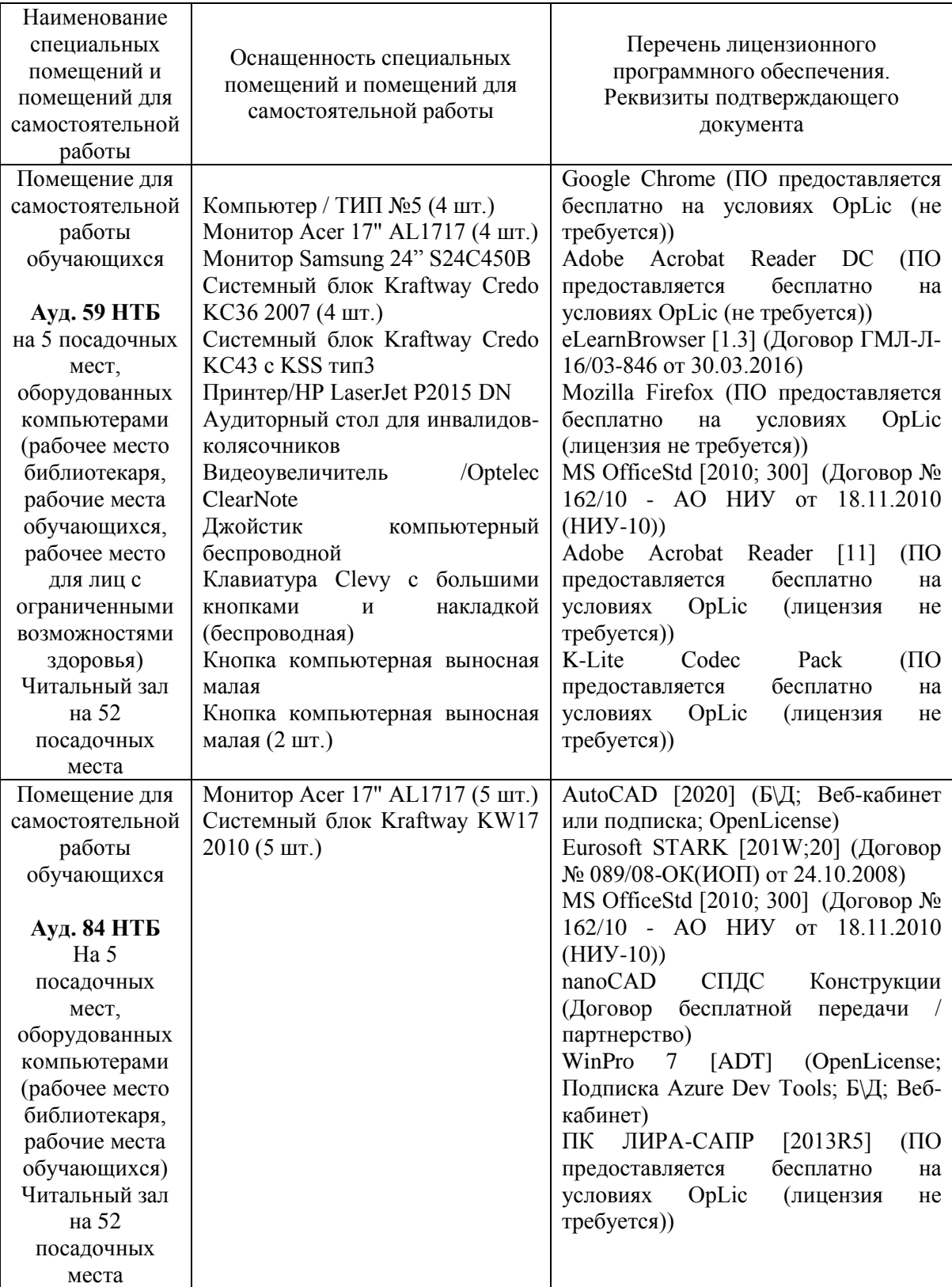

## Федеральное государственное бюджетное образовательное учреждение высшего образования **«НАЦИОНАЛЬНЫЙ ИССЛЕДОВАТЕЛЬСКИЙ МОСКОВСКИЙ ГОСУДАРСТВЕННЫЙ СТРОИТЕЛЬНЫЙ УНИВЕРСИТЕТ»**

# **РАБОЧАЯ ПРОГРАММА**

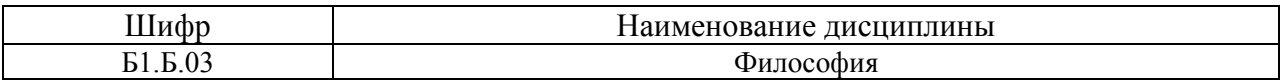

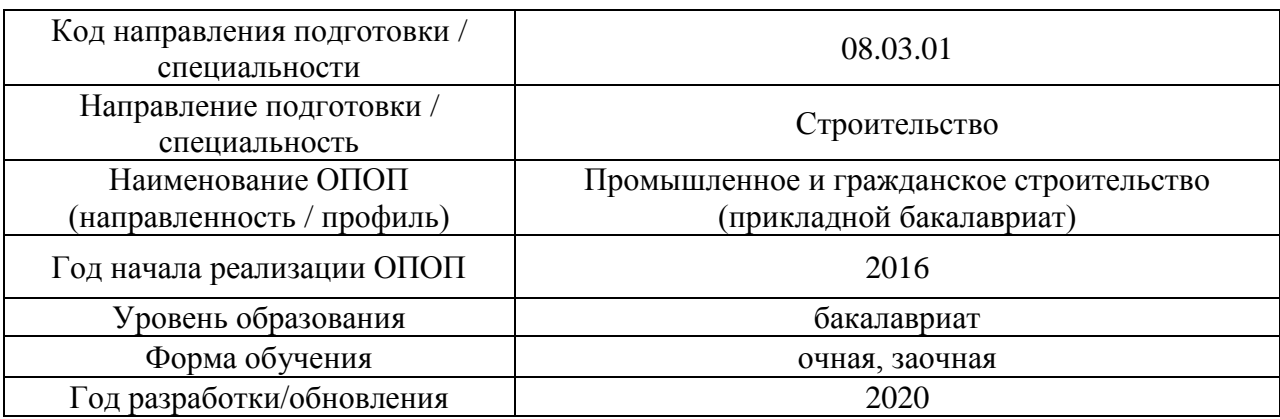

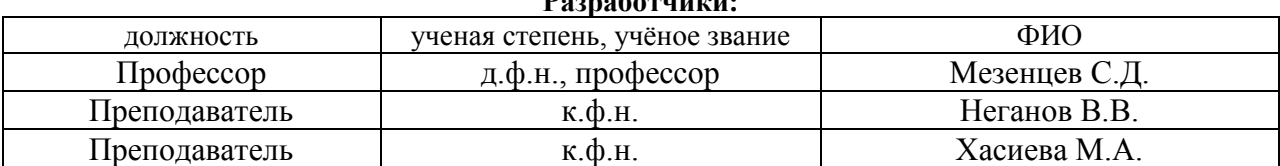

Рабочая программа дисциплины разработана и одобрена кафедрой (структурным подразделением) «История и философия».

Рабочая программа утверждена методической комиссией по УГСН, протокол № 1 от «25» августа 2020 г.

# **Разработчики:**

## **1. Цель освоения дисциплины**

Целью освоения дисциплины «Философия» является формирование компетенций обучающегося в области философии.

Программа составлена в соответствии с требованиями Федерального государственного образовательного стандарта высшего образования по направлению подготовки 08.03.01 Строительство.

Дисциплина относится к базовой части Блока 1 «Дисциплины (модули)» основной профессиональной образовательной программы «Промышленное и гражданское строительство». Дисциплина является обязательной для изучения.

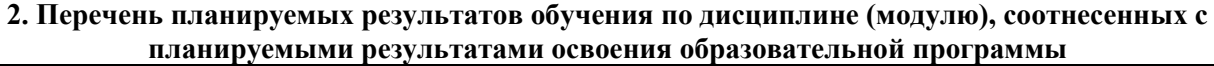

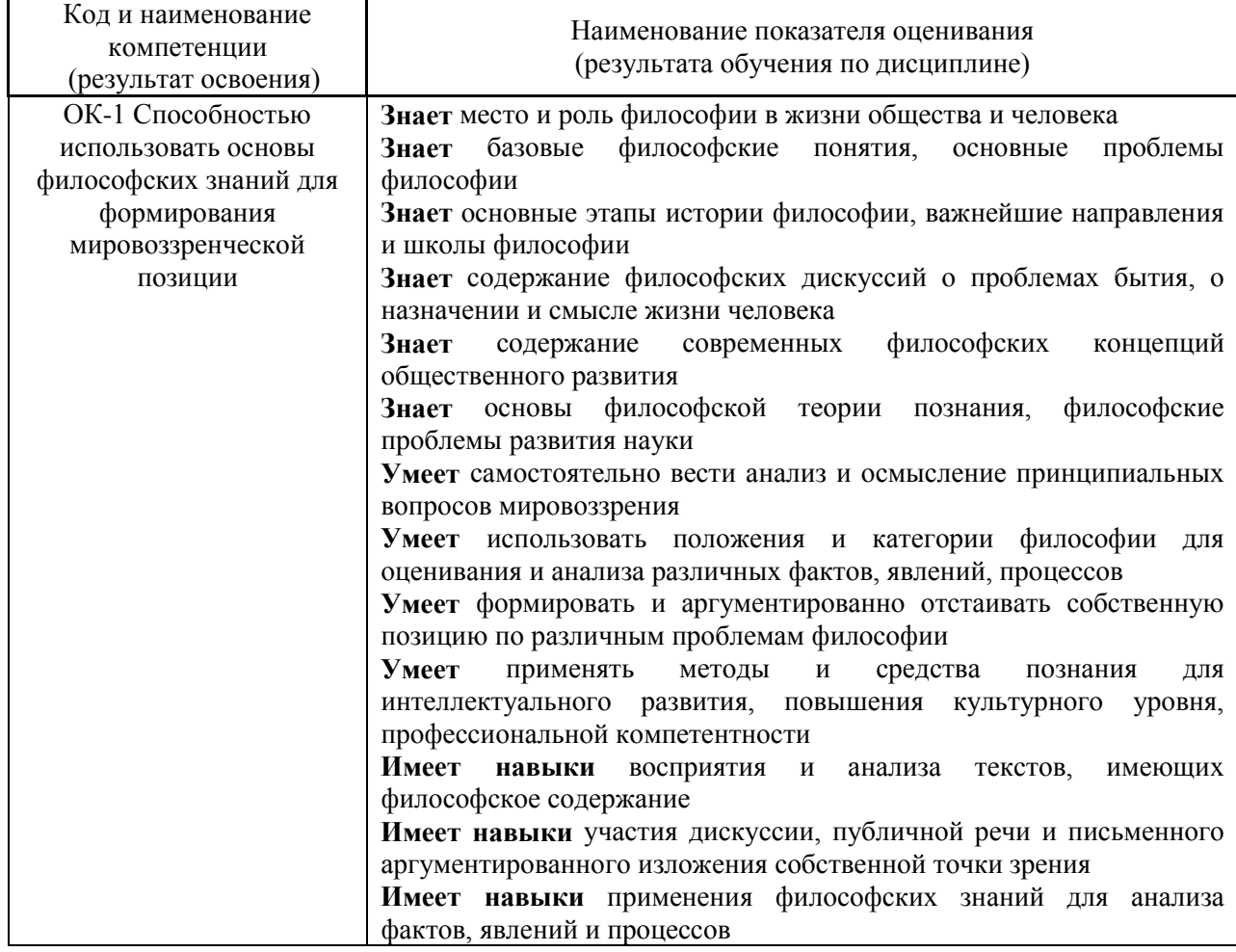

## **3. Трудоёмкость дисциплины и видов учебных занятий по дисциплине**

Общая трудоемкость дисциплины составляет 3 зачётных единицы (108 академических часов). *(1 зачетная единица соответствует 36 академическим часам)*

Видами учебных занятий и работы обучающегося по дисциплине могут являться.

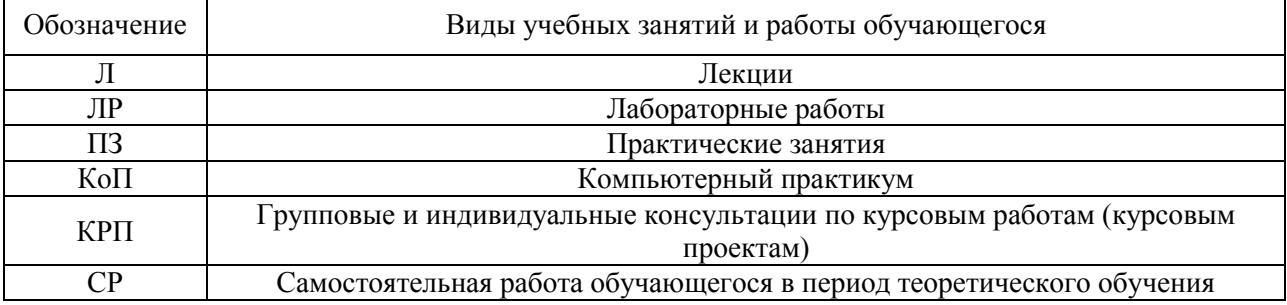

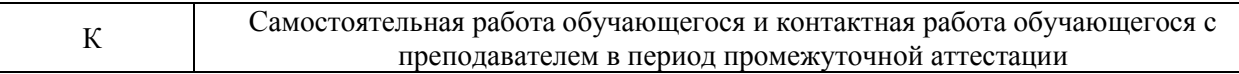

## *Структура дисциплины:*

## *Форма обучения – очная*

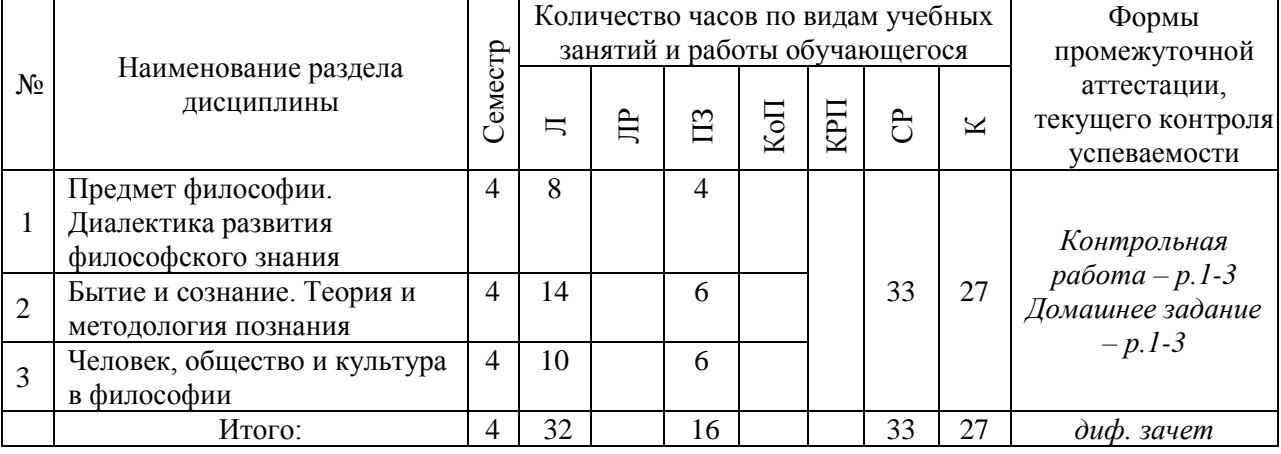

## *Форма обучения – заочная*

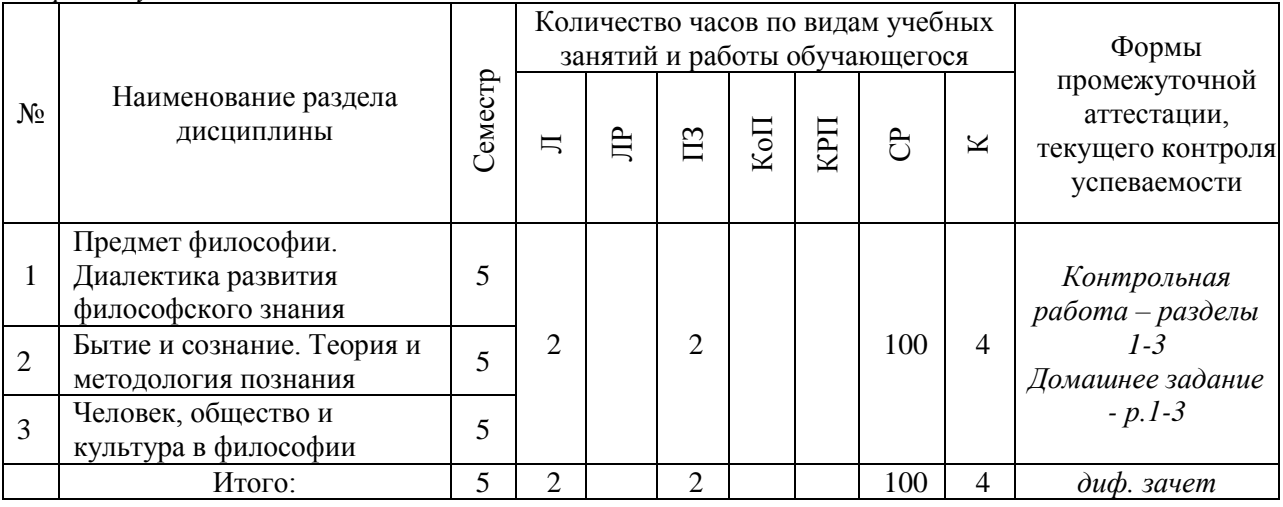

## **4. Содержание дисциплины, структурированное по видам учебных занятий и разделам**

При проведении аудиторных учебных занятий предусмотрено проведение текущего контроля успеваемости: в рамках практических занятий предусмотрено выполнение обучающимися контрольной работы.

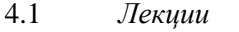

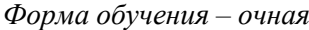

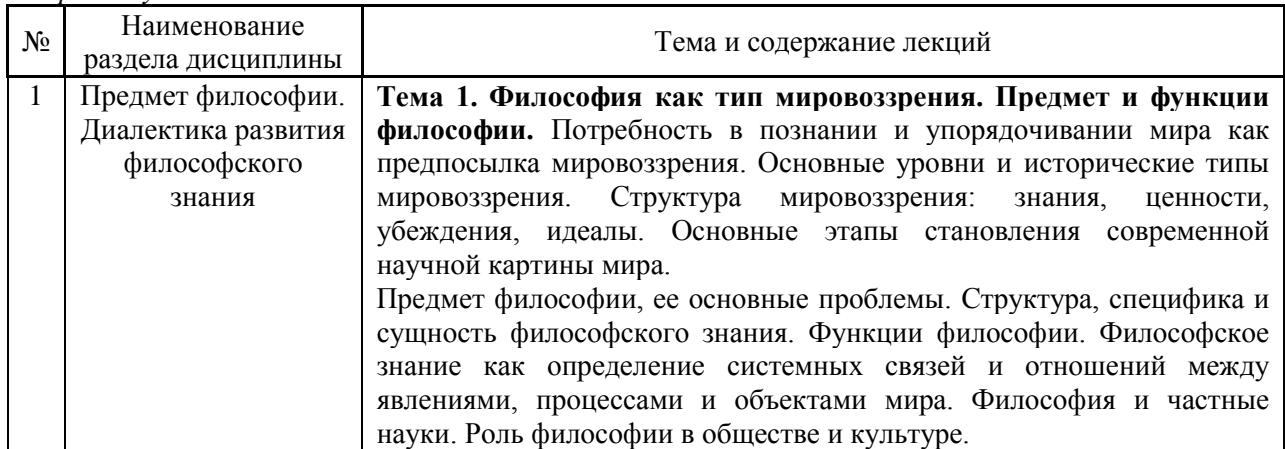

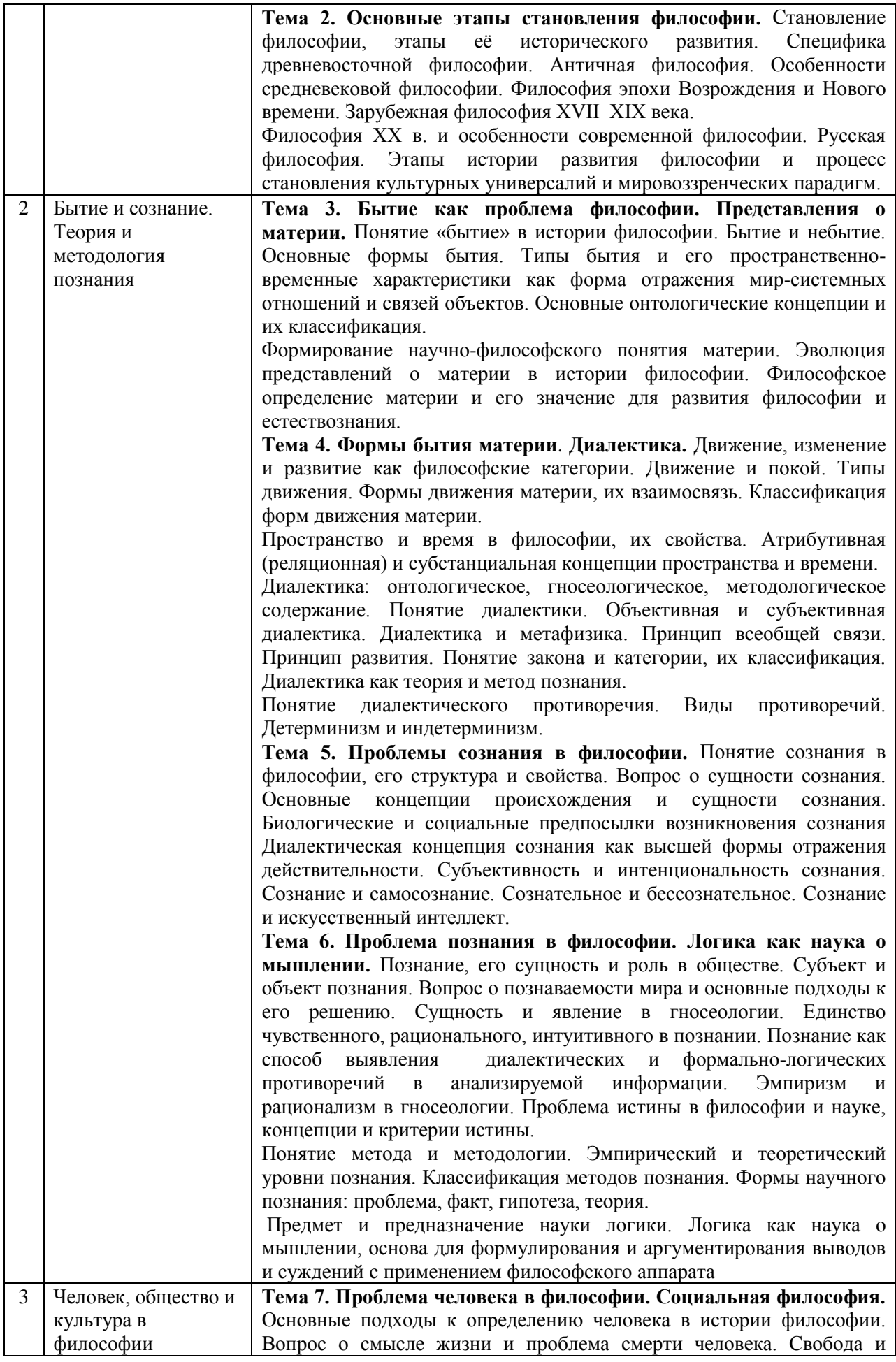
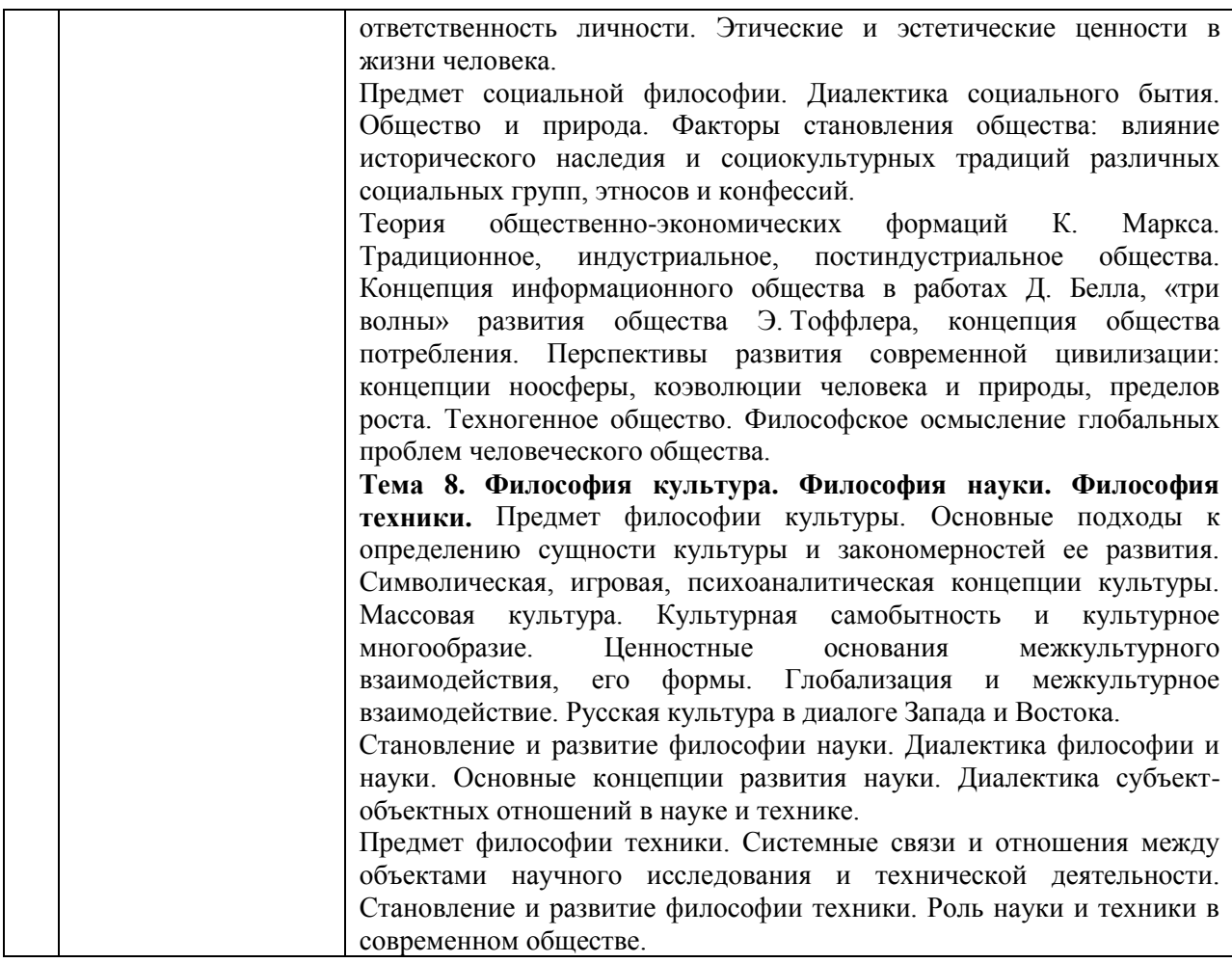

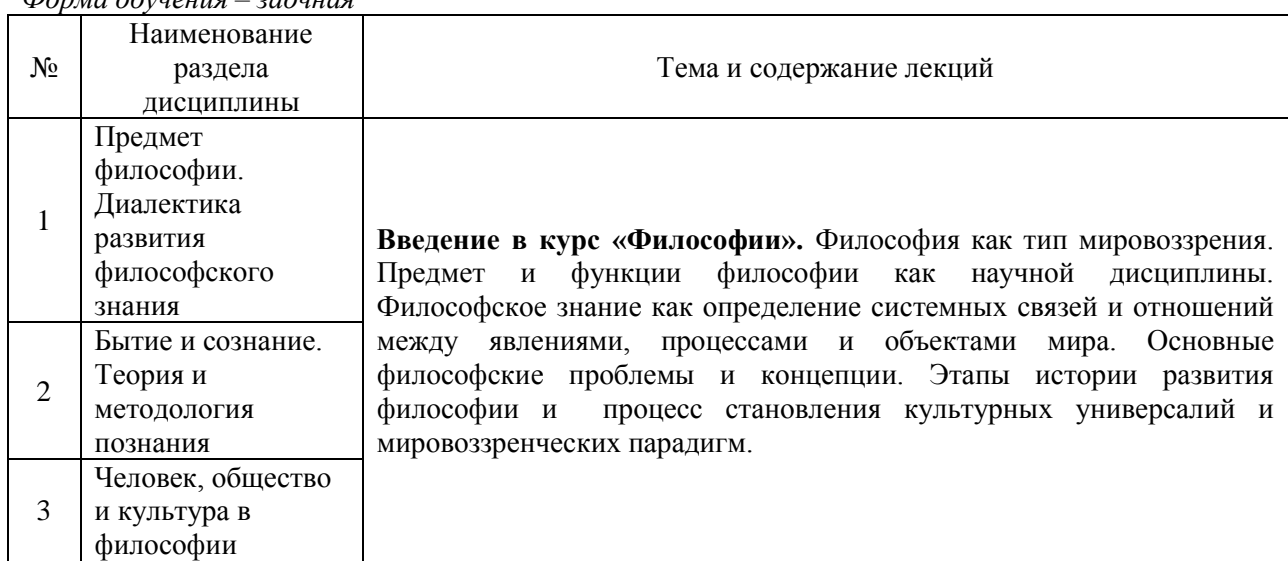

## 4.2 *Лабораторные работы* Не предусмотрено учебным планом

## 4.3 *Практические занятия*

*Очная форма обучения*

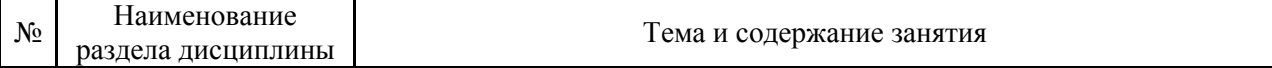

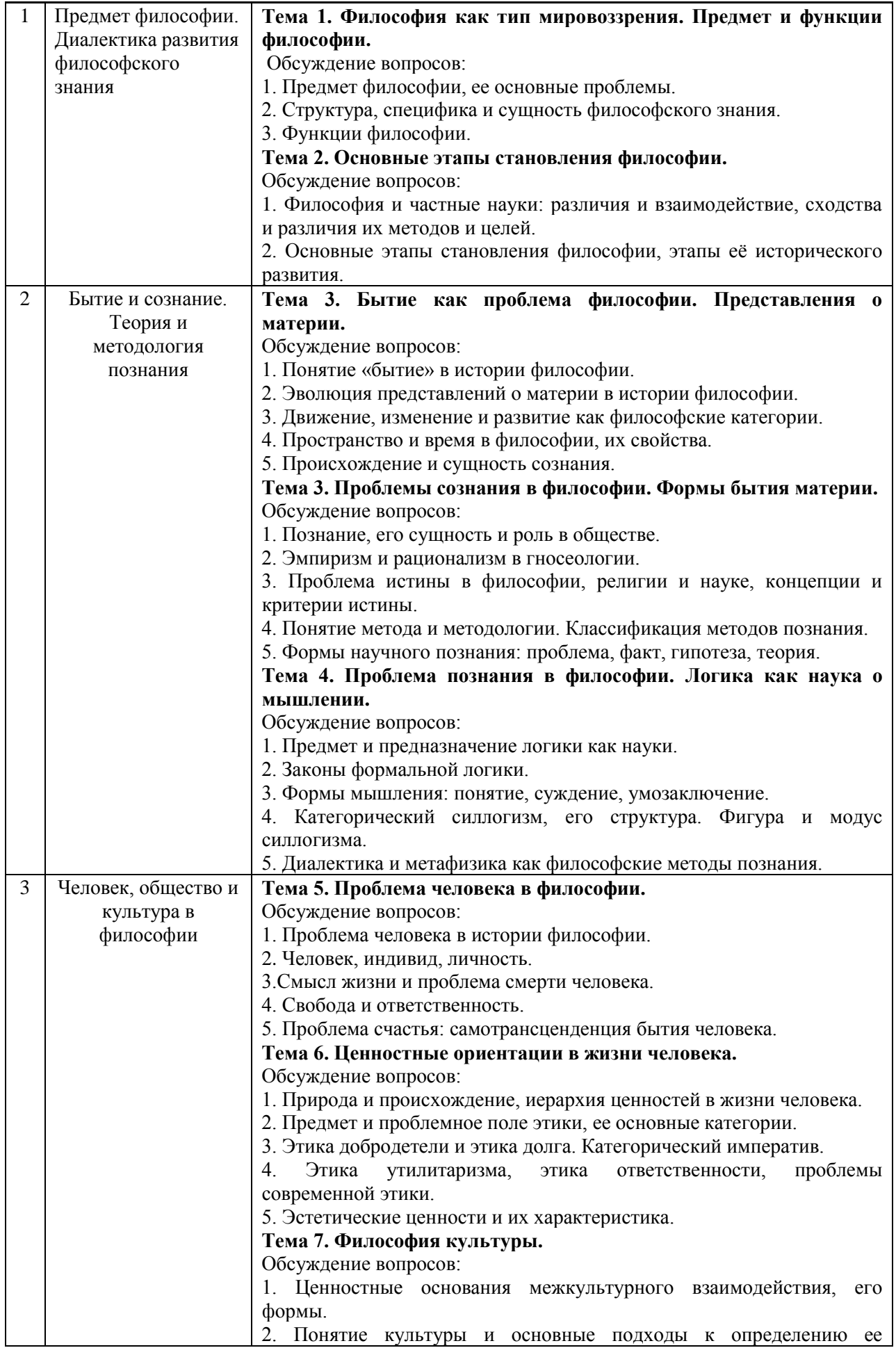

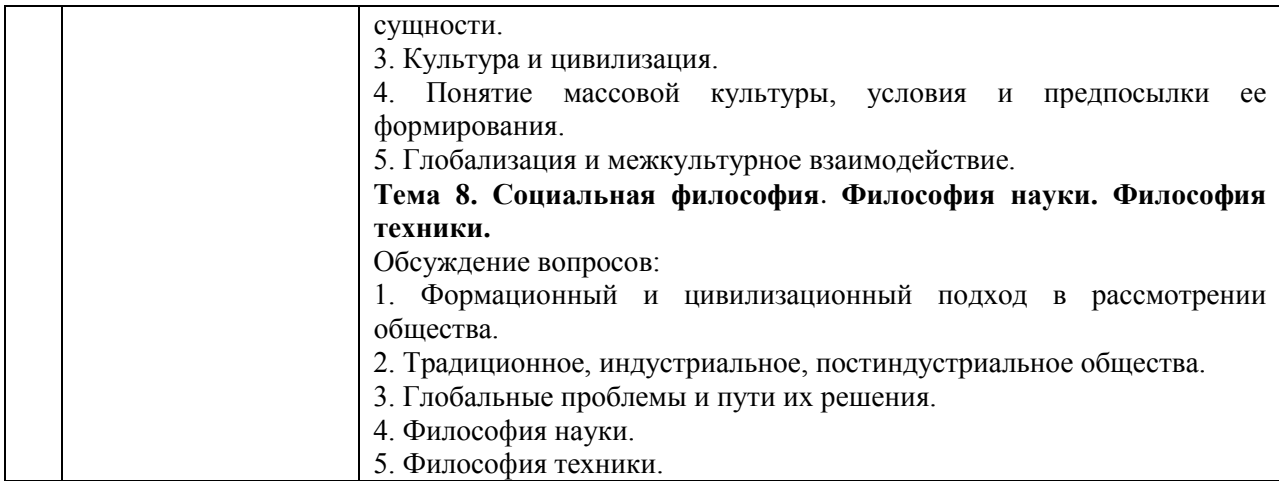

### *Заочная форма обучения*

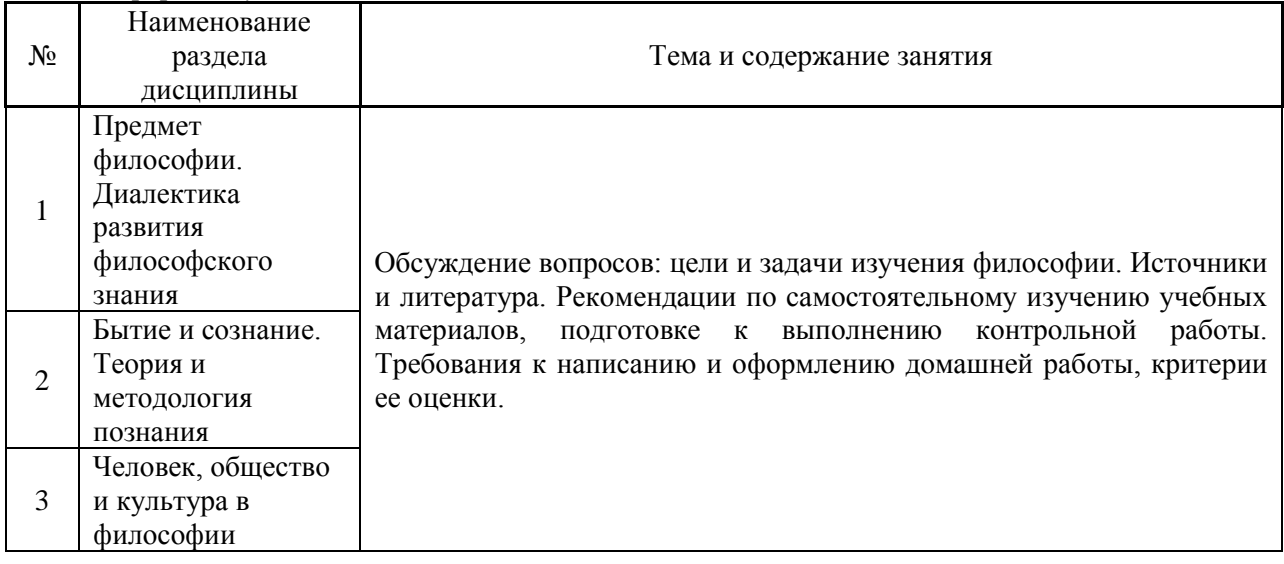

## 4.4 *Компьютерные практикумы* Не предусмотрено учебным планом

4.5 *Групповые и индивидуальные консультации по курсовым работам (курсовым проектам)* Не предусмотрено учебным планом

- Самостоятельная работа обучающегося в период теоретического обучения включает в себя:
- самостоятельную подготовку к учебным занятиям, включая подготовку к аудиторным формам текущего контроля успеваемости;
- выполнение домашнего задания;
- самостоятельную подготовку к промежуточной аттестации.

В таблице указаны темы для самостоятельного изучения обучающимся: *Очная форма обучения*

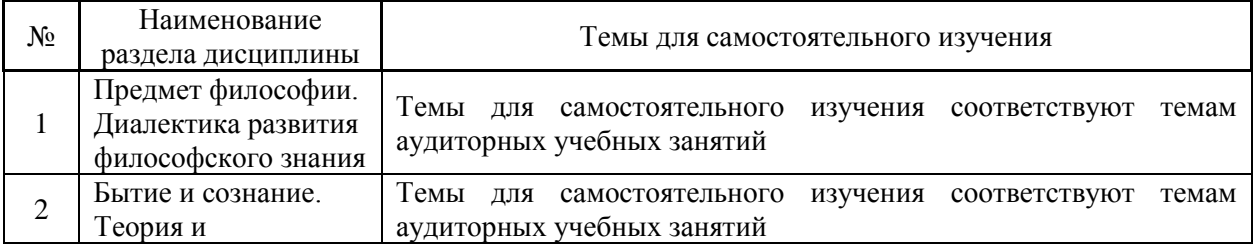

<sup>4.6</sup> *Самостоятельная работа обучающегося в период теоретического обучения*

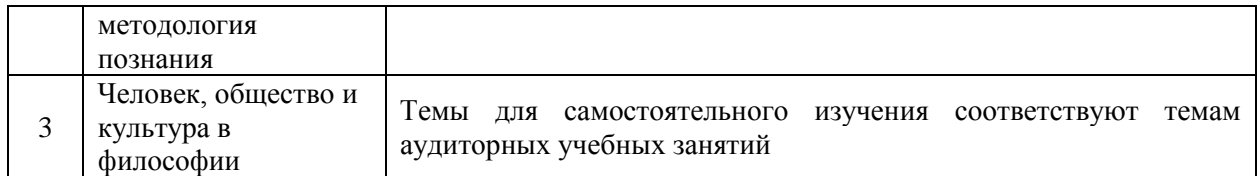

*Заочная форма обучения*

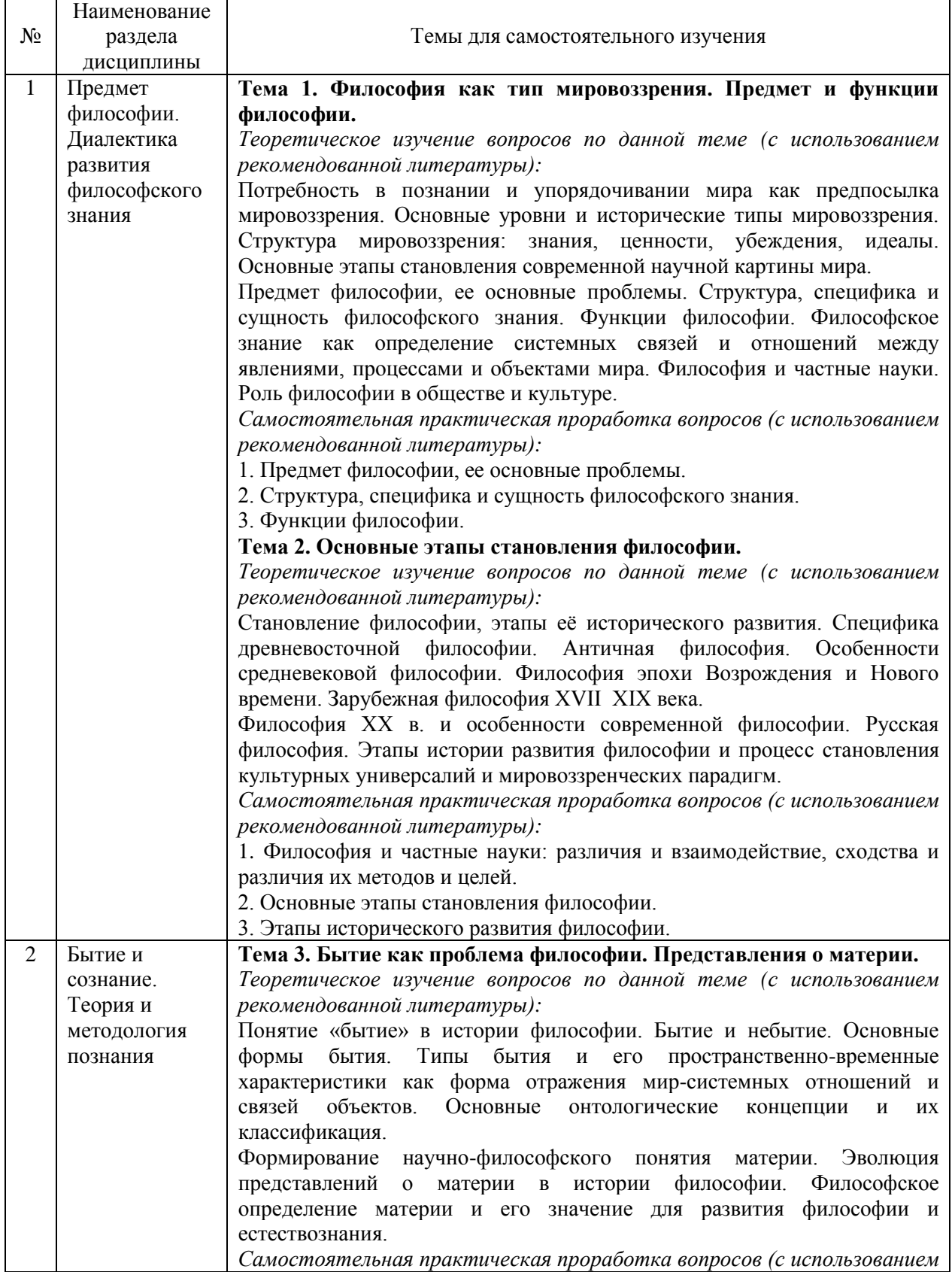

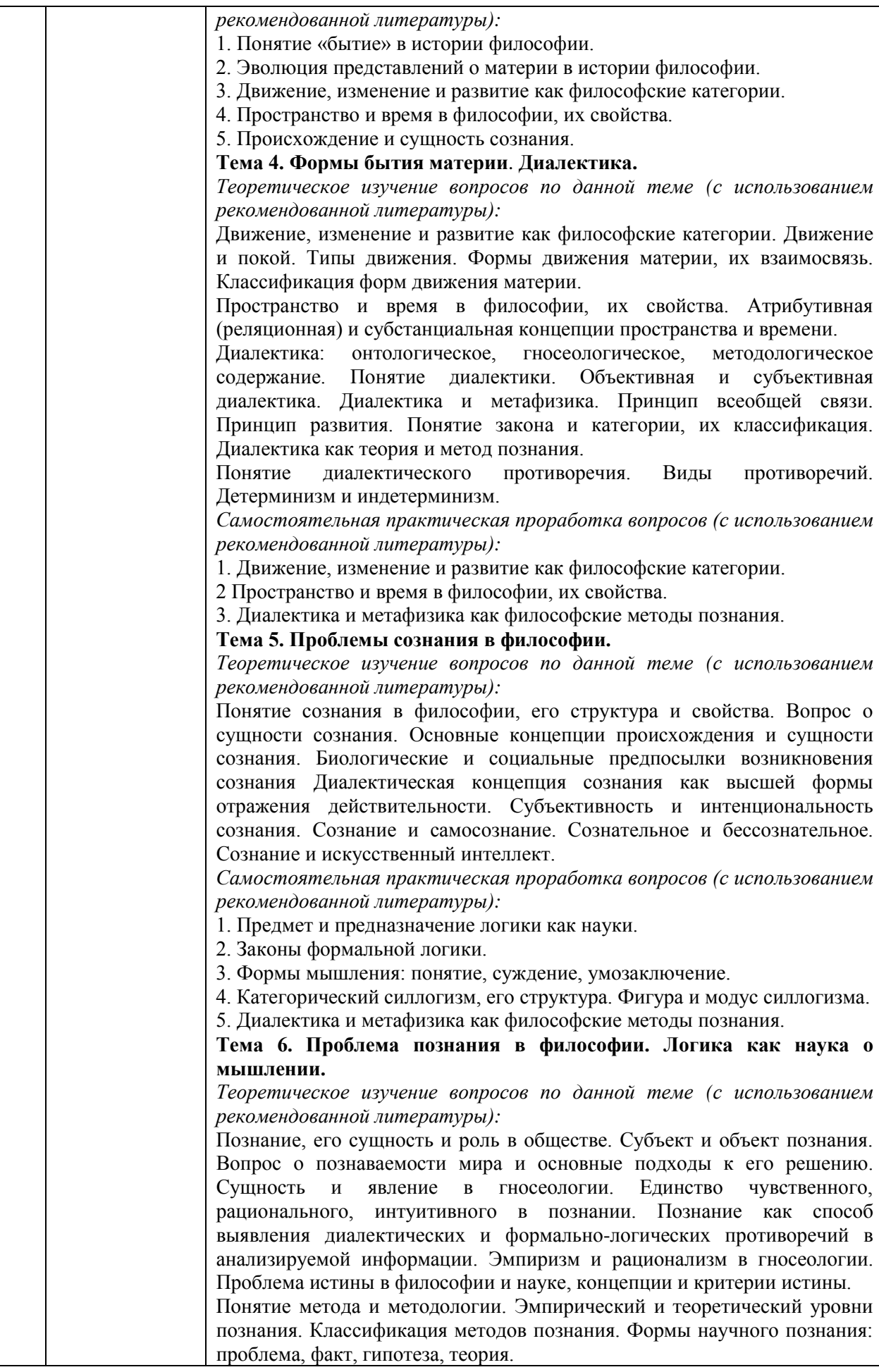

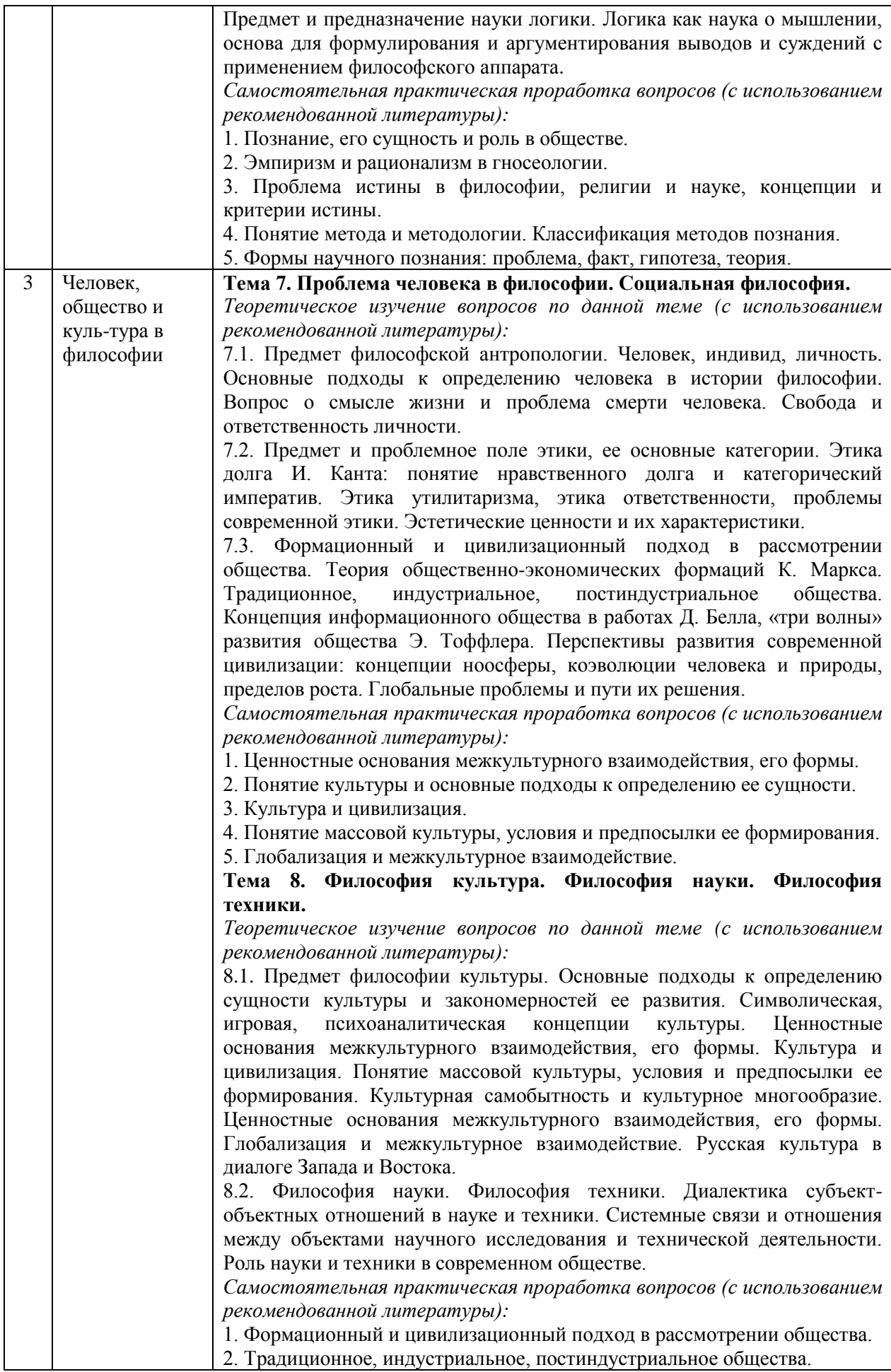

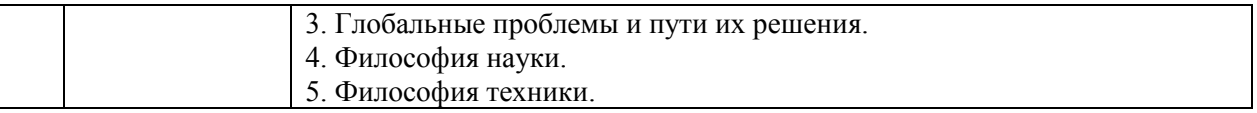

4.7 *Самостоятельная работа обучающегося и контактная работа обучающегося с преподавателем в период промежуточной аттестации*

Работа обучающегося в период промежуточной аттестации включает в себя подготовку к формам промежуточной аттестации (дифференцированному зачету (зачету с оценкой), а также саму промежуточную аттестацию.

### **5. Оценочные материалы по дисциплине**

Фонд оценочных средств по дисциплине приведён в Приложении 1 к рабочей программе дисциплины.

Оценочные средства для проведения промежуточной аттестации, а также текущего контроля по дисциплине хранятся на кафедре (структурном подразделении), ответственной за преподавание данной дисциплины.

### **6. Учебно-методическое и материально-техническое обеспечение дисциплины**

Основные принципы осуществления учебной работы обучающихся изложены в локальных нормативных актах, определяющих порядок организации контактной работы и порядок самостоятельной работы обучающихся. Организация учебной работы обучающихся на аудиторных учебных занятиях осуществляется в соответствии с п. 3.

### *6.1 Перечень учебных изданий и учебно-методических материалов для освоения дисциплины*

Для освоения дисциплины обучающийся может использовать учебные издания и учебнометодические материалы, имеющиеся в научно-технической библиотеке НИУ МГСУ и/или размещённые в Электронных библиотечных системах.

Актуальный перечень учебных изданий и учебно-методических материалов представлен в Приложении 2 к рабочей программе дисциплины.

### *6.2 Перечень профессиональных баз данных и информационных справочных систем*

При осуществлении образовательного процесса по дисциплине используются профессиональные базы данных и информационных справочных систем, перечень которых указан в Приложении 3 к рабочей программе дисциплины.

### *6.3 Перечень материально-технического, программного обеспечения освоения дисциплины*

Учебные занятия по дисциплине проводятся в помещениях, оснащенных соответствующим оборудованием и программным обеспечением.

Перечень материально-технического и программного обеспечения дисциплины приведен в Приложении 4 к рабочей программе дисциплины.

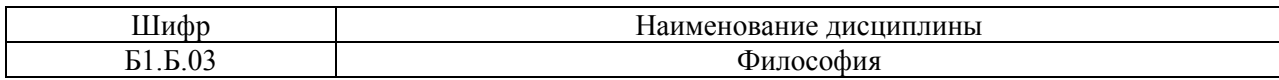

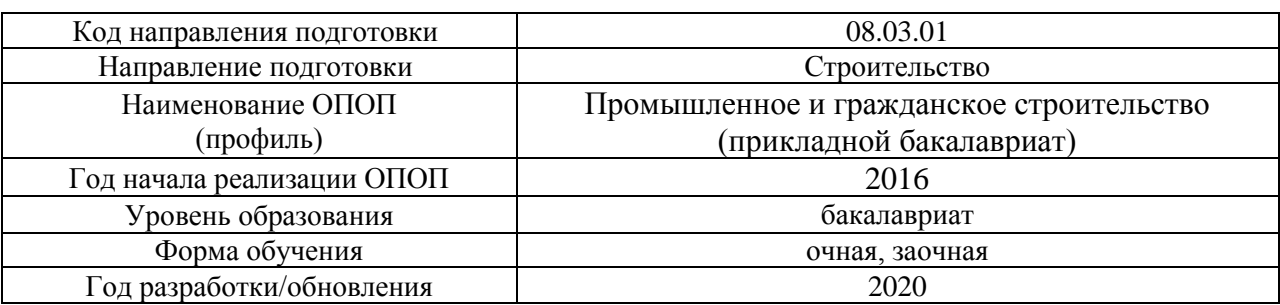

## **ФОНД ОЦЕНОЧНЫХ СРЕДСТВ**

### **1. Описание показателей и критериев оценивания компетенций, описание шкал оценивания**

Оценивание формирования компетенций производится на основе показателей оценивания, указанных в п.2. рабочей программы и в п.1.1 ФОС.

Связь компетенций и показателей оценивания приведена в п.2 рабочей программы.

## 1.1. *Описание формирования и контроля показателей оценивания*

Оценивание уровня освоения обучающимся компетенций осуществляется с помощью форм промежуточной аттестации и текущего контроля. Формы промежуточной аттестации и текущего контроля успеваемости по дисциплине, с помощью которых производится оценивание, указаны в учебном плане и в п.3 рабочей программы.

В таблице приведена информация о формировании результатов обучения по дисциплине разделами дисциплины, а также о контроле показателей оценивания компетенций формами оценивания.

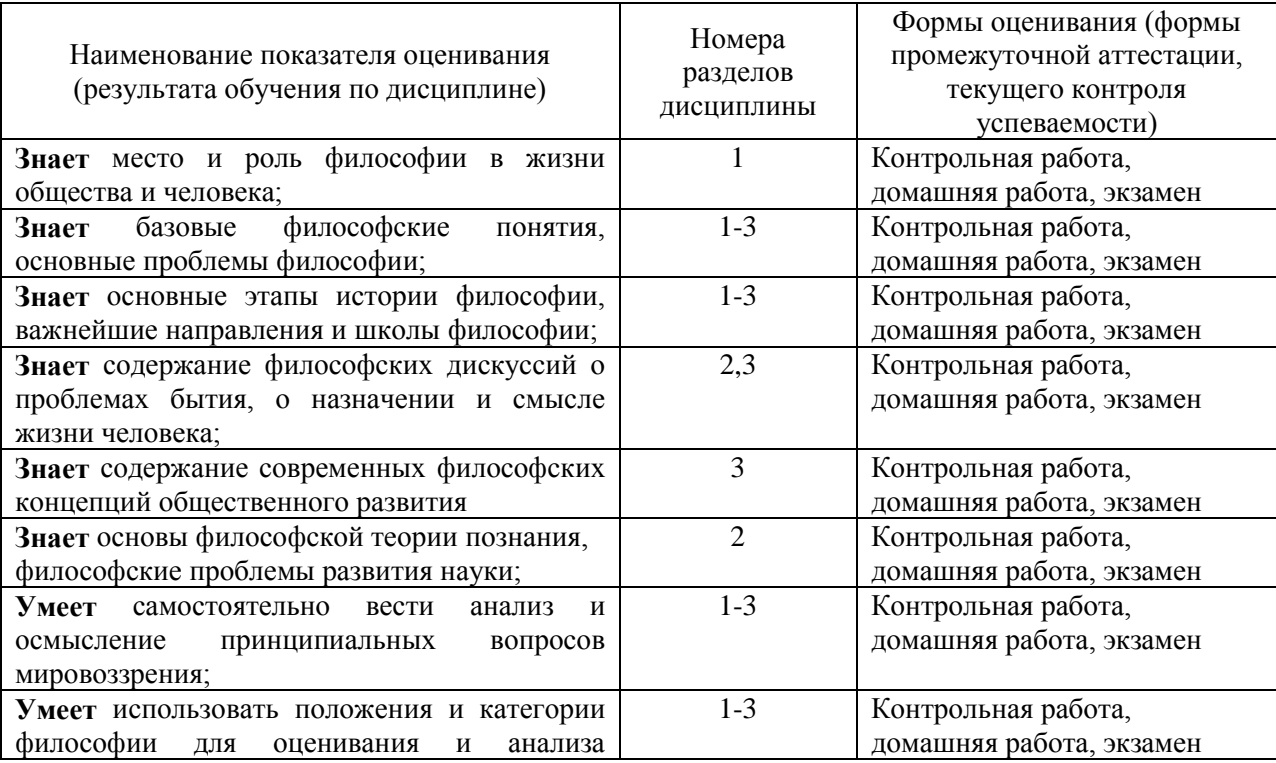

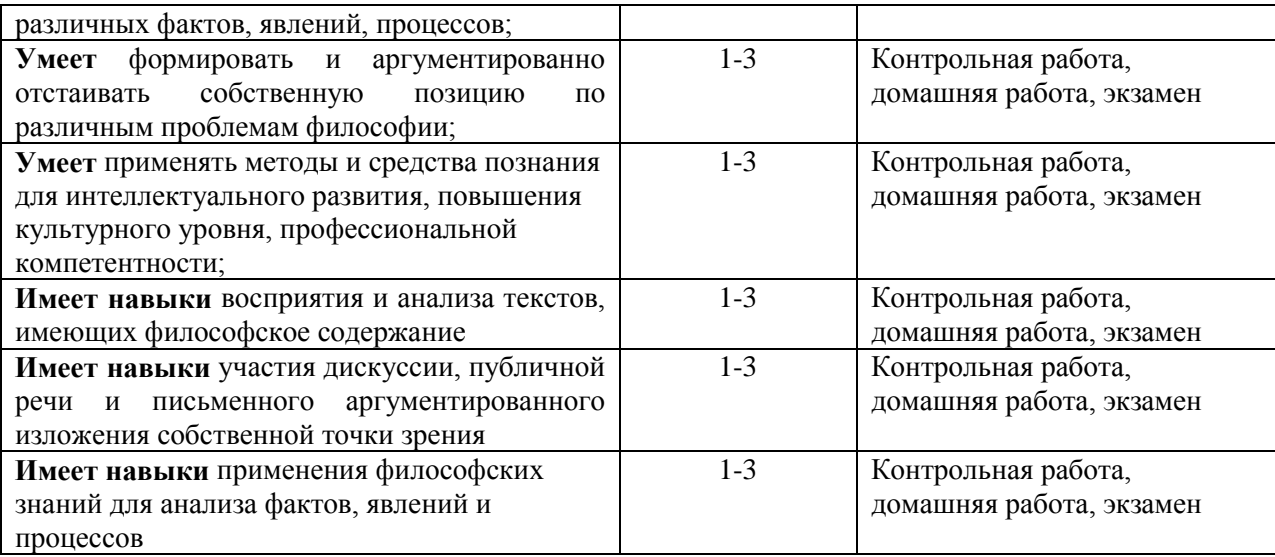

## 1.2. *Описание критериев оценивания компетенций и шкалы оценивания*

При проведении промежуточной аттестации в форме диф. зачета (зачета с оценкой) используется шкала оценивания: «2» (неудовлетворительно), «3» (удовлетворительно), «4» (хорошо), «5» (отлично).

Показателями оценивания являются знания и навыки обучающегося, полученные при изучении дисциплины.

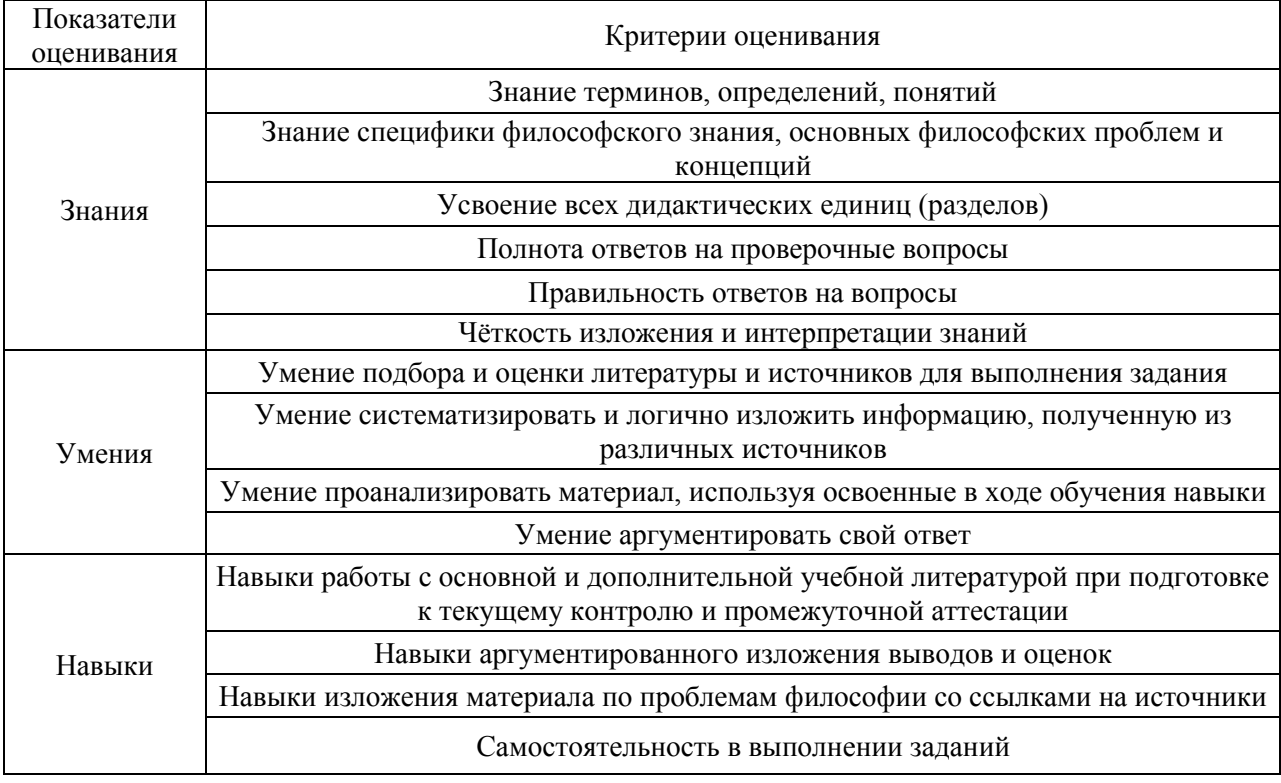

Критериями оценивания достижения показателей являются:

## **2. Типовые контрольные задания для оценивания формирования компетенций**

### 2.1. *Промежуточная аттестация*

2.1.1. *Промежуточная аттестация в форме дифференцированного зачета (зачета с оценкой)* Форма промежуточной аттестации:

Промежуточная аттестация по дисциплине в форме дифференцированного зачета (зачет с оценкой) проводится в 4-м семестре (очная форма обучения), 5-м семестре (заочная форма обучения).

Перечень типовых вопросов для проведения диф. зачета в 4-м семестре (очная форма обучения), 5-м семестре (заочная форма обучения).

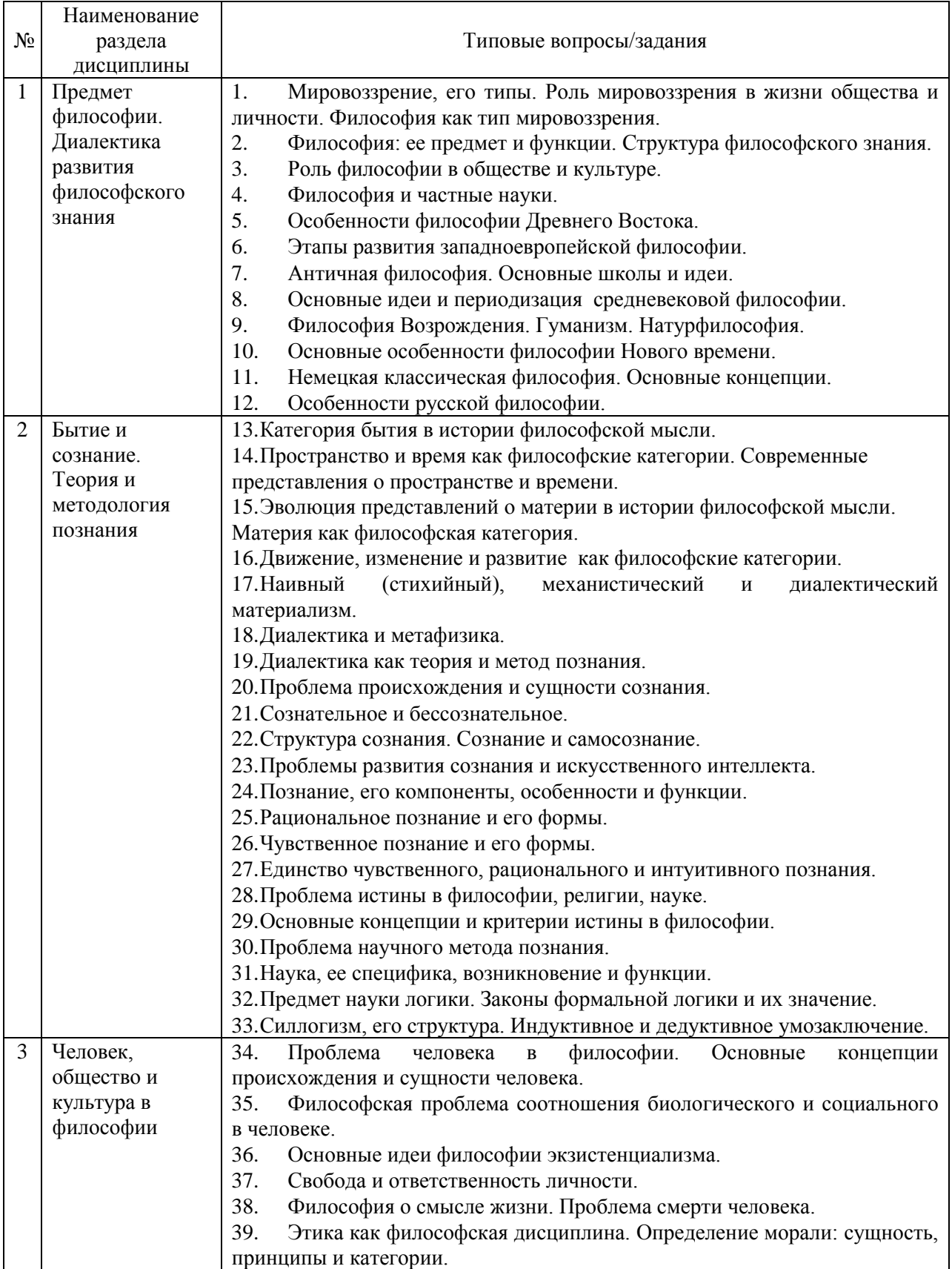

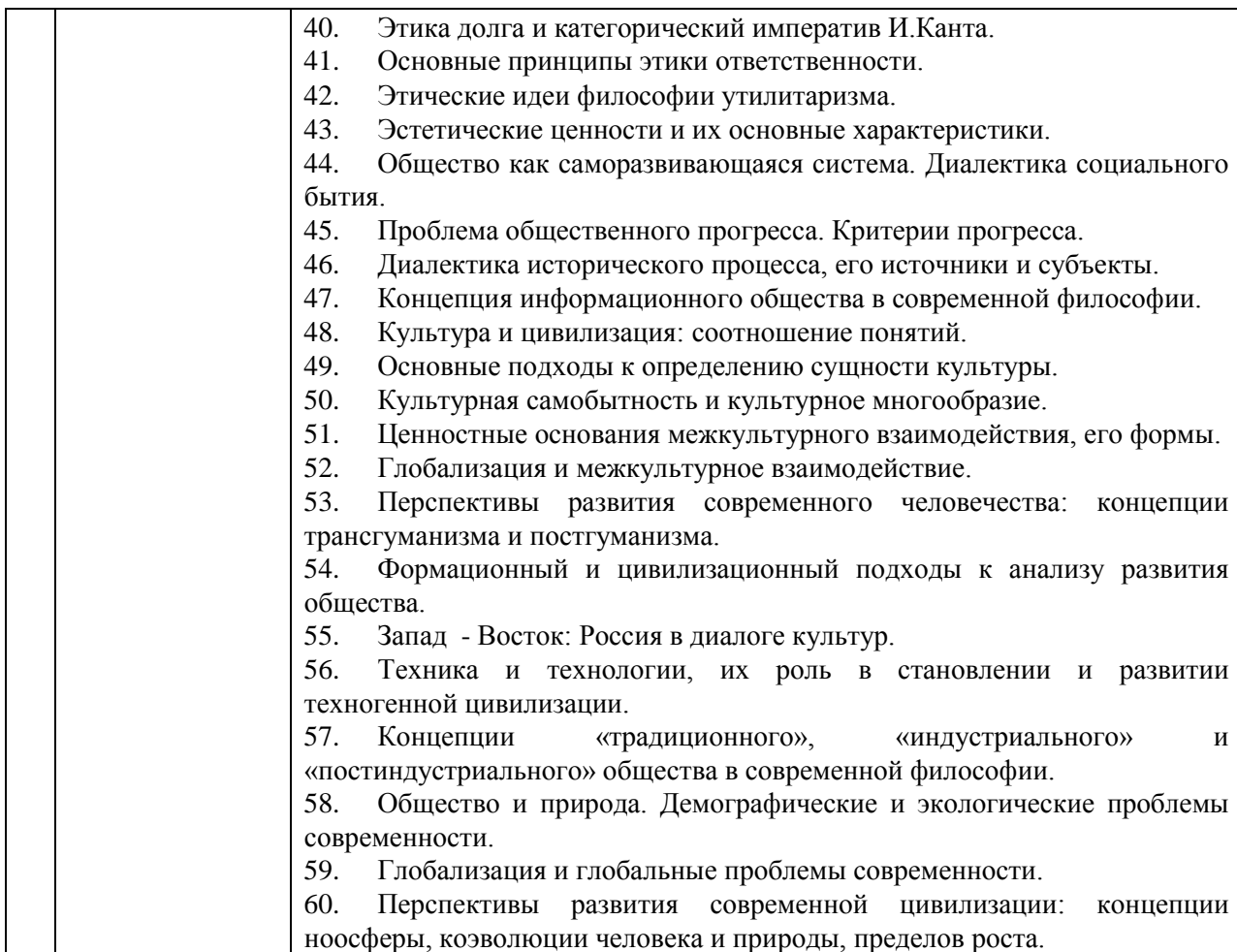

## 2.1.2. *Промежуточная аттестация в форме защиты курсовой работы (курсового проекта)*

Промежуточная аттестация в форме защиты курсовой работы/курсового проекта не проводится.

- 2.2. *Текущий контроль*
- 2.2.1. *Перечень форм текущего контроля:*
- контрольная работа;
- домашнее задание:

## 2.2.2. *Типовые контрольные задания форм текущего контроля*

## *Контрольная работа*

Контрольная работа выполняется на практическом занятии в качестве текущего контроля успеваемости по темам разделов 1-2.

*Примеры типового задания*

## *Типовые задания для контрольной работы*

## **Тема «Предмет философии. Своеобразие философского знания»:**

1. Что такое мировоззрение? Какие стадии или формы развития мировоззрения можно выделить?

2. Чем принципиально отличаются мифология и религия как формы мировоззрения?

3. Найдите сходство и различие в философском и религиозном мировоззрении.

4. Объясните значение рефлексии сознания. В чем состоит особенность философской рефлексии?

- 6. Чем отличаются философский, художественный и научный способы осмысления мира?
- 7. Покажите взаимную обусловленность философии и науки.

8. Раскройте смысл основных философских понятий.

9. В чем проявляется методологическая функция философии?

10. Проанализируйте гегелевское определение философии как «квинтэссенции эпохи, выраженной в мысли».

## *Домашнее задание*

В качестве домашнего задания обучающиеся выполняют самостоятельную творческую работу по выбранной теме. Самостоятельная творческая работа объемом 2000 -2500 слов должна состоять из следующих частей: введения, основной части, заключения и библиографического списка (списка литературы). В конце могут быть помещены различные приложения (документы, таблицы, иллюстрации).

### **Примерная тематика:**

Предусмотрено ежегодное обновление тем, темы утверждаются на заседании учебнометодической комиссии

1.Сущность и типы мировоззрения.

2.Философия и мировоззрение.

3.Философия и частные науки.

4.Поиски первоначала в философии античности.

5.Решение проблемы бытия в древнегреческой философии.

6.Значение древнегреческой философии для развития мировой культуры.

7.Софисты и Сократ.

8.Апории Зенона и проблема познания движения.

9.Этические учения античности.

10.Космоцентризм античной философии.

11.Проблема соотношения веры и разума в философии средневековья.

12.Религиозно-философские воззрения Августина.

13.Номинализм и реализм как способы понимания действительности.

14.Пантеизм, гуманизм и антропоцентризм эпохи Возрождения.

15.Обоснование научного метода Ф. Бэконом и Р. Декартом.

16.Философские и социально-политические взгляды Дж. Локка.

17.Основные идеи гносеологии Канта.

18.Категорический императив Канта и реальная мораль в обществе.

19.Сущность гегелевской диалектики.

20.Антропологический принцип философии Л. Фейербаха.

21.Сущность материалистического понимания истории в философии марксизма.

22.Проблема отчуждения в философии марксизма.

23.Русская философия: становление и характерные черты.

24.Особенности русской религиозной философии и её современное значение.

25.Н.Бердяев о судьбах России.

26.Философские идеи в творчестве Ф. Достоевского и Л. Толстого.

27.Идеи русского космизма.

28.Основные идеи философии иррационализма (А. Шопенгауэр, Ф. Ницше).

29.Образы науки в философии нео- и постпозитивизма.

30.Воздействие философских идей экзистенциализма на литературу и искусство.

31.Категория «бытие» в истории философии.

32.Эволюция понятия «материя» в истории философии.

33.Взаимодействие научной и философской картины мира в современной культуре.

34.Проблема пространства и времени в современной физике и космологии.

35.Основные исторические формы диалектики.

36.Детерминизм и синергетика.

37.Основные концепции происхождения и сущности сознания.

38.Проблема создания искусственного интеллекта.

39.Феномены человеческого бытия.

40.Эволюция представлений о человеке в истории философской мысли.

41.Человеческое бытие как философская проблема.

42.Деятельность, необходимость и свобода.

43.Истина, ложь, заблуждение.

44.Проблема истины в философии, религии и науке.

45.Познание как предмет философского анализа.

46.Формационная и цивилизационная модели общественного развития.

47.Причины и движущие силы социальных изменений.

48.Проблема общественного прогресса и его критериев в философии.

49.Системный подход в исследовании общества.

50.Культура и цивилизация, их многообразие и соотношение.

51.Философия о происхождении и сущности культуры.

52.Западная и восточная культуры. Россия в диалоге культур.

53.Наука и техника, их сущность и возникновение.

54.Научно-технический прогресс, сущность и последствия.

55.Позиции технократизма в современной культуре.

56.Понятие информации, информационная революция, информационное общество.

57.Современная техногенная цивилизация: истоки формирования и сущность.

58.Глобальные проблемы современности.

59.Проблема направленности и смысла истории.

60.Моральные и эстетические ценности и их роль в культуре общества.

### **3. Методические материалы, определяющие процедуры оценивания**

Процедура проведения промежуточной аттестации и текущего контроля успеваемости регламентируется локальным нормативным актом, определяющим порядок осуществления текущего контроля успеваемости и промежуточной аттестации обучающихся.

3.1. *Процедура оценивания при проведении промежуточной аттестации обучающихся по дисциплине в форме экзамена и/или дифференцированного зачета (зачета с оценкой)*

Промежуточная аттестация по дисциплине в форме дифференцированного зачета (зачет с оценкой) проводится 4-м семестре (очная форма обучения), в 5-м семестре (заочная форма обучения).

Используются критерии и шкала оценивания, указанные в п.1.2. Оценка выставляется преподавателем интегрально по всем показателям и критериям оценивания.

Ниже приведены правила оценивания формирования компетенций по показателю оценивания «Знания».

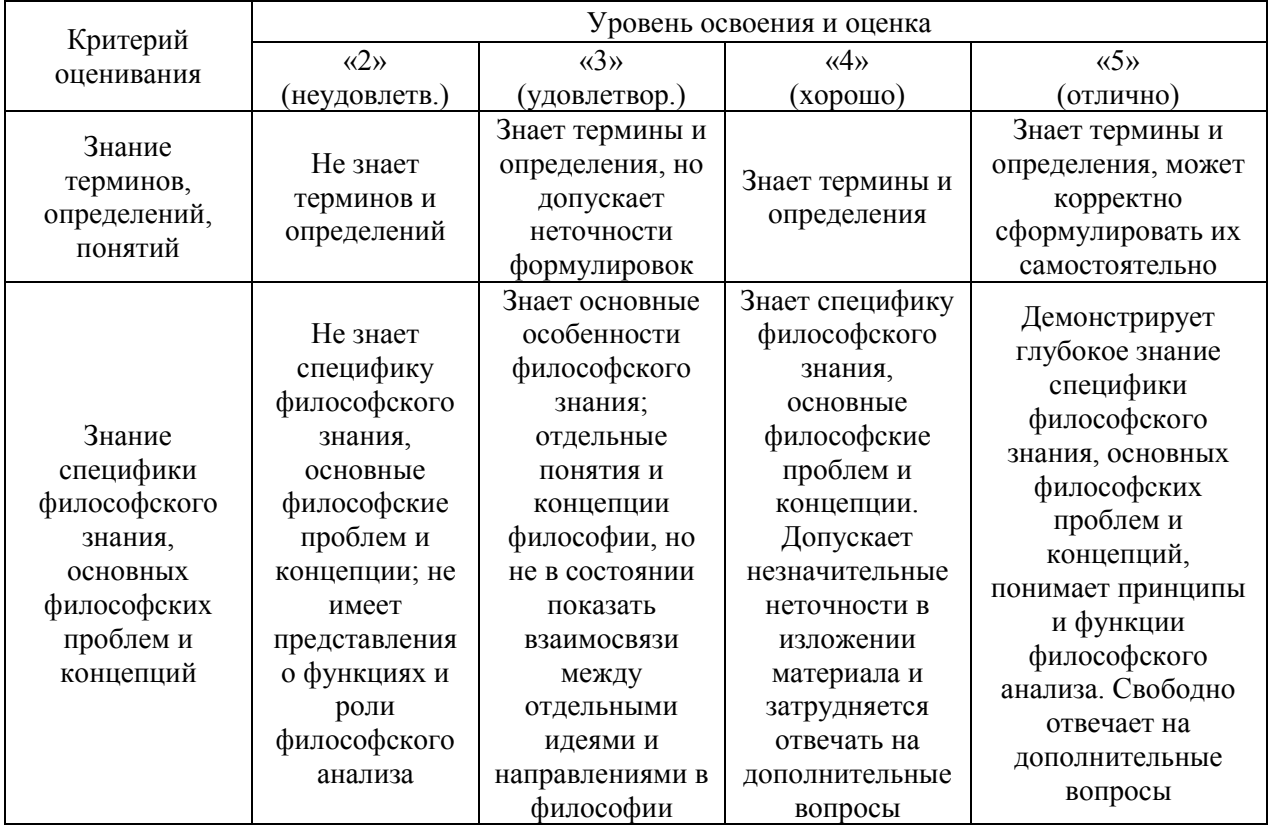

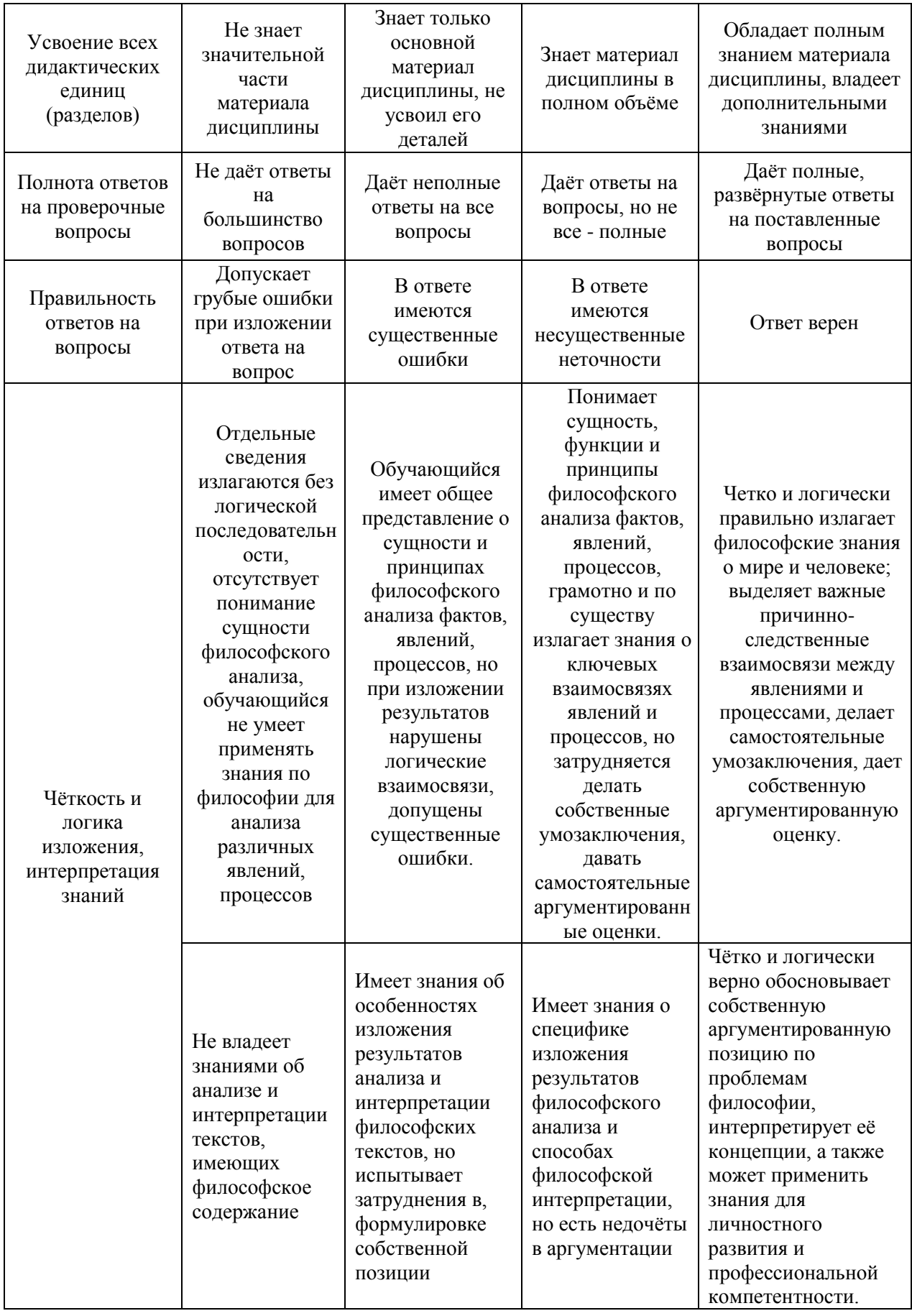

Ниже приведены правила оценивания формирования компетенций по показателю оценивания «Умения».

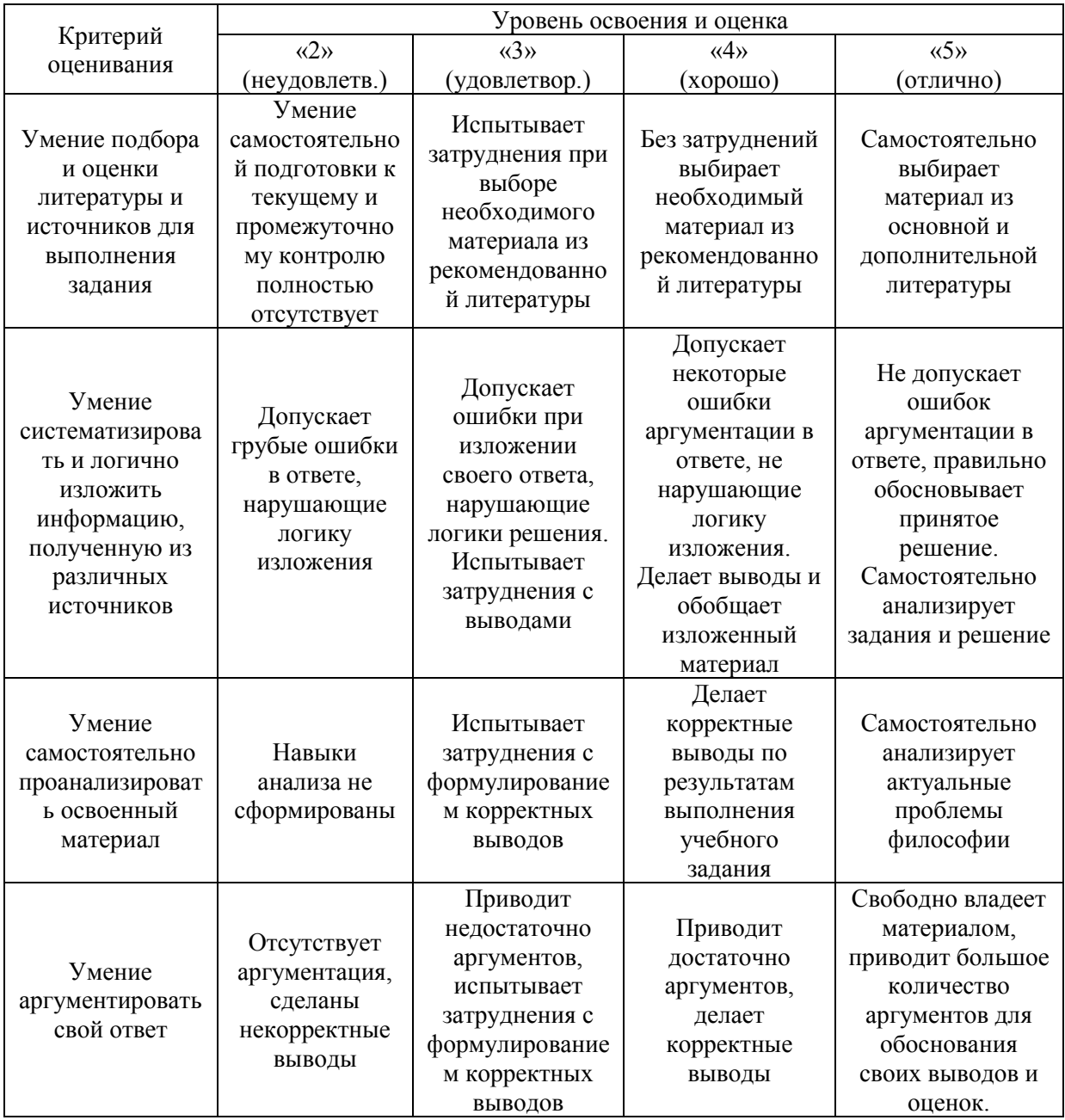

Ниже приведены правила оценивания формирования компетенций по показателю оценивания «Навыки».

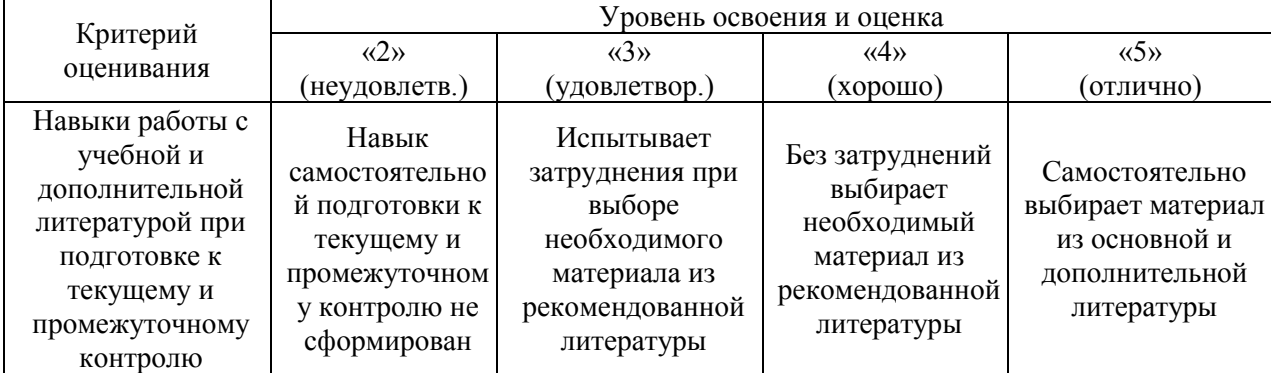

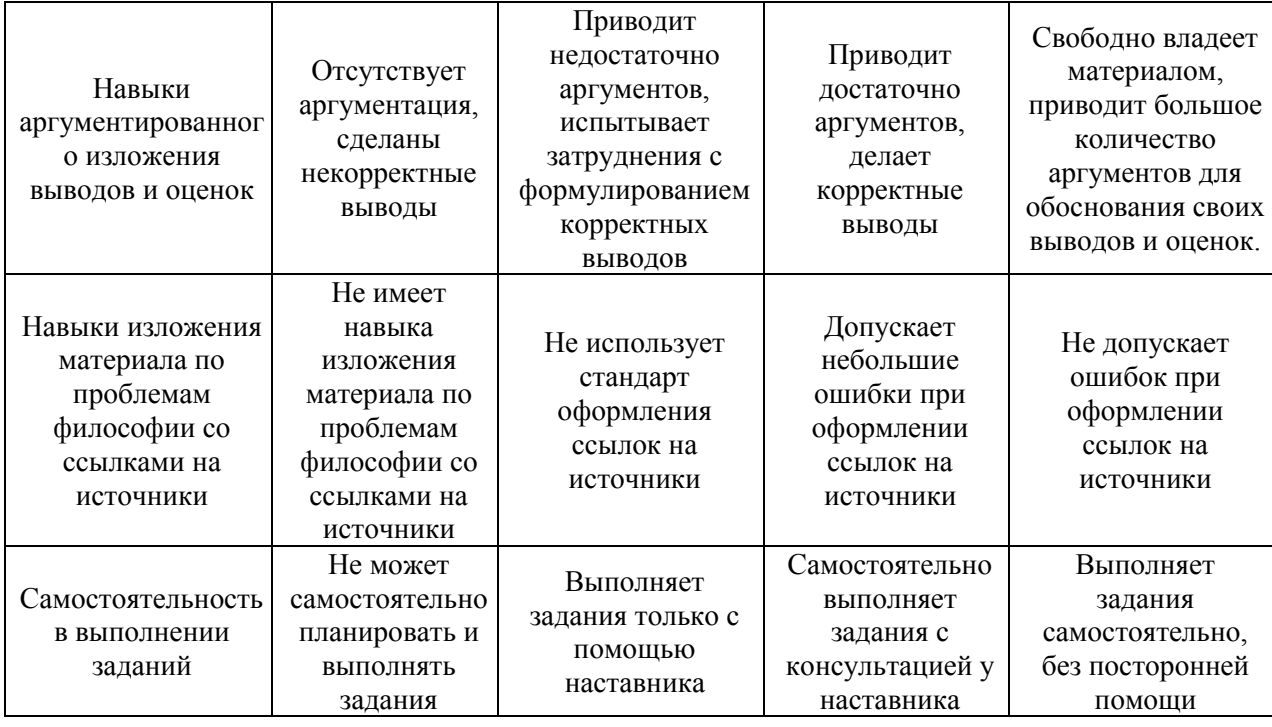

3.2. *Процедура оценивания при проведении промежуточной аттестации обучающихся по дисциплине в форме зачета*

Промежуточная аттестация по дисциплине в форме зачёта не проводится.

3.3. *Процедура оценивания при проведении промежуточной аттестации обучающихся по дисциплине в форме защиты курсовой работы (курсового проекта)*

Процедура защиты курсовой работы (курсового проекта) определена локальным нормативным актом, определяющим порядок осуществления текущего контроля успеваемости и промежуточной аттестации обучающихся.

Промежуточная аттестация по дисциплине в форме защиты курсовой работы/курсового проекта не проводится.

**21**

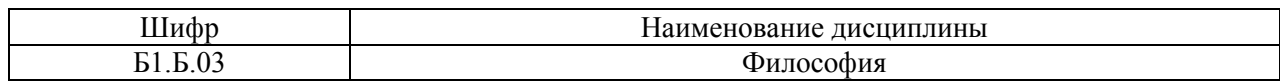

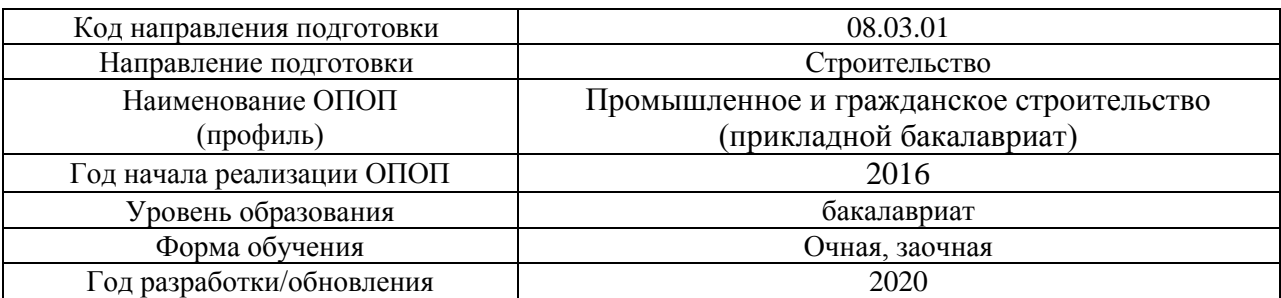

## **Перечень учебных изданий и учебно-методических материалов** Печатные учебные издания в НТБ НИУ МГСУ:

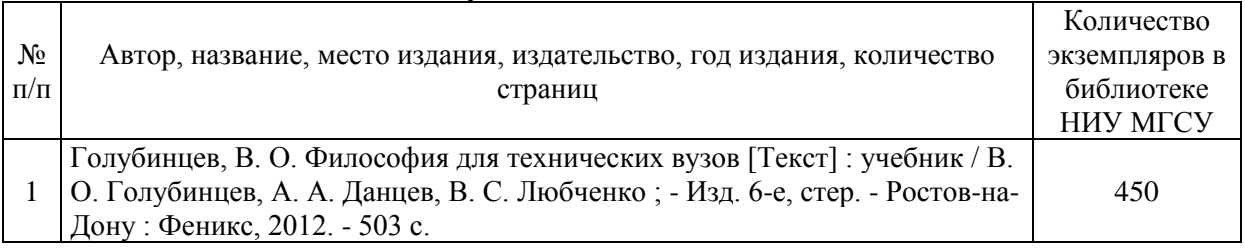

## Электронные учебные издания в электронно-библиотечных системах (ЭБС):

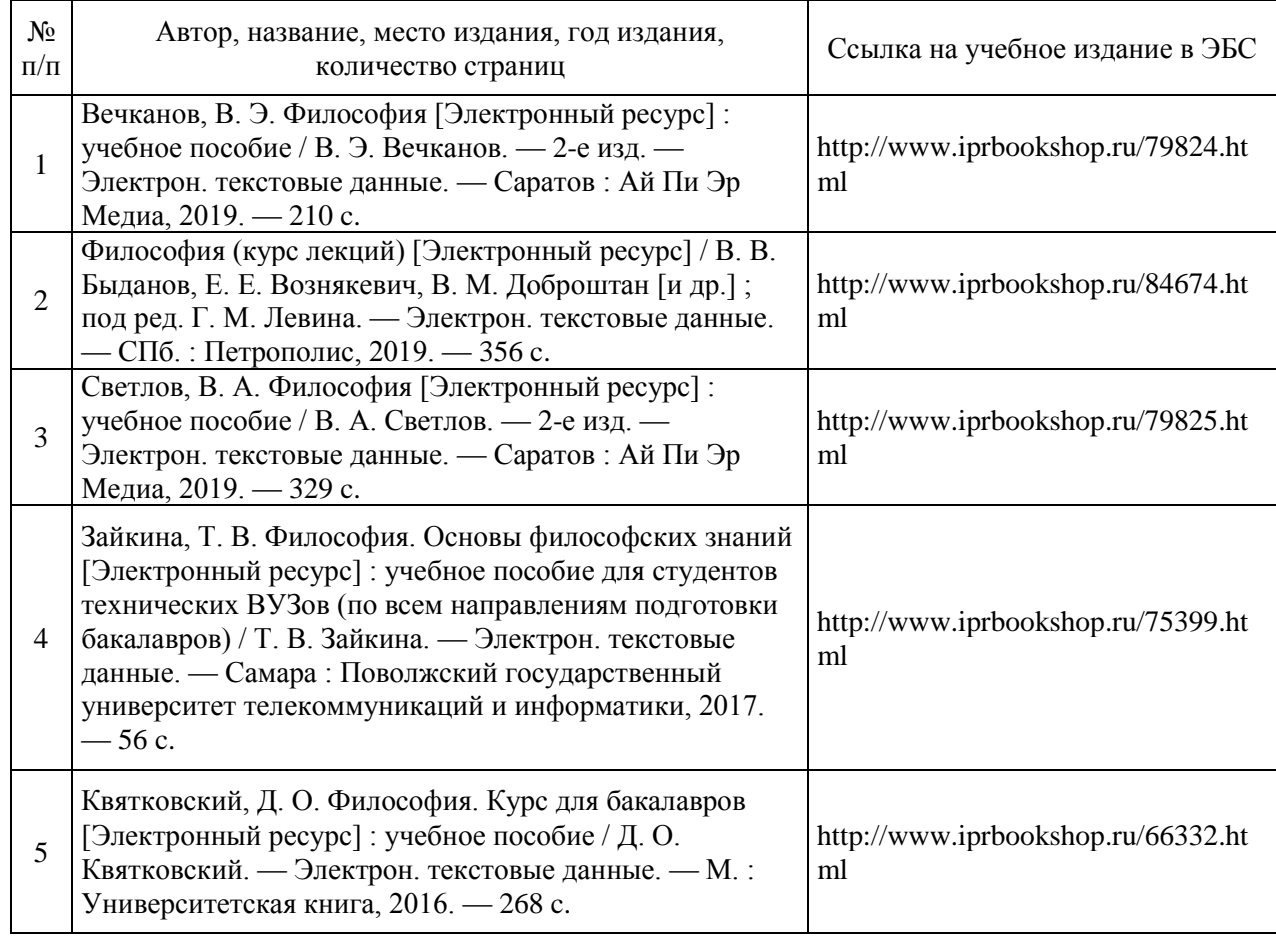

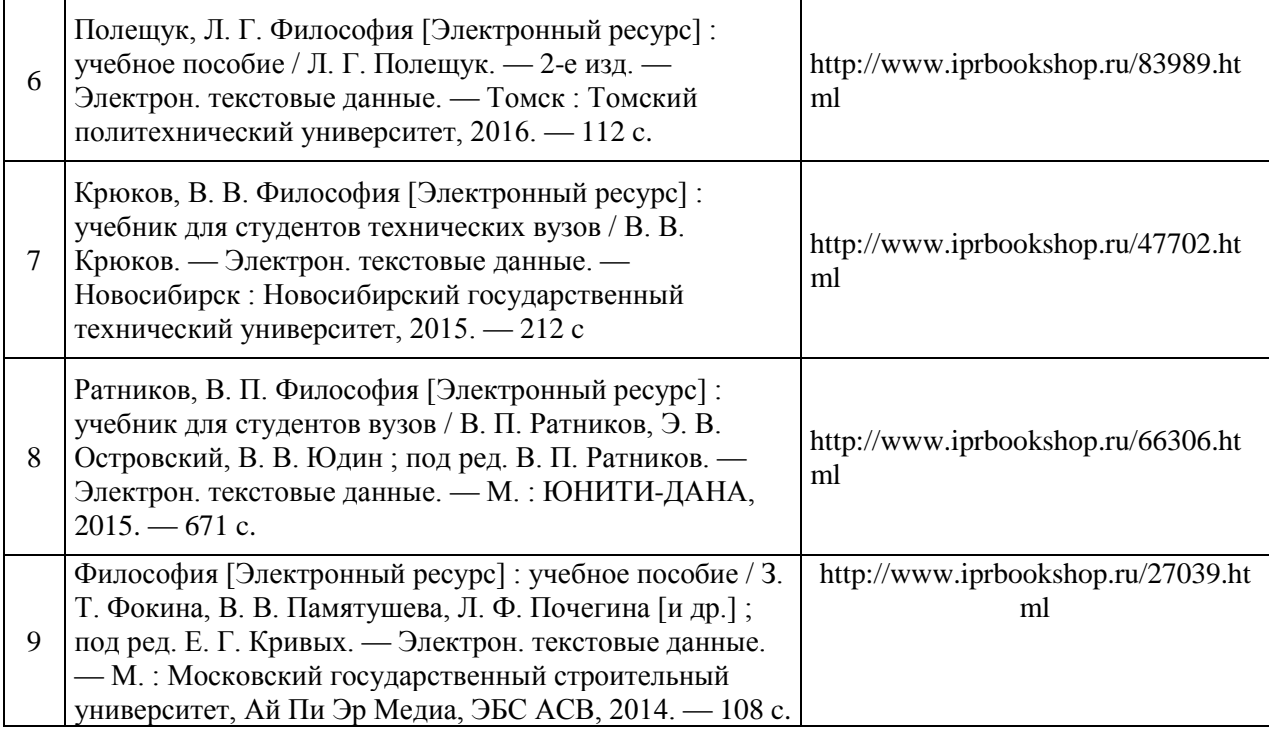

## Перечень учебно-методических материалов в НТБ НИУ МГСУ

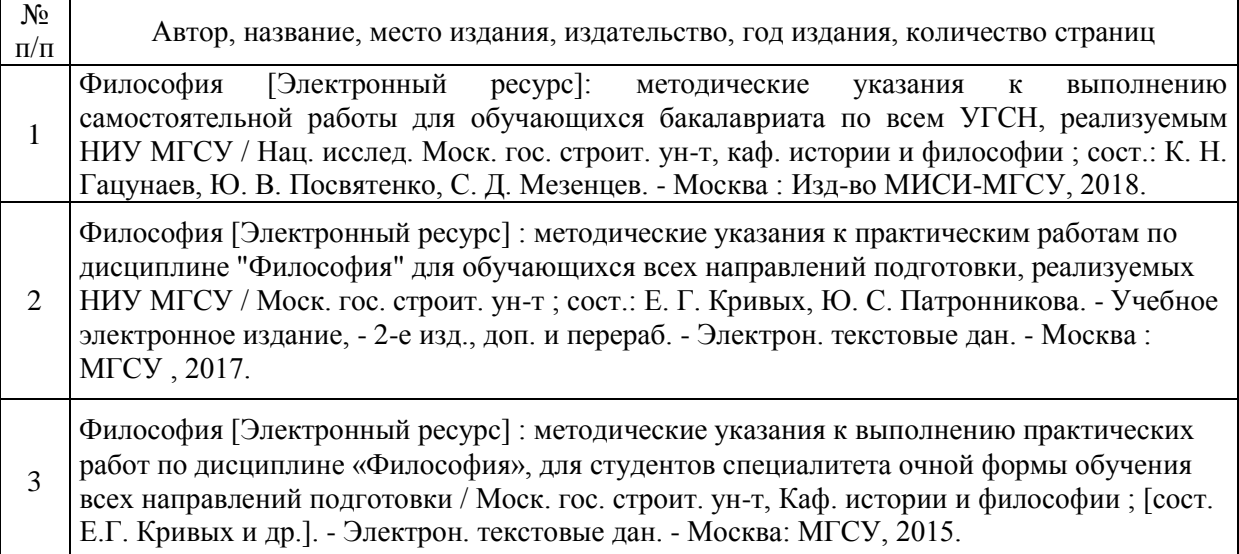

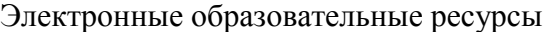

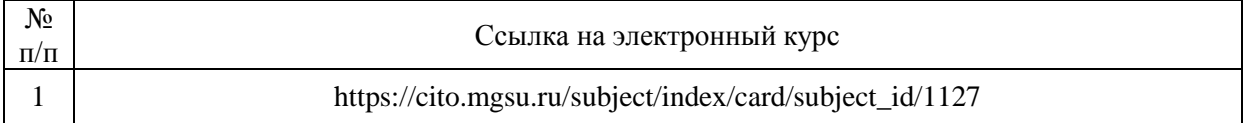

**23**

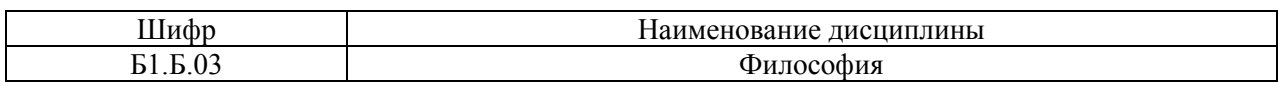

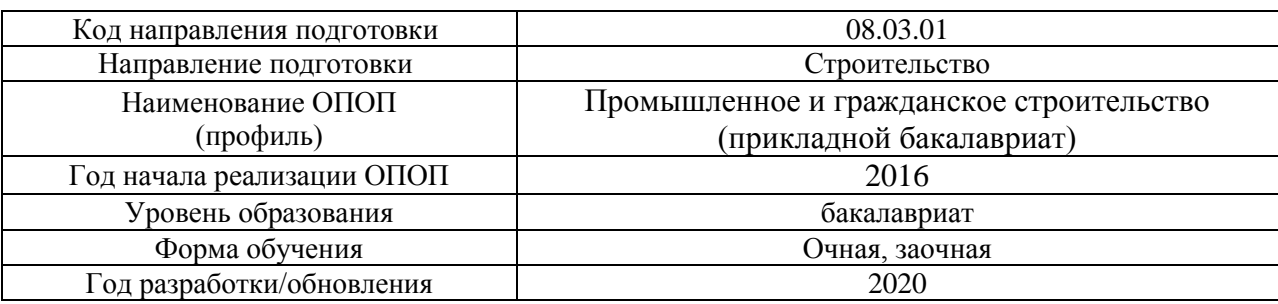

# **Перечень профессиональных баз данных и информационных справочных систем**

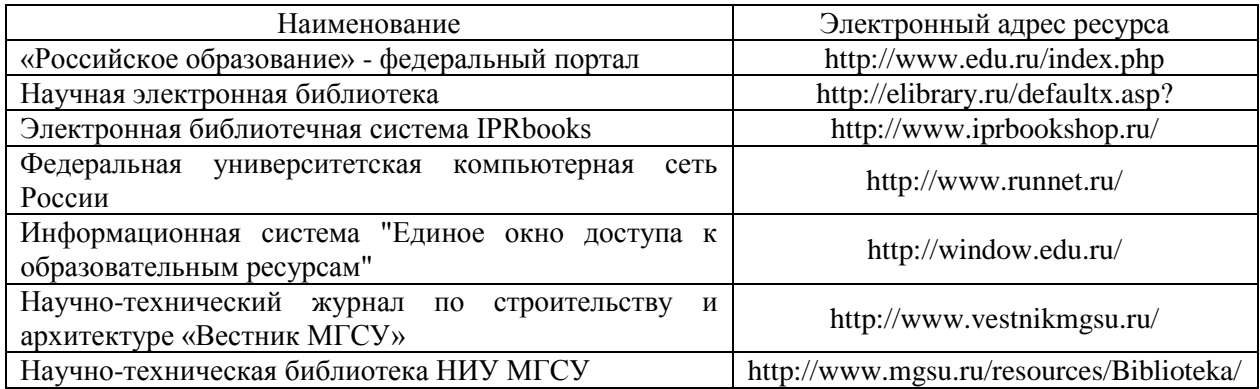

**24**

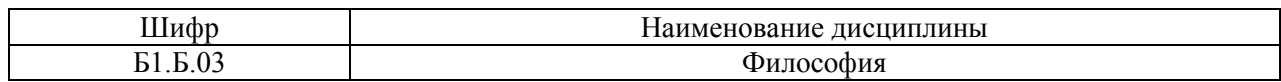

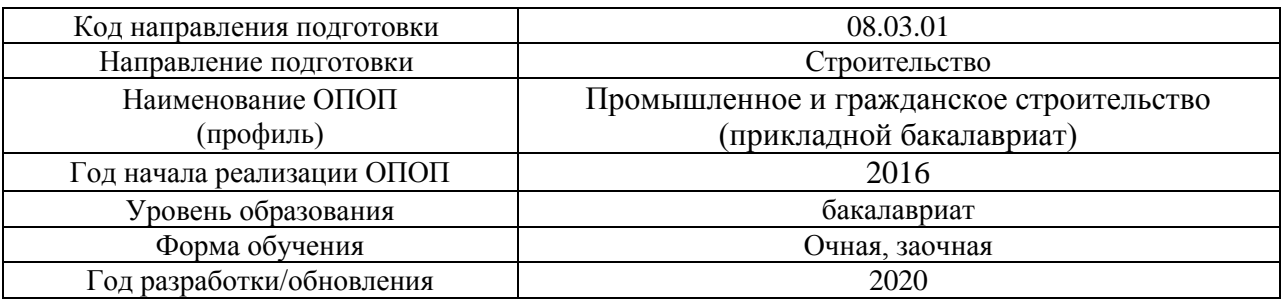

## **Материально-техническое и программное обеспечение дисциплины**

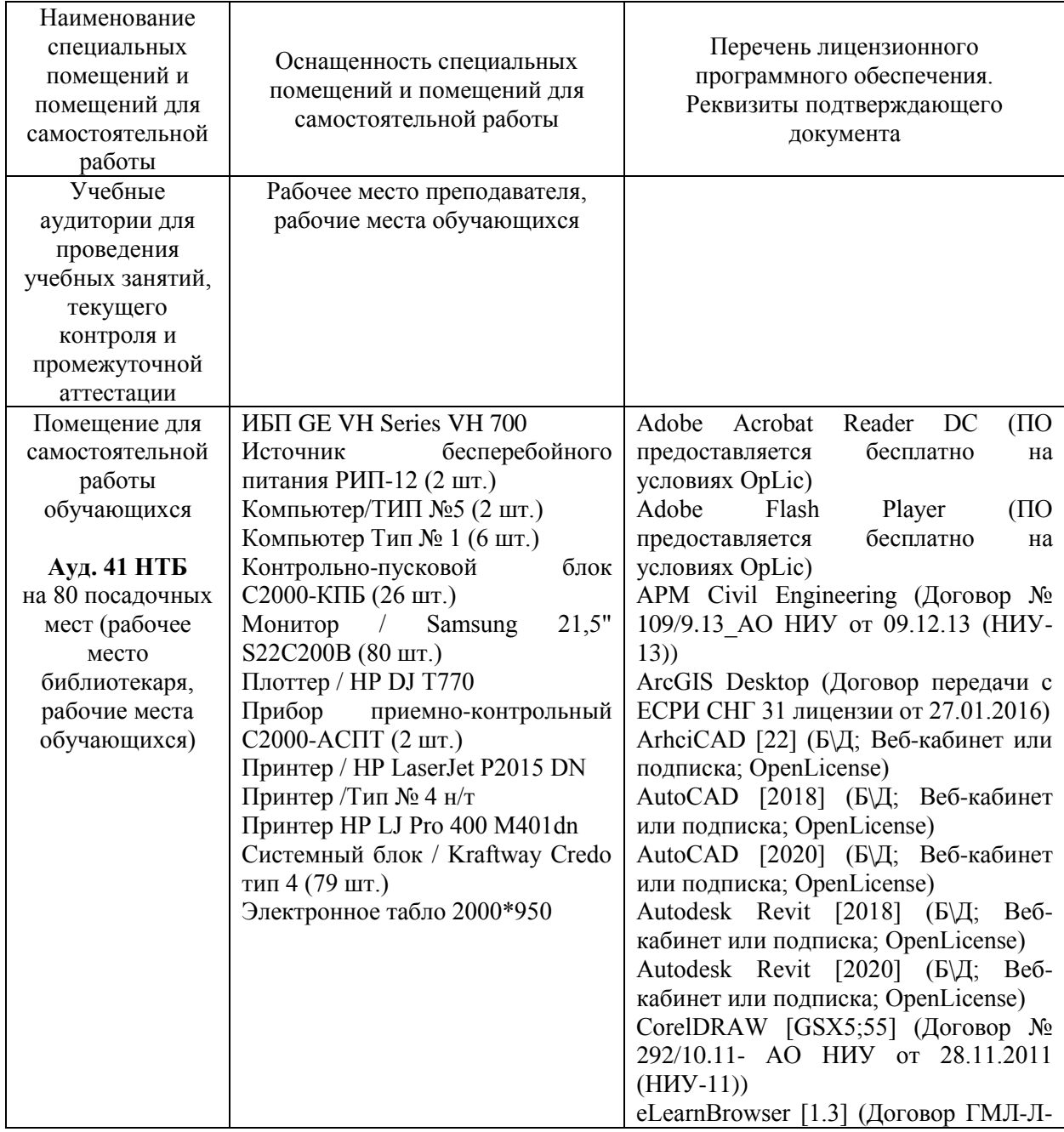

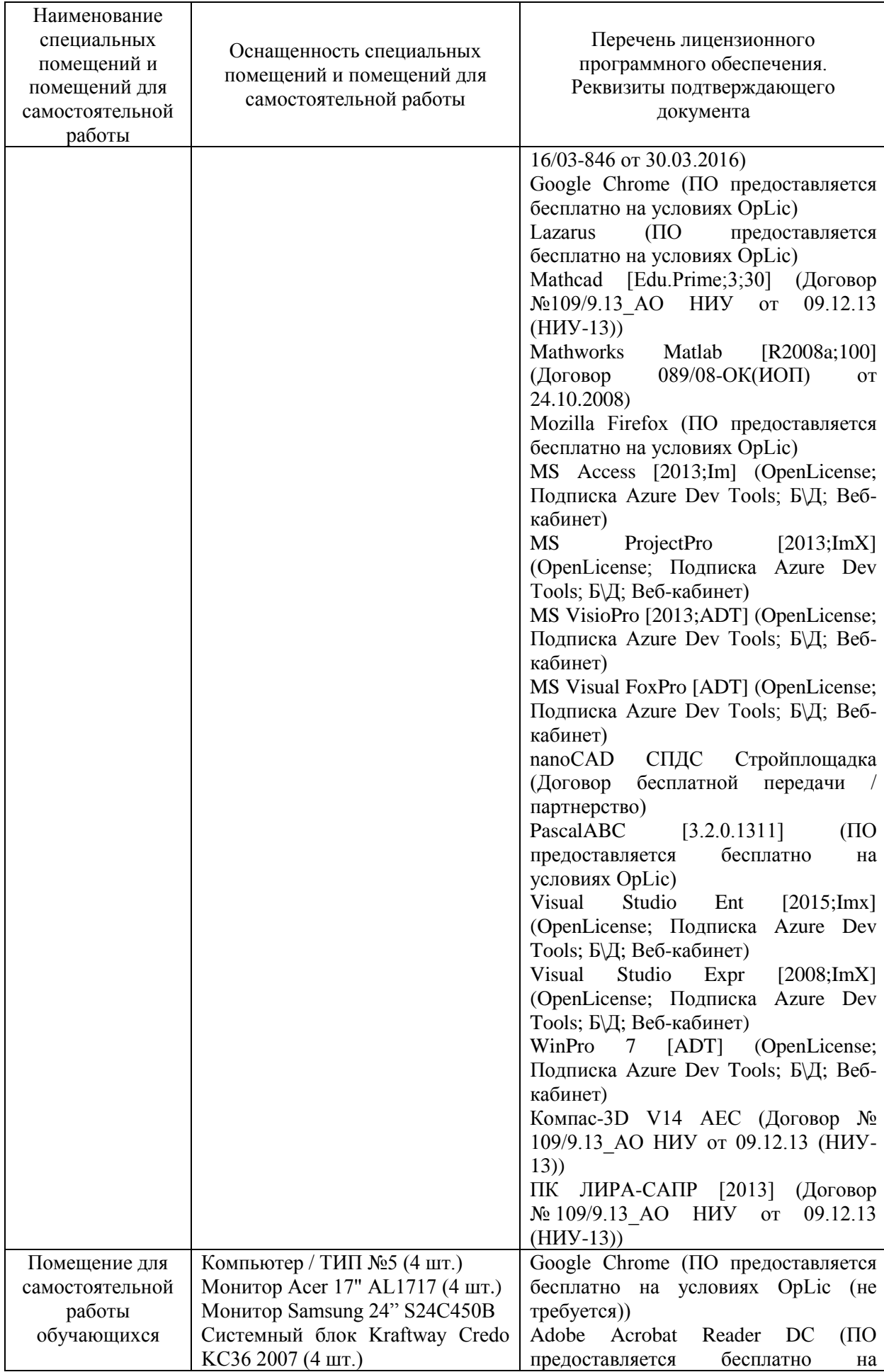

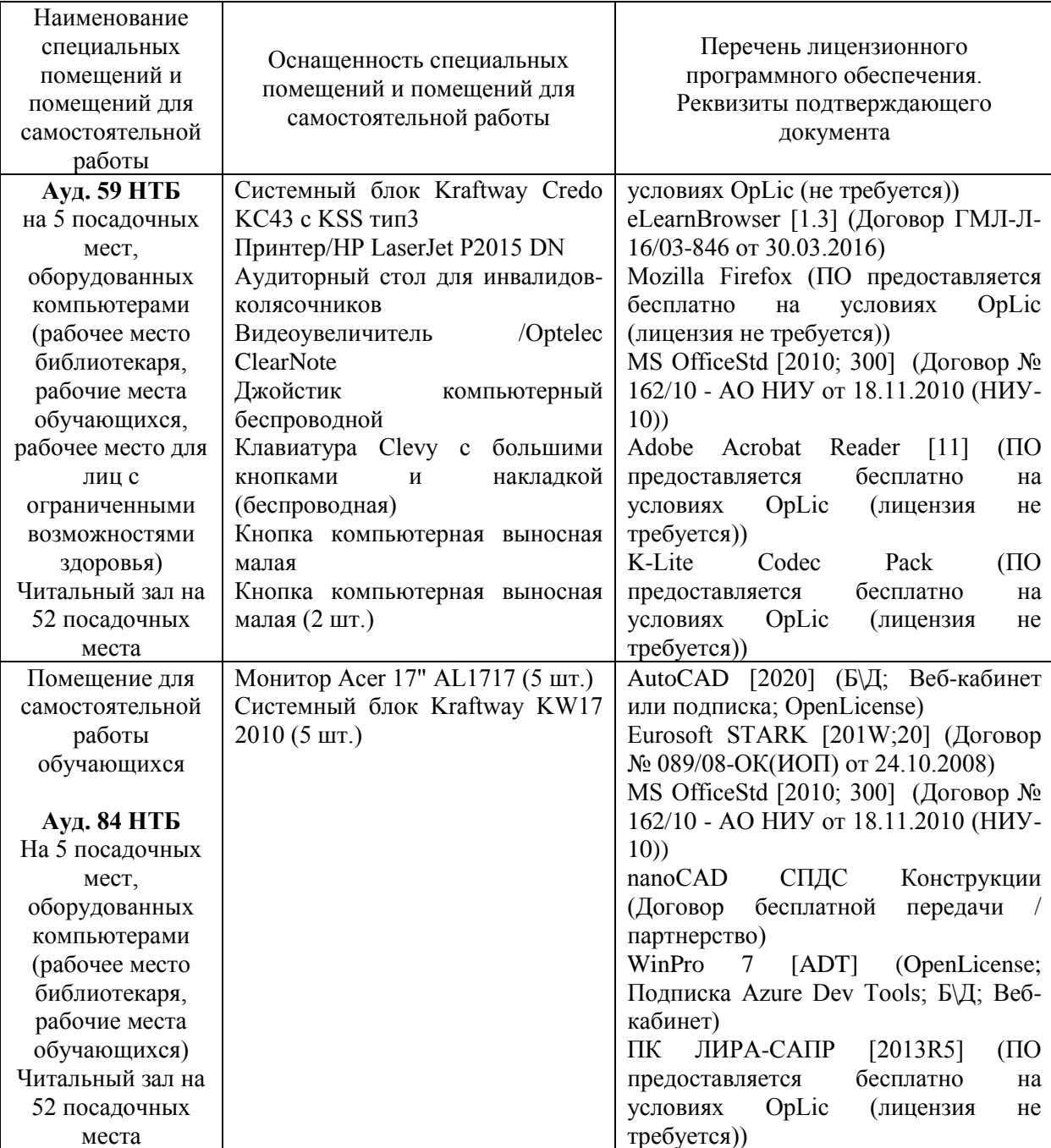

## Федеральное государственное бюджетное образовательное учреждение высшего образования **«НАЦИОНАЛЬНЫЙ ИССЛЕДОВАТЕЛЬСКИЙ МОСКОВСКИЙ ГОСУДАРСТВЕННЫЙ СТРОИТЕЛЬНЫЙ УНИВЕРСИТЕТ»**

## **РАБОЧАЯ ПРОГРАММА**

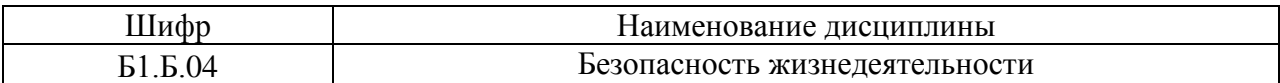

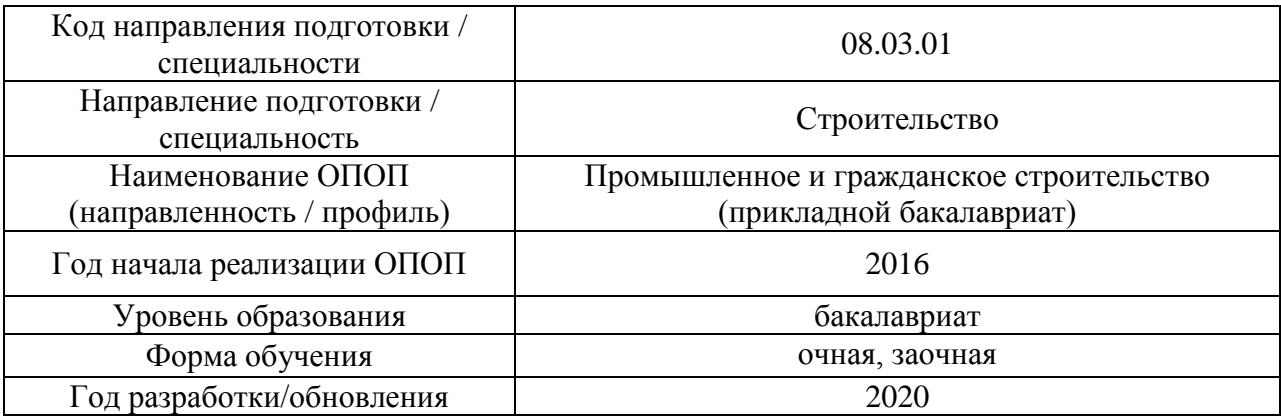

Разработчики:

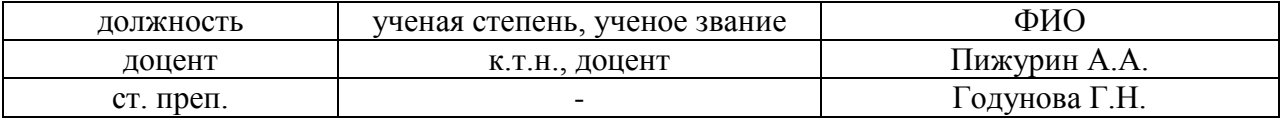

Рабочая программа дисциплины разработана и одобрена кафедрой «Комплексная безопасность в строительстве».

Рабочая программа утверждена методической комиссией по УГСН, протокол № 1 от «25» августа 2020 г.

Целью освоения дисциплины «Безопасность жизнедеятельности» является формирование компетенций обучающегося в области профессиональной культуры безопасности, под которой понимается готовность и способность личности использовать в профессиональной деятельности приобретенную совокупность знаний, умений и навыков для обеспечения безопасности, формирование характера мышления и ценностных ориентаций, при которых вопросы безопасности рассматриваются в качестве приоритета.

Программа составлена в соответствии с требованиями Федерального государственного образовательного стандарта высшего образования по направлению подготовки 08.03.01 Строительство.

Дисциплина относится к базовой части Блока 1 «Дисциплины (модули)» основной профессиональной образовательной программы «Промышленное и гражданское строительство». Дисциплина является обязательной для изучения.

#### Код и наименование компетенции (результат освоения) Наименование показателя оценивания (результата обучения по дисциплине) ОК-9. Способностью использовать приемы первой помощи, методы защиты в условиях чрезвычайных ситуаций **Знает** общие принципы и основные приемы оказания первой помощи пострадавшему **Знает** средства коллективной и индивидуальной защиты от чрезвычайных ситуаций **Знает** основные мероприятия по ликвидации последствий чрезвычайных ситуаций **Знает** правила поведения и действия населения при террористических актах **Знает** основные методы защиты в условиях чрезвычайных ситуаций **Знает** основные приемы оказания первой помощи пострадавшему ОПК-5. Владение основными методами защиты производственного персонала и населения от возможных последствий аварий, катастроф, стихийных бедствий **Знает** основные методы защиты от пыли **Знает** способы защиты от шума **Знает** средства защиты от вибрации **Знает** виды электромагнитных полей и излучений, принципы защиты от них **Знает** характеристику и классификацию ионизирующих излучений, и способы защиты **Знает** средства защиты от химических вредных веществ **Имеет навыки** решения типовых задач по расчету защитных устройств ПК-5. Знанием требований охраны труда, безопасности жизнедеятельности и защиты окружающей среды при выполнении строительно-монтажных, ремонтных работ и работ по реконструкции строительных объектов **Знает** понятие микроклимата, нормирование и оценку параметров микроклимата **Знает** виды производственного освещения и его нормирование **Знает** виды пыли и ее влияние на организм человека **Знает** классификацию и нормирование производственного шума **Знает** классификацию вибрации, её оценку и нормирование

## **2. Перечень планируемых результатов обучения по дисциплине, соотнесенных с планируемыми результатами освоения образовательной программы**

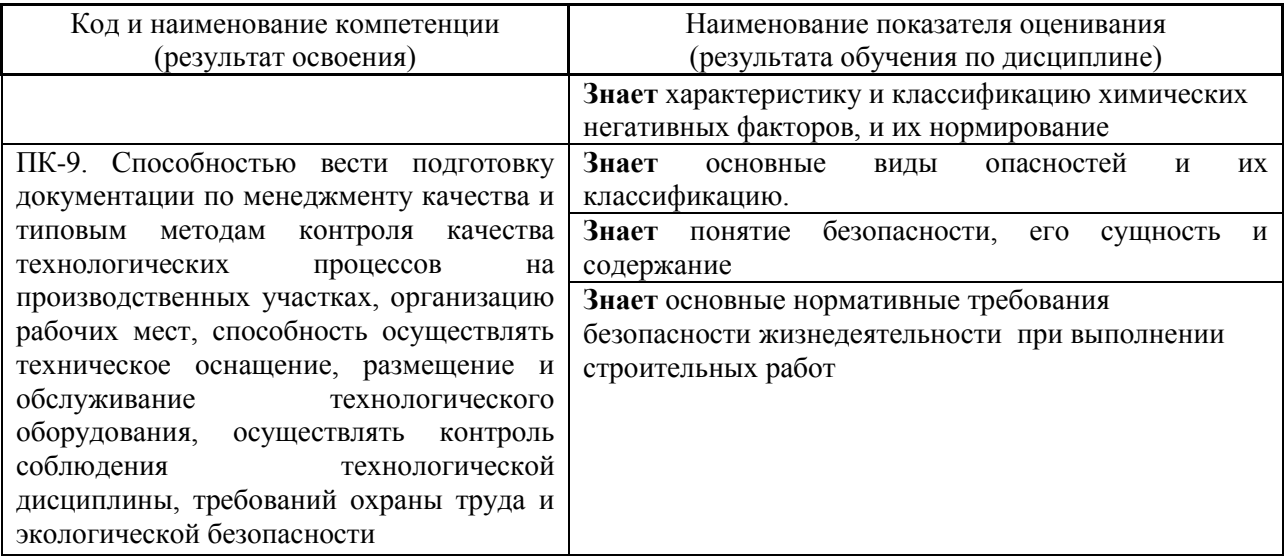

Информация о формировании и контроле результатов обучения представлена в Фонде оценочных средств (Приложение 1).

## **3. Трудоёмкость дисциплины и видов учебных занятий по дисциплине**

Общая трудоемкость дисциплины составляет 3 зачётных единицы (108 академических часов). *(1 зачетная единица соответствует 36 академическим часам)*

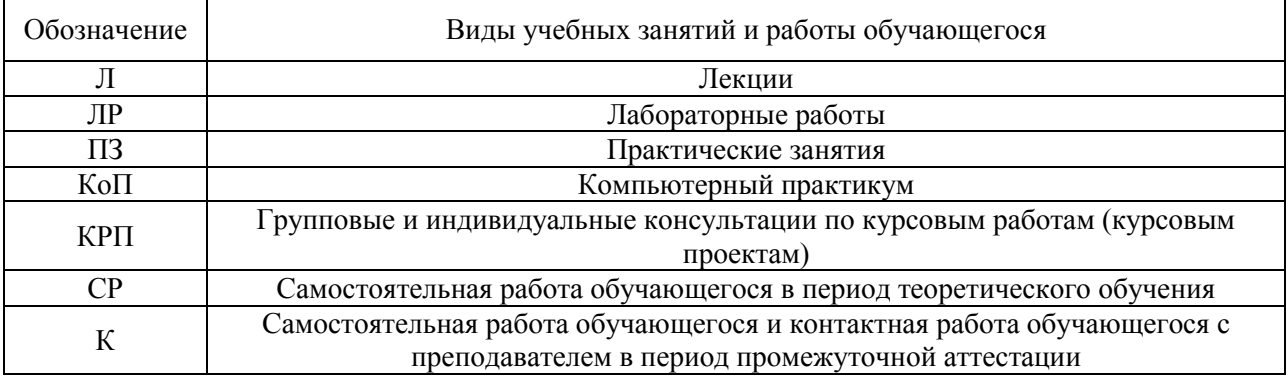

Видами учебных занятий и работы обучающегося по дисциплине могут являться.

### *Структура дисциплины:*

### Форма обучения – очная

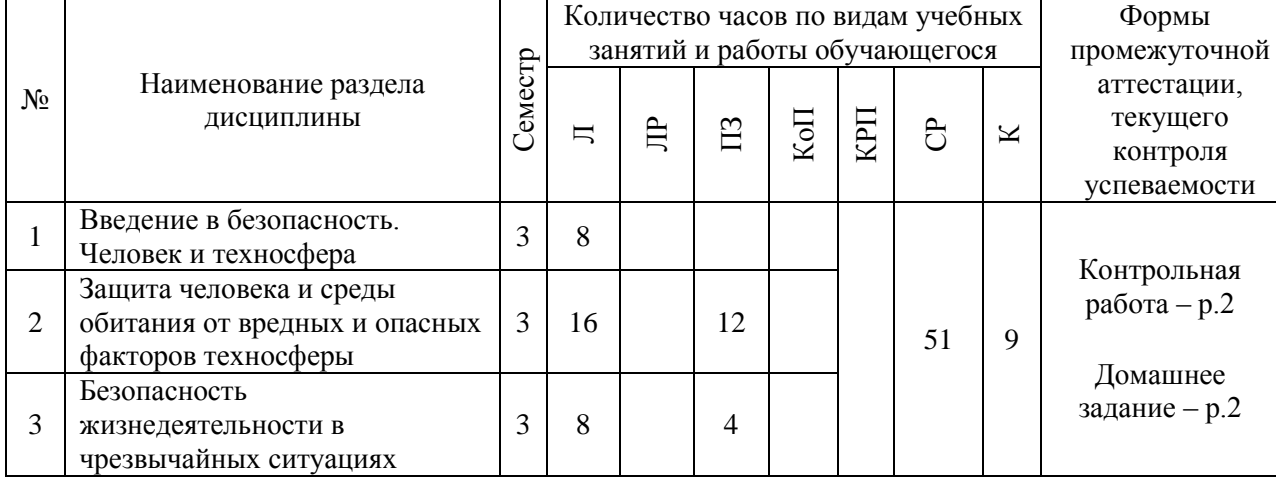

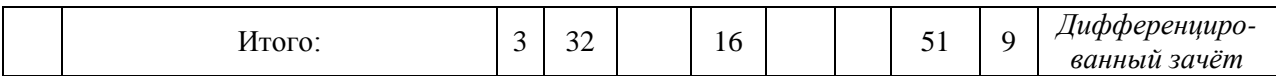

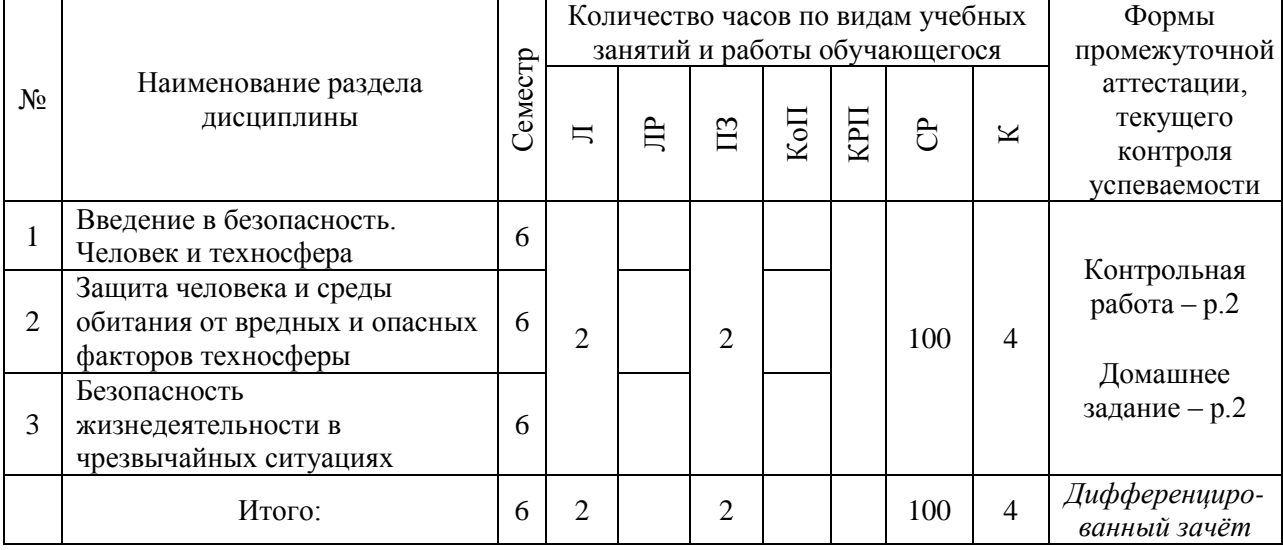

## **4. Содержание дисциплины, структурированное по видам учебных занятий и разделам**

При проведении аудиторных учебных занятий предусмотрено проведение текущего контроля успеваемости: в рамках практических занятий предусмотрено выполнение обучающимися контрольной работы.

## *4.1 Лекции*

Форма обучения – очная

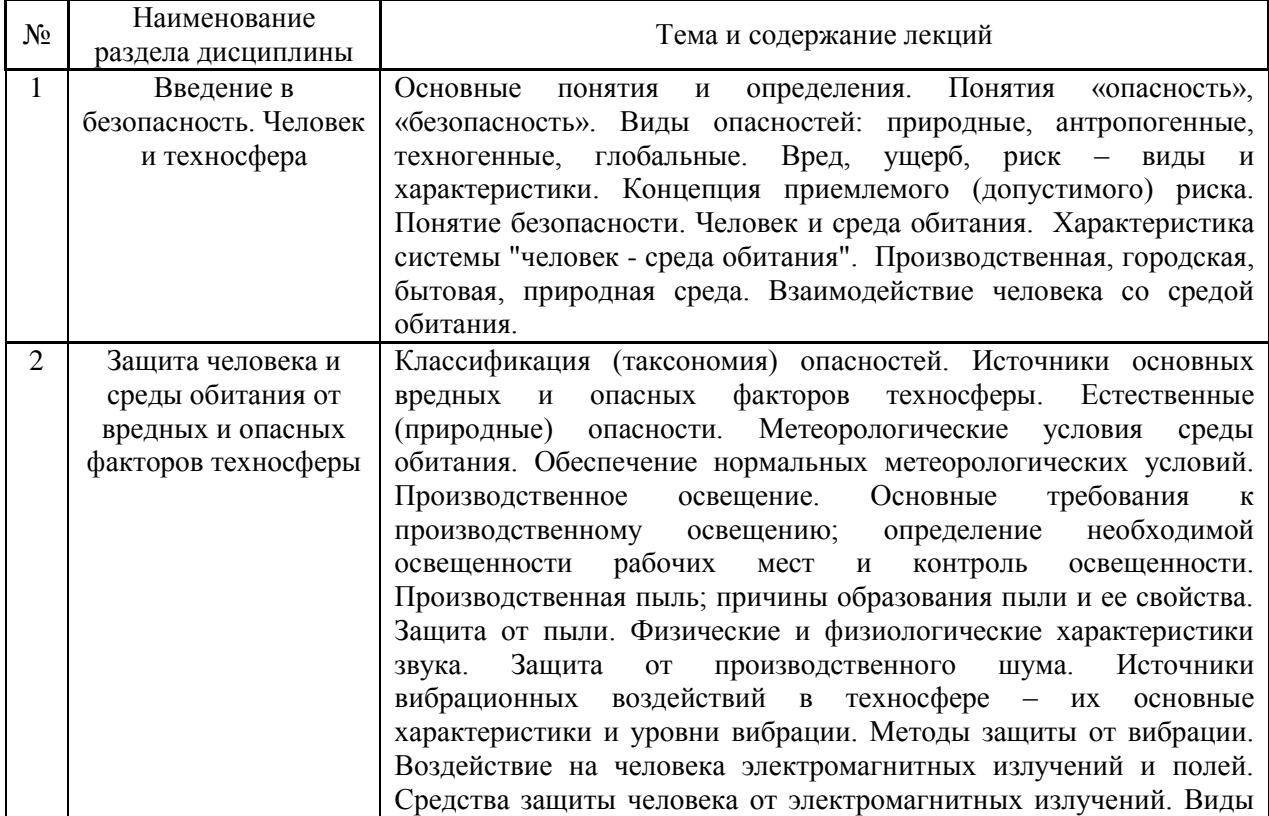

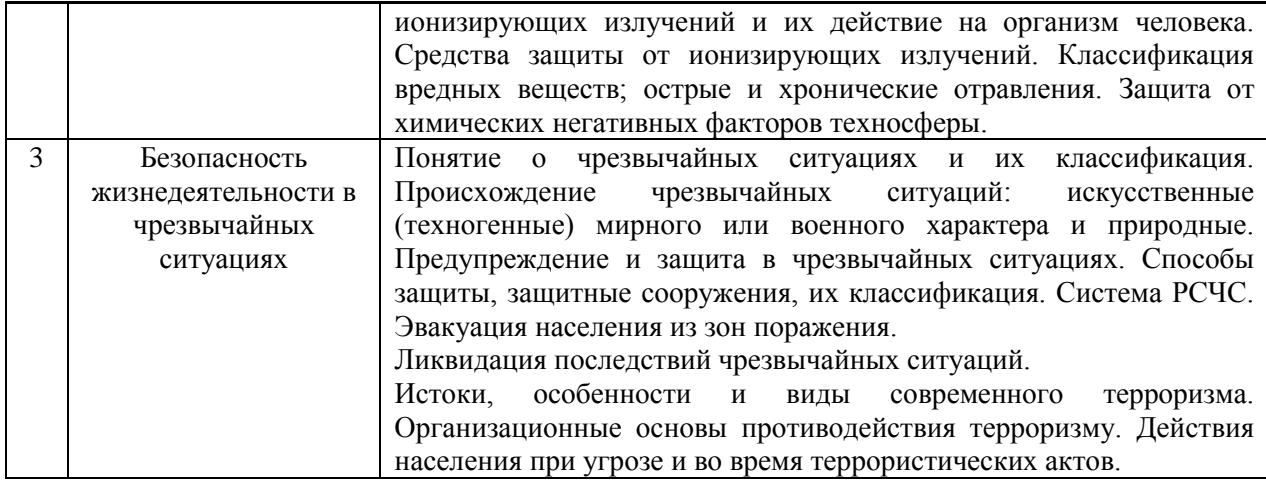

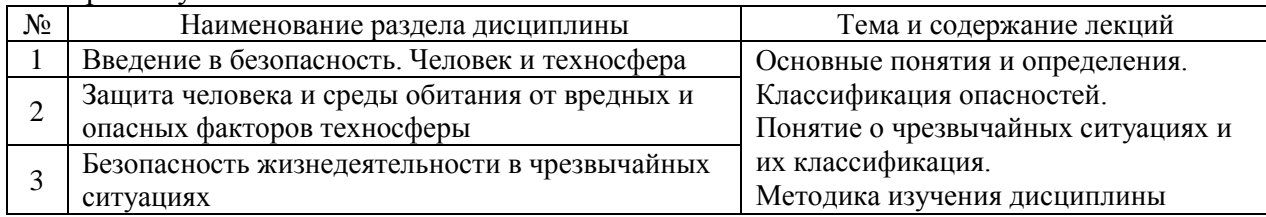

# *4.2 Лабораторные работы*

Не предусмотрено учебным планом.

# *4.3 Практические занятия*

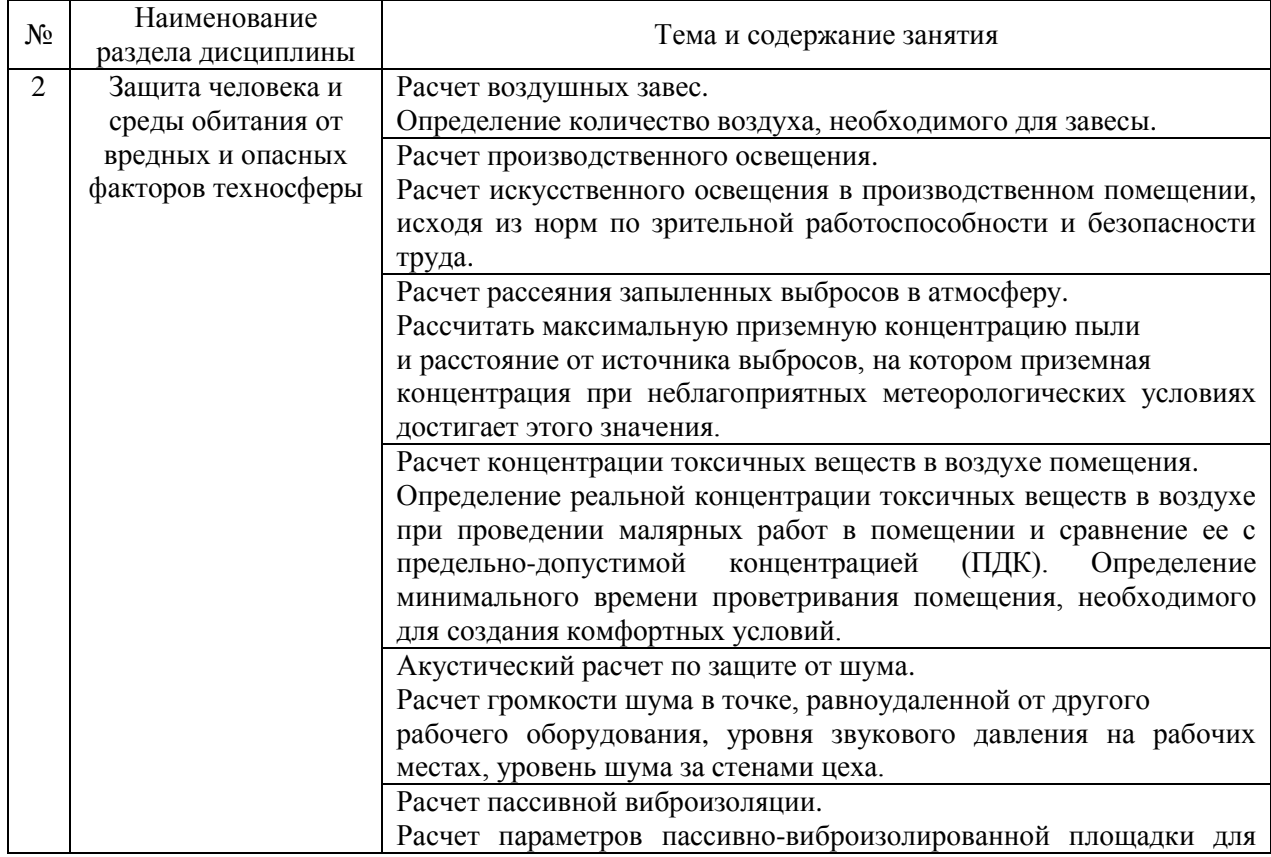

Форма обучения – очная

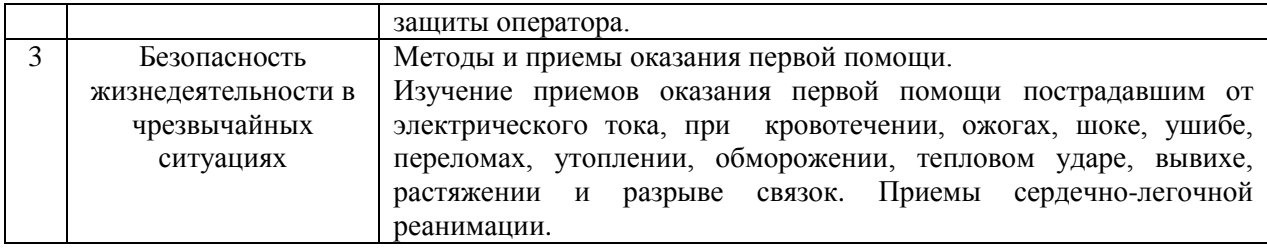

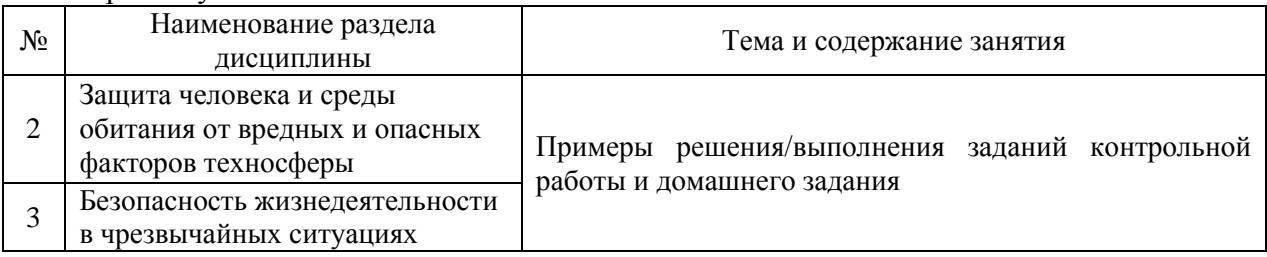

*4.4 Компьютерные практикумы*

Не предусмотрено учебным планом

*4.5 Групповые и индивидуальные консультации по курсовым работам (курсовым проектам)*

Не предусмотрено учебным планом.

*4.6 Самостоятельная работа обучающегося в период теоретического обучения*

Самостоятельная работа обучающегося в период теоретического обучения включает в себя:

 самостоятельную подготовку к учебным занятиям, включая подготовку к аудиторным формам текущего контроля успеваемости;

- выполнение домашнего задания;
- самостоятельную подготовку к промежуточной аттестации.

В таблице указаны темы для самостоятельного изучения обучающимся:

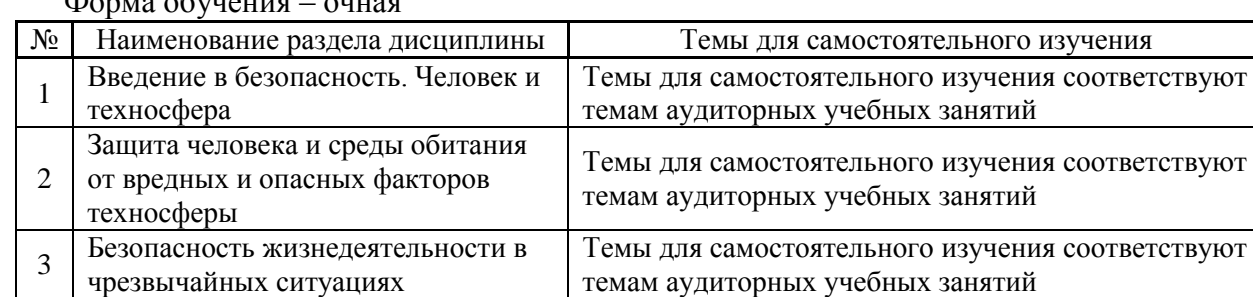

 $\Phi$ 

### Форма обучения – заочная

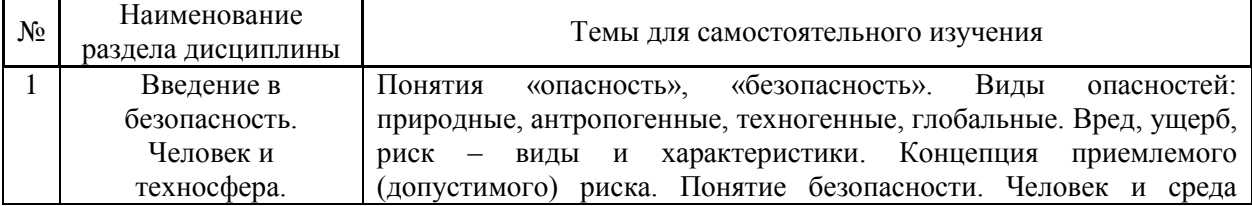

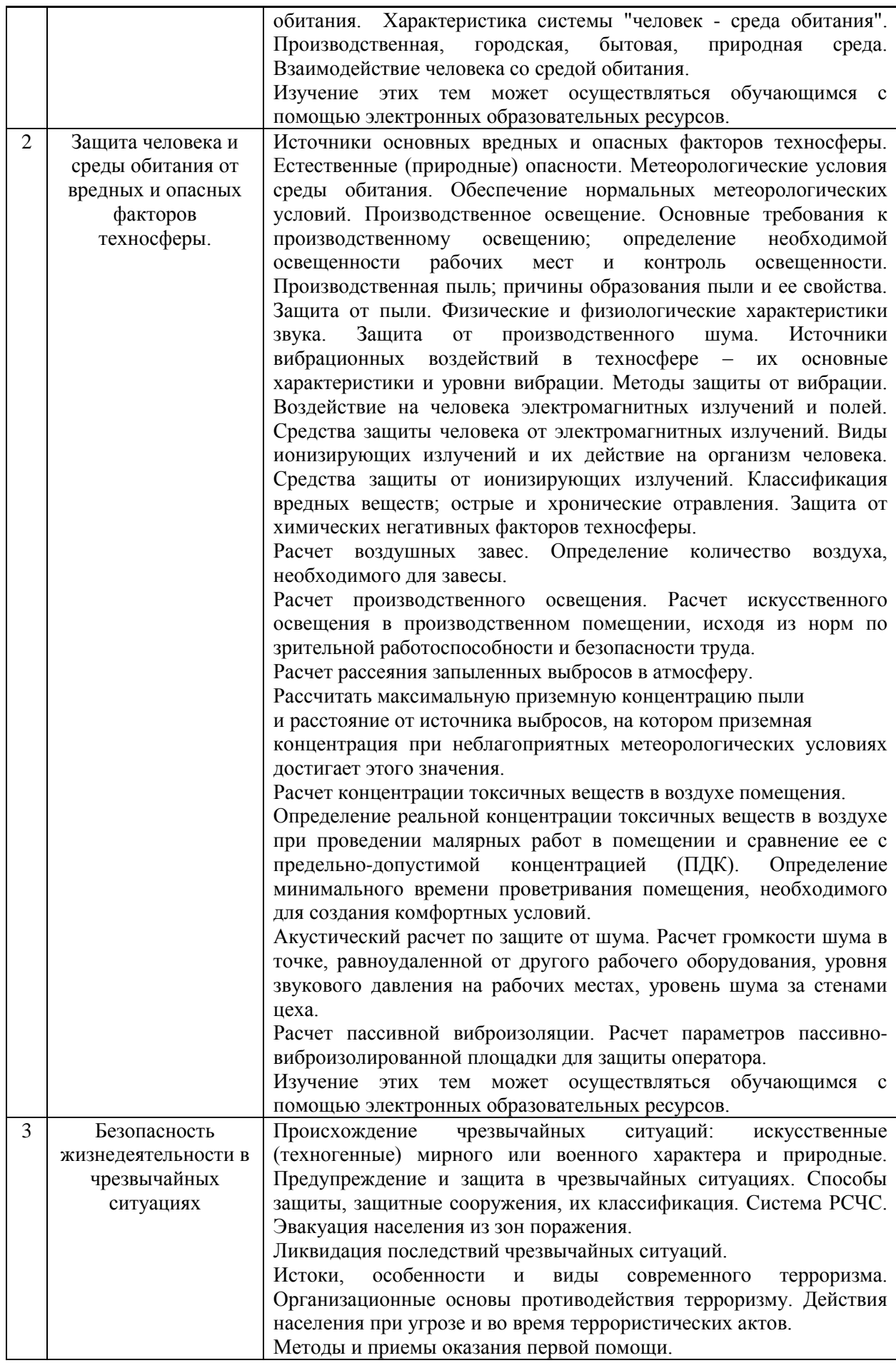

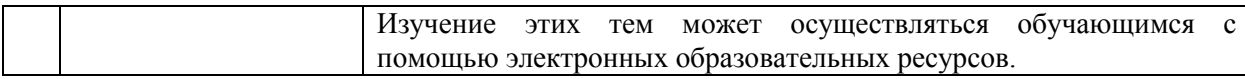

## *4.7 Самостоятельная работа обучающегося и контактная работа обучающегося с преподавателем в период промежуточной аттестации*

Работа обучающегося в период промежуточной аттестации включает в себя подготовку к формам промежуточной аттестации (дифференцированному зачету (зачету с оценкой)), а также саму промежуточную аттестацию.

### **5. Оценочные материалы по дисциплине**

Фонд оценочных средств по дисциплине приведён в Приложении 1 к рабочей программе дисциплины.

Оценочные средства для проведения промежуточной аттестации, а также текущего контроля по дисциплине хранятся на кафедре (структурном подразделении), ответственной за преподавание данной дисциплины.

### **6. Учебно-методическое и материально-техническое обеспечение дисциплины**

Основные принципы осуществления учебной работы обучающихся изложены в локальных нормативных актах, определяющих порядок организации контактной работы и порядок самостоятельной работы обучающихся. Организация учебной работы обучающихся на аудиторных учебных занятиях осуществляется в соответствии с п. 3.

*6.1 Перечень учебных изданий и учебно-методических материалов для освоения дисциплины*

Для освоения дисциплины обучающийся может использовать учебные издания и учебно-методические материалы, имеющиеся в научно-технической библиотеке НИУ МГСУ и/или размещённые в Электронных библиотечных системах.

Актуальный перечень учебных изданий и учебно-методических материалов представлен в Приложении 2 к рабочей программе дисциплины.

### *6.2 Перечень профессиональных баз данных и информационных справочных систем*

При осуществлении образовательного процесса по дисциплине используются профессиональные базы данных и информационных справочных систем, перечень которых указан в Приложении 3 к рабочей программе дисциплины.

*6.3 Перечень материально-технического, программного обеспечения освоения дисциплины*

Учебные занятия по дисциплине проводятся в помещениях, оснащенных соответствующим оборудованием и программным обеспечением.

Перечень материально-технического и программного обеспечения дисциплины приведен в Приложении 4 к рабочей программе дисциплины.

Приложение 1 к рабочей программе

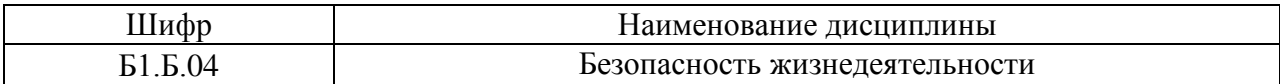

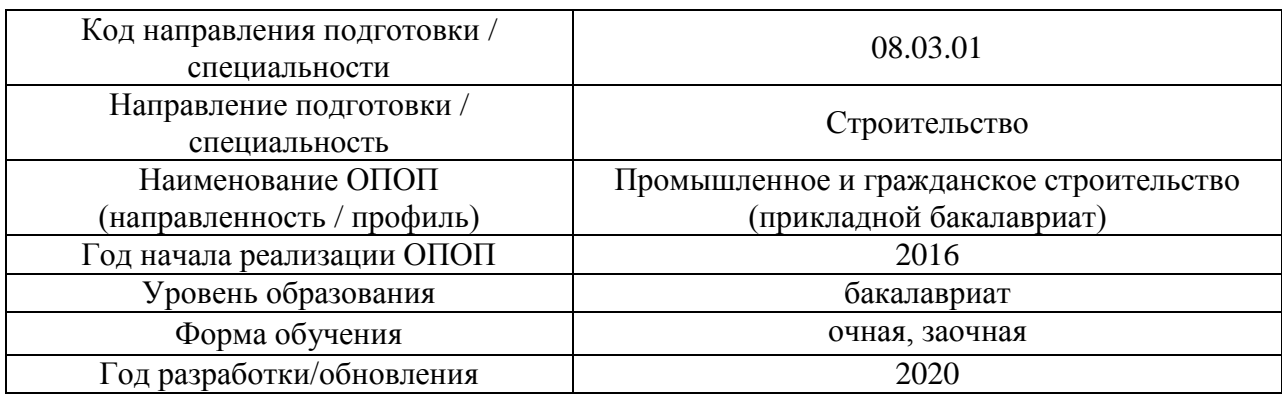

## **ФОНД ОЦЕНОЧНЫХ СРЕДСТВ**

## **1. Описание показателей и критериев оценивания компетенций, описание шкал оценивания**

Оценивание формирования компетенций производится на основе показателей оценивания, указанных в п.2. рабочей программы и в п.1.1 ФОС.

Связь компетенций и показателей оценивания приведена в п.2 рабочей программы.

## *1.1. Описание формирования и контроля показателей оценивания*

Оценивание уровня освоения обучающимся компетенций осуществляется с помощью форм промежуточной аттестации и текущего контроля. Формы промежуточной аттестации и текущего контроля успеваемости по дисциплине, с помощью которых производится оценивание, указаны в учебном плане и в п.3 рабочей программы.

В таблице приведена информация о формировании результатов обучения по дисциплине разделами дисциплины, а также о контроле показателей оценивания компетенций формами оценивания.

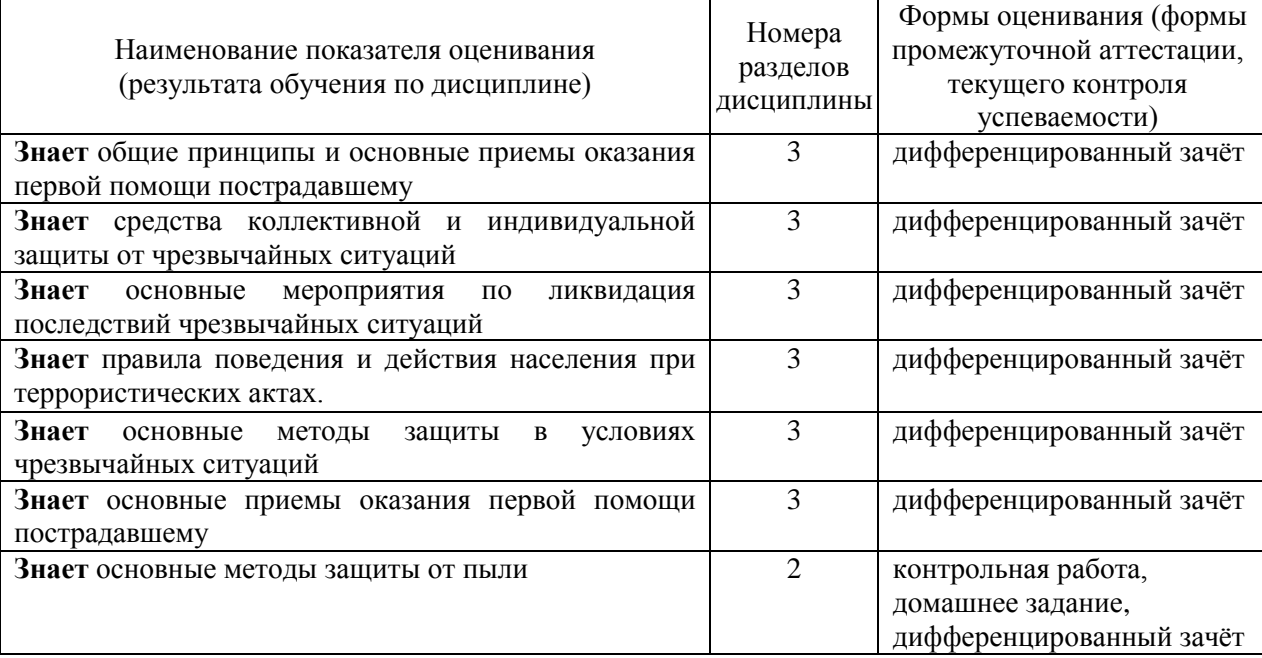

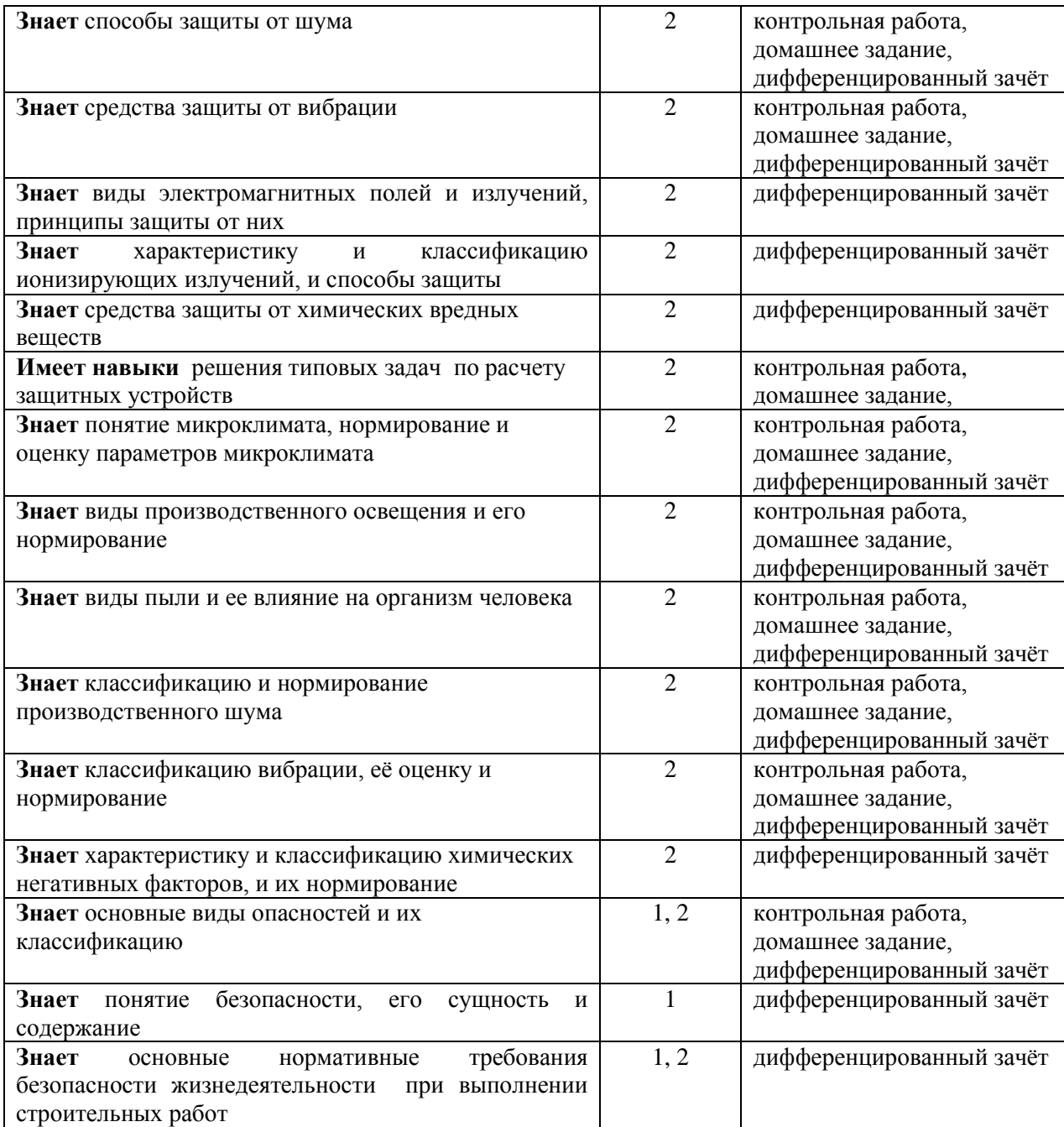

## *1.2. Описание критериев оценивания компетенций и шкалы оценивания*

При проведении промежуточной аттестации в форме дифференцированного зачёта (зачета с оценкой) используется шкала оценивания: «2» (неудовлетворительно), «3» (удовлетворительно), «4» (хорошо), «5» (отлично).

Показателями оценивания являются знания и навыки обучающегося, полученные при изучении дисциплины.

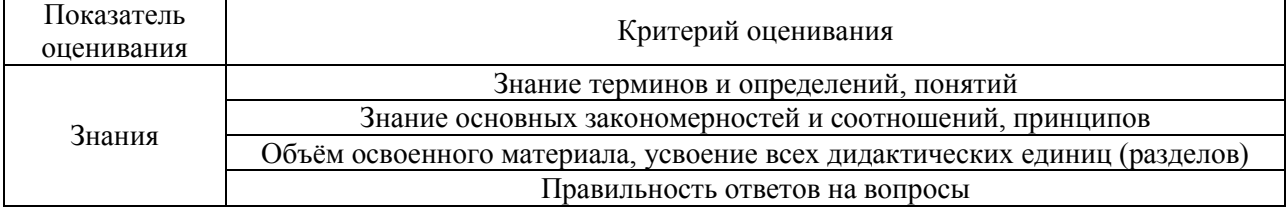

Критериями оценивания достижения показателей являются:

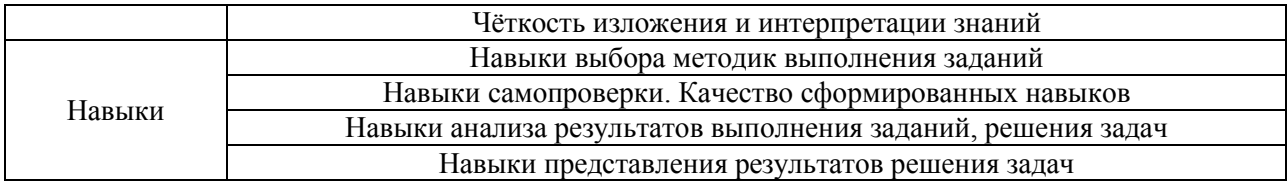

## **2. Типовые контрольные задания для оценивания формирования компетенций**

## *2.1. Промежуточная аттестация*

*2.1.1. Промежуточная аттестация в форме экзамена, дифференцированного зачета (зачета с оценкой), зачета*

Форма промежуточной аттестации: форма обучения очная – дифференцированный зачет в 3 семестре; форма обучения заочная – дифференцированный зачет в 6 семестре.

Перечень типовых примерных вопросов/заданий для проведения дифференцированный зачёта в 3 семестре (очная форма обучения), в 6 семестре (заочная форма обучения):

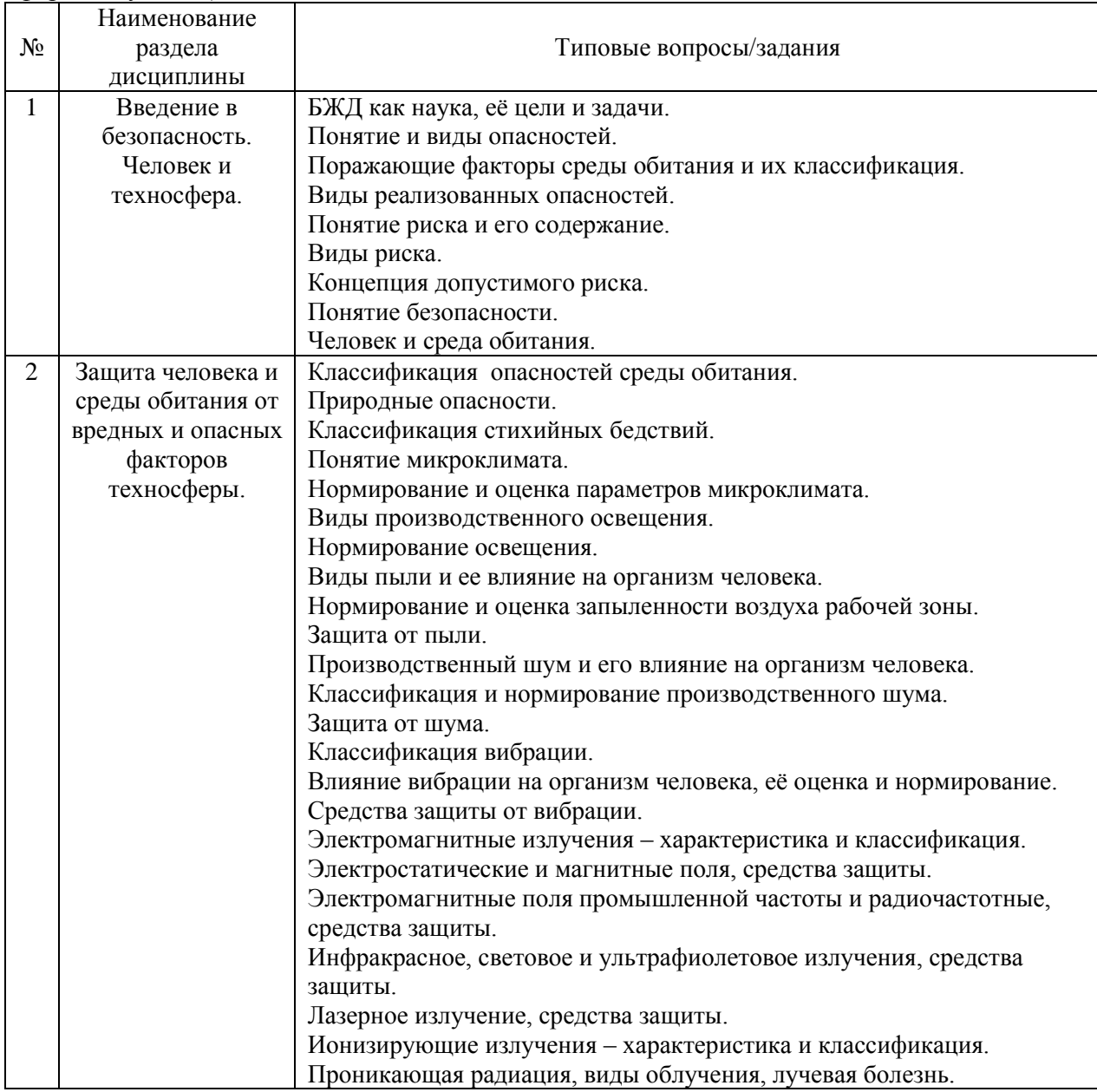

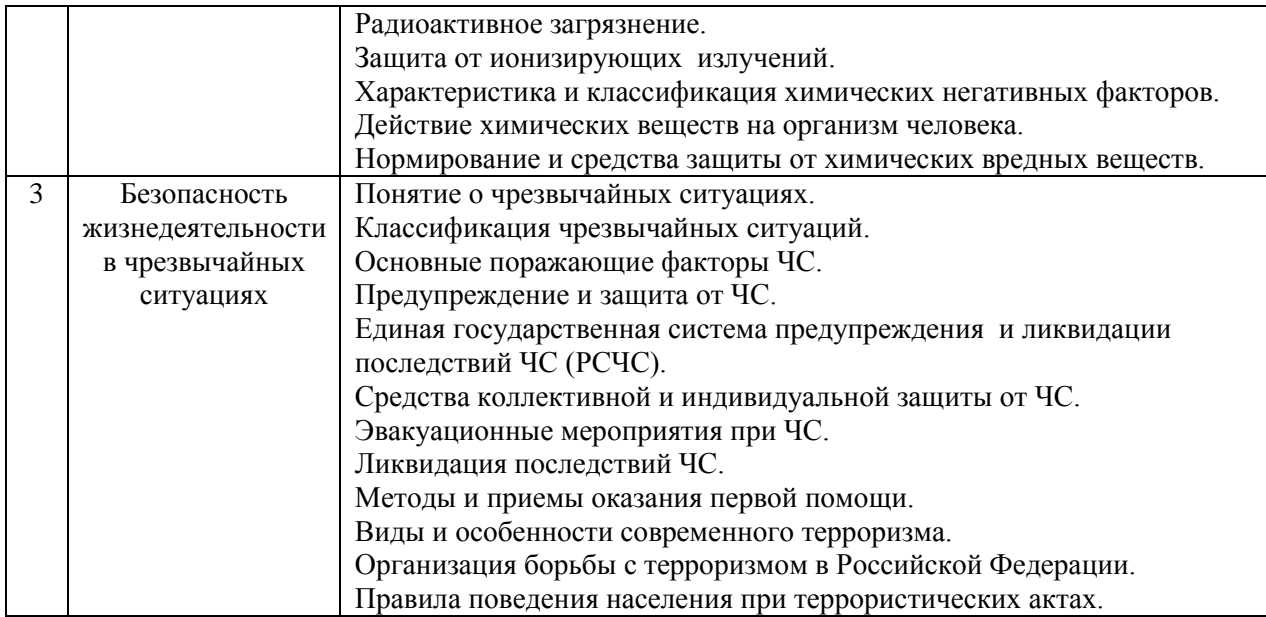

*2.1.2. Промежуточная аттестация в форме защиты курсовой работы (курсового проекта)*

Промежуточная аттестация в форме защиты курсовой работы/курсового проекта не проводится.

## *2.2. Текущий контроль*

*2.2.1. Перечень форм текущего контроля:*

 1 контрольная работа в 3 или 4 семестре (очная форма обучения), в 6 семестре (заочная форма обучения);

 1 домашнее задание в 3 или 4 семестре (очная форма обучения), в 6 семестре (заочная форма обучения).

### *2.2.2. Типовые контрольные задания форм текущего контроля*

*Тема контрольной работы: «Защита человека и среды обитания от вредных и опасных факторов техносферы».*

Типовой вариант контрольной работы:

*Задача № 1.*

Цех завода имеет ворота высотой *H* = 3,0 м и шириной *B* = 3,0 м. По

производственным условиям сделать тамбур для ворот не представляется возможным. Во избежание простудных заболеваний рабочих от холодного воздуха, врывающегося в цех при открывании ворот, принято решение устроить в воротах воздушную тепловую завесу.

Определите количество воздуха, необходимое для завесы, при следующих исходных данных: средняя скорость врывающегося воздуха (ветра)  $V_{\text{Ber}} = 4$  м/сек; воздушная завеса имеет высоту *h* = 2,0 м; ширина щели, расположенной снизу ворот, *b* = 0,1 м; угол в плане выпуска струи завесы 45°; коэффициент турбулентной структуры струи равен 0,2; функция, зависящая от угла наклона струи и коэффициента турбулентной структуры,  $\varphi$  = 0,47; температура воздуха в верхней зоне цеха *t*вн = 18 °С; средняя температура наружного воздуха за отопительный сезон  $t_{\text{map}} = -5$  °C.

*Задача № 2.*

Рассчитать искусственное освещение в производственном помещении исходя из норм *Е =* 30 лк по зрительной работоспособности и безопасности труда согласно следующим исходным данным:

Помещение – механический цех завода с технологической линией холодной обработки металла на металлообрабатывающих станках и прессах.

Освещение – рабочее, общее равномерное лампами накаливания (напряжение в сети 220В, мощность ламп 500Вт).

Размеры помещения: S = 750 м2, высота 4 м.

Недостающие исходные данные принять самостоятельно.

*Домашнее задание по теме «Защита человека и среды обитания от вредных и опасных факторов техносферы».*

Состав типового задания:

1. Расчет концентрации токсичных веществ в воздухе помещения.

В квартире малярам нужно покрасить в течение времени τ, ч поверхность площадью *S*, м<sup>2</sup>. Содержание летучих компонентов в краске Б, %, удельный расход краски  $\delta$ , г/м<sup>2</sup>, в качестве растворителя используется ксилол. Для проветривания помещения на *t*, сек. были открыты *К*, шт. форточек, каждая размером *S*1, м<sup>2</sup> .

Рассчитать реальную концентрацию токсичных веществ в воздухе при проведении малярных работ в помещении и сравнить ее с предельно допустимой концентрацией (ПДК). Определить минимальное время проветривания помещения  $\tau_{\text{m}}$ , необходимое для создания комфортных условий.

2. Расчет рассеяния запыленных выбросов в атмосферу.

На цементном заводе из одиночного источника с круглым устьем (трубы) с эффективным диаметром *D*, м со средней скоростью выхода холодной газовоздушной смеси из устья 0, м/с выбрасывается в атмосферу цементная пыль в количестве *М*, г/с. Высота источника выброса над уровнем земли *Н*, м. Завод расположен в слабопересеченной местности в районе проживания студента.

Рассчитать максимальную приземную концентрацию цементной пыли  $c_M$  (мг/м<sup>3</sup>) и расстояние *x*<sup>м</sup> (м) от источника выбросов, на котором приземная концентрация при неблагоприятных метеорологических условиях достигает этого значения.

3. Расчет воздушных завес.

Цех завода имеет ворота высотой *H*, м и шириной *B*, м. По производственным условиям сделать тамбур для ворот не представляется возможным. Во избежание простудных заболеваний рабочих от холодного воздуха, врывающегося в цех при открывании ворот, принято решение устроить в воротах воздушную тепловую завесу.

Определите количество воздуха, необходимое для завесы, при следующих исходных данных: средняя скорость врывающегося воздуха (ветра)  $V_{\text{ref}} = 4$  м/сек; воздушная завеса имеет высоту *h*, м; ширина щели, расположенной снизу ворот, *b* = 0,1 м; угол в плане выпуска струи завесы 45°; коэффициент турбулентной структуры струи равен 0,2; функция, зависящая от угла наклона струи и коэффициента турбулентной структуры, = 0,47; температура воздуха в верхней зоне цеха *t*вн, °С; средняя температура наружного воздуха за отопительный сезон *t*нар, °С.

### **3. Методические материалы, определяющие процедуры оценивания**

Процедура проведения промежуточной аттестации и текущего контроля успеваемости регламентируется локальным нормативным актом, определяющим порядок осуществления текущего контроля успеваемости и промежуточной аттестации обучающихся.

*3.1. Процедура оценивания при проведении промежуточной аттестации обучающихся по дисциплине в форме экзамена и/или дифференцированного зачета (зачета с оценкой)*

Промежуточная аттестация по дисциплине в форме дифференцированного зачёта (зачета с оценкой) проводится в 3 семестре (очная форма обучения), в 6 семестре (заочная форма обучения).

Используются критерии и шкала оценивания, указанные в п.1.2. Оценка выставляется преподавателем интегрально по всем показателям и критериям оценивания.

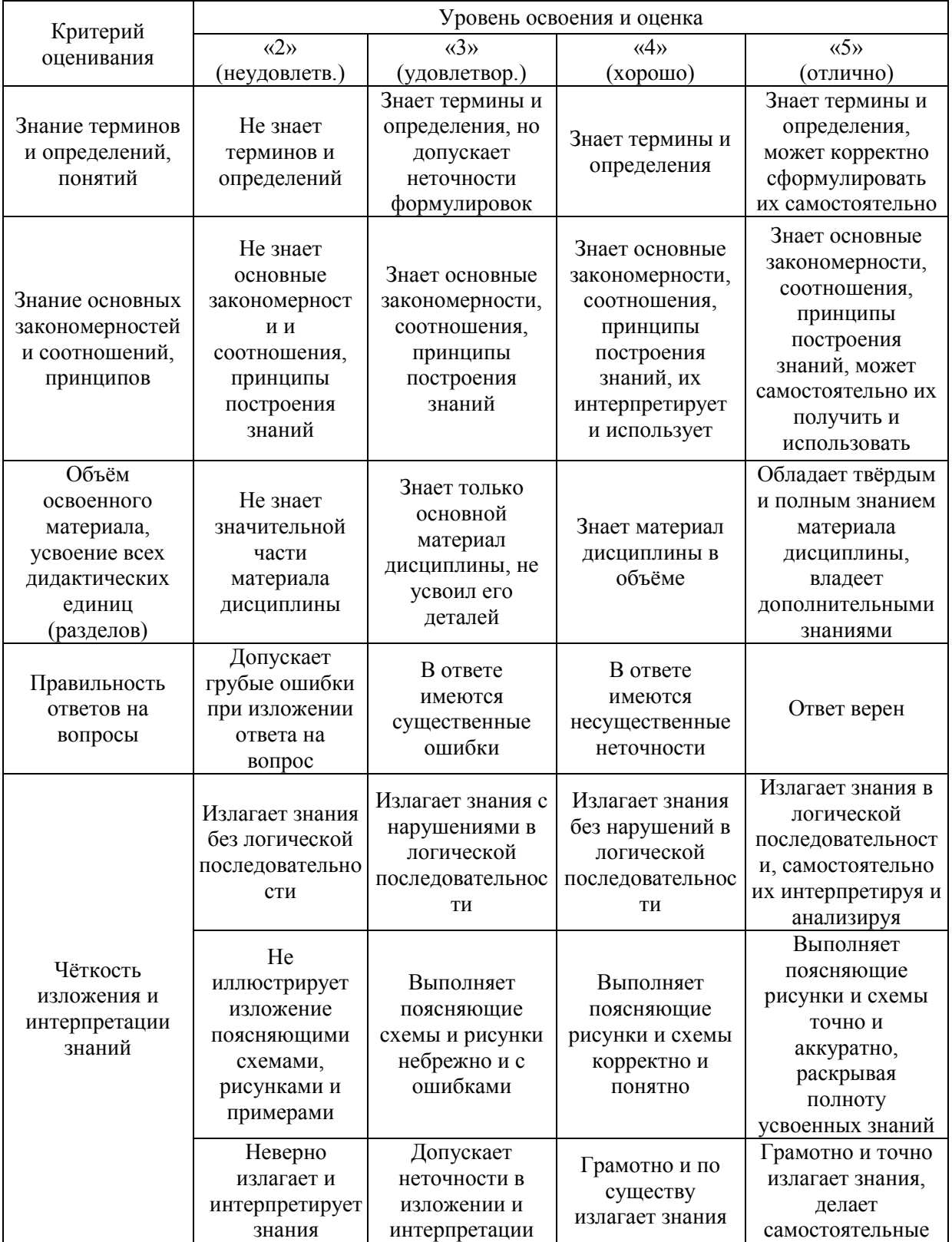

Ниже приведены правила оценивания формирования компетенций по показателю оценивания «Знания».
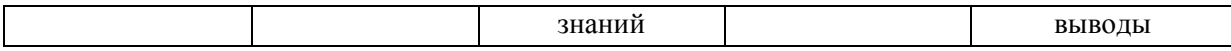

Ниже приведены правила оценивания формирования компетенций по показателю оценивания «Навыки».

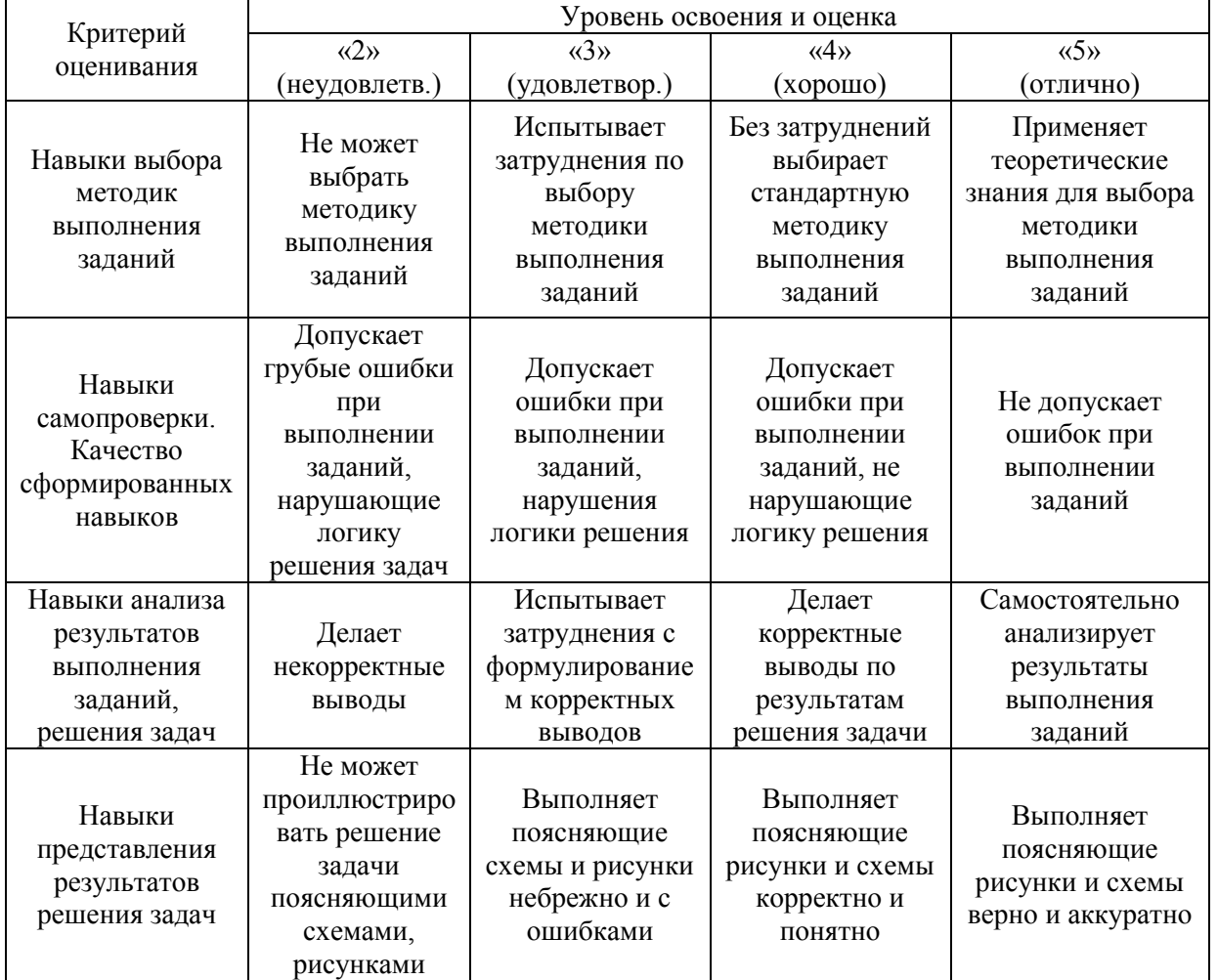

*3.2. Процедура оценивания при проведении промежуточной аттестации обучающихся по дисциплине в форме зачета*

Промежуточная аттестация по дисциплине в форме зачёта не проводится.

*3.3. Процедура оценивания при проведении промежуточной аттестации обучающихся по дисциплине в форме защиты курсовой работы (курсового проекта)*

Процедура защиты курсовой работы (курсового проекта) определена локальным нормативным актом, определяющим порядок осуществления текущего контроля успеваемости и промежуточной аттестации обучающихся.

Промежуточная аттестация по дисциплине в форме защиты курсовой работы/курсового проекта не проводится.

## Приложение 2 к рабочей программе

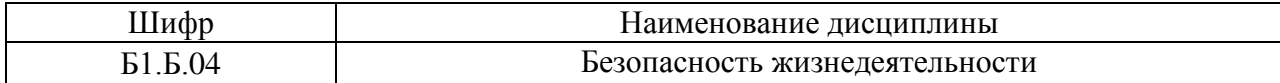

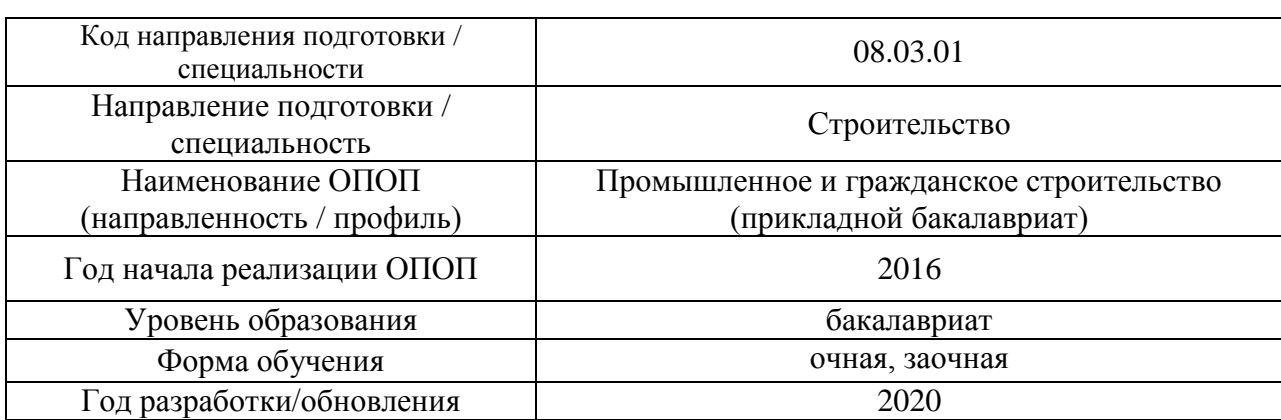

## **Перечень учебных изданий и учебно-методических материалов**

### Печатные учебные издания в НТБ НИУ МГСУ:

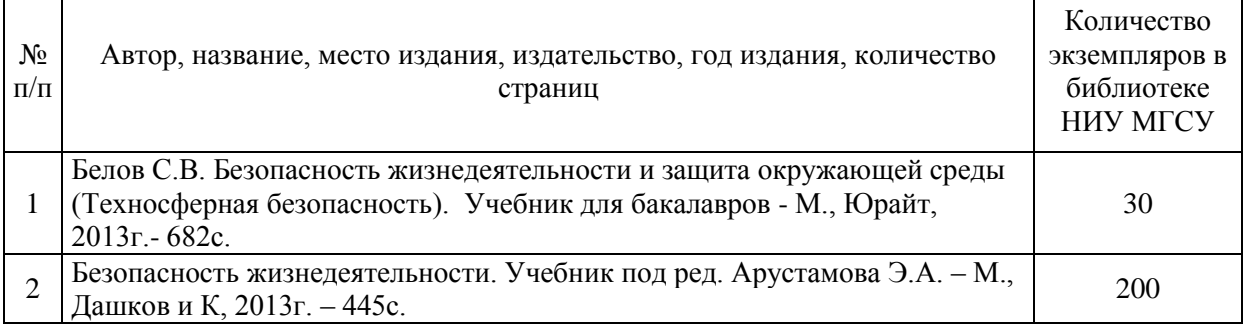

## Электронные учебные издания в электронно-библиотечных системах (ЭБС):

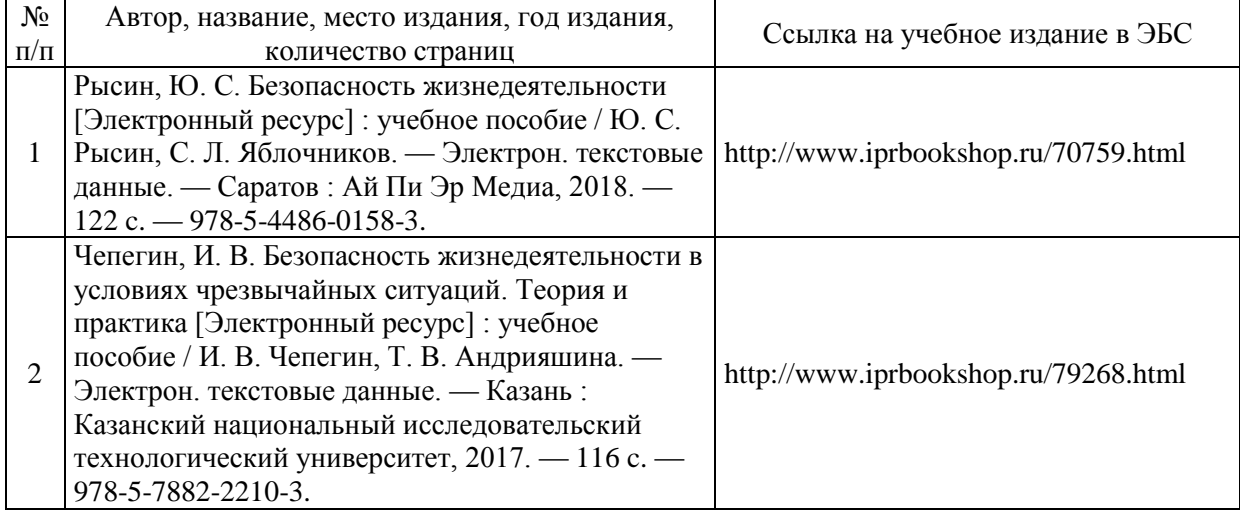

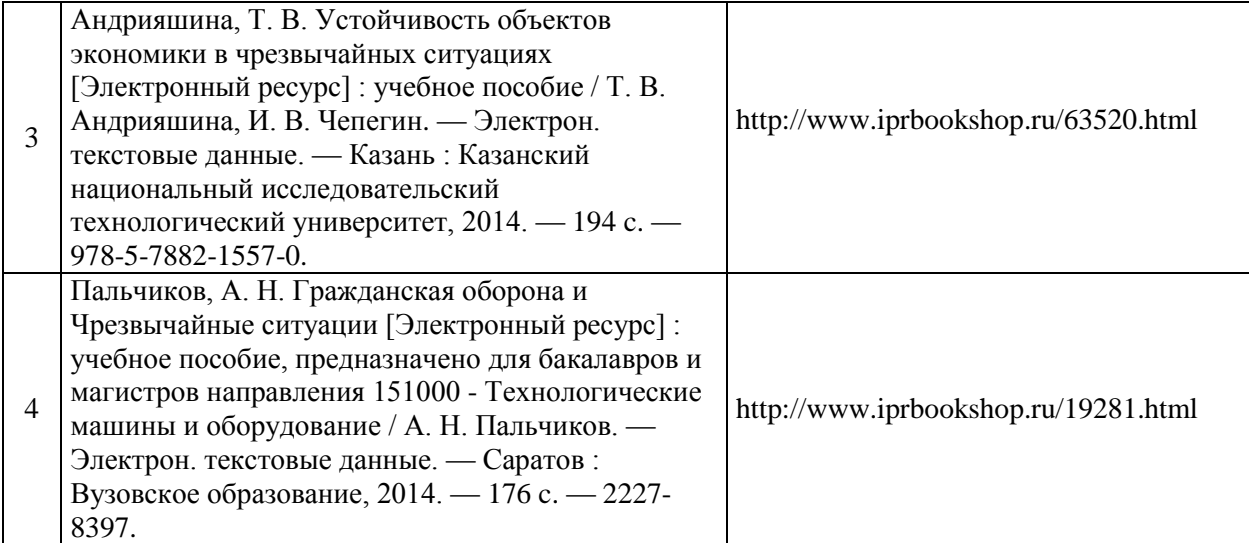

# Электронные образовательные ресурсы

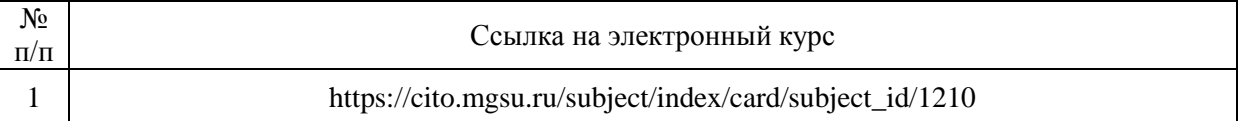

Приложение 3 к рабочей программе

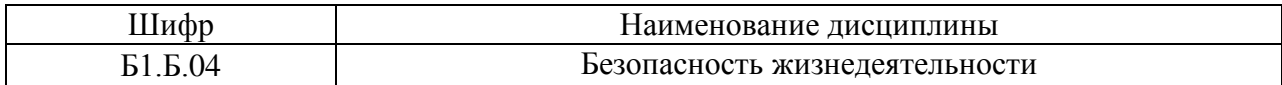

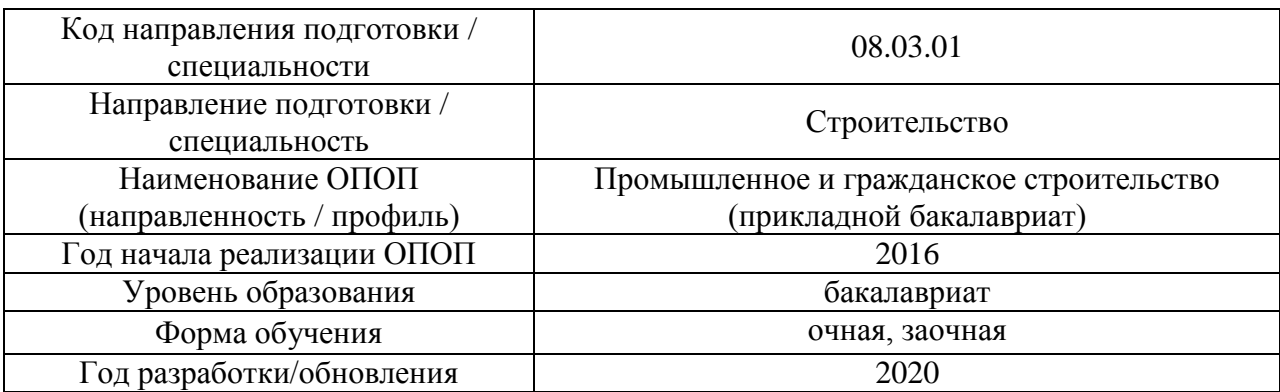

## **Перечень профессиональных баз данных и информационных справочных систем**

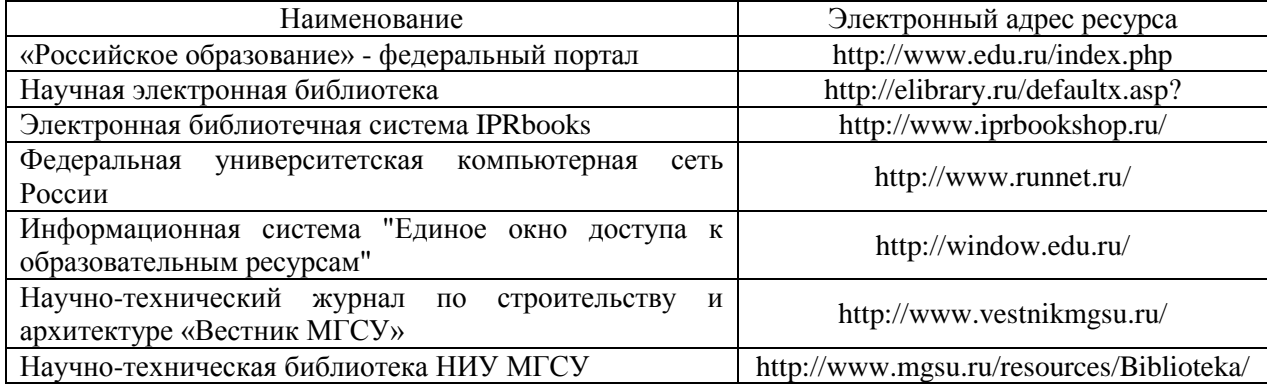

## Приложение 4 к рабочей программе

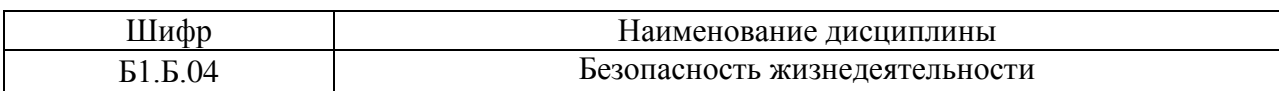

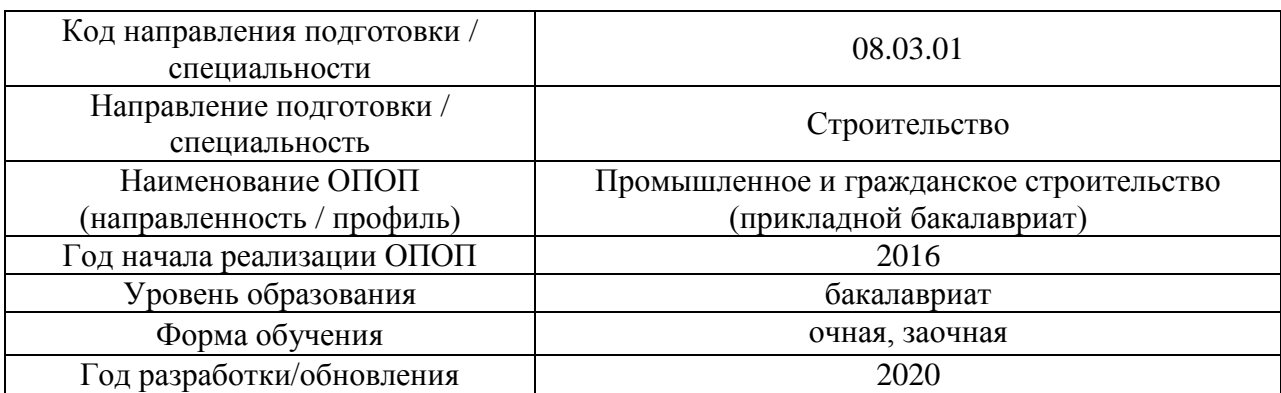

## **Материально-техническое и программное обеспечение дисциплины**

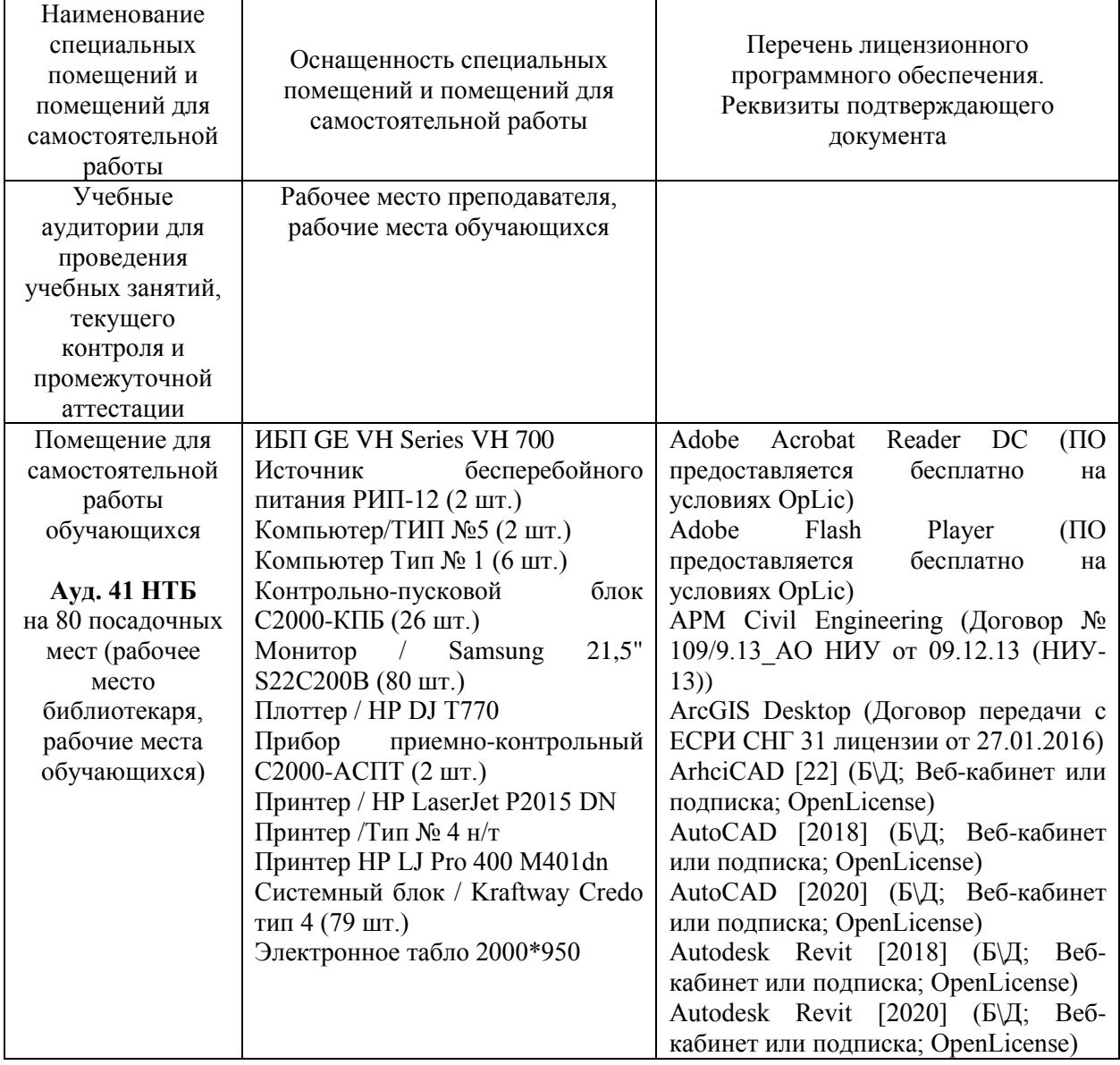

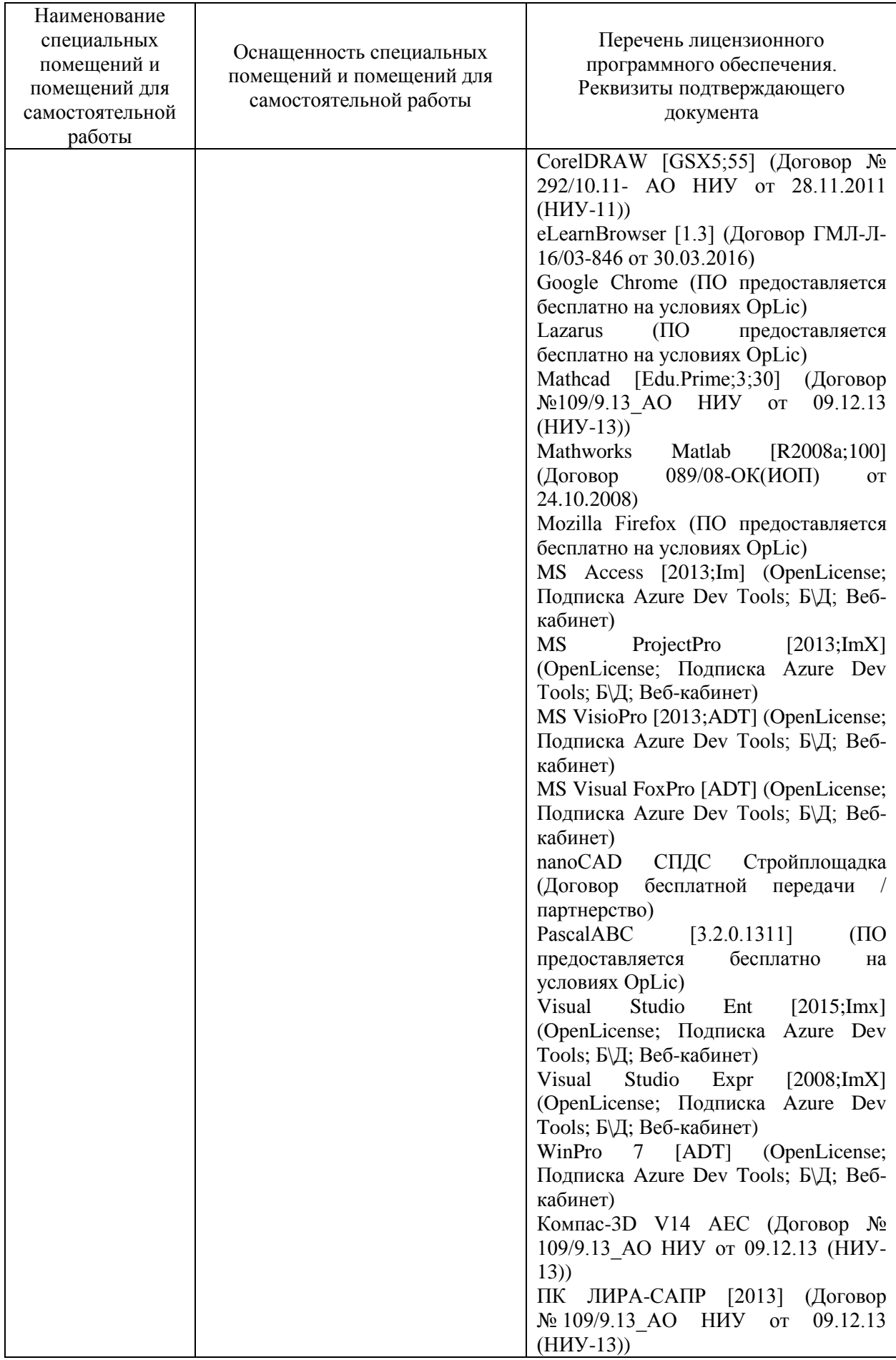

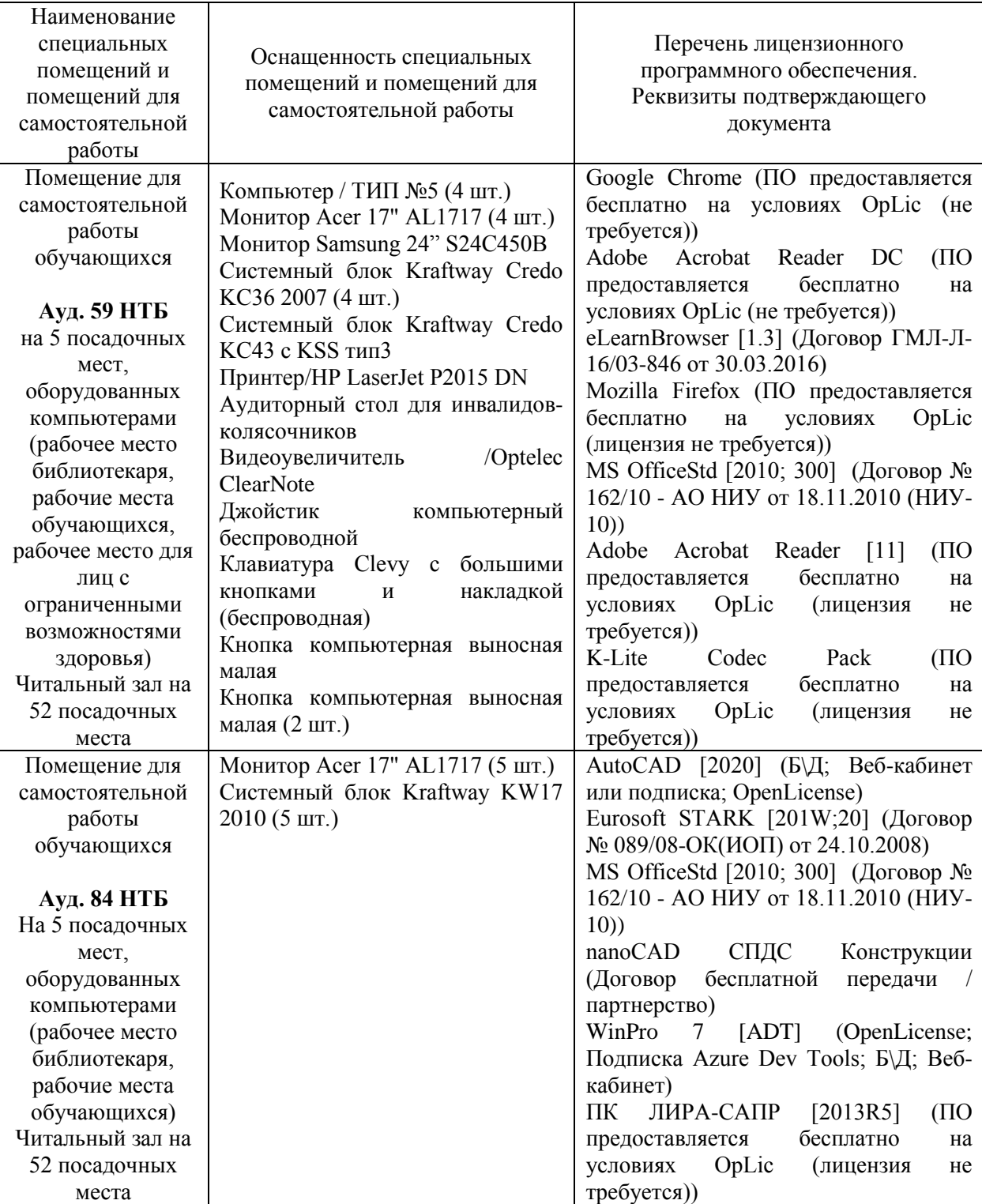

#### Федеральное государственное бюджетное образовательное учреждение высшего образования **«НАЦИОНАЛЬНЫЙ ИССЛЕДОВАТЕЛЬСКИЙ МОСКОВСКИЙ ГОСУДАРСТВЕННЫЙ СТРОИТЕЛЬНЫЙ УНИВЕРСИТЕТ»**

### **РАБОЧАЯ ПРОГРАММА**

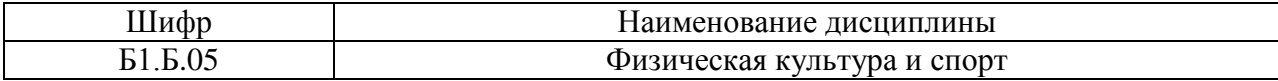

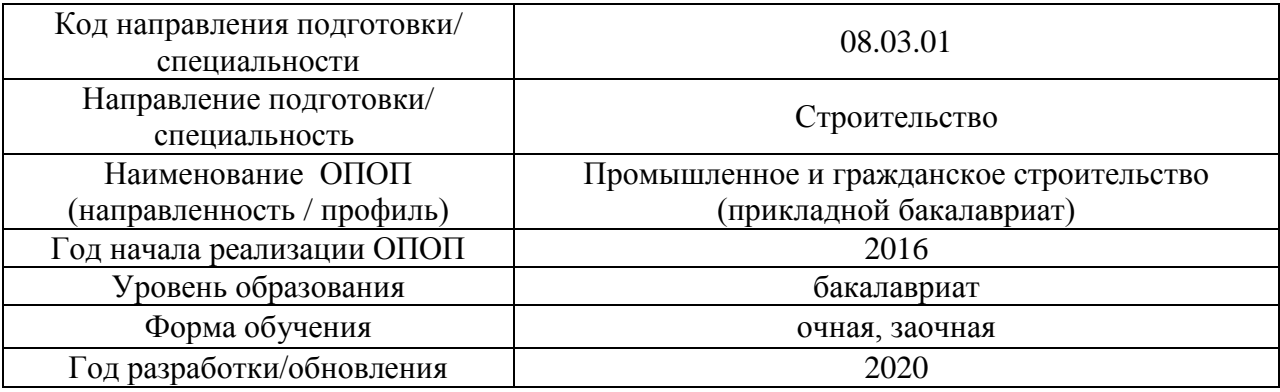

Разработчики:

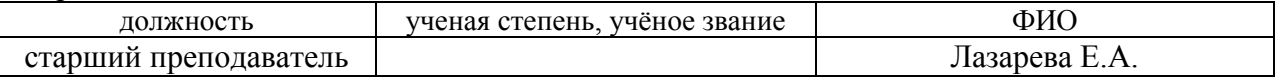

Рабочая программа дисциплины разработана и одобрена кафедрой «Физическое воспитание и спорт»

Рабочая программа утверждена методической комиссией по УГСН, протокол № 1 от «25» августа 2020 г.

Целью освоения дисциплины «Физическая культура и спорт» является формирование компетенций обучающегося в области физической культуры личности и способности направленного использования разнообразных средств и методов физической культуры и спорта для сохранения и укрепления здоровья, обеспечения психофизической готовности к будущей профессиональной деятельности в строительной отрасли, создания устойчивой мотивации и потребности к здоровому образу и спортивному стилю жизни.

Программа составлена в соответствии с требованиями Федерального государственного образовательного стандарта высшего образования по направлению подготовки 08.03.01 Строительство.

Дисциплина относится к базовой части Блока 1 «Дисциплины (модули)» основной профессиональной образовательной программы «Промышленное и гражданское строительство». Дисциплина является обязательной для изучения.

#### **2. Перечень планируемых результатов обучения по дисциплине, соотнесенных с планируемыми результатами освоения образовательной программы**

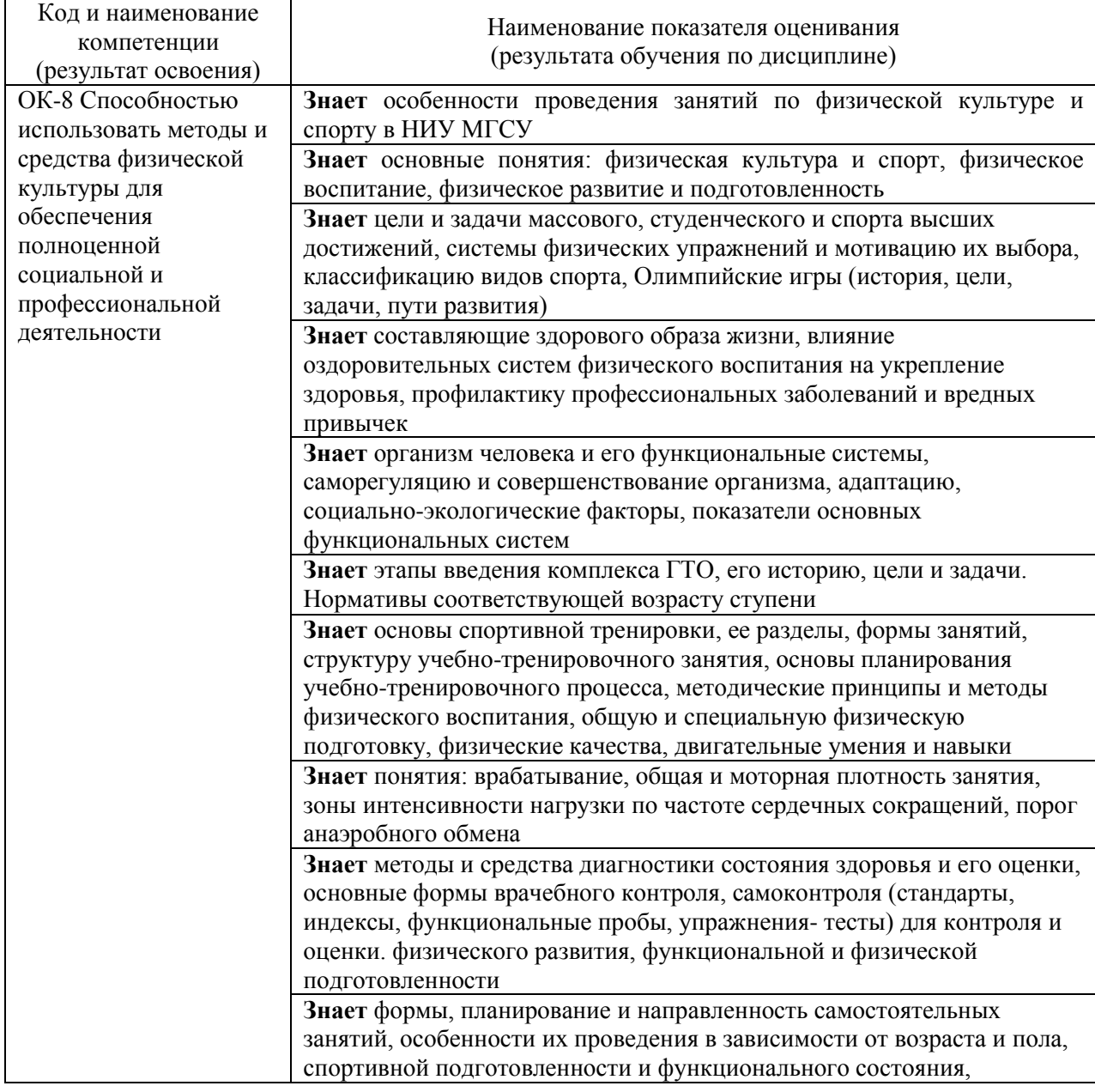

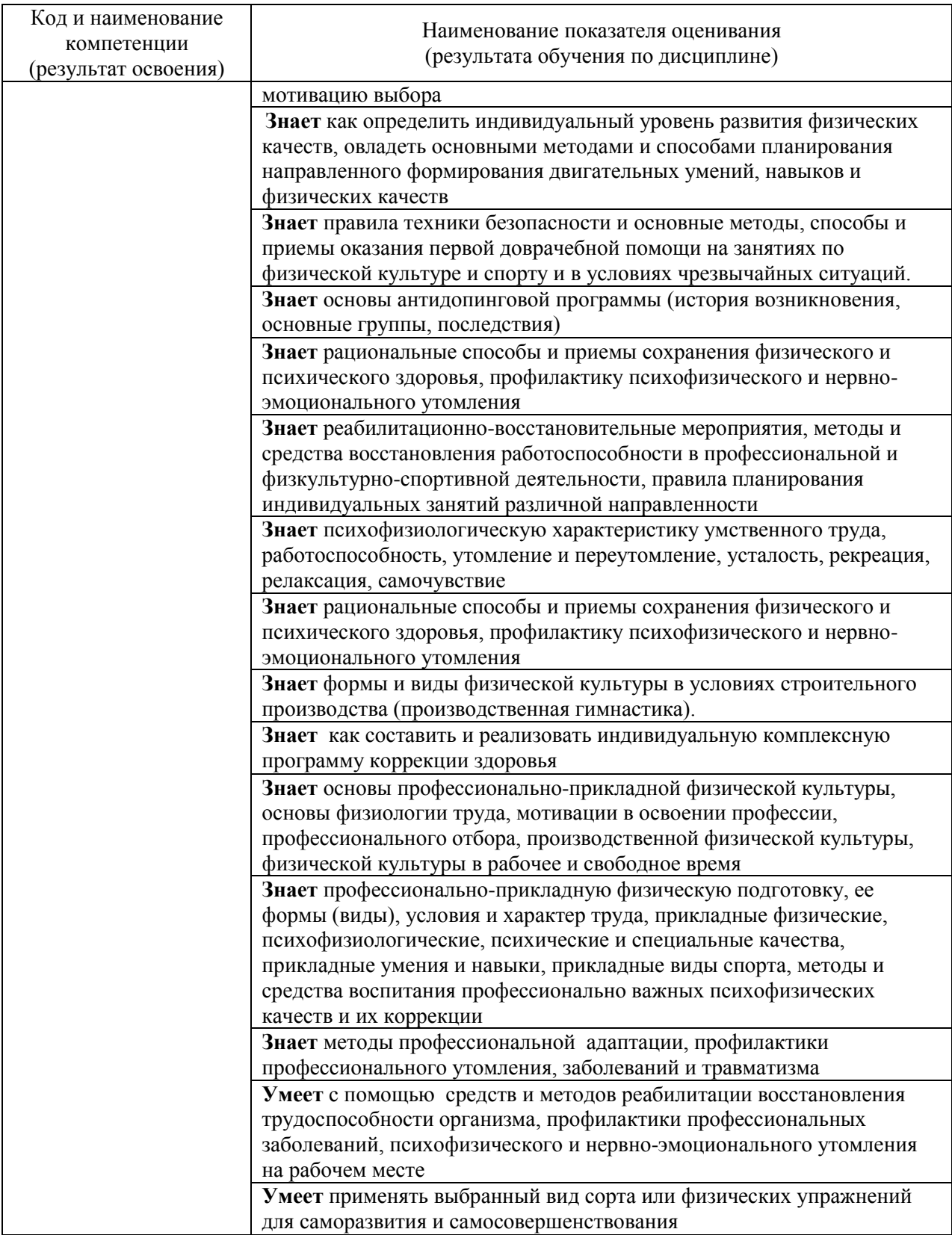

Информация о формировании и контроле результатов обучения представлена в Фонде оценочных средств (Приложение 1)

### **3. Трудоёмкость дисциплины и видов учебных занятий по дисциплине**

Общая трудоемкость дисциплины составляет две зачетные единицы (72 академических часа).

*(1 зачетная единица соответствует 36 академическим часам)*

Видами учебных занятий и работы обучающегося по дисциплине могут являться

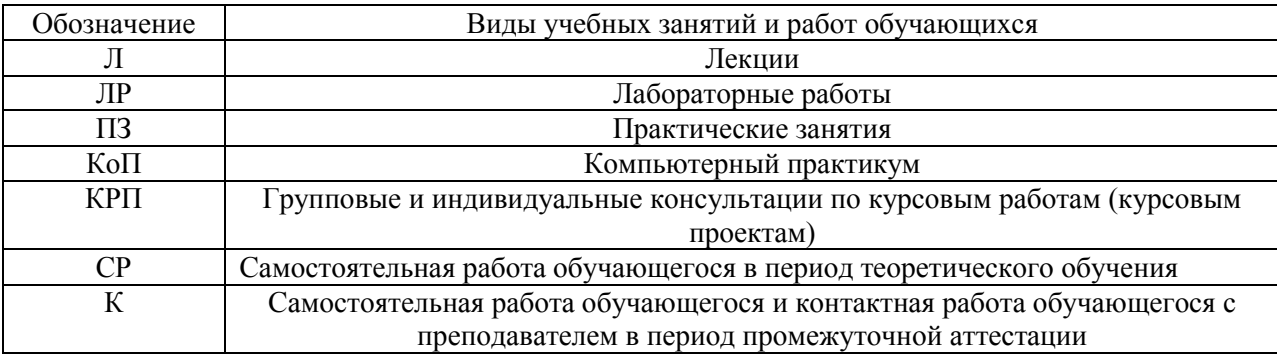

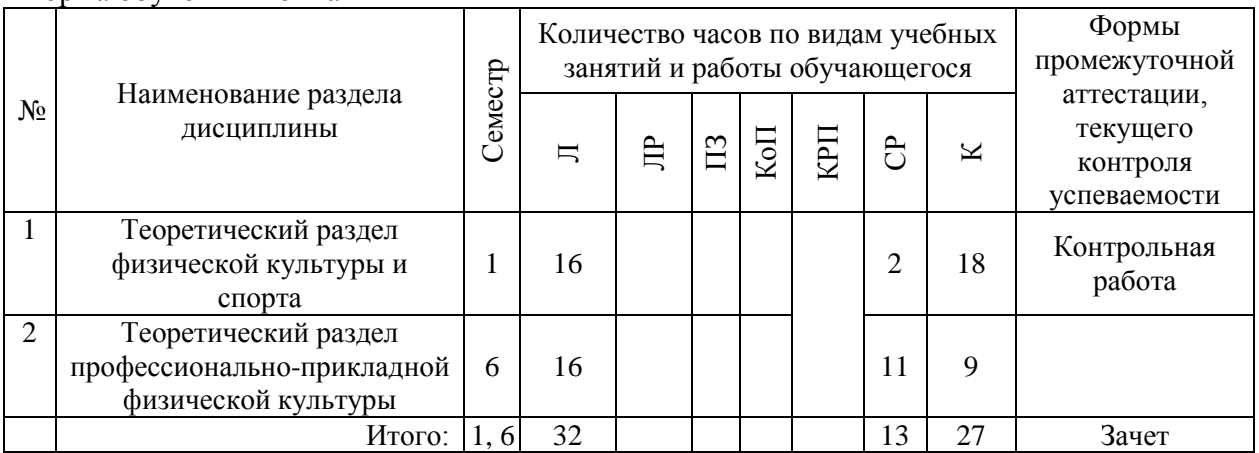

### *Структура дисциплины:*

Форма обучения – очная

Форма обучения – заочная

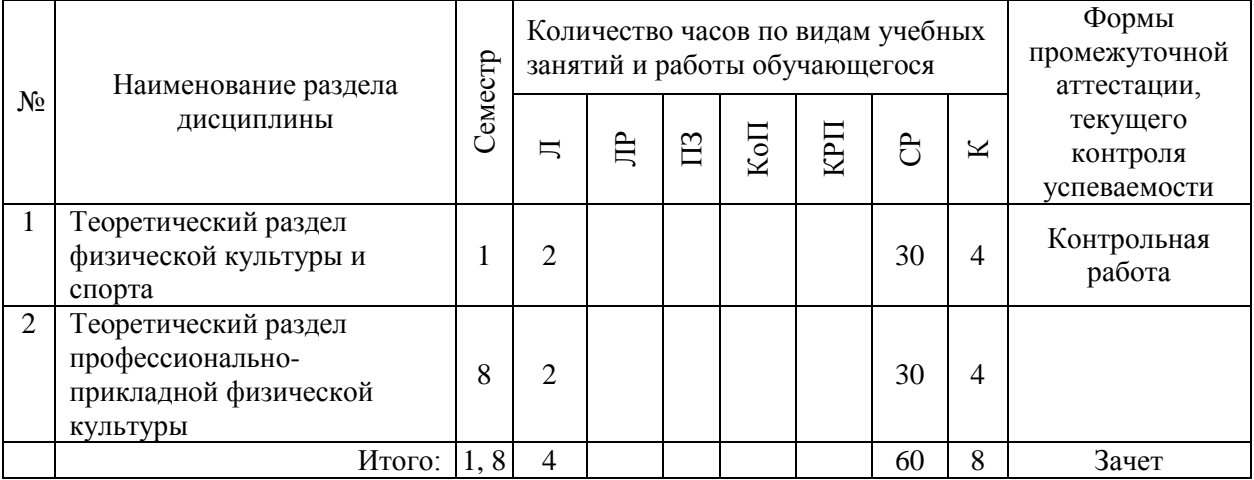

5

### **4. Содержание дисциплины, структурированное по видам учебных занятий и разделам**

При проведении аудиторных учебных занятий предусмотрено проведение текущего контроля успеваемости:

 В рамках лекционных занятий предусмотрено выполнение обучающимися контрольной работы.

#### *4.1 Лекции*

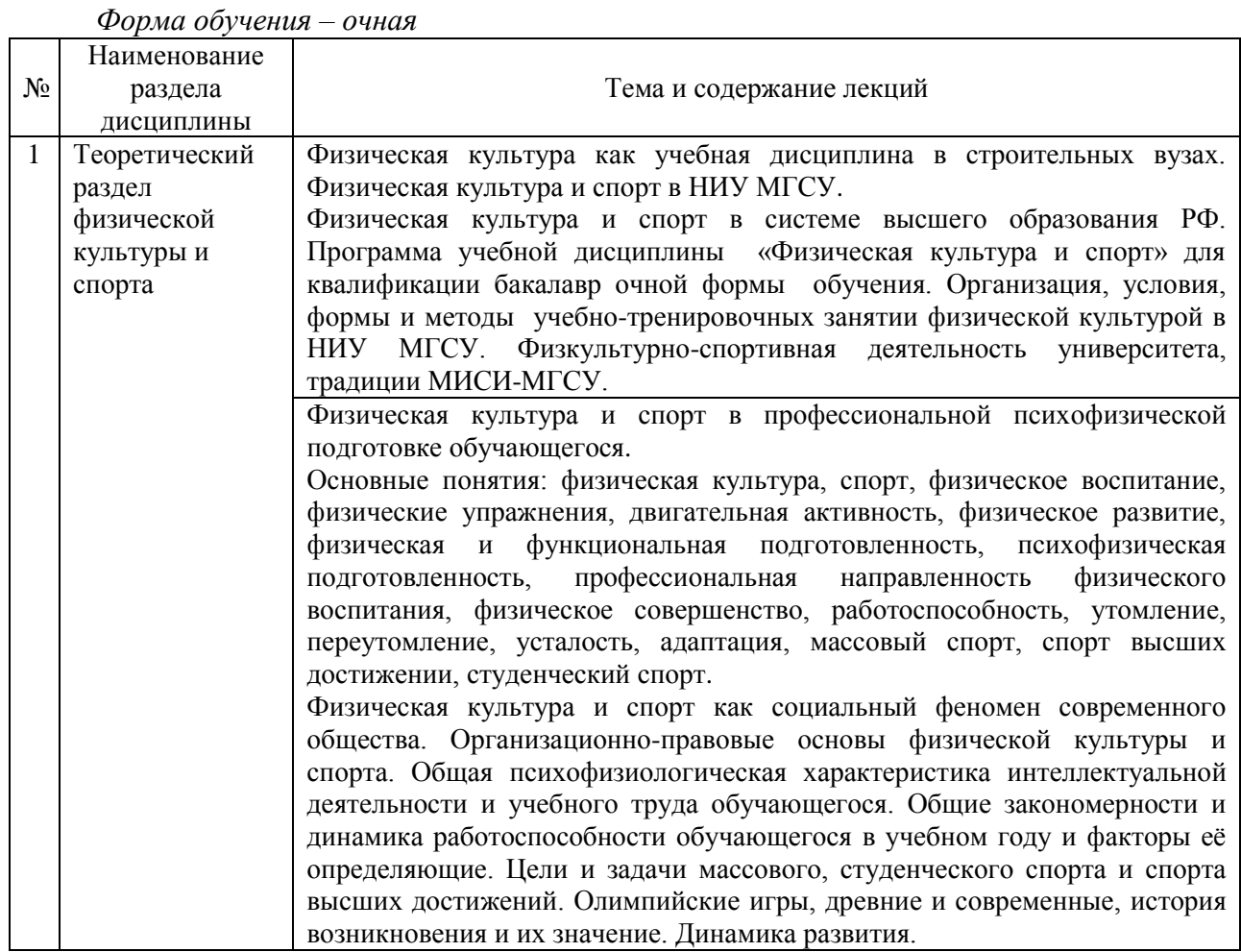

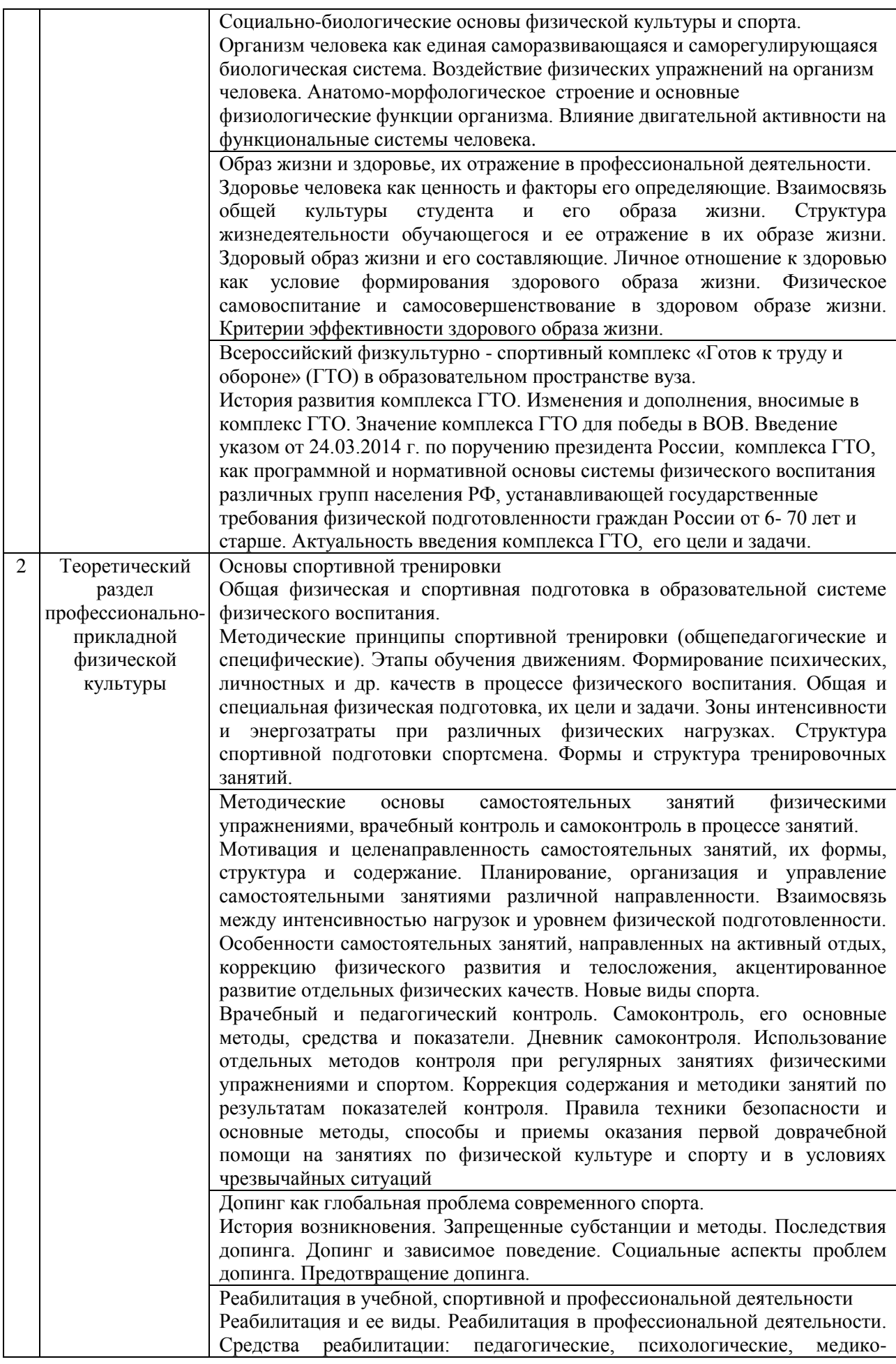

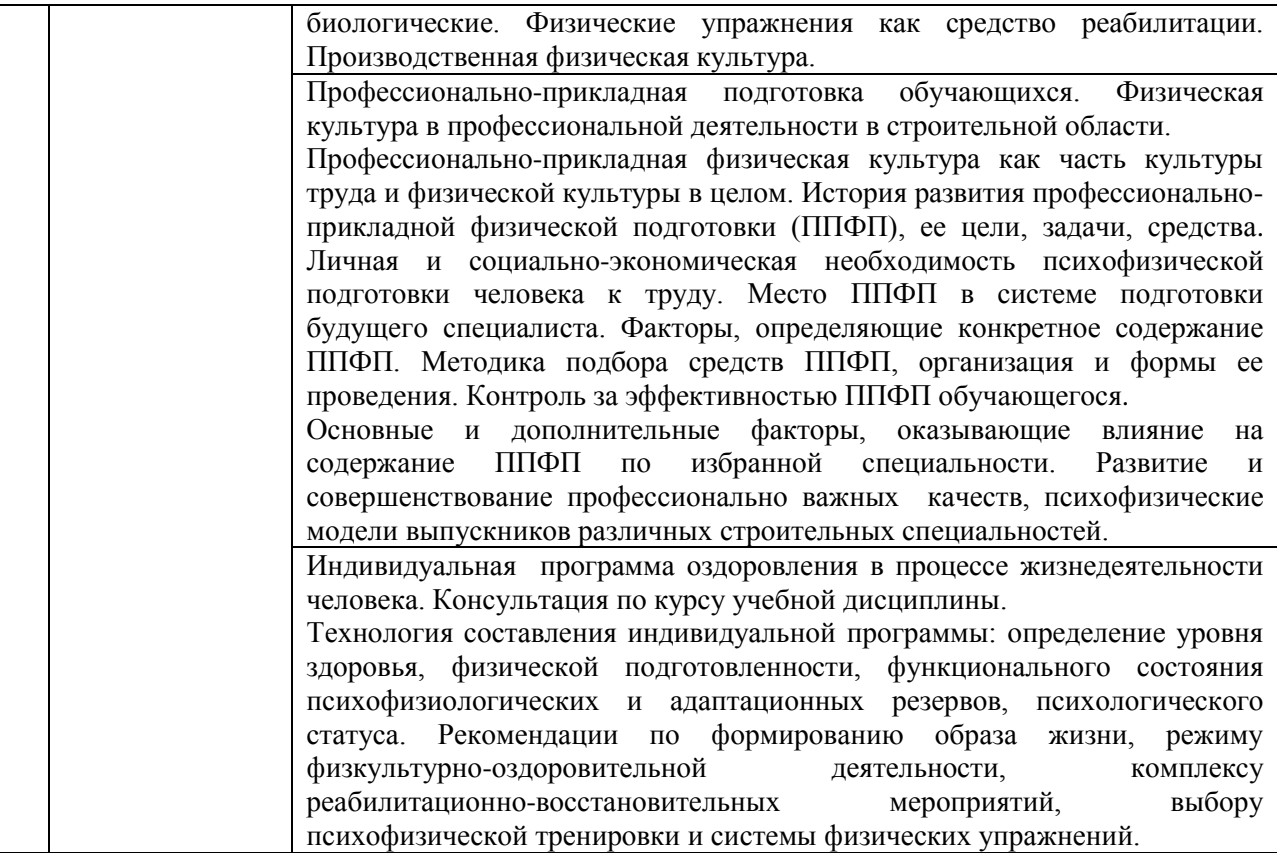

## *Форма обучения – заочная*

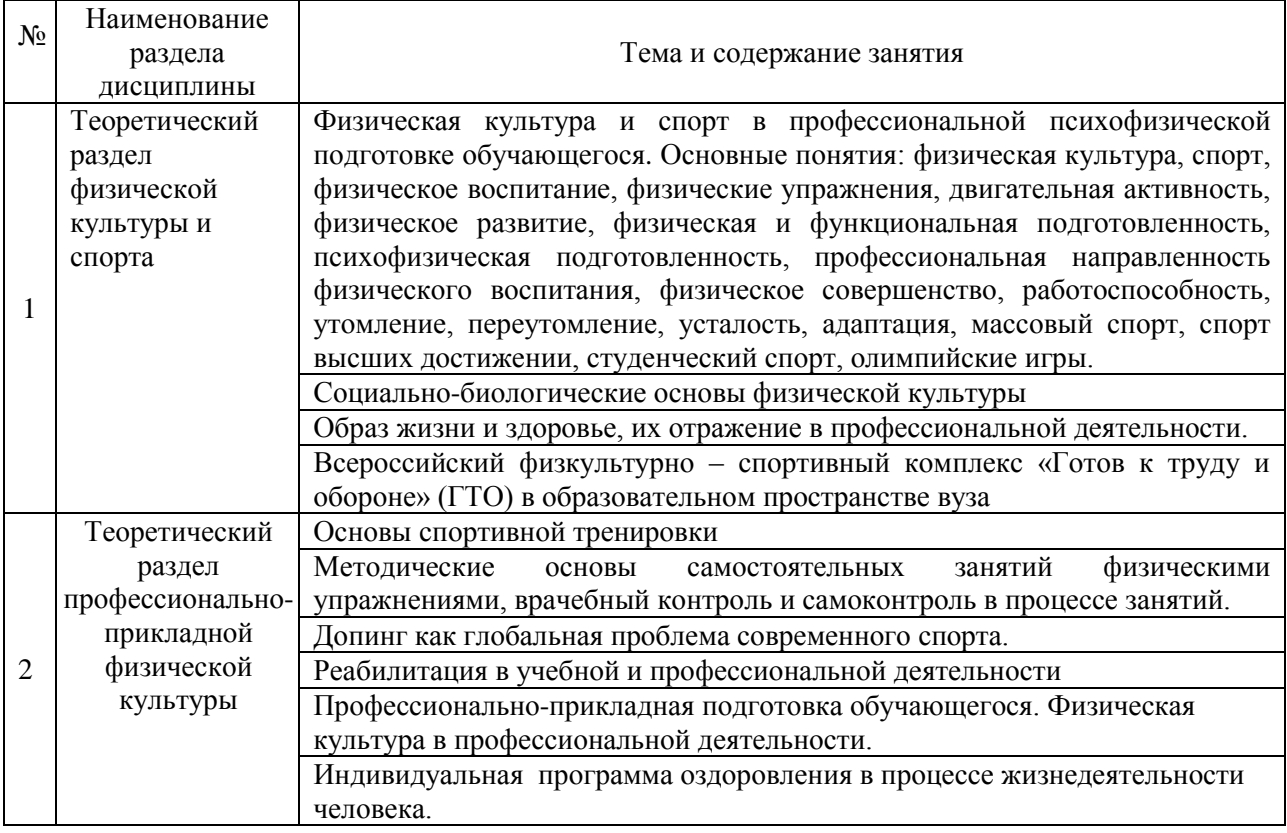

# *4.2 Лабораторные работы*

*Не предусмотрены учебным планом.*

*4.3 Практические занятия*

*Не предусмотрены учебным планом.*

*4.4 Компьютерные практикумы*

*Не предусмотрены учебным планом.*

*4.5 Групповые и индивидуальные консультации по курсовым работам (курсовым проектам)*

*Не предусмотрены учебным планом.*

*4.6 Самостоятельная работа обучающегося в период теоретического обучения*

Самостоятельная работа обучающегося в период теоретического обучения включает в себя:

 самостоятельную подготовку к учебным занятиям, включая подготовку к аудиторным формам текущего контроля успеваемости;

самостоятельную подготовку к промежуточной аттестации.

В таблице указаны темы для самостоятельного изучения обучающимся:

#### Форма обучения – очная

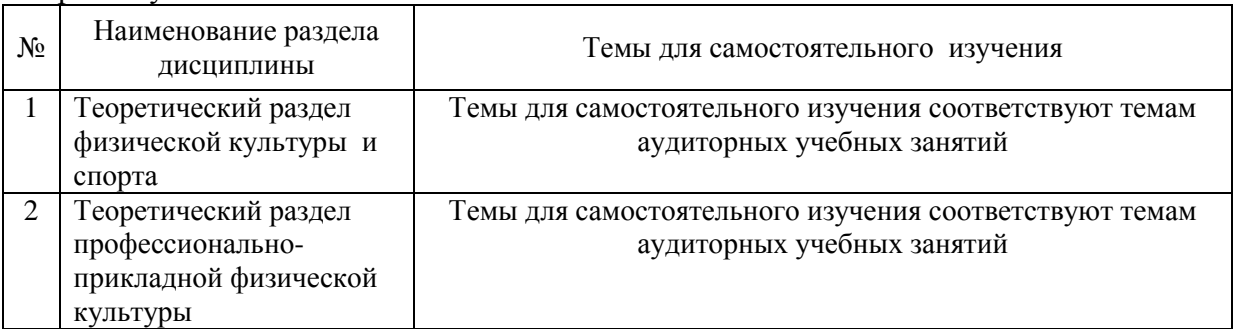

Форма обучения – заочная

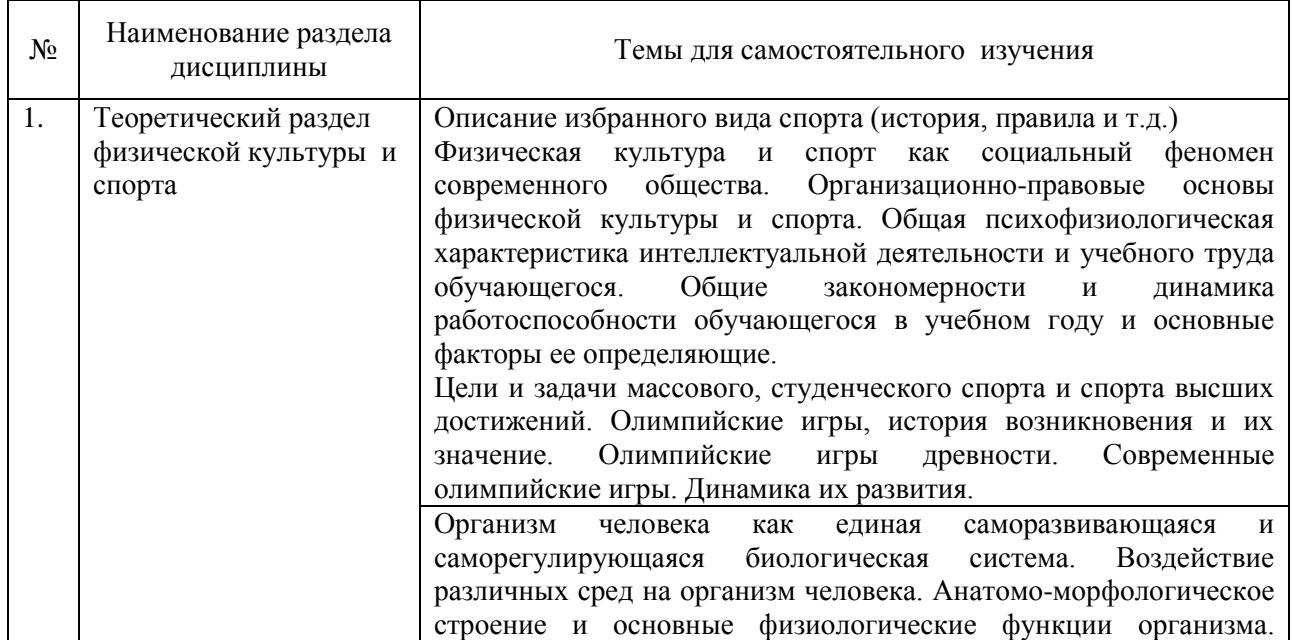

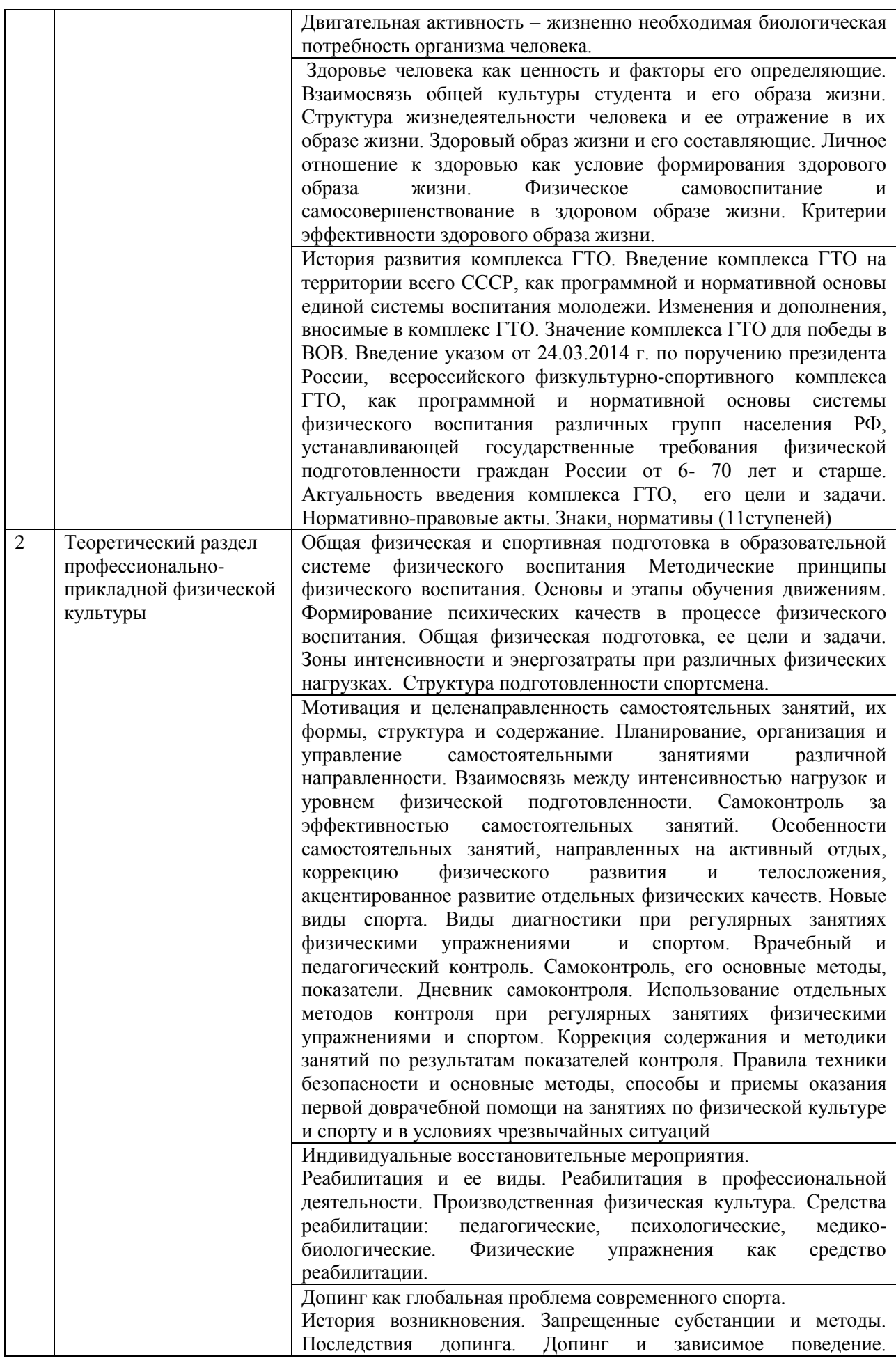

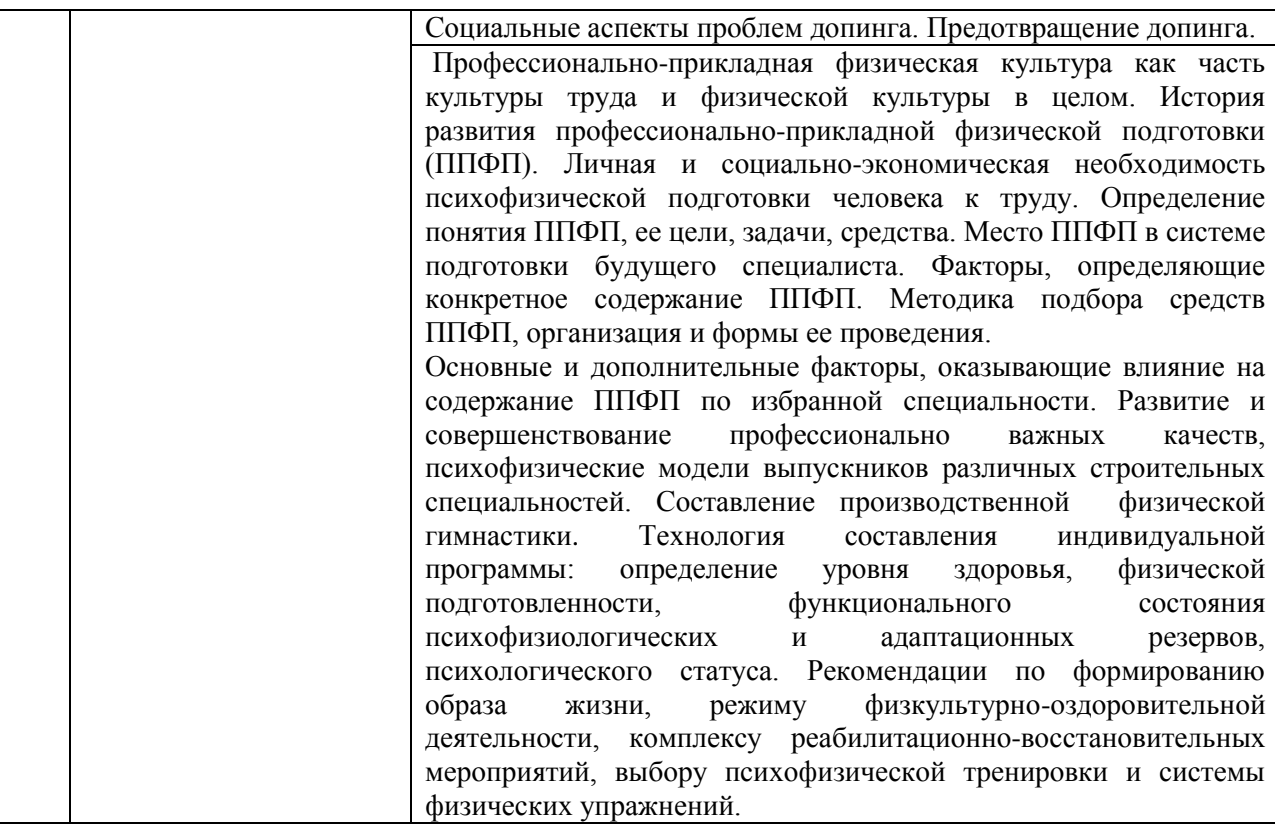

#### *4.7 Самостоятельная работа обучающегося и контактная работа обучающегося с преподавателем в период промежуточной аттестации*

Работа обучающегося в период промежуточной аттестации включает в себя подготовку к формам промежуточной аттестации (к зачету), а также саму промежуточную аттестацию.

#### **5. Оценочные материалы по дисциплине**

Фонд оценочных средств по дисциплине приведен в Приложении 1 к рабочей программе дисциплины.

Оценочные средства для проведения промежуточной аттестации, а также текущего контроля по дисциплине хранятся на кафедре, ответственной за преподавание данной дисциплины.

#### **6. Учебно-методическое и материально-техническое обеспечение дисциплины**

 Основные принципы осуществления учебной работы обучающихся изложены в локальных нормативных актах, определяющих порядок организации контактной работы и порядок самостоятельной работы обучающихся. Организация учебной работы обучающихся на аудиторных учебных занятиях осуществляется в соответствии с п. 3.

 *6.1 Перечень учебных изданий и учебно-методических материалов для освоения дисциплины* 

Для освоения дисциплины обучающийся может использовать учебные издания и учебно-методические материалы, имеющиеся в научно-технической библиотеке НИУ МГСУ и/или размещённые в Электронных библиотечных системах.

Актуальный перечень учебных изданий и учебно-методических материалов представлен в Приложении 2 к рабочей программе дисциплины.

#### *6.2 Перечень профессиональных баз данных и информационных справочных систем*

При осуществлении образовательного процесса по дисциплины используются профессиональные базы данных и информационных справочных систем, перечень которых указан в Приложении 3 к рабочей программе дисциплины.

#### *6.3 Перечень материально-технического, программного обеспечения освоения дисциплины*

Учебные занятия по дисциплине проводятся в помещениях, оснащенных соответствующим оборудованием и программным обеспечением.

Перечень материально-технического и программного обеспечения дисциплины приведён в Приложении 4 к рабочей программе дисциплины.

Приложение 1 к рабочей программе

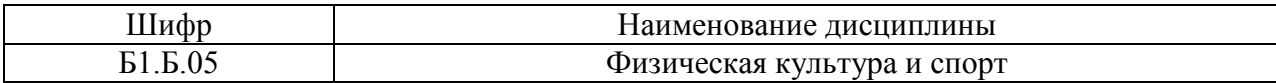

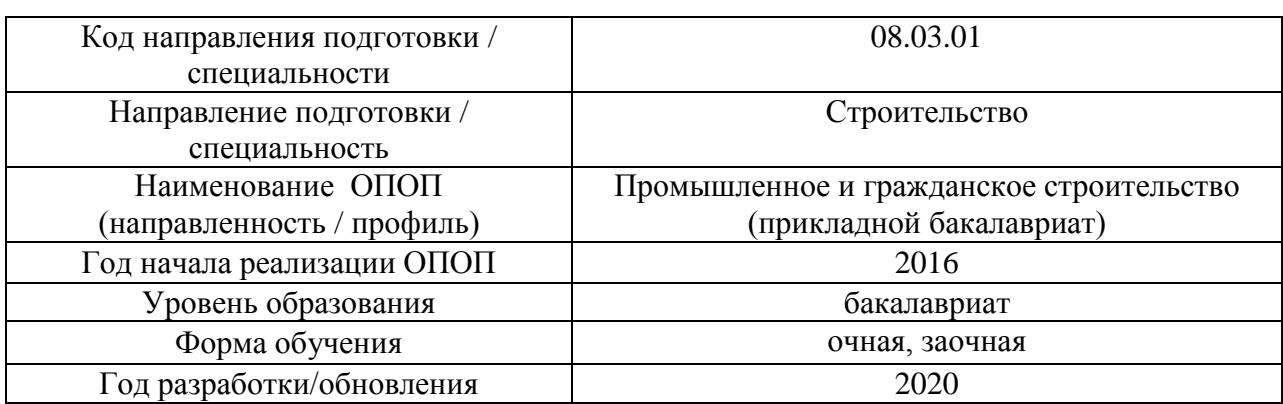

#### **ФОНД ОЦЕНОЧНЫХ СРЕДСТВ**

#### **1. Описание показателей и критериев оценивания компетенций, описание шкал оценивания**

Оценивание формирования компетенций производится на основе показателей оценивания, указанных в п.2. рабочей программы и в п.1.1 ФОС.

Связь компетенций и показателей оценивания приведена в п.2 рабочей программы.

#### *1.1. Описание формирования и контроля показателей оценивания*

Оценивание уровня освоения обучающимся компетенций осуществляется с помощью форм промежуточной аттестации и текущего контроля. Формы промежуточной аттестации и текущего контроля успеваемости по дисциплине, с помощью которых производится оценивание, указаны в учебном плане и в п.3 рабочей программы.

В таблице приведена информация о формировании результатов обучения по дисциплине разделами дисциплины, а также о контроле показателей оценивания компетенций формами оценивания.

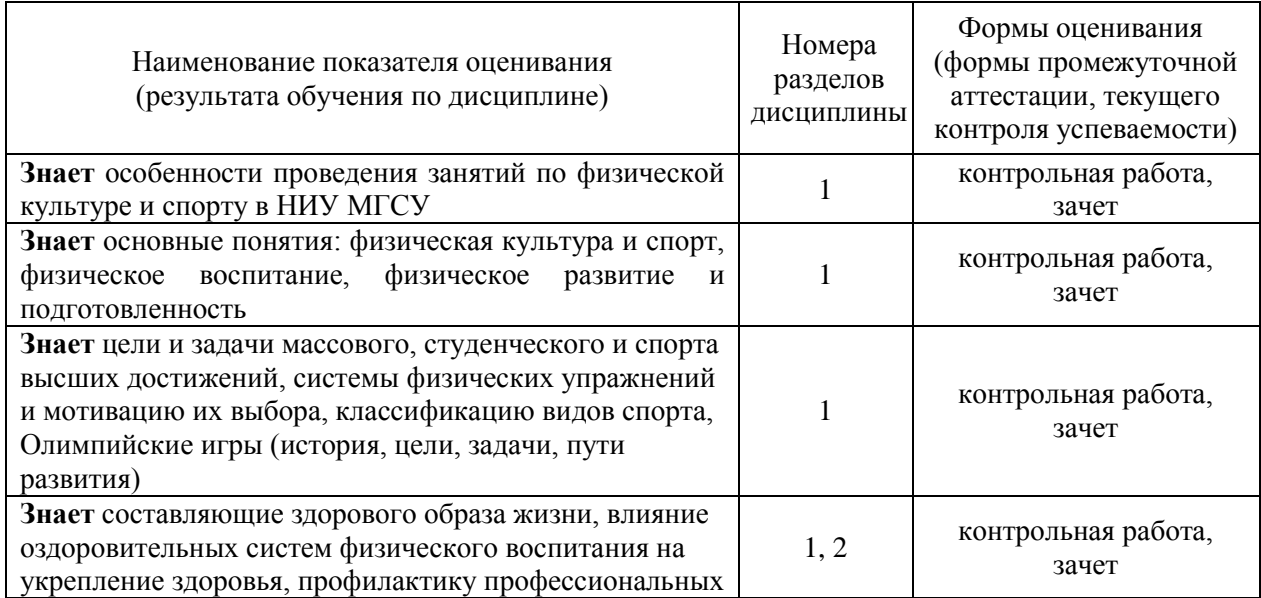

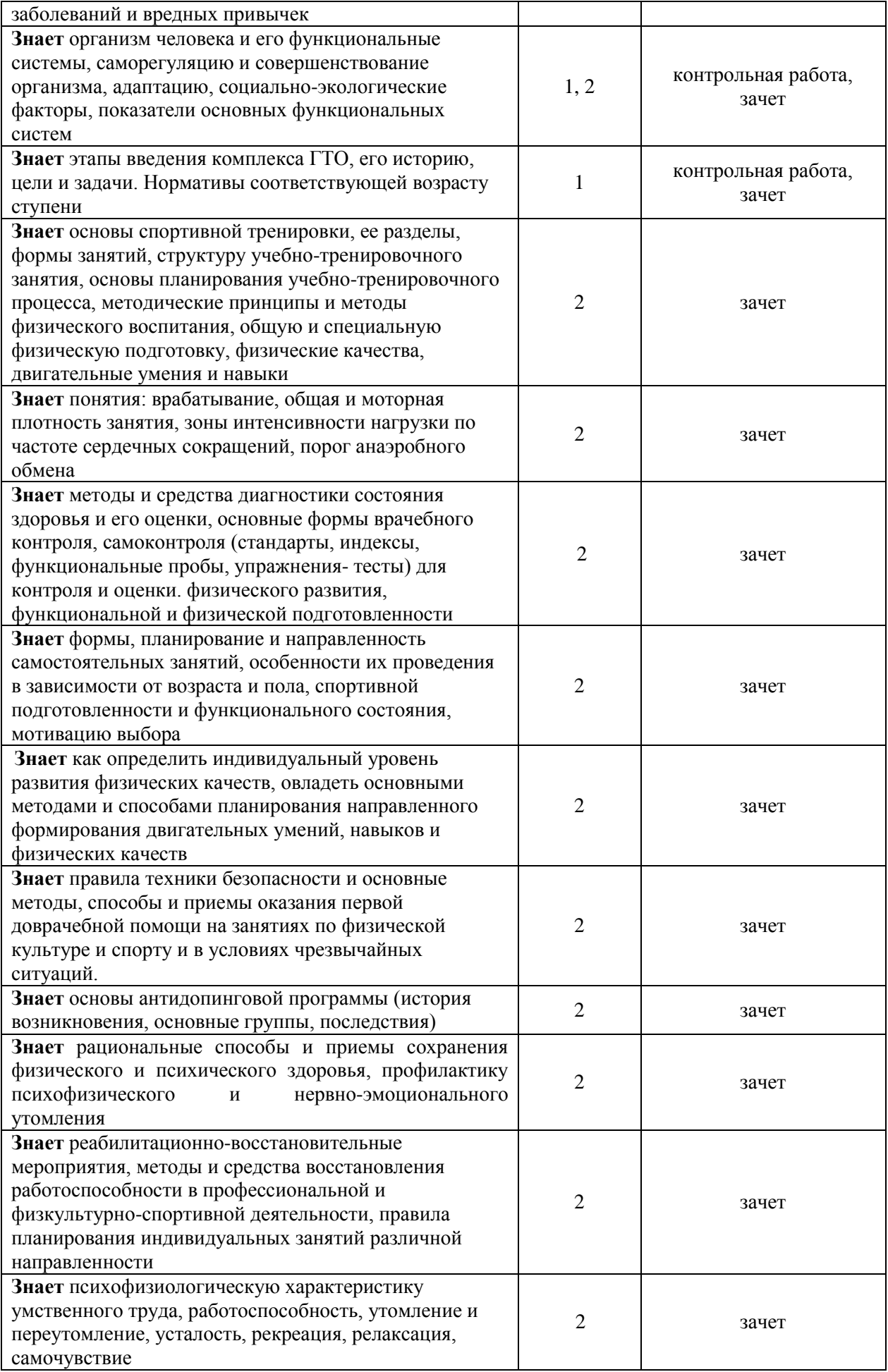

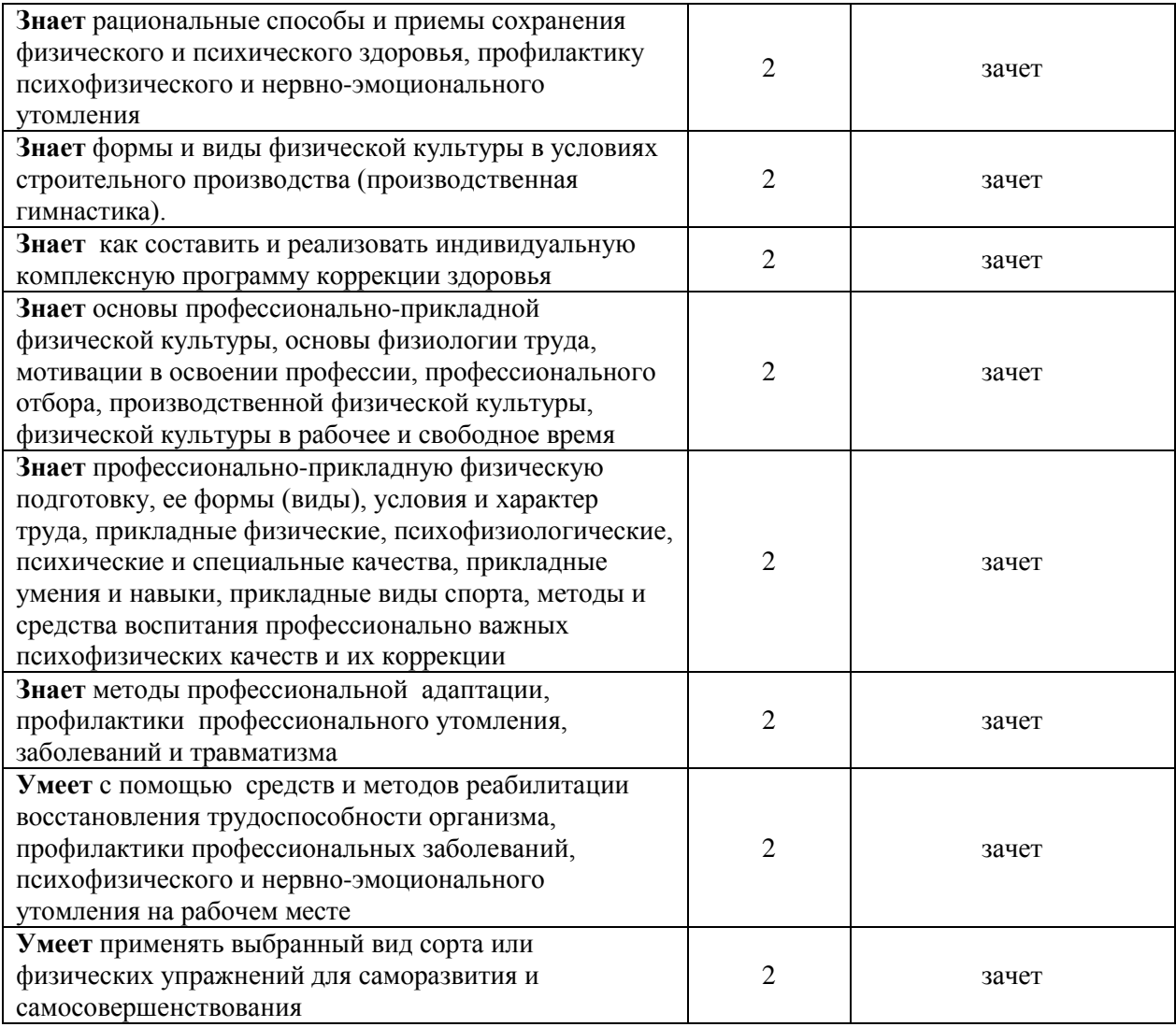

### *1.2. Описание критериев оценивания компетенций и шкалы оценивания*

При проведении промежуточной аттестации в форме зачёта используется шкала оценивания: «Не зачтено», «Зачтено».

Показателями оценивания являются знания и навыки обучающегося, полученные при изучении дисциплины.

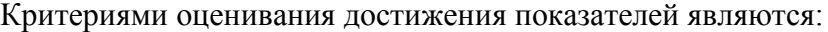

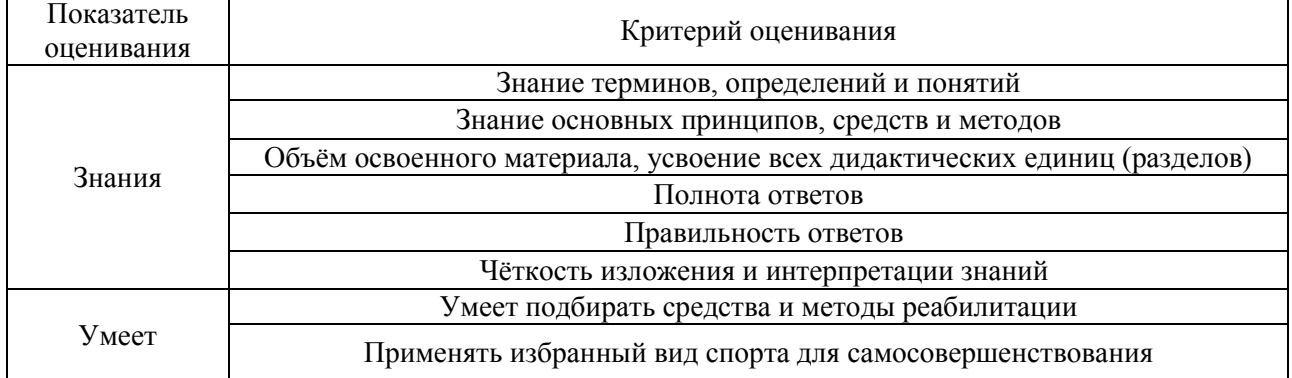

#### **2. Типовые контрольные задания для оценивания формирования компетенций**

#### *2.1. Промежуточная аттестация*

*2.1.1. Промежуточная аттестация в форме экзамена, дифференцированного зачета (зачета с оценкой), зачета*

Форма(ы) промежуточной аттестации:

Промежуточная аттестация проводится в форме зачета в первом и шестом семестрах (форма обучения – очная), в первом и восьмом семестрах (форма обучения – заочная). Перечень типовых примерных вопросов/заданий для проведения зачёта в первом

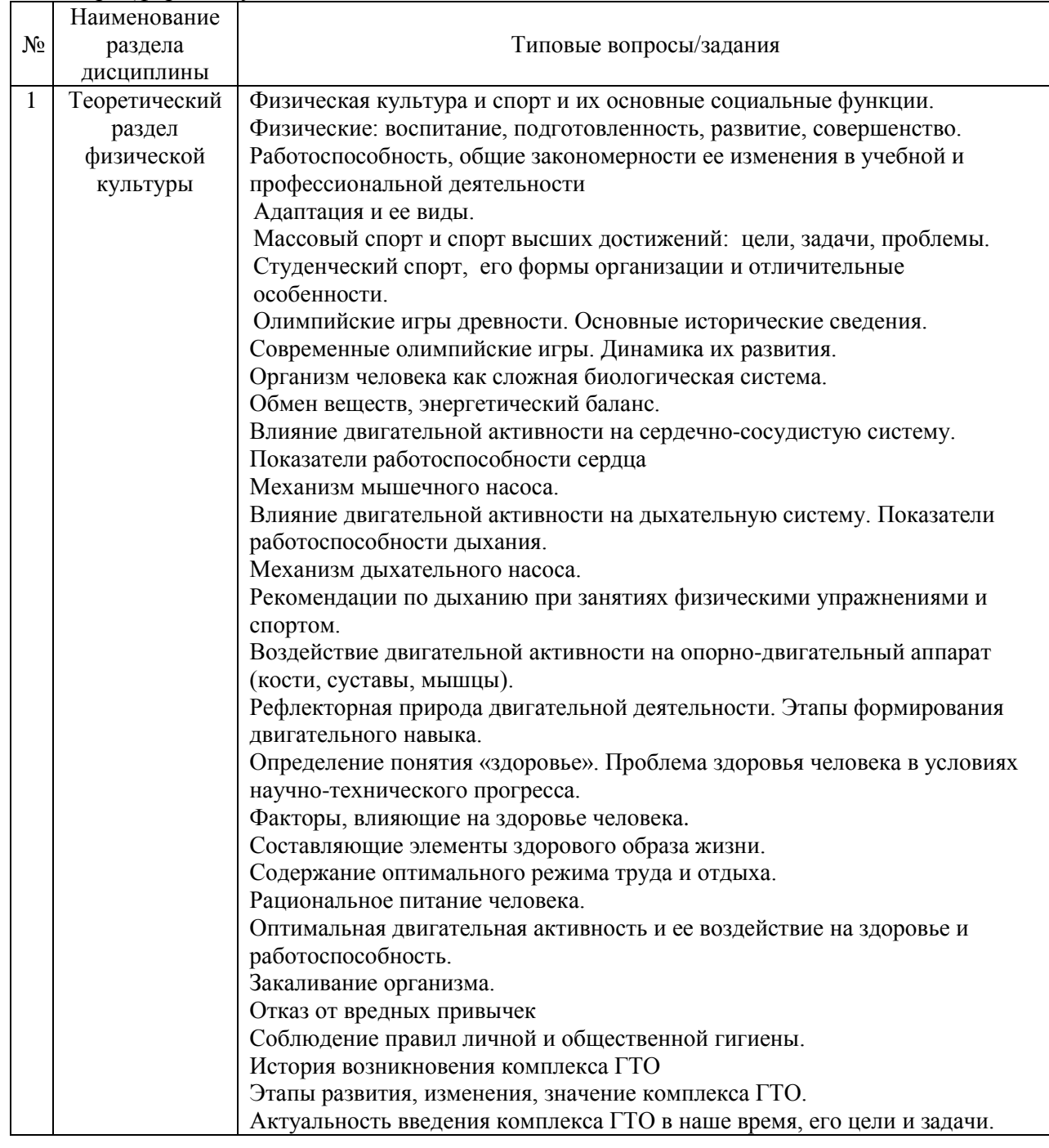

семестре (форма обучения - очная и заочная)

Перечень типовых примерных вопросов/заданий для проведения зачёта в шестом семестре (форма обучения – очная), в восьмом (форма обучения – заочная)

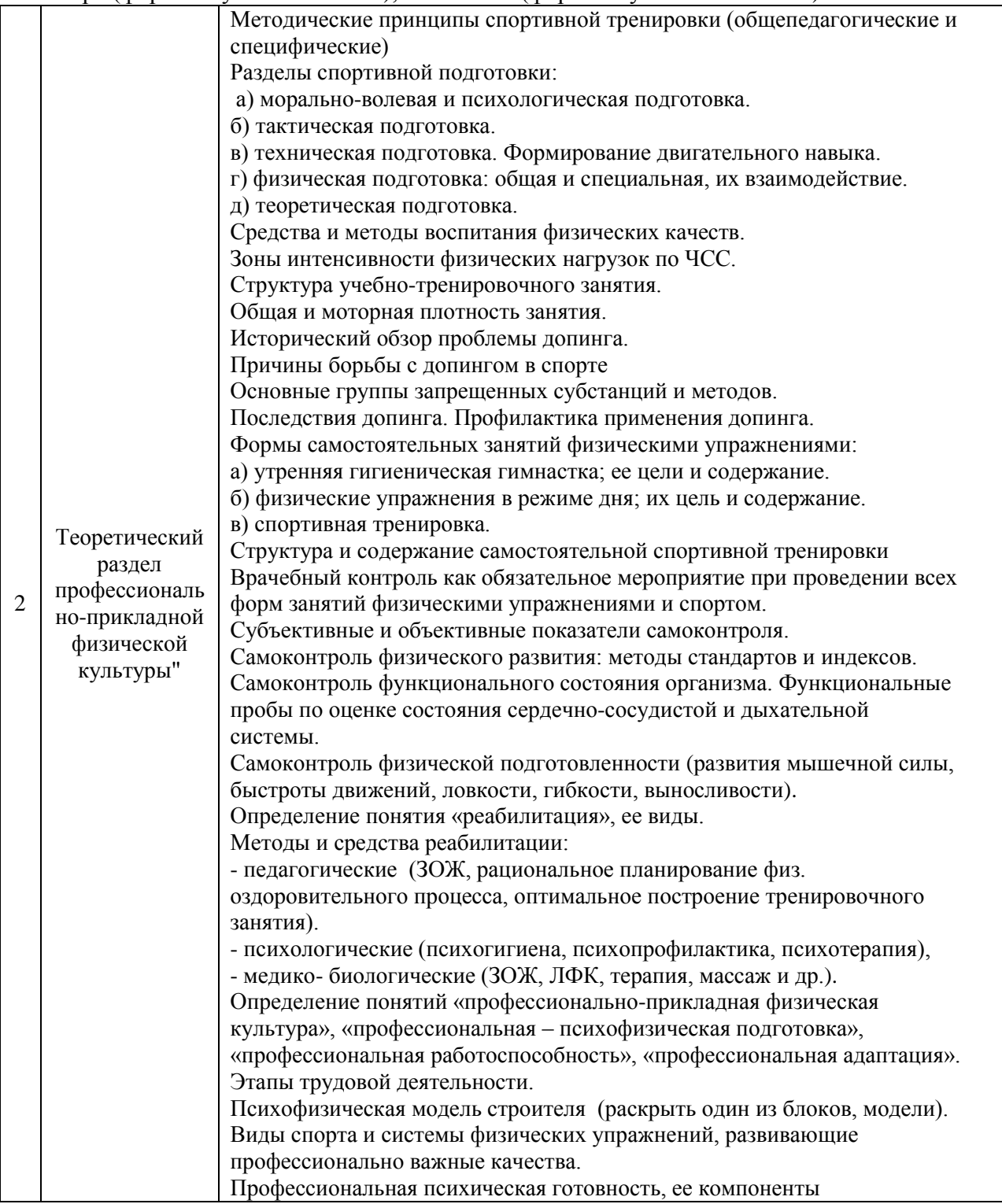

*2.1.2. Промежуточная аттестация в форме защиты курсовой работы (курсового проекта)*

Промежуточная аттестация в форме защиты курсовой работы/курсового проекта не проводится.

#### *2.2. Текущий контроль*

### *2.2.1. Перечень форм текущего контроля: контрольная работа. контрольная работа*

#### *2.2.2. Типовые контрольные задания форм текущего контроля:*

Тема контрольной работы: «Теоретический раздел физической культуры». Перечень типовых вопросов к контрольной работе (очная, заочная форма обучения):

- 1. Определение понятия «здоровье»
- 2. Факторы, определяющие здоровье человека.
- 3. Год возрождения и основатель Олимпийских игр современности
- 4. Этапы формирования двигательного навыка
- 5. Оптимальный двигательный режим (кол. часов)
- 6. Показатели работоспособности сердца
- 7. Показатели работоспособности дыхательной системы
- 8. Цель возрождения ГТО в 2014 году

#### **3. Методические материалы, определяющие процедуры оценивания**

Процедура проведения промежуточной аттестации и текущего контроля успеваемости регламентируется локальным нормативным актом, определяющим порядок осуществления текущего контроля успеваемости и промежуточной аттестации обучающихся.

*3.1. Процедура оценивания при проведении промежуточной аттестации обучающихся по дисциплине в форме экзамена и/или дифференцированного зачета (зачета с оценкой)*

Промежуточная аттестация по дисциплине в форме экзамена и/или дифференцированного зачета не проводится.

*3.2. Процедура оценивания при проведении промежуточной аттестации обучающихся по дисциплине в форме зачета*

Промежуточная аттестация по дисциплине в форме зачёта проводится в первом и шестом семестрах (форма обучения – очная), в первом и восьмом семестрах (форма обучения – заочная). Для оценивания знаний и навыков используются критерии и шкала, указанные п.1.2.

Ниже приведены правила оценивания формирования компетенций по показателю оценивания «Знания».

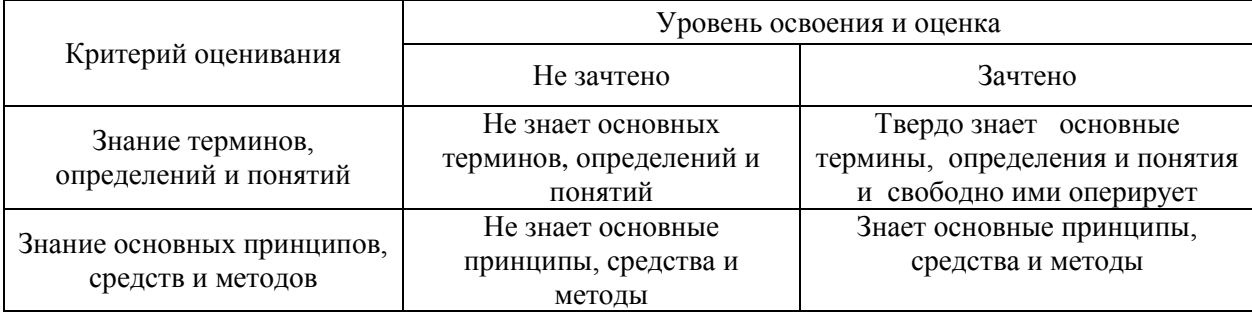

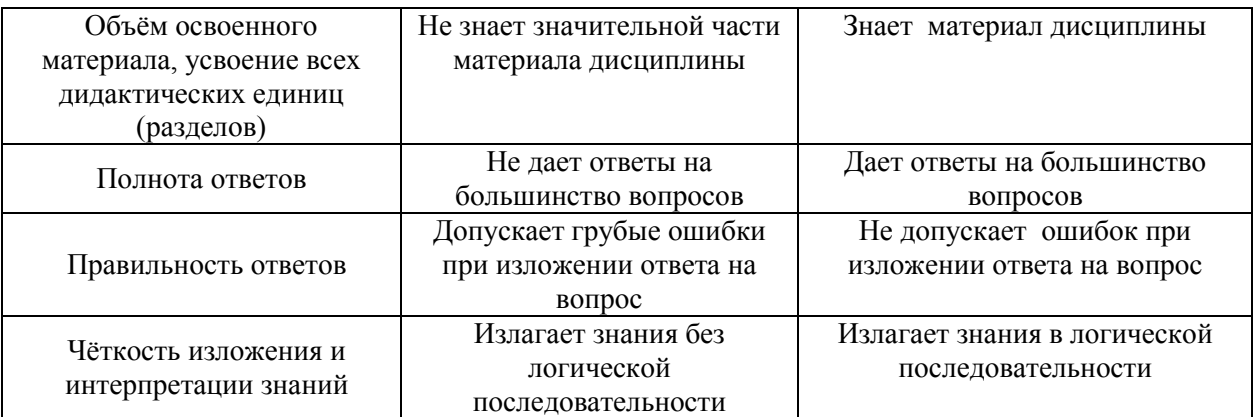

Ниже приведены правила оценивания формирования компетенций по показателю оценивания «Умения».

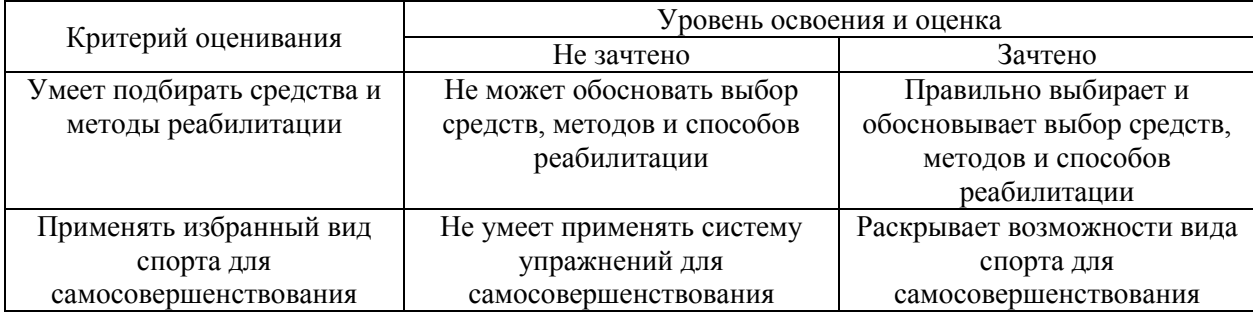

*3.3. Процедура оценивания при проведении промежуточной аттестации обучающихся по дисциплине в форме защиты курсовой работы (курсового проекта)*

Промежуточная аттестация по дисциплине в форме защиты курсовой работы/ курсового проекта не проводится.

### Приложение 2 к рабочей программе

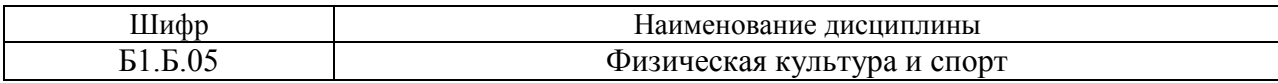

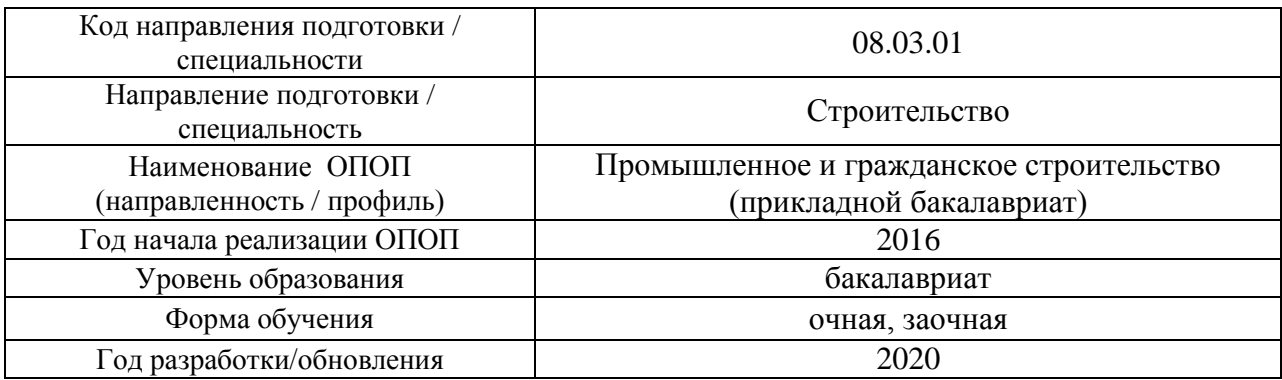

## **Перечень учебных изданий и учебно-методических материалов**

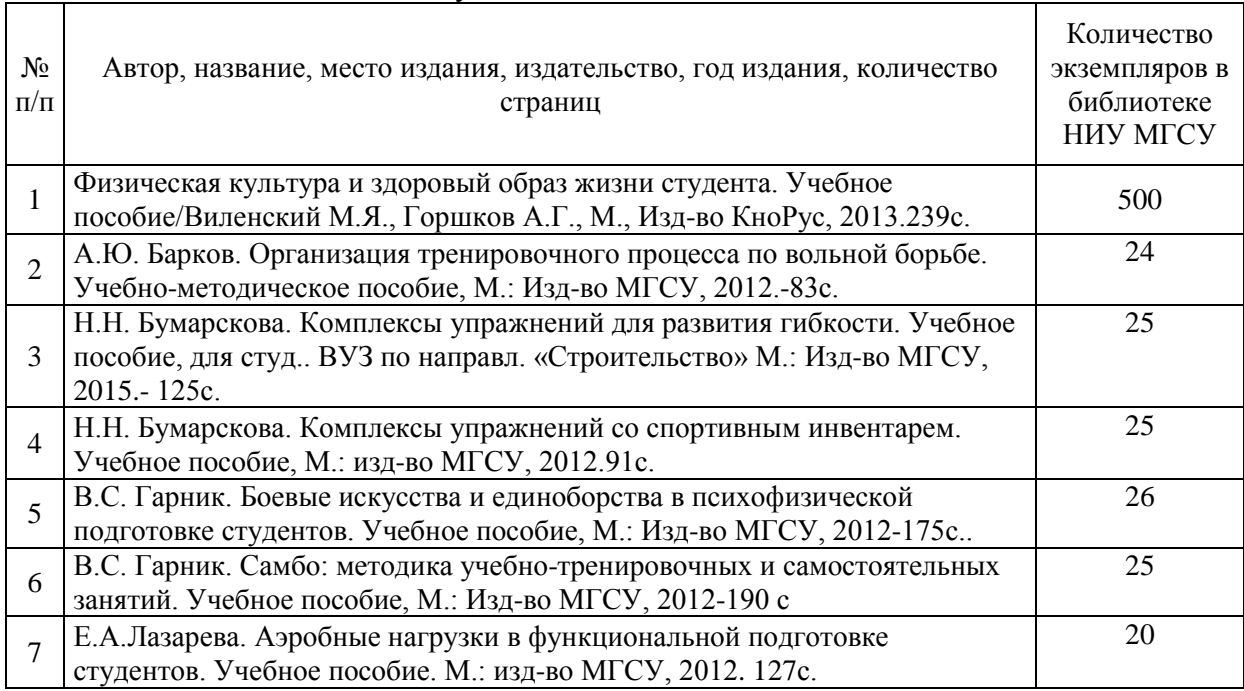

## Печатные учебные издания в НТБ НИУ МГСУ:

## Электронные учебные издания в электронно-библиотечных системах (ЭБС):

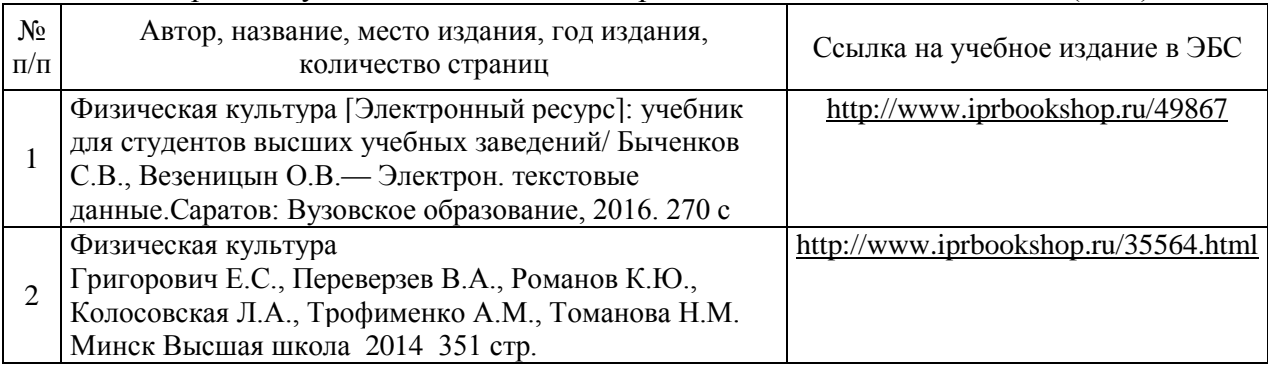

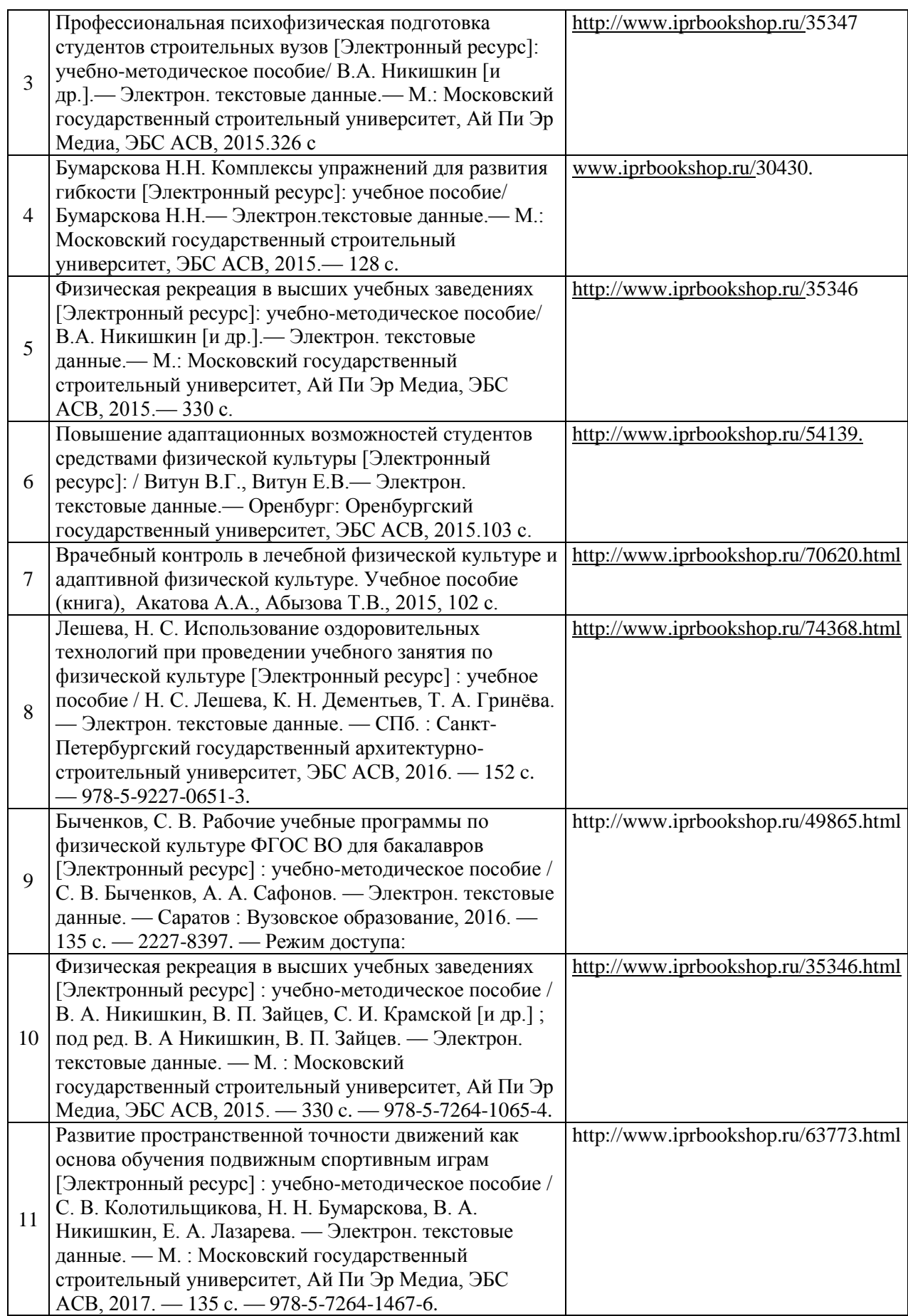

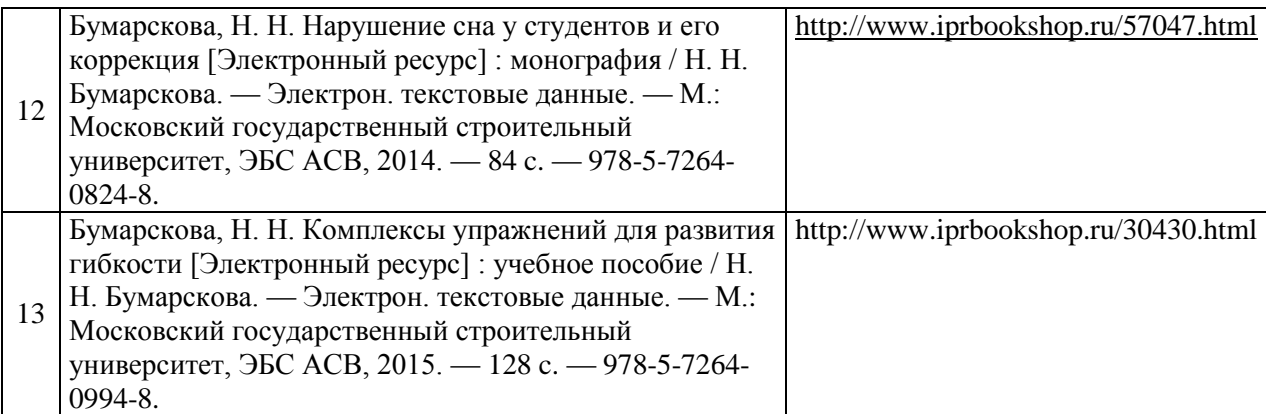

## Перечень учебно-методических материалов в НТБ НИУ МГСУ

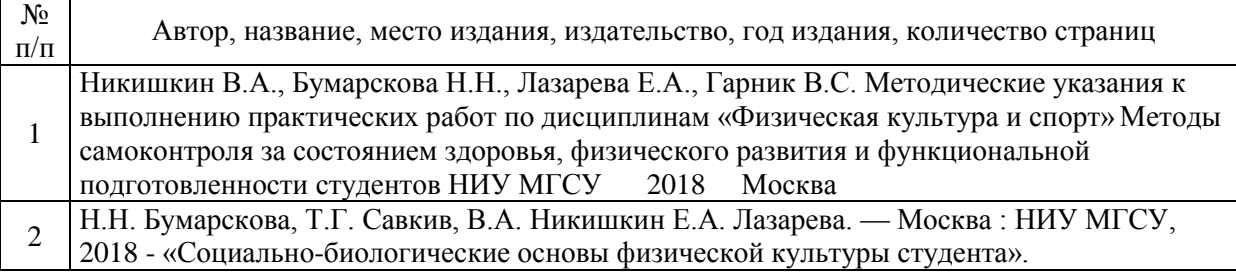

## Электронные образовательные ресурсы

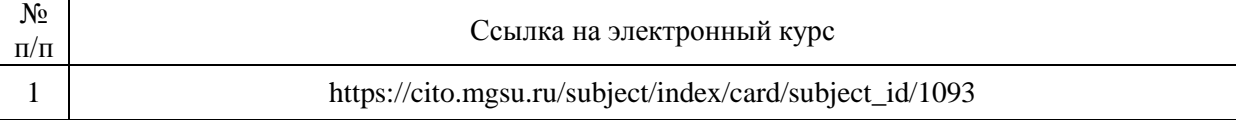

## Приложение 3 к рабочей программе

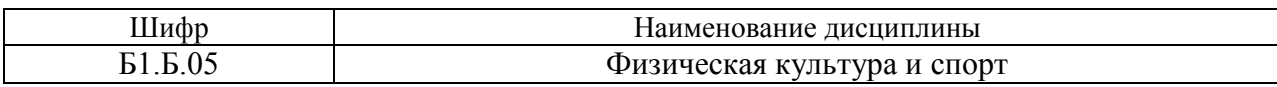

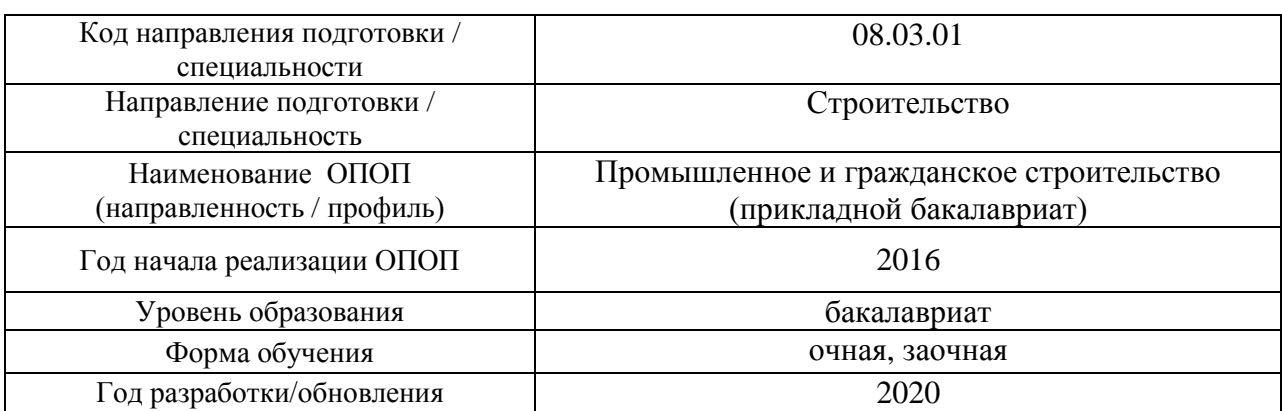

## **Перечень профессиональных баз данных и информационных справочных систем**

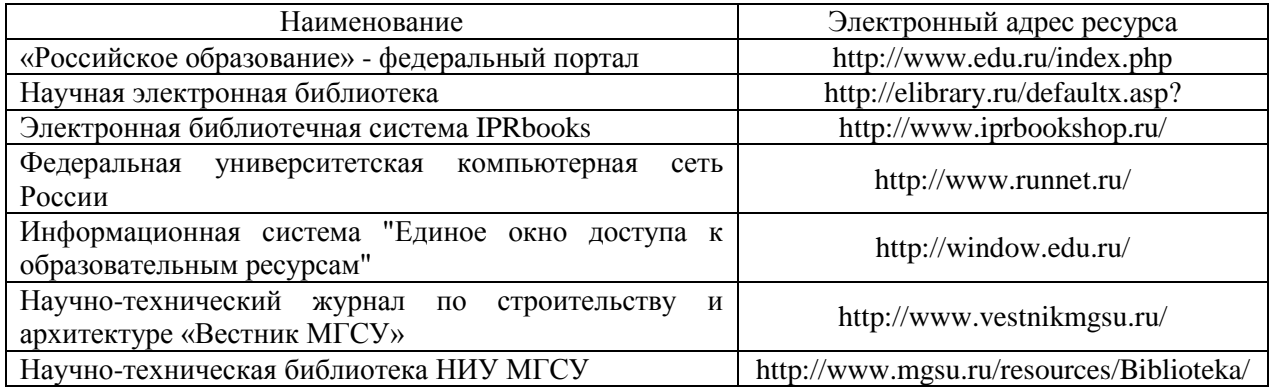

## Приложение 4 к рабочей программе

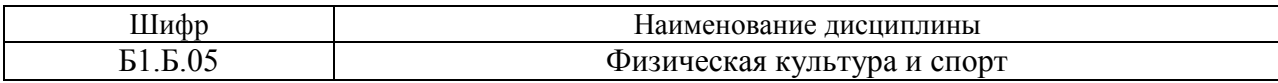

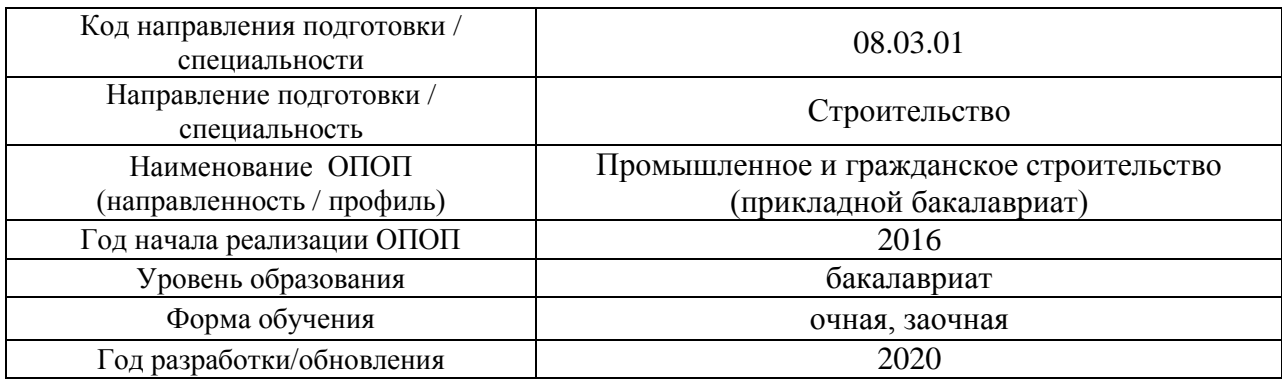

## **Материально-техническое и программное обеспечение дисциплины**

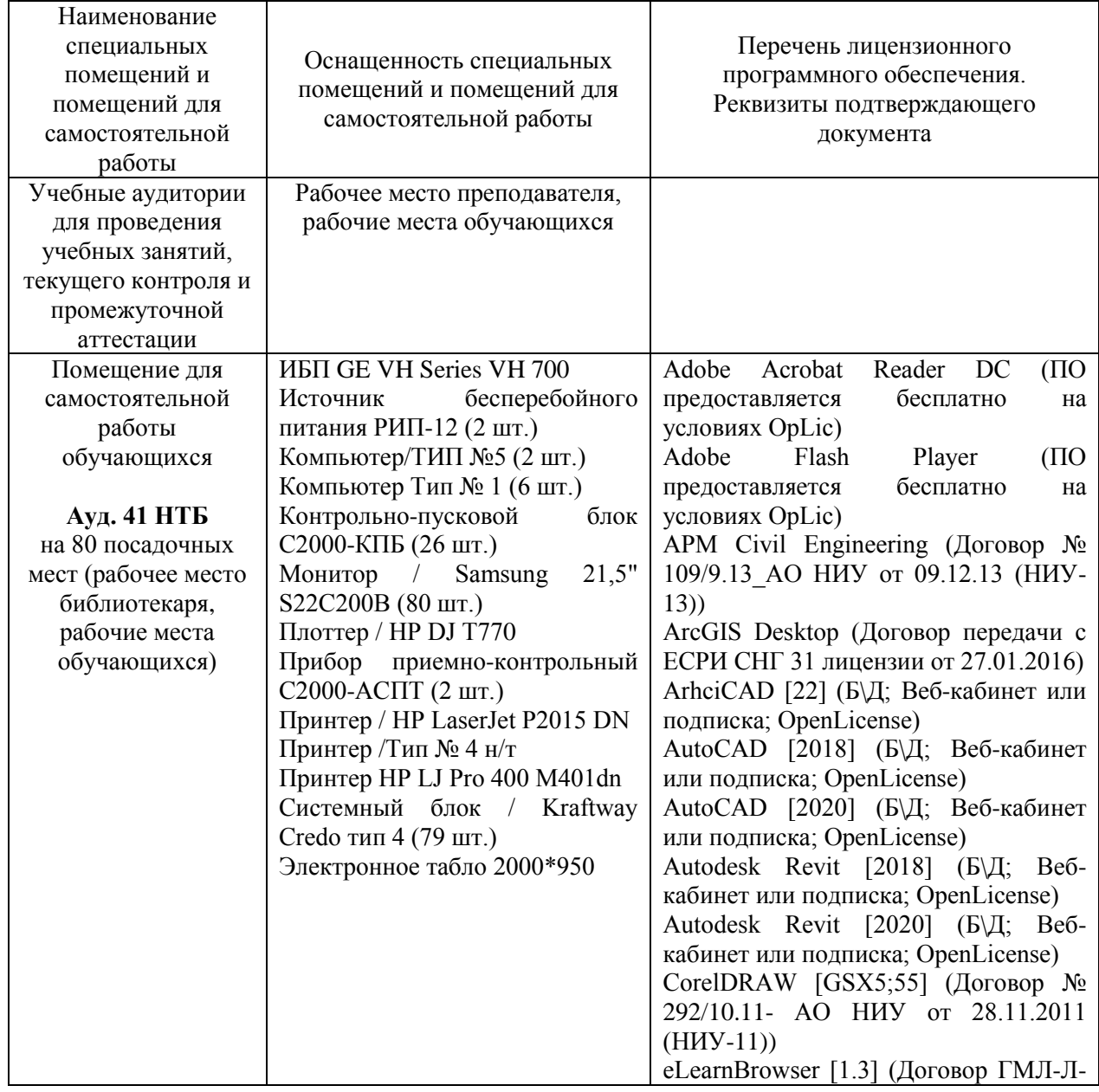

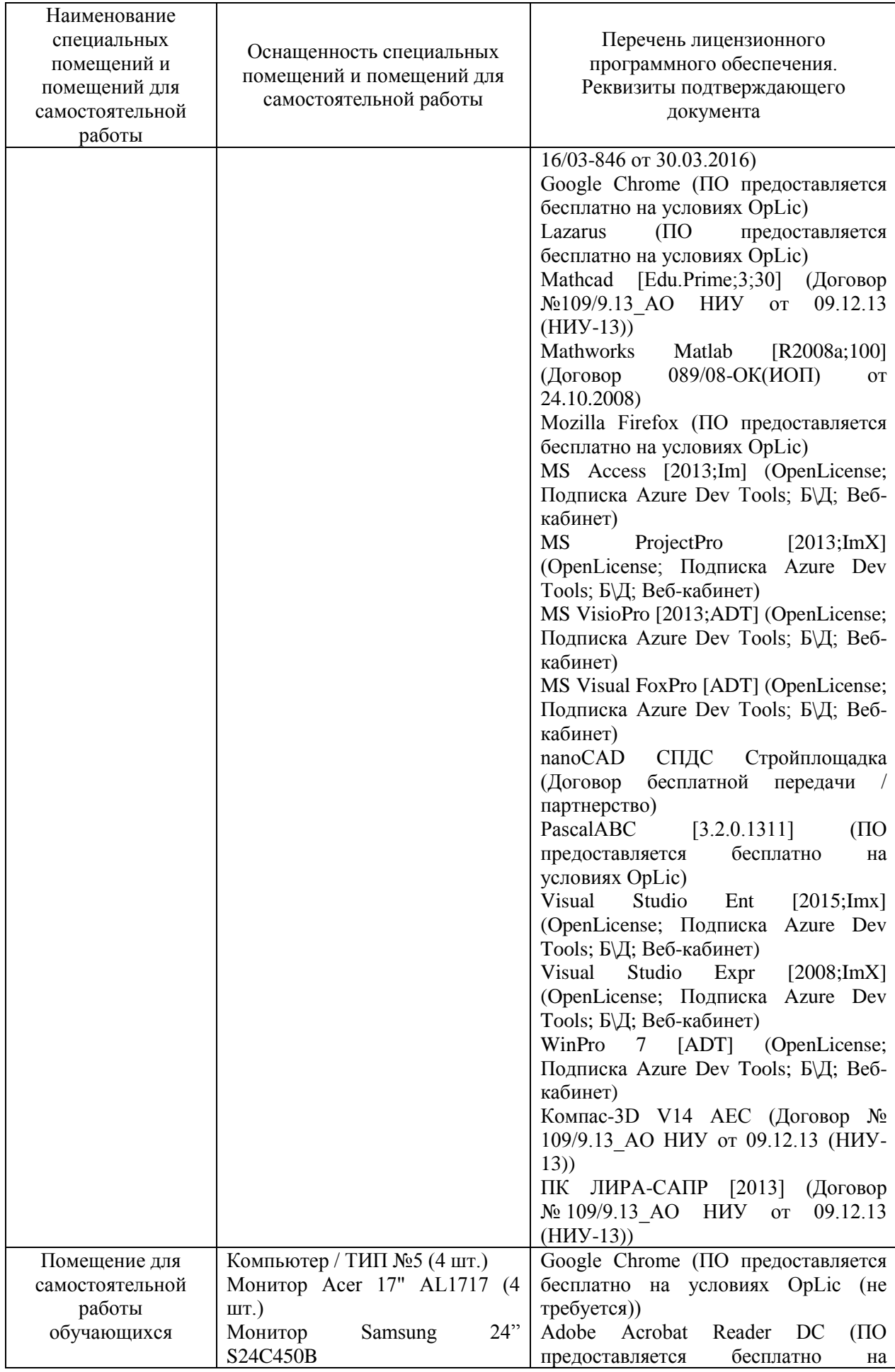

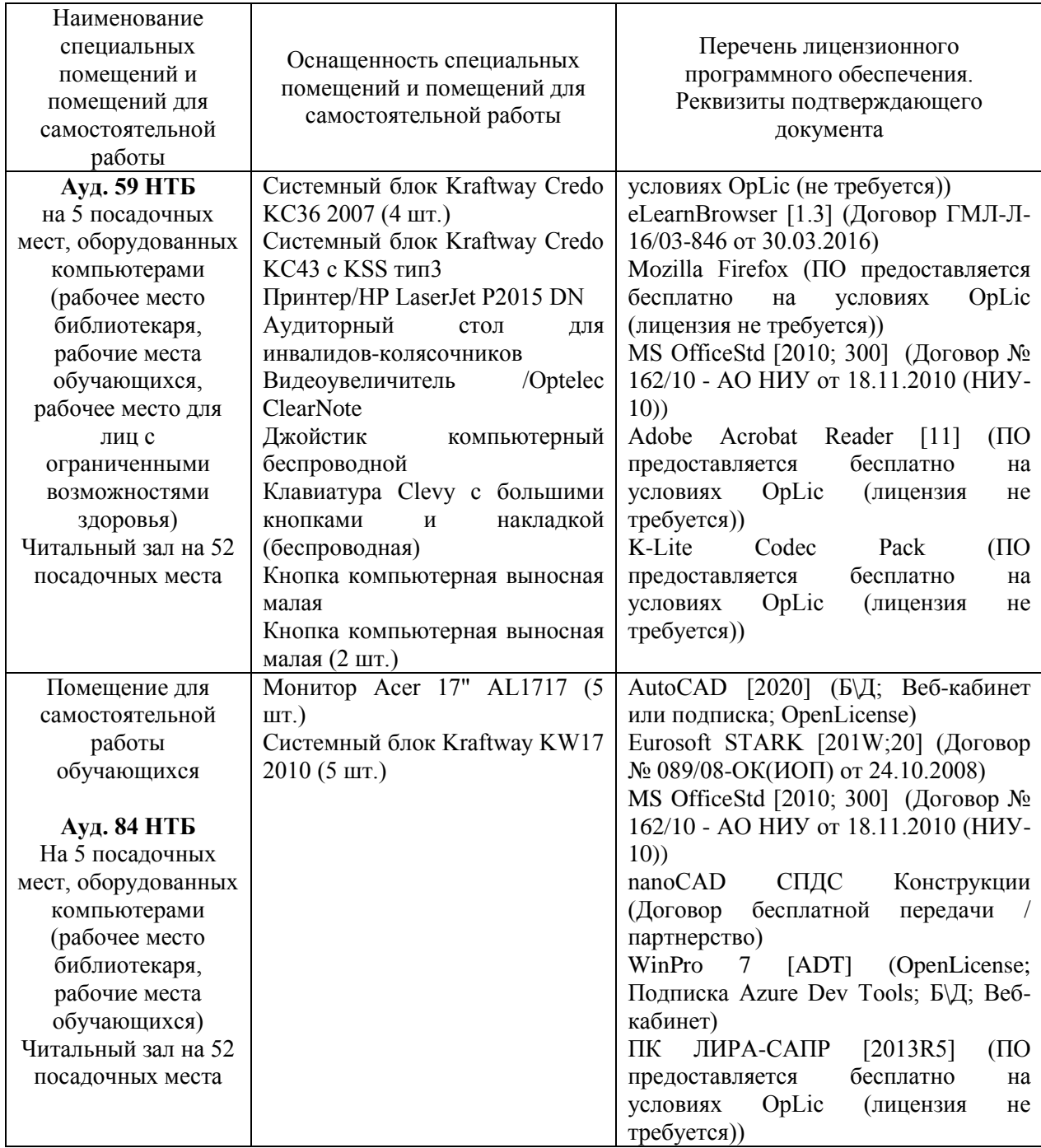

#### Федеральное государственное бюджетное образовательное учреждение высшего образования **«НАЦИОНАЛЬНЫЙ ИССЛЕДОВАТЕЛЬСКИЙ МОСКОВСКИЙ ГОСУДАРСТВЕННЫЙ СТРОИТЕЛЬНЫЙ УНИВЕРСИТЕТ»**

### **РАБОЧАЯ ПРОГРАММА**

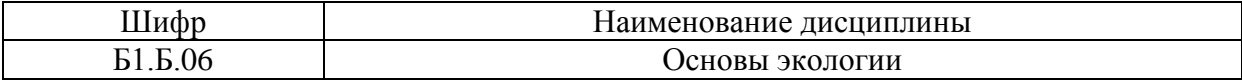

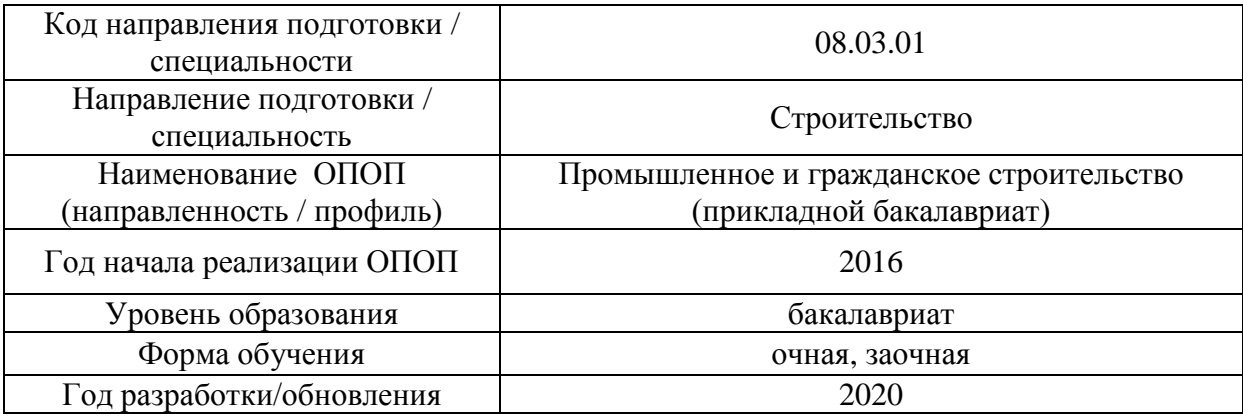

Разработчики:

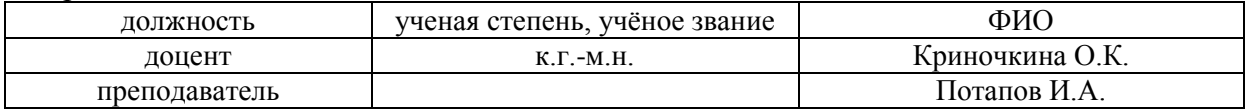

Рабочая программа дисциплины разработана и одобрена кафедрой (структурным подразделением) «Инженерных изысканий и геоэкологии».

Рабочая программа утверждена методической комиссией по УГСН, протокол № 1 от «25» августа 2020 г.

#### **1. Цель освоения дисциплины**

Целью освоения дисциплины «Основы экологии» является формирование компетенций обучающегося в области безопасности жизнедеятельности и защиты окружающей среды при выполнении строительных работ, при эксплуатации объектов ЖКХ, воздействующих на окружающую среду и работ по реконструкции строительных объектов.

Программа составлена в соответствии с требованиями Федерального государственного образовательного стандарта высшего образования по направлению подготовки 08.03.01 Строительство.

Дисциплина относится к базовой части Блока 1 «Дисциплины (модули)» основной профессиональной образовательной программы «Промышленное и гражданское строительство». Дисциплина является обязательной для изучения.

#### **2. Перечень планируемых результатов обучения по дисциплине, соотнесенных с планируемыми результатами освоения образовательной программы**

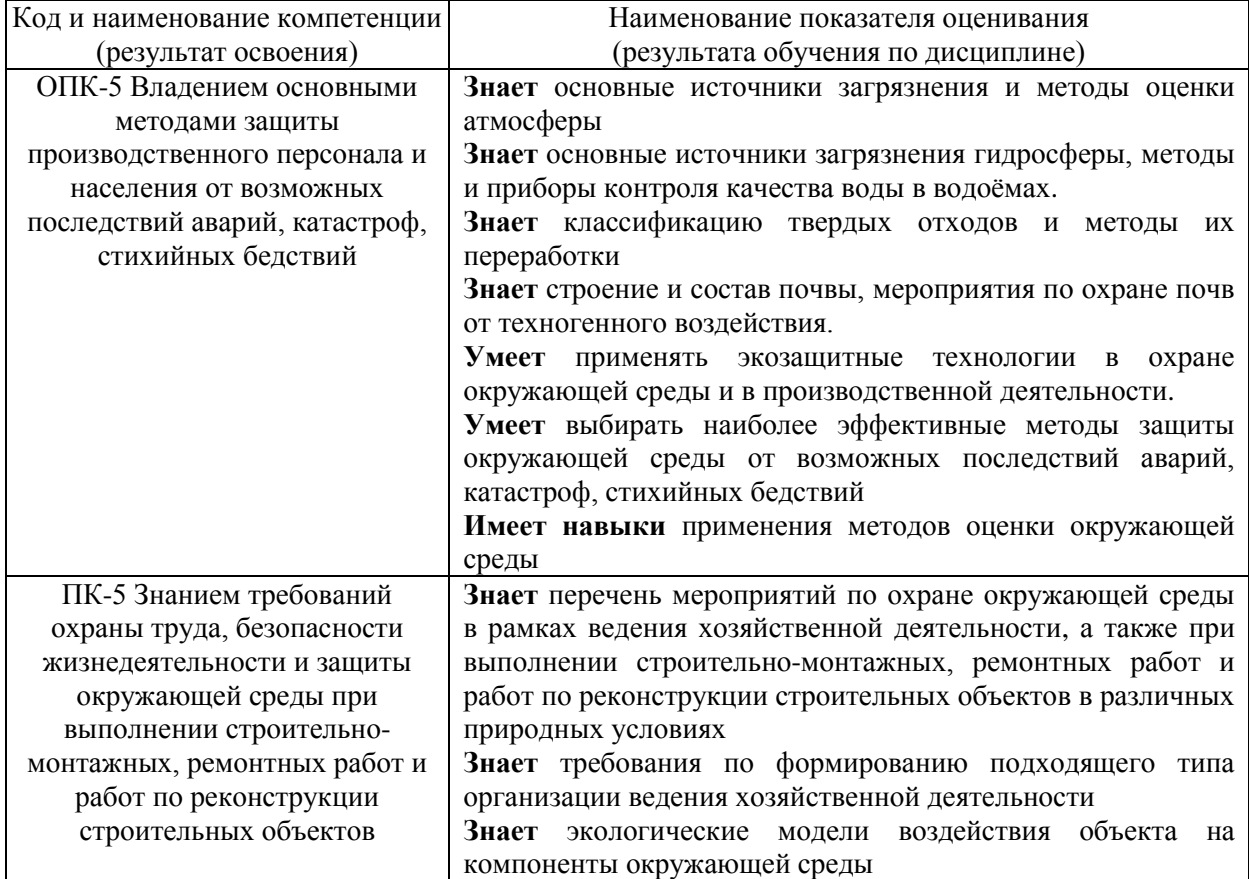

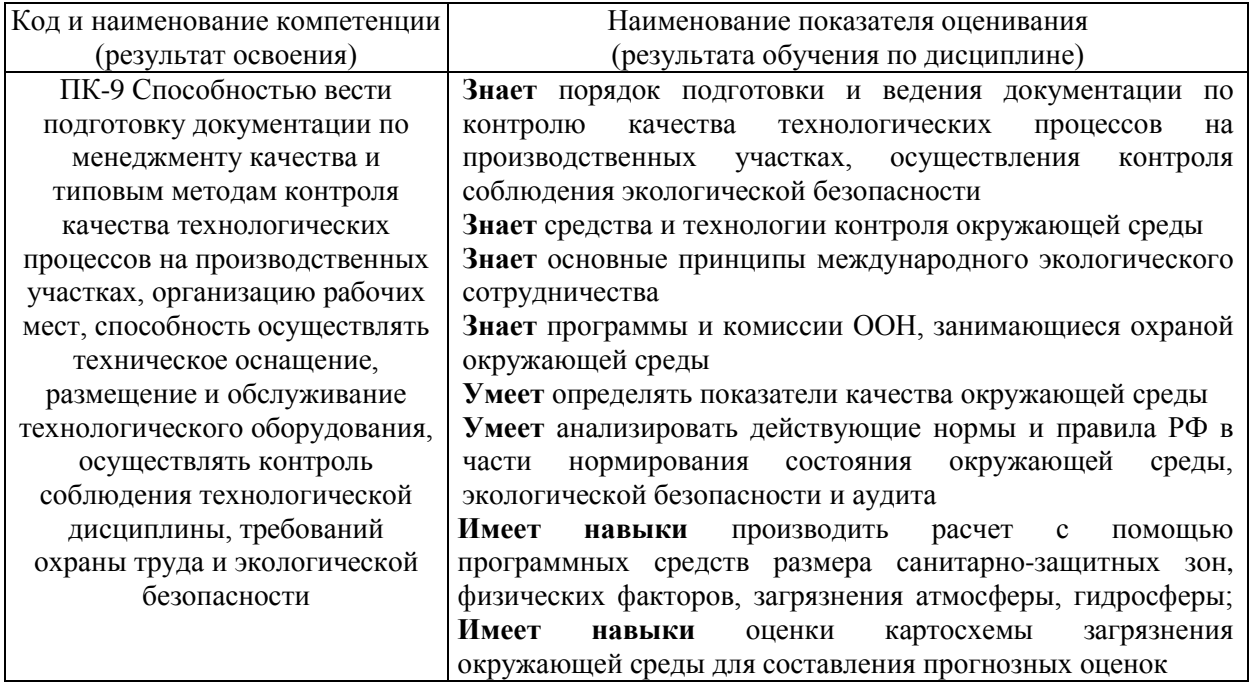

Информация о формировании и контроле результатов обучения представлена в Фонде оценочных средств (Приложение 1).

#### **3. Трудоёмкость дисциплины и видов учебных занятий по дисциплине**

Общая трудоемкость дисциплины составляет 1 зачетную единицу (36 академических часов). *(1 зачетная единица соответствует 36 академическим часам)*

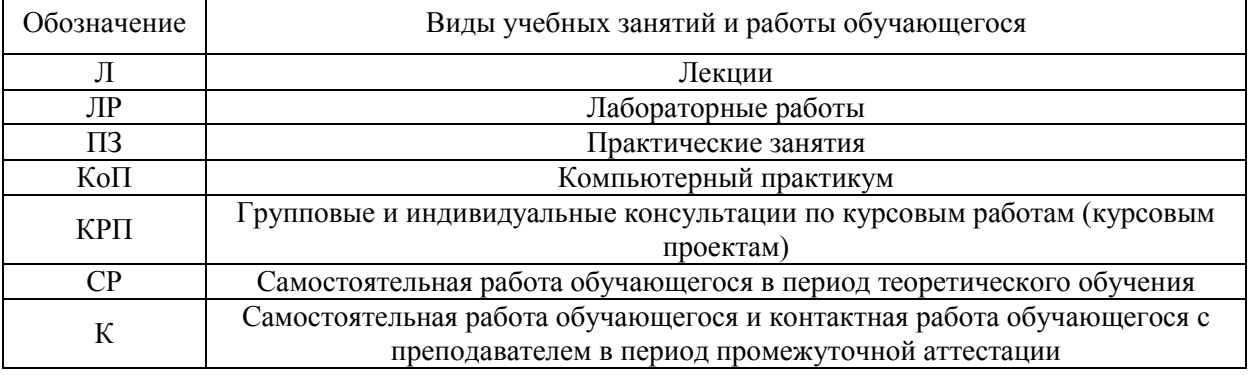

Видами учебных занятий и работы обучающегося по дисциплине могут являться.

#### *Структура дисциплины:*

#### Форма обучения – очная

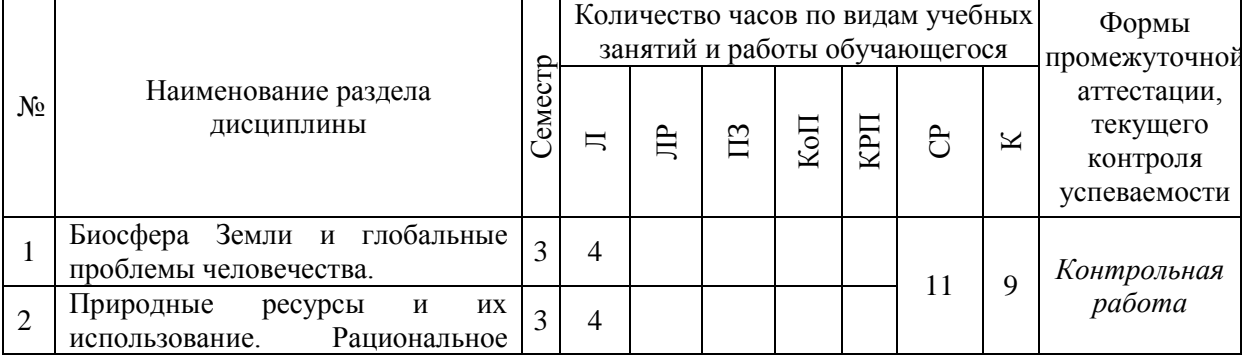

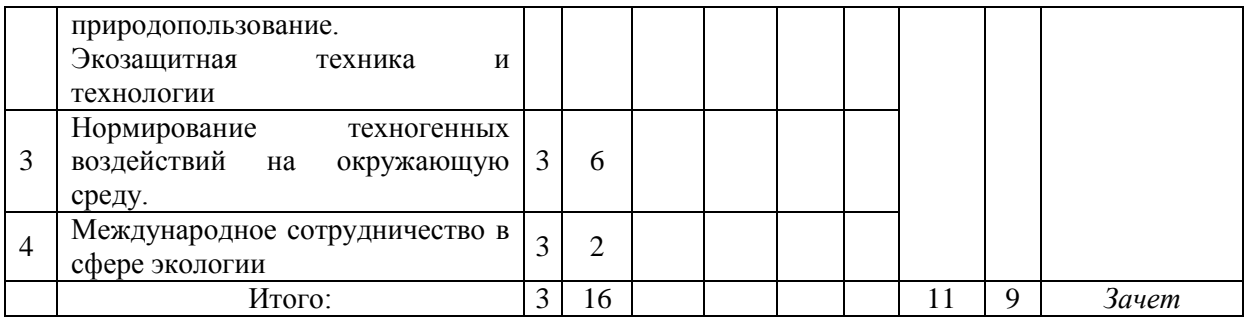

#### Форма обучения – заочная

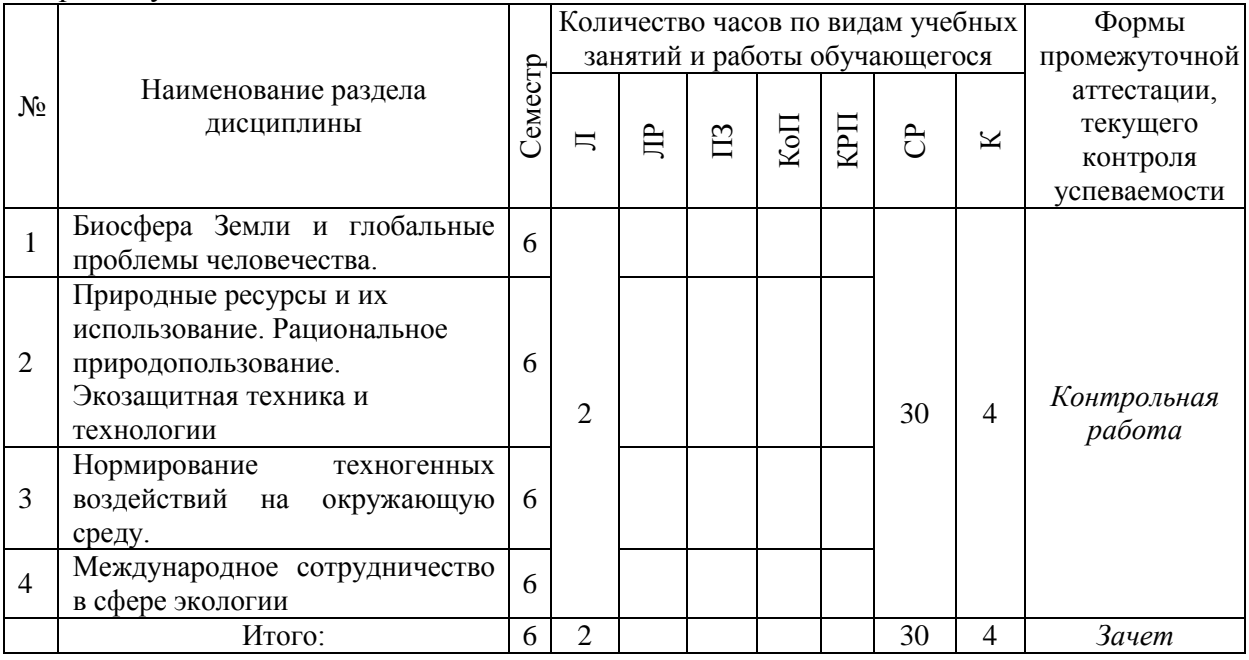

### **4. Содержание дисциплины, структурированное по видам учебных занятий и разделам**

При проведении аудиторных учебных занятий предусмотрено проведение текущего контроля успеваемости: в рамках лекционных занятий предусмотрено выполнение обучающимися контрольной работы.

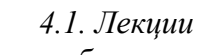

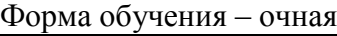

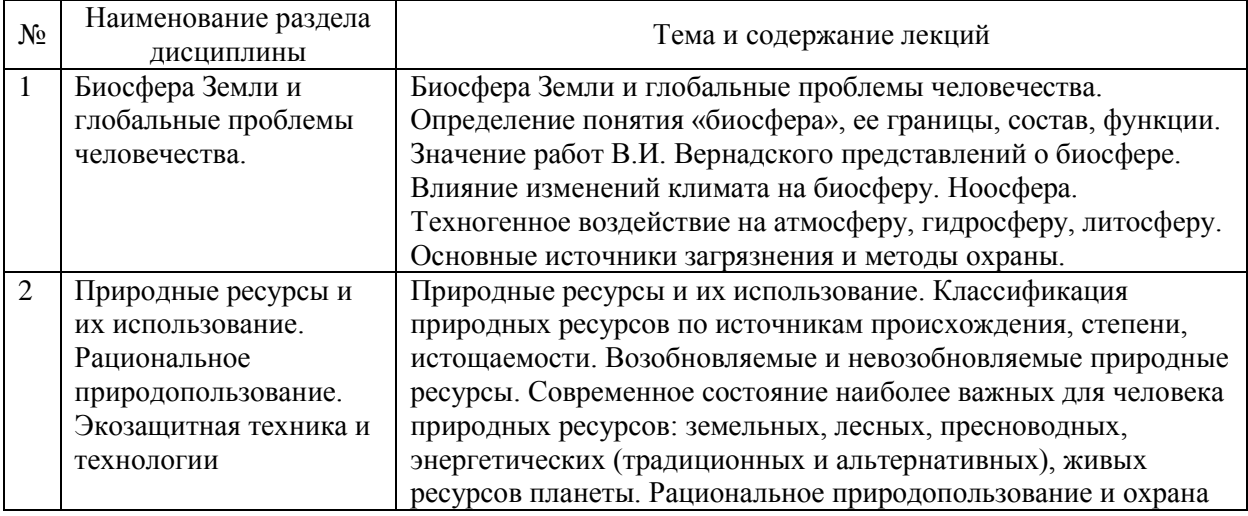
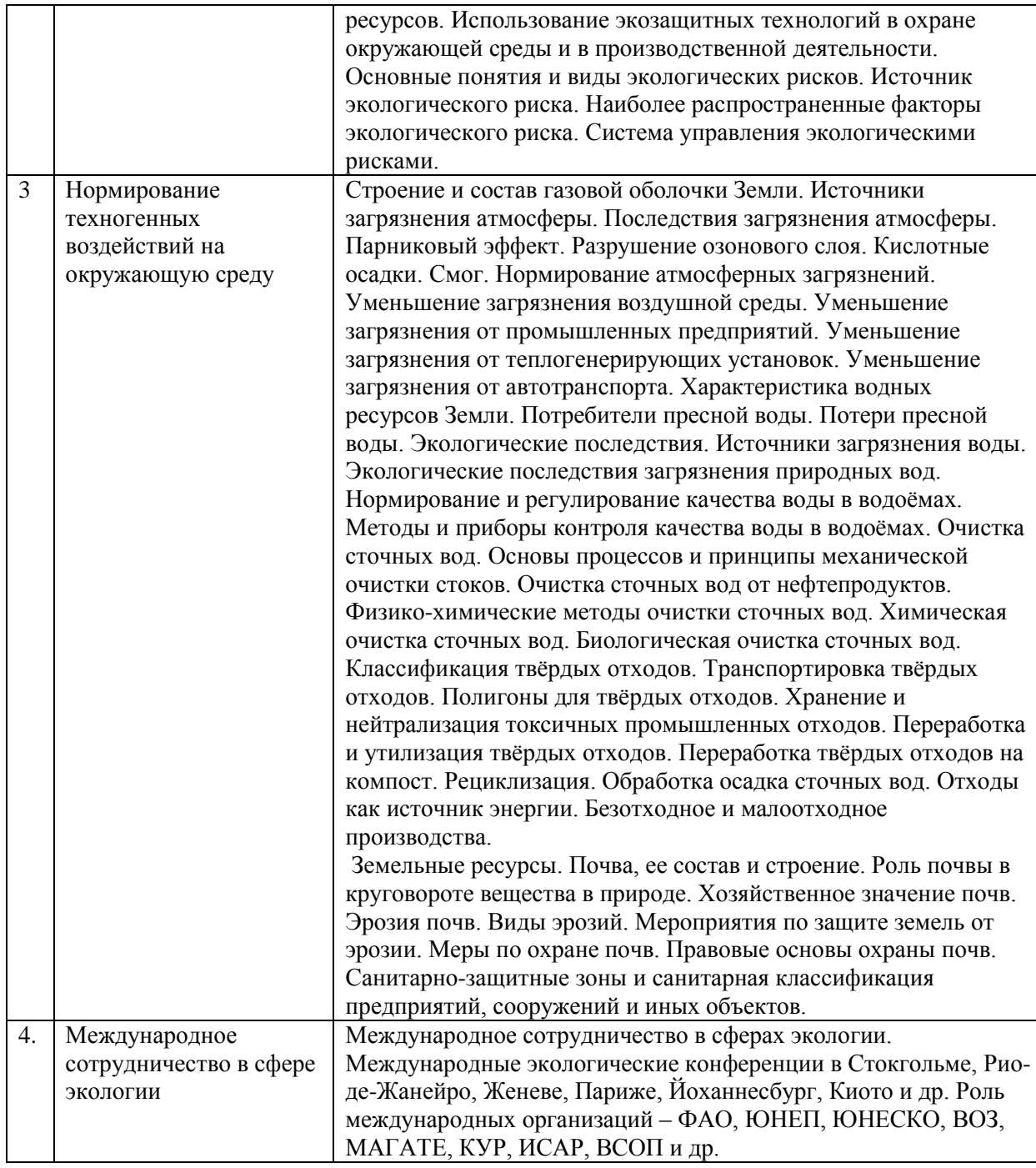

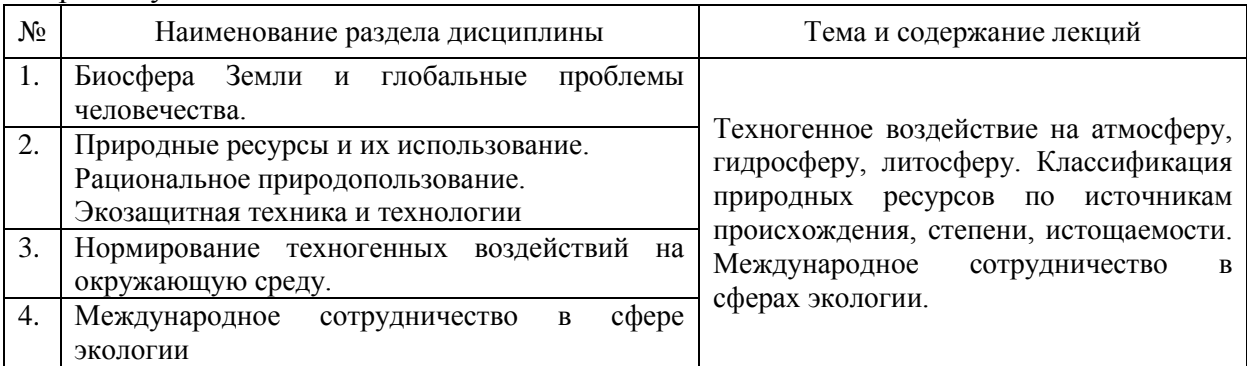

*4.2 Лабораторные работы*

Не предусмотрено учебным планом.

### *4.3 Практические занятия* Не предусмотрено учебным планом.

### *4.4 Компьютерные практикумы*

Не предусмотрено учебным планом.

*4.5 Групповые и индивидуальные консультации по курсовым работам (курсовым проектам)*

Не предусмотрено учебным планом.

### *4.6 Самостоятельная работа обучающегося в период теоретического обучения*

 самостоятельную подготовку к учебным занятиям, включая подготовку к аудиторным формам текущего контроля успеваемости;

самостоятельную подготовку к промежуточной аттестации.

*Форма обучения – очная*

### В таблице указаны темы для самостоятельного изучения обучающимся:

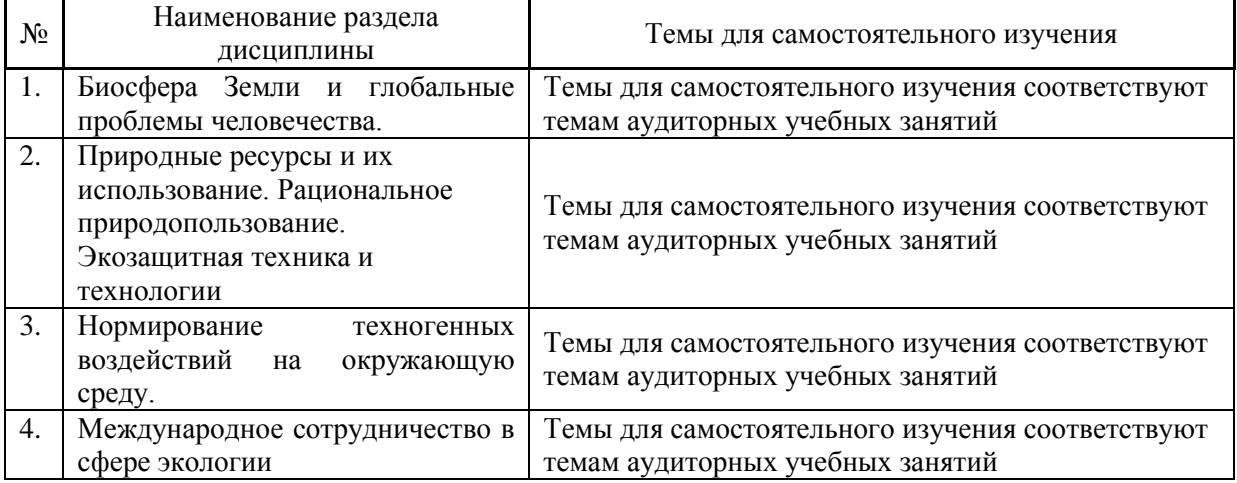

*Форма обучения – заочная*

### В таблице указаны темы для самостоятельного изучения обучающимся:

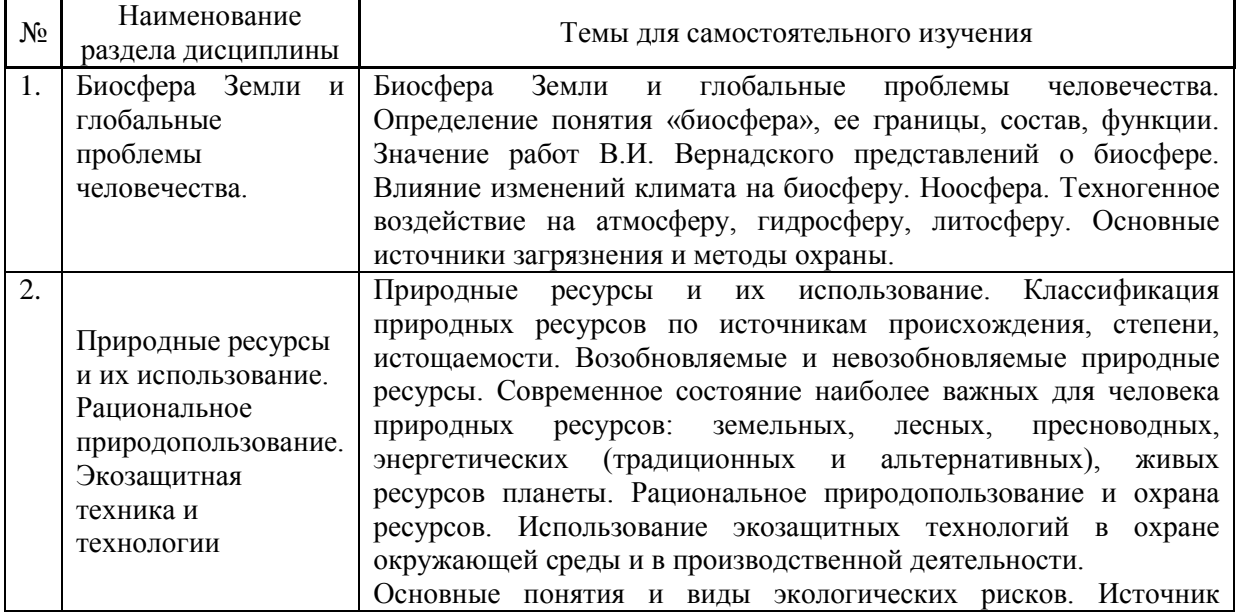

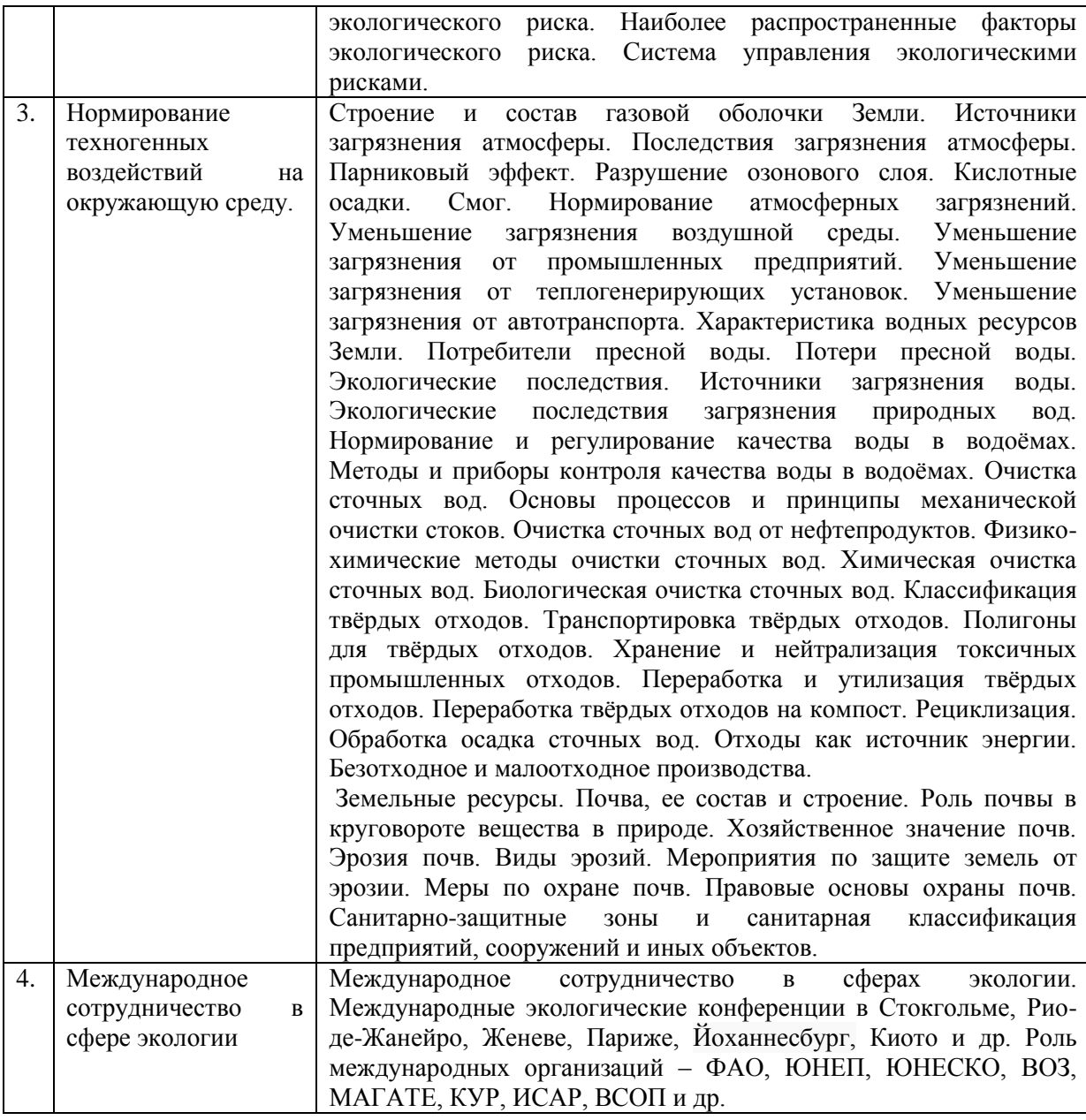

*4.7 Самостоятельная работа обучающегося и контактная работа обучающегося с преподавателем в период промежуточной аттестации*

Работа обучающегося в период промежуточной аттестации включает в себя подготовку к формам промежуточной аттестации (к зачёту), а также саму промежуточную аттестацию.

## **5. Оценочные материалы по дисциплине**

Фонд оценочных средств по дисциплине приведён в Приложении 1 к рабочей программе дисциплины.

Оценочные средства для проведения промежуточной аттестации, а также текущего контроля по дисциплине хранятся на кафедре (структурном подразделении), ответственной за преподавание данной дисциплины.

#### **6. Учебно-методическое и материально-техническое обеспечение дисциплины**

Основные принципы осуществления учебной работы обучающихся изложены в локальных нормативных актах, определяющих порядок организации контактной работы и порядок самостоятельной работы обучающихся. Организация учебной работы обучающихся на аудиторных учебных занятиях осуществляется в соответствии с п. 3.

*6.1 Перечень учебных изданий и учебно-методических материалов для освоения дисциплины*

Для освоения дисциплины обучающийся может использовать учебные издания и учебно-методические материалы, имеющиеся в научно-технической библиотеке НИУ МГСУ и/или размещённые в Электронных библиотечных системах.

Актуальный перечень учебных изданий и учебно-методических материалов представлен в Приложении 2 к рабочей программе дисциплины.

*6.2Перечень профессиональных баз данных и информационных справочных систем*

При осуществлении образовательного процесса по дисциплине используются профессиональные базы данных и информационных справочных систем, перечень которых указан в Приложении 3 к рабочей программе дисциплины.

*6.3 Перечень материально-технического, программного обеспечения освоения дисциплины*

Учебные занятия по дисциплине проводятся в помещениях, оснащенных соответствующим оборудованием и программным обеспечением.

Перечень материально-технического и программного обеспечения дисциплины приведен в Приложении 4 к рабочей программе дисциплины.

### Приложение 1 к рабочей программе

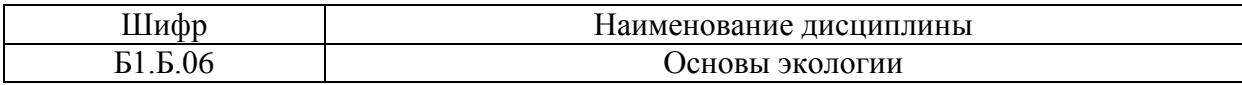

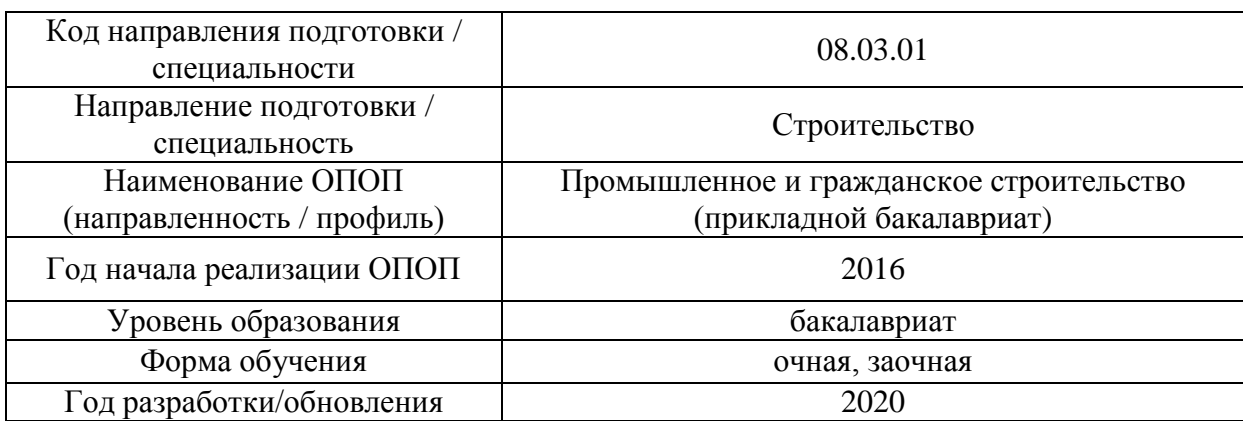

### **ФОНД ОЦЕНОЧНЫХ СРЕДСТВ**

## **1. Описание показателей и критериев оценивания компетенций, описание шкал оценивания**

Оценивание формирования компетенций производится на основе показателей оценивания, указанных в п.2. рабочей программы и в п.1.1 ФОС.

Связь компетенций и показателей оценивания приведена в п.2 рабочей программы.

#### *1.1. Описание формирования и контроля показателей оценивания*

Оценивание уровня освоения обучающимся компетенций осуществляется с помощью форм промежуточной аттестации и текущего контроля. Формы промежуточной аттестации и текущего контроля успеваемости по дисциплине, с помощью которых производится оценивание, указаны в учебном плане и в п.3 рабочей программы.

В таблице приведена информация о формировании результатов обучения по дисциплине разделами дисциплины, а также о контроле показателей оценивания компетенций формами оценивания.

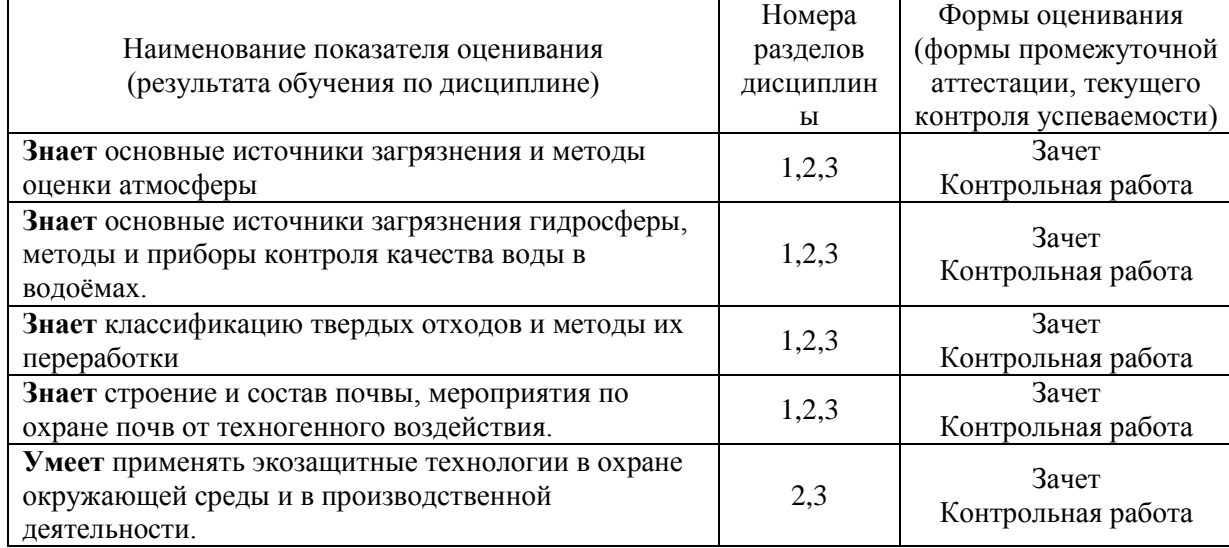

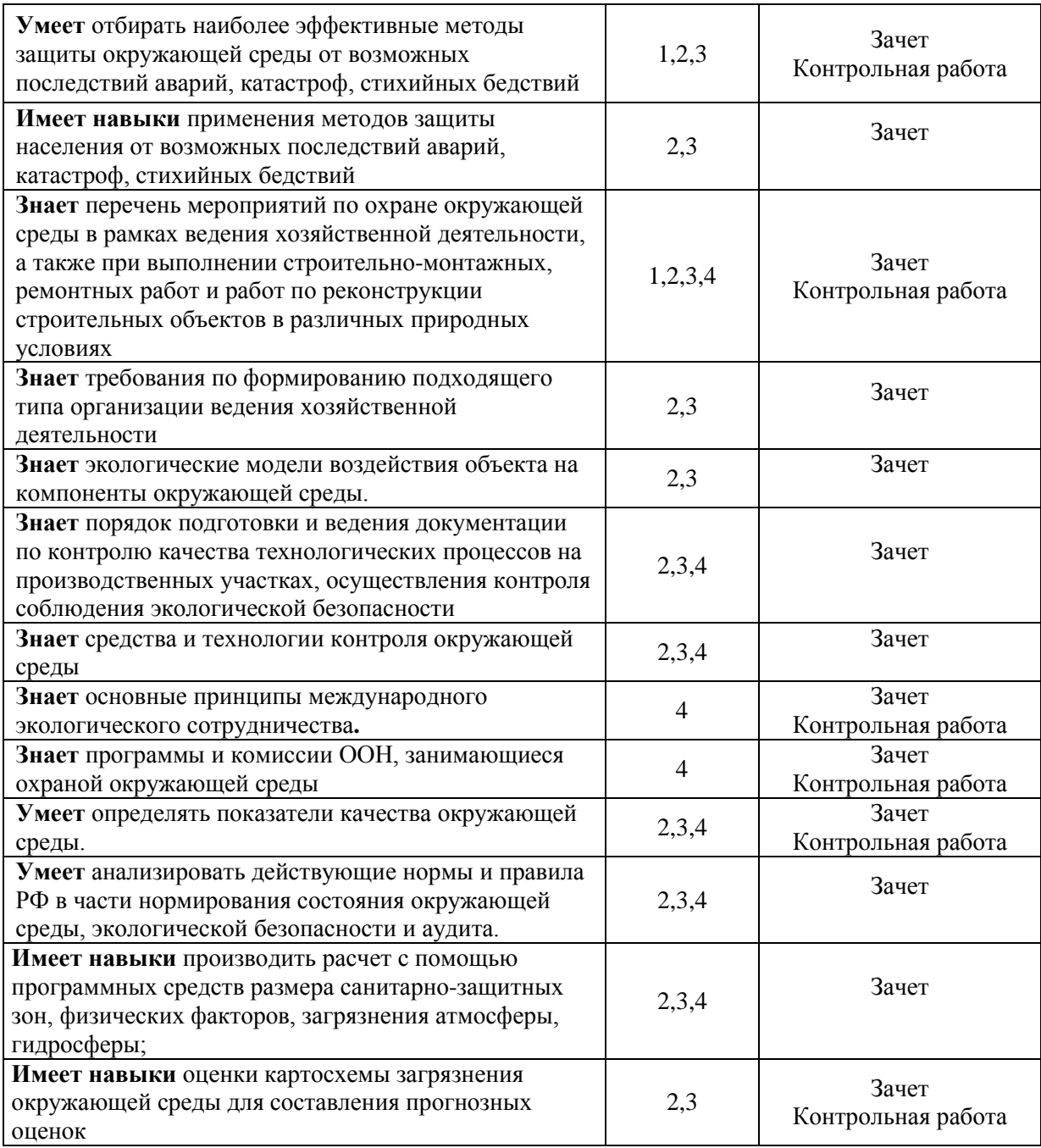

*1.2. Описание критериев оценивания компетенций и шкалы оценивания*

При проведении промежуточной аттестации в форме зачёта используется шкала оценивания: «Не зачтено», «Зачтено».

Показателями оценивания являются знания и навыки обучающегося, полученные при изучении дисциплины.

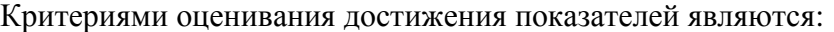

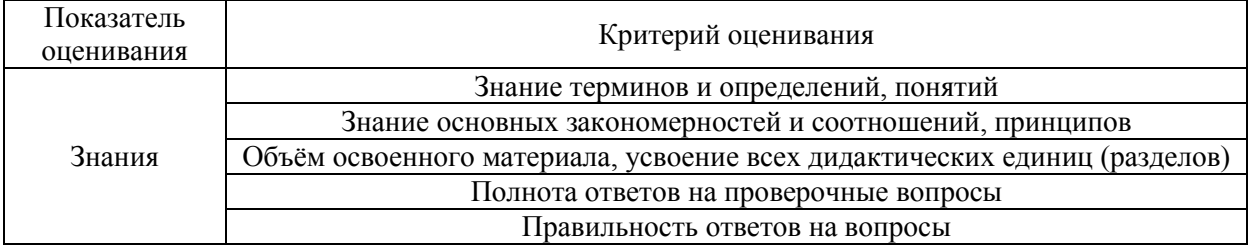

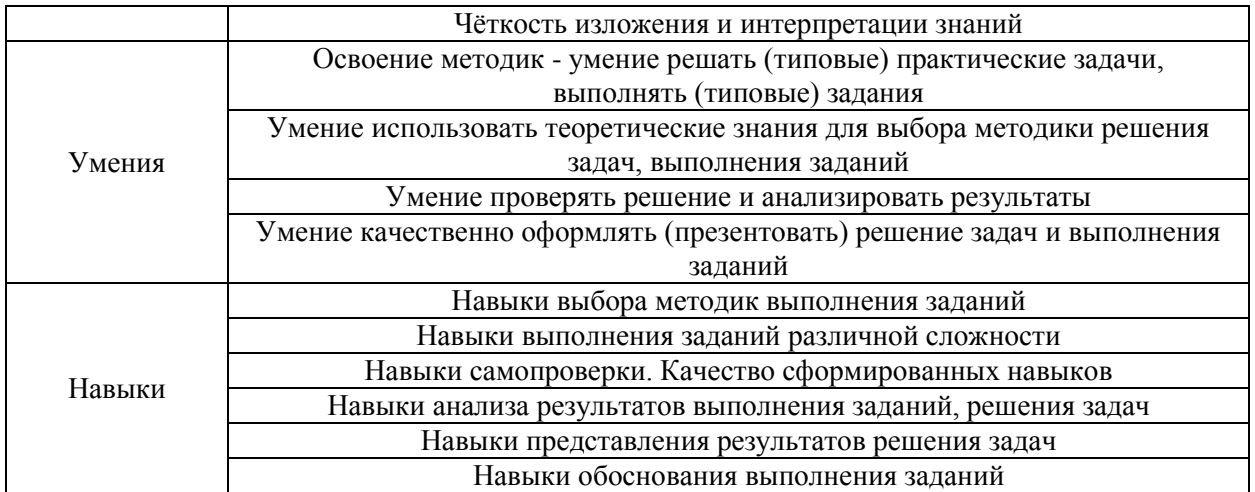

# **2. Типовые контрольные задания для оценивания формирования компетенций**

*2.1.Промежуточная аттестация* 

*2.1.1. Промежуточная аттестация в форме экзамена, дифференцированного зачета (зачета с оценкой), зачета* 

Форма(ы) промежуточной аттестации: форма обучения очная – зачет в 3-м семестре; форма обучения заочная – зачет в 6-м семестре.

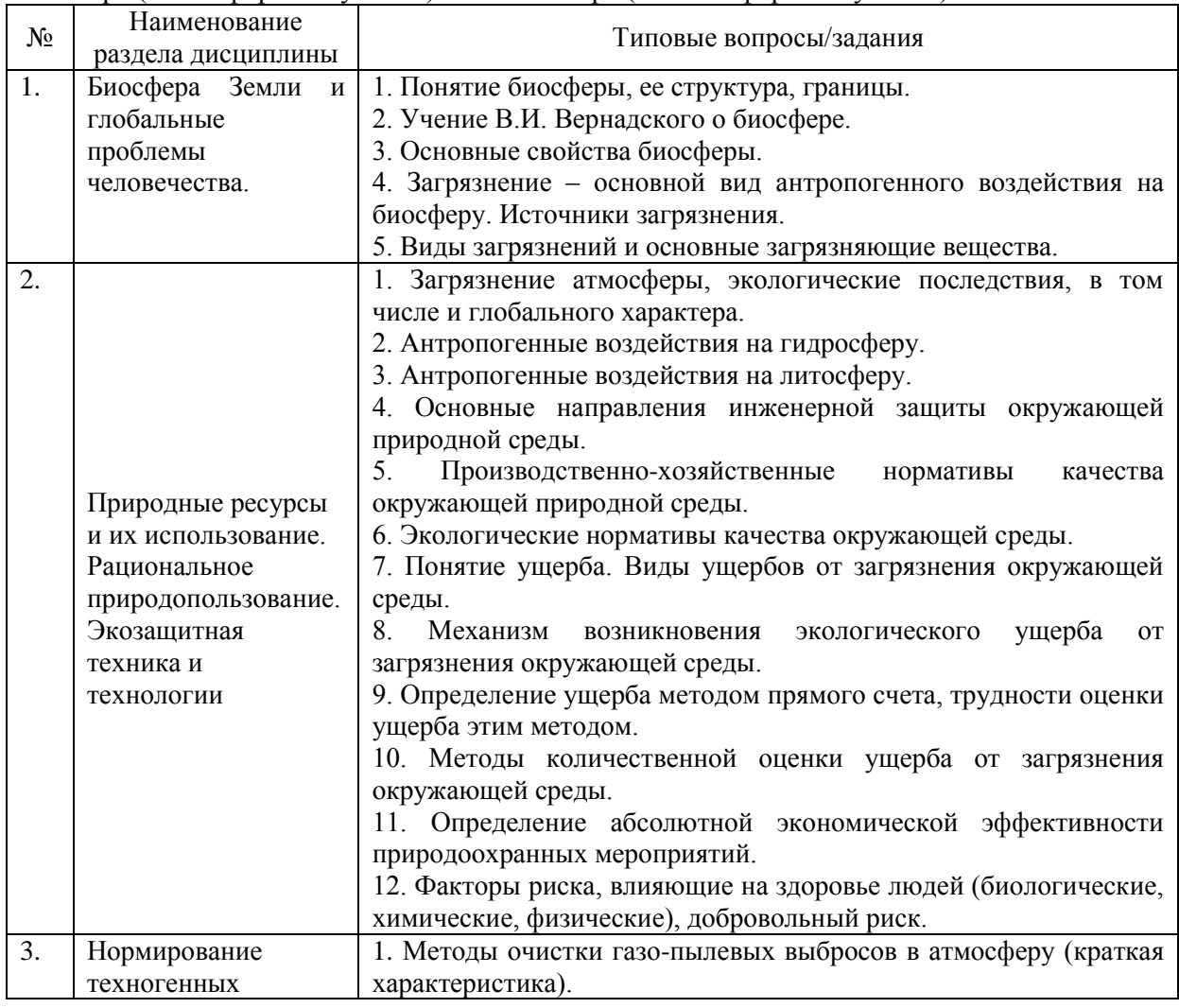

Перечень типовых примерных вопросов (заданий) для проведения зачёта в 3-м семестре (очная форма обучения) и в 6 семестре (заочная форма обучения):

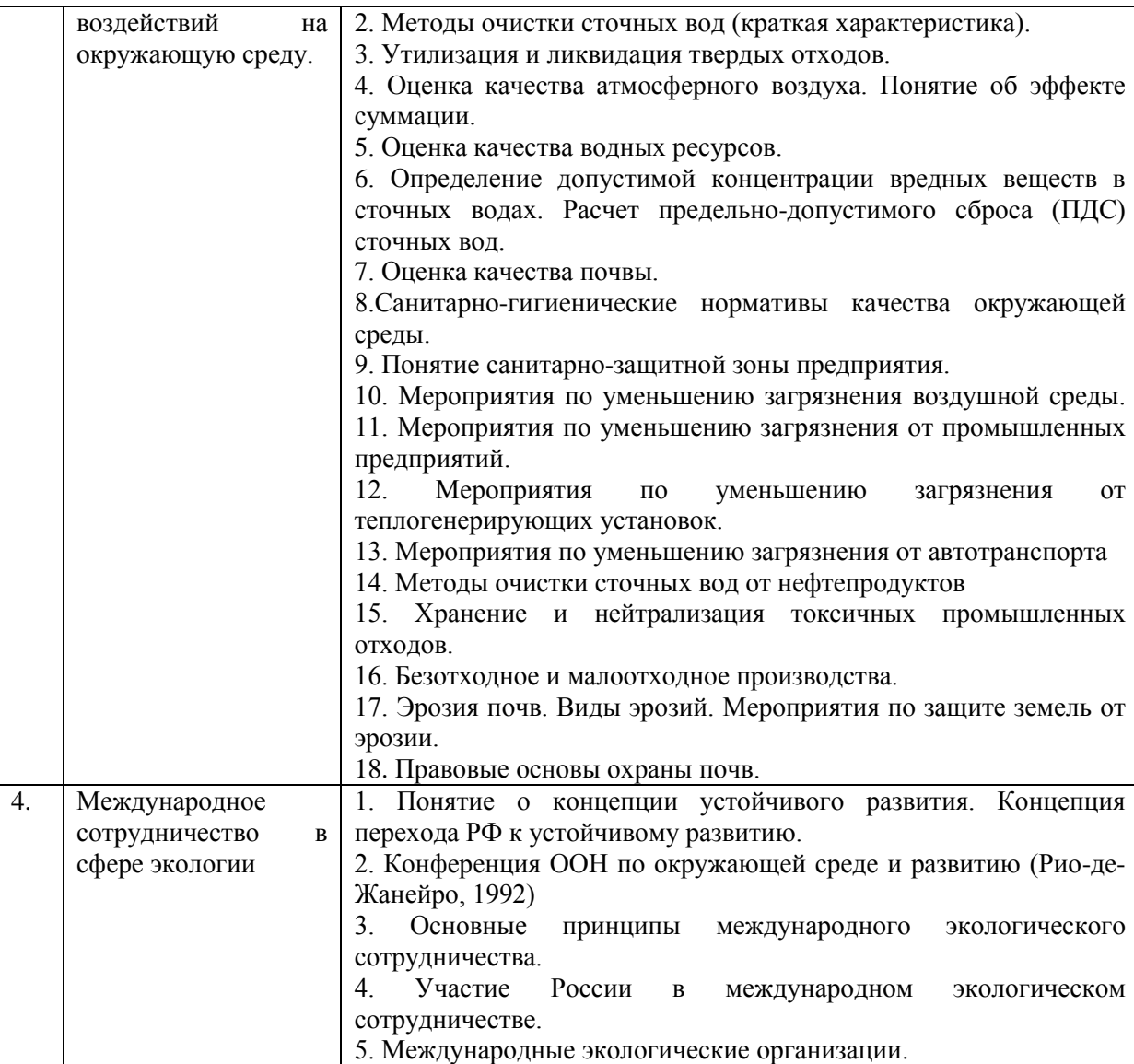

## *2.1.2. Промежуточная аттестация в форме защиты курсовой работы (курсового проекта)*

Промежуточная аттестация в форме защиты курсовой работы/курсового проекта не проводится.

# *2.2. Текущий контроль*

# *2.2.1 Перечень форм текущего контроля:*

контрольная работа.

## *2.2.2. Типовые контрольные задания форм текущего контроля*

Тема контрольной работы «Основные понятия экологии и этапы ее развития».

Перечень типовых контрольных вопросов:

1. Предмет, задачи и проблемы экологии.

2. Биосфера. Учение В.И. Вернадского о биосфере и ноосфере. Круговорот элементов в биосфере.

3. Природные ресурсы планеты Земля. Исчерпаемые и неисчерпаемые.

4. Стационарные источники загрязнения атмосферы.

5. Газовые выбросы в промышленности: оценка загрязненности, очистка и обезвреживание, применяемое оборудование.

6. Основные критерии опасности загрязнения воздуха индексом загрязнения атмосферы (ИЗА) Единичные индексы Комплексные показатели.

7. Загрязнение и истощение водных ресурсов

8. Цель санитарно-защитной зоны

9. Нормирование качества воды; классификация сточных вод, условия выпуска и необходимая степень очистки.

10. Механические методы очистки сточных вод.

11. Химические методы очистки сточных вод.

12. Физико-химические методы очистки сточных вод.

13. Биологические и биохимические методы очистки сточных вод.

14. Классификация отходов, норма накопления ТКО, состав и свойства ТКО,

15. Технология сбора ТКО в местах образования,

16. Классификация методов переработки ТКО, выбор технологии обезвреживания.

17. Складирование отходов на полигонах: схема размещения основных сооружений полигона, отечественный и зарубежный опыт.

18. Воздействие строительного комплекса на биосферу.

19. Загрязнение окружающей среды при авариях, экологический риск

20. Цель санитарно-защитной зоны.

21. Международное сотрудничество в сфере экологии.

22. Роль международных организаций в охране окружающей среды

#### **4. Методические материалы, определяющие процедуры оценивания**

Процедура проведения промежуточной аттестации и текущего контроля успеваемости регламентируется локальным нормативным актом, определяющим порядок осуществления текущего контроля успеваемостии промежуточной аттестации обучающихся.

*3.1. Процедура оценивания при проведении промежуточной аттестации обучающихся по дисциплине в форме экзамена и/или дифференцированного зачета (зачета с оценкой)*

Промежуточная аттестация по дисциплине в форме экзамена/дифференцированного зачёта (зачета с оценкой) не проводится.

*3.2. Процедура оценивания при проведении промежуточной аттестации обучающихся по дисциплине в форме зачета*

Промежуточная аттестация по дисциплине в форме зачёта проводится в 3-м семестре (форма обучения очная);– зачет в 6-м семестре (форма обучения заочная). Для оценивания знаний и навыков используются критерии и шкала, указанные п.1.2.

Ниже приведены правила оценивания формирования компетенций по показателю оценивания «Знания».

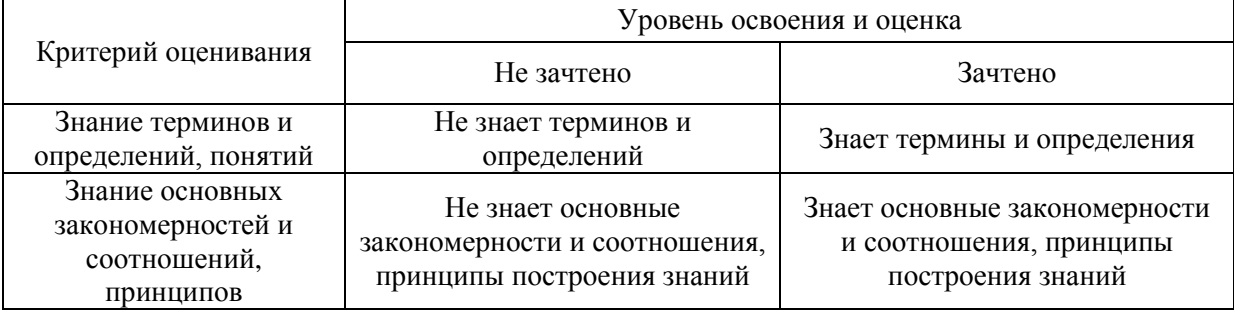

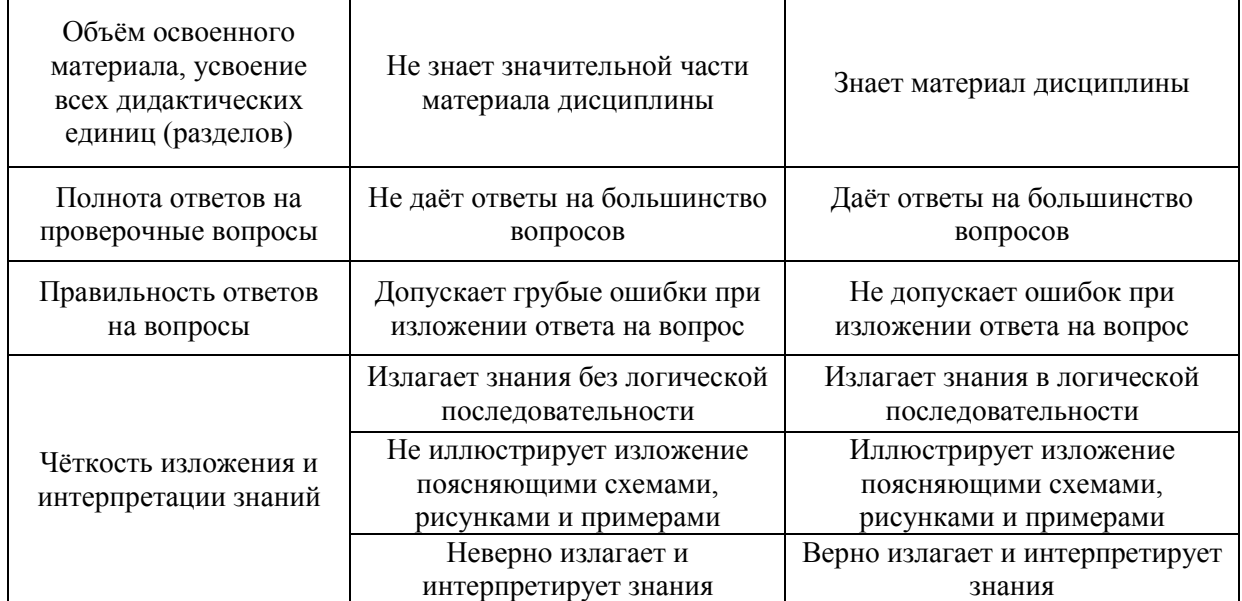

Ниже приведены правила оценивания формирования компетенций по показателю оценивания «Умения».

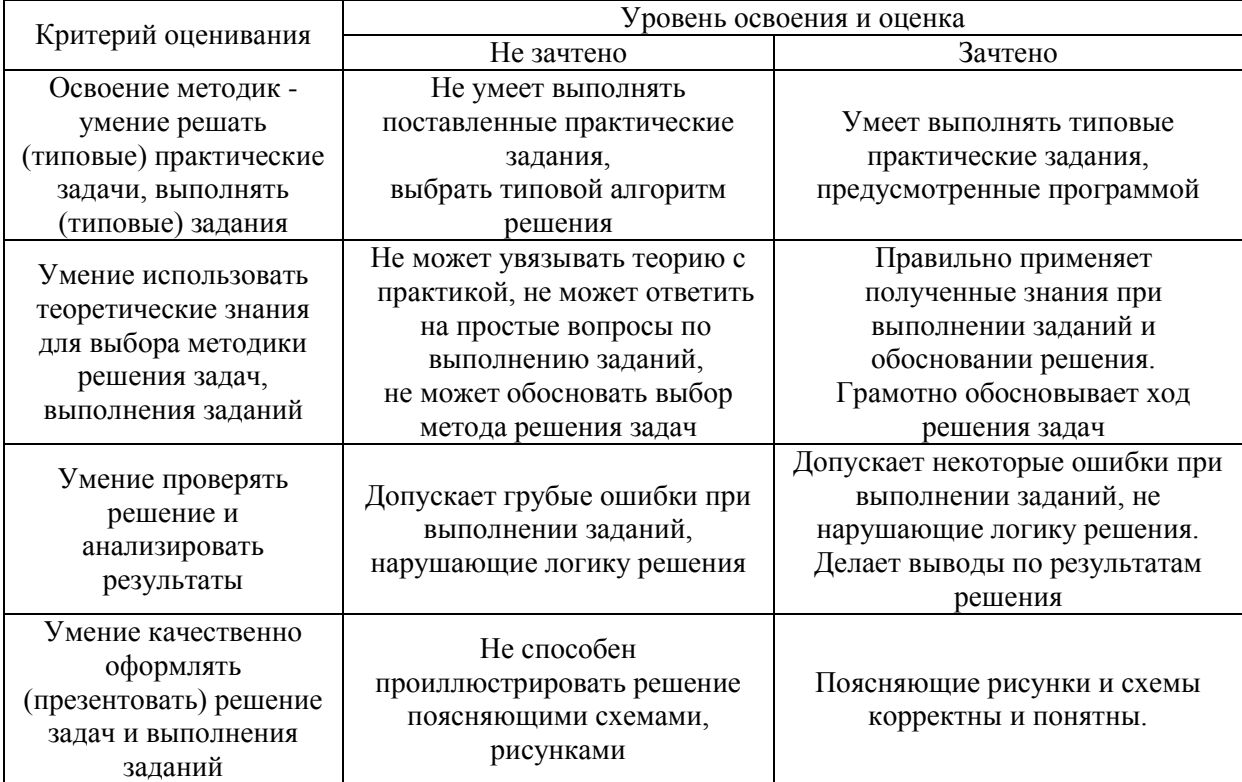

Ниже приведены правила оценивания формирования компетенций по показателю оценивания «Навыки».

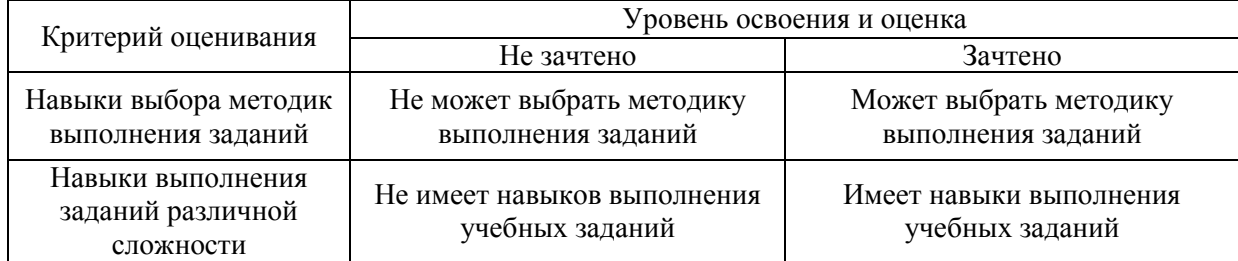

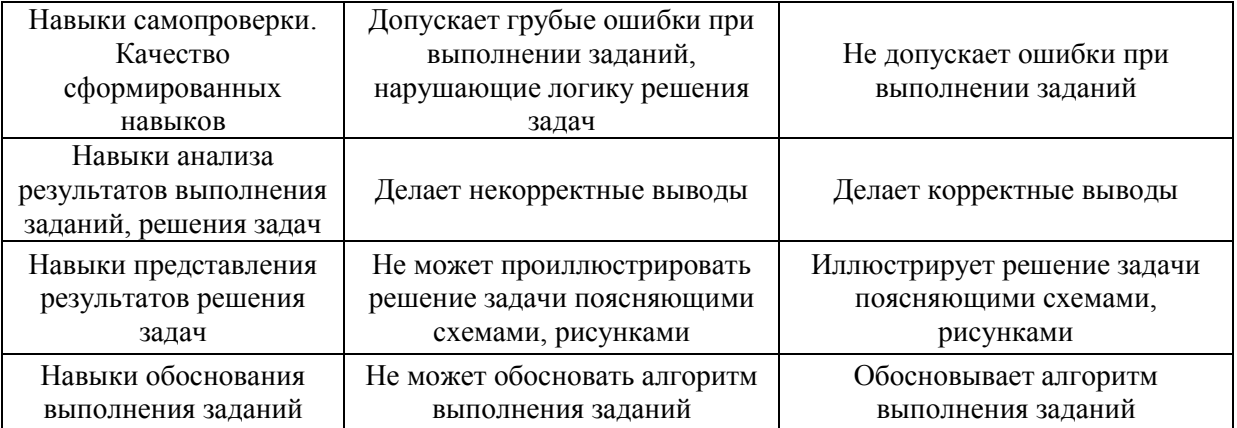

*3.3. Процедура оценивания при проведении промежуточной аттестации обучающихся по дисциплине в форме защиты курсовой работы (курсового проекта)*

Процедура защиты курсовой работы (курсового проекта) определена локальным нормативным актом, определяющим порядок осуществления текущего контроля успеваемости и промежуточной аттестации обучающихся.

Промежуточная аттестация по дисциплине в форме защиты курсовой работы/курсового проекта не проводится.

# Приложение 2 к рабочей программе

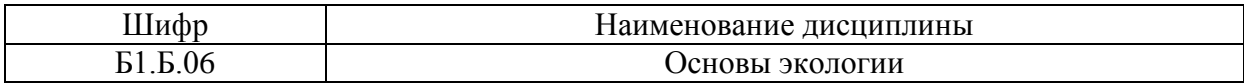

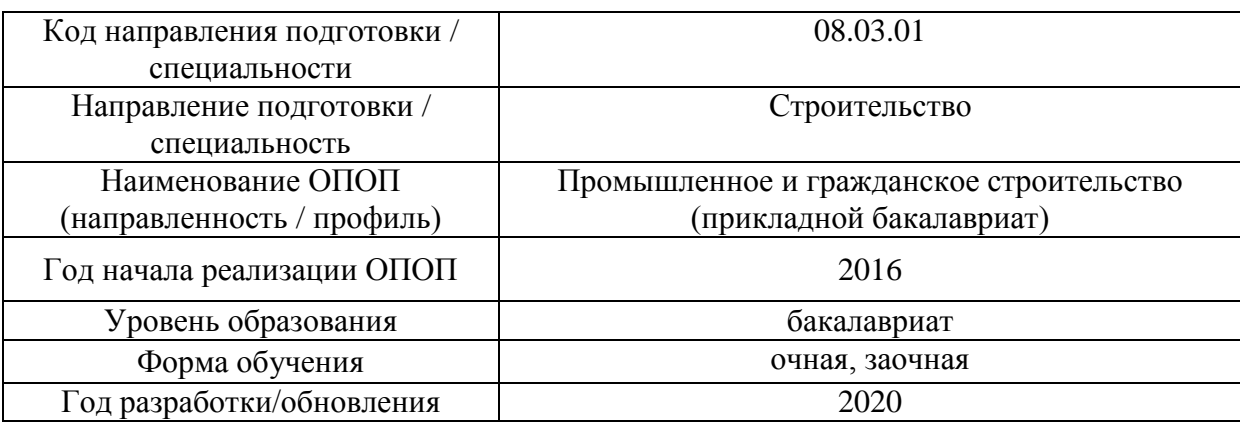

# **Перечень учебных изданий и учебно-методических материалов**

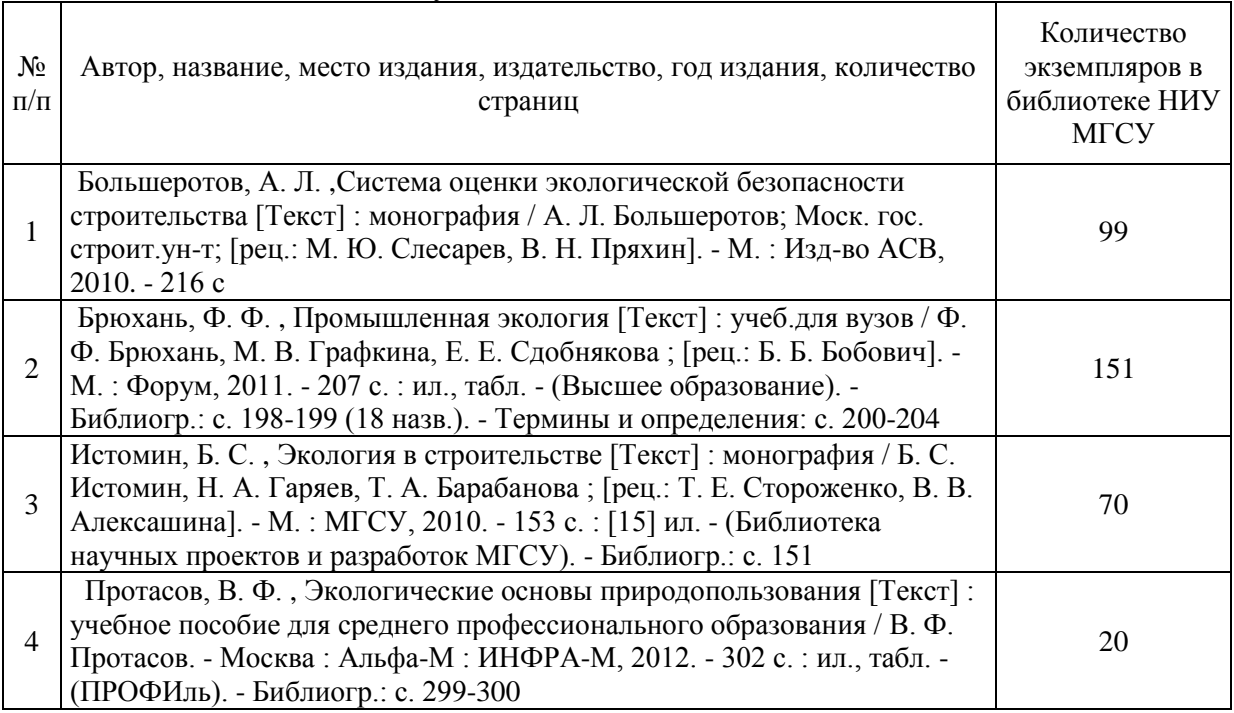

# Печатные учебные издания в НТБ НИУ МГСУ:

Электронные учебные издания в электронно-библиотечных системах (ЭБС):

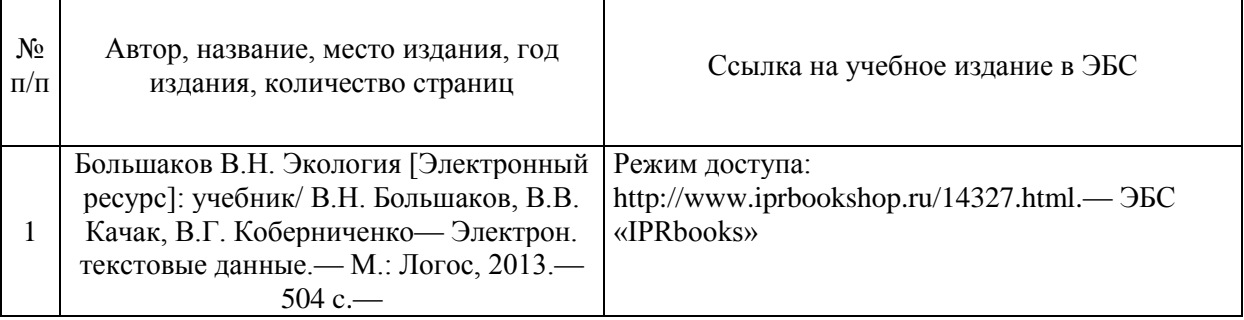

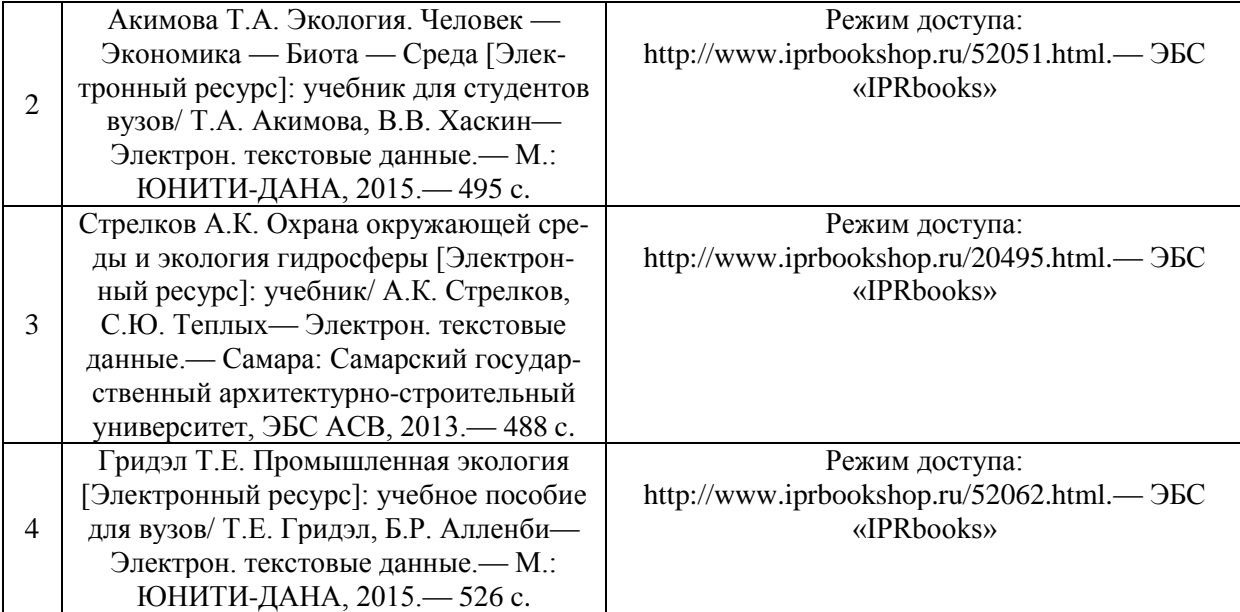

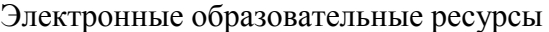

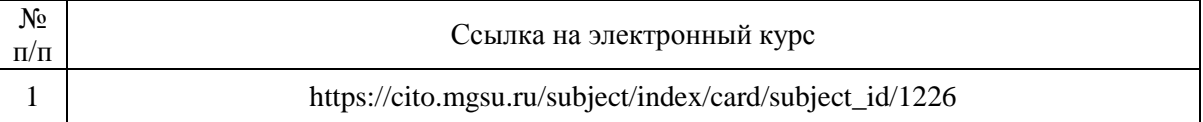

# Приложение 3 к рабочей программе

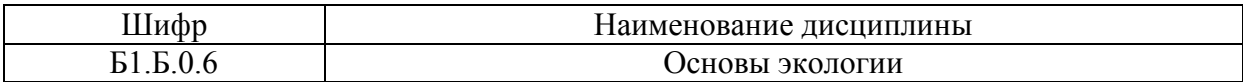

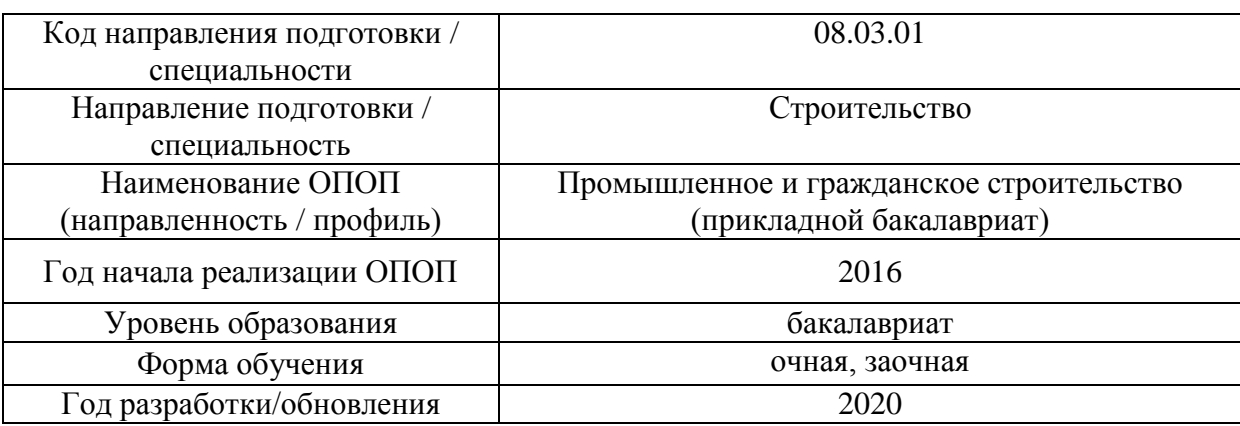

# **Перечень профессиональных баз данных и информационных справочных систем**

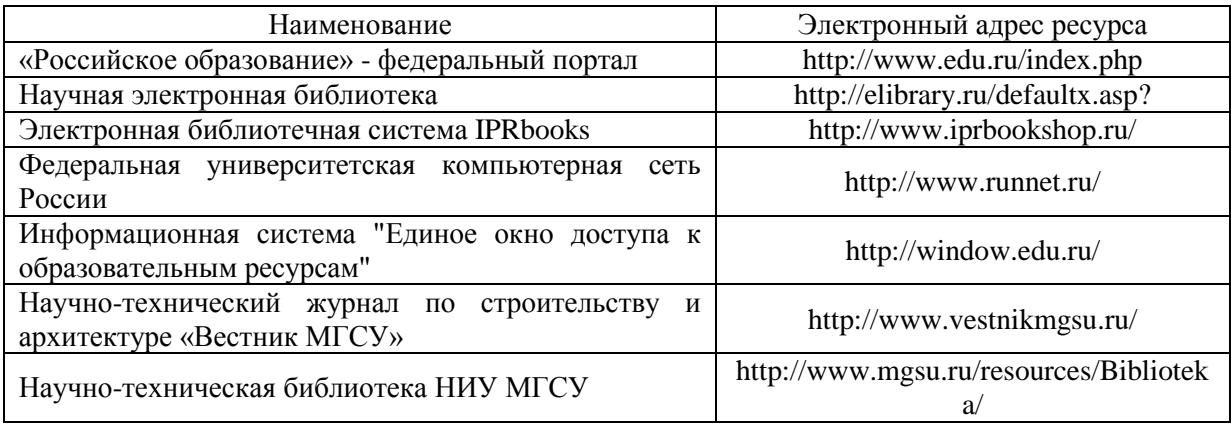

# Приложение 4 к рабочей программе

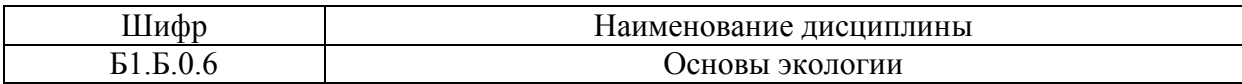

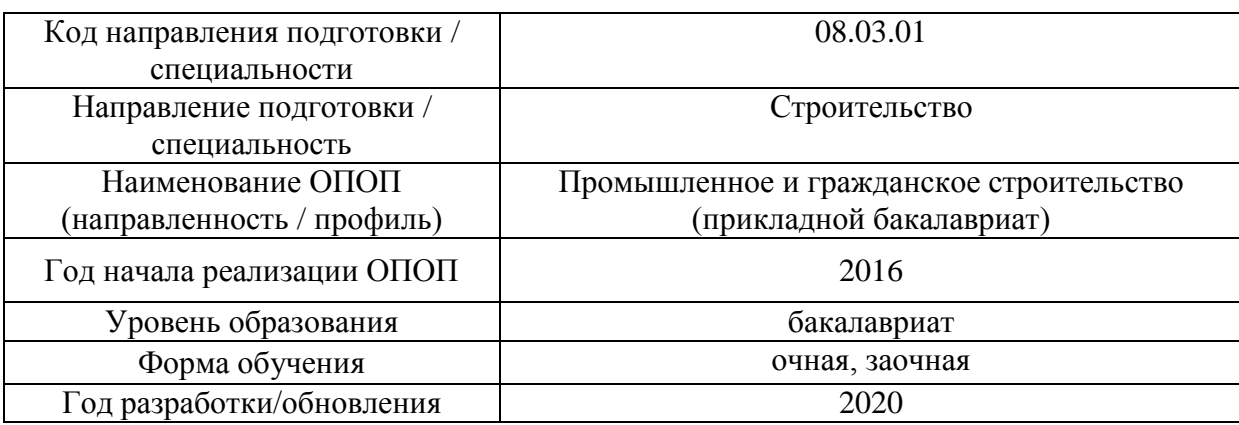

# **Материально-техническое и программное обеспечение дисциплины**

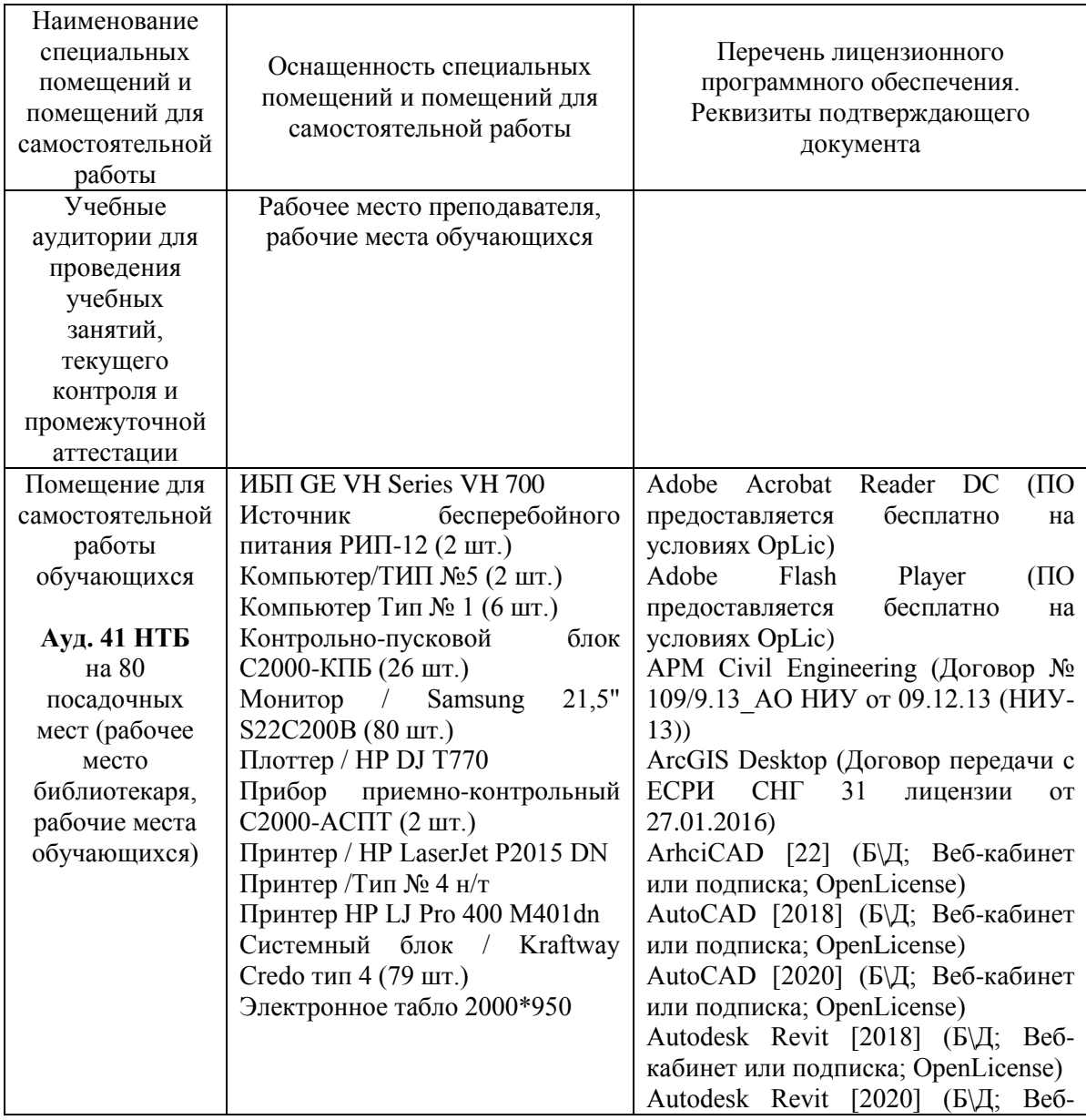

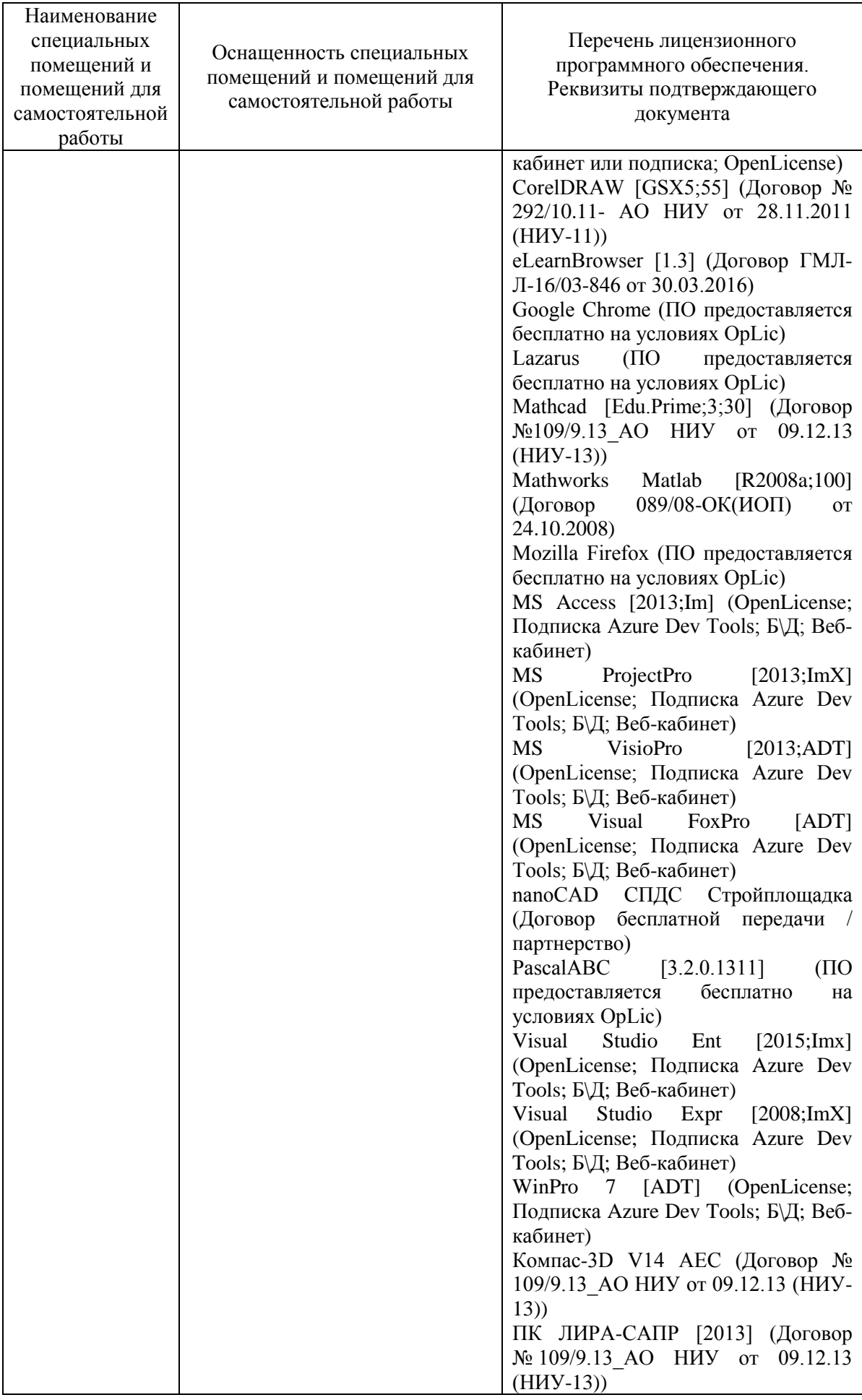

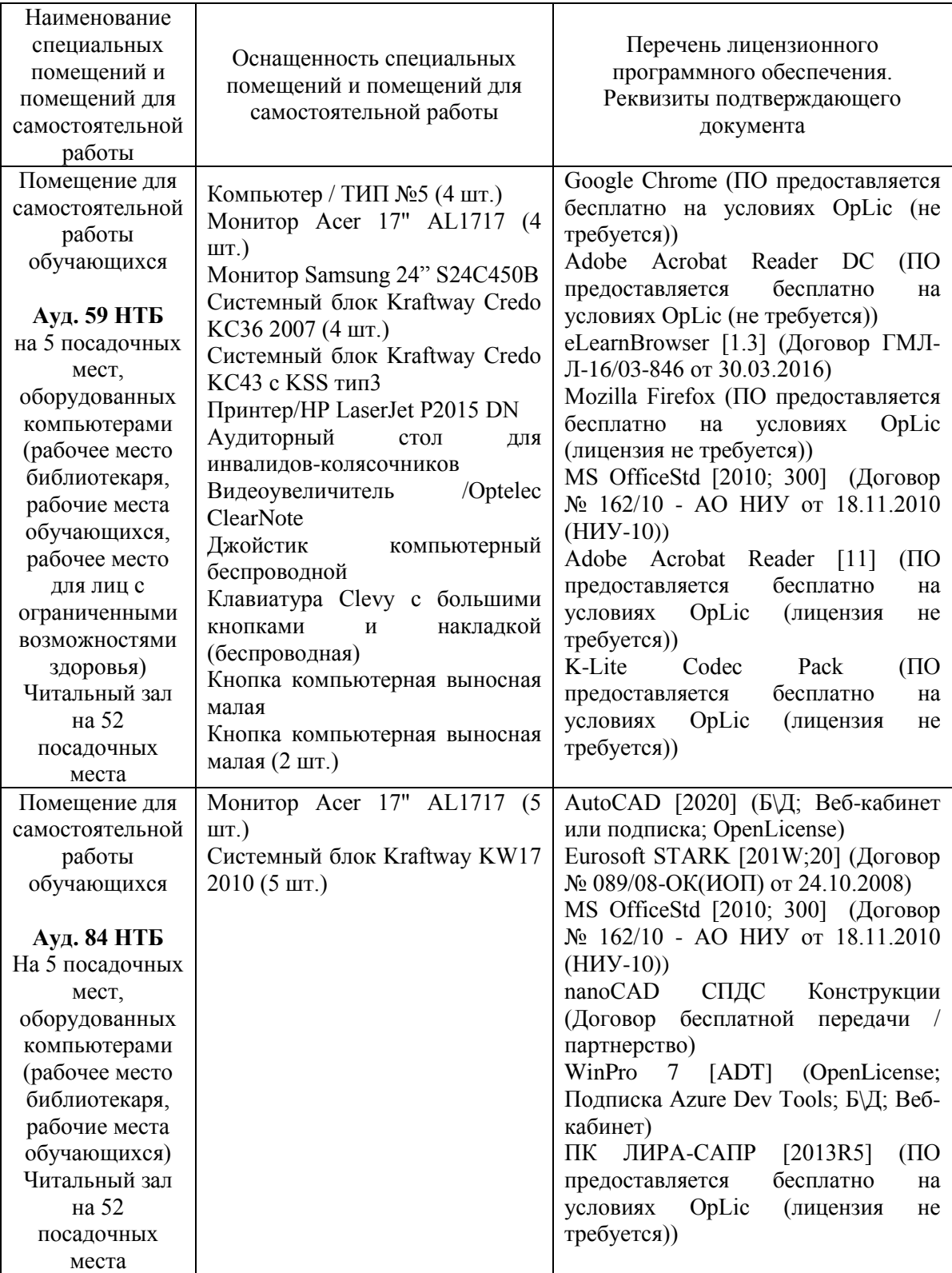

### Федеральное государственное бюджетное образовательное учреждение высшего образования **«НАЦИОНАЛЬНЫЙ ИССЛЕДОВАТЕЛЬСКИЙ МОСКОВСКИЙ ГОСУДАРСТВЕННЫЙ СТРОИТЕЛЬНЫЙ УНИВЕРСИТЕТ»**

# **РАБОЧАЯ ПРОГРАММА**

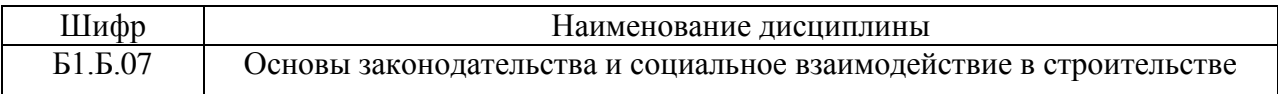

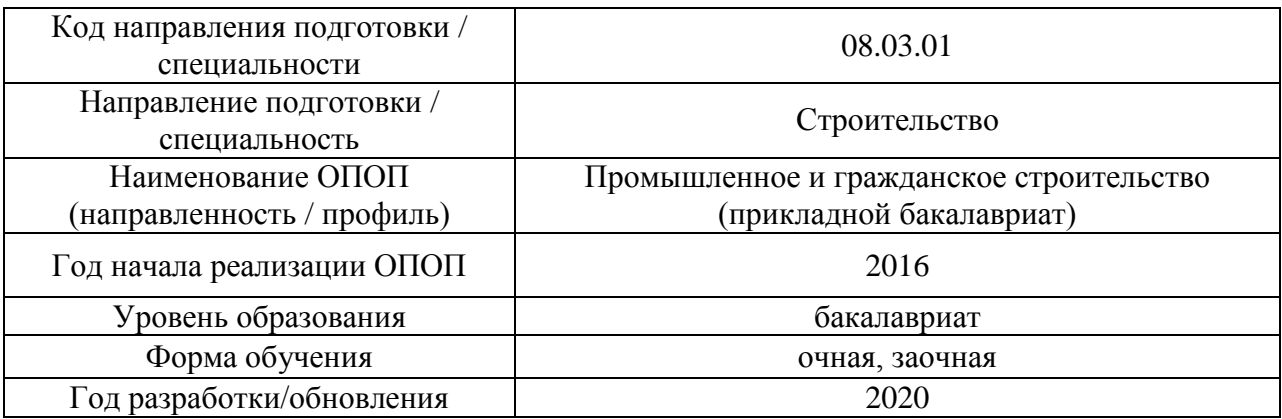

Разработчики:

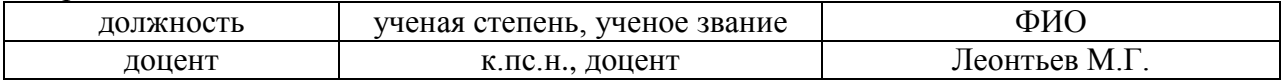

Рабочая программа дисциплины разработана и одобрена кафедрой (структурным подразделением) «Социальные, психологические и правовые коммуникации».

Рабочая программа утверждена методической комиссией по УГСН, протокол № 1 от «25» августа 2020 г.

Целью освоения дисциплины «Основы законодательства и социальное взаимодействие в строительстве» является формирование компетенций социального взаимодействия в контексте межкультурного многообразия современного мира, с опорой на правовые нормы РФ и учетом социальных и психологических закономерностей восприятия, развитие обучающегося как самостоятельной, ответственной личности, проявляющей конструктивную толерантность в межкультурном взаимодействии, способной юридически грамотно ориентироваться в пространстве законодательства в строительстве.

Программа составлена в соответствии с требованиями Федерального государственного образовательного стандарта высшего образования по направлению подготовки 08.03.01 Строительство.

Дисциплина относится к базовой части Блока 1 «Дисциплины (модули)» основной профессиональной образовательной программы «Промышленное и гражданское строительство». Дисциплина является обязательной для изучения.

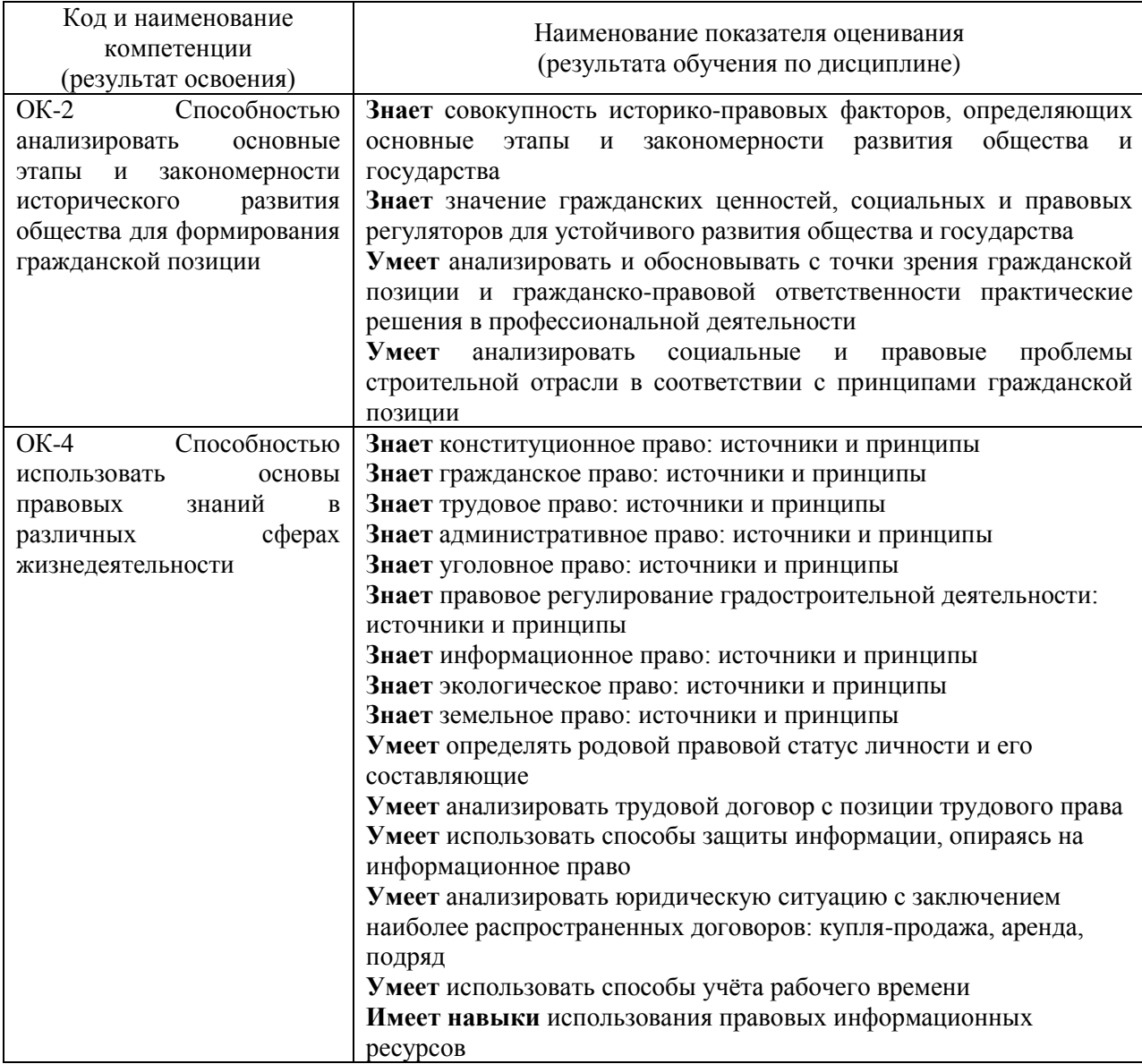

# **2. Перечень планируемых результатов обучения по дисциплине, соотнесенных с планируемыми результатами освоения образовательной программы**

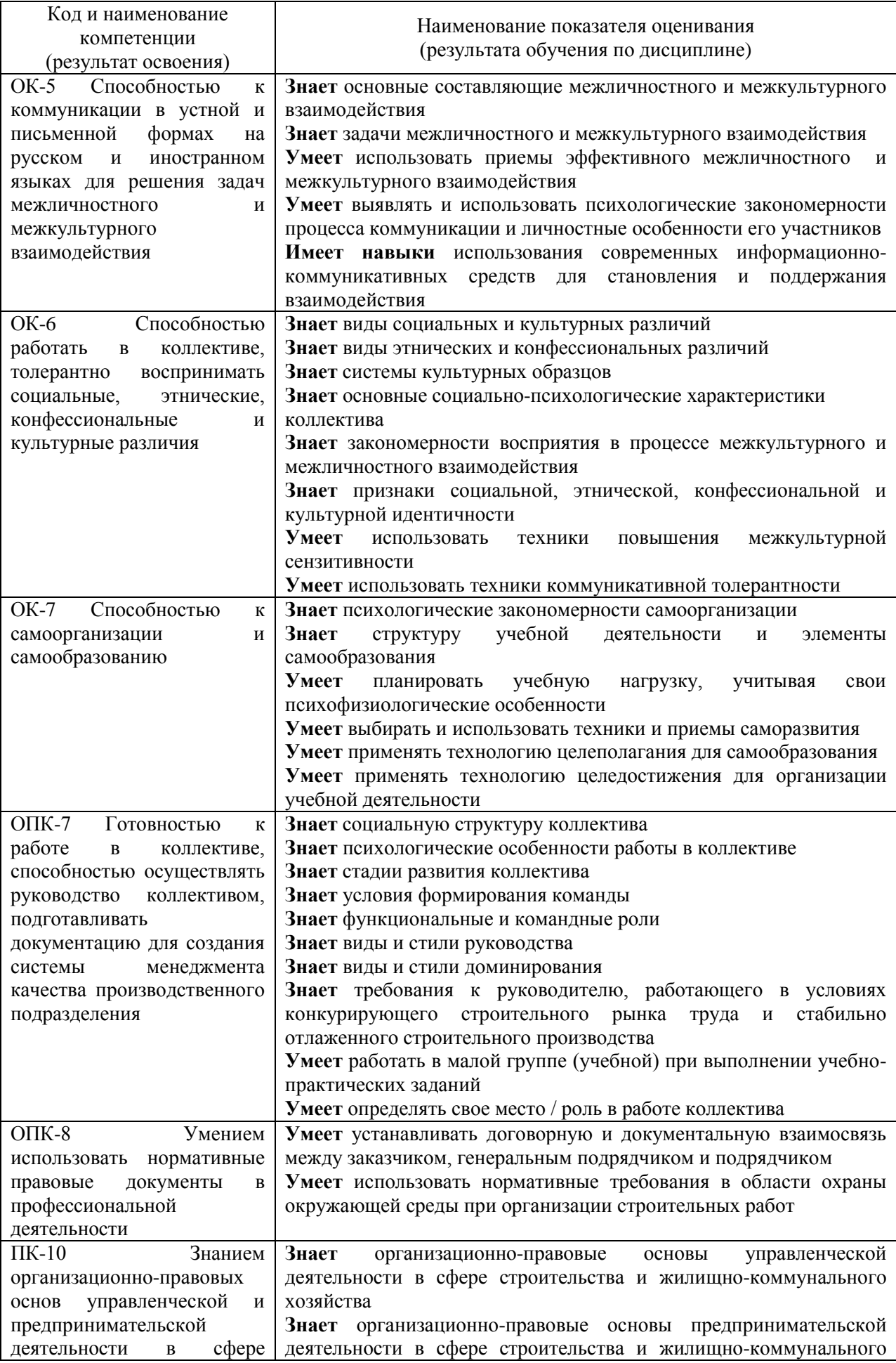

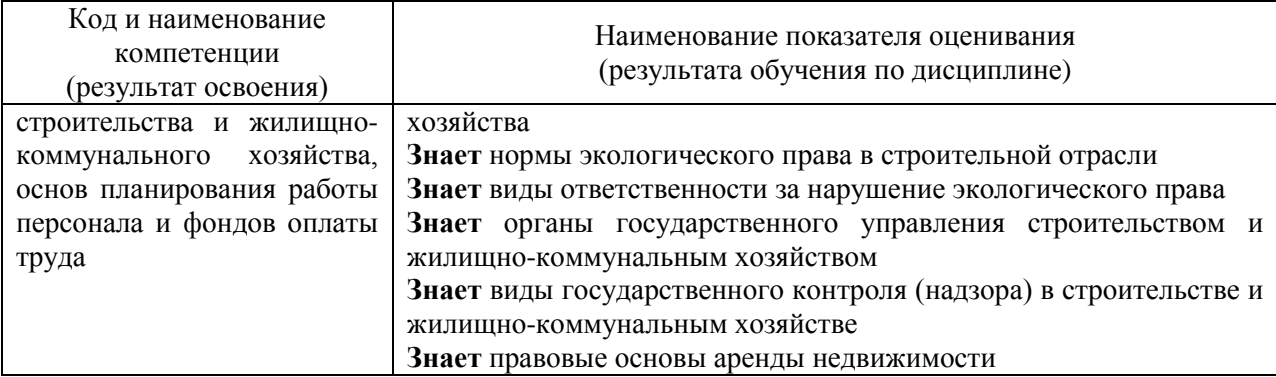

Информация о формировании и контроле результатов обучения представлена в Фонде оценочных средств (Приложение 1).

## **3. Трудоёмкость дисциплины и видов учебных занятий по дисциплине**

Общая трудоемкость дисциплины составляет 6 зачётных единиц (216 академических часов). *(1 зачетная единица соответствует 36 академическим часам)*

| Обозначение | Виды учебных занятий и работы обучающегося                             |
|-------------|------------------------------------------------------------------------|
| Л           | Лекции                                                                 |
| ЛΡ          | Лабораторные работы                                                    |
| ПЗ          | Практические занятия                                                   |
| $K$ o $\Pi$ | Компьютерный практикум                                                 |
| КРП         | Групповые и индивидуальные консультации по курсовым работам (курсовым  |
|             | проектам)                                                              |
| CP          | Самостоятельная работа обучающегося в период теоретического обучения   |
| К           | Самостоятельная работа обучающегося и контактная работа обучающегося с |
|             | преподавателем в период промежуточной аттестации                       |

Видами учебных занятий и работы обучающегося по дисциплине могут являться

## *Структура дисциплины:*

# Форма обучения – очная

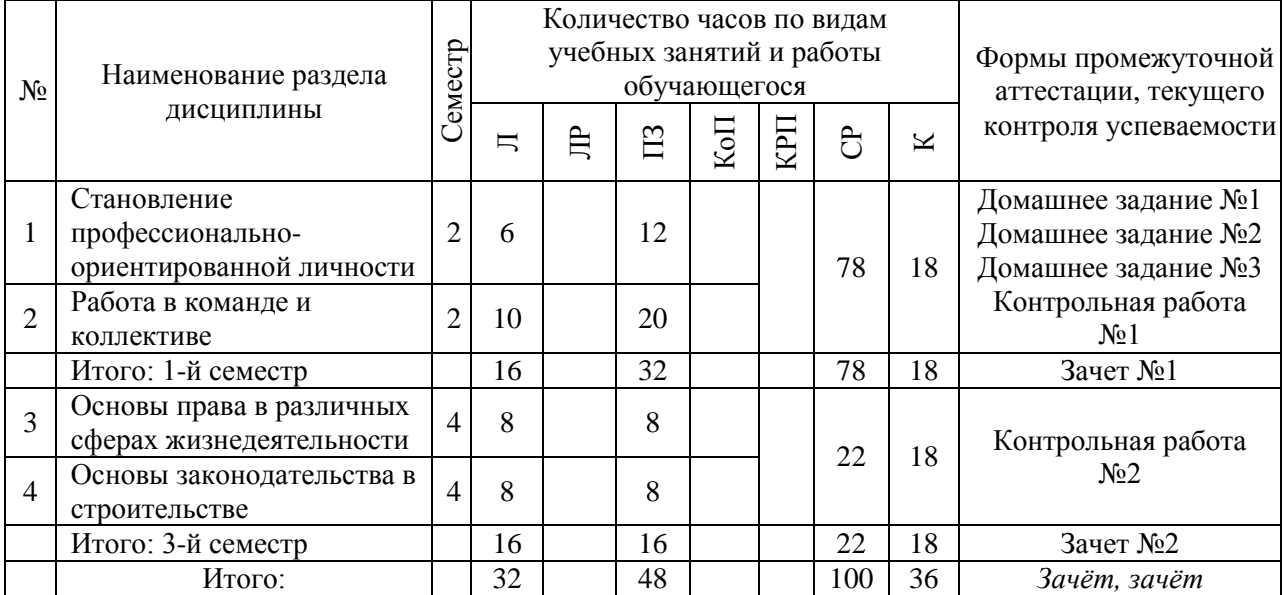

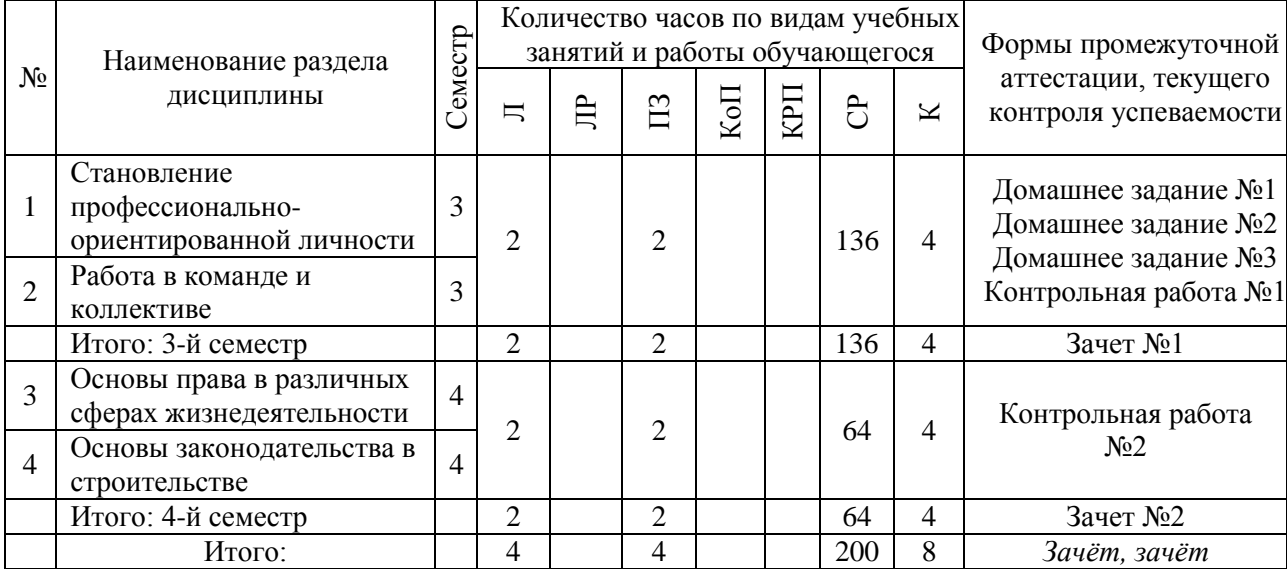

# **4. Содержание дисциплины, структурированное по видам учебных занятий и разделам**

При проведении аудиторных учебных занятий предусмотрено проведение текущего контроля успеваемости: в рамках практических занятий предусмотрено выполнение обучающимися контрольной работы.

## *4.1 Лекции*

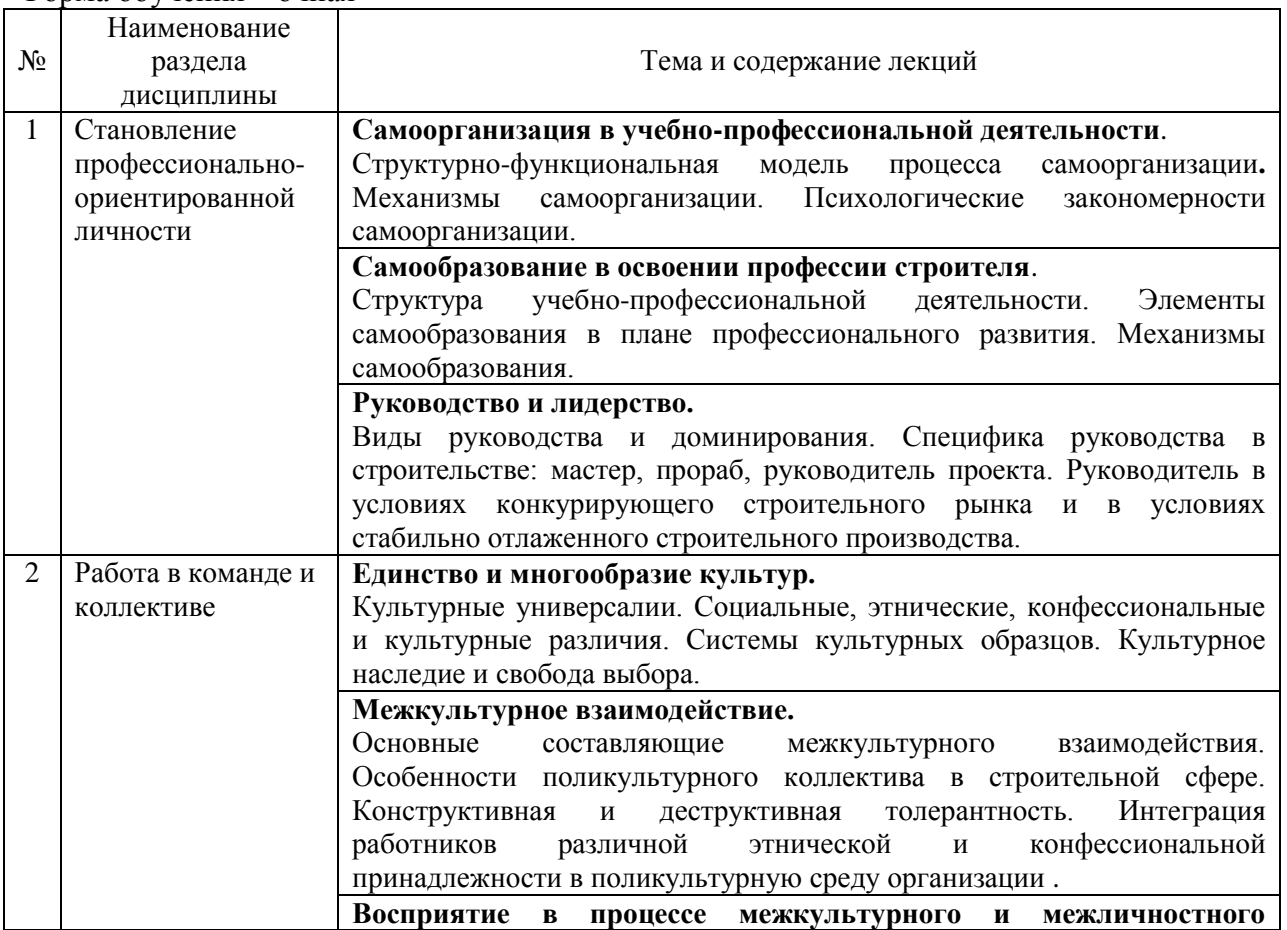

Форма обучения – очная

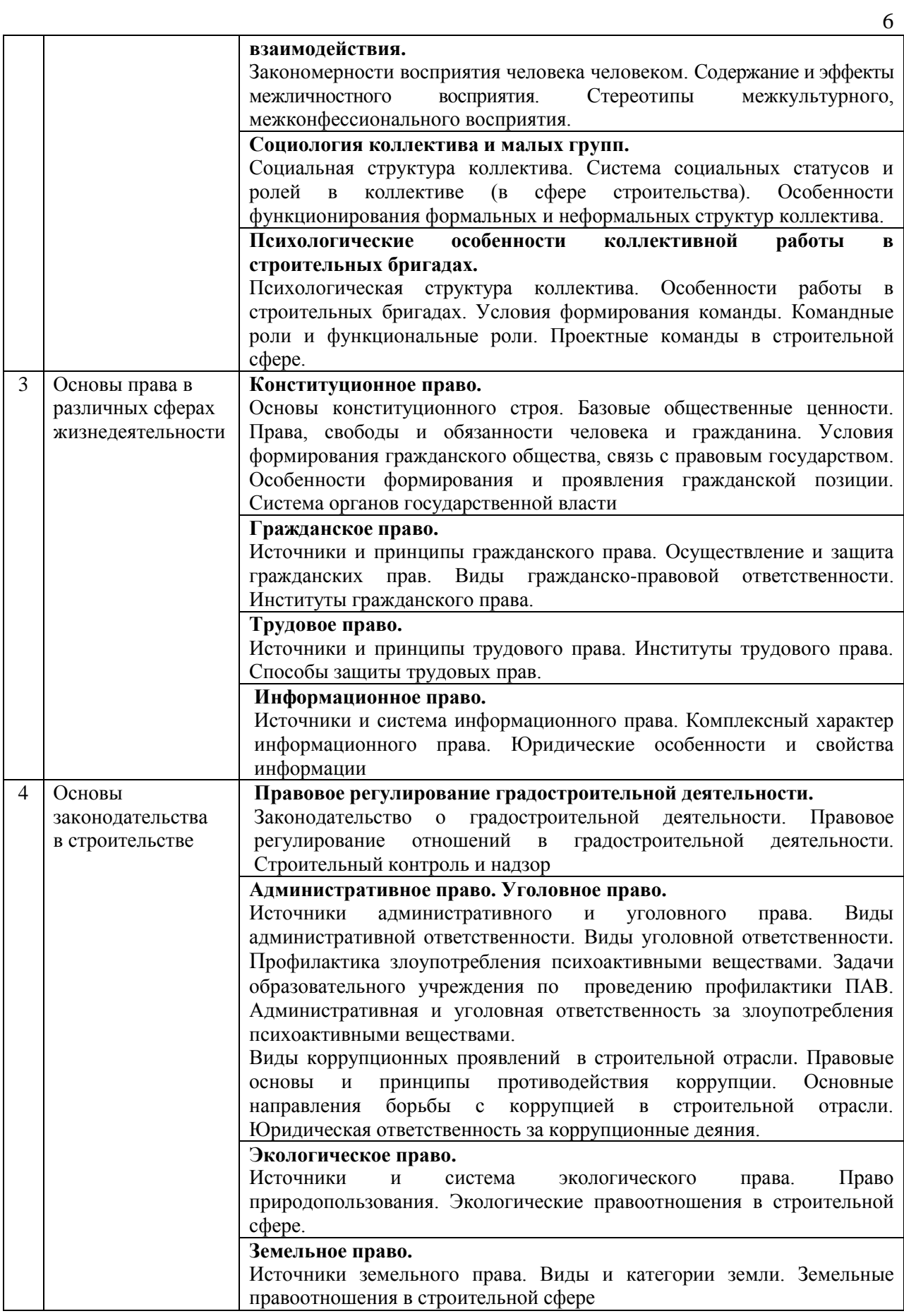

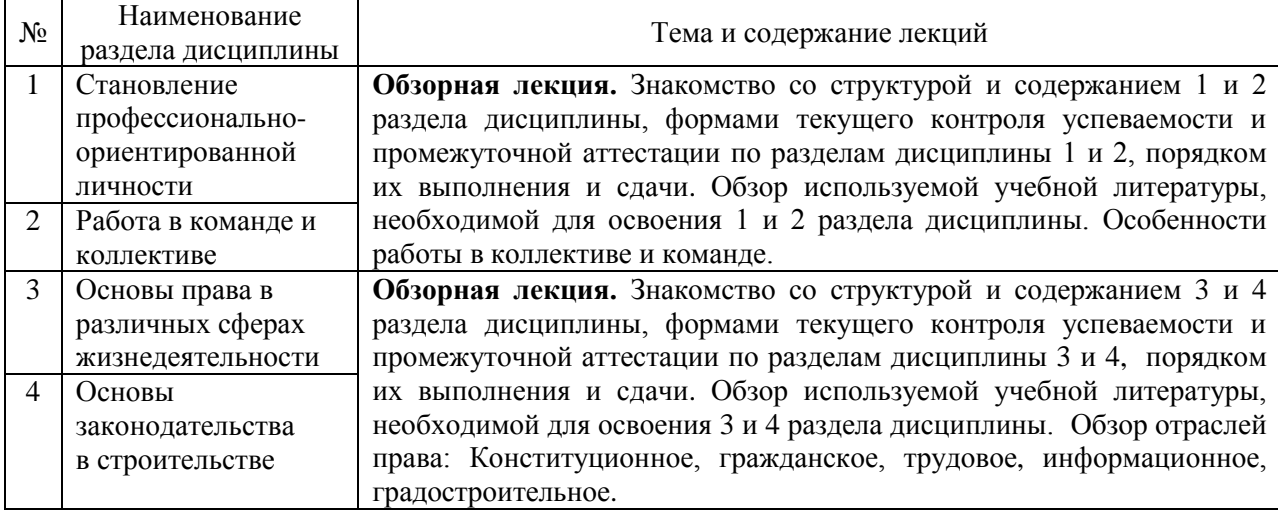

# *4.2 Лабораторные работы*

Не предусмотрено учебным планом

*4.3 Практические занятия*

# Форма обучения – очная

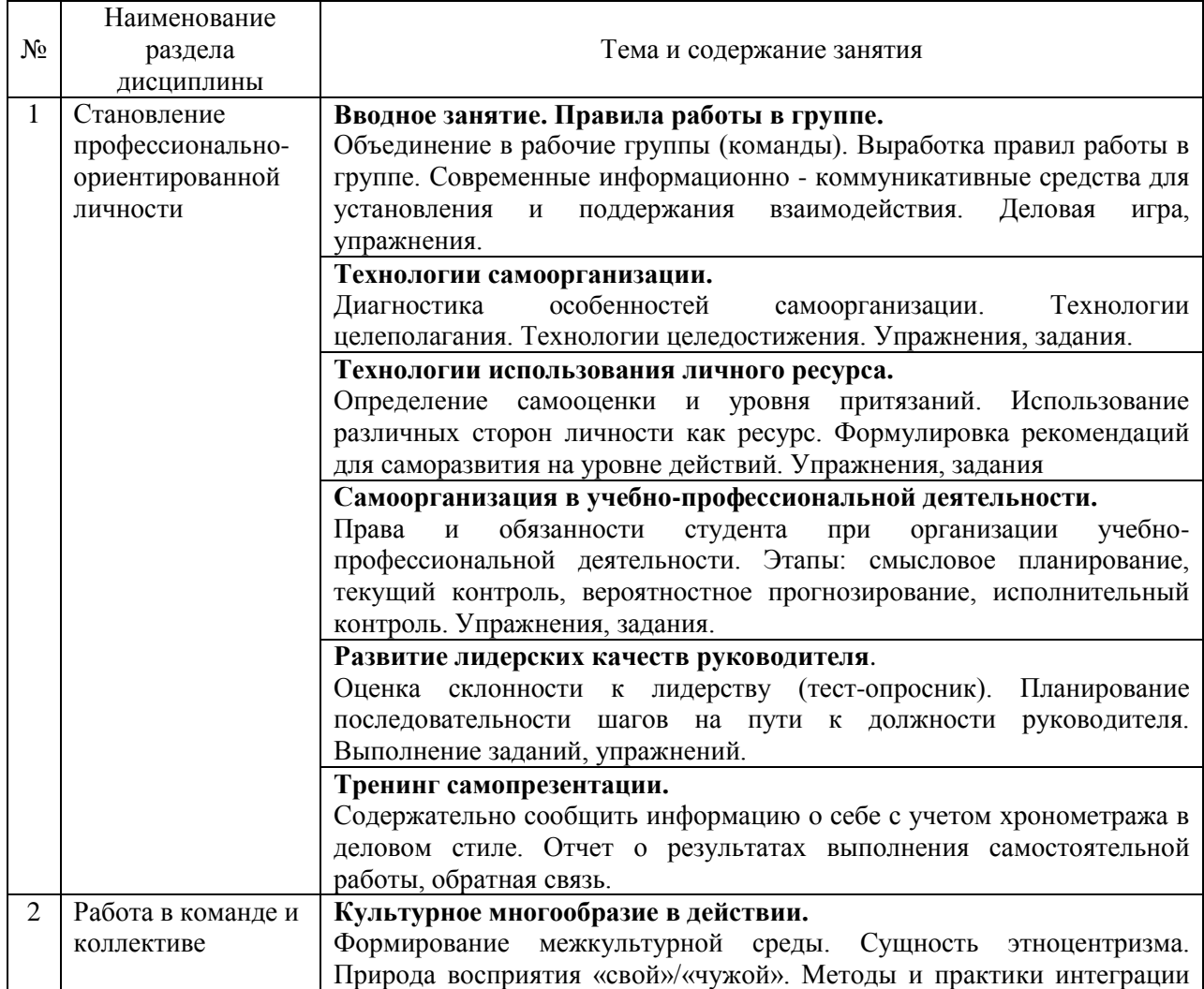

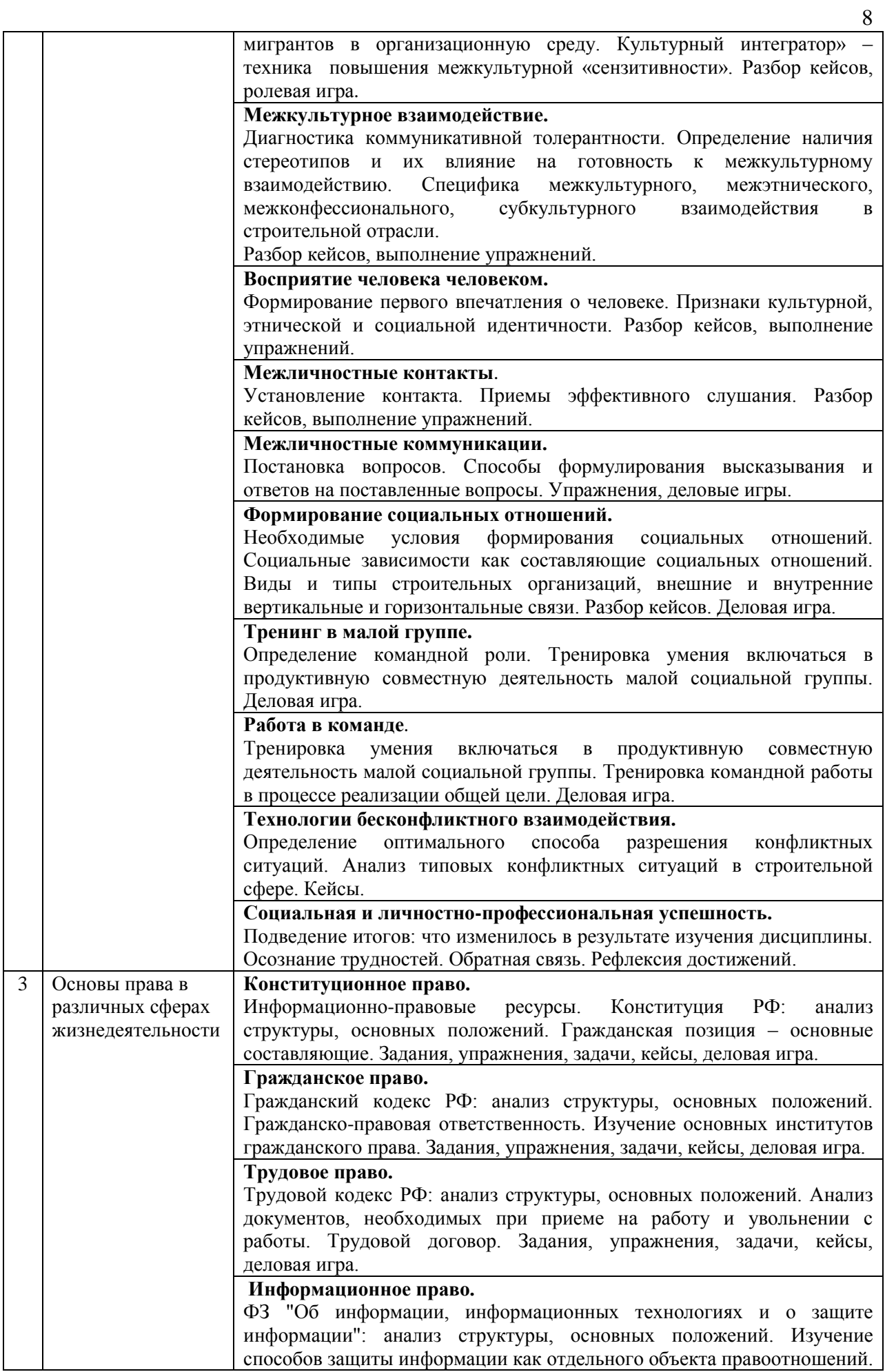

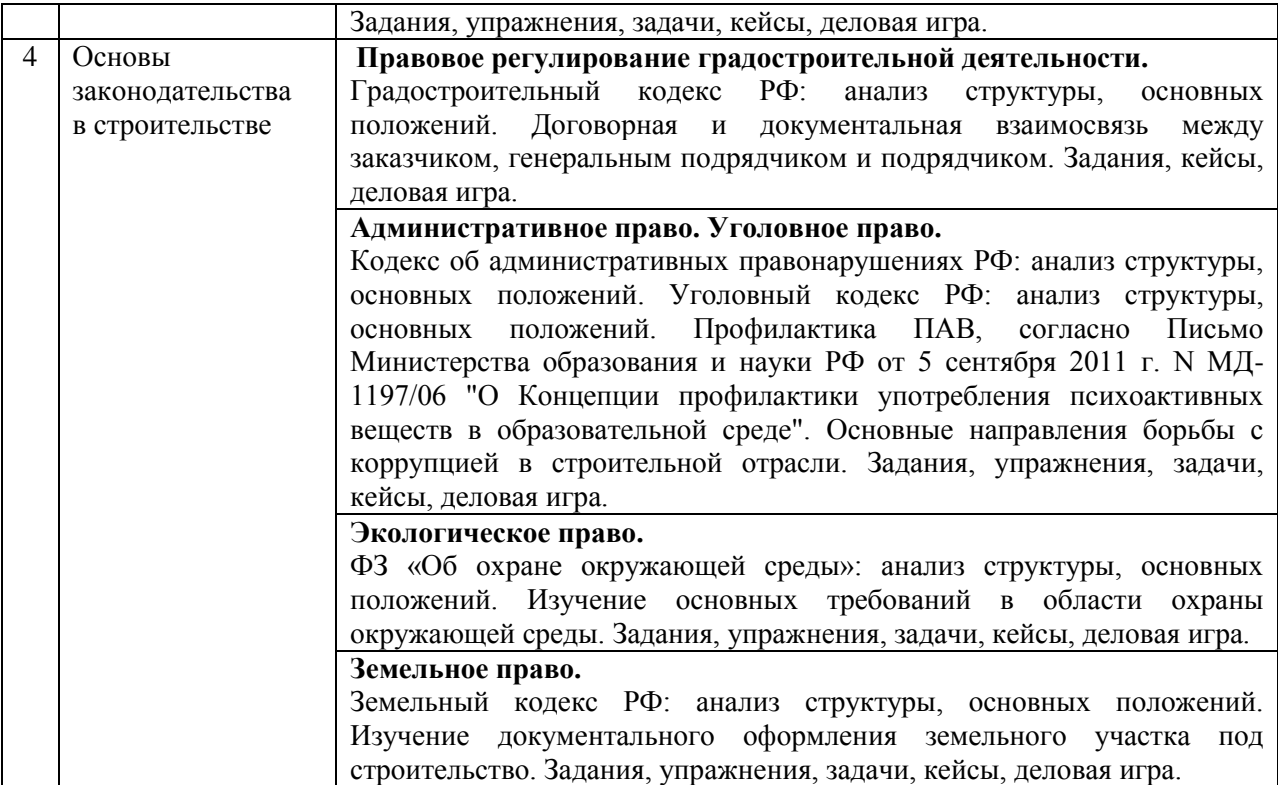

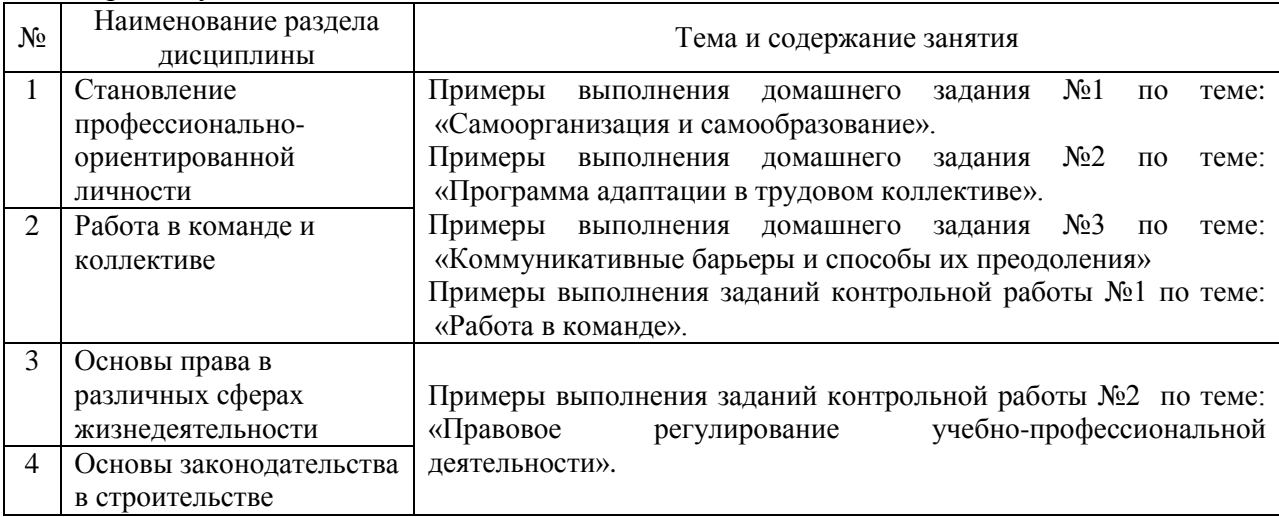

### *4.4 Компьютерные практикумы*

Не предусмотрено учебным планом

*4.5 Групповые и индивидуальные консультации по курсовым работам (курсовым проектам)*

Не предусмотрено учебным планом

*4.6 Самостоятельная работа обучающегося в период теоретического обучения*

Самостоятельная работа обучающегося в период теоретического обучения включает в себя:

 самостоятельную подготовку к учебным занятиям, включая подготовку к аудиторным формам текущего контроля успеваемости;

- выполнение домашних заданий;
- самостоятельную подготовку к промежуточной аттестации.

## В таблице указаны темы для самостоятельного изучения обучающимся: Форма обучения – очная

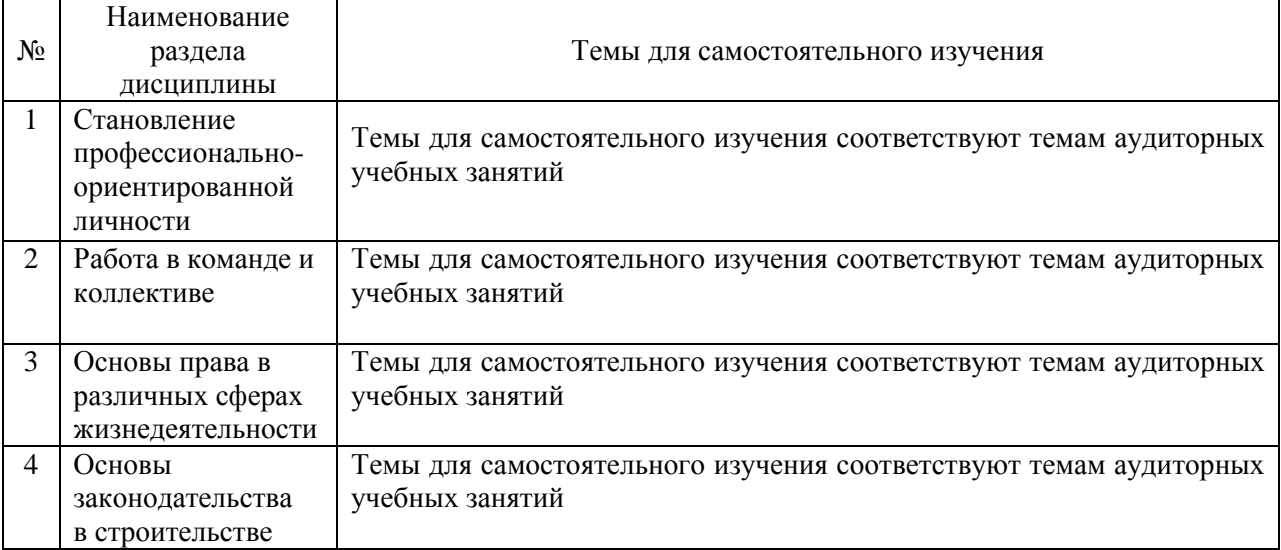

# Форма обучения – заочная

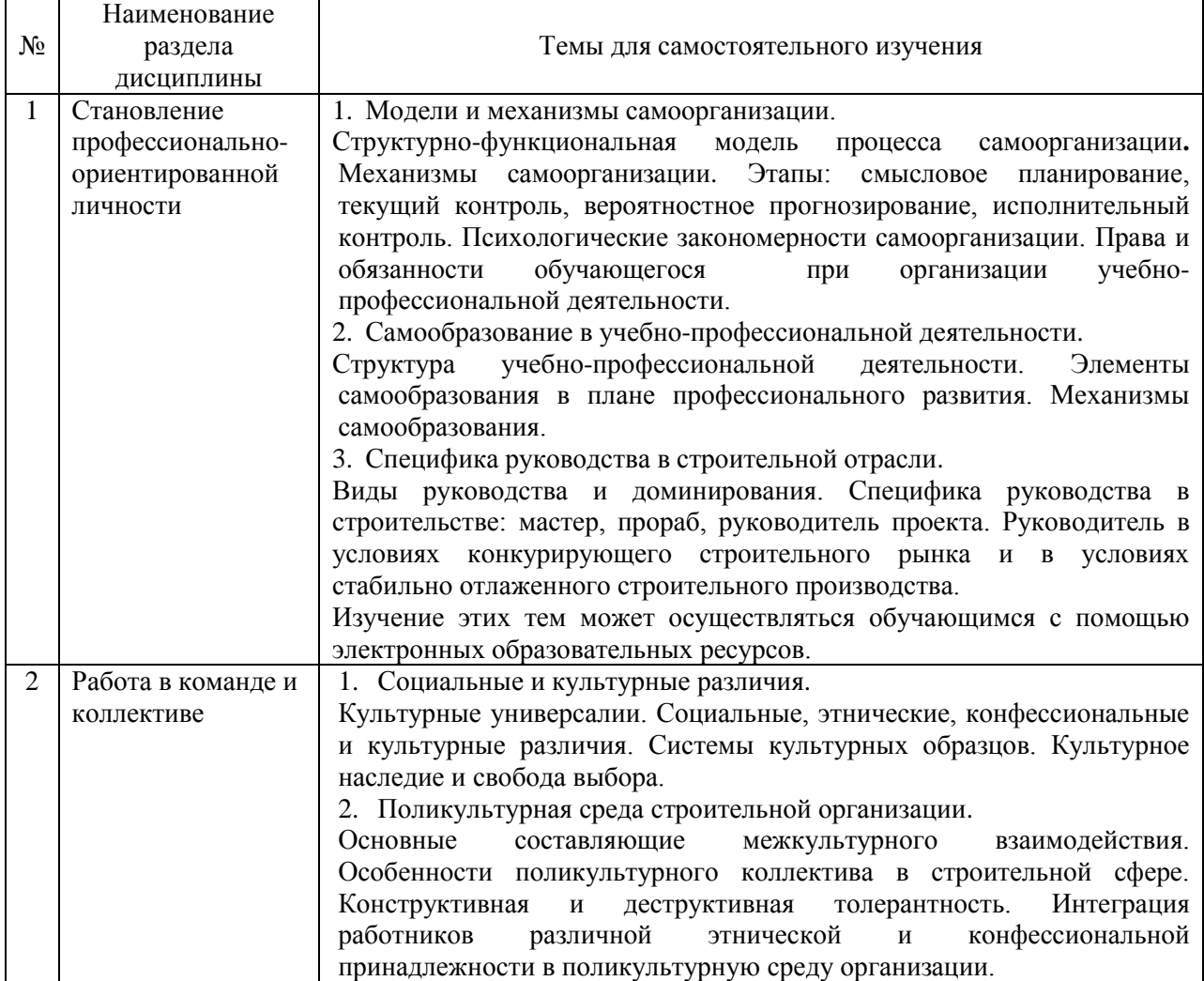

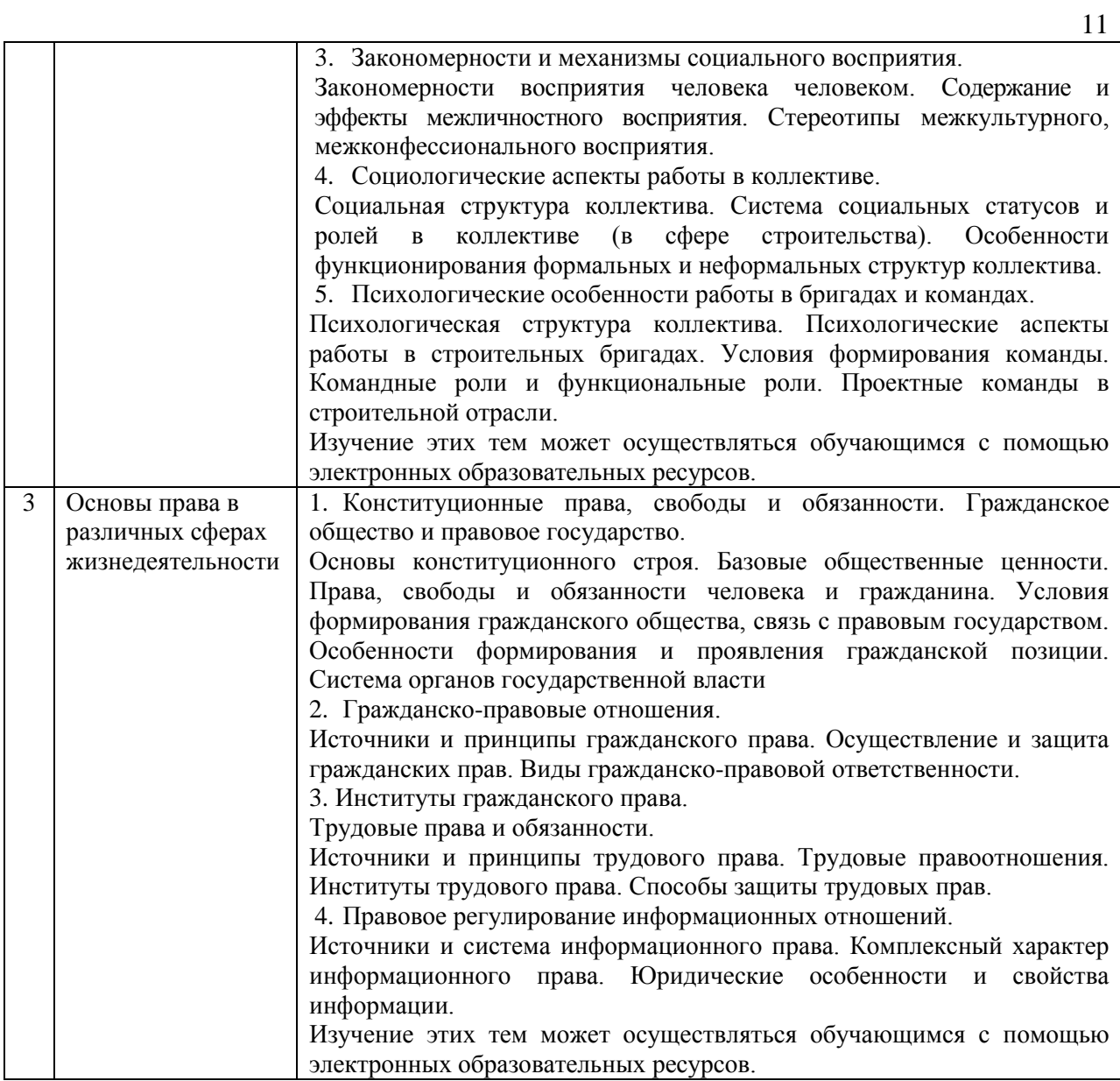

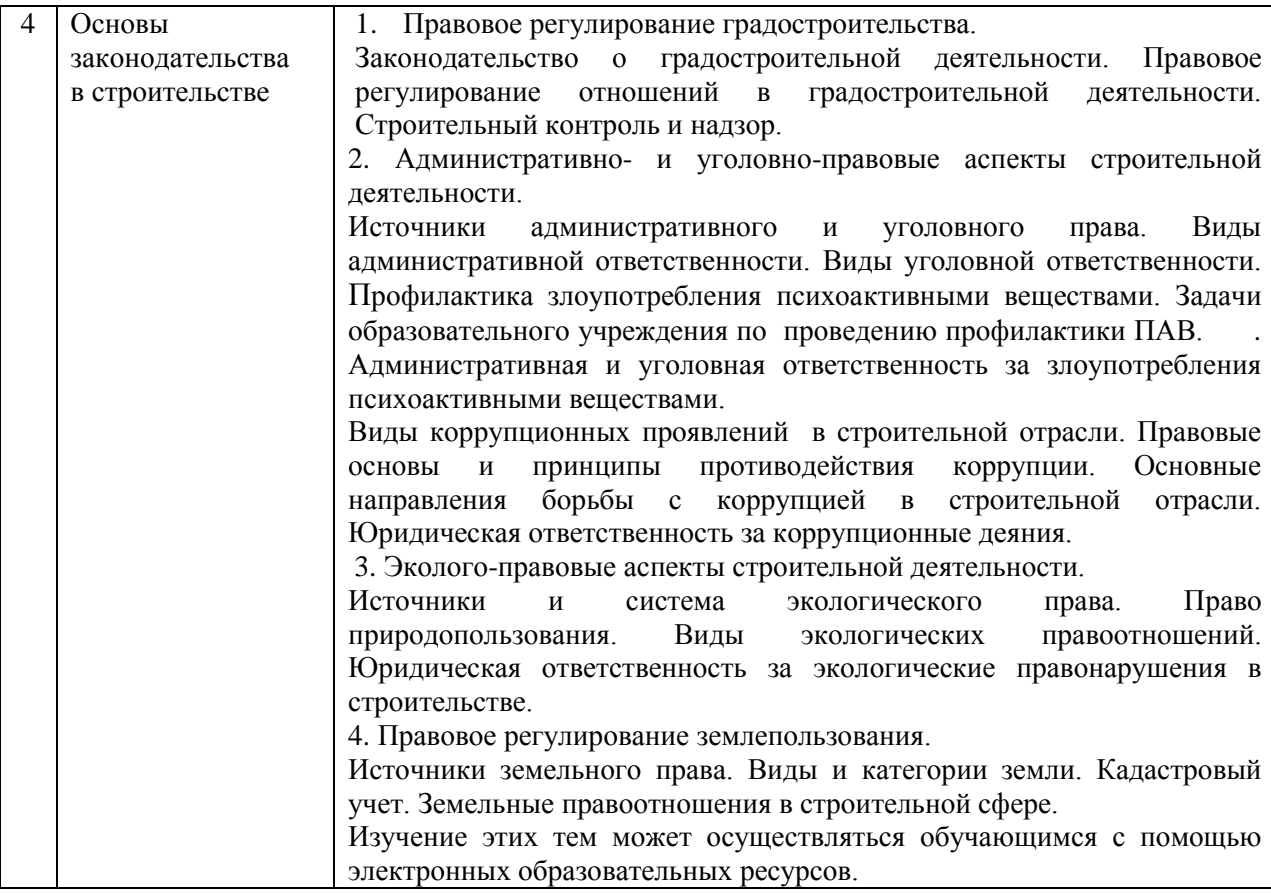

*4.7 Самостоятельная работа обучающегося и контактная работа обучающегося с преподавателем в период промежуточной аттестации*

Работа обучающегося в период промежуточной аттестации включает в себя подготовку к зачёту, а также саму промежуточную аттестацию.

### **5. Оценочные материалы по дисциплине**

Фонд оценочных средств по дисциплине приведён в Приложении 1 к рабочей программе дисциплины.

Оценочные средства для проведения промежуточной аттестации, а также текущего контроля по дисциплине хранятся на кафедре (структурном подразделении), ответственной за преподавание данной дисциплины.

### **6. Учебно-методическое и материально-техническое обеспечение дисциплины**

Основные принципы осуществления учебной работы обучающихся изложены в локальных нормативных актах, определяющих порядок организации контактной работы и порядок самостоятельной работы обучающихся. Организация учебной работы обучающихся на аудиторных учебных занятиях осуществляется в соответствии с п. 3.

*6.1 Перечень учебных изданий и учебно-методических материалов для освоения дисциплины*

Для освоения дисциплины обучающийся может использовать учебные издания и учебно-методические материалы, имеющиеся в научно-технической библиотеке НИУ МГСУ и/или размещённые в Электронных библиотечных системах.

Актуальный перечень учебных изданий и учебно-методических материалов представлен в Приложении 2 к рабочей программе дисциплины.

### *6.2 Перечень профессиональных баз данных и информационных справочных систем*

При осуществлении образовательного процесса по дисциплине используются профессиональные базы данных и информационных справочных систем, перечень которых указан в Приложении 3 к рабочей программе дисциплины.

*6.3 Перечень материально-технического, программного обеспечения освоения дисциплины*

Учебные занятия по дисциплине проводятся в помещениях, оснащенных соответствующим оборудованием и программным обеспечением.

Перечень материально-технического и программного обеспечения дисциплины приведен в Приложении 4 к рабочей программе дисциплины.

### Приложение 1 к рабочей программе

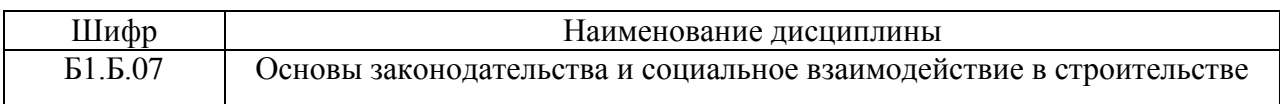

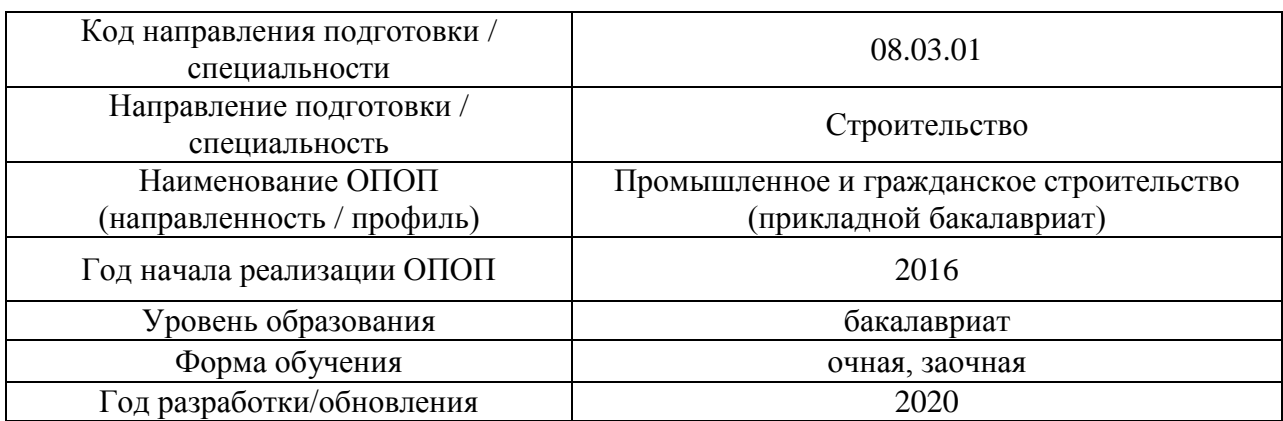

# **ФОНД ОЦЕНОЧНЫХ СРЕДСТВ**

### **1. Описание показателей и критериев оценивания компетенций, описание шкал оценивания**

Оценивание формирования компетенций производится на основе показателей оценивания, указанных в п.2. рабочей программы и в п.1.1 ФОС.

Связь компетенций и показателей оценивания приведена в п.2 рабочей программы.

### *1.1. Описание формирования и контроля показателей оценивания*

Оценивание уровня освоения обучающимся компетенций осуществляется с помощью форм промежуточной аттестации и текущего контроля. Формы промежуточной аттестации и текущего контроля успеваемости по дисциплине, с помощью которых производится оценивание, указаны в учебном плане и в п.3 рабочей программы.

В таблице приведена информация о формировании результатов обучения по дисциплине разделами дисциплины, а также о контроле показателей оценивания компетенций формами оценивания.

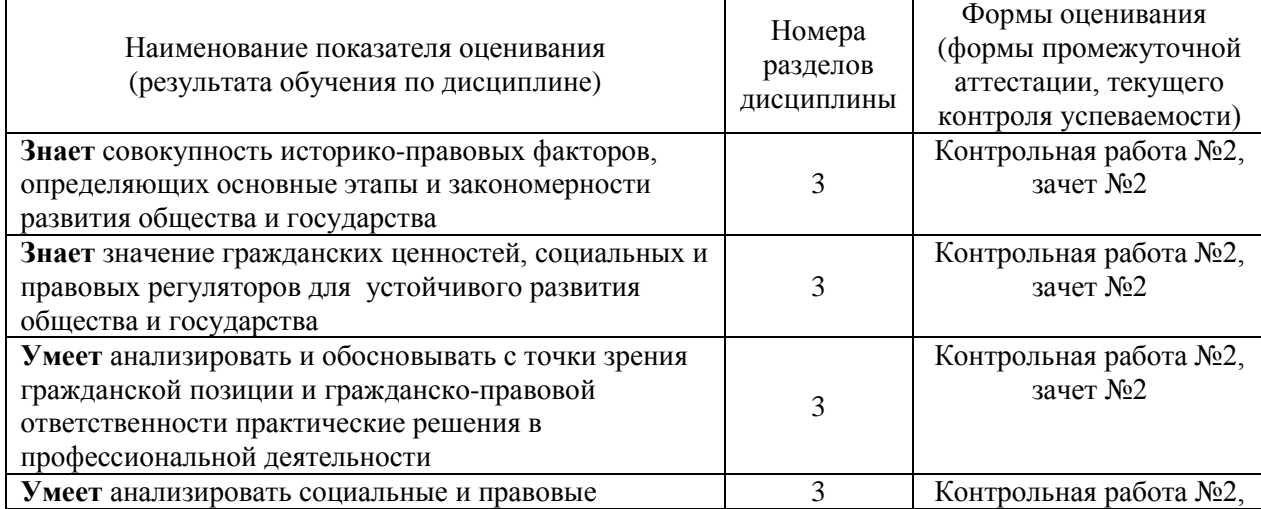

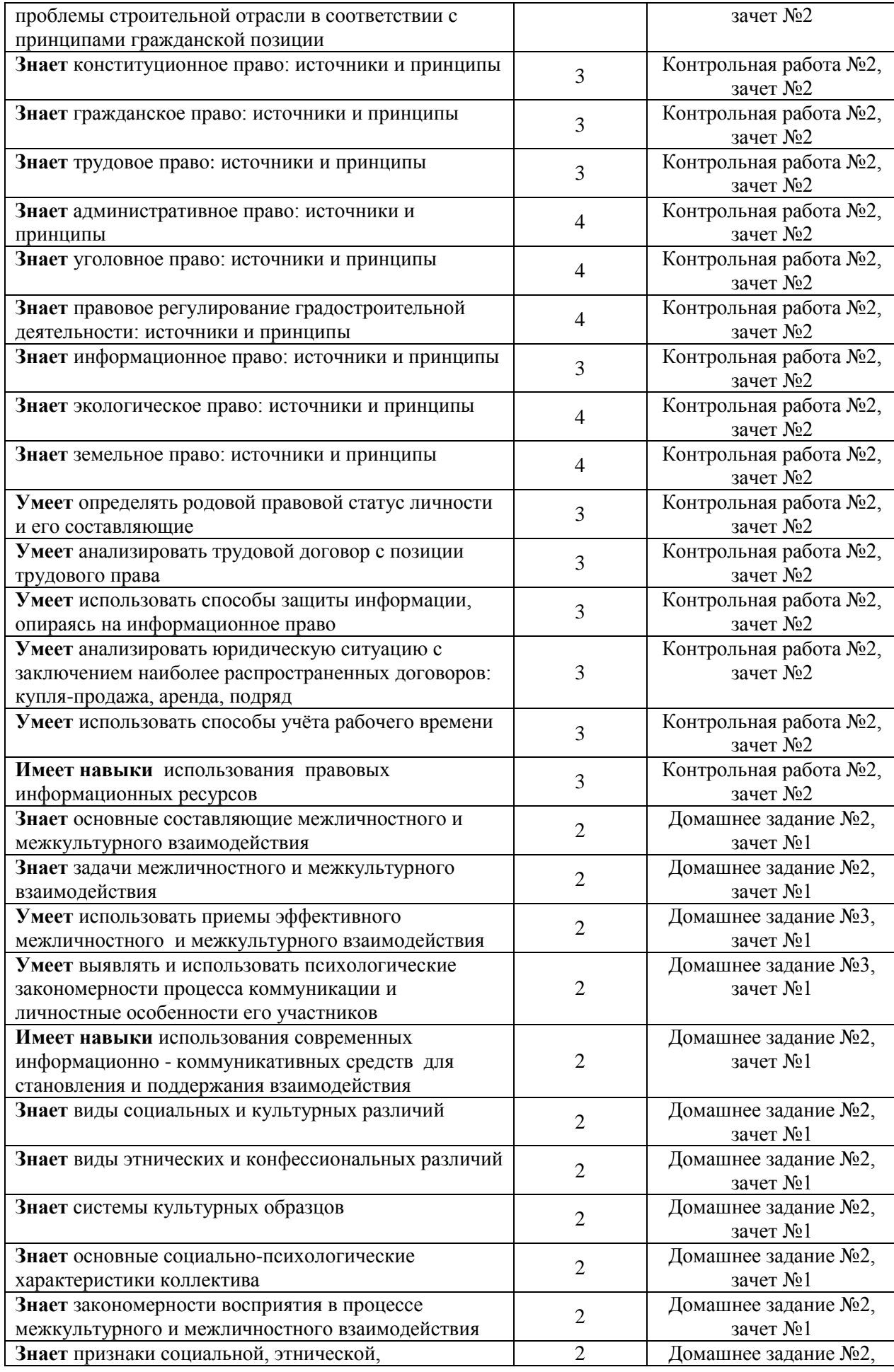

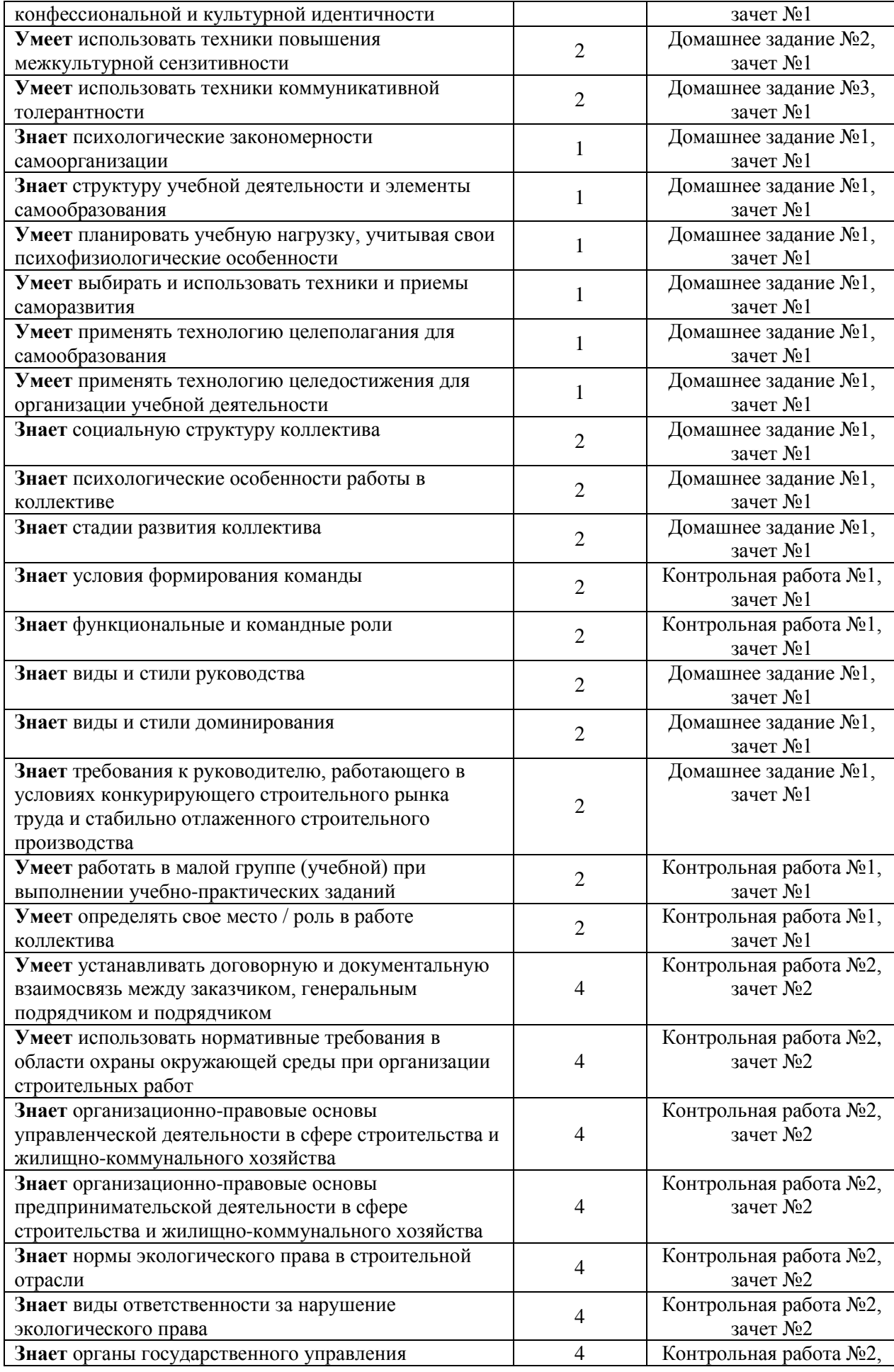

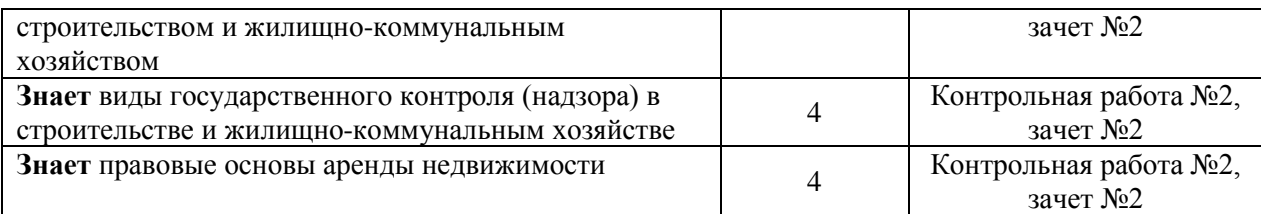

*1.2. Описание критериев оценивания компетенций и шкалы оценивания*

При проведении промежуточной аттестации в форме зачёта используется шкала оценивания: «Не зачтено», «Зачтено».

Показателями оценивания являются знания, умения и навыки обучающегося, полученные при изучении дисциплины.

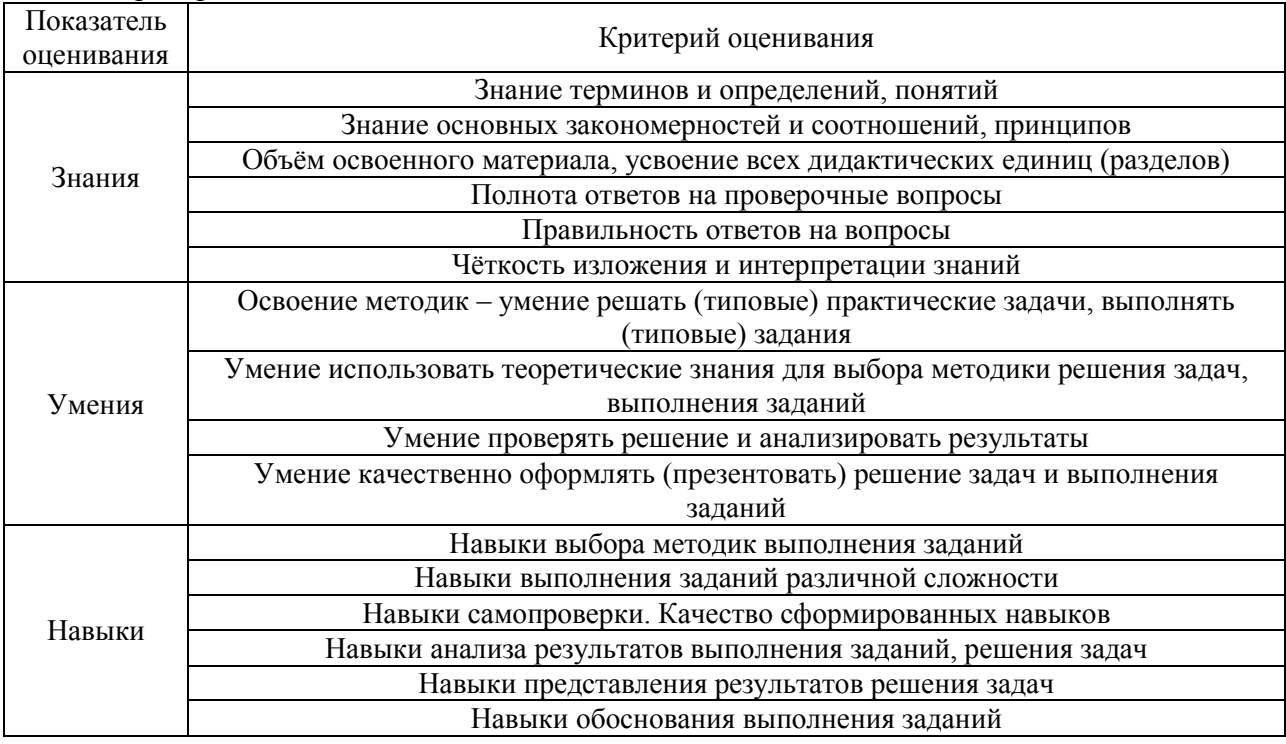

Критериями оценивания достижения показателей являются:

### **2. Типовые контрольные задания для оценивания формирования компетенций**

*2.1. Промежуточная аттестация*

### *2.1.1. Промежуточная аттестация в форме зачета*

Форма(ы) промежуточной аттестации: зачёты во 2 и 4 семестре (очная форма обучения); зачёты в 3 и 4 семестре (заочная форма обучения).

Перечень типовых примерных вопросов/заданий для проведения зачёта № 1 в 1 или 2 семестре (очная форма обучения), в 3 семестре (заочная форма обучения):

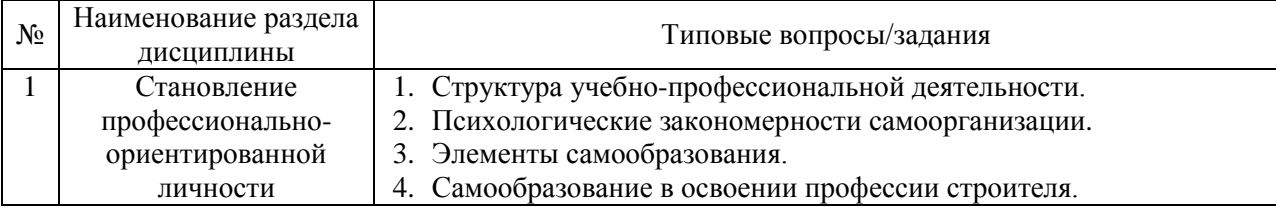

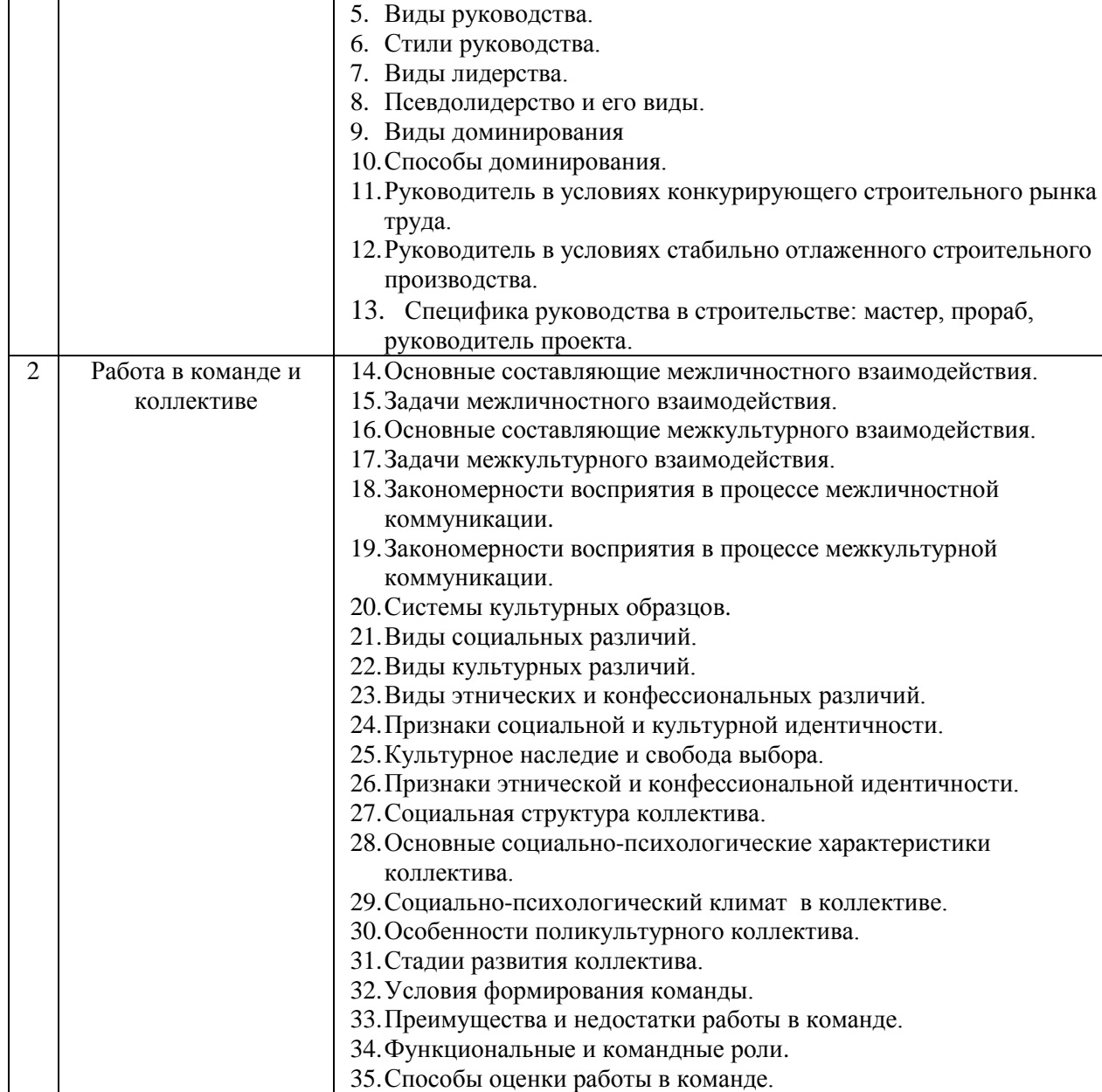

Перечень типовых примерных вопросов/заданий для проведения зачёта № 2 в 4 семестре (очная форма обучения), в 4 семестре (заочная форма обучения):

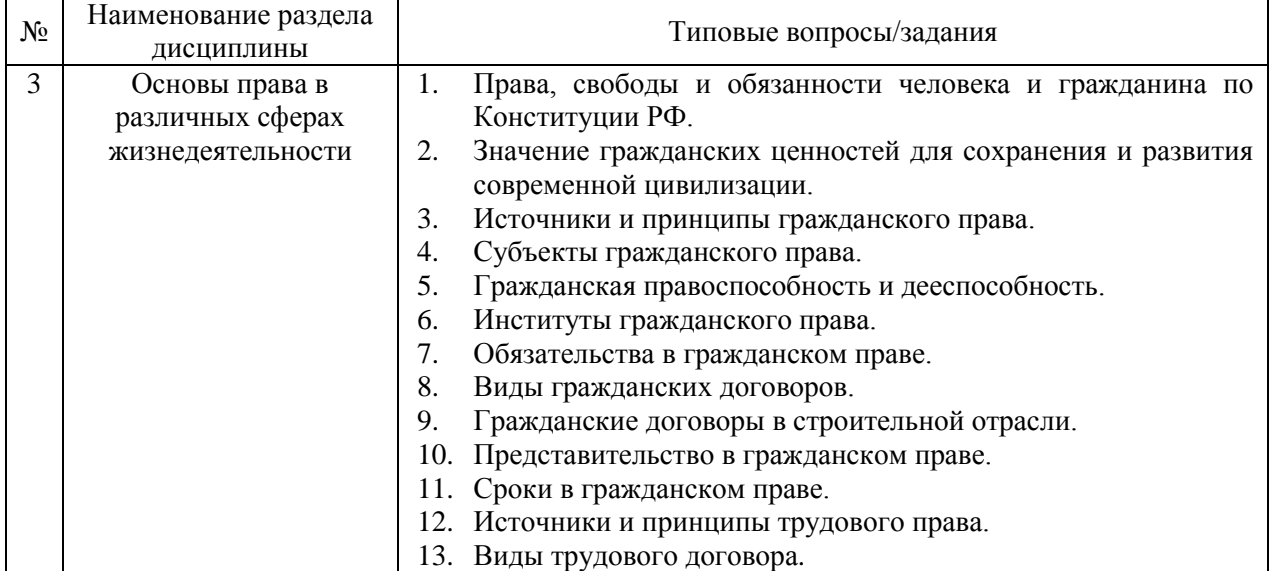

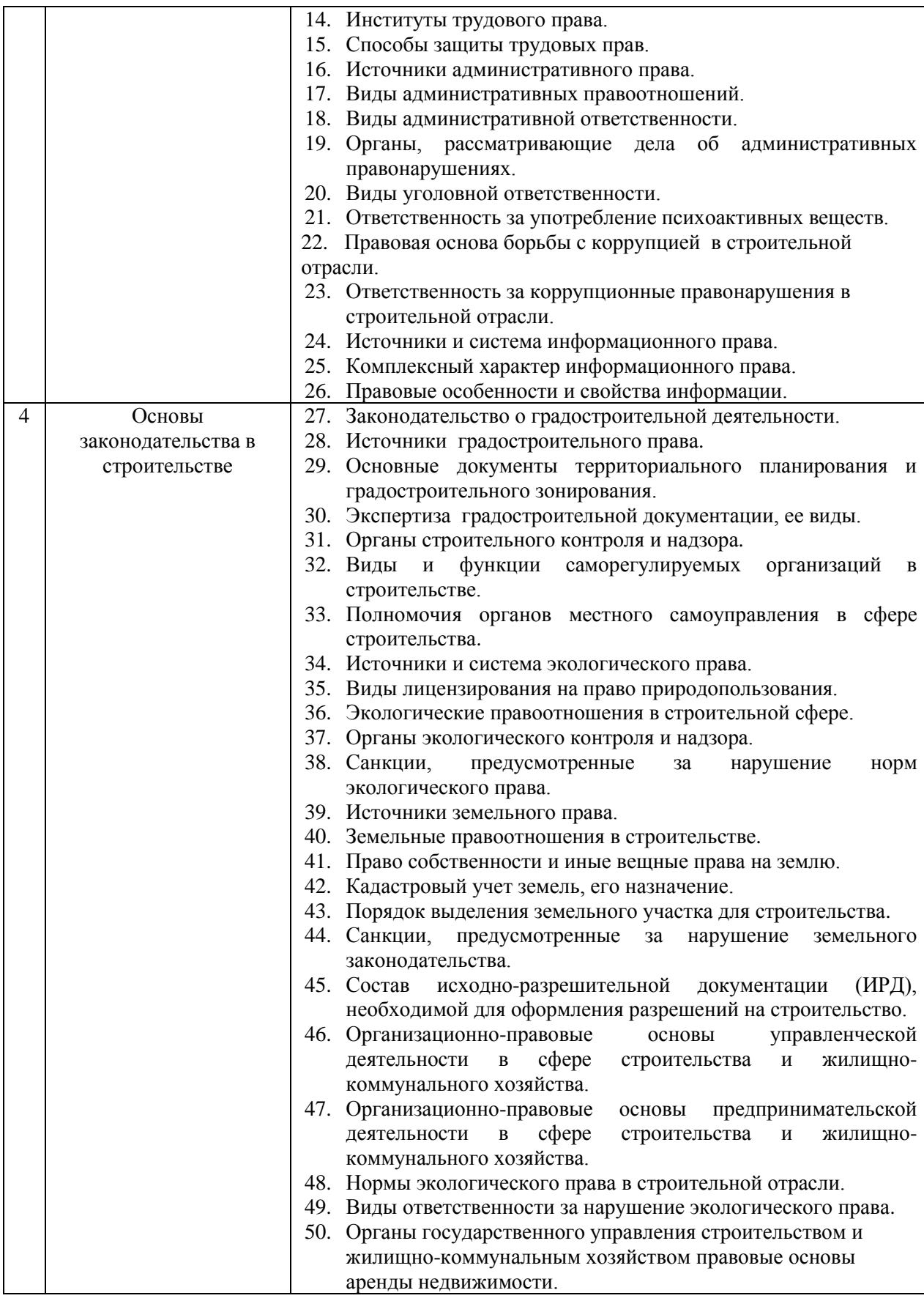
*2.1.2. Промежуточная аттестация в форме защиты курсовой работы (курсового проекта)*

Промежуточная аттестация в форме защиты курсовой работы/курсового проекта не проводится.

*2.2. Текущий контроль*

### *2.2.1. Перечень форм текущего контроля:*

Очная форма обучения

- домашнее задание  $N<sub>2</sub>1$  (р.1);
- домашнее задание №2 (р.2;
- домашнее задание  $N<sub>2</sub>3$  (р.2);
- контрольная работа  $N<sub>2</sub>1$  (р.2);
- контрольная работа  $N<sup>°2</sup>$  (р.3-4).

Заочная форма обучения

- домашнее задание  $N<sub>2</sub>1$  (р. 1);
- домашнее задание  $N<sub>2</sub>$  (р. 2);
- домашнее задание  $N<sub>2</sub>3$  (р. 2);
- контрольная работа  $N<sub>2</sub>1$  (р. 2);
- контрольная работа  $N<sup>°2</sup>$  (р. 3-4).

*2.2.2. Типовые контрольные задания форм текущего контроля*

Домашнее задание №1 «Самоорганизация и самообразование». *Типовой вариант домашнего задания*

Задание выполняется в формате эссе на одну из предложенных тем.

- 1. Самоорганизация и ее элементы.
- 2. Тайм-менеджмент и самоорганизация.
- 3. Самоорганизация в учебной деятельности.
- 4. Самообразование и его виды.
- 5. Значение самообразования в плане профессионального развития.
- 6. Виды руководства и лидерства.
- 7. Соотношение руководства и лидерства.

 Домашнее задание №2 «Программа адаптации в трудовом коллективе».  *Типовой вариант домашнего задания.*

 Разработать программу адаптации и перспективный план роста в профессиональном коллективе (по выбору обучающегося).

Правила оформления домашнего задания размещены на сайте кафедры СППК.

При проверке Домашнего задания оцениваются:

- способы социального взаимодействия в трудовом коллективе;
- учет психологических особенностей поликультурного коллектива;
- творческий подход к решению проблем;
- применение интеллектуальных приемов и способов адаптации;
- применение методов самоорганизации;

 учет возникновения потенциально конфликтных ситуаций в коллективе, возможности их предотвращения.

Домашнее задание №3 «Коммуникативные барьеры и способы их преодоления». *Типовой вариант домашнего задания.*

Охарактеризовать коммуникативные барьеры в заданных ситуациях взаимодействия, предложить способы их преодоления.

Правила оформления домашнего задания размещены на сайте кафедры СППК.

При проверке Домашнего задания оцениваются:

- творческий подход к анализу вербальной и невербальной коммуникации;
- учет психологических особенностей работы в поликультурном коллективе;
- учет особенностей восприятия социальных, конфессиональных, межкультурных различий в поликультурном коллективе;
- способность разграничивать деловую и межличностную коммуникацию;
- применение приемов и способов преодоления коммуникативных барьеров;
- учет возможности возникновения потенциально конфликтных ситуаций в процессе коммуникации, способов их предотвращения.

Контрольная работа №1 «Работа в команде». *Перечень типовых контрольных вопросов*

- 1. Различия между коллективом и командой.
- 2. Целесообразность работы в команде.
- 3. Положительные и отрицательные стороны работы в команде.
- 4. Способы формирования команды.
- 5. Командные роли.
- 6. Анализ ролевого состава команды.
- 7. Учет личностных качеств при распределении ролей.
- 8. Проектные команды.
- 9. Оценка работы команды.
- 10. Оценка собственного вклада в работу команды.

 Контрольная работа №2 «Правовое регулирование учебно-профессиональной деятельности».

*Перечень типовых контрольных вопросов*

- 1. Полномочия органов законодательной, исполнительной и судебной власти РФ.
- 2. Органы местного самоуправления, их состав и полномочия в сфере строительства.
- 3. Виды гражданских договоров, применяемых в строительстве.
- 4. Виды обязательств в гражданском праве.
- 5. Право собственности, виды собственности. Иные вещные права.
- 6. Правовая охрана интеллектуальной собственности.
- 7. Виды трудовых договоров.
- 8. Локальные нормативные акты в трудовом праве.
- 9. Социальное партнерство в трудовом праве, его виды.
- 10. Трудовые споры, порядок их разрешения.
- 11. Охрана труда, формы и методы.
- 12. Виды информационных правоотношений.
- 13. Правовая охрана конфиденциальной информации.
- 14. Экологические нормы, регулирующие строительную деятельность.
- 15. Исходно-разрешительная документация в строительстве.
- 16. Меры ответственности за нарушение норм градостроительного, экологического и земельного законодательства.
- 17. Социально одобряемое и законопослушное поведение участников строительной деятельности.
- 18. Причины и условия совершения правонарушений в строительстве. Профилактика правонарушений.
- 19. Система правовых норм, закрепляющих меры ответственности в строительстве.
- 20. Условия и порядок применения правовых норм об ответственности в строительной отрасли.
- 21. Требования законодательства к строительной деятельности, осуществляемой на разных этапах строительства.
- 22. Меры ответственности за практические решения в профессиональной деятельности инженера-строителя.

#### **3. Методические материалы, определяющие процедуры оценивания**

Процедура проведения промежуточной аттестации и текущего контроля успеваемости регламентируется локальным нормативным актом, определяющим порядок осуществления текущего контроля успеваемости и промежуточной аттестации обучающихся.

*3.1. Процедура оценивания при проведении промежуточной аттестации обучающихся по дисциплине в форме экзамена и/или дифференцированного зачета (зачета с оценкой)*

Промежуточная аттестация по дисциплине в форме экзамена/дифференцированного зачёта (зачета с оценкой) не проводится.

*3.2. Процедура оценивания при проведении промежуточной аттестации обучающихся по дисциплине в форме зачета*

Промежуточная аттестация по дисциплине в форме зачёта №1 проводится в 2 семестре (очная форма обучения), в 3 семестре (заочная форма обучения).

Промежуточная аттестация по дисциплине в форме зачёта № 2 проводится в 4 семестре (очная форма обучения), в 4 семестре (заочная форма обучения).

Для оценивания знаний, умений и навыков используются критерии и шкала, указанные п.1.2.

Ниже приведены правила оценивания формирования компетенций по показателю оценивания «Знания».

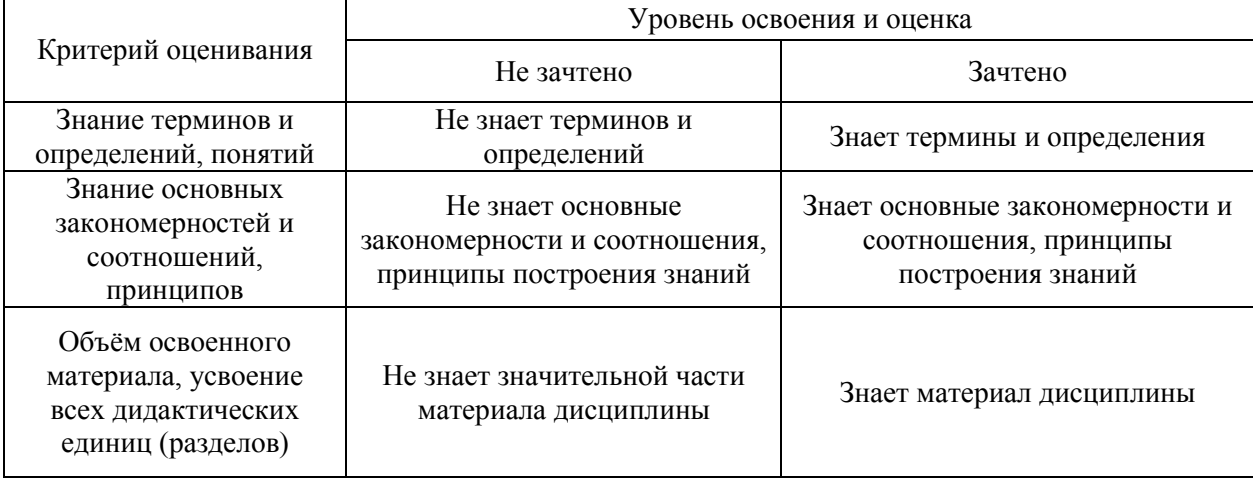

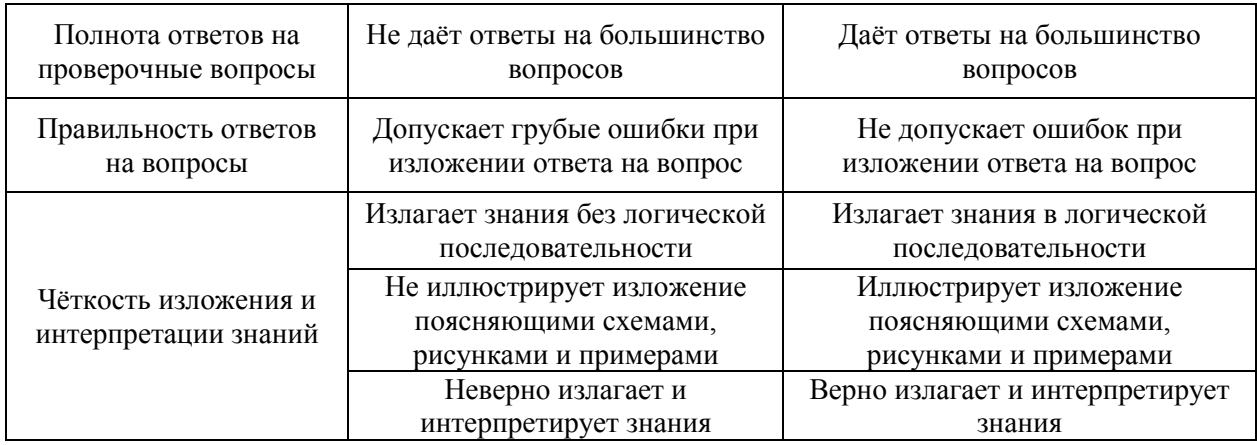

Ниже приведены правила оценивания формирования компетенций по показателю оценивания «Умения».

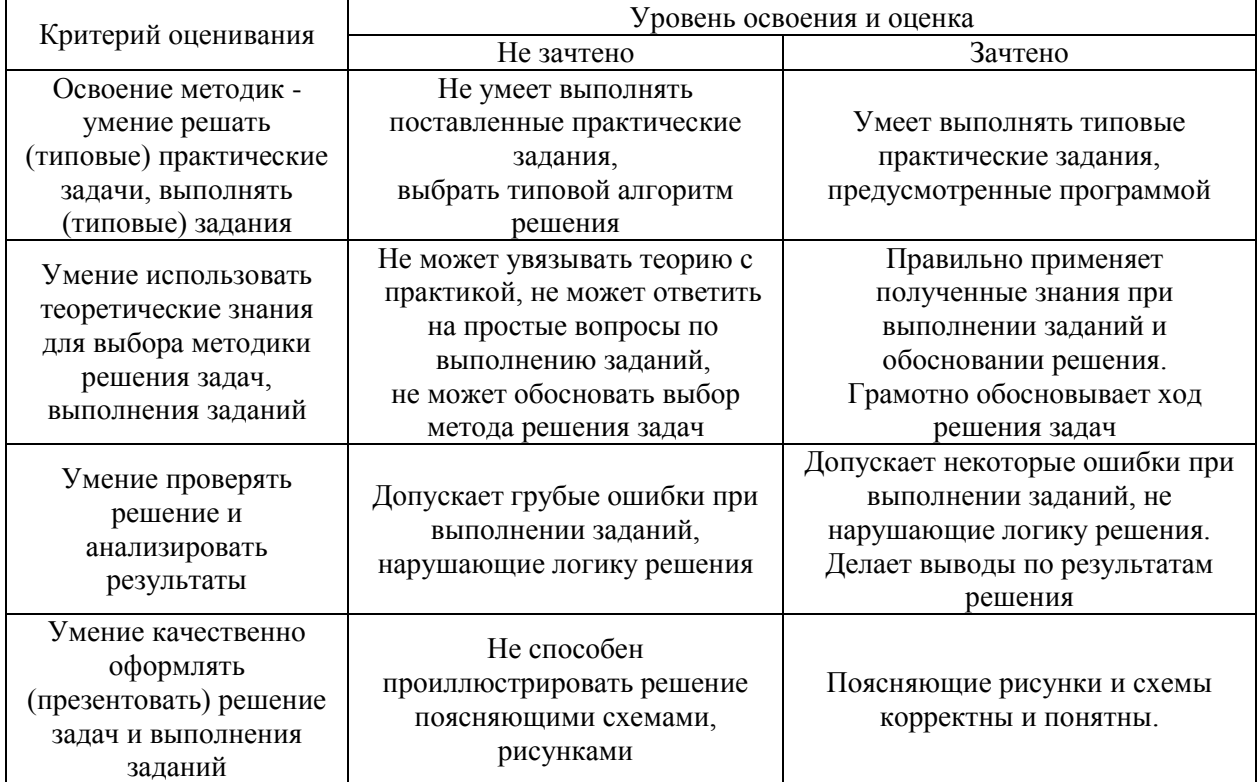

Ниже приведены правила оценивания формирования компетенций по показателю оценивания «Навыки».

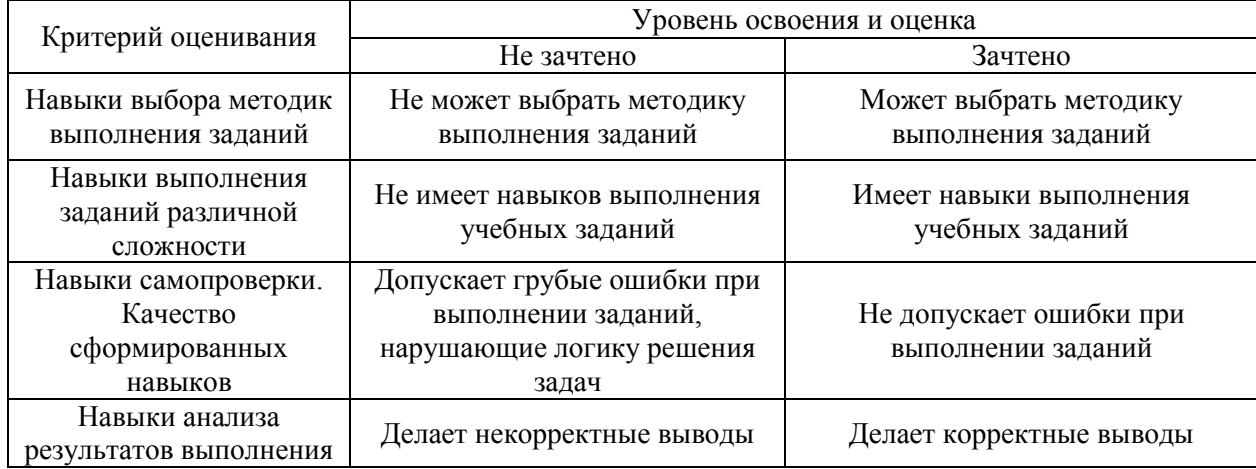

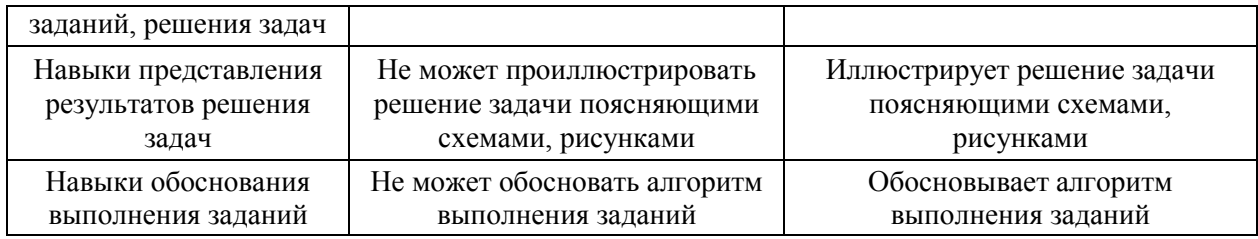

*3.3. Процедура оценивания при проведении промежуточной аттестации обучающихся по дисциплине в форме защиты курсовой работы (курсового проекта)*

Промежуточная аттестация по дисциплине в форме защиты курсовой работы/курсового проекта не проводится.

# Приложение 2 к рабочей программе

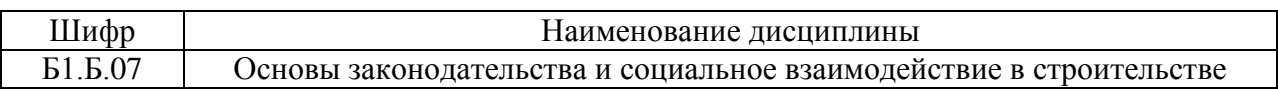

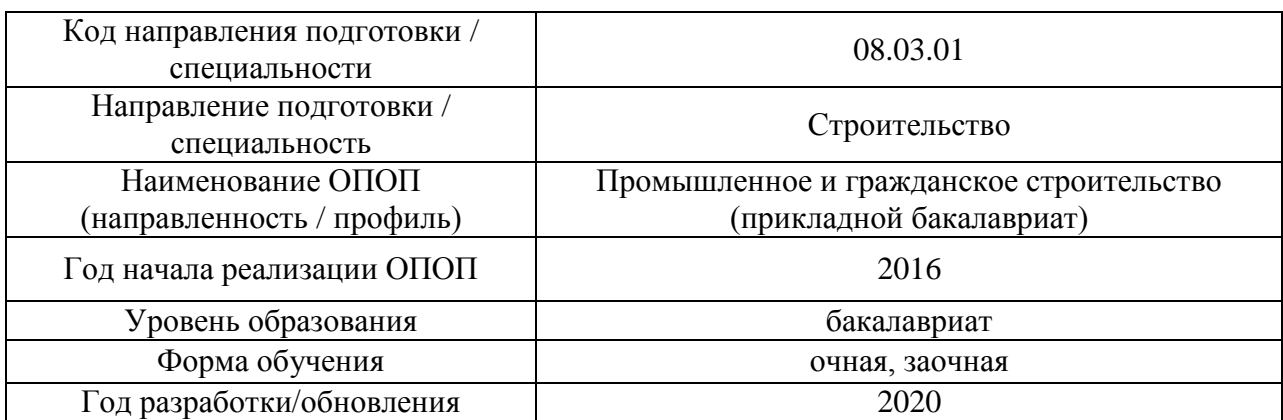

# **Перечень учебных изданий и учебно-методических материалов**

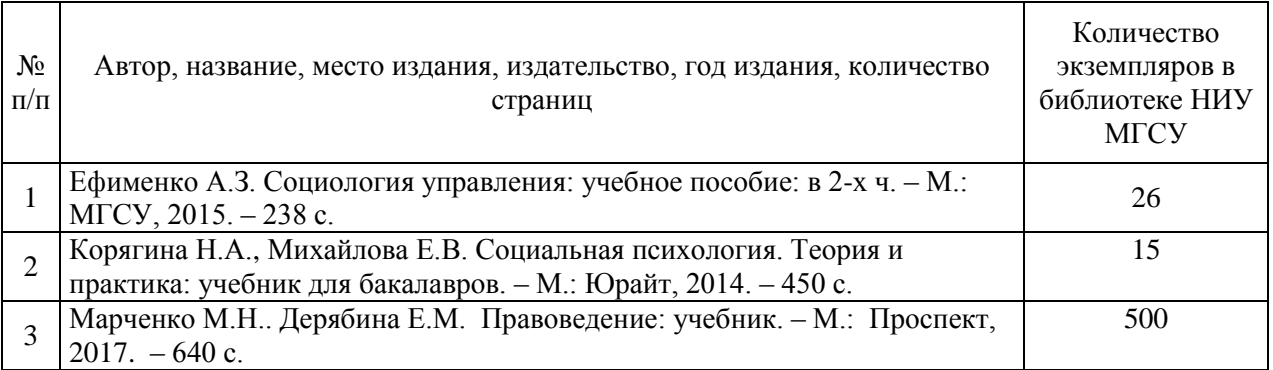

# Печатные учебные издания в НТБ НИУ МГСУ:

# Электронные учебные издания в электронно-библиотечных системах (ЭБС):

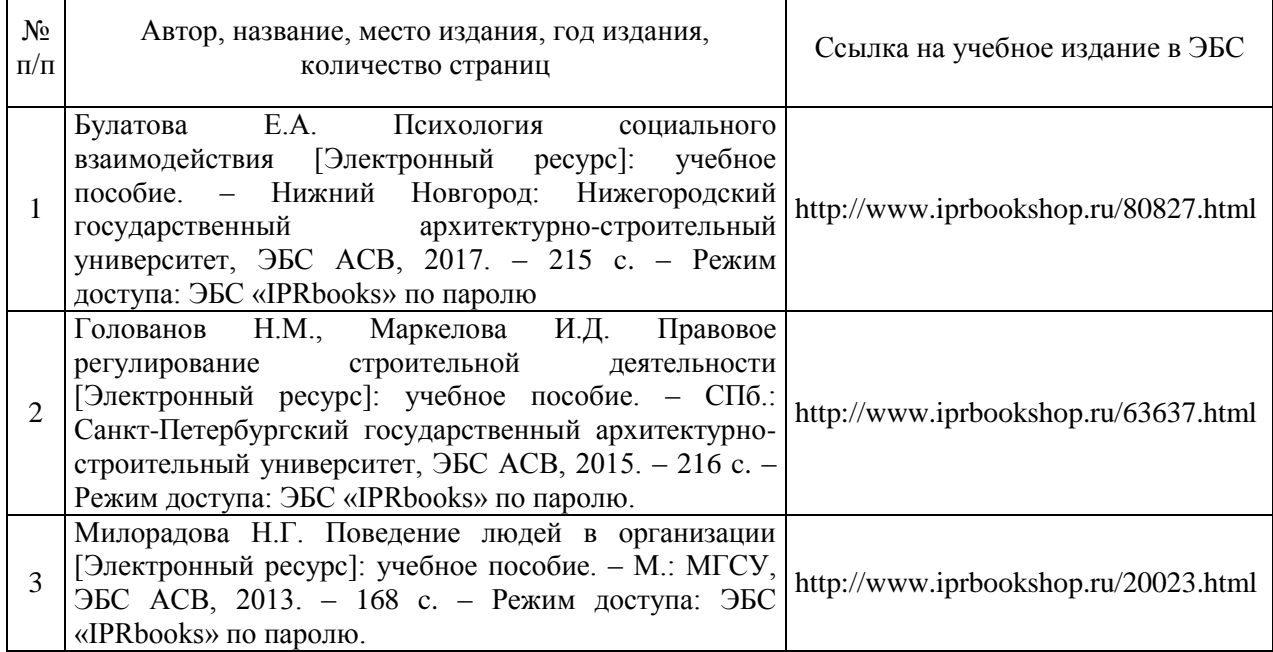

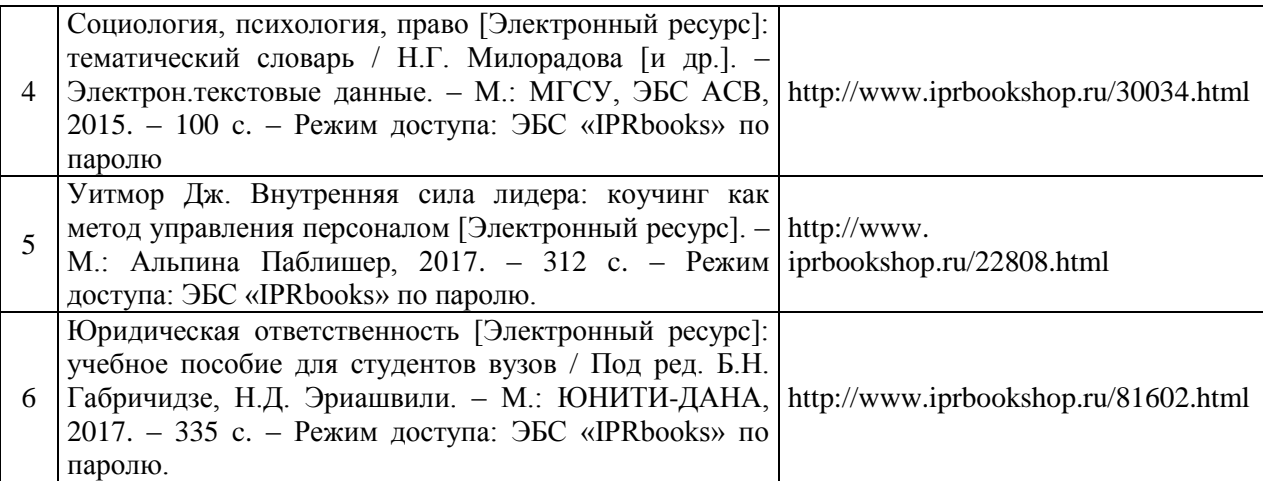

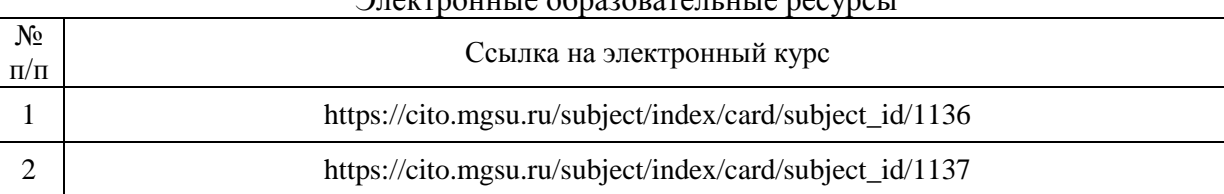

### Электронные образовательные ресурсы

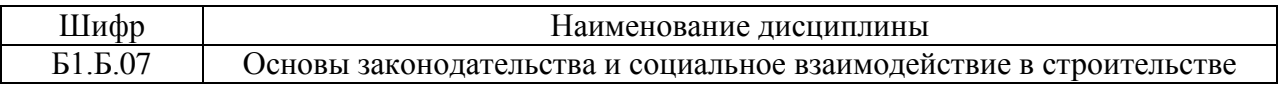

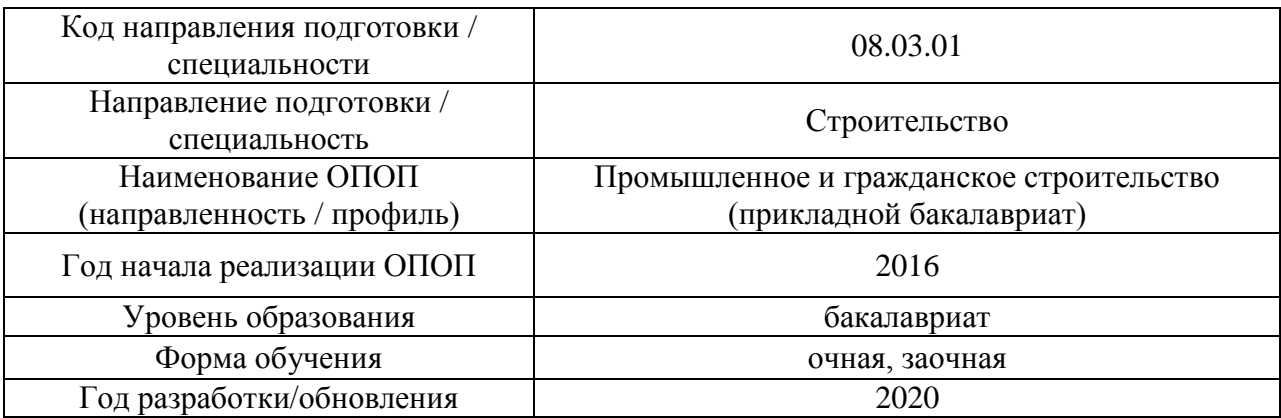

# **Перечень профессиональных баз данных и информационных справочных систем**

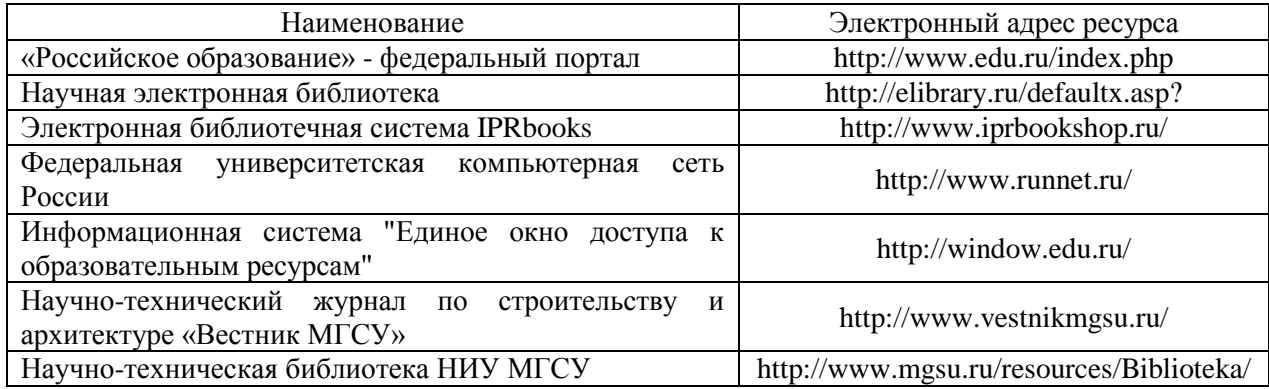

# Приложение 4 к рабочей программе

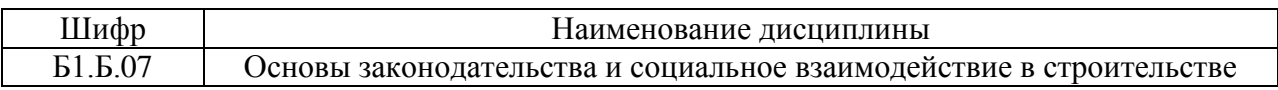

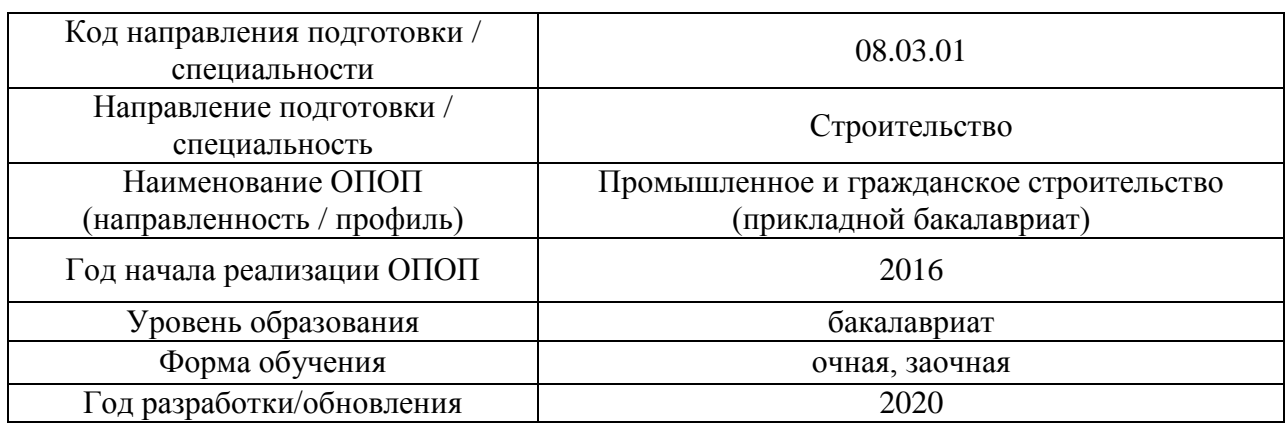

# **Материально-техническое и программное обеспечение дисциплины**

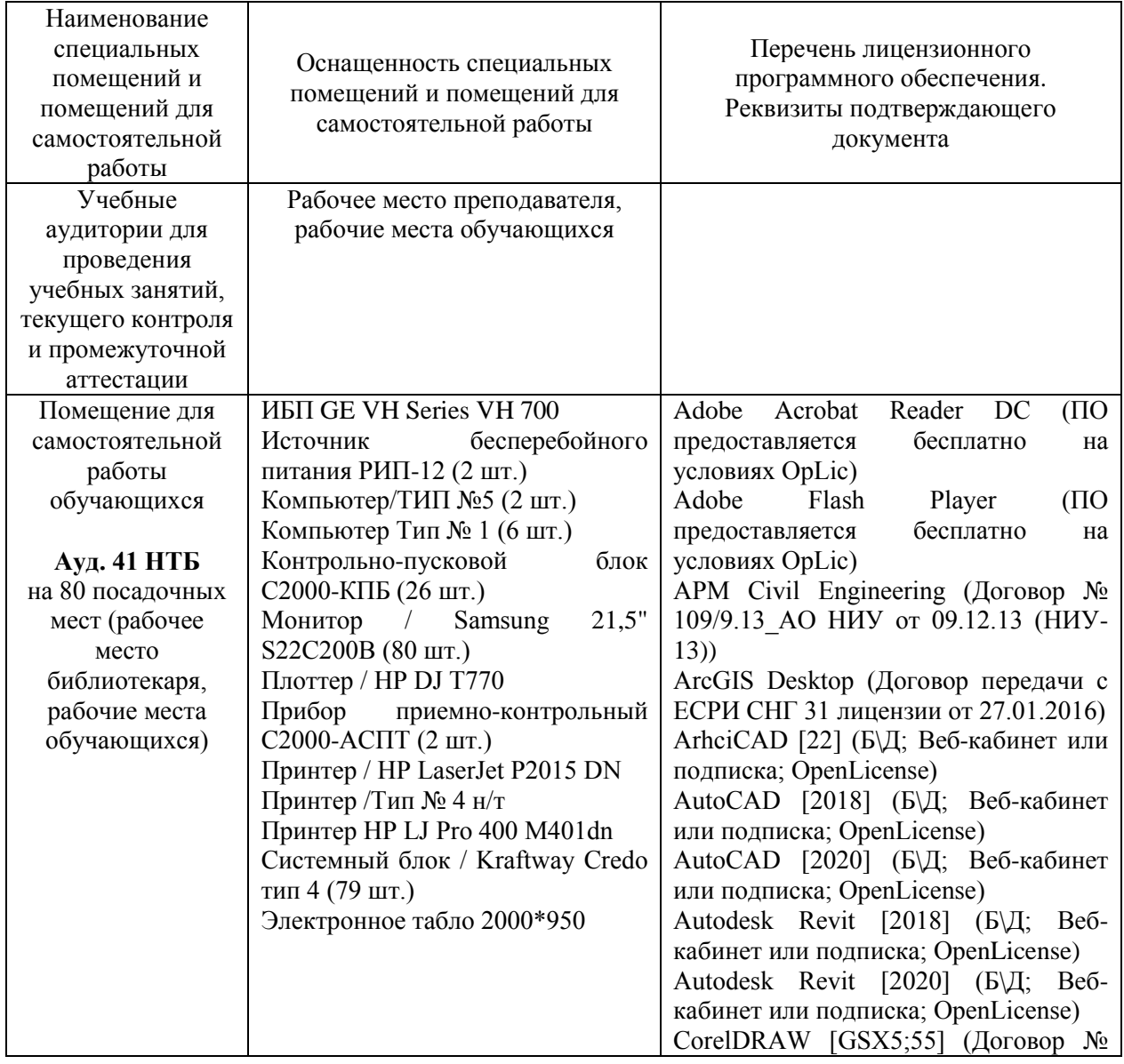

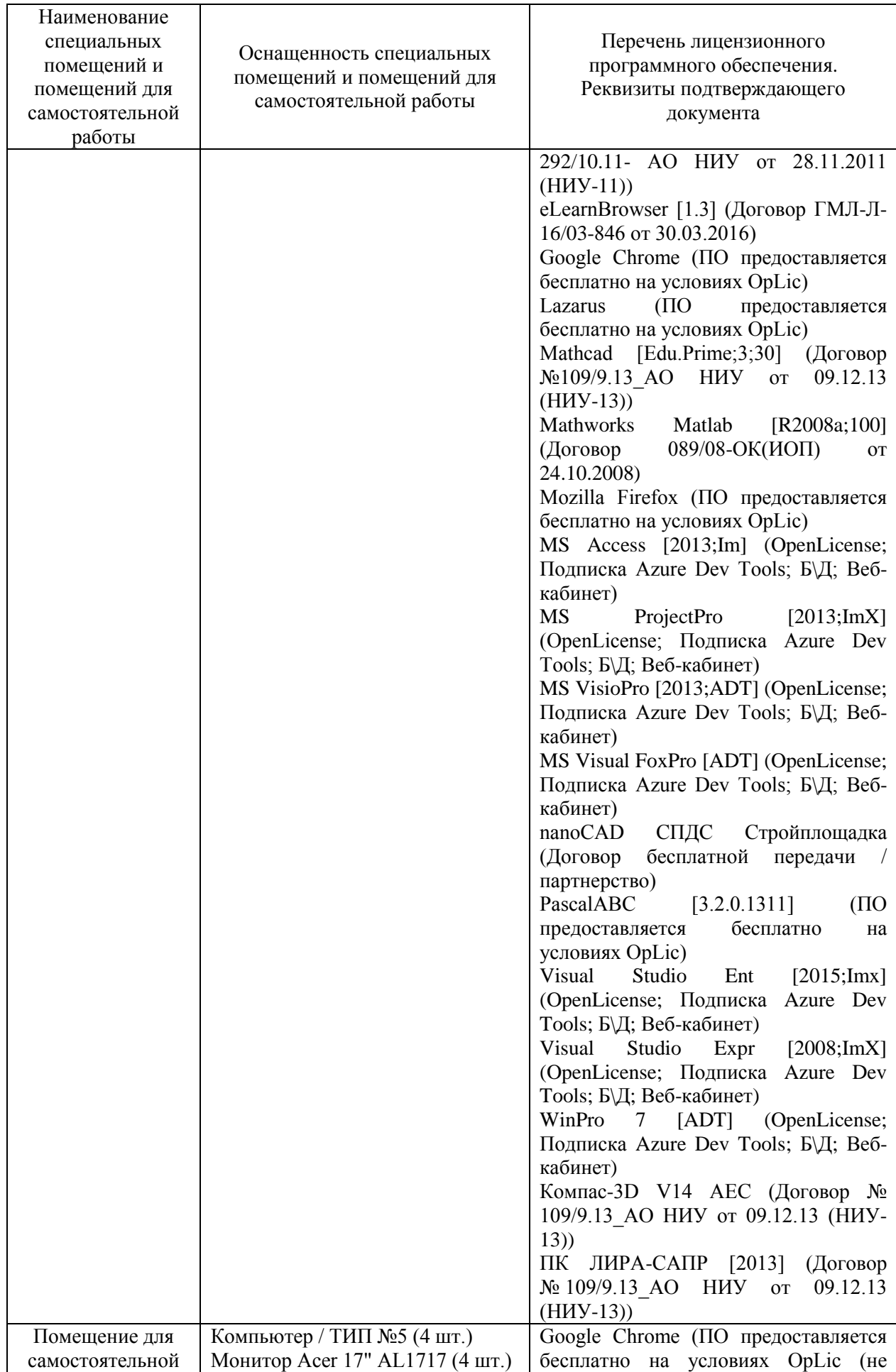

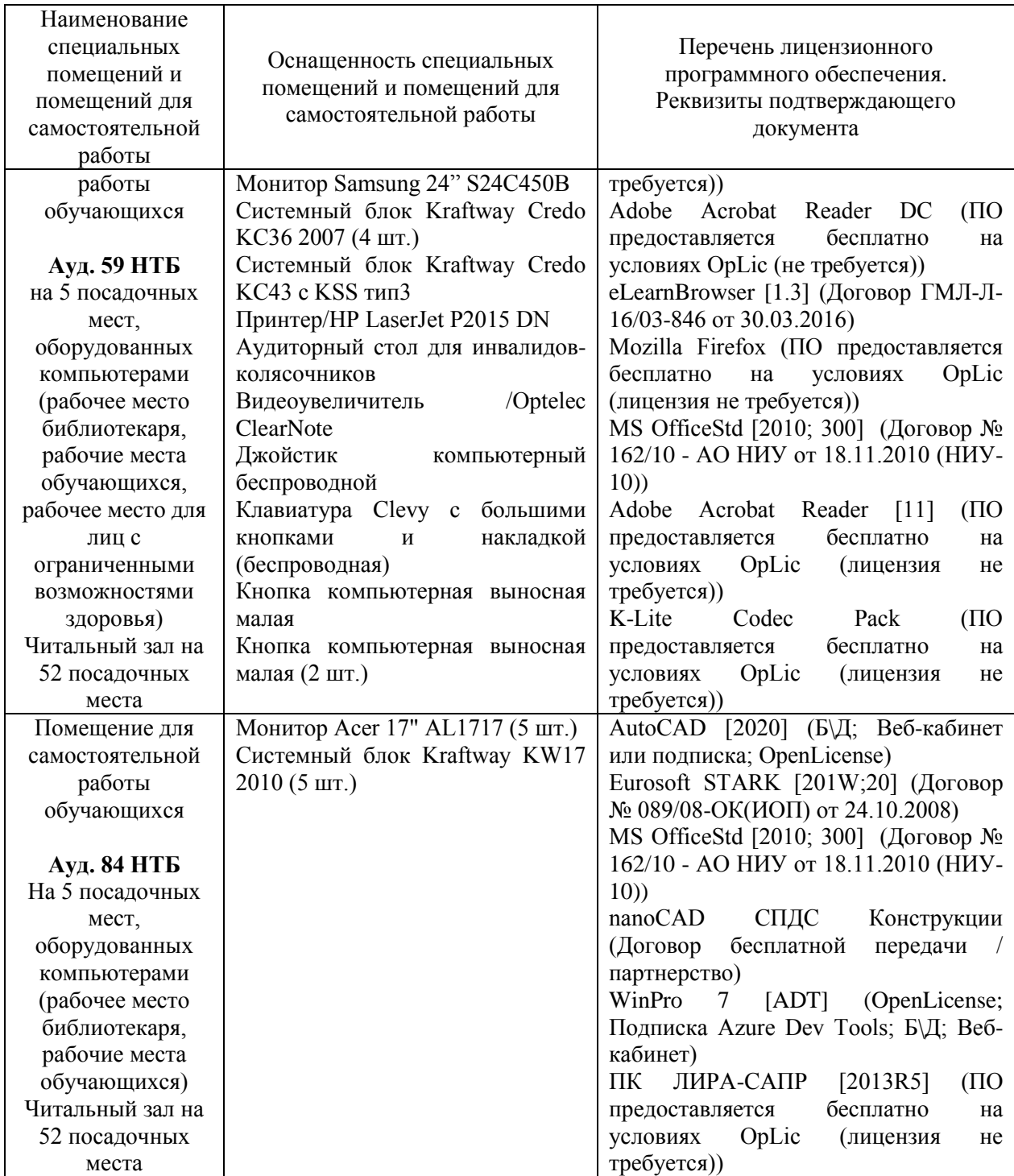

#### Федеральное государственное бюджетное образовательное учреждение высшего образования **«НАЦИОНАЛЬНЫЙ ИССЛЕДОВАТЕЛЬСКИЙ МОСКОВСКИЙ ГОСУДАРСТВЕННЫЙ СТРОИТЕЛЬНЫЙ УНИВЕРСИТЕТ»**

# **РАБОЧАЯ ПРОГРАММА**

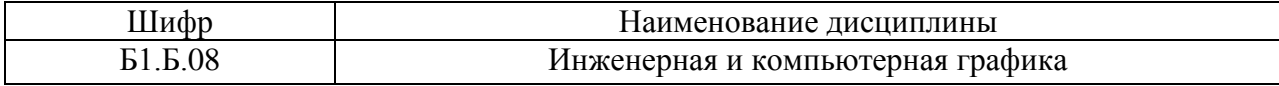

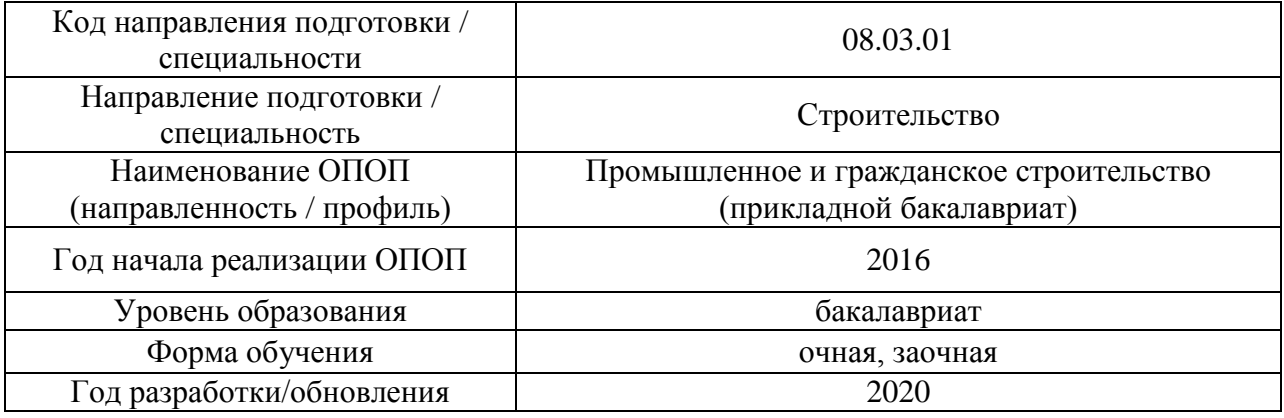

Разработчики:

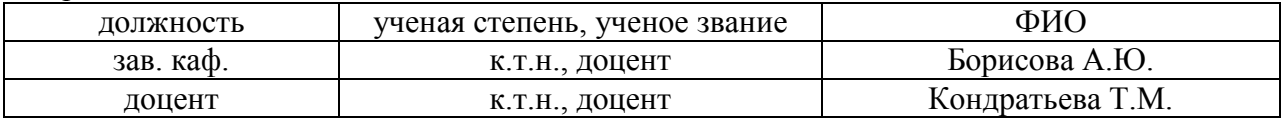

Рабочая программа дисциплины разработана и одобрена кафедрой (структурным подразделением) «Начертательная геометрия и графика».

Рабочая программа утверждена методической комиссией по УГСН, протокол № 1 от «25» августа 2020 г.

Целью освоения дисциплины «Инженерная и компьютерная графика» является формирование компетенций обучающегося в области инженерной геометрии и компьютерной графики, получение знаний и навыков по построению и чтению проекционных чертежей и чертежей строительных объектов, отвечающих требованиям стандартизации и унификации; освоение обучающимися современных методов и средств компьютерной графики, приобретение знаний и навыков по построению двухмерных геометрических моделей объектов с помощью графической системы.

Программа составлена в соответствии с требованиями Федерального государственного образовательного стандарта высшего образования по направлению подготовки 08.03.01. Строительство.

Дисциплина относится к обязательной части Блока 1 «Дисциплины (модули)» основной профессиональной образовательной программы «Промышленное и гражданское строительство». Дисциплина является обязательной для изучения.

#### **2. Перечень планируемых результатов обучения по дисциплине, соотнесенных с планируемыми результатами освоения образовательной программы**

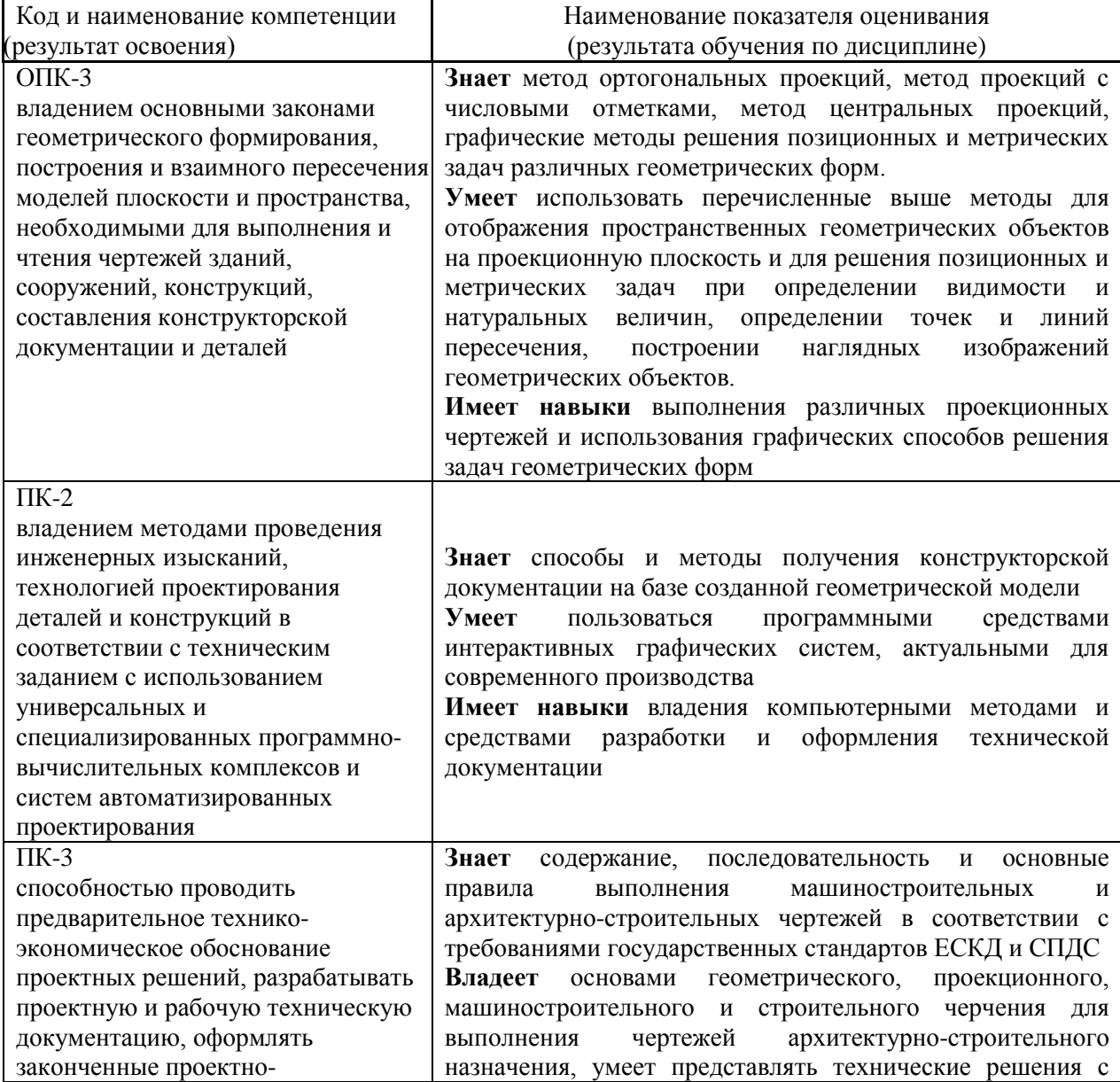

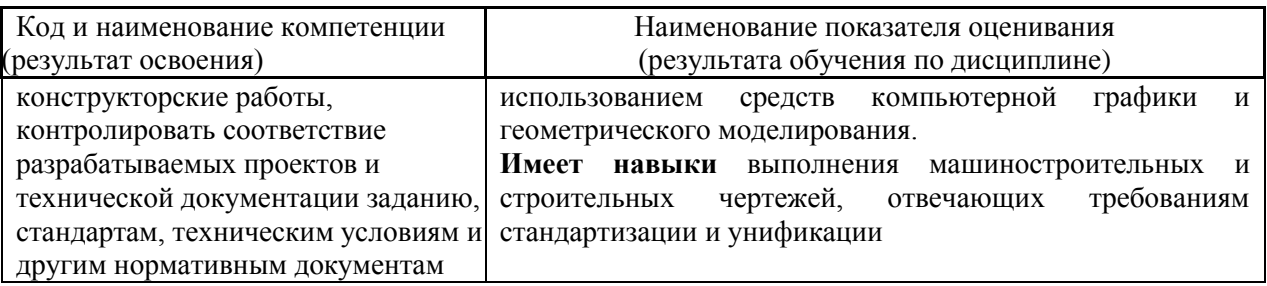

Информация о формировании и контроле результатов обучения представлена в Фонде оценочных средств (Приложение 1).

# **3. Трудоёмкость дисциплины и видов учебных занятий по дисциплине**

Общая трудоемкость дисциплины составляет 5 зачётных единиц (180 академических часов).

*(1 зачетная единица соответствует 36 академическим часам)*

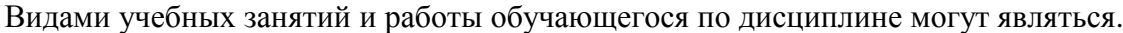

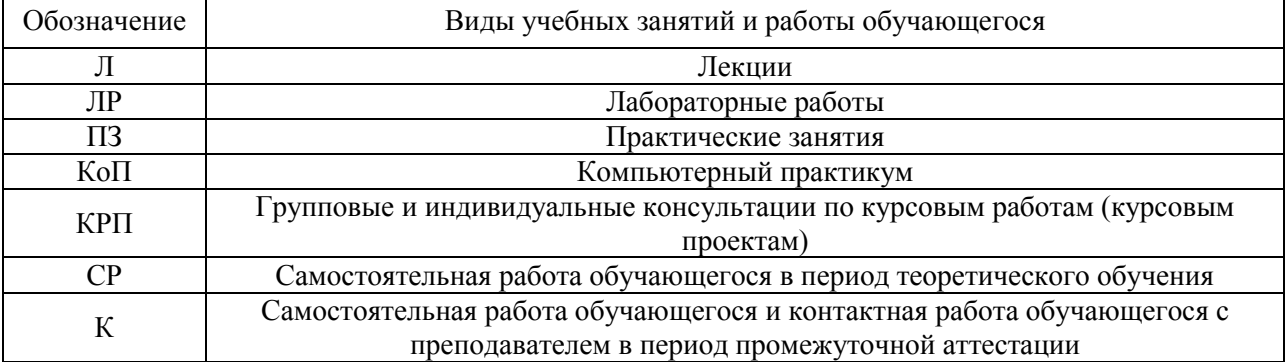

*Структура дисциплины:*

Форма обучения – очная

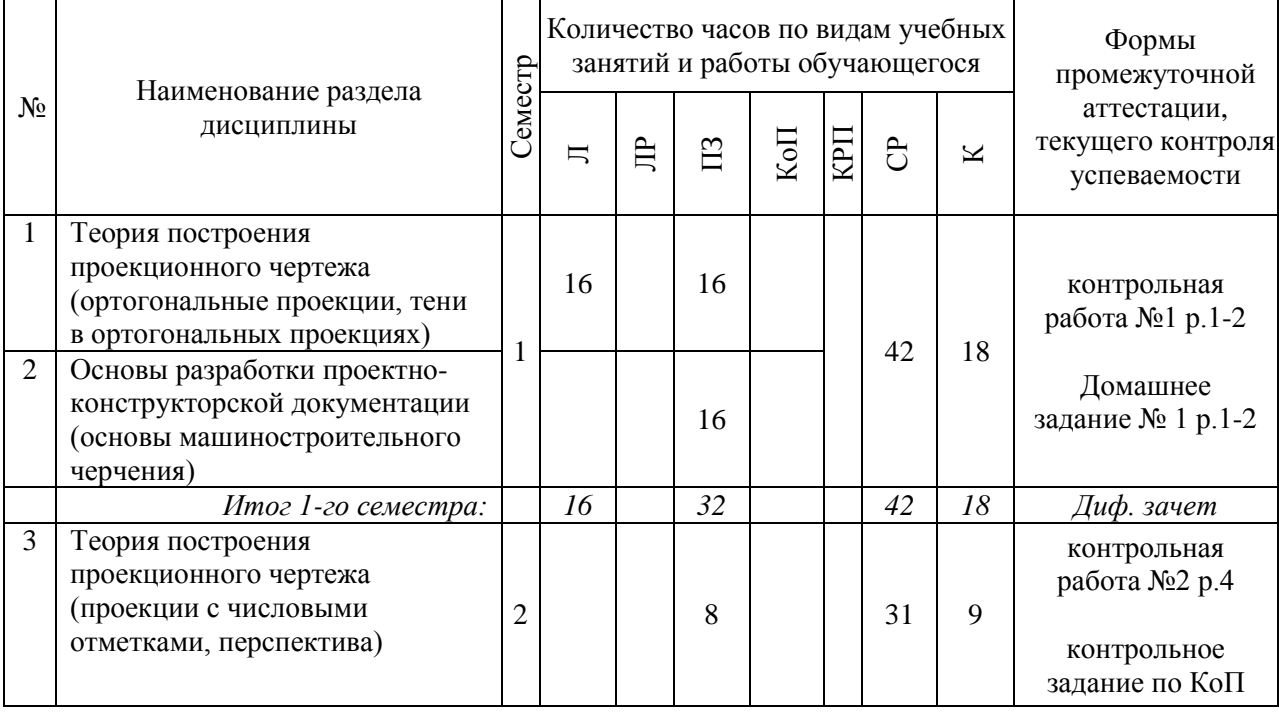

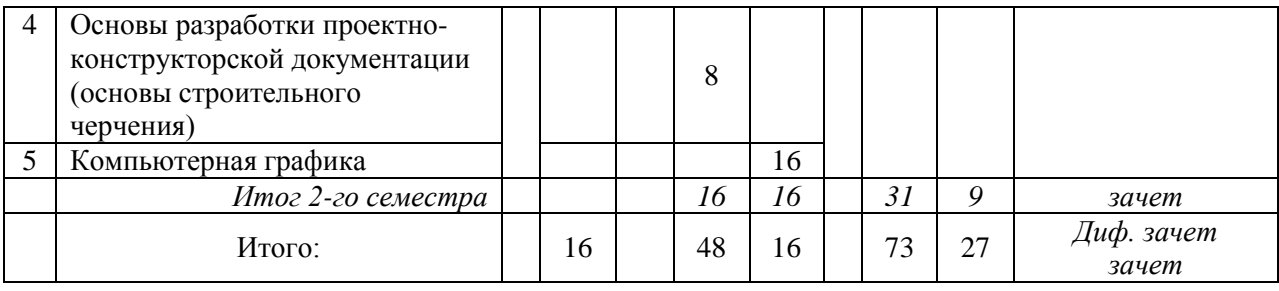

#### Форма обучения – заочная

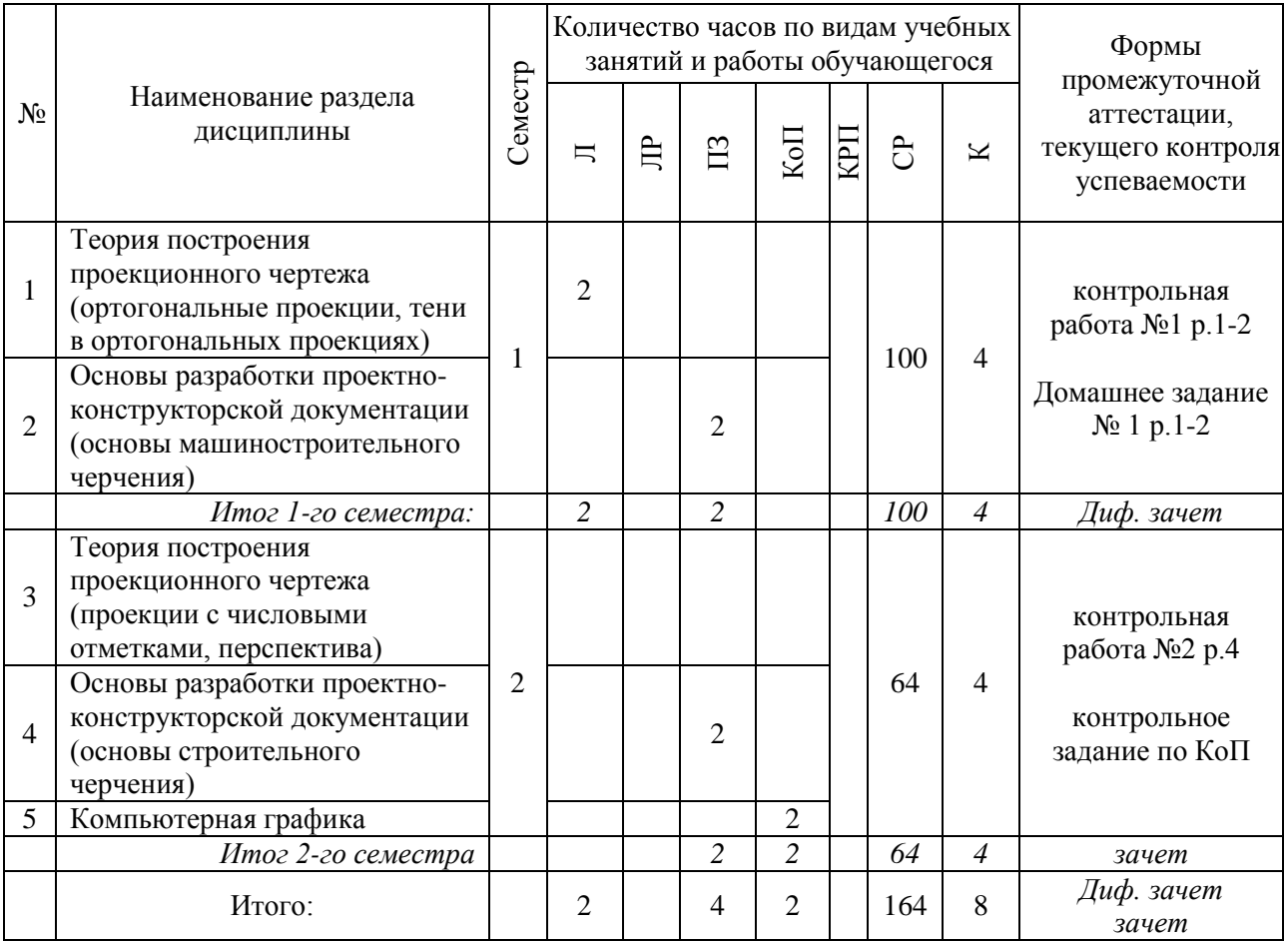

# **4. Содержание дисциплины, структурированное по видам учебных занятий и разделам**

При проведении аудиторных учебных занятий предусмотрено проведение текущего контроля успеваемости:

 В рамках практических занятий предусмотрено выполнение обучающимися контрольной работы;

 В рамках компьютерного практикума предусмотрено контрольное задание компьютерного практикума.

# *4.1 Лекции*

# Форма обучения – очная

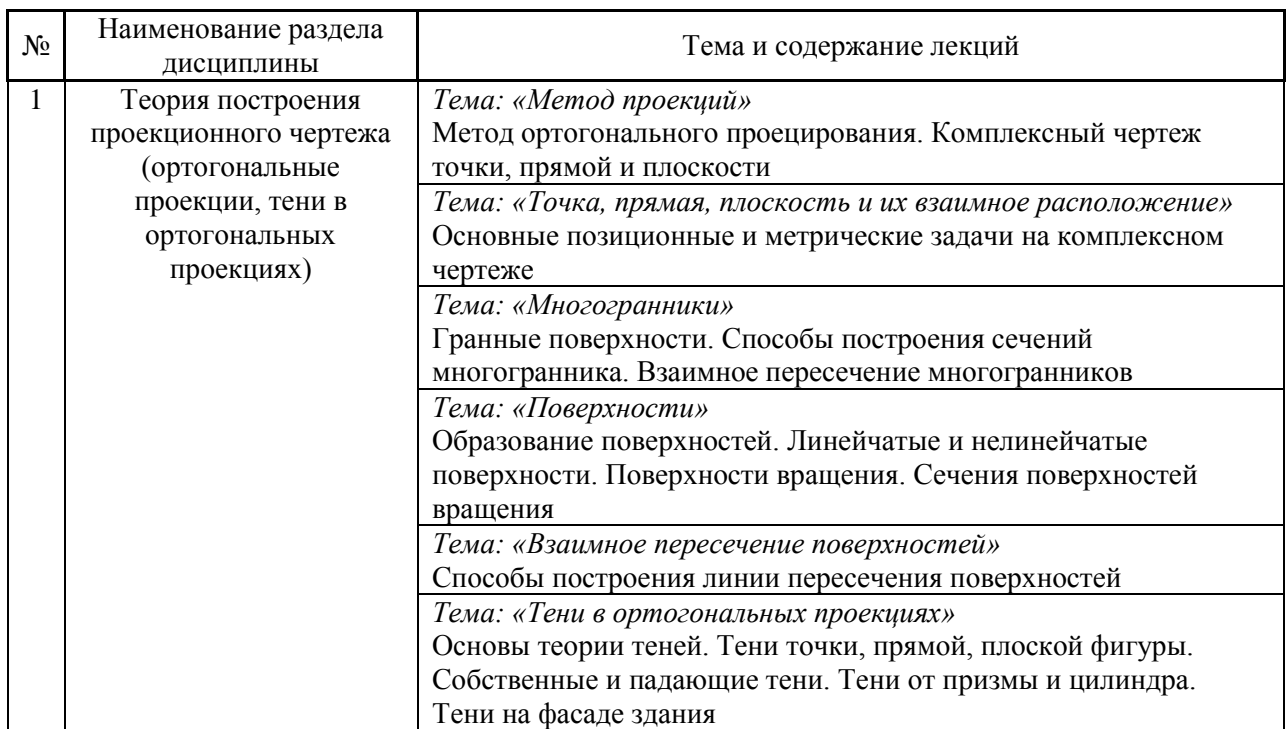

# Форма обучения – заочная

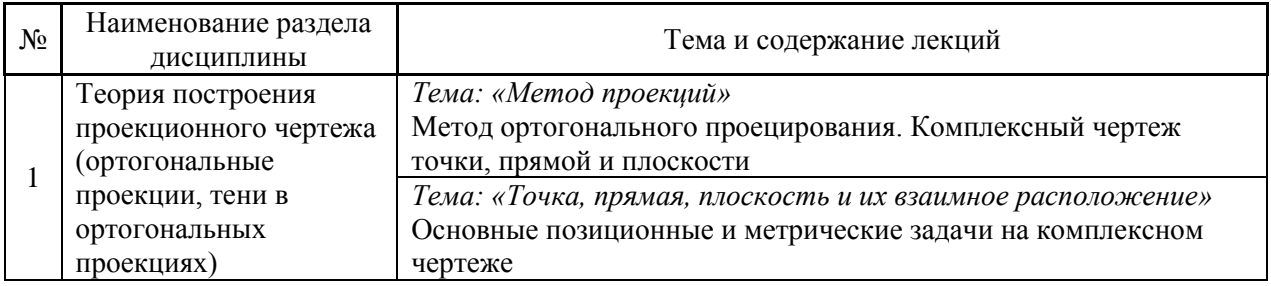

# *4.2 Лабораторные работы*

Не предусмотрено учебным планом

# *4.3 Практические занятия*

Форма обучения – очная

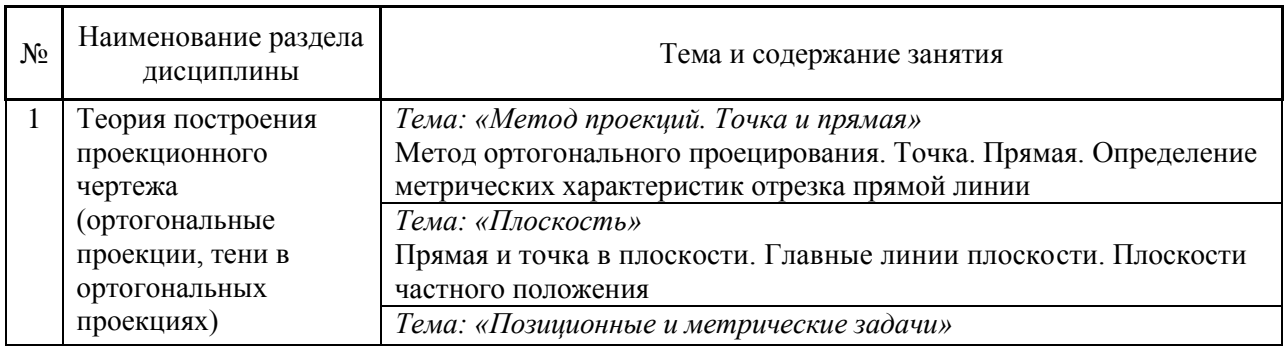

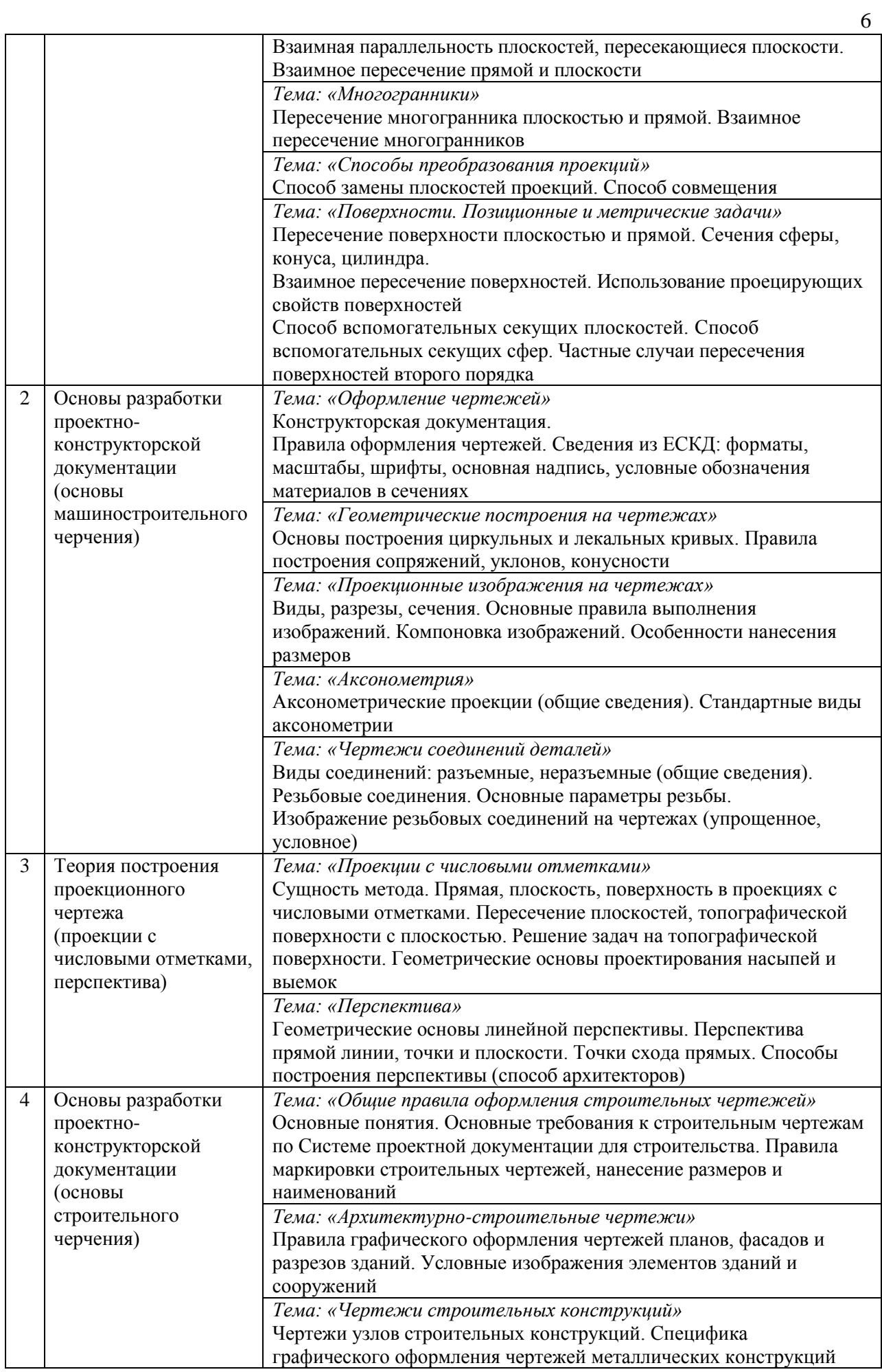

#### Форма обучения – заочная

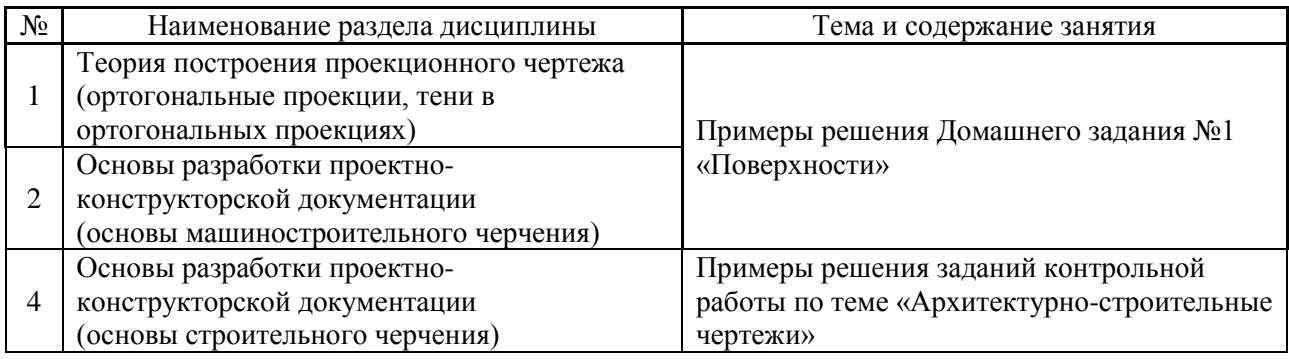

#### *4.4 Компьютерные практикумы*

#### Форма обучения – очная

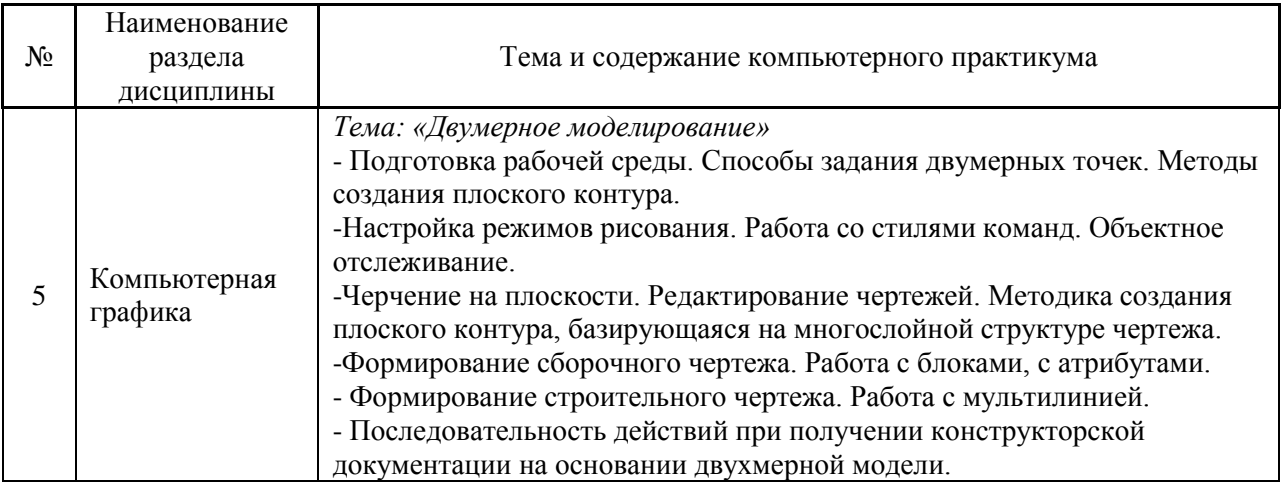

#### Форма обучения – заочная

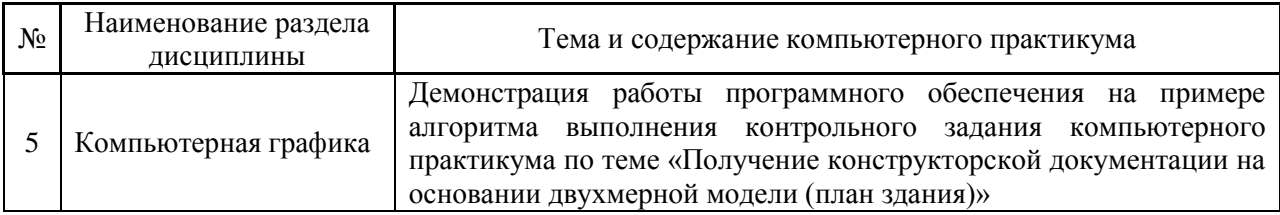

#### *4.5 Групповые и индивидуальные консультации по курсовым работам (курсовым проектам)*

Не предусмотрено учебным планом

#### *4.6 Самостоятельная работа обучающегося в период теоретического обучения*

Самостоятельная работа обучающегося в период теоретического обучения включает в себя:

 самостоятельную подготовку к учебным занятиям, включая подготовку к аудиторным формам текущего контроля успеваемости;

- выполнение домашнего задания;
- самостоятельную подготовку к промежуточной аттестации.

# В таблице указаны темы для самостоятельного изучения обучающимся:

# Форма обучения – очная

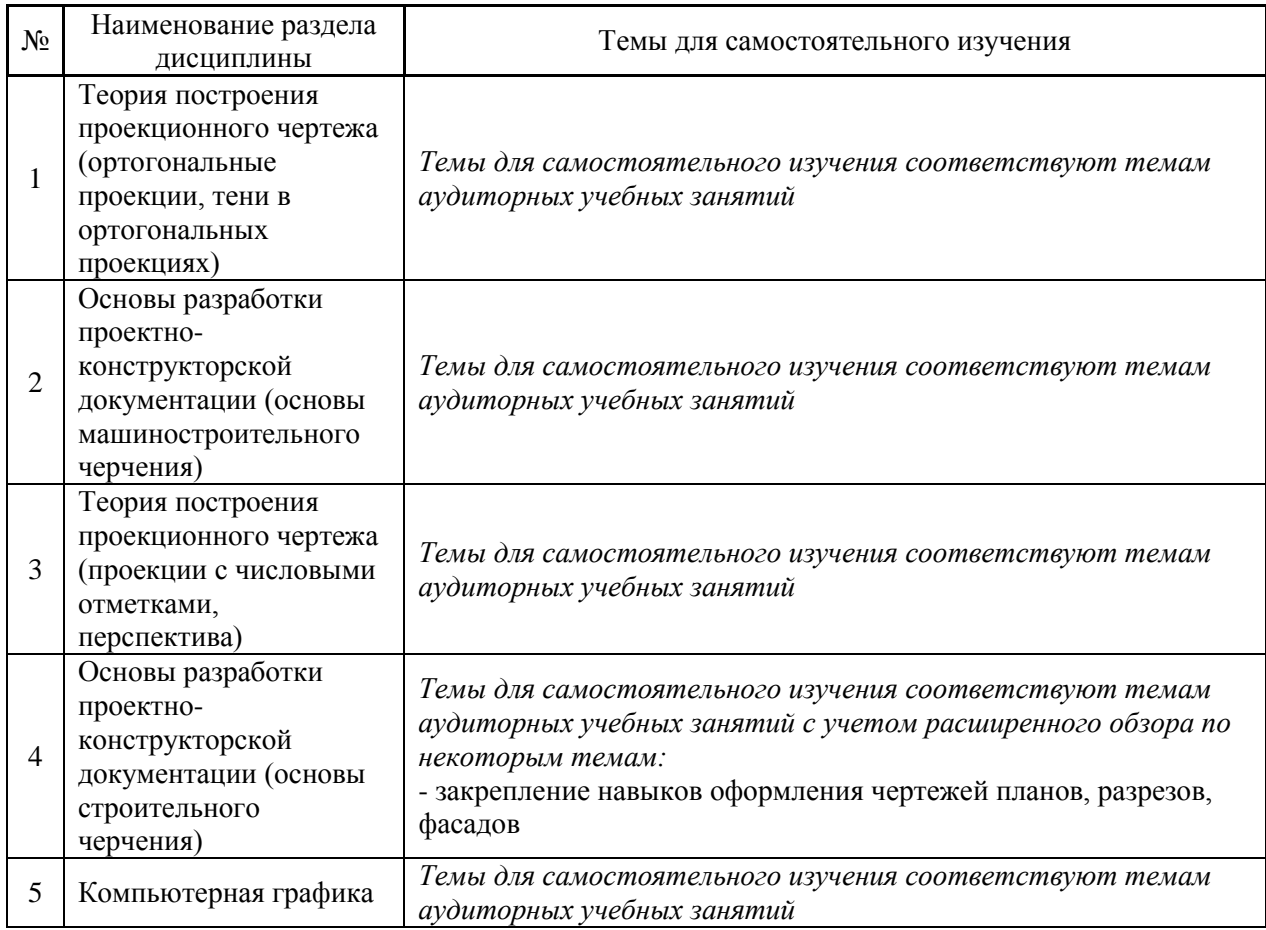

# Форма обучения – заочная

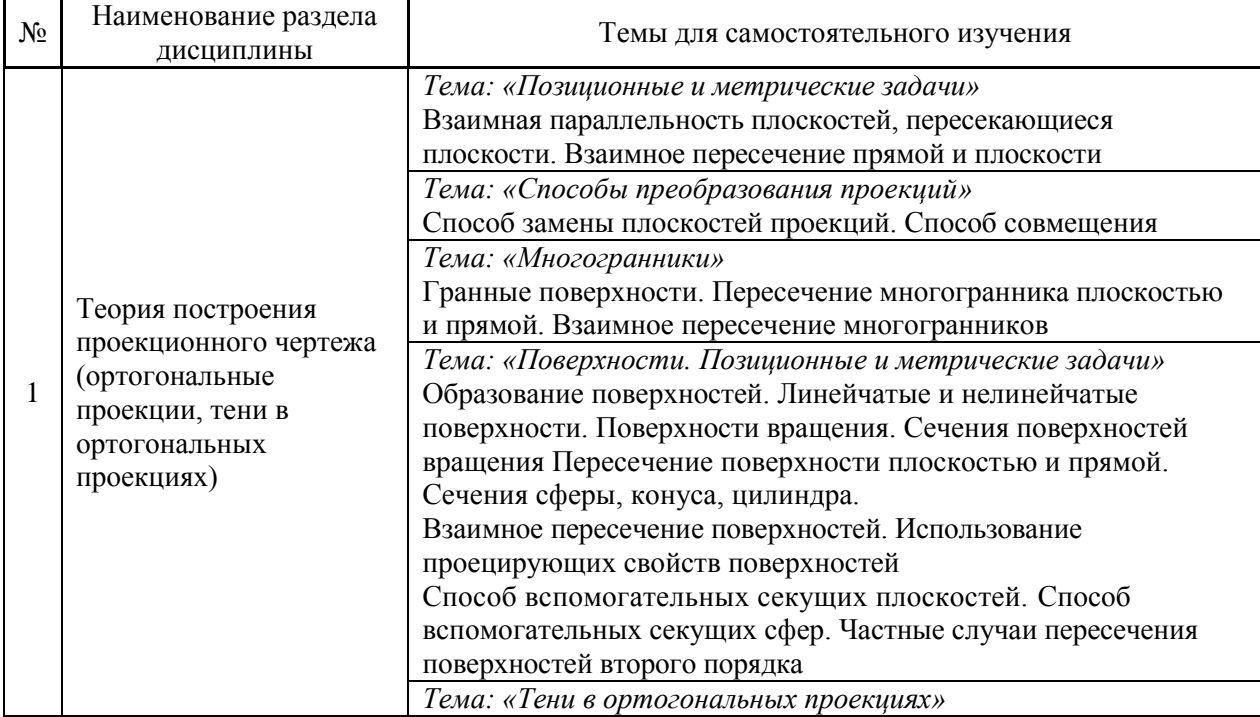

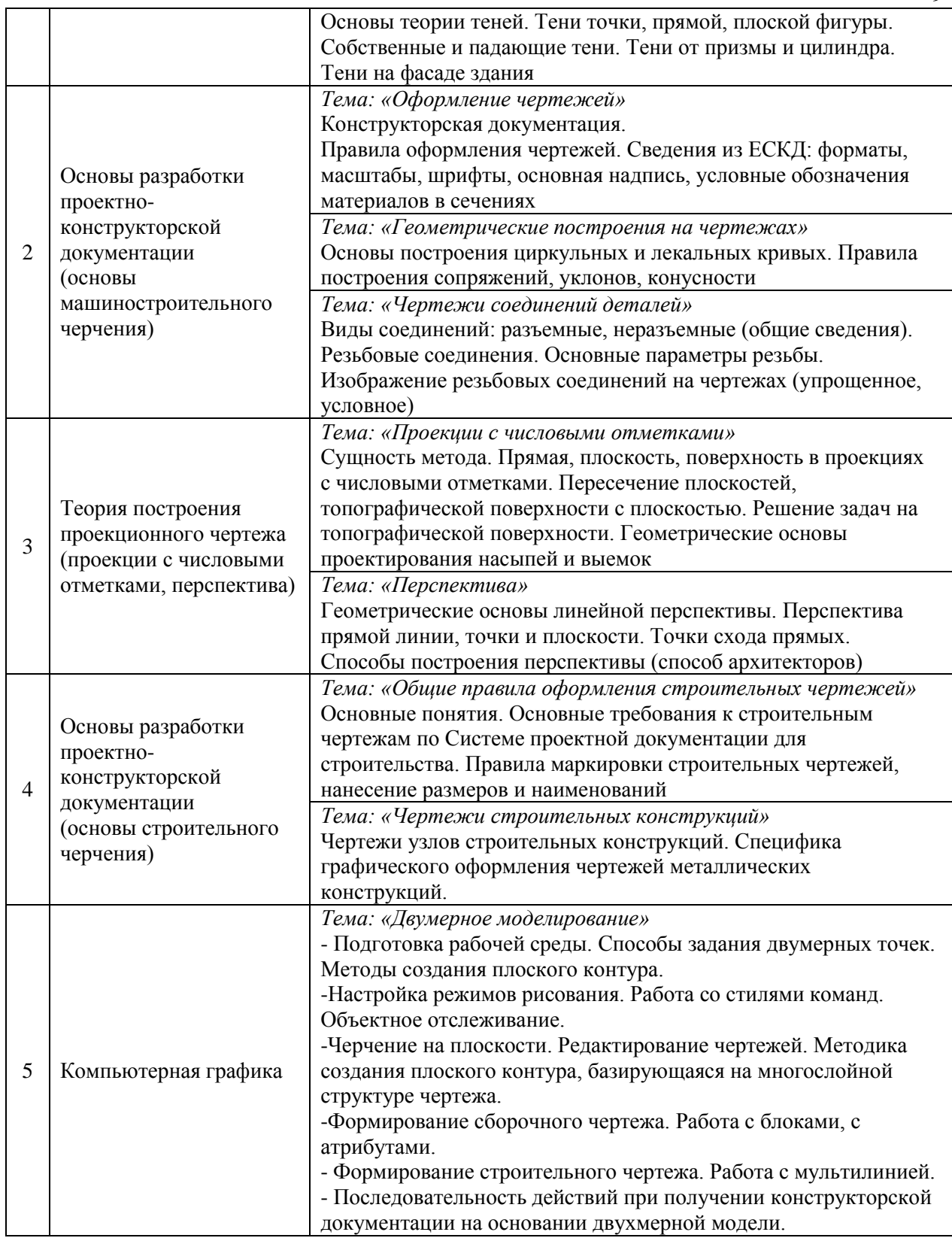

*4.7 Самостоятельная работа обучающегося и контактная работа обучающегося с преподавателем в период промежуточной аттестации*

Работа обучающегося в период промежуточной аттестации включает в себя подготовку к формам промежуточной аттестации (к зачёту и дифференцированному зачету (зачету с оценкой)), а также саму промежуточную аттестацию.

#### **5. Оценочные материалы по дисциплине**

Фонд оценочных средств по дисциплине приведён в Приложении 1 к рабочей программе дисциплины.

Оценочные средства для проведения промежуточной аттестации, а также текущего контроля по дисциплине хранятся на кафедре (структурном подразделении), ответственной за преподавание данной дисциплины.

#### **6. Учебно-методическое и материально-техническое обеспечение дисциплины**

Основные принципы осуществления учебной работы обучающихся изложены в локальных нормативных актах, определяющих порядок организации контактной работы и порядок самостоятельной работы обучающихся. Организация учебной работы обучающихся на аудиторных учебных занятиях осуществляется в соответствии с п. 3.

*6.1 Перечень учебных изданий и учебно-методических материалов для освоения дисциплины*

Для освоения дисциплины обучающийся может использовать учебные издания и учебно-методические материалы, имеющиеся в научно-технической библиотеке НИУ МГСУ и/или размещённые в Электронных библиотечных системах.

Актуальный перечень учебных изданий и учебно-методических материалов представлен в Приложении 2 к рабочей программе дисциплины.

#### *6.2 Перечень профессиональных баз данных и информационных справочных систем*

При осуществлении образовательного процесса по дисциплине используются профессиональные базы данных и информационных справочных систем, перечень которых указан в Приложении 3 к рабочей программе дисциплины.

*6.3 Перечень материально-технического, программного обеспечения освоения дисциплины*

Учебные занятия по дисциплине проводятся в помещениях, оснащенных соответствующим оборудованием и программным обеспечением.

Перечень материально-технического и программного обеспечения дисциплины приведен в Приложении 4 к рабочей программе дисциплины.

### Приложение 1 к рабочей программе

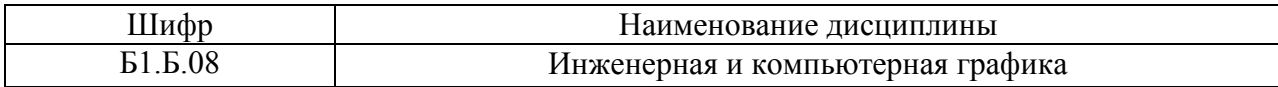

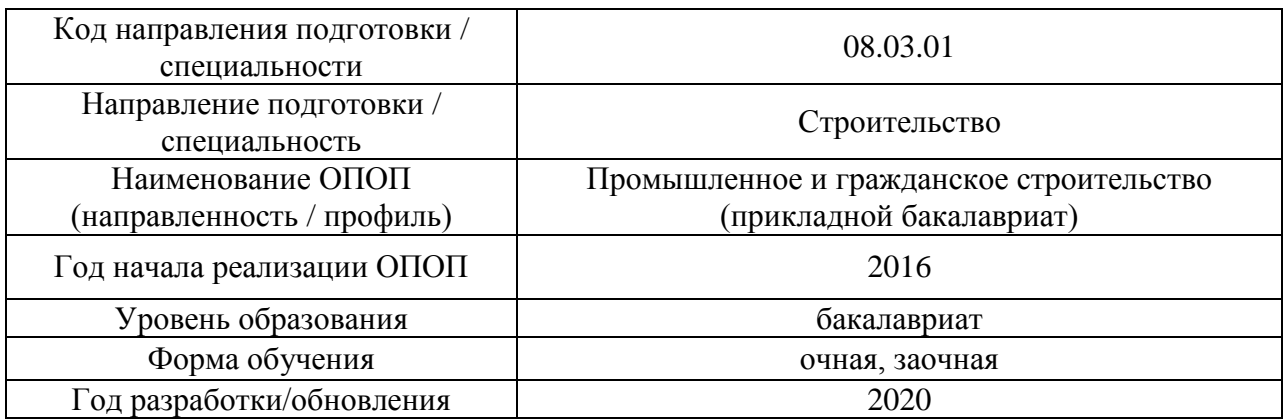

### **ФОНД ОЦЕНОЧНЫХ СРЕДСТВ**

#### **1. Описание показателей и критериев оценивания компетенций, описание шкал оценивания**

Оценивание формирования компетенций производится на основе показателей оценивания, указанных в п.2. рабочей программы и в п.1.1 ФОС.

Связь компетенций и показателей оценивания приведена в п.2 рабочей программы.

#### *1.1. Описание формирования и контроля показателей оценивания*

Оценивание уровня освоения обучающимся компетенций осуществляется с помощью форм промежуточной аттестации и текущего контроля. Формы промежуточной аттестации и текущего контроля успеваемости по дисциплине, с помощью которых производится оценивание, указаны в учебном плане и в п.3 рабочей программы.

В таблице приведена информация о формировании результатов обучения по дисциплине разделами дисциплины, а также о контроле показателей оценивания компетенций формами оценивания.

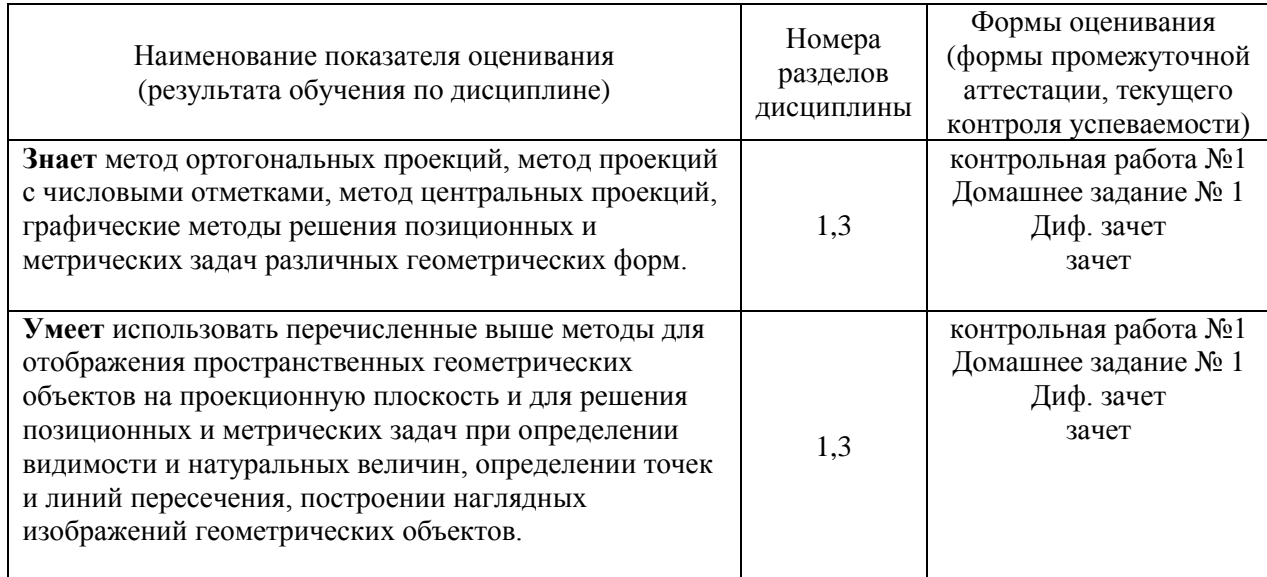

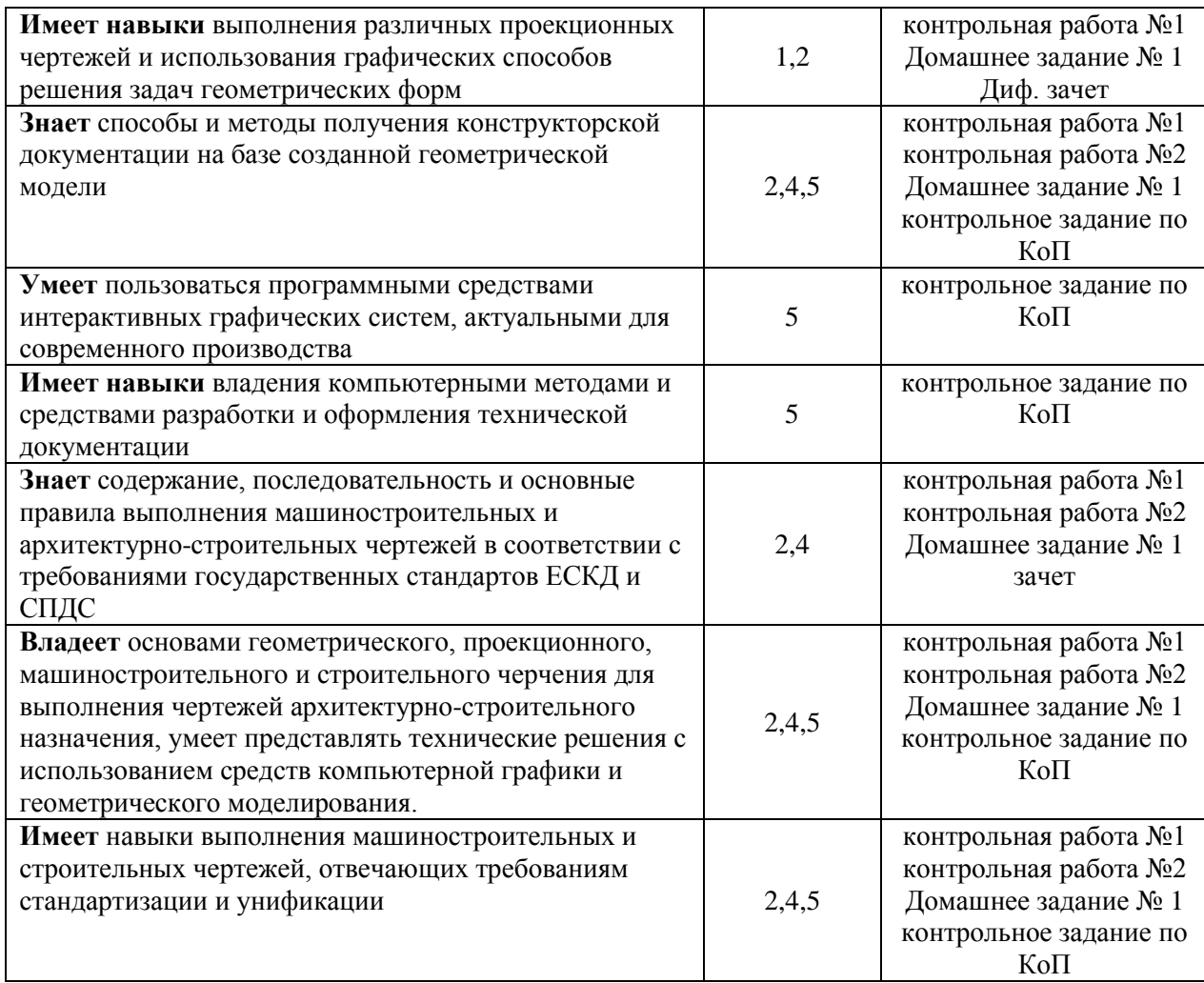

#### *1.2. Описание критериев оценивания компетенций и шкалы оценивания*

При проведении промежуточной аттестации в форме дифференцированного зачёта (зачета с оценкой) используется шкала оценивания: «2» (неудовлетворительно), «3» (удовлетворительно), «4» (хорошо), «5» (отлично).

При проведении промежуточной аттестации в форме зачёта используется шкала оценивания: «Не зачтено», «Зачтено».

Показателями оценивания являются знания и навыки обучающегося, полученные при изучении дисциплины.

Критериями оценивания достижения показателей являются:

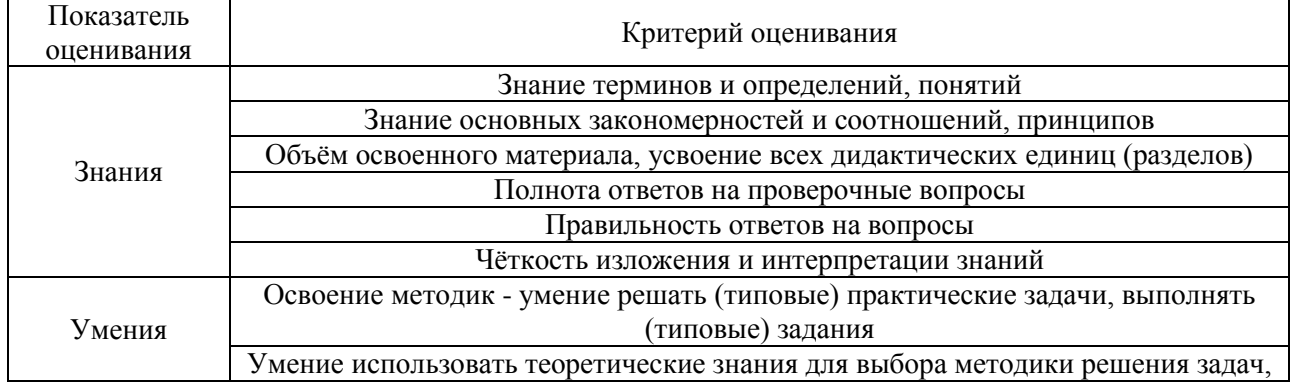

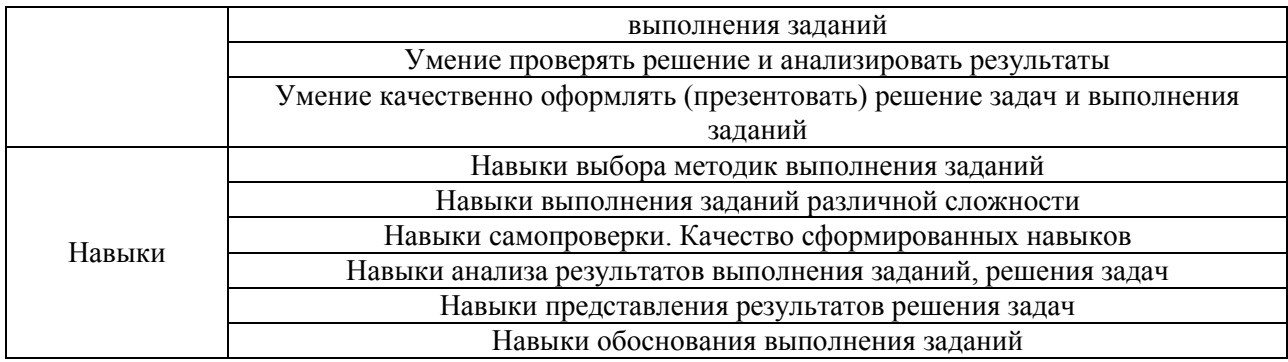

#### **2. Типовые контрольные задания для оценивания формирования компетенций**

#### *2.1.Промежуточная аттестация*

*2.1.1. Промежуточная аттестация в форме экзамена, дифференцированного зачета (зачета с оценкой), зачета*

Формы промежуточной аттестации: диф. зачет в 1-ом семестре и зачет во 2-ом семестре.

Перечень типовых вопросов/заданий для проведения дифференцированного зачёта (зачёта с оценкой) в 1-ом семестре (очная и заочная формы обучения):

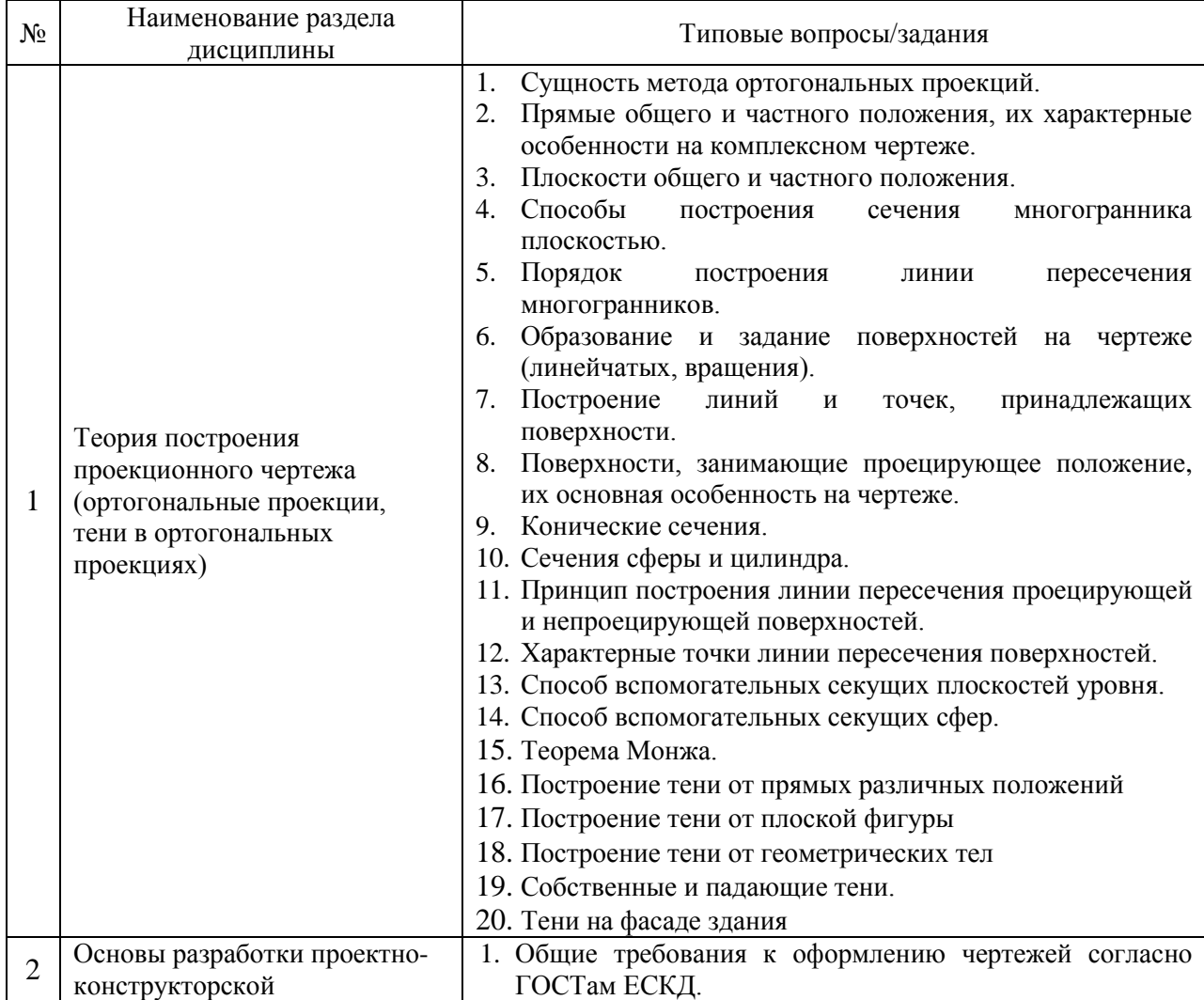

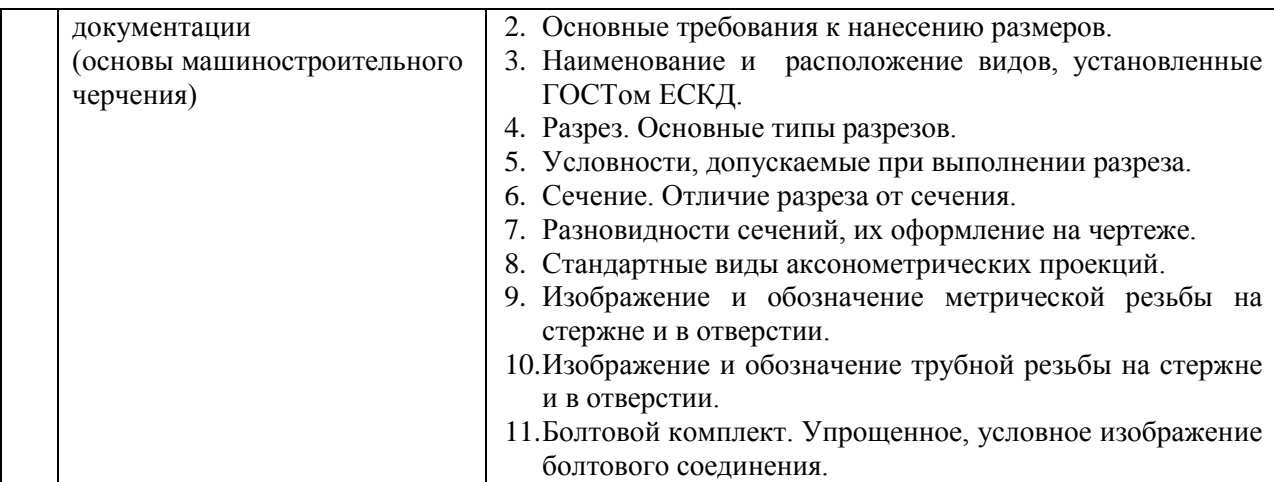

Перечень типовых примерных вопросов/заданий для проведения зачёта во 2-ом семестре (очная и заочная формы обучения):

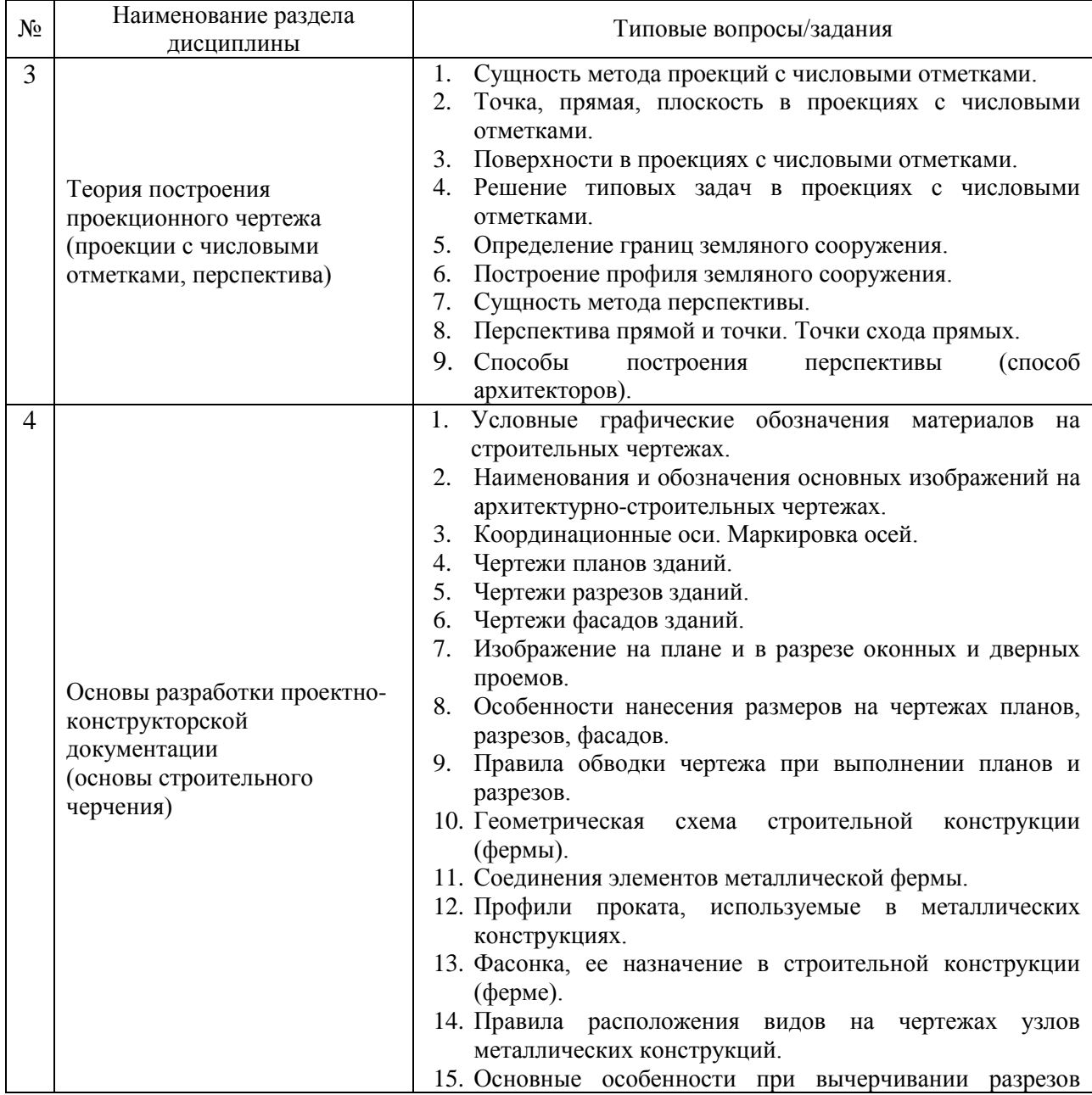

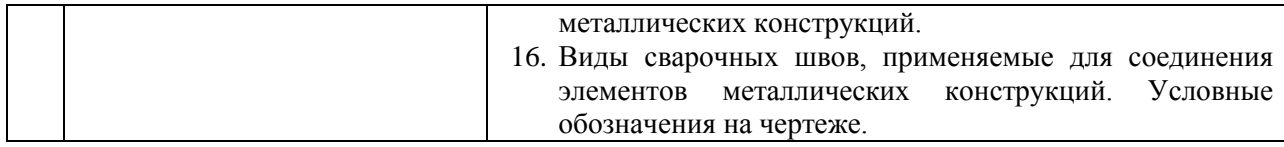

*2.1.2. Промежуточная аттестация в форме защиты курсовой работы (курсового проекта)*

Промежуточная аттестация в форме защиты курсовой работы/курсового проекта не проводится.

*2.2. Текущий контроль*

*2.2.1. Перечень форм текущего контроля:*

- контрольная работа №1 (1-ый семестр);
- контрольная работа №2 (2-ой семестр);
- домашнее задание №1 (1-ый семестр);
- контрольное задание по КоП (2-ой семестр).

*2.2.2. Типовые контрольные задания форм текущего контроля*

#### *Контрольная работа №1.*

*Тема «*Теория построения проекционного чертежа» Часть 1 по разделу 1 «Теория построения проекционного чертежа (ортогональные проекции, тени в ортогональных проекциях)»

Перечень типовых контрольных вопросов

- Определить натуральную величину (НВ) отрезка
- Определить видимость прямых
- Определить точку пересечения прямой с плоскостью
- Определить расстояние от точки до плоскости
- Построить линию пересечения двух плоскостей
- Определить точки пересечения прямой с поверхностью

- Построить сечение поверхности (сферы, конуса, пирамиды и т.д.) плоскостью и определить его натуральную величину (НВ)

- Построить линию пересечения поверхностей.

Пример и состав типового задания

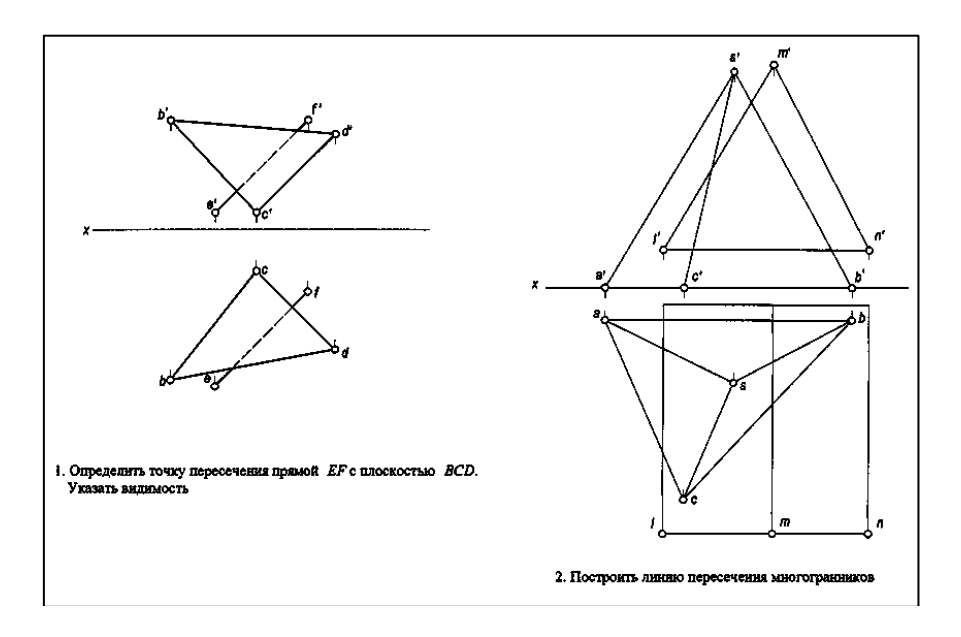

Часть 2 по разделу 2 «Основы разработки проектно-конструкторской документации (основы машиностроительного черчения)»

Только для очной формы обучения. По заочной форме обучения контрольная работа №1 часть 2 - не проводится.

#### Перечень типовых контрольных вопросов

- Построение третьего вида детали.
- Построение полезных разрезов
- Построение наклонного сечения
- Простановка размеров

#### Пример и состав типового задания

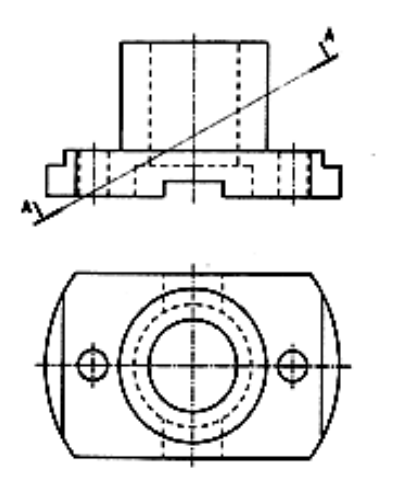

1. Начервия в бид слеба. Виполнить полезные разрезы.

2. Построиль наклонное сечение А-А.

#### *Контрольная работа №2. Тема «Архитектурно-строительные чертежи»*

#### Перечень типовых контрольных вопросов

- Как называются оси, определяющие расположение основных несущих конструкций (стен и колонн)?

- Как называют расстояние между координационными осями в плане здания?

- Что принимаю за высоту этажа  $(H_{\nu})$  в жилых зданиях?

- Чему равен размер засечки? Какой толщины она изображается? Какой угол наклона к размерной линии?

- Насколько размерная линия должна выступать за крайние выносные линии?

- Каким образом обозначают отметки высоты на планах?

- В каких единицах указывают отметки высоты?

- Что чаще всего принимают в качестве нулевой отметки? Какие поясняющие надписи сопровождают обозначение нулевой отметки?

- Что называется планом здания?

- Каким образом изображают открытие дверных полотен на плане?

- Какие размеры проставляют на планах на первой внешней размерной линии, на второй и на третьей?

- Укажите размер стандартного строительного кирпича?

- Что такое четверть в кирпичной кладке? Укажите размеры четверти

- Расчет лестничного марша при построении разреза здания по лестнице

#### Пример и состав типового задания

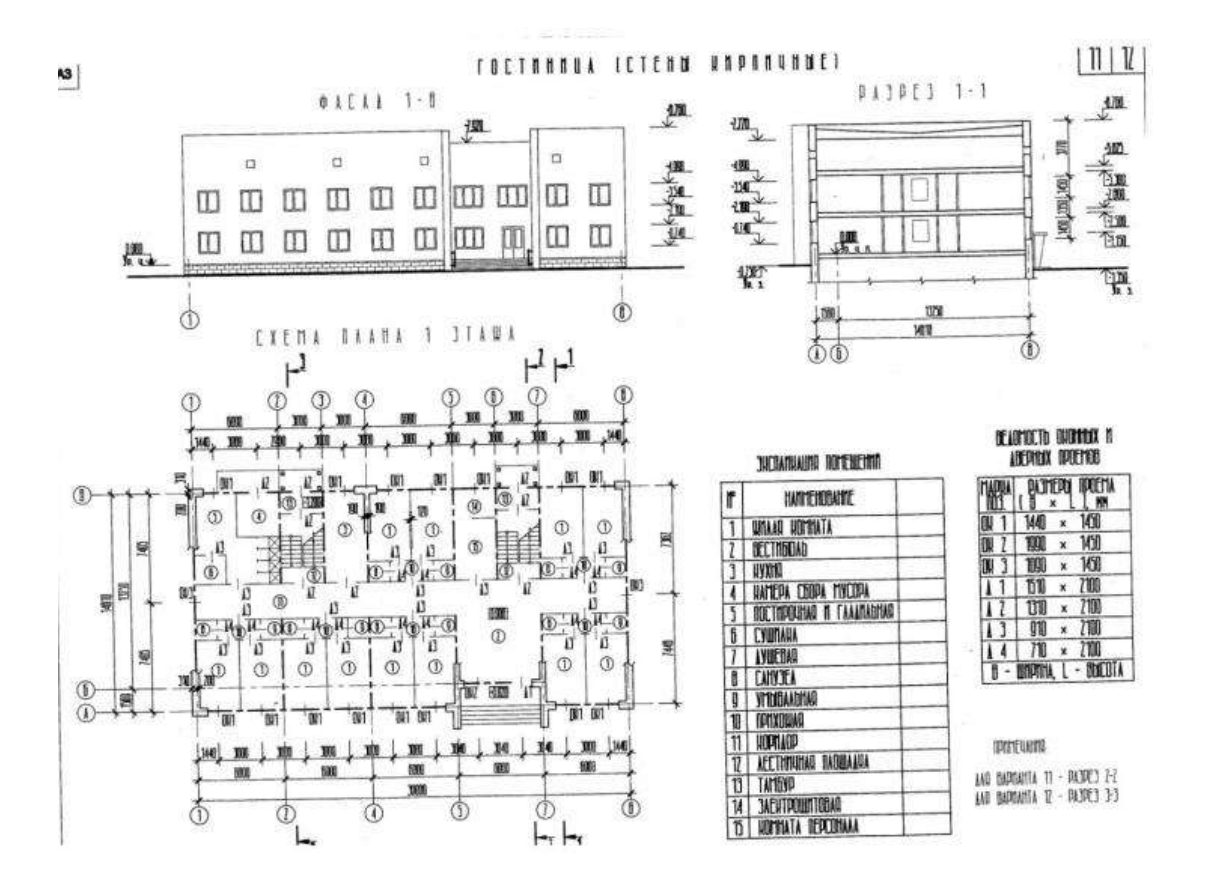

### *Домашнее задание №1. Тема «Поверхности»*

18

#### Пример и состав типового задания

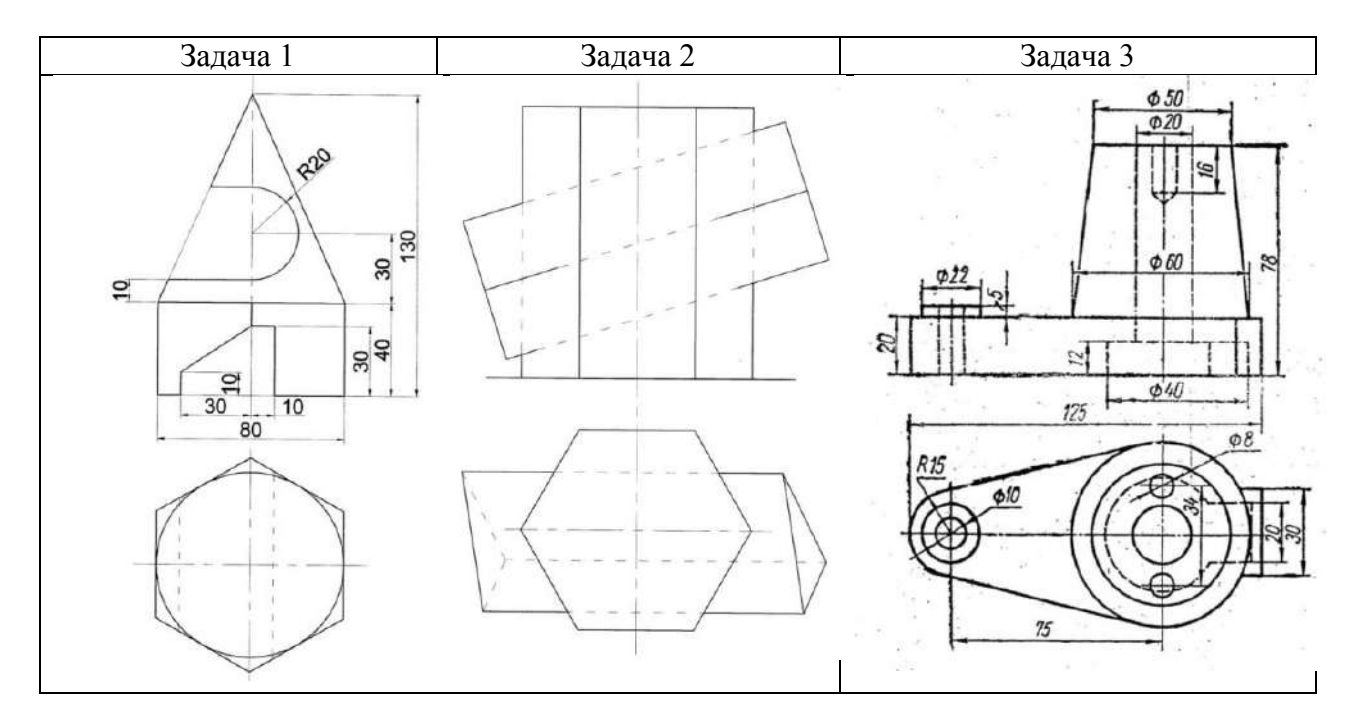

*Контрольное задание по КоП. Тема «Получение конструкторской документации на основании двухмерной модели (план здания)»*

#### Пример и состав типового задания

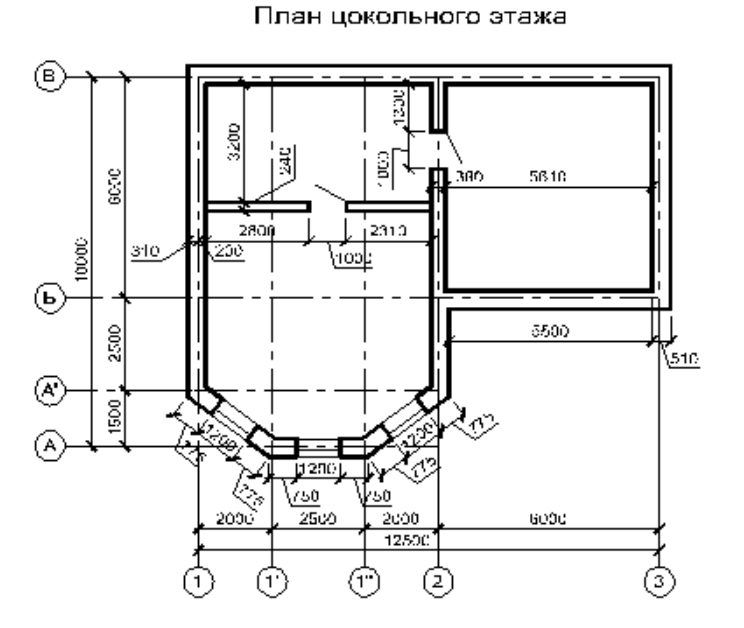

#### **3. Методические материалы, определяющие процедуры оценивания**

Процедура проведения промежуточной аттестации и текущего контроля успеваемости регламентируется локальным нормативным актом, определяющим порядок осуществления текущего контроля успеваемости и промежуточной аттестации обучающихся.

*3.1. Процедура оценивания при проведении промежуточной аттестации обучающихся по дисциплине в форме экзамена и/или дифференцированного зачета (зачета с оценкой)*

Промежуточная аттестация по дисциплине в форме дифференцированного зачёта (зачета с оценкой) проводится в 1-ом семестре.

Используются критерии и шкала оценивания, указанные в п.1.2. Оценка выставляется преподавателем интегрально по всем показателям и критериям оценивания.

Ниже приведены правила оценивания формирования компетенций по показателю оценивания «Знания».

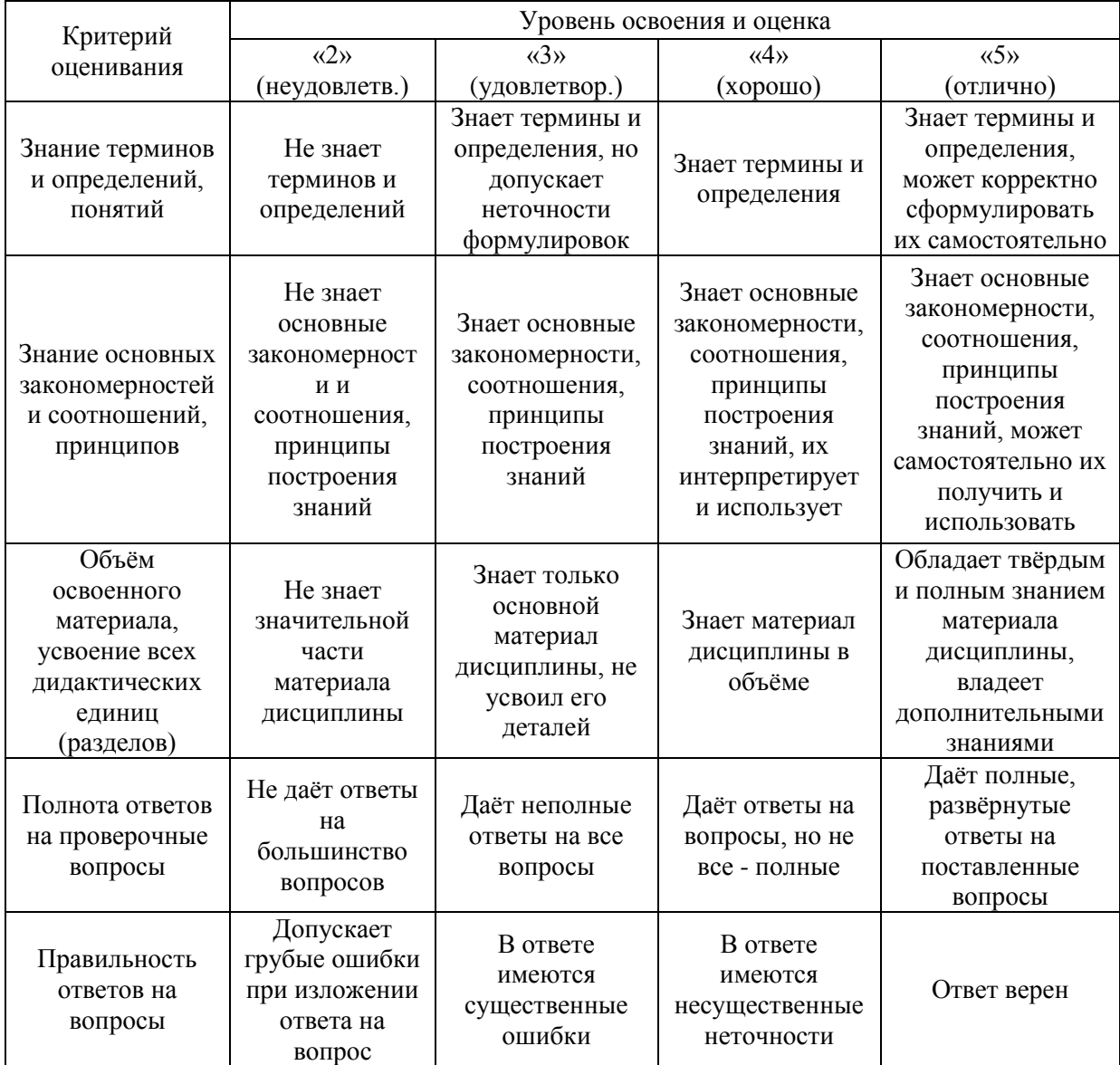

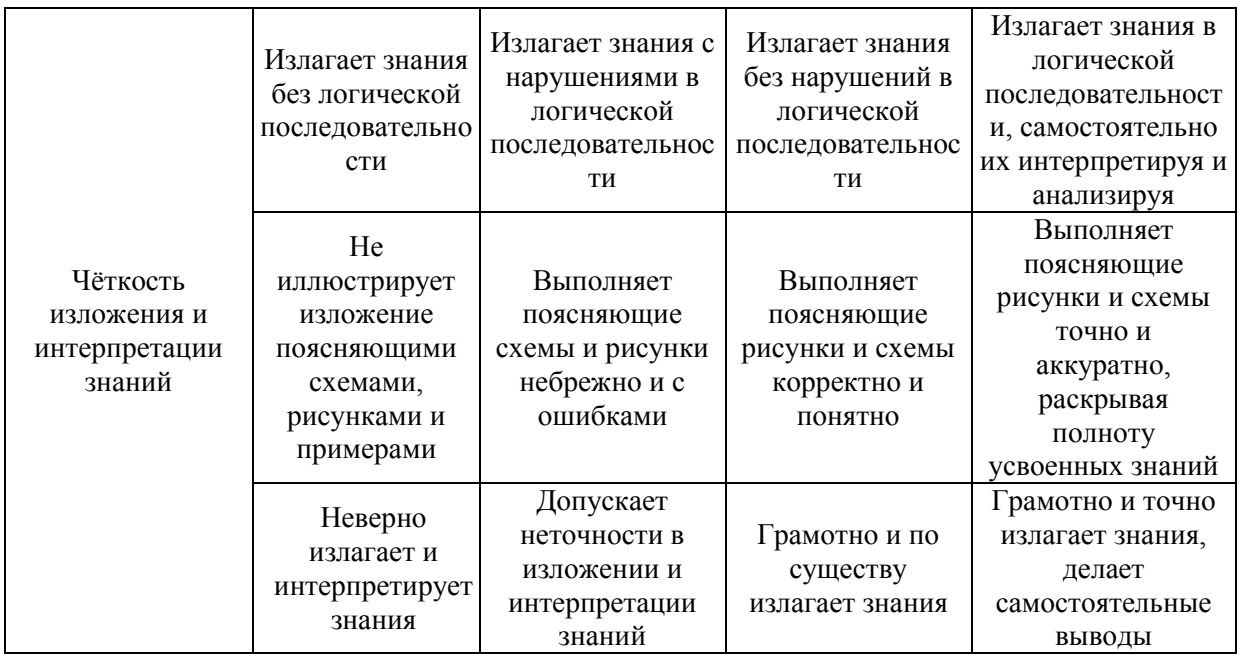

Ниже приведены правила оценивания формирования компетенций по показателю оценивания «Умения».

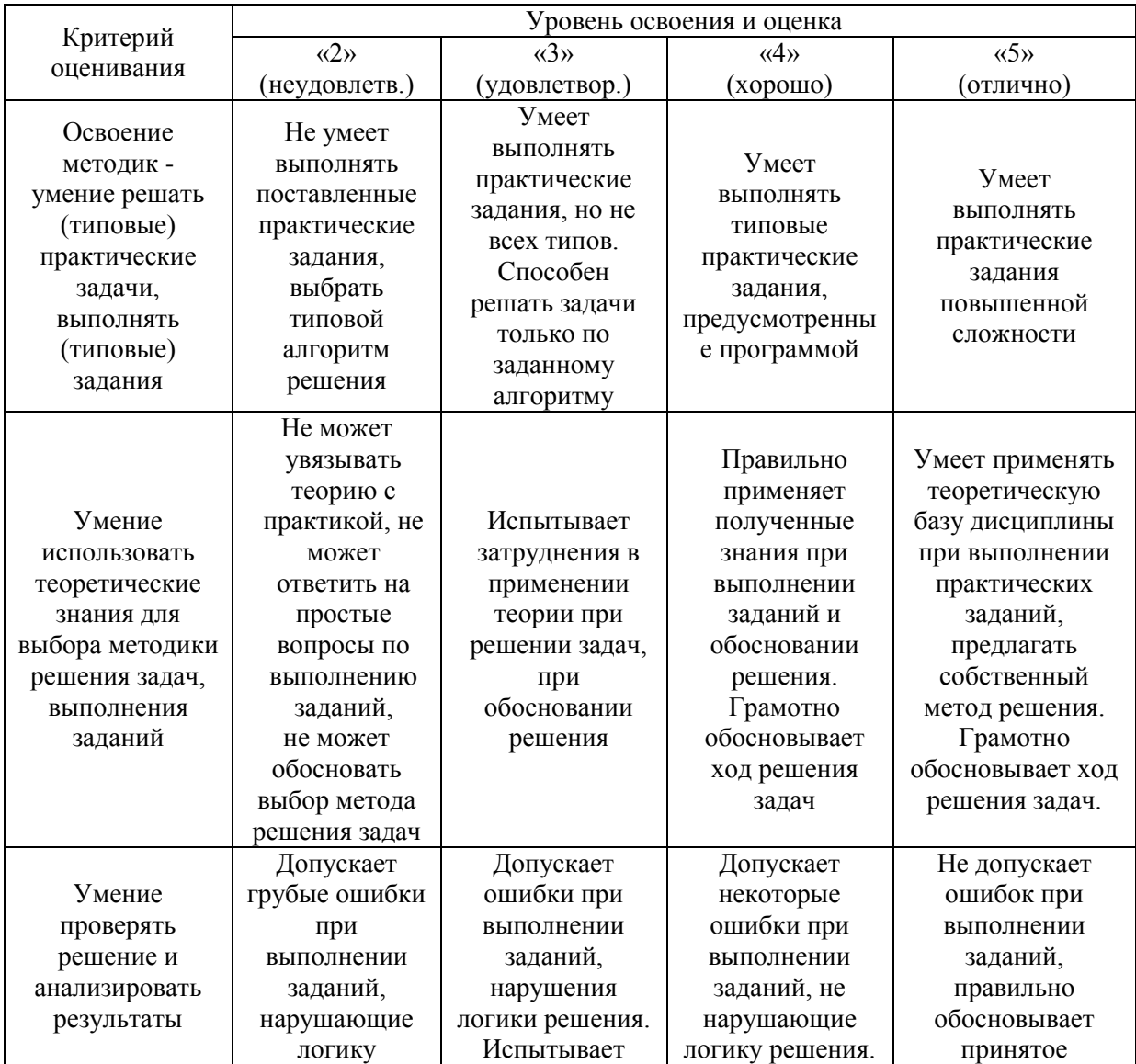

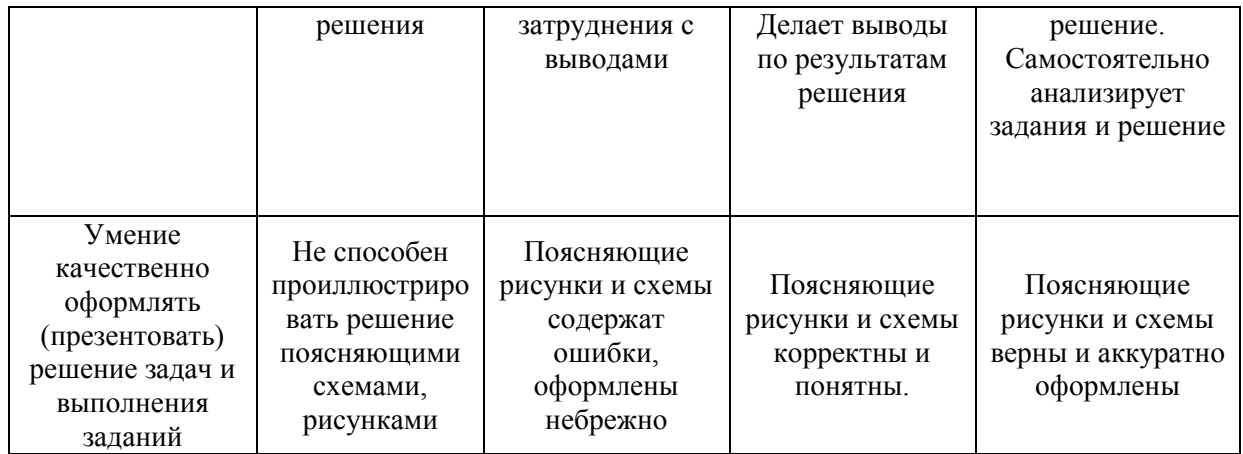

Ниже приведены правила оценивания формирования компетенций по показателю оценивания «Навыки».

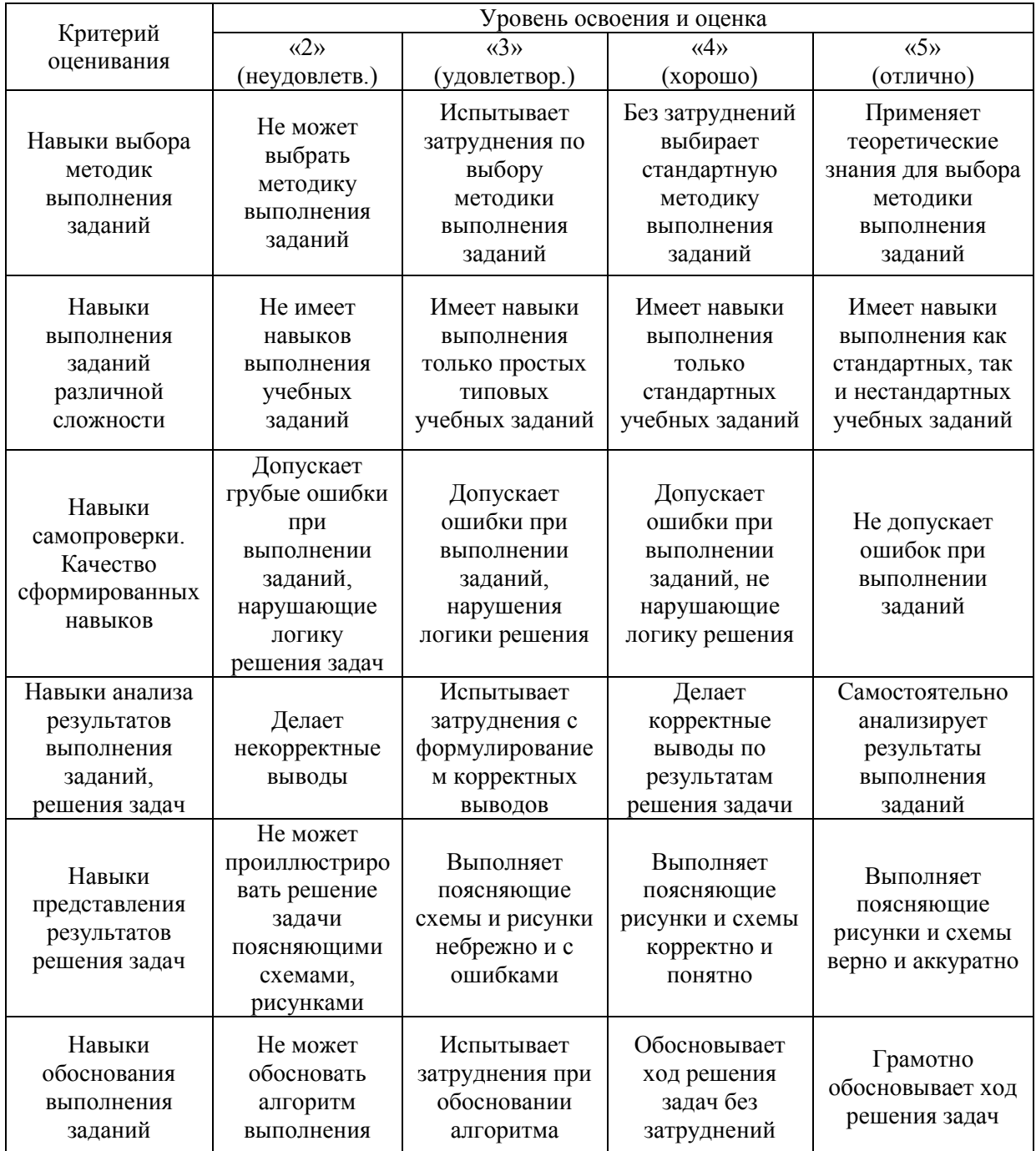

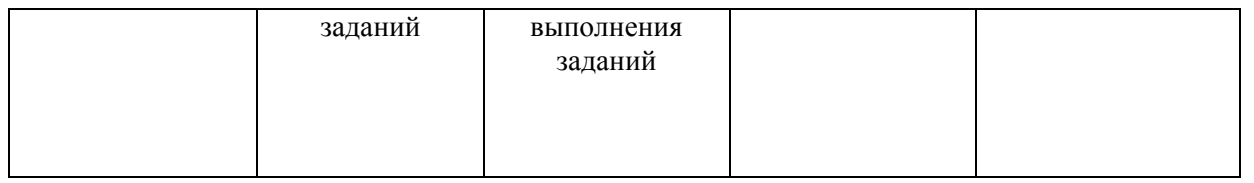

*3.2. Процедура оценивания при проведении промежуточной аттестации обучающихся по дисциплине в форме зачета*

Промежуточная аттестация по дисциплине в форме зачёта проводится во 2-ом семестре. Для оценивания знаний и навыков используются критерии и шкала, указанные п.1.2.

Ниже приведены правила оценивания формирования компетенций по показателю оценивания «Знания».

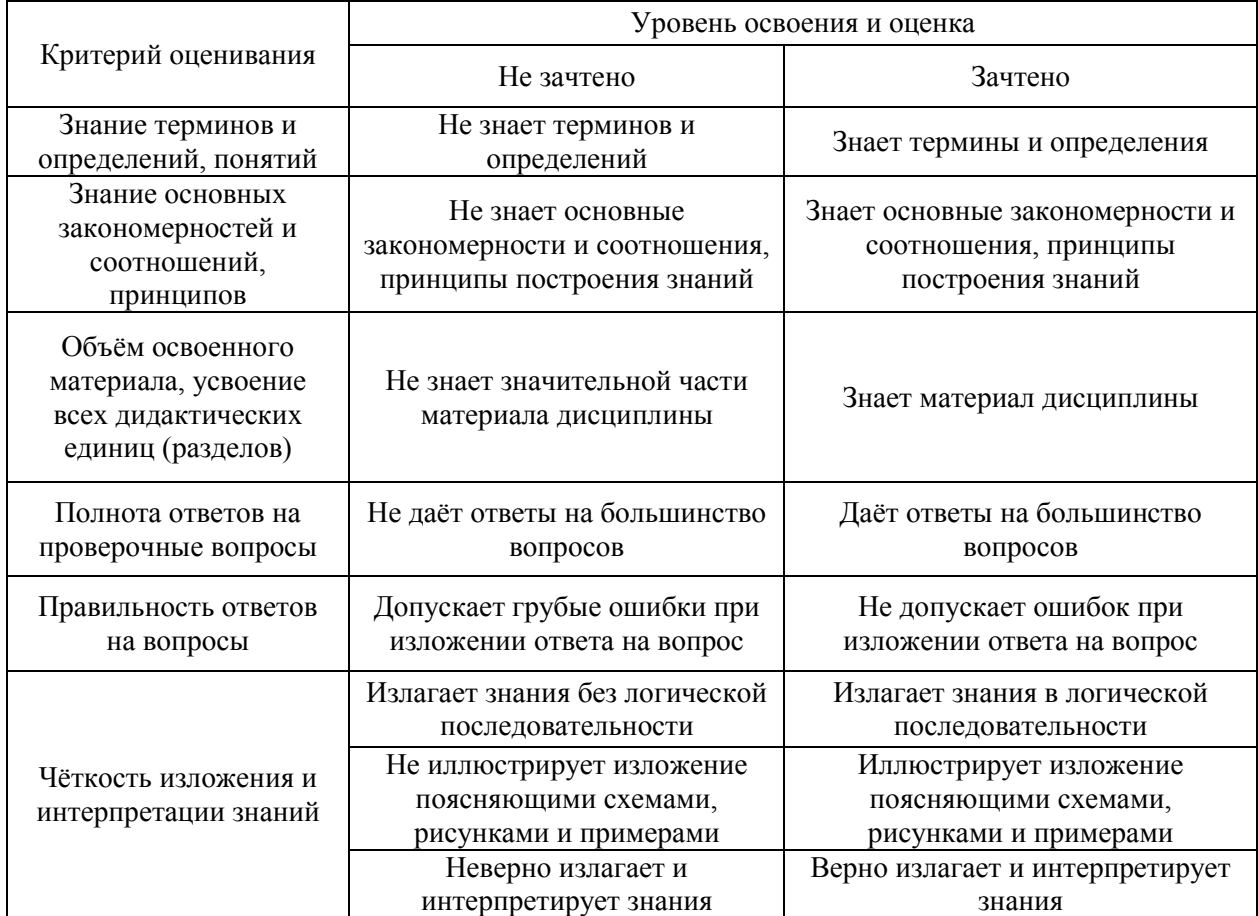

Ниже приведены правила оценивания формирования компетенций по показателю оценивания «Умения».

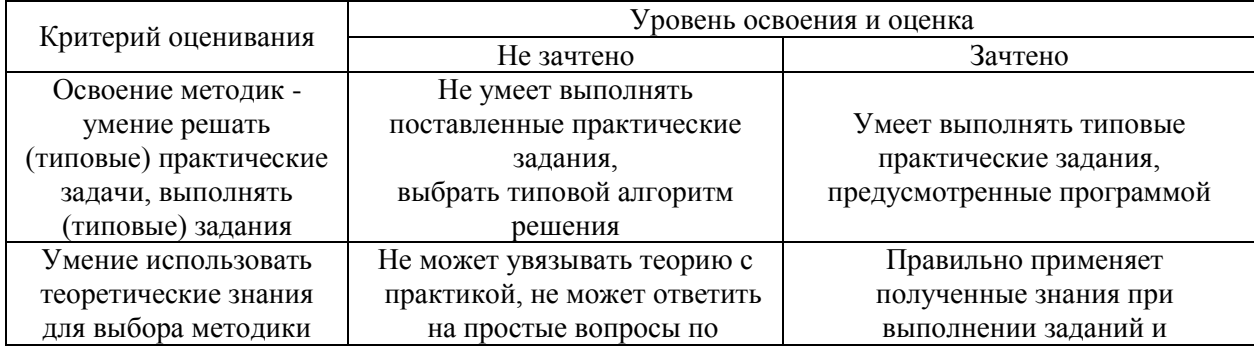

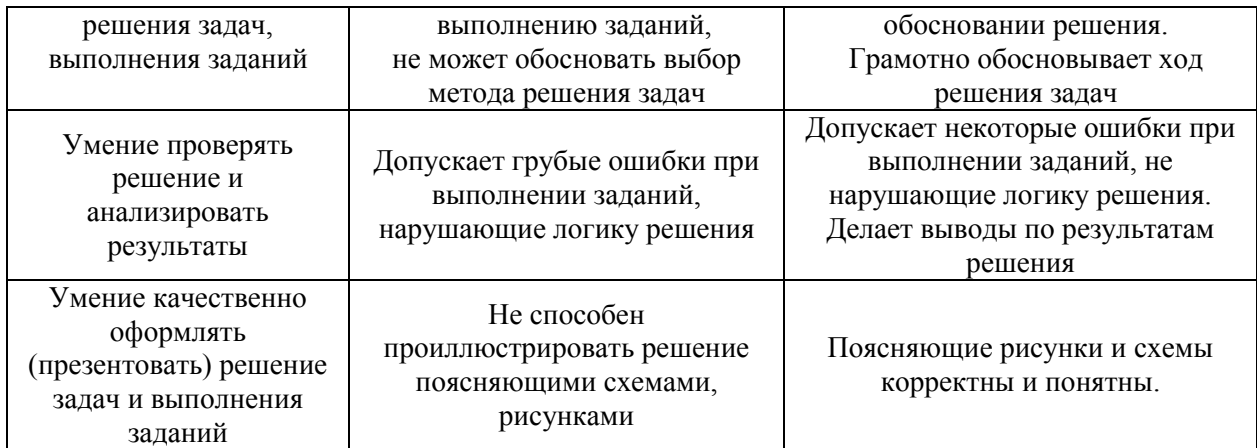

Ниже приведены правила оценивания формирования компетенций по показателю оценивания «Навыки».

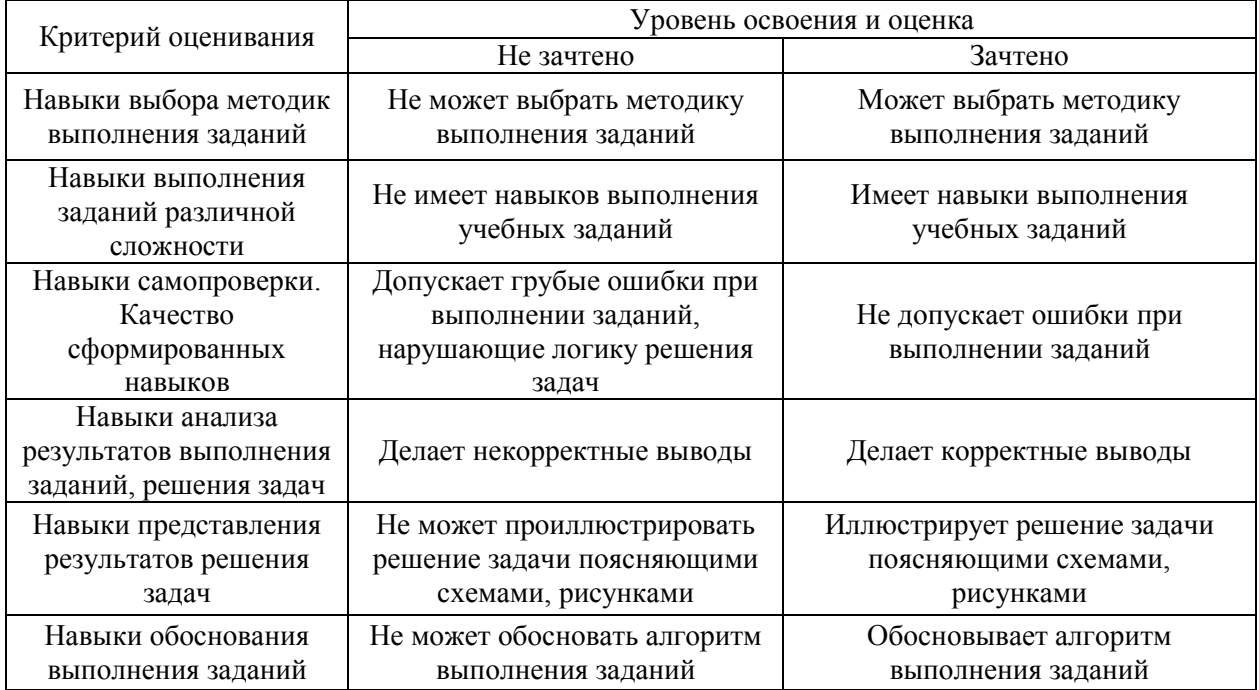

*3.3. Процедура оценивания при проведении промежуточной аттестации обучающихся по дисциплине в форме защиты курсовой работы (курсового проекта)*

Процедура защиты курсовой работы (курсового проекта) определена локальным нормативным актом, определяющим порядок осуществления текущего контроля успеваемости и промежуточной аттестации обучающихся.

Промежуточная аттестация по дисциплине в форме защиты курсовой работы/курсового проекта не проводится.

# Приложение 2 к рабочей программе

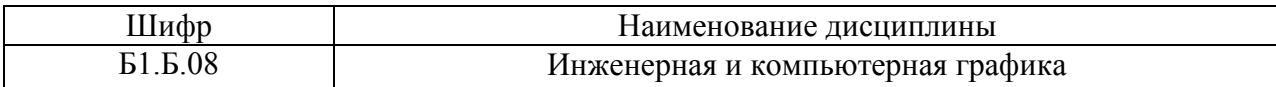

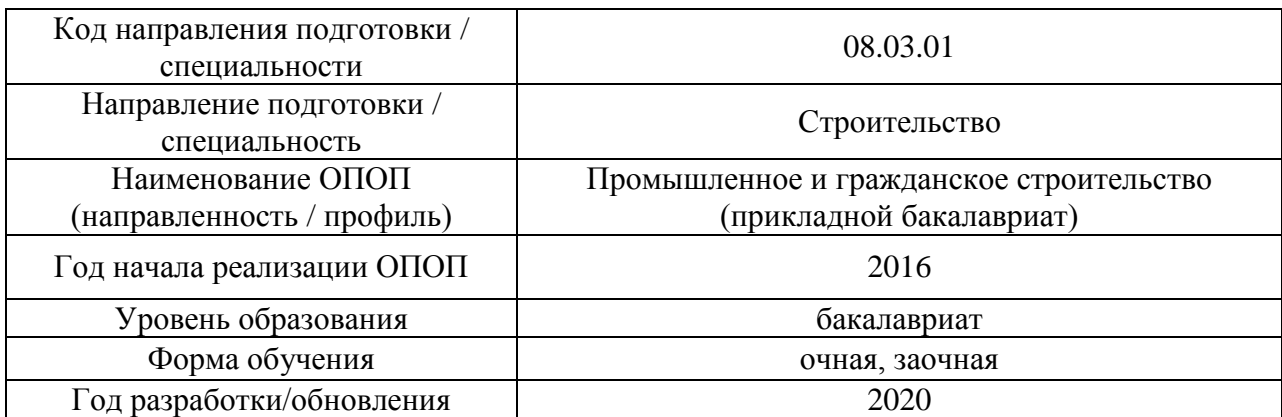

### **Перечень учебных изданий и учебно-методических материалов**

# Печатные учебные издания в НТБ НИУ МГСУ:

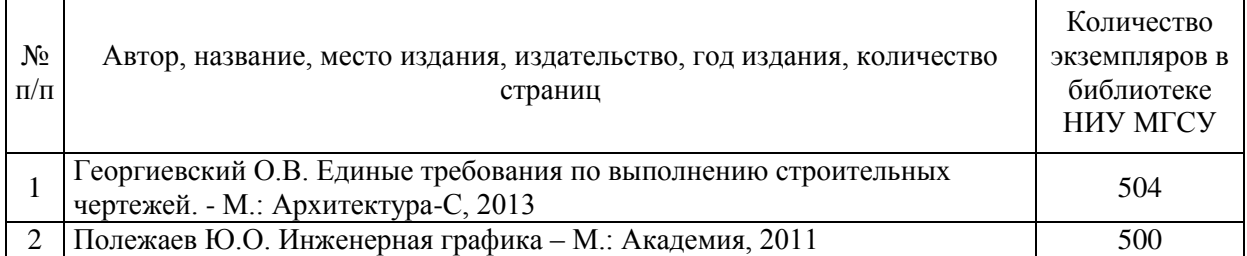

# Электронные учебные издания в электронно-библиотечных системах (ЭБС):

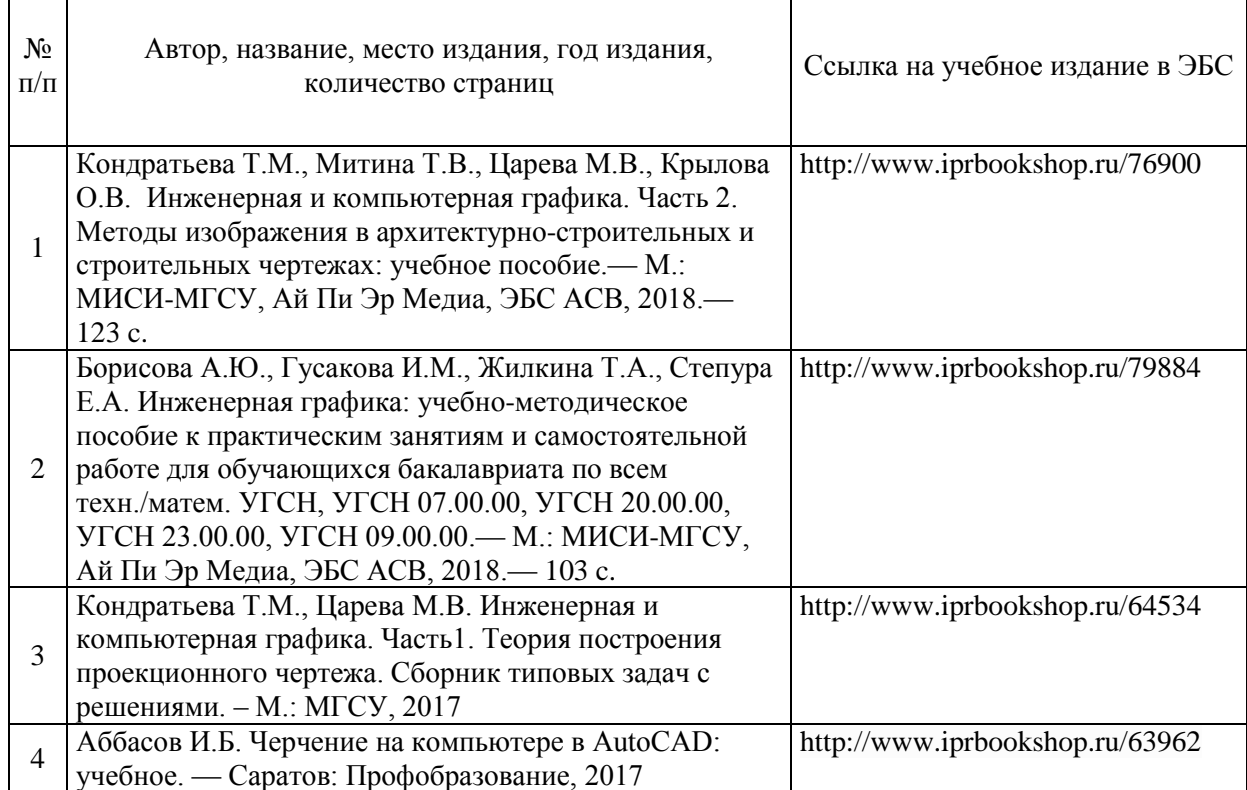

 $\overline{ }$ 

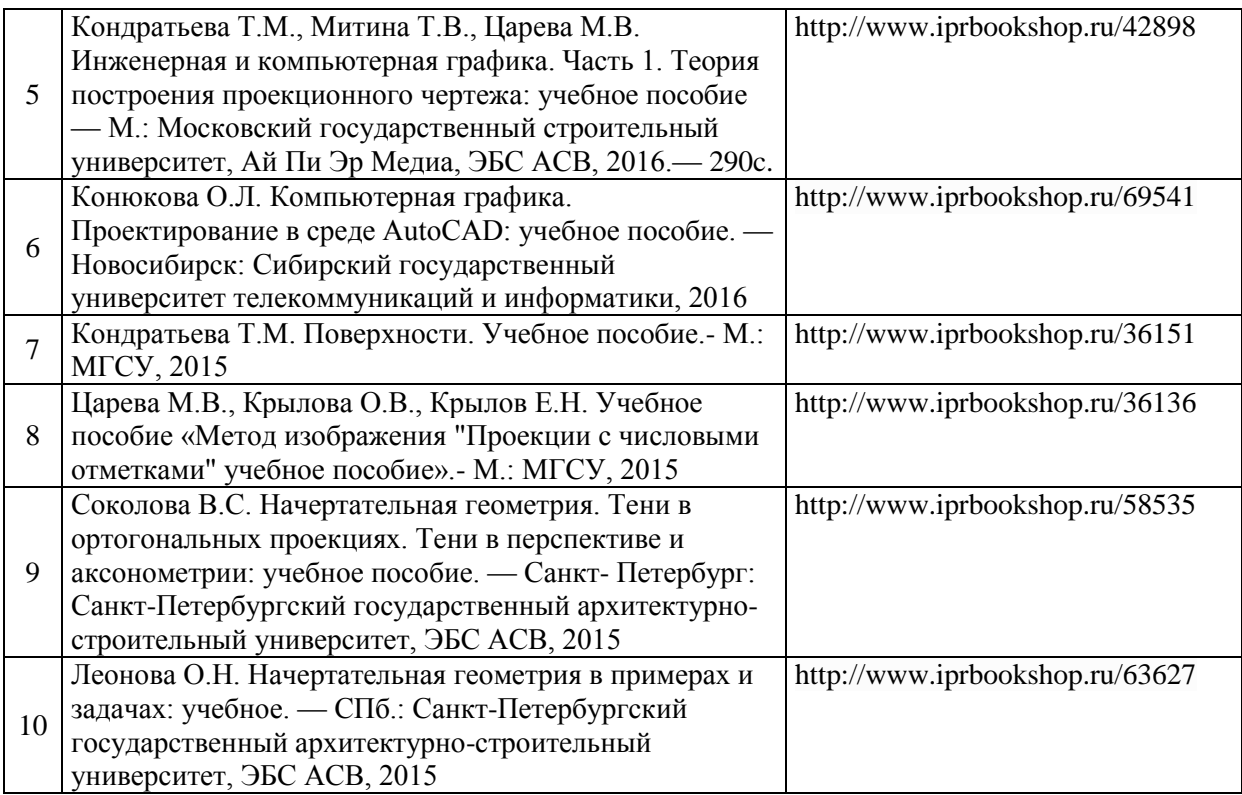

# Перечень учебно-методических материалов в НТБ НИУ МГСУ

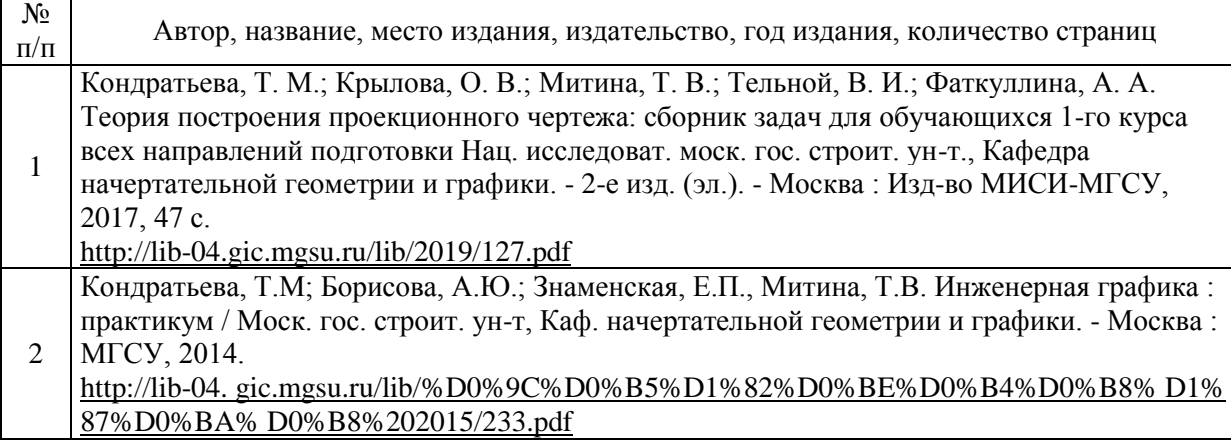

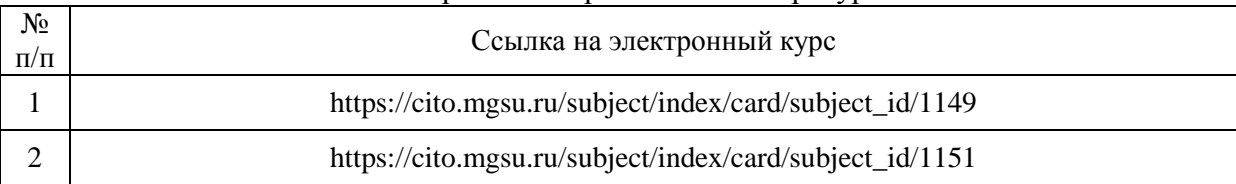

#### Электронные образовательные ресурсы
# Приложение 3 к рабочей программе

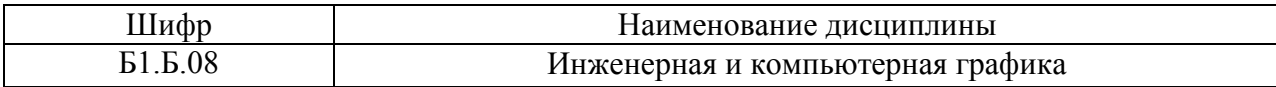

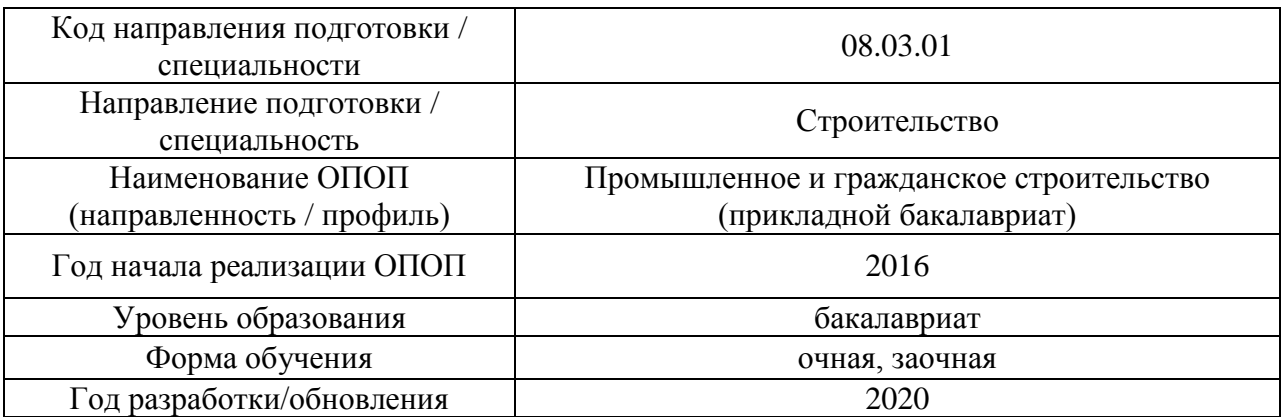

## **Перечень профессиональных баз данных и информационных справочных систем**

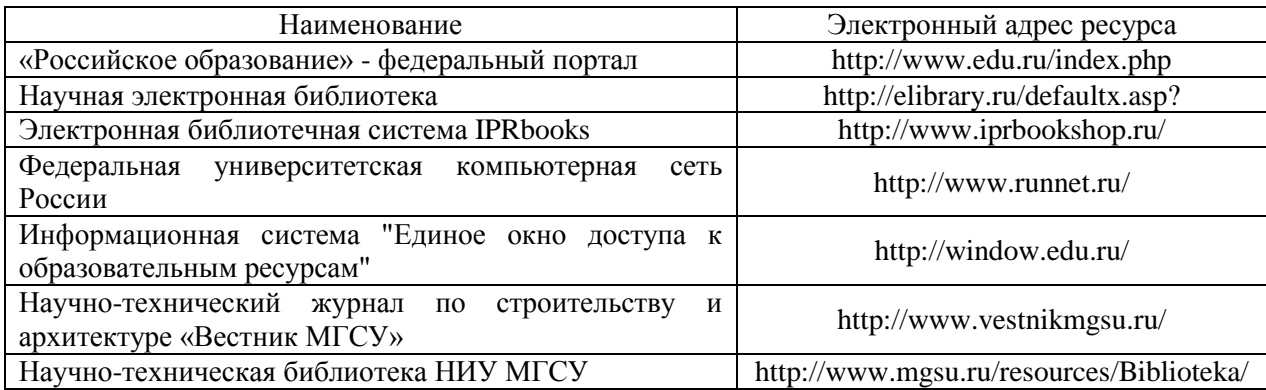

# Приложение 4 к рабочей программе

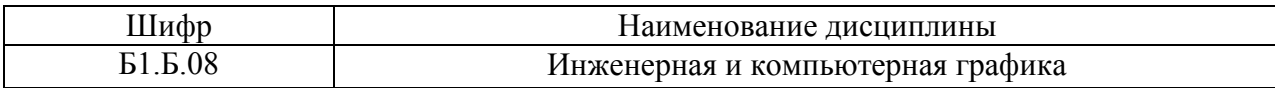

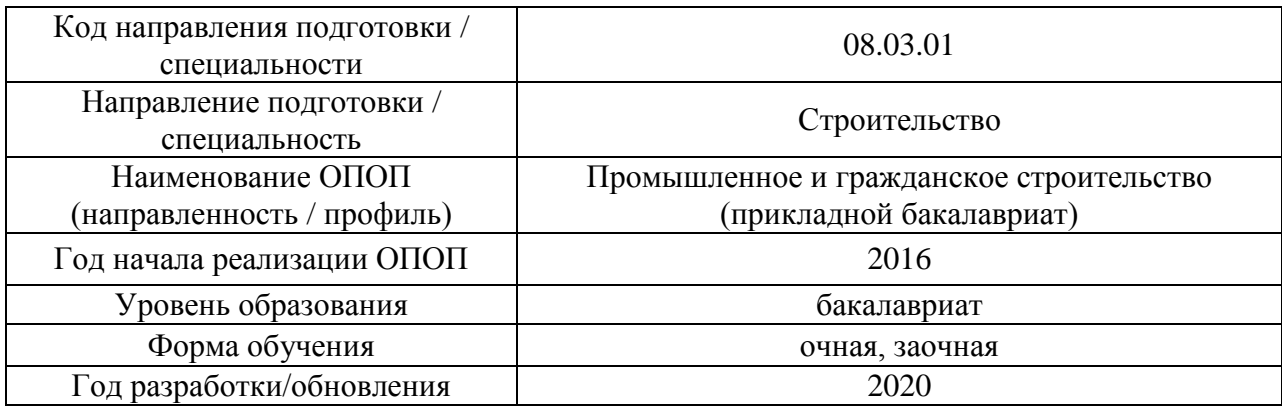

## **Материально-техническое и программное обеспечение дисциплины**

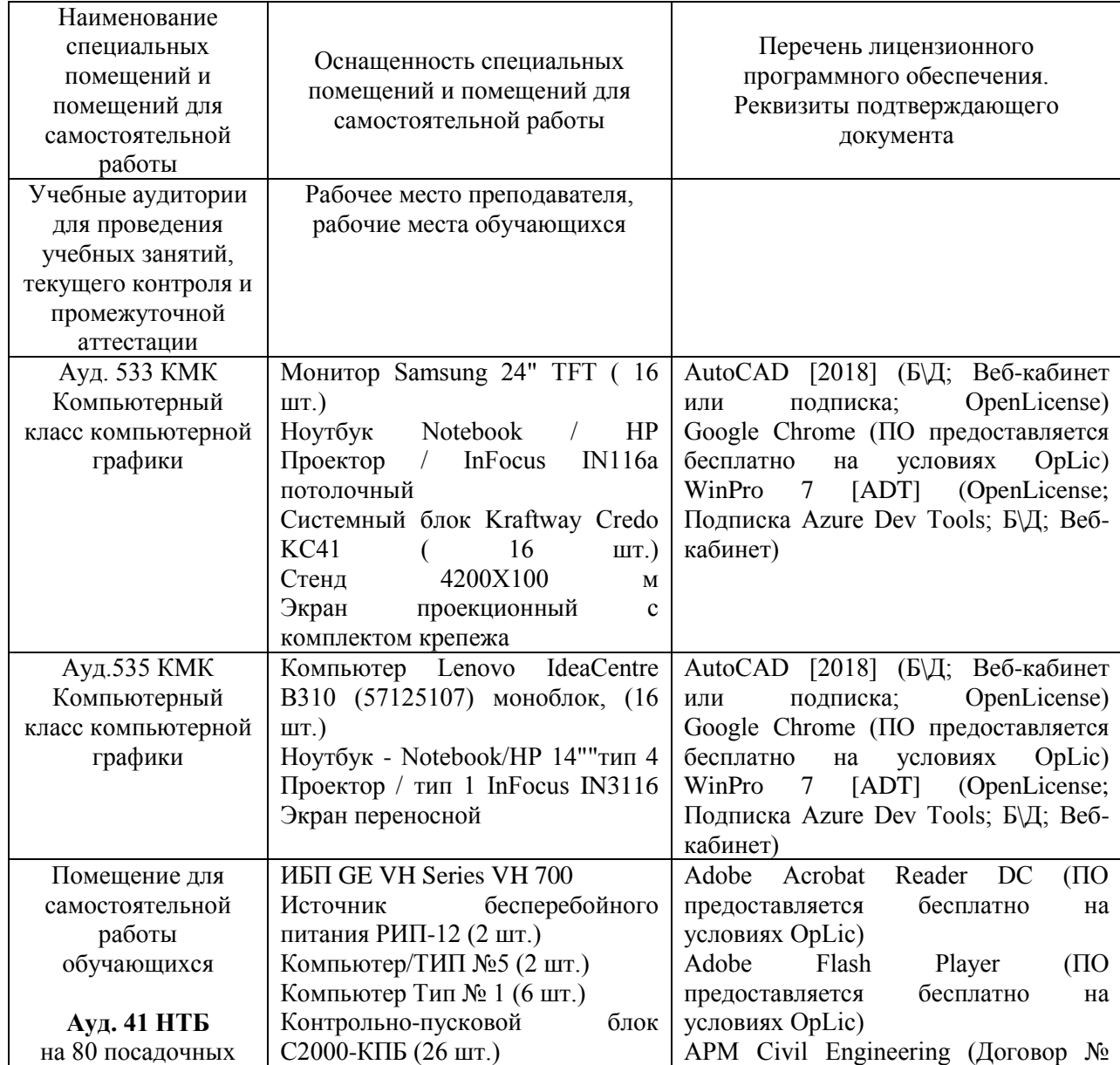

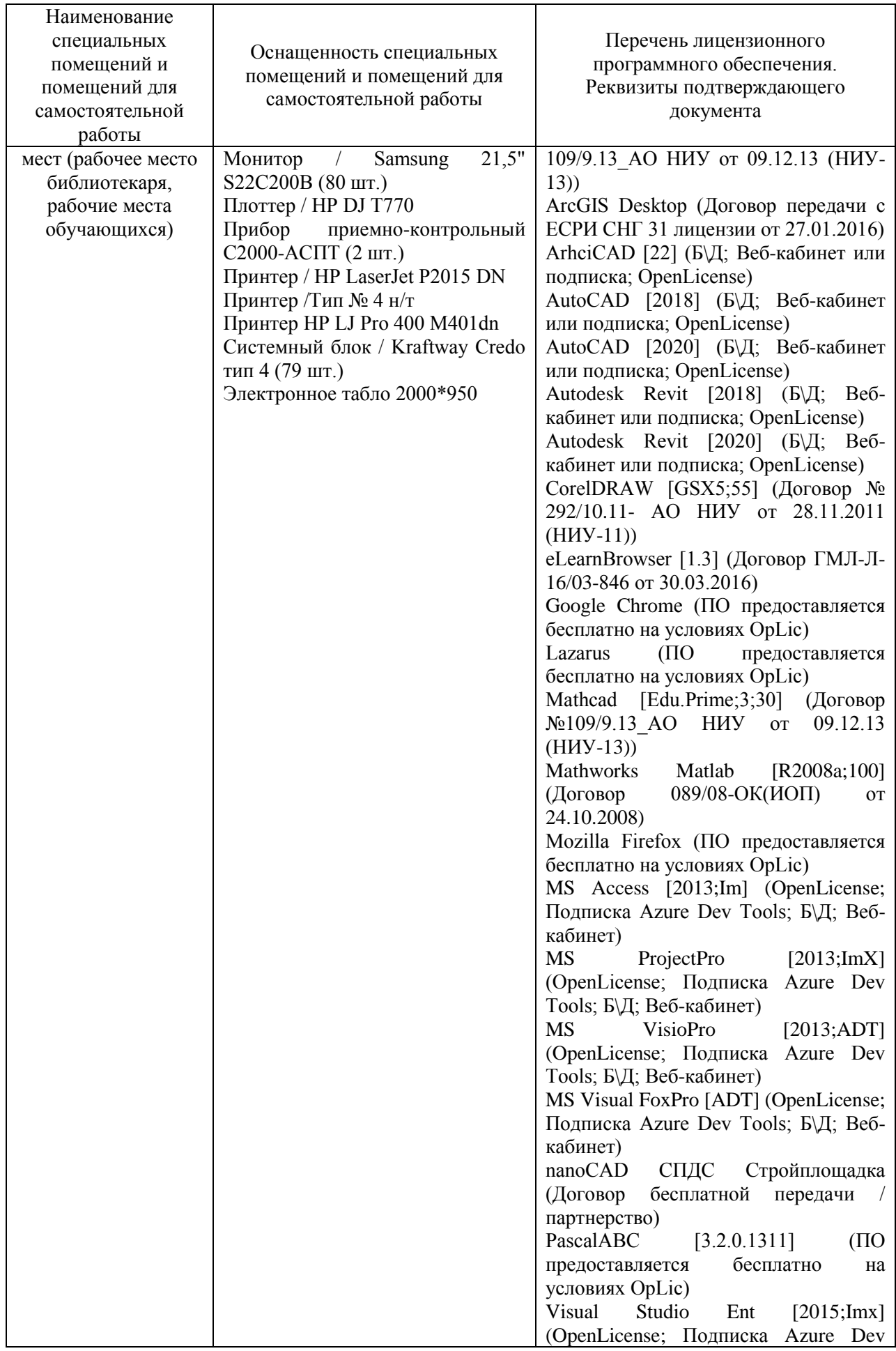

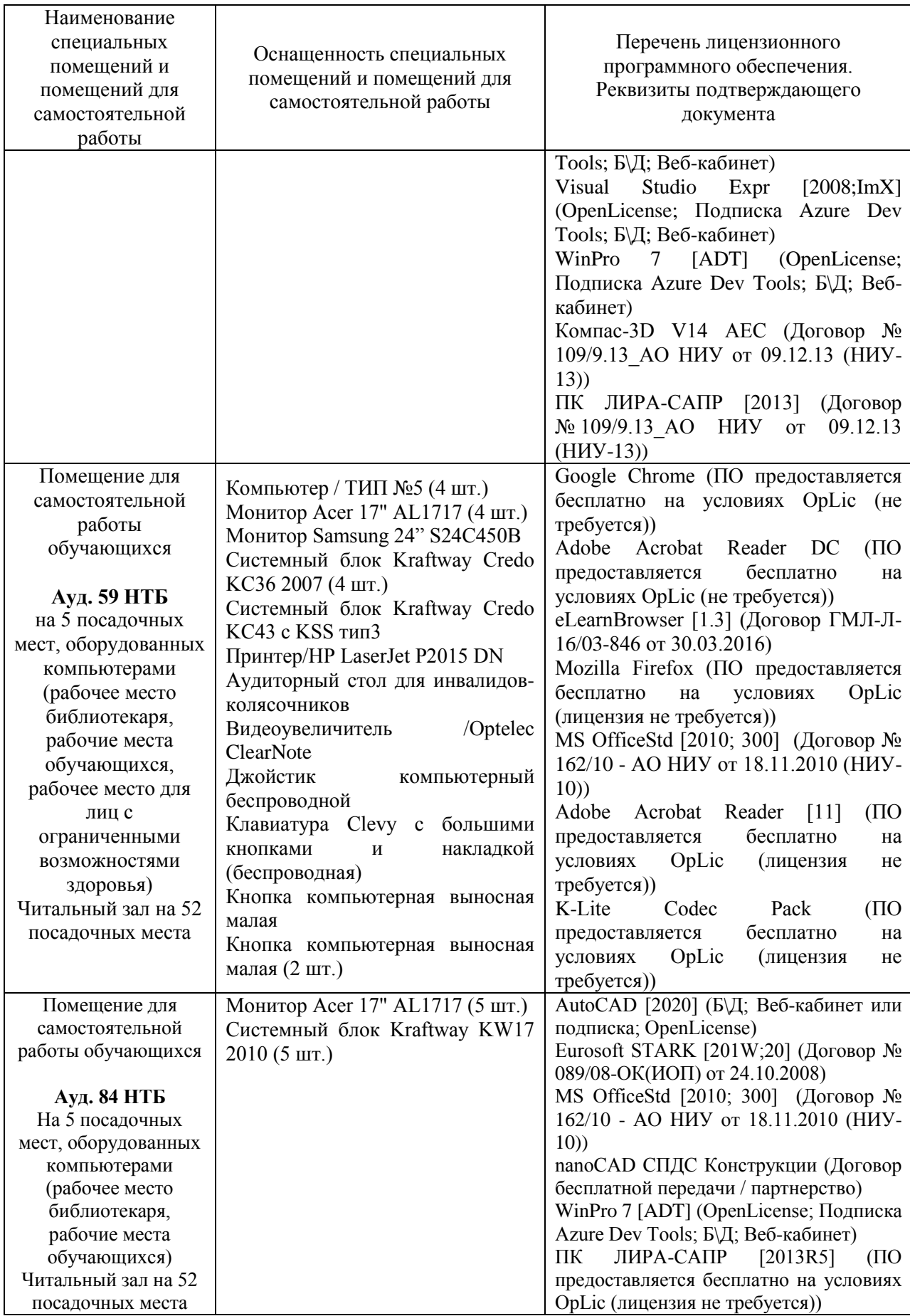

#### Федеральное государственное бюджетное образовательное учреждение высшего образования **«НАЦИОНАЛЬНЫЙ ИССЛЕДОВАТЕЛЬСКИЙ МОСКОВСКИЙ ГОСУДАРСТВЕННЫЙ СТРОИТЕЛЬНЫЙ УНИВЕРСИТЕТ»**

## **РАБОЧАЯ ПРОГРАММА**

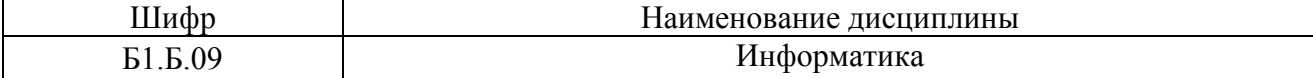

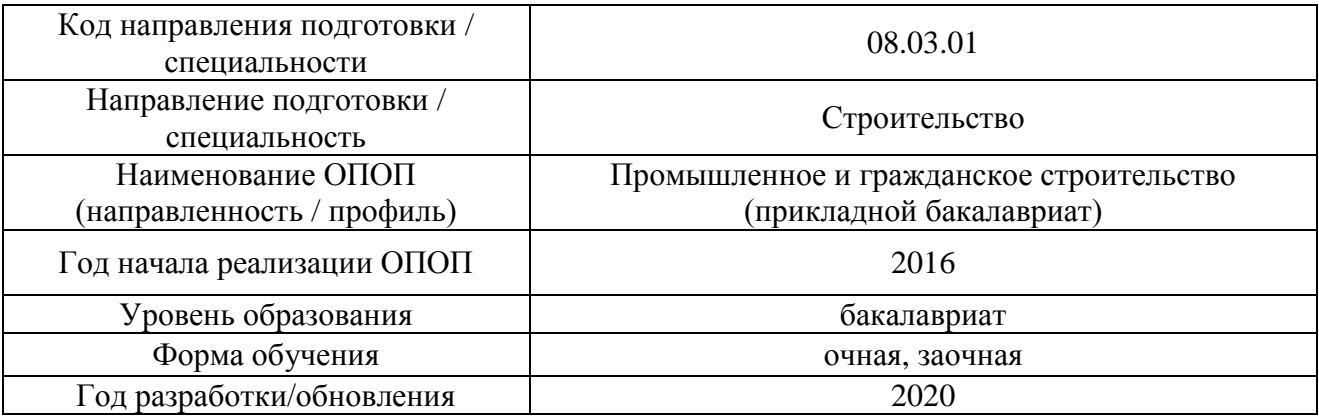

Разработчики:

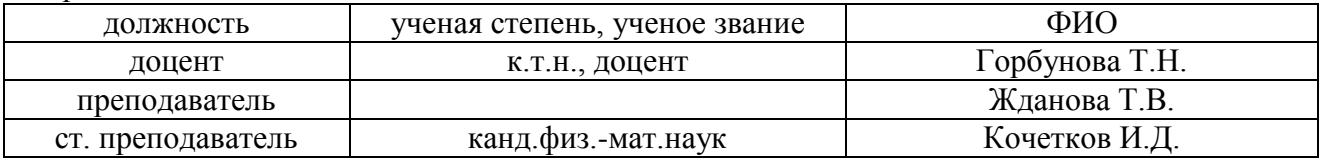

Рабочая программа дисциплины разработана и одобрена кафедрой (структурным подразделением) «Прикладная математика».

Рабочая программа утверждена методической комиссией по УГСН, протокол № 1 от «25 » августа 2020 г.

Целью освоения дисциплины «Информатика» является формирование компетенций обучающегося в области применения информационных технологий в строительной отрасли для решения прикладных задач.

Программа составлена в соответствии с требованиями Федерального государственного образовательного стандарта высшего образования по направлению подготовки 08.03.01 Строительство.

Дисциплина относится к базовой части Блока 1 «Дисциплины (модули)» основной профессиональной образовательной программы «Промышленное и гражданское строительство». Дисциплина является обязательной для изучения.

#### **2. Перечень планируемых результатов обучения по дисциплине, соотнесенных с планируемыми результатами освоения образовательной программы**

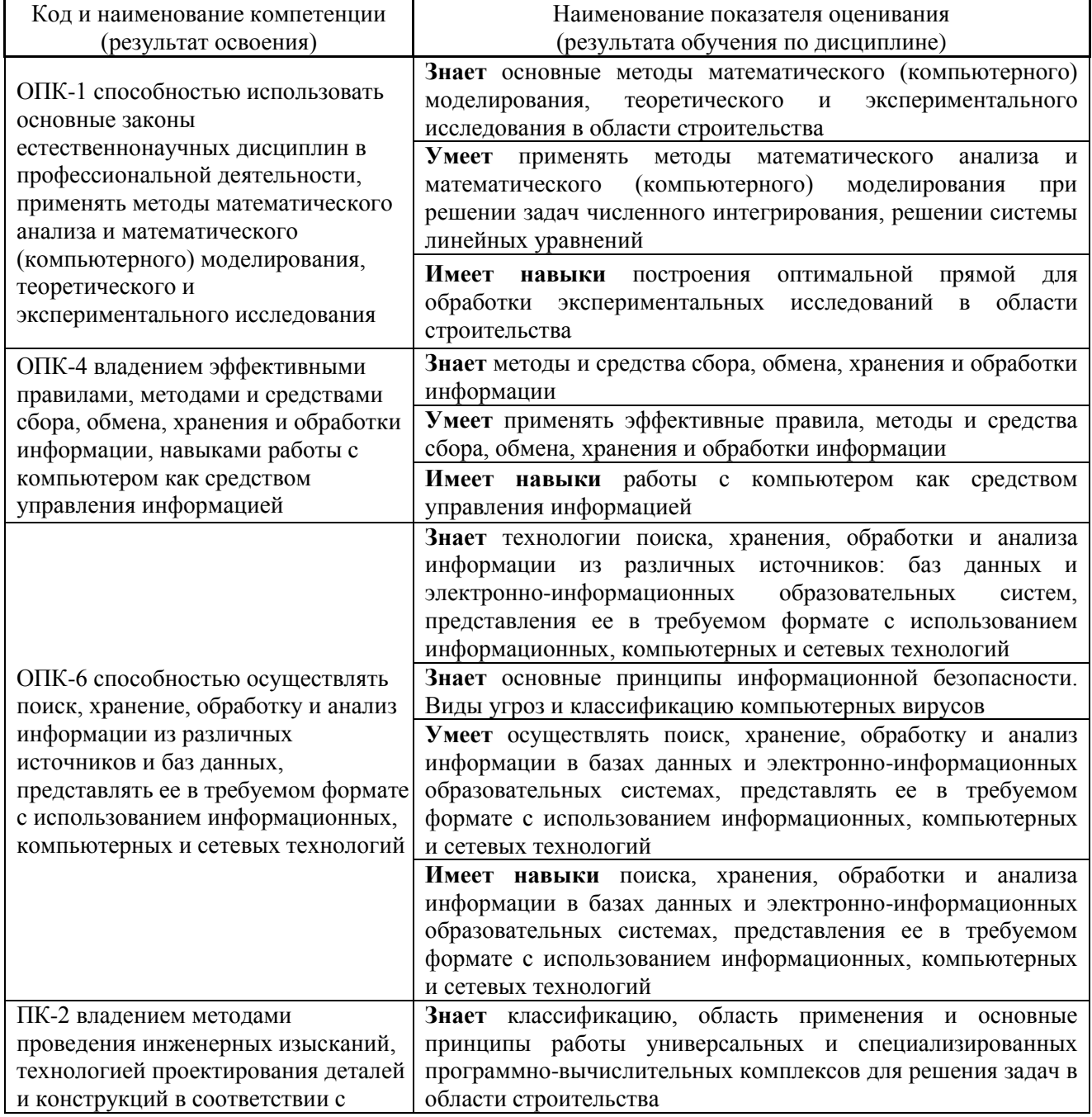

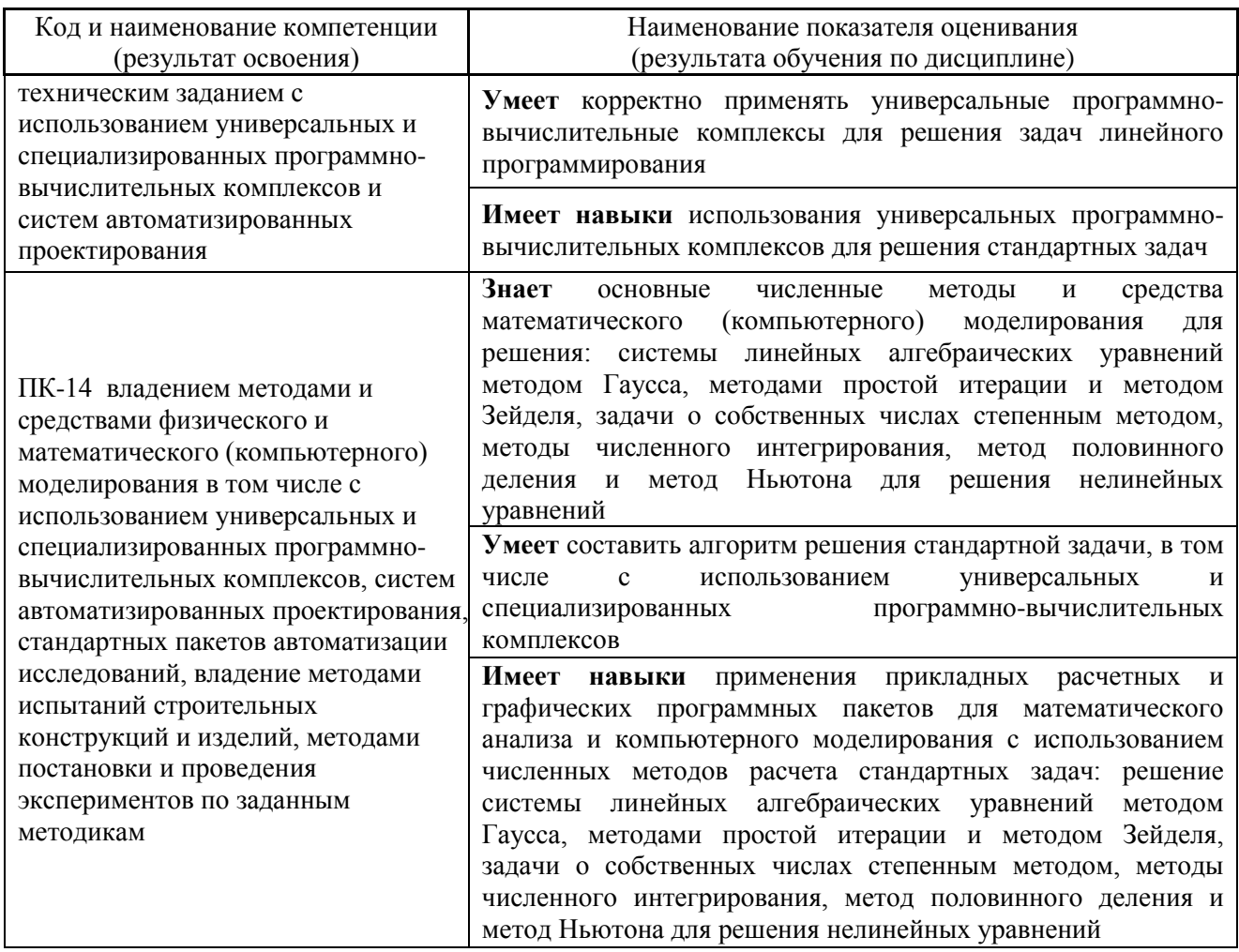

Информация о формировании и контроле результатов обучения представлена в Фонде оценочных средств (Приложение 1).

## 3. Трудоёмкость дисциплины и видов учебных занятий по дисциплине

Общая трудоемкость дисциплины составляет 5 зачётных единиц (180 академических часов). (1 зачетная единица соответствует 36 академическим часам)

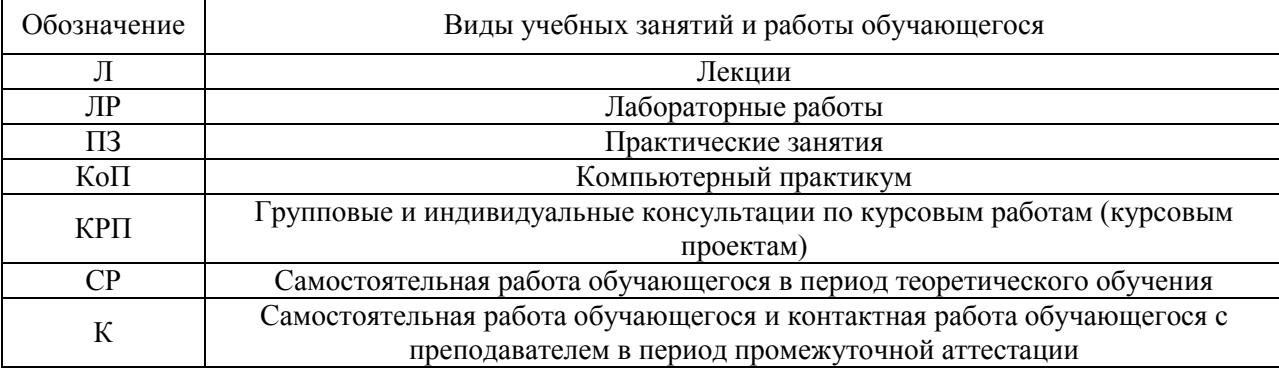

Видами учебных занятий и работы обучающегося по дисциплине могут являться.

Форма обучения – очная

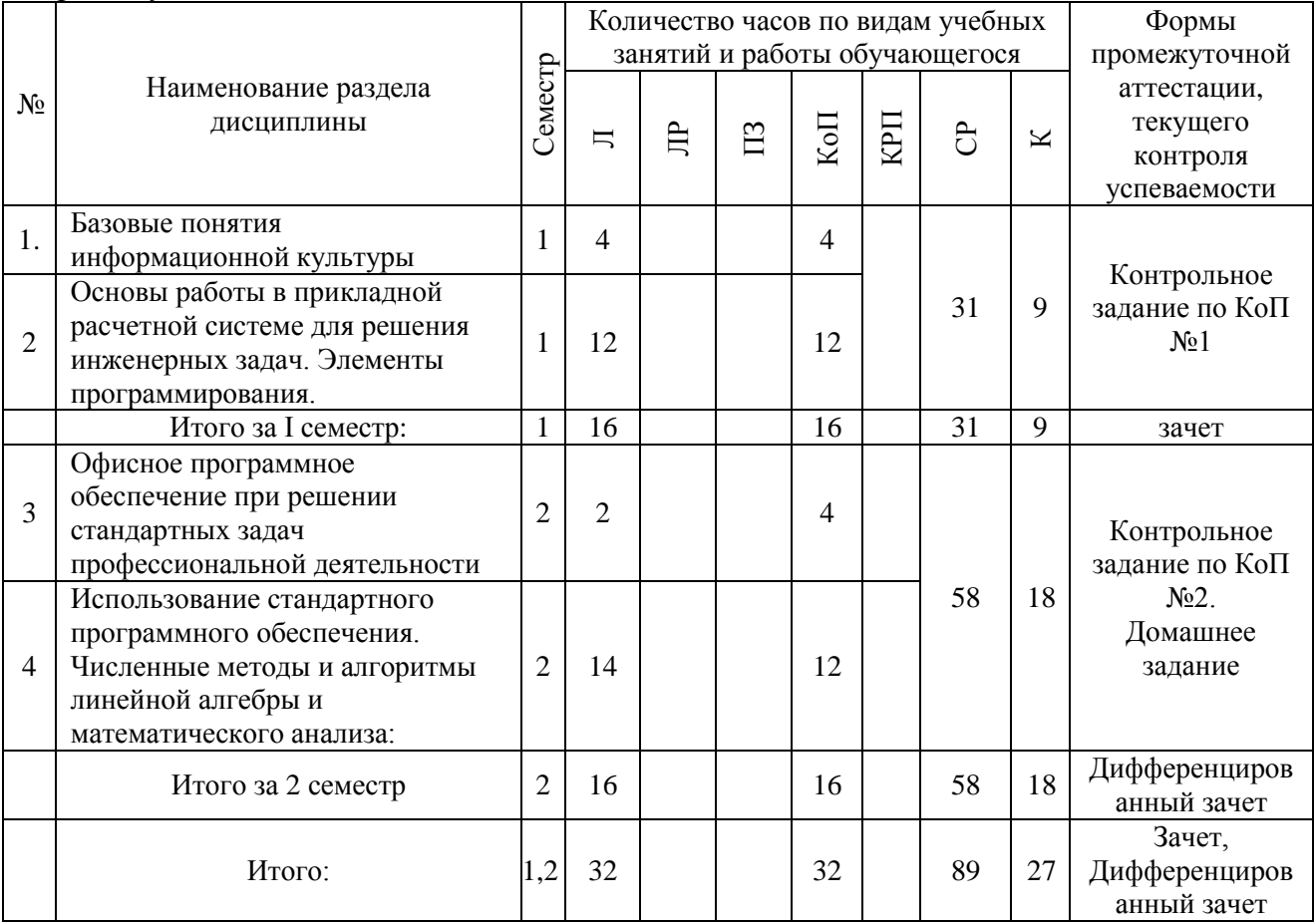

# Форма обучения – заочная

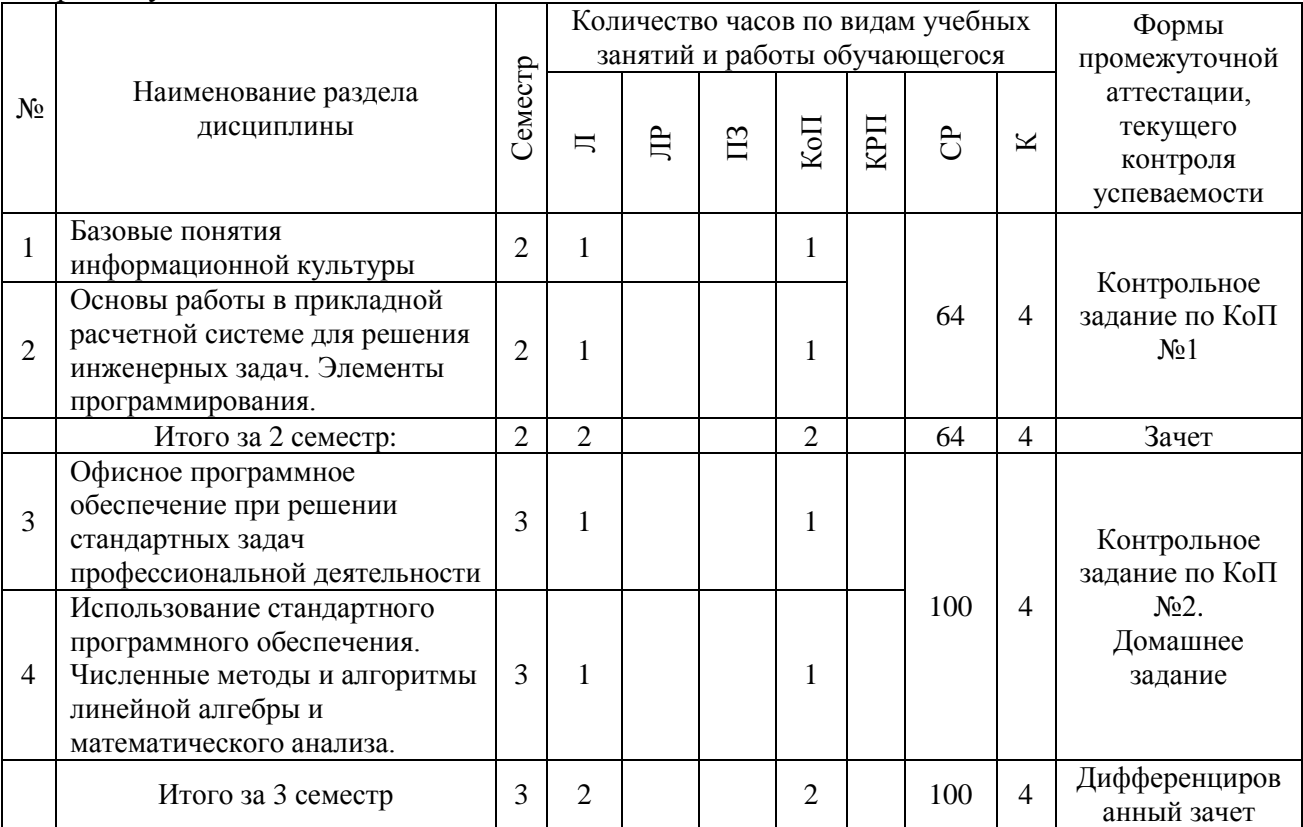

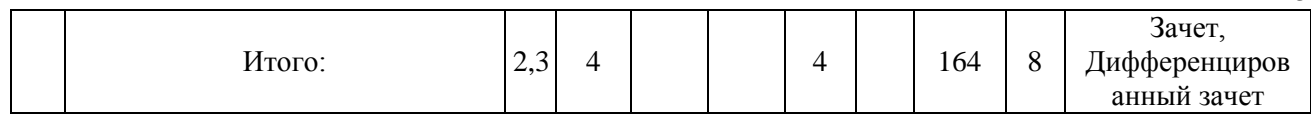

## 4. Содержание дисциплины, структурированное по видам учебных занятий и разделам

При проведении аудиторных учебных занятий предусмотрено проведение текущего контроля успеваемости: в рамках компьютерного практикума предусмотрено контрольное задание компьютерного практикума.

#### 4.1 Лекции

Форма обучения – очная

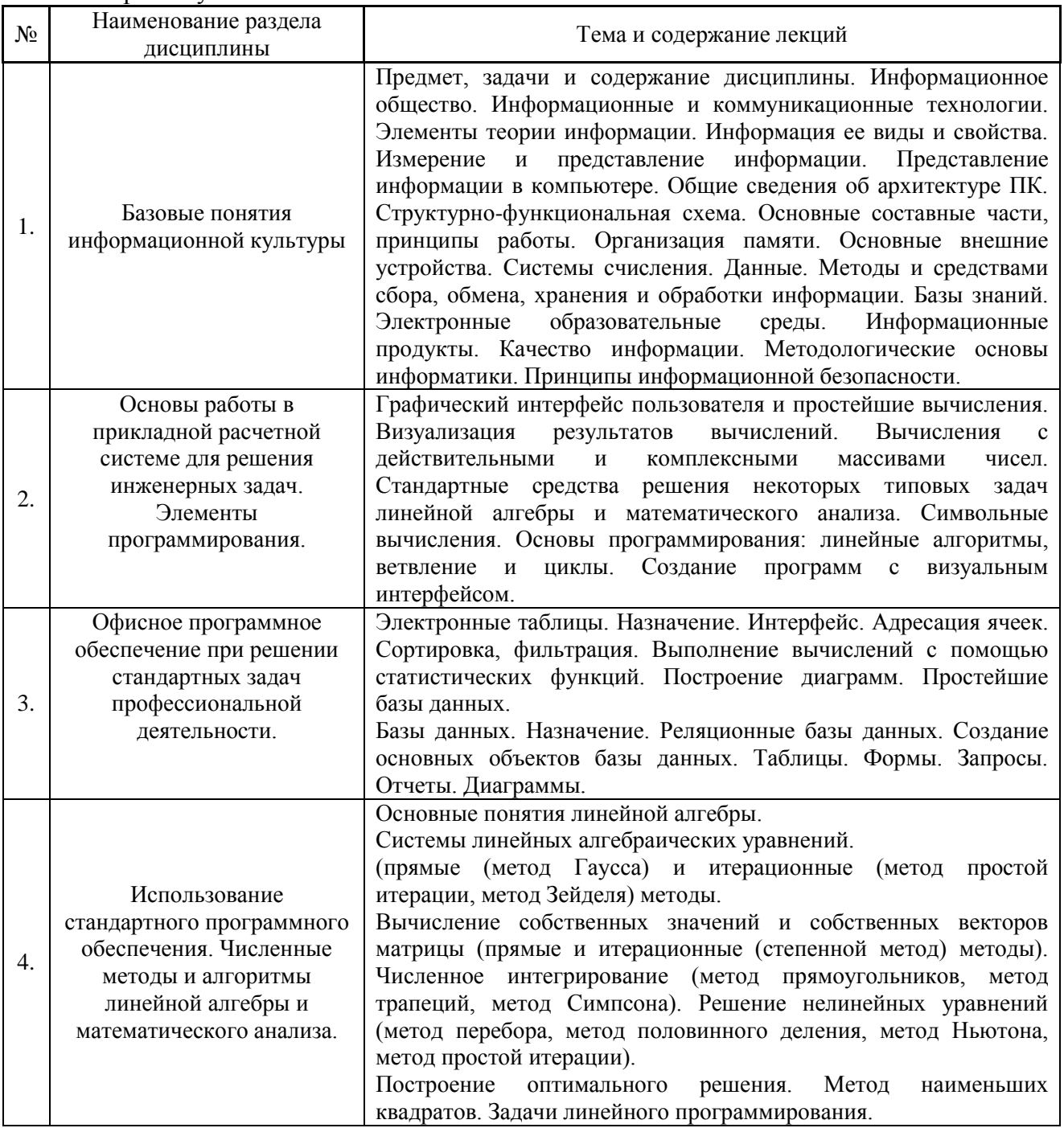

5

Форма обучения – заочная

| $N_2$ | Наименование раздела<br>дисциплины                                                                                                    | Тема и содержание лекций                                                                                                    |
|-------|----------------------------------------------------------------------------------------------------|----------------------------------------------------------------------------------------------------|
| 1.    | Базовые понятия<br>информационной культуры                                                                                                   | Предмет, задачи и содержание дисциплины.                                                                                                    |
| 2.    | Основы работы в<br>прикладной расчетной<br>системе для решения<br>инженерных задач.<br>Элементы<br>программирования.                         | Графический интерфейс пользователя и простейшие вычисления.<br>Визуализация результатов вычислений. Стандартные средства<br>решения некоторых типовых задач линейной алгебры и<br>математического анализа. Основы программирования: линейные<br>алгоритмы, ветвление и циклы.                                                                                                    |
| 3.    | Офисное программное<br>обеспечение при решении<br>стандартных задач<br>профессиональной<br>деятельности                                      | Состав и назначение офисного программного обеспечения                                                                                                    |
| 4.    | Использование<br>стандартного программного<br>обеспечения. Численные<br>методы и алгоритмы<br>линейной алгебры и<br>математического анализа. | Системы линейных алгебраических уравнений: (прямые (метод<br>Гаусса) и итерационные (метод простой итерации, метод Зейделя)<br>методы.<br>Вычисление собственных значений и собственных векторов<br>матрицы (прямые и итерационные (степенной метод) методы).<br>Численное интегрирование (метод прямоугольников, метод<br>трапеций, метод Симпсона). Решение нелинейных уравнений<br>(метод перебора, метод половинного деления, метод Ньютона). |

## *4.2 Лабораторные работы*

Не предусмотрено учебным планом.

## *4.3 Практические занятия*

Не предусмотрено учебным планом.

## *4.4 Компьютерные практикумы*

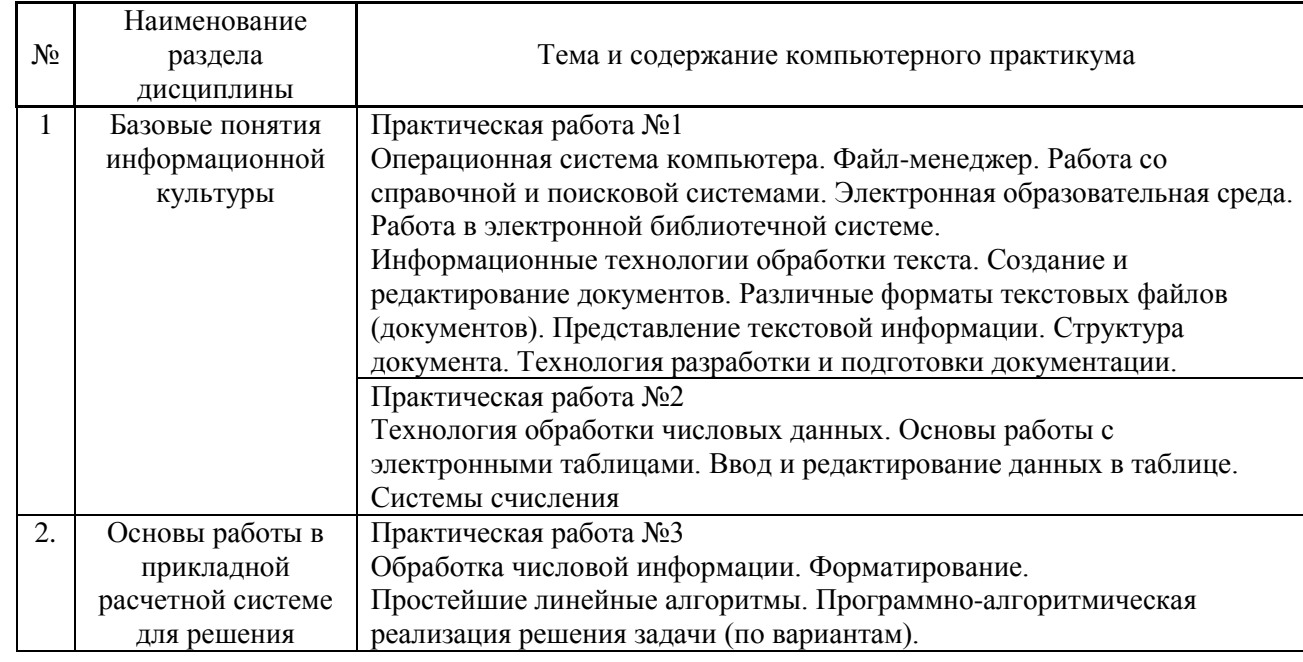

## *очная форма обучения*

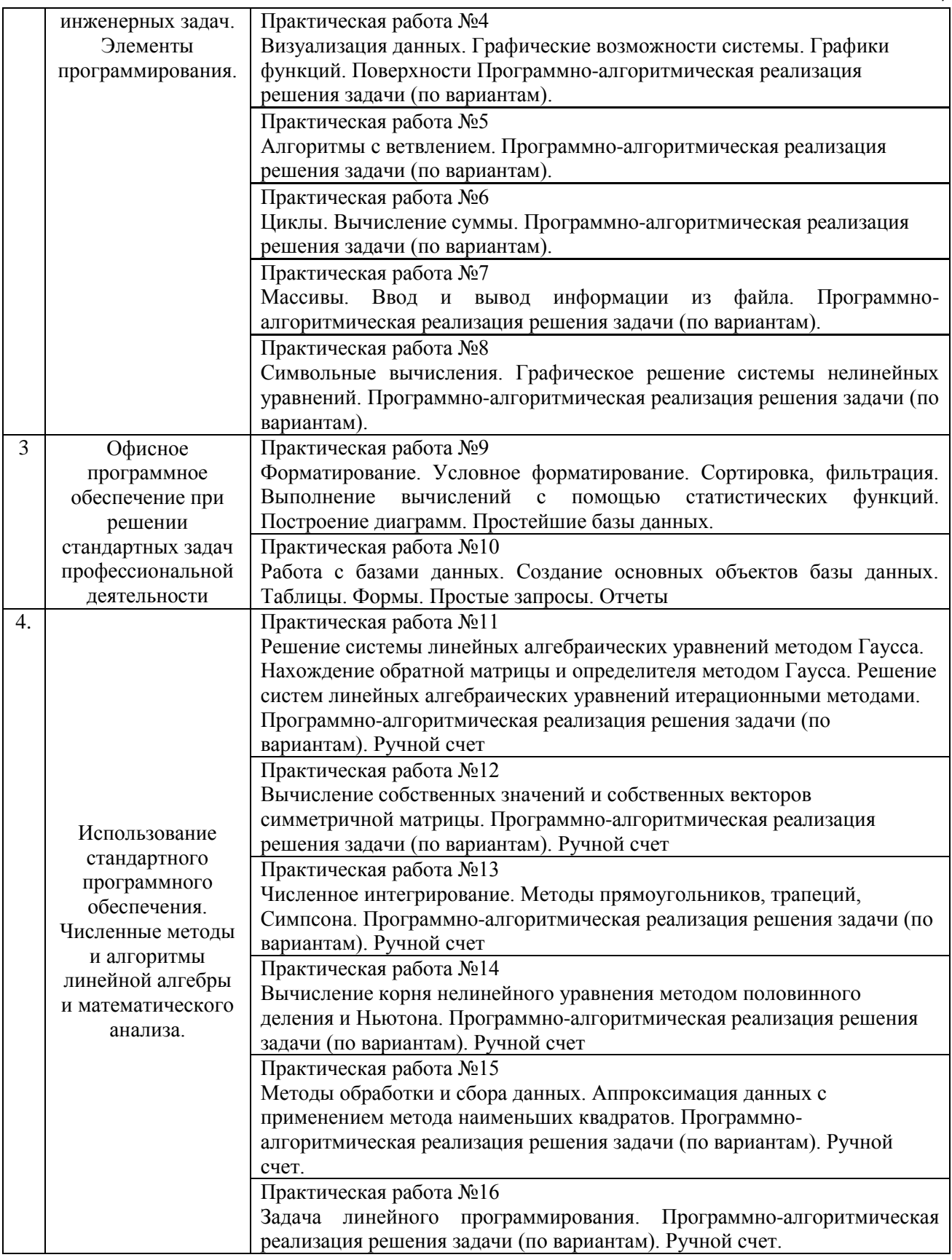

*заочная форма обучения*

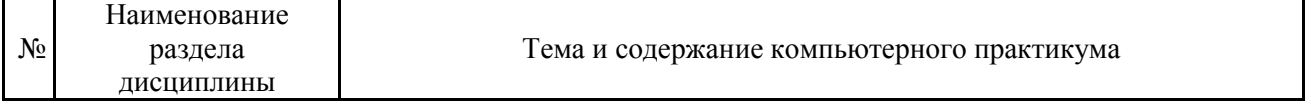

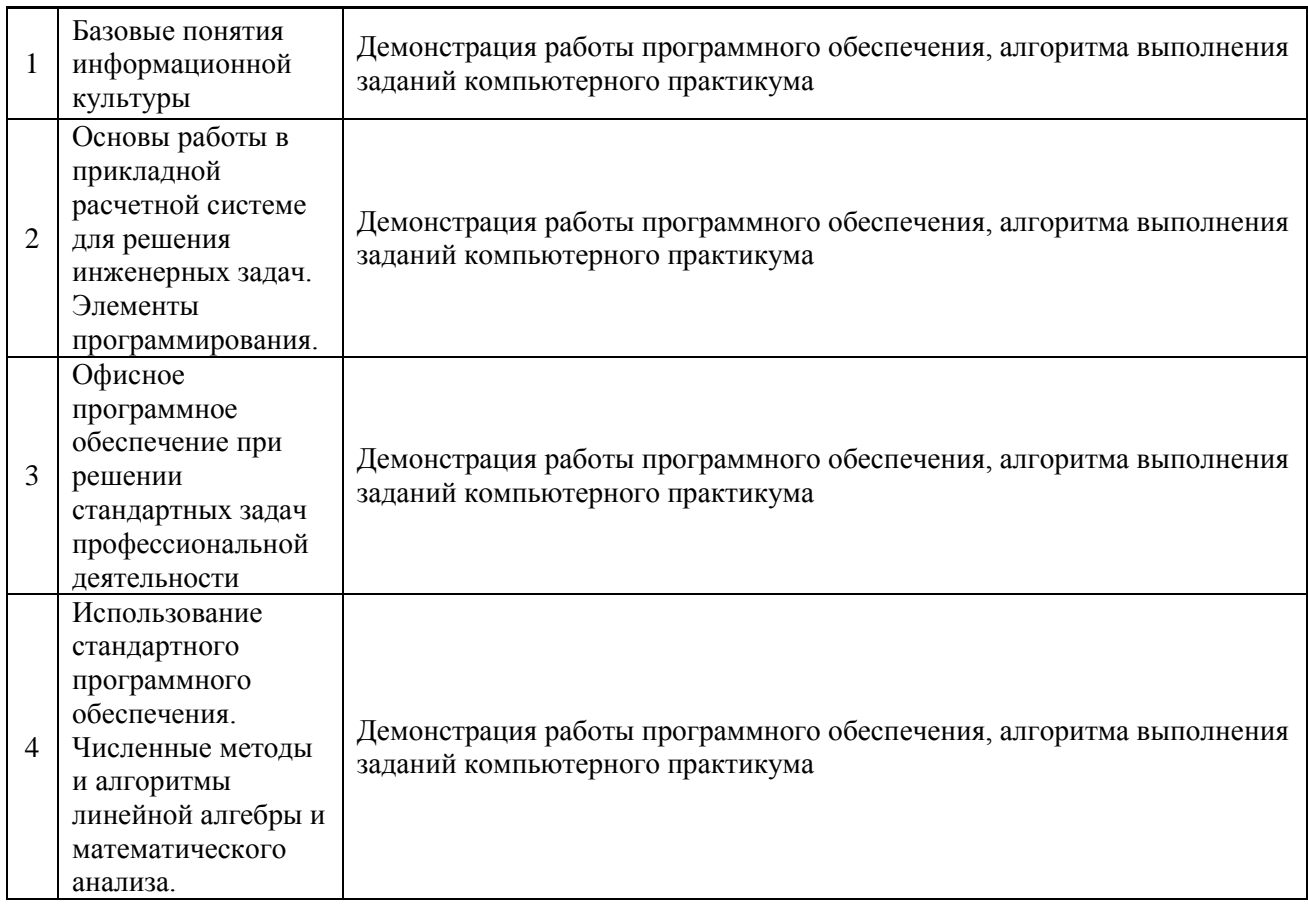

*4.5 Групповые и индивидуальные консультации по курсовым работам (курсовым проектам)*

Не предусмотрено учебным планом

#### *4.6 Самостоятельная работа обучающегося в период теоретического обучения*

Самостоятельная работа обучающегося в период теоретического обучения включает в себя:

 самостоятельную подготовку к учебным занятиям, включая подготовку к аудиторным формам текущего контроля успеваемости;

- выполнение домашнего задания;
- самостоятельную подготовку к промежуточной аттестации.

В таблице указаны темы для самостоятельного изучения обучающимся:

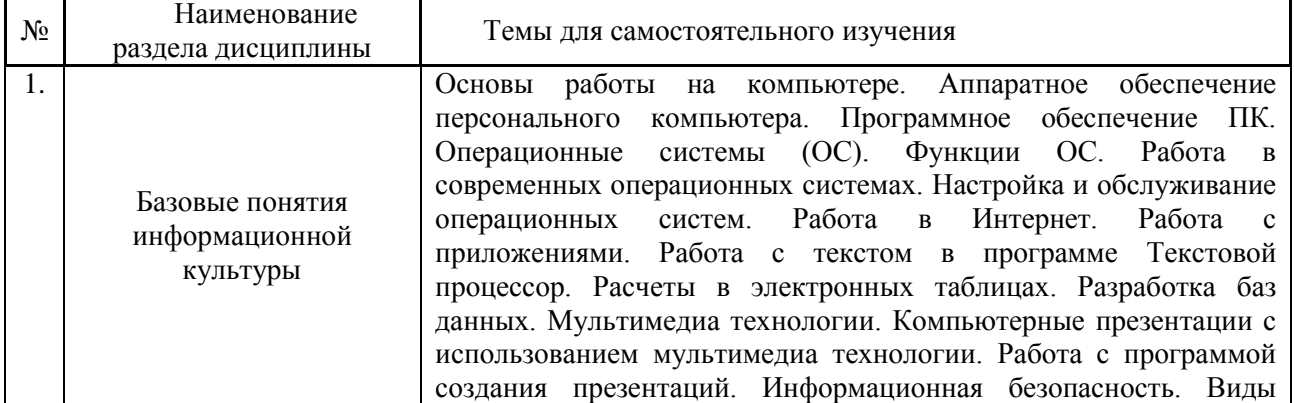

для очной формы обучения

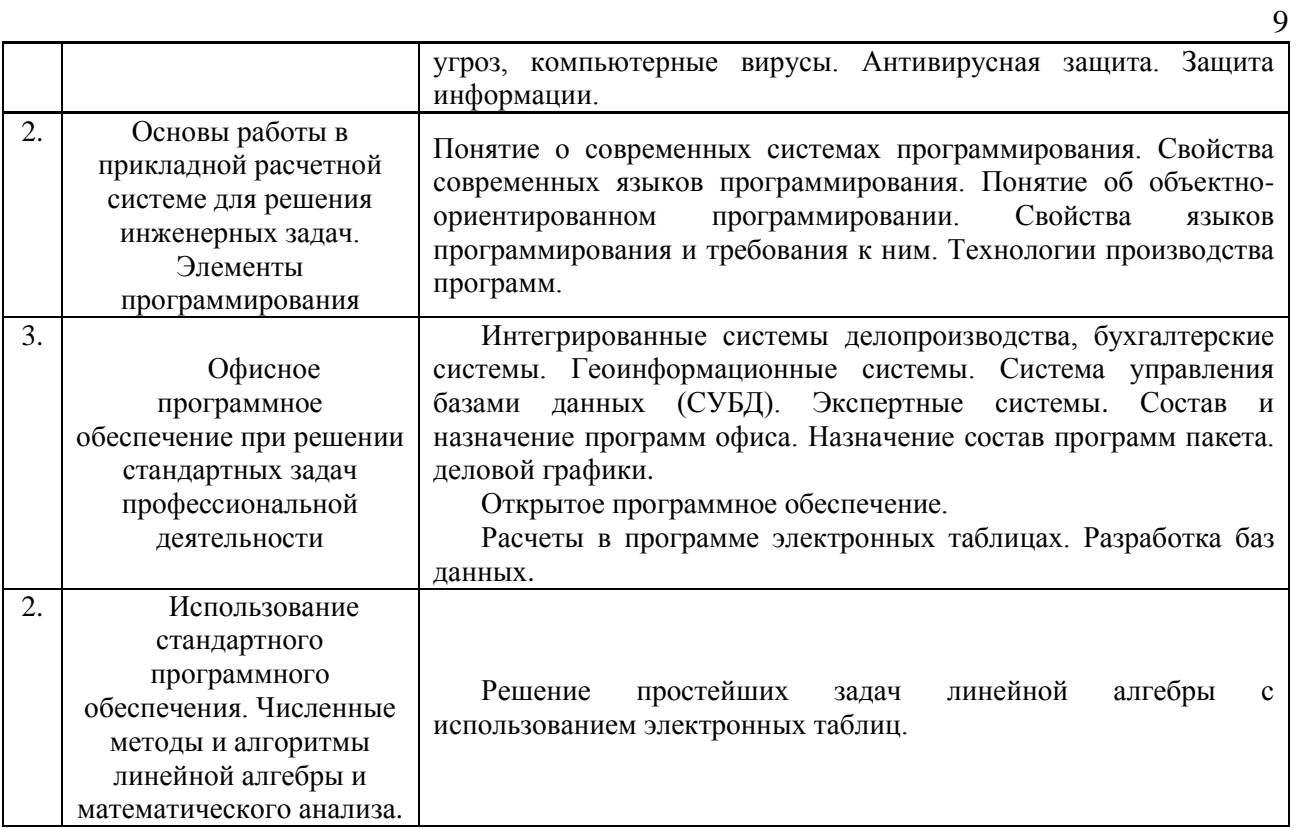

# для заочной формы обучения

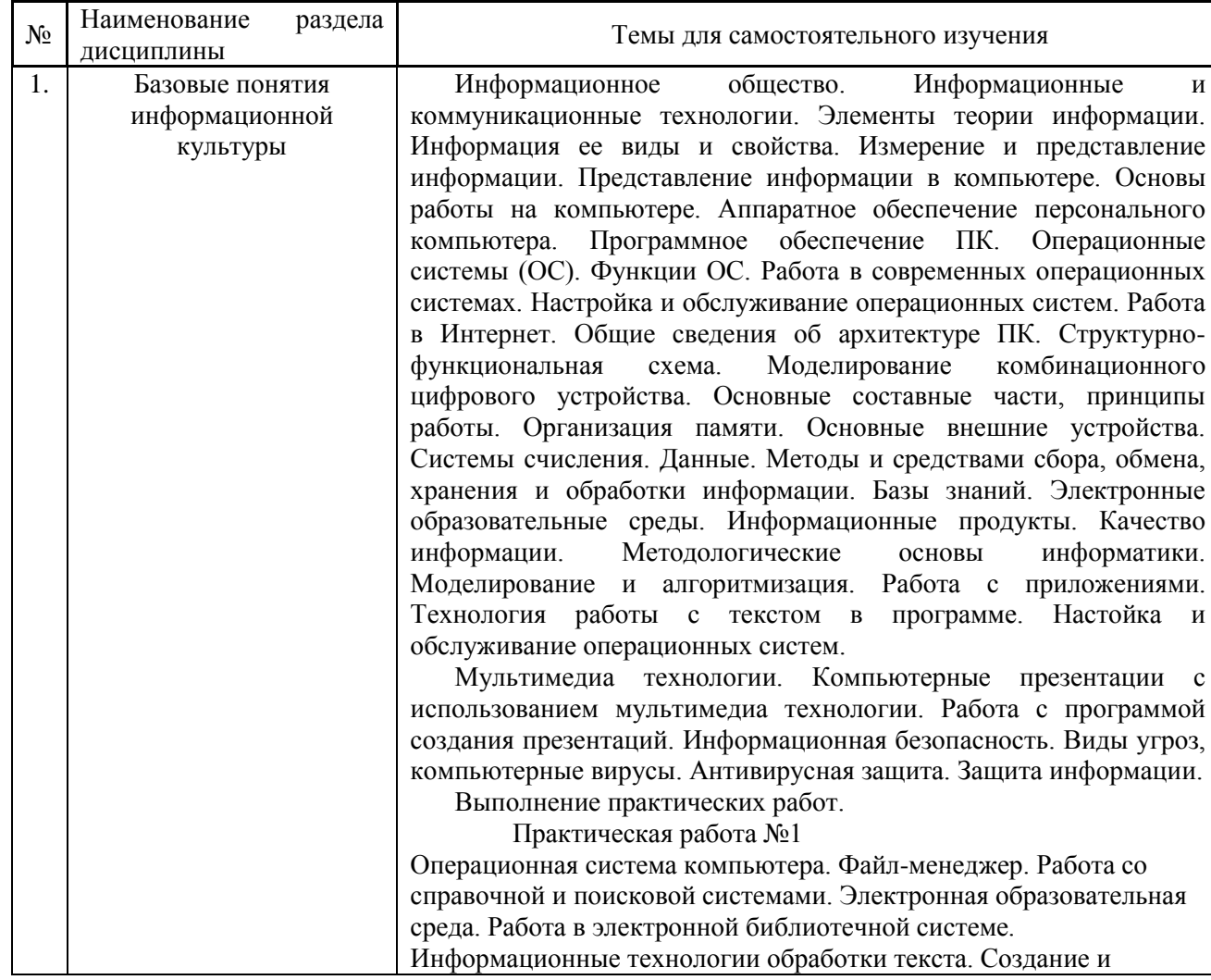

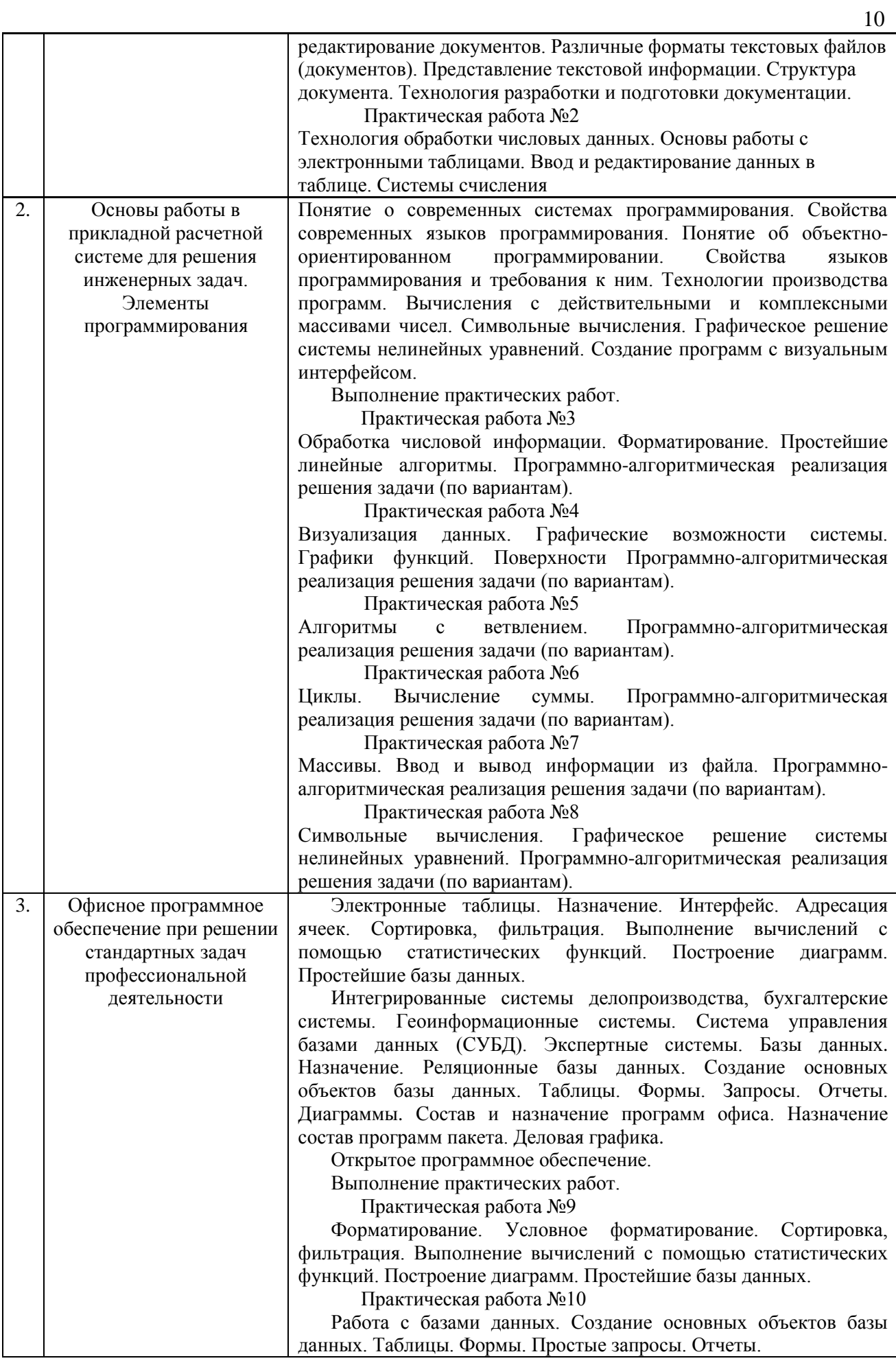

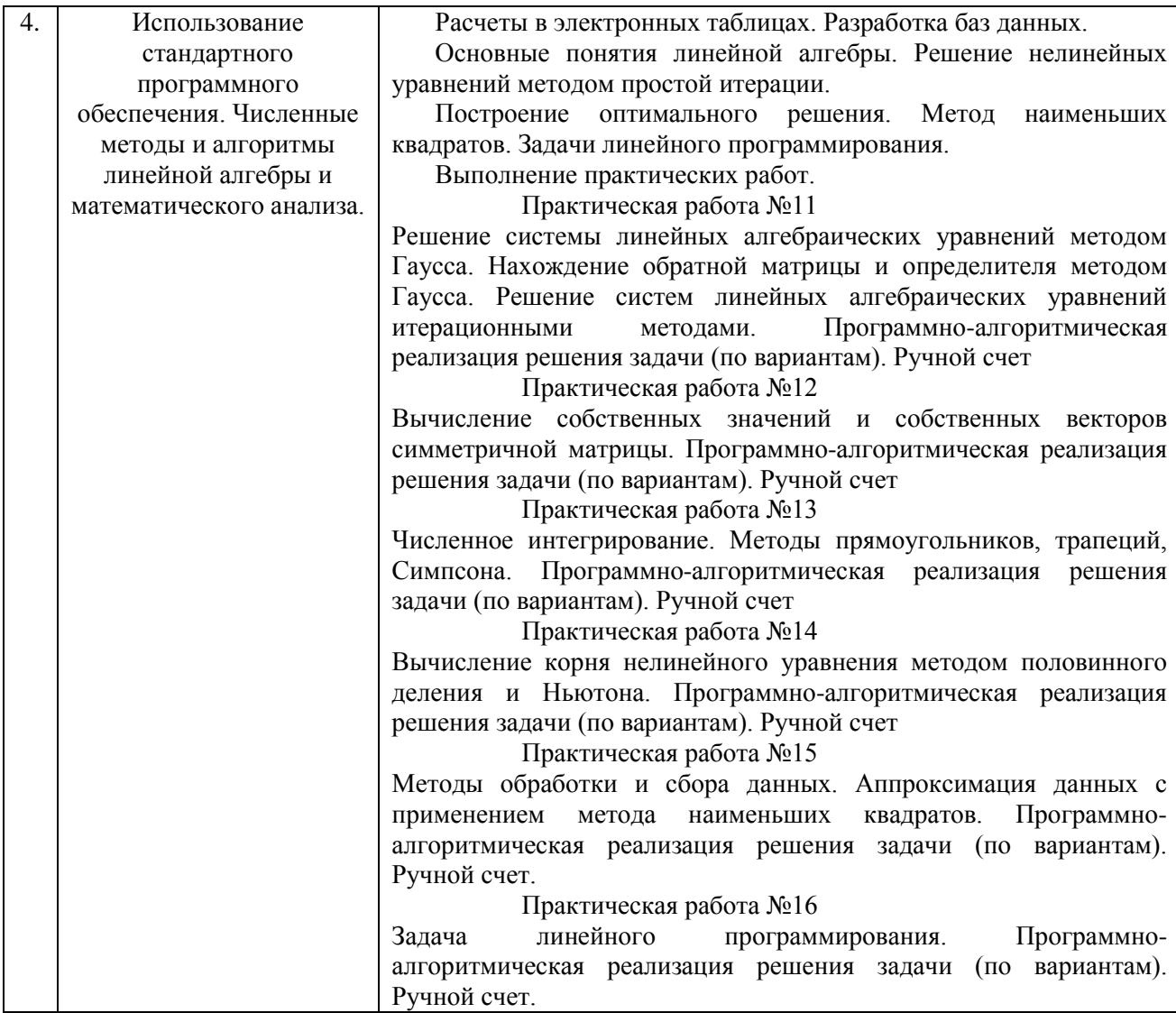

*4.7 Самостоятельная работа обучающегося и контактная работа обучающегося с преподавателем в период промежуточной аттестации*

Работа обучающегося в период промежуточной аттестации включает в себя подготовку к формам промежуточной аттестации (к зачёту, дифференцированному зачету (зачету с оценкой)), а также саму промежуточную аттестацию.

#### **5. Оценочные материалы по дисциплине**

Фонд оценочных средств по дисциплине приведён в Приложении 1 к рабочей программе дисциплины.

Оценочные средства для проведения промежуточной аттестации, а также текущего контроля по дисциплине хранятся на кафедре (структурном подразделении), ответственной за преподавание данной дисциплины.

#### **6. Учебно-методическое и материально-техническое обеспечение дисциплины**

Основные принципы осуществления учебной работы обучающихся изложены в локальных нормативных актах, определяющих порядок организации контактной работы и порядок самостоятельной работы обучающихся. Организация учебной работы обучающихся на аудиторных учебных занятиях осуществляется в соответствии с п. 3.

*6.1 Перечень учебных изданий и учебно-методических материалов для освоения дисциплины*

Для освоения дисциплины обучающийся может использовать учебные издания и учебнометодические материалы, имеющиеся в научно-технической библиотеке НИУ МГСУ и/или размещённые в Электронных библиотечных системах.

Актуальный перечень учебных изданий и учебно-методических материалов представлен в Приложении 2 к рабочей программе дисциплины.

#### *6.2 Перечень профессиональных баз данных и информационных справочных систем*

При осуществлении образовательного процесса по дисциплине используются профессиональные базы данных и информационных справочных систем, перечень которых указан в Приложении 3 к рабочей программе дисциплины.

*6.3 Перечень материально-технического, программного обеспечения освоения дисциплины*

Учебные занятия по дисциплине проводятся в помещениях, оснащенных соответствующим оборудованием и программным обеспечением.

Перечень материально-технического и программного обеспечения дисциплины приведен в Приложении 4 к рабочей программе дисциплины.

## Приложение 1 к рабочей программе

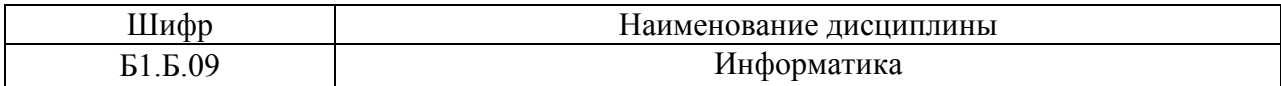

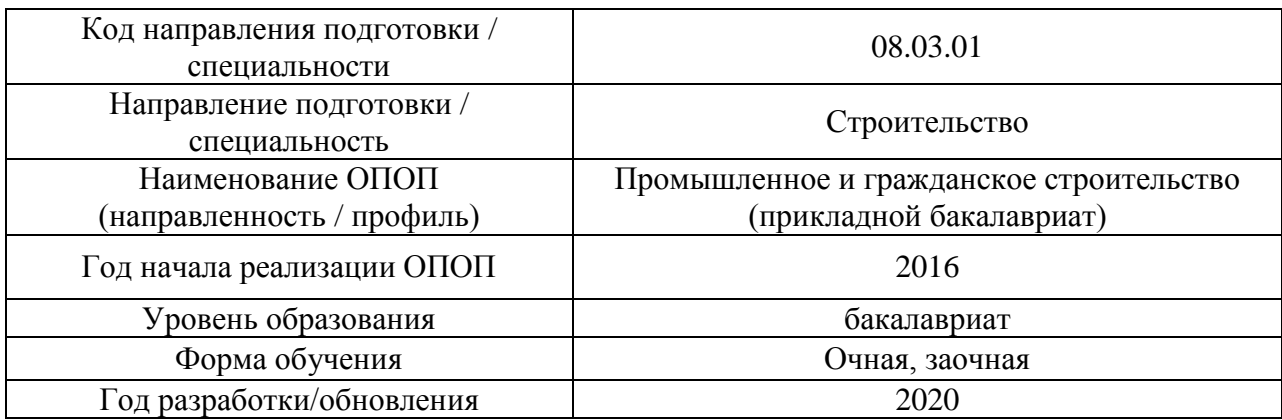

### **ФОНД ОЦЕНОЧНЫХ СРЕДСТВ**

#### **1. Описание показателей и критериев оценивания компетенций, описание шкал оценивания**

Оценивание формирования компетенций производится на основе показателей оценивания, указанных в п.2. рабочей программы и в п.1.1 ФОС.

Связь компетенций и показателей оценивания приведена в п.2 рабочей программы.

#### *1.1. Описание формирования и контроля показателей оценивания*

Оценивание уровня освоения обучающимся компетенций осуществляется с помощью форм промежуточной аттестации и текущего контроля. Формы промежуточной аттестации и текущего контроля успеваемости по дисциплине, с помощью которых производится оценивание, указаны в учебном плане и в п.3 рабочей программы.

В таблице приведена информация о формировании результатов обучения по дисциплине разделами дисциплины, а также о контроле показателей оценивания компетенций формами оценивания.

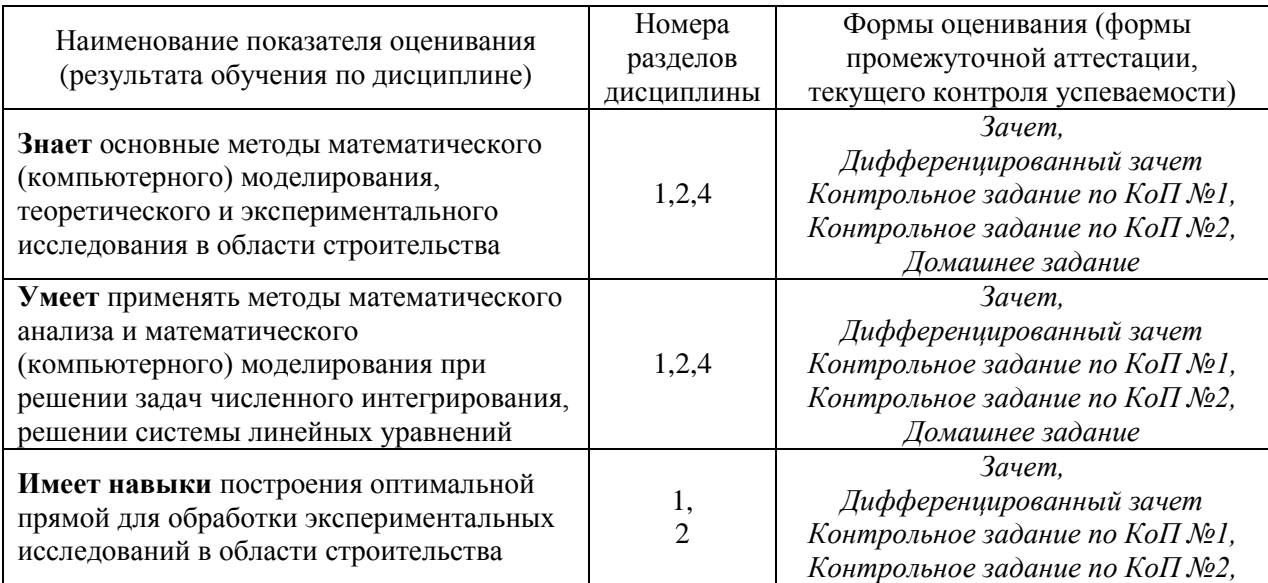

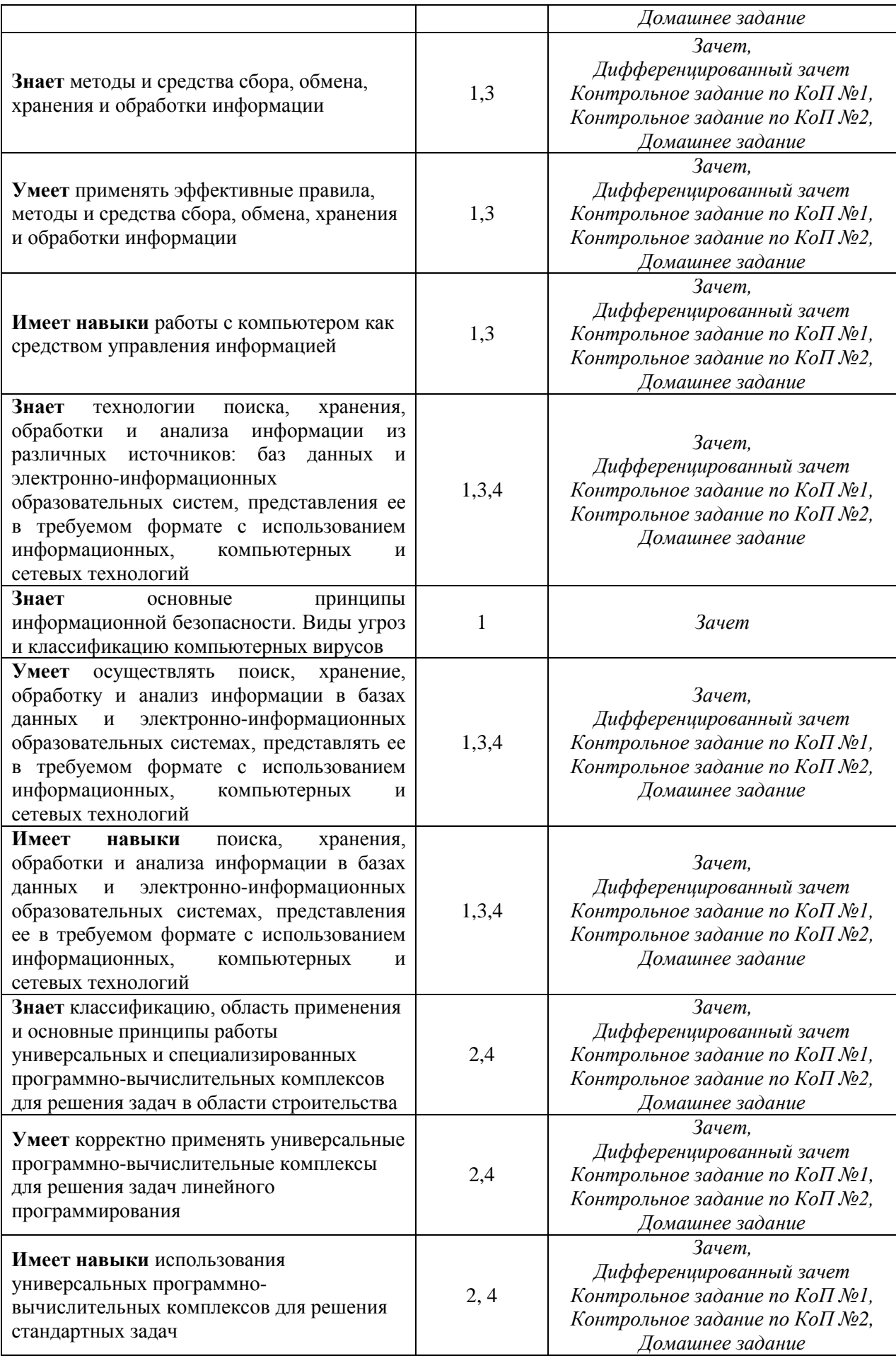

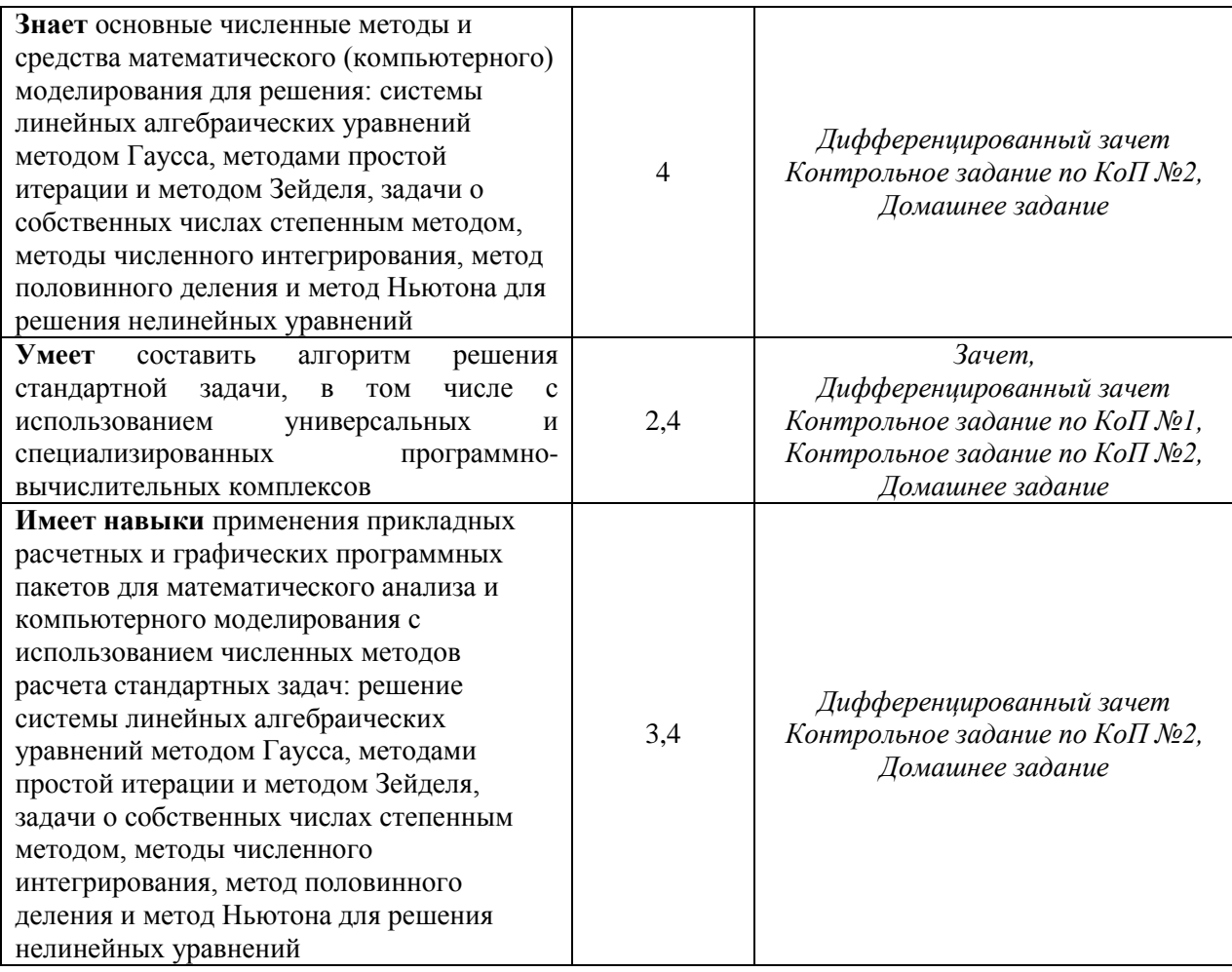

#### *1.2. Описание критериев оценивания компетенций и шкалы оценивания*

При проведении промежуточной аттестации в форме дифференцированного зачёта (зачета с оценкой) используется шкала оценивания: «2» (неудовлетворительно), «3» (удовлетворительно), «4» (хорошо), «5» (отлично).

При проведении промежуточной аттестации в форме зачёта используется шкала оценивания: «Не зачтено», «Зачтено».

Показателями оценивания являются знания, умения и навыки обучающегося, полученные при изучении дисциплины.

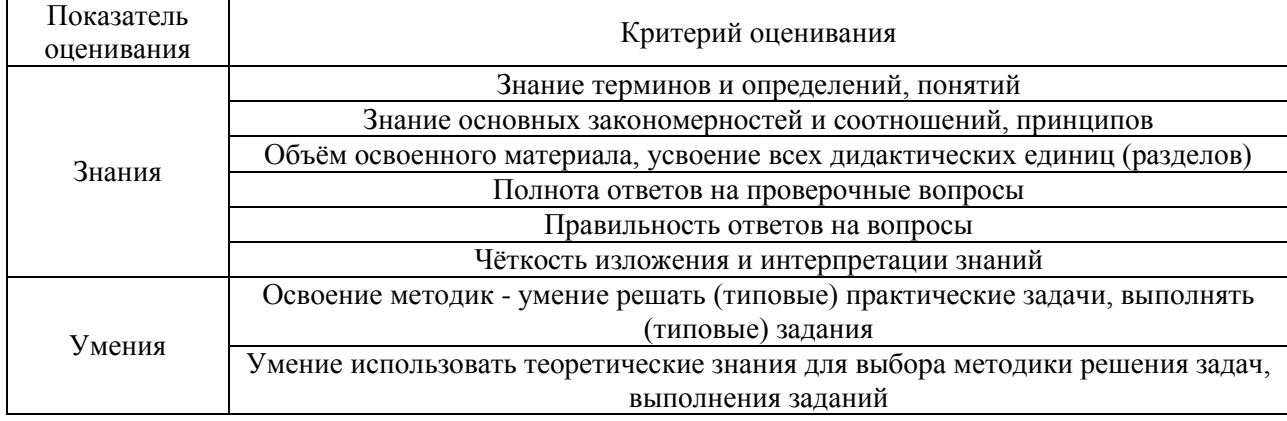

Критериями оценивания достижения показателей являются:

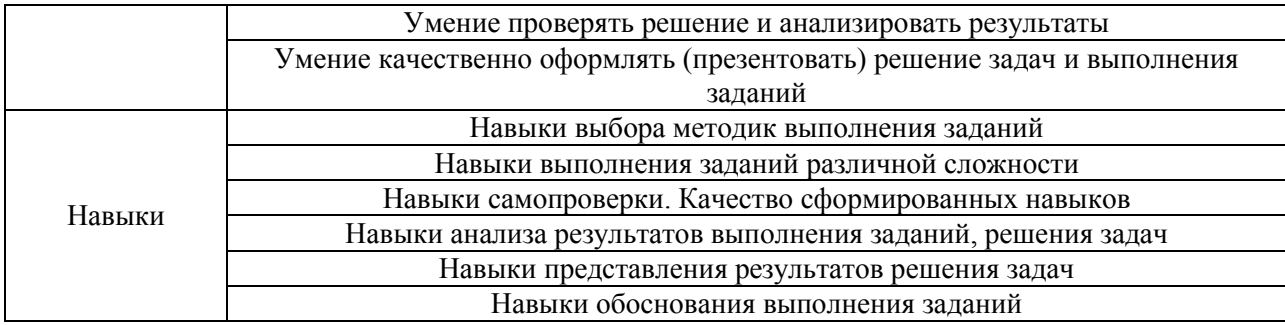

## **2. Типовые контрольные задания для оценивания формирования компетенций**

#### *2.1.Промежуточная аттестация*

*2.1.1. Промежуточная аттестация в форме экзамена, дифференцированного зачета (зачета с оценкой), зачета*

Формы промежуточной аттестации: зачет и дифференцированный зачет.

Перечень типовых вопросов/заданий для проведения дифференцированного зачёта (зачёта с оценкой) во 2 семестре (очная форма обучения) 3 семестра (заочная форма обучения):

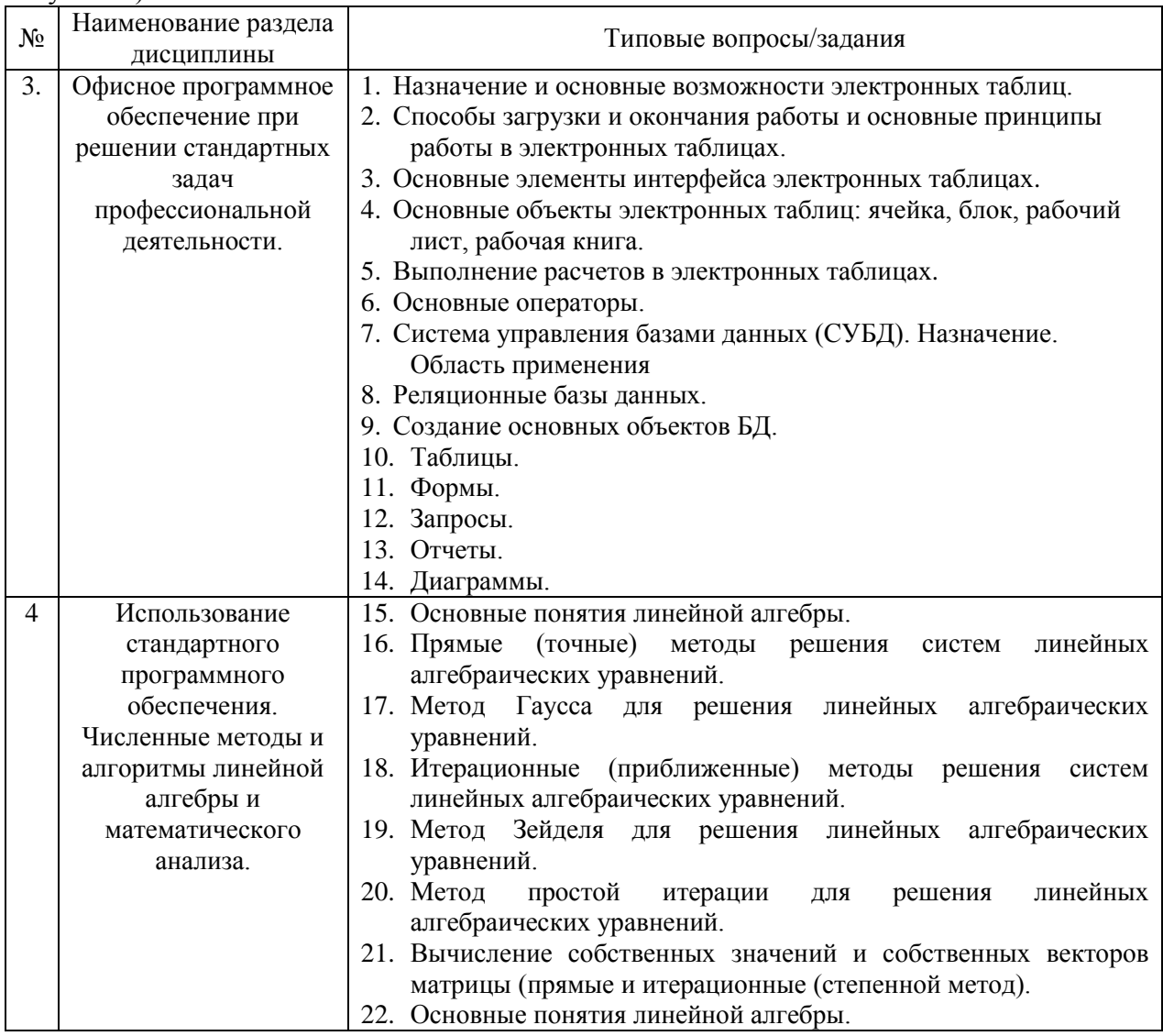

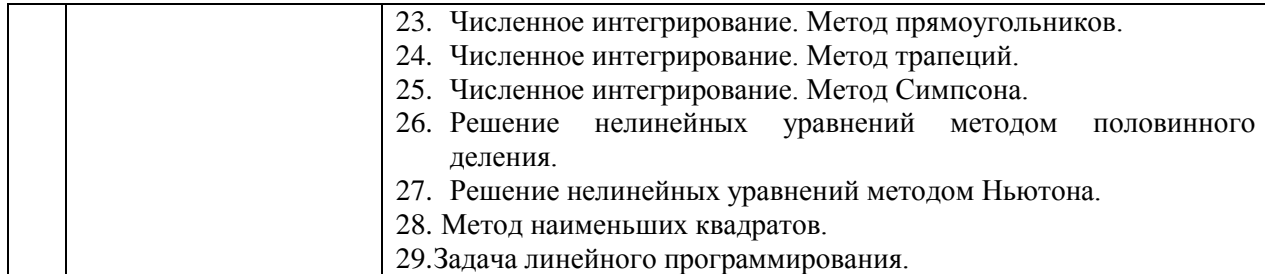

## Перечень типовых примерных вопросов/заданий для проведения зачёта в 1 семестре (очная форма обучения) и во 2 семестре (заочная форма обучения):

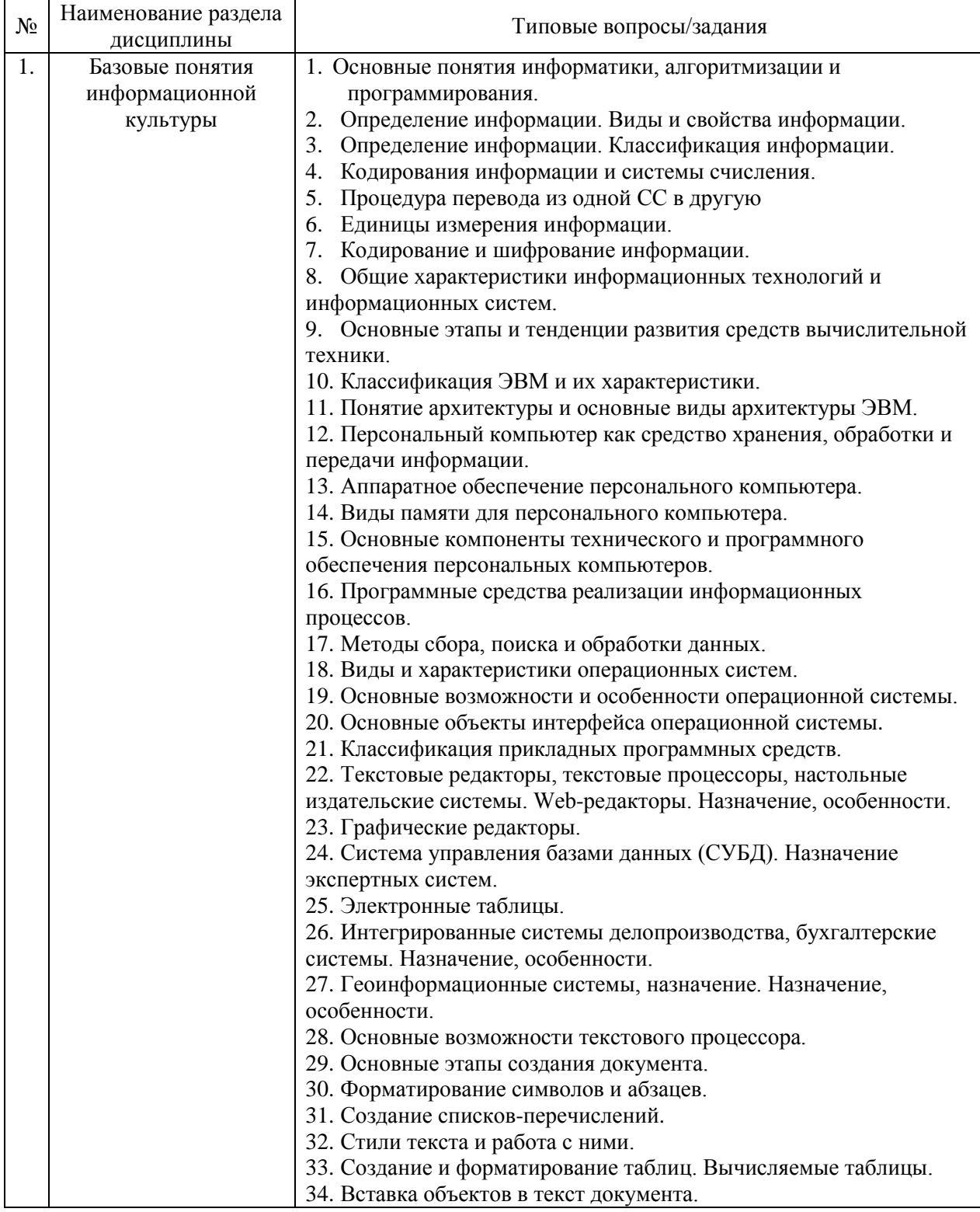

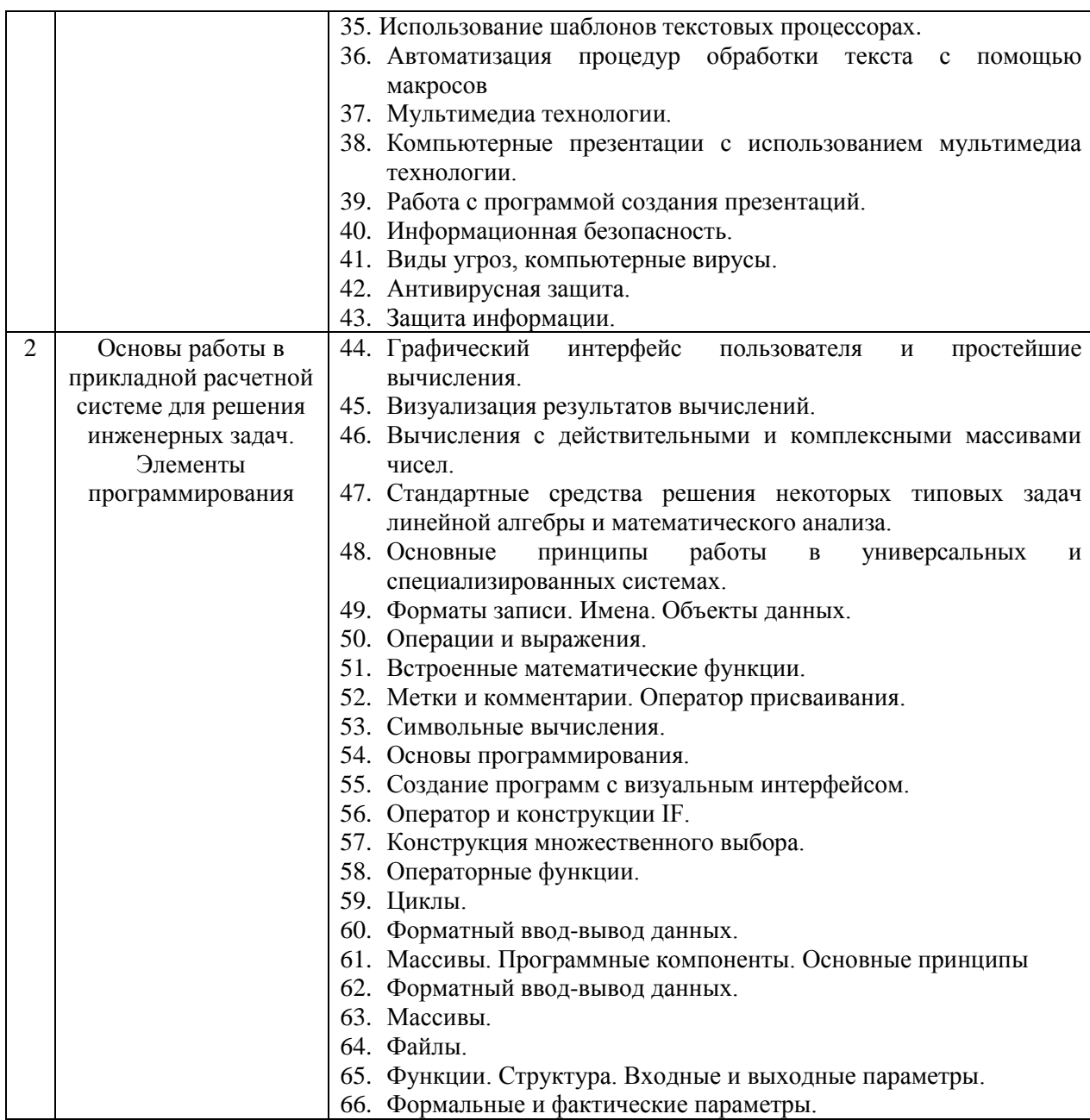

*2.1.2. Промежуточная аттестация в форме защиты курсовой работы (курсового проекта)*

Промежуточная аттестация в форме защиты курсовой работы/курсового проекта не проводится.

*2.2. Текущий контроль*

*2.2.1. Перечень форм текущего контроля:*

- домашнее задание;
- контрольное задание по КоП.

#### 2.2.2. Типовые контрольные задания форм текущего контроля

Примеры заданий для контрольного задания по КоП №1 Основы программирования в первом семестре (очная форма) и во втором семестре (заочная форма)

Билет №1

1 Вывести графики функций<br>  $y = \begin{cases} x^2, & \text{if } x = 2 \\ 2x + 2, & \text{if } x = 1 \end{cases}$  Использовать разные цвета, заголовок и легенду. 2. Дана числовая последовательность  $\{a_1 = 2, a_2 = 5, a_3 = 8,...\}$  Члены последовательности с четными номерами заменить на противоположные (5 на -5). Найти сумму членов последовательности с десятого по тридцатый включительно.

3. Для действительных чисел X= 1, 2, -1, 0,5 вычислить  $\sum_{n=1}^{\infty} \frac{(-1)^{n+2}}{n! \cdot x^n}$  с точностью 0.000001

Билет №2

1 Построить график параметрической функции Лиссажу в разных областях

 $x=4\sin(2t)+2\cos(3t)$ ;  $y=2\sin(3t)+\cos(4t)$ . Использовать разные цвета, заголовок и легенду

2. Дана числовая последовательность  $\{a_1 = 0, a_2 = 4, a_n = a_{n-1} - 3a_{n-2}.\}$ . Найти сумму отрицательных членов последовательности при  $n = 25$ 

3. Дана числовая последовательность  $\sum_{n=1}^{\infty} \frac{1}{n!(n+1)}$ . Подсчитать сумму с точностью 0.000001

 $y = \begin{cases} \sqrt{1-x^2}, \frac{\partial}{\partial A} & -1 \le x \le 0; \\ 0, & \text{if } \text{if } A \le x \le -1 \\ 0, & \text{if } \text{if } B \le x \le -1 \end{cases}$  Использовать разные цвета, заголовок и легенду.

2. Дана числовая последовательность  $\{a_1 = 6, a_2 = 9, a_3 = 12, \dots \}$  Найти сумму членов последовательности с десятого по двадцать пятый включительно.

3. Для последовательности  $\sum_{n=1}^{\infty} \frac{(-1)^{n+1}}{n!}$  подсчитать сумму с точностью 0.000001

Примеры заданий для контрольного задания по КоП №2 Основы численных методов во втором семестре (очная форма) и в третьем семестре (заочная форма):

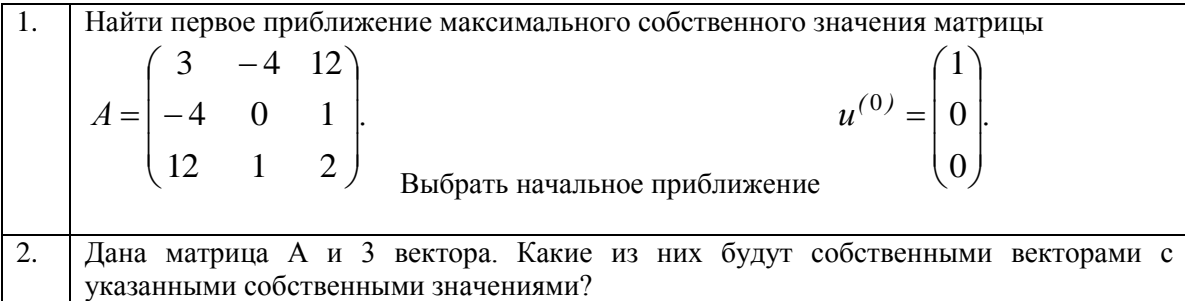

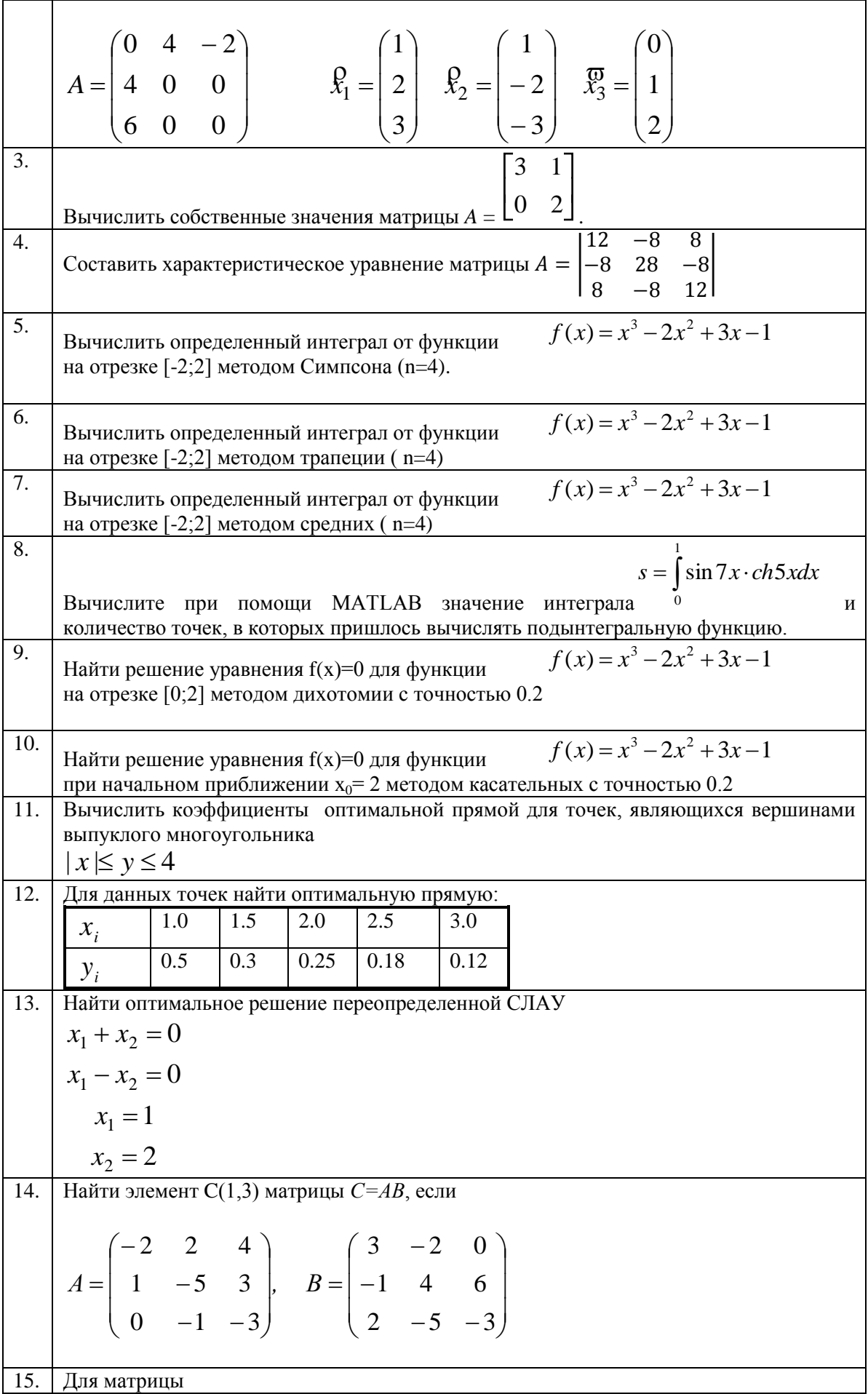

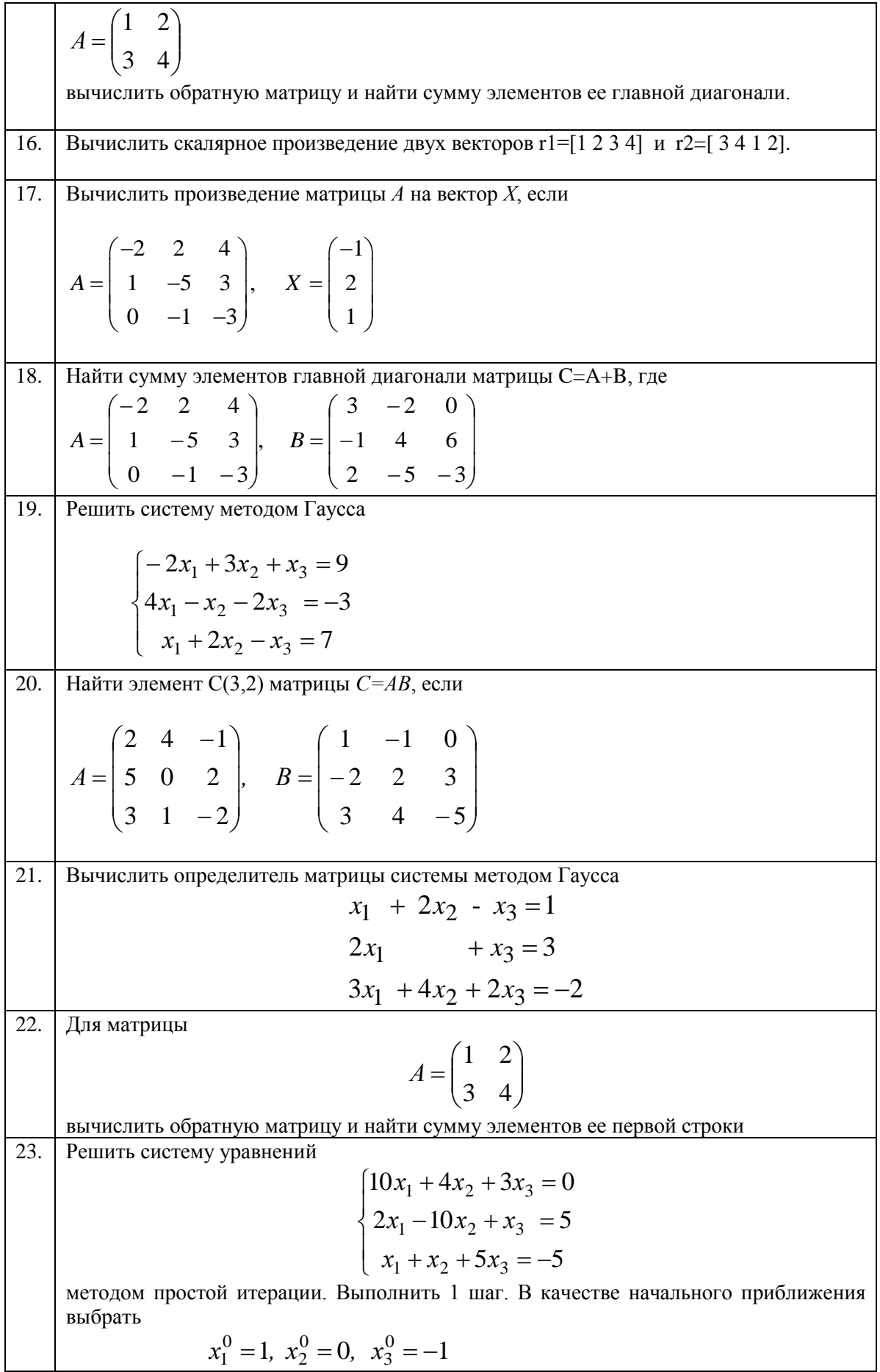

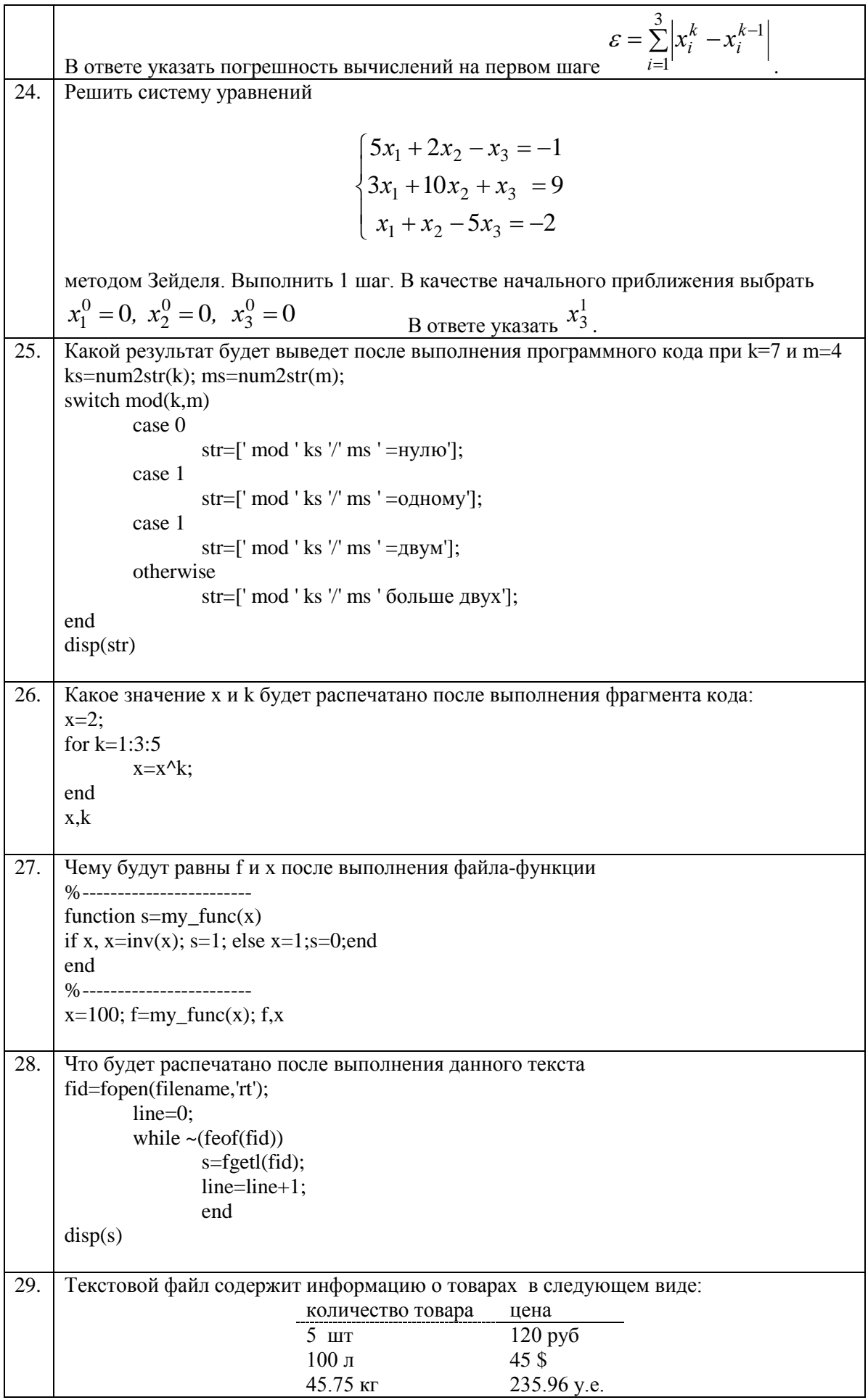

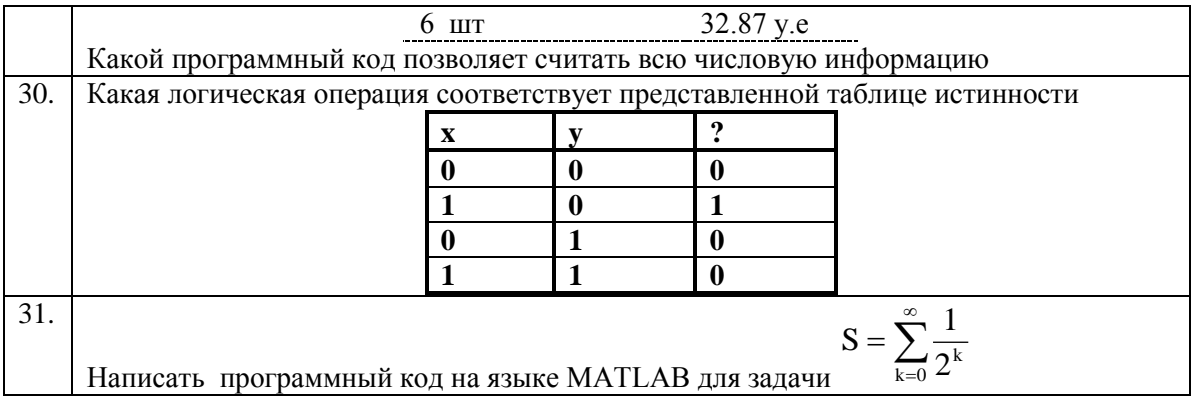

Примеры домашнего задания во втором семестре (очная форма) и в третьем семестре (заочная форма)

#### Билет №1

1. Найти площадь заштрихованной фигуры. Использовать метод Ньютона и метод трапеций,  $y_1(x) = -x^3 - 4.5x^2 + 9.25x + 6.25$  $y_2(x) = x^3 - 4.5x^2 + 9.25x - 15.25$ 

2. Построить выпуклый многоугольник и оптимальную прямую для точек, являющихся его вершинами

$$
||x-4|-1| \le y \le 3
$$

#### Билет №2

1. Найти площадь заштрихованной фигуры. Использовать метод половинного деления и метод трапеций.

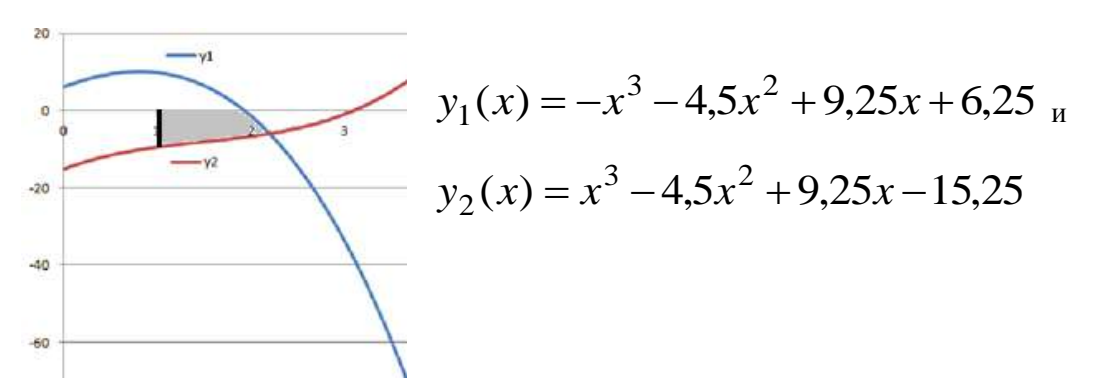

2. Построить выпуклый многоугольник и оптимальную прямую для точек, являющихся его вершинами

$$
-10 \le y \le -||2 - |x + 5|| + 4
$$

где

#### 3. Методические материалы, определяющие процедуры оценивания

Процедура проведения промежуточной аттестации и текущего контроля успеваемости регламентируется локальным нормативным актом, определяющим порядок осуществления текущего контроля успеваемости и промежуточной аттестации обучающихся.

3.1. Процедура оценивания при проведении промежуточной аттесташии обучающихся по дисциплине в форме экзамена и/или дифференцированного зачета (зачета с оценкой)

Промежуточная аттестация по дисциплине в форме дифференцированного зачёта (зачета с оценкой) проводится в 2 семестре (очная форма) и в третьем семестре (заочная форма).

Используются критерии и шкала оценивания, указанные в п.1.2. Оценка выставляется преподавателем интегрально по всем показателям и критериям оценивания.

Ниже приведены правила оценивания формирования компетенций по показателю оценивания «Знания».

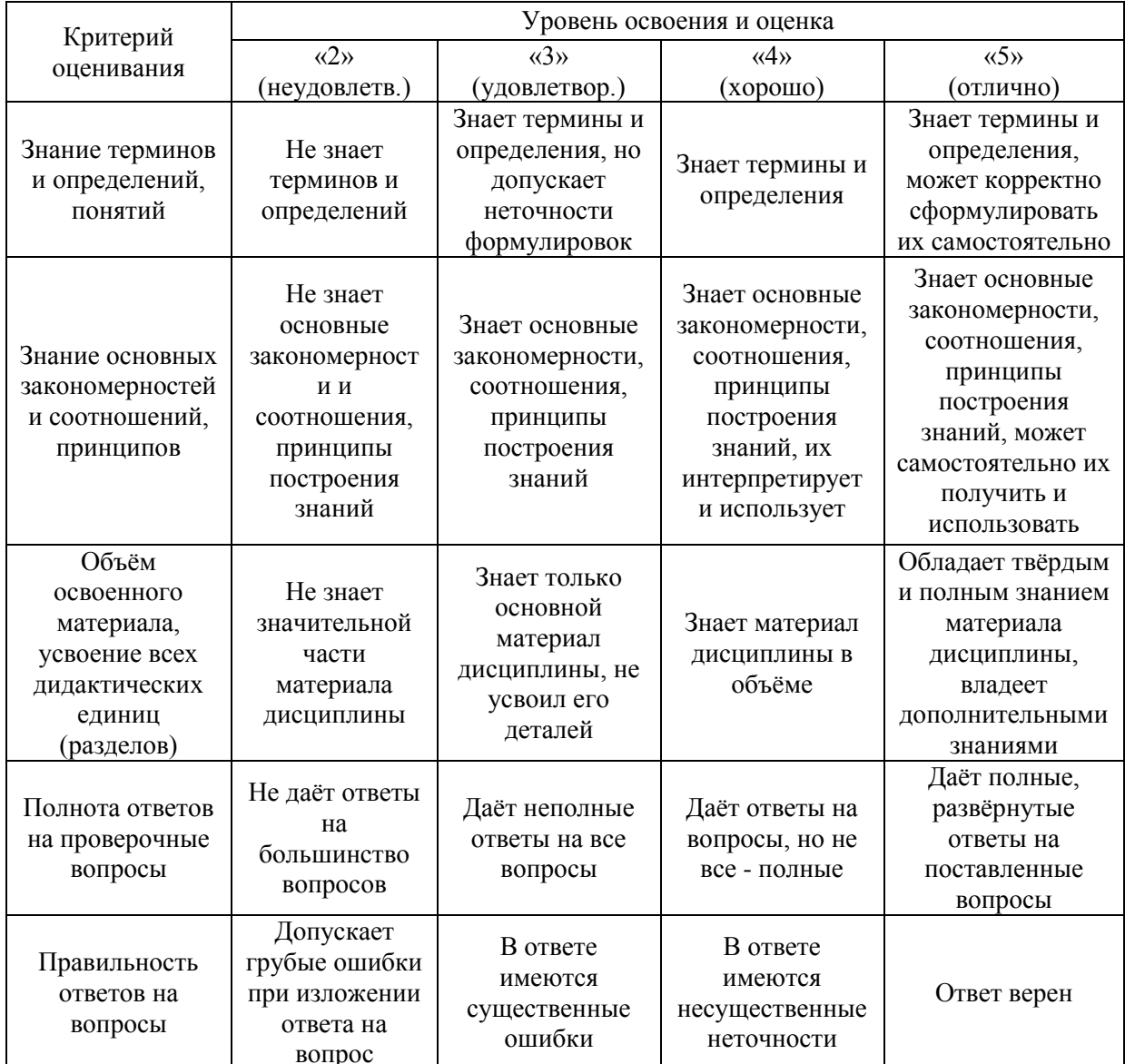

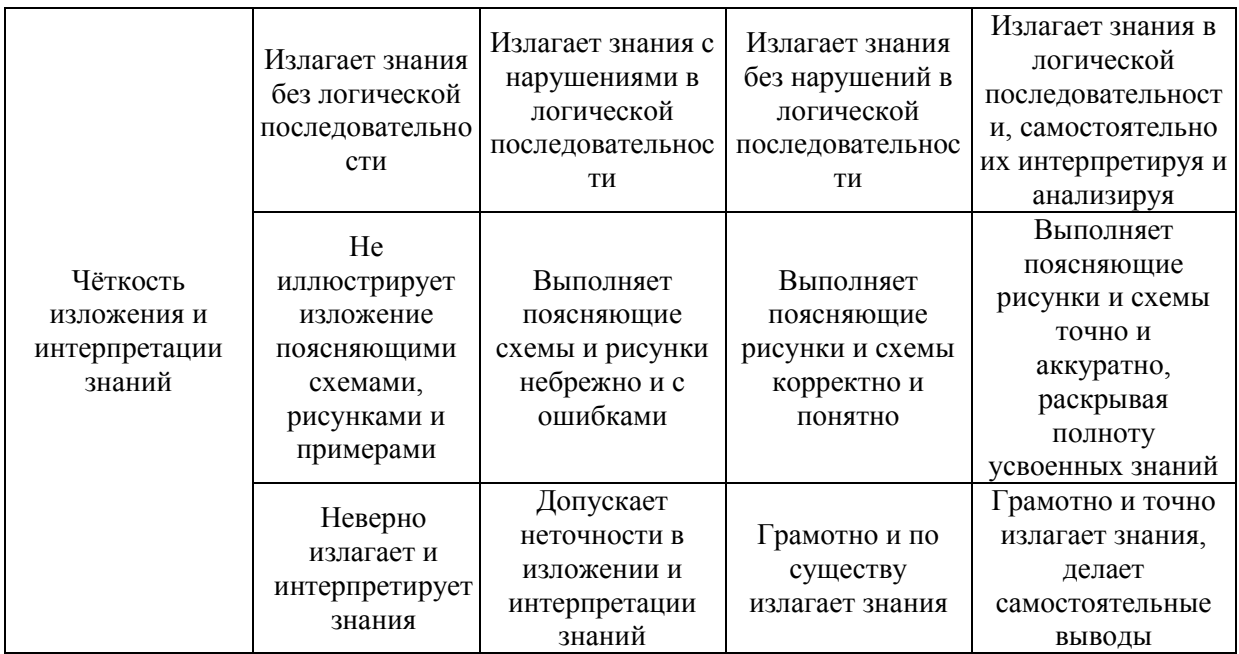

Ниже приведены правила оценивания формирования компетенций по показателю оценивания «Умения».

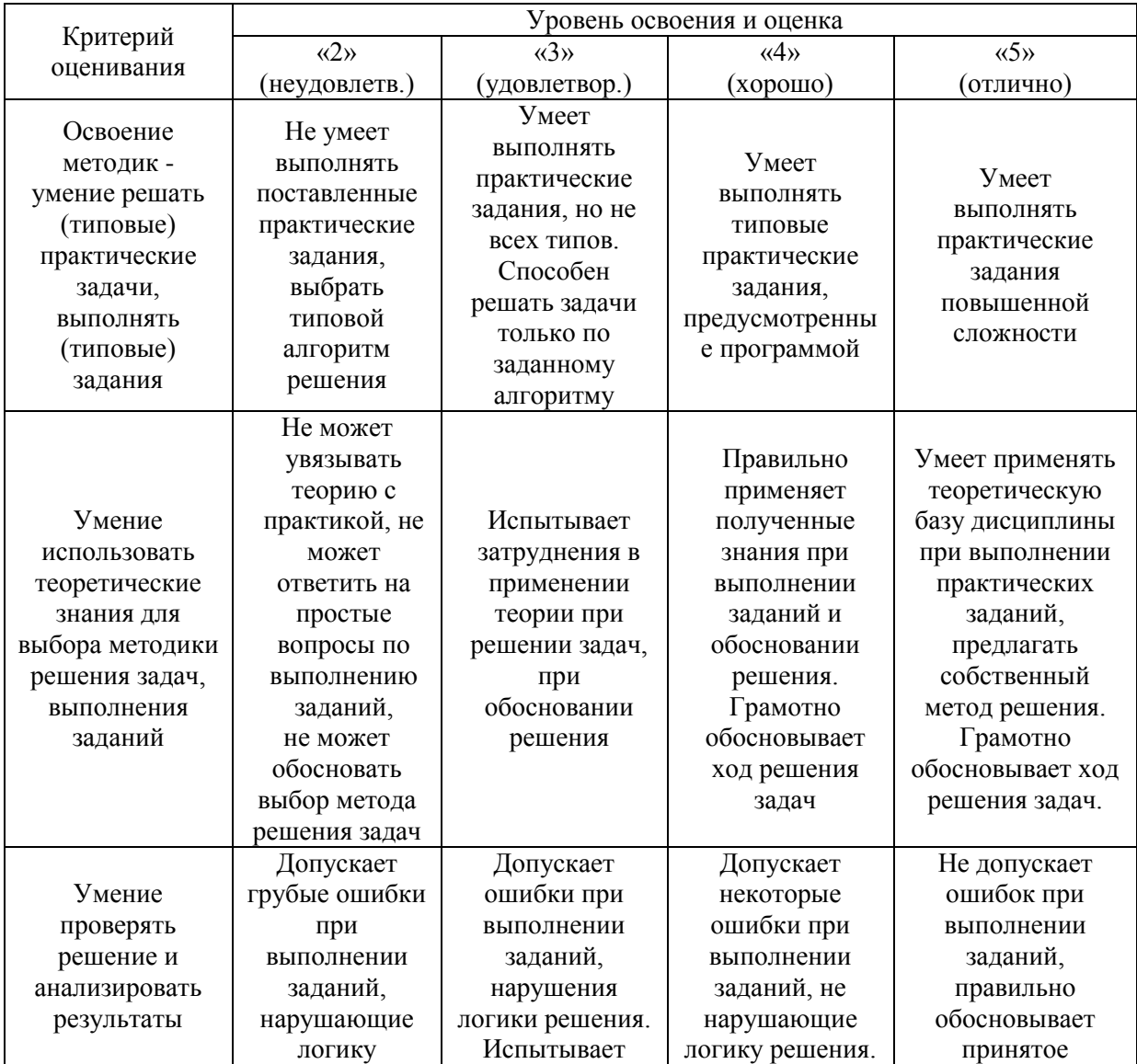

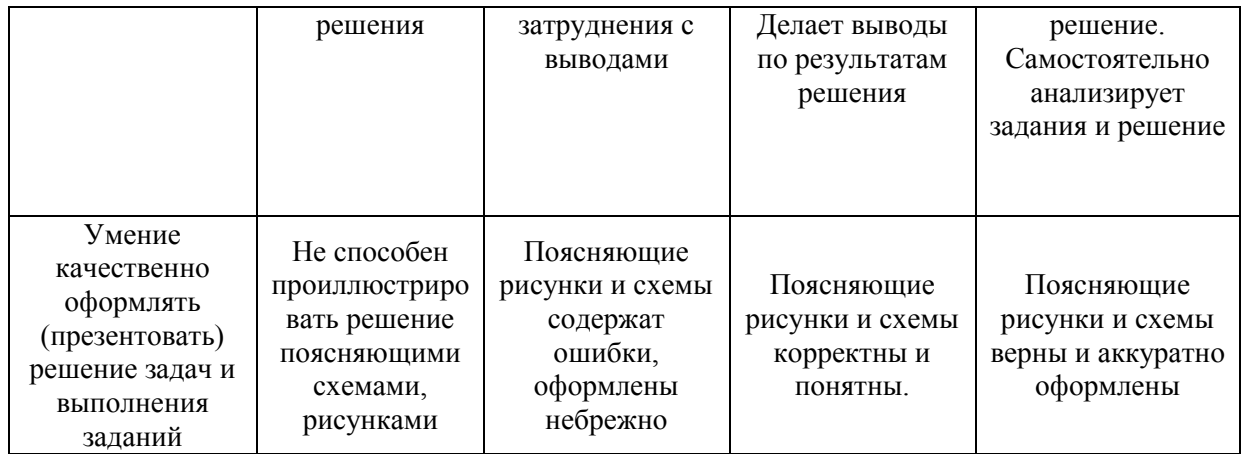

Ниже приведены правила оценивания формирования компетенций по показателю оценивания «Навыки».

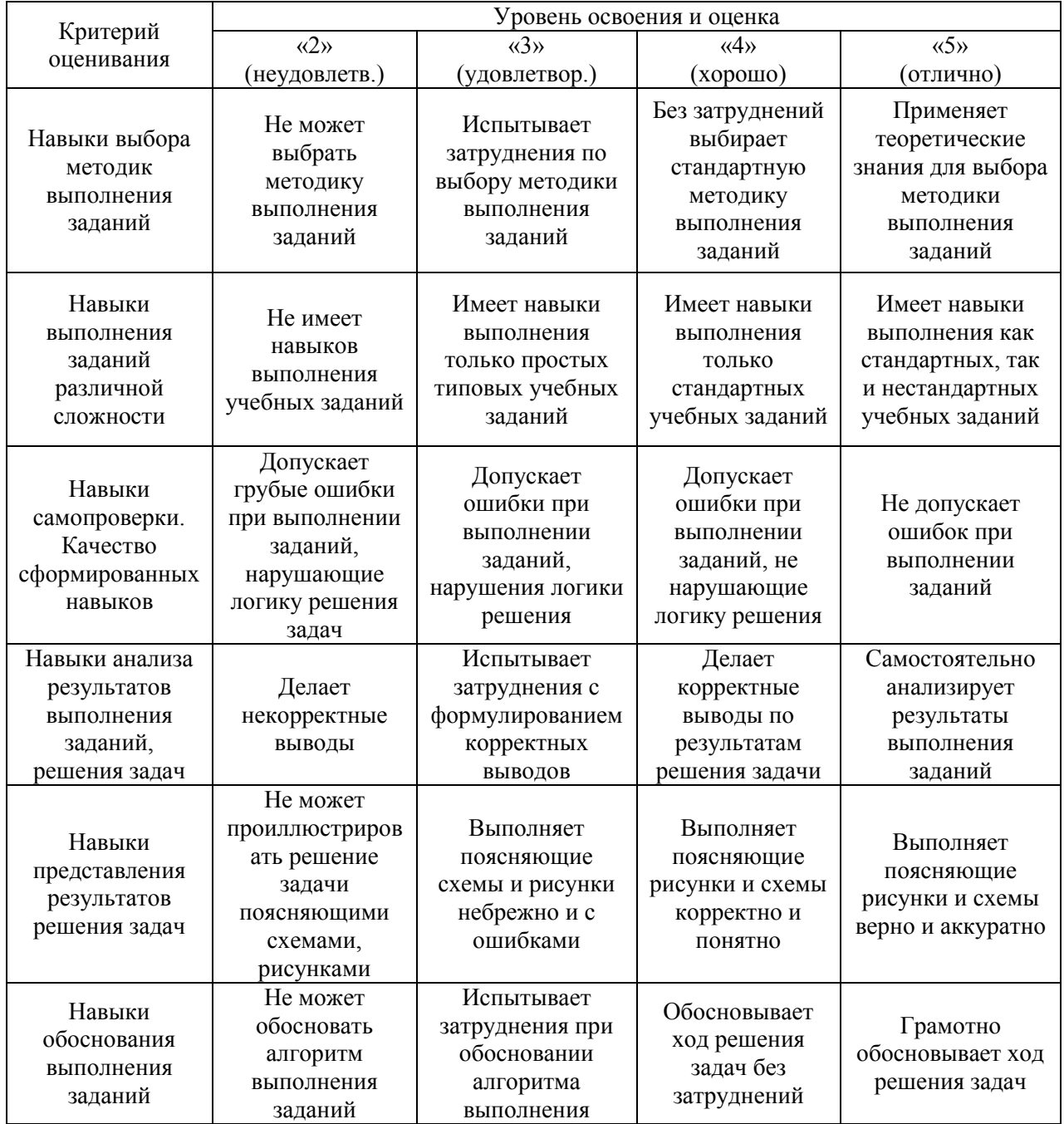

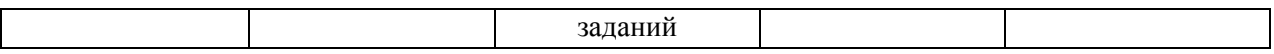

27

*3.2. Процедура оценивания при проведении промежуточной аттестации обучающихся по дисциплине в форме зачета*

Промежуточная аттестация по дисциплине в форме зачёта проводится в 1 семестре (очная форма) и во втором семестре (заочная форма). Для оценивания знаний, умений и навыков используются критерии и шкала, указанные п.1.2.

Ниже приведены правила оценивания формирования компетенций по показателю оценивания «Знания».

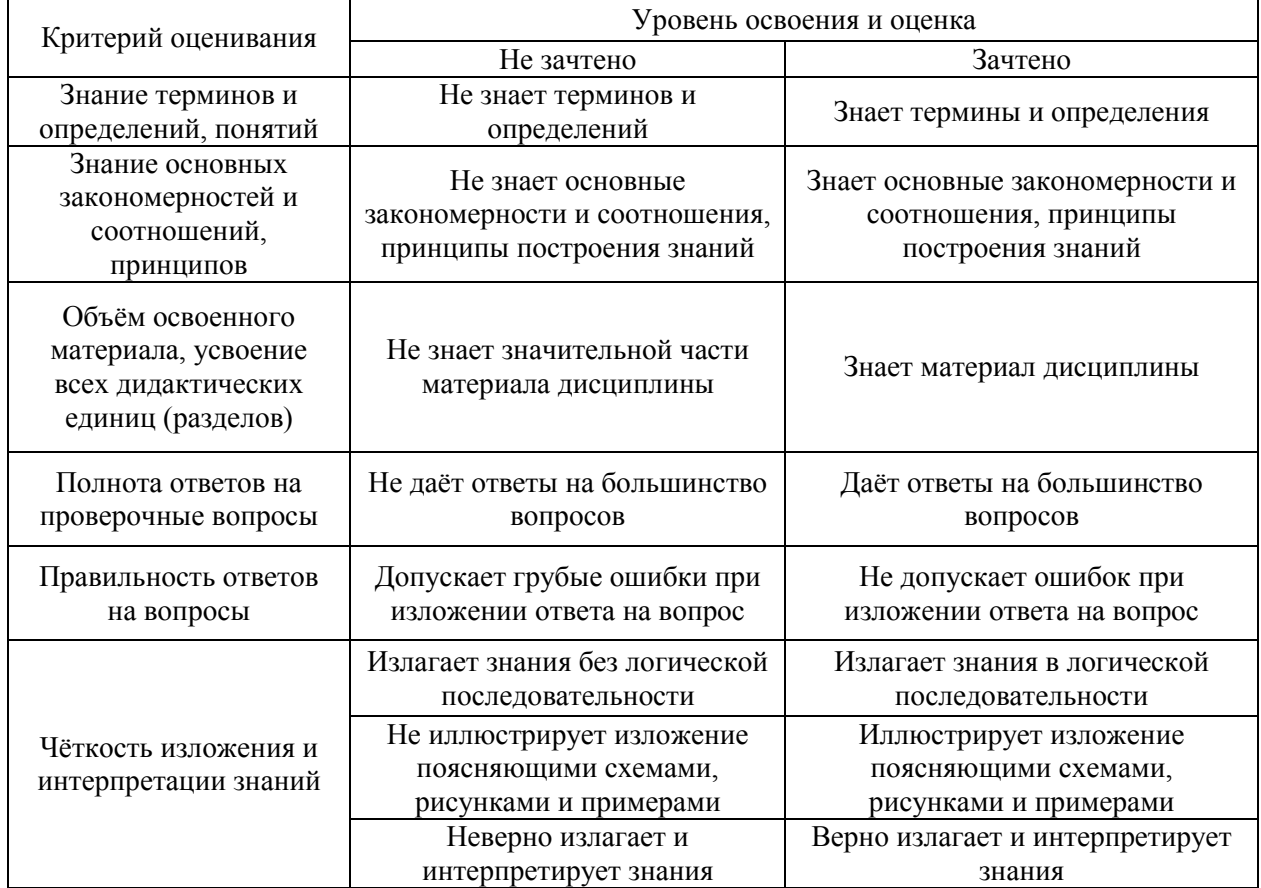

Ниже приведены правила оценивания формирования компетенций по показателю оценивания «Умения».

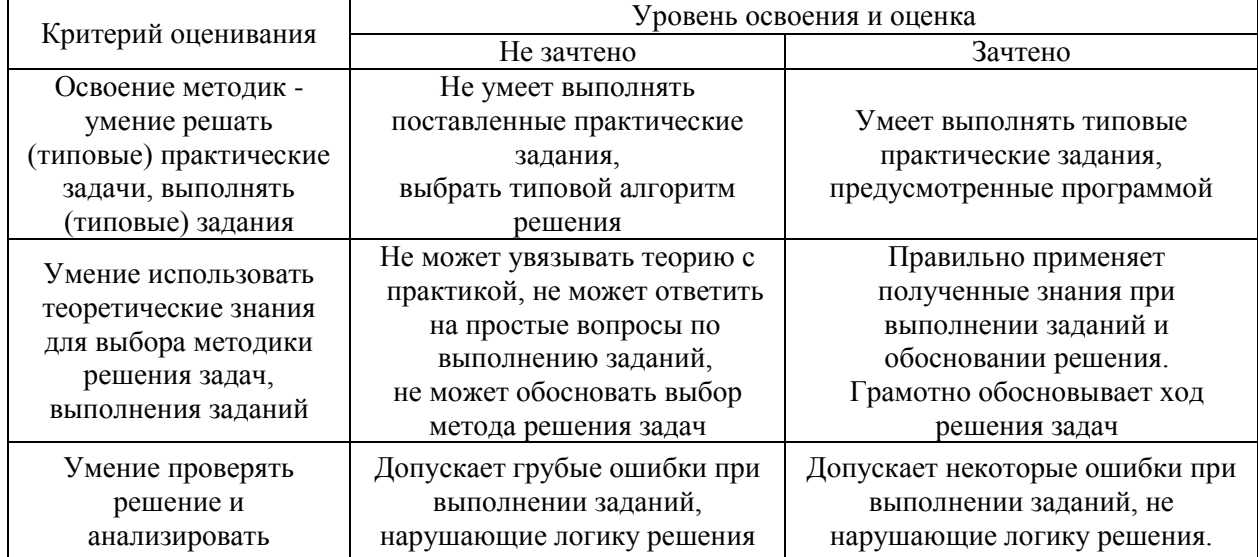

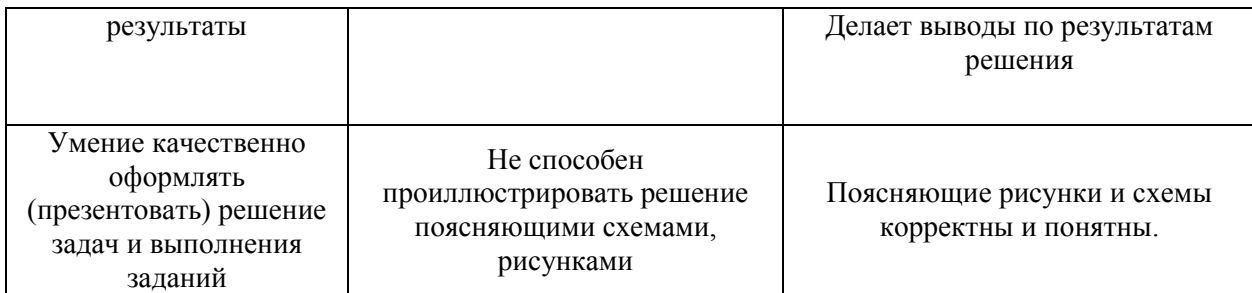

Ниже приведены правила оценивания формирования компетенций по показателю оценивания «Навыки».

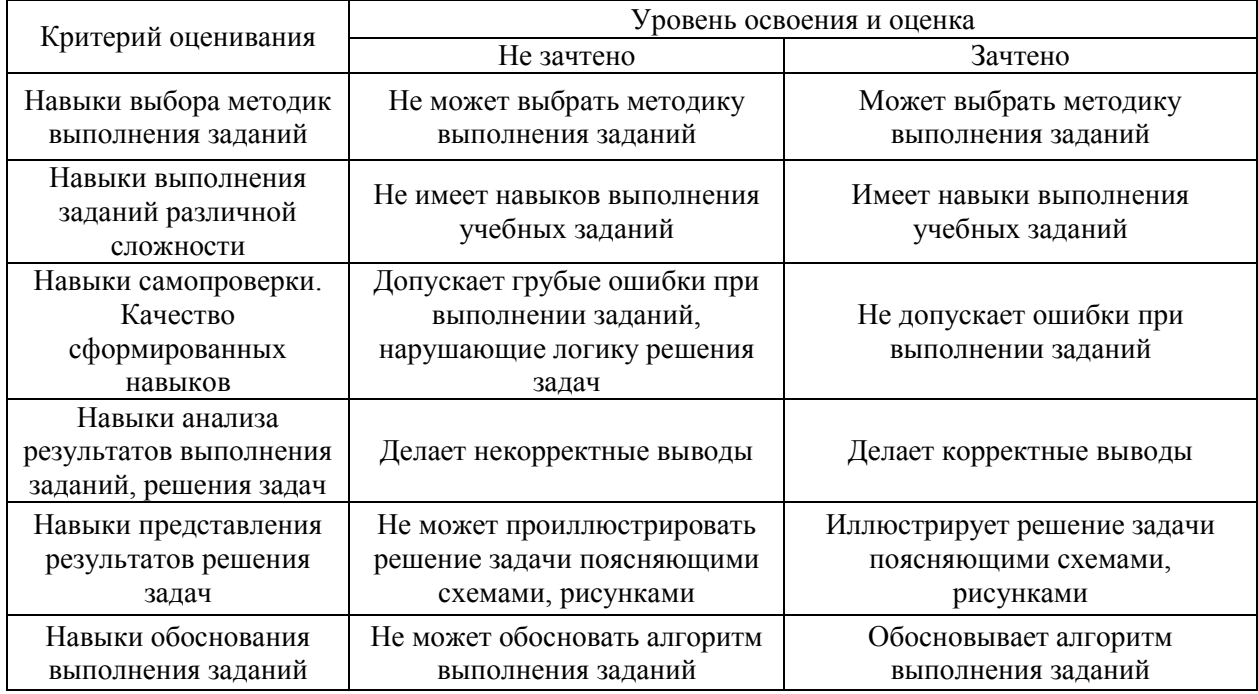

*3.3. Процедура оценивания при проведении промежуточной аттестации обучающихся по дисциплине в форме защиты курсовой работы (курсового проекта)*

Процедура защиты курсовой работы (курсового проекта) определена локальным нормативным актом, определяющим порядок осуществления текущего контроля успеваемости и промежуточной аттестации обучающихся.

Промежуточная аттестация по дисциплине в форме защиты курсовой работы/курсового проекта не проводится.

## Приложение 2 к рабочей программе

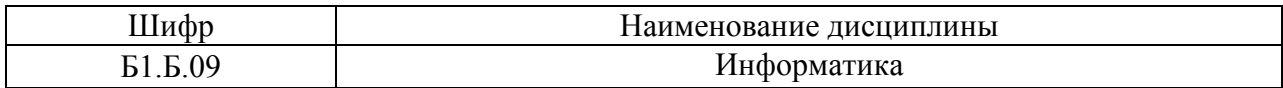

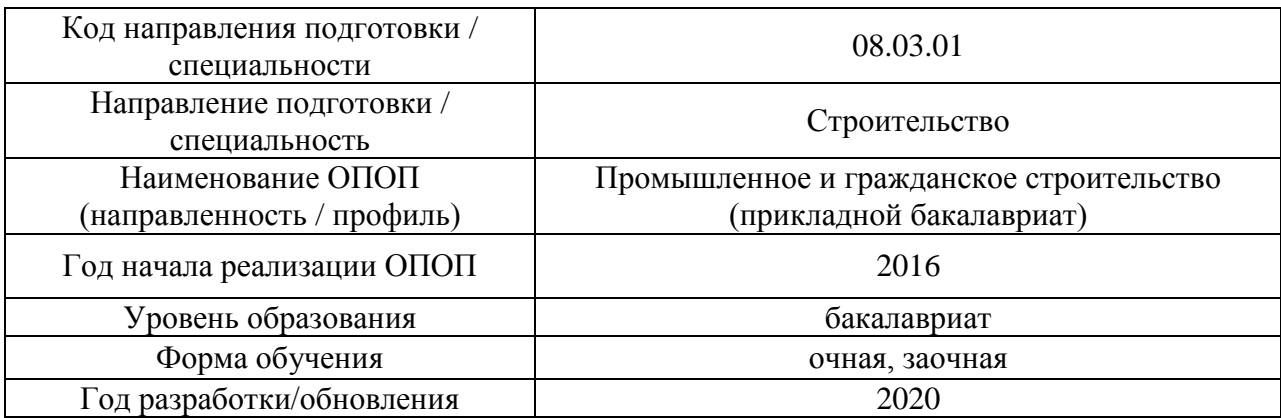

## **Перечень учебных изданий и учебно-методических материалов**

## Печатные учебные издания в НТБ НИУ МГСУ:

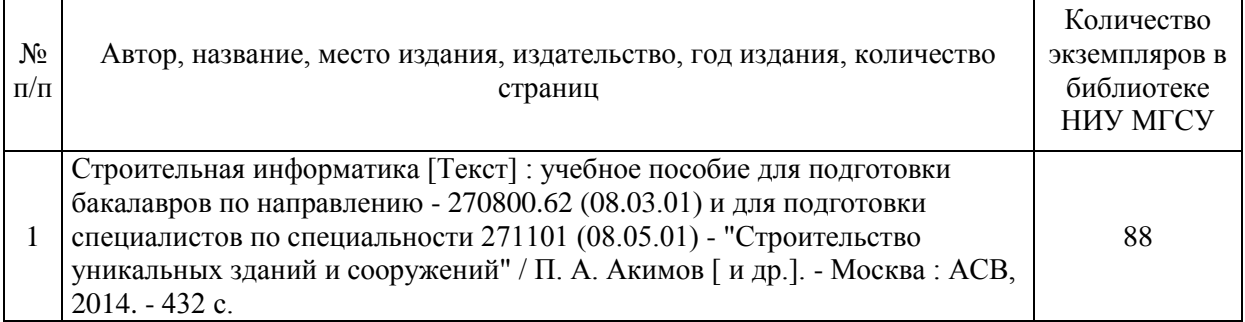

#### Электронные учебные издания в электронно-библиотечных системах (ЭБС):

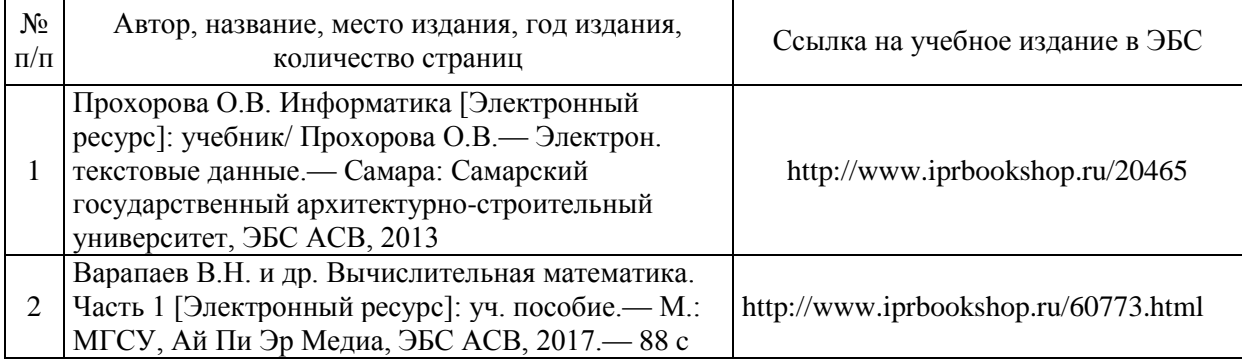

## Перечень учебно-методических материалов в НТБ НИУ МГСУ

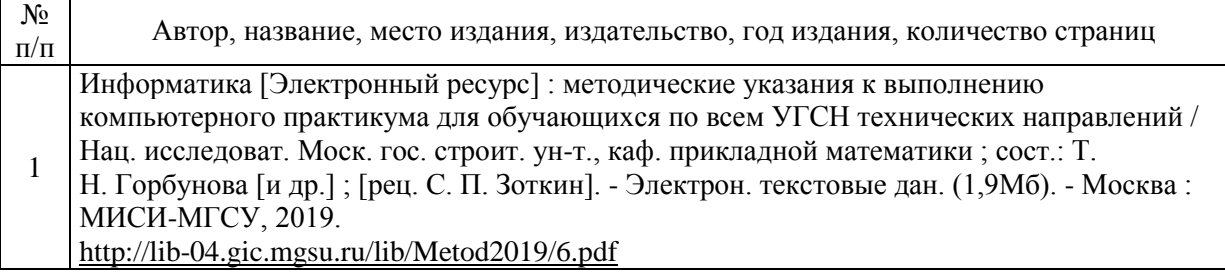

# Электронные образовательные ресурсы

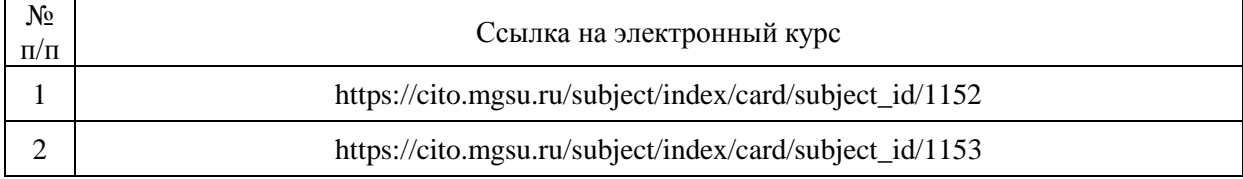

# Приложение 3 к рабочей программе

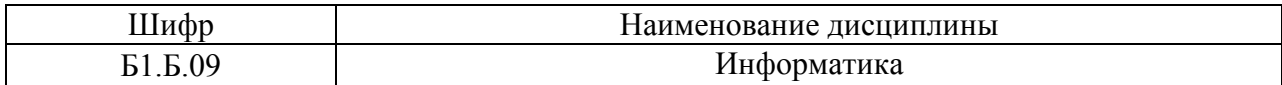

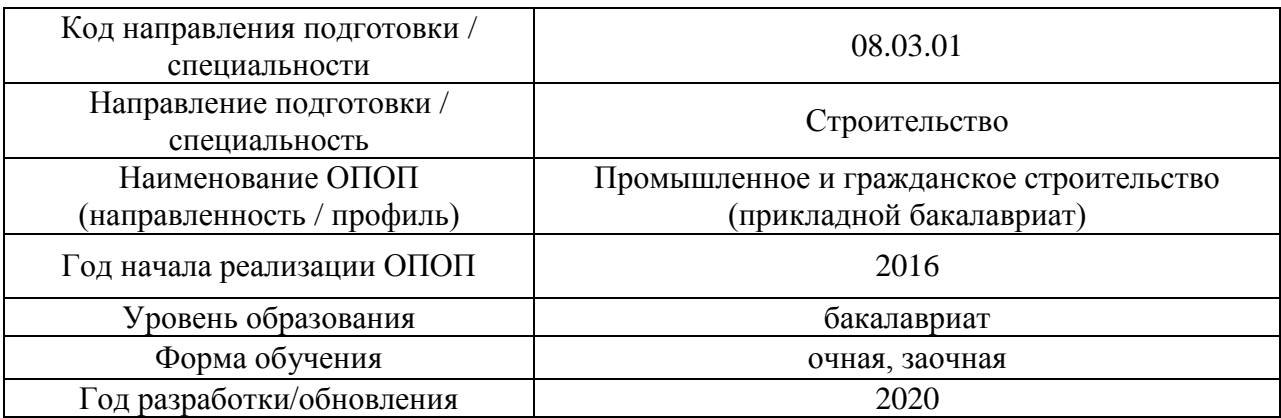

## **Перечень профессиональных баз данных и информационных справочных систем**

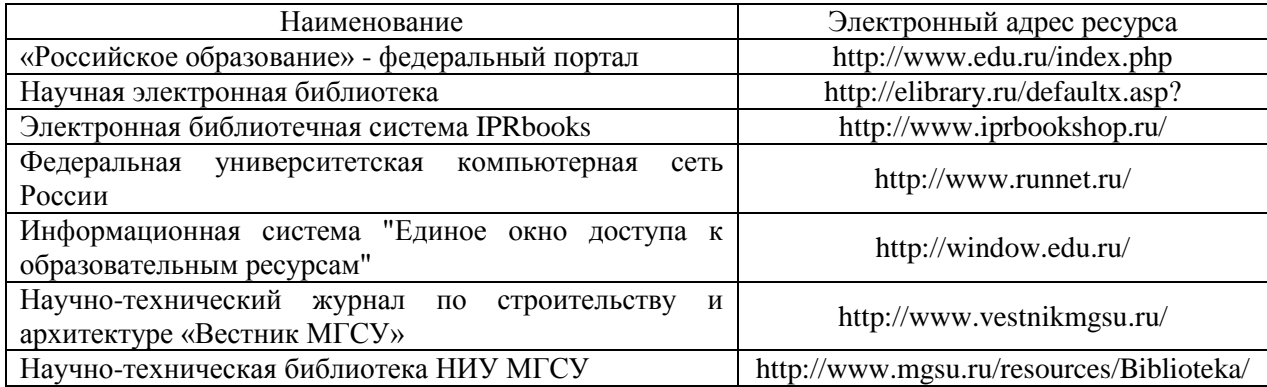

# Приложение 4 к рабочей программе

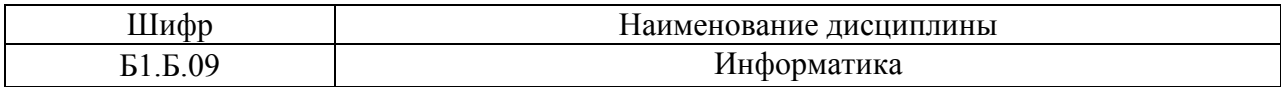

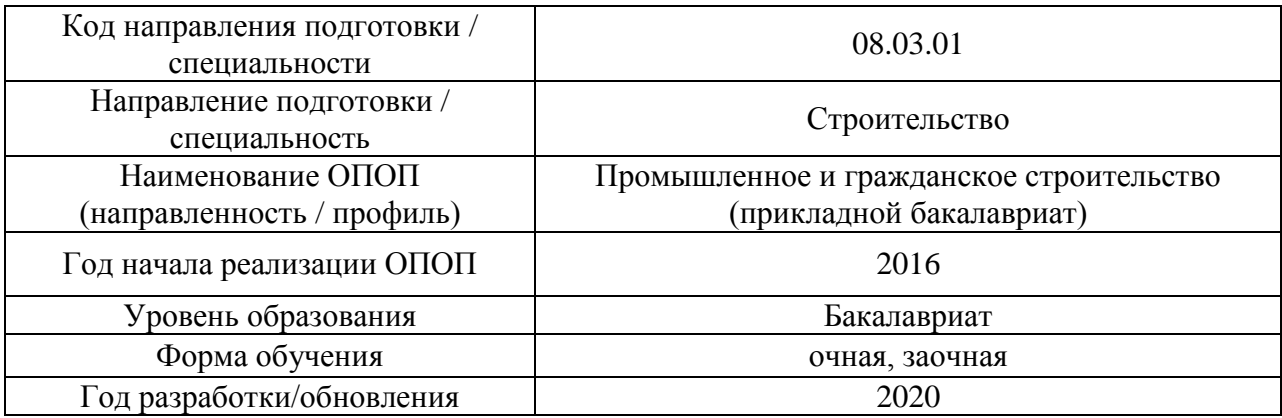

## **Материально-техническое и программное обеспечение дисциплины**

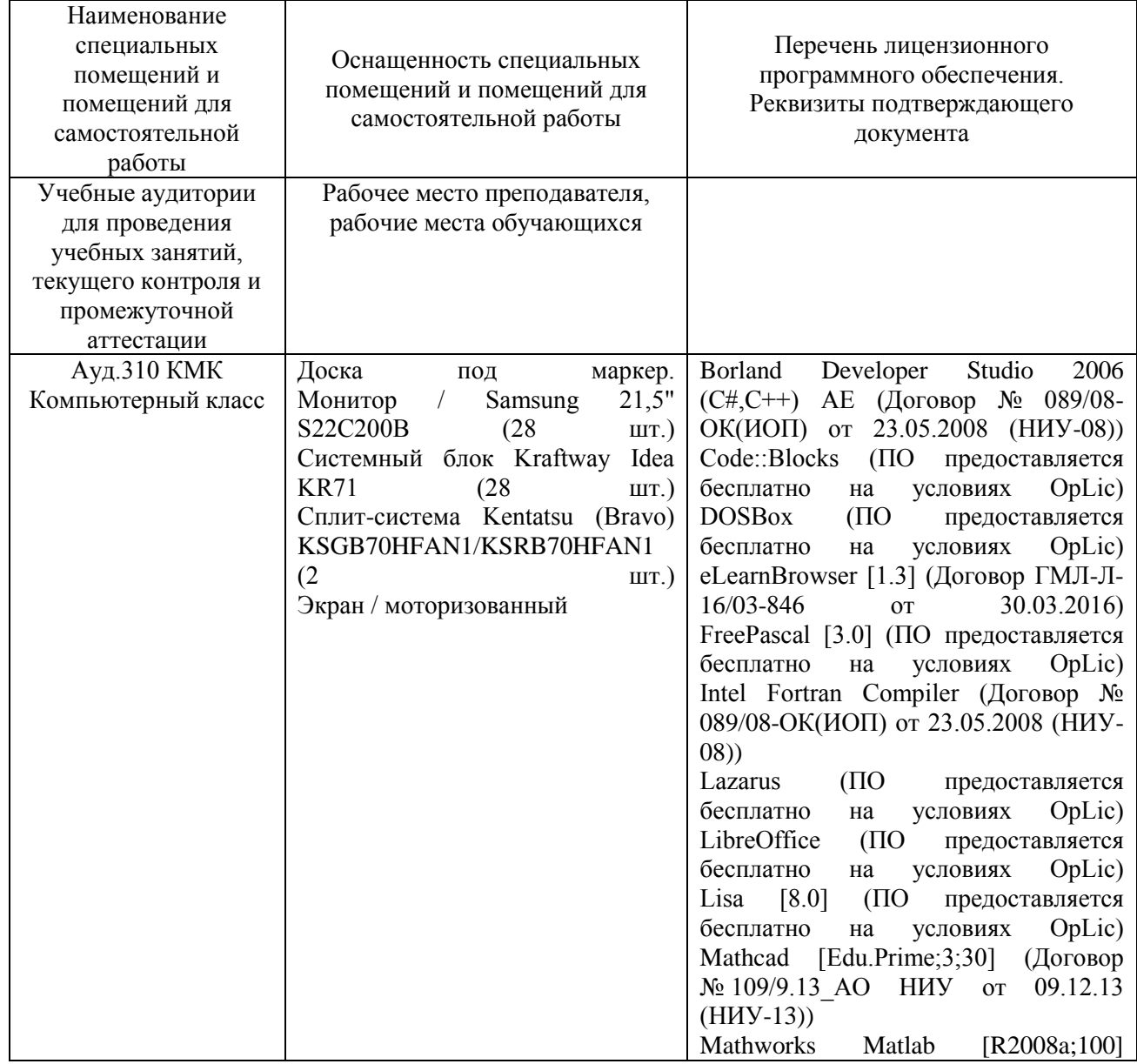
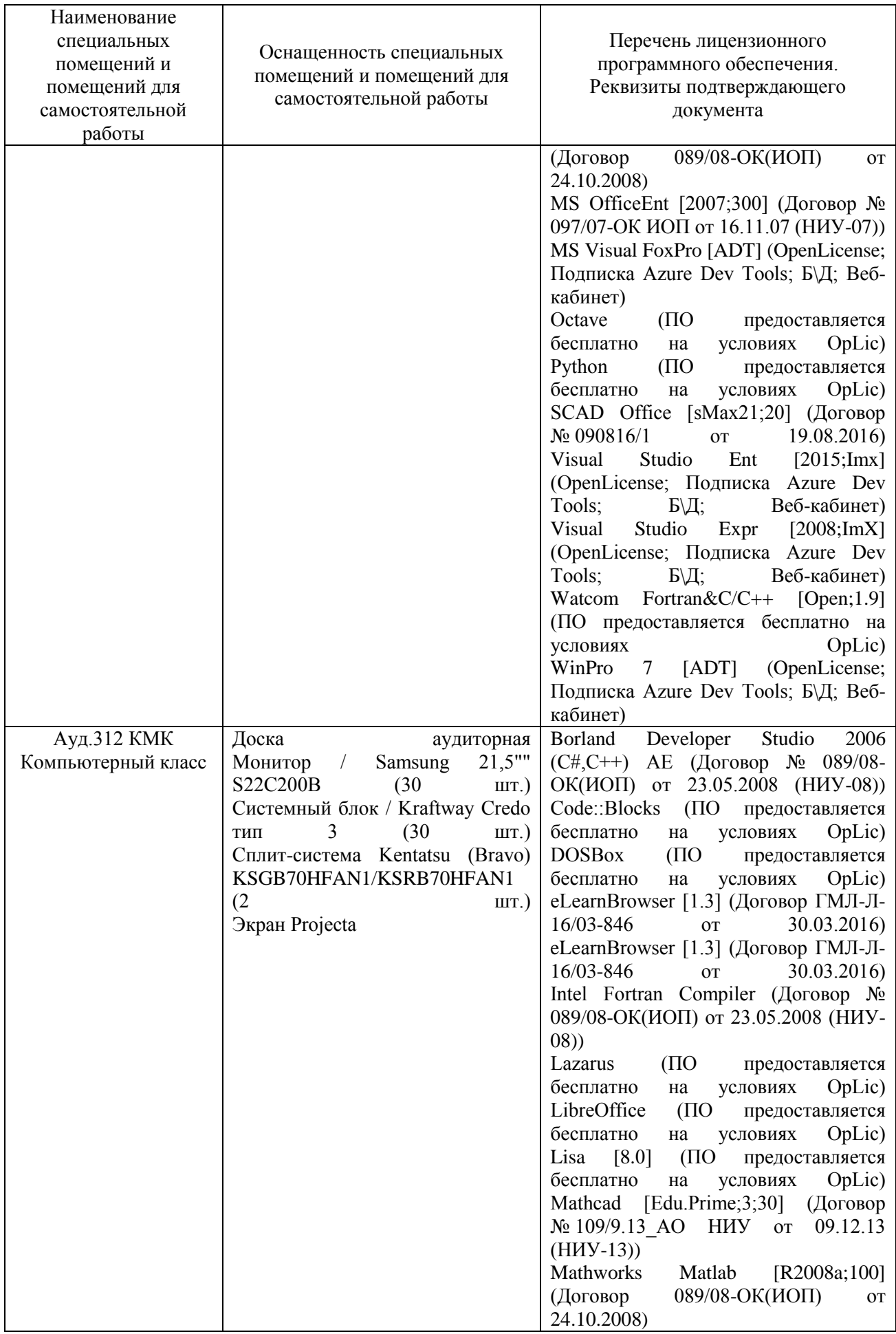

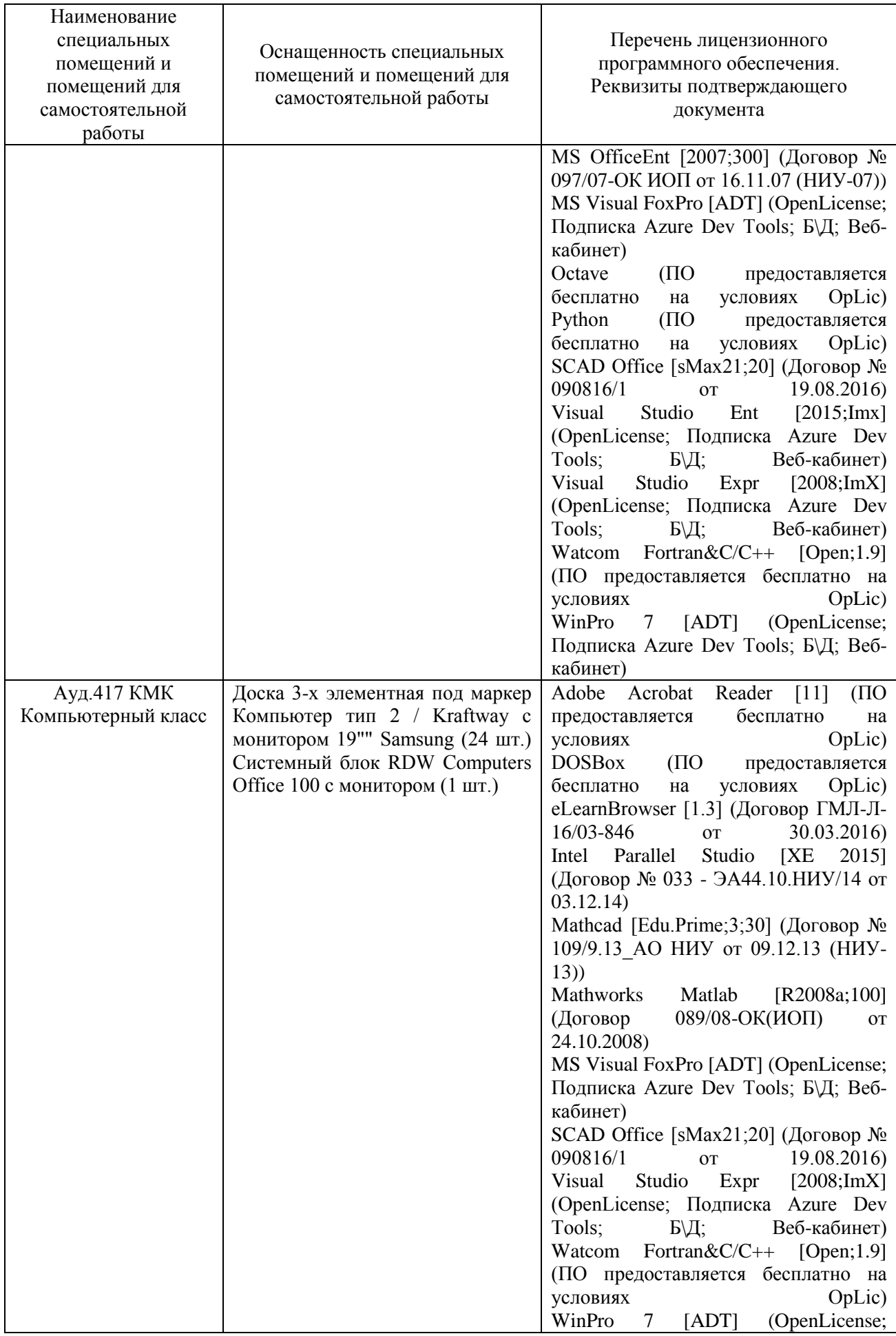

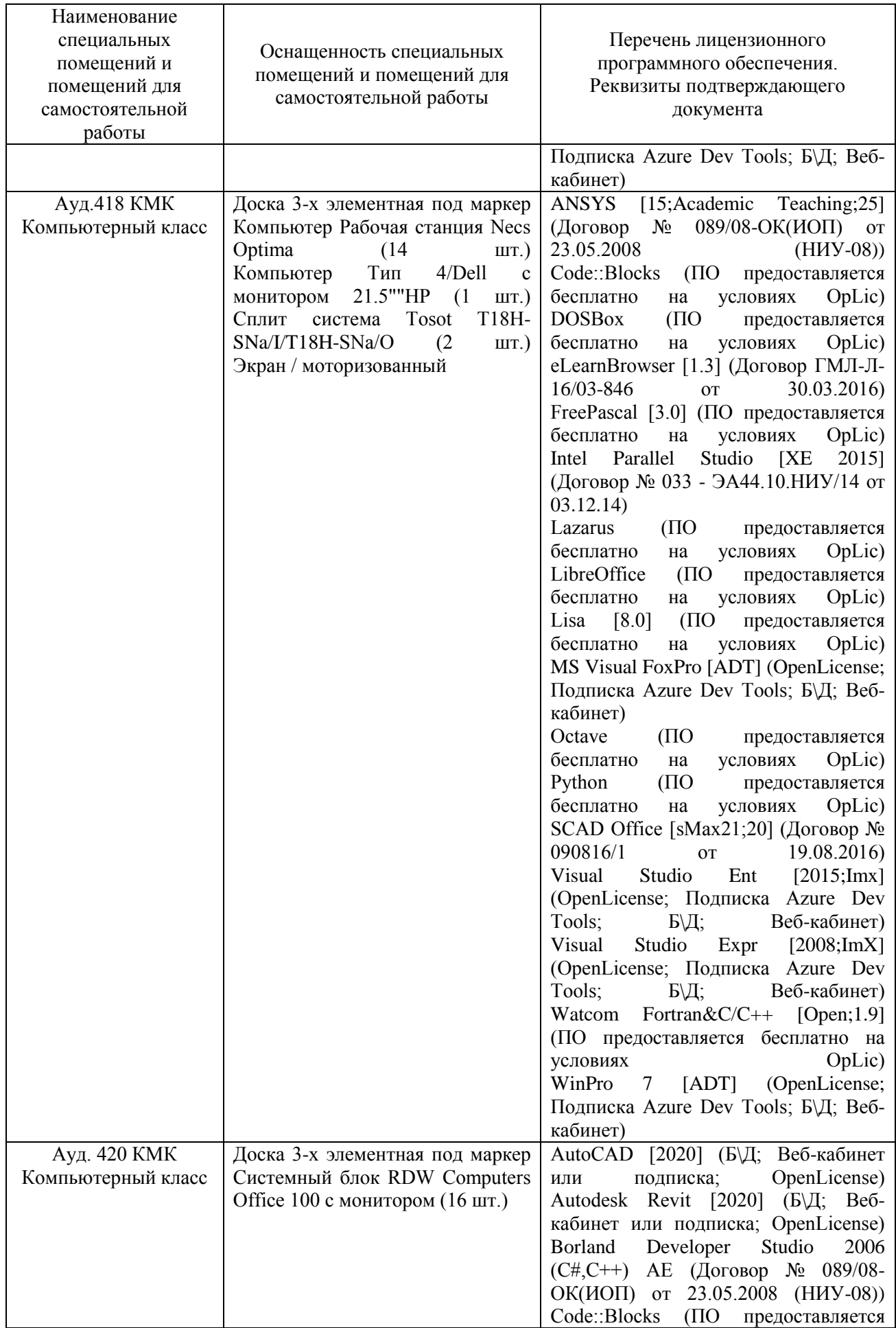

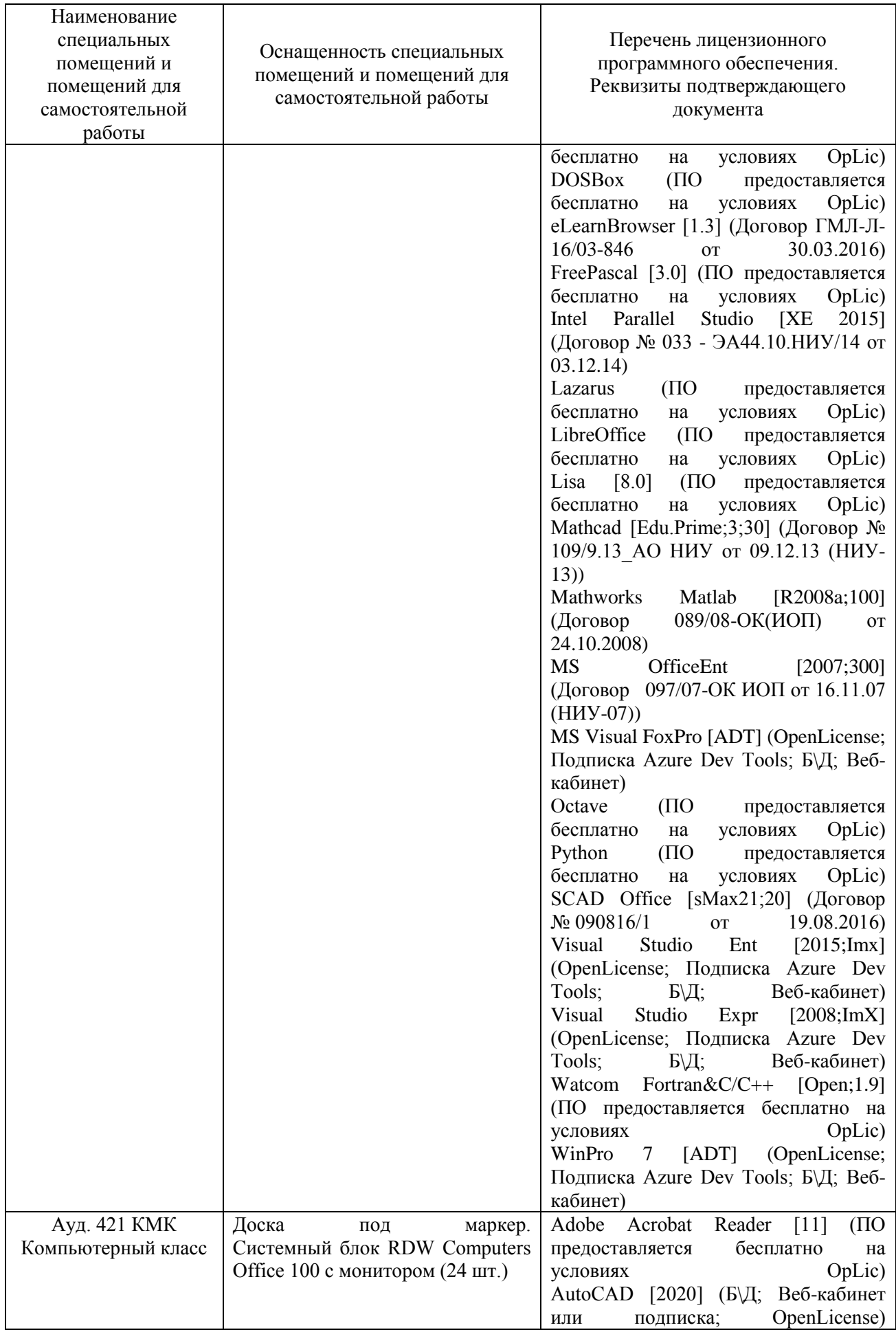

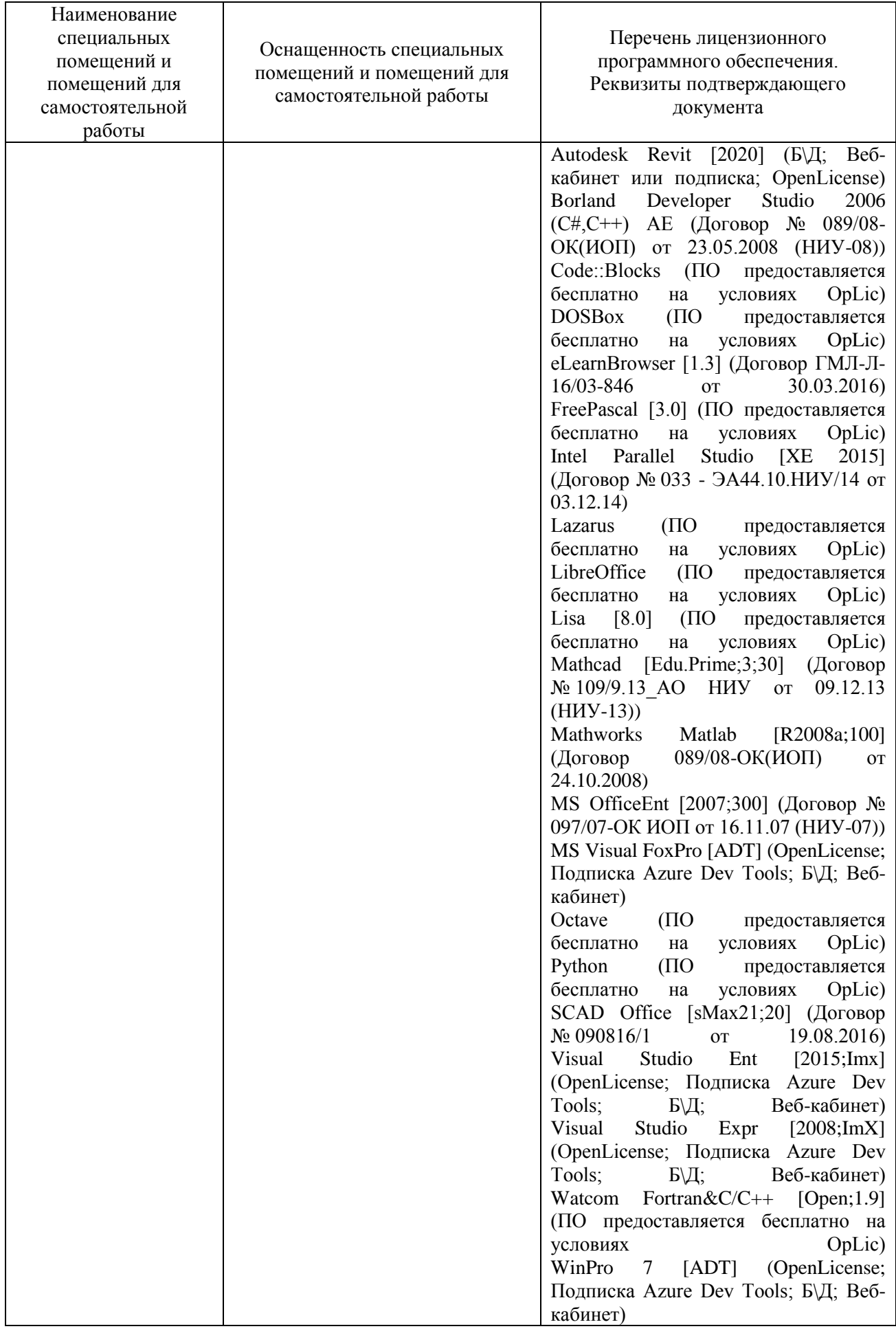

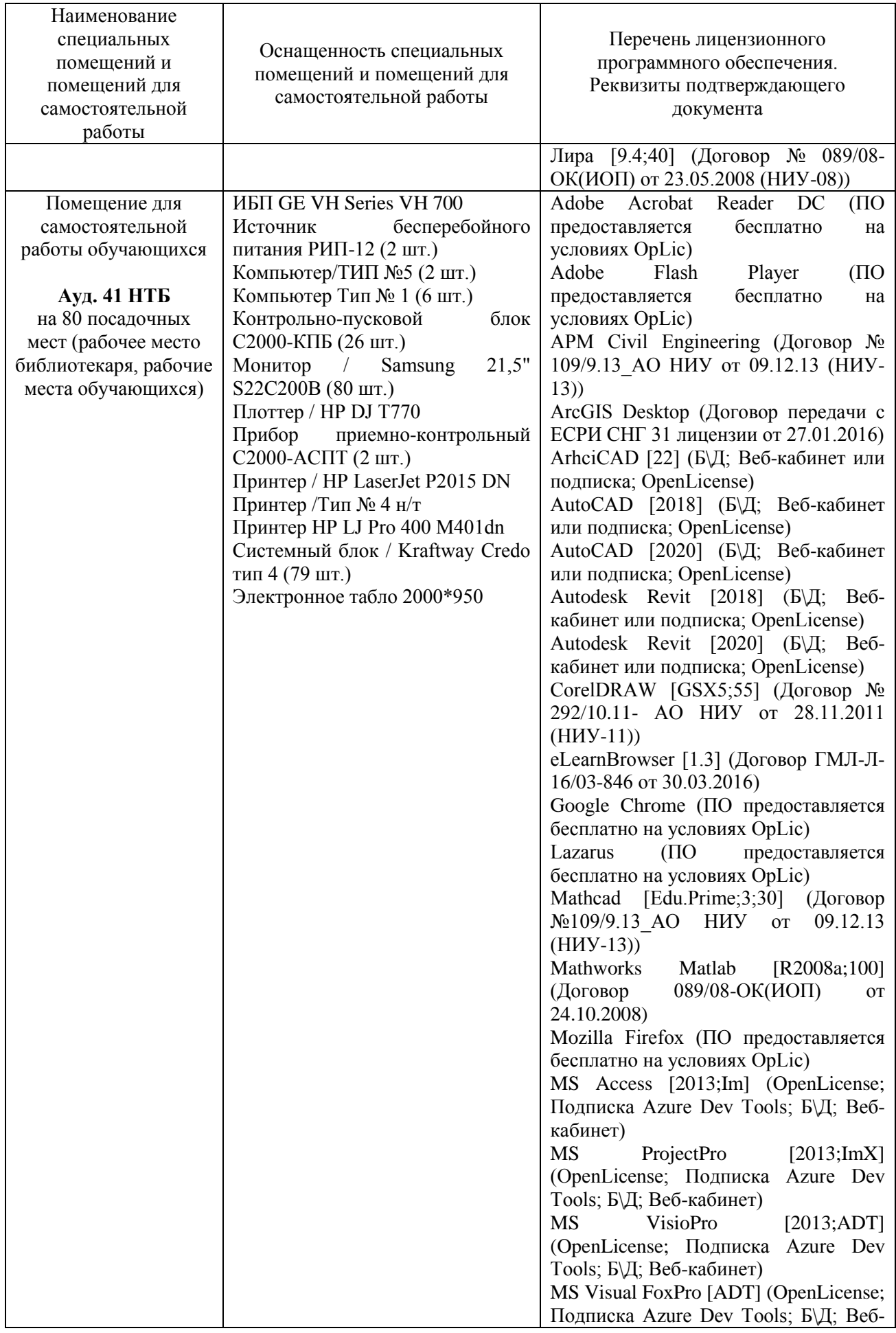

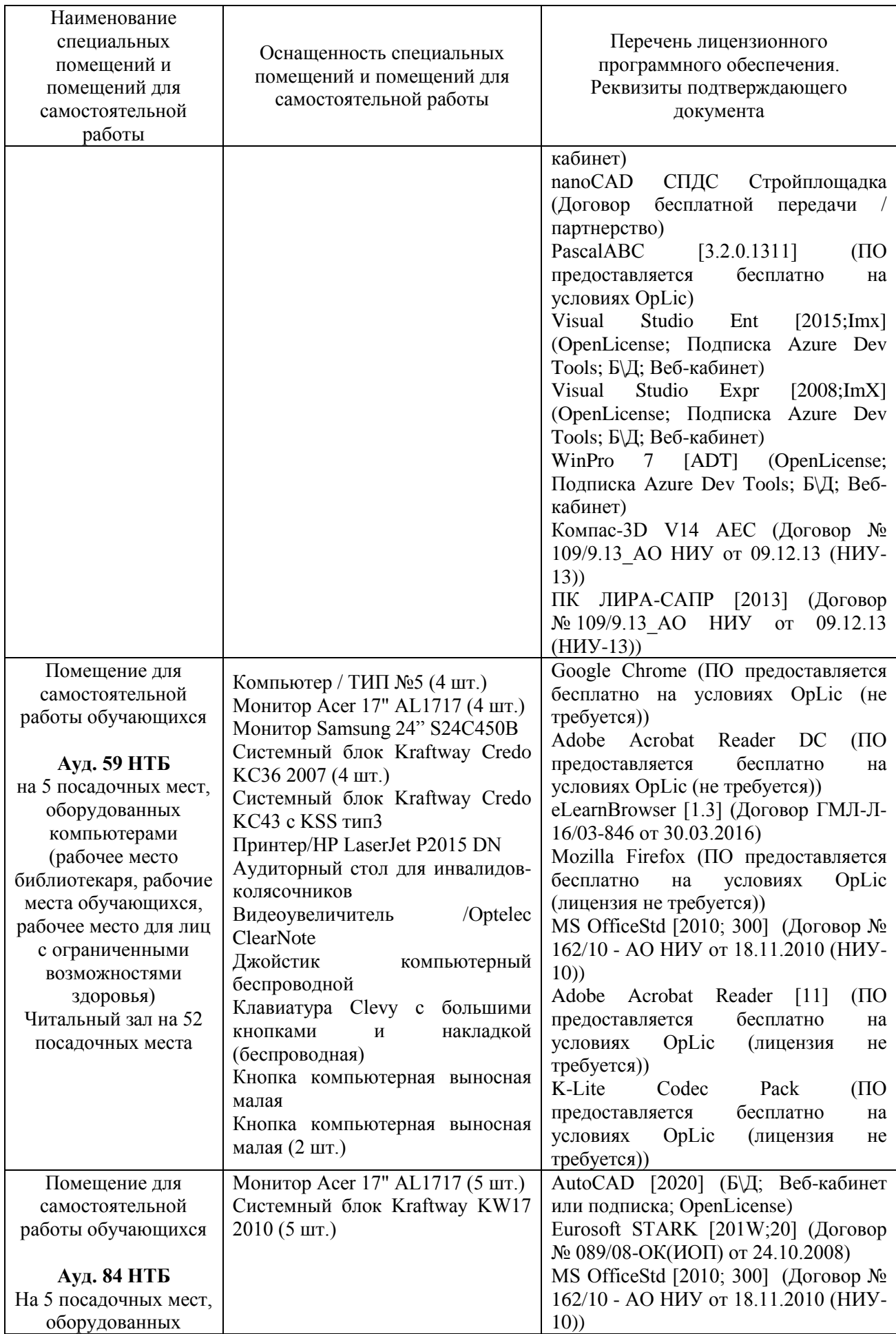

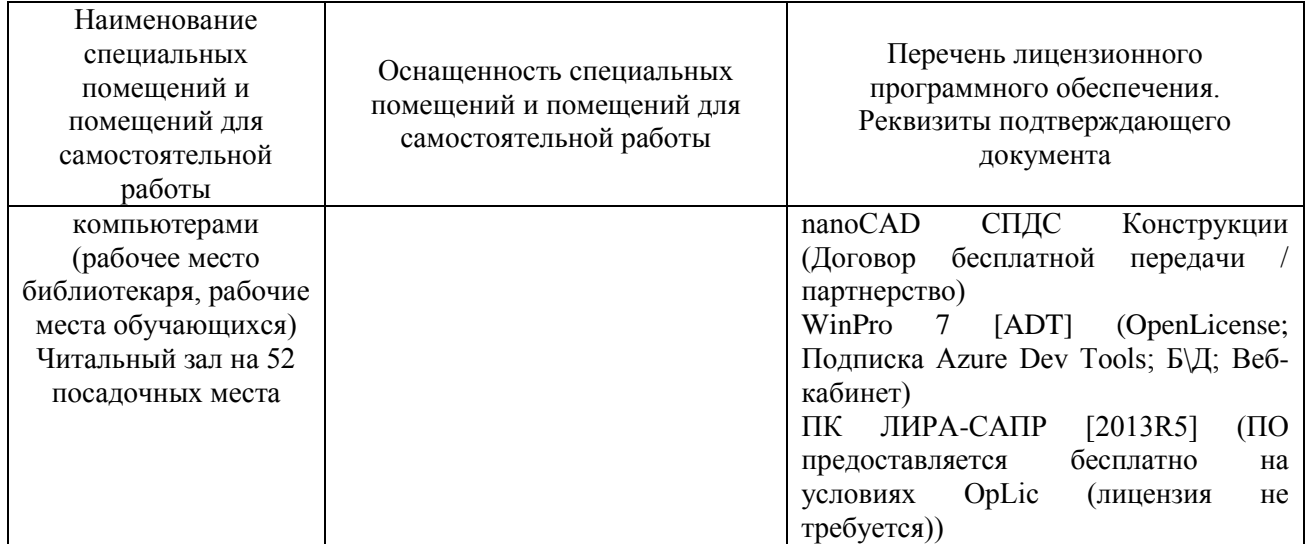

#### Федеральное государственное бюджетное образовательное учреждение высшего образования **«НАЦИОНАЛЬНЫЙ ИССЛЕДОВАТЕЛЬСКИЙ МОСКОВСКИЙ ГОСУДАРСТВЕННЫЙ СТРОИТЕЛЬНЫЙ УНИВЕРСИТЕТ»**

## **РАБОЧАЯ ПРОГРАММА**

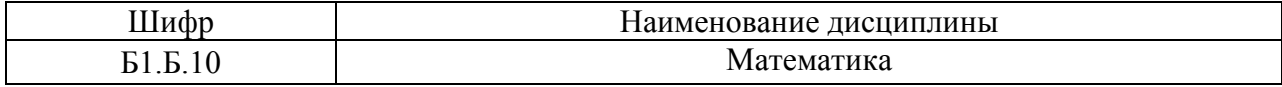

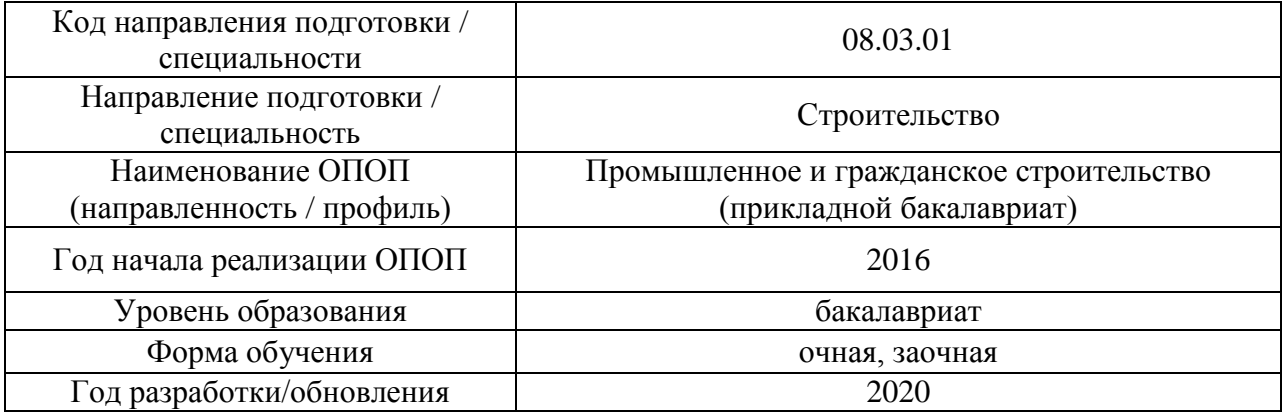

Разработчики:

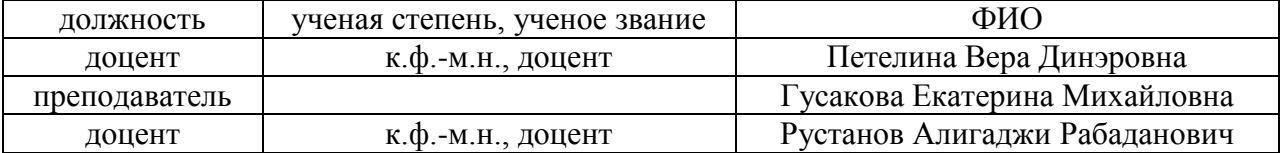

Рабочая программа дисциплины разработана и одобрена кафедрой Прикладной математики

Рабочая программа утверждена методической комиссией по УГСН, протокол № 1 от «25» августа 2020 г.

Целью освоения дисциплины «Математика» является формирование компетенций обучающегося в области математики.

Федерального Программа составлена в соответствии  $\mathbf{c}$ требованиями государственного образовательного стандарта высшего образования по направлению подготовки 08.03.01 Строительство.

Дисциплина относится к базовой части Блока 1 «Дисциплины (модули)» основной профессиональной образовательной программы «Промышленное и гражданское строительство». Дисциплина является обязательной для изучения.

#### 2. Перечень планируемых результатов обучения по дисциплине, соотнесенных с планируемыми результатами освоения образовательной программы

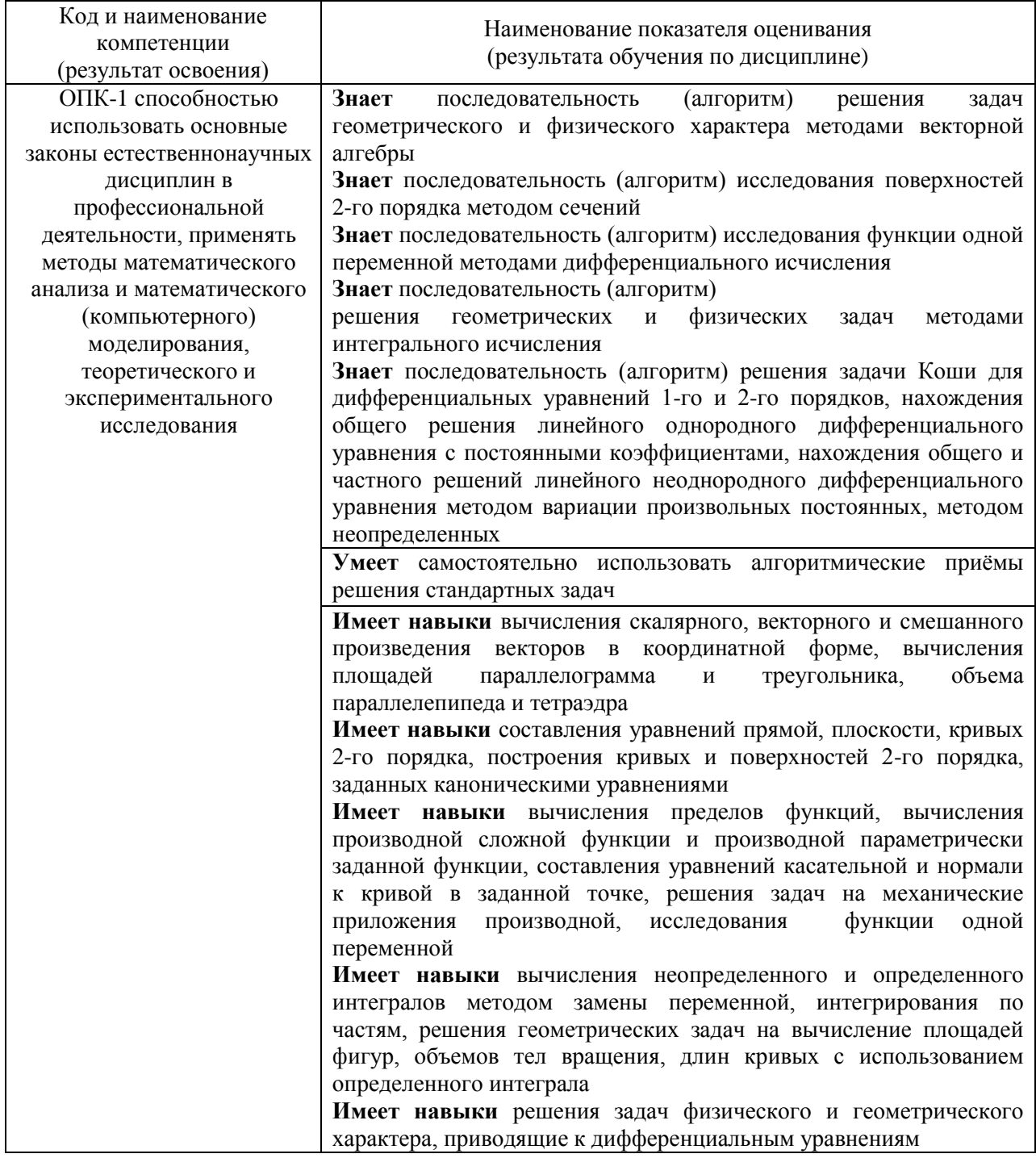

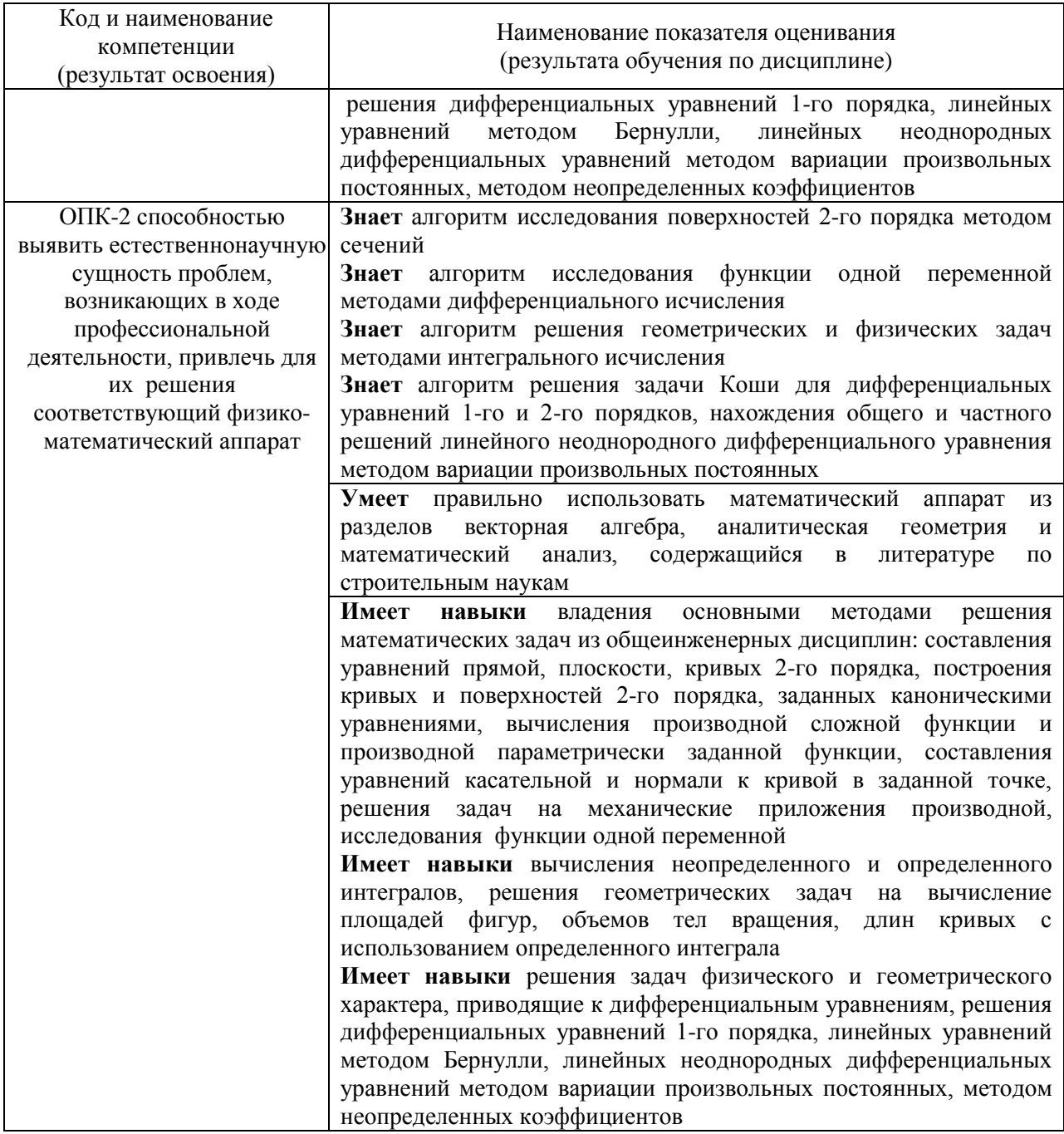

Информация о формировании и контроле результатов обучения представлена в Фонде оценочных средств (Приложение 1).

## 3. Трудоёмкость дисциплины и видов учебных занятий по дисциплине

Общая трудоемкость дисциплины составляет 10 зачётных единиц (360 академических часов). (1 зачетная единица соответствует 36 академическим часам)

| Обозначение | Виды учебных занятий и работы обучающегося |
|-------------|--------------------------------------------|
|             | Лекции                                     |
| ΠР          | Лабораторные работы                        |
|             | Практические занятия                       |

Видами учебных занятий и работы обучающегося по дисциплине могут являться.

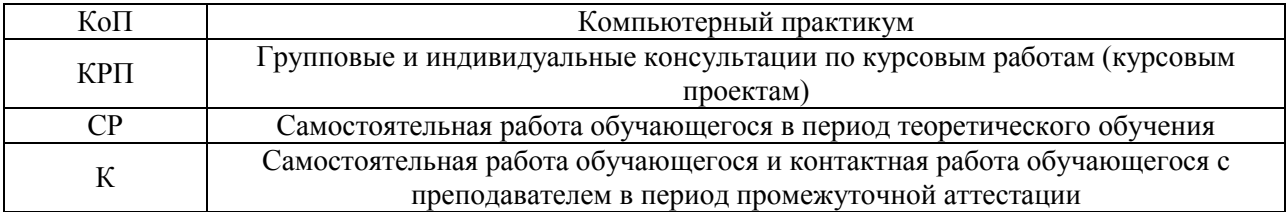

# *Структура дисциплины:*

Форма обучения – очная

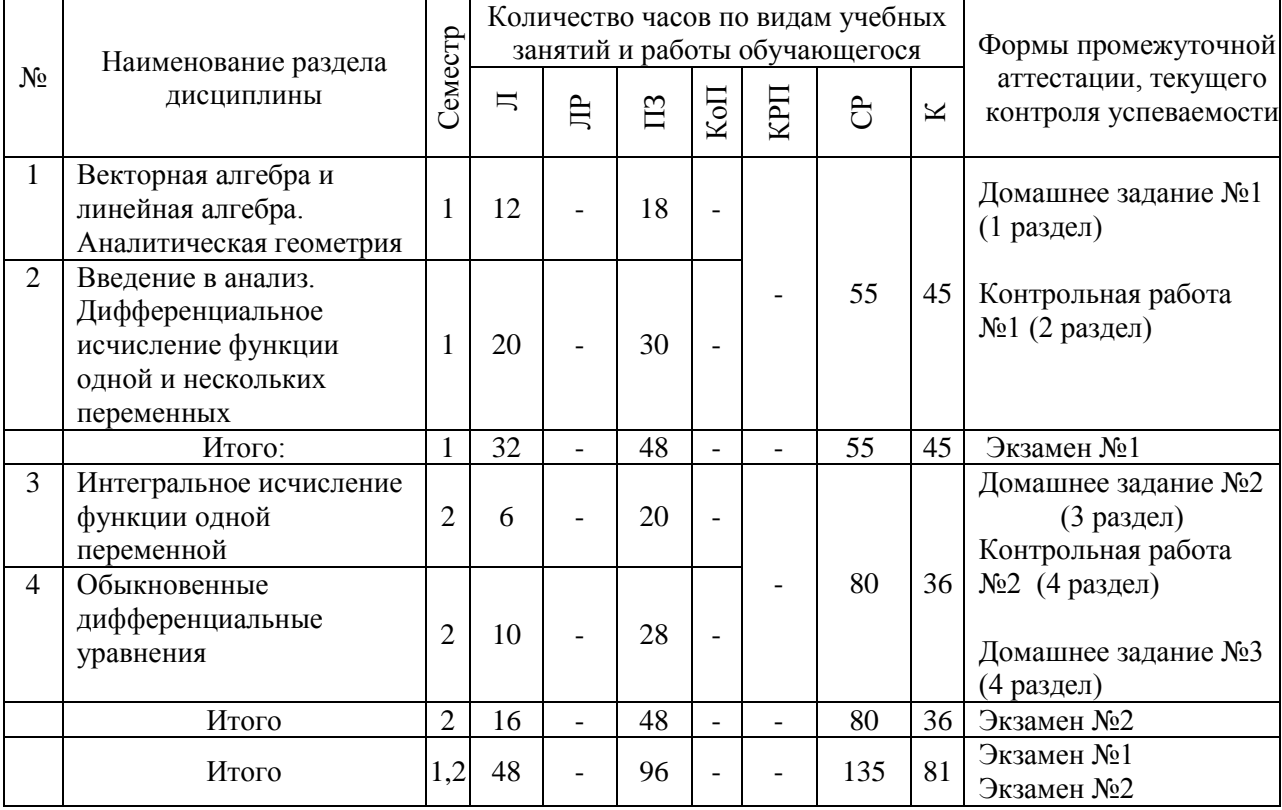

# Форма обучения – заочная

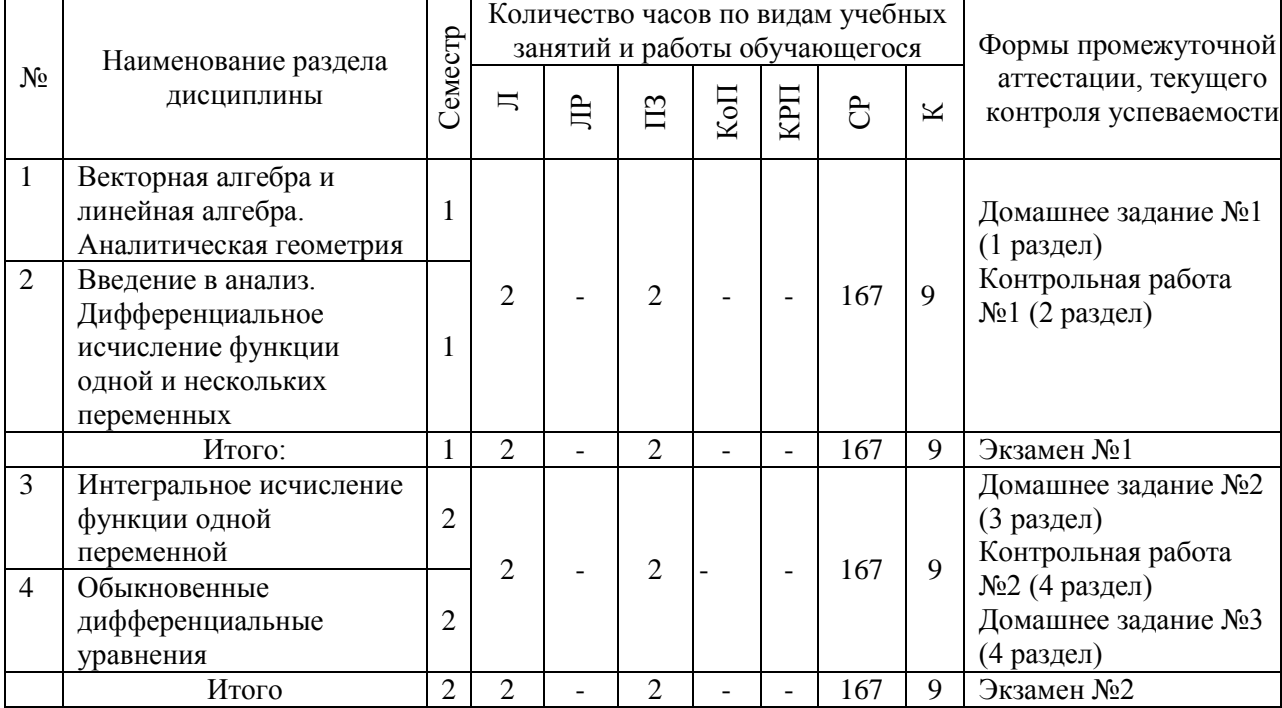

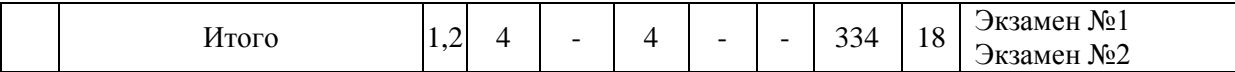

## 4. Содержание дисциплины, структурированное по видам учебных занятий и разделам

При проведении аудиторных учебных занятий предусмотрено проведение текущего контроля успеваемости:

• В рамках практических занятий предусмотрено выполнение обучающимися контрольной работы.

## 4.1 Лекции

Форма обучения - очная

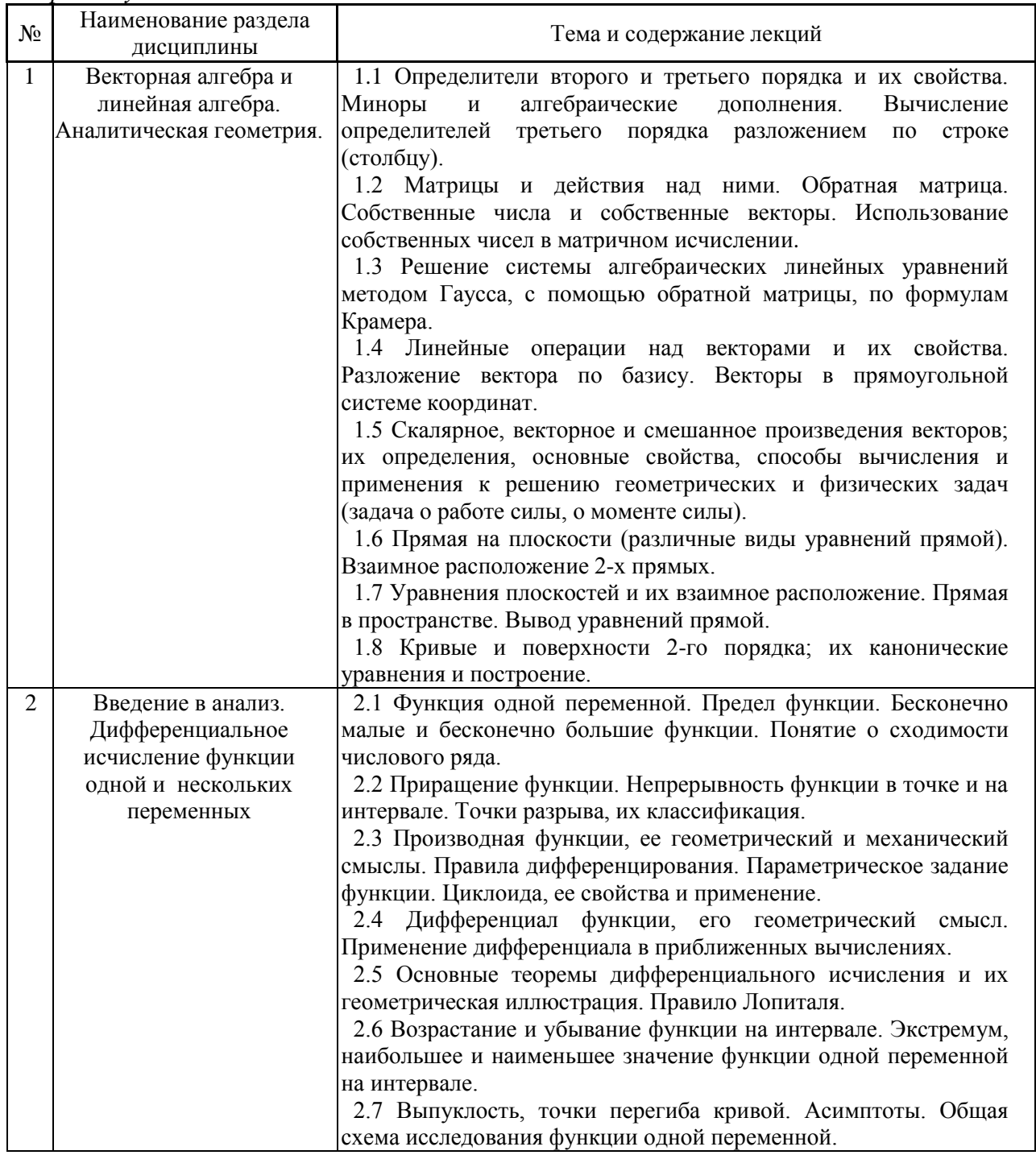

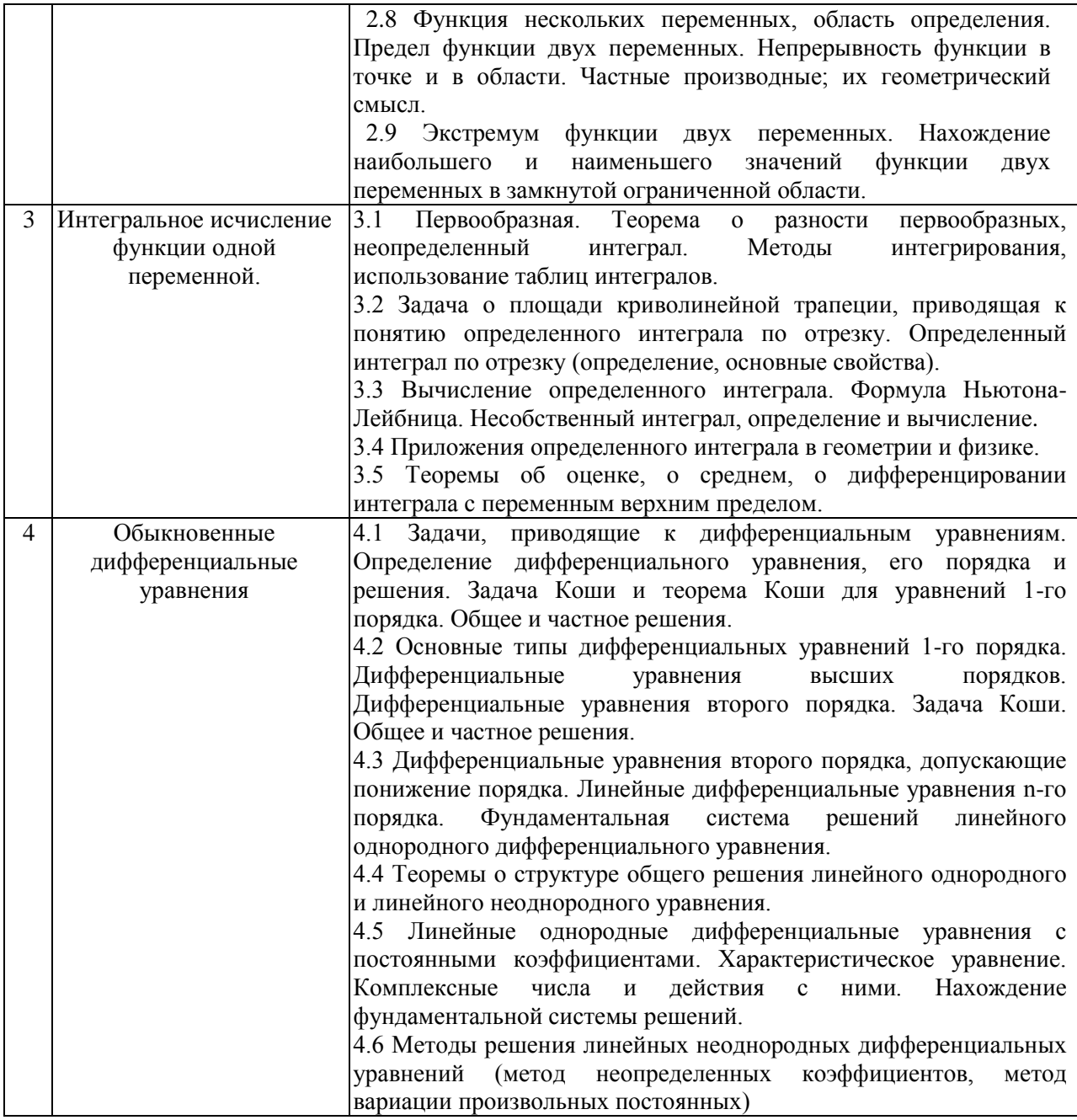

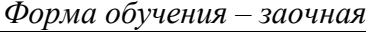

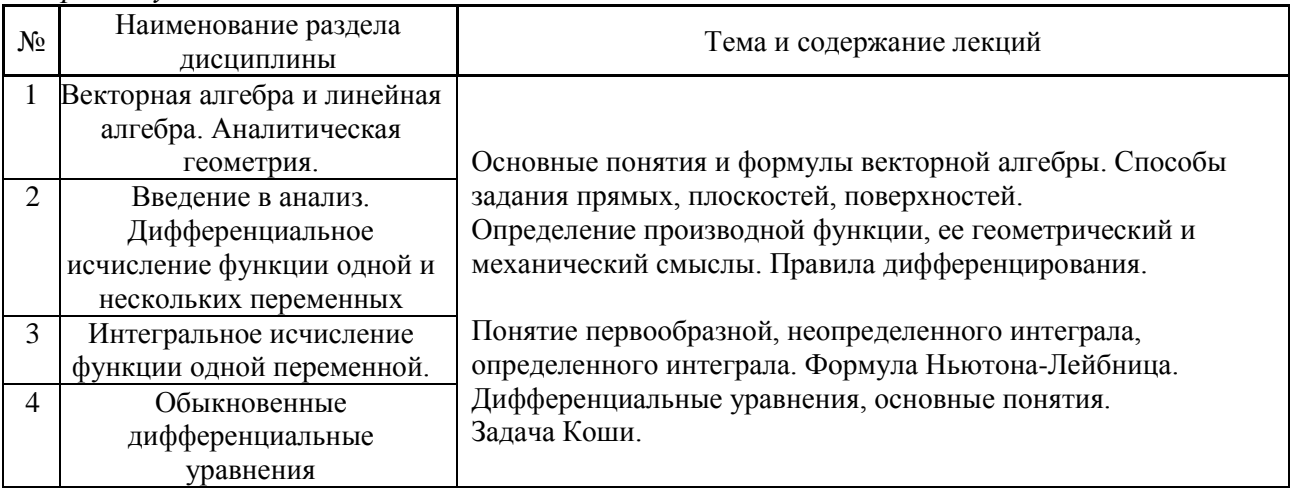

 $\overline{6}$ 

# *4.2 Лабораторные работы*

# Учебным планом лабораторные работы не предусмотрены

# *4.3 Практические занятия*

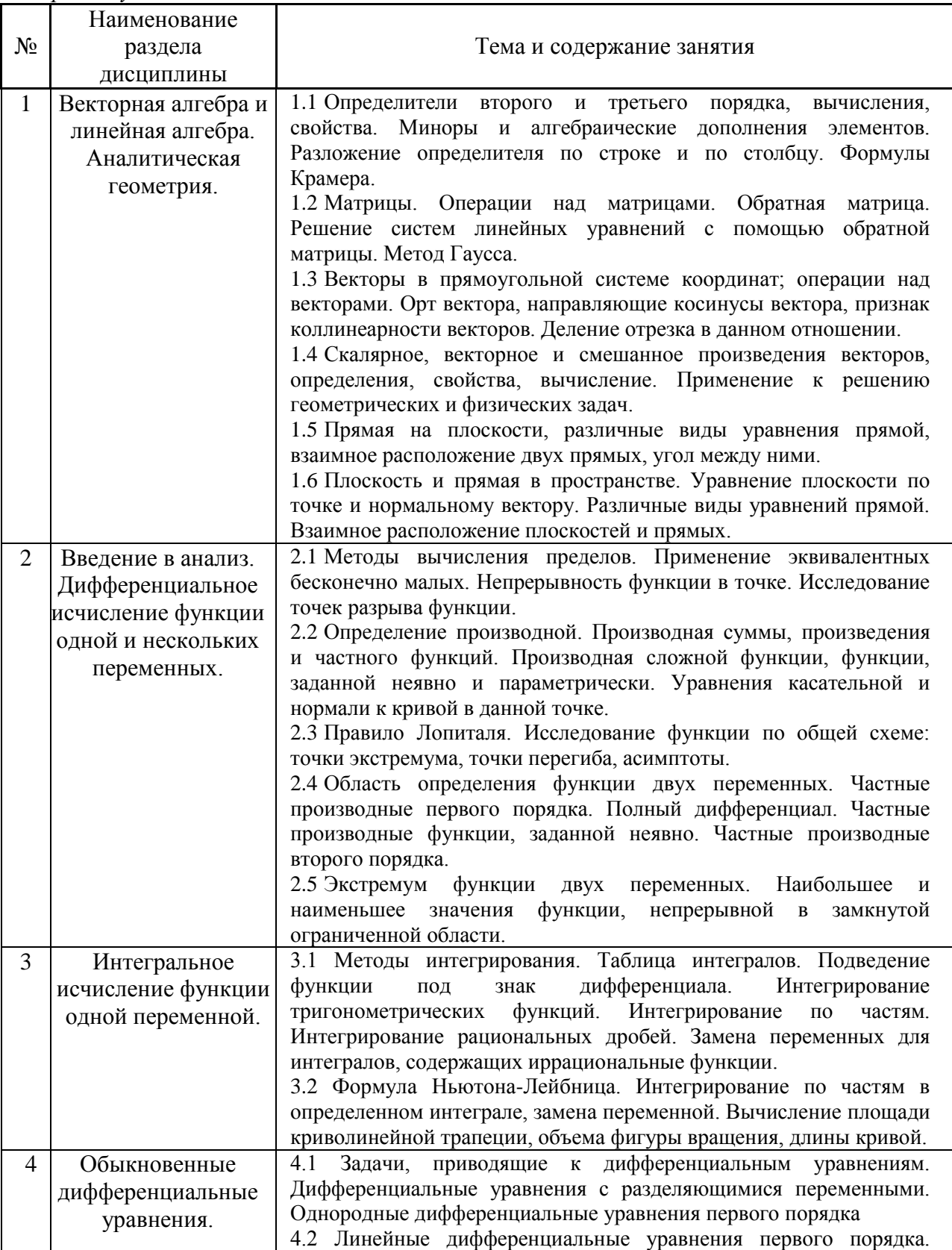

# *Форма обучения – очная*

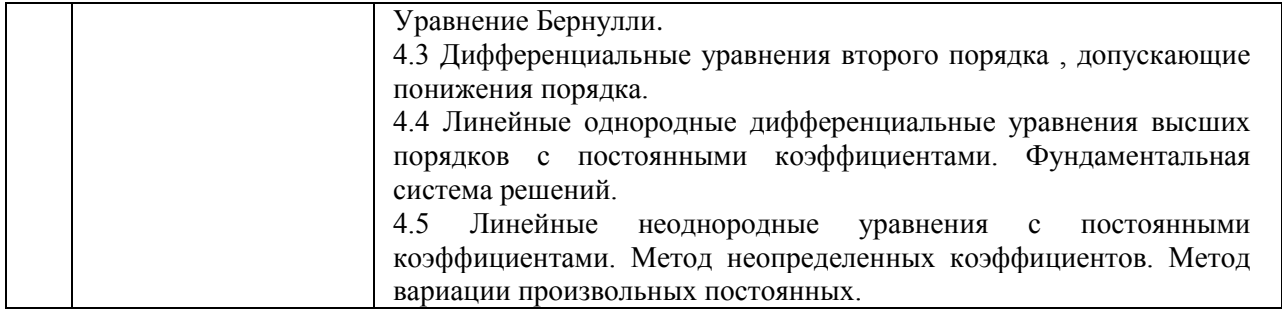

## *Форма обучения - заочная*

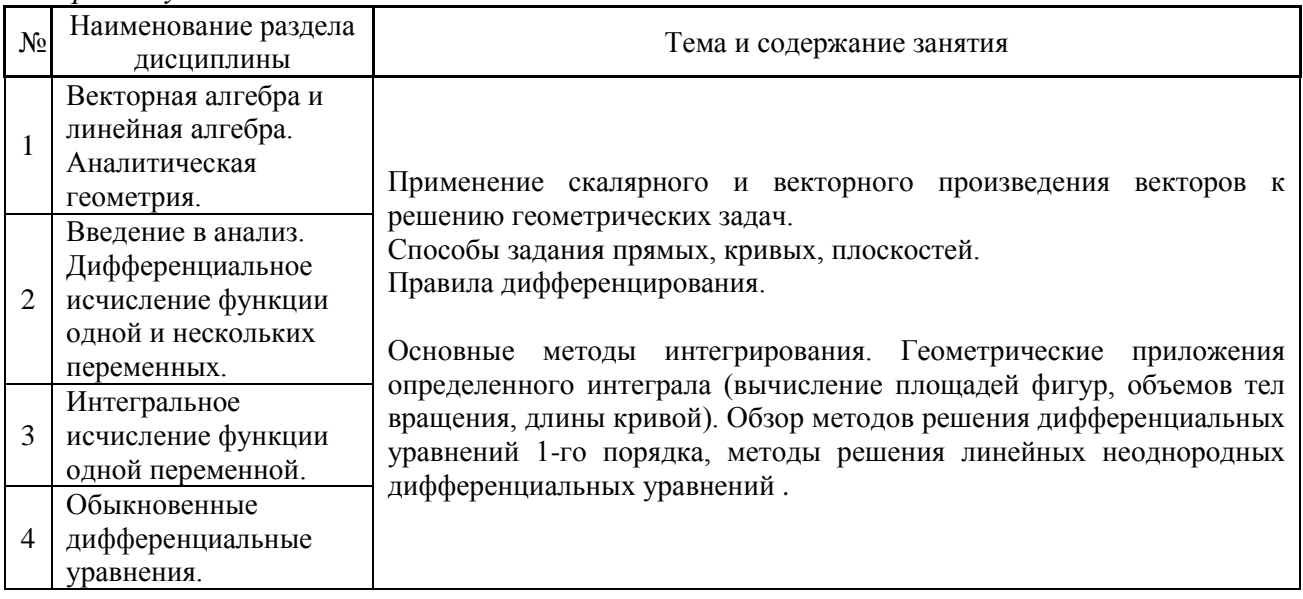

#### *4.4 Компьютерные практикумы*

Учебным планом компьютерные практикумы не предусмотрены

*4.5 Групповые и индивидуальные консультации по курсовым работам (курсовым проектам)*

Учебным планом групповые и индивидуальные консультации по курсовым работам не предусмотрены

## *4.6 Самостоятельная работа обучающегося в период теоретического обучения*

Самостоятельная работа обучающегося в период теоретического обучения включает в себя:

 самостоятельную подготовку к учебным занятиям, включая подготовку к аудиторным формам текущего контроля успеваемости;

- выполнение домашнего задания;
- самостоятельную подготовку к промежуточной аттестации.

В таблице указаны темы для самостоятельного изучения обучающимся:

*Форма обучения – очная*

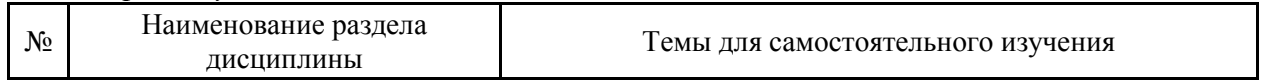

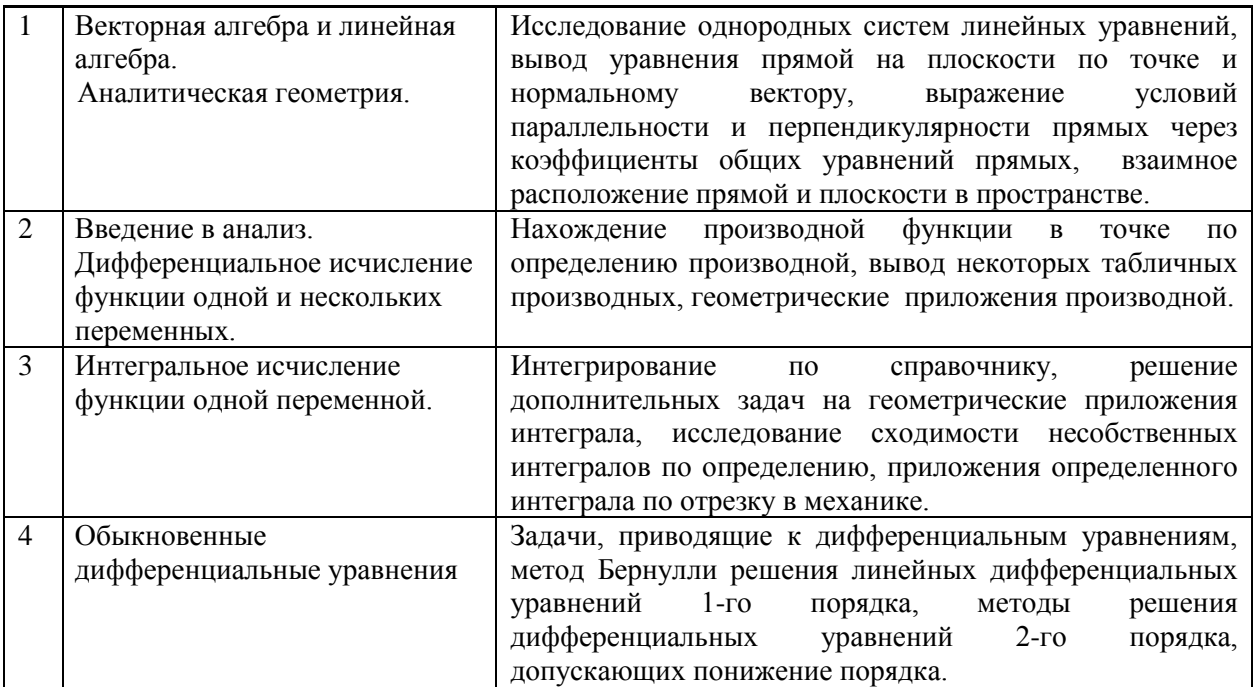

#### *Форма обучения – заочная*

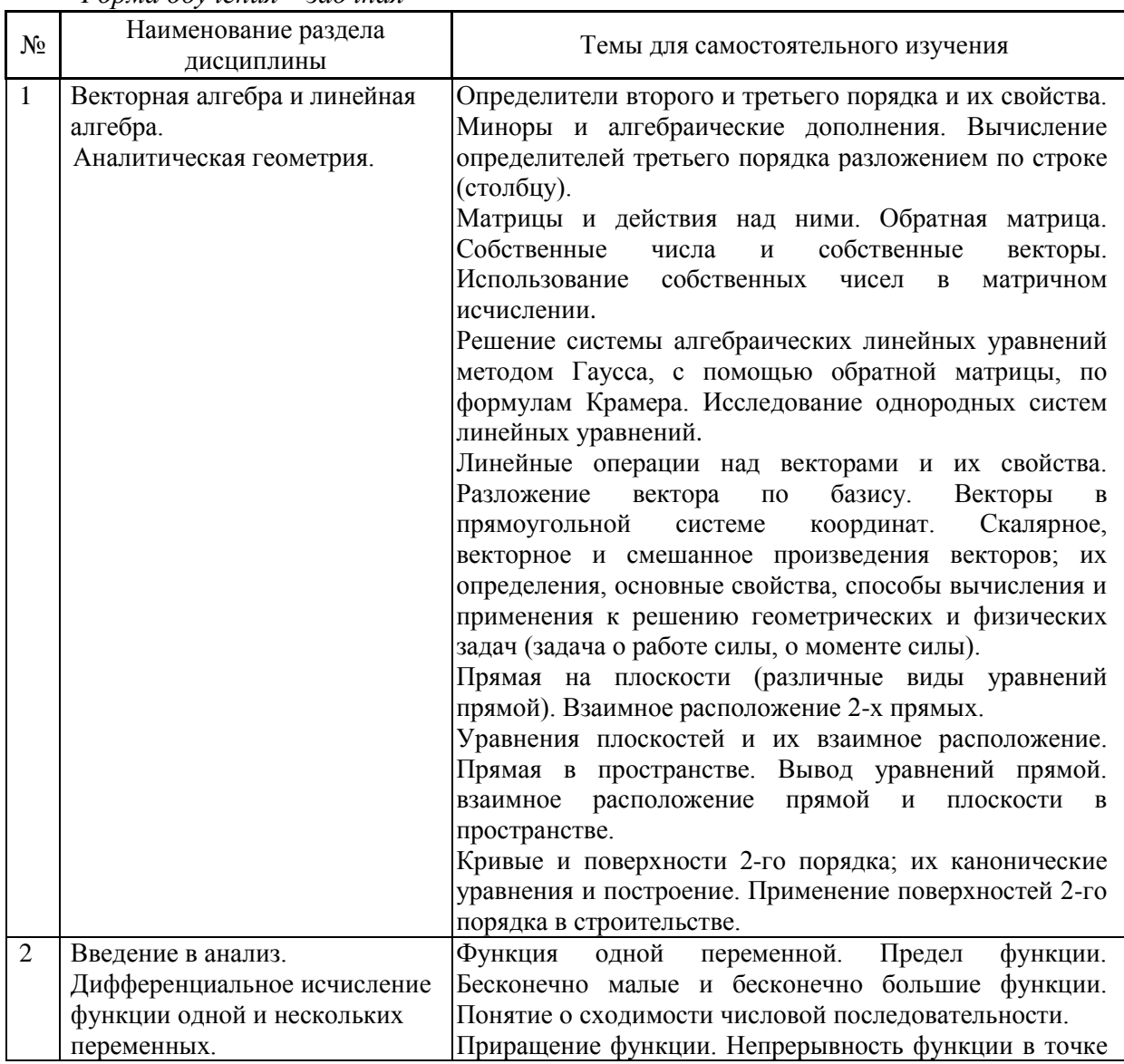

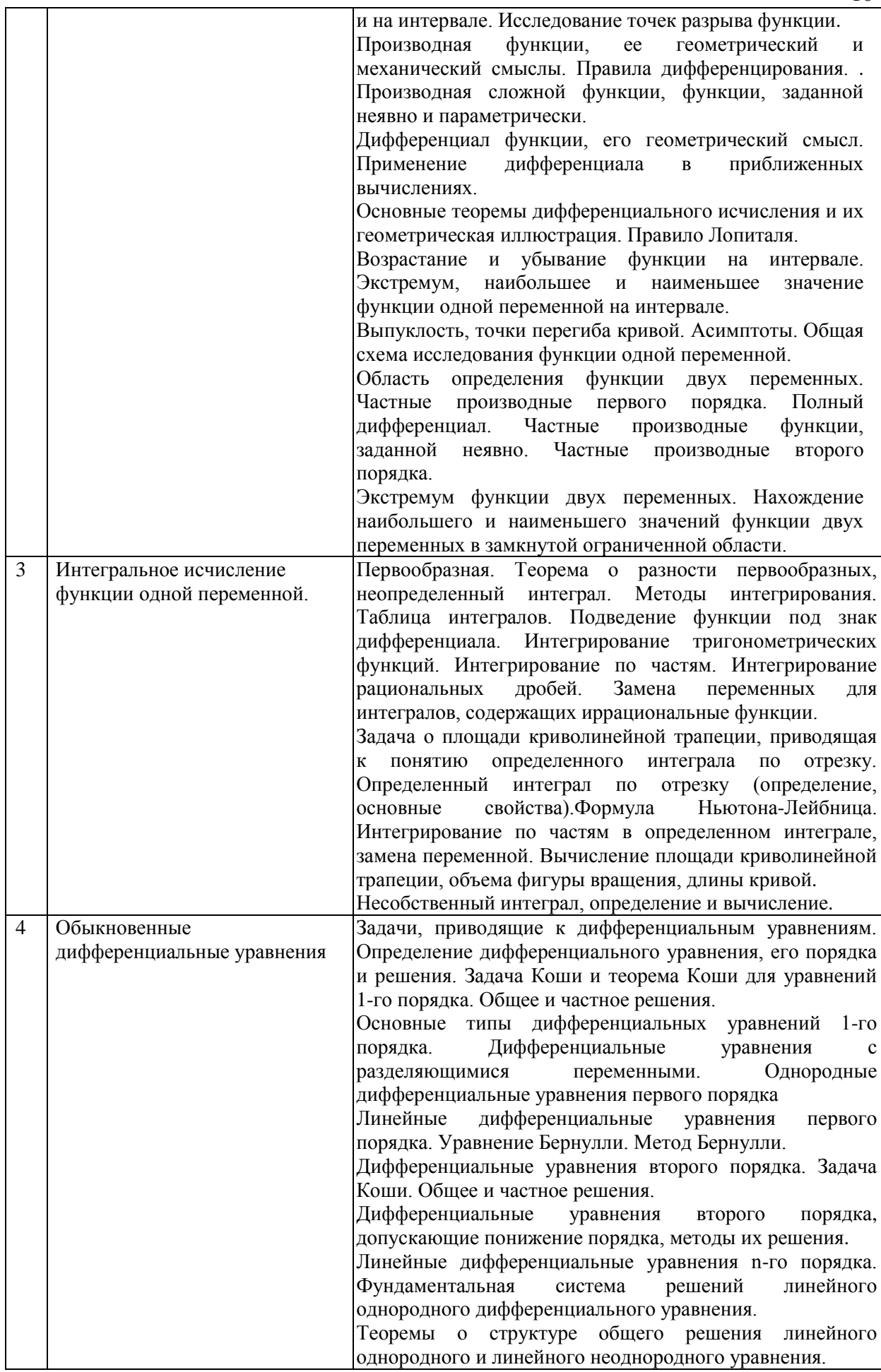

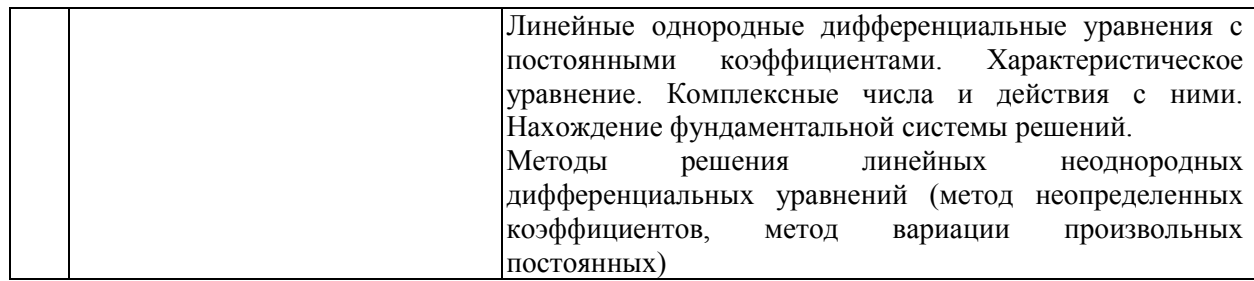

*4.7 Самостоятельная работа обучающегося и контактная работа обучающегося с преподавателем в период промежуточной аттестации*

Работа обучающегося в период промежуточной аттестации включает в себя подготовку к формам промежуточной аттестации (к экзаменам), а также саму промежуточную аттестацию.

#### **5. Оценочные материалы по дисциплине**

Фонд оценочных средств по дисциплине приведён в Приложении 1 к рабочей программе дисциплины.

Оценочные средства для проведения промежуточной аттестации, а также текущего контроля по дисциплине хранятся на кафедре (структурном подразделении), ответственной за преподавание данной дисциплины.

#### **6. Учебно-методическое и материально-техническое обеспечение дисциплины**

Основные принципы осуществления учебной работы обучающихся изложены в локальных нормативных актах, определяющих порядок организации контактной работы и порядок самостоятельной работы обучающихся. Организация учебной работы обучающихся на аудиторных учебных занятиях осуществляется в соответствии с п. 3.

*6.1 Перечень учебных изданий и учебно-методических материалов для освоения дисциплины*

Для освоения дисциплины обучающийся может использовать учебные издания и учебно-методические материалы, имеющиеся в научно-технической библиотеке НИУ МГСУ и/или размещённые в Электронных библиотечных системах.

Актуальный перечень учебных изданий и учебно-методических материалов представлен в Приложении 2 к рабочей программе дисциплины.

#### *6.2 Перечень профессиональных баз данных и информационных справочных систем*

При осуществлении образовательного процесса по дисциплине используются профессиональные базы данных и информационных справочных систем, перечень которых указан в Приложении 3 к рабочей программе дисциплины.

*6.3 Перечень материально-технического, программного обеспечения освоения дисциплины*

Учебные занятия по дисциплине проводятся в помещениях, оснащенных соответствующим оборудованием и программным обеспечением.

Перечень материально-технического и программного обеспечения дисциплины приведен в Приложении 4 к рабочей программе дисциплины.

## Приложение 1 к рабочей программе

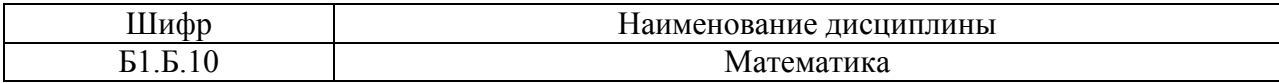

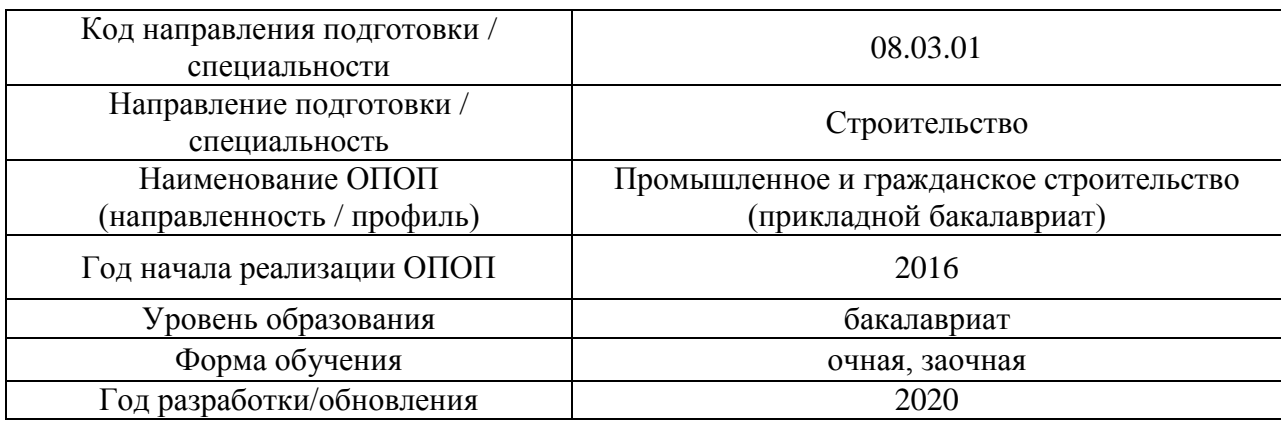

## **ФОНД ОЦЕНОЧНЫХ СРЕДСТВ**

## **1. Описание показателей и критериев оценивания компетенций, описание шкал оценивания**

Оценивание формирования компетенций производится на основе показателей оценивания, указанных в п.2. рабочей программы и в п.1.1 ФОС.

Связь компетенций и показателей оценивания приведена в п.2 рабочей программы.

#### *1.1. Описание формирования и контроля показателей оценивания*

Оценивание уровня освоения обучающимся компетенций осуществляется с помощью форм промежуточной аттестации и текущего контроля. Формы промежуточной аттестации и текущего контроля успеваемости по дисциплине, с помощью которых производится оценивание, указаны в учебном плане и в п.3 рабочей программы.

В таблице приведена информация о формировании результатов обучения по дисциплине разделами дисциплины, а также о контроле показателей оценивания компетенций формами оценивания.

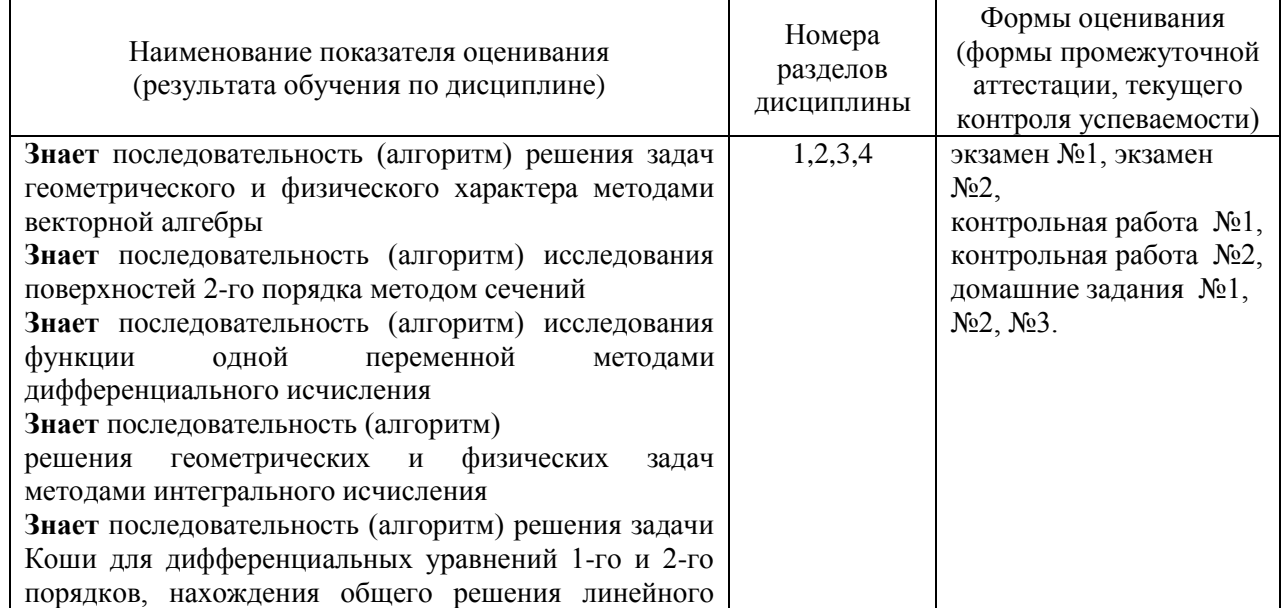

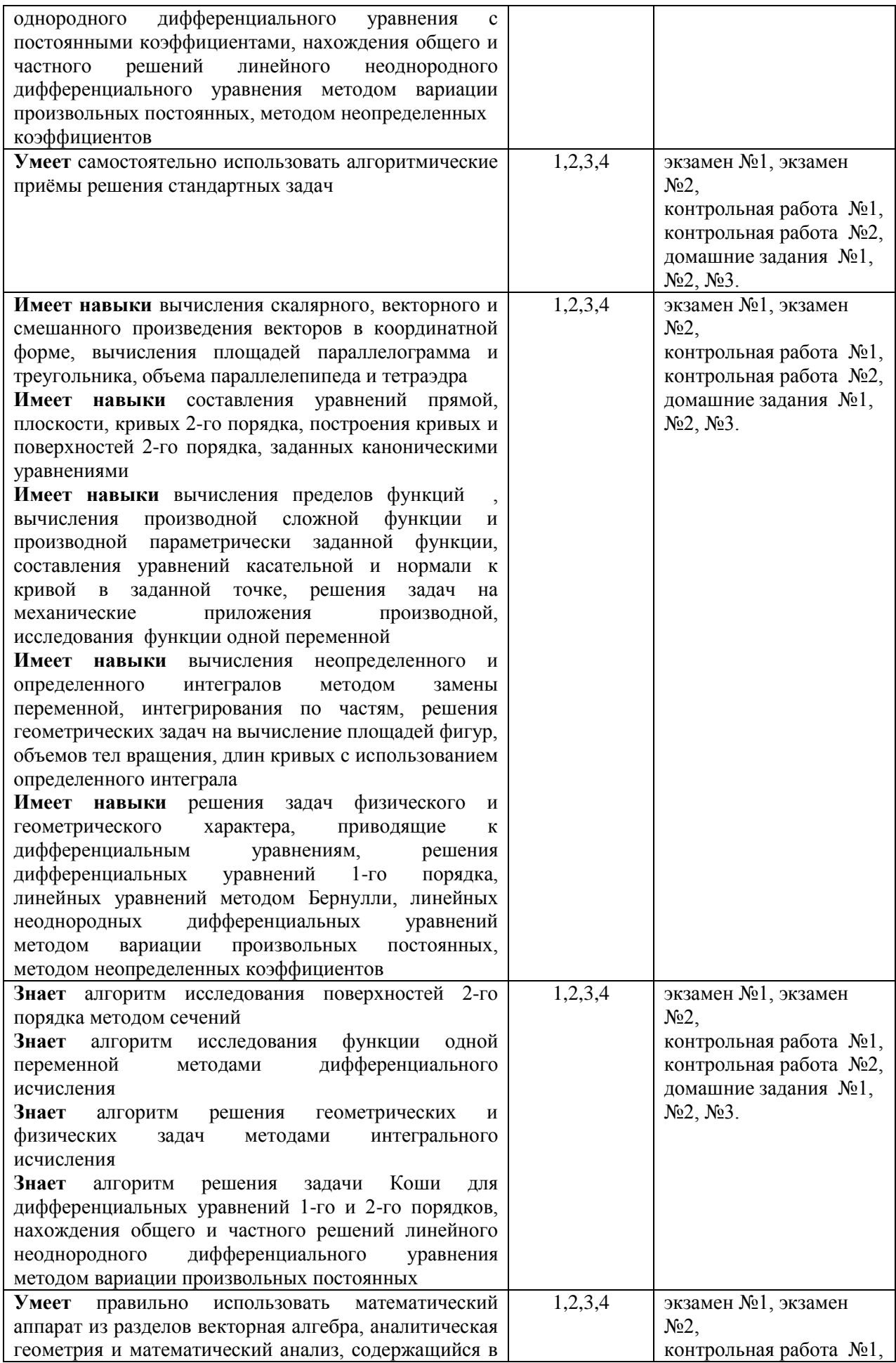

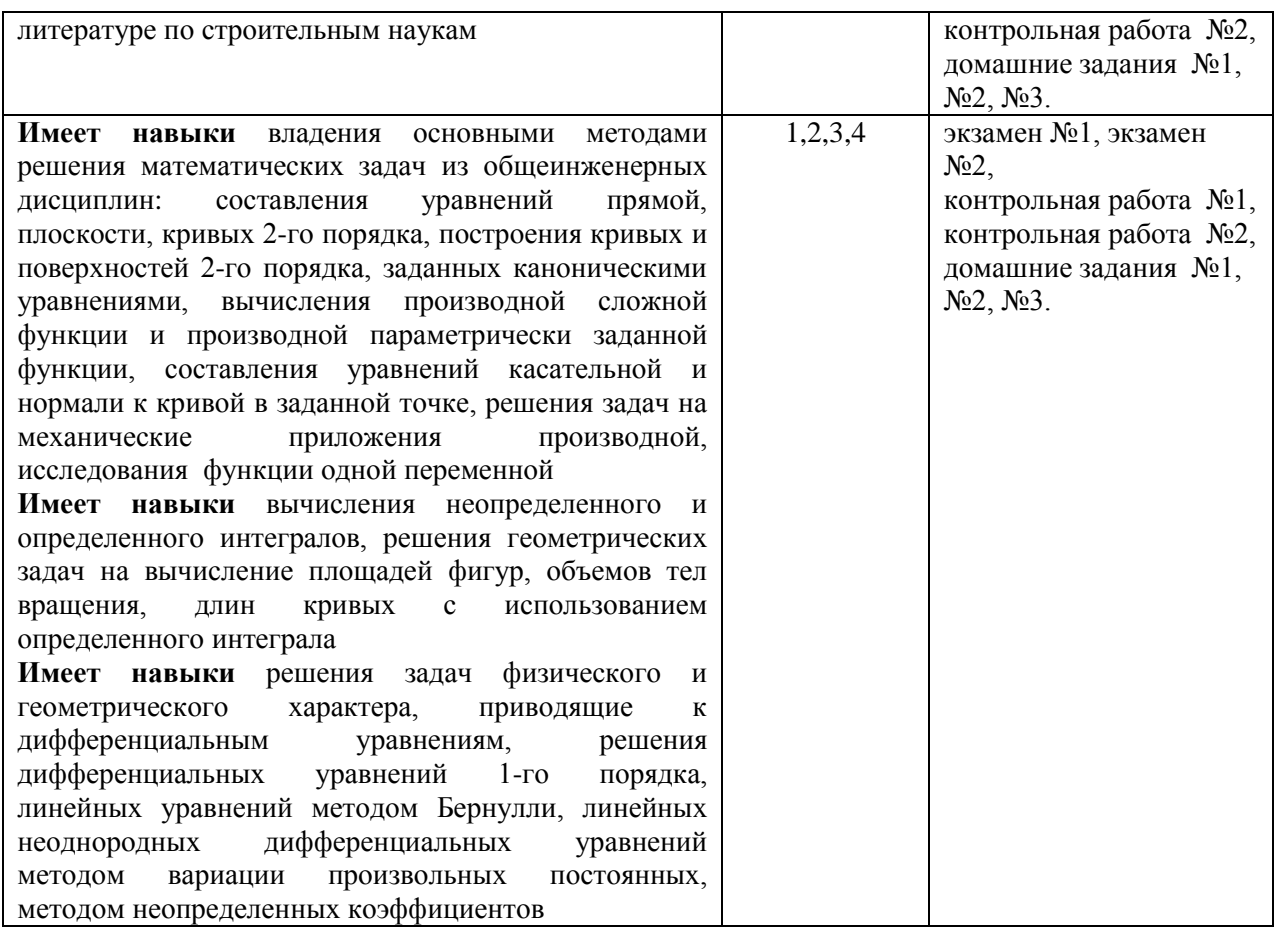

## *1.2. Описание критериев оценивания компетенций и шкалы оценивания*

При проведении промежуточной аттестации в форме экзамена используется шкала оценивания: «2» (неудовлетворительно), «3» (удовлетворительно), «4» (хорошо), «5» (отлично).

Показателями оценивания являются знания и навыки обучающегося, полученные при изучении дисциплины.

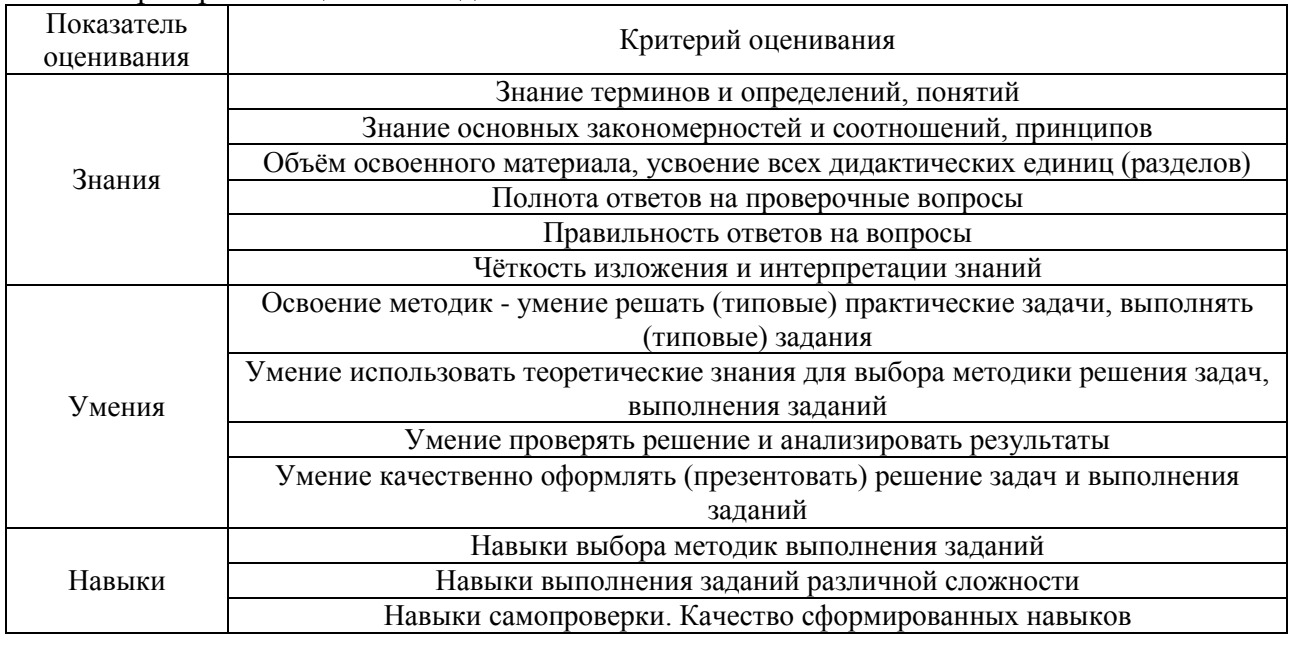

Критериями оценивания достижения показателей являются:

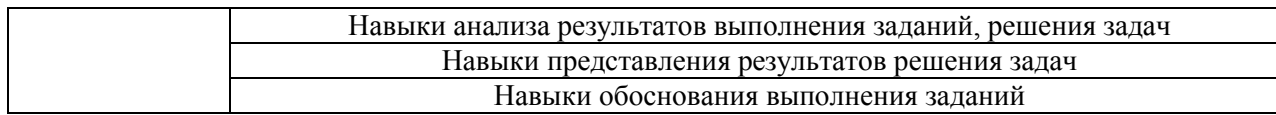

## **2. Типовые контрольные задания для оценивания формирования компетенций**

## *2.1.Промежуточная аттестация*

*2.1.1. Промежуточная аттестация в форме экзамена, дифференцированного зачета (зачета с оценкой), зачета*

Форма(ы) промежуточной аттестации: экзамен в 1 и 2 семестрах.

Перечень типовых вопросов (заданий) для проведения экзамена в 1 семестре (очная, заочная форма обучения):

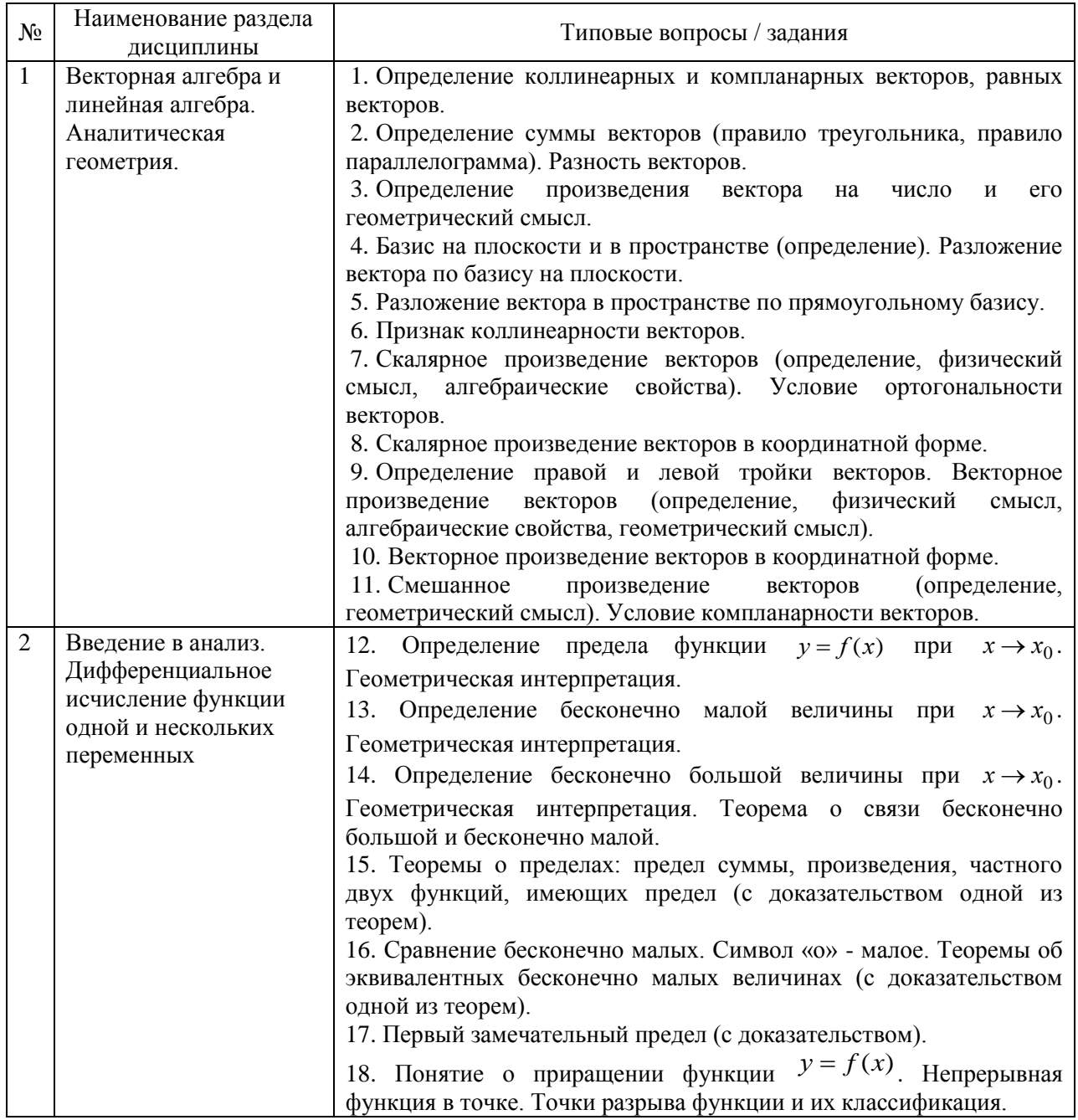

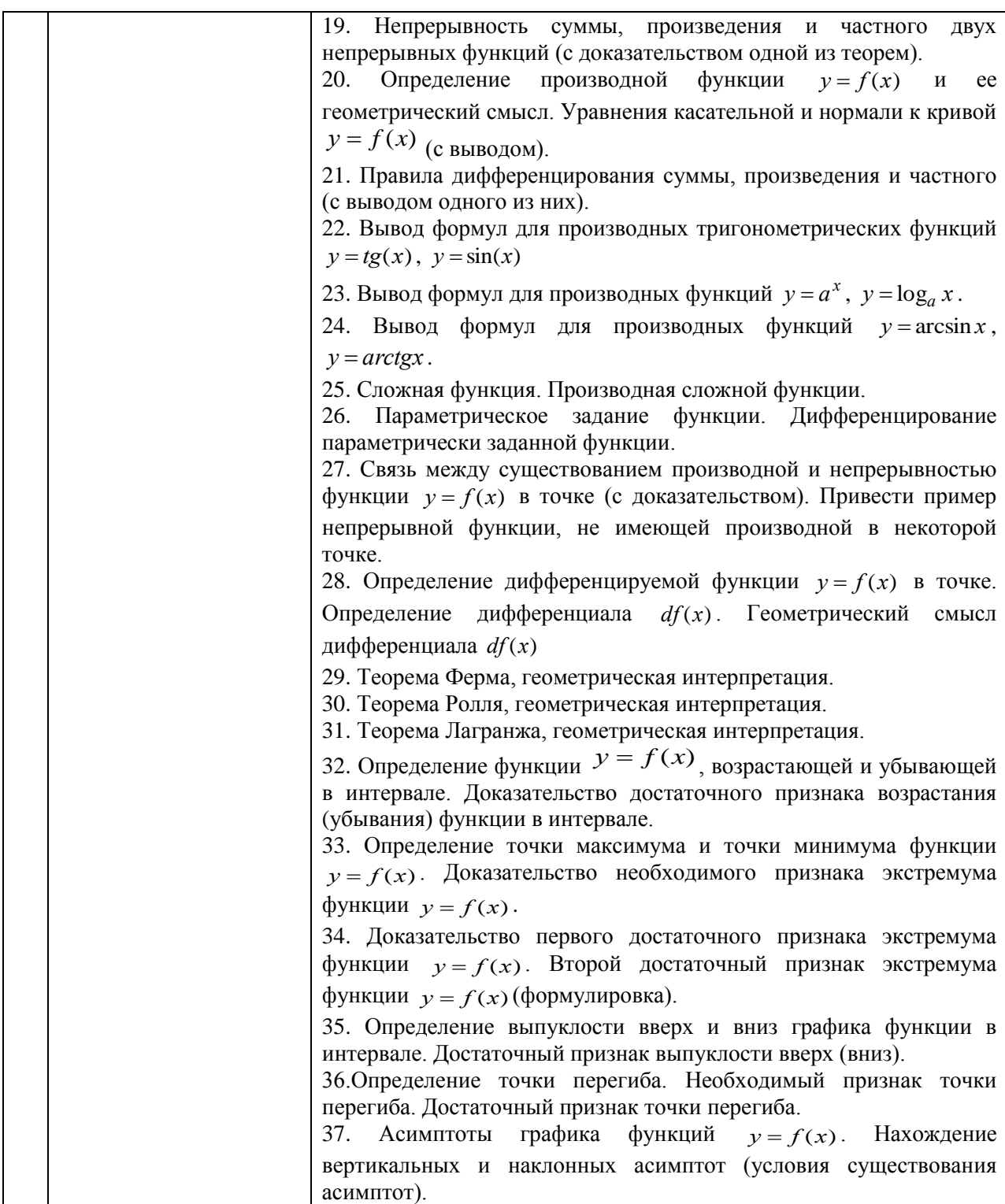

Перечень типовых вопросов (заданий) для проведения экзамена во 2 семестре (очная, заочная форма обучения):

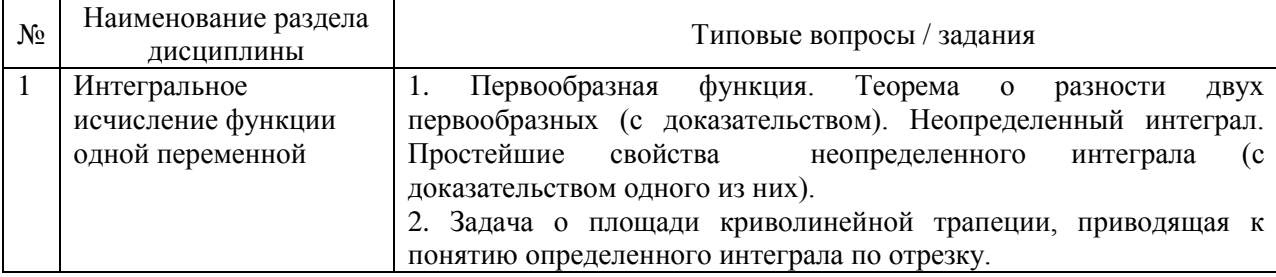

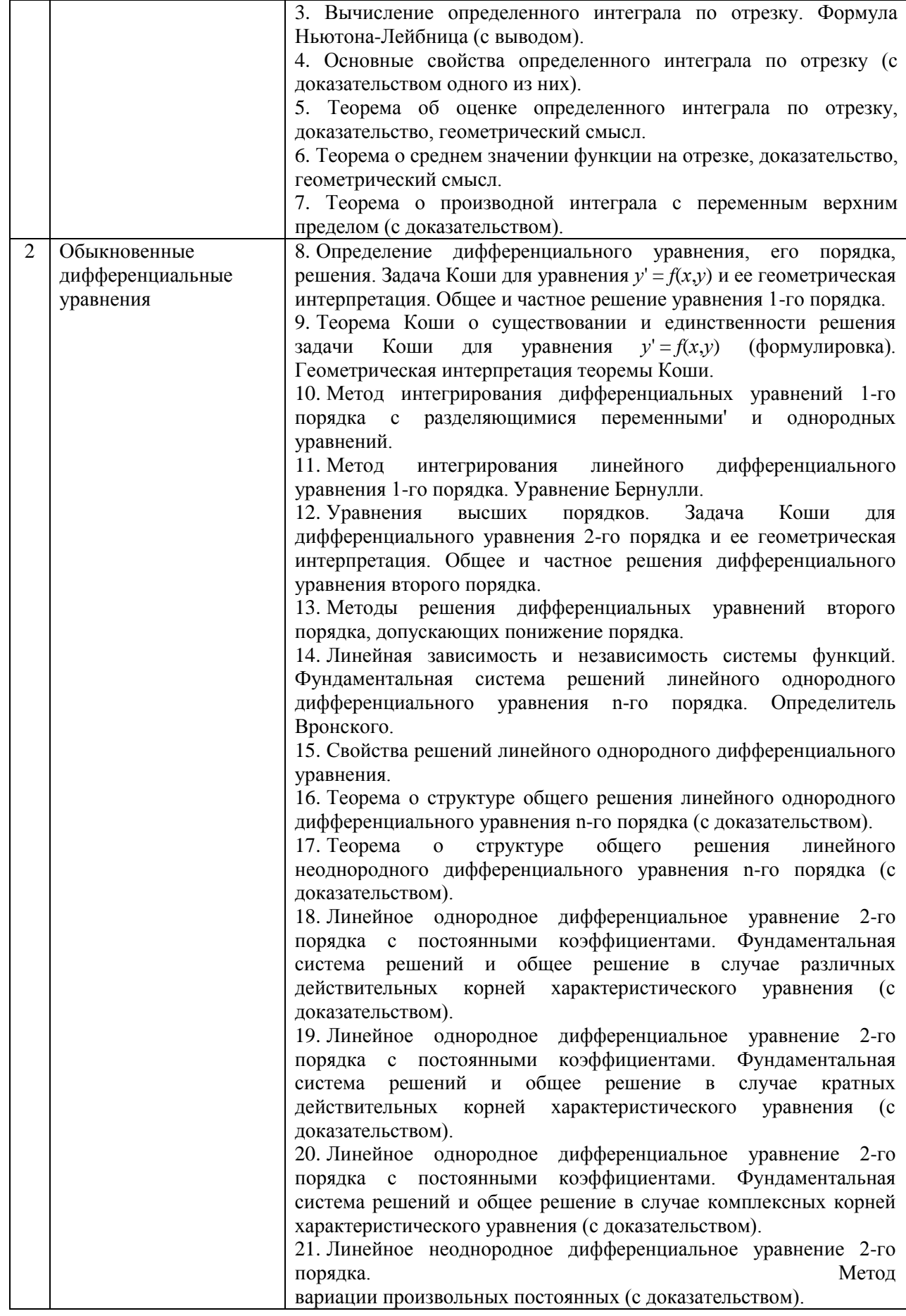

*2.1.2. Промежуточная аттестация в форме защиты курсовой работы (курсового проекта)*

Промежуточная аттестация в форме защиты курсовой работы/курсового проекта не проводится.

#### *2.2. Текущий контроль*

*2.2.1. Перечень форм текущего контроля:*

- контрольная работа;
- домашнее задание.

#### **Контрольные работы**

Контрольная работа №1 «Техника дифференцирования» (1 семестр) Контрольная работа №2 «Обыкновенные дифференциальные уравнения» (2 семестр)

#### **Домашние задания**

Домашнее задание №1 (1 семестр) «Векторная алгебра и аналитическая геометрия Домашнее задание №2 (2 семестр) «Неопределенный интеграл» Домашнее задание №3 (2 семестр) «Обыкновенные дифференциальные уравнения»

#### *2.2.2. Типовые контрольные задания форм текущего контроля*

## **Образец контрольной работы №1 «Техника дифференцирования» (1 семестр). Вариант 1**

- 1) Найти производные
- $y = x\sqrt{10 3x^5} ln4$

$$
b. \ \ y = \arcsin^2 \sqrt{x},
$$

c. 
$$
y = \frac{\sin nx}{\ln \cos x} + \arctg(x^2 e^x),
$$

d. 
$$
y = (x)^2
$$

2) Кривая задана параметрически:

$$
\begin{cases}\nx = \frac{3t}{1+t^3} \\
y = \frac{3t^2}{1+t^3}\n\end{cases}
$$

 $1+t^3$ . Найти координаты точки М, соответствующей t=-2.

Вычислить угловой коэффициент касательной к кривой в точке М.

- 3) Найти значение производной неявной функции  $e^{y} + xy = e^{x-1}$  B TO THE M(1,0).
- 4) Написать уравнение касательной к кривой  $y = \frac{1}{(2x-1)^2}$ , если известно, что касательная перпендикулярна прямой  $y = 2x + 1$

## **Образец контрольной работы №2 «Обыкновенные дифференциальные уравнения» (2 семестр)**

#### **Вариант 1.**

- 1) Решить задачу Коши:
	- $y' = \frac{y}{x} + \frac{x}{y} + \frac{x^3}{y^3}$ ,  $y(1) = 0$
- 2) Найти общее решение:

$$
y' - y \cdot ctgx = \frac{\sin^4 x}{y}
$$

- 3) Найти общее решение, используя метод неопределенных коэффициентов:  $y'' - 2y' - 3y = 2\cos 3x$
- 4) Написать вид общего решения:  $y''' + 8y'' + 20y' = -5 - x \cdot cos2x + e^{-4x}sin2x$
- 5) Найти общее решение, используя метод вариации произвольных постоянных.  $y'' + y' = e^x \cdot \cos e^x$

#### Образец домашнего задания №1 (1 семестр) «Векторная алгебра и аналитическая геометрия»

#### Вариант 1

- 1.  $\bar{c}$  =(-2,11),  $\bar{a}$  = (5,4),  $\bar{b}$  = (1,-1), Разложить  $\bar{c}$  по базису  $\bar{a}$ ,  $\bar{b}$
- 2. Bычислить  $(\overline{a}-2\overline{b})\cdot(\overline{b}-2\overline{c})$  ecли  $|\overline{a}|=2, |\overline{b}|=3, |\overline{c}|=4$ ,

$$
\bar{a}\bar{c}=b\bar{c}=90^{\circ}{}_{\rm H}b=(2,2,2)
$$

- 3. Вычислить проекцию вектора  $\bar{a} = (1, -3, 1)$  на ось вектора  $\overline{AB}$ , если  $A(-5,7,-6)$   $\mu$  B(7,-9,9).
- 4. Вычислить косинус угла, образованного векторами:  $\bar{a} = (1,1,1)$   $\mu \bar{b} = (2,2,2)$
- $\overline{F}$  = (-2, -2, -2), B(9, -7,5), A(10, -8,3). Найти  $\overline{M}_A(\overline{F})$
- с.<br>6. Найти площадь параллелограмма, построенного на векторах  $3\bar{a} - 2\bar{b}$  и  $2\bar{a} + 3\bar{b}$ , если  $|\bar{a}| = 2$ ,  $|\bar{b}| = 5$  <sub>и</sub> $\widehat{\bar{a}\bar{b}} = 30^{\circ}$
- 7. Лежат ли точки  $A(1,2,-1)$ ,  $B(0,1,5)$ ,  $C(-1,2,1)$  и  $D(2,1,3)$  в одной плоскости?
- 8. Составить уравнение прямой, проходящей через точку  $A(1,3)$  и перпендикулярной к прямой, соединяющей точки В(2,-1) и С(-8,2).
- 9. Найти координаты вершин и уравнения диагоналей квадрата, если известны уравнения одной стороны AB: x+y-5=0 и координаты точки пересечения диагоналей K(4,4).
- 10. Точка P(-2,1,-2) служит основанием перпендикуляра, опущенного из начала координат на плоскость. Составить уравнение этой плоскости.
- 11. Через точки  $A(12,-6,1)$  и  $B(-6,6,-5)$  проведена прямая. Определить точки пересечения этой прямой с координатными плоскостями.
- 12. Найти основание перпендикуляра, опущенного из точки А(3,0,4) на плоскость  $\pi$ :2x+y+3z-6=0.
- 13. Разложить определитель по первой строке

```
|2 -1 3|\begin{vmatrix} 3 & 1 & -5 \\ 4 & -1 & 1 \end{vmatrix}14. Решить систему
   x + y + z = 65x + 4y + 3z = 2210x + 5y + z = 23.15. Решить систему
  x_1 - 2x_2 + 3x_3 + x_4 = 8\begin{cases}\nx_1 + 2x_2 + 3x_3 + x_4 = 0, \\
x_2 + 2x_3 - 2x_4 = -3, \\
-x_1 + 2x_2 - 2x_3 + 2x_4 = 7, \\
x_1 - 3x_2 + x_3 - 2x_4 = 8.\n\end{cases}
```
Образец домашнего задания №2 «Неопределенный интеграл» (2 семестр). Вариант 1.

1). 
$$
\int (x^3 - 3^x + \frac{\sqrt{2}}{x}) dx
$$
,  
\n3).  $\int (\sqrt[3]{x^2} - \frac{1}{\sqrt{x^3}}) dx$ ,  
\n5)  $\int \frac{\sqrt{\pi - \sin x}}{\sin^2 x} dx$ ,  
\n6)  $\int \frac{x dx}{x^2 - 3}$ ,  
\n7)  $\int \frac{dx}{1 + e^x}$ ,  
\n8)  $\int t g(2x - 1) dx$ ,  
\n9)  $\int \frac{x dx}{x^2 - 3}$ ,  
\n10)  $\int \frac{dx}{1 + e^x}$ ,  
\n11)  $\int c t g \frac{x}{f} dx$ ,  
\n12)  $\int \frac{\sqrt{x^4}}{\sqrt{x^4 - e^x}}$ ,  
\n13)  $\int \frac{dx}{x \sqrt{\ln x}}$ ,  
\n14)  $\int \frac{\int \cos x}{\cos^2 x}$ ,  
\n15)  $\int \frac{x^4 dx}{1 + x^6}$ ,  
\n16)  $\int xe^{-2x^2} dx$ ,  
\n17)  $\int (2x + 3) \sin 3x dx$ ,  
\n18)  $\int \frac{x^2 dx}{x^2 - 6x + 8}$ .  
\n19)  $\int x \ln x dx$ ,  
\n2)  $\int x^2 e^{-4x} dx$ ,  
\n3)  $\int x \ln x dx$ ,  
\n4)  $\int \arct g \frac{x}{3} dx$ ,  
\n5)  $\int \frac{e^{2x} dx}{\sqrt{x^4 + 1}} dx$ ,  
\n4)  $\int \cos 7x \sin 3x dx$ ,  
\n5)  $\int ct g^3 2x dx$ .  
\n1)  $\int \frac{x^3 dx}{x + 1}$ ,  
\n1)  $\int \frac{x^2 - 9x + 16}{x + 1}$ ,  
\n1)  $\int \frac{x^2 - 9x + 16}{(x - 1)(x^2 + 4)} dx$ ,  
\n1)  $\int \frac{x^2 - 9x + 16}{(x - 1)(x^2 + 4)} dx$ ,  
\n1)  $\int \frac{x^2 - 12x + 22}{(x - 1)(x^2 + 4)} dx$ 

 $\mathbf{r}$ 

## Образец домашнего задания №3 «Обыкновенные дифференциальные уравнения» (2 семестр). Вариант 1.

- $1-7.$ Определить вид дифференциального уравнения и найти общее решение или частное решение, удовлетворяющее начальному условию задачи Коши.
- $8-10.$ Для дифференциальных уравнений второго порядка, допускающих понижение порядка, найти общее решение или частное решение, удовлетворяющее начальным условиям задачи Коши.
- 11,13. Найти фундаментальную систему решений и общее решение однородных линейных дифференциальных уравнений.

 $\overline{\phantom{a}}$ 

- 12. Найти интегральную кривую, которая касается прямой  $y = kx + b$  B точке  $M_0(x_0, y_0)$
- 14. Найти фундаментальную систему решений, определитель Вронского для фундаментальной системы решений и общее решение однородного линейного дифференциального уравнения.
- 15. Найти вид общего решения неоднородного линейного дифференциального уравнения со специальной правой частью.
- 16. Решить задачу Коши.
- 17, 18 Найти общее решение неоднородного линейного дифференциального уравнения со специальной правой частью методом неопределенных коэффициентов.
- 19. Найти общее решение неоднородного линейного дифференциального уравнения методом вариации произвольных постоянных.
- 20. Решить систему дифференциальных уравнений двумя способами:
	- 1. методом исключений;

2. с помощью собственных векторов и собственных значений.

## **Вариант 1.**

- 1)  $\frac{e^{2x}}{x-1}y' = e^{1+x^2}tgy, y(1) = \frac{\pi}{2}$  <br>2)  $Stdt + (t+1)dS = 0$ 3)  $xy' \sin \frac{y}{x} - x = y \sin \frac{y}{x}$ <br>
4)  $4x^{2dy} = (4xy + y^2)dx$ <br>
5)  $(2u + x)dx = xdu + 4lnxdx$ <br>
6)  $(2x + 1)y' - 2y = 4x$ 5)  $(2u+x)dx = xdu + 4lnxdx$ ,  $(2x+1)y - 2y = 4x$
- 7)  $xy = -2y x = 0$ 9)  $xy'' = 2\sqrt{xy'} + y'$  (10)  $y((y')^{2}+1)+(1-y^{2})y''=0$  $y(-1) = 0, y'(-1) = 1$
- 11)  $2y'' 3y'' 2y = 0$ <br>12)  $y'' 2y' + y = 0$  $M_0(0, 1), y = 3x + 1$
- 13)  $4y^2 4y^2 + 5y = 0$ ,  $14$   $y^{(4)} 2y = 0$ 15)  $y - 10y + 29y = xe^{-x} + e^{-x} \cos 2x - x^2$
- 16)  $y''' 4y = 8(sin2x 3cos2x), y(0) = -1, y'(0) = 4, y''(0) = 18$ <br>
17)  $y'' 4y = (3x 2)e^{-x}$ <br>
18)  $y'' 4y = 9(sin^2x 3cos2x), y(0) = -1, y'(0) = 18$ 18)  $y'' - 4y = 9(sin2x - 3cos2x)$ <br>  $\int \frac{dx}{dt} = 2x + y,$ <br>  $20\left(\frac{dy}{dt}\right) = -\frac{5}{3}x - \frac{2}{3}y.$ 19)  $y'' + 4y' + 4y = \frac{e^{-2x}}{x^3}$

#### **3. Методические материалы, определяющие процедуры оценивания**

Процедура проведения промежуточной аттестации и текущего контроля успеваемости регламентируется локальным нормативным актом, определяющим порядок осуществления текущего контроля успеваемости и промежуточной аттестации обучающихся.

*3.1. Процедура оценивания при проведении промежуточной аттестации обучающихся по дисциплине в форме экзамена и/или дифференцированного зачета (зачета с оценкой)*

Промежуточная аттестация по дисциплине в форме экзамена проводится в 1, 2 семестрах.

Используются критерии и шкала оценивания, указанные в п.1.2. Оценка выставляется преподавателем интегрально по всем показателям и критериям оценивания. Ниже приведены правила оценивания формирования компетенций по показателю оценивания «Знания».

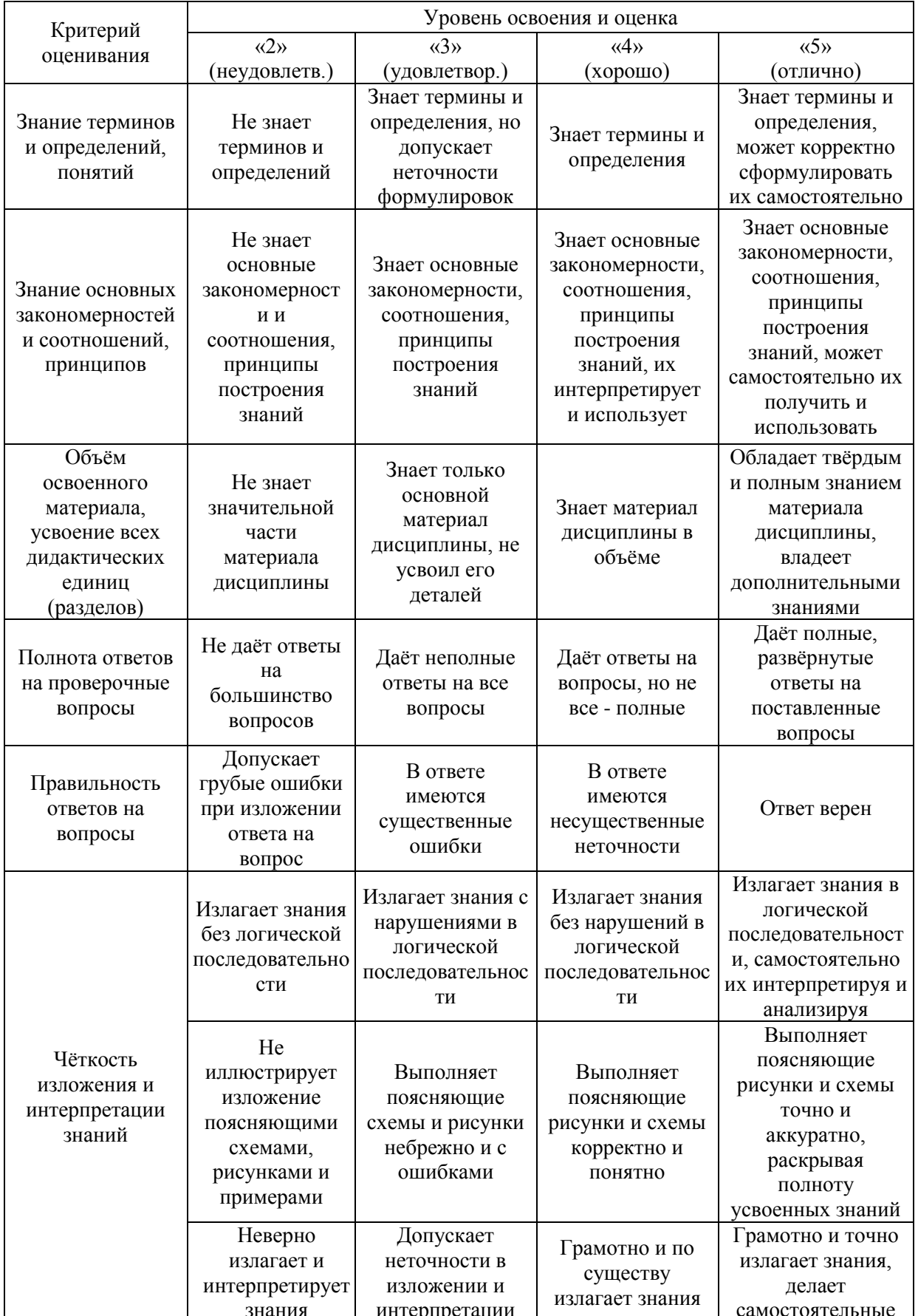

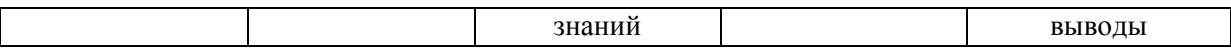

23

Критерий оценивания Уровень освоения и оценка «2» (неудовлетв.) «3» (удовлетвор.) «4» (хорошо) «5» (отлично) Освоение методик умение решать (типовые) практические задачи, выполнять (типовые) задания Не умеет выполнять поставленные практические задания, выбрать типовой алгоритм решения Умеет выполнять практические задания, но не всех типов. Способен решать задачи только по заданному алгоритму Умеет выполнять типовые практические задания, предусмотренны е программой Умеет выполнять практические задания повышенной сложности Умение использовать теоретические знания для выбора методики решения задач, выполнения заданий Не может увязывать теорию с практикой, не может ответить на простые вопросы по выполнению заданий, не может обосновать выбор метода решения задач Испытывает затруднения в применении теории при решении задач, при обосновании решения Правильно применяет полученные знания при выполнении заданий и обосновании решения. Грамотно обосновывает ход решения задач Умеет применять теоретическую базу дисциплины при выполнении практических заданий, предлагать собственный метод решения. Грамотно обосновывает ход решения задач. Умение проверять решение и анализировать результаты Допускает грубые ошибки при выполнении заданий, нарушающие логику решения Допускает ошибки при выполнении заданий, нарушения логики решения. Испытывает затруднения с выводами Допускает некоторые ошибки при выполнении заданий, не нарушающие логику решения. Делает выводы по результатам решения Не допускает ошибок при выполнении заданий, правильно обосновывает принятое решение. Самостоятельно анализирует задания и решение Умение качественно оформлять (презентовать) решение задач и выполнения заданий Не способен проиллюстриро вать решение поясняющими схемами, рисунками Поясняющие рисунки и схемы содержат ошибки, оформлены небрежно Поясняющие рисунки и схемы корректны и понятны. Поясняющие рисунки и схемы верны и аккуратно оформлены

Ниже приведены правила оценивания формирования компетенций по показателю оценивания «Умения».

Ниже приведены правила оценивания формирования компетенций по показателю оценивания «Навыки».

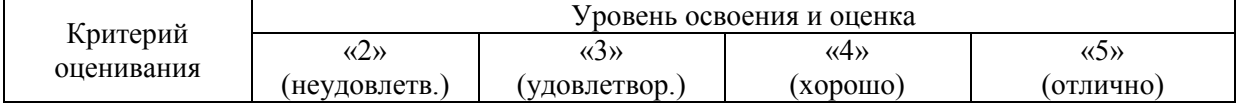

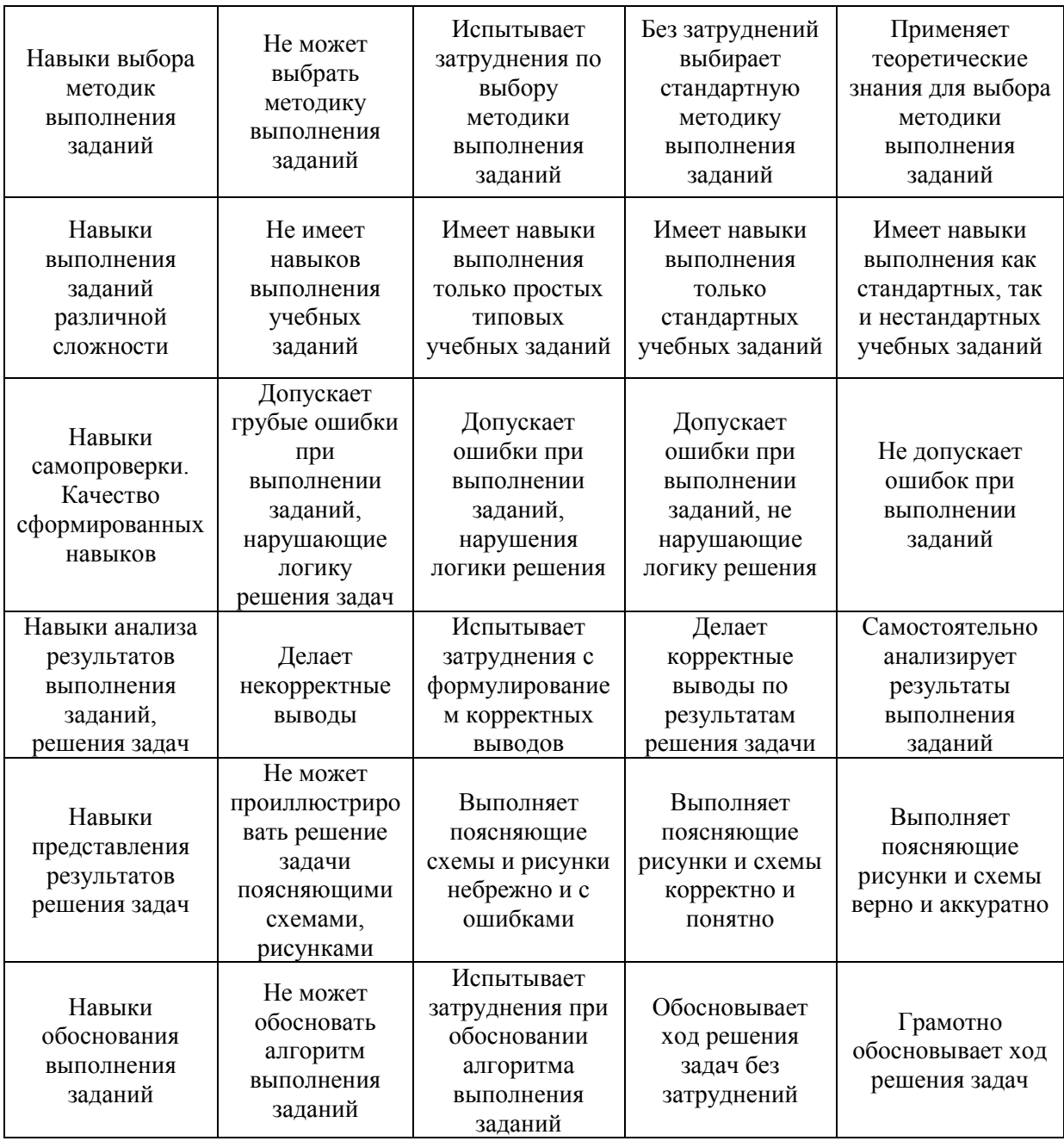

*3.2. Процедура оценивания при проведении промежуточной аттестации обучающихся по дисциплине в форме зачета*

Промежуточная аттестация по дисциплине в форме зачёта не проводится.

*3.3. Процедура оценивания при проведении промежуточной аттестации обучающихся по дисциплине в форме защиты курсовой работы (курсового проекта)*

Промежуточная аттестация по дисциплине в форме защиты курсовой работы/курсового проекта не проводится.

## Приложение 2 к рабочей программе

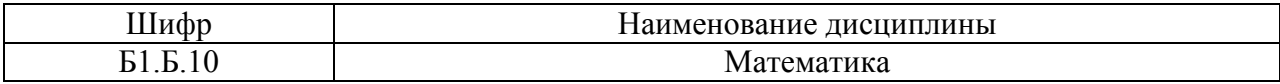

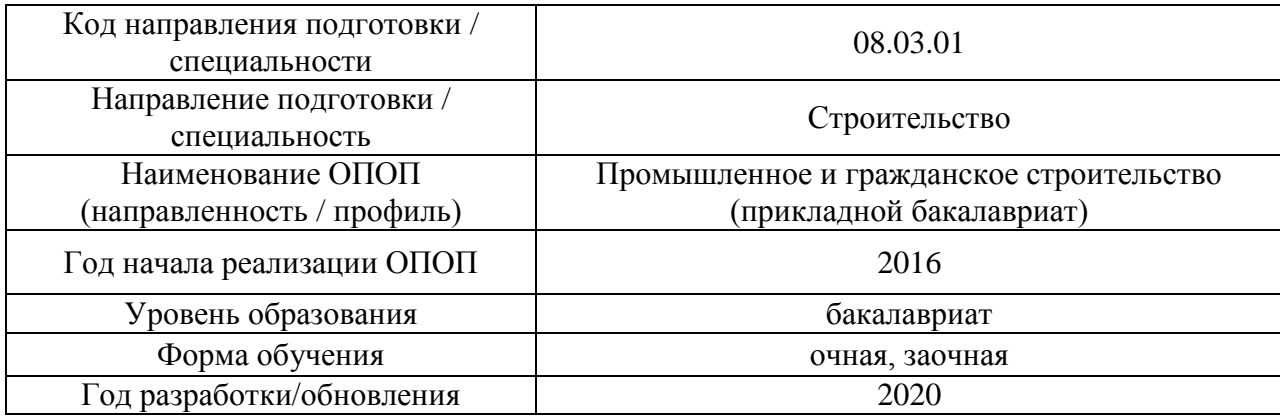

# **Перечень учебных изданий и учебно-методических материалов**

## Печатные учебные издания в НТБ НИУ МГСУ:

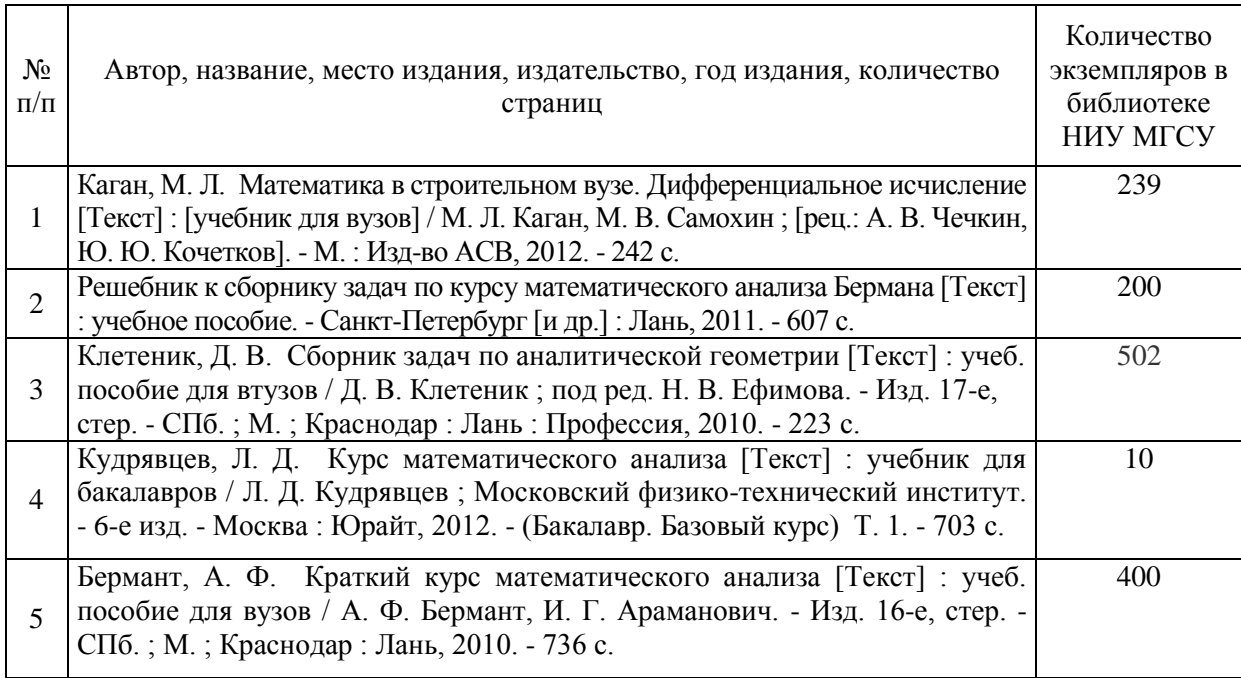

Электронные учебные издания в электронно-библиотечных системах (ЭБС):

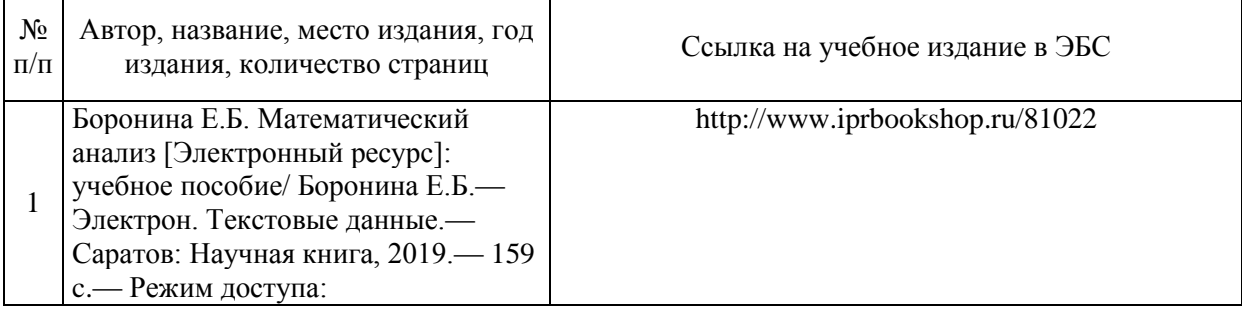

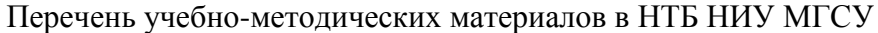

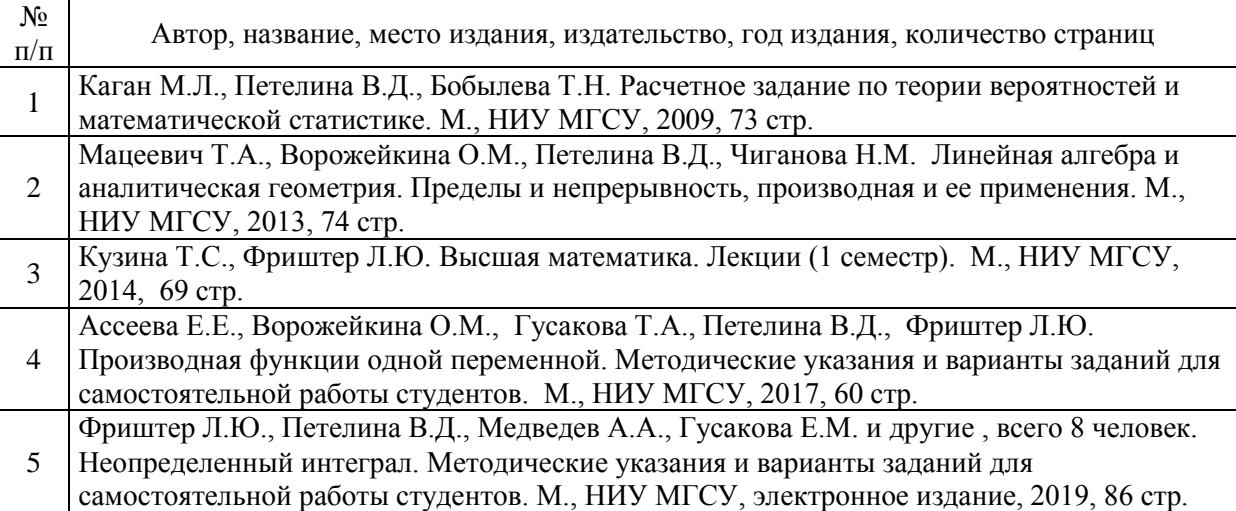

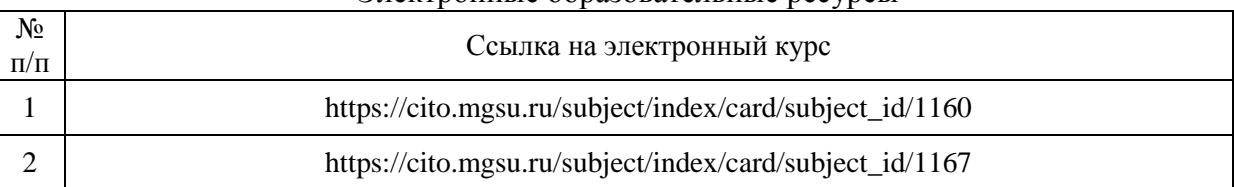

#### Электронные образовательные ресурсы

# Приложение 3 к рабочей программе

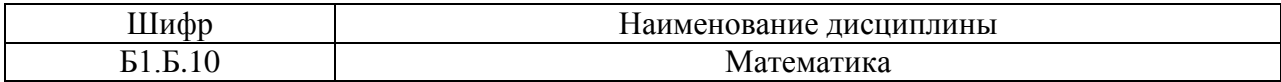

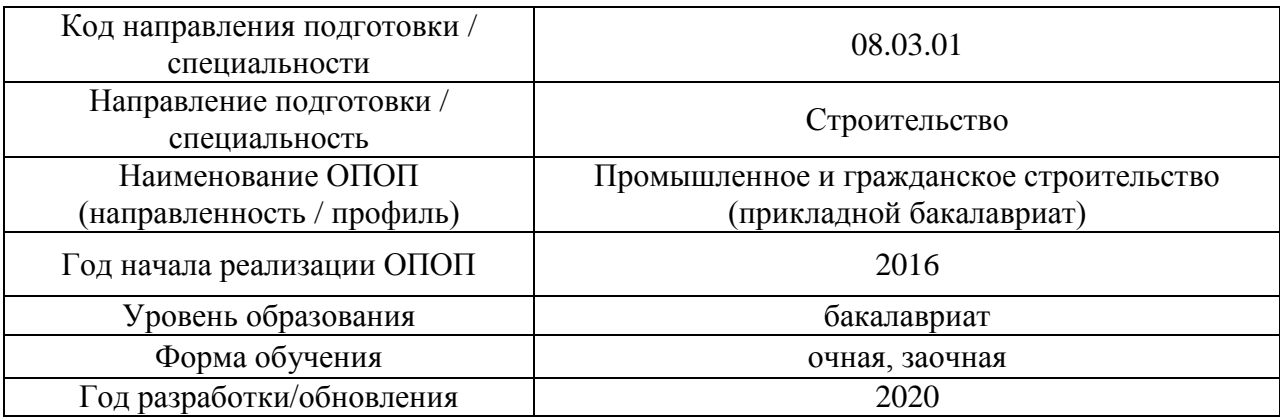

# **Перечень профессиональных баз данных и информационных справочных систем**

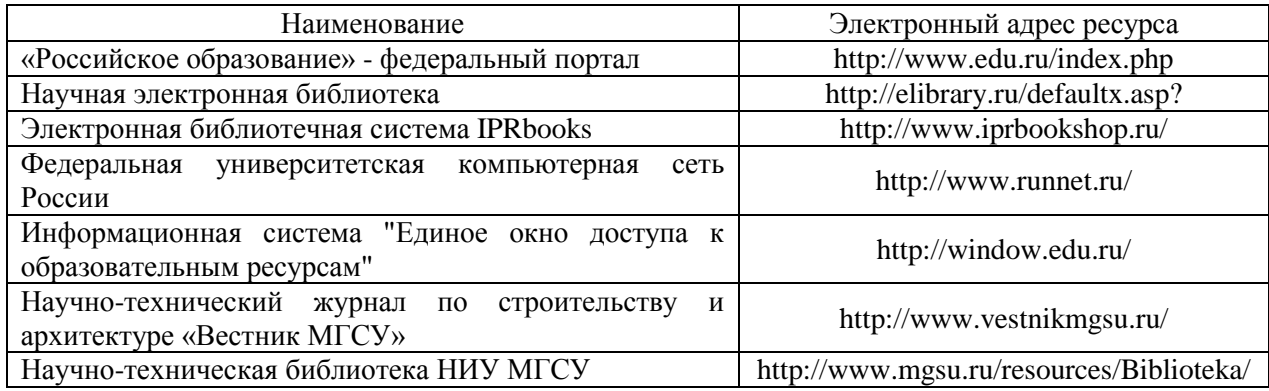

# Приложение 4 к рабочей программе

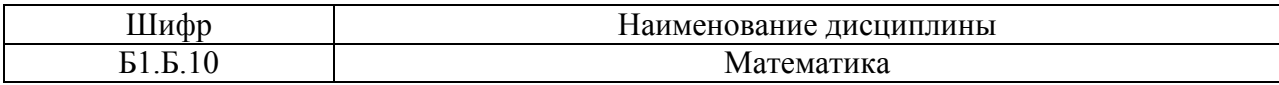

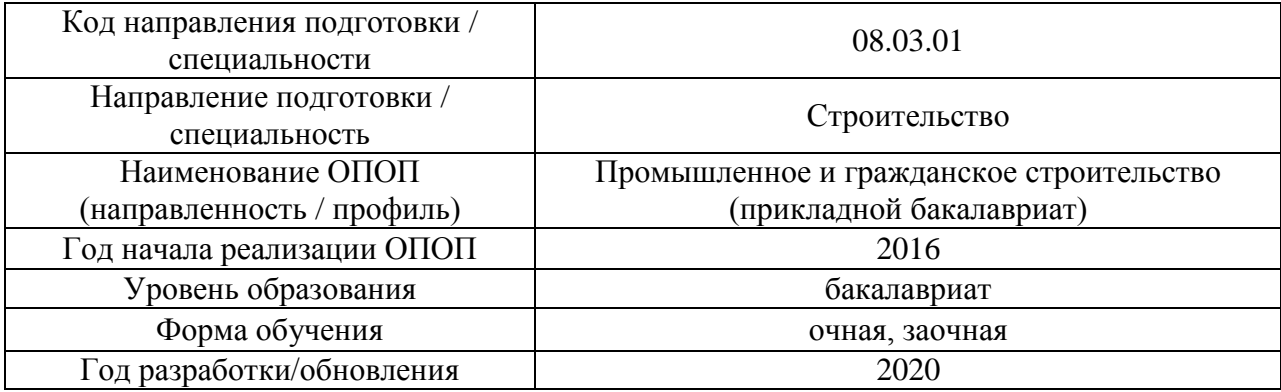

# **Материально-техническое и программное обеспечение дисциплины**

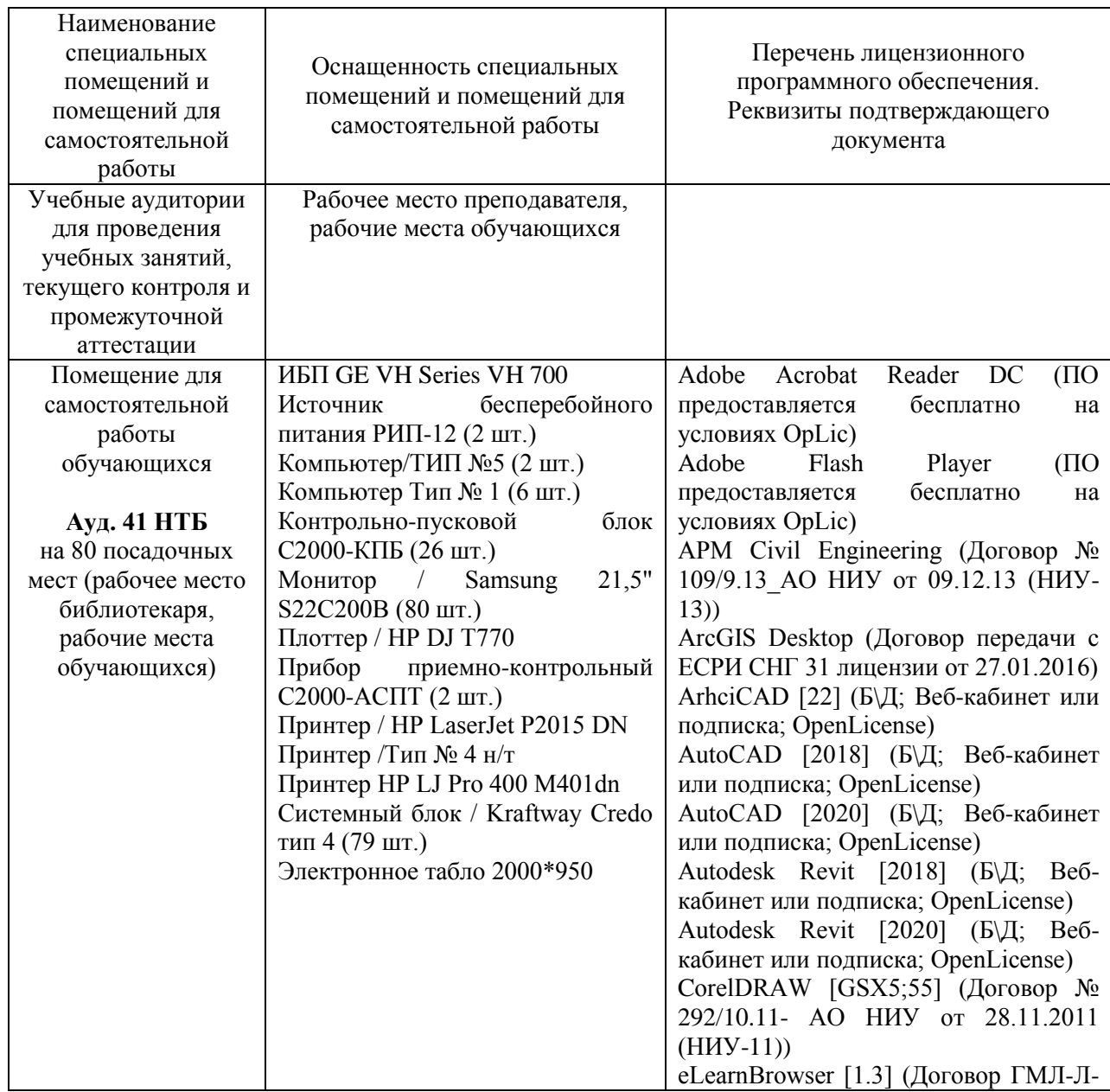
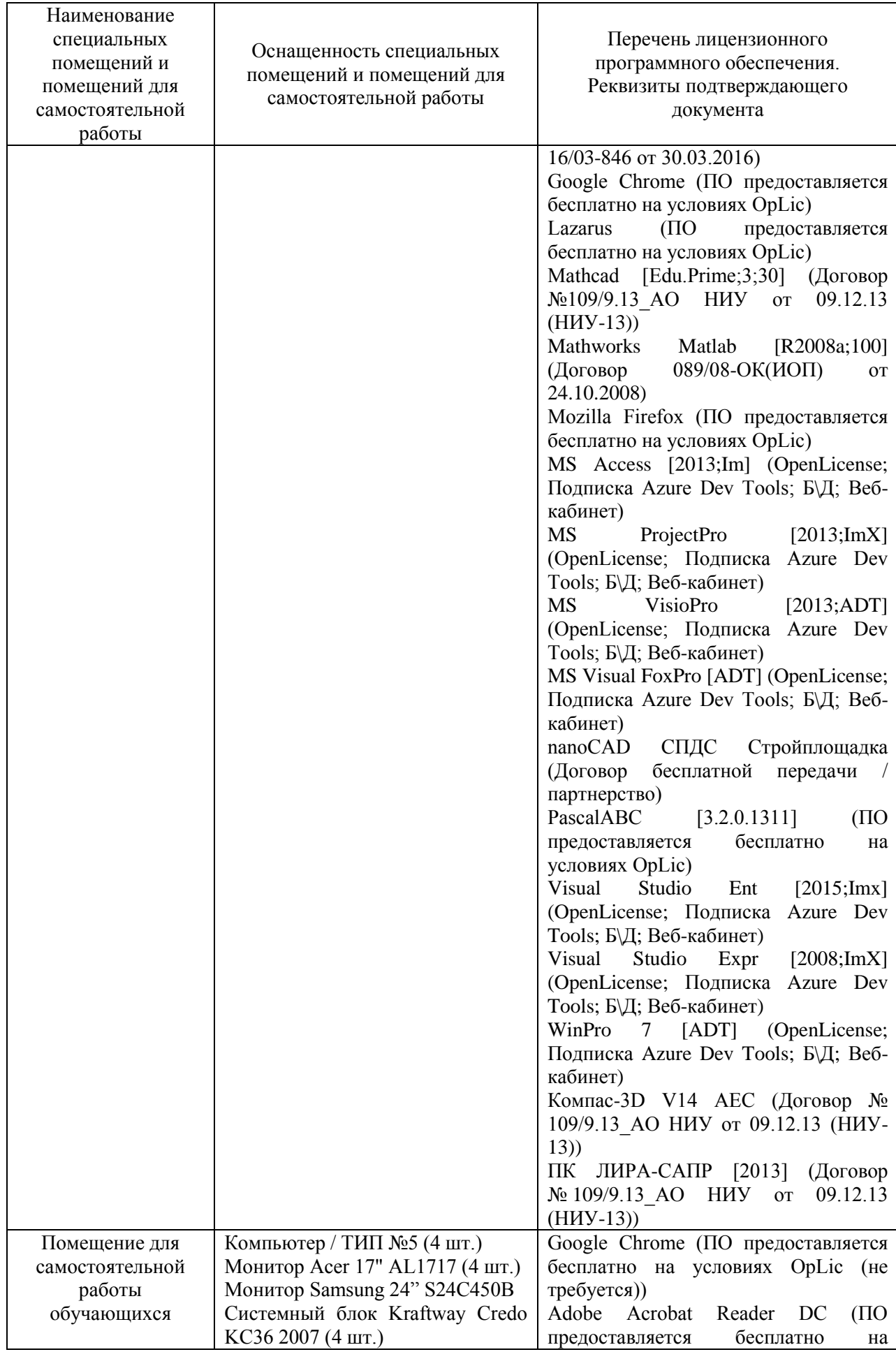

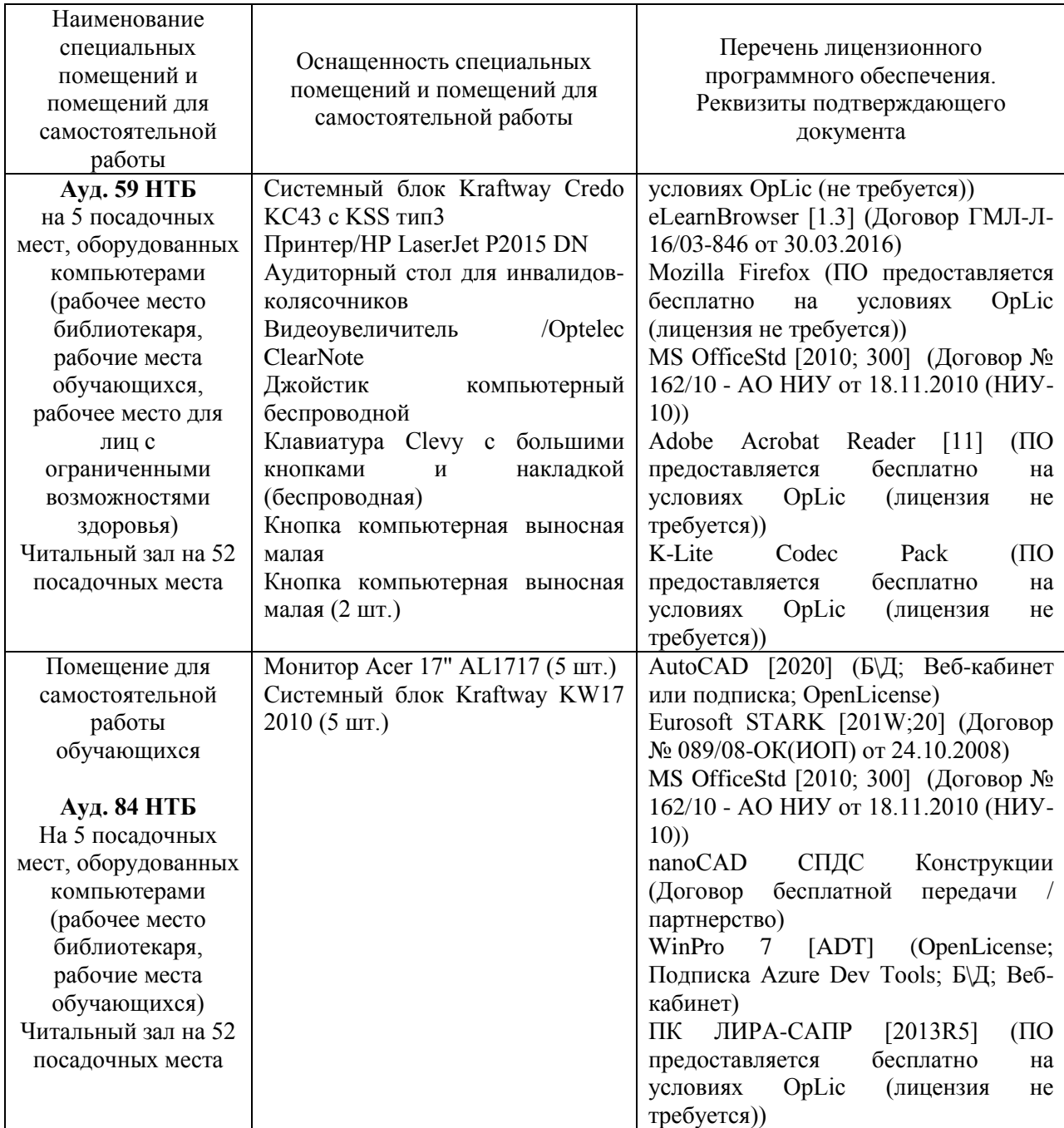

## **РАБОЧАЯ ПРОГРАММА**

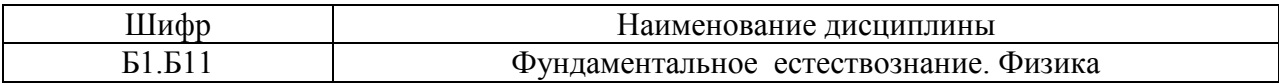

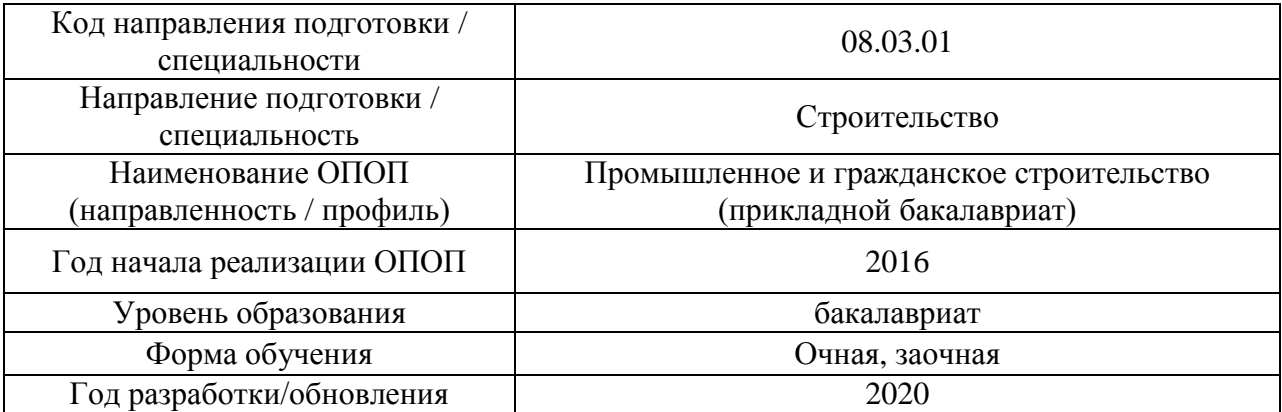

Разработчики:

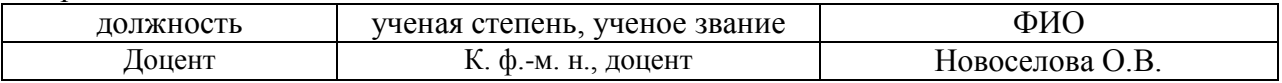

Рабочая программа дисциплины разработана и одобрена кафедрой (структурным подразделением) «Физика и строительная аэродинамика»

Рабочая программа утверждена методической комиссией по УГСН, протокол № 1 от «25» августа 2020 г.

Целью освоения дисциплины « Фундаментальное естествознание. Физика » является формирование компетенций обучающегося в области современного естественнонаучного мировоззрения.

Программа составлена в соответствии с требованиями Федерального государственного образовательного стандарта высшего образования по направлению подготовки 08.03.01 Строительство.

Дисциплина относится к базовой части Блока 1 «Дисциплины (модули)» основной профессиональной образовательной программы «Промышленное и гражданское строительство». Дисциплина является обязательной для изучения.

### **2. Перечень планируемых результатов обучения по дисциплине, соотнесенных с планируемыми результатами освоения образовательной программы**

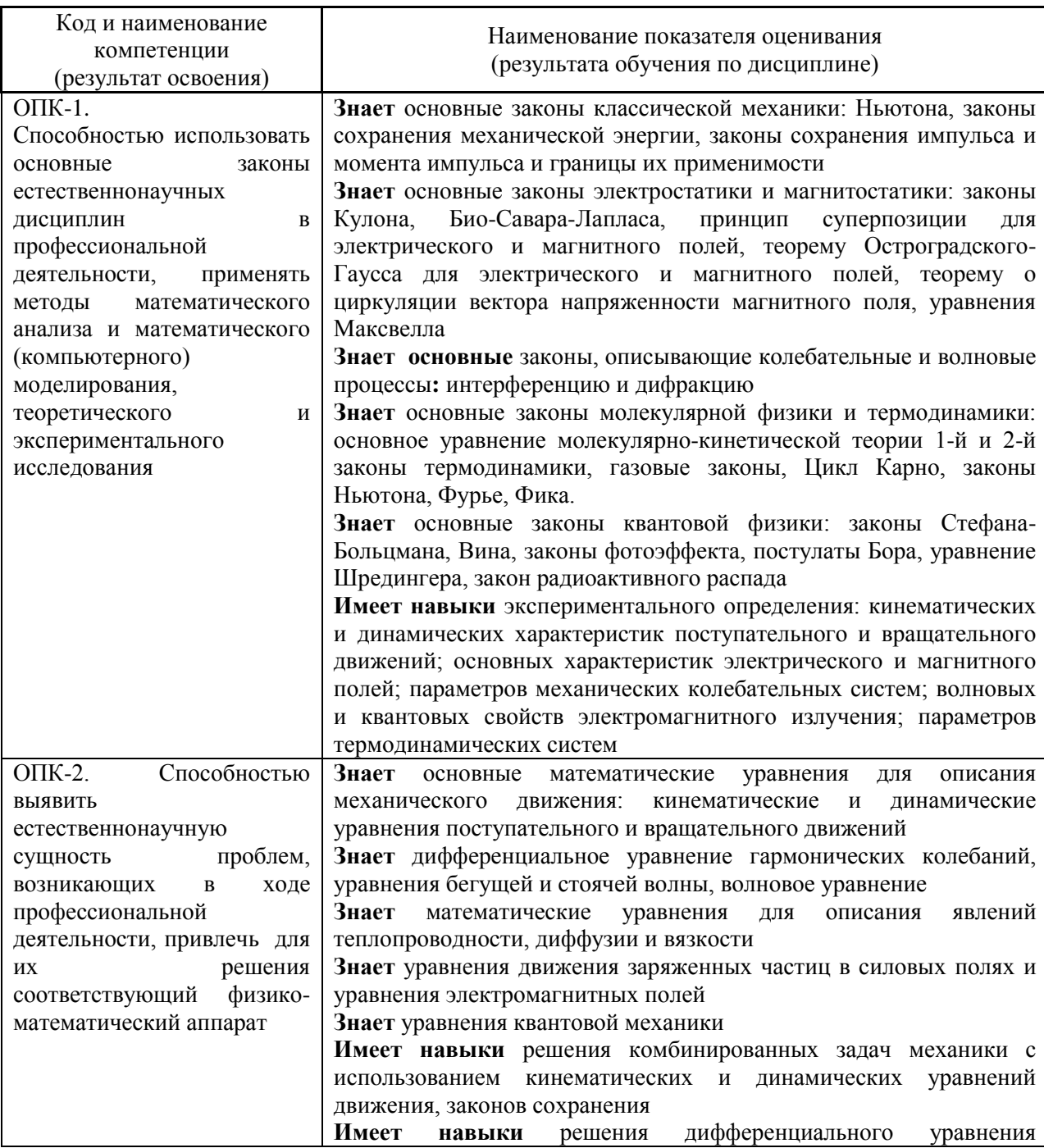

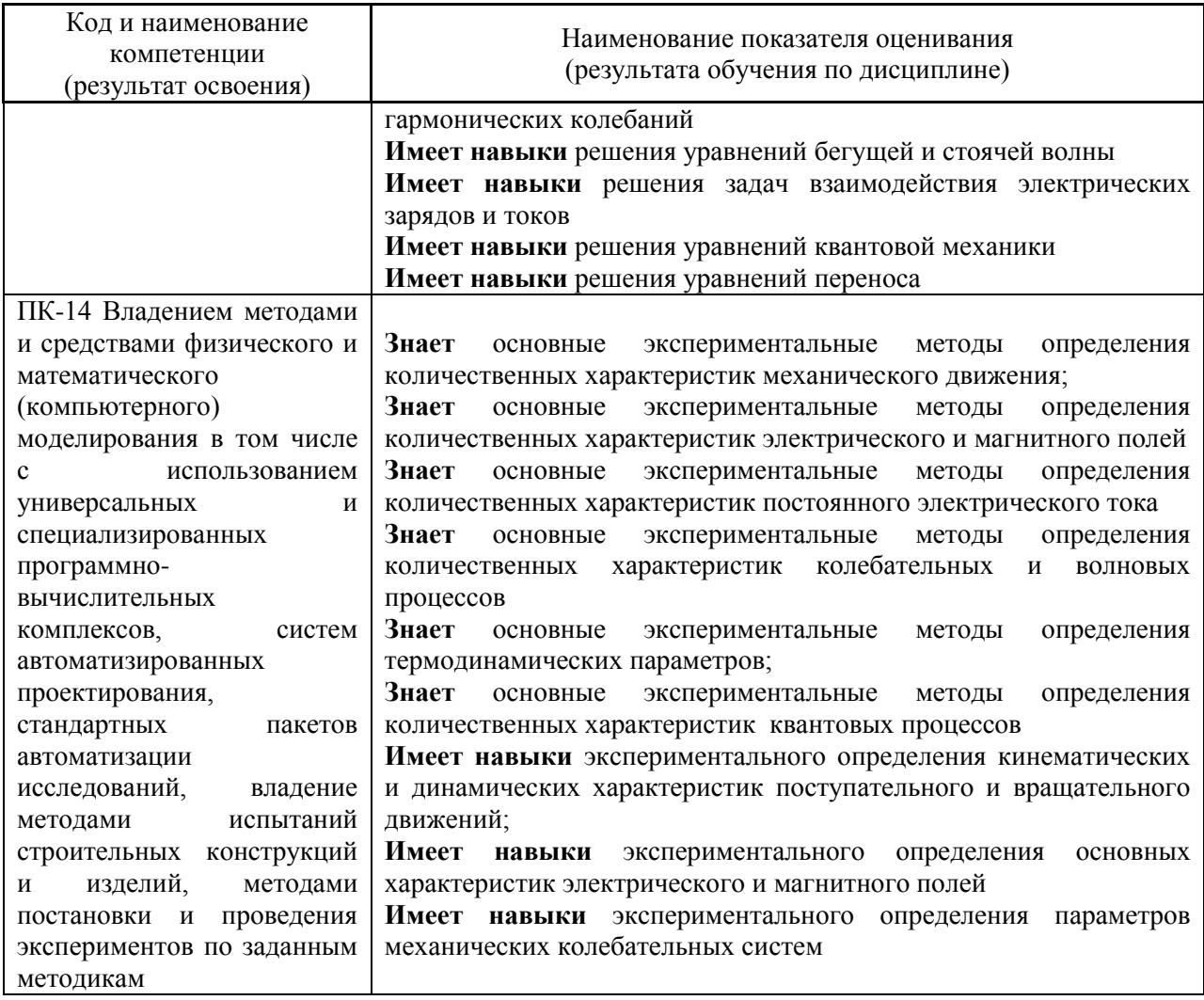

Информация о формировании и контроле результатов обучения представлена в Фонде оценочных средств (Приложение 1).

### **3. Трудоёмкость дисциплины и видов учебных занятий по дисциплине**

Общая трудоемкость дисциплины составляет 5 зачётных единиц (180 академических часов). *(1 зачетная единица соответствует 36 академическим часам)*

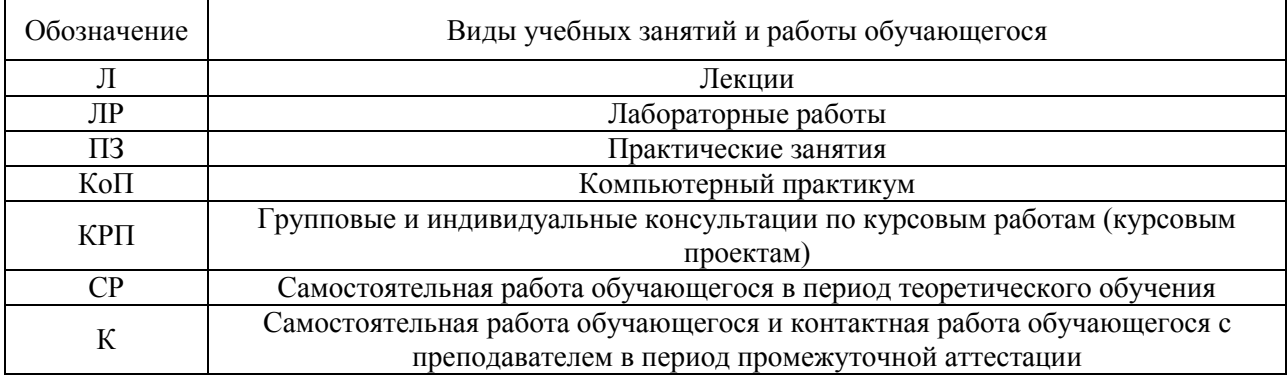

Видами учебных занятий и работы обучающегося по дисциплине могут являться.

### *Структура дисциплины:*

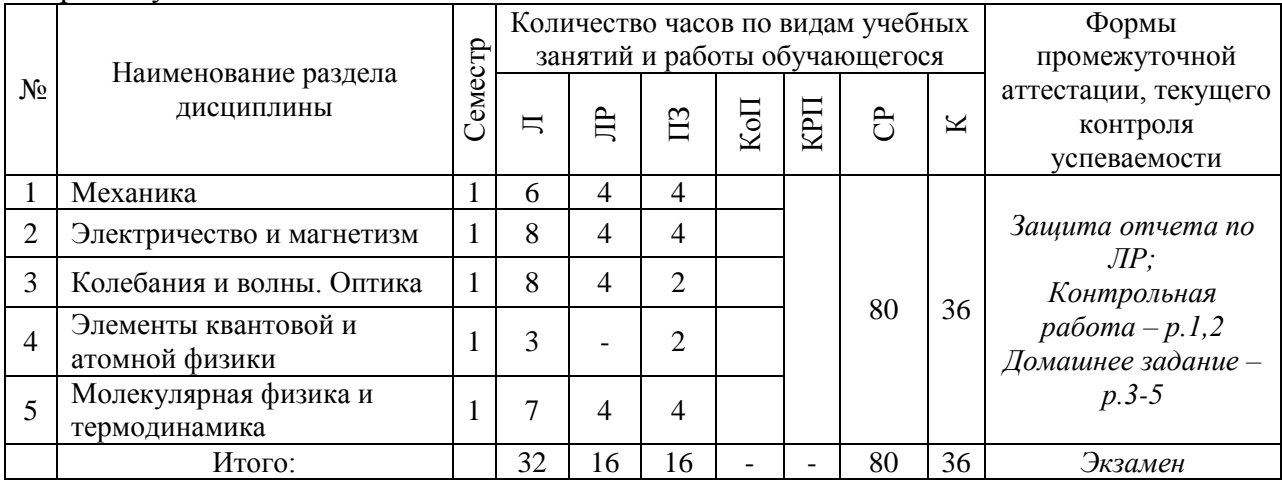

#### Форма обучения – очная

#### Форма обучения – заочная

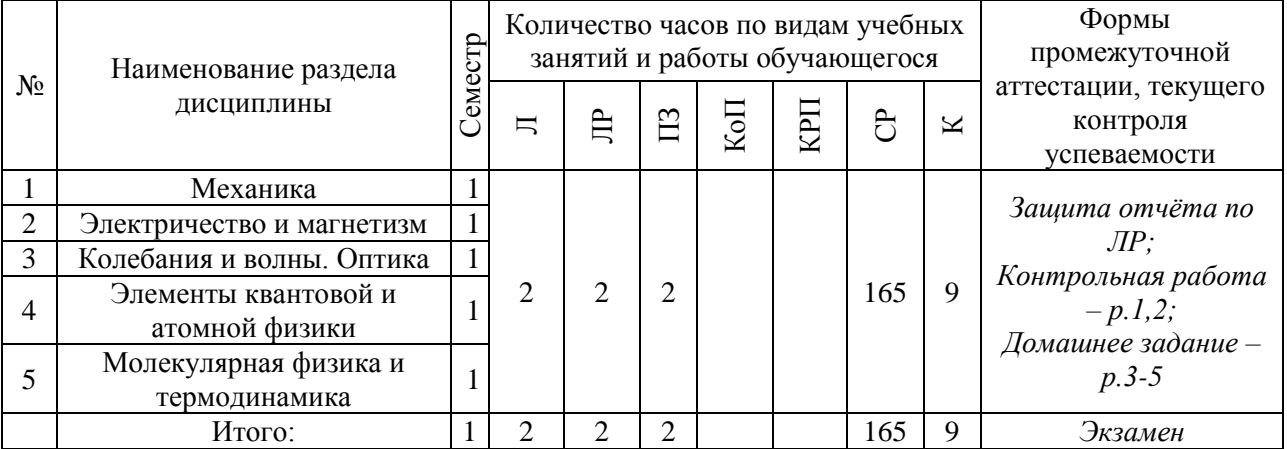

### **4. Содержание дисциплины, структурированное по видам учебных занятий и разделам**

При проведении аудиторных учебных занятий предусмотрено проведение текущего контроля успеваемости:

 В рамках практических занятий предусмотрено выполнение обучающимися контрольной работы;

 В рамках лабораторных работ предусмотрена защита отчёта по лабораторным работам.

*4.1 Лекции*

Форма обучения – очная

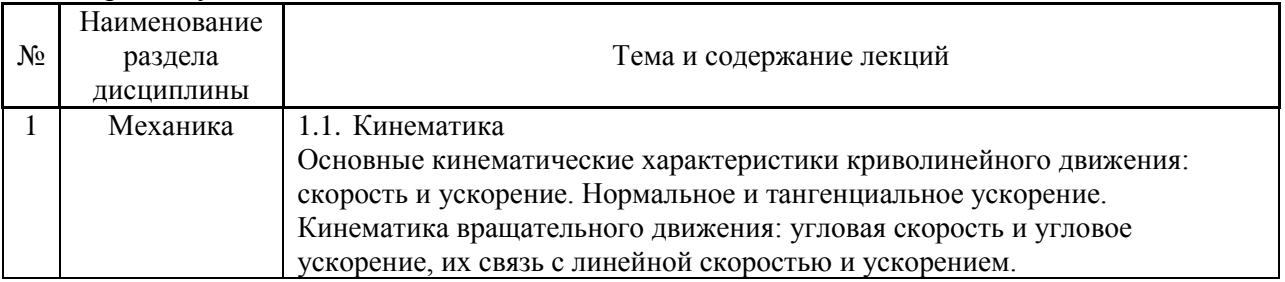

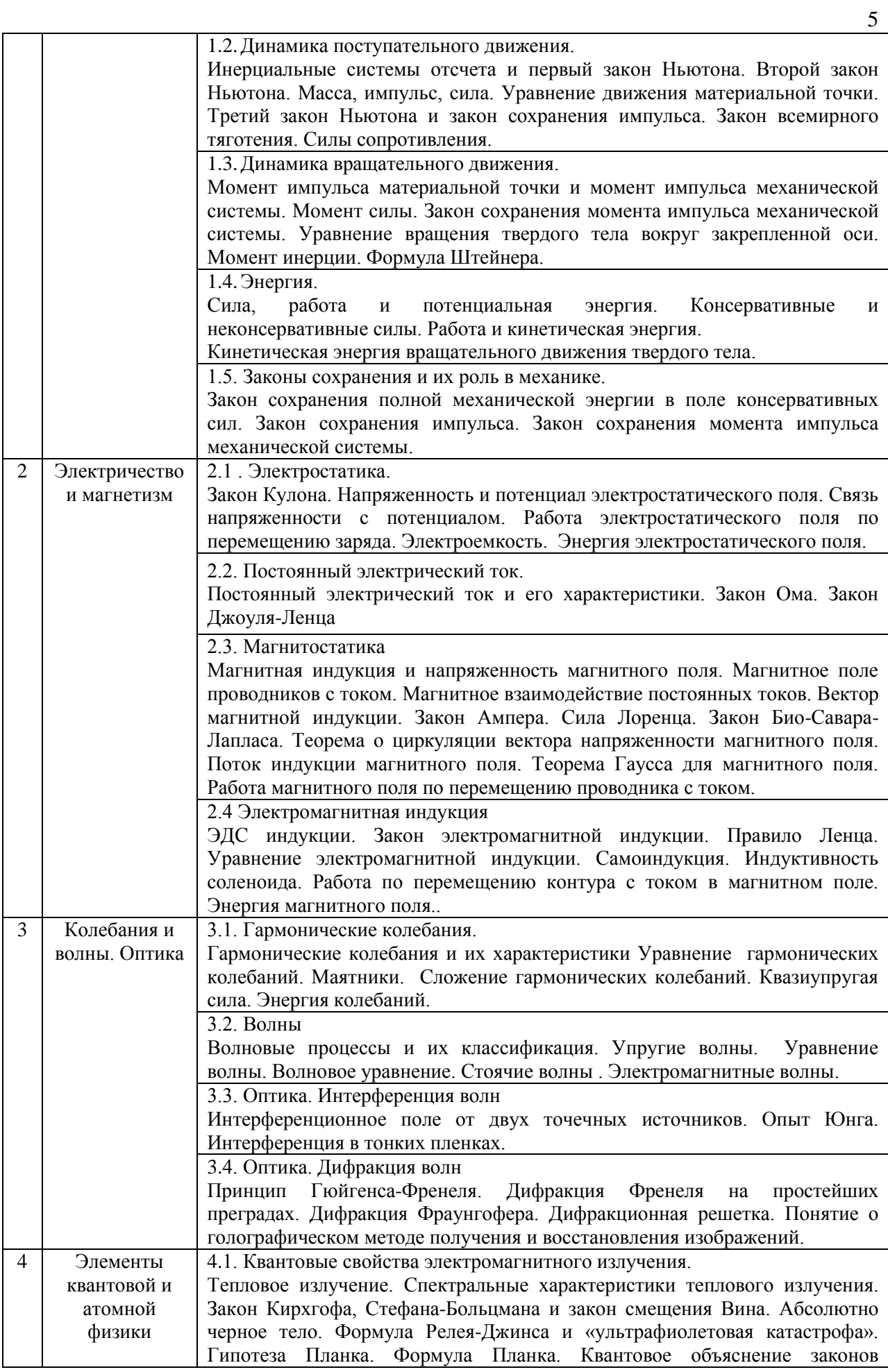

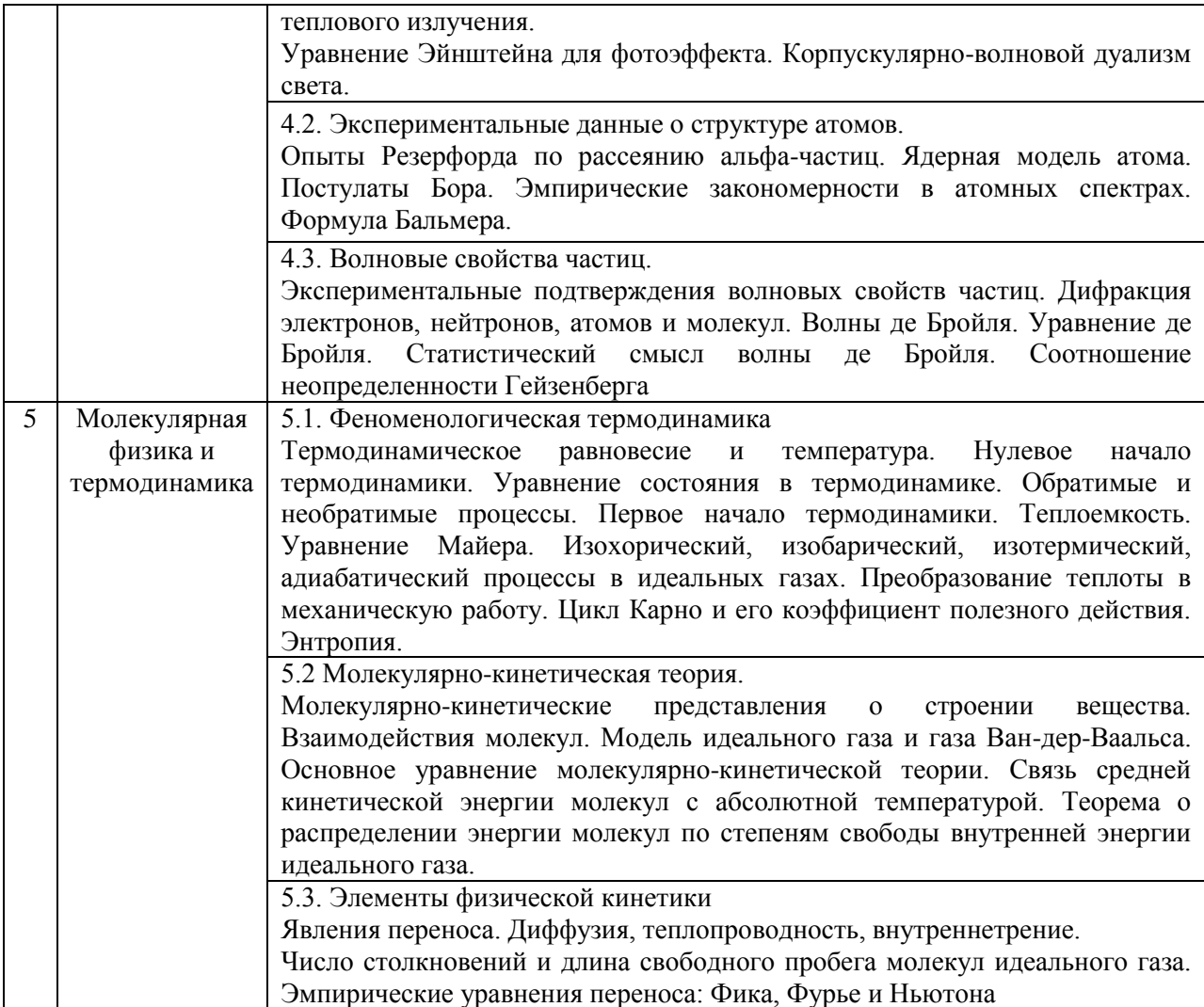

# Форма обучения – заочная

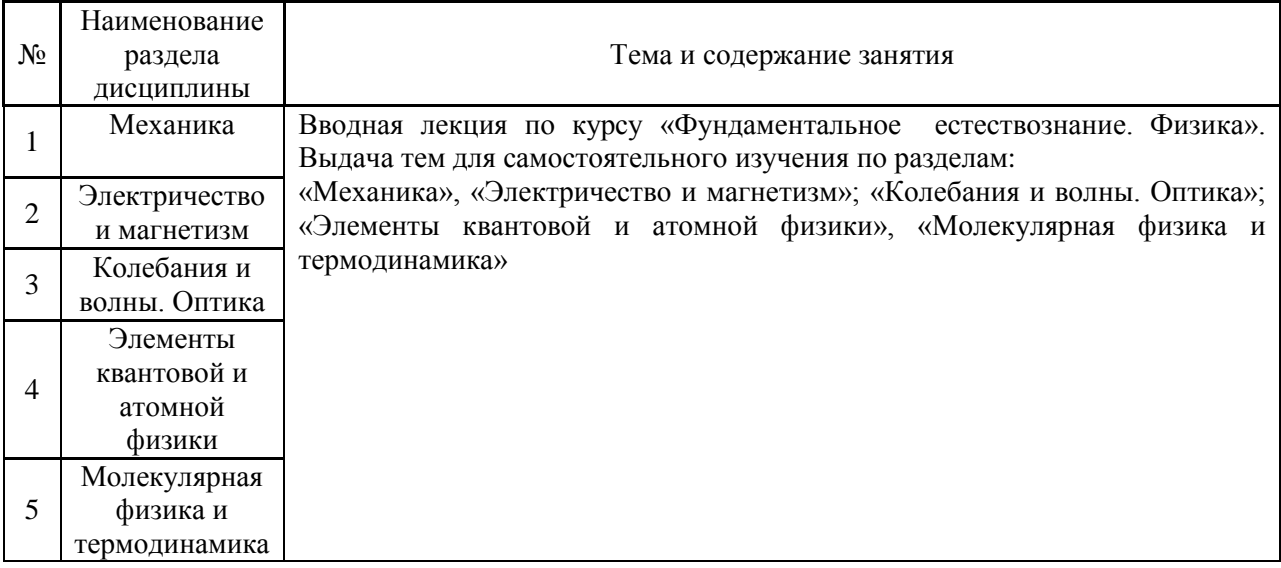

# *4.2 Лабораторные работы*

## Форма обучения – очная

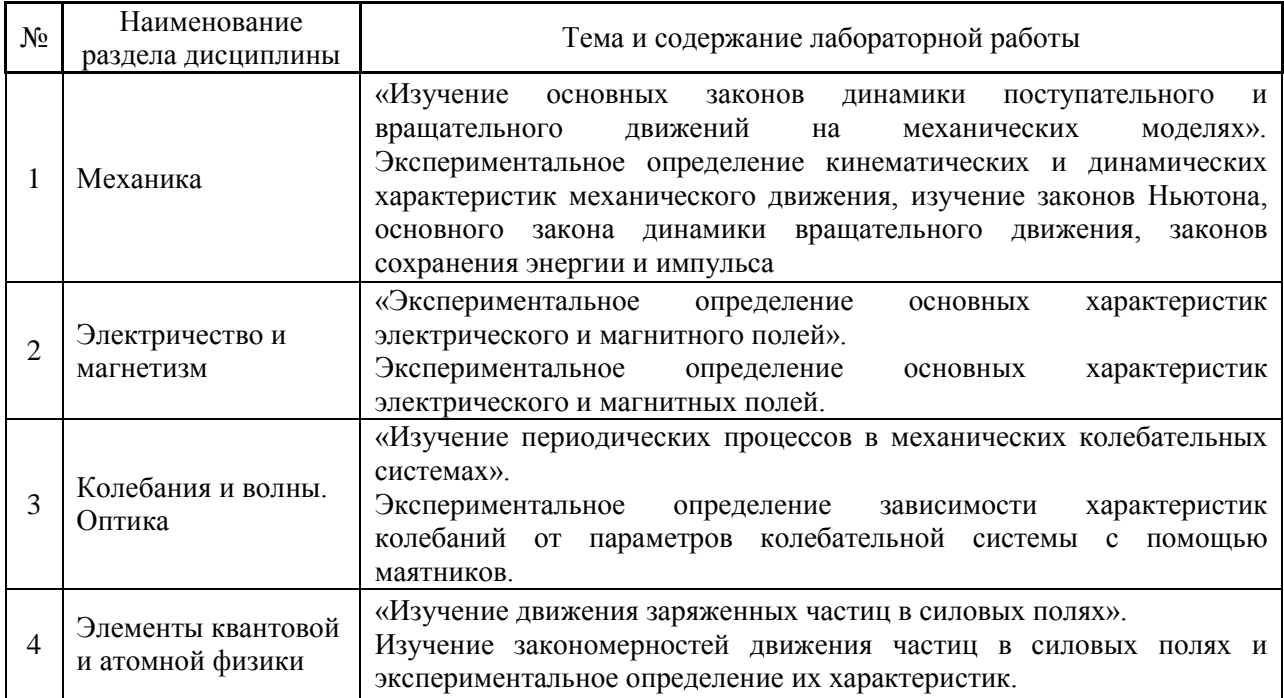

## Форма обучения – заочная

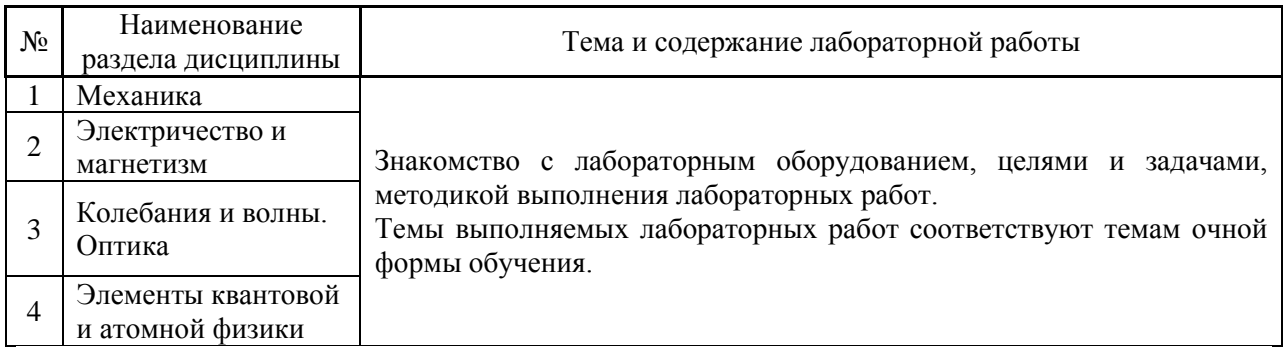

## *4.3 Практические занятия*

# Форма обучения – очная

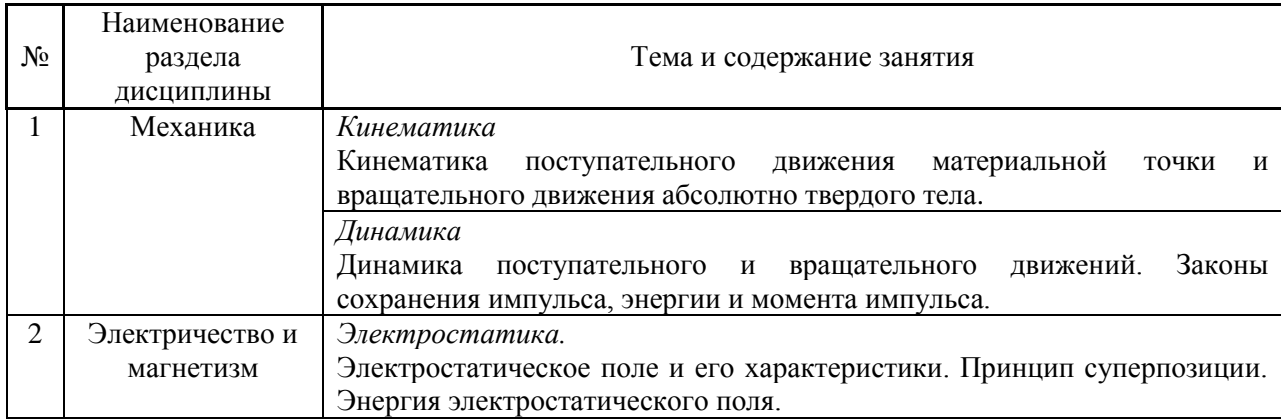

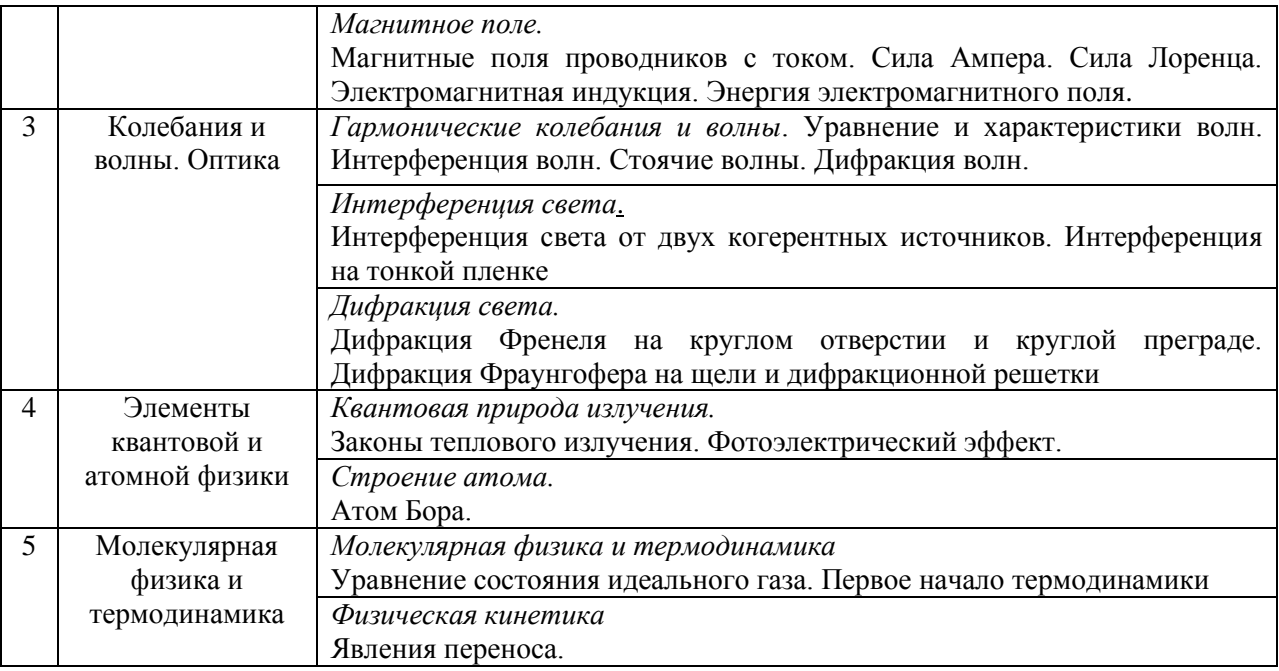

#### Форма обучения – заочная

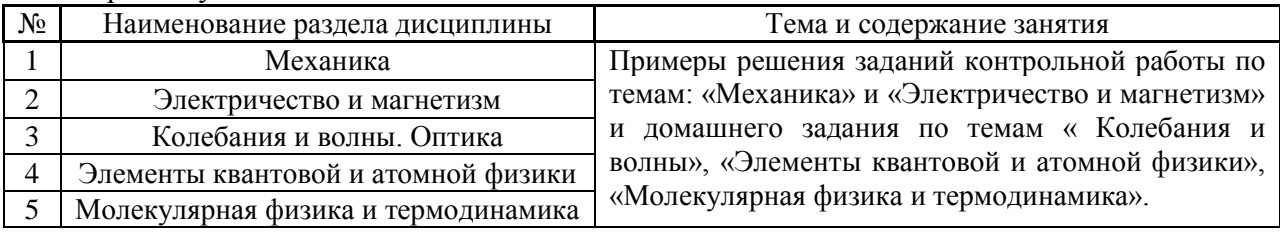

- *4.4 Компьютерные практикумы* Не предусмотрено учебным планом.
- *4.5 Групповые и индивидуальные консультации по курсовым работам (курсовым проектам)*

Не предусмотрено учебным планом.

*4.6 Самостоятельная работа обучающегося в период теоретического обучения*

Самостоятельная работа обучающегося в период теоретического обучения включает в себя:

 самостоятельную подготовку к учебным занятиям, включая подготовку к аудиторным формам текущего контроля успеваемости;

- выполнение домашнего задания;
- самостоятельную подготовку к промежуточной аттестации.

В таблице указаны темы для самостоятельного изучения обучающимся.

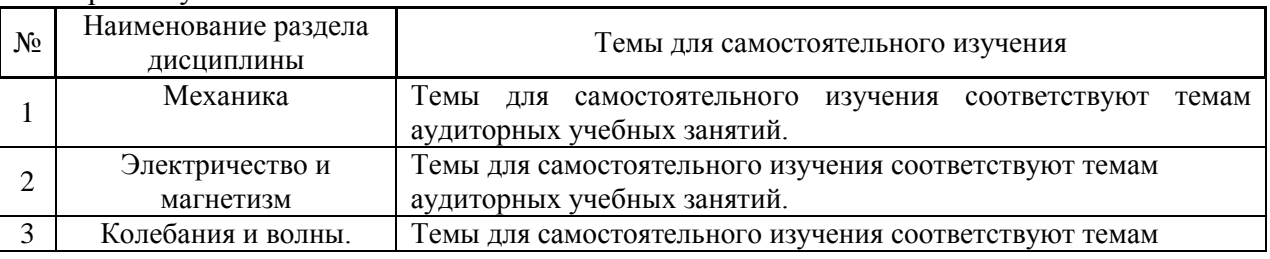

Форма обучения – очная

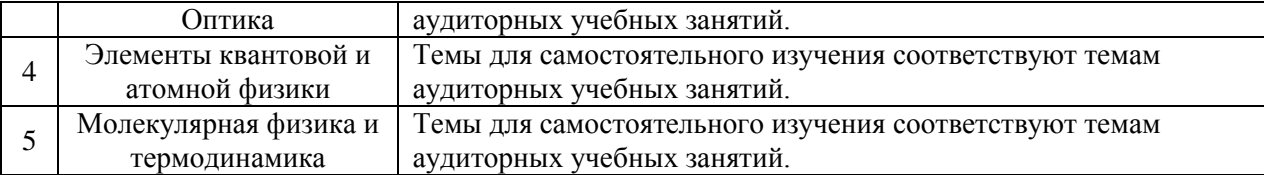

9

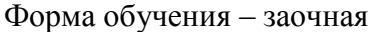

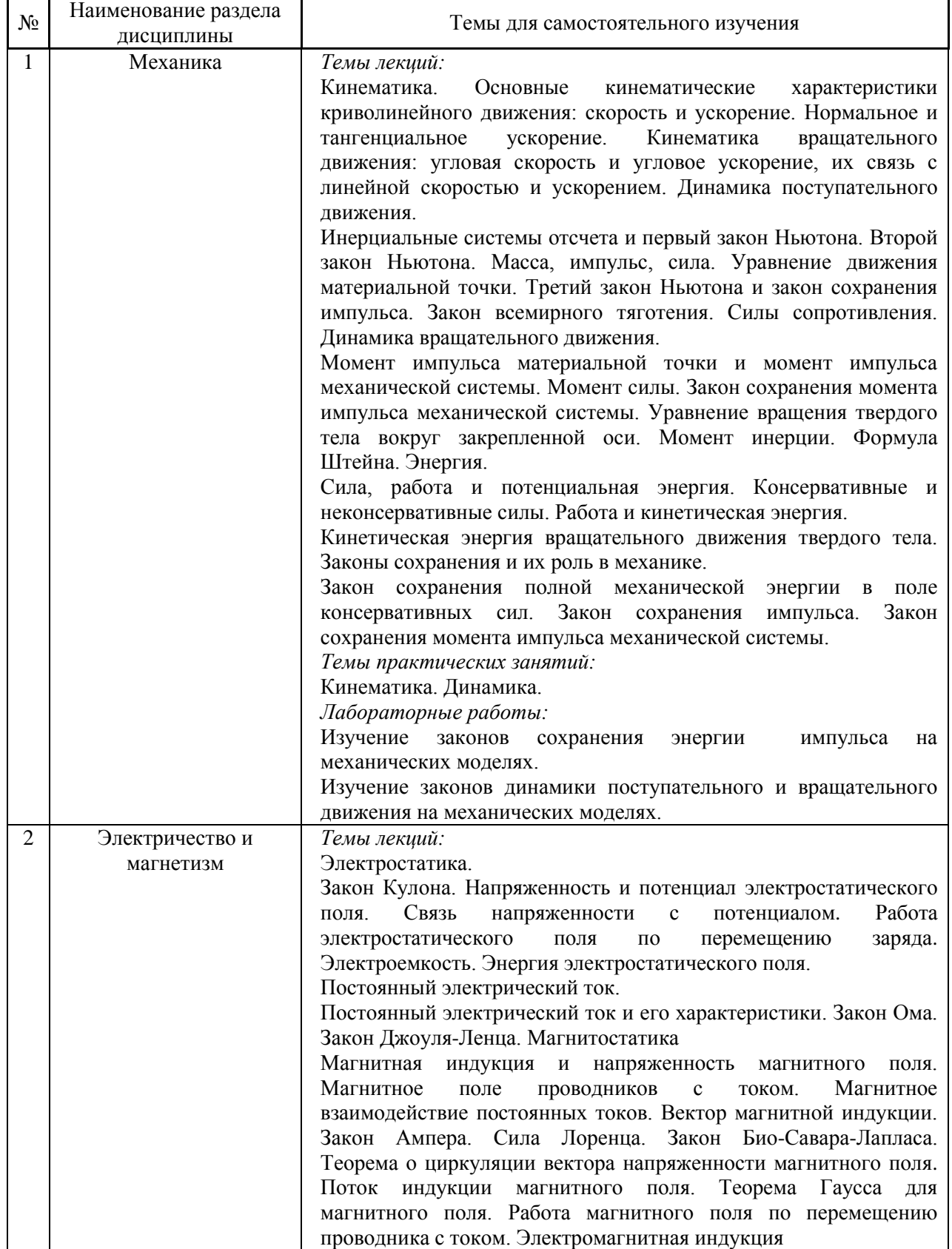

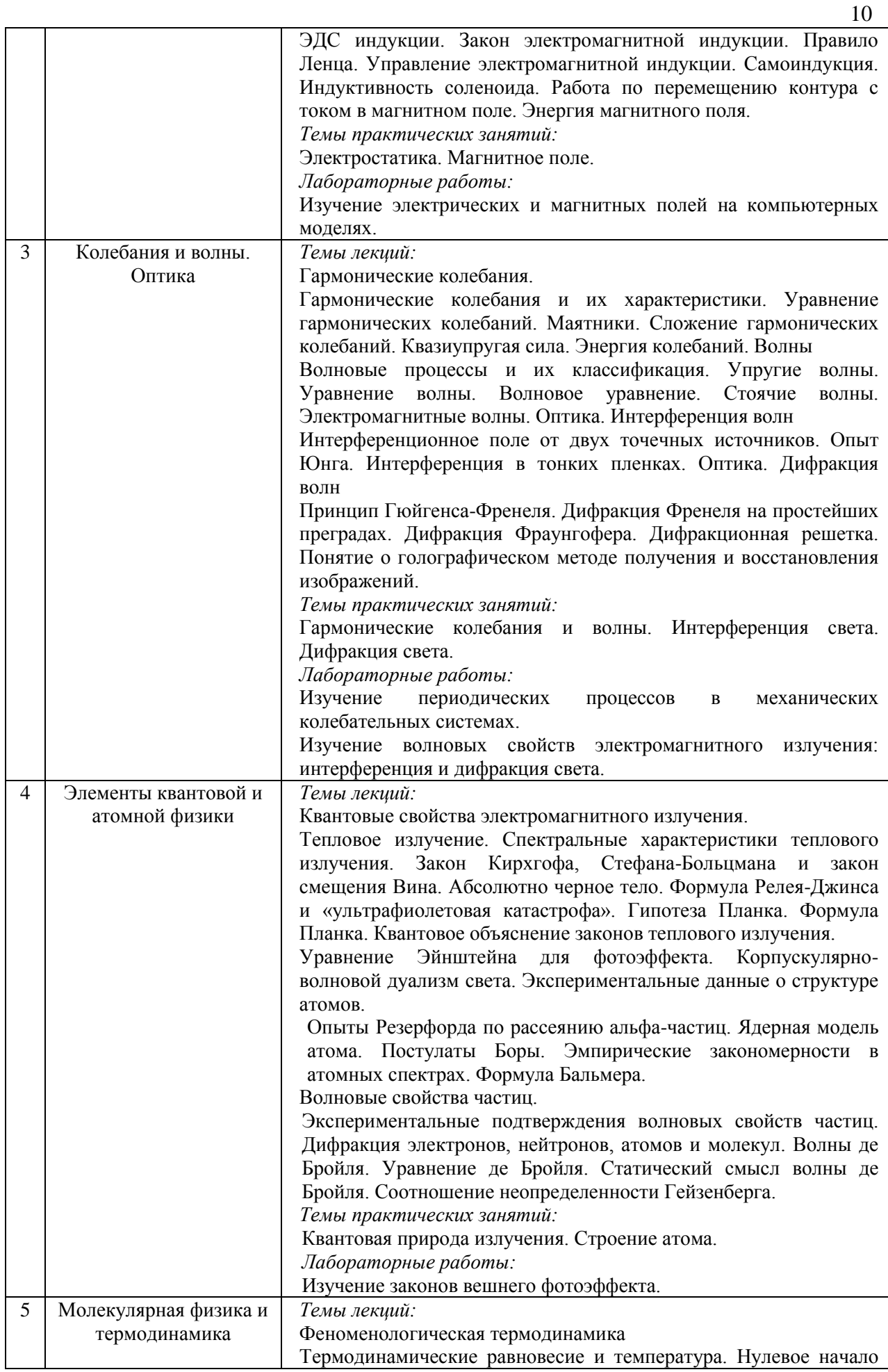

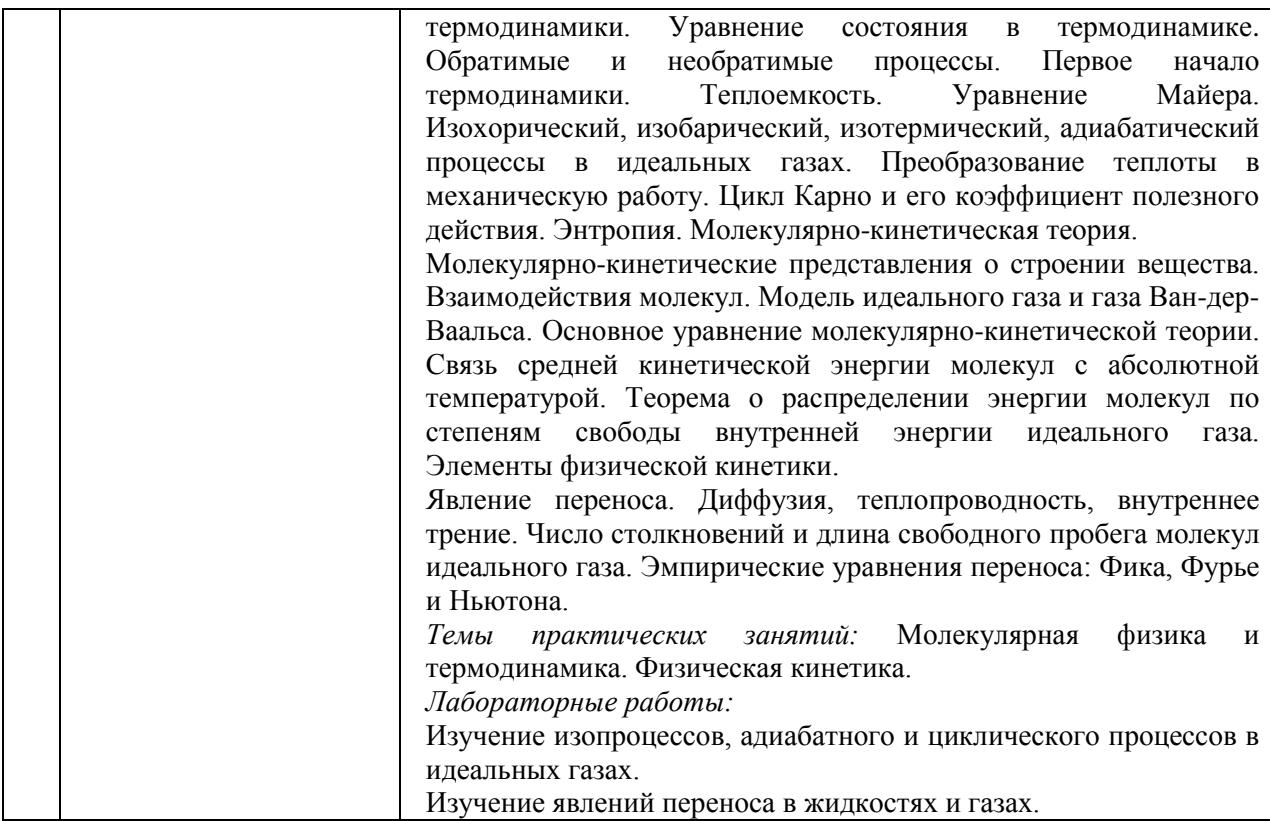

### *4.7 Самостоятельная работа обучающегося и контактная работа обучающегося с преподавателем в период промежуточной аттестации*

Работа обучающегося в период промежуточной аттестации включает в себя подготовку к формам промежуточной аттестации (экзамену), а также промежуточную аттестацию.

#### **5. Оценочные материалы по дисциплине**

Фонд оценочных средств по дисциплине приведён в Приложении 1 к рабочей программе дисциплины.

Оценочные средства для проведения промежуточной аттестации, а также текущего контроля по дисциплине хранятся на кафедре (структурном подразделении), ответственной за преподавание данной дисциплины.

#### **6. Учебно-методическое и материально-техническое обеспечение дисциплины**

Основные принципы осуществления учебной работы обучающихся изложены в локальных нормативных актах, определяющих порядок организации контактной работы и порядок самостоятельной работы обучающихся. Организация учебной работы обучающихся на аудиторных учебных занятиях осуществляется в соответствии с п. 3.

*6.1 Перечень учебных изданий и учебно-методических материалов для освоения дисциплины*

Для освоения дисциплины обучающийся может использовать учебные издания и учебно-методические материалы, имеющиеся в научно-технической библиотеке НИУ МГСУ и/или размещённые в Электронных библиотечных системах.

Актуальный перечень учебных изданий и учебно-методических материалов представлен в Приложении 2 к рабочей программе дисциплины.

#### *6.2 Перечень профессиональных баз данных и информационных справочных систем*

При осуществлении образовательного процесса по дисциплине используются профессиональные базы данных и информационных справочных систем, перечень которых указан в Приложении 3 к рабочей программе дисциплины.

*6.3 Перечень материально-технического, программного обеспечения освоения дисциплины*

Учебные занятия по дисциплине проводятся в помещениях, оснащенных соответствующим оборудованием и программным обеспечением.

Перечень материально-технического и программного обеспечения дисциплины приведен в Приложении 4 к рабочей программе дисциплины.

Приложение 1 к рабочей программе

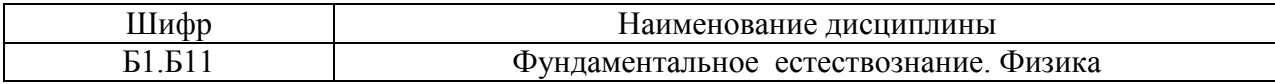

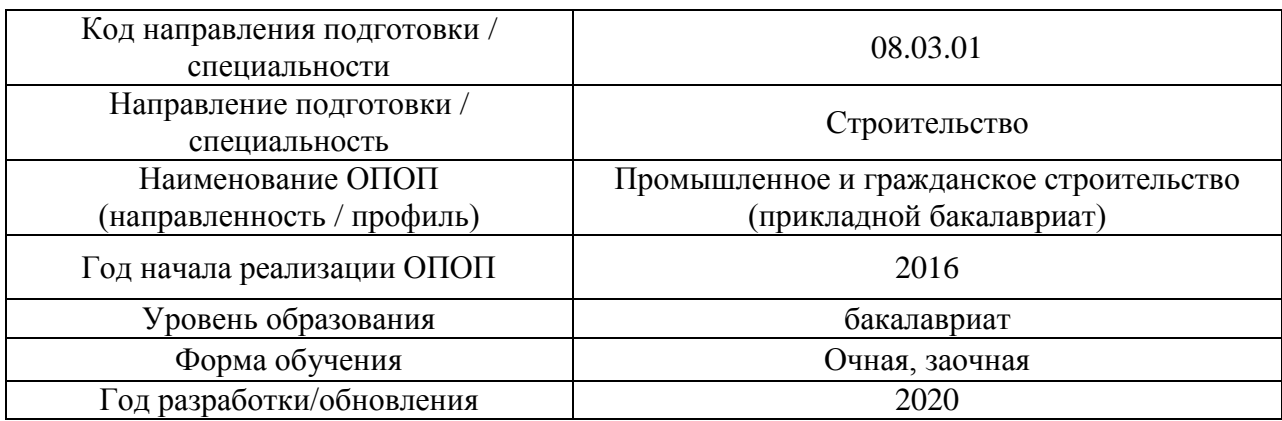

### **ФОНД ОЦЕНОЧНЫХ СРЕДСТВ**

### **1. Описание показателей и критериев оценивания компетенций, описание шкал оценивания**

Оценивание формирования компетенций производится на основе показателей оценивания, указанных в п.2. рабочей программы и в п.1.1 ФОС.

Связь компетенций и показателей оценивания приведена в п.2 рабочей программы.

#### *1.1. Описание формирования и контроля показателей оценивания*

Оценивание уровня освоения обучающимся компетенций осуществляется с помощью форм промежуточной аттестации и текущего контроля. Формы промежуточной аттестации и текущего контроля успеваемости по дисциплине, с помощью которых производится оценивание, указаны в учебном плане и в п.3 рабочей программы.

В таблице приведена информация о формировании результатов обучения по дисциплине разделами дисциплины, а также о контроле показателей оценивания компетенций формами оценивания.

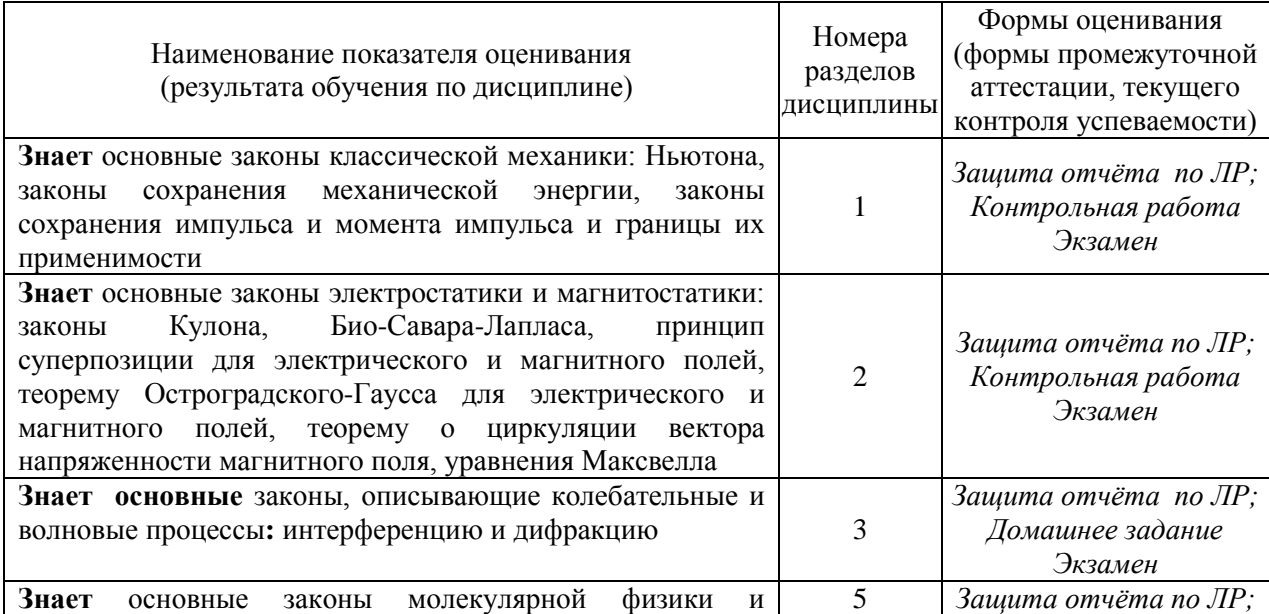

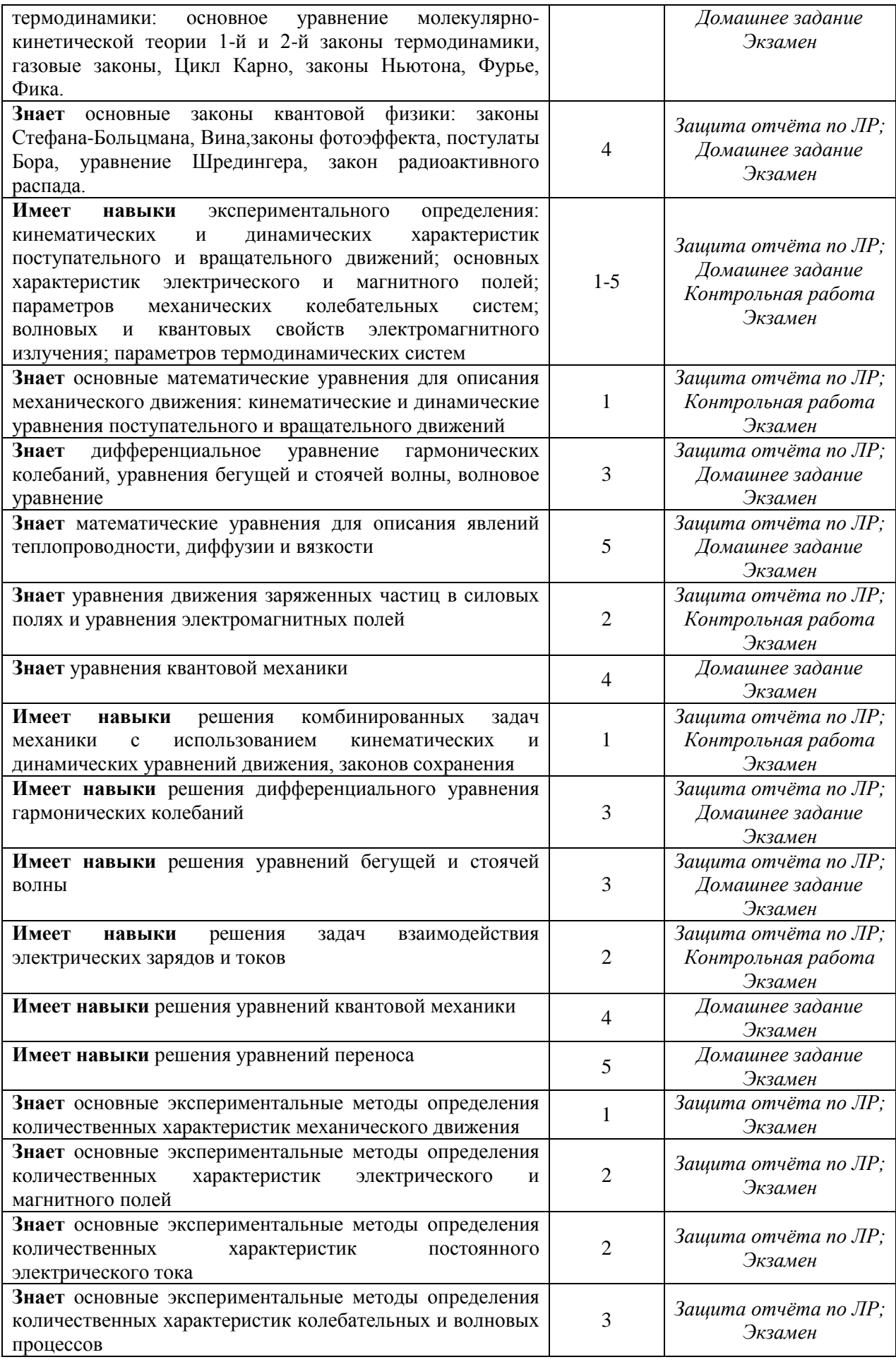

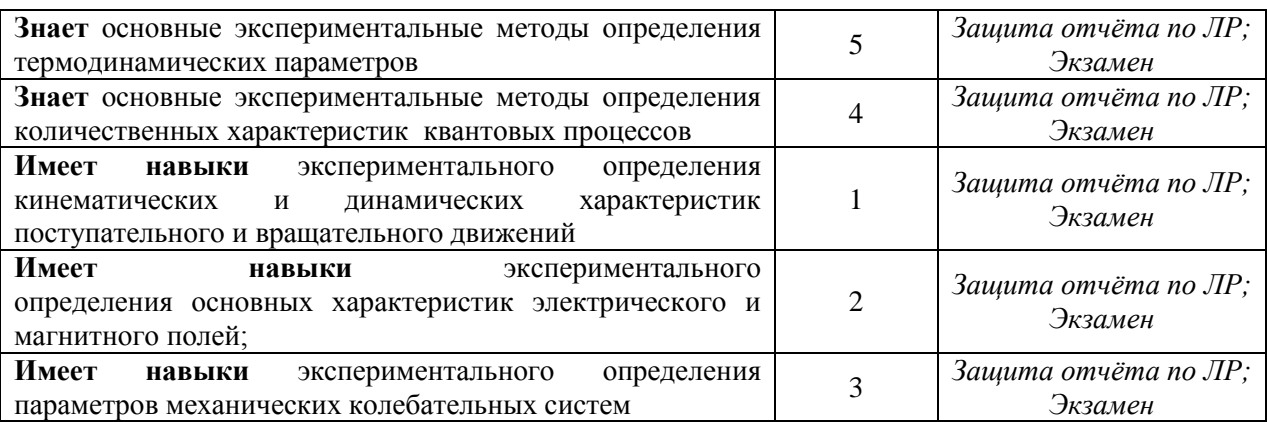

#### *1.2. Описание критериев оценивания компетенций и шкалы оценивания*

При проведении промежуточной аттестации в форме экзамена используется шкала оценивания: «2» (неудовлетворительно), «3» (удовлетворительно), «4» (хорошо), «5» (отлично).

Показателями оценивания являются знания и навыки обучающегося, полученные при изучении дисциплины.

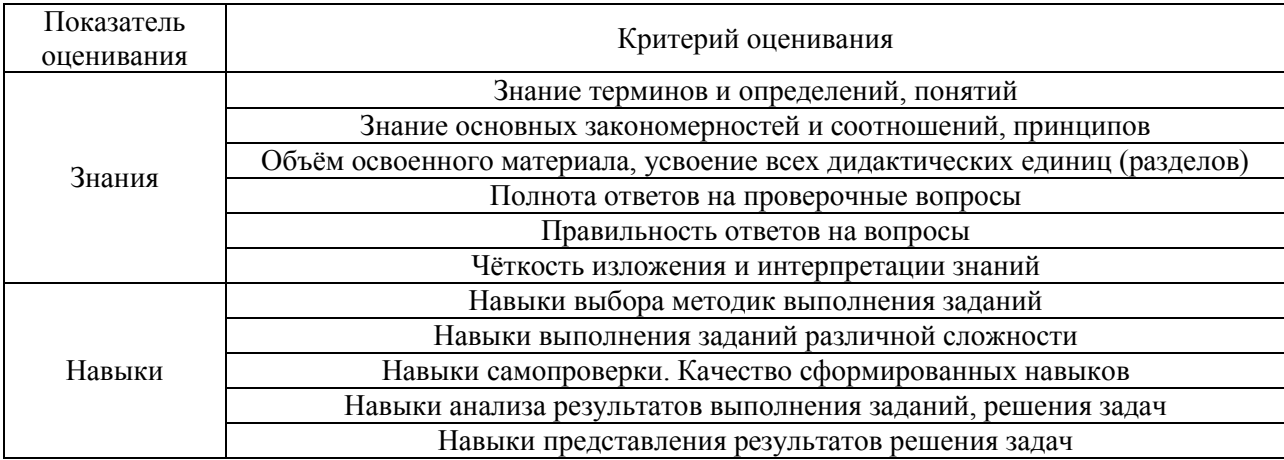

#### Критериями оценивания достижения показателей являются:

#### **2. Типовые контрольные задания для оценивания формирования компетенций**

*2.1. Промежуточная аттестация*

*2.1.1. Промежуточная аттестация в форме экзамена, дифференцированного зачета (зачета с оценкой), зачета*

Формы промежуточной аттестации:

Промежуточная аттестация проводится в форме экзамена в 1 семестре (очная форма обучения) и в 1 семестре (заочная форма обучения)

Перечень типовых вопросов (заданий) для проведения экзамена в 1 семестре (очная форма обучения), и в 1 семестре (заочная форма обучения)

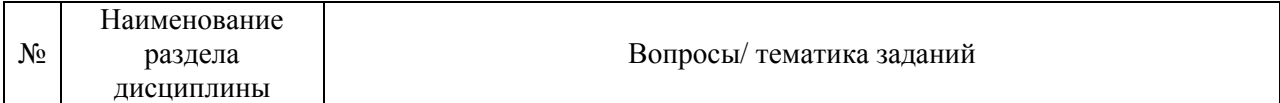

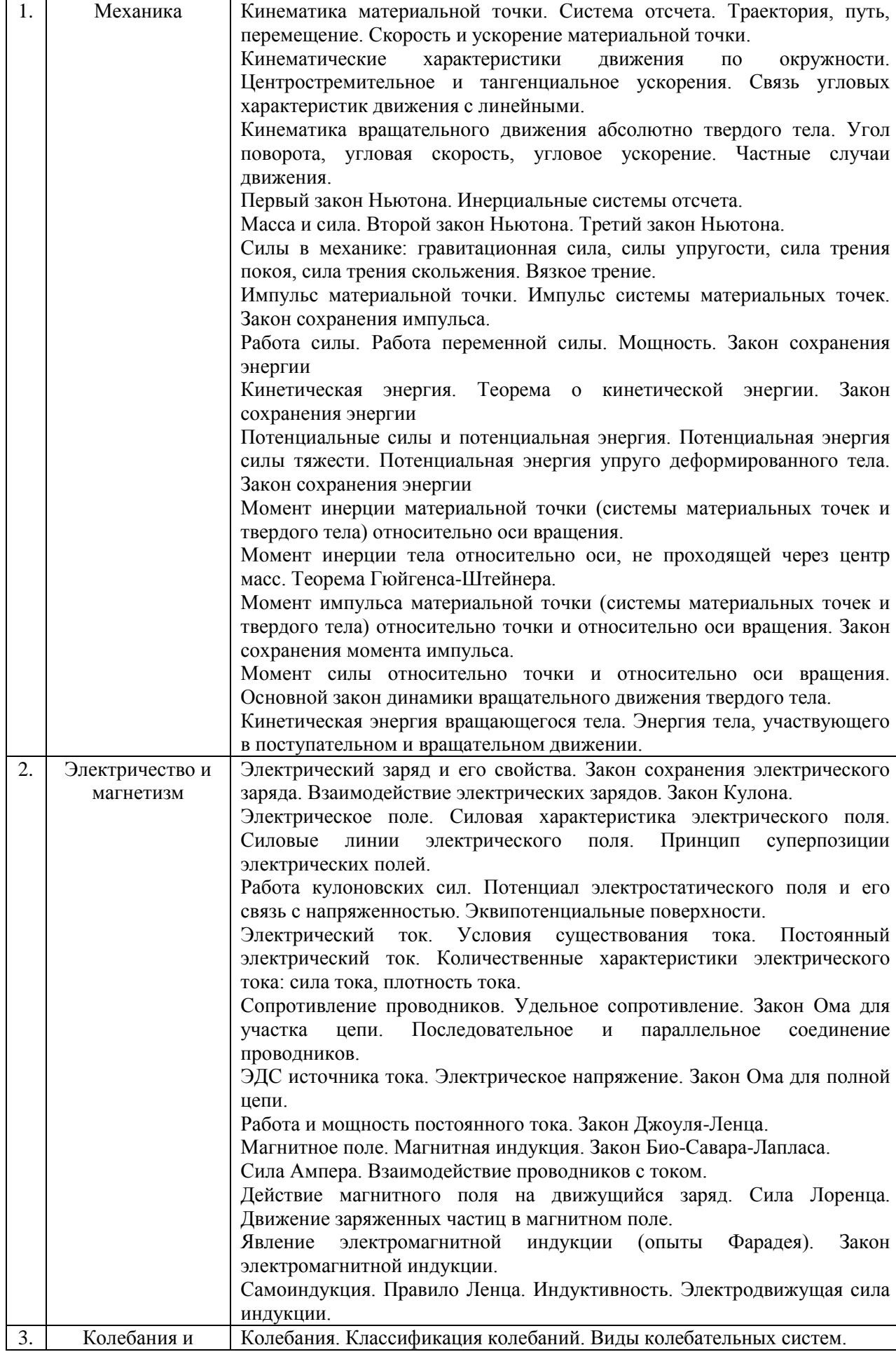

16

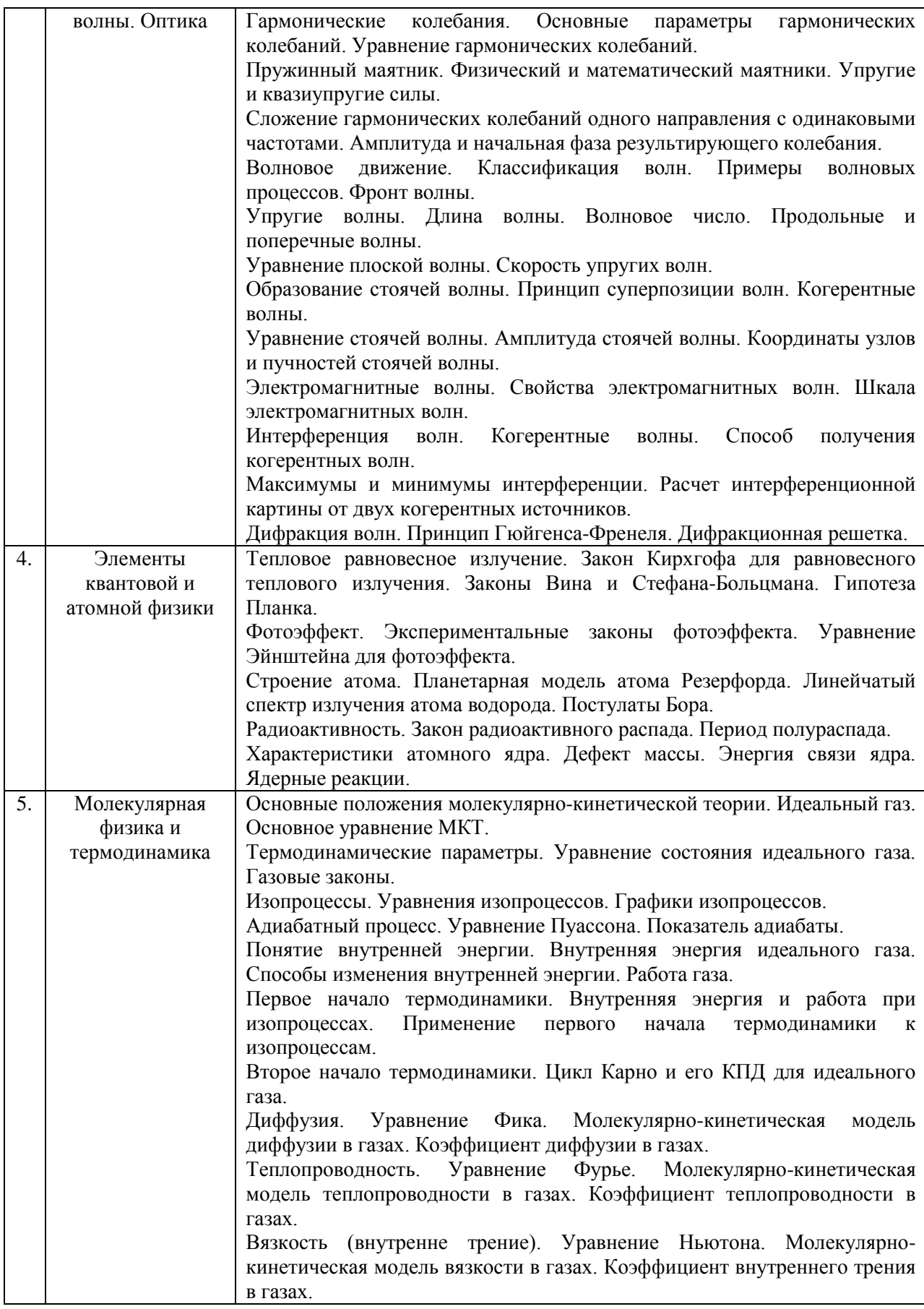

*2.1.2. Промежуточная аттестация в форме защиты курсовой работы (курсового проекта)*

Промежуточная аттестация в форме защиты курсовой работы/курсового проекта не проводится.

*2.2.Текущий контроль*

*2.2.2. Перечень форм текущего контроля:*

- контрольная работа;
- домашнее задание;
- защита отчёта по ЛР;

### *2.2.3. Типовые контрольные задания форм текущего контроля*

*Контрольная работа по темам: «Механика» и «Электричество и магнетизм»* Типовые варианты контрольной работы:

*Вариант №1*

- 1. Диск радиусом 20 см вращается согласно уравнению  $\varphi = 3-t+0, 1t^3$  рад. Определить тангенциальное, нормальное и полное ускорения точек на краю диска в момент времени  $t = 10$  с.
- 2. На маховом колесе с моментом инерции  $J=0.3\text{kr}^*\text{m}^2$  имеются шкивы с радиусами  $R_1$ =30см и  $R_2$ =10см на которые в противоположных направлениях намотаны нити, к концам которых привязаны одинаковые грузы массой m=1кг каждый. Найти ускорения a, с которыми движутся грузы, силы натяжения T обоих грузов.
- 3. Найти ускорения шара, диска и обруча, скатывающихся без скольжения с наклонной плоскости под углом  $\alpha=30^0$  к горизонту.
- 4. В вершинах ромба с диагоналями 2а и 4а помещены точечные электрические заряды  $q_1 = -q$ ,  $q_2 = 4q$ ,  $q_3 = -2q$ ,  $q_4 = 8q$  ( $a = 10,0$ см,  $q = 1,0$  нКл). Найти напряженность и потенциал электрического поля в центре ромба.
- 5. По двум прямым бесконечно длинным параллельным тонким проводам, расположенным на расстоянии d=5 см друг от друга, текут в противоположных направлениях постоянные электрические токи  $I_1=6A$  и  $I_2=8A$ . Найти модуль напряженности магнитного поля в точке, находящейся на расстоянии  $r_1=3$  см от первого провода и  $r_2=4$  см от второго.

*Вариант №2*

- 1. Автомобиль движется по закругленному шоссе, имеющему радиус кривизны 50 м. Уравнение движения автомобиля *S = 10+10t-0,5t<sup>2</sup>* , м. Найти скорость автомобиля, его тангенциальное, нормальное и полное ускорения в момент времени *t*=5 с.
- 2. На горизонтальную ось насажены маховик и легкий шкив радиусом 5 см. На шкив намотан шнур, к которому привязан груз массой 0,4 кг. Опускаясь равноускоренно, груз прошел путь 1,8 м за время 3 с. Определить момент инерции маховика. Массу шкива считать пренебрежимо малой.
- 3. Платформа, имеющая форму сплошного однородного диска, может вращаться по инерции вокруг вертикальной оси, проходящей через центр диска. На краю платформы стоит человек, масса которого в 3 раза меньше массы платформы. Определить, как и во сколько раз изменится угловая скорость вращения платформы, если человек перейдет ближе к центру на расстояние, равное половине радиуса платформы.
- 4. Вдоль силовой линии однородного электрического поля движется протон. В точке поля с потенциалом  $\varphi_1$  протон имел скорость 0,1 Мм/с. Определить потенциал  $\varphi_2$ точки поля, в которой скорость протона возрастает в 2 раза.  $\varphi_1 = 200 \text{ B}$ .
- 5. В однородном магнитном поле  $(B=0,1$  Тл) равномерно с частотой n =5  $c^{-1}$ вращается стержень длиной L =50 см так, что плоскость его вращения перпендикулярна линиям напряженности, а ось вращения проходит через один из его концов. Определить индуцируемую на концах стержня разность потенциалов.

*Защита отчета по ЛР по темам: «Изучение основных законов динамики поступательного и вращательного движений на механических моделях, «Экспериментальное определение основных характеристик электрического и магнитного полей», «Изучение периодических процессов в механических колебательных системах», «Изучение движения заряженных частиц в силовых полях».*

Для защиты отчета по ЛР необходимо:

- в тетради для лабораторных работ выполнить обработку результатов измерений в соответствии с «Заданиями», приведенными в «Методических указаниях»;

- подготовить ответы на вопросы для самоконтроля, соответствующие «Вопросам к экзамену» по исследованным в лабораторной работе явлениям.

Для каждого явления необходимо:

привести название явления, сформулировать его определение и указать, что происходит в результате этого явления; указать необходимые условия для возникновения и наблюдения явления; объяснить явление согласно той или иной теории; привести примеры осуществления явления в природе и примеры применения в технике.

Для каждой вводимой физической величины необходимо:

- привести название величины; сформулировать определение; записать математическое выражение, соответствующее определению; указать единицу измерения и наименование единицы измерения; указать математические способы расчета и экспериментальные методы нахождения значения величины;

- перечислить опытные законы, выражающие зависимость физических величин друг от друга в изучаемом явлении; сформулировать законы; записать законы в виде математических выражений; объяснить законы в рамках той или иной теории.

При интерпретации результатов необходимо: сравнить опытные законы с теоретическими предсказаниями; указать причины расхождения теории с экспериментом.

*Домашнее задание по темам «Колебания и волны», «Элементы квантовой и атомной физики», «Молекулярная физика и термодинамика».*

Состав типового задания:

*Физика колебаний и волн*

1. Амплитуда гармонического колебания 5 см, период 4 сек. Найти максимальную скорость колеблющейся точки и ее максимальное ускорение.

2. Тонкий обруч радиусом 40 см подвешен на нити длиной 20 см. Определить частоту колебаний такого маятника.

3. Определить полную энергию точки массой 20 г, совершающей гармонические колебания, а также определить силу, действующую на точку в момент времени.

4. Диск радиусом 24 см колеблется около горизонтальной оси, проходящей через середину радиуса перпендикулярно к плоскости диска. Определить частоту колебаний такого маятника.

5. Амплитуда колебаний материальной точки 5 см, период 0,2 с, начальная фаза равна  $\pi/2$ . Какова скорость точки в тот момент, когда ее смещение равно 3 см?

6. Шар радиуса 40 см колеблется около оси, проходящей горизонтально через шар на расстоянии 30 см от центра шара. Найти период колебаний этого маятника.

7. Два одинаково направленных гармонических колебания одного периода с амплитудами 10 см и 6 см складываются в одно колебание с амплитудой 14 см.Определить разность фаз складываемых колебаний.

8. Стержень длиной 2 м колеблется около оси, проходящей на расстоянии 0,4 м от одного из концов. Найти период колебаний стержня.

9. Смещение от положения равновесия точки, находящейся на расстоянии 4 см от источника в момент времени Т/6, равно половине амплитуды. Найти длину волны.

10. Плоская волна распространяется со скоростью 20 м/с вдоль прямой. Две точки, находящиеся на этой прямой на расстояниях 12 м и 15 м от источника волн, колеблются с разностью фаз 0,75π. Найти длину волны, определить смещение указанных точек в момент времени 1,2 с, если амплитуда колебаний 0,1 м. Написать уравнение волны.

*Элементы квантовой и атомной физики*

1. Какую энергетическую светимость имеет абсолютно черное тело, если максимум спектральной плотности его энергетической светимости приходится на длину волны  $\lambda$  = 484 нм?

2. Задерживающее напряжение для платиновой пластинки (работа выхода 6,3 эВ) составляет 3,7 В. При тех же условиях для другой пластинки задерживающее напряжение равно 5,3 В. Определить работу выхода электронов из этой пластинки.

3. Вычислить для атомарного водорода длины волн первых трех линий серии Бальмера. Начертить схему энергетических уровней атома водорода.

4. Препарат активностью 1,7·1011 частиц в секунду помещен в медный контейнер массой 0,5 кг. За какое время температура контейнера повышается на 1 К, если известно, что данное радиоактивное вещество испускает α-частицы энергией 5,3 МэВ? Считать, что энергия всех αчастиц полностью переходит во внутреннюю энергию. Теплоемкостью препарата и теплообменом с окружающей средой пренебречь.

5. Активность препарата уменьшилась в 256 раз. Сколько периодов полураспада составляет промежуток времени, за который произошло такое уменьшение активности?

*Молекулярная физика и термодинамика*

1. Баллон объемом V=20 л заполнен азотом. Температура Т азота равна 400 К. Когда часть азота израсходовали, давление в баллоне понизилось на  $\Delta p=200$  кПа. Определить массу m израсходованного азота. Процесс считать изотермическим.

2. Найти внутреннюю энергию кислорода массой 20 г при температуре  $10^{0}$ С. Какая энергия приходится на долю поступательного и на долю вращательного движения молекул?

3. В сосуде объемом 6 л находится при нормальных условиях двухатомный газ. Определить теплоемкость этого газа при постоянном объеме.

4. Кислород массой m=200 г занимает объем  $V_1$ =100 л и находится под давлением  $p_1$ =200 кПа. При нагревании газ расширился при постоянном давлении до объема  $V_2=300$  л, а затем его давление возросло до  $p_3$ =500 кПа при неизменном объеме. Найти изменение внутренней энергии ΔU газа, совершенную им работу А и теплоту Q, переданную газу. Построить график процесса.

5. Водород занимает объем 10 м3 при давлении 0,1 МПа. Газ нагрели при постоянном объеме до давления 0,3 МПа. Определить изменение внутренней энергии газа и количество теплоты, сообщенное газу.

6. Водород массой 12 г расширяется изотермически при сообщении ему 10,4 кДж теплоты. Температура газа  $27^{\circ}$ С. Во сколько раз увеличивается его объем?

7. Азот массой 2 г, имевший температуру 300К, был адиабатически сжат так, что его объем уменьшился в 10 раз. Определить конечную температуру газа и работу сжатия.

8. Газ совершает цикл Карно. Абсолютная температура нагревателя в три раза выше, чем температура холодильника. Нагреватель передал газу 42 кДж теплоты. Какую работу совершил газ?

9. Нагреватель тепловой машины, работающей по циклу Карно, имеет температуру 200<sup>0</sup>С. Какова температура холодильника, если за счет теплоты, полученной от нагревателя и равной 4190 Дж, машина совершает работу 1680 Дж?

10. Найти коэффициент диффузии D и вязкость n воздуха при давлении p=101,3 кПа и температуре  $t=10^0C$ . Диаметр молекул воздуха  $\sigma=0.3$  нм.

#### **3. Методические материалы, определяющие процедуры оценивания**

Процедура проведения промежуточной аттестации и текущего контроля успеваемости регламентируется локальным нормативным актом, определяющим порядок осуществления текущего контроля успеваемости и промежуточной аттестации обучающихся.

*3.2. Процедура оценивания при проведении промежуточной аттестации обучающихся по дисциплине в форме экзамена и/или дифференцированного зачета (зачета с оценкой)*

Промежуточная аттестация по дисциплине в форме экзамена проводится в 1 семестре (очная форма обучения) и в 1 семестре (заочная форма обучения)

Используются критерии и шкала оценивания, указанные в п.1.2. Оценка выставляется преподавателем интегрально по всем показателям и критериям оценивания.

Ниже приведены правила оценивания формирования компетенций по показателю оценивания «Знания».

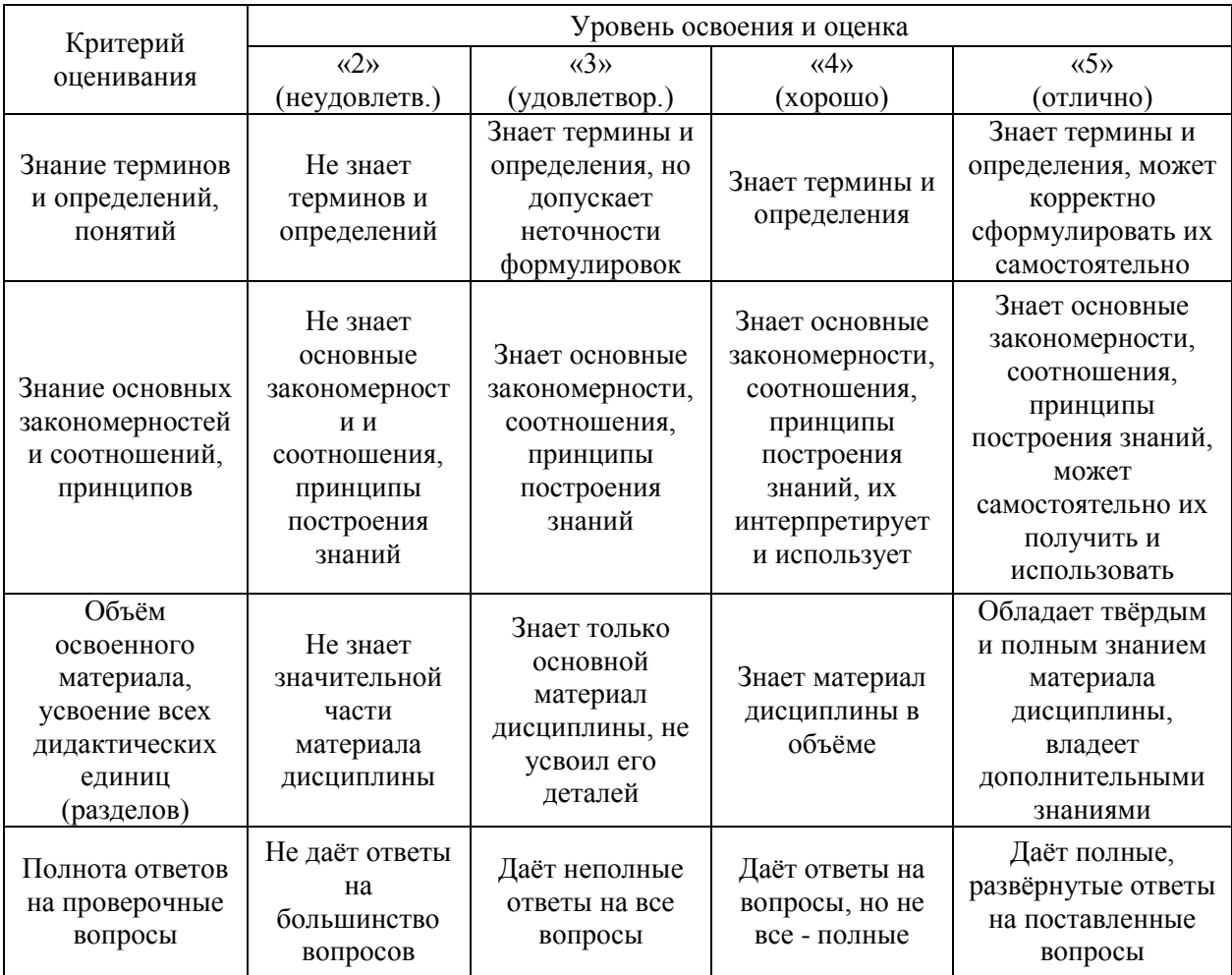

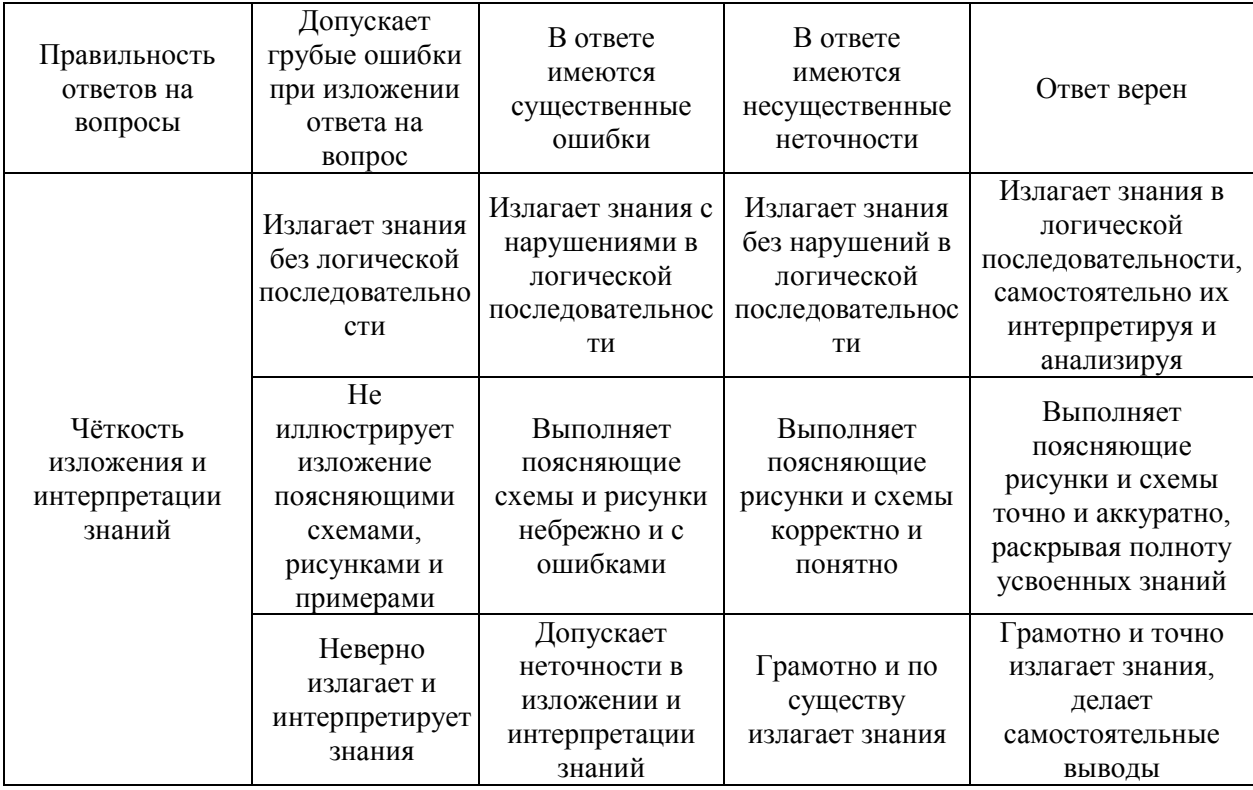

Ниже приведены правила оценивания формирования компетенций по показателю оценивания «Навыки».

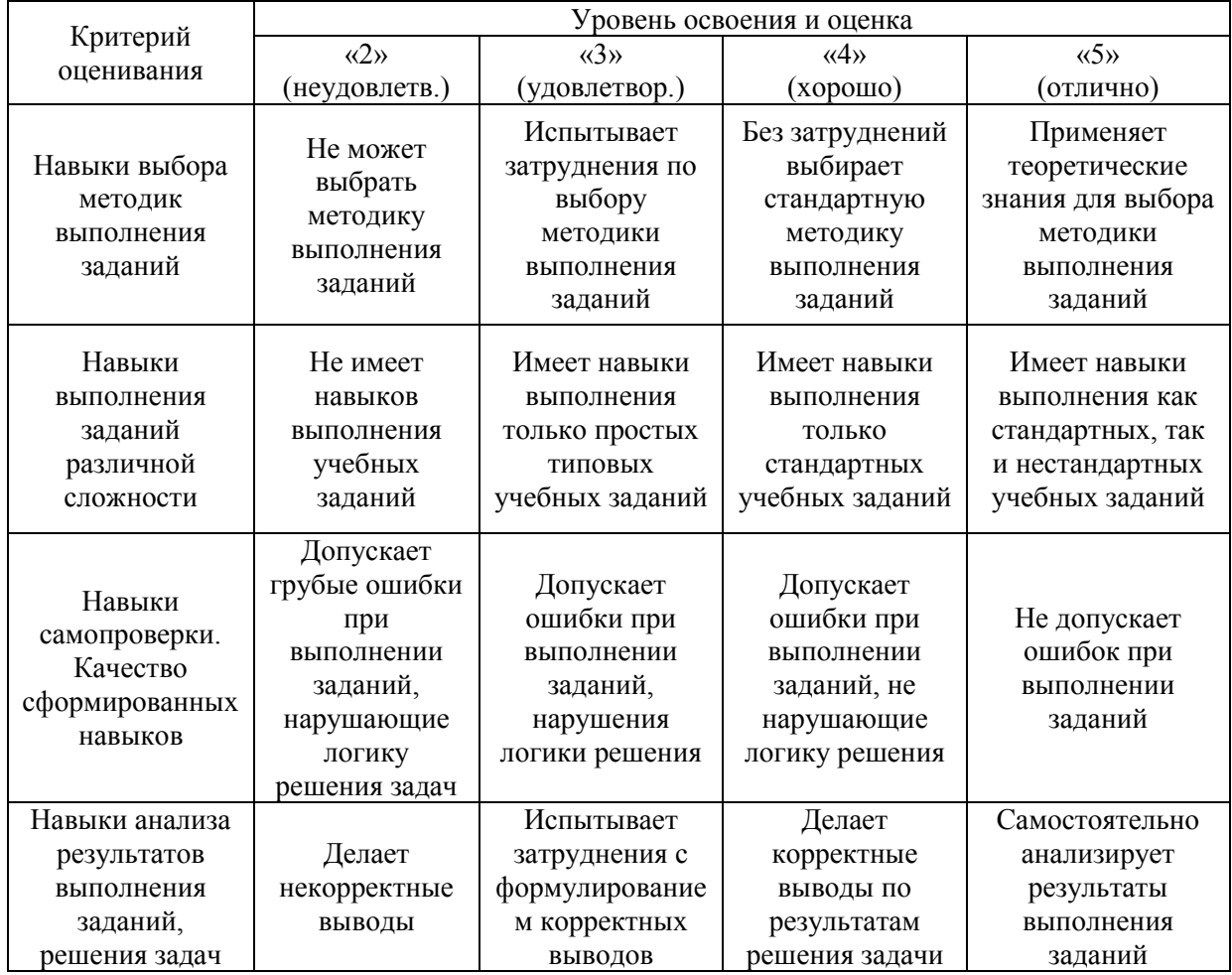

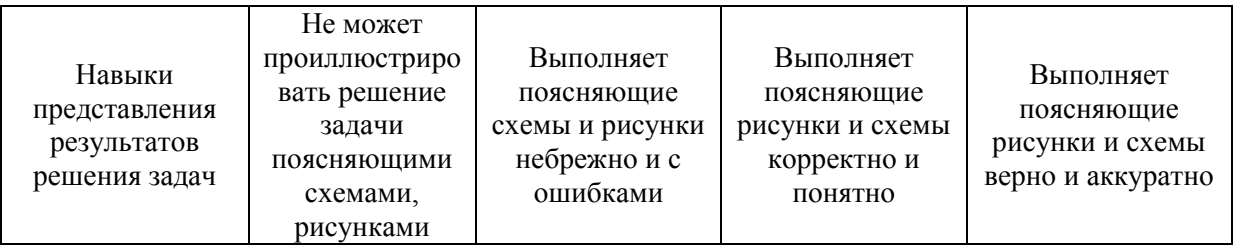

*3.3. Процедура оценивания при проведении промежуточной аттестации обучающихся по дисциплине в форме зачета*

Промежуточная аттестация по дисциплине в форме зачёта не проводится.

*3.4. Процедура оценивания при проведении промежуточной аттестации обучающихся по дисциплине в форме защиты курсовой работы (курсового проекта)*

Процедура защиты курсовой работы (курсового проекта) определена локальным нормативным актом, определяющим порядок осуществления текущего контроля успеваемости и промежуточной аттестации обучающихся.

Промежуточная аттестация по дисциплине в форме защиты курсовой работы/курсового проекта не проводится.

# Приложение 2 к рабочей программе

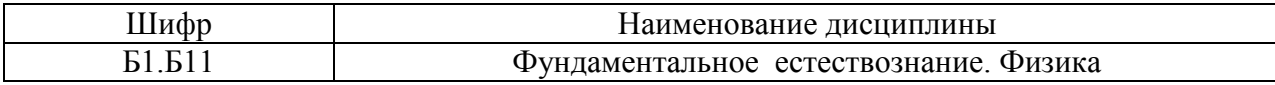

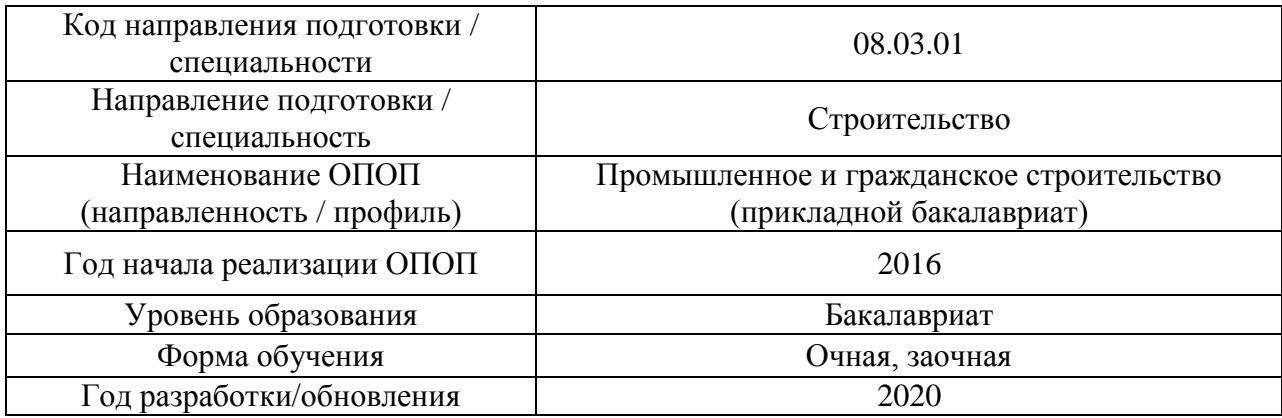

# **Перечень учебных изданий и учебно-методических материалов**

# Печатные учебные издания в НТБ НИУ МГСУ:

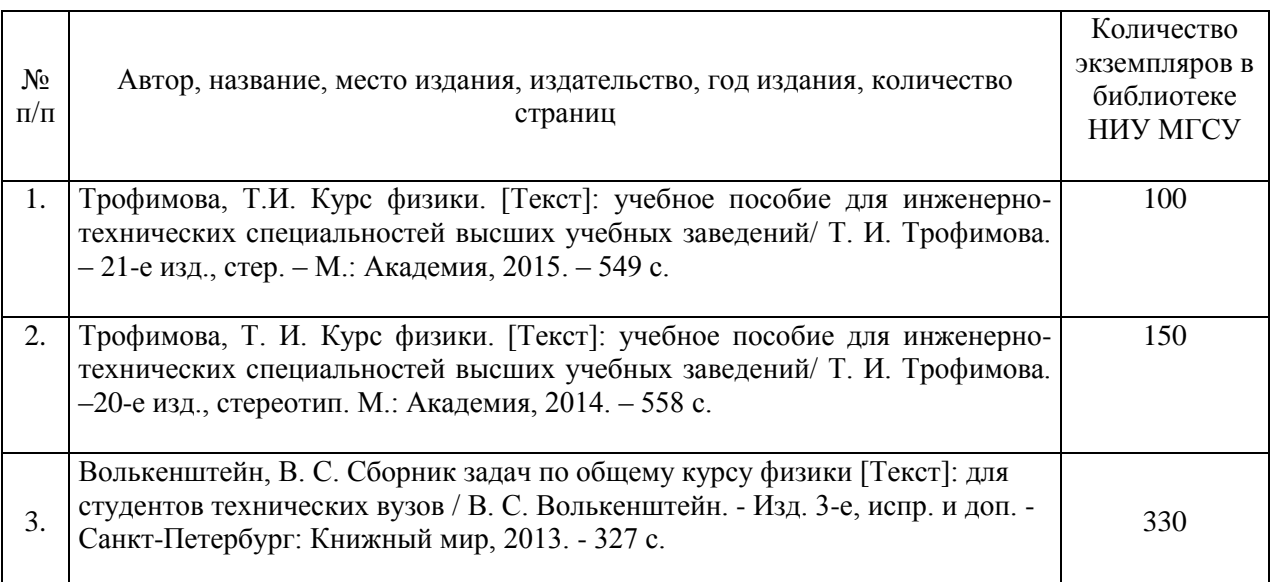

# Электронные учебные издания в электронно-библиотечных системах (ЭБС):

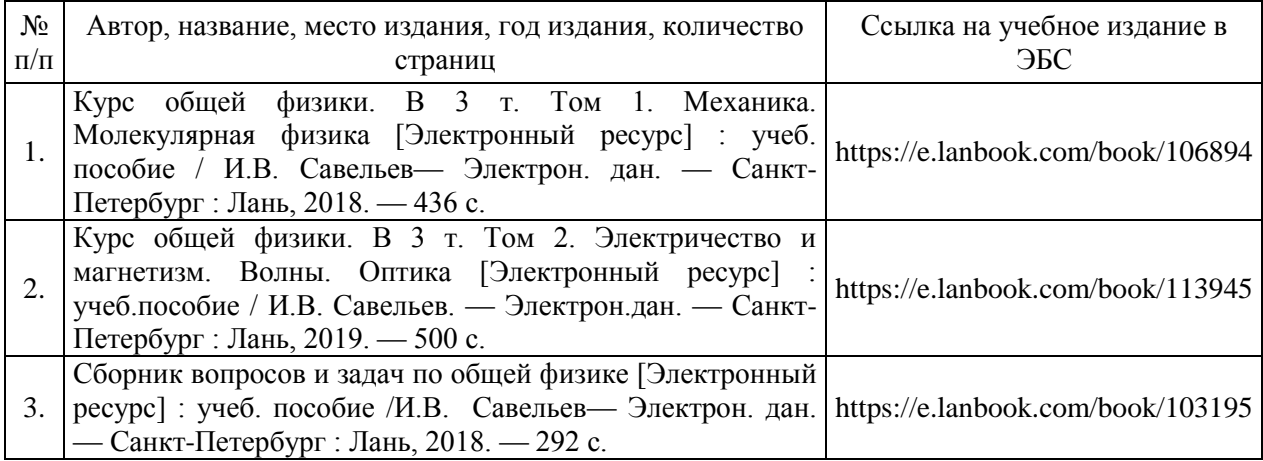

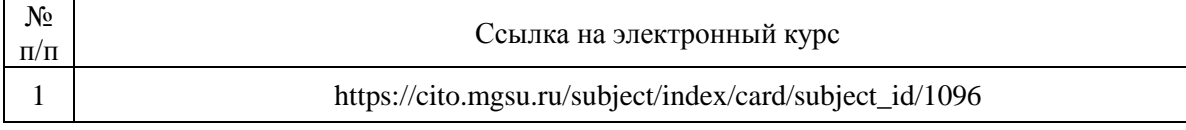

# Приложение 3 к рабочей программе

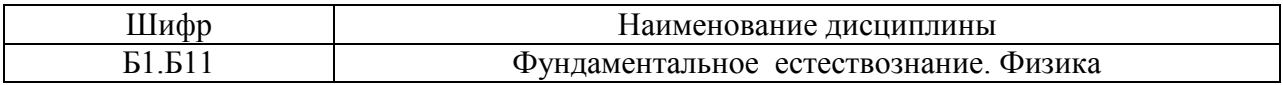

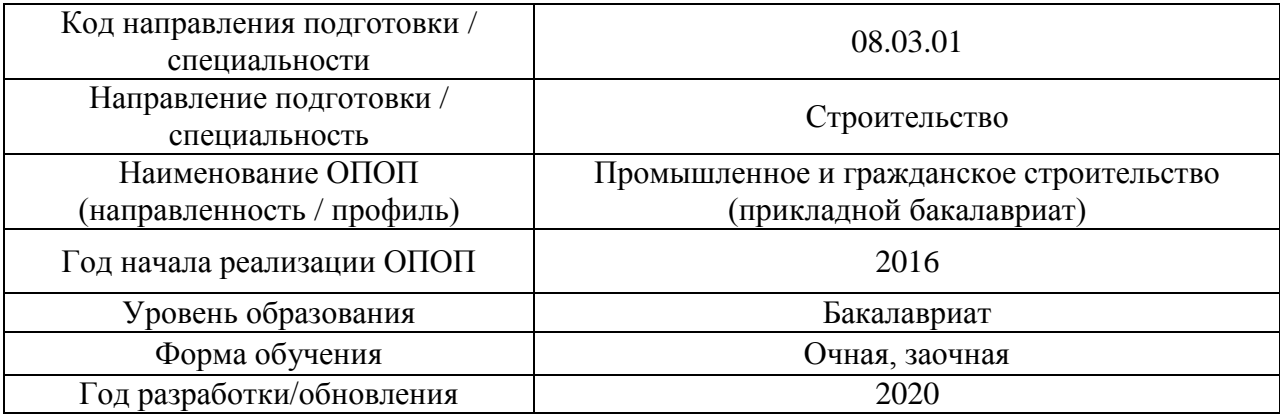

# **Перечень профессиональных баз данных и информационных справочных систем**

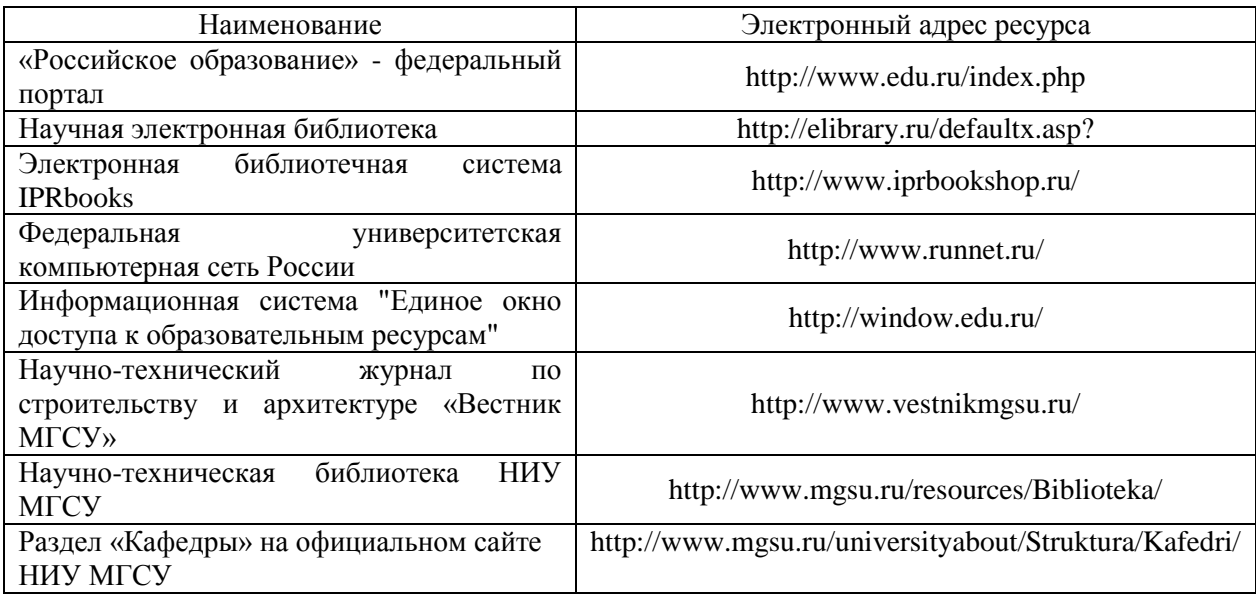

Приложение 4 к рабочей программе

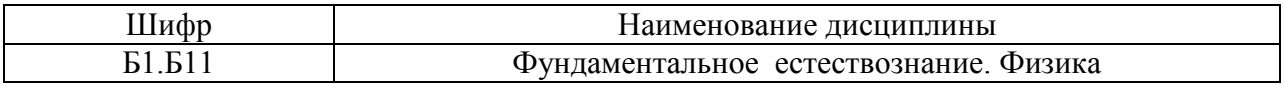

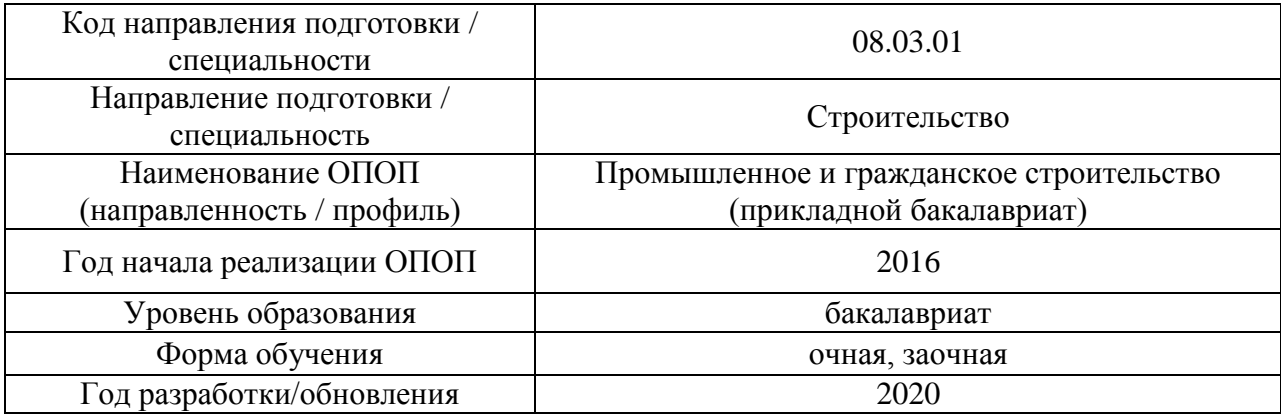

# **Материально-техническое и программное обеспечение дисциплины**

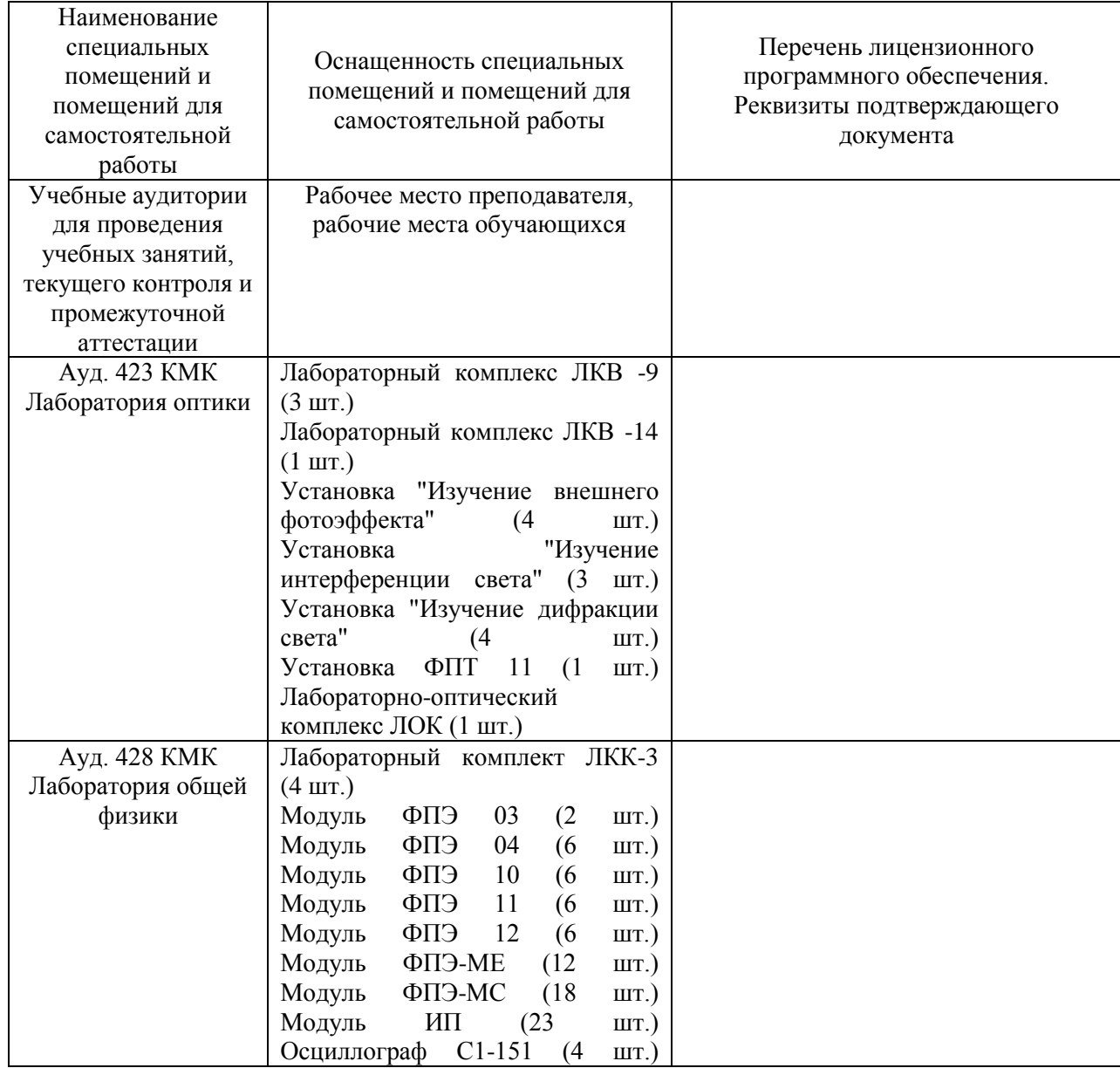

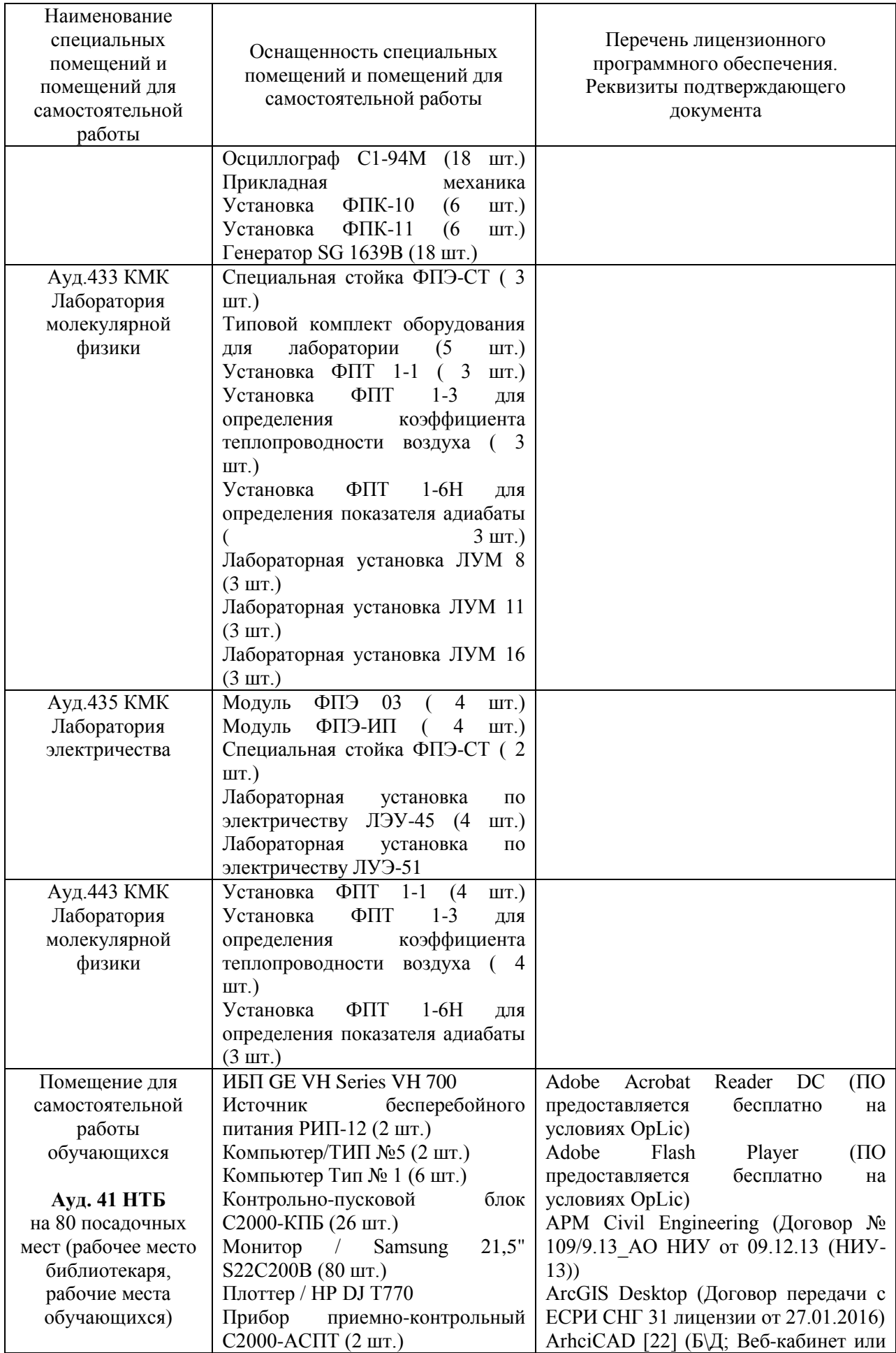

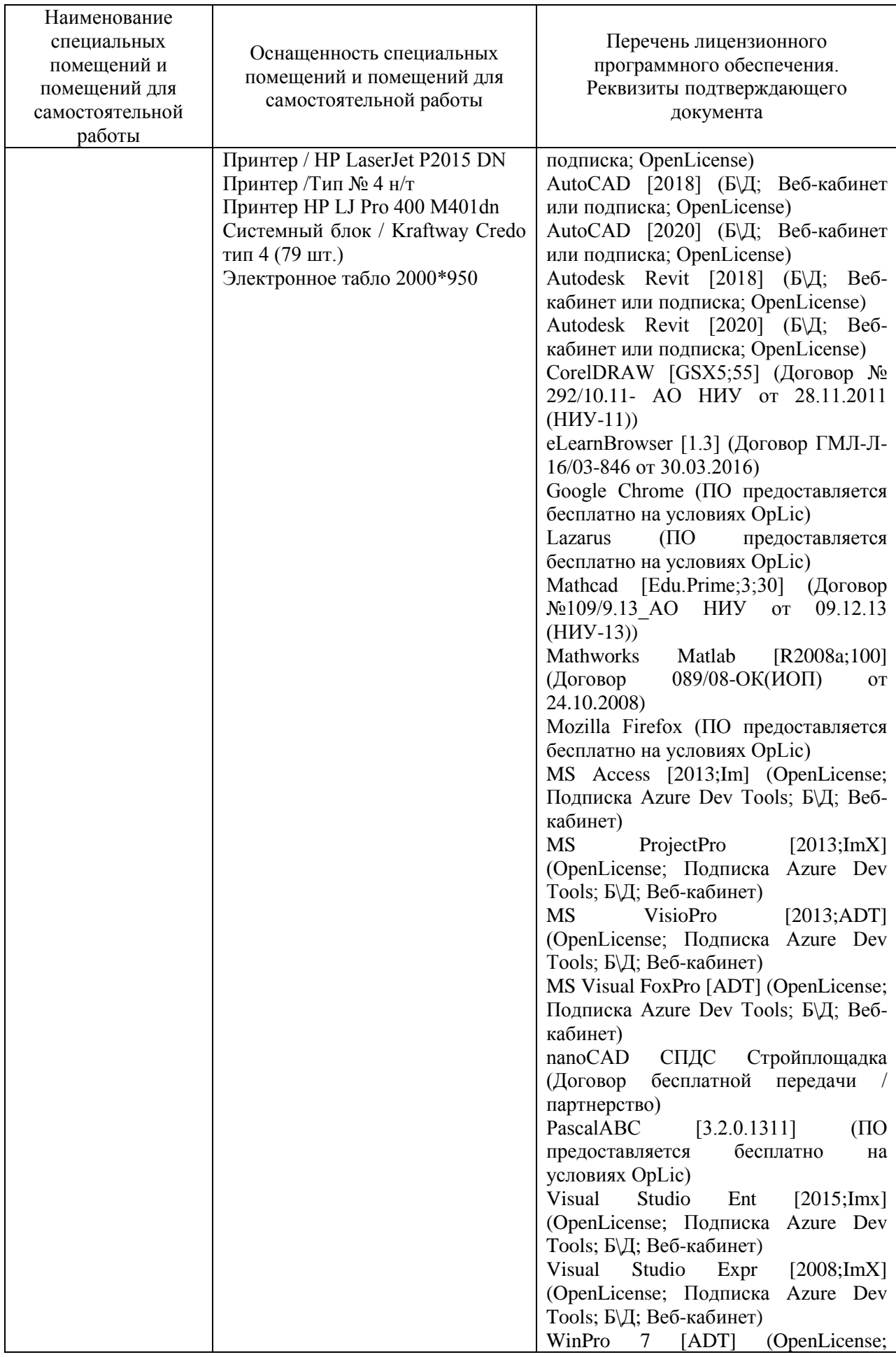

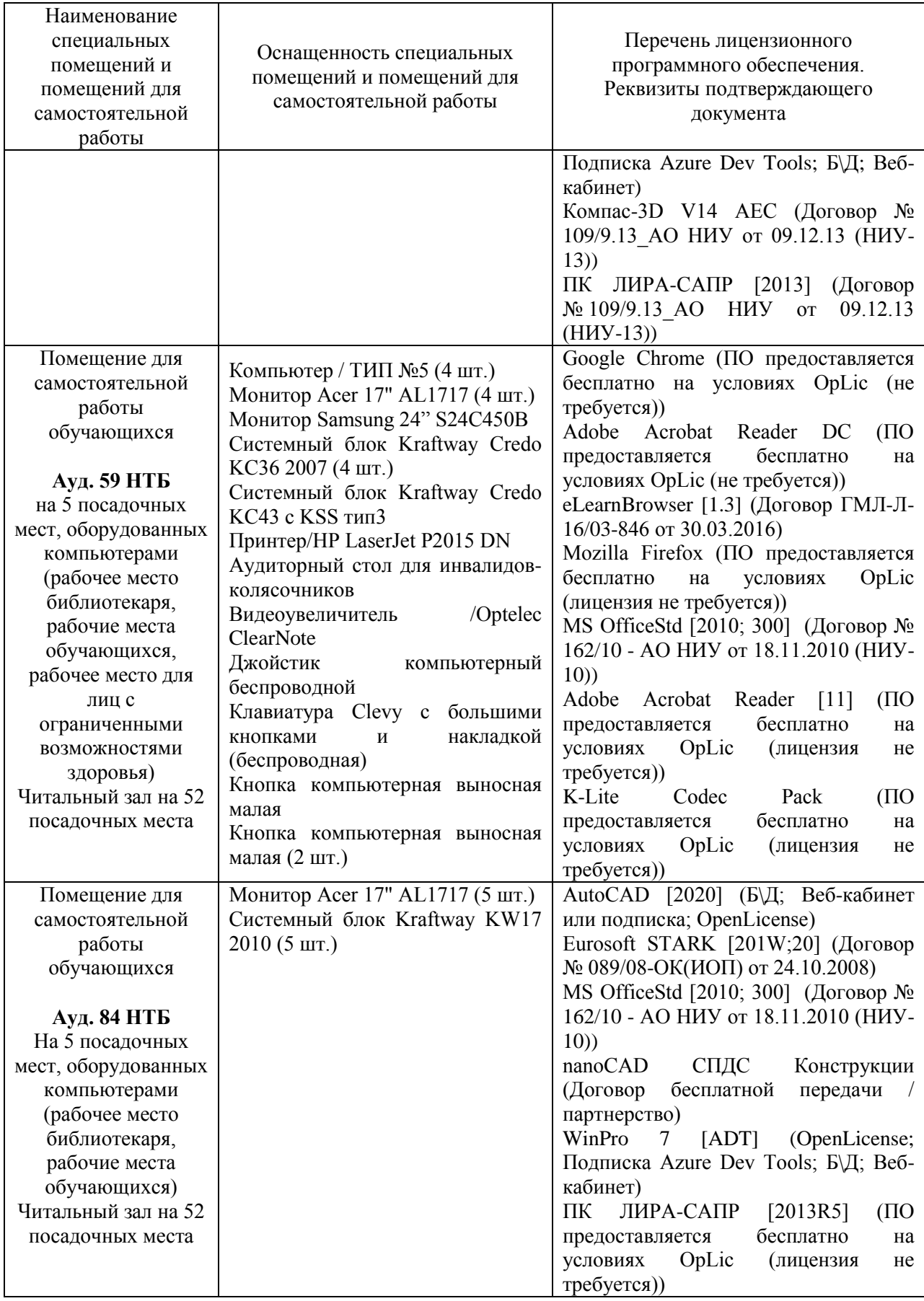

#### Федеральное государственное бюджетное образовательное учреждение высшего образования **«НАЦИОНАЛЬНЫЙ ИССЛЕДОВАТЕЛЬСКИЙ МОСКОВСКИЙ ГОСУДАРСТВЕННЫЙ СТРОИТЕЛЬНЫЙ УНИВЕРСИТЕТ»**

## **РАБОЧАЯ ПРОГРАММА**

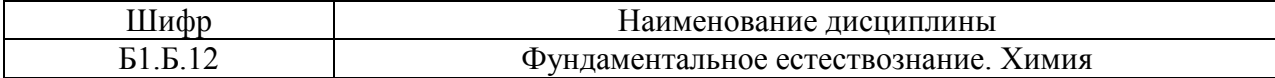

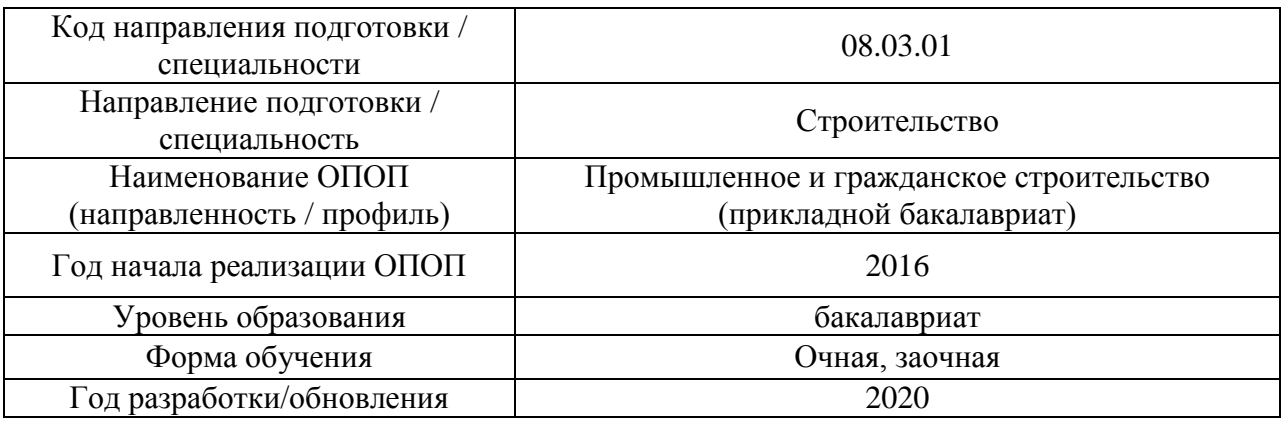

Разработчики:

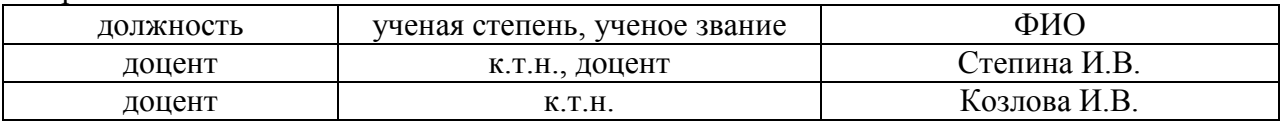

Рабочая программа дисциплины разработана и одобрена кафедрой «Строительные материалы и материаловедение».

Рабочая программа утверждена методической комиссией по УГСН, протокол № 1 от «25» августа 2020 г.

Целью освоения дисциплины «Фундаментальное естествознание. Химия» является формирование компетенций обучающегося в области химии.

Программа составлена в соответствии с требованиями Федерального государственного образовательного стандарта высшего образования по направлению подготовки 08.03.01 Строительство.

Дисциплина относится к базовой части Блока 1 «Дисциплины (модули)» основной профессиональной образовательной программы «Промышленное и гражданское строительство». Дисциплина является обязательной для изучения.

### **2. Перечень планируемых результатов обучения по дисциплине, соотнесенных с планируемыми результатами освоения образовательной программы**

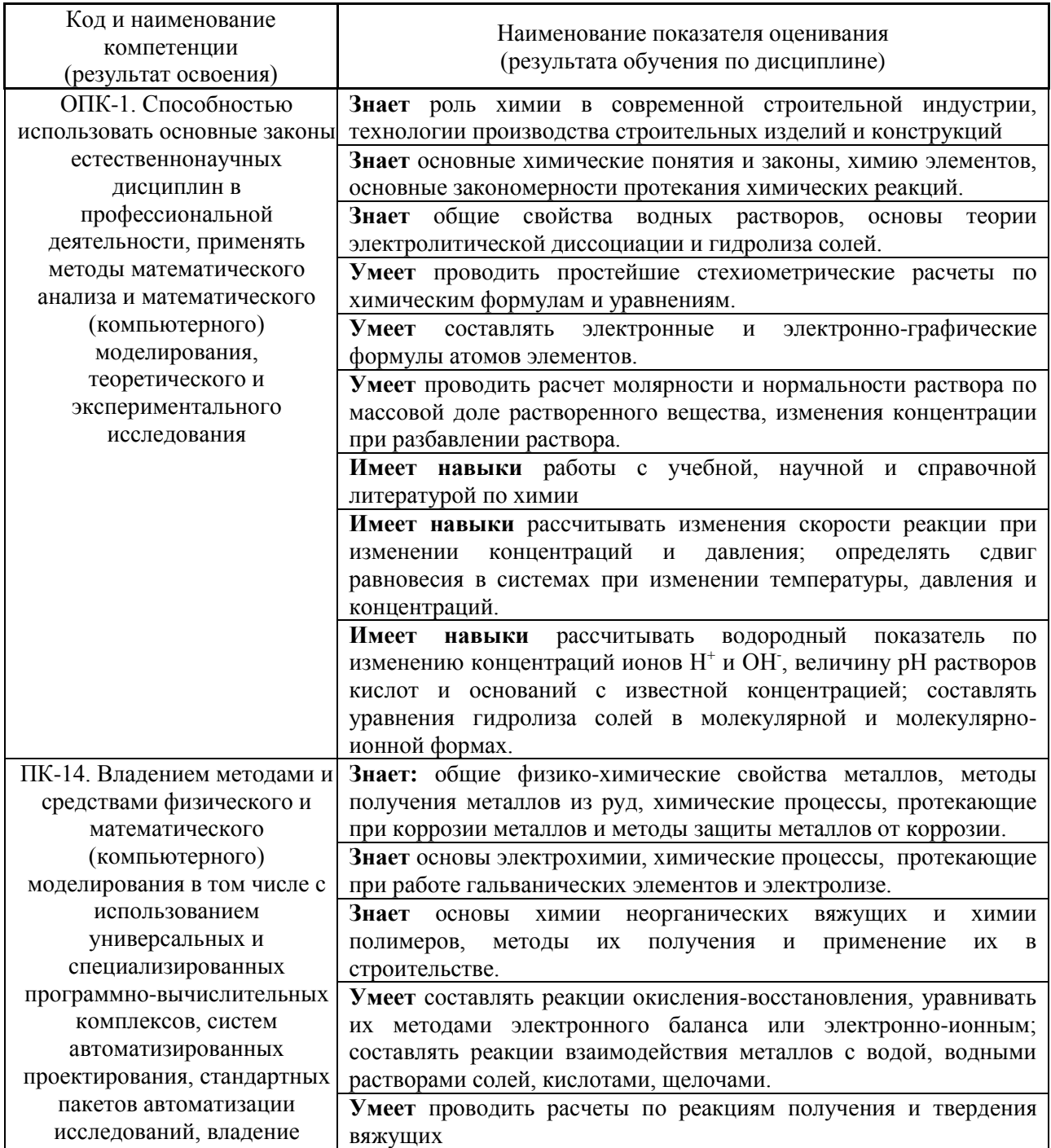

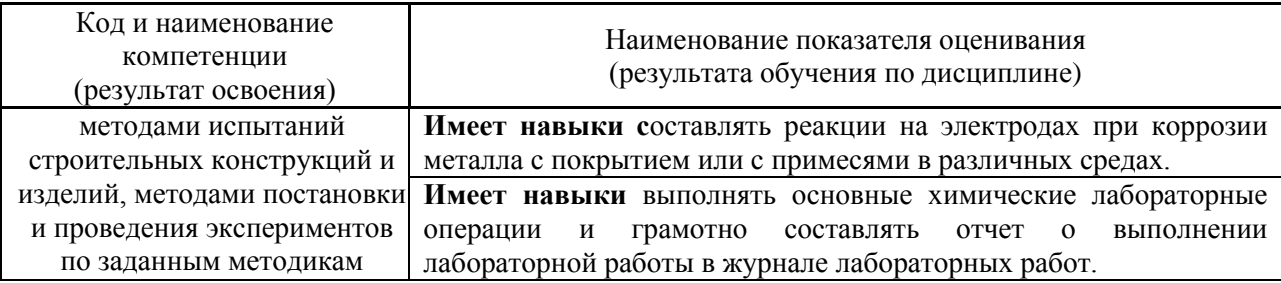

Информация о формировании и контроле результатов обучения представлена в Фонде оценочных средств (Приложение 1).

### **3. Трудоёмкость дисциплины и видов учебных занятий по дисциплине**

Общая трудоемкость дисциплины составляет 3 зачётные единицы (108 академических часов).

*(1 зачетная единица соответствует 36 академическим часам)*

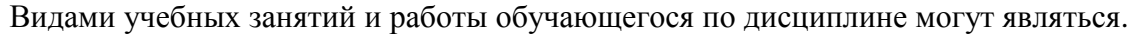

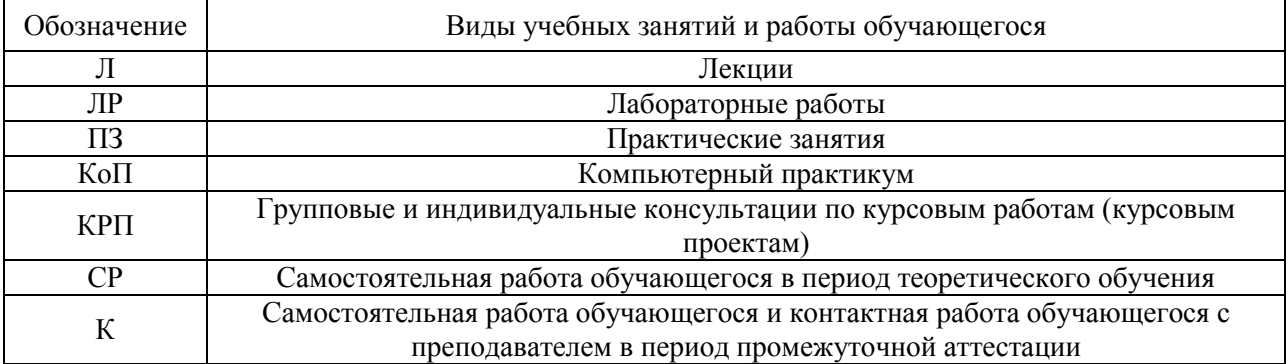

### *Структура дисциплины:*

# Форма обучения – очная

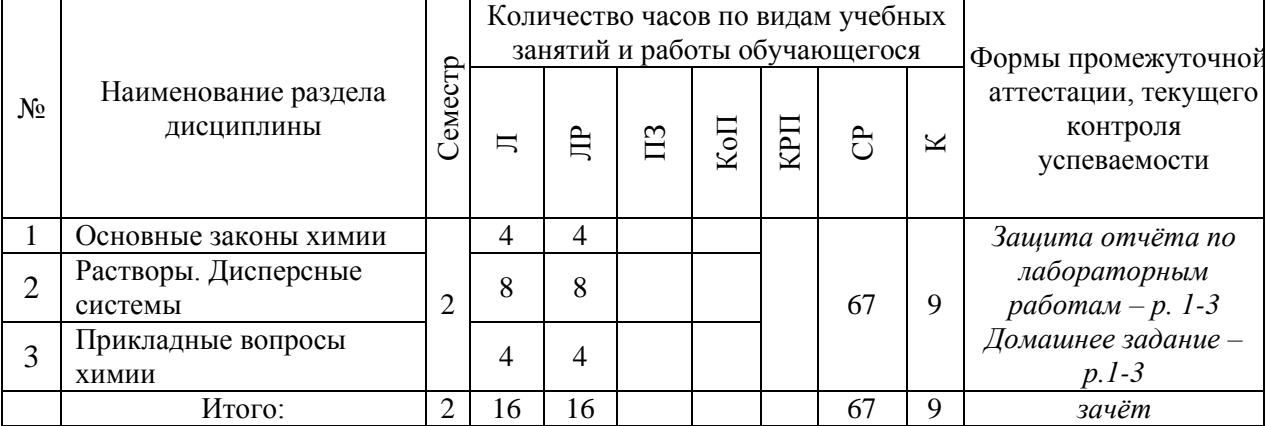

## Форма обучения – заочная

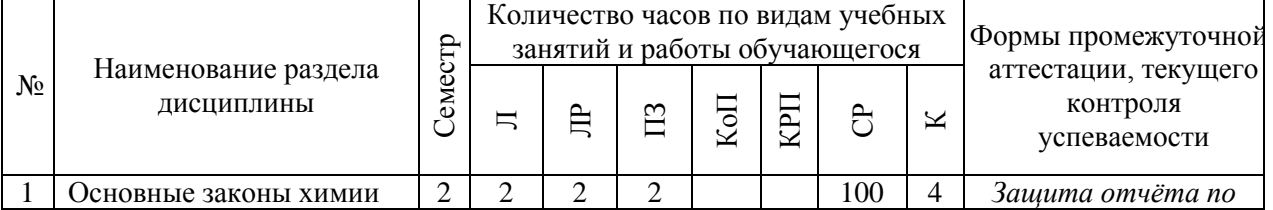

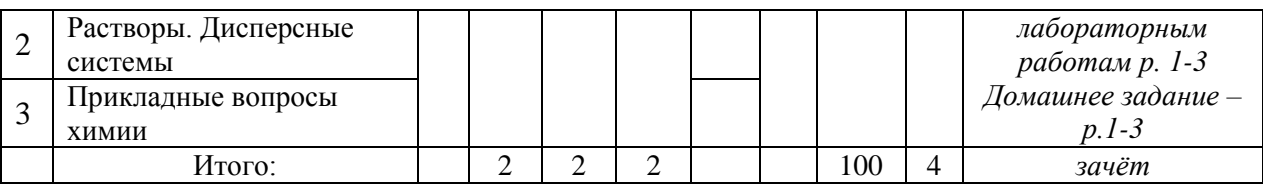

### **4. Содержание дисциплины, структурированное по видам учебных занятий и разделам**

При проведении аудиторных учебных занятий предусмотрено проведение текущего контроля успеваемости:

 В рамках практических занятий предусмотрено выполнение обучающимися контрольной работы;

 В рамках лабораторных работ предусмотрена защита отчёта по лабораторным работам.

### *4.1 Лекции*

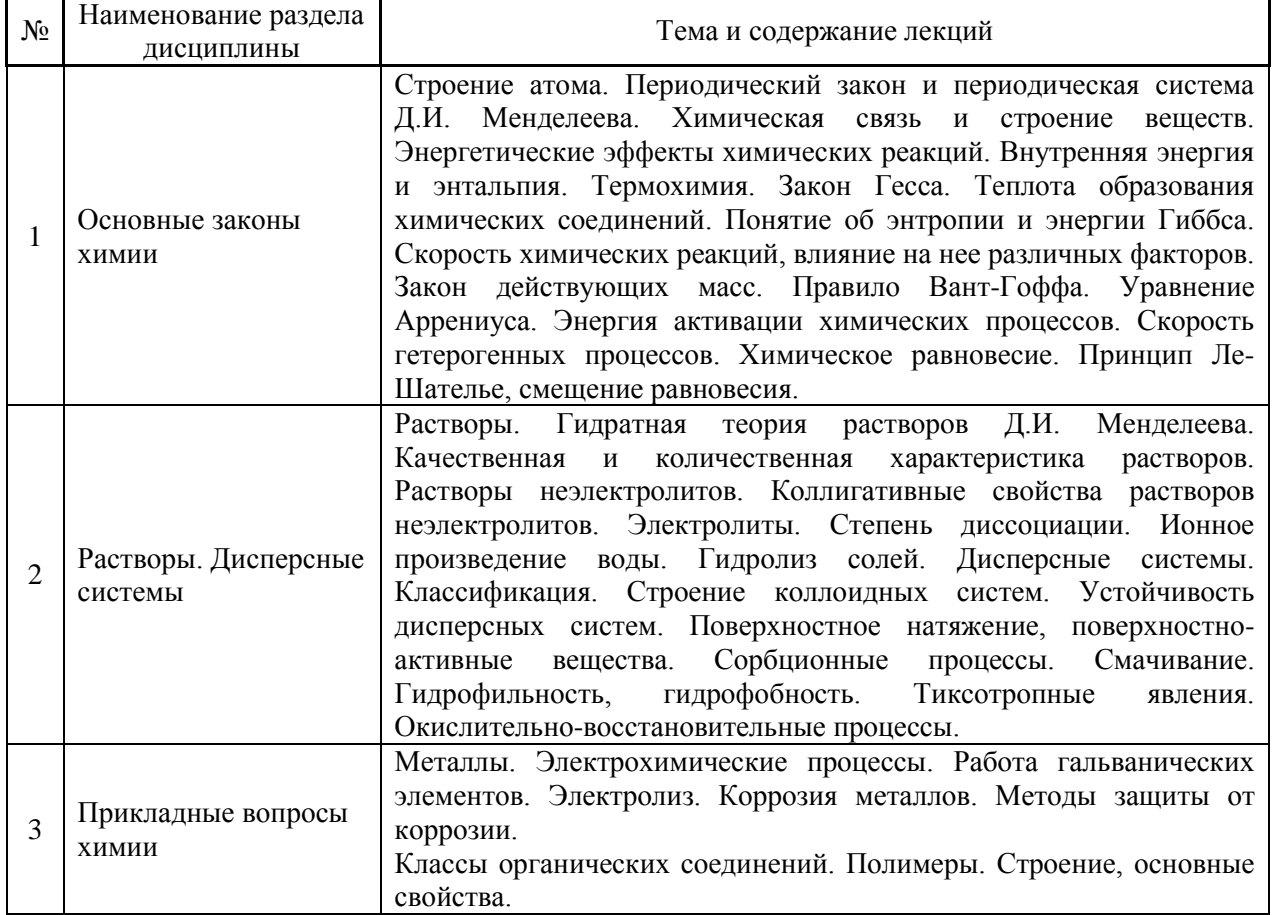

Форма обучения – очная

### Форма обучения – заочная

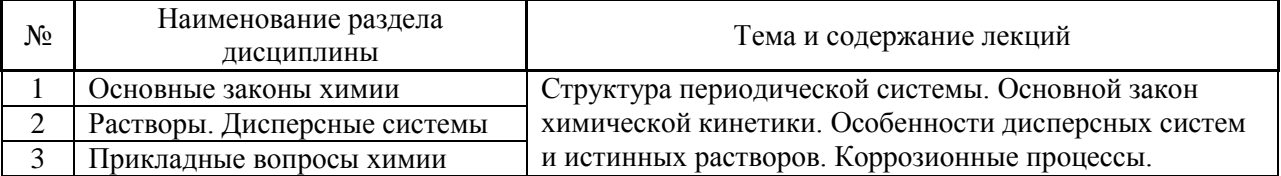

4
### *4.2 Лабораторные работы*

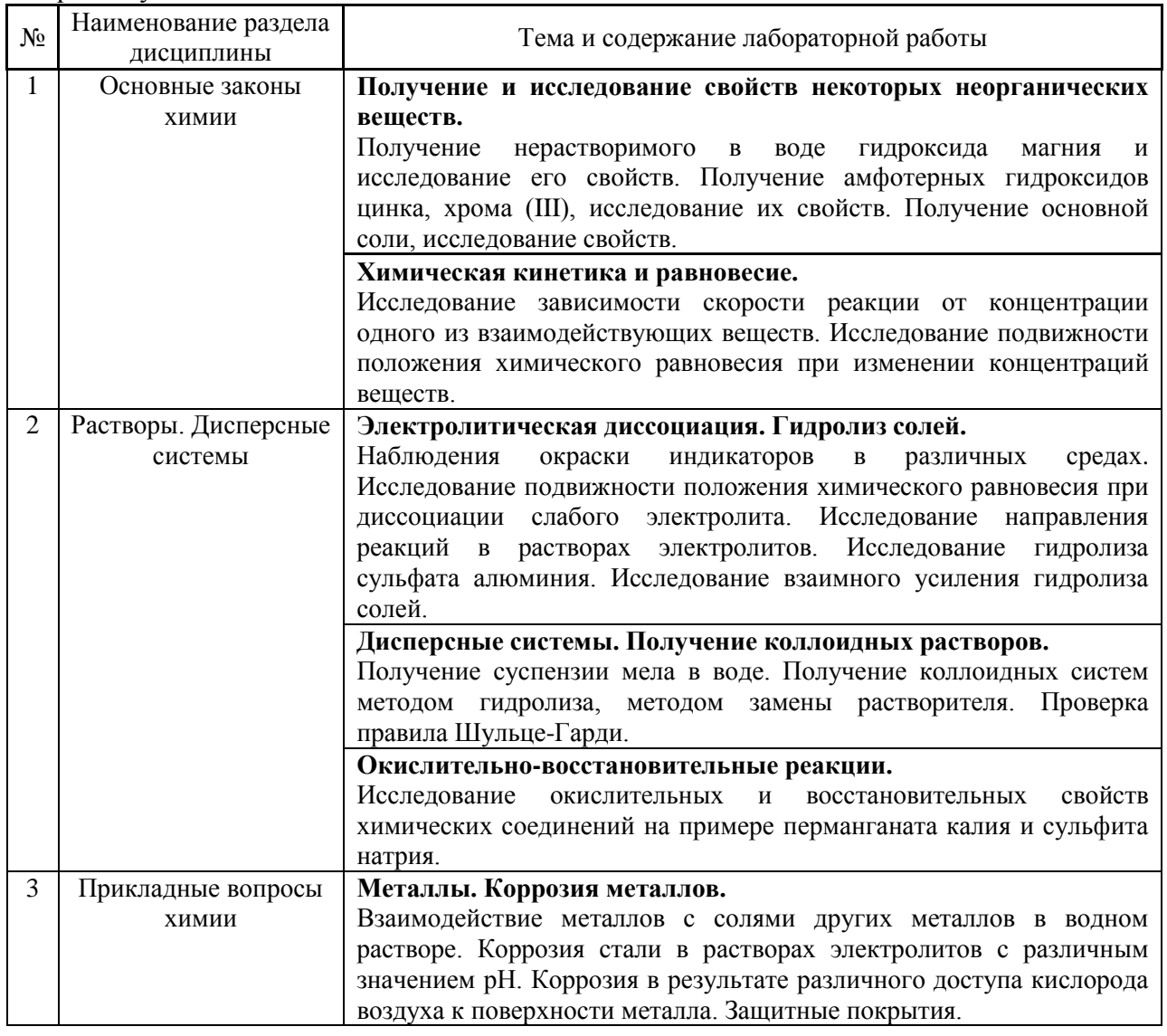

Форма обучения – очная

### Форма обучения – заочная

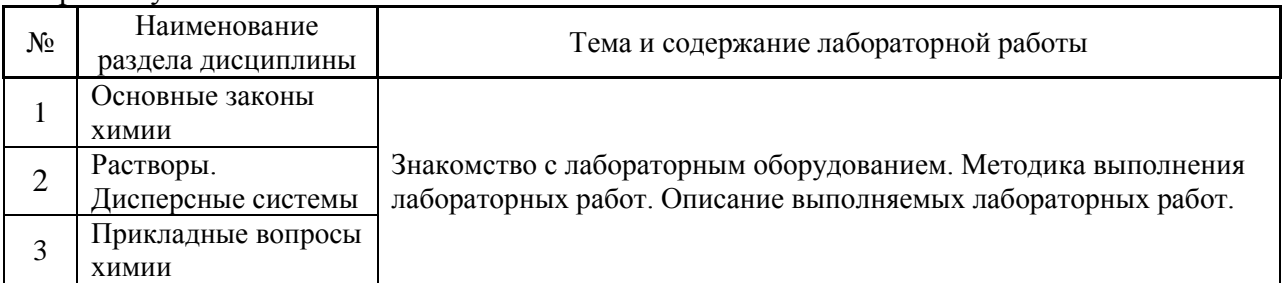

### *4.3 Практические занятия*

Не предусмотрено учебным планом.

# *4.4 Компьютерные практикумы*

Не предусмотрено учебным планом.

#### *4.5 Групповые и индивидуальные консультации по курсовым работам (курсовым проектам)*

Не предусмотрено учебным планом.

*4.6 Самостоятельная работа обучающегося в период теоретического обучения*

Самостоятельная работа обучающегося в период теоретического обучения включает в себя:

 самостоятельную подготовку к учебным занятиям, включая подготовку к аудиторным формам текущего контроля успеваемости;

- выполнение домашнего задания;
- самостоятельную подготовку к промежуточной аттестации.

В таблице указаны темы для самостоятельного изучения обучающимся: Форма обучения – очная

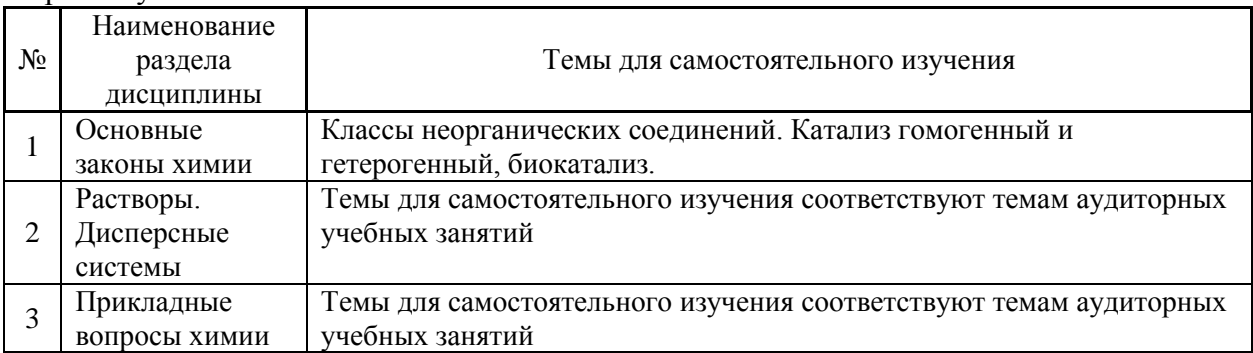

#### Форма обучения – заочная

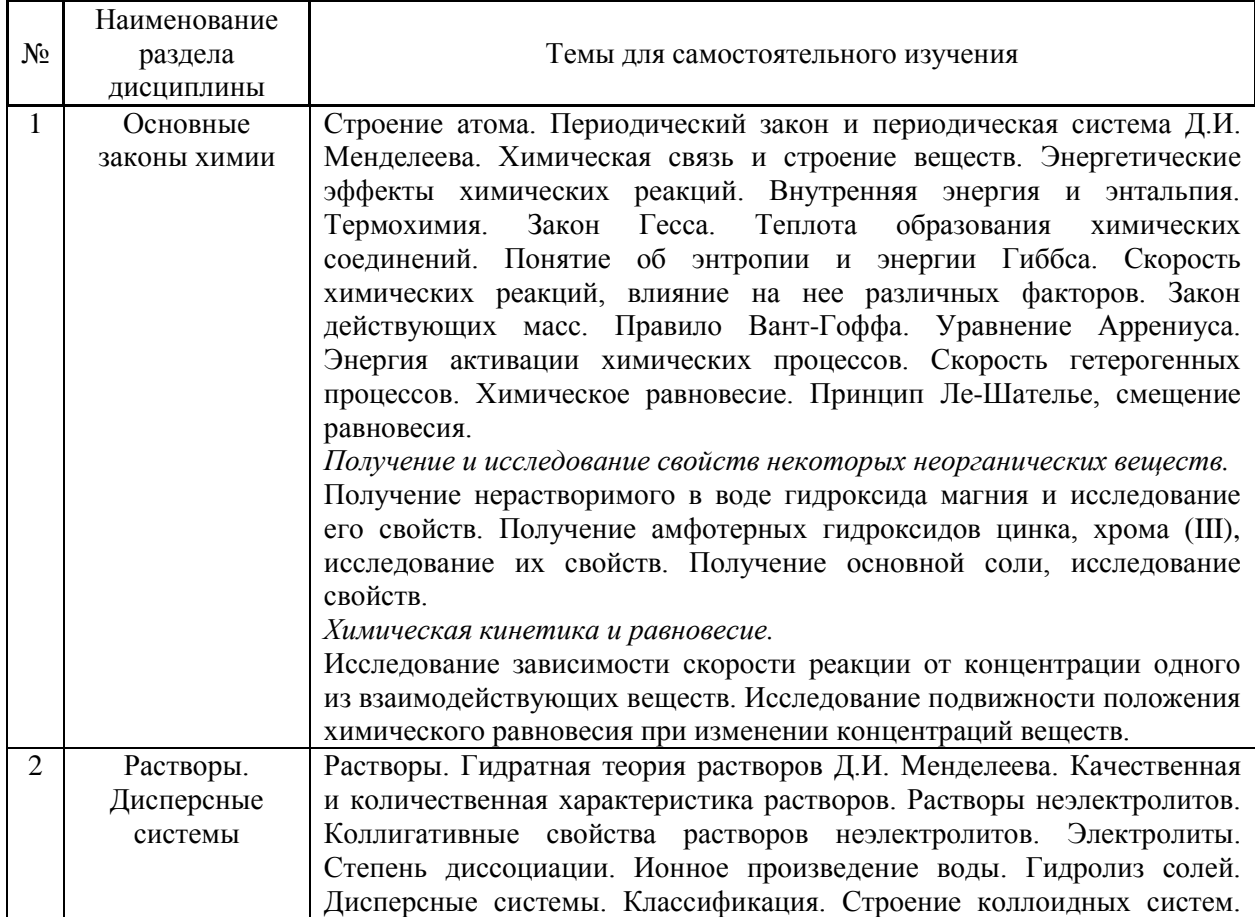

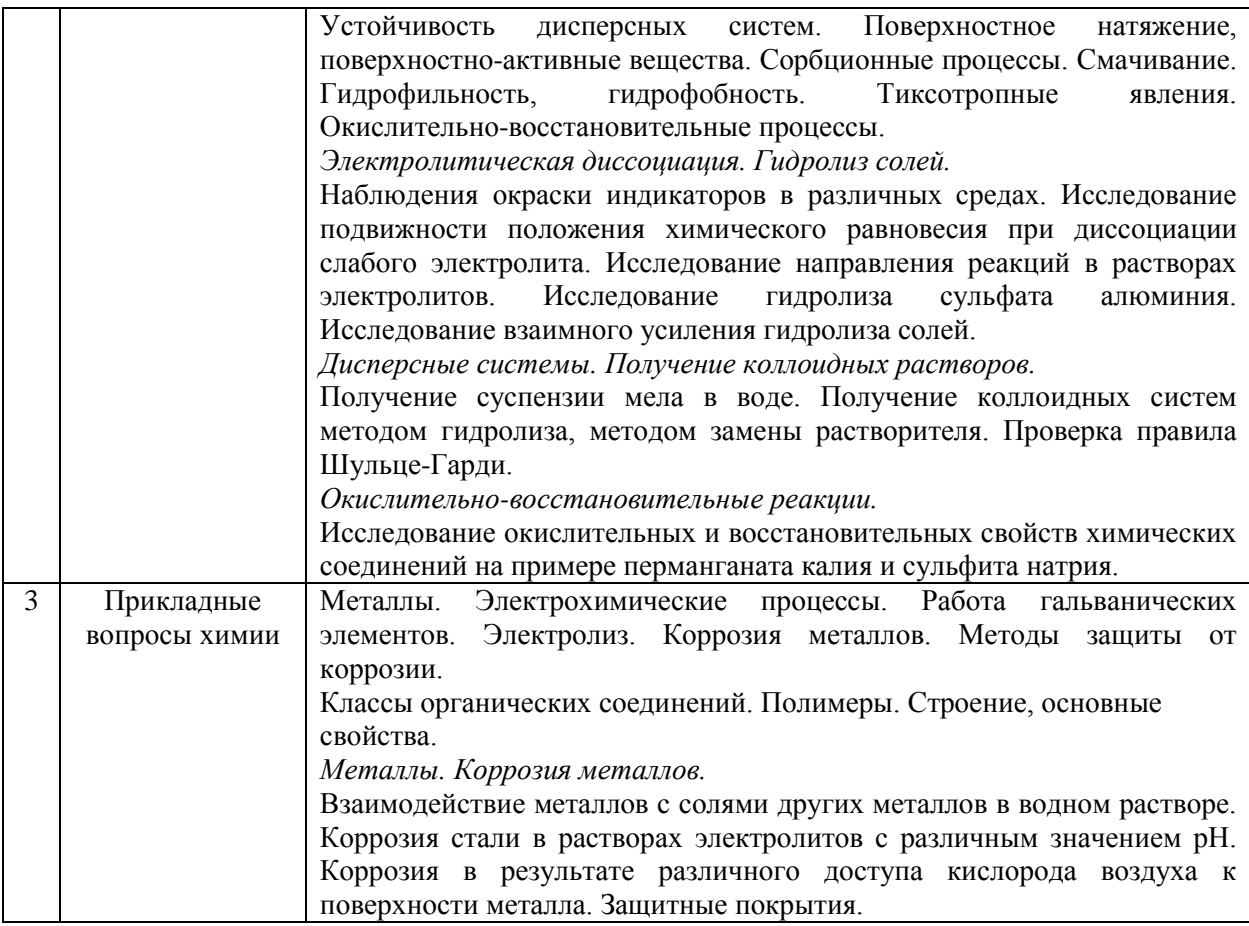

*4.7 Самостоятельная работа обучающегося и контактная работа обучающегося с преподавателем в период промежуточной аттестации*

Работа обучающегося в период промежуточной аттестации включает в себя подготовку к формам промежуточной аттестации (к зачёту), а также саму промежуточную аттестацию.

#### **5. Оценочные материалы по дисциплине**

Фонд оценочных средств по дисциплине приведён в Приложении 1 к рабочей программе дисциплины.

Оценочные средства для проведения промежуточной аттестации, а также текущего контроля по дисциплине хранятся на кафедре (структурном подразделении), ответственной за преподавание данной дисциплины.

#### **6. Учебно-методическое и материально-техническое обеспечение дисциплины**

Основные принципы осуществления учебной работы обучающихся изложены в локальных нормативных актах, определяющих порядок организации контактной работы и порядок самостоятельной работы обучающихся. Организация учебной работы обучающихся на аудиторных учебных занятиях осуществляется в соответствии с п. 3.

*6.1 Перечень учебных изданий и учебно-методических материалов для освоения дисциплины*

Для освоения дисциплины обучающийся может использовать учебные издания и учебно-методические материалы, имеющиеся в научно-технической библиотеке НИУ МГСУ и/или размещённые в Электронных библиотечных системах.

Актуальный перечень учебных изданий и учебно-методических материалов представлен в Приложении 2 к рабочей программе дисциплины.

#### *6.2 Перечень профессиональных баз данных и информационных справочных систем*

При осуществлении образовательного процесса по дисциплине используются профессиональные базы данных и информационных справочных систем, перечень которых указан в Приложении 3 к рабочей программе дисциплины.

*6.3 Перечень материально-технического, программного обеспечения освоения дисциплины*

Учебные занятия по дисциплине проводятся в помещениях, оснащенных соответствующим оборудованием и программным обеспечением.

Перечень материально-технического и программного обеспечения дисциплины приведен в Приложении 4 к рабочей программе дисциплины.

Приложение 1 к рабочей программе

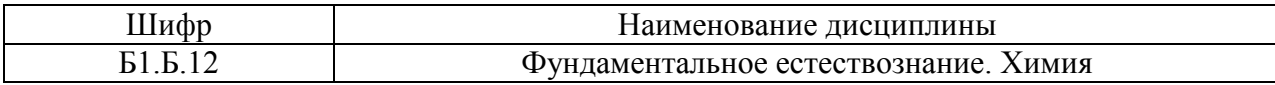

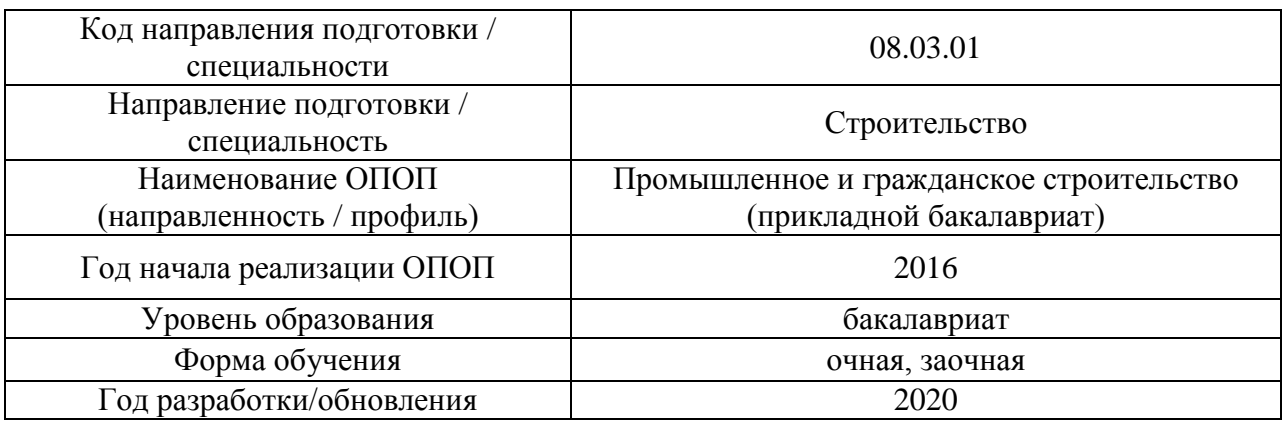

#### **ФОНД ОЦЕНОЧНЫХ СРЕДСТВ**

#### **1. Описание показателей и критериев оценивания компетенций, описание шкал оценивания**

Оценивание формирования компетенций производится на основе показателей оценивания, указанных в п.2. рабочей программы и в п.1.1 ФОС.

Связь компетенций и показателей оценивания приведена в п.2 рабочей программы.

#### *1.1. Описание формирования и контроля показателей оценивания*

Оценивание уровня освоения обучающимся компетенций осуществляется с помощью форм промежуточной аттестации и текущего контроля. Формы промежуточной аттестации и текущего контроля успеваемости по дисциплине, с помощью которых производится оценивание, указаны в учебном плане и в п.3 рабочей программы.

В таблице приведена информация о формировании результатов обучения по дисциплине разделами дисциплины, а также о контроле показателей оценивания компетенций формами оценивания.

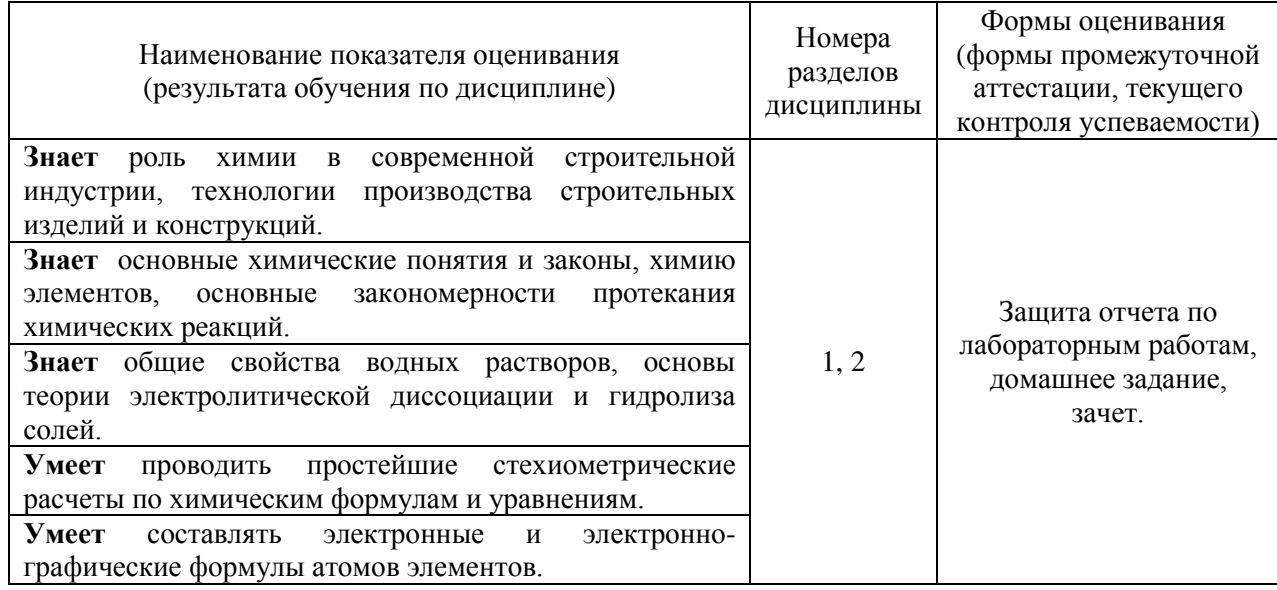

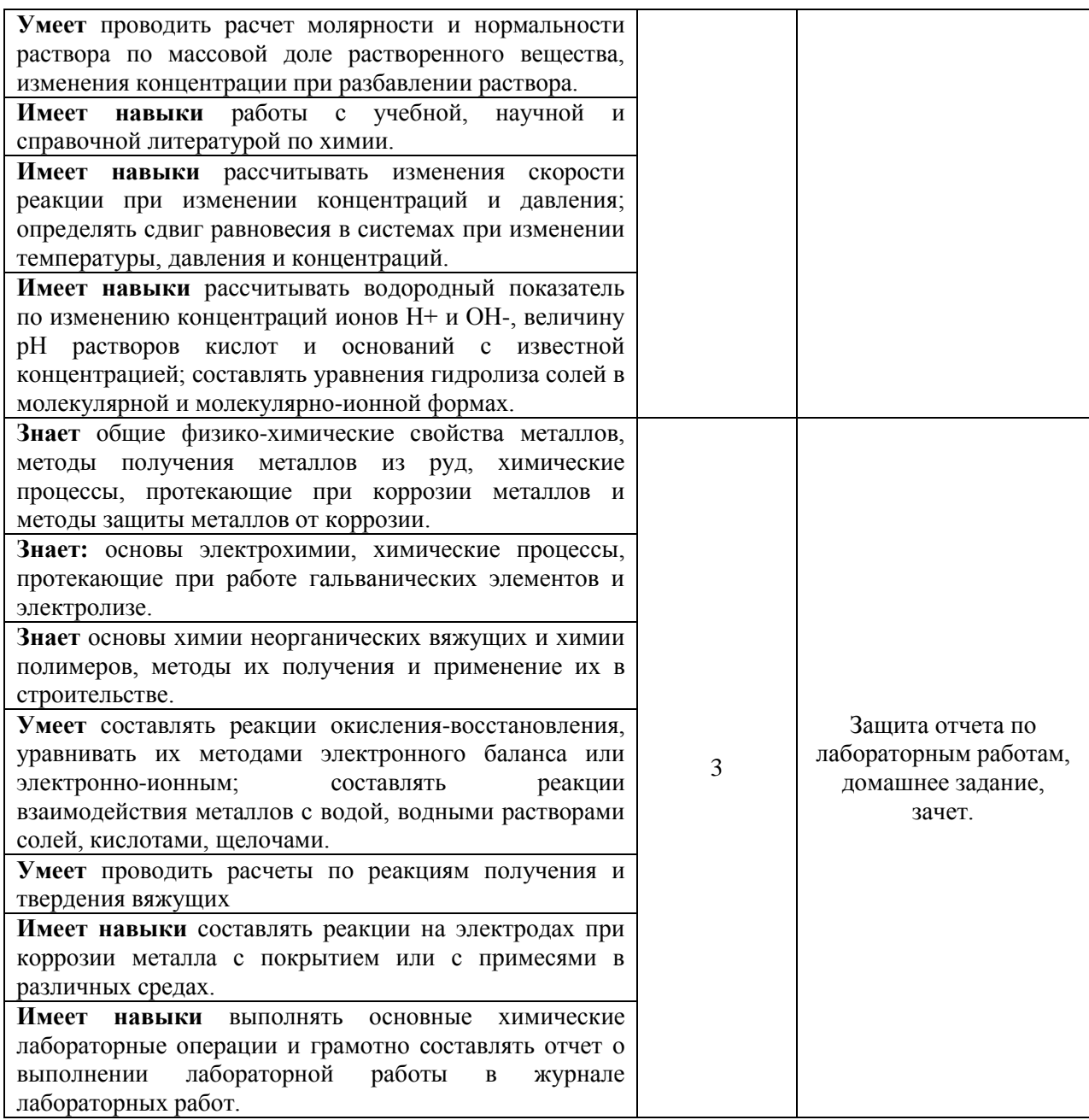

#### *1.2. Описание критериев оценивания компетенций и шкалы оценивания*

При проведении промежуточной аттестации в форме зачёта используется шкала оценивания: «Не зачтено», «Зачтено».

Показателями оценивания являются знания и навыки обучающегося, полученные при изучении дисциплины.

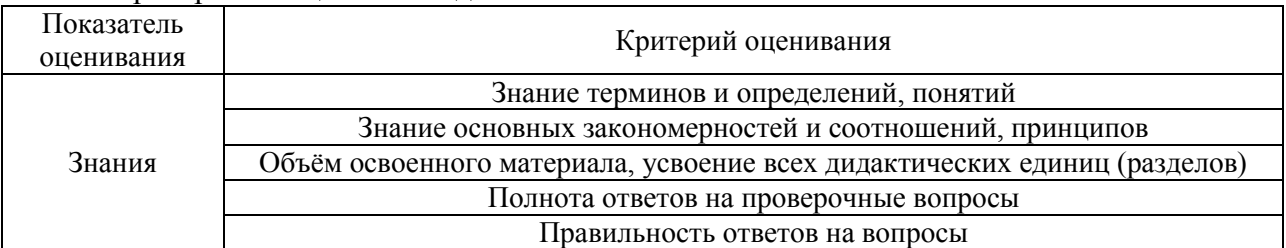

#### Критериями оценивания достижения показателей являются:

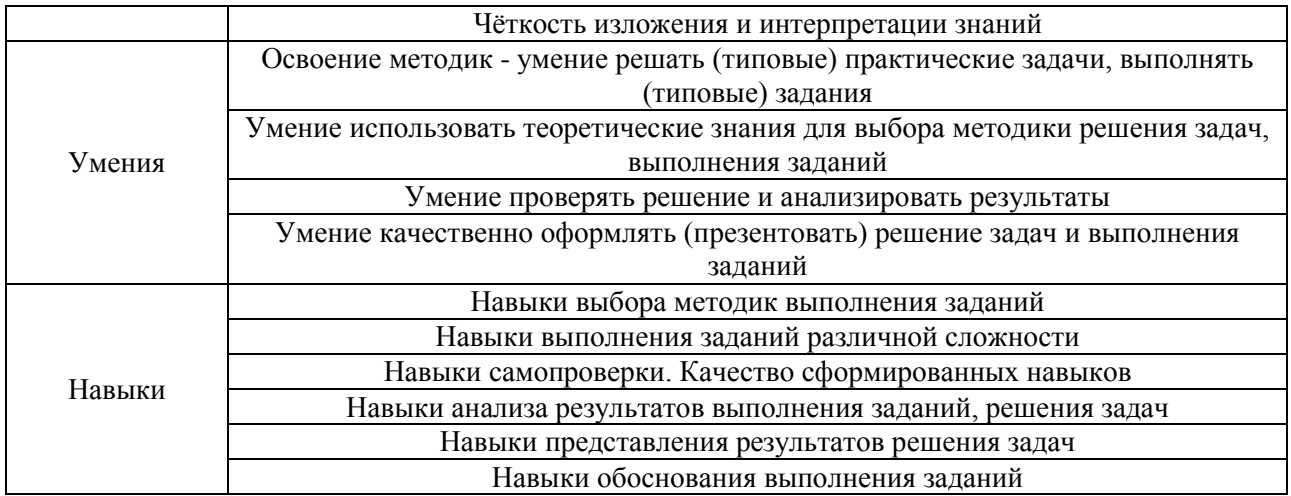

#### 2. Типовые контрольные задания для оценивания формирования компетенций

2.1. Промежуточная аттестация

2.1.1. Промежуточная аттестация в форме экзамена, дифференцированного зачета (зачета с оценкой), зачёта

Форма(ы) промежуточной аттестации: зачёт во 2 семестре (для очной формы обучения) и в 1 семестре (для заочной формы обучения).

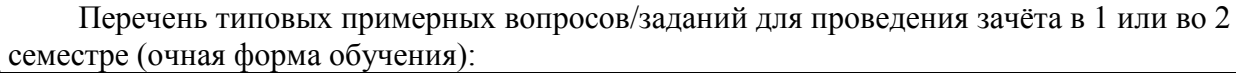

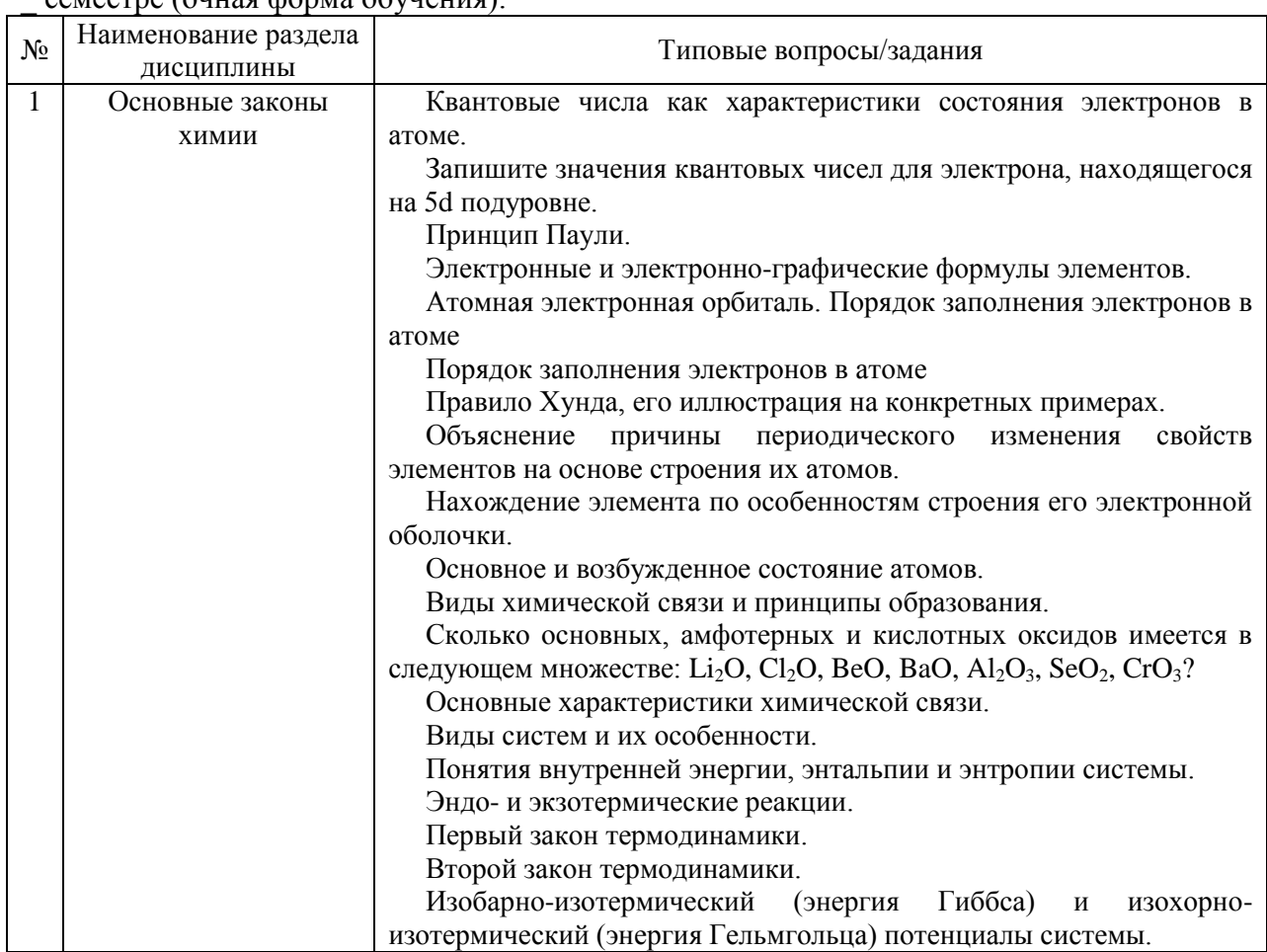

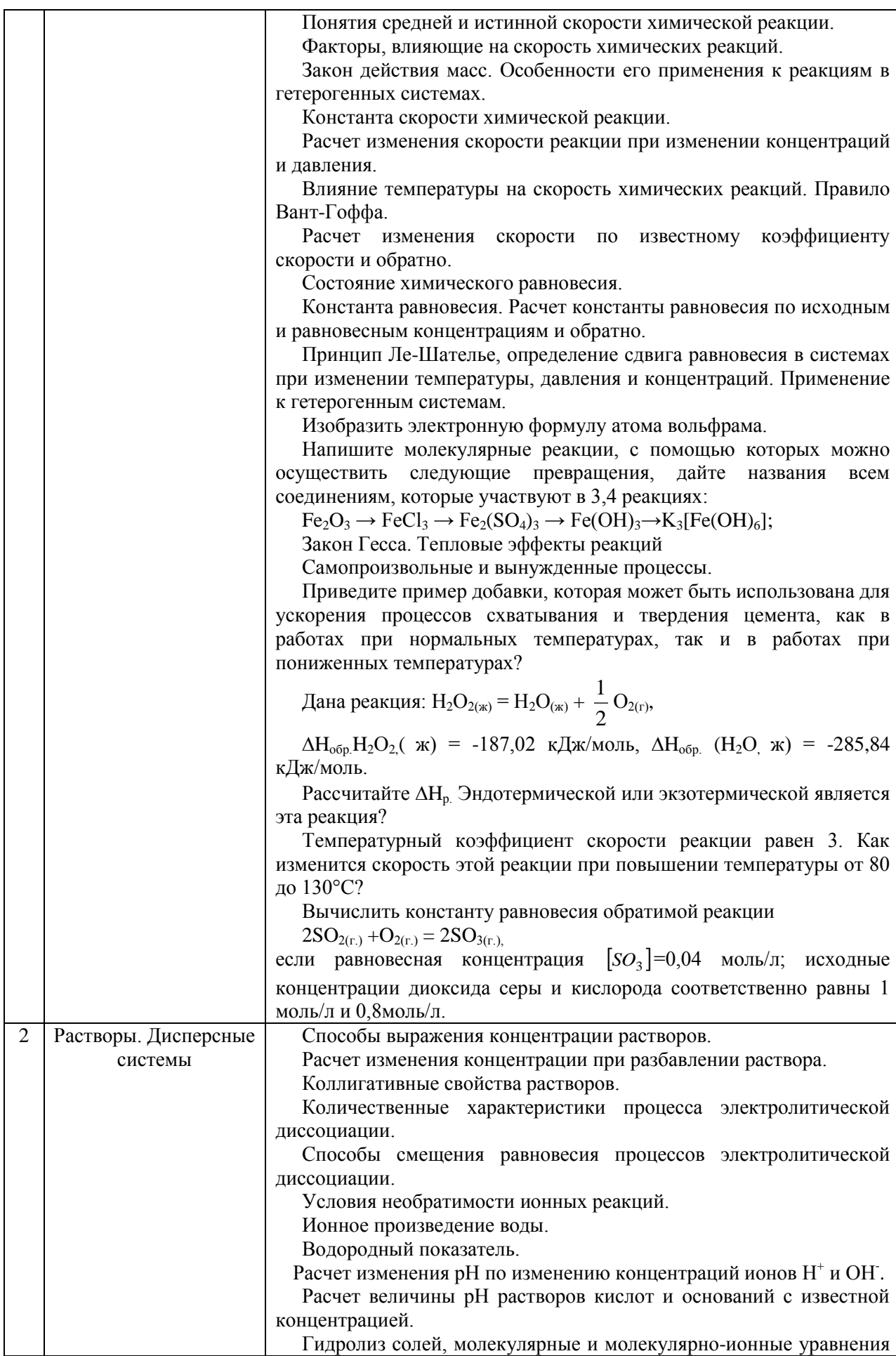

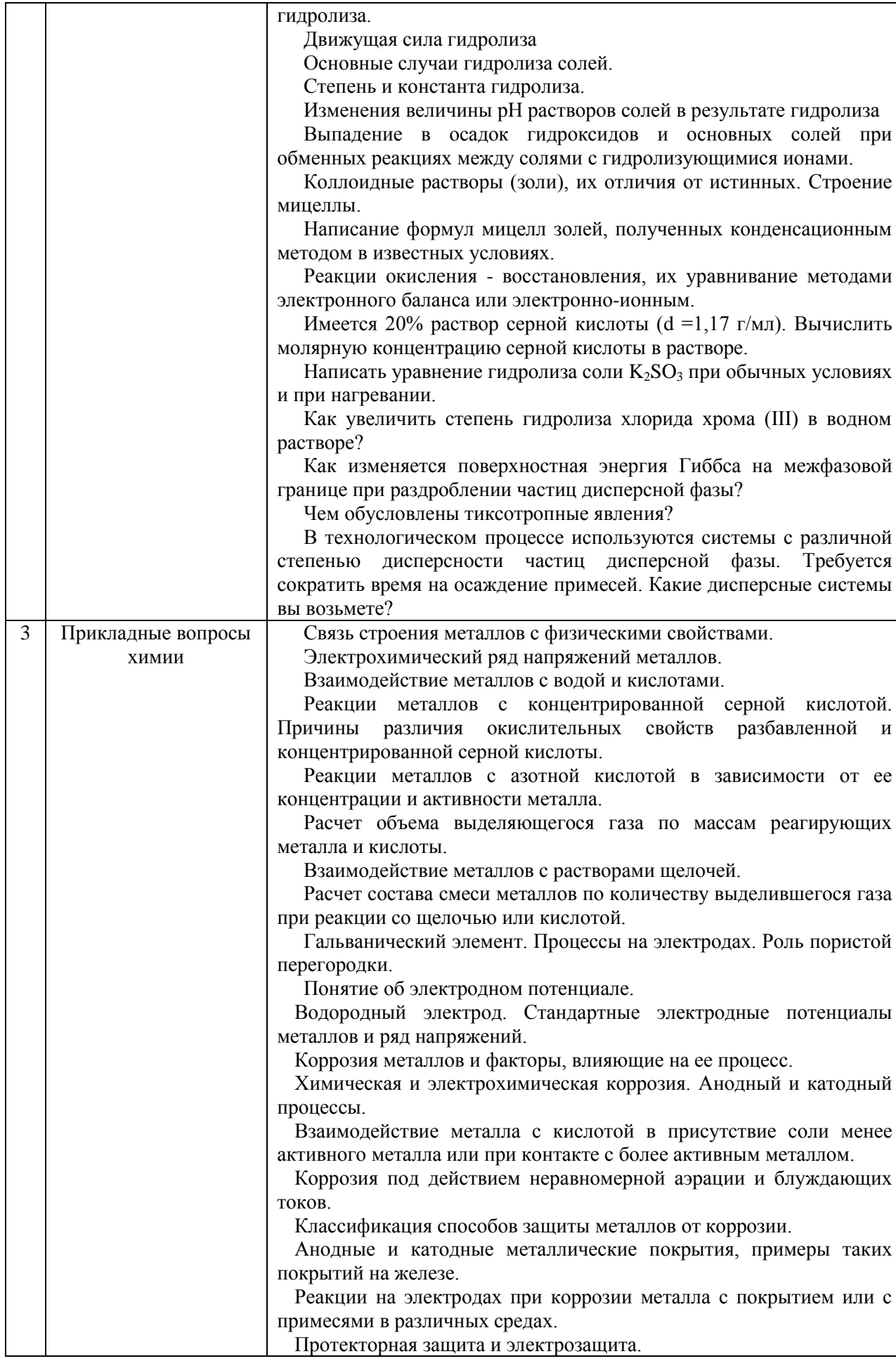

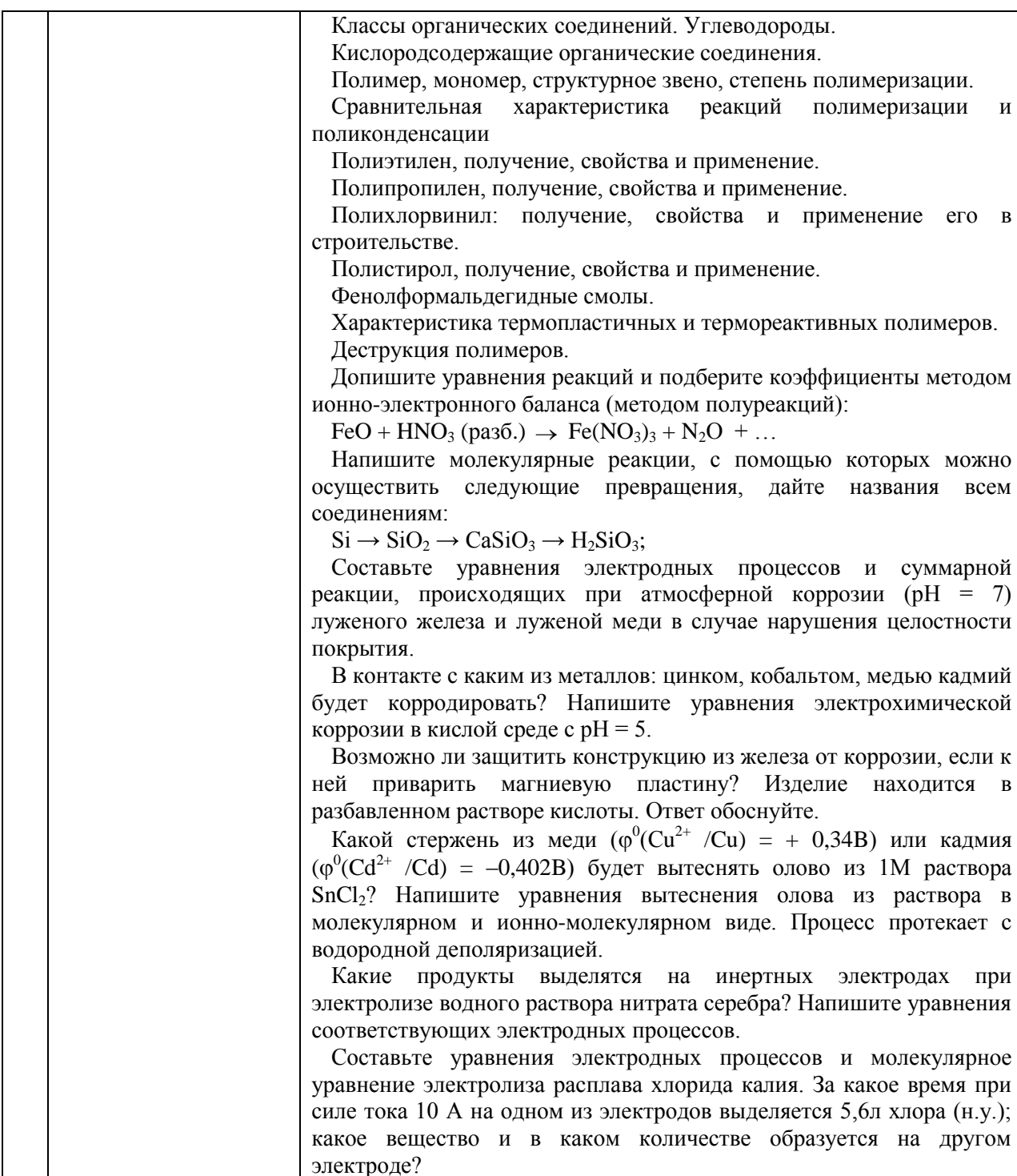

2.1.2. Промежуточная аттестация в форме защиты курсовой работы (курсового проекта)

Промежуточная аттестация в форме защиты курсовой работы/курсового проекта не проводится.

#### 2.2. Текущий контроль

### 2.2.1. Перечень форм текущего контроля:

• 1 домашнее задание (очная форма обучения - в 1 или во 2 семестре, заочная форма обучения - во 2 семестре);

• защита 1 отчёта по ЛР (очная форма обучения - в 1 или во 2 семестре, заочная форма обучения – во 2 семестре);

2.2.2. Типовые контрольные задания форм текушего контроля

Домашнее задание р 1-3

Тема домашнего задания: «Вопросы общей и прикладной химии»

Пример и состав типового задания:

1. Оксиды и их классификация. Способы получения оксидов. Охарактеризуйте химические свойства следующих оксидов: CaO, MgO, Al<sub>2</sub>O<sub>3</sub>, SiO<sub>2</sub>.

2. Сформулируйте закон действия масс. Напишите выражение закона действия масс для следующих реакций:

 $2A + 3B \rightarrow 2C$ ;  $2SO_2 + O_2 \rightarrow 2SO_3$ ;  $CaO_{(TB)} + CO_{2(r)} \rightarrow CaCO_{3(TB)}$ .

Скорость реакции при повышении температуры на 20°С возросла в 9 раз. Вычислите температурный коэффициент скорости этой реакции

3. Определите массовую долю хлорида кальция в растворе, полученном путем растворения 24г хлорида кальция в 180 мл воды

4. Какова концентрация гидроксид-ионов в растворе, имеющем рН = 4?

5. Составьте схему диссоциации амфотерного электролита. Объясните влияние среды на направление его диссоциации. Как можно осуществить следующие ионные реакции:

 $Ag^+ + Cl \rightarrow AgCl$ ;  $HCO_3^- + OH^- \rightarrow CO_3^{2-} + H_2O$ .

6. Как влияет температура на процесс гидролиза соли? Напишите в трёх формах: молекулярной, полной и сокращенной ионных формах уравнения гидролиза следующих солей: ацетат аммония, нитрат аммония, силикат натрия.

7. Почему ряд напряжений начинается с лития, химически менее активного, чем другие щелочные металлы?

Допишите уравнение реакции и подберите коэффициенты методом электронного баланса и ионно-электронного баланса (методом полуреакций):

 $HNO<sub>2</sub> + H<sub>2</sub>S \rightarrow S + ... + ...$ 

Какие из указанных веществ:  $HNO<sub>2</sub>$  H<sub>2</sub>S, S могут проявлять только восстановительные свойства и почему?

8. Можно ли сконструировать гальванический элемент, если: 1) оба различных металлических элемента опустить в раствор одной и той же соли; 2) оба одинаковых металлических электрода опустить в раствор одной и той же соли; 3) отсутствует пористая перегородка или сифон, соединяющий оба электродных пространства?

9. Процесс протекает по уравнению:

 $CaCO<sub>3 (kp)</sub> + SiO<sub>2(kp)</sub> \rightarrow Ca SiO<sub>3(kp)</sub> + CO<sub>2(r)</sub>$ 

Рассчитайте температуру, при которой наступит состояние равновесия данной системы.

10. Сейчас широко используются свайные фундаменты для возведения зданий на водонасыщенных глинистых грунтах. Для погружения свай применяются специальные установки - вибраторы. Для чего они применяются, какие явления лежат в основе таких процессов.

Защита отчета по лабораторным работам.

Тема отчета по лабораторным работам: «Вопросы общей и прикладной химии»

Перечень типовых контрольных вопросов/заданий:

Вариант1.

1. Завершите уравнения реакций и расставьте коэффициенты:  $Al_2O_3 + BaO \rightarrow$  $K_2O + H_3PO_4 \rightarrow$  $MgCO<sub>3</sub> + H<sub>2</sub>CO<sub>3</sub> \rightarrow$  $Sn(OH)<sub>4</sub> + KOH \rightarrow$  $Fe(NO<sub>3</sub>)<sub>2</sub> + NaOH<sub>(Heqocrarrow)}</sub>$   $\rightarrow$ 

Приведите реакцию получения и составьте структурную формулу гидрокарбоната кальния

2. Выразите через концентрации скорости прямой и обратной реакций и константу равновесия для системы:  $PCl_5(r) \Leftrightarrow PCl_3(r) + Cl_2$ ,  $\Delta H > 0$ 

Куда сместится равновесие при: а) повышении температуры; б) повышении лавления: в) повышении концентрации Cl<sub>2</sub>?

3. При 60°С некоторая реакция заканчивается за 13 минут 30 секунд. Принимая температурный коэффициент скорости реакции равным 3, рассчитайте при какой температуре реакция закончится за 6 часов 4 минуты 30 секунд.

4. Составьте электронную и электронно-графическую формулы элемента Si в основном и возбужденном состояниях. Определите порядковый номер и название элемента, если структура внешнего валентного слоя его атома соответствует формуле  $6s^24f^7$ 

5. Написать в молекулярной, ионной и сокращенной ионной формах уравнения реакции растворения Sn(OH)<sub>2</sub> в кислоте и щелочи.

6. Написать молекулярные и ионные формы уравнений гидролиза, протекающего в растворах солей: NaCN и Cu(NO<sub>3</sub>). Как можно усилить или ослабить их гидролиз?

7. Напишите реакцию получения и формулу мицеллы золя иодида серебра с положительным зарядом коллоидных частиц.

8. Расставьте коэффициенты в окислительно-восстановительных реакциях, в первой методом электронного баланса, во второй - электронно-ионного баланса:

 $CdS + HNO<sub>3</sub> \rightarrow Cd(NO<sub>3</sub>)<sub>2</sub> + NO + S + H<sub>2</sub>O$ 

 $KBiO<sub>3</sub> + Mn(NO<sub>3</sub>)<sub>3</sub> + HNO<sub>3</sub> \rightarrow Bi(NO<sub>3</sub>)<sub>3</sub> + KMnO<sub>4</sub> + KNO<sub>3</sub> + H<sub>2</sub>O$ 

9. Рассчитайте расход (в кг) а), магния и б), алюминия на получение 10 кг металлического титана из TiO<sub>2</sub> методом металлотермии.

10. Напишите анодный и катодный процессы при коррозии контактирующих металлов железо-цинк в среде с рН=8. Приведите пример катодного покрытия на никеле. Напишите анолную и католную реакции, протекающие при коррозии поврежденного покрытия в среде с рН=6.

Вариант 2.

1. Напишите молекулярные реакции, с помощью которых можно осуществить следующие превращения, дайте названия всем соединениям:

 $\text{Al} \rightarrow \text{Al}_2(\text{SO}_4)_3 \rightarrow \text{Al}(\text{OH})_3 \rightarrow \text{Al}(\text{OH})_2\text{Cl} \rightarrow \text{Al}(\text{OH})_2 \rightarrow \text{AlCl}_3;$ 

 $2^{\circ}$ Изобразить электронную формулу атома железа. Описать с помощью квантовых чисел состояние  $3d^{1}$  – электрона.

 $\mathcal{R}$ Напишите выражение для константы равновесия системы:

 $4HCl_{(r)}+O_{2(r)} \Leftrightarrow 2H_2O_{(r)}+2Cl_{2(r)}$ ,  $\Delta H^{\circ}_{298}=114.5 \text{KJ} \text{K}$ .

В какую сторону смещается равновесие системы при увеличении температуры?

 $\overline{4}$ . Как изменится скорость в системе: H<sub>2</sub>(г) +Cl<sub>2</sub>(г) ←2HCl(г) +Q;

а) при уменьшении давления хлора в системе в 2 раза; b) увеличении давления водорода в 3 раза?

5. Рассчитайте отношение молярных концентрации ионов водорода в водных растворах соляной и уксусной кислот при одинаковой молярной концентрации электролитов и одинаковой температуре растворов, если степень диссоциации HCl составляет 92%, а  $CH_3COOH - 1,4%$ .

6. Почему при смешении водных растворов сульфата алюминия и сульфида натрия, а также растворов нитрата алюминия и карбоната калия в осадок выпадает одно и то же вещество? Ответ подтвердите уравнениями реакций.

7. Написать уравнения следующих реакций в ионной форме:  $\sum_{l=1}^{k}$ 

$$
PbCl_2 + HCl \rightarrow
$$
  

$$
Cr_2(SO_4)_3 + NaOH \rightarrow
$$

8. Рассчитайте э.д.с. работы стандартного гальванического элемента, образованного цинковым и свинцовым электродами.

9. Допишите уравнения реакций и расставьте коэффициенты методом ионноэлектронного баланса:

$$
Ca_3P_2 + HNO_3 (paa6.) \rightarrow H_3PO_4 + ... + ... + ...
$$

10. Напишите строение мицеллы иодида серебра при избытке иодида калия. Как заряжен золь?

$$
AgNO_3 + K I_{(H3\tilde{0})} \rightarrow
$$

#### **3. Методические материалы, определяющие процедуры оценивания**

Процедура проведения промежуточной аттестации и текущего контроля успеваемости регламентируется локальным нормативным актом, определяющим порядок осуществления текущего контроля успеваемости и промежуточной аттестации обучающихся.

*3.1. Процедура оценивания при проведении промежуточной аттестации обучающихся по дисциплине в форме экзамена и/или дифференцированного зачета (зачета с оценкой)*

Промежуточная аттестация по дисциплине в форме экзамена/дифференцированного зачёта (зачета с оценкой) не проводится.

*3.2. Процедура оценивания при проведении промежуточной аттестации обучающихся по дисциплине в форме зачета*

Промежуточная аттестация по дисциплине в форме зачёта проводится в 1 или во 2 семестре. Для оценивания знаний и навыков используются критерии и шкала, указанные п.1.2.

Ниже приведены правила оценивания формирования компетенций по показателю оценивания «Знания».

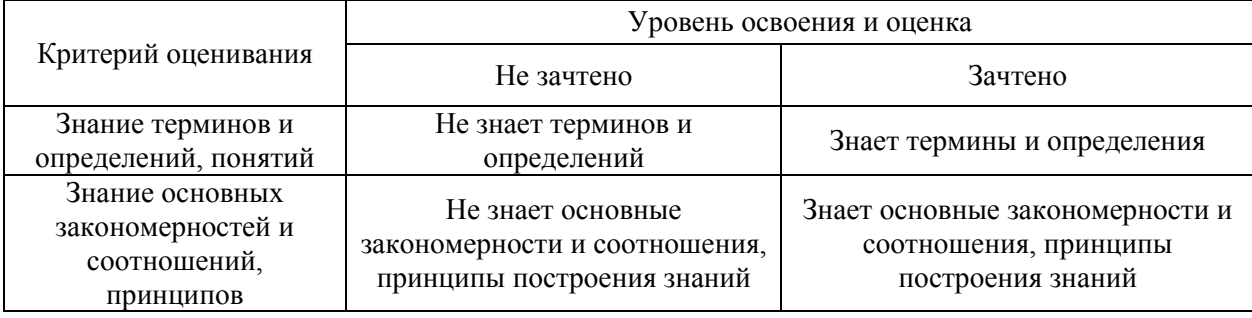

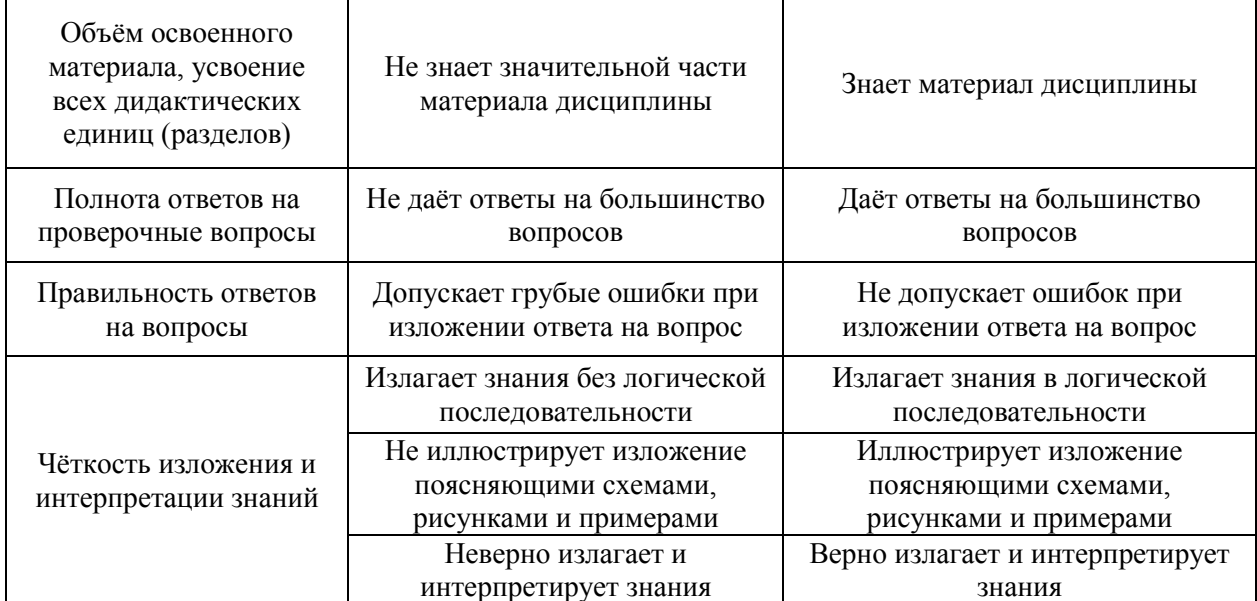

Ниже приведены правила оценивания формирования компетенций по показателю оценивания «Умения».

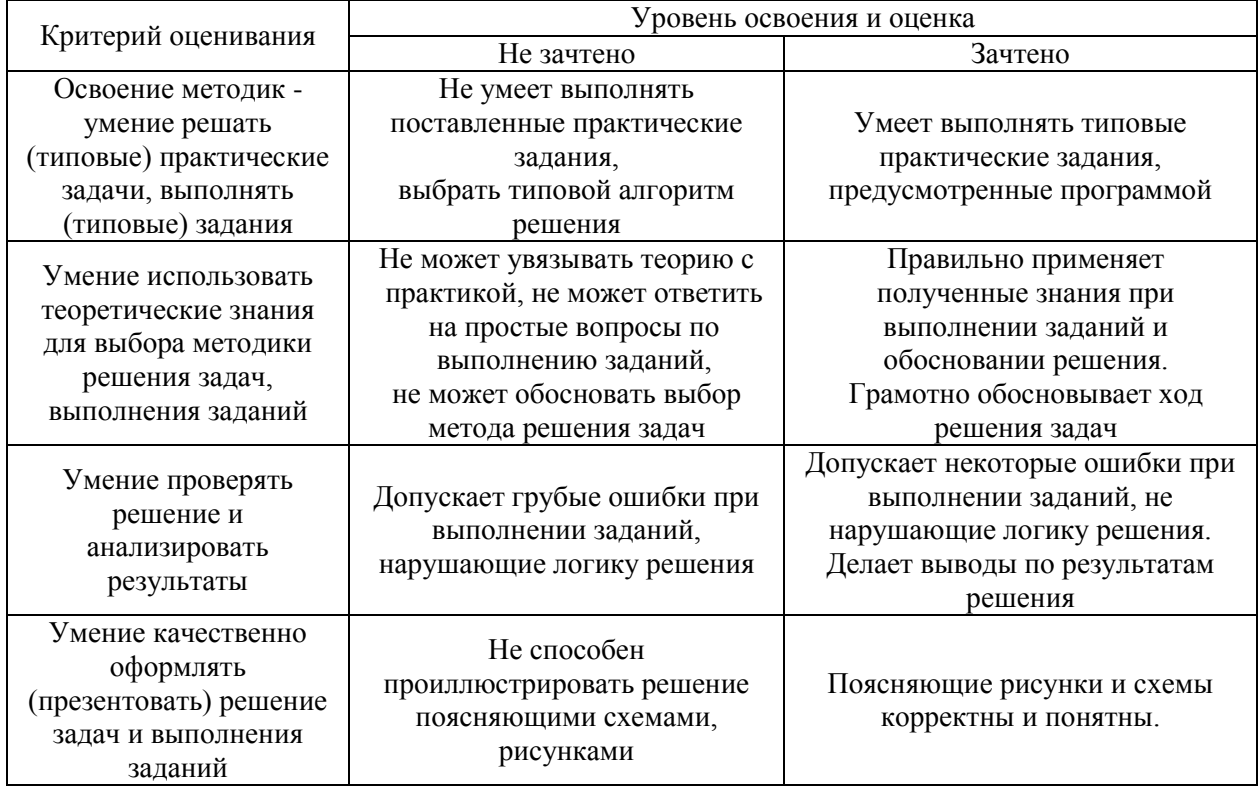

Ниже приведены правила оценивания формирования компетенций по показателю оценивания «Навыки».

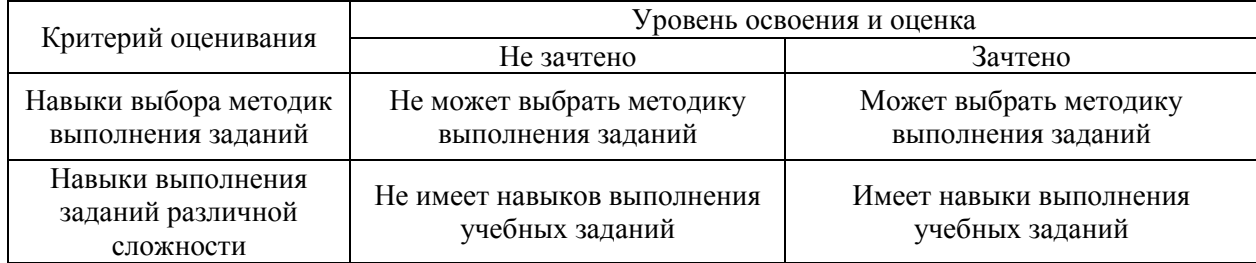

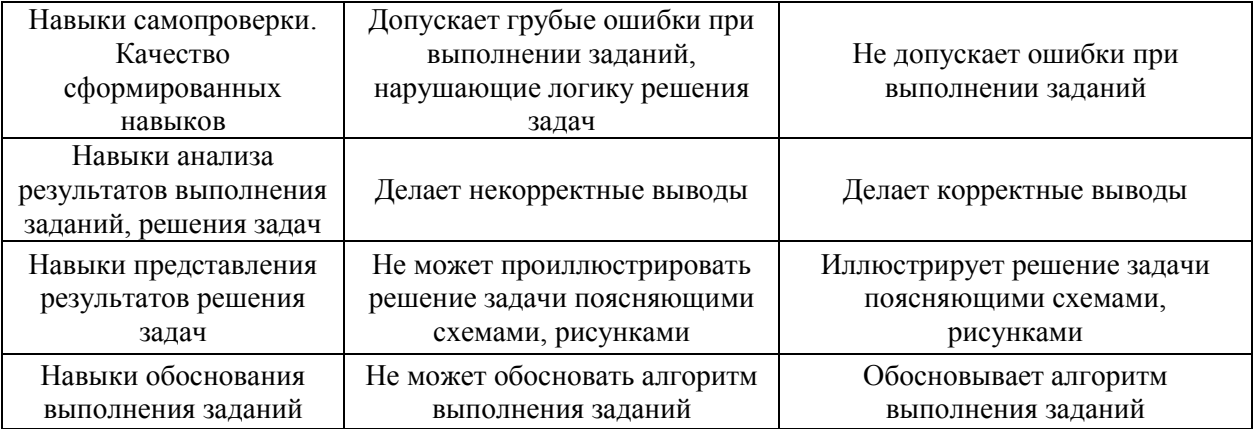

*3.3. Процедура оценивания при проведении промежуточной аттестации обучающихся по дисциплине в форме защиты курсовой работы (курсового проекта)*

Промежуточная аттестация по дисциплине в форме защиты курсовой работы/курсового проекта не проводится.

### Приложение 2 к рабочей программе

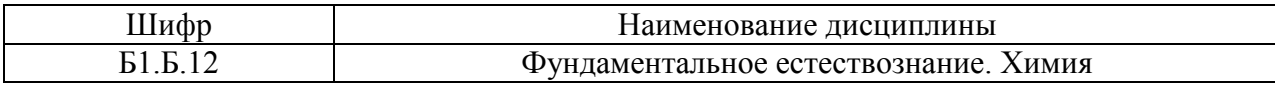

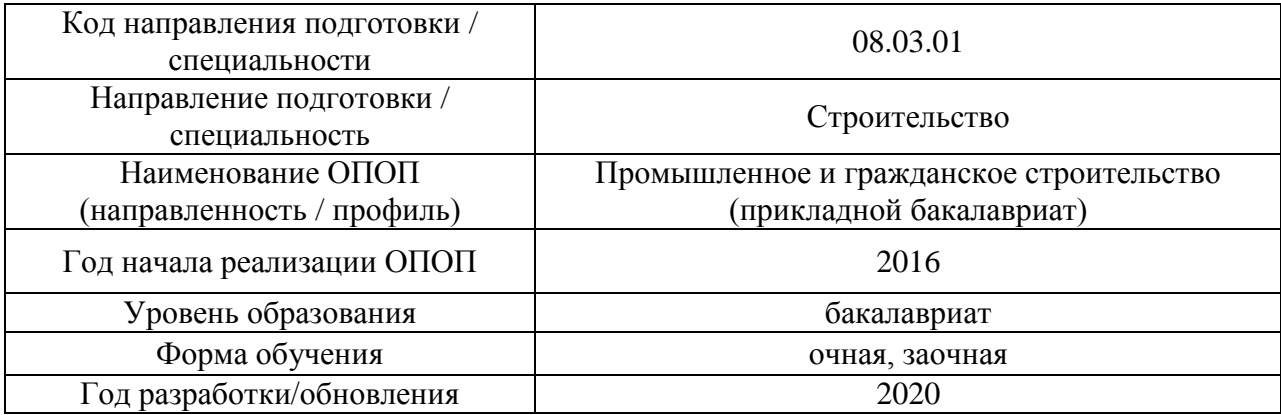

### **Перечень учебных изданий и учебно-методических материалов**

### Печатные учебные издания в НТБ НИУ МГСУ:

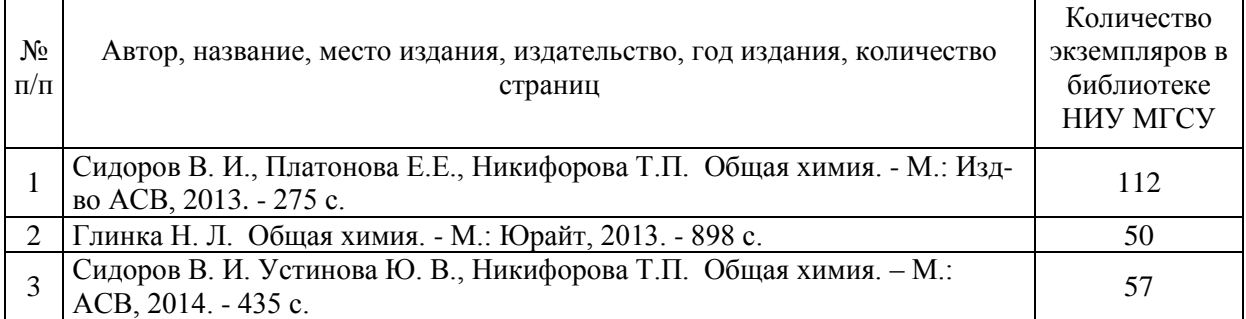

### Электронные учебные издания в электронно-библиотечных системах (ЭБС):

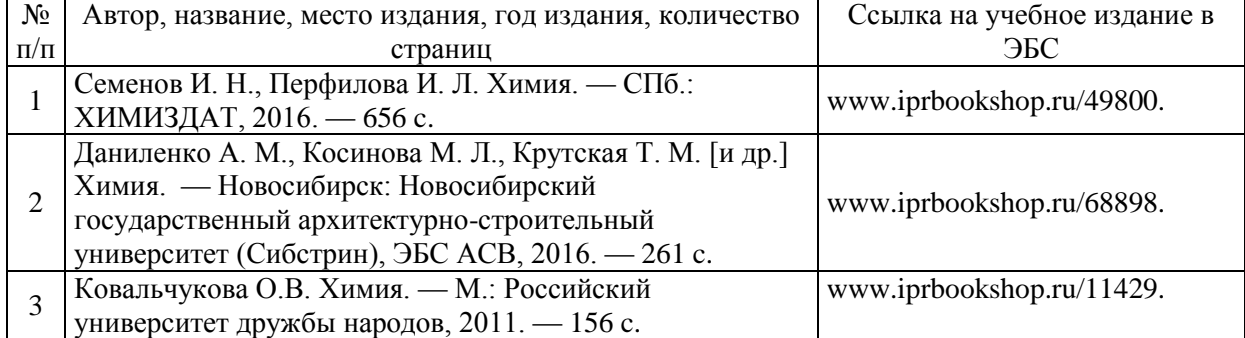

Приложение 3 к рабочей программе

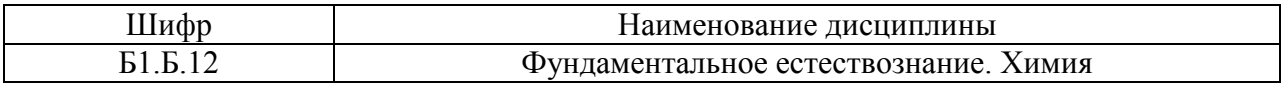

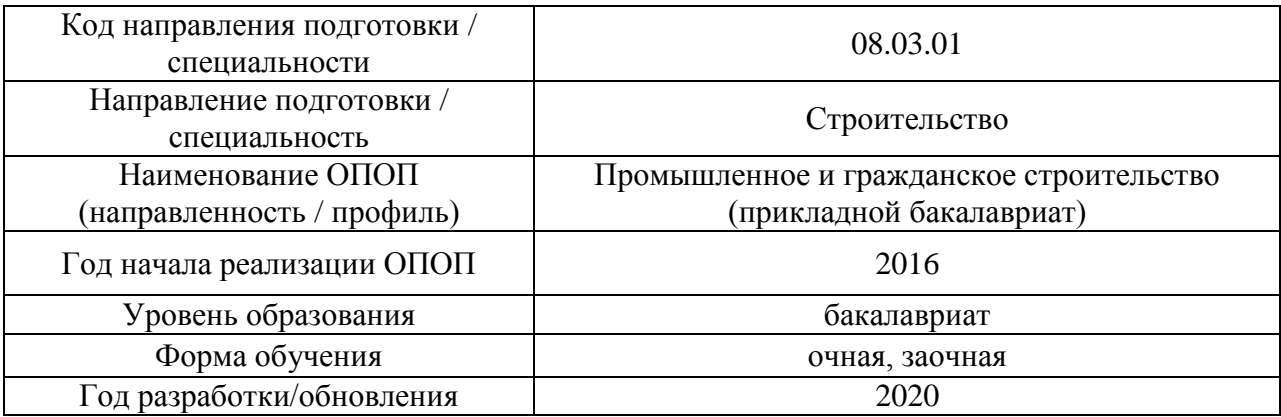

# **Перечень профессиональных баз данных и информационных справочных систем**

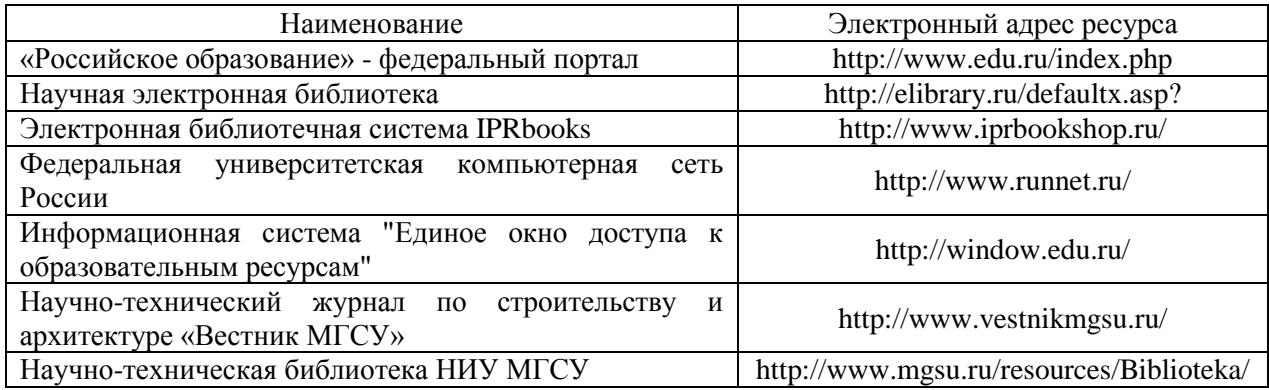

# Приложение 4 к рабочей программе

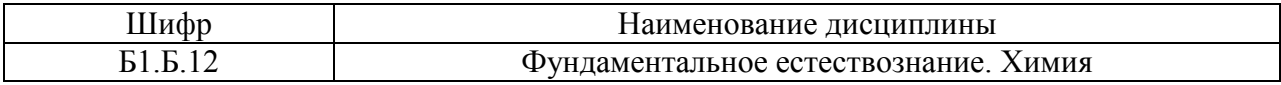

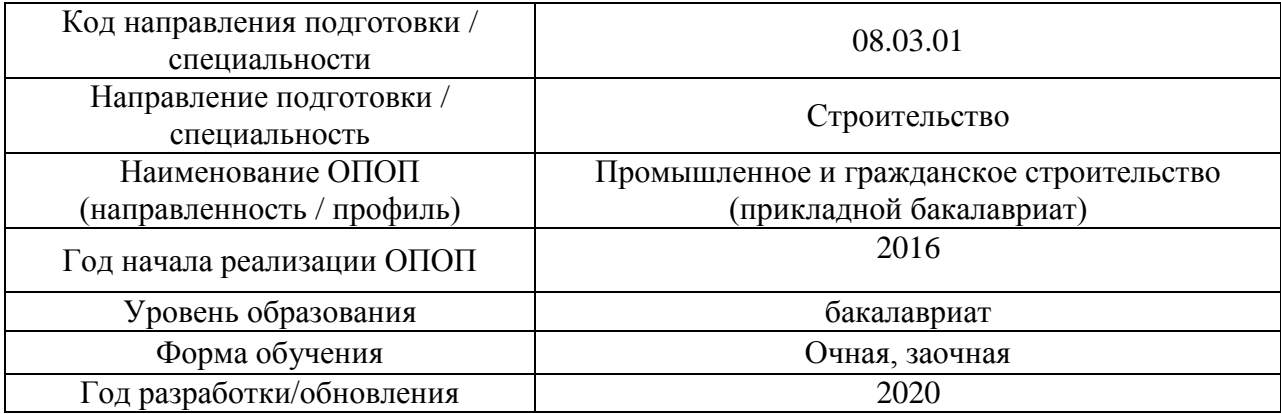

### **Материально-техническое и программное обеспечение дисциплины**

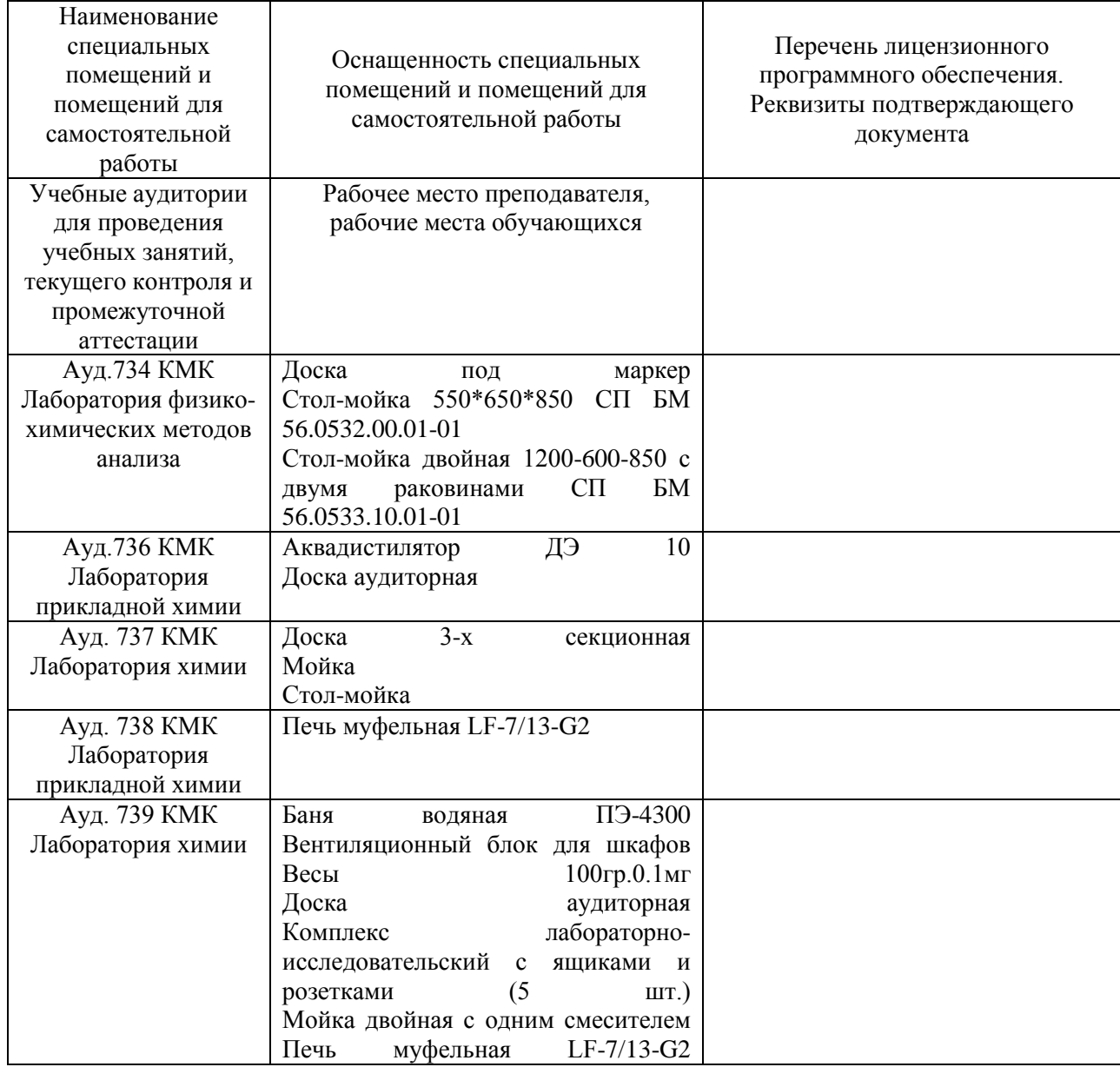

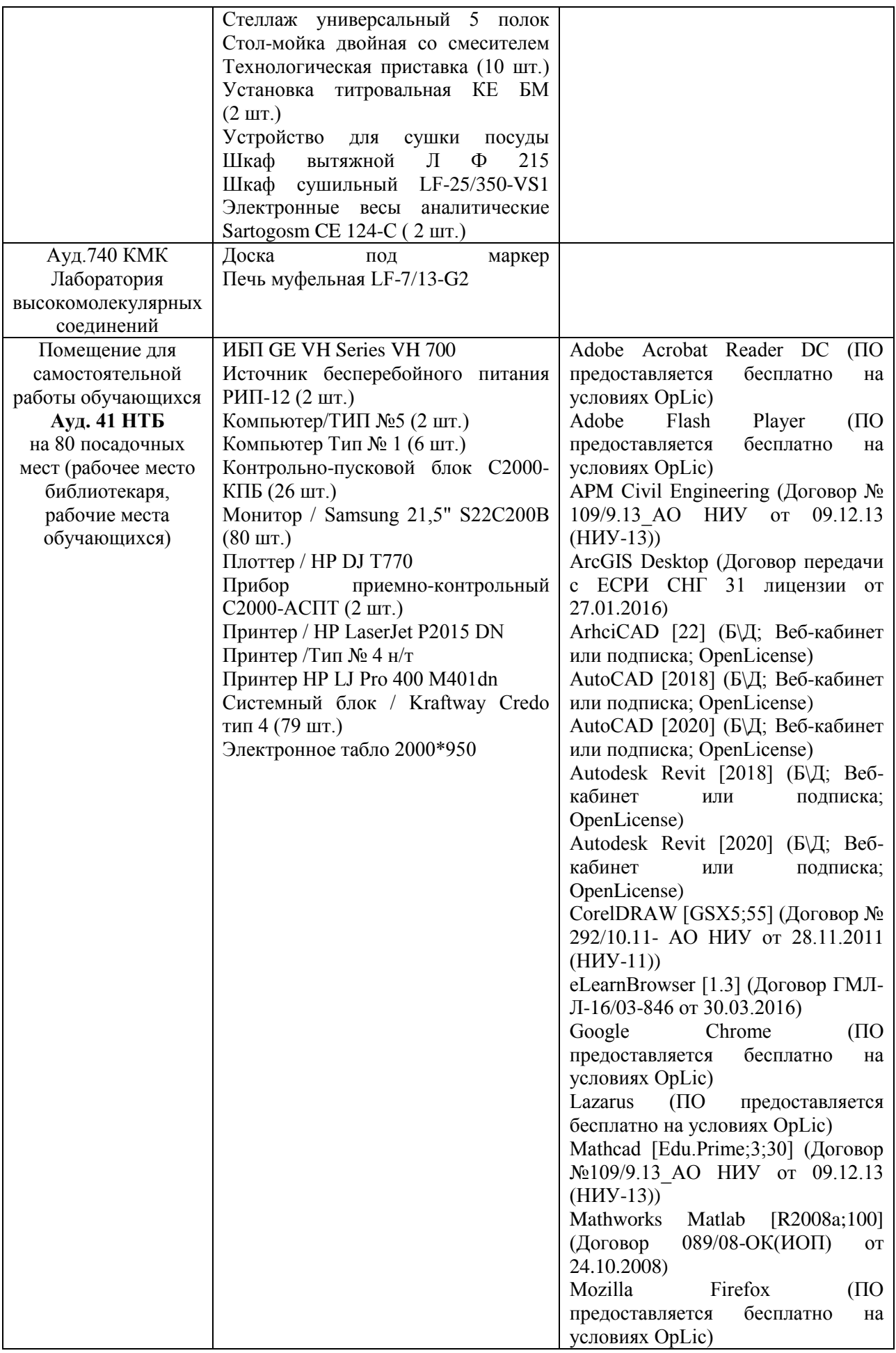

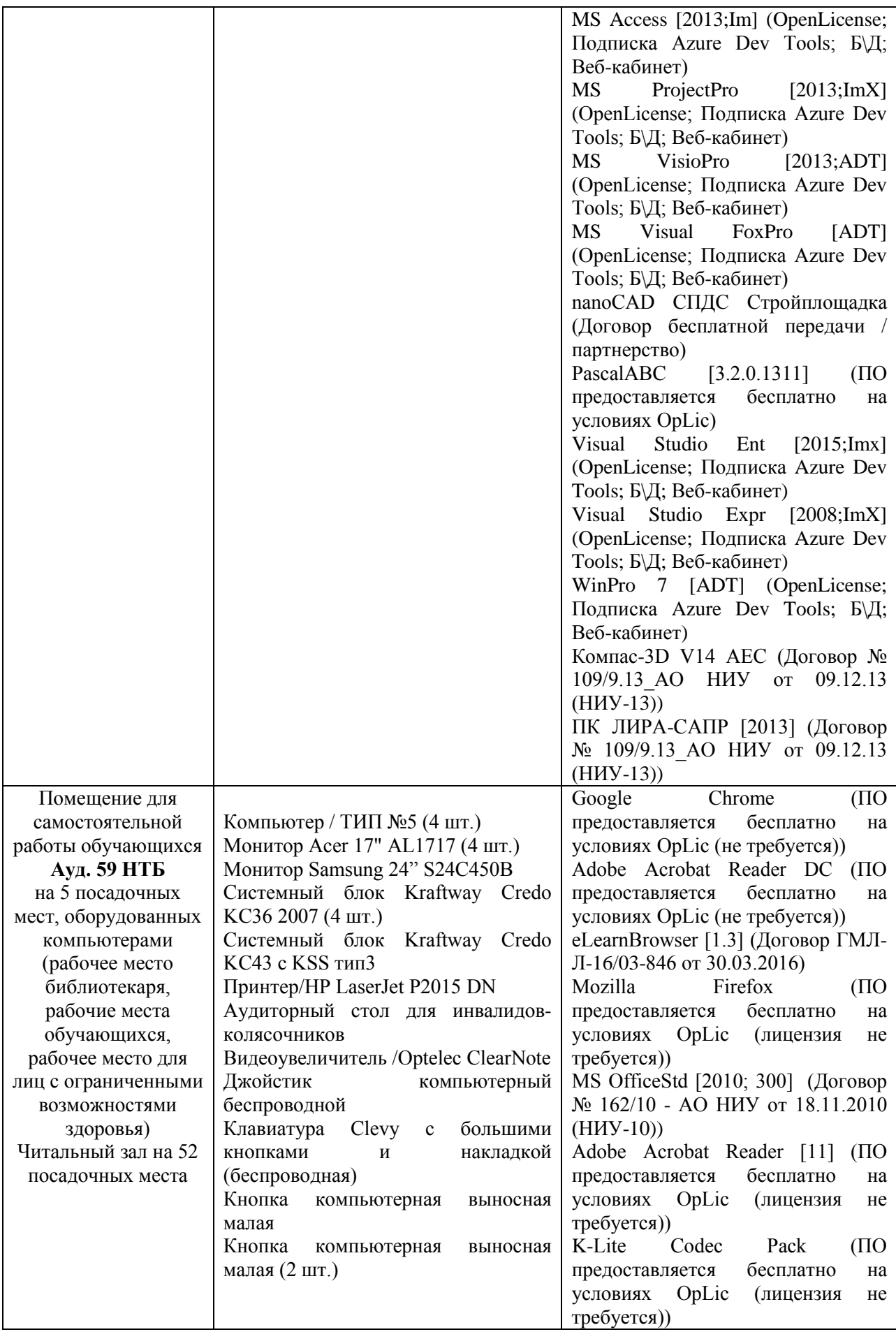

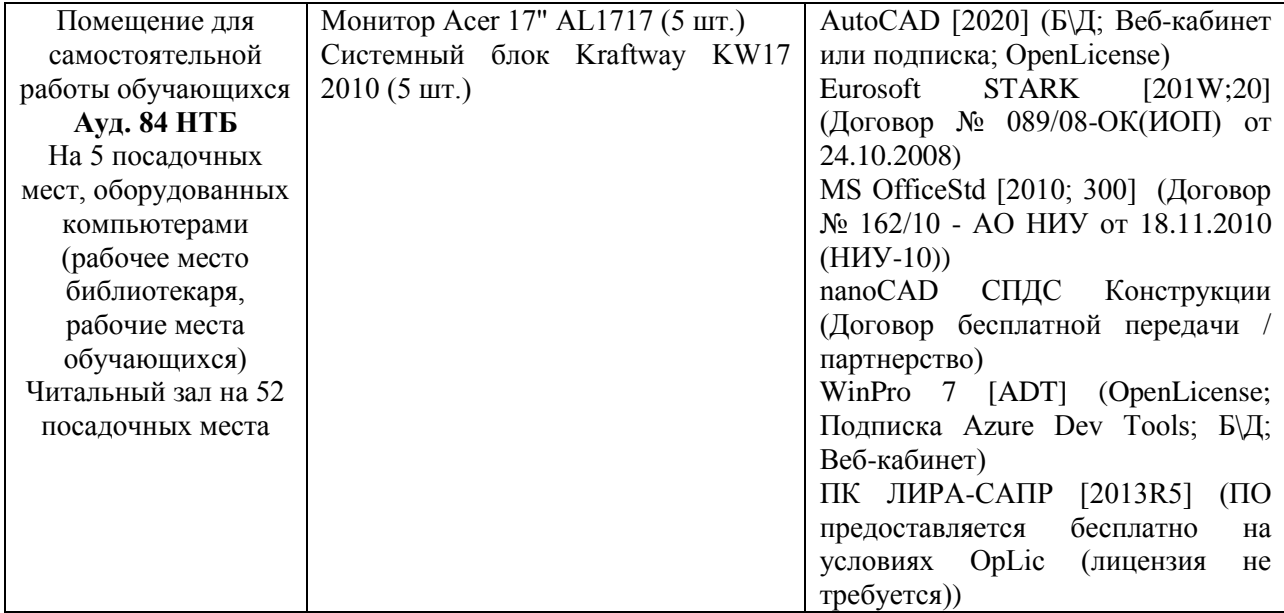

#### Федеральное государственное бюджетное образовательное учреждение высшего образования **«НАЦИОНАЛЬНЫЙ ИССЛЕДОВАТЕЛЬСКИЙ МОСКОВСКИЙ ГОСУДАР-СТВЕННЫЙ СТРОИТЕЛЬНЫЙ УНИВЕРСИТЕТ»**

### **РАБОЧАЯ ПРОГРАММА**

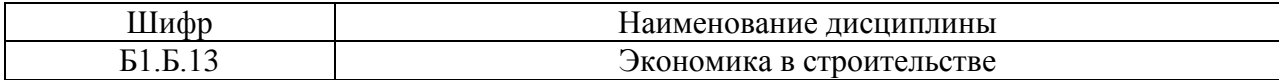

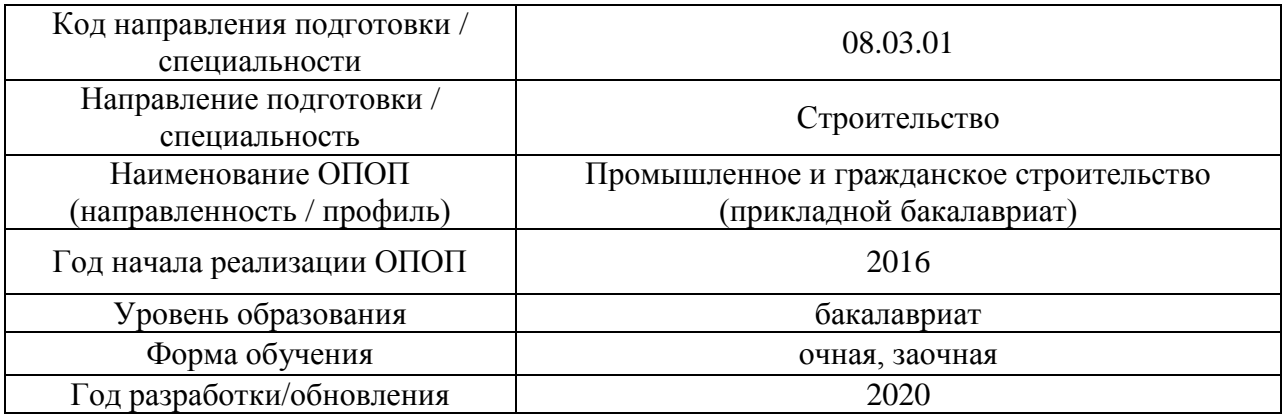

Разработчики:

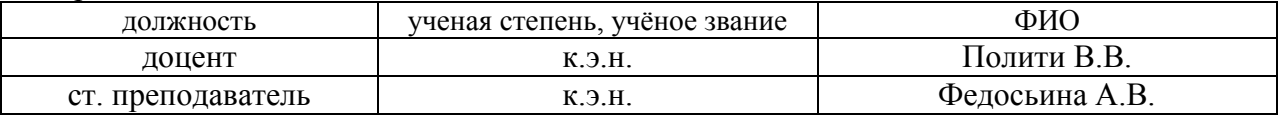

Рабочая программа дисциплины разработана и одобрена кафедрой «Экономика и управление в строительстве»

Рабочая программа утверждена методической комиссией по УГСН, протокол № 1 от «25» августа 2020 г.

Целью освоения дисциплины «Экономика в строительстве» является формирование компетенций обучающегося в области основ экономических знаний в строительстве, понимания сущности экономических решений и оценки их последствий, проведения соответствующих технико-экономических расчетов.

Программа составлена в соответствии с требованиями Федерального государственного образовательного стандарта высшего образования по направлению подготовки 08.03.01 Строительство.

Дисциплина относится к базовой части Блока 1 «Дисциплины (модули)» основной профессиональной образовательной программы «Промышленное и гражданское строительство». Дисциплина является обязательной для изучения.

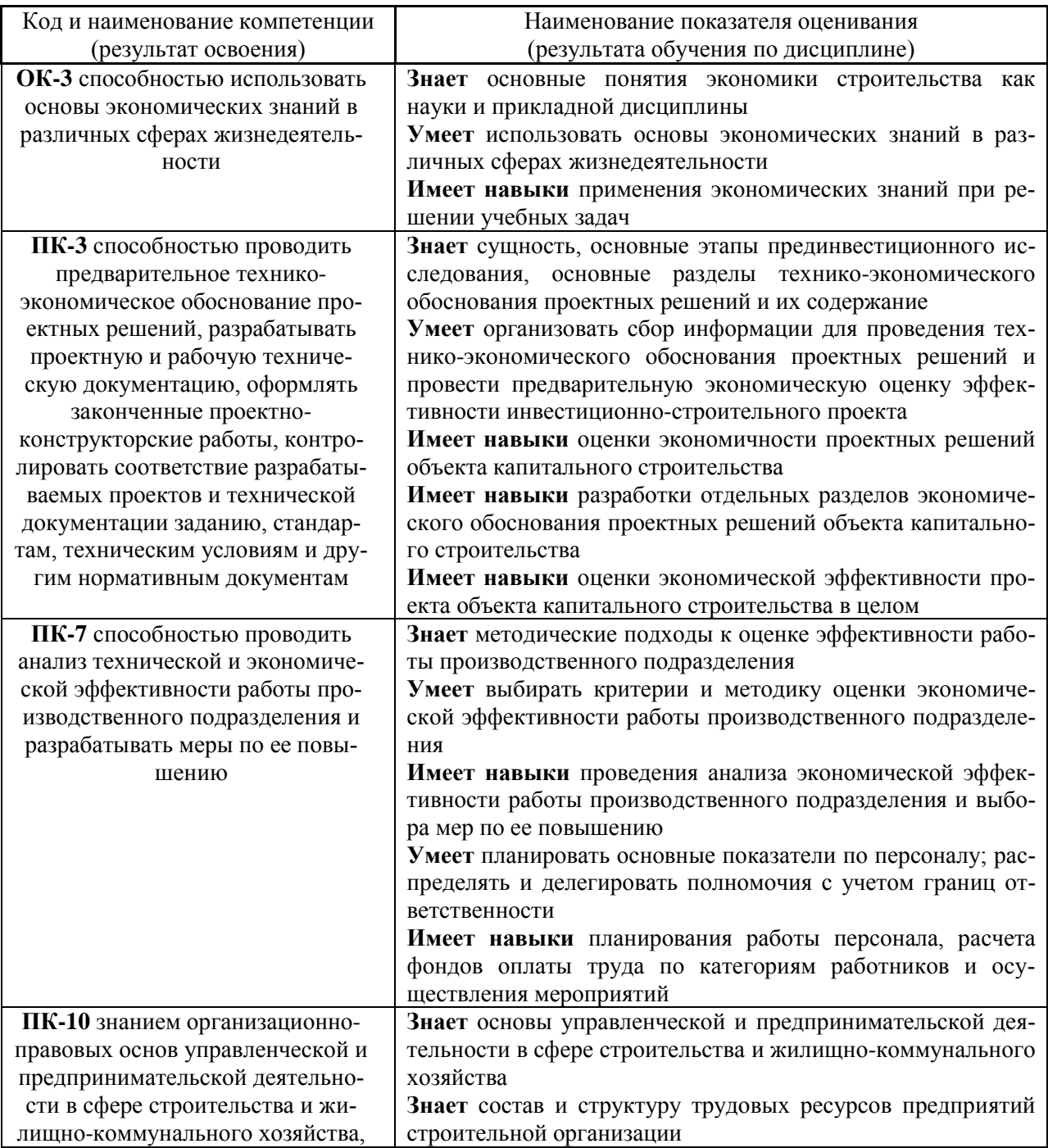

#### 2. Перечень планируемых результатов обучения по дисциплине, соотнесенных с планируемыми результатами освоения образовательной программы

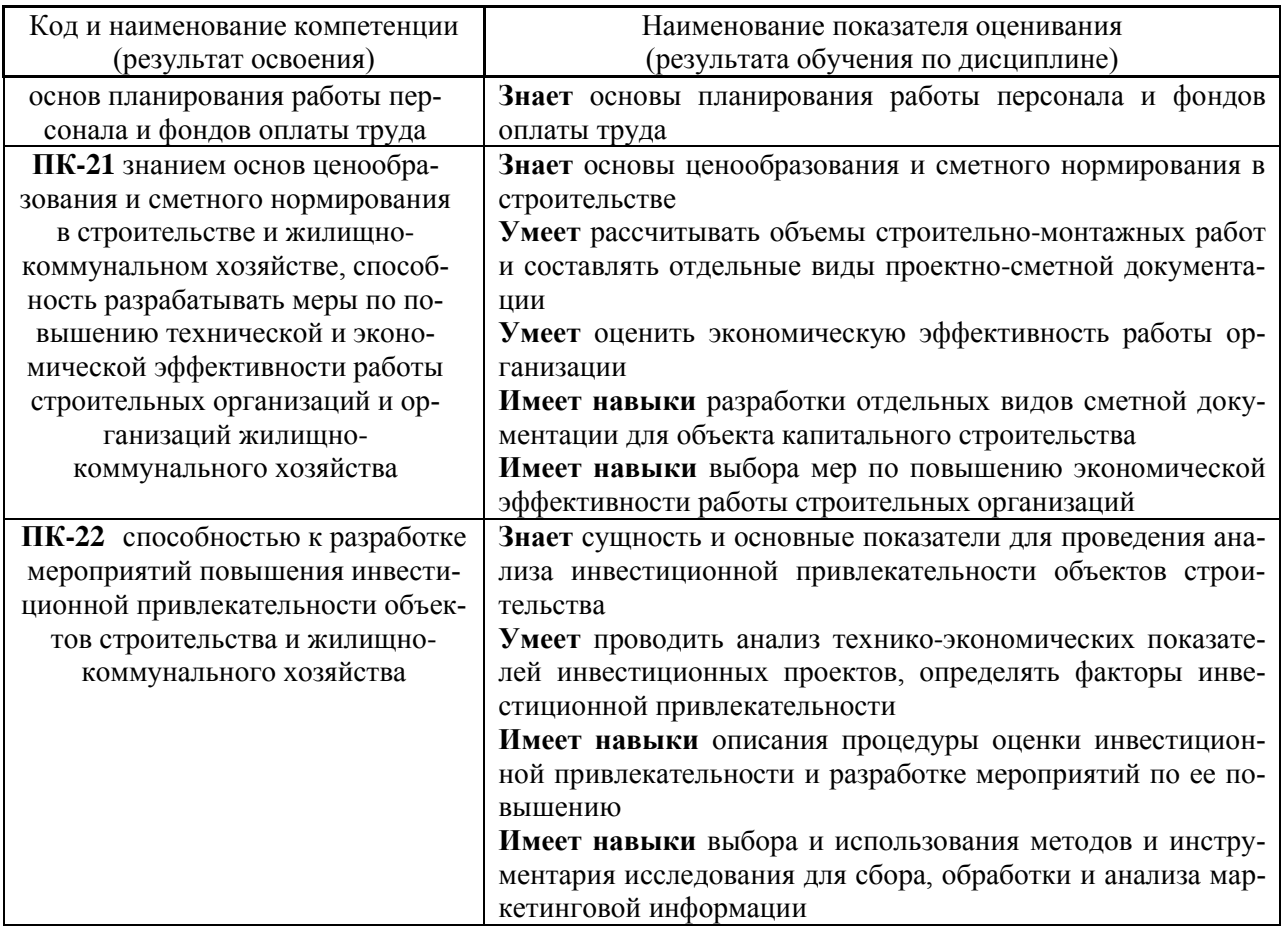

Информация о формировании и контроле результатов обучения представлена в Фонде оценочных средств (Приложение 1).

### **3. Трудоёмкость дисциплины и видов учебных занятий по дисциплине**

Общая трудоемкость дисциплины составляет 3 зачётные единицы, 108 академических часов.

*(1 зачетная единица соответствует 36 академическим часам)*

Видами учебных занятий и работы обучающегося по дисциплине могут являться.

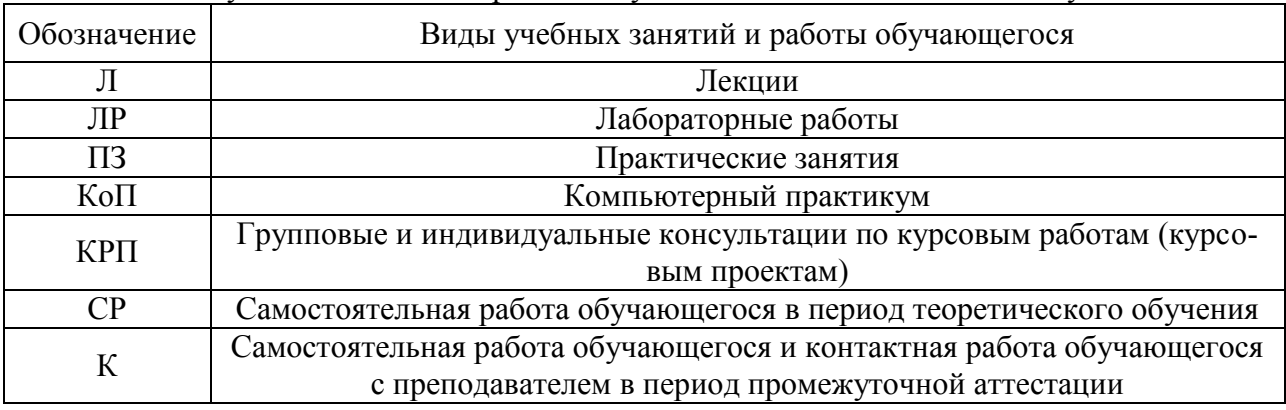

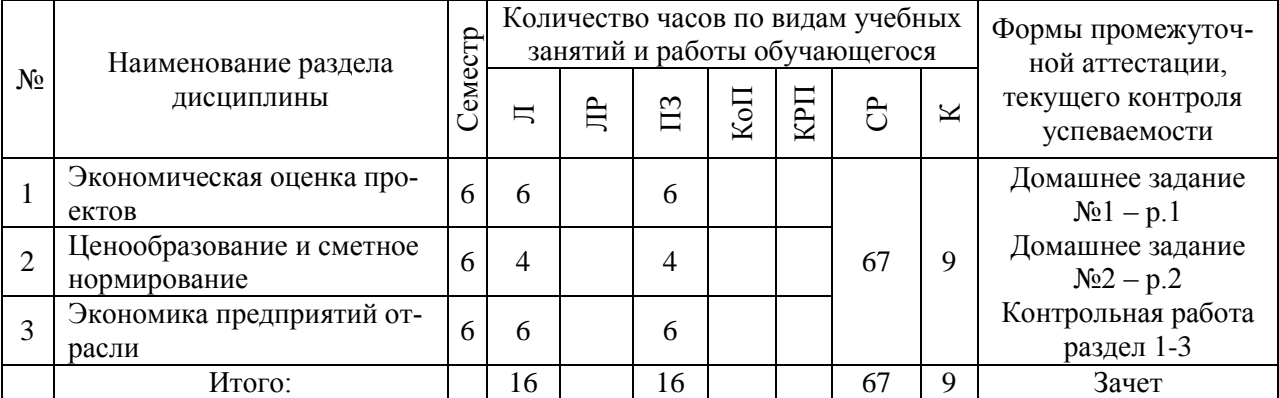

#### Форма обучения – очная

Форма обучения – заочная

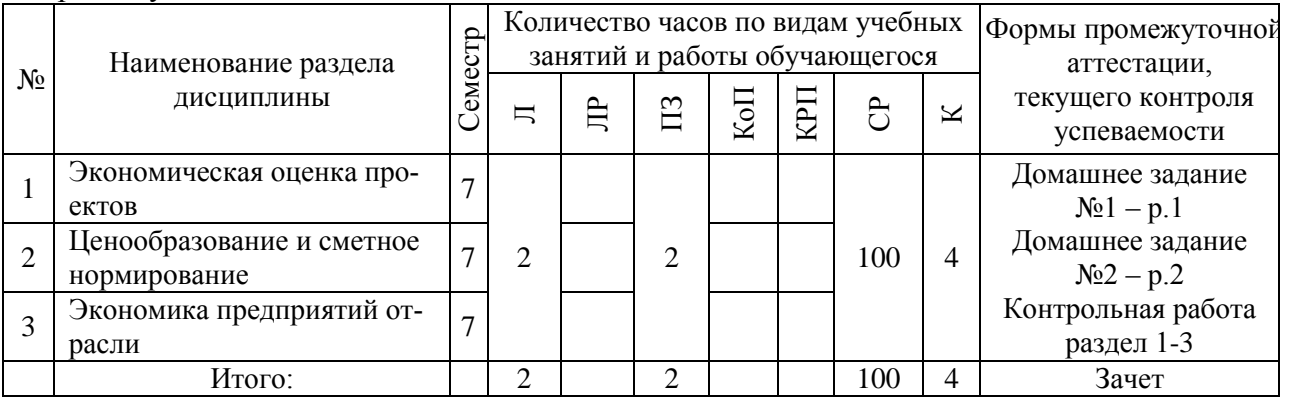

### **4. Содержание дисциплины, структурированное по видам учебных занятий и разделам**

При проведении аудиторных учебных занятий предусмотрено проведение текущего контроля успеваемости: в рамках практических занятий предусмотрено выполнение обучающимися контрольной работы.

### *4.1 Лекции*

Форма обучения – очная

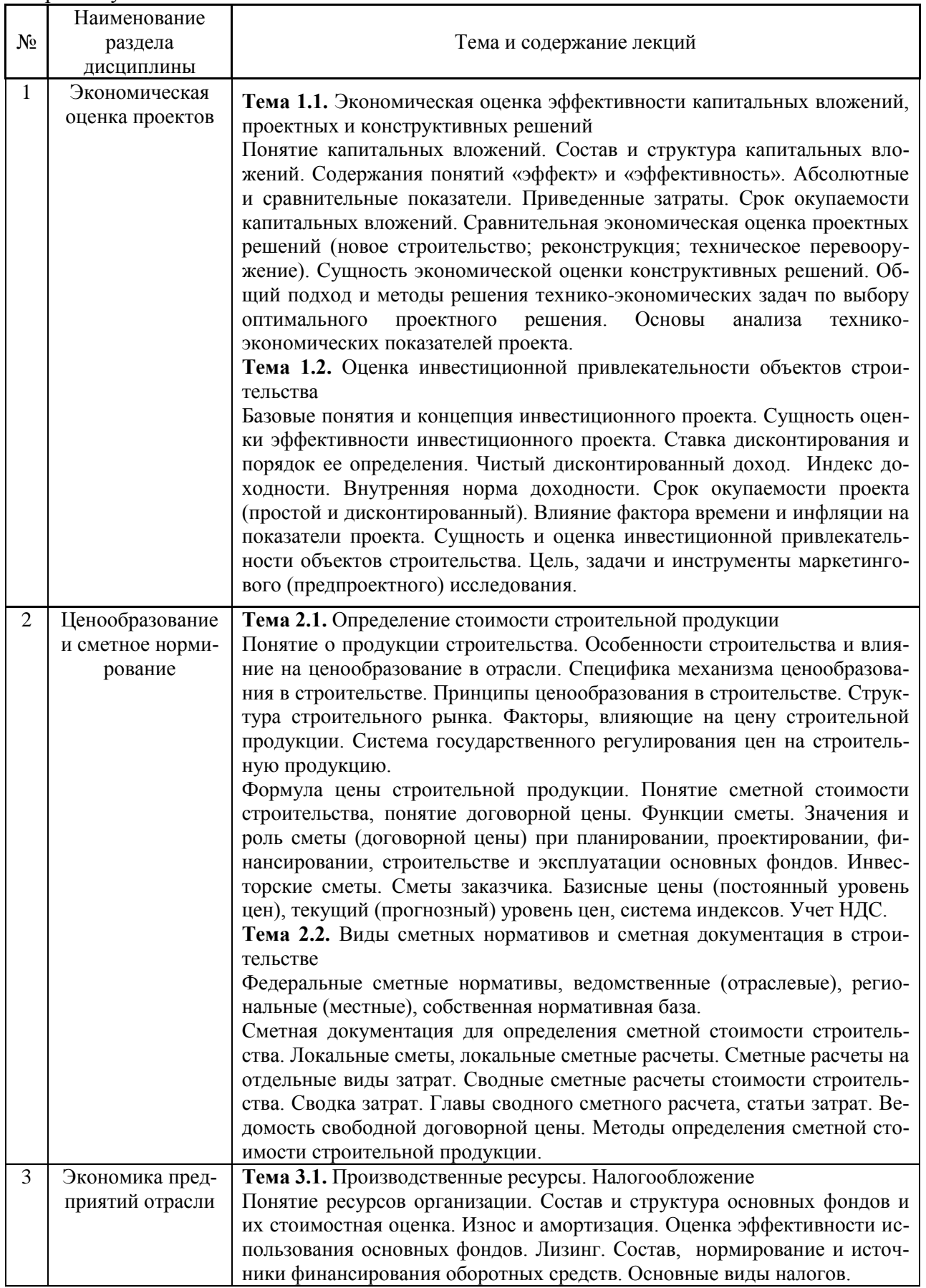

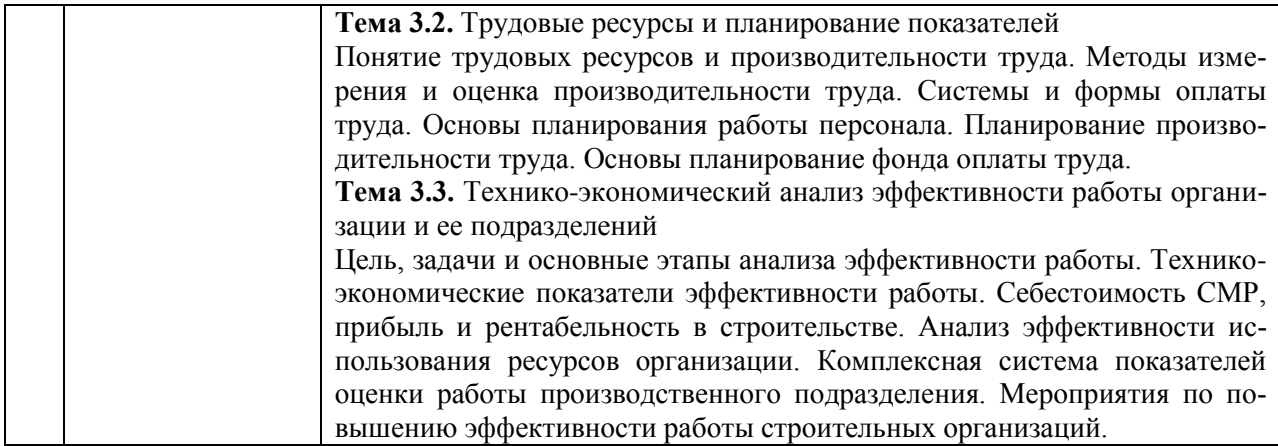

#### Форма обучения – заочная

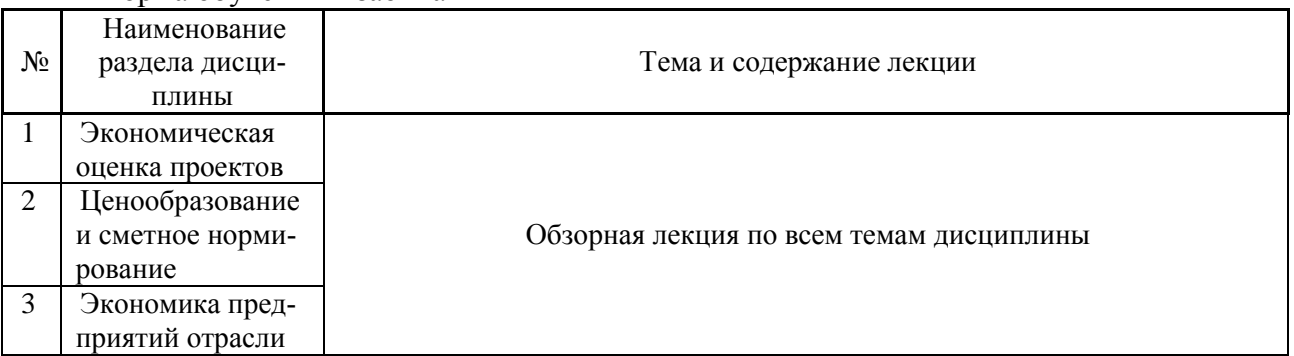

# *4.2 Лабораторные работы*

Не предусмотрено учебным планом.

# *4.3 Практические занятия*

# Форма обучения – очная

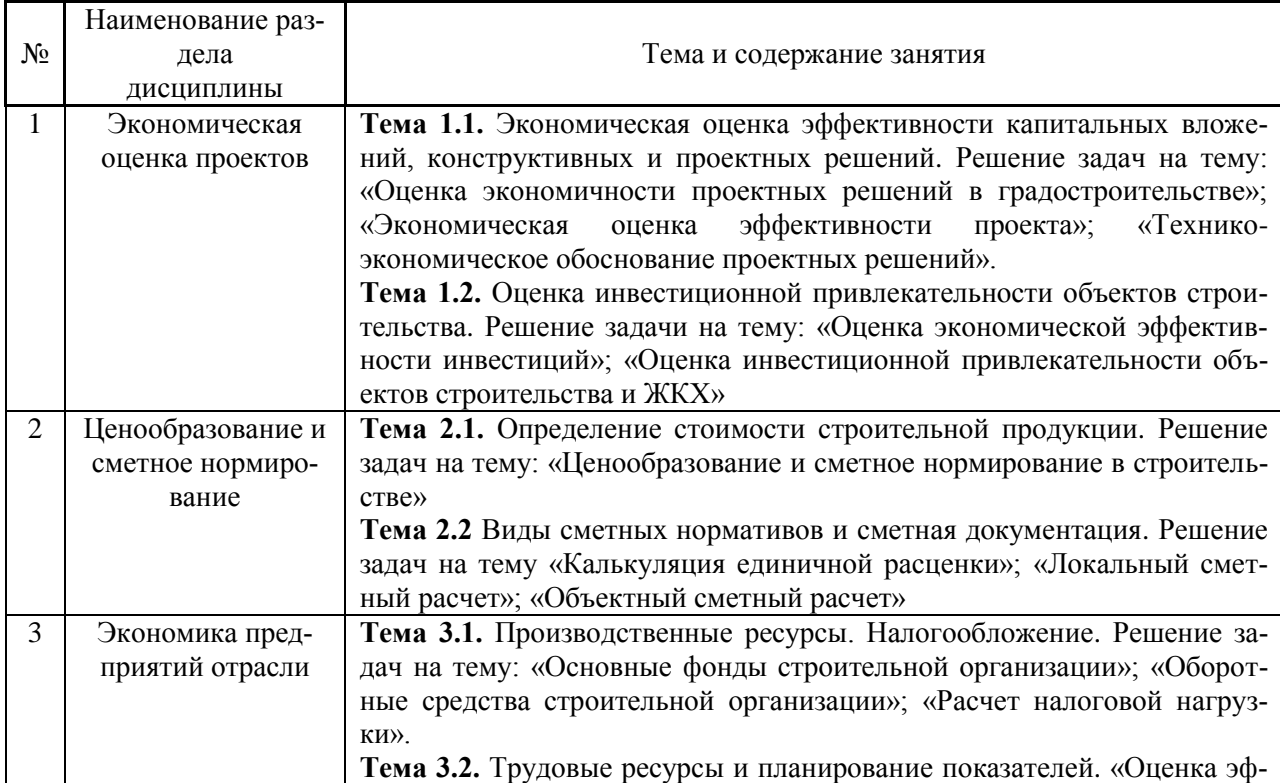

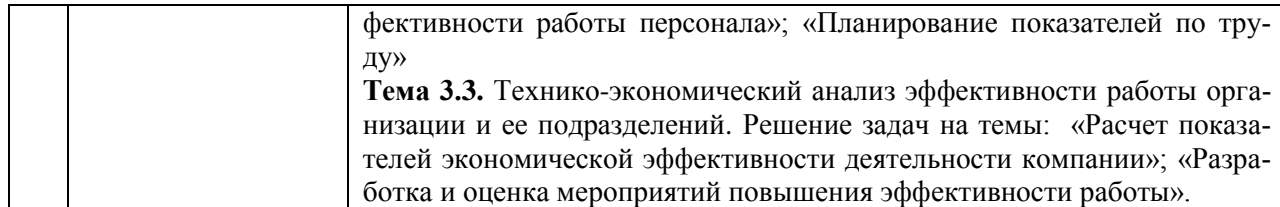

#### Форма обучения – заочная

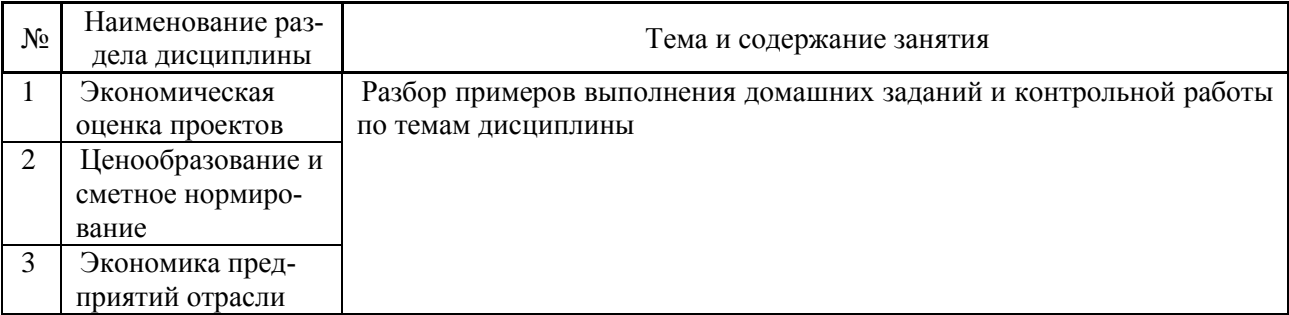

- *4.4 Компьютерные практикумы* Не предусмотрено учебным планом.
- *4.5 Групповые и индивидуальные консультации по курсовым работам (курсовым проектам)*

Не предусмотрено учебным планом.

#### *4.6 Самостоятельная работа обучающегося в период теоретического обучения*

Самостоятельная работа обучающегося в период теоретического обучения включает в себя:

 самостоятельную подготовку к учебным занятиям, включая подготовку к аудиторным формам текущего контроля успеваемости;

- выполнение домашних заданий;
- самостоятельную подготовку к промежуточной аттестации.

В таблице указаны темы для самостоятельного изучения обучающимся: Форма обучения – очная

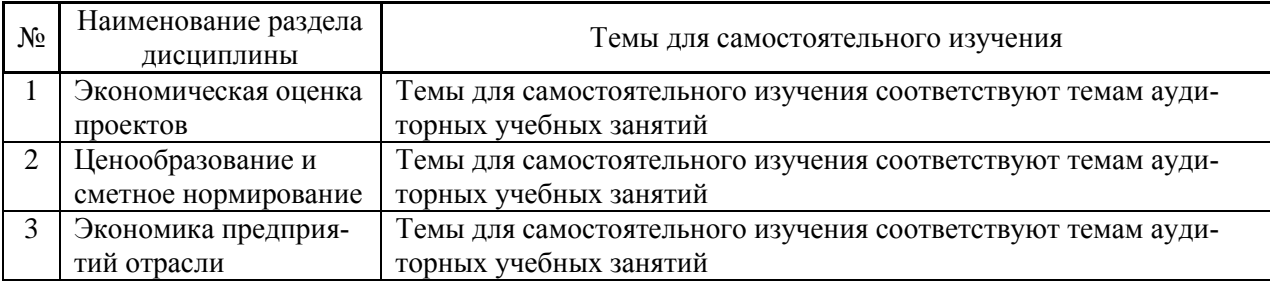

#### Форма обучения – заочная

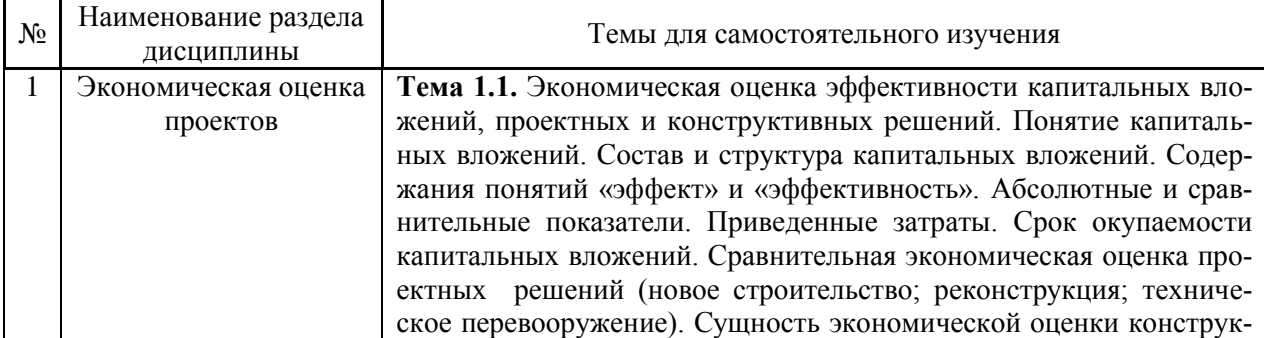

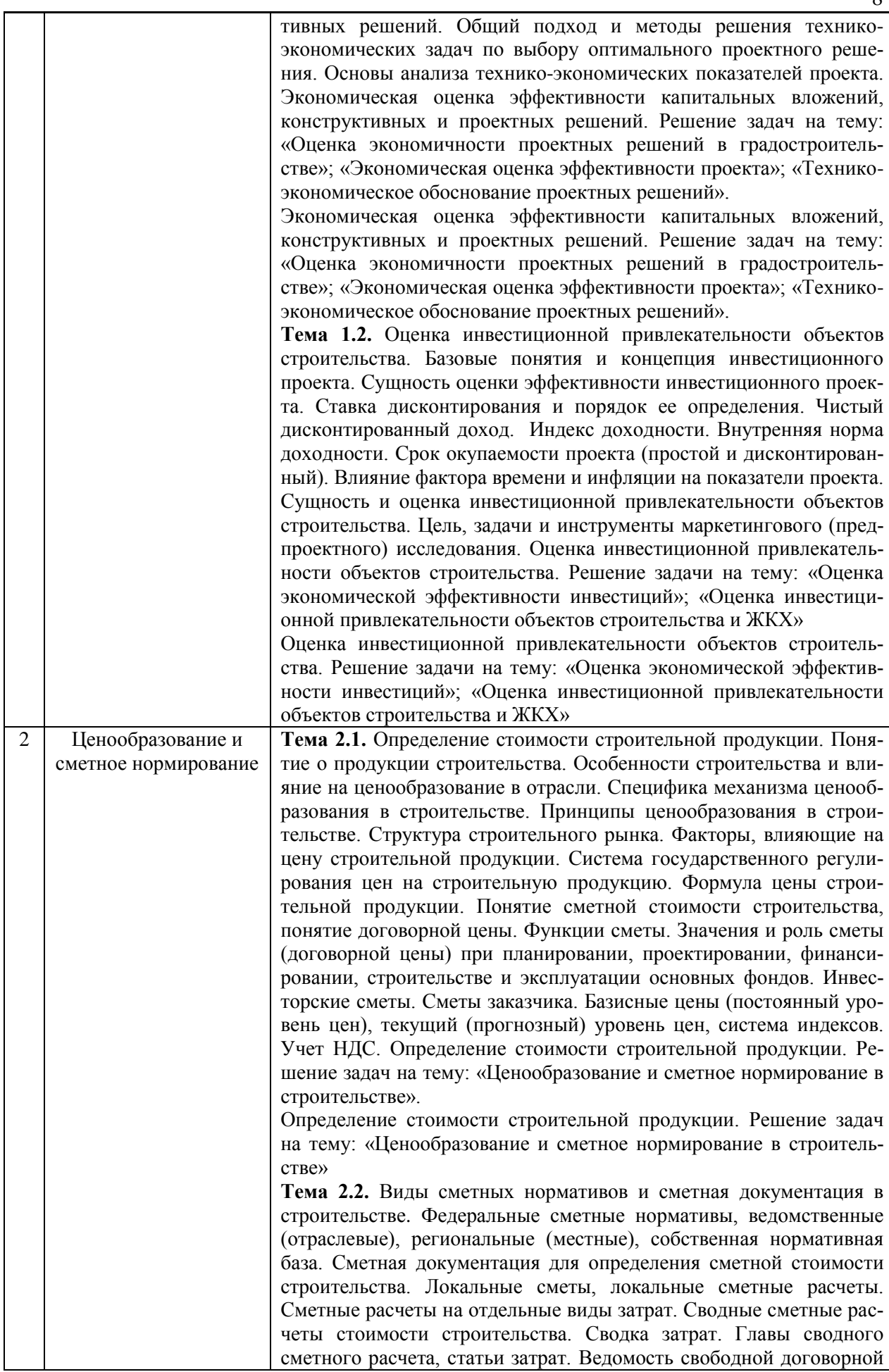

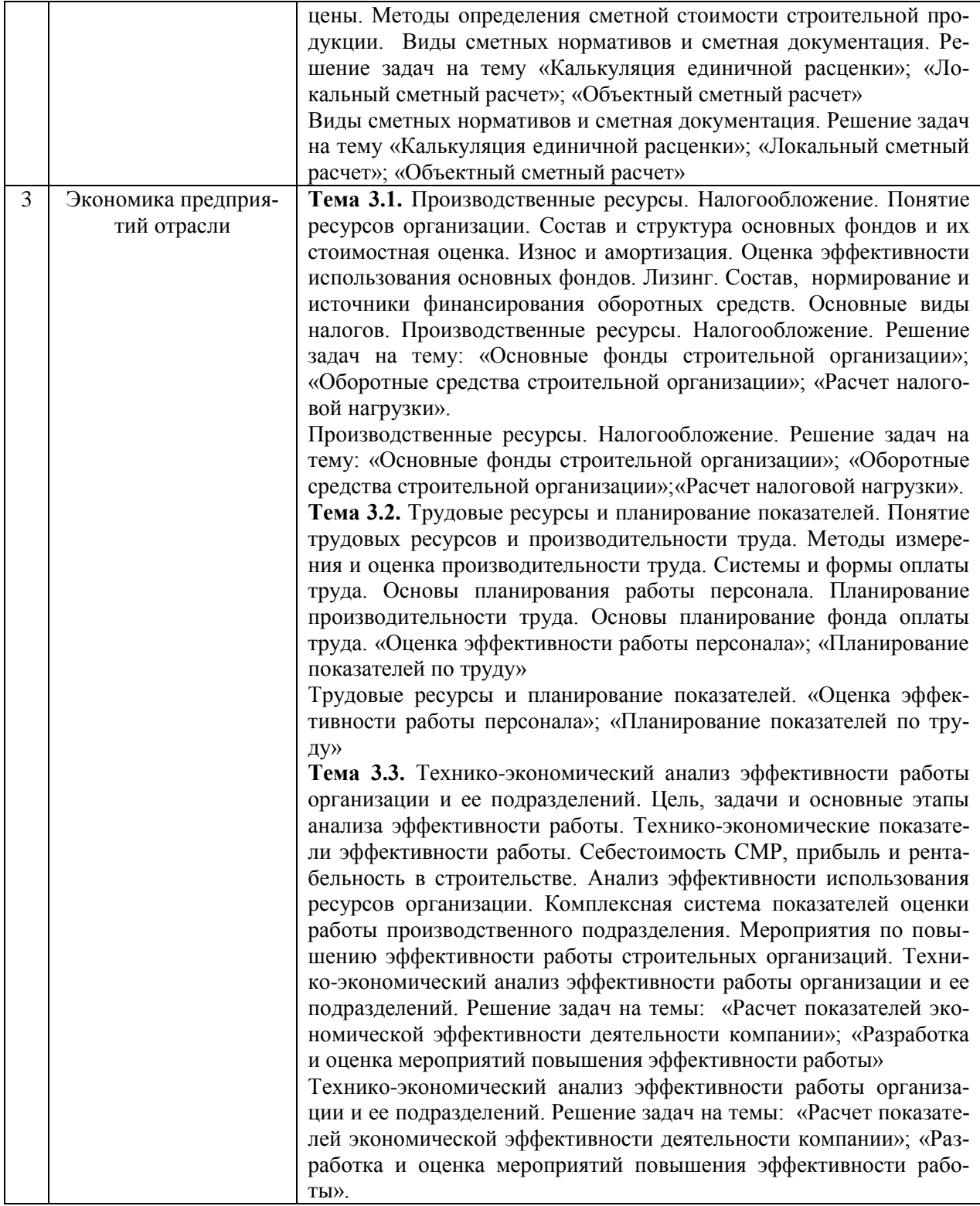

*4.7 Самостоятельная работа обучающегося и контактная работа обучающегося с преподавателем в период промежуточной аттестации*

Работа обучающегося в период промежуточной аттестации включает в себя подготовку к формам промежуточной аттестации (к зачёту), а также саму промежуточную аттестацию.

#### **5. Оценочные материалы по дисциплине**

Фонд оценочных средств по дисциплине приведён в Приложении 1 к рабочей программе дисциплины.

Оценочные средства для проведения промежуточной аттестации, а также текущего контроля по дисциплине хранятся на кафедре (структурном подразделении), ответственной за преподавание данной дисциплины.

#### **6. Учебно-методическое и материально-техническое обеспечение дисциплины**

Основные принципы осуществления учебной работы обучающихся изложены в локальных нормативных актах, определяющих порядок организации контактной работы и порядок самостоятельной работы обучающихся. Организация учебной работы обучающихся на аудиторных учебных занятиях осуществляется в соответствии с п. 3.

*6.1 Перечень учебных изданий и учебно-методических материалов для освоения дисциплины*

Для освоения дисциплины обучающийся может использовать учебные издания и учебно-методические материалы, имеющиеся в научно-технической библиотеке НИУ МГСУ и/или размещённые в Электронных библиотечных системах.

Актуальный перечень учебных изданий и учебно-методических материалов представлен в Приложении 2 к рабочей программе дисциплины.

#### *6.2 Перечень профессиональных баз данных и информационных справочных систем*

При осуществлении образовательного процесса по дисциплине используются профессиональные базы данных и информационных справочных систем, перечень которых указан в Приложении 3 к рабочей программе дисциплины.

*6.3 Перечень материально-технического, программного обеспечения освоения дисциплины*

Учебные занятия по дисциплине проводятся в помещениях, оснащенных соответствующим оборудованием и программным обеспечением.

Перечень материально-технического и программного обеспечения дисциплины приведен в Приложении 4 к рабочей программе дисциплины.

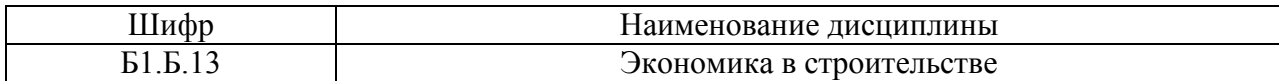

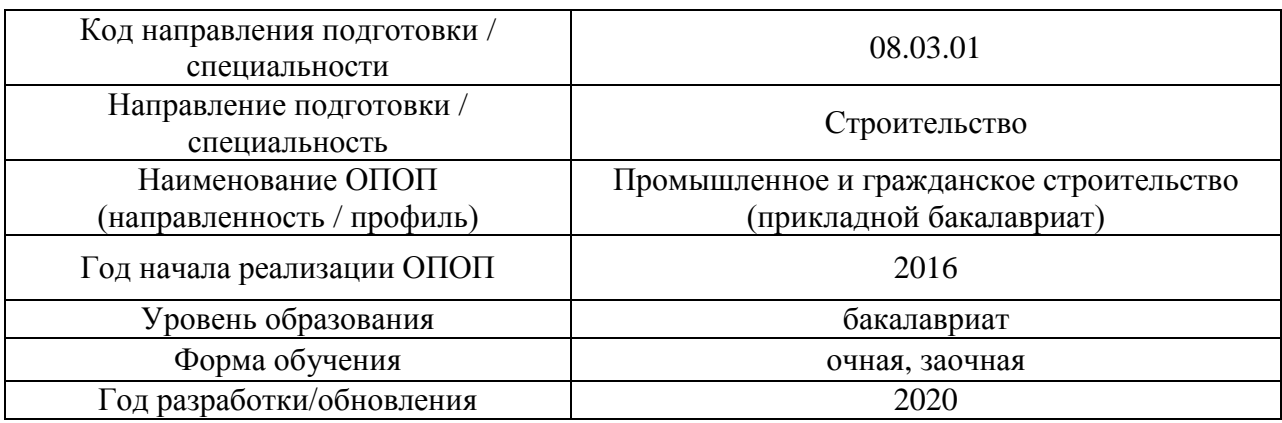

#### **ФОНД ОЦЕНОЧНЫХ СРЕДСТВ**

#### **1. Описание показателей и критериев оценивания компетенций, описание шкал оценивания**

Оценивание формирования компетенций производится на основе показателей оценивания, указанных в п.2. рабочей программы и в п.1.1 ФОС.

Связь компетенций и показателей оценивания приведена в п.2 рабочей программы.

#### *1.1. Описание формирования и контроля показателей оценивания*

Оценивание уровня освоения обучающимся компетенций осуществляется с помощью форм промежуточной аттестации и текущего контроля. Формы промежуточной аттестации и текущего контроля успеваемости по дисциплине, с помощью которых производится оценивание, указаны в учебном плане и в п.3 рабочей программы.

В таблице приведена информация о формировании результатов обучения по дисциплине разделами дисциплины, а также о контроле показателей оценивания компетенций формами оценивания.

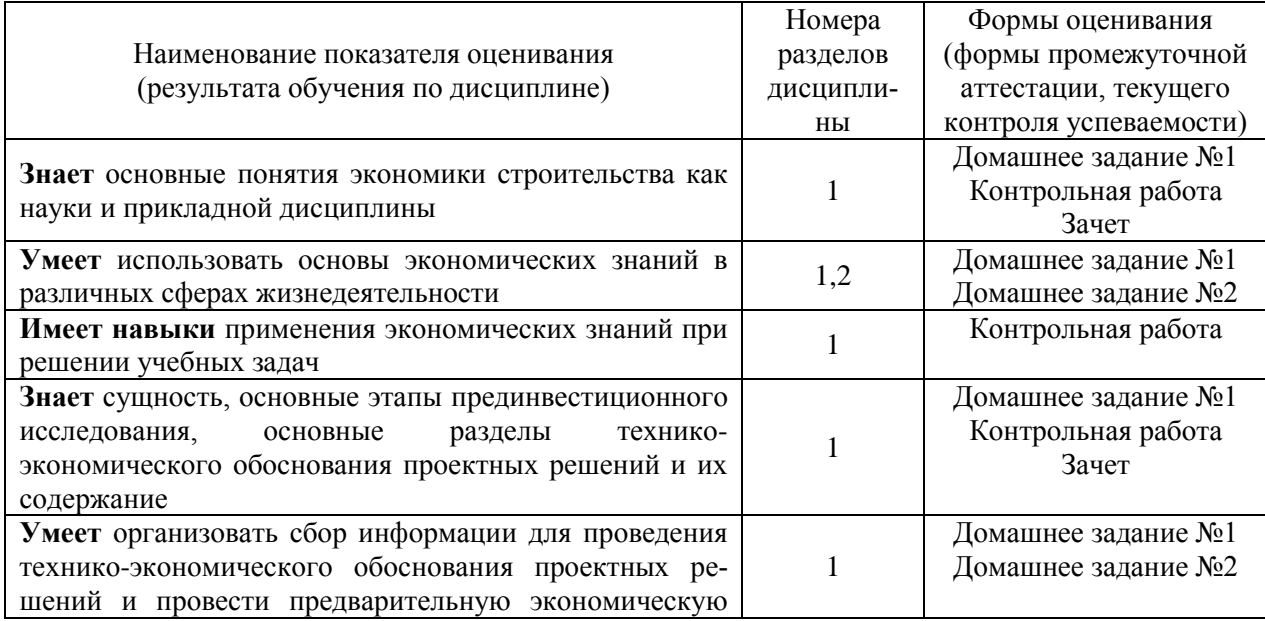

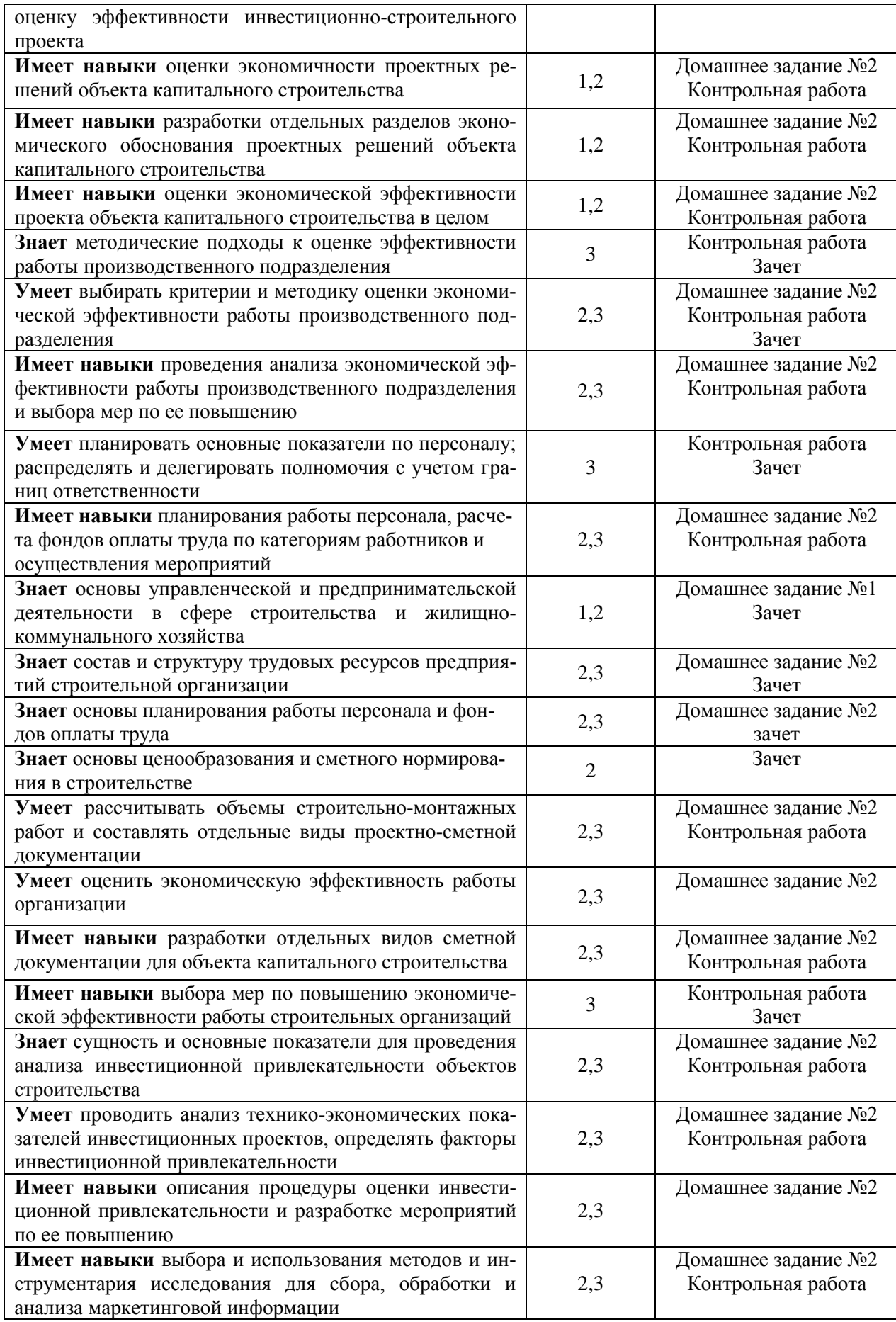

#### 1.2. Описание критериев оценивания компетенций и шкалы оценивания

Показателями оценивания являются знания, умения и навыки обучающегося, полученные при изучении дисциплины.

Критериями оценивания достижения показателей являются:

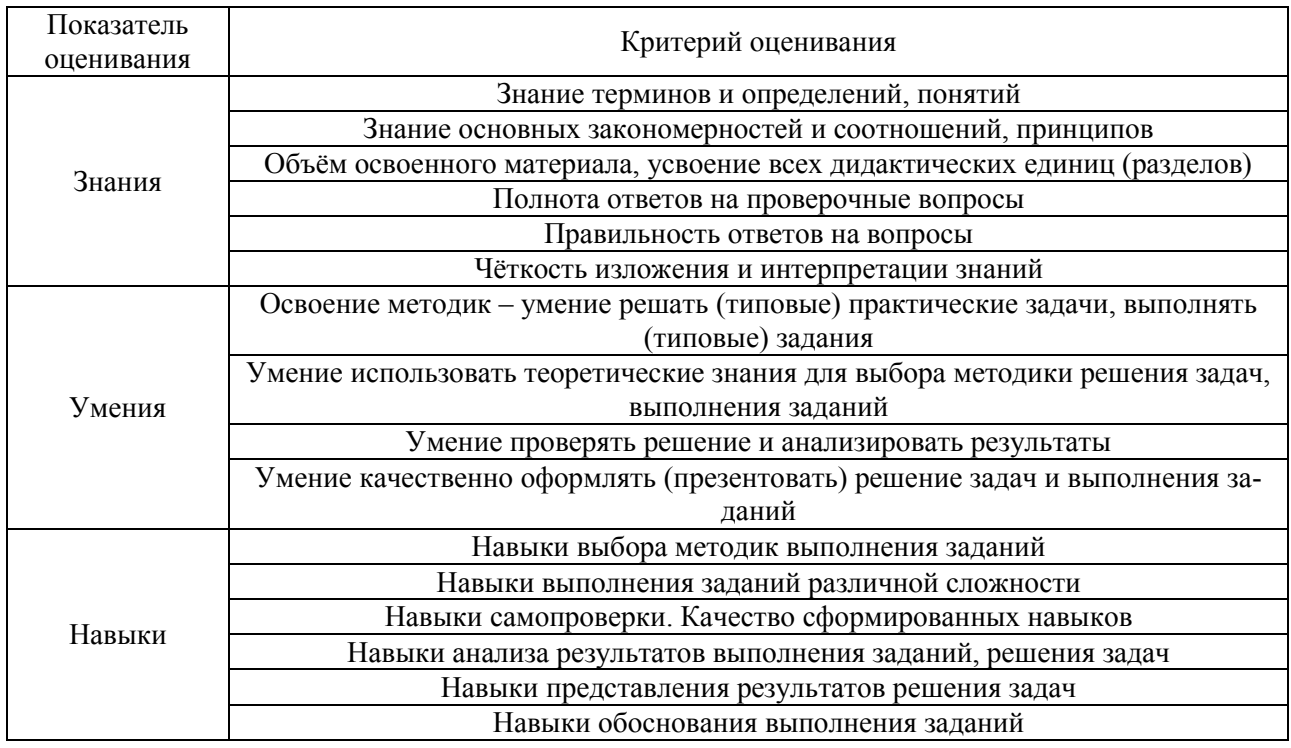

#### 2. Типовые контрольные задания для оценивания формирования компетенций

#### 2.1. Промежуточная аттестация

2.1.1. Промежуточная аттестация в форме экзамена, дифференцированного зачета (зачета с оценкой), зачета

Форма промежуточной аттестации: зачет

Перечень типовых вопросов (заданий) для проведения зачёта в 6 семестре (очная форма обучения) и в 7 семестре (заочная форма обучения):

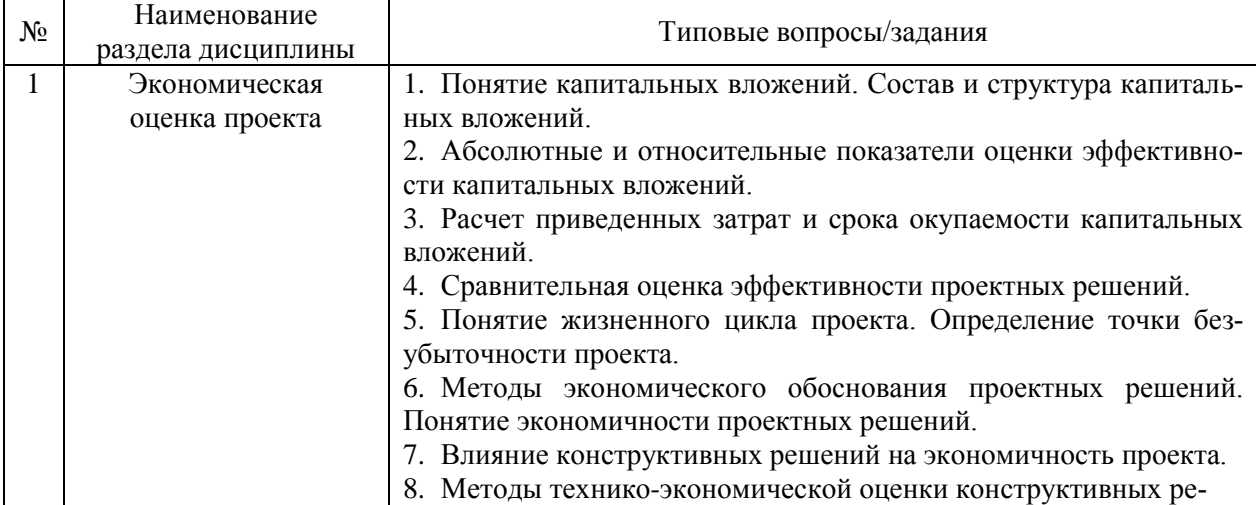

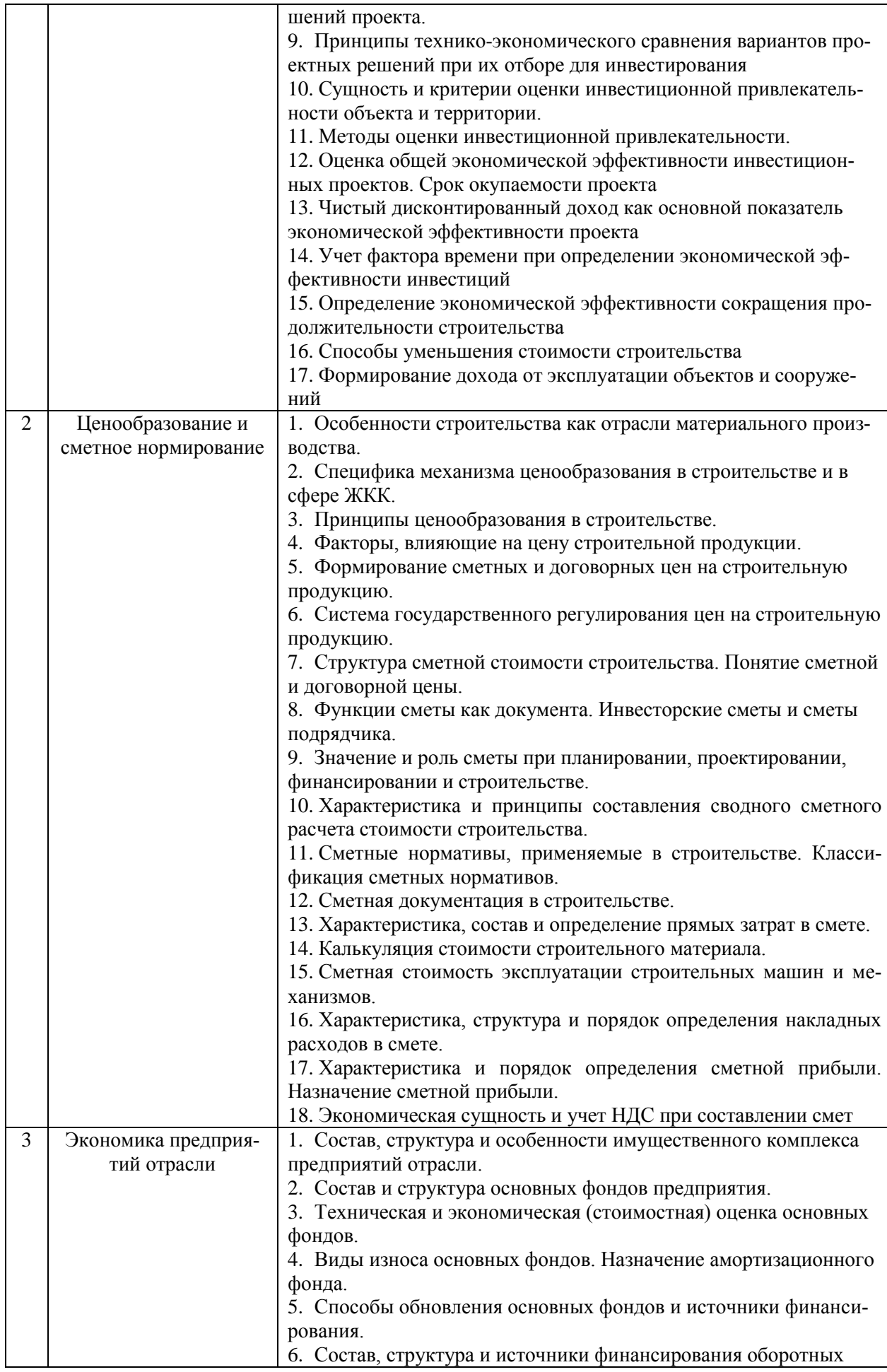

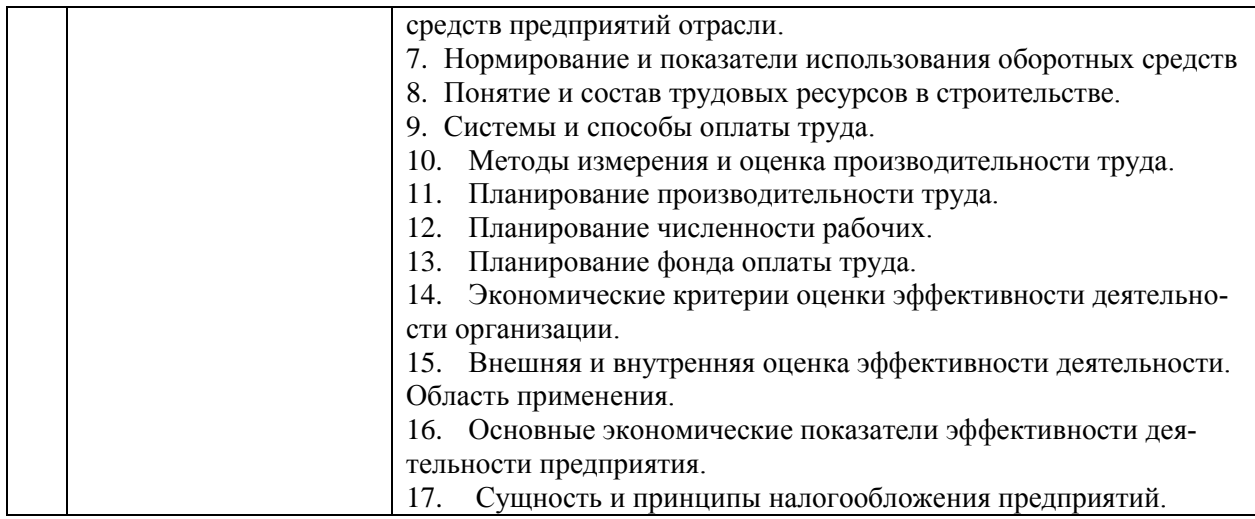

*2.1.2. Промежуточная аттестация в форме защиты курсовой работы (курсового проекта)*

Промежуточная аттестация в форме защиты курсовой работы/курсового проекта не проводится.

#### *2.2. Текущий контроль*

#### *2.2.1. Перечень форм текущего контроля: Очная и заочная формы обучения:*

- домашнее задание №2
- домашнее задание №1
- контрольная работа

*2.2.2. Типовые контрольные задания форм текущего контроля*

#### *Домашнее задание №1.*

#### *Тема: Договорная цена в строительстве*

*Задача*. Мэрия города заключила со строительной фирмой договор подряда на строительство центра социальной реабилитации. Договорная цена центра - 50 млн. р., срок строительства – 2 года. Расчёты с подрядчиком – ежеквартально за выполненные работы. Договором предусмотрено равномерное выполнение работ и промежуточный ввод в эксплуатацию двух частей центра:

- 1) блок обследования, договорная цена 20 млн. р., через 9 месяцев с начала сооружения центра;
- 2) блок учебного центра, договорная цена 15 млн. р., через 1,5 года с начала строительства.

Рассчитать размеры незавершенного строительства на конец каждого полугодия строительства центра.

#### *Домашнее задание №2.*

#### *Тема: Эффективность вложений в строительство*

*Задача.* Промышленно-строительная фирма намечает купить завод по изготовлению пластмассовых оконных и дверных блоков ценой 30,5 млн.р. Ежегодный приток денежных средств в виде прибыли от реализации – 10,2 млн.р. на протяжении 10 лет. Оценить эффективность вложения средств в приобретение завода. Проценты по коммерческим кредитам – 15,5% годовых.
## **Примерные задания к контрольной работе.** *Тема: Капитальные вложения*

*Задача.* В соответствии с региональной программой жилищного строительства необходимо увеличить производство стеновых и конструктивных изделий. На конкурс представлено три инвестиционных проекта строительства завода производительностью 180 тысяч изделий в год с показателями, приведёнными в таблице. Необходимо выбрать наиболее выгодный вариант. Внутренняя норма доходности объявлена по условиям конкурса 16% годовых, ставка налогообложения прибыли – 20%.

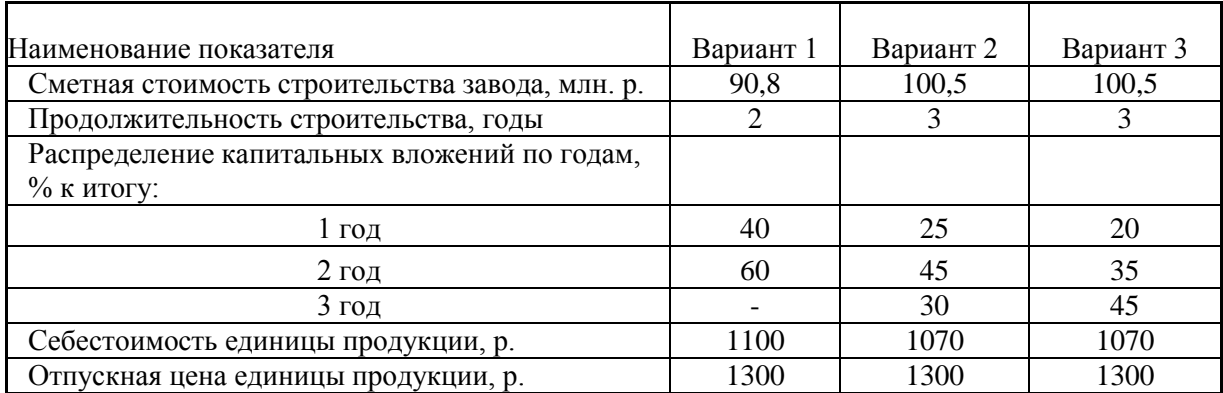

### **Примерные вопросы для контрольной работы**

- 1. Перечислите особенности строительной отрасли. Как эти особенности влияют на формирование цены на строительную продукцию?
- 2. С какой целью применяют укрупненные показатели сметной стоимости строительства?
- 3. Дайте определение понятию « капитальные вложения». Можно ли сказать, что капитальные вложения являются синонимом словосочетанию «реальные инвестиции»?
- 4. Как определяются удельные капитальные вложения и их назначение?
- 5. Какое назначение имеют сметы инвестора и сметы подрядчика? Какая цель и задача проведения подрядных торгов в строительстве?
- 6. Каковы функции сметы?
- 7. Как формируется сводный сметный расчет стоимости строительства? Какова его структура?
- 8. Что такое сметная норма и сметные нормативы?
- 9. В чем отличие объектной сметы от объектного сметного расчета?
- 10. Какова последовательность составления сметной документации?

### **3. Методические материалы, определяющие процедуры оценивания**

Процедура проведения промежуточной аттестации и текущего контроля успеваемости регламентируется локальным нормативным актом, определяющим порядок осуществления текущего контроля успеваемости и промежуточной аттестации обучающихся.

*3.1. Процедура оценивания при проведении промежуточной аттестации обучающихся по дисциплине в форме экзамена и/или дифференцированного зачета (зачета с оценкой)*

Промежуточная аттестация по дисциплине в форме экзамена/дифференцированного зачёта (зачета с оценкой) не проводится.

*3.2. Процедура оценивания при проведении промежуточной аттестации обучающихся по дисциплине в форме зачета*

Промежуточная аттестация по дисциплине в форме зачёта проводится в 6 или в 7 семестре (очная форма обучения) и в 7 семестре (заочная форма обучения). Для оценивания знаний, умений и навыков используются критерии и шкала, указанные п.1.2.

Ниже приведены правила оценивания формирования компетенций по показателю оценивания «Знания».

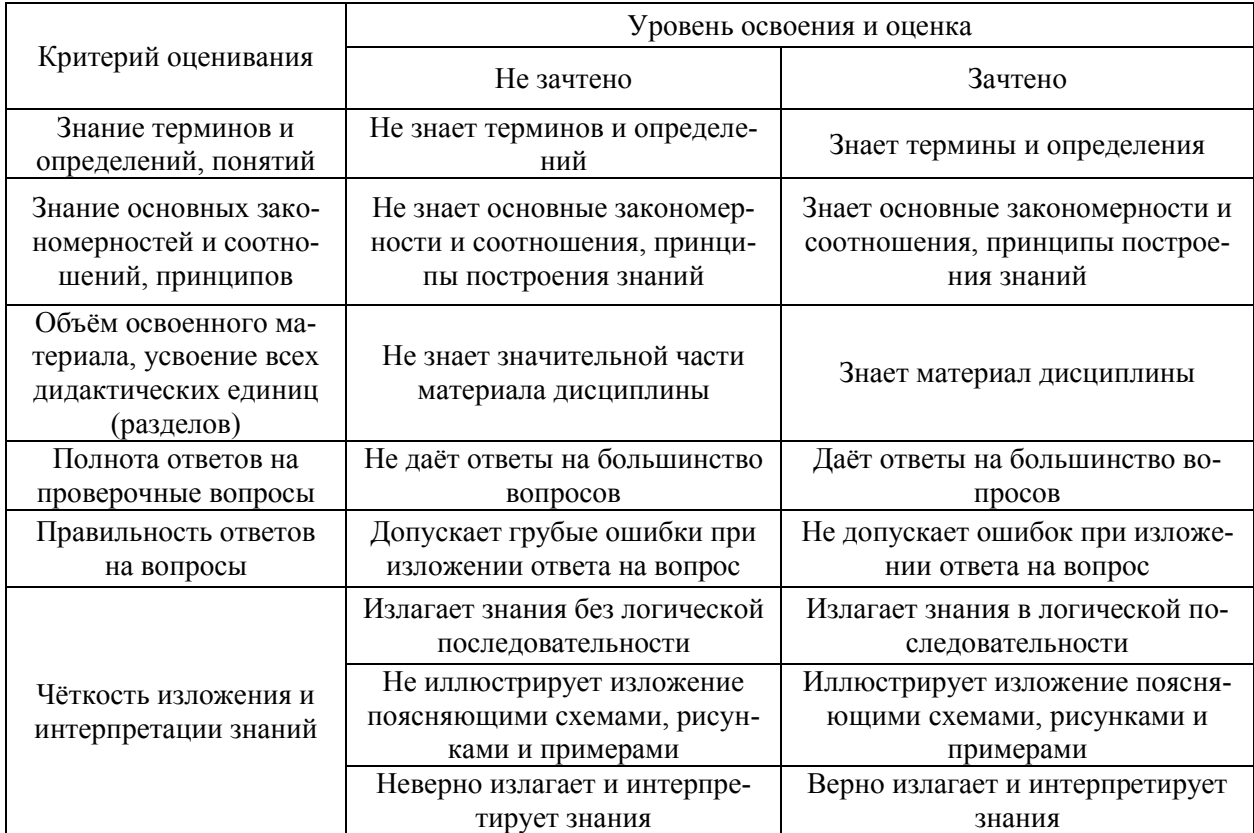

Ниже приведены правила оценивания формирования компетенций по показателю оценивания «Умения».

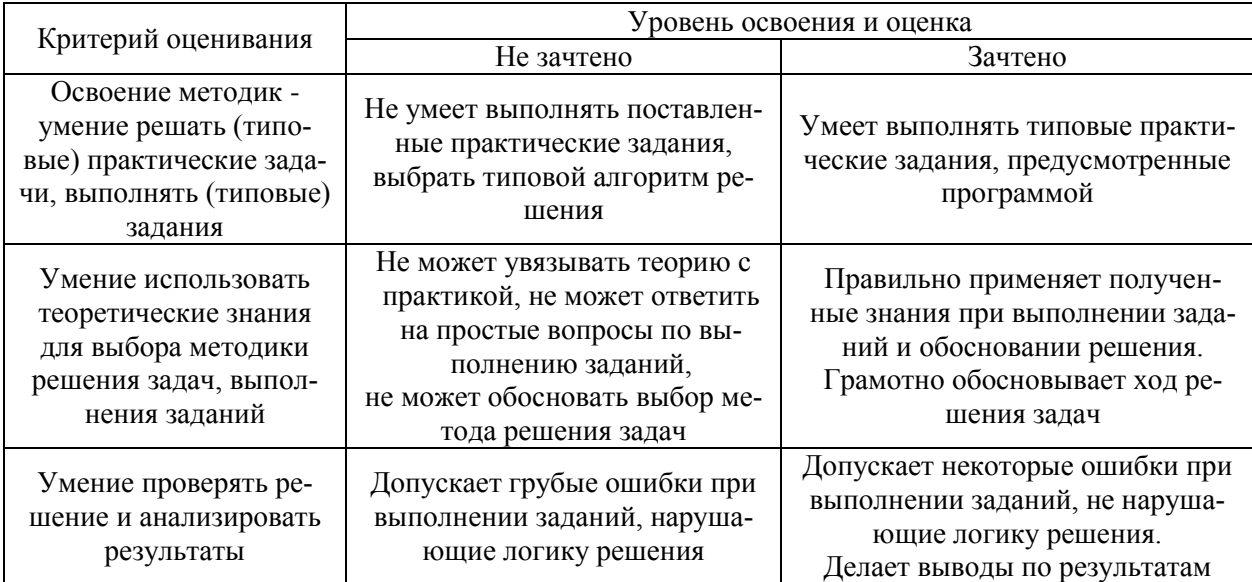

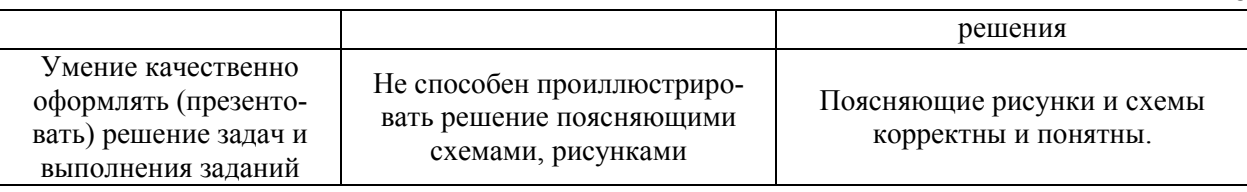

18

*3.3. Процедура оценивания при проведении промежуточной аттестации обучающихся по дисциплине в форме защиты курсовой работы (курсового проекта)*

Процедура защиты курсовой работы (курсового проекта) определена локальным нормативным актом, определяющим порядок осуществления текущего контроля успеваемости и промежуточной аттестации обучающихся.

Промежуточная аттестация по дисциплине в форме защиты курсовой работы/курсового проекта не проводится.

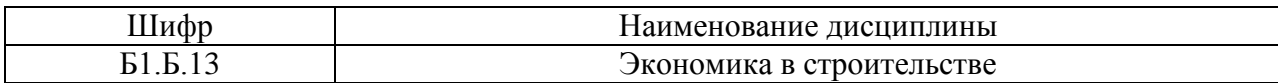

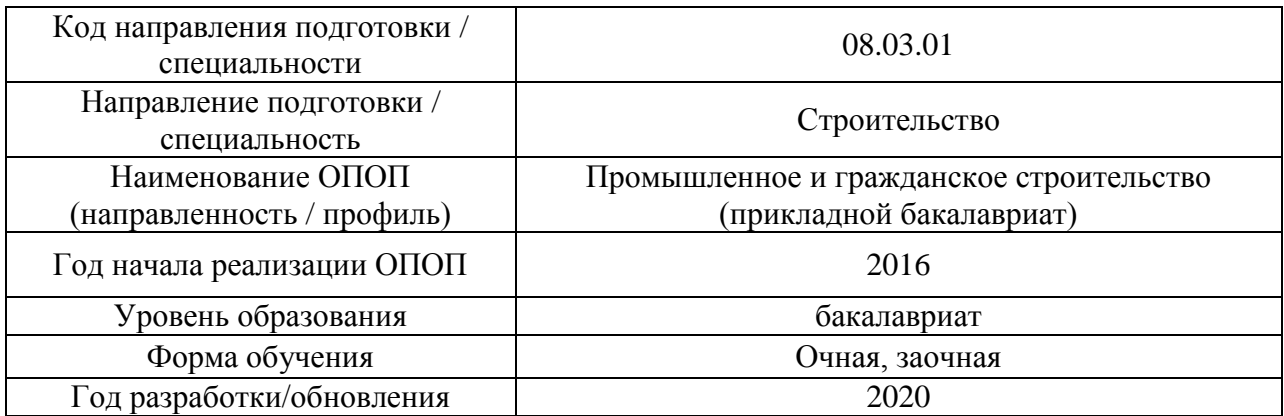

# **Перечень учебных изданий и учебно-методических материалов** Печатные учебные издания в НТБ НИУ МГСУ:

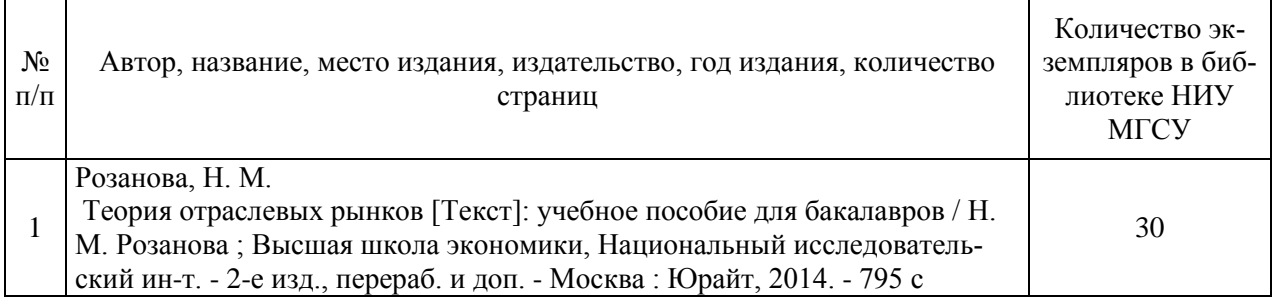

# Электронные учебные издания в электронно-библиотечных системах (ЭБС):

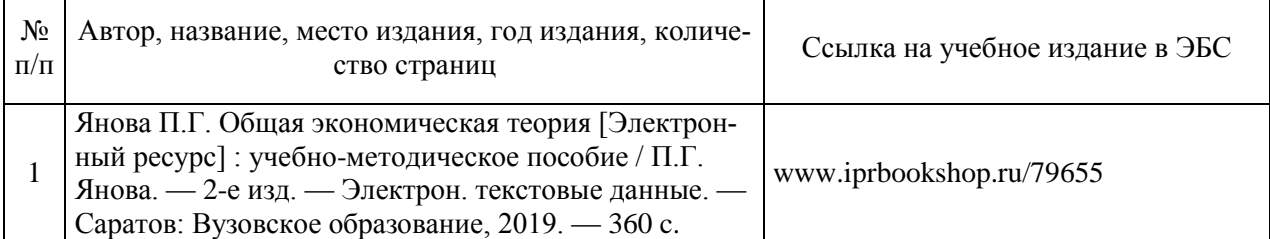

## Электронные образовательные ресурсы

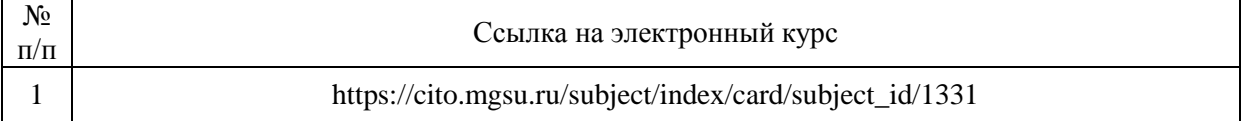

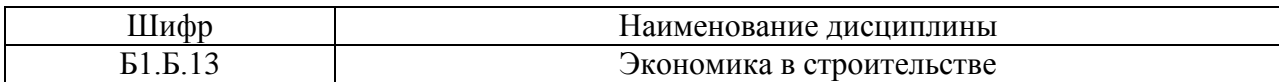

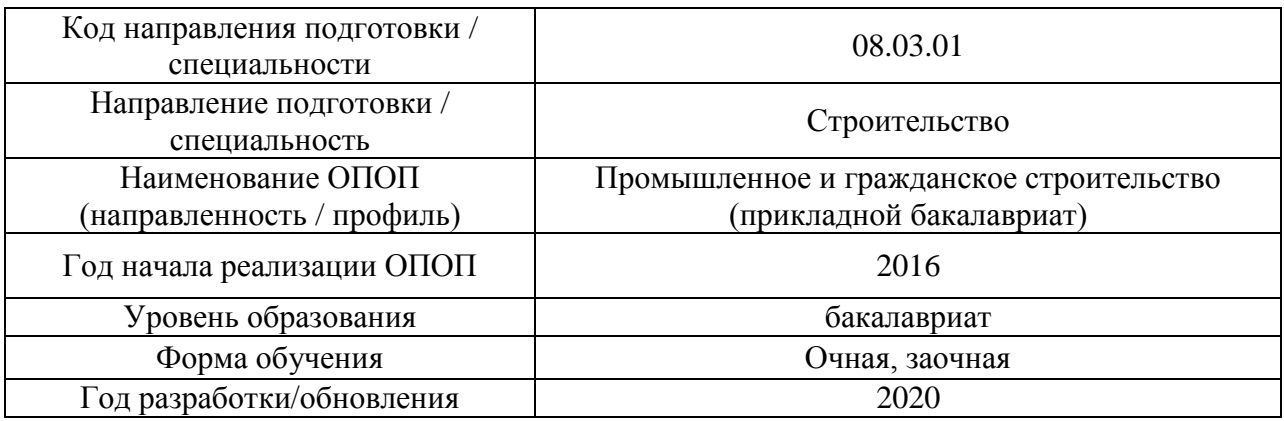

# **Перечень профессиональных баз данных и информационных справочных систем**

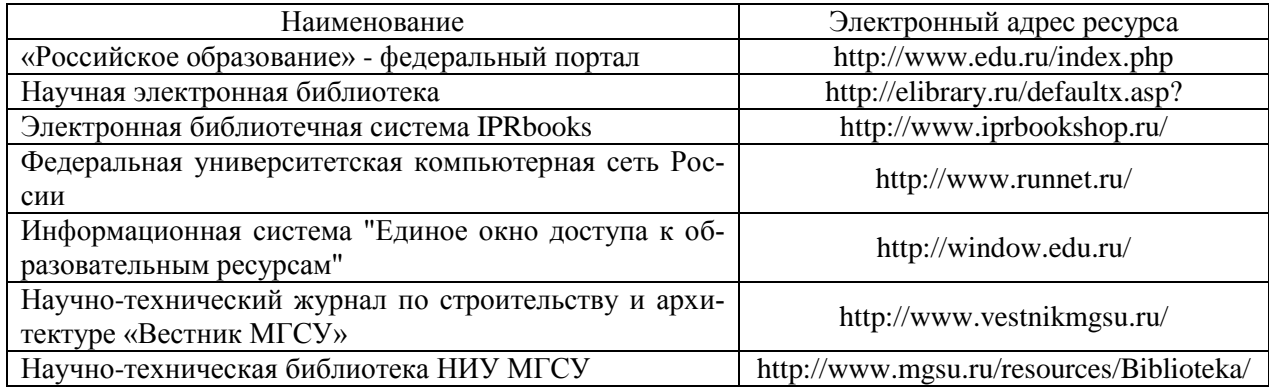

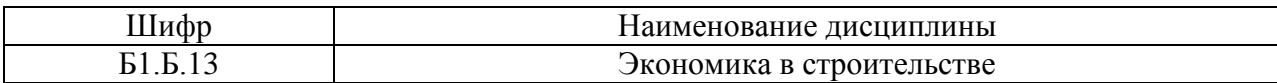

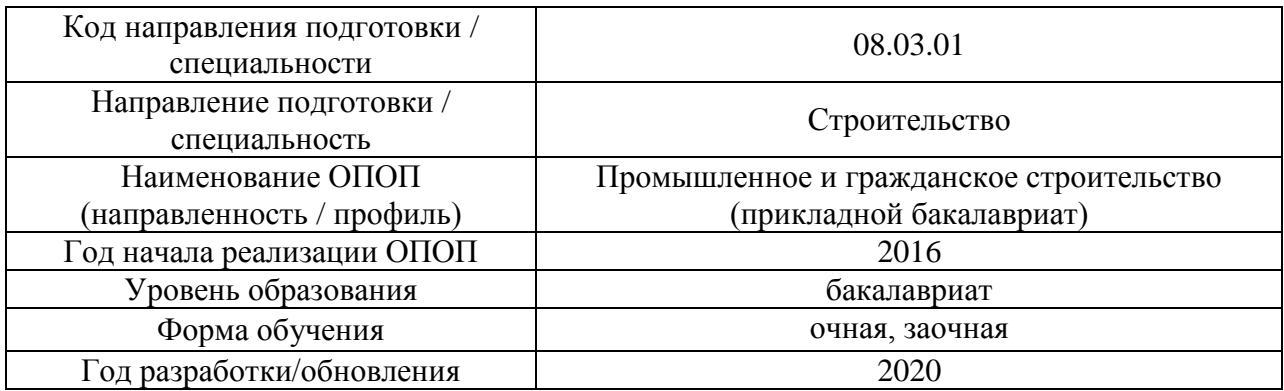

# **Материально-техническое и программное обеспечение дисциплины**

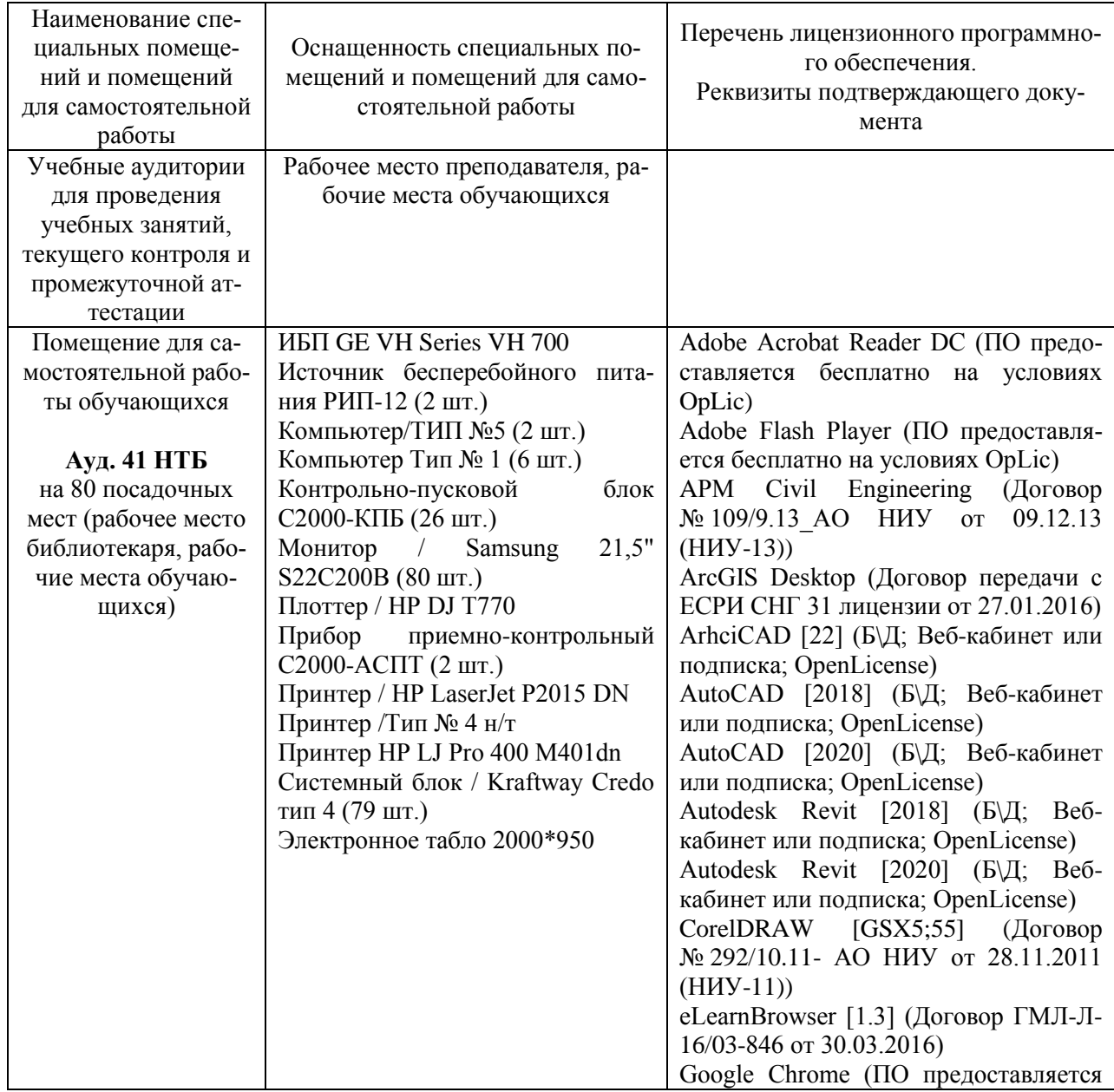

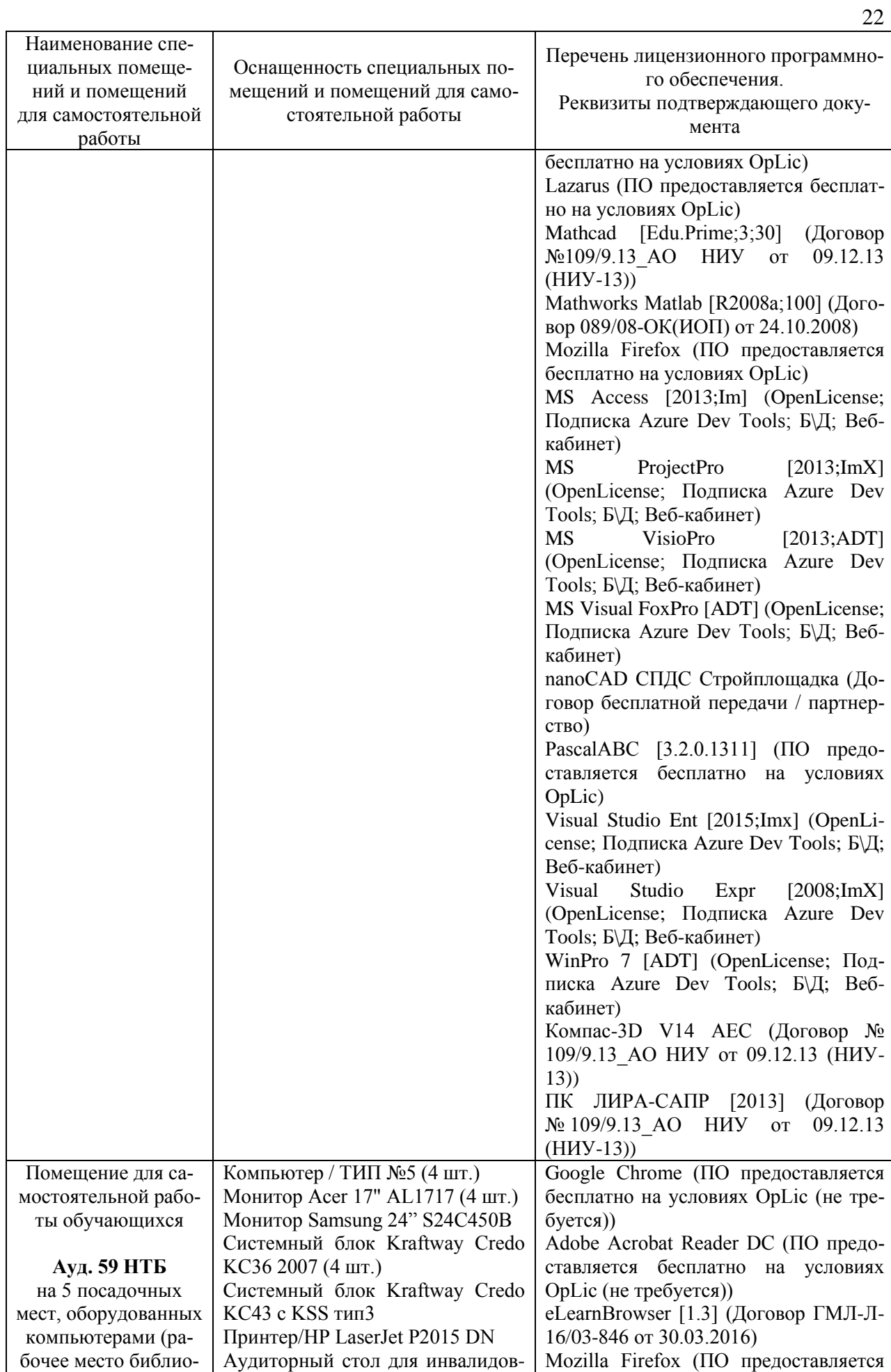

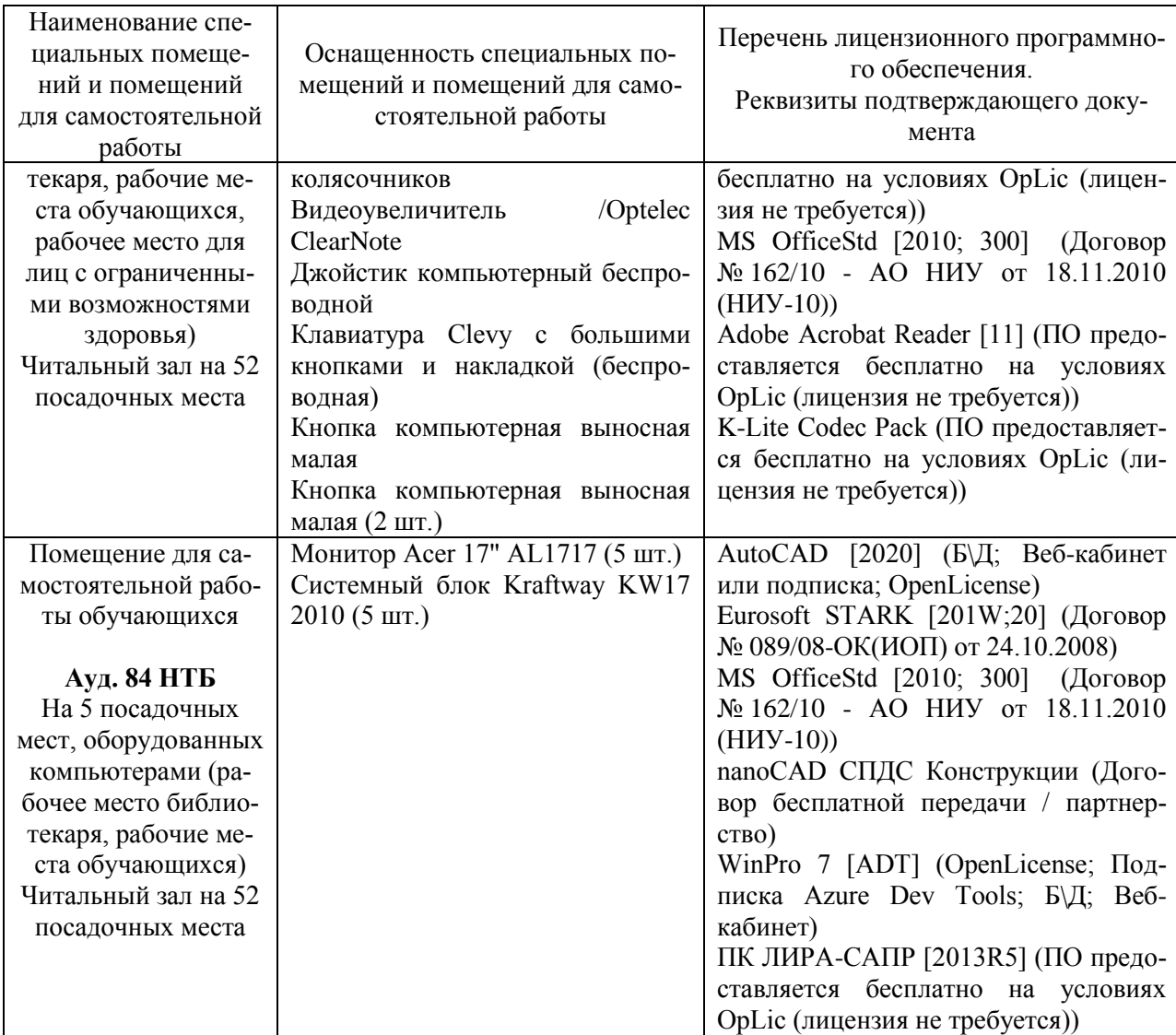

## **РАБОЧАЯ ПРОГРАММА**

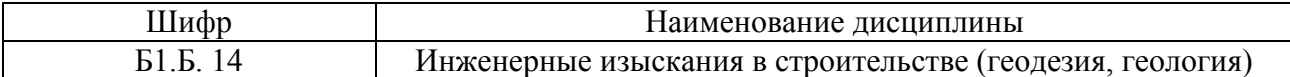

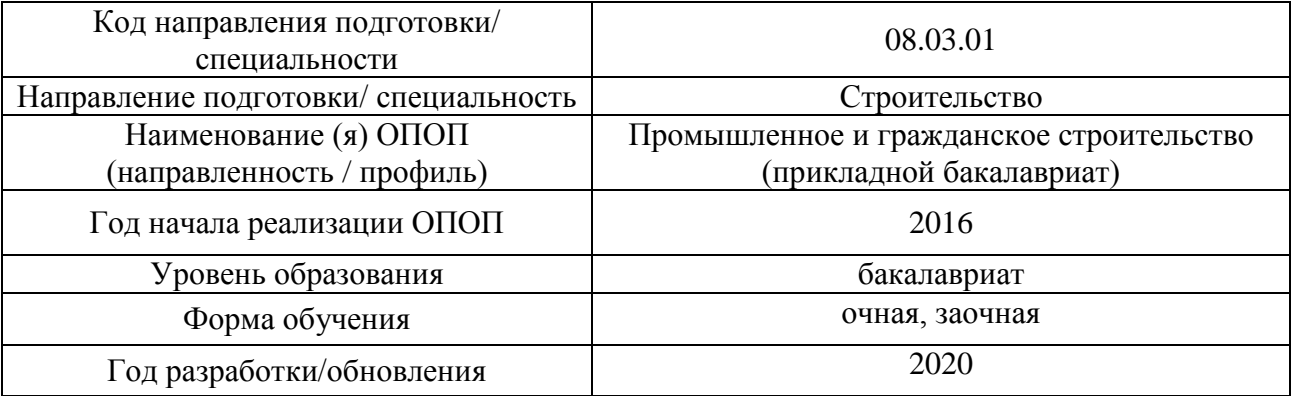

Разработчики:

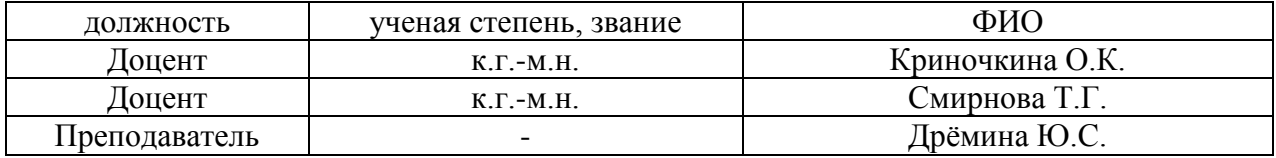

Рабочая программа рассмотрена и одобрена кафедрой «Инженерных изысканий и геоэкологии».

Рабочая программа утверждена методической комиссией по УГСН, протокол № 1 от «25» августа 2020 г.

#### **1. Цель освоения дисциплины**

Целью освоения дисциплины «Инженерные изыскания в строительстве (геодезия, геология)» является формирование компетенций обучающегося в области инженерных изысканий.

Программа составлена в соответствии с требованиями Федерального государственного образовательного стандарта высшего образования по направлению подготовки 08.03.01 Строительство.

Дисциплина относится к базовой части Блока 1 «Дисциплины (модули)» основной профессиональной образовательной программы «Промышленное и гражданское строительство». Дисциплина является обязательной для изучения.

# **2. Перечень планируемых результатов обучения по дисциплине, соотнесенных с планируемыми результатами освоения образовательной программы**

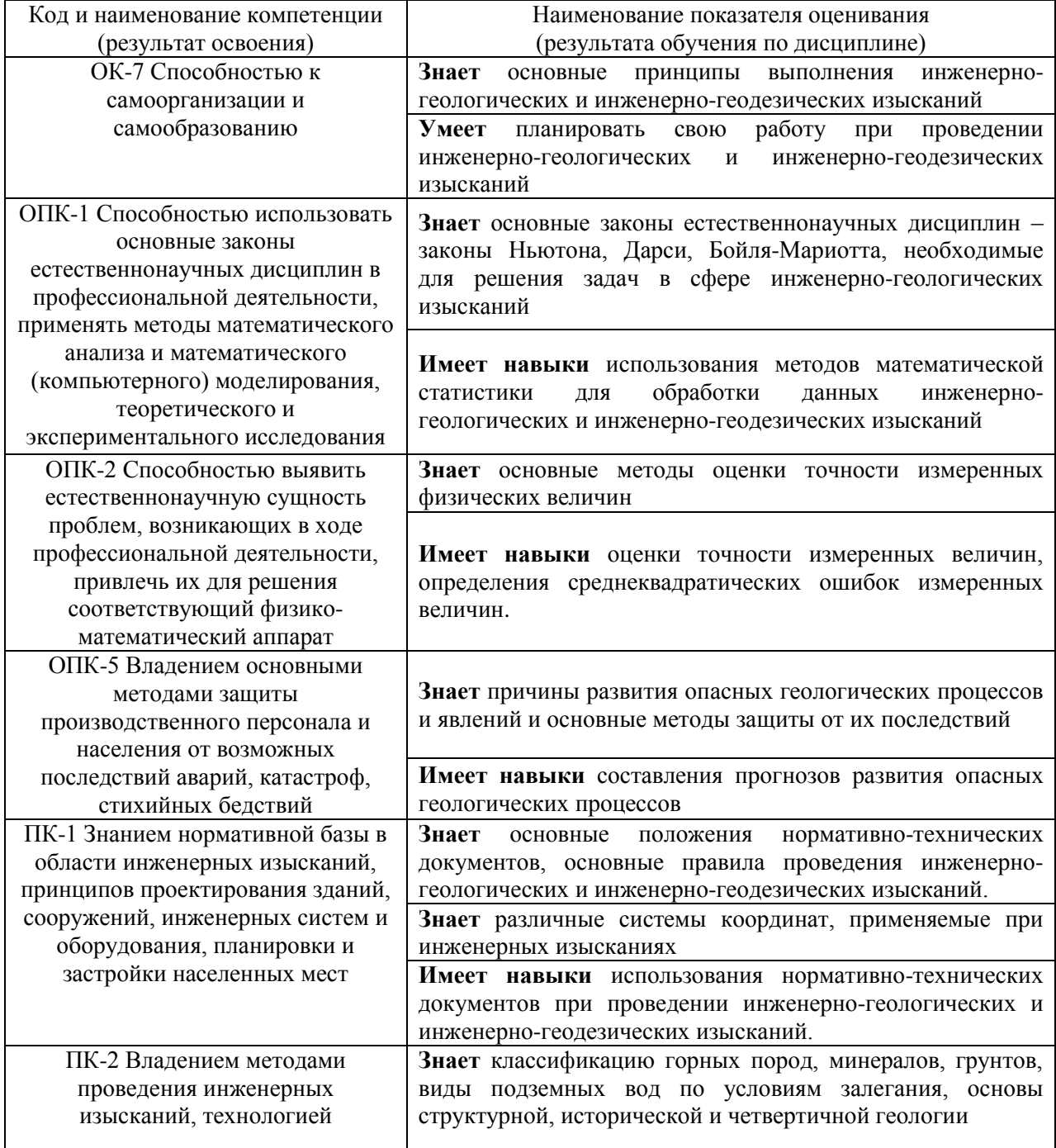

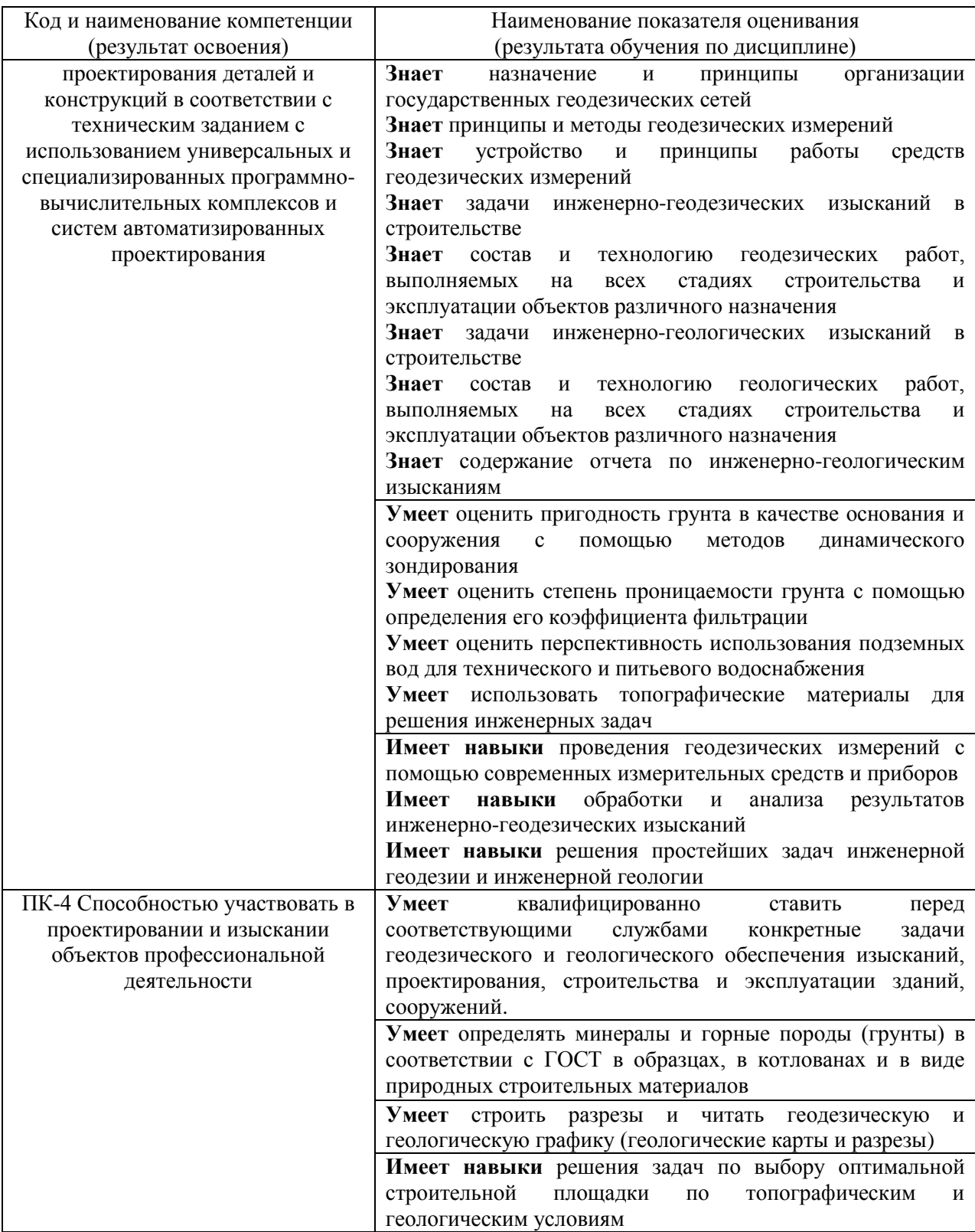

# **3. Трудоёмкость дисциплины и видов учебных занятий по дисциплине**

Общая трудоемкость дисциплины составляет 5 зачетных единиц (180 академических часов). *(1 зачетная единица соответствует 36 академическим часам)*

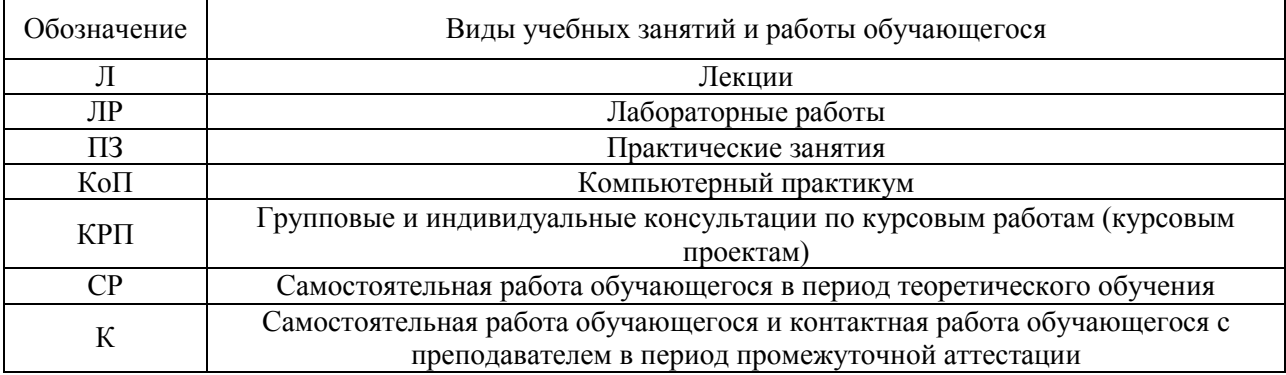

## Видами учебных занятий и работы обучающегося по дисциплине могут являться.

## *Структура дисциплины:*

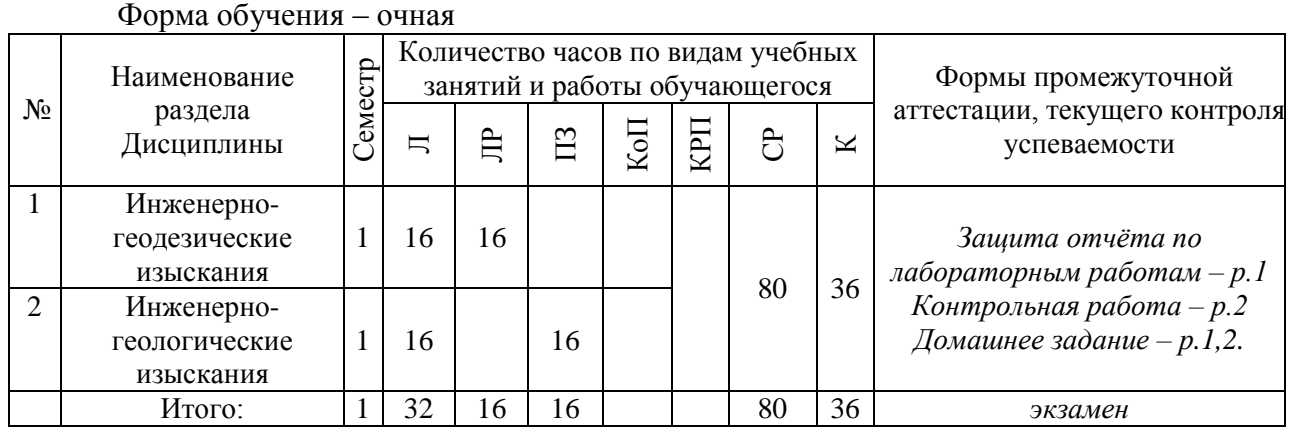

### Форма обучения – заочная

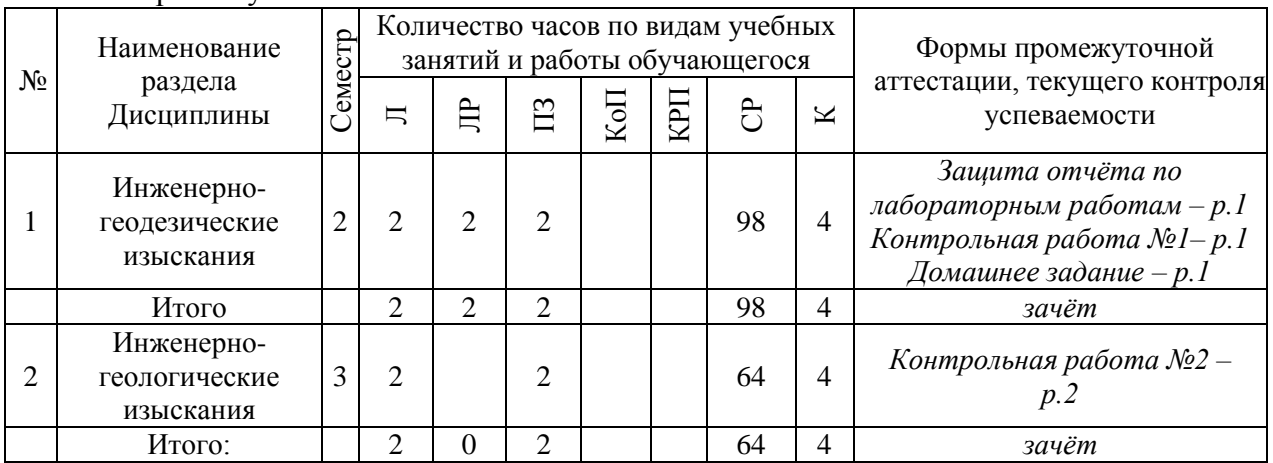

## **4. Содержание дисциплины, структурированное по видам учебных занятий и разделам**

При проведении аудиторных учебных занятий предусмотрено проведение текущего контроля успеваемости:

- в рамках практических занятий предусмотрено выполнение обучающимися контрольной работы;
- в рамках лабораторных работ предусмотрена защита отчёта по лабораторным работам.

# *4.1. Лекции*

*Форма обучения – очная*

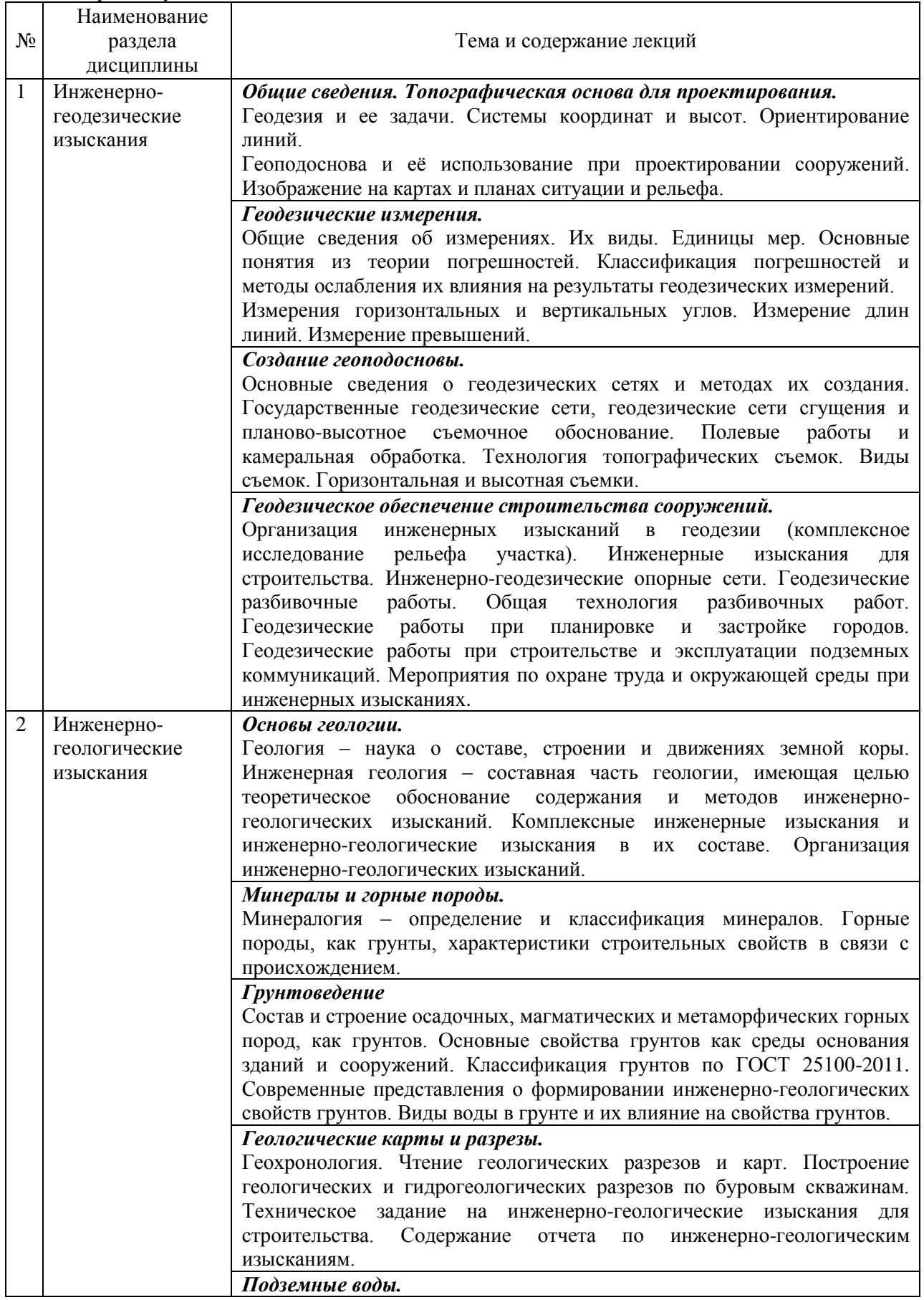

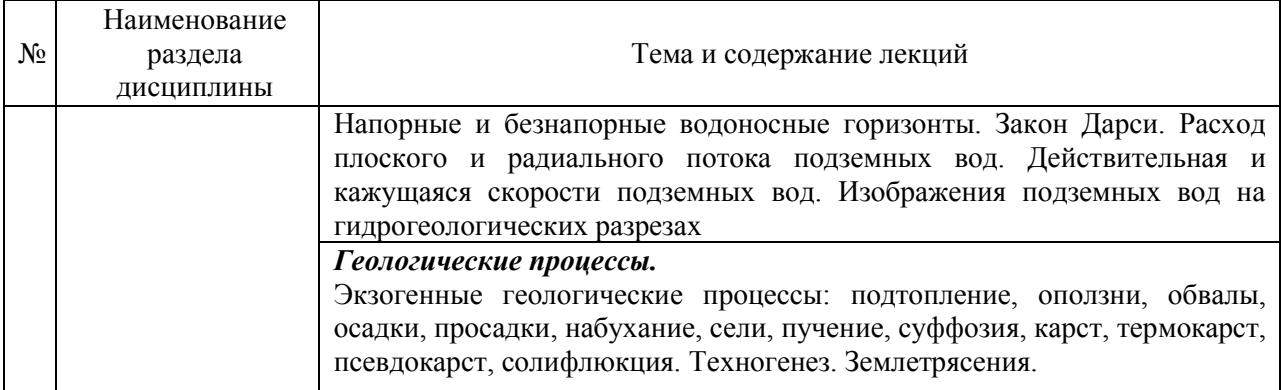

# *Форма обучения – заочная*

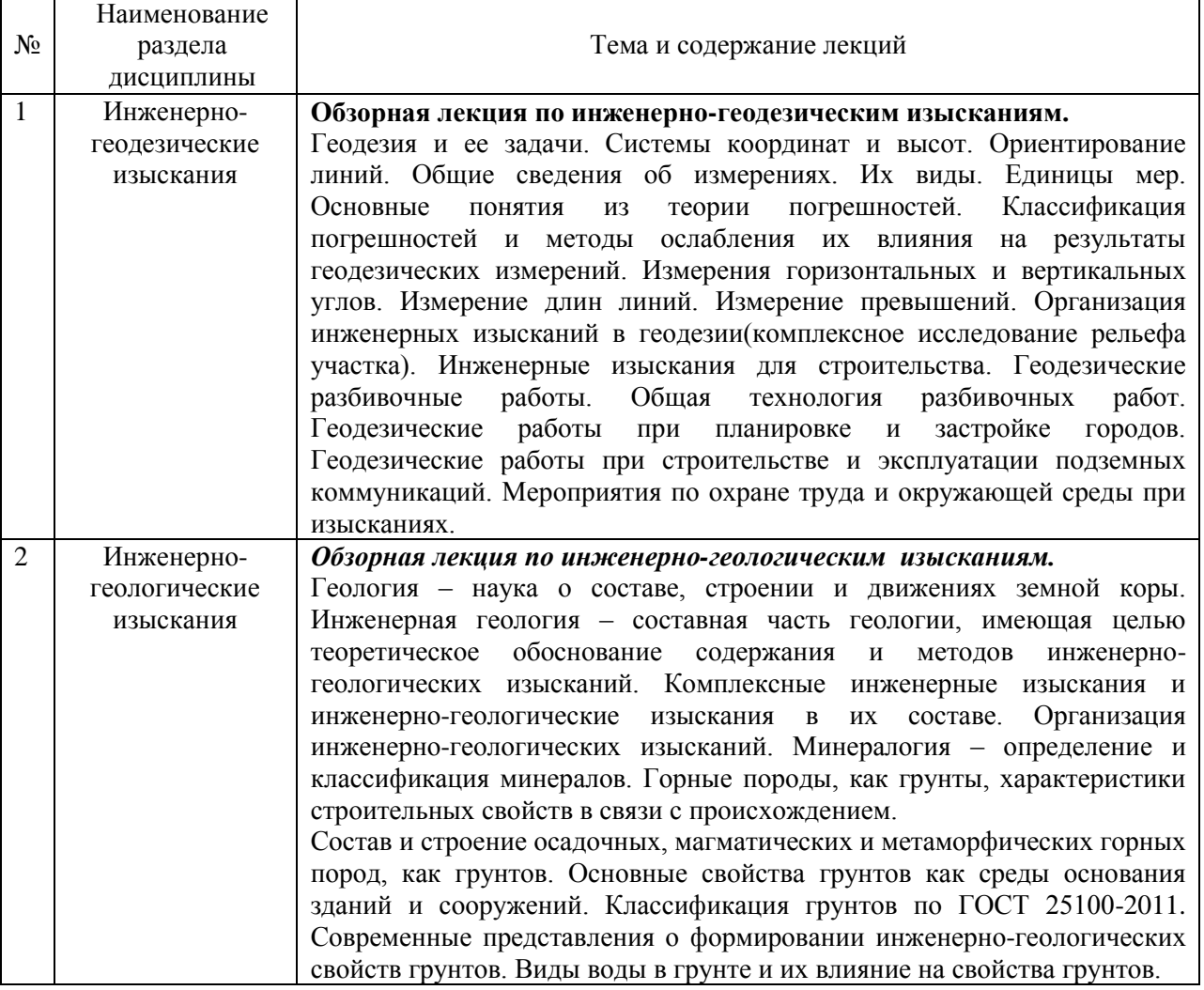

# *4.2. Лабораторные работы*

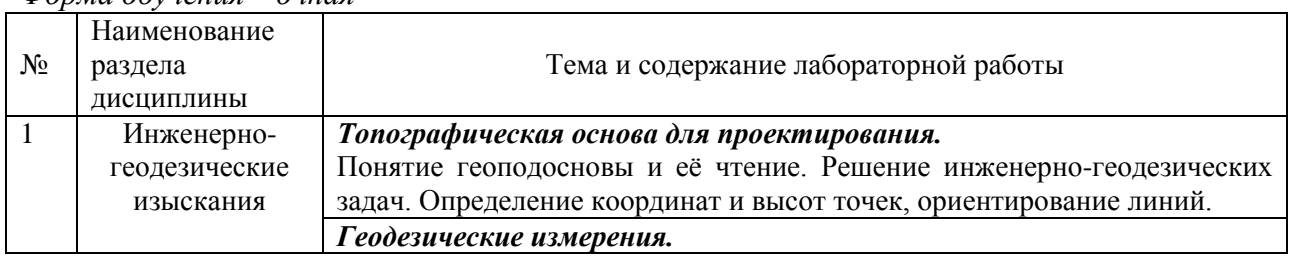

# *Форма обучения – очная*

|  | Изучение оптического и цифрового теодолитов. Устройство, геометрия и |
|--|----------------------------------------------------------------------|
|  | порядок работы с прибором. Пробные измерения горизонтальных и        |
|  | вертикальных углов.                                                  |
|  | Изучение нивелира с компенсатором. Устройство, геометрия и порядок   |
|  | работы с прибором. Пробные измерения превышений.                     |
|  | Создание геоподосновы.                                               |
|  | Уравнивание теодолитного хода и построение топографического плана    |
|  | местности.                                                           |

*Форма обучения – заочная*

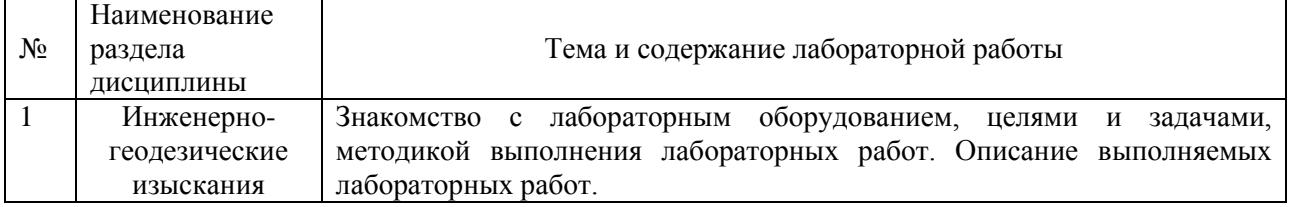

*4.3.Практические занятия*

## *Форма обучения – очная*

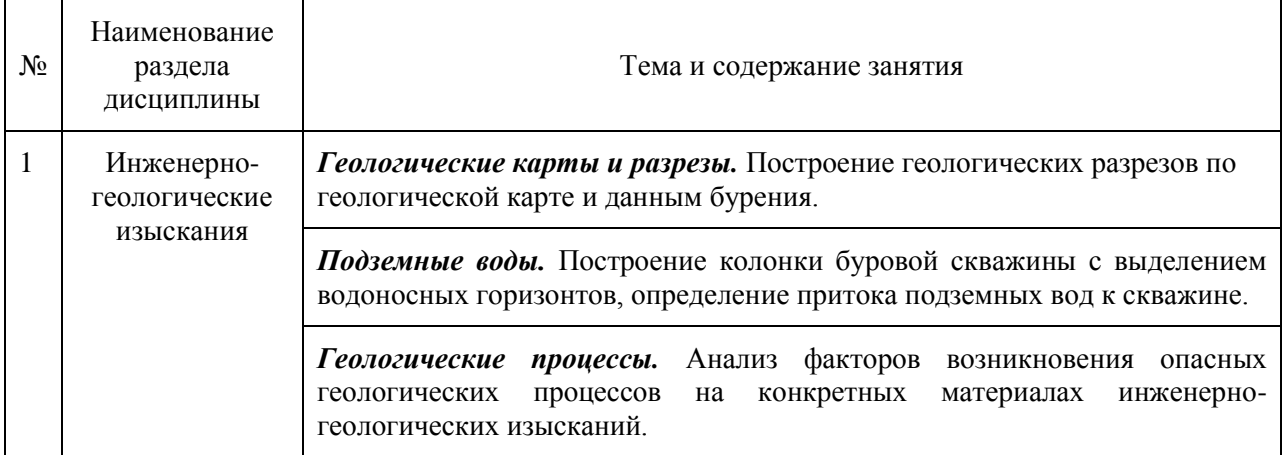

# *Форма обучения – заочная*

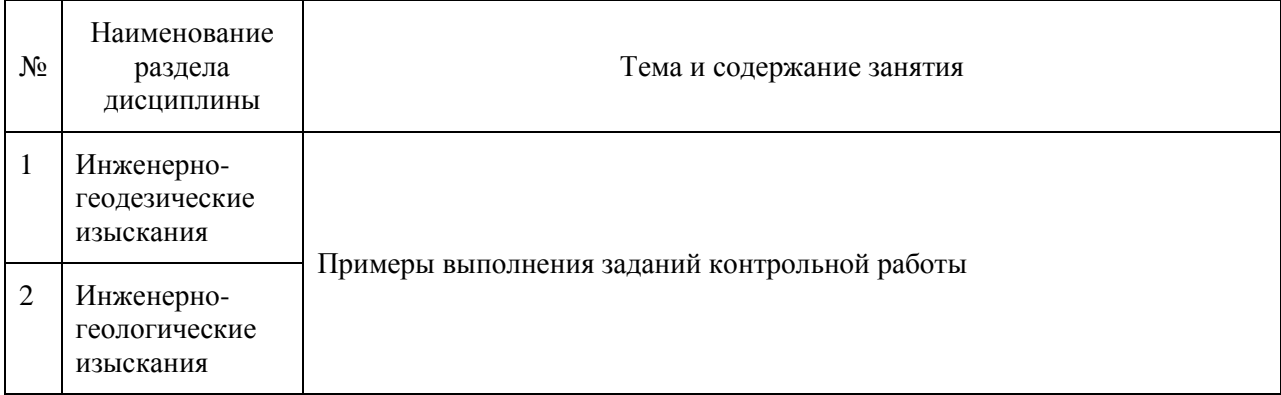

*4.4.Компьютерные практикумы.* Не предусмотрено учебным планом

*4.5. Групповые и индивидуальные консультации по курсовым работам/курсовым проектам*

Не предусмотрено учебным планом

#### *4.6.Самостоятельная работа обучающегося в период теоретического обучения*

Самостоятельная работа обучающегося в период теоретического обучения включает в себя:

- самостоятельную подготовку к учебным занятиям, включая подготовку к аудиторным формам текущего контроля успеваемости;
- выполнение домашнего задания;
- самостоятельную подготовку к промежуточной аттестации.

В таблице указаны темы для самостоятельного изучения обучающимся:

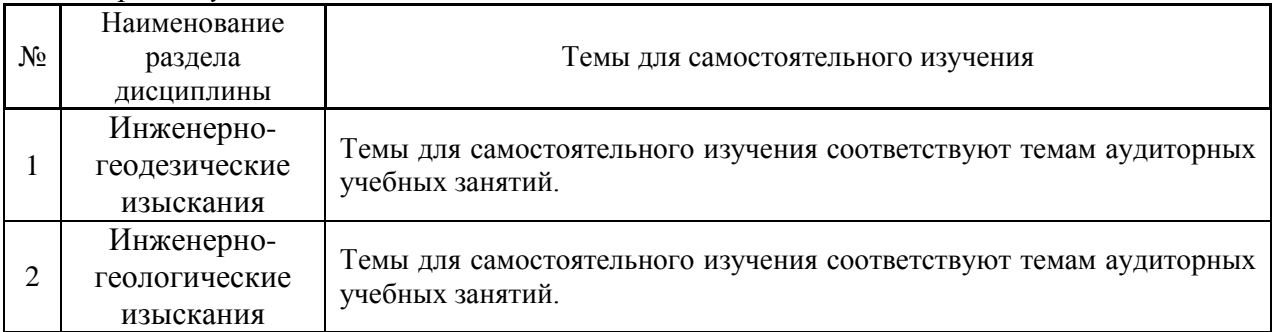

#### *Форма обучения – очная*

#### *Форма обучения – заочная*

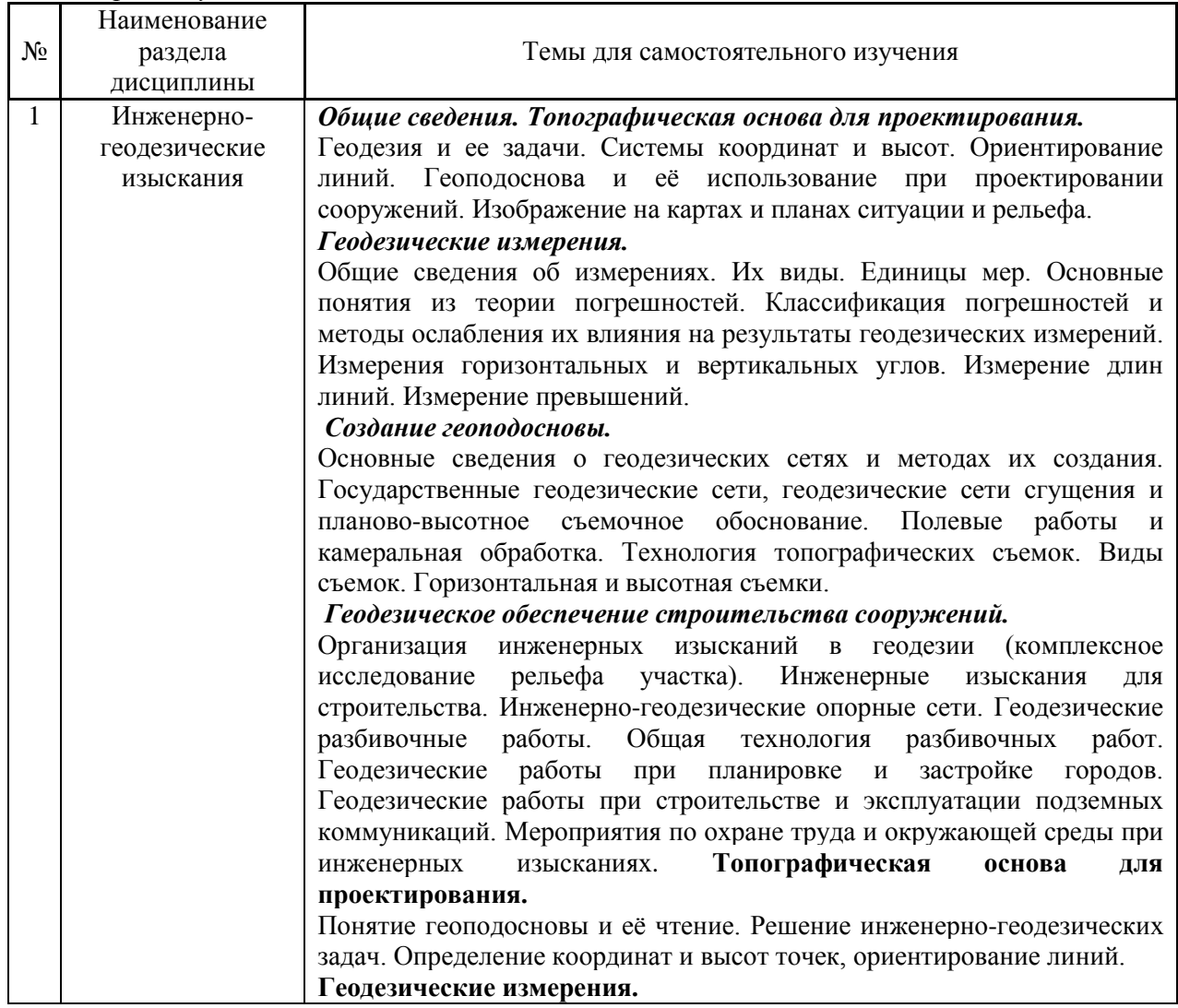

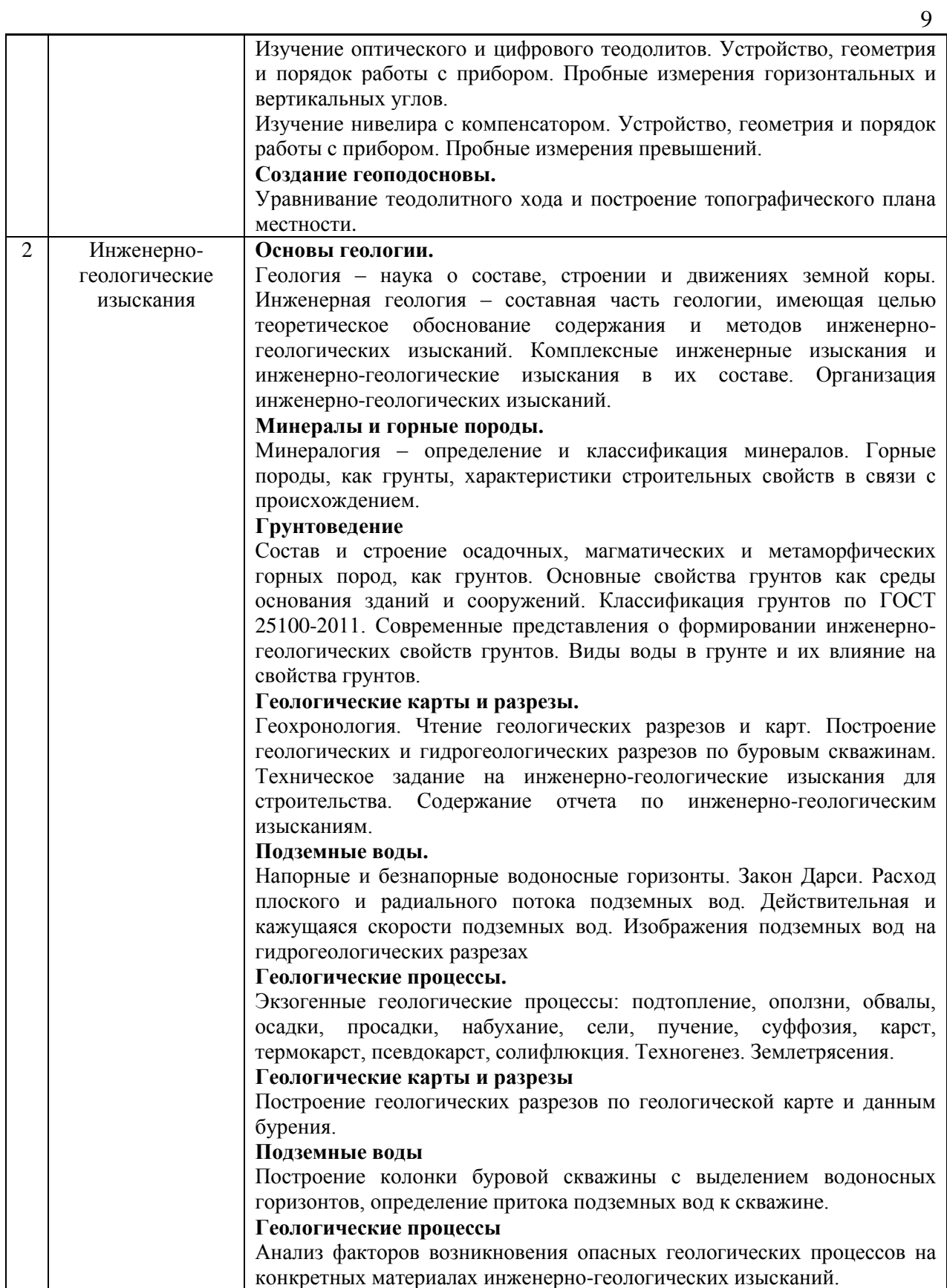

*4.7. Самостоятельная работа обучающегося и контактная работа обучающегося с преподавателем в период промежуточной аттестации*

Работа обучающегося в период промежуточной аттестации включает в себя подготовку к формам промежуточной аттестации к зачёту, экзамену, а также саму промежуточную аттестацию.

#### **5. Оценочные материалы по дисциплине**

Фонд оценочных средств по дисциплине приведён в Приложении 1 к рабочей программе дисциплины.

Оценочные средства для проведения промежуточной аттестации, а также текущего контроля по дисциплине хранятся на кафедре (структурном подразделении), ответственной за преподавание данной дисциплины.

#### **6. Учебно-методическое и материально-техническое обеспечение дисциплины**

Основные принципы осуществления учебной работы обучающихся изложены в локальных нормативных актах, определяющих порядок организации контактной работы и порядок самостоятельной работы обучающихся. Организация учебной работы обучающихся на аудиторных учебных занятиях осуществляется в соответствии с п. 3.

*6.1 Перечень учебных изданий и учебно-методических материалов для освоения дисциплины*

Для освоения дисциплины обучающийся может использовать учебные издания и учебно-методические материалы, имеющиеся в научно-технической библиотеке НИУ МГСУ и/или размещённые в Электронных библиотечных системах.

Актуальный перечень учебных изданий и учебно-методических материалов представлен в Приложении 2 к рабочей программе дисциплины.

#### *6.2 Перечень профессиональных баз данных и информационных справочных систем*

При осуществлении образовательного процесса по дисциплине используются профессиональные базы данных и информационных справочных систем, перечень которых указан в Приложении 3 к рабочей программе дисциплины.

*6.3 Перечень материально-технического, программного обеспечения освоения дисциплины*

Учебные занятия по дисциплине проводятся в помещениях, оснащенных соответствующим оборудованием и программным обеспечением.

Перечень материально-технического и программного обеспечения дисциплины приведен в Приложении 4 к рабочей программе дисциплины.

Приложение 1 к рабочей программе

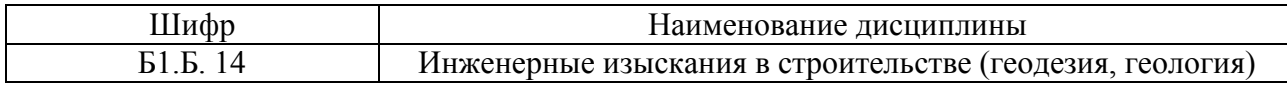

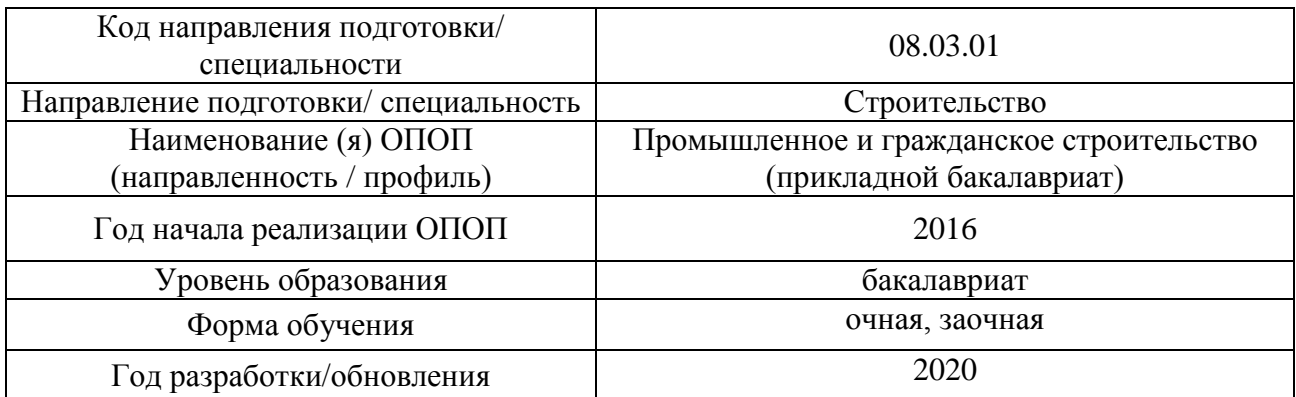

## **ФОНД ОЦЕНОЧНЫХ СРЕДСТВ**

## **1. Описание показателей и критериев оценивания компетенций, описание шкал оценивания**

Оценивание формирования компетенций производится на основе показателей оценивания, указанных в п.2. рабочей программы и в п.1.1 ФОС.

Связь компетенций и показателей оценивания приведена в п.2 рабочей программы.

#### *1.1. Описание формирования и контроля показателей оценивания*

Оценивание уровня освоения обучающимся компетенций осуществляется с помощью форм промежуточной аттестации и текущего контроля. Формы промежуточной аттестации и текущего контроля успеваемости по дисциплине, с помощью которых производится оценивание, указаны в учебном плане и в п.3 рабочей программы.

В таблице приведена информация о формировании результатов обучения по дисциплине, разделам дисциплины, а также о контроле показателей оценивания компетенций формами оценивания.

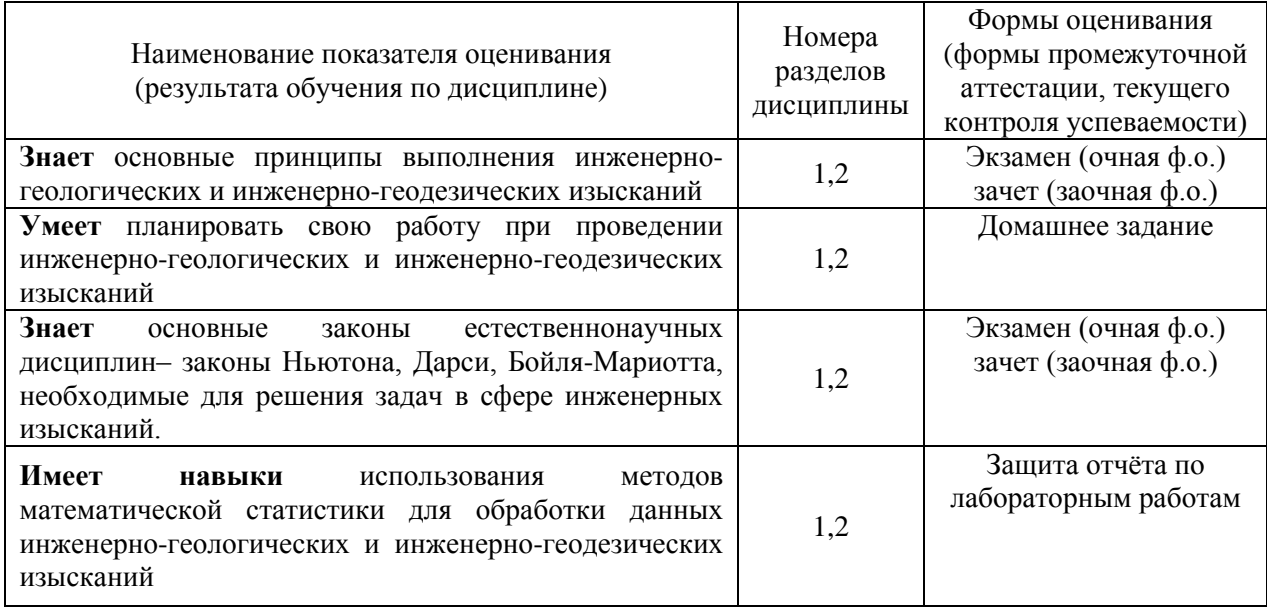

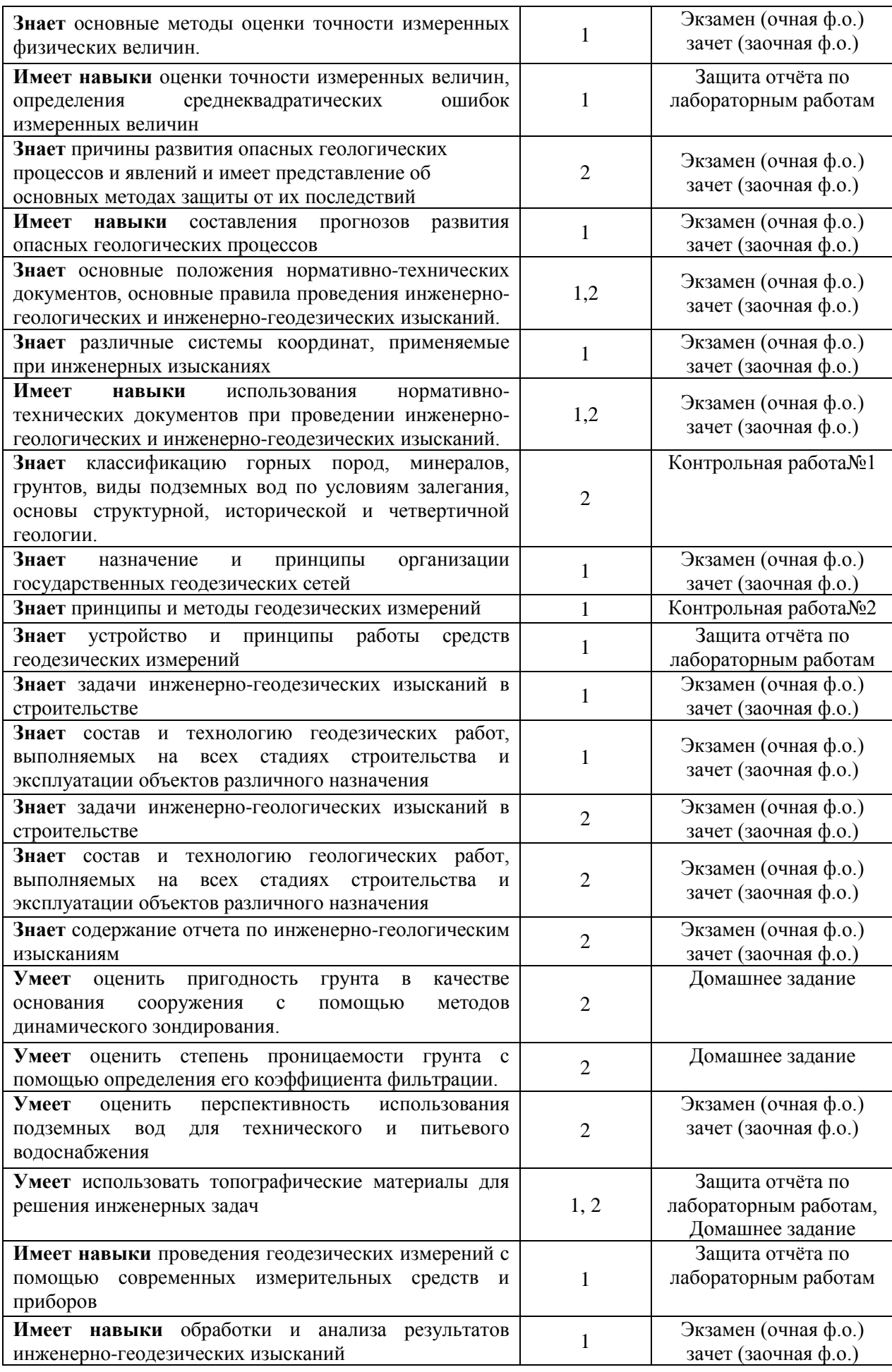

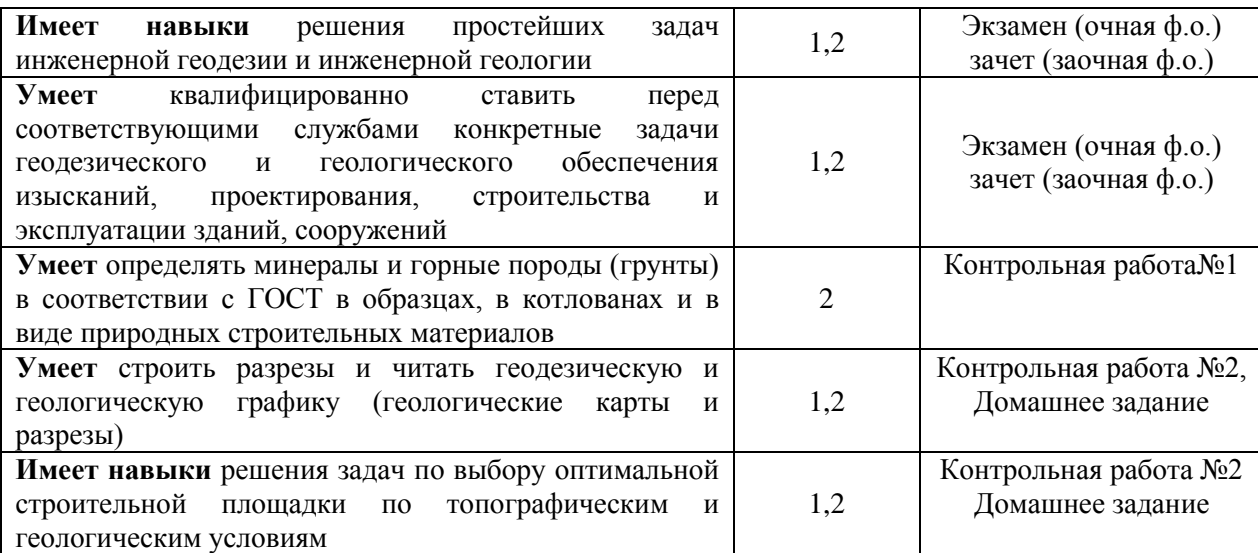

#### *1.2. Описание критериев оценивания компетенций и шкалы оценивания*

При проведении промежуточной аттестации в форме экзамена используется шкала оценивания: «2» (неудовлетворительно), «3» (удовлетворительно), «4» (хорошо), «5» (отлично).

При проведении промежуточной аттестации в форме зачёта используется шкала оценивания: «Не зачтено», «Зачтено».

Показателями оценивания являются знания, умения и навыки обучающегося, полученные при изучении дисциплины.

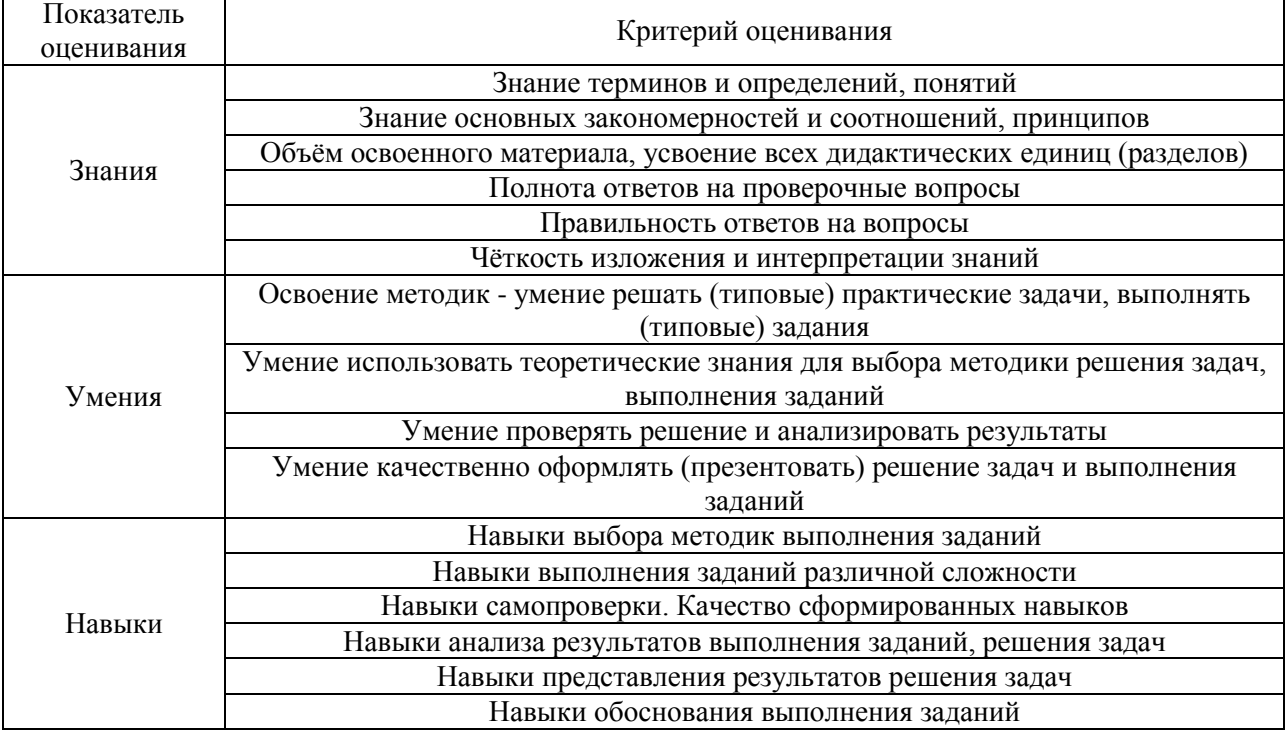

Критериями оценивания достижения показателей являются:

## **2. Типовые контрольные задания для оценивания формирования компетенций**

#### *2.1.Промежуточная аттестация*

*2.1.1. Промежуточная аттестация в форме экзамена, дифференцированного зачета (зачета с оценкой), зачета*

### Форма(ы) промежуточной аттестации:

Промежуточная аттестация проводится в форме экзамена в 1 семестре (очная форма обучения) и в форме зачета в 2 семестре (заочная форма обучения).

Перечень типовых вопросов (заданий) для проведения экзамена в 1 семестре (очная форма обучения):

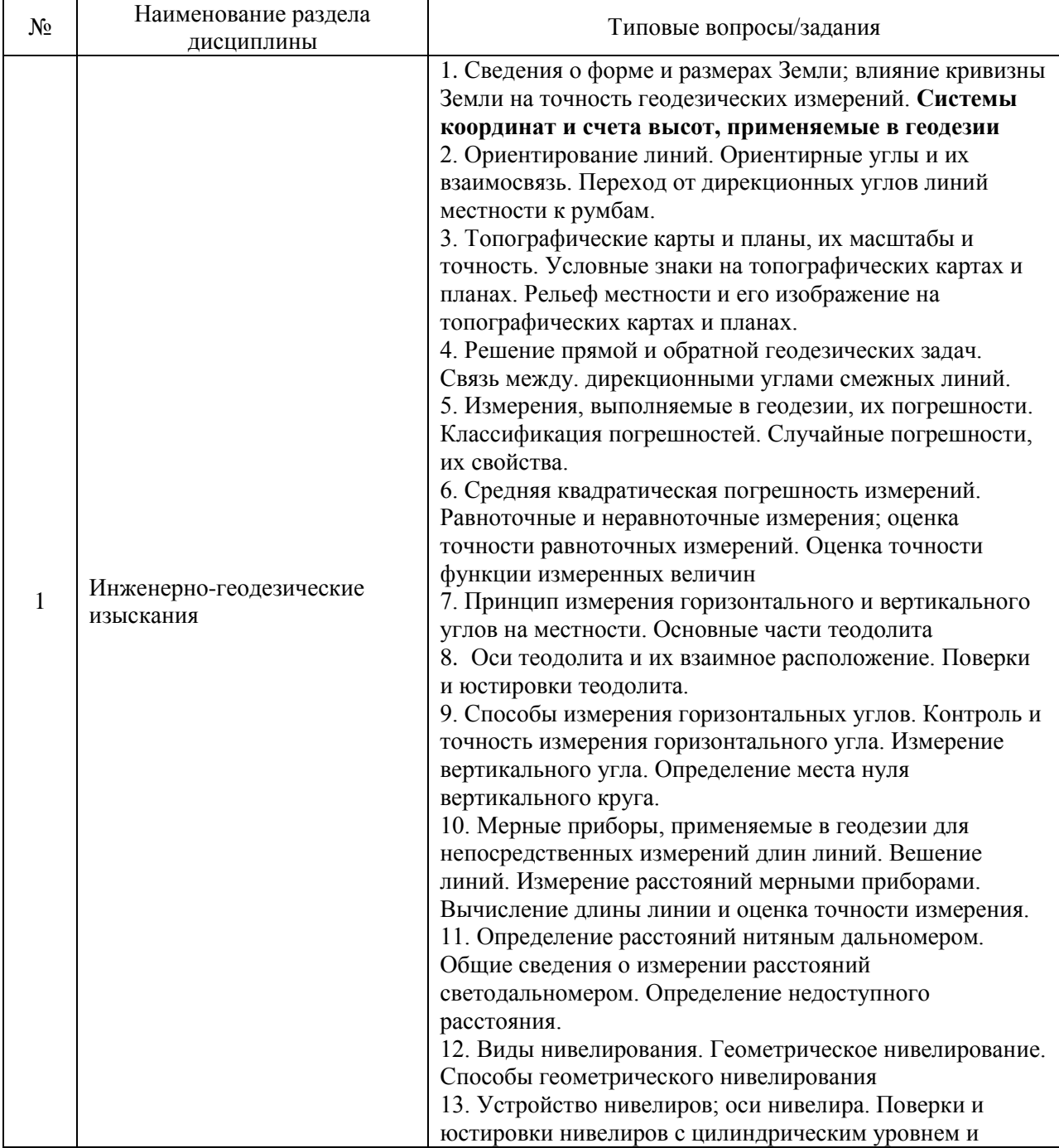

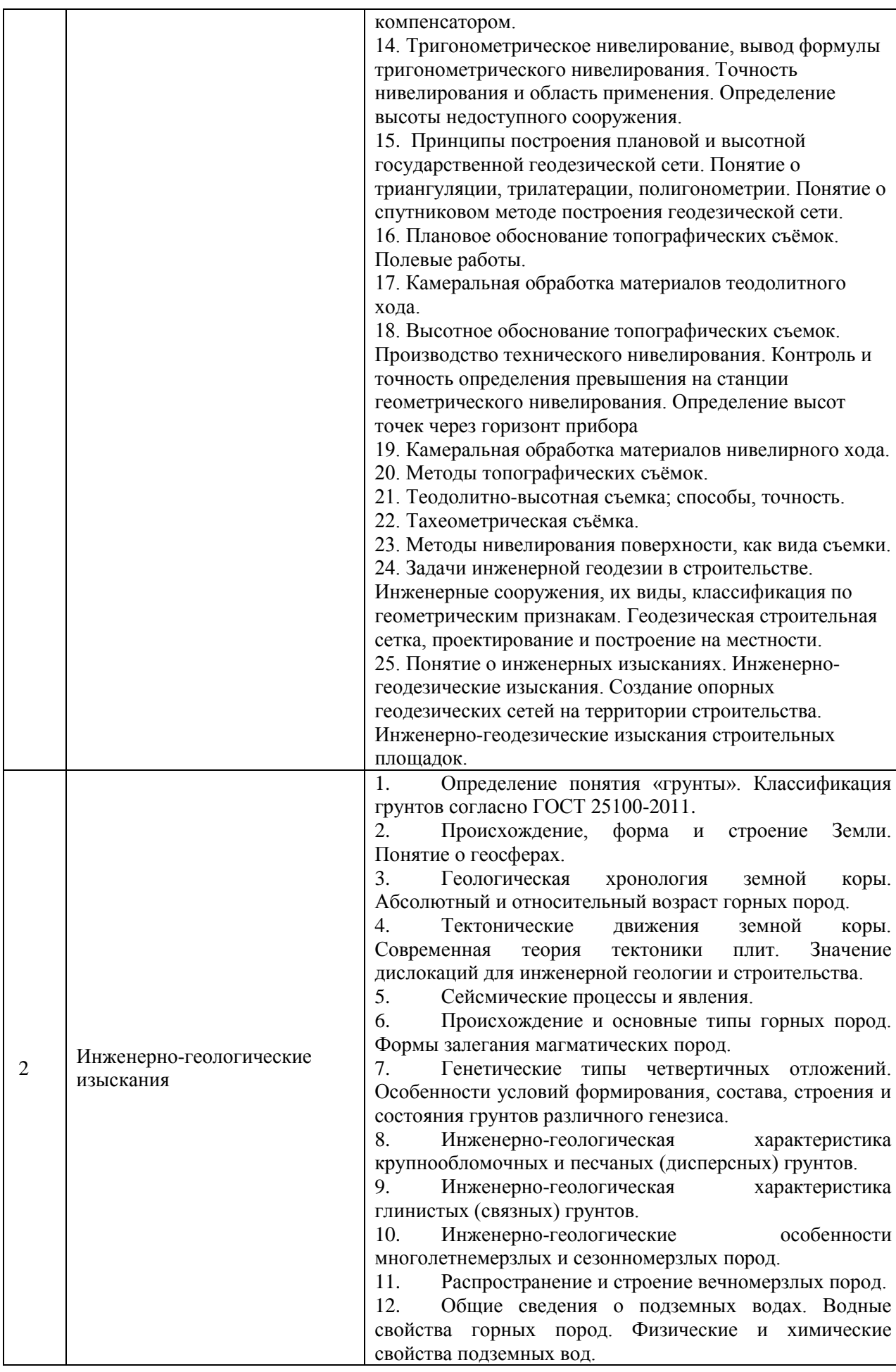

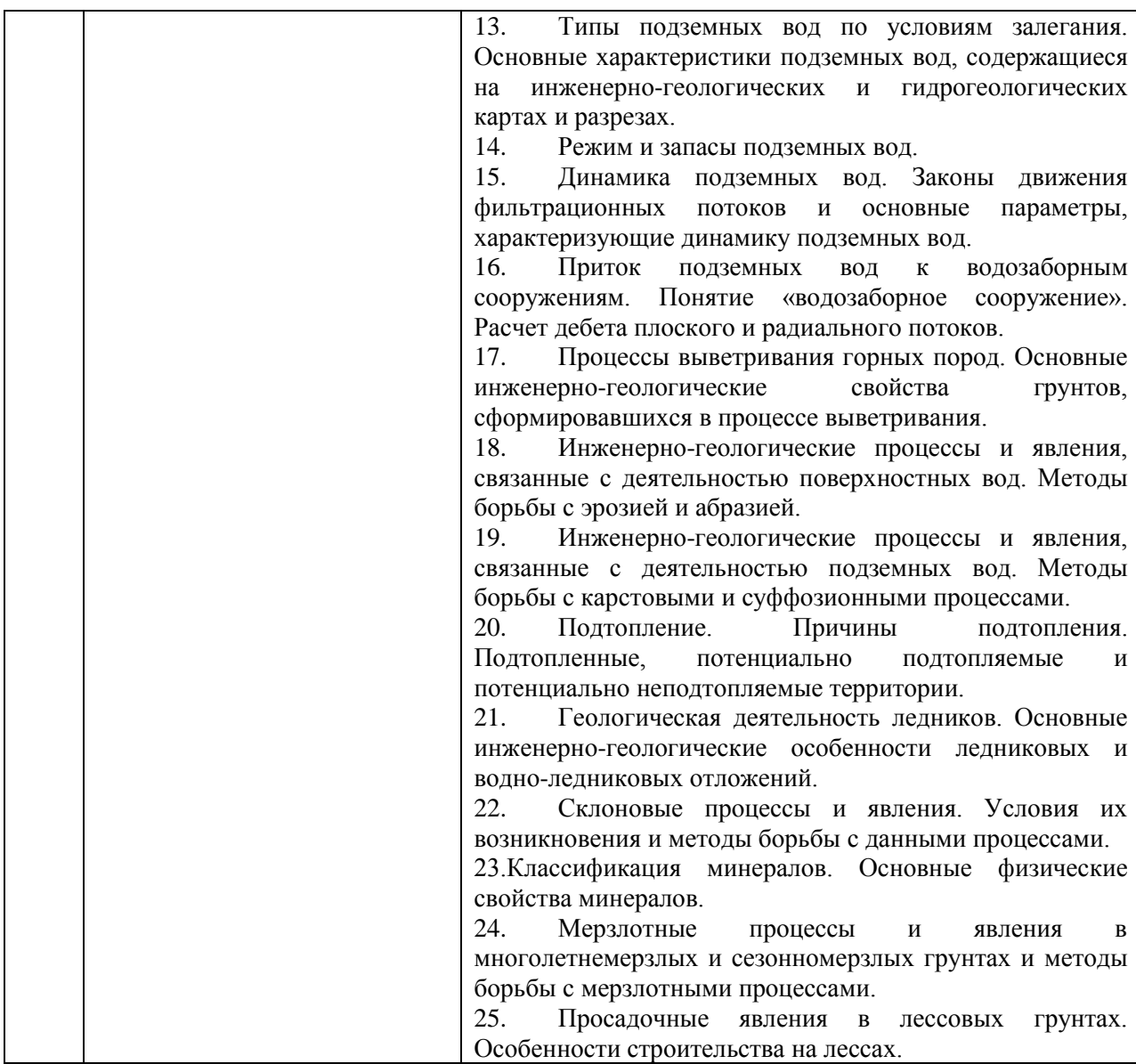

Перечень типовых примерных вопросов/заданий для проведения зачёта во 2 семестре (заочная форма обучения):

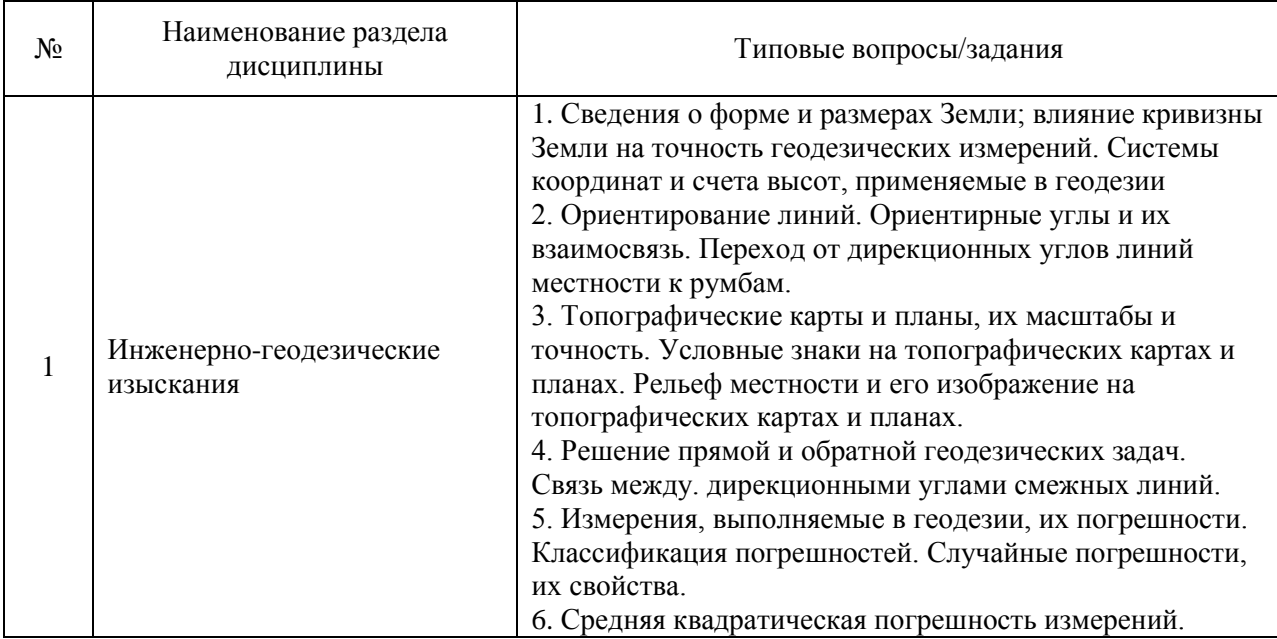

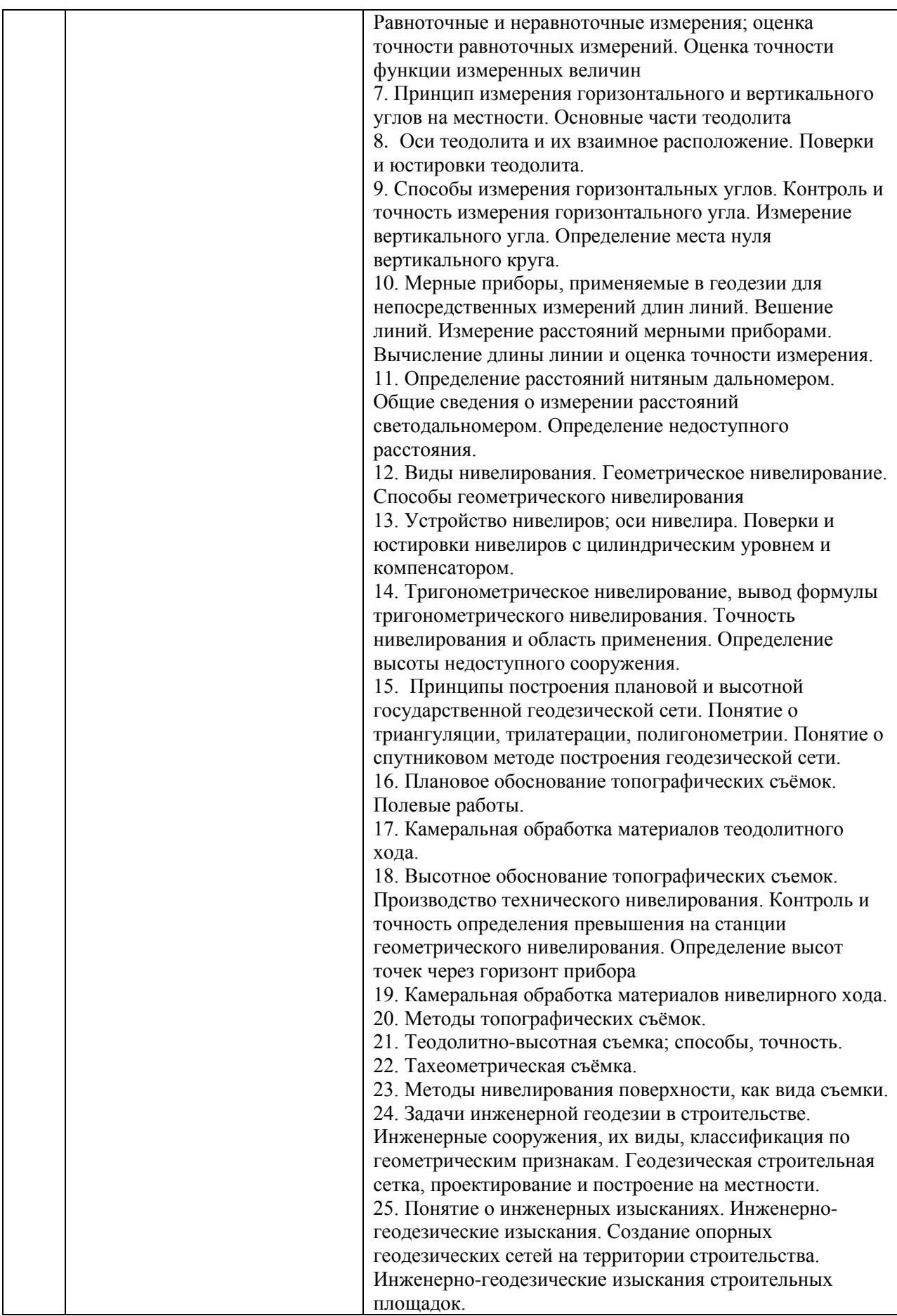

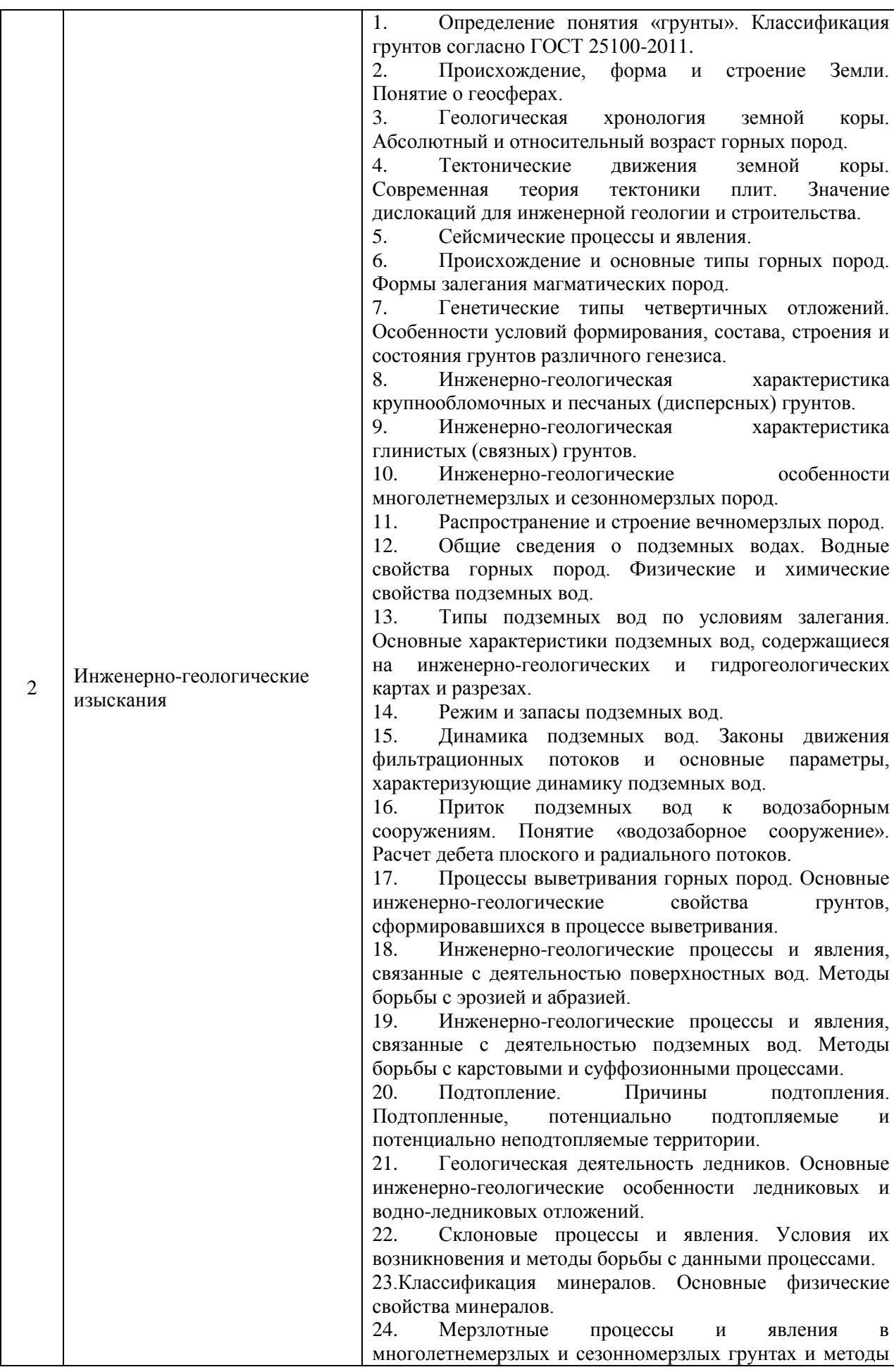

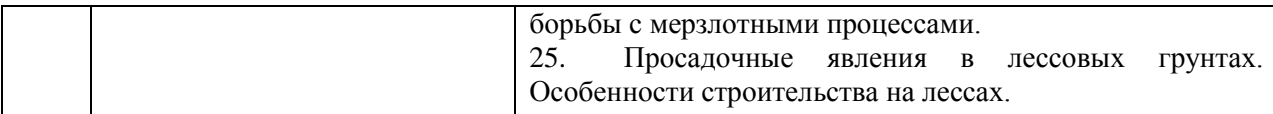

*2.1.2. Промежуточная аттестация в форме защиты курсовой работы (курсового проекта)*

Промежуточная аттестация в форме защиты курсовой работы/курсового проекта не проводится.

#### *2.2. Текущий контроль*

*2.2.1. Перечень форм текущего контроля:*

 контрольная работа по разделу 2 проводится в 1-м семестре (очная форма обучения) и в 3 семестре (заочная форма обучения);

 контрольная работа по разделу 1 проводится во 2-м семестре (заочная форма обучения);

 домашняя задание по разделам 1, 2 проводится в 1-м семестре (очная форма обучения) и по разделу 1 проводится во 2-м семестре (заочная форма обучения);

 защита отчёта по ЛР по разделу 1 проводится в 1-м семестре (очная форма обучения) и во 2-м семестре (заочная форма обучения);

*2.2.2. Типовые контрольные задания форм текущего контроля*

*Контрольная работа для очной формы обучения. Тема «Минералы и горные породы»:*

*Перечень типовых контрольных вопросов по теме «Минералы и горные породы»:*

1. Округлый обломок горной породы размером более 200 мм

называются:

-галька,

-валун,

-дресва,

-глыба.

2.Угловатый обломок горной породы размером более 200 мм называются:

-галька,

-валун, -дресва,

-глыба.

3. Округлые обломки горной породы размером от 200 до 10 мм называются:

-гальки,

-валуны,

-дресва, -глыбы.

4. Остроугольные обломки горных пород и минералов размером от 10до 2 мм называются:

-гальки,

-валуны,

-дресва,

-глыбы.

5.Окатанные обломки горных пород и минералов размером от 10до 2 мм называются:

-гальки,

-валуны,

-гравий,

-глыбы.

6. Обломки горных пород и минералов размером от 2 до 0,05 мм называются:

- пыль,

-алеврит,

-песок,

-гравий.

7.Грунты, состоящие из обломков горных пород и минералов крупнее 2 мм называются

-крупнообломочными,

-песчаными,

-пылевато-глинистыми,

-щебенистыми.

8. Обломки горных пород и минералов размером от 0,005 до 0,05 мм называются: -пыль,

-глина,

-песок,

-гравий.

9. Частицы грунта размером менее 0,005 мм относятся по ГОСТ 25100-2011 к

-песчаным,

-глинистым,

-щебенистым,

-пылеватым.

10.Неокатанные частицы грунта размером от 200 мм до 10 мм относятся по ГОСТ 25100-2011 к

-песчаным,

-глинистым,

-щебенистым,

-пылеватым.

11. CaSO4H2Oесть формула минерала

-гипс,

-кальцит,

-галит,

-кварц.

12. Сильно растворим в воде минерал

-доломит,

-плагиоклаз,

-мусковит,

-галит.

13. Очень слабо растворим в воде минерал

-доломит,

-плагиоклаз,

-мусковит,

-галит.

14. Растворим в воде минерал

-гипс,

-плагиоклаз,

-мусковит,

-кварц

15.Растворим в воде минерал

-кальцит, -плагиоклаз, -мусковит, -галит. 16. Сильно растворима в воде горная порода -доломит, -каменная соль, -лёсс, -гранит. 17.Растворима в воде горная порода -известняк, -графитовый сланец, -лёсс, -гранит. 18. Совершенной спайностью обладает минерал -гипс, -роговая обманка, -пирит, -кварц 19. Горная порода с жесткими кристаллизационными или цементационными связями называется грунтом -связным, -скальным, -крупнообломочным, -крепким. 20. Из следующих минералов наибольшей твердостью обладает -кварц, -кальцит, -графит, -плагиоклаз. 21. Из следующих минералов наименьшей твердостью обладает -кварц, -кальцит, -графит, -плагиоклаз. 22. К скальным грунтам относится горная порода -лёсс, -доломит, -дресва, -супесь. 23. К крупнообломочным дисперсным грунтам относится горная порода -лёсс, -доломит, -дресва, -супесь. 24. К связным дисперсным грунтам относится горная порода -песчаник,

-доломит,

-дресва,

-супесь.

25. К связным дисперсным грунтам относится горная порода

-песчаник, -мергель, -конгломерат, -глина. 26. К связным дисперсным грунтам относится горная порода: -песчаник, -алевролит, -щебень, -суглинок. 27.К крупнообломочным дисперсным грунтам относится горная порода -песчаник, -алевролит, -щебень, -суглинок. 28. Микрокристаллическая структура является одним из признаков породы -гранит, -базальт, -габбро, -сиенит. 29. Горная порода из частиц крупнее 2мм со слабыми связями за счёт трения между отдельными обломками называется грунтом -связным, -скальным, -крупнообломочным, -слабым. 30. Сланцеватость является одним из признаков горной породы -магматической глубинной, -магматической излившейся, -метаморфической, -выветрелой. 31. Крупнокристаллическая структура является одним из признаков породы -гранит, -базальт, -мергель, -лёсс. 32. Наличие крупных пор типично для пород -магматических глубинных, -магматических излившихся, -метаморфических, -осадочных химических. 33. Наличие крупных пор типично для пород -магматических глубинных, -осадочных органогенных, -метаморфических, -осадочных химических. 34.Структурой горной породы называется - перечень минералов в неё входящих, - взаимное расположение слагающих её частиц, - размер и форма слагающих частиц,

-наличие трещин и других ослаблений в ней.

35.Текструктурой горной породы называется

- перечень минералов в неё входящих,

- взаимное расположение слагающих её частиц,

- размер и форма слагающих частиц,

-наличие трещин и других ослаблений в ней.

36. Растворимость присуща некоторым

-минералам группы силикатов,

-осадочным породам химического происхождения,

-метаморфическим горным породам,

-магматическим горным породам.

37. Дисперсные грунты по происхождению относятся к

-магматическим глубинным горным породам,

-метаморфическим горным породам,

-осадочным химическим горным породам,

-осадочным механическим горным породам.

38. NaClформула минерала

-гипс,

-кальцит,

-галит,

-графит. 39.C (углерод) формула минерала

-гипс,

-кальцит,

-галит,

-графит.

40.CaСО<sup>3</sup> есть формула минерала

-гипс,

-кальцит,

-галит,

-кварц.

*Контрольная работа для заочной формы обучения. Тема «Топографическая основа для проектирования»* 

*Перечень типовых контрольных вопросов по теме «*Топографическая основа для проектирования»*:*

1. Сведения о форме и размеров Земли.

2. Ориентирование линий. Определение ориентирных углов по топографической карте.

3. Топографические карты и планы, используемые при проектировании сооружений.

4.Построение продольного профиля местности по заданному направлению на карте или плане.

5. Определение прямоугольных координат по топографическим планам и картам.

6. Определение высот точек по топографическим картам и планам.

7. Нормативно-технические документы, регулирующие деятельность в области инженерно-геодезических работ.

8. Охрана труда при проведении инженерно-геодезических работ

*Защита отчета по ЛР по теме: «Геодезические измерения» для очной и заочной форм обучения. Тема «Геодезические измерения»*

*Перечень типовых контрольных вопросов:* 

1.Устройство теодолита 2Т30П.

2.Основные оси теодолита и их взаимное расположение.

3.Поверка и юстировка цилиндрического уровня теодолита.

4.Приведение теодолита в рабочее положение.

5.Измерение горизонтального угла способом приемов.

6.Определение коллимационной погрешности теодолита.

7.Определение М0 вертикального круга.

8.Контроль измерений горизонтального и вертикального углов теодолитом.

9. Устройство и основные оси нивелира Н3.

10.Поверка и юстировка главного геометрического условия нивелира Н3.

11.Измерение превышений способом геометрического нивелирования из середины.

12. Контроль при измерении превышений на станции нивелирования.

14.Нахождение горизонта прибора (ГП) на станции нивелирования.

15. Построение горизонталей на плане тахеометрической съемки.

16. Определение высот точек, расположенных между горизонталями.

*Домашнее задание для очной формы обучения. Темы «Инженерно-геодезические изыскания» и «Оценка площадки строительства зданий в зависимости от категории сложности инженерно-геологических условий»*

*Пример и состав типового задания по теме «Оценка площадки строительства зданий в зависимости от категории сложности инженерно-геологических условий»:*

Вариант 1.

Используя геологическую карту, топографический профиль и данные разведочных скважин, составить геологический разрез по линии А-Б в масштабе: горизонтальный 1:2000, вертикальный 1:500.

Исходные данные:

- описание скважин;
- условные обозначения;
- геологическая карта;
- топографический профиль.

Вариант 2.

Постройте геологический разрез по линии, указанной в соответствующем варианте, с использованием геологической карты, стратиграфической колонки и описания буровых скважин. Охарактеризуйте в общих чертах историю геологического развития района, вытекающую из анализа стратиграфической колонки и разреза. Для построения разреза рекомендуется горизонтальный масштаб в 2 раза крупнее масштаба карты, вертикальный 1:500.

Последовательность выполнения задания

1. Ознакомиться с геологической картой, её масштабом и принятыми условными обозначениями.

2. Изучить характерные черты рельефа, при этом обращая внимание на наличие речных долин. Установить характер взаимного расположения горизонталей рельефа и геологических границ.

3. Изучить данные, согласно своему варианту.

4. Составить геологический разрез по линии А-Б и условные обозначения к нему, используя топографический профиль с нанесенными на профиль осевыми линиями скважин, границами слоёв и геологическими границами.

5. На разрезе пунктирной линией показать уровни безнапорных подземных вод и стрелками – уровни напорных вод.

6. По геологической карте и разрезу:

 определить возраст пластов, их мощность и уяснить её изменение в разных направлениях;

- установить форму залегания горных пород, претерпевших складчатость, установить возраст складкообразования;
- рассмотреть типы четвертичных отложений, их взаимоотношение, возраст и мощность;
- выявить наличие безнапорных и напорных подземных вод;
- изучить особенности связи рельефа с геологическими структурами;
- представить последовательность важнейших геологических процессов, приведших к формированию современного геологического строения и рельефа района;
- выбрать площадку, наиболее благоприятную под строительство здания по данным категории сложности инженерно-геологических условий.

*Домашнее задание для заочной формы обучения. Тема «Инженерно-геодезические изыскания»*

Домашнее задание состоит в заполнении ведомости координат точек теодолитного хода, где часть исходных данных (углы и длины сторон хода, координаты точки) – общая для всех студентов, а часть (дирекционный угол линии 1-2) задается преподавателем каждому студенту индивидуально.

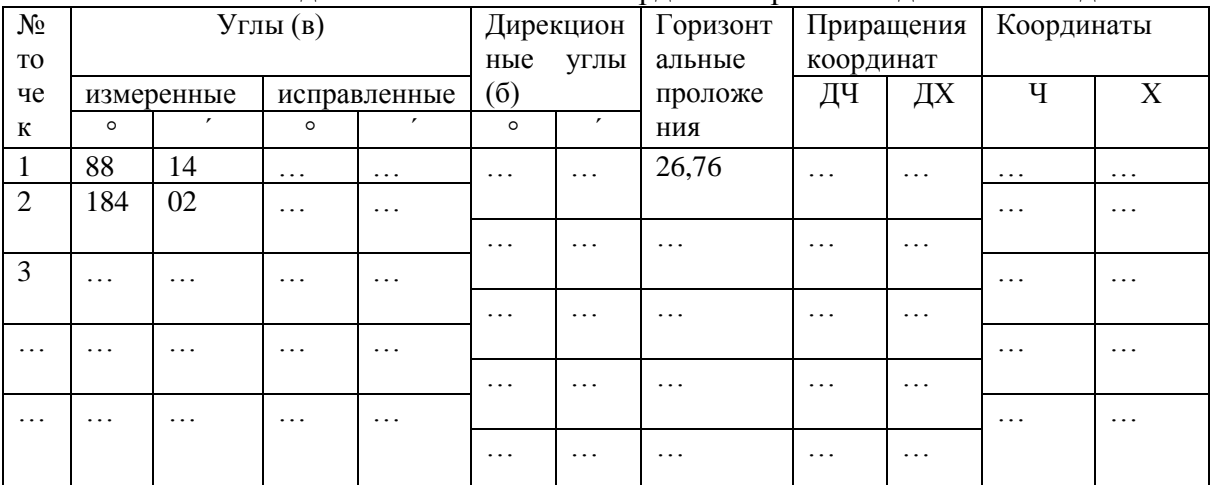

#### *Пример и состав типового задания:* Ведомость вычисления координат вершин теодолитного хода

#### **3. Методические материалы, определяющие процедуры оценивания**

Процедура проведения промежуточной аттестации и текущего контроля успеваемости регламентируется локальным нормативным актом, определяющим порядок осуществления текущего контроля успеваемости и промежуточной аттестации обучающихся.

*3.1. Процедура оценивания при проведении промежуточной аттестации обучающихся по дисциплине в форме экзамена и/или дифференцированного зачета (зачета с оценкой)*

Промежуточная аттестация по дисциплине в форме экзамена проводится в 1 семестре (очная форма обучения).

Используются критерии и шкала оценивания, указанные в п.1.2. Оценка выставляется преподавателем интегрально по всем показателям и критериям оценивания.

Критерий оценивания Уровень освоения и оценка  $\sqrt{2y}$ (неудовлетв.) «3» (удовлетвор.) «4» (хорошо) «5» (отлично) Знание терминов и определений, понятий Не знает терминов и определений Знает термины и определения, но допускает неточности формулировок Знает термины и определения Знает термины и определения, может корректно сформулировать их самостоятельно Знание основных закономерносте й и соотношений, принципов Не знает основные закономерност и и соотношения, принципы построения знаний Знает основные закономерности, соотношения, принципы построения знаний Знает основные закономерности, соотношения, принципы построения знаний, их интерпретирует и использует Знает основные закономерности, соотношения, принципы построения знаний, может самостоятельно их получить и использовать Объём освоенного материала, усвоение всех дидактических единиц (разделов) Не знает значительной части материала дисциплины Знает только основной материал дисциплины, не усвоил его деталей Знает материал дисциплины в объёме Обладает твёрдым и полным знанием материала дисциплины, владеет дополнительными знаниями Полнота ответов на проверочные вопросы Не даёт ответы на большинство вопросов Даёт неполные ответы на все вопросы Даёт ответы на вопросы, но не все - полные Даёт полные, развёрнутые ответы на поставленные вопросы Правильность ответов на вопросы Допускает грубые ошибки при изложении ответа на вопрос В ответе имеются существенные ошибки В ответе имеются несущественные неточности Ответ верен Чёткость изложения и интерпретации знаний Излагает знания без логической последовательно сти Излагает знания с нарушениями в логической последовательност и Излагает знания без нарушений в логической последовательности Излагает знания в логической последовательност и, самостоятельно их интерпретируя и анализируя Не иллюстрирует изложение поясняющими схемами, рисунками и примерами Выполняет поясняющие схемы и рисунки небрежно и с ошибками Выполняет поясняющие рисунки и схемы корректно и понятно Выполняет поясняющие рисунки и схемы точно и аккуратно, раскрывая полноту усвоенных знаний Неверно излагает и интерпретирует знания Допускает неточности в изложении и интерпретации знаний Грамотно и по существу излагает знания Грамотно и точно излагает знания, делает самостоятельные выводы

Ниже приведены правила оценивания формирования компетенций по показателю оценивания «Знания».

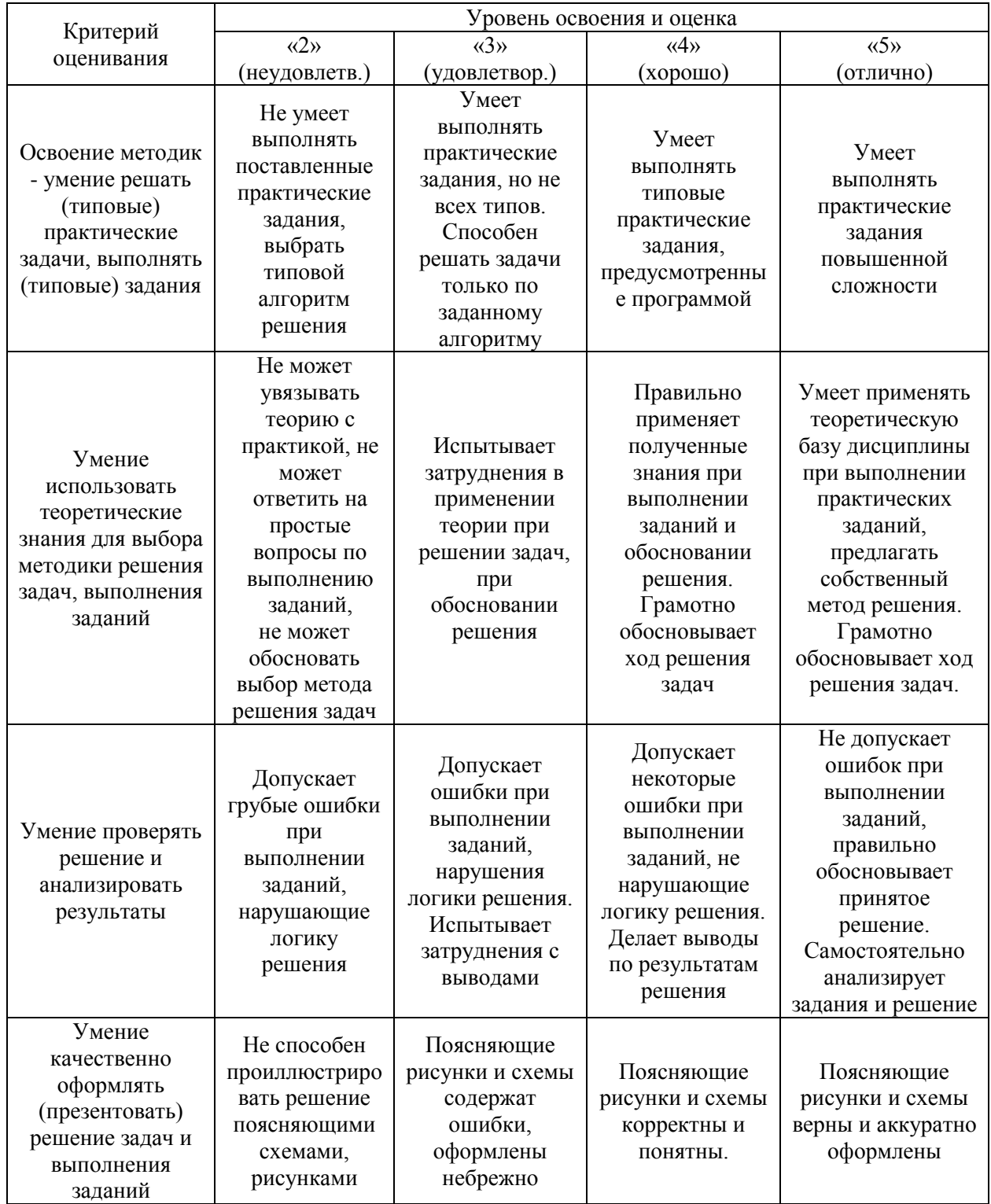

Ниже приведены правила оценивания формирования компетенций по показателю оценивания «Умения».

Ниже приведены правила оценивания формирования компетенций по показателю оценивания «Навыки».

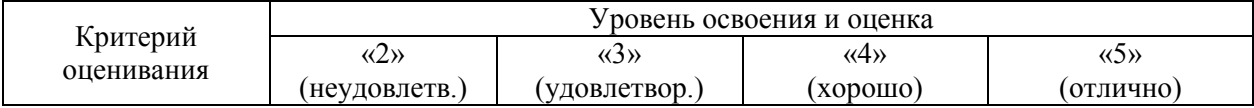

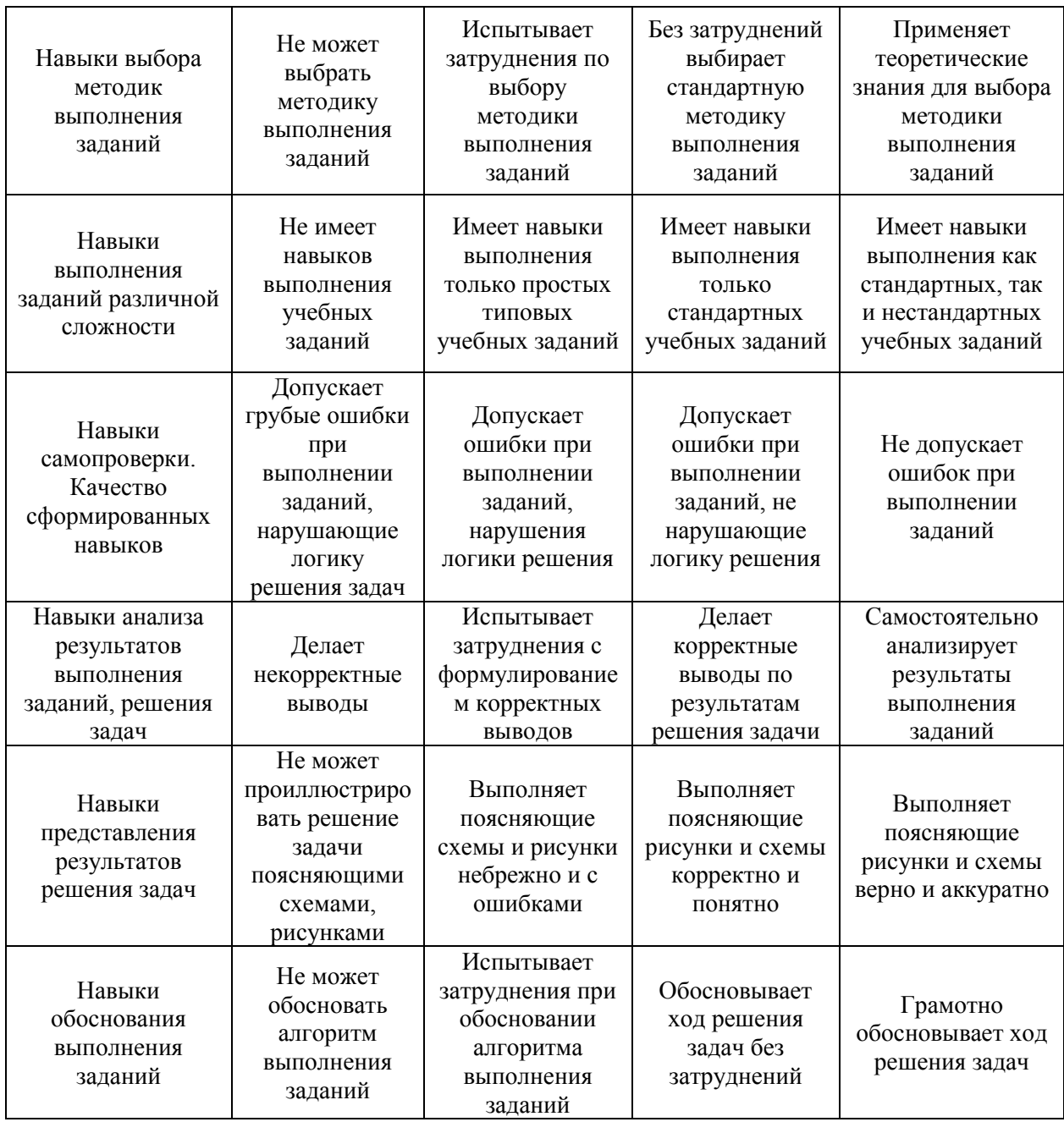

*3.2. Процедура оценивания при проведении промежуточной аттестации обучающихся по дисциплине в форме зачета*

Промежуточная аттестация по дисциплине в форме зачёта проводится во 2 и 3 семестре (заочная форма обучения). Для оценивания знаний, умений и навыков используются критерии и шкала, указанные п.1.2.

Ниже приведены правила оценивания формирования компетенций по показателю оценивания «Знания».

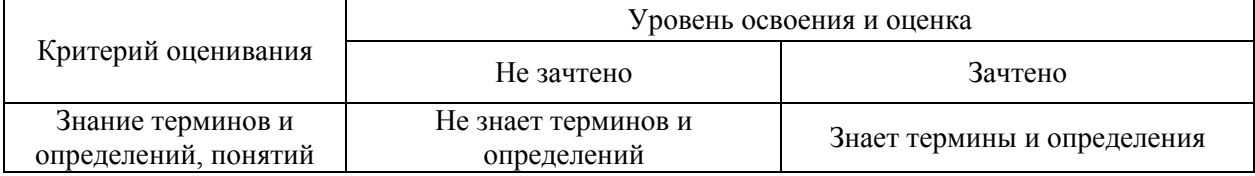
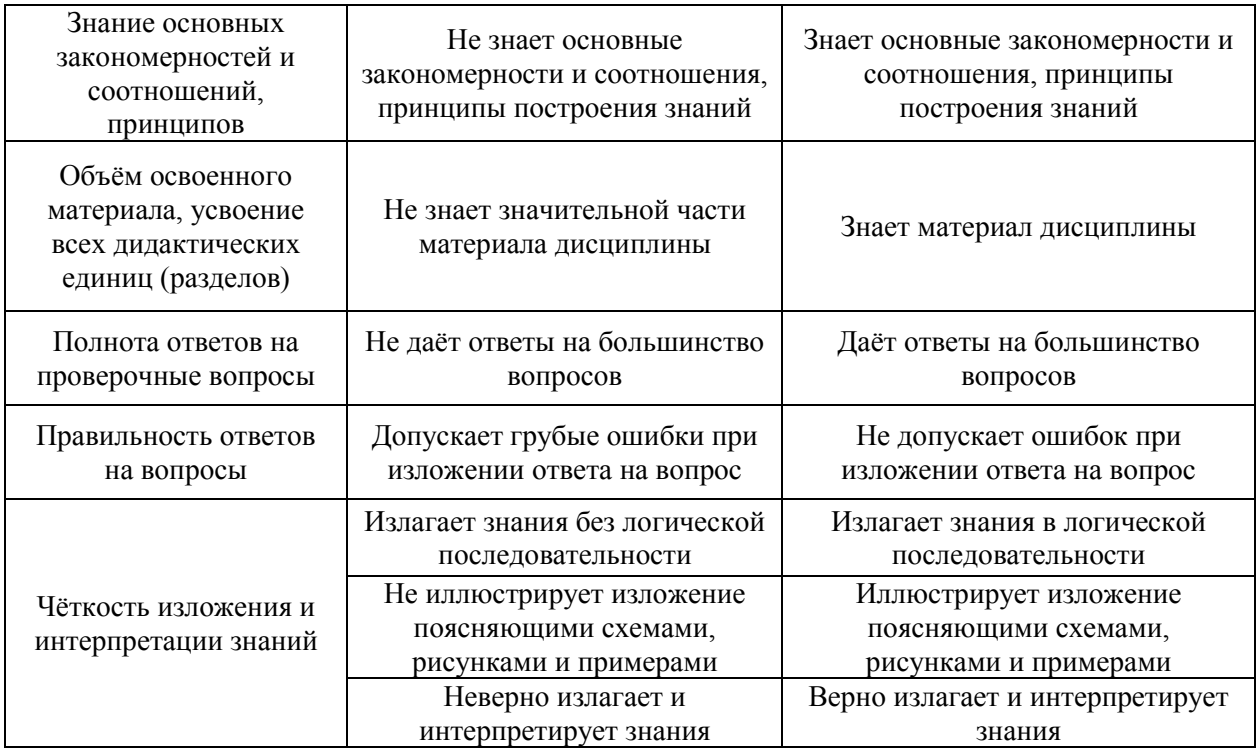

Ниже приведены правила оценивания формирования компетенций по показателю оценивания «Умения».

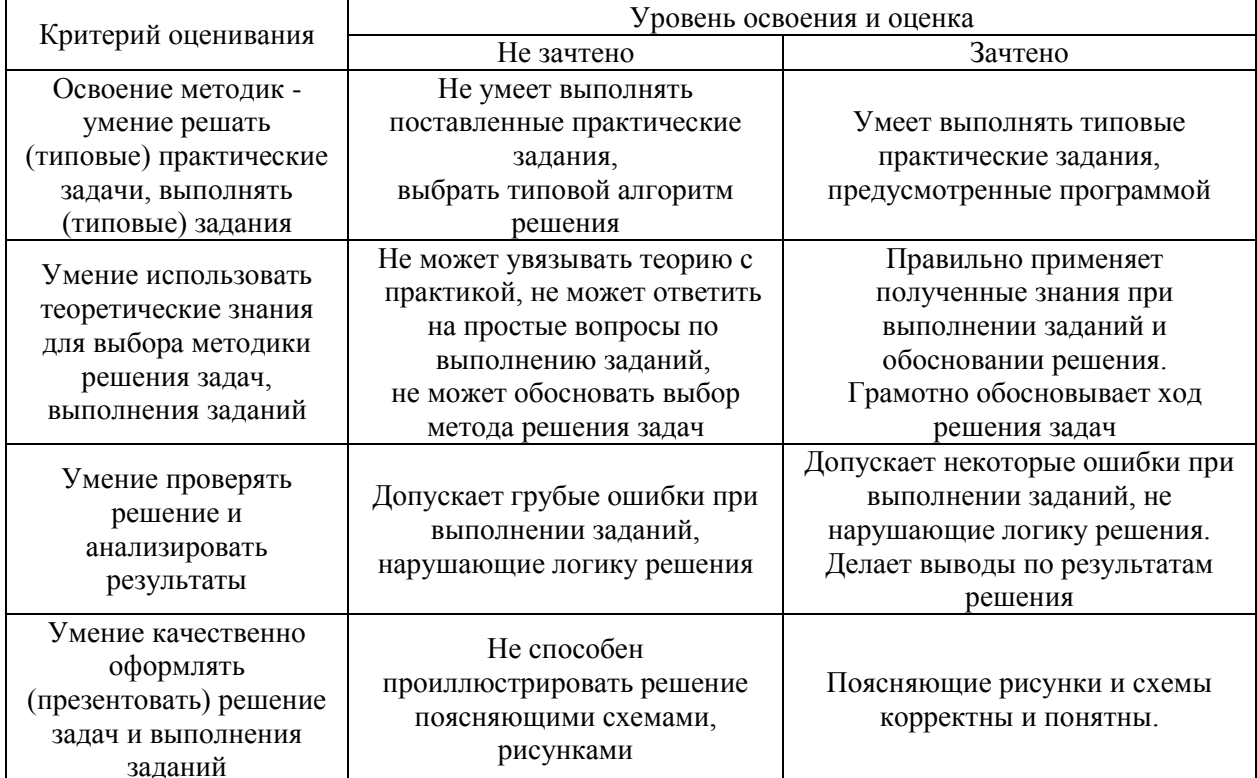

Ниже приведены правила оценивания формирования компетенций по показателю оценивания «Навыки».

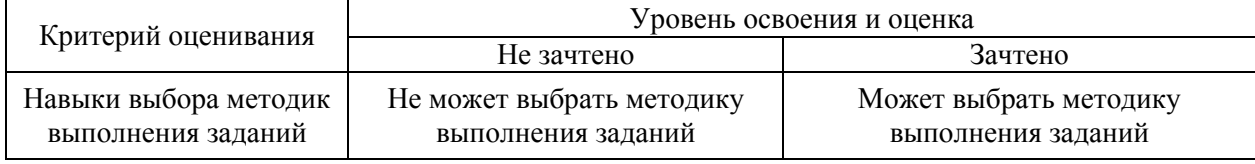

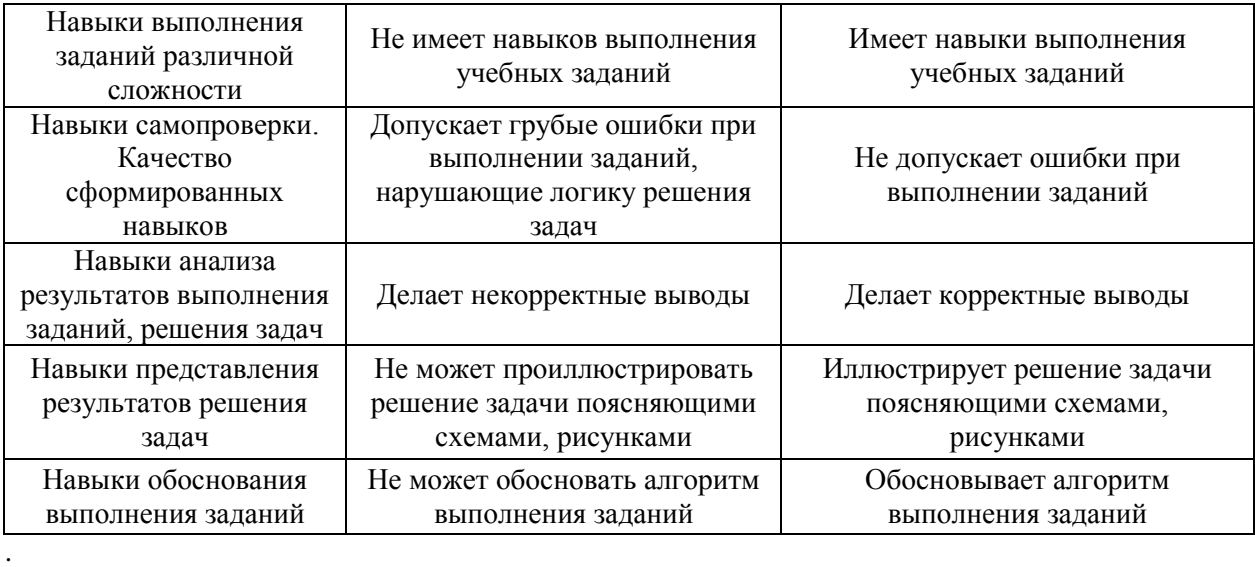

*3.3. Процедура оценивания при проведении промежуточной аттестации обучающихся по дисциплине в форме защиты курсовой работы (курсового проекта)*

Промежуточная аттестация по дисциплине в форме защиты курсовой работы/курсового проекта не проводится.

Приложение 2 к рабочей программе

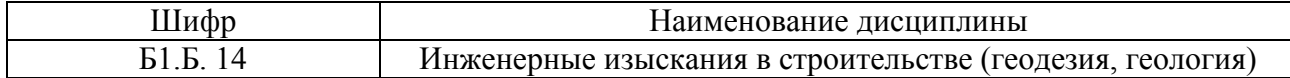

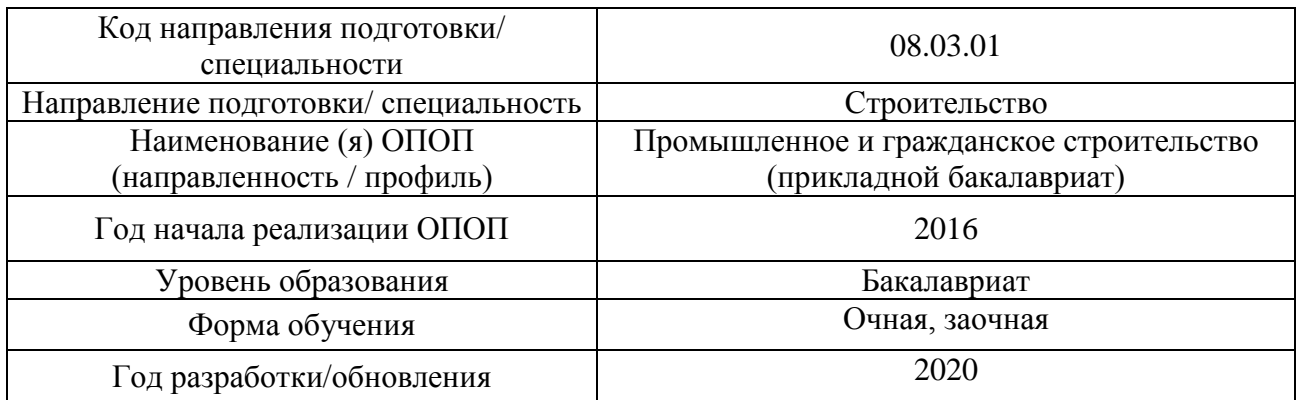

## **Перечень учебных изданий и учебно-методических материалов**

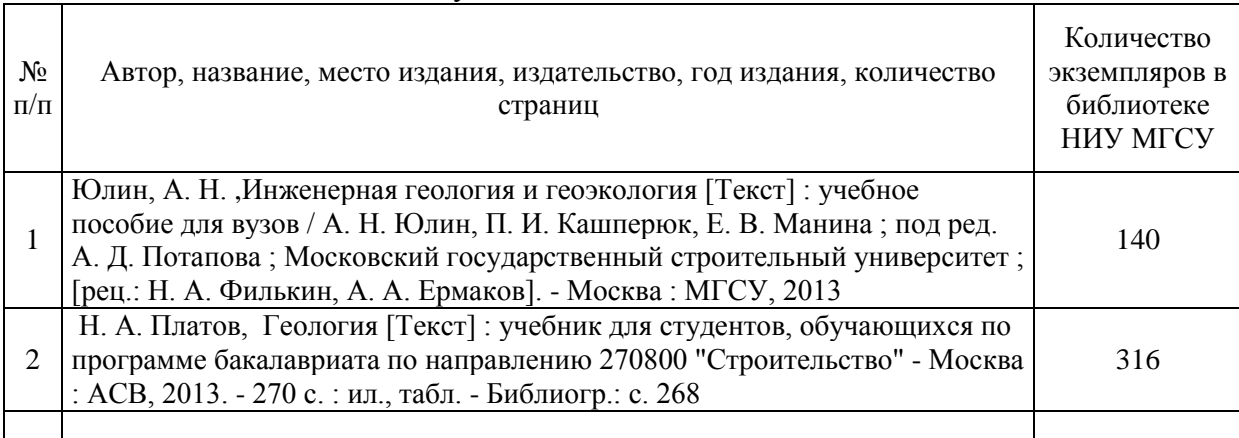

#### Печатные учебные издания в НТБ НИУ МГСУ:

Электронные учебные издания в электронно-библиотечных системах (ЭБС):

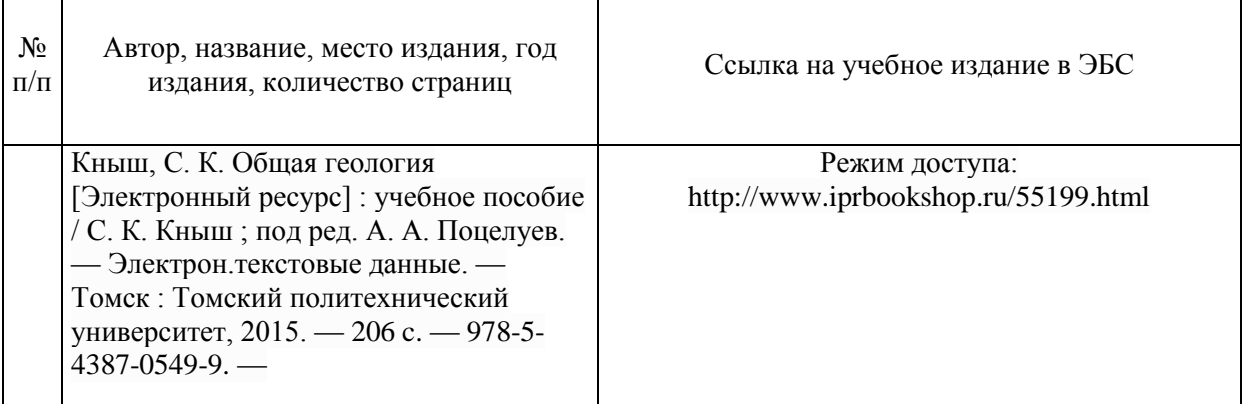

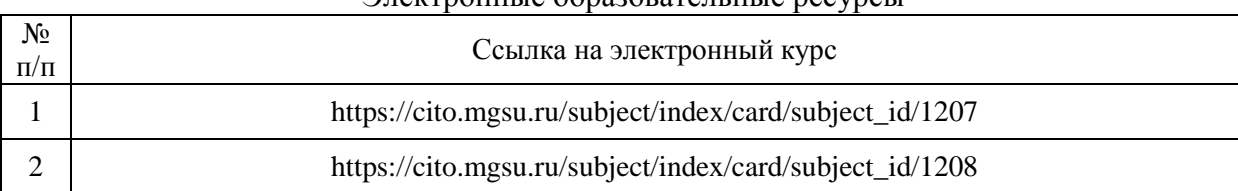

#### Электронные образовательные ресурсы

 $\overline{\phantom{a}}$ 

Приложение 3 к рабочей программе

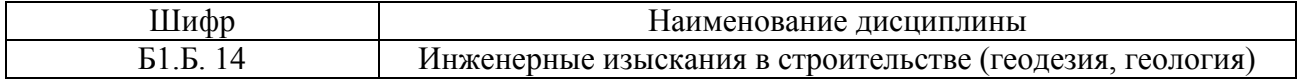

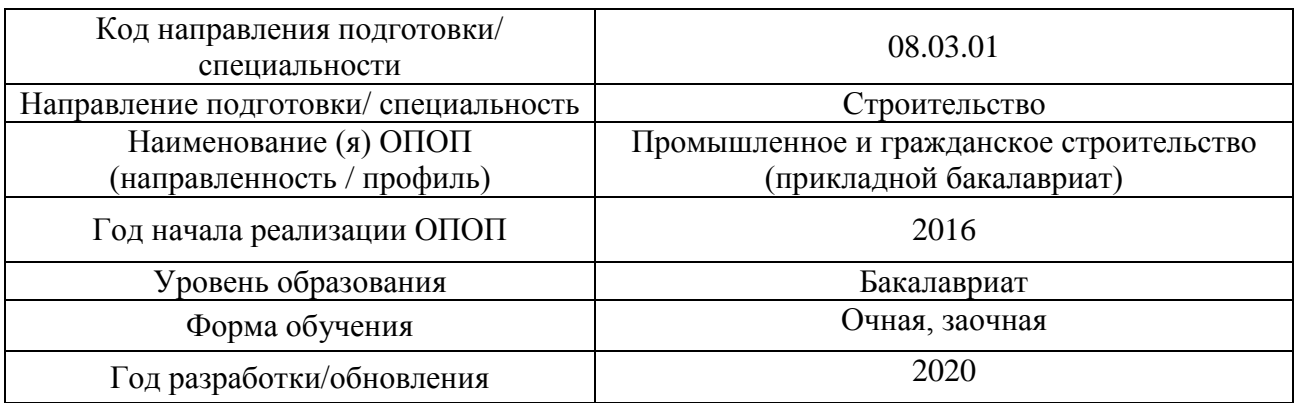

## **Перечень профессиональных баз данных и информационных справочных систем**

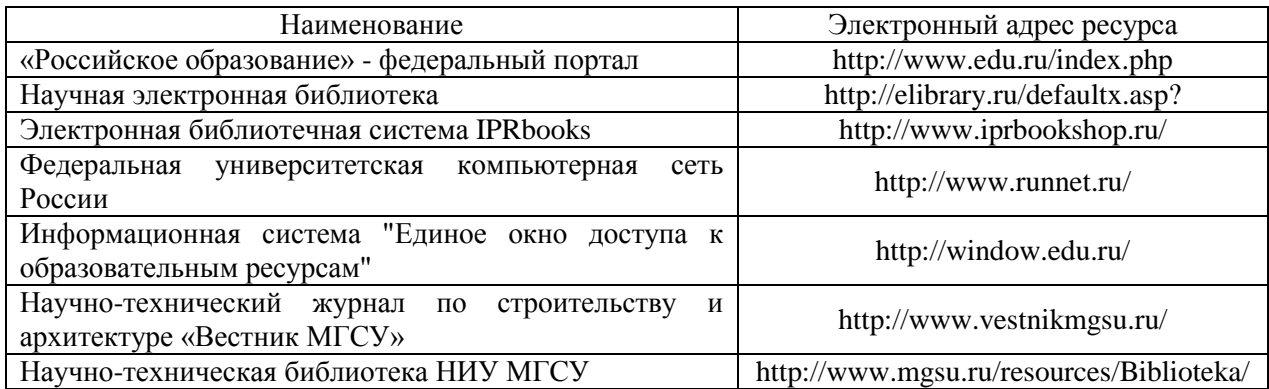

Приложение 4 к рабочей программе

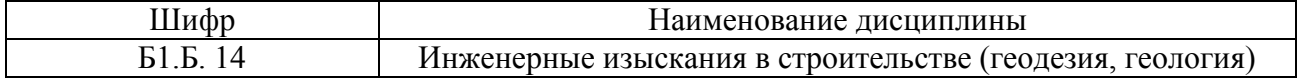

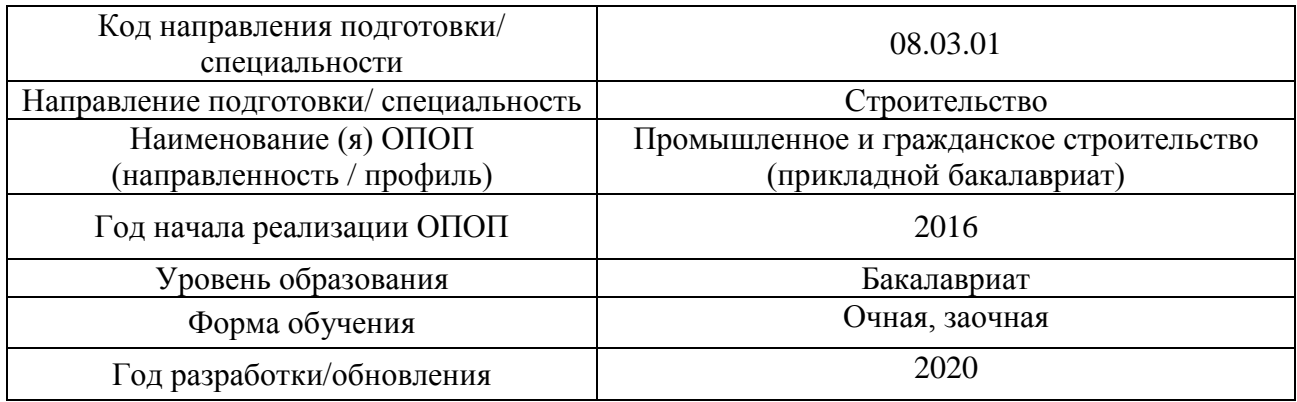

# Материально-техническое и программное обеспечение дисциплины

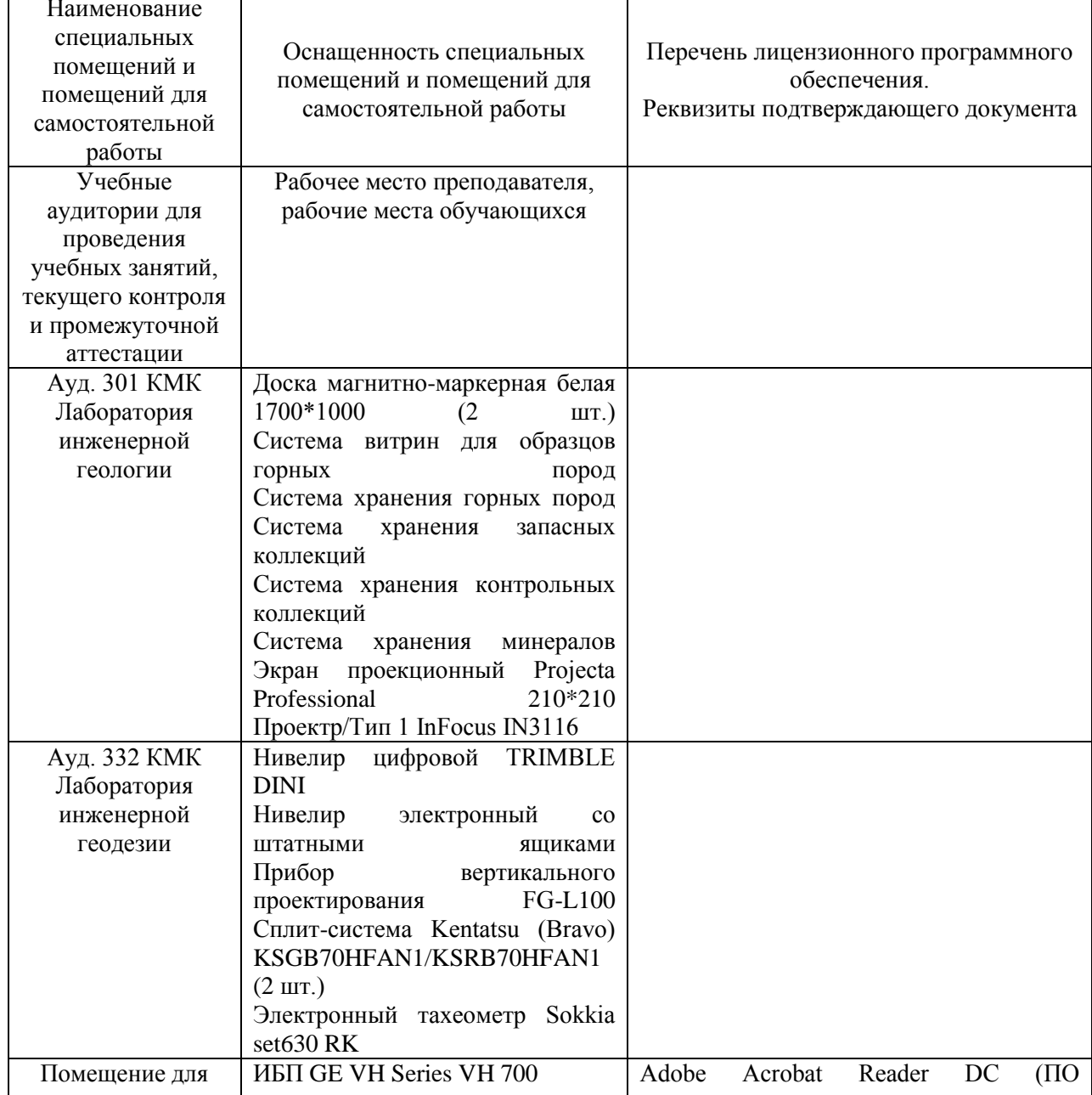

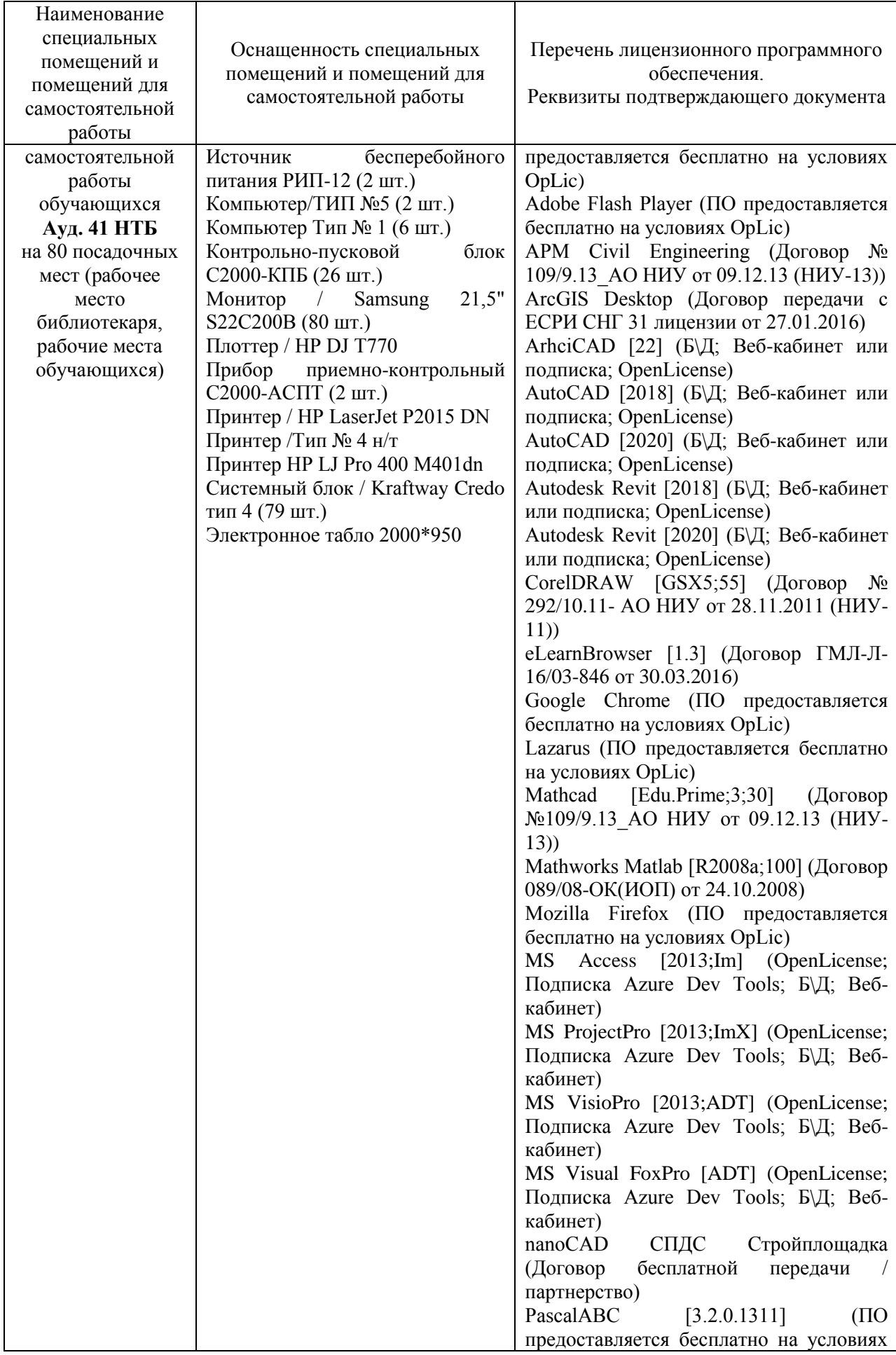

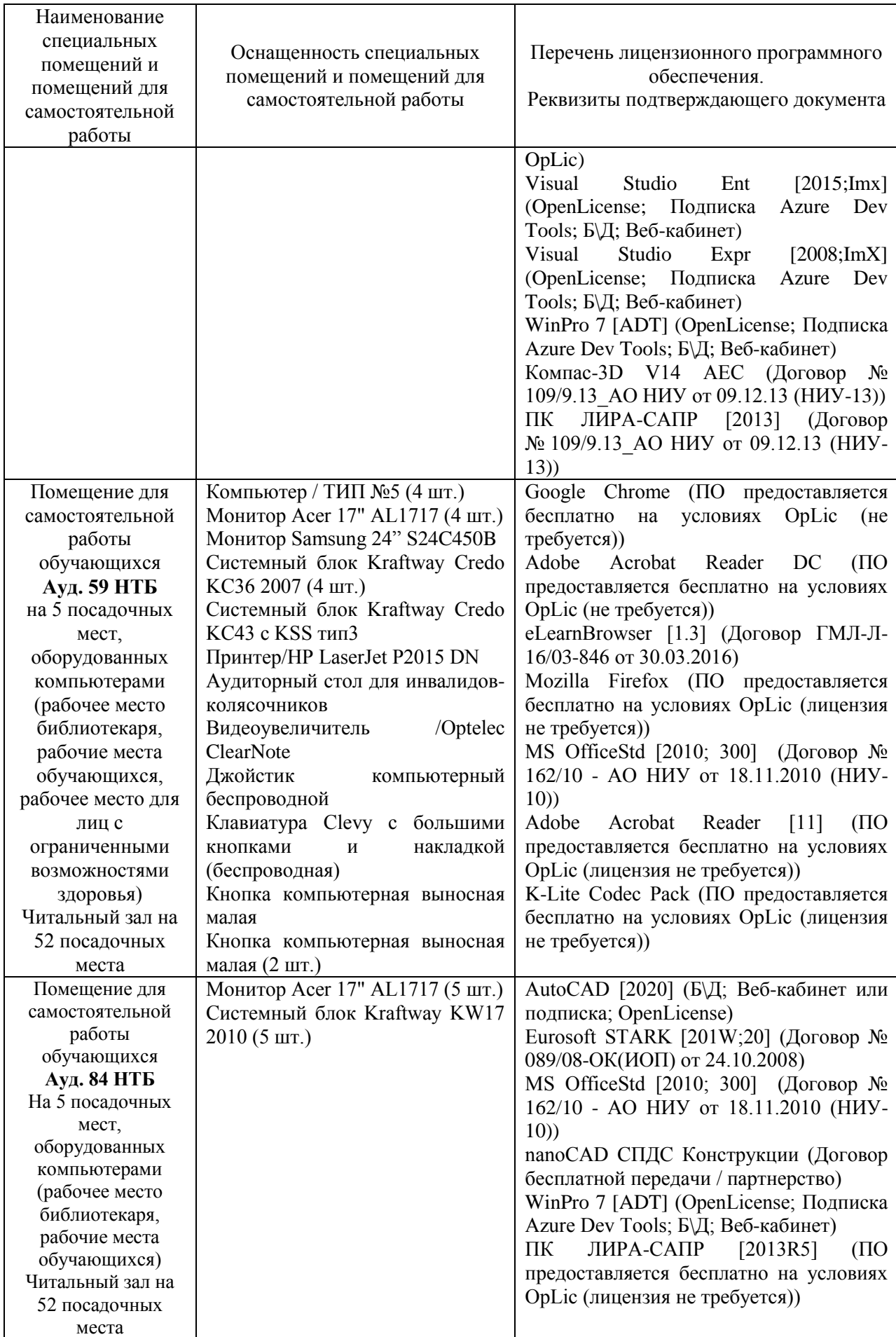

## **РАБОЧАЯ ПРОГРАММА**

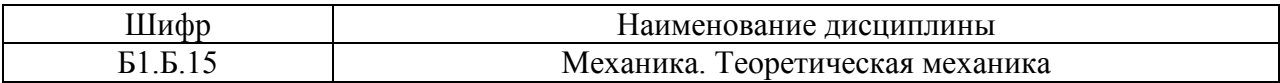

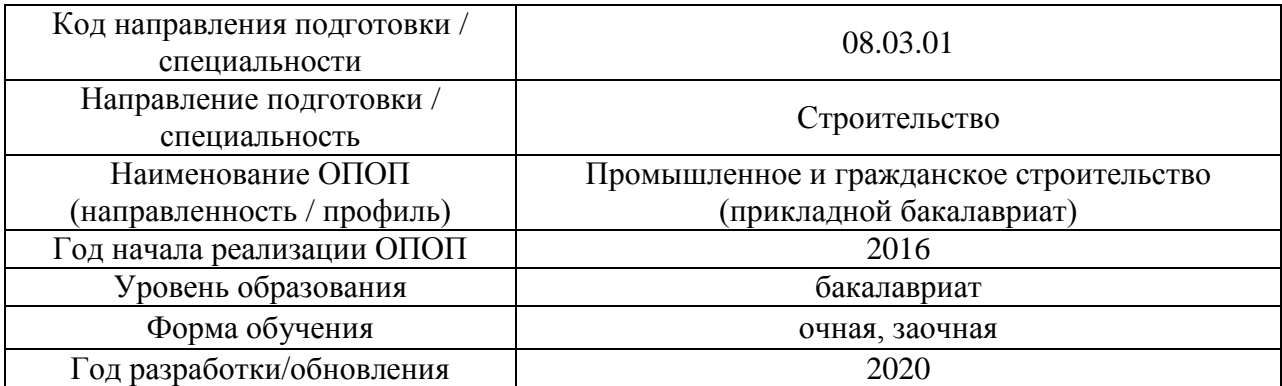

Разработчики:

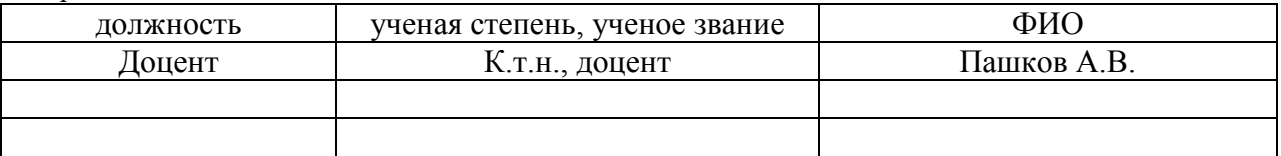

Рабочая программа дисциплины разработана и одобрена кафедрой (структурным подразделением) «Строительная и теоретическая механика».

Рабочая программа утверждена методической комиссией по УГСН, протокол № 1 от «25» августа 2020 г.

Целью освоения дисциплины «Механика. Теоретическая механика» является формирование компетенций обучающегося в области теоретической механики, расчётов механического взаимодействия, равновесия и движения твёрдых материальных тел, создавая базу для изучения последующих профессиональных дисциплин.

Программа составлена в соответствии с требованиями Федерального государственного образовательного стандарта высшего образования по направлению подготовки 08.03.01 Строительство (уровень образования – бакалавриат).

Дисциплина относится к базовой части Блока 1 «Дисциплины (модули)» основной профессиональной образовательной программы «Промышленное и гражданское строительство». Дисциплина является обязательной для изучения обучающегося.

#### **2. Перечень планируемых результатов обучения по дисциплине, соотнесенных с планируемыми результатами освоения образовательной программы**

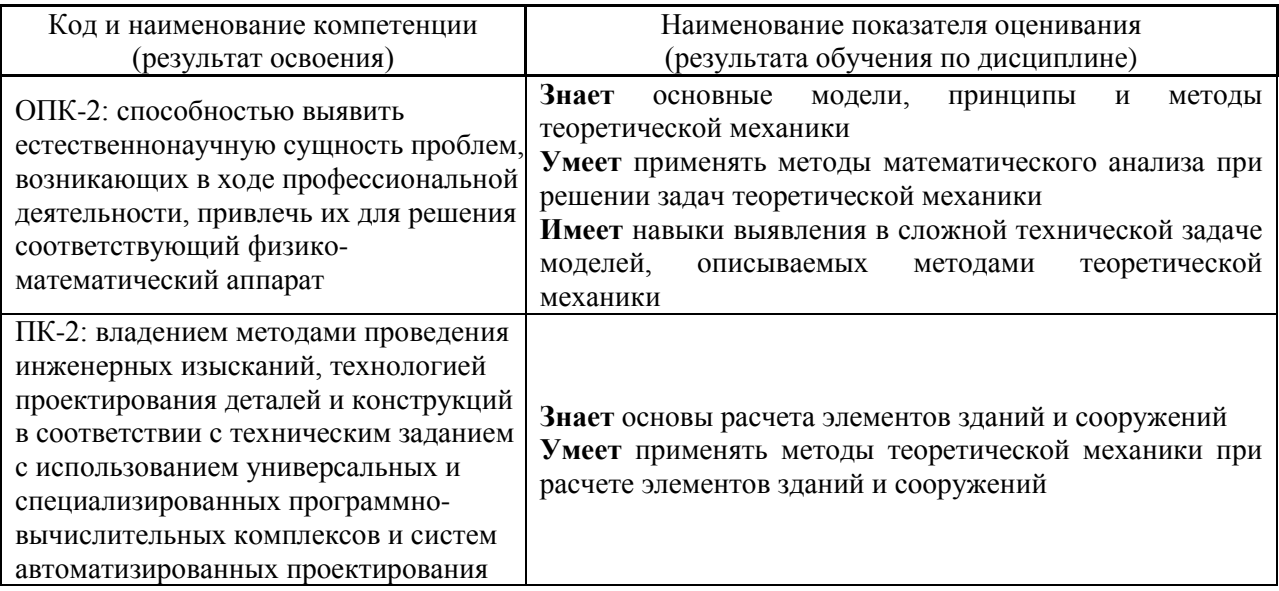

Информация о формировании и контроле результатов обучения представлена в Фонде оценочных средств (Приложение 1).

#### **3. Трудоёмкость дисциплины и видов учебных занятий по дисциплине**

Общая трудоемкость дисциплины составляет 4 зачётных единицы (144 академических часа). *(1 зачетная единица соответствует 36 академическим часам)*

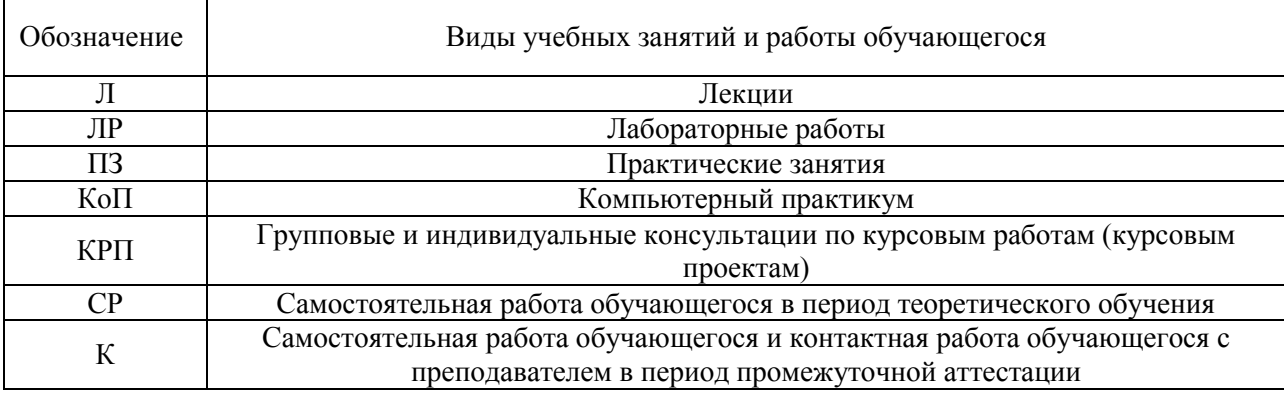

Видами учебных занятий и работы обучающегося по дисциплине могут являться.

#### *Структура дисциплины:*

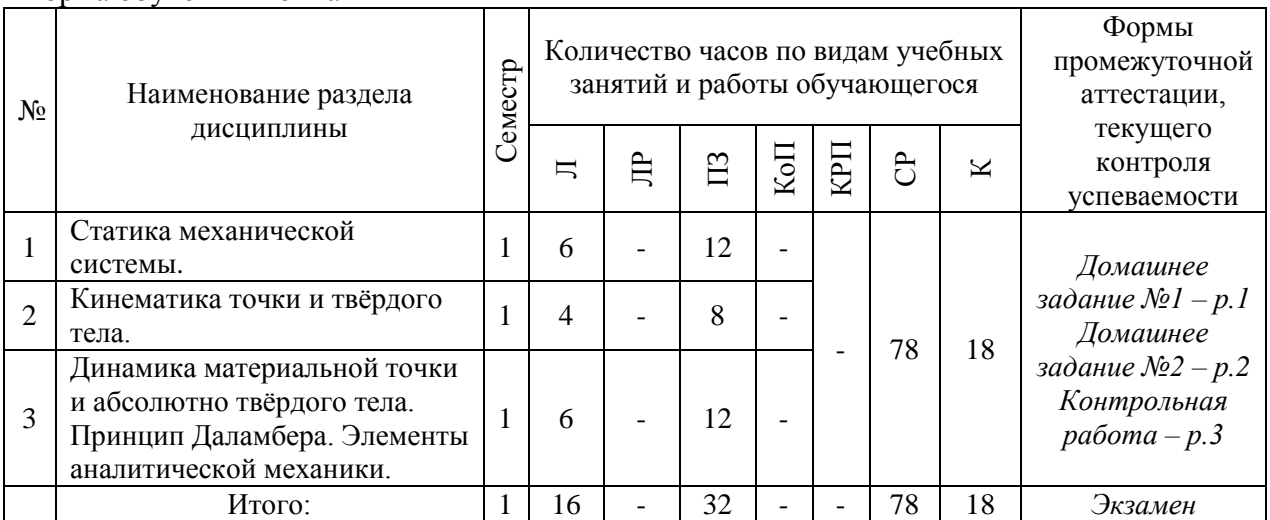

#### Форма обучения – очная

#### Форма обучения – заочная

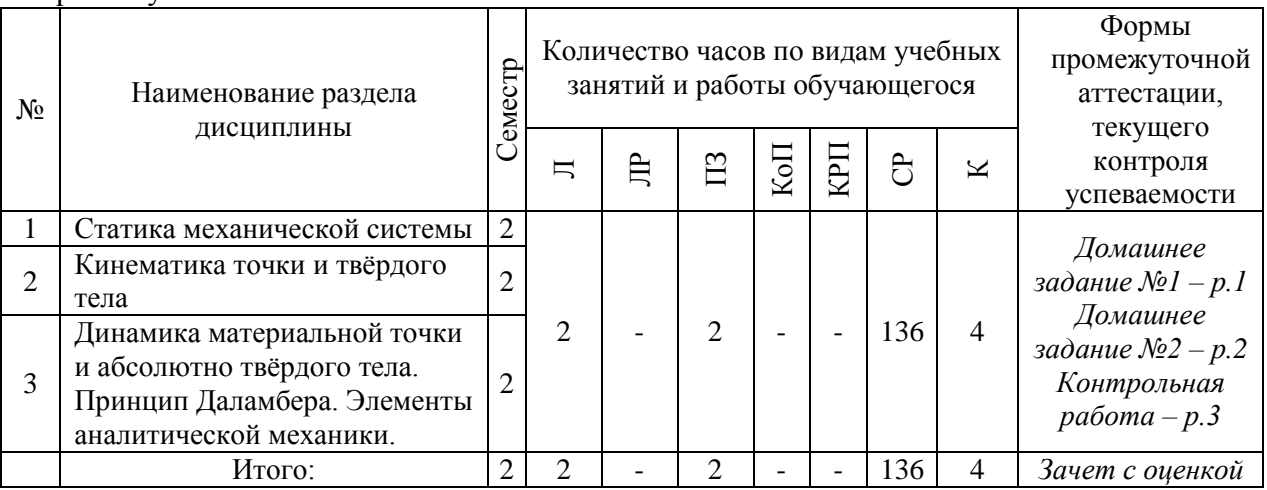

## **4. Содержание дисциплины, структурированное по видам учебных занятий и разделам**

При проведении аудиторных учебных занятий предусмотрено проведение текущего контроля успеваемости:

 В рамках практических занятий предусмотрено выполнение обучающимися контрольной работы.

### *4.1 Лекции*

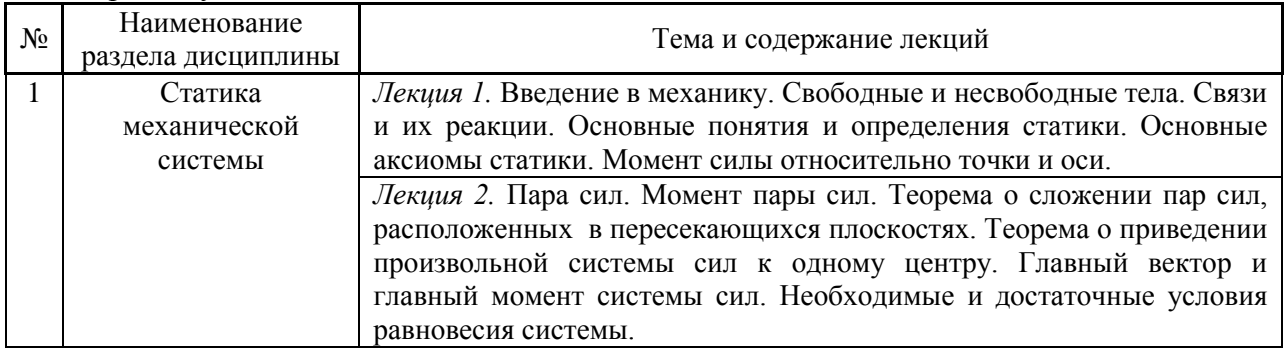

Форма обучения – очная

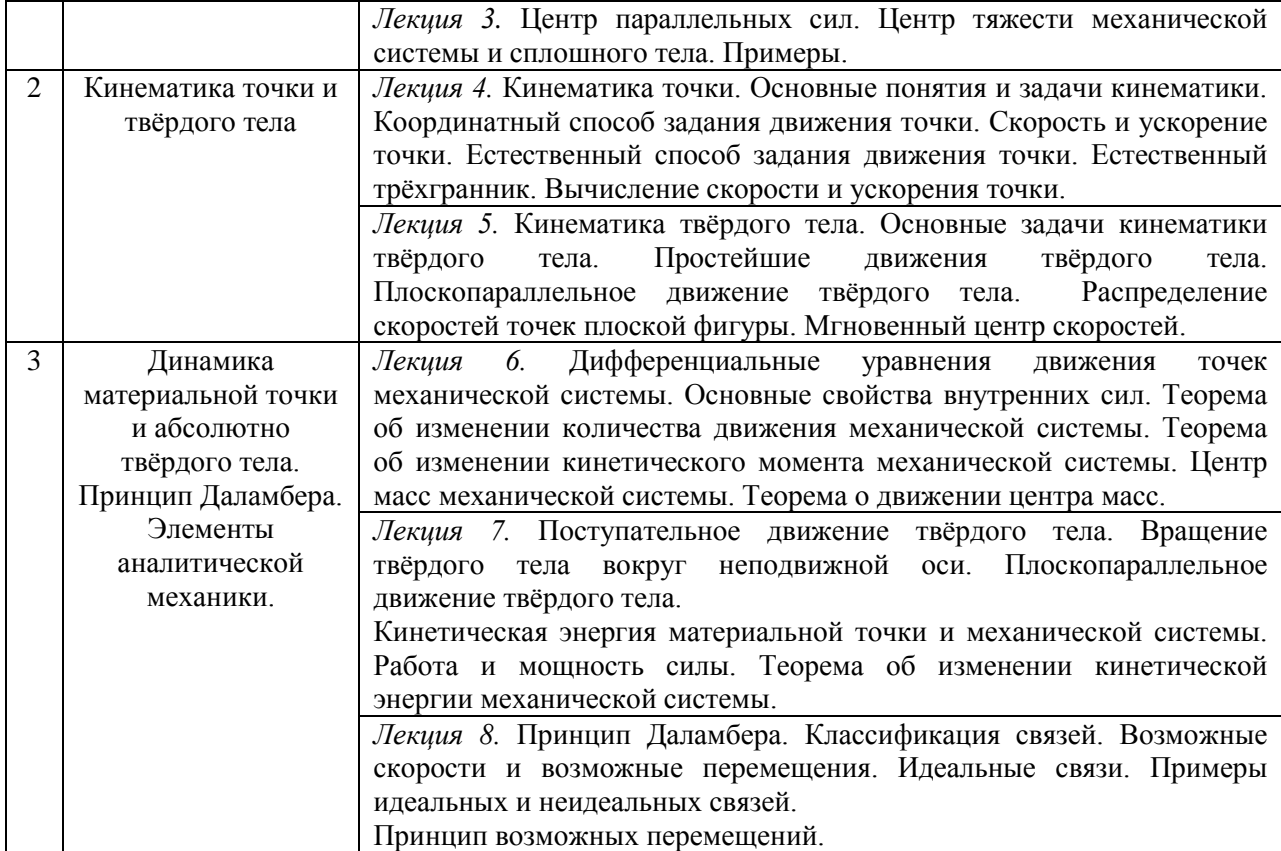

# Форма обучения – заочная

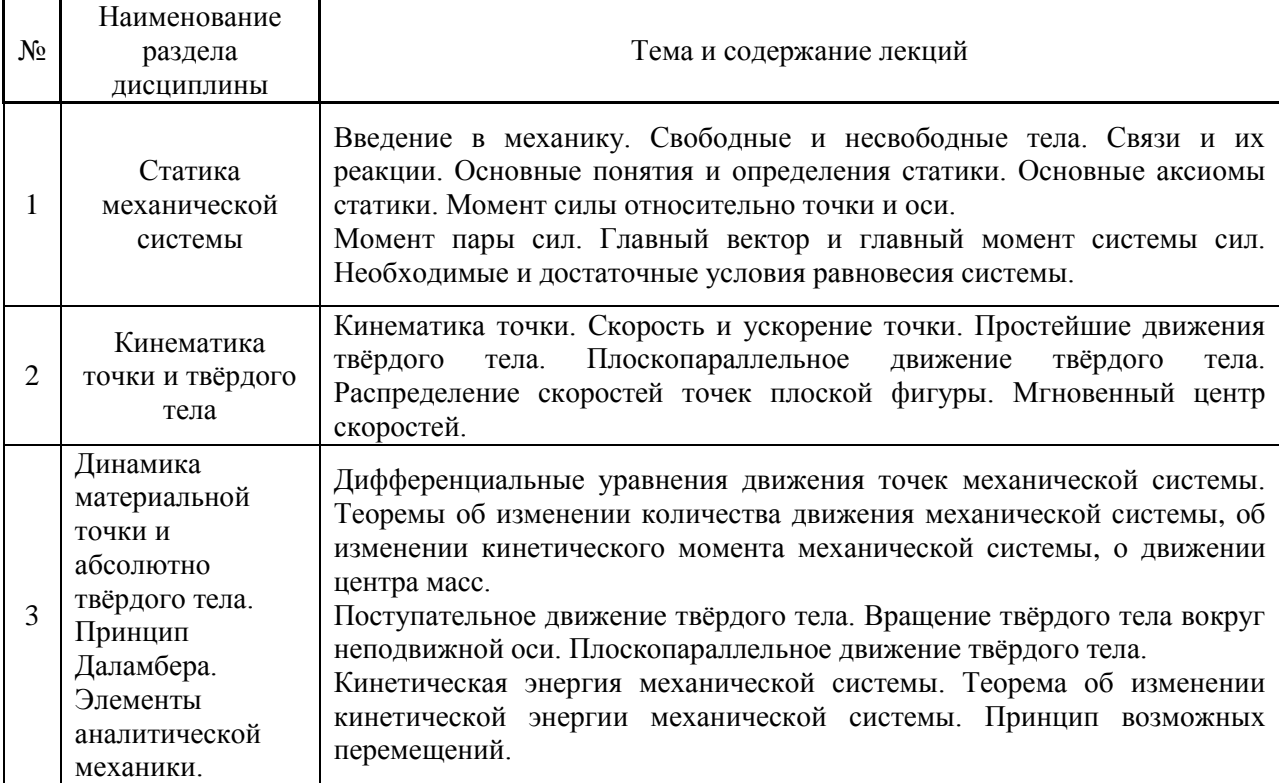

# *4.2 Лабораторные работы*

Не предусмотрено учебным планом.

## *4.3 Практические занятия*

Форма обучения – очная

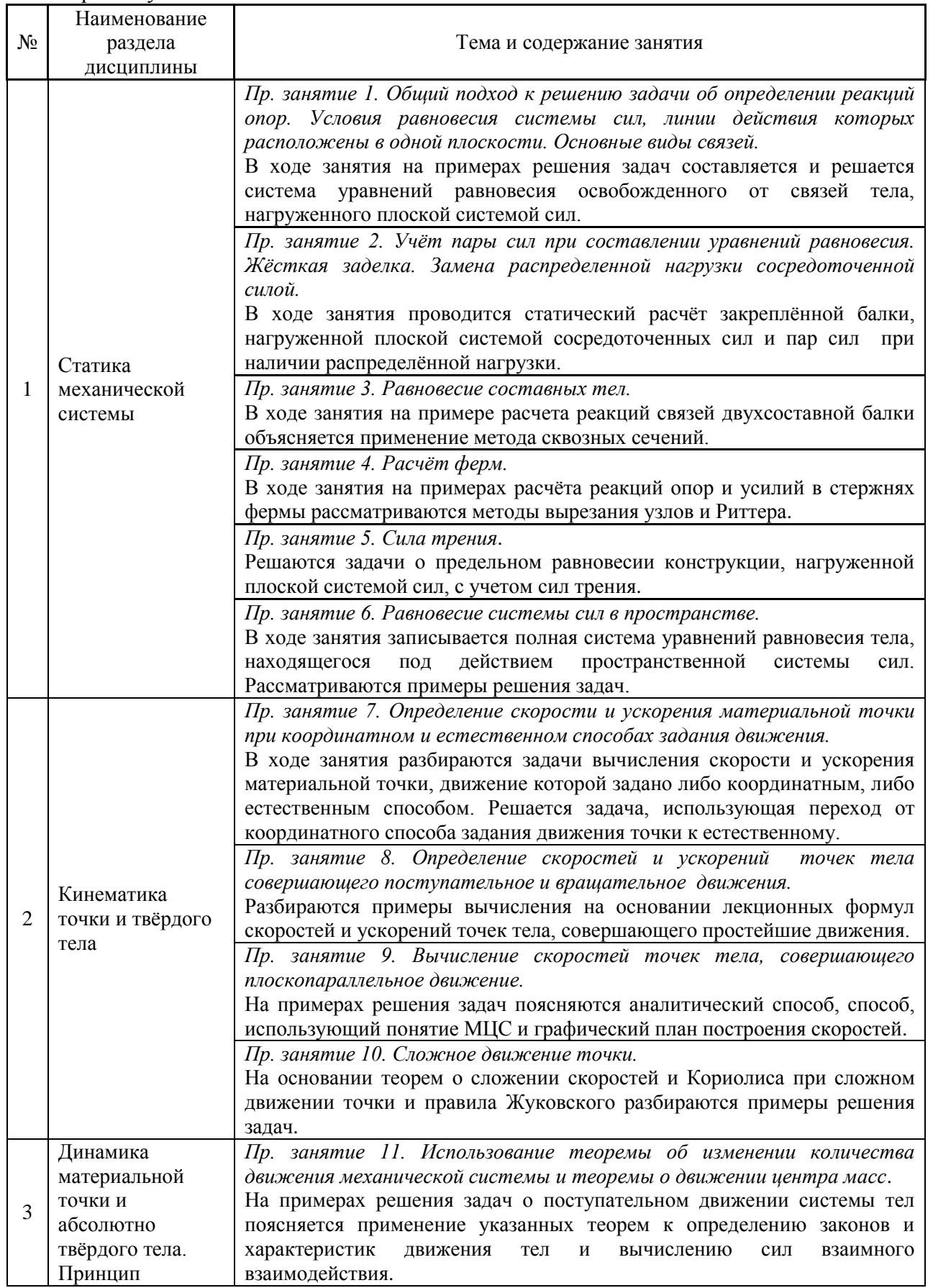

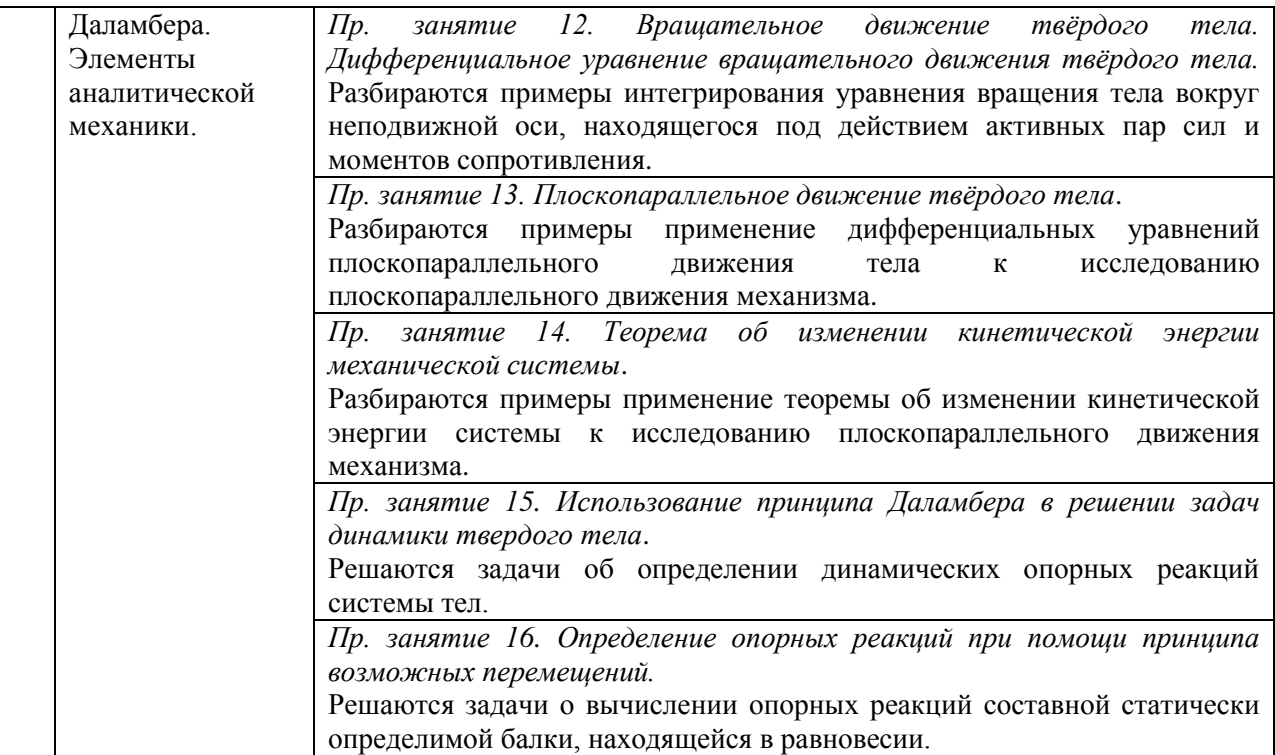

#### Форма обучения – заочная

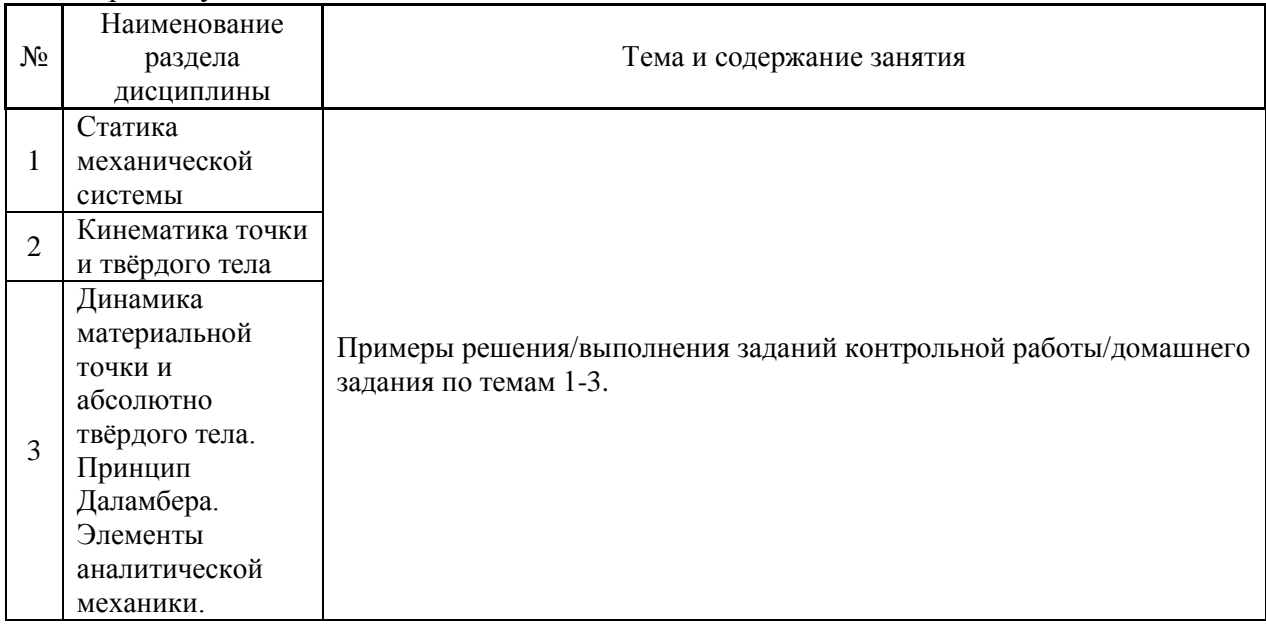

## *4.4 Компьютерные практикумы*

Не предусмотрено учебным планом.

*4.5 Групповые и индивидуальные консультации по курсовым работам (курсовым проектам)*

Не предусмотрено учебным планом.

6

### *4.6 Самостоятельная работа обучающегося в период теоретического обучения*

Самостоятельная работа обучающегося в период теоретического обучения включает в себя:

 самостоятельную подготовку к учебным занятиям, включая подготовку к аудиторным формам текущего контроля успеваемости;

- выполнение домашнего задания;
- самостоятельную подготовку к промежуточной аттестации.

В таблице указаны темы для самостоятельного изучения обучающимся:

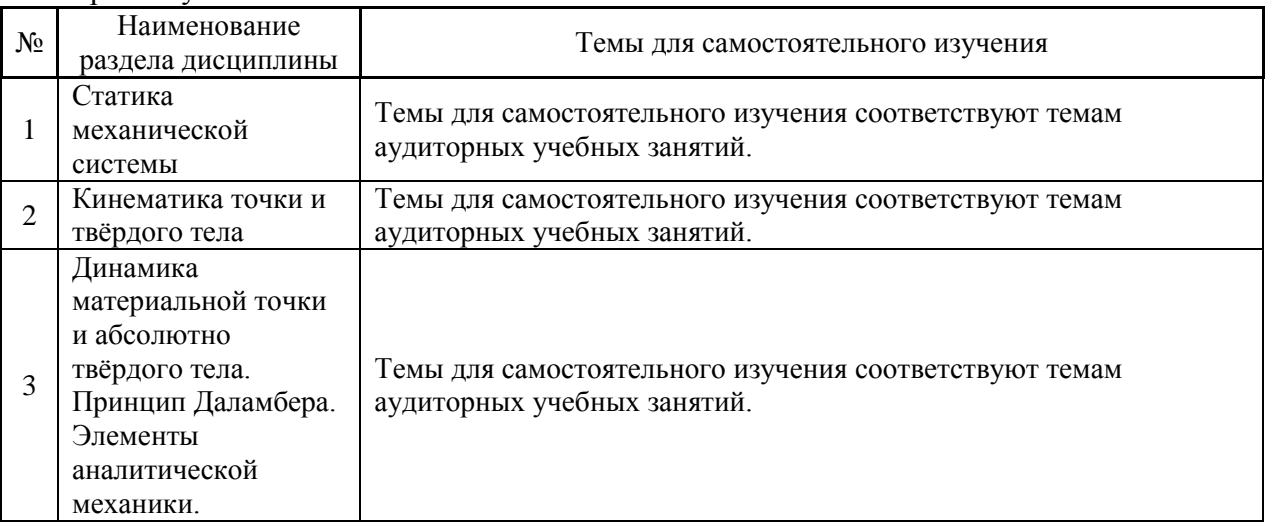

## Форма обучения – очная

#### Форма обучения – заочная

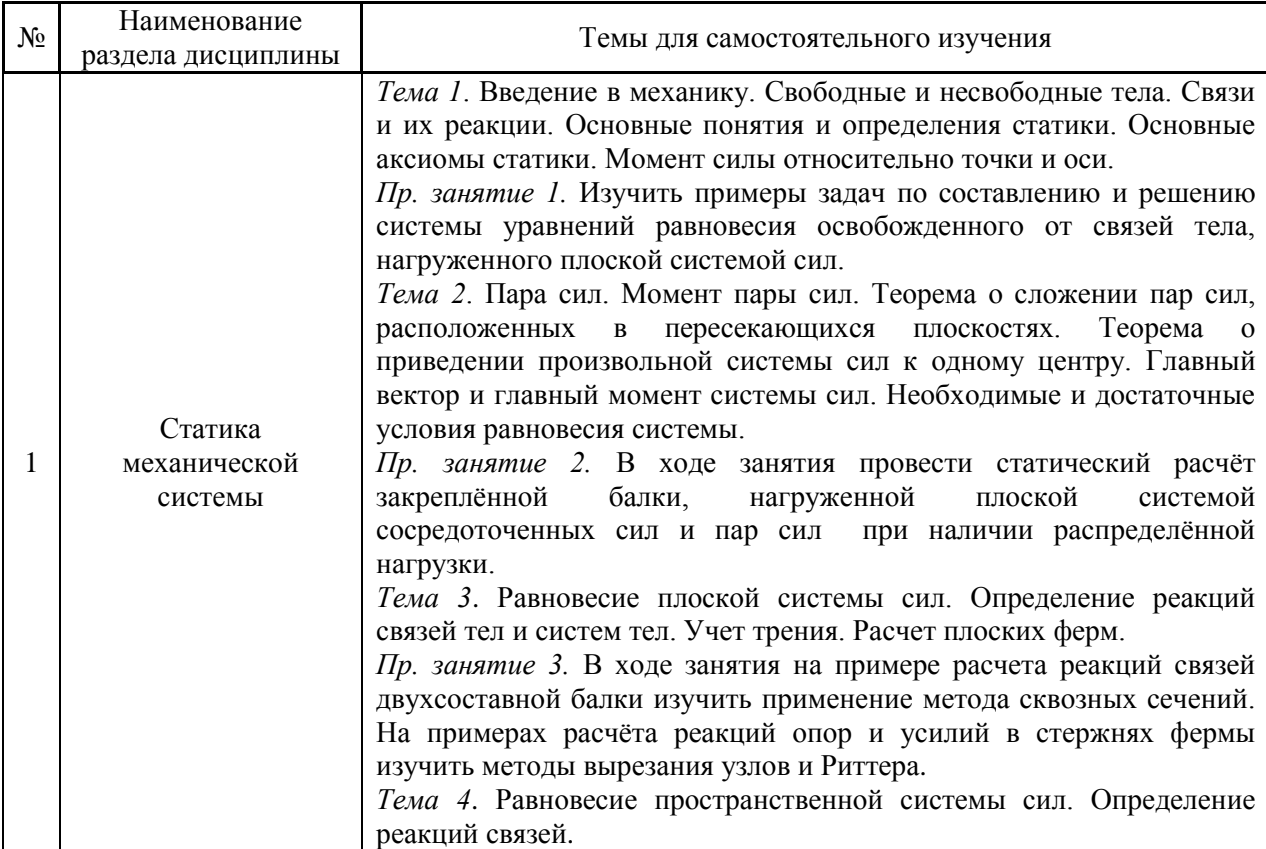

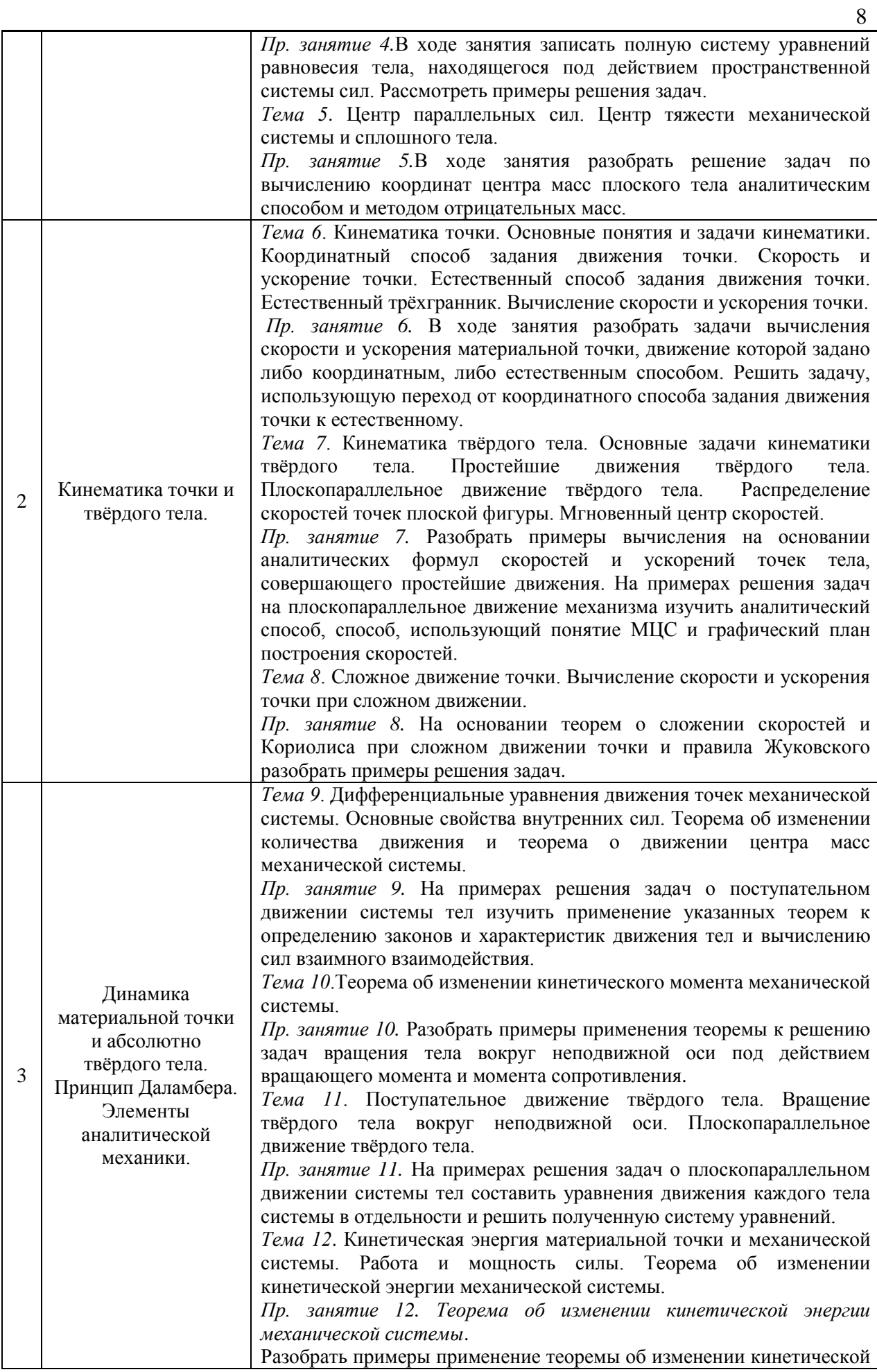

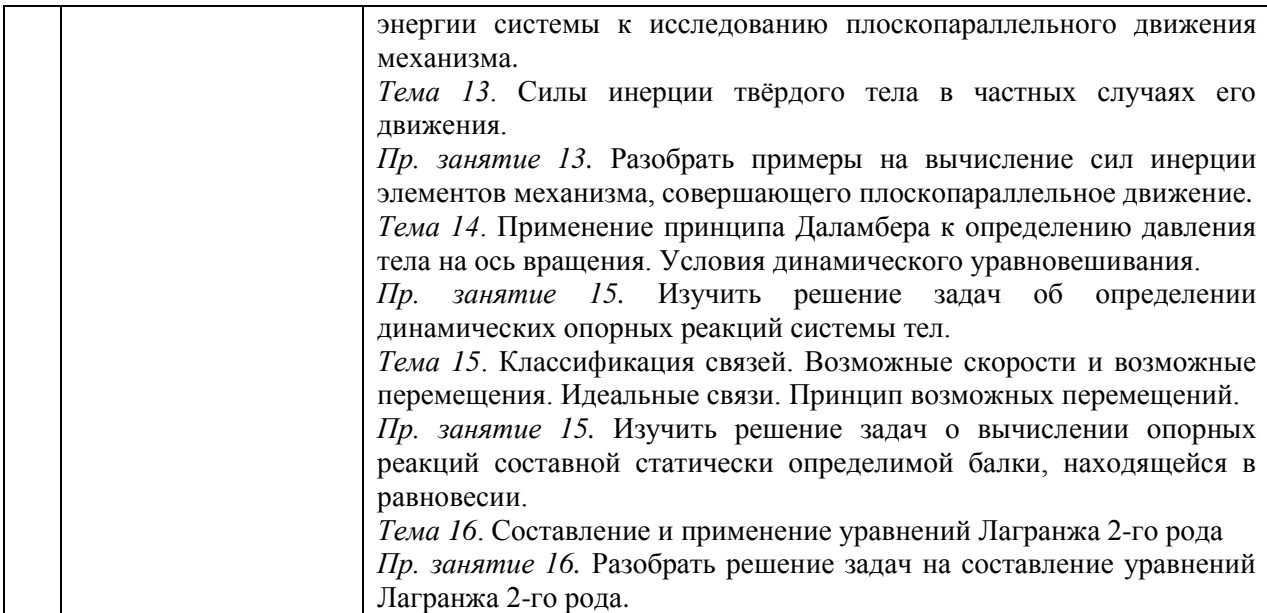

*4.7 Самостоятельная работа обучающегося и контактная работа обучающегося с преподавателем в период промежуточной аттестации*

Работа обучающегося в период промежуточной аттестации включает в себя подготовку к формам промежуточной аттестации (дифференцированному зачету (зачету с оценкой), экзамену), а также саму промежуточную аттестацию.

#### **5. Оценочные материалы по дисциплине**

Фонд оценочных средств по дисциплине приведён в Приложении 1 к рабочей программе дисциплины.

Оценочные средства для проведения промежуточной аттестации, а также текущего контроля по дисциплине хранятся на кафедре (структурном подразделении), ответственной за преподавание данной дисциплины.

#### **6. Учебно-методическое и материально-техническое обеспечение дисциплины**

Основные принципы осуществления учебной работы обучающихся изложены в локальных нормативных актах, определяющих порядок организации контактной работы и порядок самостоятельной работы обучающихся. Организация учебной работы обучающихся на аудиторных учебных занятиях осуществляется в соответствии с п. 3.

*6.1 Перечень учебных изданий и учебно-методических материалов для освоения дисциплины*

Для освоения дисциплины обучающийся может использовать учебные издания и учебно-методические материалы, имеющиеся в научно-технической библиотеке НИУ МГСУ и/или размещённые в Электронных библиотечных системах.

Актуальный перечень учебных изданий и учебно-методических материалов представлен в Приложении 2 к рабочей программе дисциплины.

*6.2 Перечень профессиональных баз данных и информационных справочных систем*

При осуществлении образовательного процесса по дисциплине используются профессиональные базы данных и информационных справочных систем, перечень которых указан в Приложении 3 к рабочей программе дисциплины.

*6.3 Перечень материально-технического, программного обеспечения освоения дисциплины*

Учебные занятия по дисциплине проводятся в помещениях, оснащенных соответствующим оборудованием и программным обеспечением.

Перечень материально-технического и программного обеспечения дисциплины приведен в Приложении 4 к рабочей программе дисциплины.

Приложение 1 к рабочей программе

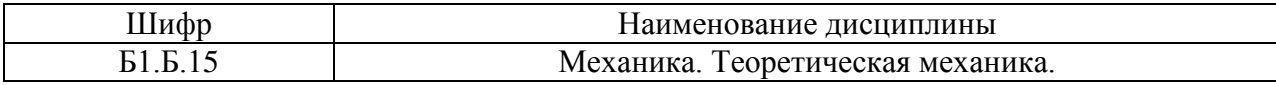

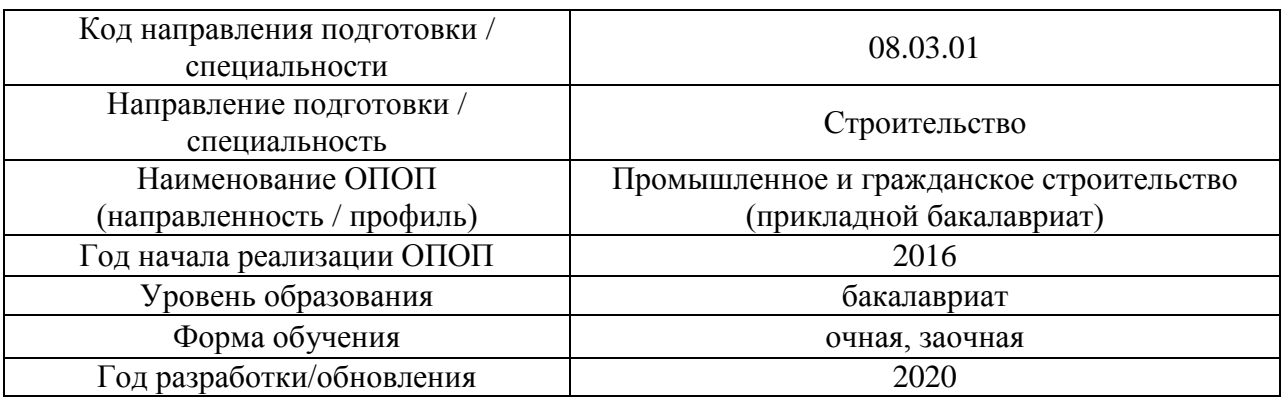

#### **ФОНД ОЦЕНОЧНЫХ СРЕДСТВ**

#### **1. Описание показателей и критериев оценивания компетенций, описание шкал оценивания**

Оценивание формирования компетенций производится на основе показателей оценивания, указанных в п.2. рабочей программы и в п.1.1 ФОС.

Связь компетенций и показателей оценивания приведена в п.2 рабочей программы.

#### *1.1. Описание формирования и контроля показателей оценивания*

Оценивание уровня освоения обучающимся компетенций осуществляется с помощью форм промежуточной аттестации и текущего контроля. Формы промежуточной аттестации и текущего контроля успеваемости по дисциплине, с помощью которых производится оценивание, указаны в учебном плане и в п.3 рабочей программы.

В таблице приведена информация о формировании результатов обучения по дисциплине разделами дисциплины, а также о контроле показателей оценивания компетенций формами оценивания.

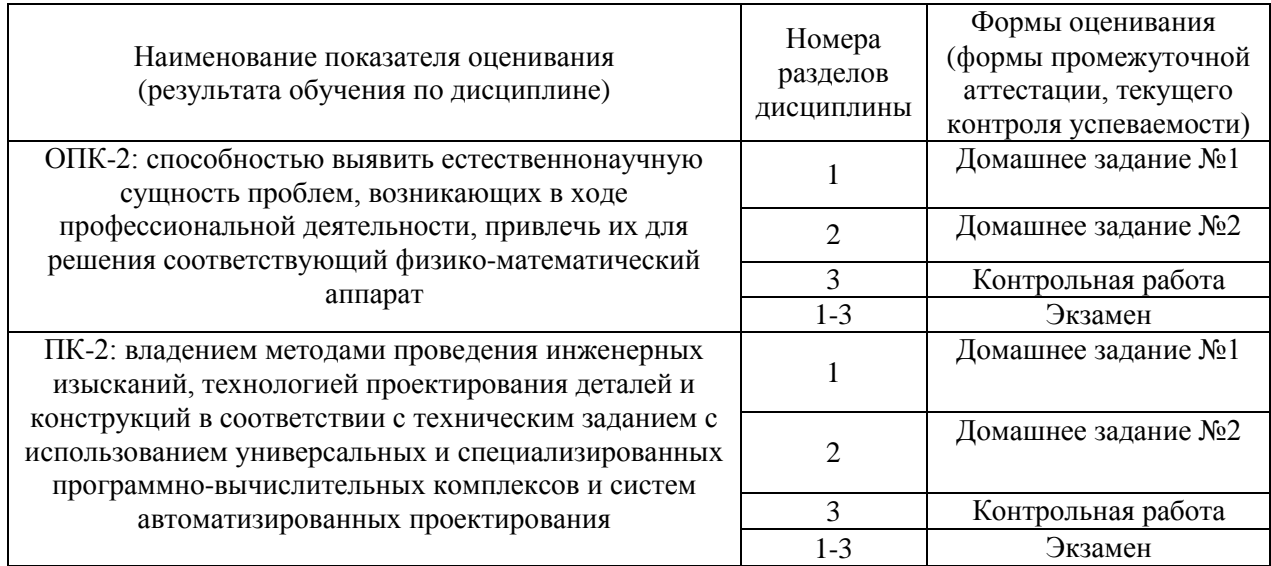

#### 1.2. Описание критериев оценивания компетенций и шкалы оценивания

При проведении промежуточной аттестации  $\mathbf{B}$  $\phi$ орме экзамена/ дифференцированного зачёта (зачета с оценкой) используется шкала оценивания: «2» (неудовлетворительно), «З» (удовлетворительно), «4» (хорошо), «5» (отлично).

Показателями оценивания являются знания и навыки обучающегося, полученные при изучении дисциплины.

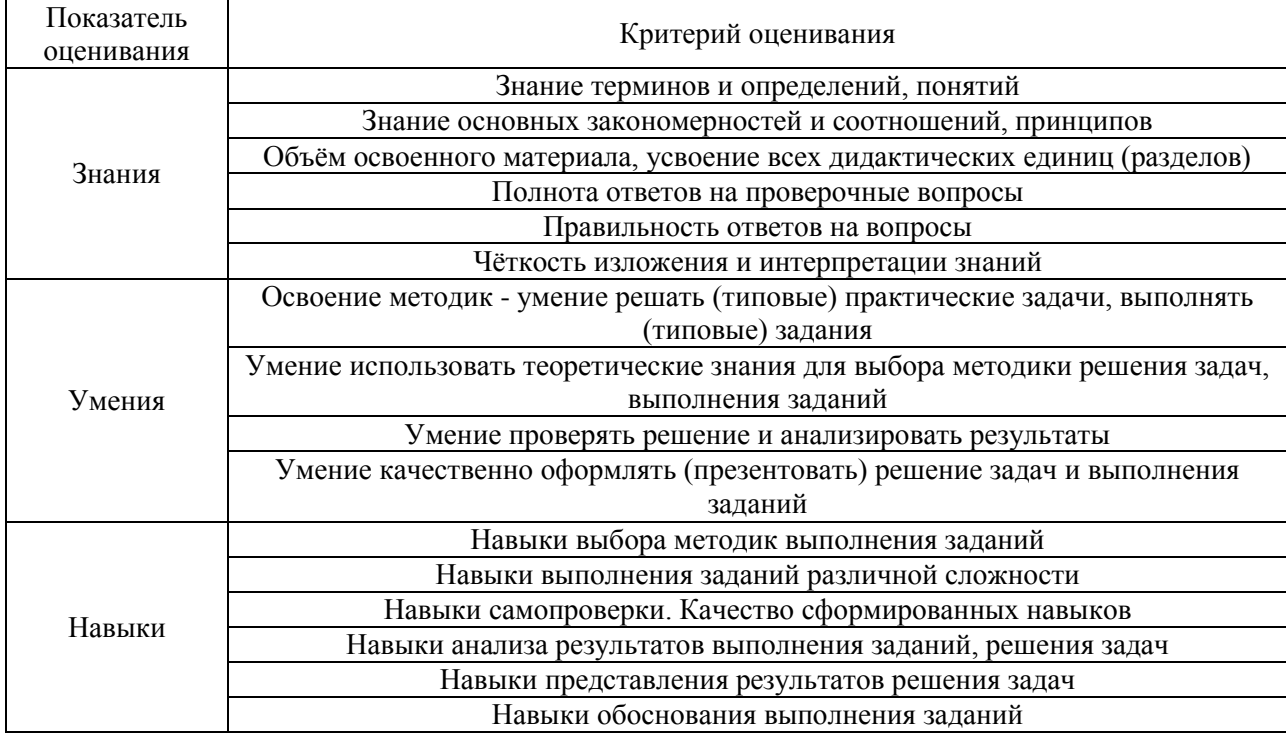

Критериями оценивания достижения показателей являются:

#### 2. Типовые контрольные залания для оценивания формирования компетенций

#### 2.1. Промежуточная аттестация

2.1.1. Промежуточная аттестация в форме экзамена, дифференцированного зачета (зачета с оценкой)

Форма(ы) промежуточной аттестации:

Промежуточная аттестация проводится:

- для очного отделения в 1-м семестре в виде экзамена;
- для заочного во 2-м семестре в виде зачета с оценкой.

Перечень типовых вопросов (заданий) для проведения экзамена в 1-м семестре (очная форма обучения):

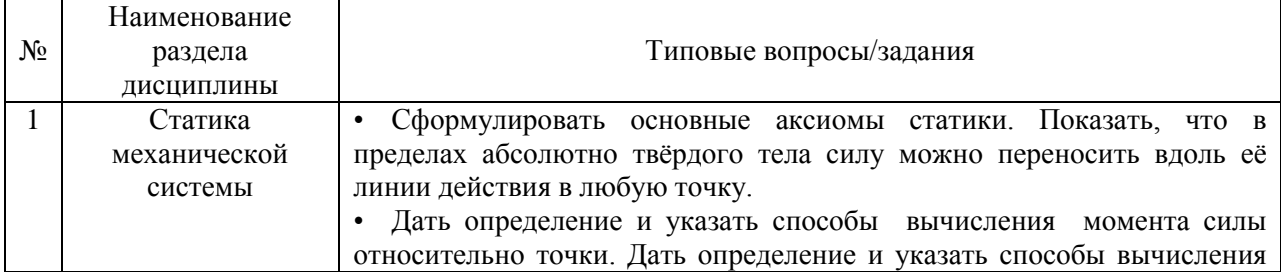

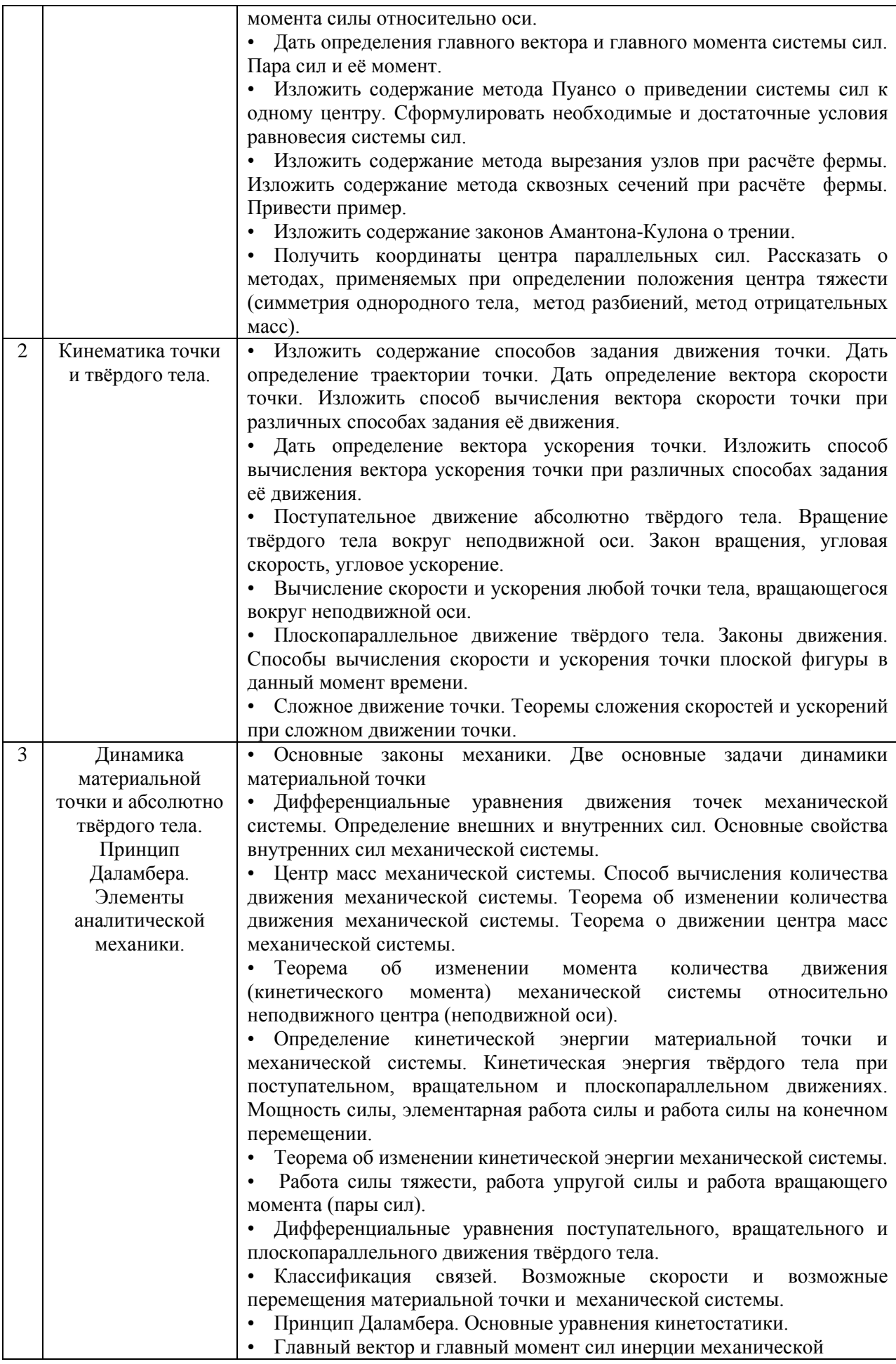

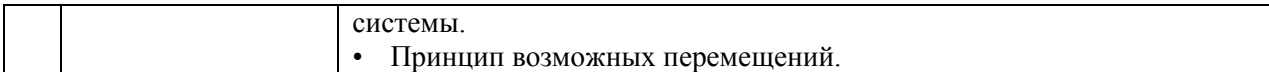

Перечень типовых вопросов/заданий для проведения дифференцированного зачёта (зачёта с оценкой) во 2-м семестре (заочная форма обучения):

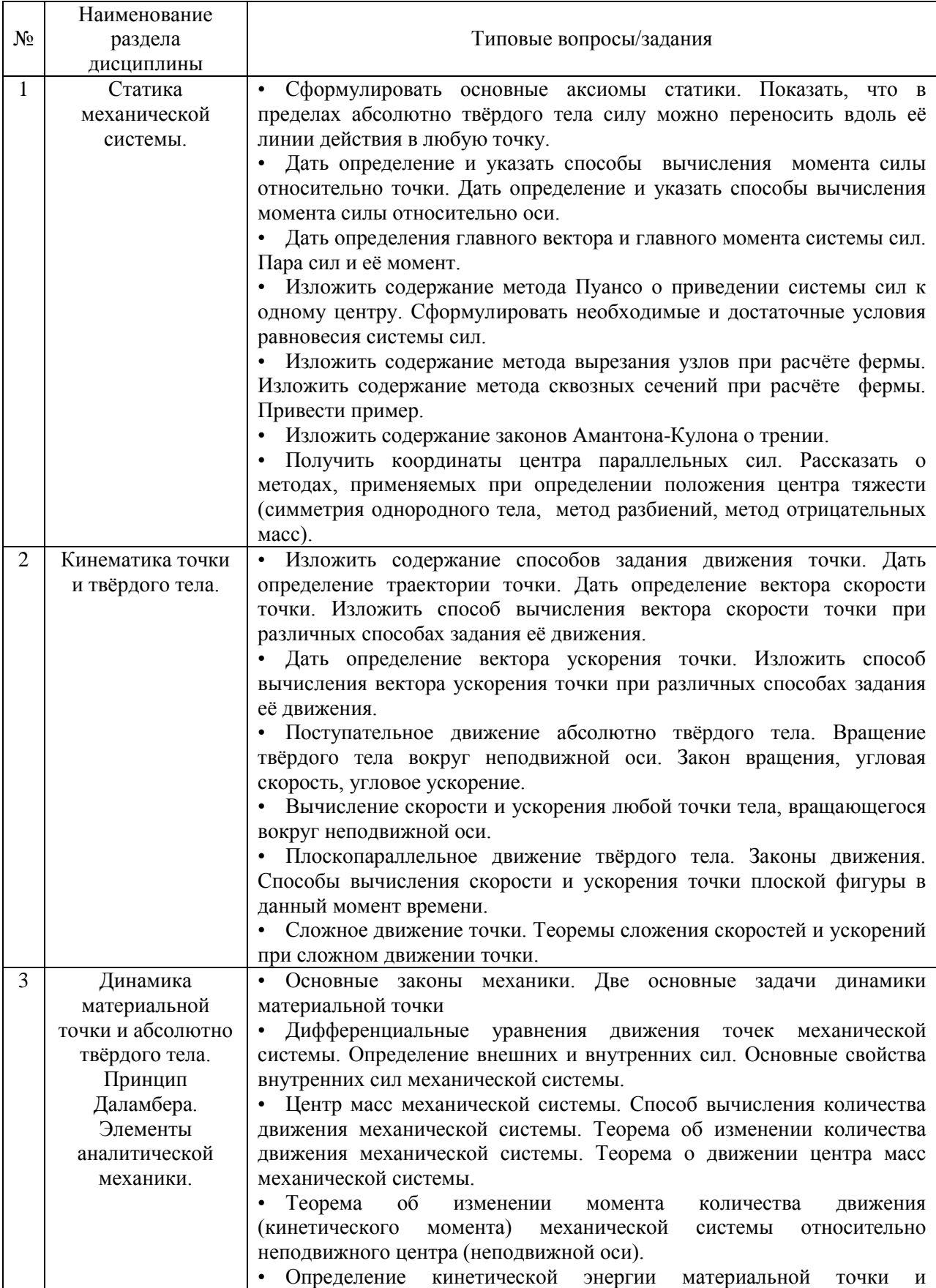

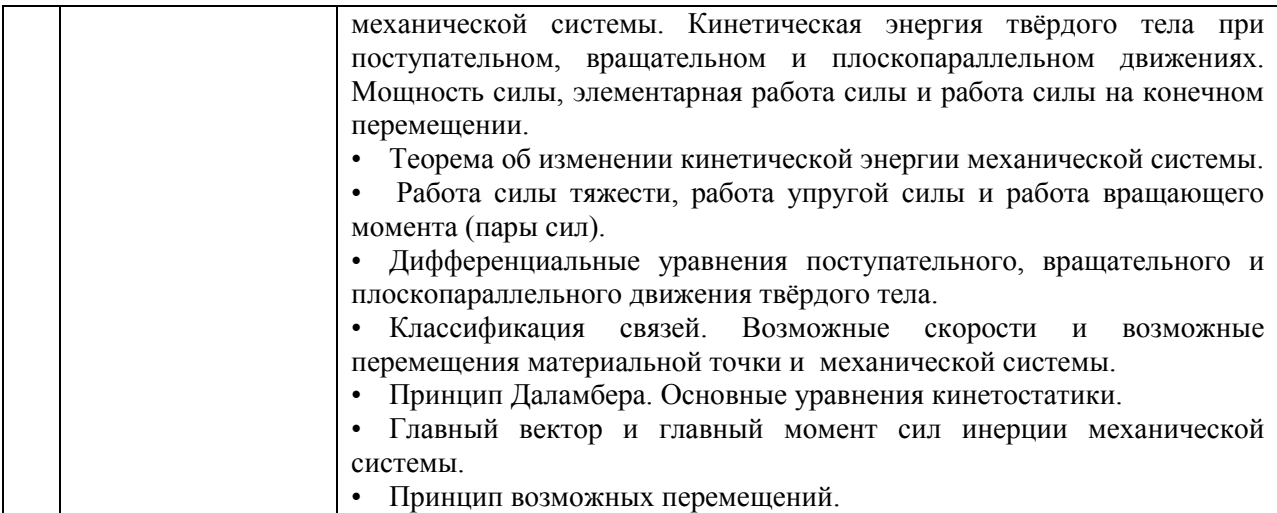

*2.1.2. Промежуточная аттестация в форме защиты курсовой работы (курсового проекта)*

Промежуточная аттестация в форме защиты курсовой работы/курсового проекта не проводится.

#### *2.2. Текущий контроль*

*2.2.1. Перечень форм текущего контроля:*

- контрольная работа;
- домашнее задание;

Форма(ы) текущего контроля:

Текущий контроль проводится:

- для очного отделения во 1-м семестре в виде домашнего задания и контрольной работы;
- для заочного в 2-м семестре в виде домашнего задания и контрольной работы.

#### *2.2.2. Типовые контрольные задания форм текущего контроля*

Перечень проводимых мероприятий текущего контроля:

#### **ДОМАШНЕЕ ЗАДАНИЕ №1 (Статика механической системы):**

## **Задача 1**

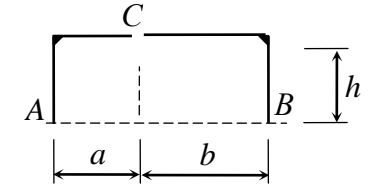

 Для составной конструкции *АСВ* определить реакции опор *А, В*, а также усилия в сочленении *С*, возникающие под действием заданной нагрузки.

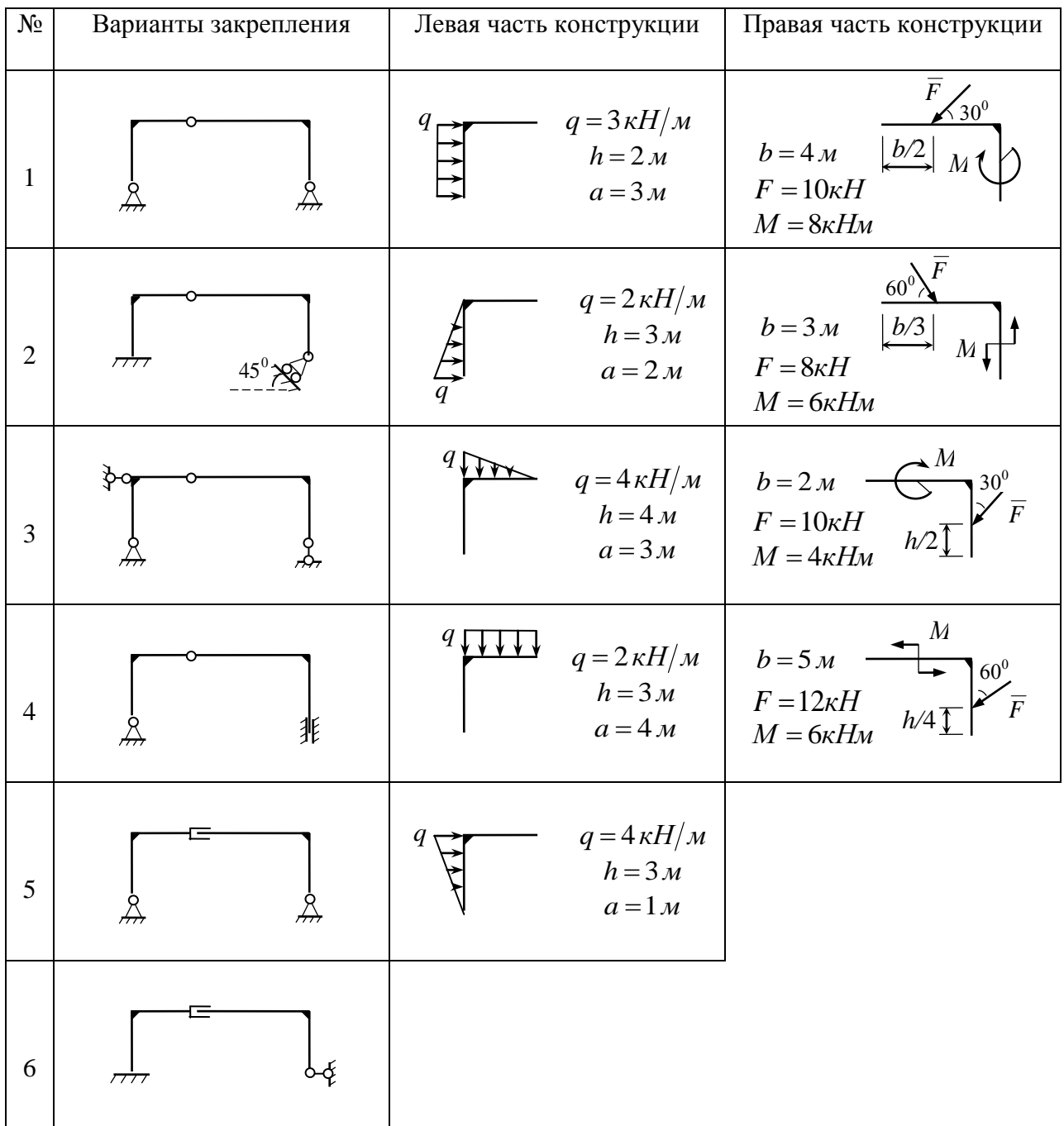

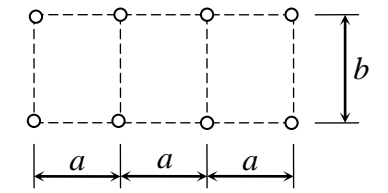

 Рассчитать ферму методом вырезания трех выделенных стержнях определить усилия методом сквозных сечений. Результаты сравнить. *<sup>a</sup> <sup>a</sup> <sup>a</sup>*

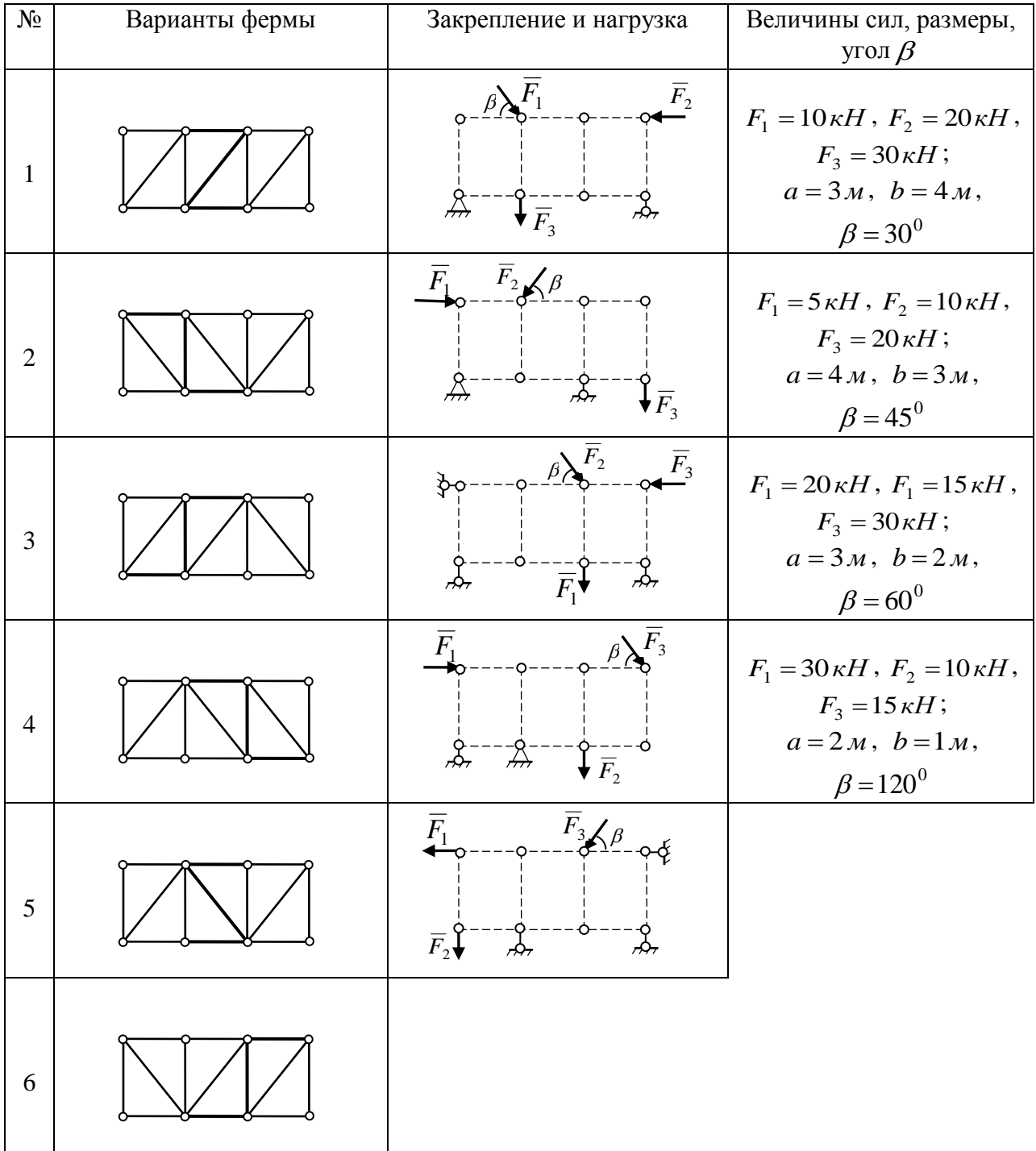

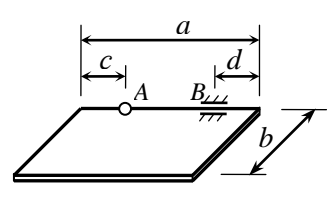

Однородная прямоугольная плита веса *Q*, прикрепленная к стенке при помощи сферического шарнира *А* и цилиндрического шарнира *В*, удерживается в горизонтальном положении при помощи невесомого стержня, шарнирно закрепленного по концам. К плите приложена сила *F* и пара сил с моментом *M* . Определить опорные реакции и усилие в стержне.

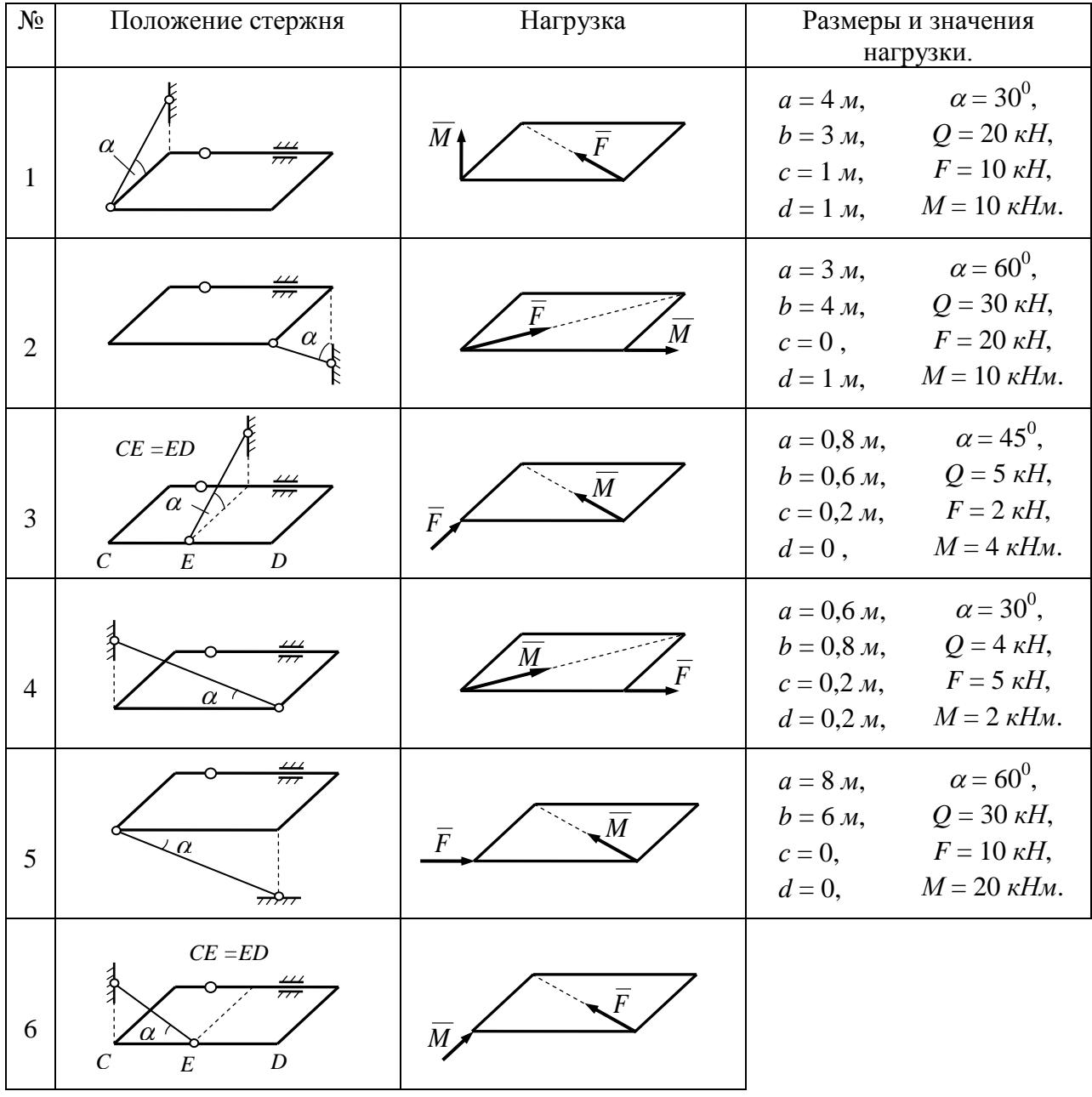

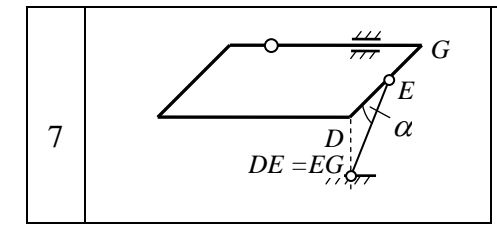

Однородный стержень *AB*, вес которого равен *P*, опирается на горизонтальный пол и вертикальную стену. В точке *B* привязана невесомая нить, удерживающая стержень в равновесии. Нить переброшена через блок *D* и растягивается грузом *С*, вес которого равен *Q*. Определить величины, указанные в таблице, при которых конструкция будет ещё оставаться в покое. Коэффициент трения в точках контакта с трением равен *f* .

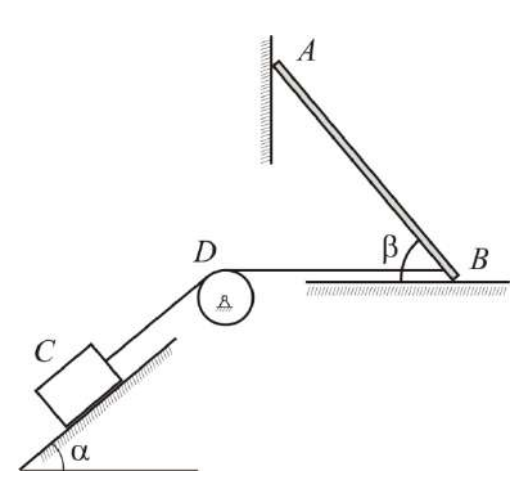

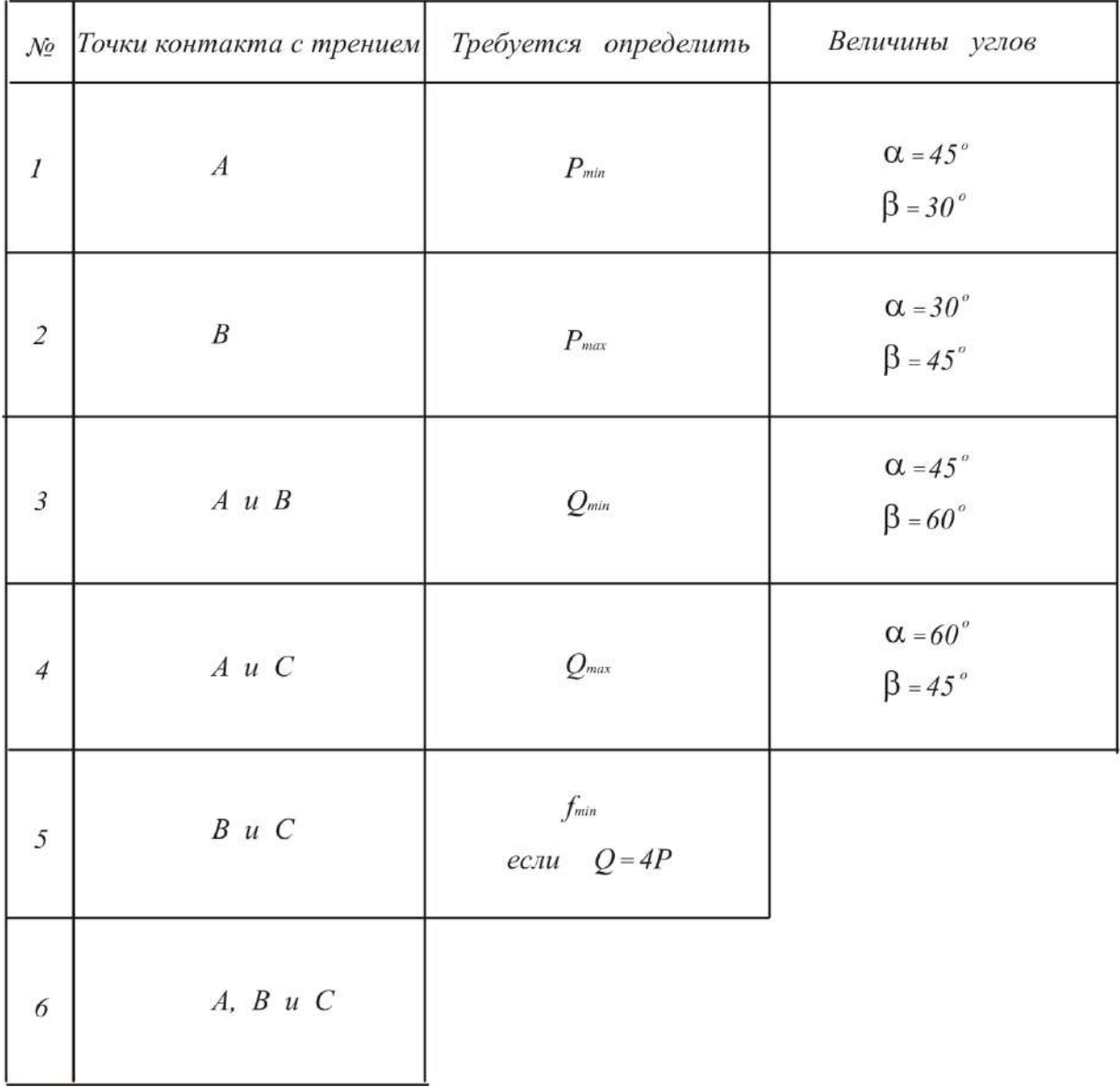

#### **ДОМАШНЕЕ ЗАДАНИЕ №2 (Кинематика точки и твёрдого тела):**

## **Задача 5**

По заданным уравнениям движения точки построить траекторию, найдя ее уравнение в координатной форме. Определить и показать на чертеже положение точки в начальный момент и в момент времени *t*1. Для указанных моментов времени найти скорость и ускорение точки. Изобразить на чертеже соответствующие векторы:  $\overline{V}_0$ ,  $\overline{W}_0$  и  $V_1$ ,  $W_1$ .

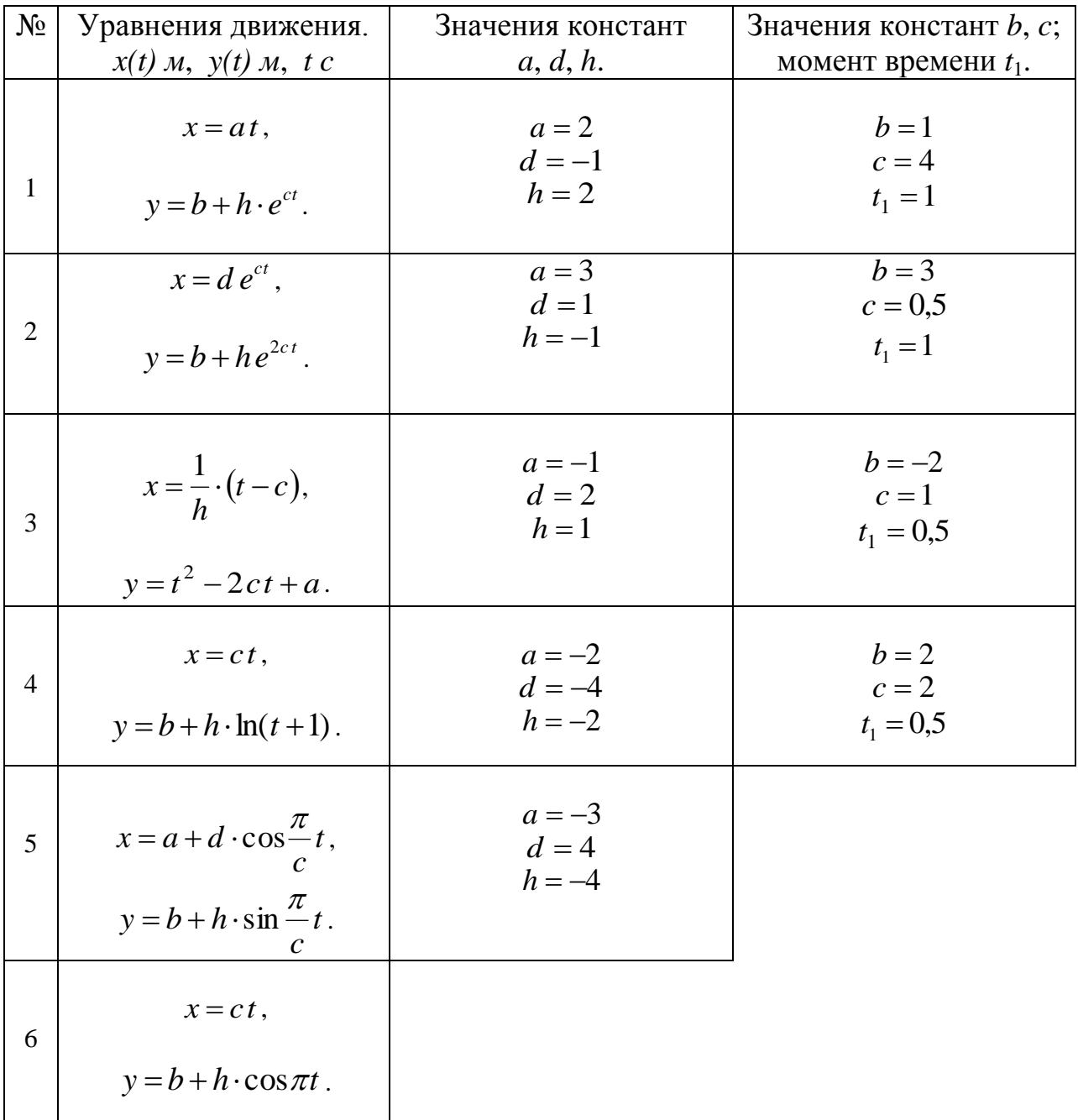

## Залача б

Определить и построить графики зависимостей  $W_{\tau}(t)$ ,  $V_{\tau}(t)$ ,  $S(t)$ ,  $L(t)$ .  $(L$ пройденный путь). Показать положение точки на траектории в начальный момент и в момент времени  $t^*$ . Для указанных моментов времени определить и изобразить на чертеже векторы скорости, касательного и нормального ускорений, а также вектор полного ускорения для указанных моментов времени.

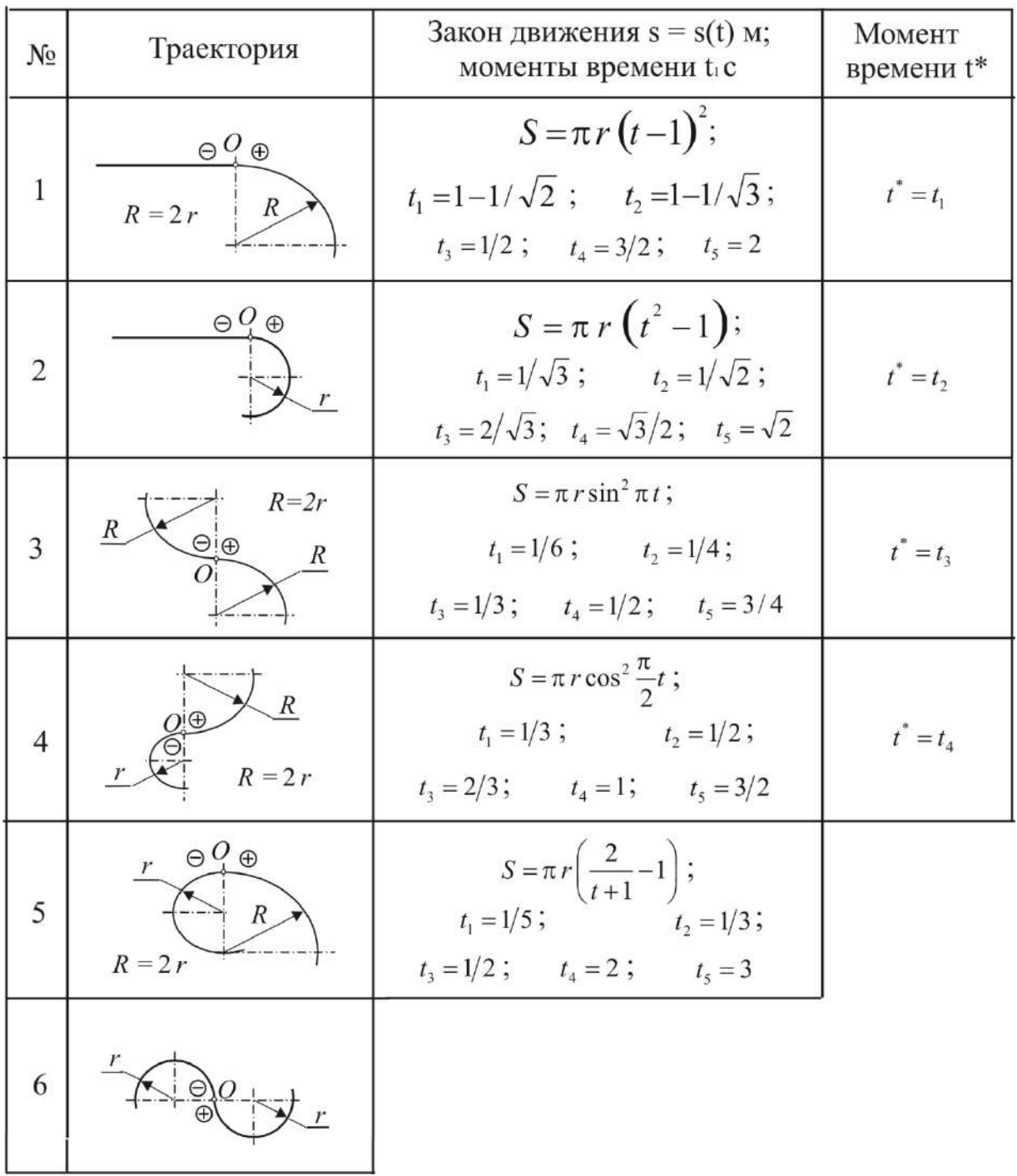

Положение механизма определяется углом поворота кривошипа *OA*. Кинематическая схема механизма, размеры звеньев, а также угловая скорость *<sup>o</sup>* и угловое ускорение *o* кривошипа *OA* приведены в таблице. В задаче необходимо выполнить следующее.

- 1. Выбрав масштаб расстояний, построить механизм в заданном положении.
- 2. Найти и показать на чертеже скорость и ускорение точки *А*.

3. Найти скорости точек *B*, *C*, *D* и угловые скорости звеньев механизма при помощи мгновенных центров скоростей. Необходимые расстояния измерять в масштабе по чертежу.

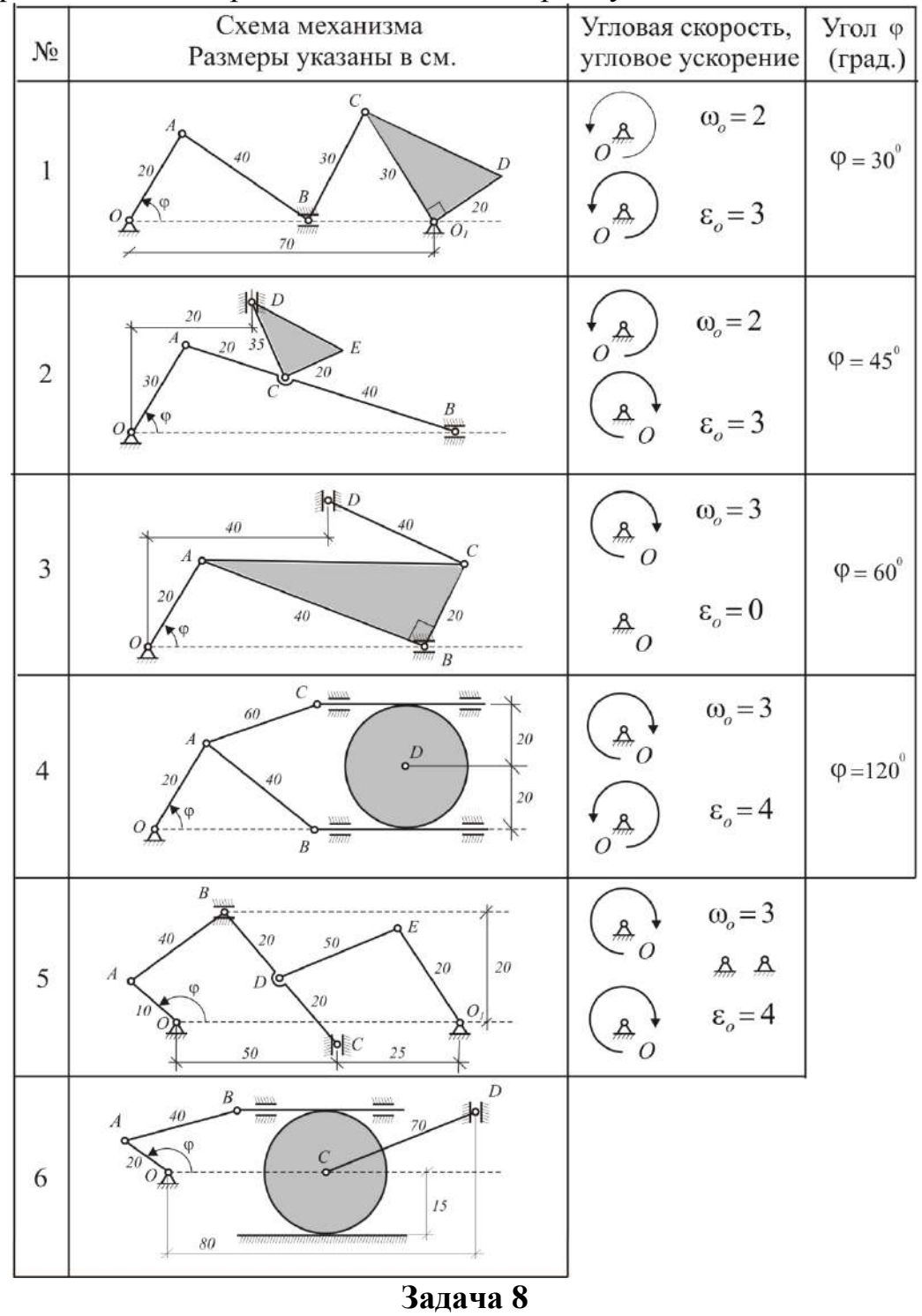

По ободу диска радиуса *г* движется точка М. Уравнение движения задано в таблице; там же указано начало  $M$ <sub>o</sub> и направление отсчёта дуговой координаты *s* . Положительное направление отсчёта – по ходу часовой стрелки, если смотреть навстречу оси *z* . Уравнение вращения диска задано в таблице. Положительным направлением вращения считается направление против хода часовой стрелки, если смотреть с положительного конца  $O_1$  оси

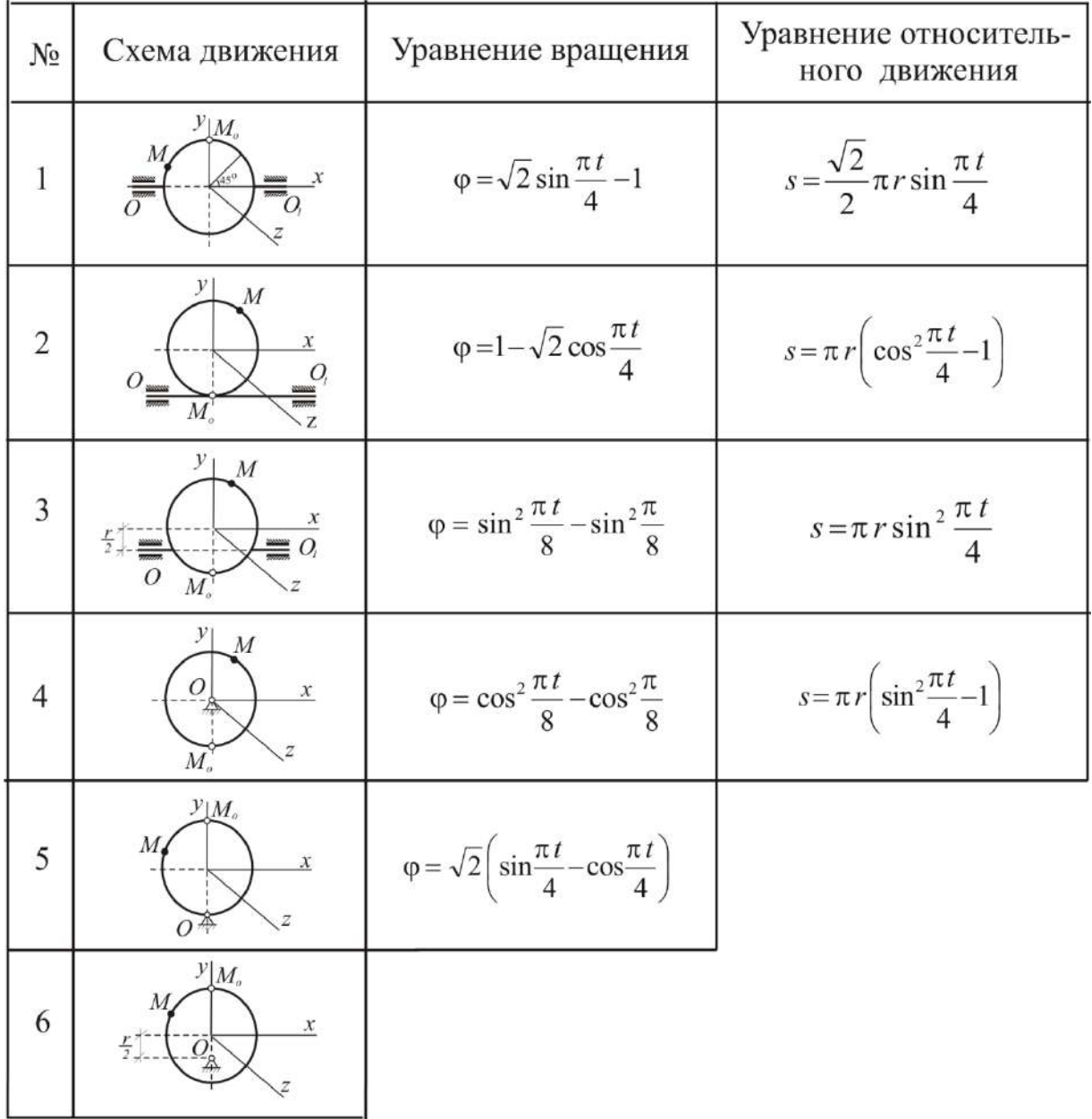

вращения  $OO_1$ . Для момента времени  $t_1 = 1c$  определить абсолютную скорость и абсолютное ускорение точки *M* .

#### **КОНТРОЛЬНАЯ РАБОТА (Динамика материальной точки и абсолютно твёрдого тела. Принцип Даламбера. Элементы аналитической механики):**

 Механическая система состоит из четырёх цилиндров, связанных между собой нерастяжимыми тросами. Каток 1 – сплошной однородный цилиндр массы  $m_1 = 8m$ радиуса<sup>''</sup> 3 2  $r_1 = \frac{3}{5}r$ катится без скольжения по неподвижной плоскости, наклонённой под углом  $\alpha$  = 30<sup>°</sup> к горизонту. Блоки 2 и 3 – одинаковые сплошные однородные сдвоенные гилиндры массы  $m_2 = m_3 = 2m$  с внутренним радиусом  $r_2 = r_3 = r$  и наружным радиусом  $R_2 = R_3 = 2r$ . Даны моменты инерции цилиндров:  $J_2 = J_3 = \frac{3}{2} m_2 r^2$ . Величины *m* считаются заданными.

Система приводится в движение из состояния покоя моментом  $M(t)$ , приложенным к катку 1.

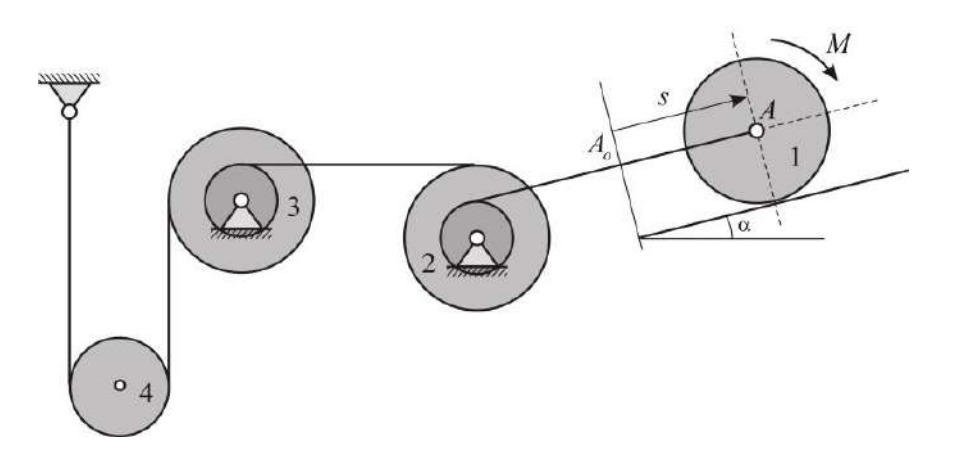

При выполнении задания необходимо:

1. Используя общие теоремы динамики, составить систему уравнений, описывающих движение тел заданной механической системы. Исключая из этой системы уравнений внутренние силы, получить дифференциальное уравнение движения

механической системы, служащее для определения зависимости  $s(t)$  координаты точки  $A$  от времени.

- 2. Получить то же самое дифференциальное уравнение движения системы, используя теорему об изменении кинетической энергии механической системы в дифференциальной форме.
- 3. Получить дифференциальное уравнение движения механической системы на основании принципа Даламбера.
- 4. Убедившись в совпадении результатов, полученных тремя независимыми способами, проинтегрировать дифференциальное уравнение движения системы, получив зависимость  $s(t)$  координаты центра A катка 1 от времени.

5. Определить силы натяжения тросов.

#### 3. Методические материалы, определяющие процедуры оценивания

Процедура проведения промежуточной аттестации и текущего контроля успеваемости регламентируется локальным нормативным актом, определяющим порядок осуществления текущего контроля успеваемости и промежуточной аттестации обучающихся.

3.1. Процедура оценивания при проведении промежуточной аттестации обучающихся по дисциплине в форме экзамена и/или дифференцированного зачета (зачета с оценкой)

Промежуточная аттестация  $\Pi$ <sup>O</sup> дисциплине  $\overline{B}$  $\phi$ opme экзамена/дифференцированного зачёта (зачета с оценкой) проводится во 1-м семестре (для очной формы обучения), в 2-м семестре (для заочной формы обучения).

Используются критерии и шкала оценивания, указанные в п.1.2. Оценка выставляется преподавателем интегрально по всем показателям и критериям оценивания.

Ниже приведены правила оценивания формирования компетенций по показателю оценивания «Знания».

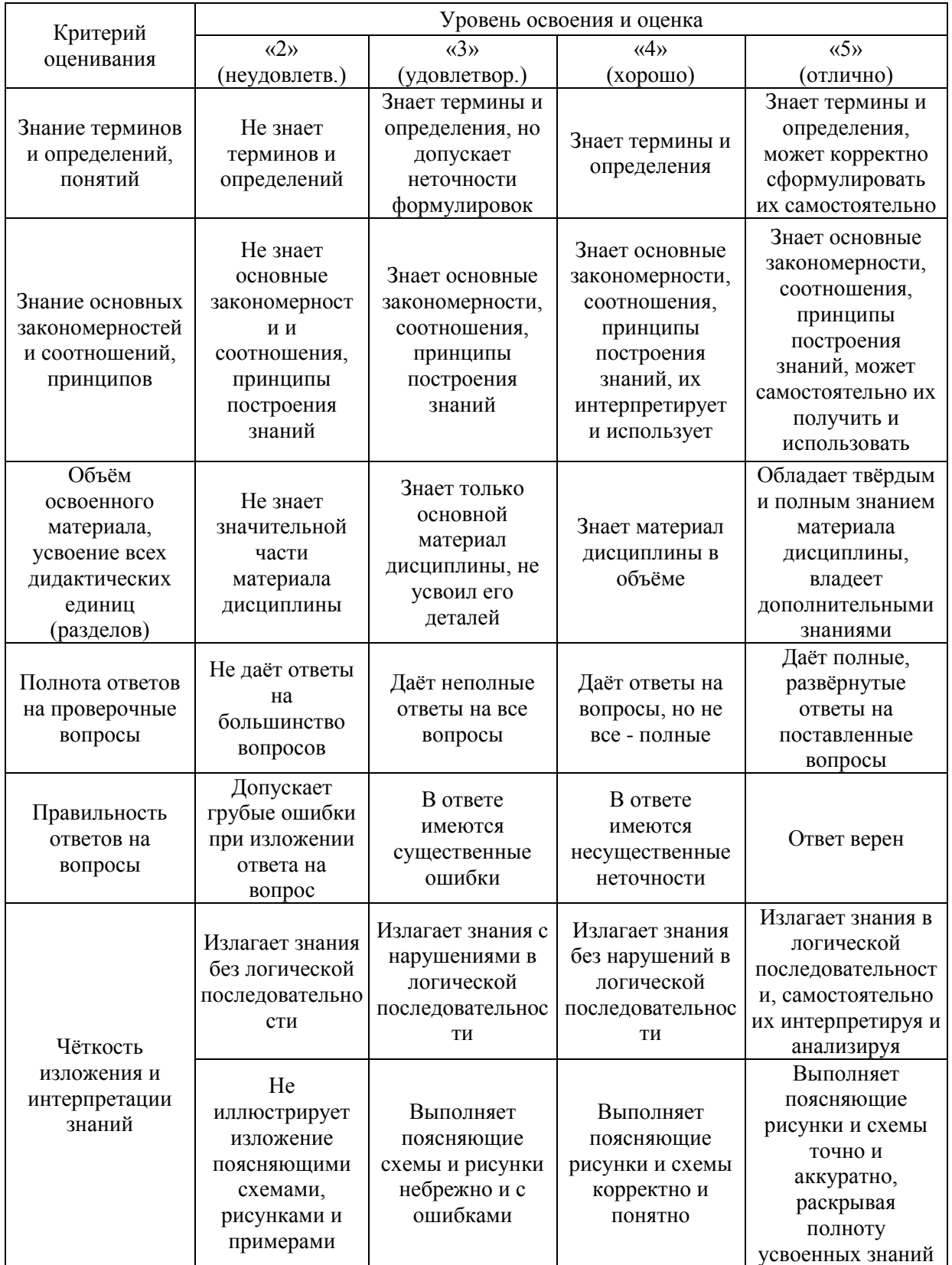

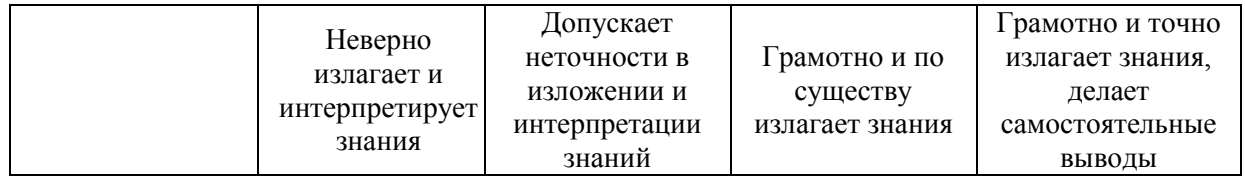

Ниже приведены правила оценивания формирования компетенций по показателю оценивания «Умения».

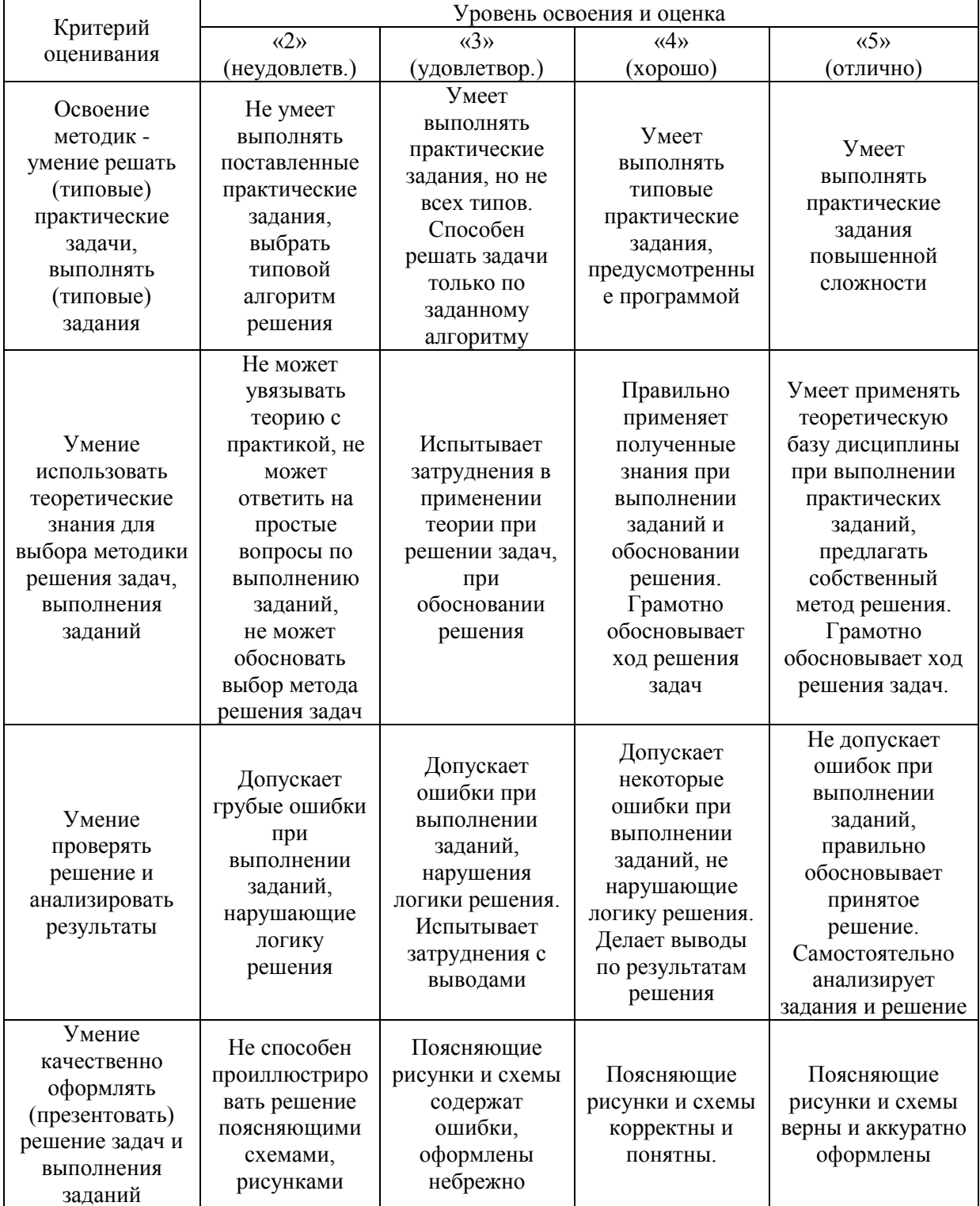

27

Ниже приведены правила оценивания формирования компетенций по показателю оценивания «Навыки».

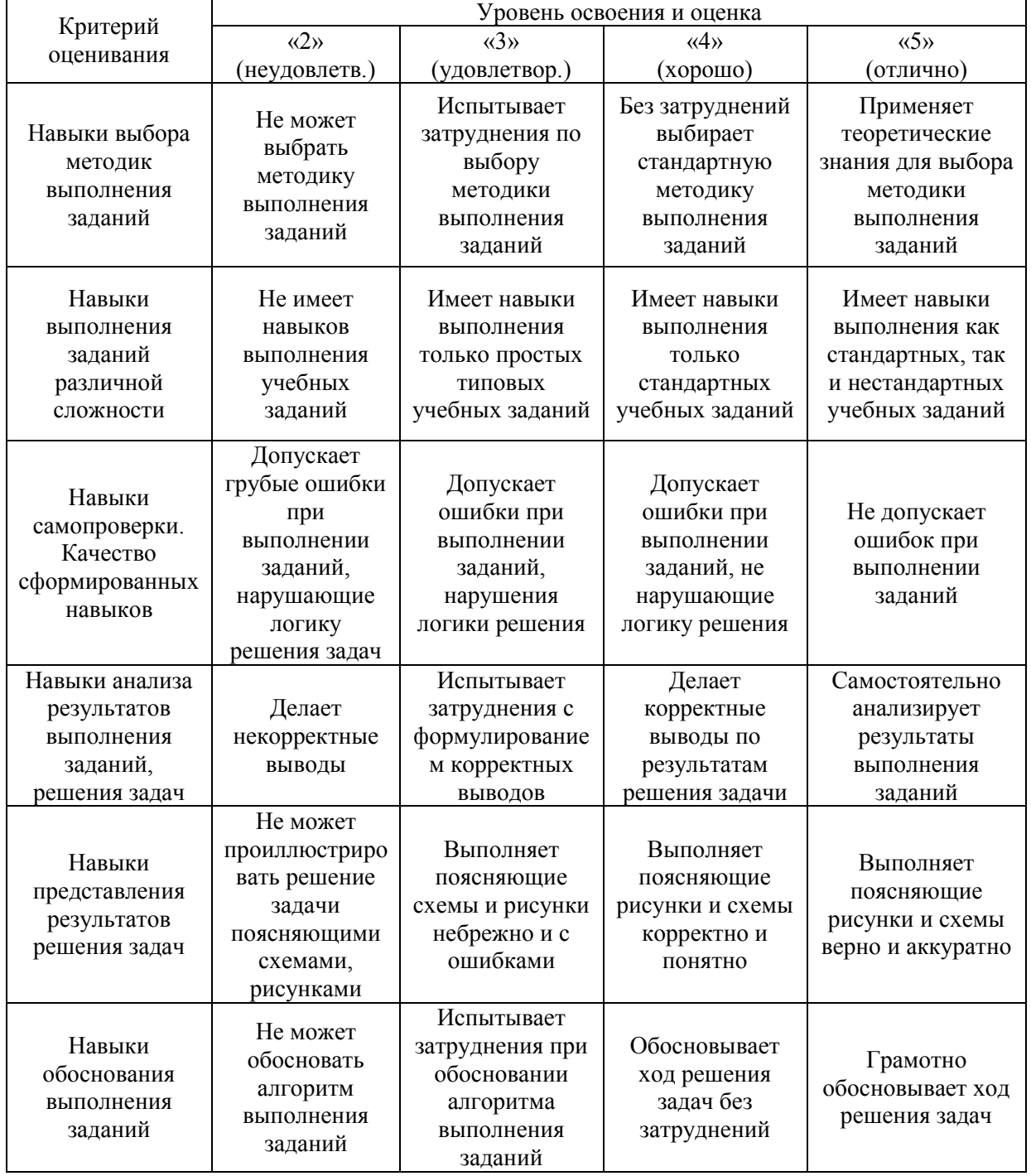

*3.2. Процедура оценивания при проведении промежуточной аттестации обучающихся по дисциплине в форме зачета*

Промежуточная аттестация по дисциплине в форме зачёта не проводится.

*3.3. Процедура оценивания при проведении промежуточной аттестации обучающихся по дисциплине в форме защиты курсовой работы (курсового проекта)*

Промежуточная аттестация по дисциплине в форме защиты курсовой работы/курсового проекта не проводится.

## Приложение 2 к рабочей программе

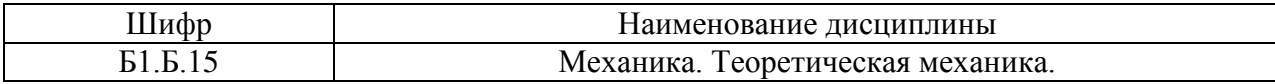

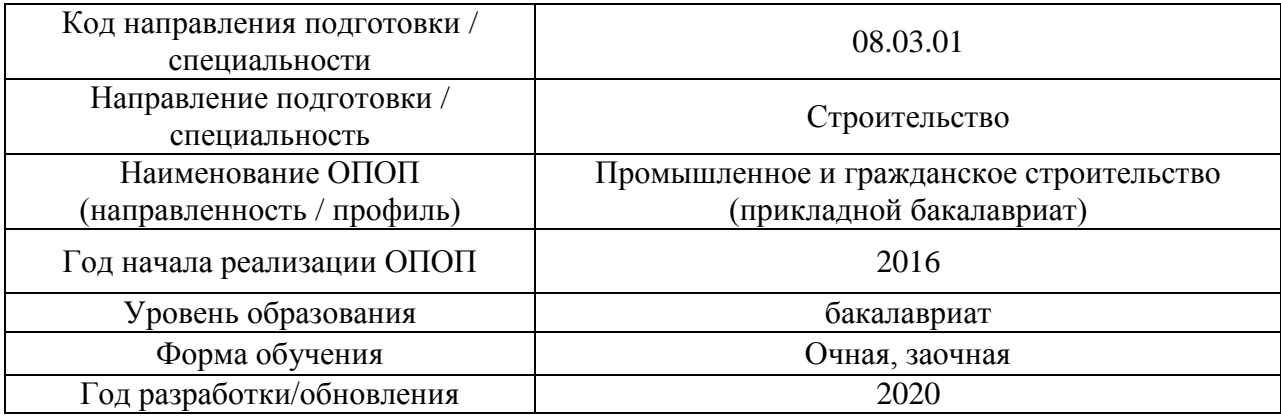

## **Перечень учебных изданий и учебно-методических материалов**

## Печатные учебные издания в НТБ НИУ МГСУ:

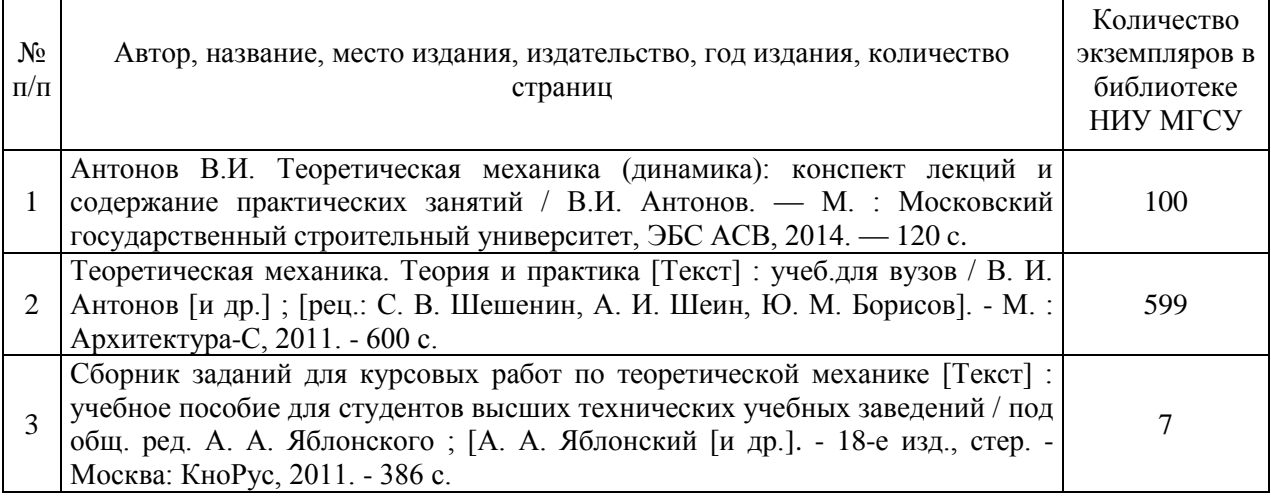

## Электронные учебные издания в электронно-библиотечных системах (ЭБС):

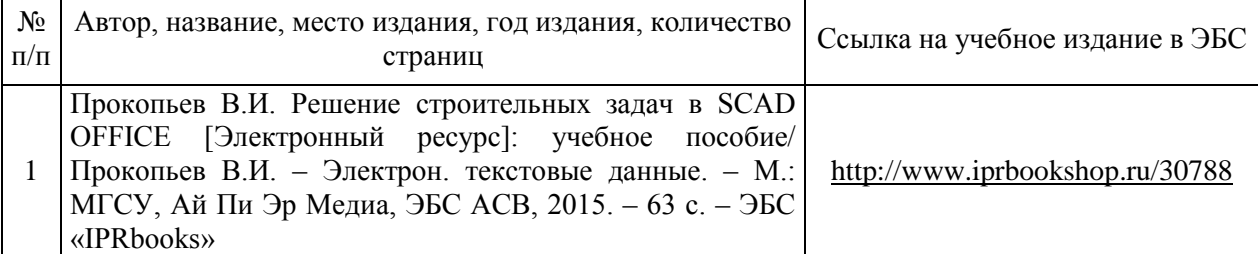

#### Электронные образовательные ресурсы

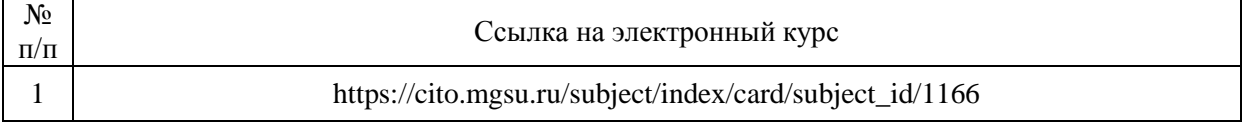
# Приложение 3 к рабочей программе

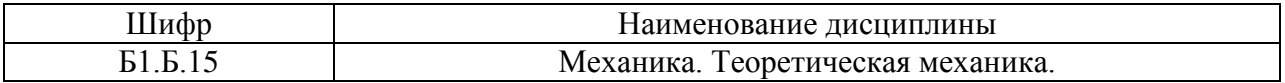

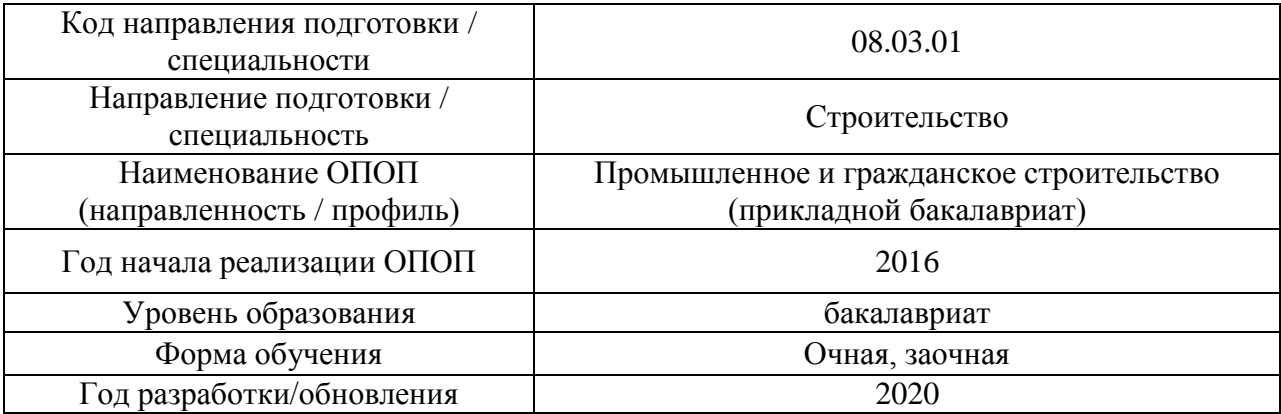

## **Перечень профессиональных баз данных и информационных справочных систем**

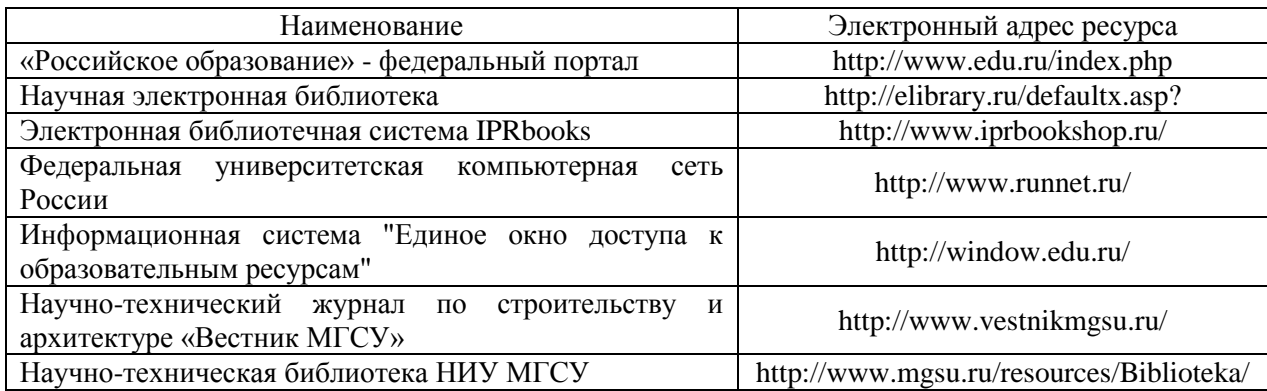

# Приложение 4 к рабочей программе

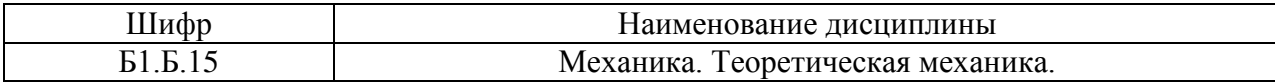

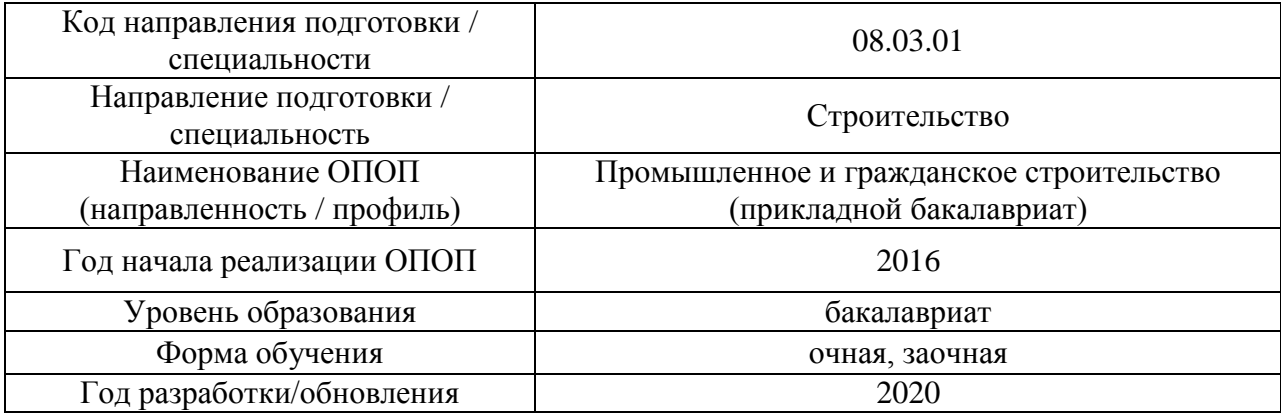

## **Материально-техническое и программное обеспечение дисциплины**

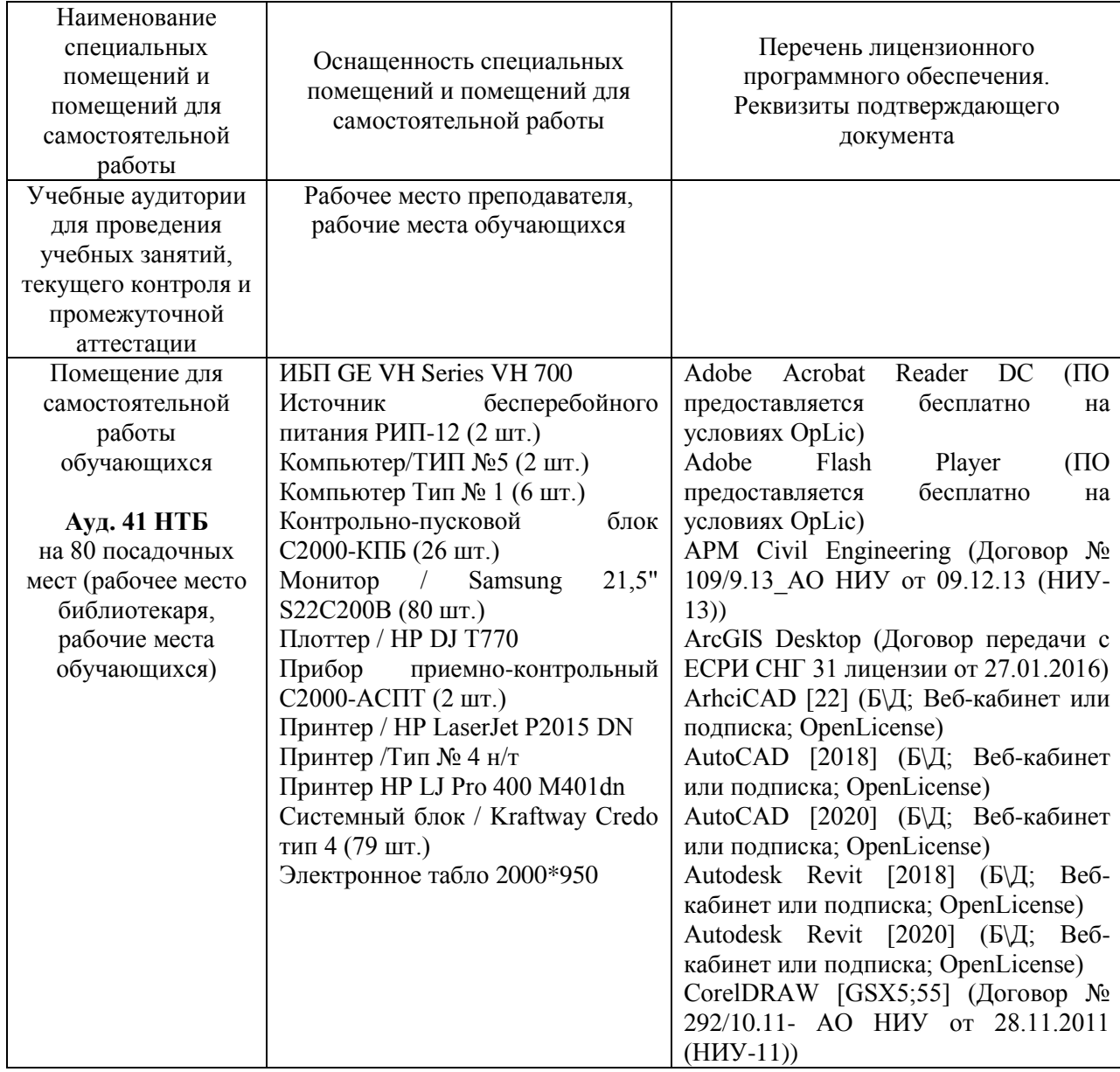

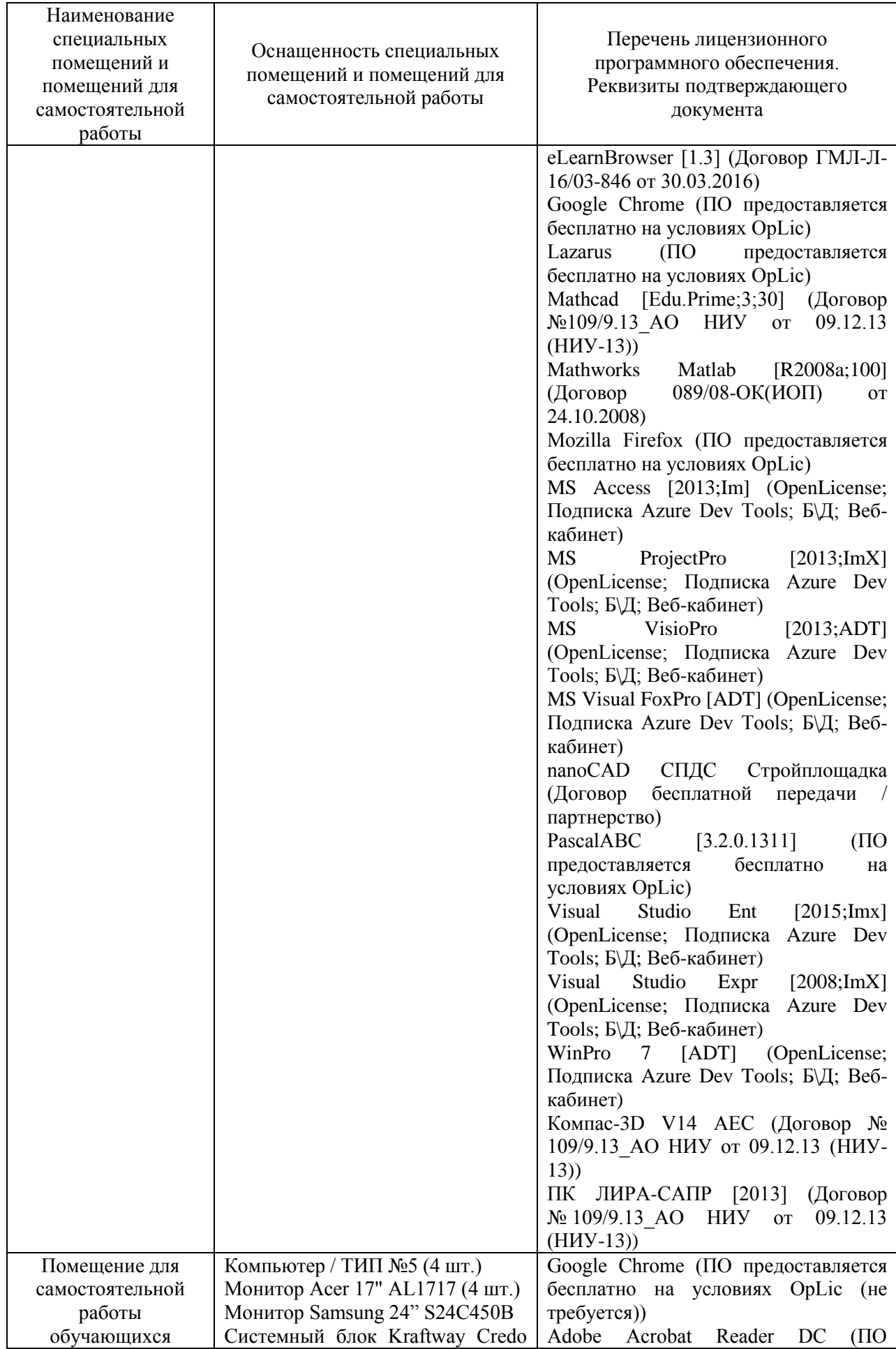

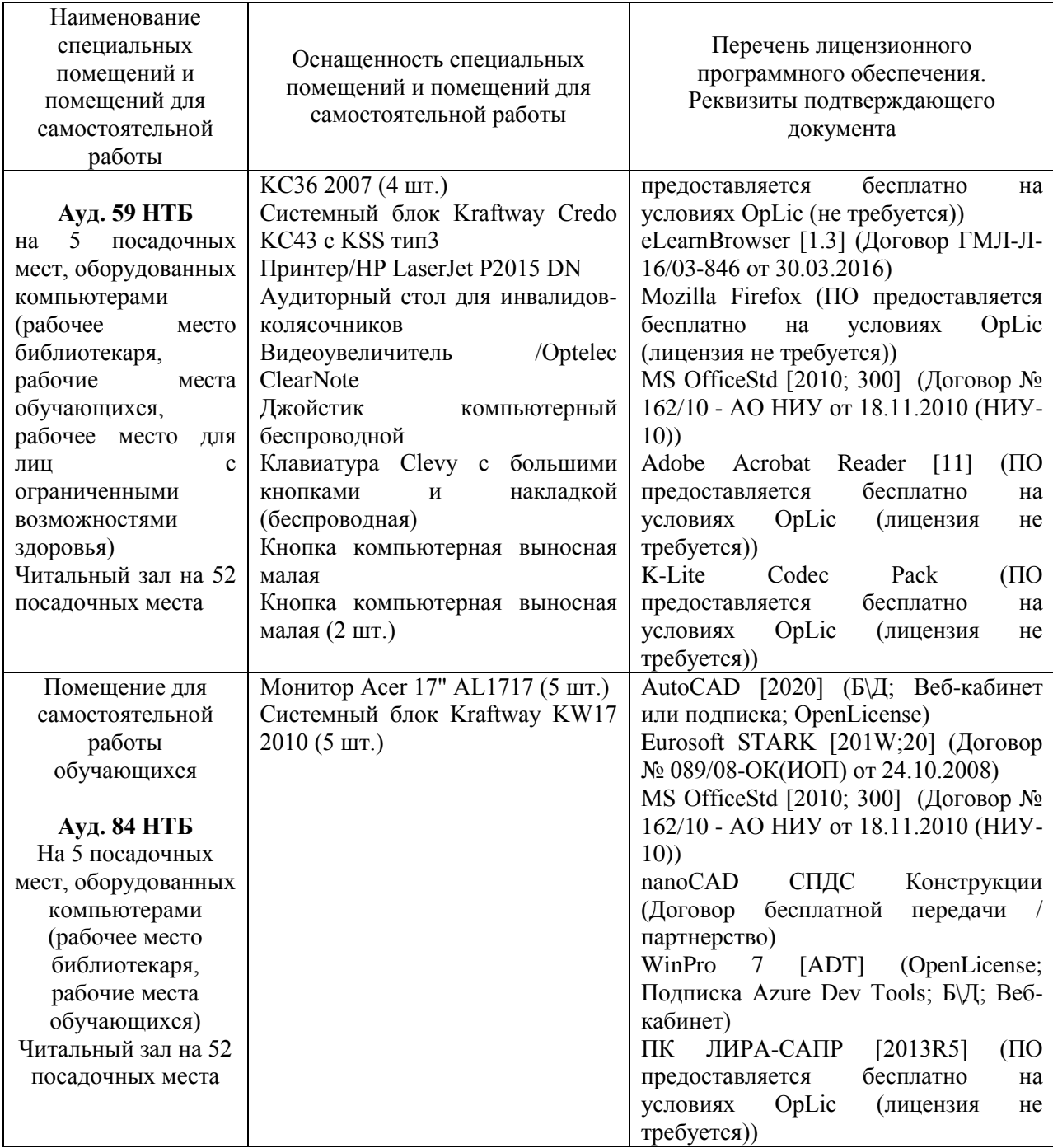

#### Федеральное государственное бюджетное образовательное учреждение высшего образования **«НАЦИОНАЛЬНЫЙ ИССЛЕДОВАТЕЛЬСКИЙ МОСКОВСКИЙ ГОСУДАР-СТВЕННЫЙ СТРОИТЕЛЬНЫЙ УНИВЕРСИТЕТ»**

### **РАБОЧАЯ ПРОГРАММА**

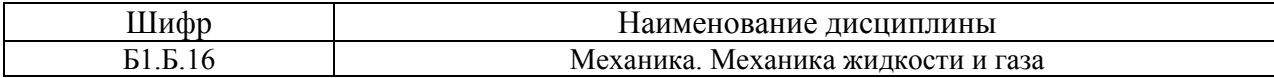

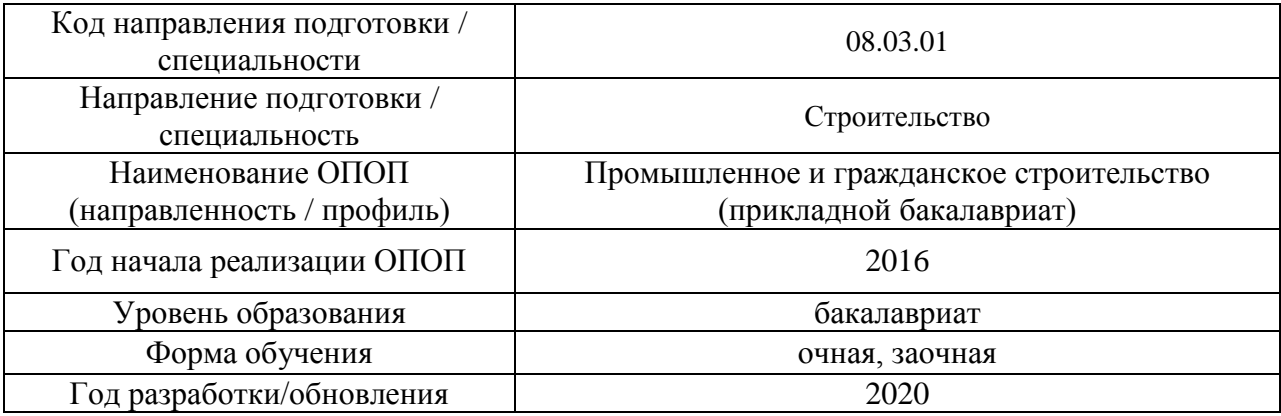

Разработчики:

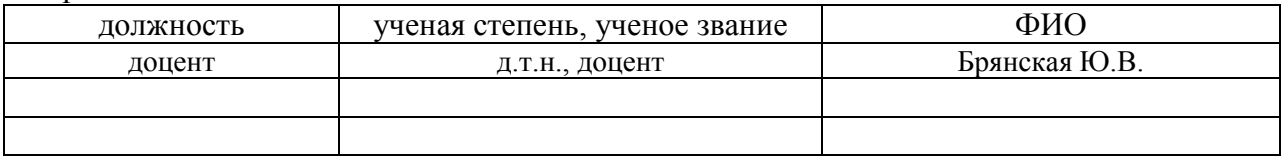

Рабочая программа дисциплины разработана и одобрена кафедрой (структурным подразделением) «Гидравлика и гидротехническое строительство».

Рабочая программа утверждена методической комиссией по УГСН, протокол № 1 от «25» августа 2020 г.

#### **1. Цель освоения дисциплины**

Целью освоения дисциплины «Механика. Механика жидкости и газа» является формирование компетенций обучающегося в области фундаментальных наук, создающих базу для изучения последующих профессиональных дисциплин.

Программа составлена в соответствии с требованиями Федерального государственного образовательного стандарта высшего образования по направлению подготовки 08.03.01 Строительство.

Дисциплина относится к базовой части Блока 1 «Дисциплины (модули)» основной профессиональной образовательной программы «Промышленное и гражданское строительство». Дисциплина является обязательной для изучения.

### **2. Перечень планируемых результатов обучения по дисциплине, соотнесенных с планируемыми результатами освоения образовательной программы**

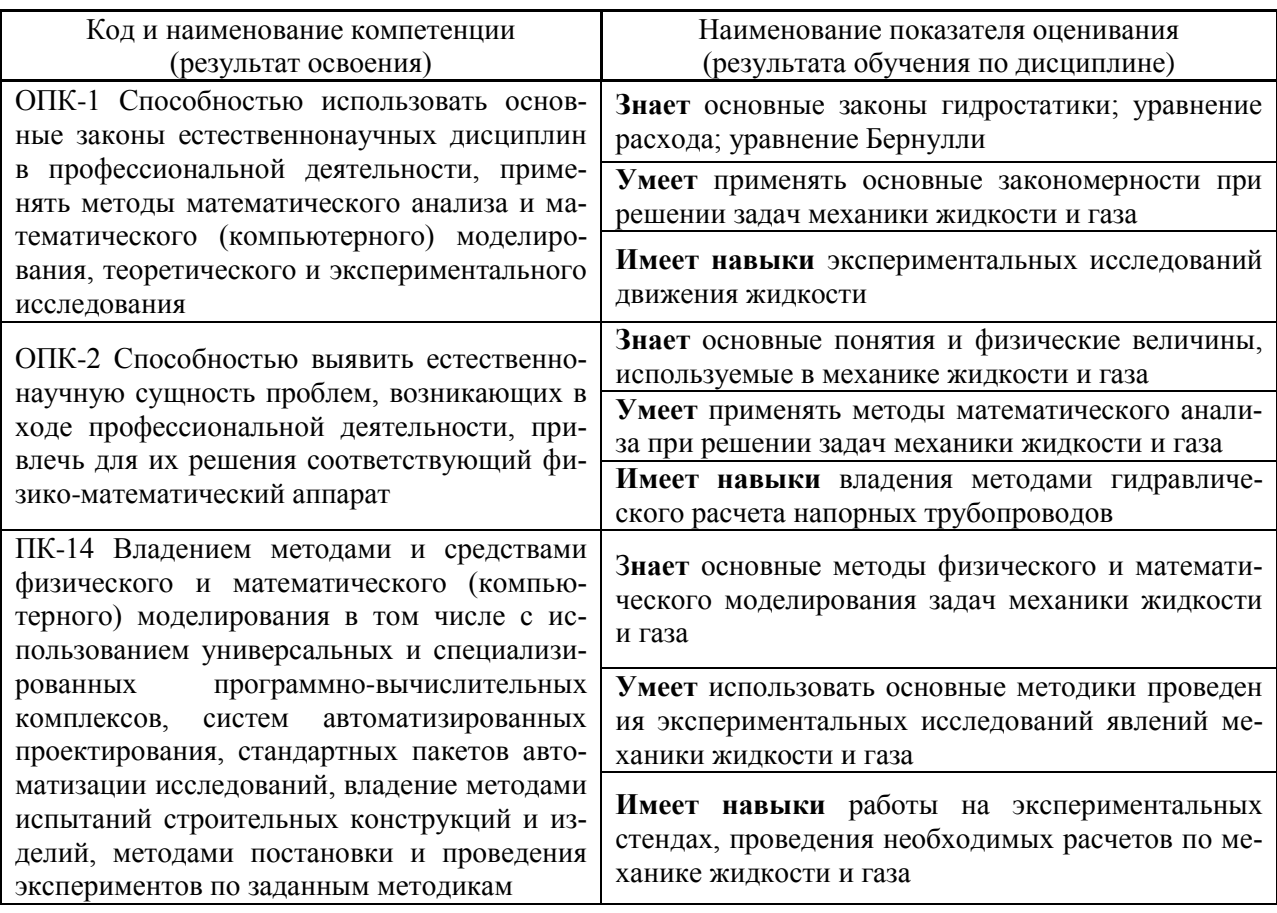

Информация о формировании и контроле результатов обучения представлена в Фонде оценочных средств (Приложение 1).

#### **3. Трудоёмкость дисциплины и видов учебных занятий по дисциплине**

Общая трудоемкость дисциплины составляет 2 зачётных единицы (72 академических часа). *(1 зачетная единица соответствует 36 академическим часам)*

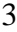

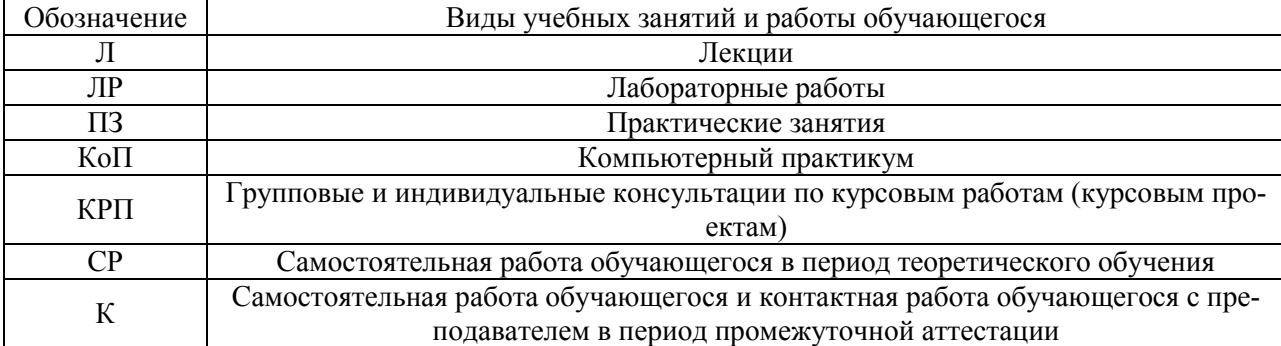

# Видами учебных занятий и работы обучающегося по дисциплине могут являться.

## *Структура дисциплины:*

Форма обучения – очная

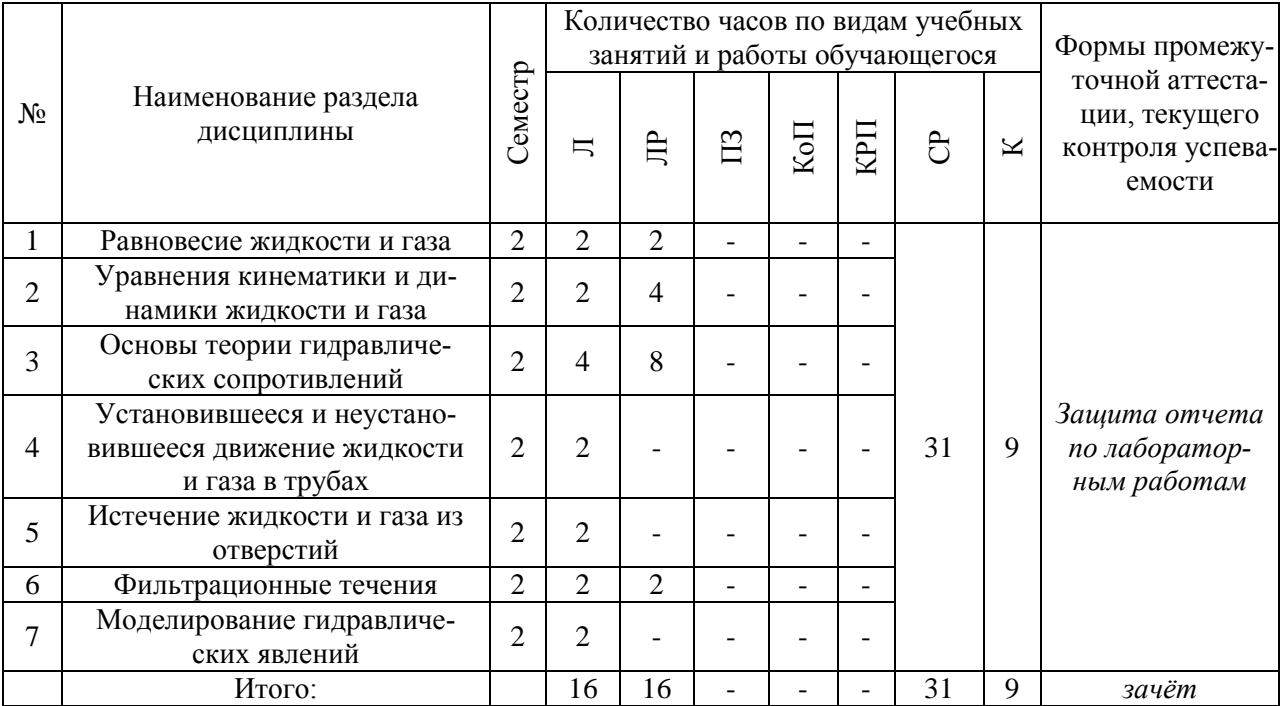

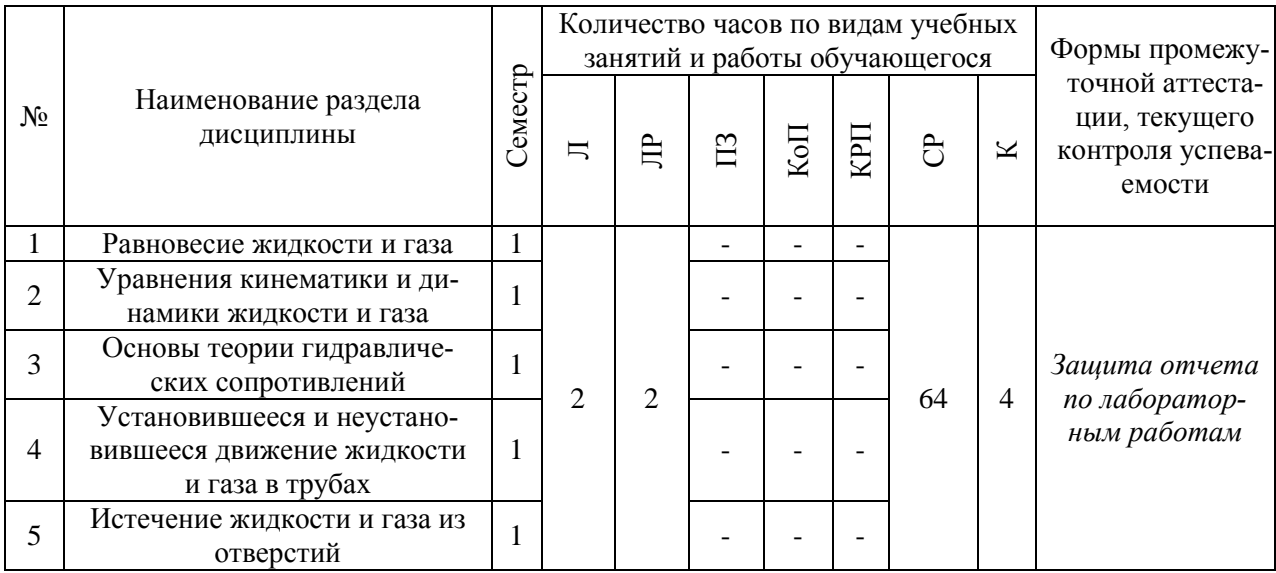

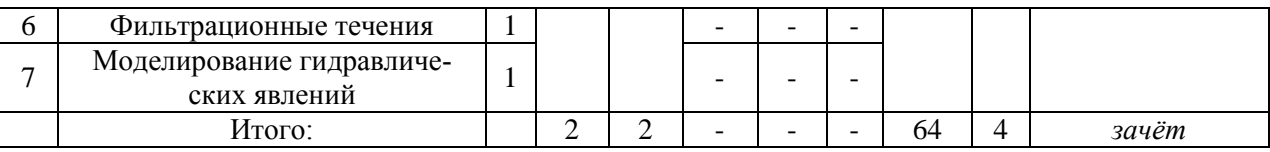

### **4. Содержание дисциплины, структурированное по видам учебных занятий и разделам**

При проведении аудиторных учебных занятий предусмотрено проведение текущего контроля успеваемости: в рамках лабораторных работ предусмотрена защита отчёта по лабораторным работам.

# *4.1 Лекции*

Форма обучения – очная

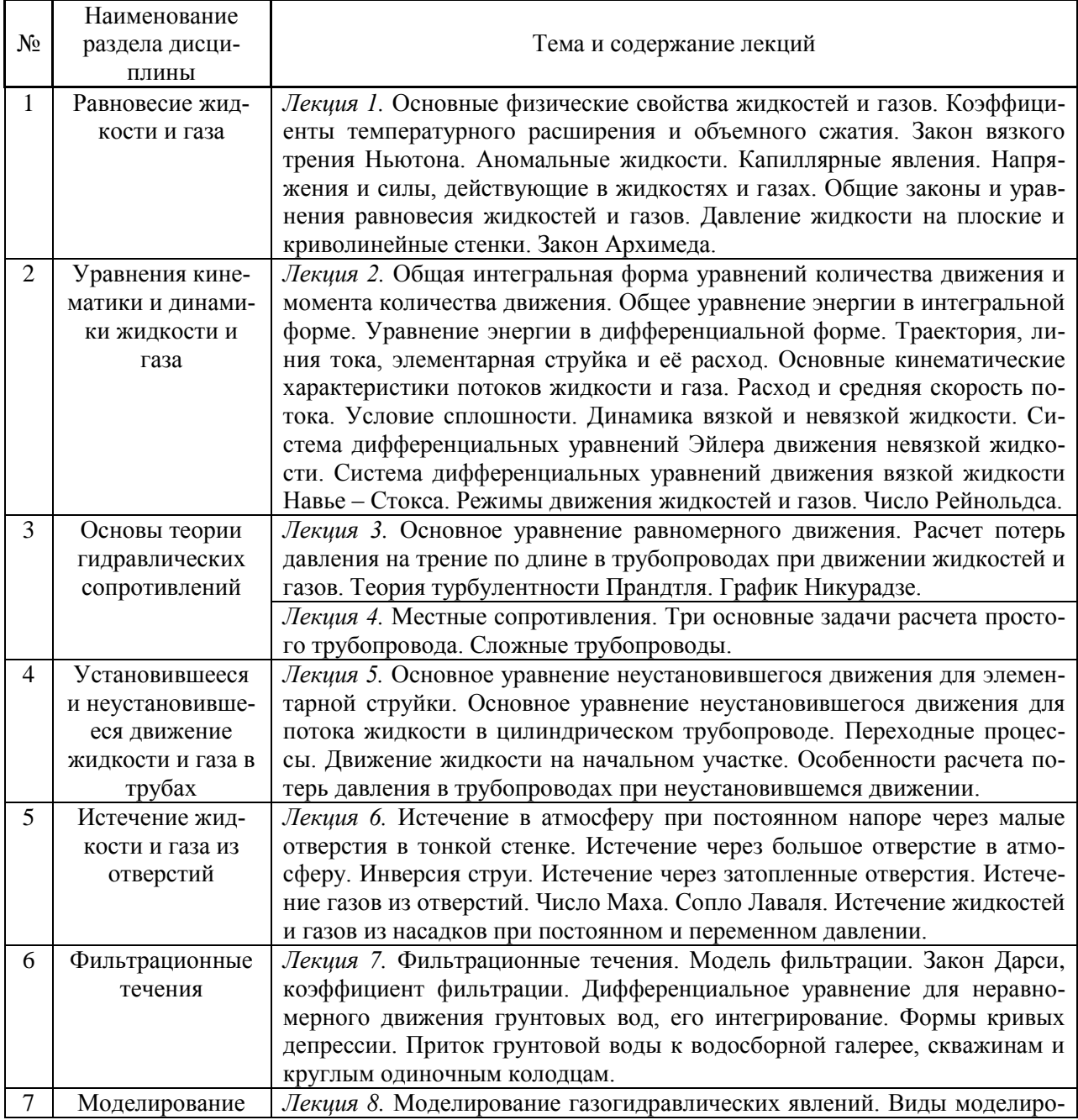

4

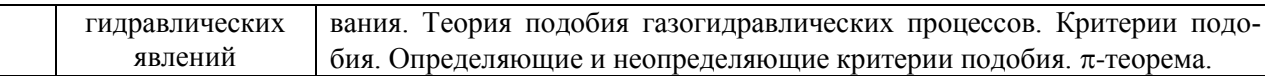

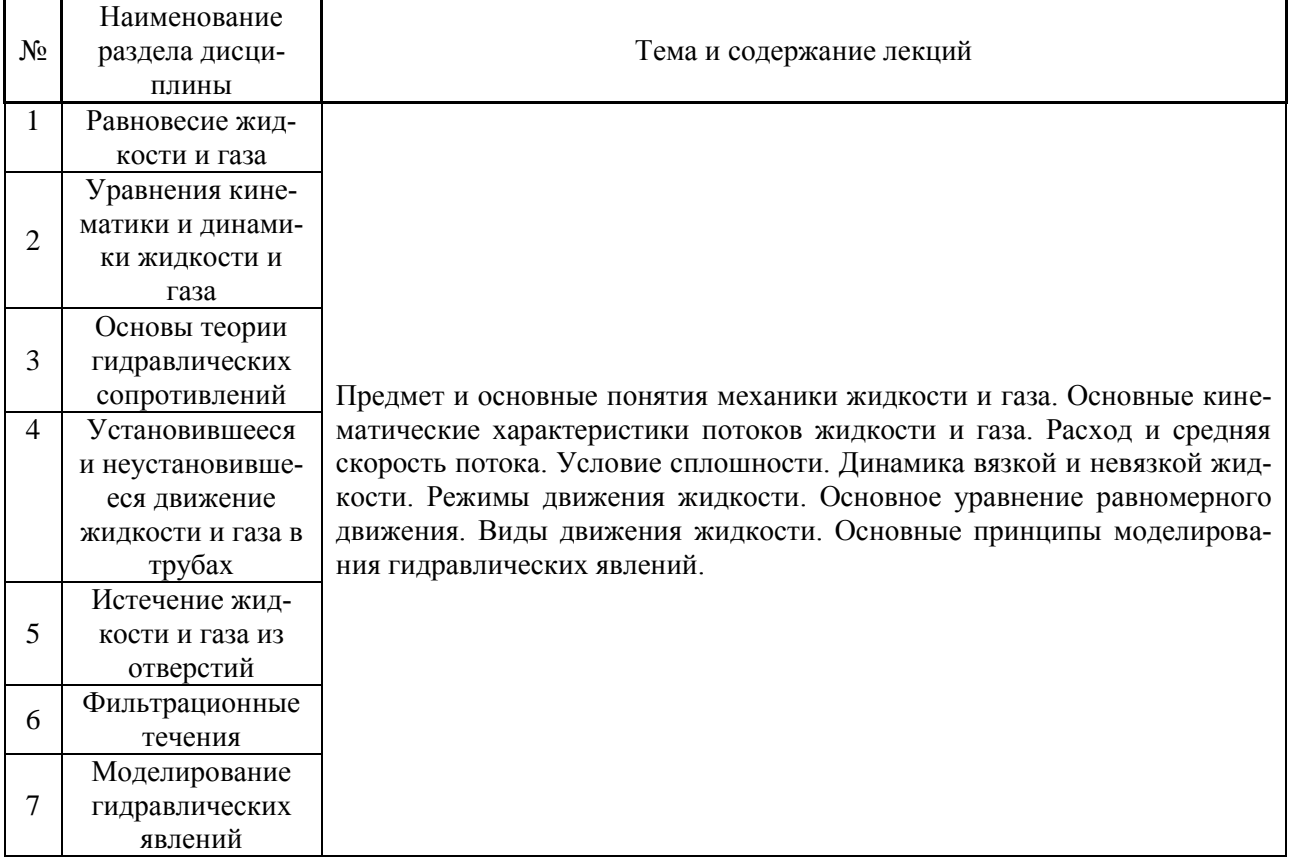

# *4.2 Лабораторные работы*

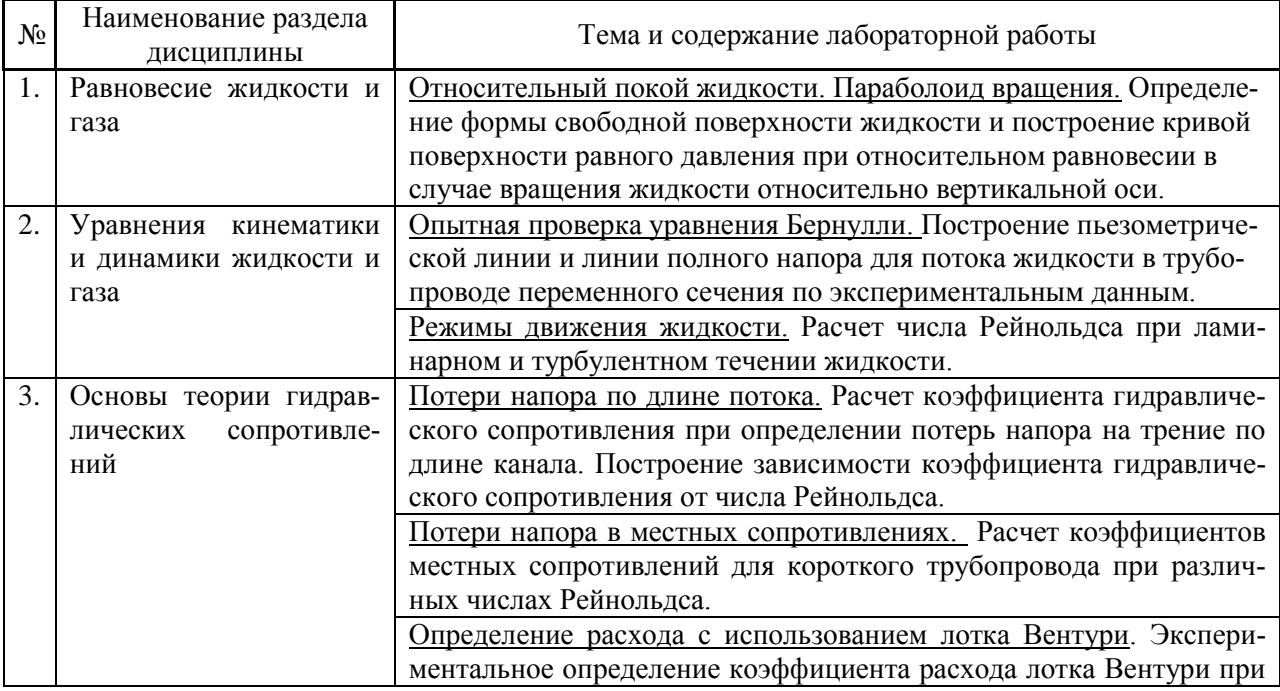

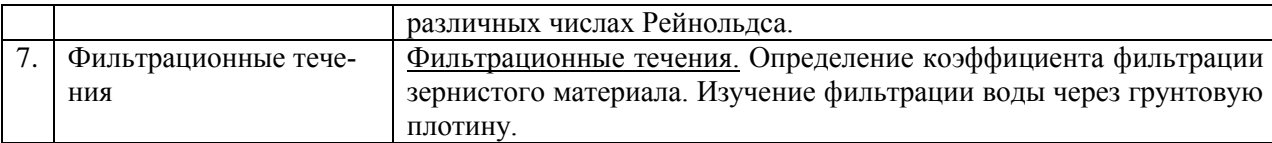

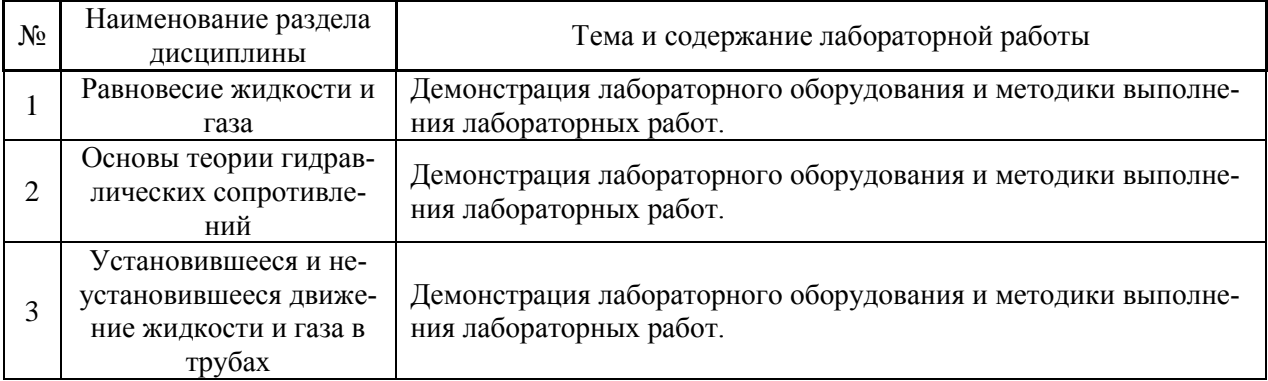

### *4.3 Практические занятия*

Не предусмотрено учебным планом

#### *4.4 Компьютерные практикумы*

Не предусмотрено учебным планом

*4.5 Групповые и индивидуальные консультации по курсовым работам (курсовым проектам)*

Не предусмотрено учебным планом

#### *4.6 Самостоятельная работа обучающегося в период теоретического обучения*

Самостоятельная работа обучающегося в период теоретического обучения включает в себя:

 самостоятельную подготовку к учебным занятиям, включая подготовку к аудиторным формам текущего контроля успеваемости;

самостоятельную подготовку к промежуточной аттестации.

В таблице указаны темы для самостоятельного изучения обучающимся:

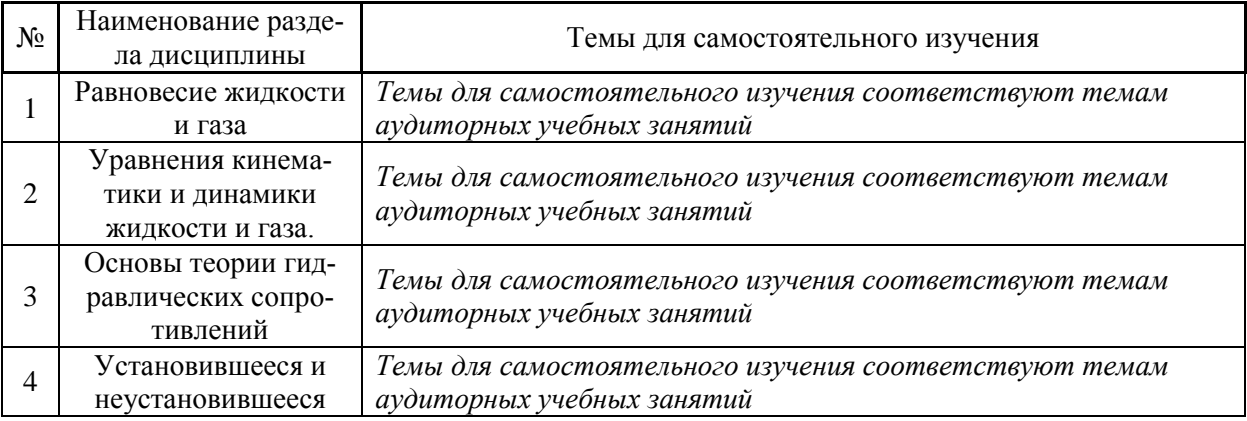

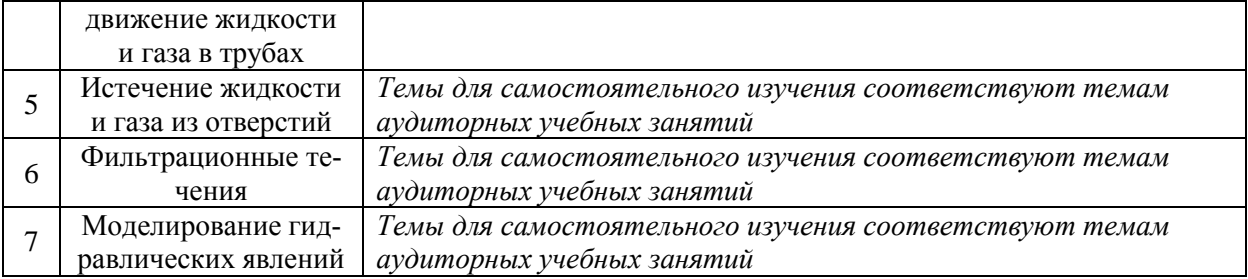

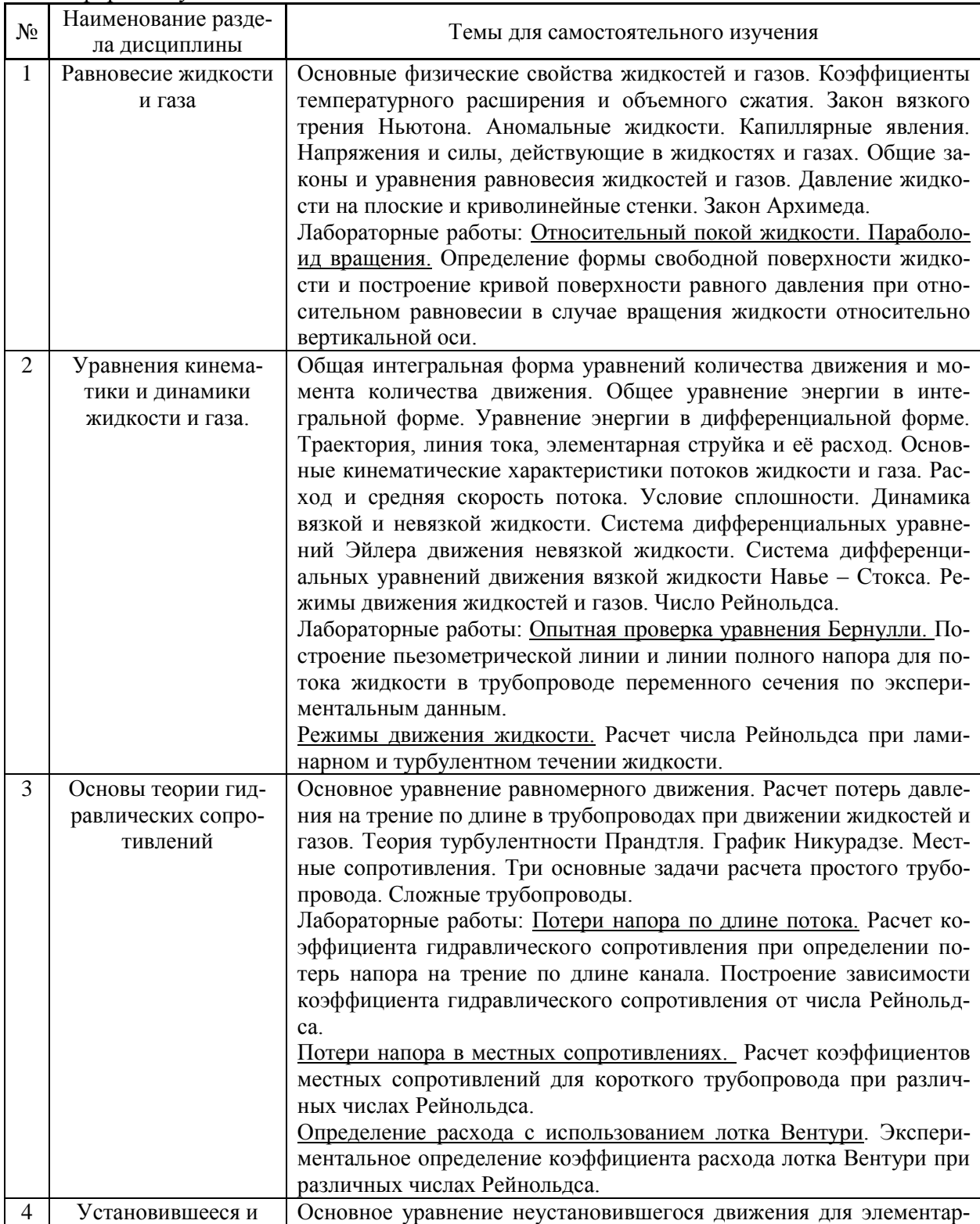

7

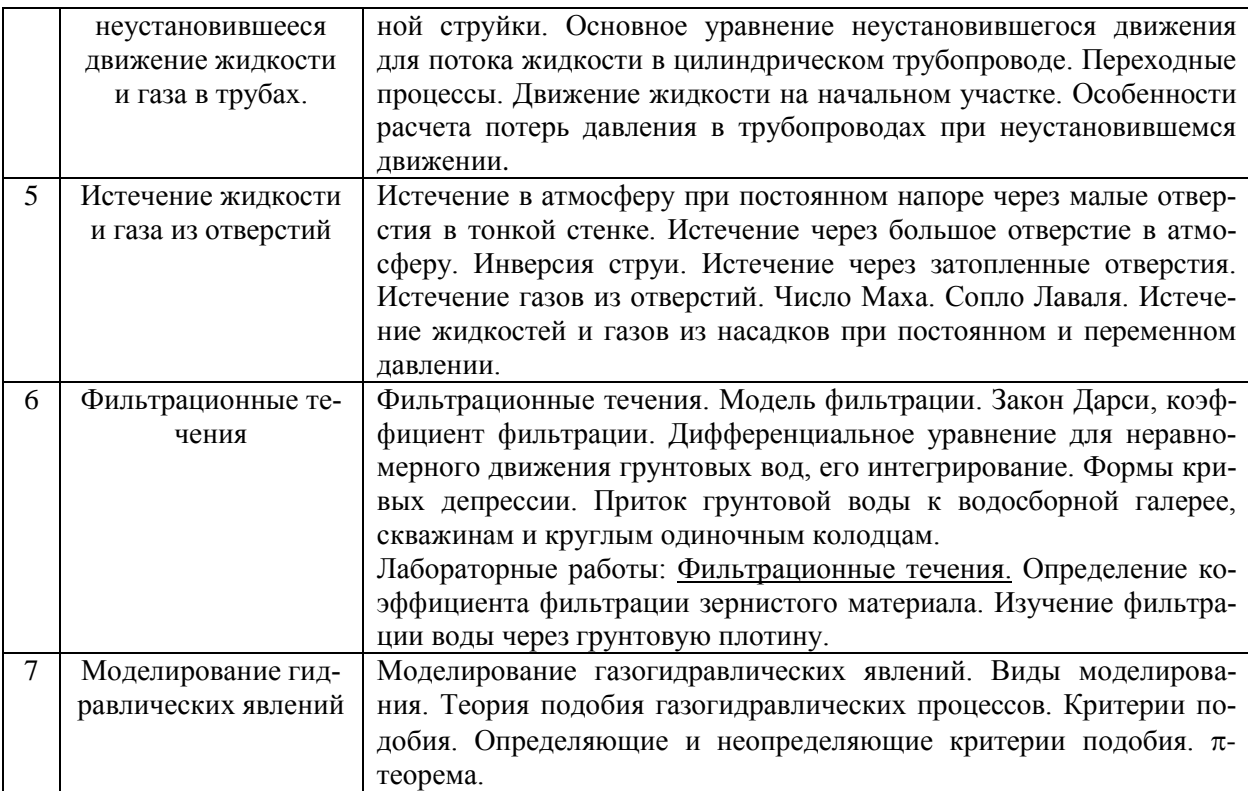

*4.7 Самостоятельная работа обучающегося и контактная работа обучающегося с преподавателем в период промежуточной аттестации*

Работа обучающегося в период промежуточной аттестации включает в себя подготовку к формам промежуточной аттестации (к зачёту), а также саму промежуточную аттестацию.

#### **5. Оценочные материалы по дисциплине**

Фонд оценочных средств по дисциплине приведён в Приложении 1 к рабочей программе дисциплины.

Оценочные средства для проведения промежуточной аттестации, а также текущего контроля по дисциплине хранятся на кафедре (структурном подразделении), ответственной за преподавание данной дисциплины.

#### **6. Учебно-методическое и материально-техническое обеспечение дисциплины**

Основные принципы осуществления учебной работы обучающихся изложены в локальных нормативных актах, определяющих порядок организации контактной работы и порядок самостоятельной работы обучающихся. Организация учебной работы обучающихся на аудиторных учебных занятиях осуществляется в соответствии с п. 3.

*6.1 Перечень учебных изданий и учебно-методических материалов для освоения дисциплины*

Для освоения дисциплины обучающийся может использовать учебные издания и учебно-методические материалы, имеющиеся в научно-технической библиотеке НИУ МГСУ и/или размещённые в Электронных библиотечных системах.

Актуальный перечень учебных изданий и учебно-методических материалов представлен в Приложении 2 к рабочей программе дисциплины.

#### *6.2 Перечень профессиональных баз данных и информационных справочных систем*

При осуществлении образовательного процесса по дисциплине используются профессиональные базы данных и информационных справочных систем, перечень которых указан в Приложении 3 к рабочей программе дисциплины.

*6.3 Перечень материально-технического, программного обеспечения освоения дисциплины*

Учебные занятия по дисциплине проводятся в помещениях, оснащенных соответствующим оборудованием и программным обеспечением.

Перечень материально-технического и программного обеспечения дисциплины приведен в Приложении 4 к рабочей программе дисциплины.

### Приложение 1 к рабочей программе

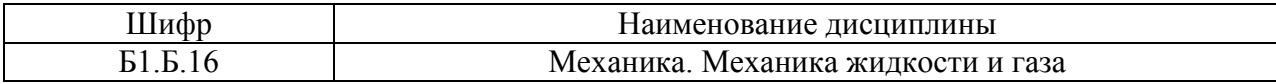

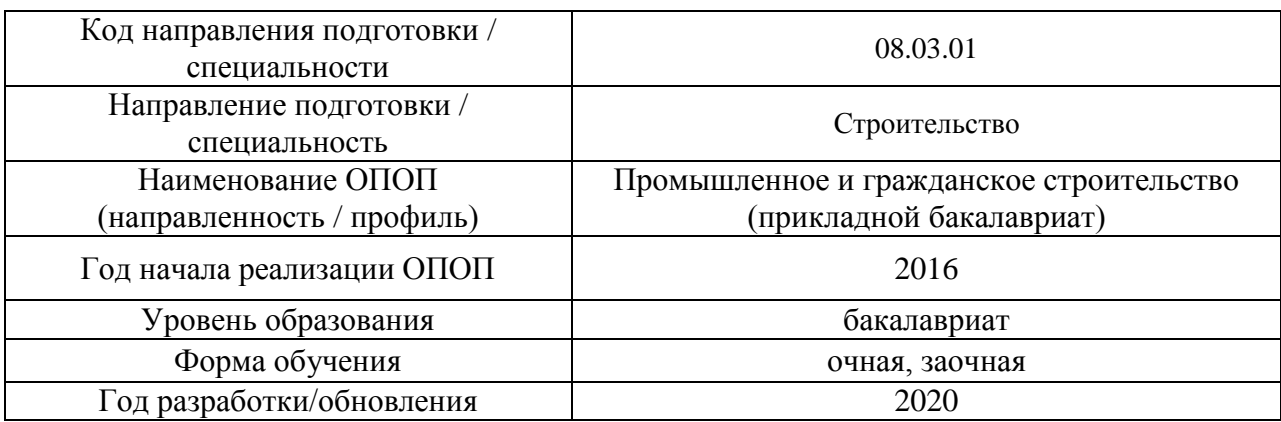

### **ФОНД ОЦЕНОЧНЫХ СРЕДСТВ**

### **1. Описание показателей и критериев оценивания компетенций, описание шкал оценивания**

Оценивание формирования компетенций производится на основе показателей оценивания, указанных в п.2. рабочей программы и в п.1.1 ФОС.

Связь компетенций и показателей оценивания приведена в п.2 рабочей программы.

#### *1.1. Описание формирования и контроля показателей оценивания*

Оценивание уровня освоения обучающимся компетенций осуществляется с помощью форм промежуточной аттестации и текущего контроля. Формы промежуточной аттестации и текущего контроля успеваемости по дисциплине, с помощью которых производится оценивание, указаны в учебном плане и в п.3 рабочей программы.

В таблице приведена информация о формировании результатов обучения по дисциплине разделами дисциплины, а также о контроле показателей оценивания компетенций формами оценивания.

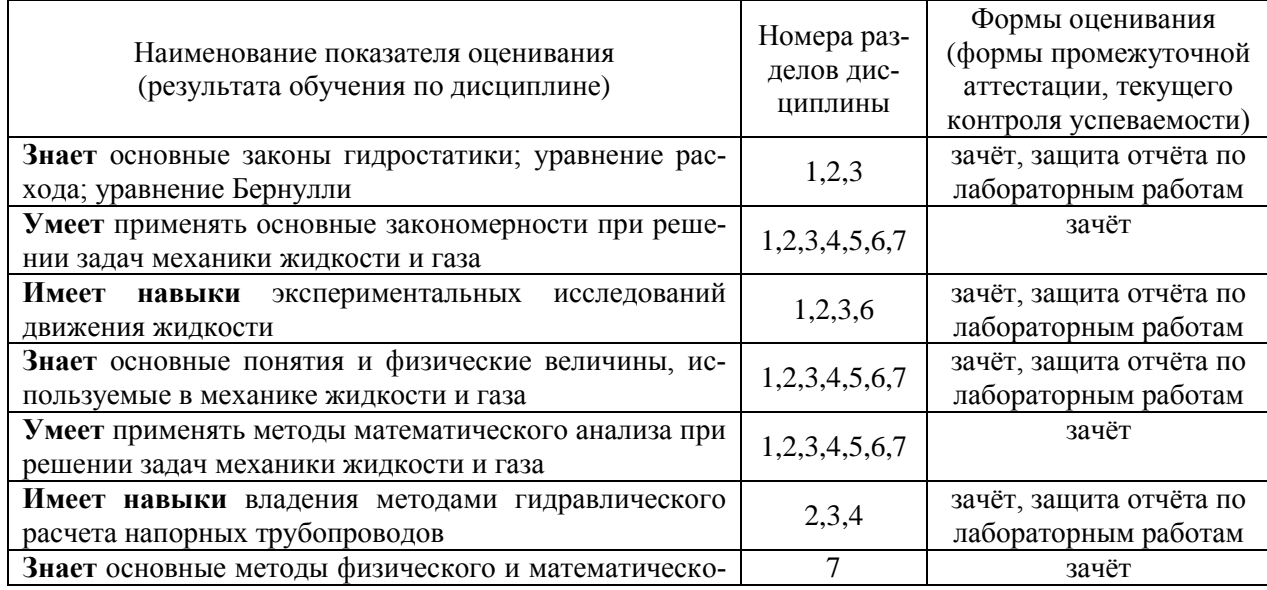

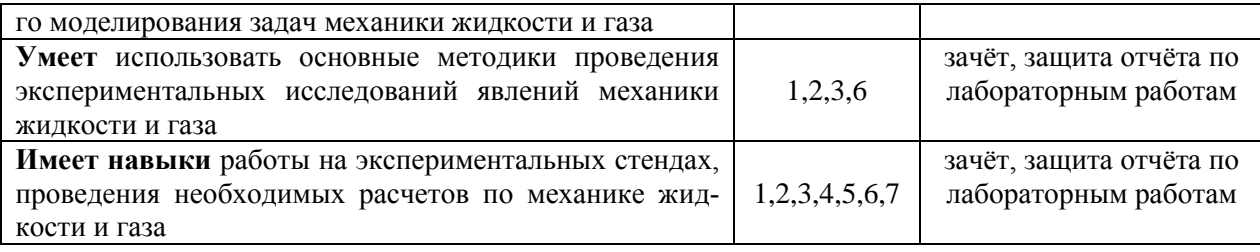

#### *1.2. Описание критериев оценивания компетенций и шкалы оценивания*

При проведении промежуточной аттестации в форме зачёта используется шкала оценивания: «Не зачтено», «Зачтено».

Показателями оценивания являются знания и навыки обучающегося, полученные при изучении дисциплины.

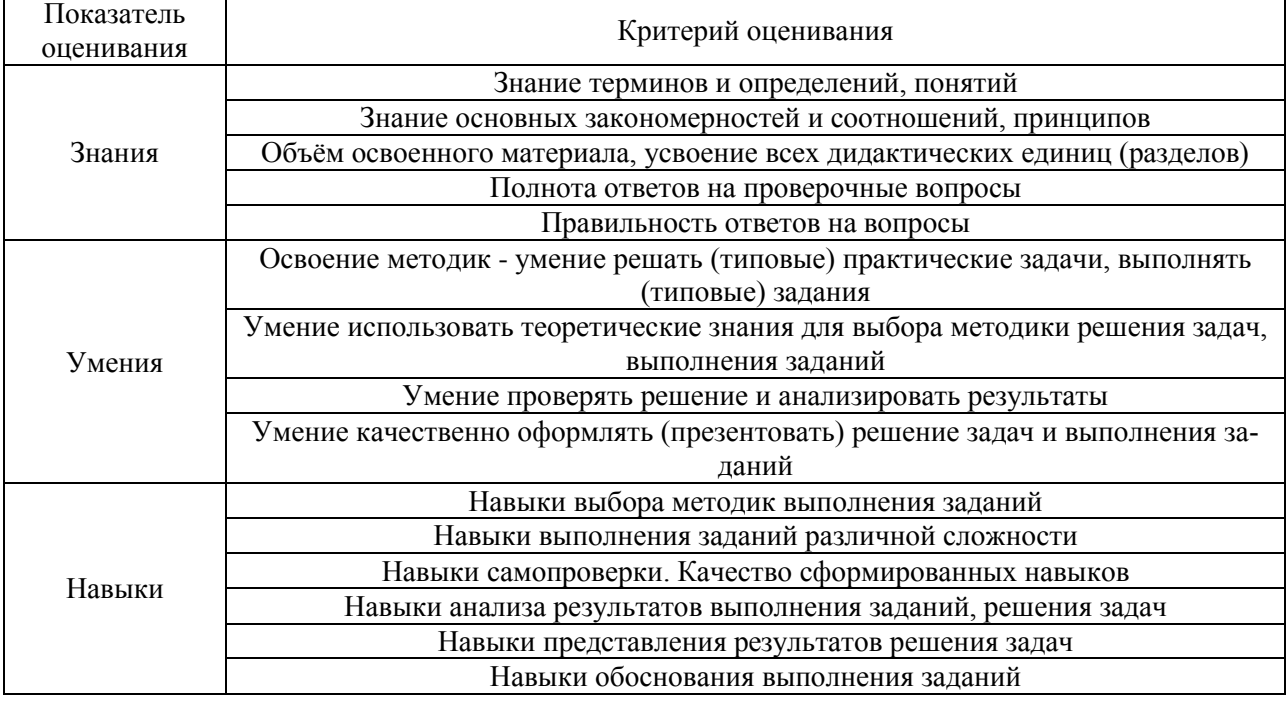

#### Критериями оценивания достижения показателей являются:

#### **2. Типовые контрольные задания для оценивания формирования компетенций**

*2.1.Промежуточная аттестация*

*2.1.1. Промежуточная аттестация в форме экзамена, дифференцированного зачета (зачета с оценкой), зачета*

Форма(ы) промежуточной аттестации:

Промежуточная аттестация проводится в форме зачёта для очной формы обучения во 2-м семестре, для заочной формы обучения – в виде зачёта в 1-м семестре.

Перечень типовых примерных вопросов/заданий для проведения зачёта в 2 семестре (очная, заочная форма обучения):

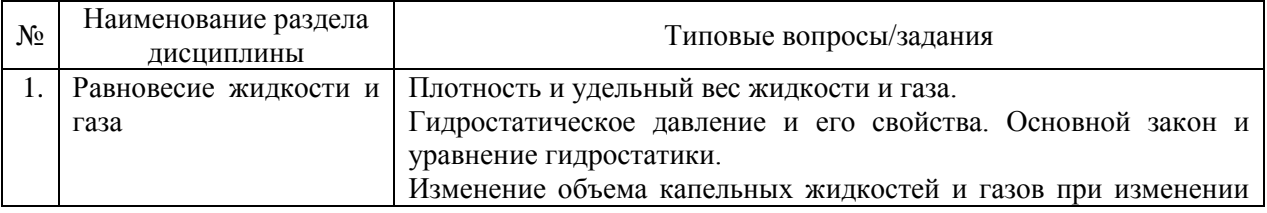

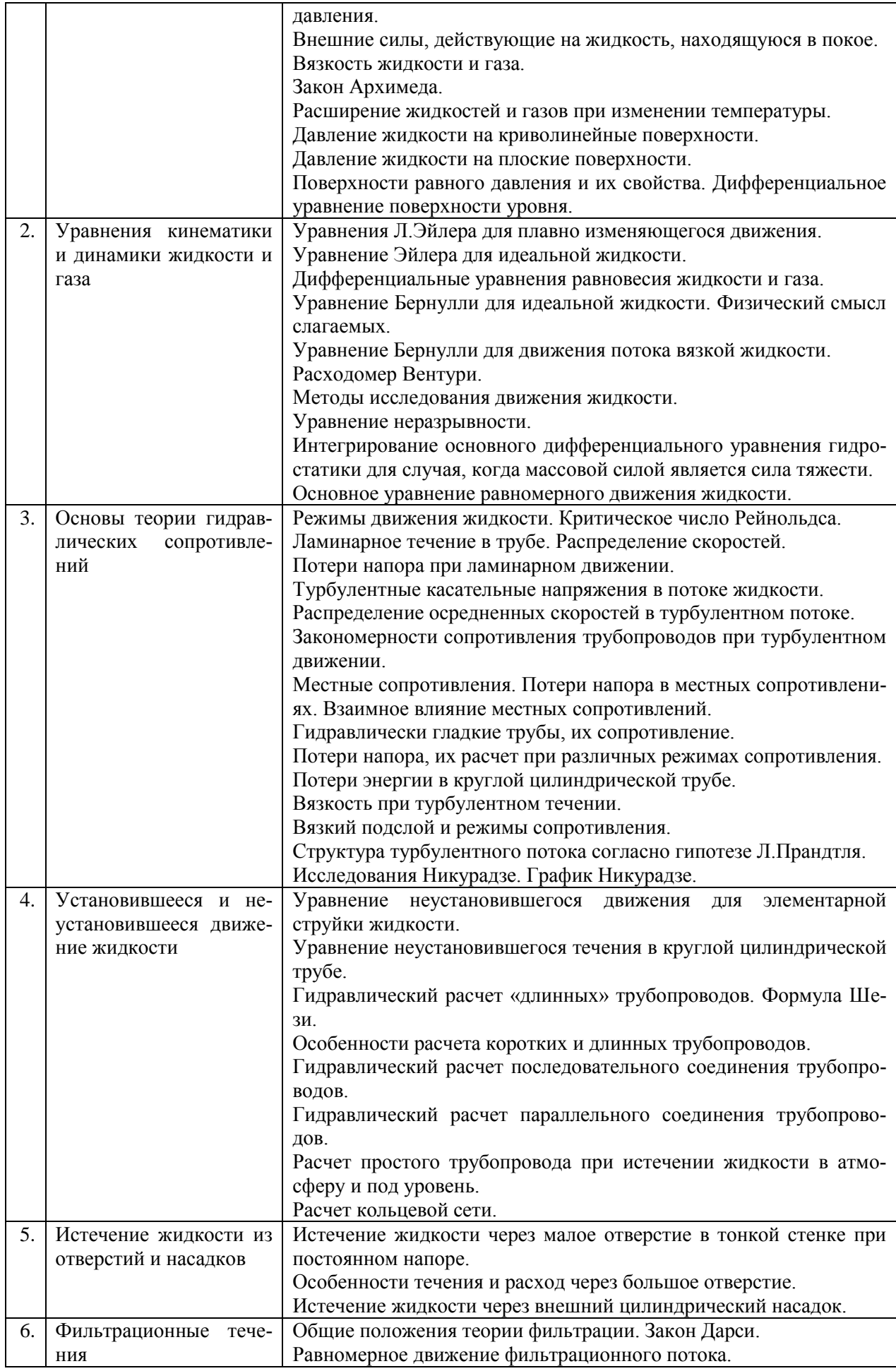

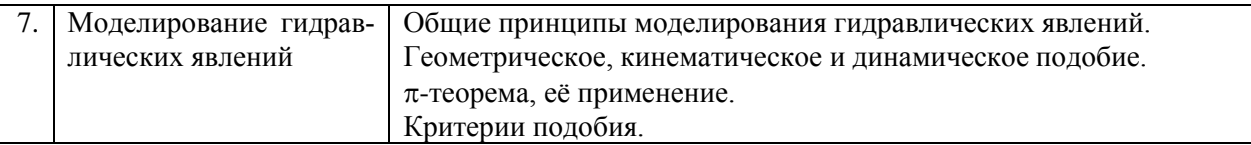

*2.1.2. Промежуточная аттестация в форме защиты курсовой работы (курсового проекта)*

Промежуточная аттестация в форме защиты курсовой работы/курсового проекта не проводится.

### *2.2. Текущий контроль*

*2.2.1. Перечень форм текущего контроля:*

защита отчёта по ЛР.

#### *2.2.2. Типовые контрольные задания форм текущего контроля*

Тема отчёта по лабораторным работам "Гидравлические расчёты и экспериментальные исследования равновесия и движения жидкости".

- *Перечень типовых контрольных вопросов для защиты отчёта по ЛР:*
- 1. Что называется равновесием жидкости?
- 2. Что называется относительным равновесием?
- 3. Основная теорема гидростатики.
- 4. Что такое поверхности уровня, их свойства.
- 5. Дифференциальное уравнение поверхности уровня.
- 6. Избыточное гидростатическое давление в точке.
- 7. Сила давления жидкости на плоскую поверхность (формула).
- 8. Закон Архимеда.
- 9. Какие силы называются массовыми, какие поверхностными.
- 10. Условие для поверхностных сил при равновесии жидкости.
- 11. Сила давления жидкости на плоские поверхности.
- 12. Сила давления жидкости на криволинейные поверхности.
- 13. Определение ламинарного движения.
- 14. Определение турбулентного движения.
- 15. Характер распределения скоростей при ламинарном и турбулентном движении.
- 16. Число (критерий) Рейнольдса (формула, физический смысл).
- 17. Что называется критическим числом Рейнольдса.
- 18. Что называется критической скоростью?
- 19. Формула объемного расхода.
- 20. Что такое вязкость жидкости.
- 21. От чего зависит и каким образом изменяется вязкость капельных жидкостей и газов.
- 22. Каким способом замеряется расход жидкости в лабораторной работе?
- 23. Каким образом определялась средняя скорость потока в лабораторной работе?
- 24. Зарисуйте и объясните профиль скорости потока в трубе.
- 25. Что называется живым сечением?
- 26. Что называется смоченным периметром?
- 27. Что такое эквивалентный диаметр?
- 28. Для чего нужно знать число Рейнольдса.
- 29. Какая жидкость называется идеальной?
- 30. Запишите уравнение Бернулли для идеальной жидкости.
- 31. Запишите уравнение Бернулли для элементарной струйки реальной жидкости.
- 32. Запишите уравнение Бернулли для потока реальной жидкости.
- 33. Что называется элементарной струйкой?
- 34. Геометрический смысл слагаемых уравнения Бернулли.
- 35. Энергетический смысл слагаемых уравнения Бернулли.
- 36. Коэффициент Кориолиса.
- 37. Построение линии полной энергии и пьезометрической линии.
- 38. Какие приборы для измерения давления используются в лабораторной работе?
- 39. Как изменяются составляющие уравнения Бернулли в месте сужения потока и почему?
- 40. Что называется живым сечением?
- 41. Показать на своей диаграмме все составляющие уравнения Бернулли, пьезометрическую линию и линию полного напора.
- 42. Почему при сужении трубопровода пьезометрическая линия делает «скачок» вниз?
- 43. Принцип работы расходомера Вентури.
- 44. Что называется коэффициентом расхода расходомера Вентури?
- 45. Что такое λ (размерность, от чего зависит, физический смысл).
- 46. Что такое эквивалентная шероховатость.
- 47. Что называется гидравлически гладкими трубами.
- 48. График Никурадзе.
- 49. Структура турбулентного потока согласно гипотезе Прандтля.
- 50. Для чего нужно знать  $\lambda$ .
- 51. Что такое абсолютная шероховатость.
- 52. Что такое относительная шероховатость?
- 53. Как определяются потери напора на трение по длине (формула).
- 54. Что называется гидравлическим уклоном?
- 55. От каких параметров зависит величина потерь напора на трение?
- 56. Что такое местное сопротивление?
- 57. От каких параметров зависит величина потерь напора в местных сопротивлениях?
- 58. Как определяются потери напора в любом местном сопротивлении.
- 59. Почему происходят дополнительные потери напора в местных сопротивлениях.
- 60. Как изменяются скорость и давление при внезапном расширении.
- 61. Формула Борда Карно.
- 62. Что такое  $\zeta$  (размерность, от чего зависит, как определяется)?
- 63. Что называется длиной влияния местного сопротивления?
- 64. Взаимное влияние местных сопротивлений.
- 65. Кавитация в местных сопротивлениях.
- 66. Что называется малым отверстием
- 67. Что называется большим отверстием
- 68. Что называется тонкой и толстой стенкой.
- 69. Причины сжатия струи после выхода из отверстия.
- 70. Что такое инверсия струи, причины её возникновения?
- 71. Формула для определения скорости истечения.
- 72. Коэффициенты  $\mu$ ,  $\varphi$ ,  $\varepsilon$ ,  $\zeta$ .
- 73. Для чего применяют внешний цилиндрический насадок?
- 74. Величина вакуума в насадке.
- 75. Типы насадков.
- 76. Почему увеличивается расход при истечении через внешний цилиндрический насадок.
- 77. Распределение скоростей при истечении через большое отверстие.

#### **3. Методические материалы, определяющие процедуры оценивания**

Процедура проведения промежуточной аттестации и текущего контроля успеваемости регламентируется локальным нормативным актом, определяющим порядок осуществления текущего контроля успеваемости и промежуточной аттестации обучающихся.

*3.1. Процедура оценивания при проведении промежуточной аттестации обучающихся по дисциплине в форме экзамена и/или дифференцированного зачета (зачета с оценкой)*

Промежуточная аттестация по дисциплине в форме экзамена/дифференцированного зачёта (зачета с оценкой) не проводится.

*3.2. Процедура оценивания при проведении промежуточной аттестации обучающихся по дисциплине в форме зачета*

Промежуточная аттестация по дисциплине в форме зачёта проводится в 2 семестре. Для оценивания знаний и навыков используются критерии и шкала, указанные п.1.2.

Ниже приведены правила оценивания формирования компетенций по показателю оценивания «Знания».

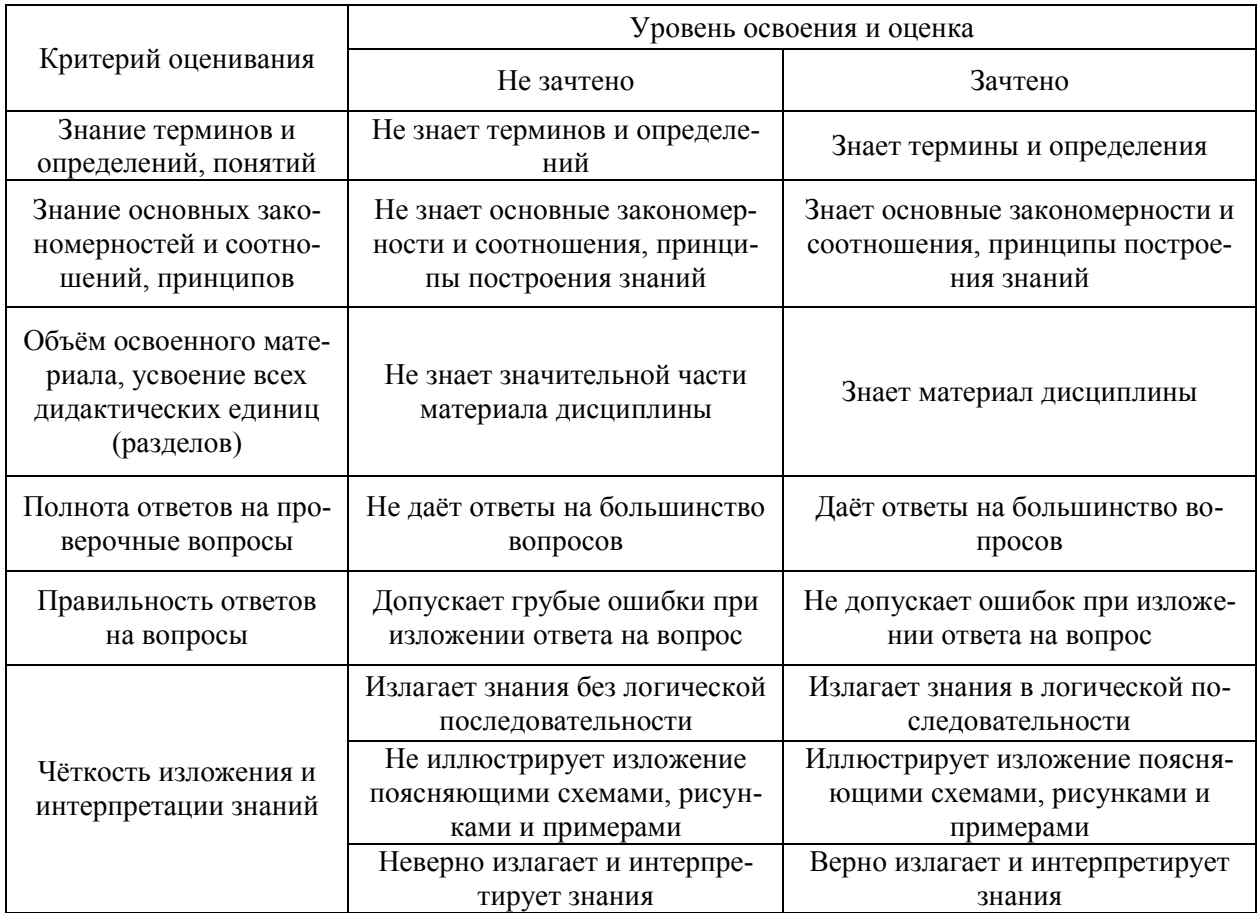

Ниже приведены правила оценивания формирования компетенций по показателю оценивания «Умения».

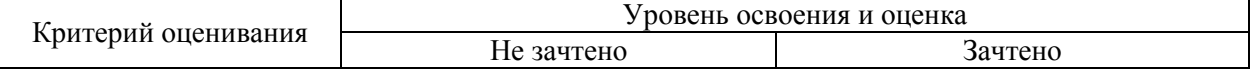

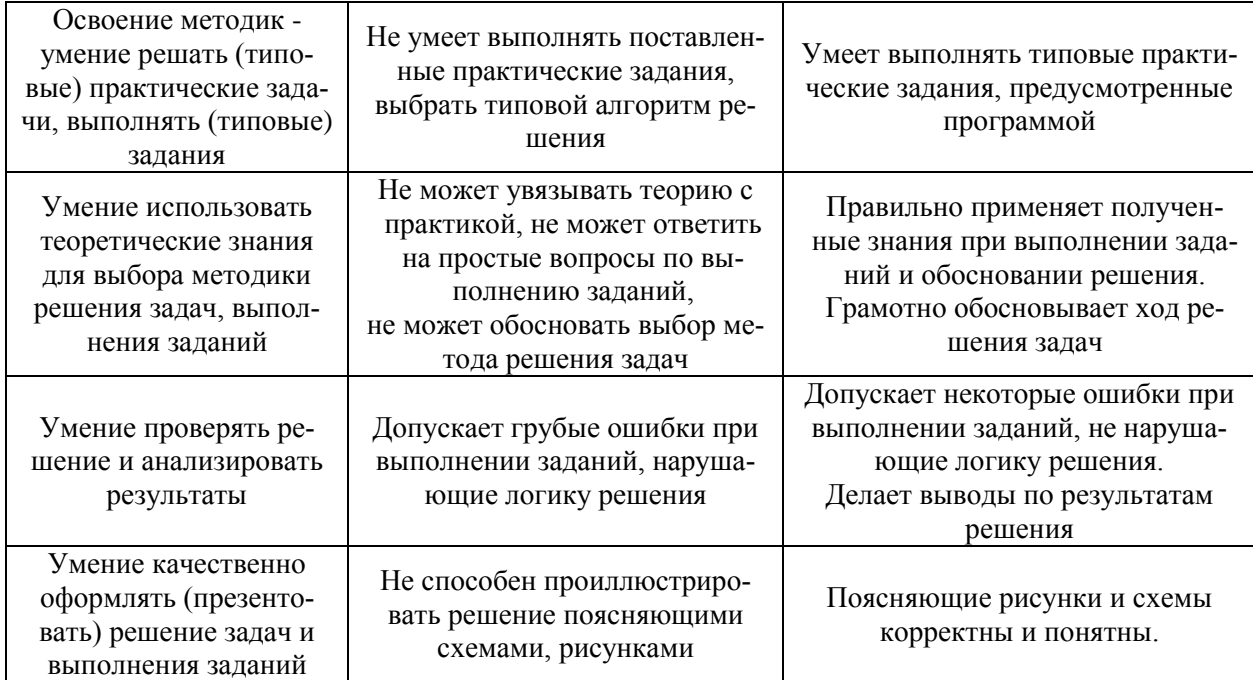

Ниже приведены правила оценивания формирования компетенций по показателю оценивания «Навыки».

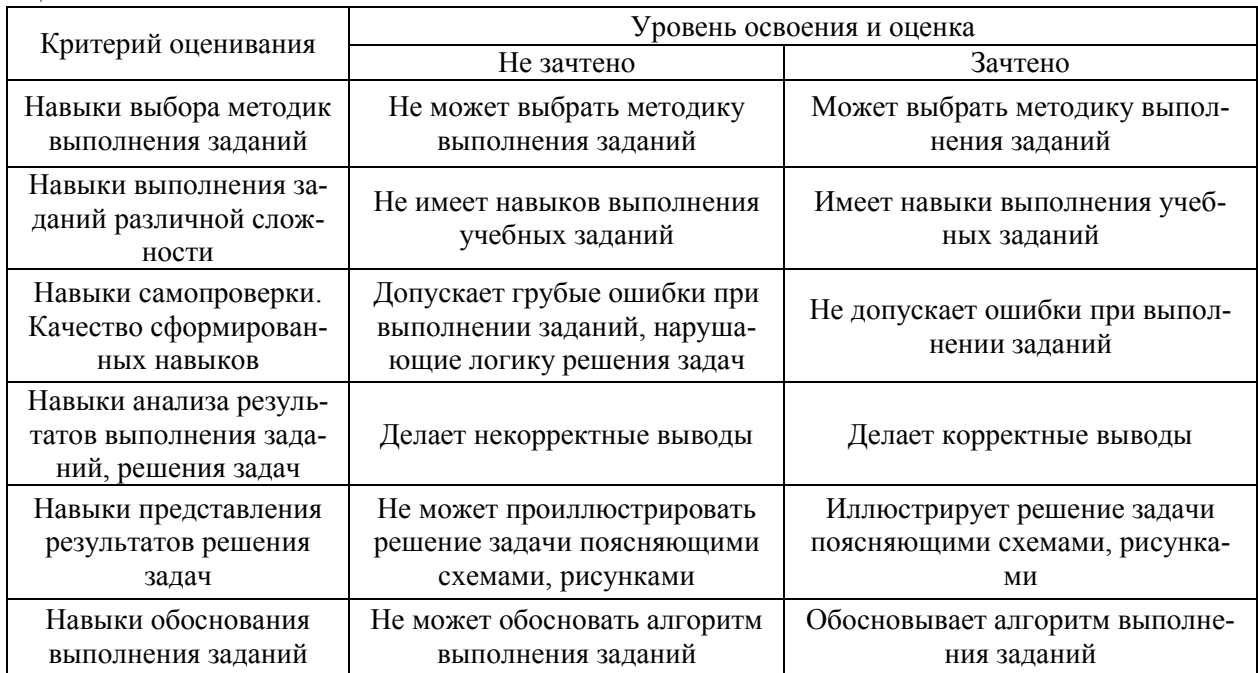

*3.3. Процедура оценивания при проведении промежуточной аттестации обучающихся по дисциплине в форме защиты курсовой работы (курсового проекта)*

Промежуточная аттестация по дисциплине в форме защиты курсовой работы/курсового проекта не проводится.

### Приложение 2 к рабочей программе

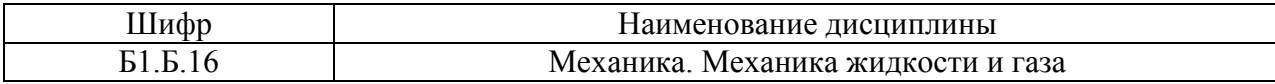

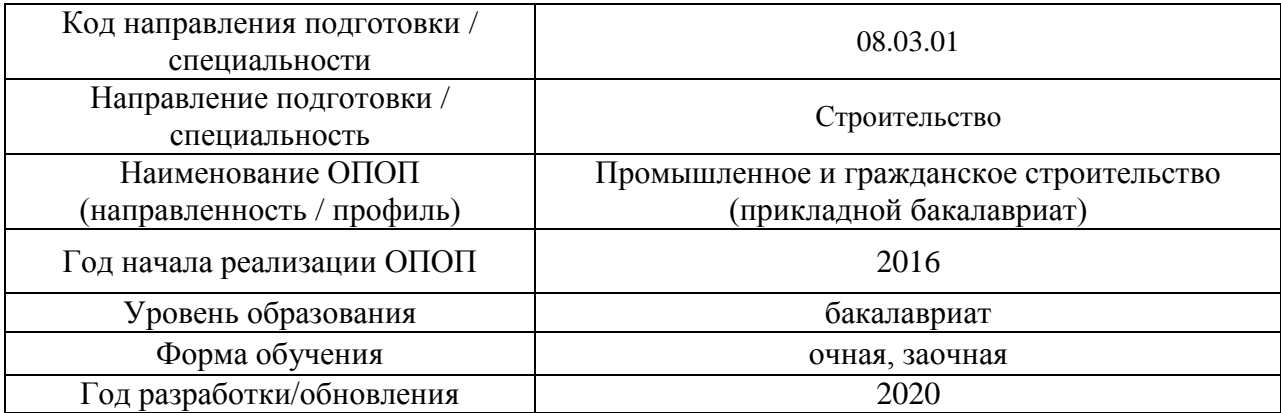

### **Перечень учебных изданий и учебно-методических материалов** Печатные учебные издания в НТБ НИУ МГСУ:

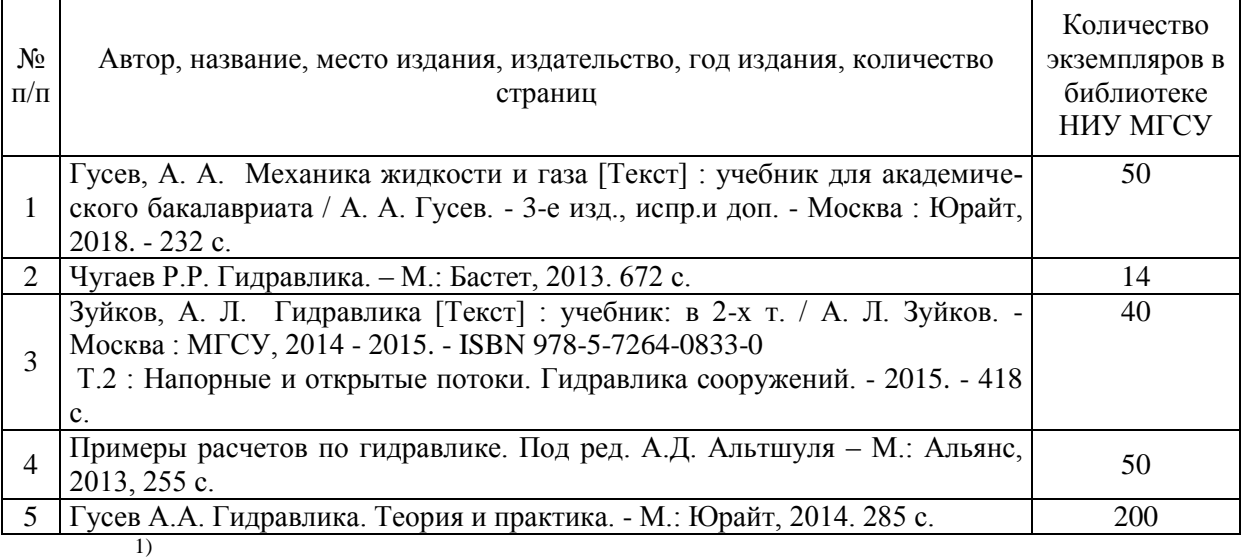

### Электронные учебные издания в электронно-библиотечных системах:

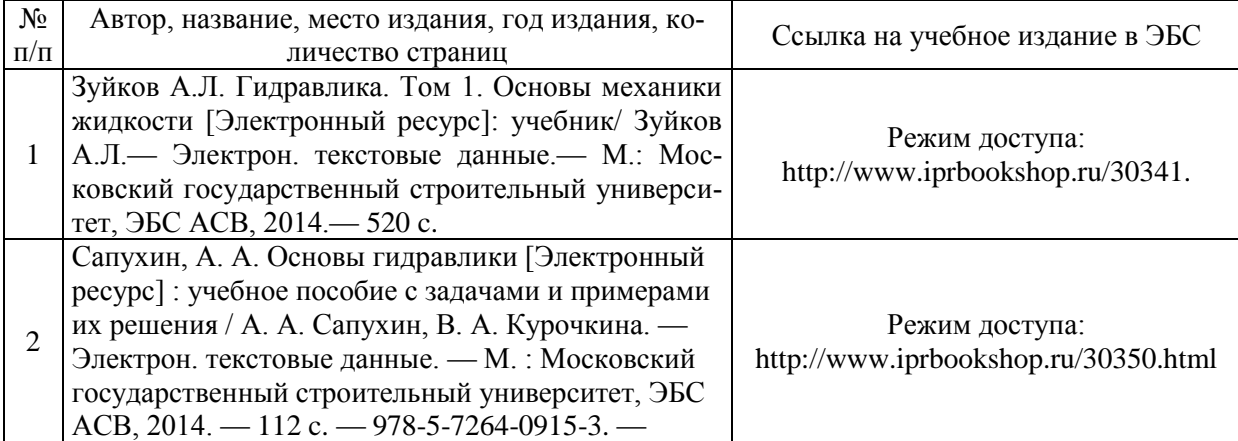

### Электронные образовательные ресурсы

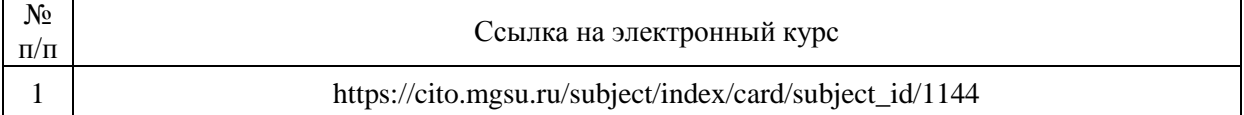

# Приложение 3 к рабочей программе

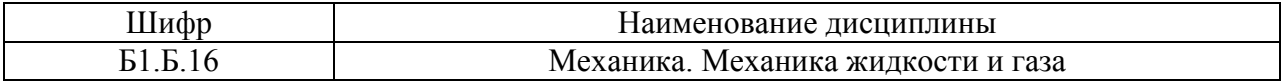

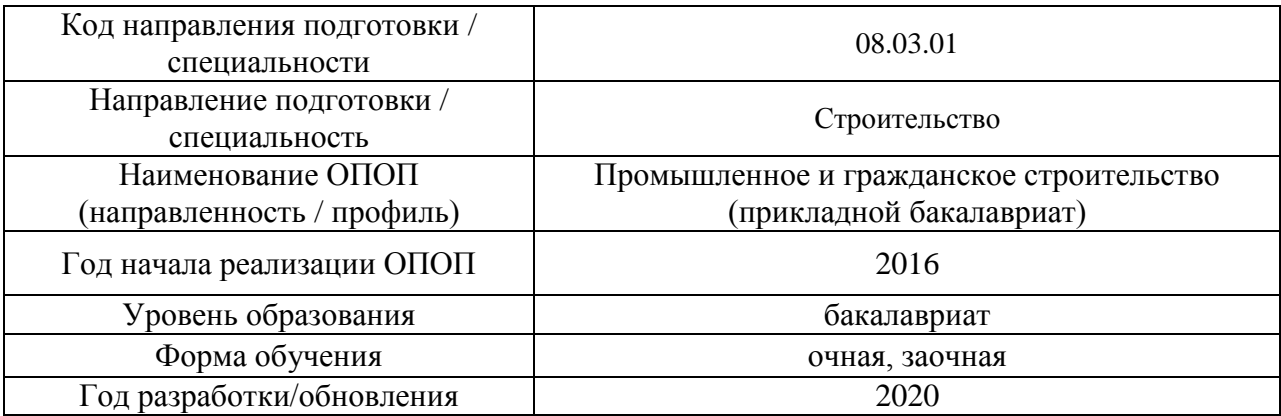

# **Перечень профессиональных баз данных и информационных справочных систем**

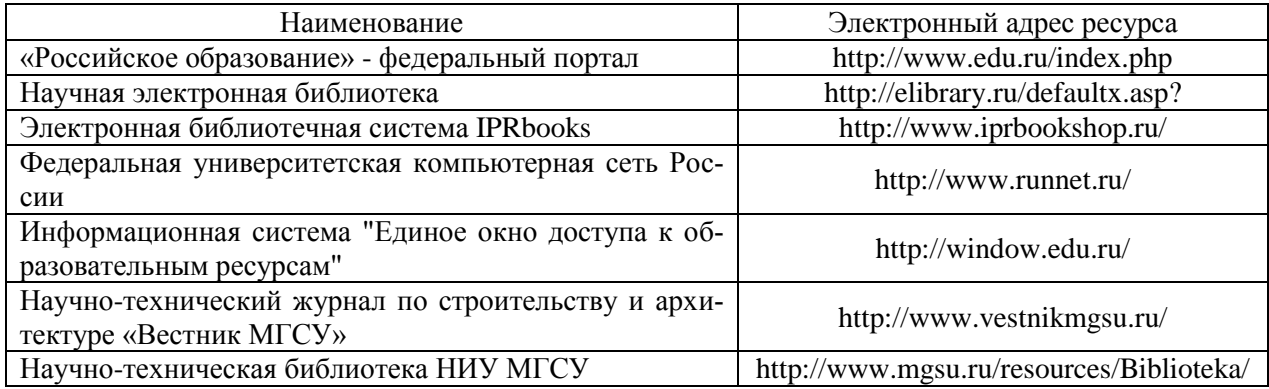

# Приложение 4 к рабочей программе

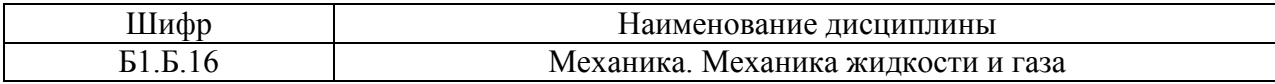

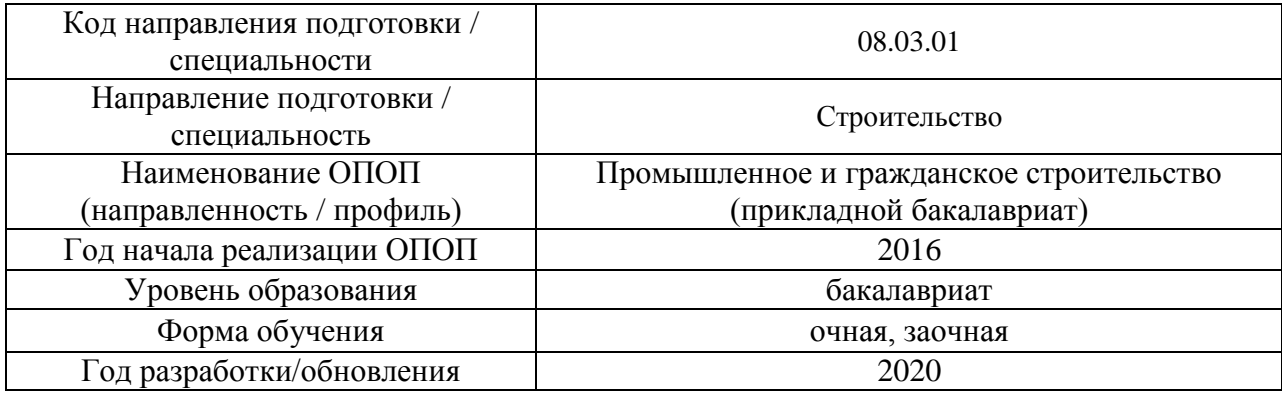

# **Материально-техническое и программное обеспечение дисциплины**

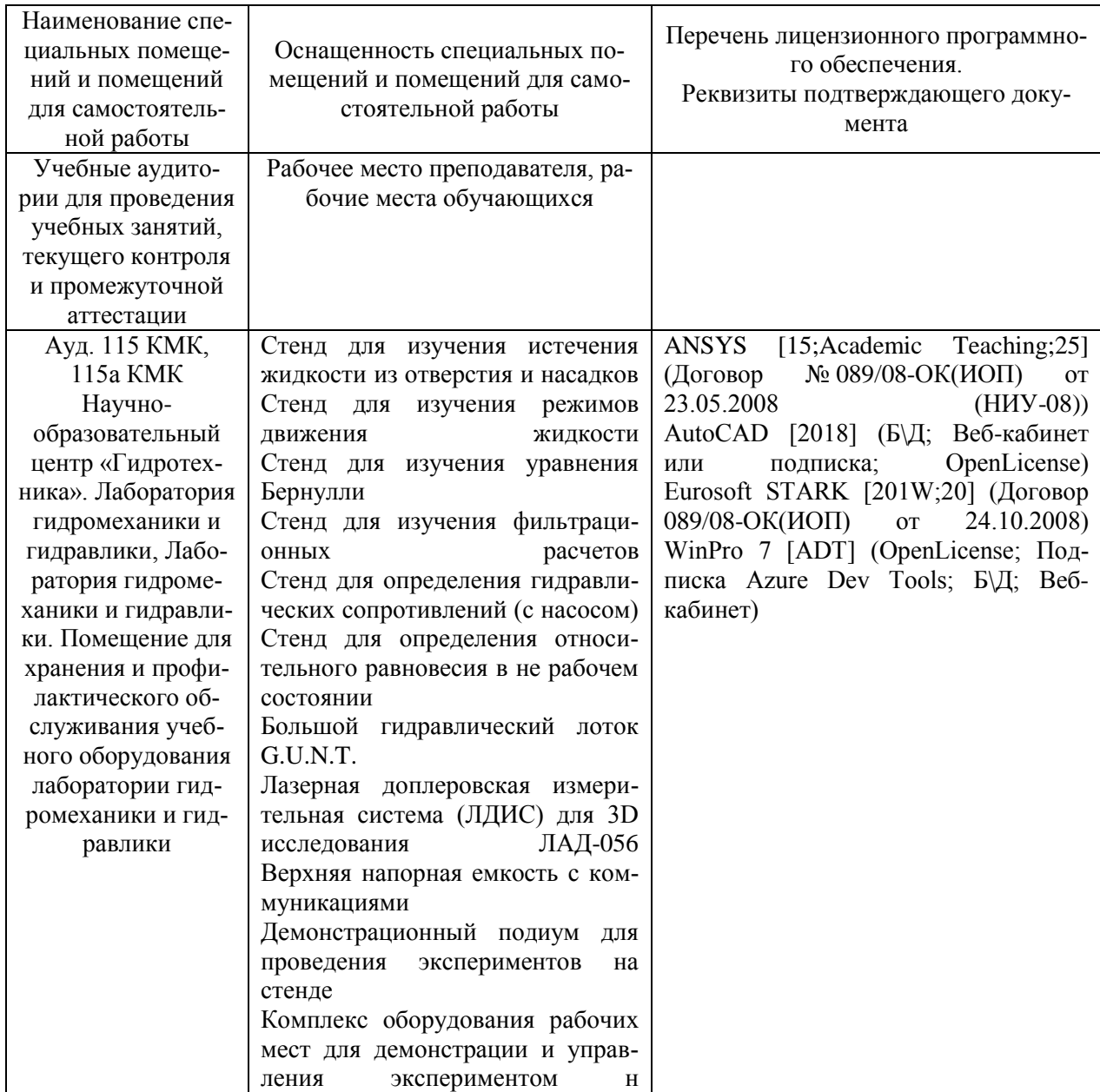

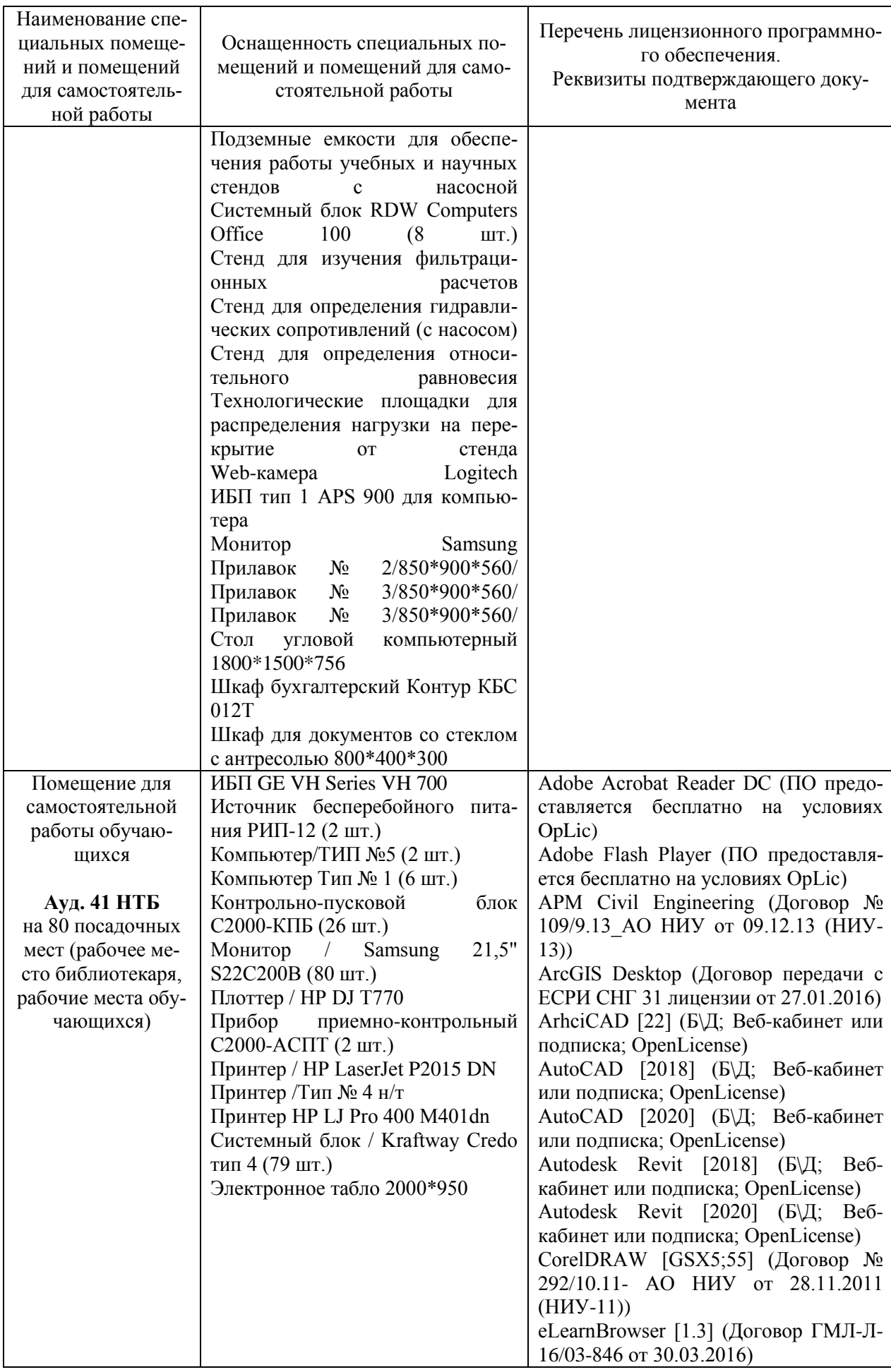

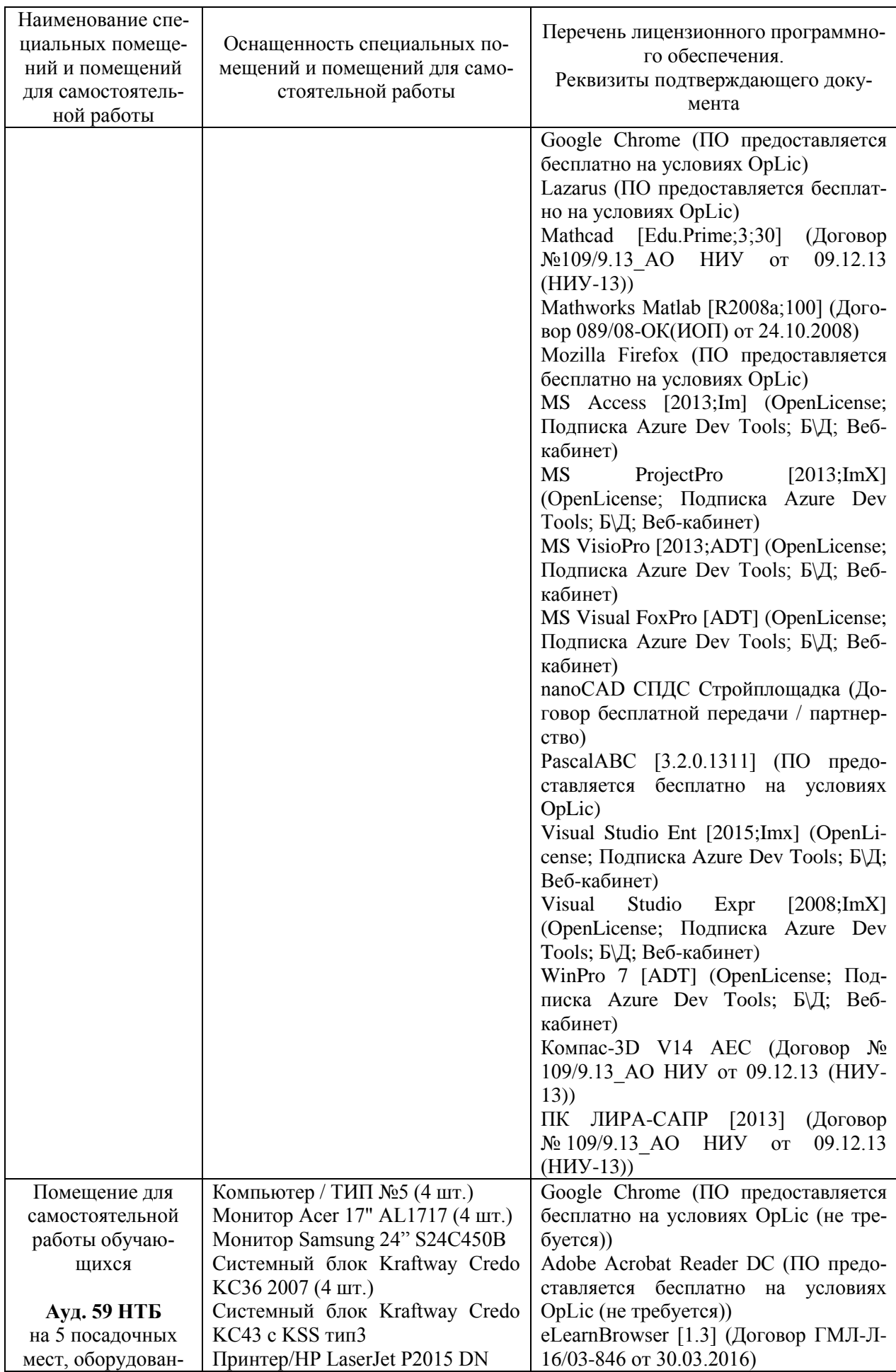

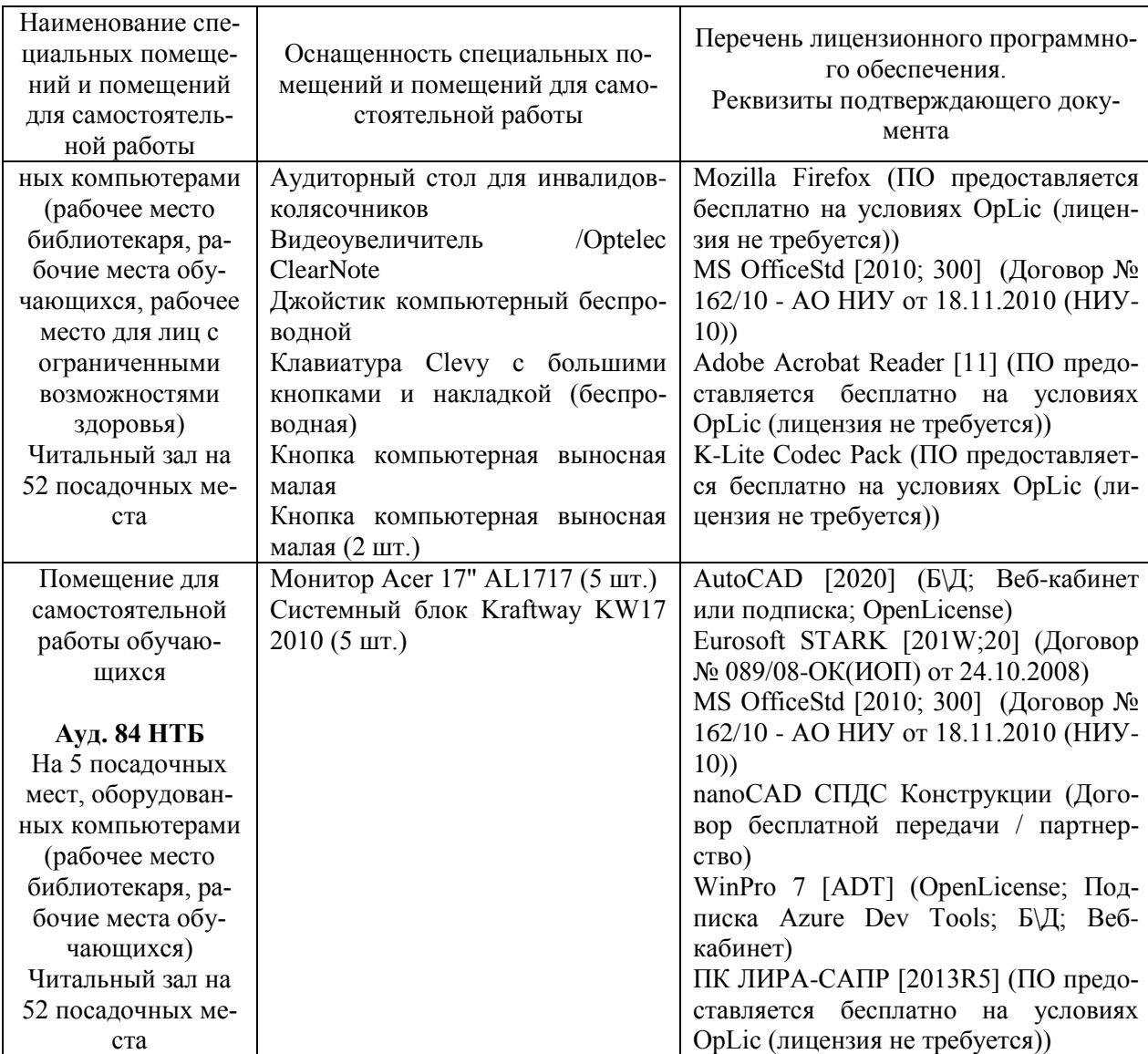

### **Федеральное государственное бюджетное образовательное учреждение высшего образования «НАЦИОНАЛЬНЫЙ ИССЛЕДОВАТЕЛЬСКИЙ МОСКОВСКИЙ ГОСУДАРСТВЕННЫЙ СТРОИТЕЛЬНЫЙ УНИВЕРСИТЕТ»**

### **РАБОЧАЯ ПРОГРАММА**

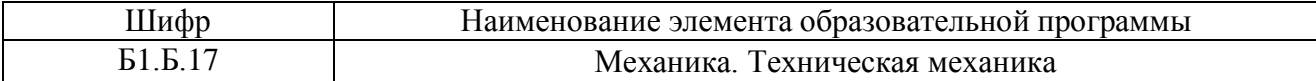

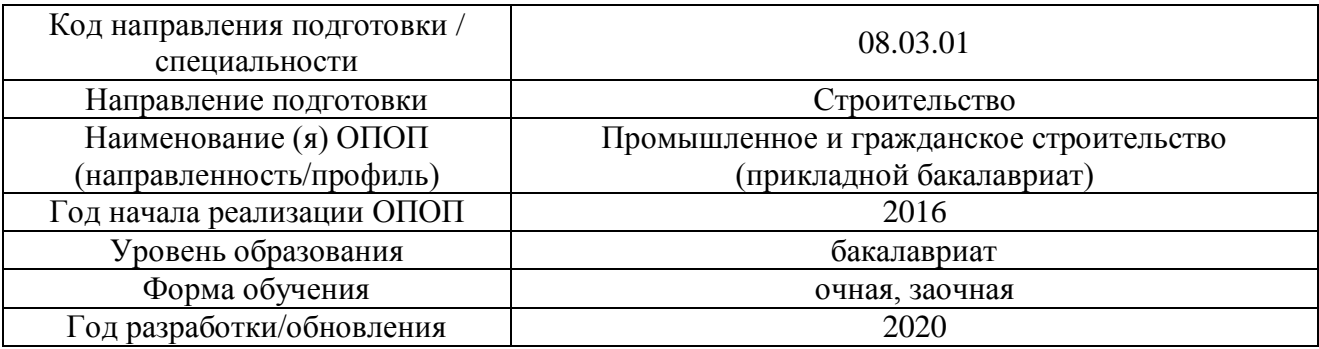

Разработчики:

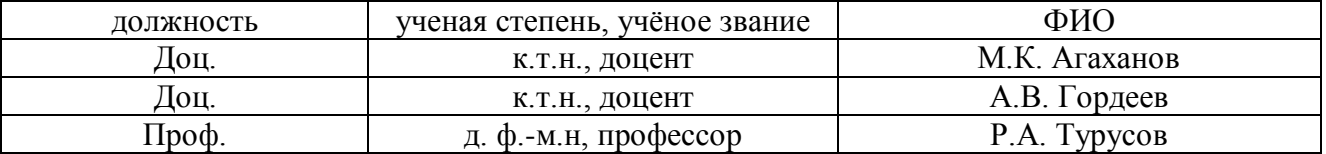

Рабочая программа разработана и одобрена кафедрой (структурным подразделением) «Сопротивление материалов»

Рабочая программа утверждена методической комиссией по УГСН, протокол № 1 от «25» августа 2020 г.

Целью освоения дисциплины «Механика. Техническая механика» является формирование компетенций обучающегося в области технической механики, получение знаний, умений и навыков, позволяющих грамотно решать простейшие задачи сопротивления материалов и строительной механики стержневых систем, освоение студентами методов расчета элементов конструкций в соответствии с нормативными документами.

Программа составлена в соответствии с требованиями Федерального государственного образовательного стандарта высшего образования по направлению подготовки 08.03.01 Строительство.

Дисциплина относится к базовой части Блока 1 «Дисциплины (модули)» основной профессиональной образовательной программы «Промышленное и гражданское строительство». Дисциплина является обязательной к изучению.

### **2. Перечень планируемых результатов обучения по дисциплине (модулю), соотнесенных с планируемыми результатами освоения образовательной программы**

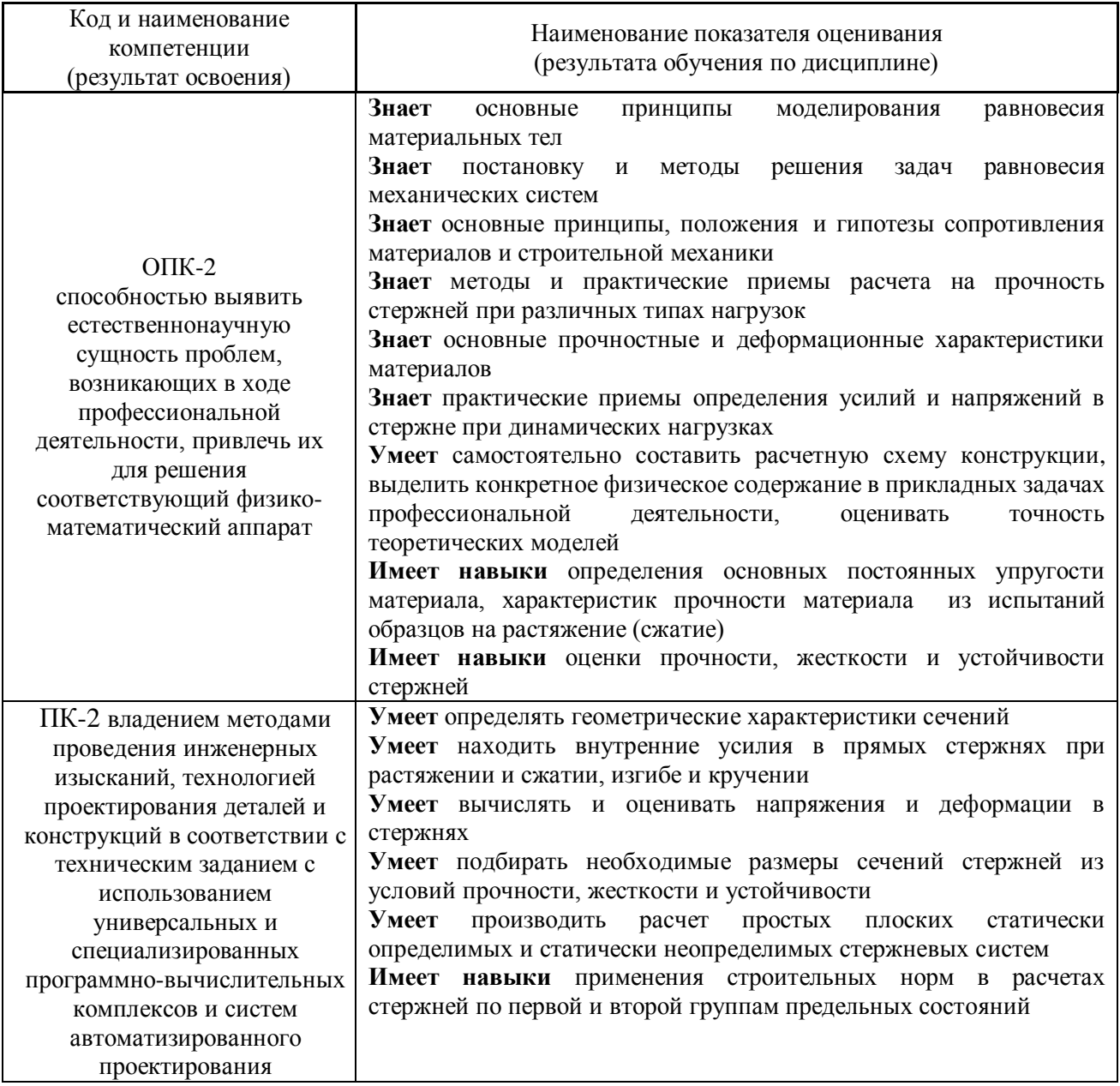

Информация о формировании и контроле результатов обучения представлена в Фонде оценочных средств (Приложение 1).

### **3. Трудоемкость дисциплины и видов занятий по дисциплине**

Общая трудоемкость дисциплины составляет 5 зачетных единиц (180 академических часов).

(1 зачетная единица соответствует 36 академическим часам)

Видами учебных занятий и работы обучающегося по дисциплине могут являться

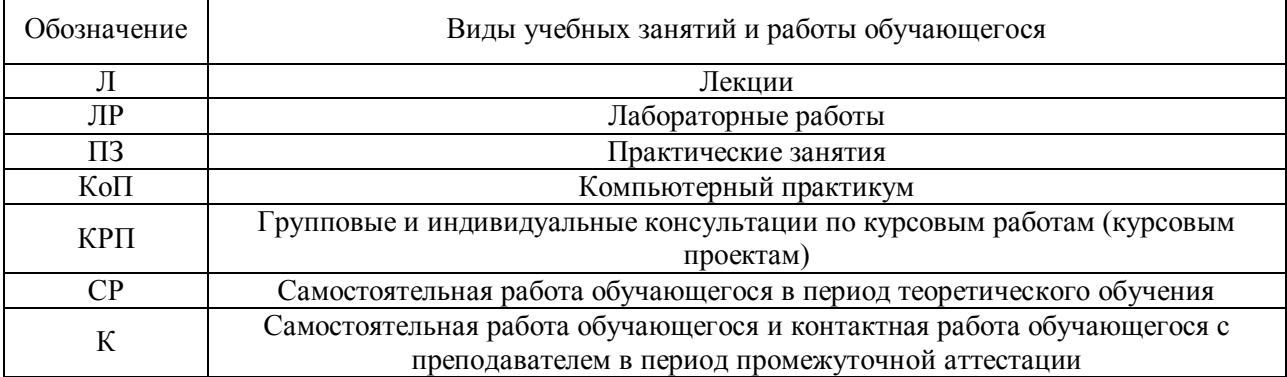

### Структура дисциплины

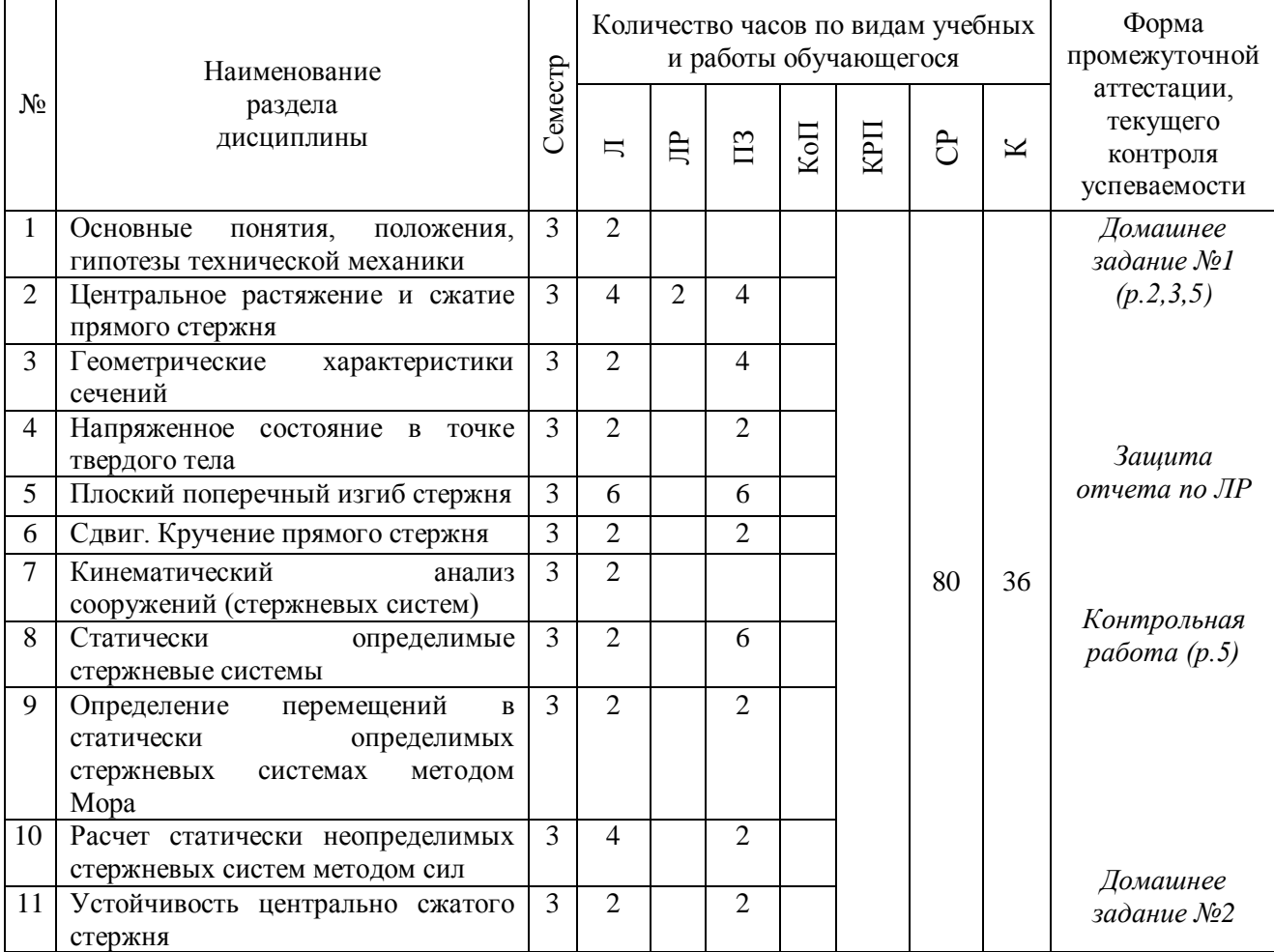

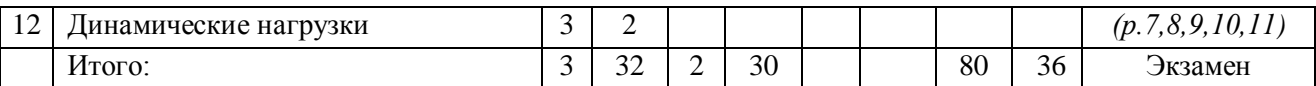

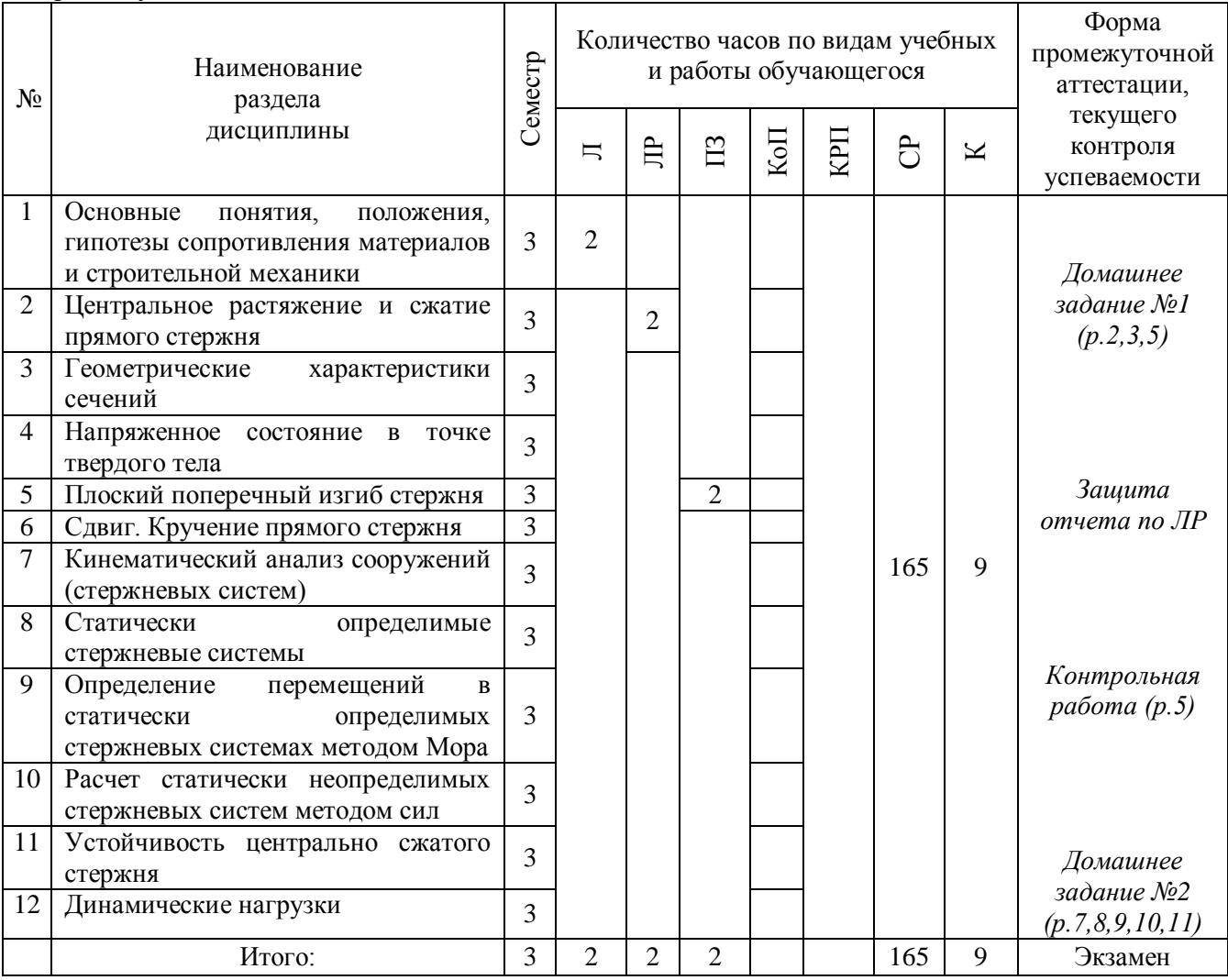

### **4. Содержание дисциплины, структурированное видам учебных занятий и разделам**

При проведении аудиторных учебных занятий предусмотрено проведение текущего контроля успеваемости:

 в рамках практических занятий предусмотрено выполнение обучающимися контрольной работы;

в рамках практических занятий предусмотрено защита отчета лабораторных работ.

### 4.1 *Лекции*

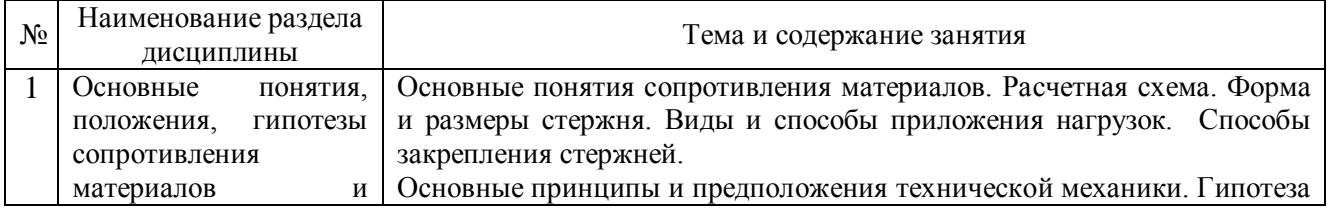

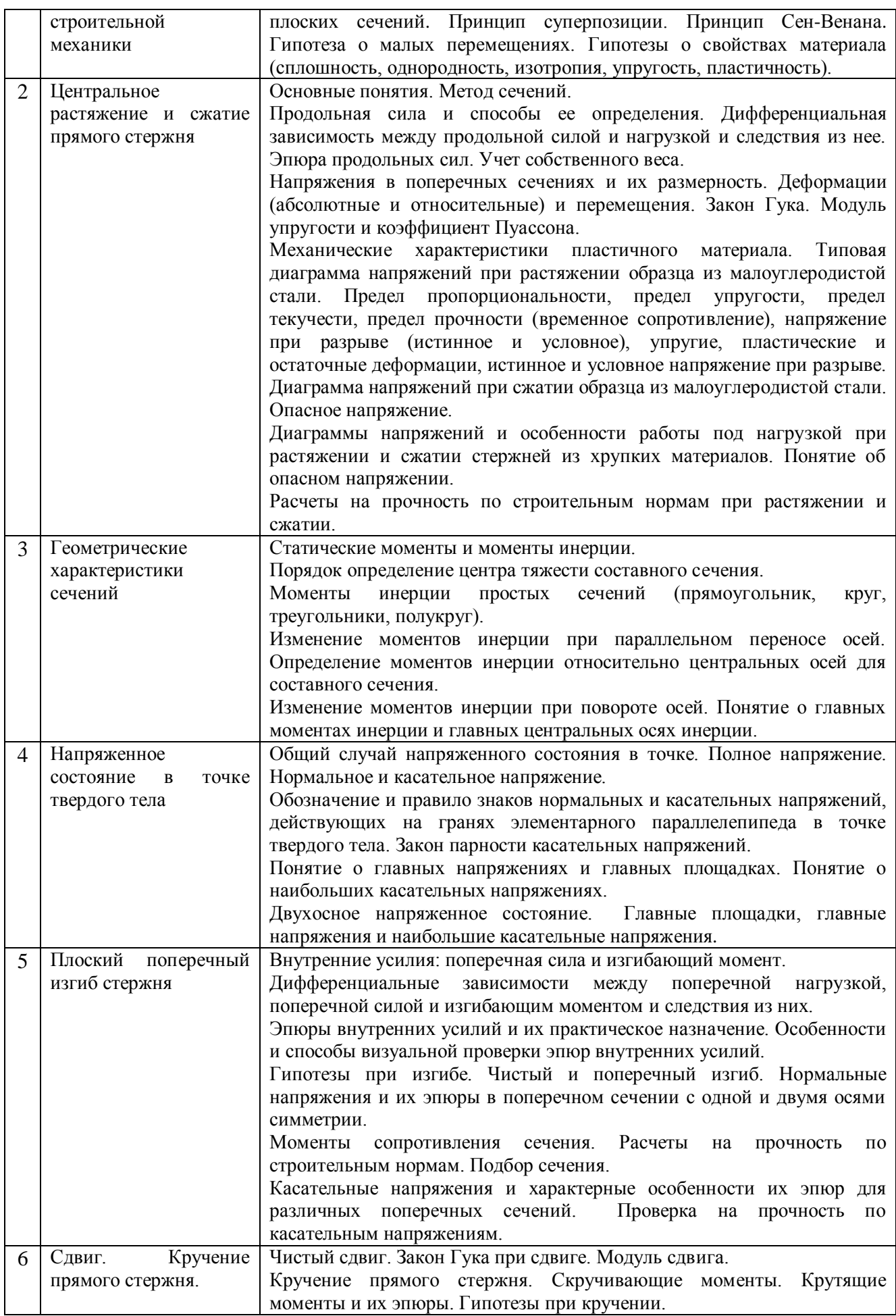

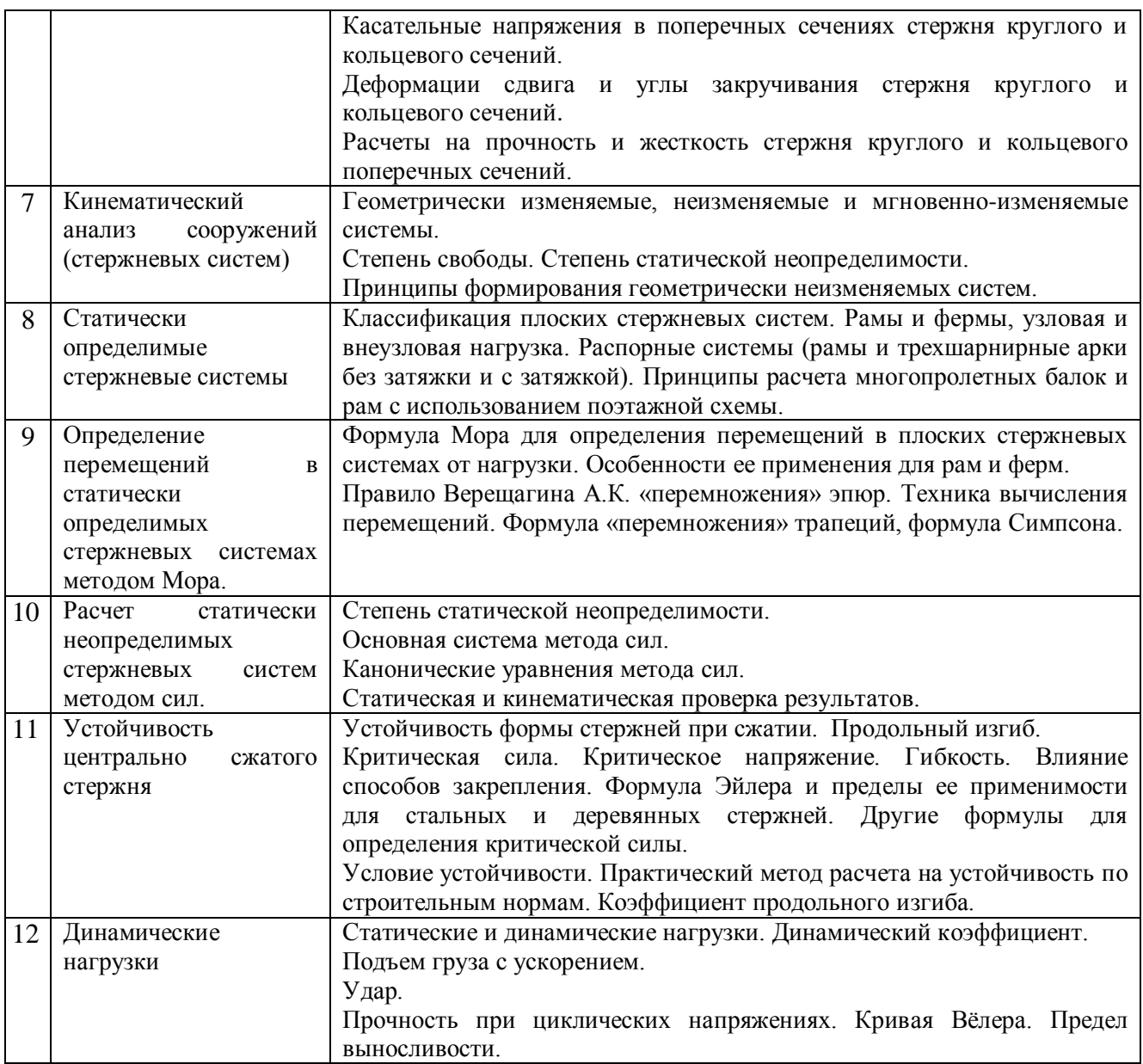

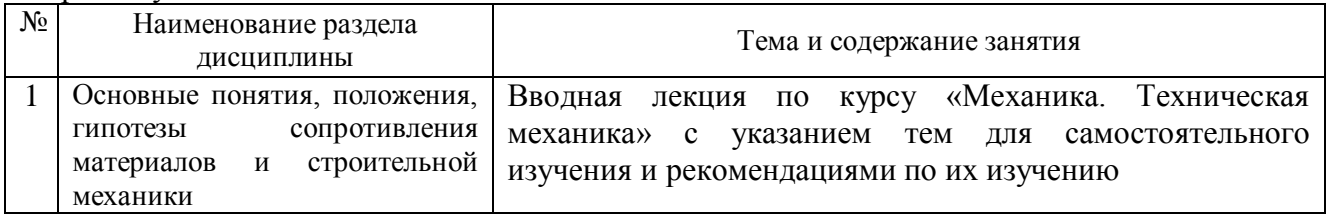

# 4.2 *Лабораторные работы*

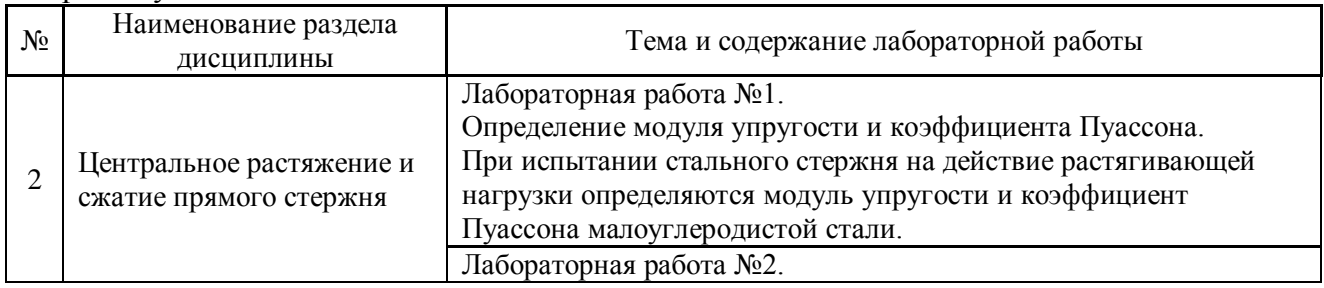

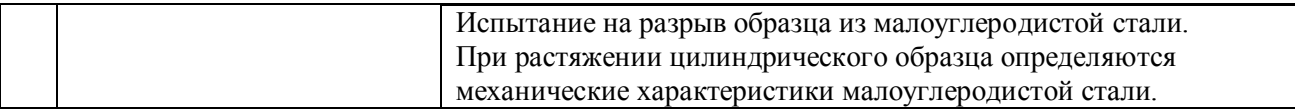

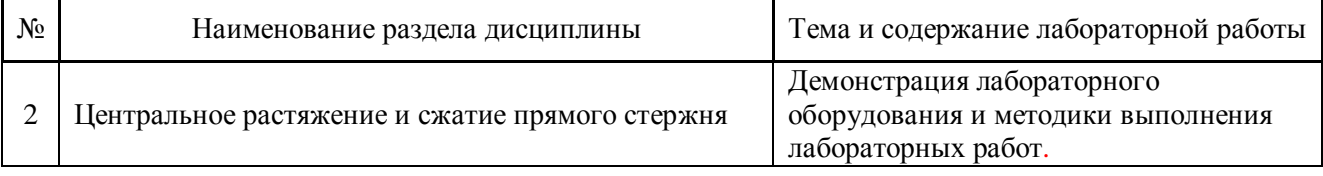

# *4.3 Практические занятия*

# Форма обучения – очная

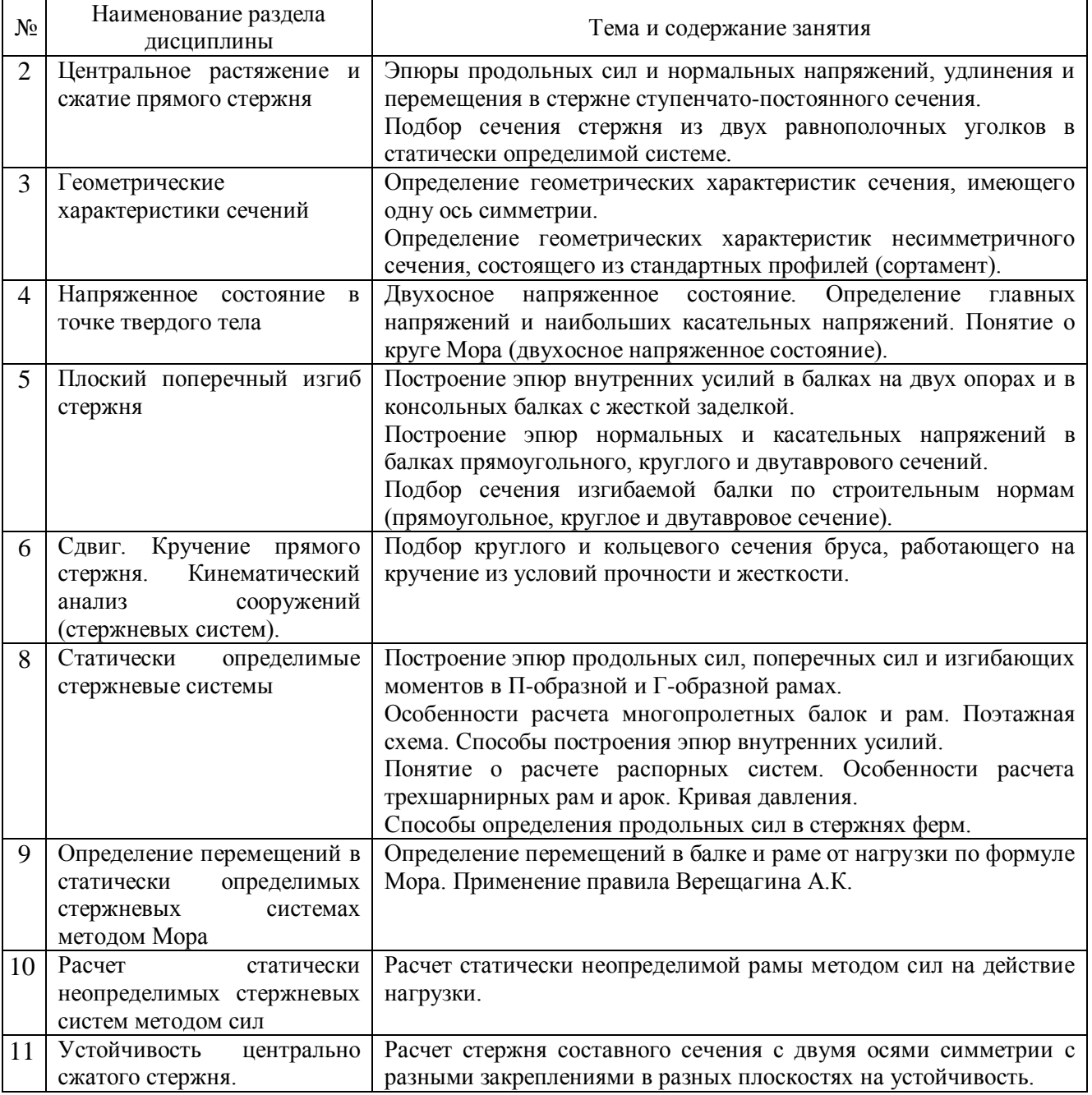

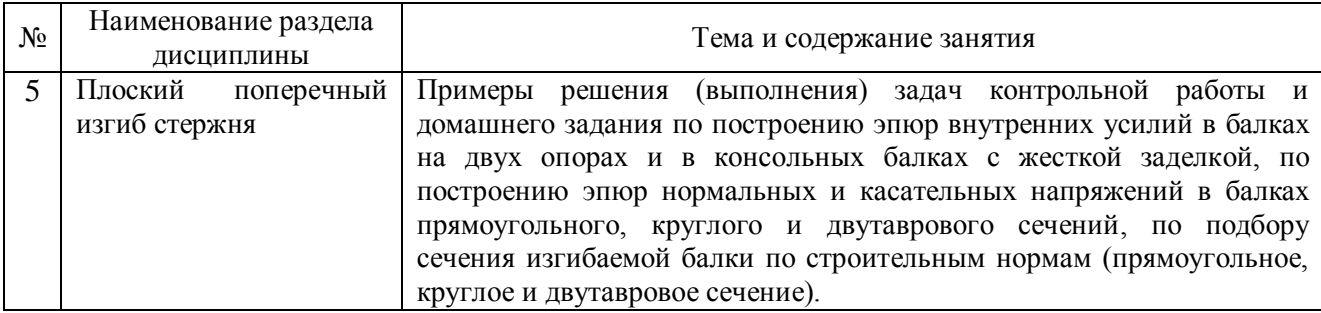

### *4.4 Компьютерные практикумы*

Учебным планом компьютерные практикумы не предусмотрены.

*4.5 Групповые и индивидуальные консультации по курсовым работам (курсовым проектам)*

Учебным планом курсовые работы/курсовые проекты не предусмотрены.

### *4.6 Самостоятельная работа обучающегося в период теоретического обучения*

Самостоятельная работа обучающегося в период теоретического обучения включает в себя:

 самостоятельную подготовку к учебным занятиям, включая подготовку к аудиторным формам текущего контроля успеваемости;

- выполнение домашнего задания;
- самостоятельную подготовку к промежуточной аттестации.

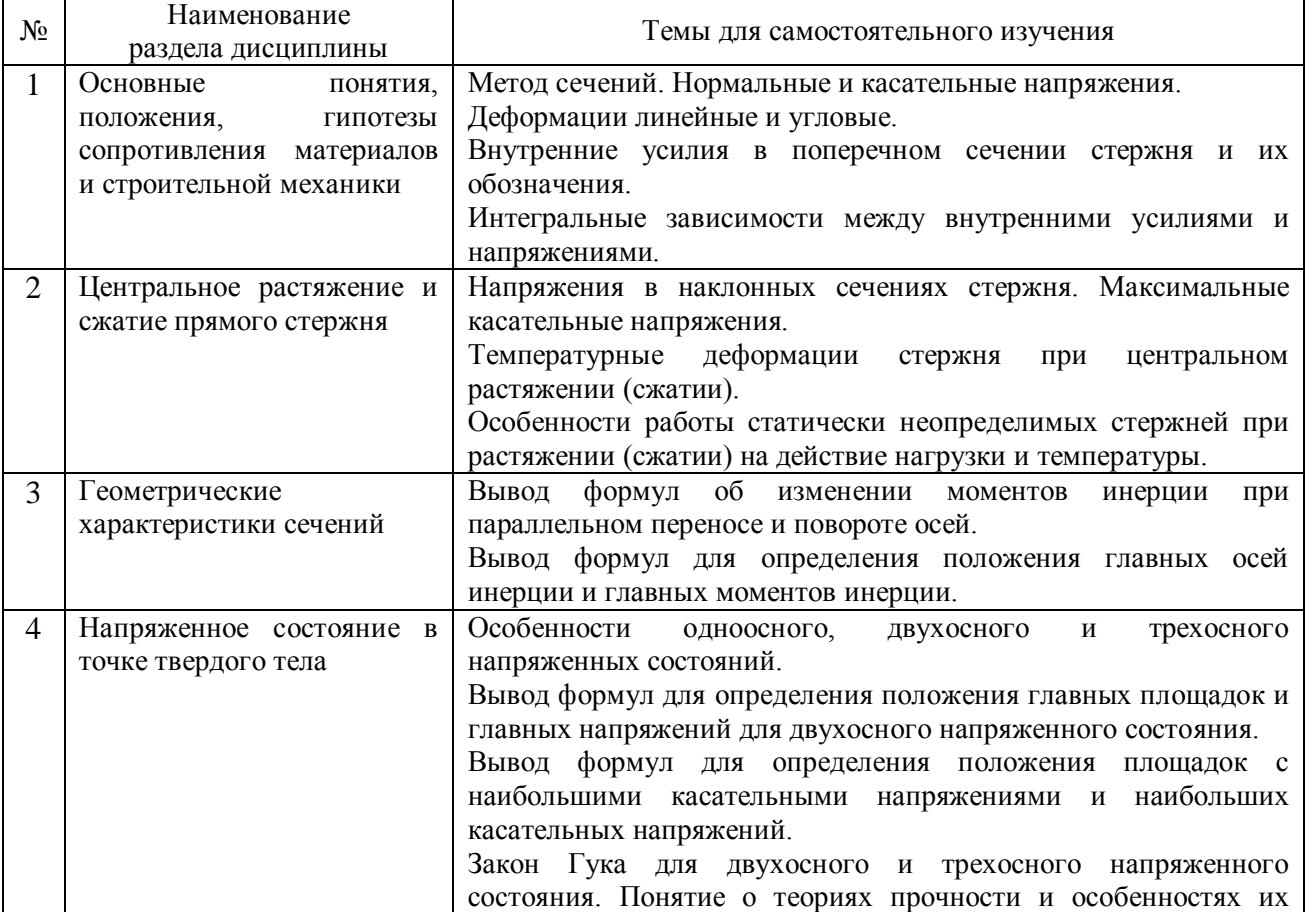

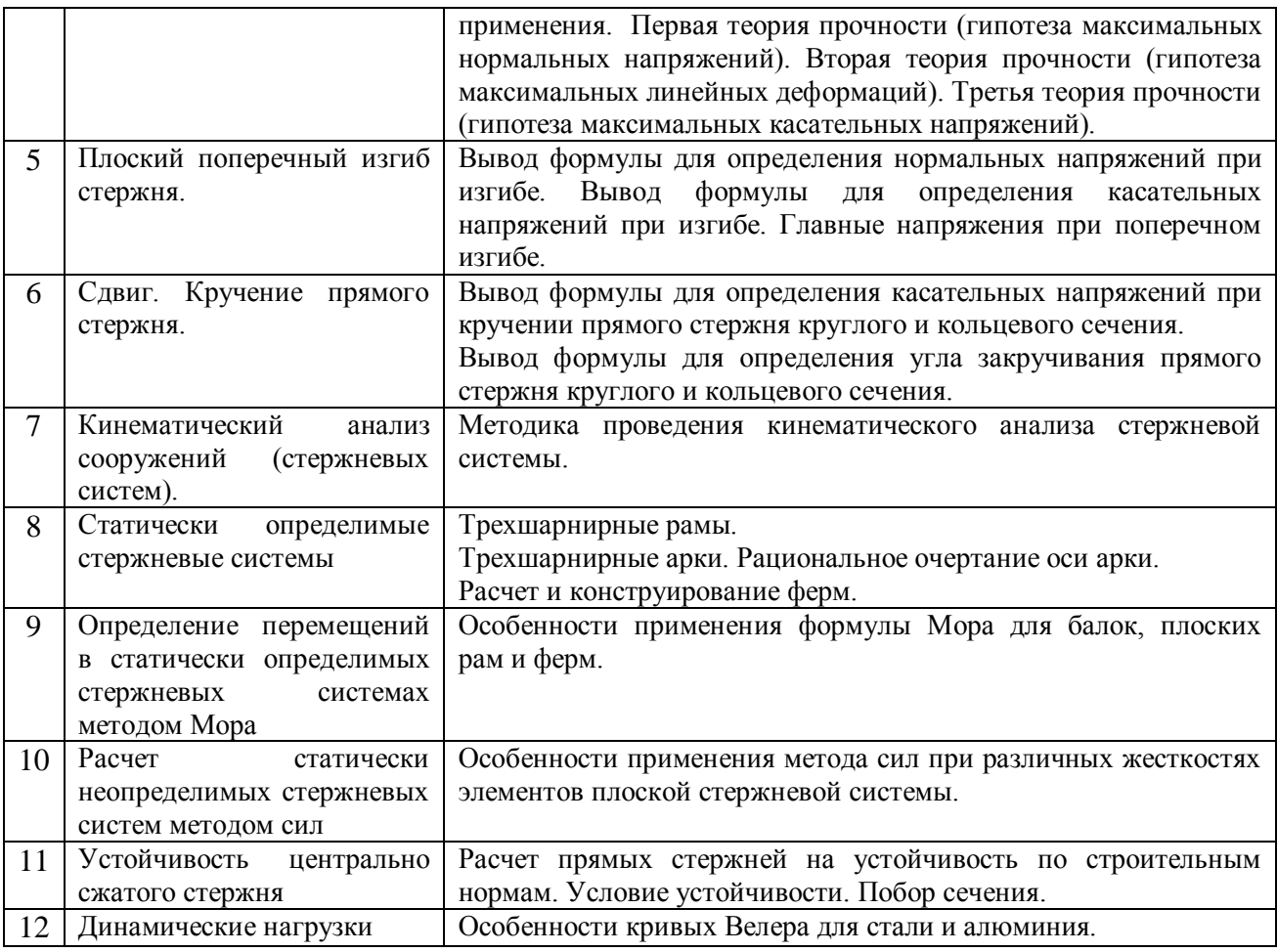

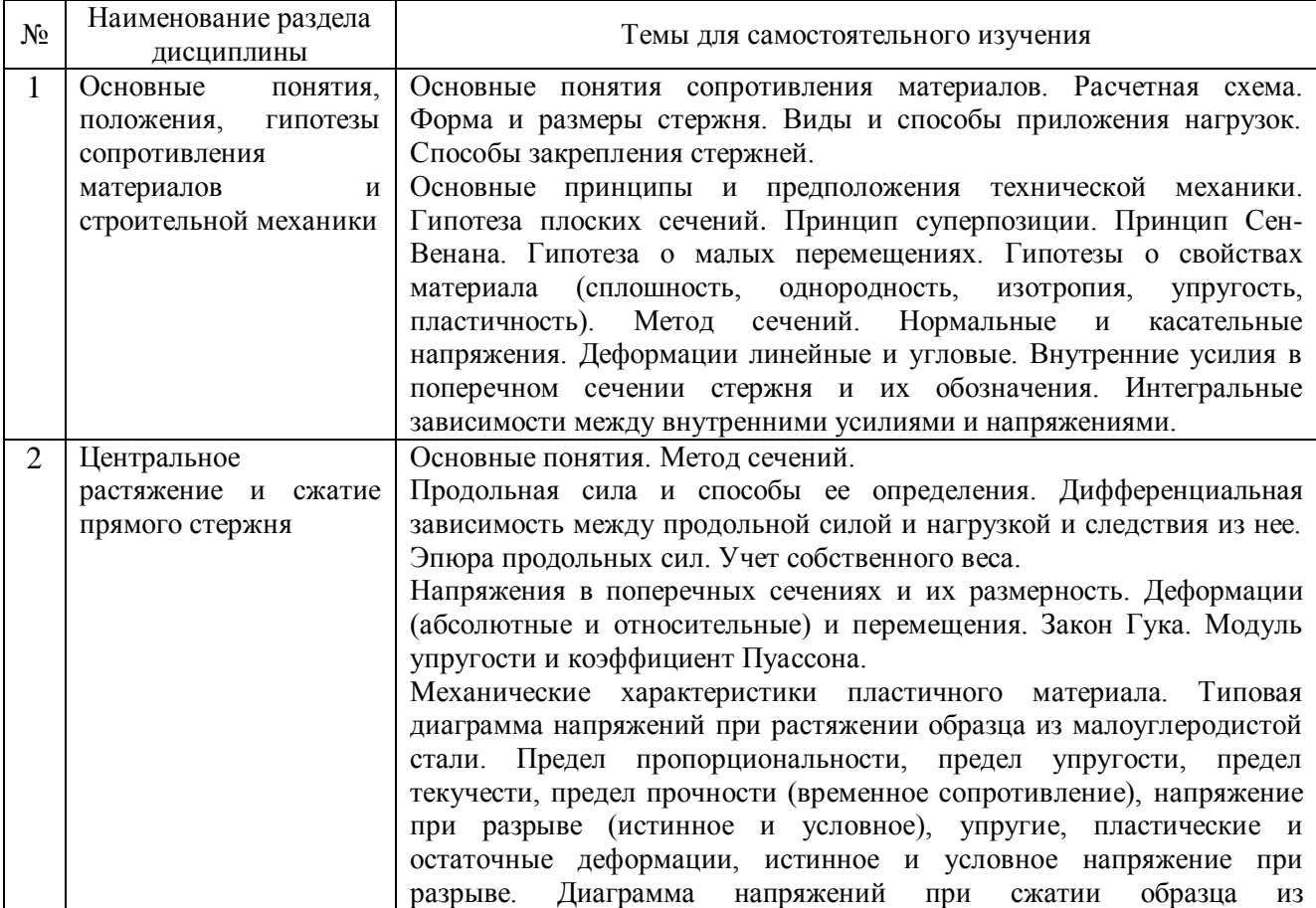

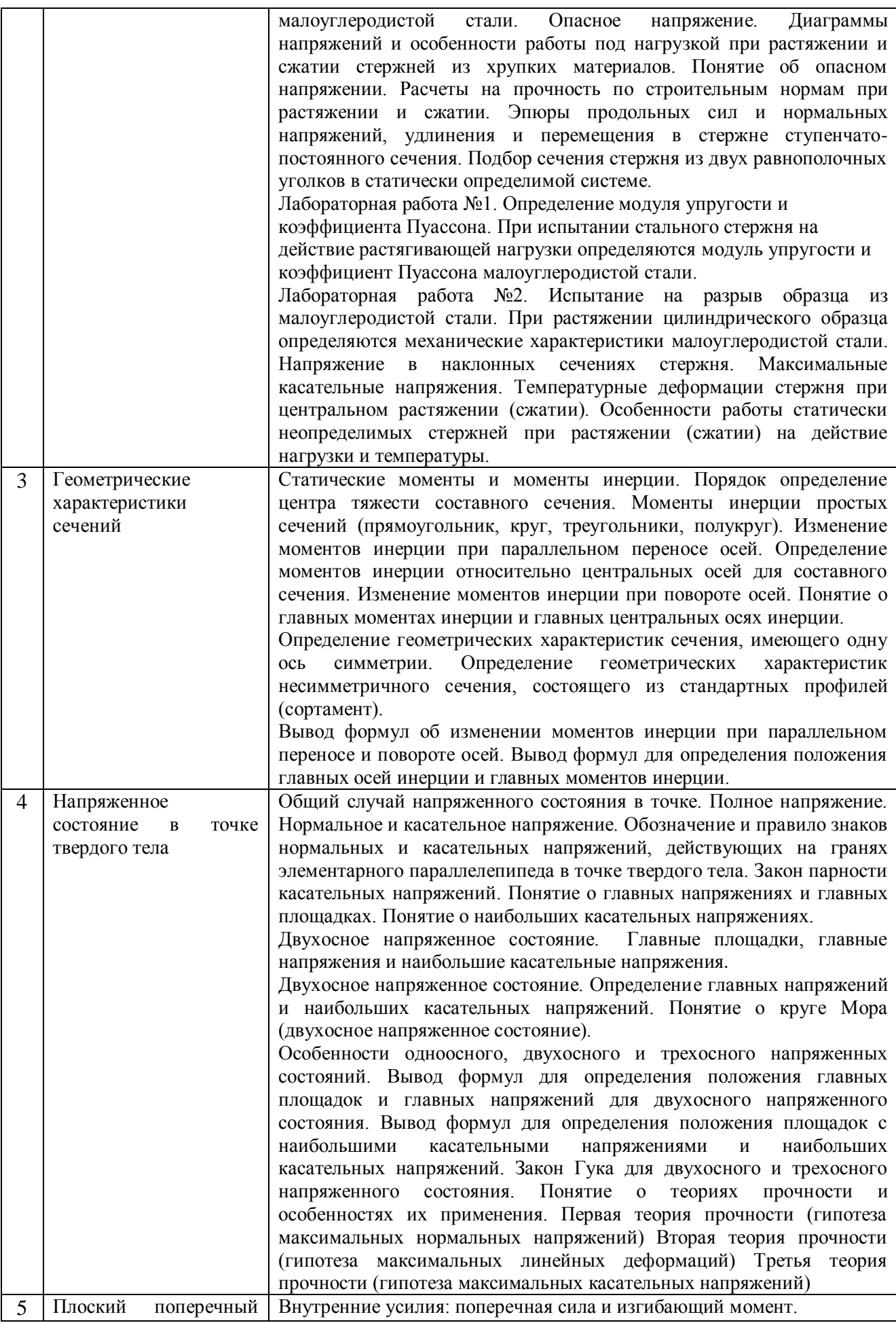
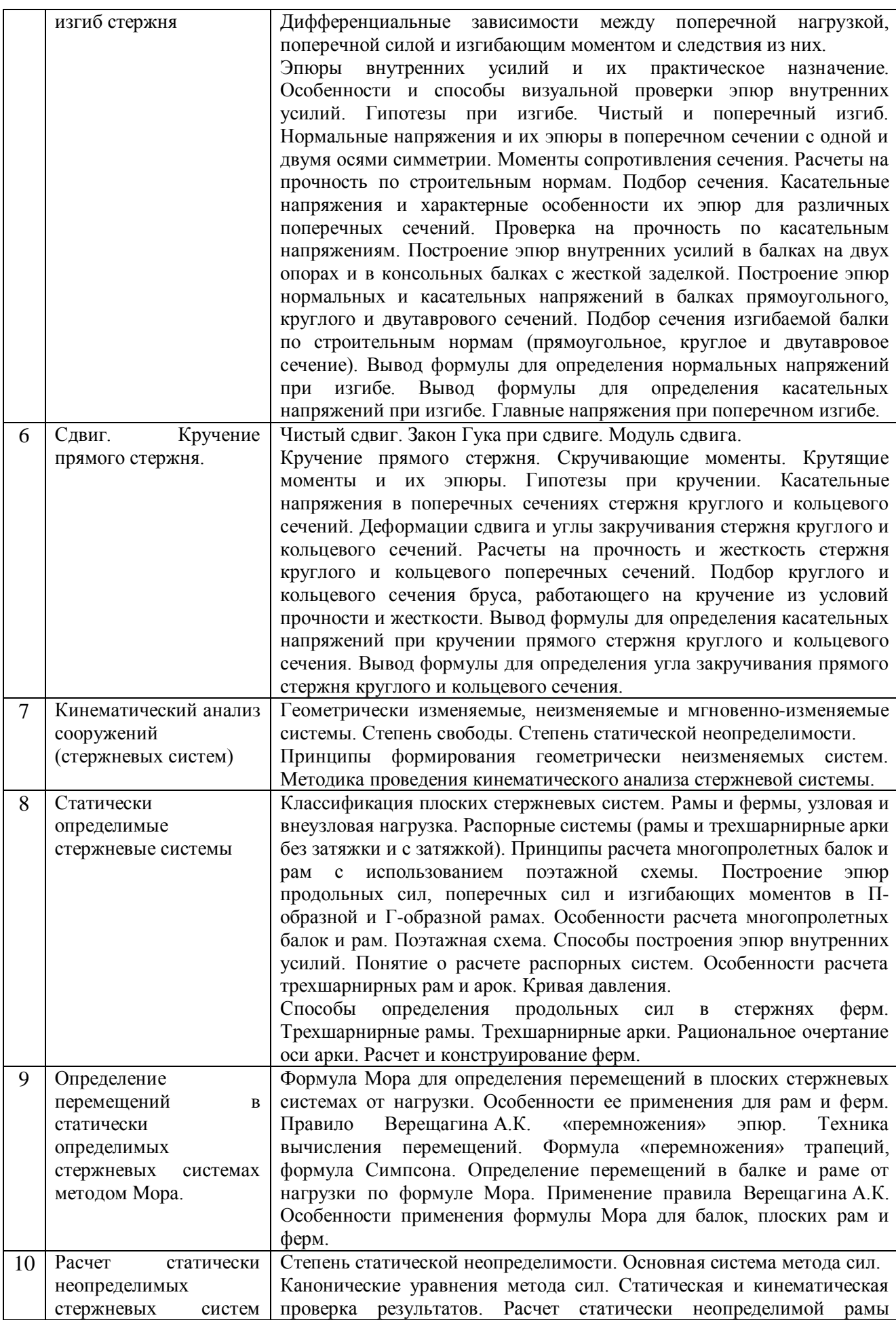

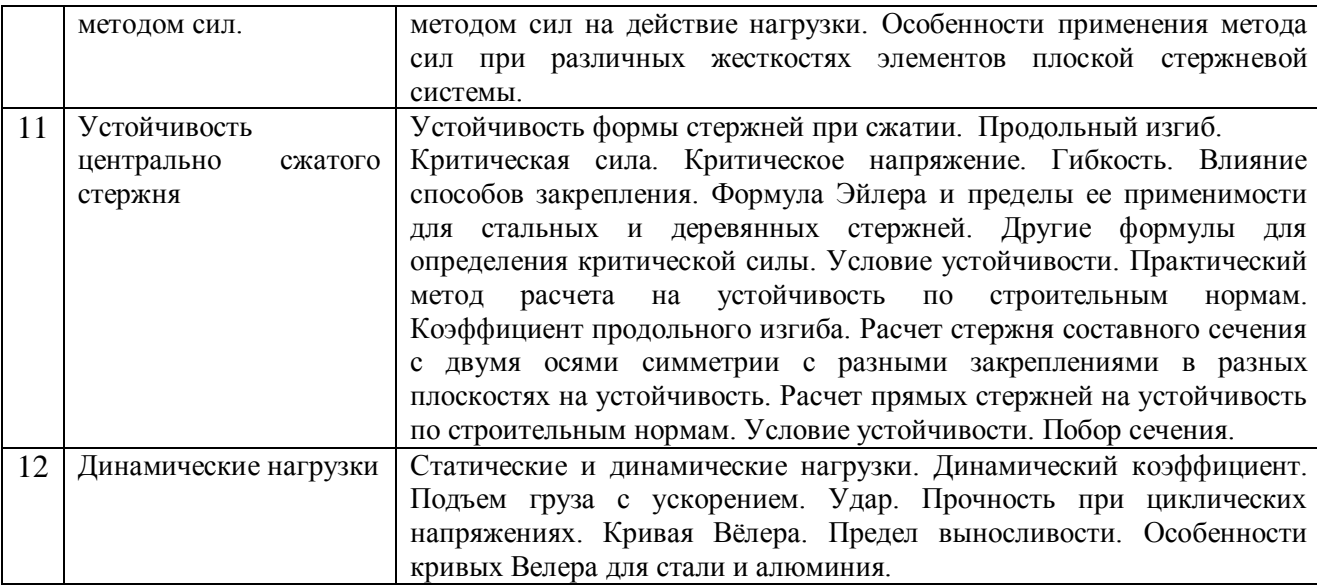

#### **5 Оценочные материалы по дисциплине**

Фонд оценочных средств по дисциплине приведён в Приложении 1 к рабочей программе дисциплины.

Оценочные средства для проведения промежуточной аттестации, а также текущего контроля по дисциплине хранятся на кафедре (структурном подразделении), ответственной за преподавание данной дисциплины.

#### **6 Учебно-методическое и материально-техническое обеспечение дисциплины**

Основные принципы осуществления учебной работы обучающихся изложены в локальных нормативных актах, определяющих порядок организации контактной работы и порядок самостоятельной работы обучающихся. Организация учебной работы обучающихся на аудиторных учебных занятиях осуществляется в соответствии с п. 3.

*6.1 Перечень учебных изданий и учебно-методических материалов для освоения дисциплины*

Для освоения дисциплины обучающийся может использовать учебные издания и учебно-методические материалы, имеющиеся в научно-технической библиотеке НИУ МГСУ и/или размещённые в Электронных библиотечных системах.

Актуальный перечень учебных изданий и учебно-методических материалов представлен в Приложении 2 к рабочей программе дисциплины.

#### *6.2 Перечень профессиональных баз данных и информационных справочных систем*

При осуществлении образовательного процесса по дисциплине используются профессиональные базы данных и информационных справочных систем, перечень которых указан в Приложении 3 к рабочей программе дисциплины.

*6.3 Перечень материально-технического, программного обеспечения освоения дисциплины*

Учебные занятия по дисциплине проводятся в помещениях, оснащенных соответствующим оборудованием и программным обеспечением.

Перечень материально-технического и программного обеспечения дисциплины приведен в Приложении 4 к рабочей программе дисциплины.

Приложение 1 к рабочей программе

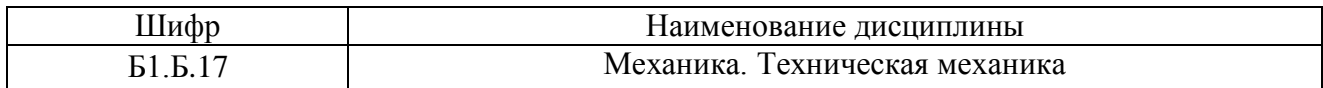

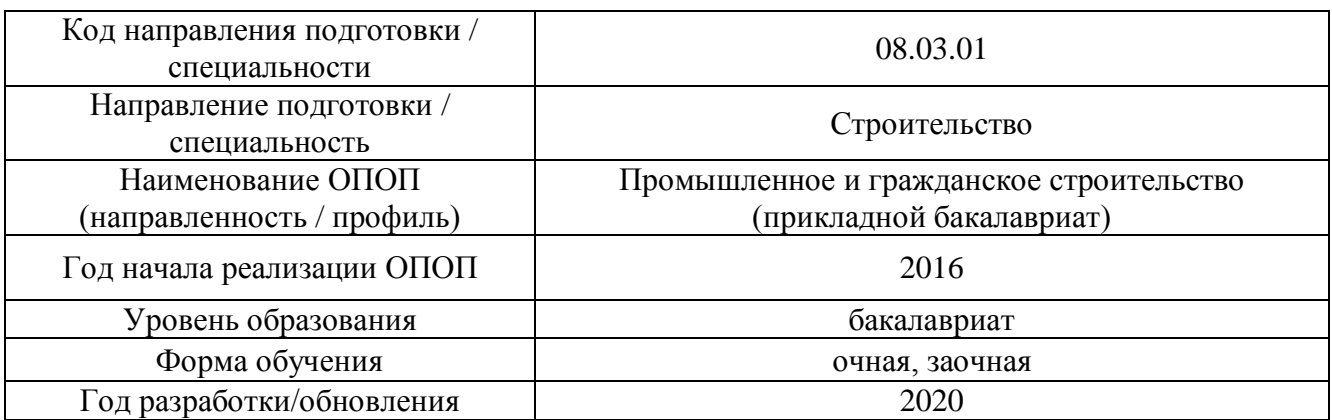

## **ФОНД ОЦЕНОЧНЫХ СРЕДСТВ**

### **1. Описание показателей и критериев оценивания компетенций, описание шкал оценивания**

Оценивание формирования компетенций производится на основе показателей оценивания, указанных в п.2. рабочей программы и в п.1.1 ФОС.

Связь компетенций и показателей оценивания приведена в п.2 рабочей программы.

### *1.1. Описание формирования и контроля показателей оценивания*

Оценивание уровня освоения обучающимся компетенций осуществляется с помощью форм промежуточной аттестации и текущего контроля. Формы промежуточной аттестации и текущего контроля успеваемости по дисциплине, с помощью которых производится оценивание, указаны в учебном плане и в п.3 рабочей программы.

В таблице приведена информация о формировании результатов обучения по дисциплине разделами дисциплины, а также о контроле показателей оценивания компетенций формами оценивания.

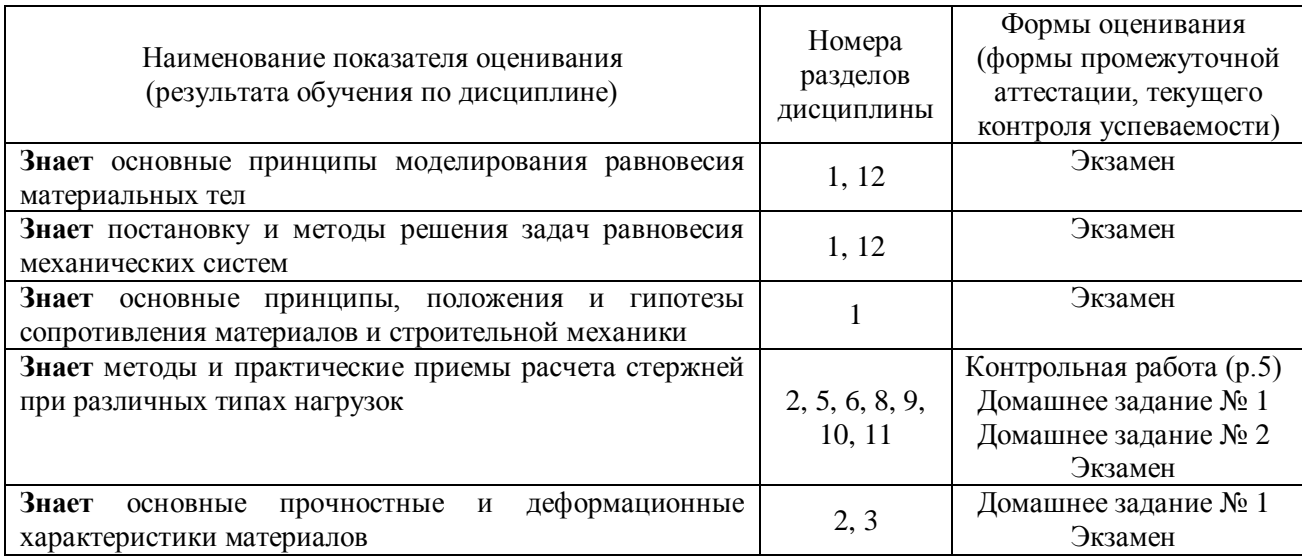

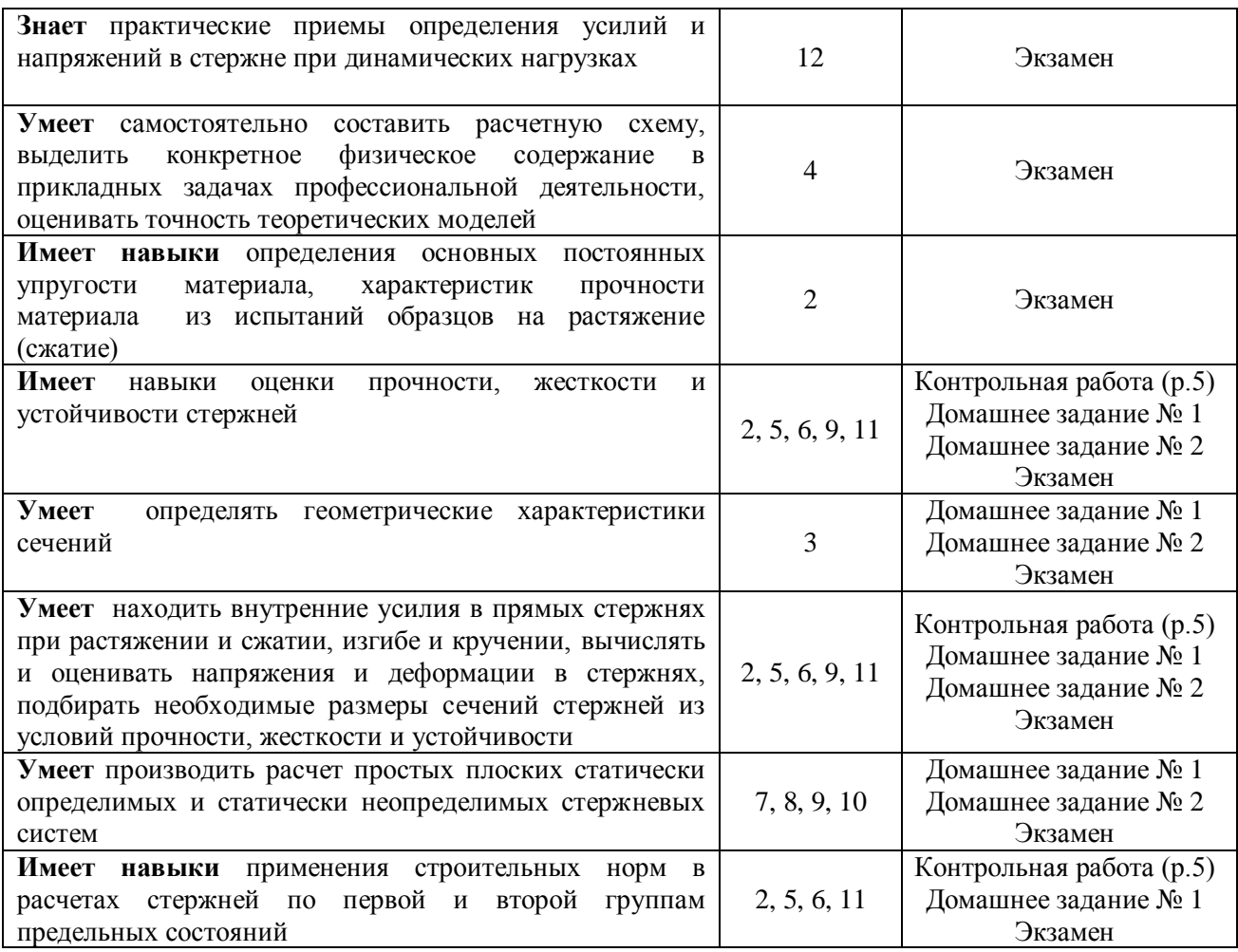

## *1.1. Описание критериев оценивания компетенций и шкалы оценивания*

При проведении промежуточной аттестации в форме экзамена используется шкала оценивания: «2» (неудовлетворительно), «3» (удовлетворительно), «4» (хорошо), «5» (отлично).

Показателями оценивания являются знания и навыки обучающегося, полученные при изучении дисциплины.

Критериями оценивания достижения показателей являются:

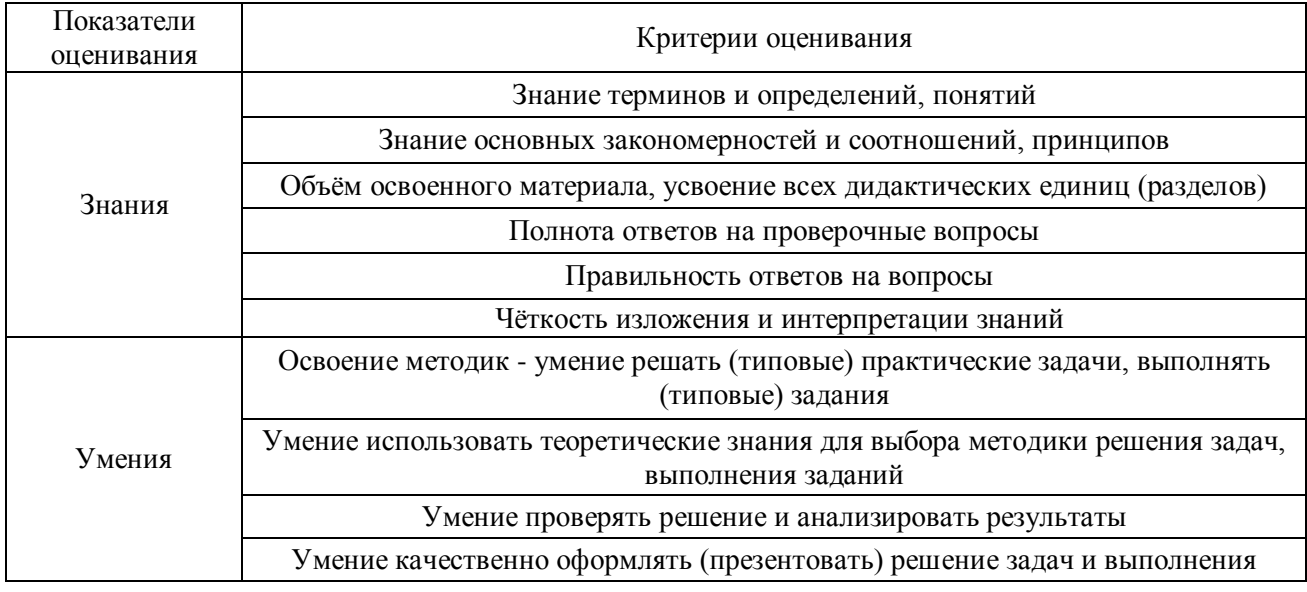

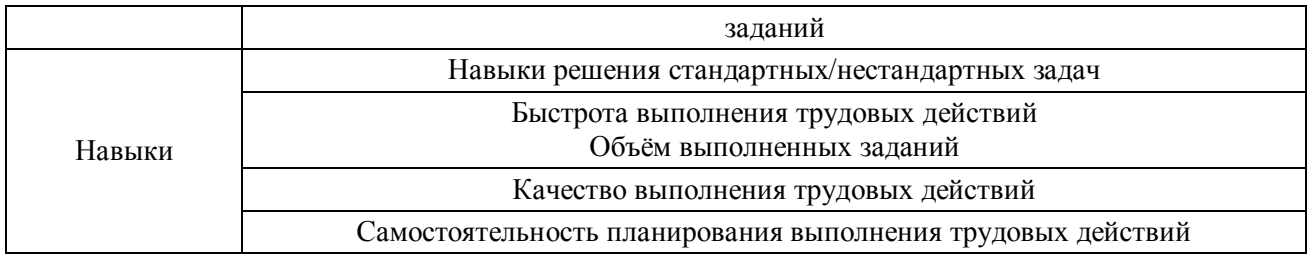

# **2. Типовые контрольные задания для оценивания формирования компетенций**

### *2.1. Промежуточная аттестация*

*2.1.1. Промежуточная аттестация в форме экзамена, дифференцированного зачета (зачета с оценкой), зачета*

Форма (ы) промежуточной аттестации: экзамен – в 3 семестре. Перечень типовых вопросов (заданий) для проведения экзамена в 3 семестре:

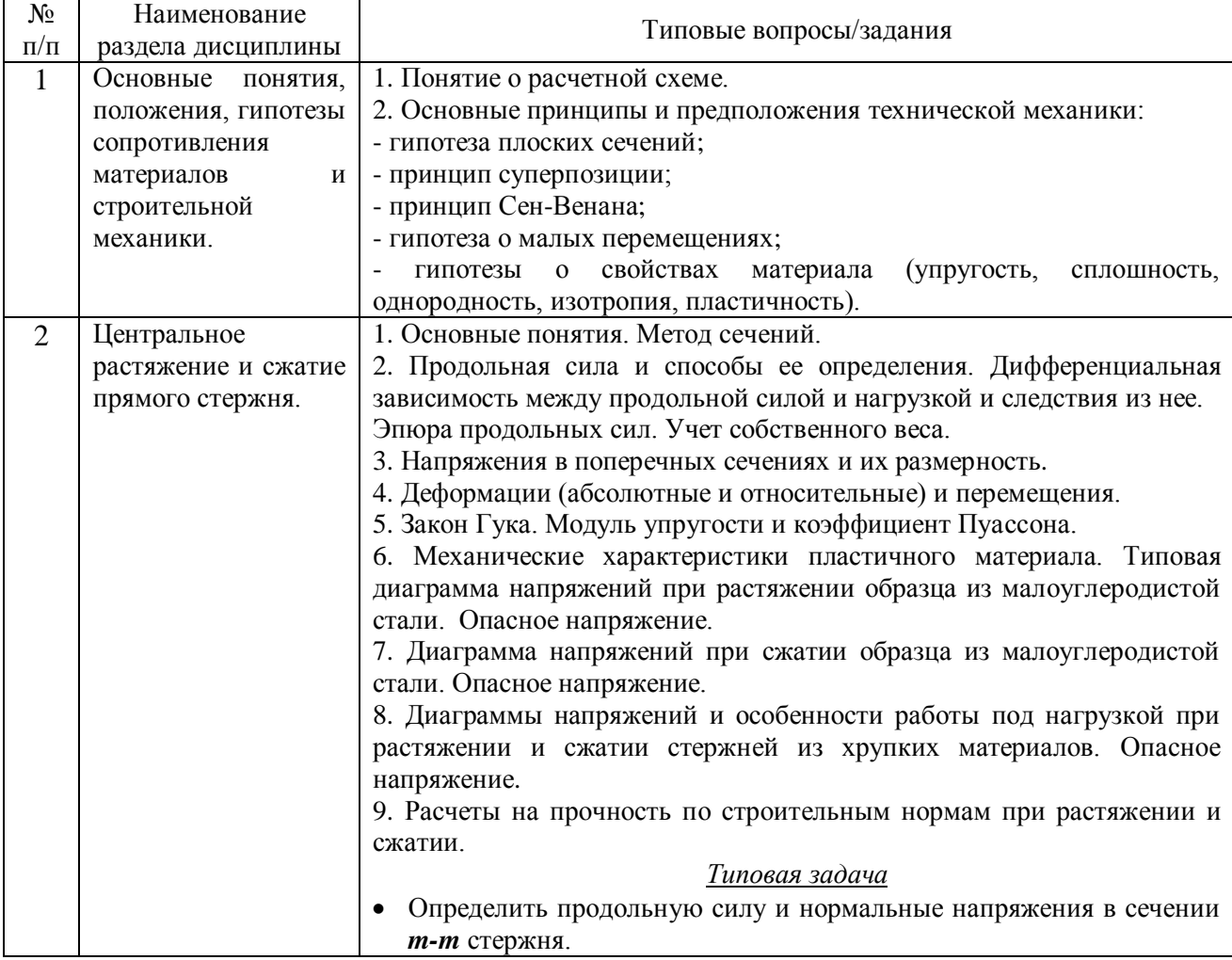

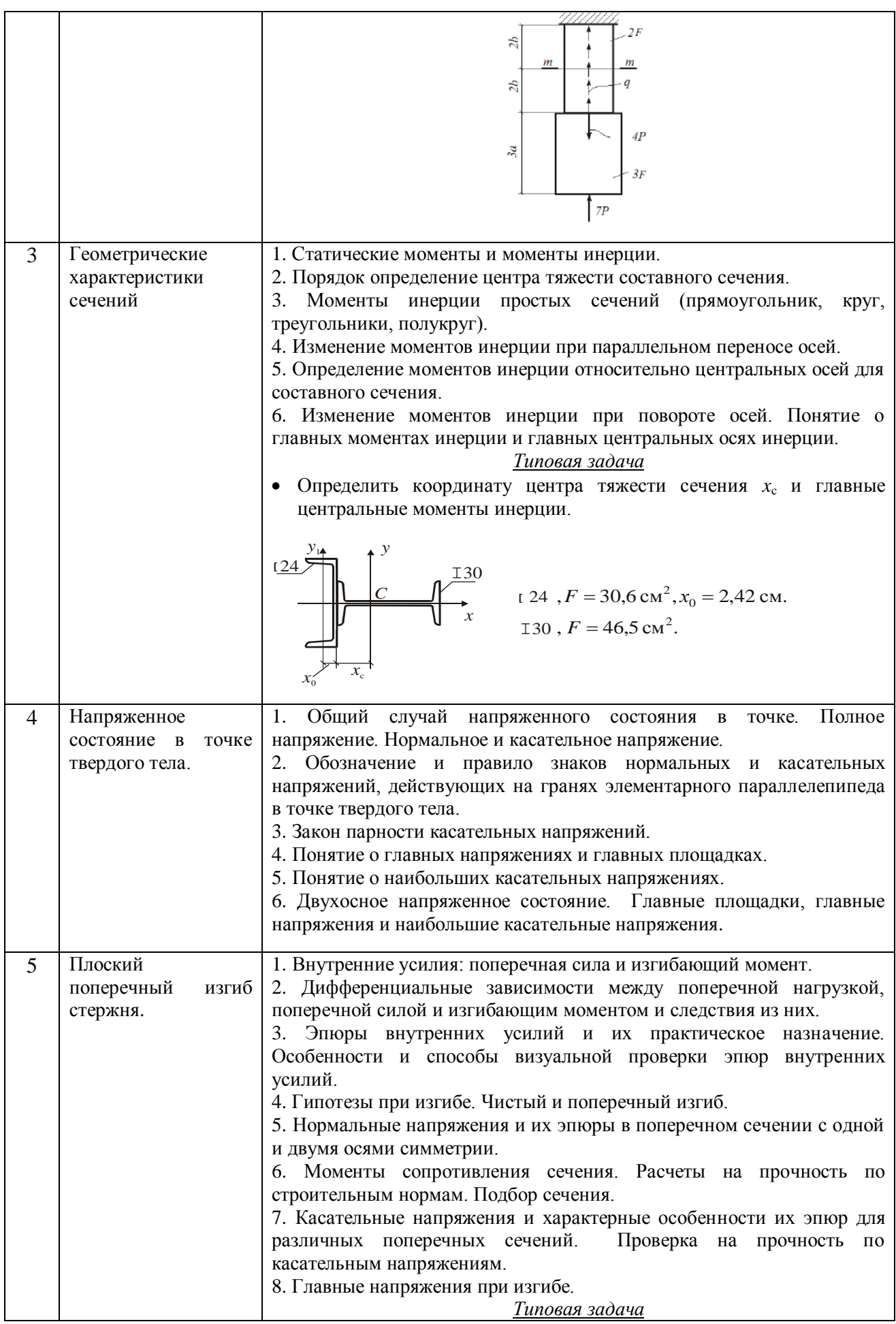

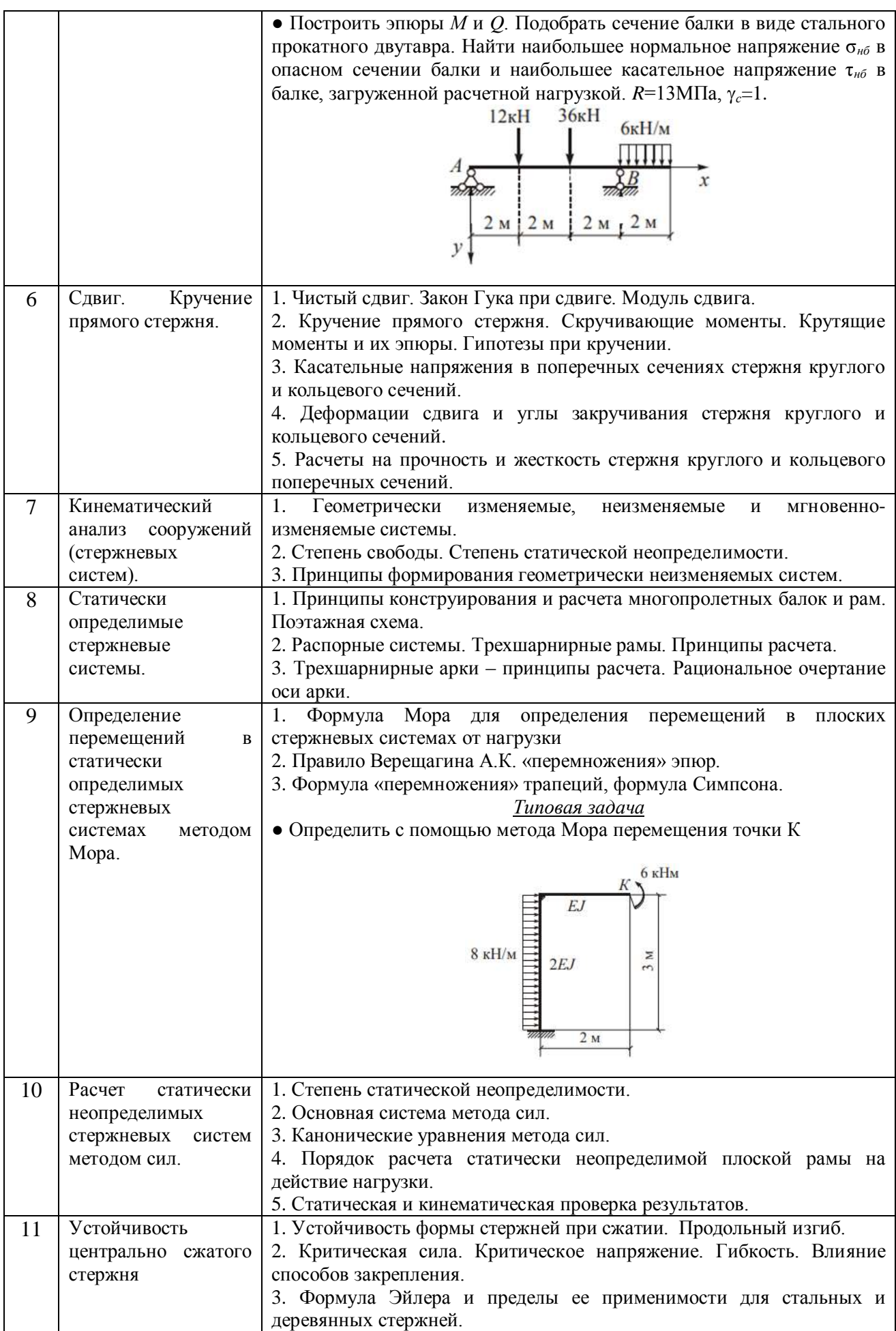

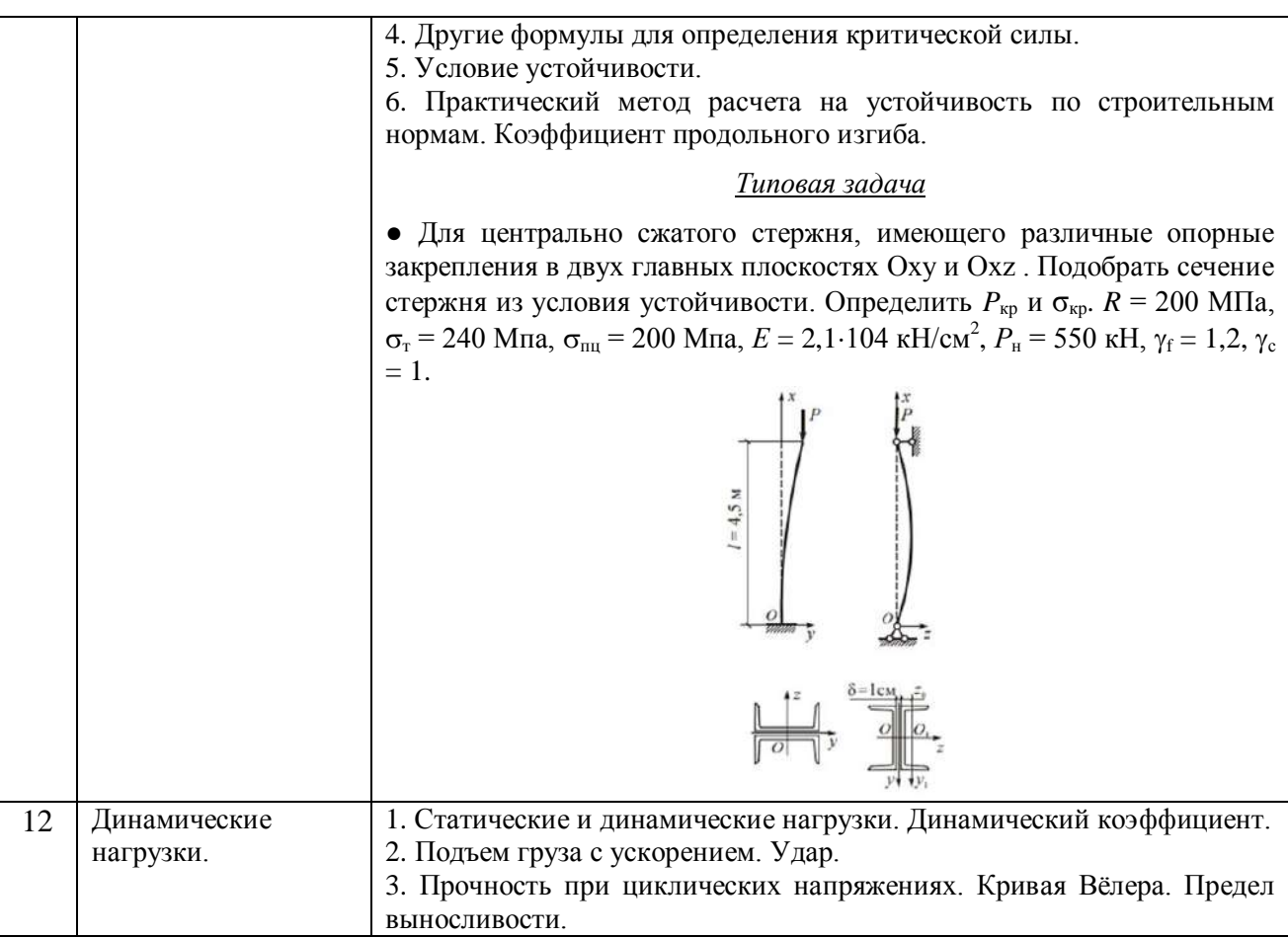

*2.1.2 Промежуточная аттестация в форме защиты курсовой работы (курсового проекта)*

*Не предусмотрено учебным планом*

- *2.2 Текущий контроль*
- *2.2.1 Перечень форм текущего контроля:*
	- контрольная работа;
	- домашнее задание;
	- защита отчёта по ЛР.
	- *2.2.2 Типовые контрольные задания форм текущего контроля*

 *Типовые задачи для контрольной работы Тема: Изгиб. Определение внутренних усилий при изгибе*

Построить эпюры *M* и *Q*

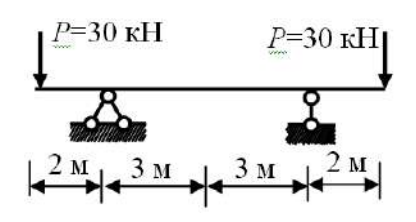

Построить эпюры *M* и *Q*

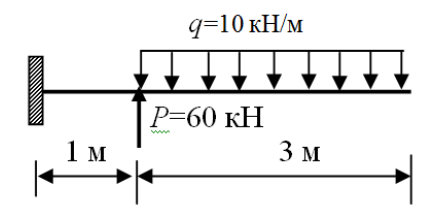

• Типовые задачи для домашнего задания  $N<sub>2</sub>1$ 

Тема: Центральное растяжение и сжатие прямого стержня. Геометрические характеристики сечения. Внутренние усилия при изгибе. Напряжения при изгибе.

Определение координаты центра тяжести составного сечения

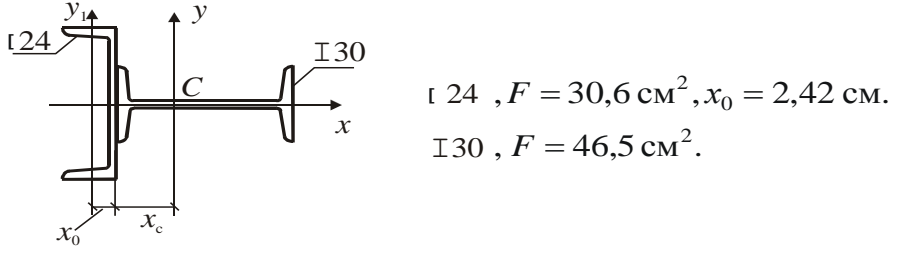

Определение продольной силы в сечении *m-m* стержня

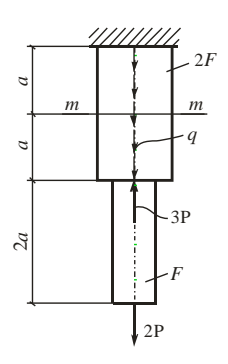

Построить эпюры *М* и *Q*, подобрать двутавровое сечение (R=210 МПа,  $\gamma_f = 1, 2; \gamma_c = 1$ ) и определить наибольшие нормальные и касательные напряжения.

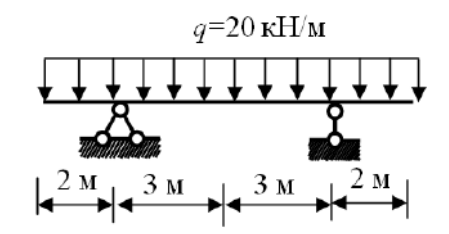

Построить эпюры *М* и *Q*, подобрать двутавровое сечение (R=210 МПа,  $\gamma_f = 1, 2; \gamma_c = 1$ ) и определить наибольшие нормальные и касательные напряжения.

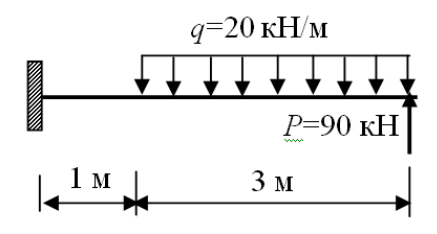

Перечень типовых контрольных вопросов для защиты домашнего задания №1:

- 1. Метод сечений. Продольная сила (определение, правило знака).
- 2. Дифференциальная зависимость между продольной силой и распределенной нагрузкой.
- 3. Построение эпюры продольных сил по длине стержня ступенчато-постоянного сечения (показать на примере решения задачи).
- 4. Напряжения в поперечных сечениях стержня.
	- 5. Построение эпюры нормальных напряжений по длине стержня ступенчатопостоянного сечения (показать на примере решения задачи).
	- 6. Определение удлинений и осевых перемещений. Жесткость при растяжении и сжатии.
	- 7. Определение опорных реакций.
	- 8. Применение метода сечений для вычисления продольной силы.
	- 9. Условие прочности.

10. Порядок подбора поперечного сечения стержня при его растяжении в статически определимой системе.

- 11. Определение удлинения растянутого стержня.
- 12. Статические моменты и последовательность нахождения центра тяжести сечения. у
- 13. Осевые и центробежный моменты инерции.
- 14. Изменение моментов инерции при параллельном смещении осей.
- 15. Главные оси инерции и главные моменты инерции.

16. Моменты инерции простых (прямоугольника, треугольника, круга, кольца и полукруга) и составных сечений.

17. Порядок решения задачи об определении геометрических характеристик сечения с одной осью симметрии.

18. Моменты сопротивления сечения.

19. Внутренние усилия при поперечном изгибе – поперечная сила и изгибающий момент (метод сечений, порядок определения, правило знаков).

20. Дифференциальные зависимости при поперечном изгибе.

21. Построение эпюр внутренних усилий в балках (показать на примере решения задачи).

22. Правила визуальной проверки эпюр внутренних усилий.

23. Нормальные напряжения. Момент сопротивления сечения.

24. Условие прочности. Подбор сечения изгибаемой балки в виде двутавра, круга, прямоугольника.

- 25. Решение задачи на подбор сечения балки.
- 26. Касательные напряжения при поперечном изгибе.
- 27. Главные напряжения при поперечном изгибе.

### *Типовые задачи для домашнего задания №2*

*Тема: Определение усилий и перемещений в статически определимой раме. Расчет статически неопределимой рамы методом сил. Расчет центрально-сжатого стержня на устойчивость.*

Построить эпюры *M*, *Q* и *N.* Определить перемещения в точке *K*

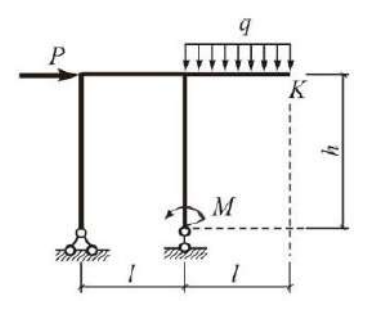

Расчет статически неопределимой рамы (Построить эпюры *M*, *Q* и *N)*

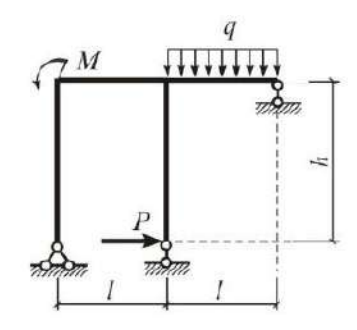

*Перечень типовых контрольных вопросов для защиты домашнего задания №2:* 1. Внутренние усилия в рамах. Продольная сила, поперечная сила, изгибающий момент (метод сечений, правила знаков, порядок их определения в сечениях рамы).

- 2. Построение эпюр внутренних усилий в раме (показать на примере решения задачи).
- 3. Поэтажная схема. Расчет балок с шарнирами (показать на примере решения задачи).

4. Определение усилий в статически определимой ферме (показать на примере решения задачи).

5. Кинематический анализ статически определимой многопролетной рамы и построение поэтажной схемы (показать на примере решения задачи).

- 6. Распорные системы в строительстве и их особенности.
- 7. Расчет трехшарнирной рамы (показать на примере решения задачи).
- 8. Особенности работы трехшарнирных арок. Рациональное очертание оси арки.

9. Формула для Мора определения перемещений. Особенности ее использования для балок, рам и ферм.

- 10. Правило Верещагина А.К. «перемножения эпюр».
- 11. Решение задачи на определение перемещений.
- 12. Степень статической неопределимости.
- 13. Основная система метода сил и принципы ее построения.
- 14. Порядок расчета рамы методом сил.
- 15. Кинематическая проверка результатов расчета.
- 16. Расчет рамы с одним неизвестным (показать на примере решения задачи).
- 17. Понятие о продольном изгибе.
- 18. Гибкость. Влияние способов закрепления стержня. Коэффициент приведения длины.
- 19. Критическая сила и формулы для ее определения в зависимости от гибкости и материала стержня.
- 20. Порядок расчета центрально сжатого стержня на продольный изгиб.
- 21. Практический способ расчета сжимаемого стержня при использовании коэффициента продольного изгиба.

### *Перечень типовых контрольных вопросов для защиты отчёта по ЛР:*

Лабораторная работа №1 «Определение модуля упругости и коэффициента Пуассона».

- 1. Коэффициент Пуассона и его значения для различных материалов.
- 2. Определение поперечной деформации по величине коэффициента Пуассона.
- 3. Закон Гука при одноосном напряженном состоянии.
- 4. Определение нормального напряжения в поперечном сечении.
- 5. Определение модуля упругости в эксперименте.
- 6. Влияние величины модуля упругости на значение деформации стержня.
- 7. Метод электротензометрии: приборы для измерения деформаций.
- 8. Жесткость стержня при растяжении или сжатии стержня.
- 9. Цель использования двух тензорезисторов при измерении продольной и поперечной деформаций.
- 10. Устройство тензорезистора.

Лабораторная работа №2 «Испытание на разрыв образца из малоуглеродистой стали».

- 1. Цель испытания материала на растяжение.
- $2<sub>1</sub>$ Абсолютное удлинение стержня, его размерность.
- $3<sup>1</sup>$ Относительное удлинение стержня, его размерность.
- $\overline{4}$ . Деформации упругие, пластичные и остаточные.
- Площадка текучести, определение предела текучести.  $5<sub>1</sub>$
- 6. Определение временного сопротивления (предела прочности).
- 7. Определение истинного напряжения при разрыве.
- $8<sup>1</sup>$ Условная диаграмма напряжений, условное напряжение при разрыве.
- 9. Отличие истинной диаграммы напряжений от условной.
- 10. Определение относительного сужения после разрыва образца.

• Состав домашних заданий

## Домашнее задание №1

Тема "Расчет статически определимого стержня ступенчато-постоянного сечения"

Задача 1. Расчет статически определимого стержня ступенчато-постоянного сечения требуется:

1. Определить опорную реакцию.

2. Вычислить значения продольных сил в характерных сечениях и построить эпюру продольных сил N.

3. Построить эпюру нормальных напряжений о.

4. Найти величины удлинений участков стержня  $\Delta l_i$  и удлинение всего стержня  $\Delta l$ . 5. Определить значения осевых перемещений и характерных сечений стержня.

Залача 2. Полбор сечения растянутого стержня статически определимой системы Требуется произвести расчет по первой группе предельных состояний, полагая класс сооружения по ответственности КС-3 (коэффициент надежности по ответственности  $\gamma_n = 1,2$ ).

1. Определить расчетное значение силы Р<sub>р</sub>, приняв коэффициент надежности по нагрузке  $\gamma_f$ =1,2, 2. Определить расчетное значение собственного веса жесткого стержня  $G_n$ . приняв нормативную нагрузку q (вес 1 п. м) в соответствии с заданием и коэффициент надежности по нагрузке  $\gamma_f = 1, 1, 3$ . Определить значение расчетной продольной силы N в стержне.

4. Подобрать сечение стержня из двух стальных прокатных равнополочных уголков из стали марки C245, приняв коэффициент условий работы  $\gamma_c = 0.9$ , коэффициент надежности по материалу  $\gamma_m = 1.025$ .

5. Проверить прочность найденного сечения.

6. Определить удлинение  $\Delta l$  стержня AB, приняв модуль упругости стали  $E = 2.1 \cdot 10^5$ МПа.

### Тема " Определение геометрических характеристик сечения"

Задача 1. Для сечения, имеющего одну ось симметрии требуется:

1. Определить положение центра тяжести сечения.

2. Вычислить моменты инерции относительно двух взаимно перпендикулярных центральных осей (одна из которых является осью симметрии).

3. Установить положение главных центральных осей инерции.

4. Вычислить главные радиусы инерции.

5. Определить моменты сопротивления сечения для нижних, верхних, правых и левых волокон.

# Тема "Построение эпюр поперечных сил и изгибающих моментов в балках"

Для статически определимых балок требуется:

1. Определить опорные реакции.

2. Построить эпюры внутренних усилий *Q* и *M*.

### *Тема " Напряжения при изгибе "*

Для балки требуется:

1. Подобрать сечение балки из стального двутавра (марка стали С245), приняв коэффициент условий работы  $\gamma_c = 0.9$  и коэффициент надежности по материалу  $\gamma_m = 1.025$ .

2. Построить эпюры наибольших нормальных о и касательных т напряжений в сечении двутавра. 3. Проверить условия прочности по нормальным и касательным напряжениям для двутавра.

4. Подобрать сечение балки в виде прямоугольника, приняв отношение его высоты к ширине равным 2 (материал и коэффициенты принять в соответствии с п. 1).

5. Построить эпюры наибольших нормальных  $\sigma$  и касательных  $\tau$  напряжений в прямоугольном сечении.

6. Проверить условия прочности по нормальным и касательным напряжениям для прямоугольного сечения.

7. Подобрать сечение балки в виде круга (материал и коэффициенты принять в соответствии с п. 1).

8. Построить эпюры наибольших нормальных о и касательных т напряжений в круглом сечении. 9. Проверить условия прочности по нормальным и касательным напряжениям для круглого сечения.

10. Определить, какое из трех сечений является наиболее экономичным (по количеству материала).

### *Домашнее задание №2*

Тема **" Определение усилий и перемещений в статически определимой раме "** Для статически определимой рамы требуется:

- 1. Выполнить кинематический анализ.
- 2. Определить опорные реакции.
- 3. Построить эпюры *N, Q* и *М*.
- 4. Проверить выполнение условий равновесия для всех узлов рамы.

5. Определить методом Мора горизонтальное или угловое перемещение в точке К. (При расчете принять жесткости горизонтальных *EJ*р (ригелей) и вертикальных *EJ*ст (стоек) стержней одинаковыми. Результат расчета перемещений представить, не раскрывая значения жесткости).

### *Тема " Расчет статически неопределимой рамы с помощью метода сил "* Для статически неопределимой рамы требуется:

1. Выполнить кинематический анализ и определить ее степень статической неопределимости.

2. Рассчитать раму с помощью метода сил.

3. Построить окончательные эпюры *N, Q* и *M*.

4. Выполнить статическую и кинематическую проверки результатов расчета.

5. Определить методом Мора горизонтальное или угловое перемещение в точке К. (При расчете принять жесткости горизонтальных *EJ*р (ригелей) и вертикальных *EJ*ст (стоек) стержней одинаковыми. Результат расчета перемещений представить, не раскрывая значения жесткости).

### *Тема " Расчет центрально-сжатого стержня на устойчивость "*

Для стального центрально-сжатого стержня симметричного сечения с различными условиями закрепления в разных плоскостях:

1. Определить геометрические характеристики поперечного сечения.

2. Найти гибкости в главных плоскостях.

3. Определить значение критической силы  $P_{\text{\tiny KD}}$ , приняв модуль упругости стали равным  $E = 2, 1 \cdot 10^5$  МПа.

4. Определить значение допускаемой силы  $P_{\text{A0II}}$ , приняв расчетное сопротивление стали R = 240 МПа, коэффициент условий работы  $\gamma_c = 0.9$ .

### 3. Методические материалы, определяющие процедуры оценивания

Процедура проведения промежуточной аттестации и текущего контроля успеваемости регламентируется локальным нормативным актом, определяющим порядок осуществления текущего контроля успеваемости и промежуточной аттестации обучающихся.

3.1. Процедура оценивания при проведении промежуточной аттестации обучающихся по дисциплине в форме экзамена и/или дифференцированного зачета (зачета с оценкой)

Промежуточная аттестация по дисциплине в форме экзамена проводится в 3-м семестре.

Используются критерии и шкала оценивания, указанные в п.1.2. Оценка выставляется преподавателем интегрально по всем показателям и критериям оценивания.

Ниже приведены правила оценивания формирования компетенций по показателю опенивания «Знания».

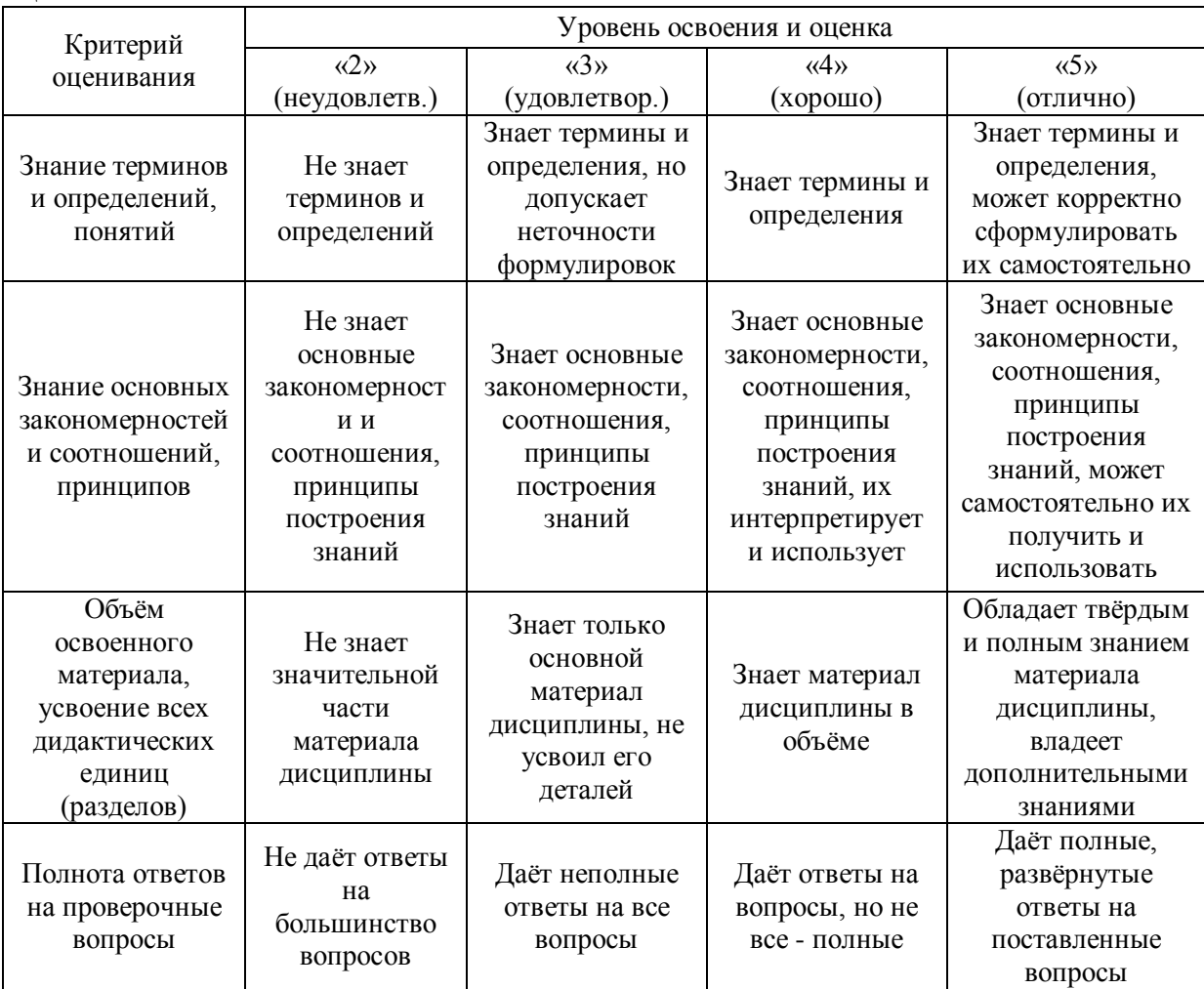

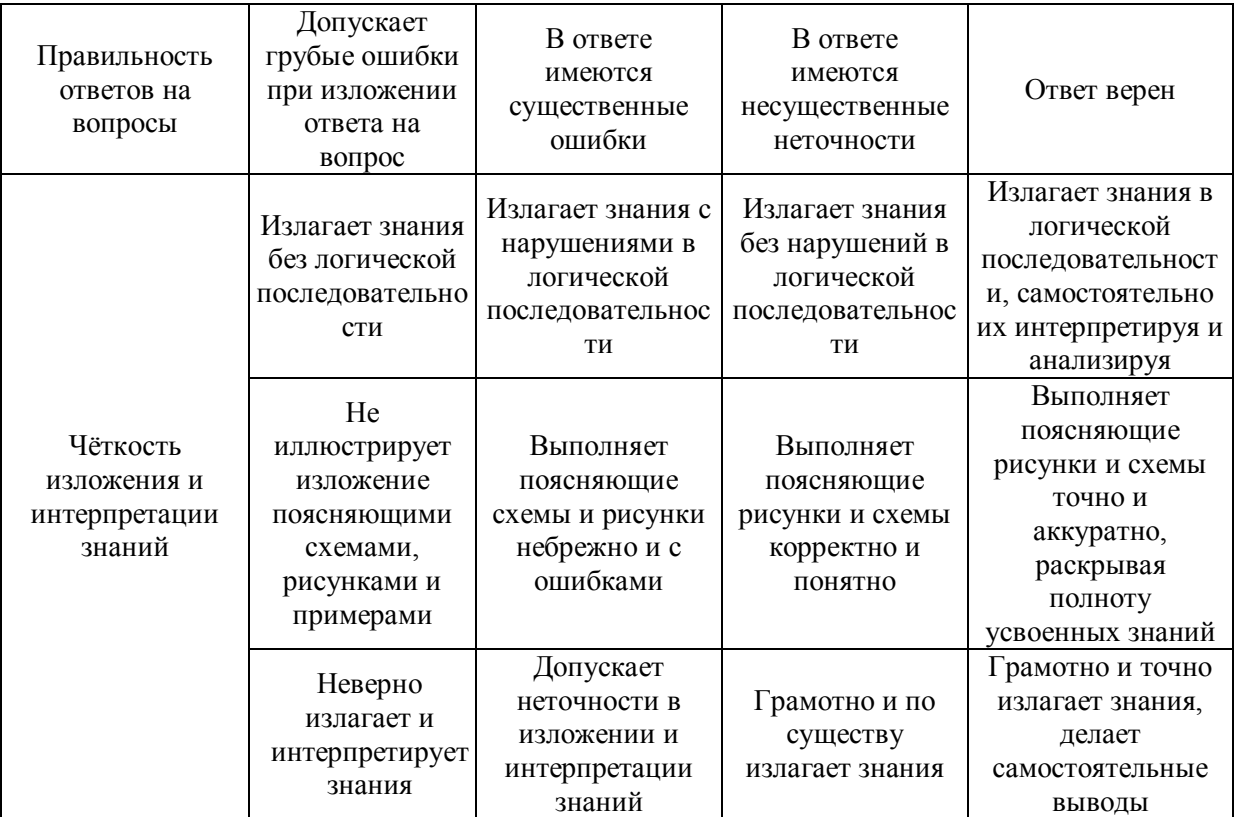

Ниже приведены правила оценивания формирования компетенций по показателю оценивания «Умения».

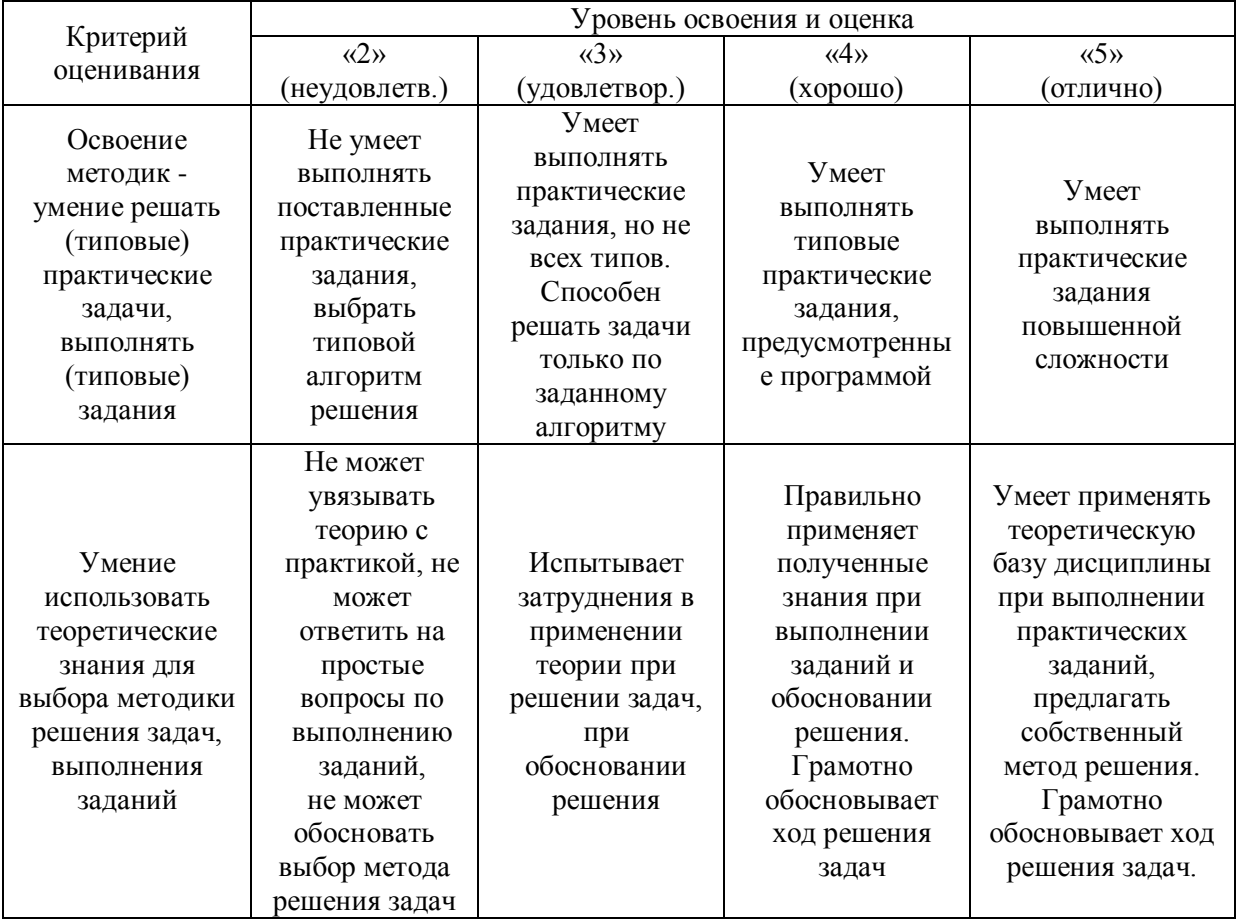

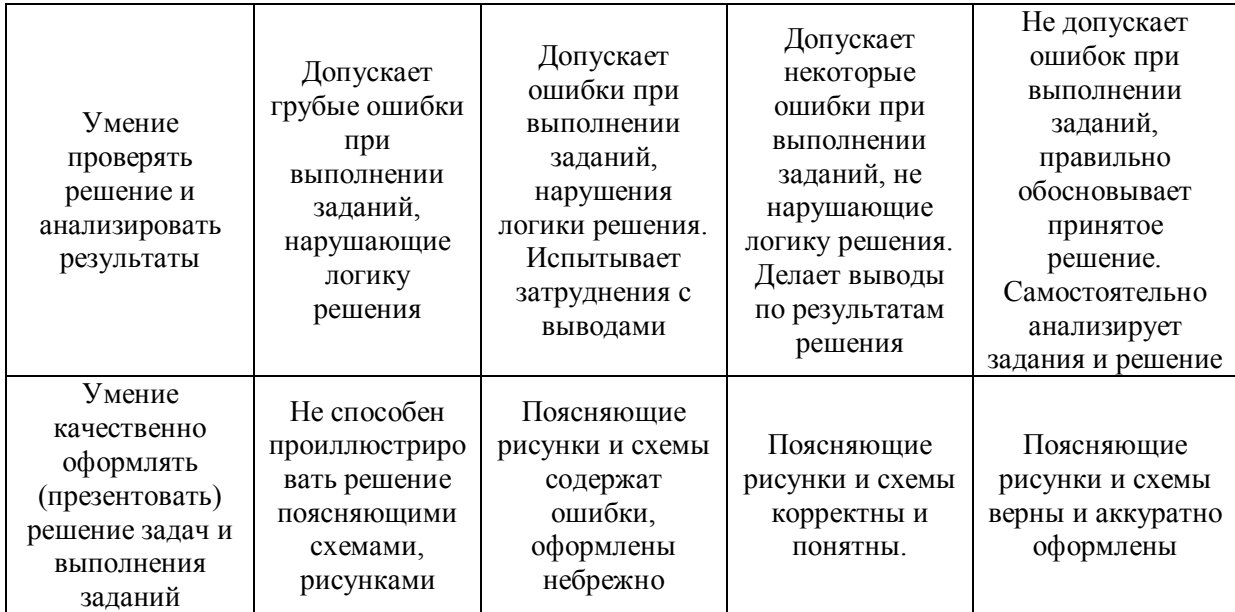

Ниже приведены правила оценивания формирования компетенций по показателю оценивания «Навыки».

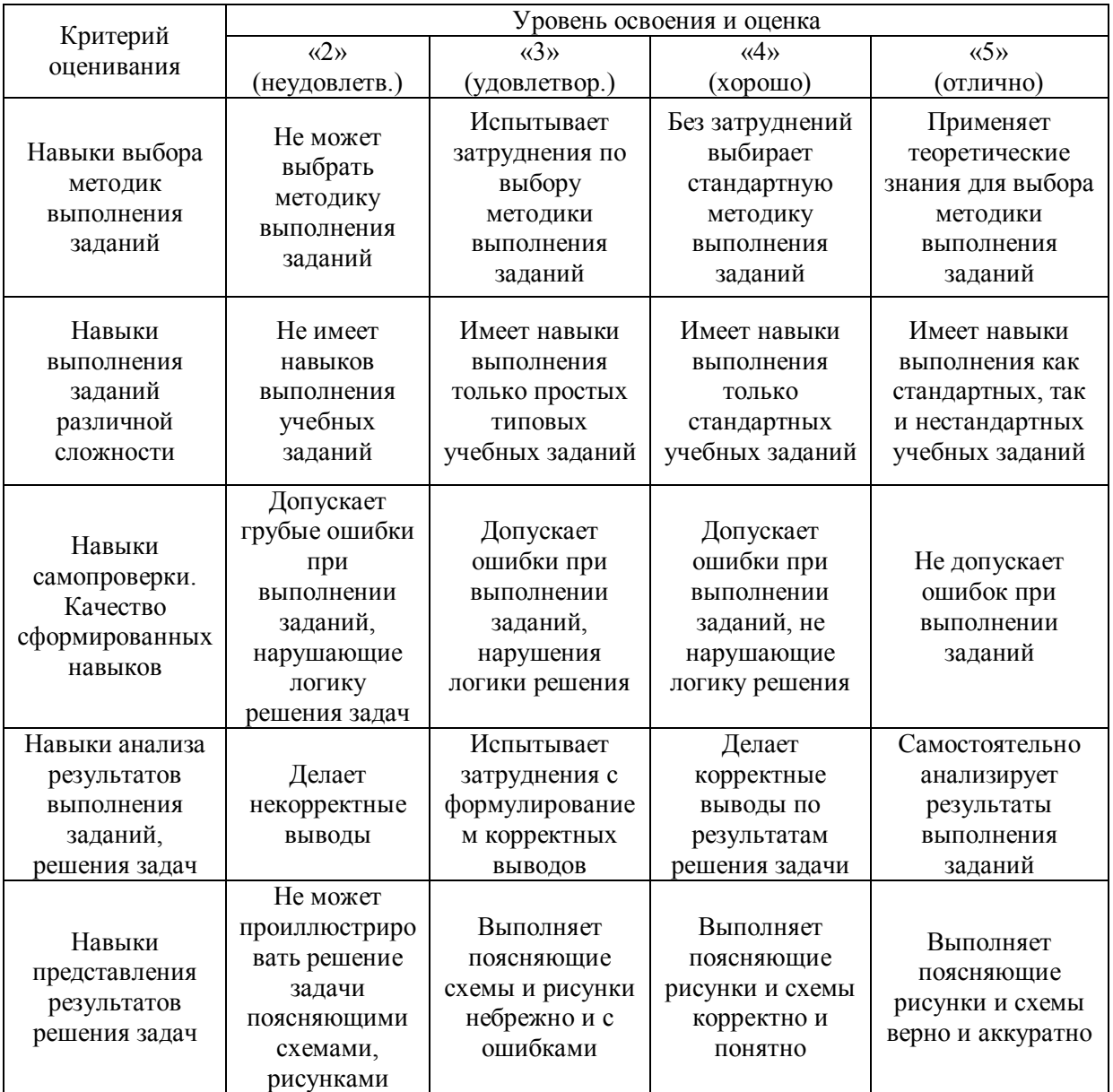

*3.2. Процедура оценивания при проведении промежуточной аттестации обучающихся по дисциплине в форме зачета*

Промежуточная аттестация по дисциплине в форме зачёта не проводится.

*3.3. Процедура оценивания при проведении промежуточной аттестации обучающихся по дисциплине в форме защиты курсовой работы (курсового проекта)*

Процедура защиты курсовой работы (курсового проекта) определена локальным нормативным актом, определяющим порядок осуществления текущего контроля успеваемости и промежуточной аттестации обучающихся.

Промежуточная аттестация по дисциплине в форме защиты курсовой работы/курсового проекта не проводится.

# Приложение 2 к рабочей программе

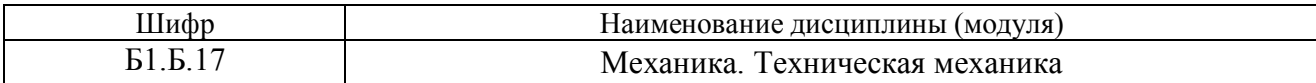

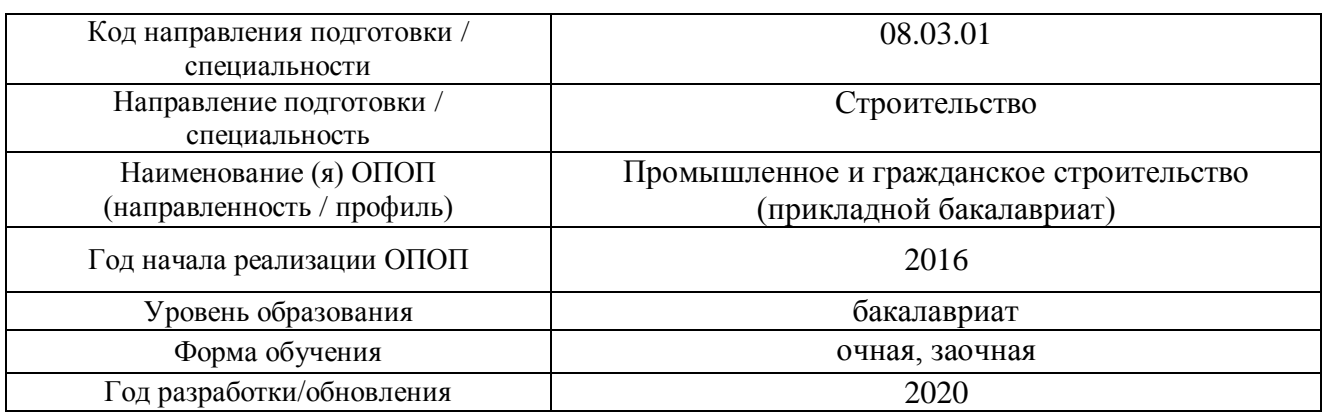

# **Перечень учебных изданий и учебно-методических материалов**

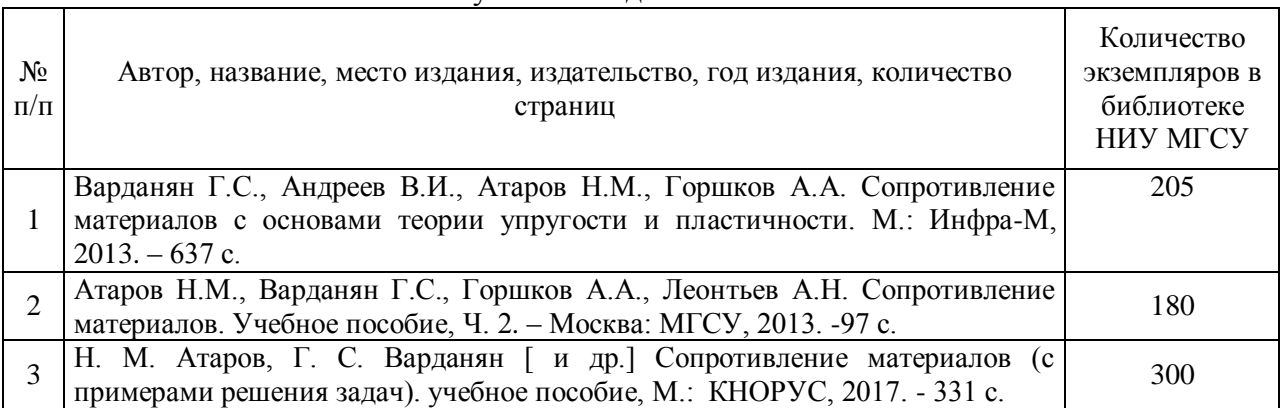

# Печатные учебные издания в НТБ НИУ МГСУ:

# Электронные учебные издания в электронно-библиотечных системах (ЭБС):

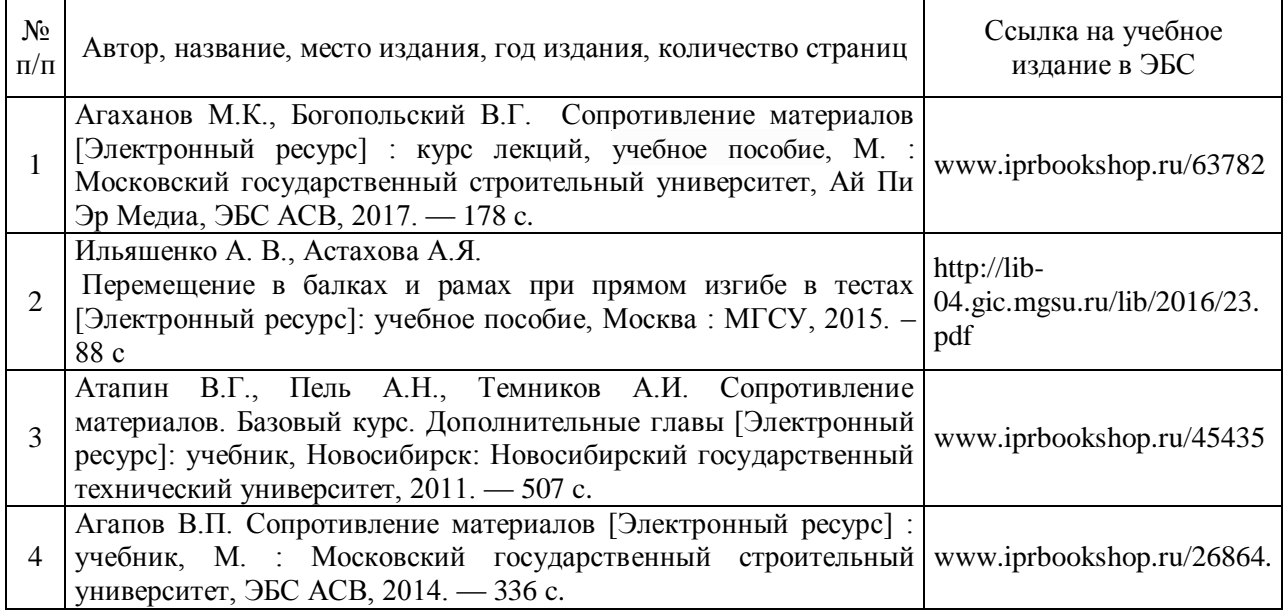

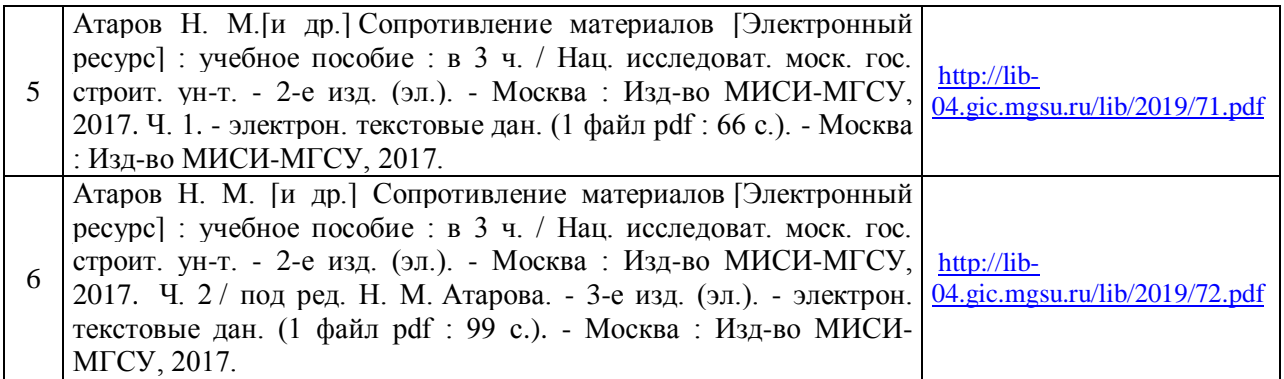

# Перечень учебно-методических материалов в НТБ НИУ МГСУ

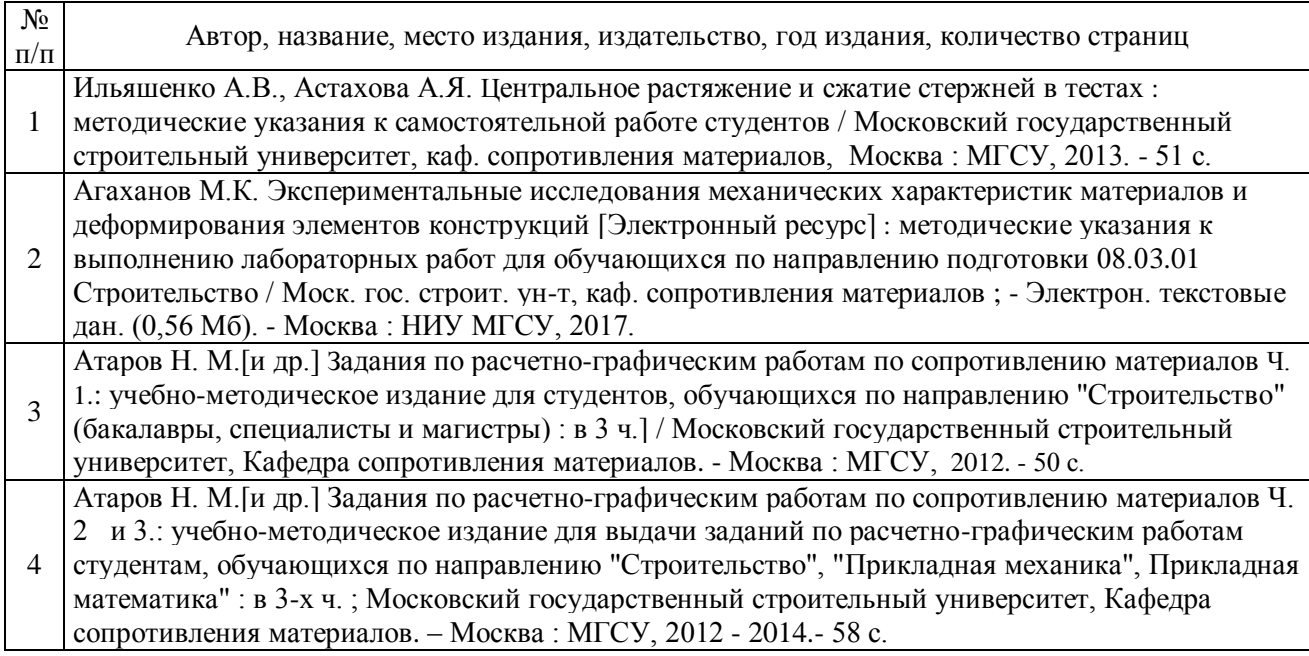

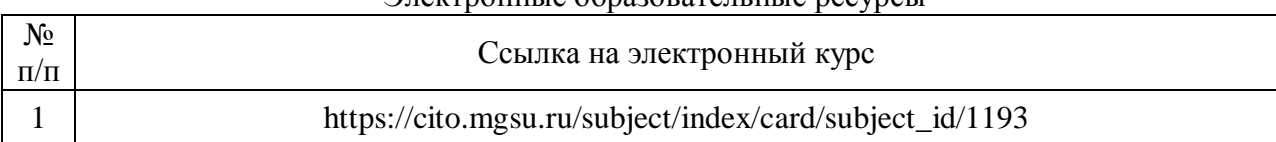

Электронные образовательные ресурсы

# Приложение 3 к рабочей программе

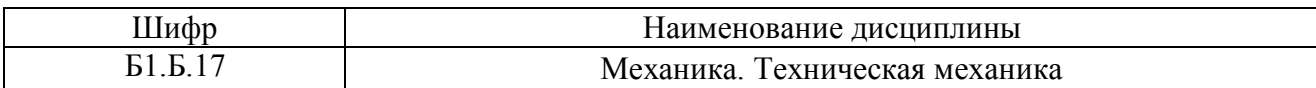

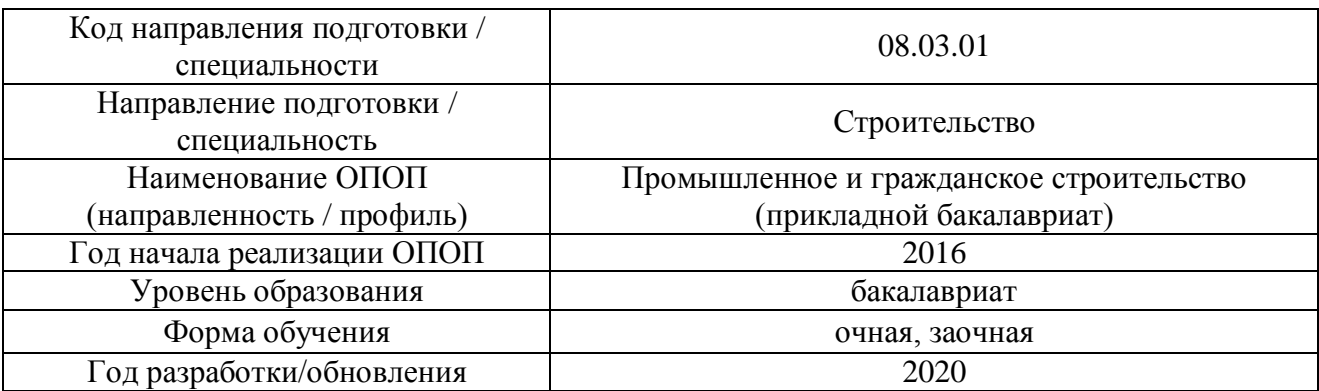

# **Перечень профессиональных баз данных и информационных справочных систем**

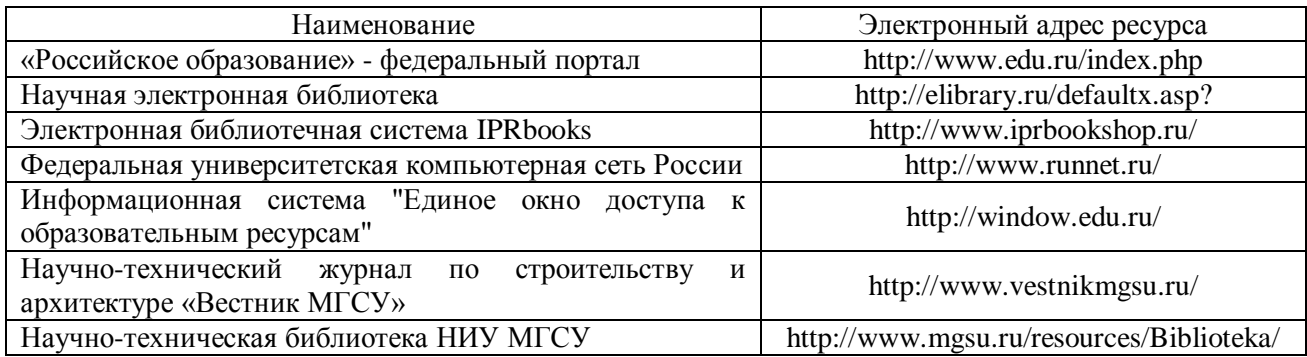

# Приложение 4 к рабочей программе

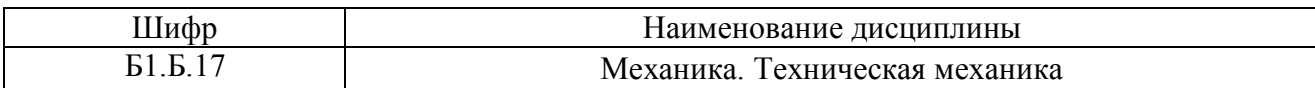

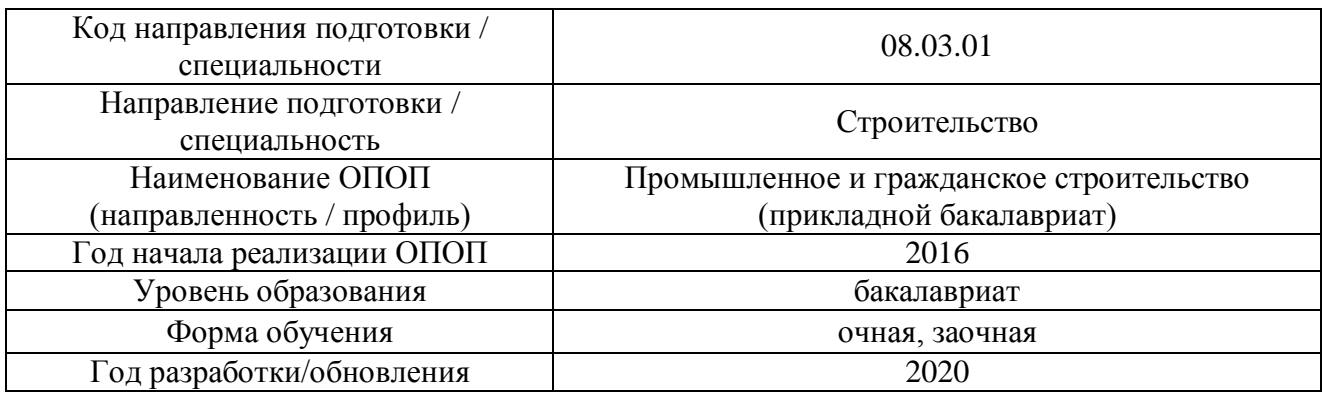

# **Материально-техническое и программное обеспечение дисциплины**

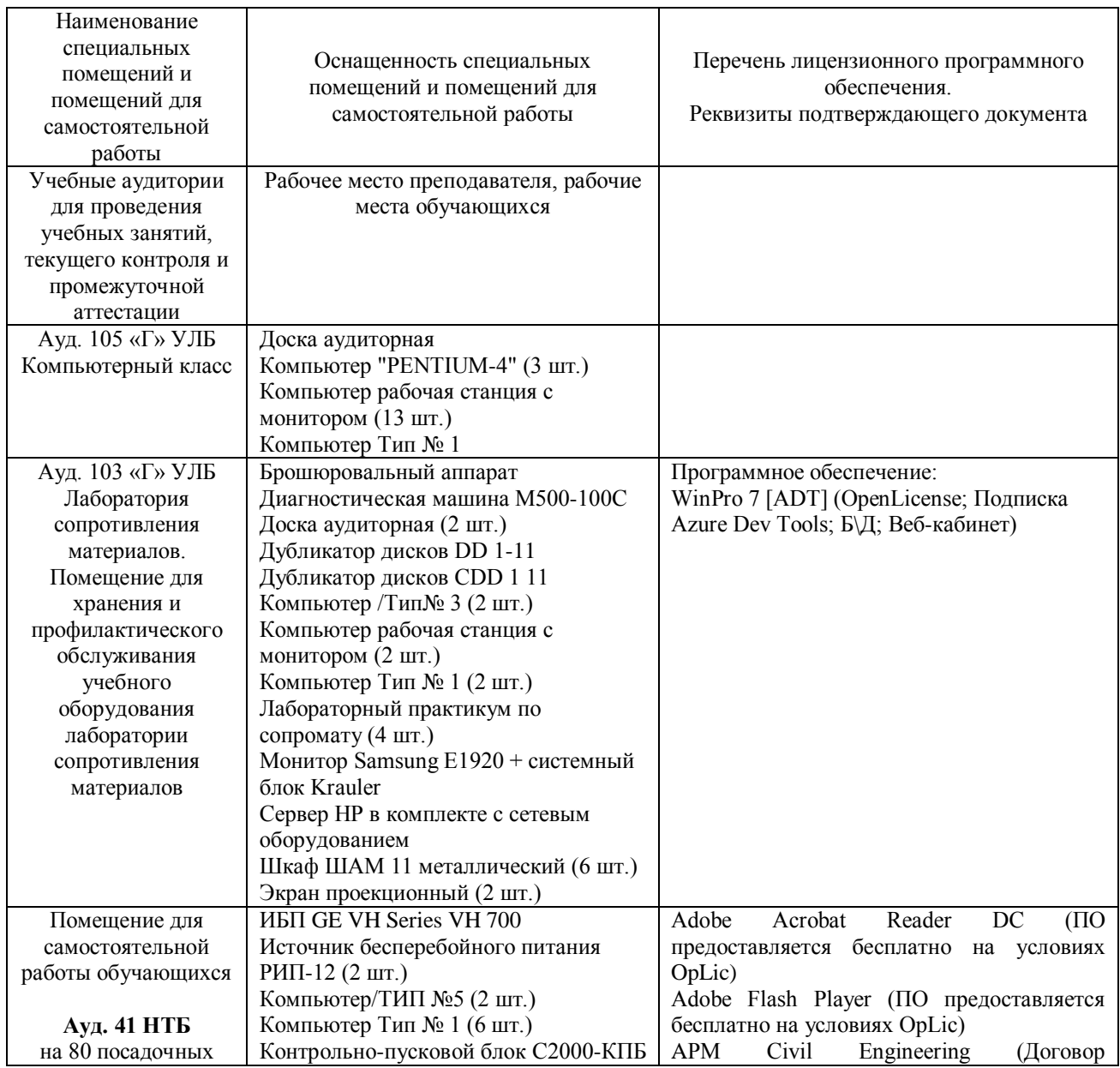

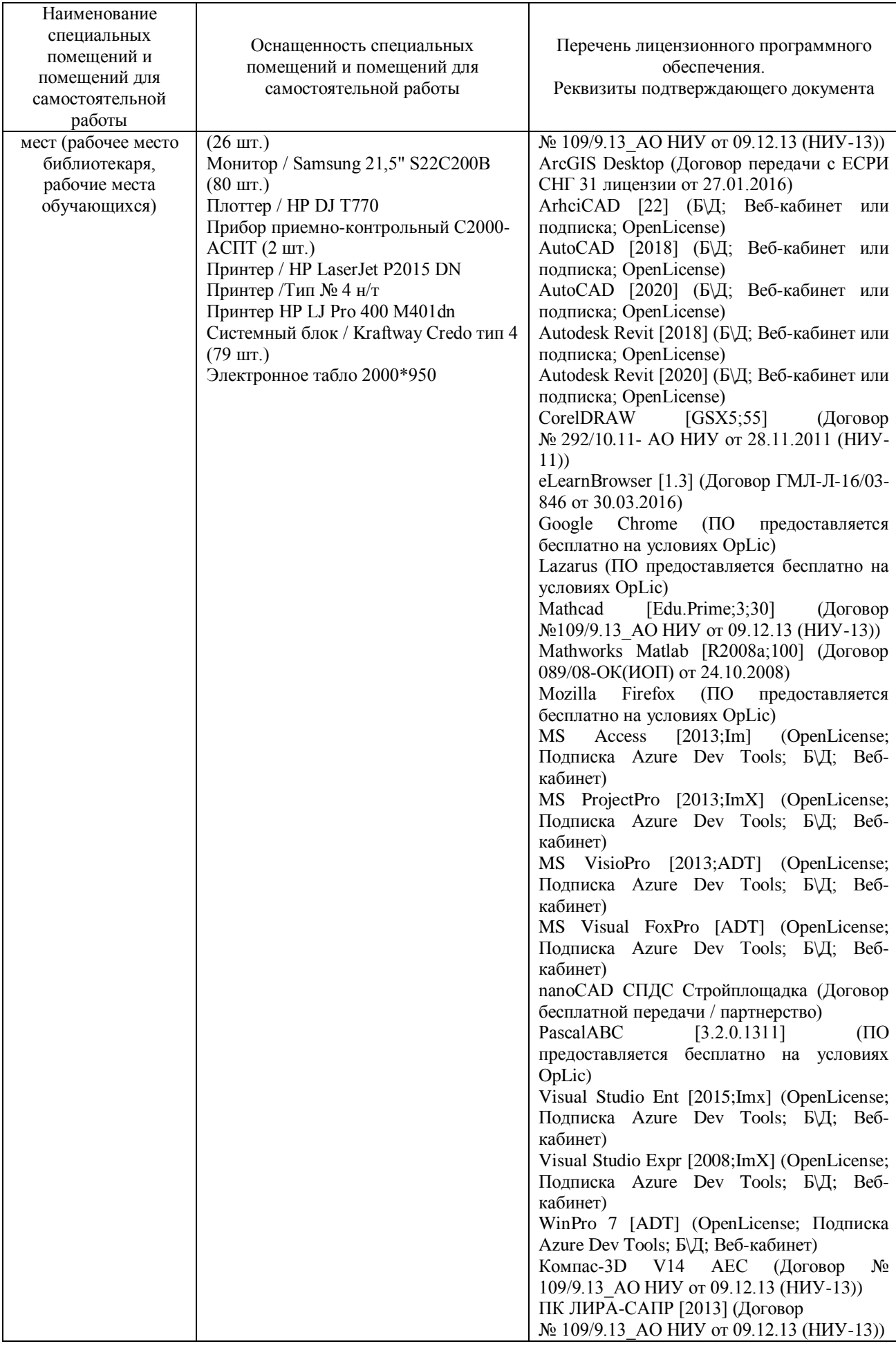

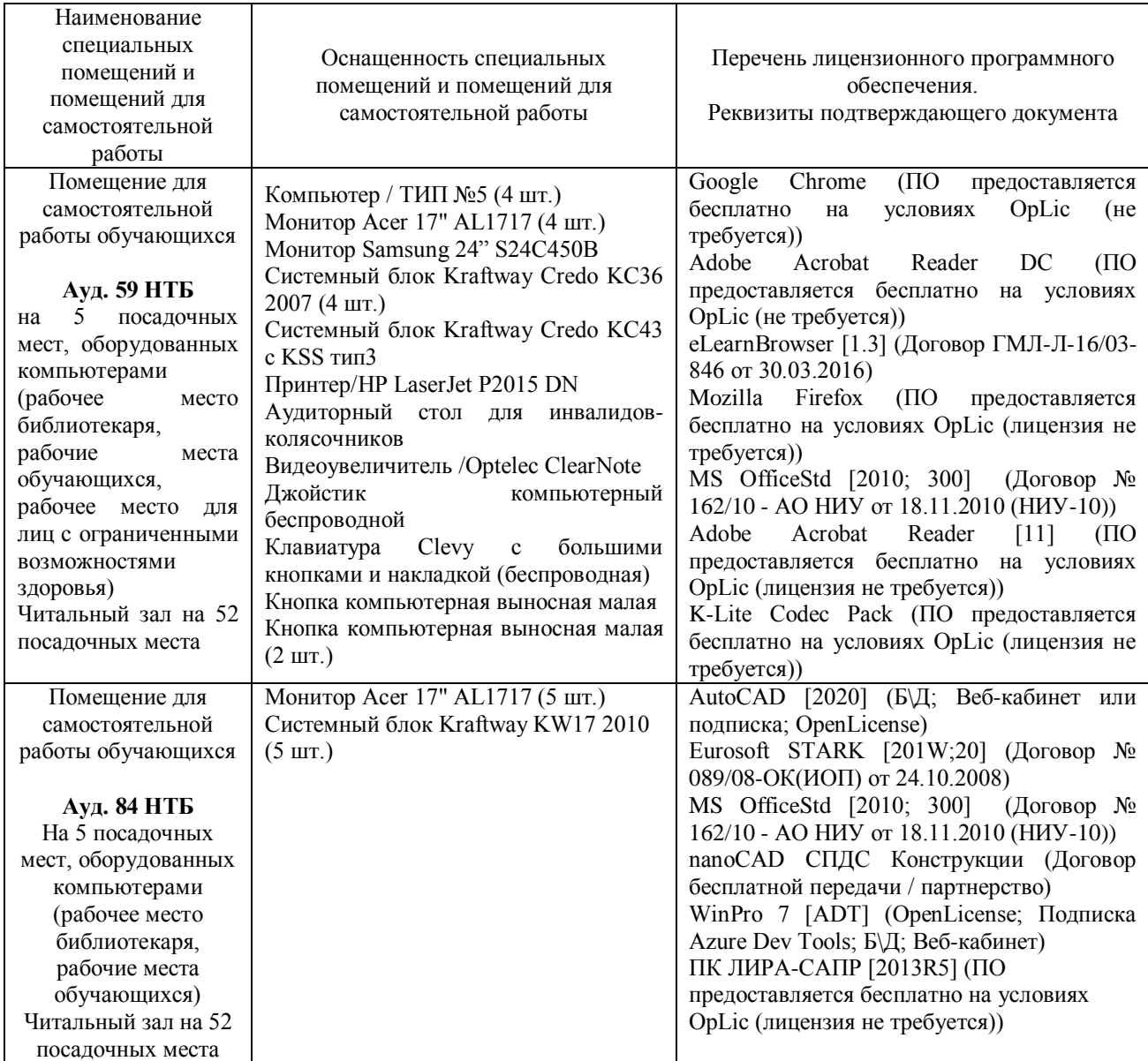

### Федеральное государственное бюджетное образовательное учреждение высшего образования **«НАЦИОНАЛЬНЫЙ ИССЛЕДОВАТЕЛЬСКИЙ МОСКОВСКИЙ ГОСУДАРСТВЕННЫЙ СТРОИТЕЛЬНЫЙ УНИВЕРСИТЕТ»**

# **РАБОЧАЯ ПРОГРАММА**

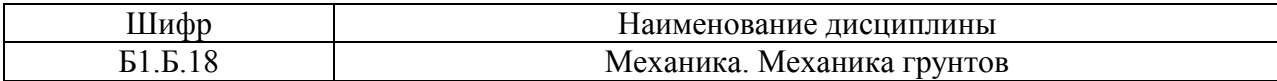

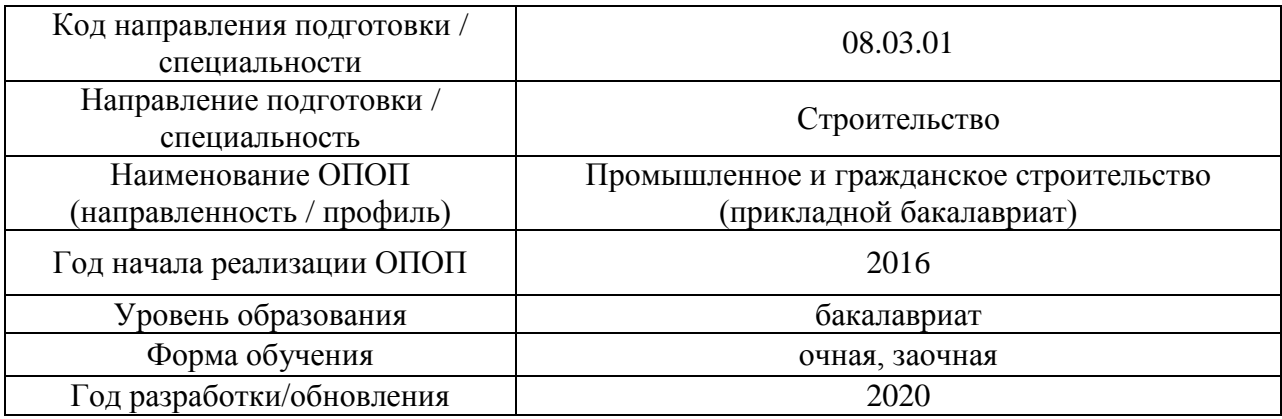

Разработчики:

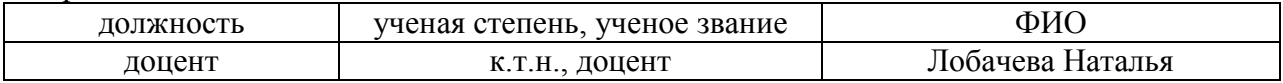

Рабочая программа дисциплины разработана и одобрена кафедрой (структурным подразделением) «Механики грунтов и геотехники».

Рабочая программа утверждена методической комиссией по УГСН, протокол № 1 от «25» августа 2020 г.

Целью освоения дисциплины «Механика. Механика грунтов» является формирование компетенций обучающегося в области механики грунтов.

Программа составлена в соответствии с требованиями Федерального государственного образовательного стандарта высшего образования по направлению подготовки 08.03.01 Строительство.

Дисциплина относится к базовой части Блока 1 «Дисциплины (модули)» основной профессиональной образовательной программы «Промышленное и гражданское строительство». Дисциплина является обязательной для изучения.

### **2. Перечень планируемых результатов обучения по дисциплине, соотнесенных с планируемыми результатами освоения образовательной программы**

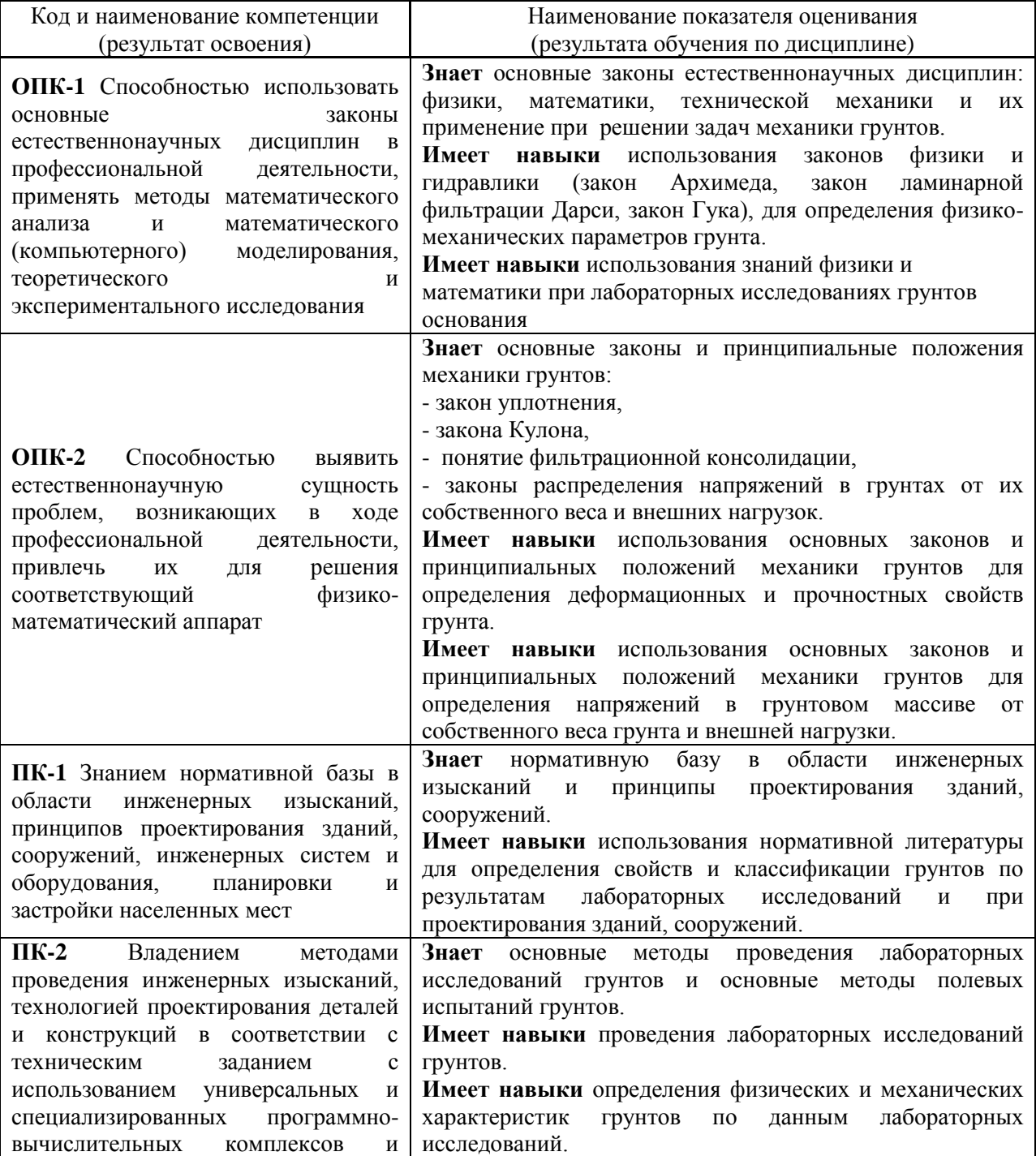

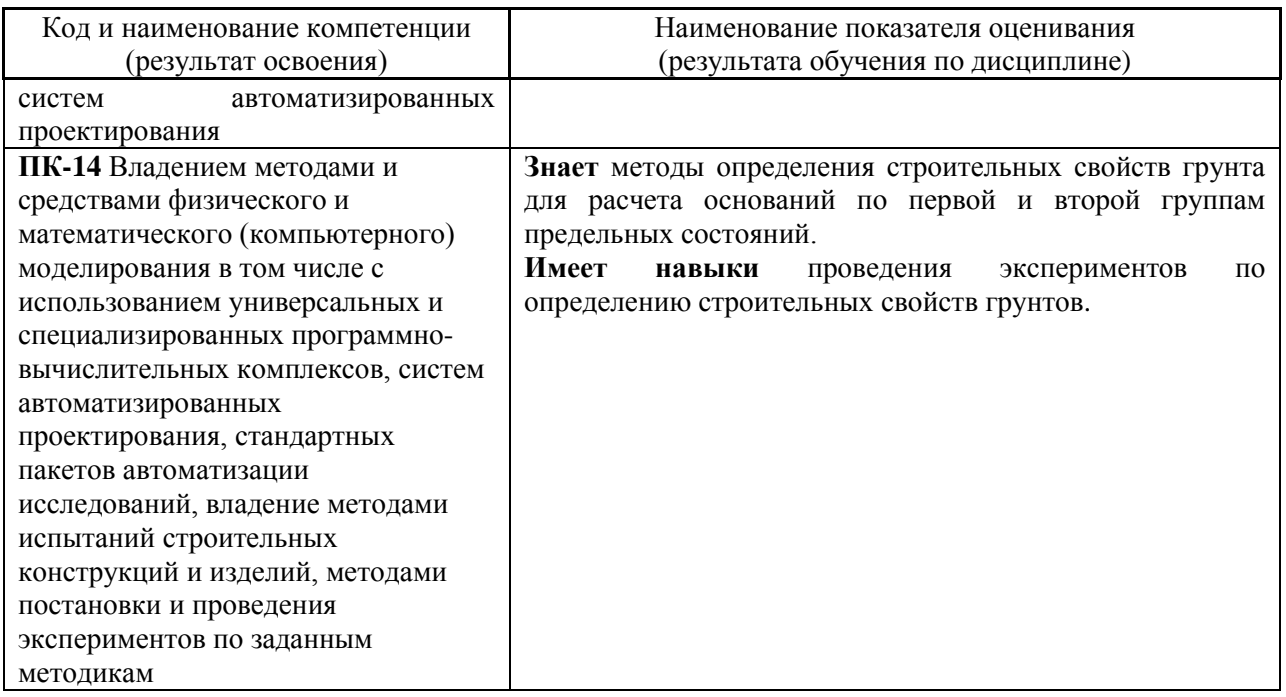

Информация о формировании и контроле результатов обучения представлена в Фонде оценочных средств (Приложение 1).

# 3. Трудоёмкость дисциплины и видов учебных занятий по дисциплине

Общая трудоемкость дисциплины составляет 2 зачётных единицы (72 академических часа). (1 зачетная единица соответствует 36 академическим часам)

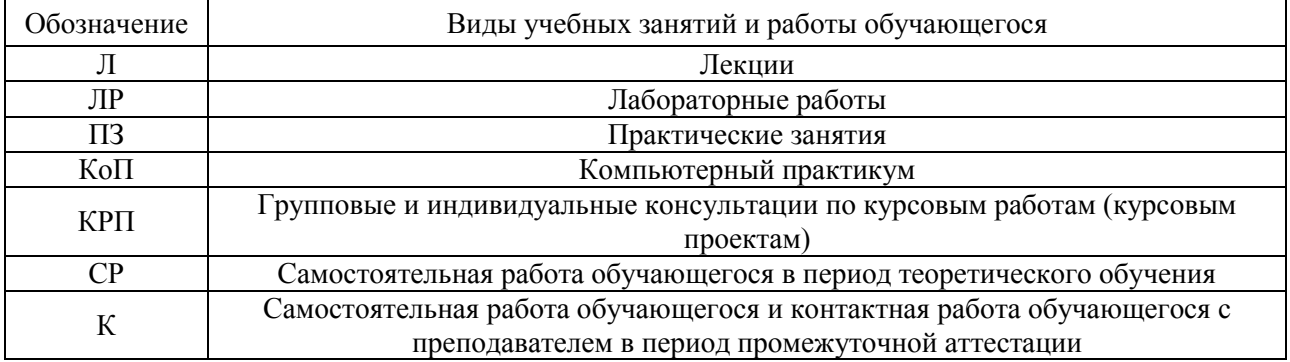

Видами учебных занятий и работы обучающегося по дисциплине могут являться.

### Структура дисциплины:

Форма обучения – очная

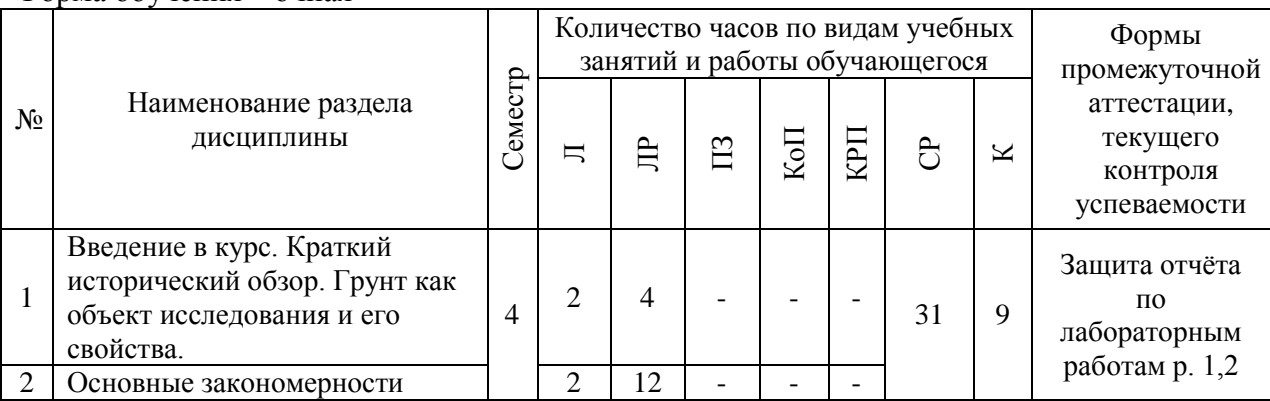

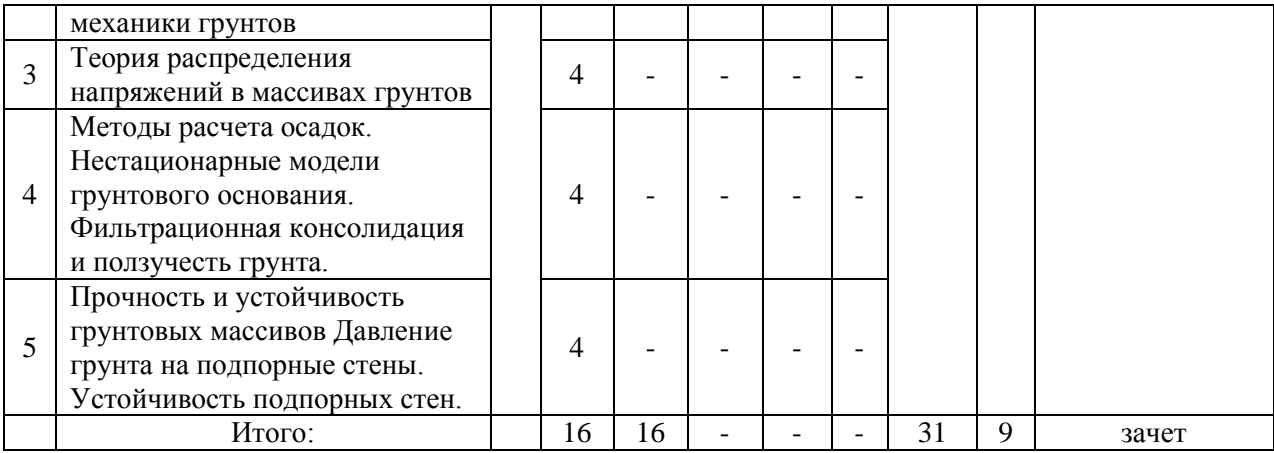

### Форма обучения – заочная

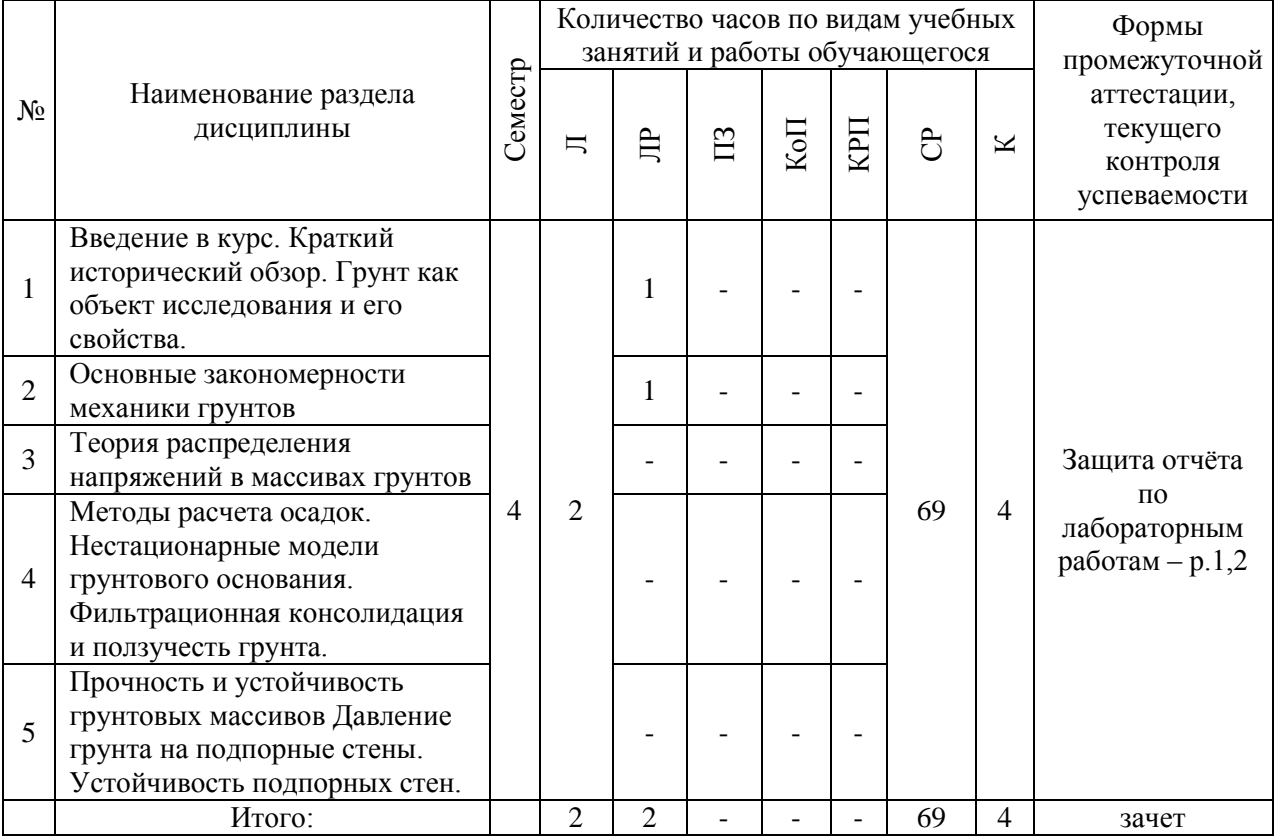

# **4. Содержание дисциплины, структурированное по видам учебных занятий и разделам**

При проведении аудиторных учебных занятий предусмотрено проведение текущего контроля успеваемости: в рамках лабораторных работ предусмотрена защита отчёта по лабораторным работам.

### *4.1 Лекции*

Форма обучения – очная

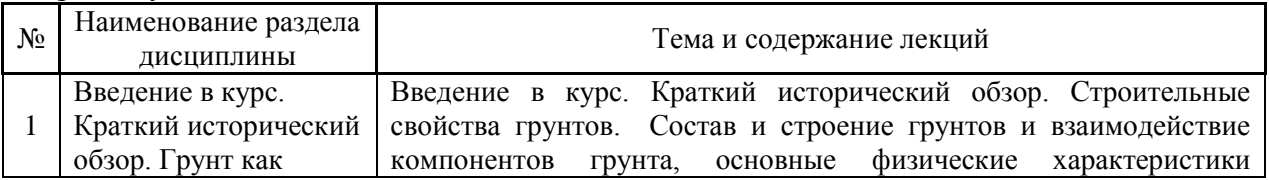

4

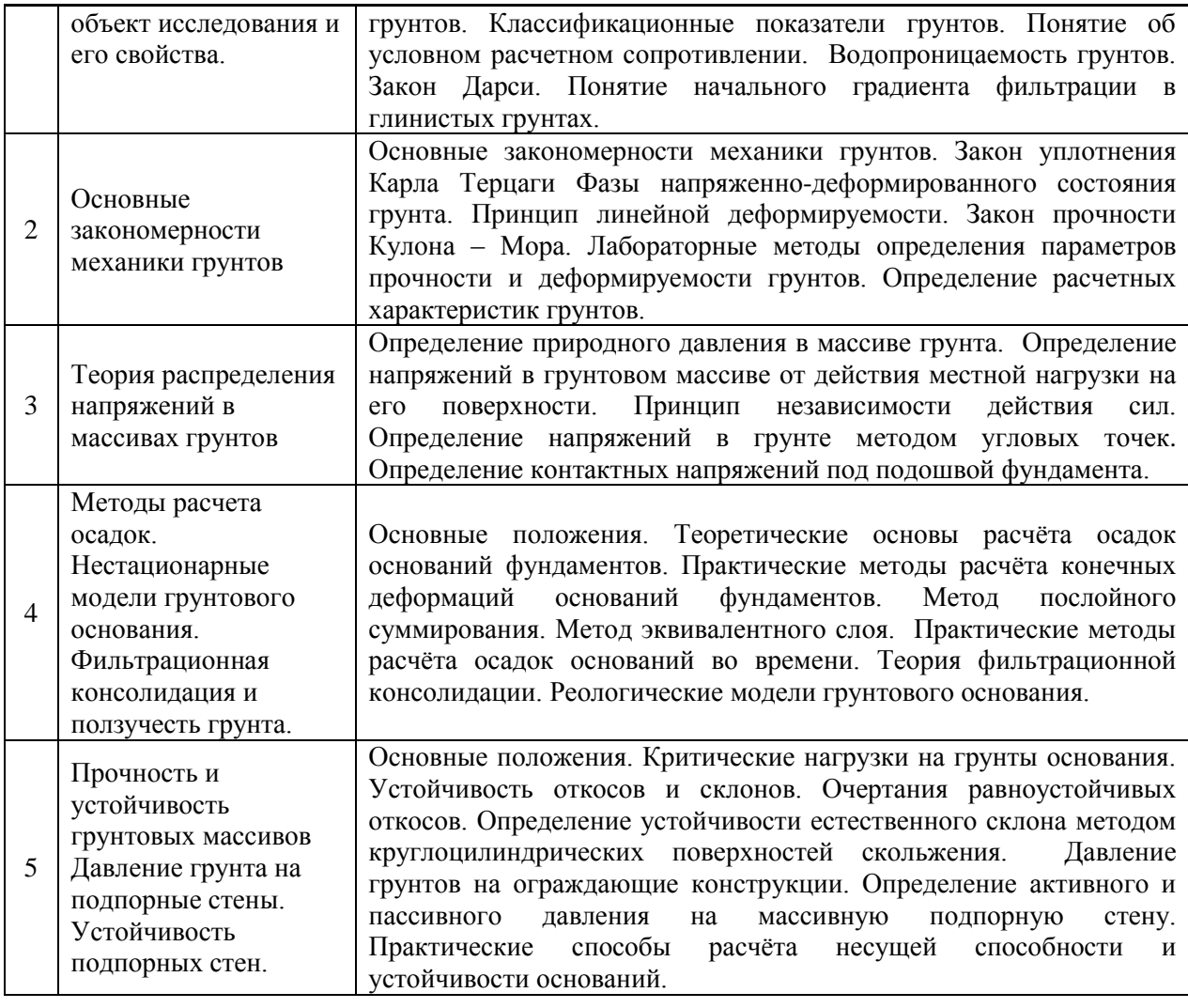

# Форма обучения – заочная

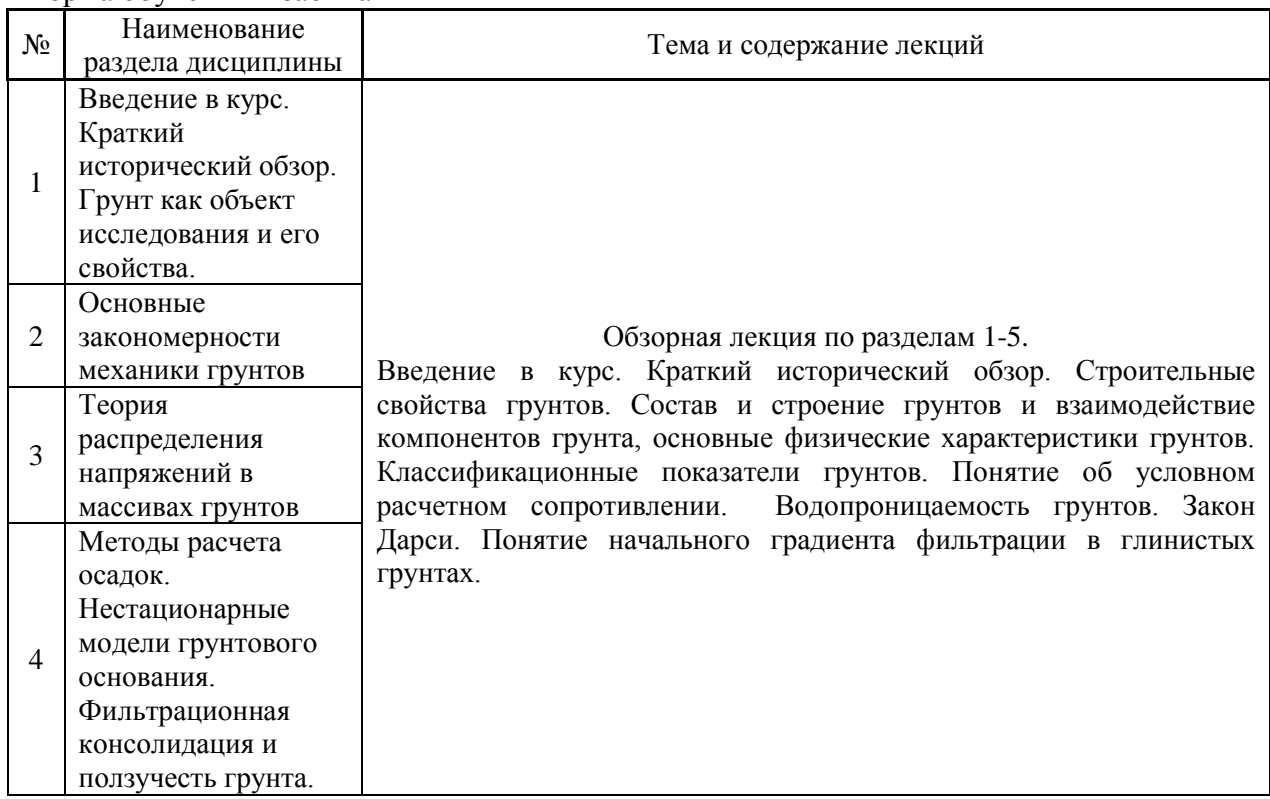

5

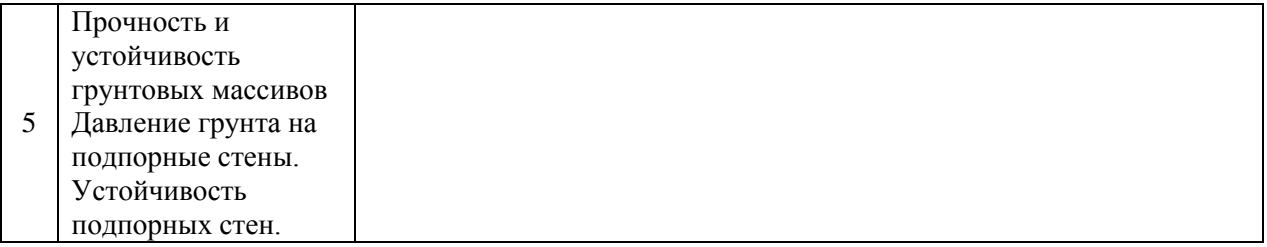

# *4.2 Лабораторные работы*

# Форма обучения – очная

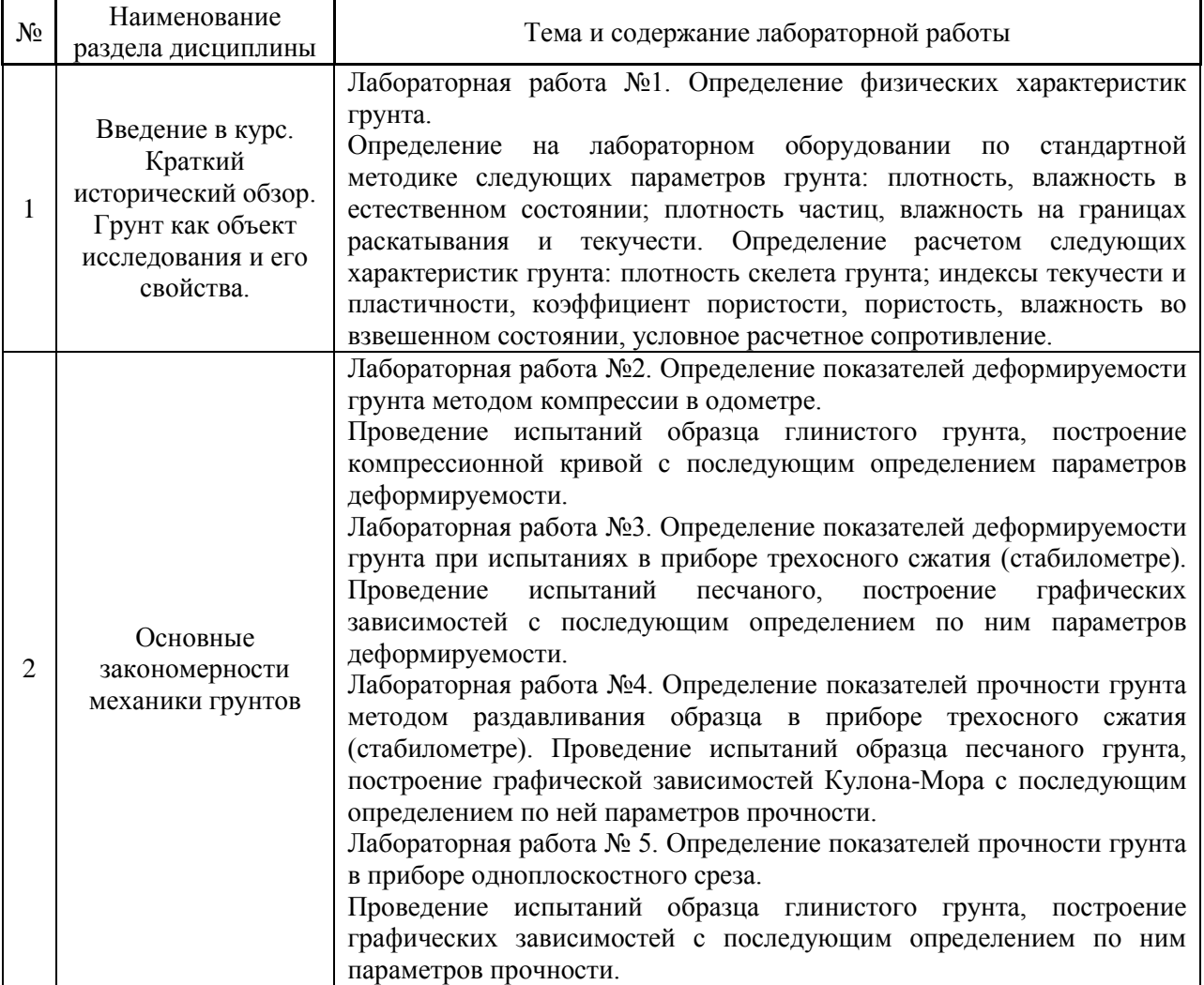

# Форма обучения – заочная

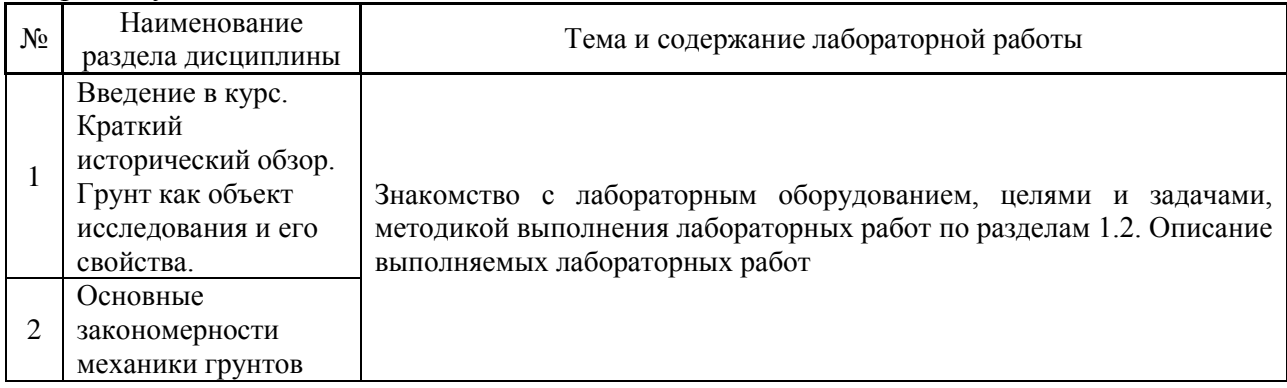

6

Не предусмотрено учебным планом

*4.4 Компьютерные практикумы*

Не предусмотрено учебным планом

*4.5 Групповые и индивидуальные консультации по курсовым работам (курсовым проектам)*

Не предусмотрено учебным планом

### *4.6 Самостоятельная работа обучающегося в период теоретического обучения*

Самостоятельная работа обучающегося в период теоретического обучения включает в себя:

 самостоятельную подготовку к учебным занятиям, включая подготовку к аудиторным формам текущего контроля успеваемости;

самостоятельную подготовку к промежуточной аттестации.

В таблице указаны темы для самостоятельного изучения обучающимся:

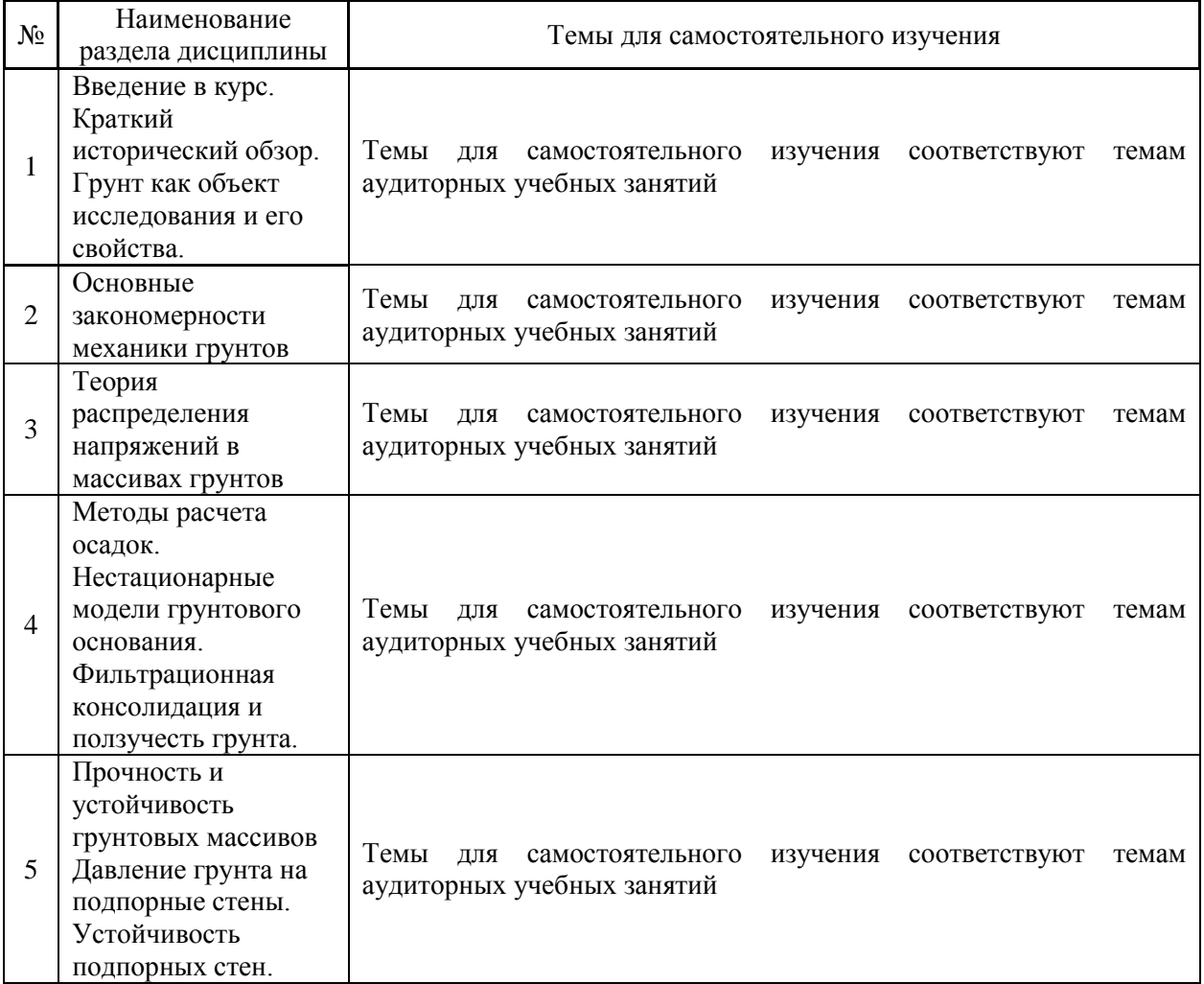

Форма обучения – очная

Форма обучения – заочная

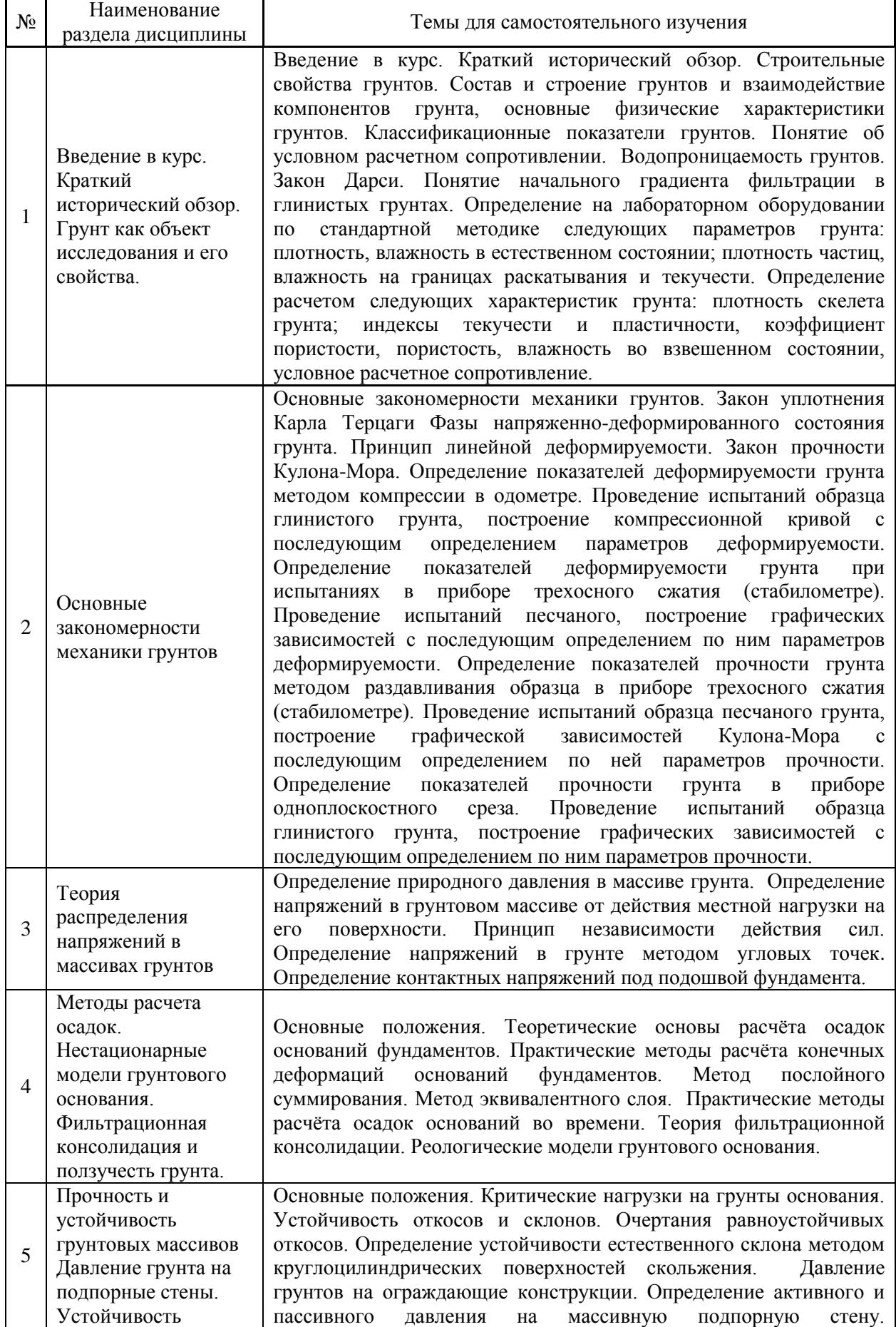

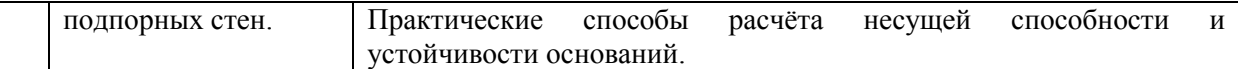

*4.7 Самостоятельная работа обучающегося и контактная работа обучающегося с преподавателем в период промежуточной аттестации*

Работа обучающегося в период промежуточной аттестации включает в себя подготовку к формам промежуточной аттестации (к зачёту), а также саму промежуточную аттестацию.

#### **5. Оценочные материалы по дисциплине**

Фонд оценочных средств по дисциплине приведён в Приложении 1 к рабочей программе дисциплины.

Оценочные средства для проведения промежуточной аттестации, а также текущего контроля по дисциплине хранятся на кафедре (структурном подразделении), ответственной за преподавание данной дисциплины.

### **6. Учебно-методическое и материально-техническое обеспечение дисциплины**

Основные принципы осуществления учебной работы обучающихся изложены в локальных нормативных актах, определяющих порядок организации контактной работы и порядок самостоятельной работы обучающихся. Организация учебной работы обучающихся на аудиторных учебных занятиях осуществляется в соответствии с п. 3.

*6.1 Перечень учебных изданий и учебно-методических материалов для освоения дисциплины*

Для освоения дисциплины обучающийся может использовать учебные издания и учебно-методические материалы, имеющиеся в научно-технической библиотеке НИУ МГСУ и/или размещённые в Электронных библиотечных системах.

Актуальный перечень учебных изданий и учебно-методических материалов представлен в Приложении 2 к рабочей программе дисциплины.

#### *6.2 Перечень профессиональных баз данных и информационных справочных систем*

При осуществлении образовательного процесса по дисциплине используются профессиональные базы данных и информационных справочных систем, перечень которых указан в Приложении 3 к рабочей программе дисциплины.

*6.3 Перечень материально-технического, программного обеспечения освоения дисциплины*

Учебные занятия по дисциплине проводятся в помещениях, оснащенных соответствующим оборудованием и программным обеспечением.

Перечень материально-технического и программного обеспечения дисциплины приведен в Приложении 4 к рабочей программе дисциплины.

Приложение 1 к рабочей программе

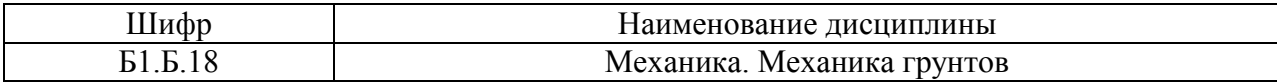

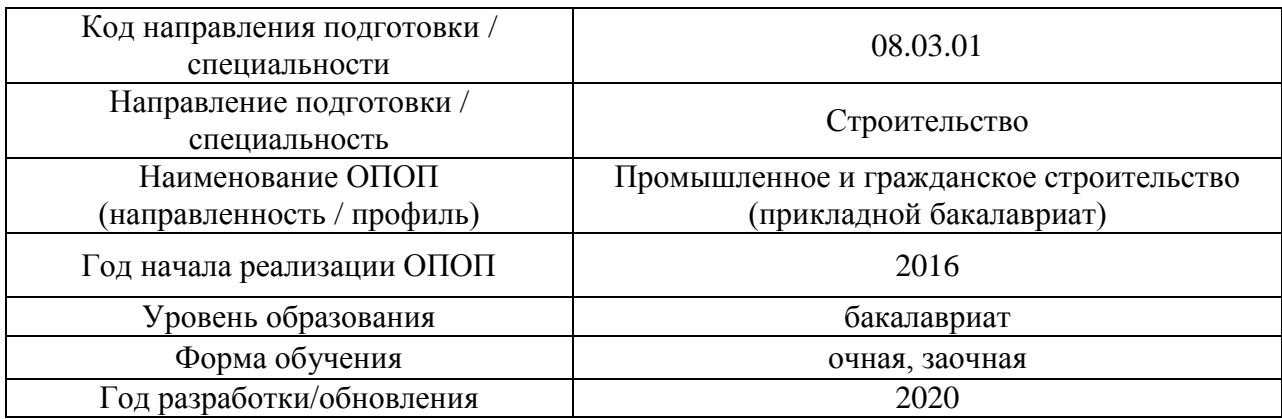

### **ФОНД ОЦЕНОЧНЫХ СРЕДСТВ**

### **1. Описание показателей и критериев оценивания компетенций, описание шкал оценивания**

Оценивание формирования компетенций производится на основе показателей оценивания, указанных в п.2. рабочей программы и в п.1.1 ФОС.

Связь компетенций и показателей оценивания приведена в п.2 рабочей программы.

### *1.1. Описание формирования и контроля показателей оценивания*

Оценивание уровня освоения обучающимся компетенций осуществляется с помощью форм промежуточной аттестации и текущего контроля. Формы промежуточной аттестации и текущего контроля успеваемости по дисциплине, с помощью которых производится оценивание, указаны в учебном плане и в п.3 рабочей программы.

В таблице приведена информация о формировании результатов обучения по дисциплине разделами дисциплины, а также о контроле показателей оценивания компетенций формами оценивания.

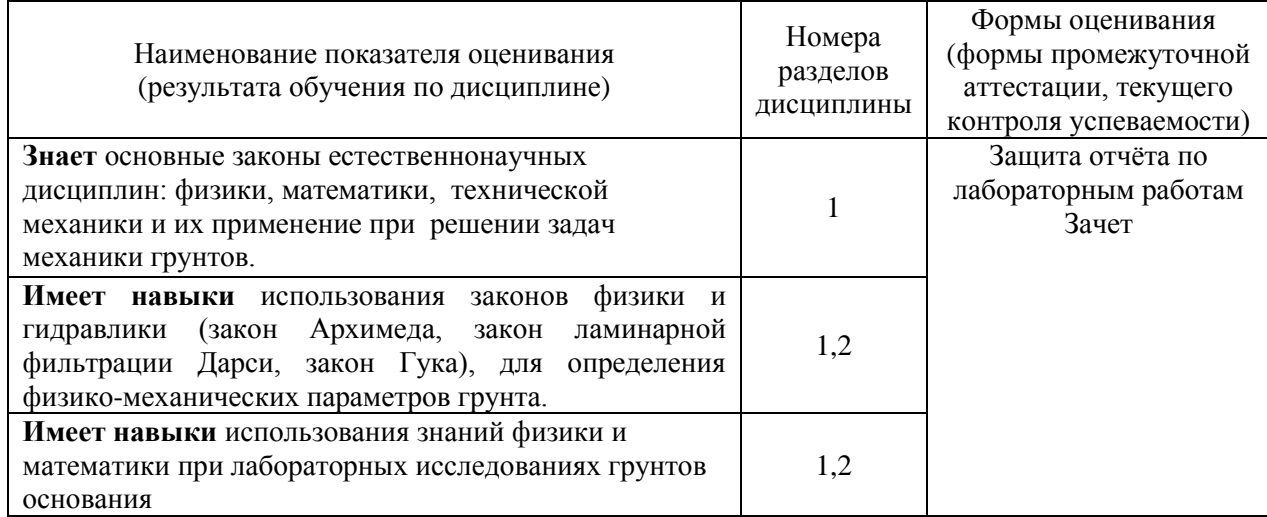

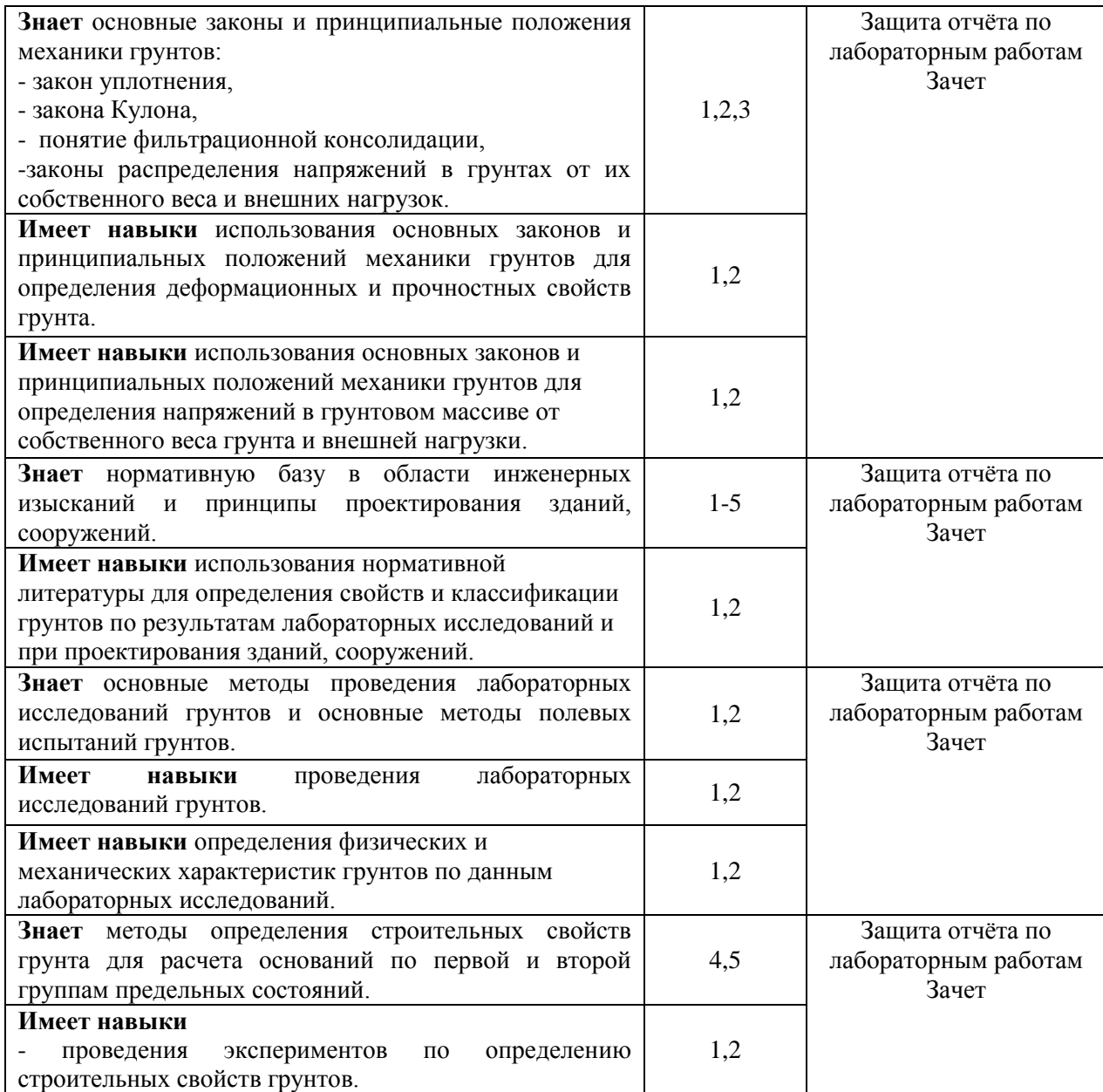

### *1.2. Описание критериев оценивания компетенций и шкалы оценивания*

При проведении промежуточной аттестации в форме зачёта используется шкала оценивания: «Не зачтено», «Зачтено».

Показателями оценивания являются знания и навыки обучающегося, полученные при изучении дисциплины.

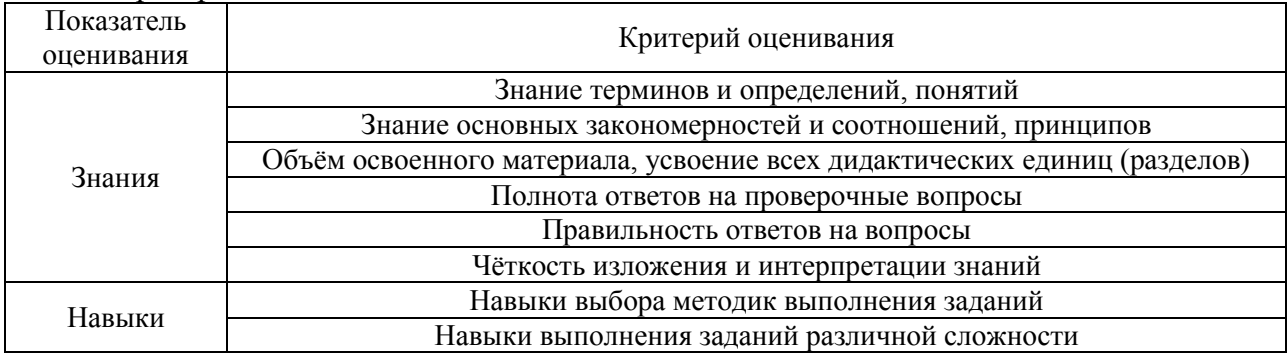

Критериями оценивания достижения показателей являются:

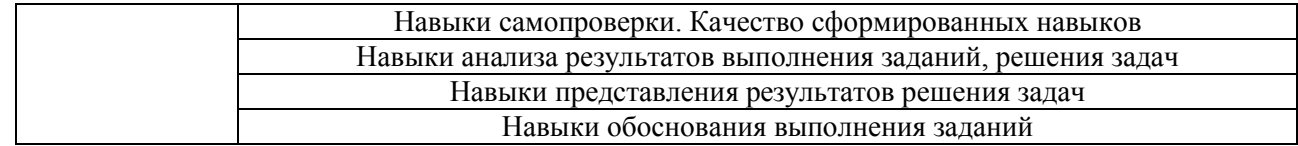

### **2. Типовые контрольные задания для оценивания формирования компетенций**

*2.1.Промежуточная аттестация*

*2.1.1. Промежуточная аттестация в форме зачета*

Форма обучения очная. Формы промежуточной аттестации: - зачет.

Перечень типовых вопросов/заданий для проведения зачёта в 4 семестре (очная форма обучения), в 4 семестре (заочная форма обучения)

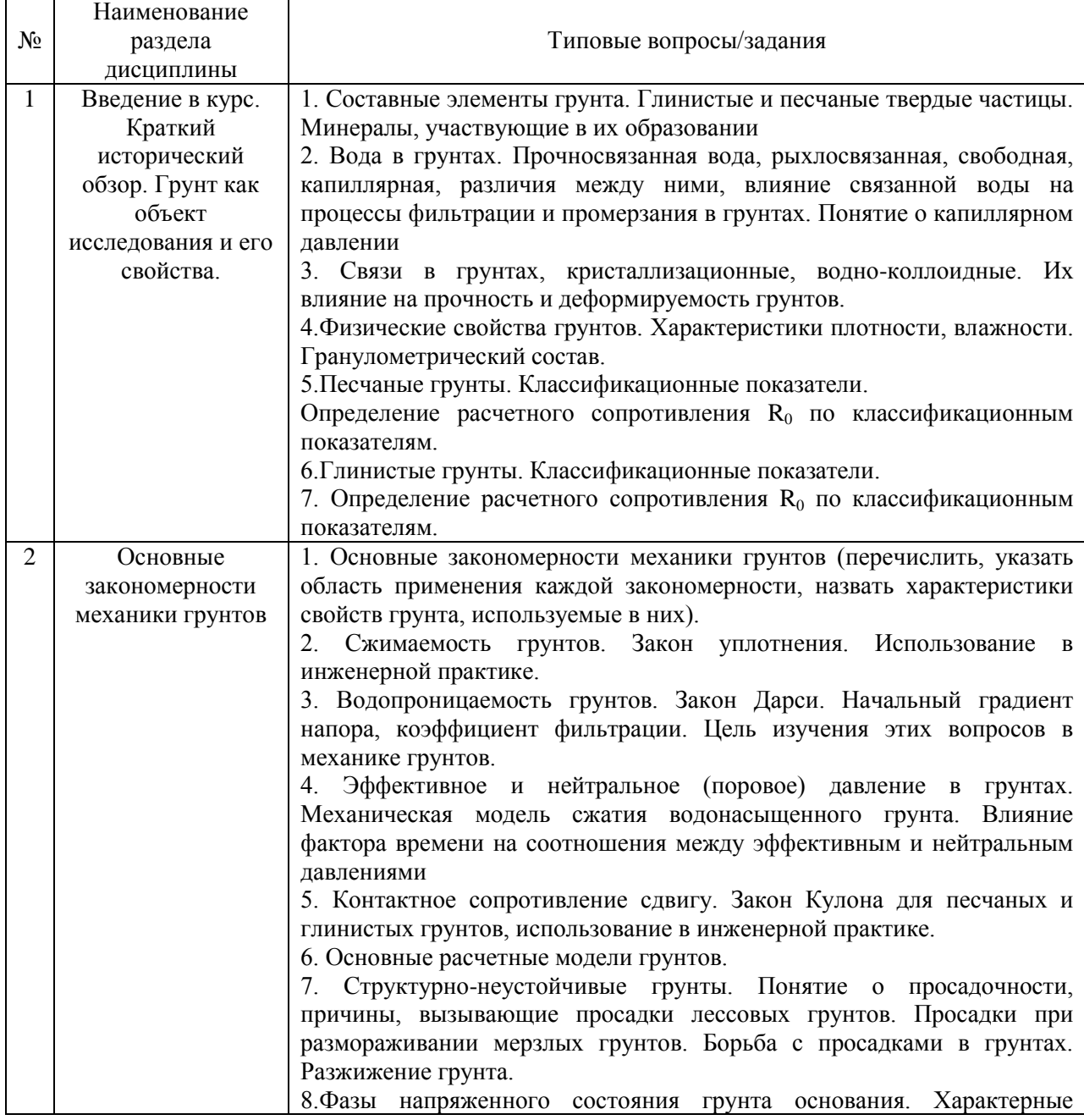

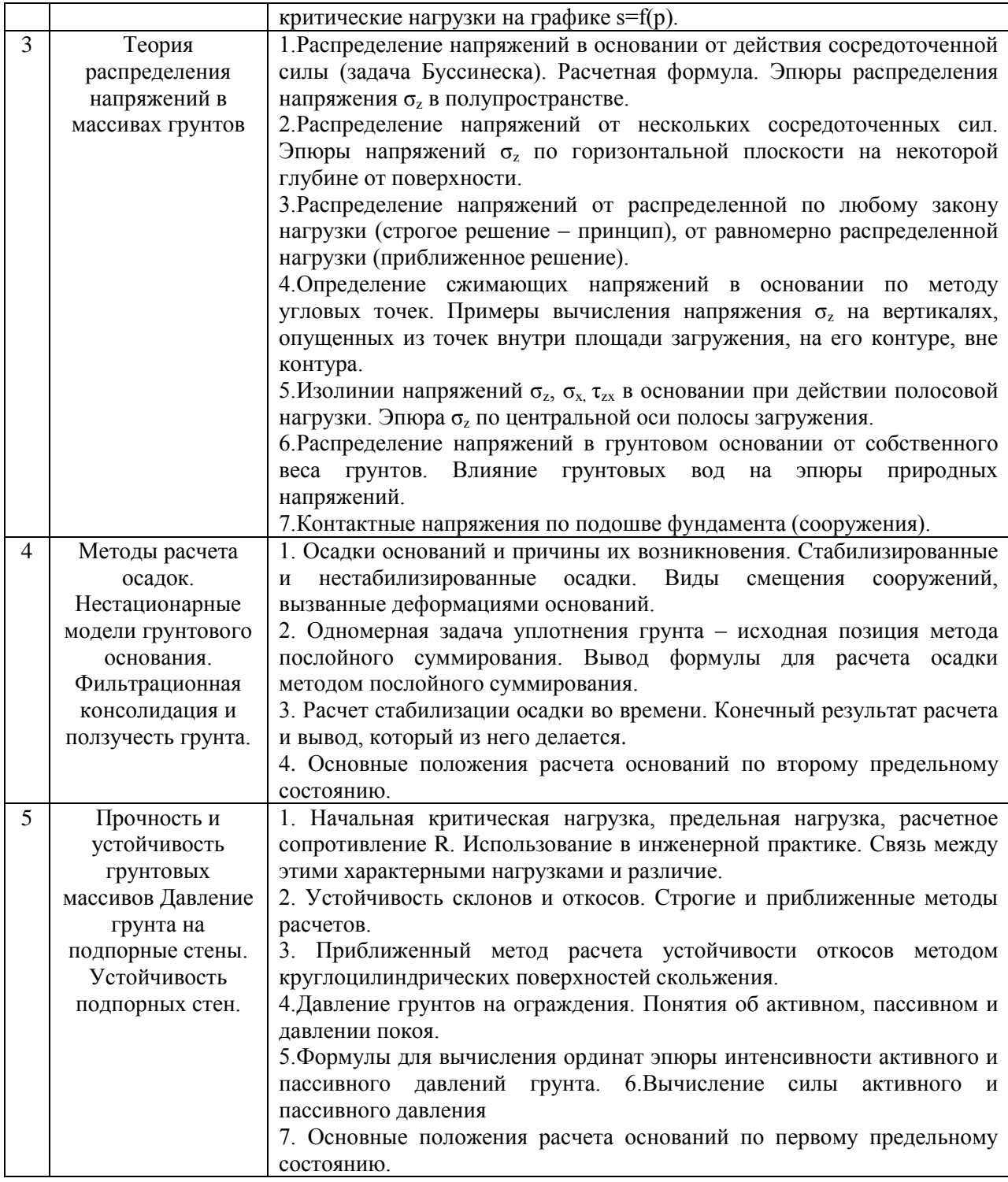

*2.1.2. Промежуточная аттестация в форме защиты курсовой работы (курсового проекта)*

Промежуточная аттестация в форме защиты курсовой работы/курсового проекта не проводится.

*2.2. Текущий контроль*

*2.2.1. Перечень форм текущего контроля:*

 защита отчёта по ЛР (один отчет в 4 семестре для очной и заочной формы обучения).
## *2.2.2. Типовые контрольные задания форм текущего контроля*

Защита отчета по лабораторным работам в 4 семестре (форма обучения -очная) и 4 м семестре (форма обучения заочная), проводится по темам: грунт как объект исследования и его свойства, основные закономерности механики грунтов.

- Для одного образца грунта определены плотность  $\rho$ , плотность частиц  $\rho_s$ , плотность сухого грунта *d*. Какая из этих величин наибольшая, а какая наименьшая?
- Что такое дисперсные грунты?
- Чем обуславливается сопротивление взаимному перемещению частиц в сыпучих грунтах?
- Чем обуславливается сопротивление взаимному перемещению частиц в пылеватоглинистых грунтах?
- Что такое удельный вес сухого грунта, размерность?
- Что такое удельный вес, грунта, размерность?
- Зависит ли индекс пластичности *I<sup>P</sup>* от естественной влажности?
- Что такое граница текучести *WL*?
- Что такое граница раскатывания *WP*?
- Что такое степень влажности Sr?
- Как определяется число пластичности *Ip*?
- Как определяется показатель текучести (консистенции) *IL*?
- Что такое природная влажность грунта *w*?
- Какие основные физические характеристики грунта определяются экспериментально?
- Что больше удельный вес грунта или удельный вес частиц грунта?
- Что называется коэффициентом пористости?
- Для каких целей нужны классификация грунтов и классификационные показатели?
- Что такое условное расчетное сопротивления грунта *R0* (дать определение)?
- Как определяется условное расчетное сопротивление  $R<sub>O</sub>$  глинистого грунта?
- $\mu$  Как определяется условное расчетное сопротивление  $R$ <sup>0</sup> песчаного грунта?
- Разновидности песчаных грунтов по гранулометрическому составу?
- Как определить разновидности песчаных грунтов по плотности сложения.
- Как определить разновидности песчаных грунтов по наличию воды в их порах?
- Зависит ли индекс текучести *I<sup>L</sup>* от естественной влажности?
- Что называется пористостью грунта?
- Чем обусловлена сжимаемость грунтов?
- Для чего служит одометр прибор компрессионного сжатия?
- Что такое компрессионное сжатие?
- Что такое компрессионная кривая?
- Сколько независимых характеристик сжимаемости Вы знаете?
- От чего зависит коэффициент сжимаемости *m0*?
- Что называют коэффициентом бокового давления?
- В чем преимущество стабилометра перед одометром при испытании грунтов в режиме компрессионного сжатия?
- Что такое стабилометр?
- Какие напряжения вызывают сжатие грунта?
- Какой прибор используется для измерения деформаций грунта?
- Какой прибор используется для измерения бокового реактивного давления грунта?
- Какую форму имеет образец грунта при испытании в стабилометре?
- Что такое главные напряжения?
- От чего зависит угол внутреннего трения в песчаных грунтах?
- Чем обуславливается сопротивление взаимному перемещению частиц в сыпучих грунтах?
- Как записывается закон сопротивления сдвигу (закон Кулона) для песчаного грунта?
- Как записывается закон сопротивления сдвигу (закон Кулона) для глинистого грунта?
- В каких приборах определяются прочностные характеристики грунтов?
- В каких приборах определяются деформационные характеристики грунтов?
- Сколько испытаний (по минимуму) необходимо провести на стабилометре методом раздавливания образца для определения угла внутреннего трения песчаного грунта?
- Сколько испытаний (по минимуму) необходимо провести на стабилометре методом раздавливания образца для определения характеристик прочности глинистых грунтов?
- Назовите характеристики прочности грунтов.
- Назовите характеристики деформируемости грунтов.
- В каких координатах строится график сопротивления сдвигу грунтов?
- Что такое прибор одноплоскостного среза?

#### **3. Методические материалы, определяющие процедуры оценивания**

Процедура проведения промежуточной аттестации и текущего контроля успеваемости регламентируется локальным нормативным актом, определяющим порядок осуществления текущего контроля успеваемости и промежуточной аттестации обучающихся.

*3.1. Процедура оценивания при проведении промежуточной аттестации обучающихся по дисциплине в форме экзамена и/или дифференцированного зачета (зачета с оценкой)*

Промежуточная аттестация по дисциплине в форме экзамена/дифференцированного зачёта (зачета с оценкой) не проводится.

*3.2. Процедура оценивания при проведении промежуточной аттестации обучающихся по дисциплине в форме зачета*

Промежуточная аттестация по дисциплине в форме зачёта проводится в 4 семестре (очная и заочная формы обучения). Для оценивания знаний и навыков используются критерии и шкала, указанные п.1.2.

Ниже приведены правила оценивания формирования компетенций по показателю оценивания «Знания».

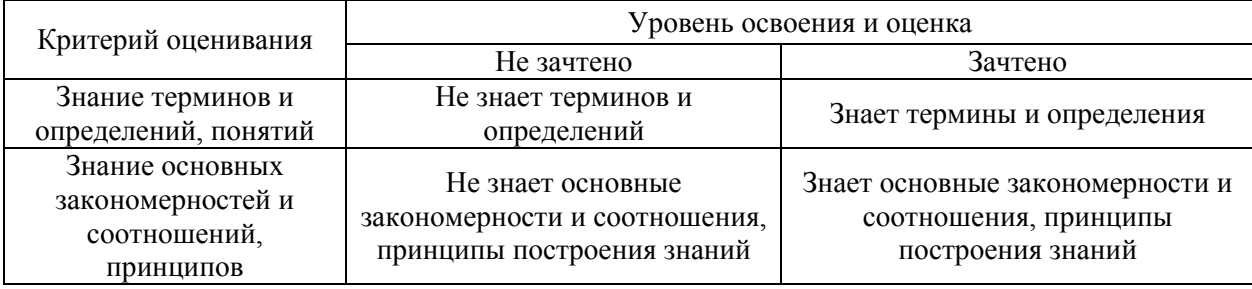

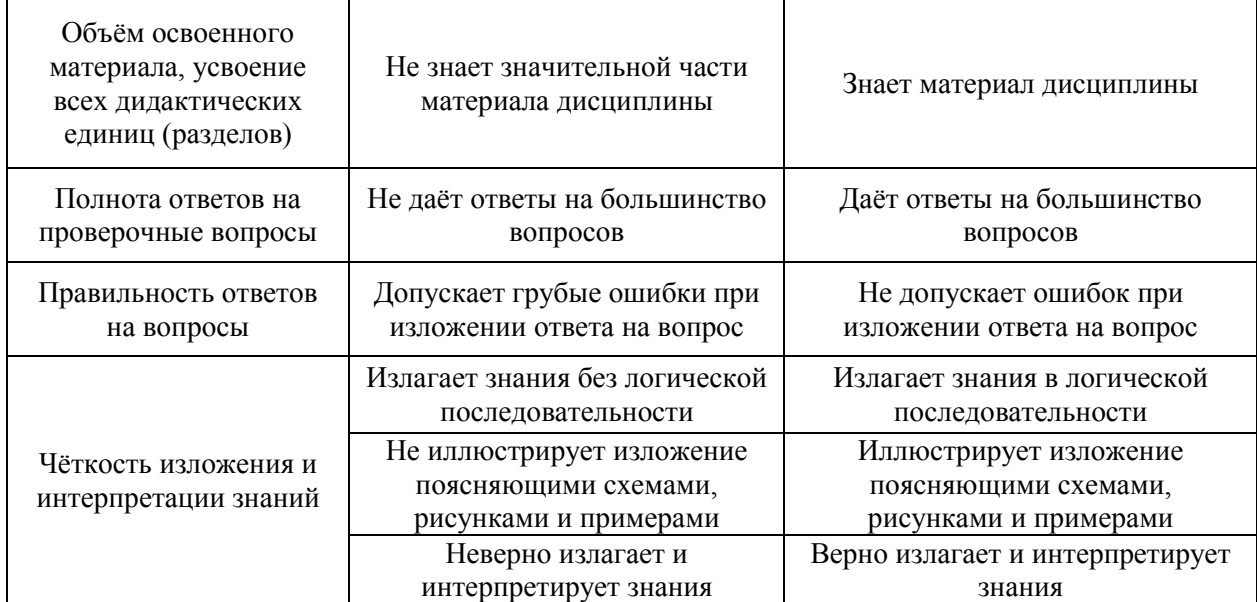

Ниже приведены правила оценивания формирования компетенций по показателю оценивания «Навыки».

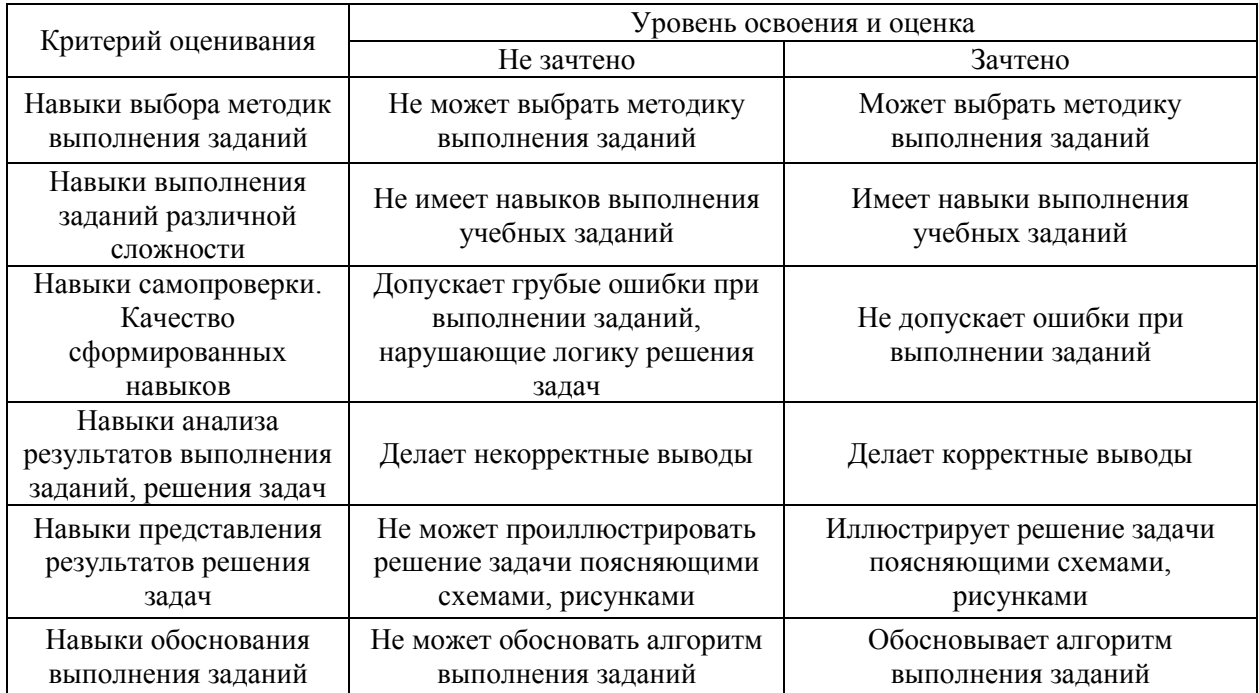

*3.3. Процедура оценивания при проведении промежуточной аттестации обучающихся по дисциплине в форме защиты курсовой работы (курсового проекта)*

Промежуточная аттестация по дисциплине в форме защиты курсовой работы/курсового проекта не проводится.

## Приложение 2 к рабочей программе

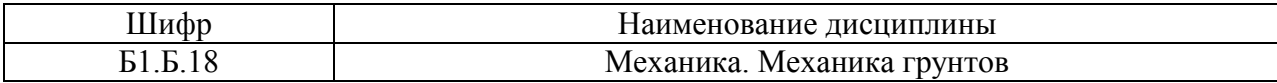

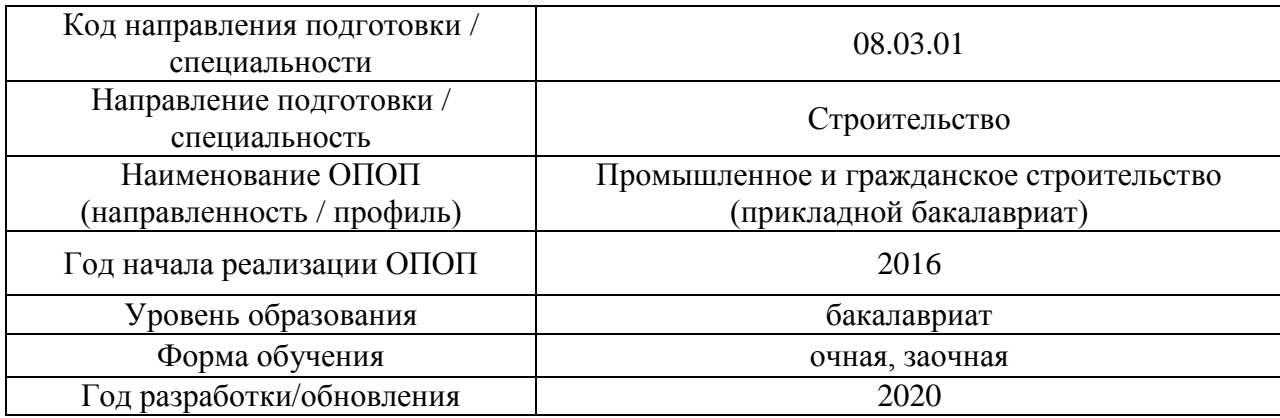

## **Перечень учебных изданий и учебно-методических материалов**

## Печатные учебные издания в НТБ НИУ МГСУ:

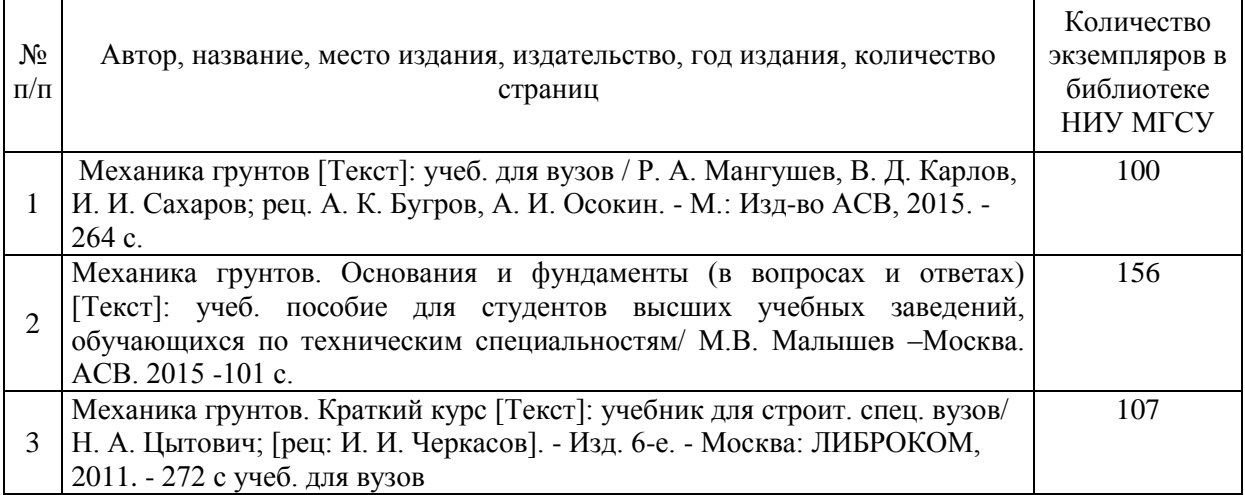

## Электронные учебные издания в электронно-библиотечных системах (ЭБС):

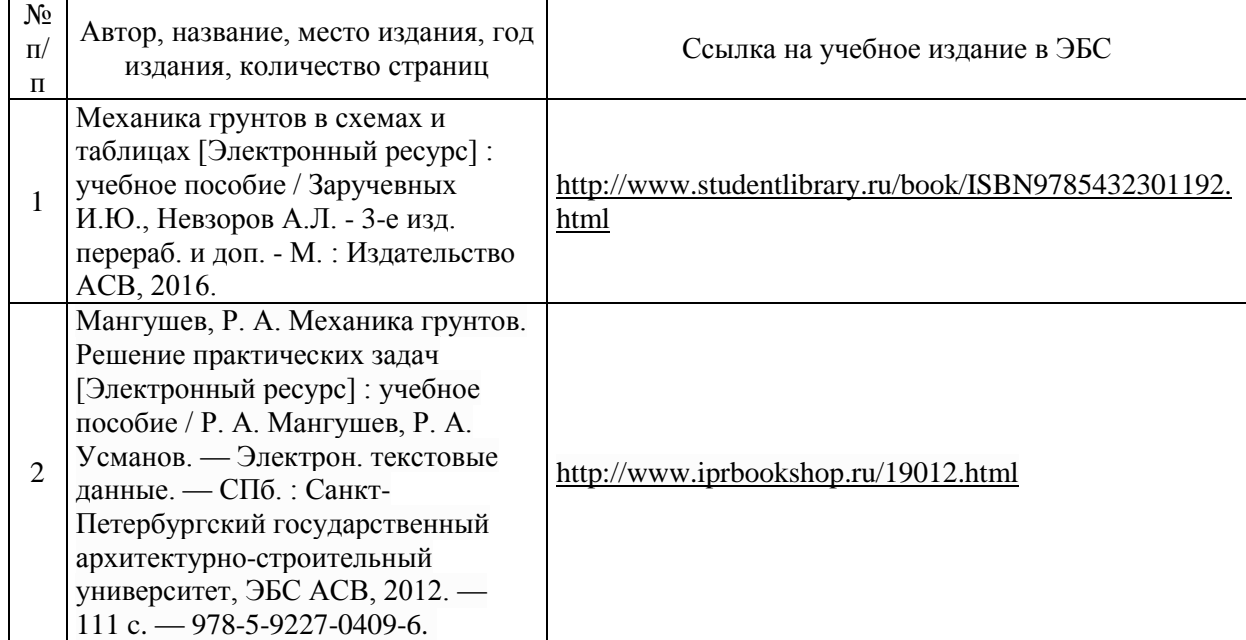

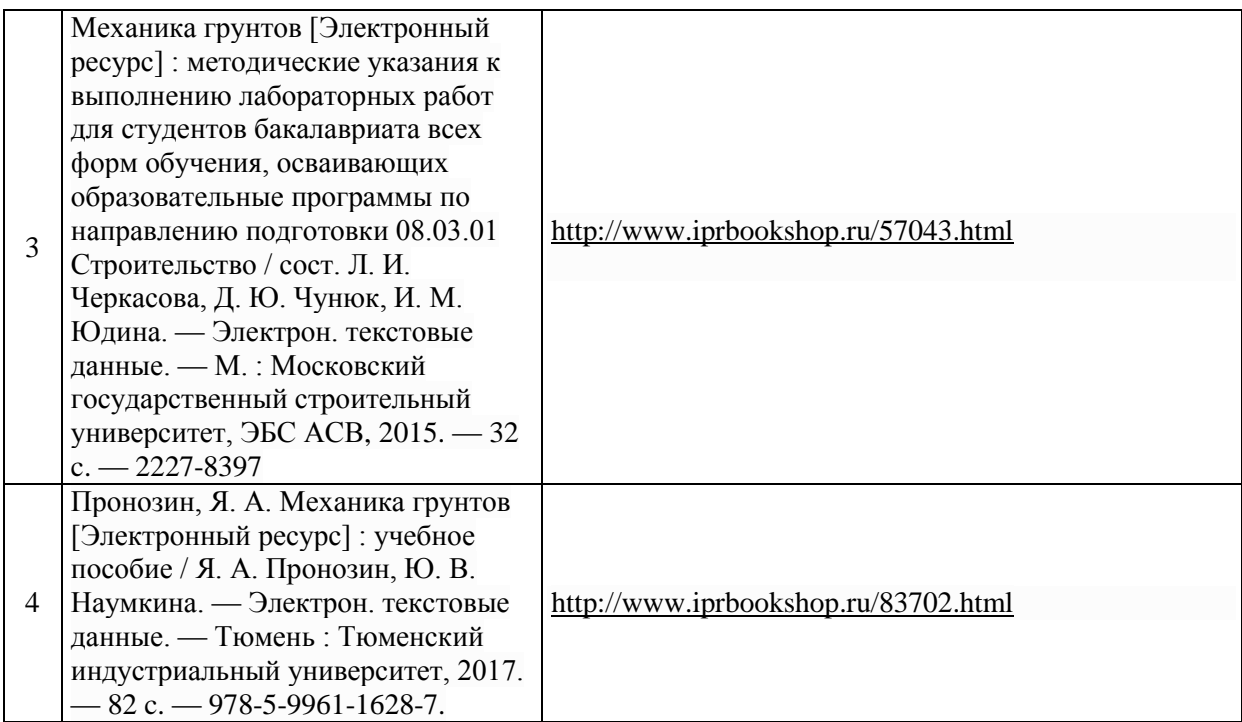

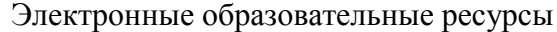

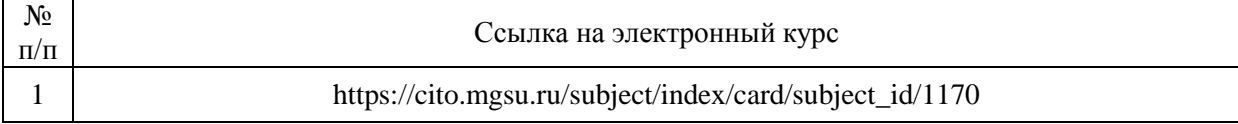

# Приложение 3 к рабочей программе

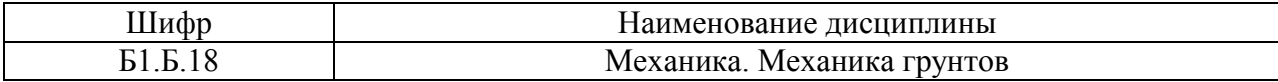

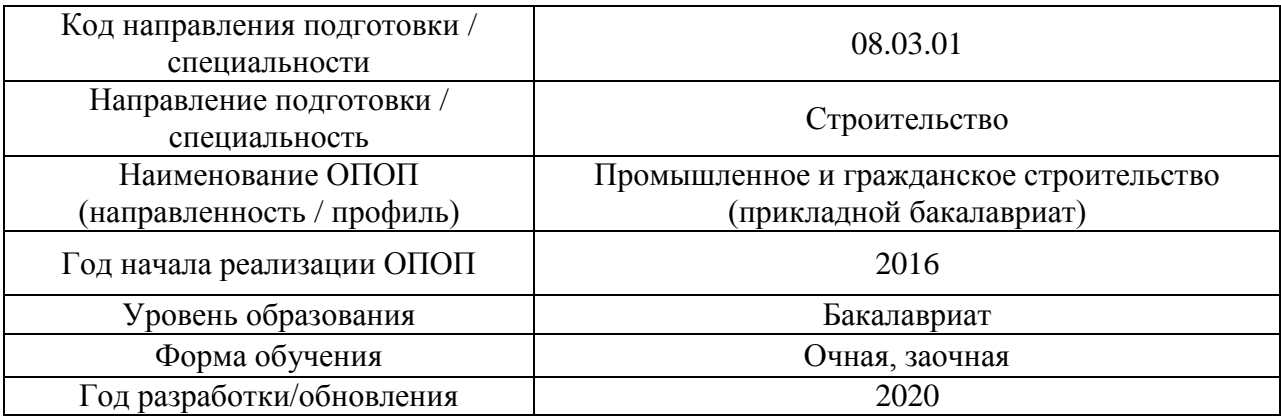

# **Перечень профессиональных баз данных и информационных справочных систем**

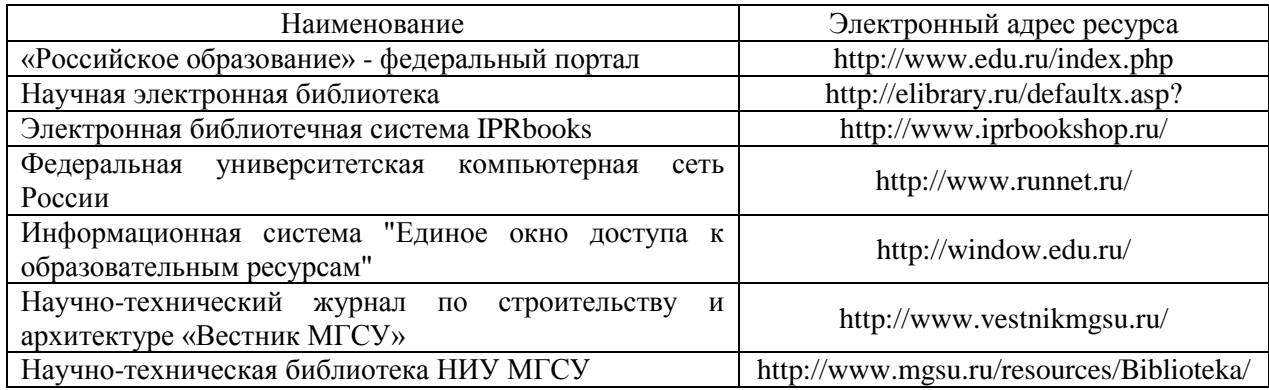

# Приложение 4 к рабочей программе

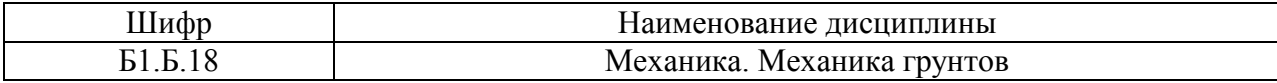

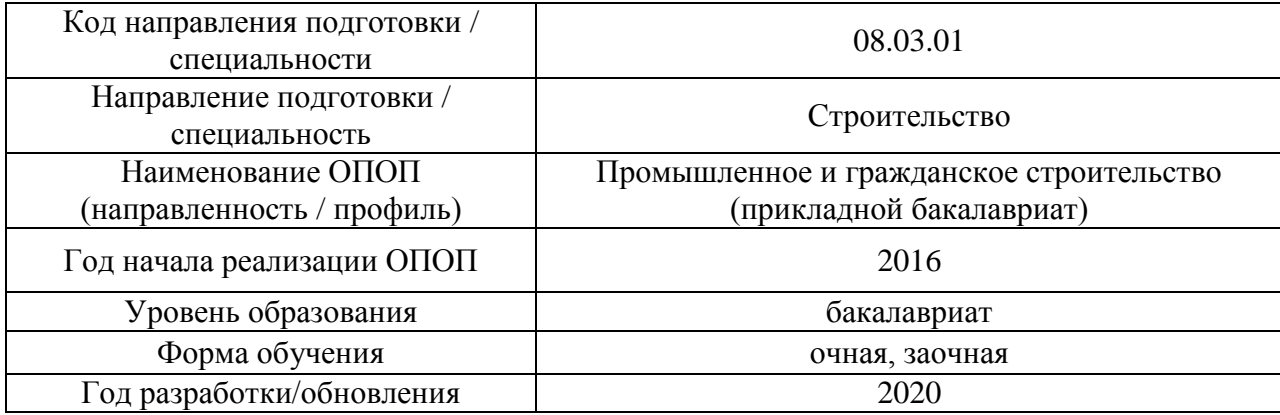

## **Материально-техническое и программное обеспечение дисциплины**

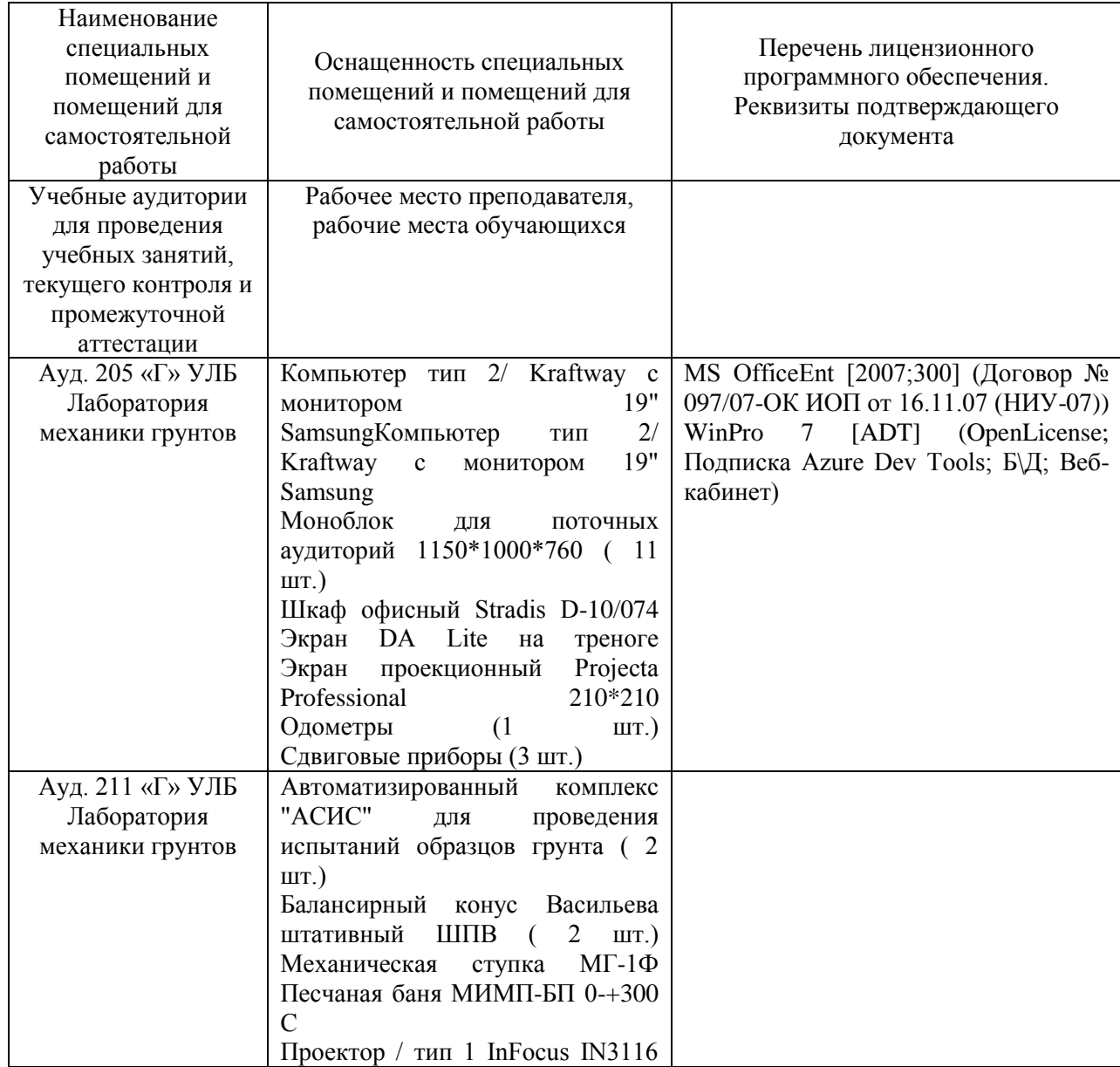

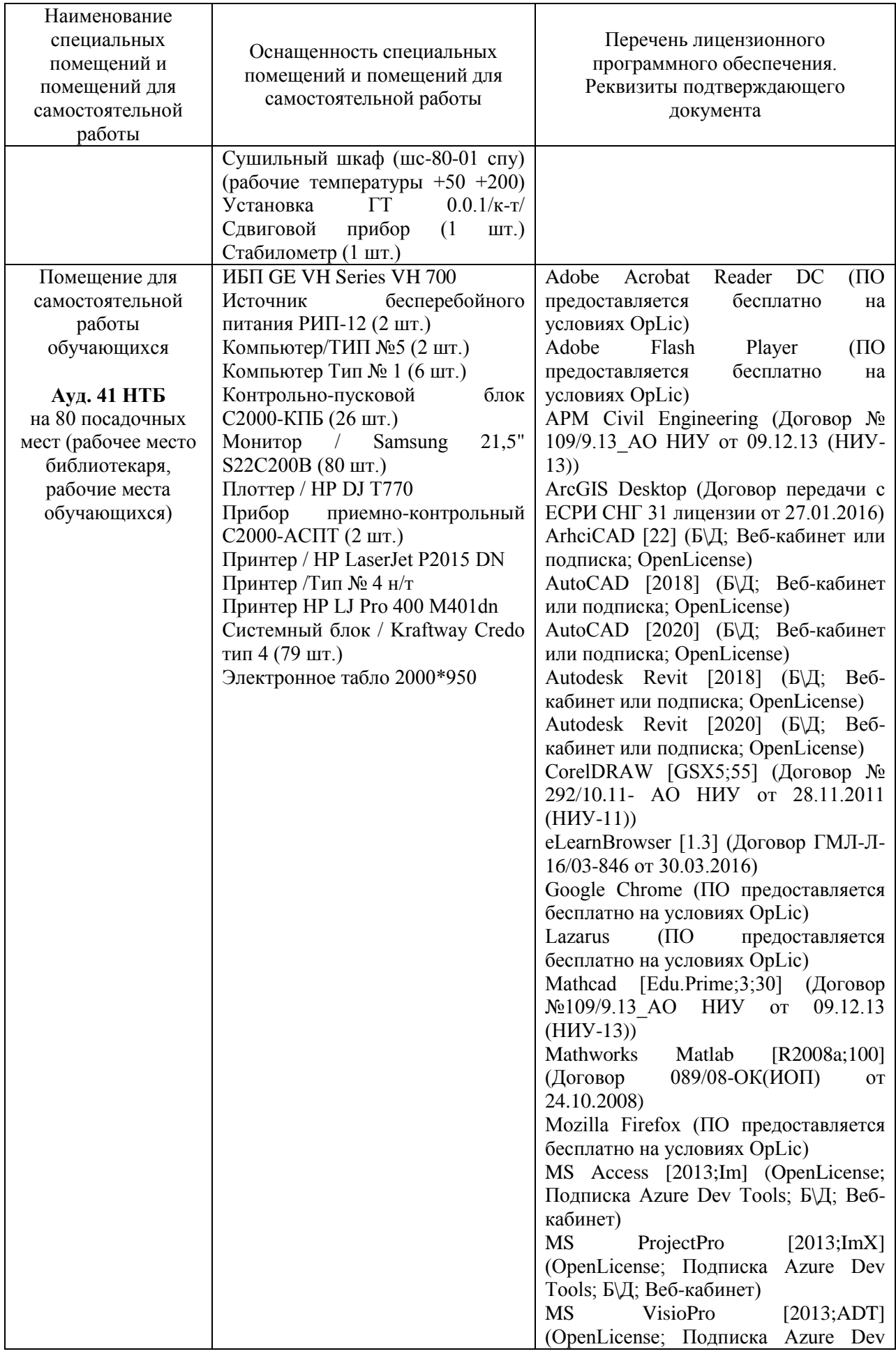

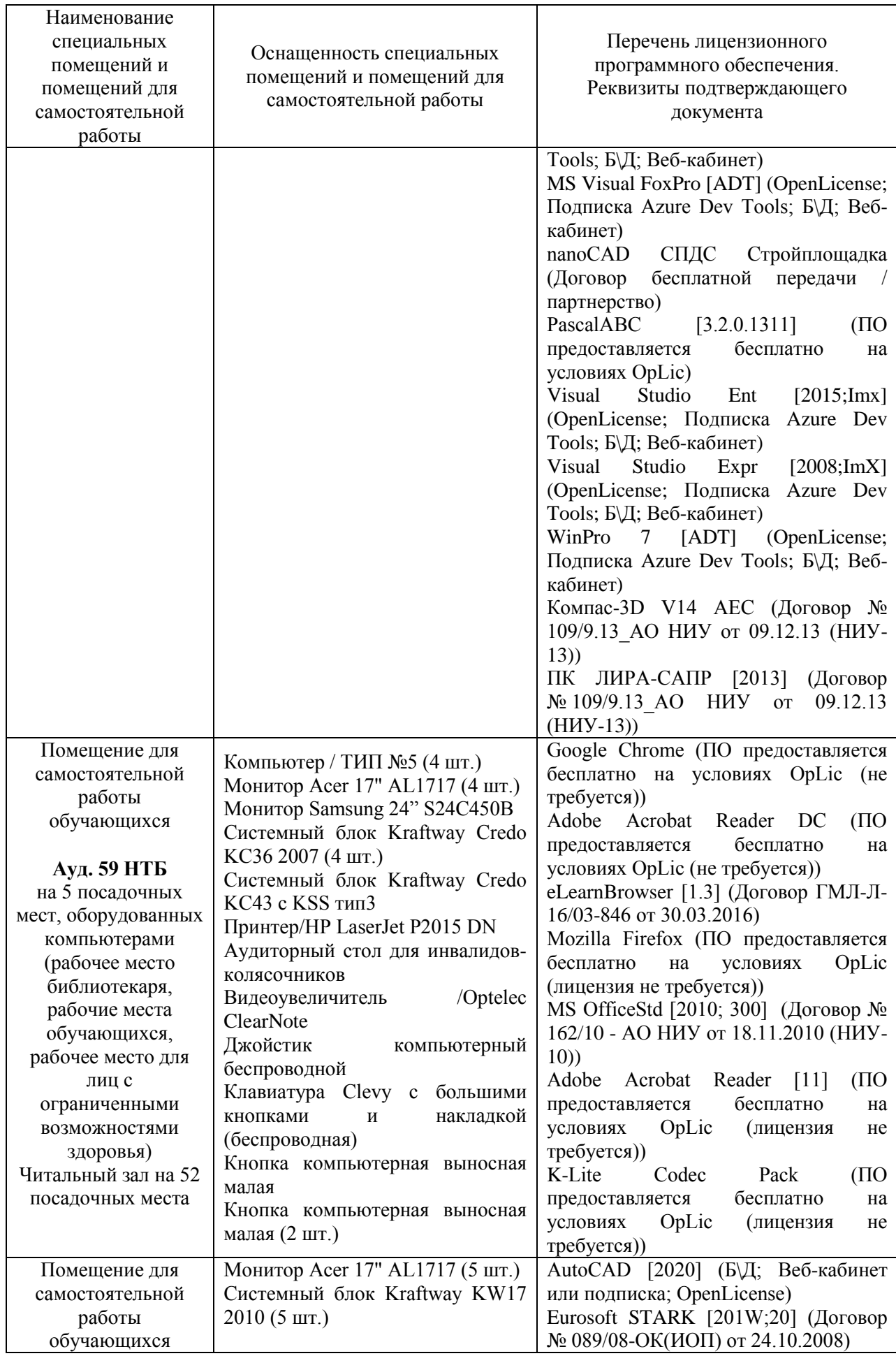

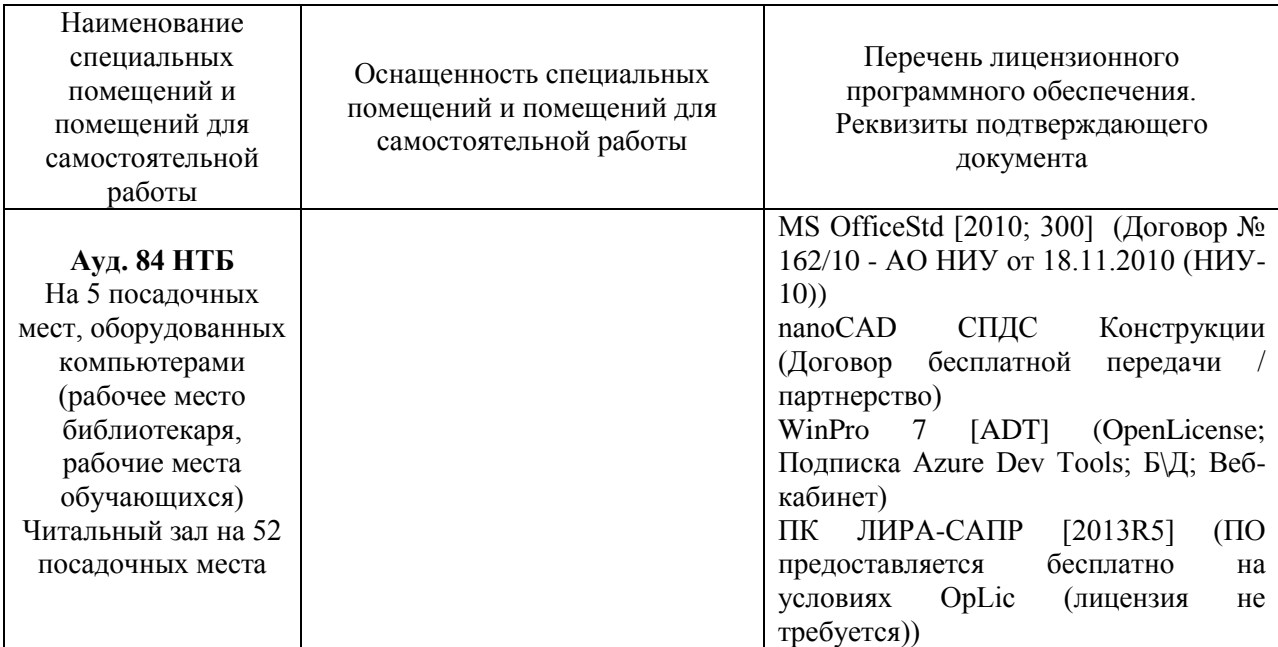

## Федеральное государственное бюджетное образовательное учреждение высшего образования **«НАЦИОНАЛЬНЫЙ ИССЛЕДОВАТЕЛЬСКИЙ МОСКОВСКИЙ ГОСУДАРСТВЕННЫЙ СТРОИТЕЛЬНЫЙ УНИВЕРСИТЕТ»**

## **РАБОЧАЯ ПРОГРАММА**

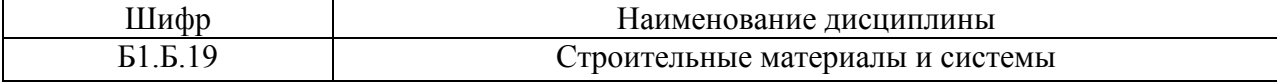

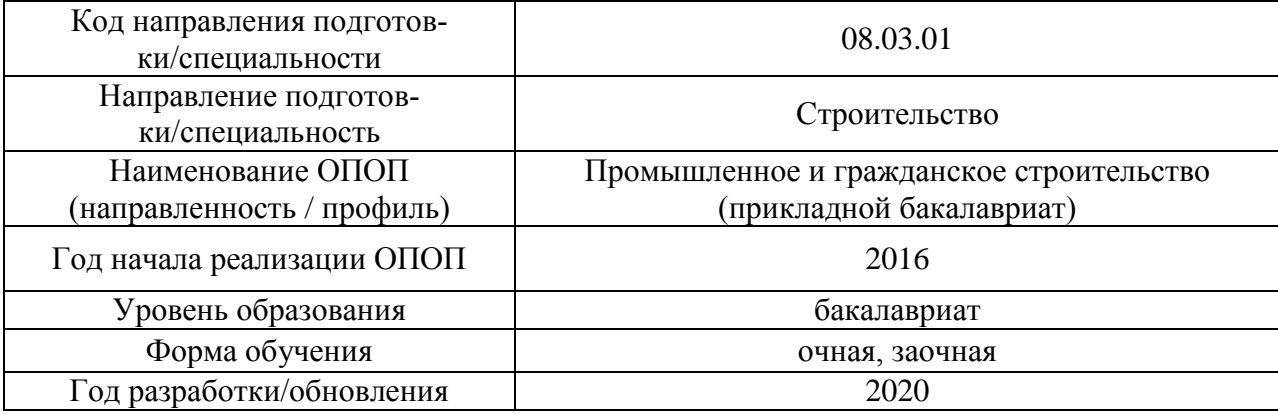

Разработчики:

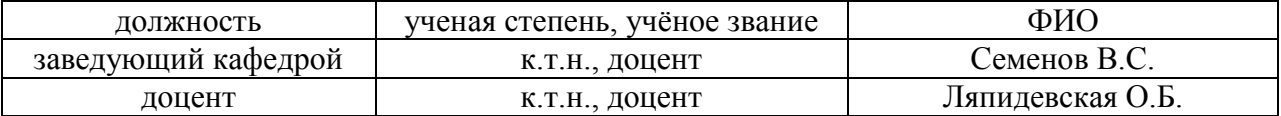

Рабочая программа дисциплины разработана и одобрена кафедрой (структурным подразделением) «Строительные материалы и материаловедение».

Рабочая программа утверждена методической комиссией по УГСН, протокол № 1 от «25» августа 2020 г.

#### **1. Цель освоения дисциплины**

Целью освоения дисциплины «Строительные материалы и системы» является формирование компетенций обучающегося в области строительного материаловедения, знакомство с различными видами строительных материалов и их свойствами, особенностями технологии производства, рациональными областями применения, а также различными видами строительных систем.

Программа составлена в соответствии с требованиями Федерального государственного образовательного стандарта высшего образования по направлению подготовки 08.03.01 Строительство.

Дисциплина относится к базовой части Блока 1 «Дисциплины (модули)» основной профессиональной образовательной программы «Промышленное и гражданское строительство». Дисциплина является обязательной для изучения обучающегося.

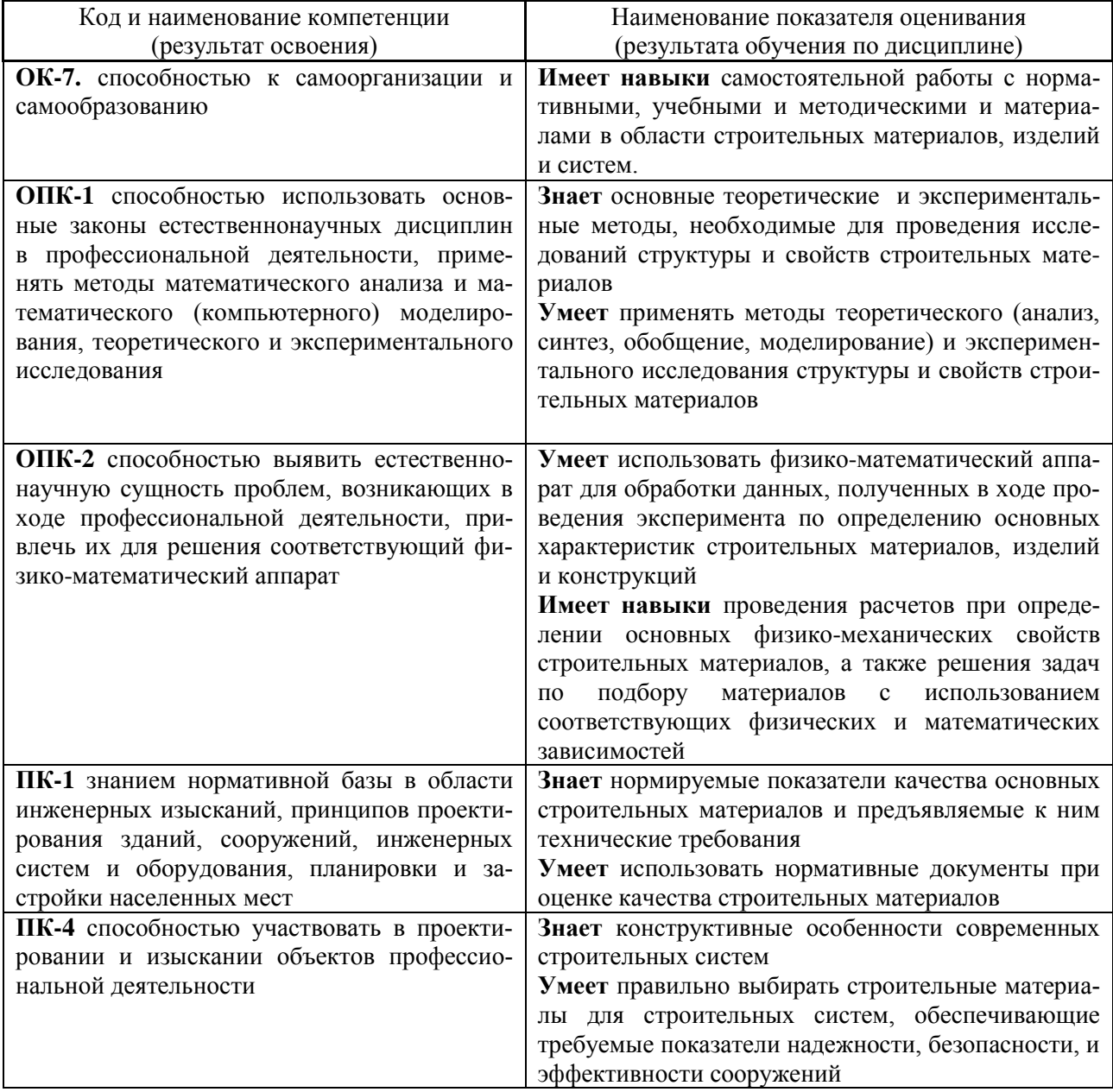

#### **2. Перечень планируемых результатов обучения по дисциплине, соотнесенных с планируемыми результатами освоения образовательной программы**

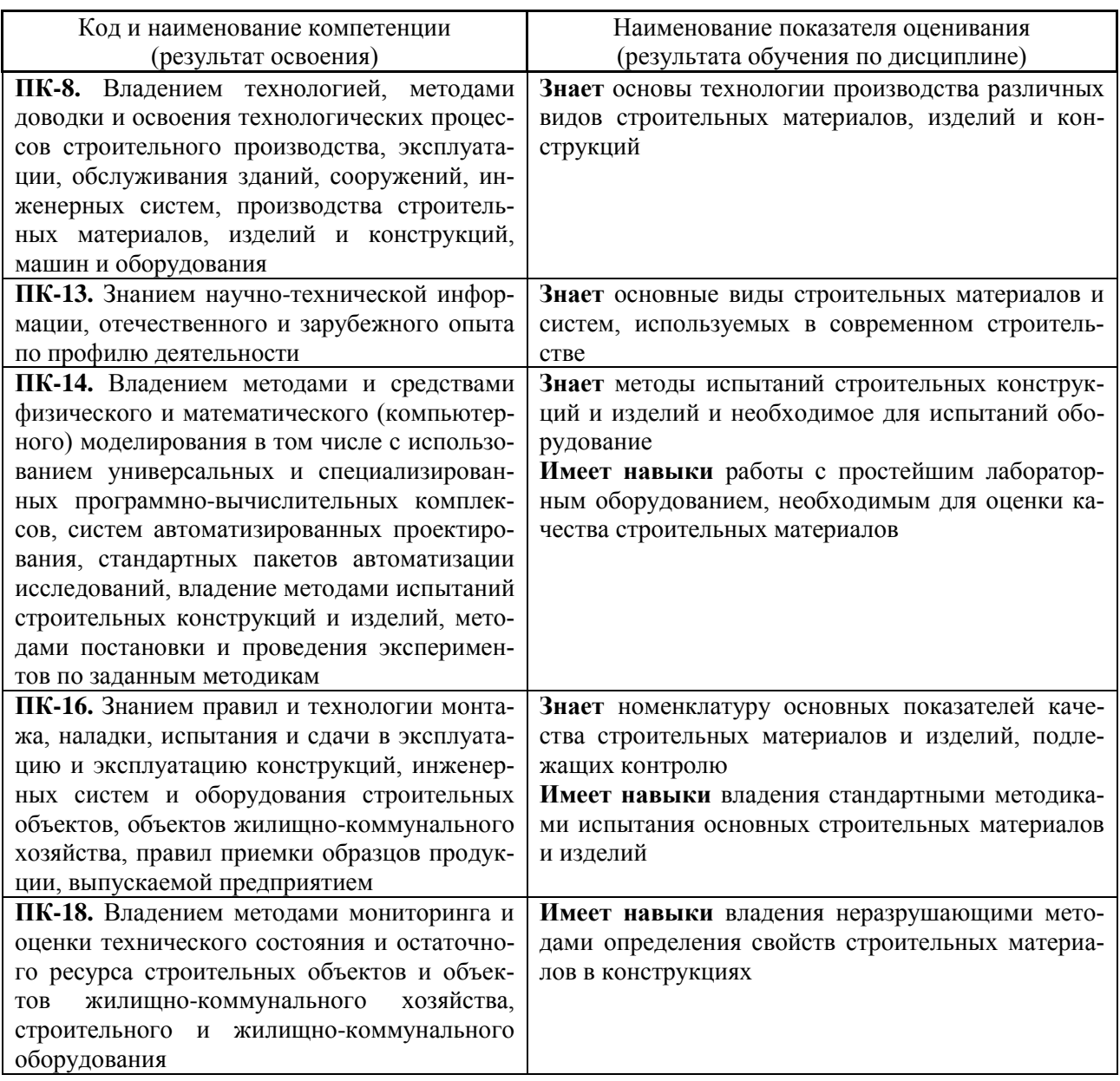

Информация о формировании и контроле результатов обучения представлена в Фонде оценочных средств (Приложение 1).

## **3. Трудоёмкость дисциплины и видов учебных занятий по дисциплине**

Общая трудоемкость дисциплины составляет 4 зачётные единицы (144 академических часа). *(1 зачетная единица соответствует 36 академическим часам)*

| Обозначение | Виды учебных занятий и работы обучающегося                                           |
|-------------|--------------------------------------------------------------------------------------|
|             | Лекции                                                                               |
| ЛР          | Лабораторные работы                                                                  |
| ПЗ          | Практические занятия                                                                 |
| КоП         | Компьютерный практикум                                                               |
| КРП         | Групповые и индивидуальные консультации по курсовым работам (курсовым про-<br>ектам) |
| CР          | Самостоятельная работа обучающегося в период теоретического обучения                 |

Видами учебных занятий и работы обучающегося по дисциплине могут являться:

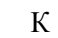

## Самостоятельная работа обучающегося и контактная работа обучающегося с преподавателем в период промежуточной аттестации

### *Структура дисциплины:*

## Форма обучения – *очная*

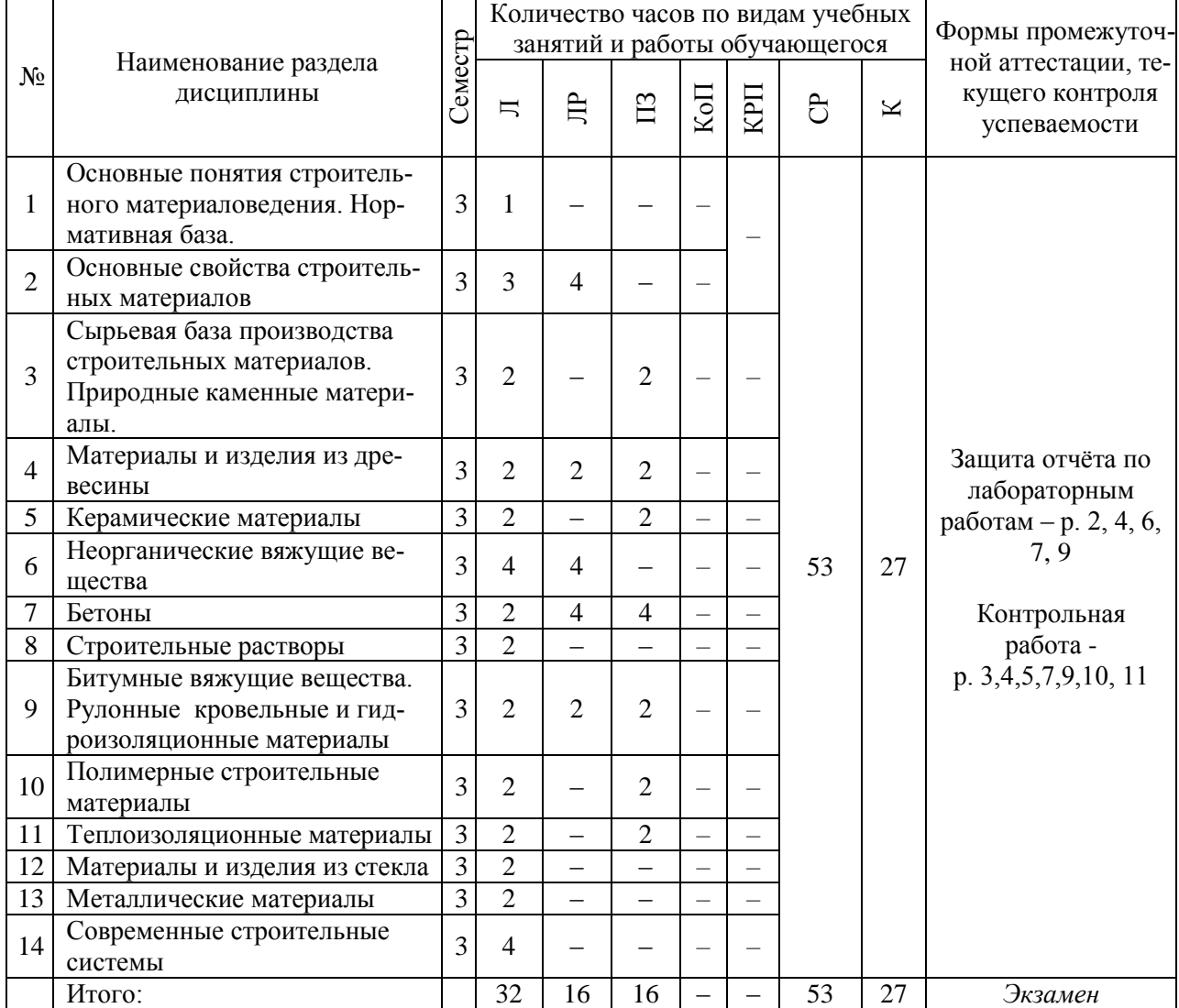

#### *Форма обучения – заочная*

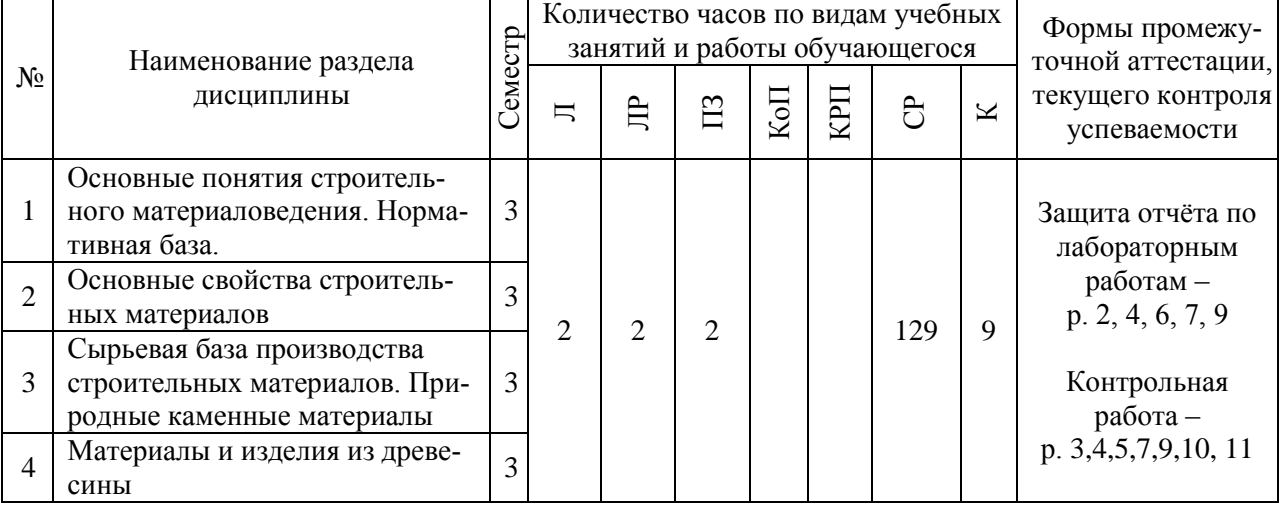

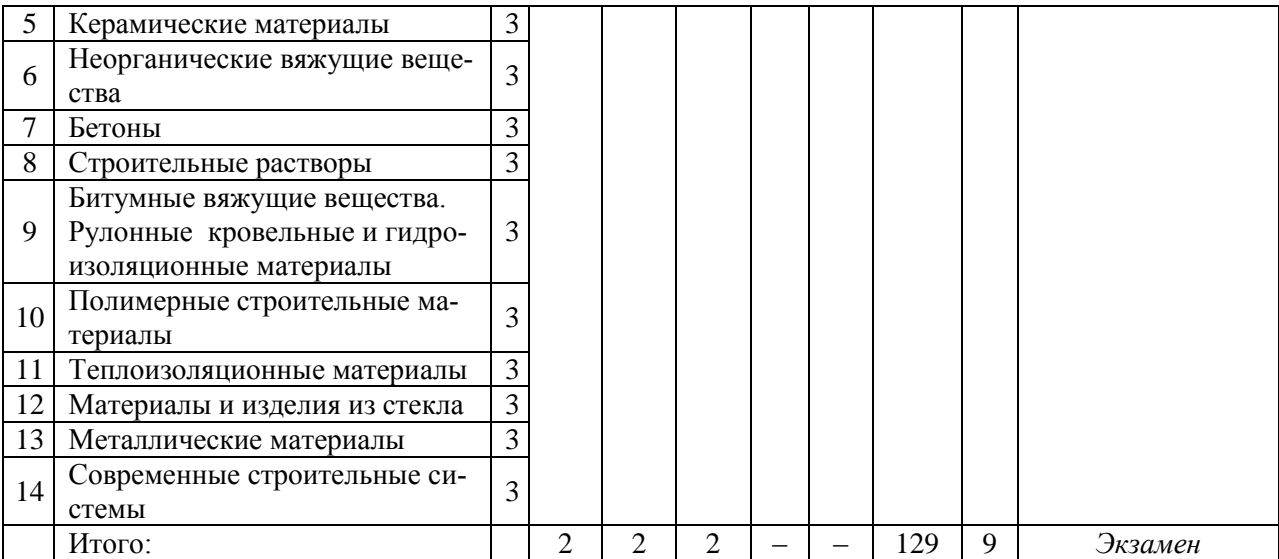

## **4. Содержание дисциплины, структурированное по видам учебных занятий и разделам**

При проведении аудиторных учебных занятий предусмотрено проведение текущего контроля успеваемости:

• в рамках практических занятий предусмотрено выполнение обучающимися контрольной работы;

• в рамках лабораторных работ предусмотрена защита отчёта по лабораторным работам.

*4.1. Лекции*

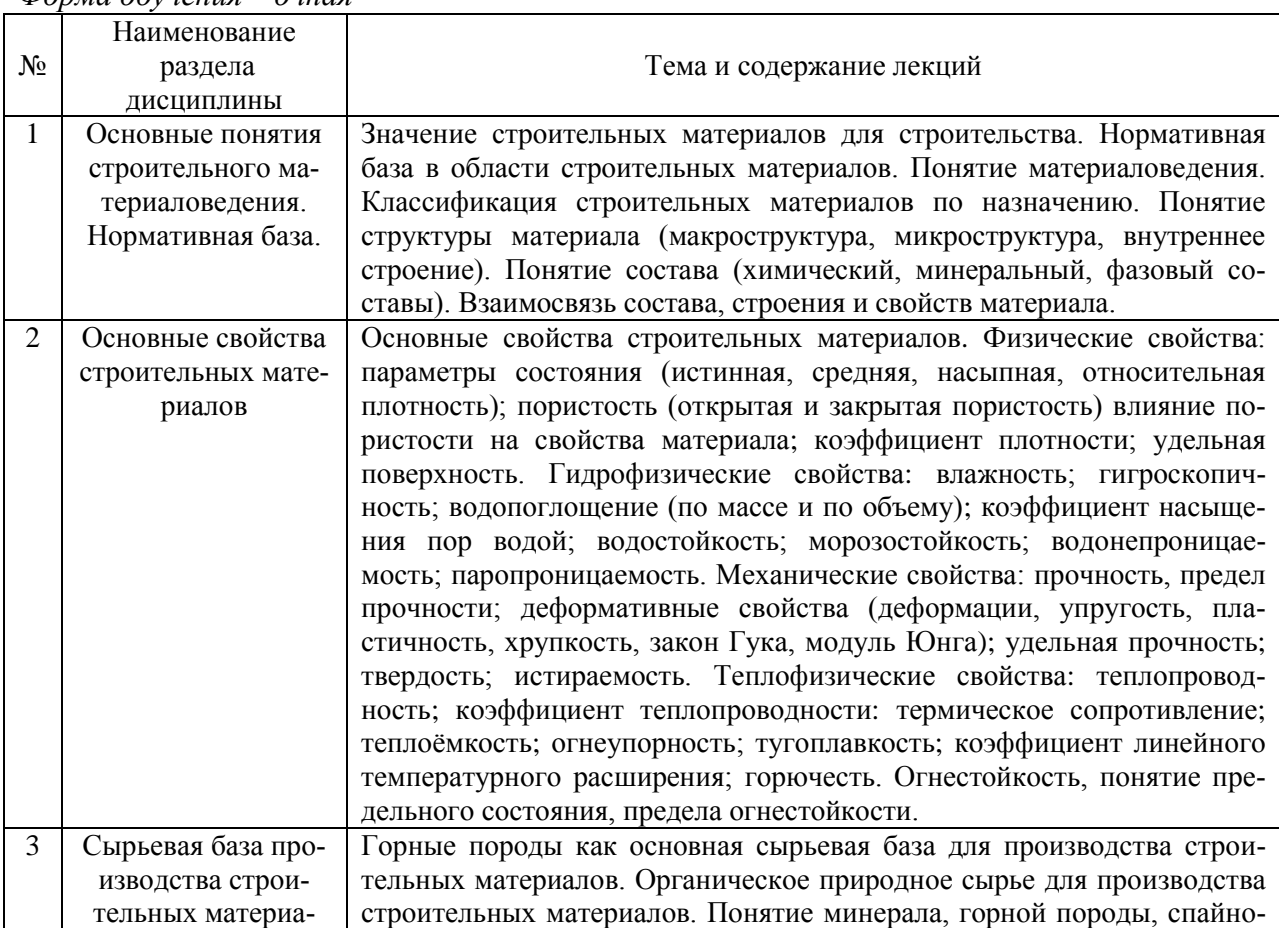

*Форма обучения – очная*

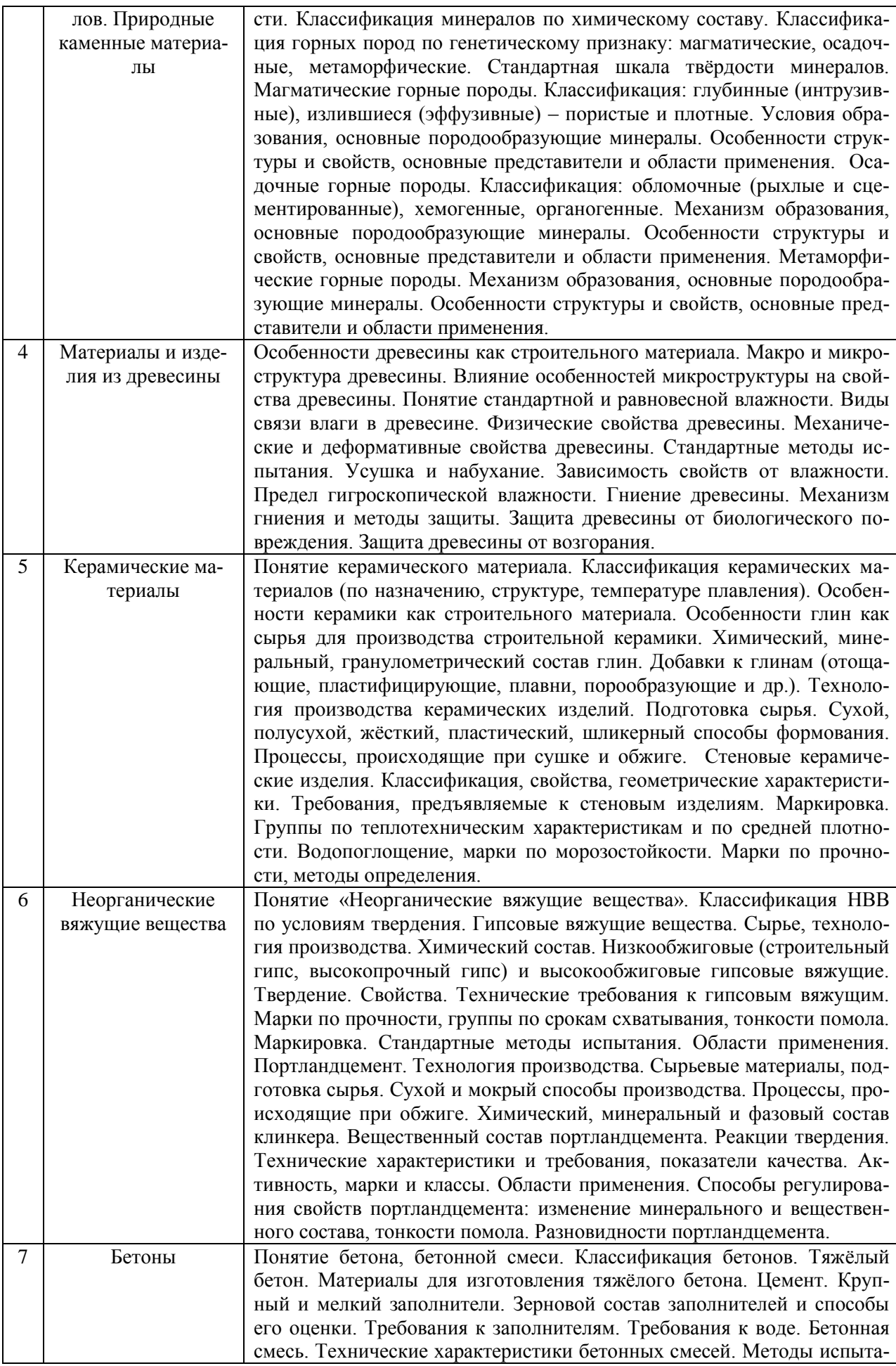

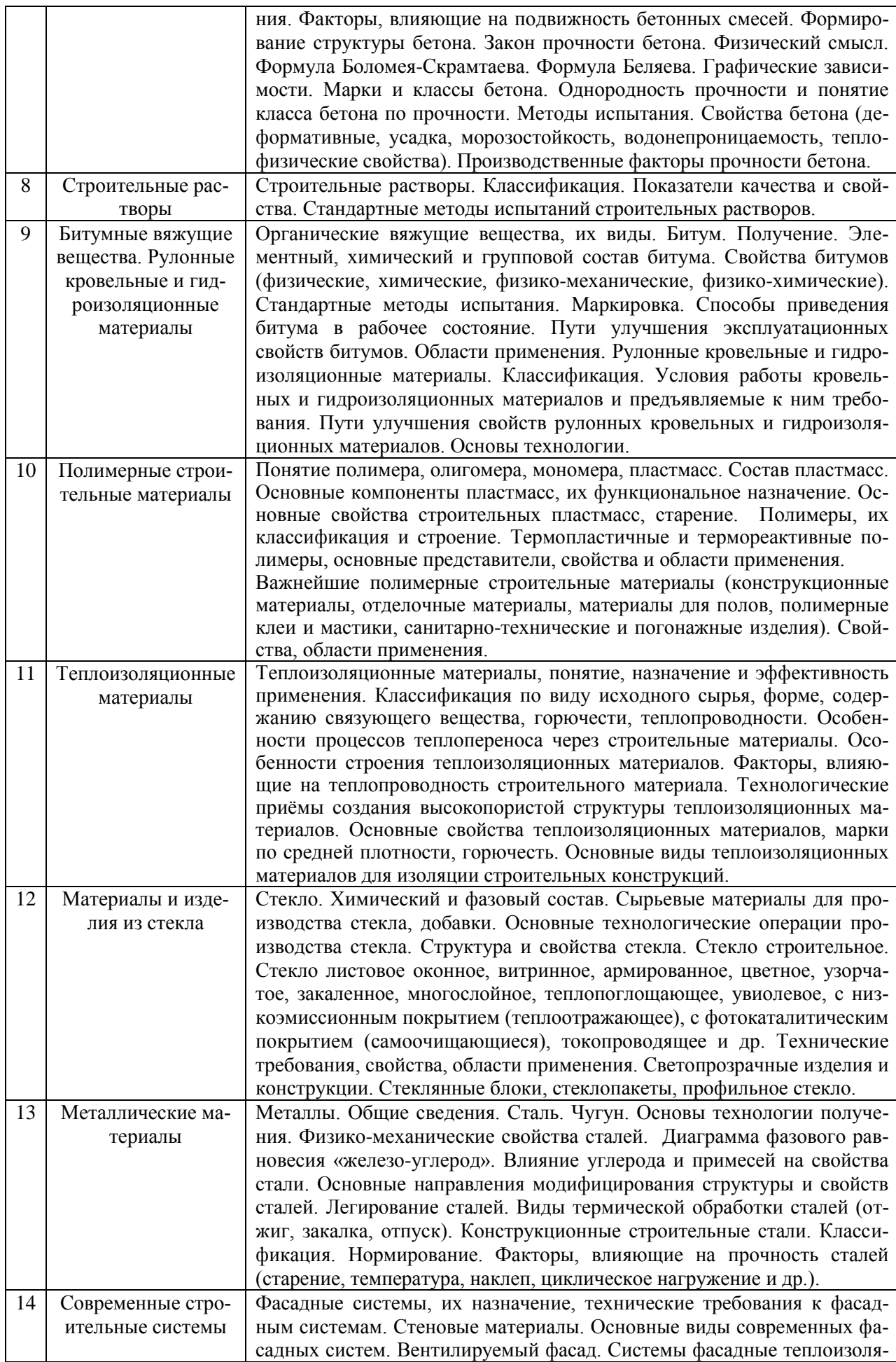

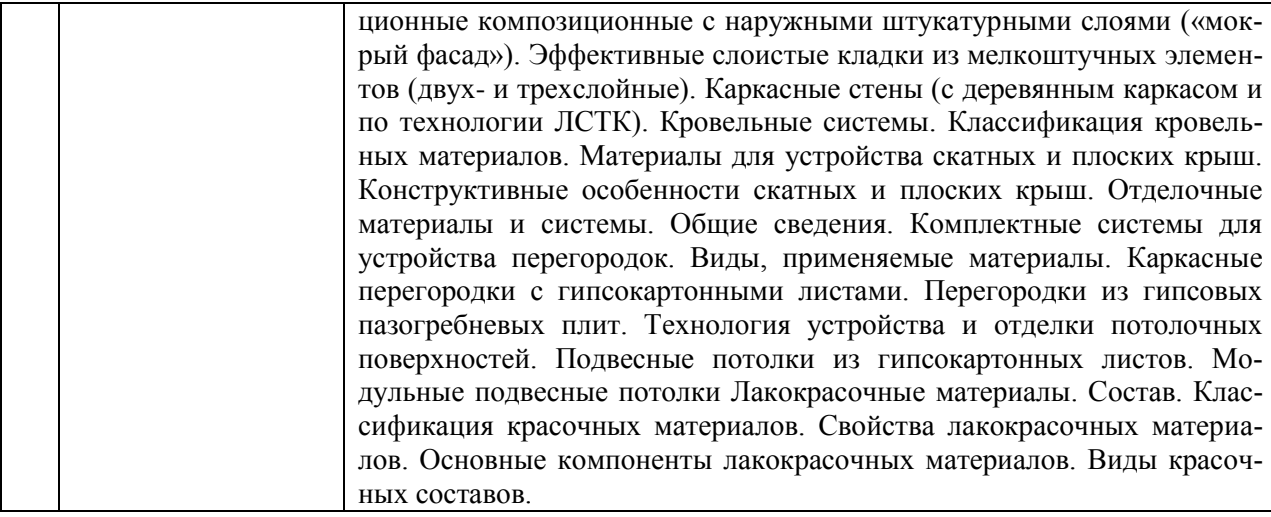

*Форма обучения – заочная*

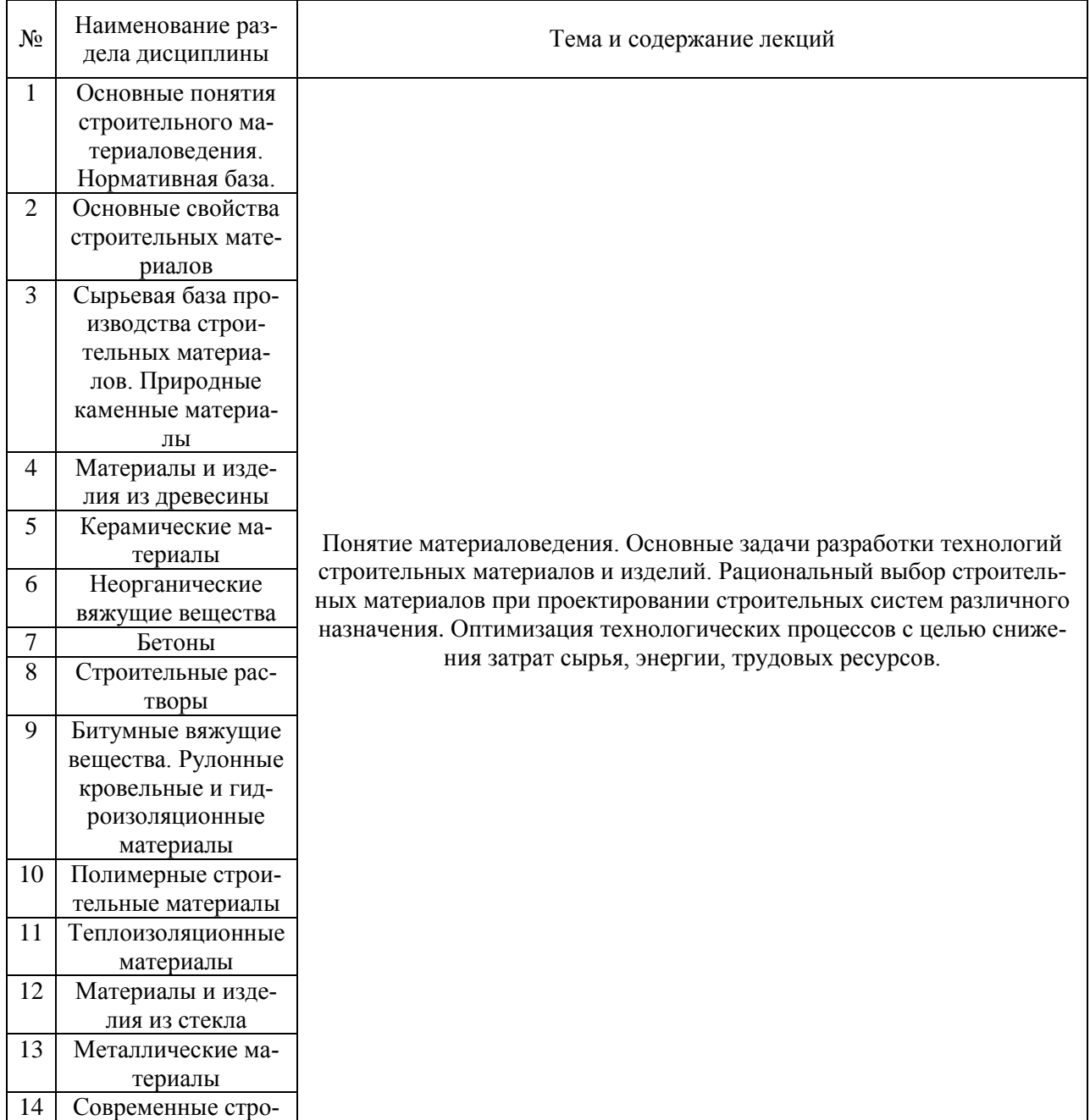

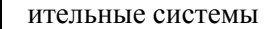

## *4.2. Лабораторные работы*

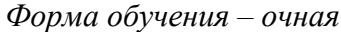

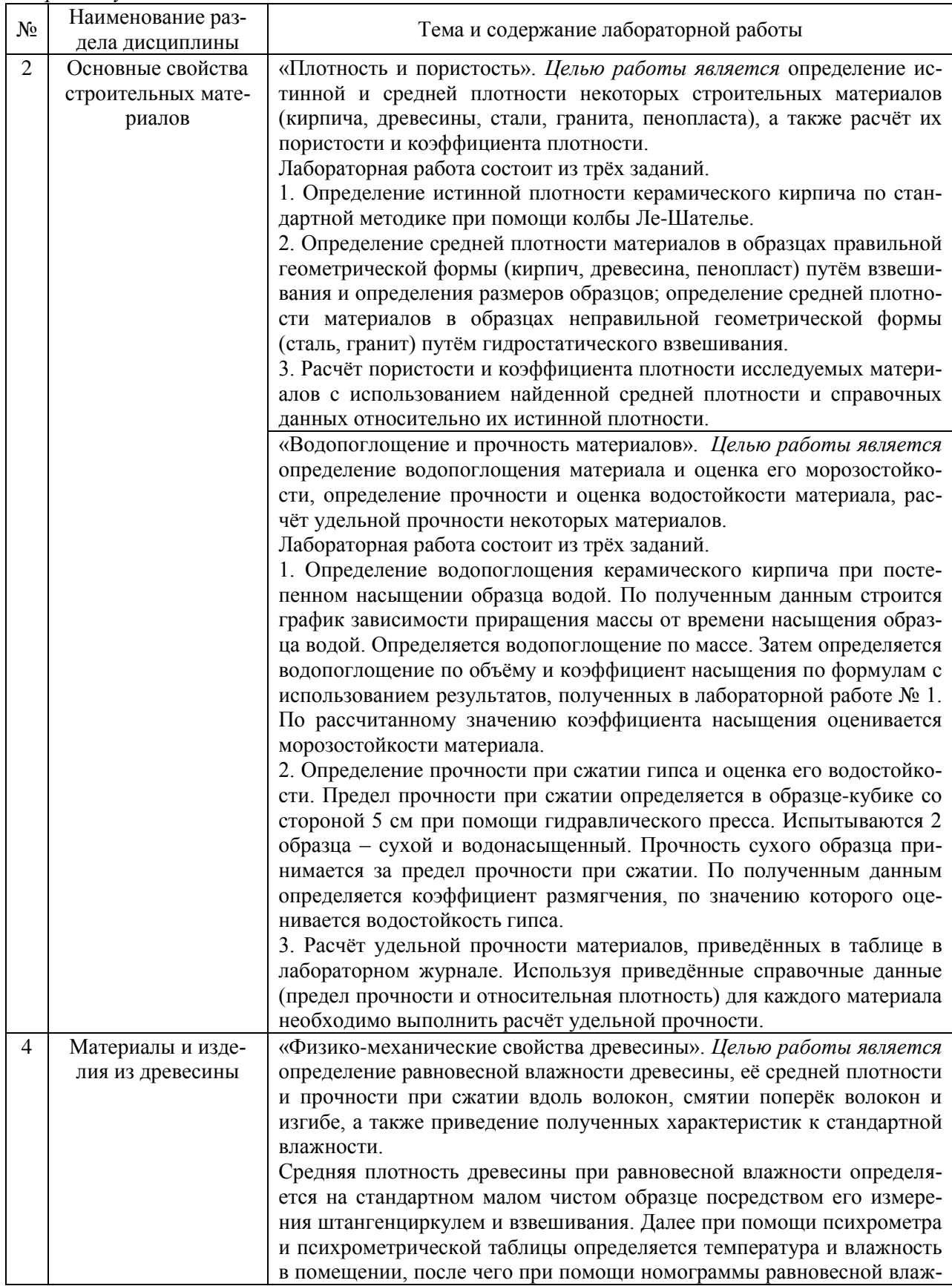

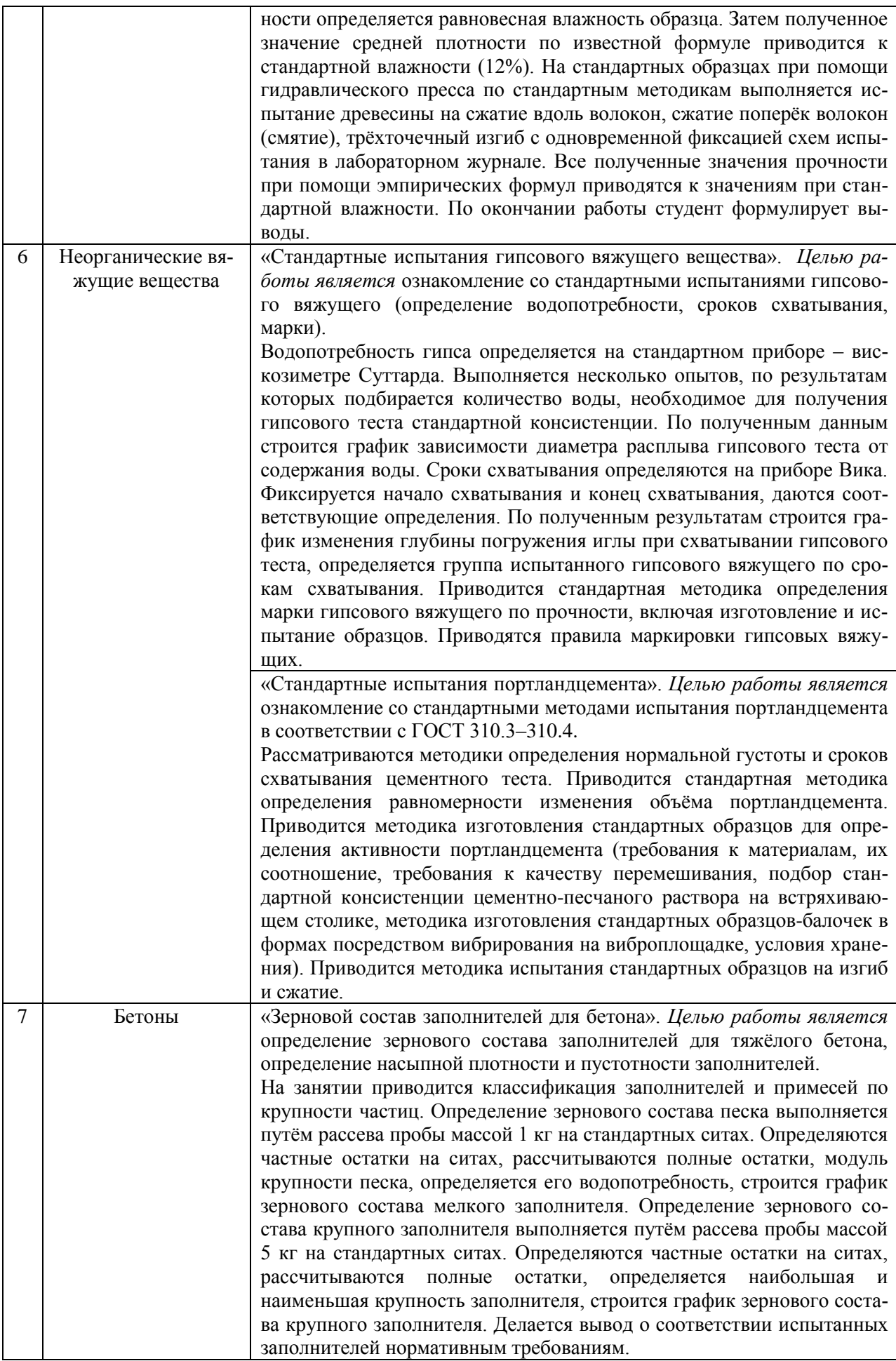

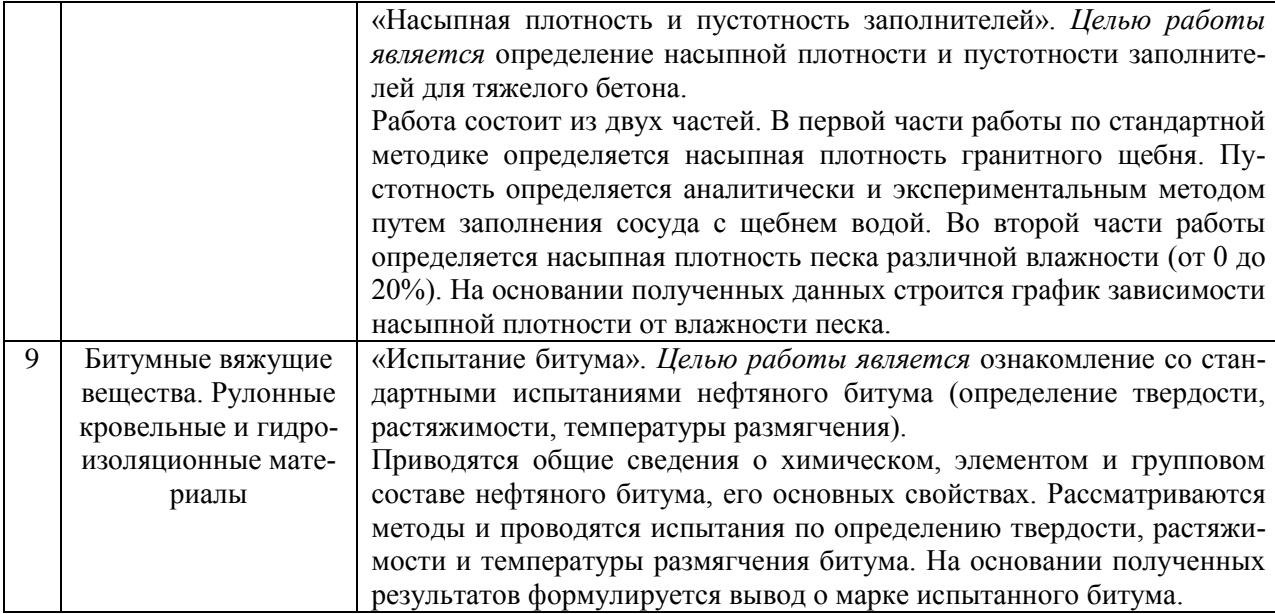

#### *Форма обучения – заочная*

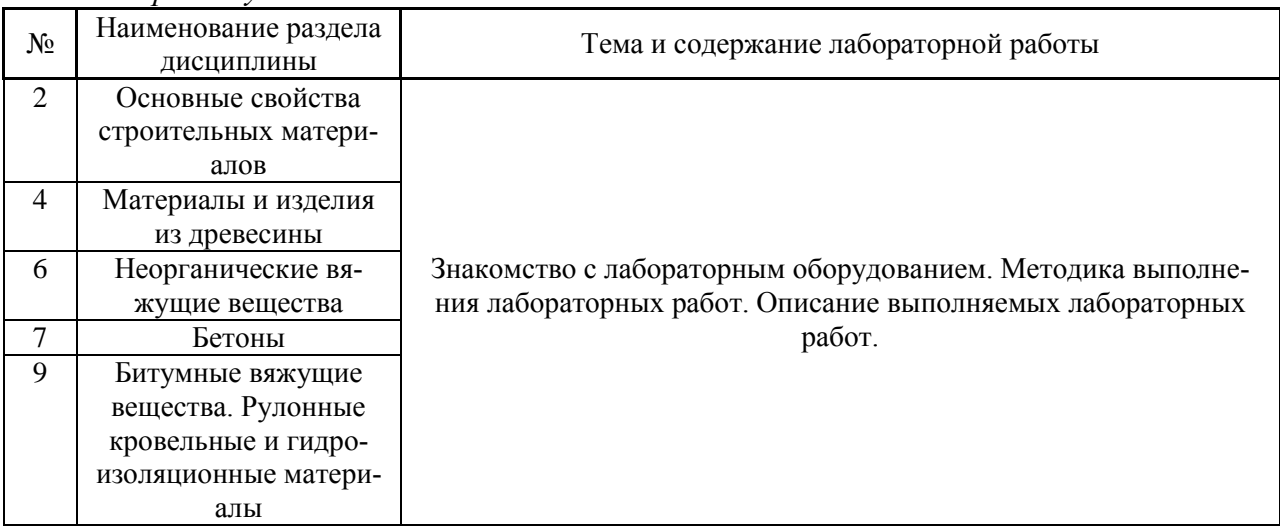

# *4.3. Практические занятия*

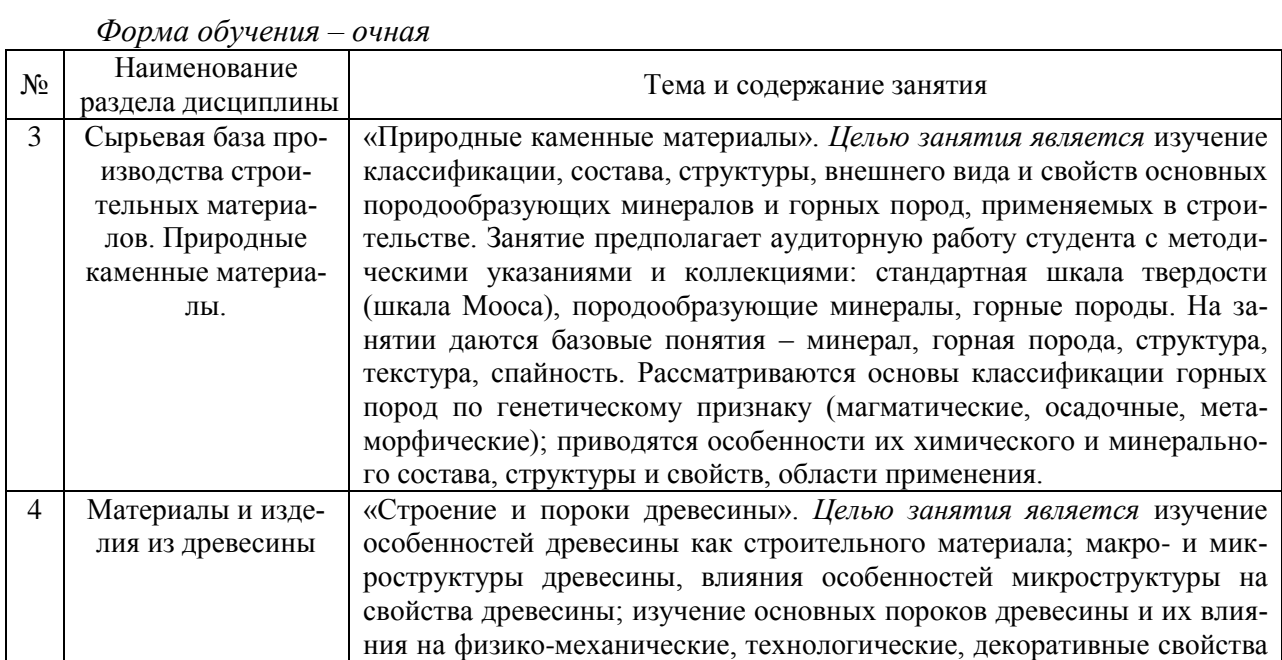

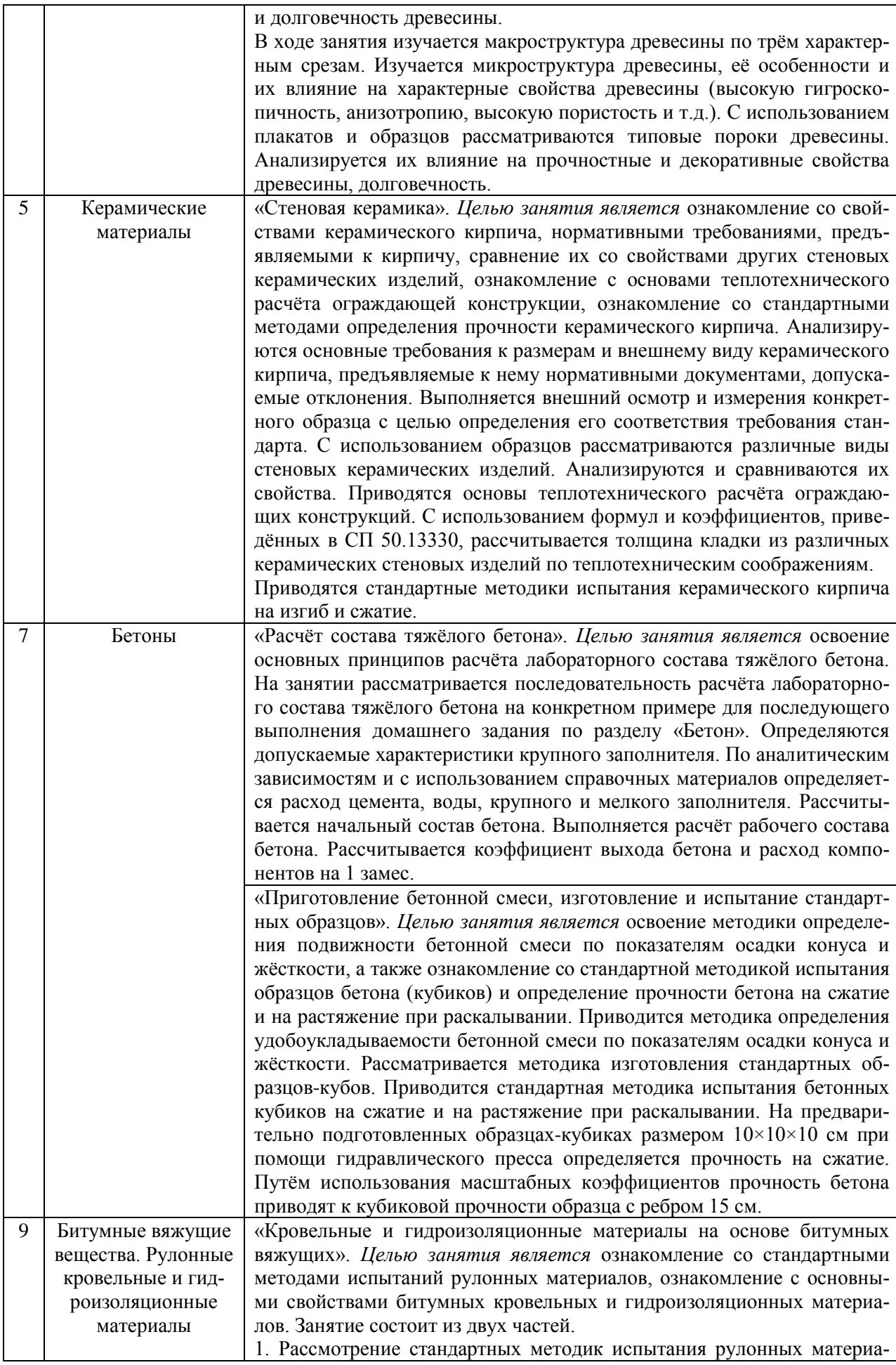

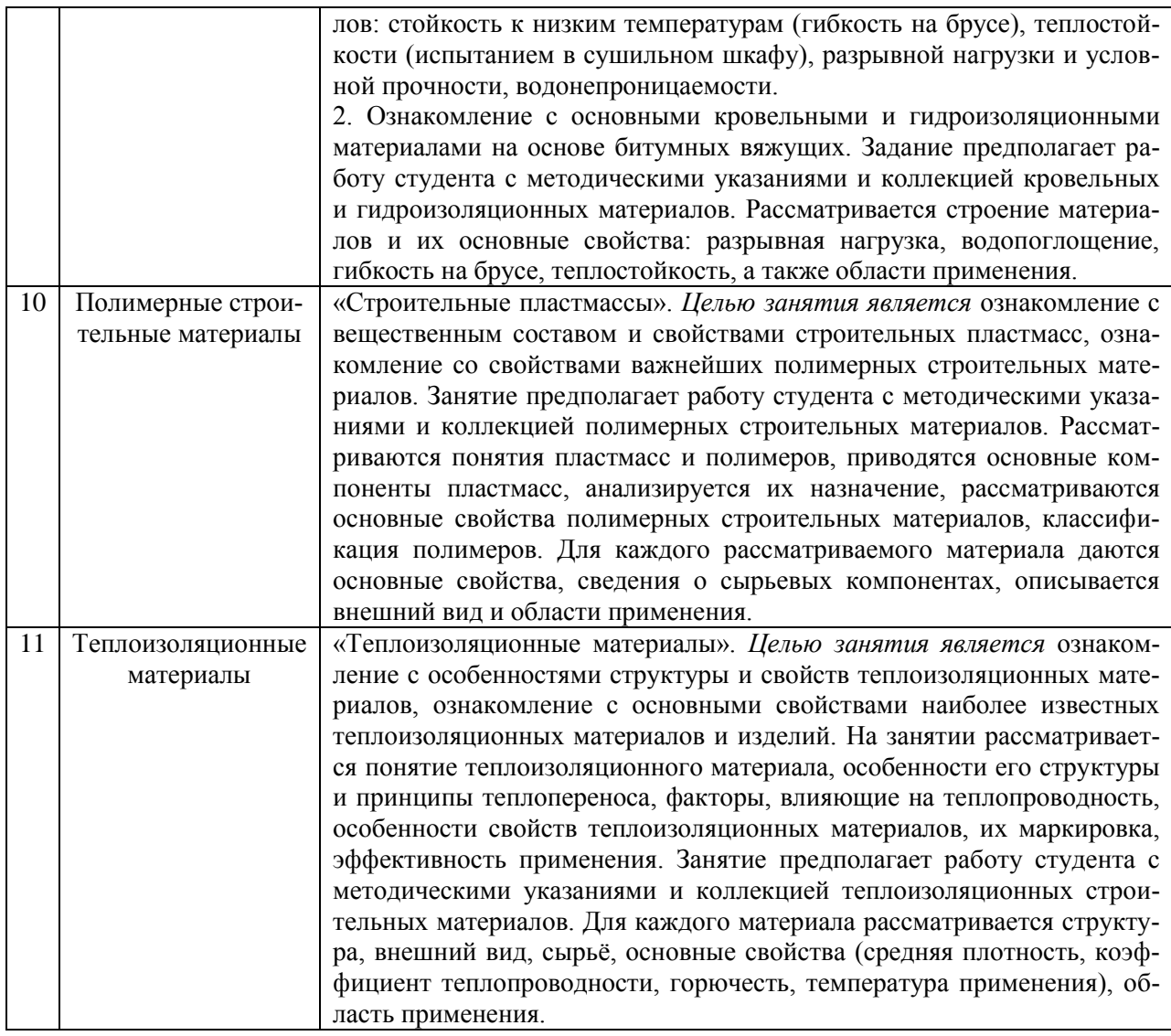

## *Форма обучения – заочная*

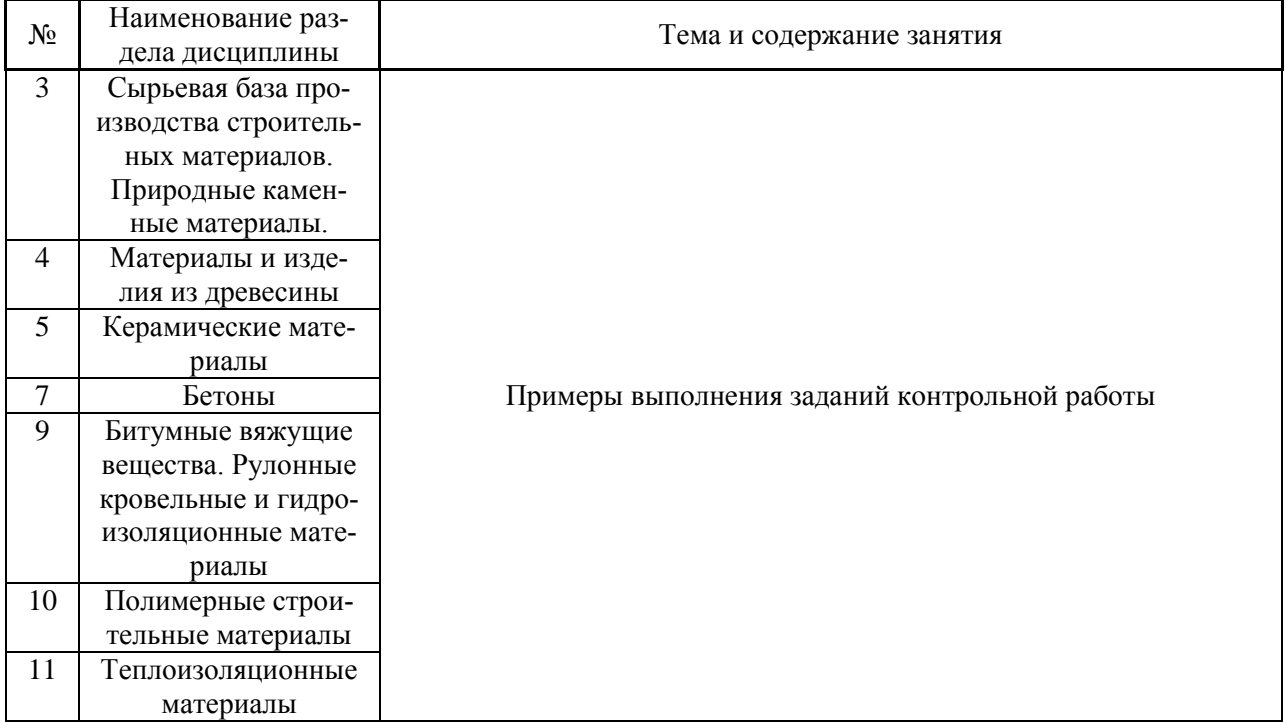

## *4.4. Компьютерные практикумы*

Не предусмотрено учебным планом.

*4.5. Групповые и индивидуальные консультации по курсовым работам (курсовым проектам)*

Не предусмотрено учебным планом.

## *4.6. Самостоятельная работа обучающегося в период теоретического обучения*

Самостоятельная работа обучающегося в период теоретического обучения включает:

 самостоятельную подготовку к учебным занятиям, включая подготовку к аудиторным формам текущего контроля успеваемости;

самостоятельную подготовку к промежуточной аттестации.

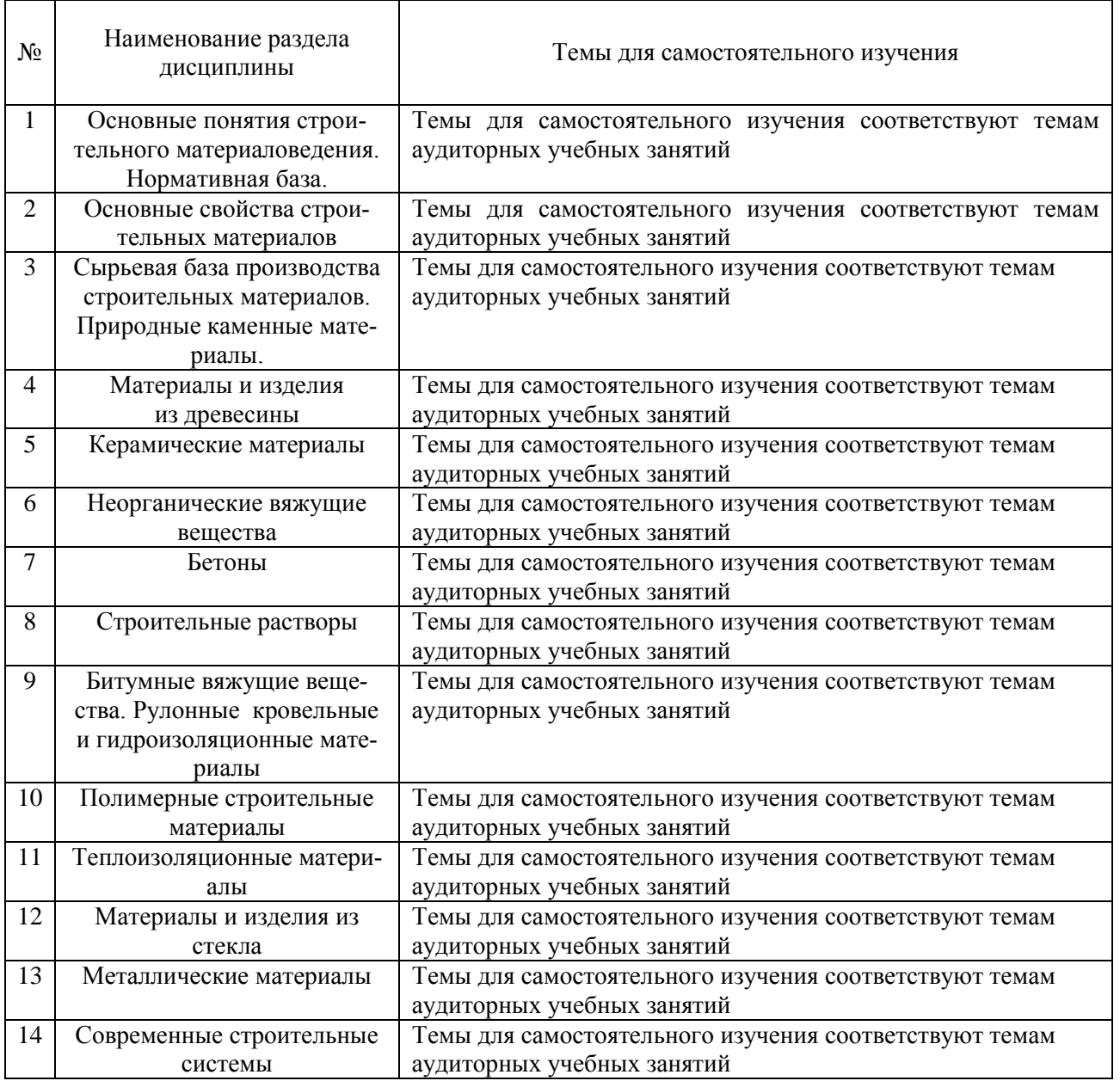

*Форма обучения – очная*

*Форма обучения – заочная*

|              | Наименование                         |                                                                                                    |
|--------------|--------------------------------------|----------------------------------------------------------------------------------------------------|
| $N_{2}$      | раздела                              | Темы для самостоятельного изучения                                                                                                  |
|              | дисциплины                           |                                                                                                    |
| $\mathbf{1}$ | Основные понятия                     | Значение строительных материалов для строительства. Нормативная                                                                     |
|              | строительного мате-                  | база в области строительных материалов. Понятие материаловедения.                                                                   |
|              | риаловедения. Нор-<br>мативная база. | Классификация строительных материалов по назначению. Понятие                                                                        |
|              |                                      | структуры материала (макроструктура, микроструктура, внутреннее<br>строение). Понятие состава (химический, минеральный, фазовый со- |
|              |                                      | ставы). Взаимосвязь состава, строения и свойств материала.                                                                          |
| 2            | Основные свойства                    | Основные свойства строительных материалов. Физические свойства:                                                                     |
|              | строительных мате-                   | параметры состояния (истинная, средняя, насыпная, относительная                                                                     |
|              | риалов                               | плотность); пористость (открытая и закрытая пористость) влияние по-                                                                 |
|              |                                      | ристости на свойства материала; коэффициент плотности; удельная                                                                     |
|              |                                      | поверхность. Гидрофизические свойства: влажность; гигроскопич-                                                                      |
|              |                                      | ность; водопоглощение (по массе и по объему); коэффициент насыще-                                                                   |
|              |                                      | ния пор водой; водостойкость; морозостойкость; водонепроницае-                                                                      |
|              |                                      | мость; паропроницаемость. Механические свойства: прочность, пре-                                                                    |
|              |                                      | дел прочности; деформативные свойства (деформации, упругость,                                                                       |
|              |                                      | пластичность, хрупкость, закон Гука, модуль Юнга); удельная проч-                                                                   |
|              |                                      | ность; твердость; истираемость. Теплофизические свойства: теплопро-                                                                 |
|              |                                      | водность; коэффициент теплопроводности: термическое сопротивле-                                                                     |
|              |                                      | ние; теплоёмкость; огнеупорность; тугоплавкость; коэффициент ли-                                                                    |
|              |                                      | нейного температурного расширения; горючесть. Огнестойкость, по-                                                                    |
|              |                                      | нятие предельного состояния, предела огнестойкости.                                                                                 |
|              |                                      | «Плотность и пористость». Целью работы является определение ис-                                                                     |
|              |                                      | тинной и средней плотности некоторых строительных материалов                                                                        |
|              |                                      | (кирпича, древесины, стали, гранита, пенопласта), а также расчёт их                                                                 |
|              |                                      | пористости и коэффициента плотности. Лабораторная работа состоит                                                                    |
|              |                                      | из трёх заданий. 1. Определение истинной плотности керамического<br>кирпича по стандартной методике при помощи колбы Ле-Шателье. 2. |
|              |                                      | Определение средней плотности материалов в образцах правильной                                                                      |
|              |                                      | геометрической формы (кирпич, древесина, пенопласт) путём взвеши-                                                                   |
|              |                                      | вания и определения размеров образцов; определение средней плотно-                                                                  |
|              |                                      | сти материалов в образцах неправильной геометрической формы                                                                         |
|              |                                      | (сталь, гранит) путём гидростатического взвешивания. 3. Расчёт пори-                                                                |
|              |                                      | стости и коэффициента плотности исследуемых материалов с исполь-                                                                    |
|              |                                      | зованием найденной средней плотности и справочных данных относи-                                                                    |
|              |                                      | тельно их истинной плотности.                                                                                                    |
|              |                                      | «Водопоглощение и прочность материалов». Целью работы является                                                                      |
|              |                                      | определение водопоглощения материала и оценка его морозостойко-                                                                     |
|              |                                      | сти, определение прочности и оценка водостойкости материала, рас-                                                                   |
|              |                                      | чёт удельной прочности некоторых материалов. Лабораторная работа                                                                    |
|              |                                      | состоит из трёх заданий. 1. Определение водопоглощения керамиче-                                                                    |
|              |                                      | ского кирпича при постепенном насыщении образца водой. По полу-                                                                     |
|              |                                      | ченным данным строится график зависимости приращения массы от                                                                       |
|              |                                      | времени насыщения образца водой. Определяется водопоглощение по<br>массе. Затем определяется водопоглощение по объёму и коэффициент |
|              |                                      | насыщения по формулам с использованием результатов, полученных в                                                                    |
|              |                                      | лабораторной работе № 1. По рассчитанному значению коэффициента                                                                     |
|              |                                      | насыщения оценивается морозостойкости материала. 2. Определение                                                                     |
|              |                                      | прочности при сжатии гипса и оценка его водостойкости. Предел                                                                       |
|              |                                      | прочности при сжатии определяется в образце-кубике со стороной 5                                                                    |
|              |                                      | см при помощи гидравлического пресса. Испытываются 2 образца -                                                                      |
|              |                                      | сухой и водонасыщенный. Прочность сухого образца принимается за                                                                     |
|              |                                      | предел прочности при сжатии. По полученным данным определяется                                                                      |
|              |                                      | коэффициент размягчения, по значению которого оценивается водо-                                                                     |

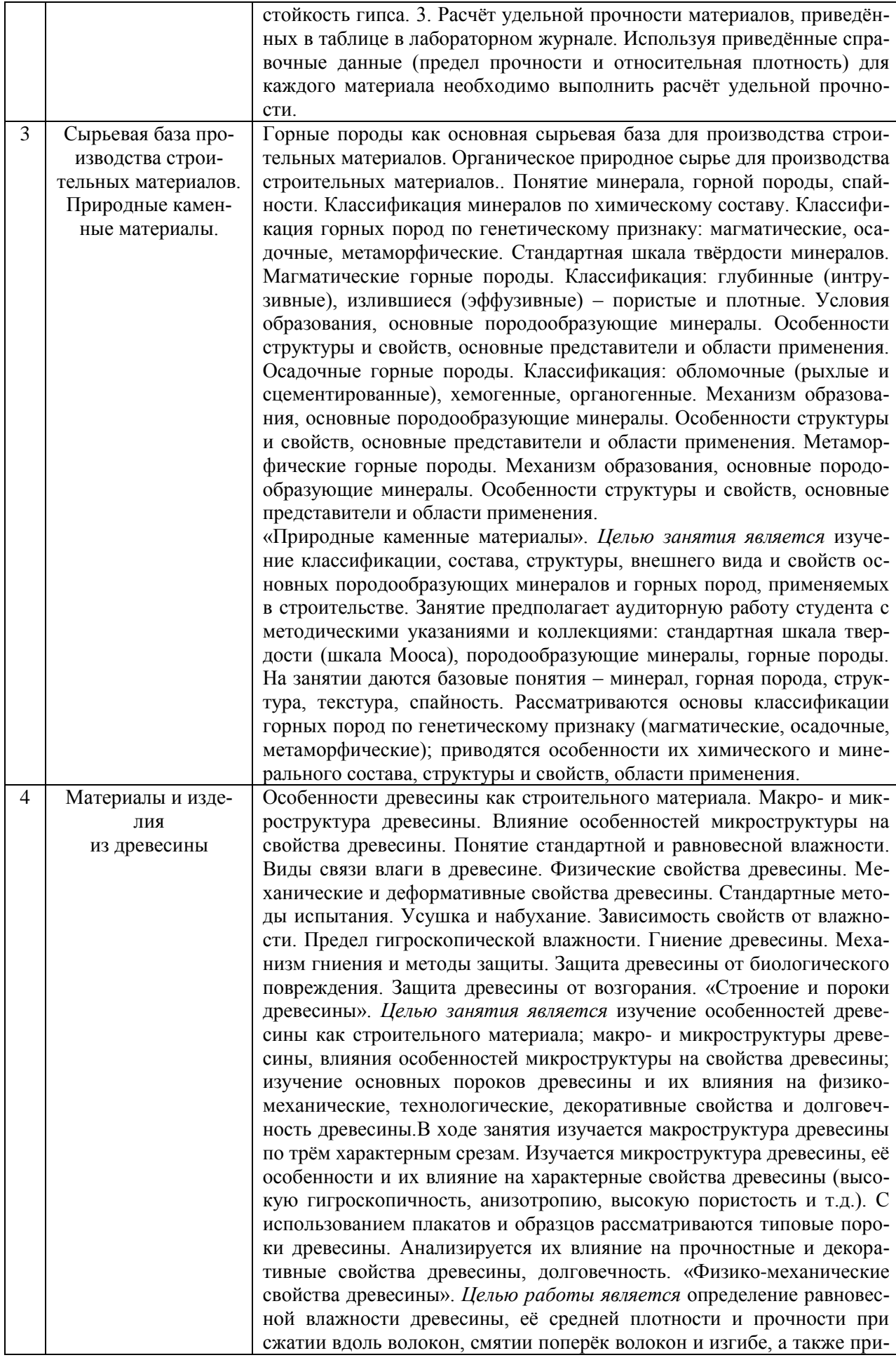

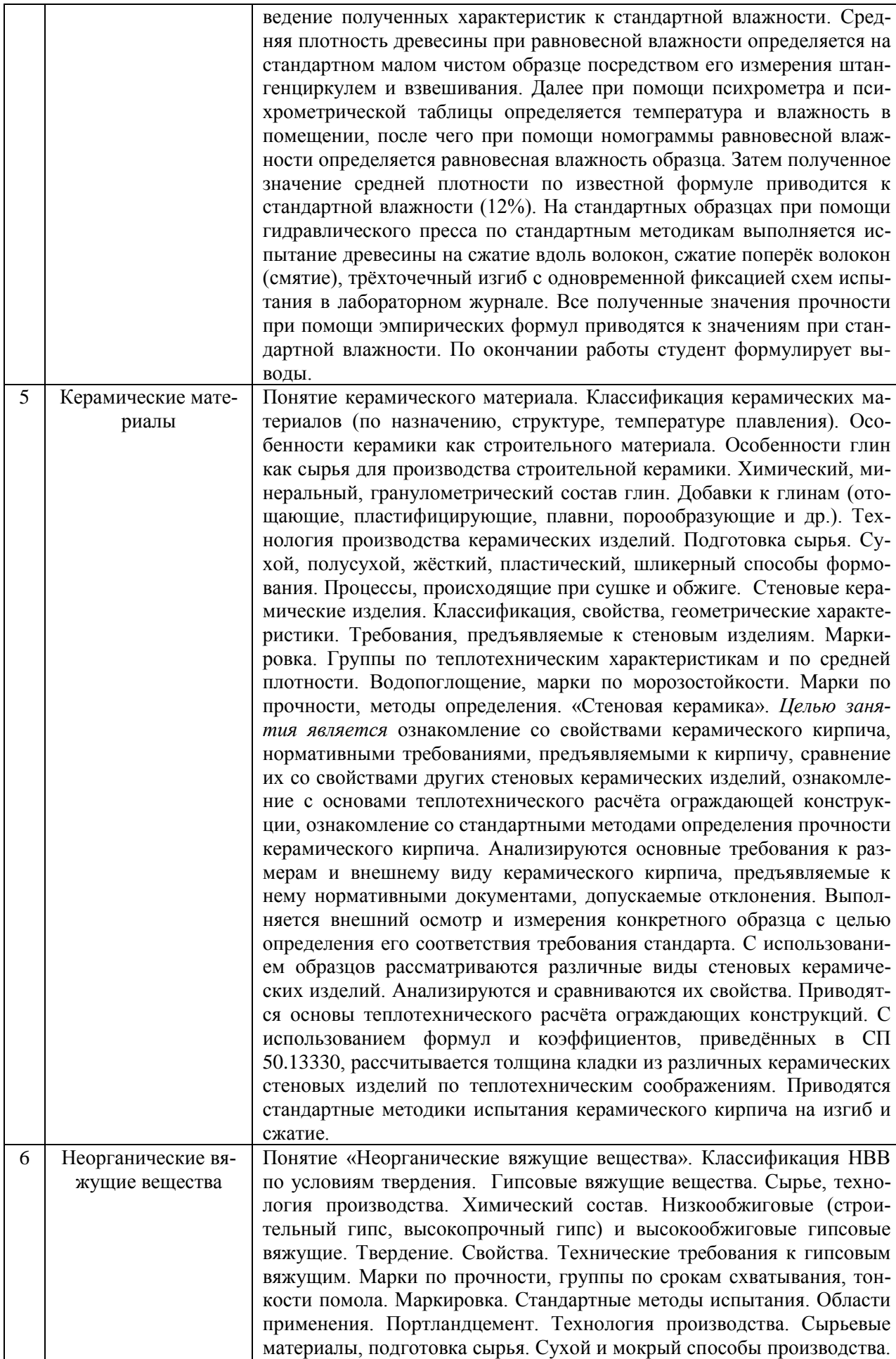

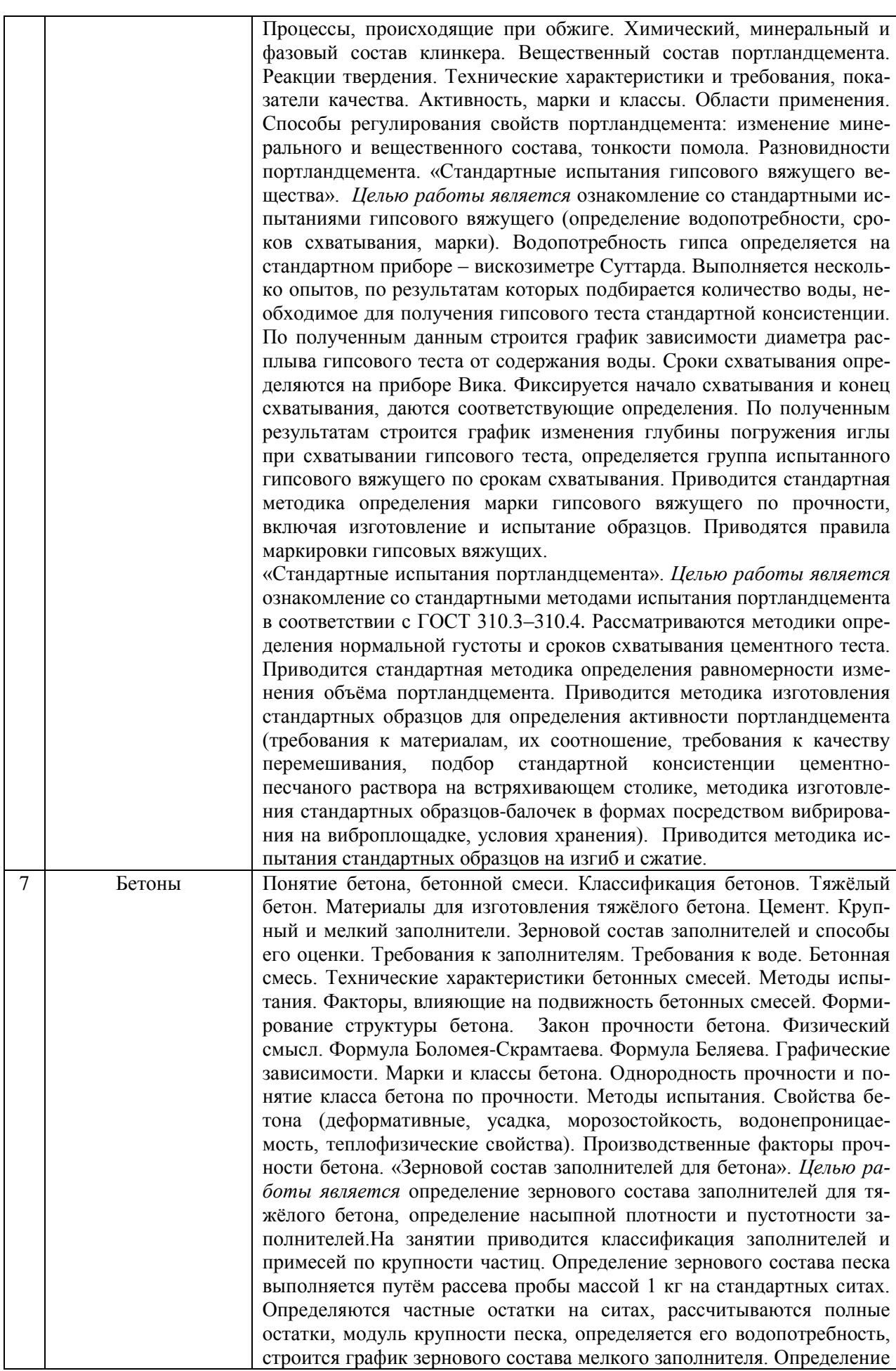

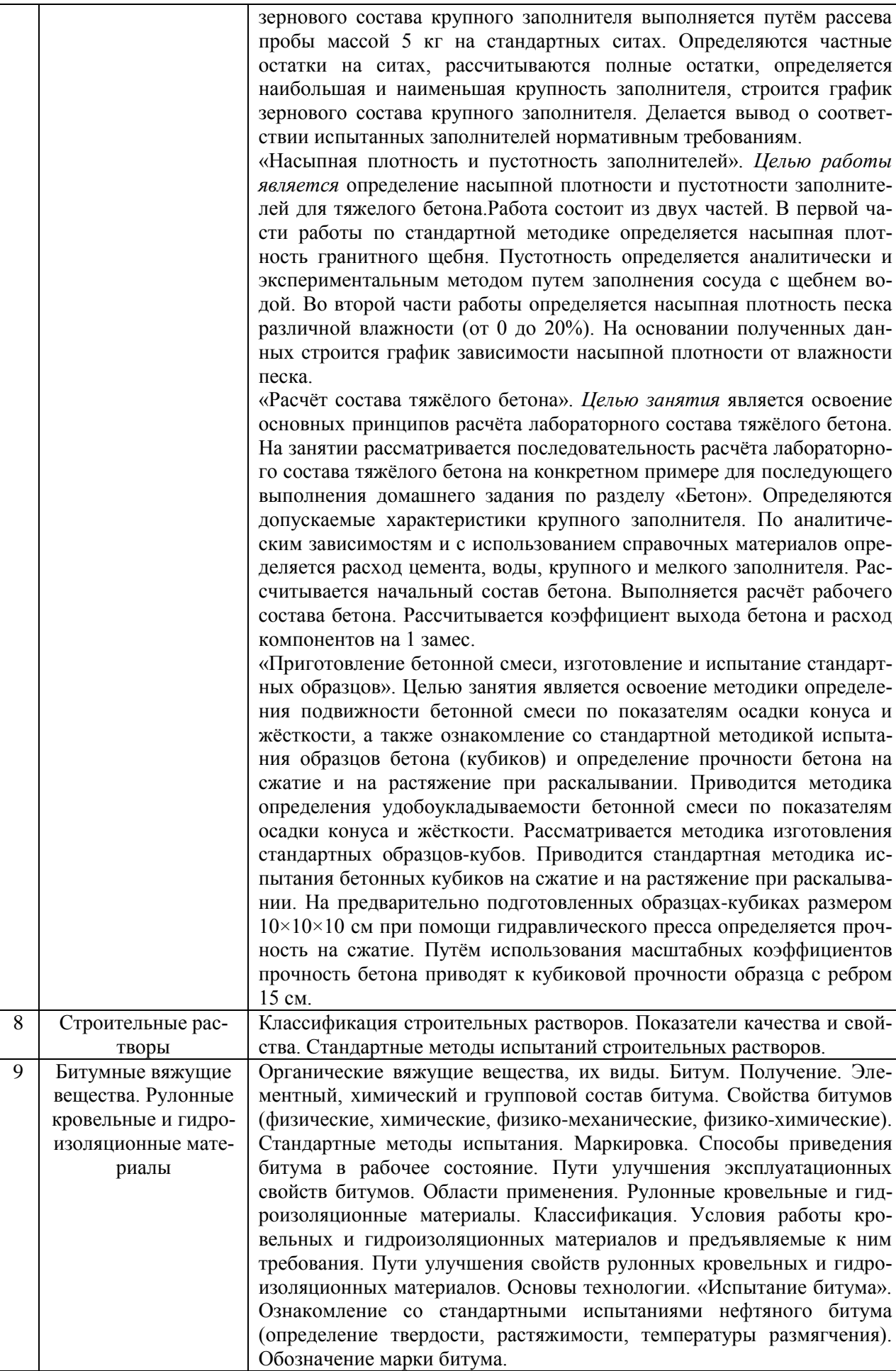

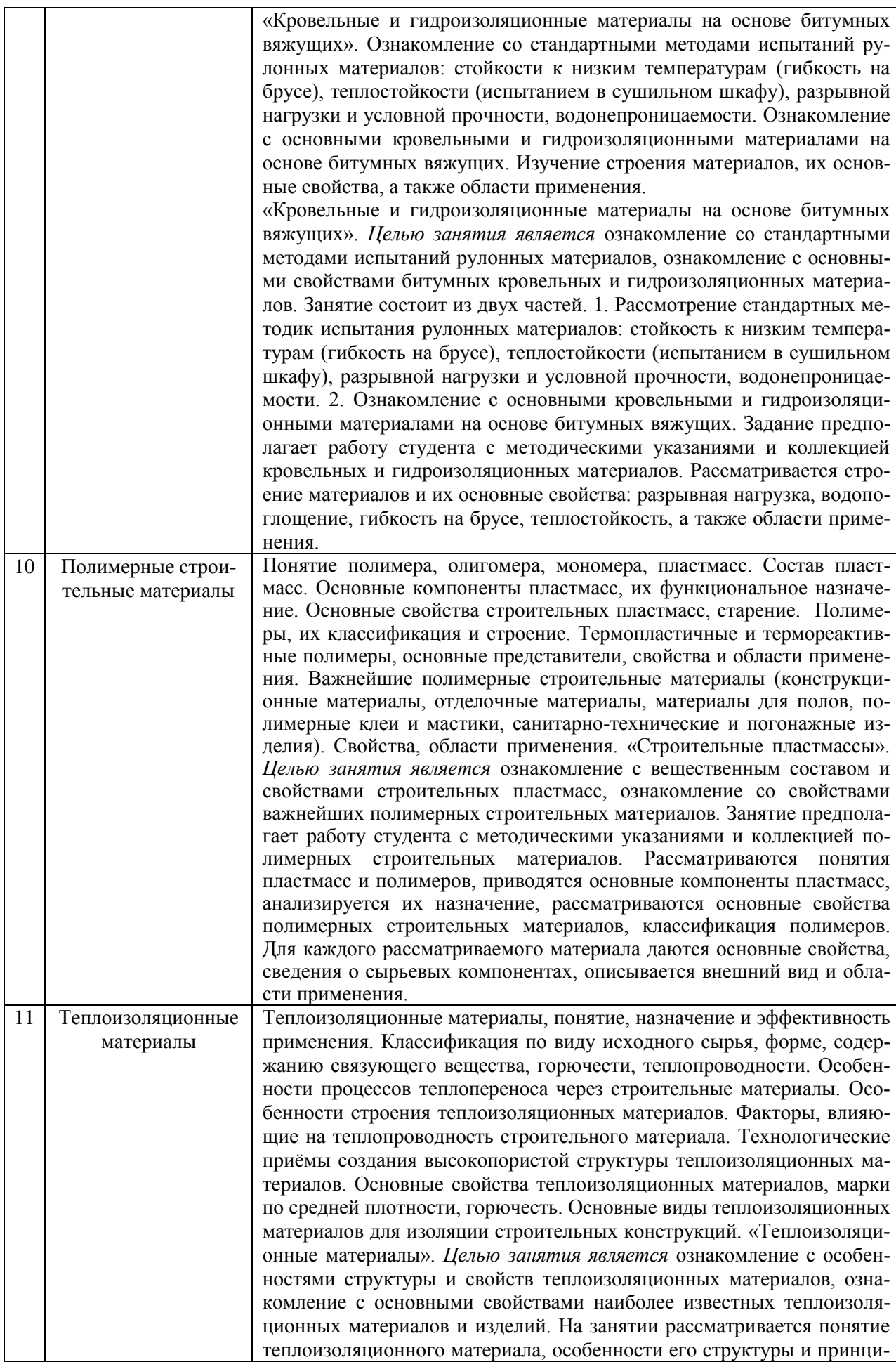

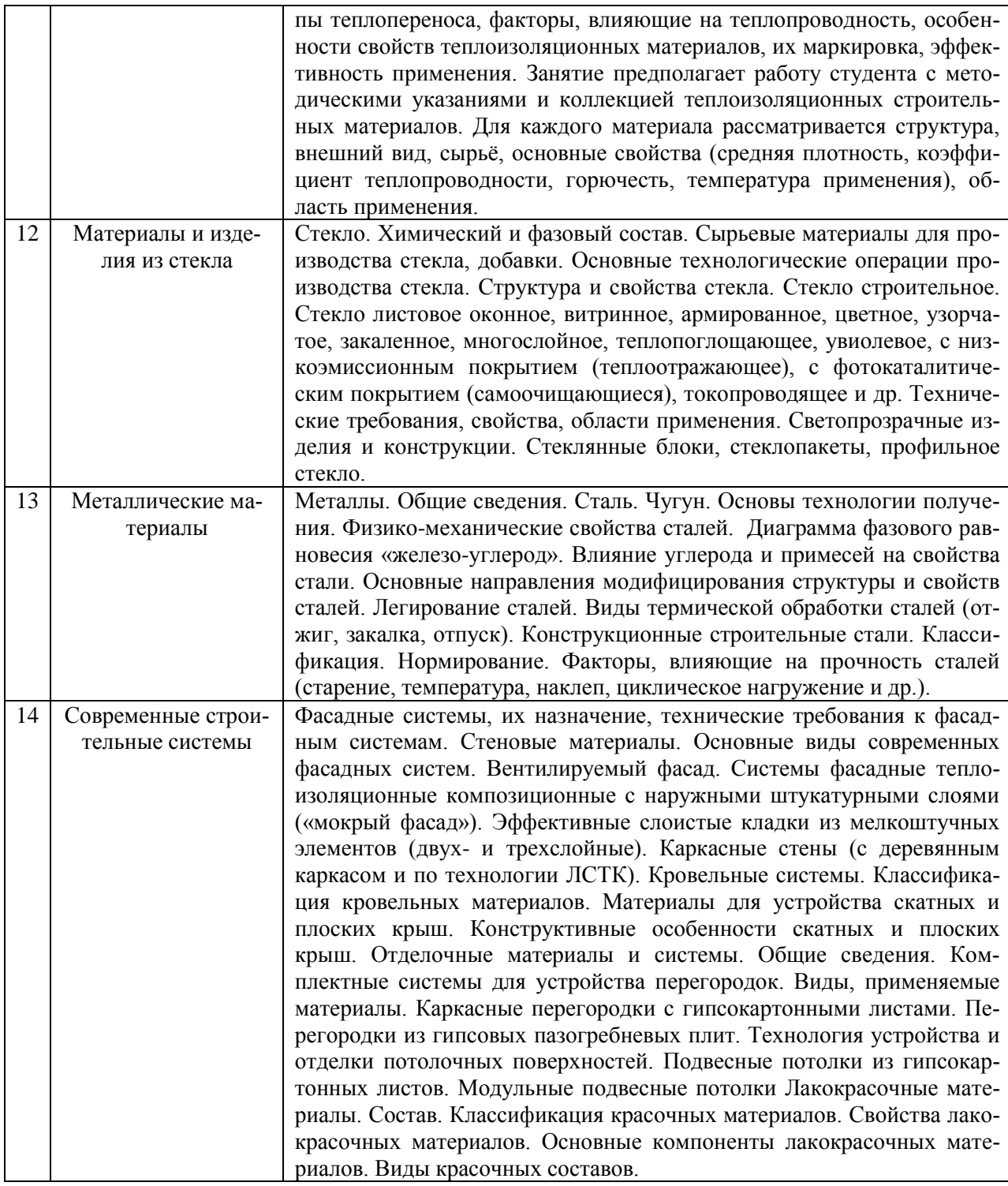

*4.7. Самостоятельная работа обучающегося и контактная работа обучающегося с преподавателем в период промежуточной аттестации*

Работа обучающегося в период промежуточной аттестации включает в себя подготовку к промежуточной аттестации (экзамену), а также саму промежуточную аттестацию.

## **5. Оценочные материалы по дисциплине**

Фонд оценочных средств по дисциплине приведён в Приложении 1 к рабочей программе дисциплины.

Оценочные средства для проведения промежуточной аттестации, а также текущего контроля по дисциплине хранятся на кафедре (структурном подразделении), ответственной за преподавание данной дисциплины.

#### **6. Учебно-методическое и материально-техническое обеспечение дисциплины**

Основные принципы осуществления учебной работы обучающихся изложены в локальных нормативных актах, определяющих порядок организации контактной работы и порядок самостоятельной работы обучающихся. Организация учебной работы обучающихся на аудиторных учебных занятиях осуществляется в соответствии с п. 3.

## *6.1 Перечень учебных изданий и учебно-методических материалов для освоения дисциплины*

Для освоения дисциплины обучающийся может использовать учебные издания и учебно-методические материалы, имеющиеся в научно-технической библиотеке НИУ МГСУ и/или размещённые в Электронных библиотечных системах.

Актуальный перечень учебных изданий и учебно-методических материалов представлен в Приложении 2 к рабочей программе дисциплины.

#### *6.2 Перечень профессиональных баз данных и информационных справочных систем*

При осуществлении образовательного процесса по дисциплине используются профессиональные базы данных и информационных справочных систем, перечень которых указан в Приложении 3 к рабочей программе дисциплины.

#### *6.3 Перечень материально-технического, программного обеспечения освоения дисциплины*

Учебные занятия по дисциплине проводятся в помещениях, оснащенных соответствующим оборудованием и программным обеспечением.

Перечень материально-технического и программного обеспечения дисциплины приведен в Приложении 4 к рабочей программе дисциплины.

Приложение 1 к рабочей программе

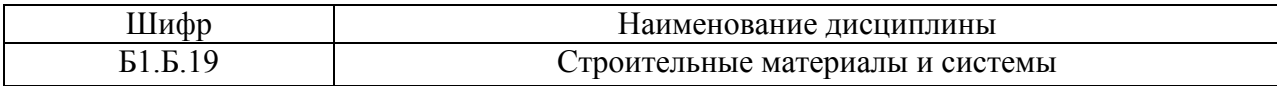

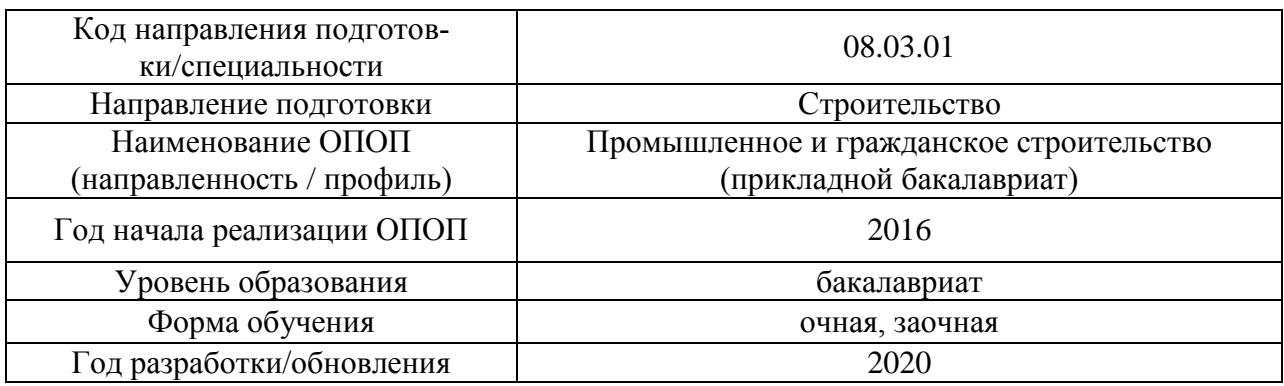

## **ФОНД ОЦЕНОЧНЫХ СРЕДСТВ**

## **1. Описание показателей и критериев оценивания компетенций, описание шкал оценивания**

Оценивание формирования компетенций производится на основе показателей оценивания, указанных в п.2. рабочей программы и в п.1.1 ФОС.

Связь компетенций и показателей оценивания приведена в п.2 рабочей программы.

#### *1.1. Описание формирования и контроля показателей оценивания*

Оценивание уровня освоения обучающимся компетенций осуществляется с помощью форм промежуточной аттестации и текущего контроля. Формы промежуточной аттестации и текущего контроля успеваемости по дисциплине, с помощью которых производится оценивание, указаны в учебном плане и в п.3 рабочей программы. В таблице приведена информация о формировании результатов обучения по дисциплине разделами дисциплины, а также о контроле показателей оценивания компетенций формами оценивания.

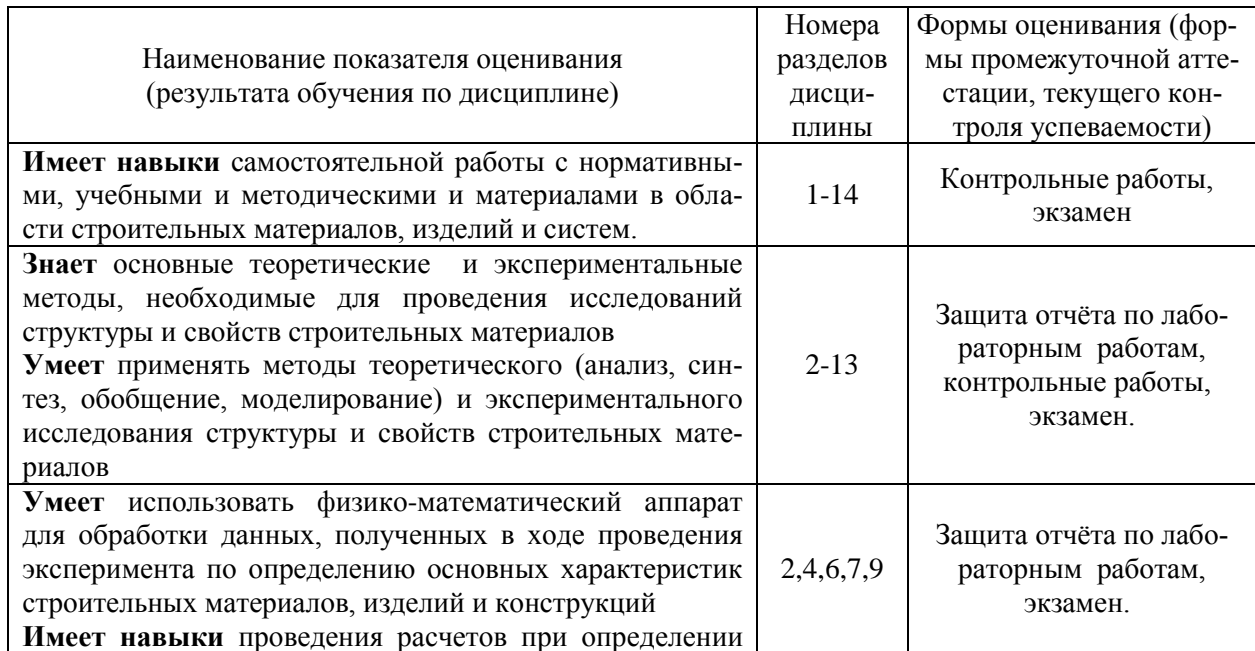

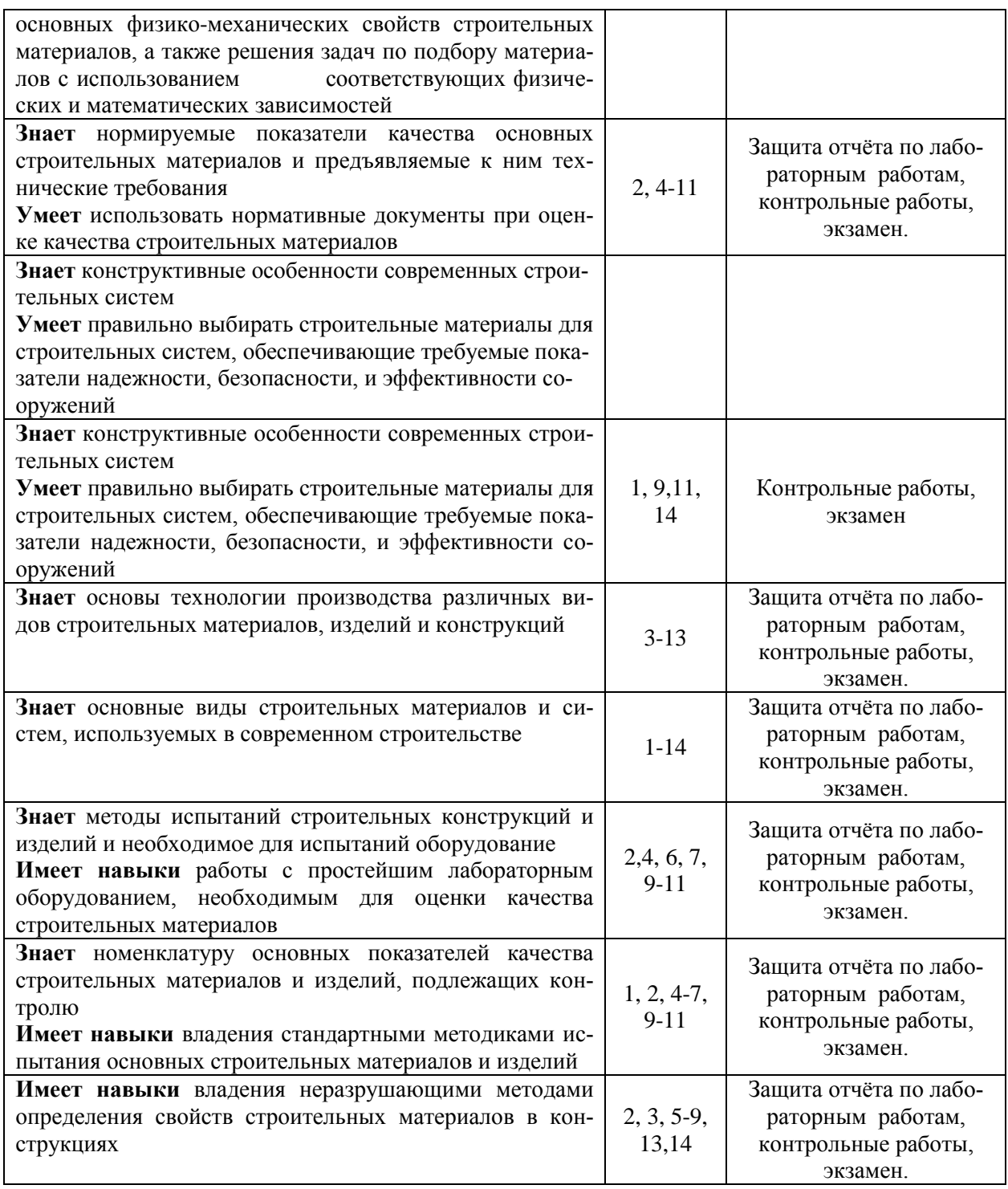

*1.2. Описание критериев оценивания компетенций и шкалы оценивания*

При проведении промежуточной аттестации в форме экзамена используется шкала оценивания: «2» (неудовлетворительно), «3» (удовлетворительно), «4» (хорошо), «5» (отлично).

Показателями оценивания являются знания и навыки обучающегося, полученные при изучении дисциплины.

Показатель оценивания Критерий оценивания Знания Знание терминов и определений, понятий Знание основных закономерностей и соотношений, принципов Объём освоенного материала, усвоение всех дидактических единиц (разделов)

Критериями оценивания достижения показателей являются:

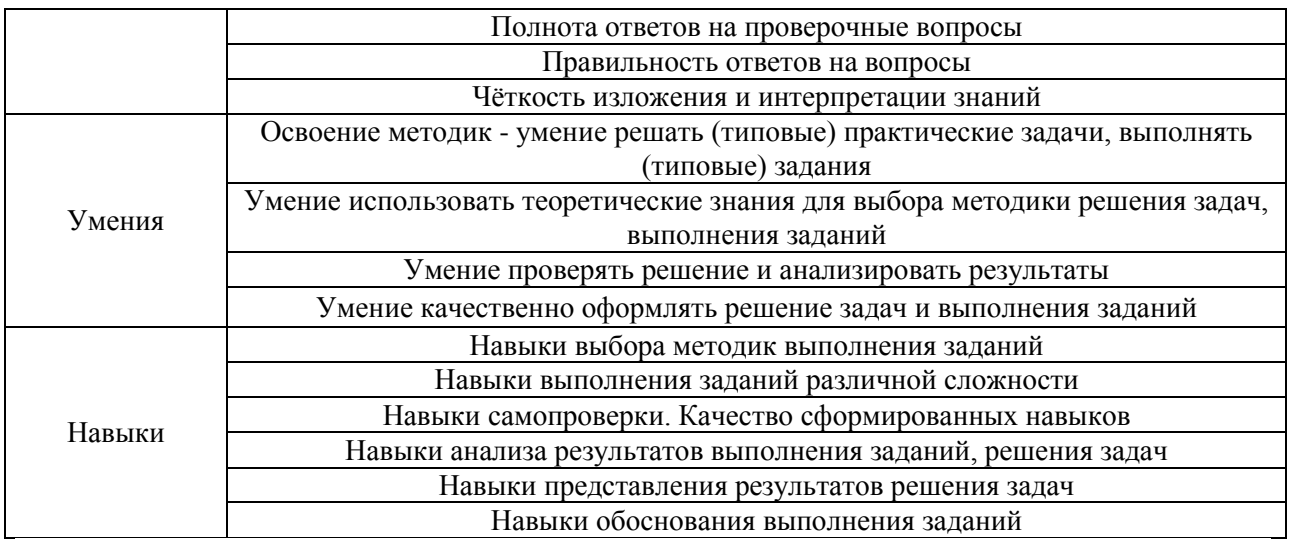

## **2. Типовые контрольные задания для оценивания формирования компетенций**

*2.1. Промежуточная аттестация*

*2.1.1. Промежуточная аттестация в форме экзамена, дифференцированного зачета (зачета с оценкой), зачета*

Форма промежуточной аттестации: *экзамен* в 3 семестре (для очной, и заочной форм обучения).

Перечень типовых вопросов (заданий) для проведения *экзамена* в 3 семестре (очная, заочная формы обучения):

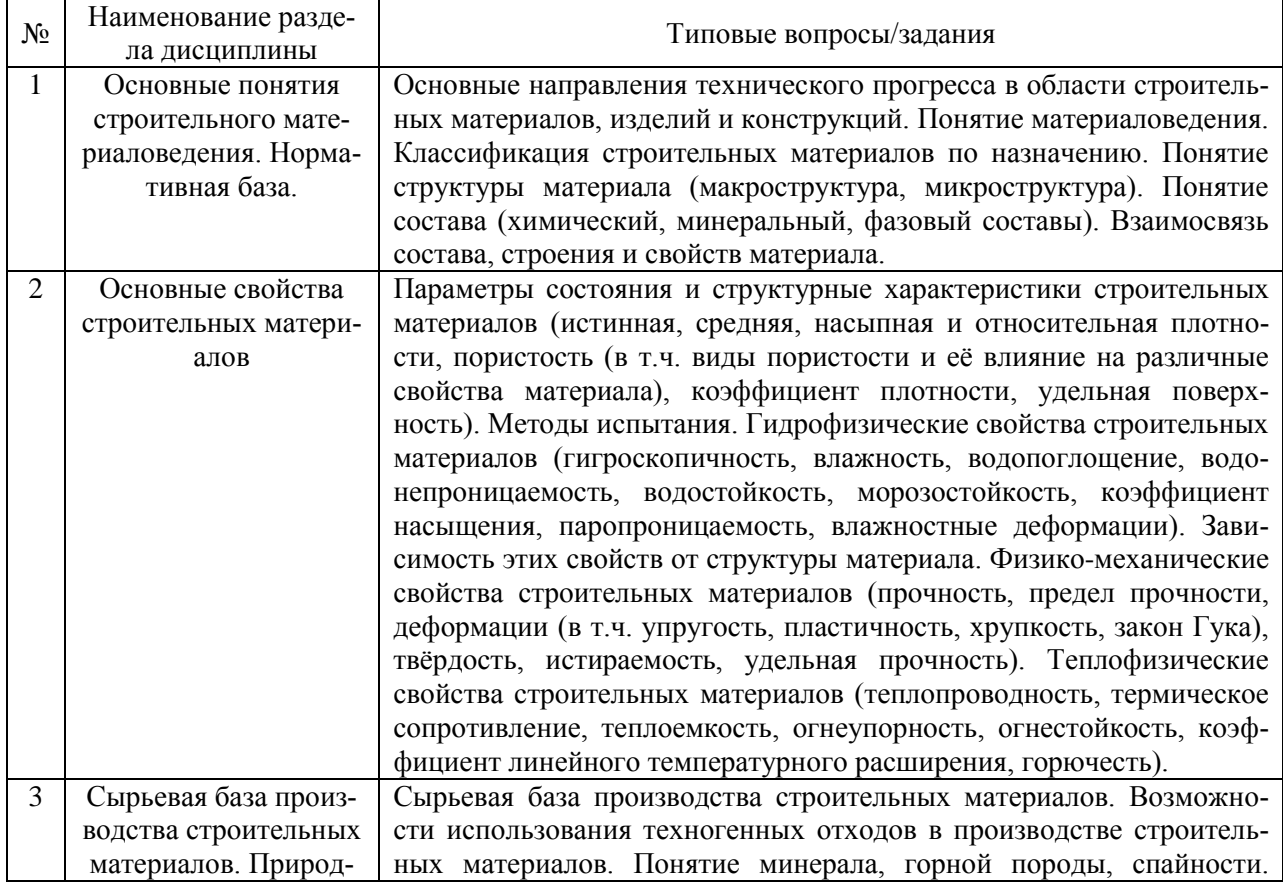

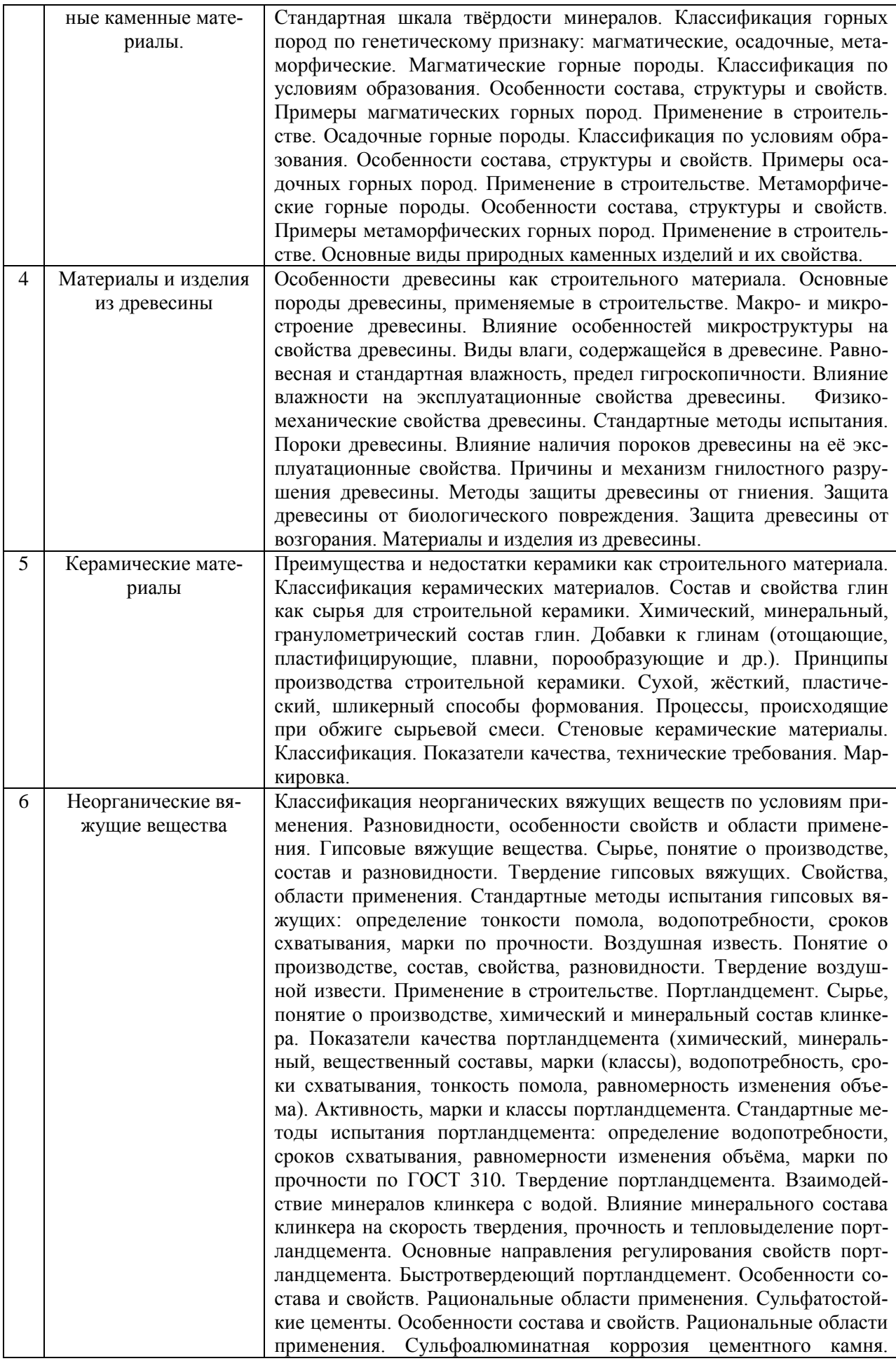
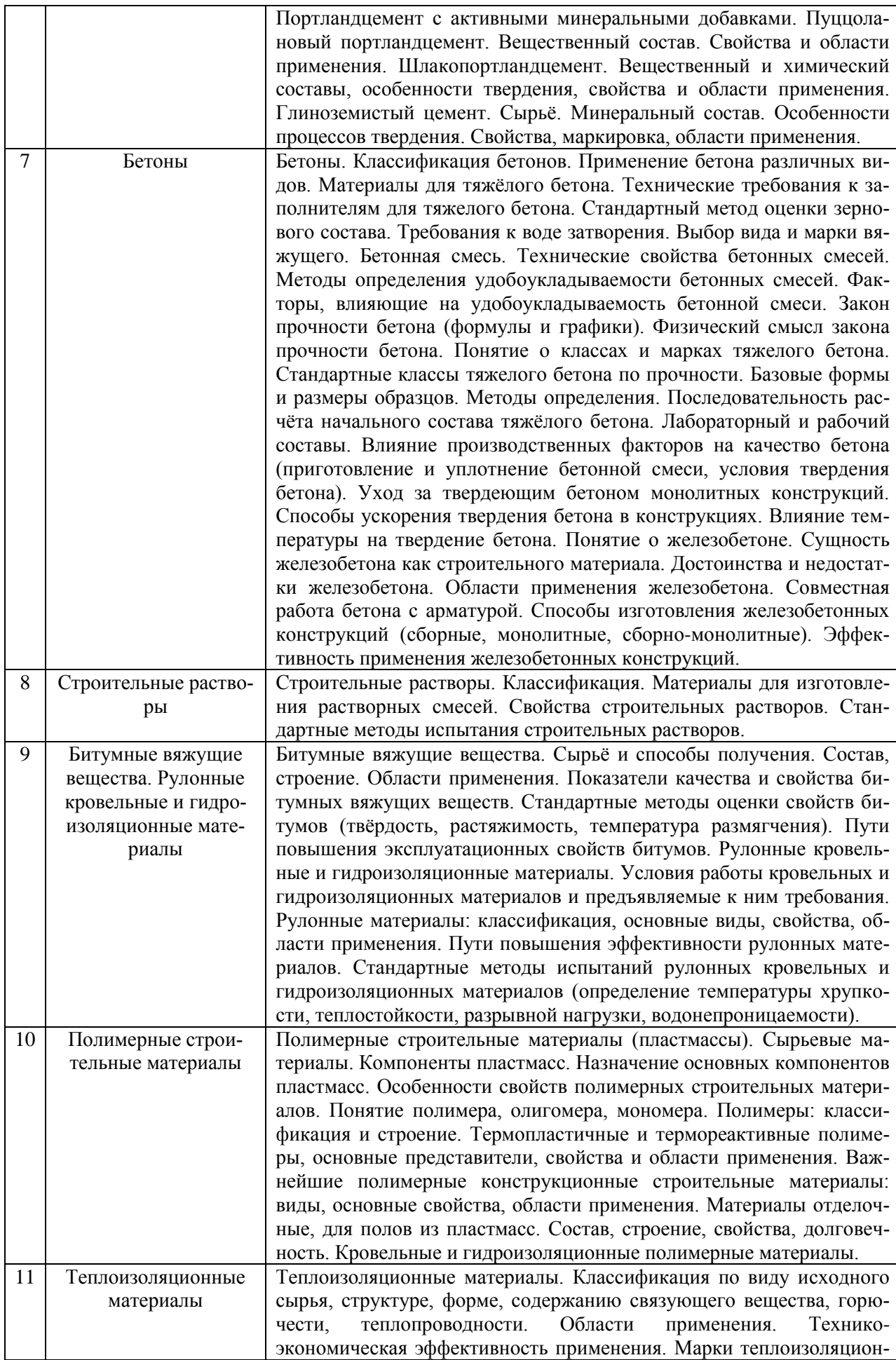

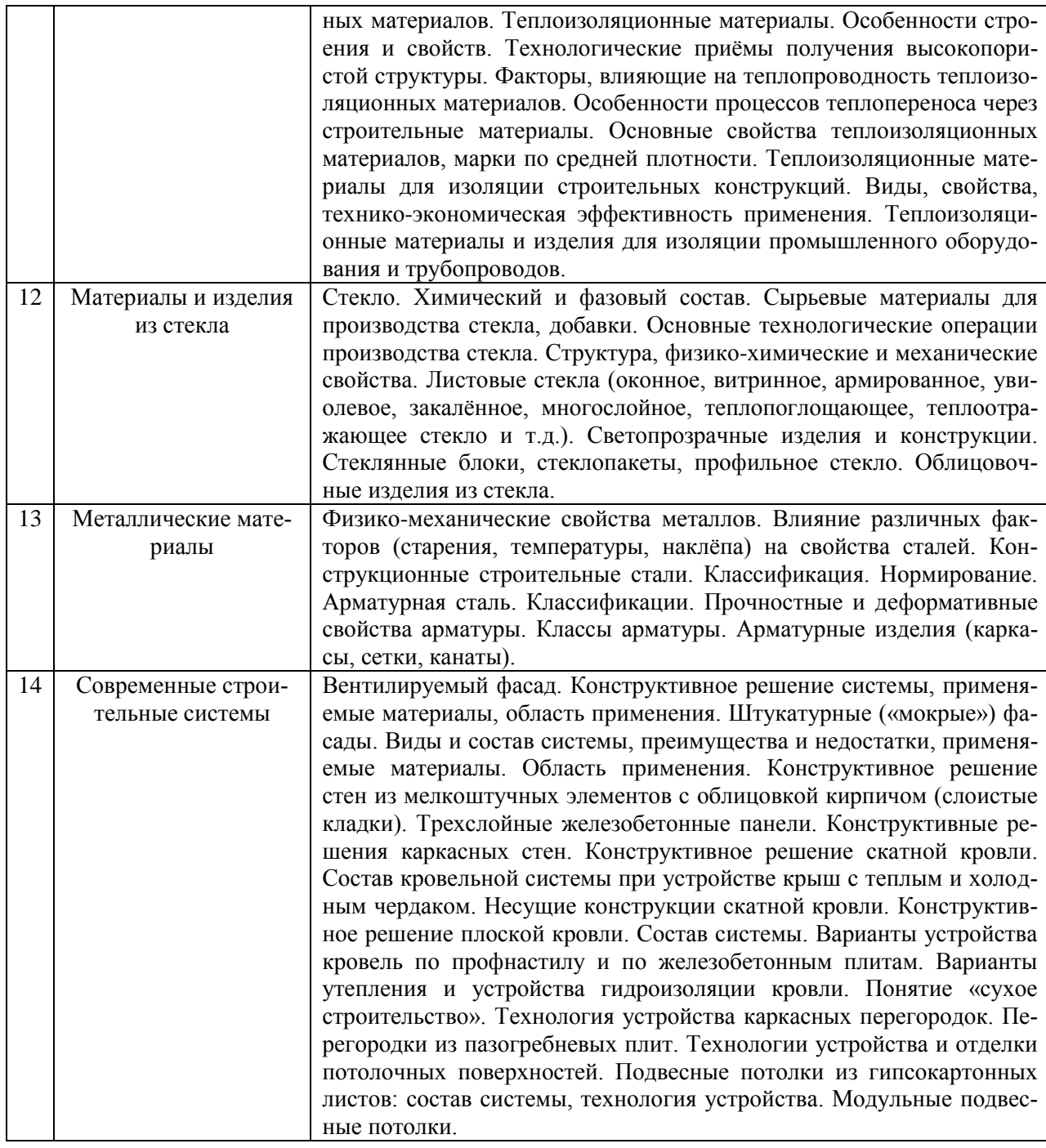

*2.1.2. Промежуточная аттестация в форме защиты курсовой работы (курсового проекта)*

Промежуточная аттестация в форме защиты курсовой работы/курсового проекта не проводится.

# *2.2. Текущий контроль*

# *2.2.1. Перечень форм текущего контроля:*

- Контрольные работы на практических занятиях.
- Защита отчета по ЛР.

## *Примерные темы к контрольной работе:*

«Природные каменные материалы», «Строение и пороки древесины», «Стеновая керамика», «Расчёт состава тяжёлого бетона», «Кровельные и гидроизоляционные материалы на основе битумных вяжущих», «Строительные пластмассы», «Теплоизоляционные материалы».

# *Примерные вопросы к контрольной работе:*

1. Что называется минералом? Назовите основные породообразующие минералы.

2. Основные свойства минералов: структура, спайность твердость. Стандартная шкала твердости минералов (шкала Мооса).

3. Дайте определение горной породы. Классификации горных пород по генетическому признаку.

4. Магматические горные породы. Химический и минеральный состав, структура, свойства, области применения.

5. Осадочные горные породы. Химический и минеральный состав, структура, свойства, области применения.

6. Метаморфические горные породы. Химический и минеральный состав, структура, свойства, области применения.

7. Макроструктура и микроструктура древесины.

8. Микроструктура древесины. Влияние особенностей микроструктуры на свойства древесины.

9. Виды влажности в древесине (капиллярная, гигроскопическая, равновесная).

10. Назовите основные пороки древесины.

11. Влияние пороков древесины на физико-механические, технологические, декоративные свойства и долговечность древесины.

12. Основные требования к размерам и внешнему виду керамического кирпича, предъяв-

ляемые к нему нормативными документами, допускаемые отклонения.

13. Виды керамических стеновых изделий. Основные свойства.

14. Основные принципы теплотехнического расчёта ограждающих конструкций.

15. Расчет толщины кладки из различных керамических стеновых изделий по теплотехническим параметрам.

16. Определение марки кармического кирпича по прочности на изгиб и сжатие.

17. Основные принципы расчёта лабораторного состава тяжёлого бетона.

- 18. Основной закон прочности бетона.
- 19. Определение расхода цемента, воды, крупного и мелкого заполнителя.
- 20. Расчёт рабочего состава бетона.

21. Расчет коэффициента выхода бетона и расход компонентов на 1 замес.

22. Состав и строение рулонных кровельных и гидроизоляционных материалов.

23. Назовите современные битумные и битумно-полимерные рулонные материалы на гниющих и негниющих основах.

24. Основные показатели качества рулонных кровельных и гидроизоляционных материалов: стойкость к низким температурам (гибкость на брусе), теплостойкость, разрывная нагрузка, водонепроницаемость.

25. Стандартные методы испытания рулонных материалов.

26. Области применения рулонных кровельных и гидроизоляционных материалов.

- 27. Дайте определения понятию «пластмассы».
- 28. Перечислите основные компоненты пластмасс.
- 29. Классификация полимеров.
- 30. Назначение компонентов в пластмассах.
- 31. Основные свойства пластмасс. Положительные и отрицательные.
- 32. Области применения пластмасс.

33. Какие материалы относят к теплоизоляционным?

34. Особенности структуры теплоизоляционных материалов. Факторы, влияющие на теплопроводность.

35. Виды теплоизоляционных материалов, сырьевые материалы.

36. Основные свойства теплоизоляционных материалов (средняя плотность, коэффициент теплопроводности, горючесть, температура применения).

37. Области применения теплоизоляционных материалов.

# *Примерные темы к защите отчетов по лабораторным работам*

«Плотность и пористость», «Водопоглощение и прочность материалов», «Физикомеханические свойства древесины», «Стандартные испытания гипсового вяжущего вещества», «Стандартные испытания портландцемента», «Зерновой состав заполнителей для бетона», «Насыпная плотность и пустотность заполнителей», «Испытание битума»

# *Примерные вопросы к защите отчетов по лабораторным работам:*

1. Методика определения истинной и средней плотности образцов материала правильной и неправильной формы.

2. Расчёт пористости и коэффициента плотности материалов.

3. Определение водопоглощения материала по массе и по объему.

4. Косвенная оценка морозостойкости материала по его водопоглощению.

5. Методика определения водостойкости материала.

6. Определение равновесной влажности древесины по психрометрическим таблицам и номограммам.

7. Понятие стандартной влажности древесины.

8. Определение средней плотности древесины при равновесной и стандартной влажности.

9. Определение прочности при сжатии вдоль волокон, смятии поперёк волокон и изгибе.

10. Что называют водопотребностью вяжущего вещества?

12. Методика определения водопотребности гипса.

- 11. Определение сроков схватывания гипсовых вяжущих.
- 13. Методика определения нормальной густоты и сроков схватывания цементного теста.
- 14. Определение равномерности изменения объема портландцемента при твердении
- 15. Причины неравномерности изменения объема портландцемента при твердении.

16. Методика изготовления стандартных образцов для определения активности портландцемента .

- 17. Методика испытания стандартных образцов цемента на изгиб и сжатие.
- 18. Классификация заполнителей и примесей по крупности частиц
- 19. Определение зернового состава мелкого заполнителя для тяжёлого бетона.
- 20. Построение графика зернового состава мелкого заполнителя.
- 21. Определение зернового состава крупного заполнителя для тяжёлого бетона.
- 22. Построение графика зернового состава крупного заполнителя.
- 23. Определение насыпной плотности и пустотности заполнителей для тяжелого бетона.
- 24. Химический, элементный и групповой состав нефтяного битума.
- 25. Стандартное определение твердости битума (глубины проникновения иглы)
- 26. Стандартное определение растяжимости битума.
- 27. Стандартное определение температуры размягчения битума.
- 28. Как обозначается марка битума?

### **3. Методические материалы, определяющие процедуры оценивания**

Процедура проведения промежуточной аттестации и текущего контроля успеваемости регламентируется локальным нормативным актом, определяющим порядок осуществления текущего контроля успеваемости и промежуточной аттестации обучающихся.

*3.1. Процедура оценивания при проведении промежуточной аттестации обучающихся по дисциплине в форме экзамена* 

Промежуточная аттестация по дисциплине проводится в форме экзамена в 3 семестре.

Используются критерии и шкала оценивания, указанные в п.1.2. Оценка выставляется преподавателем интегрально по всем показателям и критериям оценивания.

Ниже приведены правила оценивания формирования компетенций по показателю оценивания «Знания».

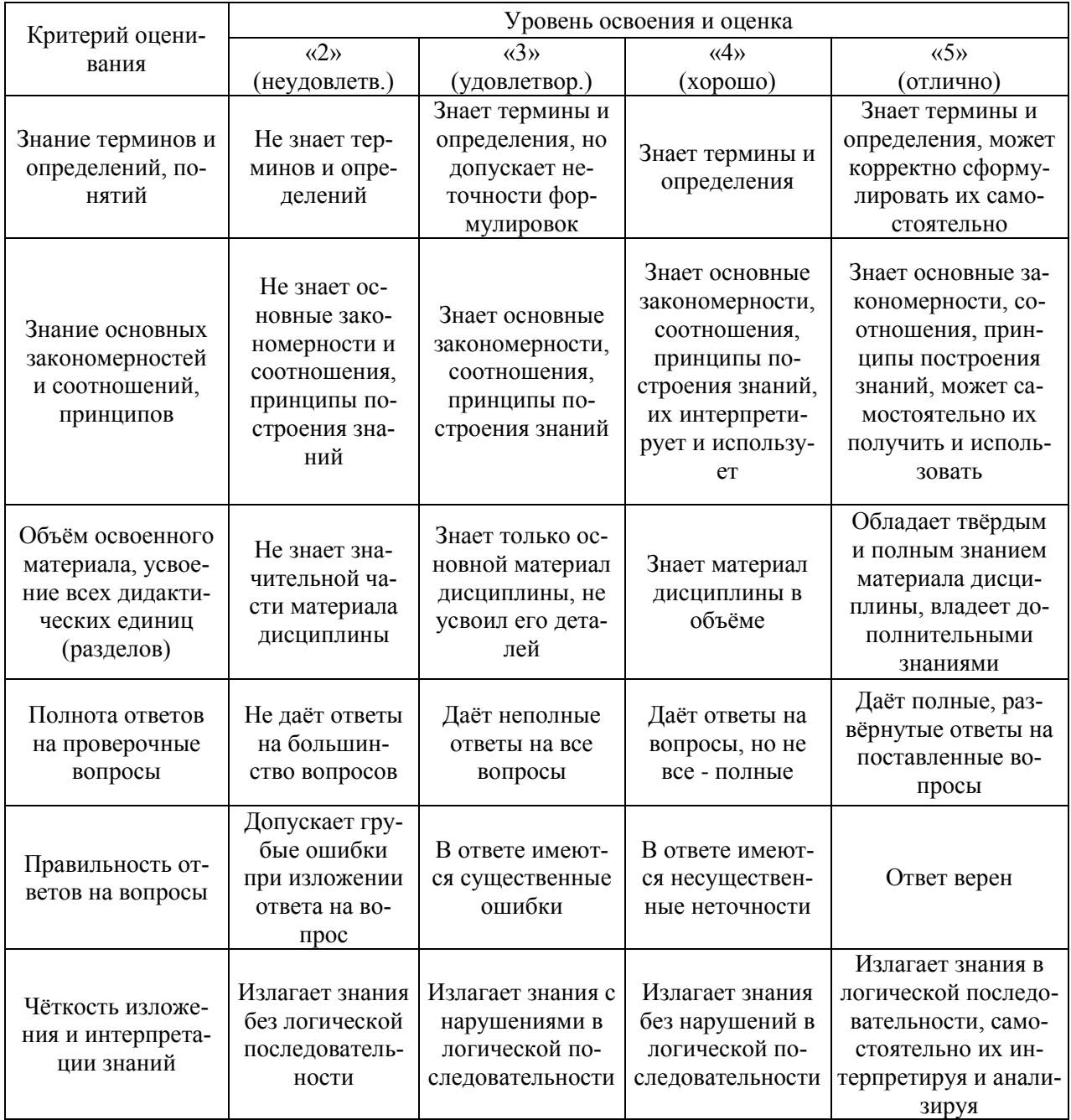

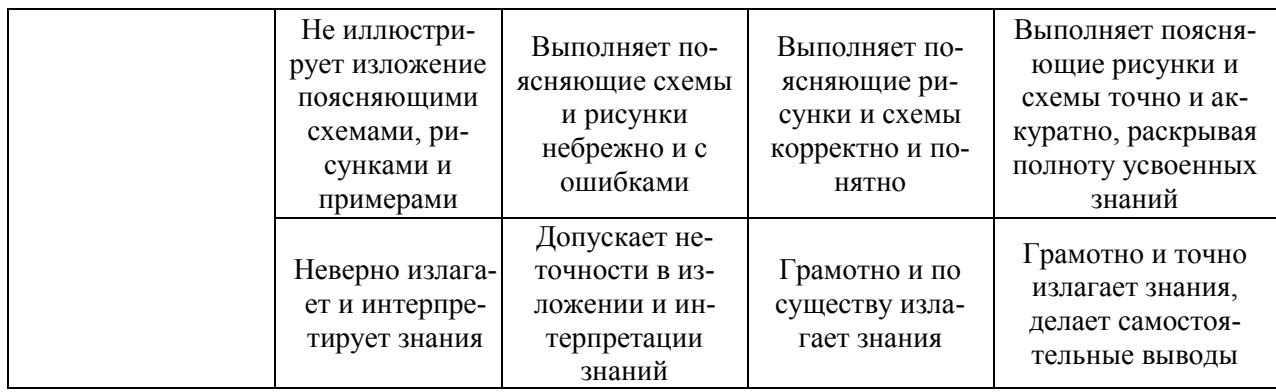

Ниже приведены правила оценивания формирования компетенций по показателю оценивания «Умения».

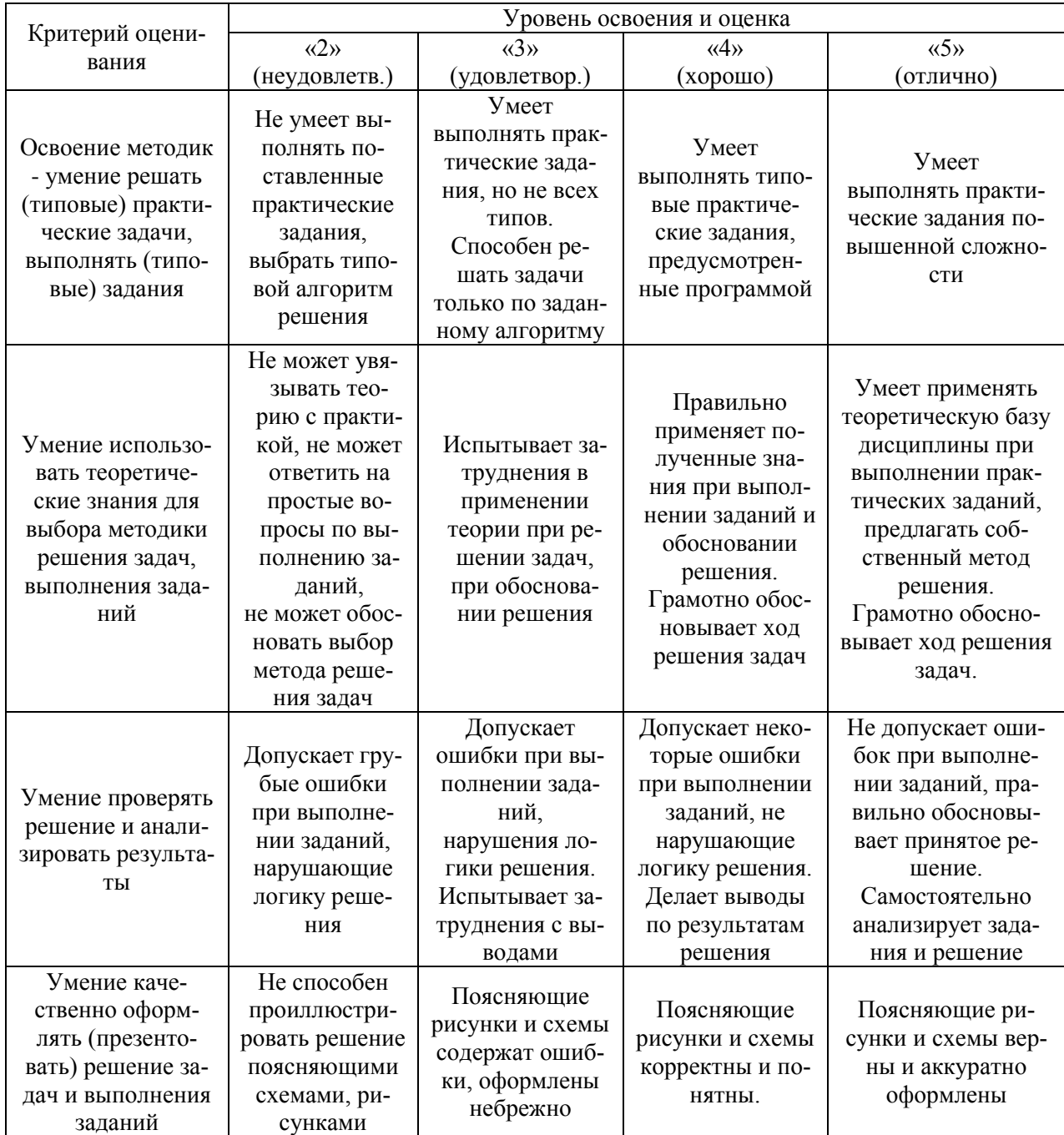

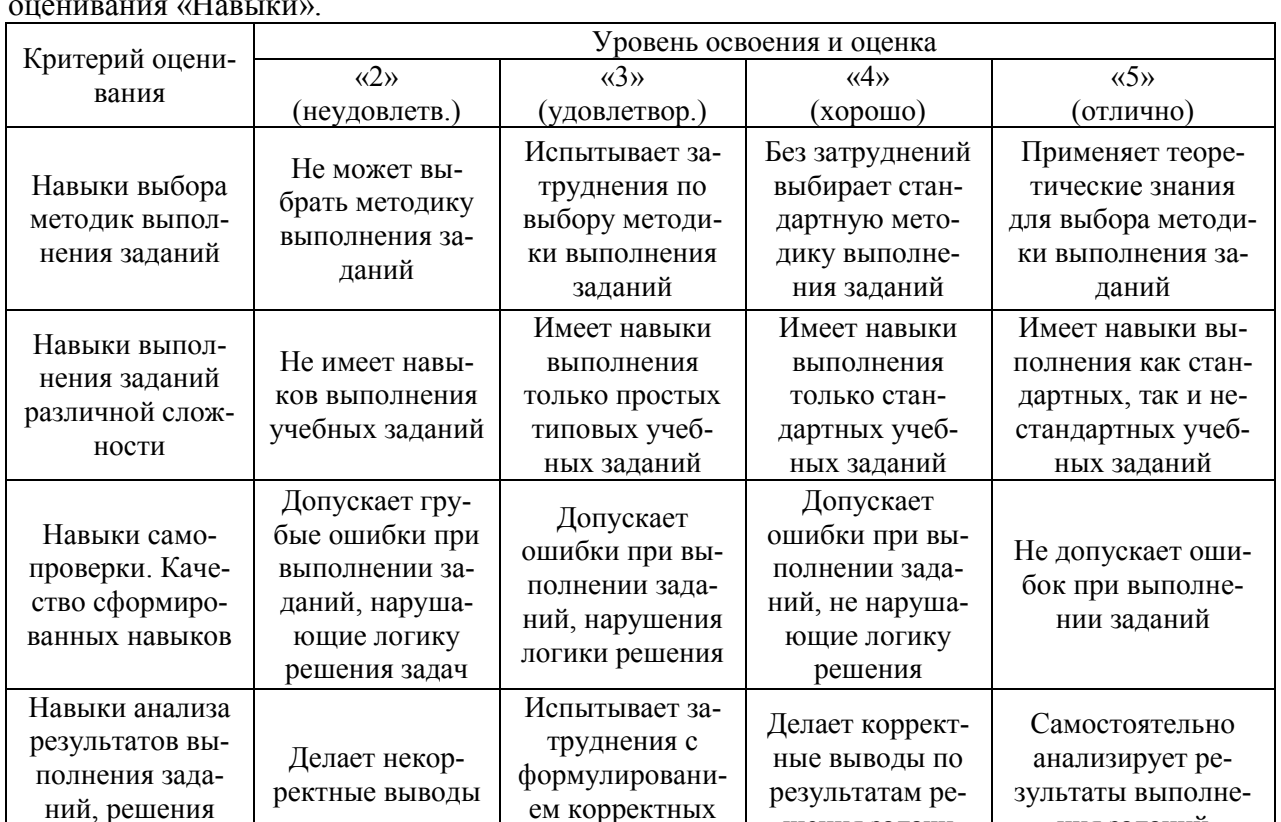

выводов

Выполняет поясняющие схемы и рисунки небрежно и с ошибками

Испытывает затруднения при обосновании алгоритма выполнения заданий

шения задачи

Выполняет поясняющие рисунки и схемы корректно и понятно

Обосновывает ход решения задач без затруднений

ния заданий

Выполняет поясняющие рисунки и схемы верно и аккуратно

Грамотно обосновывает ход решения задач

задач

Навыки представления результатов решения задач

Навыки обоснования выполнения заданий

Не может проиллюстрировать решение задачи поясняющими схемами, рисунками

Не может обосновать алгоритм выполнения заданий

Ниже приведены правила оценивания формирования компетенций по показателю оценивания «Навыки».

*3.2. Процедура оценивания при проведении промежуточной аттестации обучающихся по дисциплине в форме зачета*

Промежуточная аттестация по дисциплине в форме зачёта не проводится.

*3.3. Процедура оценивания при проведении промежуточной аттестации обучающихся по дисциплине в форме защиты курсовой работы (курсового проекта)*

Промежуточная аттестация по дисциплине в форме защиты курсовой работы/курсового проекта не проводится.

# Приложение 2 к рабочей программе

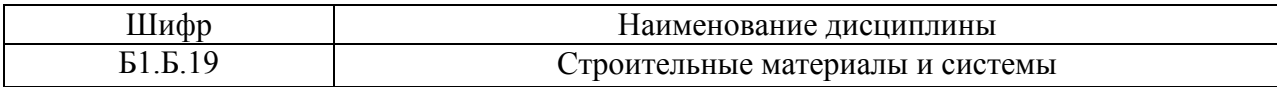

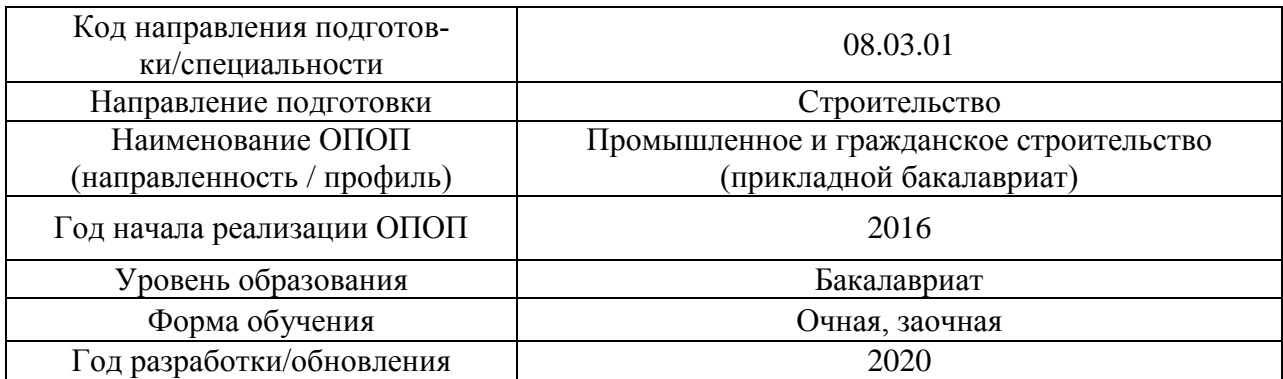

## **Перечень учебных изданий и учебно-методических материалов**

Электронные учебные издания в электронно-библиотечных системах (ЭБС):

 $\overline{1}$ 

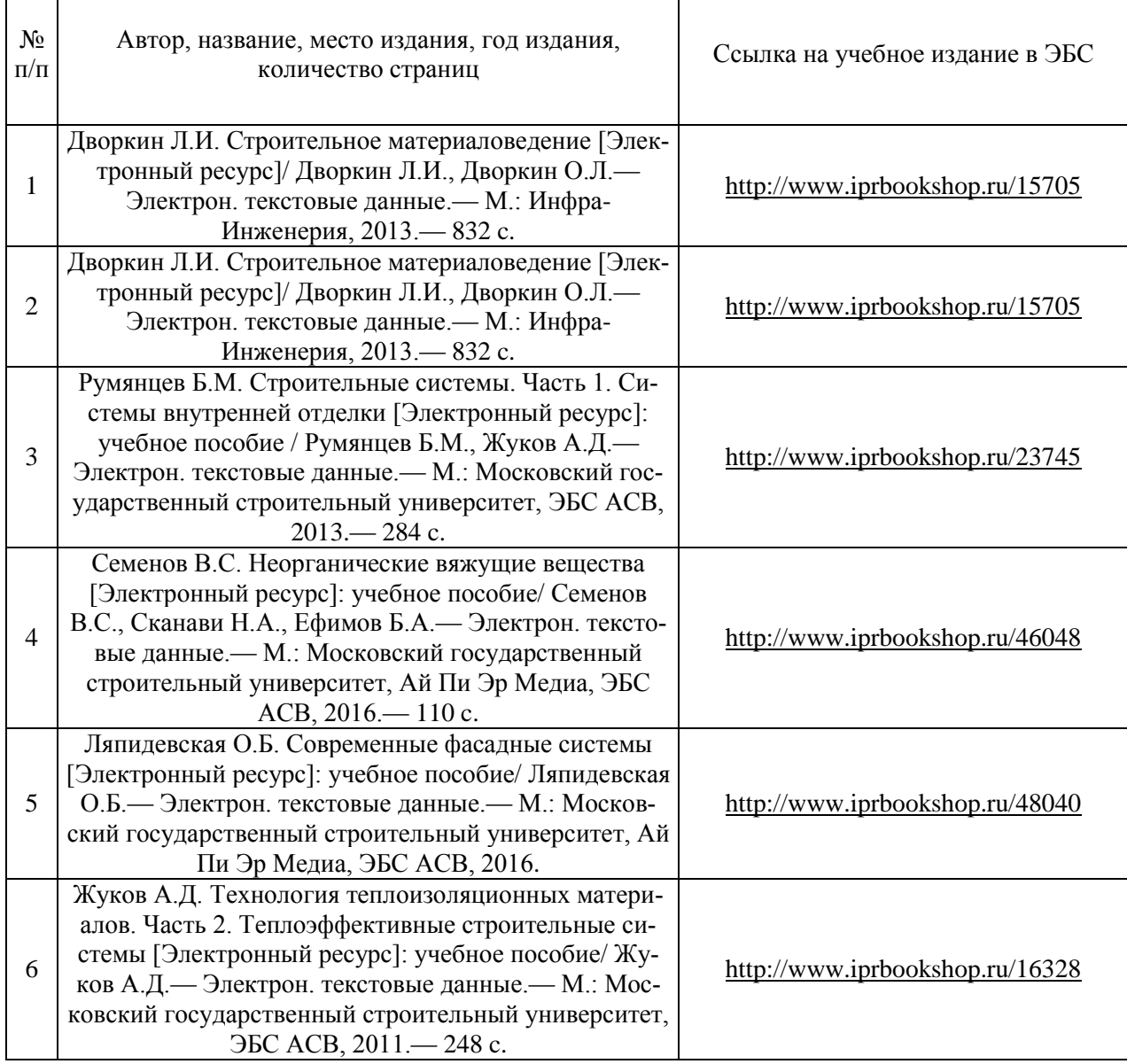

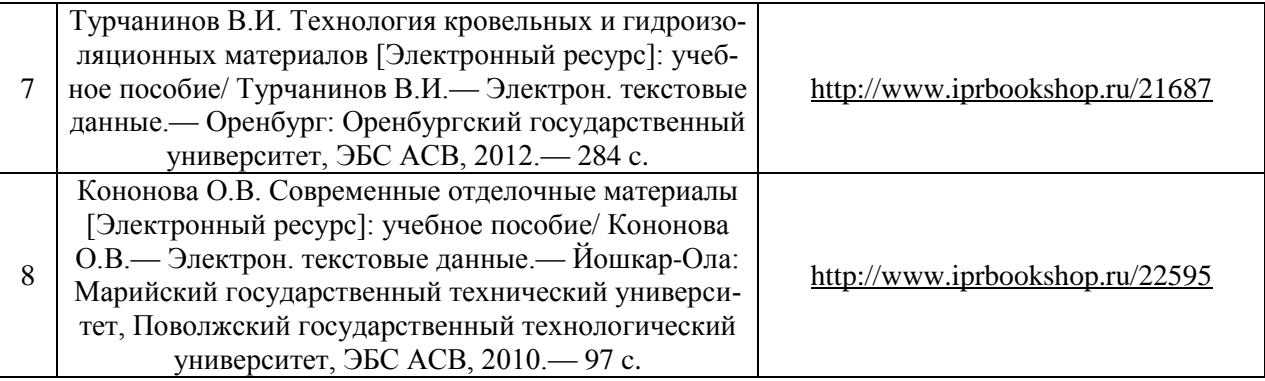

# Перечень учебно-методических материалов в НТБ НИУ МГСУ

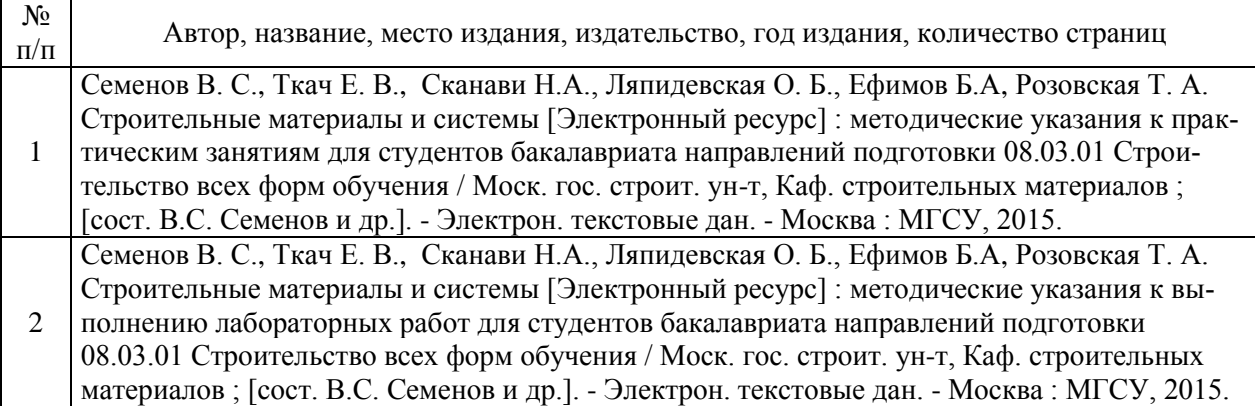

# Электронные образовательные ресурсы

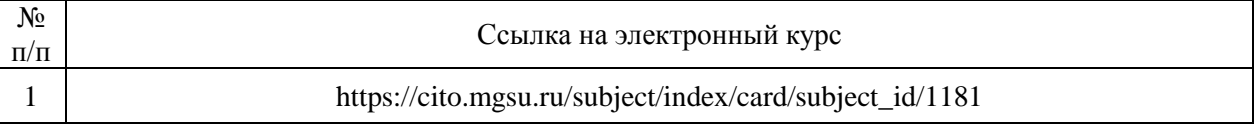

# Приложение 3 к рабочей программе

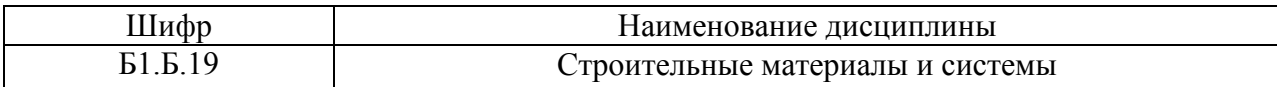

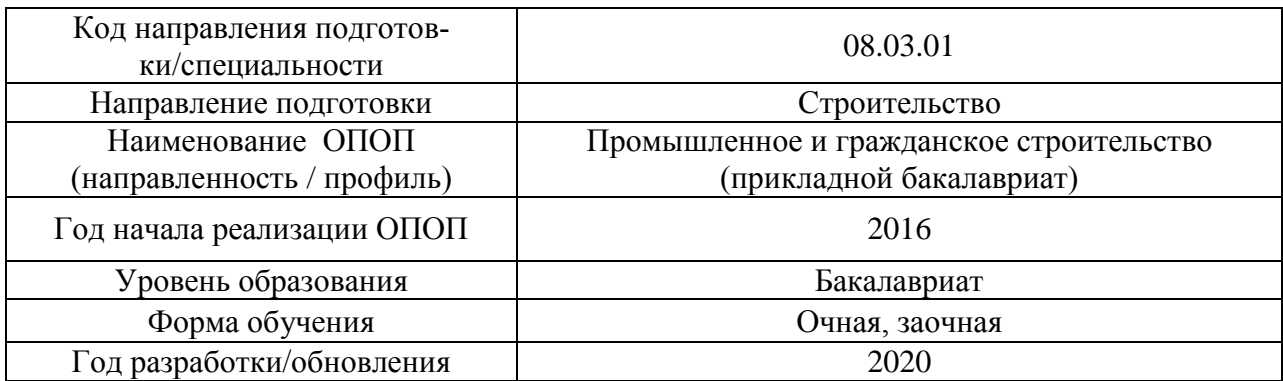

# **Перечень профессиональных баз данных и информационных справочных систем**

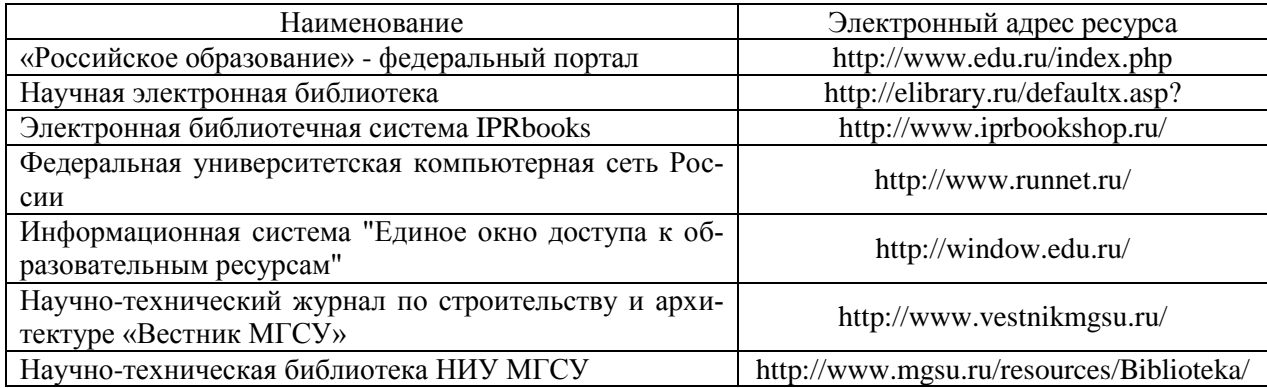

# Приложение 4 к рабочей программе

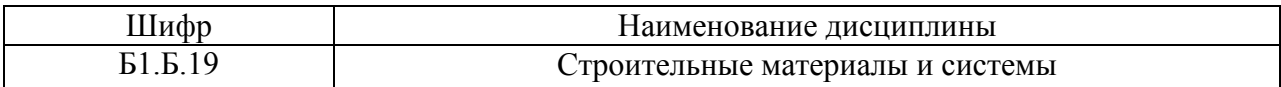

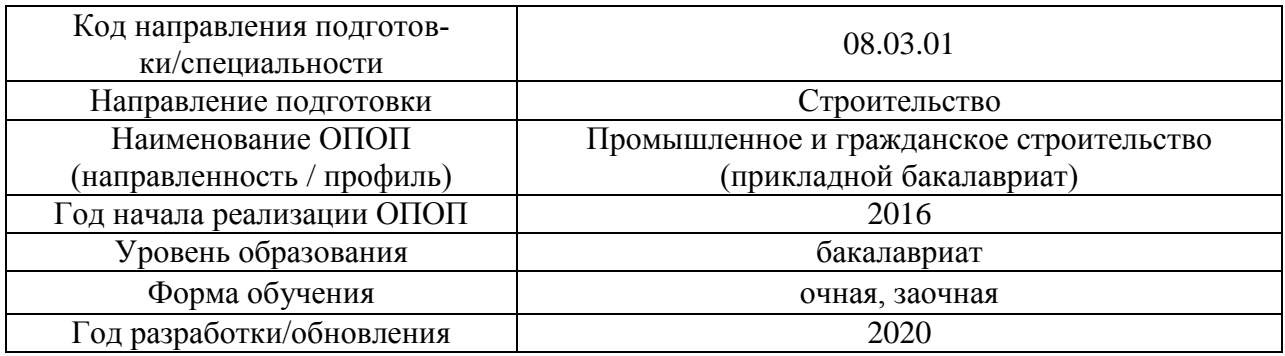

# **Материально-техническое и программное обеспечение дисциплины**

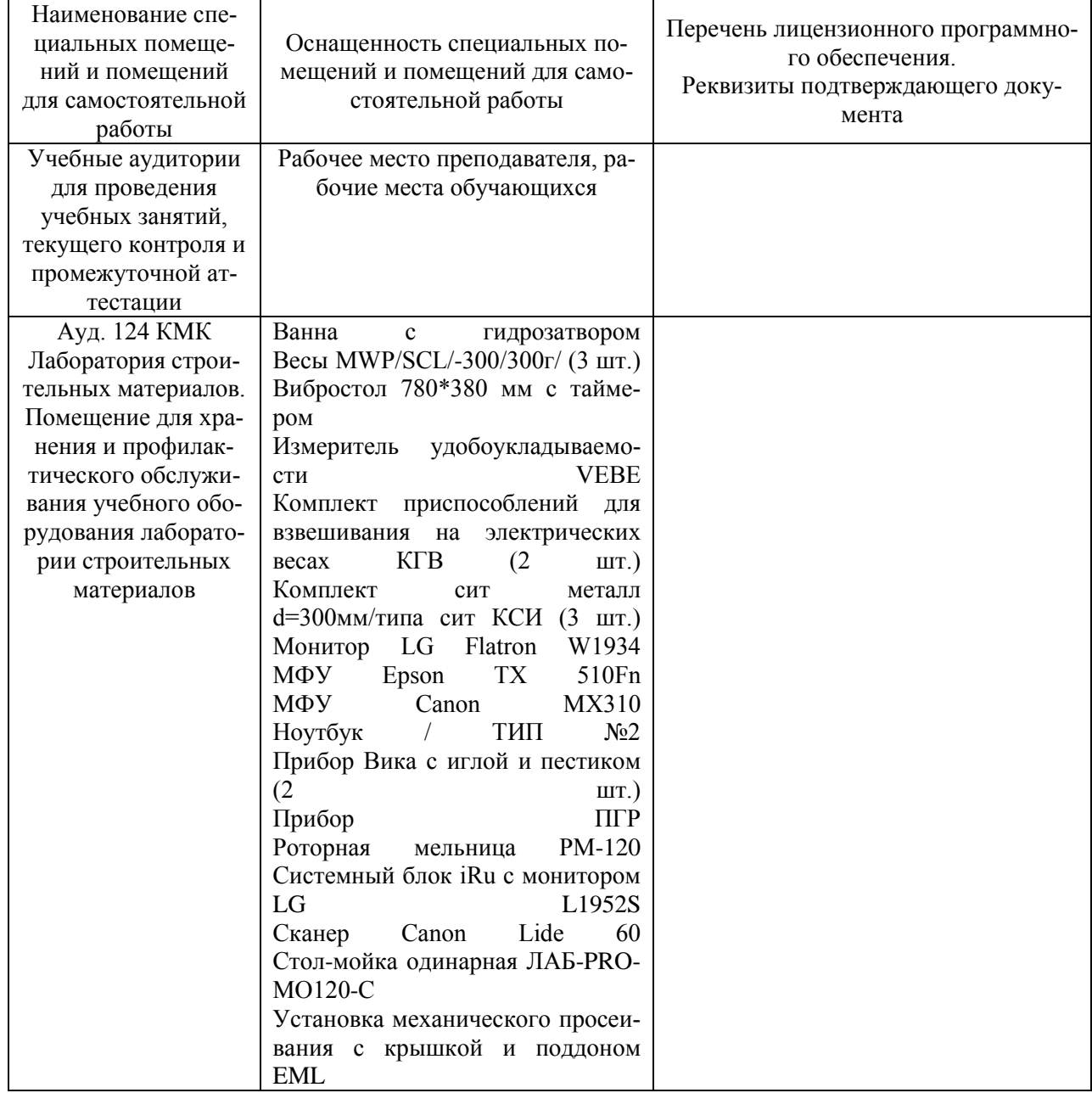

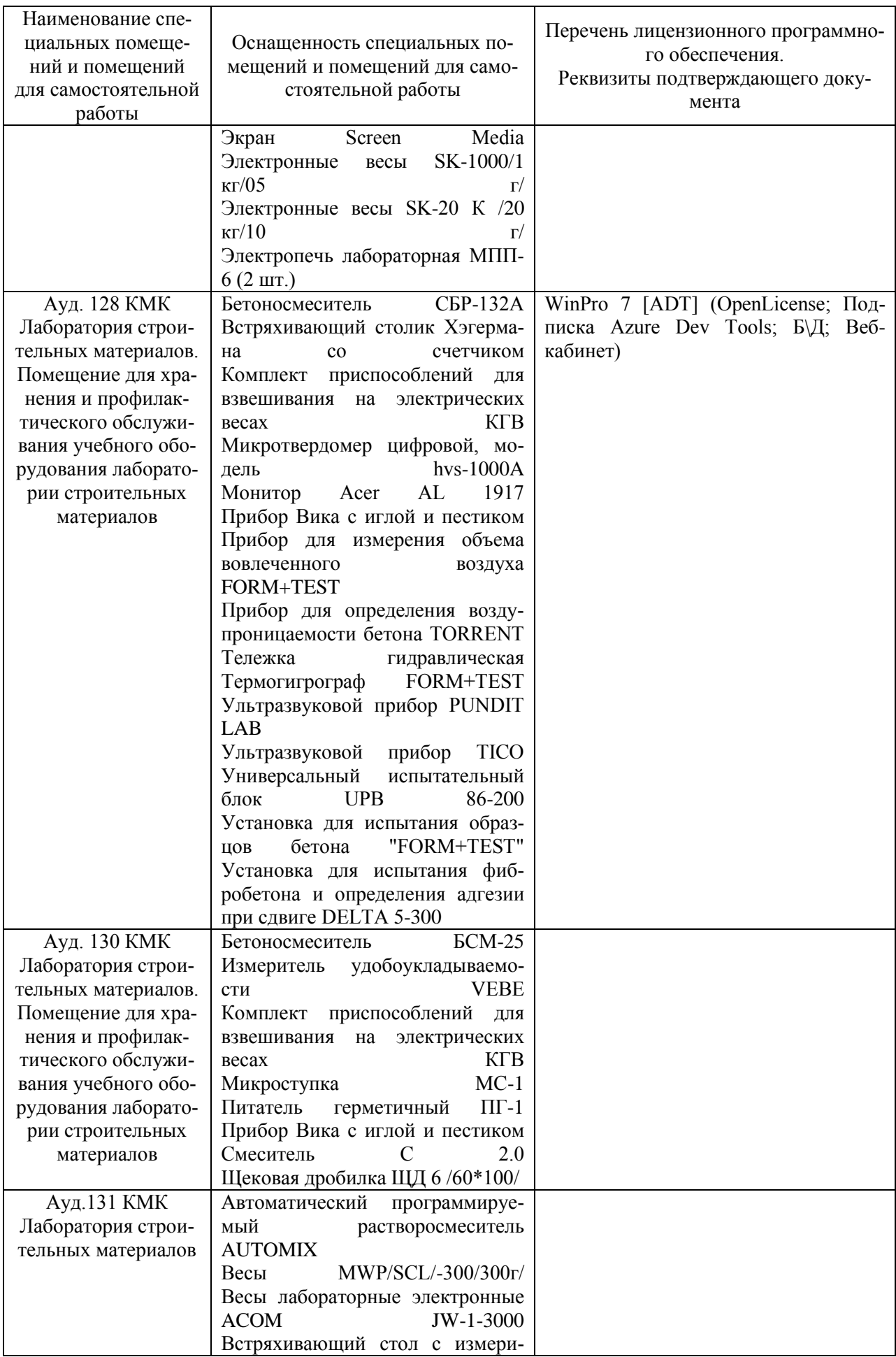

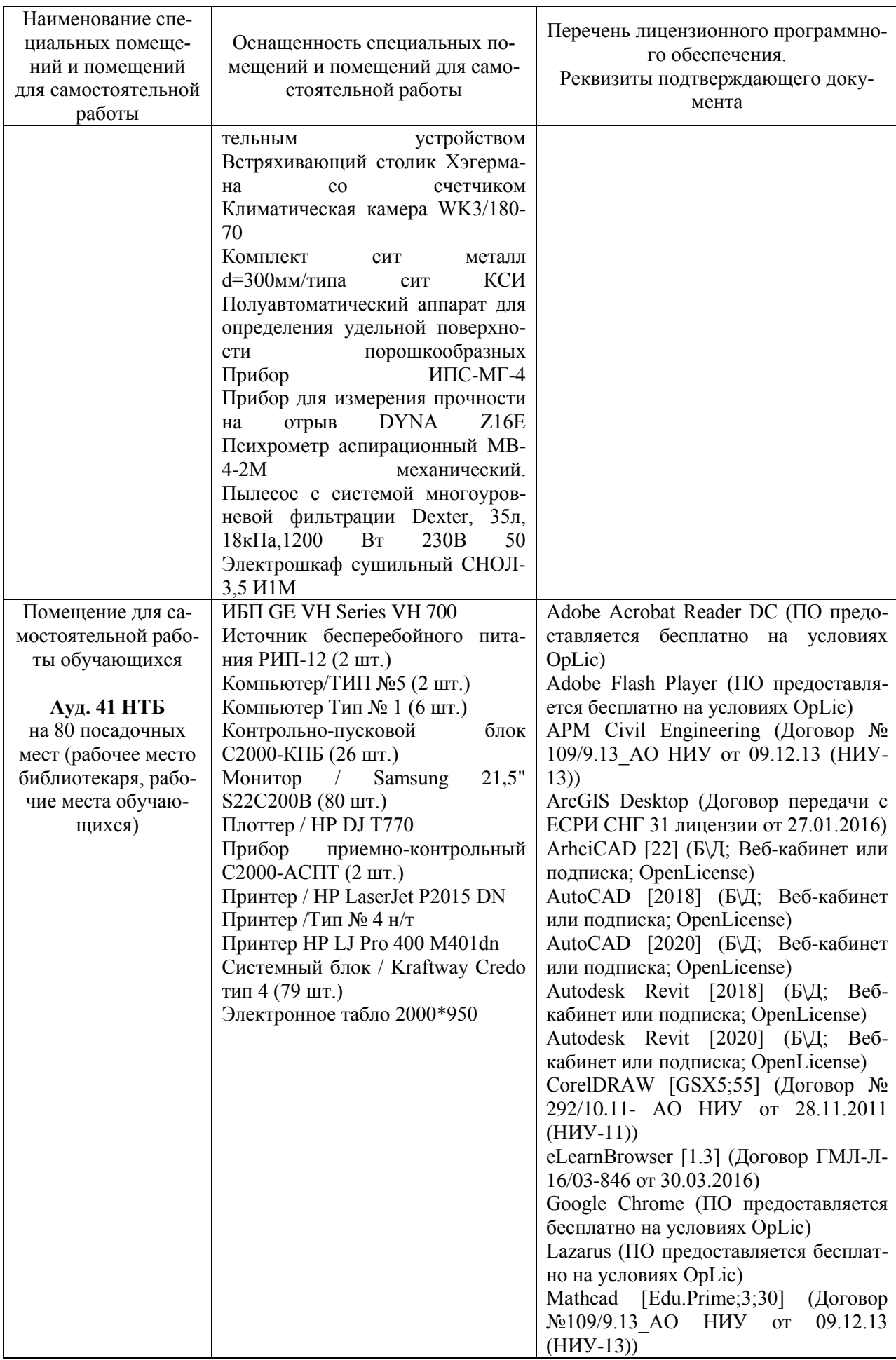

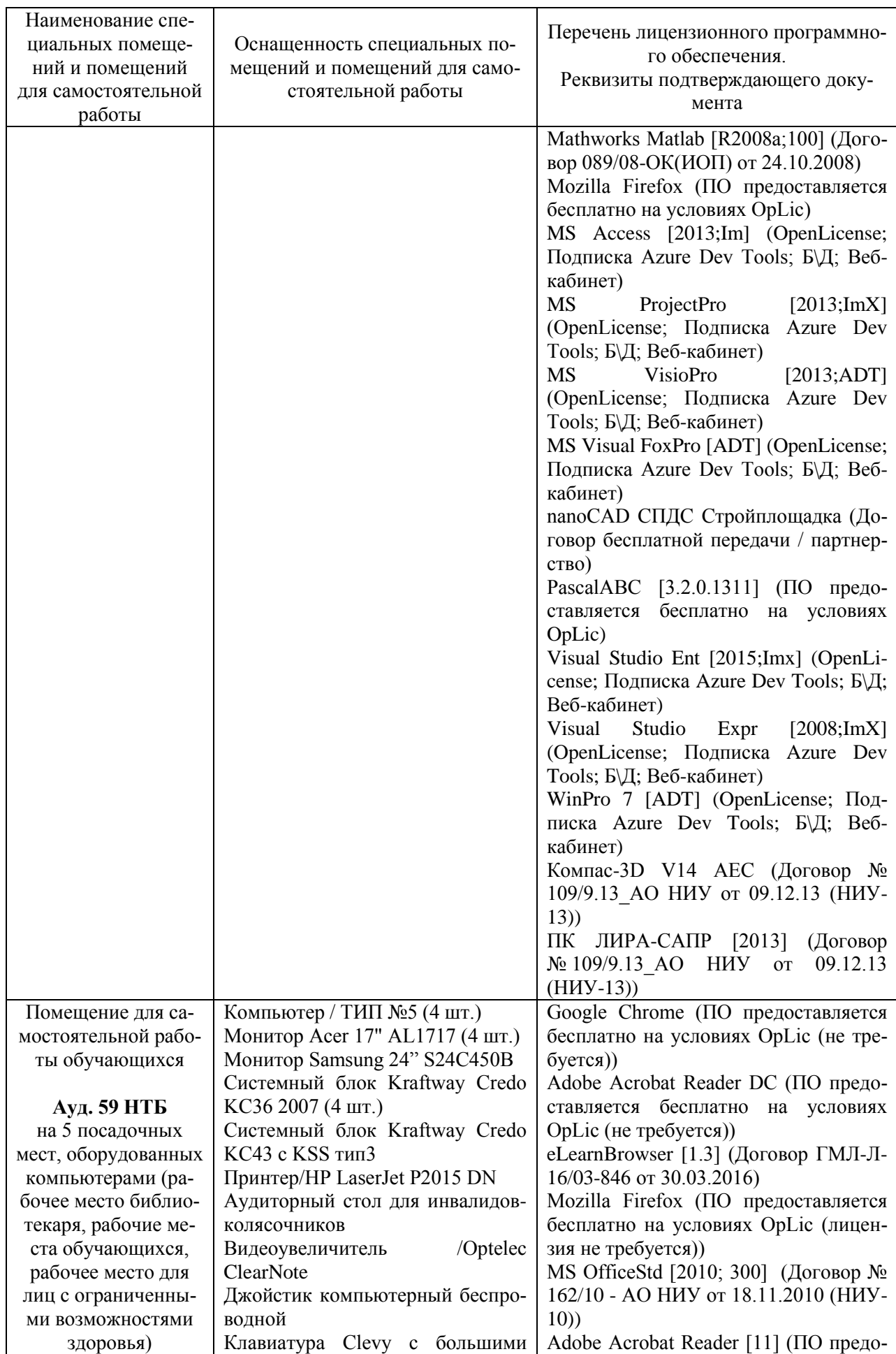

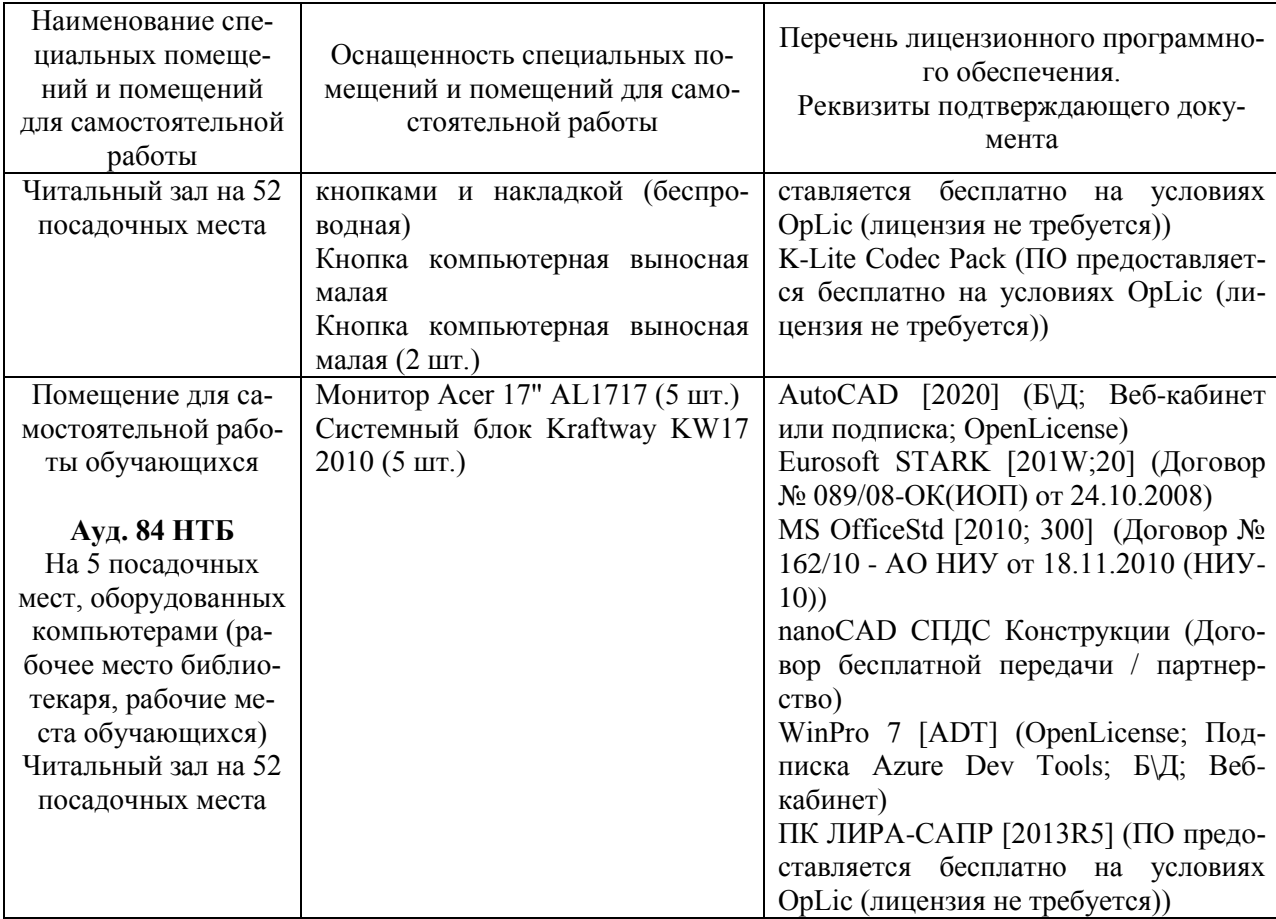

#### Федеральное государственное бюджетное образовательное учреждение высшего образования **«НАЦИОНАЛЬНЫЙ ИССЛЕДОВАТЕЛЬСКИЙ МОСКОВСКИЙ ГОСУДАРСТВЕННЫЙ СТРОИТЕЛЬНЫЙ УНИВЕРСИТЕТ»**

# **РАБОЧАЯ ПРОГРАММА**

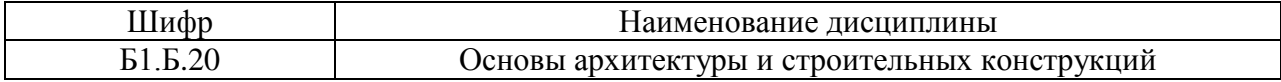

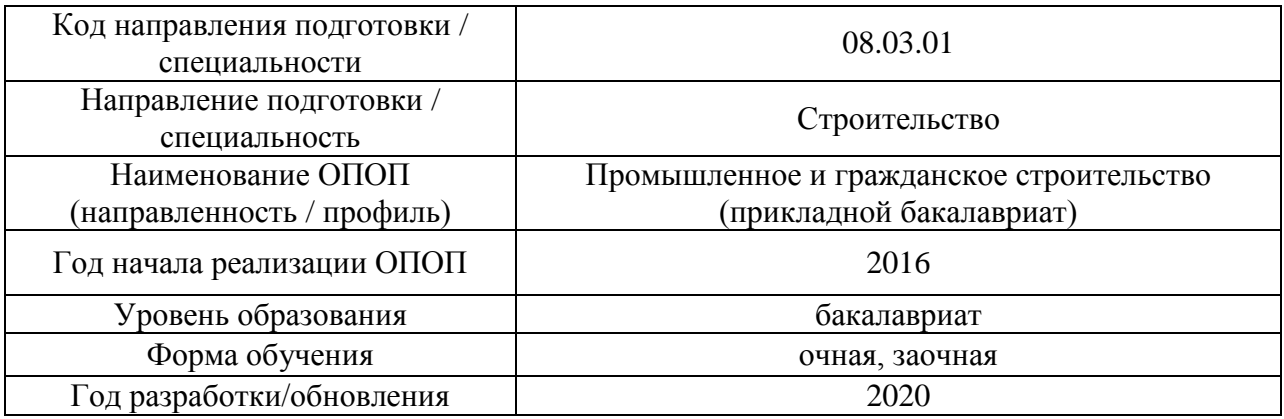

Разработчики:

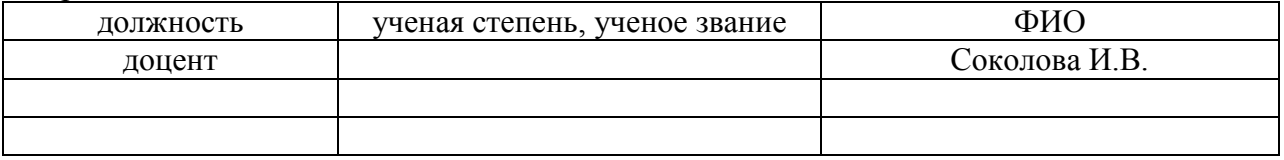

Рабочая программа дисциплины разработана и одобрена кафедрой (структурным подразделением) «Проектирования зданий и сооружений».

Рабочая программа утверждена методической комиссией по УГСН, протокол № 1 от «25» августа 2020 г.

#### **1. Цель освоения дисциплины**

Целью освоения дисциплины «Основы архитектуры и строительных конструкций» является формирование компетенций обучающегося в области функциональных и физикотехнических основ проектирования зданий; объемно-планировочных решений здания как единого целого, состоящего из взаимосвязанных помещений различного функционального назначения; и конструктивных решений зданий как необходимого сочетаний несущих и ограждающих конструкций.

Программа составлена в соответствии с требованиями Федерального государственного образовательного стандарта высшего образования по направлению подготовки 08.03.01 Строительство.

Дисциплина относится к базовой части Блока 1 «Дисциплины (модули)» основной профессиональной образовательной программы «Промышленное и гражданское строительство». Дисциплина является обязательной для изучения.

#### **2. Перечень планируемых результатов обучения по дисциплине, соотнесенных с планируемыми результатами освоения образовательной программы**

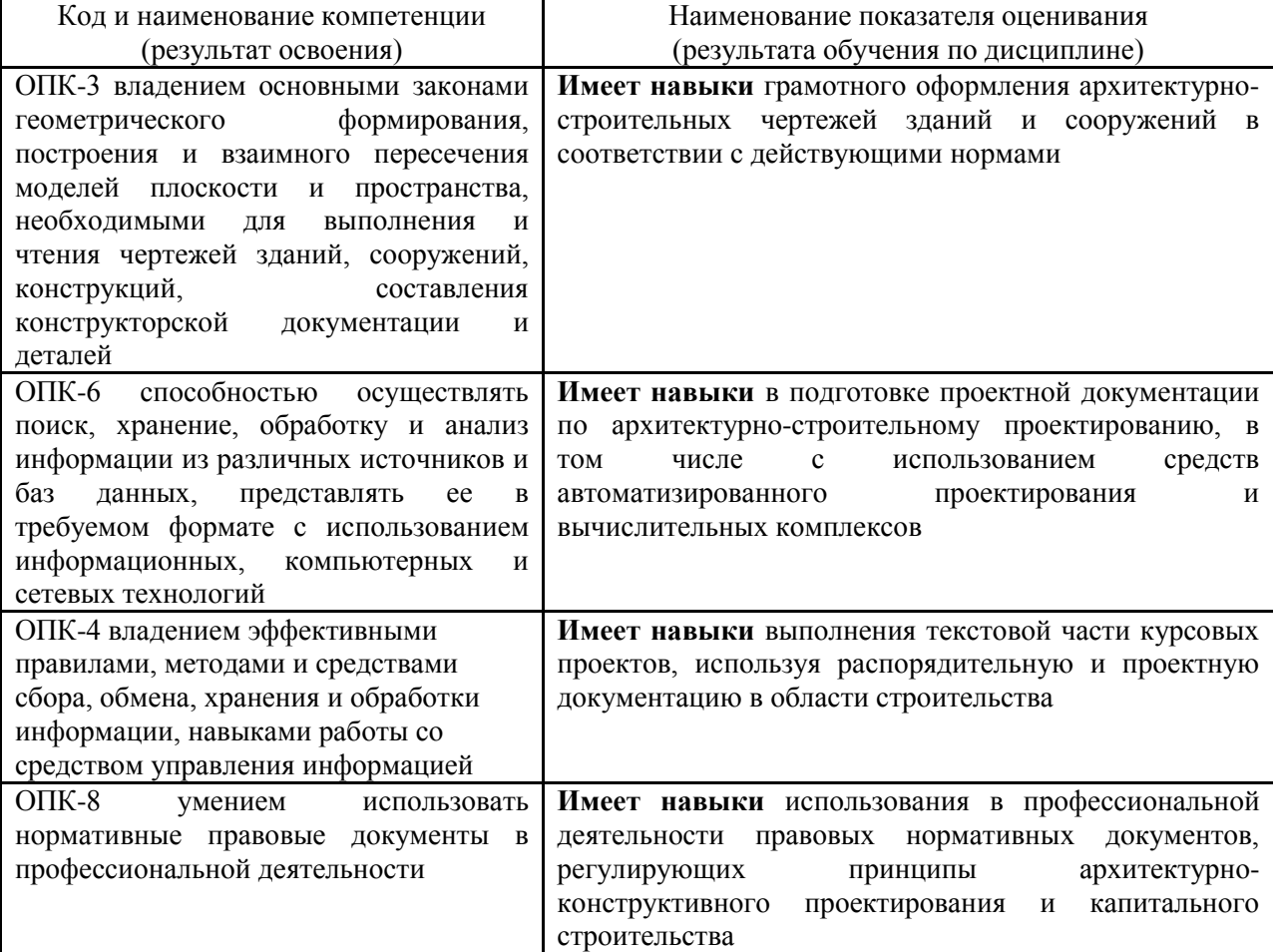

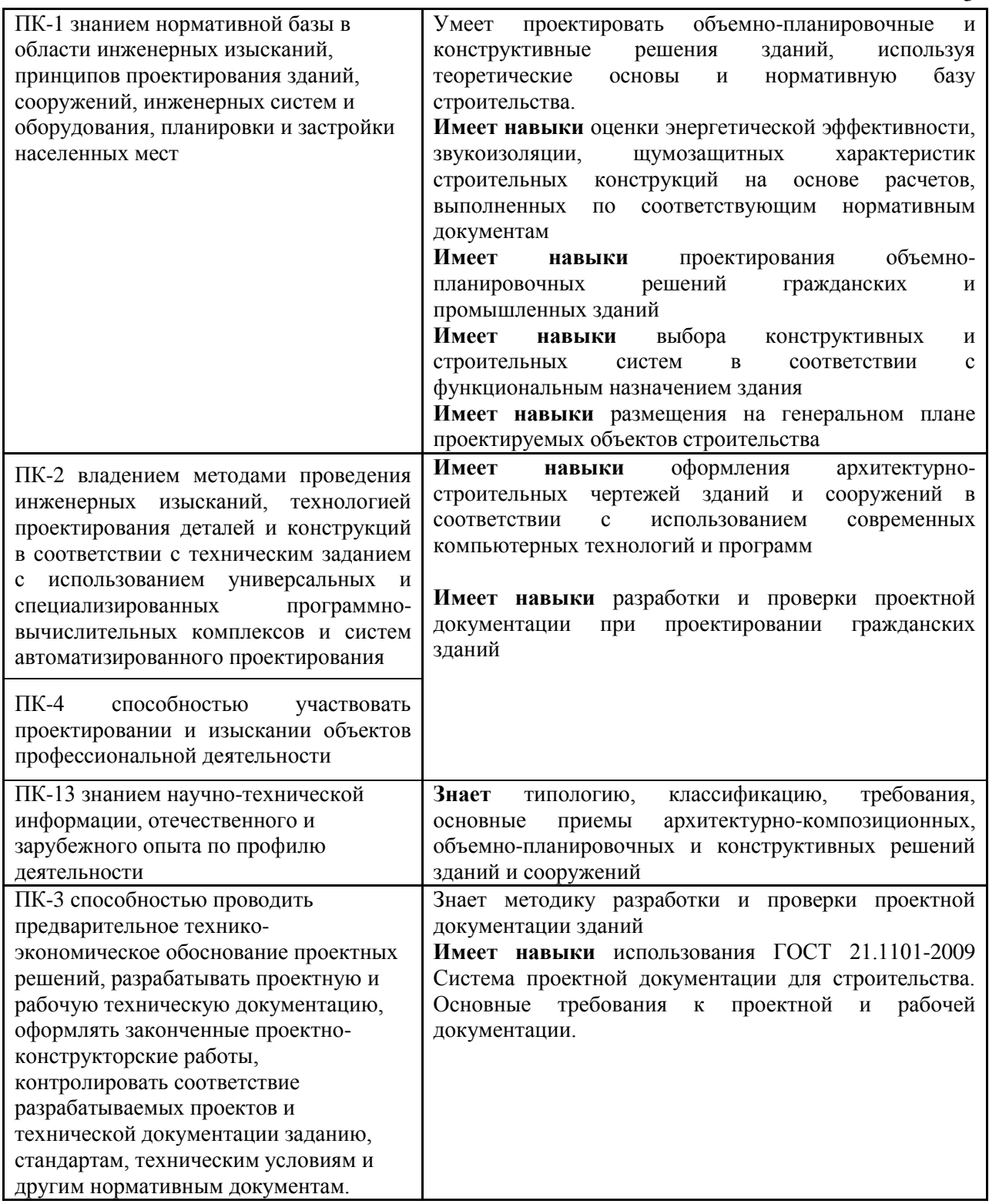

Информация о формировании и контроле результатов обучения представлена в Фонде оценочных средств (Приложение 1).

### **3. Трудоёмкость дисциплины и видов учебных занятий по дисциплине**

Общая трудоемкость дисциплины составляет 5 зачётных единиц (180 академических часов). *(1 зачетная единица соответствует 36 академическим часам)*

3

| Обозначение | Виды учебных занятий и работы обучающегося                                                                                 |
|-------------|----------------------------------------------------------------------------------------------------|
| Л           | Лекции                                                                                                    |
| ЛР          | Лабораторные работы                                                                                                    |
| ПЗ          | Практические занятия                                                                                                    |
| КоП         | Компьютерный практикум                                                                                                    |
| КРП         | Групповые и индивидуальные консультации по курсовым работам (курсовым<br>проектам)                                         |
| CP.         | Самостоятельная работа обучающегося в период теоретического обучения                                                       |
| К           | Самостоятельная работа обучающегося и контактная работа обучающегося с<br>преподавателем в период промежуточной аттестации |

Видами учебных занятий и работы обучающегося по дисциплине могут являться.

# *Структура дисциплины:*

*Форма обучения – очная*

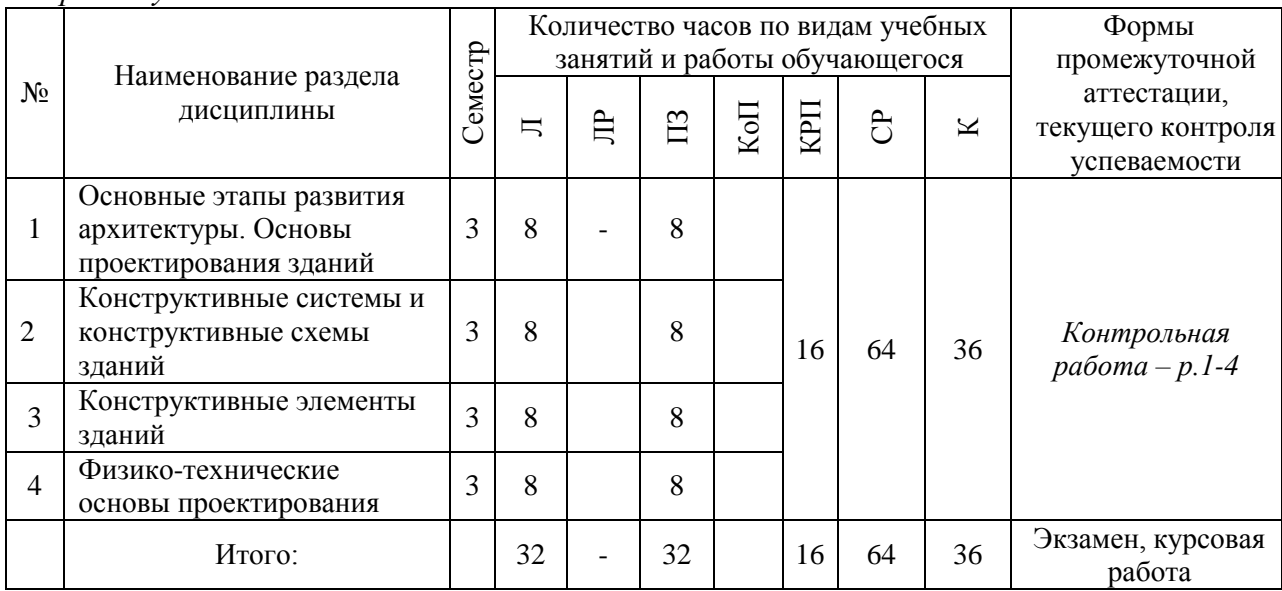

# *Форма обучения – заочная*

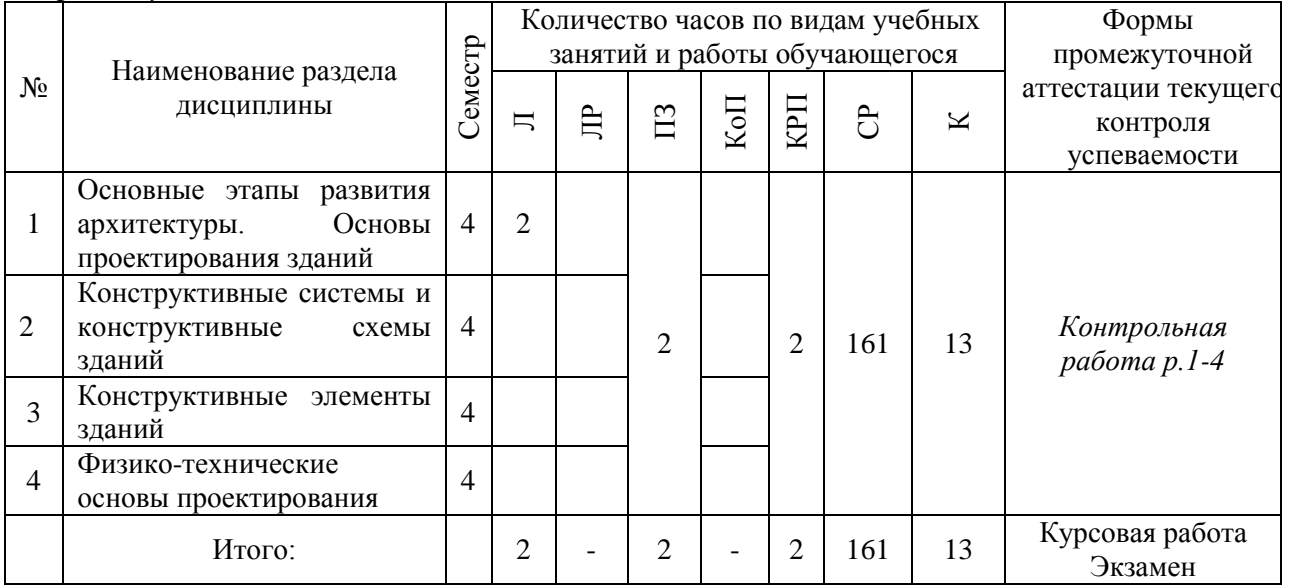

# **4. Содержание дисциплины, структурированное по видам учебных занятий и разделам**

При проведении аудиторных учебных занятий предусмотрено проведение текущего контроля успеваемости: в рамках практических занятий предусмотрено выполнение обучающимися контрольной работы.

## *4.1 Лекции*

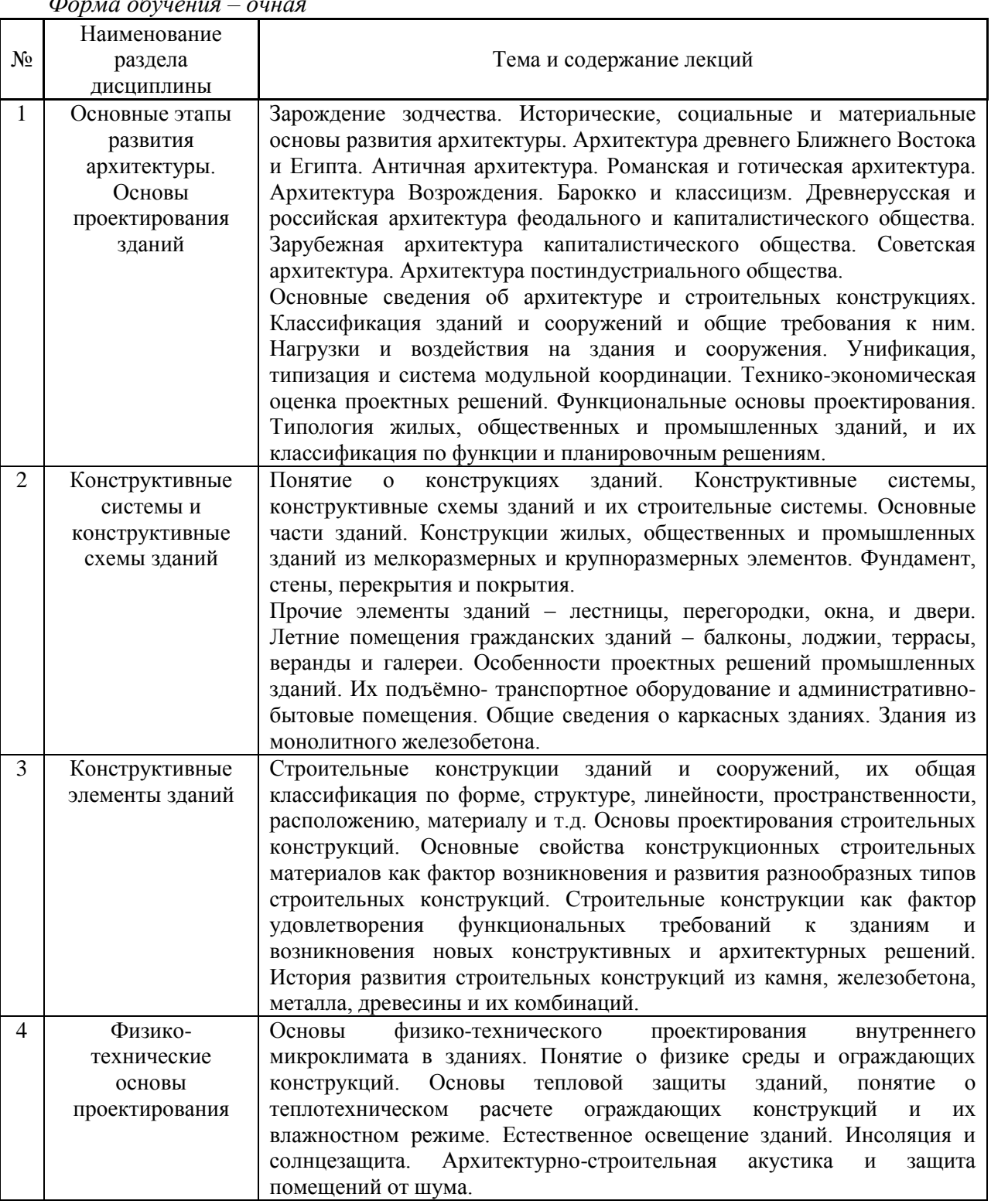

*Форма обучения – очная*

*Форма обучения – заочная*

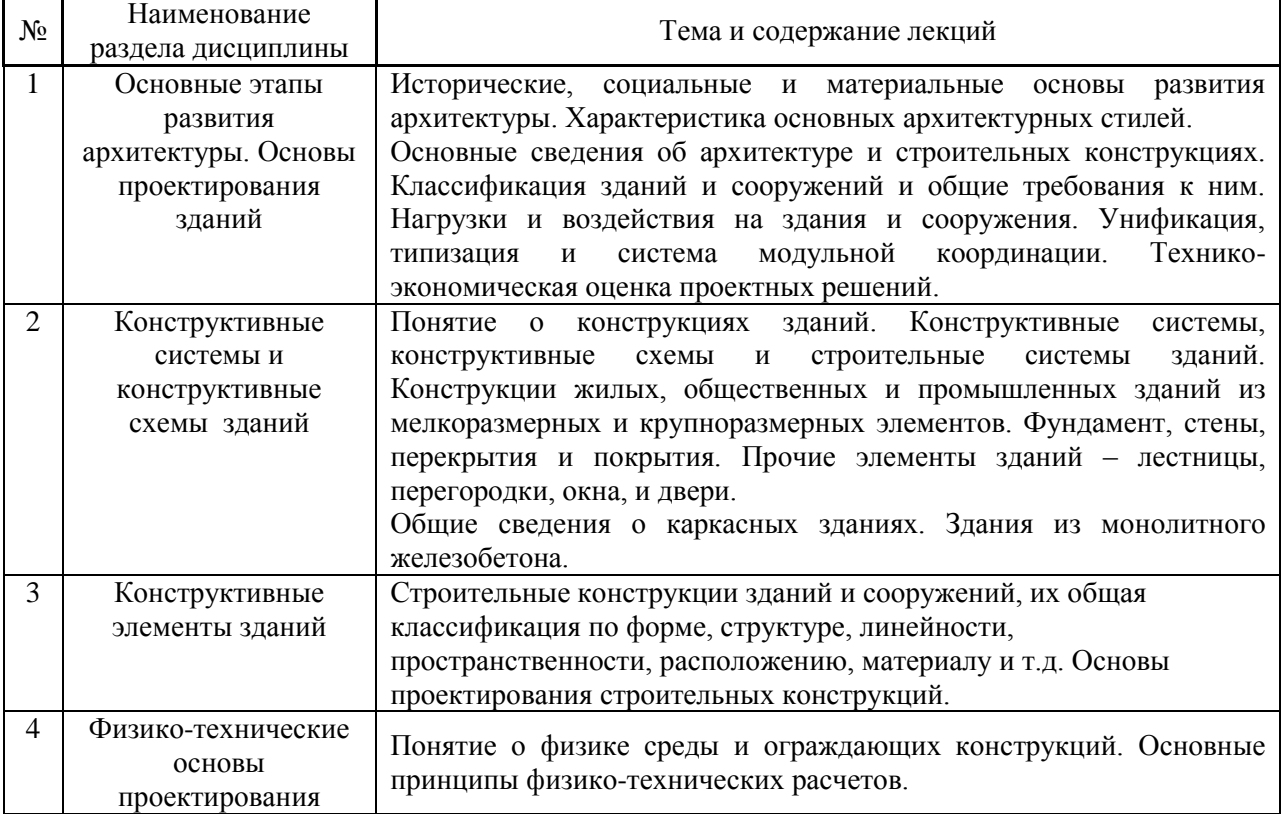

*4.2. Лабораторные работы* 

*Не предусмотрено учебным планом*

# *4.3. Практические занятия*

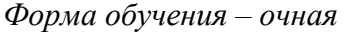

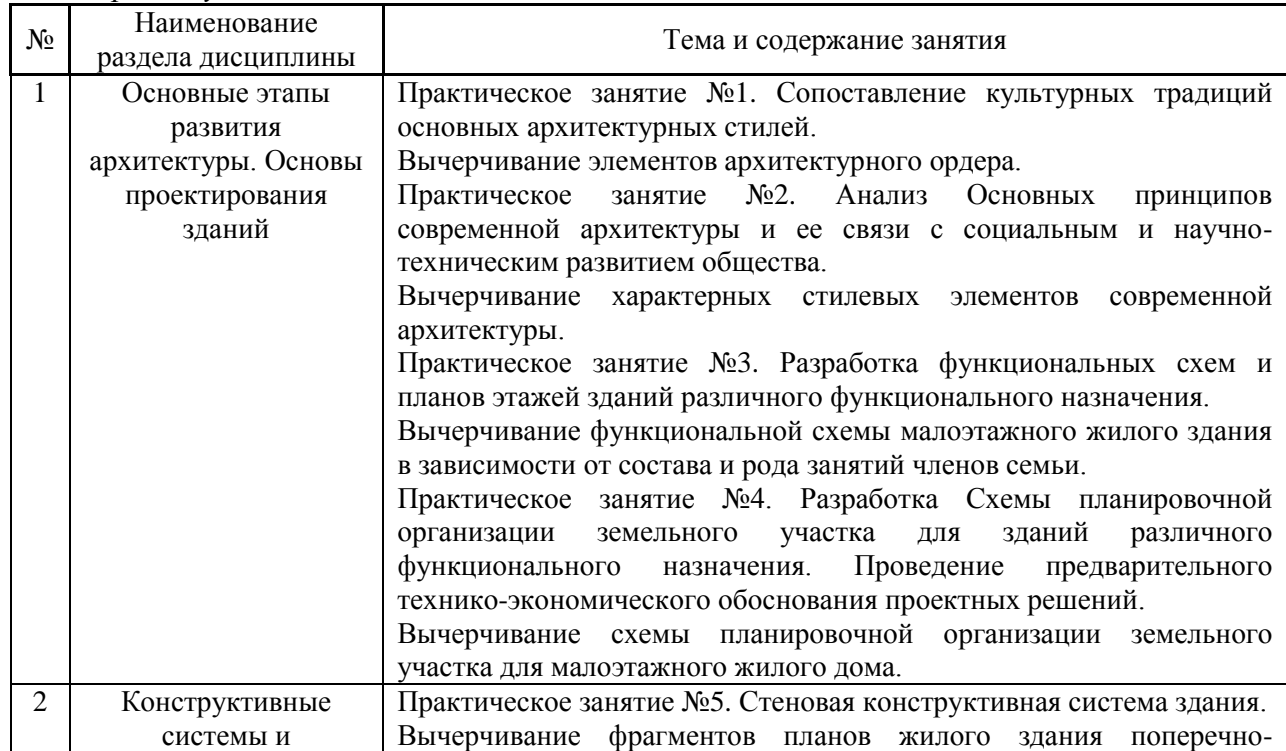

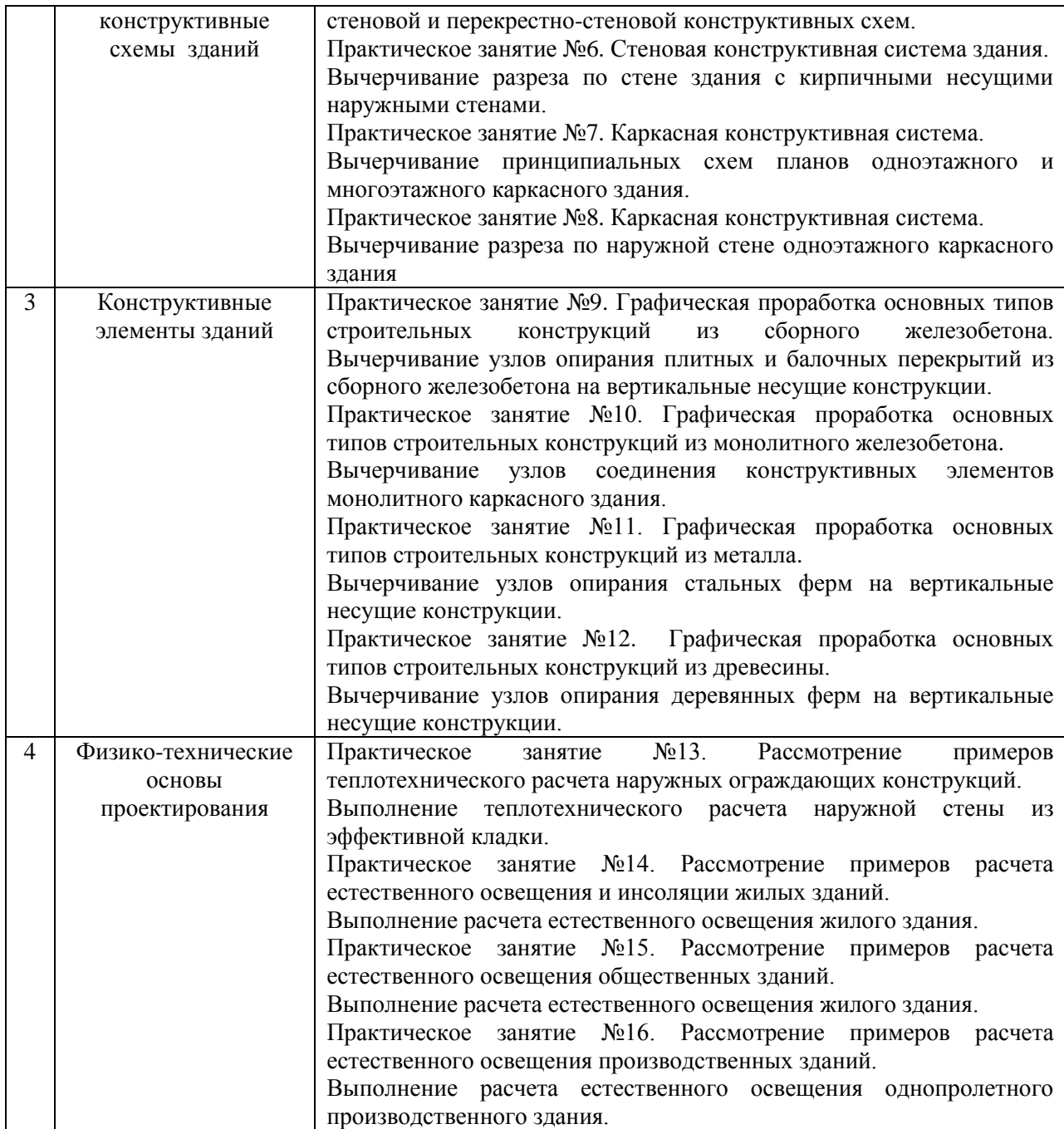

# *Форма обучения – заочная*

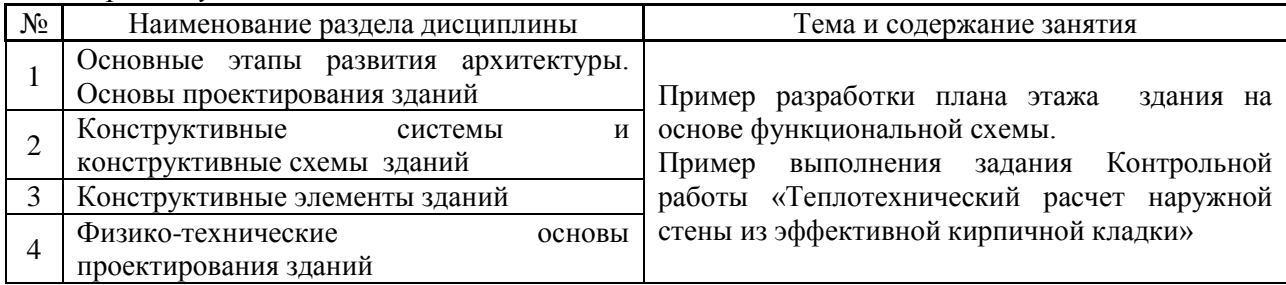

# *4.4. Компьютерные практикумы*

*Не предусмотрено учебным планом*

*4.5. Групповые и индивидуальные консультации по курсовым работам (курсовым проектам)*

На групповых и индивидуальных консультациях по курсовым работам/курсовым проектам осуществляется контактная работа обучающегося по вопросам выполнения курсовой работы/курсового проекта. Консультации проводятся в аудиториях и/или через электронную информационную образовательную среду. При проведении консультаций преподаватель осуществляет контроль хода выполнения обучающимся курсового работы/курсового проекта.

#### *4.6. Самостоятельная работа обучающегося в период теоретического обучения*

Самостоятельная работа обучающегося в период теоретического обучения включает в себя:

 самостоятельную подготовку к учебным занятиям, включая подготовку к аудиторным формам текущего контроля успеваемости;

 выполнение курсовой работы, самостоятельную подготовку к промежуточной аттестации.

В таблице указаны темы для самостоятельного изучения обучающимися:

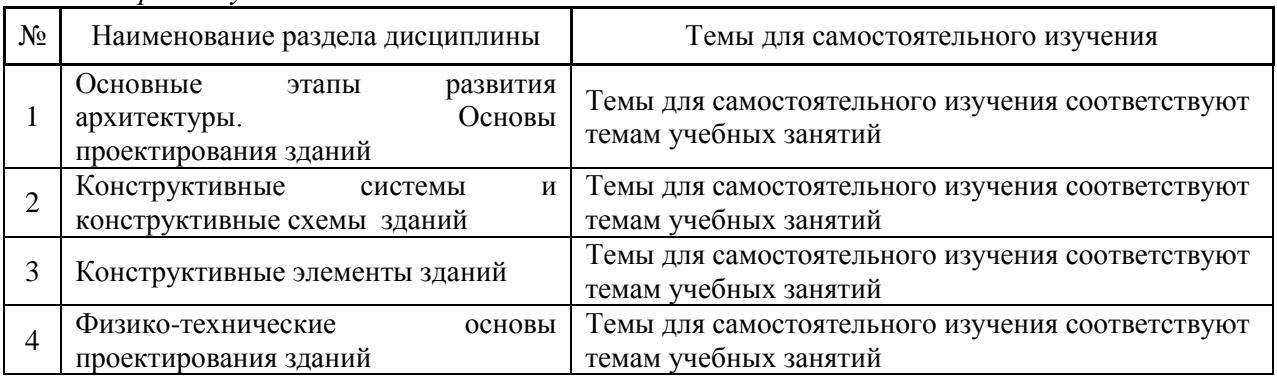

#### *Форма обучения – очная*

*Форма обучения – заочная*

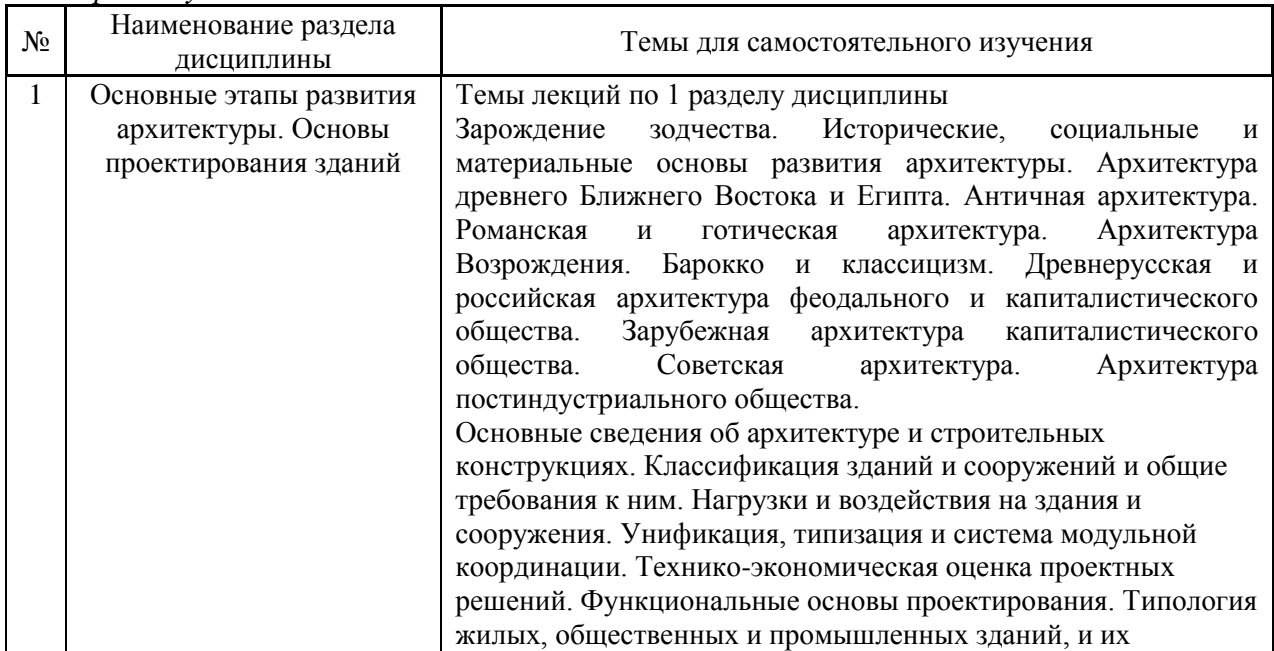

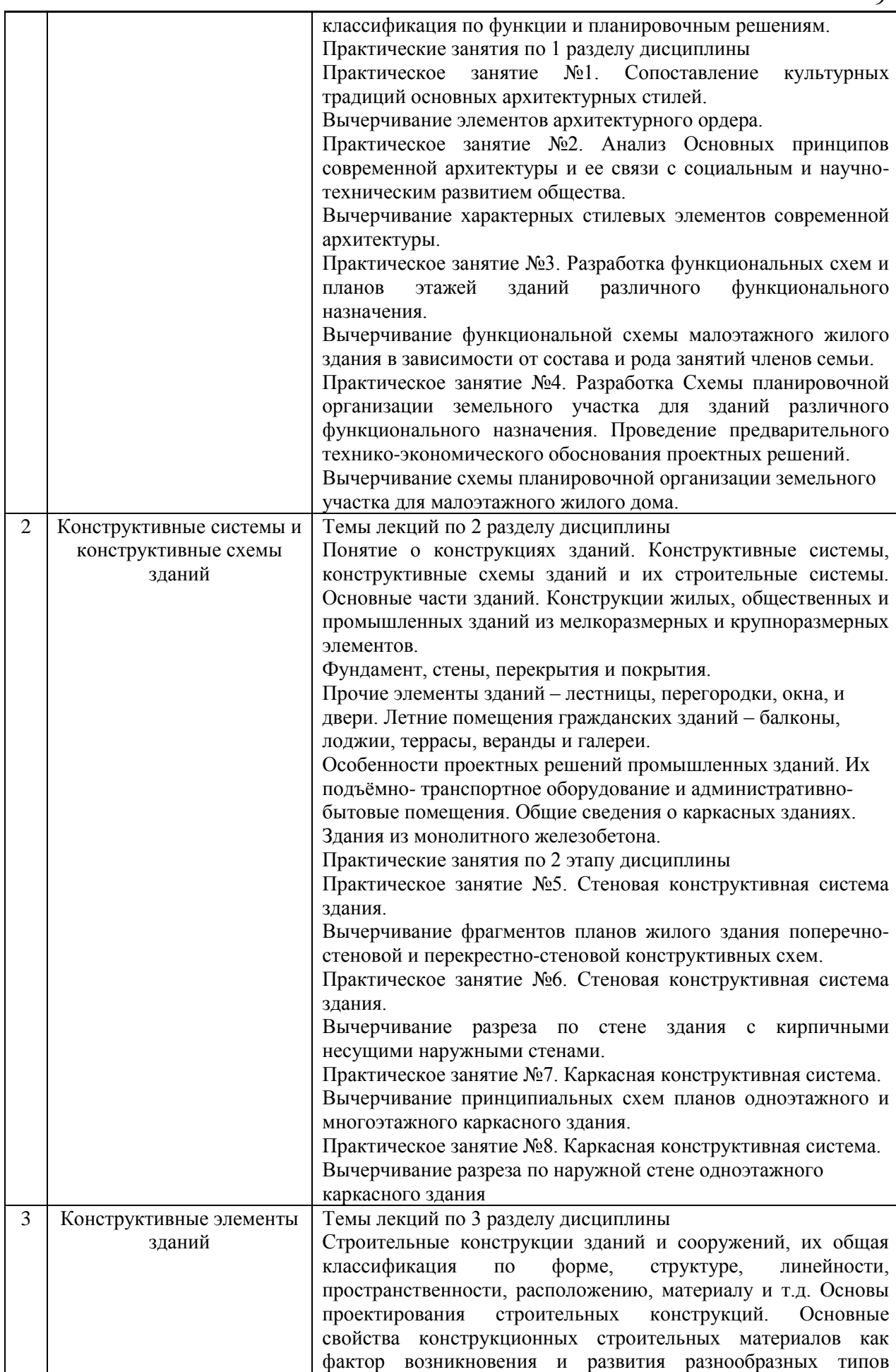

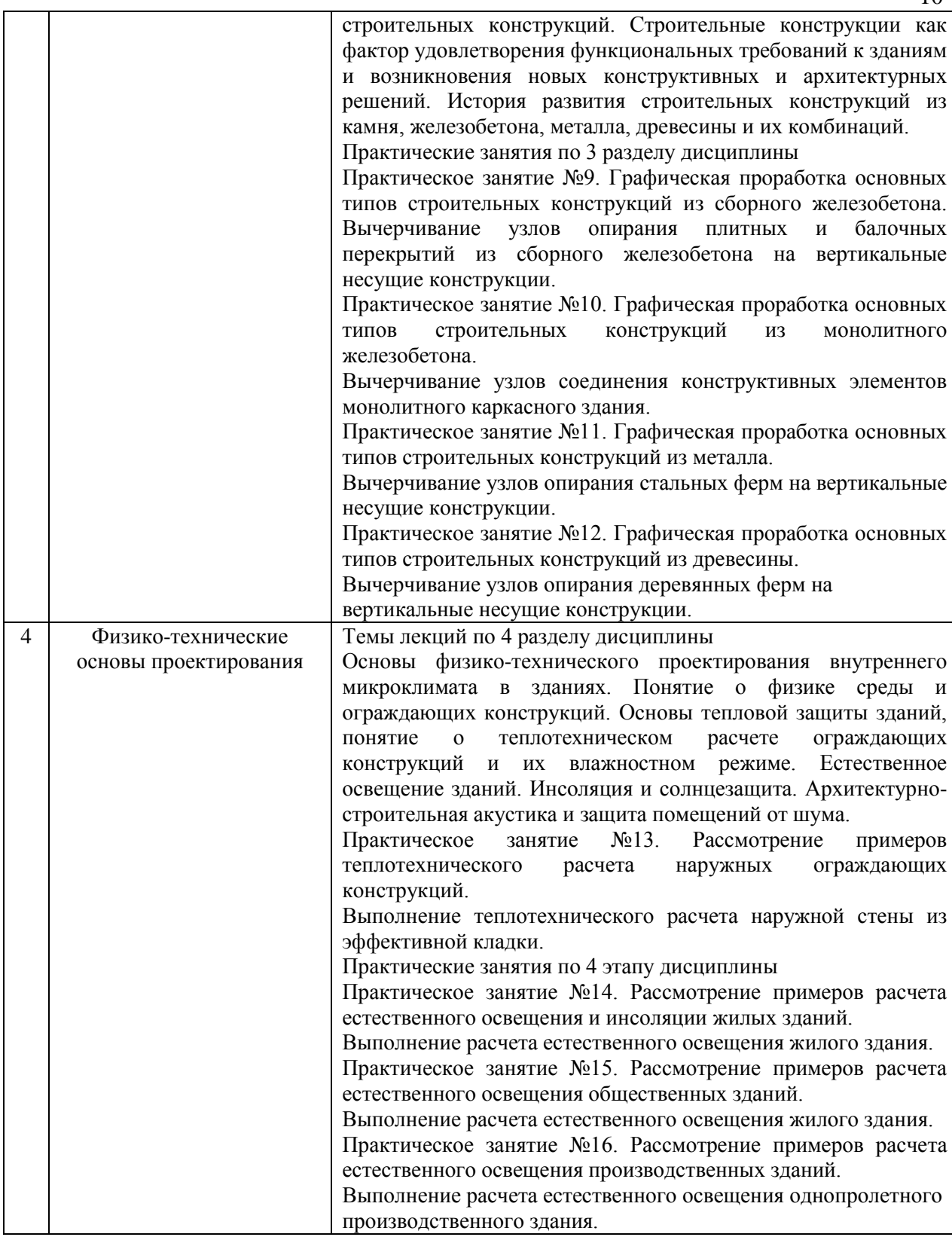

*4.7. Самостоятельная работа обучающегося и контактная работа обучающегося с преподавателем в период промежуточной аттестации*

Работа обучающегося в период промежуточной аттестации включает в себя подготовку к формам промежуточной аттестации экзамену, к защите курсовой работы/курсового проекта), а также саму промежуточную аттестацию.

#### **5. Оценочные материалы по дисциплине**

Фонд оценочных средств по дисциплине приведён в Приложении 1 к рабочей программе дисциплины.

Оценочные средства для проведения промежуточной аттестации, а также текущего контроля по дисциплине хранятся на кафедре (структурном подразделении), ответственной за преподавание данной дисциплины.

#### **6. Учебно-методическое и материально-техническое обеспечение дисциплины**

Основные принципы осуществления учебной работы обучающихся изложены в локальных нормативных актах, определяющих порядок организации контактной работы и порядок самостоятельной работы обучающихся. Организация учебной работы обучающихся на аудиторных учебных занятиях осуществляется в соответствии с п. 3.

*6.1 Перечень учебных изданий и учебно-методических материалов для освоения дисциплины*

Для освоения дисциплины обучающийся может использовать учебные издания и учебно-методические материалы, имеющиеся в научно-технической библиотеке НИУ МГСУ и/или размещённые в Электронных библиотечных системах.

Актуальный перечень учебных изданий и учебно-методических материалов представлен в Приложении 2 к рабочей программе дисциплины.

#### *6.2 Перечень профессиональных баз данных и информационных справочных систем*

При осуществлении образовательного процесса по дисциплине используются профессиональные базы данных и информационных справочных систем, перечень которых указан в Приложении 3 к рабочей программе дисциплины.

*6.3 Перечень материально-технического, программного обеспечения освоения дисциплины*

Учебные занятия по дисциплине проводятся в помещениях, оснащенных соответствующим оборудованием и программным обеспечением.

Перечень материально-технического и программного обеспечения дисциплины приведен в Приложении 4 к рабочей программе дисциплины.

Приложение 1 к рабочей программе

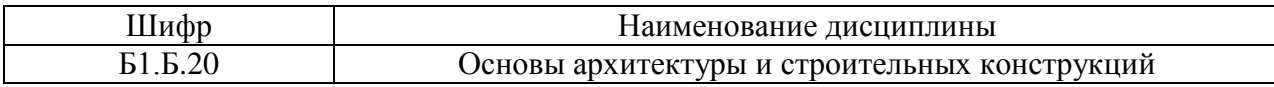

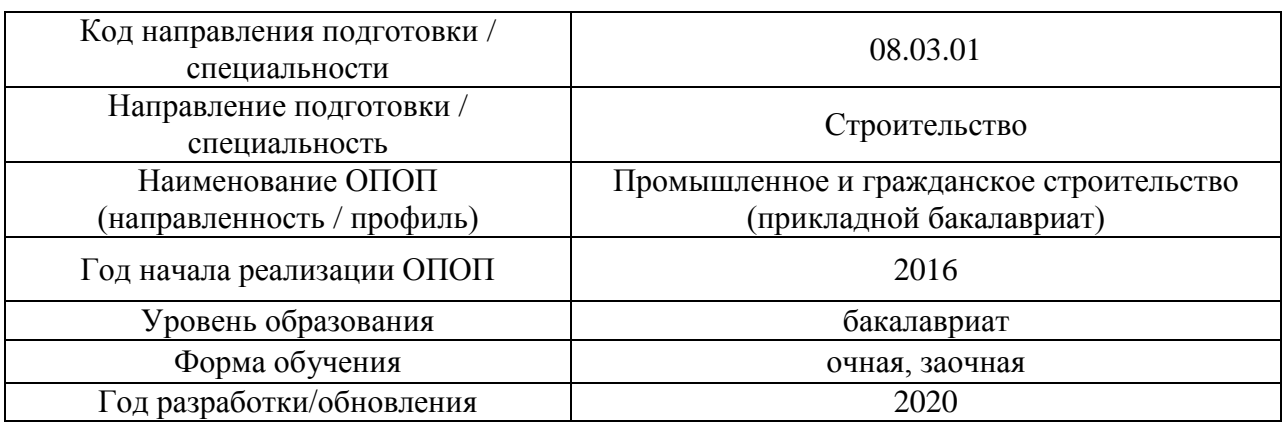

## **ФОНД ОЦЕНОЧНЫХ СРЕДСТВ**

### **1. Описание показателей и критериев оценивания компетенций, описание шкал оценивания**

Оценивание формирования компетенций производится на основе показателей оценивания, указанных в п.2. рабочей программы и в п.1.1 ФОС.

Связь компетенций и показателей оценивания приведена в п.2 рабочей программы.

### *1.1. Описание формирования и контроля показателей оценивания*

Оценивание уровня освоения обучающимся компетенций осуществляется с помощью форм промежуточной аттестации и текущего контроля. Формы промежуточной аттестации и текущего контроля успеваемости по дисциплине, с помощью которых производится оценивание, указаны в учебном плане и в п.3 рабочей программы.

В таблице приведена информация о формировании результатов обучения по дисциплине разделами дисциплины, а также о контроле показателей оценивания компетенций формами оценивания.

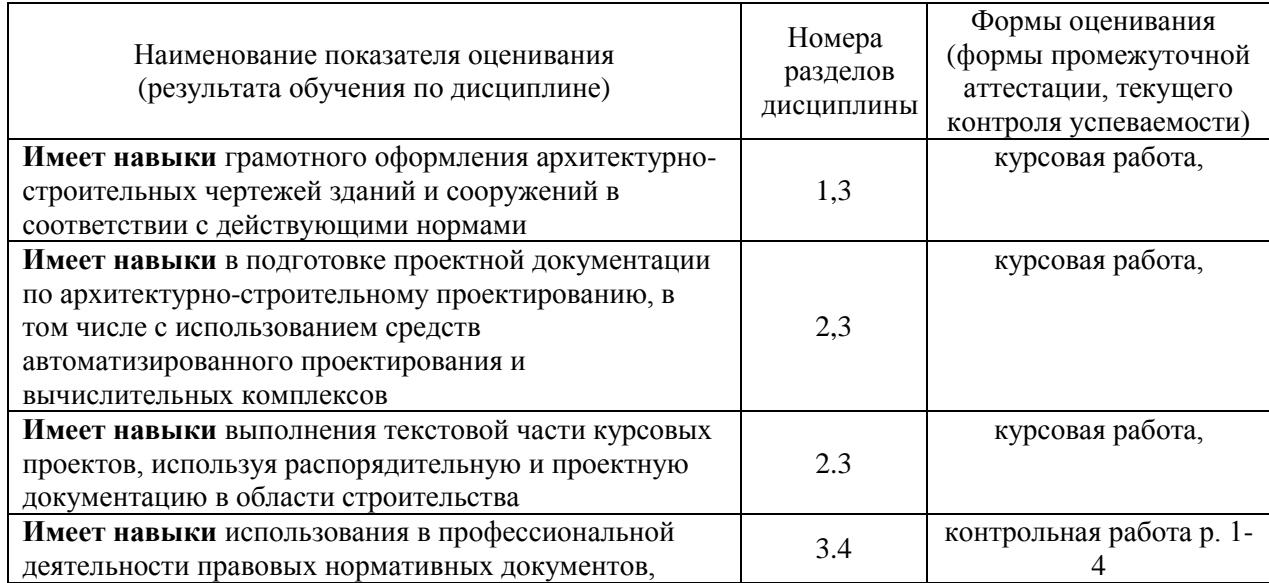

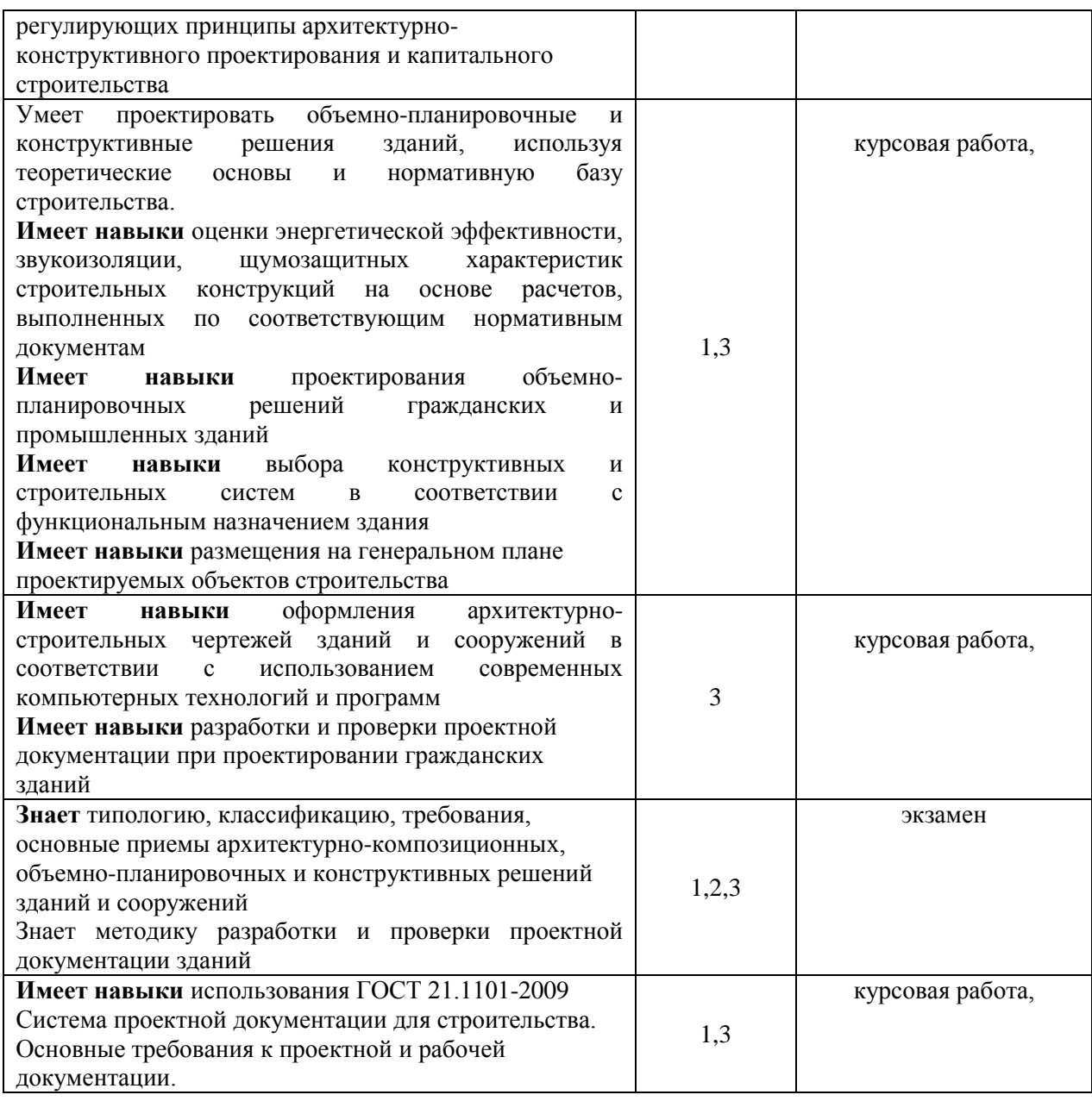

### *1.2. Описание критериев оценивания компетенций и шкалы оценивания*

При проведении промежуточной аттестации в форме экзамена/защиты курсовых работ используется шкала оценивания: «2» (неудовлетворительно), «3» (удовлетворительно), «4» (хорошо), «5» (отлично).

Показателями оценивания являются знания и навыки обучающегося, полученные при изучении дисциплины.

Критериями оценивания достижения показателей являются:

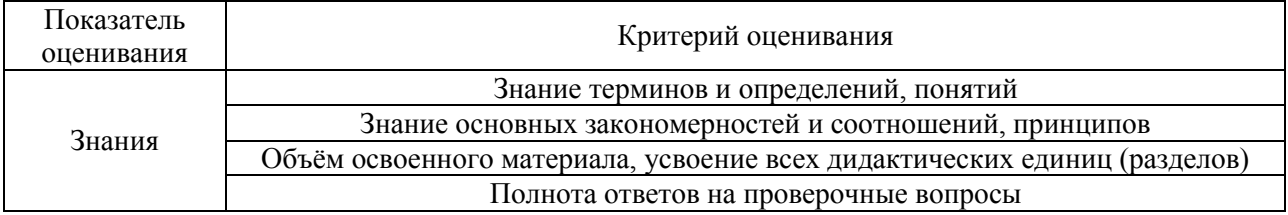

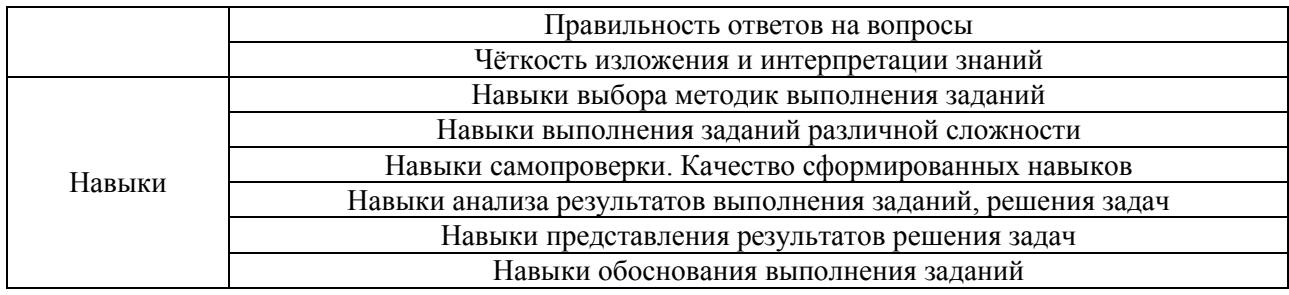

### **2. Типовые контрольные задания для оценивания формирования компетенций**

### *2.1. Промежуточная аттестация*

## 2.1.1. *Промежуточная аттестация в форме защиты КР и в форме экзамена.*

Форма(ы) промежуточной аттестации:

## *Форма обучения очная*

Промежуточная аттестация проводится в форме защиты КР и в форме экзамена на 2 курсе в 3 семестре

#### *Форма обучения – заочная*

Промежуточная аттестация проводится в форме защиты КР и в форме экзамена на 2 курсе в 4 семестре

Перечень типовых вопросов (заданий) для проведения экзамена в 3 семестре (очная форма обучения), и в 4 семестре (заочная форма обучения)

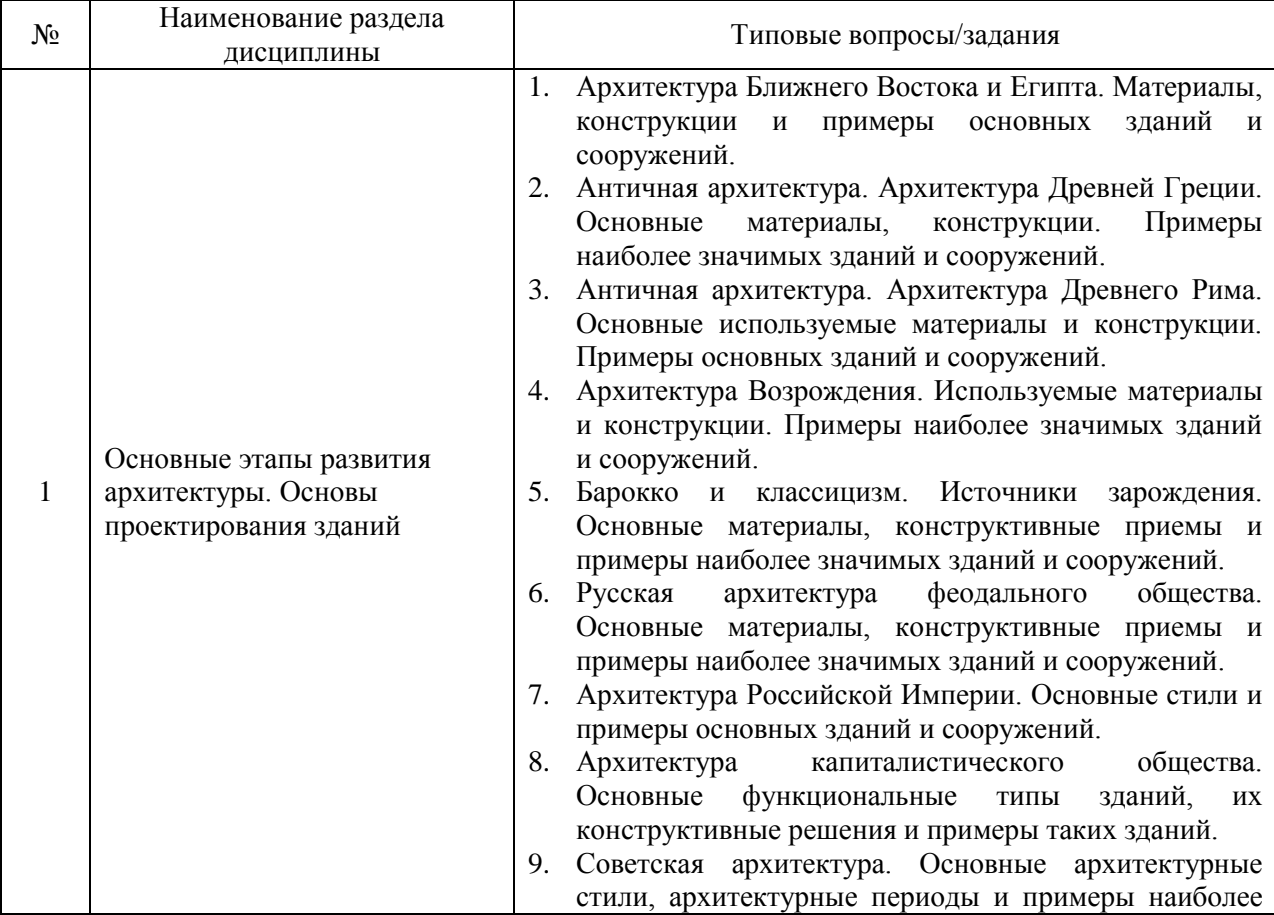

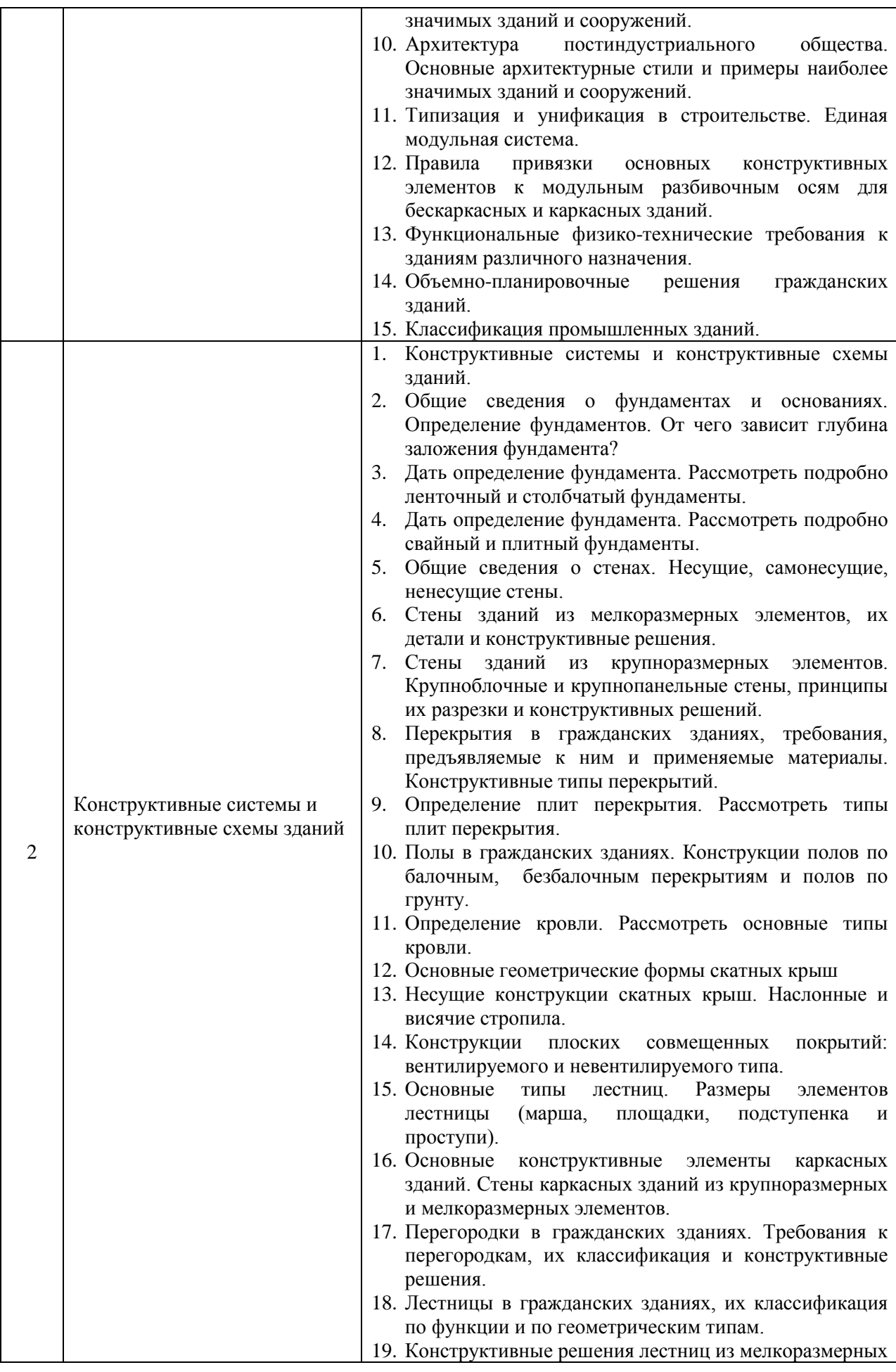

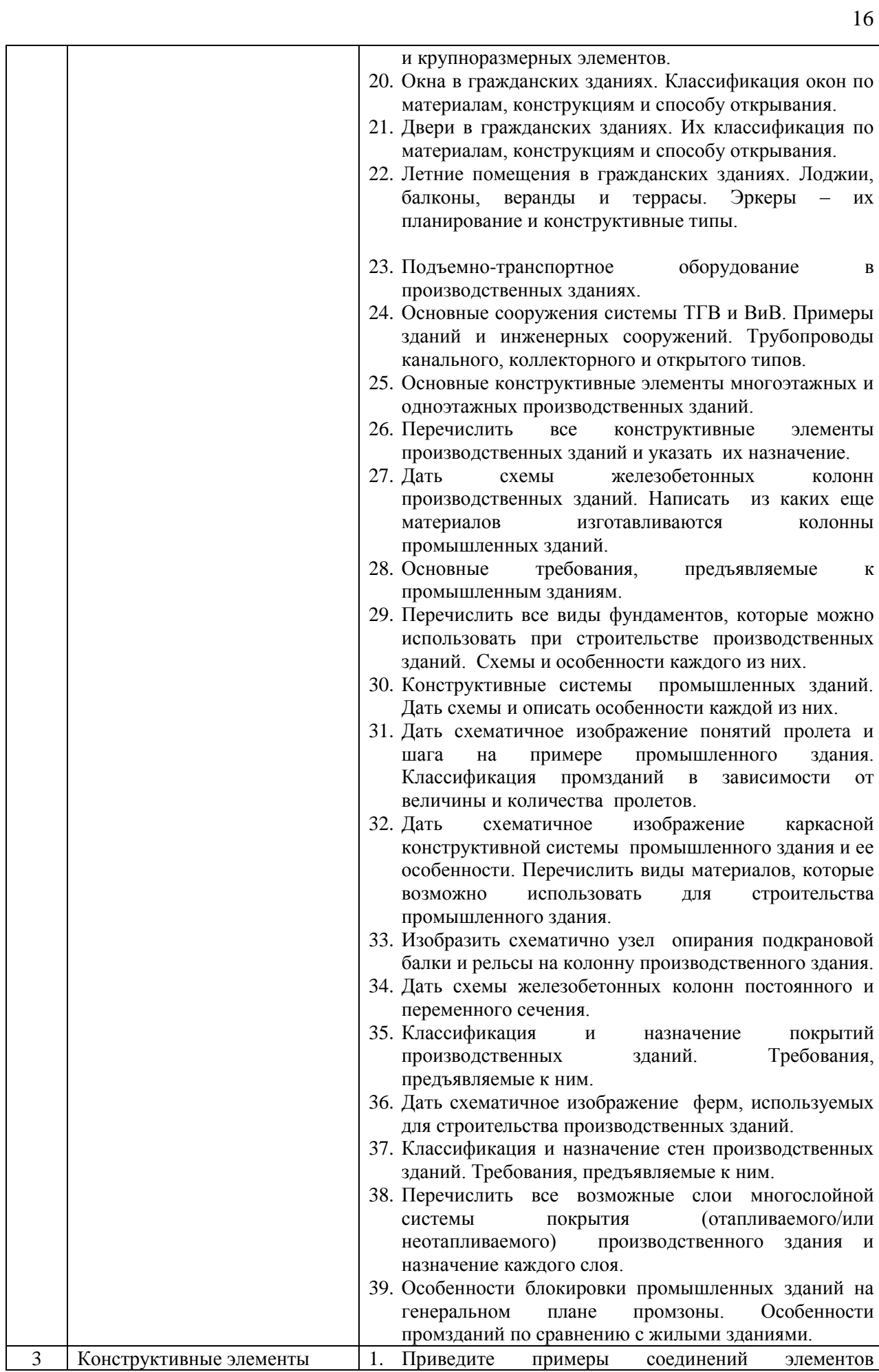

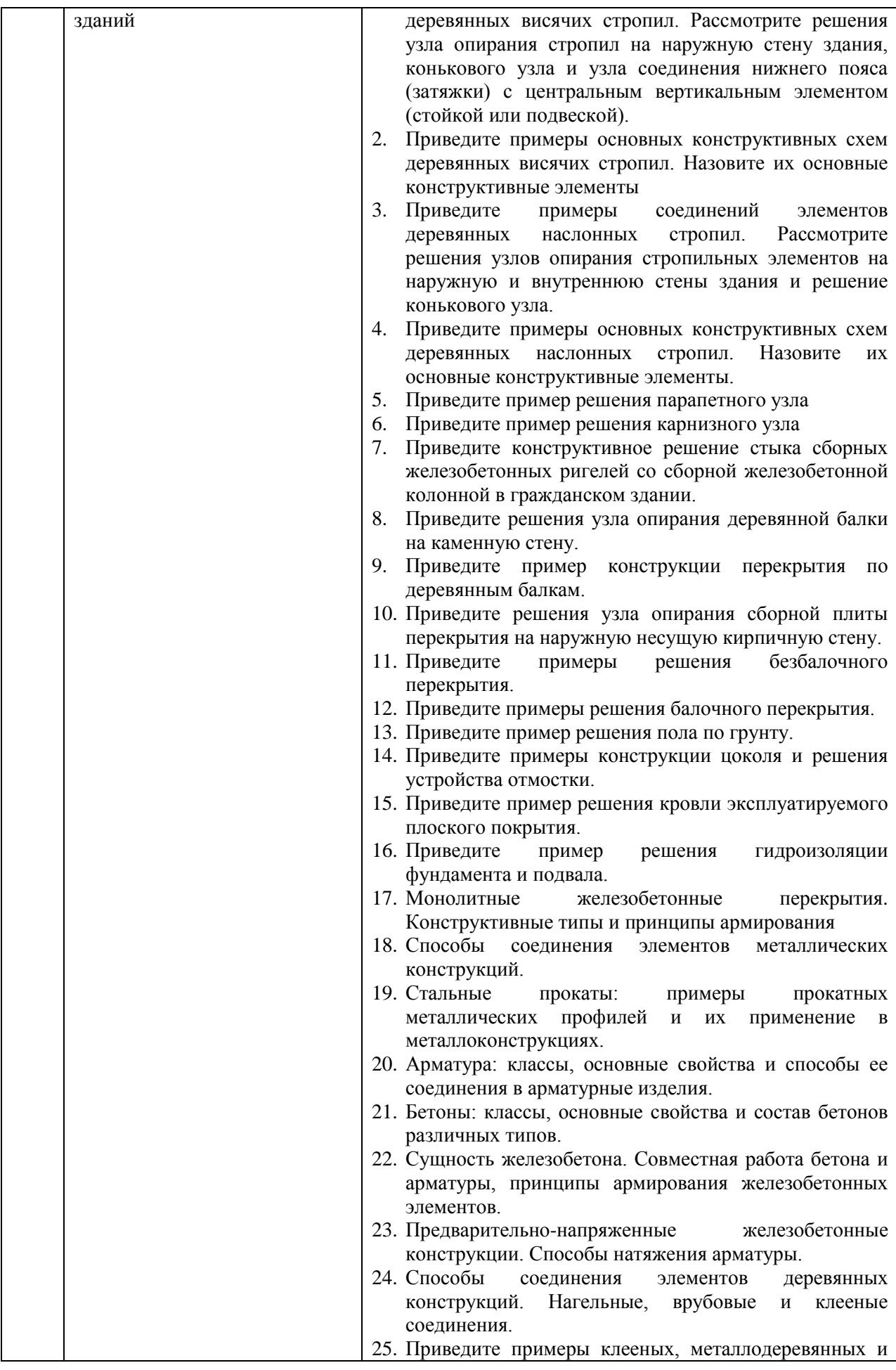

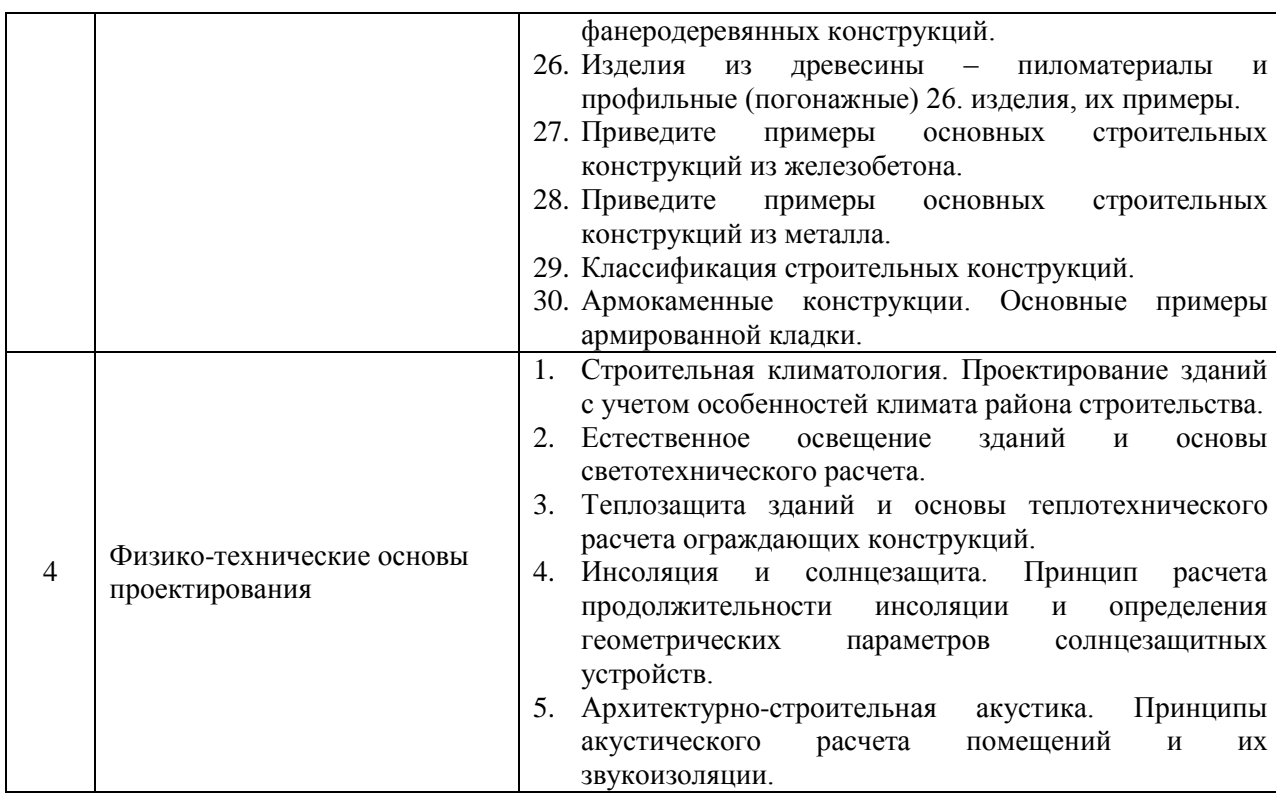

*2.1.2. Промежуточная аттестация в форме защиты курсовой работы (курсового проекта)*

#### Примеры тем курсовых работ:

Тематика курсовой работы для профиля Промышленное и гражданское строительство:

- 1. Малоэтажное жилое здание со стенами из эффективной кирпичной кладки.
- 2. Малоэтажное жилое здание со стенами из кирпича и мелких блоков.
- 3. Малоэтажное жилое здание с монолитными железобетонными стенами
- 4. Малоэтажное жилое здание с металлическим каркасом.

Тематика курсовой работы (все профили, кроме профиля Производство и применение строительных материалов изделий и профиля Строительство инженерных, энергетических, гидротехнических и природоохранных сооружений):

- 1. Многоэтажное жилое здание с кирпичными стенами.
- 2. Многоэтажное жилое здание с крупноблочными стенами;
- 3. Многоэтажное жилое здание с крупнопанельными стенами;
- 4. Многоэтажное жилое здание с монолитными железобетонными
- стенами;
- 5. Многоэтажное жилое здание с монолитным каркасом.

Тематика курсовой работы только для профиля Производство и применение строительных материалов изделий и профиля Строительство инженерных, энергетических, гидротехнических и природоохранных сооружений):

- 1. Одноэтажное промышленное здание с железобетонным каркасом;
- 2. Одноэтажное промышленное здание с металлическим каркасом;
- 3. Одноэтажное промышленное здание с комбинированным каркасом.

Состав типового задания на выполнение курсовых работ.

Типовые варианты заданий для выполнения курсового проекта представляют собой задания на эскизную разработку объемно-планировочного и конструктивного решения объекта по этапам выполнения курсового проекта:

 1. Построение планов этажей на основе выбранной конструктивной системы и схемы проектируемого объекта с определением привязки к модульным координационным осям.

2. Разработка конструктивного разреза проектируемого здания.

 3. Построение планов фундаментов, междуэтажных перекрытий, покрытий и кровли.

 4. Выполнение физико-технических расчетов по теплотехнике, акустике, освещенности и др.

5. Разработка конструктивных узлов и деталей проектируемого объекта.

 6. Решение вопросов планировки, благоустройства и озеленения при разработке генерального плана участка строительства.

Порядок выполнения работы:

 1. Построение планов этажей на основе выбранной конструктивной системы и схемы проектируемого объекта с определением привязки к модульным координационным осям.

2. Разработка конструктивного разреза проектируемого здания.

 3. Построение планов фундаментов, междуэтажных перекрытий, покрытий и кровли.

 4. Выполнение физико-технических расчетов по теплотехнике, акустике, освещенности и др.

5. Разработка конструктивных узлов и деталей проектируемого объекта.

 6. Решение вопросов планировки, благоустройства и озеленения при разработке генерального плана участка строительства.

Перечень типовых примерных вопросов для защиты курсовой работы:

- 1. Привязки конструктивных элементов к модульным разбивочным осям
- 2. Требования каких нормативных документов учтены при проектировании здания.
- 3. Нормативные требования к Схеме планировочной организации земельного участка проектируемого здания.
- 4. Обеспечение пространственной жесткости и устойчивости проектируемого здания;
- 5. Обоснование объемно-планировочного и конструктивного решения здания;
- 6. Конструкции фундаментов проектируемого здания; Обеспечение гидроизоляции.
- 7. Наружные и внутренние стены здания. Привязки стен к разбивочным осям
- 8. Конструктивные решения внутренних и наружных стен.
- 9. Основные принципы теплотехнического расчета наружной стены.
- 10. Конструктивные решения перегородок.
- 11. Конструктивные решения цоколей, карнизов, парапетов.
- 12. Обоснование выбора конструктивного решения цокольного, междуэтажного и чердачного перекрытий. Конструкция пола.
- 13. Акустически однородные и акустически неоднородные перекрытия.
- 14. Несущие конструкции крыши.
- 15. Конструкция кровельного покрытия.
- 16. Обеспечение пожарной безопасности путей эвакуации.
- 17. Конструктивные элементы лестницы.
- 18. Определение размеров элементов лестницы.
- 19. Как осуществляется вентиляция в здании.
- 19. Несущие конструкции одноэтажного каркасного здания;
- 20. Влияние подъемно-транспортного оборудования на выбор вертикальных несущих конструкций производственного здания.
- 21. Конструктивные решения лестниц из крупноразмерных элементов;
- 22. Объемно-планировочное решение одноэтажного каркасного производственного здания.
- 23. Как шаг колонн влияет на выбор горизонтальных несущих конструкций одноэтажного производственного здания.
- 24. Основные конструктивные элементы многоэтажного каркасного гражданского здания
- 25. Основные конструктивные элементы каркасных гражданских зданий;
- 26. Характерные части стен из мелкоразмерных элементов цоколи, карнизы, парапеты;
- 27. Окна в гражданских зданиях. Конструктивные решения, применяемые материалы и способы открывания;
- 28. Двери в гражданских зданиях. Конструктивные решения, применяемые материалы и способы открывания;

*2.2. Текущий контроль*

*2.2.1. Перечень форм текущего контроля: Форма обучения - очная* Одна контрольная работа на 2 курсе в 3 семестре *Форма обучения – заочная* Одна контрольная работа на 2 курсе в 4 семестре

*2.2.2. Типовые контрольные задания форм текущего контроля*

*Перечень типовых контрольных вопросов для контрольной работы*

1. Дать определение понятию Объемно-планировочное решение здания. Привести схемы объемно-планировочного решения малоэтажного жилого здания.

2. Дать определение конструктивной системы и конструктивной схемы здания. Привести пример конструктивной схемы многоэтажного жилого здание.

3. Дать определение и начертить схему перекрестно-стеновой конструктивной схемы здания. Как обеспечивается пространственная жесткость.

4. Начертить схему плана ленточного фундамента малоэтажного жилого здания.

5. Начертить схему плана перекрытия многоэтажного жилого здания из крупноразмерных элементов.

6. Начертить схему плана производственного трехпролетного здания с параллельными пролетами.

7. Начертить схему плана стропил малоэтажного жилого здания. Начертить узел опирания стропильной ноги на мауэрлат.

8. Начертить узел опирания сборной многопустотной плиты на кирпичную стену.

9. Начертить узел опирания деревянной балки перекрытия на кирпичную стену.

11. Начертить узел опирания сборной плиты перекрытия на панельную стену.

12. Начертить узел опирания монолитной плиты перекрытия на стену из эффективной кирпичной кладки.

13. Выполнить теплотехнический расчет наружной стены из эффективной кирпичной кладки.

14. Выполнить теплотехнический расчет стены из трехслойных железобетонных панелей.

15. Выполнить теплотехнический расчет наружной стены из сэндвич-панелей.

16. Начертить схемы акустически однородного и акустически неоднородного перекрытия.

17. Описать нормативные требования, предъявляемые к генеральному плану промышленного предприятия. Начертить схему генерального плана.

18. Описать нормативные требования к естественному освещению и инсоляции жилых зданий.

#### **3. Методические материалы, определяющие процедуры оценивания**

Процедура проведения промежуточной аттестации и текущего контроля успеваемости регламентируется локальным нормативным актом, определяющим порядок осуществления текущего контроля успеваемости и промежуточной аттестации обучающихся.

*3.1. Процедура оценивания при проведении промежуточной аттестации обучающихся по дисциплине в форме экзамена* 

Промежуточная аттестация по дисциплине в форме экзамена проводится в 3 семестре для очной формы обучения, и в 4 семестре для заочной формы обучения.

Используются критерии и шкала оценивания, указанные в п.1.2. Оценка выставляется преподавателем интегрально по всем показателям и критериям оценивания.

Промежуточная аттестация по дисциплине в форме дифференцированного зачёта (зачета с оценкой) не проводится.

Ниже приведены правила оценивания формирования компетенций по показателю оценивания «Знания».

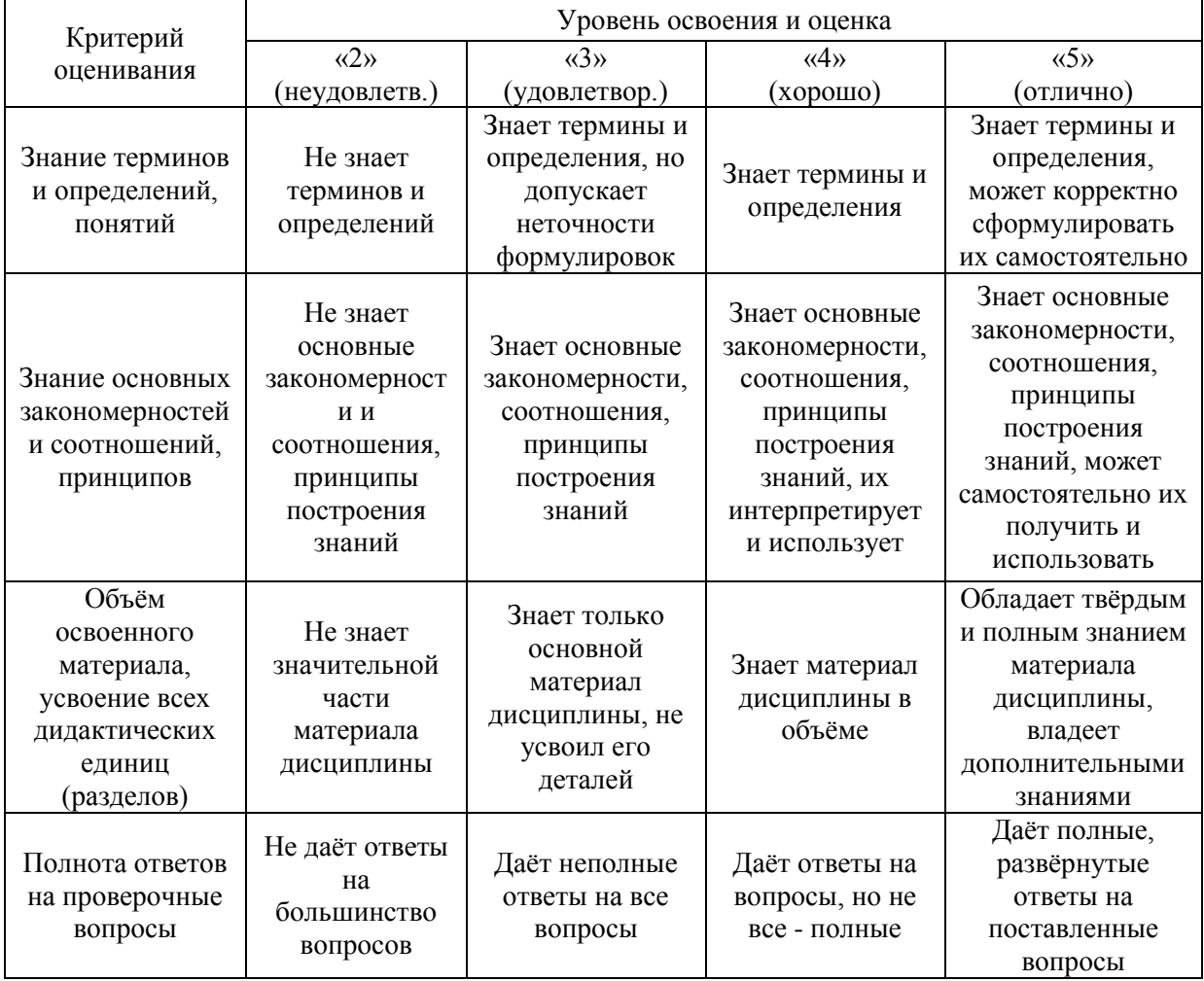
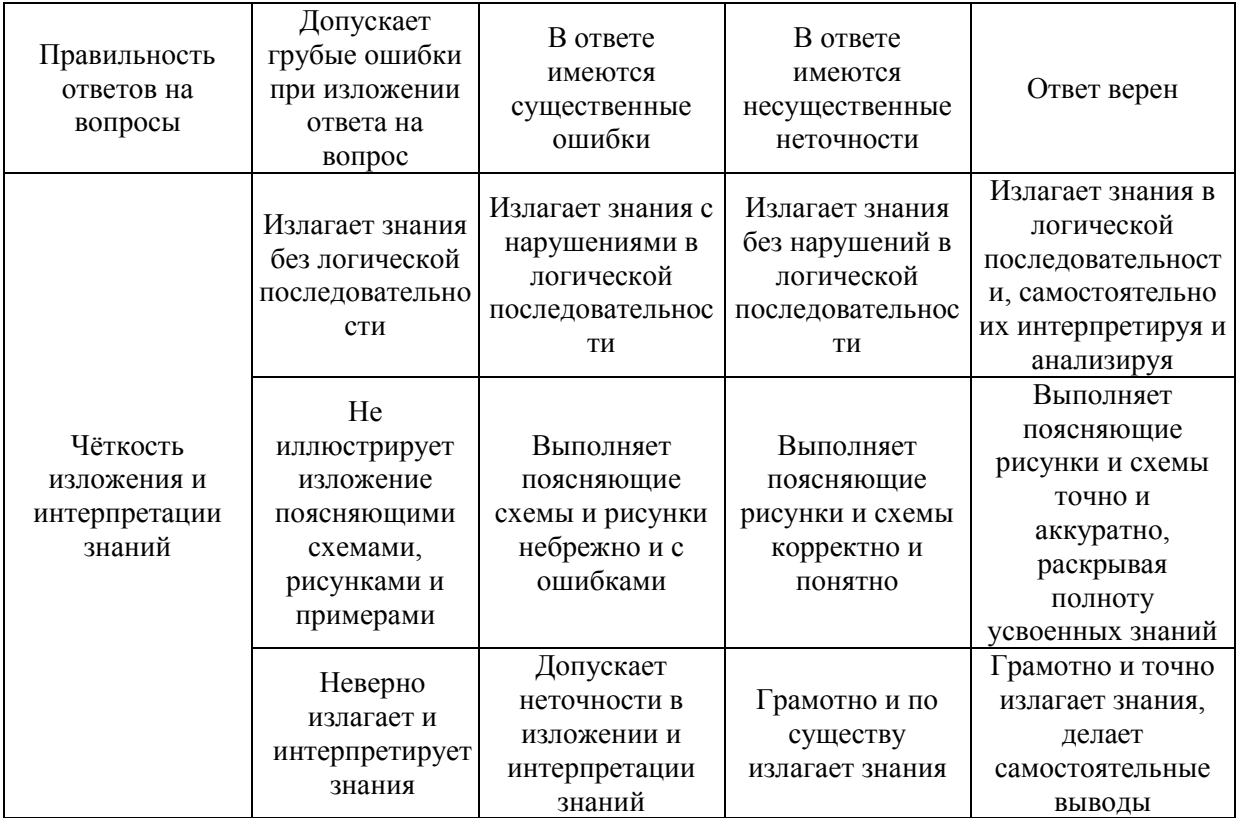

Ниже приведены правила оценивания формирования компетенций по показателю оценивания «Навыки».

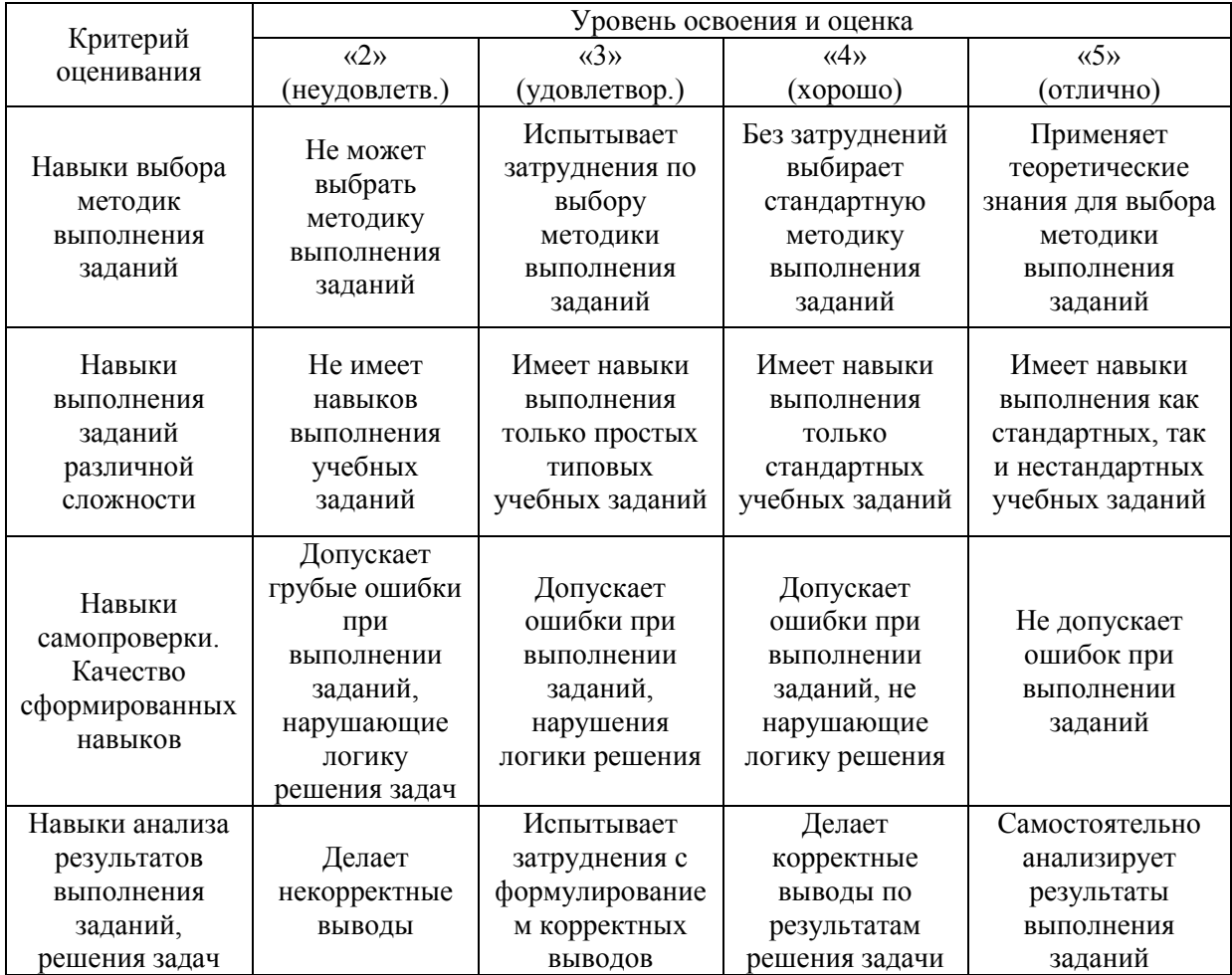

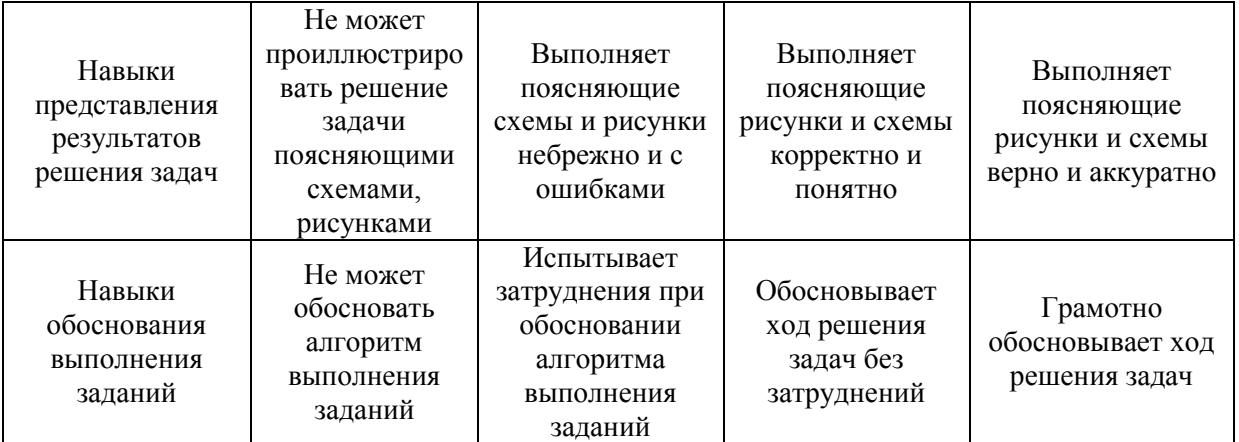

*3.2. Процедура оценивания при проведении промежуточной аттестации обучающихся по дисциплине в форме зачета*

Промежуточная аттестация по дисциплине в форме зачёта не проводится.

*3.3. Процедура оценивания при проведении промежуточной аттестации обучающихся по дисциплине в форме защиты курсовой работы (курсового проекта)*

Процедура защиты курсовой работы определена локальным нормативным актом, определяющим порядок осуществления текущего контроля успеваемости и промежуточной аттестации обучающихся.

Промежуточная аттестация по дисциплине проводится в форме защиты курсовой работы в 3 семестре для очной формы обучения и в 4 семестре для заочной формы обучения.

Используется шкала и критерии оценивания, указанные в п.1.2. Процедура оценивания знаний и навыков приведена в п.3.1.

# Приложение 2 к рабочей программе

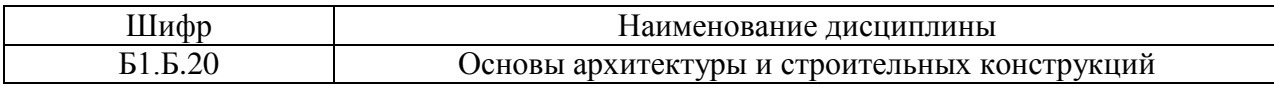

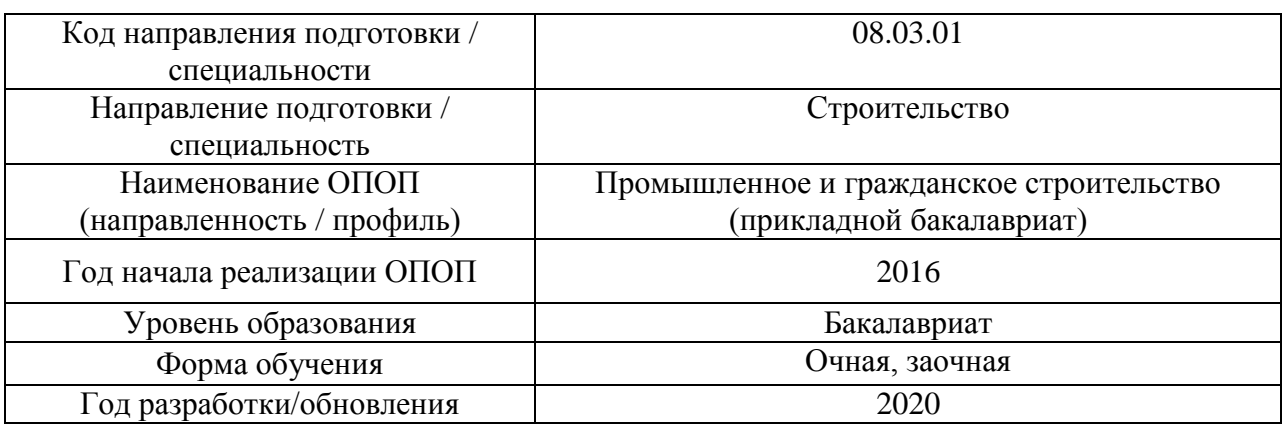

# **Перечень учебных изданий и учебно-методических материалов**

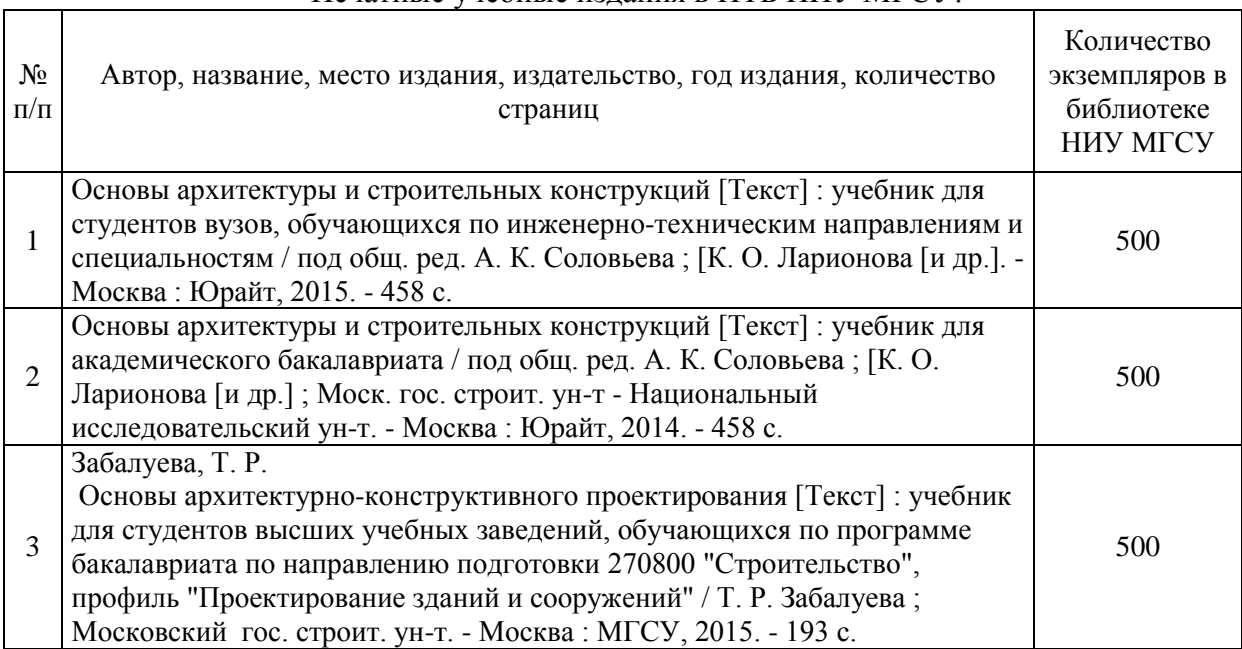

## Печатные учебные издания в НТБ НИУ МГСУ:

Электронные учебные издания в электронно-библиотечных системах (ЭБС):

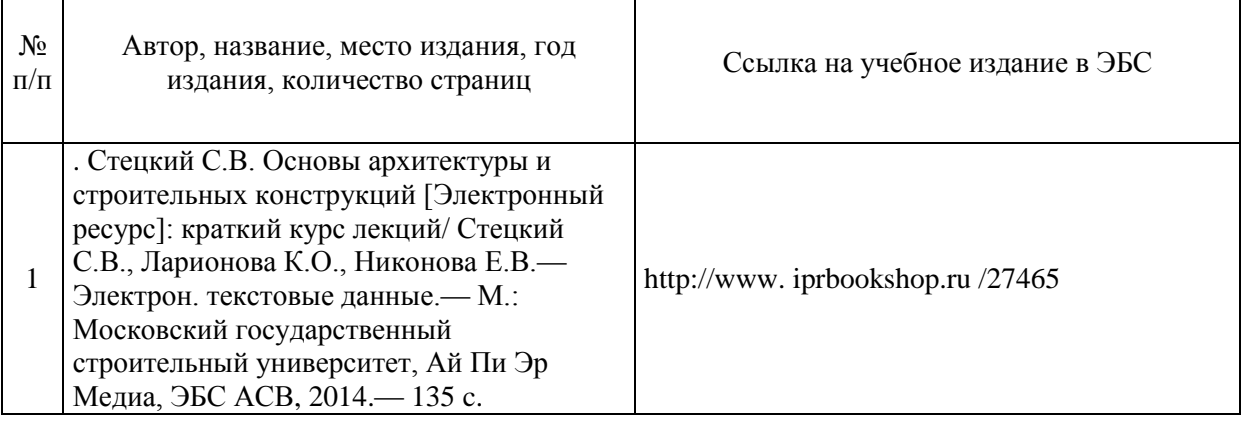

 $\overline{1}$ 

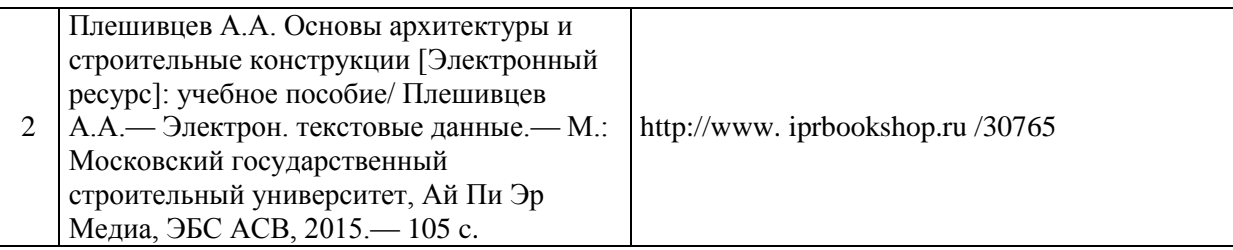

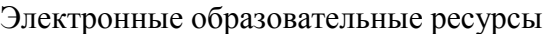

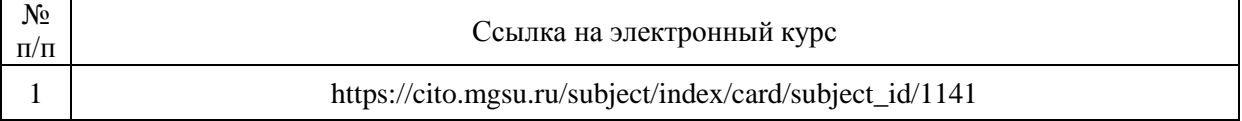

Приложение 3 к рабочей программе

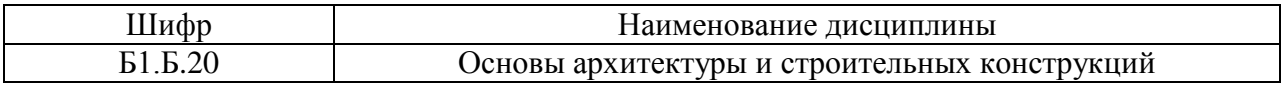

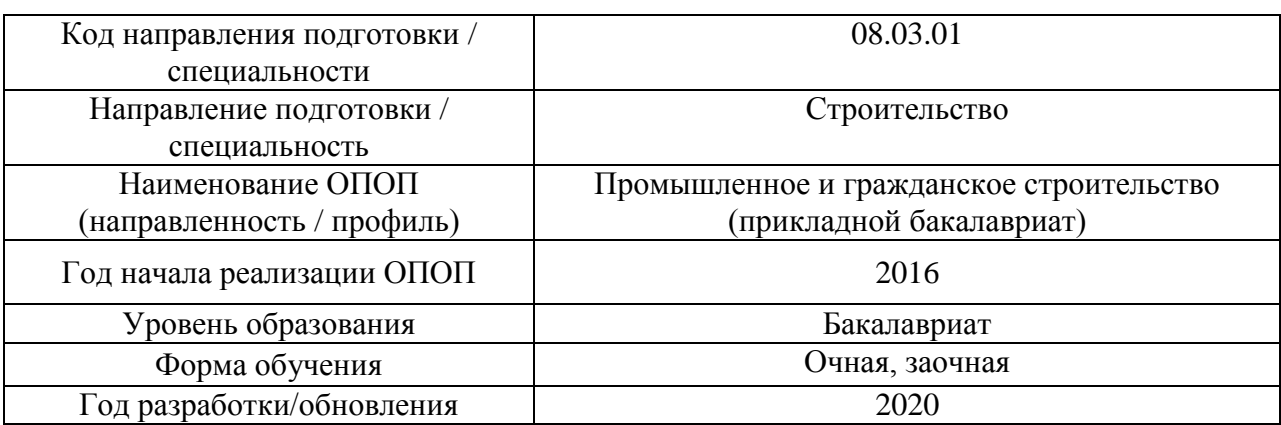

# **Перечень профессиональных баз данных и информационных справочных систем**

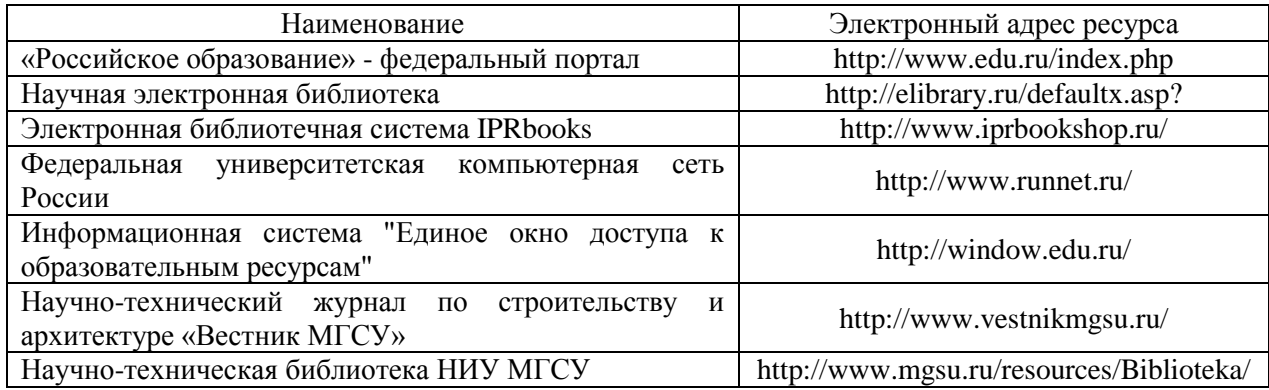

# Приложение 4 к рабочей программе

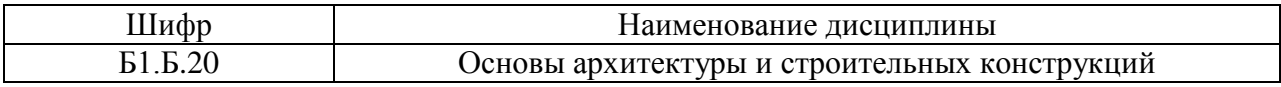

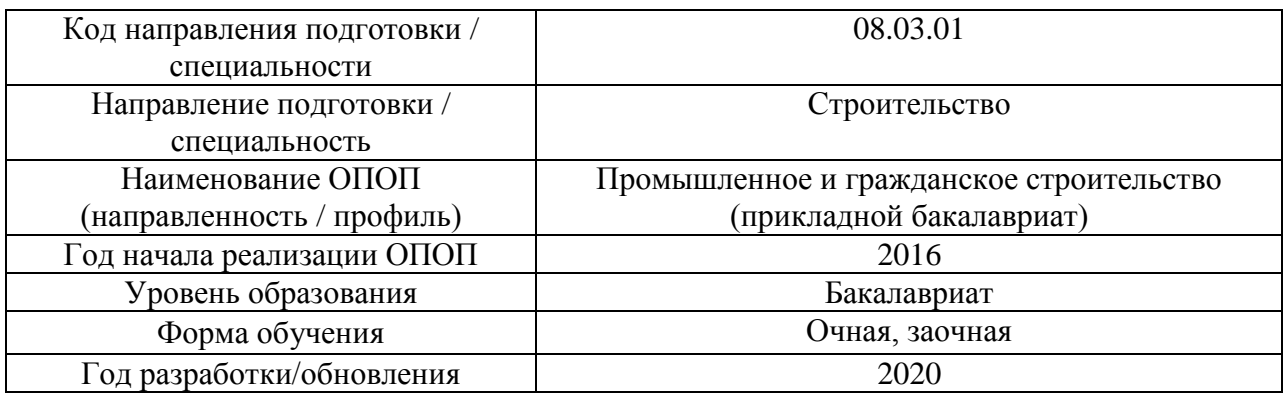

# **Материально-техническое и программное обеспечение дисциплины**

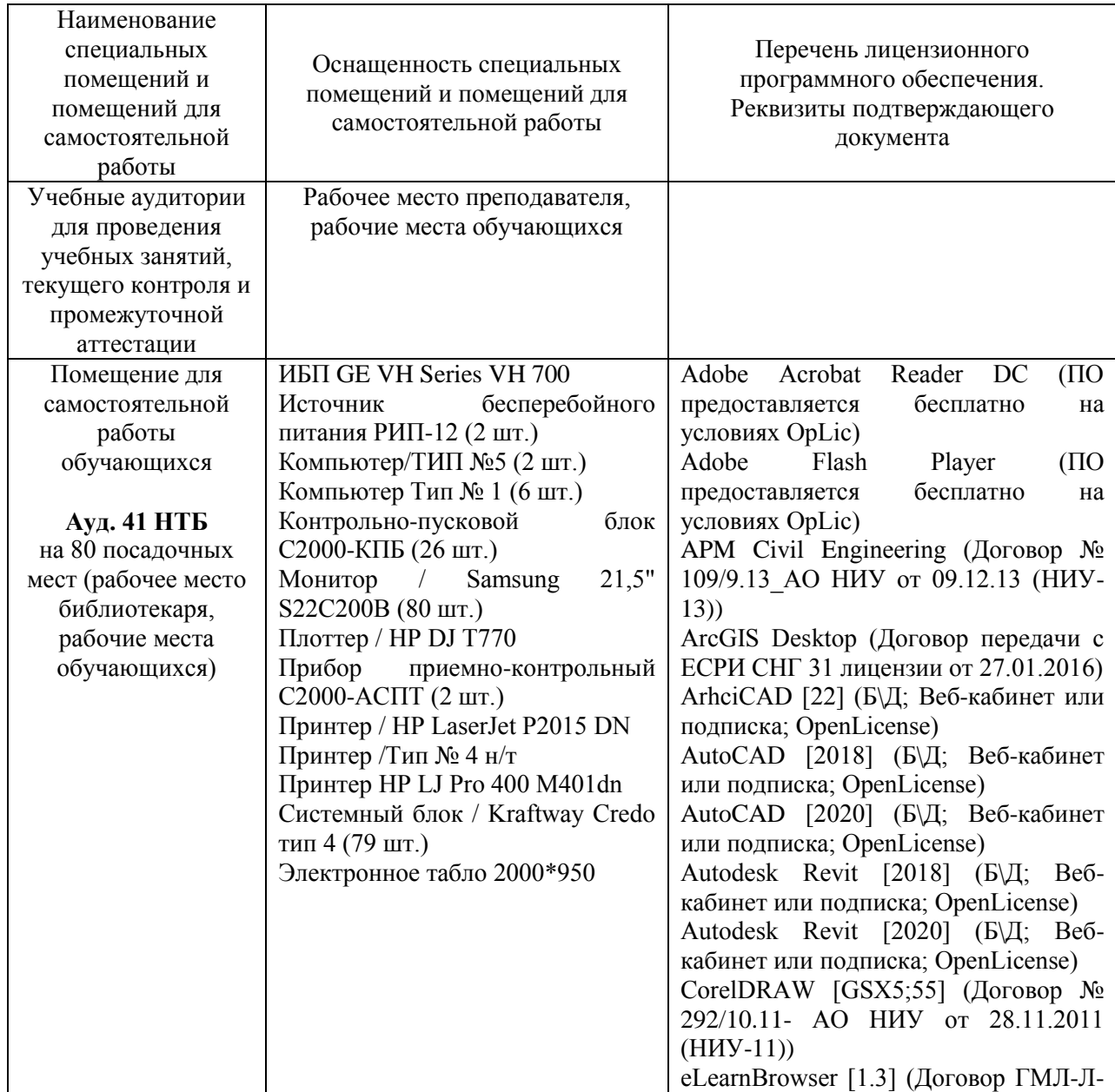

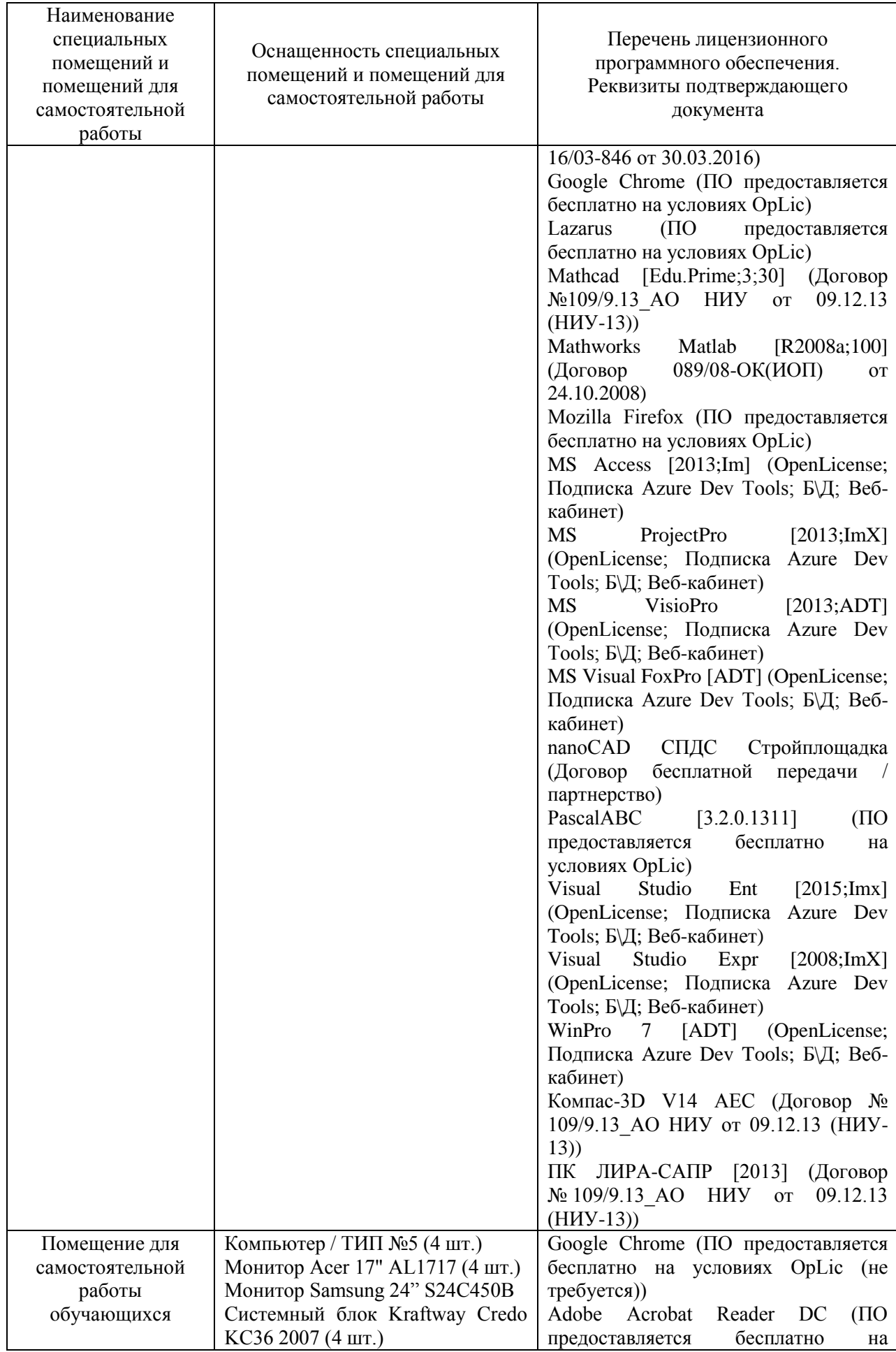

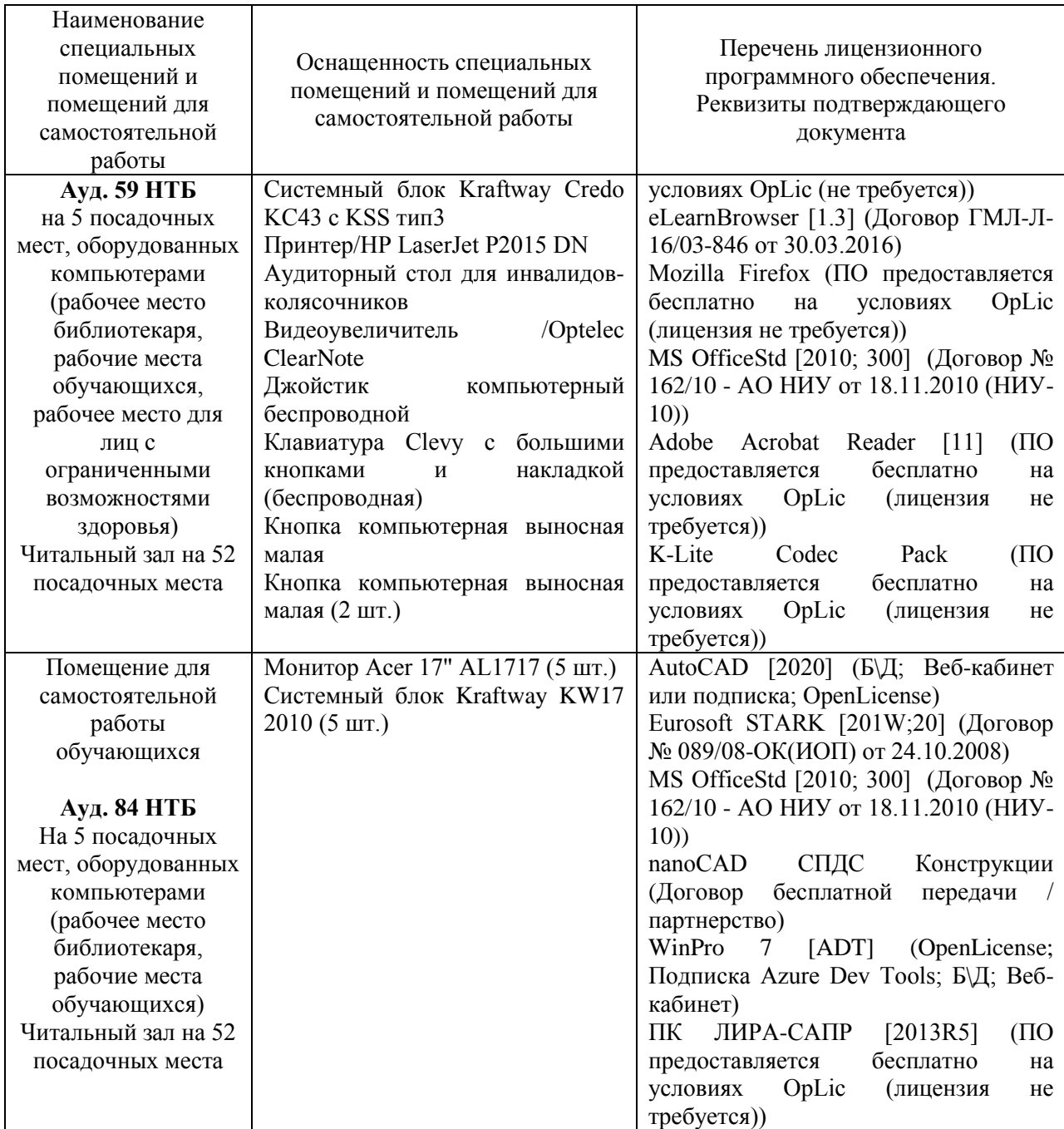

#### Федеральное государственное бюджетное образовательное учреждение высшего образования **«НАЦИОНАЛЬНЫЙ ИССЛЕДОВАТЕЛЬСКИЙ МОСКОВСКИЙ ГОСУДАРСТВЕННЫЙ СТРОИТЕЛЬНЫЙ УНИВЕРСИТЕТ»**

## **РАБОЧАЯ ПРОГРАММА**

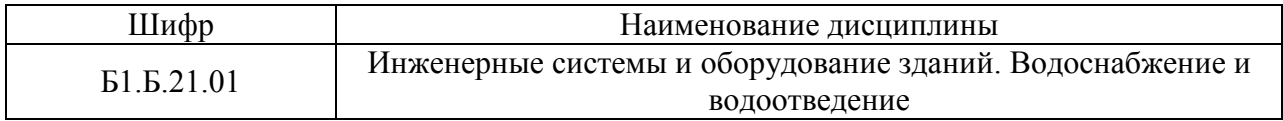

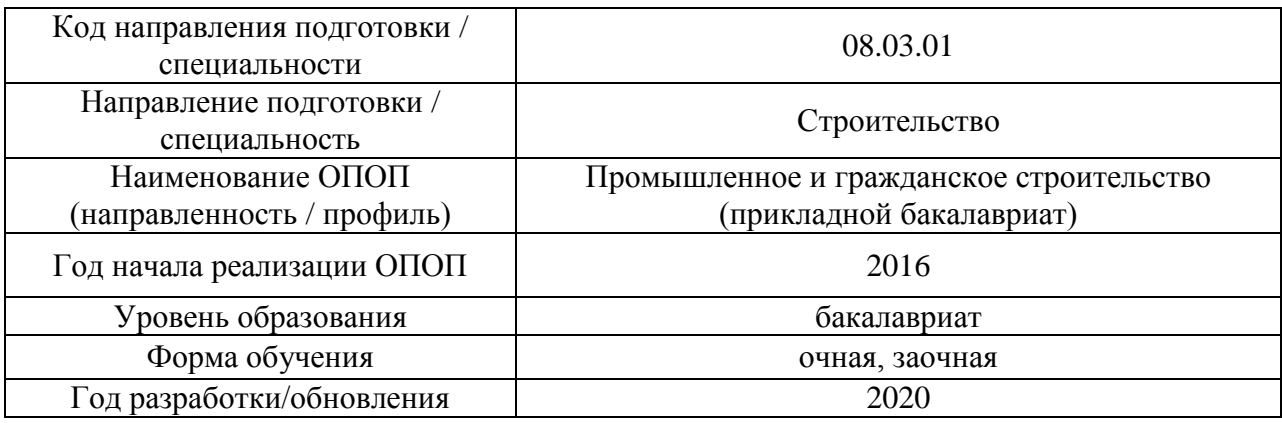

Разработчики:

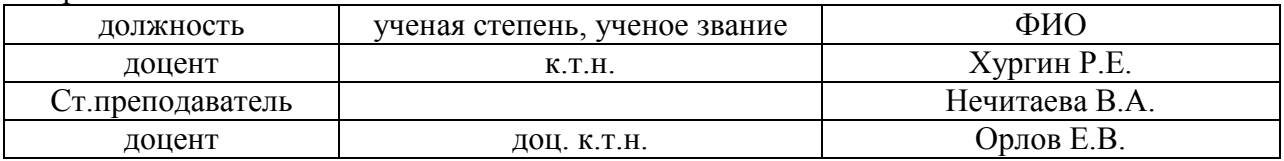

Рабочая программа дисциплины разработана и одобрена кафедрой (структурным подразделением) «Водоснабжения и водоотведения»

Рабочая программа утверждена методической комиссией по УГСН, протокол № 1 от «25» августа 2020 г.

Целью освоения дисциплины «Инженерные системы и оборудование зданий. Водоснабжение и водоотведение» является формирование компетенций обучающегося в области водоснабжения и водоотведения.

Программа составлена в соответствии с требованиями Федерального государственного образовательного стандарта высшего образования по направлению подготовки 08.03.01 Строительство (уровень образования – бакалавриат).

Дисциплина относится к базовой части Блока 1 «Дисциплины (модули)» основной профессиональной образовательной программы «Промышленное и гражданское строительство». Дисциплина является обязательной для изучения обучающегося.

#### **2. Перечень планируемых результатов обучения по дисциплине, соотнесенных с планируемыми результатами освоения образовательной программы**

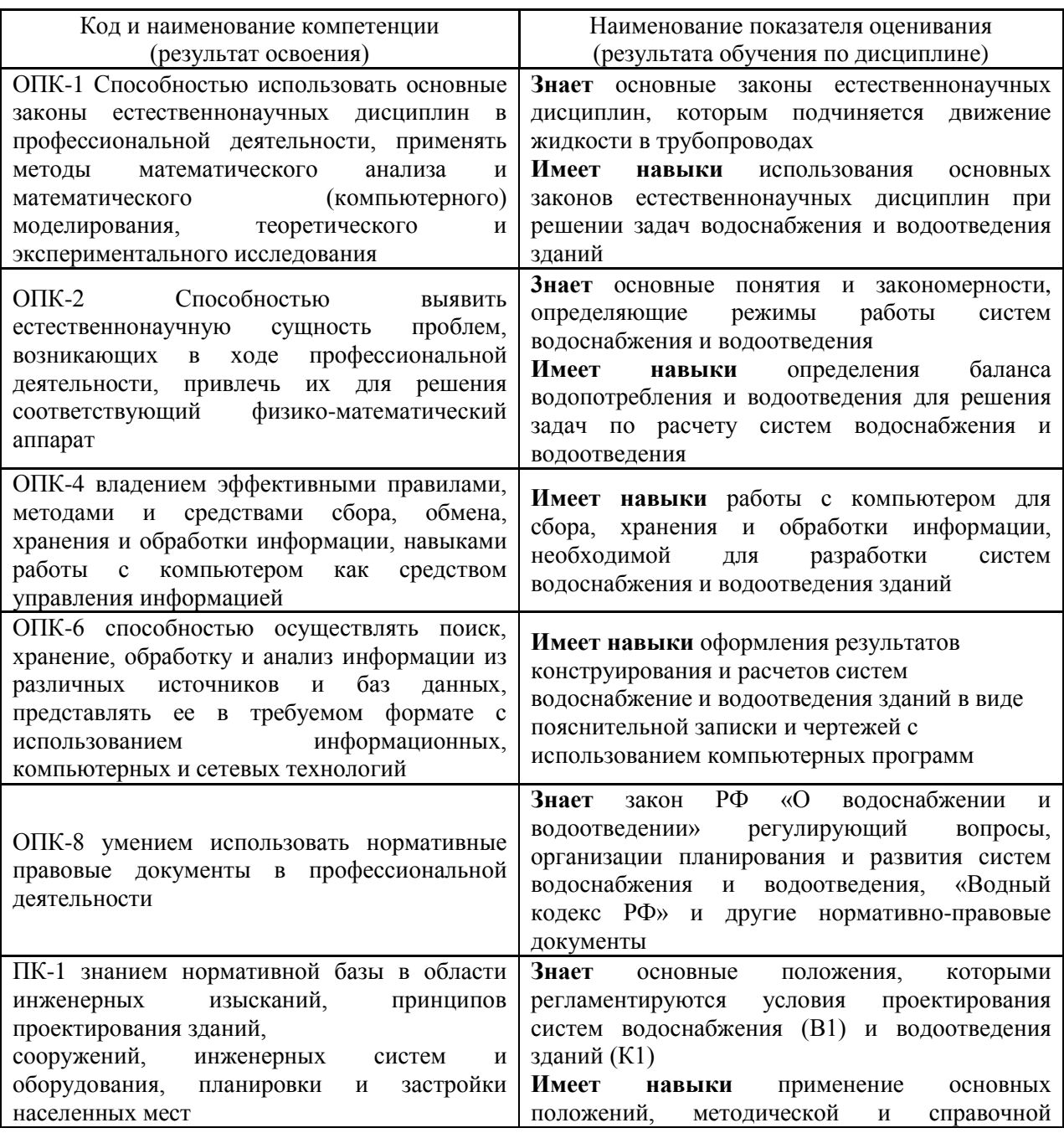

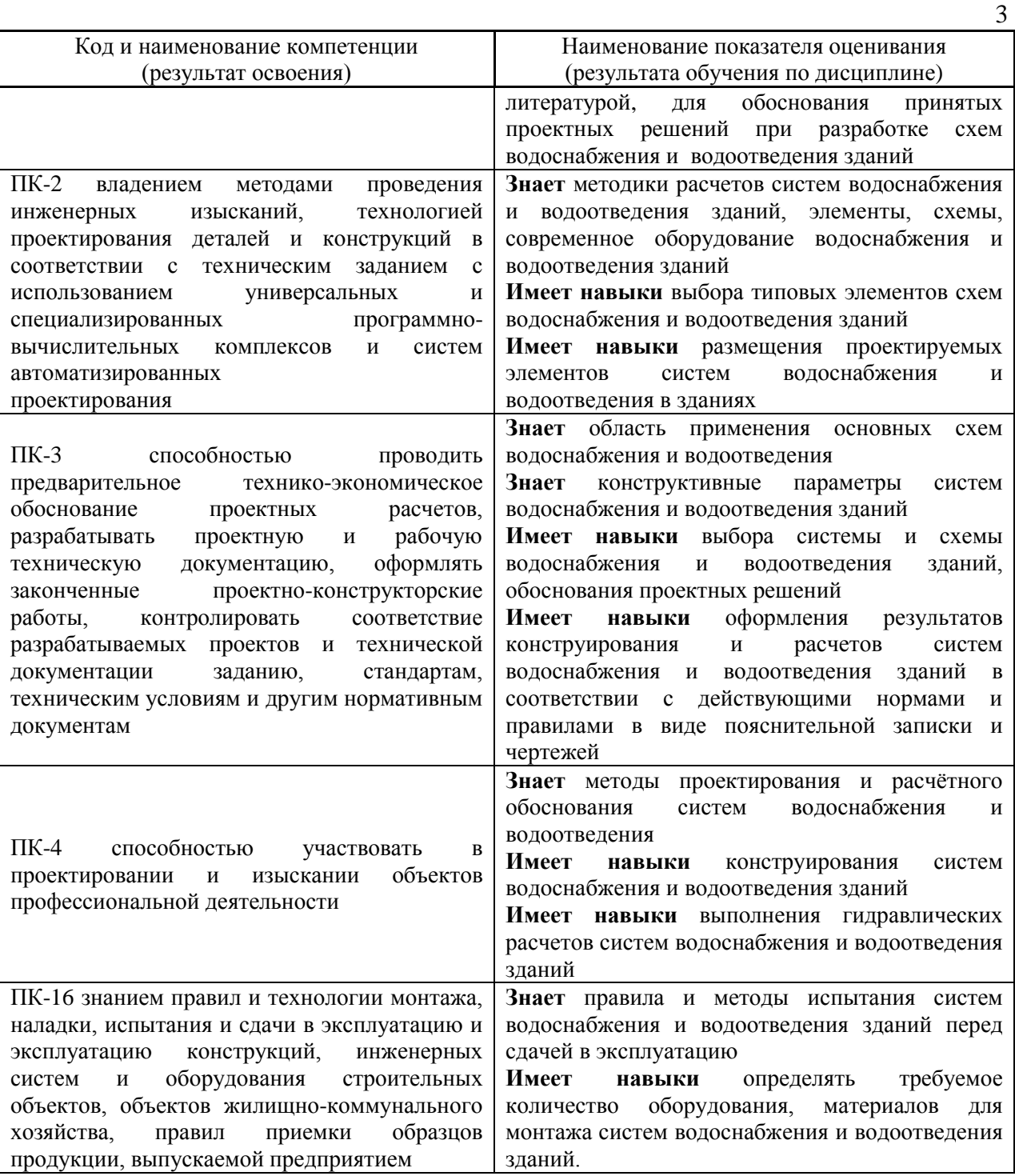

Информация о формировании и контроле результатов обучения представлена в Фонде оценочных средств (Приложение 1).

# **3. Трудоёмкость дисциплины и видов учебных занятий по дисциплине**

Общая трудоемкость дисциплины составляет 2 зачётных единиц (72 академических часа).

*(1 зачетная единица соответствует 36 академическим часам)*

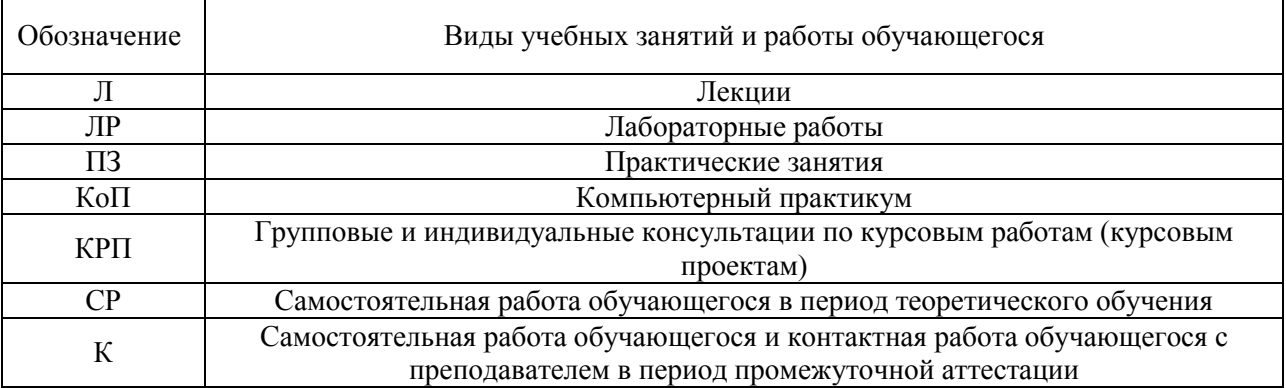

### Видами учебных занятий и работы обучающегося по дисциплине могут являться.

#### *Структура дисциплины:*

Форма обучения – очная

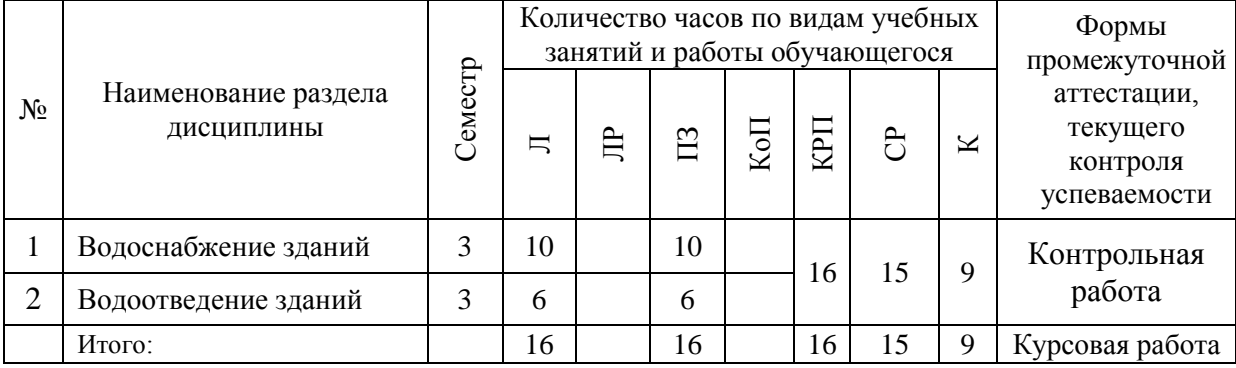

#### Форма обучения – заочная

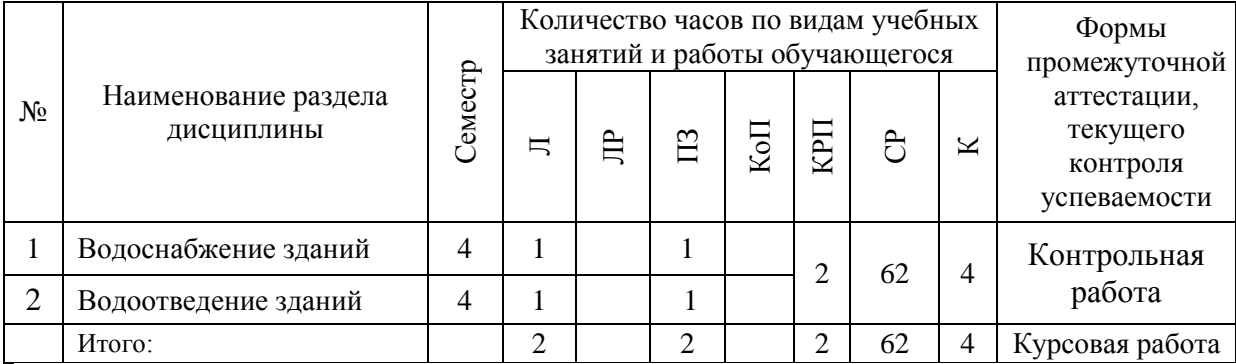

### **4. Содержание дисциплины, структурированное по видам учебных занятий и разделам**

При проведении аудиторных учебных занятий предусмотрено проведение текущего контроля успеваемости:

 В рамках практических занятий предусмотрено выполнение обучающимися контрольной работы;

### *4.1 Лекции*

Форма обучения – очная

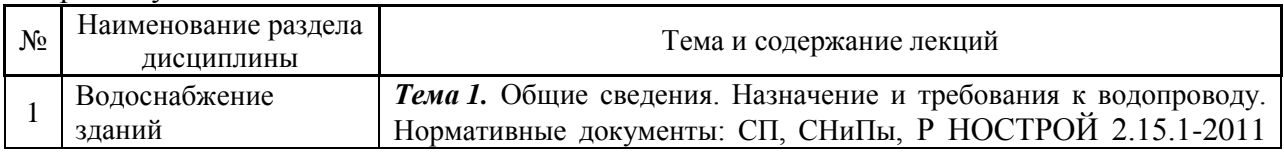

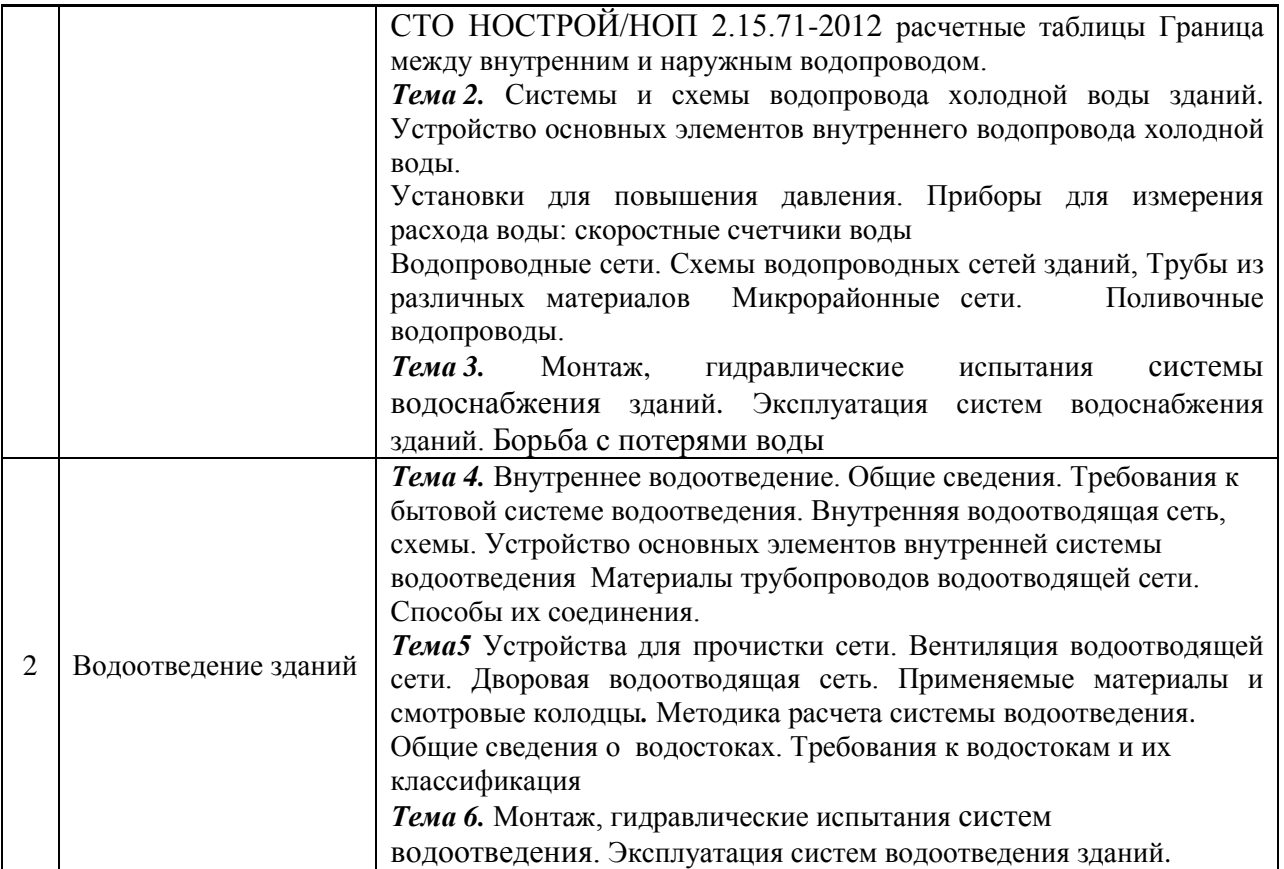

# Форма обучения – заочная

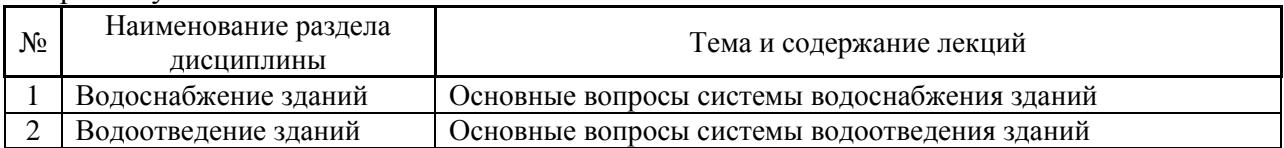

# *4.2 Лабораторные работы –* не предусмотрено учебным планом *.*

# *4.3 Практические занятия.*

# Форма обучения – очная

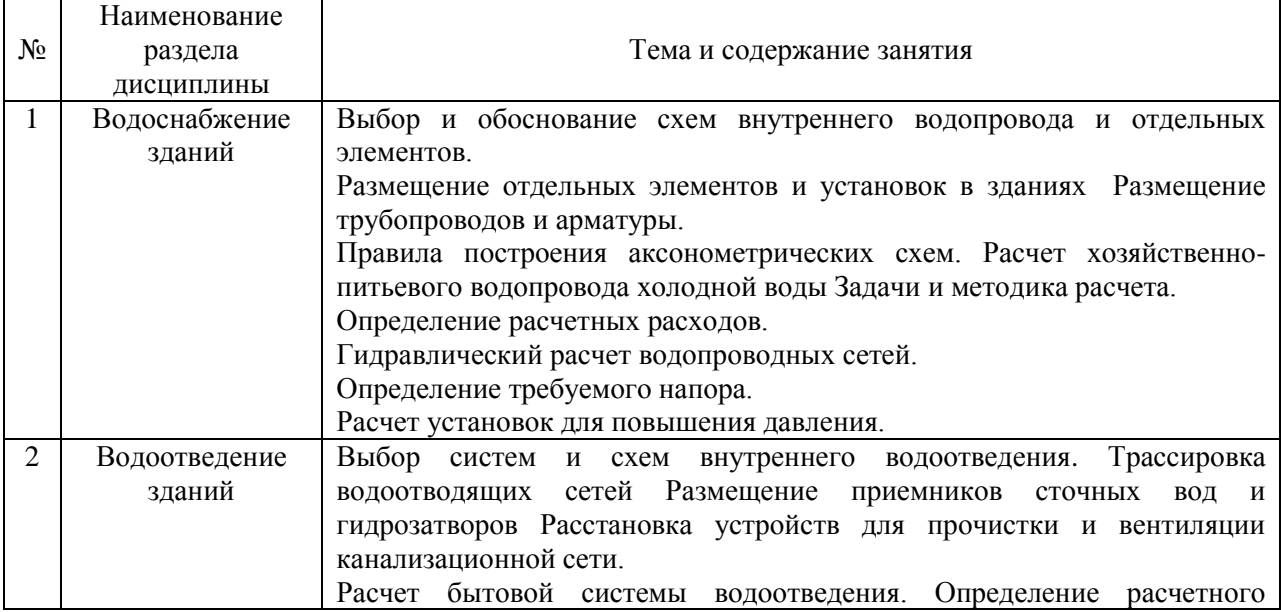

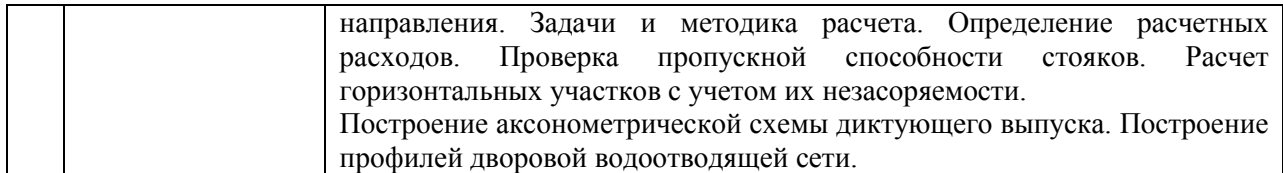

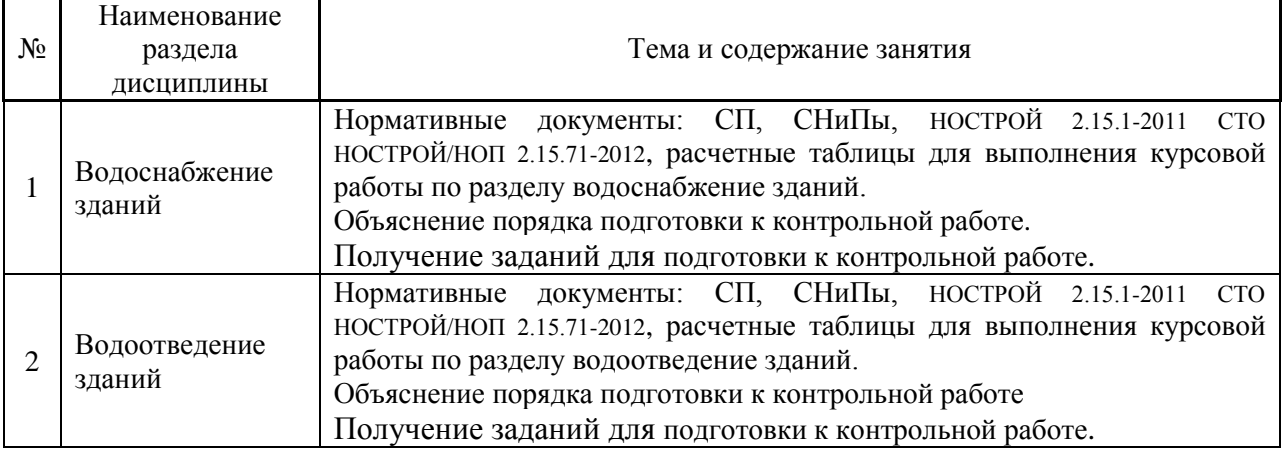

#### Форма обучения – заочная

*4.4 Компьютерные практикумы –* не предусмотрено учебным планом

*4.5 Групповые и индивидуальные консультации по курсовым работам (курсовым проектам)*

На групповых и индивидуальных консультациях по курсовым работам осуществляется контактная работа обучающегося по вопросам выполнения курсовой работы. Консультации проводятся в аудиториях и/или через электронную информационную образовательную среду. При проведении консультаций преподаватель осуществляет контроль хода выполнения обучающимся курсового работы.

#### *4.6 Самостоятельная работа обучающегося в период теоретического обучения*

Самостоятельная работа обучающегося в период теоретического обучения включает в себя:

 самостоятельную подготовку к учебным занятиям, включая подготовку к аудиторным формам текущего контроля успеваемости;

- выполнение курсовой работы;
- самостоятельную подготовку к промежуточной аттестации.

В таблице указаны темы для самостоятельного изучения обучающимся:

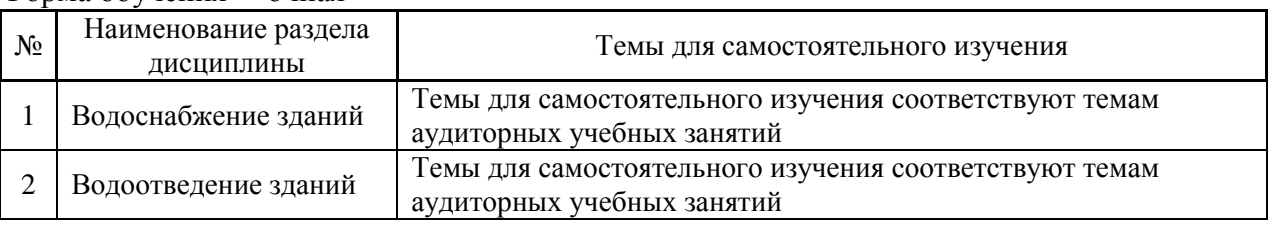

#### Форма обучения – очная

Форма обучения – заочная

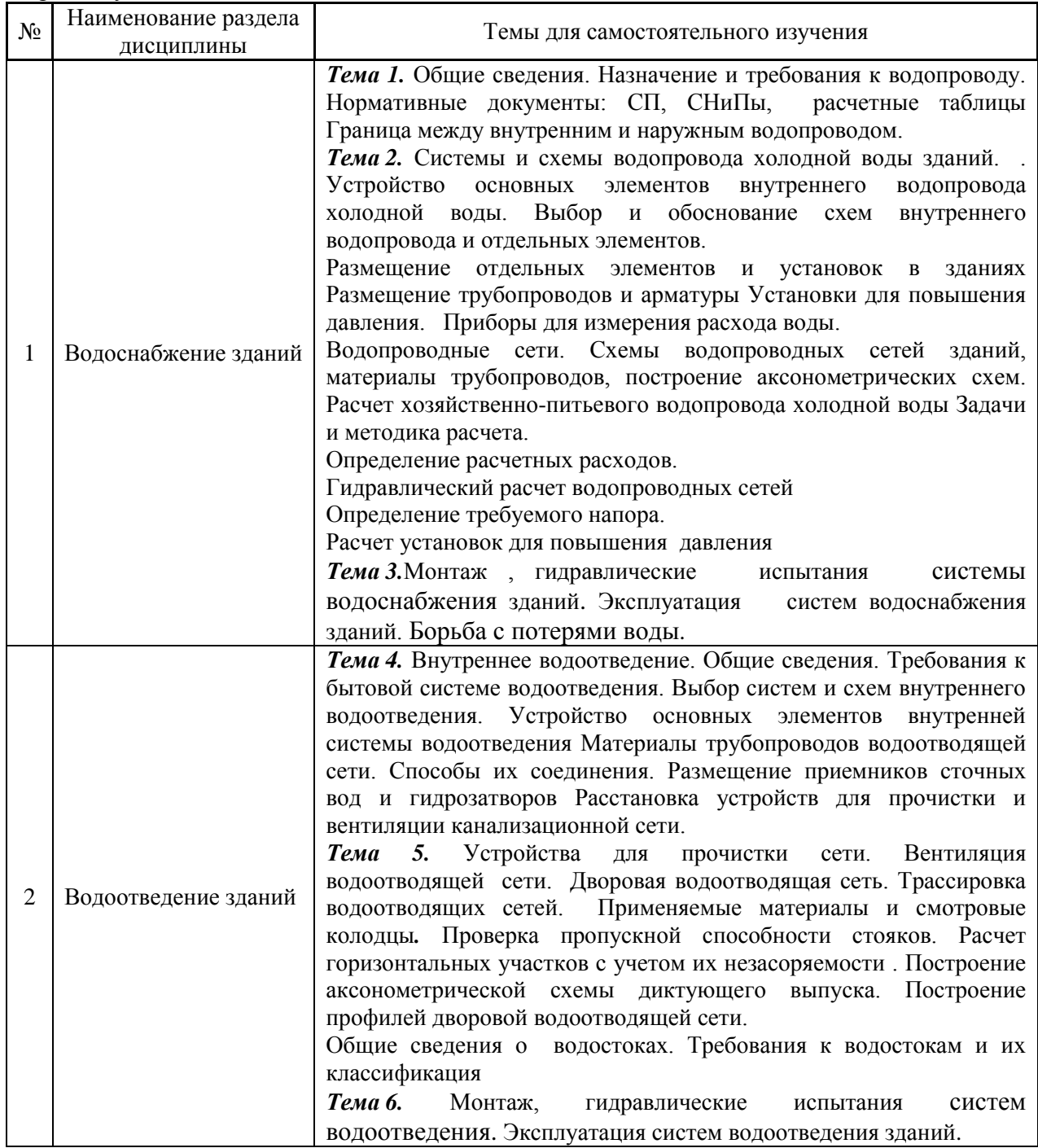

4.7 *Самостоятельная работа обучающегося и контактная работа обучающегося с преподавателем в период промежуточной аттестации*

Работа обучающегося в период промежуточной аттестации включает в себя подготовку к формам промежуточной аттестации (к защите курсовой работы), а также саму промежуточную аттестацию.

#### **5. Оценочные материалы по дисциплине**

Фонд оценочных средств по дисциплине приведён в Приложении 1 к рабочей программе дисциплины.

Оценочные средства для проведения промежуточной аттестации, а также текущего контроля по дисциплине хранятся на кафедре (структурном подразделении), ответственной за преподавание данной дисциплины.

#### **6. Учебно-методическое и материально-техническое обеспечение дисциплины**

Основные принципы осуществления учебной работы обучающихся изложены в локальных нормативных актах, определяющих порядок организации контактной работы и порядок самостоятельной работы обучающихся. Организация учебной работы обучающихся на аудиторных учебных занятиях осуществляется в соответствии с п. 3.

*6.1 Перечень учебных изданий и учебно-методических материалов для освоения дисциплины*

Для освоения дисциплины обучающийся может использовать учебные издания и учебно-методические материалы, имеющиеся в научно-технической библиотеке НИУ МГСУ и/или размещённые в Электронных библиотечных системах.

Актуальный перечень учебных изданий и учебно-методических материалов представлен в Приложении 2 к рабочей программе дисциплины.

#### *6.2 Перечень профессиональных баз данных и информационных справочных систем*

При осуществлении образовательного процесса по дисциплине используются профессиональные базы данных и информационных справочных систем, перечень которых указан в Приложении 3 к рабочей программе дисциплины.

*6.3 Перечень материально-технического, программного обеспечения освоения дисциплины*

Учебные занятия по дисциплине проводятся в помещениях, оснащенных соответствующим оборудованием и программным обеспечением.

Перечень материально-технического и программного обеспечения дисциплины приведен в Приложении 4 к рабочей программе дисциплины.

Приложение 1 к рабочей программе

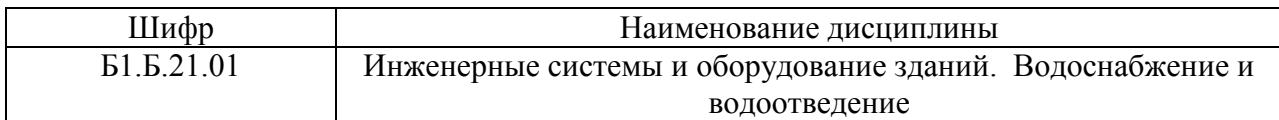

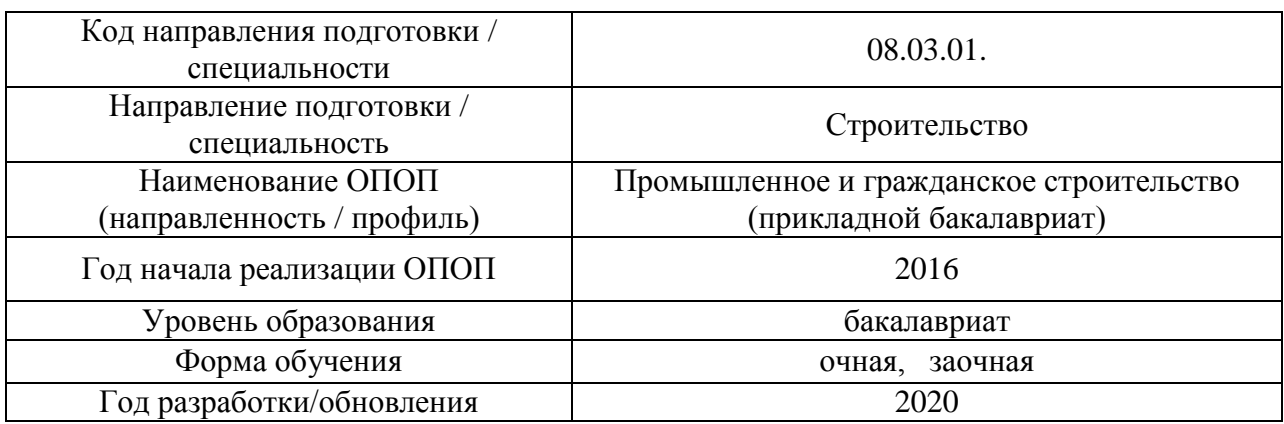

## **ФОНД ОЦЕНОЧНЫХ СРЕДСТВ**

### **1. Описание показателей и критериев оценивания компетенций, описание шкал оценивания**

Оценивание формирования компетенций производится на основе показателей оценивания, указанных в п.2. рабочей программы и в п.1.1 ФОС.

Связь компетенций и показателей оценивания приведена в п.2 рабочей программы.

#### *1.1. Описание формирования и контроля показателей оценивания*

Оценивание уровня освоения обучающимся компетенций осуществляется с помощью форм промежуточной аттестации и текущего контроля. Формы промежуточной аттестации и текущего контроля успеваемости по дисциплине, с помощью которых производится оценивание, указаны в учебном плане и в п.3 рабочей программы.

В таблице приведена информация о формировании результатов обучения по дисциплине разделами дисциплины, а также о контроле показателей оценивания компетенций формами оценивания.

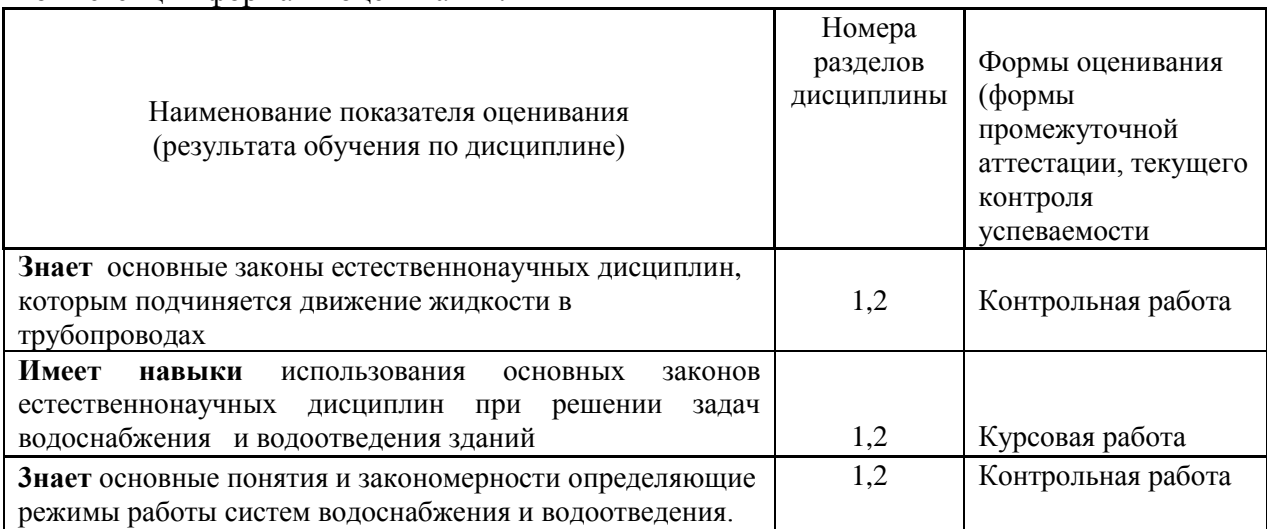

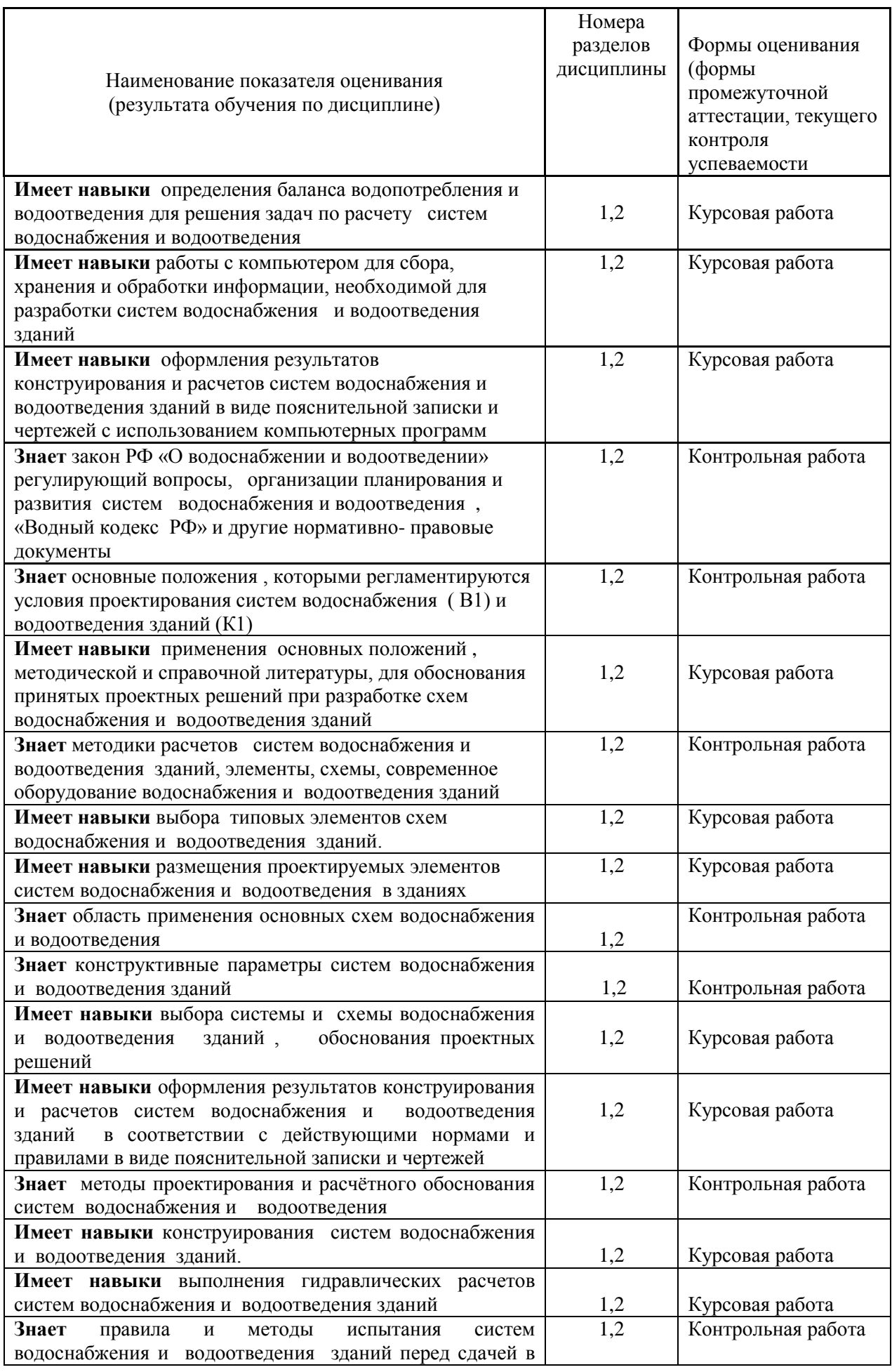

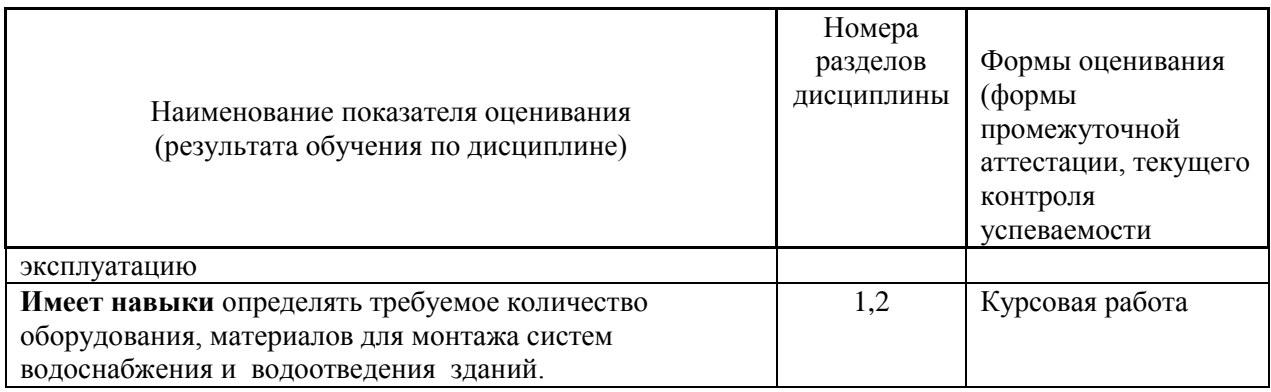

#### *1.2. Описание критериев оценивания компетенций и шкалы оценивания*

При проведении промежуточной аттестации в форме экзамена/ дифференцированного зачёта (зачета с оценкой)/защиты курсовых работ/курсовых проектов используется шкала оценивания: «2» (неудовлетворительно), «3» (удовлетворительно), «4» (хорошо), «5» (отлично).

Показателями оценивания являются знания и навыки обучающегося, полученные при изучении дисциплины.

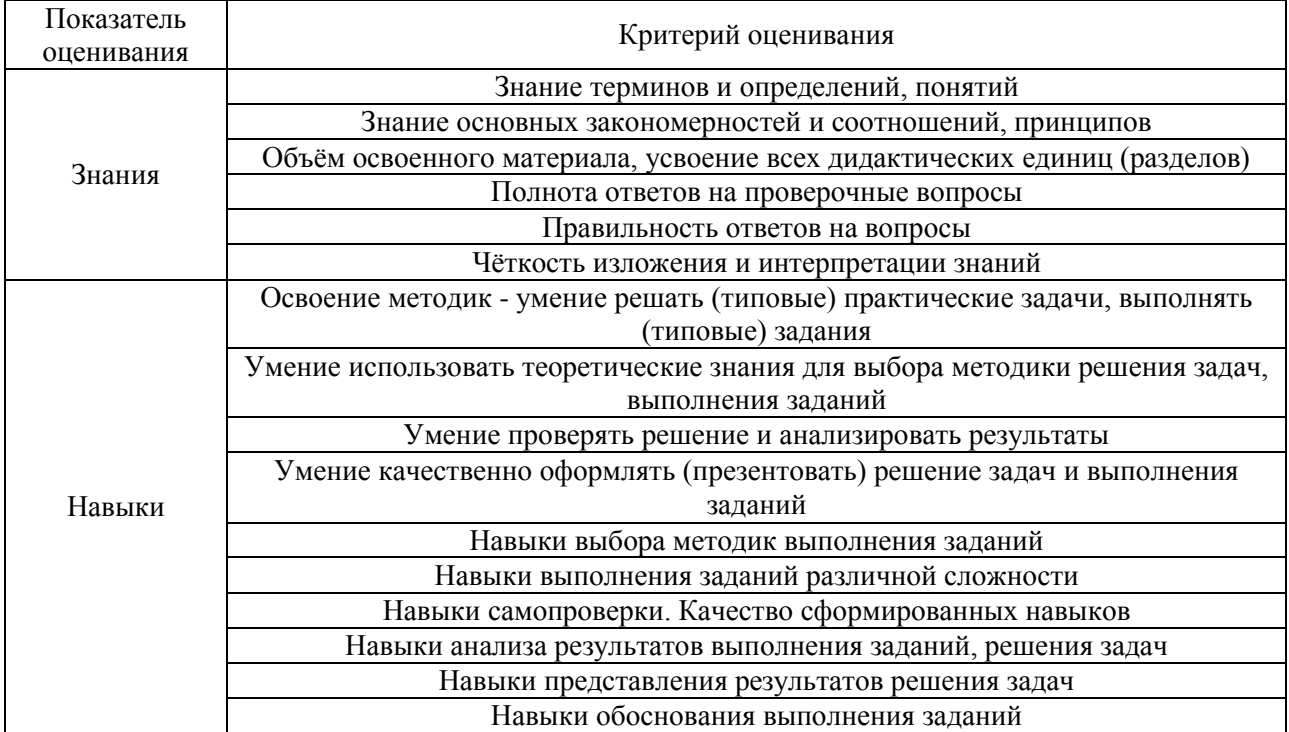

Критериями оценивания достижения показателей являются:

#### **2. Типовые контрольные задания для оценивания формирования компетенций**

*2.1.Промежуточная аттестация*

*2.1.1. Промежуточная аттестация в форме экзамена, дифференцированного зачета (зачета с оценкой), зачета –* не предусмотрено учебным планом

Промежуточная аттестация в форме защиты курсовой работы

Форма(ы) промежуточной аттестации:

Промежуточная аттестация в форме защиты курсовой работы в третьем семестре (для очной формы обучения), в четвертом семестре (для заочной формы обучения)

### 2.1.2. *Промежуточная аттестация в форме защиты курсовой работы*

Тематика курсовых работ:

«Водоснабжение и водоотведение жилого здания».

Состав типового задания на выполнение курсовых работ.

В рамках курсовой работы студент должен выполнить задание по конструированию и расчету системы водоснабжения и водоотведения в жилом многоквартирном здании. Курсовая работа состоит из графической части и пояснительной записки к ней. В пояснительную записку входят следующие разделы:

Раздел 1. «Водоснабжение зданий». В нем должны быть разобраны следующие пункты: выбор системы и схемы водоснабжения здания, конструирование, расчет системы водоснабжения. Обоснование материала трубопроводов водопроводных сетей, определение их диаметров. Расчет элементов системы водоснабжения здания, определение требуемого напора, подбор насосного оборудования.

Раздел 2. «Водоотведение зданий». В нем должны быть разобраны следующие пункты: выбор системы и схемы водоотведения, конструирование и расчет системы водоотведения Обоснование материала водоотводящих сетей, определение их диаметров . Проверка незаиляемости трубопроводов ,определение их уклонов.

Графическая часть состоит из одного-двух листов формата А1 (594 х 1189 мм). Вполне допустимо перекомпоновывать графическую часть на стандартные листы меньшего размера. В случае, если чертежи распечатываются на тонких листах, их желательно сразу подшить в единую папку с пояснительной запиской. На листах вычерчивается генплан участка с нанесением городских и дворовых сетей в масштабе 1:500 Планы этажа и подвала с трубопроводами В1,К1 в с нанесением осей и размеров в осях в масштабе 1:100 ,аксонометрическую схему водопровода В1 в М1:100, аксонометрическую схему выпуска К1 М1:100, продольный профиль дворовой канализации М г 1:500, М в 1:100.

Перечень типовых примерных вопросов для защиты курсовой работы

- 1) С использованием каких компьютерных программ выполнена курсовая работа?
- 2) Обоснование применения материалов трубопроводов в соответствии с СП.
- 3) Чем можете обосновать нормы водоснабжения и водоотведения, принятые в курсовой работе?
- 4) Чему равен максимальный напор воды у нижнего водоразборного крана ?
- 5) Чему равен минимальный напор воды точке разбора в жилых домах ?
- 6) Какая система обозначается как В1,К1,
- 7) Что такое баланс водопотребления и водоотведения?
- 8) Символы и единицы измерения в нормативных документах по внутреннему водопроводу и канализации зданий?
- 9) Основные законы естественнонаучных дисциплин используемые в расчетах систем ВиВ (закон сохранения энергии, уравнение Бернули, основной закон гидростатики, уравнение неразрывности потока).
- 10) Каковы требования к водопроводным сетям?
- 11) Как осуществляется .выбор систем водоснабжения и водоотведения здания ?
- 12) Обоснование принятых проектных решений по выбору систем водоснабжения и водоотведения здания?
- *13)* Основные элементы внутреннего водопровода и канализации их назначение ?
- 14) Требования к внутренним канализационным сетям?
- 15) Правила размещения и конструирования узлов учета воды в зданиях?
- 16) Устройства для прочистки канализационной сети, правила их установки?
- 17) Как осуществляется вентиляция канализационной сети?
- 18) Правила присоединения санитарно-технических приборов к канализационной сети ?
- 19) Устройства для определения расходов воды?
- 20) Конструкции водомерных узлов?
- 21) Определение расчетных расходов воды?
- 22) В чем состоит гидравлический расчет системы водоснабжения?
- 23) Определение потерь давления в элементах внутреннего водопровода?
- 24) Определение требуемого напора в системе водоснабжения?
- 25) Подбор насосов Требование к установкам для повышения давления?
- 26) Определение расчетных расходов сточных вод?
- 27) В чем состоит гидравлический расчет системы водоотведения?
- 28) Построение продольных профилей дворовой канализации?
- 29) Проверка сети на незаиляемость?
- 30) Наименьшая глубина заложения выпуска канализации?
- 31) Минимальная длина выпуска канализации?
- 32) Минимальное расстояние по горизонтали между водопроводом и канализацией?
- 33) Методы соединения водопроводных и канализационных труб?
- 34) Назначение поливочного водопровода ?
- 35) В каком случае необходимо предусматривать насосную установку?

## *2.2. Текущий контроль*

*2.2.1. Перечень форм текущего контроля:*

контрольная работа;

Контрольная работа выполняется на практических занятиях, в конце третьего семестра (для очной формы обучения)

в четвертом семестре (для заочной формы обучения)

*2.2.2. Типовые контрольные задания форм текущего контроля*) для всех форм обучения

*Контрольные вопросы по разделу «*Водоснабжение зданий»

1)Назовите нормативно-технические документы ГОСТы, СанПиН , СП, справочники, которыми регламентируются проектирование систем (В1) зданий;

2)Какие системы водоснабжения предусматриваются в жилых зданиях?

3)Область применения основных схем водоснабжения зданий.

4)Обоснование проектных решений по выбору систем водоснабжения здания?

5)Нарисуйте общую схему водоснабжения жилого здания

6) Назовите основные элементы системы водоснабжения зданий и их назначение

7)Конструирование системы водоснабжения здания

8) Виды, типы, трубопроводной арматуры?

9)Размещение отдельных элементов и установок в зданиях Размещение трубопроводов и арматуры

10)Схемы водопроводных сетей зданий, материалы трубопроводов

11))Методика гидравлического расчета системы водоснабжения ?

12) Установоки для повышения давления

13)) Правила приемки в эксплуатацию внутренних водопроводных сетей?

14))Правила и методы испытания систем водоснабжения зданий перед сдачей в эксплуатацию

15)Режимы работы системы внутреннего водоснабжения зданий

*Контрольные вопросы по разделу* «Водоотведение зданий»

1)Назовите нормативно-технические документы ГОСТы, СанПиН , СП,

справочники, которыми регламентируются проектирование систем водоотведения (К1) зданий

2)Правила трассировки водоотводящих сетей

3)Какие системы и схемы водоотведения проектируются в зданиях?

4)Область применения основных схем водоснабжения зданий

5)Нарисуйте общую схему водоотведения зданий.

6)Назовите основные элементы системы водоотведения зданий и их назначение

7) Обоснование проектных решений по выбору систем водоотведения здания?

8)Конструирование системы водоотведения здания

9)Как осуществляется прочистка водоотводящей сети?

10)Методика гидравлического расчета системы водоотведения?

11)Назначение водостоков жилых зданий и требования к ним.

12)Классификация водостоков

13)Основные элементы водосточных сетей

14)Правила приемки в эксплуатацию внутренних водопроводных сетей?

15))Правила и методы испытания систем водоотведения зданий перед сдачей в эксплуатацию

16) Режимы работы системы внутреннего водоотведения зданий

Контрольная работа по дисциплине «Инженерные системы и оборудование зданий. Водоснабжение и водоотведение» может проводиться в форме тестирования (аудиторная форма текущего контроля) для всех форм обучения

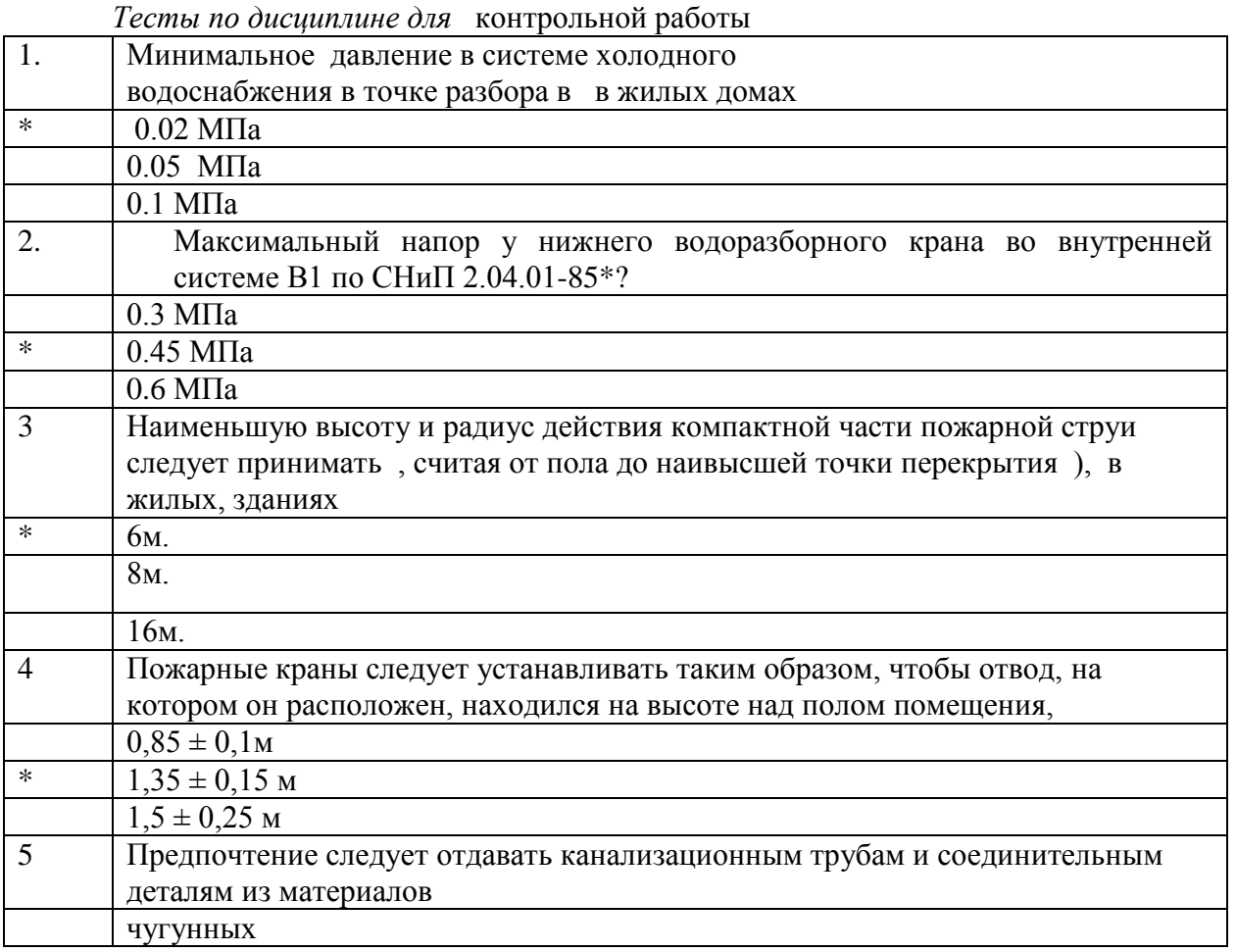

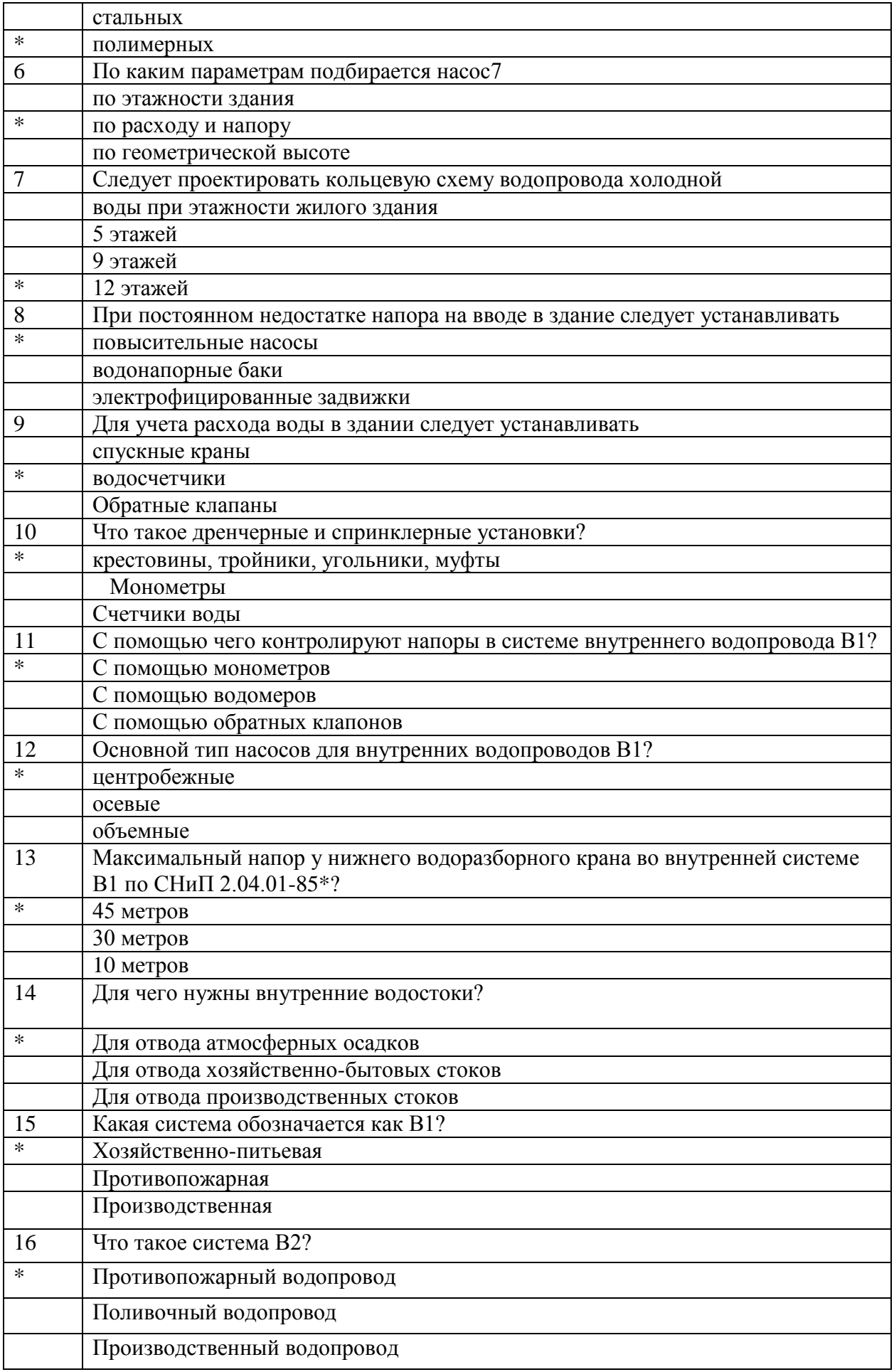

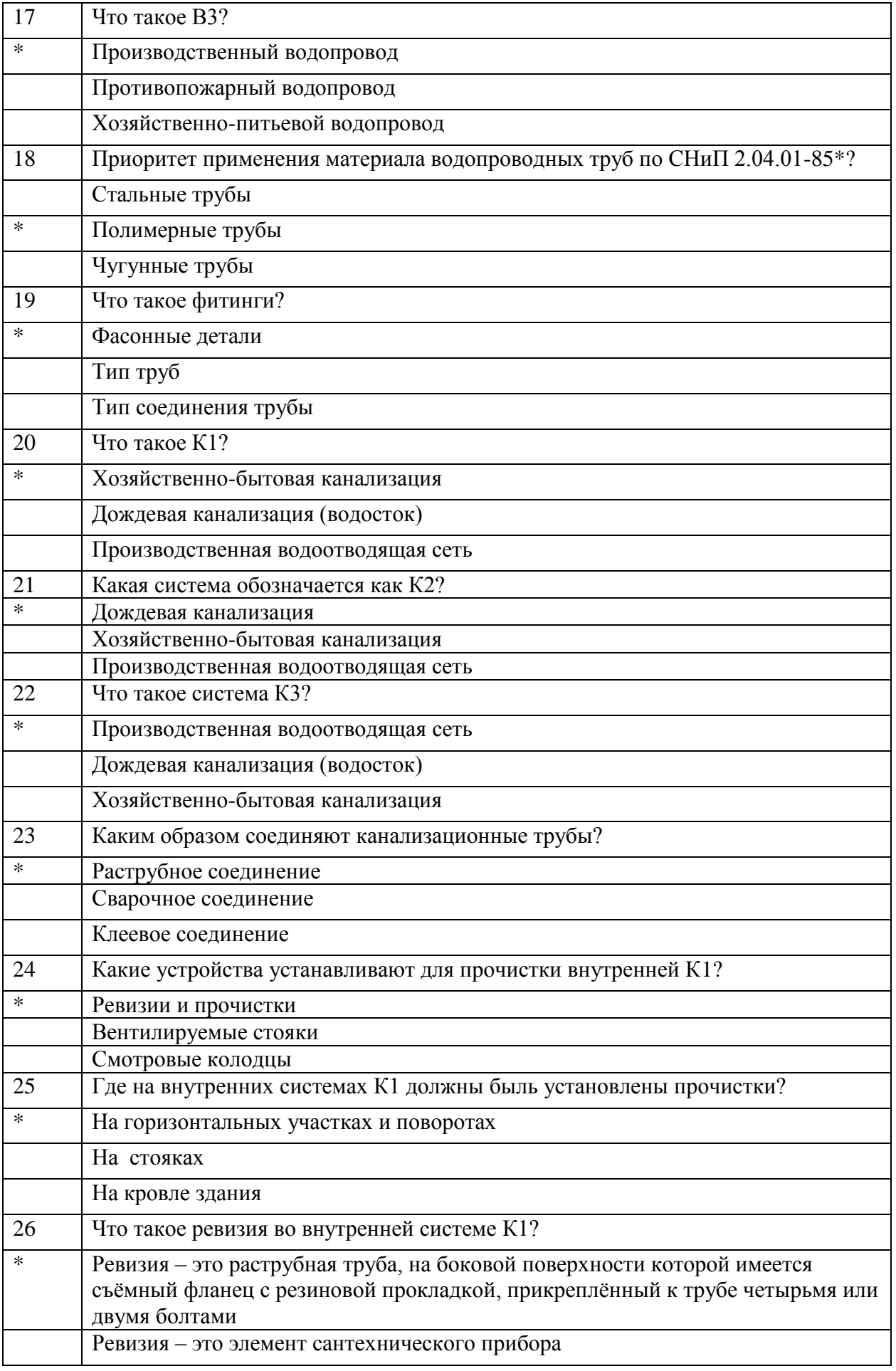

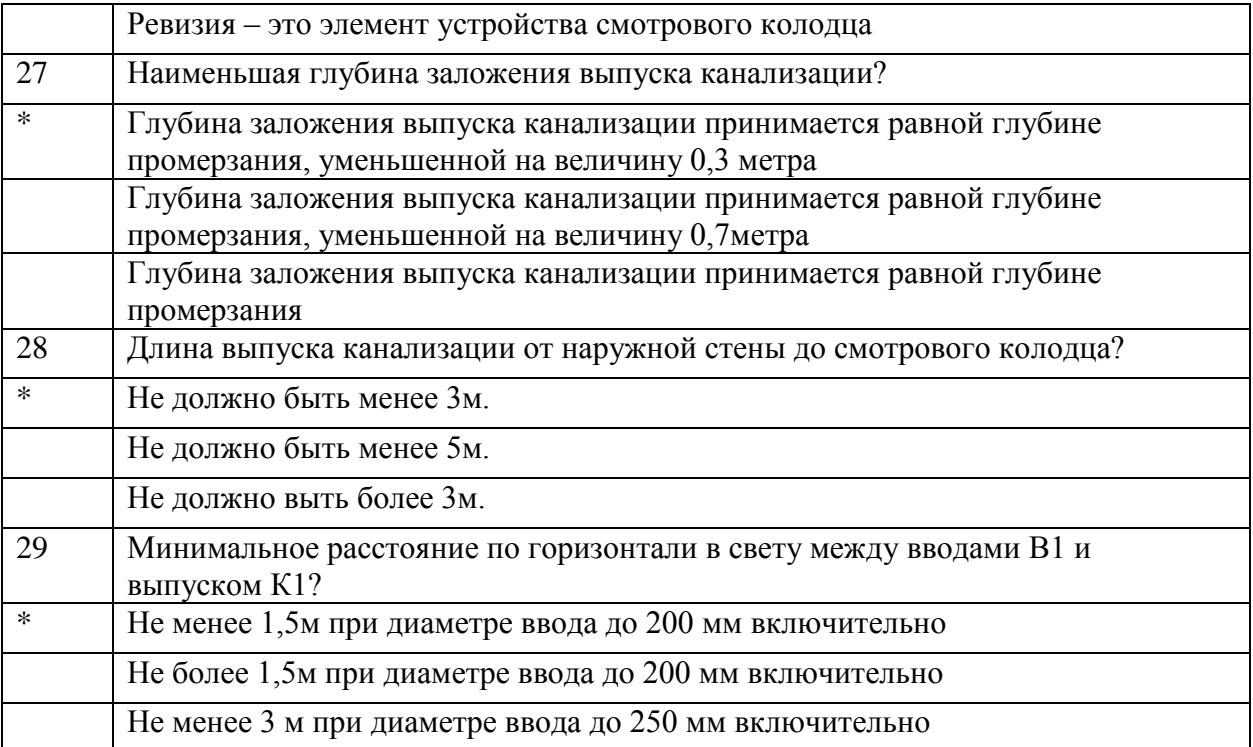

#### **3. Методические материалы, определяющие процедуры оценивания**

Процедура проведения промежуточной аттестации и текущего контроля успеваемости регламентируется локальным нормативным актом, определяющим порядок осуществления текущего контроля успеваемости и промежуточной аттестации обучающихся.

*3.1. Процедура оценивания при проведении промежуточной аттестации обучающихся по дисциплине в форме экзамена и/или дифференцированного зачета (зачета с оценкой)*

Промежуточная аттестация по дисциплине в форме экзамена/дифференцированного зачёта (зачета с оценкой) не проводится.

*3.2. Процедура оценивания при проведении промежуточной аттестации обучающихся по дисциплине в форме зачета*

Промежуточная аттестация по дисциплине в форме зачёта не проводится.

*3.3. Процедура оценивания при проведении промежуточной аттестации обучающихся по дисциплине в форме защиты курсовой работы* 

Процедура защиты курсовой работы (курсового проекта) определена локальным нормативным актом, определяющим порядок осуществления текущего контроля успеваемости и промежуточной аттестации обучающихся.

Промежуточная аттестация по дисциплине проводится в форме защиты курсовой работы в 3 семестре (для очной формы обучения), в 4 семестре (для заочной формы обучения)

Ниже приведены правила оценивания формирования компетенций по показателю оценивания «Знания».

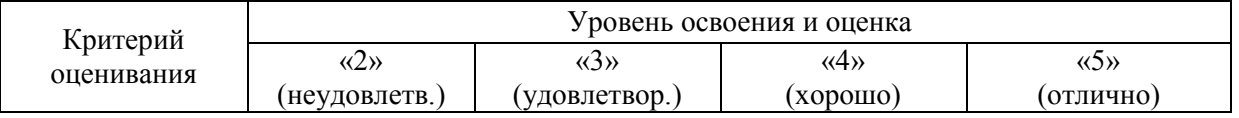

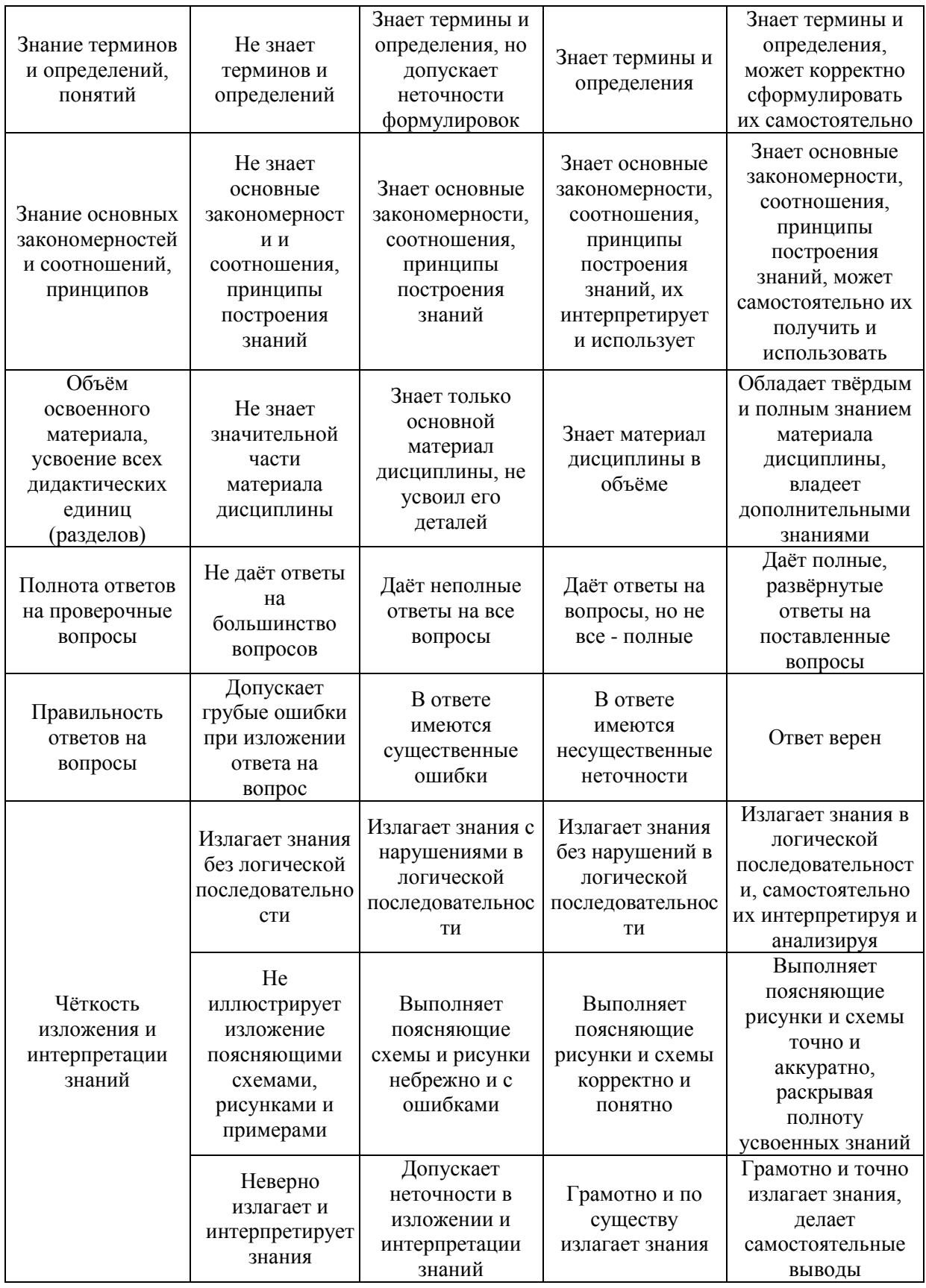

Ниже приведены правила оценивания формирования компетенций по показателю оценивания «Навыки».

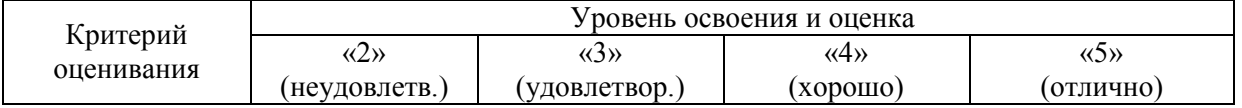

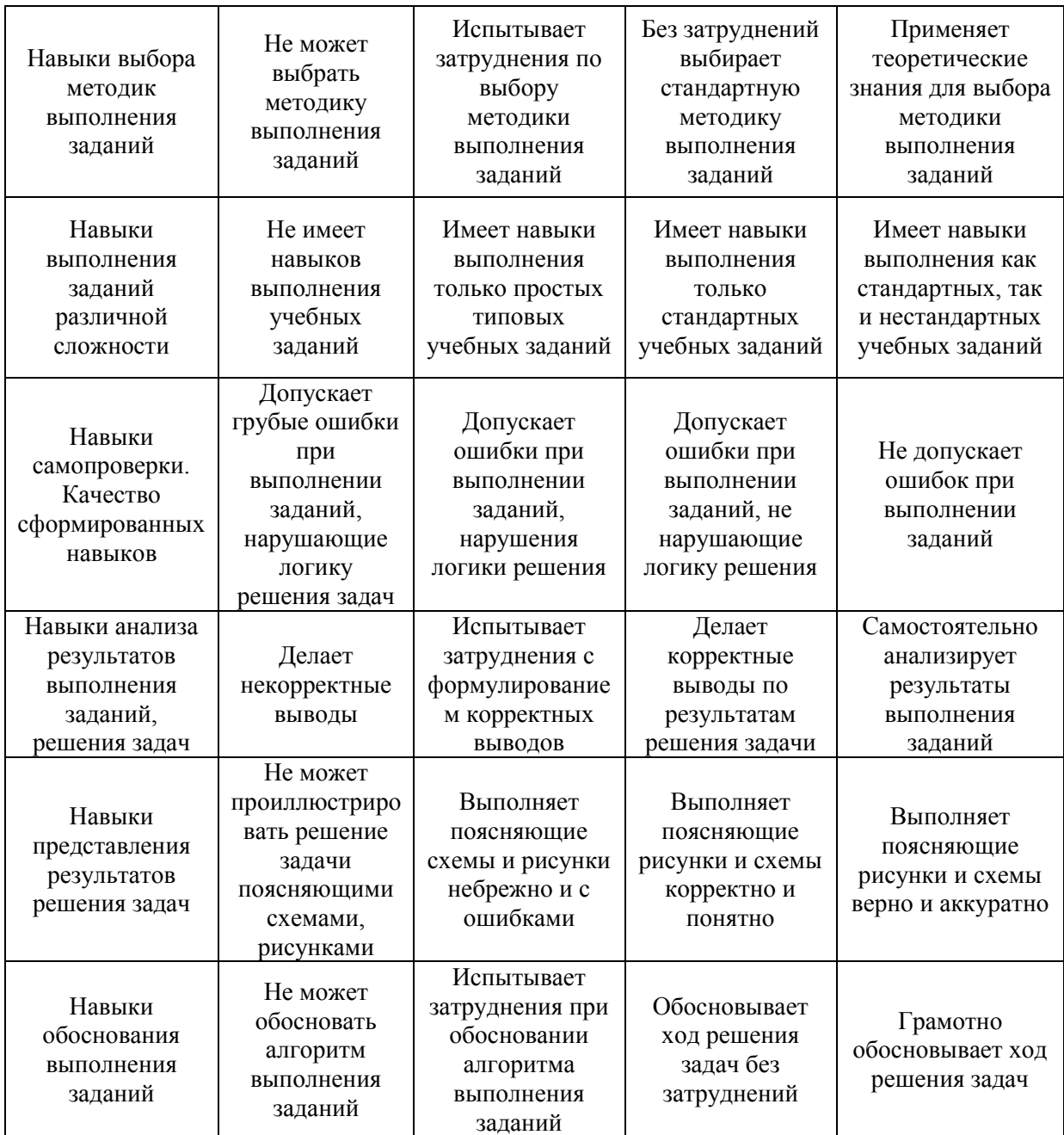

# Приложение 2 к рабочей программе

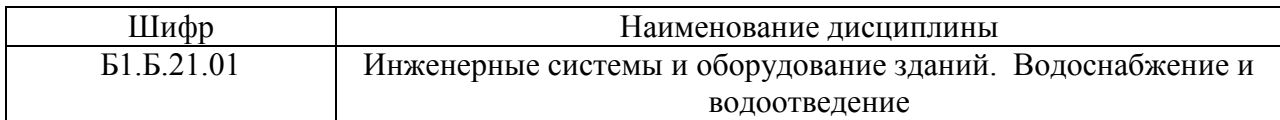

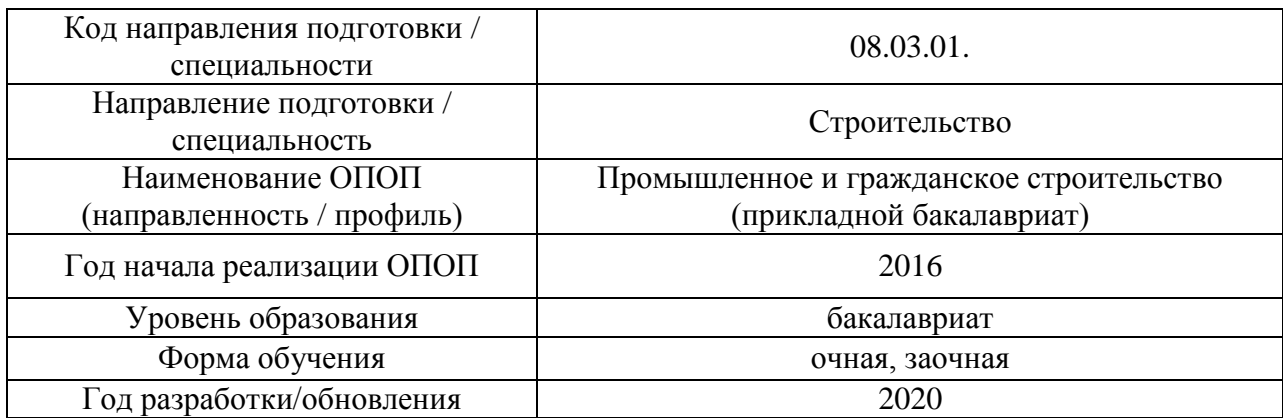

### **Перечень учебных изданий и учебно-методических материалов**

# Печатные учебные издания в НТБ НИУ МГСУ:

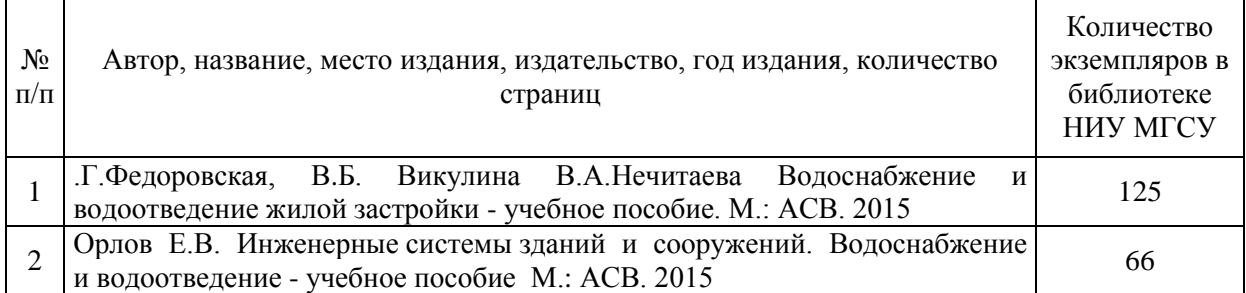

## Электронные учебные издания в электронно-библиотечных системах (ЭБС):

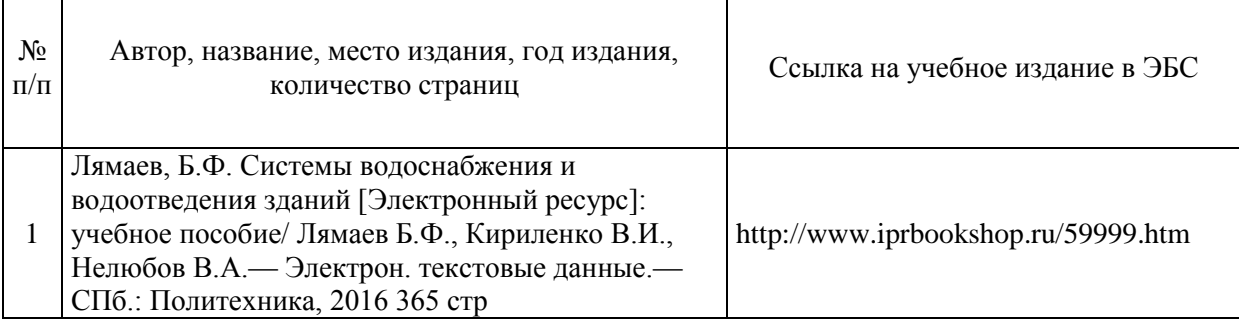

### Электронные образовательные ресурсы

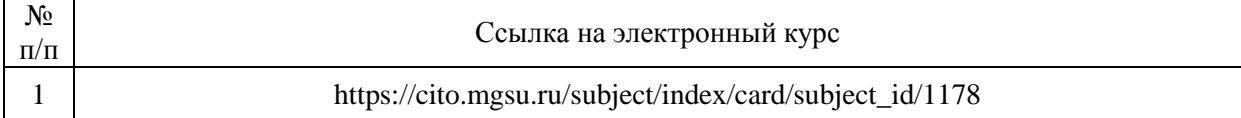

# Приложение 3 к рабочей программе

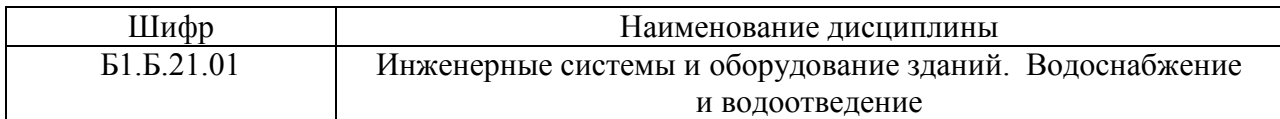

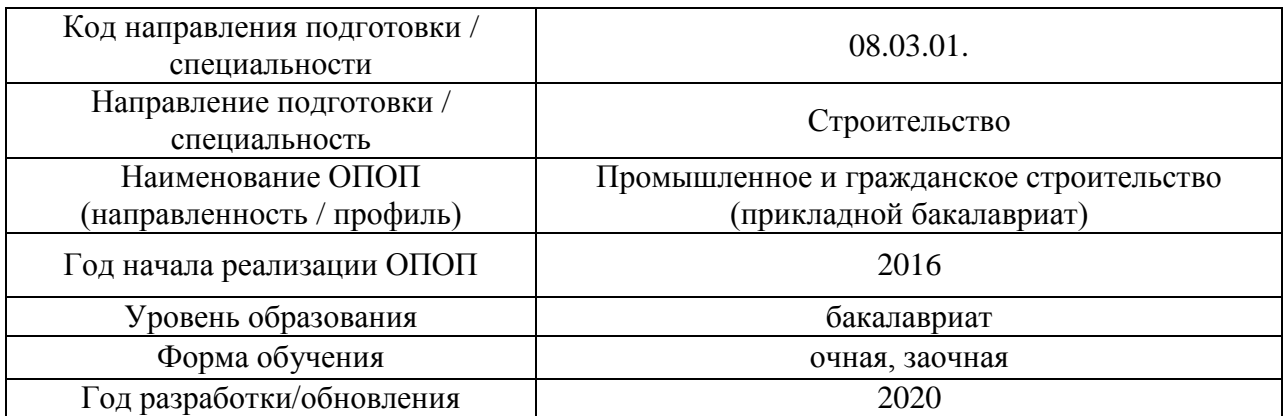

# **Перечень профессиональных баз данных и информационных справочных систем**

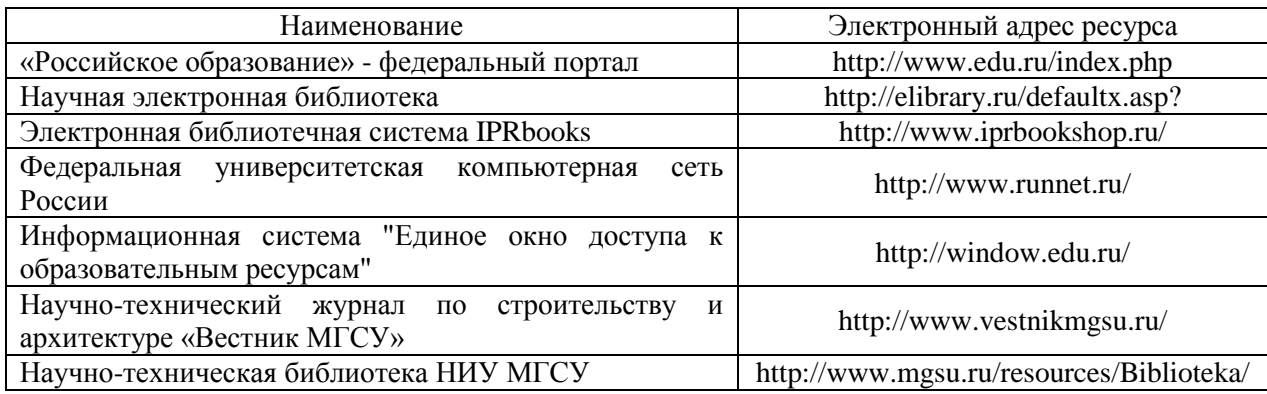

# Приложение 4 к рабочей программе

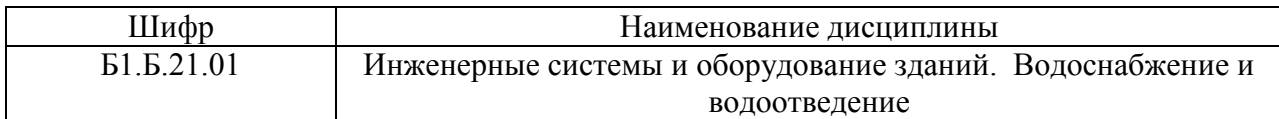

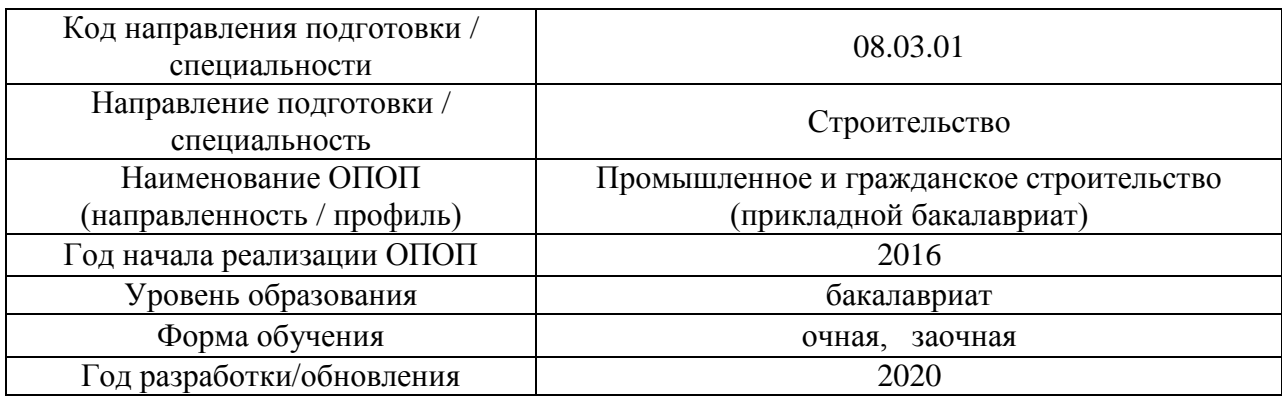

# **Материально-техническое и программное обеспечение дисциплины**

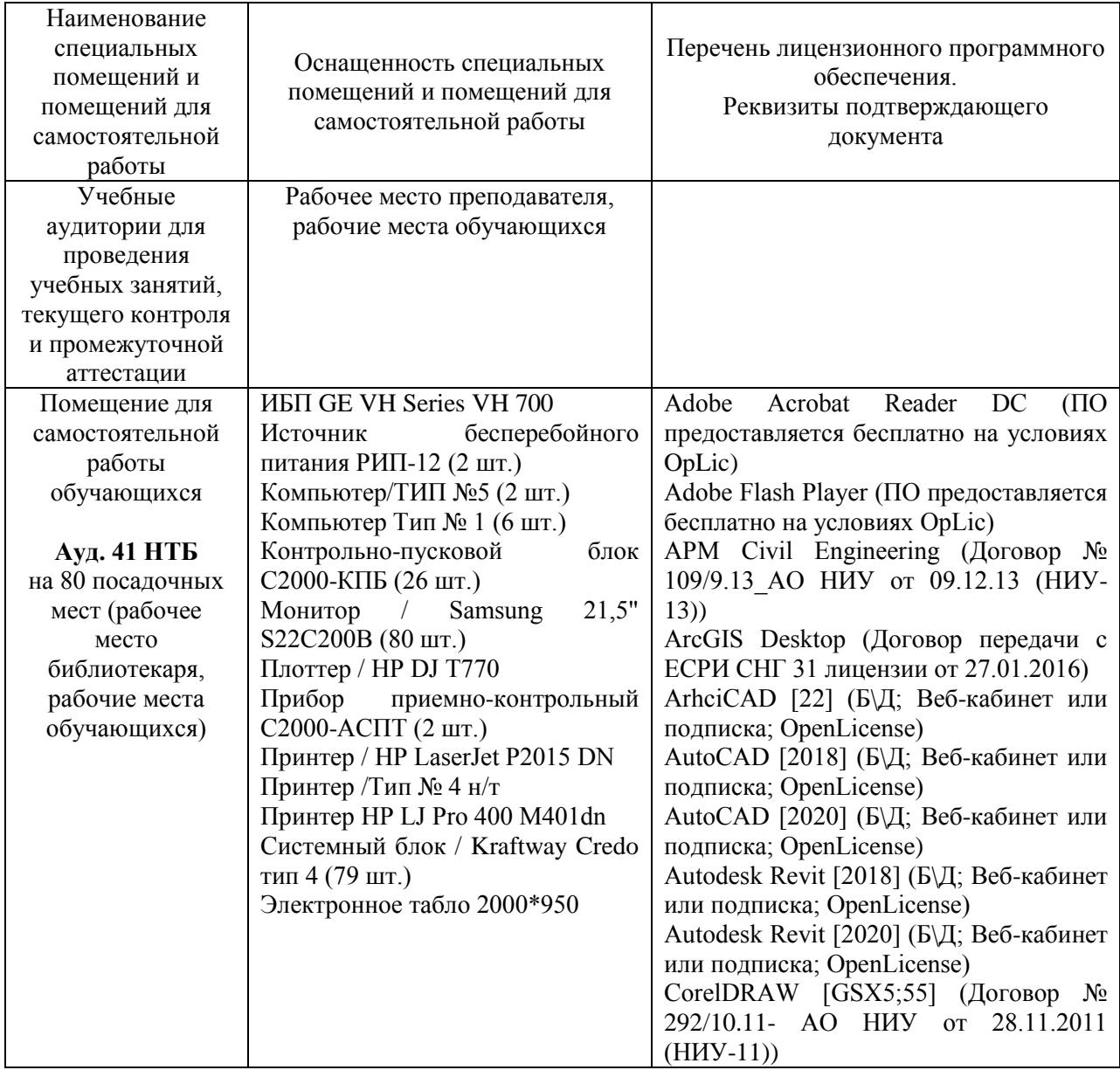

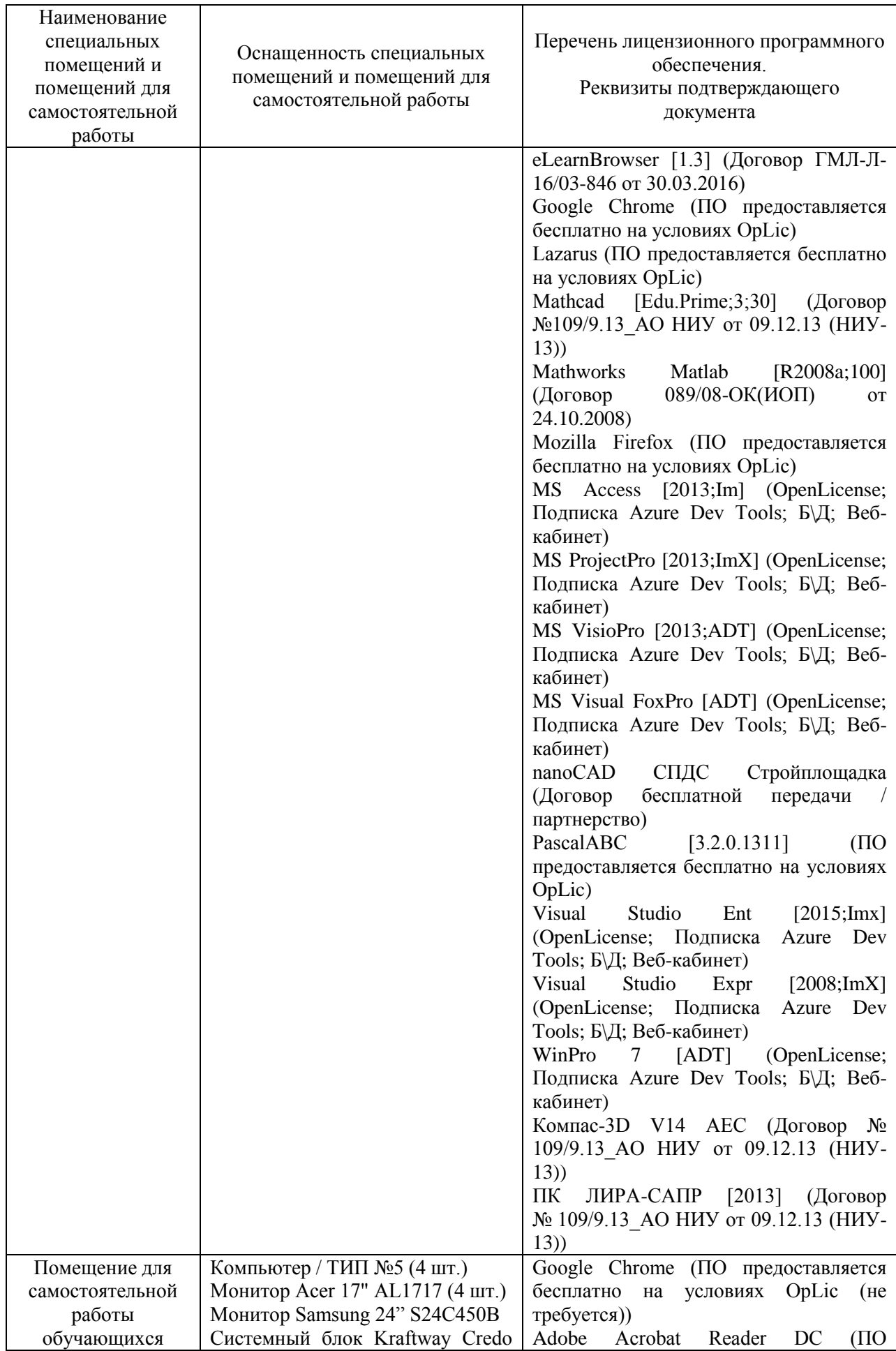

23

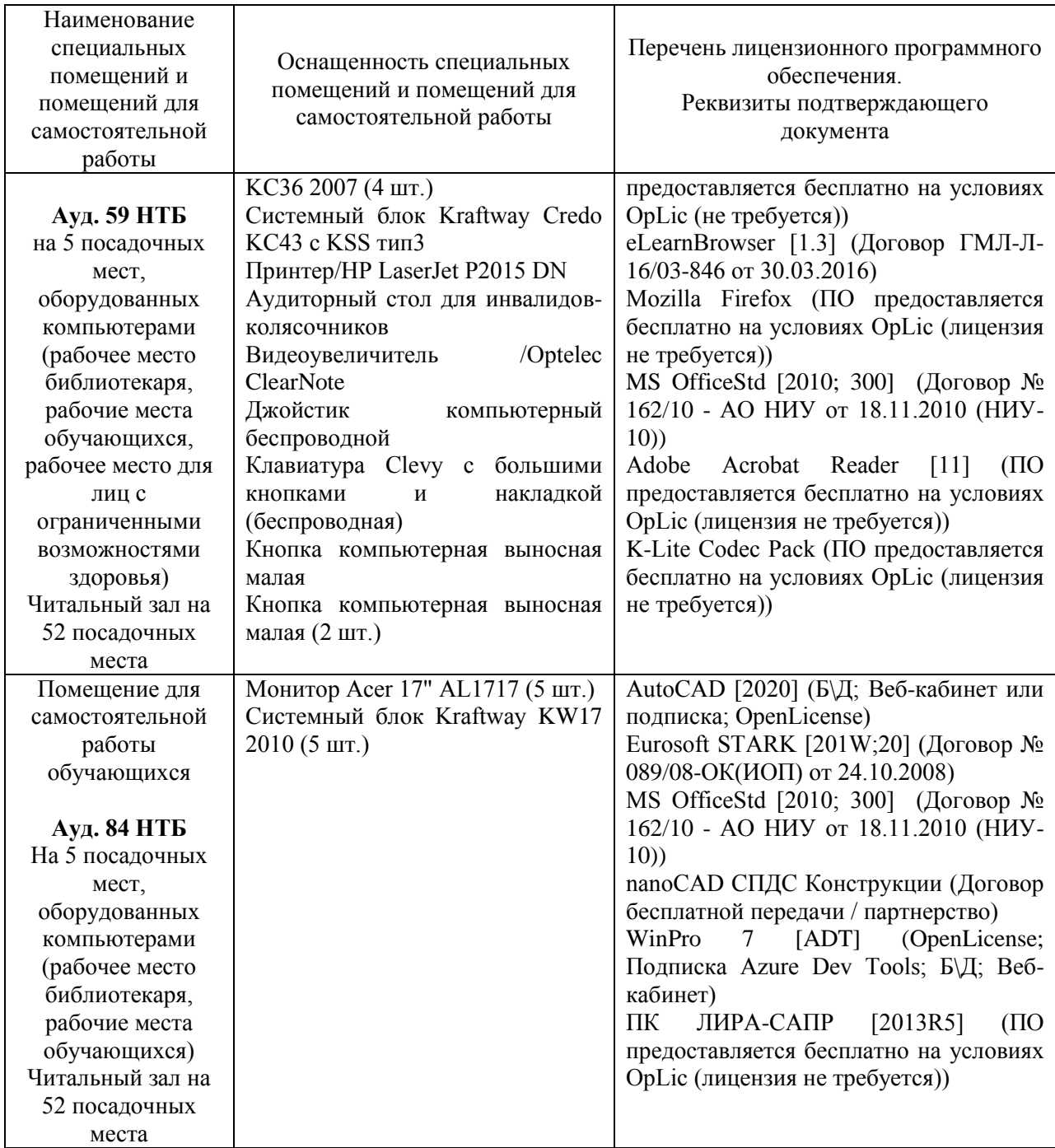

#### Федеральное государственное бюджетное образовательное учреждение высшего образования **«НАЦИОНАЛЬНЫЙ ИССЛЕДОВАТЕЛЬСКИЙ МОСКОВСКИЙ ГОСУДАРСТВЕННЫЙ СТРОИТЕЛЬНЫЙ УНИВЕРСИТЕТ»**

## **РАБОЧАЯ ПРОГРАММА**

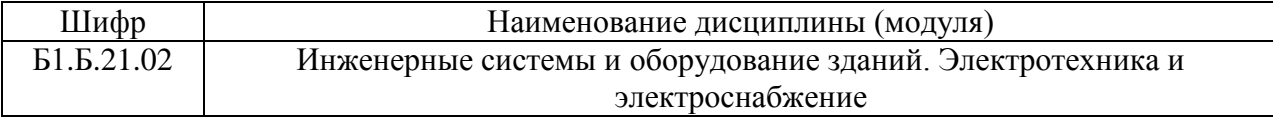

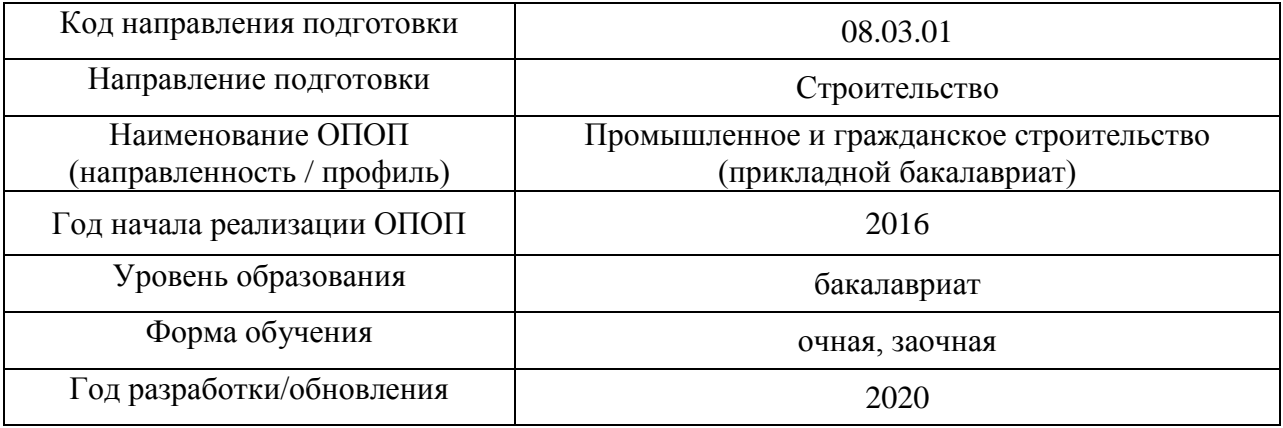

Разработчики:

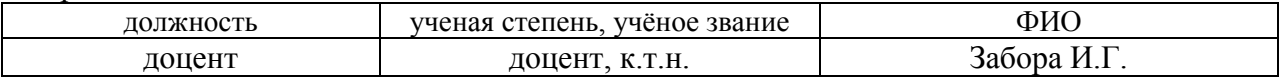

Рабочая программа рассмотрена и одобрена на заседании кафедрой (структурноым подразделением) «Автоматизации и электроснабжения».

Рабочая программа утверждена методической комиссией по УГСН, протокол № 1 от «25» августа 2020 г.

Целью освоения дисциплины «Инженерные системы и оборудование зданий. Электротехника и электроснабжение» является формирование компетенций обучающегося в области электротехники, электрооборудования и электроснабжения инженерных систем зданий и сооружений.

Программа составлена в соответствии с требованиями Федерального государственного образовательного стандарта высшего образования по направлению подготовки 08.03.01 Строительство.

Дисциплина относится к базовой части Блока 1 «Дисциплины (модули)» основной профессиональной образовательной программы «Промышленное и гражданское строительство». Дисциплина является обязательной для изучения.

# **2. Перечень планируемых результатов обучения по дисциплине, соотнесенных с планируемыми результатами освоения образовательной программы**

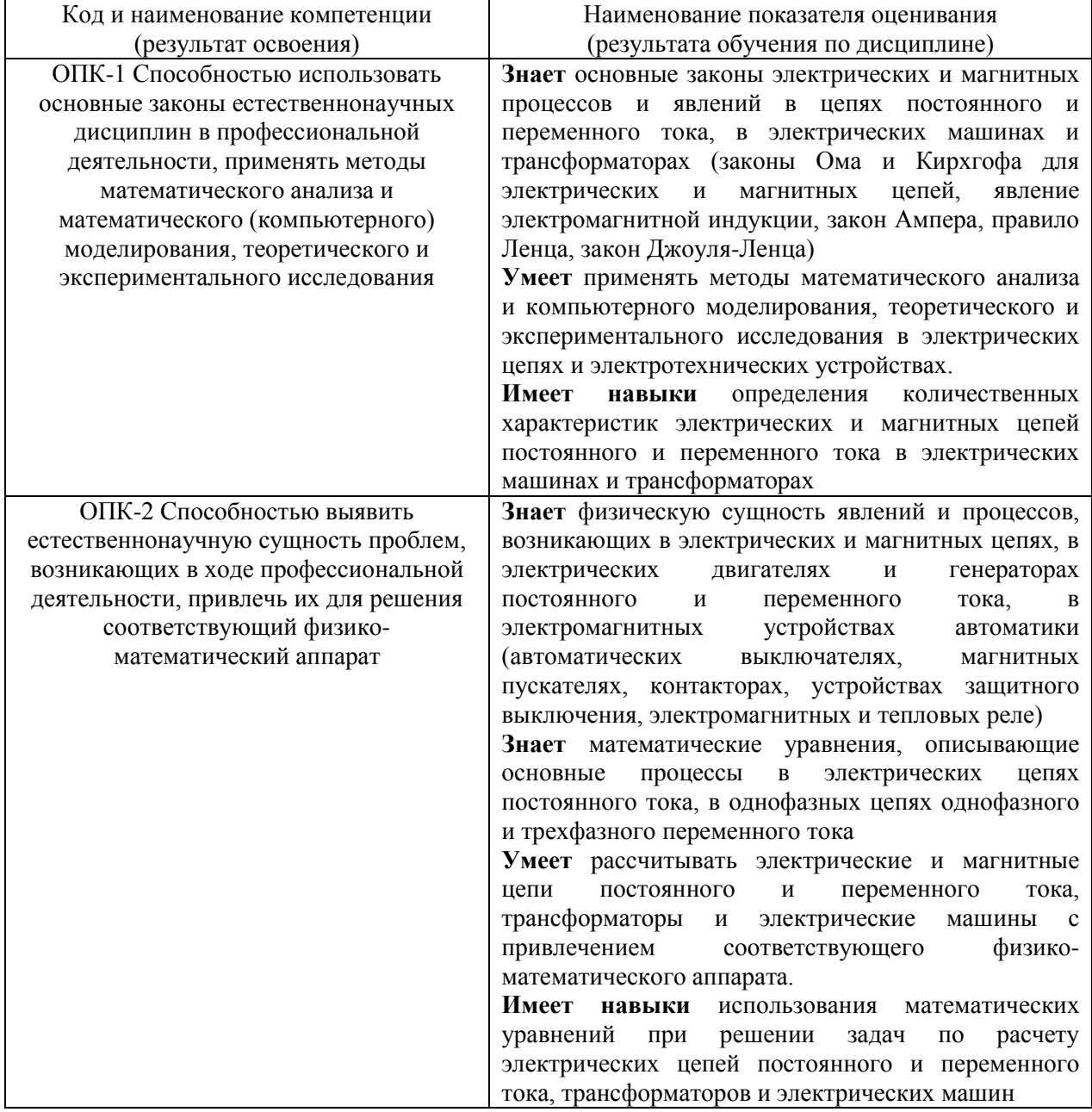

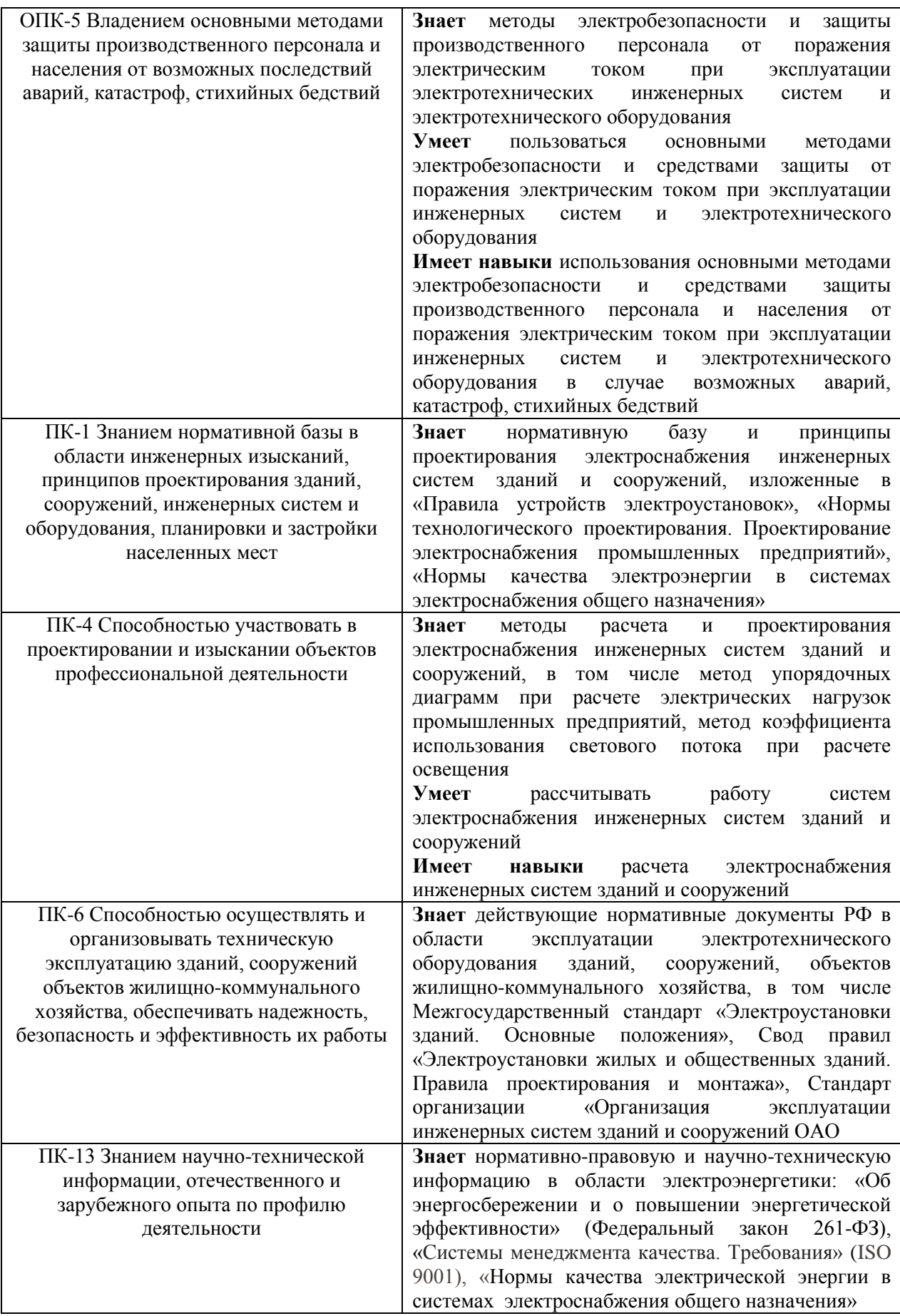

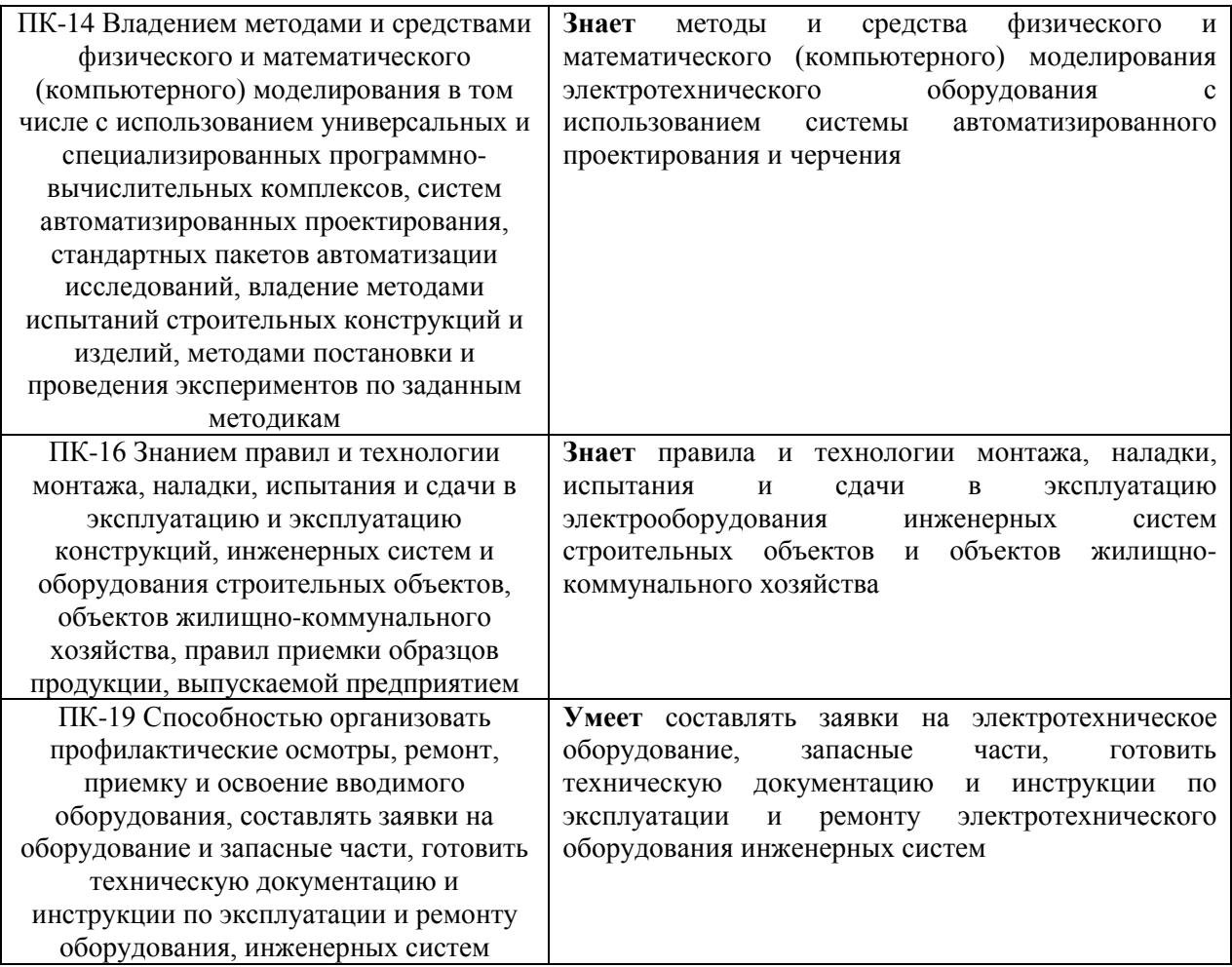

Информация о формировании и контроле результатов обучения представлена в Фонде оценочных средств (Приложение 1).

# **3. Трудоёмкость дисциплины и видов учебных занятий по дисциплине**

Общая трудоемкость дисциплины составляет 2 зачетные единицы, 72 академических часа. *(1 зачетная единица соответствует 36 академическим часам)*

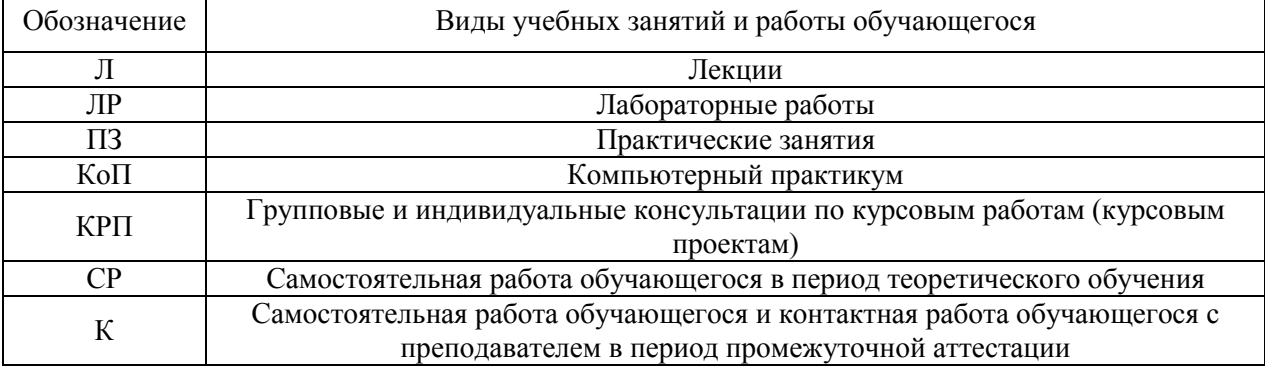

Видами учебных занятий и работы обучающегося по дисциплине могут являться.
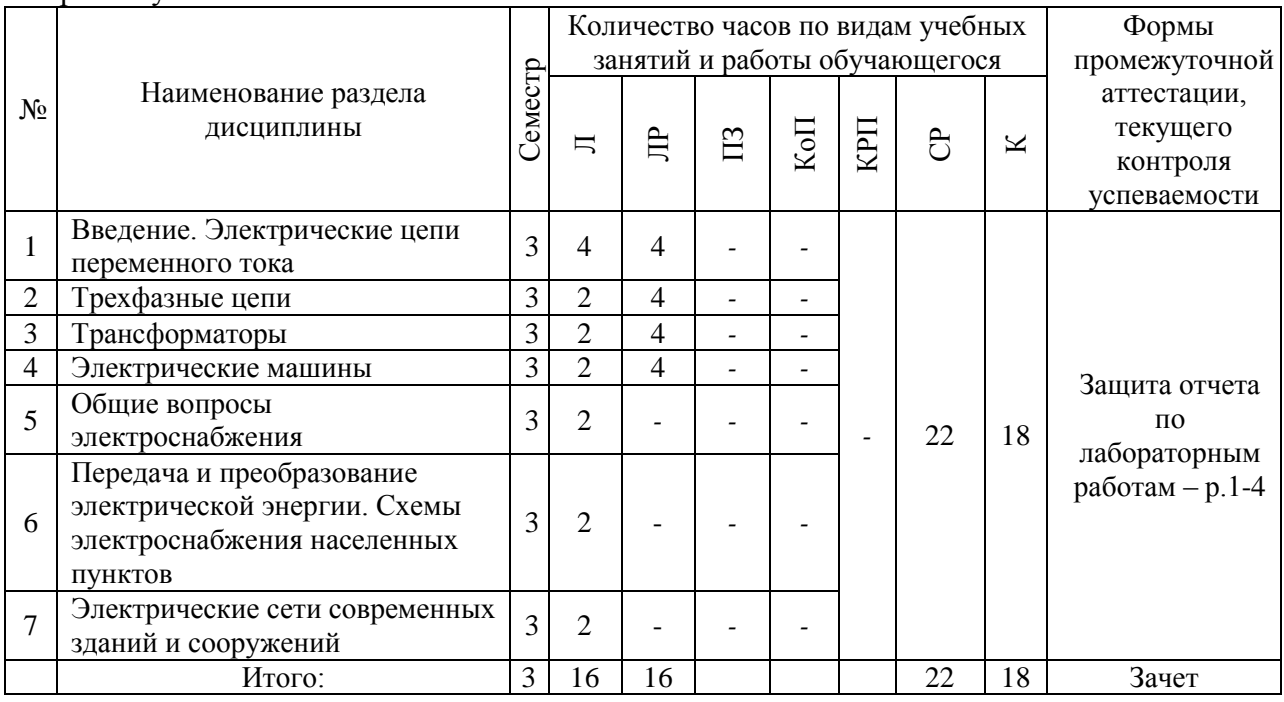

## *Структура дисциплины:*

#### Форма обучения – заочная

Форма обучения – очная

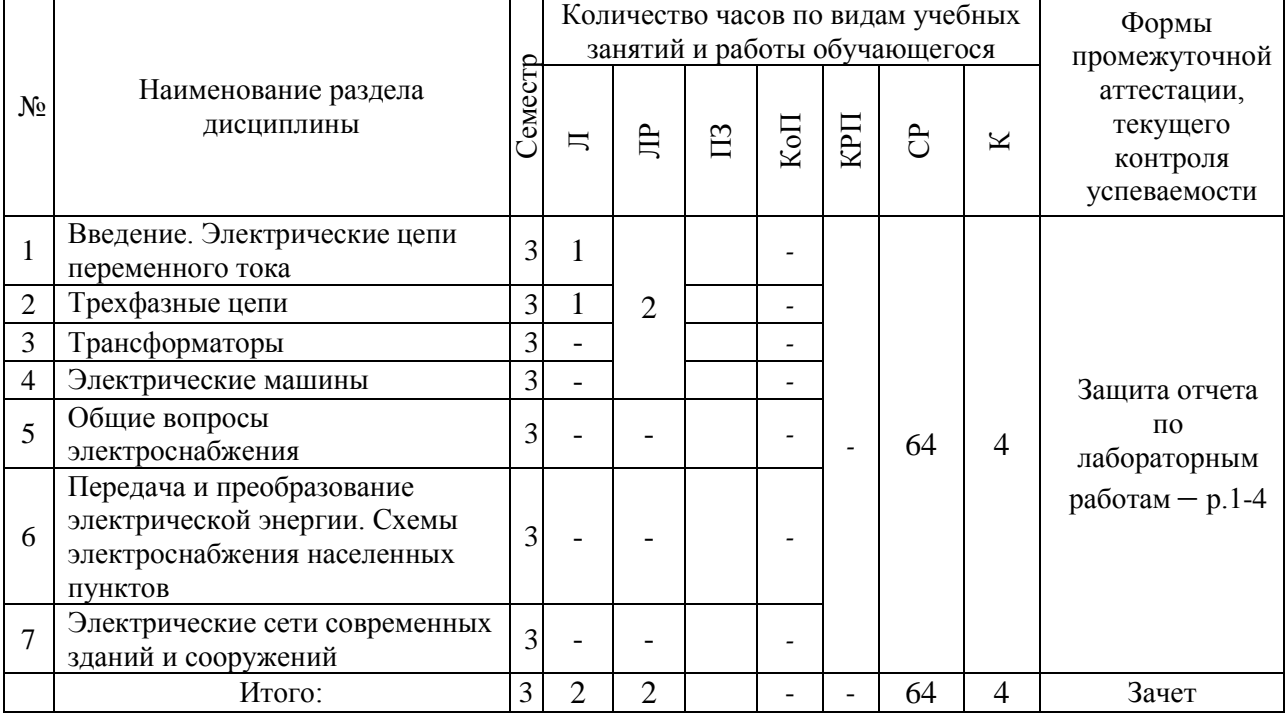

# **4. Содержание дисциплины, структурированное по видам учебных занятий и разделам**

При проведении аудиторных учебных занятий предусмотрено проведение текущего контроля успеваемости: в рамках лабораторных работ предусмотрена защита отчёта по лабораторным работам.

# *4.1. Лекции*

# *Очная форма обучения*

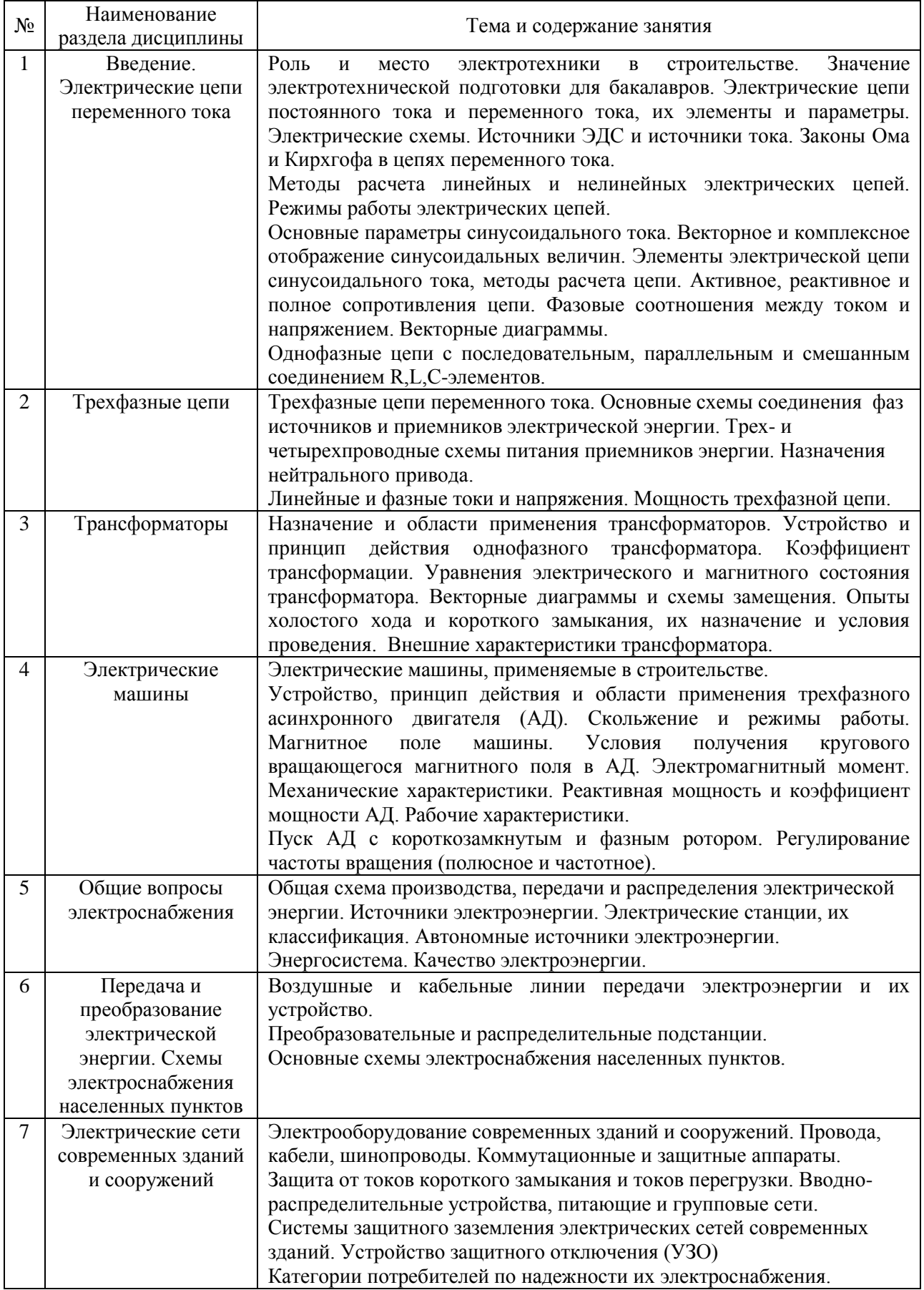

# *Заочная форма обучения*

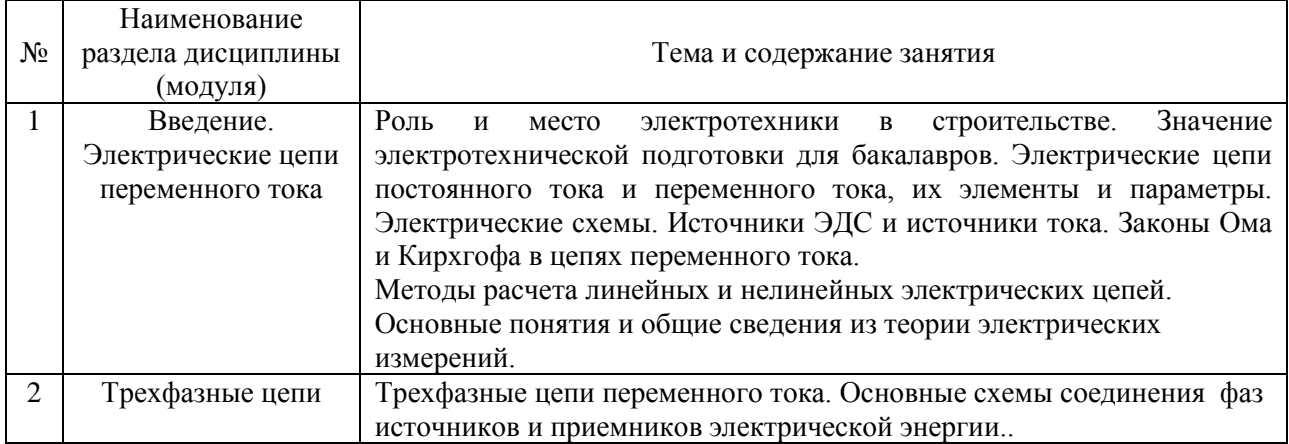

# *4.2. Лабораторные работы*

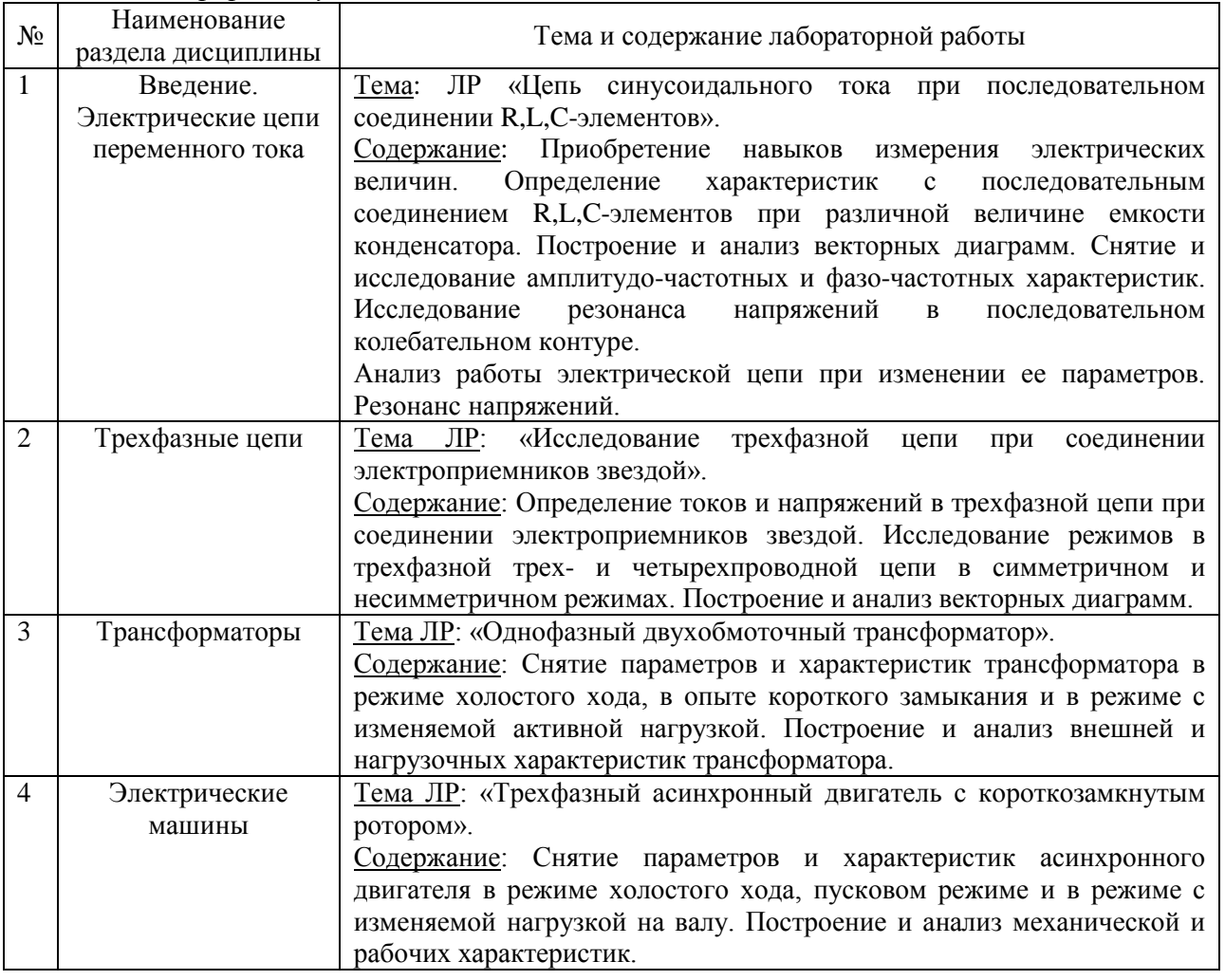

# *Очная форма обучения*

# *Заочная форма обучения*

ř.

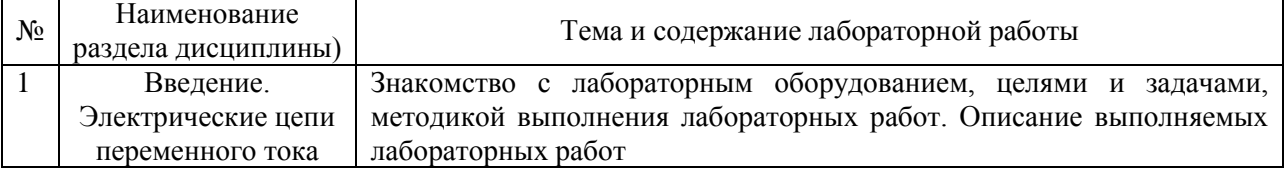

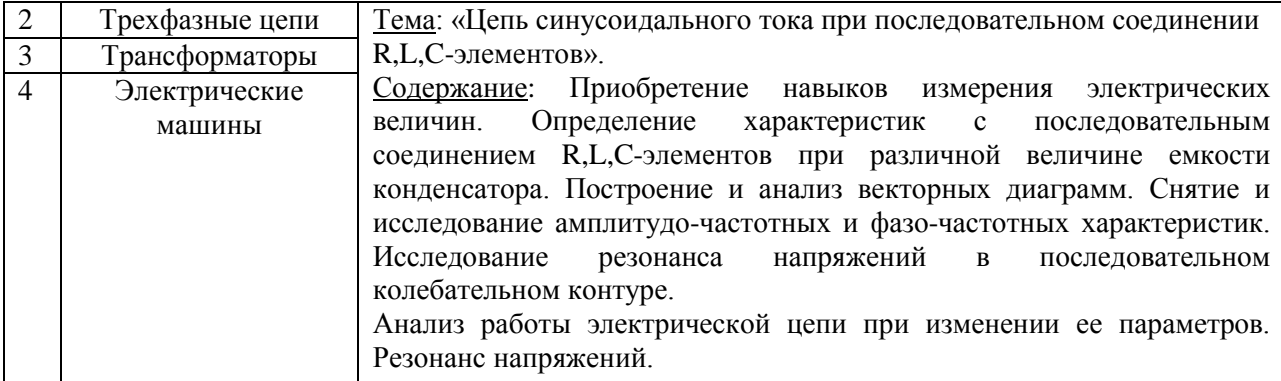

*4.3. Практические занятия* Практические занятия не предусмотрены учебным планом

*4.4. Компьютерные практикумы* Не предусмотрено учебным планом

*4.5. Групповые и индивидуальные консультации по курсовым работам (курсовым проектам)*

Не предусмотрено учебным планом

*4.6. Самостоятельная работа обучающегося в период теоретического обучения*

Самостоятельная работа обучающегося в период теоретического обучения включает в себя:

 самостоятельную подготовку к учебным занятиям, включая подготовку к аудиторным формам текущего контроля успеваемости;

самостоятельную подготовку к промежуточной аттестации.

В таблице указаны темы для самостоятельного изучения обучающимся:

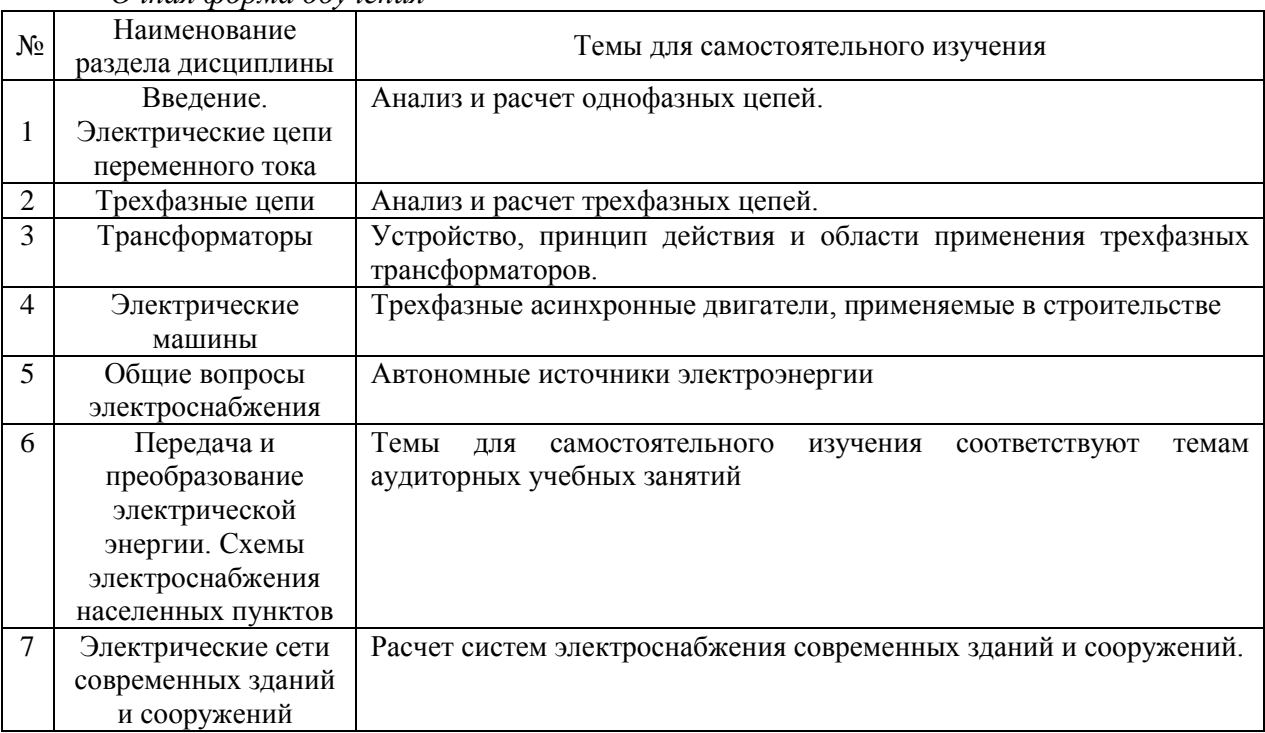

*Очная форма обучения*

*Заочная форма обучения*

| $N_2$          | Наименование<br>раздела дисциплины | Темы для самостоятельного изучения                                                                                         |
|----------------|------------------------------------|----------------------------------------------------------------------------------------------------|
| $\mathbf{1}$   | Введение.                          | Роль<br>Значение<br>И<br>место<br>электротехники в строительстве.                                                          |
|                | Электрические цепи                 | электротехнической подготовки для бакалавров. Электрические цепи                                                           |
|                | переменного тока                   | постоянного тока и переменного тока, их элементы и параметры.                                                              |
|                |                                    | Электрические схемы. Источники ЭДС и источники тока. Законы                                                                |
|                |                                    | Ома и Кирхгофа в цепях переменного тока.                                                                                   |
|                |                                    | Методы расчета линейных и нелинейных электрических цепей.                                                                  |
|                |                                    | Режимы работы электрических цепей.                                                                                         |
|                |                                    | Основные<br>параметры синусоидального<br>тока.<br>Векторное<br>И                                                           |
|                |                                    | комплексное отображение синусоидальных величин. Элементы                                                                   |
|                |                                    | электрической цепи синусоидального тока, методы расчета цепи.                                                              |
|                |                                    | Активное, реактивное и полное сопротивления цепи. Фазовые                                                                  |
|                |                                    | соотношения между током и напряжением. Векторные диаграммы.                                                                |
|                |                                    | Однофазные цепи с последовательным, параллельным и смешанным                                                               |
|                |                                    | соединением R,L,C-элементов.                                                                                               |
|                |                                    | Анализ и расчет однофазных цепей.                                                                                          |
|                |                                    | Тема: ЛР «Цепь синусоидального тока при последовательном                                                                   |
|                |                                    | соединении R,L,C-элементов».                                                                                               |
|                |                                    | Содержание ЛР: Приобретение навыков измерения электрических<br>Определение характеристик с<br>величин.<br>последовательным |
|                |                                    | соединением R,L,C-элементов при различной величине емкости                                                                 |
|                |                                    | конденсатора. Построение и анализ векторных диаграмм. Снятие и                                                             |
|                |                                    | исследование<br>амплитудо-частотных<br>$\mathbf{M}$<br>фазо-частотных                                                      |
|                |                                    | Исследование<br>резонанса<br>напряжений<br>характеристик.<br>$\, {\bf B}$                                                  |
|                |                                    | последовательном колебательном контуре.                                                                                    |
|                |                                    | Анализ работы электрической цепи при изменении ее параметров.                                                              |
|                |                                    | Резонанс напряжений.                                                                                                    |
| $\overline{2}$ | Трехфазные цепи                    | Трехфазные цепи переменного тока. Основные схемы соединения                                                                |
|                |                                    | фаз источников и приемников электрической энергии. Трех- и                                                                 |
|                |                                    | четырехпроводные схемы питания приемников энергии. Назначения                                                              |
|                |                                    | нейтрального привода.                                                                                                    |
|                |                                    | Линейные и фазные токи и напряжения. Мощность трехфазной цепи.<br>Тема ЛР: «Исследование трехфазной цепи при соединении    |
|                |                                    | электроприемников звездой».                                                                                                |
|                |                                    | Содержание ЛР: Определение токов и напряжений в трехфазной                                                                 |
|                |                                    | цепи при соединении электроприемников звездой. Исследование                                                                |
|                |                                    | трехфазной трех- и четырехпроводной цепи в<br>режимов в                                                                    |
|                |                                    | симметричном и несимметричном режимах. Построение и анализ                                                                 |
|                |                                    | векторных диаграмм.                                                                                                    |
|                |                                    | Анализ и расчет трехфазных цепей.                                                                                          |
| 3              | Трансформаторы                     | Назначение и области применения трансформаторов. Устройство и                                                              |
|                |                                    | принцип действия однофазного трансформатора. Коэффициент                                                                   |
|                |                                    | трансформации. Уравнения электрического и магнитного состояния                                                             |
|                |                                    | трансформатора. Векторные диаграммы и схемы замещения. Опыты                                                               |
|                |                                    | холостого хода и короткого замыкания, их назначение и условия                                                              |
|                |                                    | проведения. Внешние характеристики трансформатора.<br>Устройство, принцип действия и области применения трехфазных         |
|                |                                    | трансформаторов.                                                                                                    |
|                |                                    | Тема ЛР: «Однофазный двухобмоточный трансформатор».                                                                        |
|                |                                    | Снятие<br>параметров<br><u>Содержание</u><br>JIP:<br>И<br>характеристик                                                    |
|                |                                    | трансформатора в режиме холостого хода, в опыте короткого                                                                  |
|                |                                    | замыкания и в режиме с изменяемой активной нагрузкой.                                                                      |
|                |                                    | Построение и анализ внешней и нагрузочных характеристик                                                                    |
|                |                                    | трансформатора.                                                                                                    |
| 4              | Электрические                      | Электрические машины, применяемые в строительстве.                                                                         |

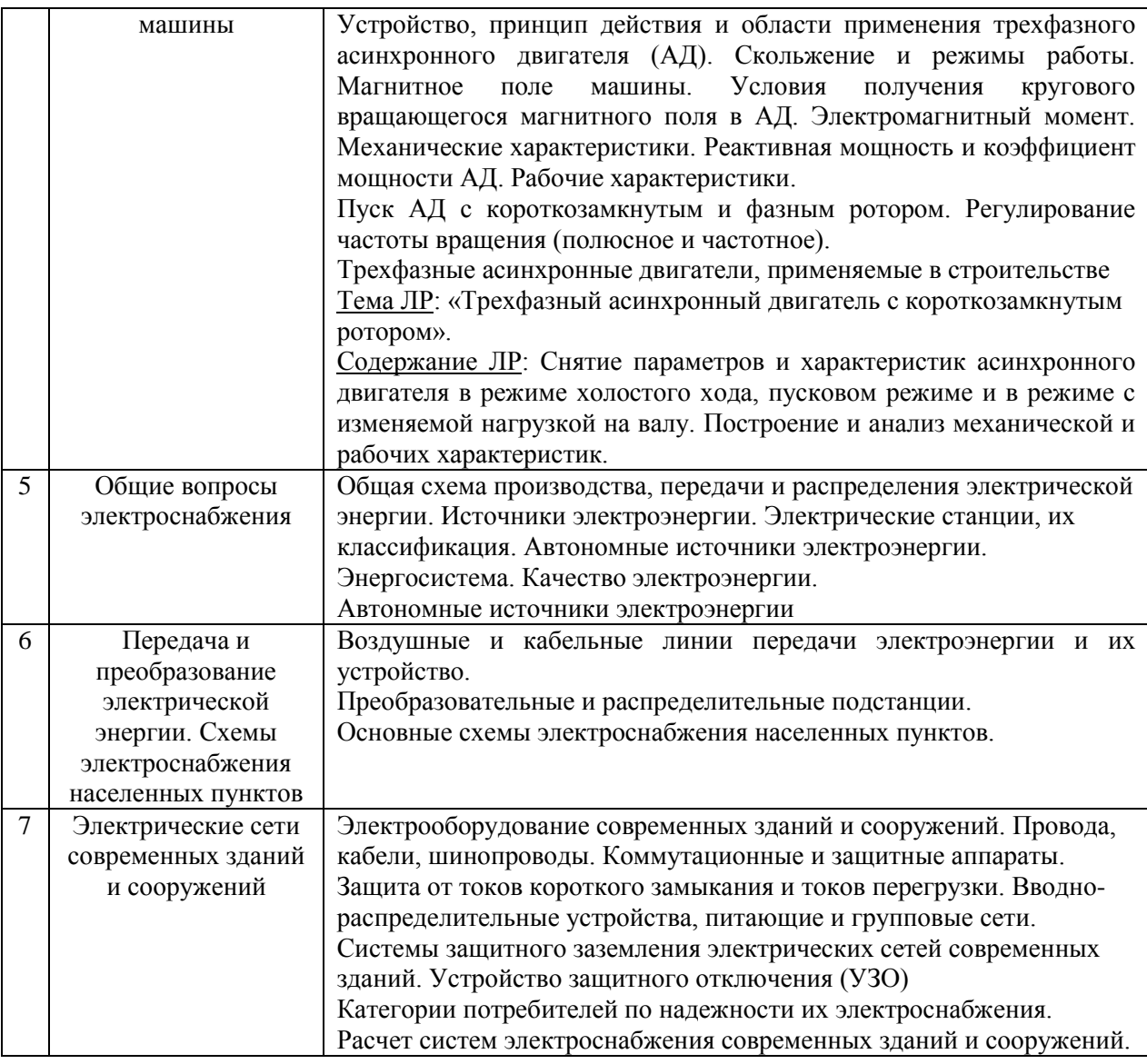

*4.7. Самостоятельная работа обучающегося и контактная работа обучающегося с преподавателем в период промежуточной аттестации*

Работа обучающегося в период промежуточной аттестации включает в себя подготовку к промежуточной аттестации (зачёту), а также саму промежуточную аттестацию.

#### **5. Оценочные материалы по дисциплине**

Фонд оценочных средств по дисциплине приведён в Приложении 1 к рабочей программе дисциплины.

Оценочные средства для проведения промежуточной аттестации, а также текущего контроля по дисциплине хранятся на кафедре Автоматизации и электроснабжения (АиЭ), ответственной за преподавание данной дисциплины.

#### **6. Учебно-методическое и материально-техническое обеспечение дисциплины**

Основные принципы осуществления учебной работы обучающихся изложены в локальных нормативных актах, определяющих порядок организации контактной работы и порядок самостоятельной работы обучающихся. Организация учебной работы обучающихся на аудиторных учебных занятиях осуществляется в соответствии с п. 3.

*6.1 Перечень учебных изданий и учебно-методических материалов для освоения дисциплины*

Для освоения дисциплины обучающийся может использовать учебные издания и учебно-методические материалы, имеющиеся в научно-технической библиотеке НИУ МГСУ и/или размещённые в Электронных библиотечных системах.

Актуальный перечень учебных изданий и учебно-методических материалов представлен в Приложении 2 к рабочей программе дисциплины.

#### *6.2 Перечень профессиональных баз данных и информационных справочных систем*

При осуществлении образовательного процесса по дисциплине используются профессиональные базы данных и информационных справочных систем, перечень которых указан в Приложении 3 к рабочей программе дисциплины.

*6.3 Перечень материально-технического, программного обеспечения освоения дисциплины*

Учебные занятия по дисциплине проводятся в помещениях, оснащенных соответствующим оборудованием и программным обеспечением.

Перечень материально-технического и программного обеспечения дисциплины приведен в Приложении 4 к рабочей программе дисциплины.

Приложение 1 к рабочей программе

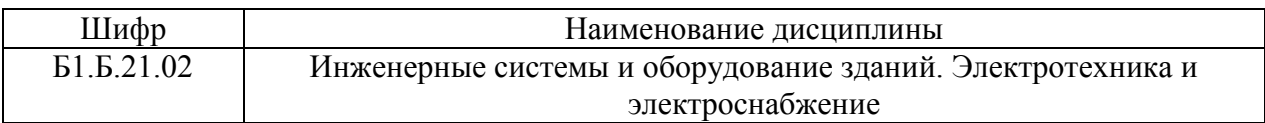

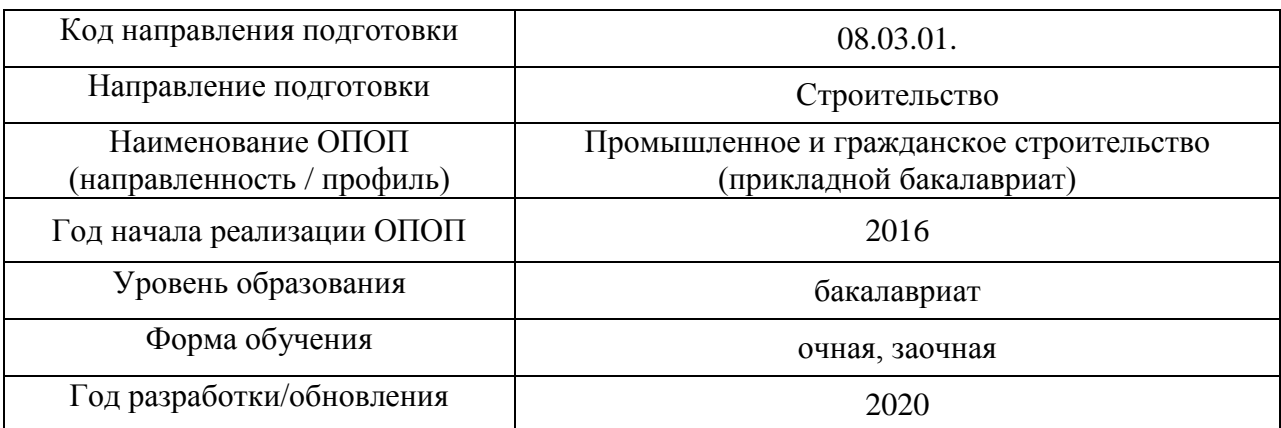

# **ФОНД ОЦЕНОЧНЫХ СРЕДСТВ**

## **1. Описание показателей и критериев оценивания компетенций, описание шкал оценивания**

Оценивание формирования компетенций производится на основе показателей оценивания, указанных в п.2. рабочей программы и в п.1.1 ФОС.

Связь компетенций и показателей оценивания приведена в п.2 рабочей программы.

## *1.1. Описание формирования и контроля показателей оценивания*

Оценивание уровня освоения обучающимся компетенций осуществляется с помощью форм промежуточной аттестации и текущего контроля. Формы промежуточной аттестации и текущего контроля успеваемости по дисциплине, с помощью которых производится оценивание, указаны в учебном плане и в п.3 рабочей программы.

В таблице приведена информация о формировании результатов обучения по дисциплине разделами дисциплины, а также о контроле показателей оценивания компетенций формами оценивания.

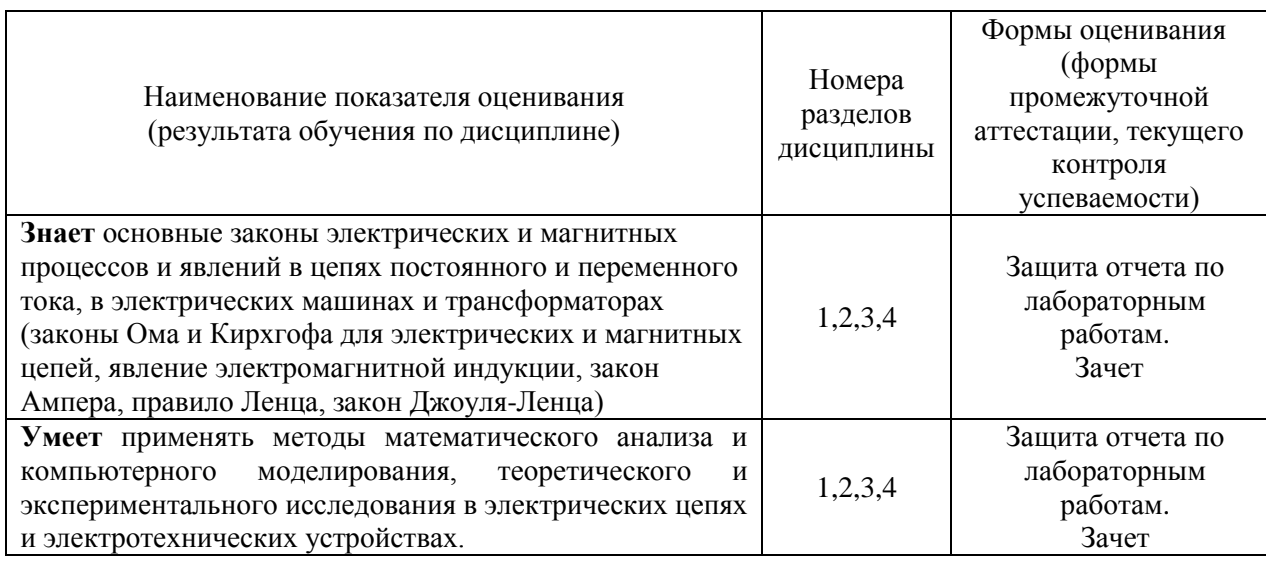

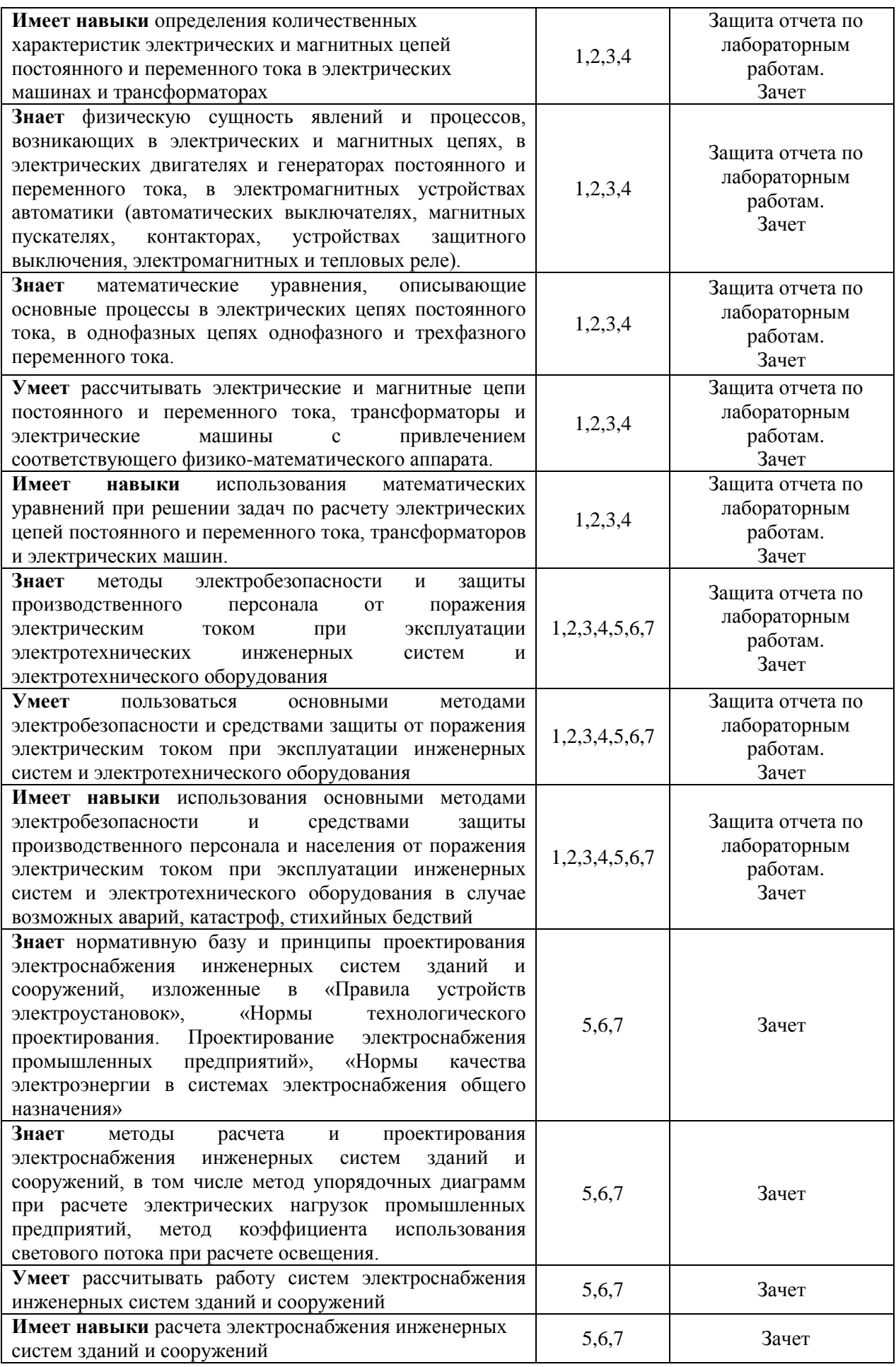

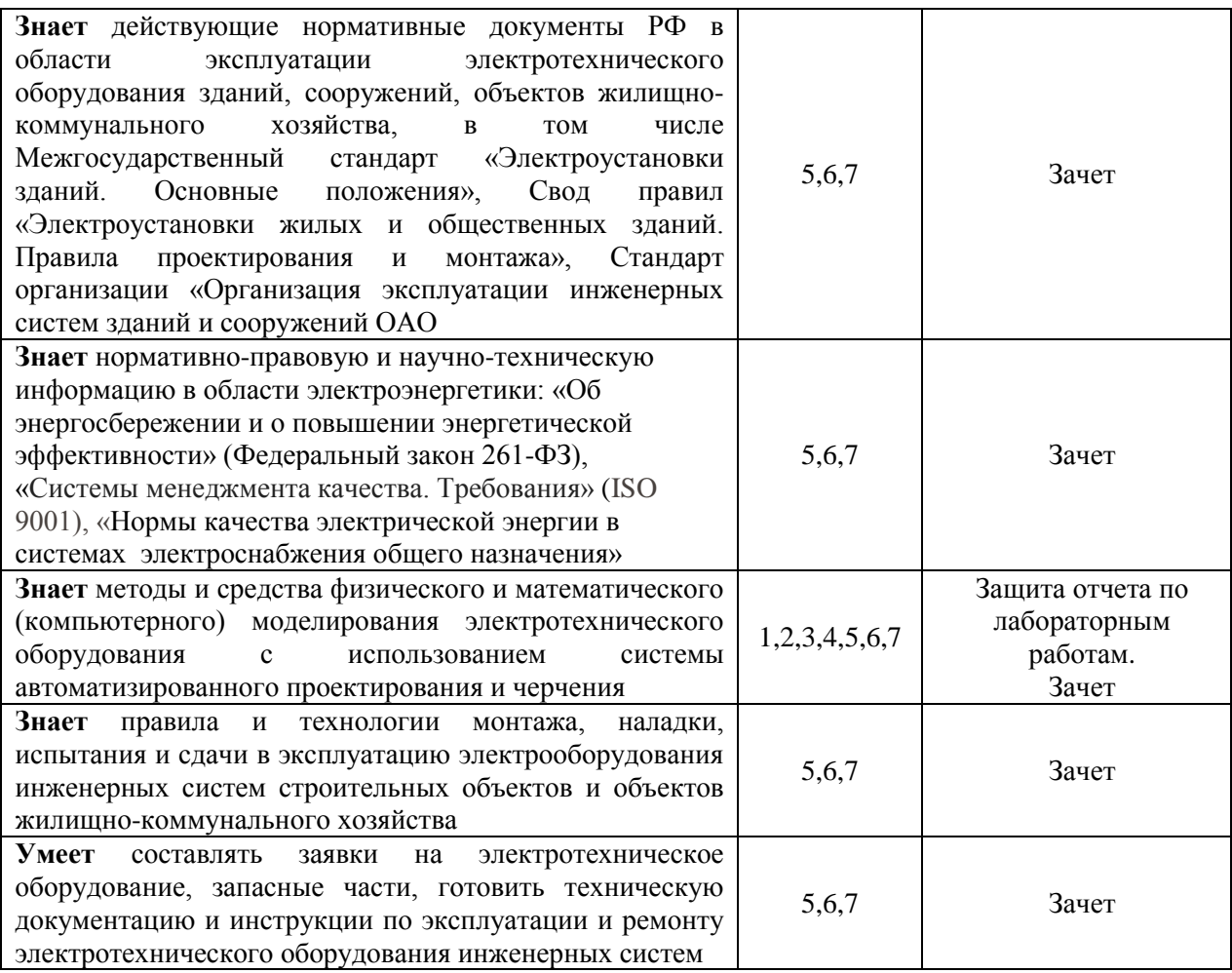

## *1.2. Описание критериев оценивания компетенций и шкалы оценивания*

При проведении промежуточной аттестации в форме зачёта используется шкала оценивания: «Не зачтено», «Зачтено».

Показателями оценивания являются знания и навыки обучающегося, полученные при изучении дисциплины.

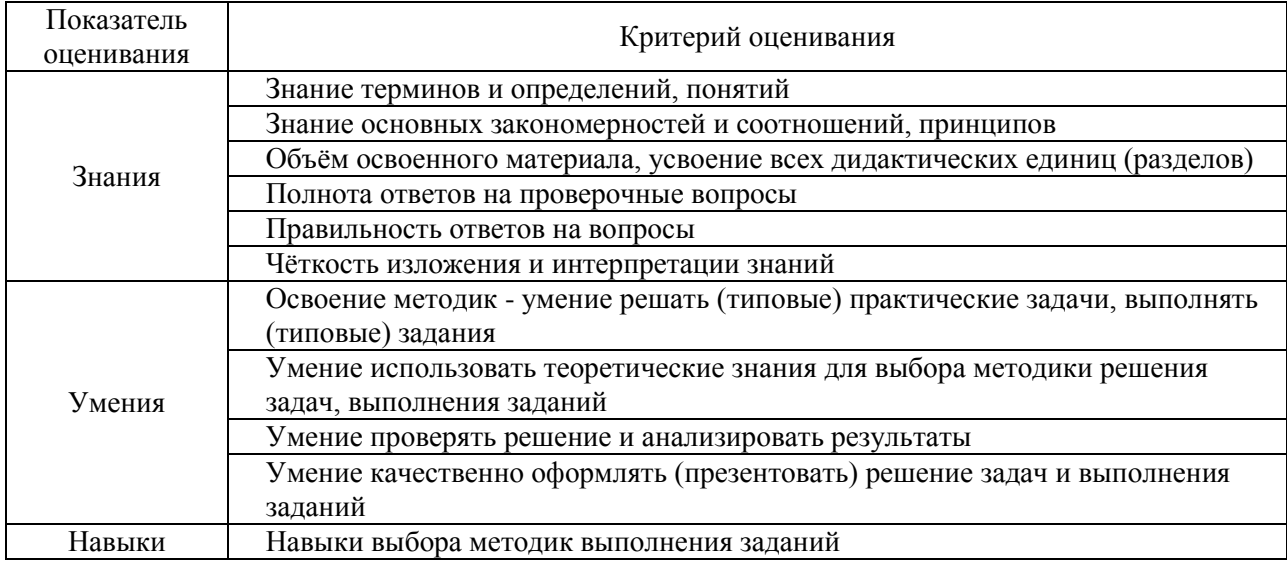

Критериями оценивания достижения показателей являются:

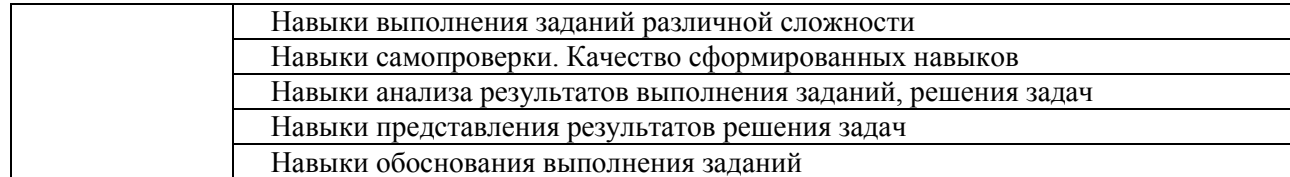

## **2. Типовые контрольные задания для оценивания формирования компетенций**

*2.1. Промежуточная аттестация*

*2.1.1. Промежуточная аттестация в форме экзамена, дифференцированного зачета (зачета с оценкой), зачета*

Формы промежуточной аттестации:

Зачет в 3 семестре для очной формы обучения. Зачет в 3 семестре для заочной формы обучения.

Перечень типовых примерных вопросов/заданий для проведения зачёта в 3-м семестре (очная форма обучения) и проведения зачета в 3-м семестре (заочная форма обучения):

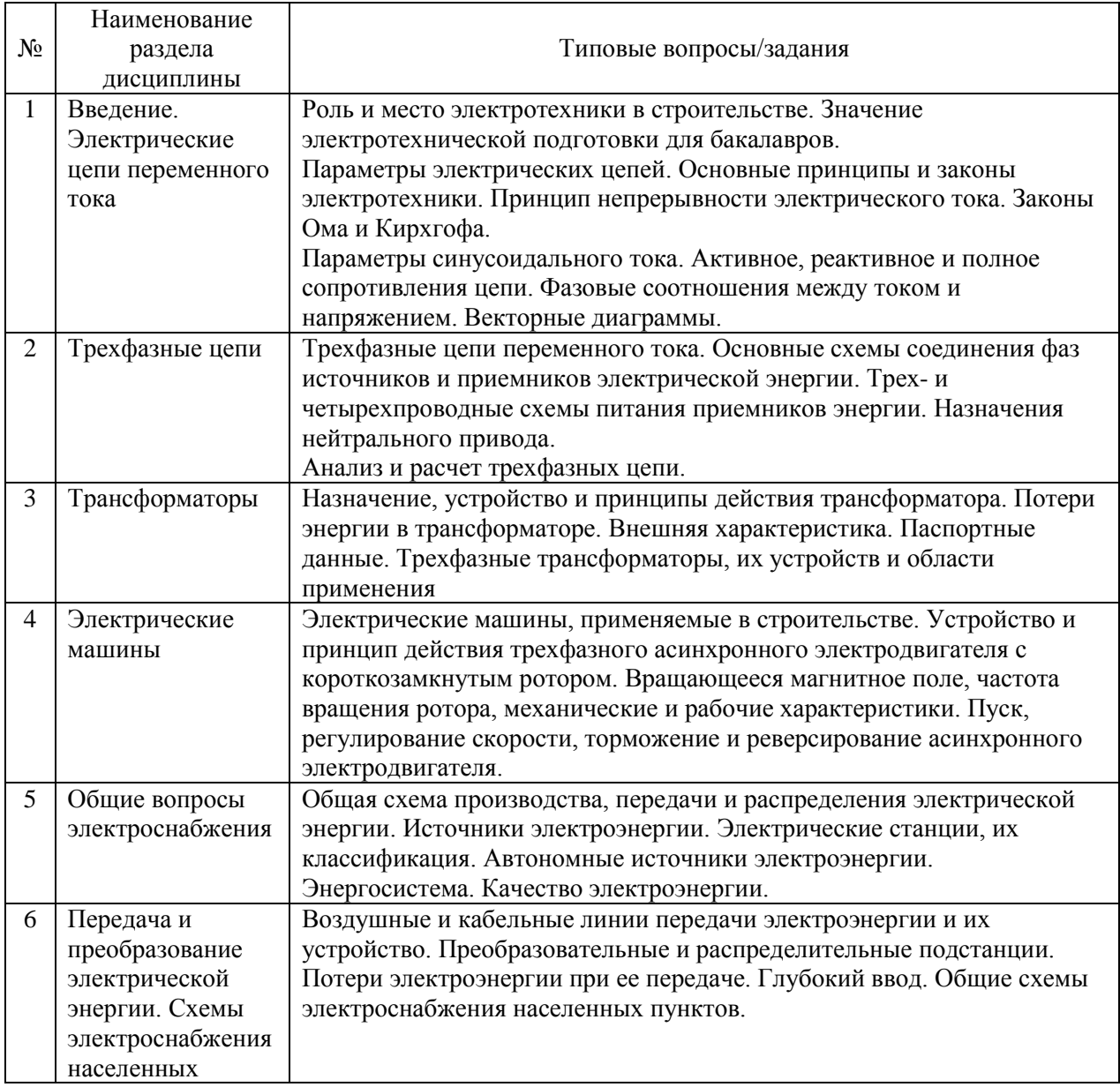

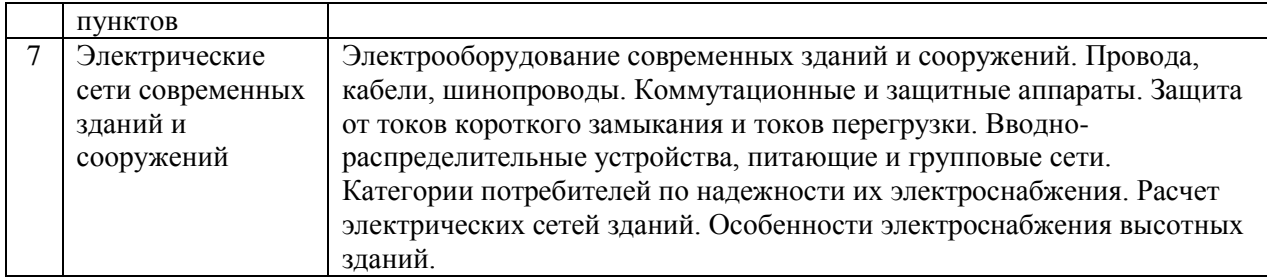

*2.1.2. Промежуточная аттестация в форме защиты курсовой работы (курсового проекта)*

Промежуточная аттестация в форме защиты курсовой работы/курсового проекта) не проводится.

- *2.2. Текущий контроль*
	- *2.2.1. Перечень форм текущего контроля:*
	- защита отчёта по ЛР;

*2.2.2. Типовые контрольные задания форм текущего контроля:*

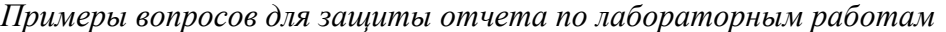

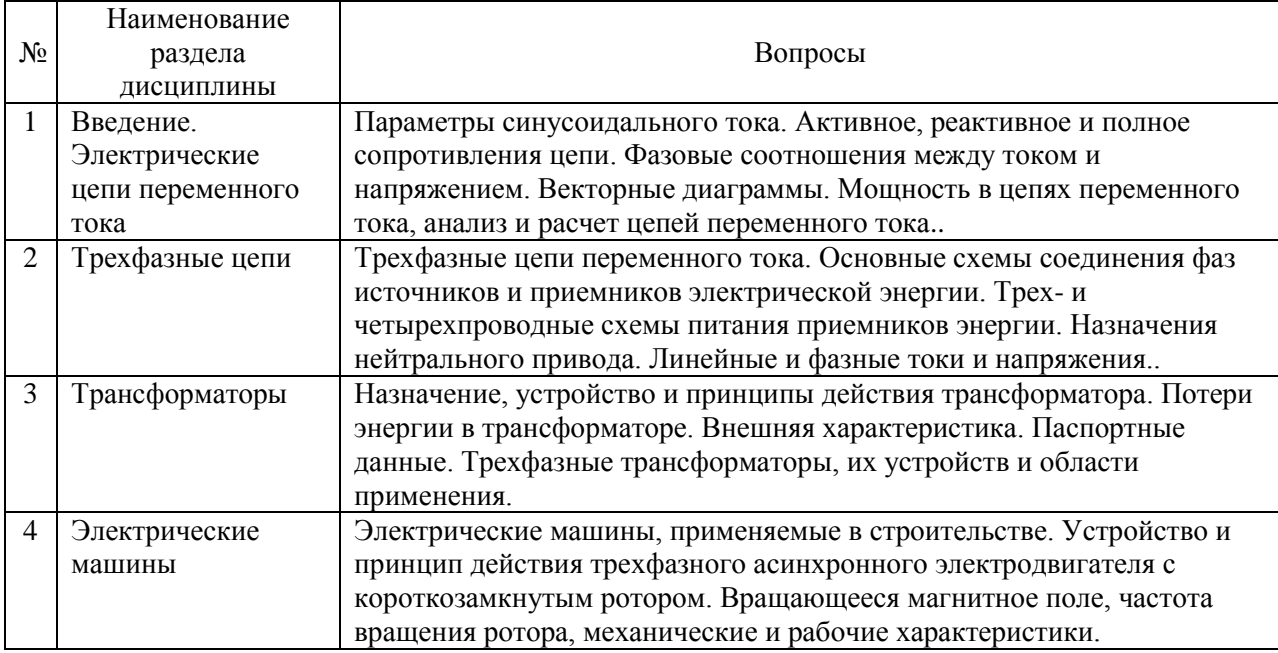

#### **3. Методические материалы, определяющие процедуры оценивания**

Процедура проведения промежуточной аттестации и текущего контроля успеваемости регламентируется локальным нормативным актом, определяющим порядок осуществления текущего контроля успеваемости и промежуточной аттестации обучающихся.

*3.1. Процедура оценивания при проведении промежуточной аттестации обучающихся по дисциплине в форме экзамена и/или дифференцированного зачета (зачета с оценкой)*

Промежуточная аттестация по дисциплине в форме экзамена/дифференцированного зачёта (зачета с оценкой) не проводится.

*3.2. Процедура оценивания при проведении промежуточной аттестации обучающихся по дисциплине в форме зачета*

Промежуточная аттестация по дисциплине в форме зачёта проводится в 3-м семестре для очной формы обучения и во 3-м семестре для заочной формы обучения. Для оценивания знаний и навыков используются критерии и шкала, указанные п.1.2.

Ниже приведены правила оценивания формирования компетенций по показателю оценивания «Знания».

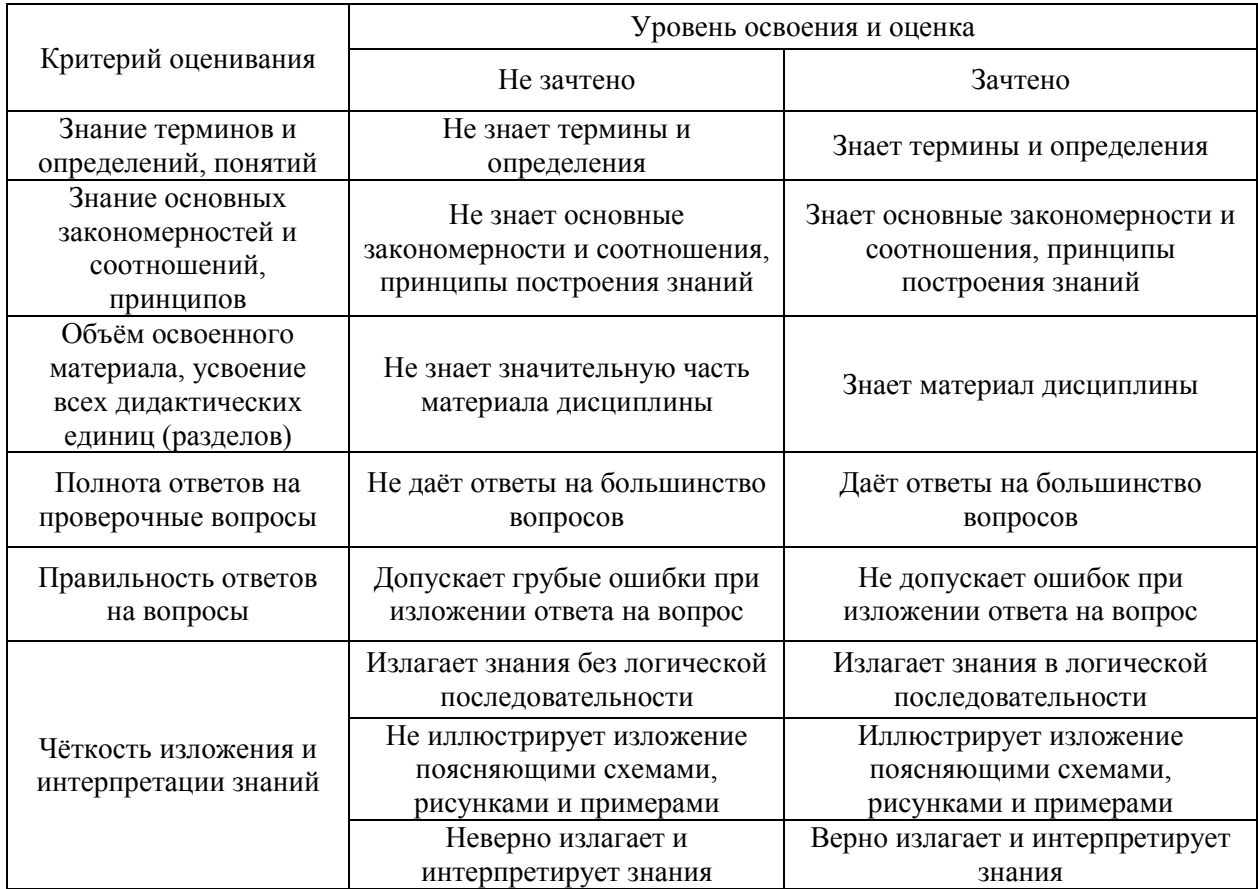

Ниже приведены правила оценивания формирования компетенций по показателю оценивания «Умения».

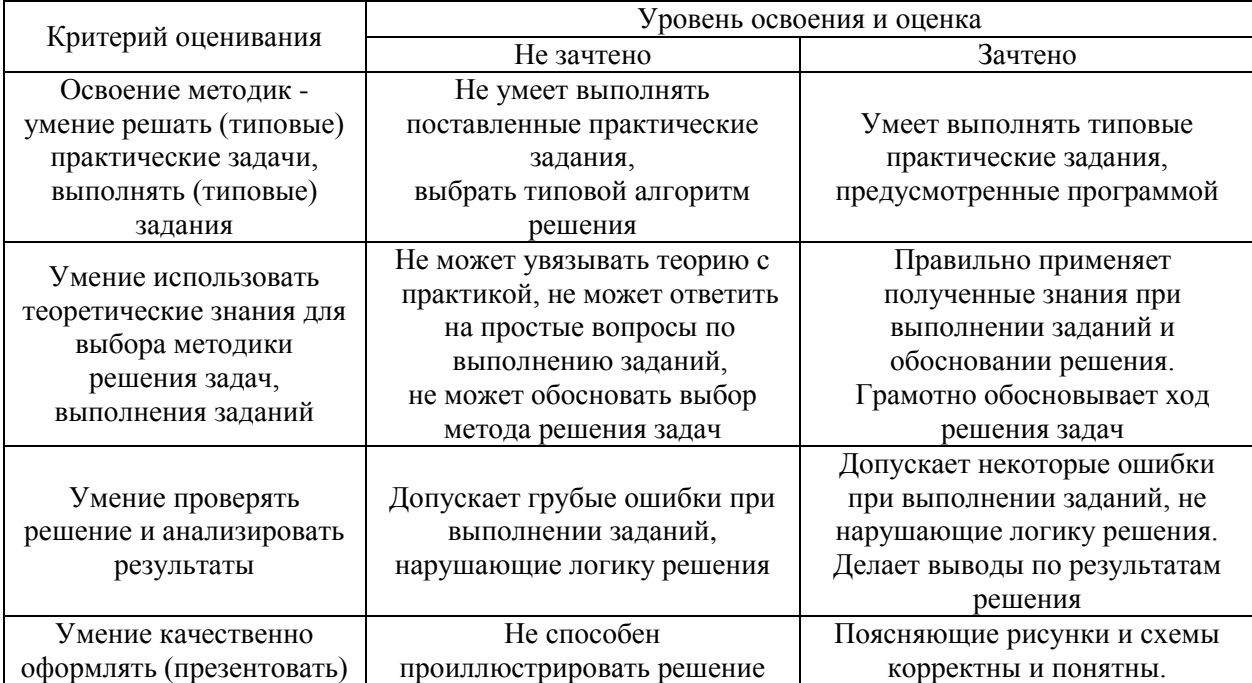

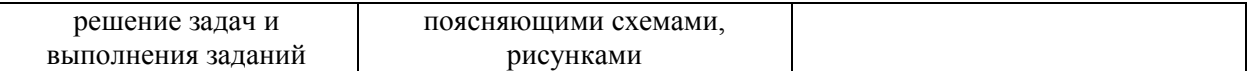

Ниже приведены правила оценивания формирования компетенций по показателю оценивания «Навыки».

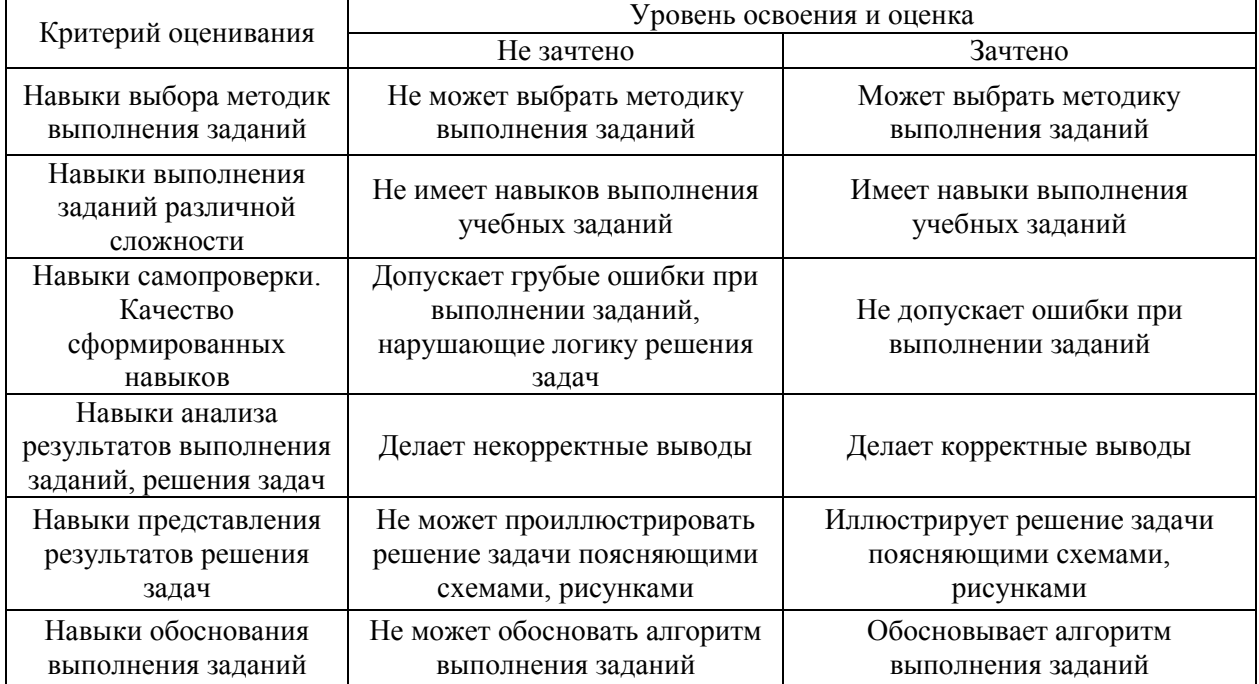

*3.3. Процедура оценивания при проведении промежуточной аттестации обучающихся по дисциплине в форме защиты курсовой работы (курсового проекта)*

Процедура защиты курсовой работы (курсового проекта) определена локальным нормативным актом, определяющим порядок осуществления текущего контроля успеваемости и промежуточной аттестации обучающихся.

Промежуточная аттестация по дисциплине в форме защиты курсовой работы/курсового проекта не проводится.

# Приложение 2 к рабочей программе

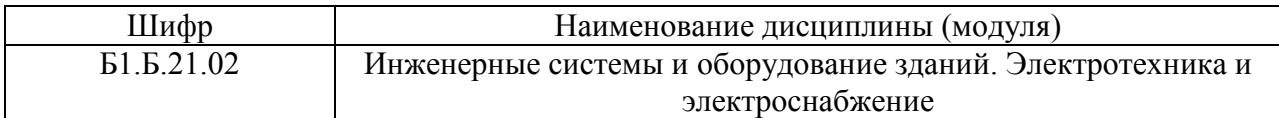

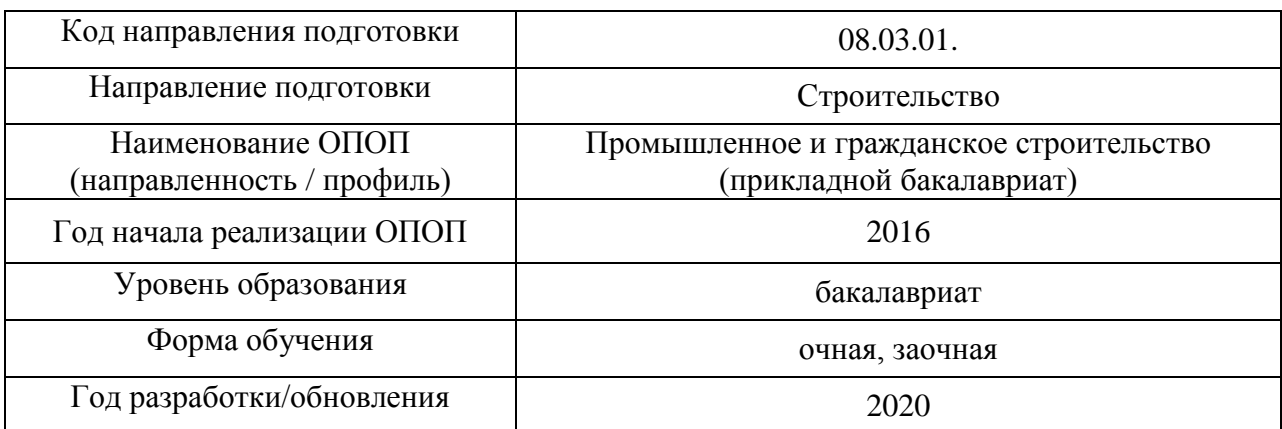

# **Перечень учебных изданий и учебно-методических материалов**

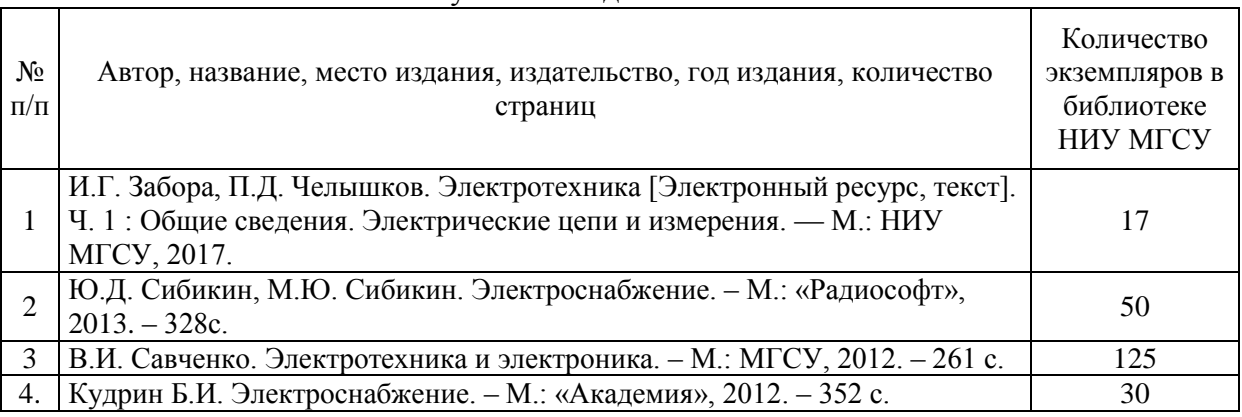

# Печатные учебные издания в НТБ НИУ МГСУ:

# Электронные учебные издания в электронно-библиотечных системах (ЭБС):

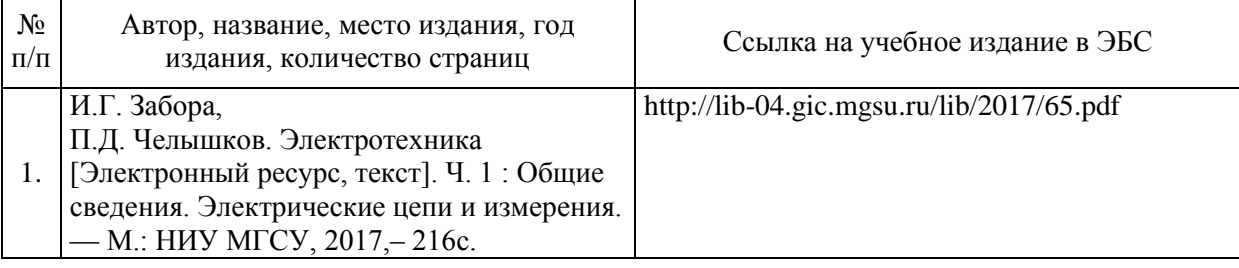

## Электронные образовательные ресурсы

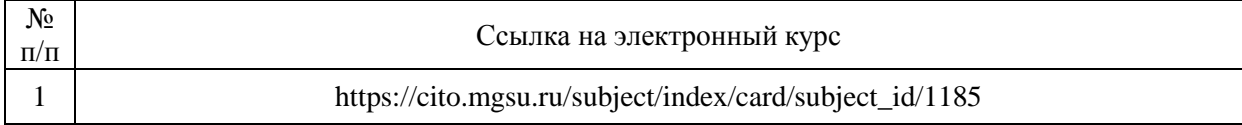

Приложение 3 к рабочей программе

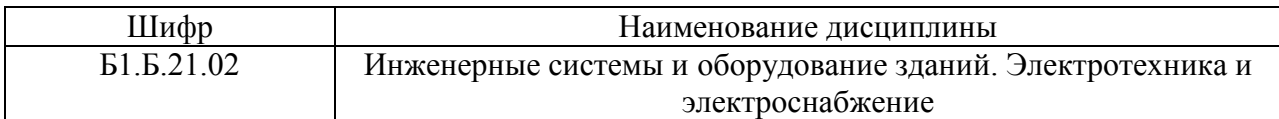

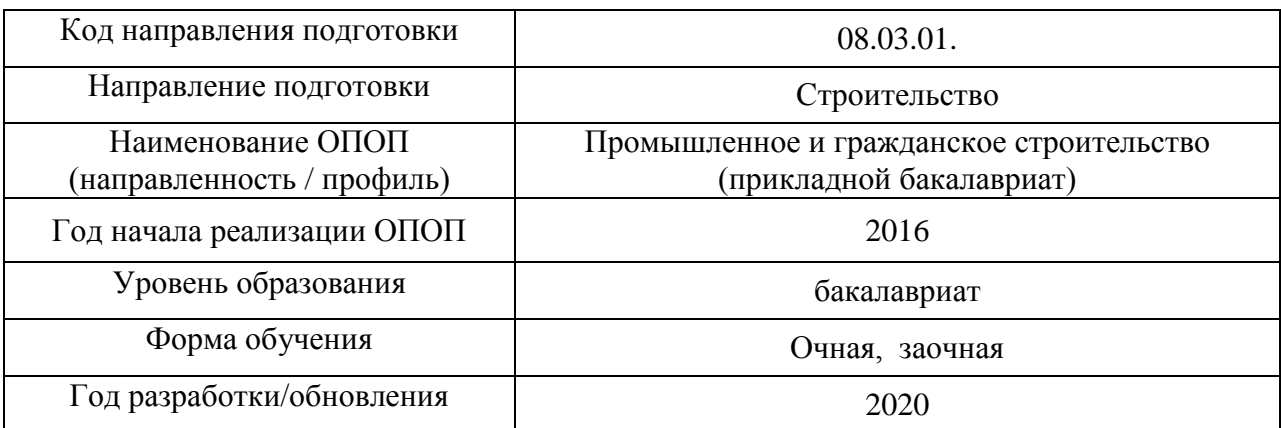

# **Перечень профессиональных баз данных и информационных справочных систем**

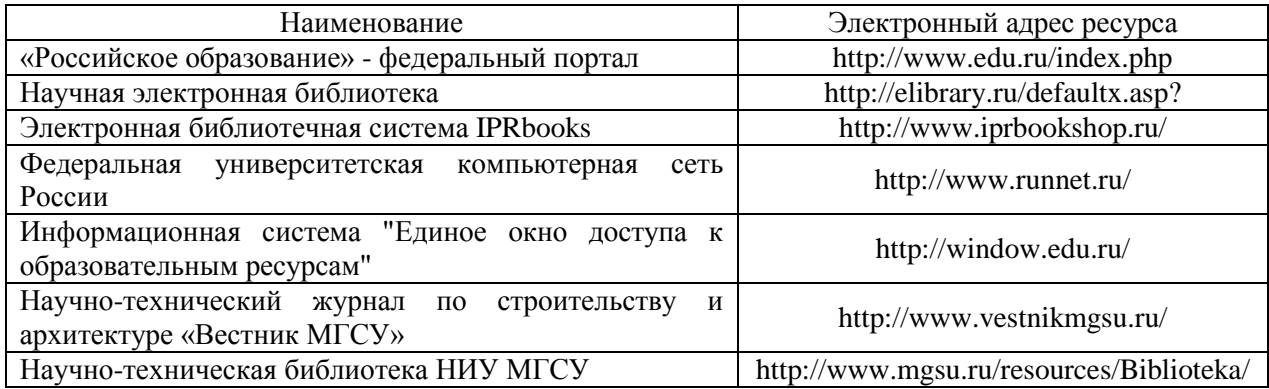

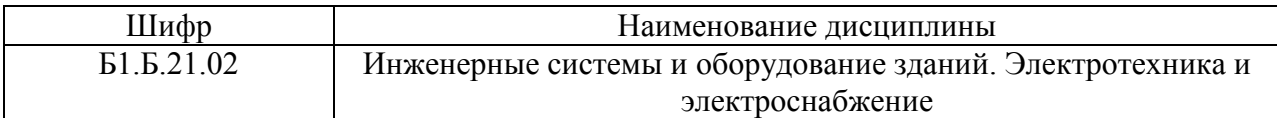

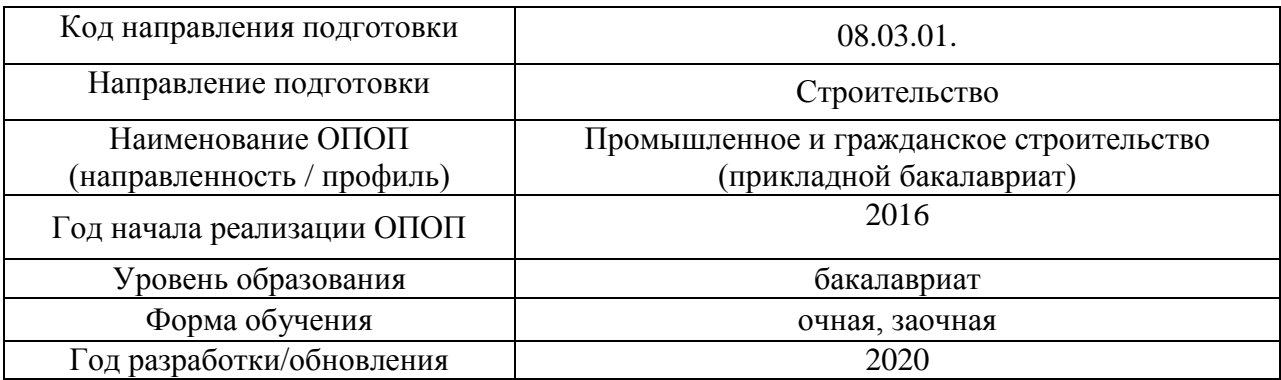

# **Материально-техническое и программное обеспечение дисциплины**

r

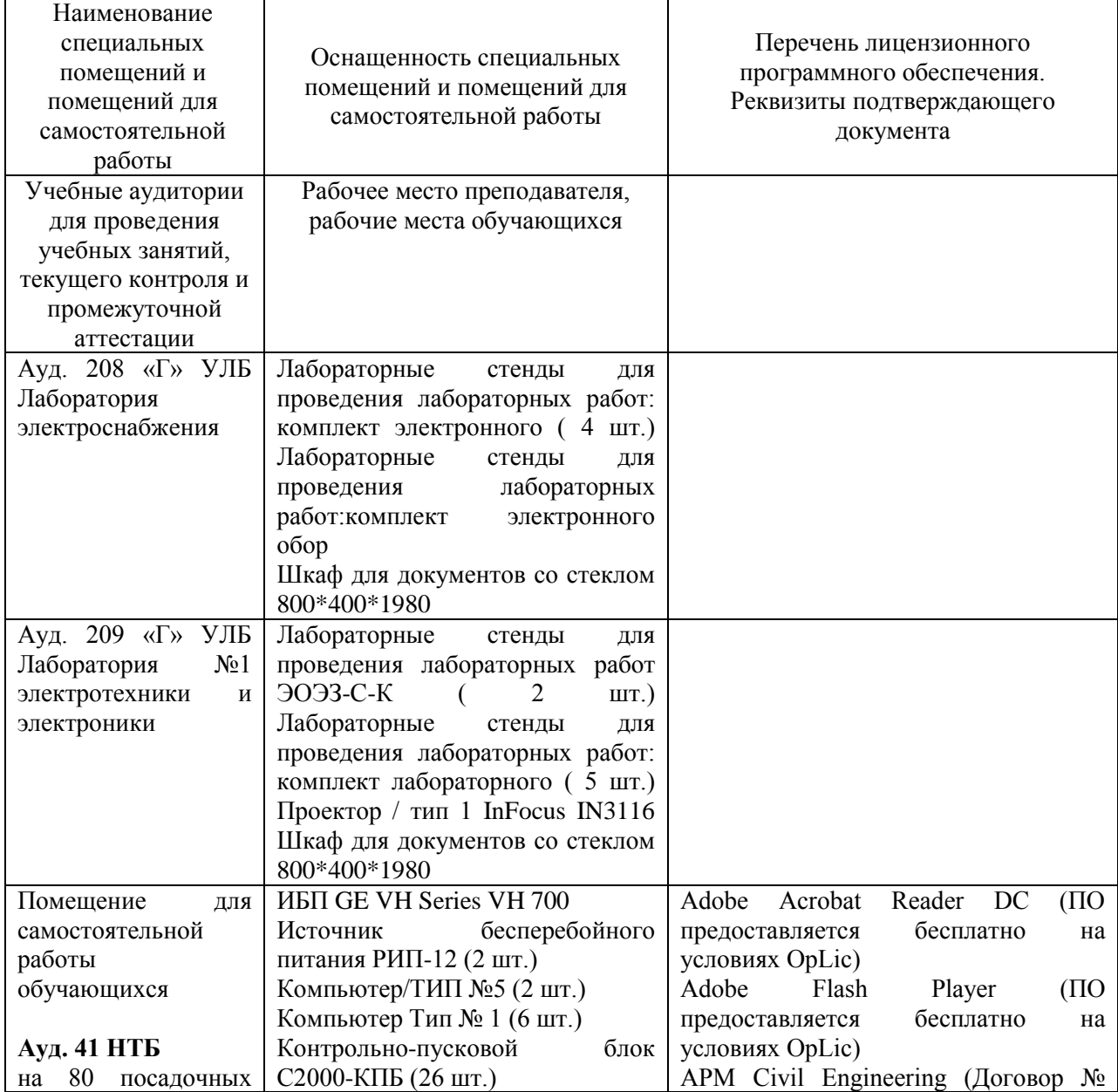

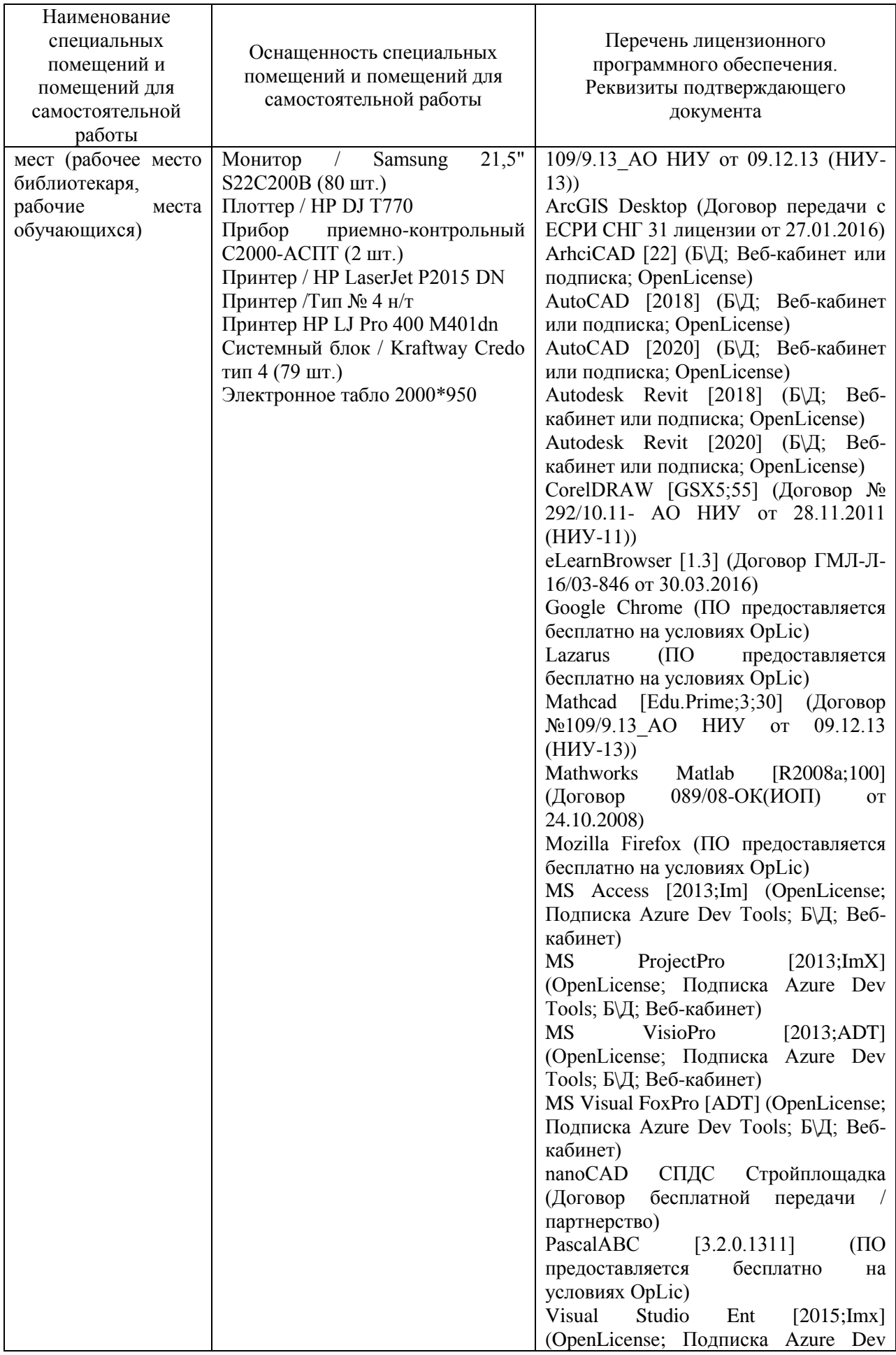

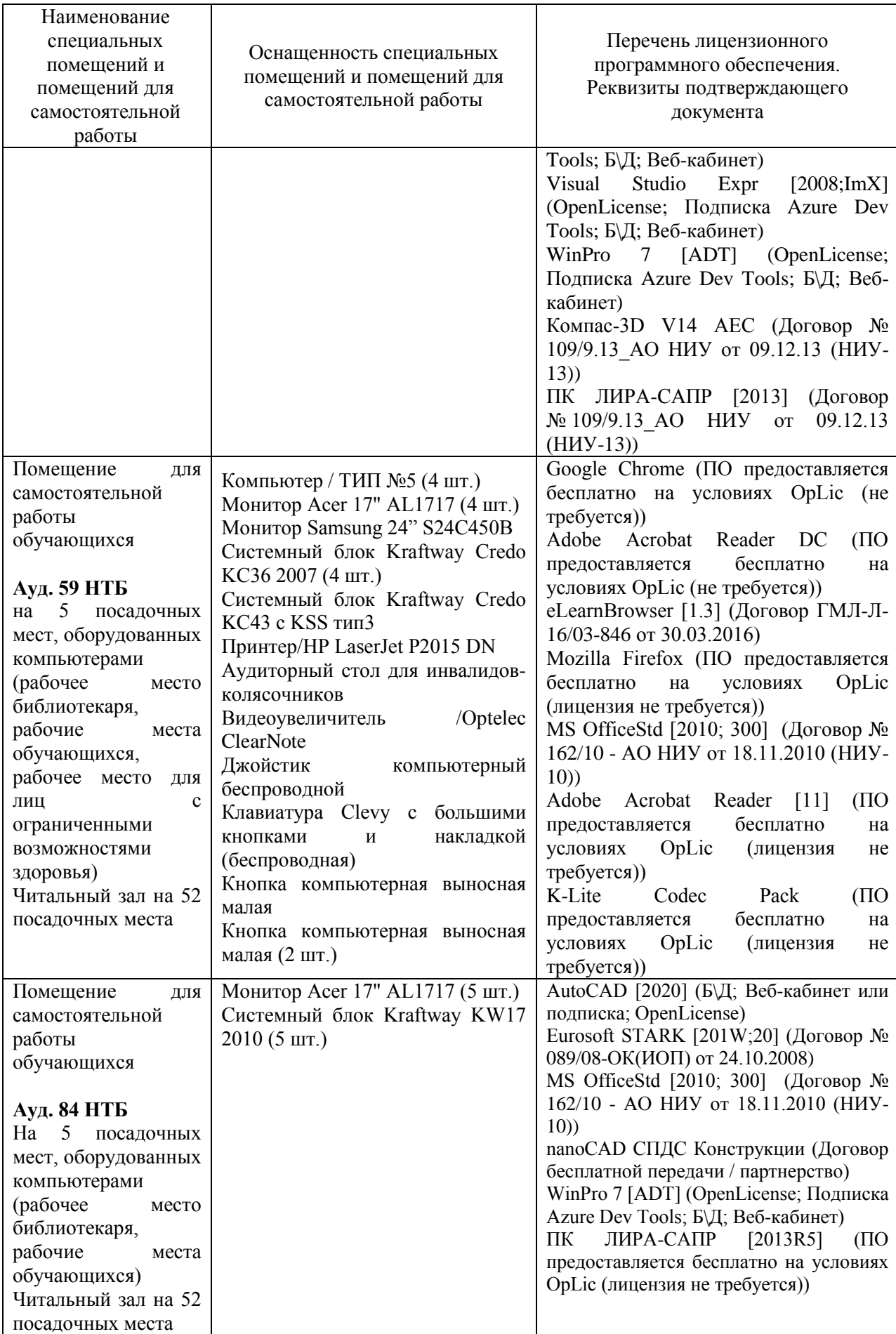

#### Федеральное государственное бюджетное образовательное учреждение высшего образования **«НАЦИОНАЛЬНЫЙ ИССЛЕДОВАТЕЛЬСКИЙ МОСКОВСКИЙ ГОСУДАРСТВЕННЫЙ СТРОИТЕЛЬНЫЙ УНИВЕРСИТЕТ»**

# **РАБОЧАЯ ПРОГРАММА**

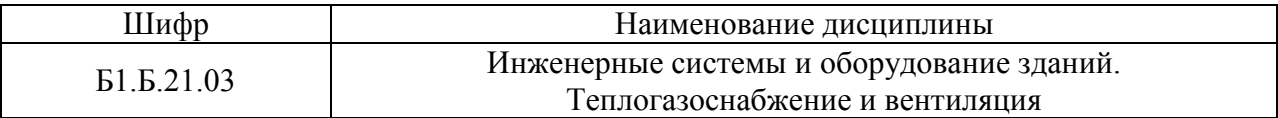

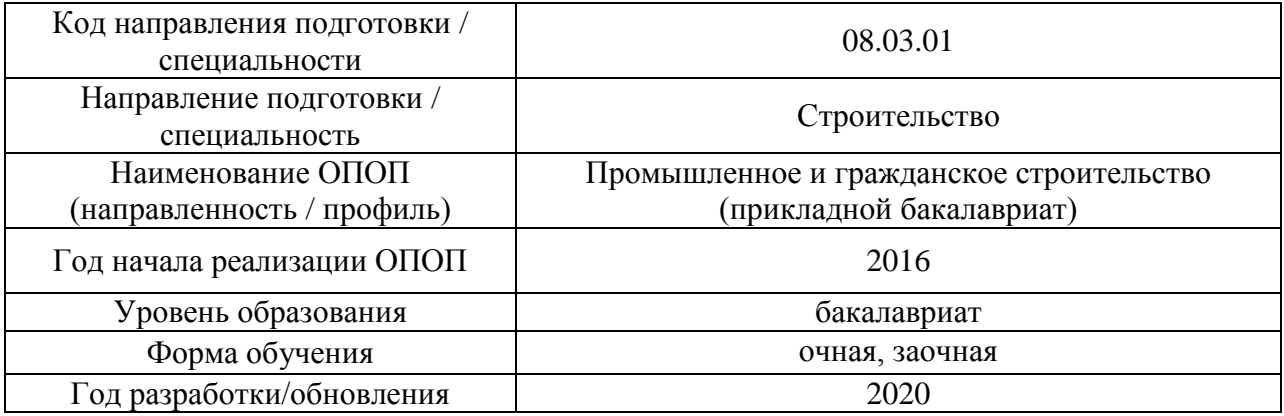

Разработчики:

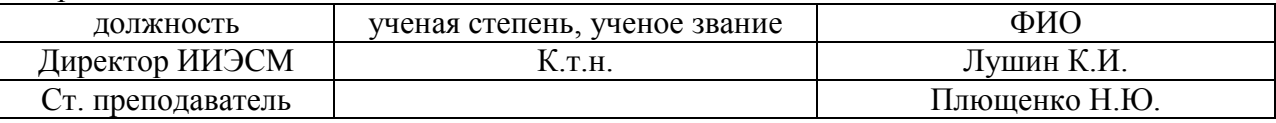

Рабочая программа дисциплины разработана и одобрена кафедрой (структурным подразделением) «Теплогазоснабжения и вентиляции».

Рабочая программа утверждена методической комиссией по УГСН, протокол № 1 от «25» августа 2020 г.

Целью освоения дисциплины «Инженерные системы и оборудование зданий. Теплогазоснабжение и вентиляция» является формирование компетенций обучающегося в области теплогазоснабжения и вентиляции.

Программа составлена в соответствии с требованиями Федерального государственного образовательного стандарта высшего образования по направлению подготовки 08.03.01 Строительство.

Дисциплина относится к базовой части Блока 1 «Дисциплины (модули)» основной профессиональной образовательной программы «Промышленное и гражданское строительство». Дисциплина является обязательной для изучения.

## **2. Перечень планируемых результатов обучения по дисциплине, соотнесенных с планируемыми результатами освоения образовательной программы**

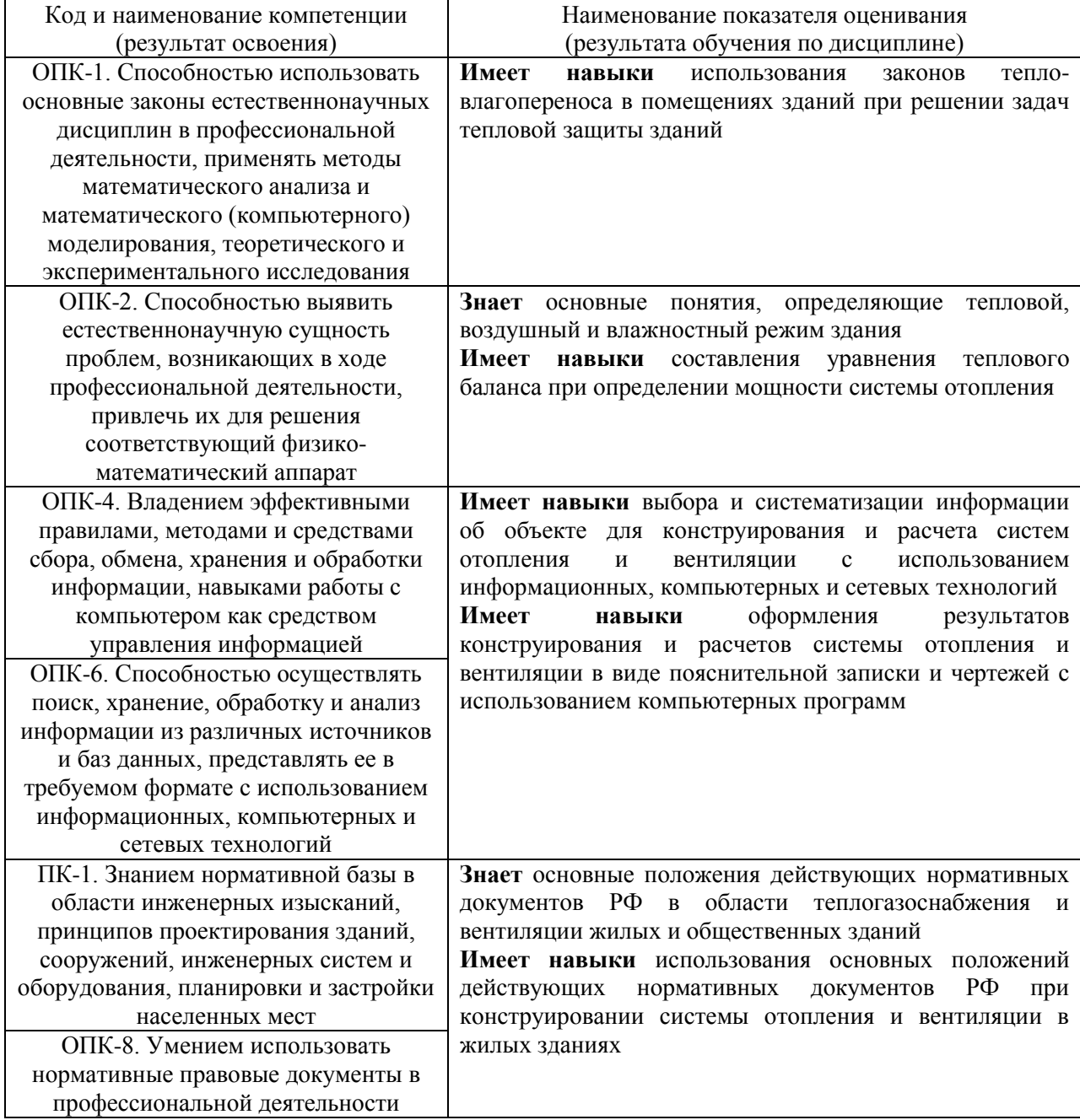

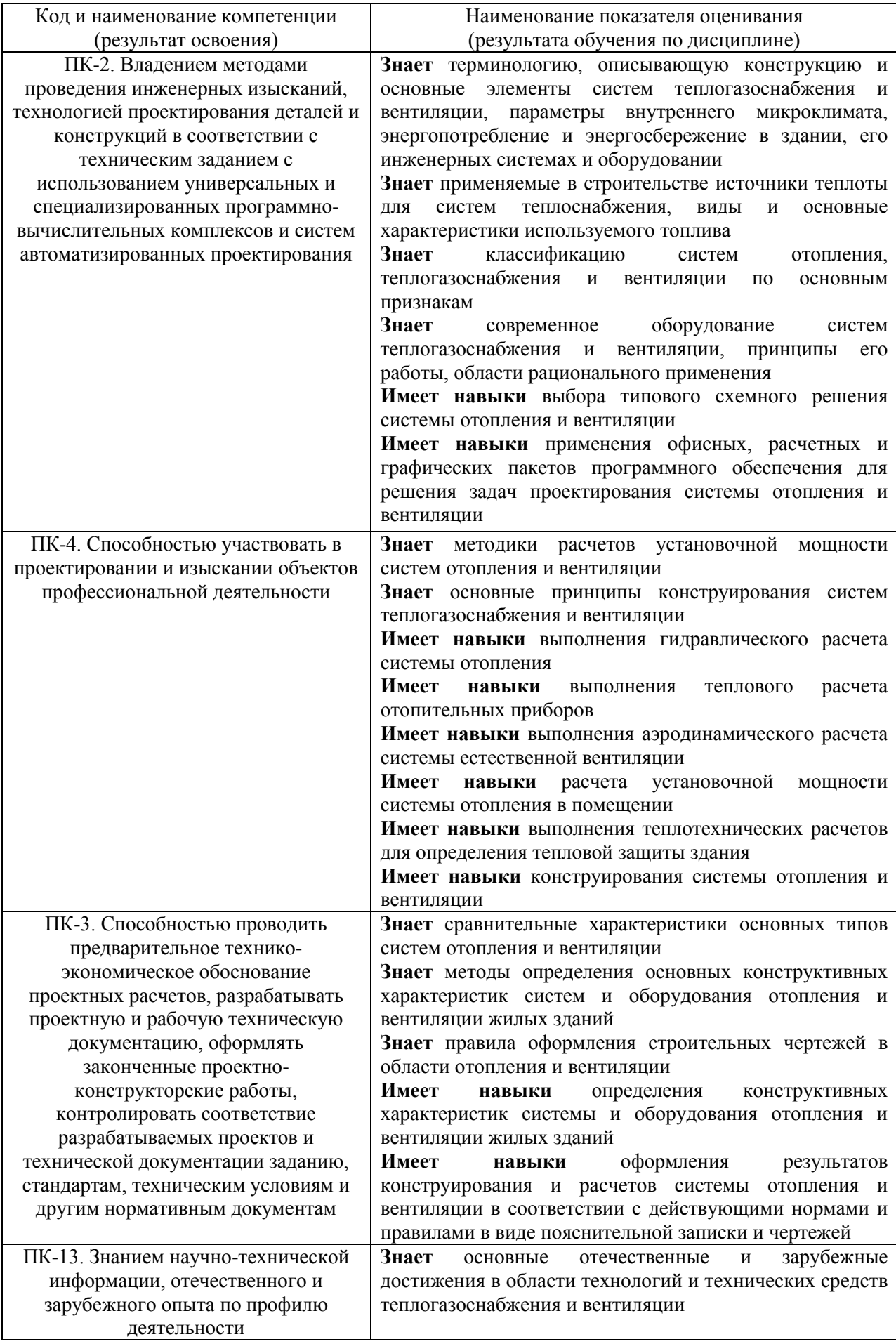

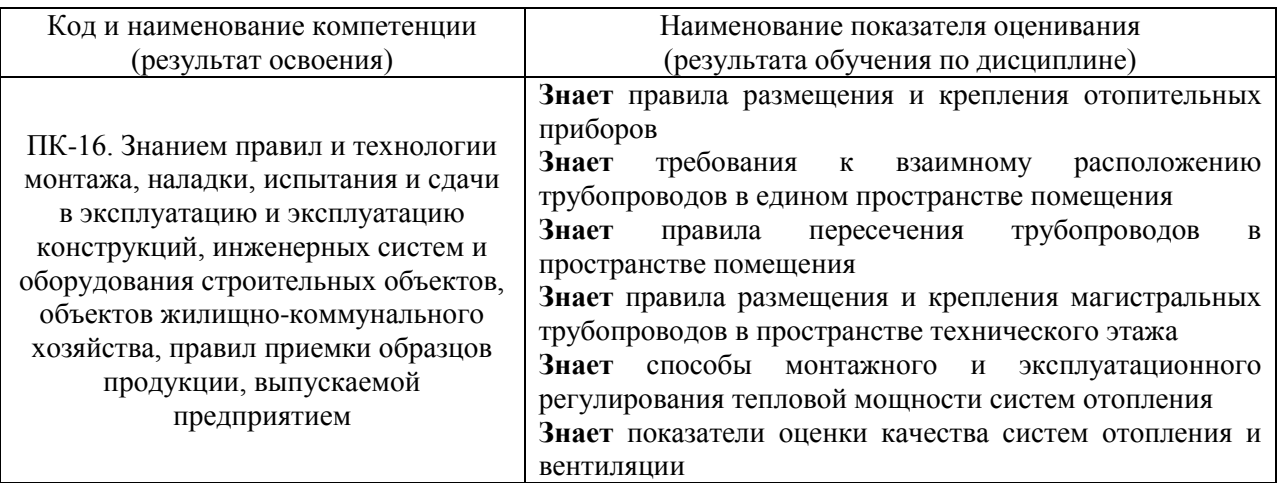

Информация о формировании и контроле результатов обучения представлена в Фонде оценочных средств (Приложение 1).

## **3. Трудоёмкость дисциплины и видов учебных занятий по дисциплине**

Общая трудоемкость дисциплины составляет 3 зачётные единицы (108 академических часов).

*(1 зачетная единица соответствует 36 академическим часам)*

Видами учебных занятий и работы обучающегося по дисциплине могут являться:

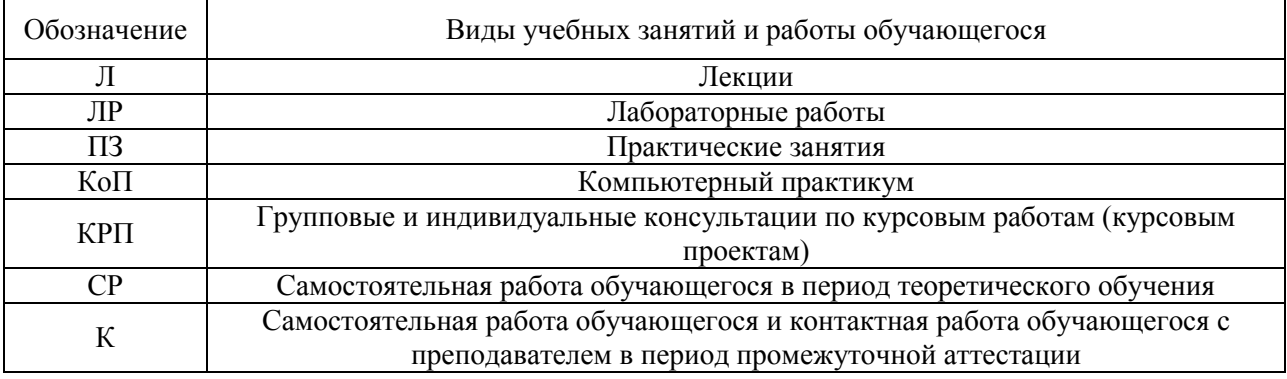

#### *Структура дисциплины:*

### Форма обучения – очная

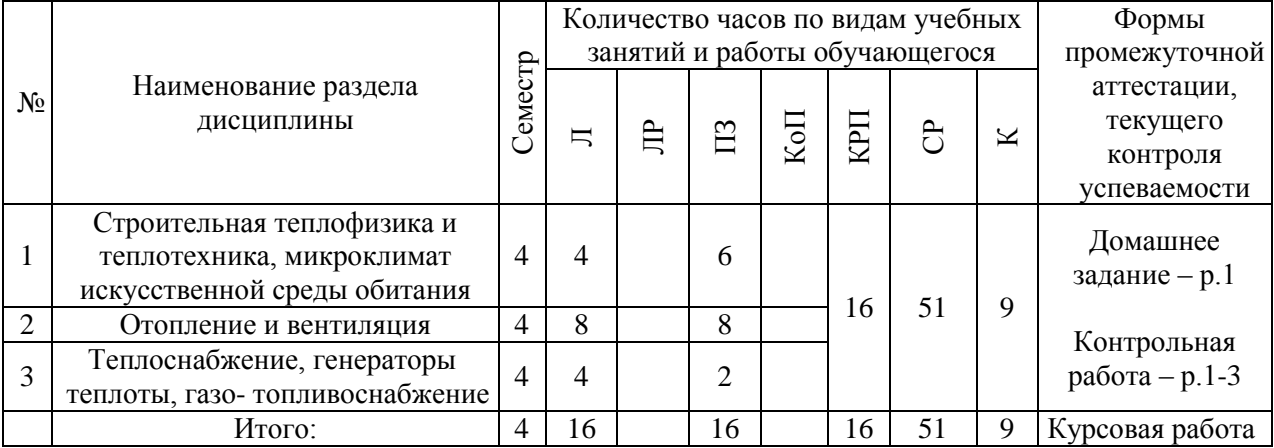

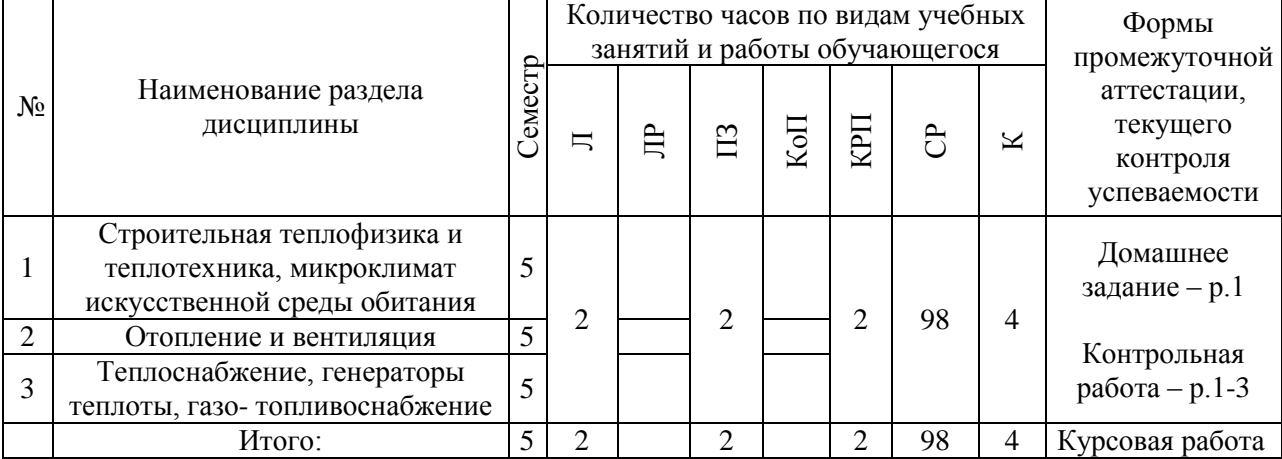

# **4. Содержание дисциплины, структурированное по видам учебных занятий и разделам**

При проведении аудиторных учебных занятий предусмотрено проведение текущего контроля успеваемости: в рамках практических занятий предусмотрено выполнение обучающимися контрольной работы.

## *4.1 Лекции*

Форма обучения – очная

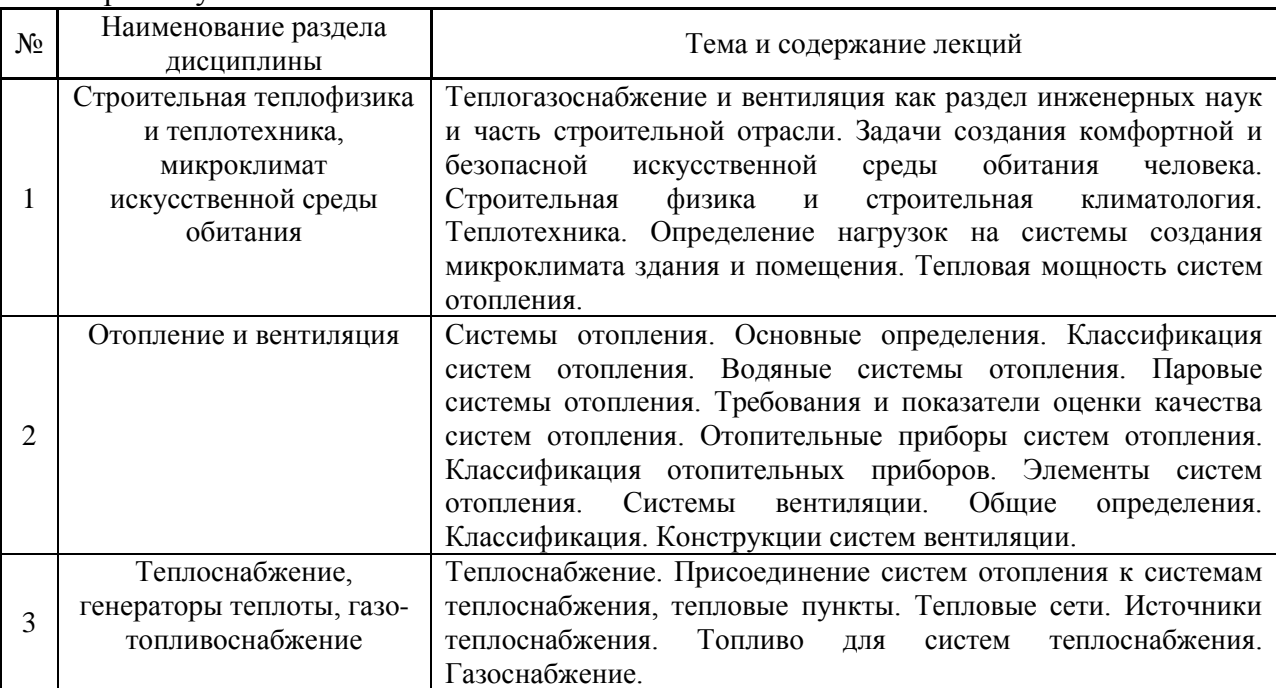

### Форма обучения – заочная

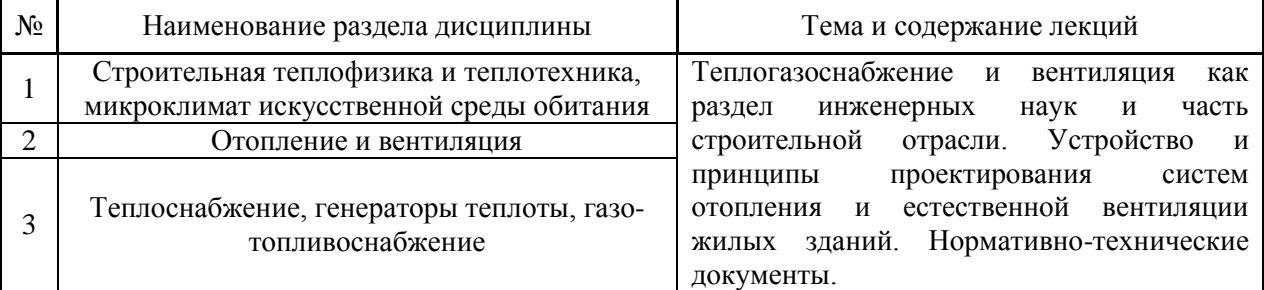

# *4.2 Лабораторные работы* Не предусмотрено учебным планом.

#### *4.3 Практические занятия*

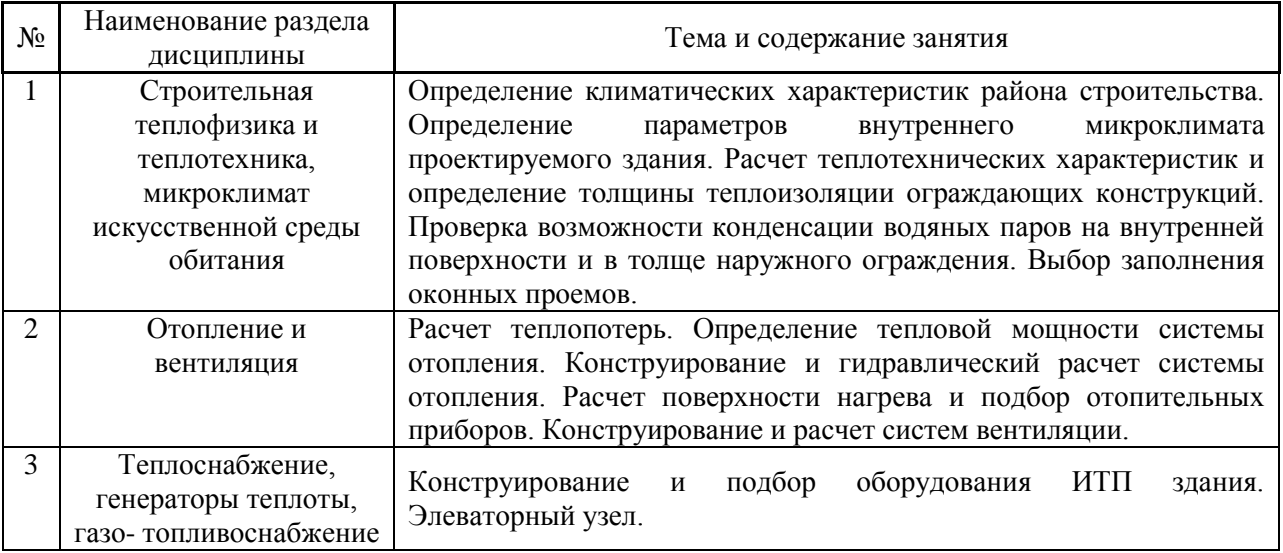

#### Форма обучения – очная

#### Форма обучения – заочная

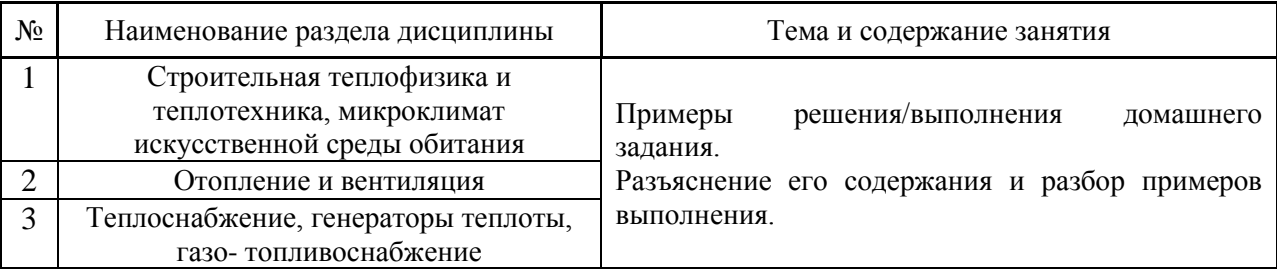

#### *4.4 Компьютерные практикумы*

Не предусмотрено учебным планом.

### *4.5 Групповые и индивидуальные консультации по курсовым работам (курсовым проектам)*

На групповых и индивидуальных консультациях по курсовым работам осуществляется контактная работа обучающегося по вопросам выполнения курсовой работы. Консультации проводятся в аудиториях и/или через электронную информационную образовательную среду. При проведении консультаций преподаватель осуществляет контроль хода выполнения обучающимся курсового работы.

#### *4.6 Самостоятельная работа обучающегося в период теоретического обучения*

Самостоятельная работа обучающегося в период теоретического обучения включает в себя:

 самостоятельную подготовку к учебным занятиям, включая подготовку к аудиторным формам текущего контроля успеваемости;

- выполнение домашнего задания;
- выполнение курсовой работы;
- самостоятельную подготовку к промежуточной аттестации.

В таблице указаны темы для самостоятельного изучения обучающимся: Форма обучения – очная

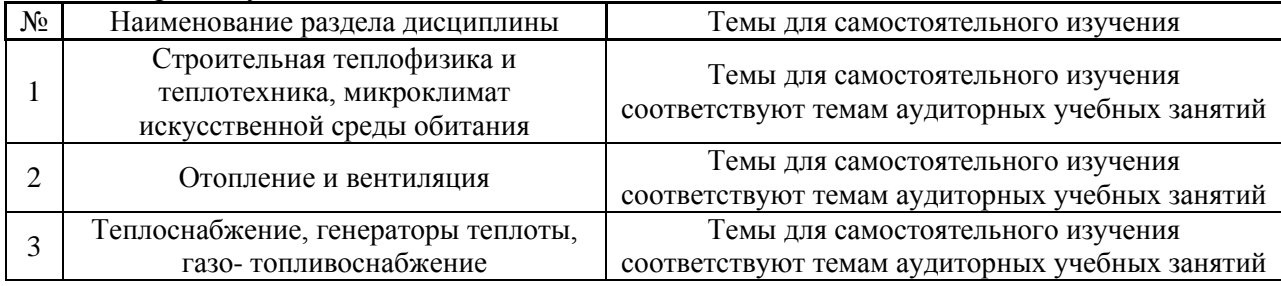

#### Форма обучения – заочная

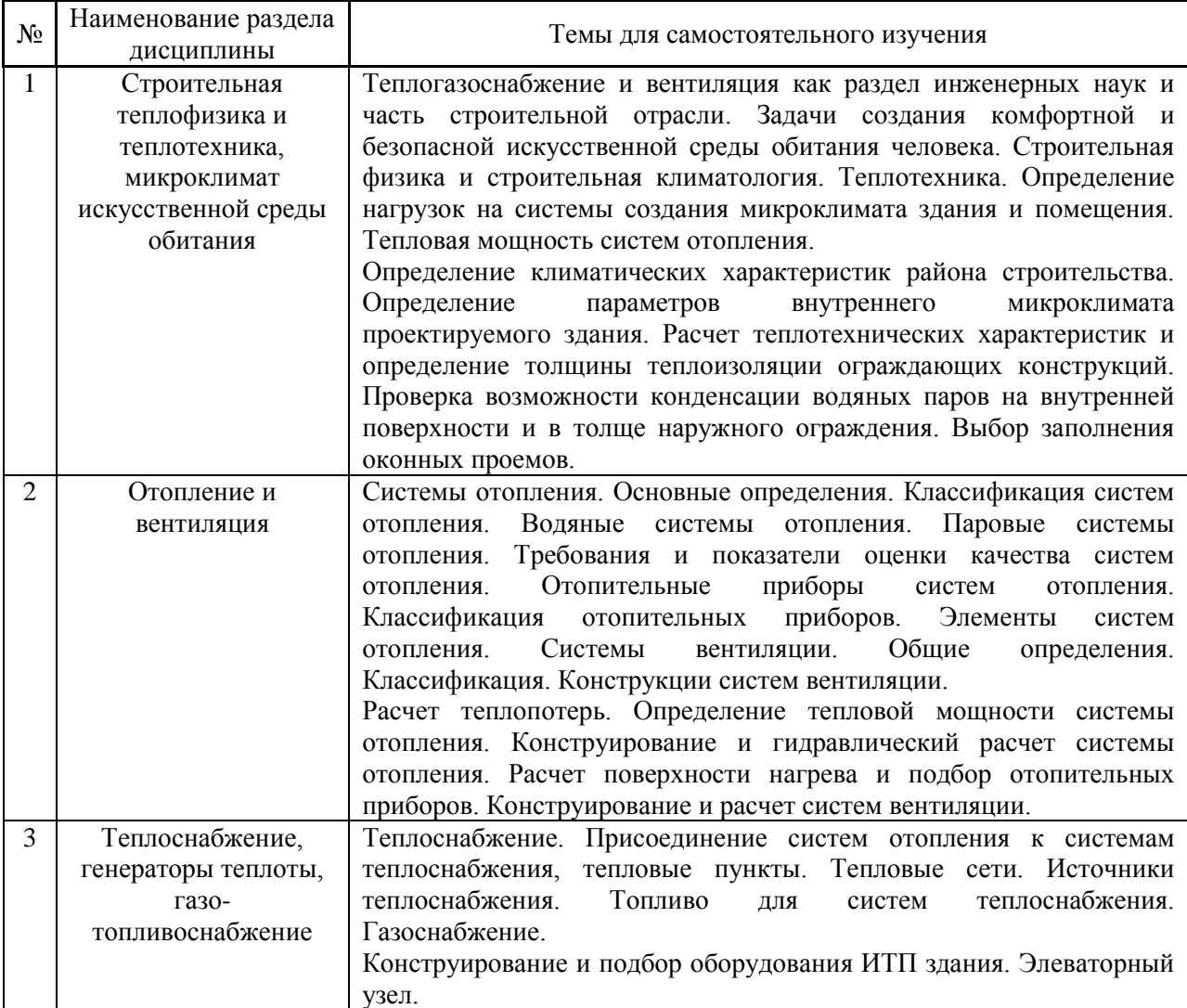

*4.7 Самостоятельная работа обучающегося и контактная работа обучающегося с преподавателем в период промежуточной аттестации*

Работа обучающегося в период промежуточной аттестации включает в себя подготовку к формам промежуточной аттестации (к защите курсовой работы), а также саму промежуточную аттестацию.

#### **5. Оценочные материалы по дисциплине**

Фонд оценочных средств по дисциплине приведён в Приложении 1 к рабочей программе дисциплины.

Оценочные средства для проведения промежуточной аттестации, а также текущего контроля по дисциплине хранятся на кафедре (структурном подразделении), ответственной за преподавание данной дисциплины.

#### **6. Учебно-методическое и материально-техническое обеспечение дисциплины**

Основные принципы осуществления учебной работы обучающихся изложены в локальных нормативных актах, определяющих порядок организации контактной работы и порядок самостоятельной работы обучающихся. Организация учебной работы обучающихся на аудиторных учебных занятиях осуществляется в соответствии с п. 3.

*6.1 Перечень учебных изданий и учебно-методических материалов для освоения дисциплины*

Для освоения дисциплины обучающийся может использовать учебные издания и учебно-методические материалы, имеющиеся в научно-технической библиотеке НИУ МГСУ и/или размещённые в Электронных библиотечных системах.

Актуальный перечень учебных изданий и учебно-методических материалов представлен в Приложении 2 к рабочей программе дисциплины.

#### *6.2 Перечень профессиональных баз данных и информационных справочных систем*

При осуществлении образовательного процесса по дисциплине используются профессиональные базы данных и информационных справочных систем, перечень которых указан в Приложении 3 к рабочей программе дисциплины.

*6.3 Перечень материально-технического, программного обеспечения освоения дисциплины*

Учебные занятия по дисциплине проводятся в помещениях, оснащенных соответствующим оборудованием и программным обеспечением.

Перечень материально-технического и программного обеспечения дисциплины приведен в Приложении 4 к рабочей программе дисциплины.

Приложение 1 к рабочей программе

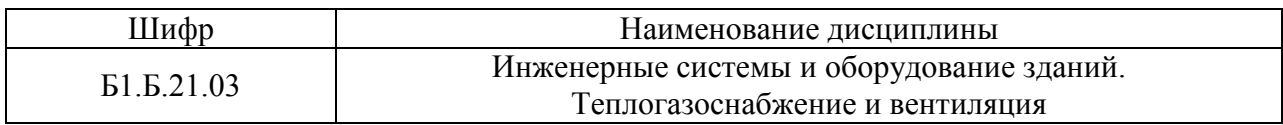

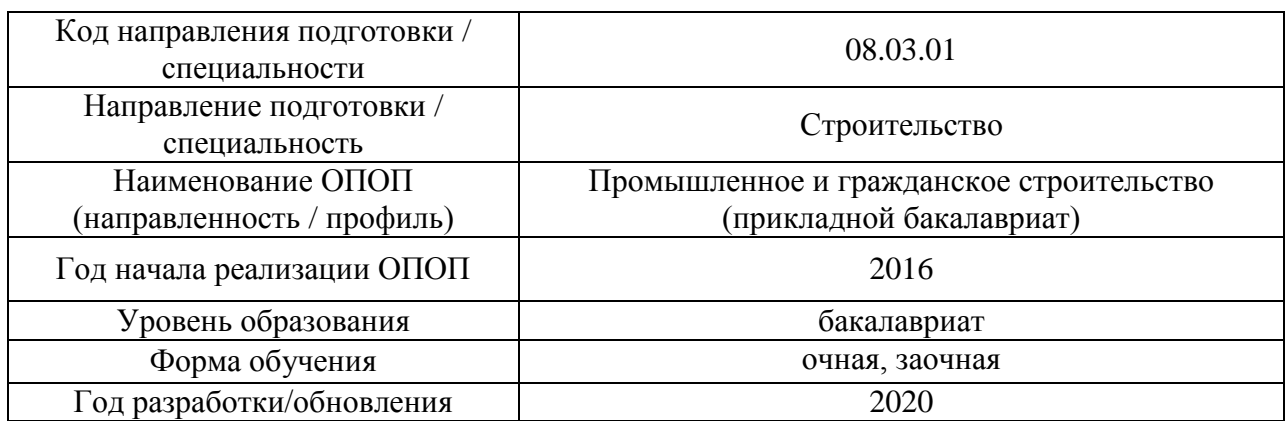

# **ФОНД ОЦЕНОЧНЫХ СРЕДСТВ**

## **1. Описание показателей и критериев оценивания компетенций, описание шкал оценивания**

Оценивание формирования компетенций производится на основе показателей оценивания, указанных в п.2. рабочей программы и в п.1.1 ФОС.

Связь компетенций и показателей оценивания приведена в п.2 рабочей программы.

## *1.1. Описание формирования и контроля показателей оценивания*

Оценивание уровня освоения обучающимся компетенций осуществляется с помощью форм промежуточной аттестации и текущего контроля. Формы промежуточной аттестации и текущего контроля успеваемости по дисциплине, с помощью которых производится оценивание, указаны в учебном плане и в п.3 рабочей программы.

В таблице приведена информация о формировании результатов обучения по дисциплине разделами дисциплины, а также о контроле показателей оценивания компетенций формами оценивания.

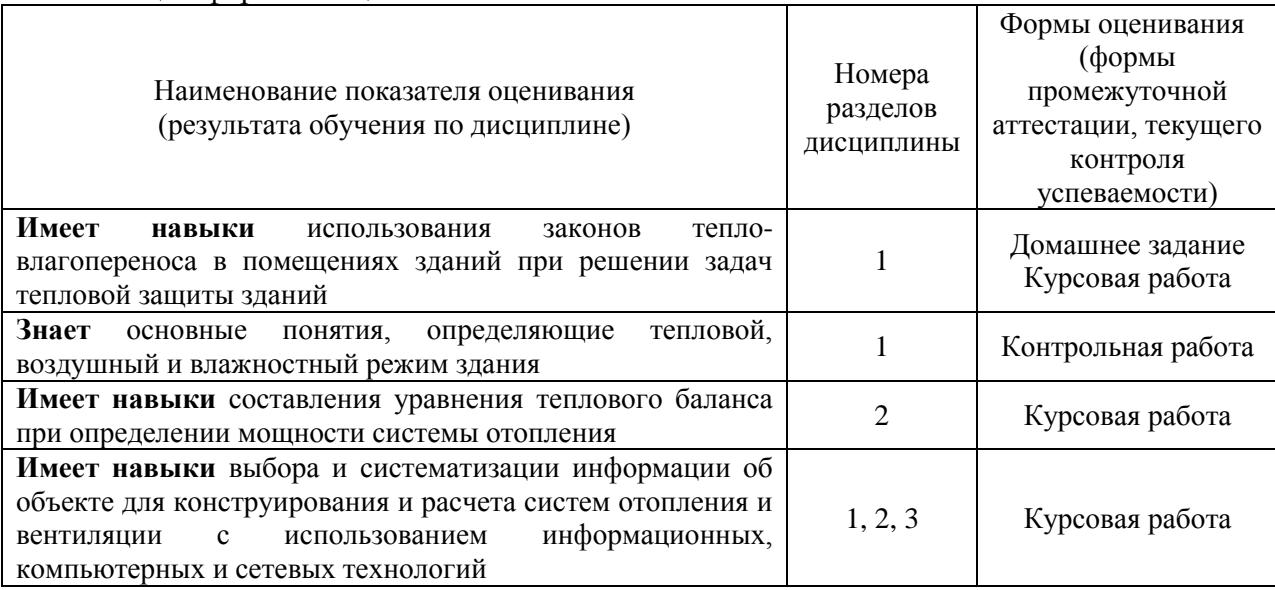

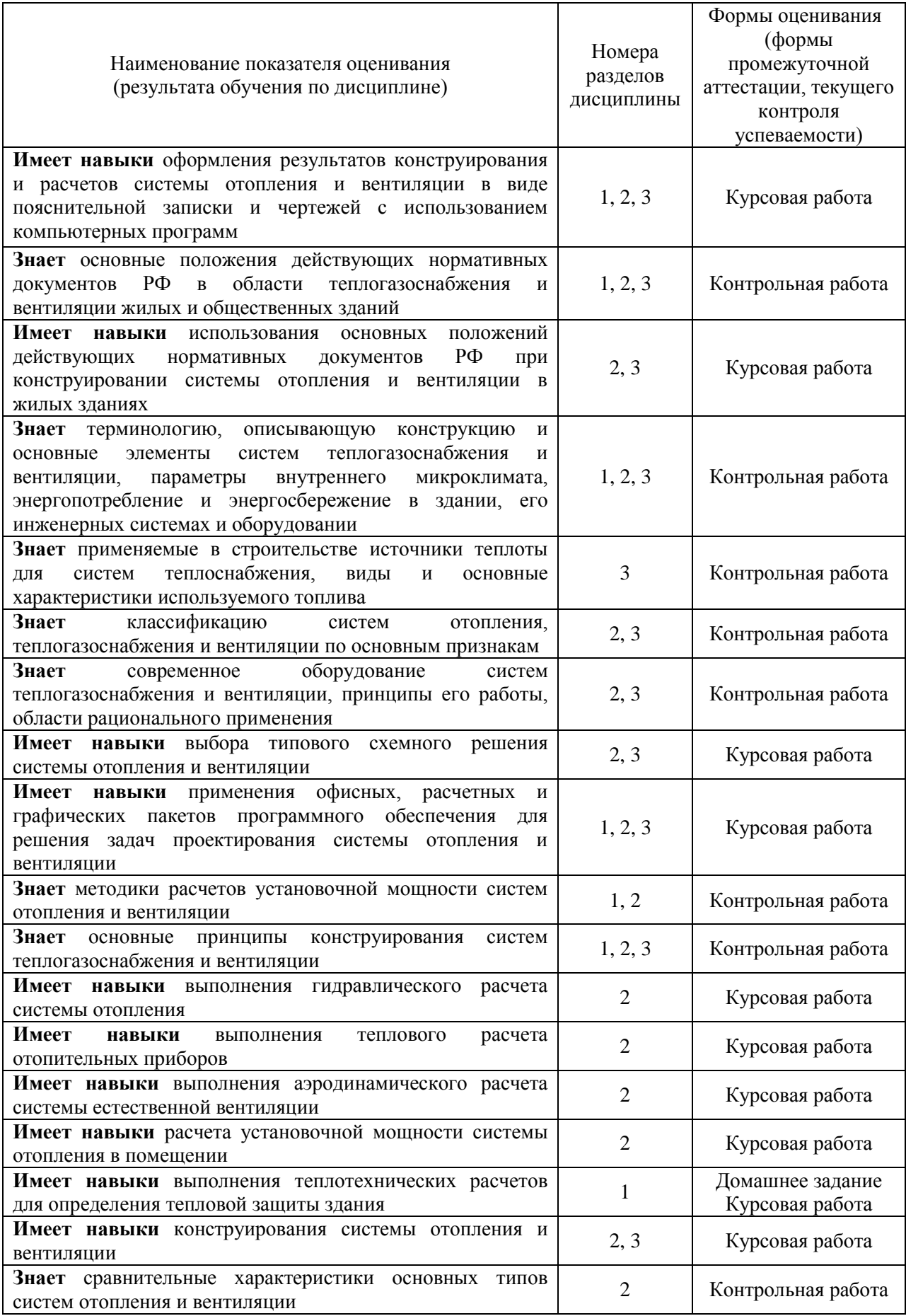

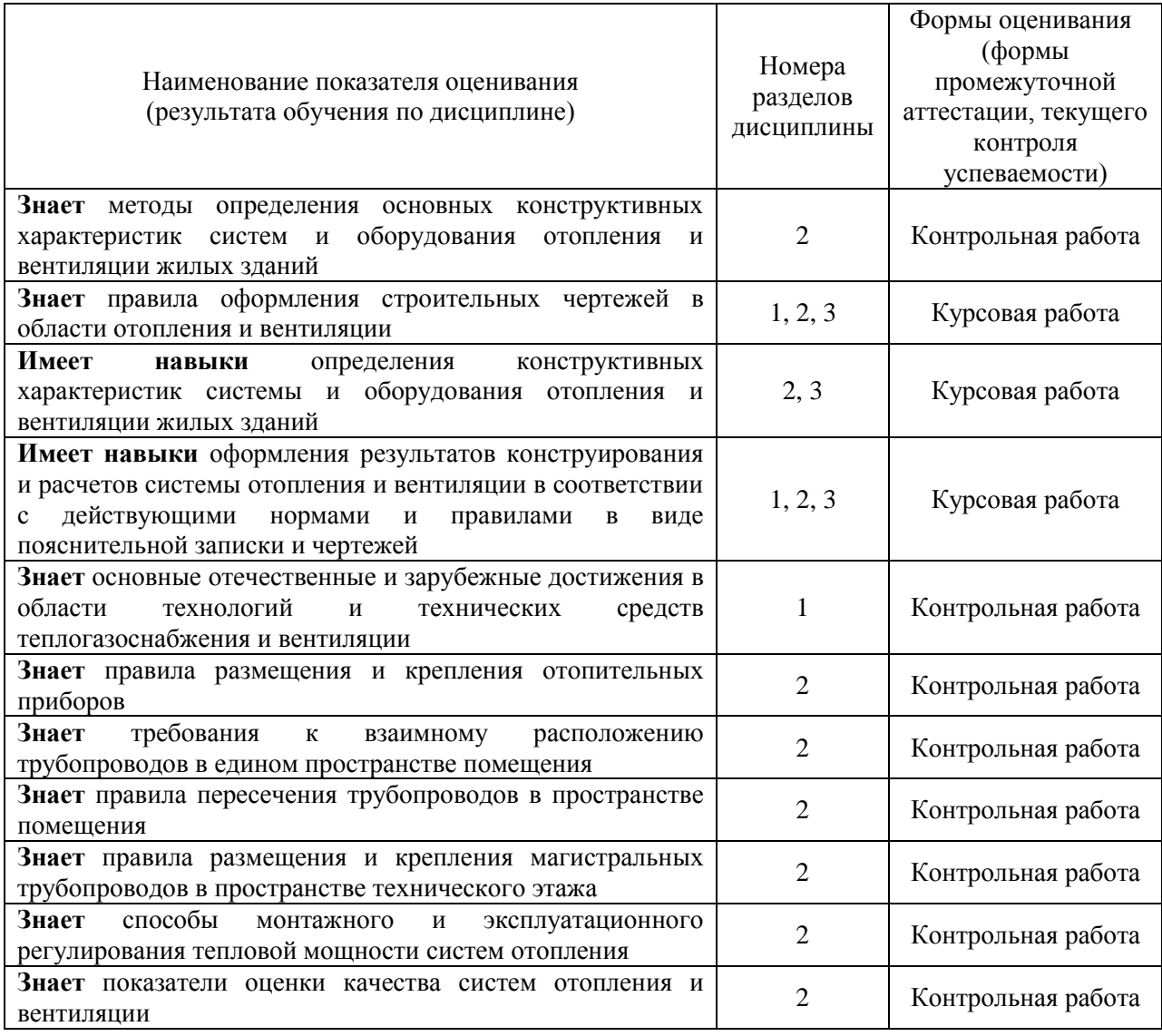

## *1.2. Описание критериев оценивания компетенций и шкалы оценивания*

При проведении промежуточной аттестации в форме защиты курсовых работ используется шкала оценивания: «2» (неудовлетворительно), «3» (удовлетворительно), «4» (хорошо), «5» (отлично).

Показателями оценивания являются знания и навыки обучающегося, полученные при изучении дисциплины.

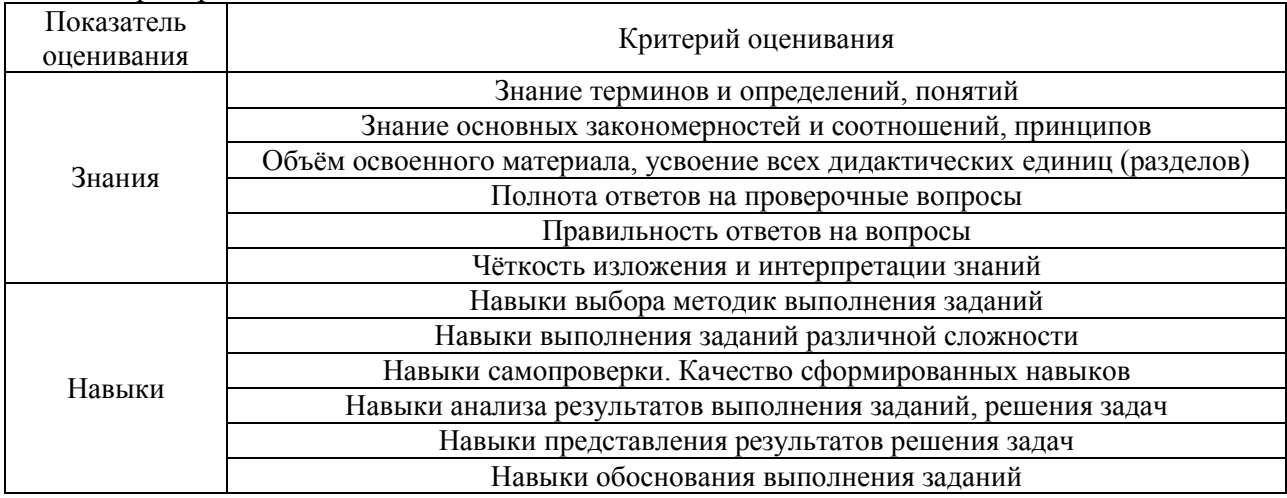

Критериями оценивания достижения показателей являются:

## **2. Типовые контрольные задания для оценивания формирования компетенций**

#### *2.1.Промежуточная аттестация*

*2.1.1. Промежуточная аттестация в форме экзамена, дифференцированного зачета (зачета с оценкой), зачета*

#### Форма(ы) промежуточной аттестации:

 Защита курсовых работ в 4 семестре (очная форма обучения) и в 5 семестре (заочная форма обучения).

*2.1.2. Промежуточная аттестация в форме защиты курсовой работы (курсового проекта)*

*Тематика курсовых работ:* «Отопление и вентиляция жилого здания».

*Состав типового задания на выполнение курсовых работ:*

В качестве исходных данных по курсовой работе обучающемуся выдаются планы жилого здания (1-й этаж, типовой этаж, подвал неотапливаемый и чердак). Задается этажность здания и конструктив наружного ограждения. Ориентация главного фасада здания. Задается район строительства. Для конструирования и расчета системы отопления задаются: тип системы отопления (двухтрубная или однотрубная, с тупиковым или с попутным движением теплоносителя, с верхней или с нижней разводкой), вид отопительных приборов, температурные параметры теплоносителя, перепад давления в тепловой сети.

В рамках курсовой работы обучающийся должен выполнить задание по конструированию и расчету системы отопления и вентиляции в жилом многоквартирном здании. Курсовая работа состоит из графической части и пояснительной записки к ней. В пояснительную записку входят следующие разделы: Раздел 1. «Строительная теплофизика и теплотехника, микроклимат искусственной среды обитания». В нем обязательно должны быть разобраны следующие пункты: определение климатических характеристик района строительства. Определение параметров внутреннего микроклимата проектируемого здания. Расчет теплотехнических характеристик и определение толщины теплоизоляции. Выбор заполнения оконных проемов. Раздел 2. «Отопление и вентиляция». Во втором разделе должны быть разобраны следующие пункты: Таблица теплопотерь здания. Определение тепловой мощности системы отопления. Конструирование и гидравлический расчет системы отопления. Расчет поверхности нагрева и подбор отопительных приборов. Конструирование и подбор оборудования ИТП здания (подбор элеваторного узла). Конструирование и расчет систем вентиляции.

Графическая часть состоит из одного листа формата А1 (594 х 1189 мм). Вполне допустимо перекомпоновывать графическую часть на стандартные листы меньшего размера. В случае, если чертежи распечатываются на тонких листах, их желательно сразу подшить в единую папку с пояснительной запиской. Планы здания вычерчиваются в масштабе 1:100 упрощенно и тонкими линиями. На чертеже указываются лишь габаритные размеры здания и размеры в осях, а так же отметки пола этажей и номера помещений.

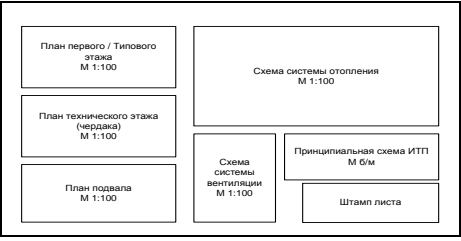

## *Перечень типовых примерных вопросов для защиты курсовой работы:*

1. Какое уравнение описывает процесс одномерной стационарной теплопроводности в однородном материале?

2. Какое уравнение применяют в практических расчетах для оценки конвективного теплового потока?

3. Как называется процесс проникновения воздуха снаружи внутрь здания через неплотности наружных ограждений? Как называется процесс обратный описанному?

4. Как Вы определяли сопротивление теплопередачи многослойной стенки?

5. Как Вы определяли коэффициенты теплопроводности материалов многослойной стенки?

6. Каковы основные составляющие уравнения теплового баланса для помещения?

7. Как подбирается толщина теплоизоляции в конструкции наружного ограждения?

8. Как определяются теплопотери через ограждающие конструкции?

9. При каком условии целесообразно рассчитывать теплопотери через ограждающие конструкции?

10. Как выбираются расчётные параметры наружного климата?

11. Как выбрать по СП «Строительная климатология» температуру наружного воздуха?

12. Как нормируется температура внутреннего воздуха для помещений жилых комнат (угловых и рядовых)?

13. Как определяется сопротивление теплопередаче наружных ограждений?

14. Какие нормы устанавливают требования к приведенному сопротивлению теплопередаче ограждающих конструкций здания?

15. В зависимости от чего по СП «Тепловая защита зданий» принимается требуемое сопротивление теплопередаче ограждающей конструкции?

16. По каким нормативным документам выбираются теплотехнические показатели строительных материалов?

17. Исходя из каких требований по теплозащите выбирается тип и конструкция заполнения светового проема?

18. Как определяется тепловая мощность системы отопления?

19. Какие правила обмера конструкций здания Вы использовали при расчете теплопотерь.

20. Какой коэффициент теплопередачи окна принимается за расчетный при определении теплопотерь.

21. Сравните высоко, средне и низкотемпературные системы отопления с точки зрения обеспечения комфорта и с позиций экономической целесообразности. Какие системы наиболее предпочтительны для жилых зданий, производственных зданий и т.д.

22. Как определяется мощность отопительного прибора?

23. Какое требование предъявляется к отопительному прибору при подборе и установке?

24. От чего зависит площадь поверхности нагрева отопительного прибора?

25. Почему выбрана система отопления данного вида?

26. Назовите температурные параметры тепловой сети и системы отопления.

27. Как определяются диаметры трубопроводов?

28. Как определяется расход теплоносителя в системе отопления?

29. Как выбирается место установки отопительного прибора в помещении?

30. Какая система отопления запроектирована в курсовой работе по характеру движения теплоносителя?

31. По какой схеме подключены отопительные приборы в курсовой работе?

32. Как выбирается основное циркуляционной кольцо при гидравлическом расчете системы отопления?

33. Как выбирается второстепенное циркуляционной кольцо при гидравлическом расчете системы отопления?

34. Как произвести увязку основного циркуляционного кольца при гидравлическом расчете системы отопления?

35. Как произвести увязку второстепенного циркуляционного кольца при гидравлическом расчете системы отопления?

36. Какие вводятся ограничения на скорость движения теплоносителя в магистральных трубопроводах и стояках системы отопления?

37. Опишите назначение, принцип действия и конструкцию водоструйного элеватора.

38. Как обозначаются отопительные приборы на чертежах курсовой работы?

39. Как обозначаются стояки системы отопления на чертежах курсовой работы?

40. Как подписываются отопительные приборы на планах этажей?

41. Как разбивается на участки основное циркуляционное кольцо системы отопления?

42. Как подписываются участки основного циркуляционного кольца системы отопления?

43. С каким уклоном прокладываются магистральные трубопроводы системы отопления?

44. Какая запорно-регулирующая арматура устанавливается в системе отопления?

45. Назначение и способы установки воздухоотводчика в системе отопления?

46. Как на планах этажей обозначаются вентиляционные каналы и вытяжные решетки?

47. Какие вводятся ограничения на скорость движения воздуха в каналах системы естественной вентиляции?

48. Назовите достоинства и недостатки гравитационных систем вентиляции.

49. Назовите достоинства и недостатки механических систем вентиляции.

50. Каким способом (в каких единицах) может быть задан нормативный или расчетный воздухообмен для помещения?

51. Из группы каких помещений допускается объединение вертикальных вентиляционных каналов естественной вентиляции в жилом здании?

52. В каких помещениях целесообразно размещать вентиляционные каналы?

53. Как производится подбор вентиляционных решеток?

54. Как увязываются участки системы естественной вентиляции при аэродинамическом расчете?

55. Как подписываются расчетные участки на аксонометрической схеме системы естественной вентиляции?

56. Как выбираются размеры вентиляционных каналов системы естественной вентиляции?

57. Какими расчетными, офисными и графическими пакетами вы пользовались (ПО) при выполнении курсовой работы?

#### *2.2. Текущий контроль*

*2.2.1. Перечень форм текущего контроля:*

 контрольная работа в 4 семестре (очная форма обучения) и в 5 семестре (заочная форма обучения);

 домашнее задание в 4 семестре (очная форма обучения) и в 5 семестре (заочная форма обучения).

### *2.2.2. Типовые контрольные задания форм текущего контроля*

*Тема домашнего задания:* «Проверка возможности конденсации водяных паров на внутренней поверхности и в толще наружного ограждения».

*Типовое домашнее задание:*

В качестве исходных данных для выполнения домашнего задания обучающемуся задается конструктив наружной стены, район строительства и категория помещений.

В рамках домашнего задания необходимо провести проверку возможности конденсации водяных паров на внутренней поверхности и в толще заданного наружного ограждения.

*Тема контрольной работы:* «Инженерные системы и оборудование зданий. Теплогазоснабжение и вентиляция».

*Примерные вопросы к контрольной работе:*

Раздел: «Строительная теплофизика и теплотехника, микроклимат искусственной среды обитания»:

1. Назовите известные вам виды теплообмена.

2. Как называется процесс проникновения воздуха снаружи внутрь здания через неплотности наружных ограждений? Как называется процесс обратный описанному?

3. Дайте определение сопротивлению теплопередачи многослойной стенки.

4. Дайте определение коэффициенту теплопроводности материала.

5. Каковы основные составляющие уравнения теплового баланса для помещения?

6. Дайте определение теплопередачи.

7. В чем измеряется коэффициент теплопроводности?

8. Назовите условие выпадения конденсата на поверхности ограждающей конструкции.

9. Назовите условие выпадения конденсата в толще ограждающей конструкции.

10. От чего зависит термическое сопротивление теплопередаче однослойной ограждающей конструкции?

11. Назовите способы борьбы с выпадением конденсата в толще и на поверхности ограждающей конструкции.

12. При какой температуре проводится проверка возможности выпадением конденсата в толще ограждающей конструкции.

13. Как определяются теплопотери через ограждающие конструкции?

14. При каком условии целесообразно рассчитывать теплопотери через ограждающие конструкции?

15. Как выбираются расчётные параметры наружного климата?

16. Как выбрать по СП «Строительная климатология» температуру наружного воздуха?

17. Как нормируется температура внутреннего воздуха для помещений жилых комнат (угловых и рядовых)?

18. Какие нормы устанавливают требования к приведенному сопротивлению теплопередаче ограждающих конструкций здания?

19. Какие способы определения расчетного сопротивления теплопередаче вы знаете?

20. Как определяется сопротивление теплопередаче наружных ограждений?

21. В зависимости от чего по СП «Тепловая защита зданий» принимается требуемое сопротивление теплопередаче ограждающей конструкции?

22. Какие теплотехнические характеристики ограждающих конструкций вы знаете?

23. Какие теплотехнические показатели строительных материалов вы знаете?

24. По каким нормативным документам выбираются теплотехнические показатели строительных материалов?

25. От чего зависят градусо-сутки отопительного периода (ГСОП)?

26. Исходя из каких требований по теплозащите выбирается тип и конструкция заполнения светового проема?

Раздел: «Отопление и вентиляция»:

27. Как определяется тепловая мощность системы отопления?

28. Метод определения теплопотерь здания по укрупненным показателям.

29. Правила обмера конструкций здания при расчете теплопотерь.

30. Как классифицируются системы отопления по радиусу действия?

31. Как классифицируются системы отопления по способу теплопередачи?

32. Что называют конвективным отоплением?

33. Что называют лучистым отоплением?

34. Как классифицируются системы отопления по виду теплоносителя?

35. Как классифицируются системы водяного отопления по способу обеспечения циркуляции теплоносителя в контуре системы?

36. Как классифицируются системы водяного отопления по температуре теплоносителя?

37. Сравните высоко, средне и низкотемпературные системы отопления с точки зрения обеспечения комфорта и с позиций экономической целесообразности. Какие системы наиболее предпочтительны для жилых зданий, производственных зданий и т.д.

38. Как классифицируются системы отопления по направлению и месту прокладки основных трубопроводов (стояков, ветвей и магистралей)?

39. Как классифицируются системы водяного отопления по способу присоединения отопительных приборов?

40. Как классифицируются системы водяного отопления по способу и направлению организации циркуляции теплоносителя в контуре системы?

41. Как классифицируются системы парового отопления по способу возврата конденсата?

42. Как классифицируются системы парового отопления по давлению?

43. Как определяется мощность отопительного прибора?

44. Какое требование предъявляется к отопительному прибору при подборе и установке?

45. От чего зависит площадь поверхности нагрева отопительного прибора?

46. Как определяются диаметры трубопроводов?

47. Как определяется расход теплоносителя в системе отопления?

48. Как выбирается основное циркуляционной кольцо при гидравлическом расчете двухтрубной системы отопления с тупиковым движением теплоносителя?

49. Как выбирается основное циркуляционной кольцо при гидравлическом расчете двухтрубной системы отопления с попутным движением теплоносителя?

50. Как выбирается второстепенное циркуляционной кольцо при гидравлическом расчете системы отопления?

51. Как произвести увязку основного циркуляционного кольца при гидравлическом расчете системы отопления?

52. Как произвести увязку второстепенного циркуляционного кольца при гидравлическом расчете системы отопления?

53. Какие вводятся ограничения на скорость движения теплоносителя в магистральных трубопроводах системы отопления?

54. Какие вводятся ограничения на скорость движения теплоносителя в стояках системы отопления?

55. Как классифицируются отопительные приборы систем водяного отопления по способу теплопередачи?

56. Как размещаются и крепятся отопительные приборы?

57. Как подписываются участки основного циркуляционного кольца системы отопления?

58. Какие вы можете назвать виды присоединения систем водяного отопления к тепловым сетям?

59. Назначение, принцип действия и конструкцию водоструйного элеватора.

60. С каким уклоном прокладываются магистральные трубопроводы системы отопления?

61. Как размещаются и крепятся магистральные трубопроводы в пространстве технического этажа?

62. Какая запорно-регулирующая арматура устанавливается в системе отопления?

63. Назначение и способы установки воздухоотводчика в системе отопления?

64. Какие способы монтажного и эксплуатационного регулирования тепловой мощности систем отопления Вы знаете?

65. Что означает термин «качественное регулирование» системы отопления?

66. Что означает термин «количественное» регулирование системы отопления?

67. Каким требованиям должно отвечать качество теплоносителя в открытых водяных тепловых сетях?

68. Какие вводятся ограничения на скорость движения воздуха в каналах системы естественной вентиляции?

69. Как классифицируются системы вентиляции по способу перемещения воздуха?

70. Как классифицируются системы вентиляции по направленности перемещения воздуха?

71. Назовите достоинства и недостатки гравитационных систем вентиляции.

72. Назовите достоинства и недостатки механических систем вентиляции.

73. Как классифицируются системы вентиляции по назначению?

74. Какие задачи решают общеобменные системы вентиляции?

75. Какие задачи решают местные системы вентиляции?

76. Какие задачи решают аварийные системы вентиляции?

77. Из каких конструкционных материалов могут быть изготовлены каналы систем вентиляции?

78. В каких случаях целесообразно и необходимо применять вентиляционные каналы и элементы систем вентиляции из нержавеющей стали?

79. Каким способом (в каких единицах) может быть задан нормативный или расчетный воздухообмен для помещения?

80. Из группы каких помещений допускается объединение вертикальных вентиляционных каналов естественной вентиляции в жилом здании?

81. В каких помещениях целесообразно размещать вентиляционные каналы?

82. Как производится подбор вентиляционных решеток?

Раздел: «Теплоснабжение, генераторы теплоты, газо- топливоснабжение»:

83. Каковы основные преимущества централизованного теплоснабжения.

- 84. Что означает термин «качественное регулирование» систем теплоснабжения?
- 85. Что означает термин «количественное» регулирование систем теплоснабжения?

86. Как классифицируются тепловые сети?

- 87. Какими бывают тепловые сети по способу прокладки?
- 88. Каково основное отличие открытых и закрытых тепловых сетей?

89. Когда допускается надземная прокладка тепловых сетей?

90. Какие вы знаете способы подземной прокладки тепловых сетей?

91. В каких случаях применяются полупроходные каналы для прокладки тепловых сетей?

92. Какие источники теплоты вы знаете?

93. Есть ли недостатки или слабые места в централизованном теплоснабжении. Назовите их.

94. Как классифицируются котельные установки по назначению?

95. Как классифицируется топливо для систем теплоснабжения с точки зрения происхождения и агрегатного состояния? Назовите характерные примеры.

96. Основная теплотехническая характеристика топлива.

97. Как классифицируются сети газоснабжения?

98. С какой целью и почему применяются одно-, двух- и многоступенчатые системы газоснабжения в пределах одного населенного пункта?
#### **3. Методические материалы, определяющие процедуры оценивания**

Процедура проведения промежуточной аттестации и текущего контроля успеваемости регламентируется локальным нормативным актом, определяющим порядок осуществления текущего контроля успеваемости и промежуточной аттестации обучающихся.

*3.1. Процедура оценивания при проведении промежуточной аттестации обучающихся по дисциплине в форме экзамена и/или дифференцированного зачета (зачета с оценкой)*

Промежуточная аттестация по дисциплине в форме экзамена/дифференцированного зачёта (зачета с оценкой) не проводится.

*3.2. Процедура оценивания при проведении промежуточной аттестации обучающихся по дисциплине в форме зачета*

Промежуточная аттестация по дисциплине в форме зачёта не проводится.

*3.3. Процедура оценивания при проведении промежуточной аттестации обучающихся по дисциплине в форме защиты курсовой работы (курсового проекта)*

Процедура защиты курсовой работы (курсового проекта) определена локальным нормативным актом, определяющим порядок осуществления текущего контроля успеваемости и промежуточной аттестации обучающихся.

Промежуточная аттестация по дисциплине проводится в форме защиты курсовой работы в 4 семестре (очная форма обучения) и в 5 семестре (заочная форма обучения).

Используется шкала и критерии оценивания, указанные в п.1.2. Оценка выставляется преподавателем интегрально по всем показателям и критериям оценивания.

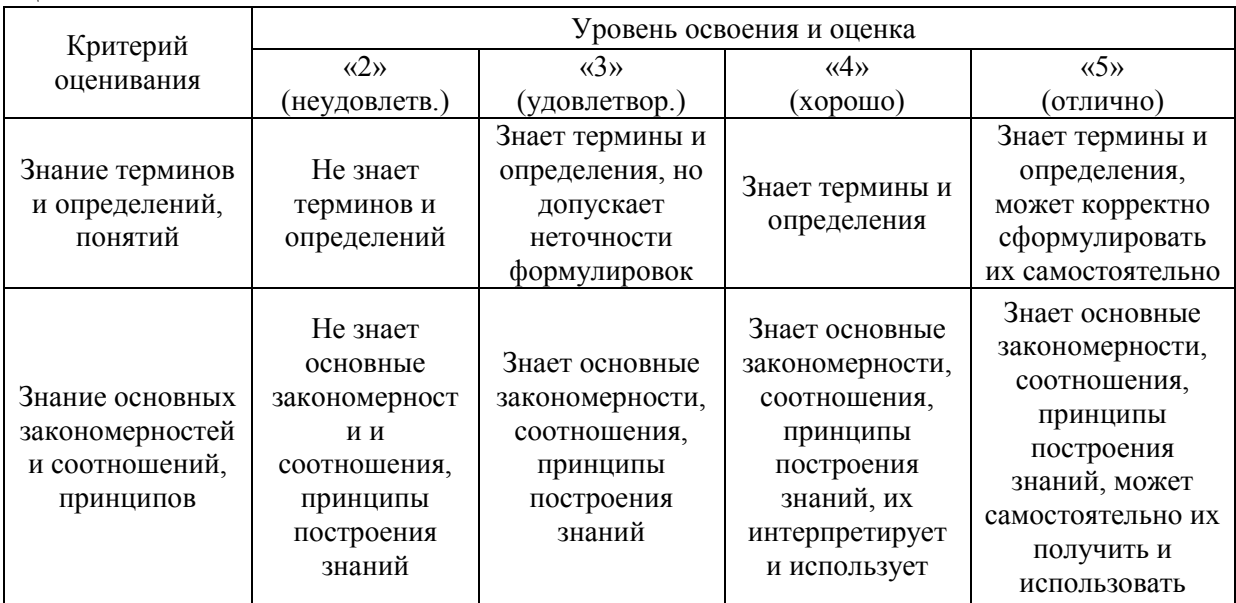

Ниже приведены правила оценивания формирования компетенций по показателю оценивания «Знания».

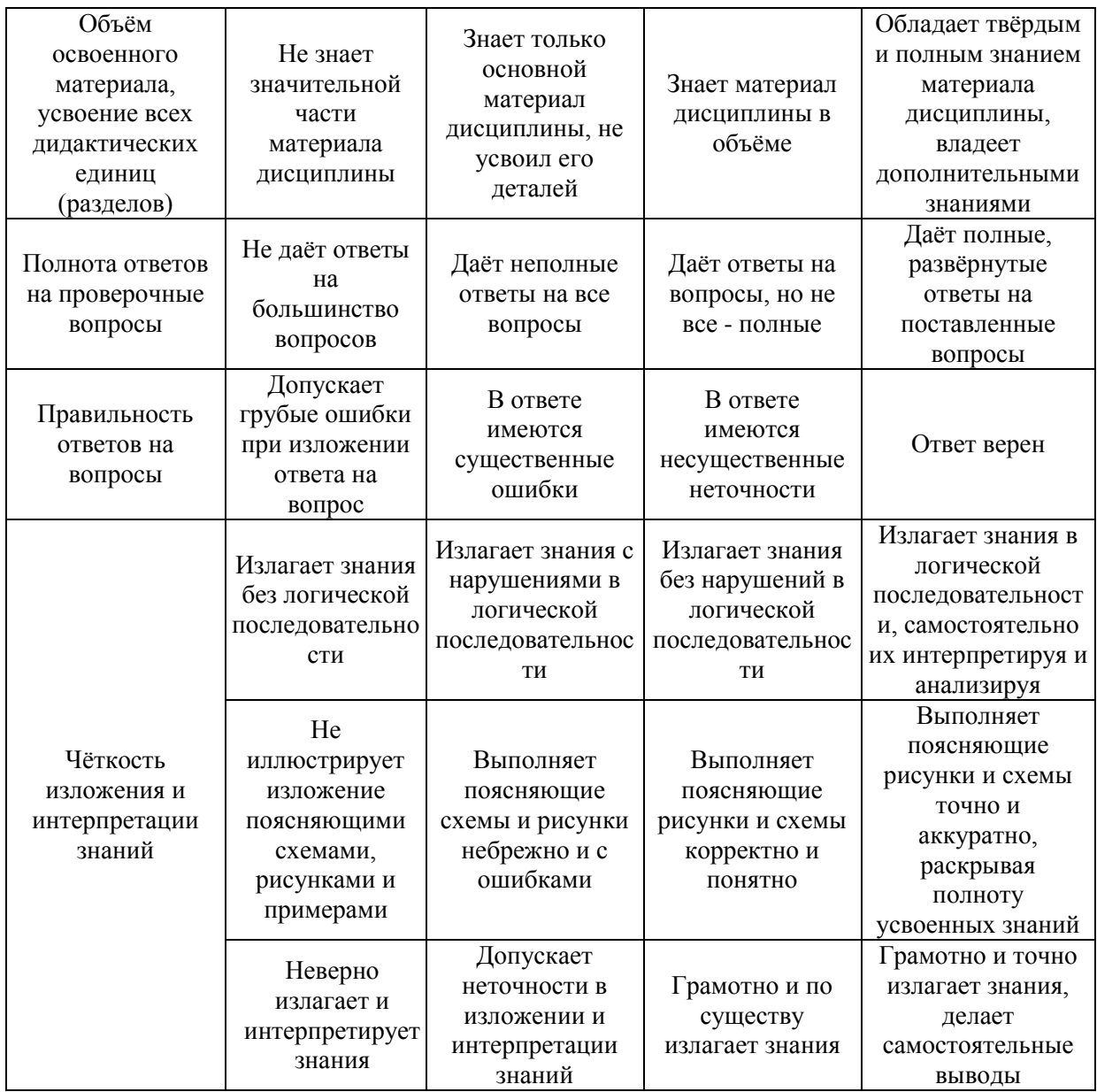

Ниже приведены правила оценивания формирования компетенций по показателю оценивания «Навыки».

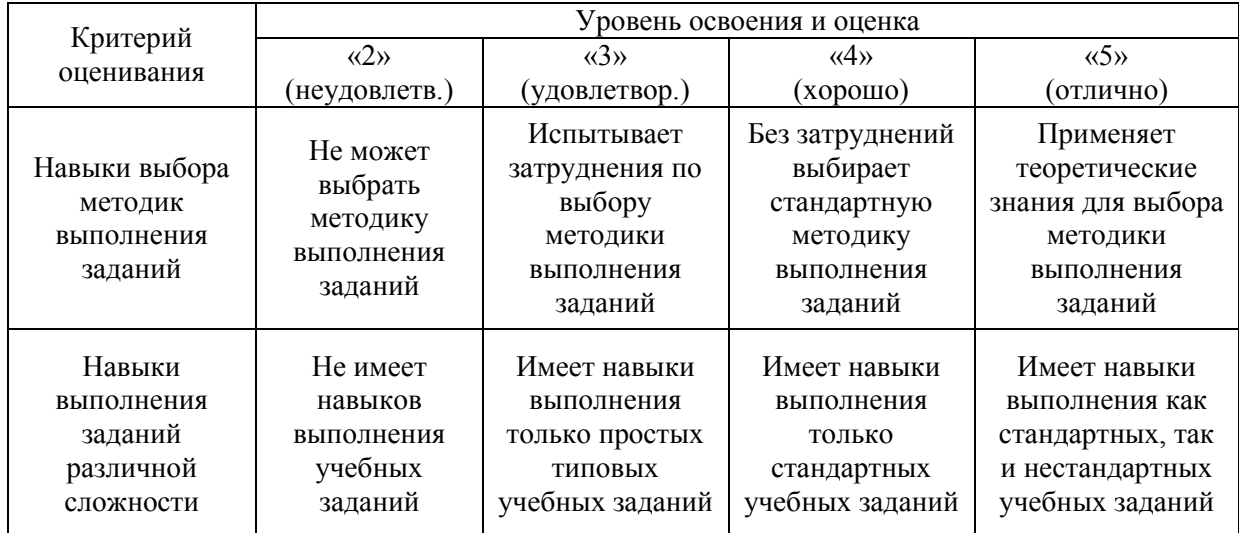

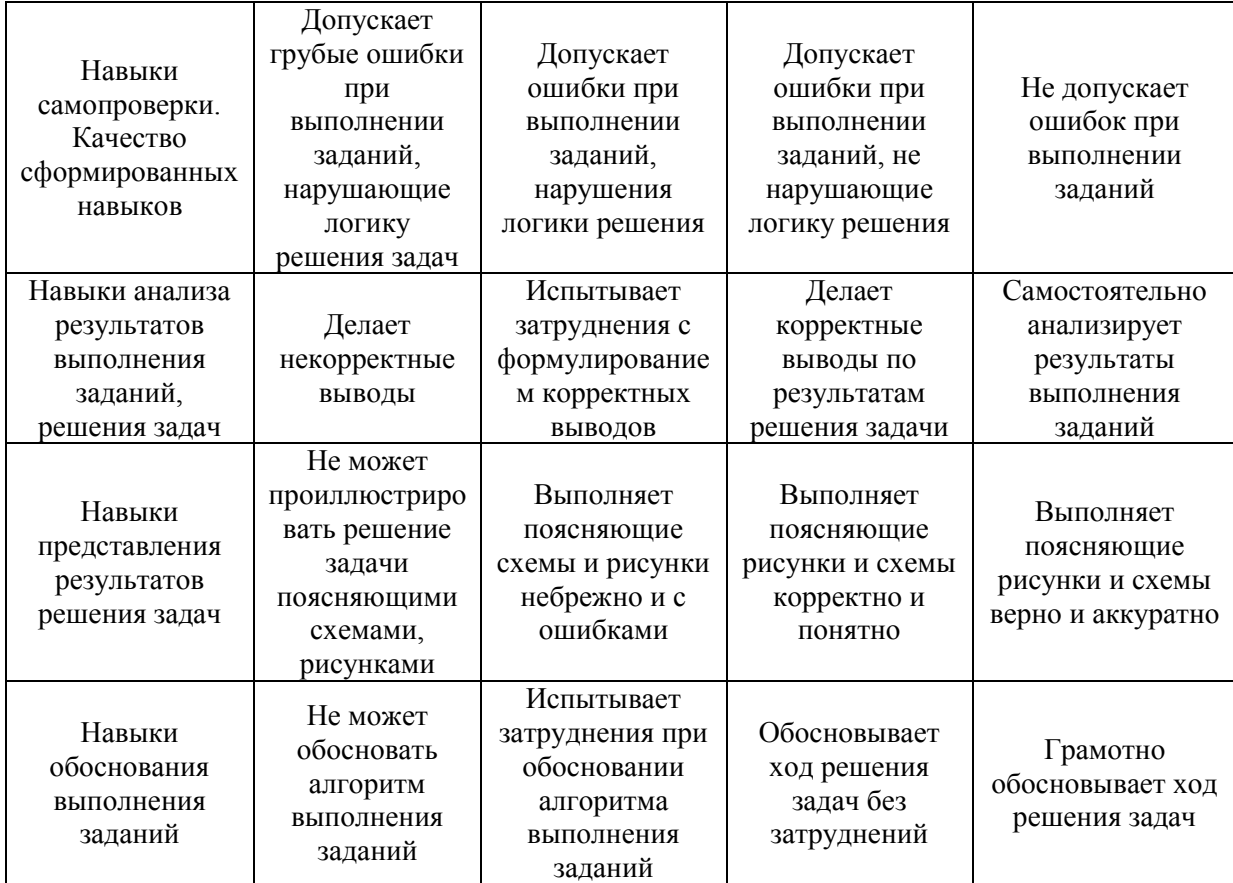

### Приложение 2 к рабочей программе

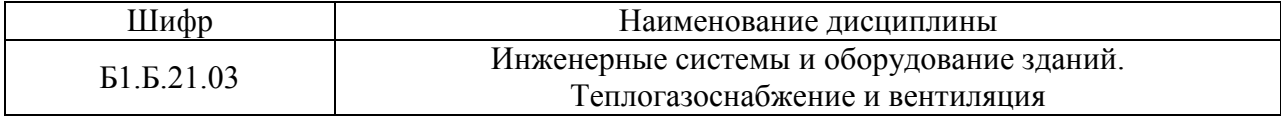

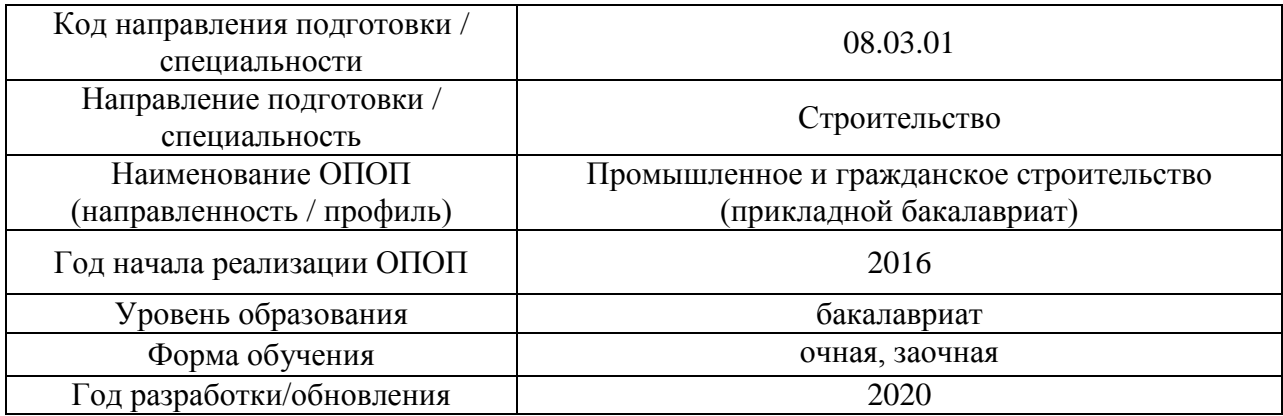

### **Перечень учебных изданий и учебно-методических материалов**

# Печатные учебные издания в НТБ НИУ МГСУ:

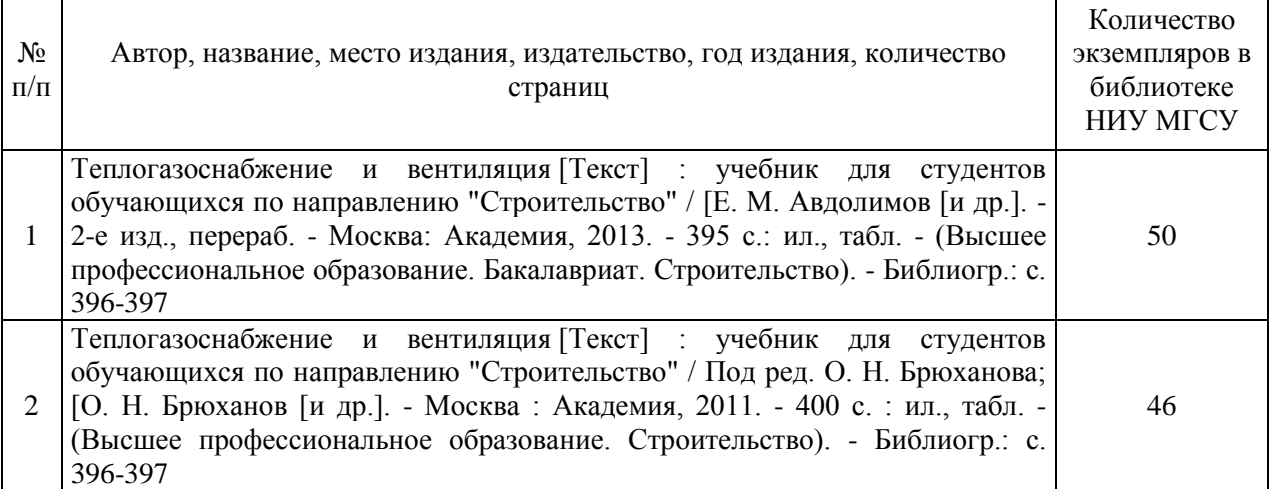

# Электронные учебные издания в электронно-библиотечных системах (ЭБС):

 $\overline{\phantom{a}}$ 

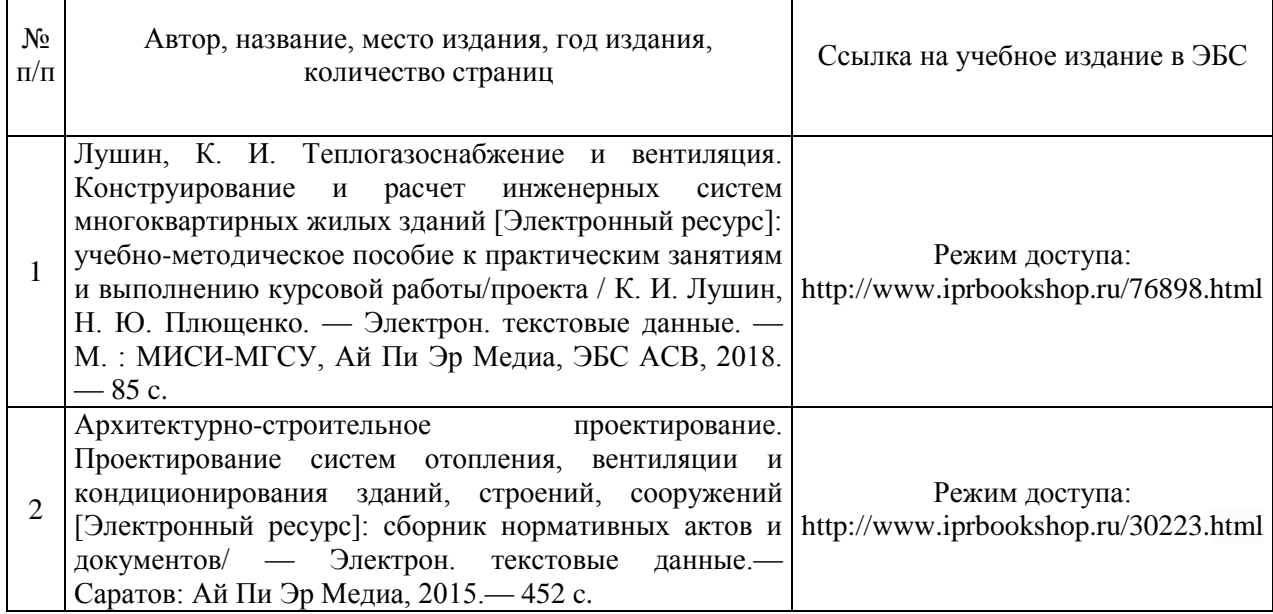

 $\overline{\mathsf{I}}$ 

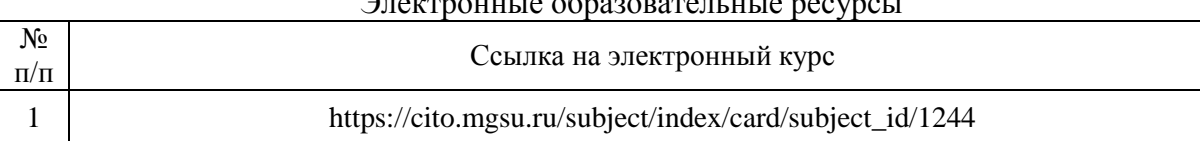

#### Электронные образовательные ресурсы

# Приложение 3 к рабочей программе

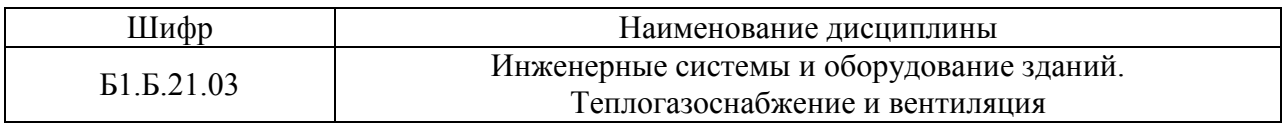

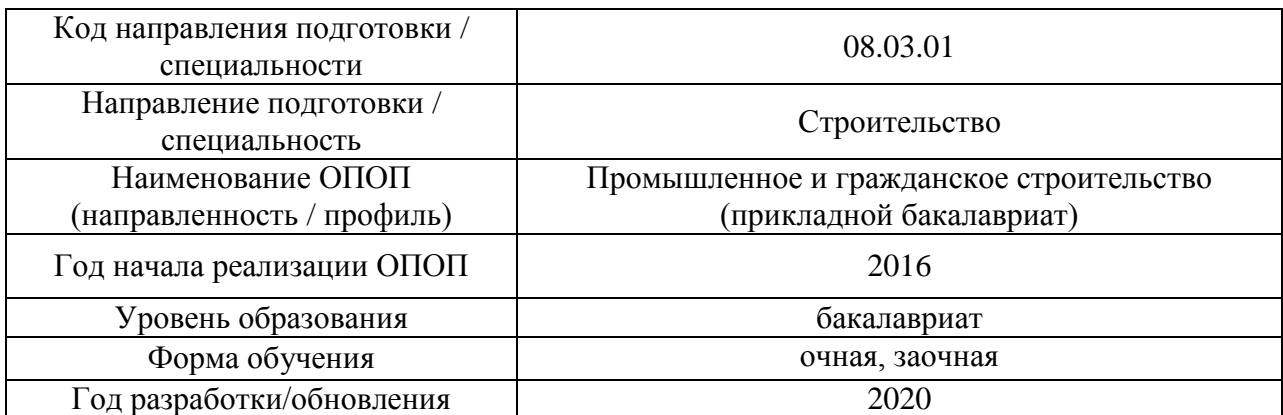

# **Перечень профессиональных баз данных и информационных справочных систем**

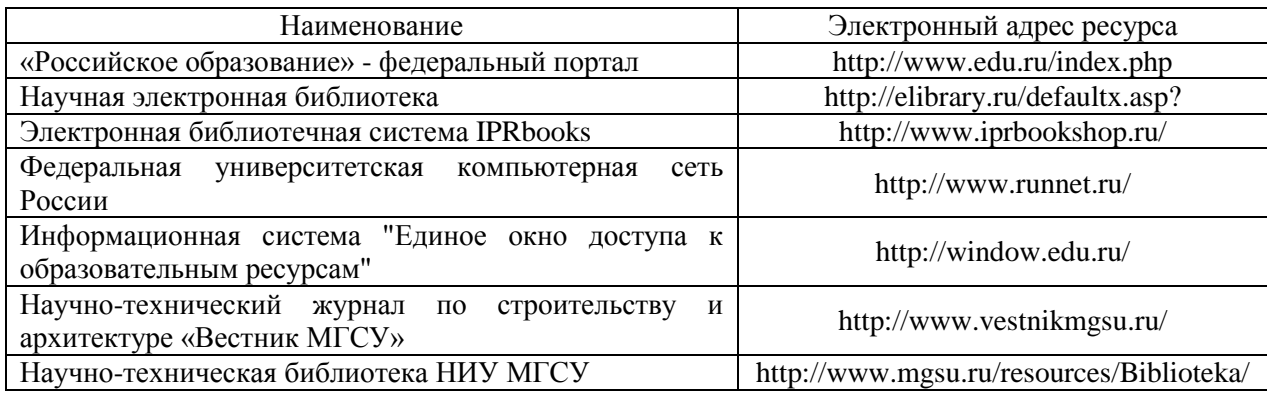

# Приложение 4 к рабочей программе

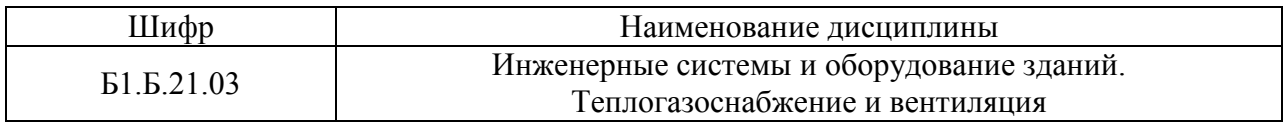

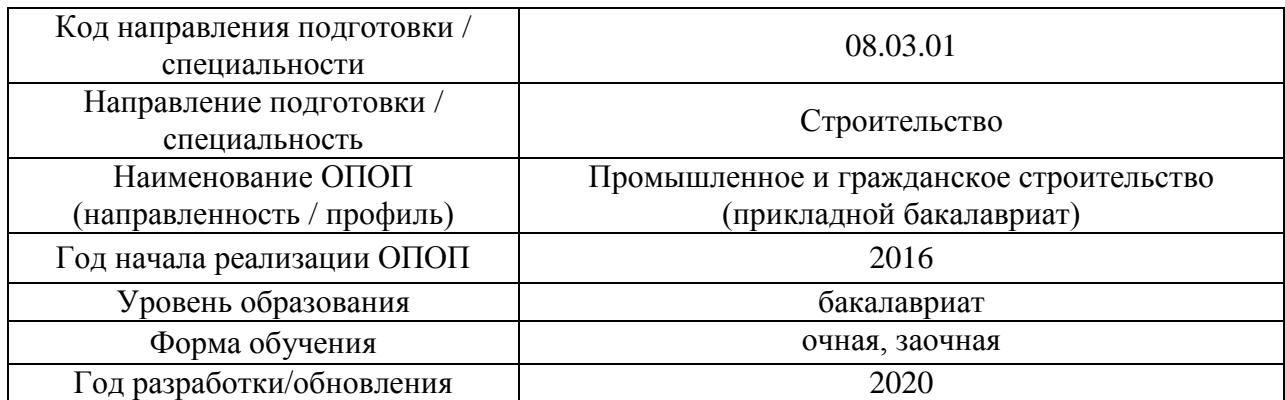

# **Материально-техническое и программное обеспечение дисциплины**

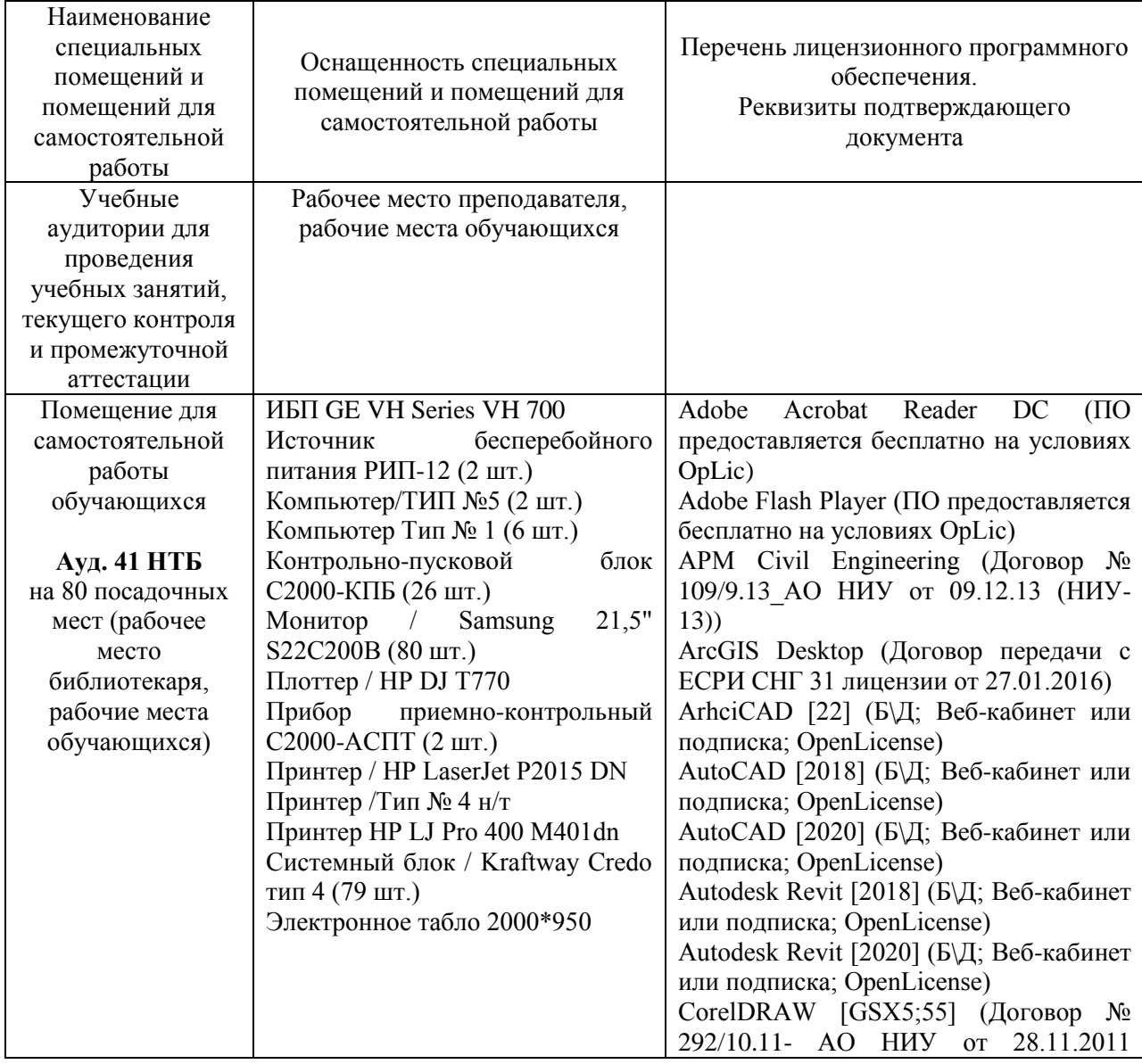

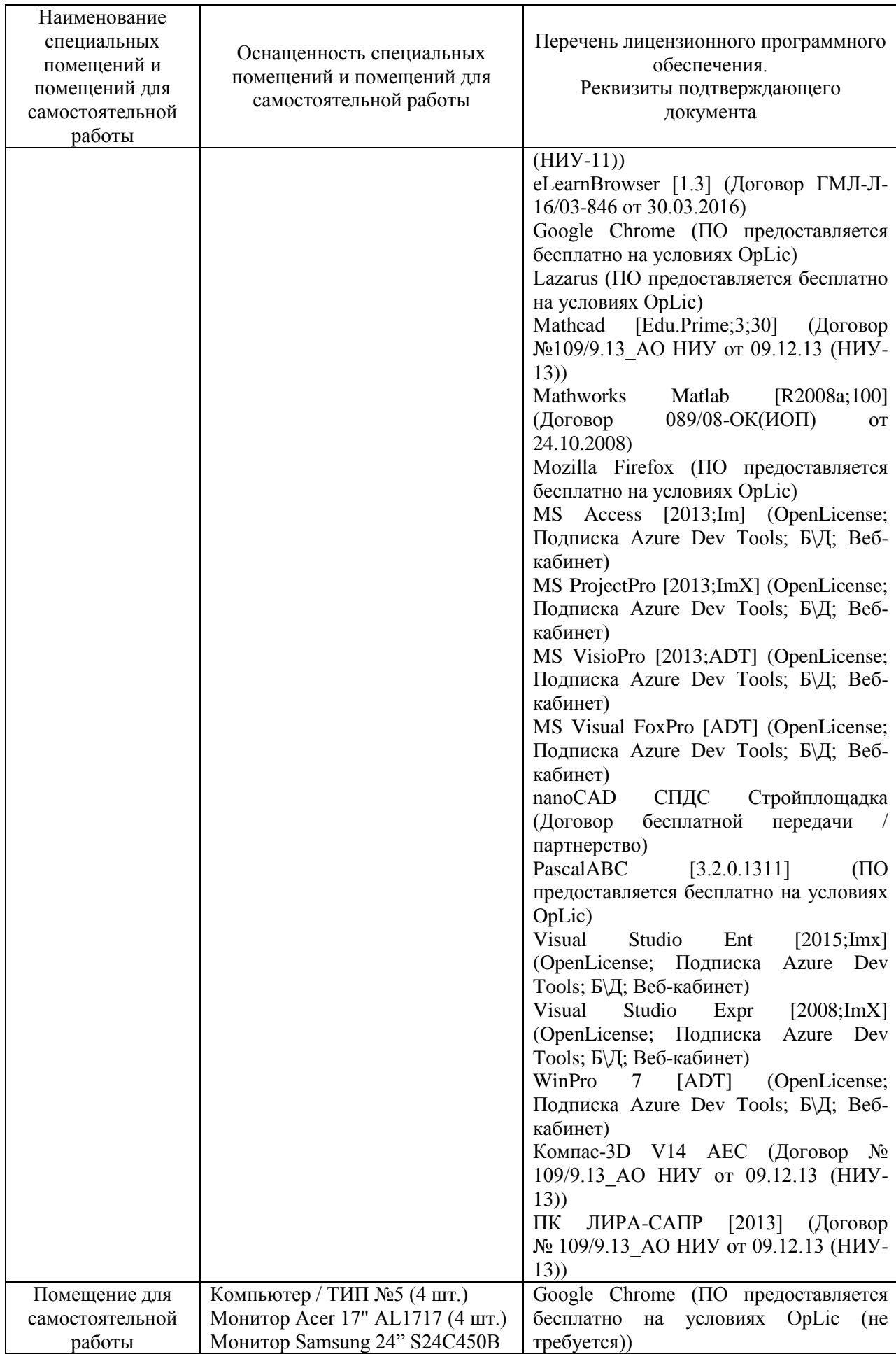

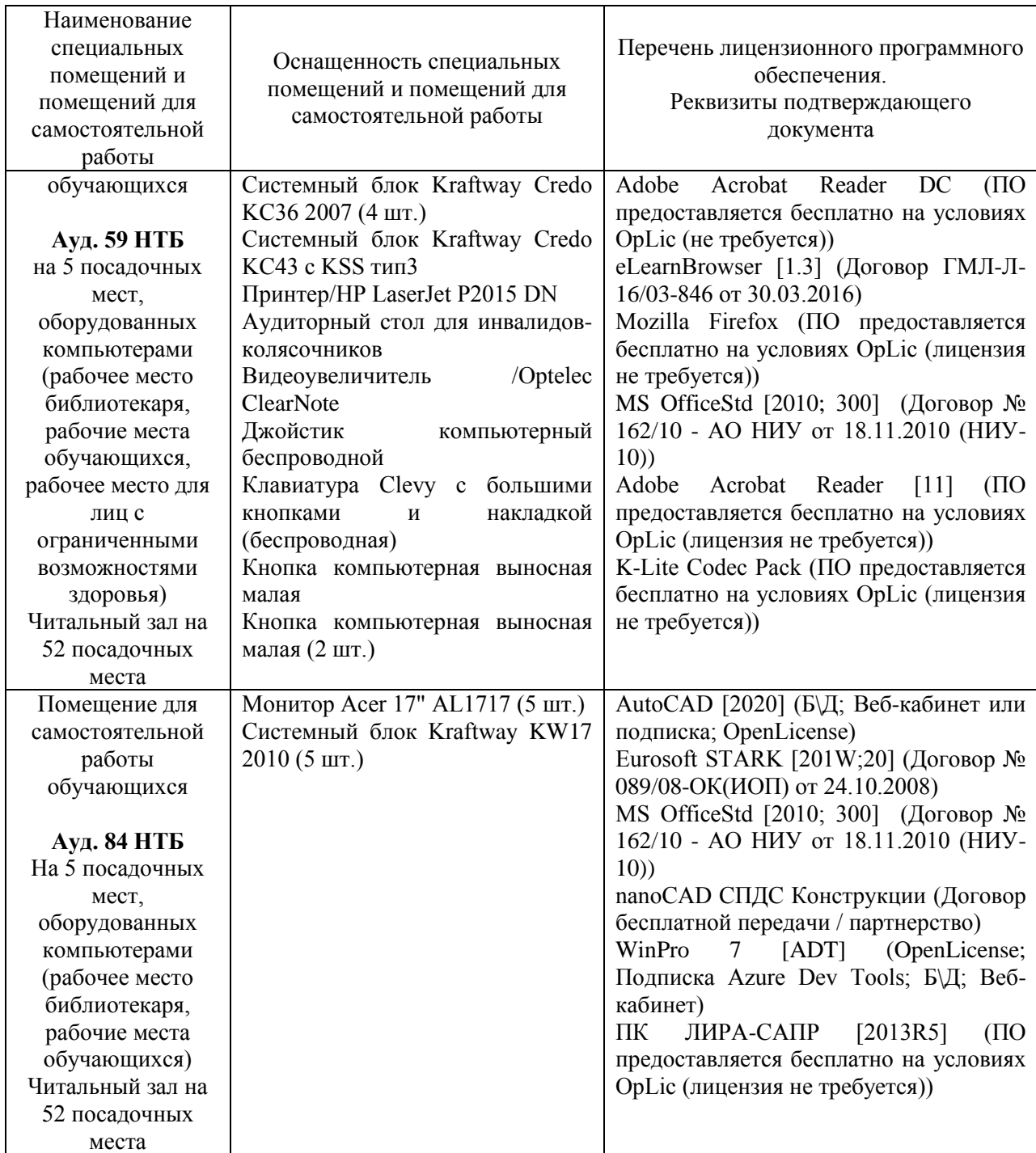

#### Федеральное государственное бюджетное образовательное учреждение высшего образования **«НАЦИОНАЛЬНЫЙ ИССЛЕДОВАТЕЛЬСКИЙ МОСКОВСКИЙ ГОСУДАРСТВЕННЫЙ СТРОИТЕЛЬНЫЙ УНИВЕРСИТЕТ»**

## **РАБОЧАЯ ПРОГРАММА**

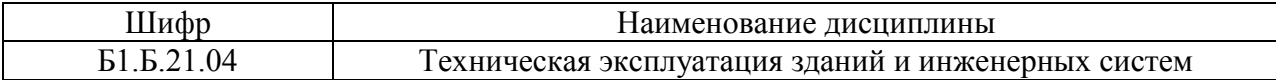

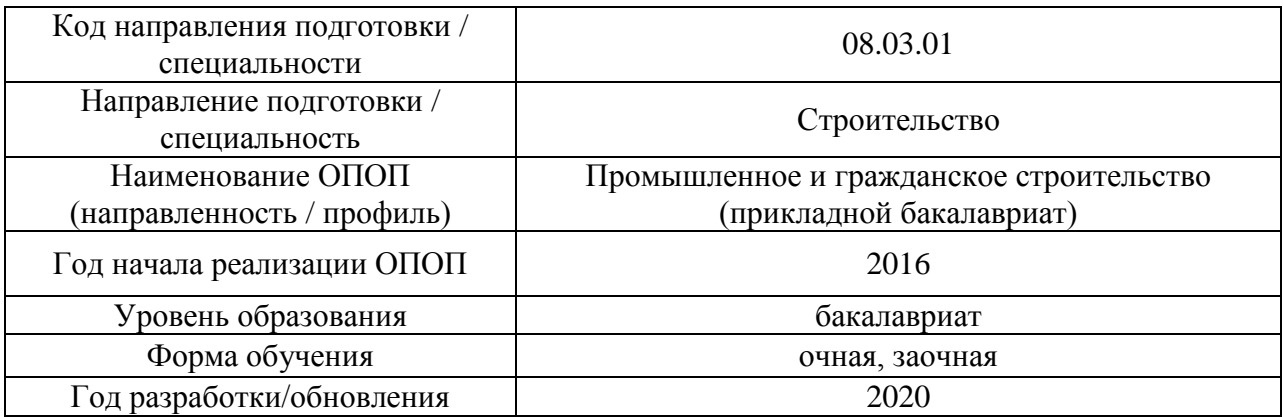

#### Разработчики:

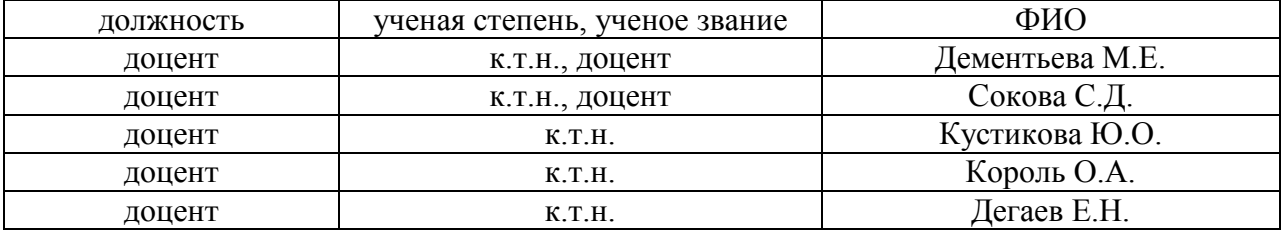

Рабочая программа дисциплины разработана и одобрена кафедрой (структурным подразделением) «Жилищно-коммунальный комплекс».

Рабочая программа утверждена методической комиссией по УГСН, протокол № 1 от «25» августа 2020 г.

#### **1. Цель освоения дисциплины**

Целью освоения дисциплины «Техническая эксплуатация зданий и инженерных систем» является формирование компетенций обучающегося в области содержания, обслуживания и ремонта зданий различного функционального назначения и их инженерных систем, изучения норм и правил технической эксплуатации строительных объектов, представления об эксплуатационных мероприятиях и их влиянии на качество строительных объектов.

Программа составлена в соответствии с требованиями Федерального государственного образовательного стандарта высшего образования по направлению подготовки 08.03.01 Строительство.

Дисциплина относится к базовой части Блока 1 «Дисциплины (модули)» основной профессиональной образовательной программы «Промышленное и гражданское строительство». Дисциплина является обязательной для изучения обучающегося.

#### **2. Перечень планируемых результатов обучения по дисциплине, соотнесенных с планируемыми результатами освоения образовательной программы**

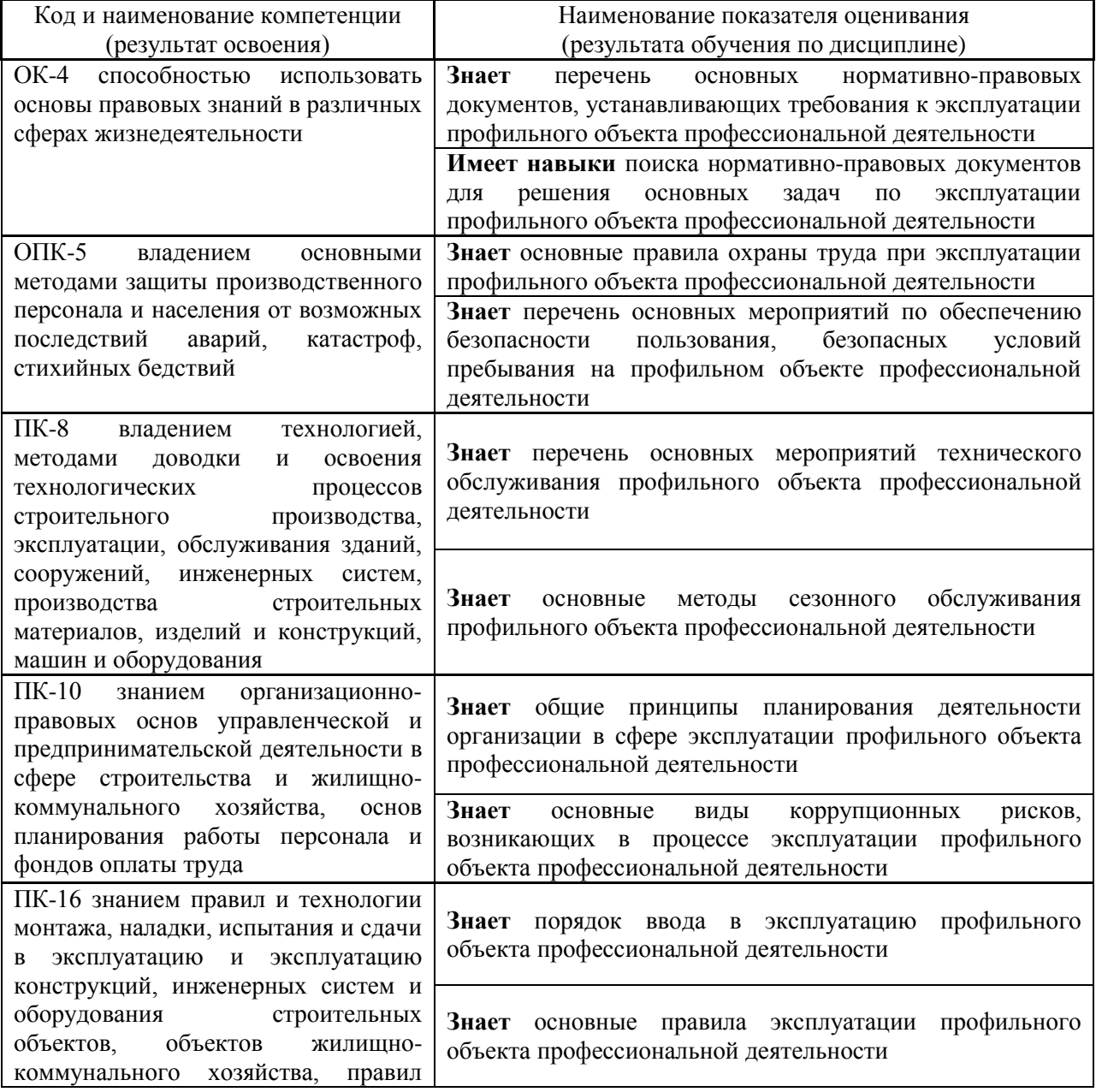

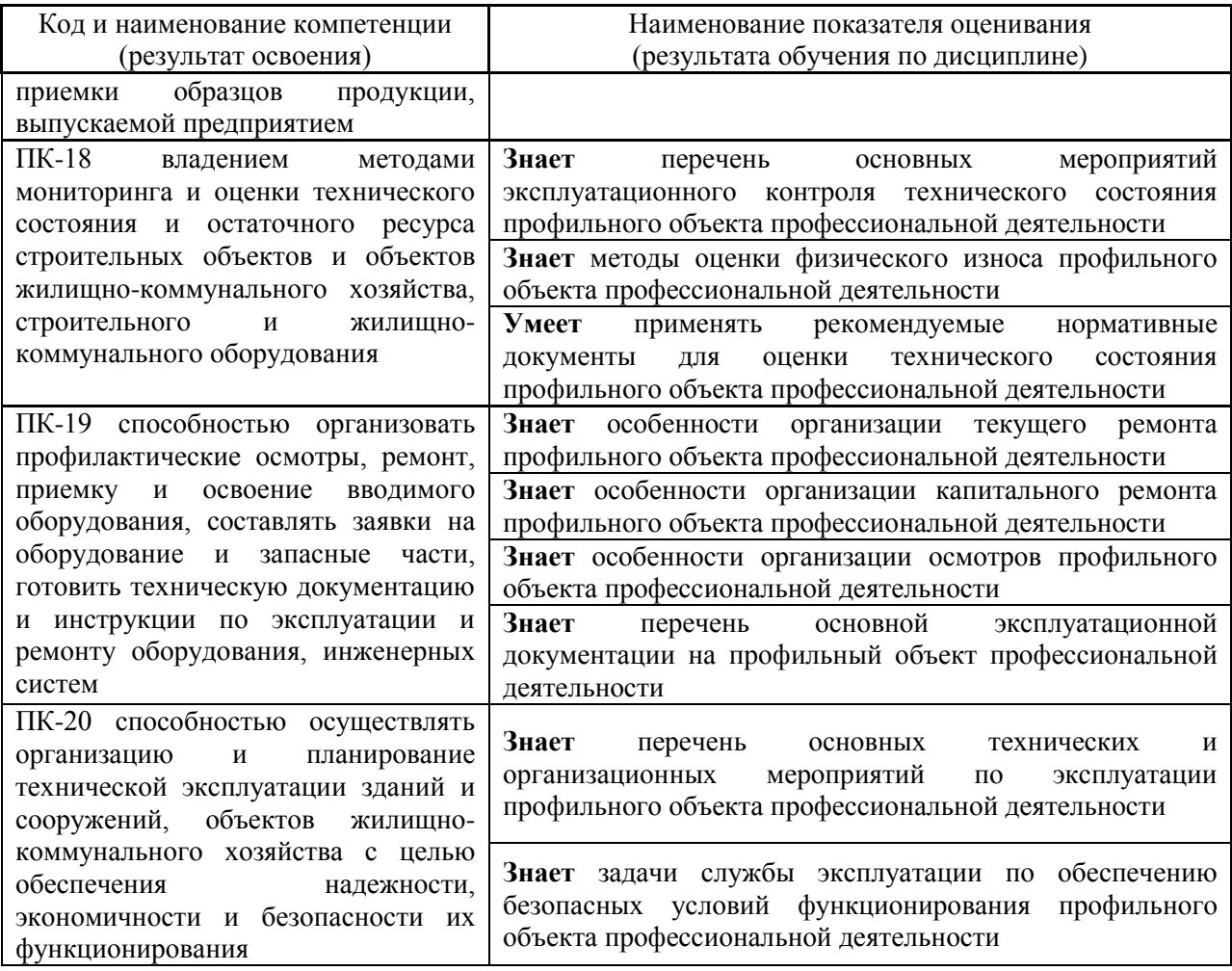

Информация о формировании и контроле результатов обучения представлена в Фонде оценочных средств (Приложение 1).

# **3. Трудоёмкость дисциплины и видов учебных занятий по дисциплине**

Общая трудоемкость дисциплины составляет 2 зачётных единицы (72 академических часа).

*(1 зачетная единица соответствует 36 академическим часам)*

 $\blacksquare$ 

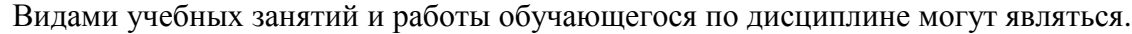

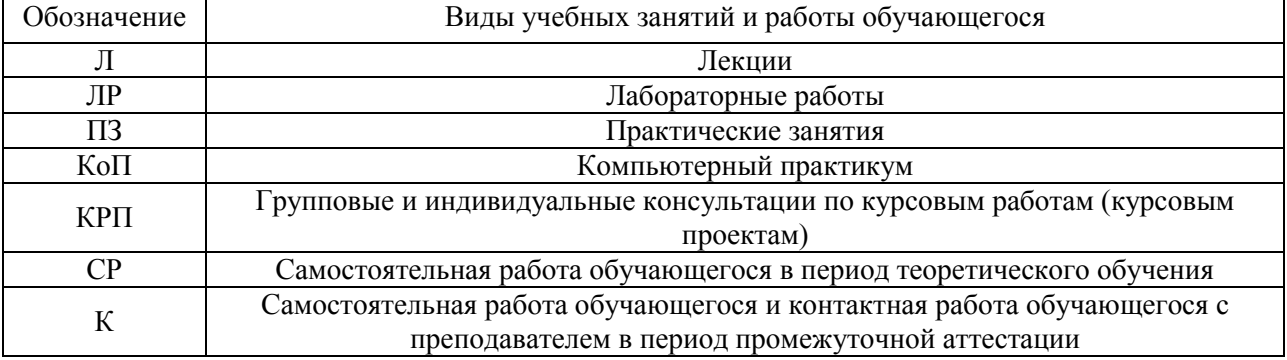

#### *Структура дисциплины:*

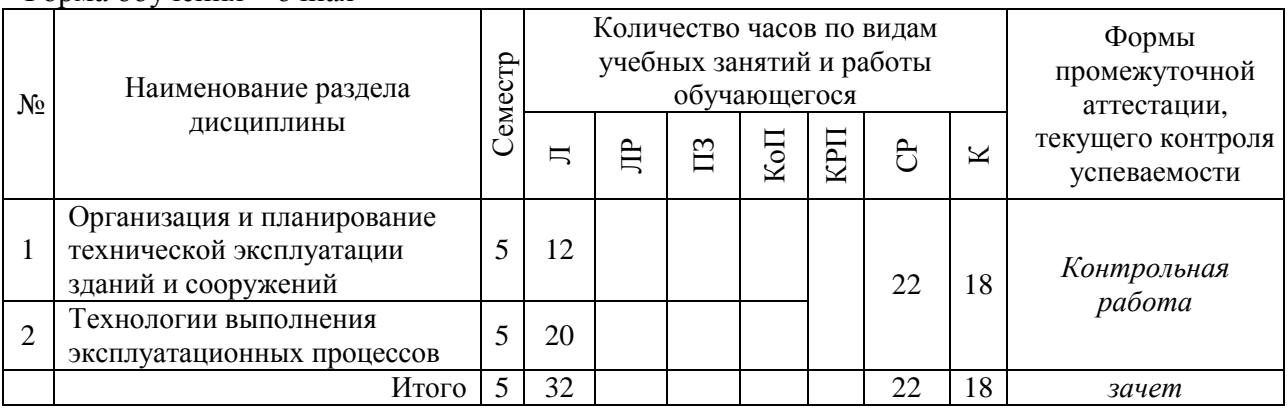

#### Форма обучения – заочная

Форма обучения – очная

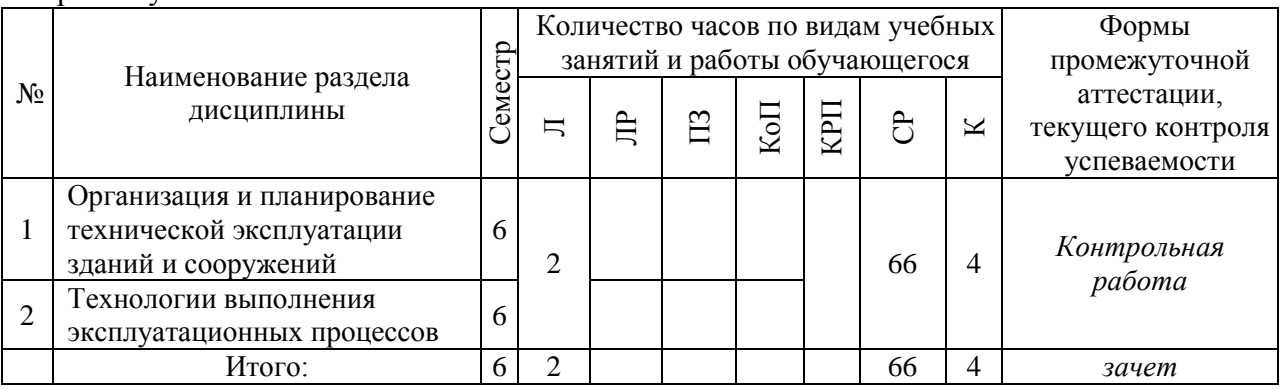

### **4. Содержание дисциплины, структурированное по видам учебных занятий и разделам**

При проведении аудиторных учебных занятий предусмотрено проведение текущего контроля успеваемости в виде контрольной работы.

#### *4.1 Лекции*

Форма обучения – очная

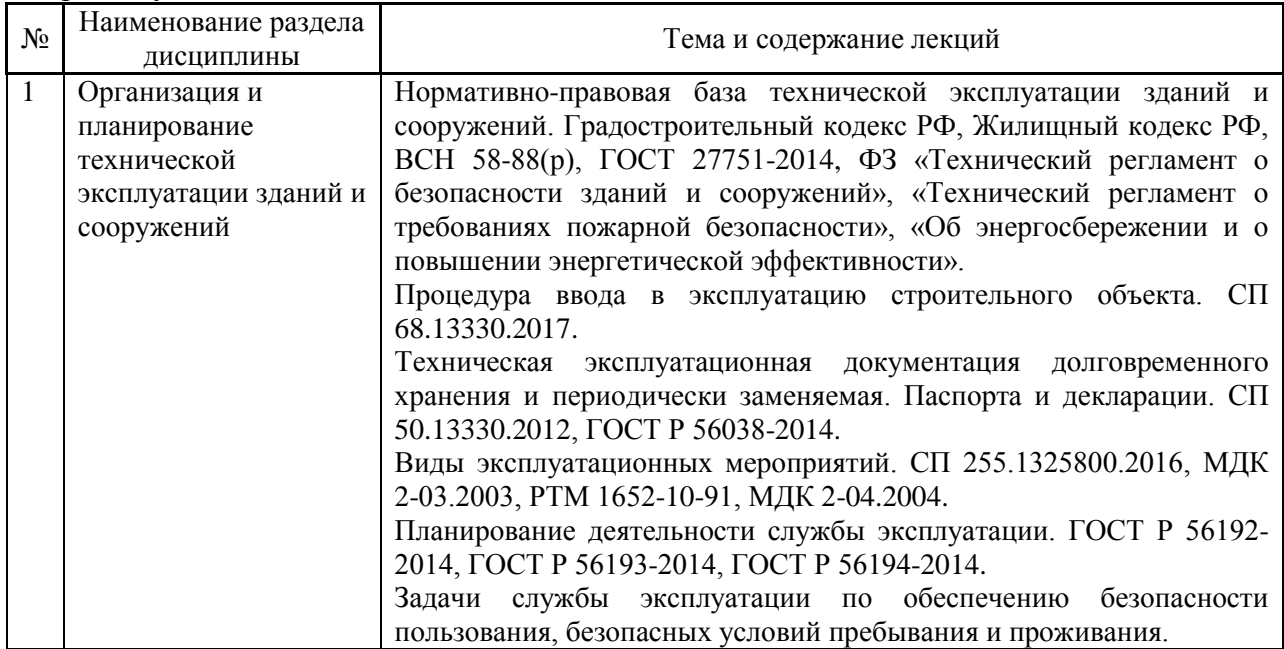

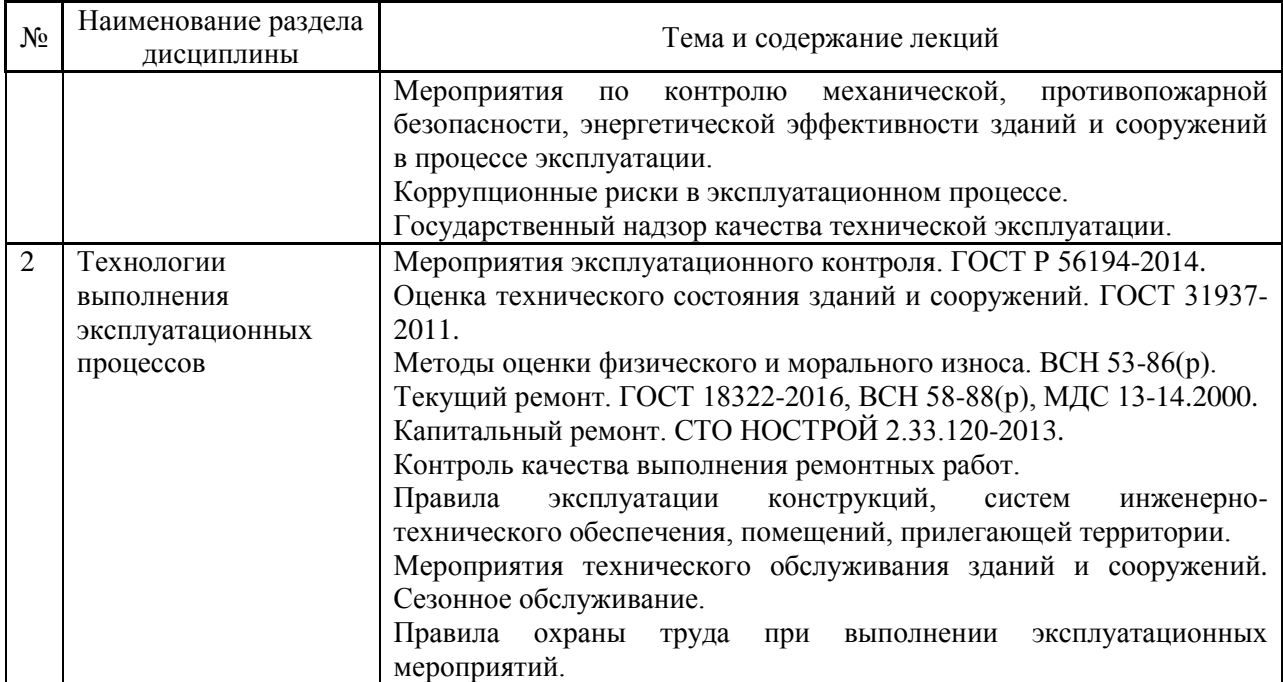

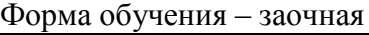

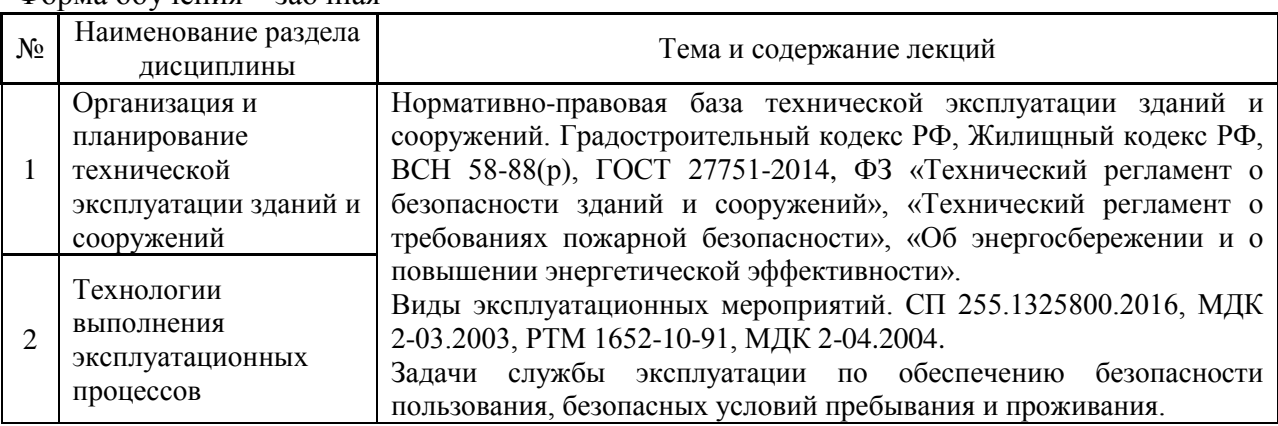

### *4.2 Лабораторные работы*

Не предусмотрено учебным планом

*4.3 Практические занятия*

Не предусмотрено учебным планом

*4.4 Компьютерные практикумы*

Не предусмотрено учебным планом

*4.5 Групповые и индивидуальные консультации по курсовым работам (курсовым проектам)*

Не предусмотрено учебным планом

#### *4.6 Самостоятельная работа обучающегося в период теоретического обучения*

Самостоятельная работа обучающегося в период теоретического обучения включает в себя:

 самостоятельную подготовку к учебным занятиям, включая подготовку к аудиторным формам текущего контроля успеваемости;

самостоятельную подготовку к промежуточной аттестации.

В таблице указаны темы для самостоятельного изучения обучающимся:

Форма обучения – очная

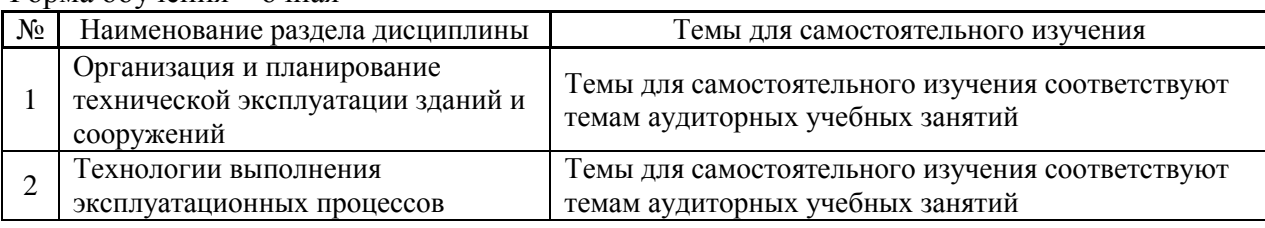

#### Форма обучения – заочная

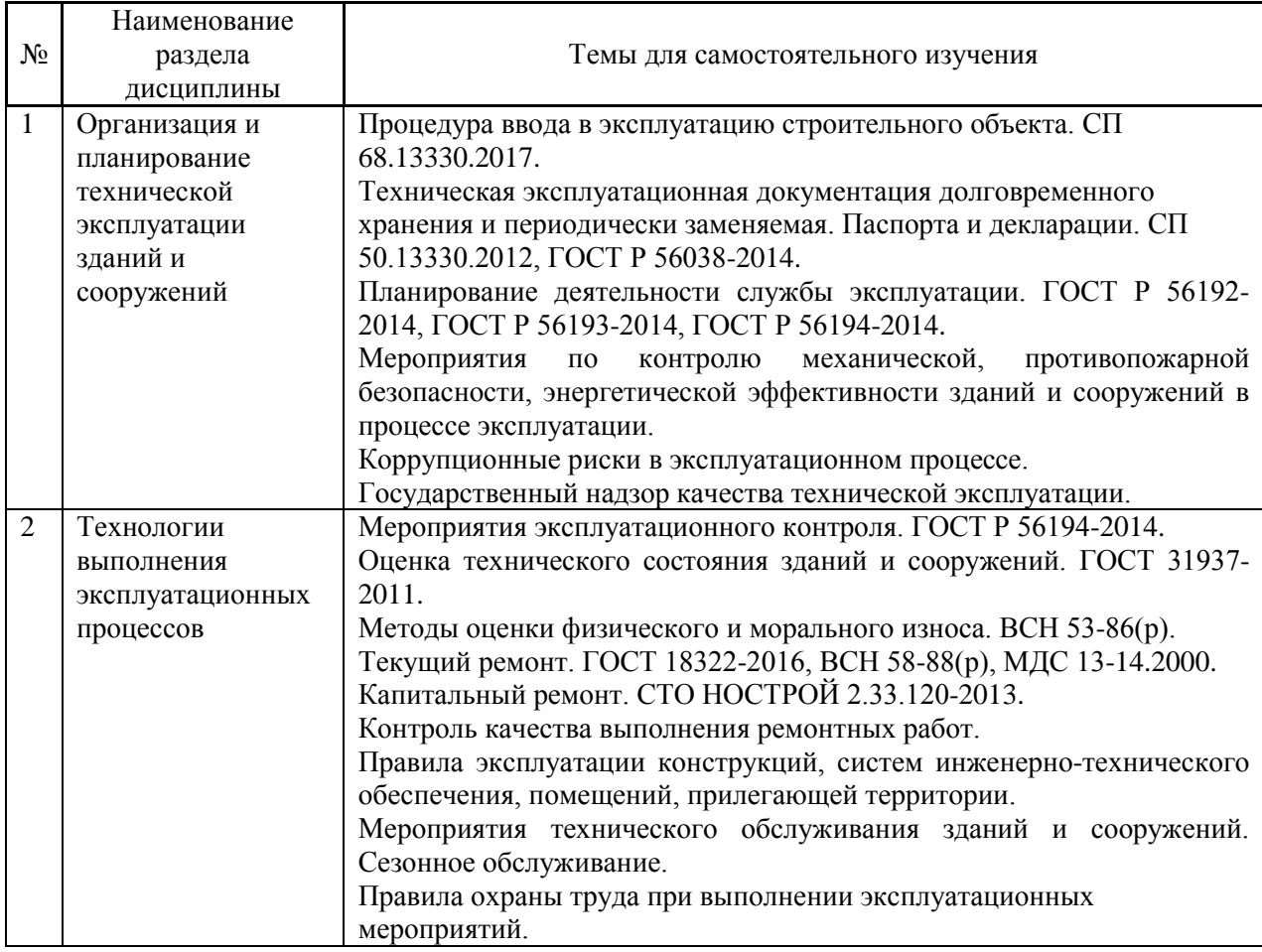

*4.7 Самостоятельная работа обучающегося и контактная работа обучающегося с преподавателем в период промежуточной аттестации*

Работа обучающегося в период промежуточной аттестации включает в себя подготовку к формам промежуточной аттестации (к зачёту), а также саму промежуточную аттестацию.

#### **5. Оценочные материалы по дисциплине**

Фонд оценочных средств по дисциплине приведён в Приложении 1 к рабочей программе дисциплины.

Оценочные средства для проведения промежуточной аттестации, а также текущего контроля по дисциплине хранятся на кафедре (структурном подразделении), ответственной за преподавание данной дисциплины.

#### **6. Учебно-методическое и материально-техническое обеспечение дисциплины**

Основные принципы осуществления учебной работы обучающихся изложены в локальных нормативных актах, определяющих порядок организации контактной работы и порядок самостоятельной работы обучающихся. Организация учебной работы обучающихся на аудиторных учебных занятиях осуществляется в соответствии с п. 3.

*6.1 Перечень учебных изданий и учебно-методических материалов для освоения дисциплины*

Для освоения дисциплины обучающийся может использовать учебные издания и учебно-методические материалы, имеющиеся в научно-технической библиотеке НИУ МГСУ и/или размещённые в Электронных библиотечных системах.

Актуальный перечень учебных изданий и учебно-методических материалов представлен в Приложении 2 к рабочей программе дисциплины.

#### *6.2 Перечень профессиональных баз данных и информационных справочных систем*

При осуществлении образовательного процесса по дисциплине используются профессиональные базы данных и информационных справочных систем, перечень которых указан в Приложении 3 к рабочей программе дисциплины.

*6.3 Перечень материально-технического, программного обеспечения освоения дисциплины*

Учебные занятия по дисциплине проводятся в помещениях, оснащенных соответствующим оборудованием и программным обеспечением.

Перечень материально-технического и программного обеспечения дисциплины приведен в Приложении 4 к рабочей программе дисциплины.

Приложение 1 к рабочей программе

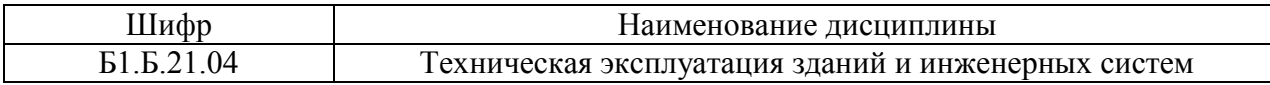

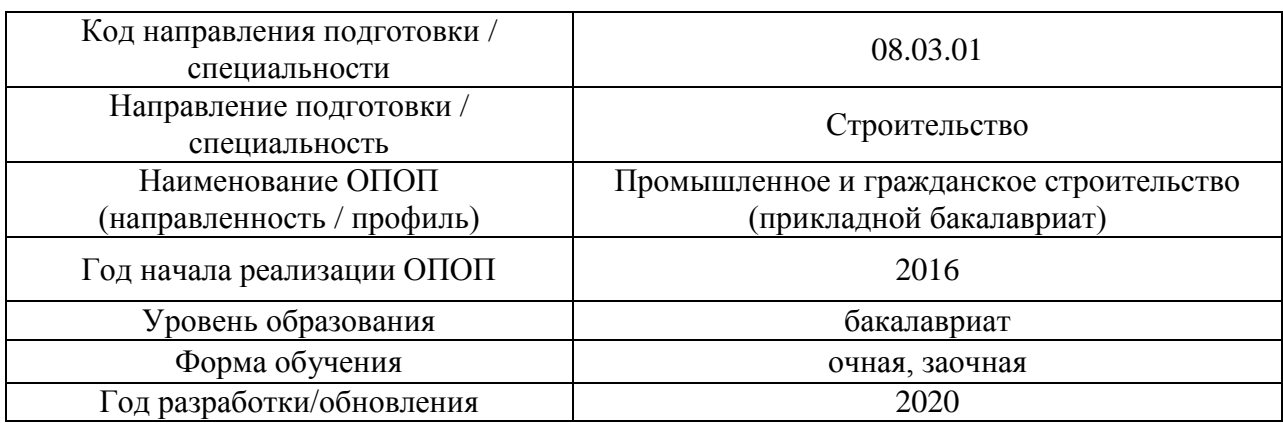

#### **ФОНД ОЦЕНОЧНЫХ СРЕДСТВ**

### **1. Описание показателей и критериев оценивания компетенций, описание шкал оценивания**

Оценивание формирования компетенций производится на основе показателей оценивания, указанных в п.2. рабочей программы и в п.1.1 ФОС.

Связь компетенций и показателей оценивания приведена в п.2 рабочей программы.

#### *1.1. Описание формирования и контроля показателей оценивания*

Оценивание уровня освоения обучающимся компетенций осуществляется с помощью форм промежуточной аттестации и текущего контроля. Формы промежуточной аттестации и текущего контроля успеваемости по дисциплине, с помощью которых производится оценивание, указаны в учебном плане и в п.3 рабочей программы.

В таблице приведена информация о формировании результатов обучения по дисциплине разделами дисциплины, а также о контроле показателей оценивания компетенций формами оценивания.

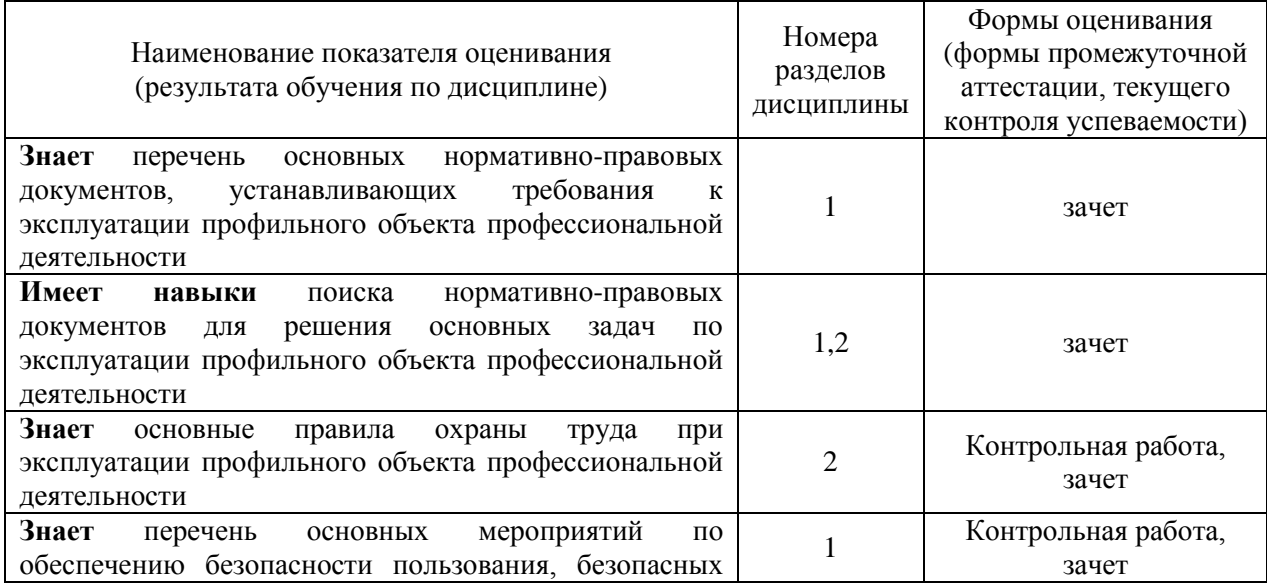

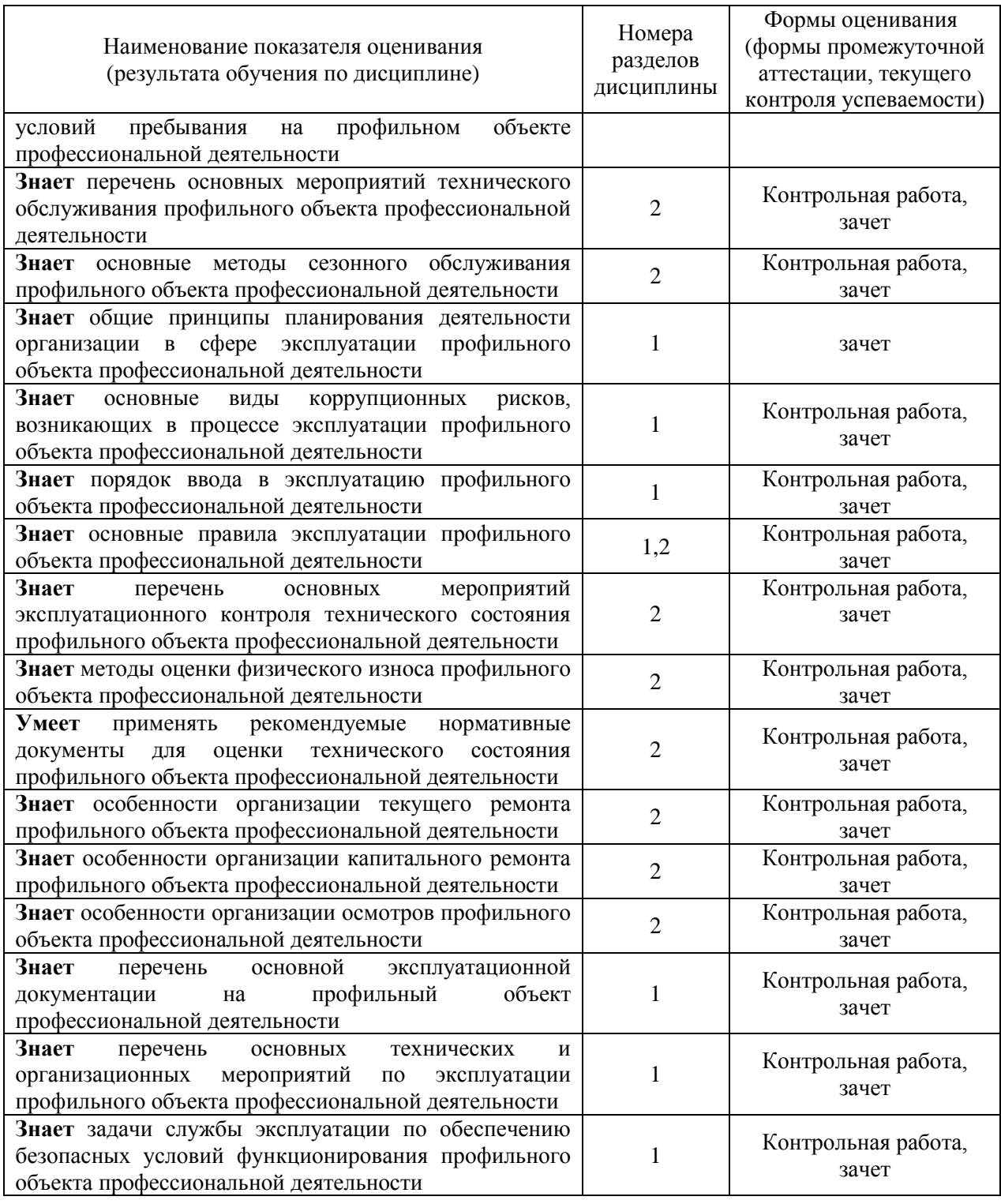

#### *1.2. Описание критериев оценивания компетенций и шкалы оценивания*

При проведении промежуточной аттестации в форме зачёта используется шкала оценивания: «Не зачтено», «Зачтено».

Показателями оценивания являются знания и навыки обучающегося, полученные при изучении дисциплины.

Критериями оценивания достижения показателей являются:

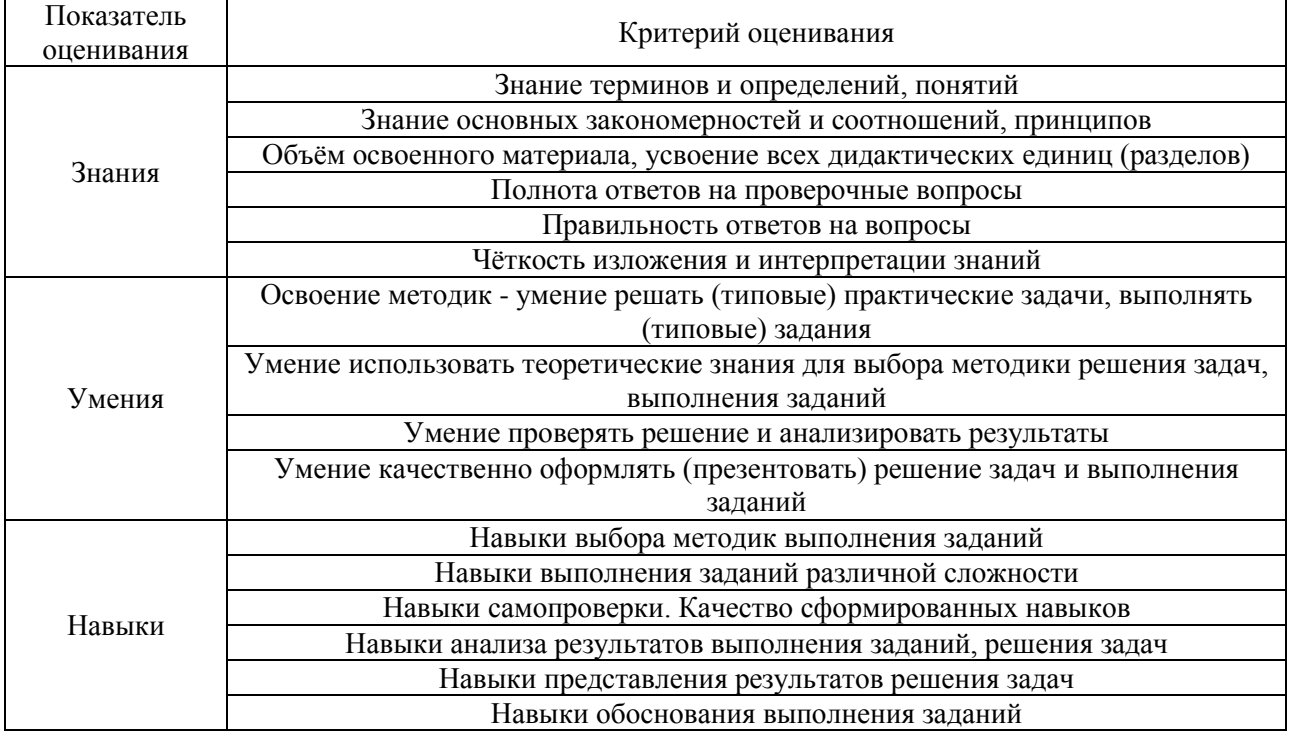

#### **2. Типовые контрольные задания для оценивания формирования компетенций**

*2.1.Промежуточная аттестация*

*2.1.1. Промежуточная аттестация в форме экзамена, дифференцированного зачета (зачета с оценкой), зачета*

Форма(ы) промежуточной аттестации:

Промежуточная аттестация проводится в форме зачёта для очной формы обучения в 5-м семестре, для заочной формы обучения – в виде зачёта в 6-м семестре.

| $N_2$        | Наименование раздела | Типовые вопросы/задания                                                    |
|--------------|----------------------|----------------------------------------------------------------------------|
|              | дисциплины           |                                                                            |
| $\mathbf{1}$ | Организация и        | 1. Перечень основной нормативно-правовой и нормативно-                     |
|              | планирование         | технической документации, регламентирующей деятельность в                  |
|              | технической          | сфере эксплуатации строительного объекта                                   |
|              | эксплуатации зданий  | Нормативная документация: регламентирование<br>2.<br>срока                 |
|              | и сооружений         | эффективной эксплуатации                                                   |
|              |                      | 3. Характеристики, определяющие рекомендуемый срок службы                  |
|              |                      | здания (сооружения). Понятие нормативного срока службы                     |
|              |                      | 4. Нормативная документация: регламентирование срока проведения            |
|              |                      | текущих и капитальных ремонтов                                             |
|              |                      | 5. Характеристики, определяющие рекомендуемый срок проведения              |
|              |                      | текущих и капитальных ремонтов. Понятие межремонтного периода              |
|              |                      | объекта<br>6.<br>Описание<br>процедуры ввода строительного<br>$\mathbf{B}$ |
|              |                      | эксплуатацию                                                               |
|              |                      | 7. Документация, оформляемая в ходе выполнения процедуры ввода             |
|              |                      | строительного объекта в эксплуатацию                                       |
|              |                      | 8. Участники процедуры приемки строительного<br>объекта в                  |
|              |                      | эксплуатацию                                                               |
|              |                      | 9.<br>Процедура итоговой<br>объекта<br>проверки<br>капитального            |

Перечень типовых примерных вопросов/заданий для проведения зачёта:

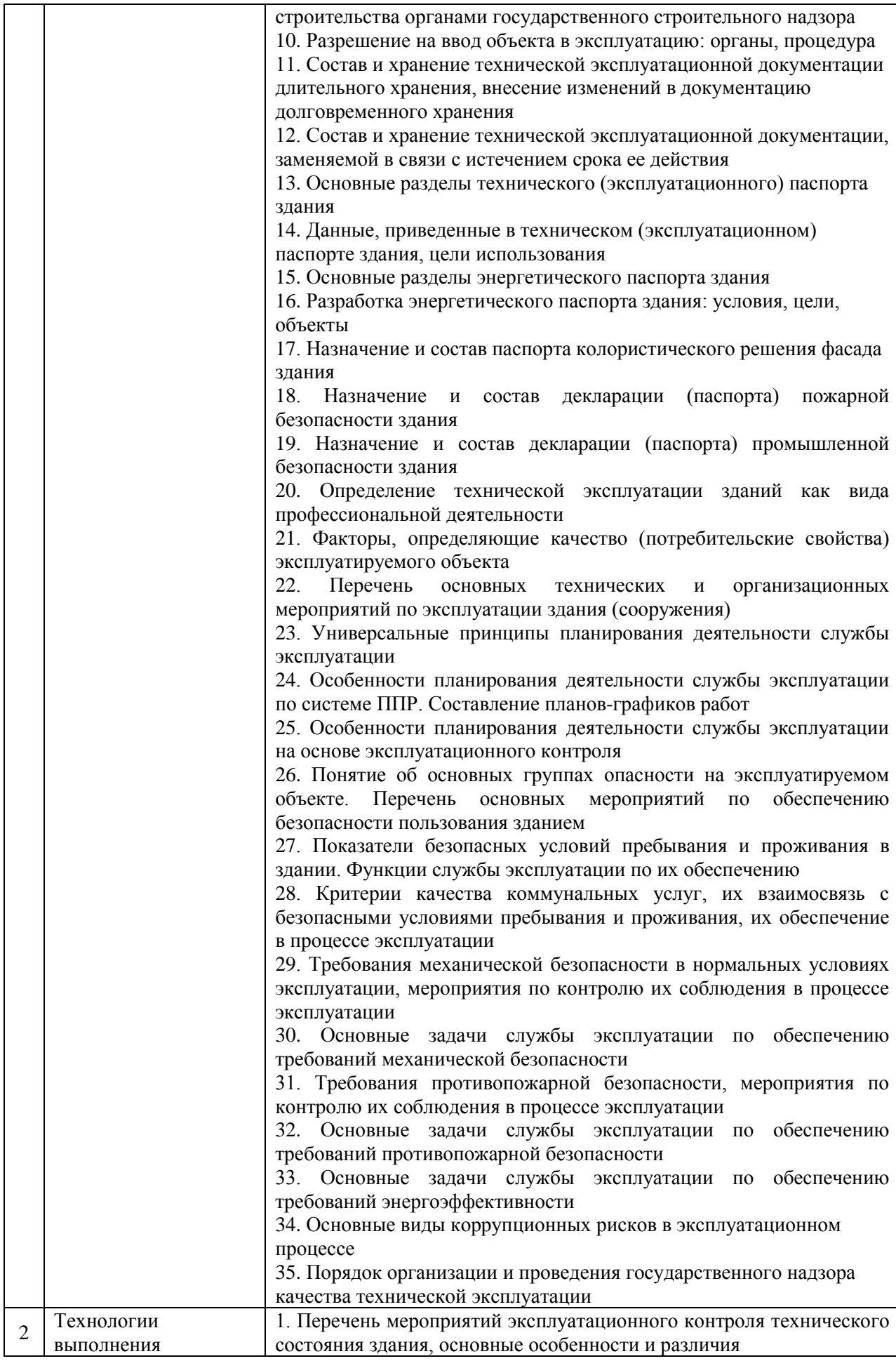

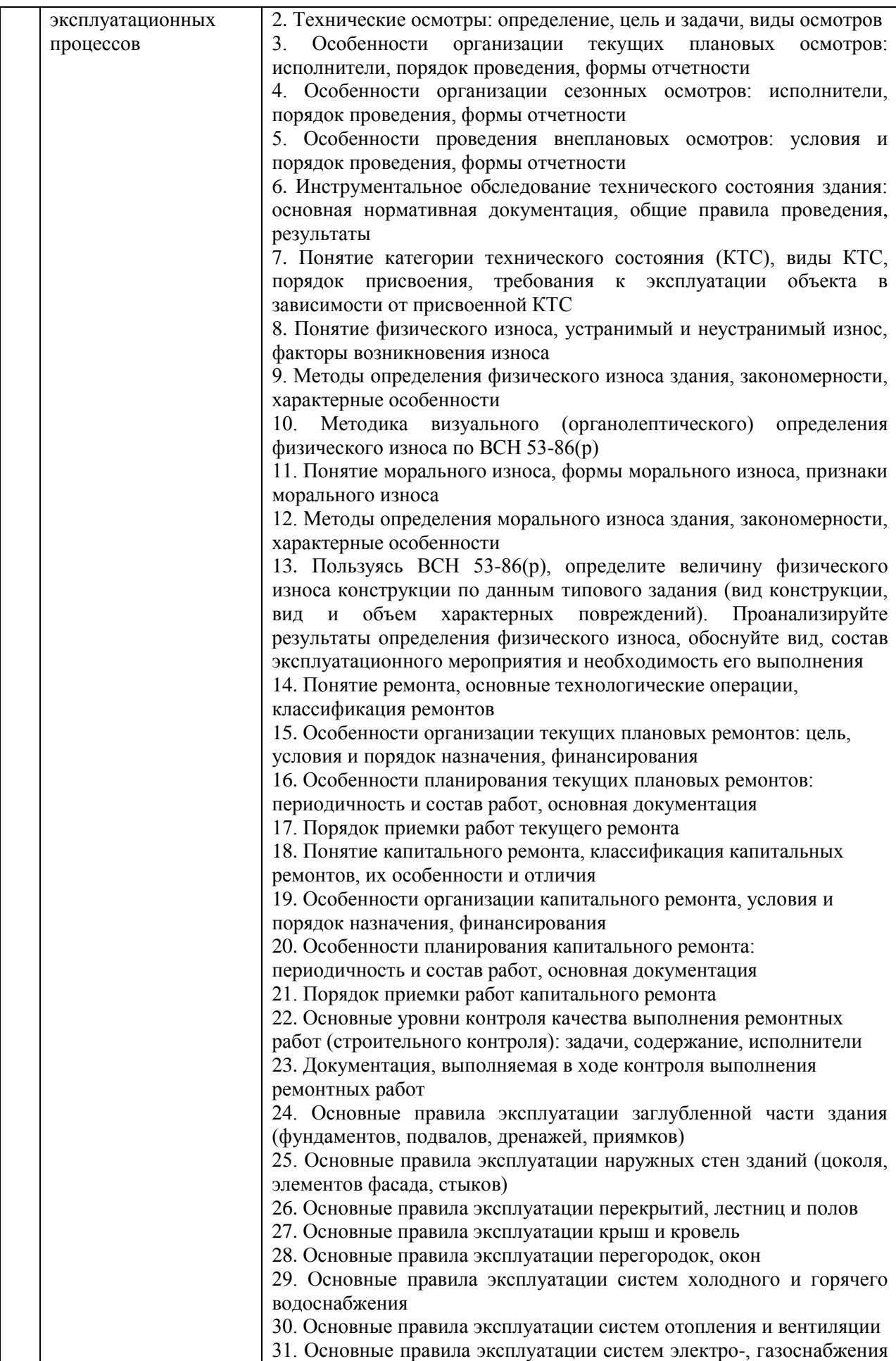

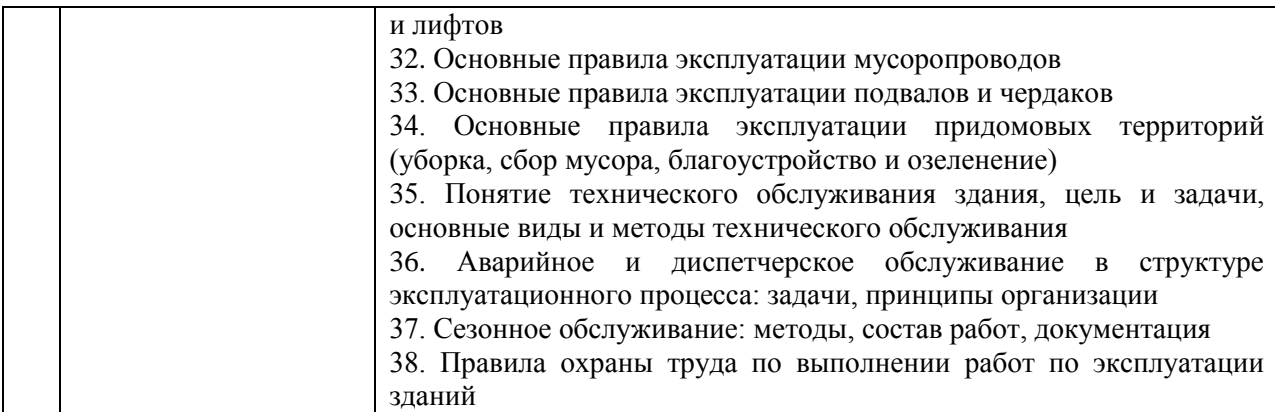

*2.1.2. Промежуточная аттестация в форме защиты курсовой работы (курсового проекта)*

Промежуточная аттестация в форме защиты курсовой работы/курсового проекта не проводится.

*2.2. Текущий контроль*

*2.2.1. Перечень форм текущего контроля:*

 одна контрольная работа (очная форма обучения – в 5 семестре, заочная форма обучения – в 6 семестре).

*2.2.2. Типовые контрольные задания форм текущего контроля*

 *Тема контрольной работы:* «Техническая эксплуатация зданий и инженерных систем»

- *Перечень типовых контрольных вопросов для контрольной работы.*
- 1. Какие факторы влияют на величину рекомендуемого срока эксплуатации здания (сооружения)?
- 2. Какова периодичность текущих и капитальных ремонтов, от чего она зависит?
- 3. Каковы сроки выдачи заключения о соответствии построенного (реконструированного) объекта капитального строительства требованиям технических регламентов (норм и правил)? Каковы причины отказа выдачи указанного разрешения?
- 4. Каков состав технической эксплуатационной документации длительного хранения?
- 5. Каков состав технической эксплуатационной документации, заменяемой в связи с истечением срока ее действия?
- 6. Какие данные не содержатся в техническом (эксплуатационном) паспорте здания?
- 7. Каковы задачи технической эксплуатации здания как вида профессиональной деятельности?
- 8. Что включают организационные эксплуатационные мероприятия?
- 9. Что включают технические эксплуатационные мероприятия?
- 10. Каковы универсальные принципы планирования деятельности службы эксплуатации?
- 11. В чем заключается особенность планирования деятельности службы эксплуатации по системе планово-предупредительных ремонтов (ППР)?
- 12. В чем заключается особенность планирования деятельности службы эксплуатации по результатам эксплуатационного контроля?
- 13. Каковы задачи службы эксплуатации по обеспечению безопасности пользования, безопасных условий пребывания и проживания в здании?
- 14. Каковы требования по обеспечению механической безопасности в нормальных условиях эксплуатации?
- 15. Каковы задачи службы эксплуатации по обеспечению требований пожарной безопасности?
- 16. Перечислите коррупционные риски, возникающие в процессе организации эксплуатации зданий.
- 17. Перечислите объекты государственного надзора качества технической эксплуатации, опишите особенности его проведения.
- 18. Что такое эксплуатационный контроль, какие мероприятия входят в систему эксплуатационного контроля?
- 19. Перечислите виды осмотров. Какова их периодичность и особенности организации?
- 20. Что такое категория технического состояния объекта? Как она определяется?
- 21. Перечислите виды категорий технического состояния, в чем их различия, как должна действовать служба эксплуатации в случае присвоения разных категорий технического состояния?
- 22. Что такое физический износ? Перечислите методы определения физического износа, их особенности, преимущества и недостатки.
- 23. При обследовании были выявлены следующие неисправности: отслоение штукатурки потолка, неисправности в системе освещения цеха, шелушение поверхности оконных заполнений, свищ в трубопроводе. Какие неисправности следует устранять при непредвиденном (внеплановом) ремонте, а какие при очередном плановом ремонте? Ответ обоснуйте.
- 24. В результате обследования кирпичных стен были выявлены следующие повреждения: разрушение швов на глубину до 4 см, высолы и следы увлажнения на площади 500 м 2 ; трещины шириной до 2 мм, отпадение штукатурки, выветривание швов на площади 400 м<sup>2</sup>; трещины в карнизах и перемычках шириной более 2 мм на площади 300 м 2 . Определите величину физического износа стен здания и опишите состав ремонтных работ. Какой ремонт необходимо запланировать? Ответ обоснуйте.
- 25. Что такое моральный износ? Опишите формы морального износа.
- 26. Какими методами можно определить моральный износ? Опишите признаки морального износа.
- 27. Что такое текущий ремонт? Каковы его цели, периодичность и содержание работ?
- 28. Как планируется текущий ремонт?
- 29. Что такое капитальный ремонт? Каковы его цели, периодичность и содержание работ?
- 30. Как планируется капитальный ремонт?
- 31. Опишите характерные неисправности, возникающие в процессе эксплуатации заглубленной части здания. Каковы основные правила эксплуатации?
- 32. Опишите характерные неисправности, возникающие в процессе эксплуатации наружных стен зданий. Каковы основные правила эксплуатации?
- 33. Опишите характерные неисправности, возникающие в процессе эксплуатации перекрытий, лестниц и полов. Каковы основные правила эксплуатации?
- 34. Опишите характерные неисправности, возникающие в процессе эксплуатации крыш и кровель. Каковы основные правила эксплуатации?
- 35. Опишите характерные неисправности, возникающие в процессе эксплуатации перегородок, окон. Каковы основные правила эксплуатации?
- 36. Опишите характерные неисправности, возникающие в процессе эксплуатации систем холодного и горячего водоснабжения. Каковы основные правила эксплуатации?
- 37. Опишите характерные неисправности, возникающие в процессе эксплуатации систем отопления и вентиляции. Каковы основные правила эксплуатации?
- 38. Опишите характерные неисправности, возникающие в процессе эксплуатации электро-, газоснабжения и лифтов. Каковы основные правила эксплуатации?
- 39. Опишите характерные неисправности, возникающие в процессе эксплуатации мусоропроводов. Каковы основные правила эксплуатации?
- 40. Опишите характерные неисправности, возникающие в процессе эксплуатации подвалов и чердаков. Каковы основные правила эксплуатации?
- 41. Опишите характерные неисправности, возникающие в процессе эксплуатации придомовых территорий. Каковы основные правила эксплуатации?
- 42. Что такое техническое обслуживание? Каковы задачи и виды технического обслуживания?
- 43. Что такое диспетчерское обслуживание? Каковы его цели, содержание, особенности организации.
- 44. Что такое аварийное обслуживание? Каковы его цели, содержание, особенности организации.
- 45. Что такое сезонное обслуживание? Каковы его цели, содержание, особенности организации.
- 46. В чем заключается специфика охраны труда при выполнении эксплуатационных мероприятий? Приведите характерные примеры.

#### **3. Методические материалы, определяющие процедуры оценивания**

Процедура проведения промежуточной аттестации и текущего контроля успеваемости регламентируется локальным нормативным актом, определяющим порядок осуществления текущего контроля успеваемости и промежуточной аттестации обучающихся.

*3.1. Процедура оценивания при проведении промежуточной аттестации обучающихся по дисциплине в форме экзамена и/или дифференцированного зачета (зачета с оценкой)*

Промежуточная аттестация по дисциплине в форме экзамена/дифференцированного зачёта (зачета с оценкой) не проводится.

*3.2. Процедура оценивания при проведении промежуточной аттестации обучающихся по дисциплине в форме зачета*

Промежуточная аттестация по дисциплине в форме зачёта проводится в 5 (6) семестре. Для оценивания знаний и навыков используются критерии и шкала, указанные п.1.2.

Ниже приведены правила оценивания формирования компетенций по показателю оценивания «Знания».

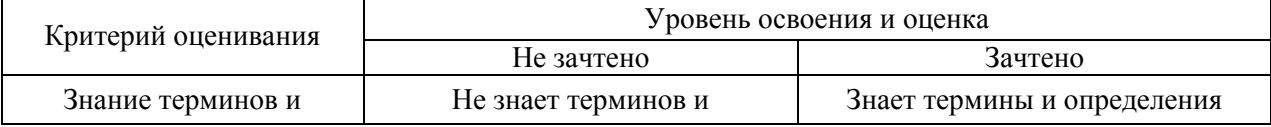

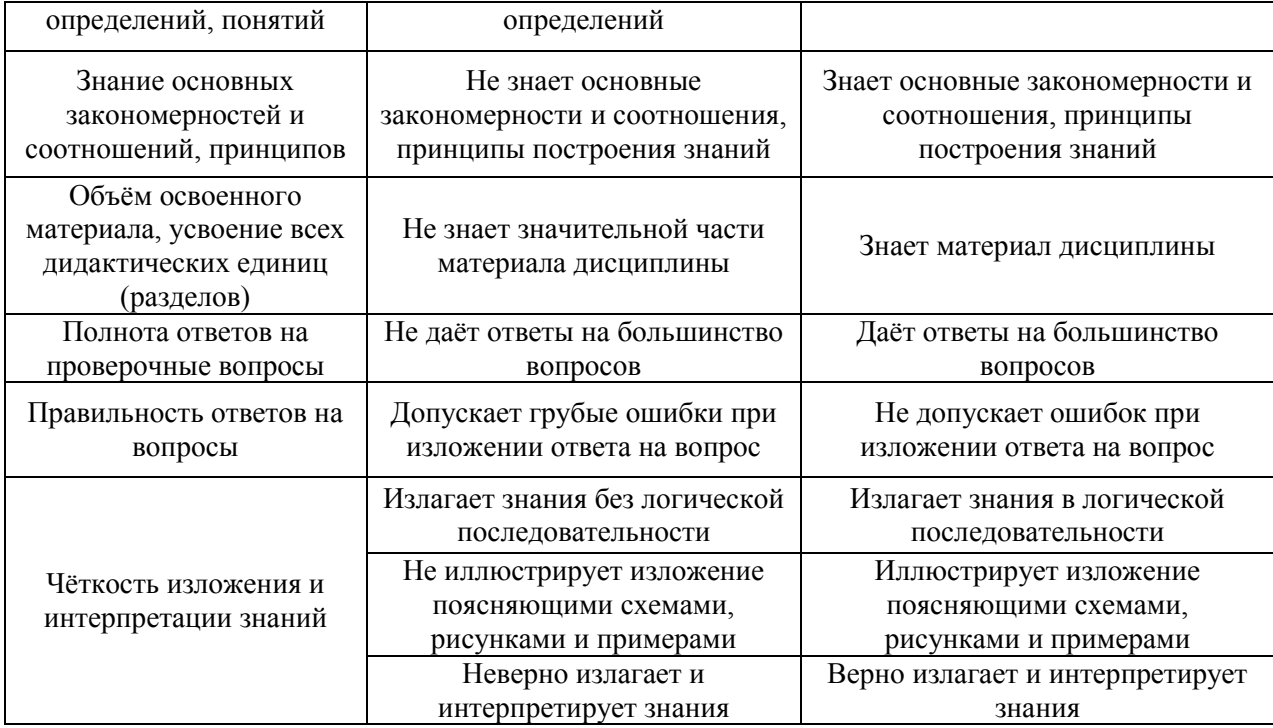

Ниже приведены правила оценивания формирования компетенций по показателю оценивания «Умения».

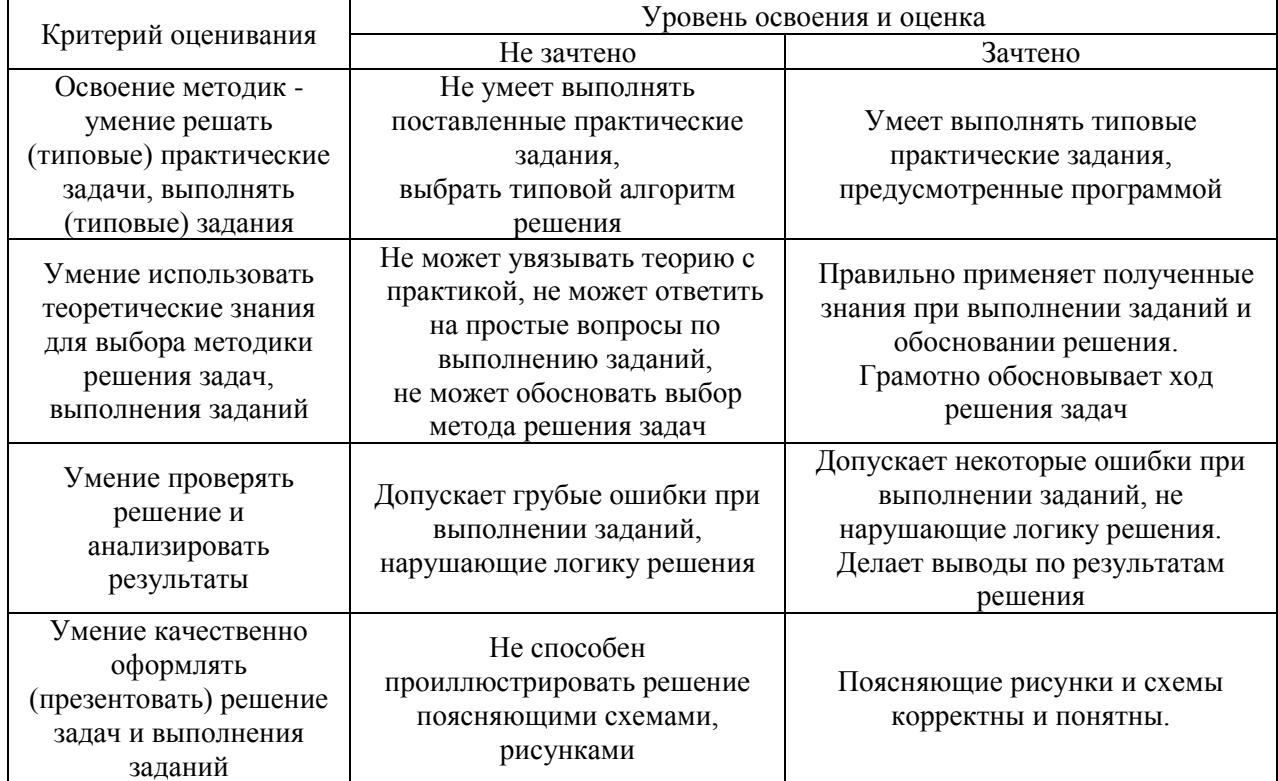

Ниже приведены правила оценивания формирования компетенций по показателю оценивания «Навыки».

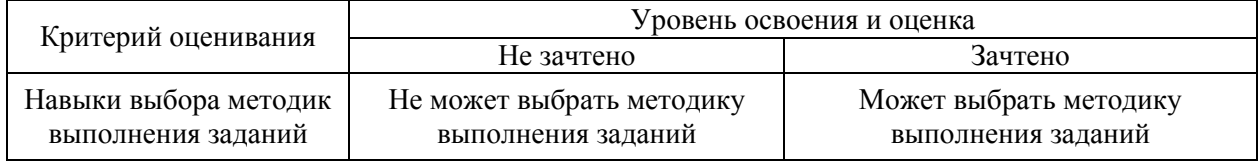

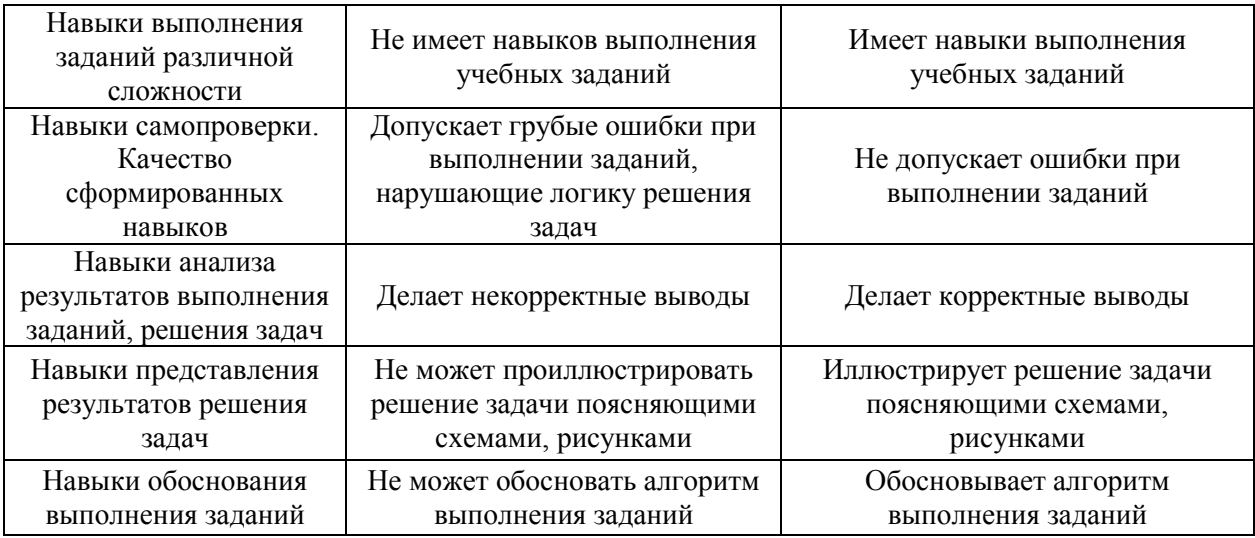

*3.3. Процедура оценивания при проведении промежуточной аттестации обучающихся по дисциплине в форме защиты курсовой работы (курсового проекта)*

Процедура защиты курсовой работы (курсового проекта) определена локальным нормативным актом, определяющим порядок осуществления текущего контроля успеваемости и промежуточной аттестации обучающихся.

Промежуточная аттестация по дисциплине в форме защиты курсовой работы/курсового проекта не проводится.

# Приложение 2 к рабочей программе

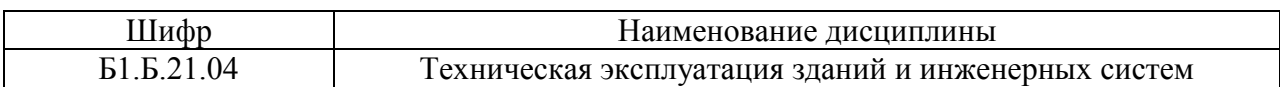

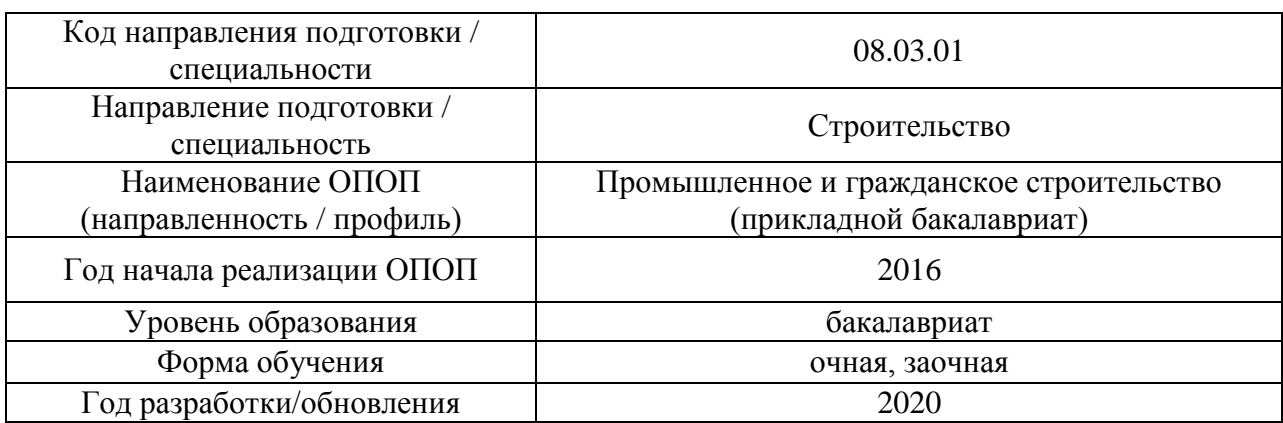

# **Перечень учебных изданий и учебно-методических материалов**

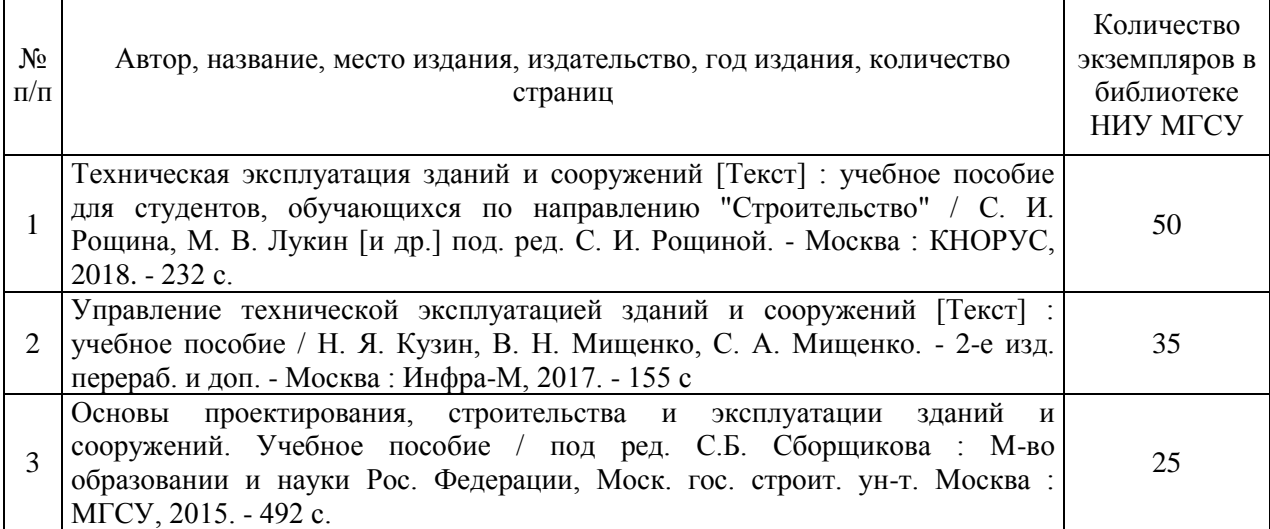

### Печатные учебные издания в НТБ НИУ МГСУ:

Электронные учебные издания в электронно-библиотечных системах (ЭБС):

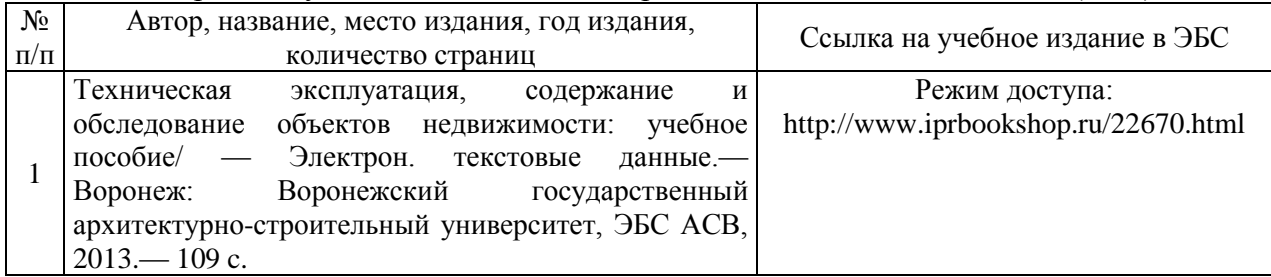

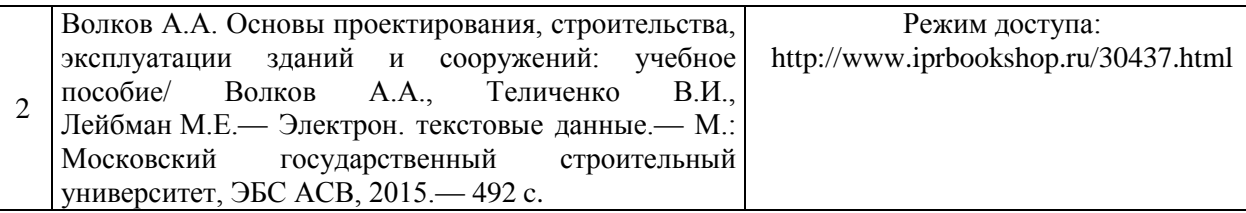

# Электронные образовательные ресурсы

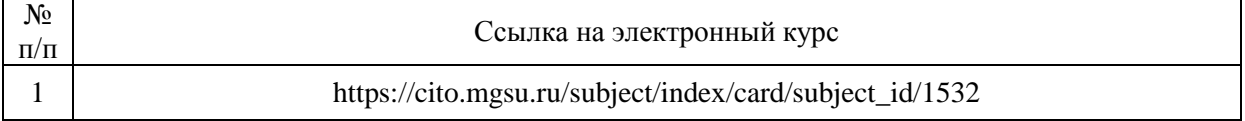

# Приложение 3 к рабочей программе

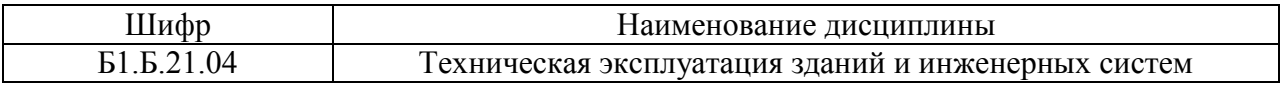

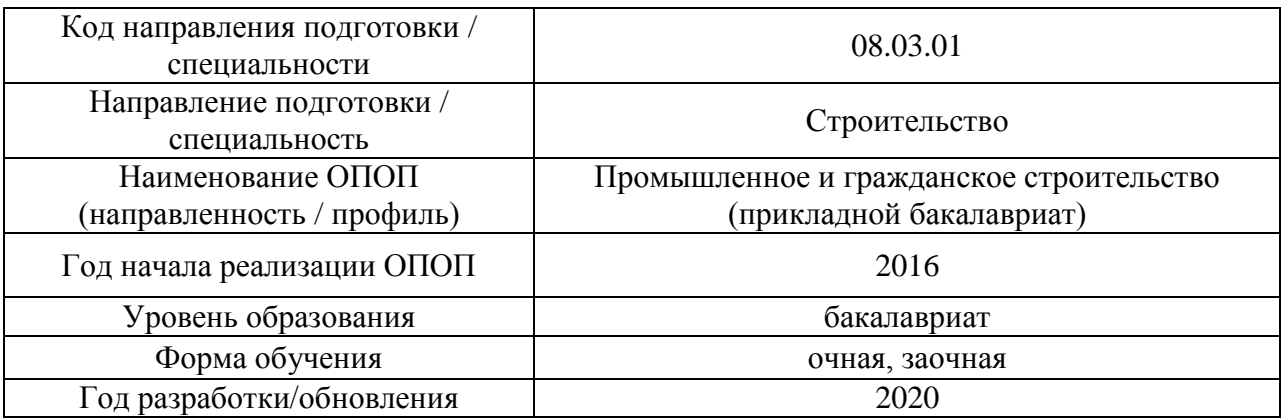

# **Перечень профессиональных баз данных и информационных справочных систем**

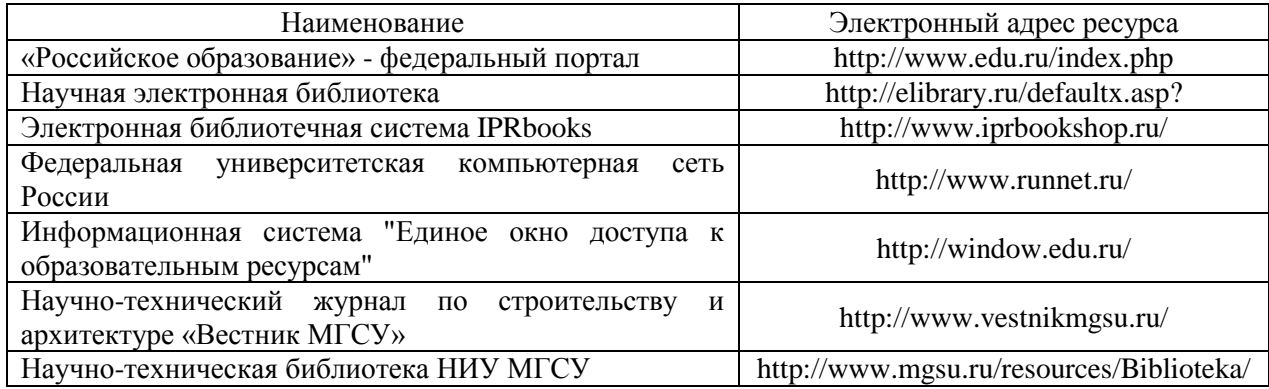

# Приложение 4 к рабочей программе

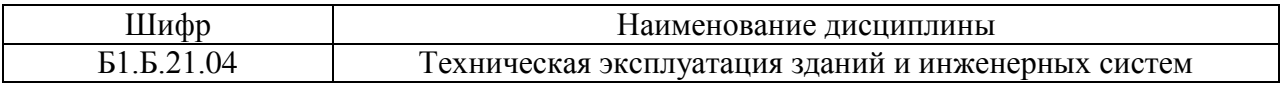

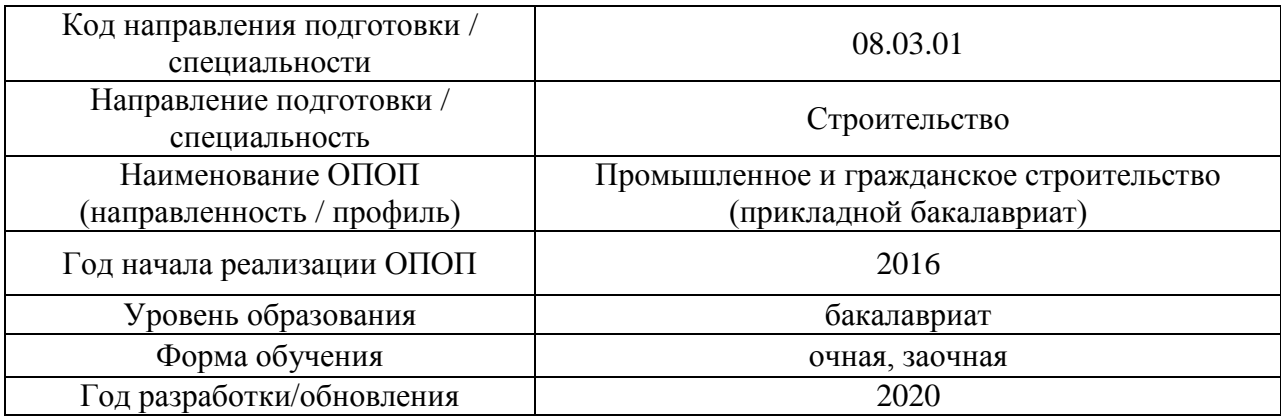

# **Материально-техническое и программное обеспечение дисциплины**

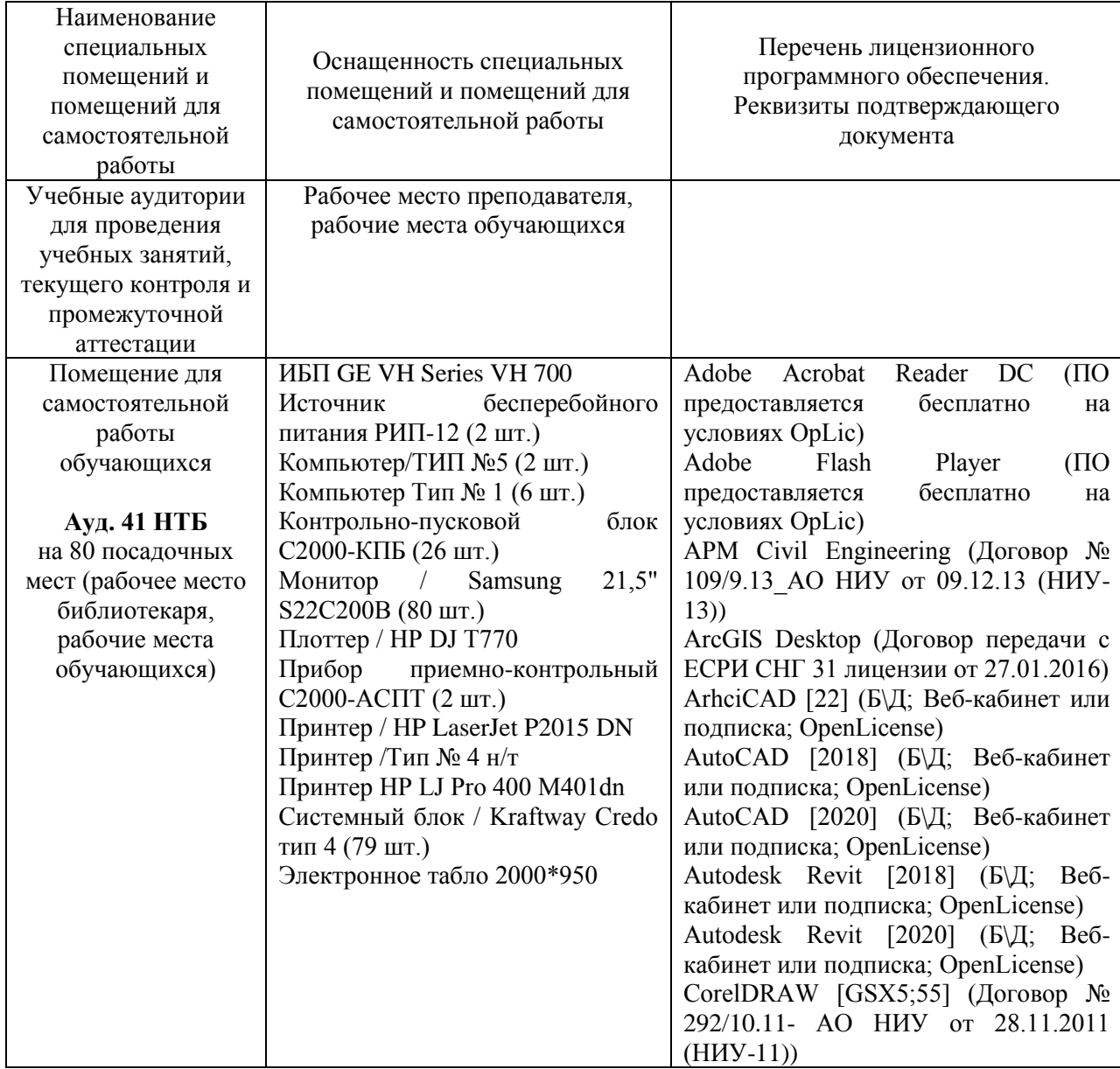

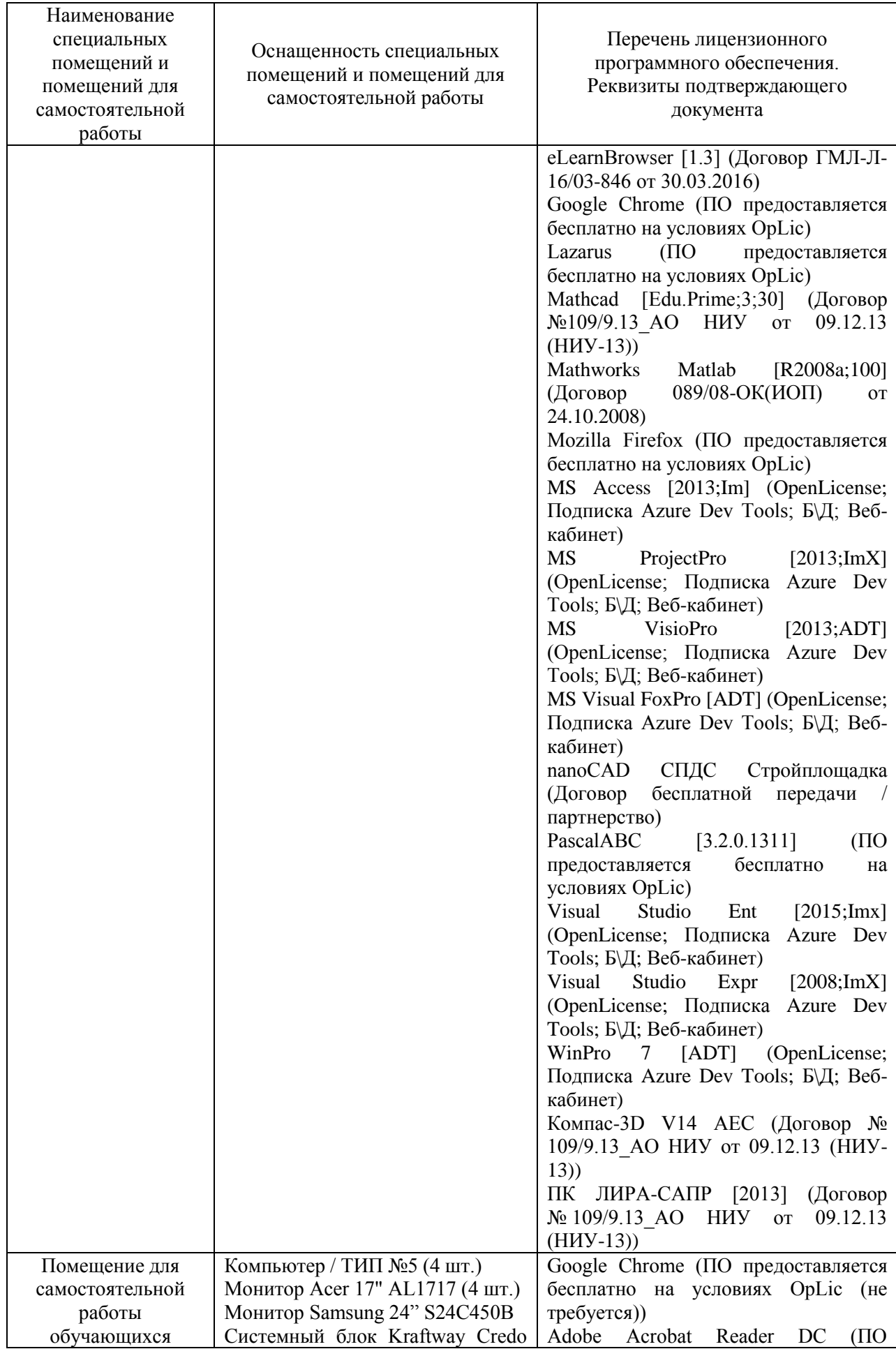

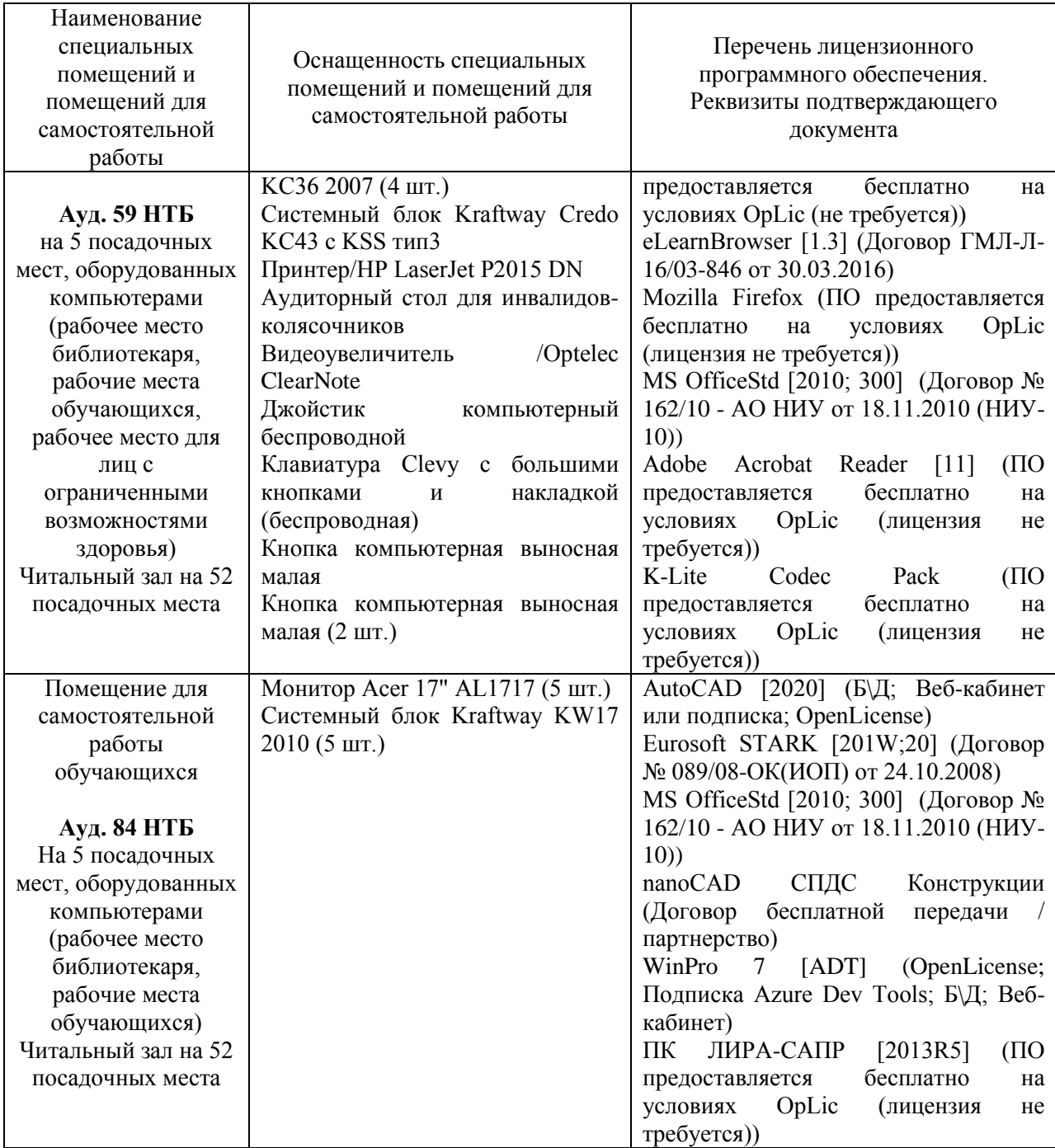

#### Федеральное государственное бюджетное образовательное учреждение высшего образования **«НАЦИОНАЛЬНЫЙ ИССЛЕДОВАТЕЛЬСКИЙ МОСКОВСКИЙ ГОСУДАРСТВЕННЫЙ СТРОИТЕЛЬНЫЙ УНИВЕРСИТЕТ»**

# **РАБОЧАЯ ПРОГРАММА**

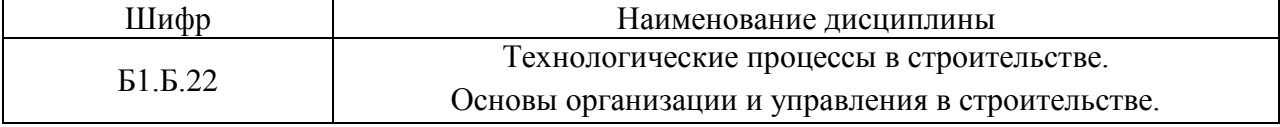

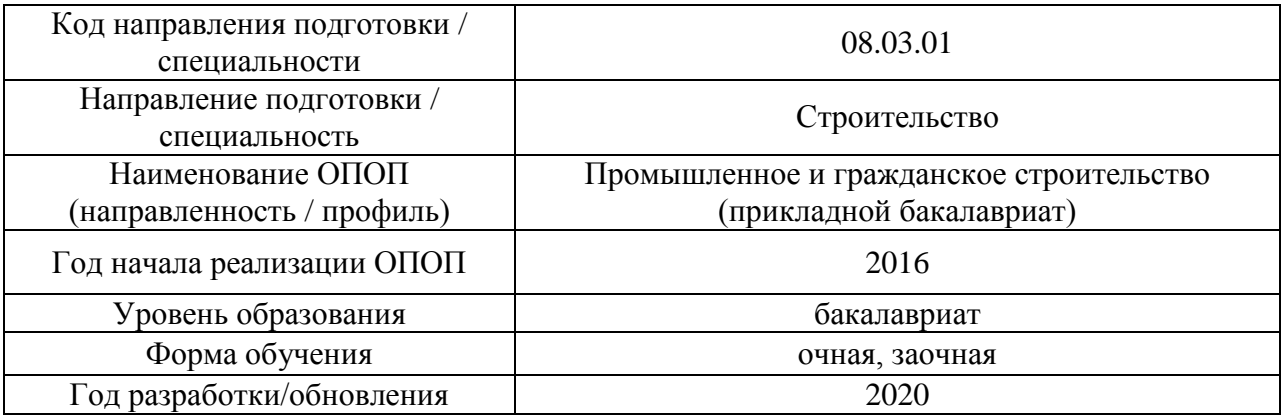

Разработчики:

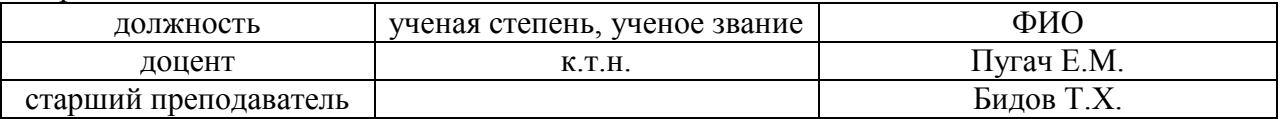

Рабочая программа дисциплины разработана и одобрена кафедрой (структурным подразделением) «Технологии и организация строительного производства».

Рабочая программа утверждена методической комиссией по УГСН, протокол № 1 от «25» августа 2020 г.

#### **1. Цель освоения дисциплины**

Целью освоения дисциплины «Технологические процессы в строительстве. Основы организации и управления в строительстве» является формирование компетенций обучающегося в области технологии и организации строительства.

Программа составлена в соответствии с требованиями Федерального государственного образовательного стандарта высшего образования по направлению подготовки 08.03.01 Строительство.

Дисциплина относится к базовой части Блока 1 «Дисциплины (модули)» основной профессиональной образовательной программы «Промышленное и гражданское строительство». Дисциплина является обязательной для изучения.

### **2. Перечень планируемых результатов обучения по дисциплине, соотнесенных с планируемыми результатами освоения образовательной программы**

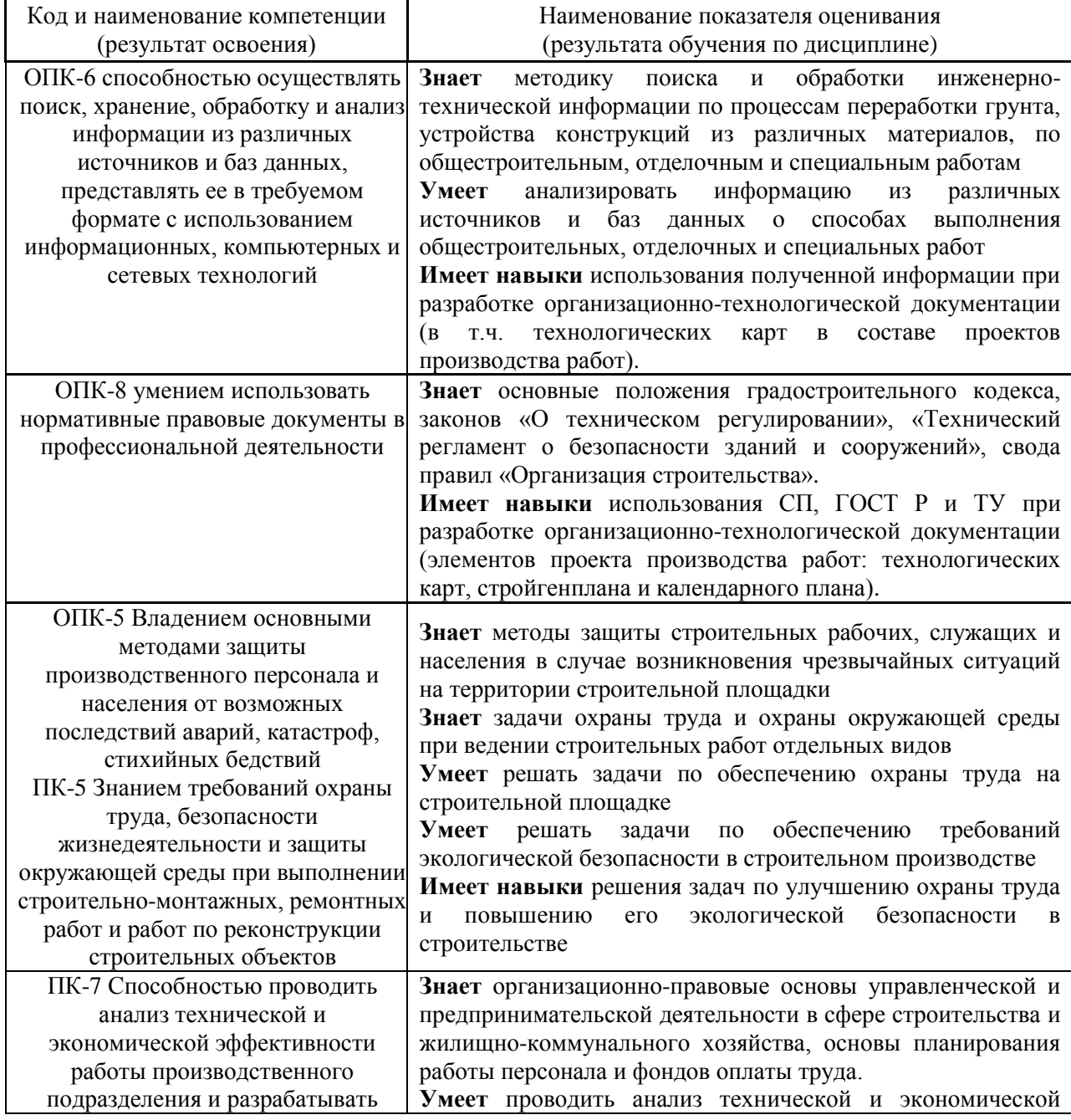

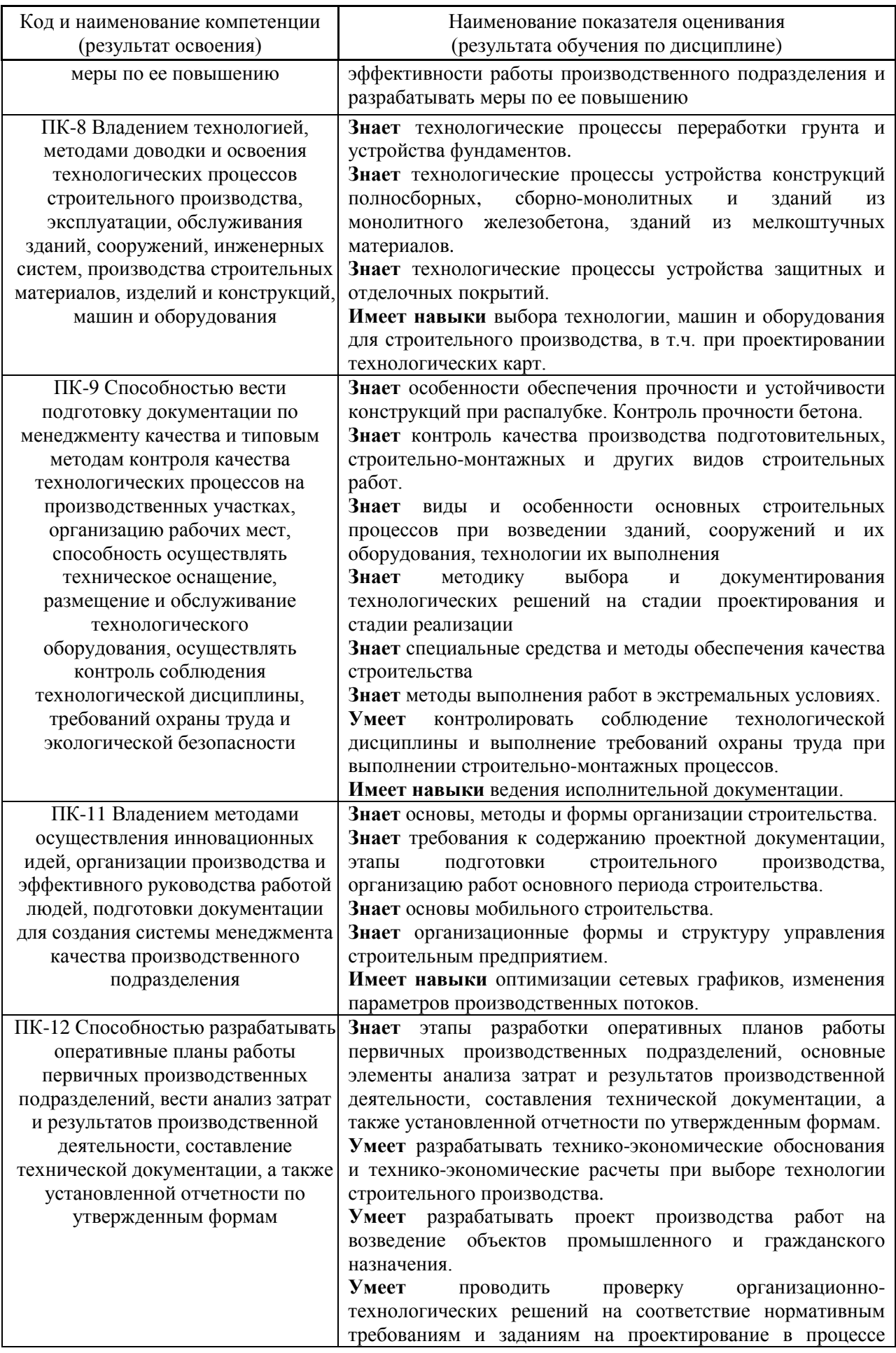

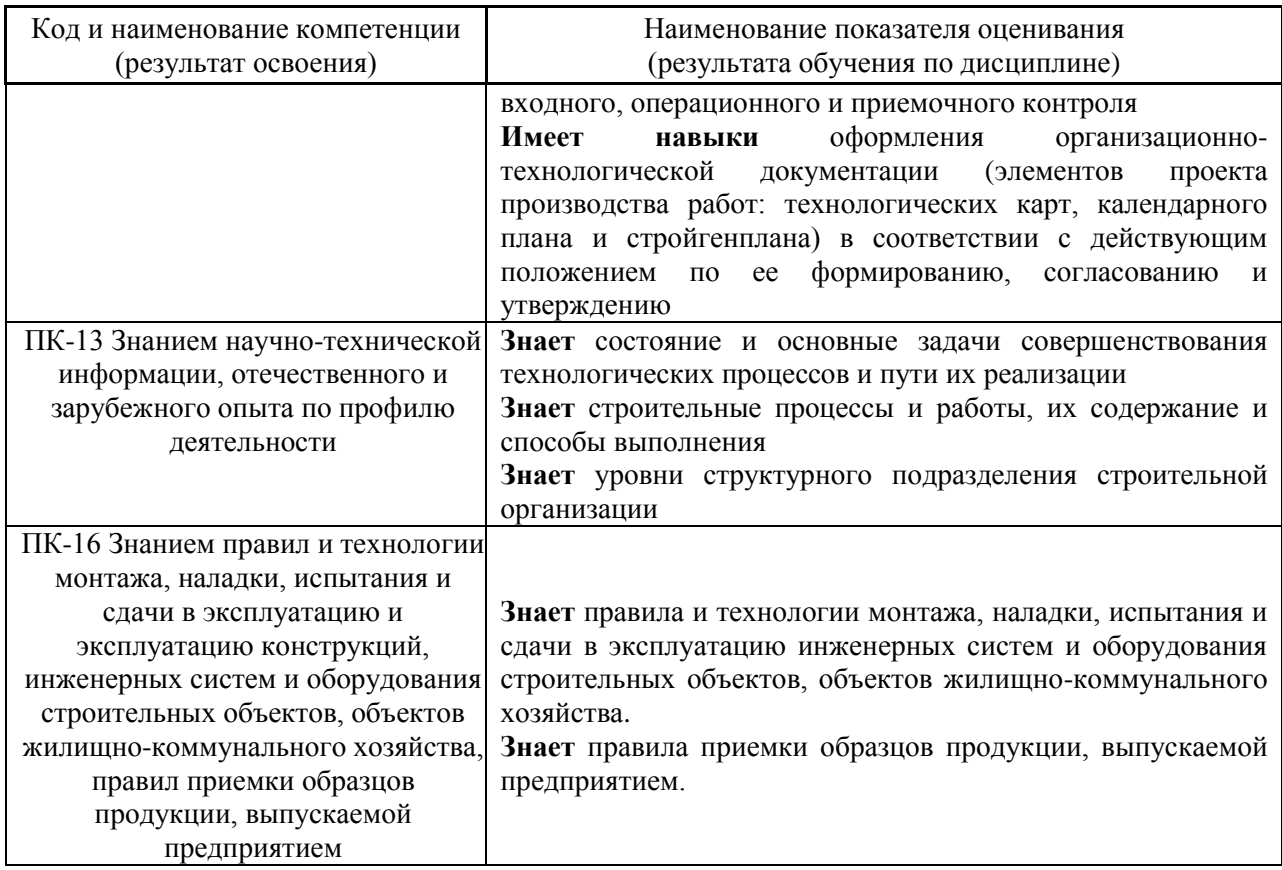

Информация о формировании и контроле результатов обучения представлена в Фонде оценочных средств (Приложение 1).

### **3. Трудоёмкость дисциплины и видов учебных занятий по дисциплине**

Общая трудоемкость дисциплины составляет 7 зачётных единиц (252 академических часов).*(1 зачетная единица соответствует 36 академическим часам)*

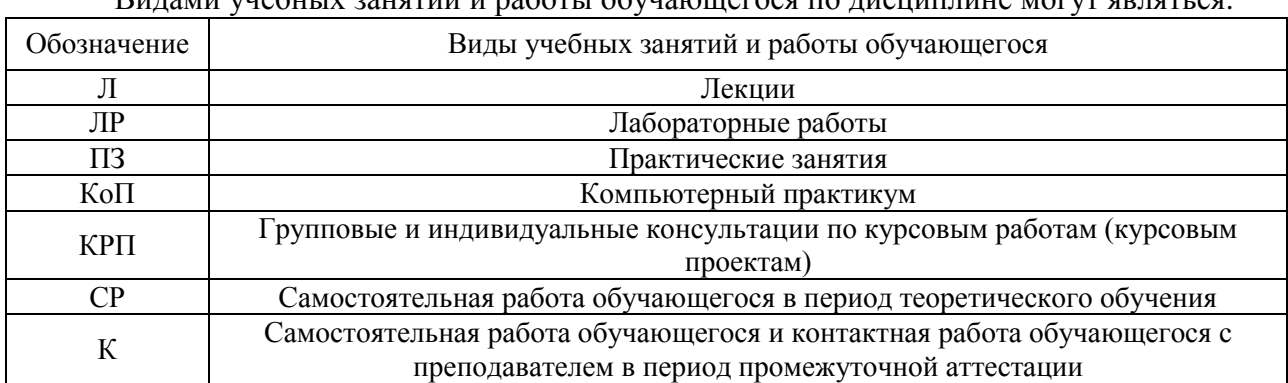

Видами учебных занятий и работы обучающегося по дисциплине могут являться.
Форма обучения – очная

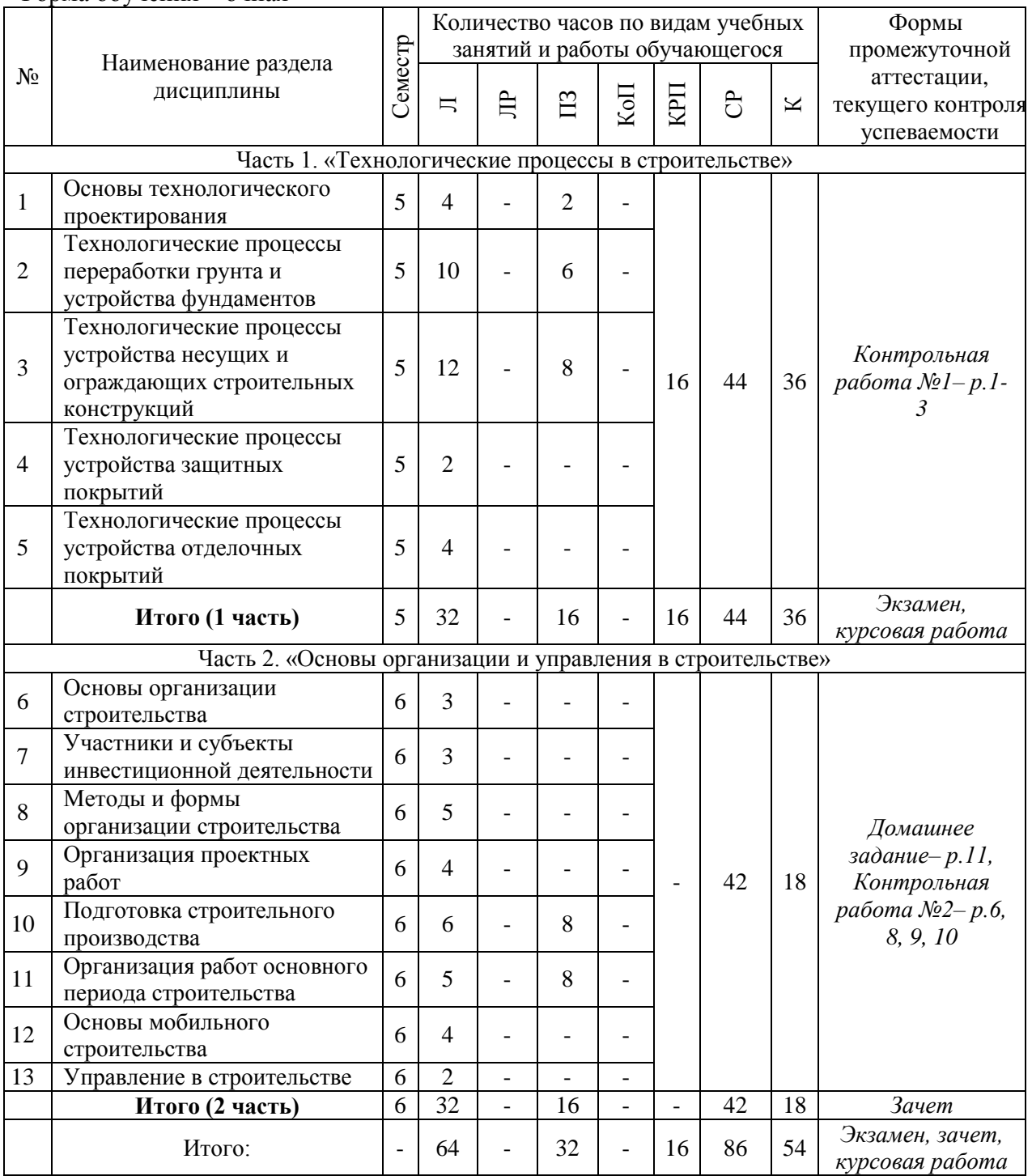

Форма обучения – заочная

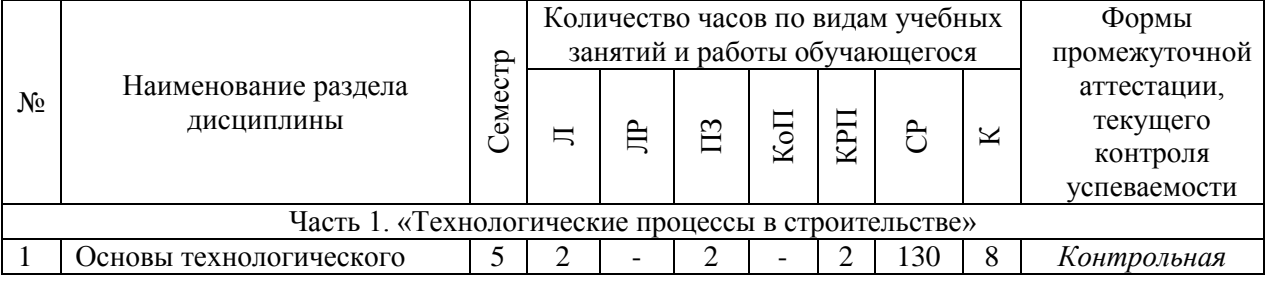

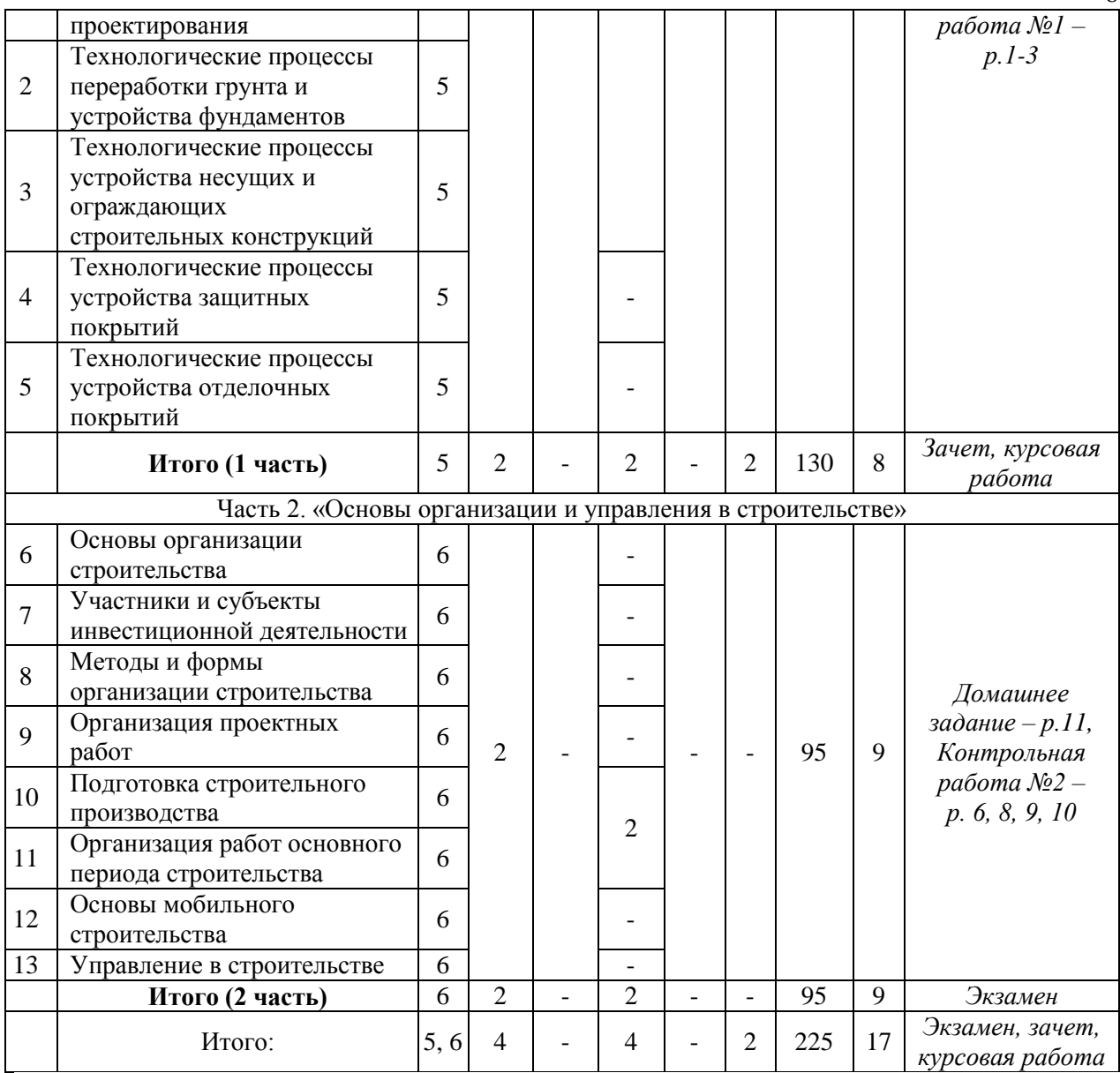

# **4. Содержание дисциплины, структурированное по видам учебных занятий и разделам**

При проведении аудиторных учебных занятий предусмотрено проведение текущего контроля успеваемости:

• В рамках практических занятий предусмотрено выполнение обучающимися контрольной работы.

*4.1 Лекции*

| $N_2$                                               | Наименование<br>раздела<br>дисциплины | Тема и содержание лекций                                           |  |  |
|-----------------------------------------------------|---------------------------------------|--------------------------------------------------------------------|--|--|
| Часть 1. «Технологические процессы в строительстве» |                                       |                                                                    |  |  |
|                                                     | Основы                                | Основные понятия и положения. Основные направления технического    |  |  |
|                                                     | технологического                      | прогресса в строительстве. Участники строительства. Структура      |  |  |
|                                                     | проектирования                        | строительных работ. Трудовые и материально-технические ресурсы для |  |  |
|                                                     |                                       | Классификация<br>работ.<br>строительно-монтажных<br>производства   |  |  |

*Форма обучения – очная*

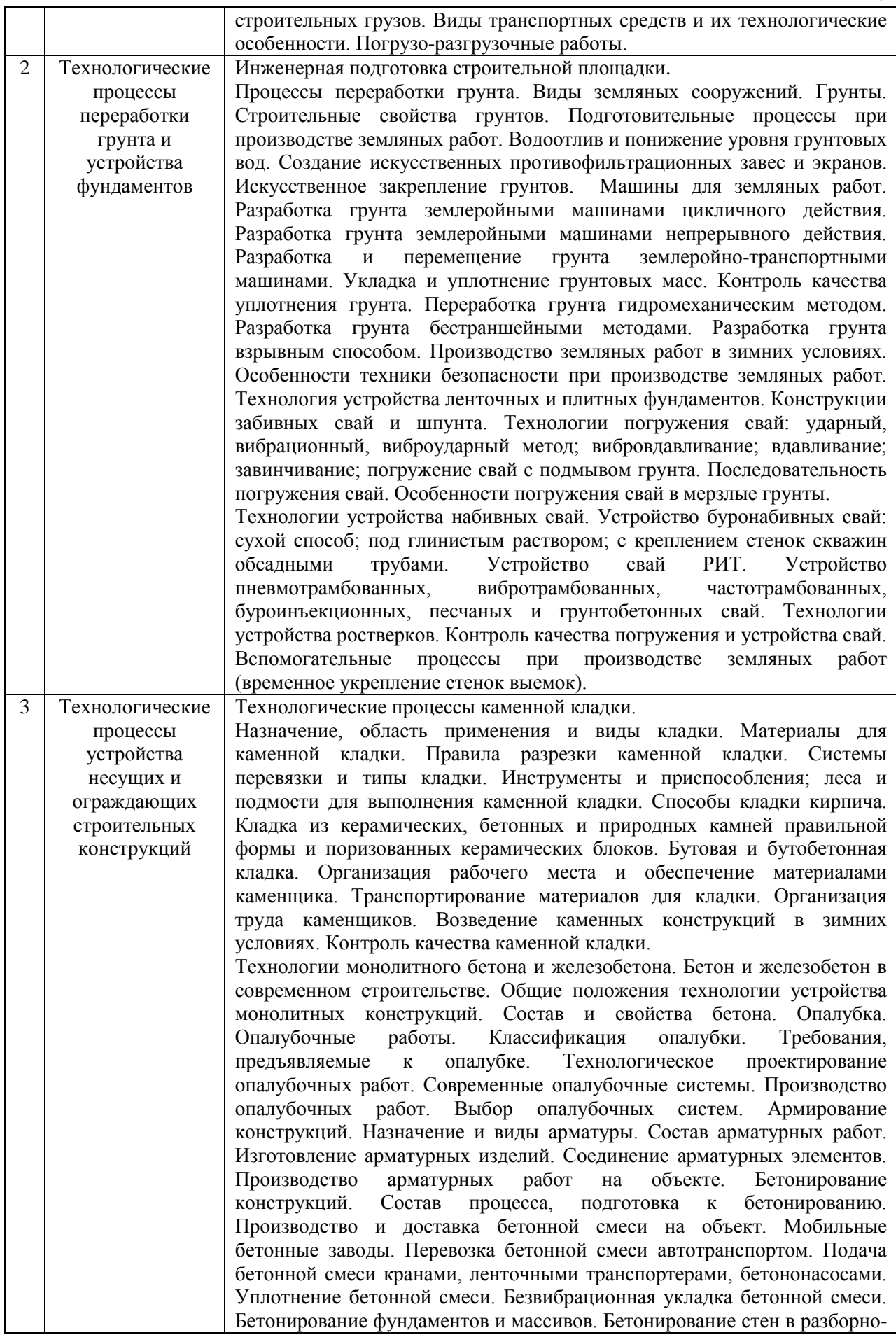

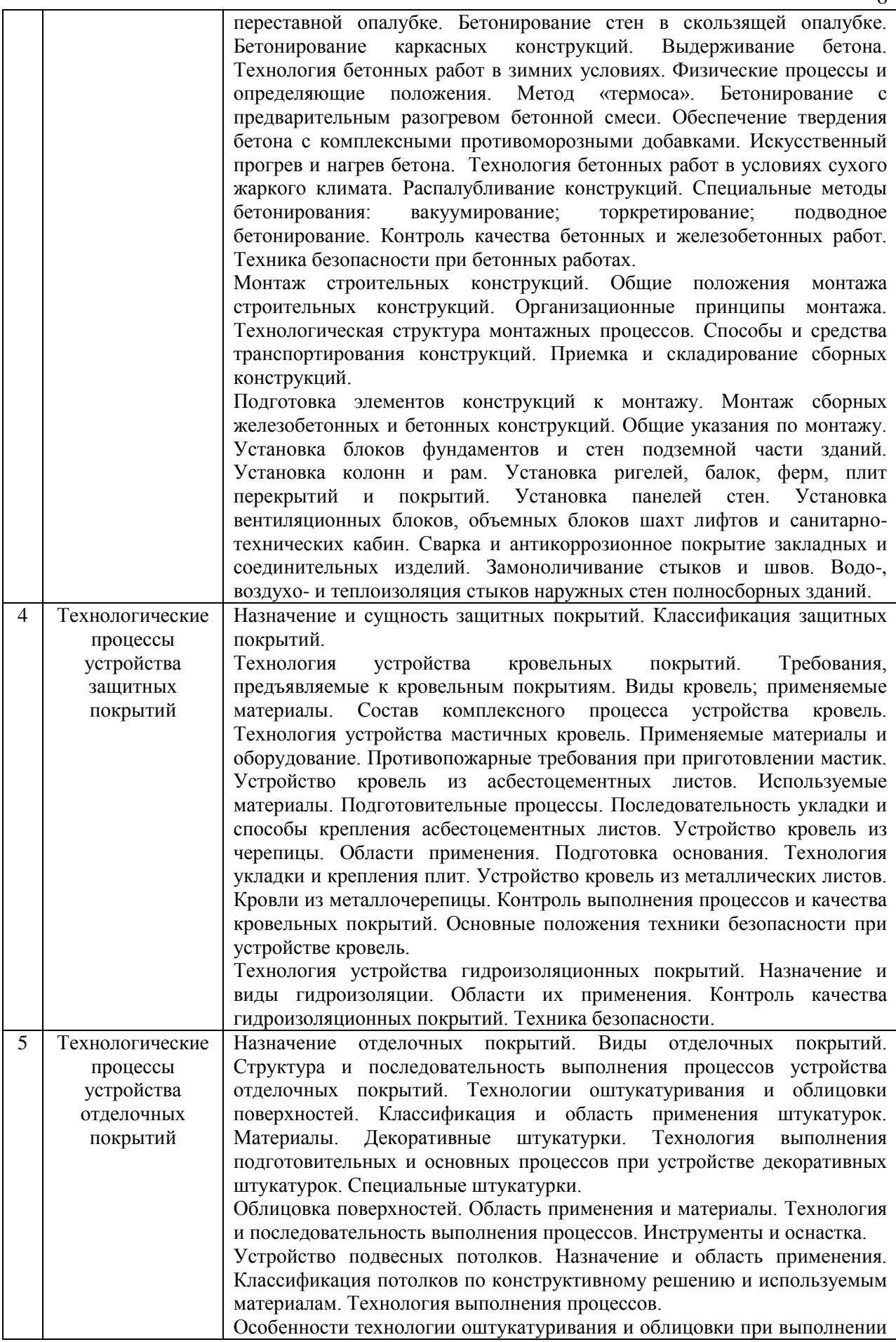

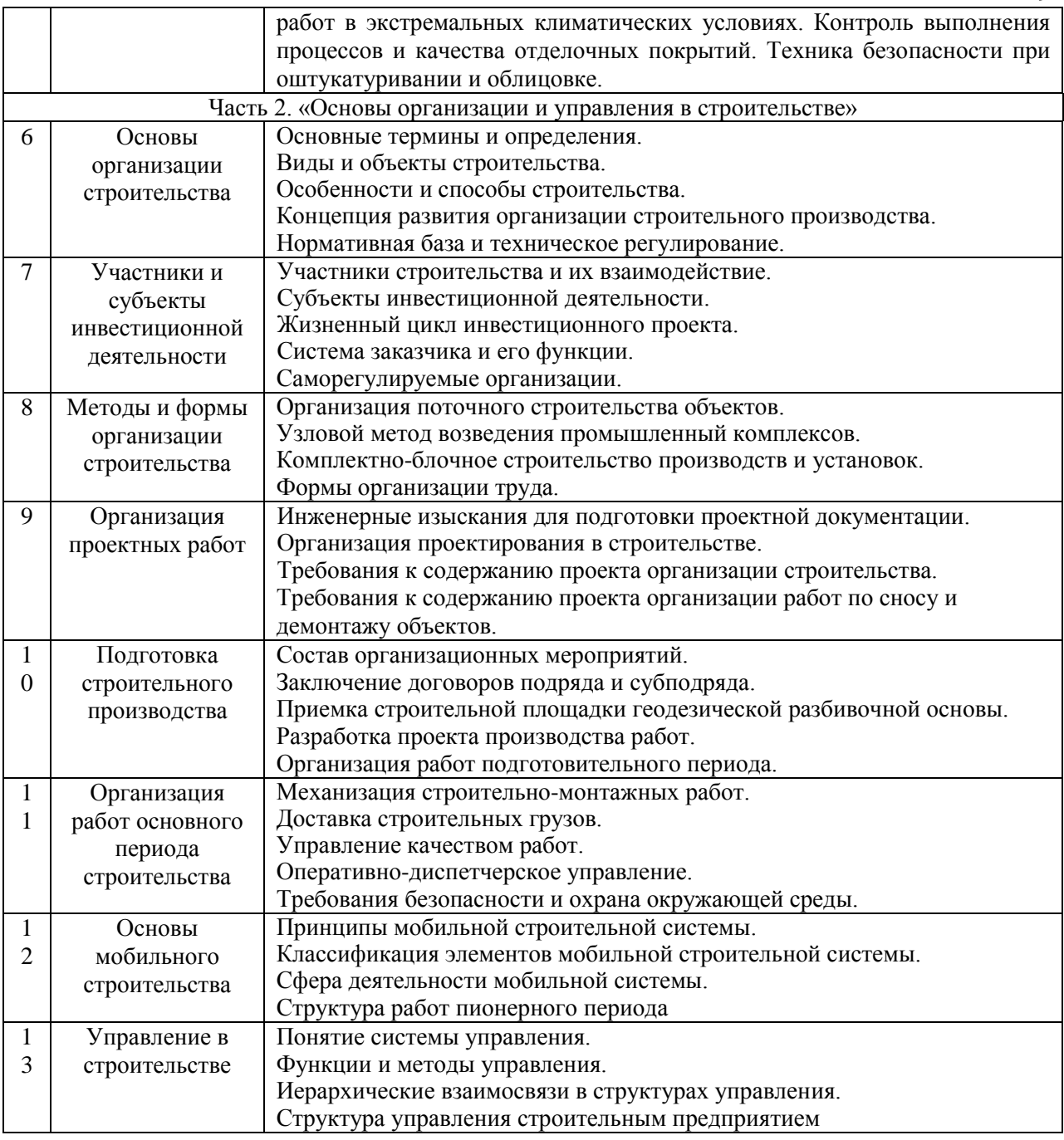

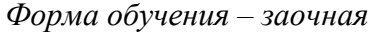

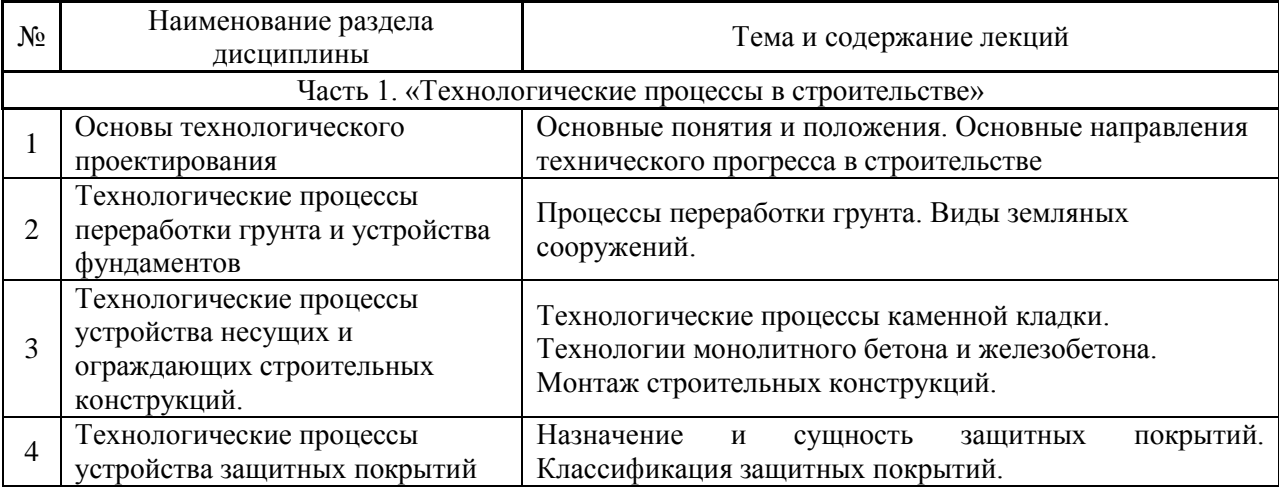

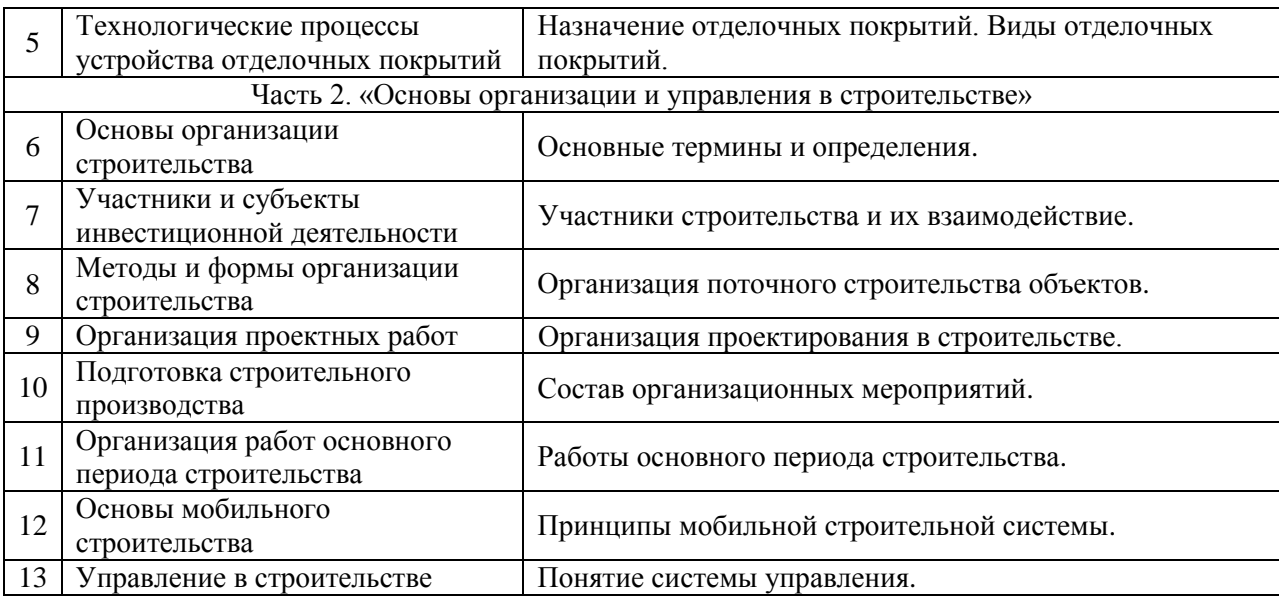

# *4.2 Лабораторные работы*

# *Не предусмотрено учебным планом*

# *4.3 Практические занятия*

# *Форма обучения – очная*

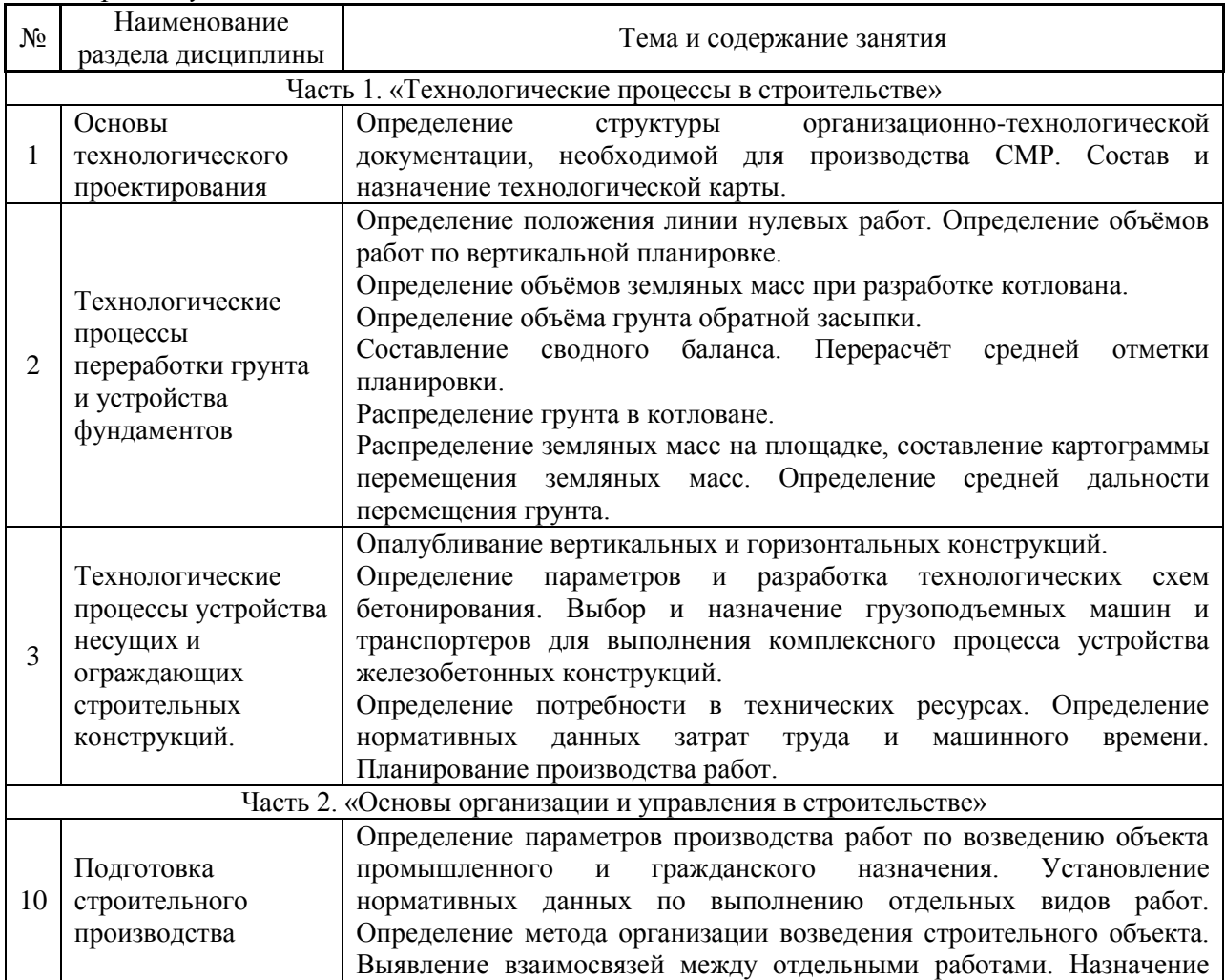

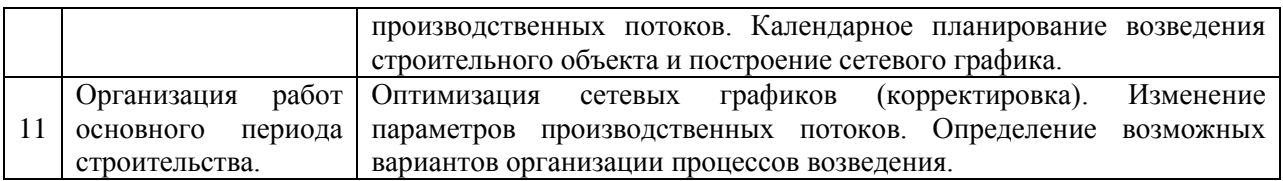

#### *Форма обучения – заочная:*

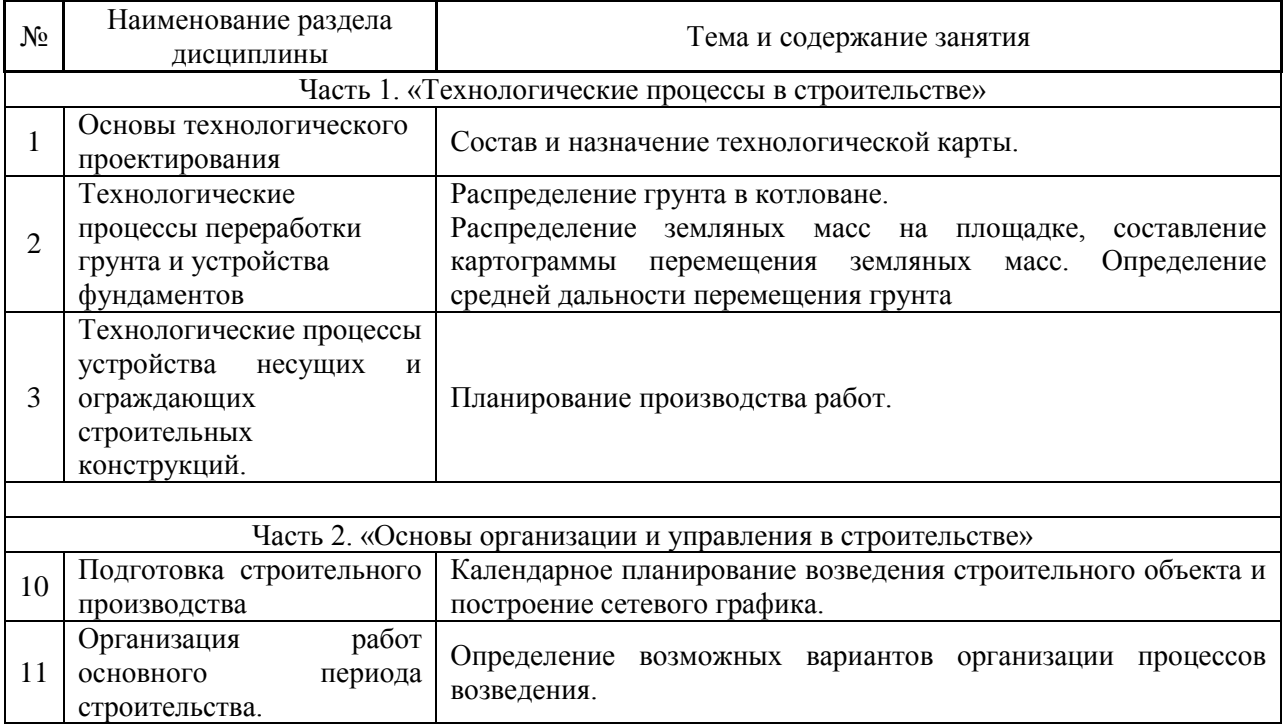

#### *4.4 Компьютерные практикумы*

#### *Не предусмотрено учебным планом*

### *4.5 Групповые и индивидуальные консультации по курсовым работам (курсовым проектам)*

На групповых и индивидуальных консультациях по курсовым работам осуществляется контактная работа обучающегося по вопросам выполнения курсовой работы. Консультации проводятся в аудиториях и/или через электронную информационную образовательную среду. При проведении консультаций преподаватель осуществляет контроль хода выполнения обучающимся курсовой работы.

## *4.6 Самостоятельная работа обучающегося в период теоретического обучения*

Самостоятельная работа обучающегося в период теоретического обучения включает в себя:

 самостоятельную подготовку к учебным занятиям, включая подготовку к аудиторным формам текущего контроля успеваемости;

- выполнение домашнего задания;
- выполнение курсовой работы;
- самостоятельную подготовку к промежуточной аттестации.

В таблице указаны темы для самостоятельного изучения обучающимся:

*Форма обучения – очная:*

| $N_2$                                                | Наименование раздела                                       | Темы для самостоятельного изучения                                                           |  |  |
|------------------------------------------------------|------------------------------------------------------------|----------------------------------------------------------------------------------------------|--|--|
|                                                      | дисциплины                                                 |                                                                                              |  |  |
| Раздел 1. «Технологические процессы в строительстве» |                                                            |                                                                                              |  |  |
| 1                                                    | Основы                                                     | Темы<br>самостоятельного<br>ДЛЯ<br>изучения<br>соответствуют<br>темам                        |  |  |
|                                                      | технологического                                           | аудиторных учебных занятий.                                                                  |  |  |
|                                                      | проектирования                                             |                                                                                              |  |  |
| $\overline{2}$                                       | Технологические                                            | Темы<br>ДЛЯ<br>самостоятельного<br>изучения<br>соответствуют<br>темам                        |  |  |
|                                                      | процессы переработки                                       | аудиторных учебных занятий.                                                                  |  |  |
|                                                      | грунта и устройства                                        |                                                                                              |  |  |
|                                                      | фундаментов                                                |                                                                                              |  |  |
|                                                      | Технологические                                            | Темы<br>ДЛЯ<br>самостоятельного<br>изучения<br>соответствуют<br>темам                        |  |  |
|                                                      | процессы устройства                                        | аудиторных учебных занятий.                                                                  |  |  |
| 3                                                    | несущих и                                                  |                                                                                              |  |  |
|                                                      | ограждающих                                                |                                                                                              |  |  |
|                                                      | строительных                                               |                                                                                              |  |  |
|                                                      | конструкций                                                |                                                                                              |  |  |
| $\overline{4}$                                       | Технологические                                            | Темы<br>ДЛЯ<br>самостоятельного<br>изучения<br>соответствуют<br>темам                        |  |  |
|                                                      | процессы устройства                                        | аудиторных учебных занятий.                                                                  |  |  |
|                                                      | защитных покрытий                                          |                                                                                              |  |  |
|                                                      | Технологические                                            | Темы<br>ДЛЯ<br>самостоятельного<br>изучения<br>соответствуют<br>темам                        |  |  |
| 5                                                    | процессы устройства                                        | аудиторных учебных занятий.                                                                  |  |  |
| отделочных покрытий                                  |                                                            |                                                                                              |  |  |
|                                                      | Часть 2. «Основы организации и управления в строительстве» |                                                                                              |  |  |
| 6                                                    | Основы организации                                         | Темы<br>ДЛЯ<br>самостоятельного<br>изучения<br>соответствуют<br>темам                        |  |  |
|                                                      | строительства                                              | аудиторных учебных занятий.                                                                  |  |  |
|                                                      | Участники и субъекты                                       | Темы<br>ДЛЯ<br>самостоятельного<br>изучения<br>соответствуют<br>темам                        |  |  |
| 7                                                    | инвестиционной                                             | аудиторных учебных занятий.                                                                  |  |  |
|                                                      | деятельности                                               | Темы                                                                                         |  |  |
| 8                                                    | Методы и формы<br>организации                              | ДЛЯ<br>самостоятельного<br>изучения<br>соответствуют<br>темам<br>аудиторных учебных занятий. |  |  |
|                                                      | строительства                                              |                                                                                              |  |  |
| 9                                                    | Организация проектных                                      | Темы<br>ДЛЯ<br>самостоятельного<br>изучения<br>соответствуют<br>темам                        |  |  |
|                                                      | работ                                                      | аудиторных учебных занятий.                                                                  |  |  |
|                                                      | Подготовка                                                 | Темы<br>самостоятельного<br>ДЛЯ<br>изучения<br>соответствуют<br>темам                        |  |  |
| 10                                                   | строительного                                              | аудиторных учебных занятий.                                                                  |  |  |
|                                                      | производства                                               |                                                                                              |  |  |
|                                                      | Организация работ                                          | Темы<br>ДЛЯ<br>самостоятельного<br>изучения<br>соответствуют<br>темам                        |  |  |
| 11                                                   | основного периода                                          | аудиторных учебных занятий.                                                                  |  |  |
|                                                      | строительства                                              |                                                                                              |  |  |
| 12                                                   | Основы мобильного                                          | Темы<br>для<br>самостоятельного<br>изучения<br>соответствуют<br>темам                        |  |  |
|                                                      | строительства                                              | аудиторных учебных занятий.                                                                  |  |  |
| 13                                                   | Управление в                                               | Темы<br>самостоятельного<br>ДЛЯ<br>изучения<br>соответствуют<br>темам                        |  |  |
|                                                      | строительстве                                              | аудиторных учебных занятий.                                                                  |  |  |

# *Форма обучения – заочная:*

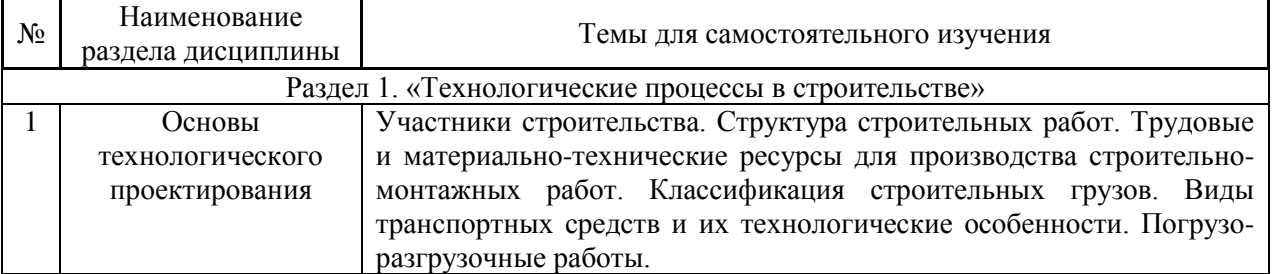

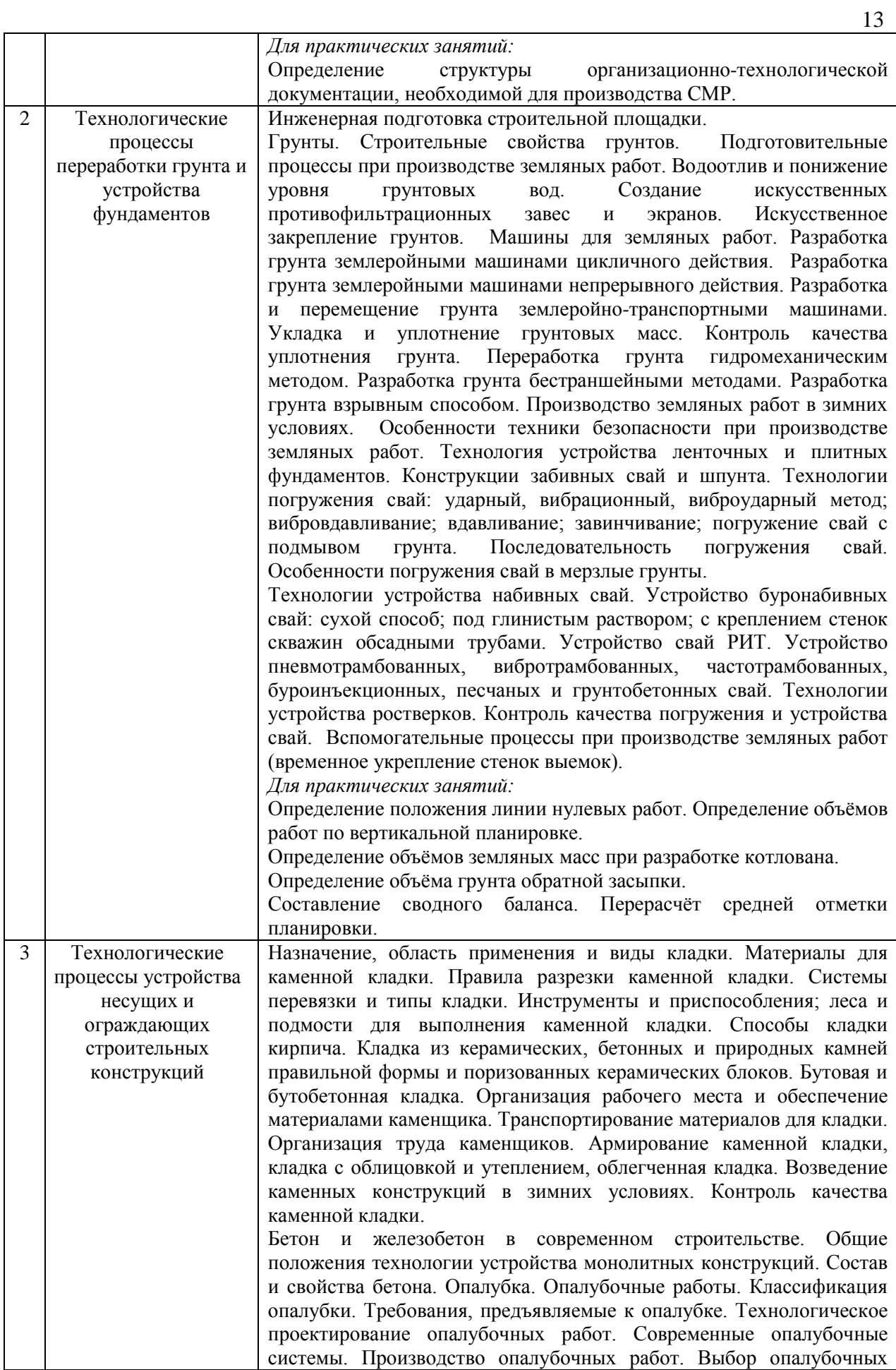

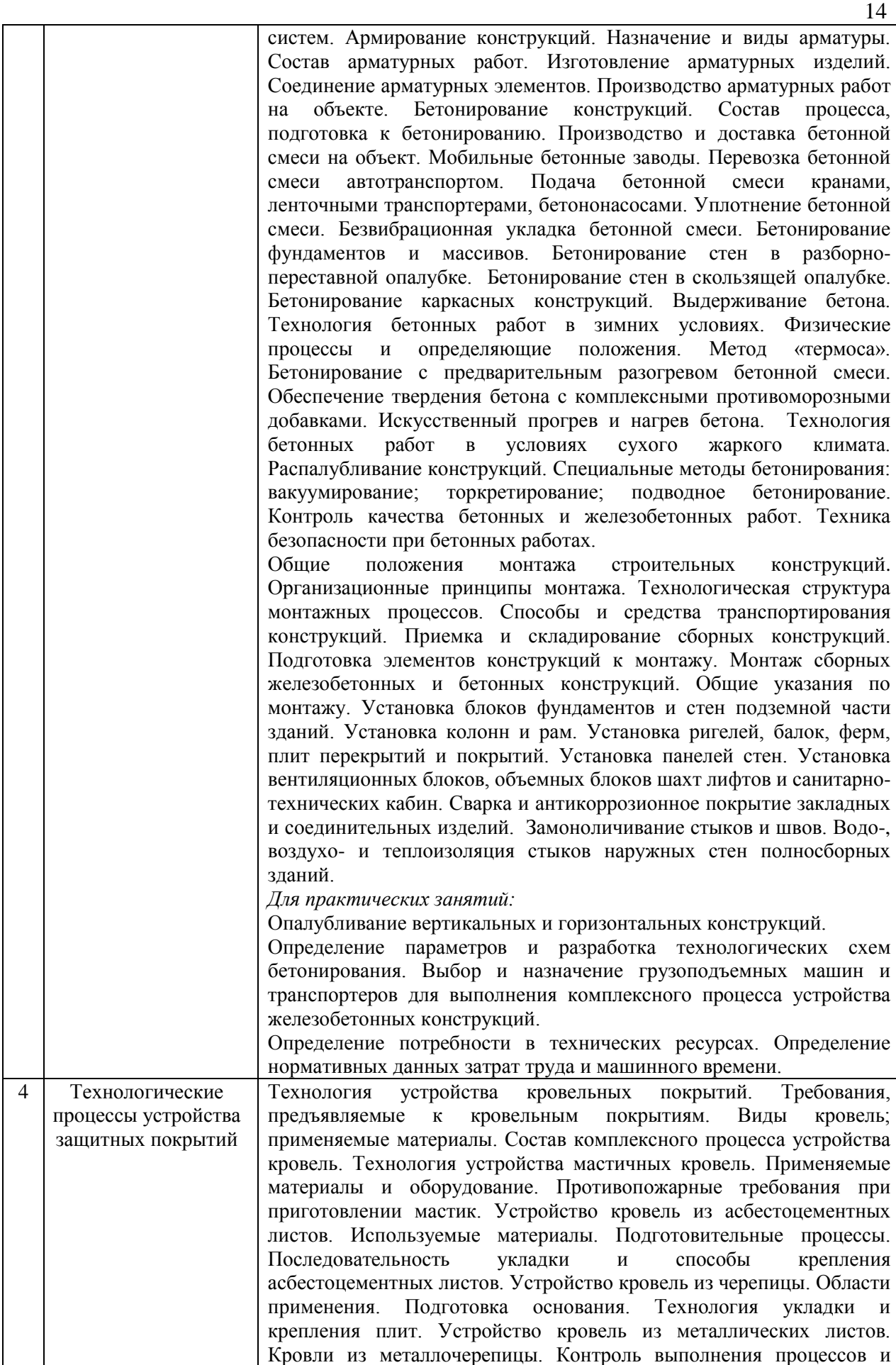

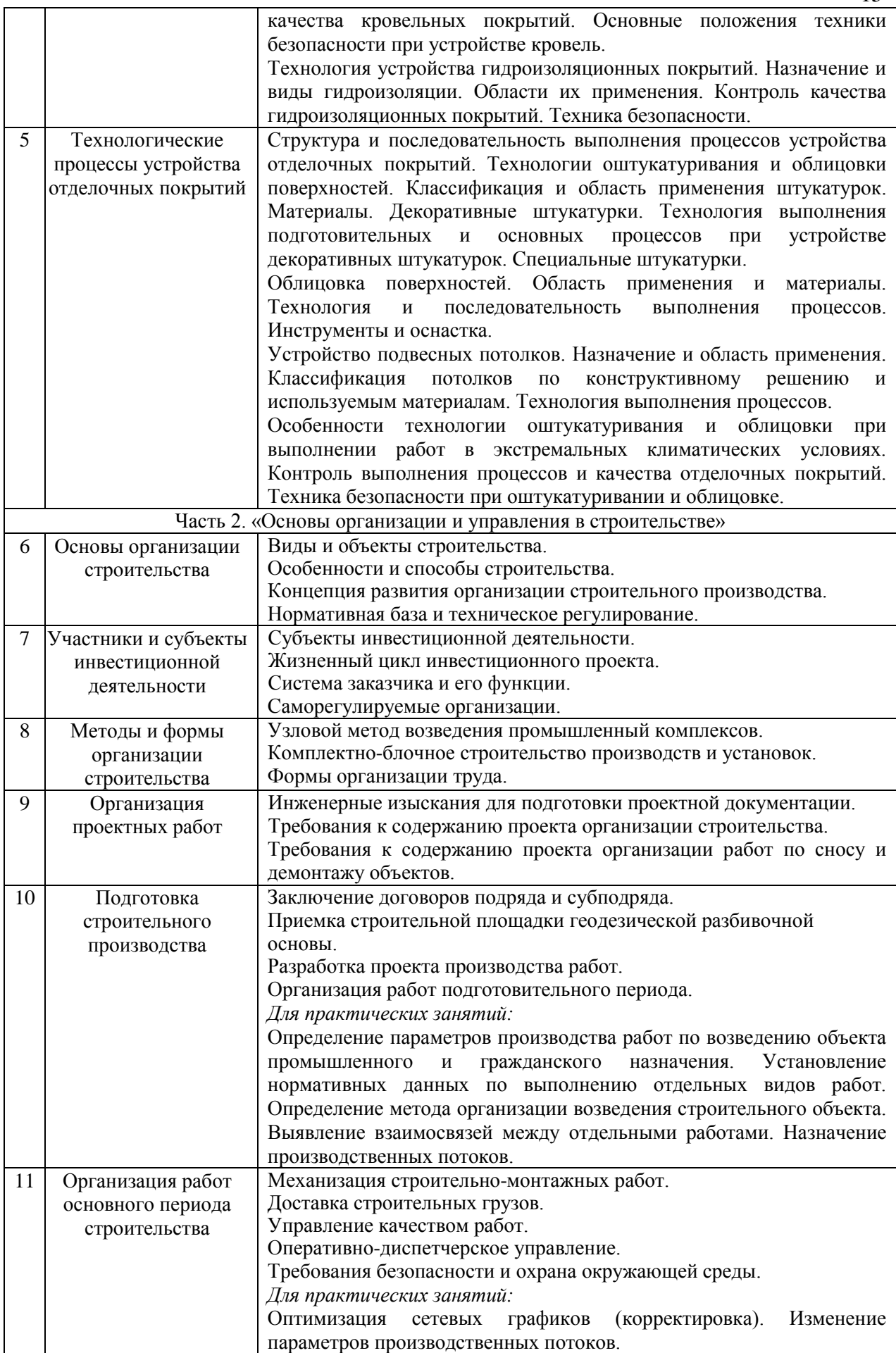

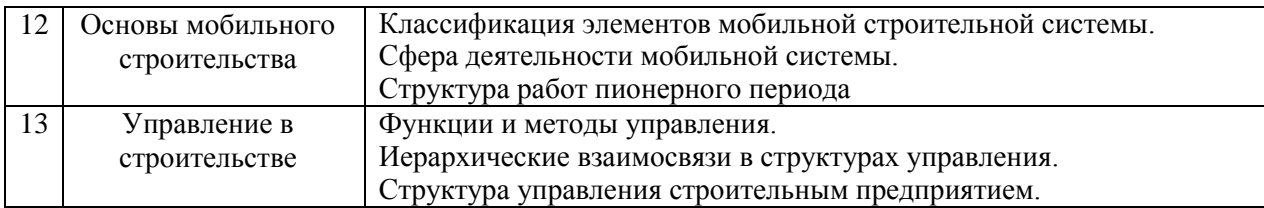

*4.7 Самостоятельная работа обучающегося и контактная работа обучающегося с преподавателем в период промежуточной аттестации*

Работа обучающегося в период промежуточной аттестации включает в себя подготовку к формам промежуточной аттестации (к зачёту, экзамену, к защите курсовой работы), а также саму промежуточную аттестацию.

#### **5. Оценочные материалы по дисциплине**

Фонд оценочных средств по дисциплине приведён в Приложении 1 к рабочей программе дисциплины.

Оценочные средства для проведения промежуточной аттестации, а также текущего контроля по дисциплине хранятся на кафедре (структурном подразделении), ответственной за преподавание данной дисциплины.

#### **6. Учебно-методическое и материально-техническое обеспечение дисциплины**

Основные принципы осуществления учебной работы обучающихся изложены в локальных нормативных актах, определяющих порядок организации контактной работы и порядок самостоятельной работы обучающихся. Организация учебной работы обучающихся на аудиторных учебных занятиях осуществляется в соответствии с п. 3.

*6.1 Перечень учебных изданий и учебно-методических материалов для освоения дисциплины*

Для освоения дисциплины обучающийся может использовать учебные издания и учебно-методические материалы, имеющиеся в научно-технической библиотеке НИУ МГСУ и/или размещённые в Электронных библиотечных системах.

Актуальный перечень учебных изданий и учебно-методических материалов представлен в Приложении 2 к рабочей программе дисциплины.

#### *6.2Перечень профессиональных баз данных и информационных справочных систем*

При осуществлении образовательного процесса по дисциплине используются профессиональные базы данных и информационных справочных систем, перечень которых указан в Приложении3 к рабочей программе дисциплины.

*6.3Перечень материально-технического, программного обеспечения освоения дисциплины*

Учебные занятия по дисциплине проводятся в помещениях, оснащенных соответствующим оборудованием и программным обеспечением.

Перечень материально-технического и программного обеспечения дисциплины приведен в Приложении 4 к рабочей программе дисциплины.

Приложение 1 к рабочей программе

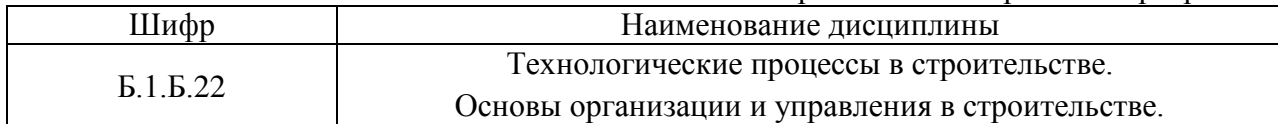

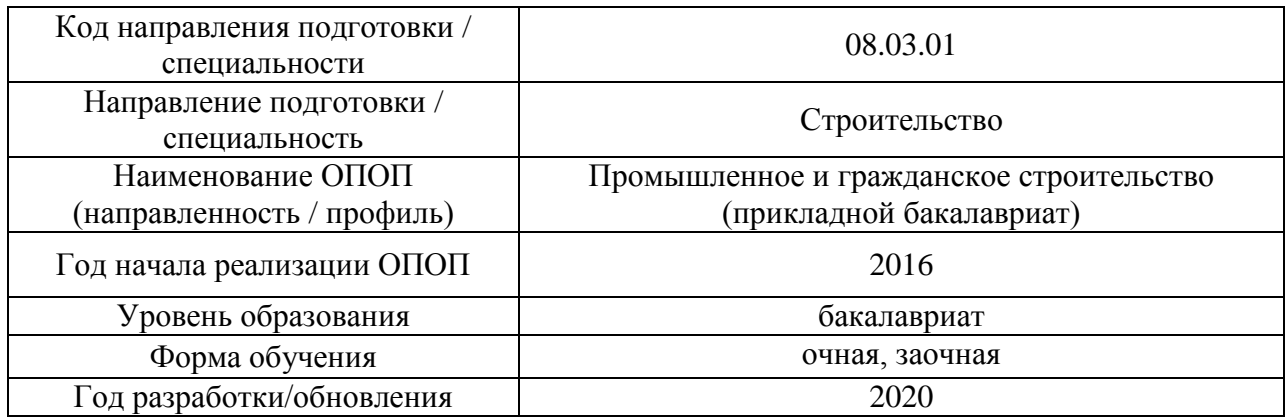

## **ФОНД ОЦЕНОЧНЫХ СРЕДСТВ**

## **1. Описание показателей и критериев оценивания компетенций, описание шкал оценивания**

Оценивание формирования компетенций производится на основе показателей оценивания, указанных в п.2. рабочей программы и в п.1.1 ФОС.

Связь компетенций и показателей оценивания приведена в п.2 рабочей программы.

## *1.1. Описание формирования и контроля показателей оценивания*

Оценивание уровня освоения обучающимся компетенций осуществляется с помощью форм промежуточной аттестации и текущего контроля. Формы промежуточной аттестации и текущего контроля успеваемости по дисциплине, с помощью которых производится оценивание, указаны в учебном плане и в п.3 рабочей программы.

В таблице приведена информация о формировании результатов обучения по дисциплине разделами дисциплины, а также о контроле показателей оценивания компетенций формами оценивания.

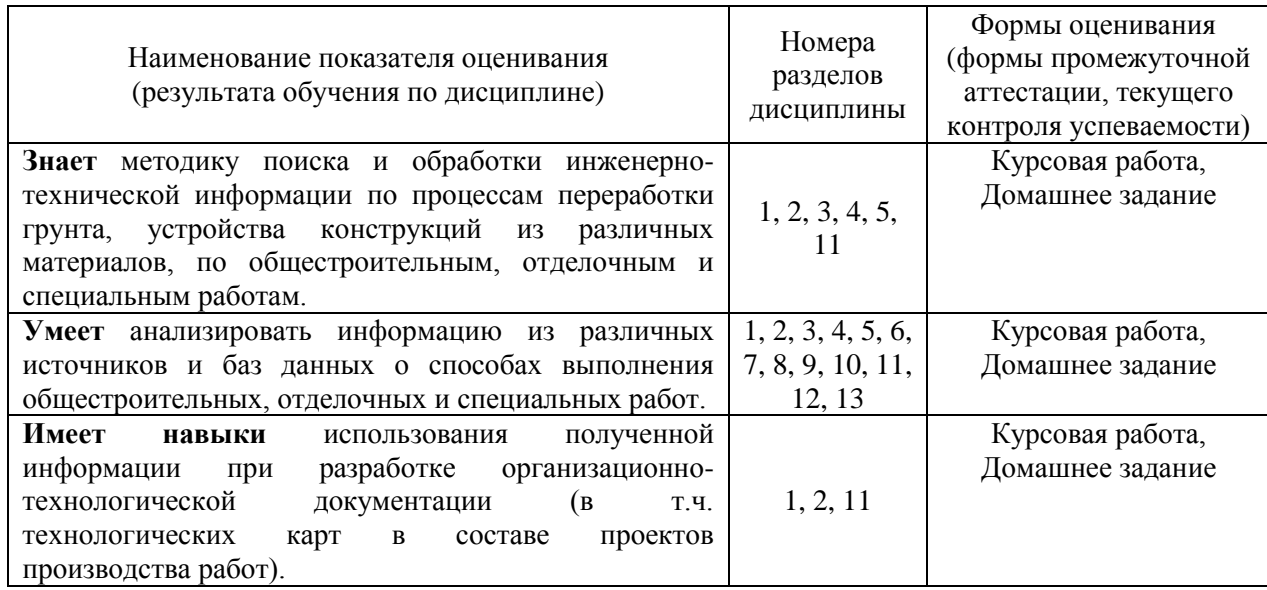

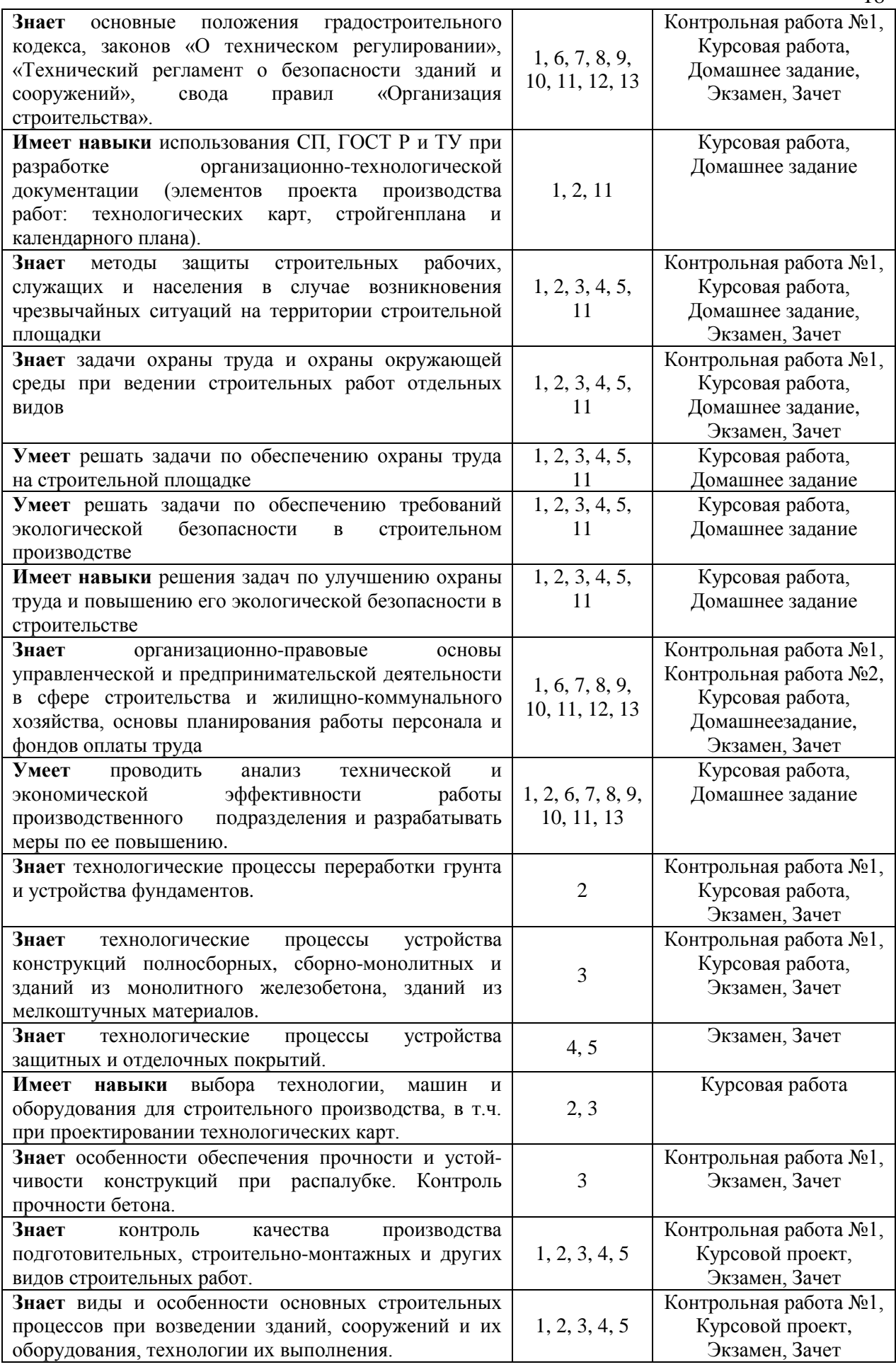

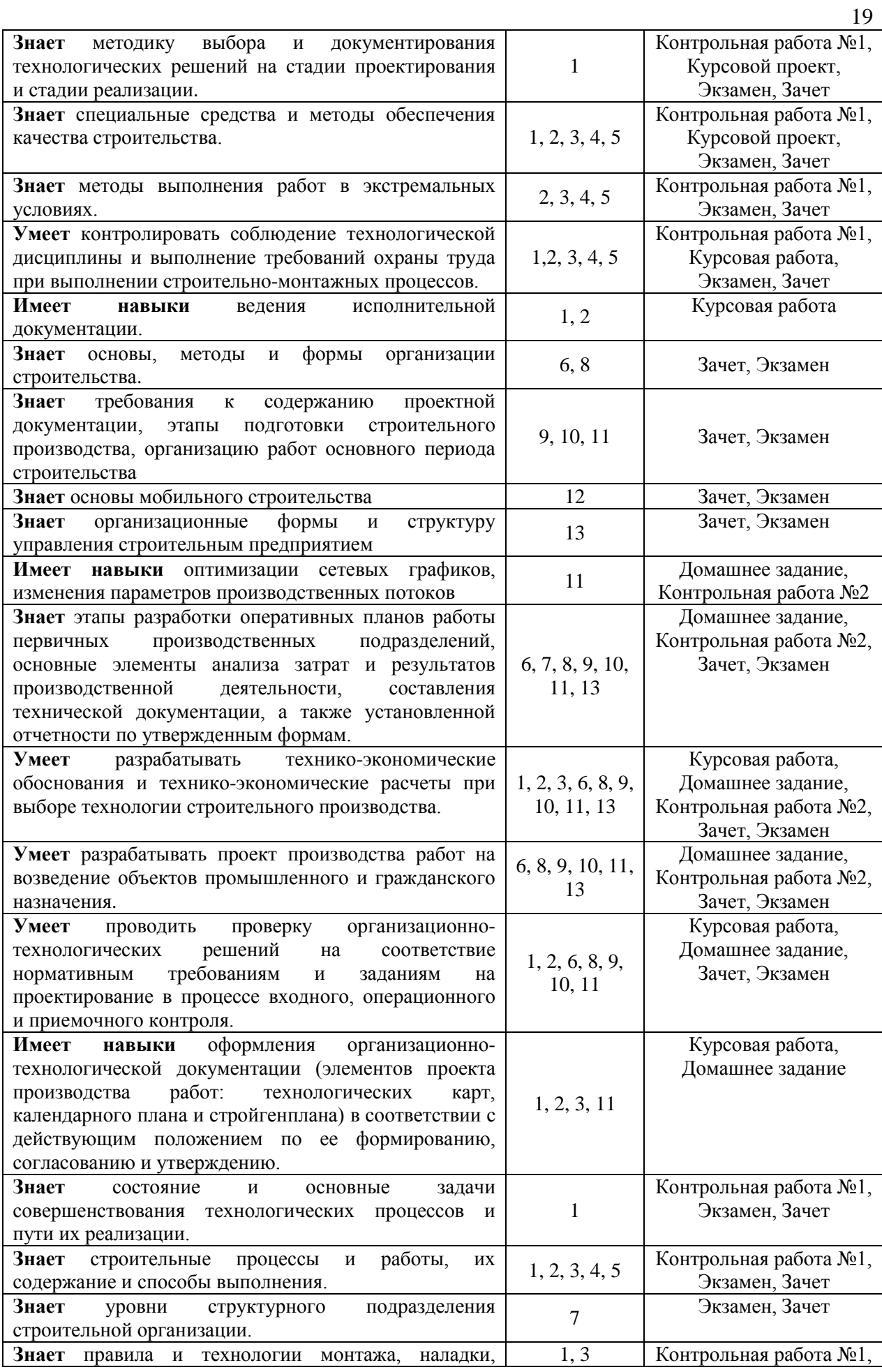

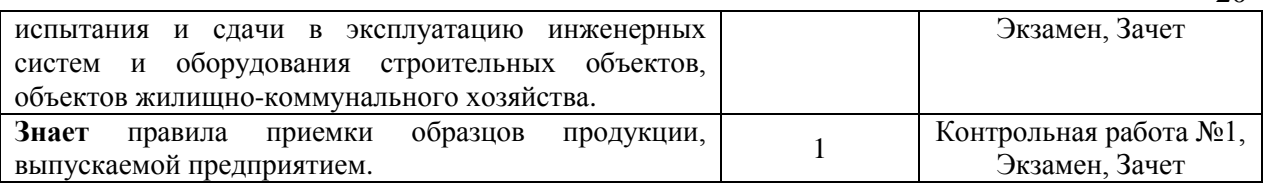

20

## *1.2. Описание критериев оценивания компетенций и шкалы оценивания*

При проведении промежуточной аттестации в форме экзамена/ защиты курсовых работ используется шкала оценивания: «2» (неудовлетворительно), «3» (удовлетворительно), «4» (хорошо), «5» (отлично). При проведении промежуточной аттестации в форме зачёта используется шкала оценивания: «Не зачтено», «Зачтено».

Показателями оценивания являются знания и навыки обучающегося, полученные при изучении дисциплины.

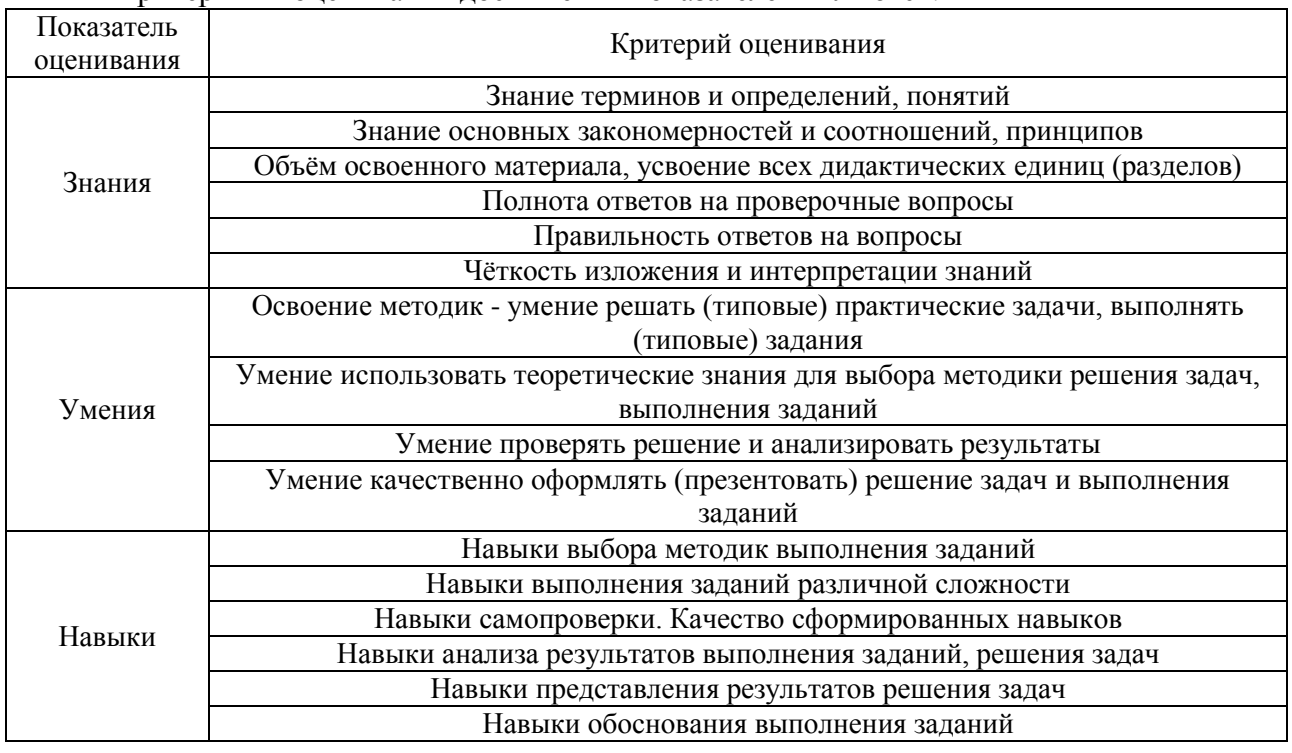

Критериями оценивания достижения показателей являются:

#### **2. Типовые контрольные задания для оценивания формирования компетенций**

### *2.1.Промежуточная аттестация*

*2.1.1. Промежуточная аттестация в форме экзамена, зачета*

Форма(ы) промежуточной аттестации: Экзамен в 5 семестре (очная форма обучения). Экзамен в 6 семестре (заочная форма обучения). Зачет в 6 семестре (очная форма обучения). Зачет в 5 семестре (заочная форма обучения). Защита курсовой работы в 5 семестре (очная форма обучения). Защита курсовой работы в 5 семестре (заочная форма обучения).

21

Перечень типовых вопросов для проведения экзамена в 5 семестре (очная форма обучения):

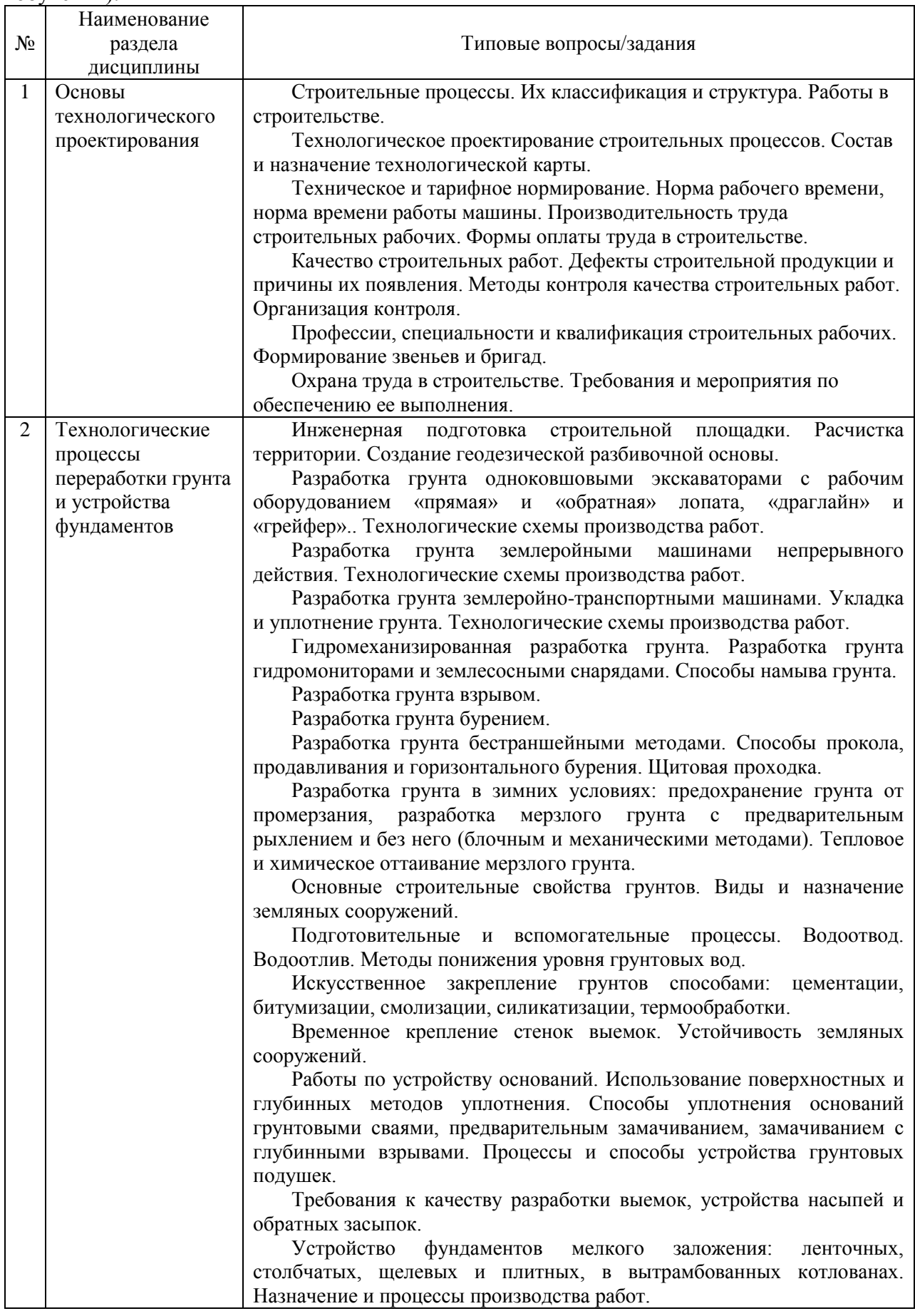

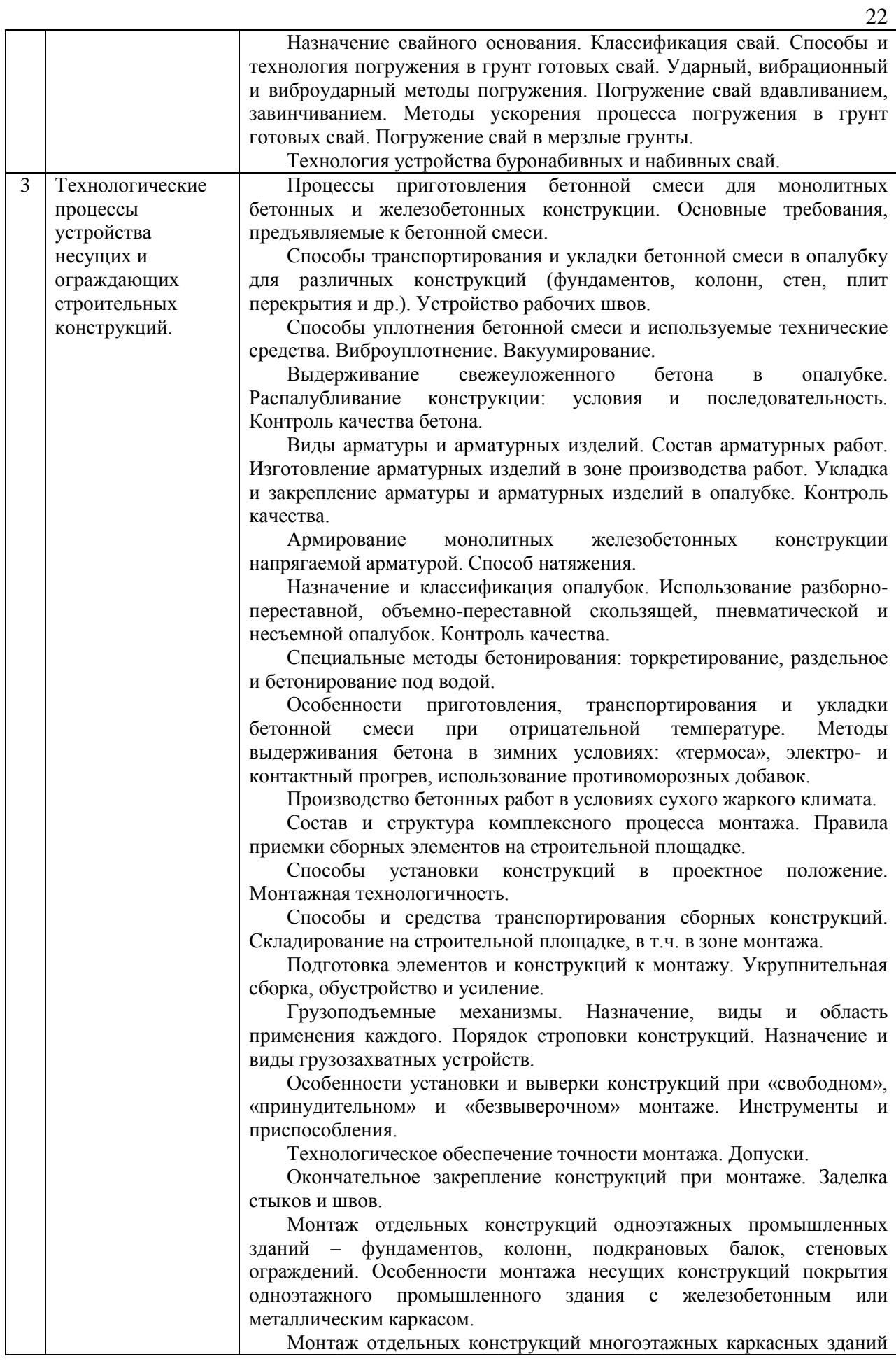

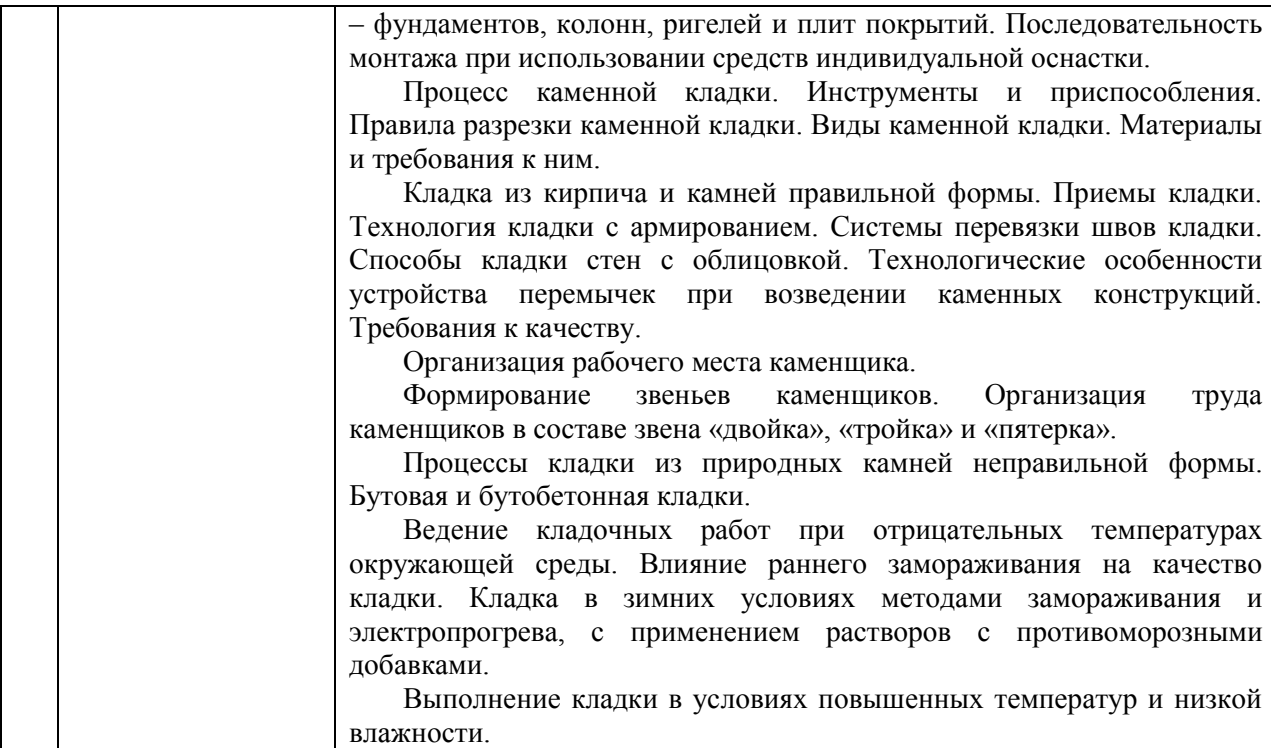

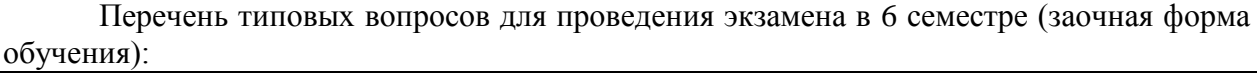

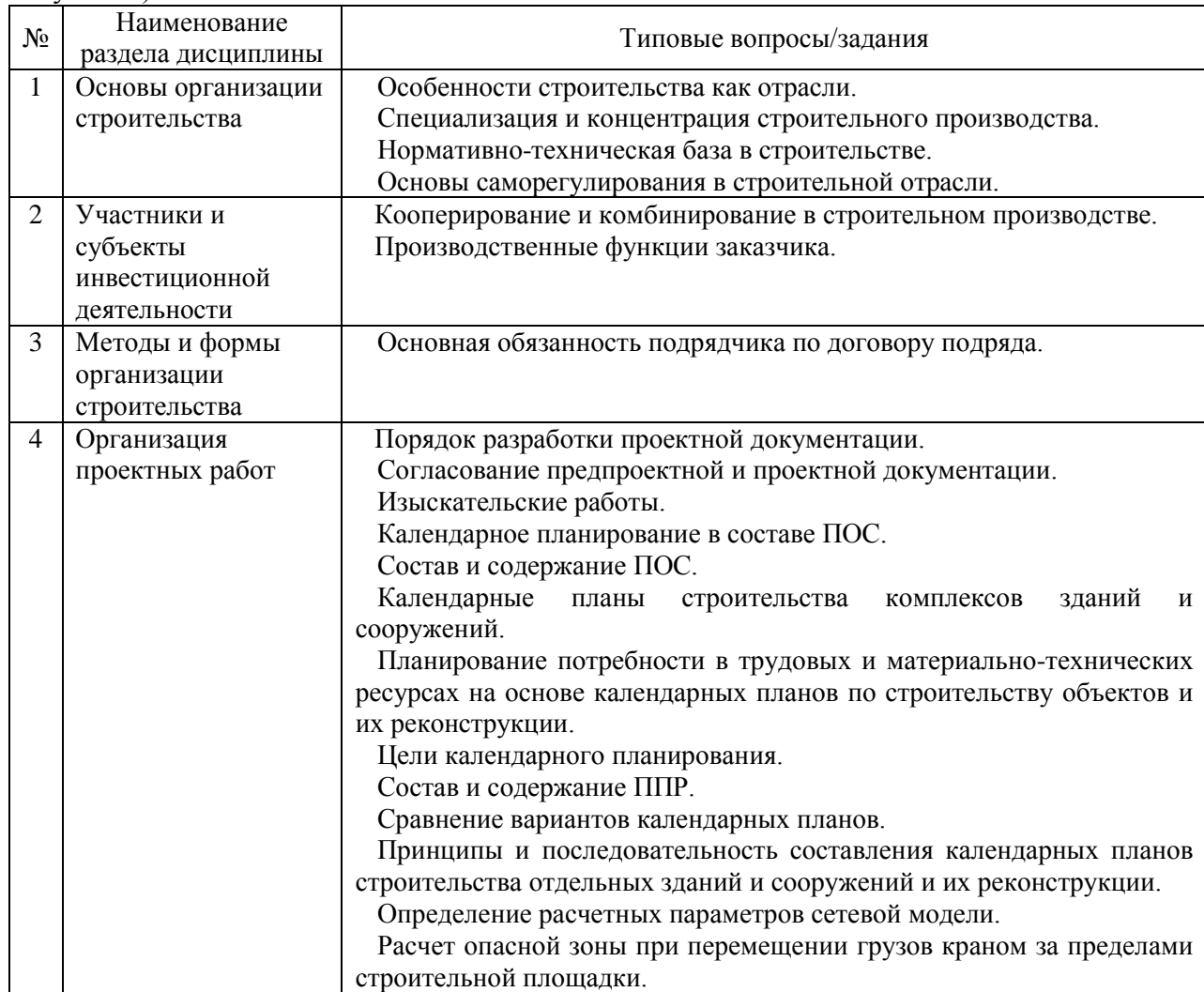

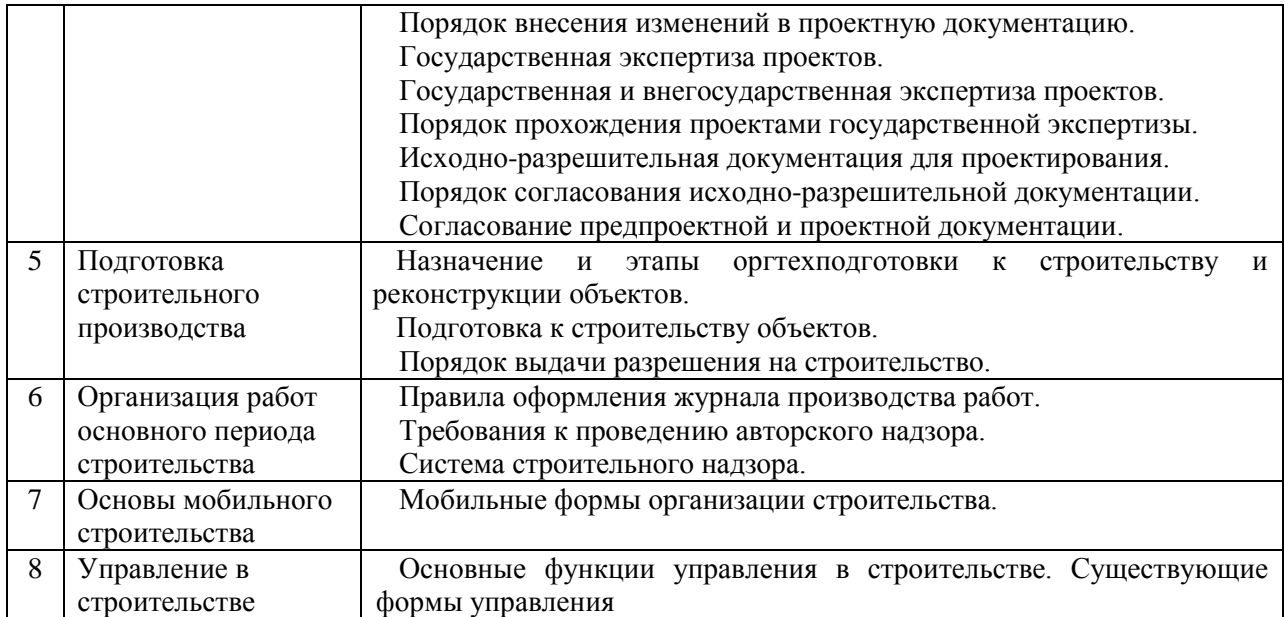

Перечень типовых примерных вопросов/заданий для проведения зачёта в 6 семестре (очная форма обучения):

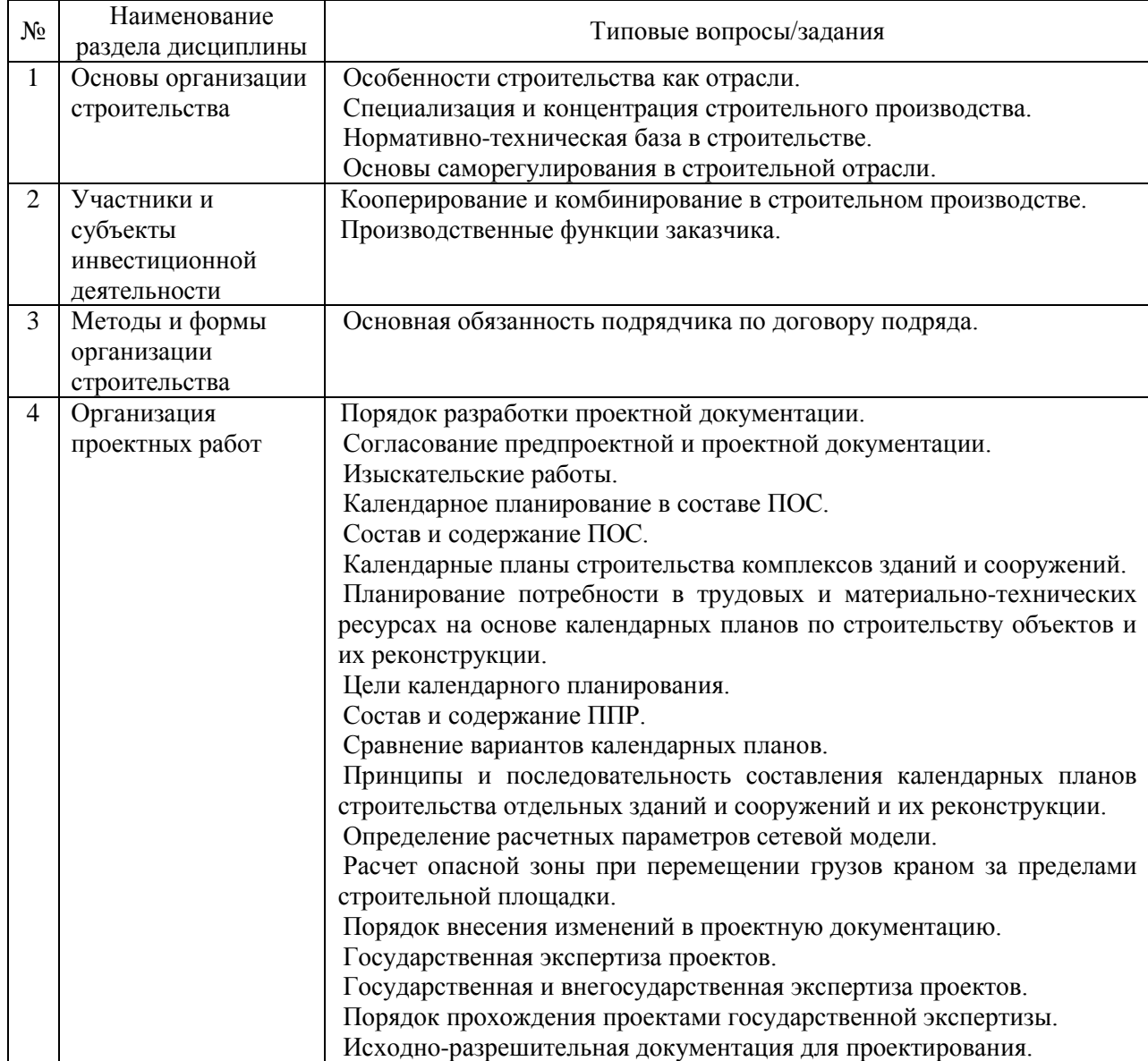

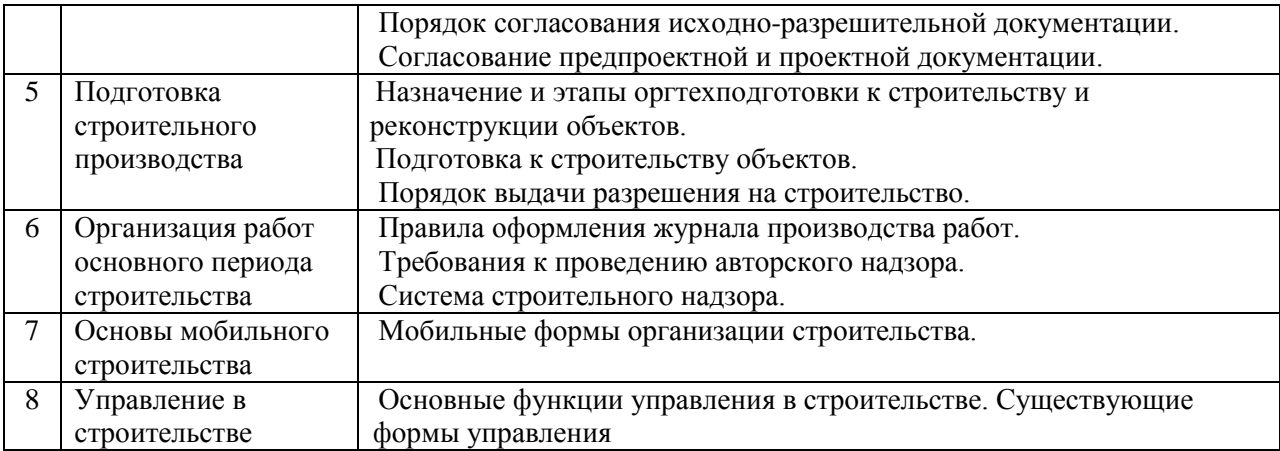

Перечень типовых вопросов для проведения зачета в 5 семестре (заочная форма обучения):

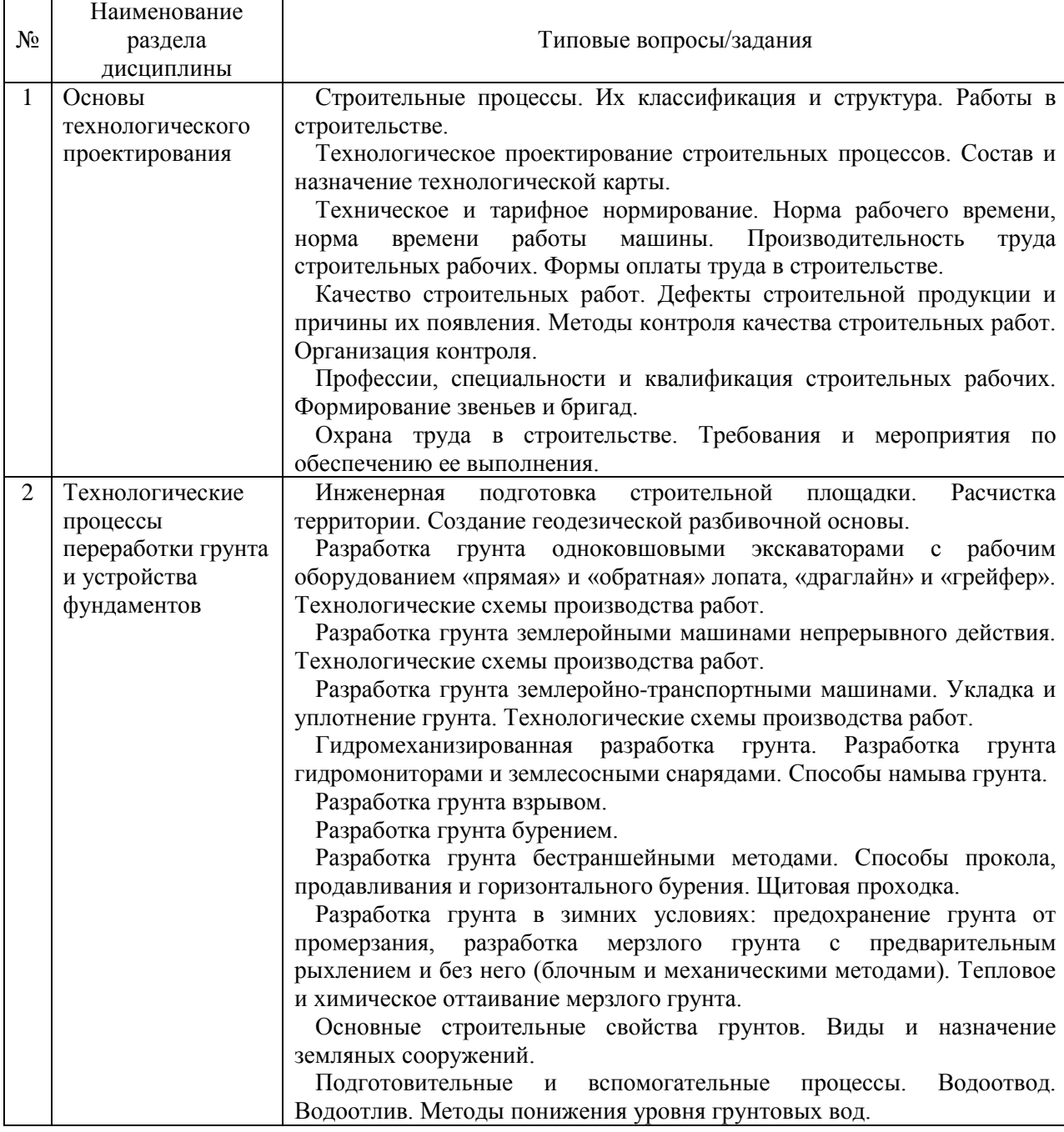

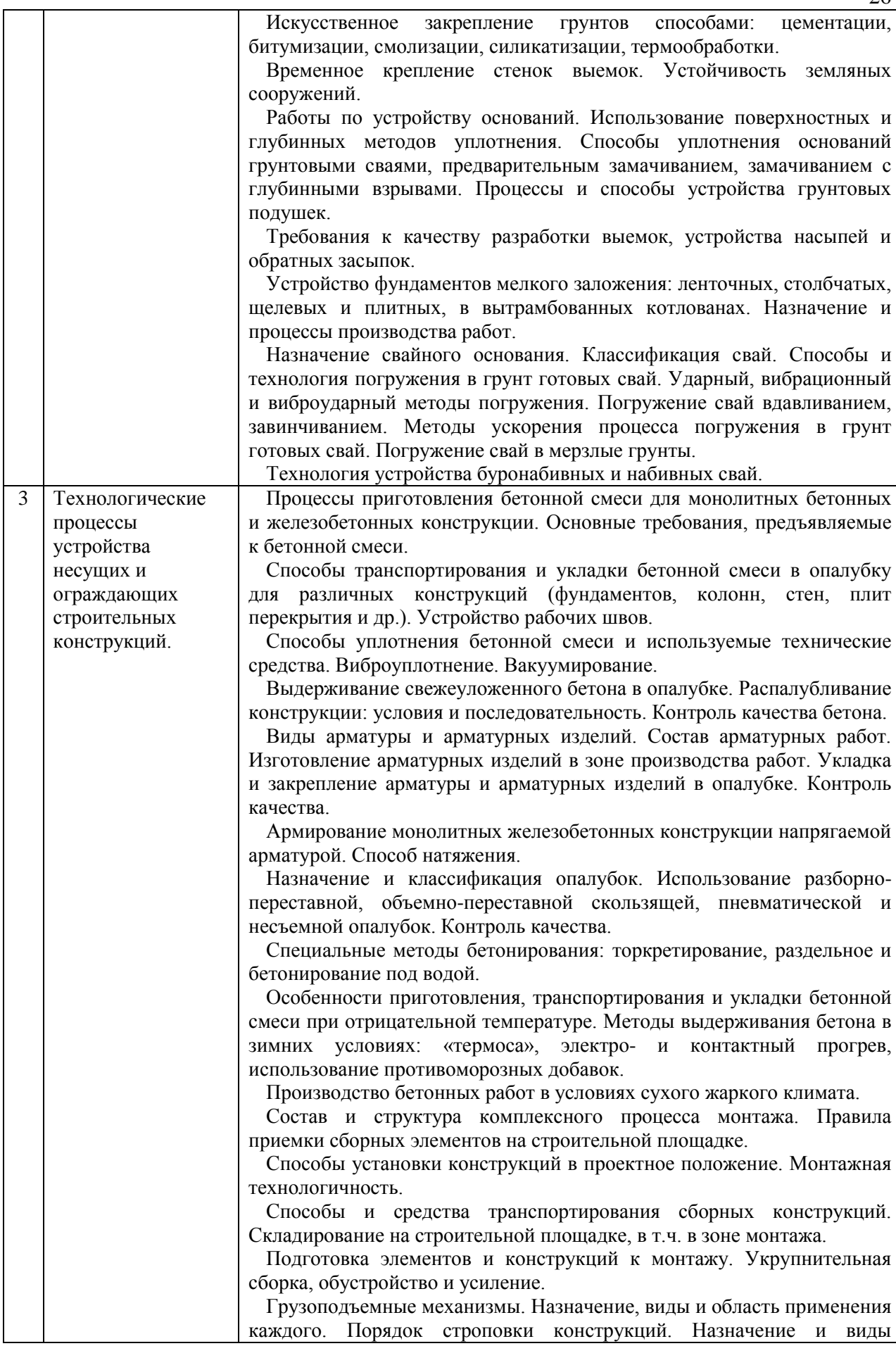

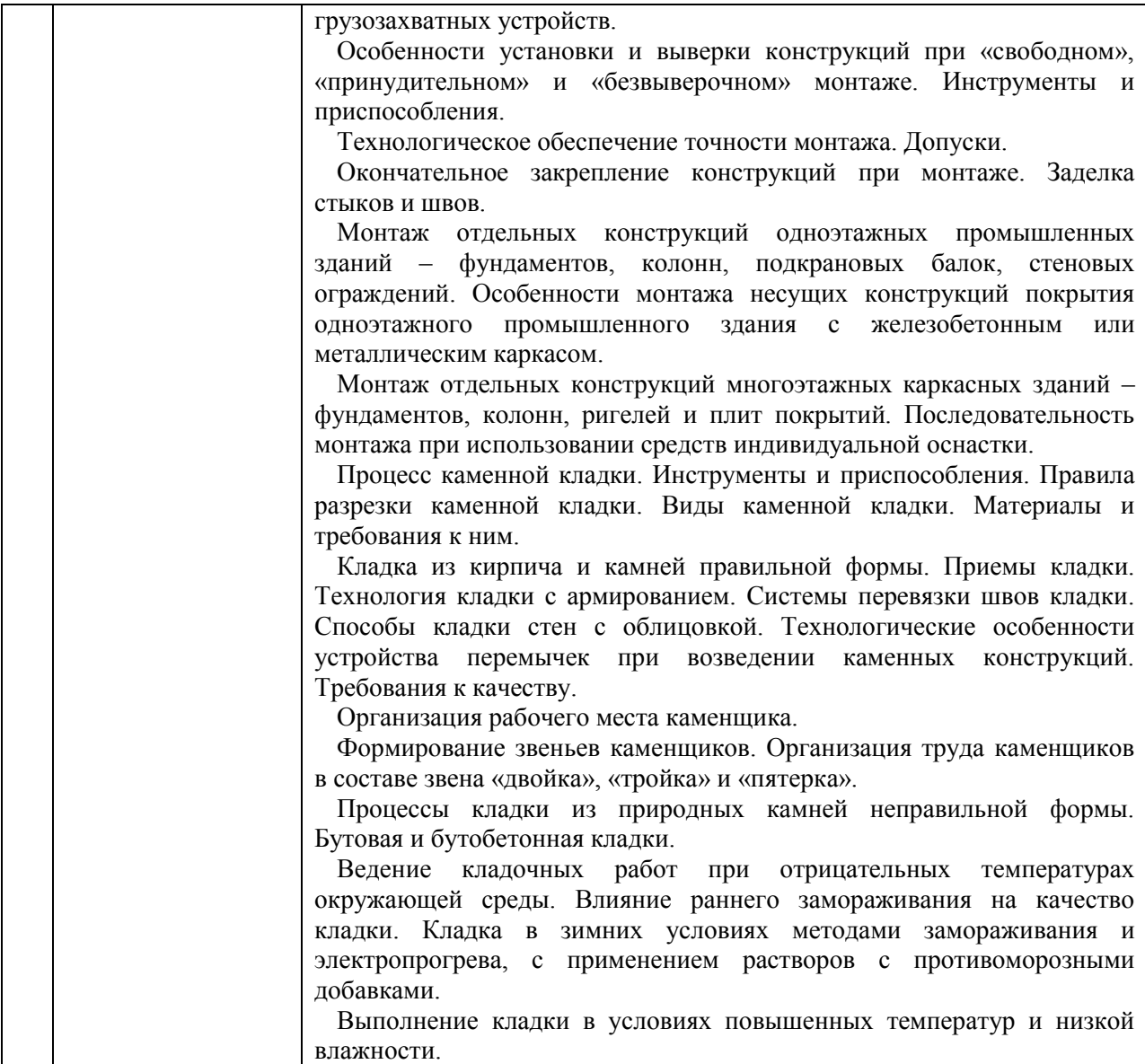

*2.1.2. Промежуточная аттестация в форме защиты курсовой работы (курсового проекта)*

Возможные темы курсовой работы:

- «Технологическая карта на земляные работы»;

- «Технологическая карта на устройство конструкций из монолитного железобетона».

Состав типового задания на выполнение курсовой работы:

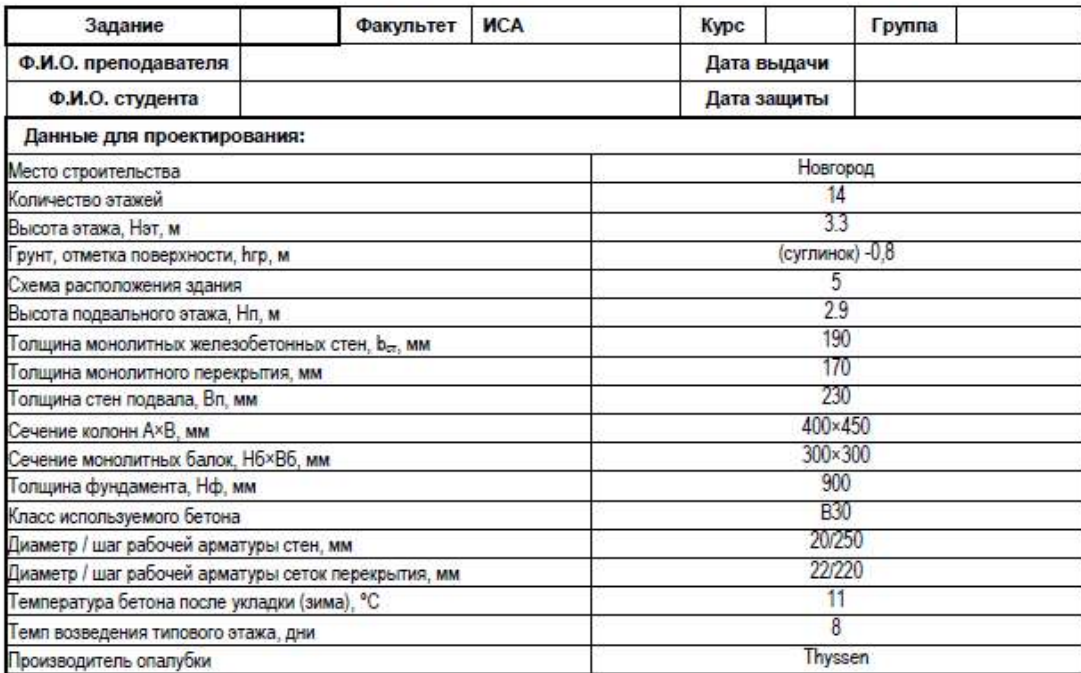

План типового этажа здания:

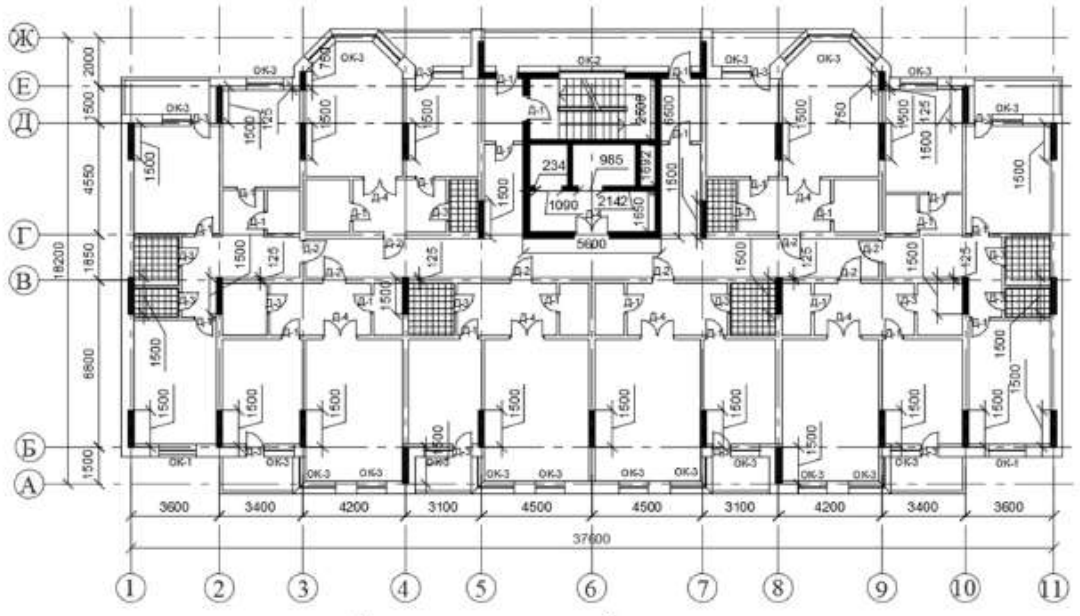

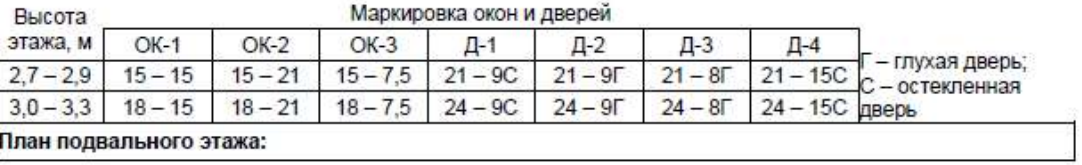

Составил Путач Е.М.

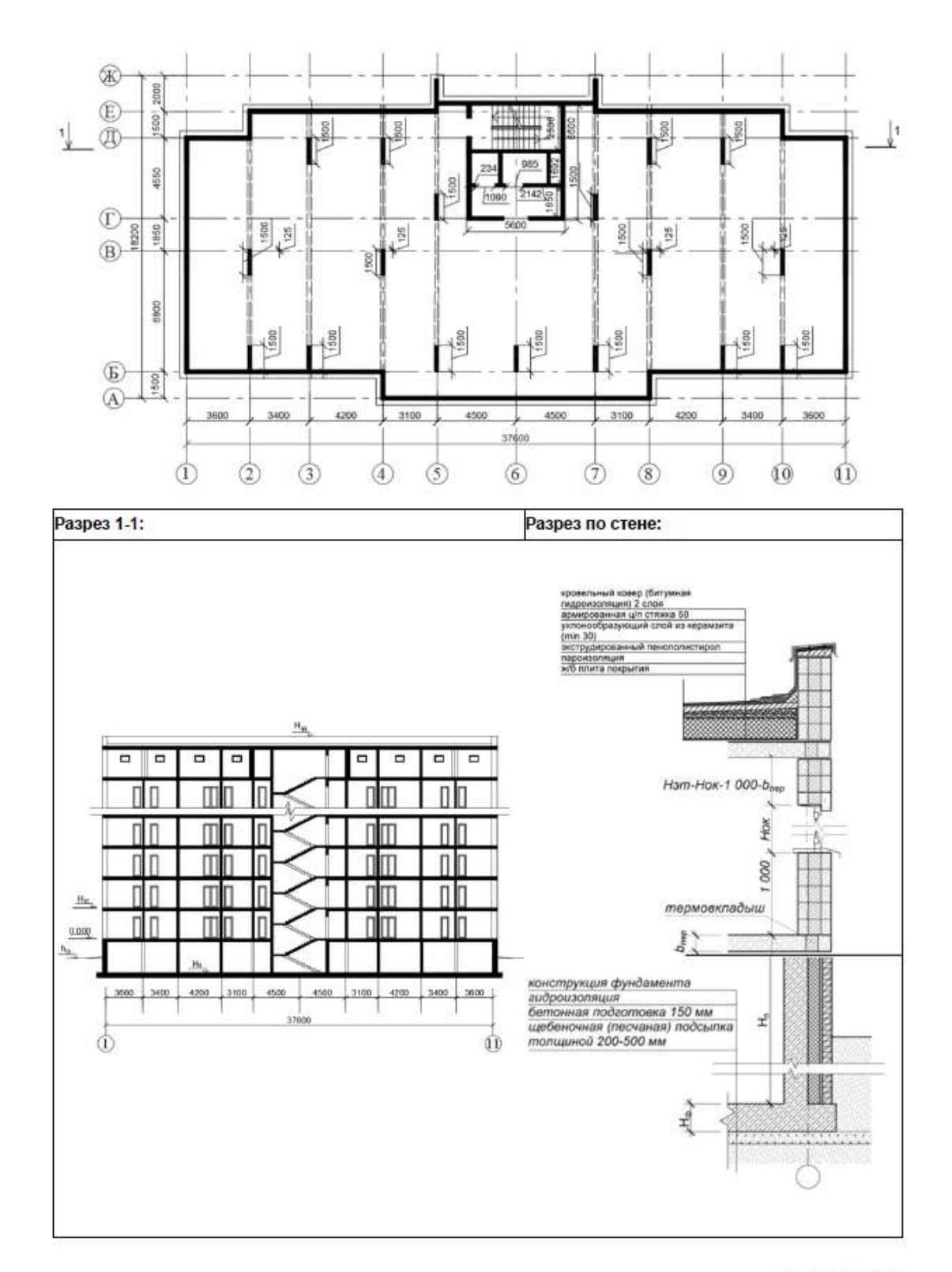

Составил Путач Е.М.

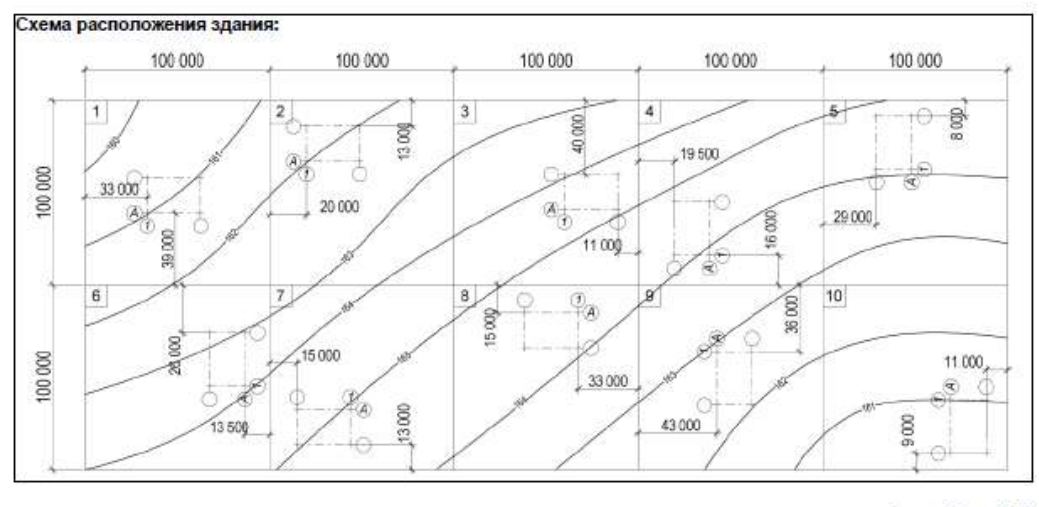

Составил Путач Е.М.

Перечень типовых примерных вопросов для защиты курсовой работы:

- 1. Состав и назначение технологической карты.
- 2. Техническое нормирование. Производительность труда в строительстве.
- 3. Календарное планирование строительных процессов.
- 4. Виды и назначение земляных сооружений.
- 5. Основные строительные свойства грунтов.
- 6. Обеспечение устойчивости земляных сооружений.
- 7. Способы разработки грунта землеройными машинами циклического действия.
- 8. Разработка грунта экскаватором оборудованным ковшом «обратная лопата», «прямая лопата», «драглайн», «грейфер». Параметры назначения. Схемы проходок.
- 9. Разработка грунта землеройно-транспортными машинами: скрепером, бульдозером, грейдером. Параметры назначения. Схемы проходок.
- 10. Транспортирование грунта. Выбор транспортных средств. Проектирование цикла работы самосвалов.
- 11. Состав бетонных и железобетонных работ.
- 12. Виды опалубки. Разборно-переставная опалубка.
- 13. Требования к качеству монтажа опалубки стен, колонн и перекрытий.
- 14. Процессы арматурных работ.
- 15. Требования к качеству при приемке (входном контроле) арматурных изделий.
- 16. Требования к качеству при приемке арматурных работ по устройству каркасов вертикальных и горизонтальных конструкций.
- 17. Основные характеристики готового бетона.
- 18. Требования, предъявляемые к бетонной смеси.
- 19. Способы транспортирования бетонной смеси: автомобильный транспорт, использование крана, транспортеров и бетоноукладчиков, трубный транспорт.
- 20. Выбор средств доставки бетонной смеси в блок бетонирования.
- 21. Способы укладки и уплотнения бетонной смеси.
- 22. Требования к приемке готовых железобетонных конструкций стен, колонн и перекрытий.
- 23. Требования безопасности при производстве работ по устройству конструкций из монолитного железобетона.

### *2.2. Текущий контроль*

### *2.2.1. Перечень форм текущего контроля:*

- контрольная работа №1;
- контрольная работа №2
- домашнее задание.

# *2.2.2. Типовые контрольные задания форм текущего контроля*

*Примерные вопросы для контрольной работы №1 «Технологические процессы в строительстве»:*

1. Основные вопросы дисциплины «Технологические процессы в строительстве. Основы организации и управления в строительстве»;

- 2. Технологическое проектирование строительных процессов;
- 3. Система нормативных документов в строительстве;
- 4. Состав и назначение ППР;
- 5. Состав и назначение технологической карты;
- 6. Организация строительных процессов в пространстве и времени;
- 7. Сущность и содержание строительных процессов;
- 8. Классификация строительных процессов;
- 9. Материальные элементы строительных процессов;
- 10. Технические средства строительных процессов;
- 11. Строительные работы;
- 12. Строительные профессии и квалификация рабочих;
- 13. Формы организации труда в строительстве;
- 14. Техническое нормирование;
- 15. Производительность труда в строительстве
- 16. Тарифное нормирование;
- 17. Формы оплаты труда в строительстве;
- 18. Основные понятия качества строительных работ;
- 19. Дефекты и причины низкого качества строительной продукции;
- 20. Методы контроля качества строительных работ;
- 21. Организация контроля за ведением строительно-монтажных работ;
- 22. Охрана труда в строительстве. Общие требования;
- 23. Основные мероприятия по обеспечению охраны труда в строительстве.
- 24. Инженерная подготовка строительной площадки;
- 25. Создание геодезической разбивочной основы;
- 26. Расчистка территории;
- 27. Отвод поверхностных и грунтовых вод;
- 28. Виды и назначение земляных сооружений;
- 29. Основные строительные свойства грунтов;
- 30. Обеспечение устойчивости земляных сооружений;
- 31. Способы и конструкции креплений вертикальных стенок котлованов и траншей;
- 32. Способы искусственного закрепления грунтов. Цементация;
- 33. Способы искусственного закрепления грунтов. Битумизация;
- 34. Способы искусственного закрепления грунтов. Силикатизация;
- 35. Способы искусственного закрепления грунтов. Термическое закрепление;
- 36. Искусственное замораживание грунтов;
- 37. Организация открытого водоотлива;
- 38. Способы понижения уровня грунтовых вод. Иглофильтровый способ;
- 39. Способы понижения уровня грунтовых вод. Электроосмотическое водопонижение;

40. Способы понижения уровня грунтовых вод. Использование

эжекторныхиглофильтровых установок;

41. Способы разработки грунта землеройными машинами циклического действия.

Разработка грунта экскаватором оборудованным ковшом «обратная лопата»;

42. Способы разработки грунта землеройными машинами циклического действия.

Разработка грунта экскаватором оборудованным ковшом «прямая лопата»;

43. Способы разработки грунта землеройными машинами циклического действия. Разработка грунта экскаваторами оборудованными ковшами «драглайн» и «грейфер»;

44. Разработка грунта землеройными машинами непрерывного действия;

45. Разработка грунта землеройно-транспортными машинами. Разработка грунта скрепером;

46. Разработка грунта землеройно-транспортными машинами. Разработка грунта бульдозером;

47. Разработка грунта землеройно-транспортными машинами. Разработка грунта грейдером;

- 48. Гидромеханические способы разработки грунта. Разработка грунта гидромониторами;
- 49. Гидромеханические способы разработки грунта. Разработка грунта земснарядами;
- 50. Гидромеханические способы разработки грунта. Намыв насыпей;
- 51. Разработка грунта взрывным способом;
- 52. Разработка грунта бурением. Вращательный способ;
- 53. Разработка грунта бурением. Ударный способ;
- 54. Разработка грунта бурением. Физические способы;
- 55. Разработка грунта бестраншейными методами. Технология прокола;

56. Разработка грунта бестраншейными методами. Технология горизонтально направленного бурения.

- 57. Разработка грунта бестраншейными методами. Технология продавливания;
- 58. Разработка грунта бестраншейными методами. Щитовая проходка;
- 59. Процессы засыпки и уплотнения грунта траншей и котлованов;

60. Методы разработки грунтов в зимний период. Предохранение грунта от замораживания;

- 61. Методы разработки грунтов в зимний период. Тепловое и химическое оттаивание;
- 62. Методы разработки грунтов в зимний период. Механическое рыхление.
- 63. Работы по устройству оснований. Способы уплотнения оснований;
- 64. Процессы и способы устройства грунтовых подушек;
- 65. Фундаменты мелкого заложения. Ленточные фундаменты;
- 66. Фундаменты мелкого заложения. Столбчатые фундаменты;
- 67. Фундаменты в виде железобетонных плит;
- 68. Свайные фундаменты. Классификация;
- 69. Виды готовых свай. Назначение и использование;
- 70. Технологические процессы погружения забивных свай;
- 71. Вибрационный и виброударный методы погружения свай;
- 72. Методы ускорения процесса погружения готовых свай;
- 73. Погружение свай методом вдавливания;
- 74. Погружение готовых свай завинчиванием;
- 75. Погружение готовых свай в мерзлые грунты;
- 76. Технология устройства буронабивных свай. Сухой и мокрый способы устройства;
- 77. Технология устройства буронабивных свай с использованием обсадных труб;
- 78. Технология устройства набивных свай;
- 79. Состав бетонных и железобетонных работ;
- 80. Виды опалубки. Классификация;
- 81. Требования к качеству монтажа опалубки стен и колонн;
- 82. Требования к качеству монтажа опалубки перекрытий;

83. Классификация арматуры;

84. Использование арматуры для конструкций без преднапряжения;

85. Использование арматуры в преднапряженных конструкциях;

86. Требования к качеству при приемке (входном контроле) арматурных изделий;

87. Требования к качеству при приемке арматурных работ по устройству каркасов

вертикальных и горизонтальных конструкций;

88. Бетон. Определение и классификация.

89. Основные характеристики готового бетона;

90. Основные требования, предъявляемые к бетонной смеси;

91. Процесс приготовления бетонной смеси;

92. Способы транспортирования бетонной смеси. Автомобильный транспорт;

93. Способы транспортирования бетонной смеси. Использование крана, транспортеров и бетоноукладчиков;

94. Способы транспортирования бетонной смеси. Трубный транспорт;

95. Способы укладки бетонной смеси;

96. Способы уплотнения бетонной смеси. Виброуплотнение;

97. Способы уплотнения бетонной смеси. Вакуумирование;

98. Выдерживание бетона и уход за ним;

99. Специальные методы бетонирования. Раздельное бетонирование;

100. Специальные методы бетонирования. Торкретирование;

101. Специальные методы бетонирования. Бетонирование под водой методом восходящего раствора;

102. Специальные методы бетонирования. Бетонирование под водой методом вертикально перемещаемой трубы;

103. Особенности приготовления и укладки бетонной смеси в зимних условиях;

104. Способы зимнего бетонирования. Способ термоса;

105. Способы зимнего бетонирования. Противоморозные добавки;

106. Способы зимнего бетонирования. Электротермообработка бетона;

107. Способы зимнего бетонирования. Индукционный и инфракрасный прогрев;

108. Способы зимнего бетонирования. Обогрев бетона паром и горячим воздухом;

109. Особенности приготовления и укладки бетонной смеси в условиях сухого жаркого климата;

110. Требования к приемке готовых железобетонных конструкций стен;

111. Требования к приемке готовых железобетонных конструкций перекрытия;

112. Требования безопасности при производстве работ по устройству конструкций из монолитного железобетона.

113. Состав и структура комплексного процесса монтажа.

114. Организация процесса монтажа.

115. Методы монтажа (способы установки) строительных конструкций.

116. Монтажная технологичность.

117. Способы и средства транспортирования сборных конструкций.

118. Правила приемки сборных элементов на строительной площадке.

119. Складирование сборных элементов на строительной площадке, в т.ч. в зоне монтажа.

120. Подготовка элементов и конструкций к монтажу. Укрупнительная сборка. Усиление конструкции. Обустройство конструкций.

121. Инструмент для монтажа строительных конструкций.

122. Порядок строповки конструкций. Канатные стропы. Траверсы. Захваты.

123. Подготовка опорных поверхностей перед монтажом. Установка элементов конструкций при «свободном монтаже».

124. Способы установки конструкций и элементов в проектное положение. Принудительный монтаж. Безвыверочный монтаж.

125. Выверка при «свободном монтаже». Приспособления и инструмент.

126. Технологическое обеспечение точности монтажа. Допуски.

127. Окончательное закрепление конструкций при монтаже. Заделка стыков.

128. Монтаж фундаментов и колонн одноэтажных промышленных зданий.

129. Монтаж подкрановых балок и стеновых ограждений одноэтажных промышленных зданий.

130. Монтаж конструкций покрытия одноэтажного промздания с железобетонным каркасом.

131. Монтаж конструкций покрытия одноэтажного промздания с металлическим каркасом.

132. Особенности монтажа колонн и перекрытий многоэтажных каркасных зданий с использованием средств индивидуальной оснастки. Использованием одиночных кондукторов. Использованием групповых кондукторов.

133. Производство монтажных работ при отрицательных температурах.

134. Требования к безопасности при производстве монтажных работ.

135. Процесс каменной кладки. Инструменты и приспособления.

136. Правила разрезки каменной кладки.

137. Материалы, используемые в процессе выполнения каменной кладки.

138. Кладка из кирпича и камней правильной формы.

139. Системы перевязки швов кладки. Однорядная.Многорядная.Кладка стен с облицовкой.

140. Армирование каменной кладки.

141. Технологические особенности устройства перемычек при возведении каменных конструкций.

142. Способы каменной кладки. Кладка «вприсык».Кладка «вприжим».Кладка способом предварительного нанесения раствора.

143. Организация рабочего места каменщика.

144. Организация труда каменщиков в составе звена «двойка», «тройка», «пятерка».

145. Процессы кладки из природных камней неправильной формы. Бутовая кладка.

146. Процессы кладки из природных камней неправильной формы. Бутобетонная кладка.

147. Ведение кладочных работ при отрицательных температурах методом замораживания, электропрогрева, с применением противоморозных добавок.

148. Требования к качеству устройства кладки из камней правильной формы.

149. Требования правил безопасности при выполнении работ по каменной кладке.

150. Виды гидроизоляции. Технология устройства оклеечной, окрасочной гидроизоляции.

151. Технология устройства противокоррозионных покрытий.

152. Виды и технологии устройства теплоизоляции. Теплоизоляция на основе минеральных и комбинированных материалов. Устройство плитной и засыпной теплоизоляции. Теплоизоляция на основе органических материалов.

153. Устройство плитной и обволакивающей теплоизоляции.

154. Технологии устройства плоских кровель. Стандартная система.Инверсионная система.

155. Технологии устройства скатных кровель с покрытием из листовых материалов.

156. Технологии устройства скатных кровель с покрытием из штучных материалов.

157. Процессы оштукатуривания поверхностей. Виды штукатурок.

158. Облицовочные работы. Облицовка поверхностей листовыми материалами.Облицовка поверхностей штучными материалами.

159. Технология устройства полов из рулонных материалов.

160. Окрасочные работы. Окраска стен и потолков.

161. Технология устройства монолитных полов.

162. Технология устройства паркетных полов.

163. Оклейка стен обоями.

164. Технология устройства плиточных полов.

*Примерные вопросы для контрольной работы №2 «Основы организации и управления строительством»:*

1. Указать ошибки в сетевой модели

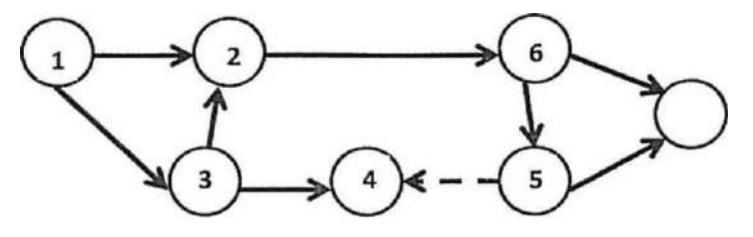

2. Определить параметры сетевого графика

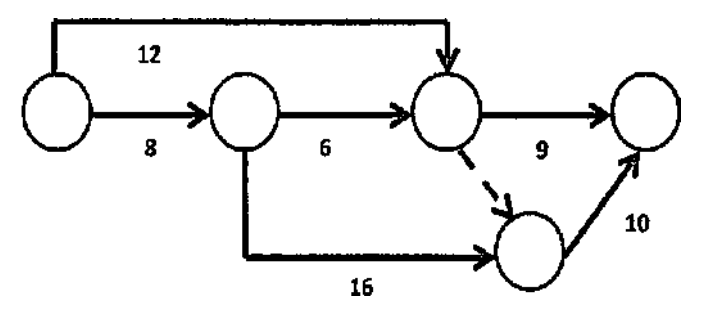

3.Определить продолжительность строительства объекта по сетевому графику

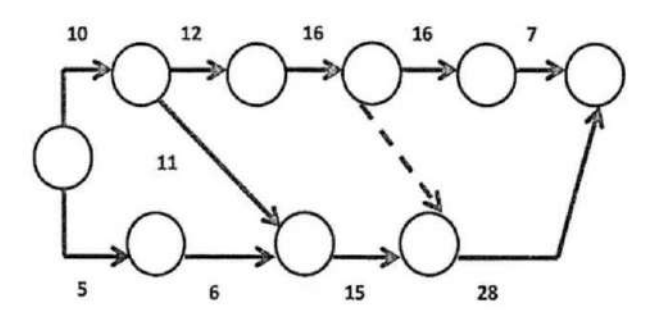

4.Определить продолжительность критического пути сетевого графика.

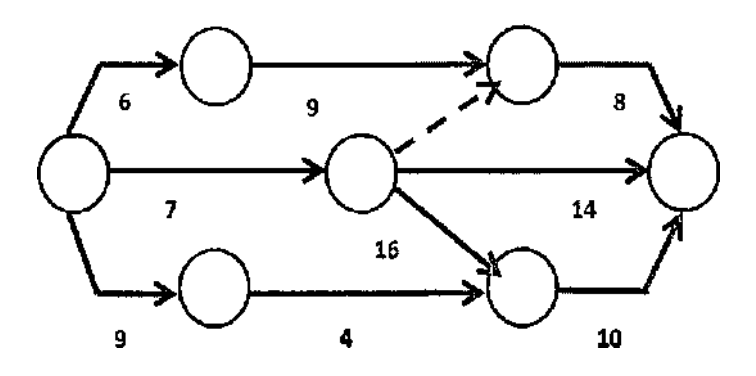

- 5. Состав организационных мероприятий при подготовке строительного производства
- 6. Назначение и этапы оргтехподготовки к строительству и реконструкции объектов.
- 7. Этапы разработки проекта производства работ.
- 8. Состав и организация работ подготовительного периода.
- 9.Порядок выдачи разрешения на строительство.

*В домашней работе "Организация работ основного периода строительства» рассматриваются следующие вопросы:*

- выбор метода организации строительства;

- построение сетевого графика на возведение здания;

- определение параметров инфраструктуры строительной площадки на период возведения конструкций надземной части здания;

- разработка строительного генерального плана.

- определение технико-экономических показателей*.*

*Исходные данные для выполнения домашнего задания (объемно-планировочное решение (план типового этажа, геометрические параметры и материальный состав конструкций), место строительства) приведены в форме задания для курсового проектирования.*

#### **3. Методические материалы, определяющие процедуры оценивания**

Процедура проведения промежуточной аттестации и текущего контроля успеваемости регламентируется локальным нормативным актом, определяющим порядок осуществления текущего контроля успеваемости и промежуточной аттестации обучающихся.

*3.1. Процедура оценивания при проведении промежуточной аттестации обучающихся по дисциплине в форме экзамена*

Промежуточная аттестация по дисциплине «Технологические процессы в строительстве. Основы организации и управления в строительстве» проводится в форме экзамена в 5 семестре на очной и в 6 семестре на заочной форме обучения.

Используются критерии и шкала оценивания, указанные в п.1.2.Оценка выставляется преподавателем интегрально по всем показателям и критериям оценивания.

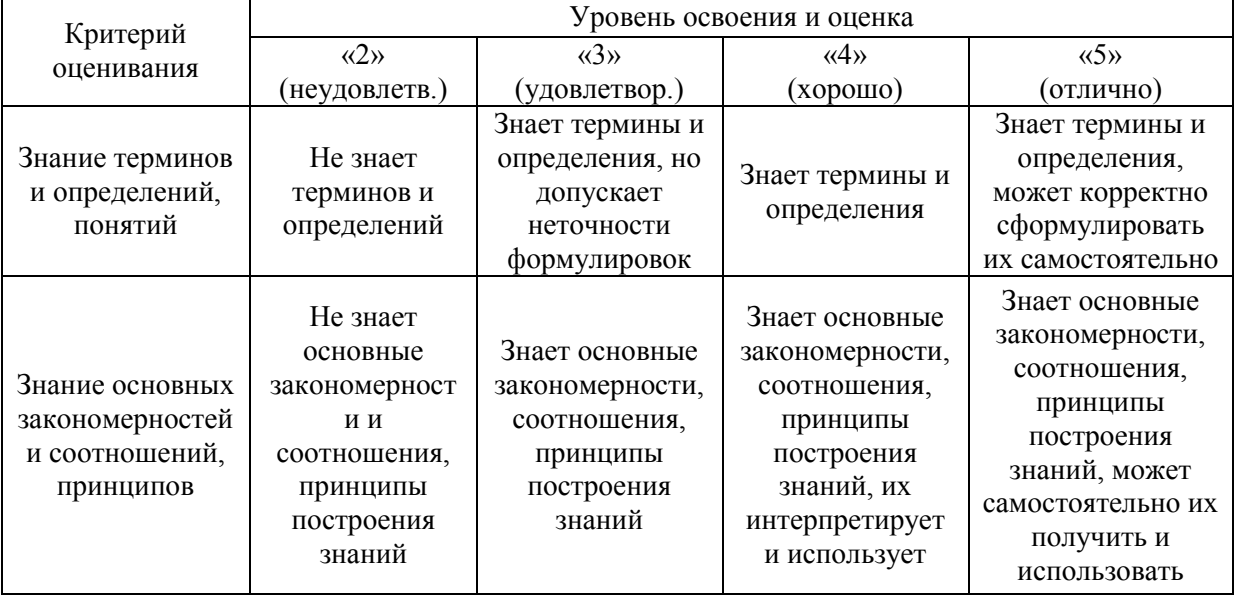

Ниже приведены правила оценивания формирования компетенций по показателю оценивания «Знания».

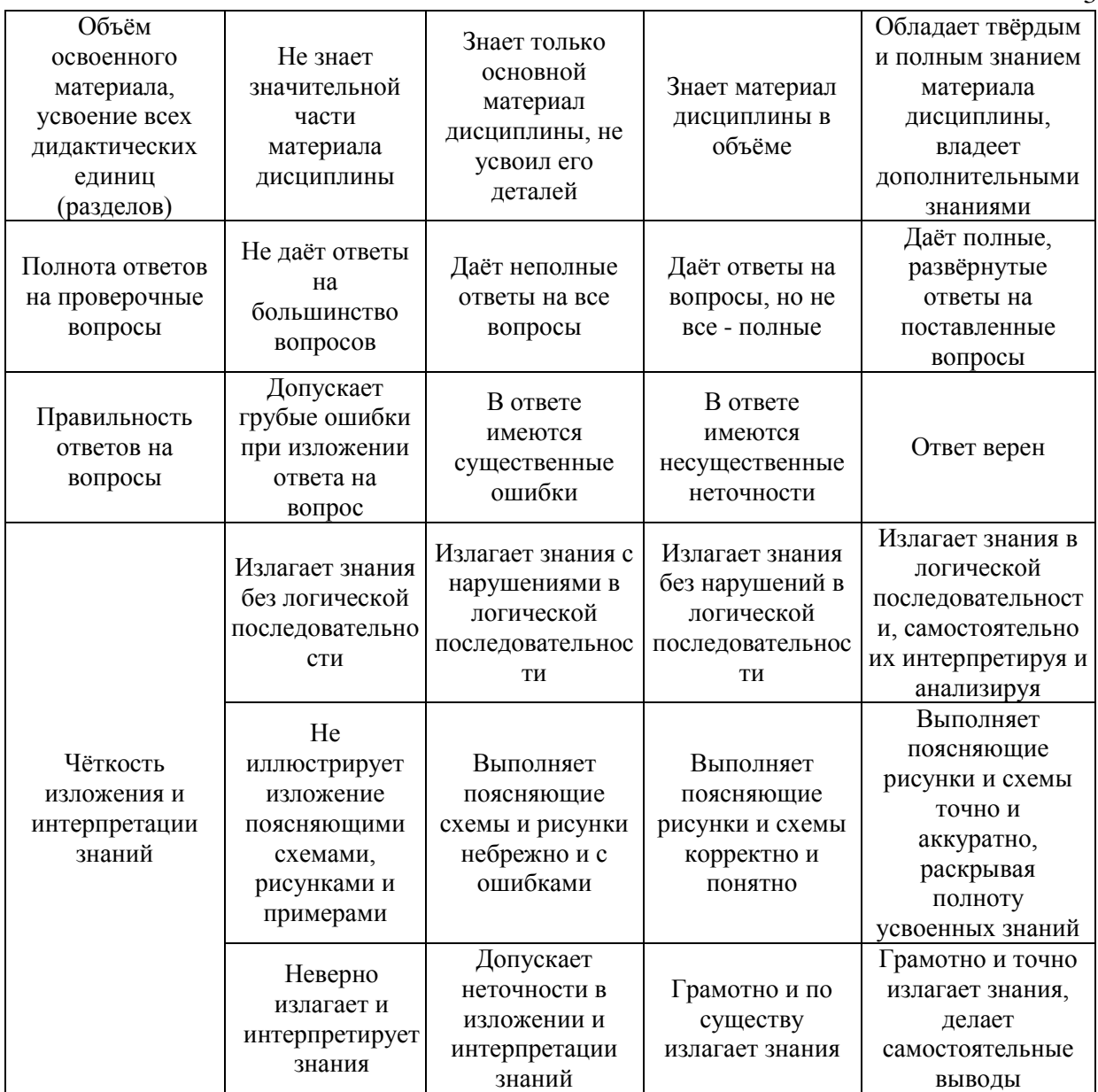

Ниже приведены правила оценивания формирования компетенций по показателю оценивания «Умения».

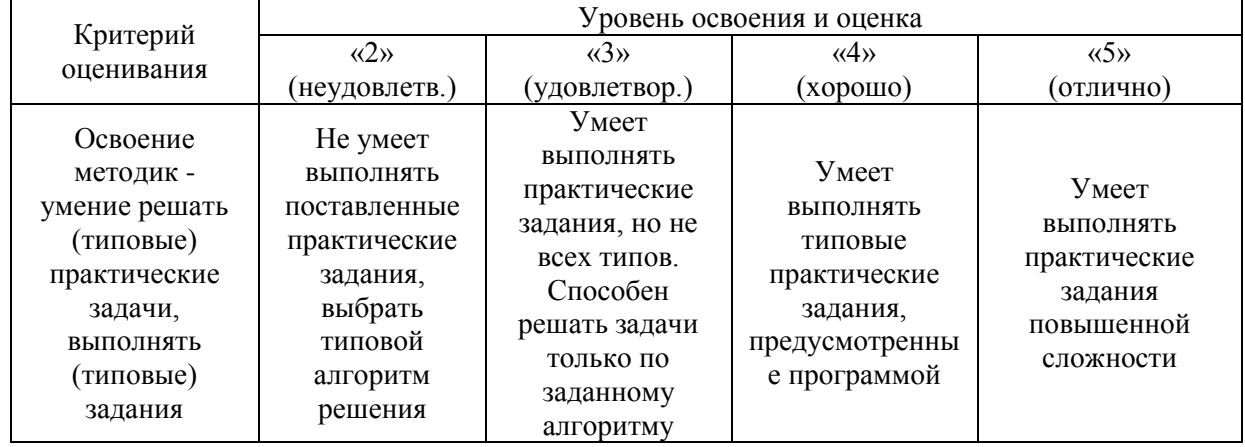

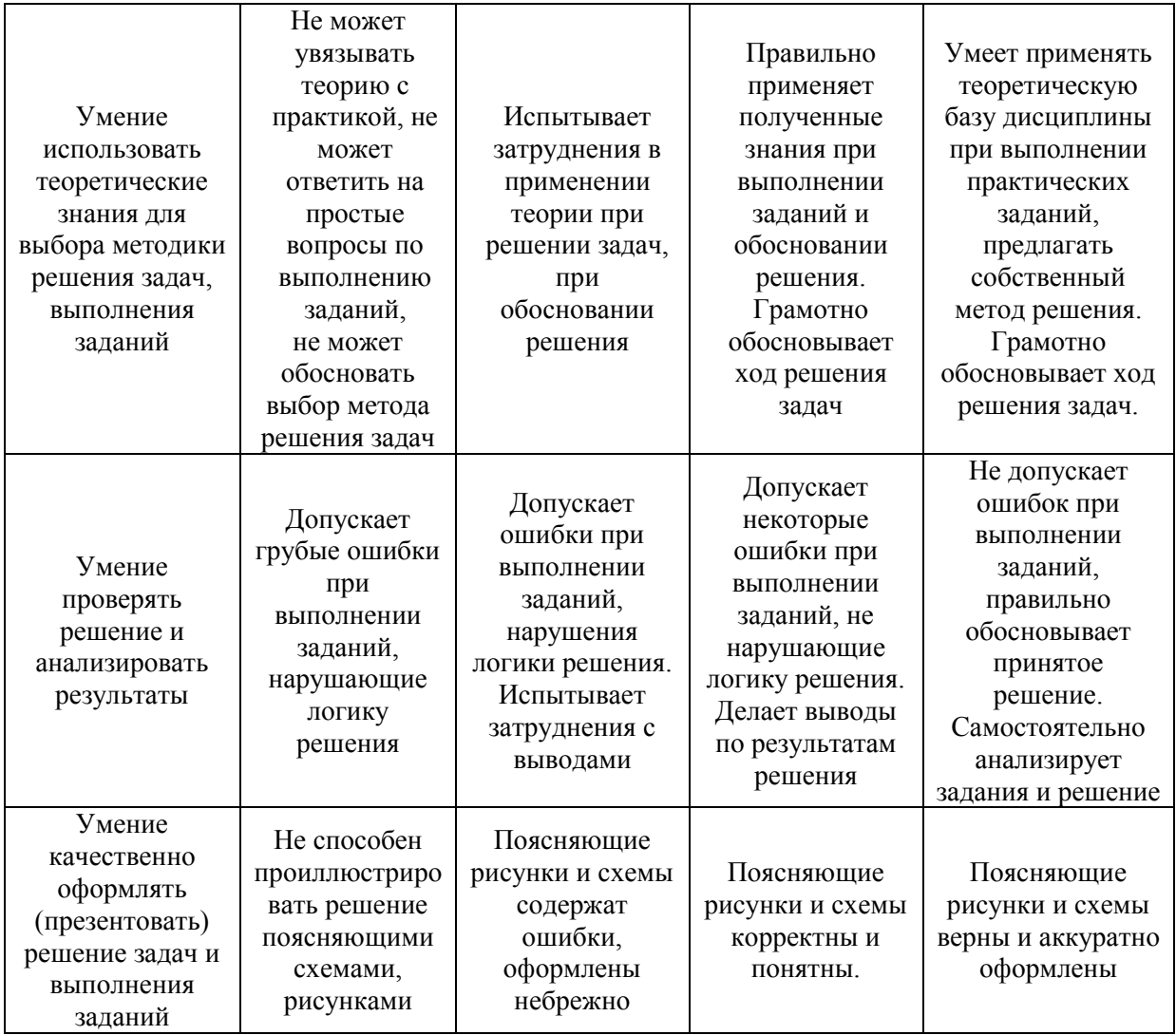

Ниже приведены правила оценивания формирования компетенций по показателю оценивания «Навыки».

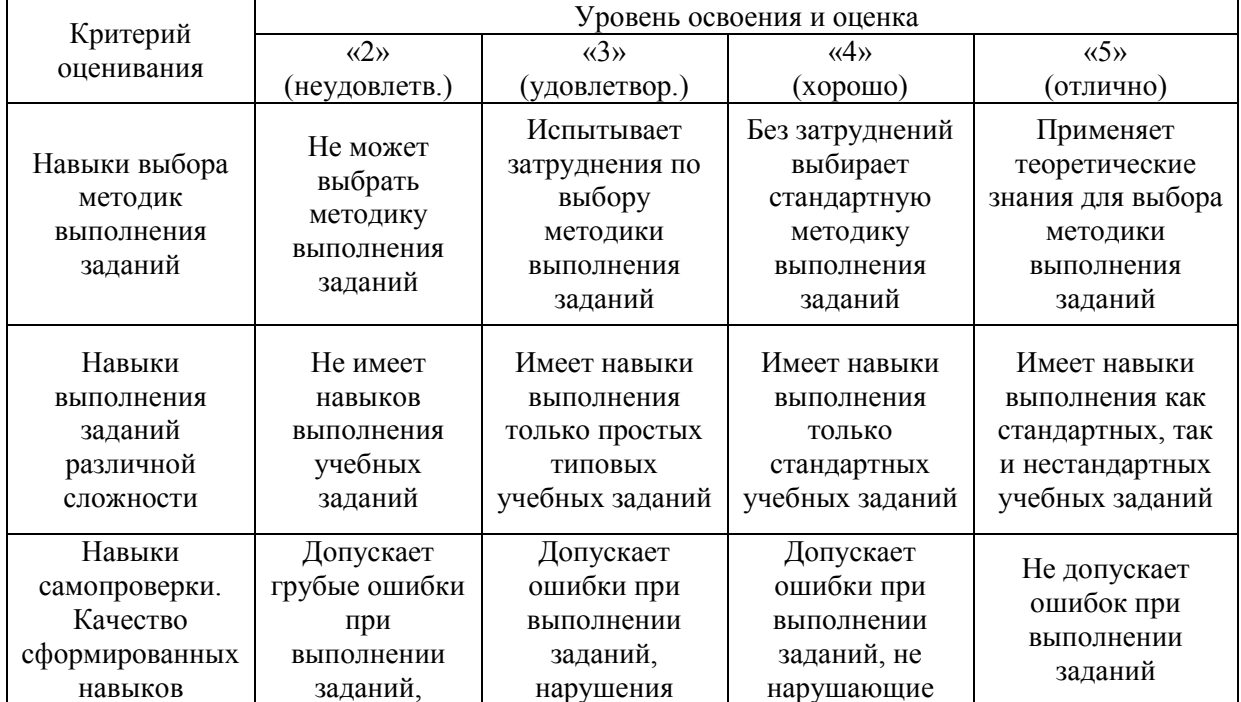

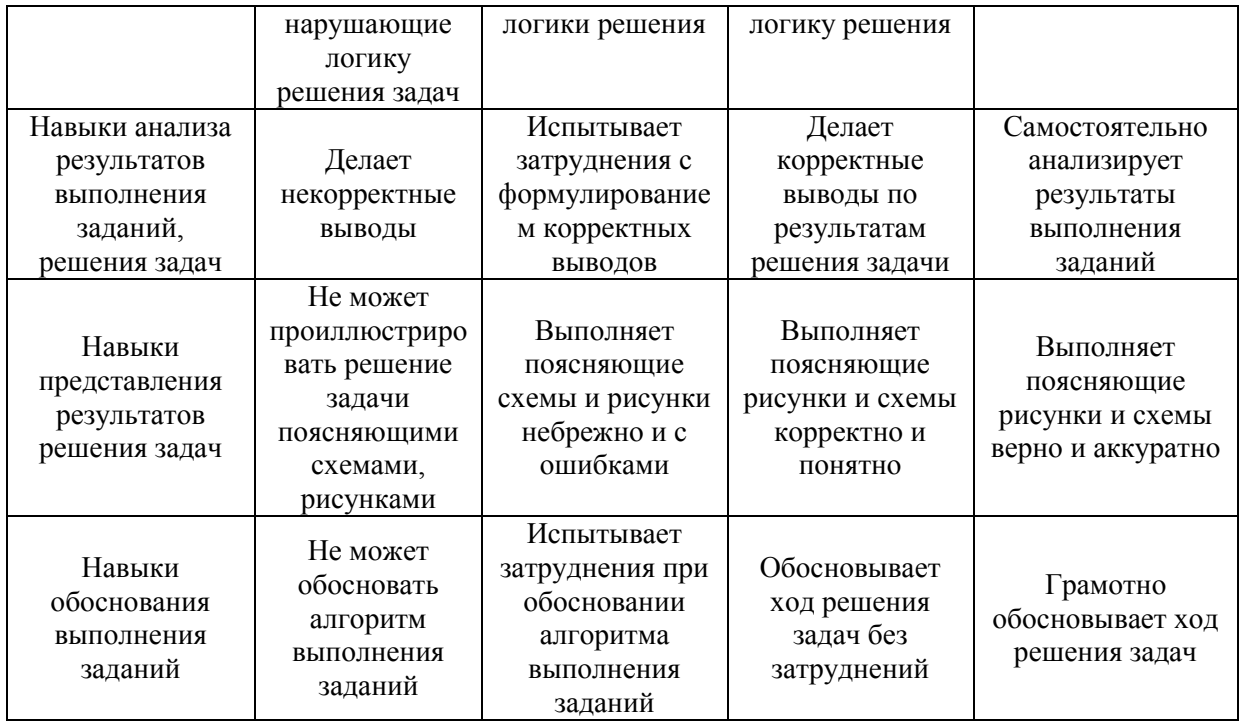

*3.2. Процедура оценивания при проведении промежуточной аттестации обучающихся по дисциплине в форме зачета*

Промежуточная аттестация по дисциплине «Технологические процессы в строительстве. Основы организации и управления в строительстве» проводится в форме зачёта в 6 семестре на очной и 5 семестре на заочной форме обучения.

Ниже приведены правила оценивания формирования компетенций по показателю оценивания «Знания».

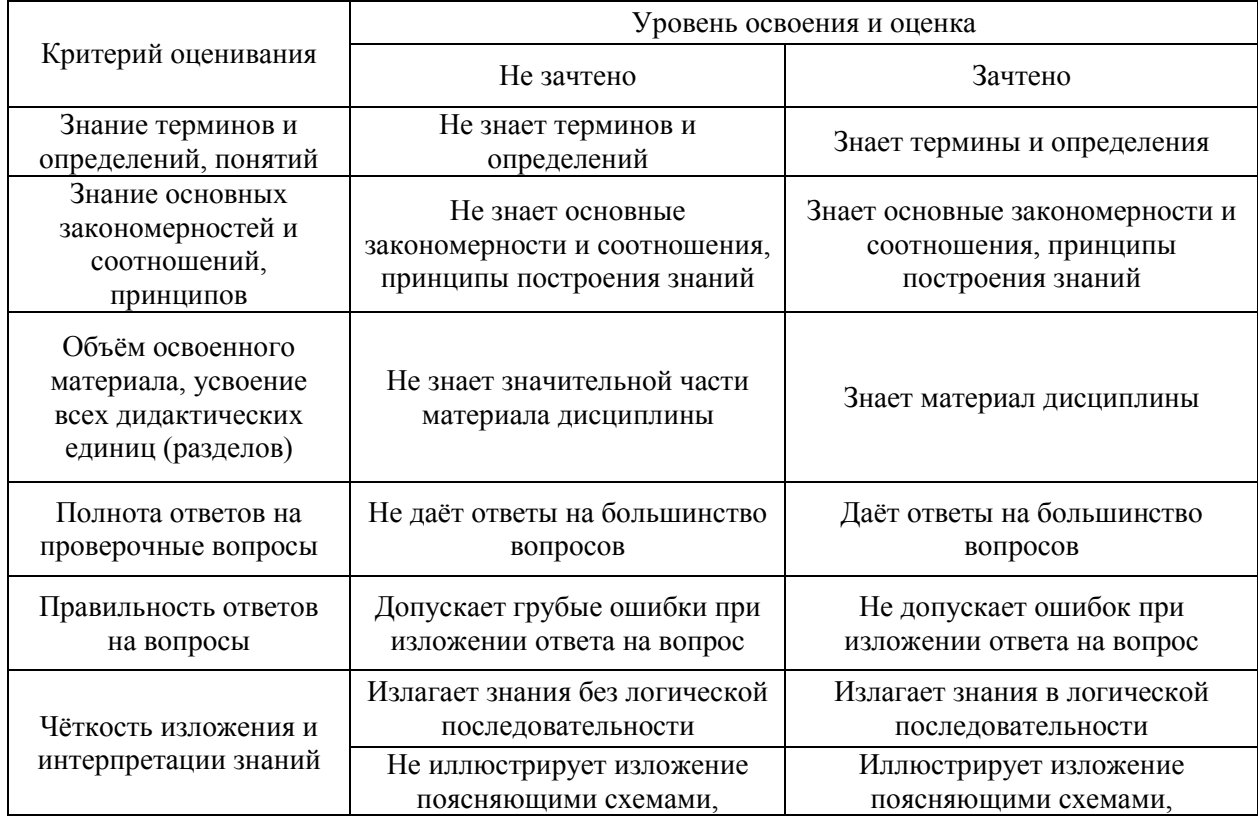

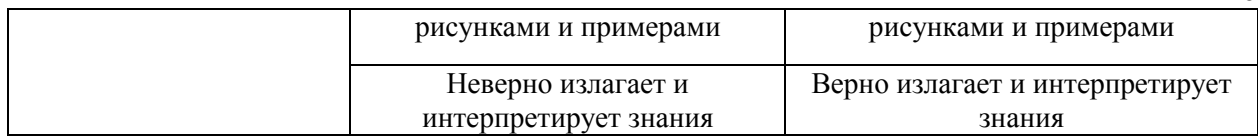

Ниже приведены правила оценивания формирования компетенций по показателю оценивания «Умения».

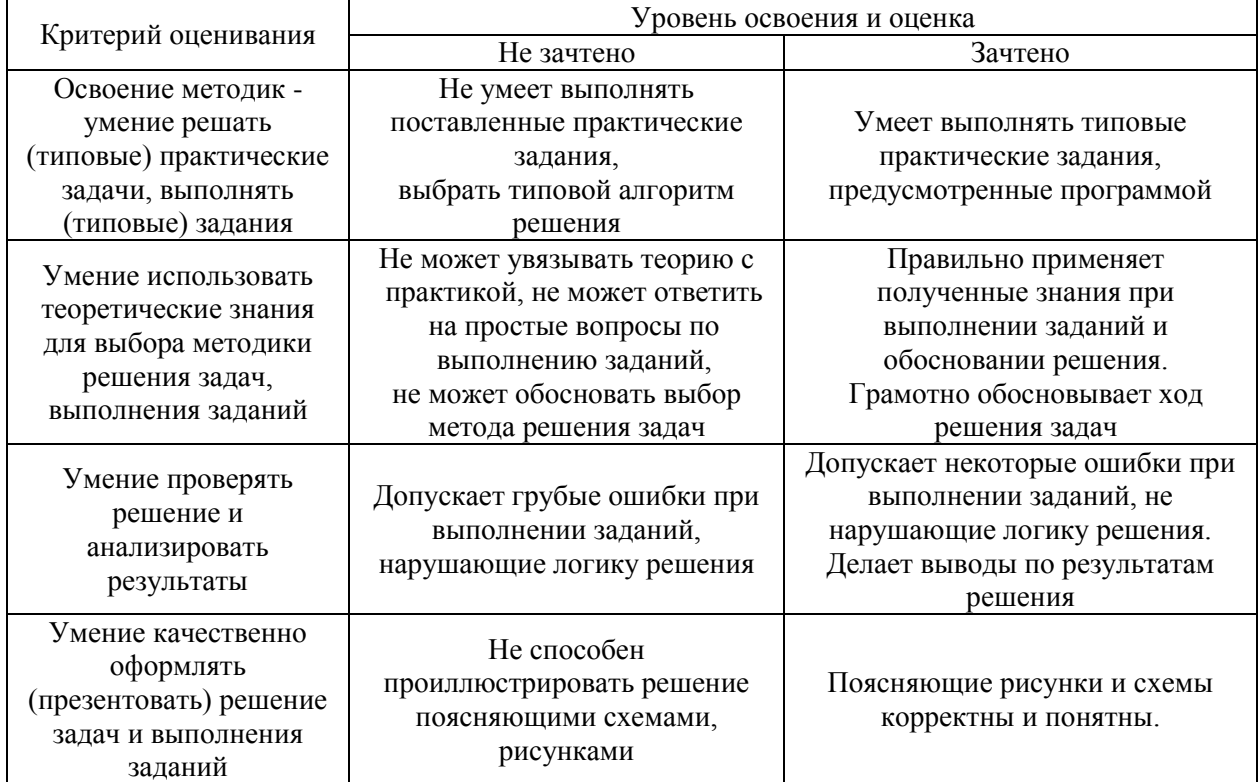

Ниже приведены правила оценивания формирования компетенций по показателю оценивания «Навыки».

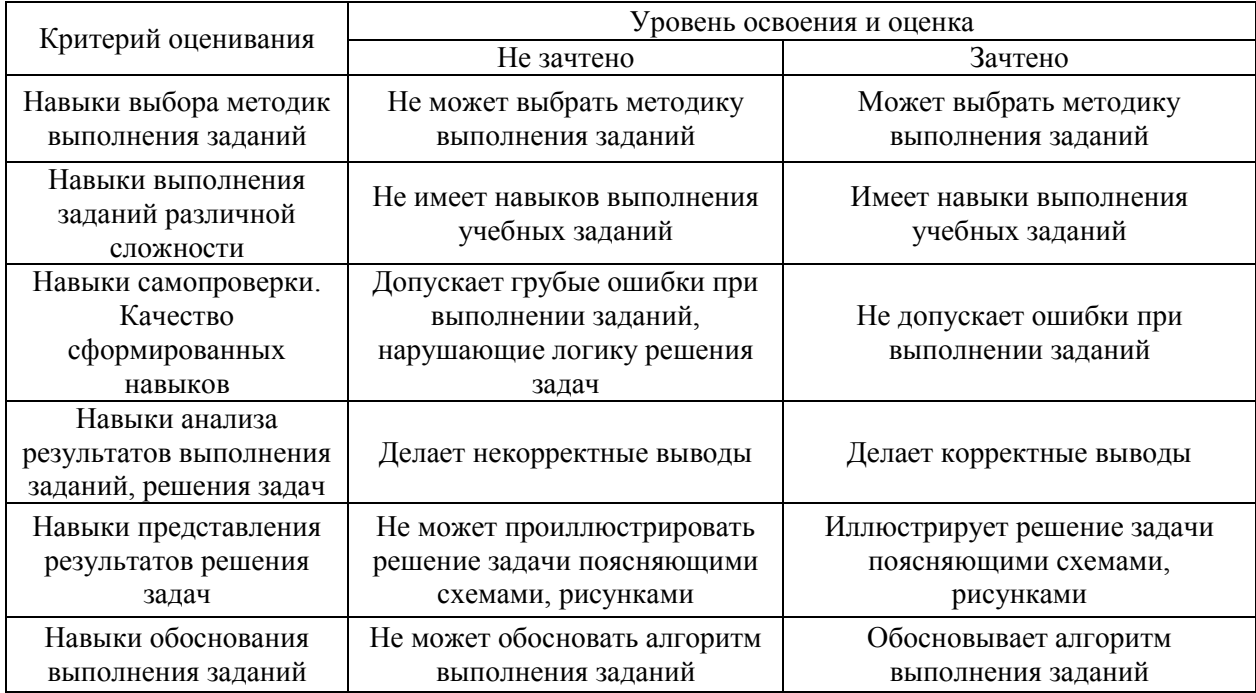
*3.3. Процедура оценивания при проведении промежуточной аттестации обучающихся по дисциплине в форме защиты курсовой работы (курсового проекта)*

Процедура защиты курсовой работы (курсового проекта) определена локальным нормативным актом, определяющим порядок осуществления текущего контроля успеваемости и промежуточной аттестации обучающихся.

Промежуточная аттестация по дисциплине проводится в форме защиты курсовой работы в 5 семестре для очной и заочной форм обучения.

Используется шкала и критерии оценивания, указанные в п.1.2.Процедура оценивания знаний и навыков приведена в п.3.1.

Приложение 2к рабочей программе

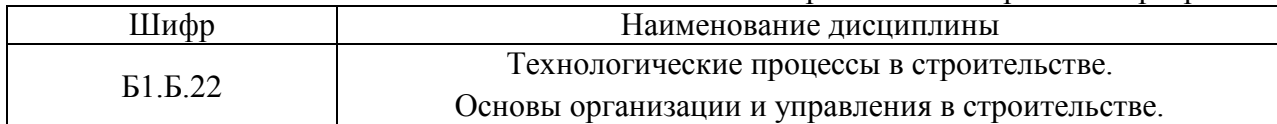

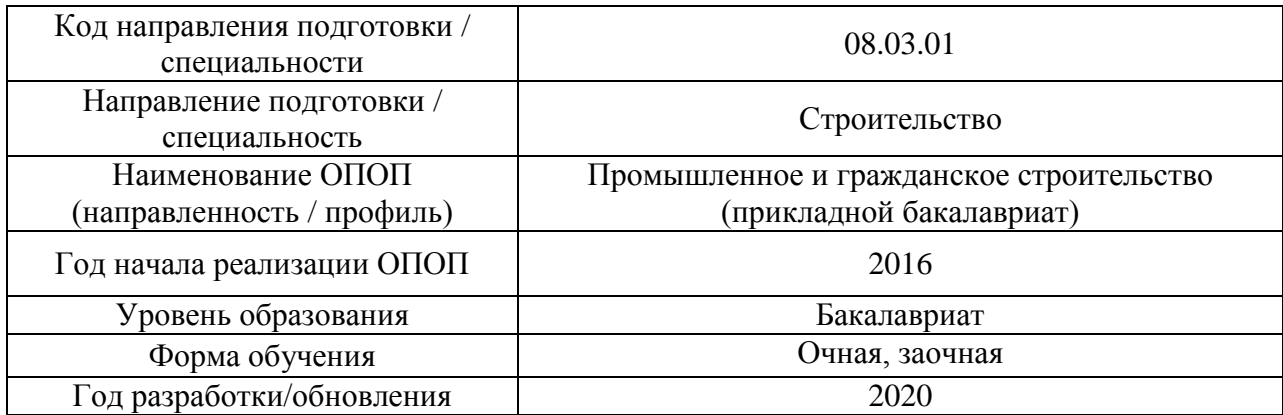

# **Перечень учебных изданий и учебно-методических материалов**

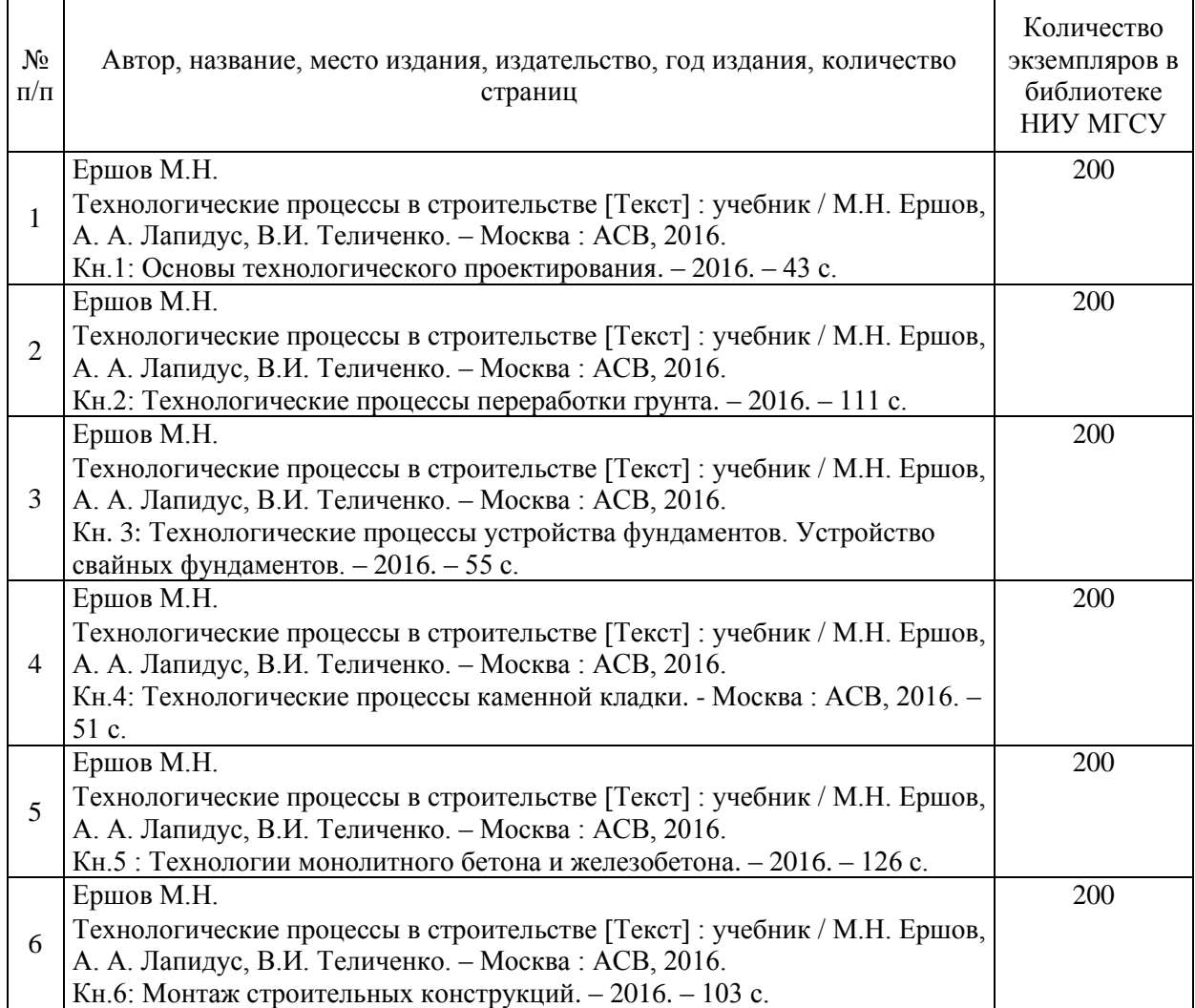

# Печатные учебные издания в НТБ НИУ МГСУ:

42

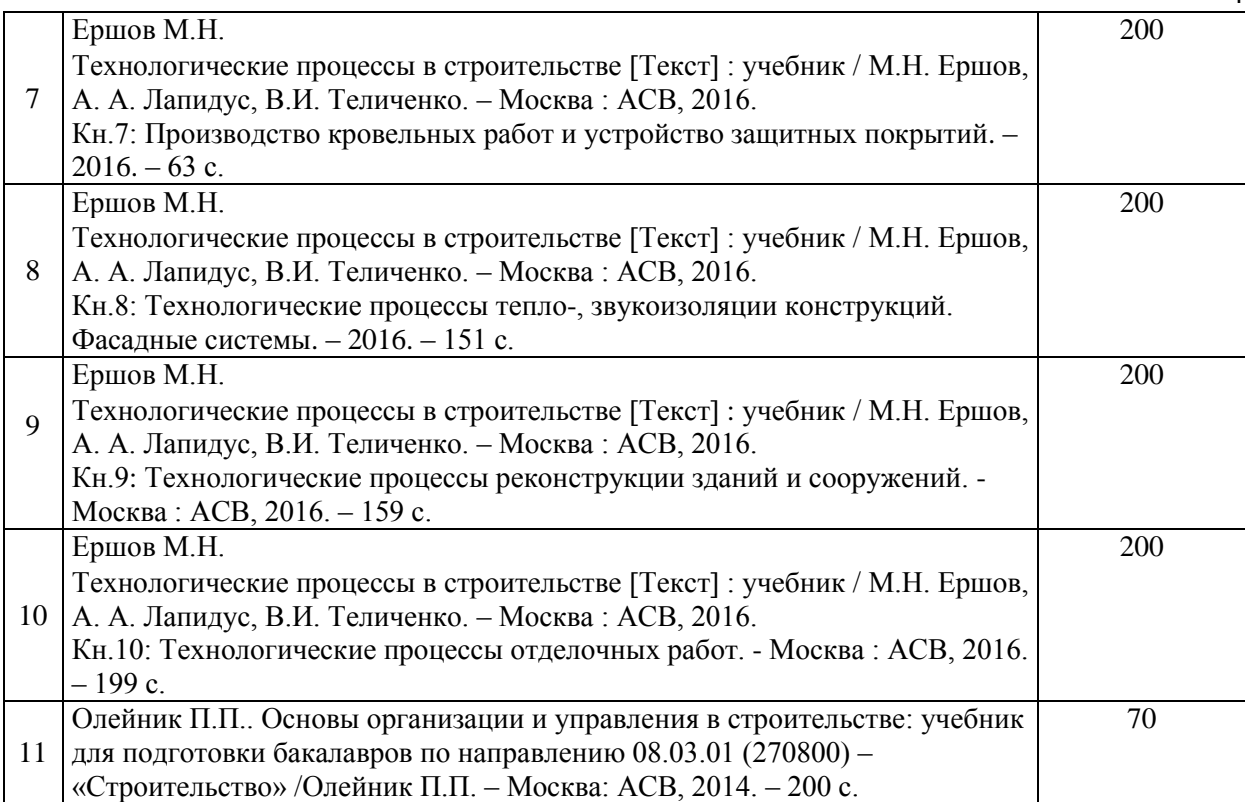

# Электронные учебные издания в электронно-библиотечных системах (ЭБС):

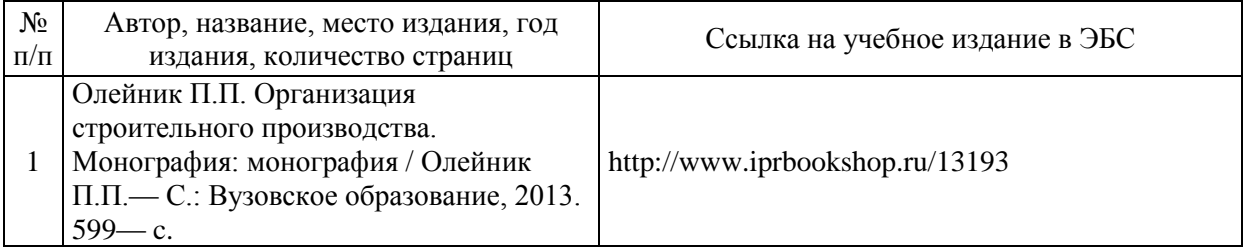

# Перечень учебно-методических материалов в НТБ НИУ МГСУ

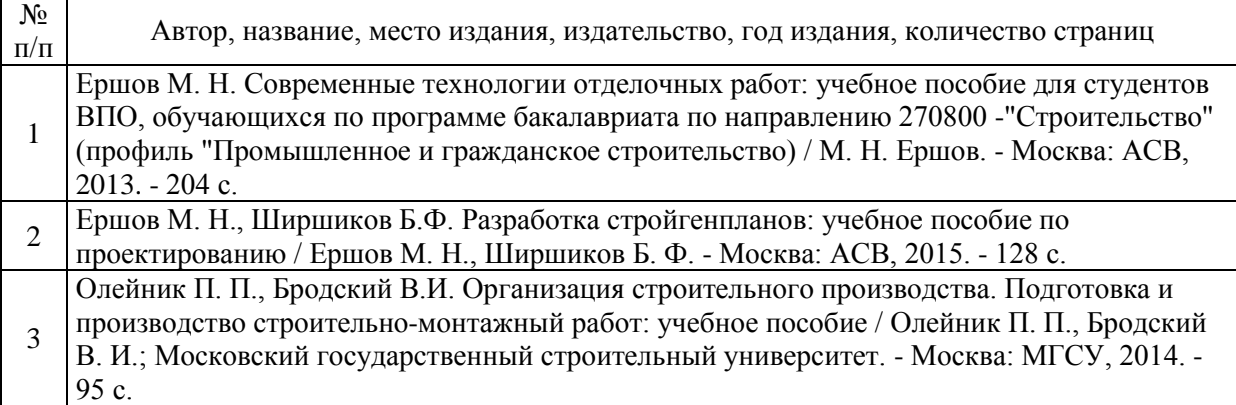

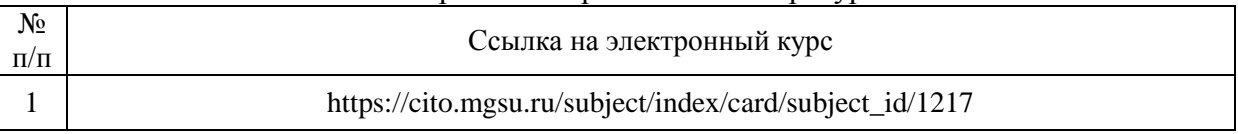

#### Электронные образовательные ресурсы

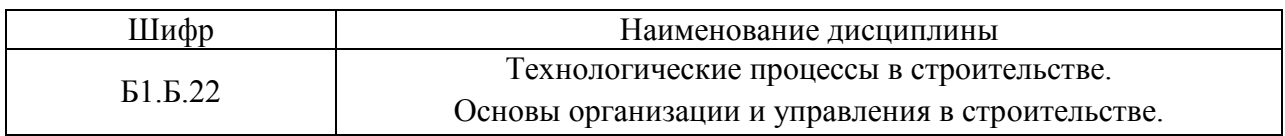

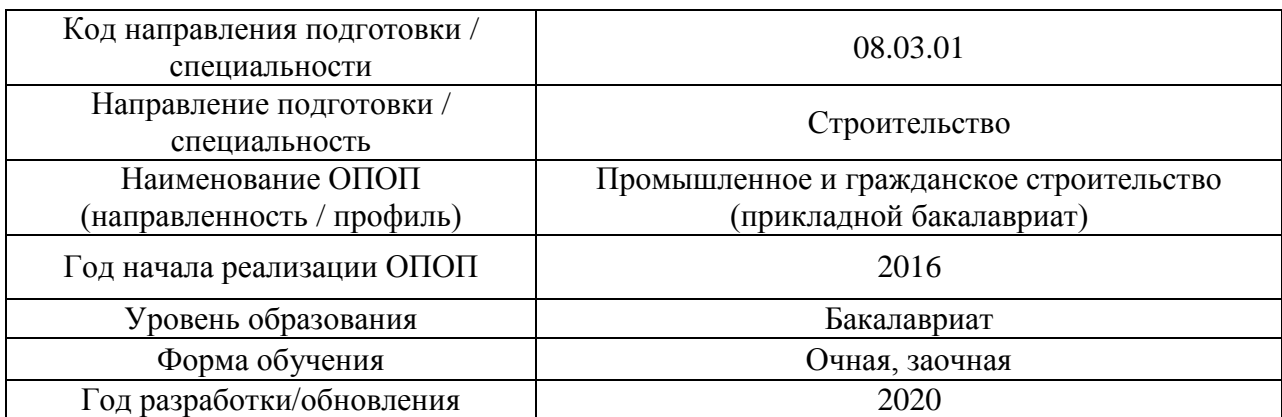

# **Перечень профессиональных баз данных и информационных справочных систем**

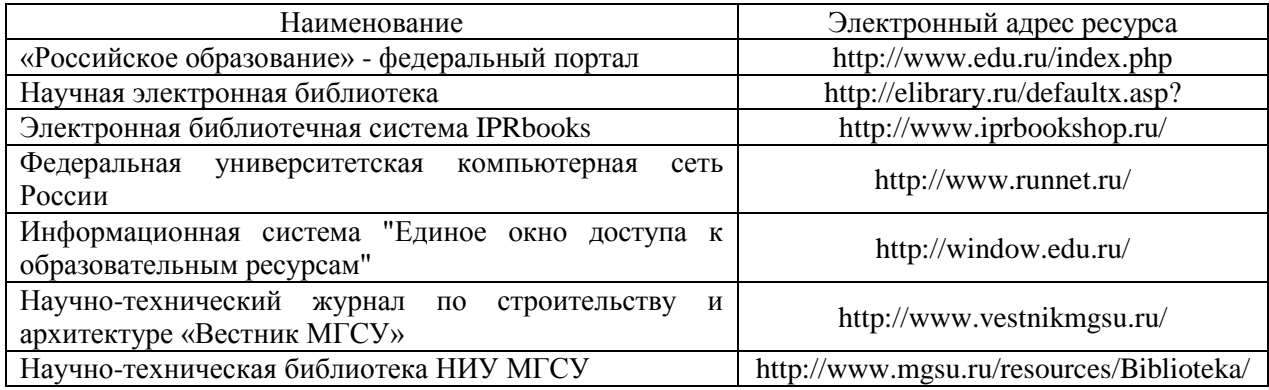

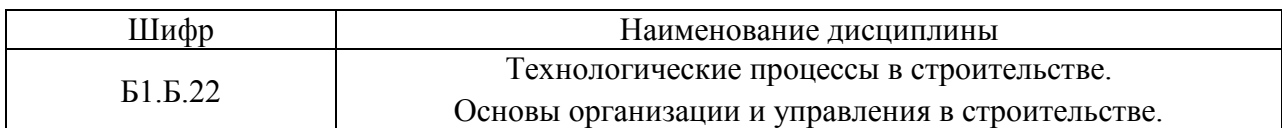

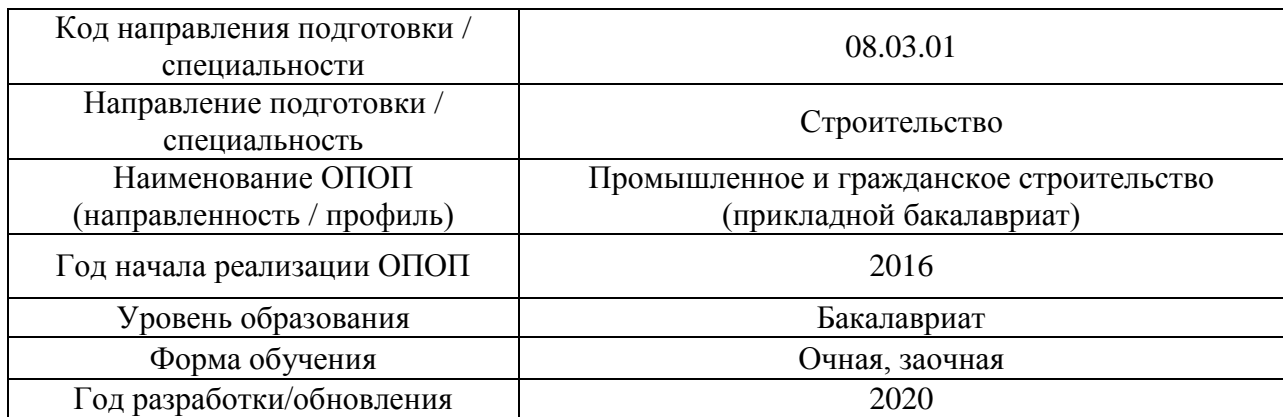

# **Материально-техническое и программное обеспечение дисциплины**

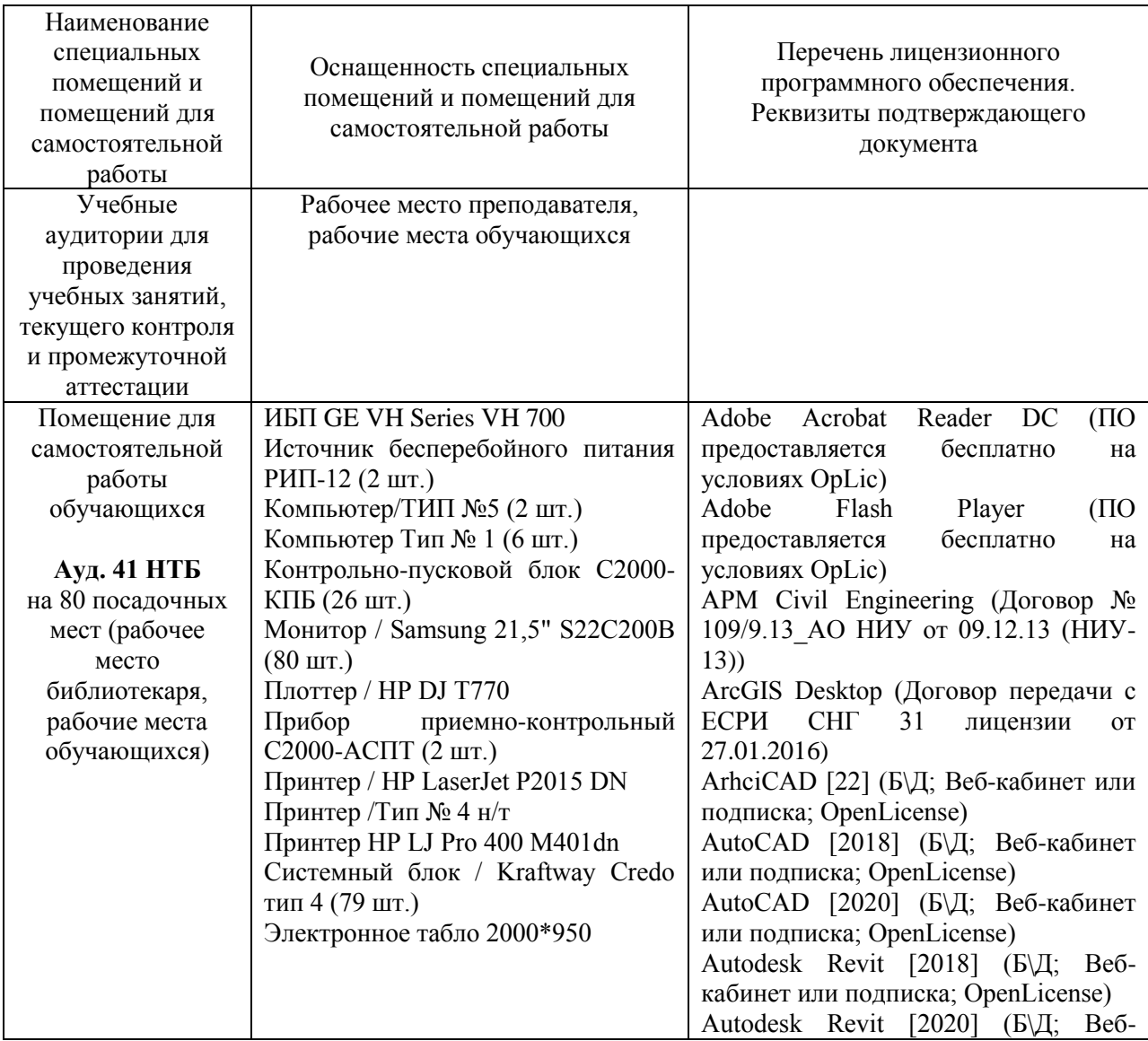

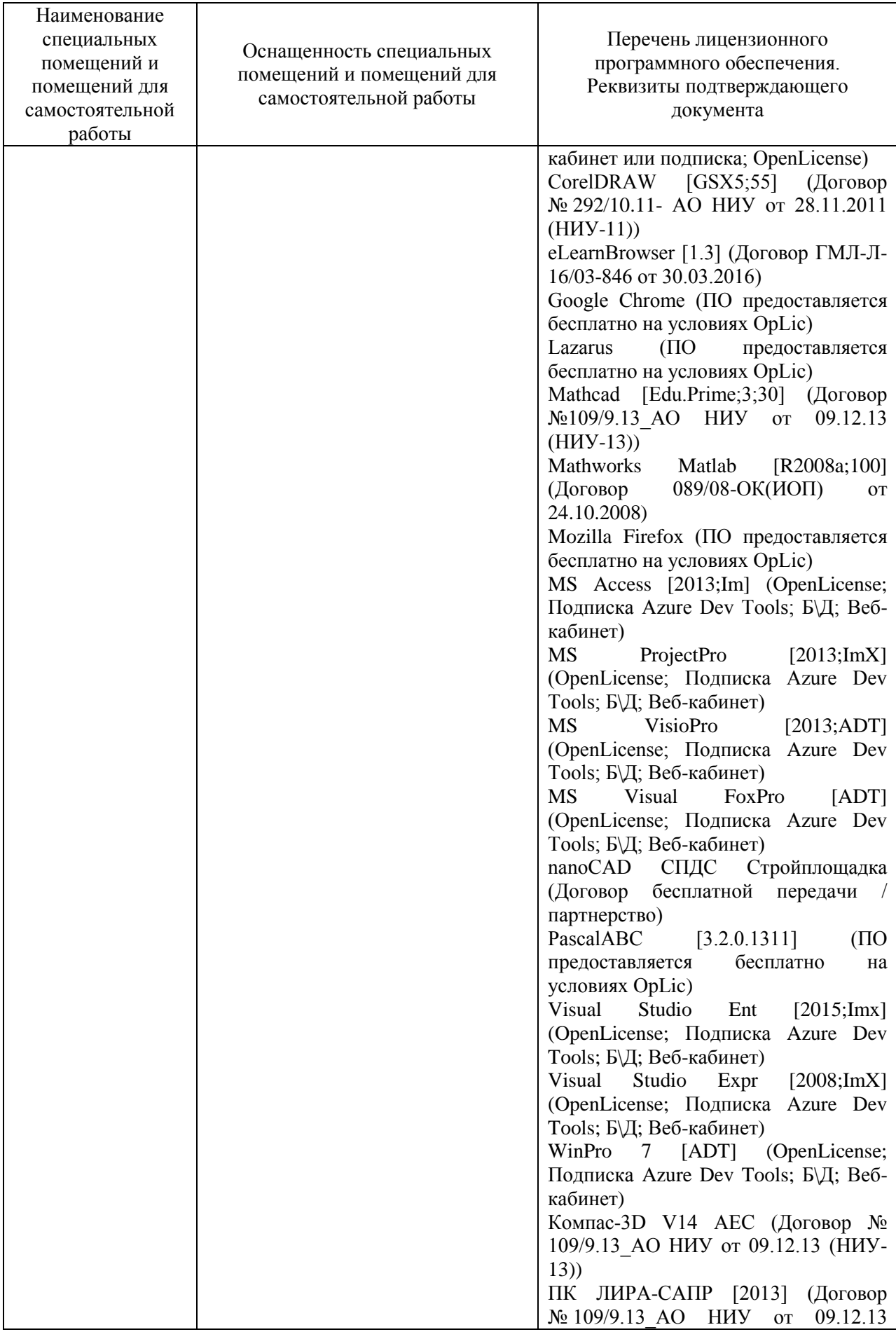

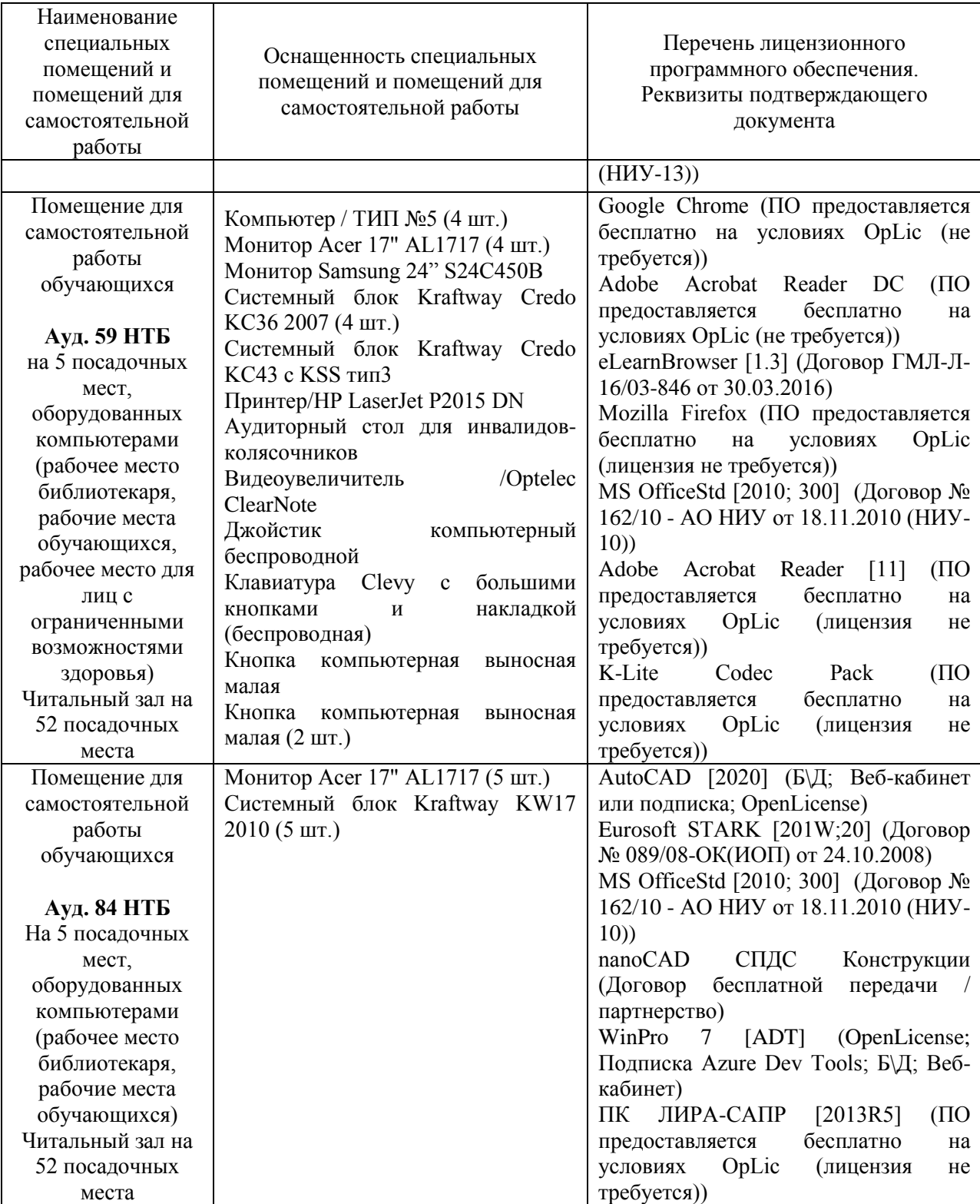

#### Федеральное государственное бюджетное образовательное учреждение высшего образования **«НАЦИОНАЛЬНЫЙ ИССЛЕДОВАТЕЛЬСКИЙ МОСКОВСКИЙ ГОСУДАРСТВЕННЫЙ СТРОИТЕЛЬНЫЙ УНИВЕРСИТЕТ»**

### **РАБОЧАЯ ПРОГРАММА**

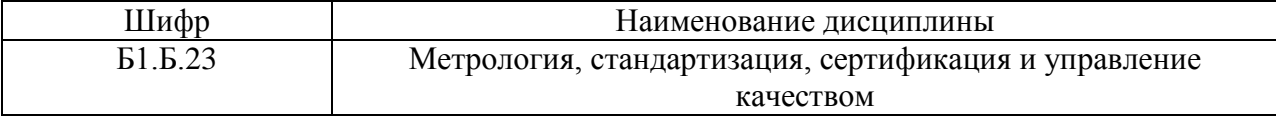

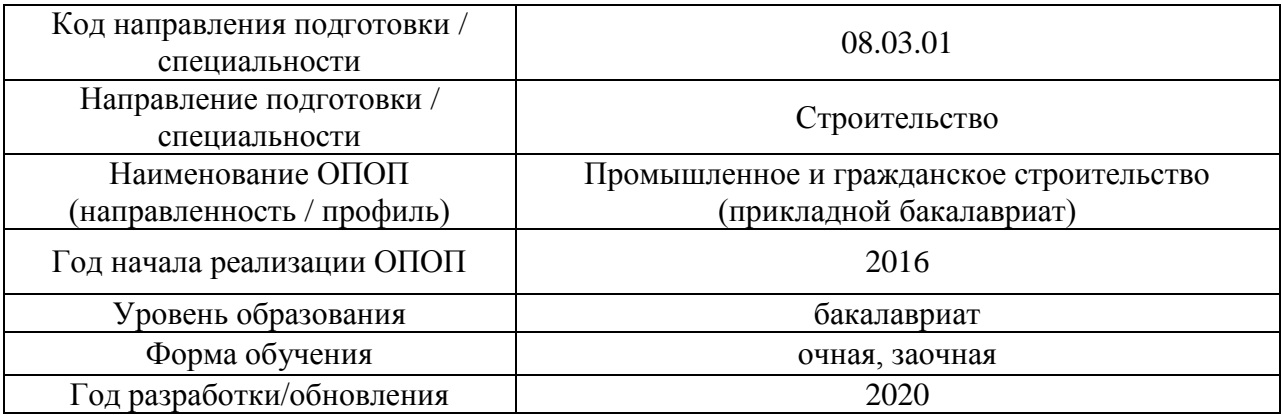

Разработчики:

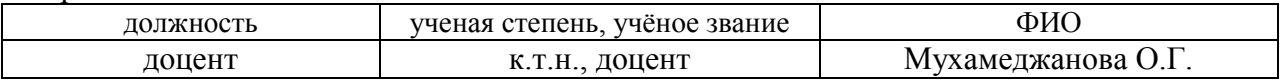

Рабочая программа дисциплины разработана и одобрена кафедрой (структурным подразделением) «Комплексная безопасность в строительстве».

Рабочая программа утверждена методической комиссией по УГСН, протокол № 1 от «25» августа 2020 г.

Целью освоения дисциплины «Метрология, стандартизация, сертификация и управление качеством» является формирование компетенций обучающегося в области метрологии, стандартизации, сертификации и управления качеством в строительстве.

Программа составлена в соответствии с требованиями Федерального государственного образовательного стандарта высшего образования по направлению подготовки 08.03.01 Строительство

Дисциплина относится к базовой части Блока 1 «Дисциплины (модули)» основной профессиональной образовательной программы «Промышленное и гражданское строительство». Дисциплина является обязательной для изучения обучающегося.

#### **2.Перечень планируемых результатов обучения по дисциплине, соотнесенных с планируемыми результатами освоения образовательной программы**

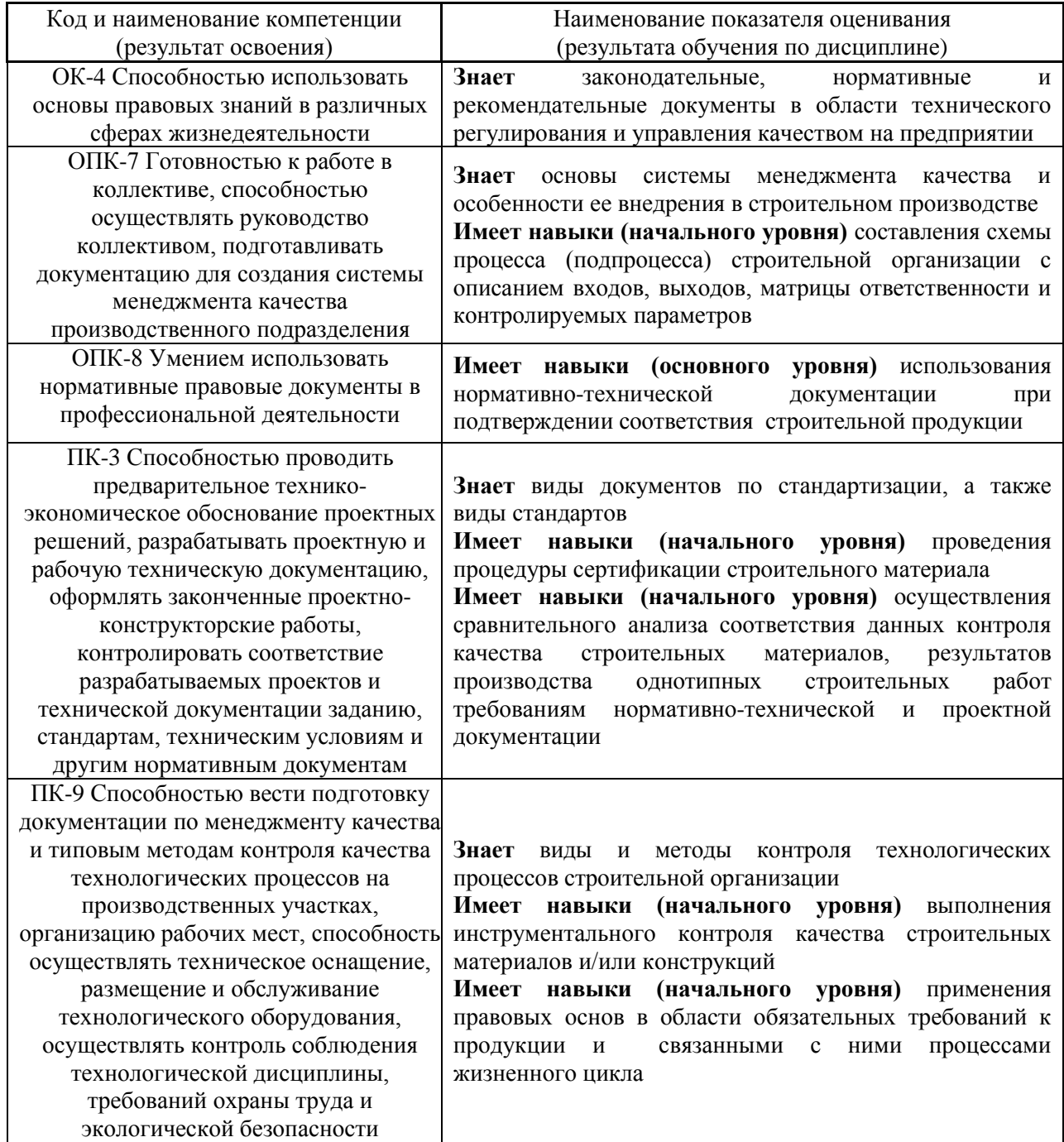

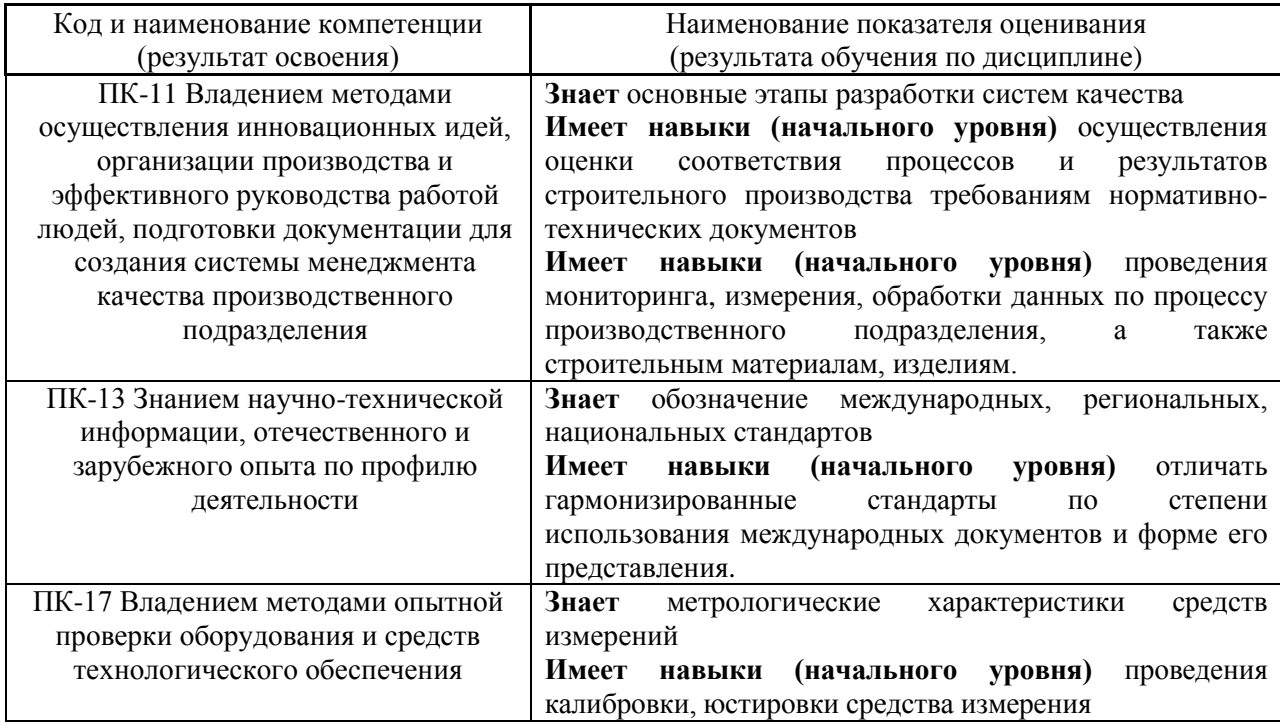

Информация о формировании и контроле результатов обучения представлена в Фонде оценочных средств (Приложение 1)

### **3. Трудоёмкость дисциплины и видов учебных занятий по дисциплине**

Общая трудоемкость дисциплины составляет 3 зачётных единицы (108 академических часов). *(1 зачетная единица соответствует 36 академическим часам)*

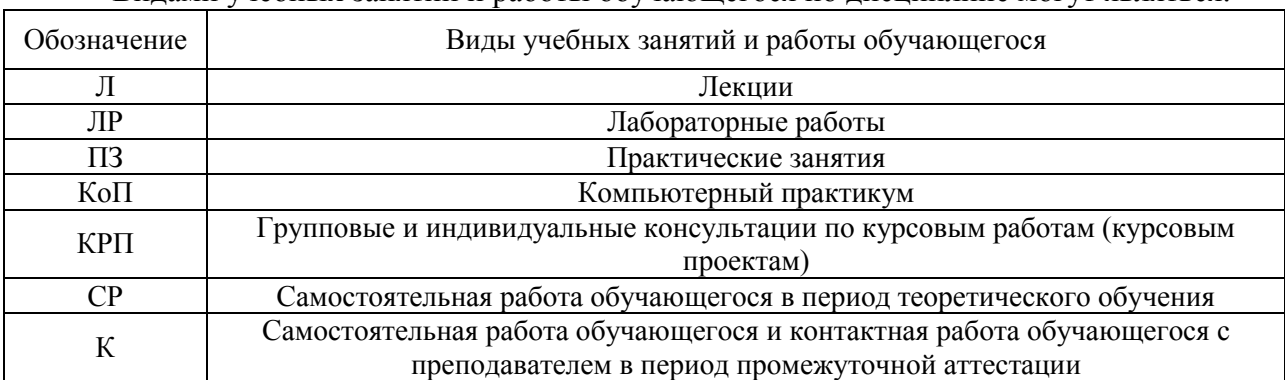

# Видами учебных занятий и работы обучающегося по дисциплине могут являться.

#### *Структура дисциплины:*

#### Форма обучения – очная

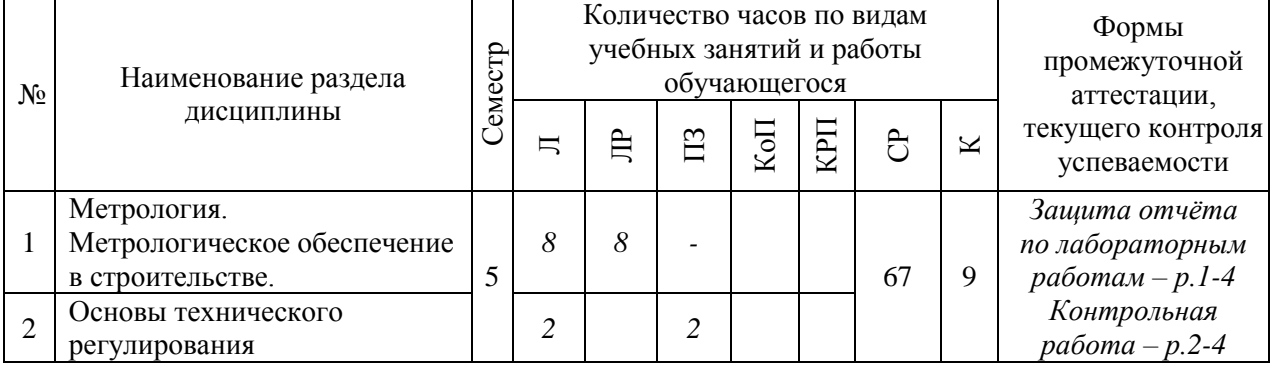

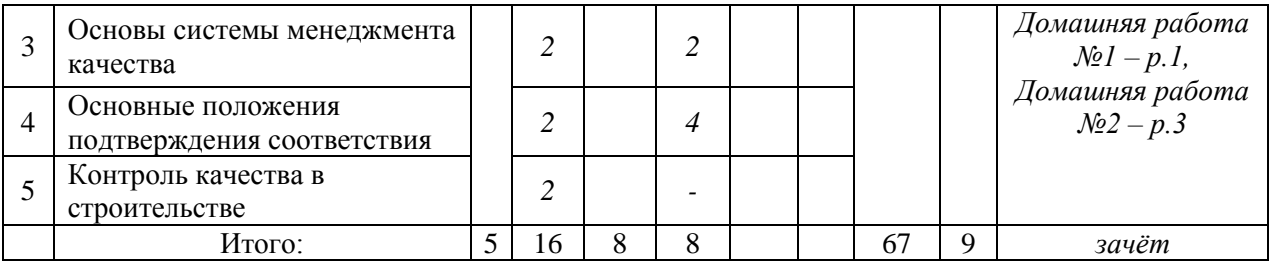

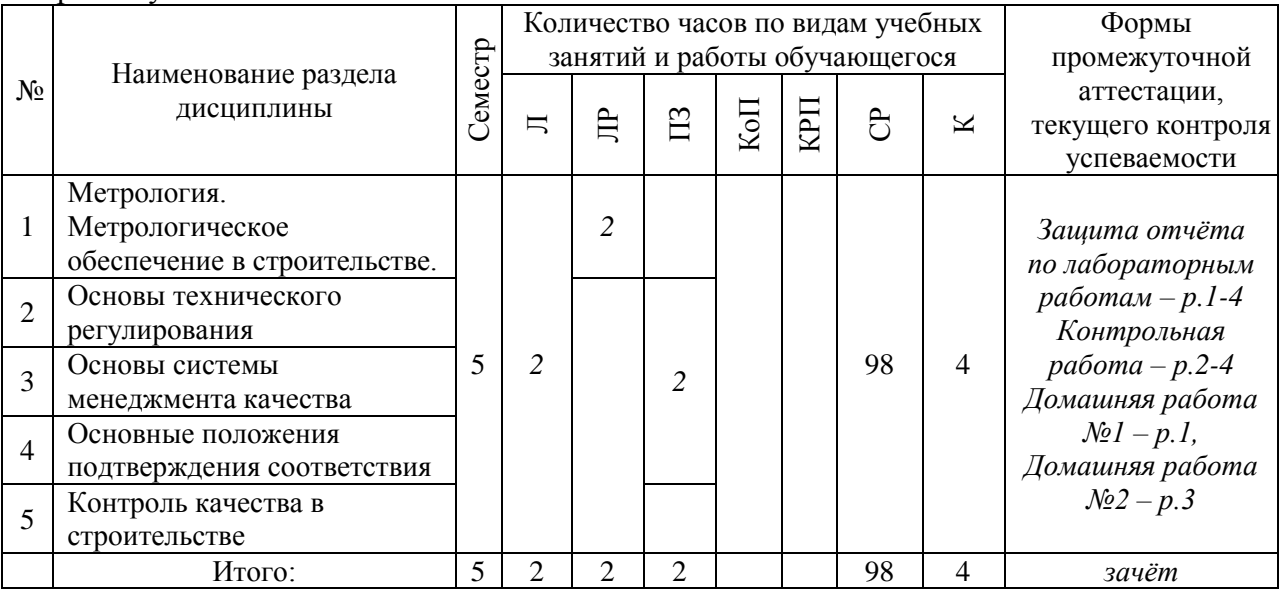

### **4. Содержание дисциплины, структурированное по видам учебных занятий и разделам**

При проведении аудиторных учебных занятий предусмотрено проведение текущего контроля успеваемости: в рамках лабораторных работ предусмотрена защита отчёта по лабораторным работам.

#### *4.1 Лекции*

Форма обучения – очная

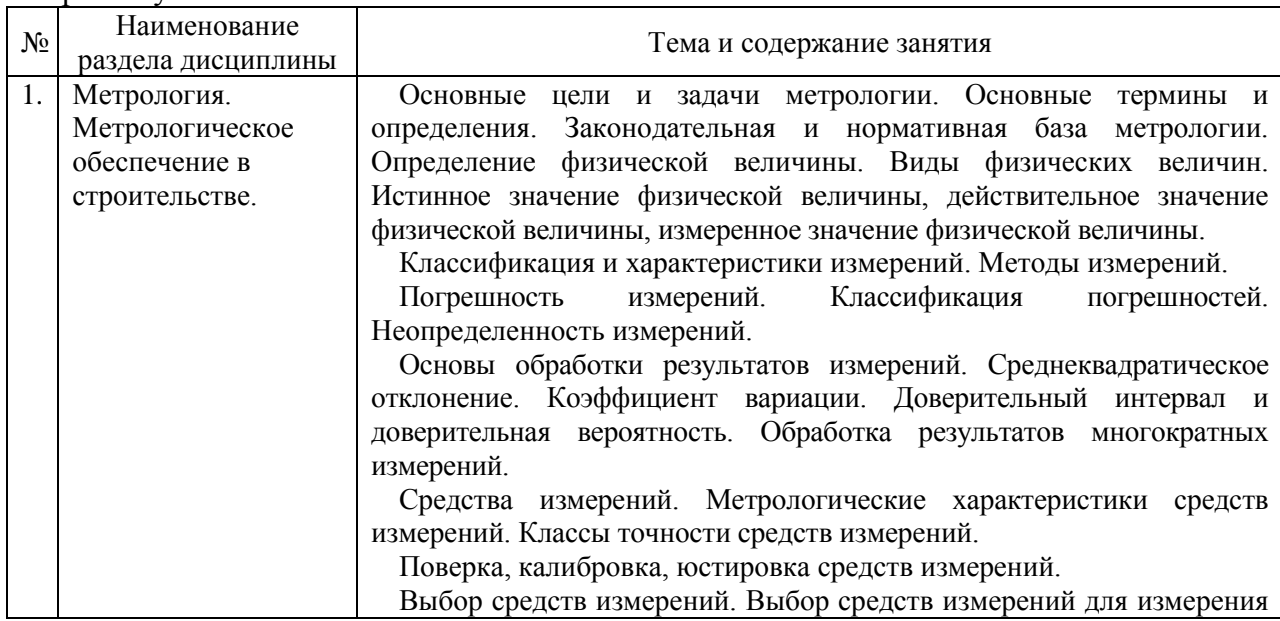

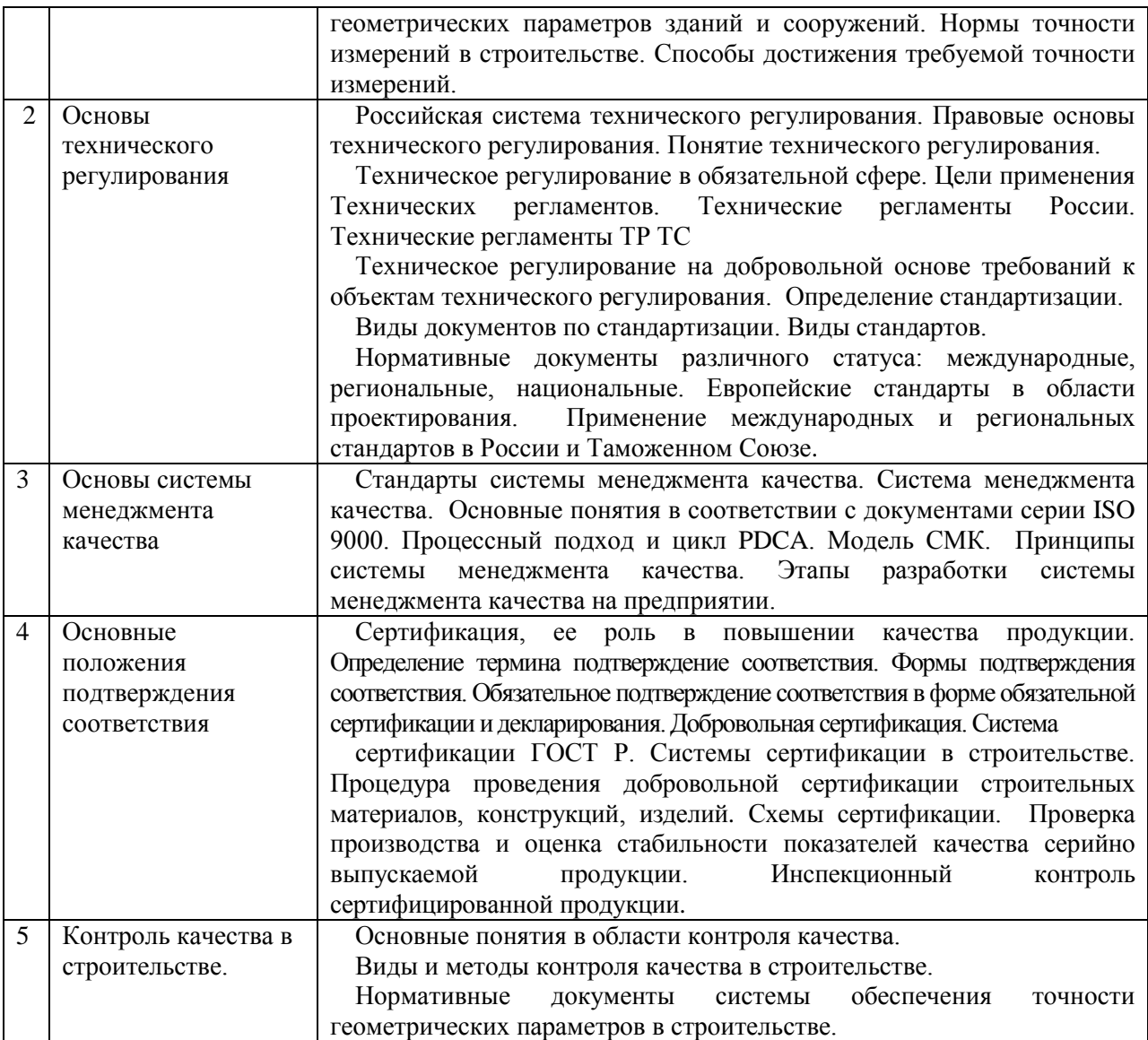

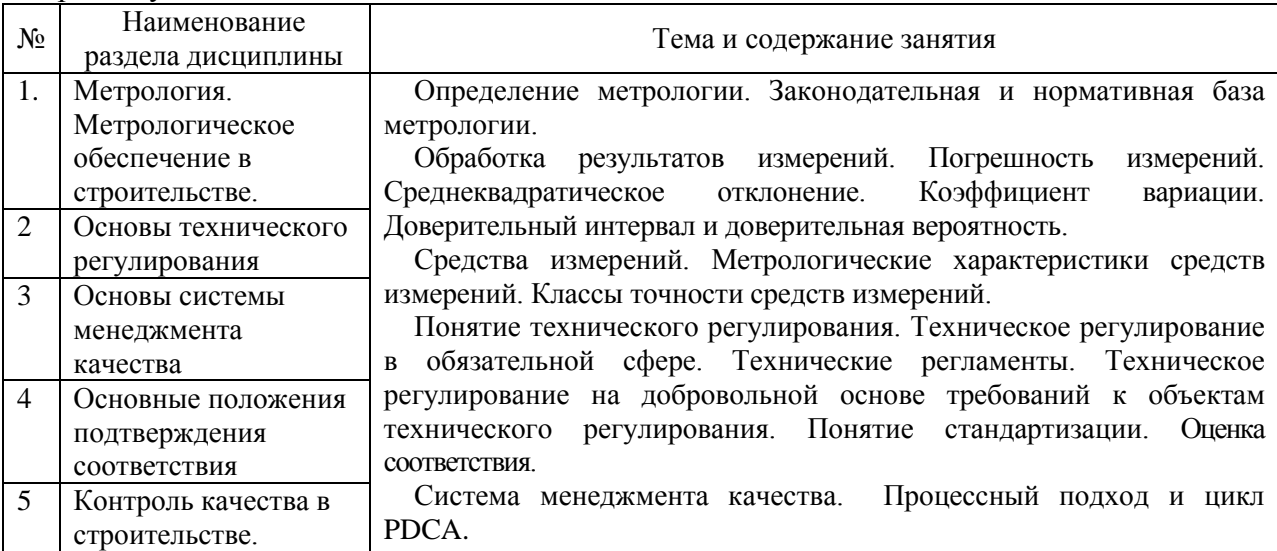

# *4.2 Лабораторные работы*

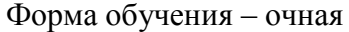

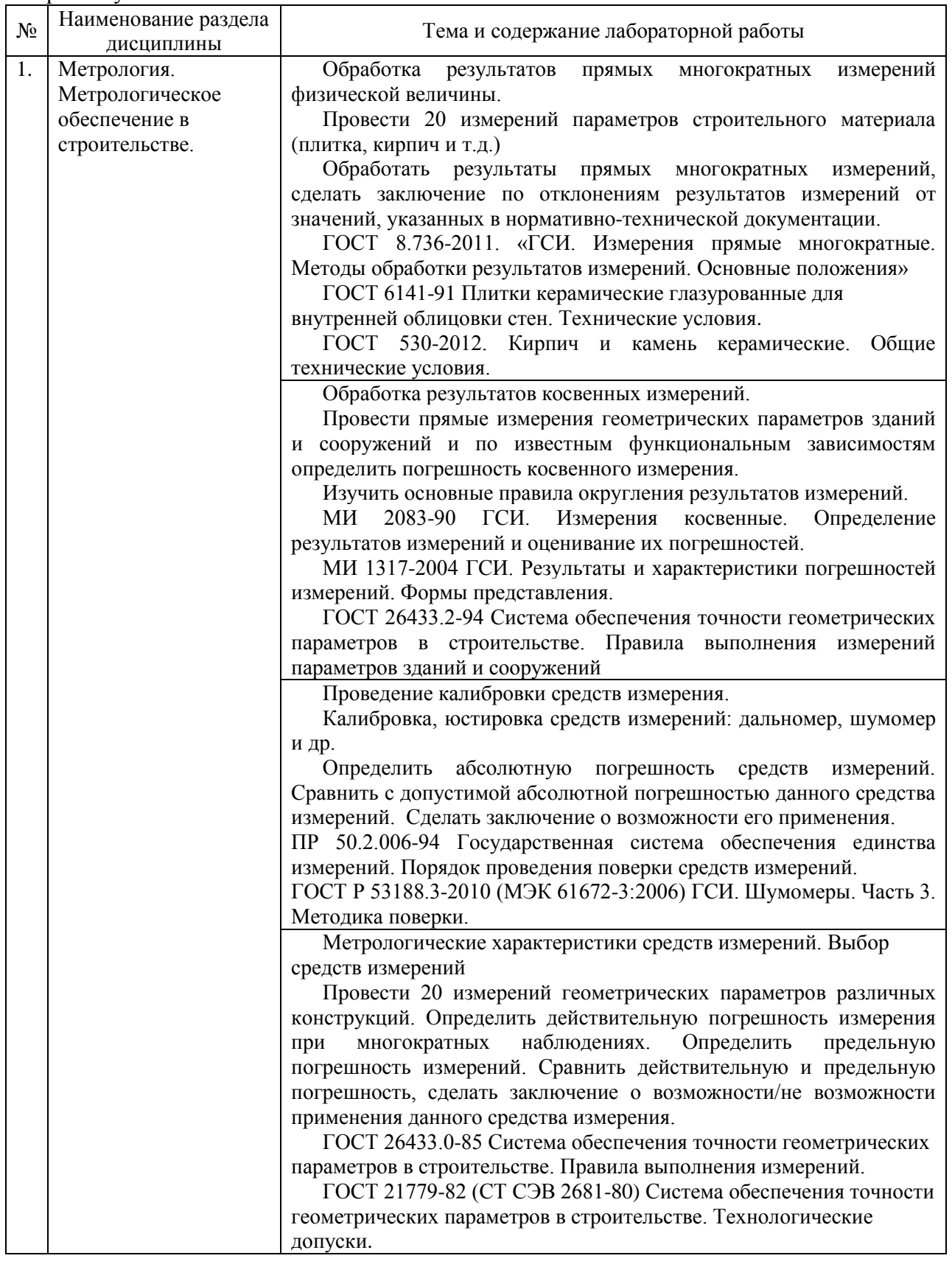

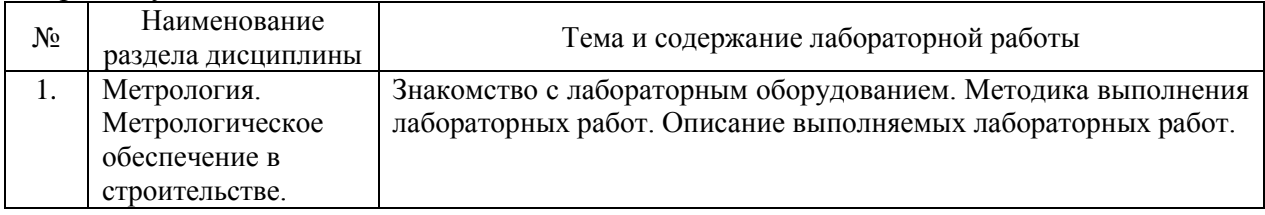

# *4.3 Практические занятия*

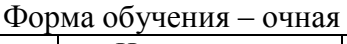

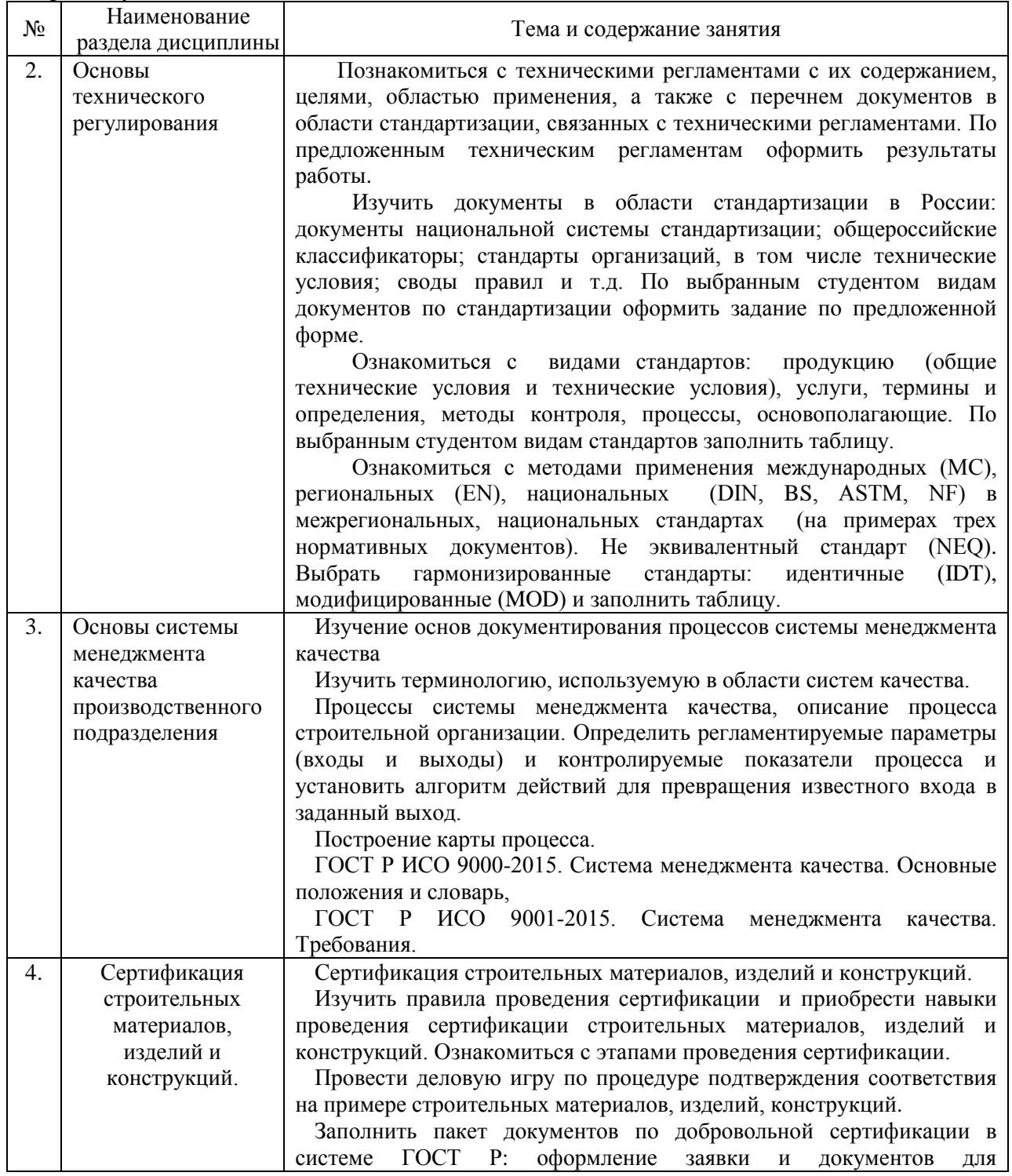

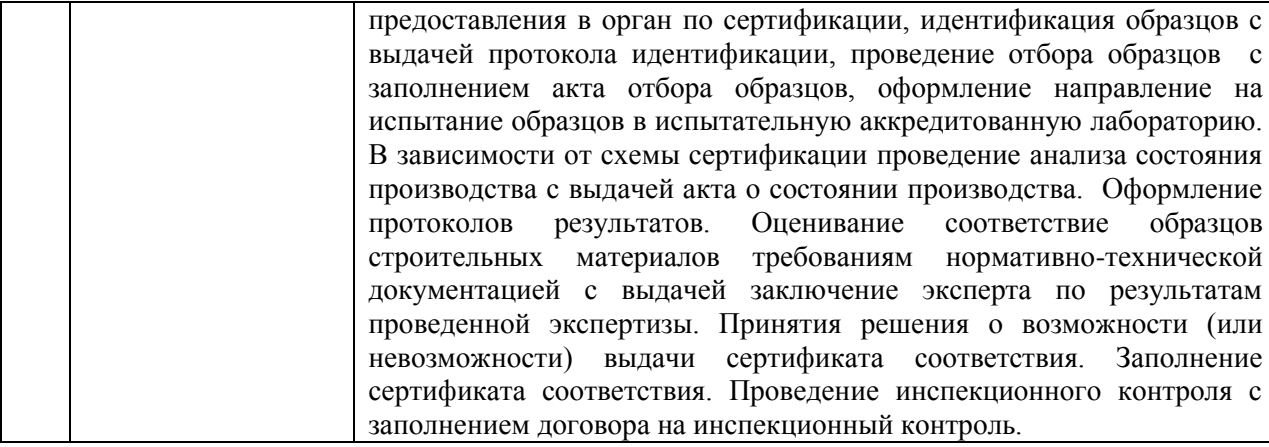

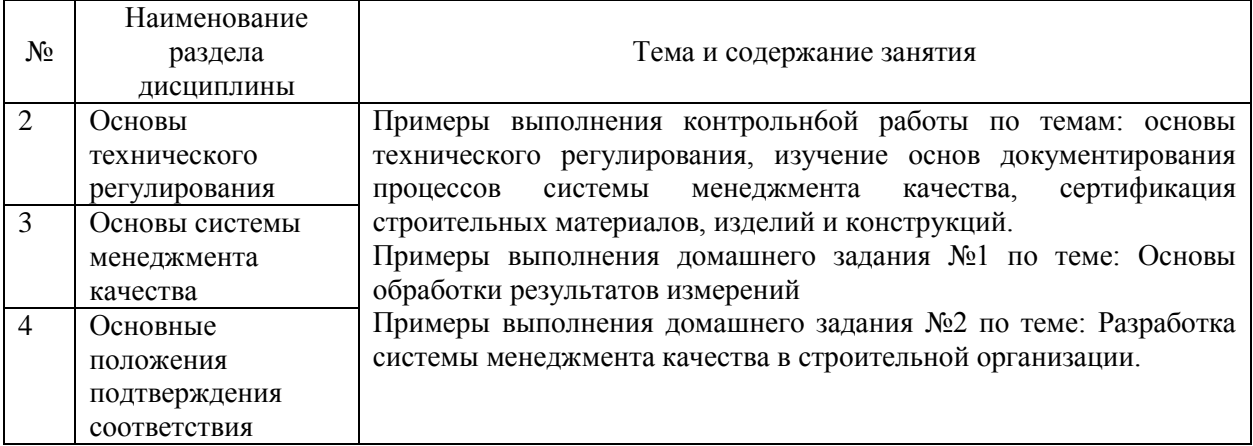

# *4.4 Компьютерные практикумы*

Не предусмотрено учебным планом

#### *4.5 Групповые и индивидуальные консультации по курсовым работам (курсовым проектам)*

Не предусмотрено учебным планом

### *4.6 Самостоятельная работа обучающегося в период теоретического обучения*

Самостоятельная работа обучающегося в период теоретического обучения включает в себя:

- самостоятельную подготовку к учебным занятиям, включая подготовку к аудиторным формам текущего контроля успеваемости;

- выполнение домашних заданий.

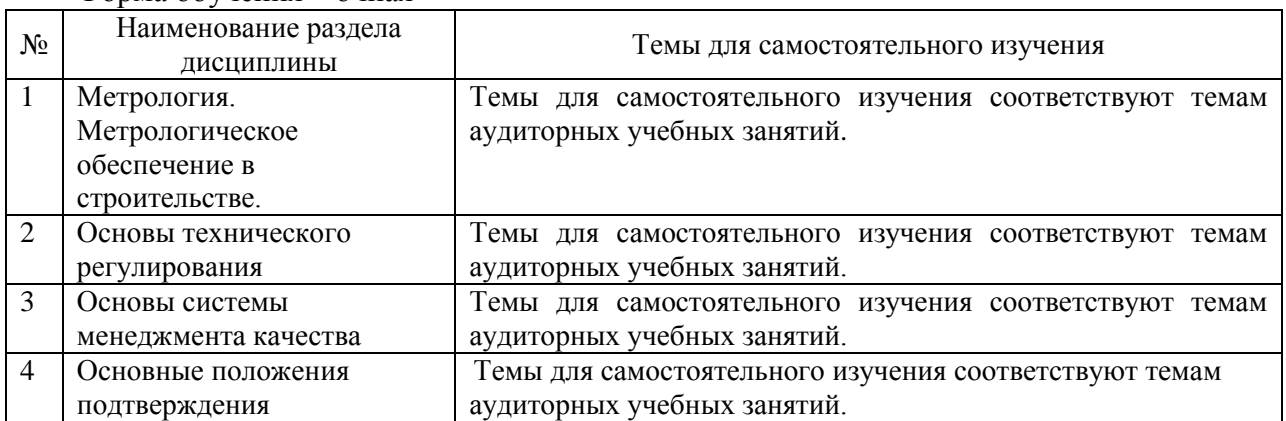

# Форма обучения – очная

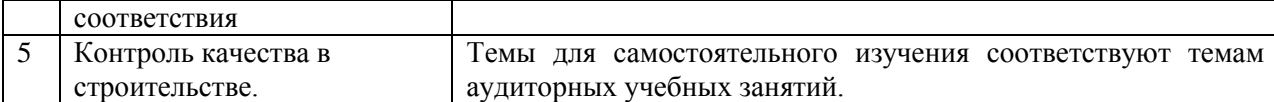

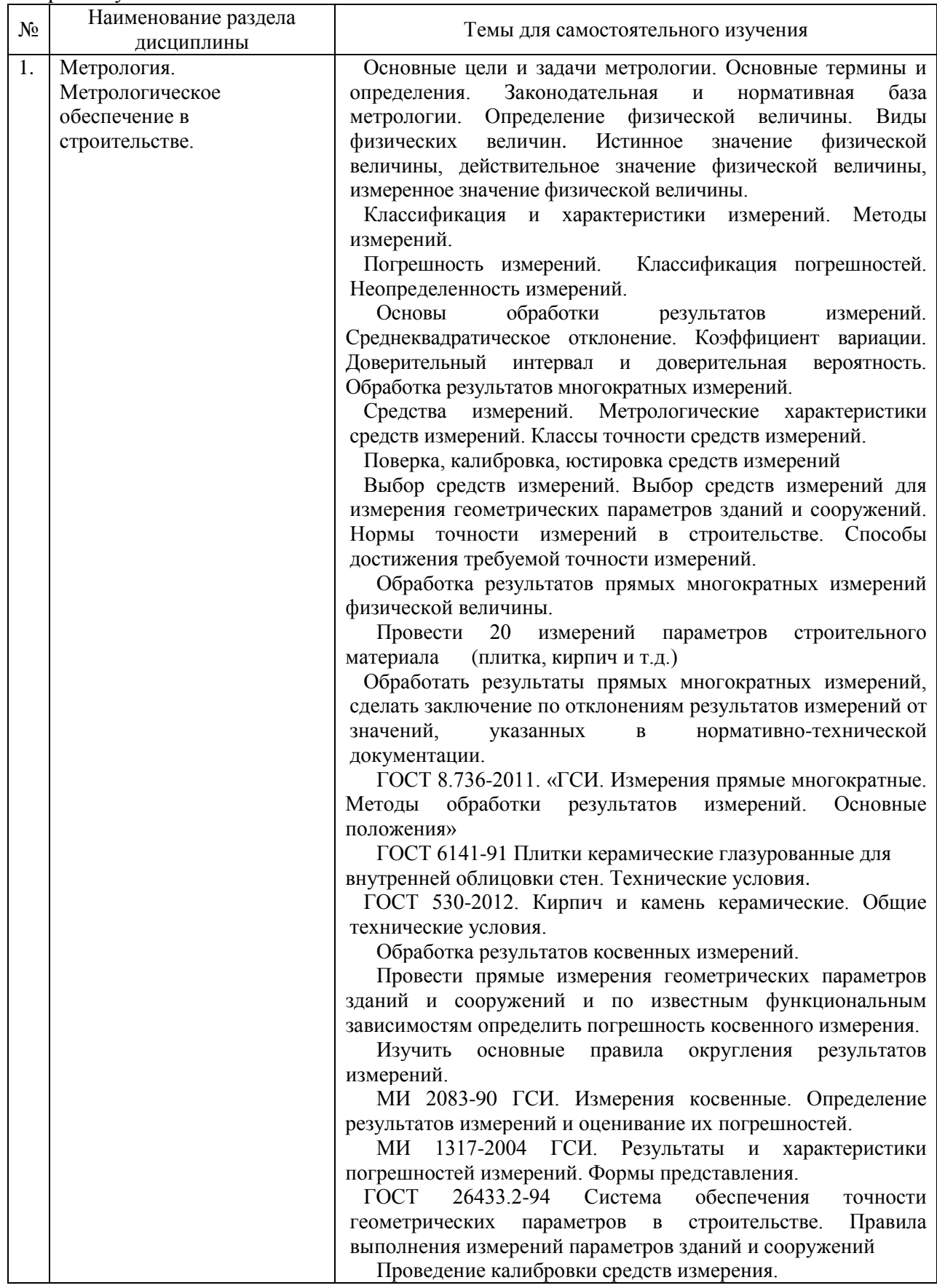

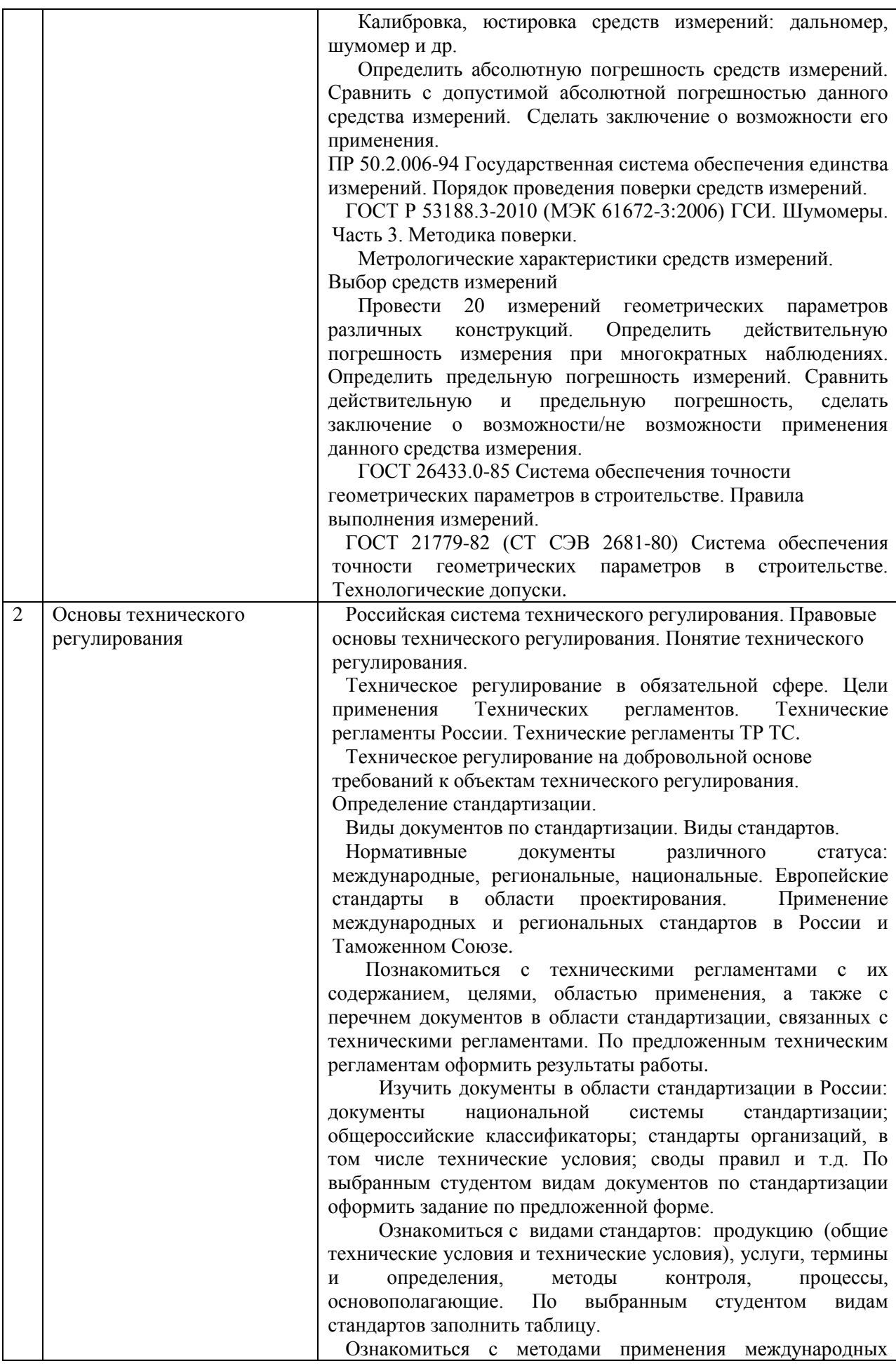

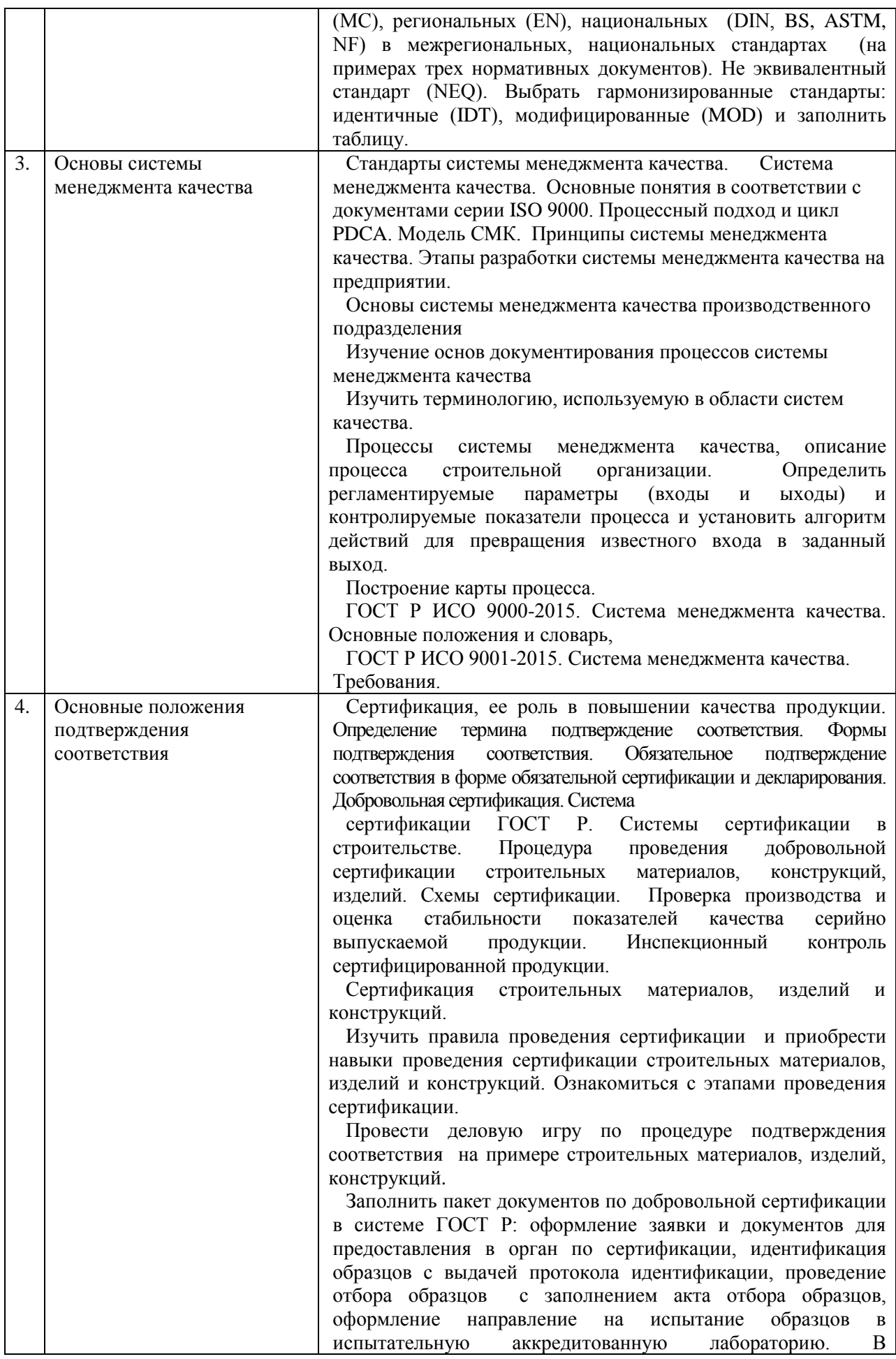

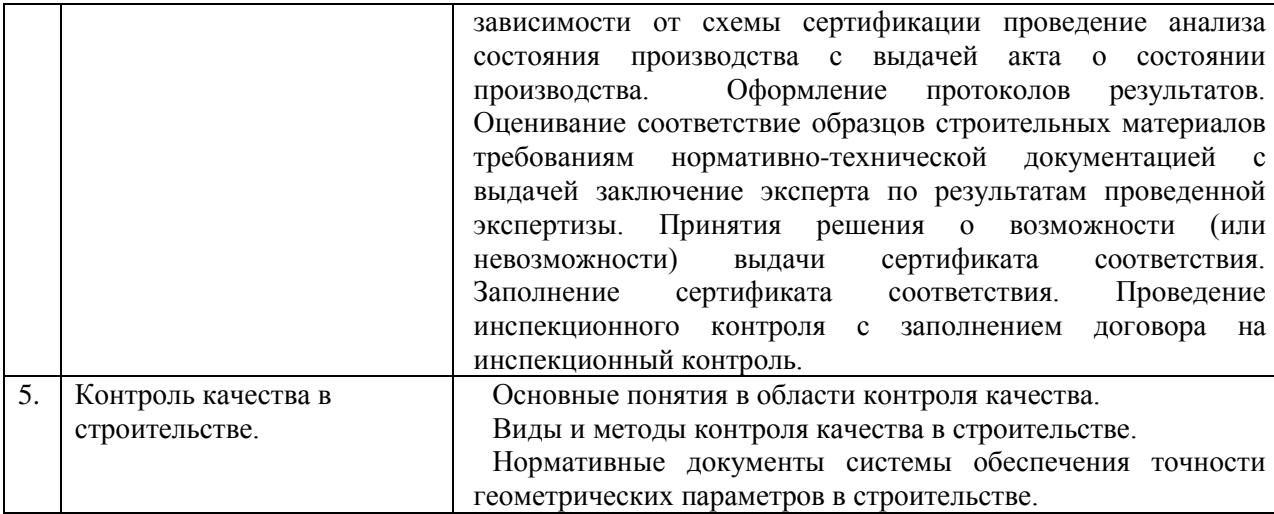

*4.7 Самостоятельная работа обучающегося и контактная работа обучающегося с преподавателем в период промежуточной аттестации*

Работа обучающегося в период промежуточной аттестации включает в себя подготовку к формам промежуточной аттестации к зачёту, а также саму промежуточную аттестацию.

#### **5. Оценочные материалы по дисциплине**

Фонд оценочных средств по дисциплине приведён в Приложении 1 к рабочей программе дисциплины.

Оценочные средства для проведения промежуточной аттестации, а также текущего контроля по дисциплине хранятся на кафедре «Комплексная безопасность в строительстве», ответственной за преподавание данной дисциплины.

#### **6. Учебно-методическое и материально-техническое обеспечение дисциплины**

Основные принципы осуществления учебной работы обучающихся изложены в локальных нормативных актах, определяющих порядок организации контактной работы и порядок самостоятельной работы обучающихся. Организация учебной работы обучающихся на аудиторных учебных занятиях осуществляется в соответствии с п. 3.

*6.1 Перечень учебных изданий и учебно-методических материалов для освоения дисциплины*

Для освоения дисциплины обучающийся может использовать учебные издания и учебно-методические материалы, имеющиеся в научно-технической библиотеке НИУ МГСУ и/или размещённые в Электронных библиотечных системах.

Актуальный перечень учебных изданий и учебно-методических материалов представлен в Приложении 2 к рабочей программе дисциплины.

#### *6.2 Перечень профессиональных баз данных и информационных справочных систем*

При осуществлении образовательного процесса по дисциплине используются профессиональные базы данных и информационных справочных систем, перечень которых указан в Приложении3к рабочей программе дисциплины.

*6.3 Перечень материально-технического, программного обеспечения освоения дисциплины*

Учебные занятия по дисциплине проводятся в помещениях, оснащенных соответствующим оборудованием и программным обеспечением.

Перечень материально-технического и программного обеспечения дисциплины приведен в Приложении 4 к рабочей программе дисциплины.

Приложение 1 к рабочей программе

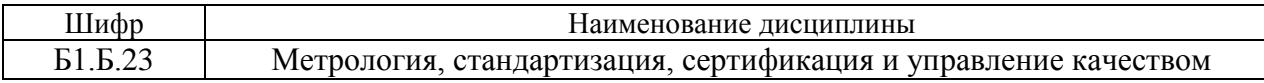

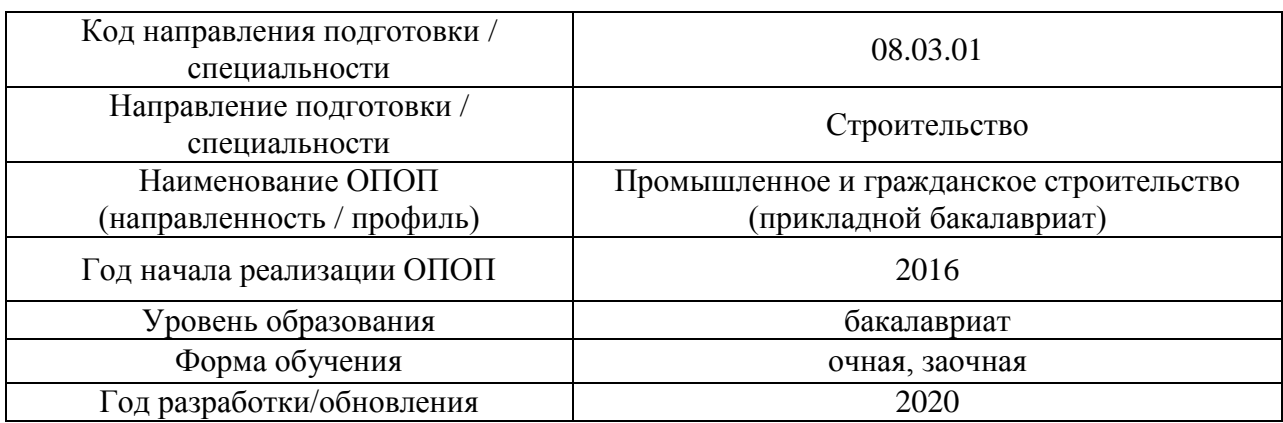

### **ФОНД ОЦЕНОЧНЫХ СРЕДСТВ**

#### **1. Описание показателей и критериев оценивания компетенций, описание шкал оценивания**

Оценивание формирования компетенций производится на основе показателей оценивания, указанных в п.2. рабочей программы и в п.1.1 ФОС.

Связь компетенций и показателей оценивания приведена в п.2 рабочей программы.

#### *1.1. Описание формирования и контроля показателей оценивания*

Оценивание уровня освоения обучающимся компетенций осуществляется с помощью форм промежуточной аттестации и текущего контроля. Формы промежуточной аттестации и текущего контроля успеваемости по дисциплине, с помощью которых производится оценивание, указаны в учебном плане и в п.3 рабочей программы.

В таблице приведена информация о формировании результатов обучения по дисциплине разделами дисциплины, а также о контроле показателей оценивания компетенций формами оценивания.

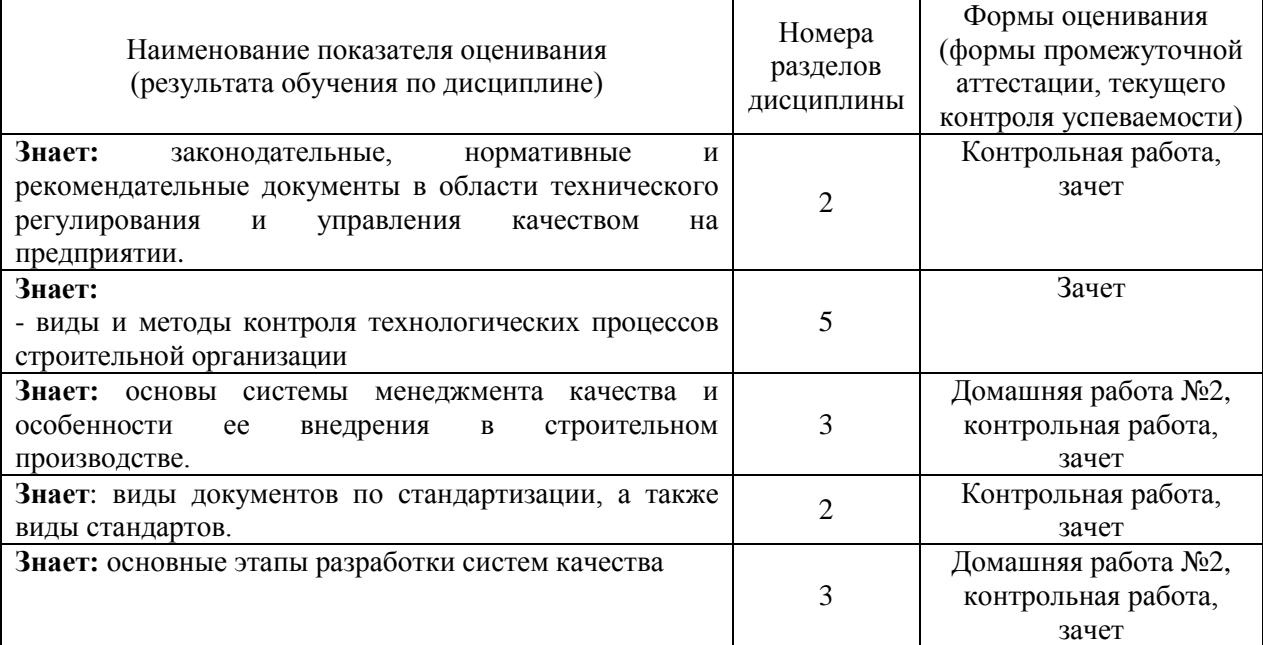

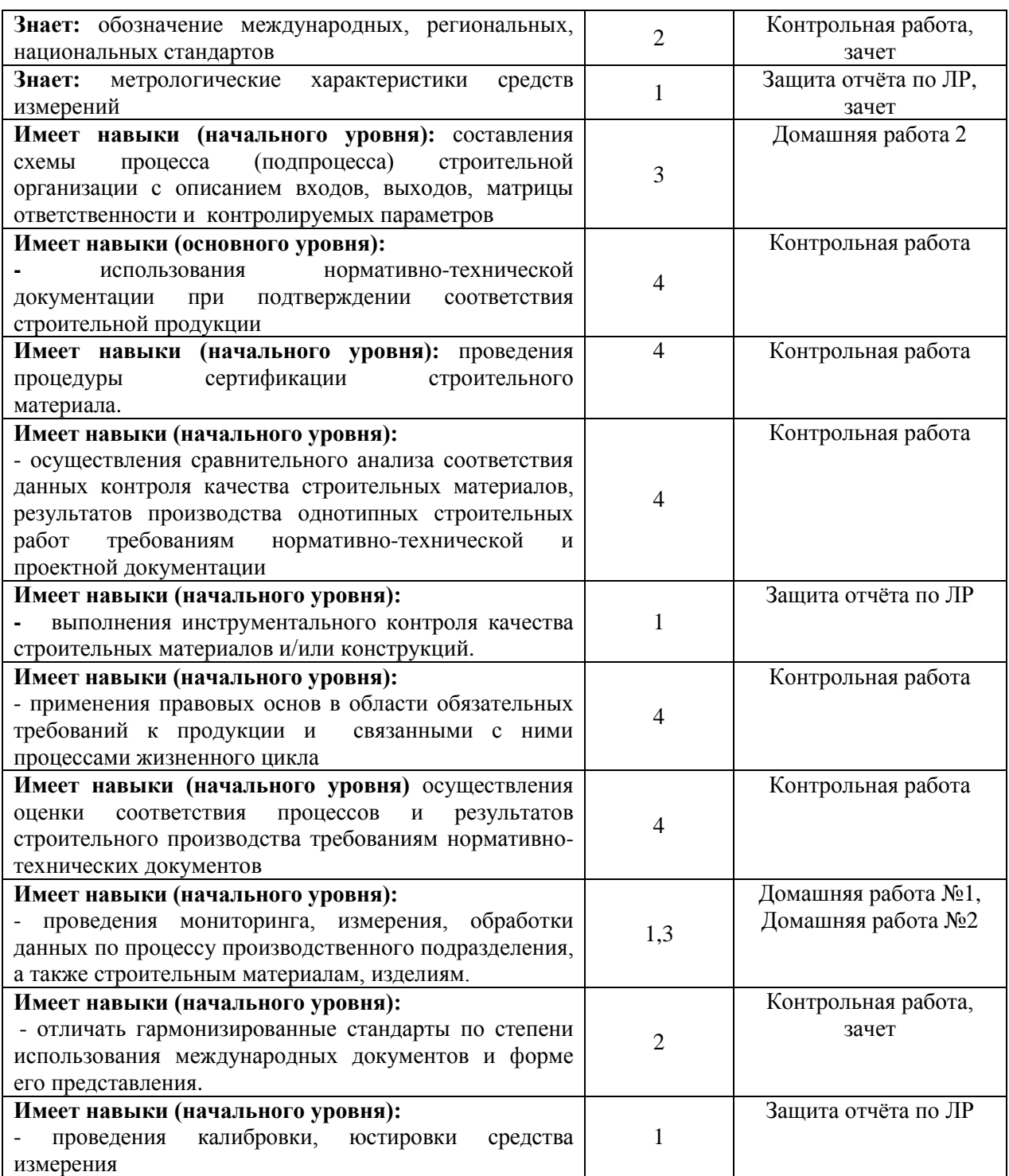

*1.2. Описание критериев оценивания компетенций и шкалы оценивания*

При проведении промежуточной аттестации в форме зачёта используется шкала оценивания: «Не зачтено», «Зачтено».

Показателями оценивания являются знания и навыки обучающегося, полученные при изучении дисциплины.

Критериями оценивания достижения показателей являются:

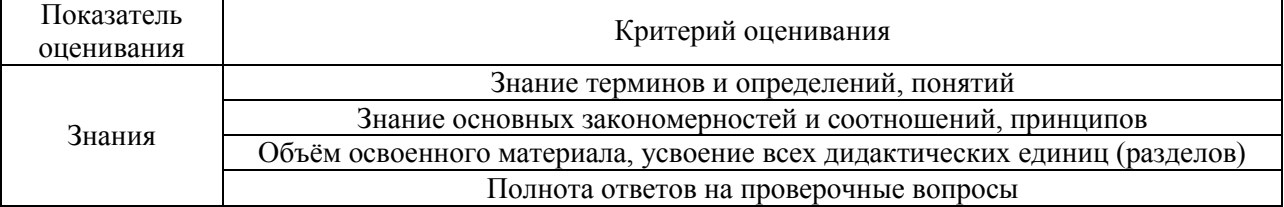

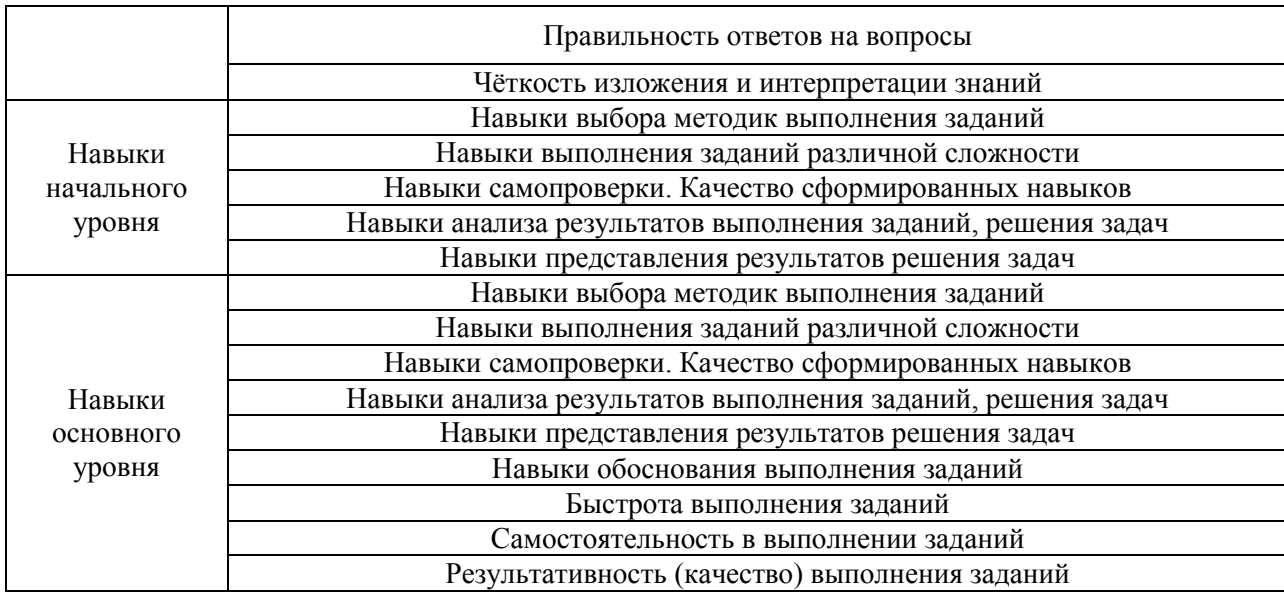

### **2. Типовые контрольные задания для оценивания формирования компетенций**

### *2.1. Промежуточная аттестация*

*2.1.1. Промежуточная аттестация в форме экзамена, дифференцированного зачета (зачета с оценкой), зачета*

Формы промежуточной аттестации:

- зачёт в 5 семестре (для очной формы обучения) и в 5 семестре (для заочной формы обучения).

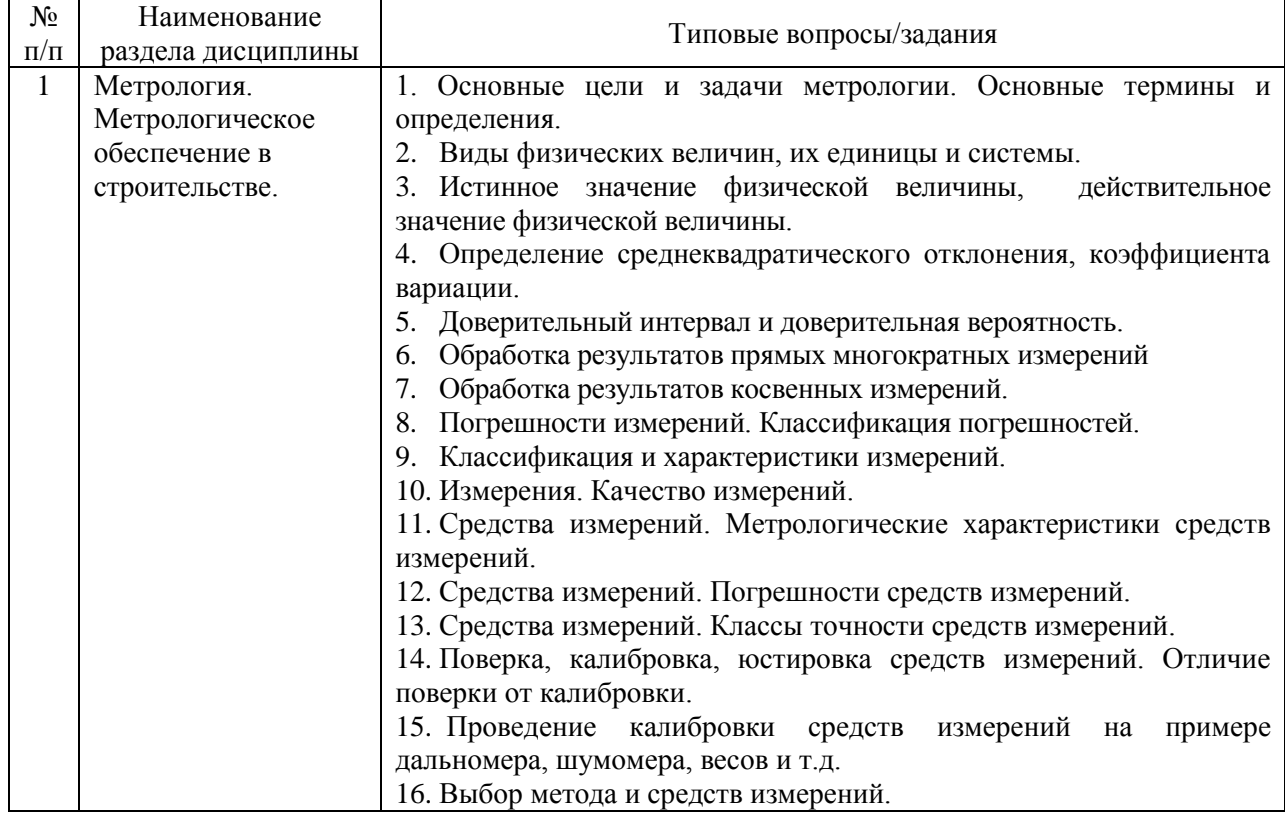

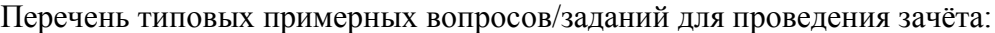

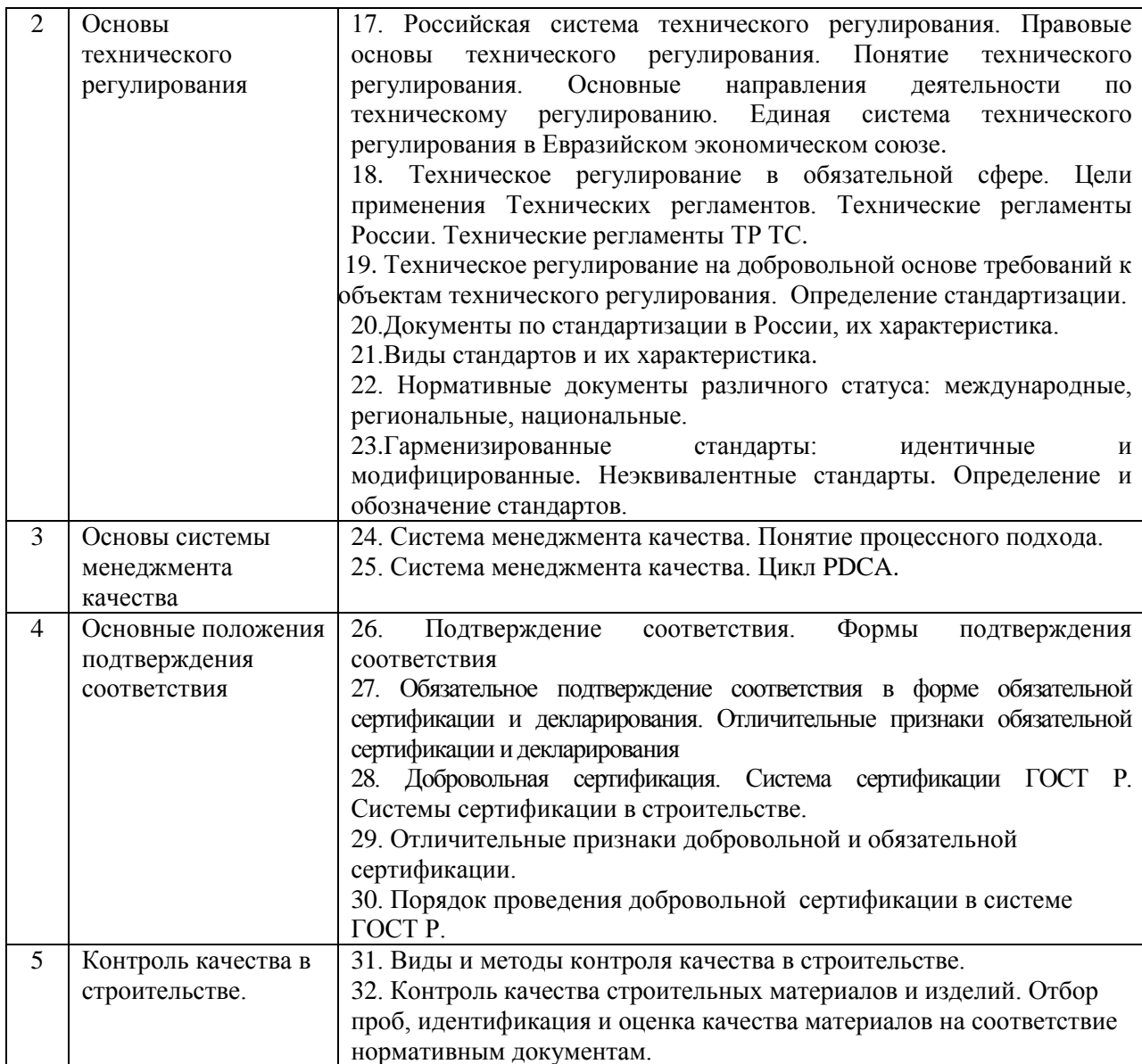

*2.1.2. Промежуточная аттестация в форме защиты курсовой работы (курсового проекта)*

Промежуточная аттестация в форме защиты курсовой работы/курсового проекта не проводится.

*2.2. Текущий контроль*

*Перечень форм текущего контроля:*

 защита отчёта по ЛР (очная форма обучения – в 5 семестре, заочная форма обучения – в 5 семестре);

 домашнее задание №1 (очная форма обучения – в 5 семестре, заочная форма обучения – в 5 семестре);

 домашнее задание №2 (очная форма обучения – в 5 семестре, заочная форма обучения – в 5 семестре);

 контрольная работа (очная форма обучения – в 5 семестре, заочная форма обучения – в 5 семестре);

*2.2.2. Типовые контрольные задания форм текущего контроля* Защита отчета по лабораторным работам.

Темы контрольных заданий: обработка результатов прямых многократных измерений физической величины; обработка результатов косвенных измерений; проведение калибровки средств измерения; метрологические характеристики средств измерений, выбор средств измерений.

Вопросы к защите отчета по лабораторным работам:

1. Обработка прямых многократных измерений: порядок и оформление результатов обработки;

2. Порядок сравнения полученных отклонений при прямых многократных измерениях строительных материалов с допустимыми значениями.

3. Алгоритм обработки косвенных многократных измерений при линейной зависимости.

4. Алгоритм обработки косвенных многократных измерений при нелинейной зависимости.

5. Основные правила округления результатов измерений.

6. Понятие поверки, калибровки, юстировки средств измерений. Отличие поверки от калибровки.

7. Порядок проведения поверки (калибровки) средств измерений (дальномер, шумомер и т.д.)

8. Понятие метрологические характеристики средств измерений. Действительные и нормированные метрологические характеристики.

9. Перечислить метрологические характеристики дальномера и дать характеристику.

10. Классы точности средств измерений.

11. Алгоритм выбора средств измерений для определения геометрических параметров зданий и сооружений.

12. Порядок сравнения действительной погрешности и предельной погрешности при измерениях геометрических параметров зданий и сооружений.

Домашнее задание 1

Тема контрольных заданий: Основы обработки результатов измерений Перечень типовых контрольных заданий.

#### **ВАРИАНТ 1**

На предприятии была выпущена партия термомеханически упрочненного арматурного проката класса А500 С (ГОСТ Р 52544-2006) для армирования железобетонных конструкций. Сделана выборка и проведены испытания временного сопротивления  $\sigma_{\rm B}$  (Н/мм<sup>2</sup>) арматурного проката и получены следующие результаты: 630, 620,590, 670, 510, 680, 590, 600, 510, 630, 640, 610,590, 570, 650, 580, 790, 500, 510, 600. Норма по ГОСТ не менее  $\sigma_{\rm B} = 600$  Н/мм<sup>2</sup>

1. Определить коэффициент вариации по данной выборке. Нормированный коэффициент вариации временного сопротивления арматурного проката не более 8%. Сделать вывод о данной партии арматурного проката.

2. Рассчитать доверительный интервал арматурного проката при  $P_n = 0.95$ .

#### **ВАРИАНТ 2**

На предприятии была выпущена партия термомеханически упрочненного арматурного проката класса В500 С (ГОСТ Р 52544-2006) для армирования железобетонных конструкций. Сделана выборка и проведены испытания временного сопротивления  $\sigma_{\rm B}$  (Н/мм<sup>2</sup>) арматурного проката и получены следующие результаты: 530, 520,590, 470, 510, 580, 490, 600, 310, 430, 540, 610,590, 570, 550, 580, 590, 500, 510, 600. Норма по ГОСТ не менее  $\sigma_{\text{B}} = 550$  Н/мм<sup>2</sup>

1. Определить коэффициент вариации по данной выборке. Нормированный коэффициент вариации временного сопротивления арматурного проката не более 8%. Сделать вывод о данной партии арматурного проката.

2. Рассчитать доверительный интервал арматурного проката при  $P_n = 0.95$ .

Домашнее задание 2

Тема контрольных заданий: Разработка системы менеджмента качества в строительной организации.

Перечень типовых контрольных заданий.

Описание процесса (подпроцесса) монтажно-строительных работ строительной организации

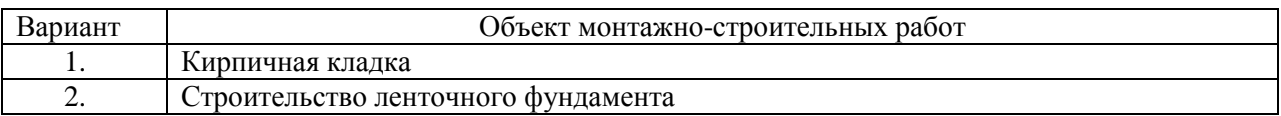

1. Построить блок-схему алгоритма выполнения подпроцесса \_\_\_\_\_\_\_\_\_\_\_\_\_\_\_\_\_\_\_\_\_\_\_\_\_\_\_\_\_\_\_\_процесса монтажно-строительные работы строительной организации

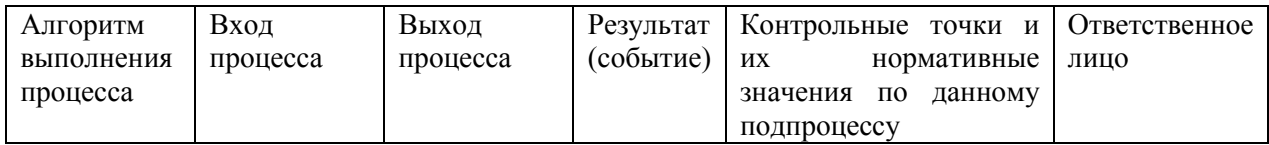

2. Составить карту подпроцесса процесса монтажно-строительные работы

#### *Контрольная работа*

Темы контрольных заданий: основы технического регулирования, изучение основ документирования процессов системы менеджмента качества, сертификация строительных материалов, изделий и конструкций.

Перечень типовых контрольных работ

Варианты контрольной работы формируются из перечня типовых контрольных вопросов по темам практических занятий. В каждом варианте контрольной работы должно быть по одному вопросу из практических занятий.

Например, типовой вариант контрольной работы

1. Виды стандартов;

2. Система менеджмента качества. Цикл PDCA.

3. Понятие подтверждение соответствия.

Перечень типовых контрольных вопросов по практическим занятиям:

1. Практическое занятие по теме: Основы технического регулирования

1. Российская система технического регулирования. Понятие технического регулирования;

2. Понятие технического регулирования. Техническое регулирование в обязательной сфере;

3. Технические регламенты, цели применения Технических регламентов;

4. Основные Технические регламенты России, применяемые в строительстве. Технические регламенты ТР ТС;

5. Содержание и область применения технических регламентов;

6. Документы в области стандартизации, которые связаны с техническими регламентами, их назначение;

6. Виды документов в области стандартизации в России, их характеристика;

7. Виды стандартов и их характеристика;

8. Виды стандартов. Характеристика стандартов на продукцию;

9. Нормативные документы различного статуса и их обозначение;

10. Гармонизированные стандарты. Неэквивалентные стандарты. Характеристика и обозначение;

11. В чем отличие идентичных (IDT), модифицированных (MOD) и неэквивалентных (NEQ) стандартов;

12. Еврокоды. Назначение и применение.

2. Практическое занятие по теме: Изучение основ документирования процессов системы менеджмента качества

1. Система менеджмента качества. Процессный поход;

2. Система менеджмента качества. Цикл PDCA;

3. Понятие результативности и эффективности процесса;

4. Понятие процесса в организации, входы, выходы, ресурсы;

5. Понятие риск-ориентированное мышление;

6. Модель системы менеджмента качества;

7. Этапы разработки системы менеджмента качества в организации;

8. Описание процесса строительной организации;

9. Карта процесса строительной организации.

3. Практическое занятие по теме: Сертификация строительных материалов, изделий и конструкций

1. Понятие подтверждение соответствия;

2. Формы подтверждения соответствия;

3. Обязательное подтверждение соответствия в форме обязательной сертификации и декларирования. Отличительные признаки обязательной сертификации и декларирования;

4. Отличительные признаки добровольной и обязательной сертификации;

4. Добровольная сертификация. Система сертификации ГОСТ Р. Системы сертификации в строительстве;

5. Схемы сертификации. Основные схемы сертификации, применяемые в строительстве;

6. Процедура проведения добровольной сертификации строительных материалов, изделий и конструкций эксперта органа по сертификации;

7. Процедура проведения добровольной сертификации строительных материалов, изделий и конструкций заявителя;

8. Процедура проведения добровольной сертификации строительных материалов, изделий и конструкций испытательной лаборатории;

9. Процедура проведения инспекционного контроля;

10. Процедура проведения анализа состояния производства;

11. Отбор проб, идентификация и оценка качества строительных материалов, изделий и конструкций.

#### **3. Методические материалы, определяющие процедуры оценивания**

Процедура проведения промежуточной аттестации и текущего контроля успеваемости регламентируется локальным нормативным актом, определяющим порядок осуществления текущего контроля успеваемости и промежуточной аттестации обучающихся.

*3.1. Процедура оценивания при проведении промежуточной аттестации обучающихся по дисциплине в форме экзамена и/или дифференцированного зачета (зачета с оценкой)*

Промежуточная аттестация по дисциплине в форме экзамена/дифференцированного зачёта (зачета с оценкой) не проводится.

*3.2. Процедура оценивания при проведении промежуточной аттестации обучающихся по дисциплине в форме зачета*

Промежуточная аттестация по дисциплине в форме зачёта проводится в 5 семестре (очная форма обучения), 5 семестре (заочная форма обучения). Для оценивания знаний и навыков используются критерии и шкала, указанные п.1.2.

Ниже приведены правила оценивания формирования компетенций по показателю оценивания «Знания».

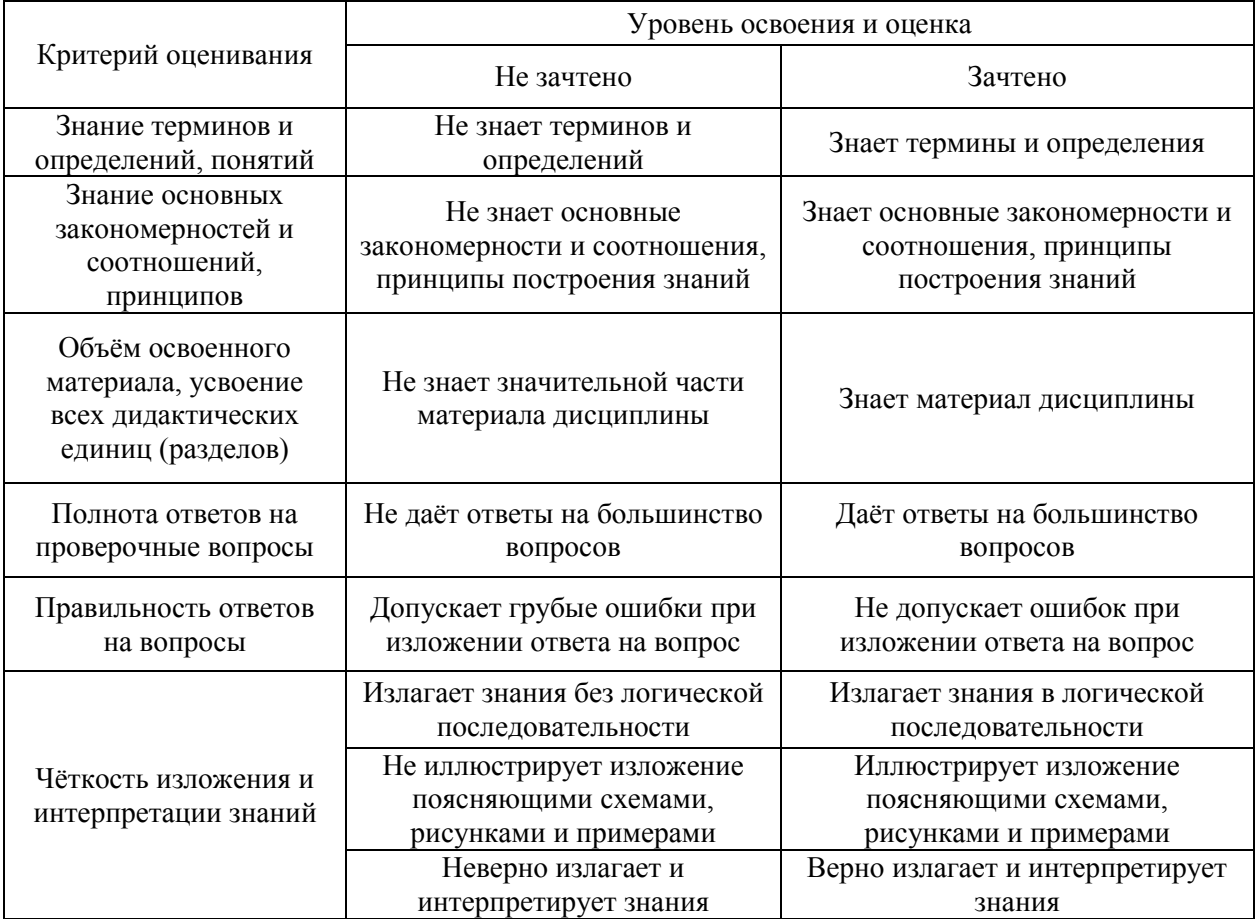

Ниже приведены правила оценивания формирования компетенций по показателю оценивания «Навыки начального уровня».

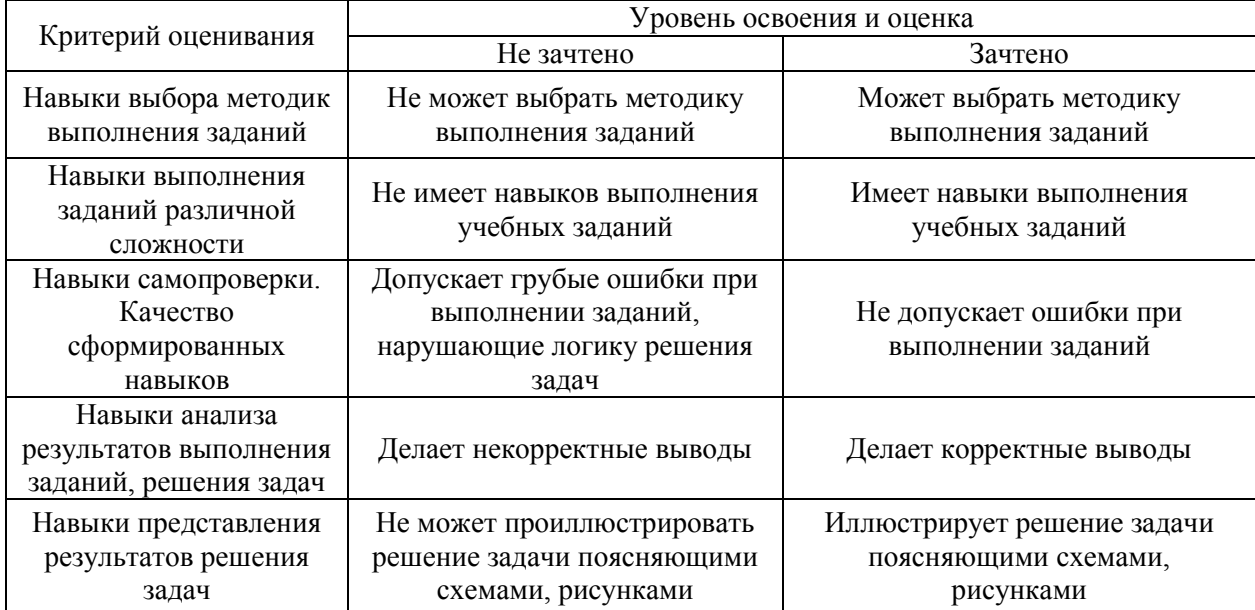

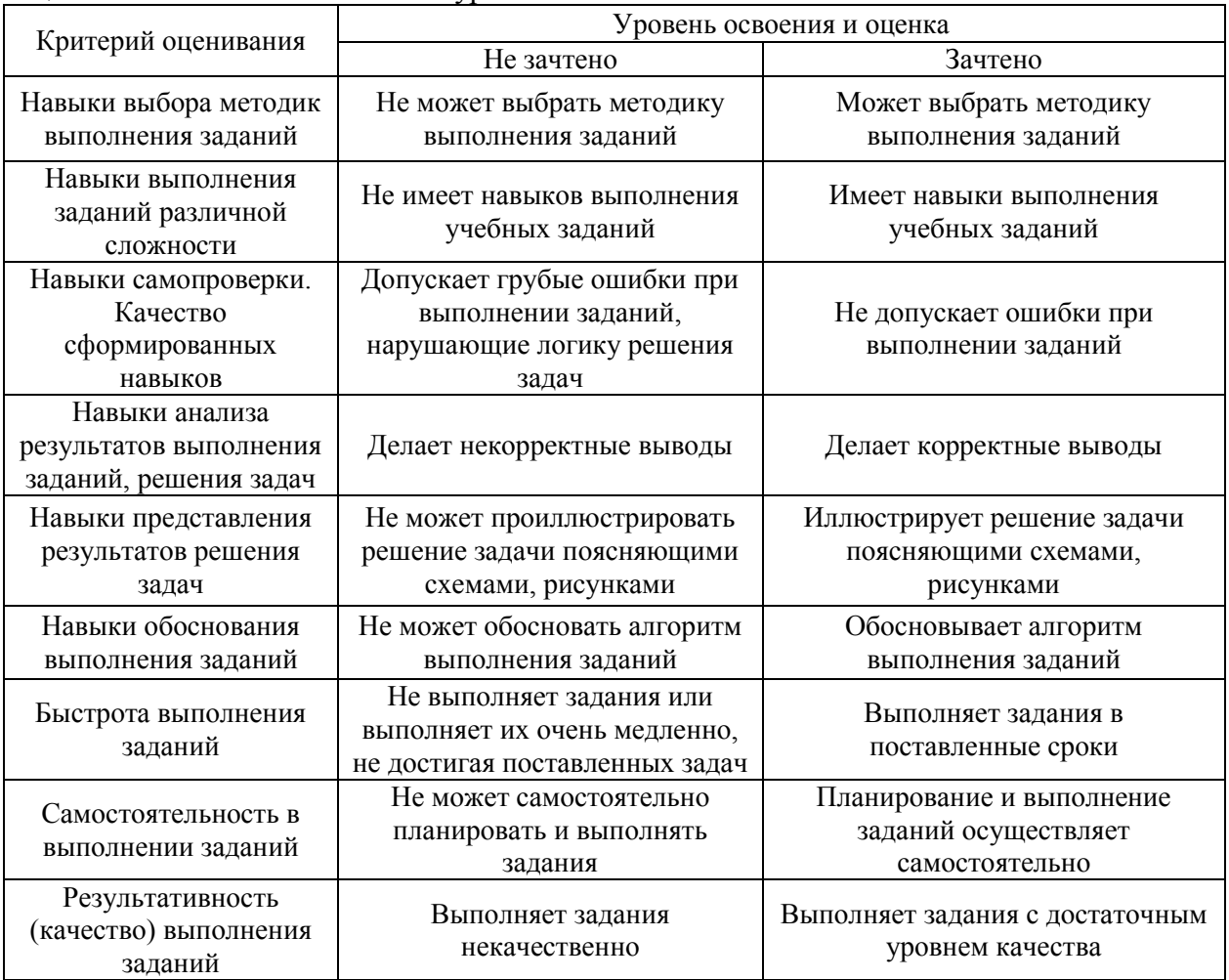

Ниже приведены правила оценивания формирования компетенций по показателю оценивания «Навыки основного уровня».

*3.3. Процедура оценивания при проведении промежуточной аттестации обучающихся по дисциплине в форме защиты курсовой работы (курсового проекта)*

Процедура защиты курсовой работы (курсового проекта) определена локальным нормативным актом, определяющим порядок осуществления текущего контроля успеваемости и промежуточной аттестации обучающихся

Промежуточная аттестация по дисциплине в форме защиты курсовой работы/курсового проекта не проводится.

## Приложение 2 к рабочей программе

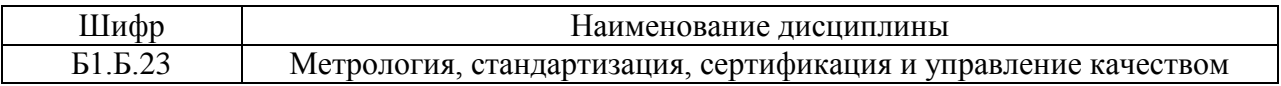

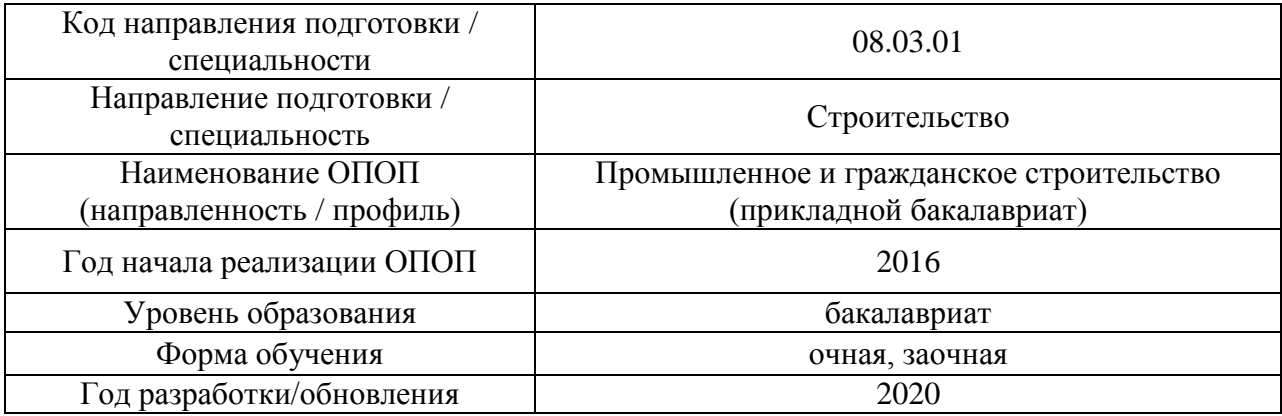

### **Перечень учебных изданий и учебно-методических материалов**

### Печатные учебные издания в НТБ НИУ МГСУ:

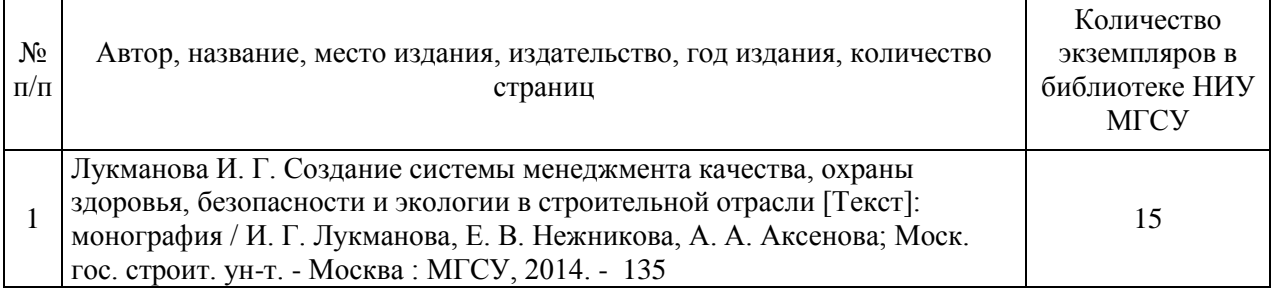

## Электронные учебные издания в электронно-библиотечных системах (ЭБС):

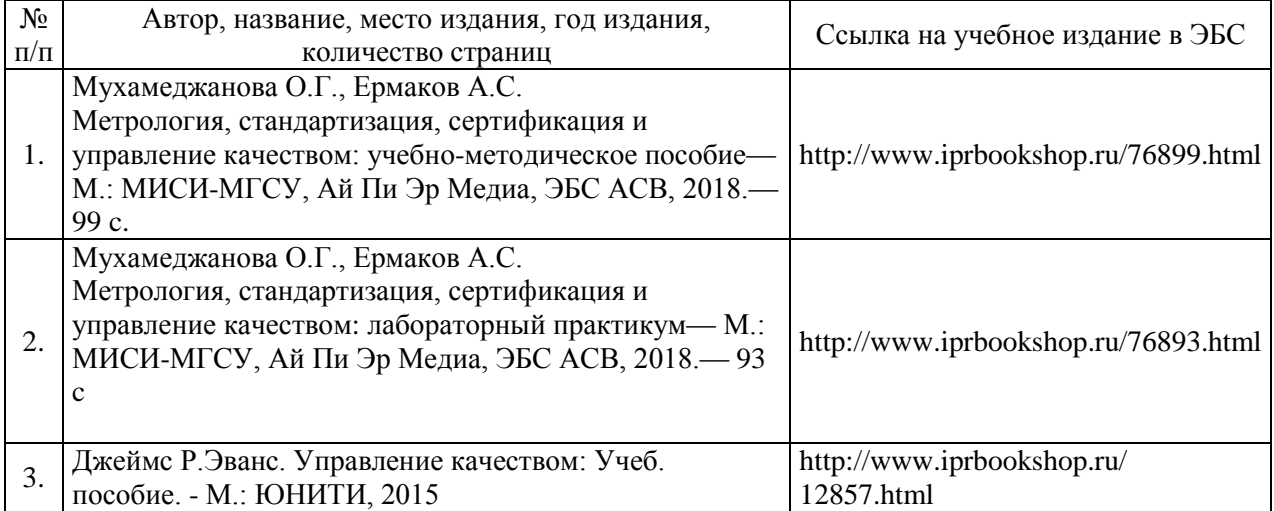

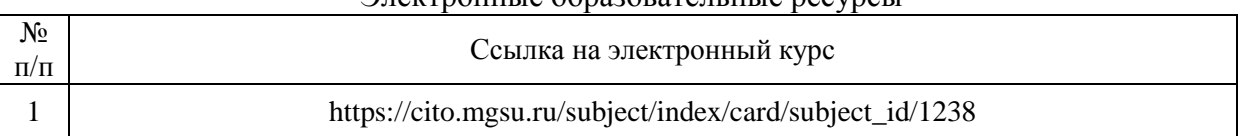

#### Электронные образовательные ресурсы

24

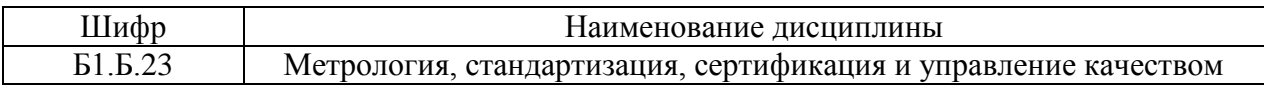

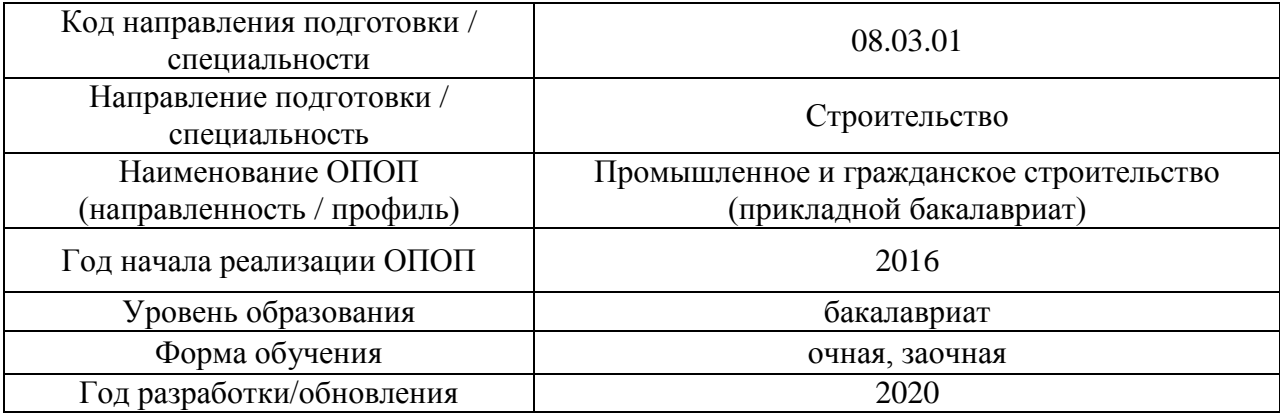

# **Перечень профессиональных баз данных и информационных справочных систем**

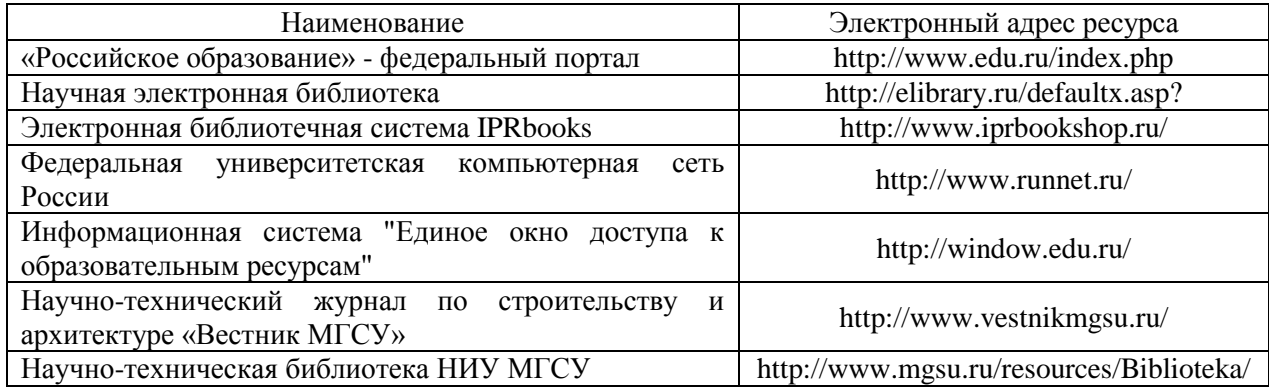

25

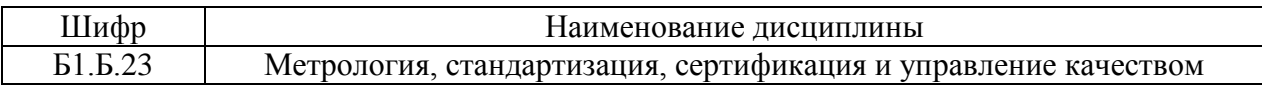

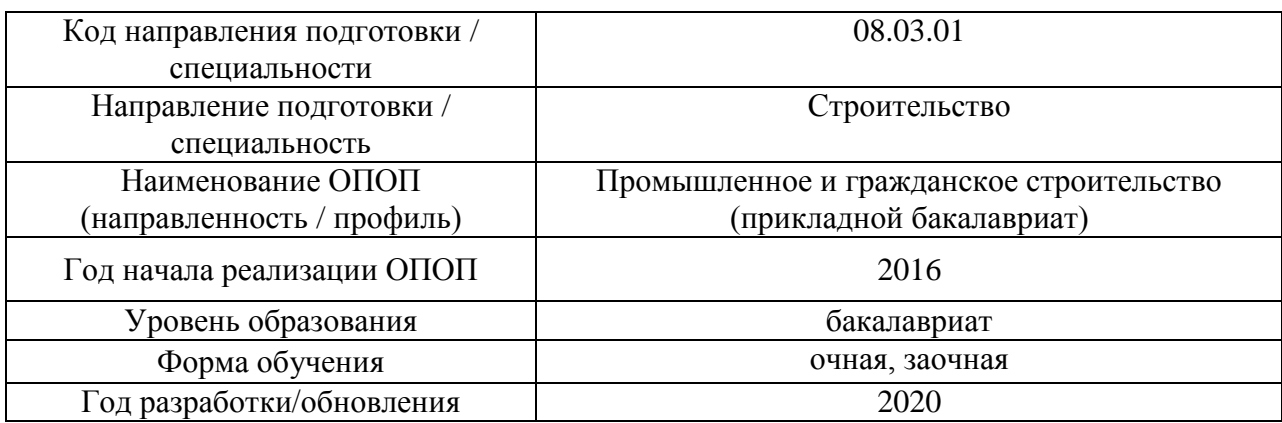

# **Материально-техническое и программное обеспечение дисциплины**

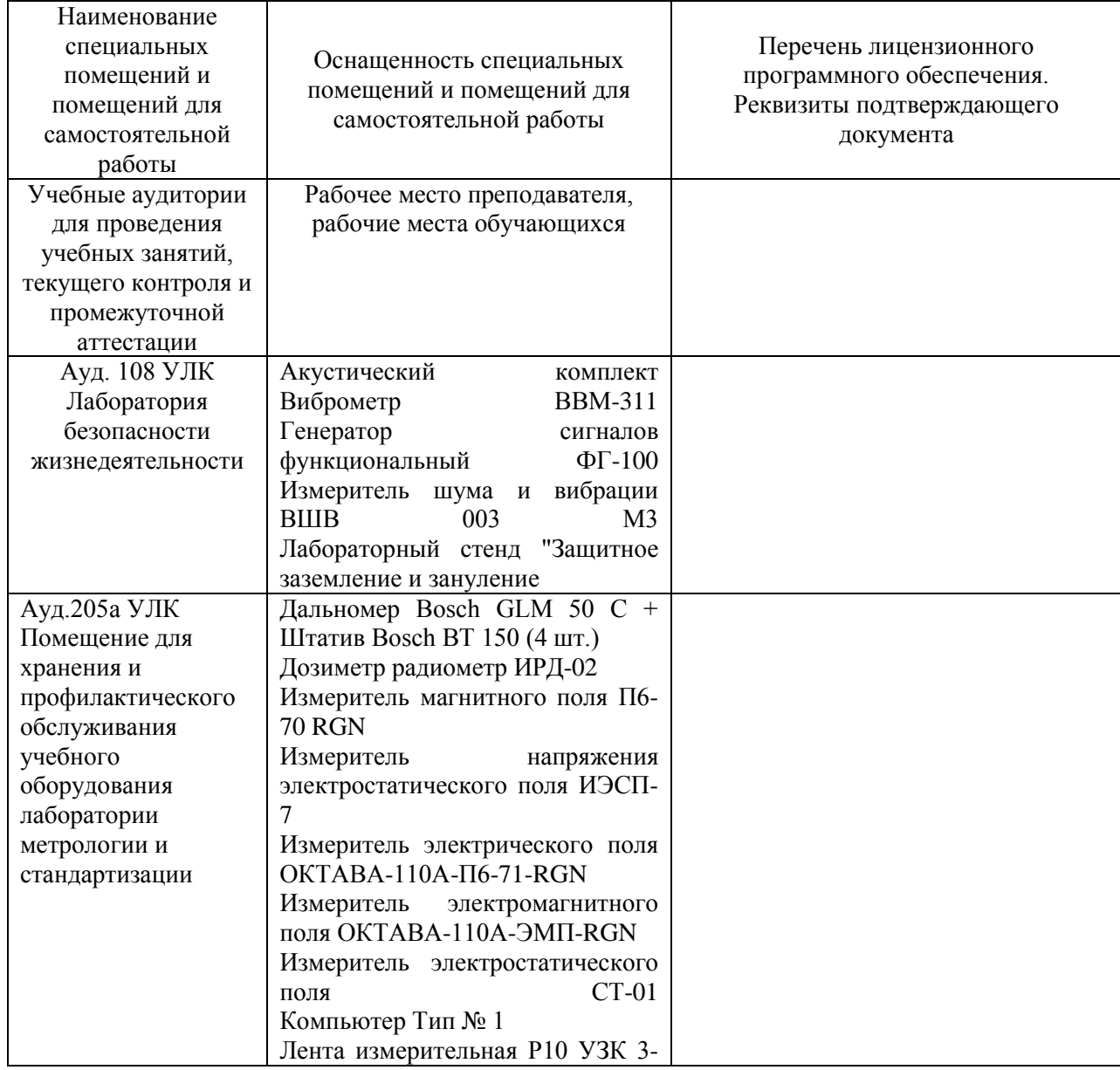

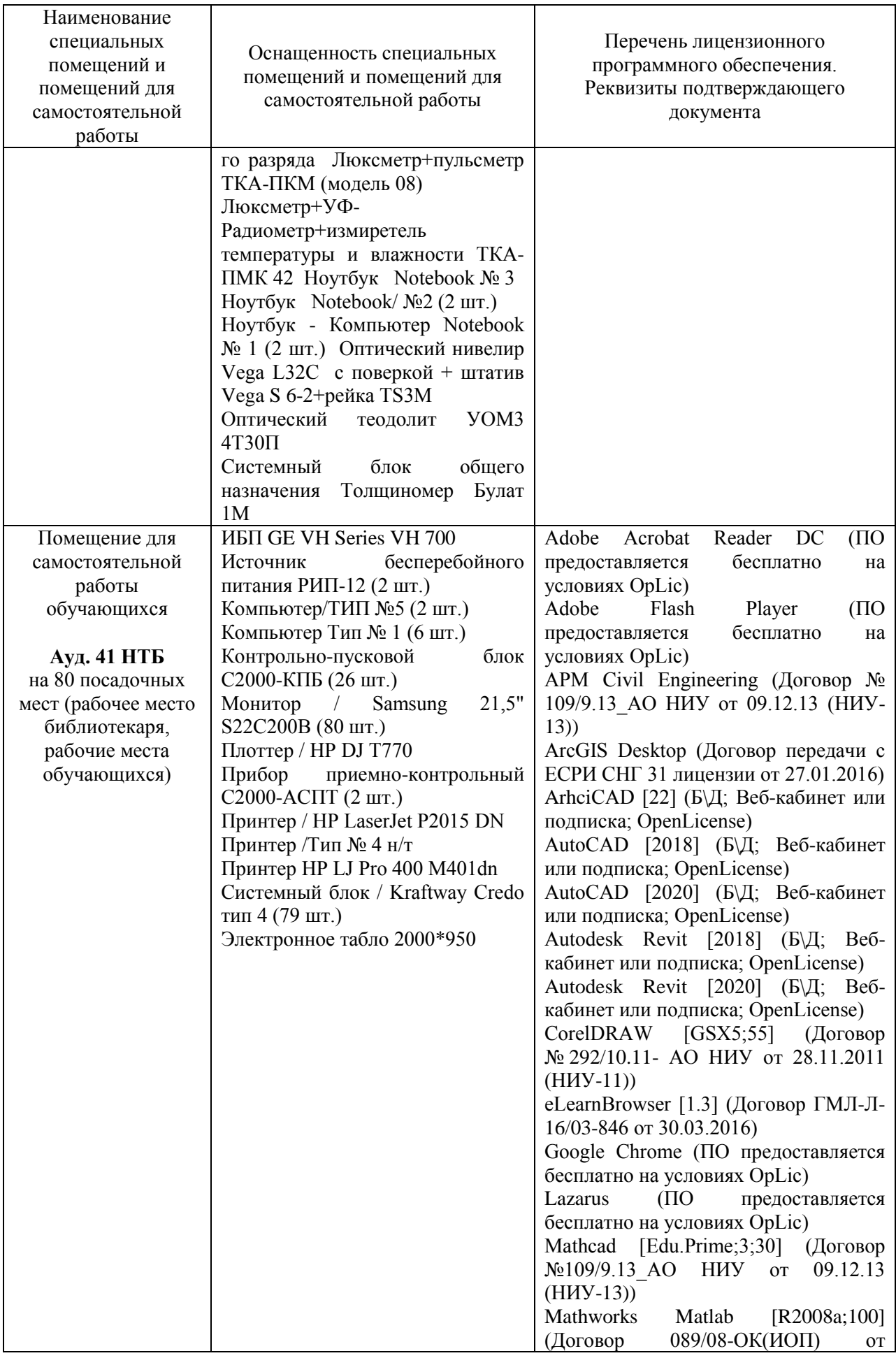

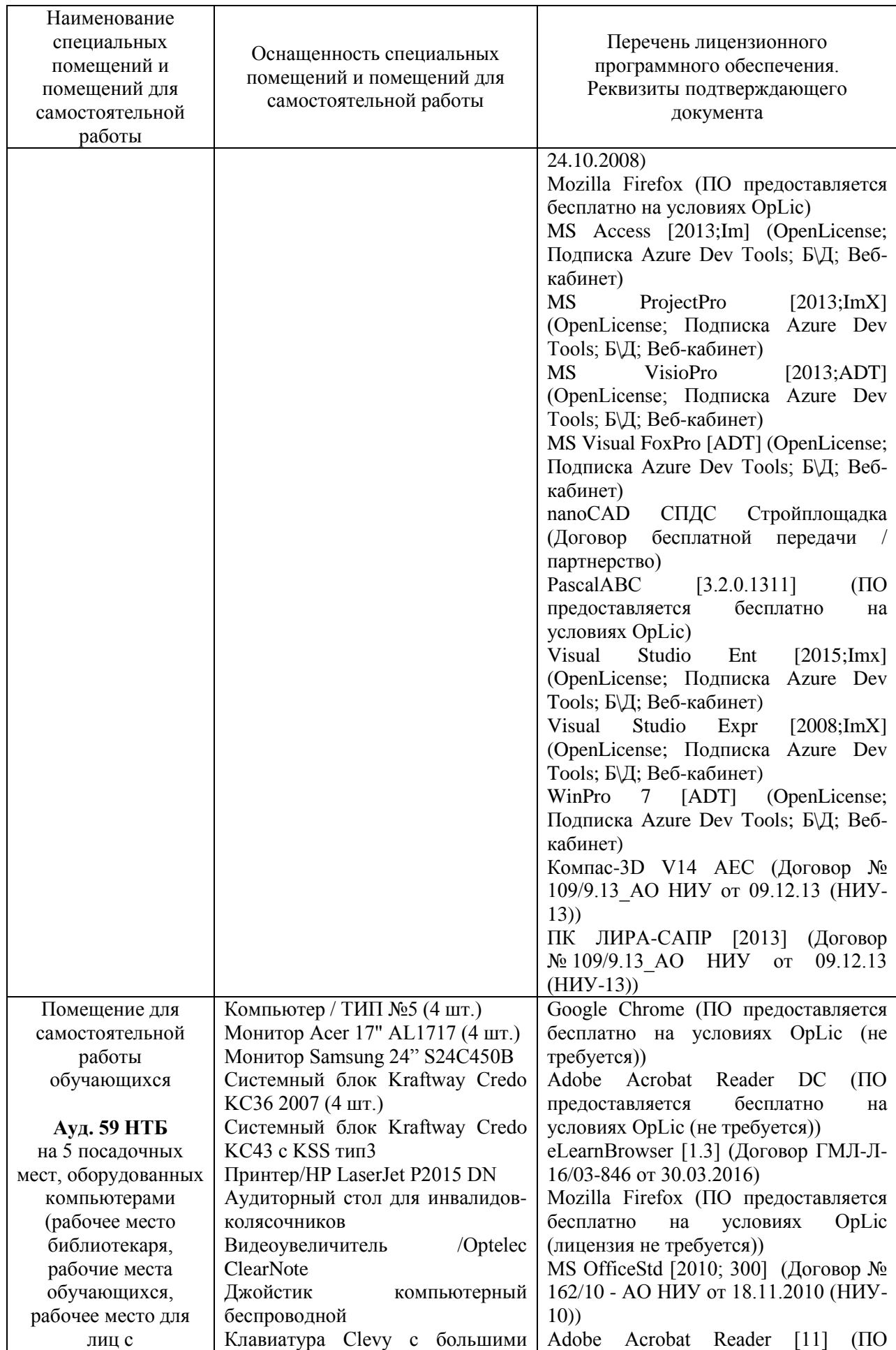

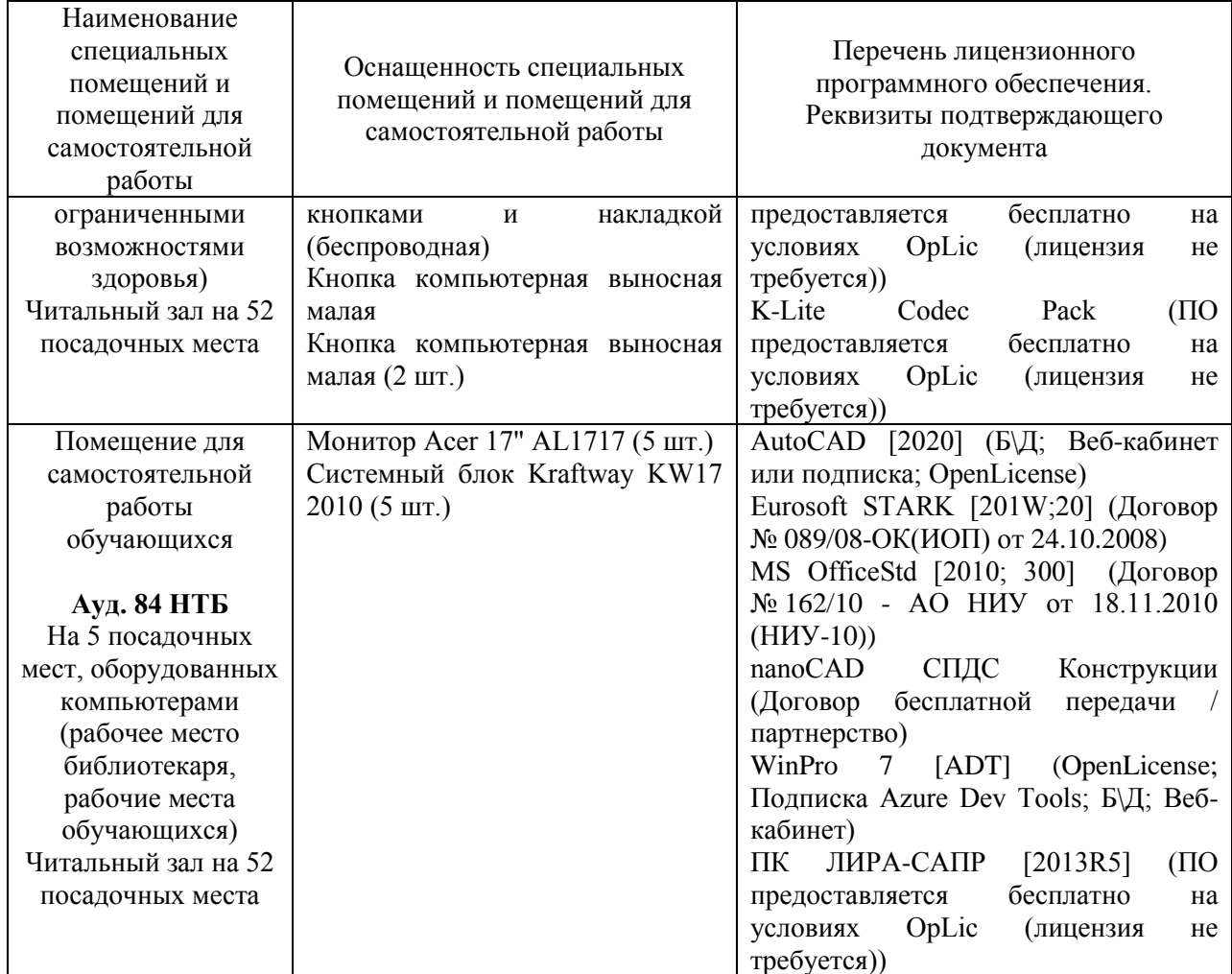

#### Федеральное государственное бюджетное образовательное учреждение высшего образования **«НАЦИОНАЛЬНЫЙ ИССЛЕДОВАТЕЛЬСКИЙ МОСКОВСКИЙ ГОСУДАРСТВЕННЫЙ СТРОИТЕЛЬНЫЙ УНИВЕРСИТЕТ»**

## **РАБОЧАЯ ПРОГРАММА**

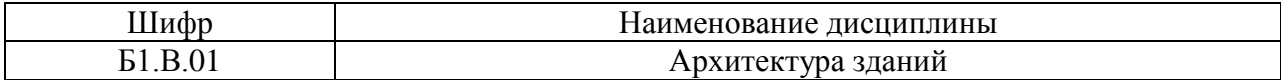

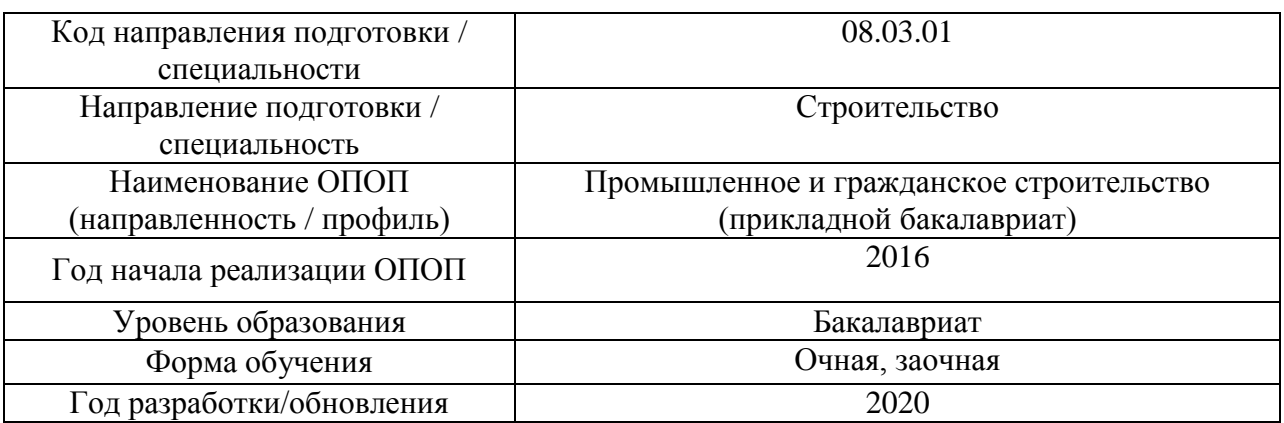

Разработчики:

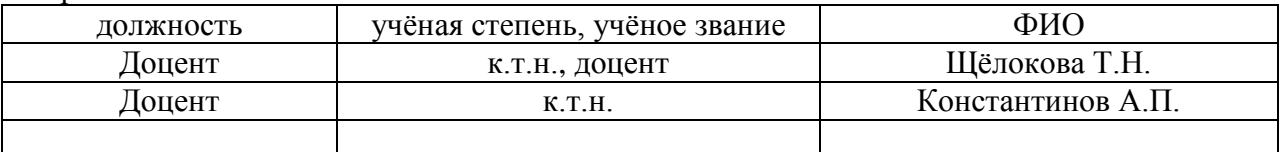

Рабочая программа дисциплины разработана и одобрена кафедрой (структурным подразделением) «Проектирование зданий и сооружений».

Рабочая программа утверждена методической комиссией по УГСН, протокол № 1 от «25» августа 2020.
Целью освоения дисциплины «Архитектура зданий» является формирование компетенций обучающегося в области архитектуры, проектирования и строительства зданий гражданского и промышленного назначения.

Программа составлена в соответствии с требованиями Федерального государственного образовательного стандарта высшего образования по направлению подготовки 08.03.01 Строительство.

Дисциплина относится к вариативной части Блока 1 основной профессиональной образовательной программы «Промышленное и гражданское строительство». Дисциплина является обязательной для изучения.

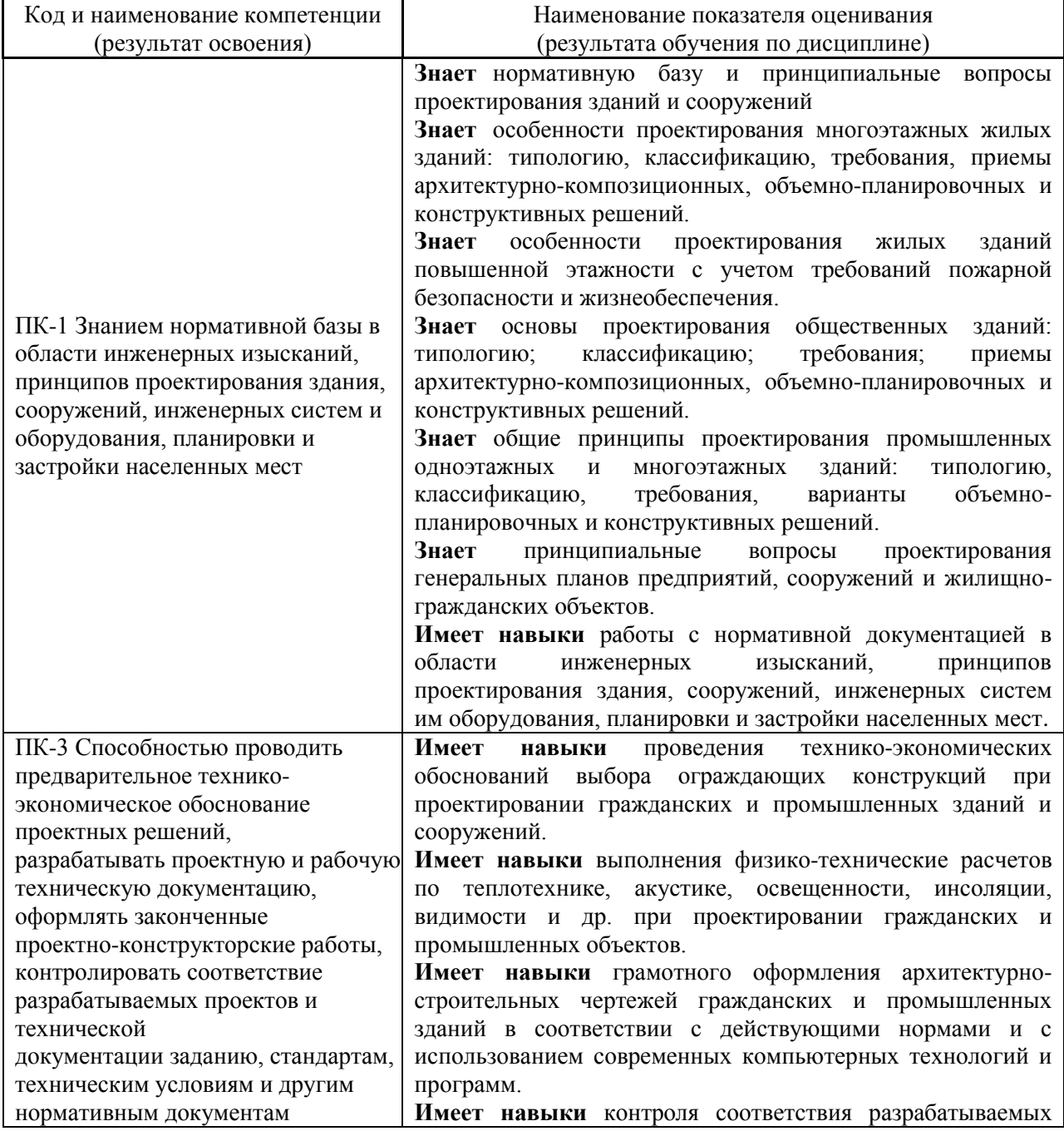

#### **2. Перечень планируемых результатов обучения по дисциплине, соотнесенных с планируемыми результатами освоения образовательной программы**

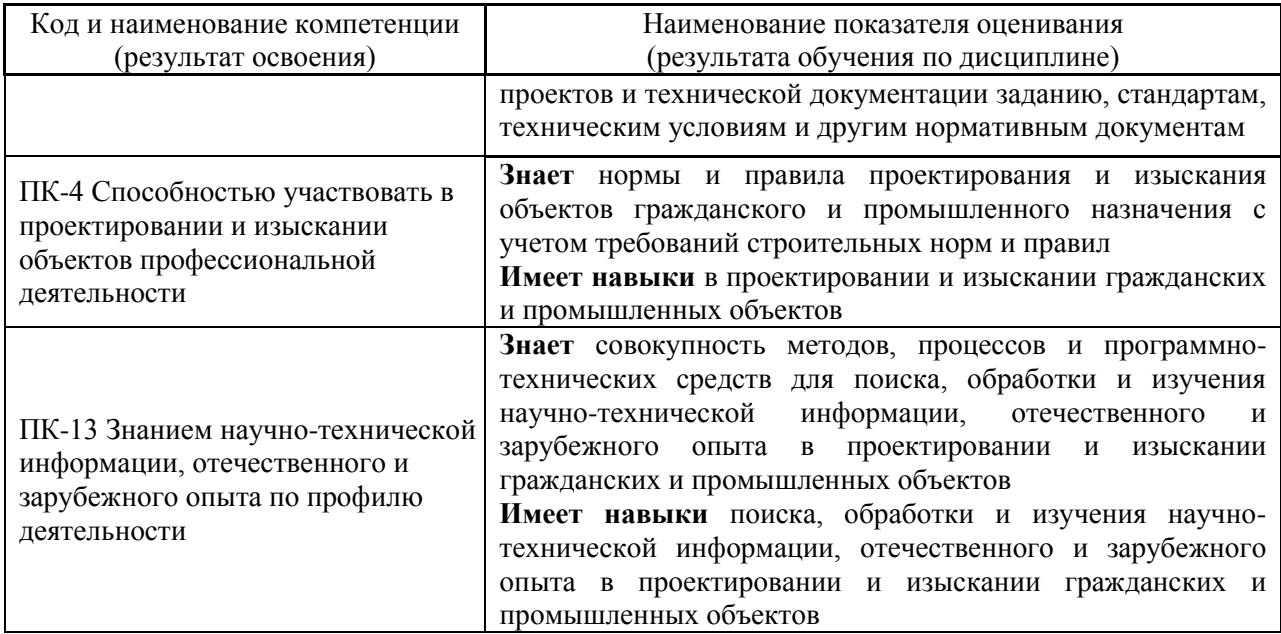

Информация о формировании и контроле результатов обучения представлена в Фонде оценочных средств (Приложение 1).

## **3. Трудоёмкость дисциплины и видов учебных занятий по дисциплине**

Общая трудоемкость дисциплины составляет 9 зачётных единиц (324 академических часов).

*(1 зачетная единица соответствует 36 академическим часам)*

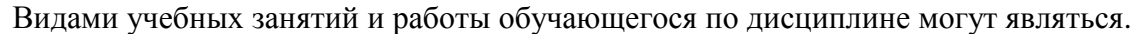

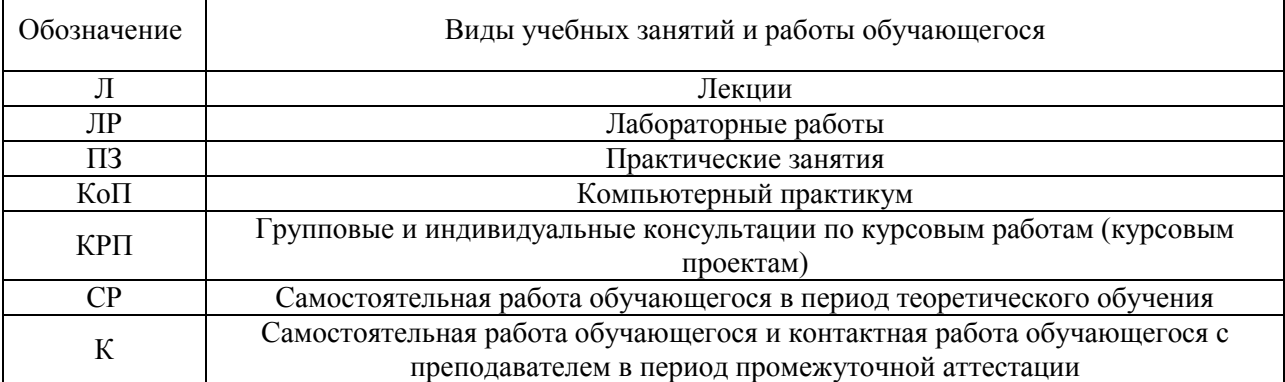

## *Структура дисциплины:*

## *Форма обучения – очная*

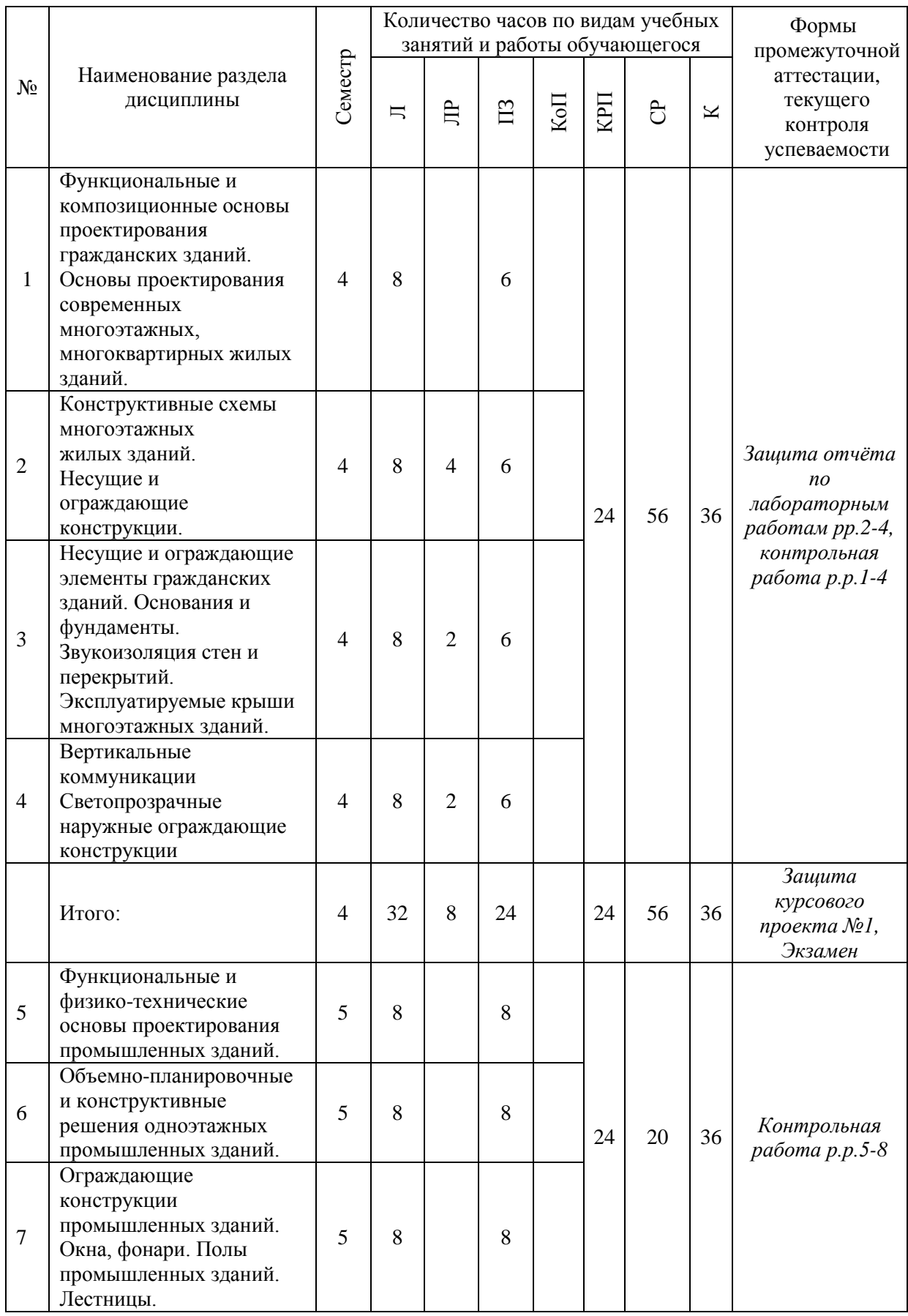

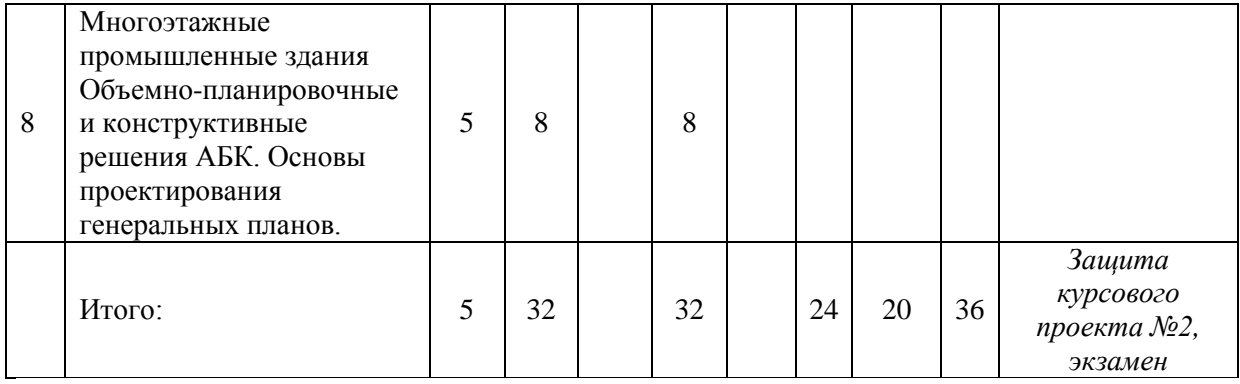

## *Форма обучения – заочная*

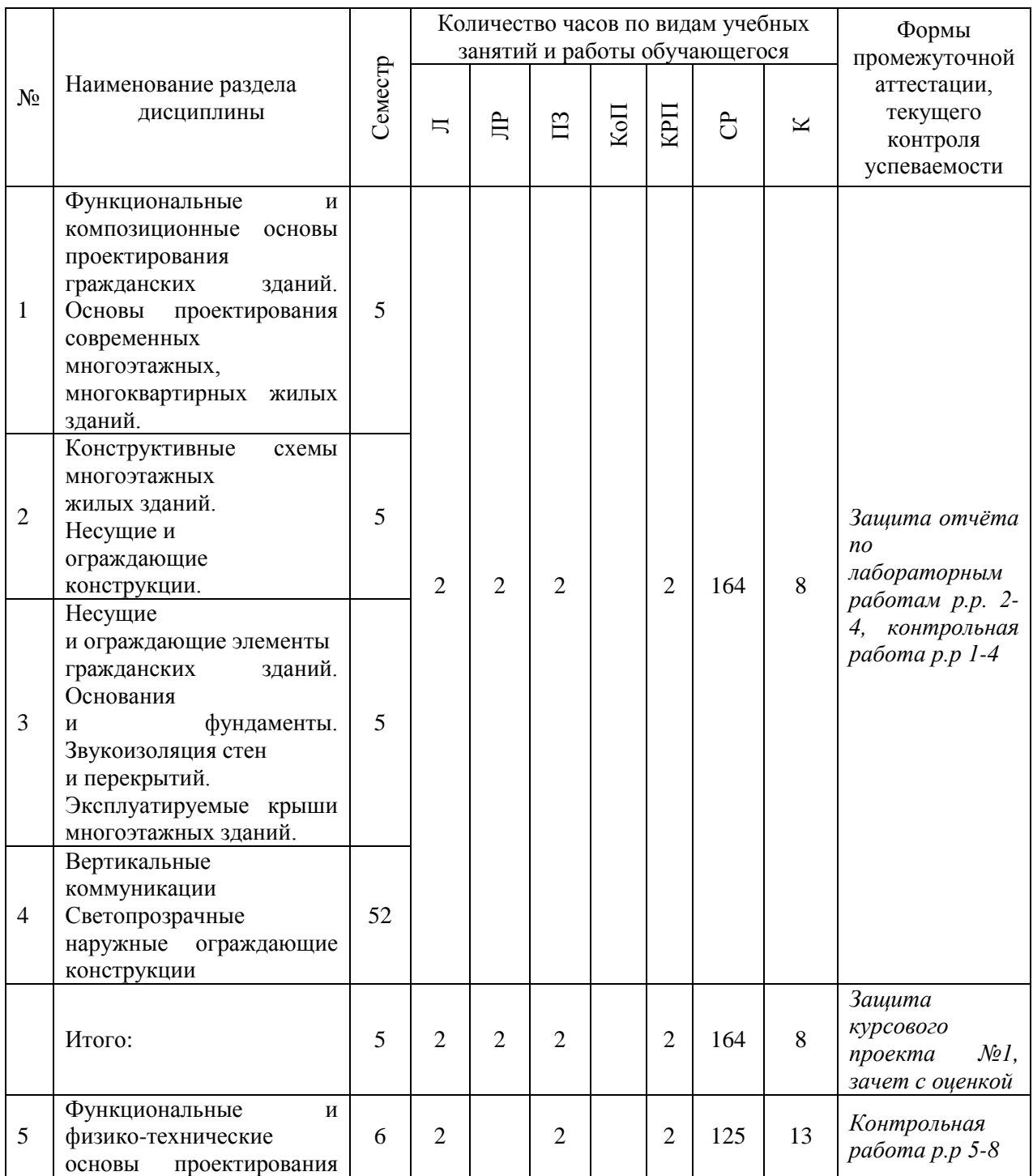

5

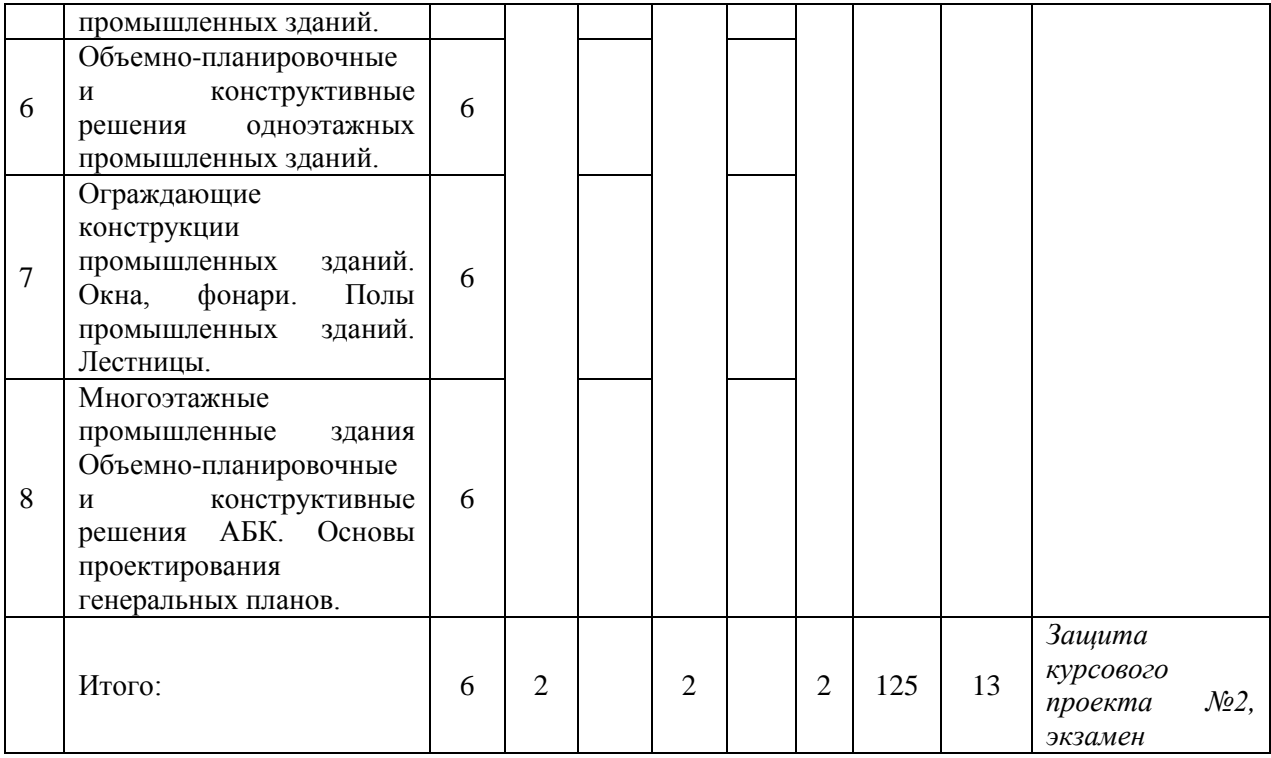

6

## **4. Содержание дисциплины, структурированное по видам учебных занятий и разделам**

При проведении аудиторных учебных занятий предусмотрено проведение текущего контроля успеваемости:

 В рамках практических занятий предусмотрено выполнение обучающимися контрольной работы;

 В рамках лабораторных работ предусмотрена защита отчёта по лабораторным работам.

#### *4.1 Лекции*

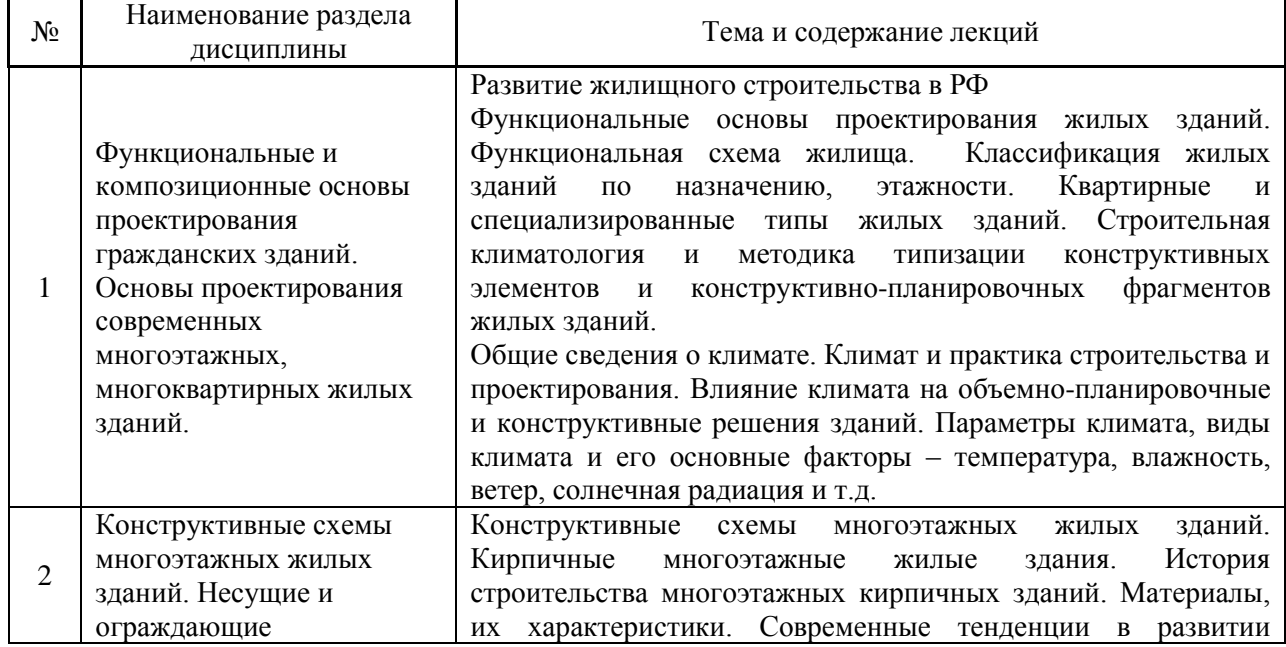

*Форма обучения – очная*

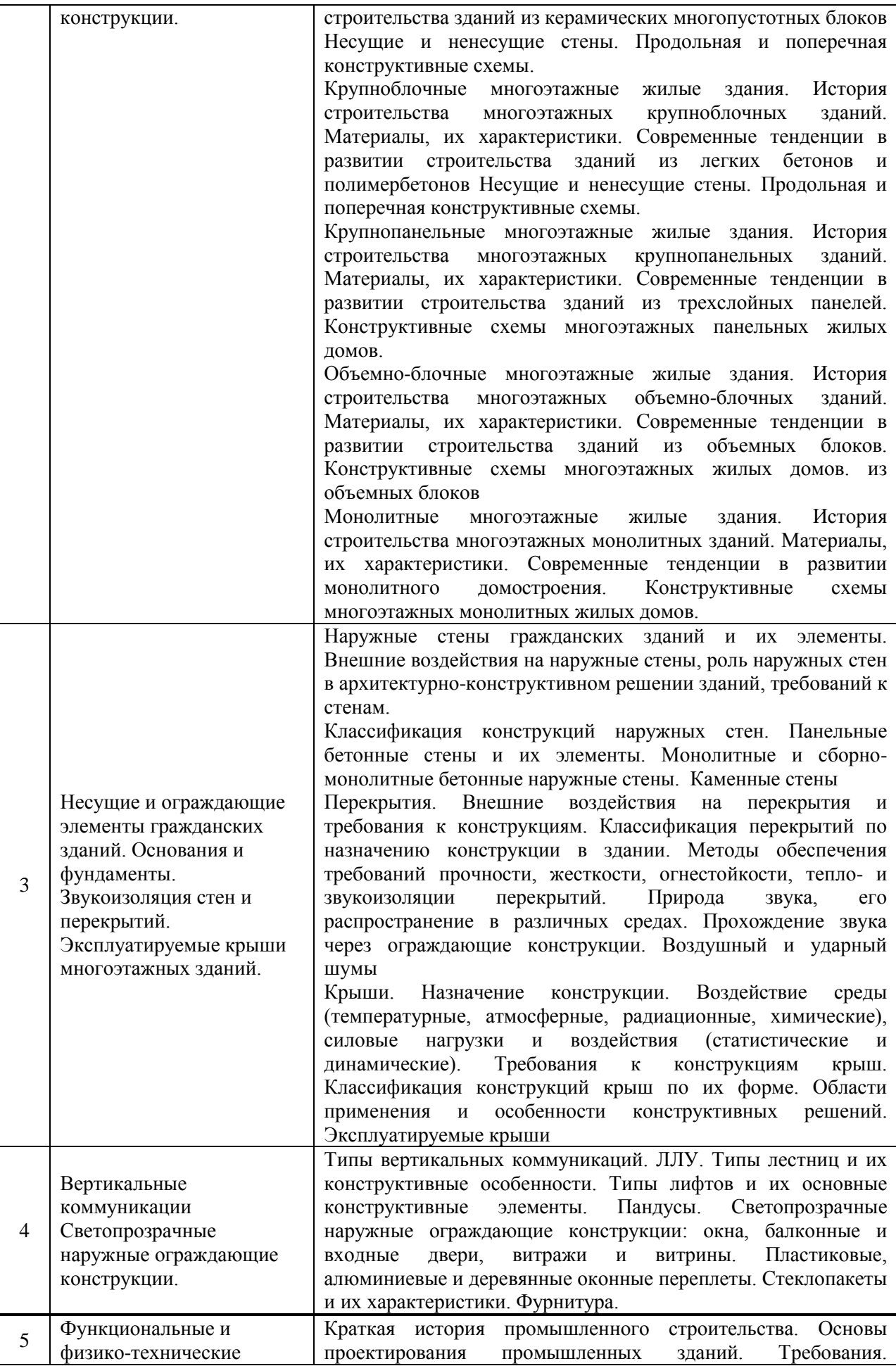

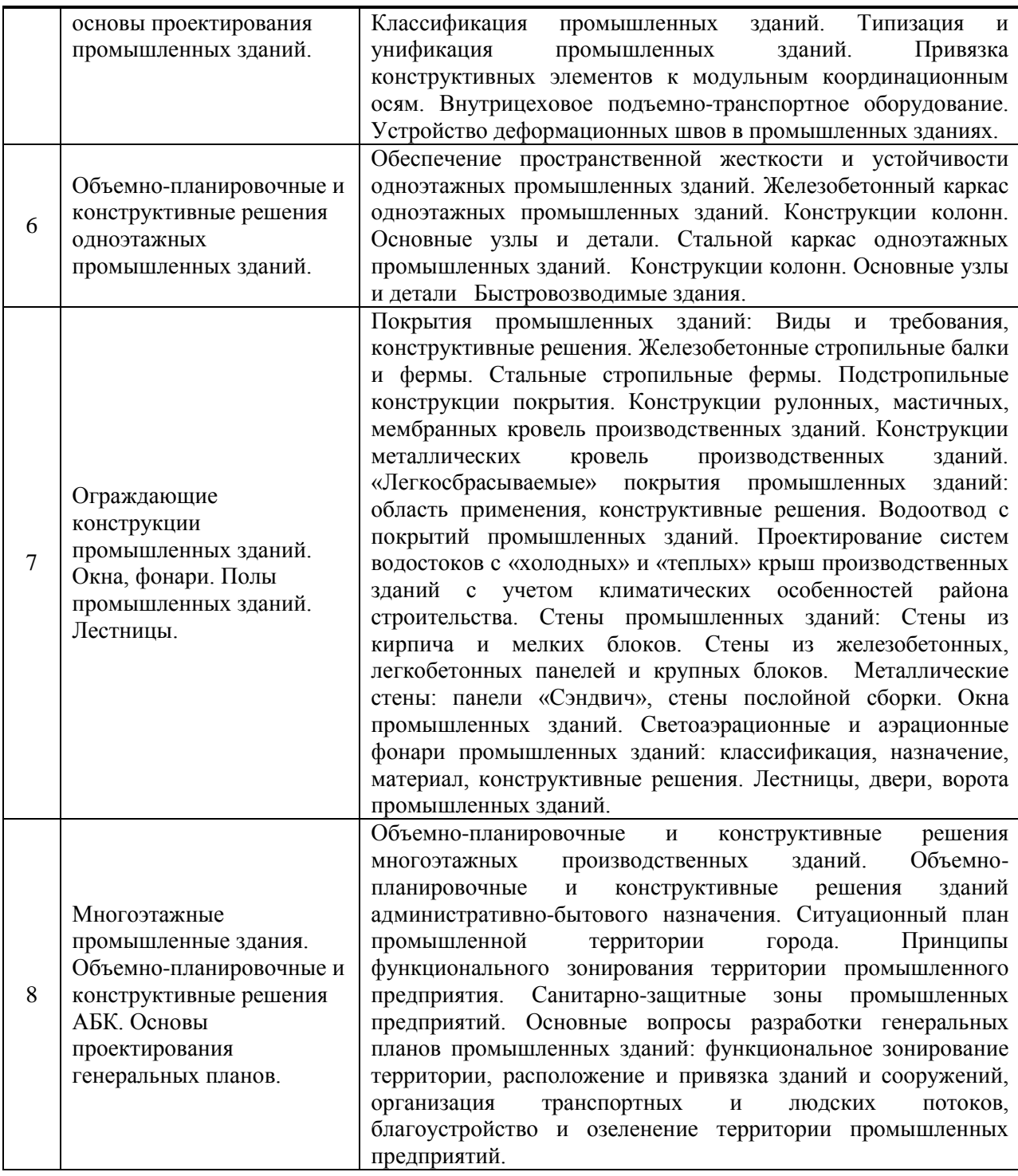

#### *Форма обучения – заочная*

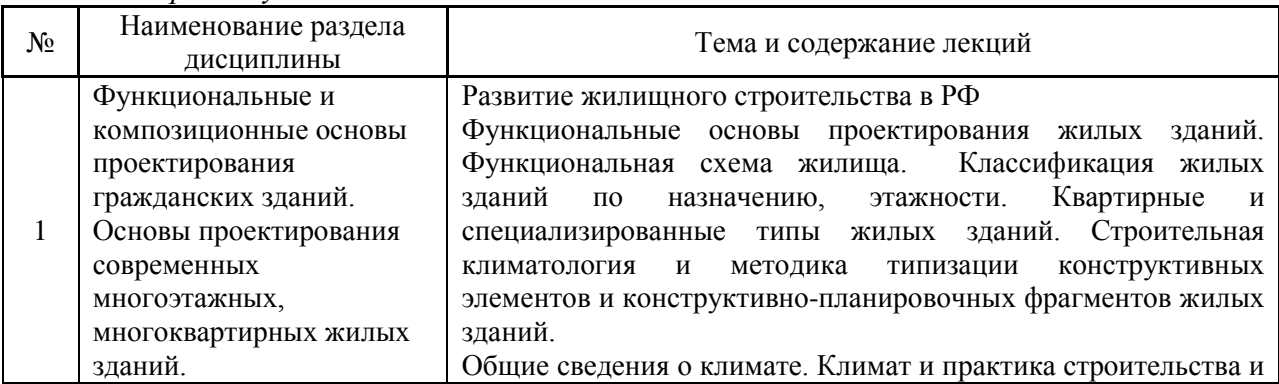

8

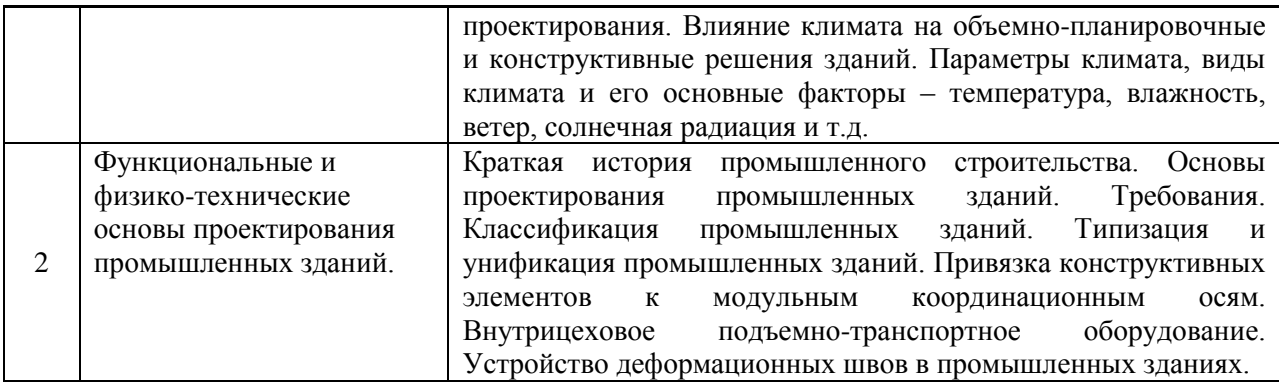

# *4.2 Лабораторные работы*

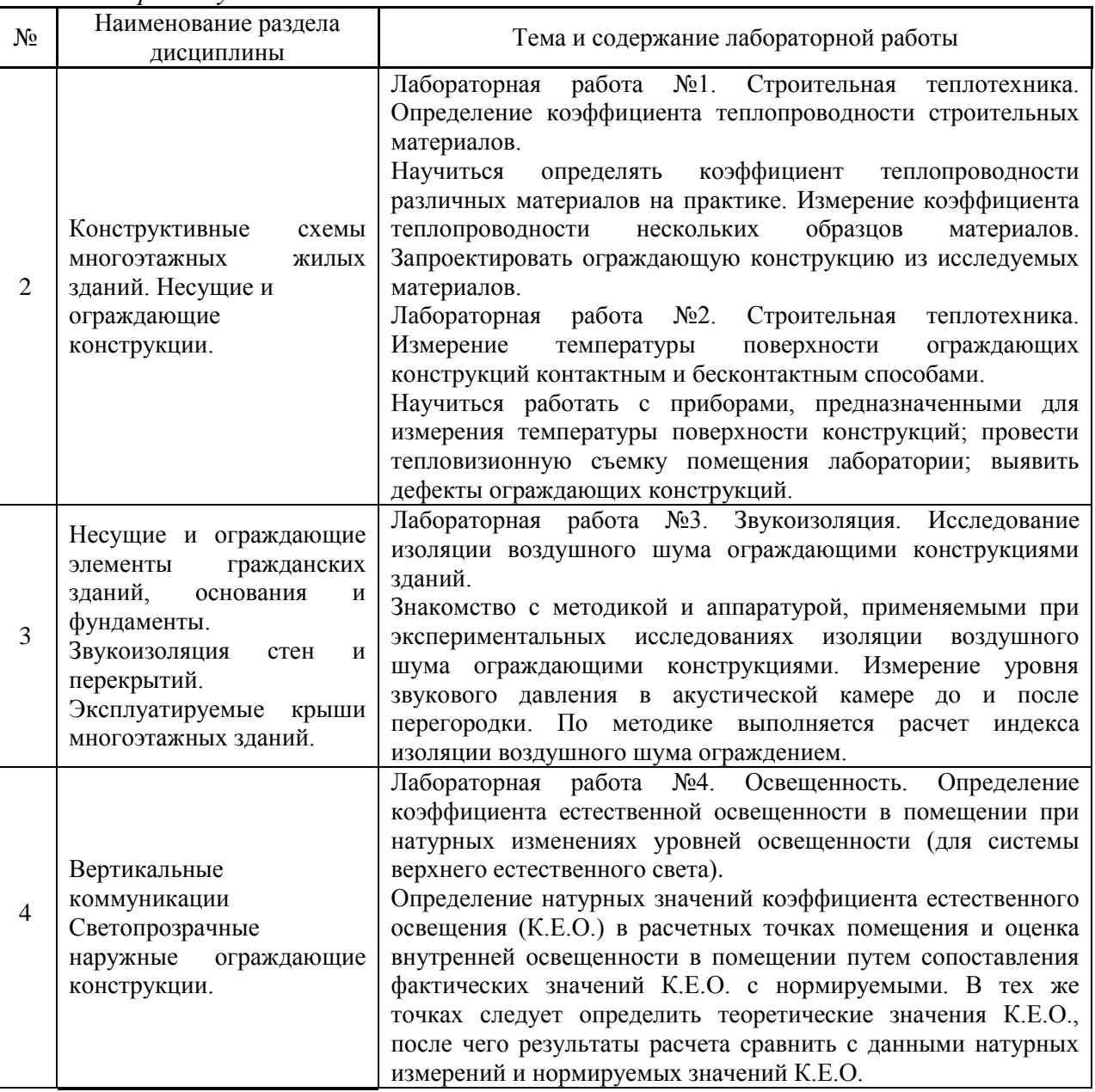

## *Форма обучения – очная*

*Форма обучения –заочная*

| N <sub>2</sub> | Наименование раздела<br>дисциплины                                                                                                    | Тема и содержание лабораторной работы                                                                                                    |
|----------------|----------------------------------------------------------------------------------------------------|----------------------------------------------------------------------------------------------------|
| $\overline{2}$ | Конструктивные<br>схемы<br>многоэтажных<br>жилых<br>зданий. Несущие и<br>ограждающие<br>конструкции.                                                                                                    | Знакомство с<br>лабораторным оборудованием, целями и<br>задачами, методикой выполнения лабораторных работ.<br>Описание выполняемых лабораторных работ: Лабораторная<br>работа №1. Строительная теплотехника.<br>Определение<br>коэффициента теплопроводности строительных материалов.<br>Лабораторная работа №2. Строительная теплотехника.<br>Измерение<br>температуры<br>поверхности<br>ограждающих<br>конструкций контактным и бесконтактным способами.<br>Измерение<br>температуры<br>поверхности<br>ограждающих<br>конструкций контактным и бесконтактным способами.<br>Лабораторная работа №3. Звукоизоляция. Исследование<br>изоляции воздушного шума ограждающими конструкциями<br>зданий.<br>Лабораторная работа №4. Освещенность. Определение<br>коэффициента естественной освещенности в помещении при<br>натурных изменениях уровней освещенности (для системы<br>верхнего естественного света). |
| 3              | Несущие и ограждающие<br>гражданских<br>элементы<br>зданий,<br>основания<br>$\boldsymbol{\mathrm{M}}$<br>фундаменты.<br>Звукоизоляция<br>И<br>стен<br>перекрытий.<br>Эксплуатируемые<br>крыши<br>многоэтажных зданий. |                                                                                                    |
| 4              | Вертикальные<br>коммуникации<br>Светопрозрачные<br>наружные ограждающие<br>конструкции.                                                                                                    |                                                                                                    |

## *4.3 Практические занятия*

#### *Форма обучения – очная*

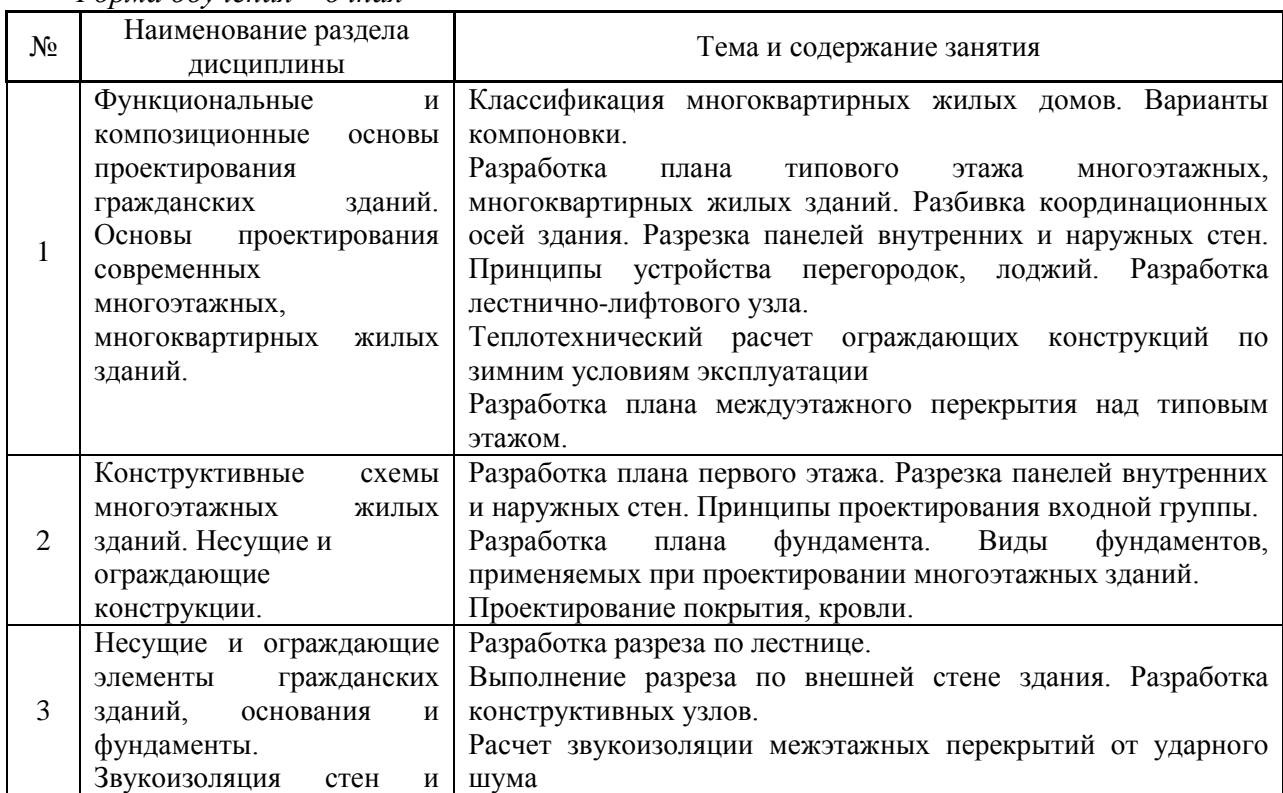

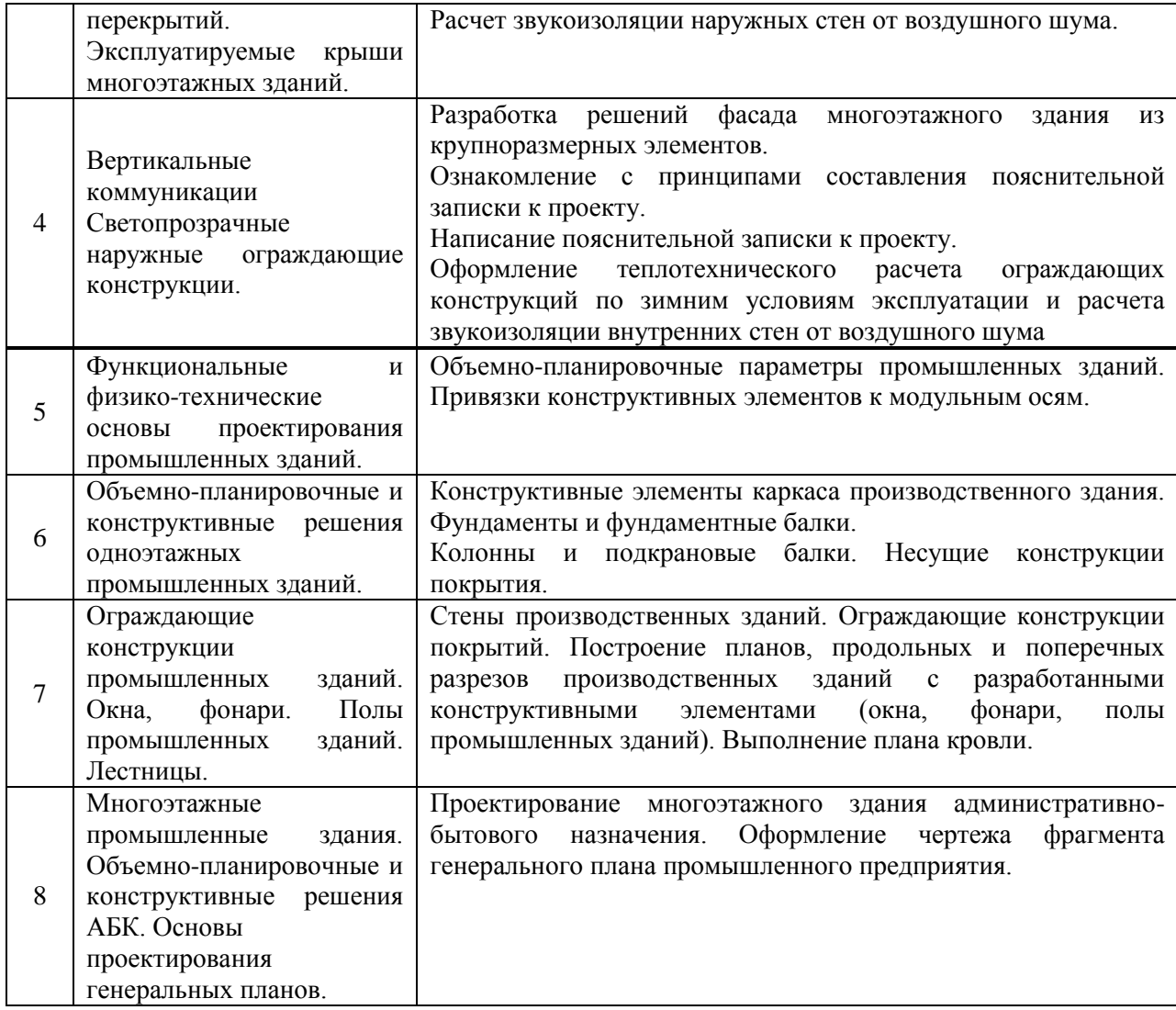

*Форма обучения – заочная*

| N <sub>2</sub> | $\sim$ opened only received<br>Наименование раздела дисциплины                                                                                                    | Тема и содержание занятия                                                                                                    |
|----------------|----------------------------------------------------------------------------------------------------|----------------------------------------------------------------------------------------------------|
| 1              | Функциональные<br>И<br>композиционные<br>основы<br>проектирования<br>гражданских<br>зданий. Основы<br>проектирования<br>современных<br>многоэтажных,<br>многоквартирных жилых зданий. | Разбор практических примеров выполнения расчетов<br>проектирования<br>плана<br>типового<br>этажа<br>И<br>многоэтажных, многоквартирных<br>зданий,<br>жилых                                                                                                    |
| $\overline{2}$ | Конструктивные<br>схемы<br>зданий.<br>многоэтажных<br>жилых<br>Несущие и<br>ограждающие конструкции.                                                                                  | плана фундамента, плана междуэтажного перекрытия<br>над типовым этажом, плана кровли, фасада, СПОЗУ,<br>типовых узлов и разреза по стене.<br>Знакомство<br>$\mathbf{c}$<br>теплотехническим<br>расчетом<br>ограждающих конструкций по зимним условиям<br>эксплуатации, светотехническим расчетом жилых<br>помещений и расчетом звукоизоляции наружных стен<br>от воздушного шума.                                        |
| 3              | Несущие и ограждающие элементы<br>гражданских зданий, основания и<br>фундаменты. Звукоизоляция стен и<br>перекрытий.<br>Эксплуатируемые<br>крыши многоэтажных зданий.                 |                                                                                                    |
| $\overline{4}$ | Вертикальные<br>коммуникации<br>Светопрозрачные<br>наружные<br>ограждающие конструкции.                                                                                               |                                                                                                    |
| 5              | Функциональные<br>физико-<br>И<br>технические<br>основы<br>проектирования<br>промышленных<br>зданий.                                                                                  | Разбор практических примеров выполнения расчетов<br>и проектирования планов, продольных и поперечных<br>разрезов производственных зданий с разработанными<br>конструктивными элементами (окна, фонари, полы<br>промышленных зданий), плана кровли,<br>фасада,<br>СПОЗУ, типовых узлов и разреза по стене.<br>Знакомство<br>$\mathbf{c}$<br>теплотехническим<br>расчетом<br>ограждающих конструкций по зимним<br>условиям |
| 6              | Объемно-планировочные<br>И<br>конструктивные<br>решения<br>одноэтажных<br>промышленных<br>зданий.                                                                                     |                                                                                                    |
| 7              | Ограждающие<br>конструкции<br>промышленных<br>зданий.<br>Окна,<br>фонари.<br>Полы<br>промышленных<br>зданий. Лестницы.                                                                | эксплуатации,<br>светотехническим<br>расчетом<br>промышленного цеха.                                                                                                    |
| 8              | Многоэтажные<br>промышленные<br>здания. Объемно-планировочные и<br>конструктивные<br>решения<br>АБК. Основы<br>проектирования<br>генеральных планов.                                  |                                                                                                    |

#### *4.4 Компьютерные практикумы*

Не предусмотрено учебным планом

## *4.5 Групповые и индивидуальные консультации по курсовым работам (курсовым проектам)*

На групповых и индивидуальных консультациях по курсовым проектам осуществляется контактная работа обучающегося по вопросам выполнения курсового проекта. Консультации проводятся в аудиториях или через электронную информационную образовательную среду. При проведении консультаций преподаватель осуществляет контроль хода выполнения обучающимся курсового проекта.

## *4.6 Самостоятельная работа обучающегося в период теоретического обучения*

Самостоятельная работа обучающегося в период теоретического обучения включает в себя:

 самостоятельную подготовку к учебным занятиям, включая подготовку к аудиторным формам текущего контроля успеваемости;

- курсового проекта;
- самостоятельную подготовку к промежуточной аттестации.

В таблице указаны темы для самостоятельного изучения обучающимся:

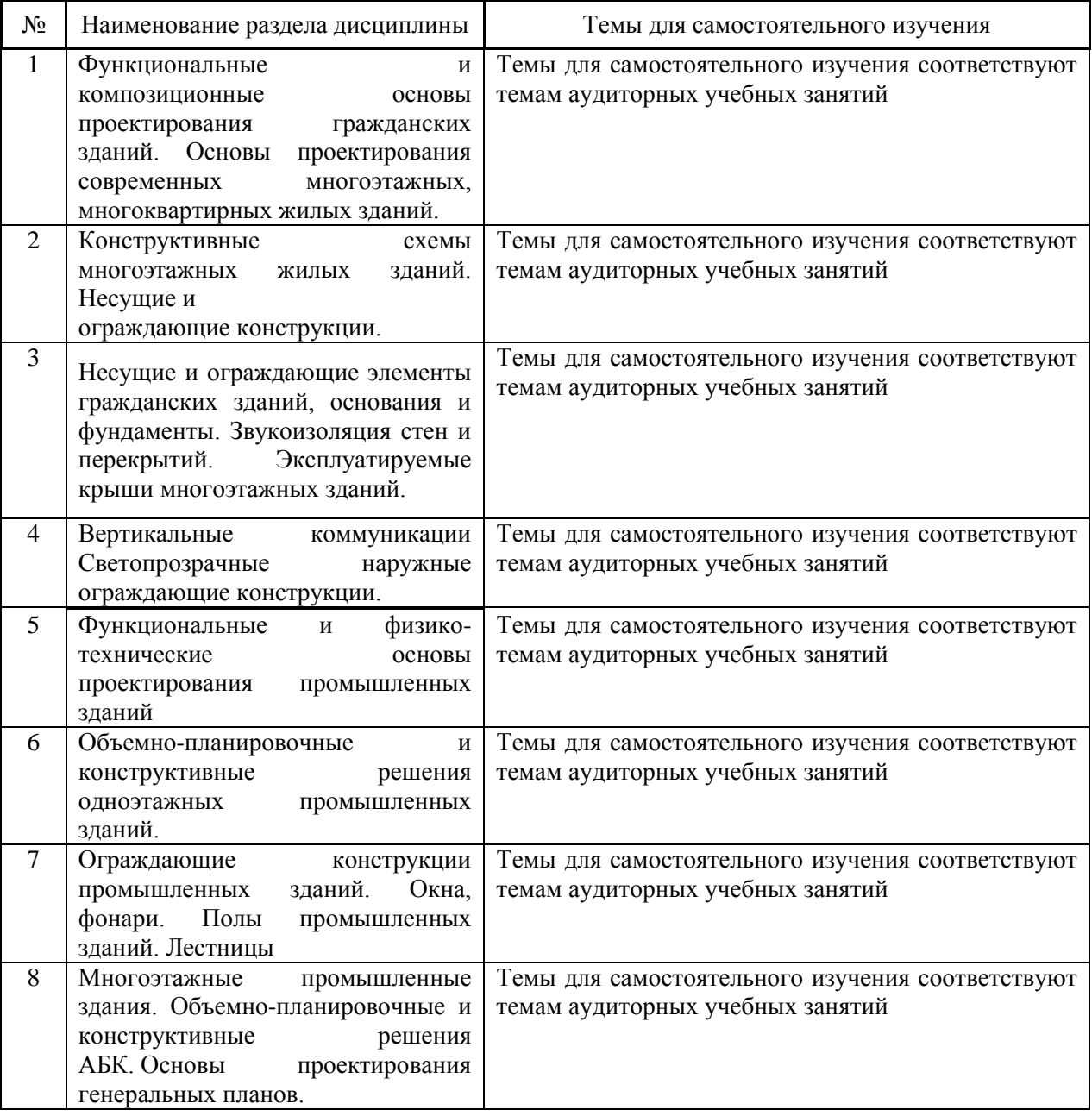

*Форма обучения - очная*

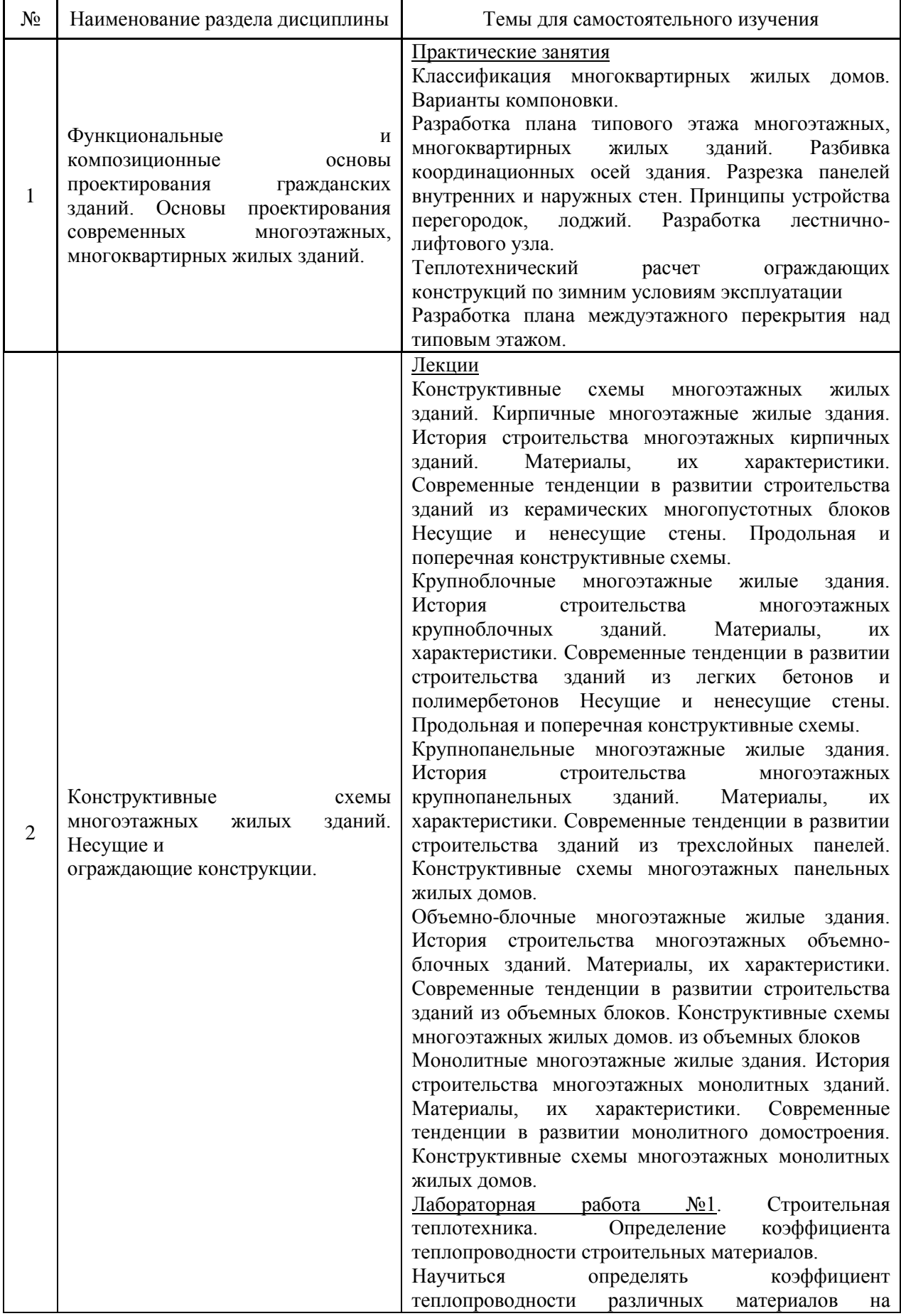

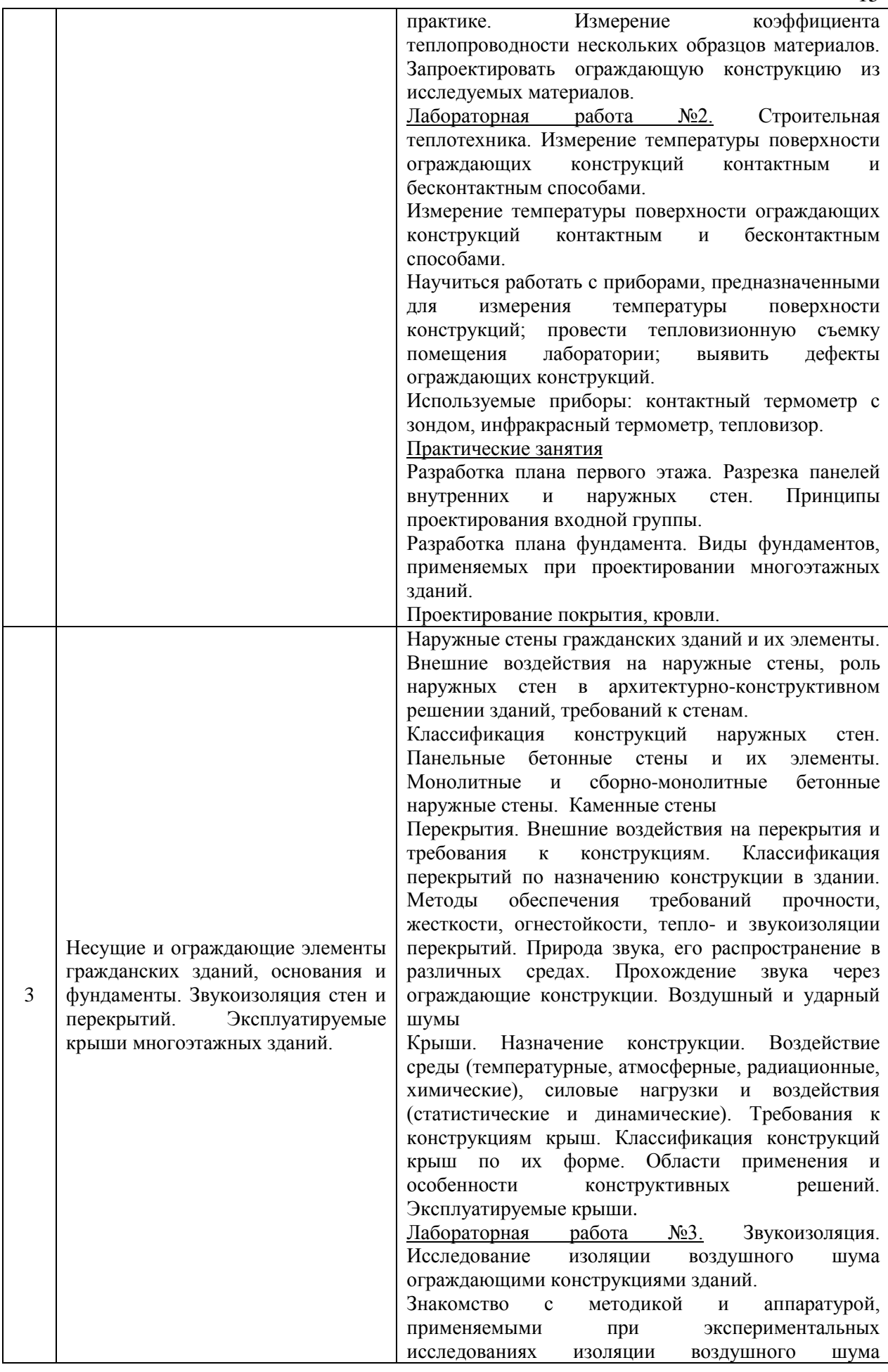

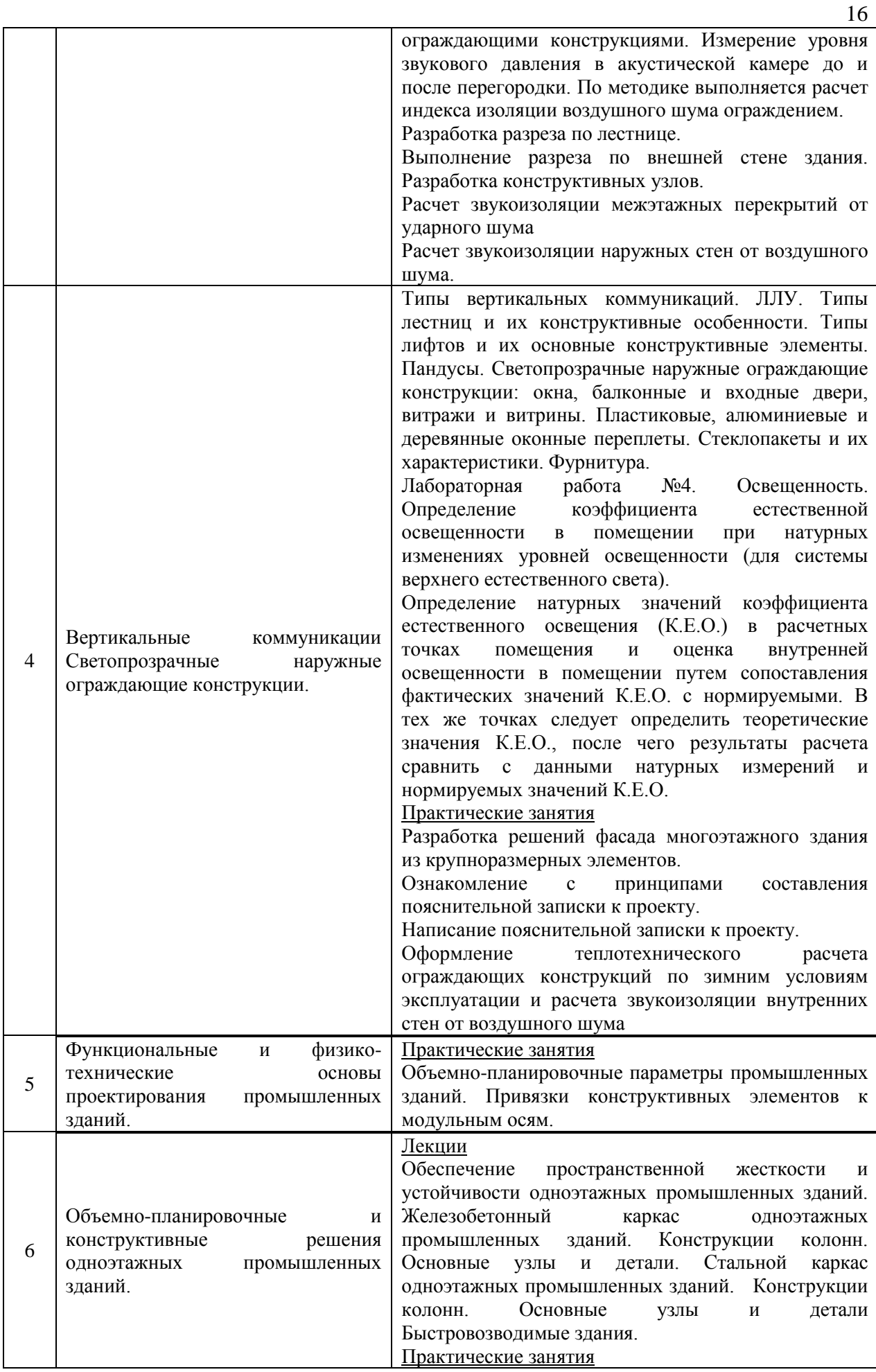

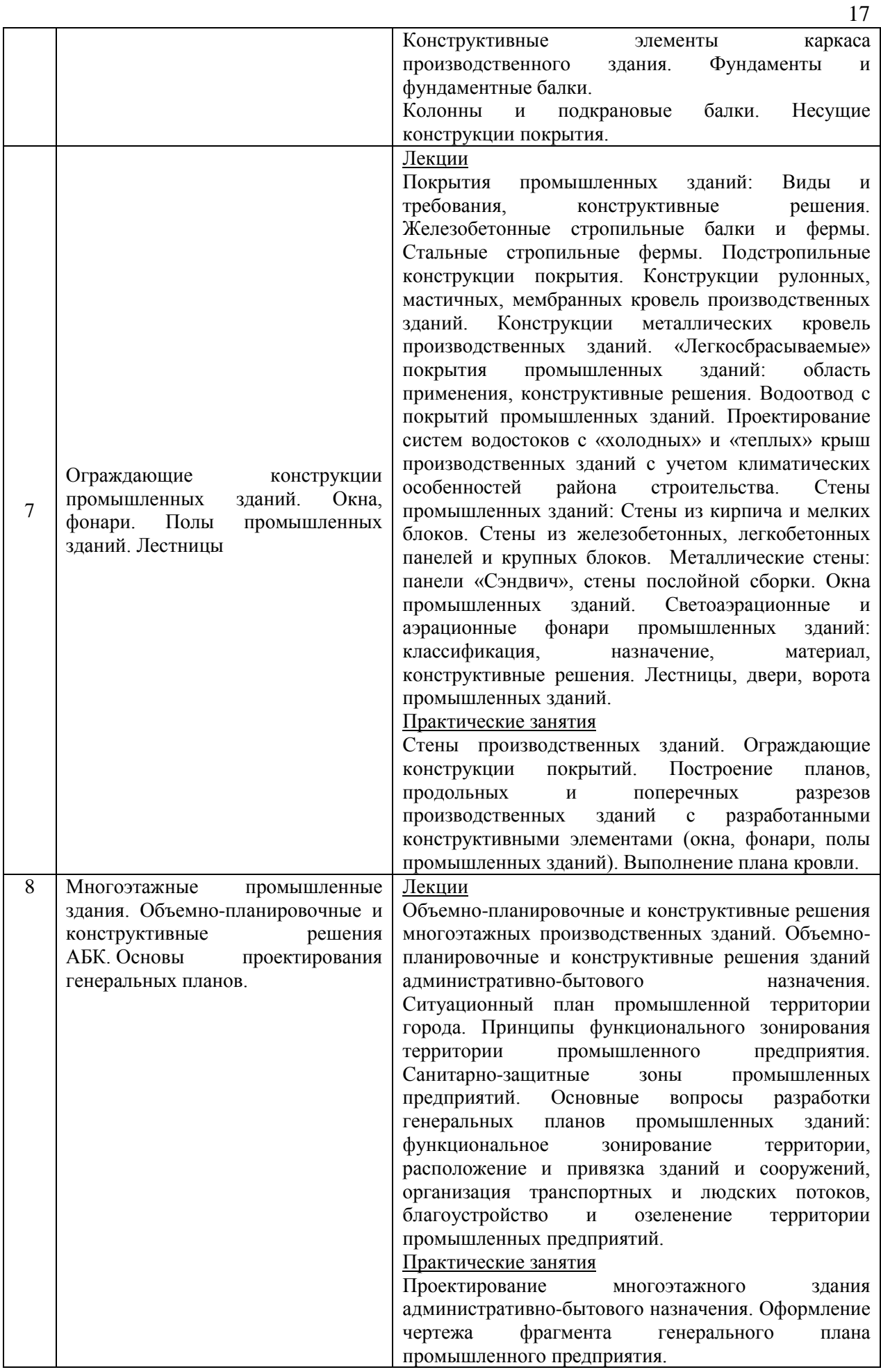

*4.7 Самостоятельная работа обучающегося и контактная работа обучающегося с преподавателем в период промежуточной аттестации*

Работа обучающегося в период промежуточной аттестации включает в себя подготовку к формам промежуточной аттестации (к дифференцированному зачету (зачету с оценкой), экзамену, к защите курсового проекта), а также саму промежуточную аттестацию.

#### **5. Оценочные материалы по дисциплине**

Фонд оценочных средств по дисциплине приведён в Приложении 1 к рабочей программе дисциплины.

Оценочные средства для проведения промежуточной аттестации, а также текущего контроля по дисциплине хранятся на кафедре (структурном подразделении), ответственной за преподавание данной дисциплины.

#### **6. Учебно-методическое и материально-техническое обеспечение дисциплины**

Основные принципы осуществления учебной работы обучающихся изложены в локальных нормативных актах, определяющих порядок организации контактной работы и порядок самостоятельной работы обучающихся. Организация учебной работы обучающихся на аудиторных учебных занятиях осуществляется в соответствии с п. 3.

*6.1 Перечень учебных изданий и учебно-методических материалов для освоения дисциплины*

Для освоения дисциплины обучающийся может использовать учебные издания и учебно-методические материалы, имеющиеся в научно-технической библиотеке НИУ МГСУ и/или размещённые в Электронных библиотечных системах.

Актуальный перечень учебных изданий и учебно-методических материалов представлен в Приложении 2 к рабочей программе дисциплины.

#### *6.2 Перечень профессиональных баз данных и информационных справочных систем*

При осуществлении образовательного процесса по дисциплине используются профессиональные базы данных и информационных справочных систем, перечень которых указан в Приложении 3 к рабочей программе дисциплины.

*6.3 Перечень материально-технического, программного обеспечения освоения дисциплины*

Учебные занятия по дисциплине проводятся в помещениях, оснащенных соответствующим оборудованием и программным обеспечением.

Перечень материально-технического и программного обеспечения дисциплины приведен в Приложении 4 к рабочей программе дисциплины.

Приложение 1 к рабочей программе

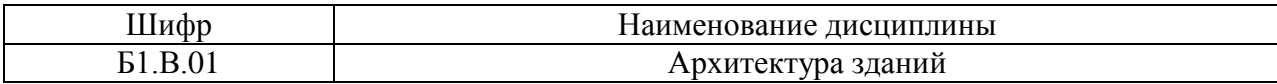

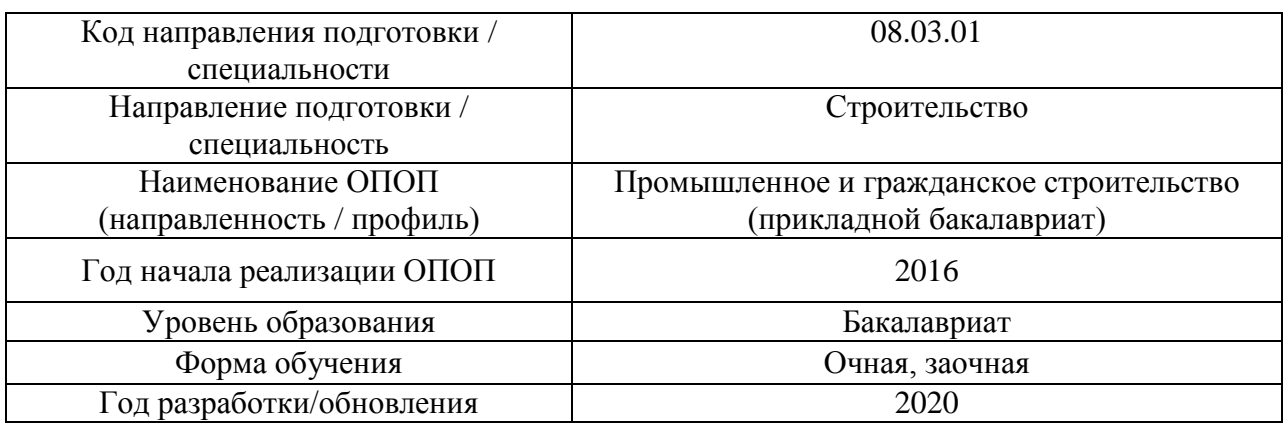

## **ФОНД ОЦЕНОЧНЫХ СРЕДСТВ**

### **1. Описание показателей и критериев оценивания компетенций, описание шкал оценивания**

Оценивание формирования компетенций производится на основе показателей оценивания, указанных в п.2. рабочей программы и в п.1.1 ФОС.

Связь компетенций, и показателей оценивания приведена в п.2 рабочей программы.

#### *1.1. Описание формирования и контроля показателей оценивания*

Оценивание уровня освоения обучающимся компетенций осуществляется с помощью форм промежуточной аттестации и текущего контроля. Формы промежуточной аттестации и текущего контроля успеваемости по дисциплине, с помощью которых производится оценивание, указаны в учебном плане и в п.3 рабочей программы.

В таблице приведена информация о формировании результатов обучения по дисциплине разделами дисциплины, а также о контроле показателей оценивания компетенций формами оценивания.

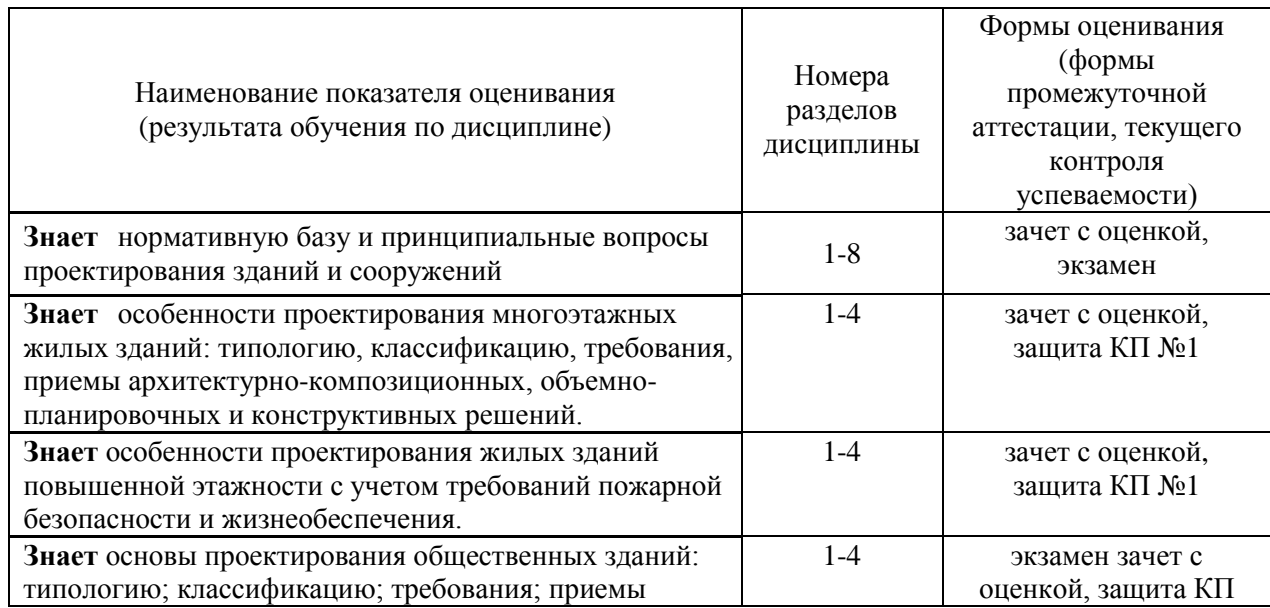

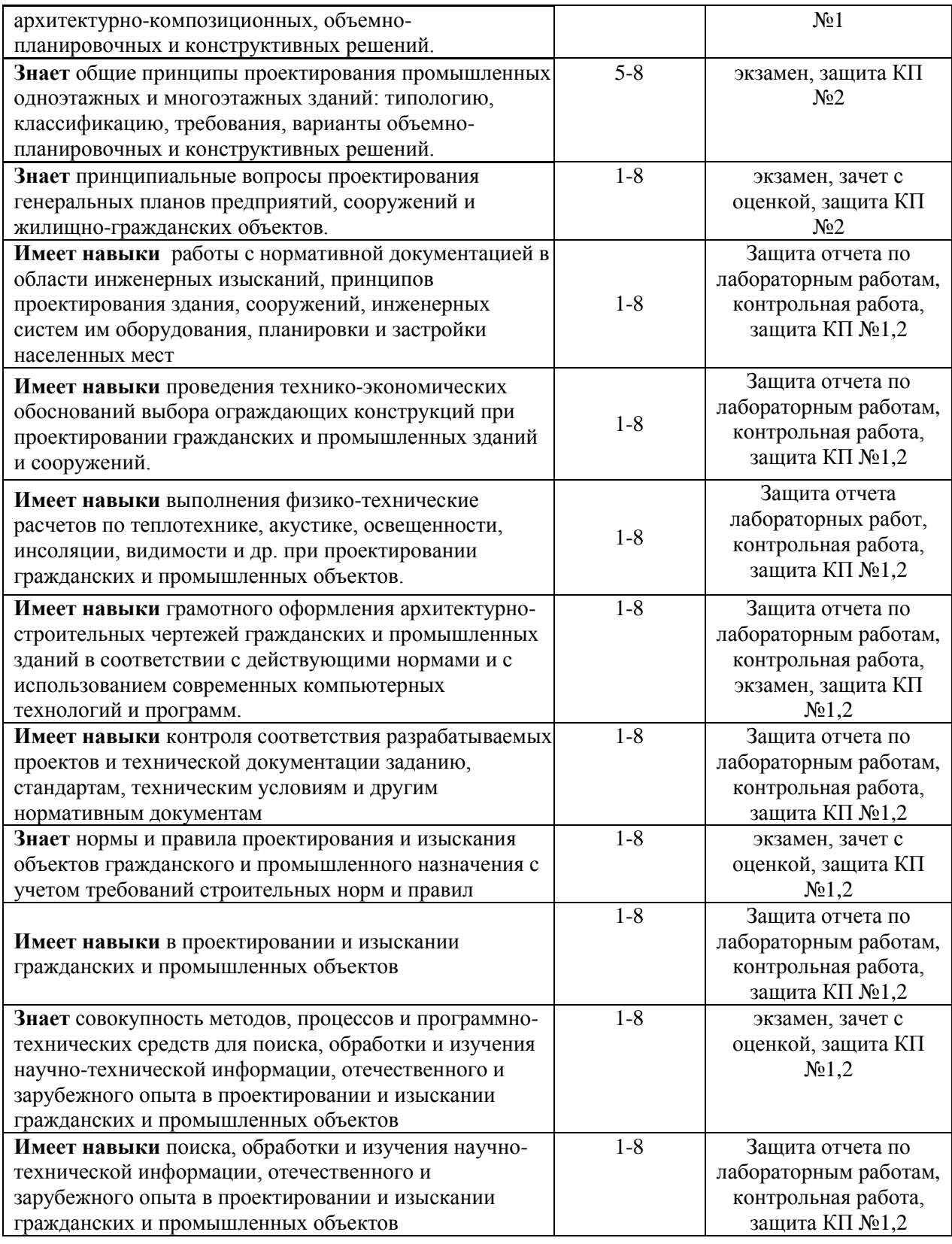

#### *1.2. Описание критериев оценивания компетенций и шкалы оценивания*

При проведении промежуточной аттестации в форме экзамена/ дифференцированного зачёта (зачета с оценкой)/ курсовых проектов используется шкала оценивания: «2» (неудовлетворительно), «3» (удовлетворительно), «4» (хорошо), «5» (отлично).

Показателями оценивания являются знания и навыки обучающегося, полученные при изучении дисциплины.

#### Критериями оценивания достижения показателей являются:

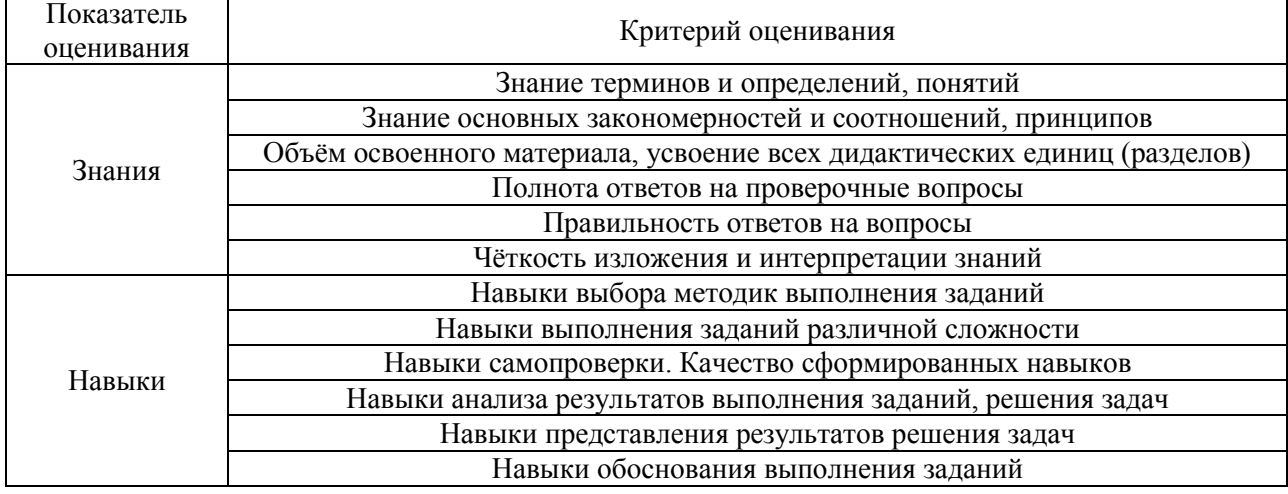

#### **2. Типовые контрольные задания для оценивания формирования компетенций**

## *2.1.Промежуточная аттестация*

*2.1.1. Промежуточная аттестация в форме экзамена, дифференцированного зачета (зачета с оценкой), зачета*

Промежуточная аттестация проводится в форме экзамена в 4 и 5 семестре (очная форма обучения), в 6 семестре (заочная форма обучения), дифференцированного зачёта в 5 семестре (заочная форма обучения), защиты курсовых проектов в 4 и 5 семестрах (очная форма обучения), 5 и 6 семестрах (заочная форма обучения).

Перечень типовых вопросов/заданий для проведения экзамена в 4 и 5 семестре (очная форма обучения).

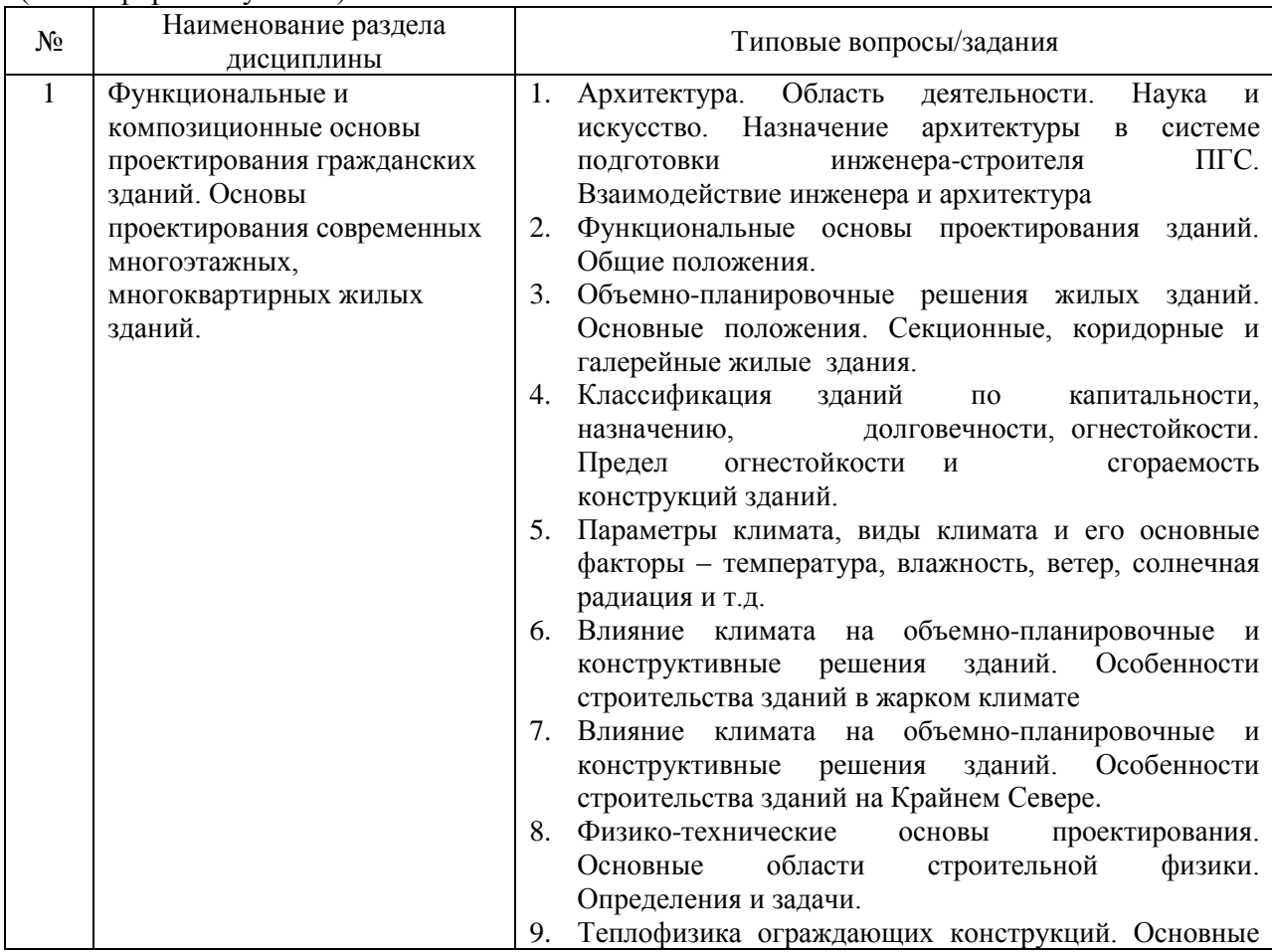

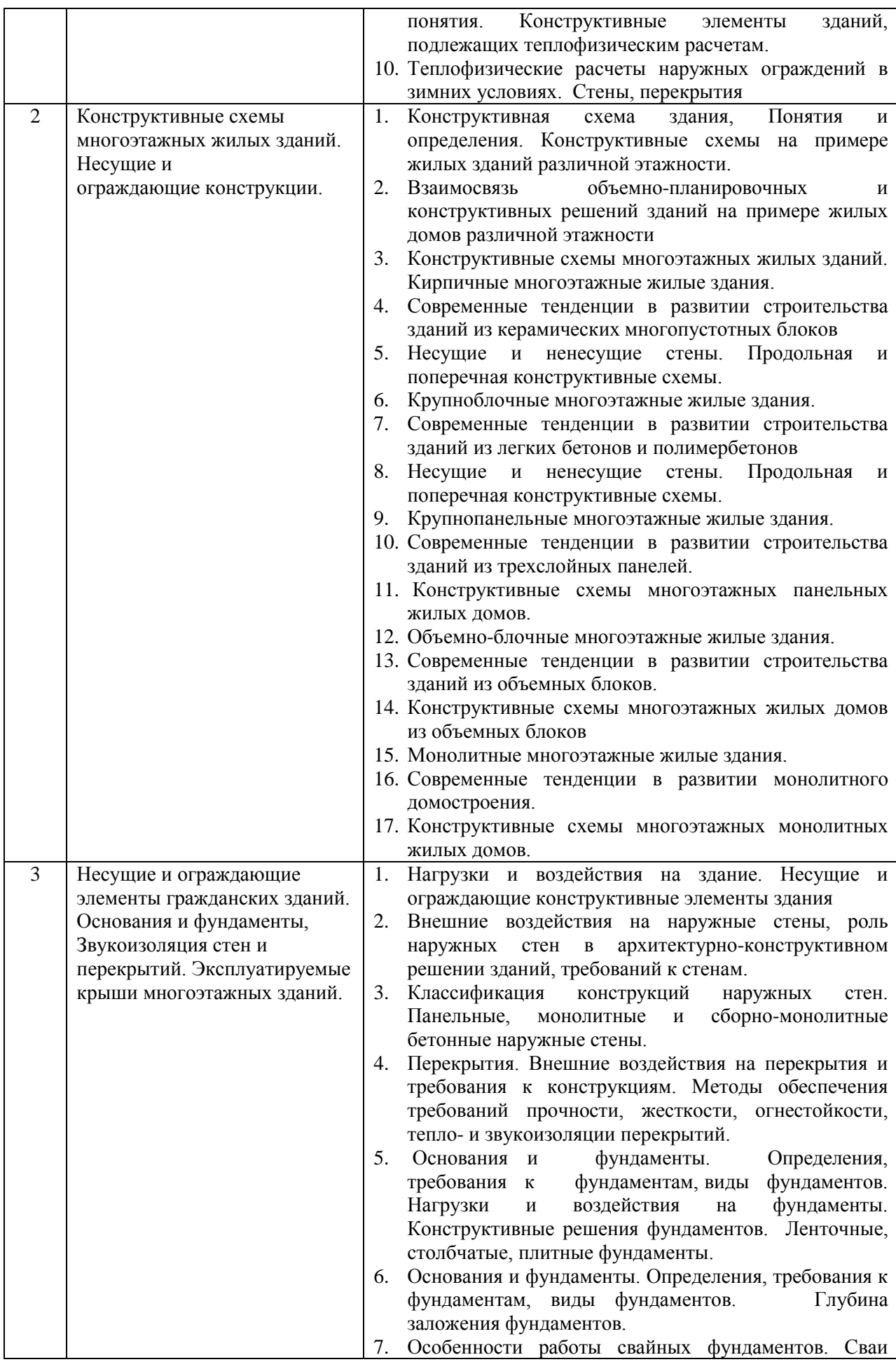

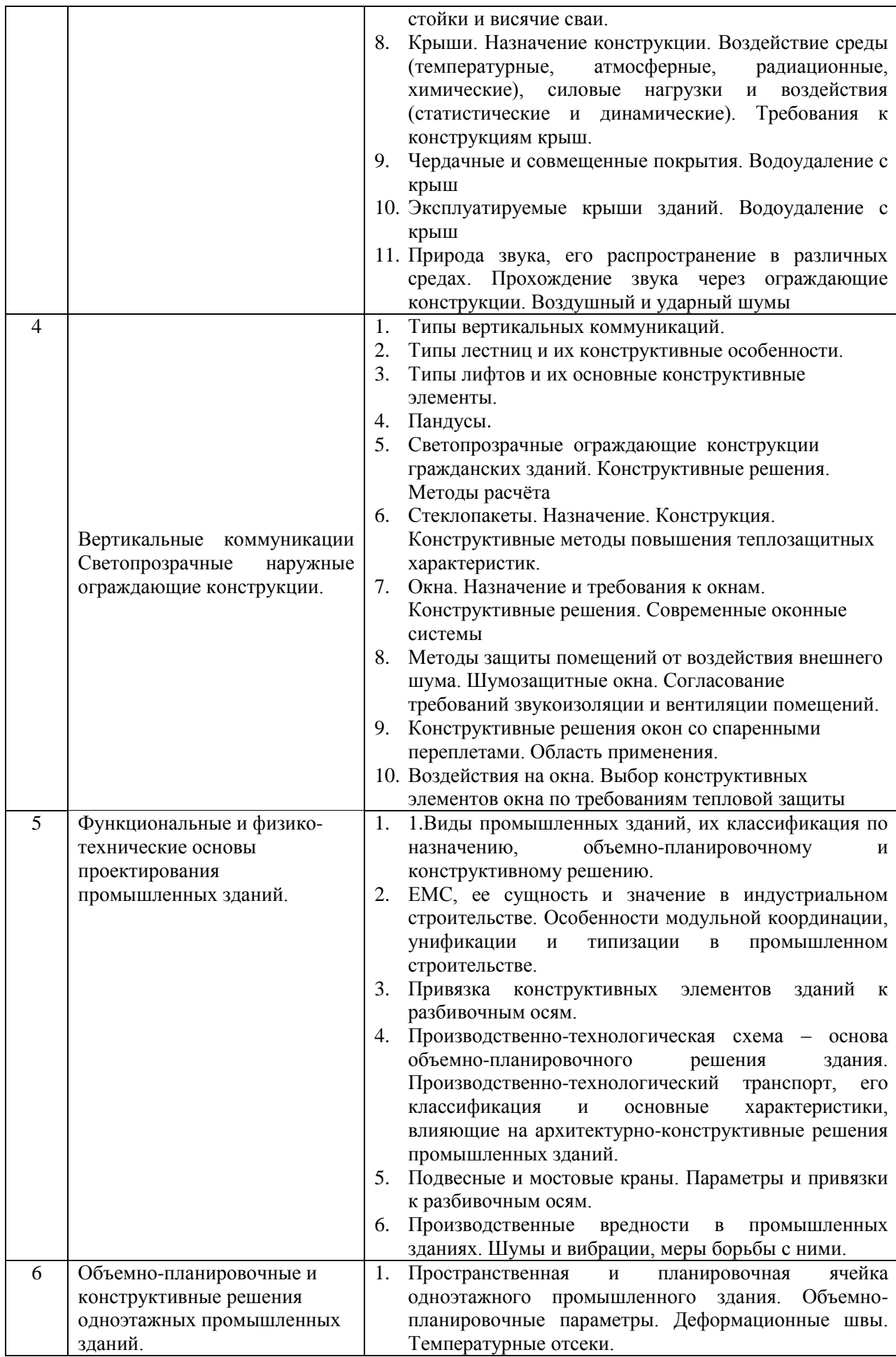

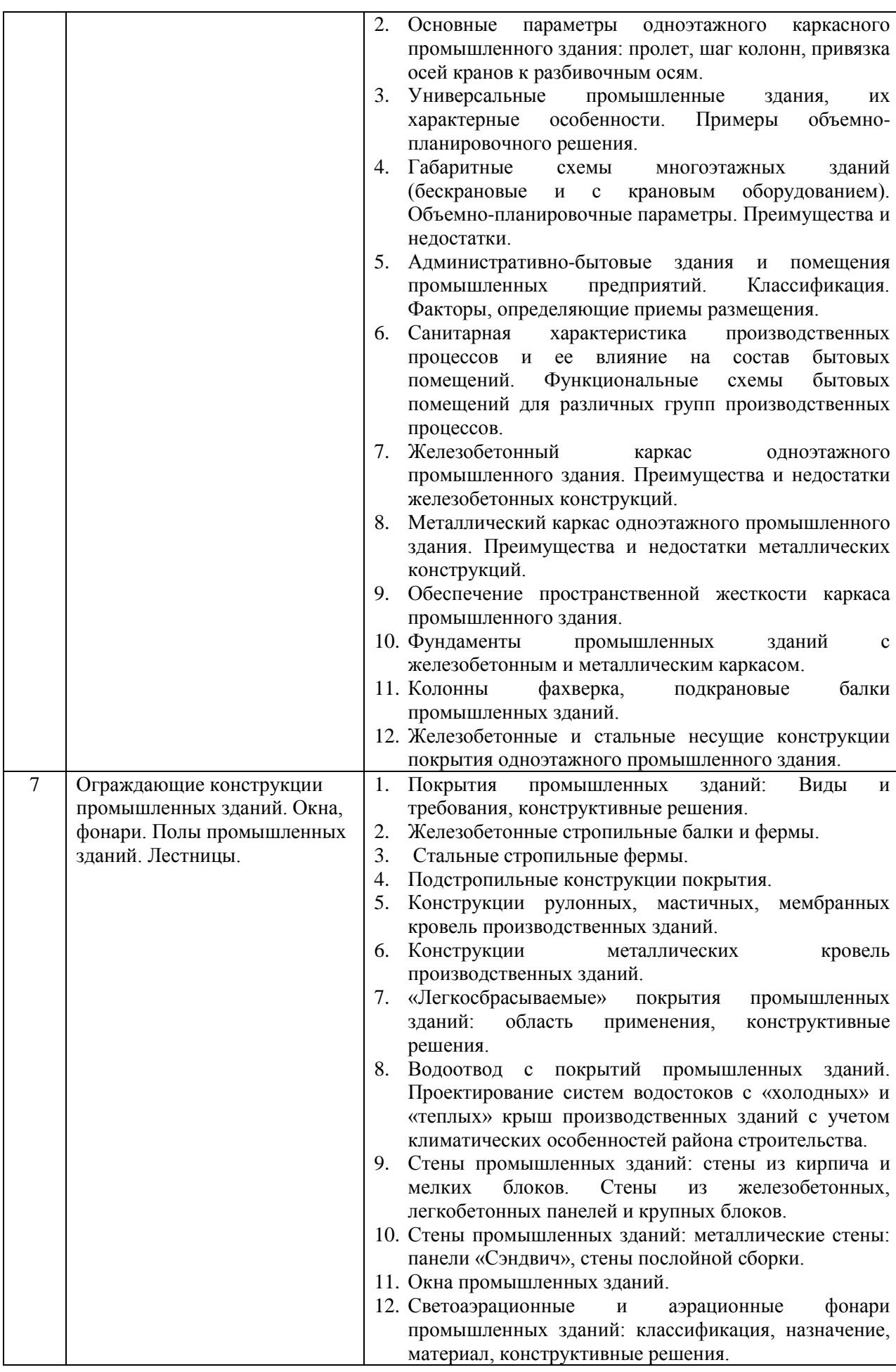

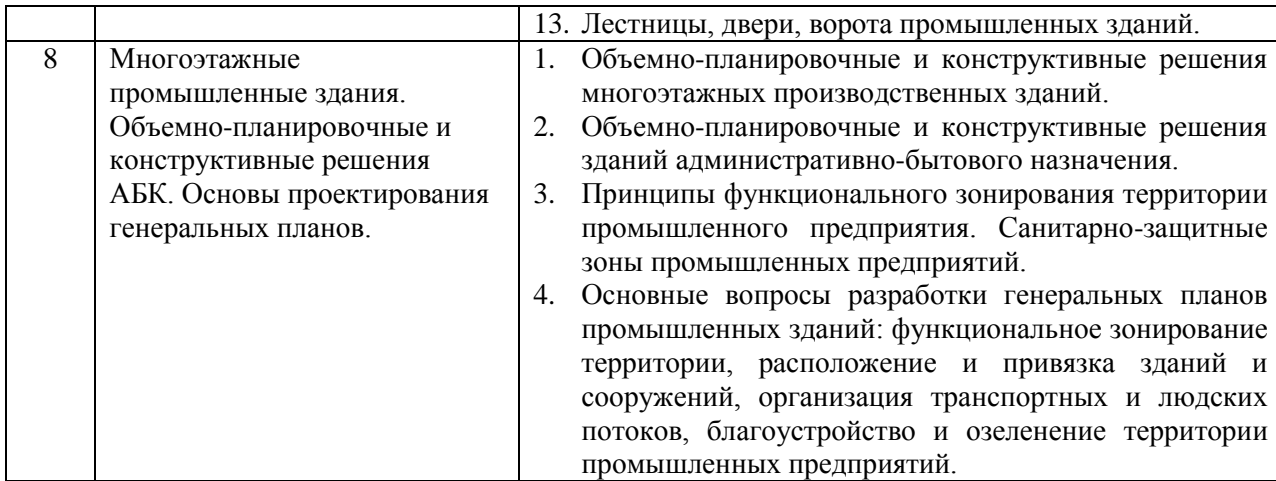

Перечень типовых вопросов/заданий для проведения дифференцированного зачета 5 семестре (заочная форма обучения):

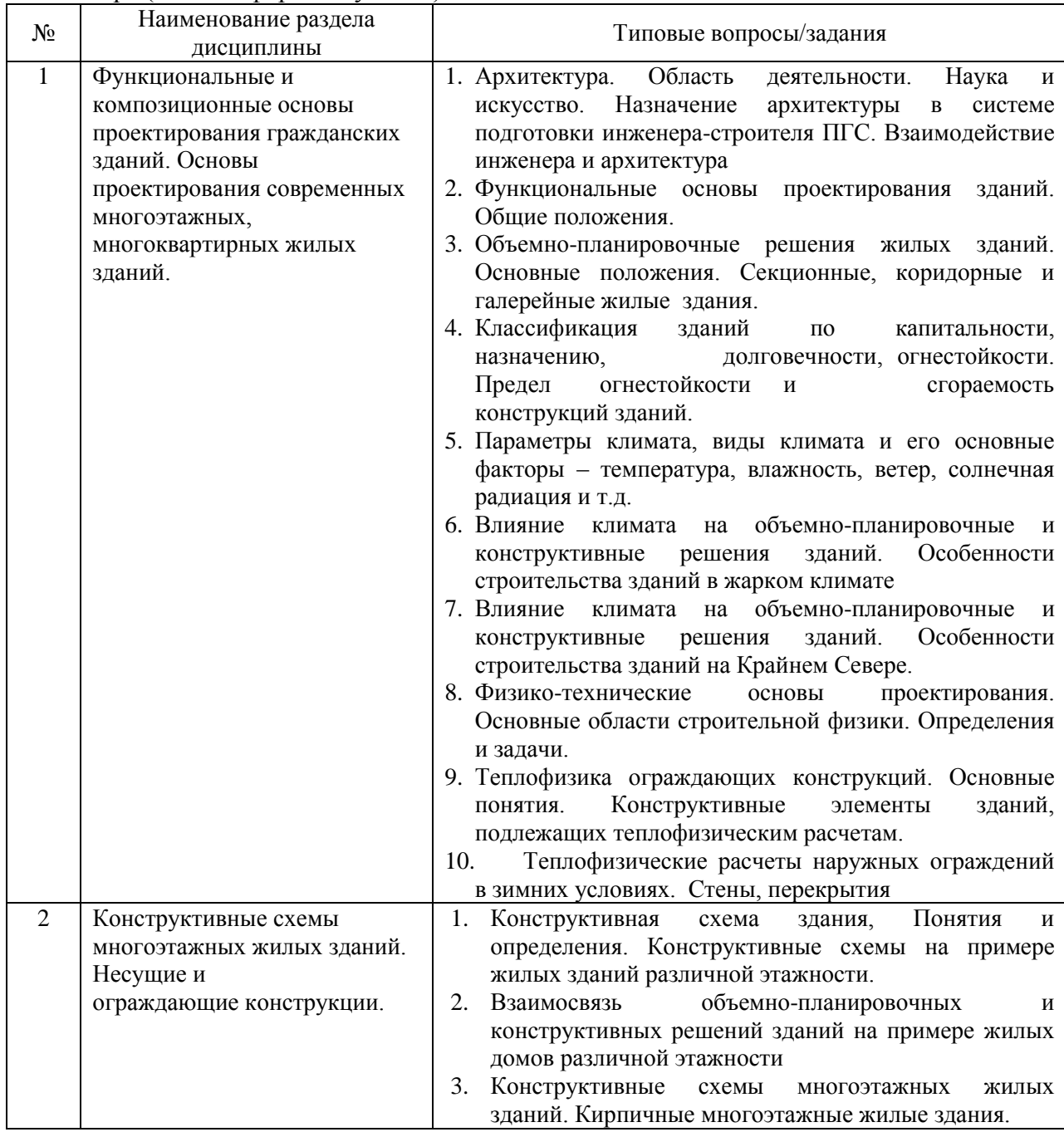

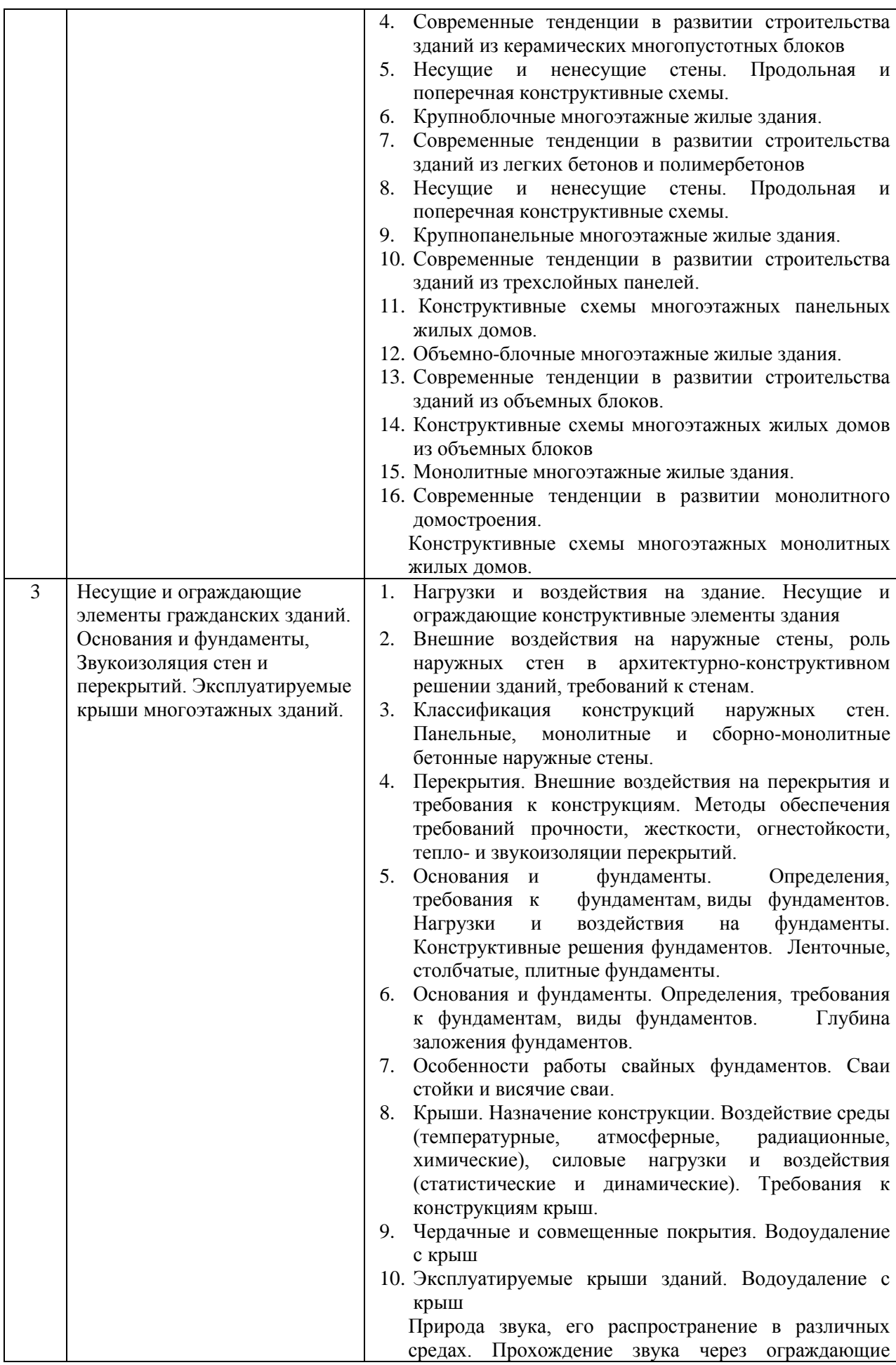

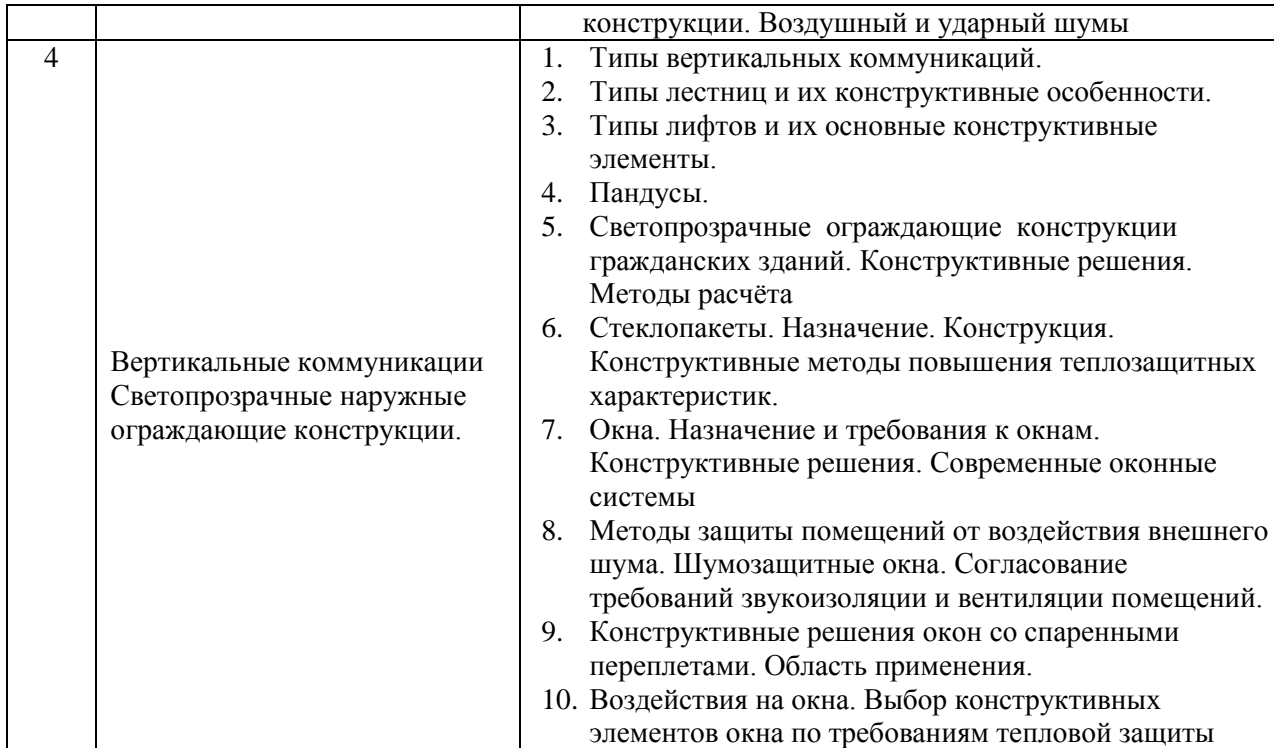

Перечень типовых вопросов/заданий для проведения экзамена в 6 семестре (заочная форма обучения):

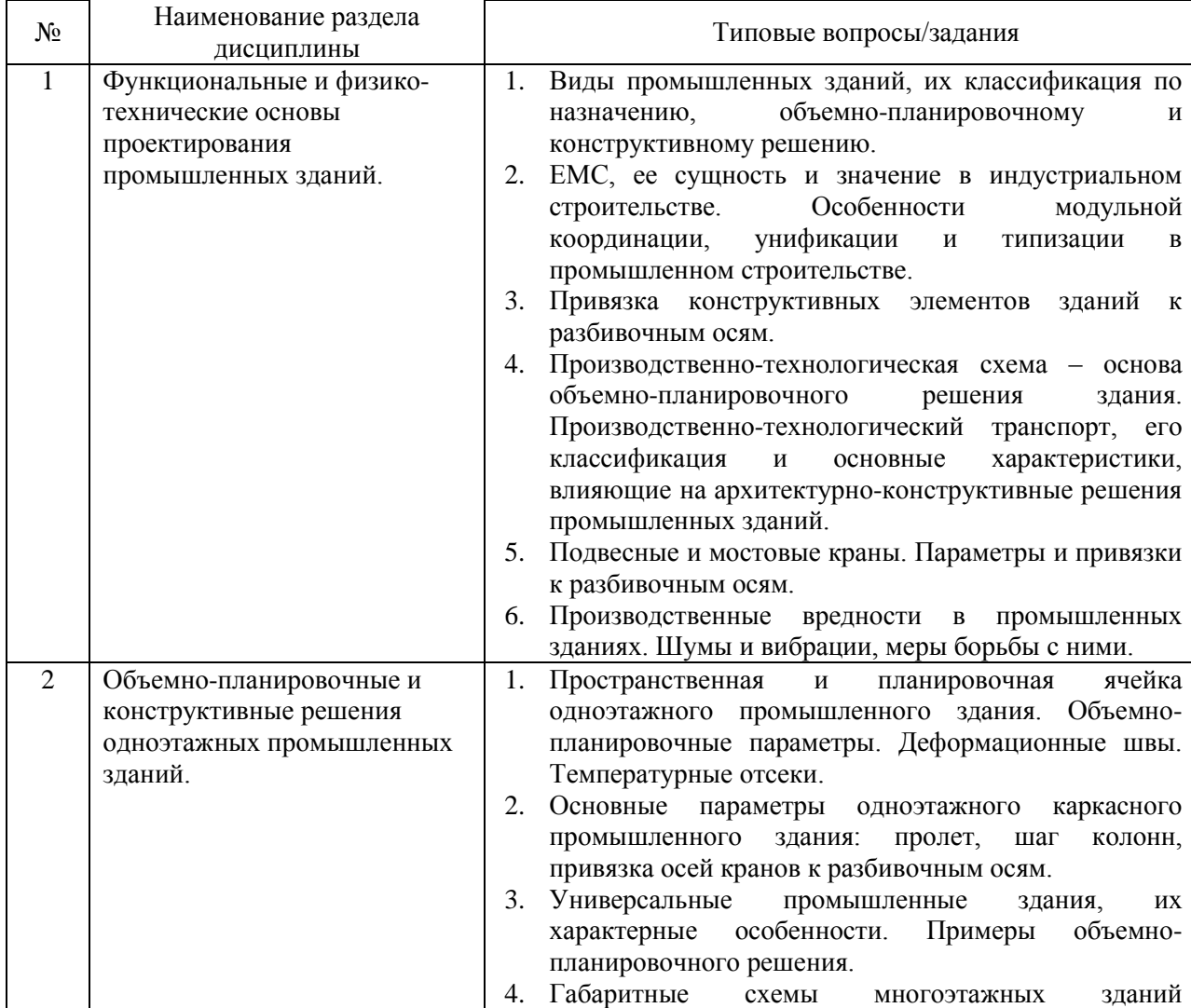

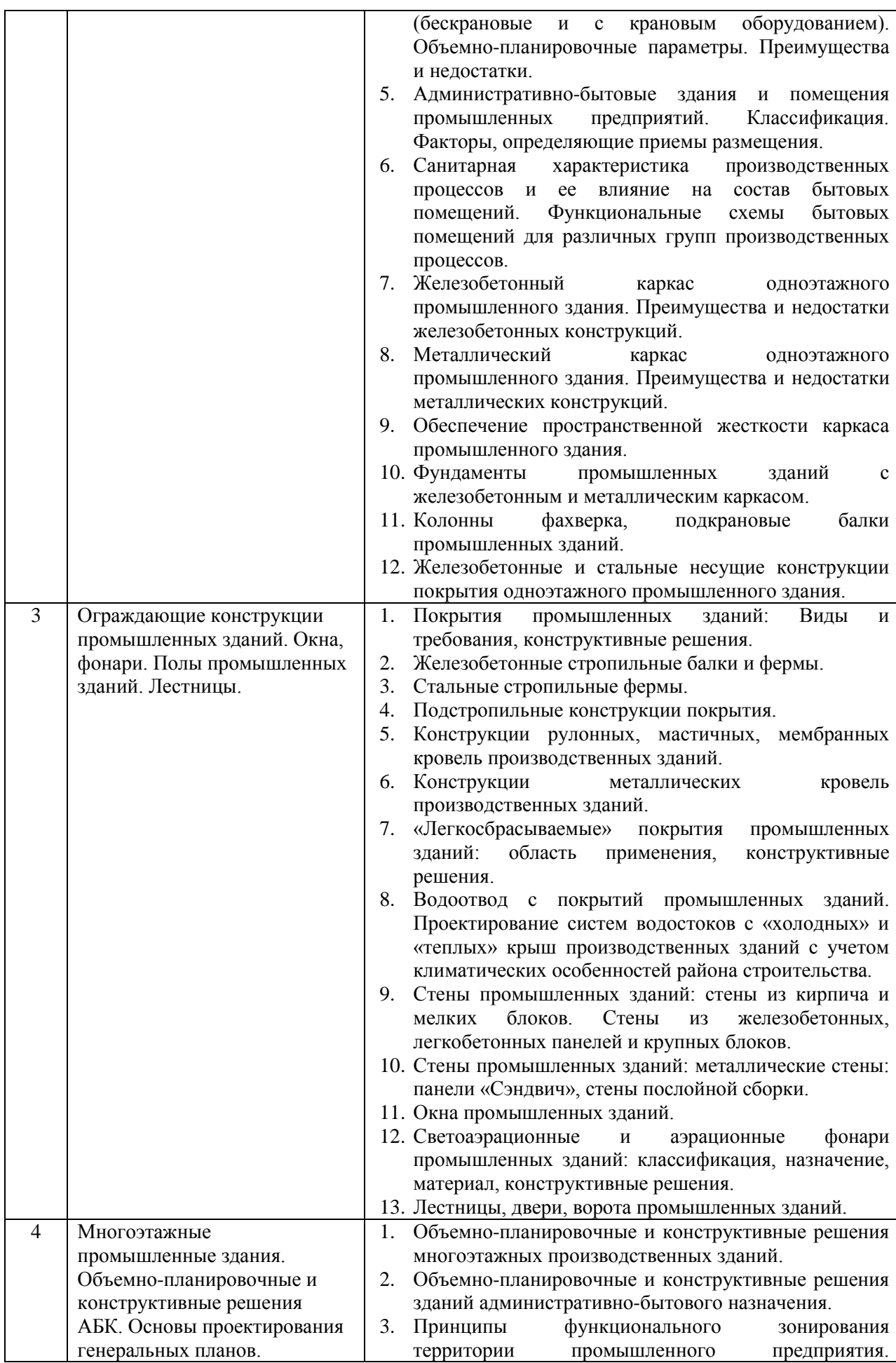

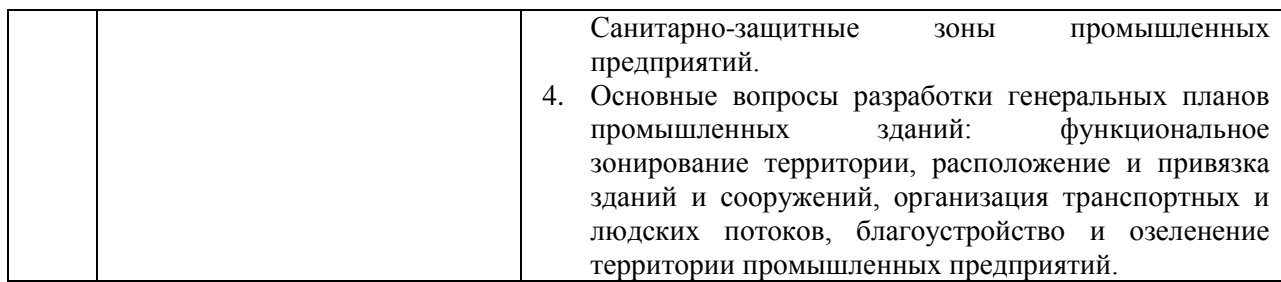

*2.1.2. Промежуточная аттестация в форме защиты курсовой работы (курсового проекта)*

Тематика курсовых проектов:

Тематика курсового проекта (КП) №1:

- 1. Многоэтажное жилое здание с кирпичными стенами.
- 2. Многоэтажное жилое здание с крупноблочными стенами;
- 3. Многоэтажное жилое здание с крупнопанельными стенами;

4. Многоэтажное жилое здание с монолитными железобетонными стенами;

5. Многоэтажное жилое здание с монолитным каркасом.

Тематика курсового проекта (КП) №2:

- 1. Одноэтажное промышленное здание с железобетонным каркасом и АБК;
- 2. Одноэтажное промышленное здание с металлическим каркасом и АБК;
- 3. Одноэтажное промышленное здание с комбинированным каркасом и АБК.

Состав типового задания на выполнение курсовых проектов.

Типовые варианты заданий для выполнения курсового проекта представляют собой задания на эскизную разработку объемно-планировочного и конструктивного решения объекта по этапам выполнения курсового проекта:

КП №1 «Многоэтажное жилое здание с…..»

- 1. Построение планов этажей на основе выбранной конструктивной системы и схемы проектируемого объекта с определением привязки к модульным координационным осям.
- 2. Разработка конструктивного разреза проектируемого здания.
- 3. Построение планов фундаментов, междуэтажных перекрытий, покрытий и кровли.
- 4. Разработка главного фасада здания
- 5. Выполнение физико-технических расчетов по теплотехнике, акустике, освещенности и др.
- 6. Разработка конструктивных узлов и деталей проектируемого объекта.
- 7. Решение вопросов планировки, благоустройства и озеленения при разработке генерального плана участка строительства.

КП №2 Одноэтажное промышленное здание с

- 1. Построение плана цеха на основе выбранной конструктивной системы и схемы проектируемого объекта с определением привязки к модульным координационным осям.
- 2. Разработка конструктивных разрезов проектируемого здания.
- 3. Построение плана кровли.
- 4. Разработка главного фасада здания
- 5. Выполнение физико-технических расчетов по теплотехнике, освещенности и др.
- 6. Разработка конструктивных узлов и деталей проектируемого объекта.
- 7. Разработка планов, разрезов и плана кровли АБК

8. Решение вопросов планировки, благоустройства и озеленения при разработке генерального плана участка строительства.

Процесс выполнения курсовых проектов по разработке гражданских и промышленных зданий делится на три части:

- I часть - составление эскиза проекта с проработкой архитектурноконструктивных деталей - 75% от общего объема работы над проектом;

- II часть - выполнение физико-технических расчетов – 10%;

- III часть - графическое оформление проекта и написание расчетно-пояснительной записки – 15%.

Проектирование начинается с ознакомления с заданием, изучения рекомендуемой преподавателем литературы, справочно-нормативных и проектных материалов по теме проекта.

На первом этапе работы над курсовым проектом определяется конструктивная схема, разрабатывается объемно-планировочное решение здания и выполняются эскизы планов зданий. В процессе этой работы составляются два-три варианта объемнопланировочного решения здания. В результате тщательного анализа разработанных вариантов с помощью преподавателя-руководителя курсового проекта выбирается вариант, наиболее полно отвечающий условиям поставленной задачи.

На втором этапе проектирования производятся необходимые физико-технические расчеты ограждающих конструкций здания:

- теплотехнический расчет наружных стен и покрытия, на основании которого выбираются наиболее целесообразные и экономически оправданные конструктивные решения ограждающих конструкций;

- при необходимости (по заданию руководителя) могут выполняться расчеты по звукоизоляции, освещенности и др. проектируемых объектов.

Третий этап работы заключается в эскизном проектировании конструктивной части проекта, представляющем собой разработку поперечного разреза, планов фундаментов, междуэтажных перекрытий и покрытия, а также решение вопросов конструирования узлов и деталей проектируемого здания.

На четвертом этапе проектирования разрабатывается план кровли с решением вопросов организации водоотвода с покрытия. В проекте промышленного здания на этом этапе производят расчет площадей помещений административно-бытового корпуса, с разработкой объемно-планировочного и конструктивного решений.

Пятый этап проектирования включает разработку генерального плана участка проектируемого объекта. На этой стадии решаются вопросы правильного размещения и привязки проектируемого здания на отведенном участке, с учетом санитарных и противопожарных норм, организации транспортных и людских потоков, а также вопросы благоустройства и озеленения территории.

Последний этап работы над курсовым проектом состоит в оформлении чертежей и пояснительной записки.

Чертежи должны быть выполнены в соответствии с действующими ГОСТами ЕСКД и СПДС. Фасад здания и генеральный план оформляются художественно: строятся падающие на фасад тени от выступающих частей здания. Цветовое решение фасада должно соответствовать наружной отделке здания. На генплане цветом необходимо выделить три зоны: территорию застройки, зону покрытия (дороги, проезды, тротуары и площадки различного назначения) и участки озеленения, на которых условными обозначениями изображают зеленые насаждения (газоны, цветники, деревья, кустарник и пр.).

Пояснительная записка к проекту должна содержать следующие разделы:

- исходные данные;
- описание генерального плана участка;
- обоснование объемно-планировочного решения здания;

- описания конструктивного решения здания;

- объемно-планировочные и конструктивные решения АБК (в Промздании)

- технико-экономические показатели по проекту;

- список использованной литературы.

. Проектирование многоэтажного гражданского здания из крупноразмерных элементов

1. Графическая часть:

- Главный фасад , М 1:200; 1:100;

- Планы 1-го и типового этажей, М 1:100;

- Поперечный разрез, М 1:200;

- Планы фундаментов и междуэтажного перекрытия (при симметричных планах здания возможно совмещение плана фундаментов и плана перекрытия на одном чертеже),  $M 1.100$ 

- План кровли, М 1:200;

- Разрез по наружной стене, М 1:20;

- Детали и узлы, М 1:20, 1:10;

- Генеральный план территории проектируемого здания, М 1:500, 1:1000.

2. Содержание расчетно-пояснительной записки

(перечень подлежащих разработке вопросов):

- Генплан участка строительства (описание чертежа горизонтальной планировки с решением вопросов благоустройства и озеленения территории проектируемого здания);

- Объемно-планировочное решение проектируемого здания (описание планировки 1-го и типового этажей с приведением ТЭП объемно-планировочного решения здания);

- Конструктивное решение здания (описание конструкций фундаментов, междуэтажного перекрытия, покрытия, наружных и внутренних стен, кровли с приведением теплотехнических расчетов наружных стен и крыши здания).

II. Проектирование одноэтажного промышленного здания

- 1. Графическая часть:
- Фасад здания (с построением теней и отмывкой), М 1:200 (1:400);
- План производственного здания на отметке 0.000, М 1:200 (1:400);
- Поперечный (с построением кривой освещенности) и продольный разрезы производственного здания;
- Разрез по наружной стене, М 1:20;
- План кровли производственного здания, М 1:400 (1:1000);
- $-$  2-3 конструктивные детали, М 1:20 (1:10);
- Планы первого и второго этажей АБК, М 1:200;
- Генеральный план участка, М 1:1000 (1:500).

2. Содержание расчетно-пояснительной записки

(перечень подлежащих разработке вопросов):

- Описание функционального процесса, объемно-планировочного и конструктивного решений производственного здания с приведением спецификаций конструктивных элементов;

- Теплотехнический расчет ограждающих конструкций производственного здания (для отапливаемых зданий);

Светотехнический расчет здания по характерному разрезу;

Расчет площадей и проектирование административно-бытовых помещений. Перечень типовых примерных вопросов для защиты курсового проекта (КП №1):

1. Обоснование привязки конструктивных элементов к модульным координационным осям проектируемого многоэтажного жилого здания.

 2. Обоснование принятого конструктивного решения ограждающих конструкций (стен и покрытия) проектируемого многоэтажного жилого здания.

 3. Что является основным теплотехническим показателем наружной ограждающей конструкции многоэтажного жилого здания? Как он определяется?

 4. Какие показатели используют в качестве критериев для оценки экономичности объемно-планировочного решения многоэтажного жилого здания?

 5. Из каких соображений назначена глубина заложения фундаментов проектируемого многоэтажного жилого здания?

 6. Как обеспечивается пространственная жесткость и устойчивость проектируемого многоэтажного жилого здания?

 7. К какому типу по статической работе относятся наружные стены проектируемого многоэтажного жилого здания и почему?

 8. Как привязывается проектируемое многоэтажное жилое здание на генеральном плане участка строительства?

Перечень типовых примерных вопросов для защиты курсового проекта (КП №2):

1. Обоснование привязки конструктивных элементов к модульным координационным осям проектируемого одноэтажного промышленного здания.

 2.Обоснование принятого конструктивного решения ограждающих конструкций (стен и покрытия) проектируемого одноэтажного промышленного здания.

 3. Что является основным теплотехническим показателем наружной ограждающей конструкции одноэтажного промышленного здания? Как он определяется?

 4. Какие показатели используют в качестве критериев для оценки экономичности объемно-планировочного решения одноэтажного промышленного здания?

 5. Из каких соображений назначена глубина заложения фундаментов проектируемого одноэтажного промышленного здания?

 6. Как обеспечивается пространственная жесткость и устойчивость проектируемого одноэтажного промышленного здания?

 7. К какому типу по статической работе относятся наружные стены проектируемого одноэтажного промышленного здания и почему?

 8. Как привязывается проектируемое одноэтажное промышленное здание на генеральном плане участка строительства?

#### *2.2. Текущий контроль*

*2.2.1. Перечень форм текущего контроля:*

 защита отчёта по ЛР, контрольная работа №1 в 4 семестре (очная форма обучения) и в 5 семестре (заочная форма обучения), контрольная работа №2 в 5 семестре (очная форма обучения) и в 6 семестре (заочная форма обучения);

#### *2.2.2. Типовые контрольные задания форм текущего контроля* Темы контрольной работы №1:

1. Функциональные и композиционные основы проектирования гражданских зданий. Основы проектирования современных многоэтажных, многоквартирных жилых зданий.

2. Конструктивные схемы многоэтажных жилых зданий. Несущие и ограждающие конструкции.

3. Несущие и ограждающие элементы гражданских зданий. Основания и фундаменты, Звукоизоляция стен и перекрытий. Вертикальные коммуникации Эксплуатируемые крыши многоэтажных зданий.

4. Вертикальные коммуникации Светопрозрачные наружные ограждающие конструкции. Вопросы контрольной работы №1:

1. Объемно-планировочные решения жилых зданий.

2. Секционные, коридорные и галерейные жилые здания.

3. Классификация зданий по капитальности, назначению, долговечности, огнестойкости.

4. Предел огнестойкости и сгораемость конструкций зданий.

5. Единая модульная система.

6. Индустриализация и унификация в строительстве.

7. Конструктивная схема здания. Конструктивные схемы на примере жилых зданий различной этажности.

8. Физико-технические основы проектирования. Основные области строительной физики. Определения и задачи.

9. Нагрузки и воздействия на здание. Виды нагрузки на здание. Несущие и ограждающие конструктивные элементы здания

10. Теплофизика ограждающих конструкций. Основные понятия. Конструктивные элементы зданий, подлежащих теплофизическим расчетам.

11. Теплофизические расчеты наружных ограждений в зимних условиях (стены, перекрытия).

12. Основания их виды. Определения, требования к фундаментам, виды фундаментов. Нагрузки и воздействия на фундаменты.

13. Конструктивные решения фундаментов. Ленточные, столбчатые, плитные фундаменты.

14. Гидроизоляция фундаментов и стен подвала, пристенные дренажи.

15. Глубина заложения фундаментов. Ленточные, столбчатые, плитные фундаменты.

16. Особенности работы свайных фундаментов. Сваи стойки и висячие сваи.

17. Конструктивные схемы многоэтажных жилых зданий. Кирпичные многоэтажные жилые здания.

18. Современные тенденции в развитии строительства зданий из керамических многопустотных блоков. Несущие и ненесущие стены. Продольная и поперечная конструктивные схемы.

19. Крупноблочные многоэтажные жилые здания. Несущие и ненесущие стены. Продольная и поперечная конструктивные схемы.

20. Крупнопанельные многоэтажные жилые здания. Конструктивные схемы многоэтажных панельных жилых домов.

21. Объемно-блочные многоэтажные жилые здания. Конструктивные схемы многоэтажных жилых домов. из объемных блоков

22. Монолитные многоэтажные жилые здания. Конструктивные схемы многоэтажных монолитных жилых домов.

23. Чердачные и совмещенные покрытия. Водоудаление с крыш

24. Методы защиты помещений от воздействия внешнего шума. Шумозащитные окна. Согласование требований

25. Эксплуатируемые крыши зданий. Водоудаление с крыш

26. Типы вертикальных коммуникаций.

27. Типы лестниц и их конструктивные особенности.

28. Типы лифтов и их основные конструктивные элементы.

29. Пандусы.

30. Светопрозрачные ограждающие конструкции гражданских зданий. Конструктивные решения. Методы расчёта

31. Стеклопакеты. Назначение. Конструкция. Конструктивные методы повышения теплозащитных характеристик.

32. Окна. Назначение и требования к окнам. Конструктивные решения. Современные оконные системы

33. Воздействия на окна. Выбор конструктивных элементов окна по требованиям тепловой защиты

34. Звукоизоляции и вентиляции помещений.

Темы контрольной работы №2:

1. Функциональные и физико-технические основы проектирования промышленных зданий.

2. Объемно-планировочные и конструктивные решения одноэтажных промышленных зданий.

3. Ограждающие конструкции промышленных зданий. Окна, фонари. Полы промышленных зданий. Лестницы.

4. Многоэтажные промышленные здания. Объемно-планировочные и конструктивные решения АБК. Основы проектирования генеральных планов.

Вопросы контрольной работы №2:

5. Виды промышленных зданий, их классификация по назначению, объемнопланировочному и конструктивному решению.

6. Сущность и значение ЕМС в индустриальном строительстве. Особенности модульной координации, унификации и типизации в промышленном строительстве.

7. Привязка конструктивных элементов зданий к разбивочным осям.

8. Производственно-технологическая схема.

9. Производственно-технологический транспорт, его классификация и основные характеристики, влияющие на архитектурно-конструктивные решения промышленных зданий.

5. Подвесные и мостовые краны. Параметры и привязки к разбивочным осям.

6. Производственные вредности в промышленных зданиях. Шумы и вибрации, меры борьбы с ними.

7. Пространственная и планировочная ячейка одноэтажного промышленного здания. Объемно-планировочные параметры. Деформационные швы. Температурные отсеки.

8. Основные параметры одноэтажного каркасного промышленного здания: пролет, шаг колонн, привязка осей кранов к разбивочным осям.

9. Универсальные промышленные здания, их характерные особенности. Примеры объемно-планировочного решения.

10. Габаритные схемы многоэтажных зданий (бескрановые и с крановым оборудованием). Объемно-планировочные параметры. Преимущества и недостатки.

11. Административно-бытовые здания и помещения промышленных предприятий. Классификация. Факторы, определяющие приемы размещения.

12. Санитарная характеристика производственных процессов и ее влияние на состав бытовых помещений. Функциональные схемы бытовых помещений для различных групп производственных процессов.

13. Построение генерального плана промышленного предприятия. Зонирование территории промышленной площадки. Системы дорог для автотранспорта: сквозная, кольцевая, тупиковая, смешанная. Благоустройство территории.

14. Железобетонный каркас одноэтажного промышленного здания. Преимущества и недостатки железобетонных конструкций.

15. Металлический каркас одноэтажного промышленного здания. Преимущества и недостатки металлических конструкций.

16. Обеспечение пространственной жесткости каркаса промышленного здания.

17. Фундаменты промышленных зданий с железобетонным и металлическим каркасом.

18. Колонны фахверка, подкрановые балки промышленных зданий.

19. Железобетонные и стальные несущие конструкции покрытия одноэтажного промышленного здания.

20. Требования к ограждающим конструкциям покрытия. Основные виды. Конструкции ограждающей части покрытия (покрытия по прогонам, без прогонов, длинномерный настил).

21. Кровли промышленных зданий. Конструктивные решения и требования, предъявляемые к ним.

22. Водоотвод с покрытий промышленных зданий. Принципы организации и конструктивные элементы.

23. Конструкции стен промышленных зданий, их классификация. Общие принципы проектирования.

24. Стены промышленных зданий из кирпича, блоков, крупных панелей.

25. Стены из облегченных конструкций.

26. Вертикальные светопрозрачные ограждения промышленных зданий. Конструктивные решения заполнения оконных проемов.

Темы защиты отчета по лабораторным работам:

1. Определение коэффициента теплопроводности строительных материалов.

2. Измерение температуры поверхности ограждающих конструкций контактным и бесконтактным способами.

3. Исследование изоляции воздушного шума ограждающими конструкциями зданий.

4. Определение коэффициента естественной освещенности в помещении при натурных изменениях уровней освещенности (для системы верхнего естественного света).

Вопросы к защите отчета по лабораторным работам:

1. Методика измерения коэффициента теплопроводности?

2. От чего зависит теплопроводность материала?

3. Приборы, используемые для измерения коэффициента теплопроводности?

4. Принцип действия прибора. Основные физические процессы, протекающие при измерениях?

5. Принципы экспериментального определения и расчета КЕО?

6. Факторы, влияющие на КЕО помещений?

7. Нормативные требования к естественному освещению?

8. Приборы, используемые для измерения естественного освещения?

9. Зачем определять температуру поверхности ограждающих конструкций

10. Какие методика измерений температуры поверхности существуют?

11. Приборы, используемые для измерения температуры поверхности контактным способом?

12. Приборы, используемые для измерения температуры поверхности бесконтактным способом?

13. Причины погрешности измерения ИК излучения?

14. Инструментальный метод измерения изоляции воздушного шума межкомнатной перегородки.

15. Элементы экспериментальной установки (акустической камеры).

#### **3. Методические материалы, определяющие процедуры оценивания**

Процедура проведения промежуточной аттестации и текущего контроля успеваемости регламентируется локальным нормативным актом, определяющим порядок осуществления текущего контроля успеваемости и промежуточной аттестации обучающихся.

*3.1. Процедура оценивания при проведении промежуточной аттестации обучающихся по дисциплине в форме экзамена и/или дифференцированного зачета (зачета с оценкой)*

Промежуточная аттестация по дисциплине (модулю) проводится в форме дифференциального в 5 семестре (заочная форма обучения), в форме экзамена в 5 и 6 семестре (очная форма обучения) и в 6 семестре (заочная форма обучения).

Используются критерии и шкала оценивания, указанные в п.1.2. Оценка выставляется преподавателем интегрально по всем показателям и критериям оценивания.

Ниже приведены правила оценивания формирования компетенций по показателю оценивания «Знания».

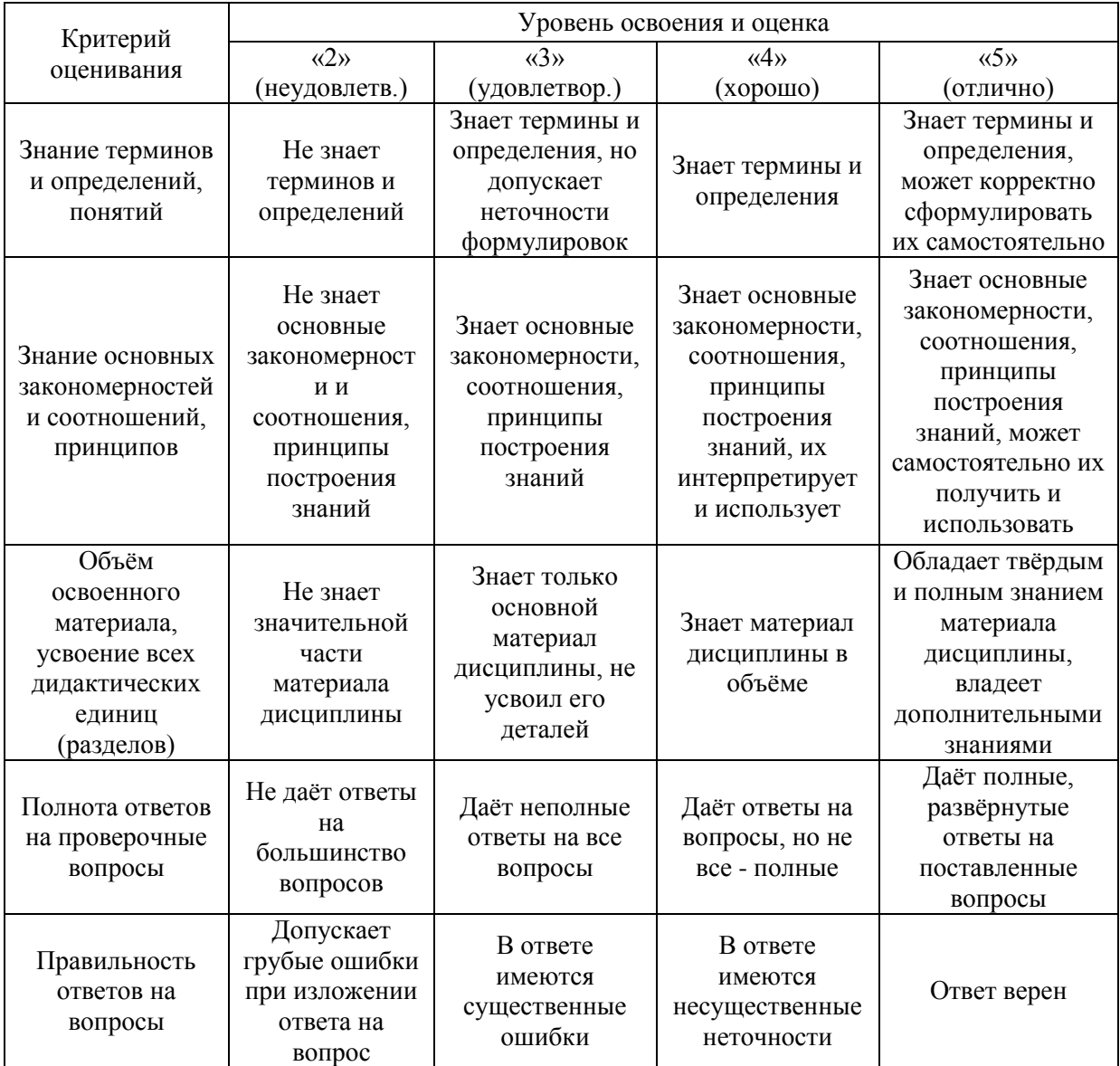

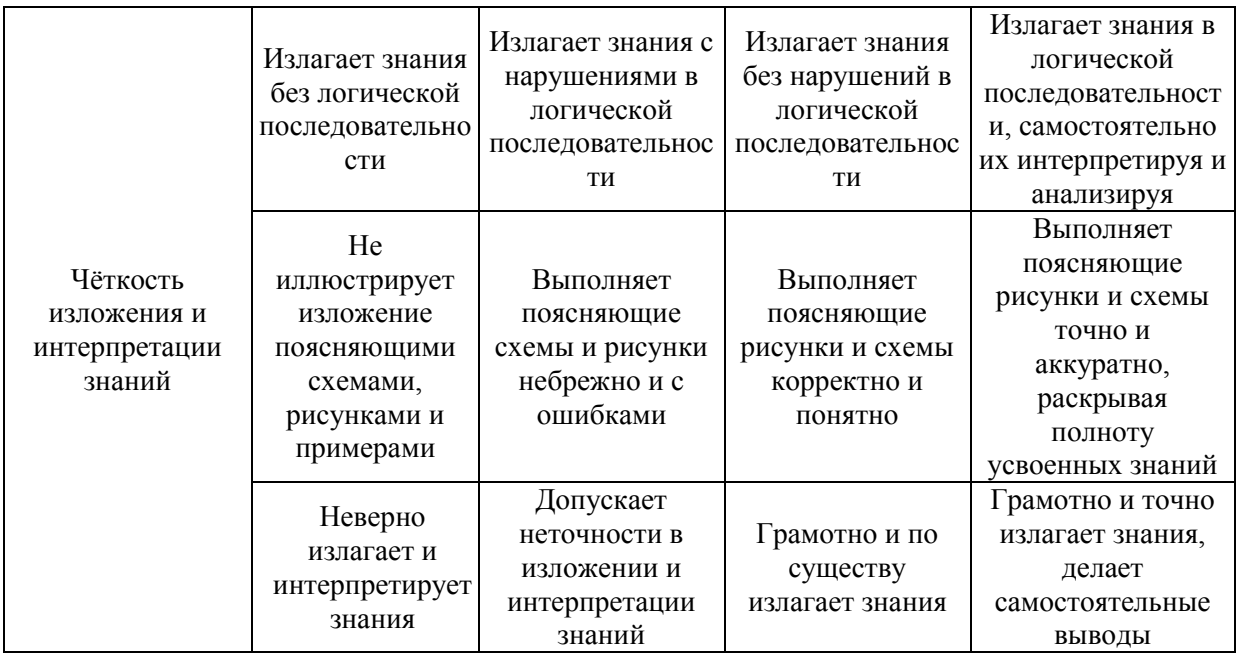

Ниже приведены правила оценивания формирования компетенций по показателю оценивания «Навыки».

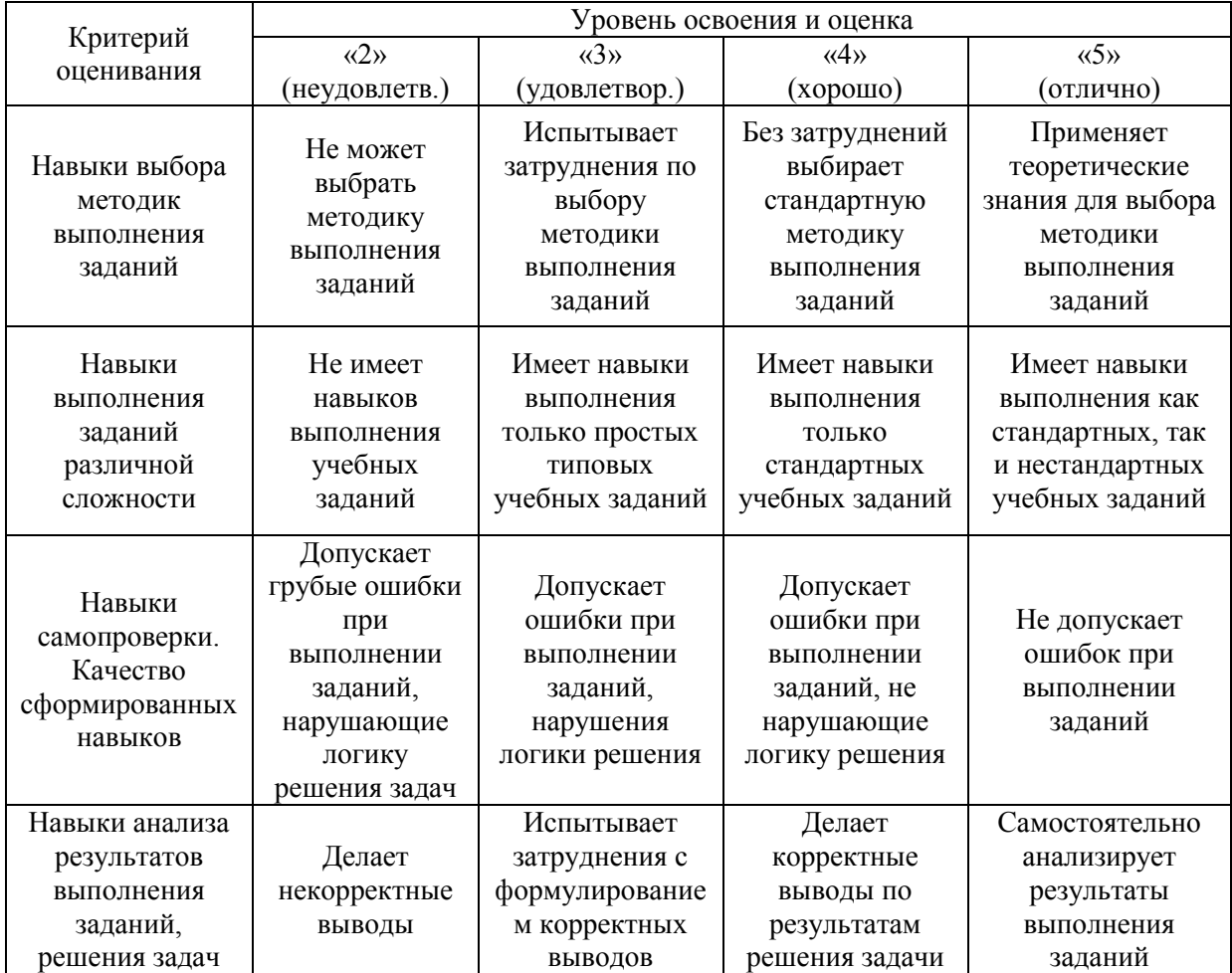
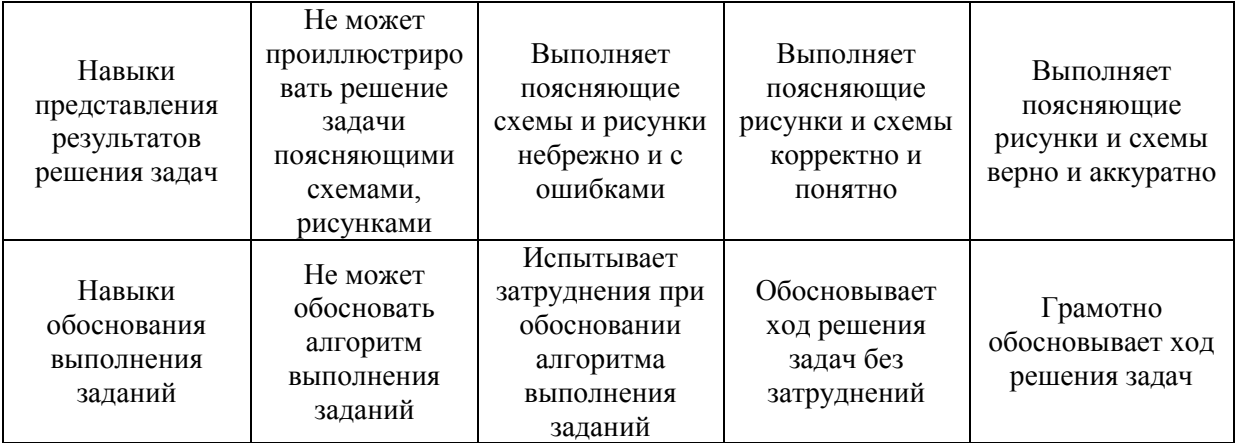

*3.2. Процедура оценивания при проведении промежуточной аттестации обучающихся по дисциплине в форме зачета*

Промежуточная аттестация по дисциплине в форме зачёта не проводится.

*3.3. Процедура оценивания при проведении промежуточной аттестации обучающихся по дисциплине в форме защиты курсовой работы (курсового проекта)*

Процедура защиты курсовой работы (курсового проекта) определена локальным нормативным актом, определяющим порядок осуществления текущего контроля успеваемости и промежуточной аттестации обучающихся.

Промежуточная аттестация по дисциплине (модулю) проводится в форме защиты курсового проекта №1 в 4 семестре (очная форма обучения) и в 5 семестре (заочная формы обучения), в форме защиты курсового проекта №2 в 5 семестре (очная форма обучения) и 6 семестре (заочная формы обучения).

Используется шкала и критерии оценивания, указанные в п.1.2. Процедура оценивания знаний и навыков приведена в п.3.1.

# Приложение 2 к рабочей программе

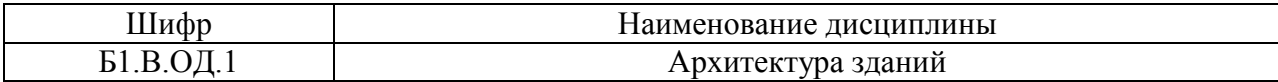

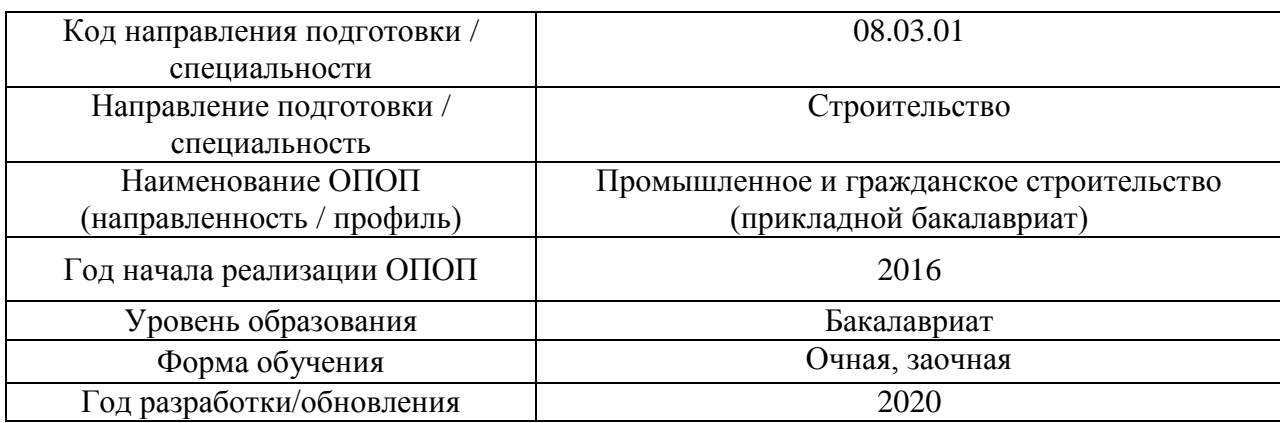

# **Перечень учебных изданий и учебно-методических материалов**

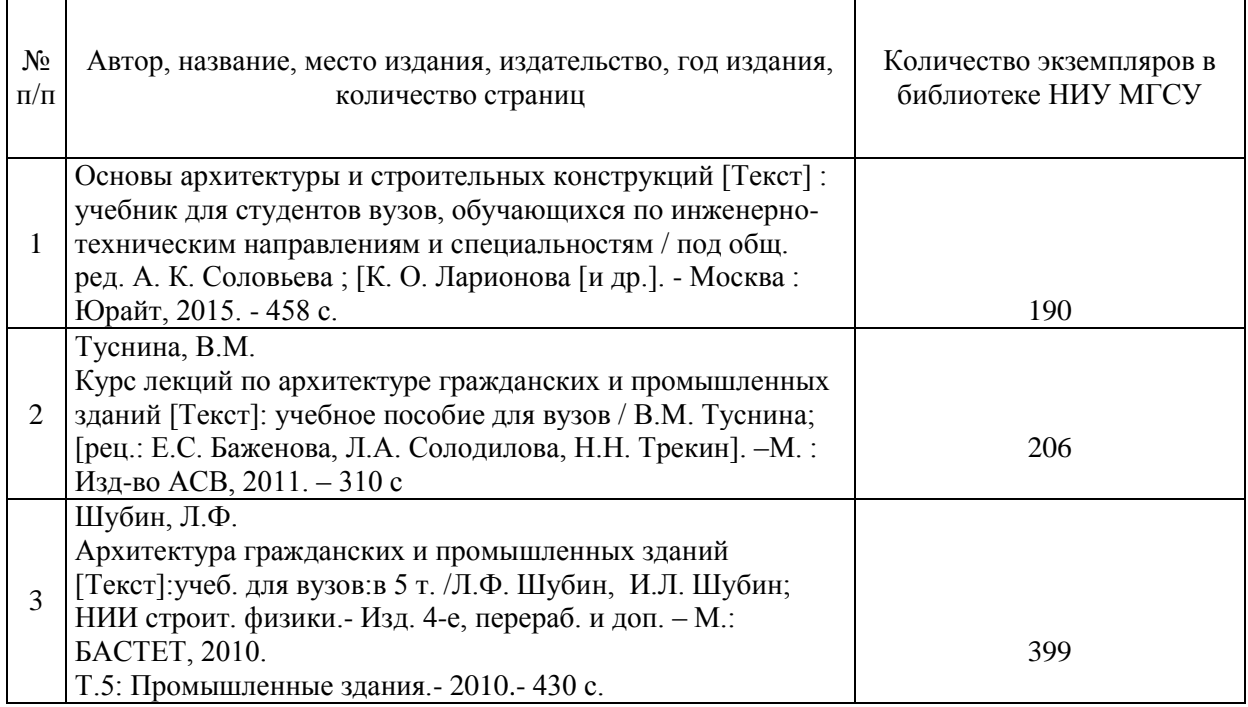

# Печатные учебные издания в НТБ НИУ МГСУ:

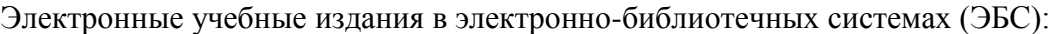

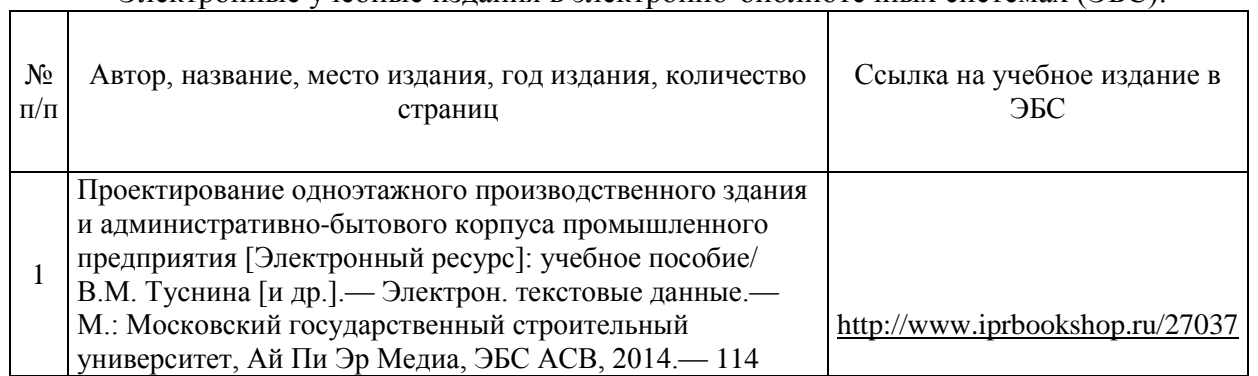

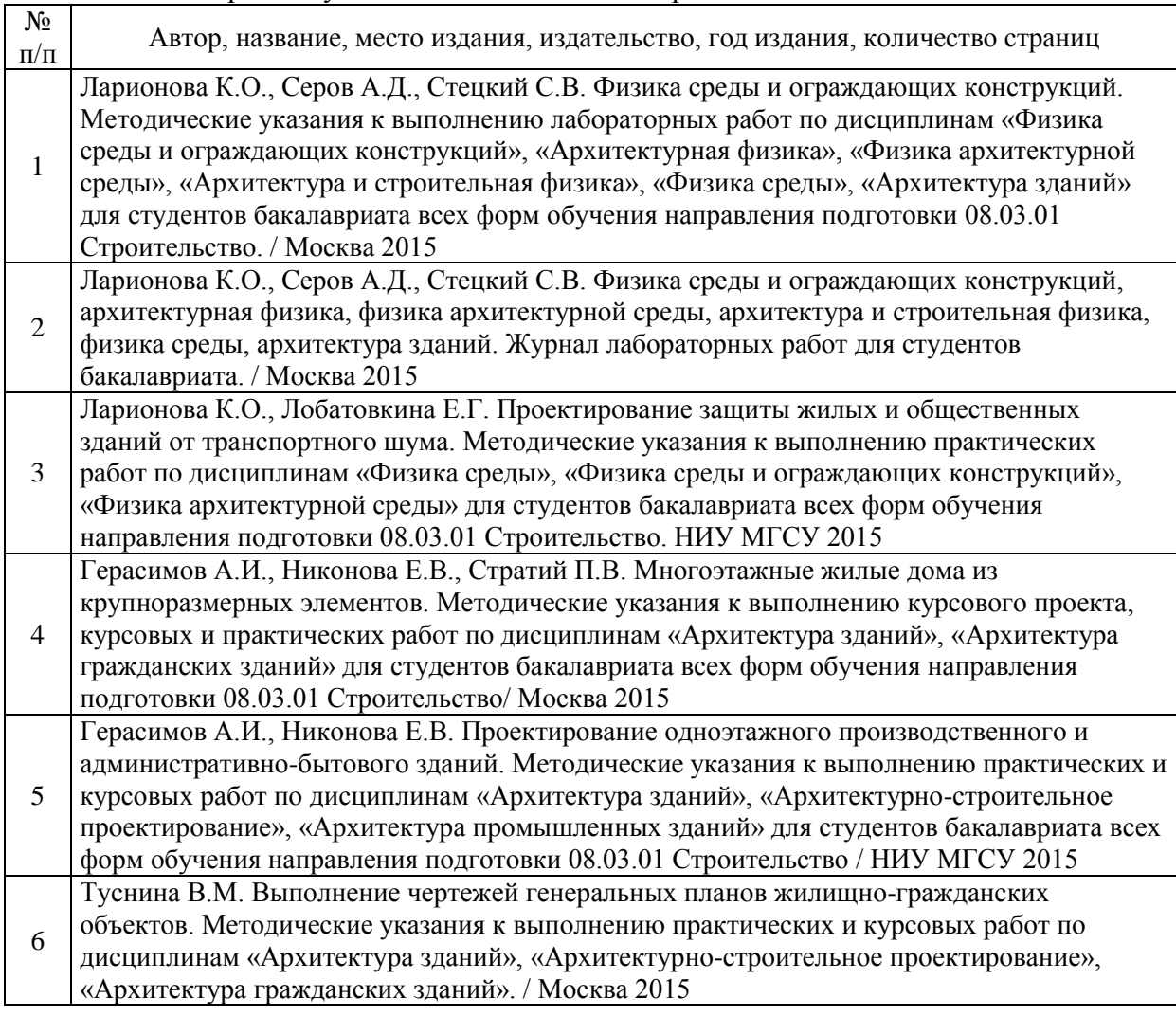

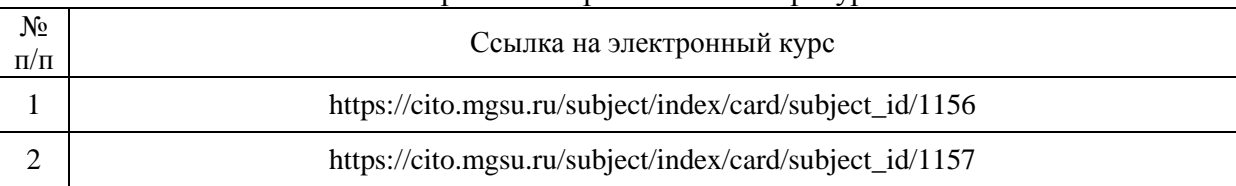

### Электронные образовательные ресурсы

# Приложение 3 к рабочей программе

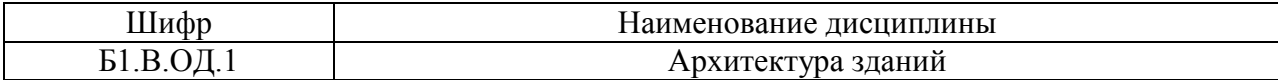

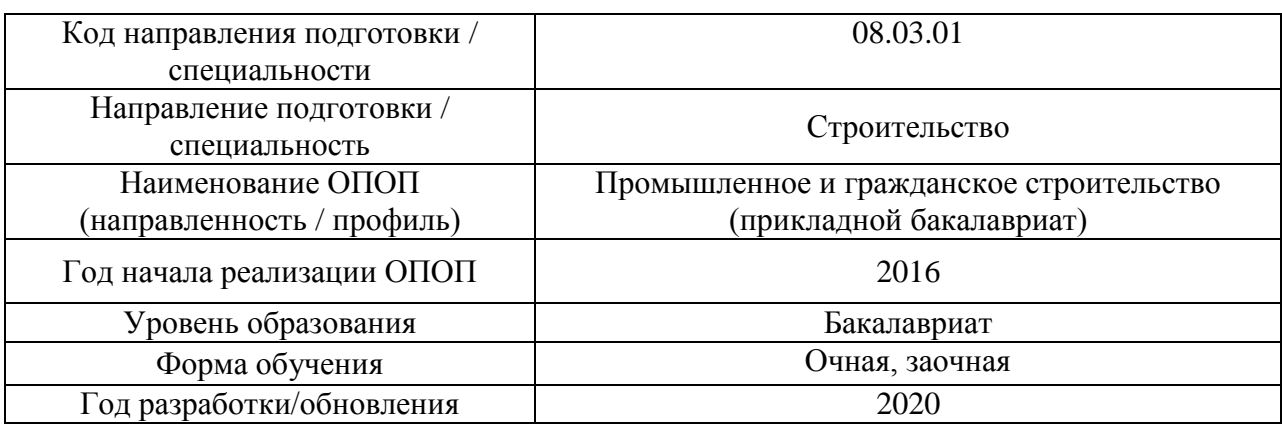

# **Перечень профессиональных баз данных и информационных справочных систем**

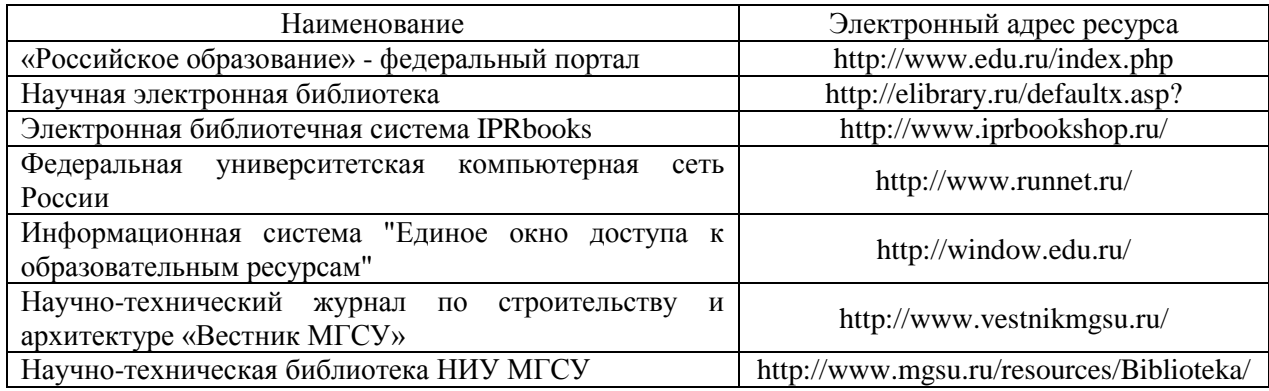

# Приложение 4 к рабочей программе

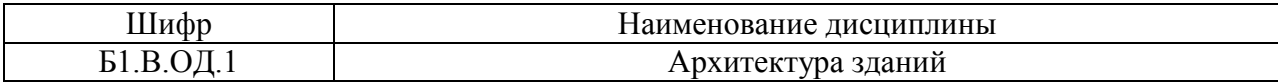

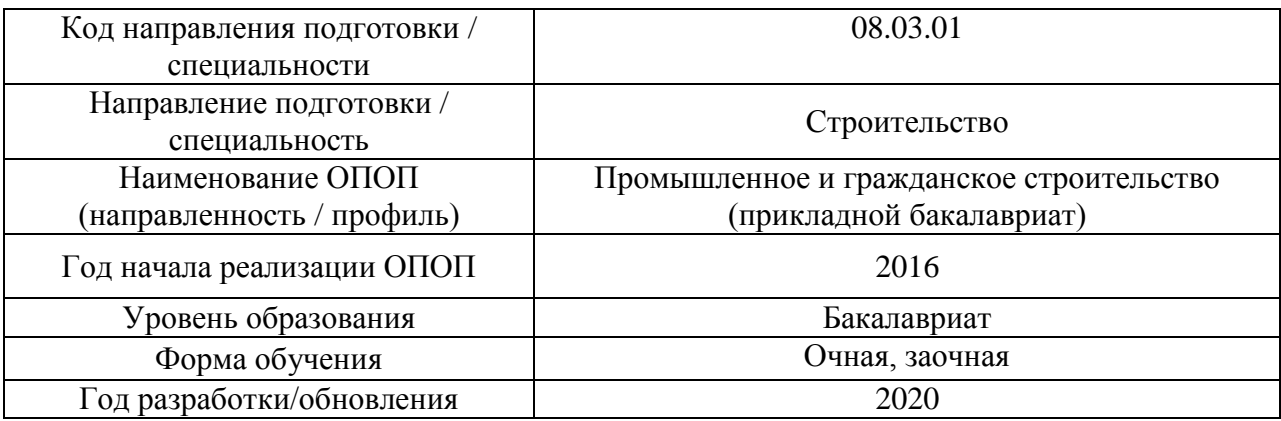

# **Материально-техническое и программное обеспечение дисциплины**

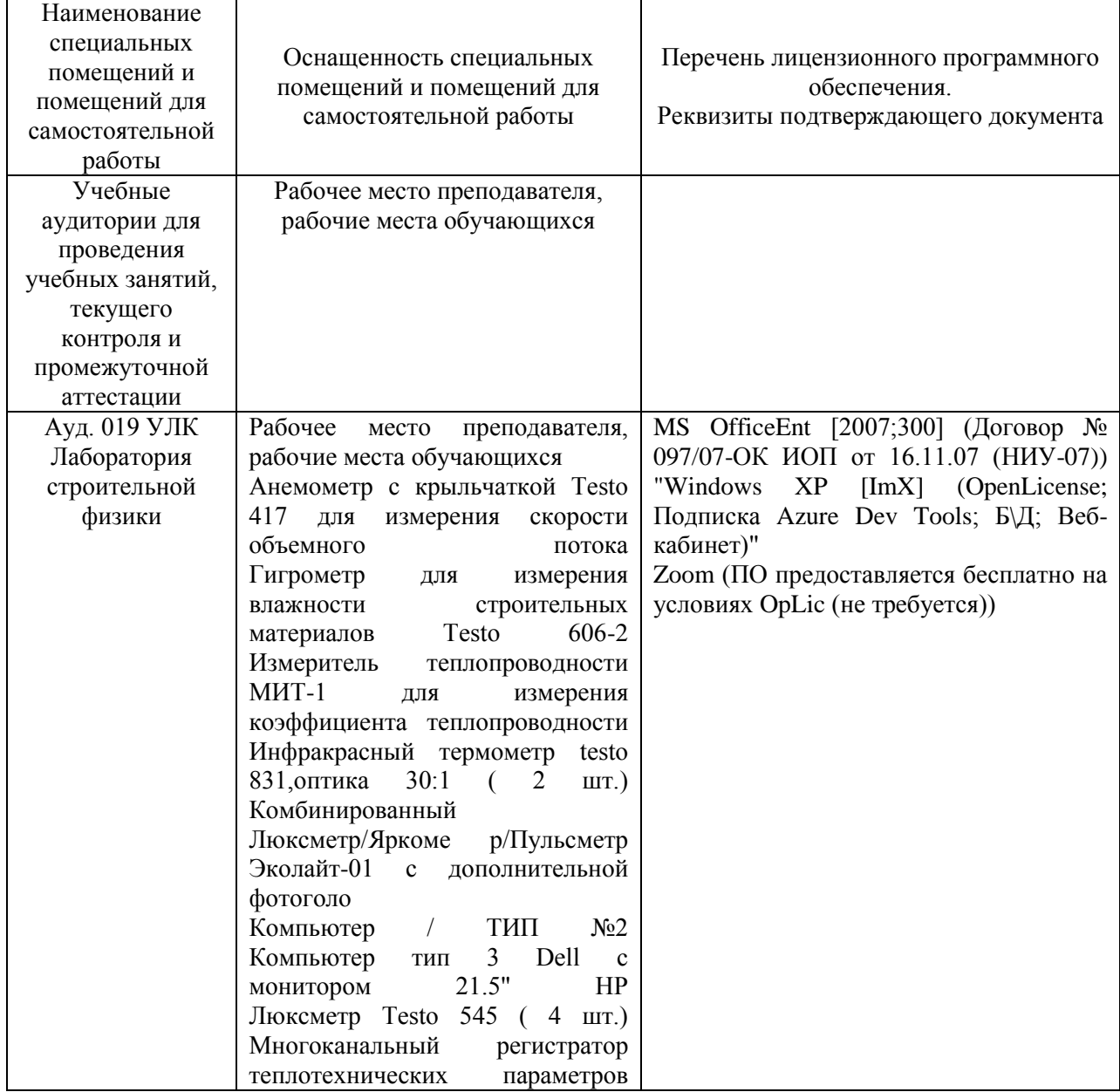

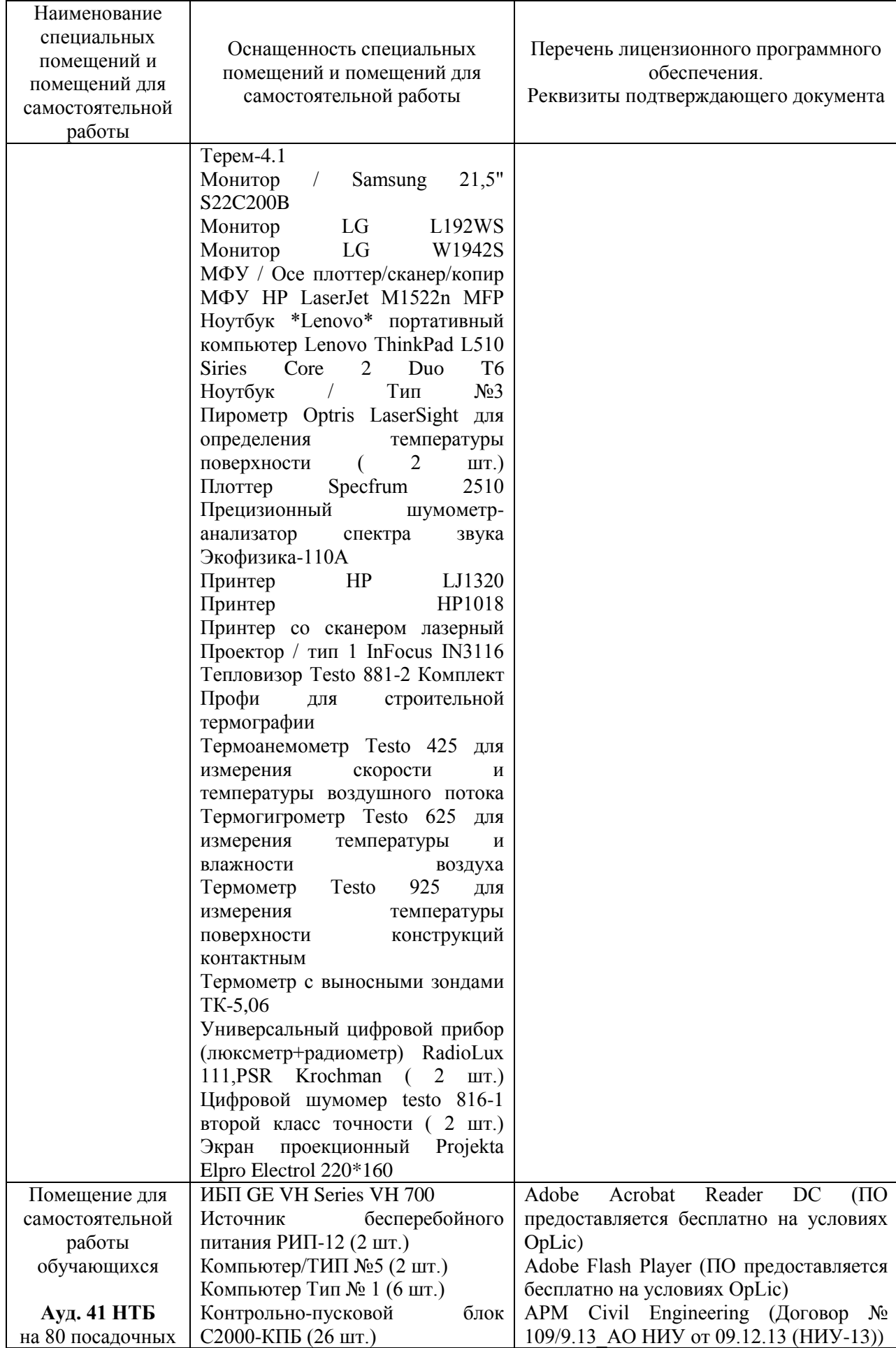

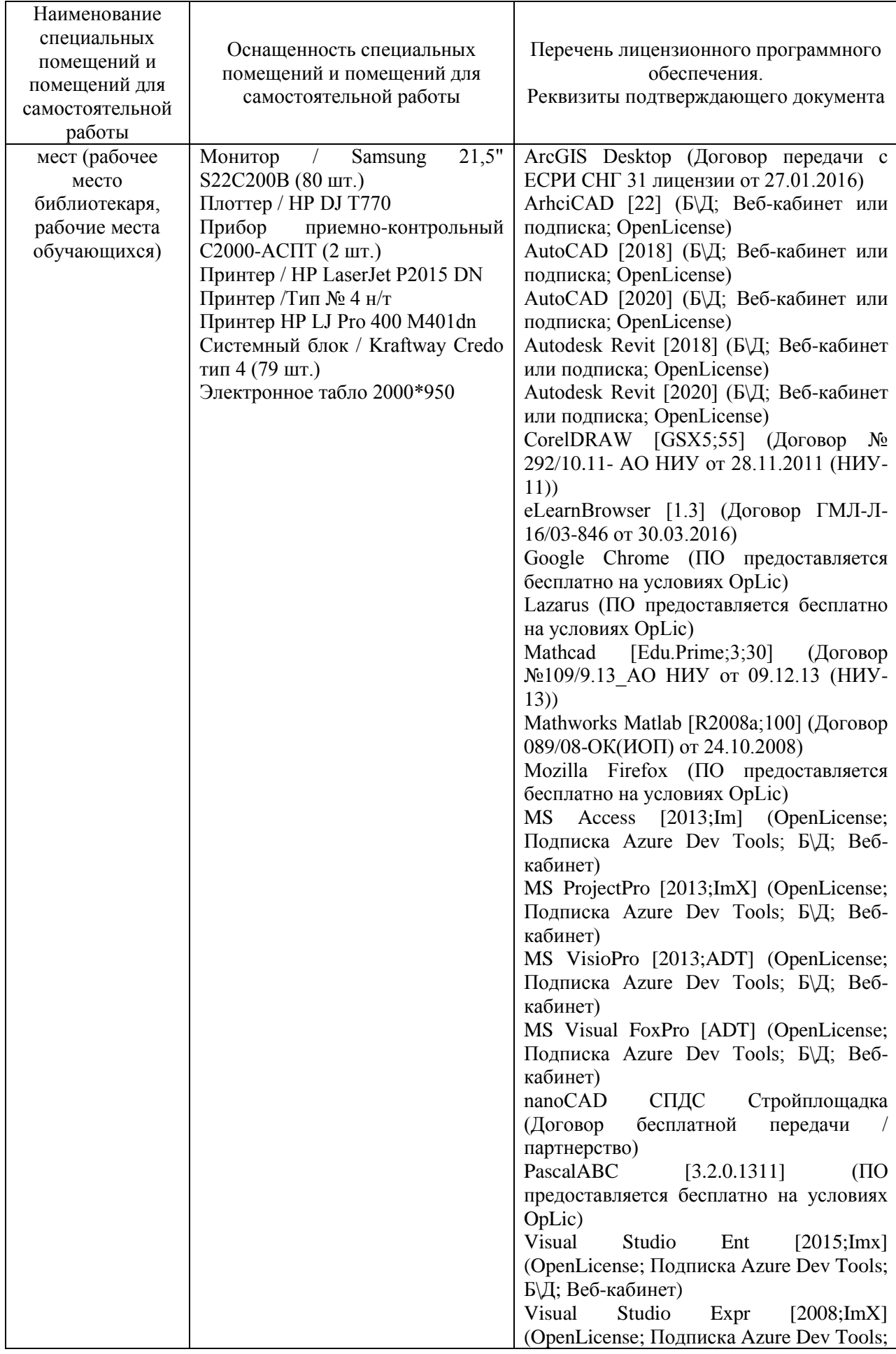

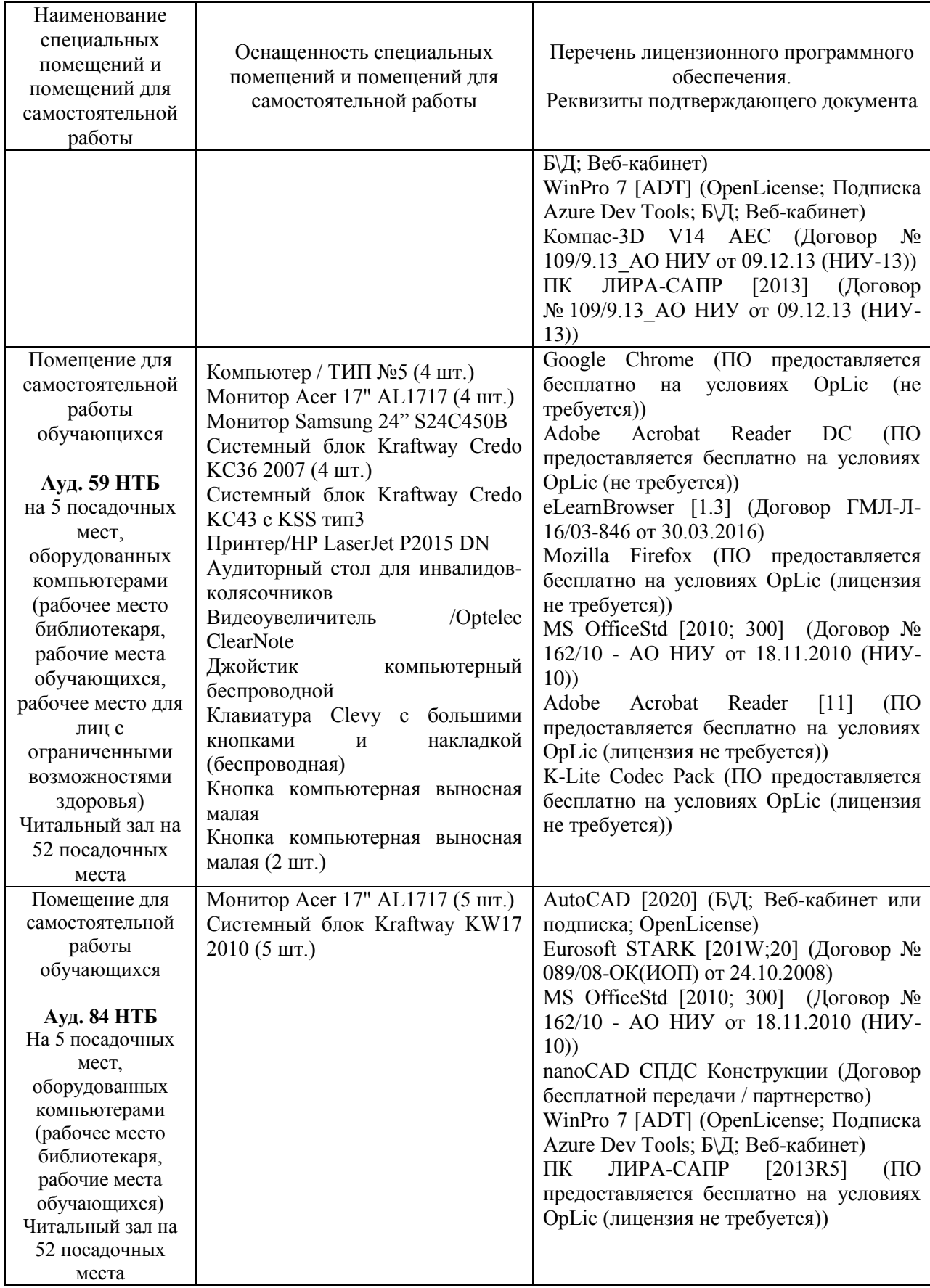

#### Федеральное государственное бюджетное образовательное учреждение высшего образования **«НАЦИОНАЛЬНЫЙ ИССЛЕДОВАТЕЛЬСКИЙ МОСКОВСКИЙ ГОСУДАРСТВЕННЫЙ СТРОИТЕЛЬНЫЙ УНИВЕРСИТЕТ»**

## **РАБОЧАЯ ПРОГРАММА**

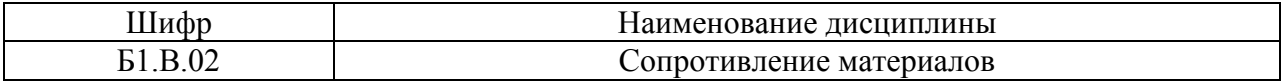

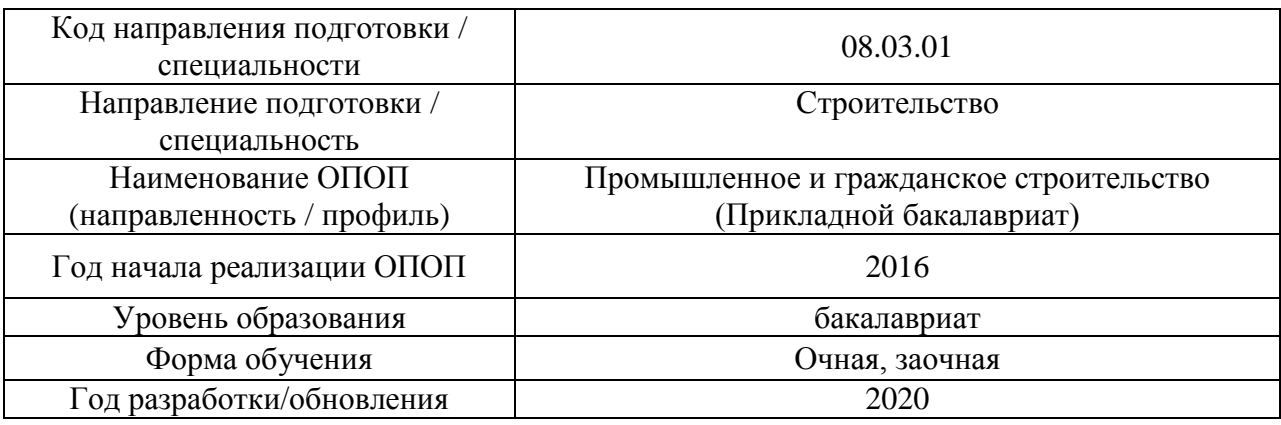

Разработчики:

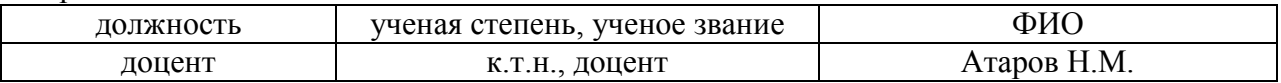

Рабочая программа дисциплины разработана и одобрена кафедрой Сопротивления материалов.

Рабочая программа утверждена методической комиссией по УГСН, протокол № 1 от «25» августа 2020.

Целью освоения дисциплины «Сопротивление материалов» является формирование компетенций обучающегося в области освоения методов расчета конструкций и элементов конструкций промышленного и гражданского строительства.

Программа составлена в соответствии с требованиями Федерального государственного образовательного стандарта высшего образования по направлению подготовки 08.03.01 «Строительство».

Дисциплина относится к вариативной части Блока 1 «Дисциплины (модули)» основной профессиональной образовательной программы «Промышленное и гражданское строительство». Дисциплина является обязательной для изучения.

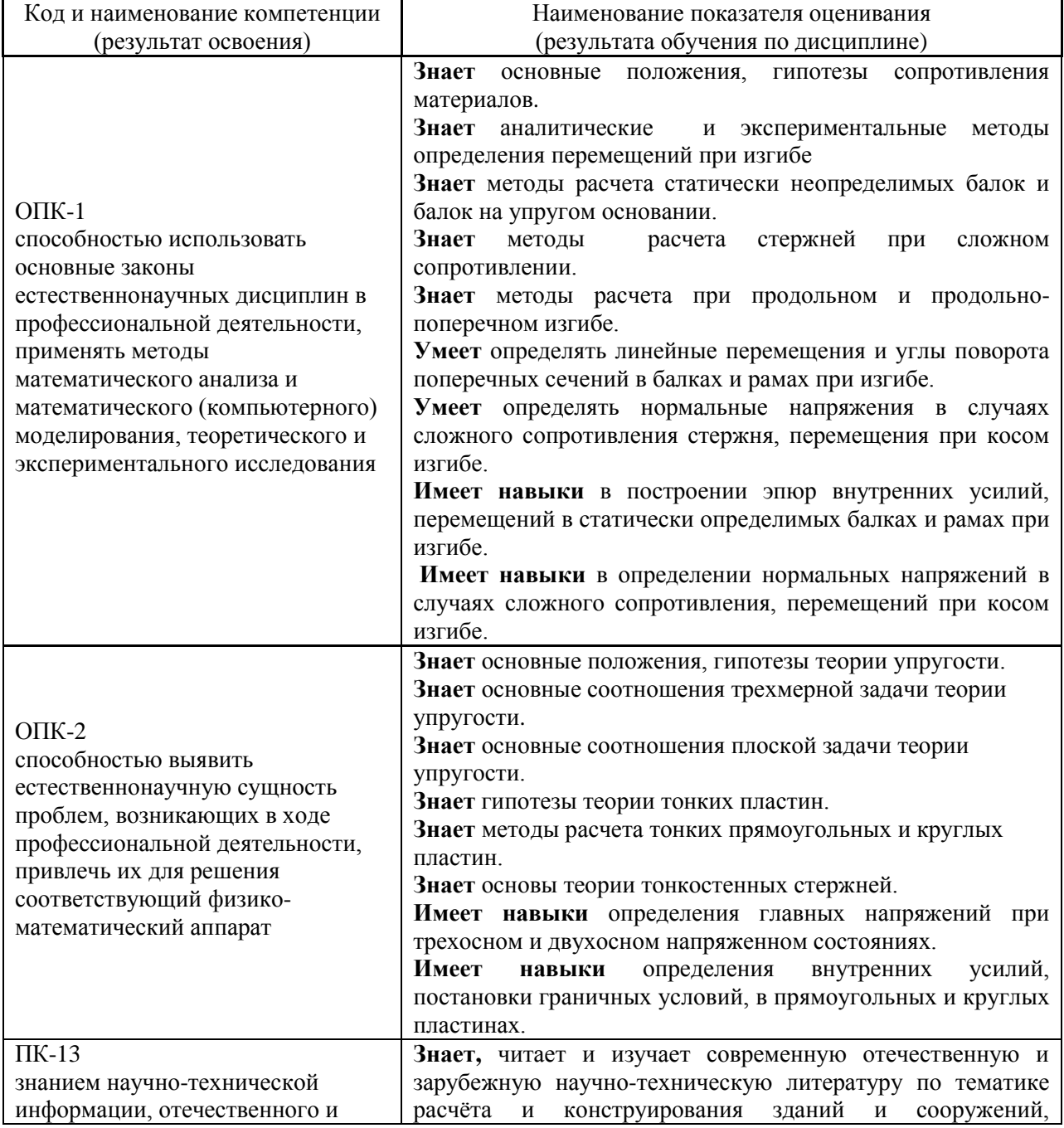

#### **2. Перечень планируемых результатов обучения по дисциплине, соотнесенных с планируемыми результатами освоения образовательной программы**

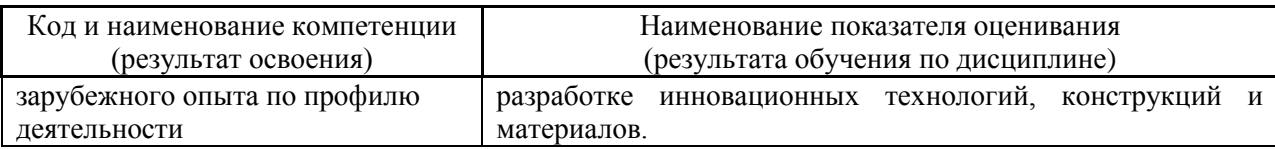

Информация о формировании и контроле результатов обучения представлена в Фонде оценочных средств (Приложение 1).

## **3. Трудоёмкость дисциплины и видов учебных занятий по дисциплине**

Общая трудоемкость дисциплины составляет 4 зачётные единицы (\_144\_академических часов).

*(1 зачетная единица соответствует 36 академическим часам)*

#### Видами учебных занятий и работы обучающегося по дисциплине могут являться.

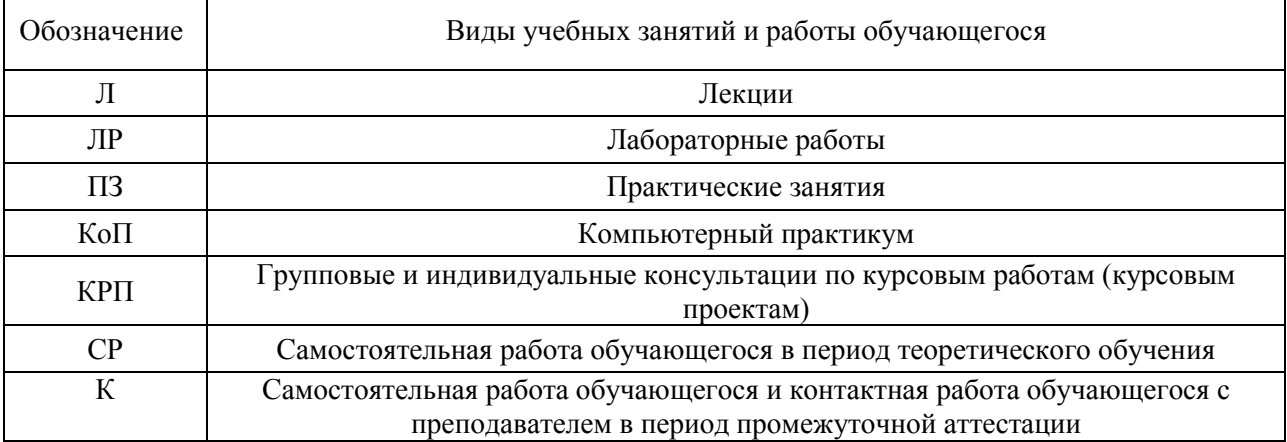

### *Структура дисциплины:*

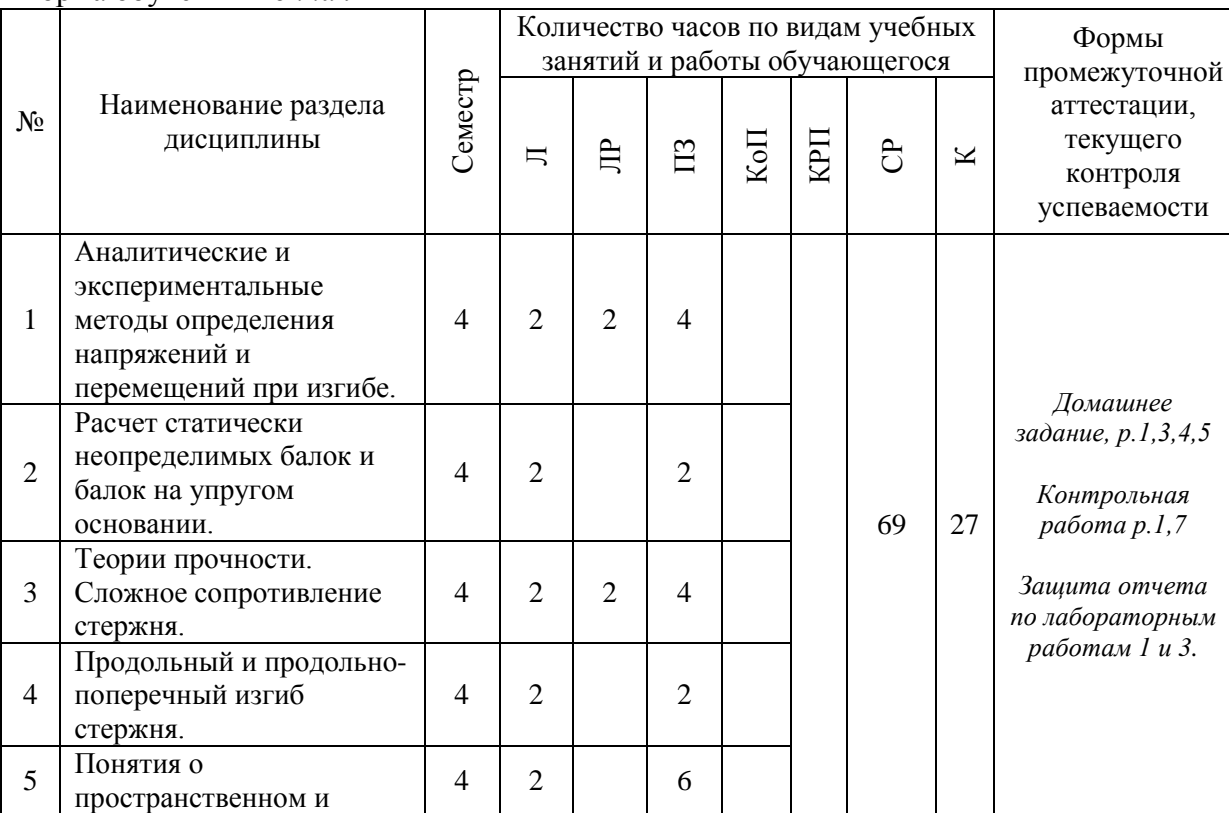

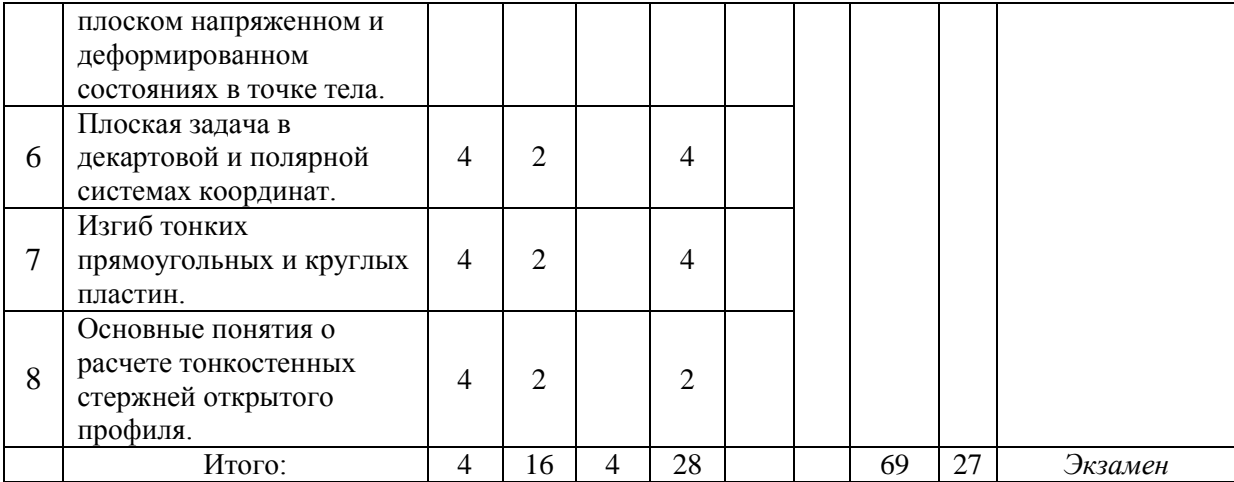

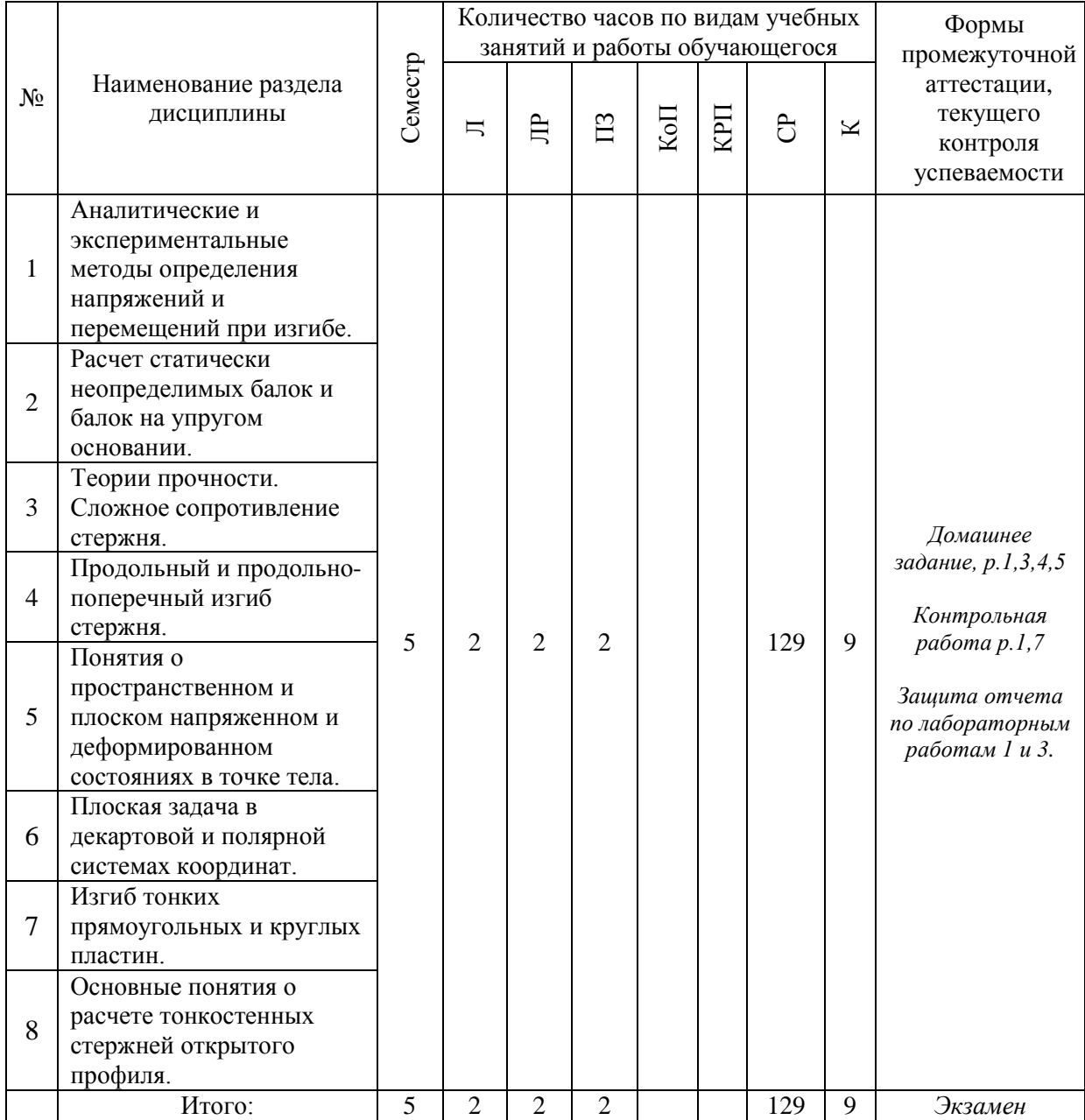

#### **4. Содержание дисциплины, структурированное по видам учебных занятий и разделам**

При проведении аудиторных учебных занятий предусмотрено проведение текущего контроля успеваемости:

 В рамках практических занятий предусмотрено выполнение обучающимися контрольной работы.

 В рамках лабораторных работ предусмотрена защита отчёта по лабораторным работам.

#### *4.1 Лекции*

№ Наименование раздела дисциплины Тема и содержание лекций 1 Аналитические и экспериментальные методы определения напряжений и перемещений при изгибе. Изогнутая ось балки. Дифференциальное уравнение изогнутой оси балки второго порядка. Граничные условия. Дифференциальное уравнение изогнутой оси балки четвертого порядка. Метод начальных параметров. 2 Расчет статически неопределимых балок и балок на упругом основании. Основы метода сил. Расчет балок на упругом основании, гипотезы. Модели оснований. Бесконечно длинные балки. 3 Теории прочности. Сложное сопротивление стержня. Теории прочности. Плоский и пространственный косой изгиб. Внецентренное растяжение и сжатие стержня. Общий случай сложного сопротивления. Применение теорий прочности. 4 Продольный и продольнопоперечный изгиб стержня. Дифференциальное уравнение продольного изгиба. Формула Эйлера для определения критической силы. Пределы применимости формулы Эйлера. Продольно-поперечный изгиб гибкого стержня. Приближенное решение. Условие прочности. 5 Понятия о пространственном и плоском напряженном и деформированном состояниях в точке тела. Дифференциальные уравнения равновесия. Тензор напряжений. Напряжения на наклонной площадке. Главные площадки и главные напряжения. Геометрические соотношения Коши. Уравнения неразрывности Сен-Венана. Физические соотношения: закон Гука. Способы решения задачи теории упругости. 6 Плоская задача в декартовой и полярной системах координат Плоская деформация. Плоское напряженное состояние. Постановка плоской задачи теории упругости в напряжениях. Функция напряжений. Общие уравнения плоской задачи в полярных координатах. 7 Изгиб тонких прямоугольных и круглых пластин. Гипотезы теории тонких пластин. Перемещения, деформации и напряжения. Эпюры нормальных и касательных напряжений. Уравнение Софи Жермен. Граничные условия на контуре прямоугольной пластины. Основные соотношения изгиба круглых пластин. Выражения внутренних усилий через функцию прогибов. Осесимметричный изгиб пластин. 8 Основные понятия о расчете тонкостенных стержней открытого Свободное и стесненное кручение стержня. Секториальные геометрические характеристики сечений. Центр изгиба. Определение внутренних усилий, нормальных и касательных

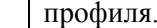

### напряжений в сечении стержня.

### *Форма обучения – заочная*

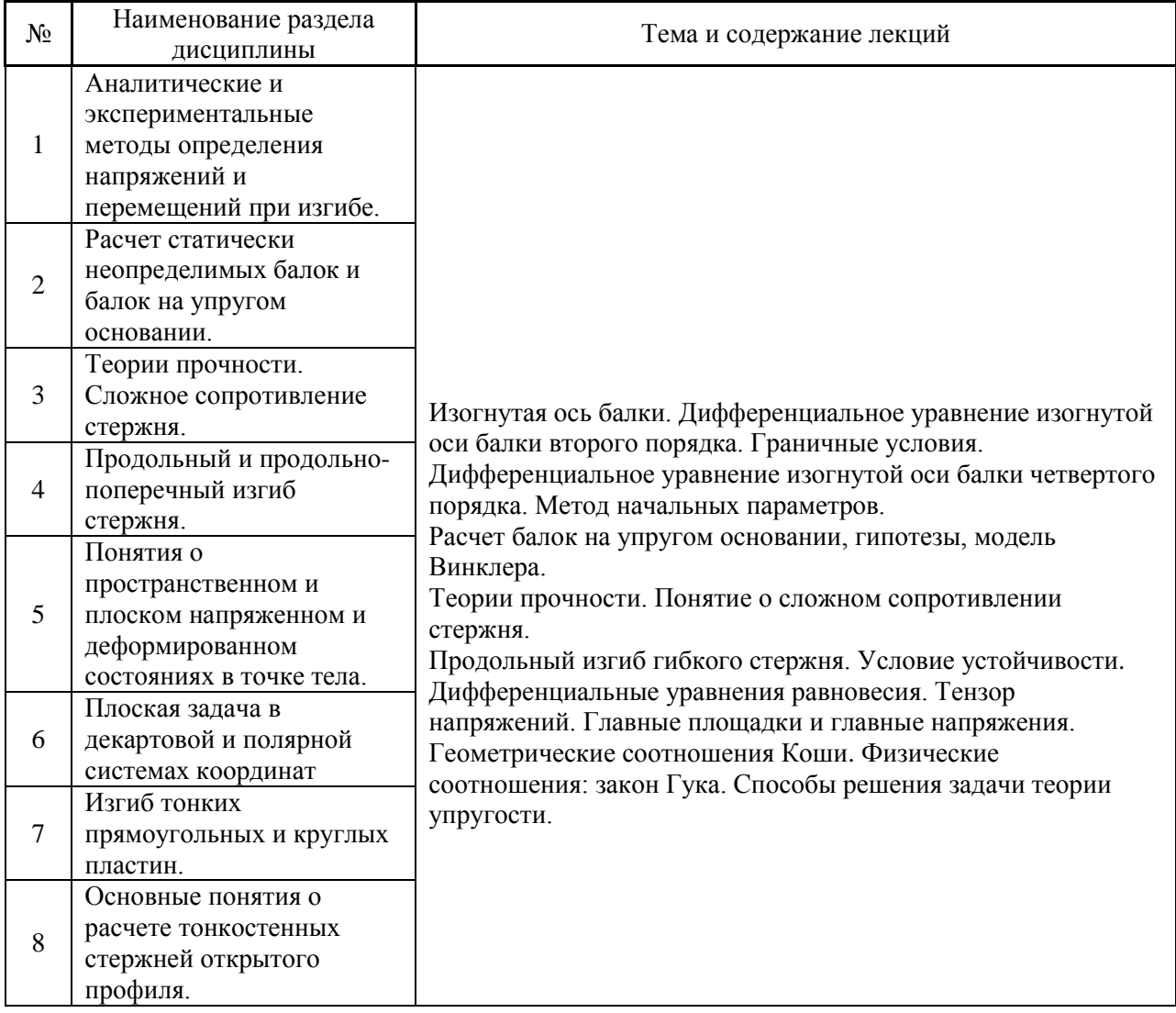

# *4.2 Лабораторные работы*

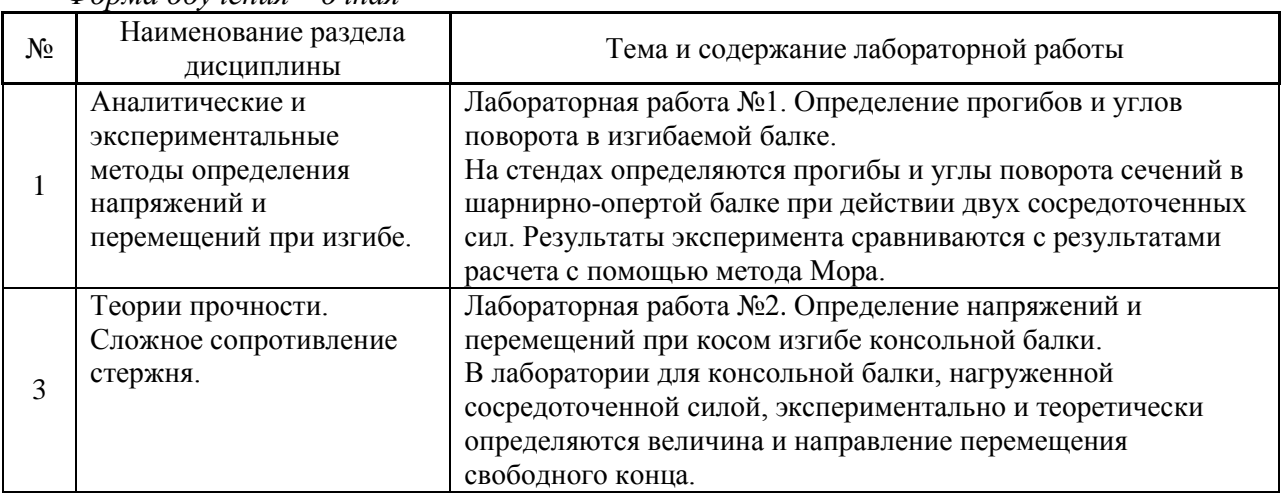

*Форма обучения – заочная*

| $N_{2}$ | Наименование раздела<br>дисциплины                                                                    | Тема и содержание лабораторной работы                                                                                                    |
|---------|----------------------------------------------------------------------------------------------------|----------------------------------------------------------------------------------------------------|
|         | Аналитические и<br>экспериментальные<br>методы определения<br>напряжений и<br>перемещений при изгибе. | лабораторным<br>оборудованием.<br>Методика<br>Знакомство с<br>выполнения лабораторных работ. Описание выполняемых<br>лабораторных работ. |
|         | Теории прочности.<br>Сложное сопротивление<br>стержня.                                                |                                                                                                    |

#### *4.3 Практические занятия*

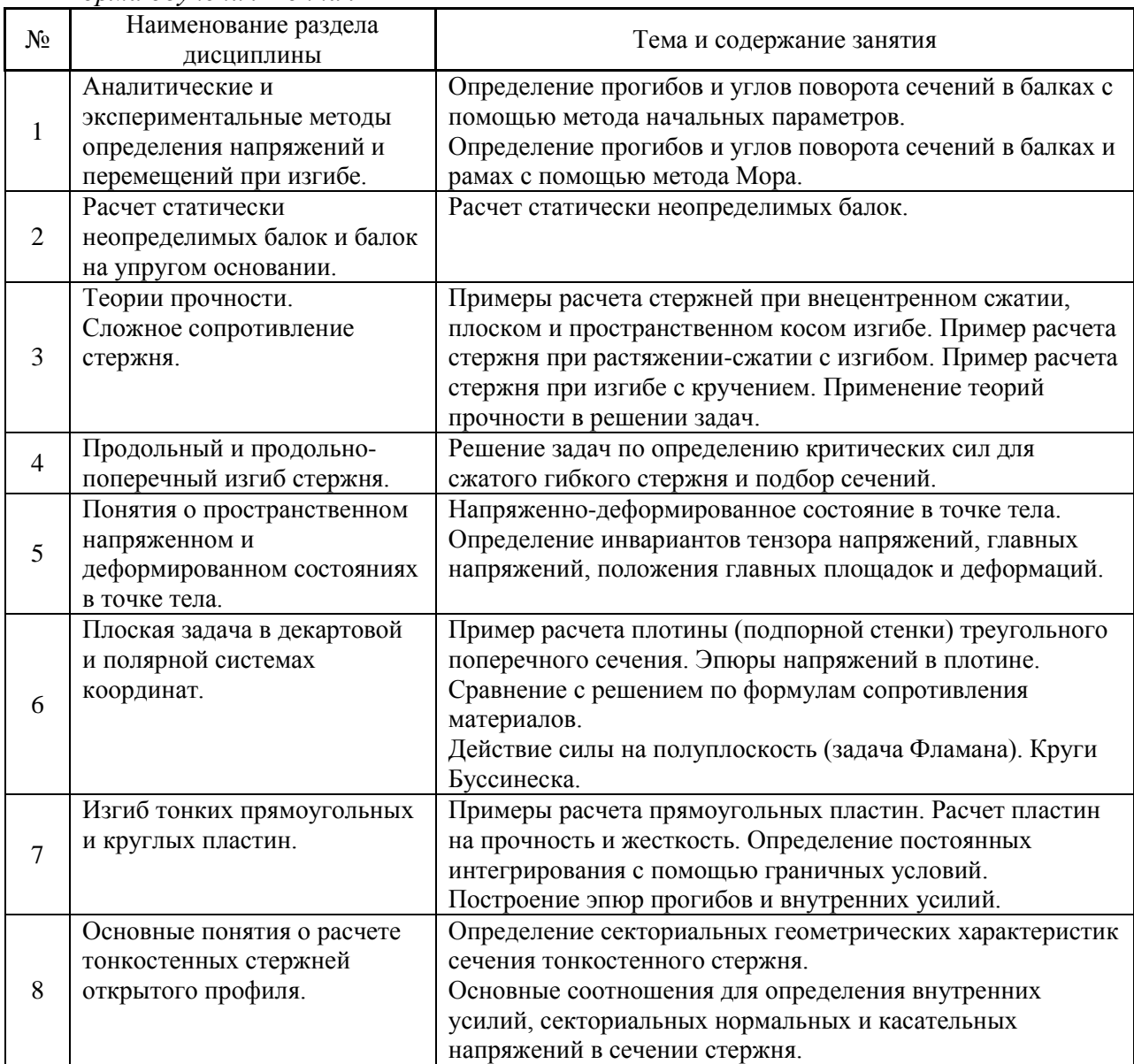

*Форма обучения – заочная*

| $N_{2}$        | Наименование раздела<br>дисциплины                                                                 | Тема и содержание занятия                                                                                                    |
|----------------|----------------------------------------------------------------------------------------------------|----------------------------------------------------------------------------------------------------|
| $\mathbf{1}$   | Аналитические и<br>экспериментальные методы<br>определения напряжений и<br>перемещений при изгибе. | Пример расчета прогибов и углов поворота сечений в балке<br>с помощью метода начальных параметров и метода Мора.<br>Общий случай сложного сопротивления.<br>Напряженное состояние в окрестности произвольной точки<br>тела. Обозначение компонентов напряжений в декартовой<br>системе координат. |
| $\overline{2}$ | Расчет статически<br>неопределимых балок и балок<br>на упругом основании.                          |                                                                                                    |
| 3              | Теории прочности.<br>Сложное сопротивление<br>стержня.                                             |                                                                                                    |
| $\overline{4}$ | Продольный и продольно-<br>поперечный изгиб стержня.                                               |                                                                                                    |
| 5              | Понятия о пространственном<br>напряженном и<br>деформированном состояниях<br>в точке тела.         |                                                                                                    |
| 6              | Плоская задача в декартовой<br>и полярной системах<br>координат.                                   |                                                                                                    |
| $\overline{7}$ | Изгиб тонких прямоугольных<br>и круглых пластин.                                                   |                                                                                                    |
| 8              | Основные понятия о расчете<br>тонкостенных стержней<br>открытого профиля.                          |                                                                                                    |

- *4.4 Компьютерные практикумы* Не предусмотрено учебным планом
- *4.5 Групповые и индивидуальные консультации по курсовым работам (курсовым проектам)*

Не предусмотрено учебным планом

*4.6 Самостоятельная работа обучающегося в период теоретического обучения*

Самостоятельная работа обучающегося в период теоретического обучения включает в себя:

 самостоятельную подготовку к учебным занятиям, включая подготовку к аудиторным формам текущего контроля успеваемости;

- выполнение домашнего задания;
- самостоятельную подготовку к промежуточной аттестации.

В таблице указаны темы для самостоятельного изучения обучающимся: *Форма обучения – очная*

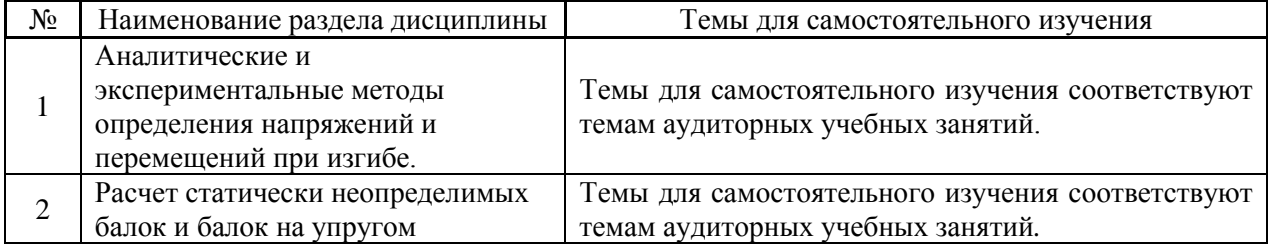

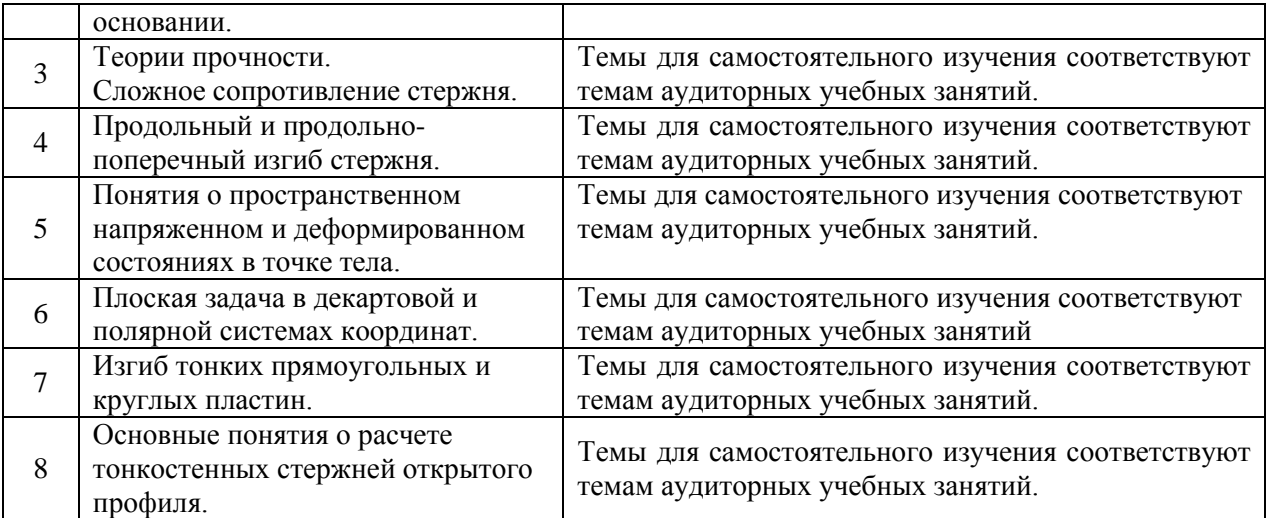

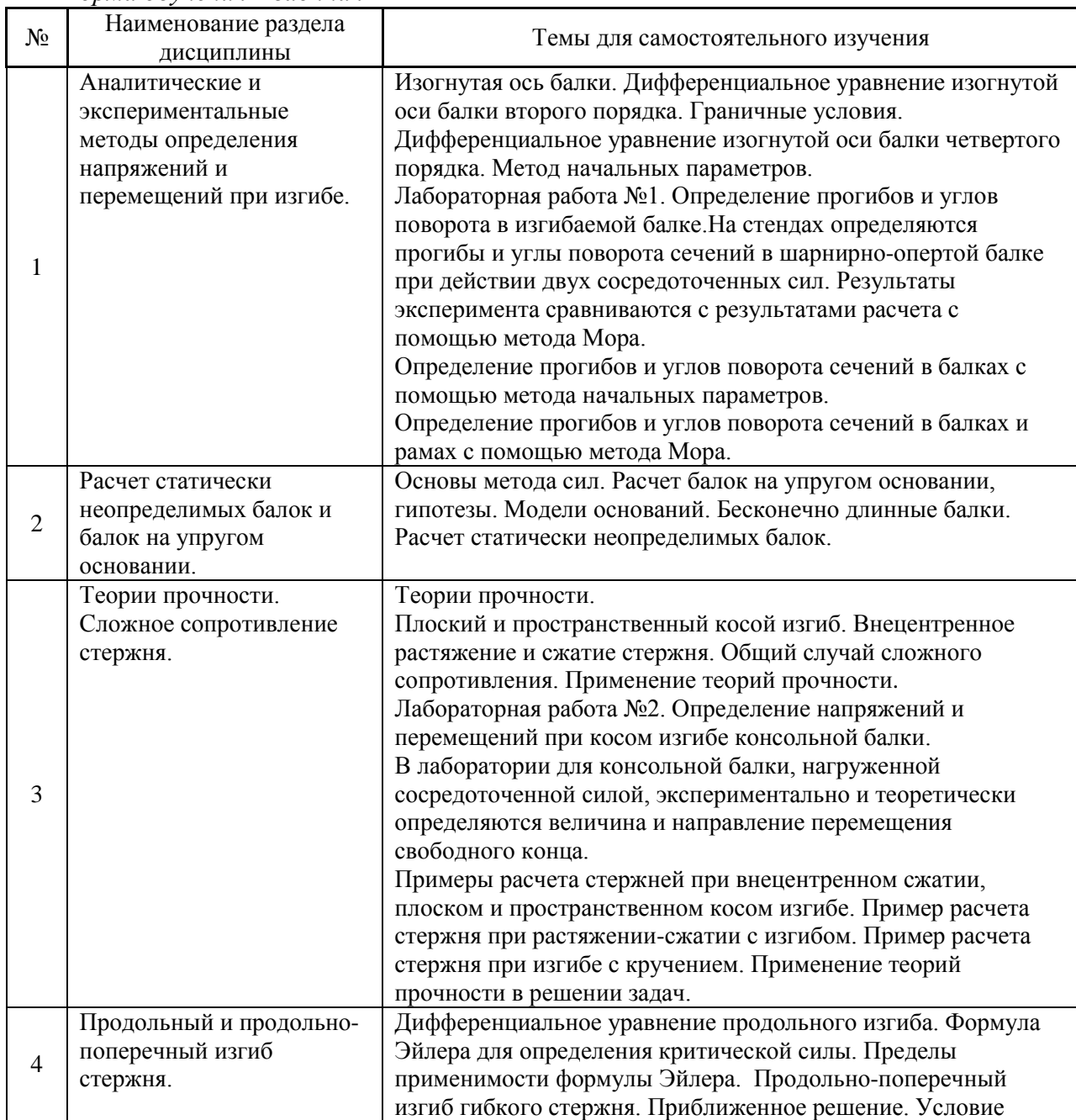

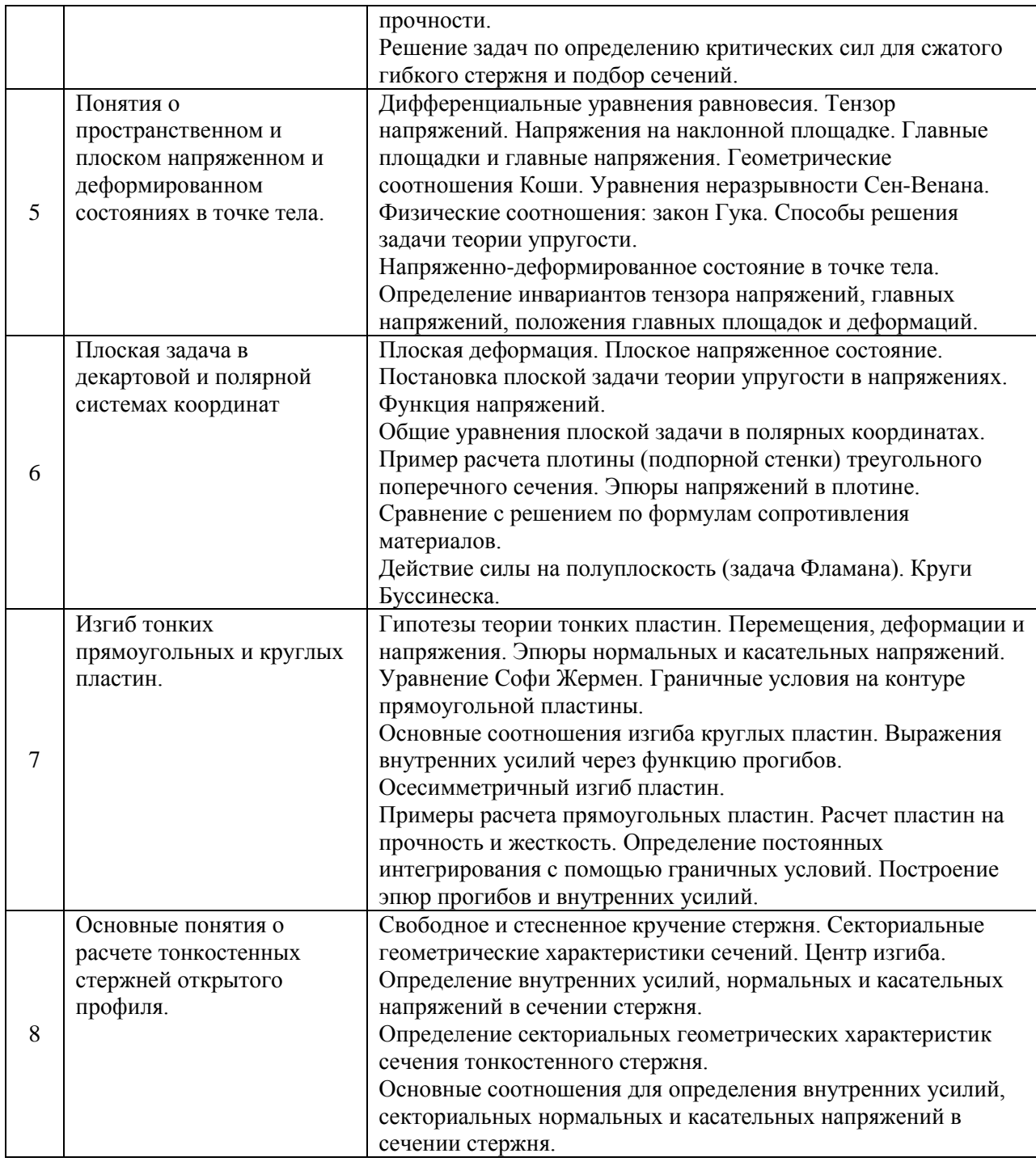

*4.7 Самостоятельная работа обучающегося и контактная работа обучающегося с преподавателем в период промежуточной аттестации*

Работа обучающегося в период промежуточной аттестации включает в себя подготовку к форме промежуточной аттестации: к экзамену, а также саму промежуточную аттестацию.

### **5. Оценочные материалы по дисциплине**

Фонд оценочных средств по дисциплине приведён в Приложении 1 к рабочей программе дисциплины.

Оценочные средства для проведения промежуточной аттестации, а также текущего контроля по дисциплине хранятся на кафедре (структурном подразделении), ответственной за преподавание данной дисциплины.

#### **6. Учебно-методическое и материально-техническое обеспечение дисциплины**

Основные принципы осуществления учебной работы обучающихся изложены в локальных нормативных актах, определяющих порядок организации контактной работы и порядок самостоятельной работы обучающихся. Организация учебной работы обучающихся на аудиторных учебных занятиях осуществляется в соответствии с п. 3.

*6.1 Перечень учебных изданий и учебно-методических материалов для освоения дисциплины*

Для освоения дисциплины обучающийся может использовать учебные издания и учебно-методические материалы, имеющиеся в научно-технической библиотеке НИУ МГСУ и/или размещённые в Электронных библиотечных системах.

Актуальный перечень учебных изданий и учебно-методических материалов представлен в Приложении 2 к рабочей программе дисциплины.

#### *6.2 Перечень профессиональных баз данных и информационных справочных систем*

При осуществлении образовательного процесса по дисциплине используются профессиональные базы данных и информационных справочных систем, перечень которых указан в Приложении 3 к рабочей программе дисциплины.

*6.3 Перечень материально-технического, программного обеспечения освоения дисциплины*

Учебные занятия по дисциплине проводятся в помещениях, оснащенных соответствующим оборудованием и программным обеспечением.

Перечень материально-технического и программного обеспечения дисциплины приведен в Приложении 4 к рабочей программе дисциплины.

Приложение 1 к рабочей программе

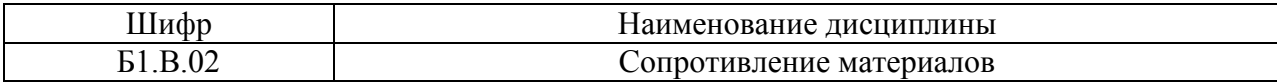

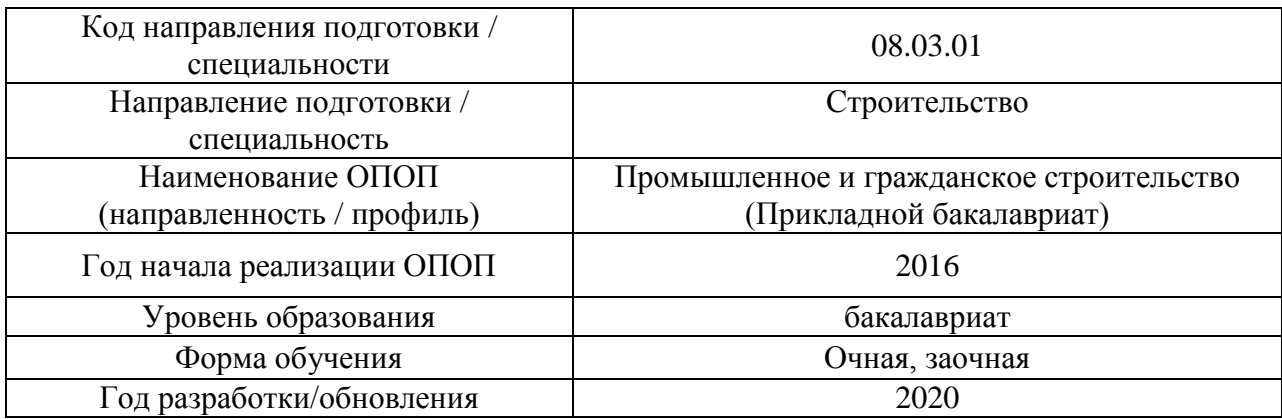

#### **ФОНД ОЦЕНОЧНЫХ СРЕДСТВ**

### **1. Описание показателей и критериев оценивания компетенций, описание шкал оценивания**

Оценивание формирования компетенций производится на основе показателей оценивания, указанных в п.2. рабочей программы и в п.1.1 ФОС.

Связь компетенций и показателей оценивания приведена в п.2 рабочей программы.

#### *1.1. Описание формирования и контроля показателей оценивания*

Оценивание уровня освоения обучающимся компетенций осуществляется с помощью форм промежуточной аттестации и текущего контроля. Формы промежуточной аттестации и текущего контроля успеваемости по дисциплине, с помощью которых производится оценивание, указаны в учебном плане и в п.3 рабочей программы.

В таблице приведена информация о формировании результатов обучения по дисциплине, разделами дисциплины, а также о контроле показателей оценивания компетенций формами оценивания.

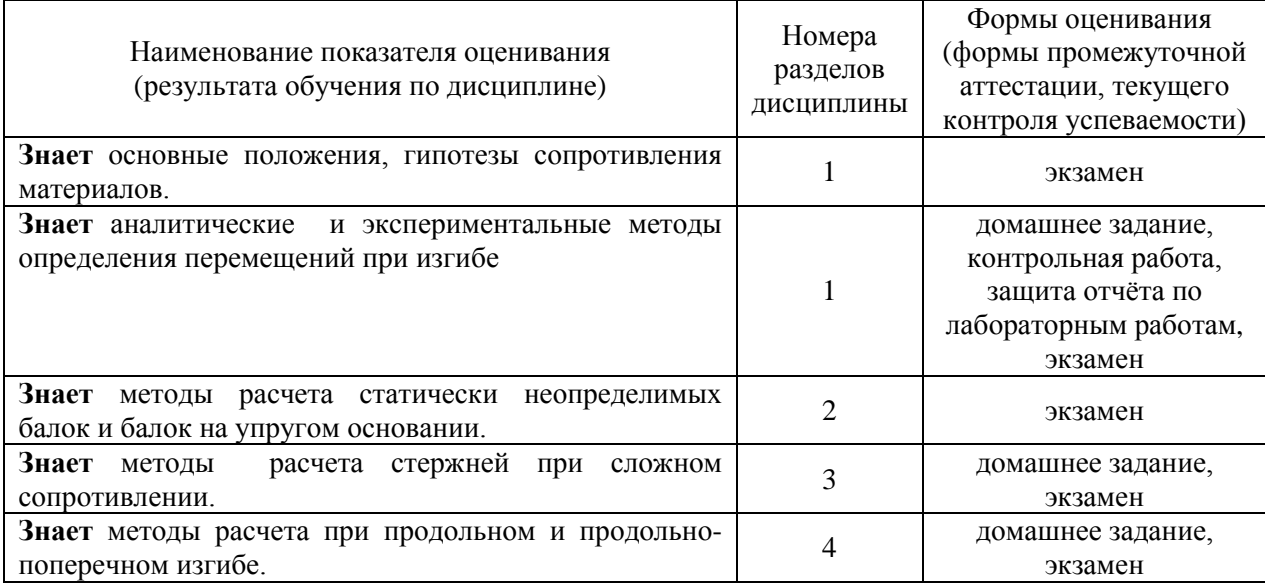

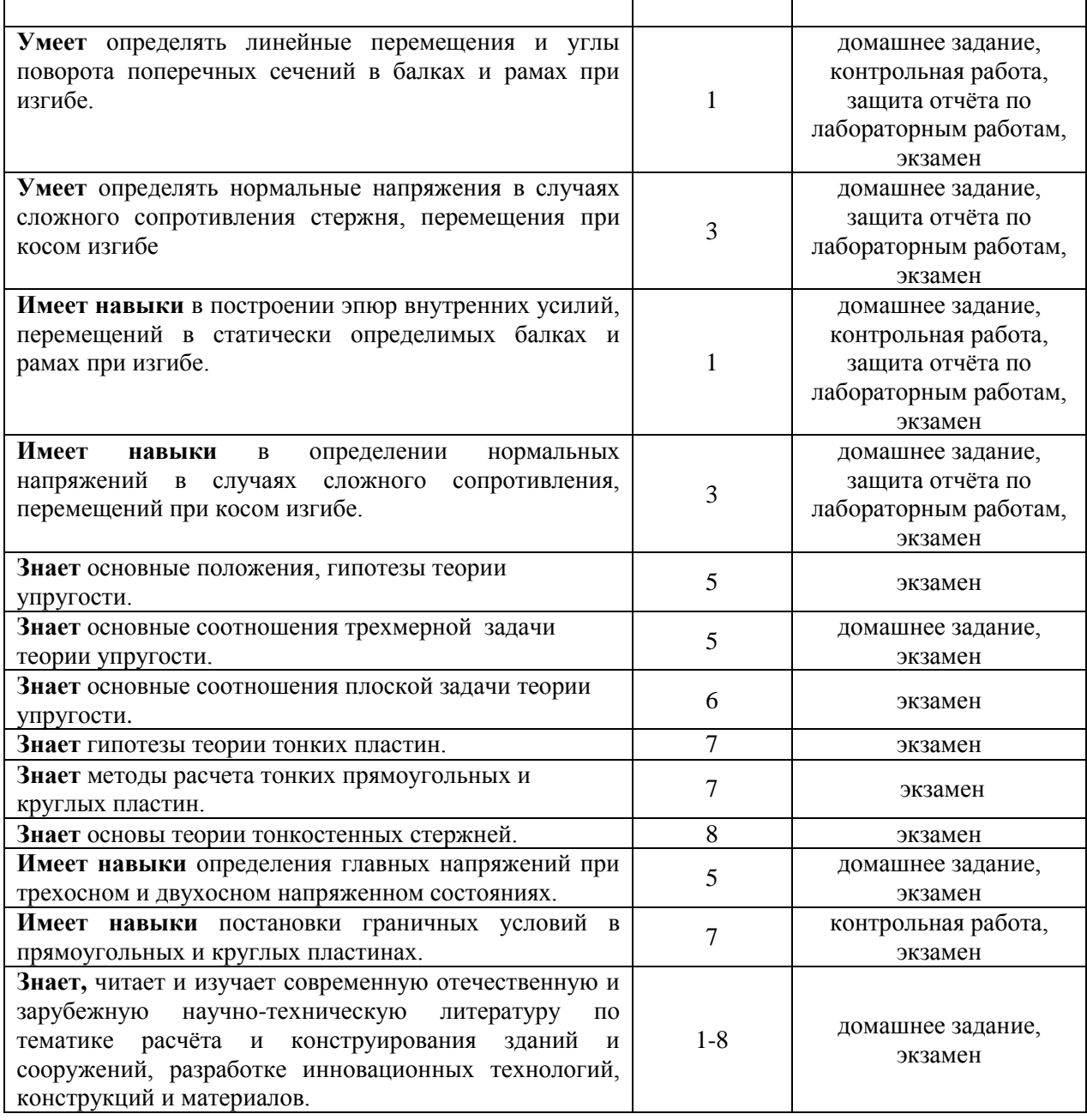

### *1.2. Описание критериев оценивания компетенций и шкалы оценивания*

При проведении промежуточной аттестации в форме экзамена используется шкала оценивания: «2» (неудовлетворительно), «3» (удовлетворительно), «4» (хорошо), «5» (отлично).

Показателями оценивания являются знания, умения и навыки обучающегося, полученные при изучении дисциплины.

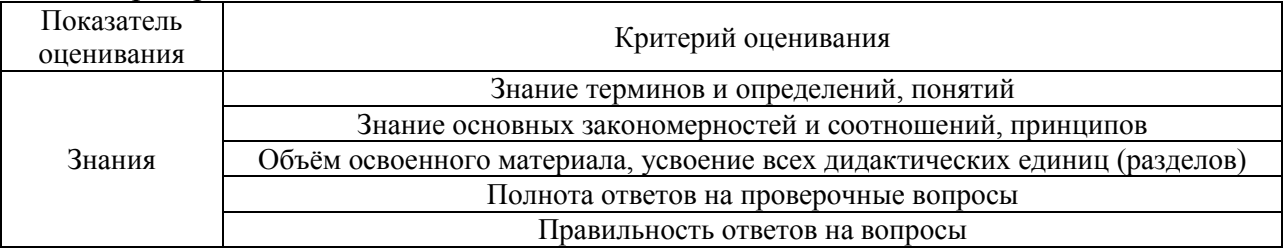

Критериями оценивания достижения показателей являются:

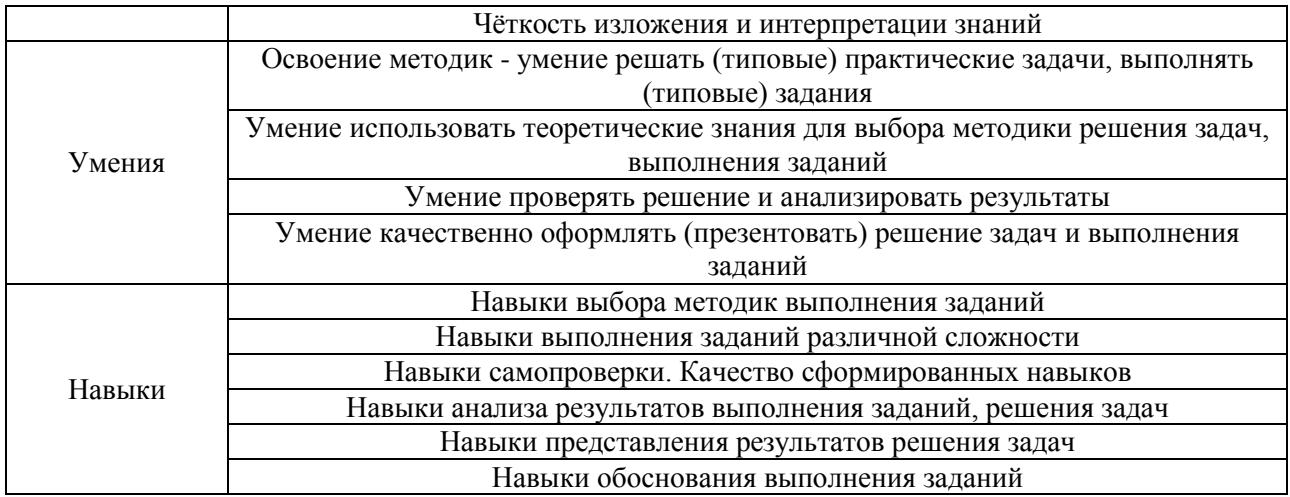

### **2. Типовые контрольные задания для оценивания формирования компетенций**

*2.1.Промежуточная аттестация*

*2.1.1. Промежуточная аттестация в форме экзамена, дифференцированного зачета (зачета с оценкой), зачета*

Форма промежуточной аттестации: экзамен.

Перечень типовых вопросов (заданий) для проведения экзамена в 4 семестре (очная форма обучения), в 5 семестре (заочная форма обучения):

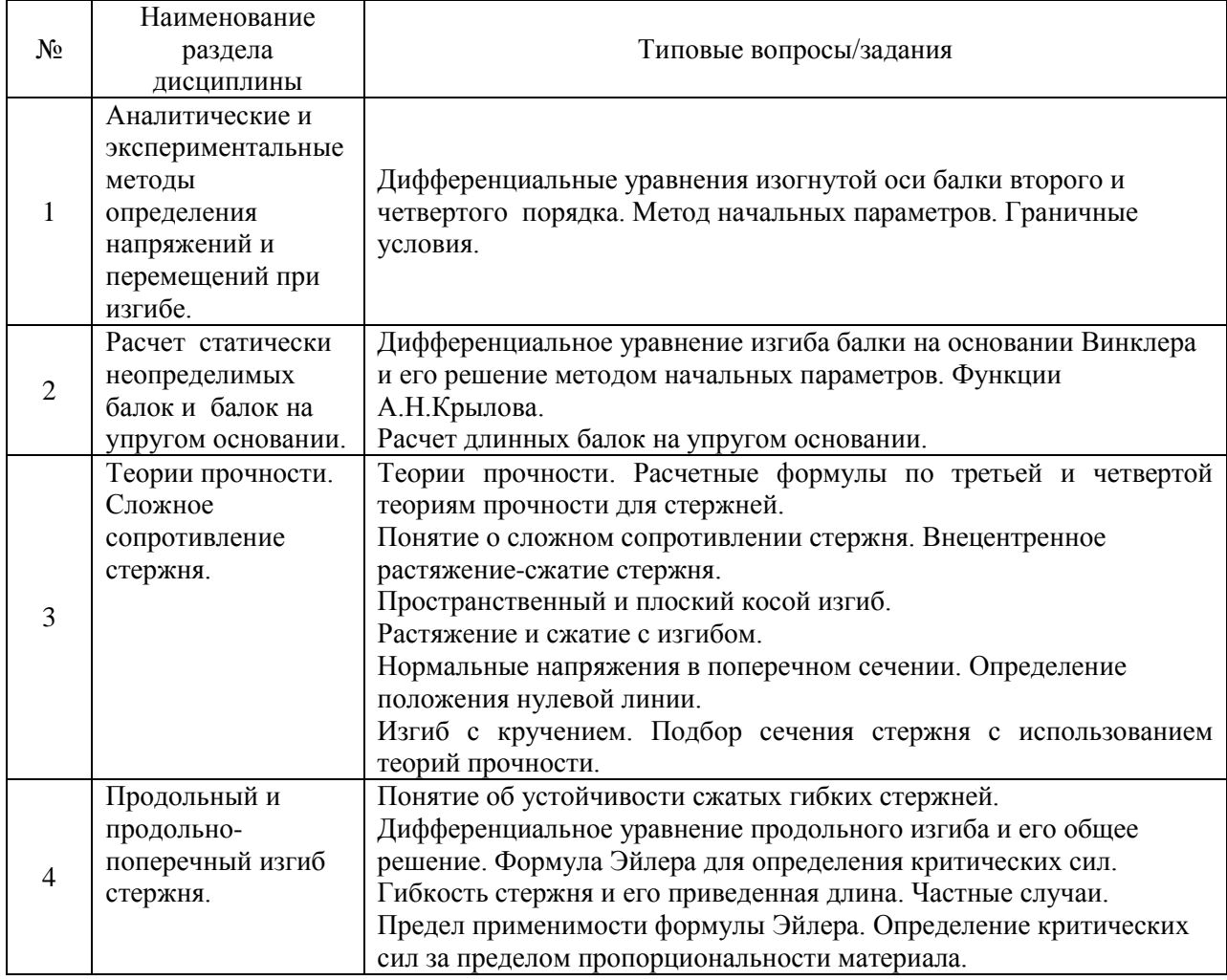

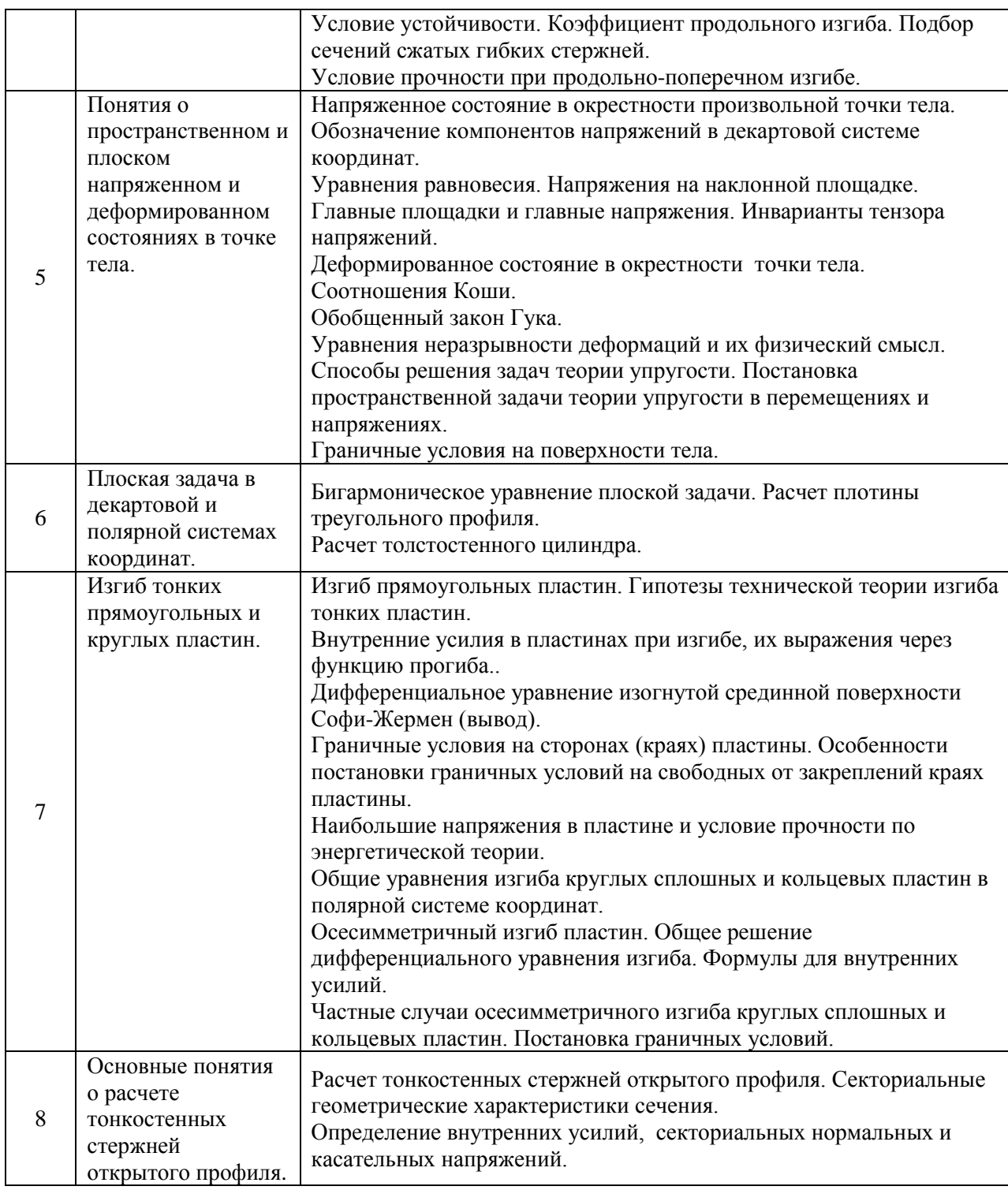

*2.1.2. Промежуточная аттестация в форме защиты курсовой работы (курсового проекта)*

Промежуточная аттестация в форме защиты курсовой работы/курсового проекта не проводится.

*2.2. Текущий контроль*

*2.2.1. Перечень форм текущего контроля:*

*В 4-м семестре проводятся следующие мероприятия текущего контроля (очная форма обучения и в 5-м семестре (заочная форма обучения):*

- Контрольная работа по разделам 1,7.
- $\bullet$  Домашнее задание по разделам 1,3,4,5.
- Защита отчёта по лабораторным работам.

#### *2.2.2. Типовые контрольные задания форм текущего контроля*

*Контрольная работа по разделам 1и 7 включает следующие задачи:*

*Раздел 1. «*Аналитические и экспериментальные методы определения напряжений и перемещений при изгибе».

Задача 1. Для заданной балки записать уравнения прогибов и углов поворота сечений по методу начальных параметров. Поставить граничные условия для определения неизвестных, входящих в эти уравнения.

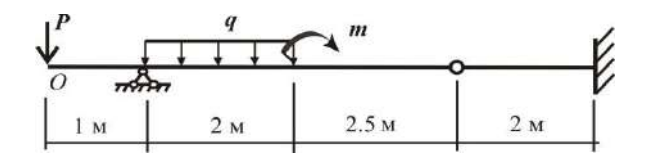

Задача 2. Для заданной балки определить прогиб в точке *D* и угол поворота в точке *В* с помощью интеграла Мора.

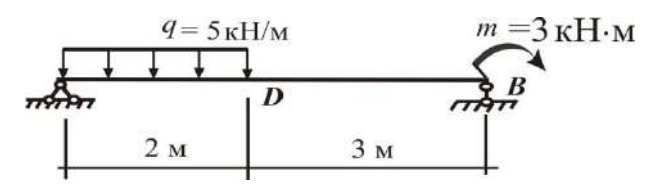

*Раздел 7. «*Изгиб тонких прямоугольных и круглых пластин».

Задача 3.Указать граничные условия на кромках прямоугольной или круглой пластины.

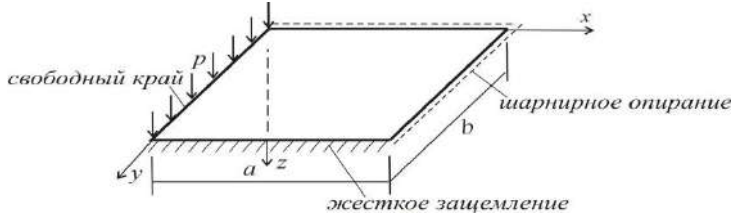

Указать граничные условия на кромках кольцевой пластины.

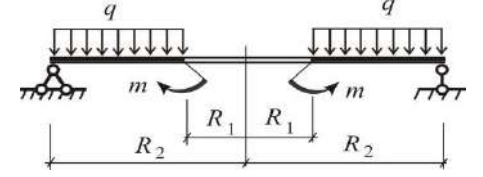

Домашнее задание выдаются преподавателями, проводящими практические и лабораторные занятия в группах, индивидуально каждому студенту. Варианты работ могут быть получены студентами через сайт кафедры sopromat-mgsu.ru. По каждому разделу распечатывается титульный лист. На титульном листе указываются: тема, фамилия, имя, отчество студента, институт, курс, группа, вариант задания. Работа аккуратно выполняется от руки на листах формата А-4. Исправляются ошибки (если они имеются), указанные преподавателем. Преподаватель подписывает выполненную и проверенную работу с указанием даты.

*Домашнее задание состоит из следующих задач.*

Раздел 1. «Аналитические и экспериментальные методы определения напряжений и перемещений при изгибе».

*Задача 1* Определение прогибов и углов поворота сечений в балках и рамах.

Раздел 3. *«*Теории прочности. Сложное сопротивление стержня».

*Задача 2.* «Пространственный косой изгиб стержня».

*Задача 3.* «Внецентренное сжатие стержня».

*Задача 4.* «Растяжение-сжатие с изгибом».

*Задача 5.* «Изгиб с кручением»

Раздел 4. «Продольный и продольно-поперечный изгиб стержня».

*Задача 6.* «Расчет стержня на продольный и продольно-поперечный изгиб».

Раздел 5. «Понятия о пространственном и плоском напряженном и деформированном состояниях в точке тела».

*Задача 7.* «Исследование напряжённо-деформированного состояния в окрестности точки тела».

Типовые контрольные вопросы для защиты отчета по лабораторным работам, включенные в контрольные тесты*.* 

Лабораторная работа №1 «Определение прогибов и углов поворота в изгибаемой балке»

1.Прибор для измерения перемещения.

2.Точки в балке для определения прогибов.

3.Точка в балке для определения угла поворота сечения.

4.Особенность определения угла поворота сечения опытным путем.

5.Зависимость между величиной нагрузки и прогибом в точке балки.

6.Зависимость между величиной нагрузки и значением угла поворота сечения в точке балки.

7.Теоретическое определение величины прогибов и угла поворота сечения в рассматриваемых точках балки.

Лабораторная работа №2 «Определение напряжений и перемещений при косом изгибе»

1.Определение состояния косого изгиба в балке.

2.Положение плоскости приложения нагрузки.

3.Направление перемещения оси балки, определение опытным путем и теоретически.

4.Зависимость величины прогиба при косом изгибе от величины модуля упругости.

5.Размерность величины жесткости балки при изгибе.

6.Расположение приборов для измерения перемещений в эксперименте.

#### **3. Методические материалы, определяющие процедуры оценивания**

Процедура проведения промежуточной аттестации и текущего контроля успеваемости регламентируется локальным нормативным актом, определяющим порядок осуществления текущего контроля успеваемости и промежуточной аттестации обучающихся.

*3.1. Процедура оценивания при проведении промежуточной аттестации обучающихся по дисциплине в форме экзамена.*

Промежуточная аттестация по дисциплине в форме экзамена проводится в \_4\_ семестре (очная форма обучения), в 5 семестре (заочная форма обучения).

Используются критерии и шкала оценивания, указанные в п.1.2. Оценка выставляется преподавателем интегрально по всем показателям и критериям оценивания.

Ниже приведены правила оценивания формирования компетенций по показателю оценивания «Знания».

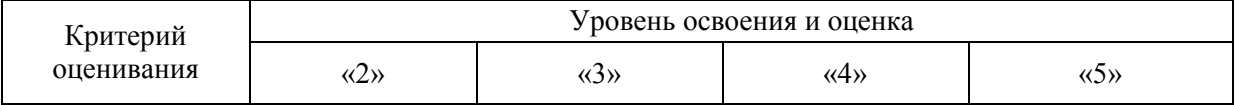

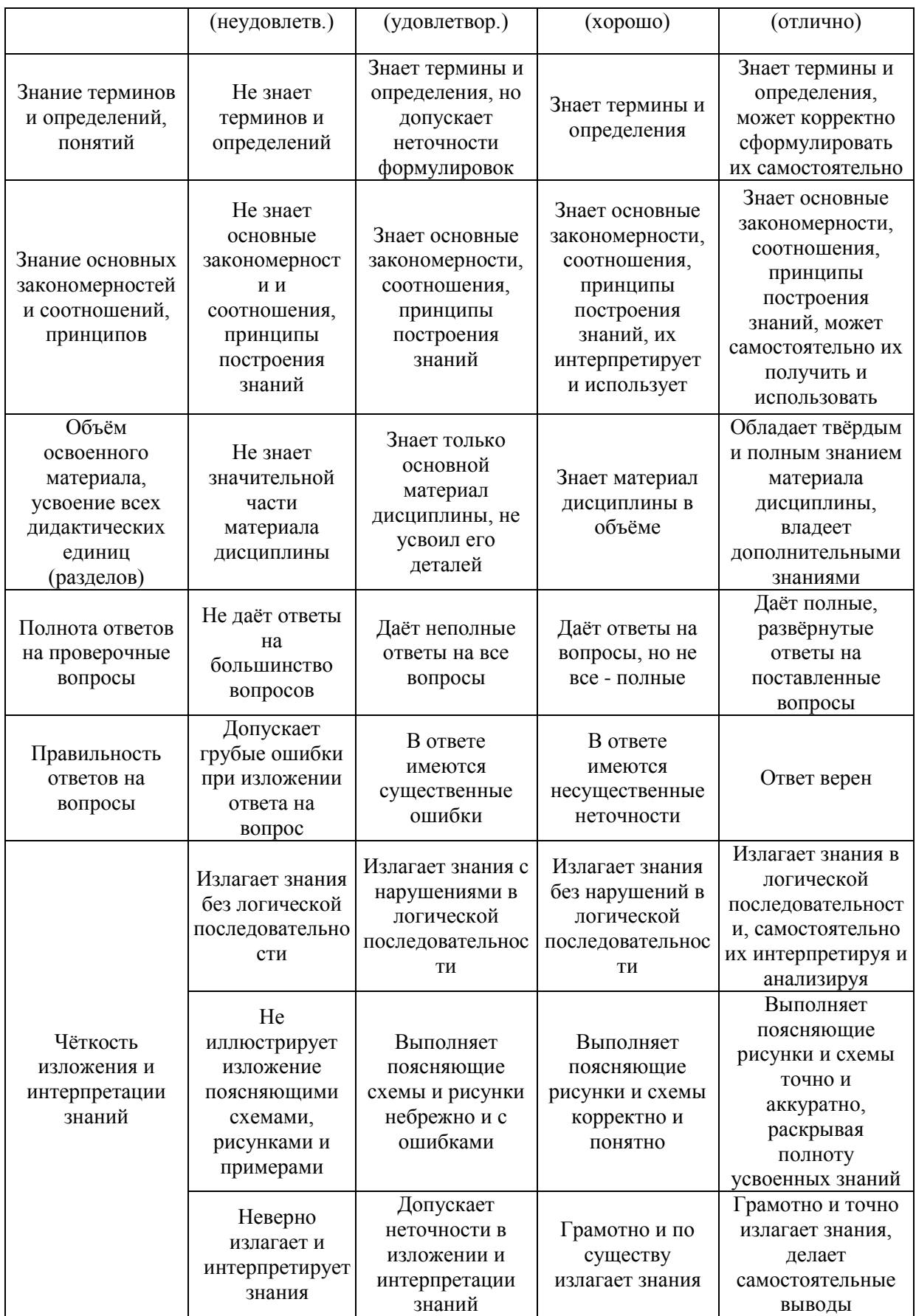

Ниже приведены правила оценивания формирования компетенций по показателю оценивания «Умения».

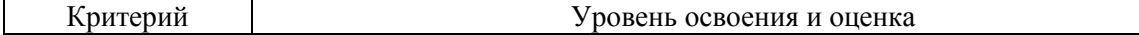

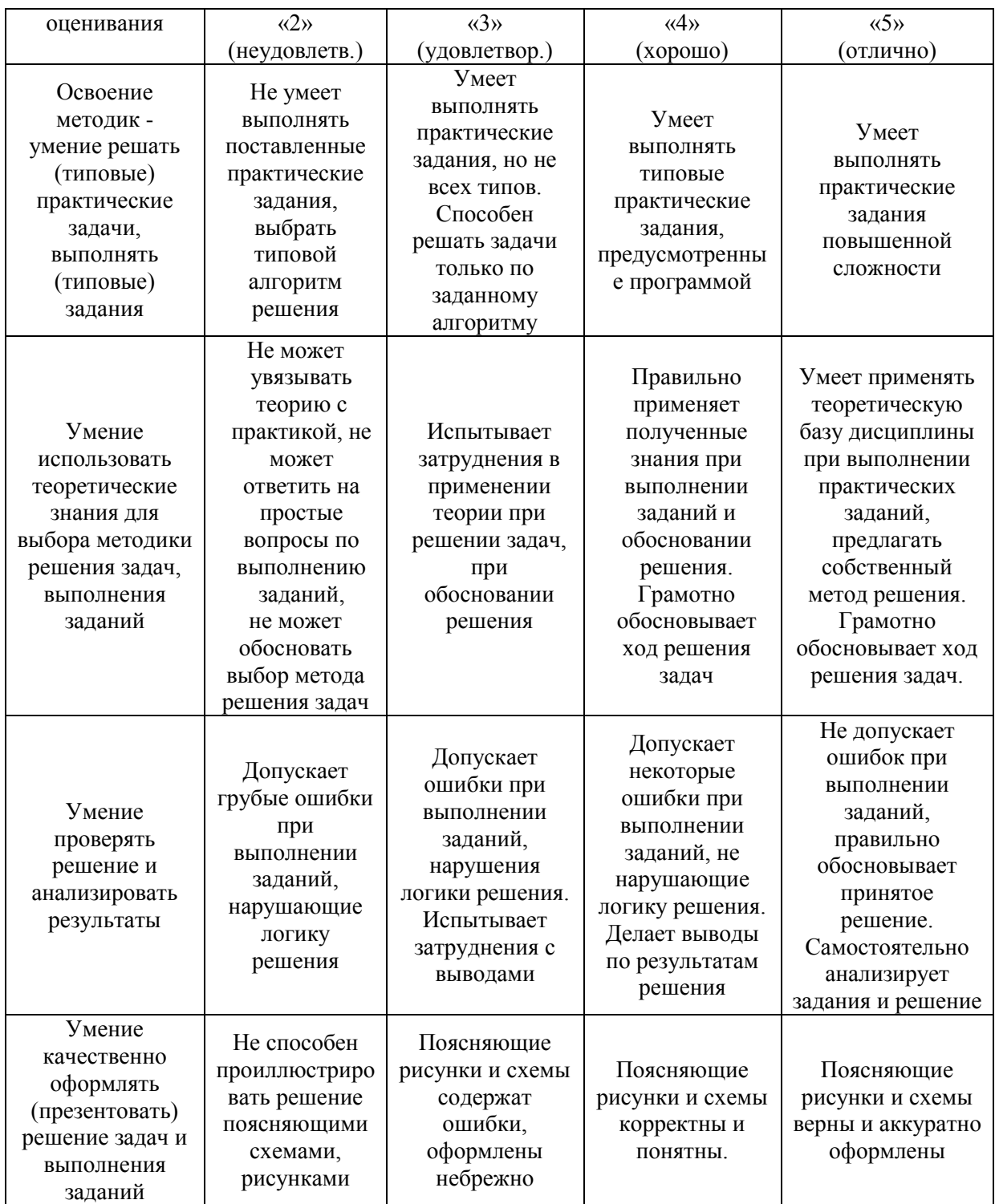

Ниже приведены правила оценивания формирования компетенций по показателю оценивания «Навыки».

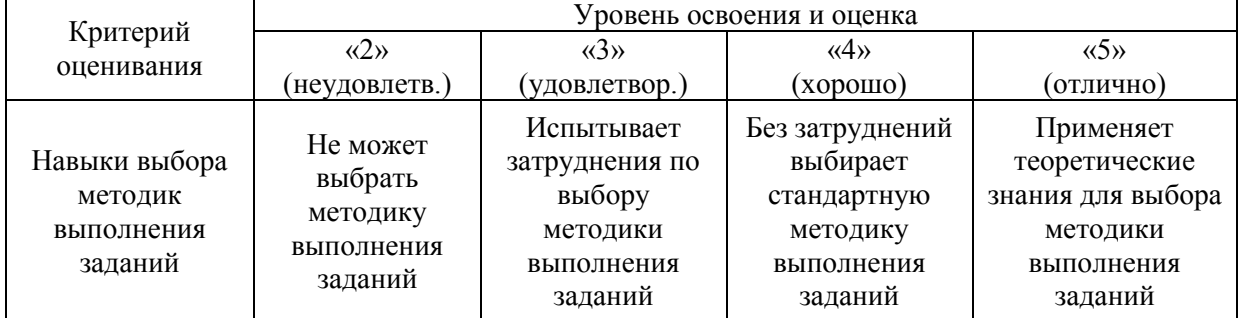

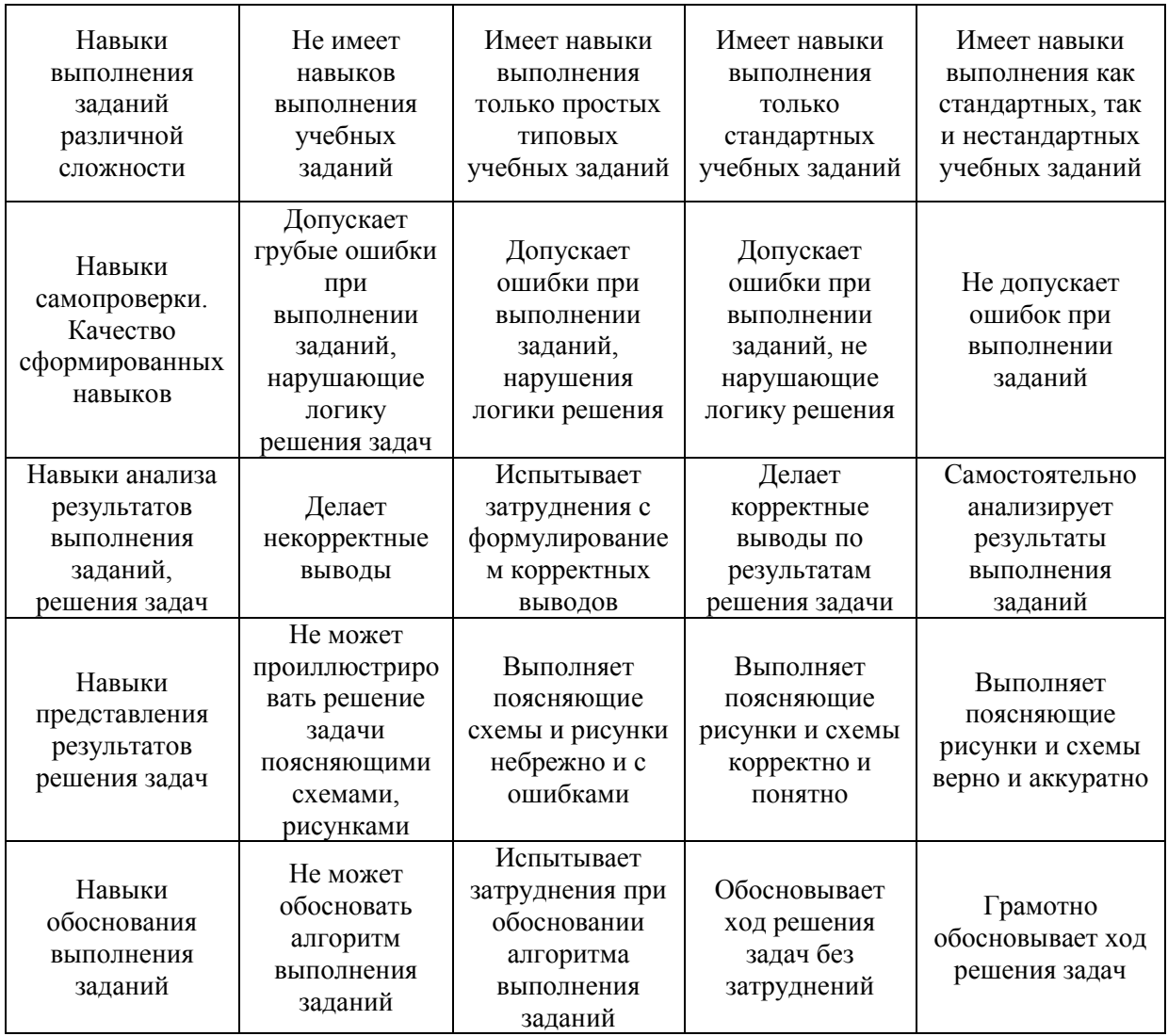

*3.2. Процедура оценивания при проведении промежуточной аттестации обучающихся по дисциплине в форме зачета*

Промежуточная аттестация по дисциплине в форме зачёта не проводится.

*3.3. Процедура оценивания при проведении промежуточной аттестации обучающихся по дисциплине в форме защиты курсовой работы (курсового проекта)*

Промежуточная аттестация по дисциплине в форме защиты курсовой работы/курсового проекта не проводится.

Приложение 2 к рабочей программе

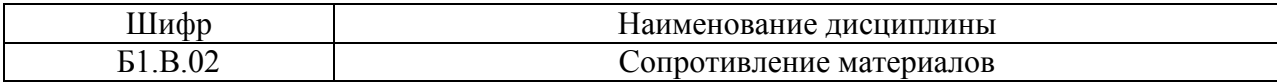

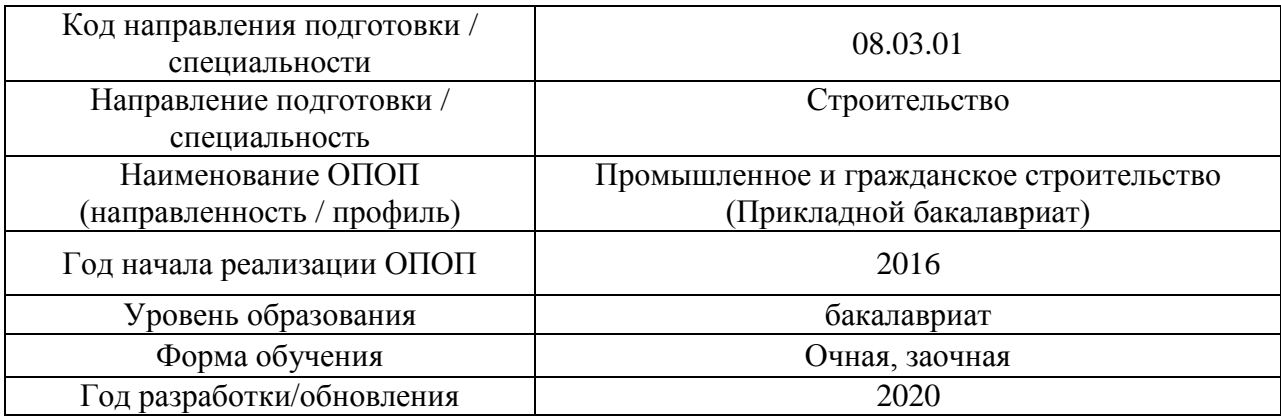

### **Перечень учебных изданий и учебно-методических материалов**

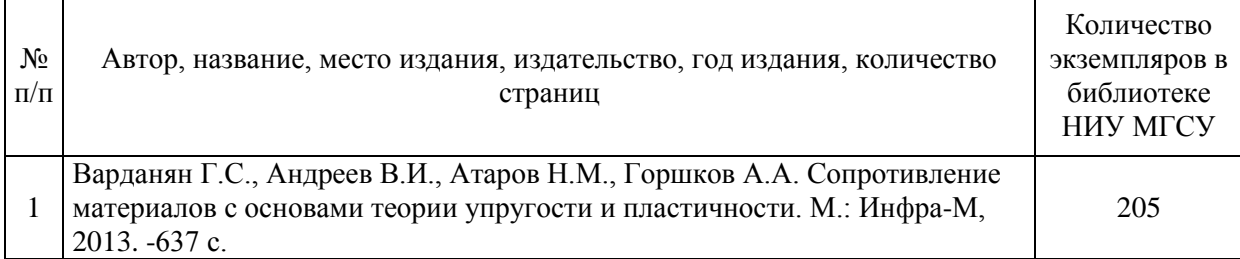

### Печатные учебные издания в НТБ НИУ МГСУ:

# Электронные учебные издания в электронно-библиотечных системах (ЭБС):

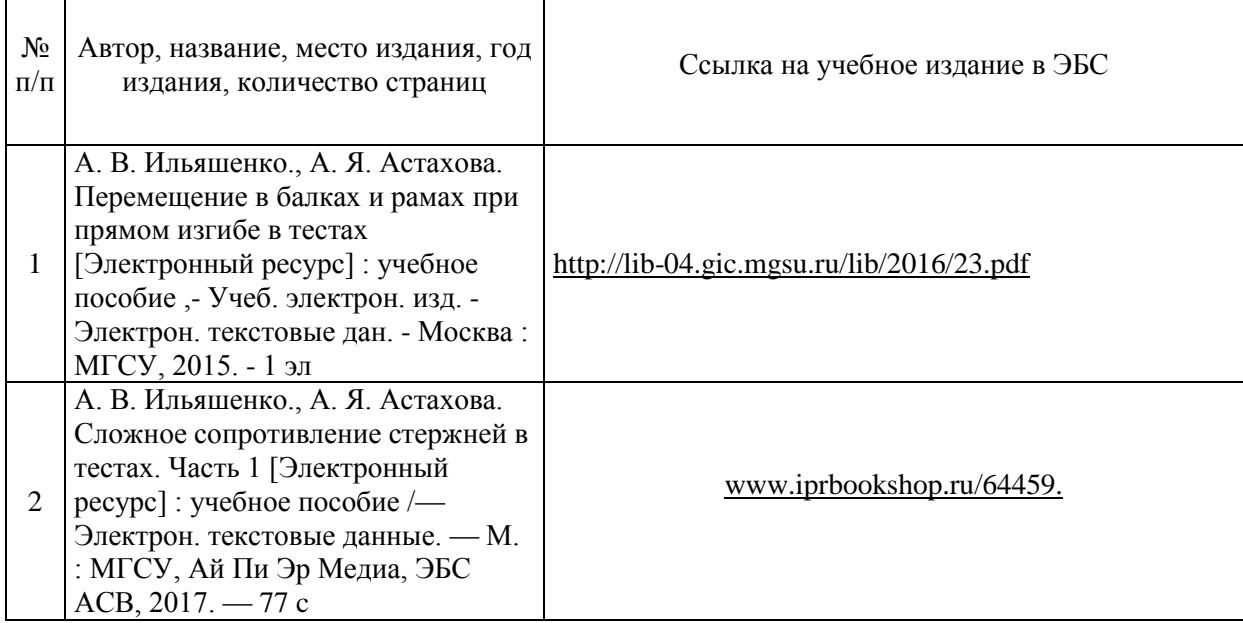

# Перечень учебно-методических материалов в НТБ НИУ МГСУ

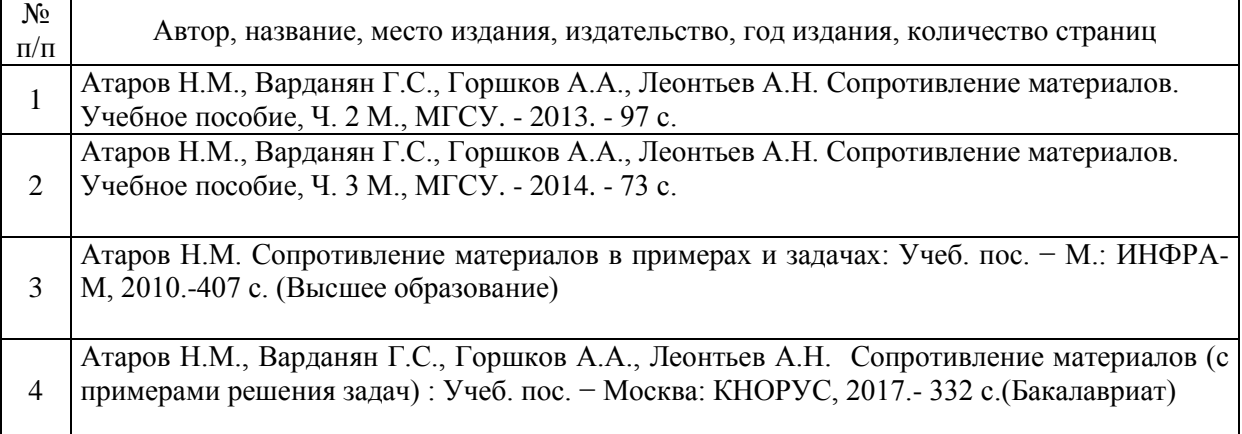

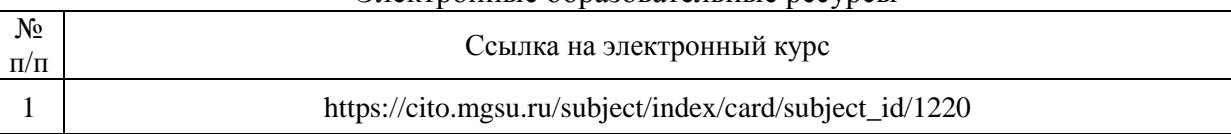

### Электронные образовательные ресурсы

# Приложение 3 к рабочей программе

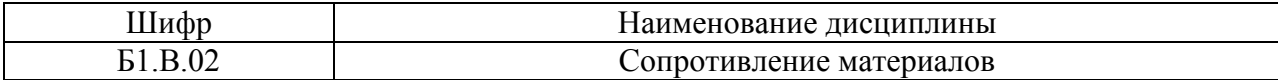

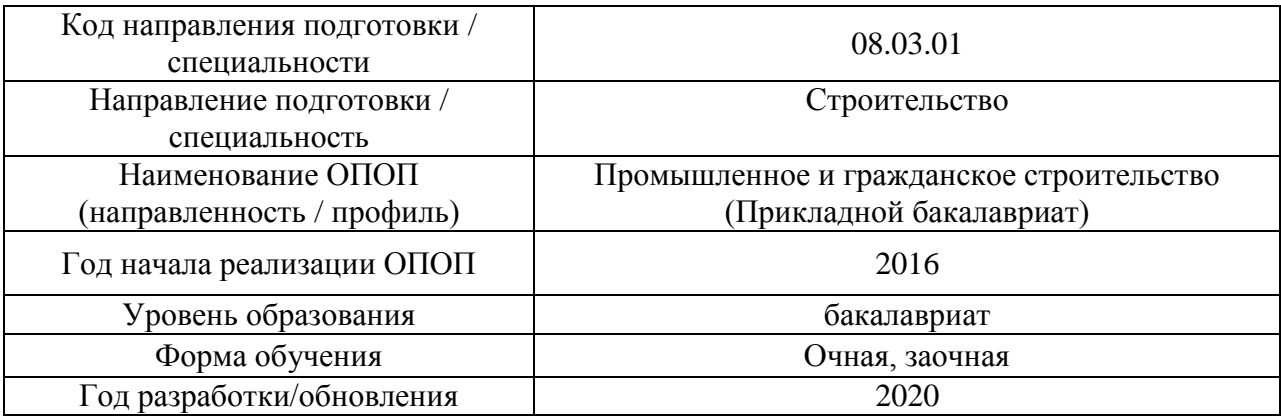

# **Перечень профессиональных баз данных и информационных справочных систем**

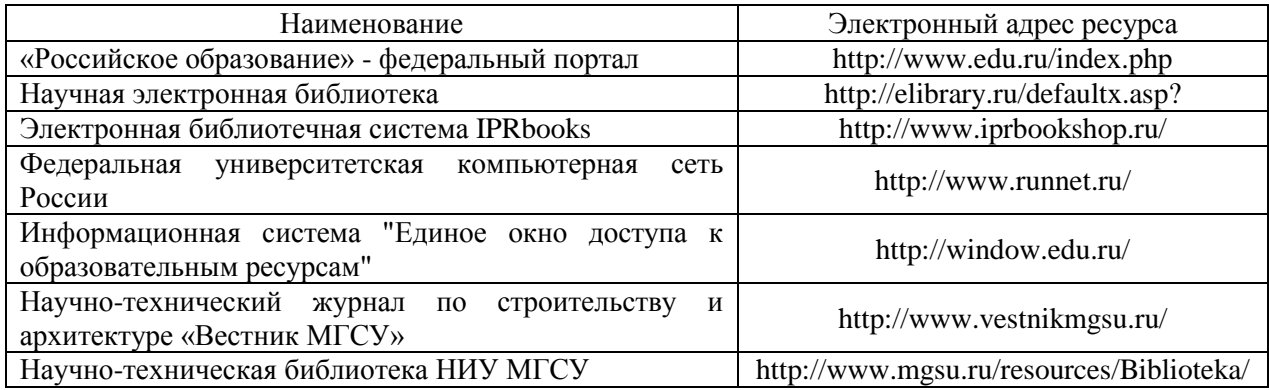

# Приложение 4 к рабочей программе

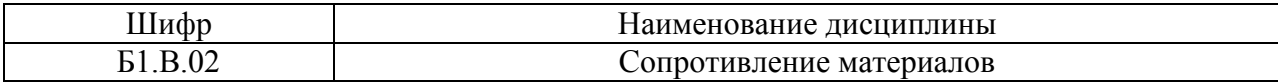

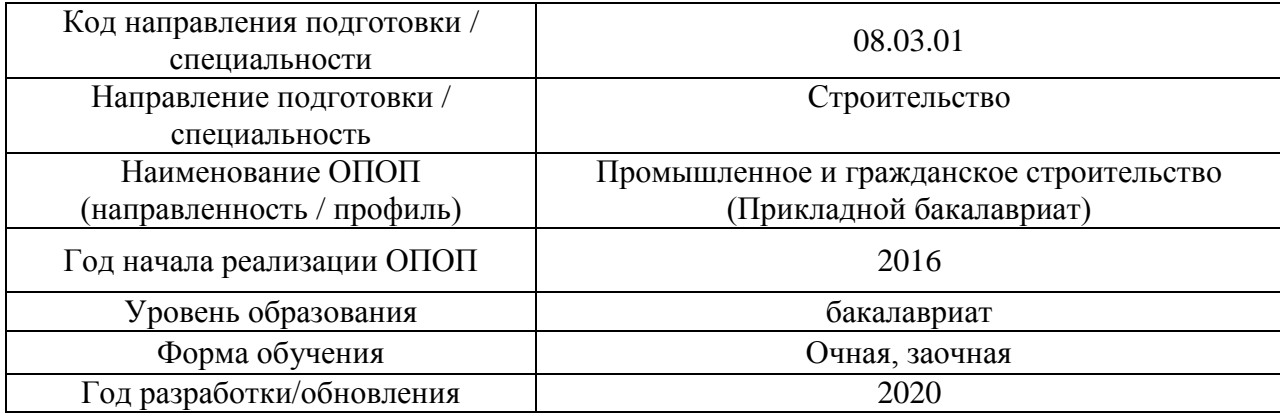

# **Материально-техническое и программное обеспечение дисциплины**

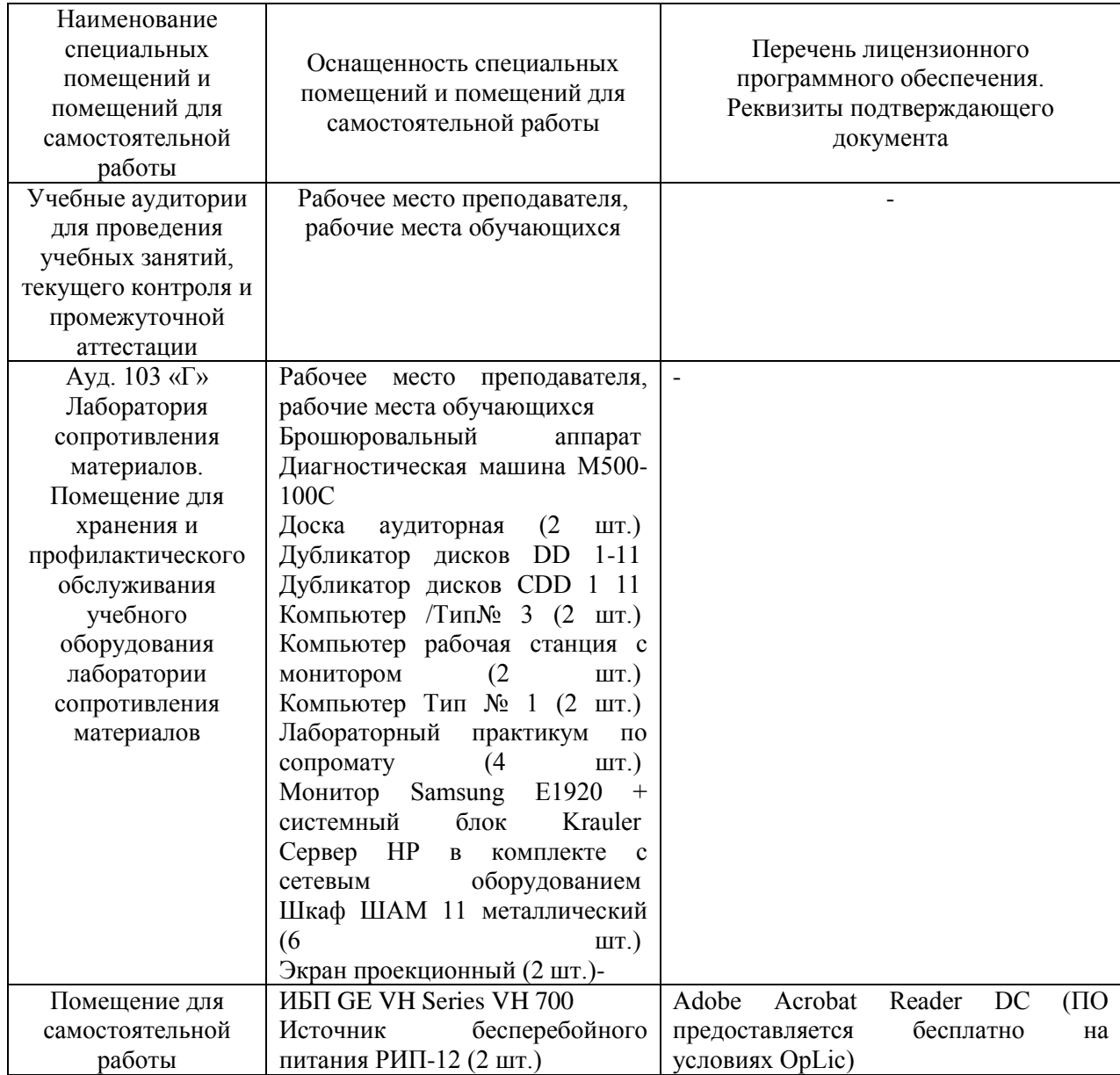

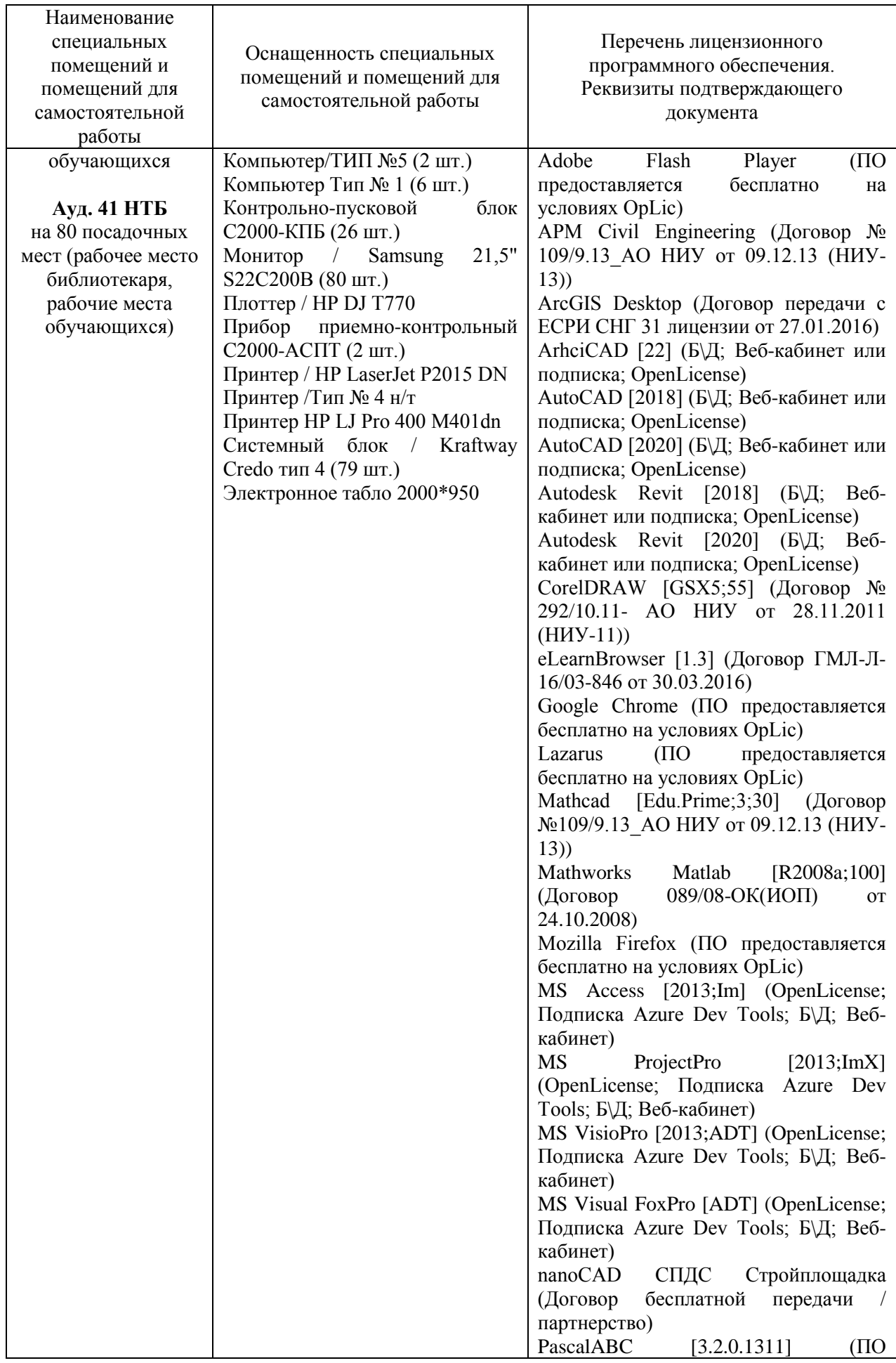

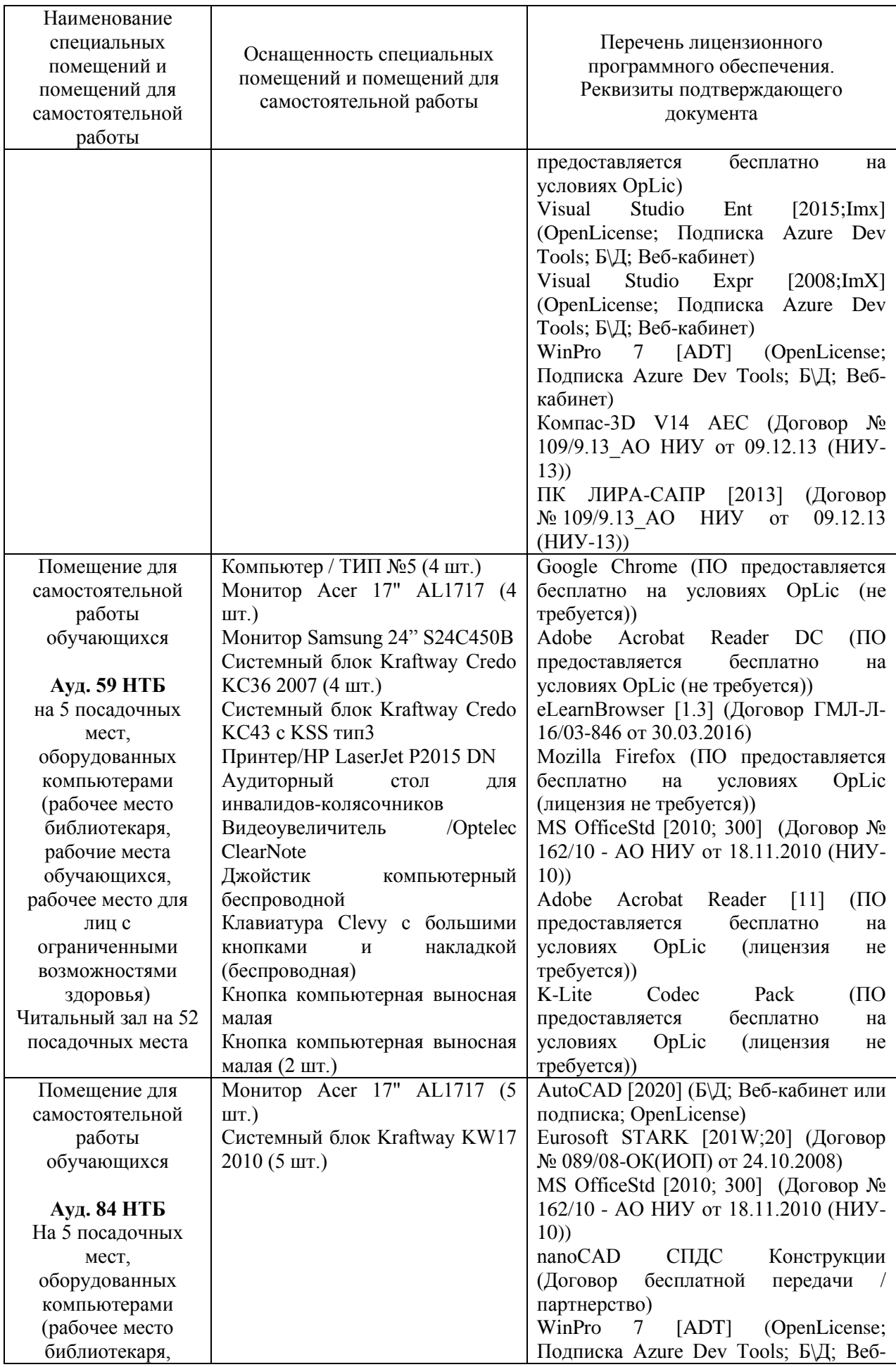

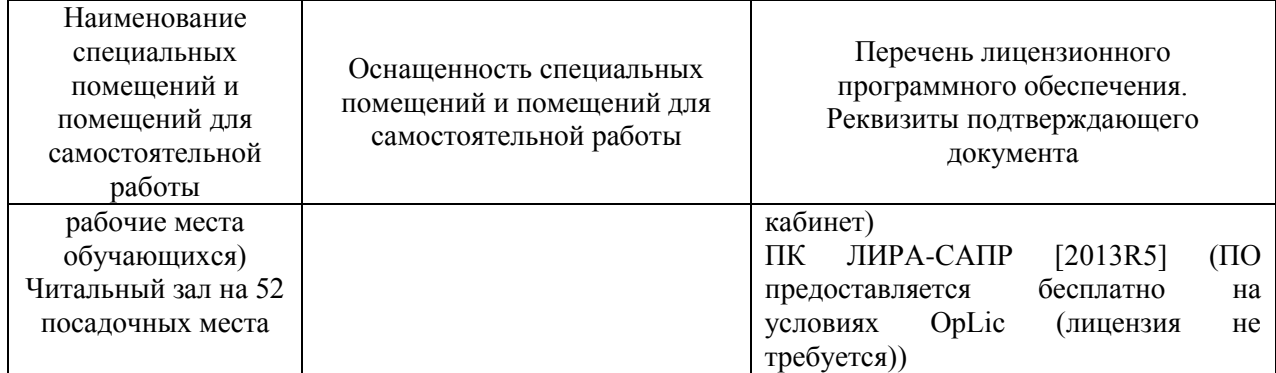
### Федеральное государственное бюджетное образовательное учреждение высшего образования **«НАЦИОНАЛЬНЫЙ ИССЛЕДОВАТЕЛЬСКИЙ МОСКОВСКИЙ ГОСУДАРСТВЕННЫЙ СТРОИТЕЛЬНЫЙ УНИВЕРСИТЕТ»**

## **РАБОЧАЯ ПРОГРАММА**

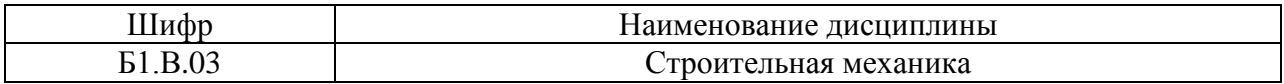

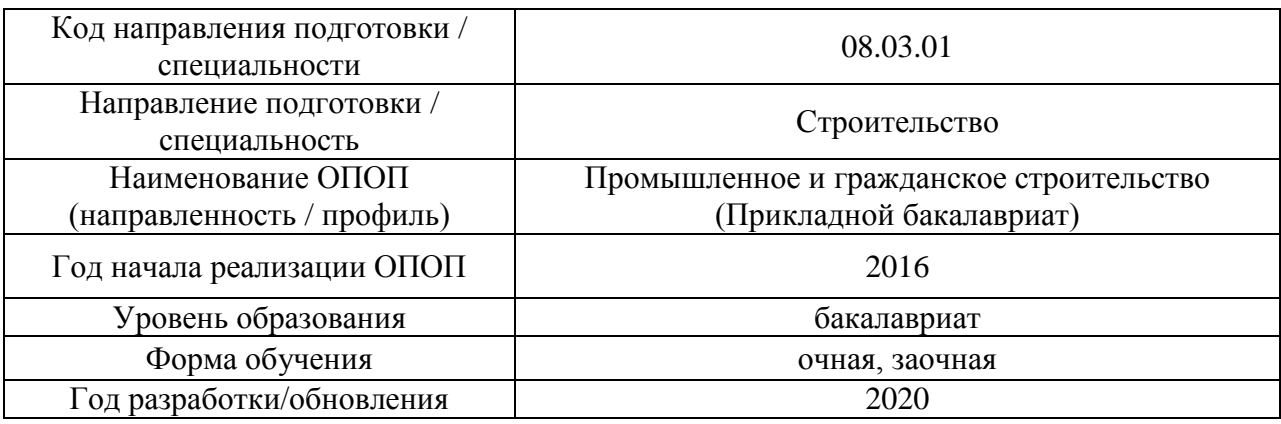

Разработчики:

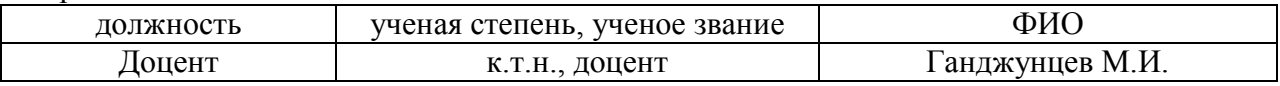

Рабочая программа дисциплины разработана и одобрена кафедрой (структурным подразделением) «Строительная и теоретическая механика».

Рабочая программа утверждена методической комиссией по УГСН, протокол № 1 от «25» августа 2020.

Целью освоения дисциплины «Строительная механика» является формирование компетенций обучающегося в области анализа работы и расчета конструкций и их отдельных элементов, выполненных из различных материалов, на прочность, жесткость и устойчивость при различных воздействиях с использованием современного вычислительного аппарата, создавая базу для изучения последующих профессиональных дисциплин.

Программа составлена в соответствии с требованиями Федерального государственного образовательного стандарта высшего образования по направлению подготовки 08.03.01 Строительство.

Дисциплина относится к вариативной части Блока 1 «Дисциплины (модули)» основной профессиональной образовательной программы «Промышленное и гражданское строительство». Дисциплина является обязательной для изучения обучающегося.

### **2. Перечень планируемых результатов обучения по дисциплине, соотнесенных с планируемыми результатами освоения образовательной программы**

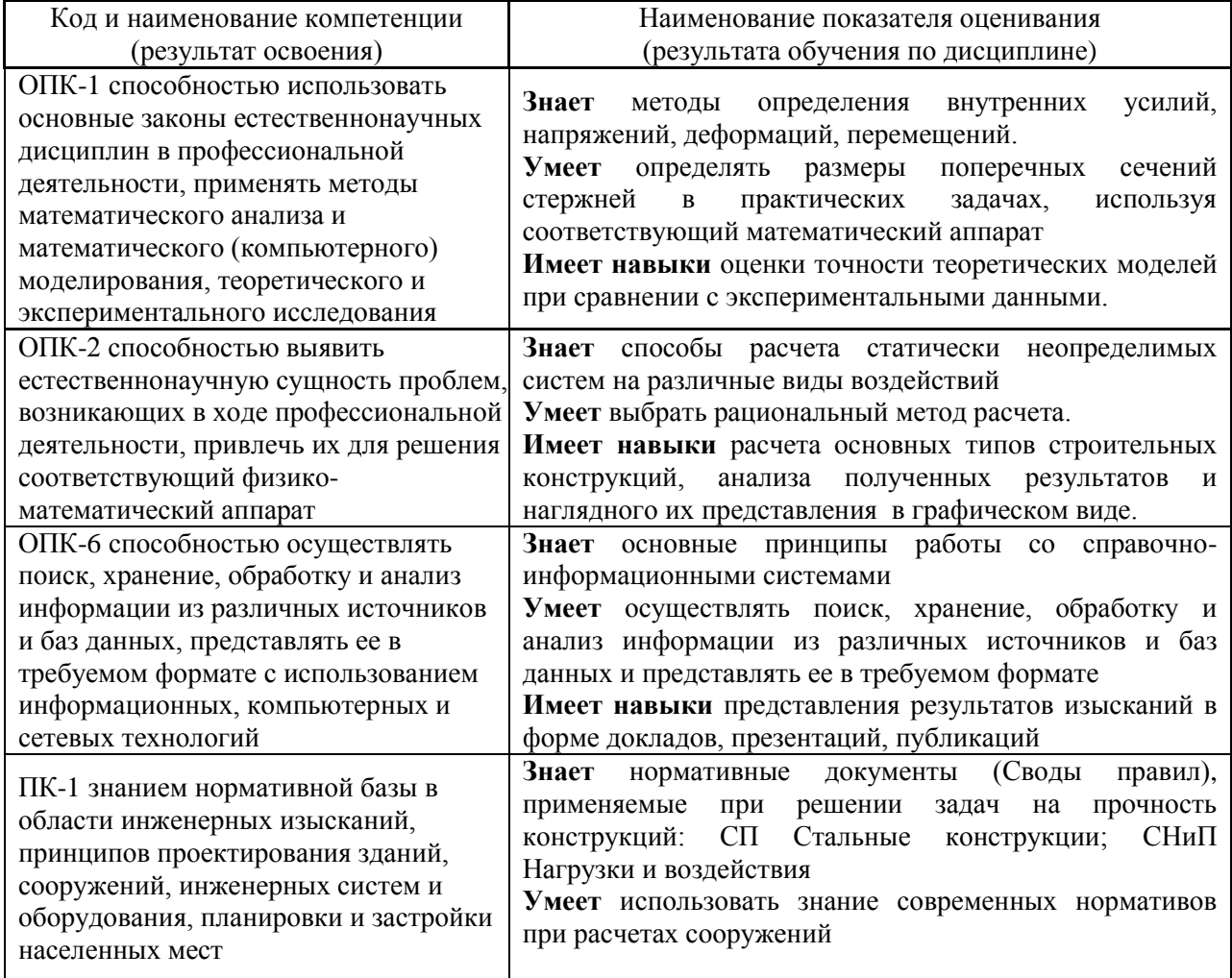

Информация о формировании и контроле результатов обучения представлена в Фонде оценочных средств (Приложение 1).

## **3. Трудоёмкость дисциплины и видов учебных занятий по дисциплине**

Общая трудоемкость дисциплины составляет 7 зачётных единицы (252 академических часа). *(1 зачетная единица соответствует 36 академическим часам)*

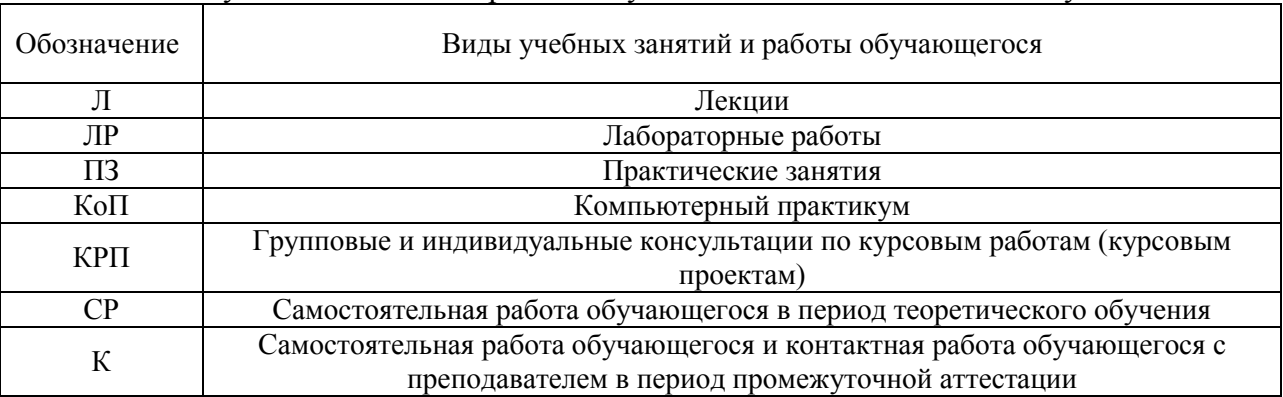

### Видами учебных занятий и работы обучающегося по дисциплине могут являться.

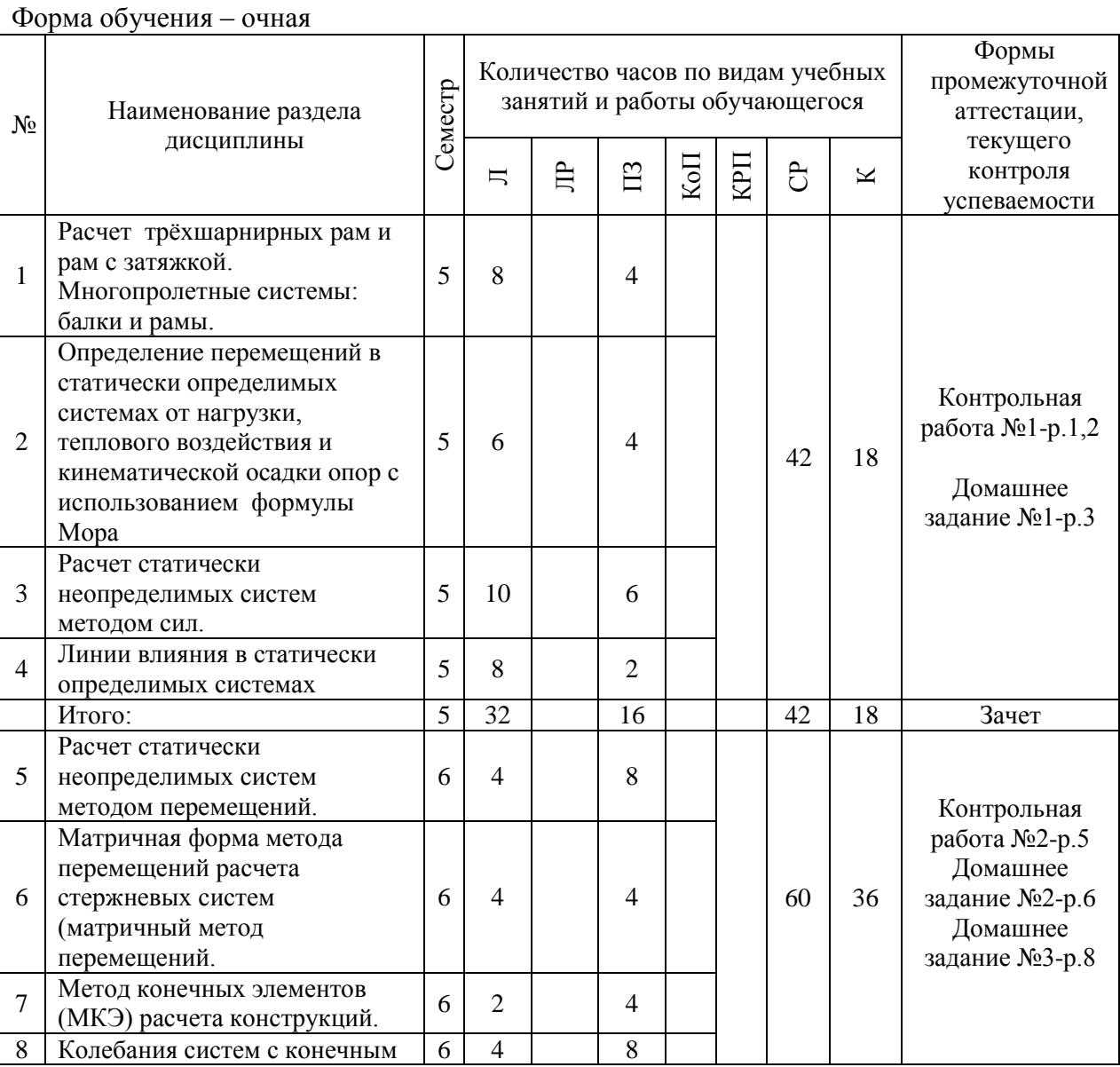

### *Структура дисциплины:*

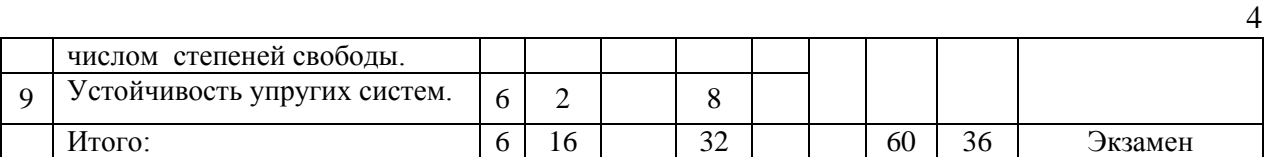

#### Форма обучения – заочная

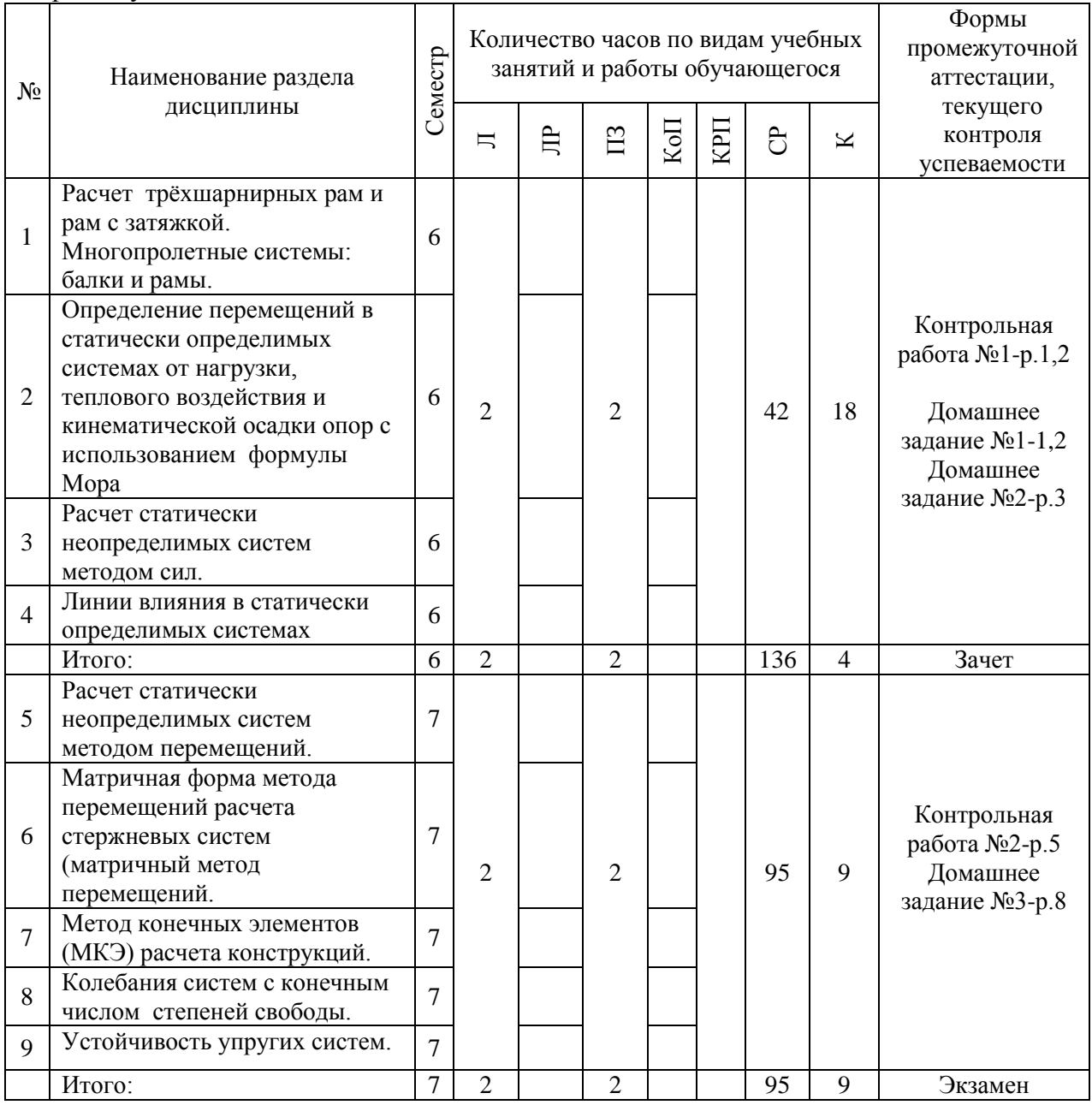

## **4. Содержание дисциплины, структурированное по видам учебных занятий и разделам**

При проведении аудиторных учебных занятий предусмотрено проведение текущего контроля успеваемости:

 В рамках практических занятий предусмотрено выполнение обучающимися контрольной работы.

## *4.1 Лекции*

## Форма обучения – очная

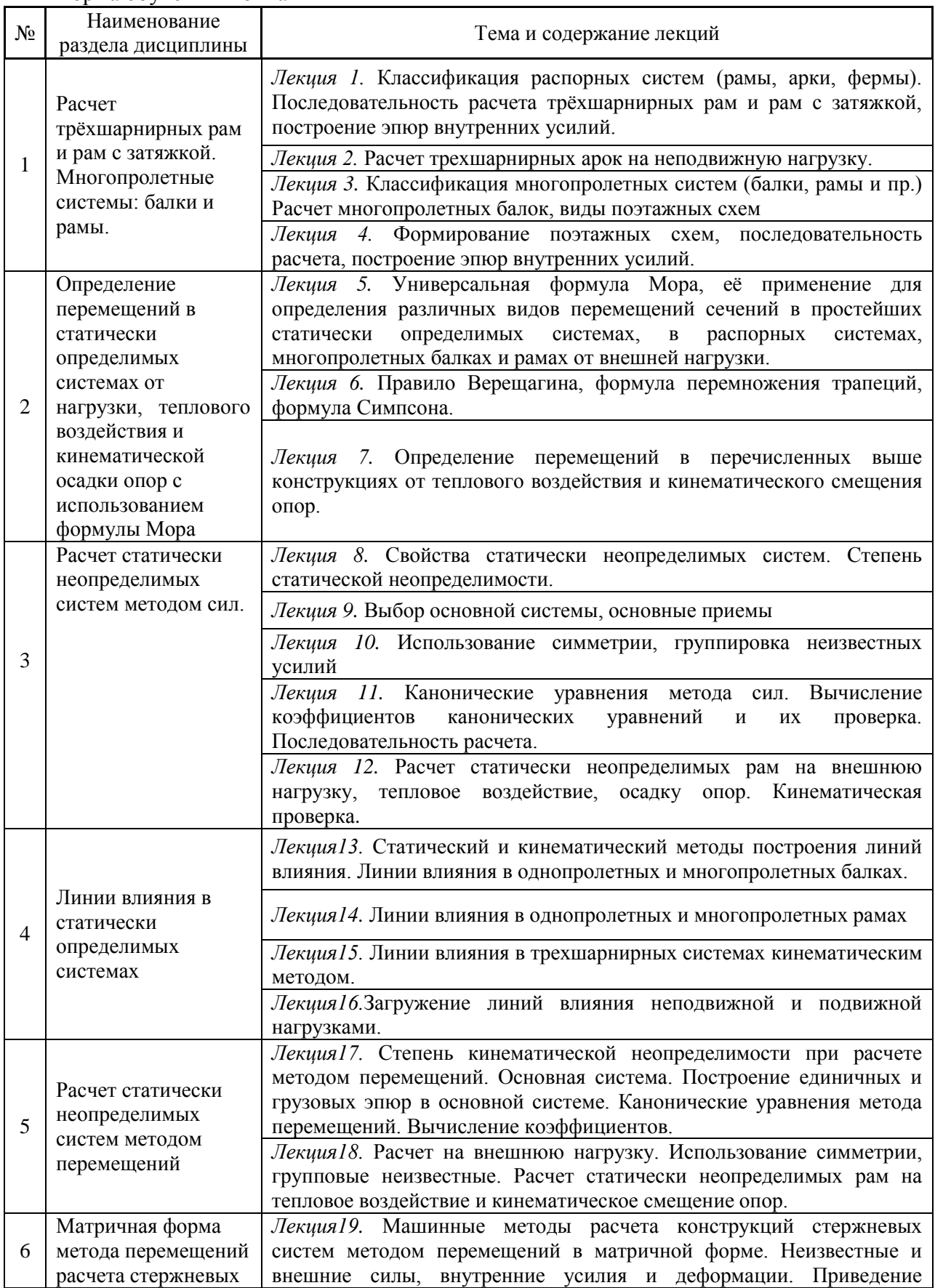

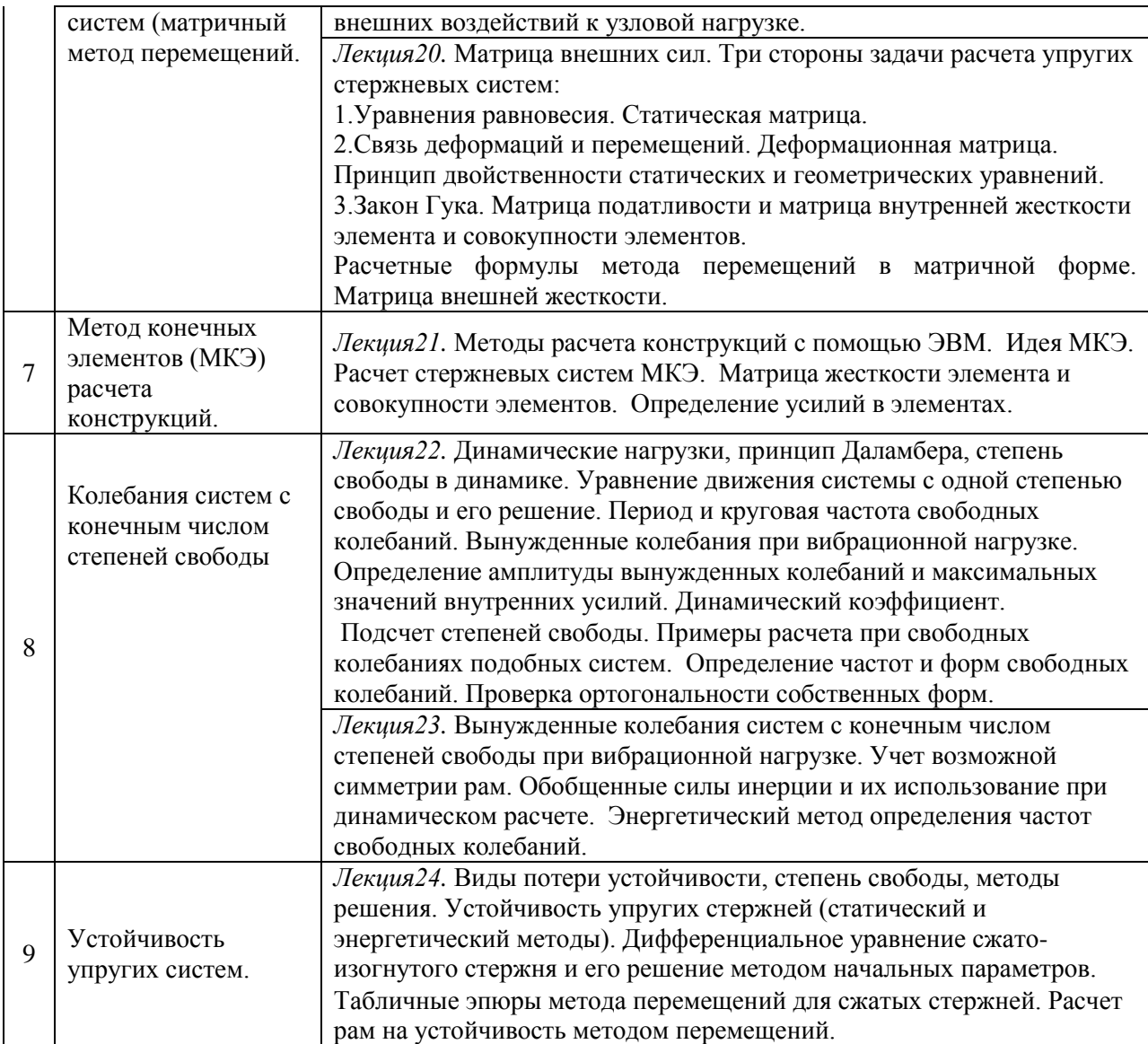

## Форма обучения – заочная

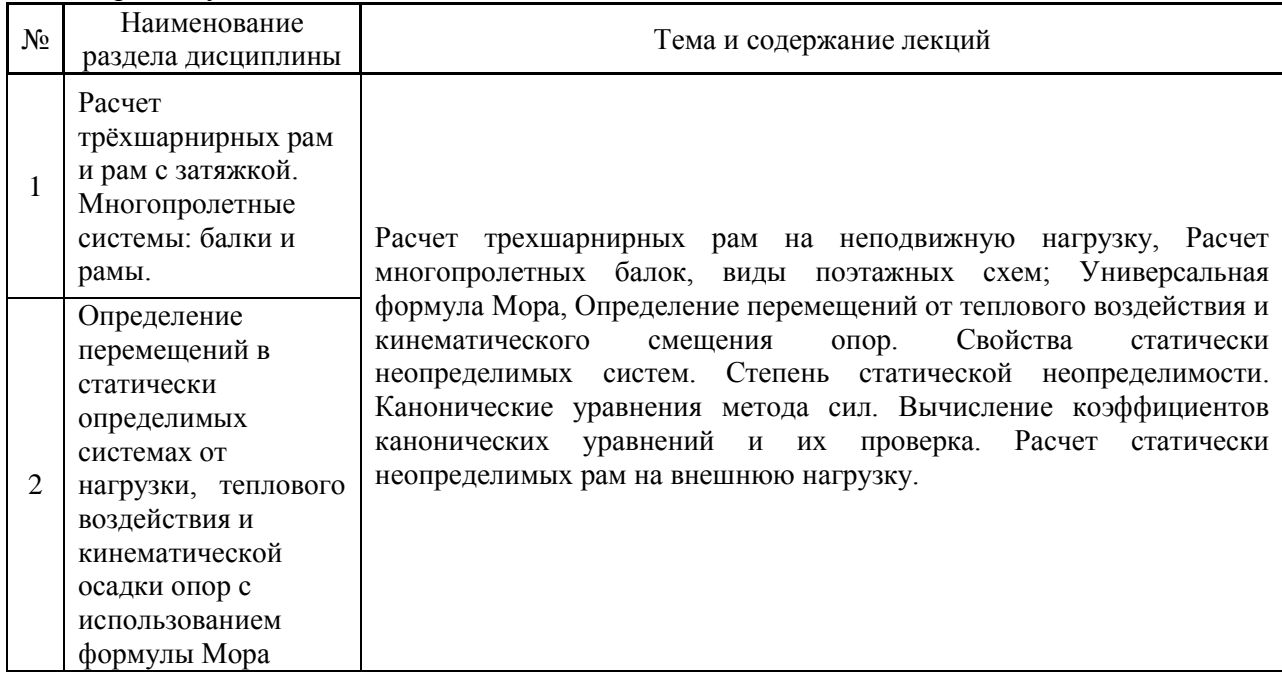

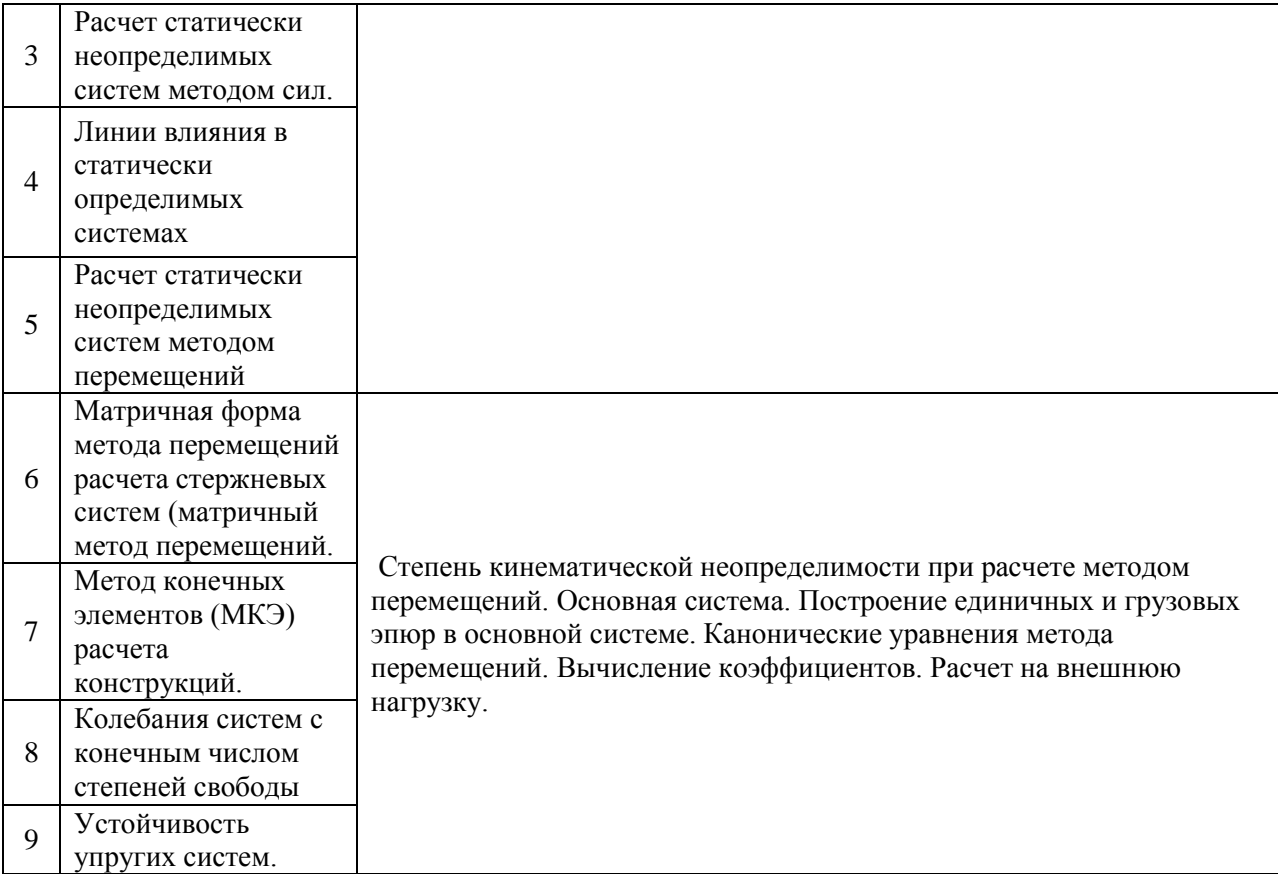

# *4.2 Лабораторные работы*

Не предусмотрено учебным планом.

# *4.3 Практические занятия*

### Форма обучения – очная

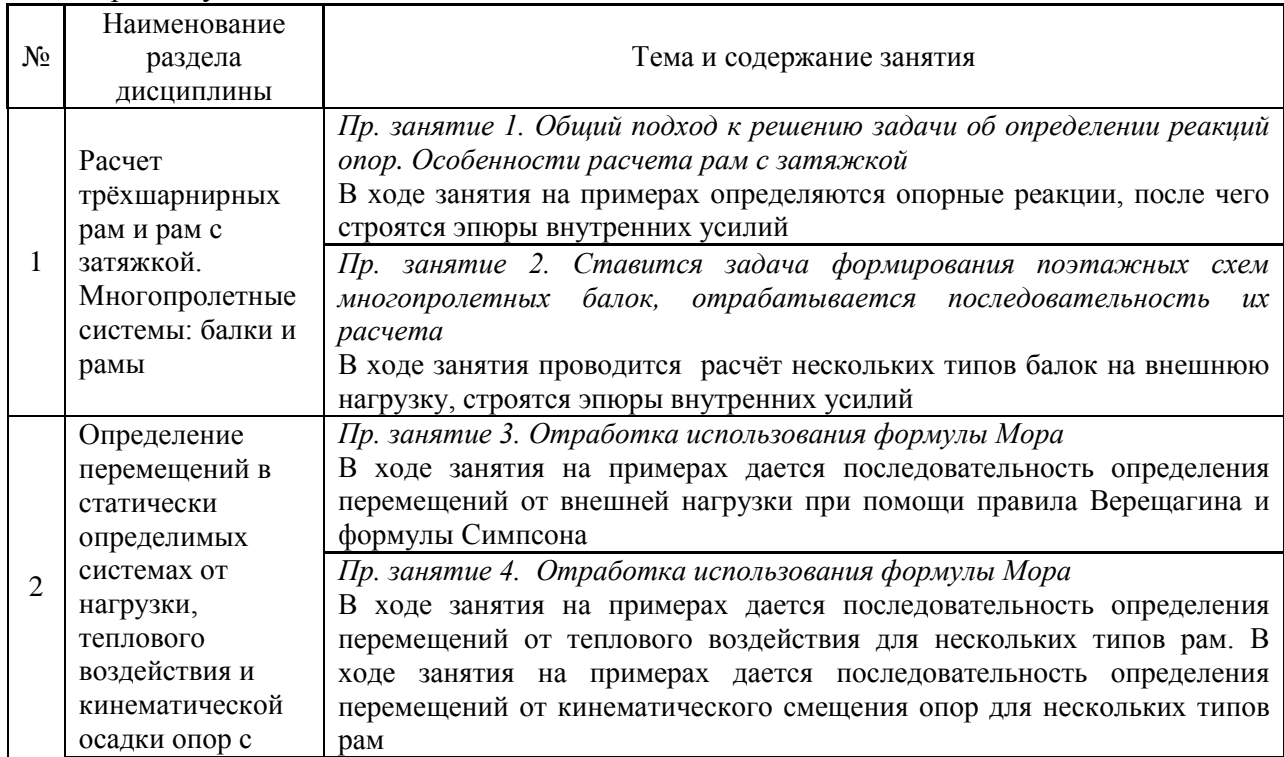

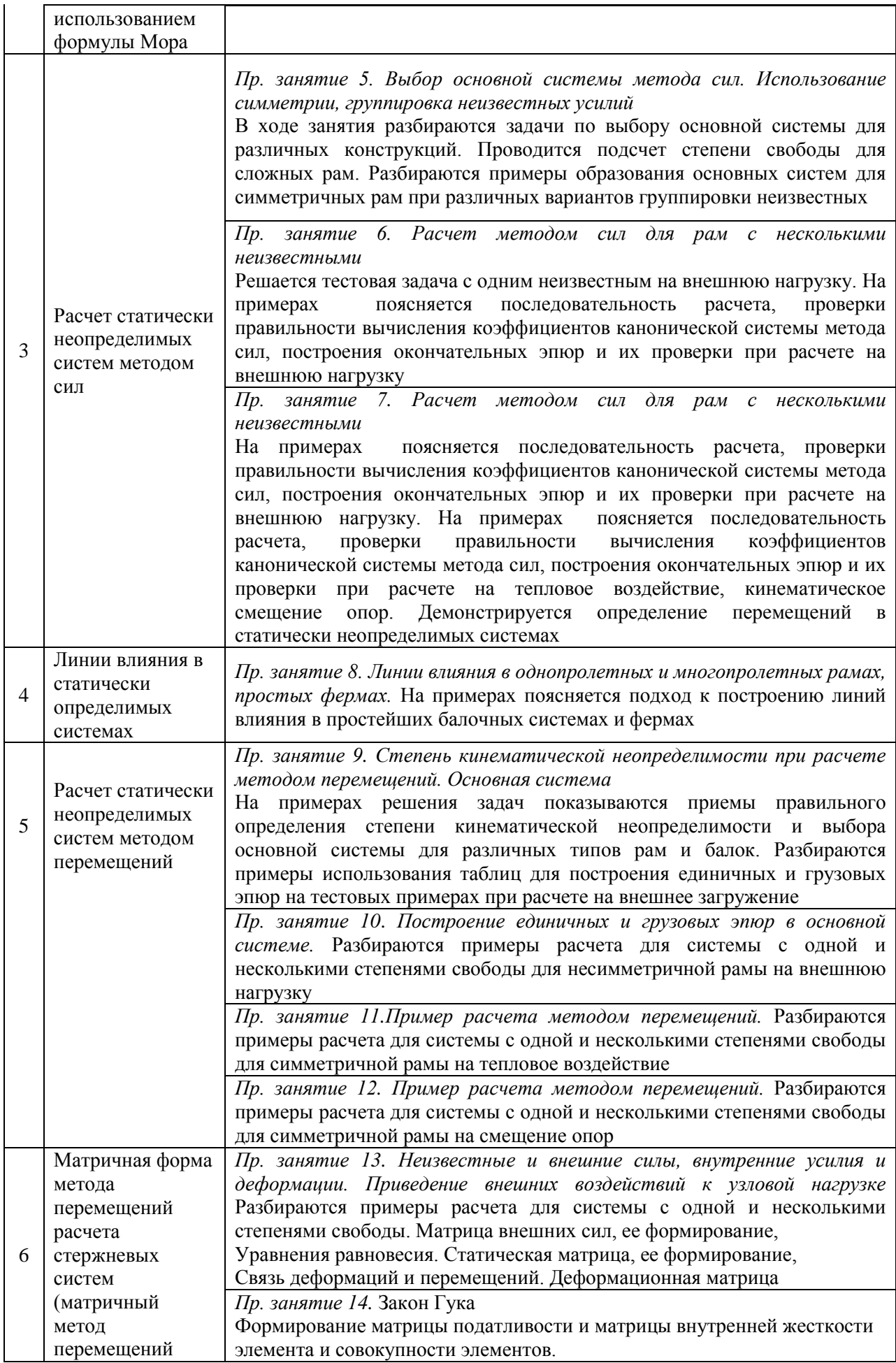

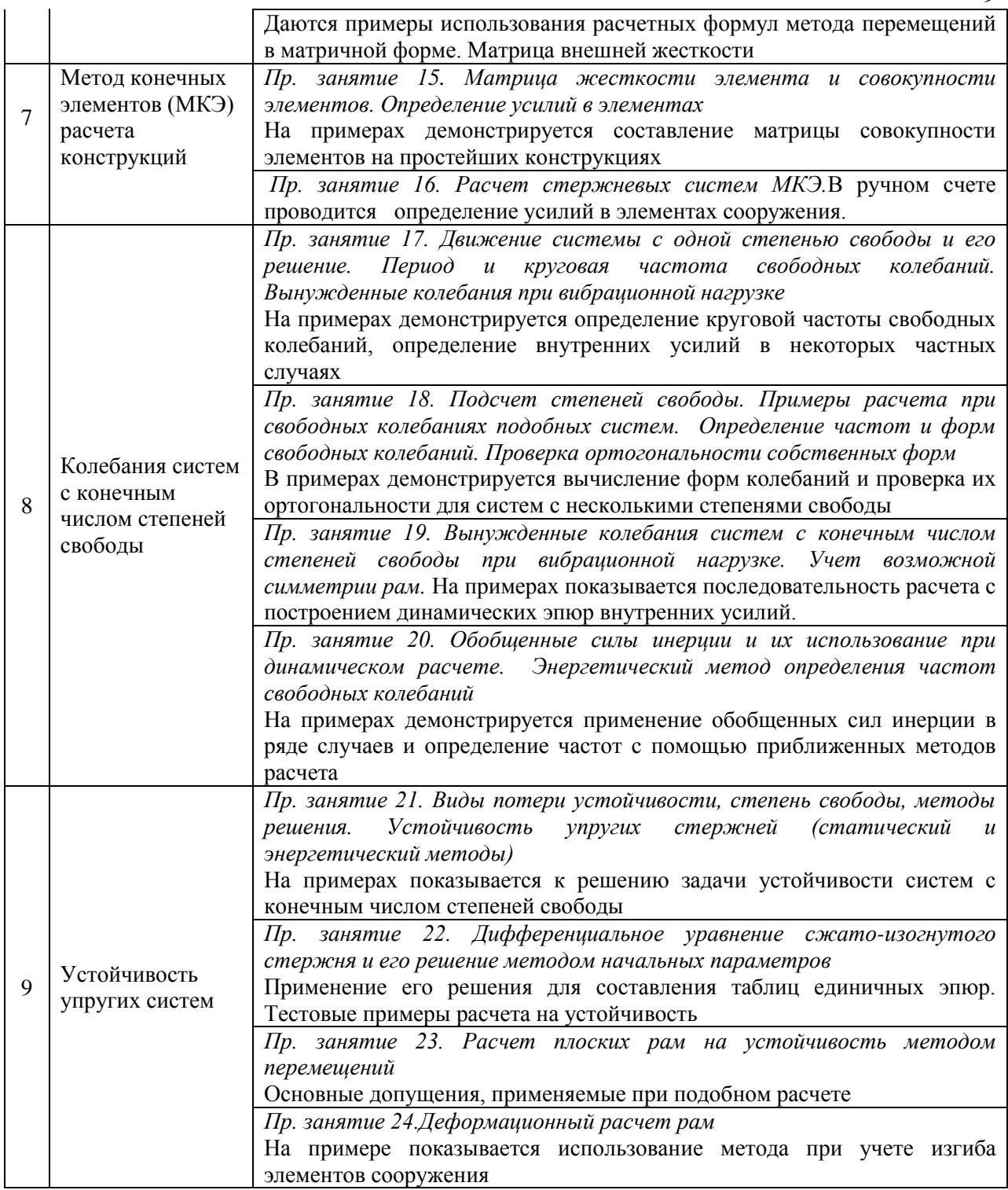

# Форма обучения – заочная

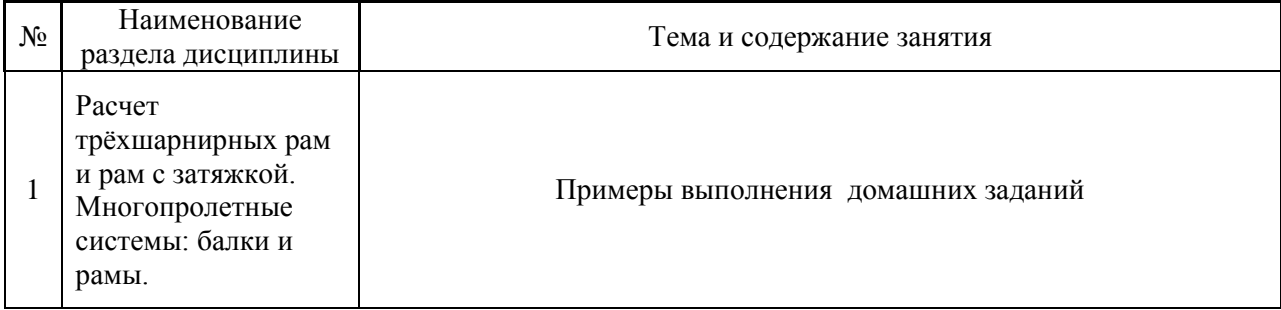

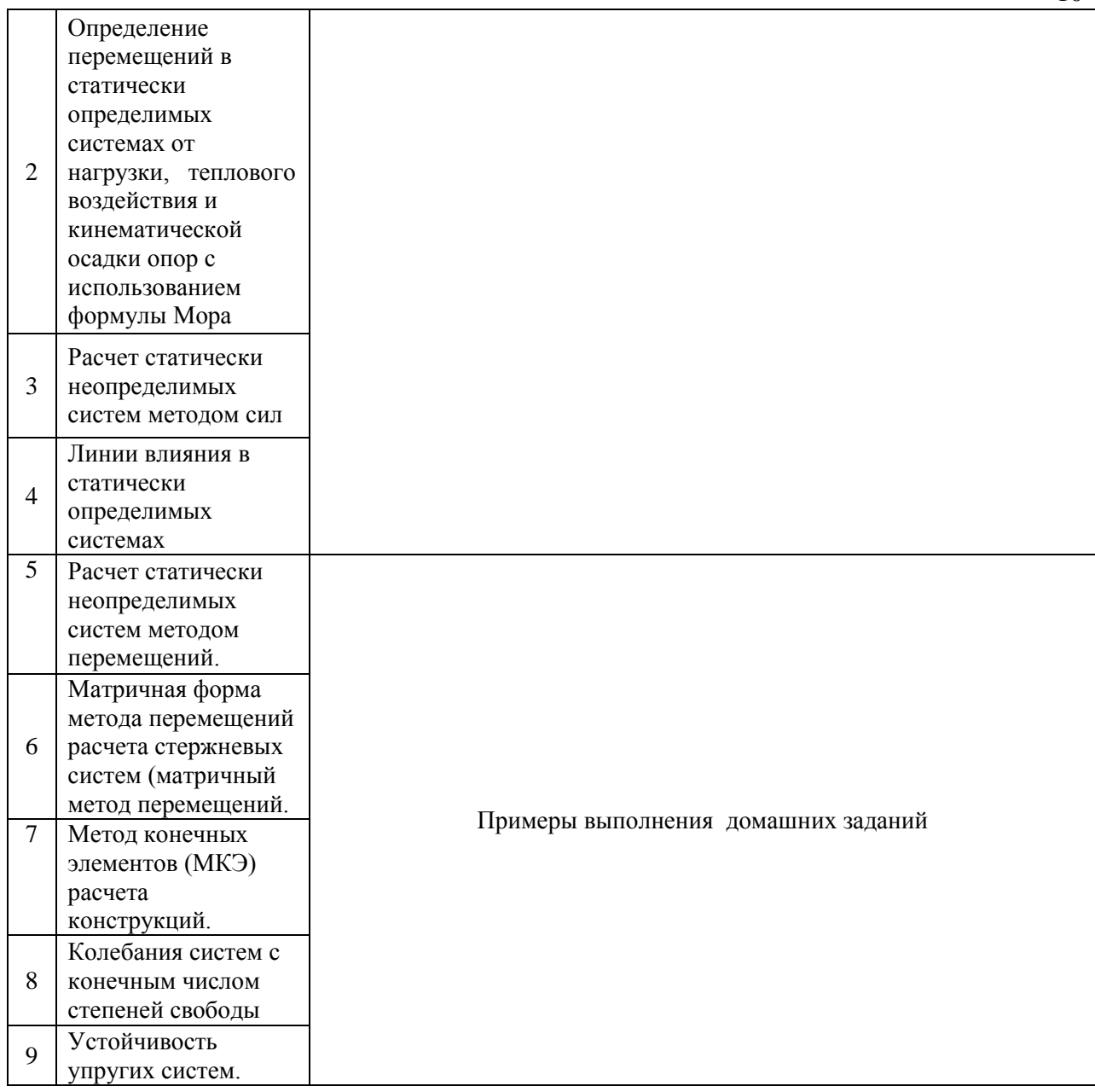

### *4.4 Компьютерные практикумы*

Не предусмотрено учебным планом.

*4.5 Групповые и индивидуальные консультации по курсовым работам (курсовым проектам)*

Не предусмотрено учебным планом.

### *4.6 Самостоятельная работа обучающегося в период теоретического обучения*

Самостоятельная работа обучающегося в период теоретического обучения включает в себя:

 самостоятельную подготовку к учебным занятиям, включая подготовку к аудиторным формам текущего контроля успеваемости;

- выполнение домашнего задания;
- самостоятельную подготовку к промежуточной аттестации.

10

# В таблице указаны темы для самостоятельного изучения обучающимся:

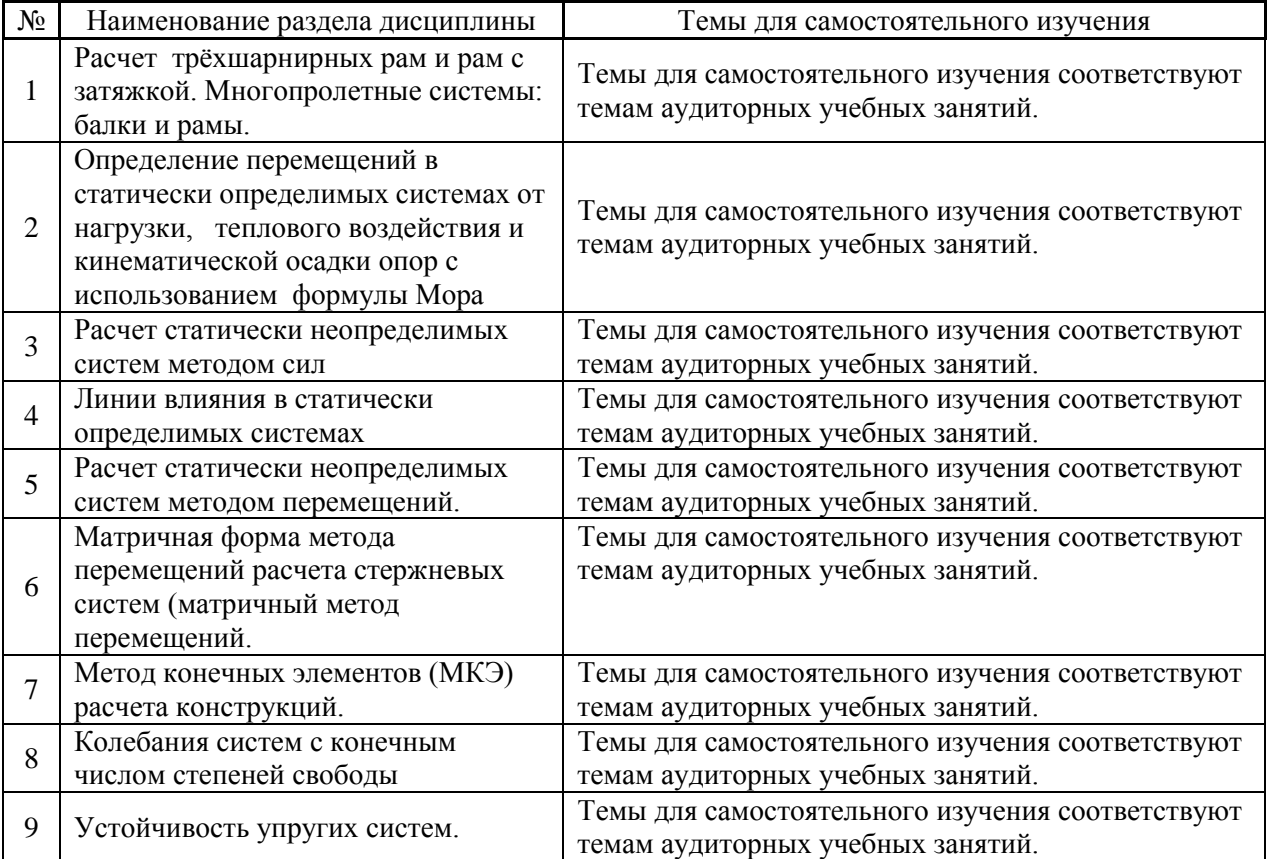

Форма обучения – очная

## Форма обучения – заочная

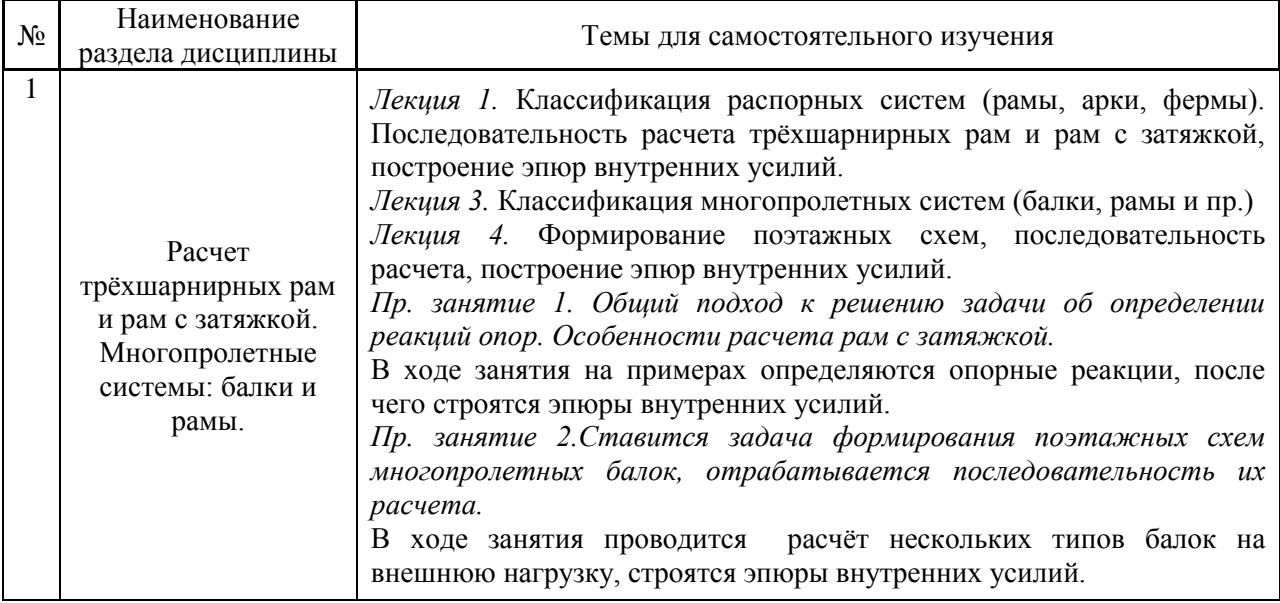

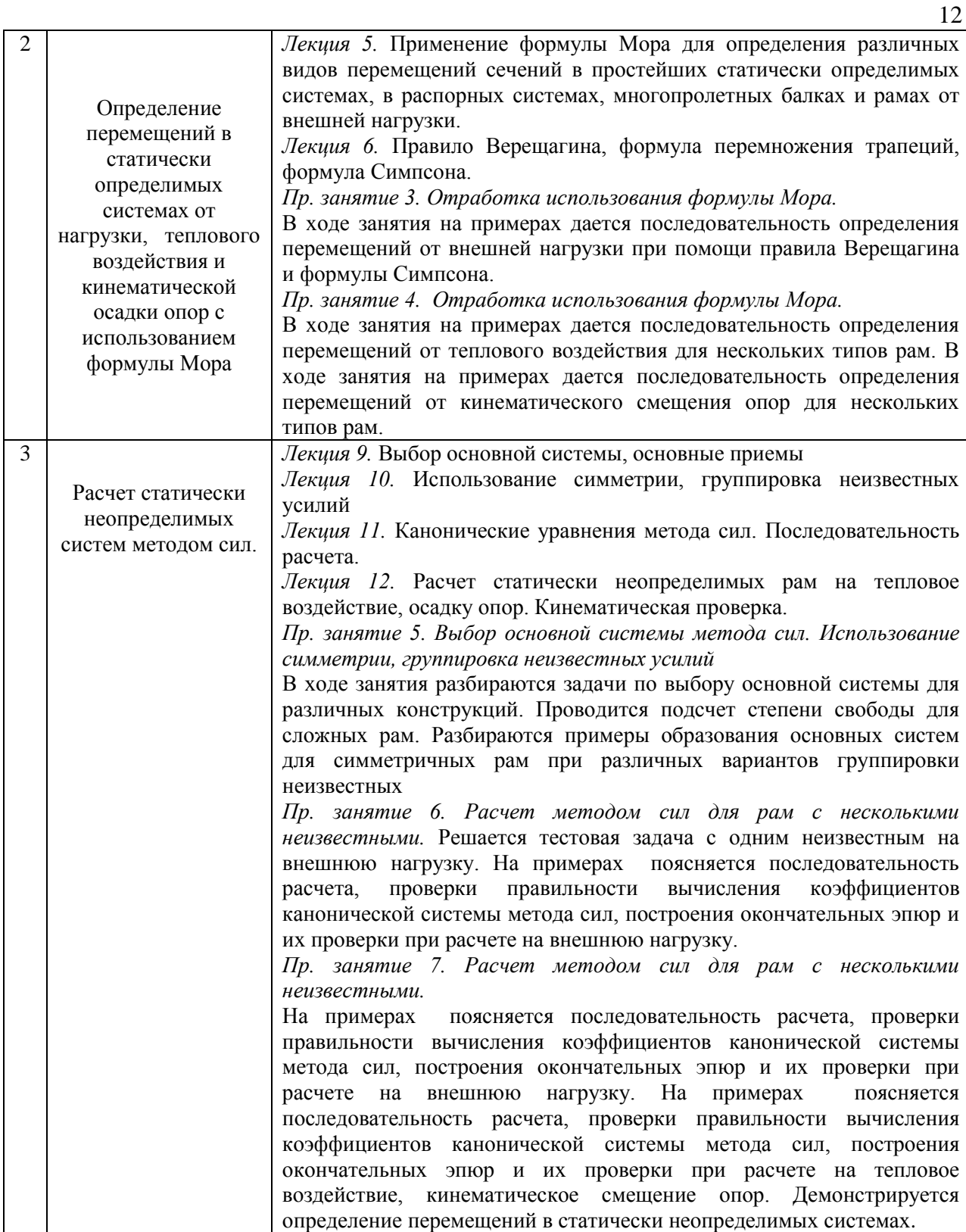

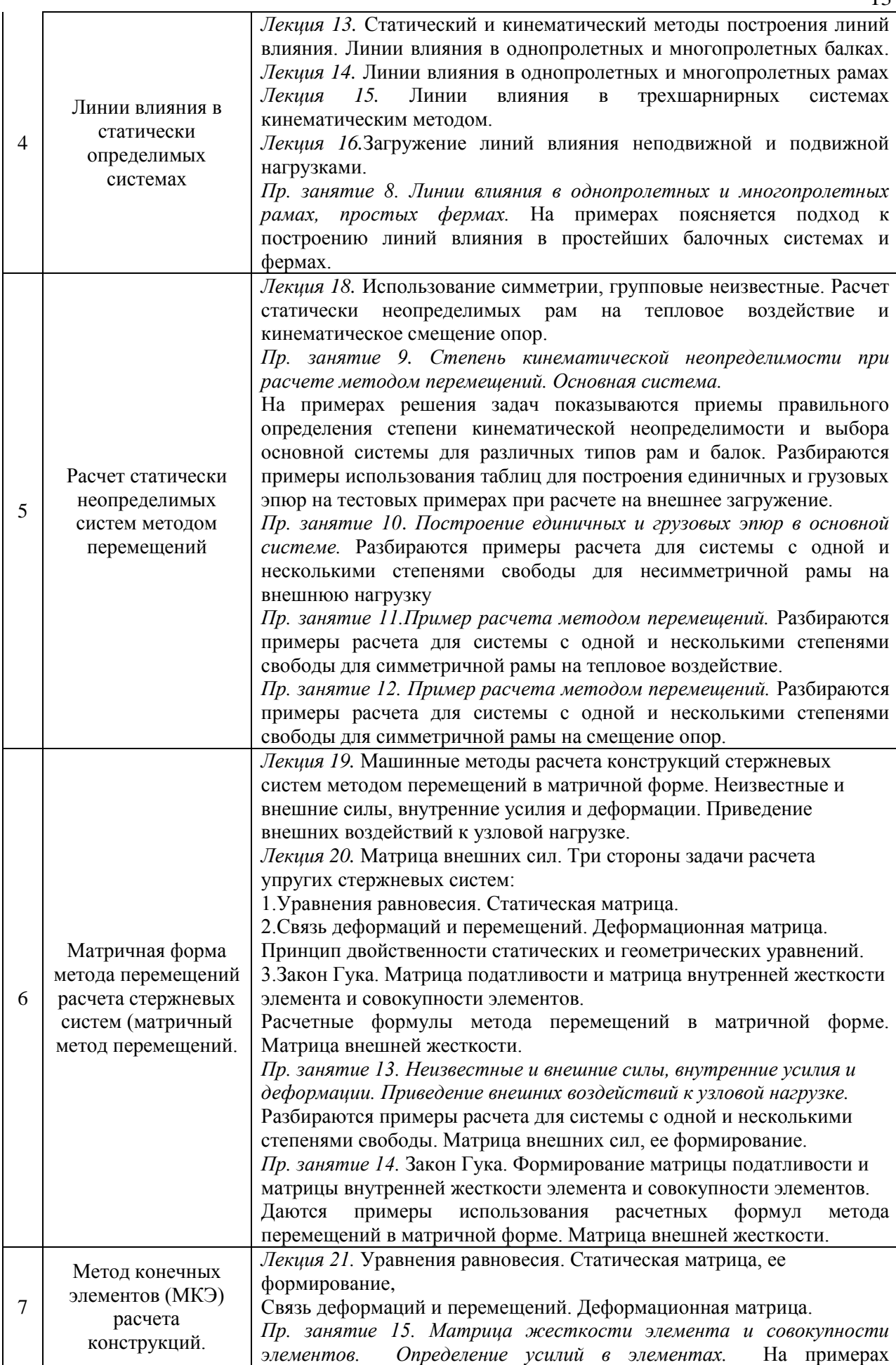

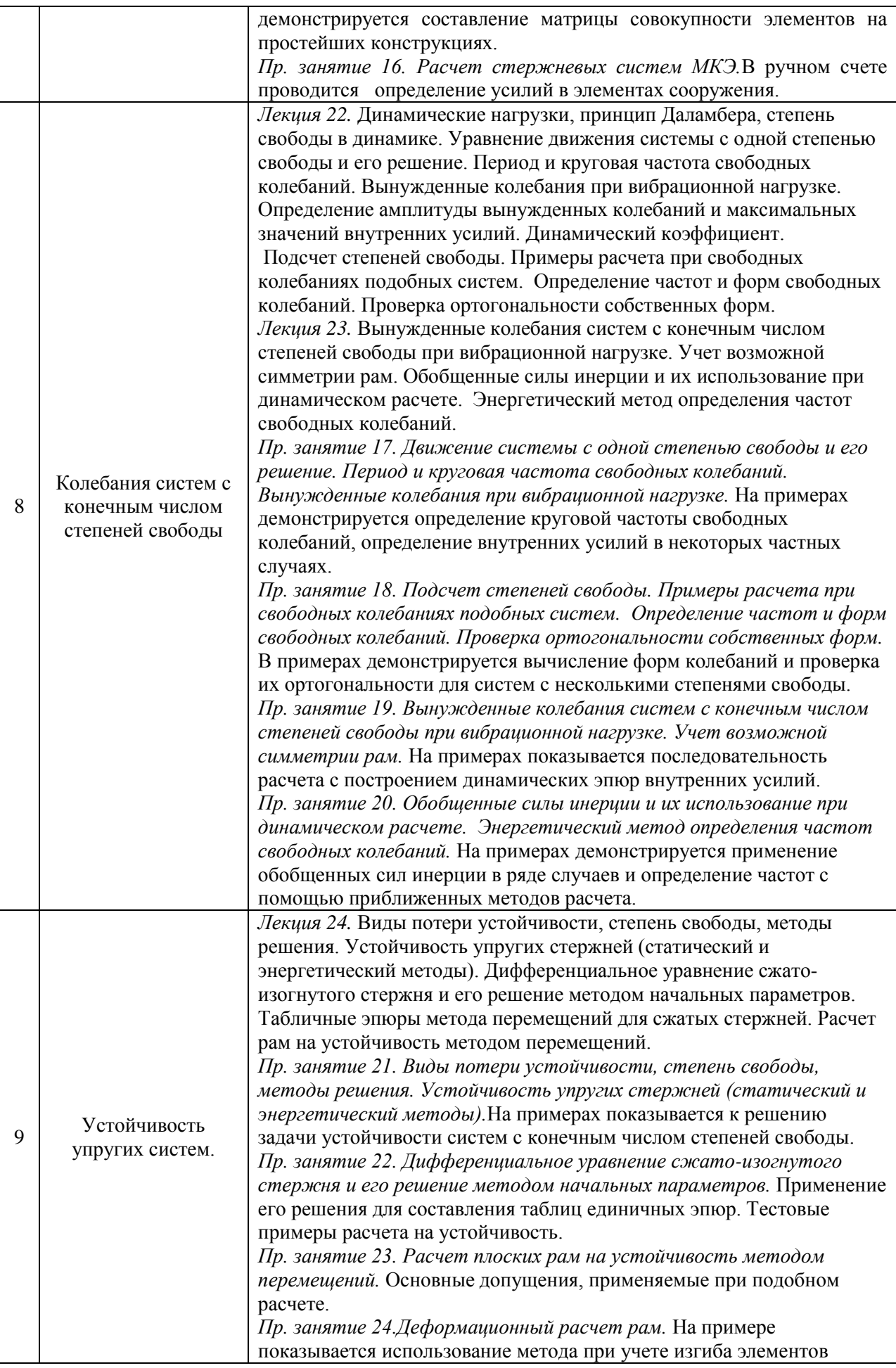

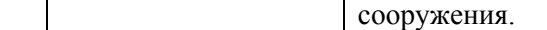

*4.7 Самостоятельная работа обучающегося и контактная работа обучающегося с преподавателем в период промежуточной аттестации*

Работа обучающегося в период промежуточной аттестации включает в себя подготовку к формам промежуточной аттестации (к зачёту, экзамену), а также саму промежуточную аттестацию.

#### **5. Оценочные материалы по дисциплине**

Фонд оценочных средств по дисциплине приведён в Приложении 1 к рабочей программе дисциплины.

Оценочные средства для проведения промежуточной аттестации, а также текущего контроля по дисциплине хранятся на кафедре (структурном подразделении), ответственной за преподавание данной дисциплины.

#### **6. Учебно-методическое и материально-техническое обеспечение дисциплины**

Основные принципы осуществления учебной работы обучающихся изложены в локальных нормативных актах, определяющих порядок организации контактной работы и порядок самостоятельной работы обучающихся. Организация учебной работы обучающихся на аудиторных учебных занятиях осуществляется в соответствии с п. 3.

*6.1 Перечень учебных изданий и учебно-методических материалов для освоения дисциплины*

Для освоения дисциплины обучающийся может использовать учебные издания и учебно-методические материалы, имеющиеся в научно-технической библиотеке НИУ МГСУ и/или размещённые в Электронных библиотечных системах.

Актуальный перечень учебных изданий и учебно-методических материалов представлен в Приложении 2 к рабочей программе дисциплины.

#### *6.2 Перечень профессиональных баз данных и информационных справочных систем*

При осуществлении образовательного процесса по дисциплине используются профессиональные базы данных и информационных справочных систем, перечень которых указан в Приложении 3 к рабочей программе дисциплины.

*6.3 Перечень материально-технического, программного обеспечения освоения дисциплины*

Учебные занятия по дисциплине проводятся в помещениях, оснащенных соответствующим оборудованием и программным обеспечением.

Перечень материально-технического и программного обеспечения дисциплины приведен в Приложении 4 к рабочей программе дисциплины.

Приложение 1 к рабочей программе

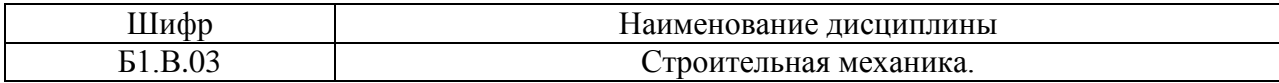

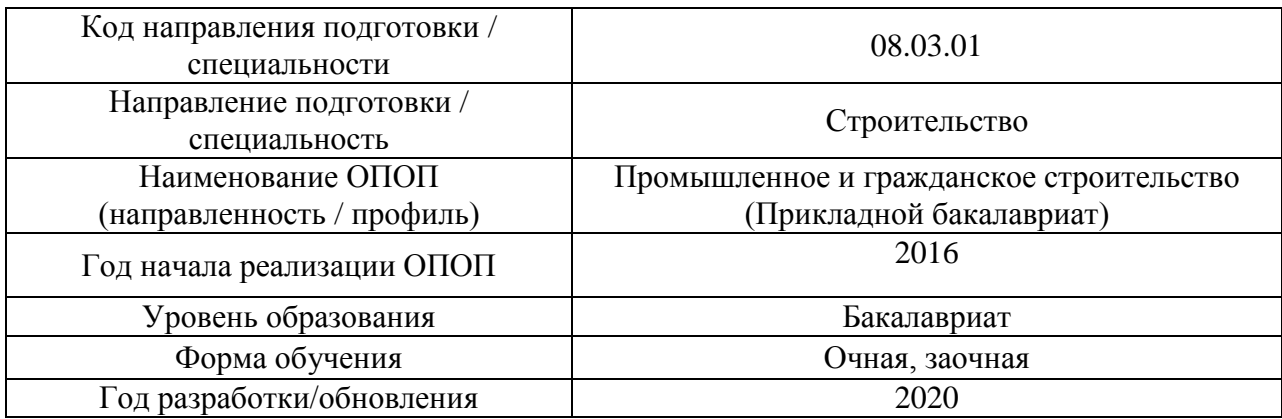

### **ФОНД ОЦЕНОЧНЫХ СРЕДСТВ**

### **1. Описание показателей и критериев оценивания компетенций, описание шкал оценивания**

Оценивание формирования компетенций производится на основе показателей оценивания, указанных в п.2. рабочей программы и в п.1.1 ФОС.

Связь компетенций и показателей оценивания приведена в п.2 рабочей программы.

#### *1.1. Описание формирования и контроля показателей оценивания*

Оценивание уровня освоения обучающимся компетенций осуществляется с помощью форм промежуточной аттестации и текущего контроля. Формы промежуточной аттестации и текущего контроля успеваемости по дисциплине, с помощью которых производится оценивание, указаны в учебном плане и в п.3 рабочей программы.

В таблице приведена информация о формировании результатов обучения по дисциплине разделами дисциплины, а также о контроле показателей оценивания компетенций формами оценивания.

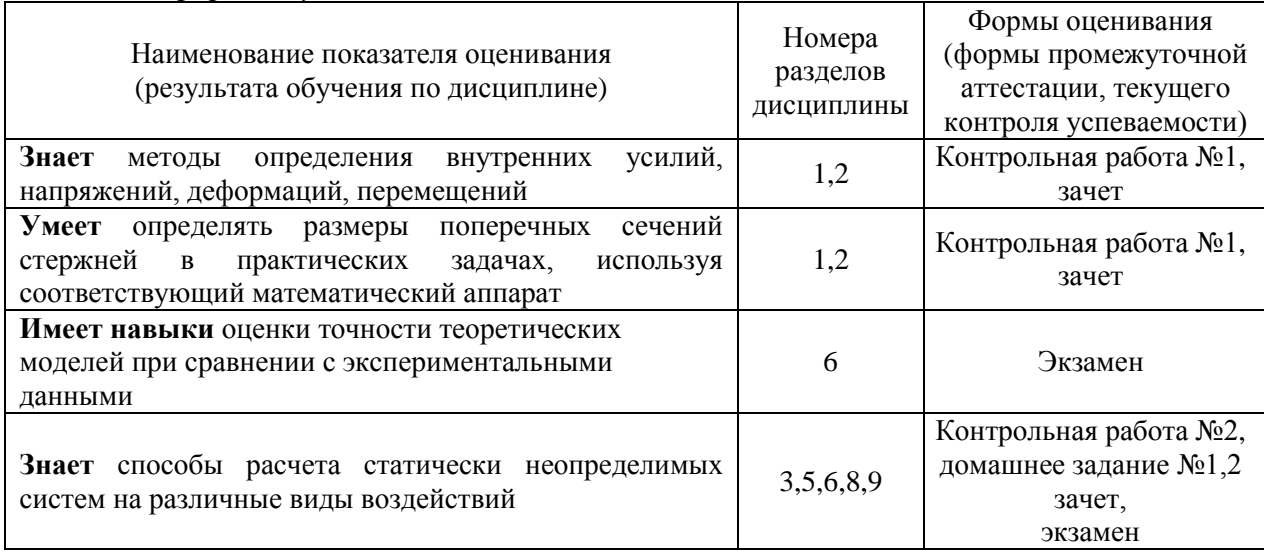

*Очная форма обучения*

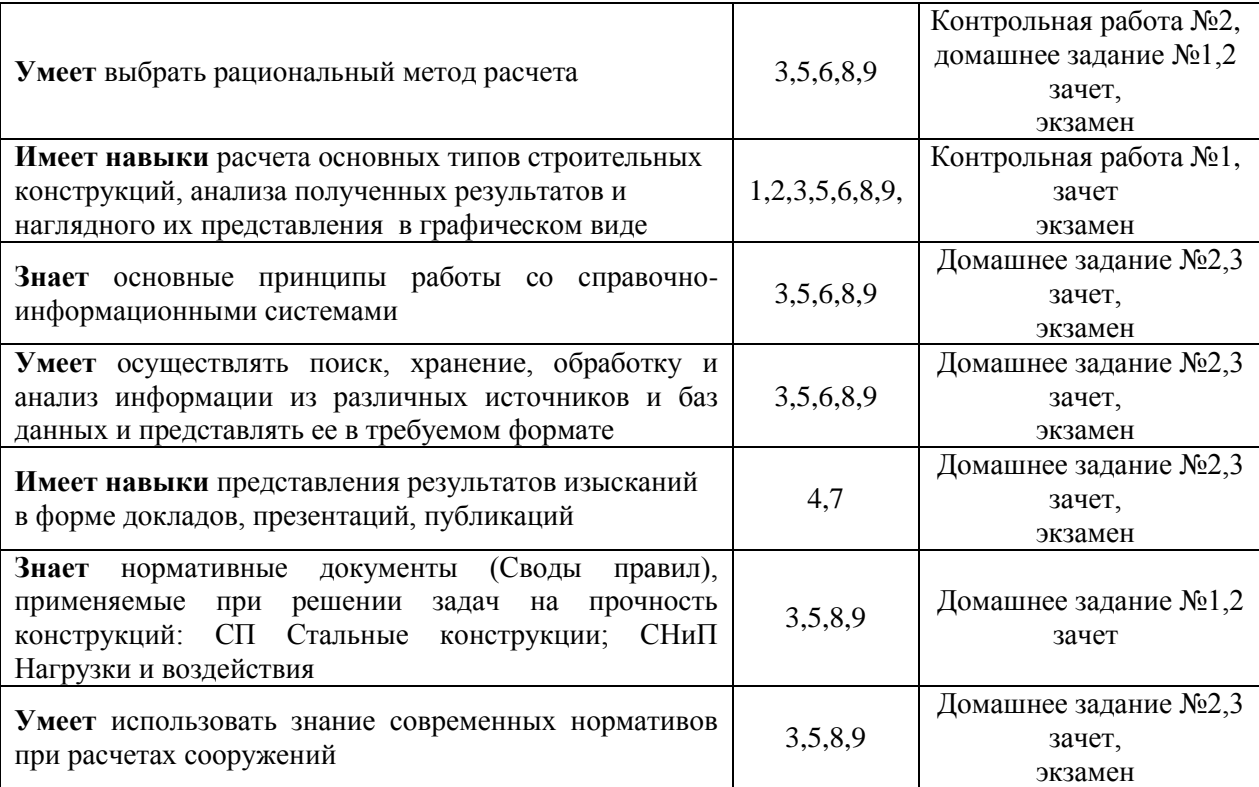

*Заочная форма обучения*

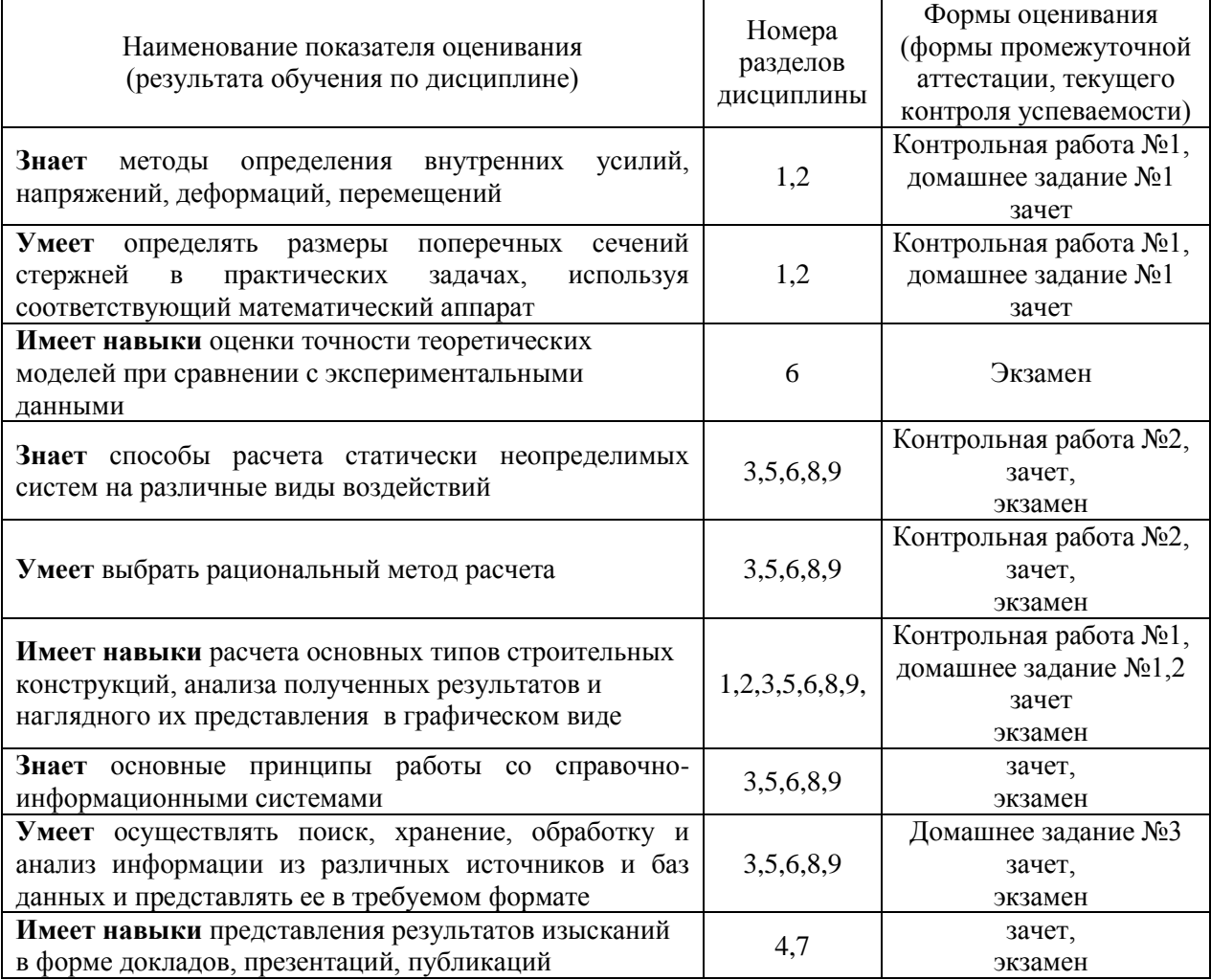

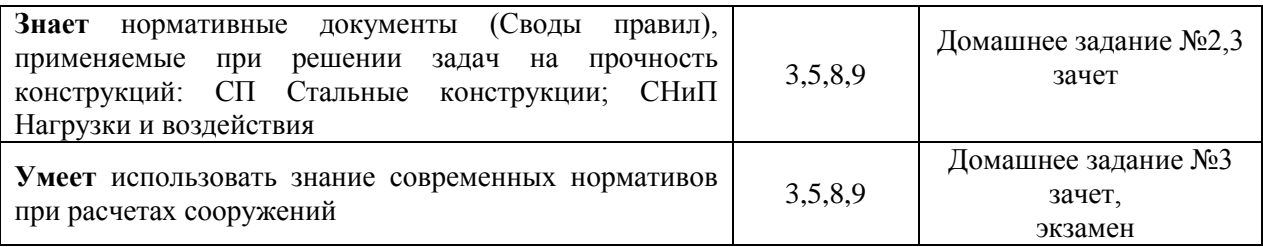

### *1.2. Описание критериев оценивания компетенций и шкалы оценивания*

При проведении промежуточной аттестации в форме экзамена используется шкала оценивания: «2» (неудовлетворительно), «3» (удовлетворительно), «4» (хорошо), «5» (отлично).

При проведении промежуточной аттестации в форме зачёта используется шкала оценивания: «Не зачтено», «Зачтено».

Показателями оценивания являются знания и навыки обучающегося, полученные при изучении дисциплины.

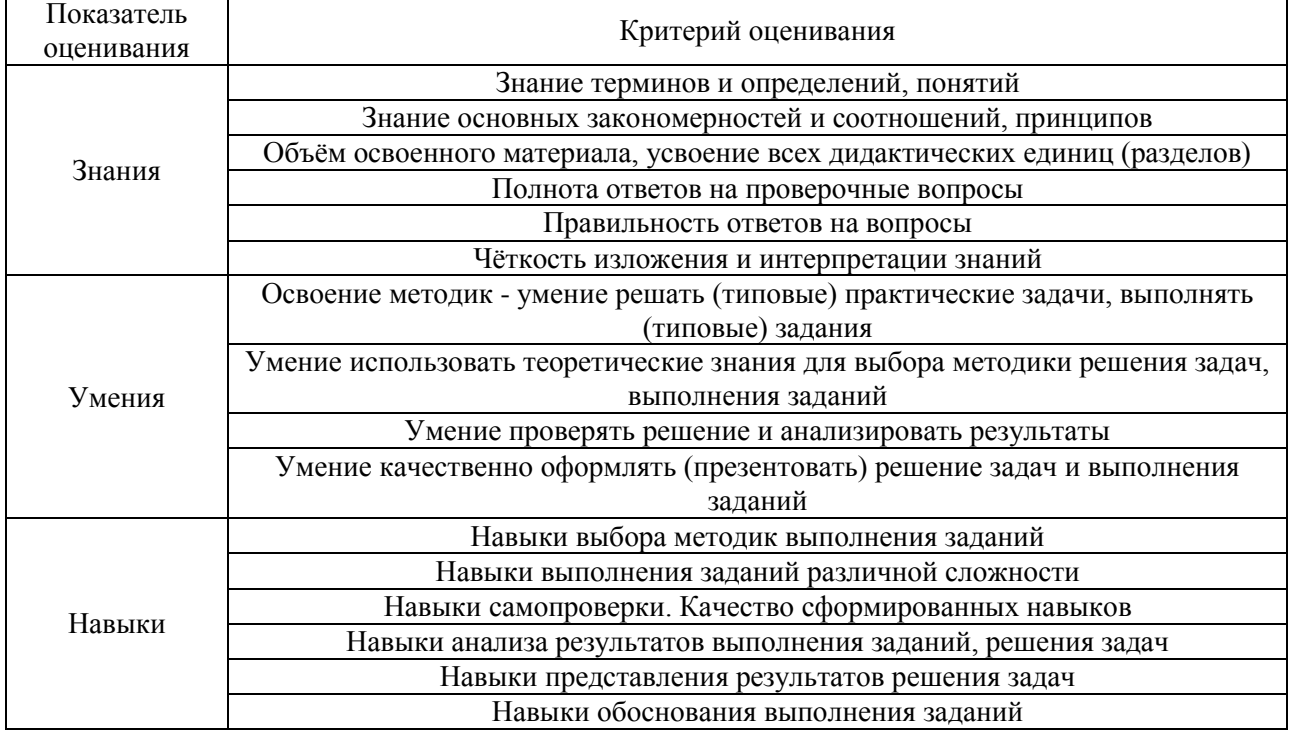

Критериями оценивания достижения показателей являются:

### **2. Типовые контрольные задания для оценивания формирования компетенций**

#### *2.1.Промежуточная аттестация*

*2.1.1. Промежуточная аттестация в форме экзамена, дифференцированного зачета (зачета с оценкой), зачета*

Форма(ы) промежуточной аттестации:

Промежуточная аттестация проводится:

- для очной формы обучения в 5-м семестре в виде зачета, в 6-м семестре в виде экзамена;
- для заочной формы обучения в 6-м семестре в виде зачета, в 7 семестре в виде экзамена.

Перечень типовых вопросов (заданий) для проведения зачета в 5 семестре (очная форма обучения), в 6 семестре (заочная форма обучения):

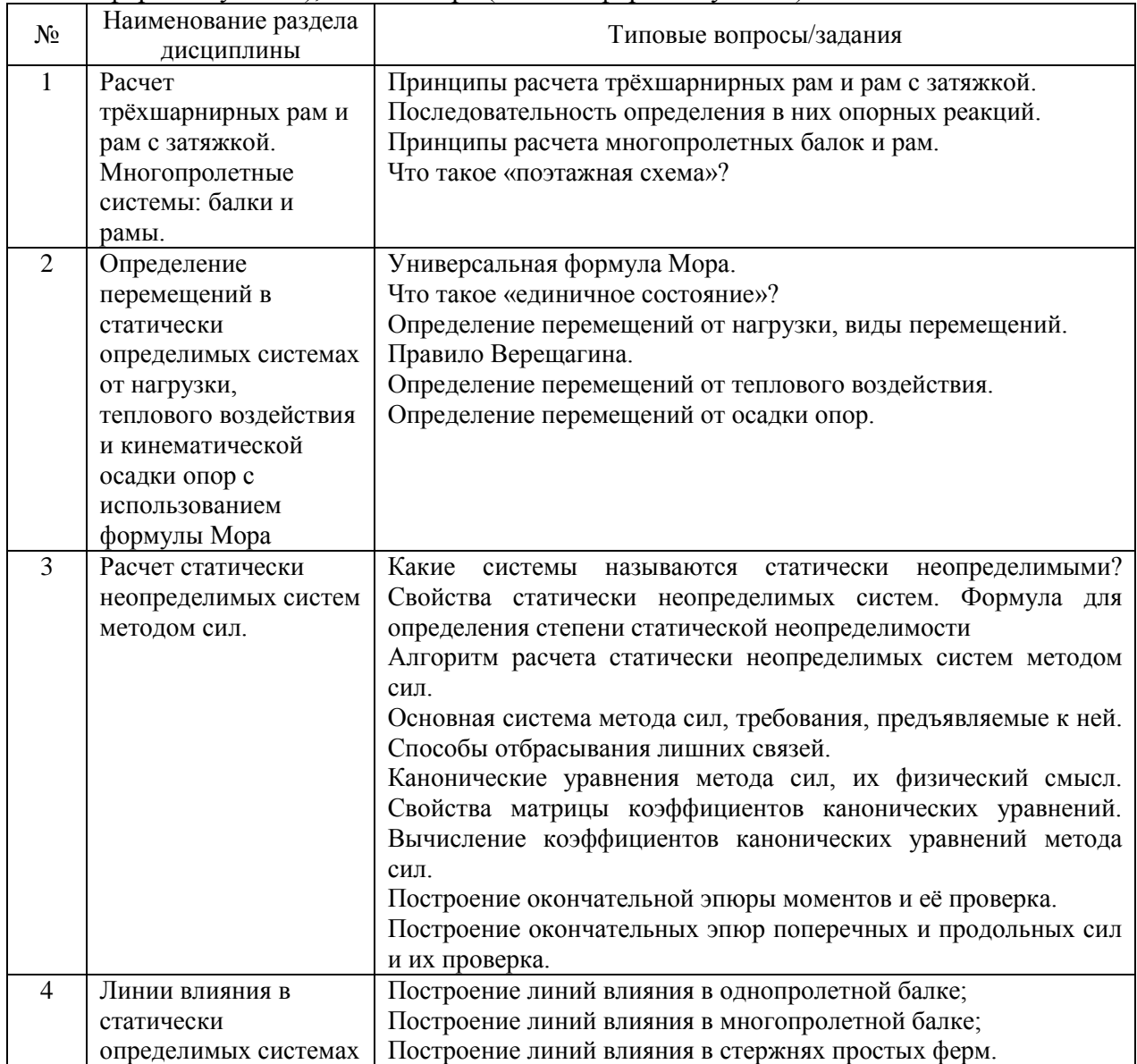

Перечень типовых вопросов для проведения экзамена в 6 семестре (очная форма обучения), в 7 семестре (заочная форма обучения):

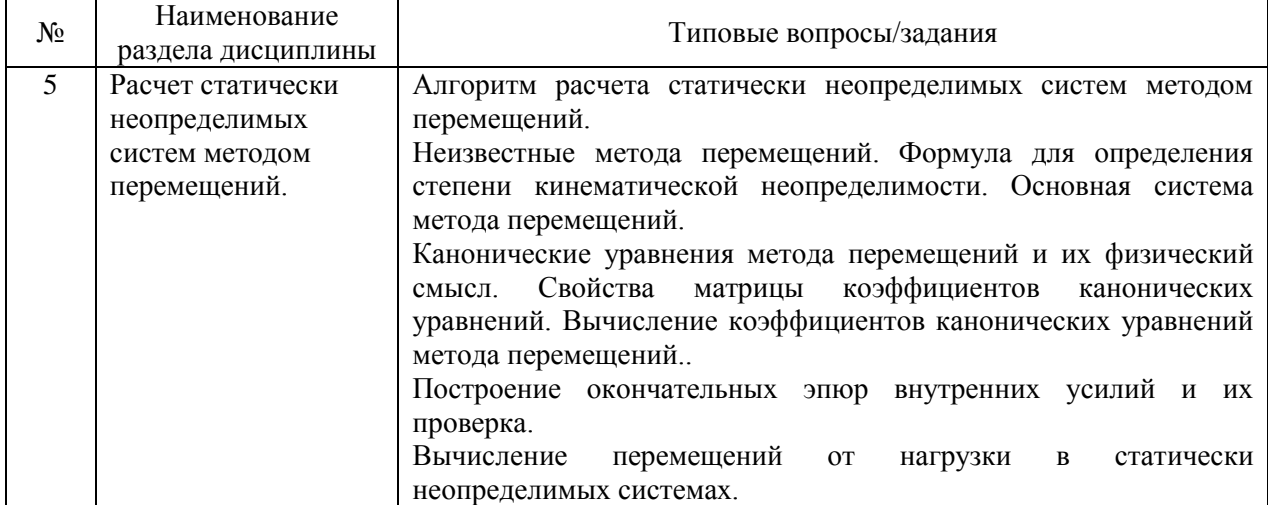

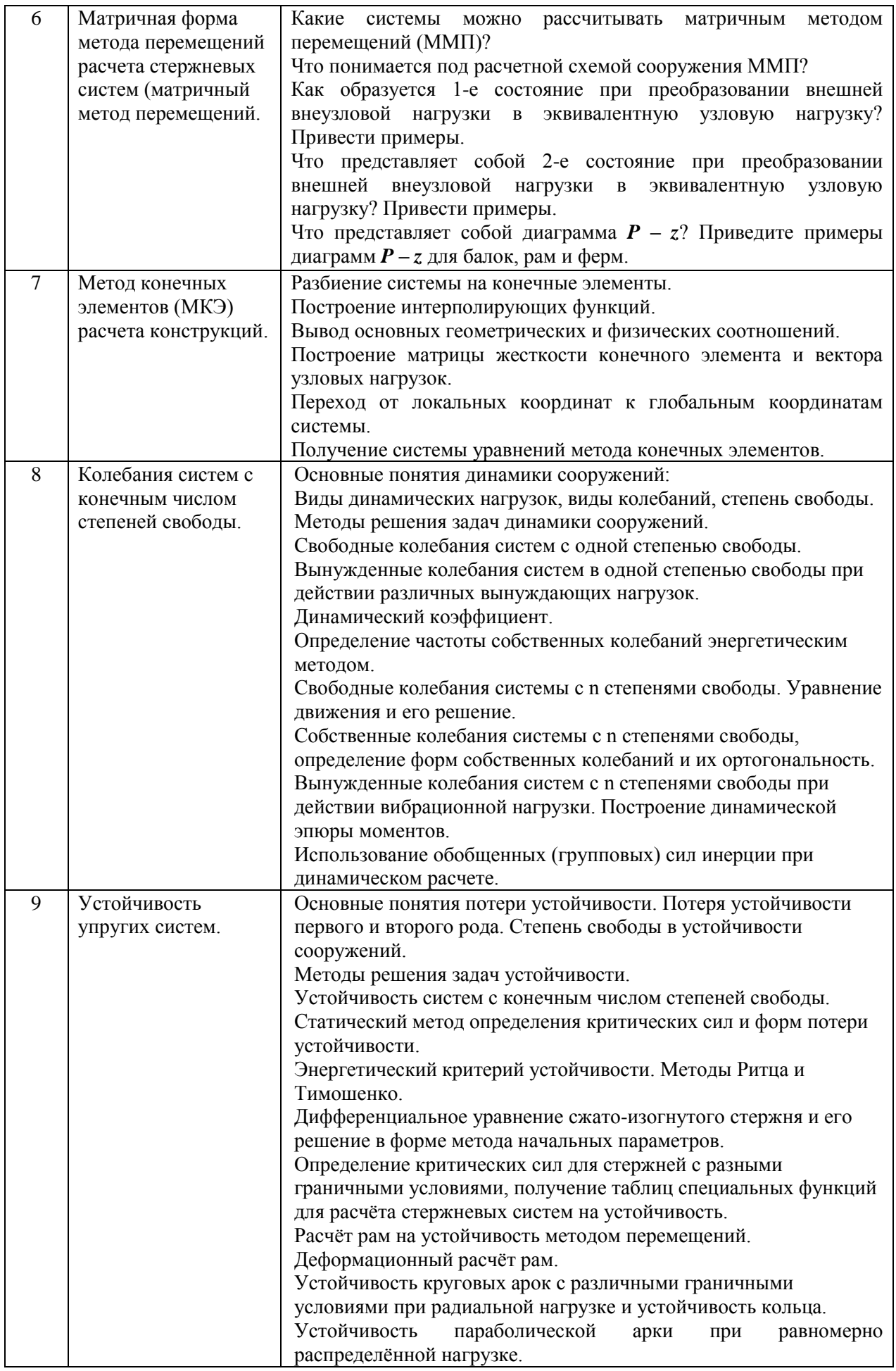

*2.1.2. Промежуточная аттестация в форме защиты курсовой работы (курсового проекта)*

Промежуточная аттестация в форме защиты курсовой работы/курсового проекта не проводится.

*2.2. Текущий контроль*

*2.2.1. Перечень форм текущего контроля:*

 домашнее задание: одно в 5 семестре и два в 6 семестре (очная форма обучения), два в 6 семестре и одно в 7 семестре (заочная форма обучения);

 контрольная работа в 5 и 6 семестрах (очная форма обучения), в 6 и 7 семестрах (заочная форма обучения).

*2.2.2. Типовые контрольные задания форм текущего контроля*

Тема формы текущего контроля: Очная форма обучения. Домашнее задание:

- №1. Расчет статически неопределимых рам методом сил
- №2. Расчет статически неопределимых рам методом перемещений
- $N_2$ 3. Расчет систем с конечным числом степеней свободы на динамические воздействия

Контрольная работа №1:Определение перемещений от теплового воздействия и осадки опор.

Контрольная работа №2. Расчет рам матричным методом перемещений.

Заочная форма обучения.

Домашнее задание:

- №1. Расчет статически определимых систем.
- №2. Расчет статически неопределимых рам методом сил
- №3. Расчет систем с конечным числом степеней свободы на динамические воздействия

Контрольная работа №1:Определение перемещений от теплового воздействия и осадки опор.

Контрольная работа №2. Расчет статически неопределимых рам методом перемещений

Пример и состав типового задания:

## **ДОМАШНЕЕ ЗАДАНИЕ №1 ( очная форма обучения) Расчет статически определимых систем**

Вариант 11

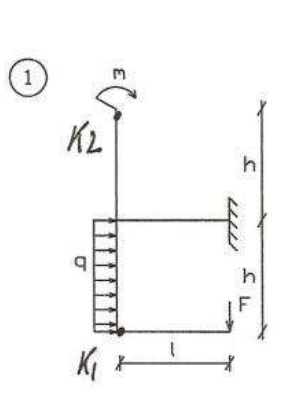

 $\circled{c}$  $\mathbb{R}$  $\overline{q}$  $\overline{F}$  $m\pi$  $x^{1/2}$  $1/2$ 

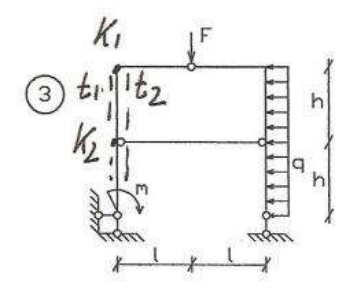

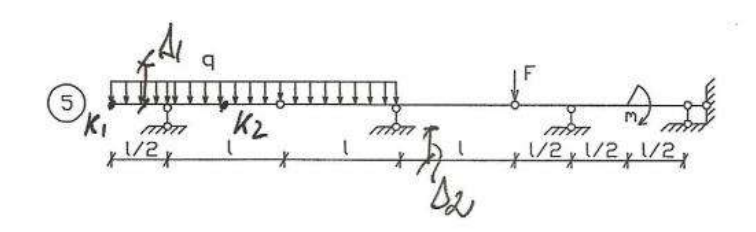

**ДОМАШНЕЕ ЗАДАНИЕ №1 (очная форма обучения), №2 (заочная форма обучения) Расчет статически неопределимых рам методом сил.**

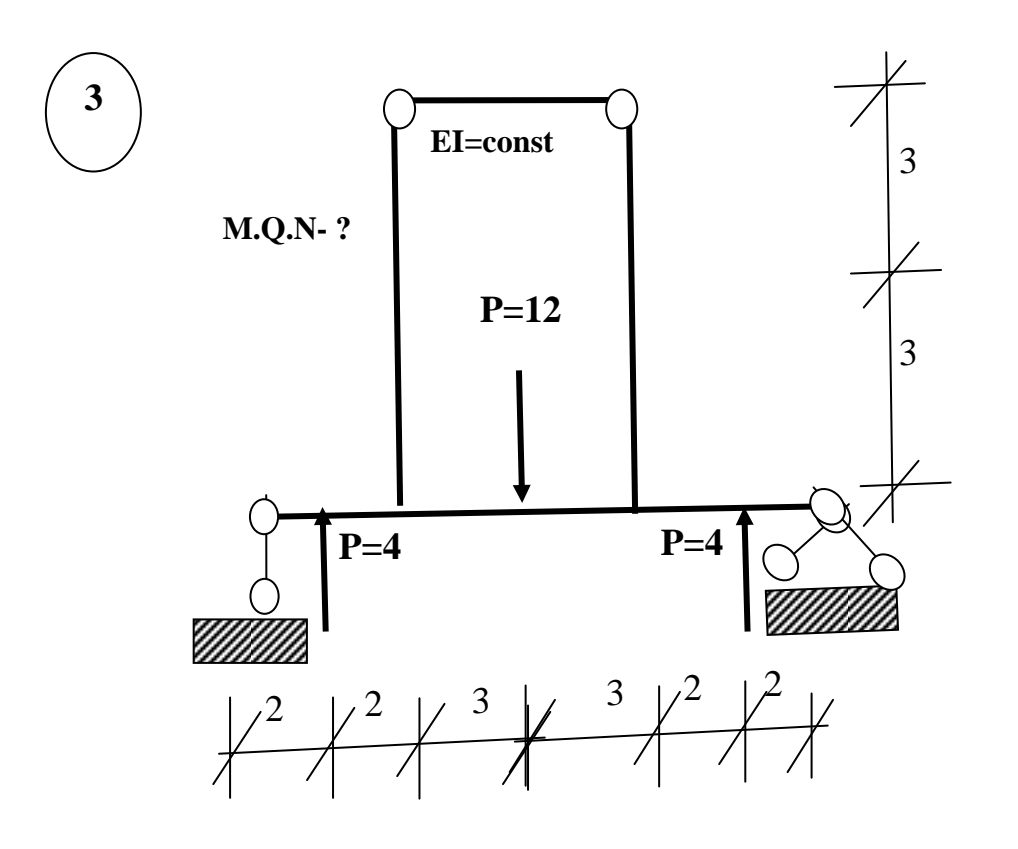

## **ДОМАШНЕЕ ЗАДАНИЕ №2 (очная форма обучения) Расчет статически неопределимых рам методом перемещений**

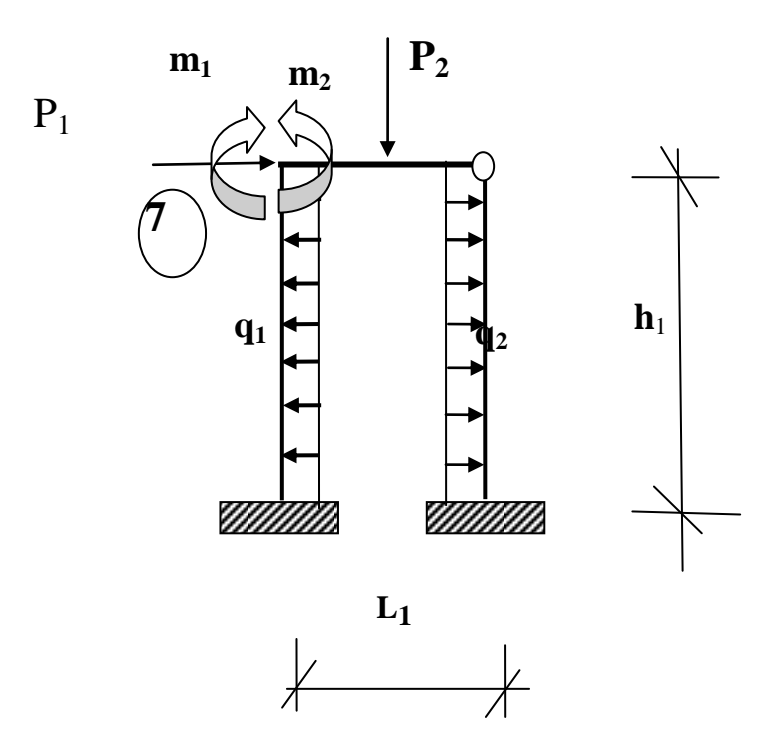

## **ДОМАШНЕЕ ЗАДАНИЕ №3 (очная и заочная форма обучения) Расчет систем с конечным числом степеней свободы на динамические воздействия.**

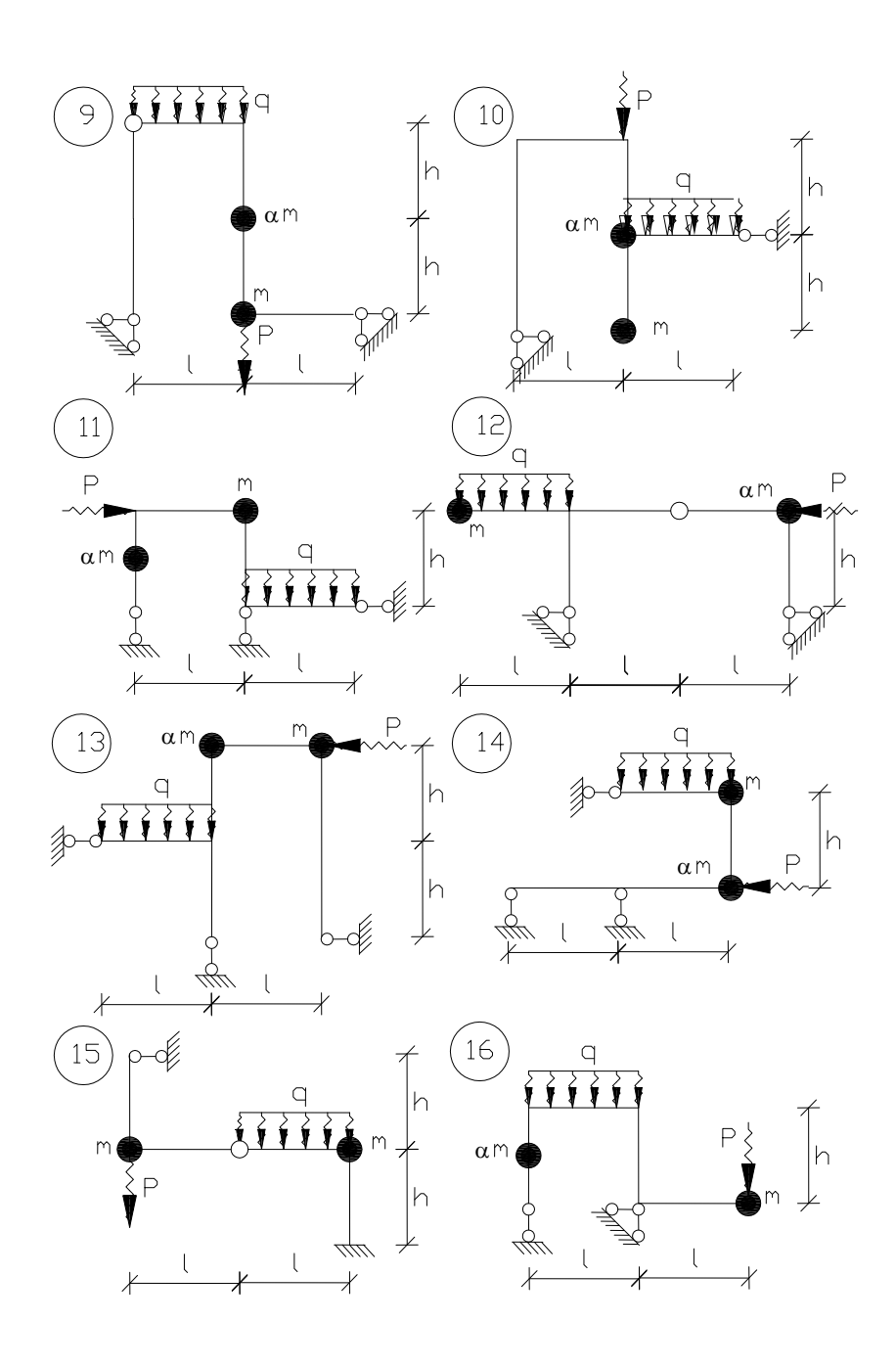

Образец варианта контрольной работы №1.

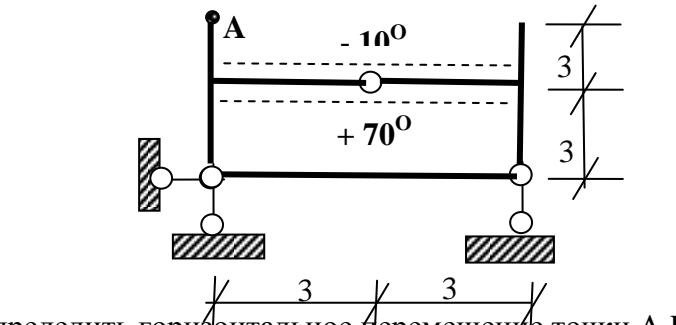

Определить горизонтальное перемещение точки  $A.EI =$ 

Образец варианта контрольной работы №2

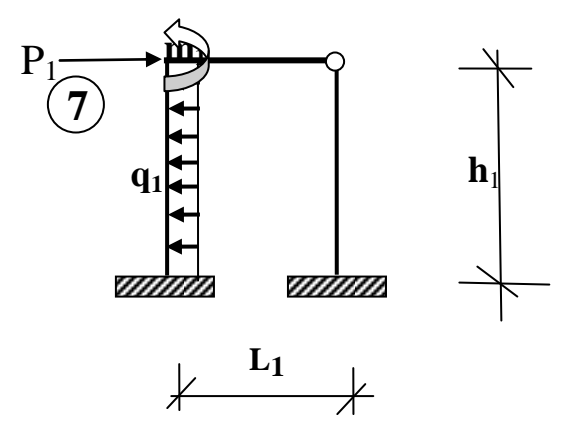

Построить эпюры M,Q,N.

#### **3. Методические материалы, определяющие процедуры оценивания**

Процедура проведения промежуточной аттестации и текущего контроля успеваемости регламентируется локальным нормативным актом, определяющим порядок осуществления текущего контроля успеваемости и промежуточной аттестации обучающихся.

*3.1. Процедура оценивания при проведении промежуточной аттестации обучающихся по дисциплине в форме экзамена и/или дифференцированного зачета (зачета с оценкой)*

Промежуточная аттестация по дисциплине в форме экзамена проводится в 6-м семестре (для очной формы обучения), в 7-м семестре (для заочной формы обучения)).

Используются критерии и шкала оценивания, указанные в п.1.2. Оценка выставляется преподавателем интегрально по всем показателям и критериям оценивания.

Ниже приведены правила оценивания формирования компетенций по показателю оценивания «Знания».

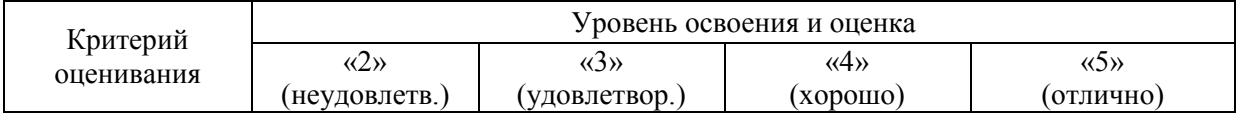

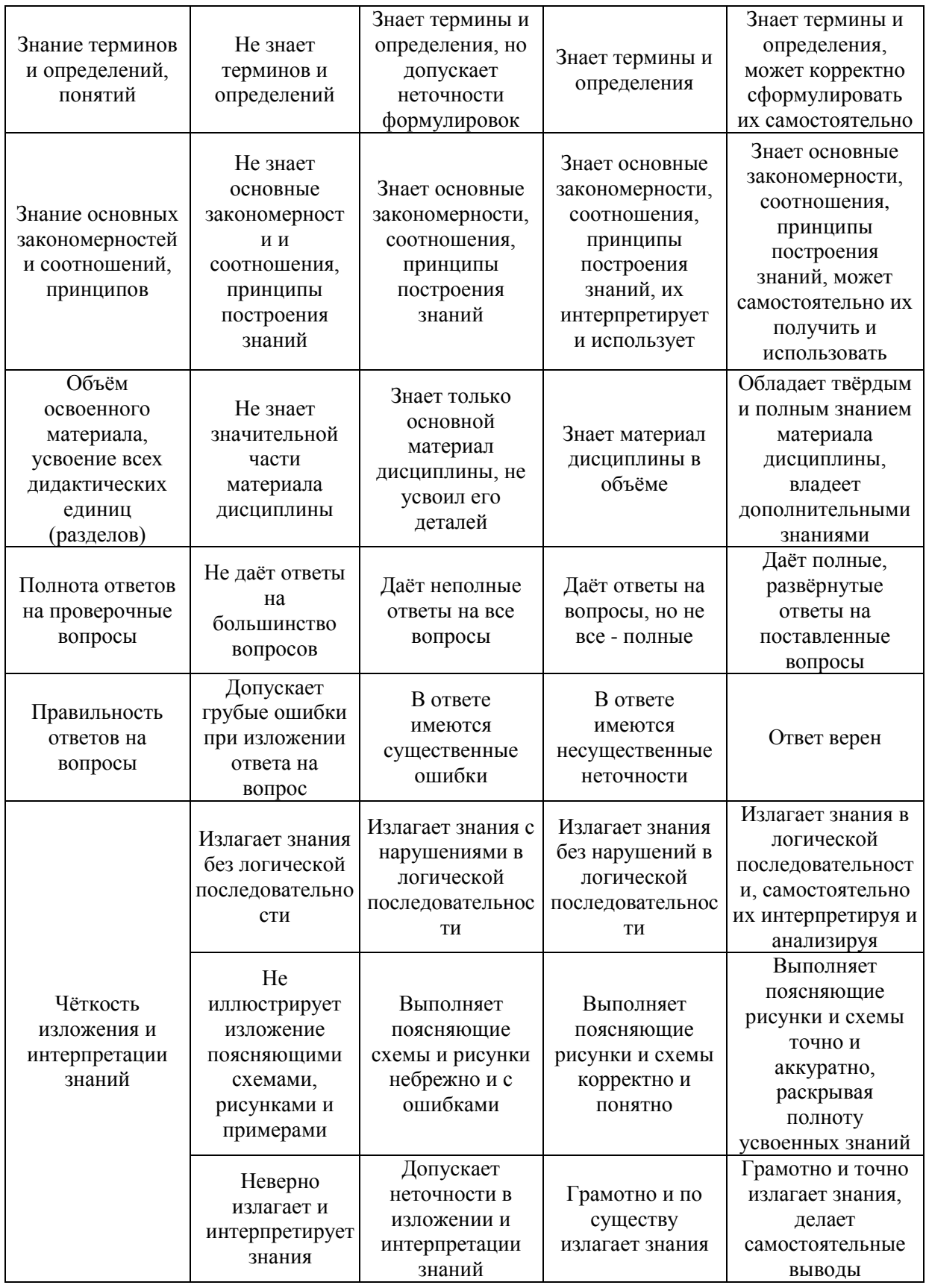

Ниже приведены правила оценивания формирования компетенций по показателю оценивания «Умения».

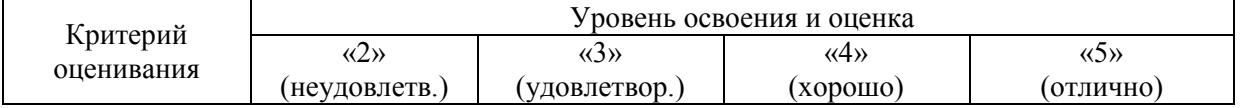

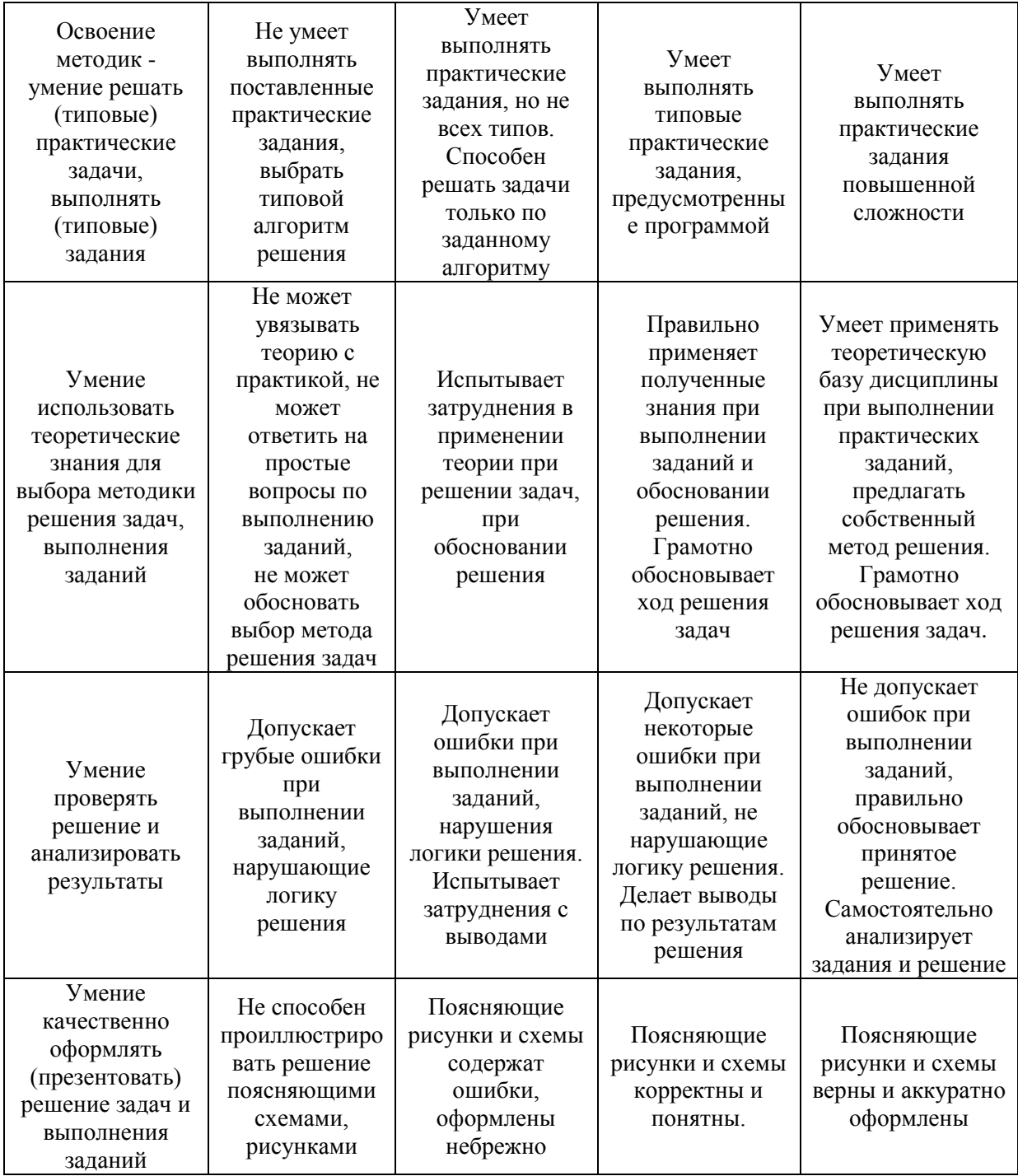

Ниже приведены правила оценивания формирования компетенций по показателю оценивания «Навыки».

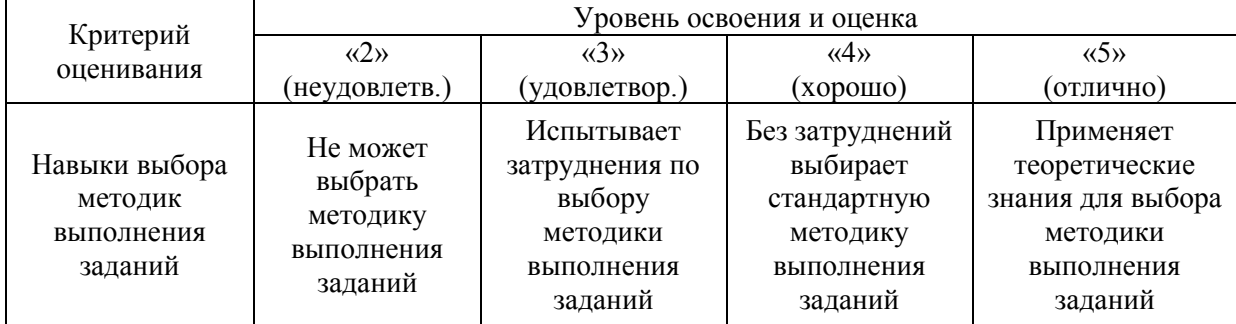

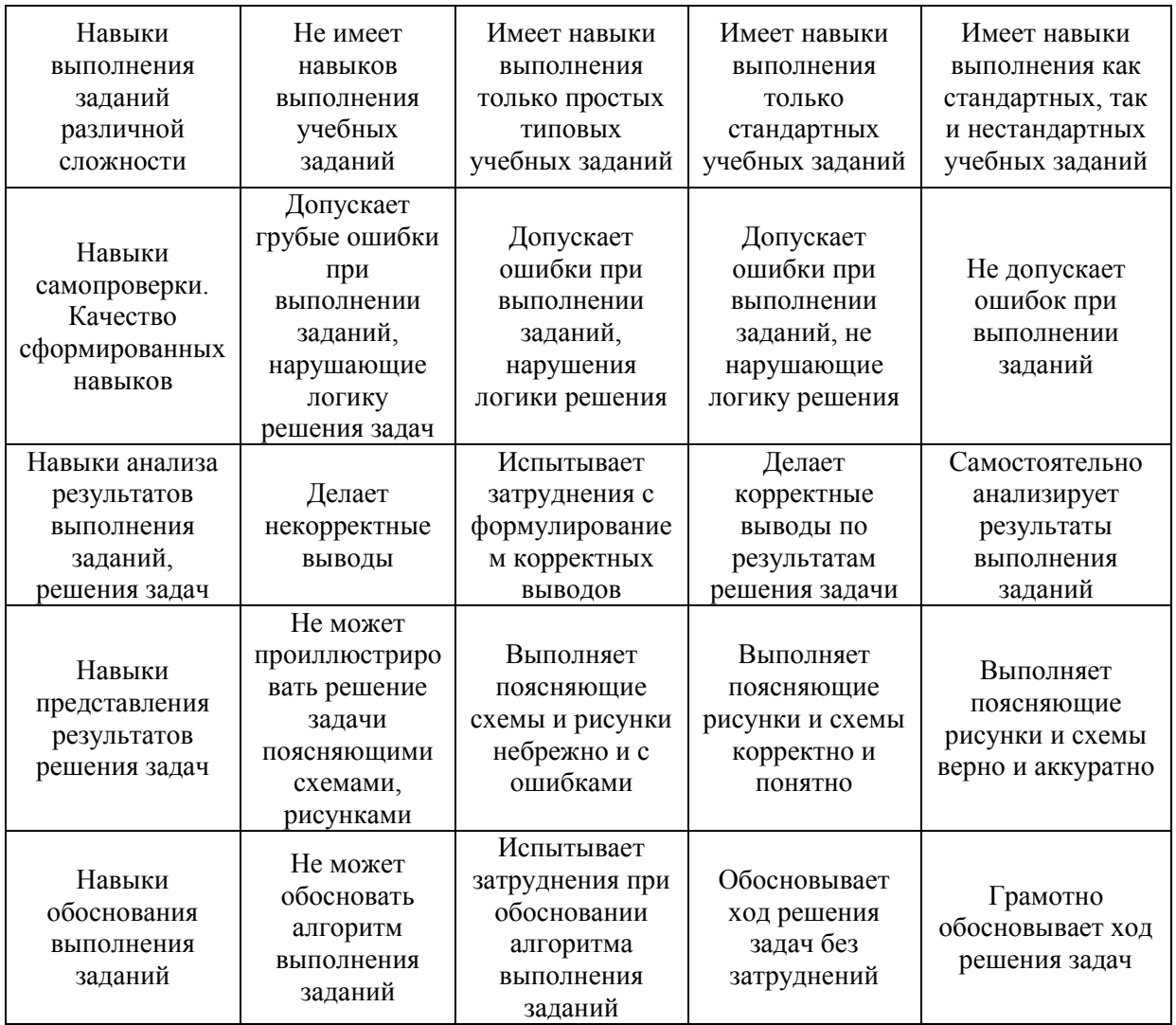

*3.2. Процедура оценивания при проведении промежуточной аттестации обучающихся по дисциплине в форме зачета*

Промежуточная аттестация по дисциплине в форме зачёта проводится в 5 семестре по очной форме обучения, в 6 семестре по заочной форме обучения. Для оценивания знаний и навыков используются критерии и шкала, указанные п.1.2.

Ниже приведены правила оценивания формирования компетенций по показателю оценивания «Знания».

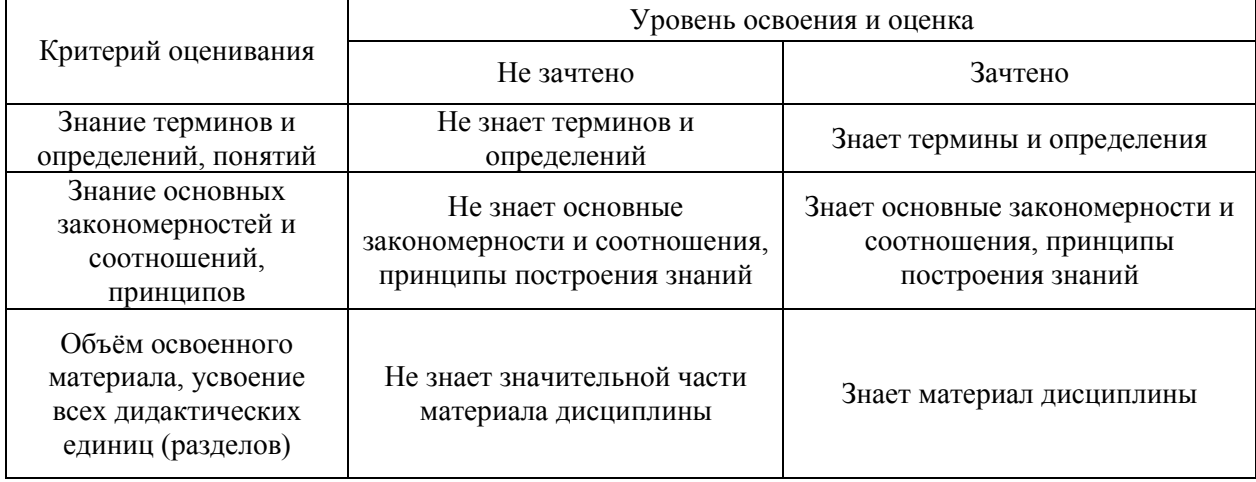

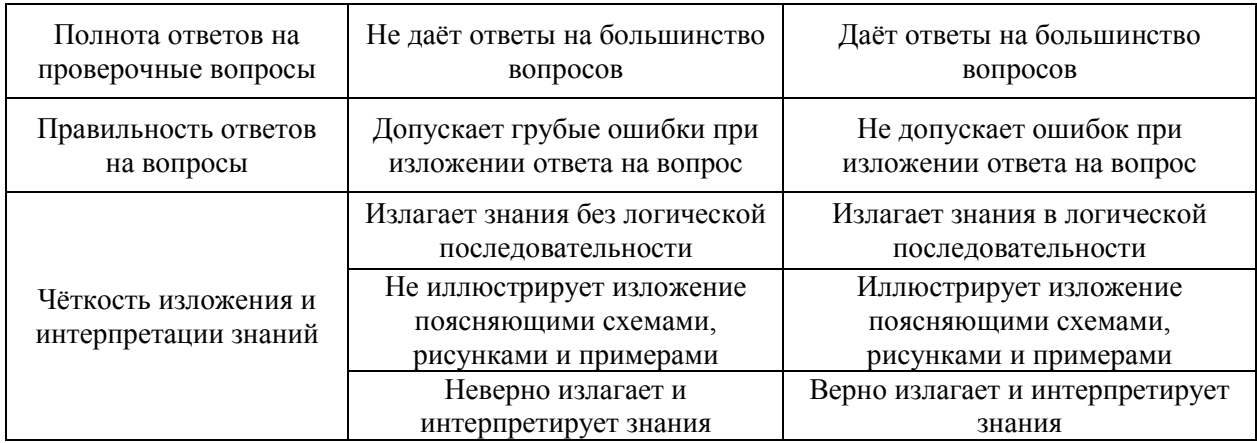

## Ниже приведены правила оценивания формирования компетенций по показателю оценивания «Умения».

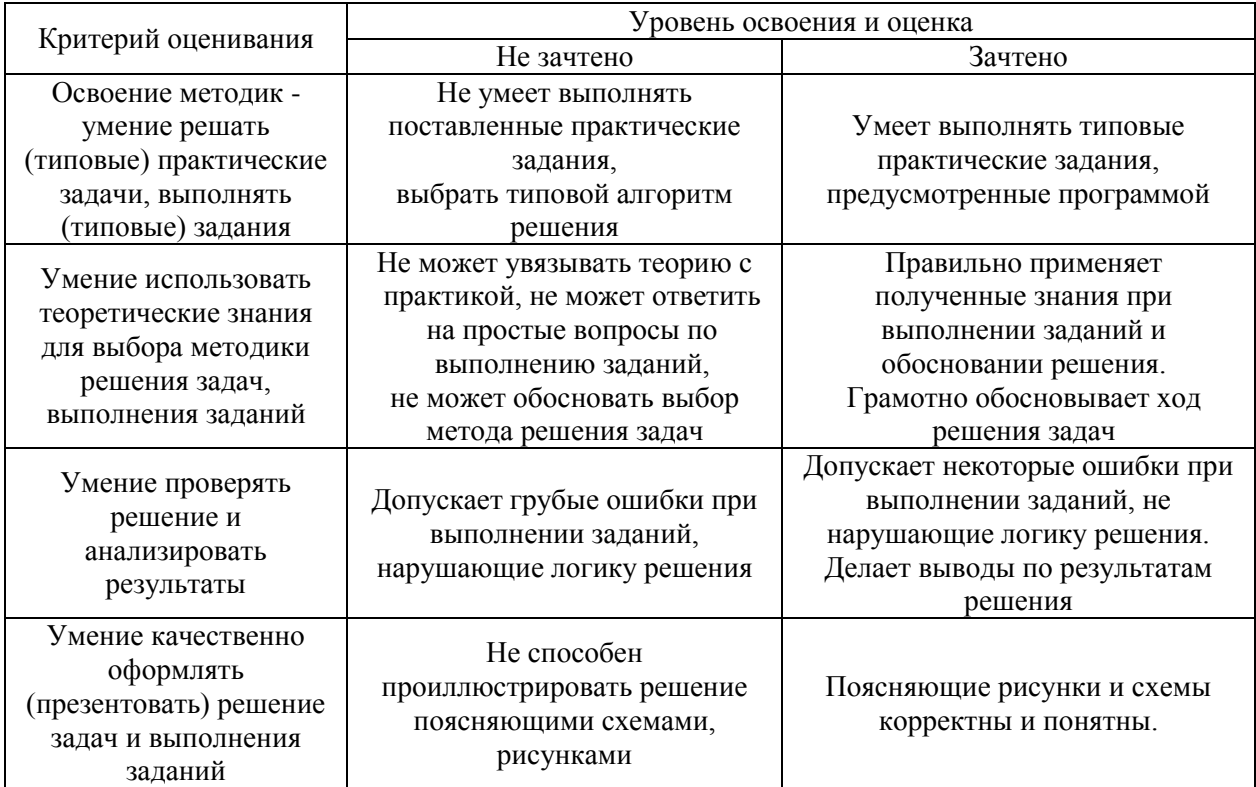

Ниже приведены правила оценивания формирования компетенций по показателю оценивания «Навыки».

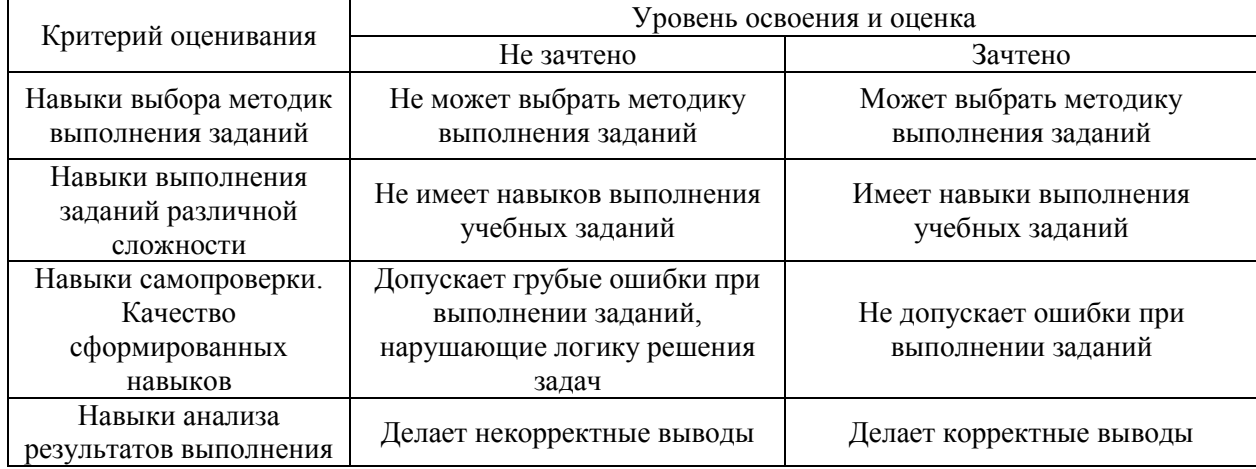

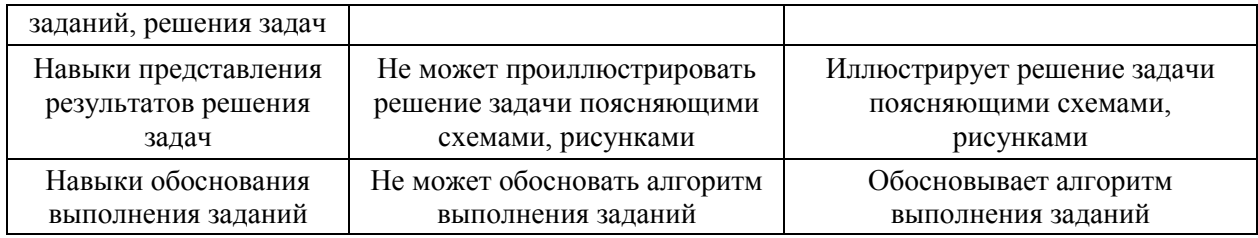

*3.3. Процедура оценивания при проведении промежуточной аттестации обучающихся по дисциплине в форме защиты курсовой работы (курсового проекта)*

Промежуточная аттестация по дисциплине в форме защиты курсовой работы/курсового проекта не проводится.

## Приложение 2 к рабочей программе

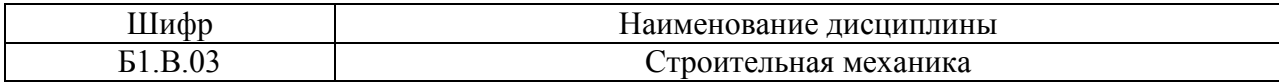

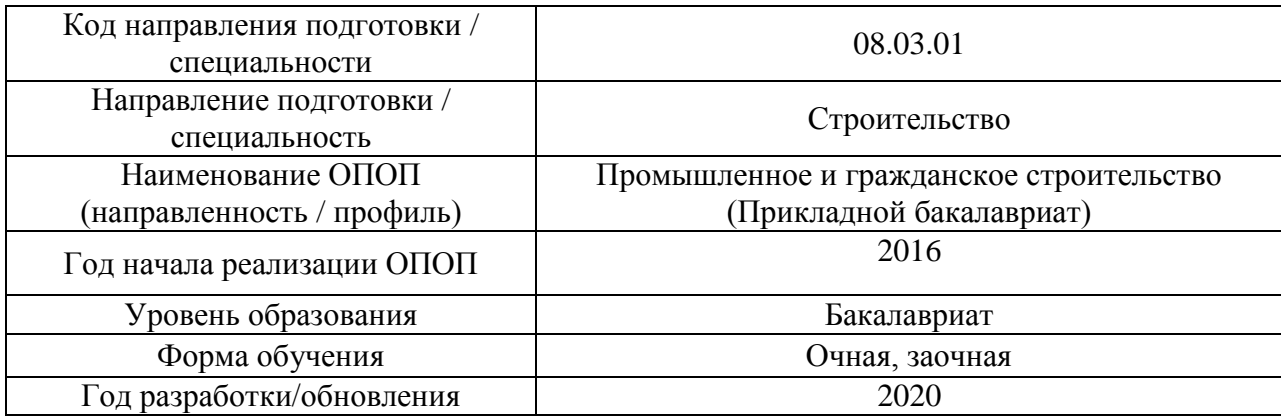

### *Перечень учебных изданий и учебно-методических материалов*

## *Печатные учебные издания в НТБ НИУ МГСУ:*

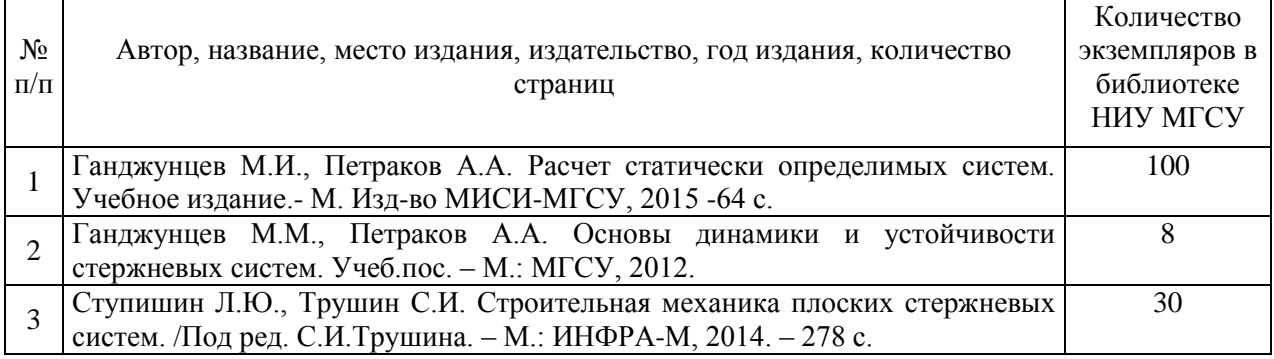

### Электронные учебные издания в электронно-библиотечных системах (ЭБС):

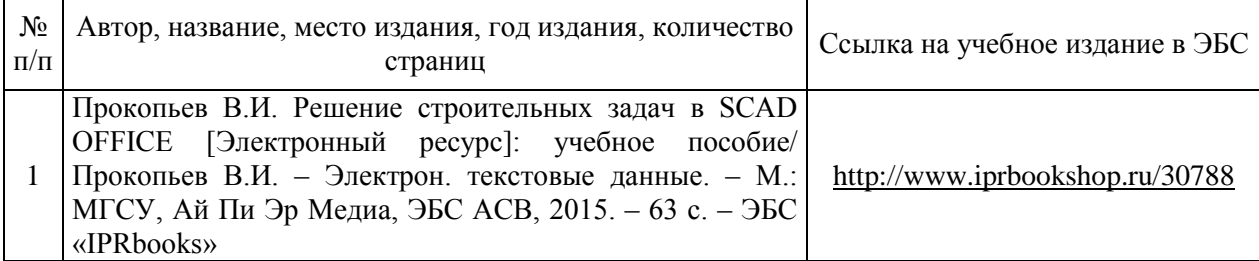

### Перечень учебно-методических материалов в НТБ НИУ МГСУ

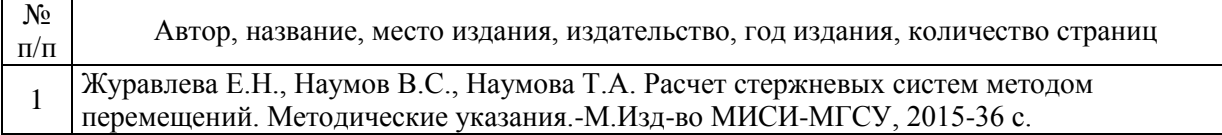

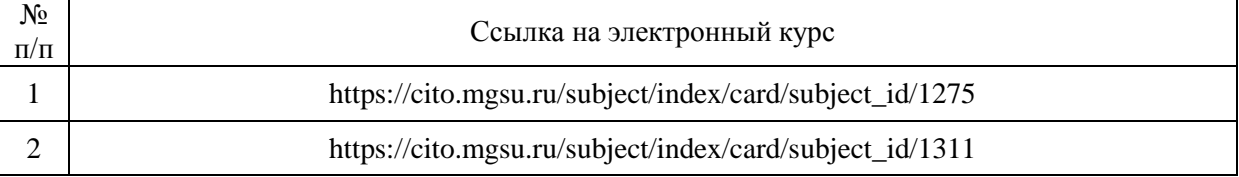

### Электронные образовательные ресурсы

# Приложение 3 к рабочей программе

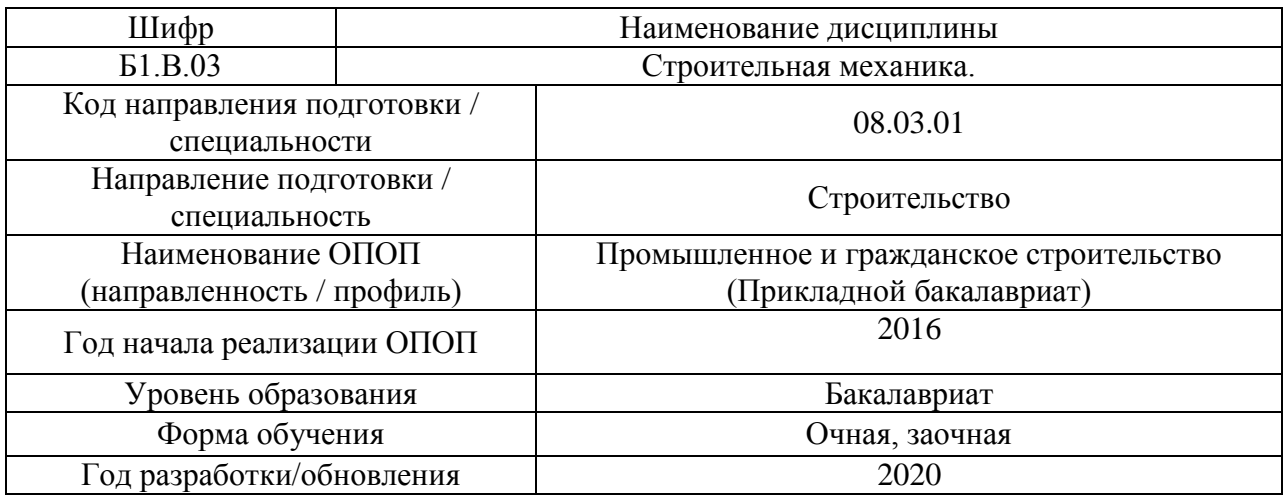

## **Перечень профессиональных баз данных и информационных справочных систем**

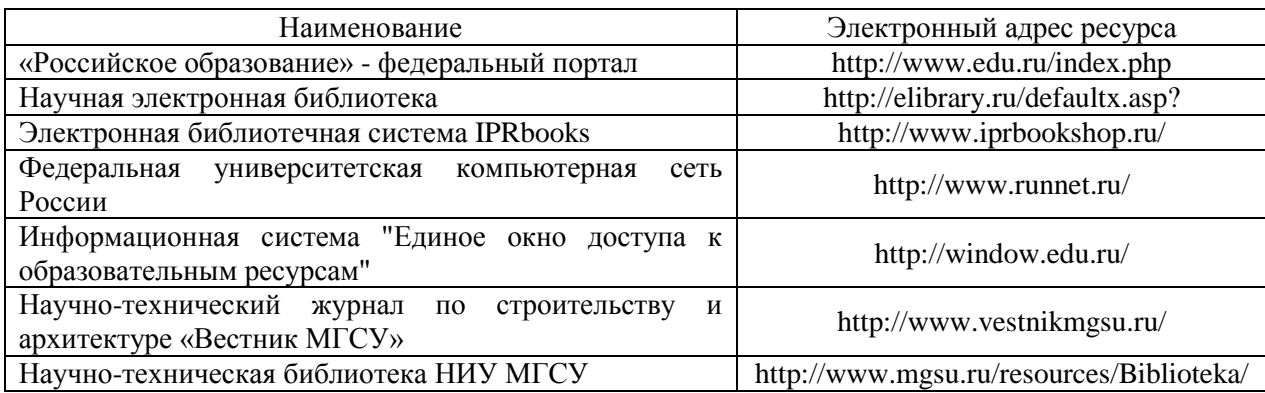

# Приложение 4 к рабочей программе

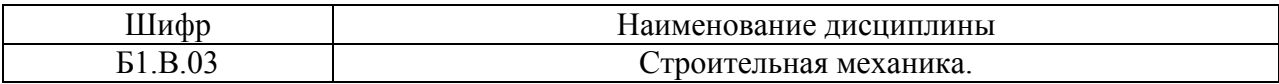

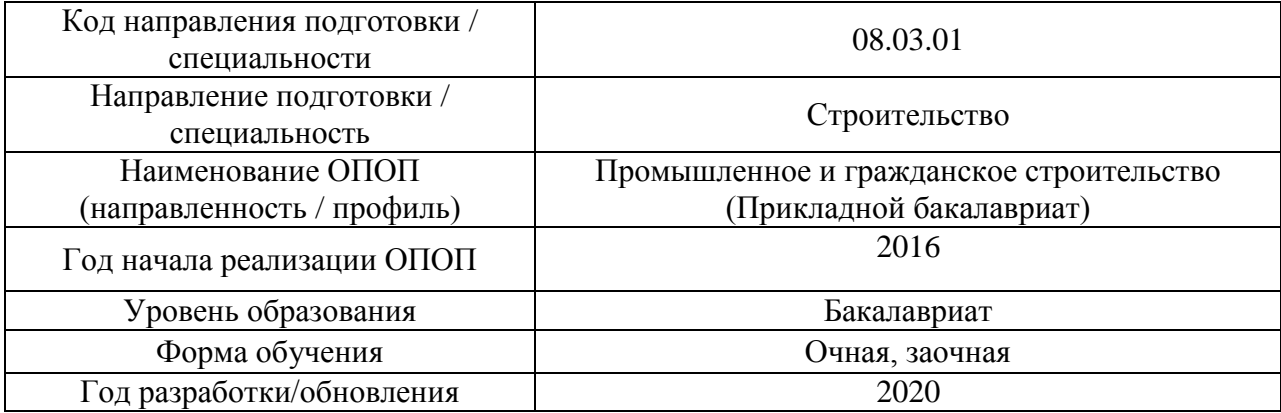

## **Материально-техническое и программное обеспечение дисциплины**

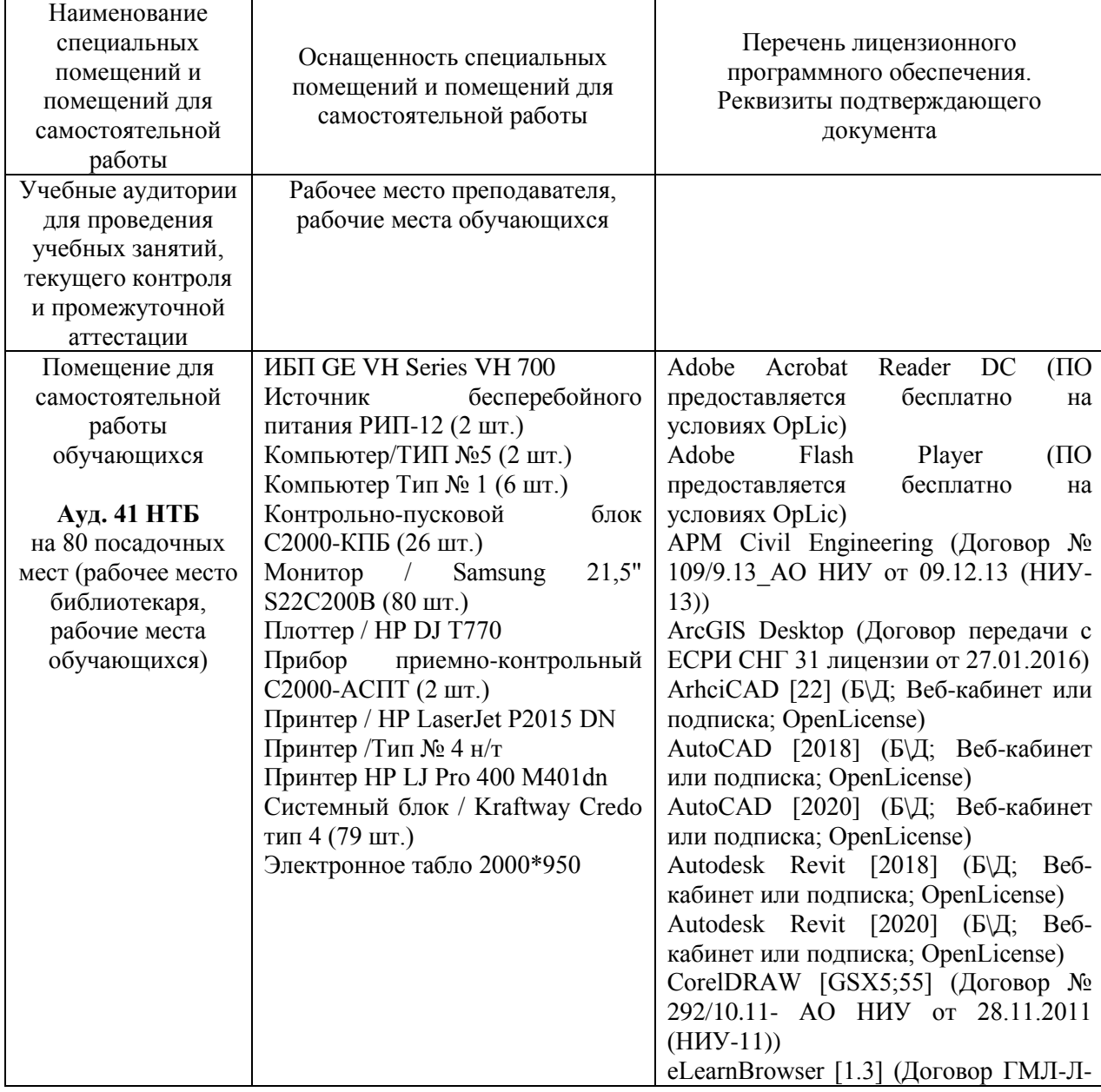

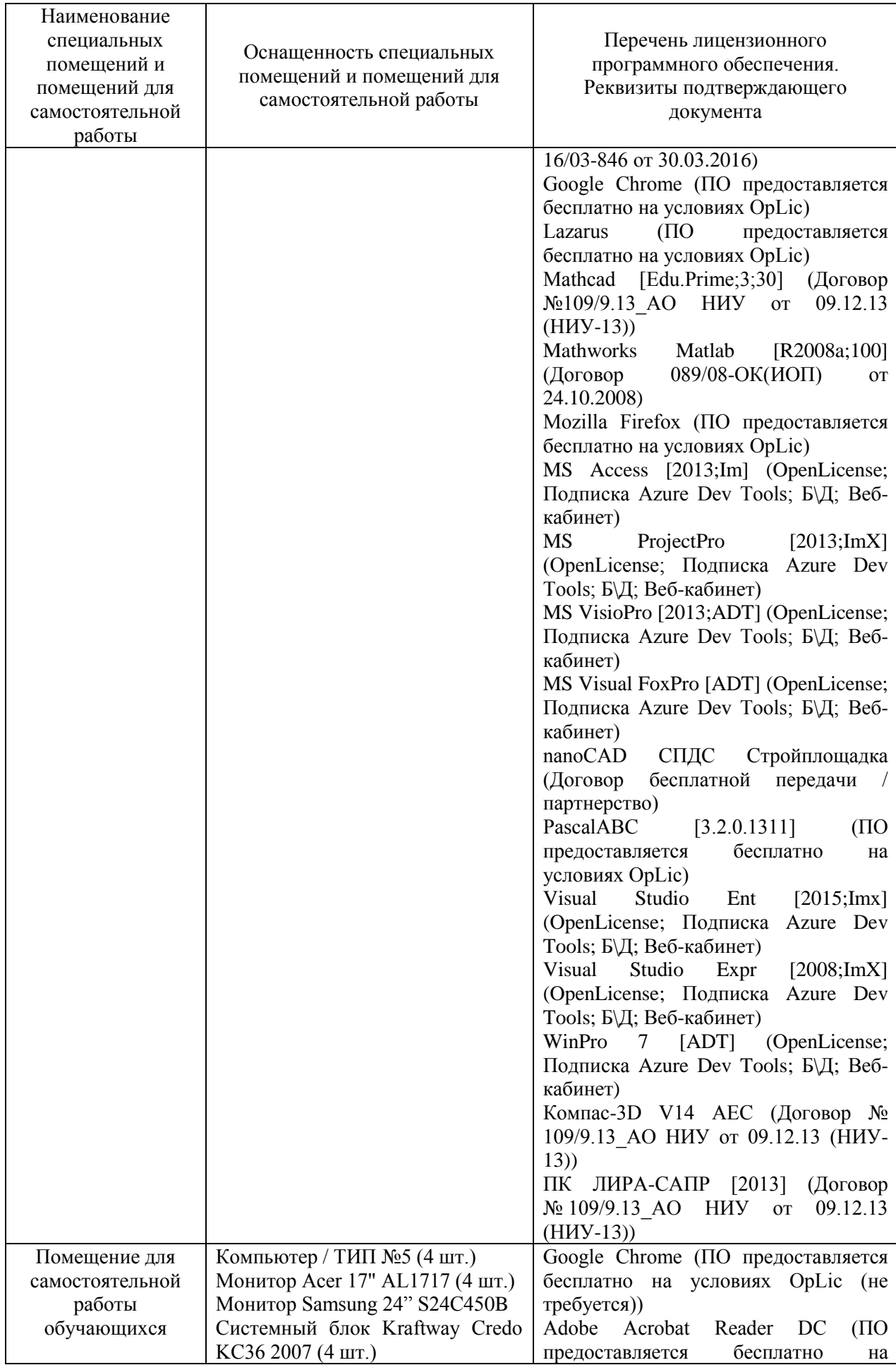

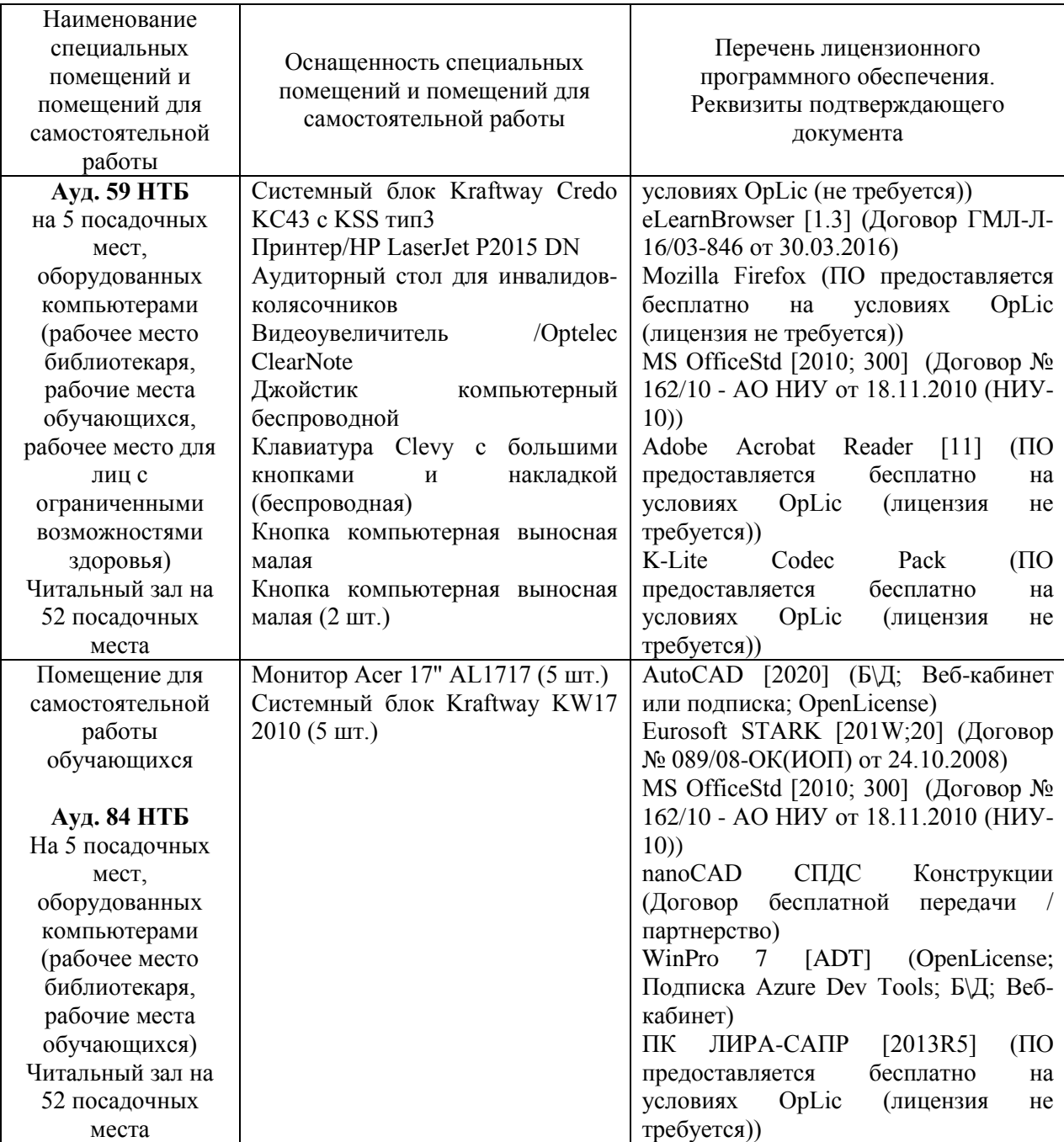
#### Федеральное государственное бюджетное образовательное учреждение высшего образования **«НАЦИОНАЛЬНЫЙ ИССЛЕДОВАТЕЛЬСКИЙ МОСКОВСКИЙ ГОСУДАРСТВЕННЫЙ СТРОИТЕЛЬНЫЙ УНИВЕРСИТЕТ»**

### **РАБОЧАЯ ПРОГРАММА**

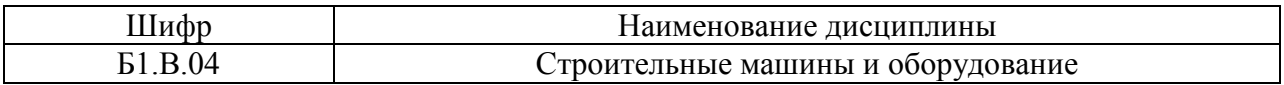

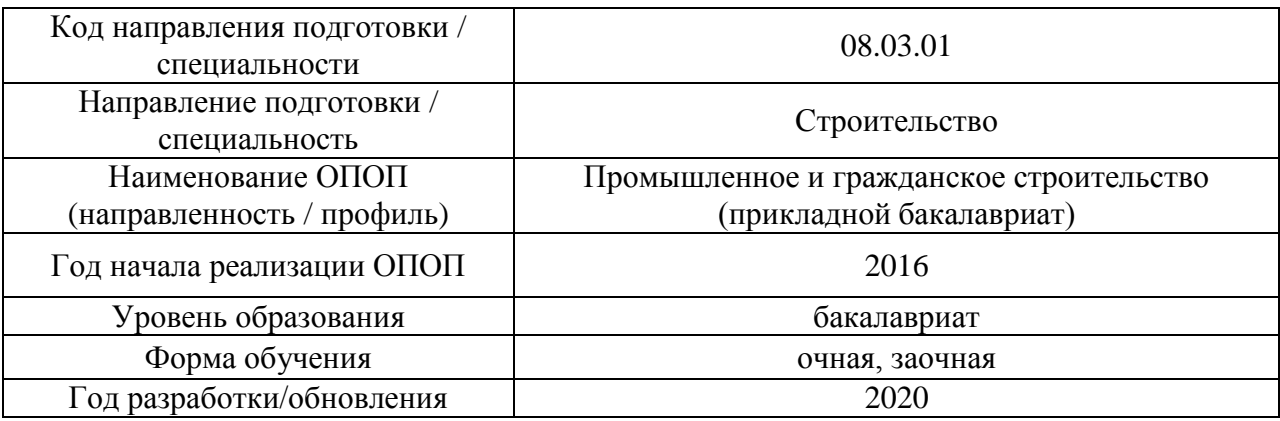

Разработчики:

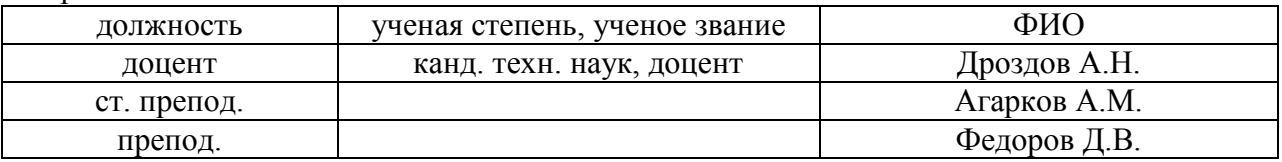

Рабочая программа дисциплины разработана и одобрена кафедрой (структурным подразделением) «Механизация строительства».

Рабочая программа утверждена методической комиссией по УГСН, протокол № 1 от «25» августа 2020.

Целью освоения дисциплины «Строительные машины и оборудование» является формирование компетенций обучающегося в области механизированного и автоматизированного строительства.

Программа составлена в соответствии с требованиями Федерального государственного образовательного стандарта высшего образования по направлению подготовки 08.03.01 Строительство.

Дисциплина относится к вариативной части Блока 1 «Дисциплины (модули)» основной профессиональной образовательной программы «Промышленное и гражданское строительство». Дисциплина является обязательной для изучения.

#### **2. Перечень планируемых результатов обучения по дисциплине, соотнесенных с планируемыми результатами освоения образовательной программы**

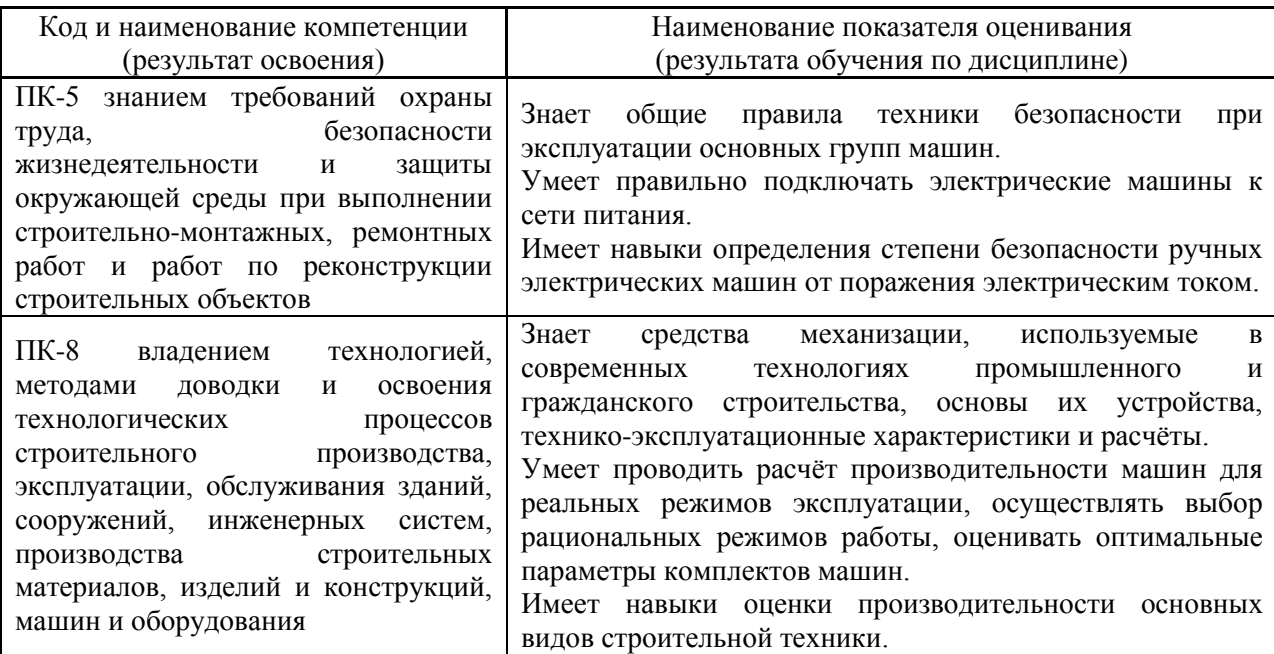

Информация о формировании и контроле результатов обучения представлена в Фонде оценочных средств (Приложение 1).

#### **3. Трудоёмкость дисциплины и видов учебных занятий по дисциплине**

Общая трудоемкость дисциплины составляет 3\_ зачётных единицы (108 академических часов).

*(1 зачетная единица соответствует 36 академическим часам)*

Видами учебных занятий и работы обучающегося по дисциплине могут являться.

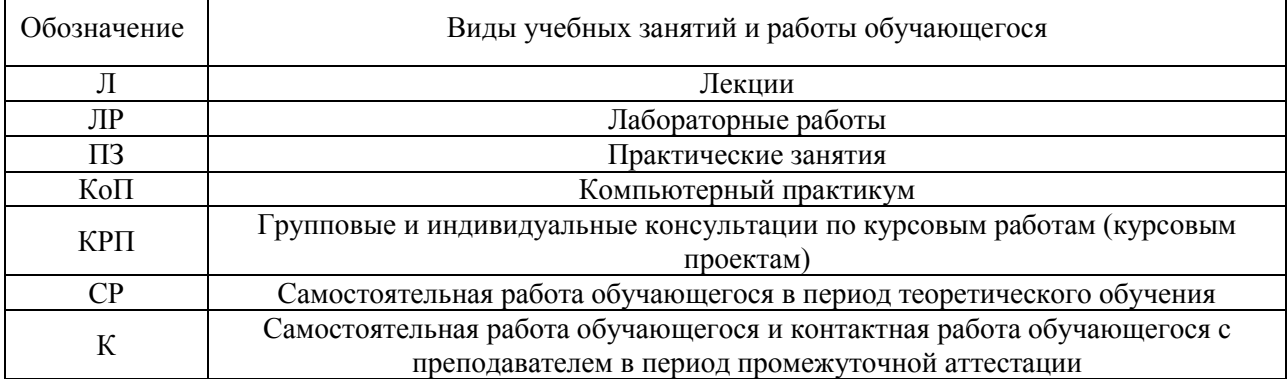

# *Структура дисциплины:*

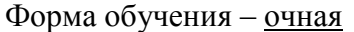

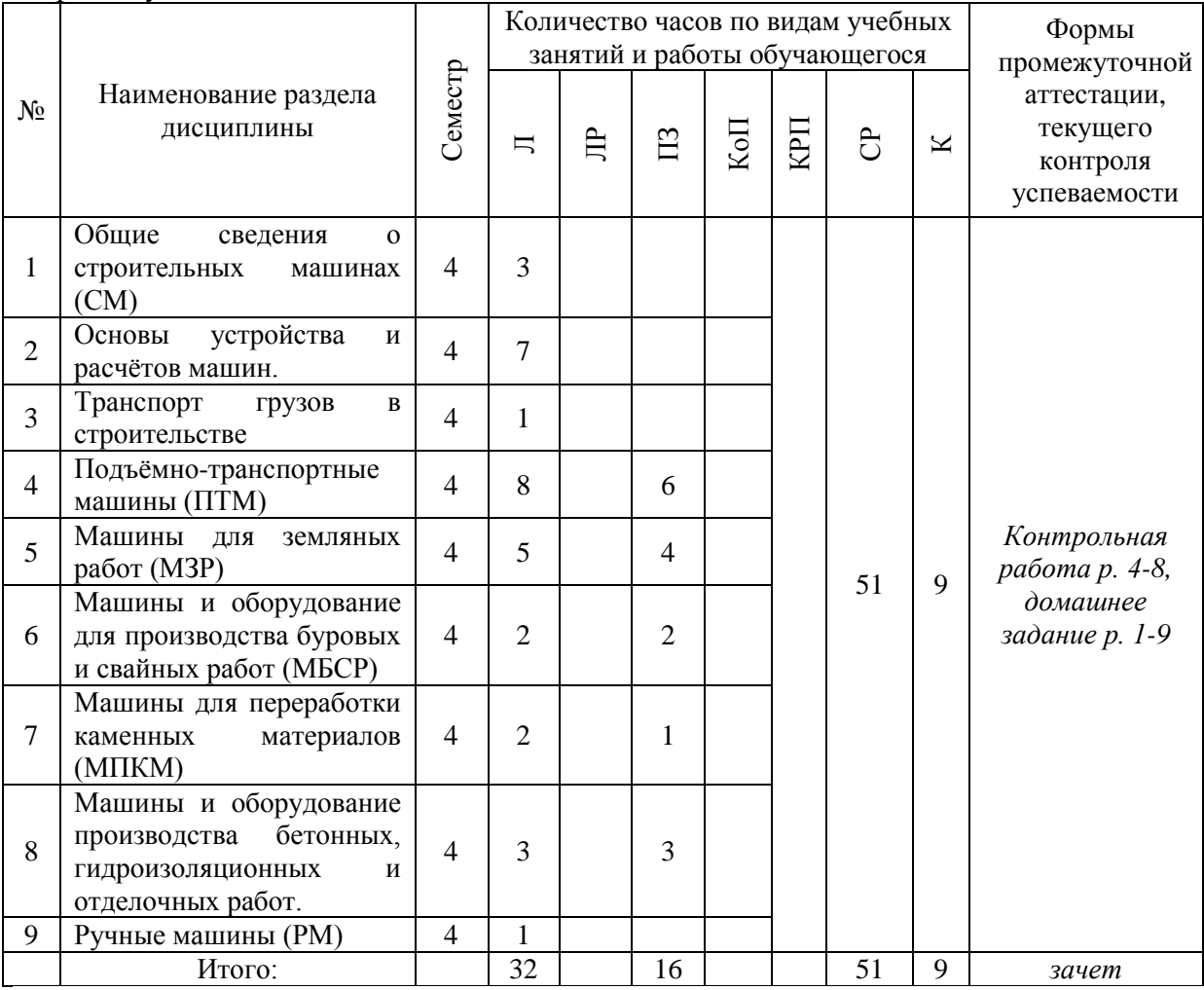

# Форма обучения – заочная

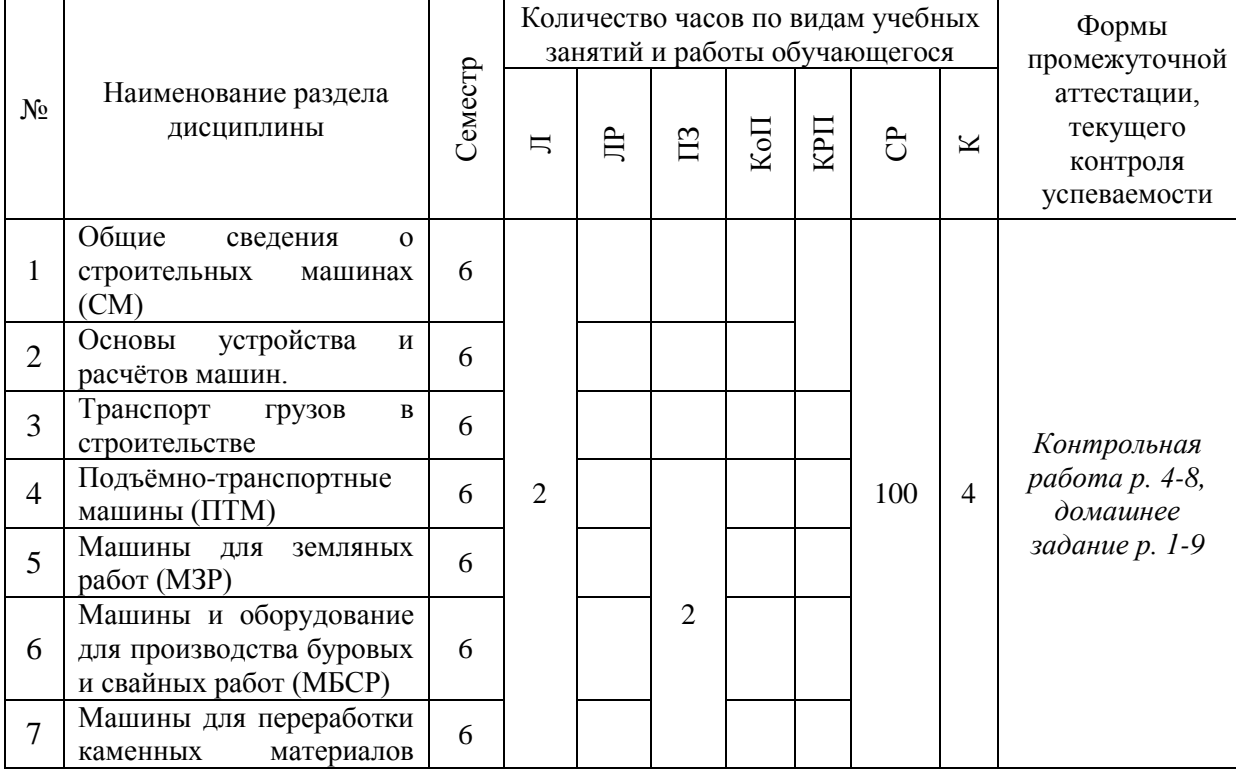

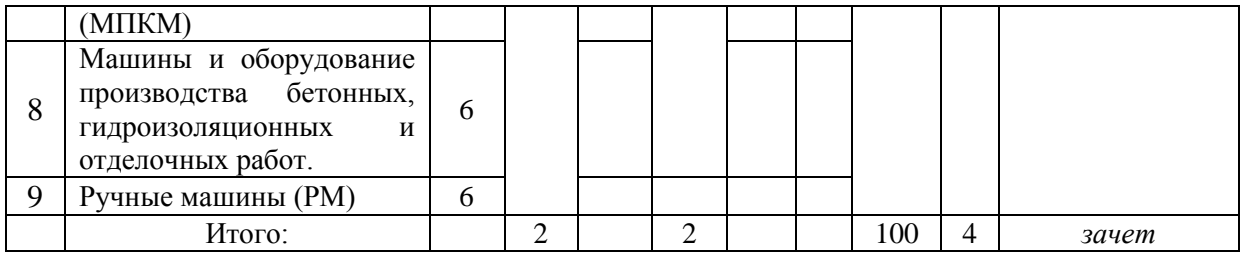

### **4. Содержание дисциплины, структурированное по видам учебных занятий и разделам**

При проведении аудиторных учебных занятий предусмотрено проведение текущего контроля успеваемости:

 В рамках практических занятий предусмотрено выполнение обучающимися контрольной работы.

#### *4.1 Лекции*

Форма обучения – очная

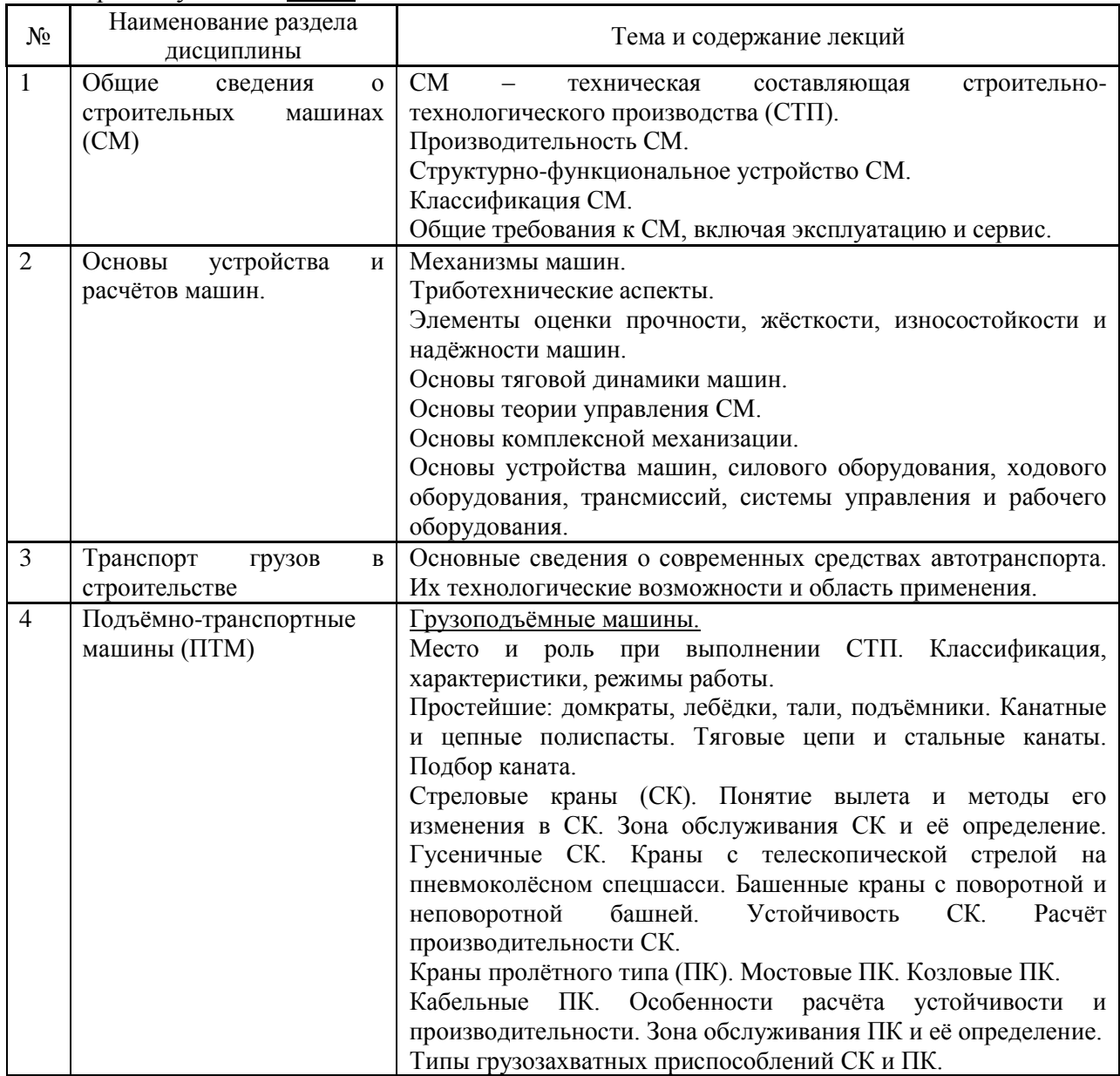

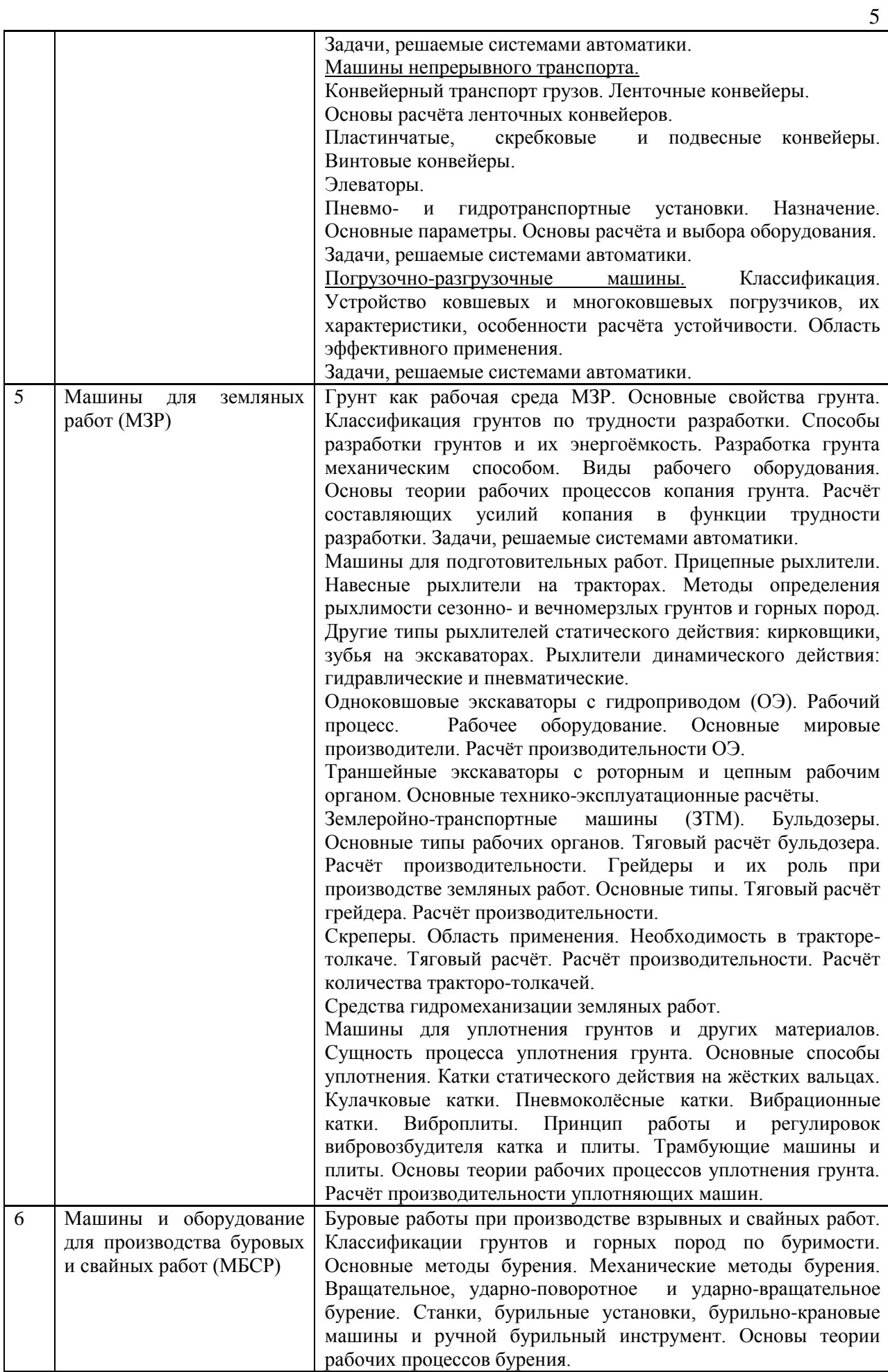

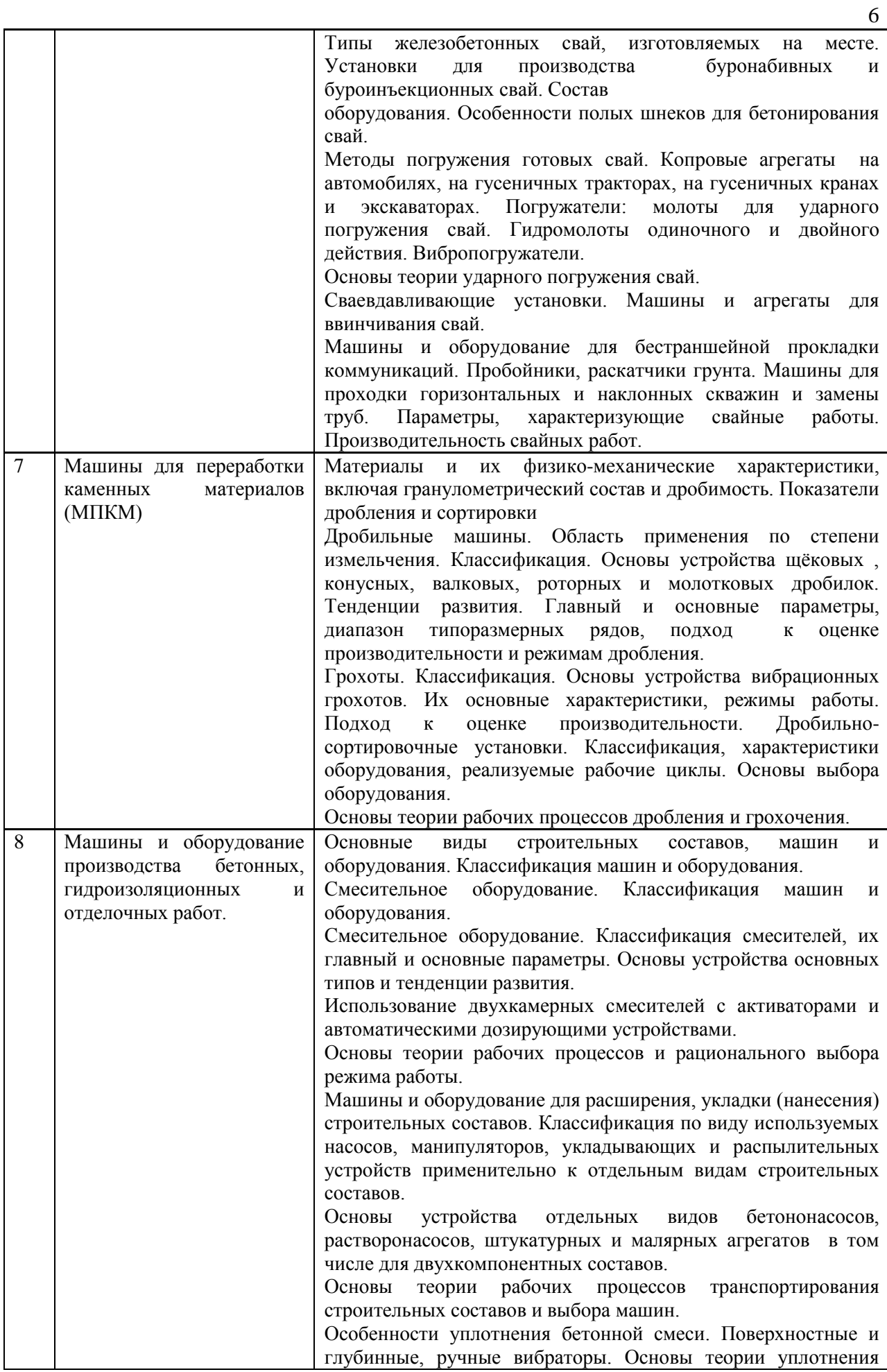

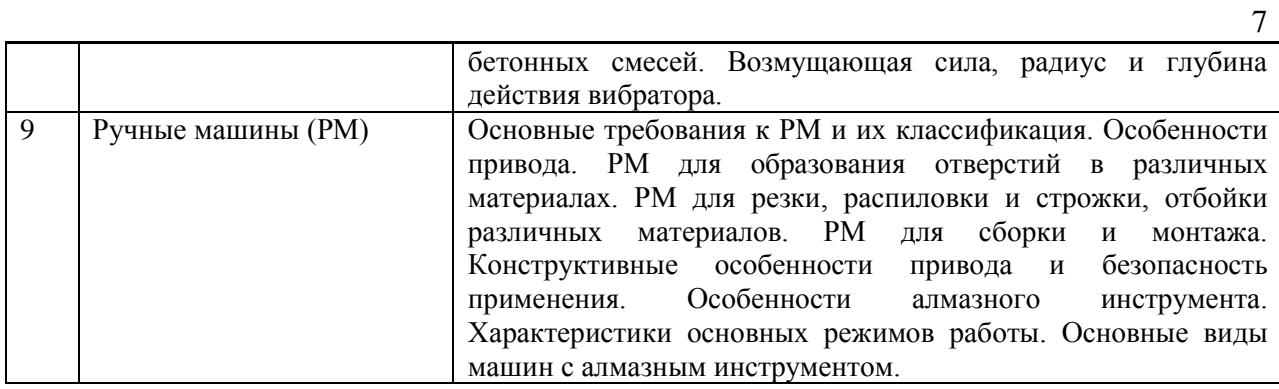

### Форма обучения – заочная

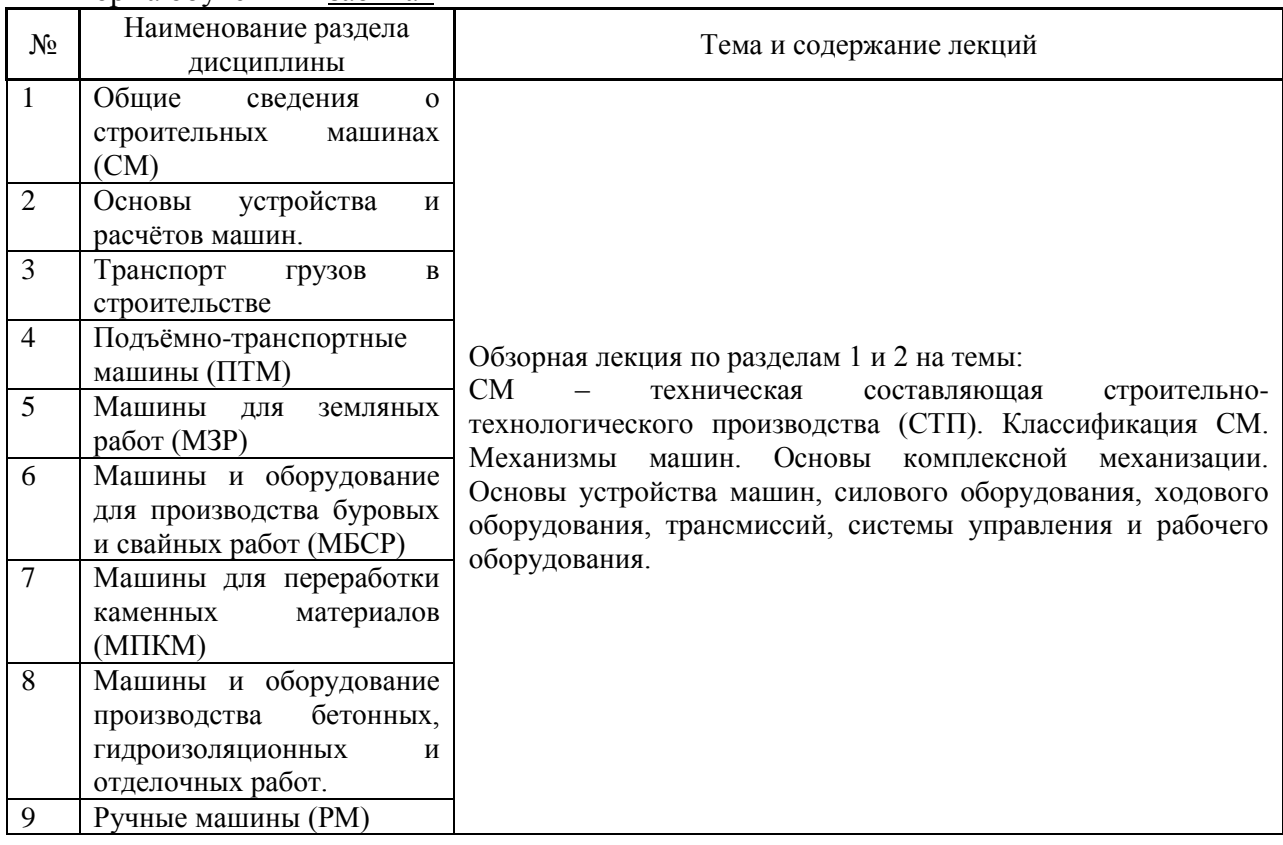

*4.2 Лабораторные работы*

*Не предусмотрено учебным планом.*

### *4.3 Практические занятия*

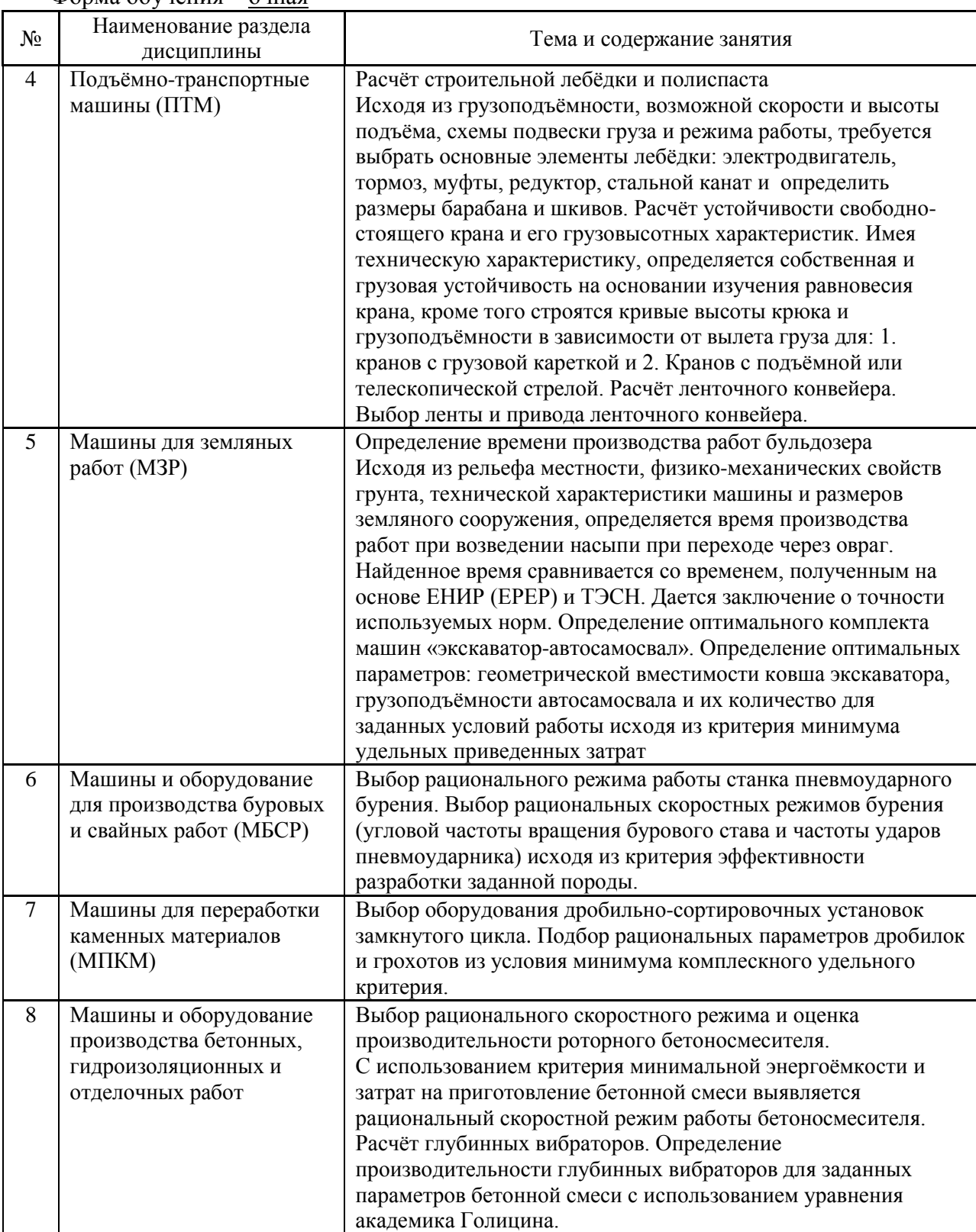

#### Форма обучения – очная

### Форма обучения – заочная

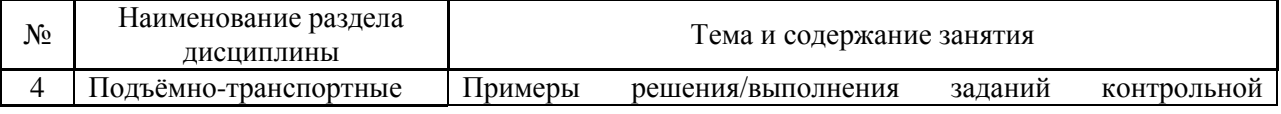

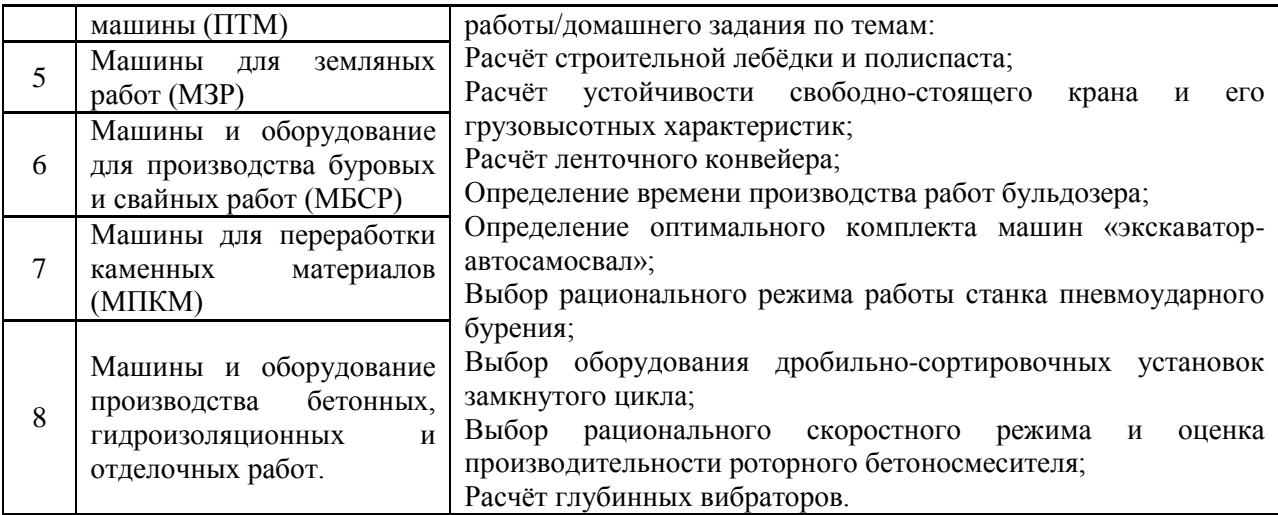

*4.4 Компьютерные практикумы*

*Не предусмотрено учебным планом.*

*4.5 Групповые и индивидуальные консультации по курсовым работам (курсовым проектам)*

*Не предусмотрено учебным планом.*

*4.6 Самостоятельная работа обучающегося в период теоретического обучения*

Самостоятельная работа обучающегося в период теоретического обучения включает в себя:

 самостоятельную подготовку к учебным занятиям, включая подготовку к аудиторным формам текущего контроля успеваемости;

- выполнение домашнего задания;
- самостоятельную подготовку к промежуточной аттестации.

В таблице указаны темы для самостоятельного изучения обучающимся:

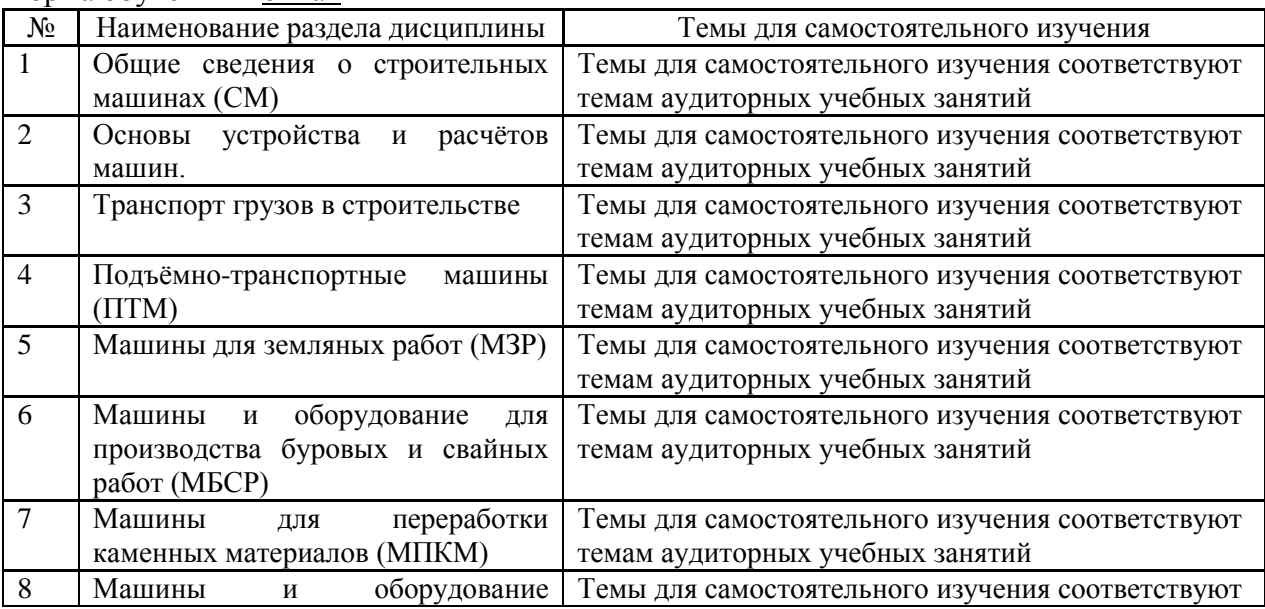

Форма обучения – очная

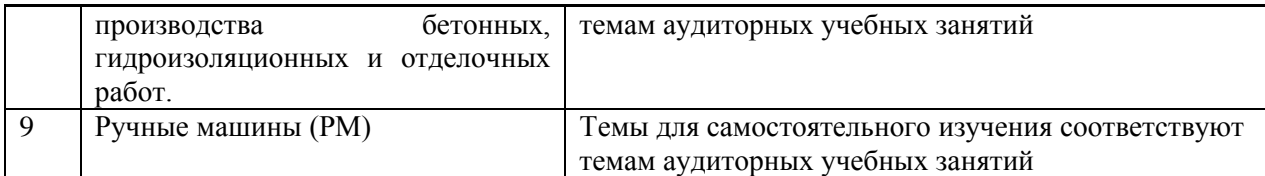

# Форма обучения – заочная

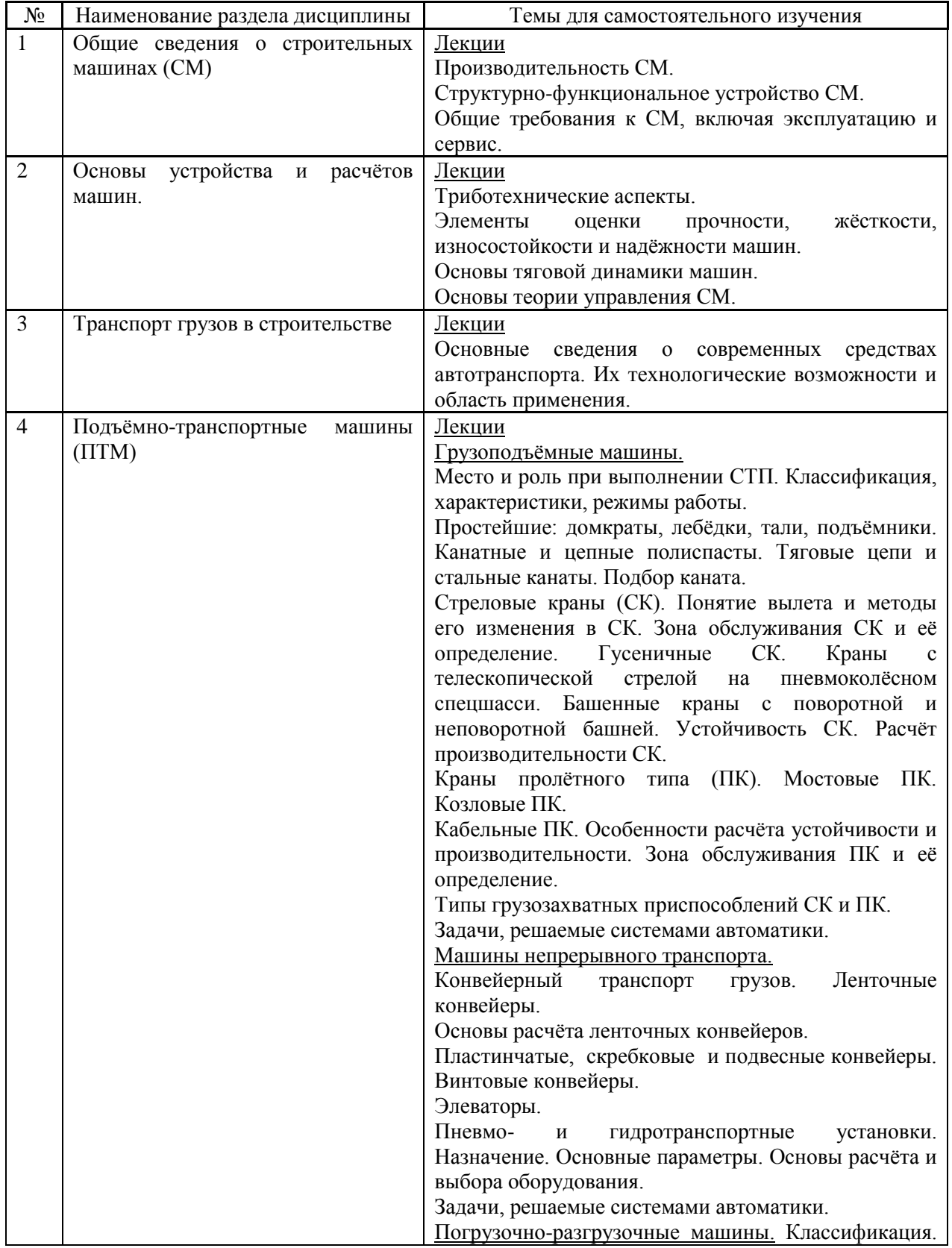

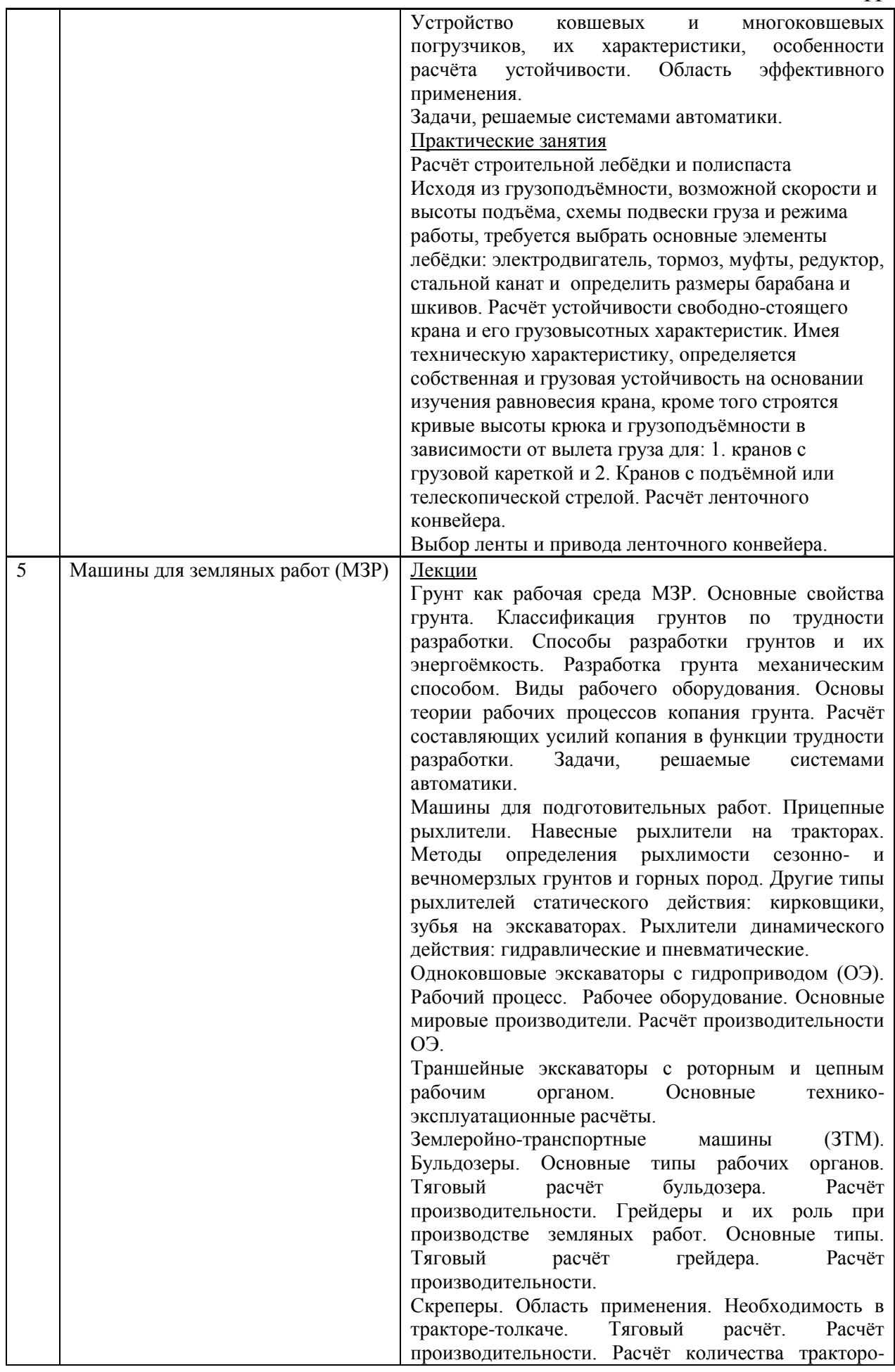

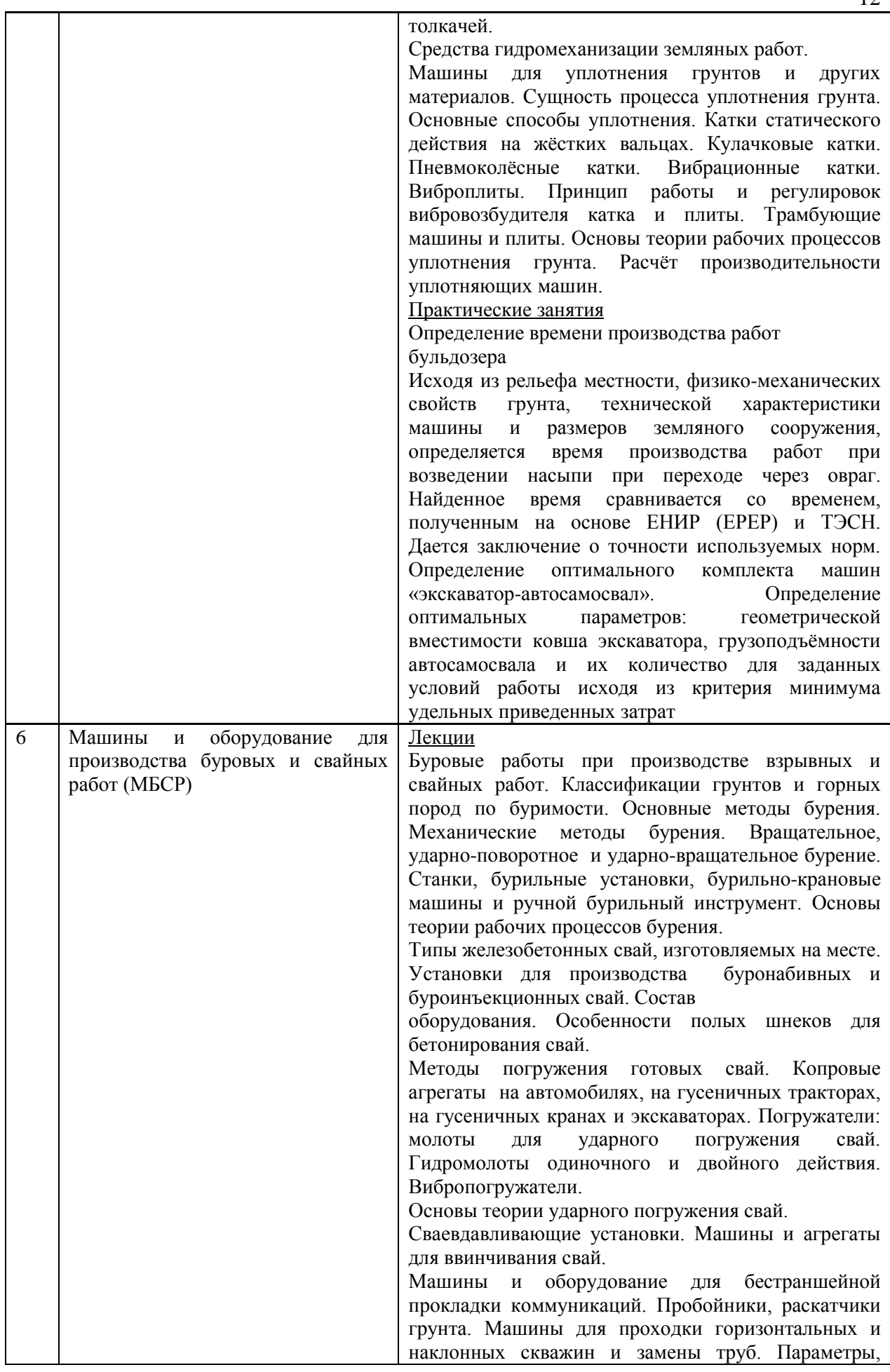

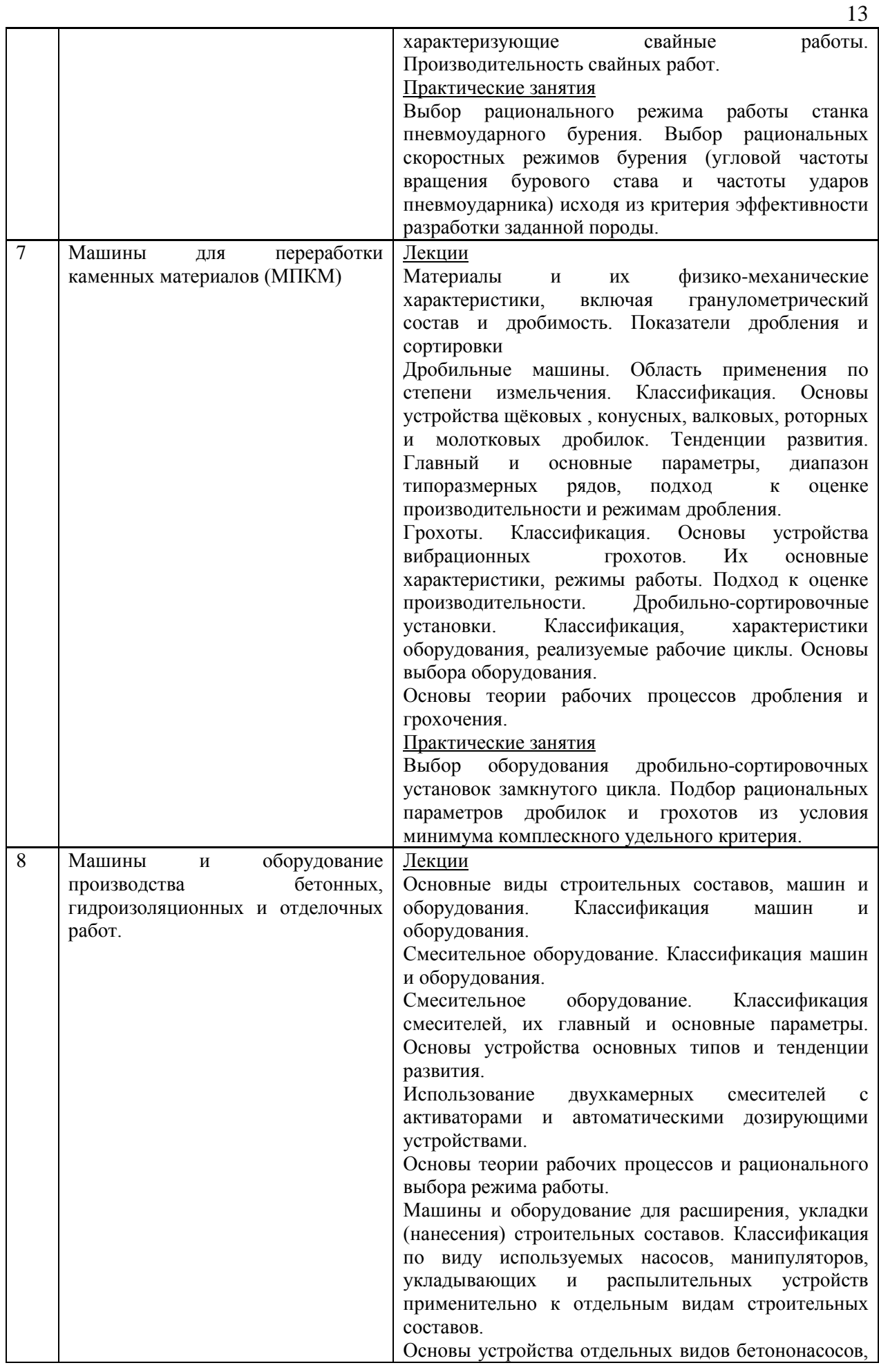

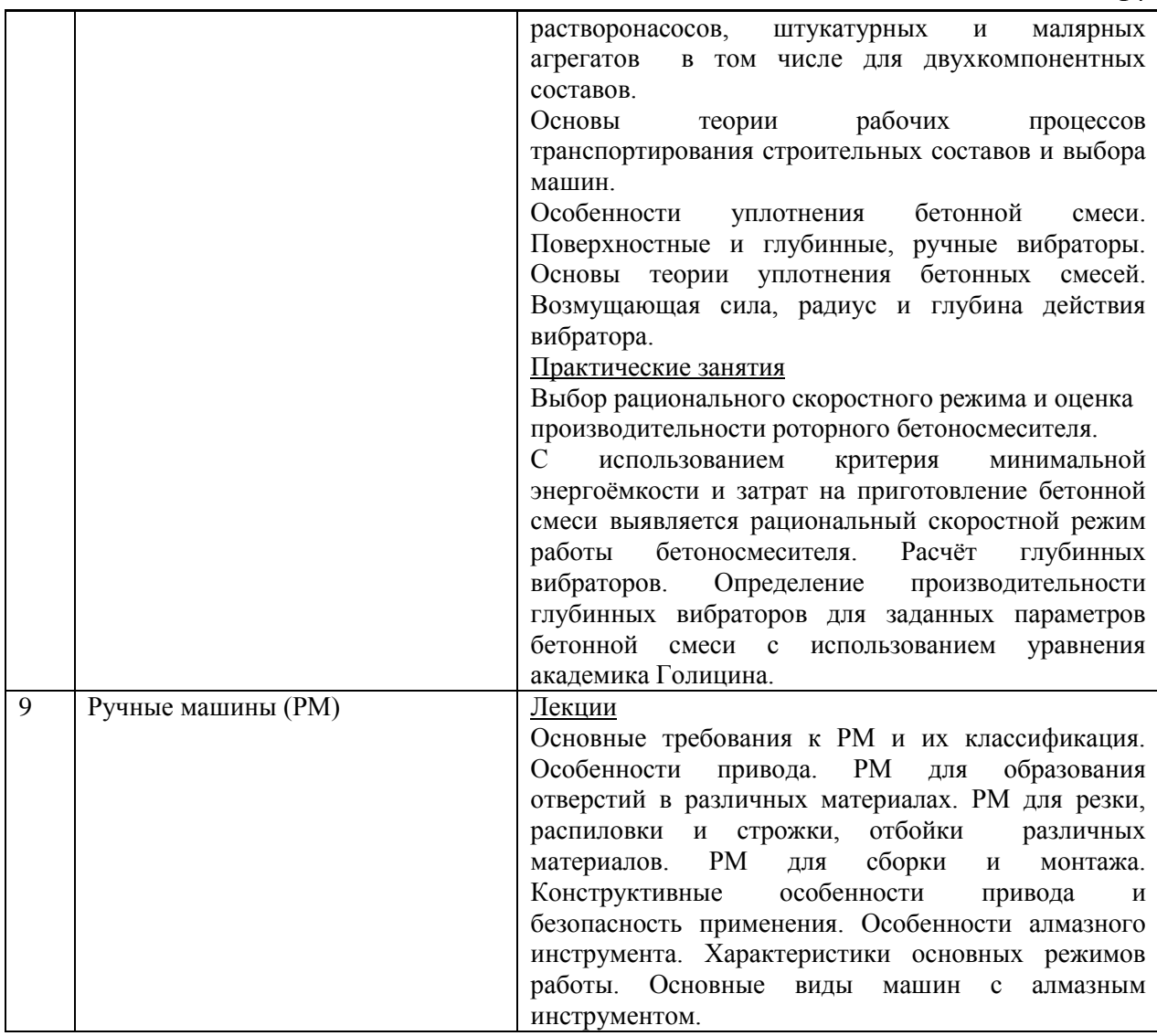

*4.7 Самостоятельная работа обучающегося и контактная работа обучающегося с преподавателем в период промежуточной аттестации*

Работа обучающегося в период промежуточной аттестации включает в себя подготовку к формам промежуточной аттестации (к зачёту), а также саму промежуточную аттестацию.

#### **5. Оценочные материалы по дисциплине**

Фонд оценочных средств по дисциплине приведён в Приложении 1 к рабочей программе дисциплины.

Оценочные средства для проведения промежуточной аттестации, а также текущего контроля по дисциплине хранятся на кафедре (структурном подразделении), ответственной за преподавание данной дисциплины.

#### **6. Учебно-методическое и материально-техническое обеспечение дисциплины**

Основные принципы осуществления учебной работы обучающихся изложены в локальных нормативных актах, определяющих порядок организации контактной работы и порядок самостоятельной работы обучающихся. Организация учебной работы обучающихся на аудиторных учебных занятиях осуществляется в соответствии с п. 3.

*6.1 Перечень учебных изданий и учебно-методических материалов для освоения дисциплины*

Для освоения дисциплины обучающийся может использовать учебные издания и учебно-методические материалы, имеющиеся в научно-технической библиотеке НИУ МГСУ и/или размещённые в Электронных библиотечных системах.

Актуальный перечень учебных изданий и учебно-методических материалов представлен в Приложении 2 к рабочей программе дисциплины.

#### *6.2 Перечень профессиональных баз данных и информационных справочных систем*

При осуществлении образовательного процесса по дисциплине используются профессиональные базы данных и информационных справочных систем, перечень которых указан в Приложении 3 к рабочей программе дисциплины.

*6.3 Перечень материально-технического, программного обеспечения освоения дисциплины*

Учебные занятия по дисциплине проводятся в помещениях, оснащенных соответствующим оборудованием и программным обеспечением.

Перечень материально-технического и программного обеспечения дисциплины приведен в Приложении 4 к рабочей программе дисциплины.

Приложение 1 к рабочей программе

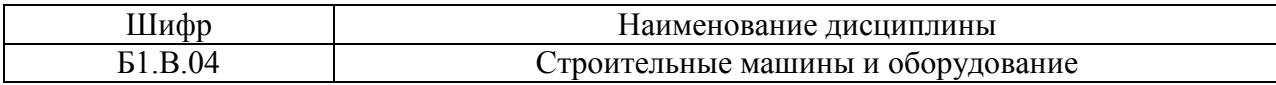

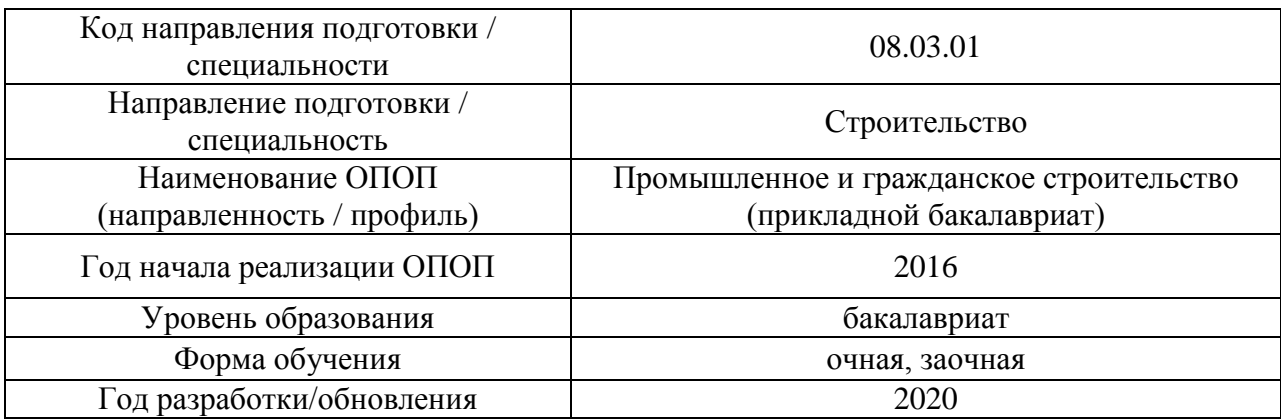

### **ФОНД ОЦЕНОЧНЫХ СРЕДСТВ**

### **1. Описание показателей и критериев оценивания компетенций, описание шкал оценивания**

Оценивание формирования компетенций производится на основе показателей оценивания, указанных в п.2. рабочей программы и в п.1.1 ФОС.

Связь компетенций и показателей оценивания приведена в п.2 рабочей программы.

#### *1.1. Описание формирования и контроля показателей оценивания*

Оценивание уровня освоения обучающимся компетенций осуществляется с помощью форм промежуточной аттестации и текущего контроля. Формы промежуточной аттестации и текущего контроля успеваемости по дисциплине, с помощью которых производится оценивание, указаны в учебном плане и в п.3 рабочей программы.

В таблице приведена информация о формировании результатов обучения по дисциплине разделами дисциплины, а также о контроле показателей оценивания компетенций формами оценивания.

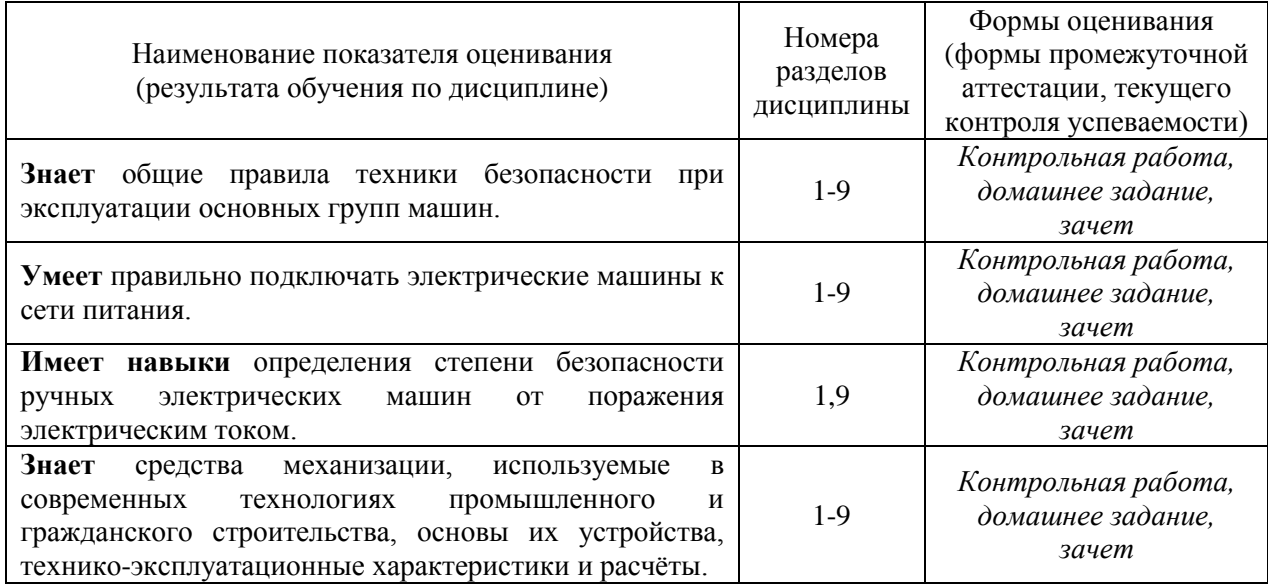

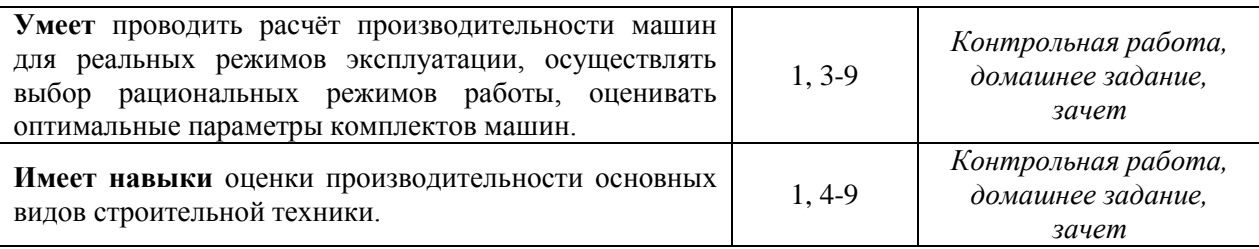

*1.2. Описание критериев оценивания компетенций и шкалы оценивания*

При проведении промежуточной аттестации в форме зачёта используется шкала оценивания: «Не зачтено», «Зачтено».

Показателями оценивания являются знания и навыки обучающегося, полученные при изучении дисциплины.

Критериями оценивания достижения показателей являются:

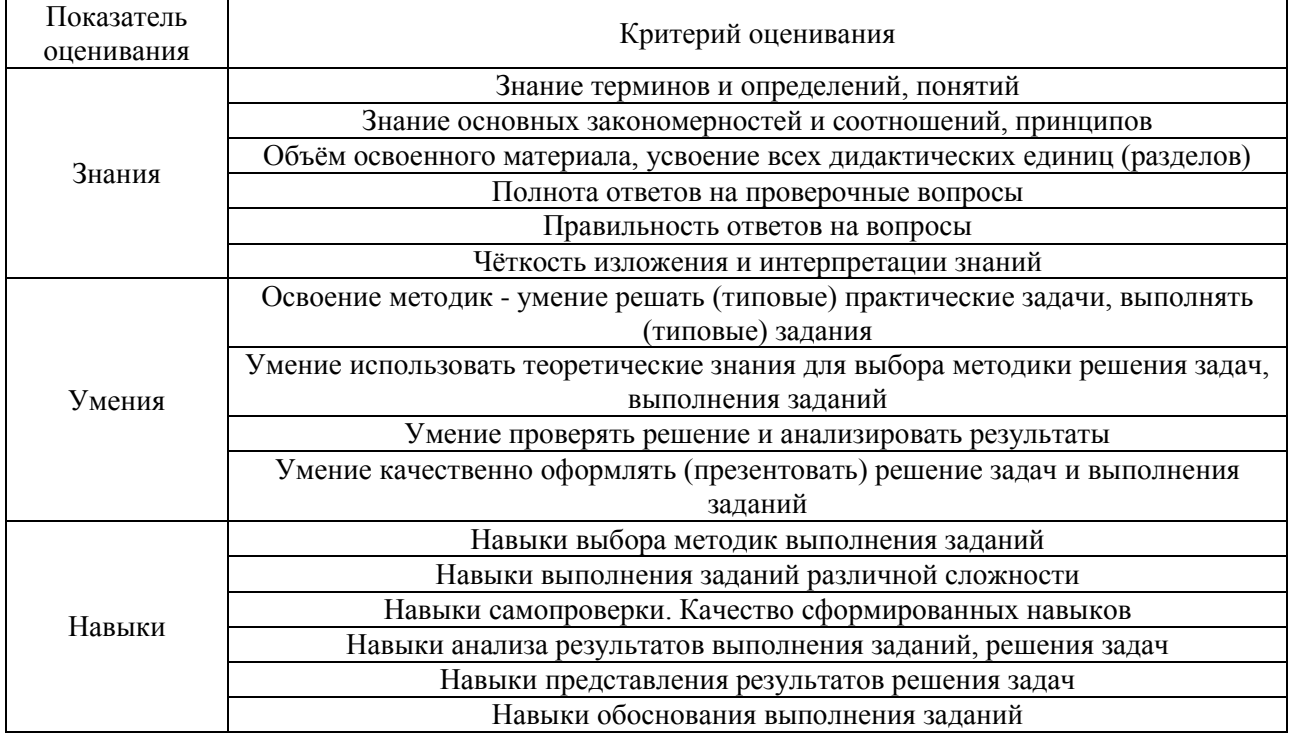

#### **2. Типовые контрольные задания для оценивания формирования компетенций**

*2.1.Промежуточная аттестация*

*2.1.1. Промежуточная аттестация в форме экзамена, дифференцированного зачета (зачета с оценкой), зачета*

Формы промежуточной аттестации: зачет в 4 семестре для очной формы обучения; зачет в 6 семестре для заочной формы обучения.

Перечень типовых примерных вопросов/заданий для проведения зачёта в \_4\_ семестре (очная форма обучения) и в  $6$  семестре (заочная форма обучения):

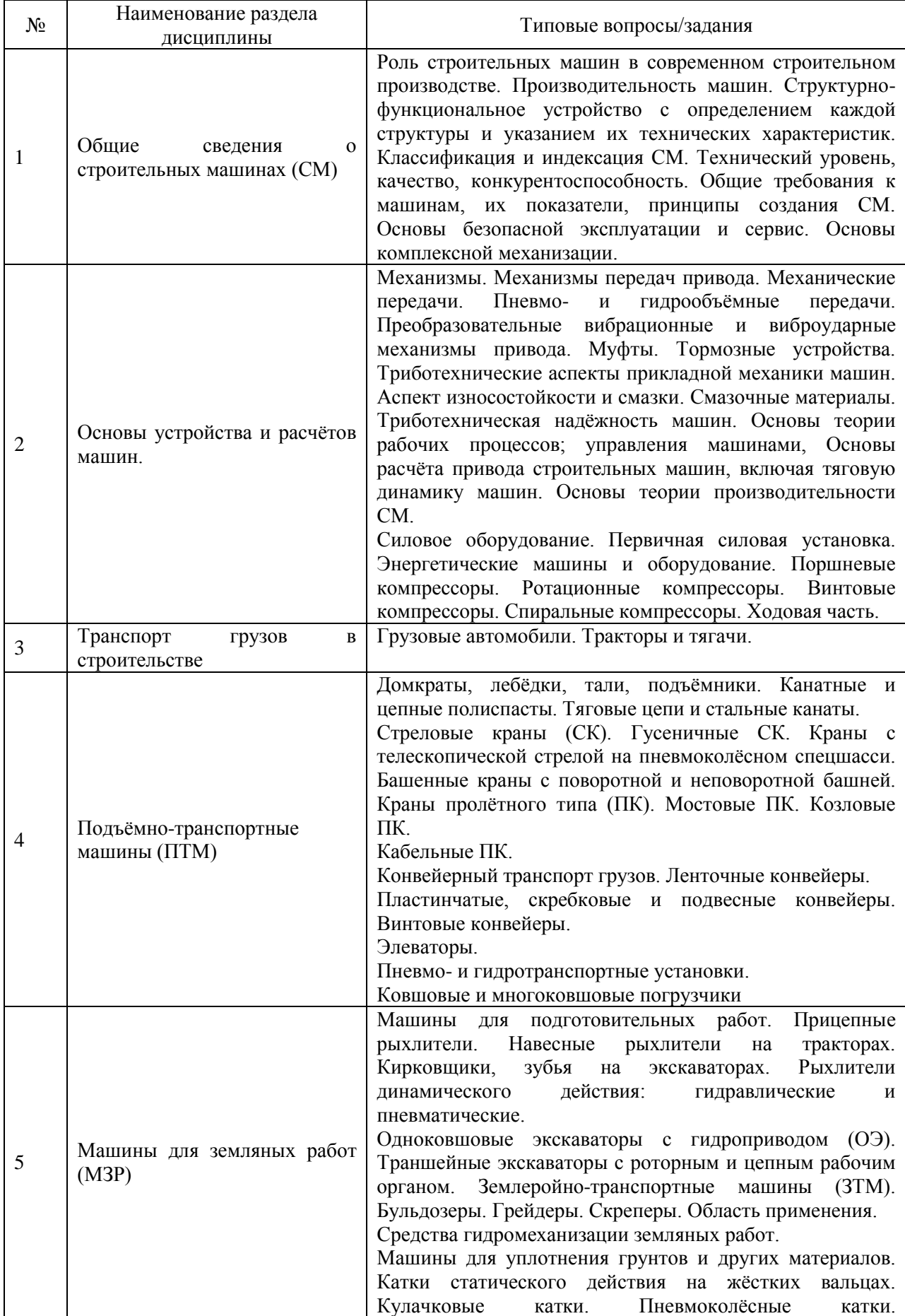

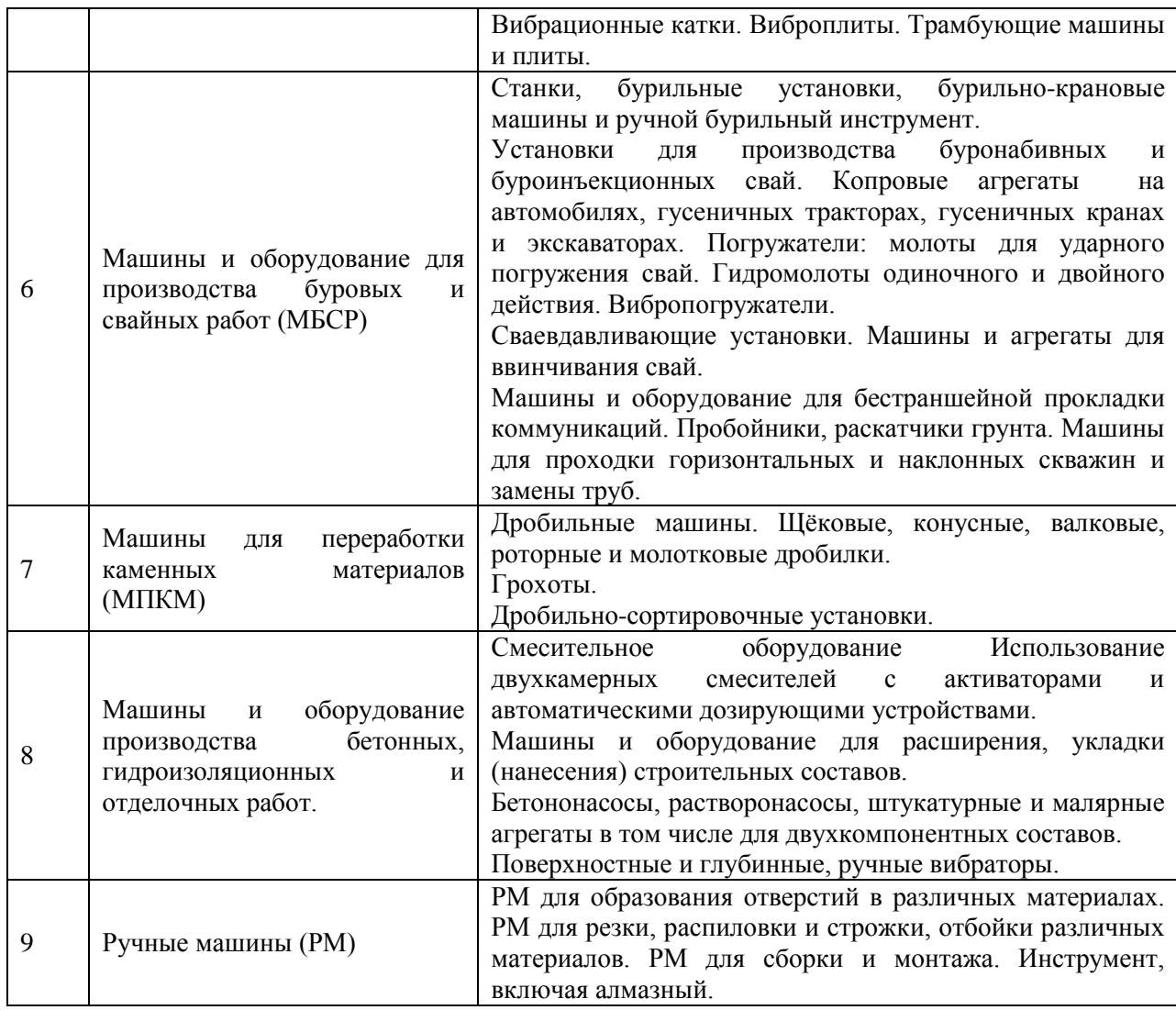

*2.1.2. Промежуточная аттестация в форме защиты курсовой работы (курсового проекта)*

Промежуточная аттестация в форме защиты курсовой работы/курсового проекта не проводится.

*2.2. Текущий контроль*

*2.2.1. Перечень форм текущего контроля:*

 1 контрольная работа в 4 семестре (очная форма обучения) и в 6 семестре (заочная форма обучения);

 1 домашнее задание в 4 семестре (очная форма обучения) и в 6 семестре (заочная форма обучения).

### *2.2.2. Типовые контрольные задания форм текущего контроля*

Контрольная работа на тему: Расчет основных параметров строительных машин. Перечень типовых контрольных вопросов:

1. Дайте определение СМ, как:

- а) техническому устройству;
- б) составляющей СТП.

2. Дайте определение комплекта СМ и указать его характеристики.

3. Назовите виды энергетических СМ, используемых в строительстве

4. Назовите основные виды первичных силовых установок СМ и их структуры.

5. Дайте определение. Укажите характеристики основных структур СМ.

6. Поясните понятия «качество» и «конкурентоспособность» СМ.

7. Определите число степеней подвижности заданного рабочего оборудования.

8. Дайте определение производительности, укажите ее категории и их соотношения.

9. Дайте определение математической модели производительности и укажите ее возможности.

10. Перечислите перечень требований, предъявляемых к СМ и их основные показатели.

11. Назовите ряд критериев, лежащих в основе эффективного использования СМ.

12. Перечислите основные этапы решения задачи оптимального формирования комплектов СМ.

13. Назовите структурные составляющие мощности энергопотока различных форм: механической, электрической, гидравлической.

14. Назовите основные показатели механизации и автоматизации СМР.

15. Запишите в виде функциональной зависимости определение внешней механической характеристики двигателя и укажите ее основные параметры.

16. Укажите величины избыточных давлений, создаваемых:

а) компрессорами;

б) вентиляторами;

в) воздуходувками.

17. Для решения каких задач в строительстве используется сжатый воздух.

18. По каким параметрам осуществляют выбор компрессорной установки?

19. Укажите соотношение между потребными мощностями привода компрессоров одно- и двухступенчатого сжатия одного типоразмера.

20. Назовите устройства, используемые в системе подготовки сжатого воздуха.

21. Отметьте виды механизмов, используемых в конструкциях заданных узлов и машин:

а) ДВС;

б) винтовых компрессорах;

в) поршневых компрессорах;

г) воздушных мостах СМ;

д) управляемых мостов СМ;

е) системе бортового поворота гусеничных СМ и других.

22. Назовите основные узлы и системы базовых машин (самоходных шасси).

23. Какими показателями определяется плавность хода СМ.

24. Перечислить состав и назначения модулей гидравлической передачи, указав их условное обозначение.

25. Укажите характеристики и возможности гидропередач по величинам создаваемых усилий, возможности регулирования.

26. Используя принятые условные обозначения передач, начертите принципиальные схемы заданных механизмов:

а) подъема стрелы;

б) вращения ведущего колеса;

в) работы гидромолота и других.

27. Назовите основные узлы привода хода СМ:

а) пневмоколесного с ДВС и механической трансмиссией;

б) гусеничного с электрическим первичным двигателем:

в) пневмоколесного с ДВС и гидрообъемной трансмиссией.

28. Что отражает ВМХ двигателя?

29. Укажите выражения, характеризующие:

а) тяговую способность СМ;

б) степень ее реализации в конкретных грунтовых условиях.

30. Укажите задачу, решаемую редукторным приводом.

31. Какой из режимов работы вибрационного привода наиболее эффективен по критерию максимальной передачи энергии рабочему органу?

32. Укажите виды механизмов, способных обеспечить передачу вращения между валами:

а) параллельно-расположенными;

б) пересекающимися;

в) размещенными в параллельных плоскостях.

33. Запишите выражение для КПД винтовой пары.

34. Запишите выражение для коэффициента сопротивления перемещению СМ.

35. Что включают триботехнические расчеты узлов СМ?

36. Дать характеристику системам управления СМ и указать задачи, решаемые с помощью средств автоматики.

37. Поясните работу замкнутого контура САУ и указать его характеристики.

38. Сформулируйте основы расчета цепей привода и решаемые при этом задачи.

39. Поясните понятия динамического и сцепного факторов СМ, возможности их использования.

40. Назовите рабочие процессы СМ и основы их моделирования.

41.Укажите общие конструктивные особенности РМ.

42. Дайте классификацию РМ.

43. Укажите перечень минитехнологий в которых используются РМ.

44.Укажите основные виды приводов используемых в РМ.

45. Укажите меры защиты оператора при работе с РМ.

46. Укажите состав групп и подгрупп машин, входящих в обобщенный класс ПТМ, их основные параметры и характеристики.

47. Назовите основные виды грузовых, тяговых и рабочих органов машин основных групп ПТМ.

48. Укажите назначение и области применения домкратов и основные виды их механизмов.

49. Укажите области применения лебедок и основные виды их механизмов и тяговых органов.

50. Классифицируйте основные группы ПТМ.

51. Поясните по подобранным схемам состав, устройство и технологические возможности подъемников.

52. Перечислите параметры, отражающие режимы работы основных групп ПТМ.

53. Назовите основные виды рабочего оборудования кранов и погрузочноразгрузочных машин и их характеристики.

54. Дайте определение понятия «привод кранов» в соответствии с их назначением.

55. Начертите структурно-кинематические схемы основных:

-механизмов кранов,

-видов стрелового и башенно-стрелового оборудования.

56. Оцените технологические возможности различных видов кранов и укажите области их предпочтительного применения.

57. Грузовысотные характеристики кранов как основа их выбора.

58. Паспортные группы классификации кранов (механизмов) как основа выбора режимов работы кранов при их эксплуатации.

59. Оценка производительности кранов и пути её повышения.

60. Пояснить работу основных видов конвейеров по их схемам.

61. Сформировать подход к выбору рабочих органов и привода ленточных конвейеров при заданных условиях работы.

62. Сформировать основные принципы подбора силового оборудования пневмотранспортных установок.

63. Пояснить состав и принцип действия пневмотранспортных установок. Привести примеры их использования.

64. Перечислите основные задачи, решаемые системами автоматики ПТМ.

65. Дайте классификацию обобщенного класса МЗР с указанием основных видов рабочих процессов и выполняемых операций.

66. Укажите основные виды работ, выполняемые:

-одноковшовыми экскаваторами,

-бульдозерами

и начертите схемы механизмов их рабочего оборудования.

67. Сформулируйте основы рабочих процессов копания (применительно к экскаваторам и ЗТМ) и укажите виды решаемых при этом задач.

68. Сформулируйте подход к :

-оценке производительности комплекта «Одноковшовый экскаватор автосамосвал»,

-выбору оптимальных параметров машин комплекта.

69. Перечислите виды машин и оборудования, используемых в технологиях бестраншейной проходки и прокладки коммуникаций. Дайте их сравнительную оценку и укажите предпочтительную область применения.

70. Сформулируйте основы рабочих процессов: бурения, уплотнения грунтов, прокола и погружения свай и подхода к оценке их производительности.

71. Определите основные виды СМ, отразив их принадлежность к соответствующей группе, основные виды выполняемых работ, состав рабочего оборудования, главный и основные параметры.

72. Определите основные группы машин соответствующего класса.

73. Начертите схемы рабочего оборудования машин данного класса и укажите их основные характеристики.

74. Укажите по группам машин перечень основных задач, решаемых с использованием систем автоматики.

75. Дайте определение дробилки как СМ.

76.Укажите механические характеристики материалов, учитываемые в технологиях дробления и сортировки.

77. Назовите основные технологические характеристики дробильной машины.

78. Назовите характерные степени измельчения (дробления) материалов и используемые при этом виды оборудования (машин).

79. Охарактеризуйте формы дробильных камер дробилок.

80.Укажите вид привода и траекторию движения рабочих органов дробилок различных конструкций.

81. За счет каких механических воздействий реализуется процесс измельчения в дробилках различных конструкций.

82.Начертите форму рабочих поверхностей дробильных плит.

83. Перечислите задачи, решаемые автоматикой в дробильных машинах.

84. За счет чего изменяется производительность дробилок одного типоразмера?

85. Охарактеризуйте привод дробилок традиционного и инерционного исполнений.

86. Укажите тенденции развития дробильных машин.

87. Укажите виды характеристик, формирующих обобщенную энергетическую теорию дробления.

88. В чем состоит смысл частных гипотез дробления и отличие от обобщенной энергетической теории?

89. Какова область практического использования частных гипотез дробления?

90. Охарактеризуйте роль системы смазки дробилок статического типа.

91. Проанализируйте производительность потоков в замкнутом цикле дробления.

92. Дайте определение грохота как СМ, выделив: назначение или вид рабочего процесса, вид рабочего органа и просеивающего элемента, его характеристики; траекторию и характер его движения, и назовите его главный параметр.

93. Укажите основные классификационные признаки (показатели), характеризующие разнообразные конструкции грохотов.

94. Дайте определение рабочего процесса грохотов и перечислите основные показатели, определяющие его.

95. Сформулируйте подходы (методы) оценки производительности грохотов.

96. В чем заключается выбор грохота и на основании чего он проводится?

97. Поясните недостатки и преимущества основных режимов работы виброгрохотов: резонансного и зарезонансного.

98. Перечислите характеристики режимов работы вибрационных грохотов.

99. От чего зависит степень засоренности продукта и каким образом на практике достигают её нормативного значения, равного  $\approx$  5%.

100.Каковы возможности формулы кинетики грохочения:  $E = 1$ - $\exp(-\kappa t^n)$ ?

101. Назовите виды вибрационных механизмов, используемых в вибраторах.

102. Запишите выражение для вынуждающей силы вибратора (заданного).

103. Назовите виды конструктивного исполнения средств малой механизации поверхностного уплотнения.

104. Укажите методы изменения вынуждающей силы при нерегулируемом виде привода и способы их реализации.

105. В чем состоит физический смысл процесса уплотнения бетонной смеси.

106. Запишите функциональную зависимость радиуса действия вибратора в соответствии с рассмотренной математической моделью.

107. Назовите виды СМ, используемых для распределения бетонной смеси.

108. Укажите способ получения двухчастотной вибрации.

109. Поясните выражение для частоты колебания корпуса глубинного фрикционнопланетарного вибратора:

- с внутренней обкаткой;

- с внешней обкаткой.

110. Укажите конструктивное использование пакетов глубинных вибраторов.

111. Каким образом моделируют процесс уплотнения бетонной смеси?

112. Укажите главные и основные параметры вибратора.

113. Поясните модели рабочих процессов приготовления бетонной смеси и растворов, используемые для оценки времени перемешивания и затрачиваемой мощности.

114. Проанализируйте преимущества и недостатки насосов различного исполнения, используемых при выполнении бетонных и отделочных работ.

115. Укажите основные задачи, решаемые АСУ в оборудовании для производства бетонных работ.

116. Поясните модели непрерывного и импульсного (поршневого) режимов перемещения строительных составов по трубопроводу.

117. Поясните особенности устройства бетоносмесителей в соответствии с их классификацией.

118. Поясните устройство, укажите технологические возможности и виды алмазного инструмента основных видов машин.

Домашнее задание на тему: Изучение механизма подъема груза с электрическим реверсивным индивидуальным приводом.

Состав типового задания:

- 1. Расчет и выбор каната и барабана.
	- 1.1.Определение расчетной грузоподъемности.
	- 1.2.Выбор типа и кратности полиспаста.
	- 1.3.Определение КПД полиспаста и канатно-блочной системы
	- 1.4.Определение натяжения ветви каната, идущей на барабан.
	- 1.5.Подбор стального каната.

1.6.Определение основных размеров барабана.

- 2. Расчет и выбор электродвигателя и редуктора.
	- 2.1.Выбор электродвигателя.

2.2.Выбор редуктора.

- 3. Расчет и выбор тормоза и муфты.
	- 3.1.Выбор тормоза.
	- 3.2.Выбор муфты.
- 4. Проверки работоспособности электродвигателя и тормоза.
	- 4.1.Проверка электродвигателя на продолжительность времени пуска.
	- 4.2.Проверка электродвигателя по моменту.
	- 4.3.Проверка тормоза на продолжительность времени торможения.
	- 4.4.Проверка тормоза по максимальному моменту.
	- 4.5.Проверка работоспособности фрикционных накладок тормоза.

#### **3. Методические материалы, определяющие процедуры оценивания**

Процедура проведения промежуточной аттестации и текущего контроля успеваемости регламентируется локальным нормативным актом, определяющим порядок осуществления текущего контроля успеваемости и промежуточной аттестации обучающихся.

*3.1. Процедура оценивания при проведении промежуточной аттестации обучающихся по дисциплине в форме экзамена и/или дифференцированного зачета (зачета с оценкой)*

Промежуточная аттестация по дисциплине в форме экзамена/дифференцированного зачёта (зачета с оценкой) не проводится.

*3.2. Процедура оценивания при проведении промежуточной аттестации обучающихся по дисциплине в форме зачета*

Промежуточная аттестация по дисциплине в форме зачёта проводится в 4 семестре (очная форма обучения) и в 6 семестре (заочная форма обучения). Для оценивания знаний, умений и навыков используются критерии и шкала, указанные п.1.2.

Ниже приведены правила оценивания формирования компетенций по показателю оценивания «Знания».

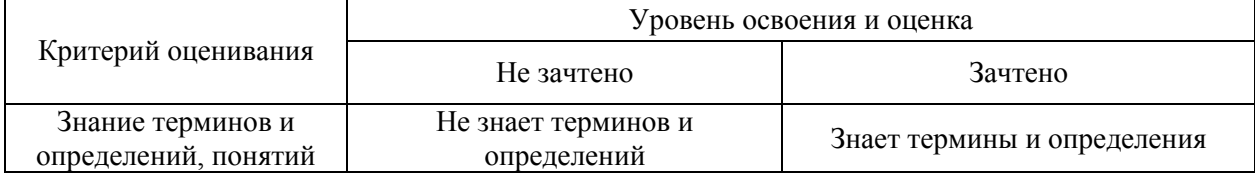

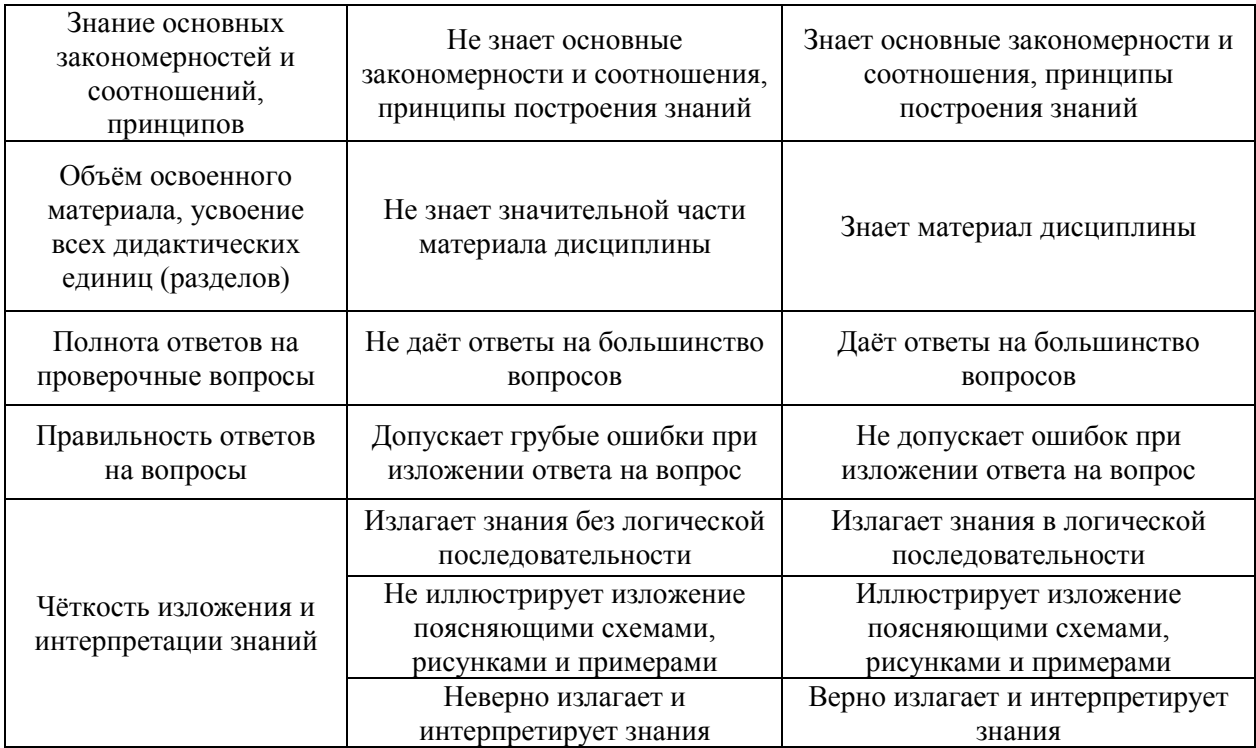

Ниже приведены правила оценивания формирования компетенций по показателю оценивания «Умения».

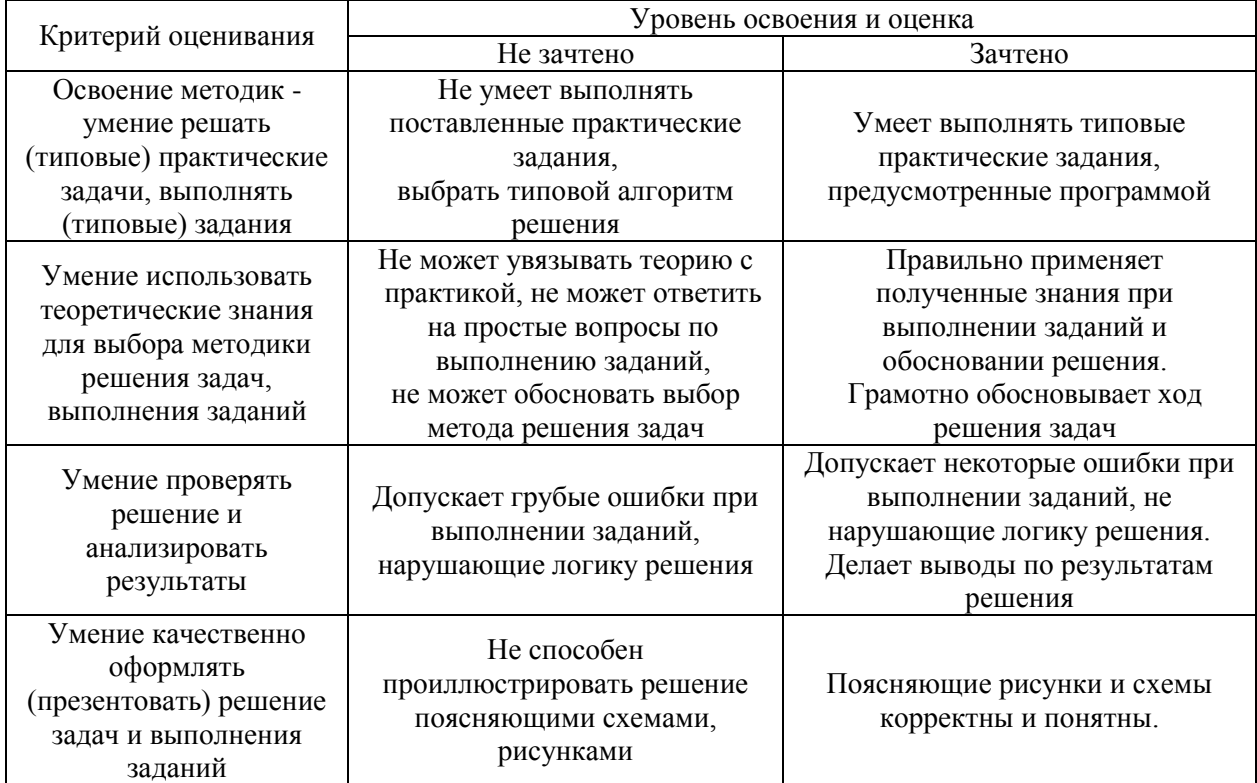

Ниже приведены правила оценивания формирования компетенций по показателю оценивания «Навыки».

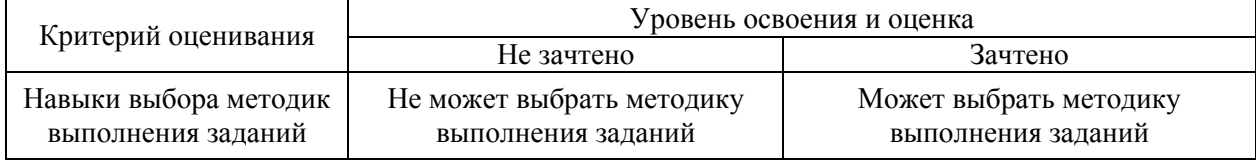

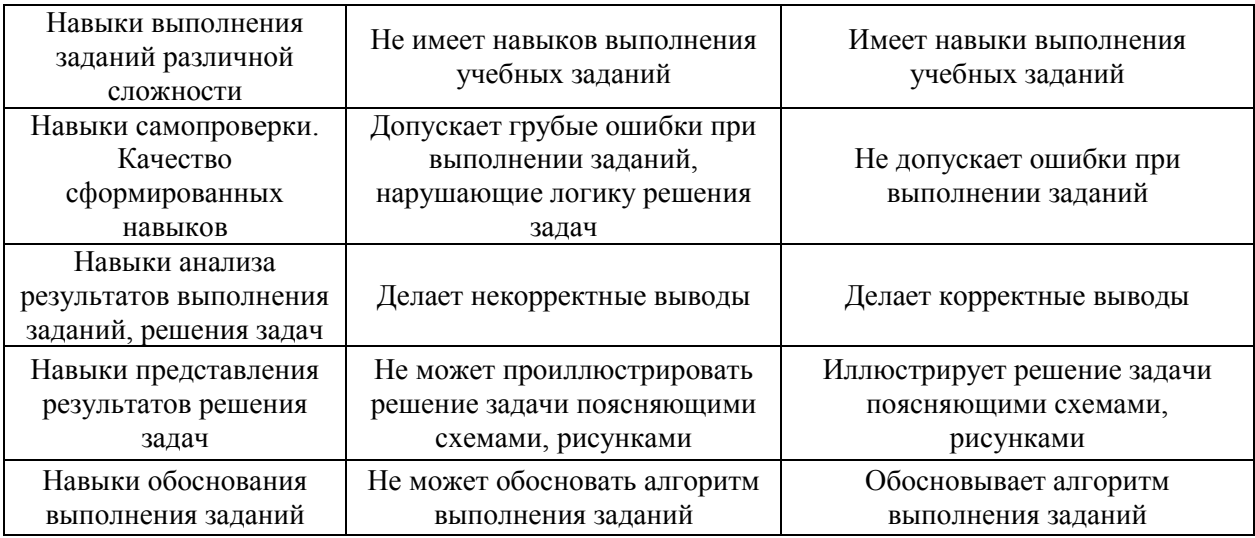

*3.3. Процедура оценивания при проведении промежуточной аттестации обучающихся по дисциплине в форме защиты курсовой работы (курсового проекта)*

Процедура защиты курсовой работы (курсового проекта) определена локальным нормативным актом, определяющим порядок осуществления текущего контроля успеваемости и промежуточной аттестации обучающихся.

Промежуточная аттестация по дисциплине в форме защиты курсовой работы/курсового проекта не проводится.

### Приложение 2 к рабочей программе

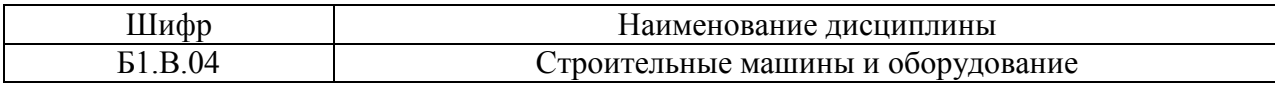

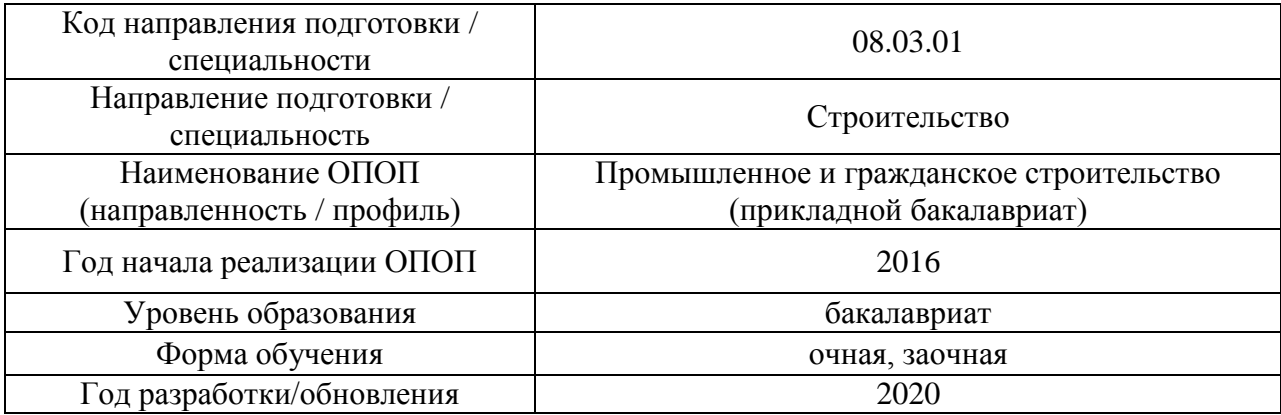

### **Перечень учебных изданий и учебно-методических материалов**

### Печатные учебные издания в НТБ НИУ МГСУ:

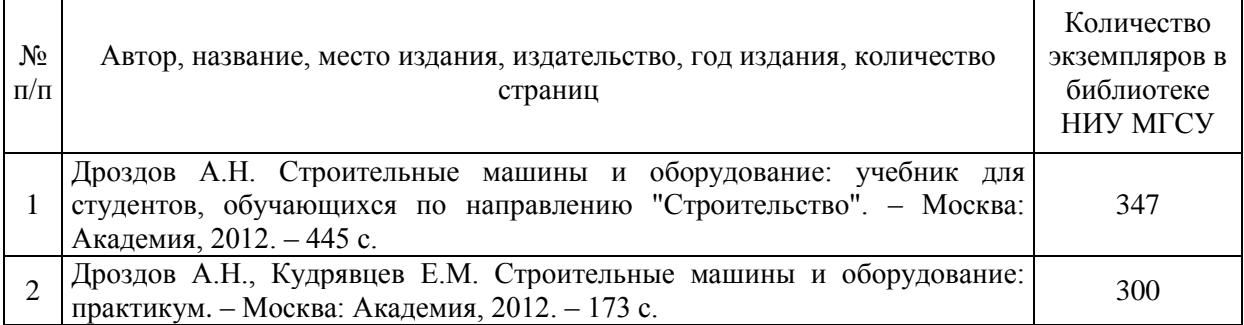

### Электронные учебные издания в электронно-библиотечных системах (ЭБС):

 $\Gamma$ 

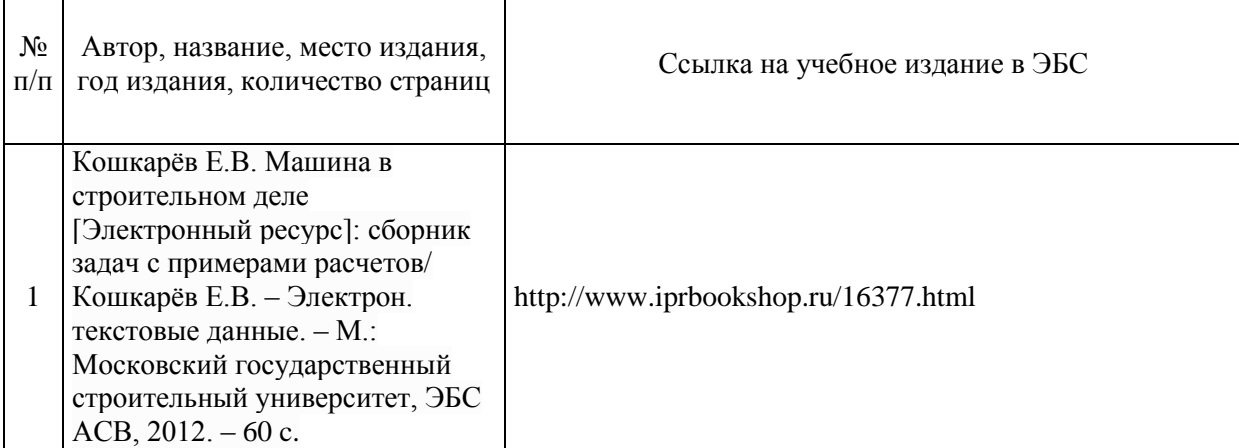

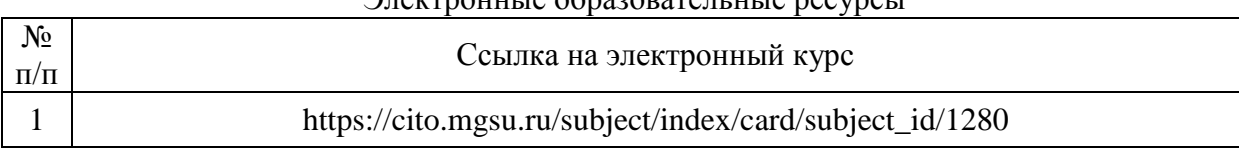

#### Электронные образовательные ресурсы

# Приложение 3 к рабочей программе

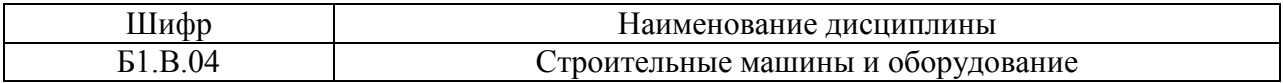

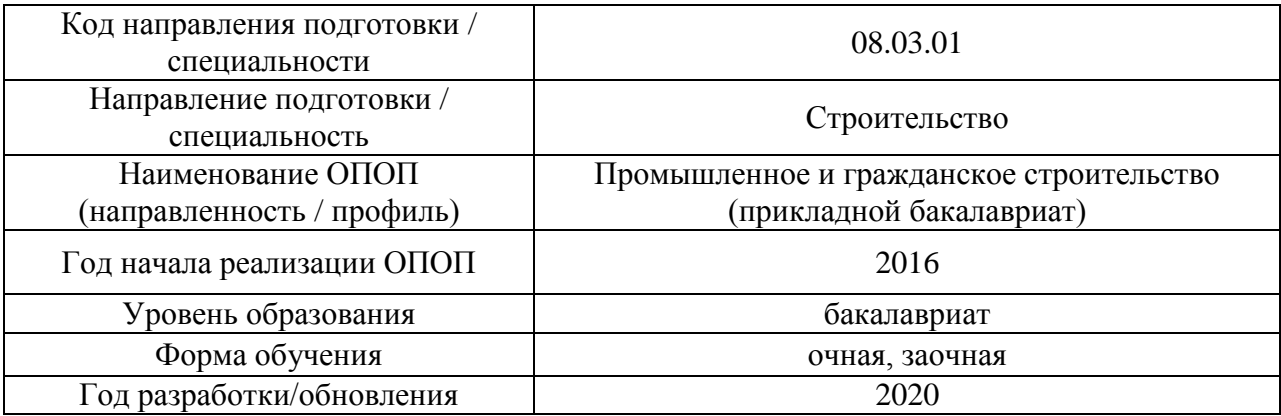

# **Перечень профессиональных баз данных и информационных справочных систем**

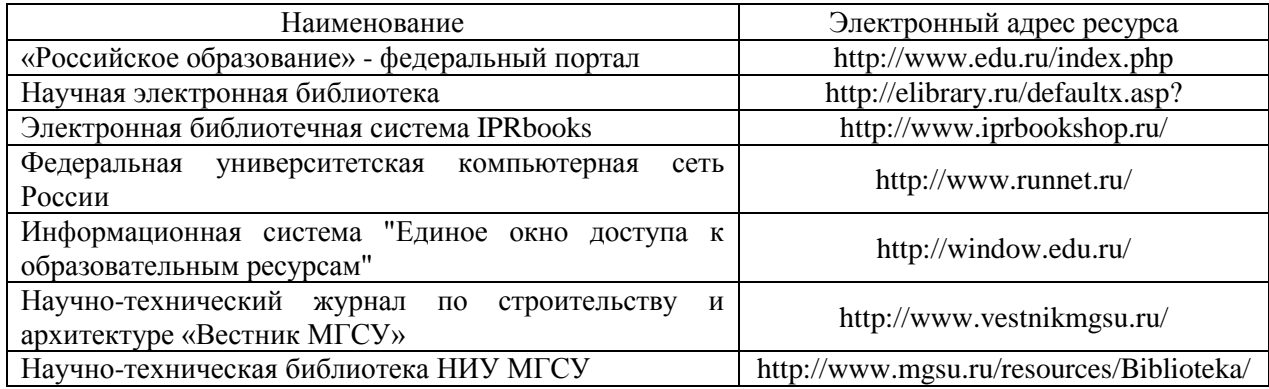

# Приложение 4 к рабочей программе

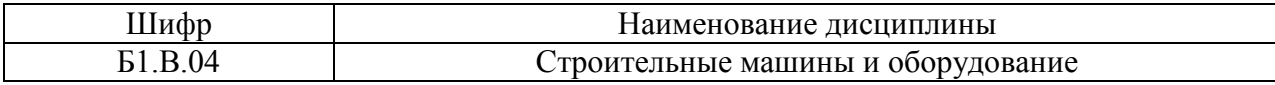

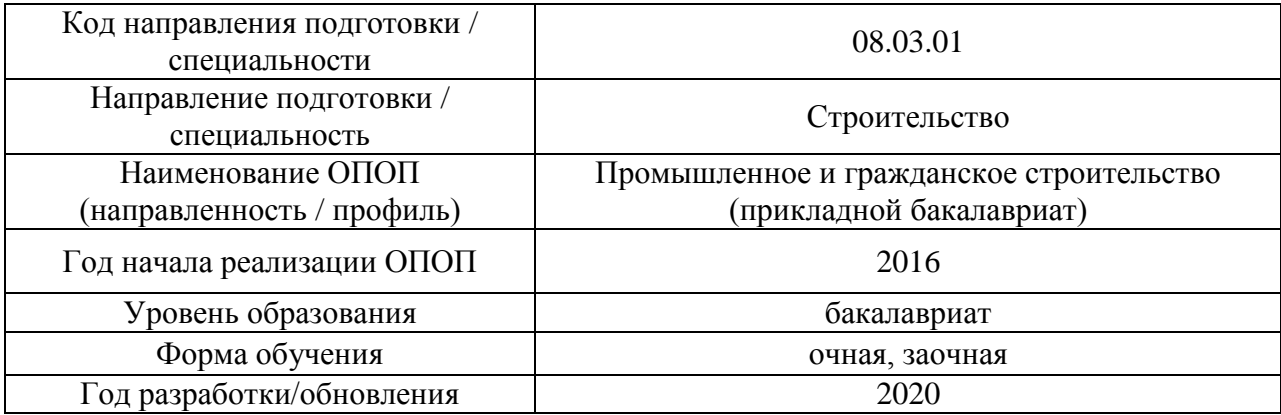

### **Материально-техническое и программное обеспечение дисциплины**

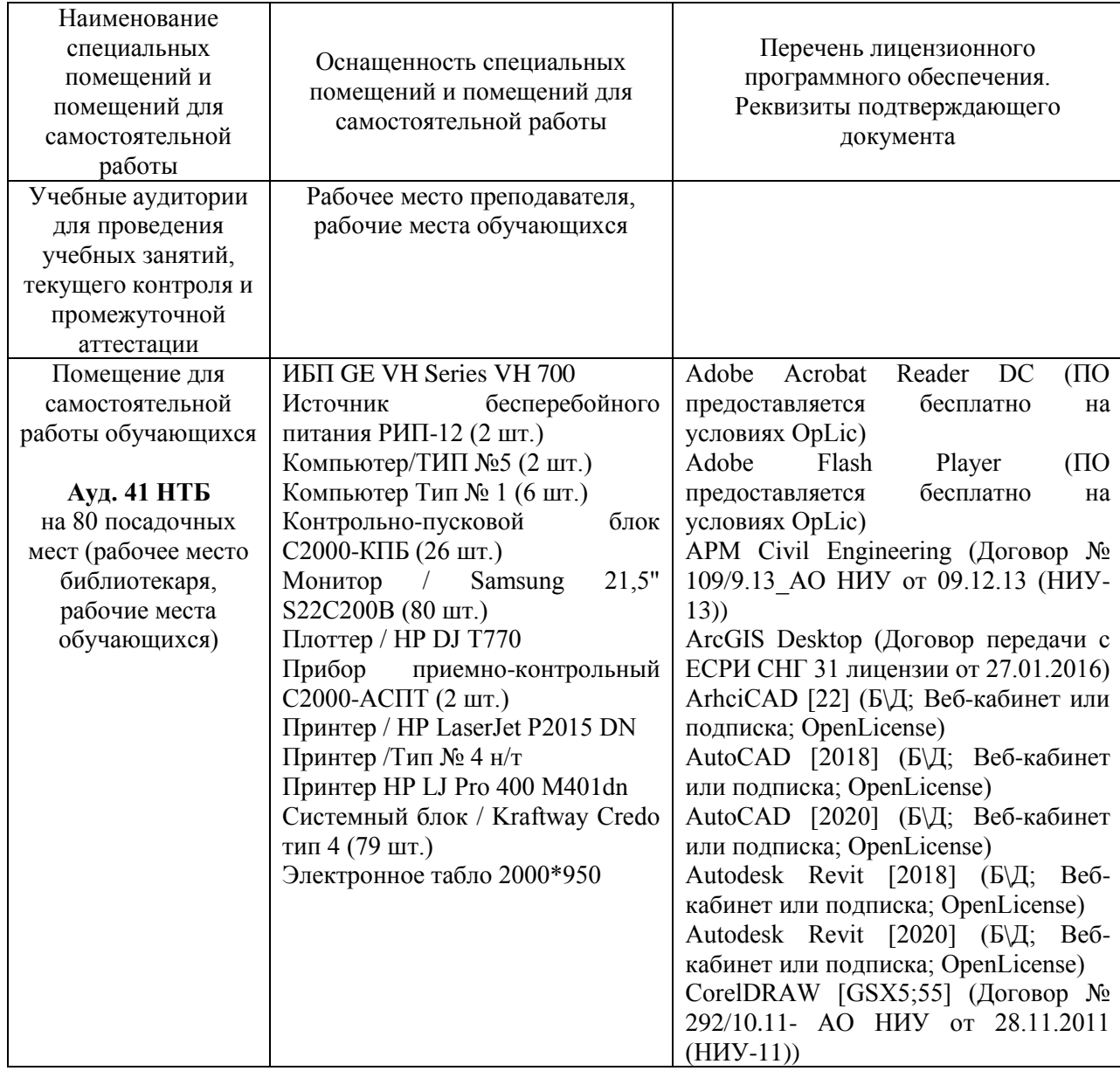

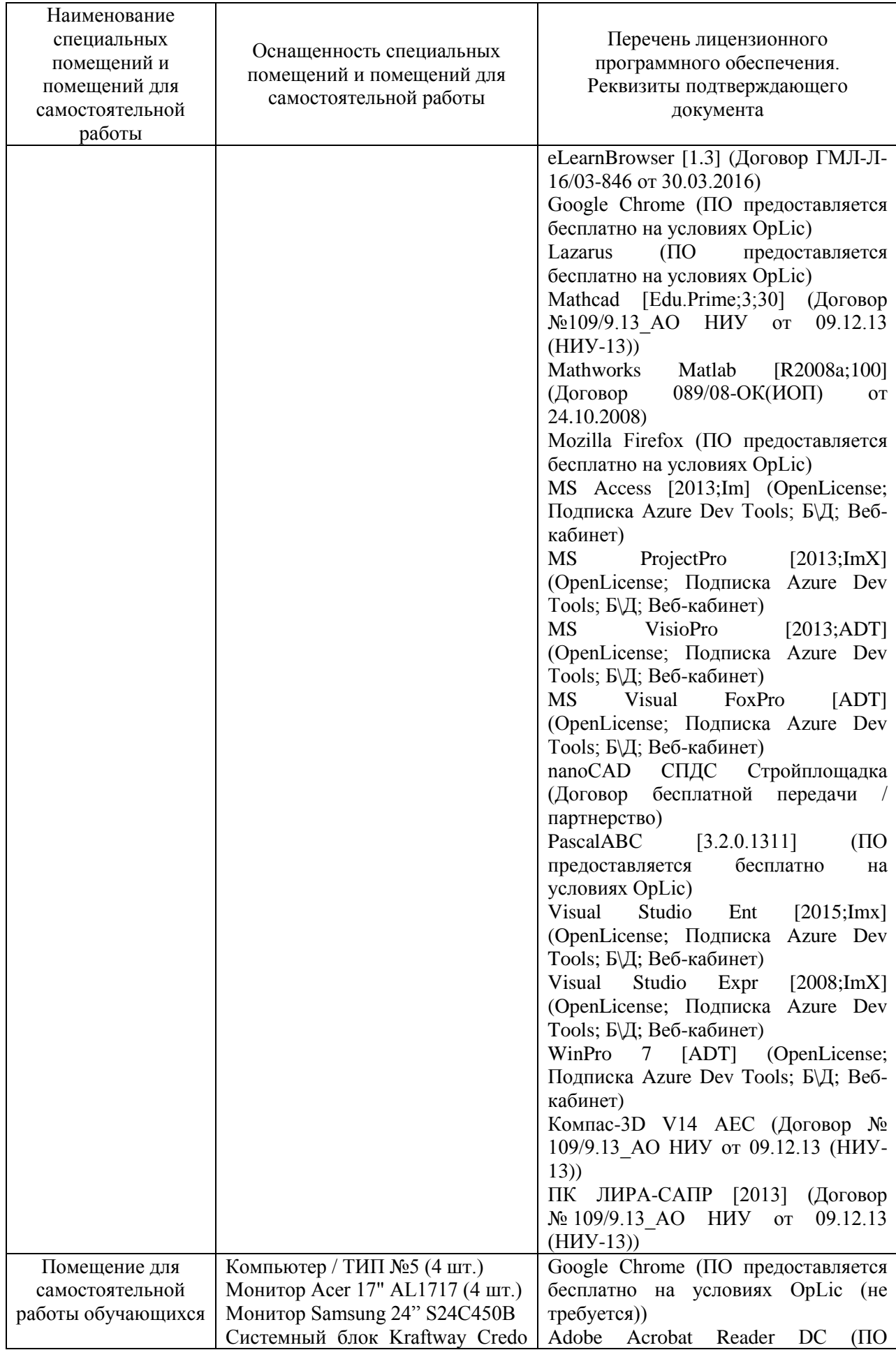

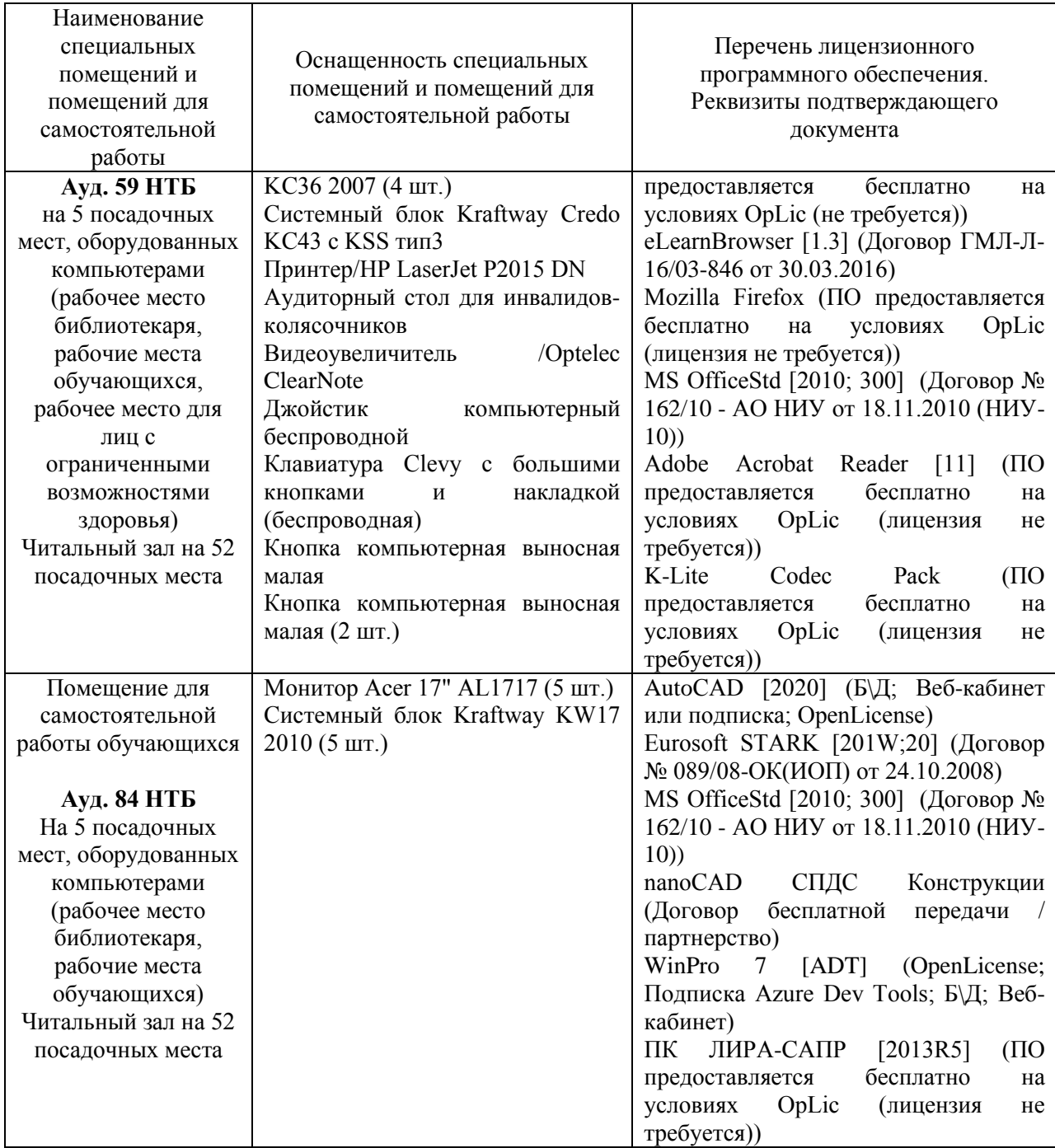

#### Федеральное государственное бюджетное образовательное учреждение высшего образования **«НАЦИОНАЛЬНЫЙ ИССЛЕДОВАТЕЛЬСКИЙ МОСКОВСКИЙ ГОСУДАРСТВЕННЫЙ СТРОИТЕЛЬНЫЙ УНИВЕРСИТЕТ»**

### **РАБОЧАЯ ПРОГРАММА**

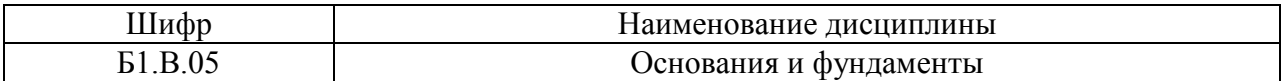

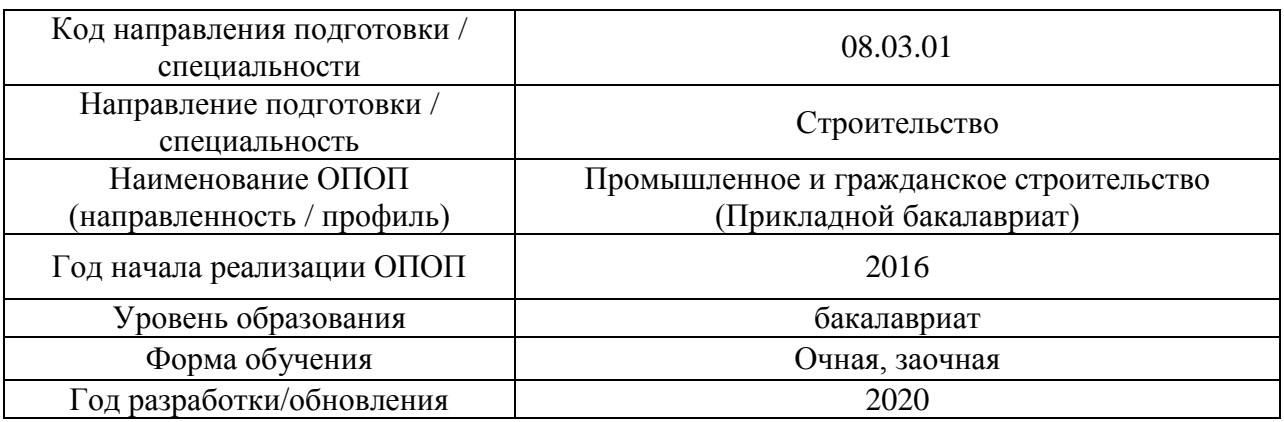

Разработчики:

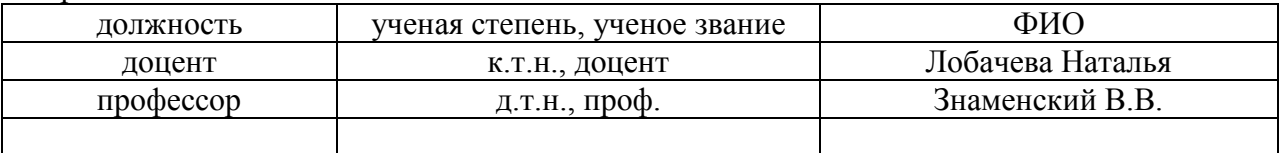

Рабочая программа дисциплины разработана и одобрена кафедрой (структурным подразделением) «Механики грунтов и геотехники».

Рабочая программа утверждена методической комиссией по УГСН, протокол № 1 от «25» августа 2020.

Целью освоения дисциплины «Основания и фундаменты» является формирование компетенций обучающегося в области фундаментостроения, расширение и углубление знаний, умений в области проектирования фундаментов.

Программа составлена в соответствии с требованиями Федерального государственного образовательного стандарта высшего образования по направлению подготовки 08.03.01 Строительство

Дисциплина относится к вариативной части Блока 1 «Дисциплины (модули)» основной профессиональной образовательной программы «Промышленное и гражданское строительство». Дисциплина является обязательной для изучения.

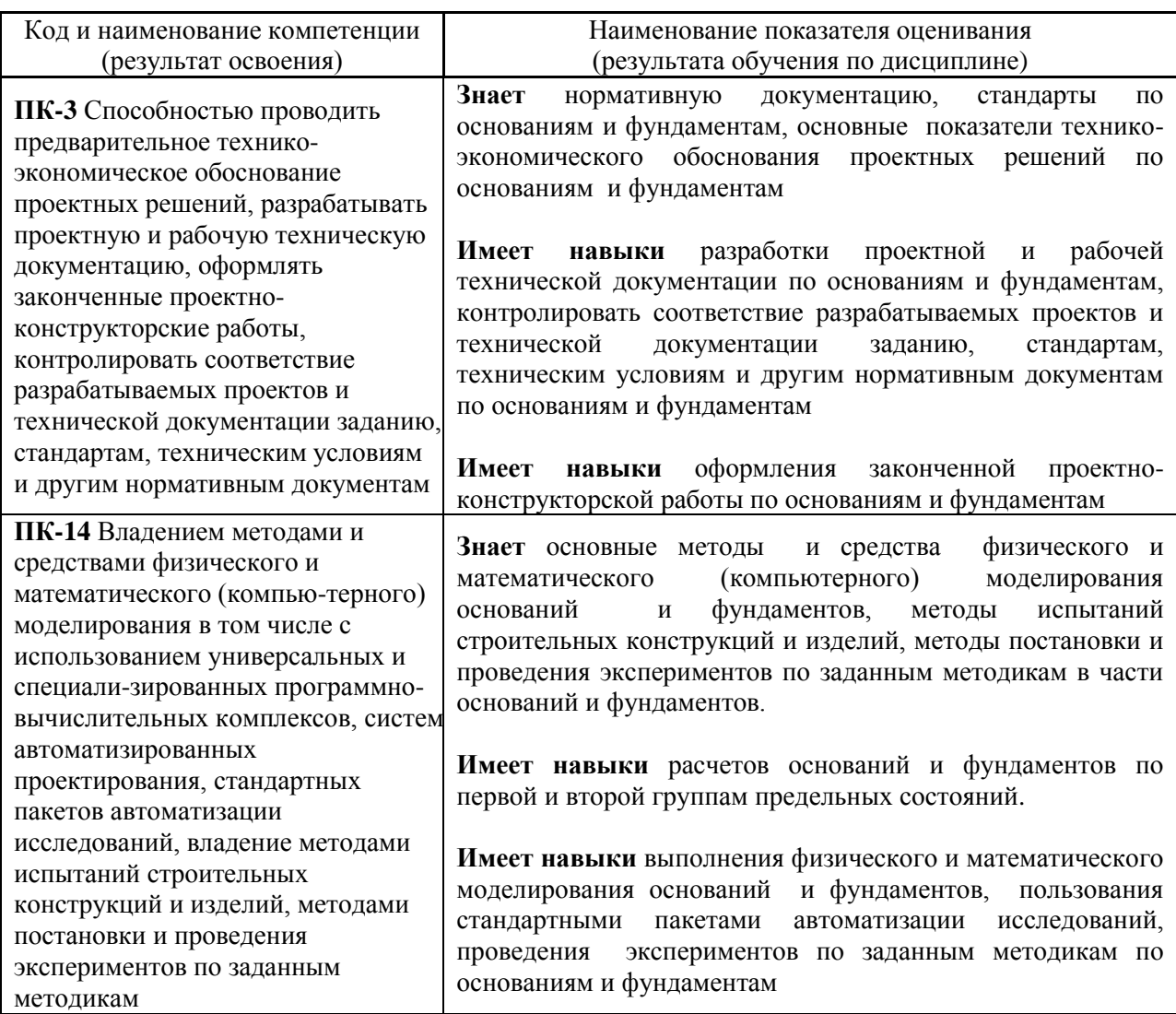

#### **2. Перечень планируемых результатов обучения по дисциплине, соотнесенных с планируемыми результатами освоения образовательной программы**

Информация о формировании и контроле результатов обучения представлена в Фонде оценочных средств (Приложение 1).

#### **3. Трудоёмкость дисциплины и видов учебных занятий по дисциплине**

Общая трудоемкость дисциплины составляет 5 зачётных единиц (180 академических часов).

# *(1 зачетная единица соответствует 36 академическим часам)*

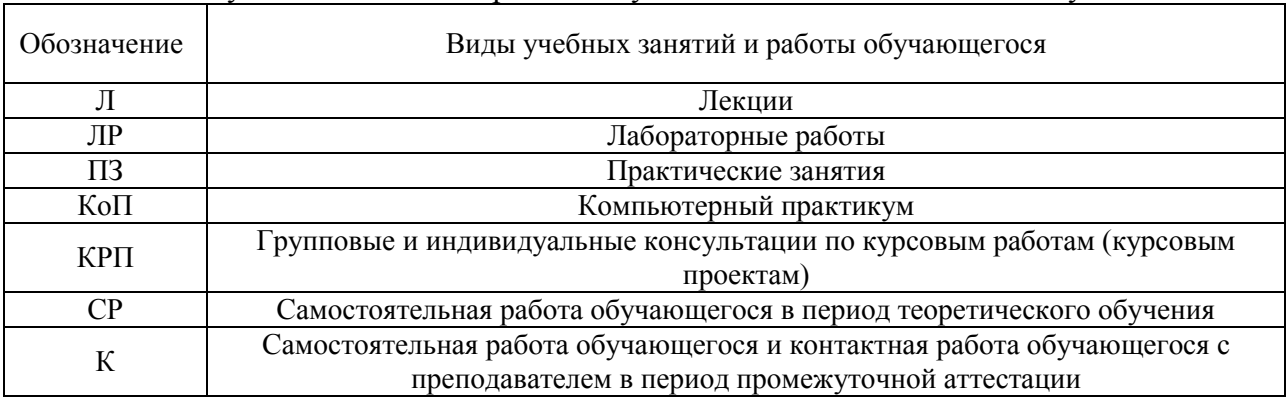

### Видами учебных занятий и работы обучающегося по дисциплине могут являться.

### *Структура дисциплины:*

Форма обучения – очная.

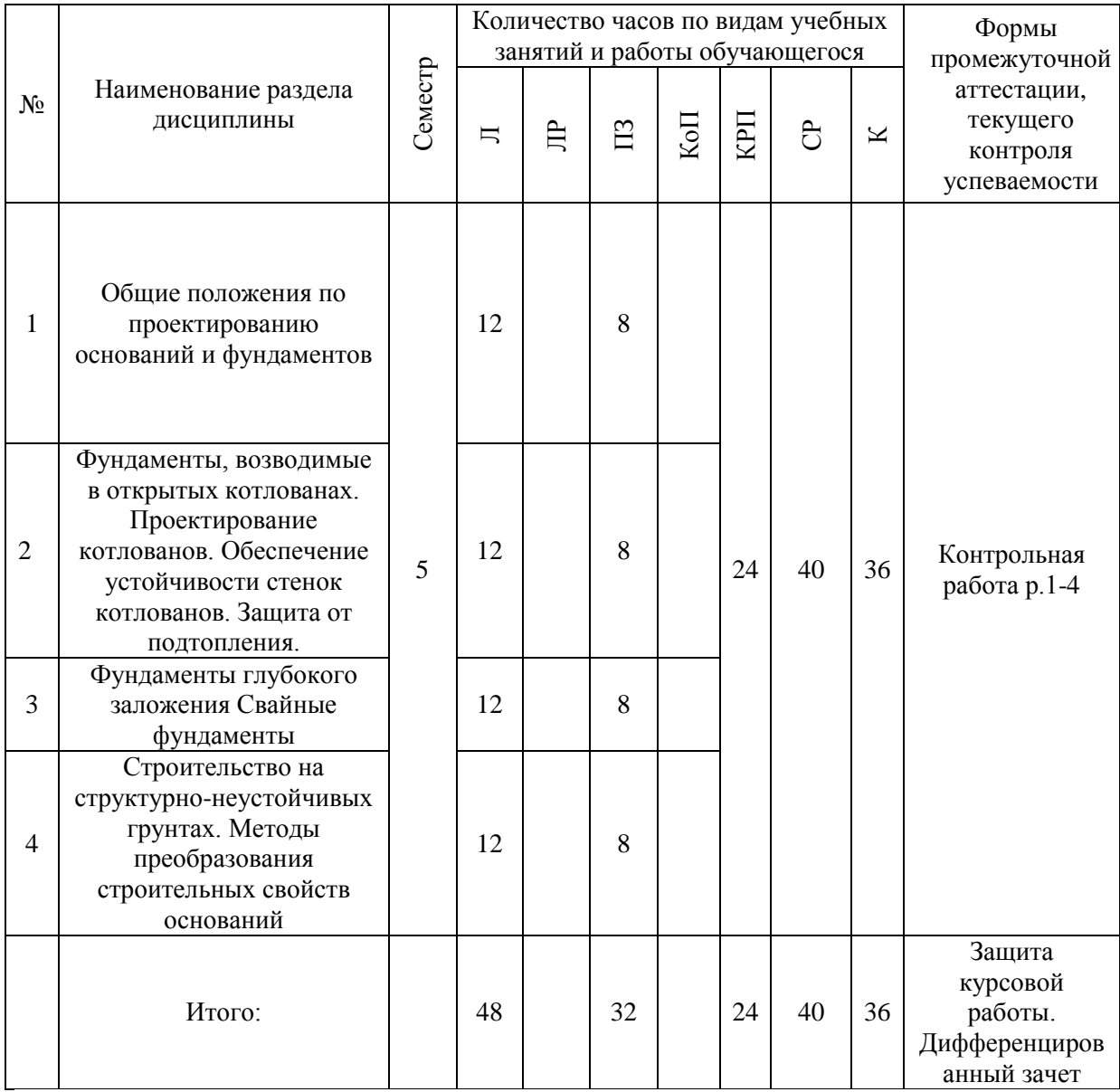

#### Форма обучения – заочная

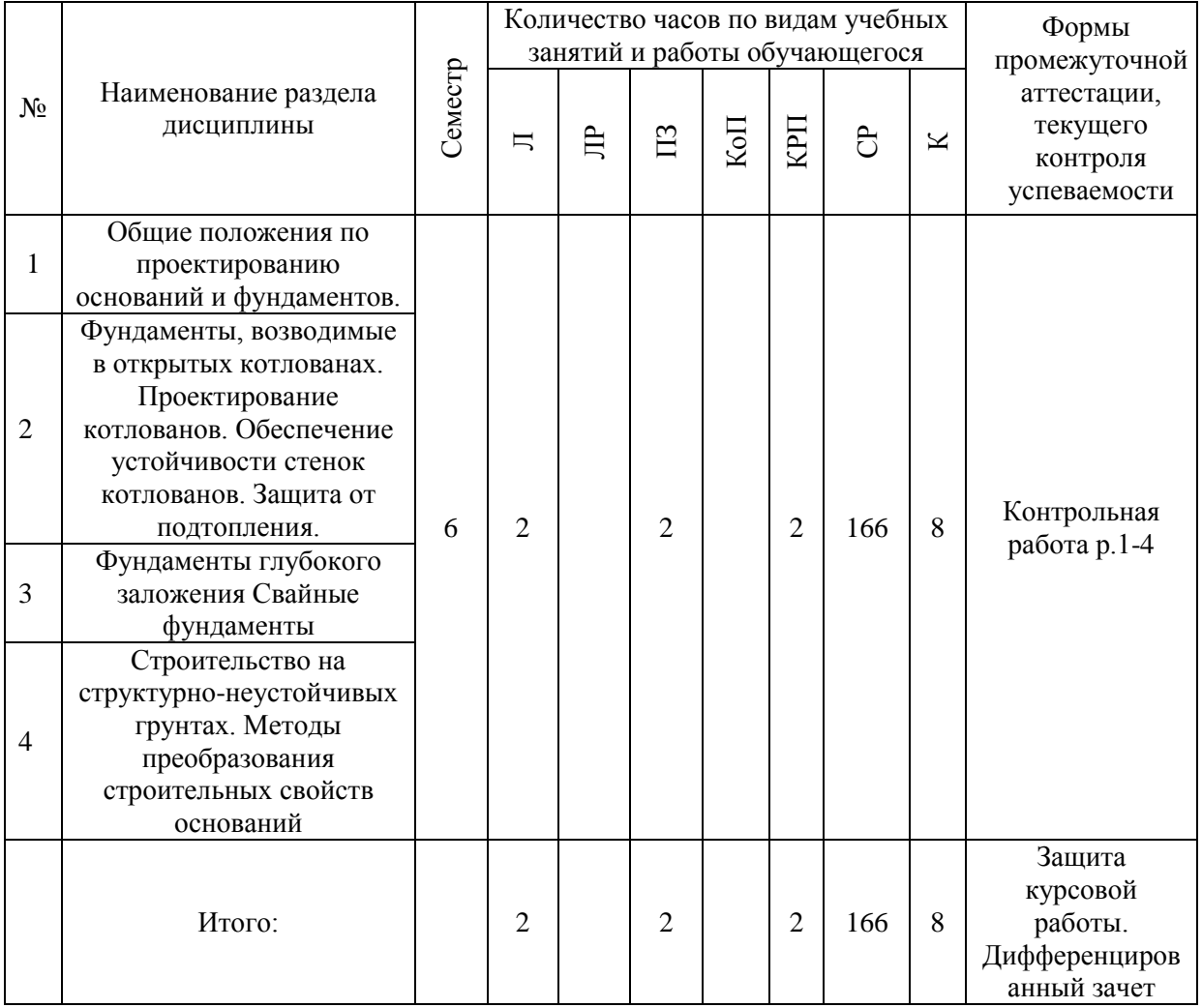

### **4. Содержание дисциплины, структурированное по видам учебных занятий и разделам**

При проведении аудиторных учебных занятий предусмотрено проведение текущего контроля успеваемости:

 В рамках практических занятий предусмотрено выполнение обучающимися контрольной работы.

*4.1 Лекции*

Форма обучения -очная

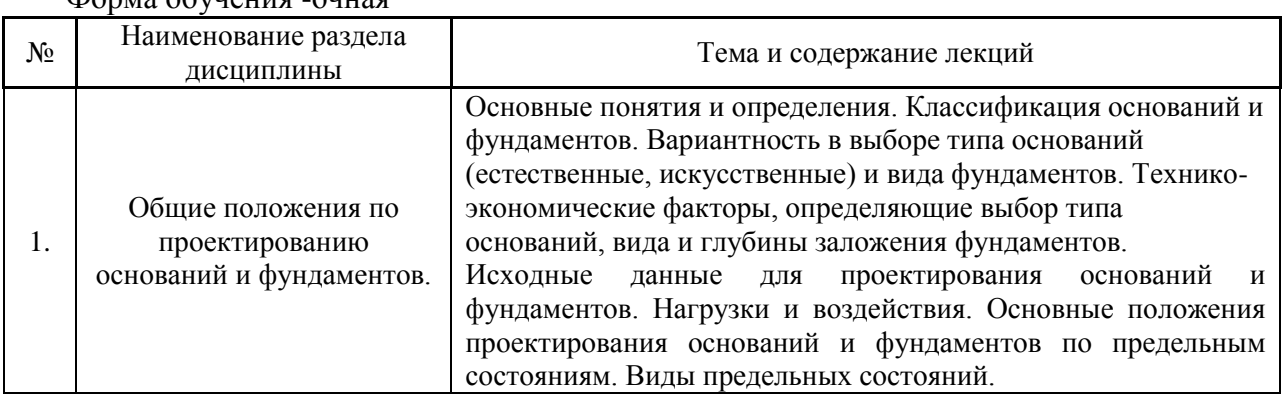

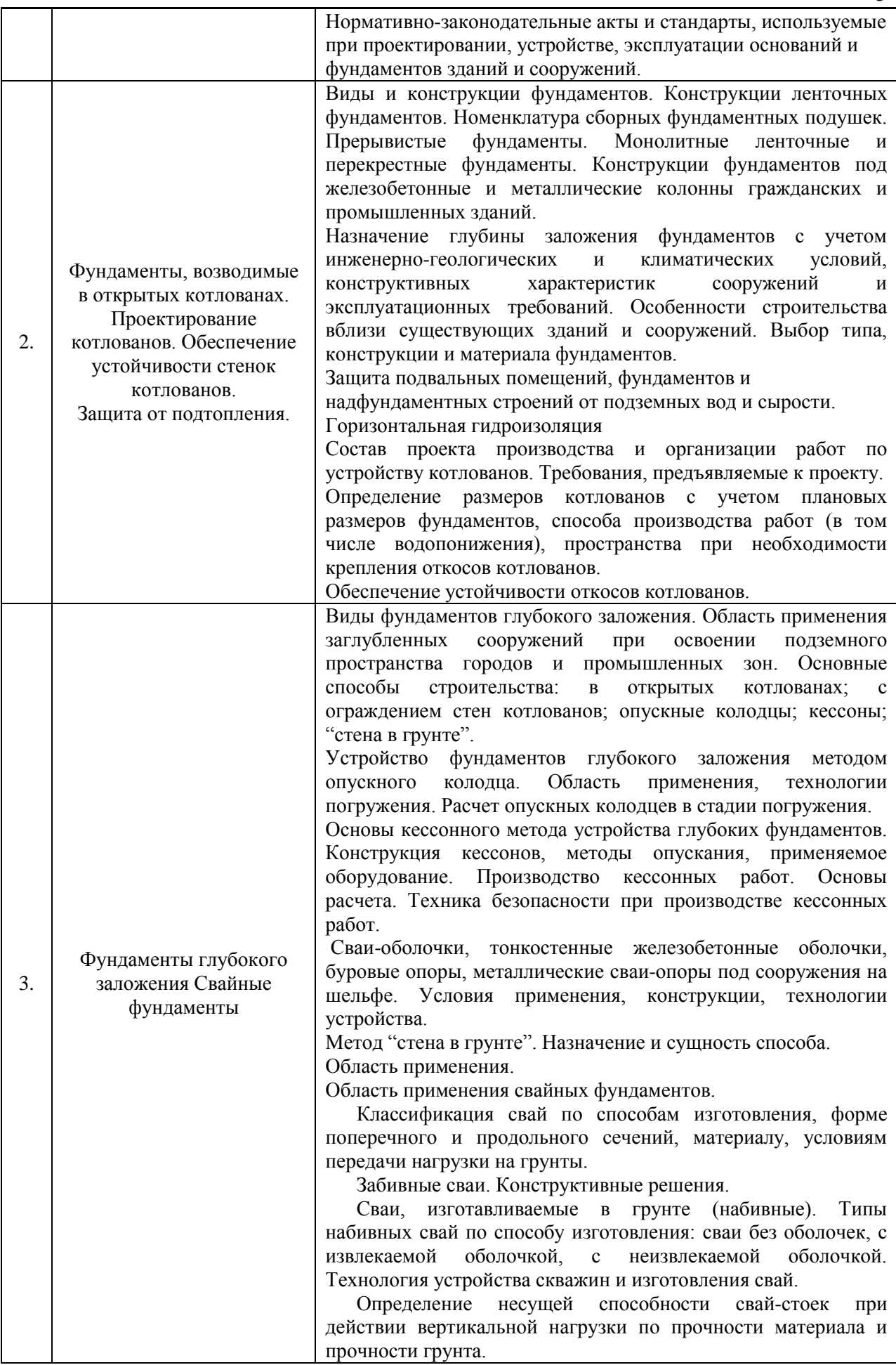
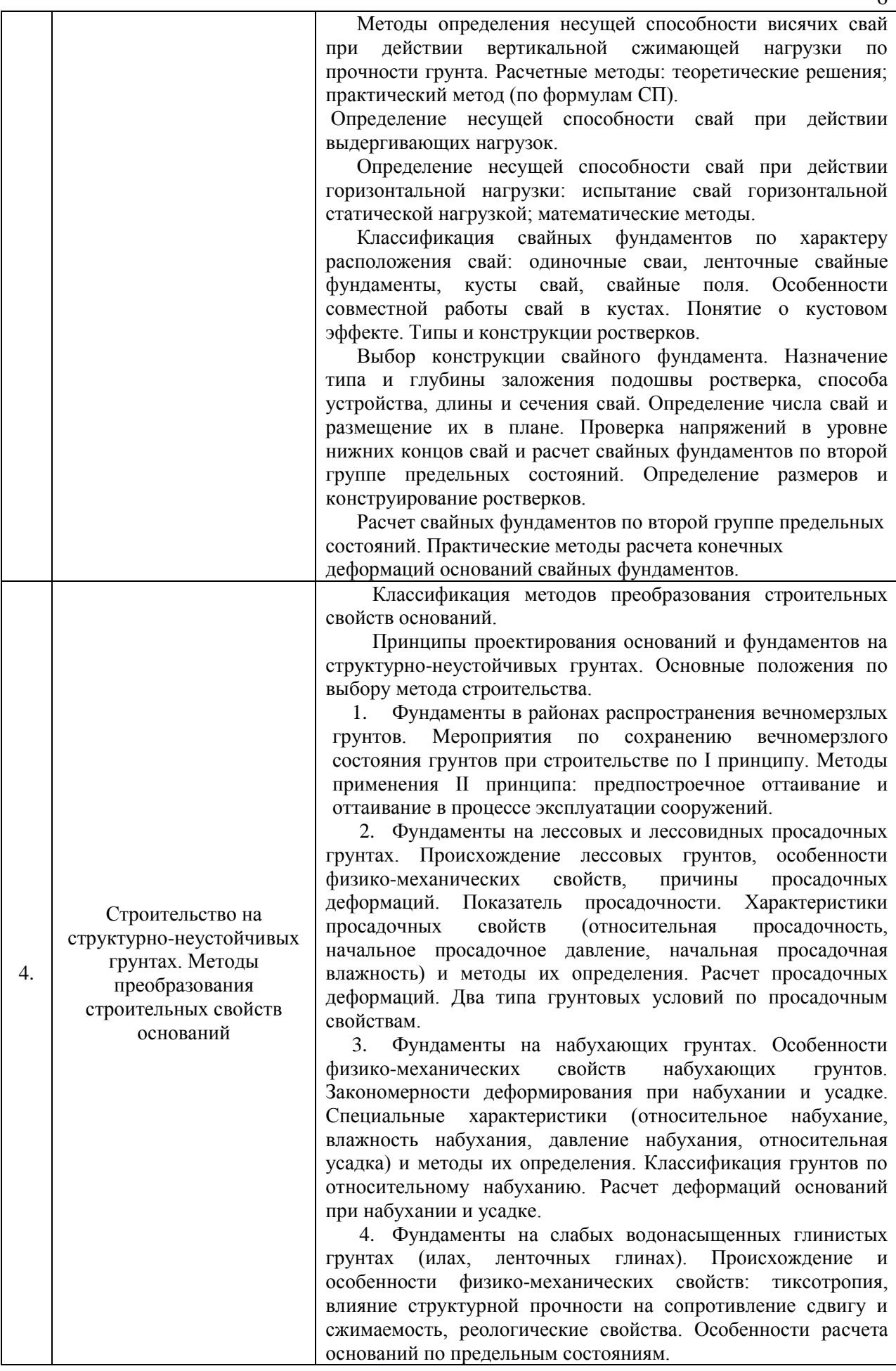

6

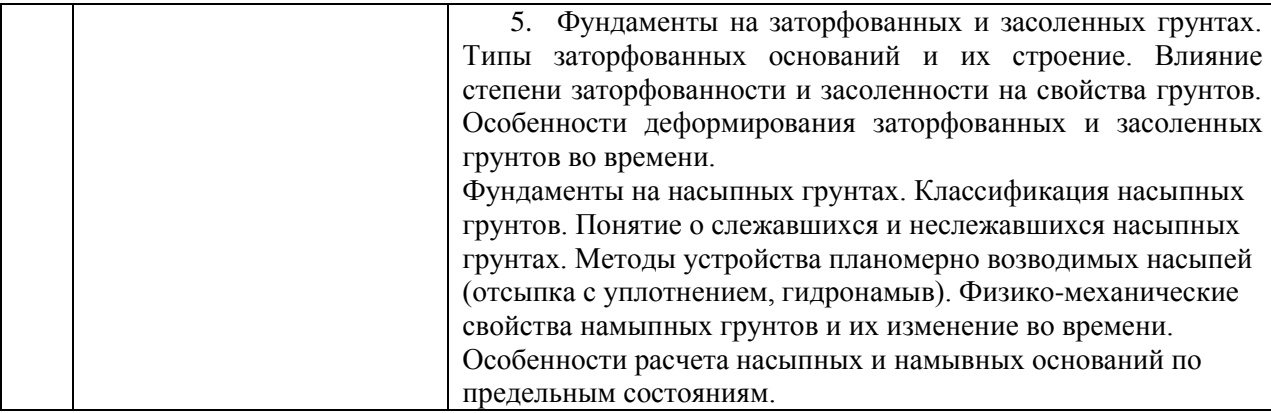

# Форма обучения - заочная

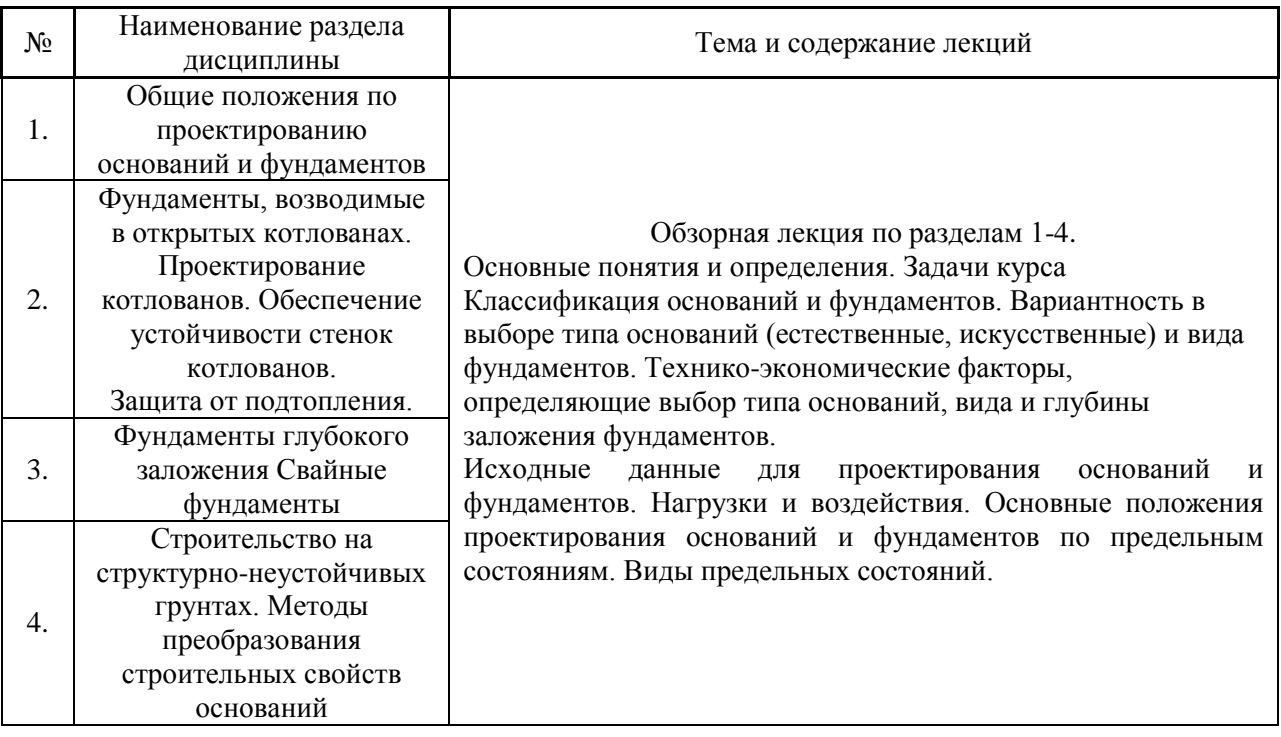

# *4.2 Лабораторные работы*

Не предусмотрено учебным планом

# *4.3 Практические занятия*

Форма обучения -очная

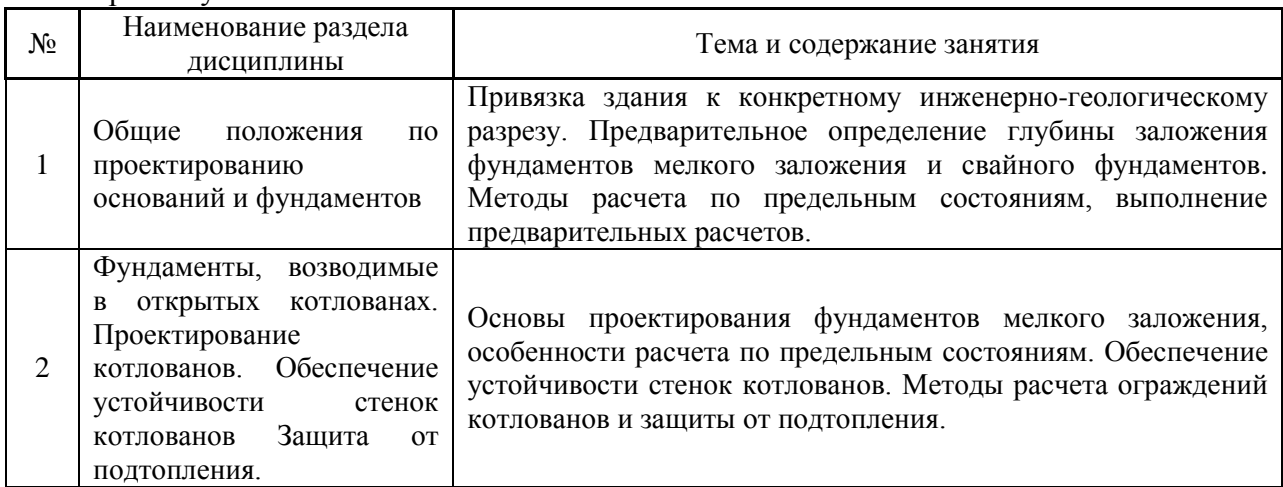

7

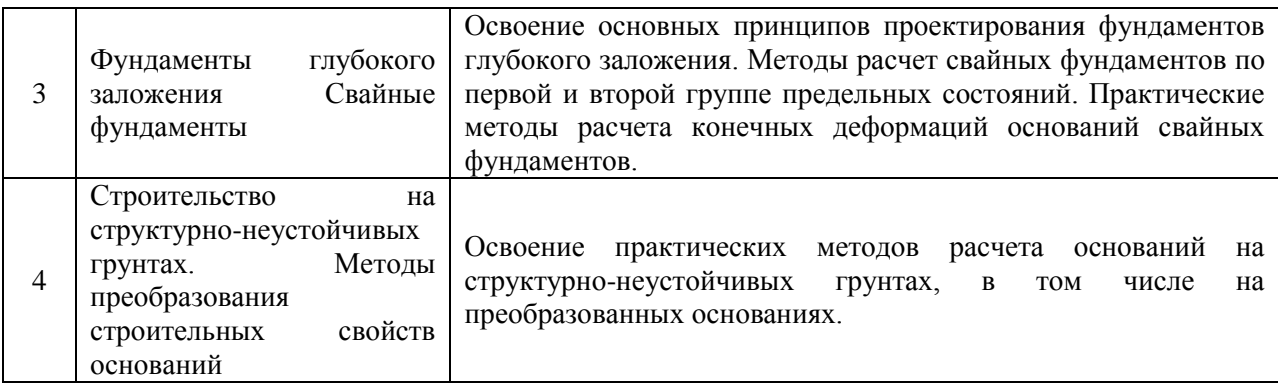

Форма обучения -очная

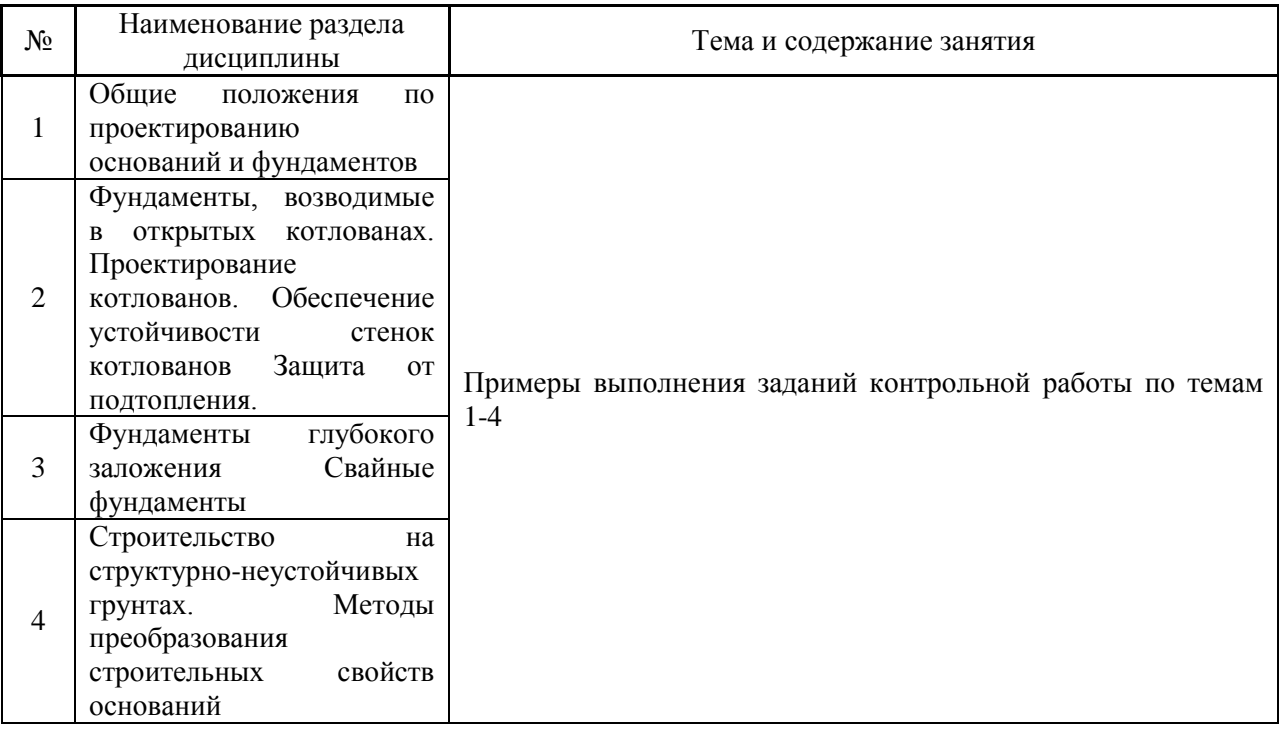

#### *4.4 Компьютерные практикумы*

Не предусмотрено учебным планом

## *4.5 Групповые и индивидуальные консультации по курсовым работам (курсовым проектам)*

На групповых и индивидуальных консультациях по курсовой работе осуществляется контактная работа обучающегося по вопросам выполнения курсовой работы. Консультации проводятся в аудиториях и/или через электронную информационную образовательную среду. При проведении консультаций преподаватель осуществляет контроль хода выполнения обучающимся курсовой работы.

## *4.6 Самостоятельная работа обучающегося в период теоретического обучения*

Самостоятельная работа обучающегося в период теоретического обучения включает в себя:

 самостоятельную подготовку к учебным занятиям, включая подготовку к аудиторным формам текущего контроля успеваемости;

9

- выполнение курсовой работы;
- самостоятельную подготовку к промежуточной аттестации.

Форма обучения- очная

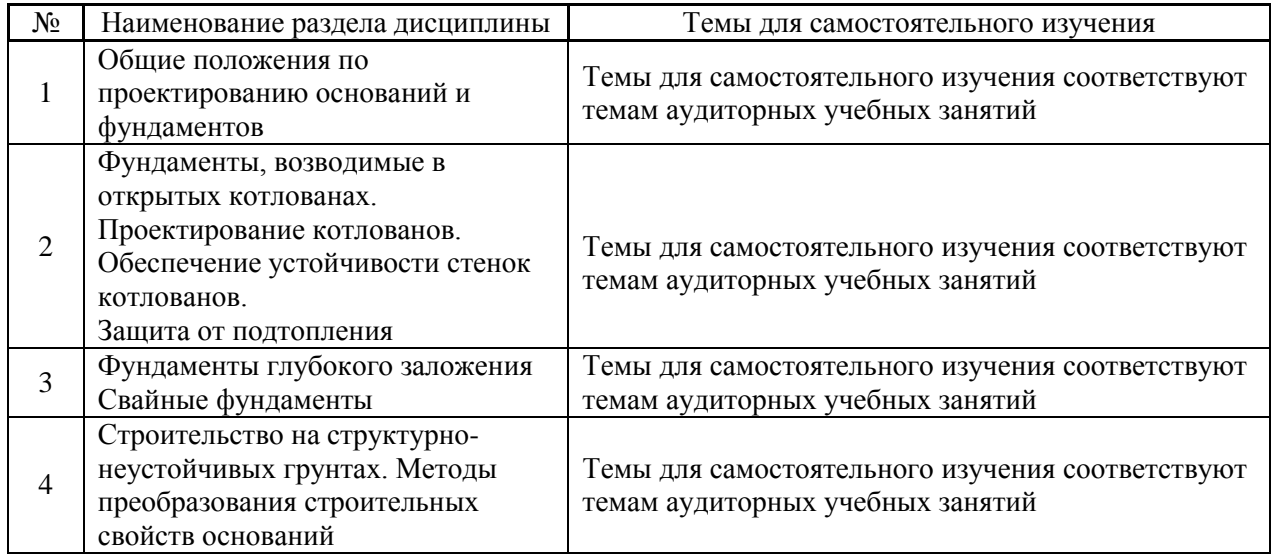

# Форма обучения- заочная

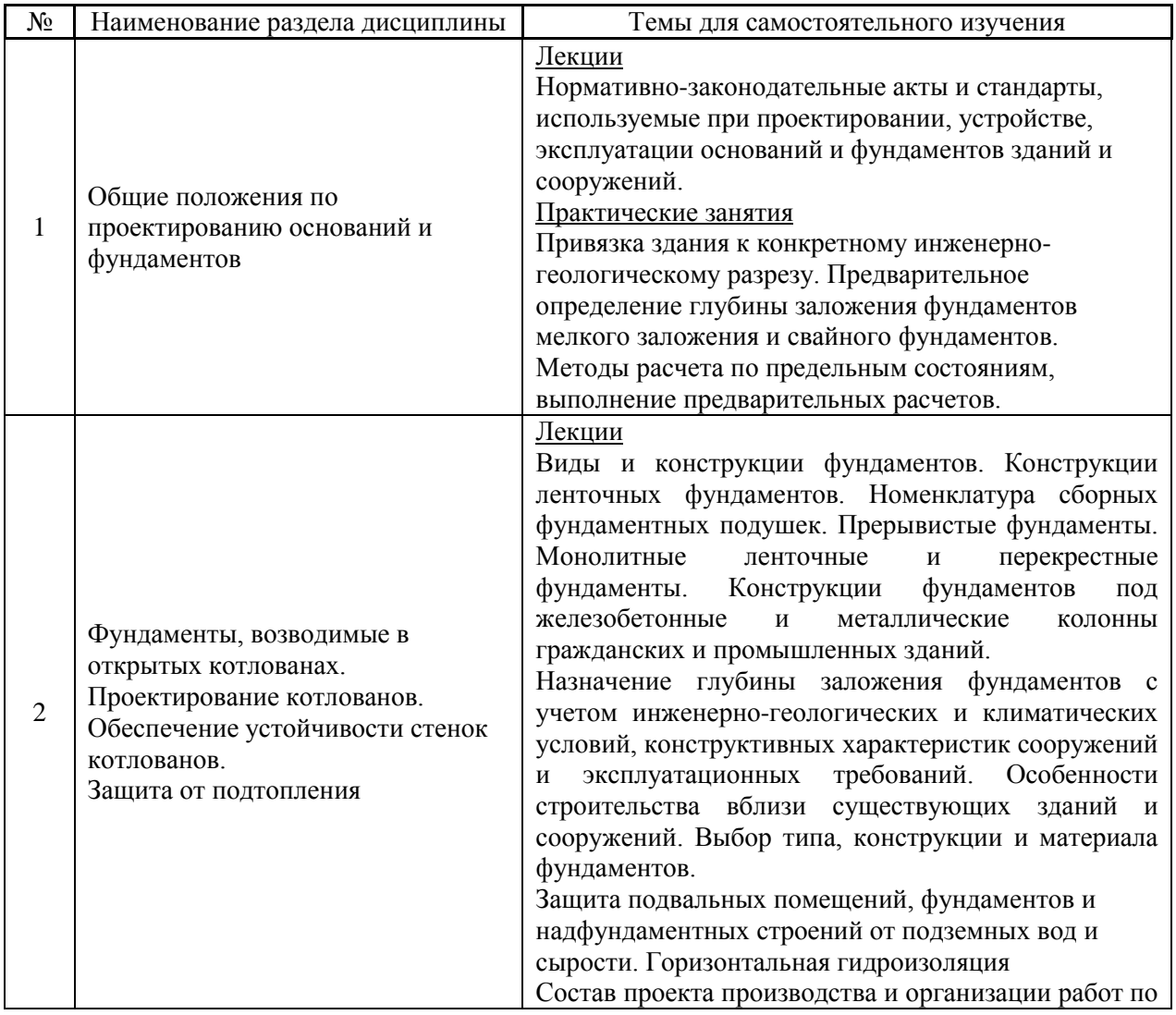

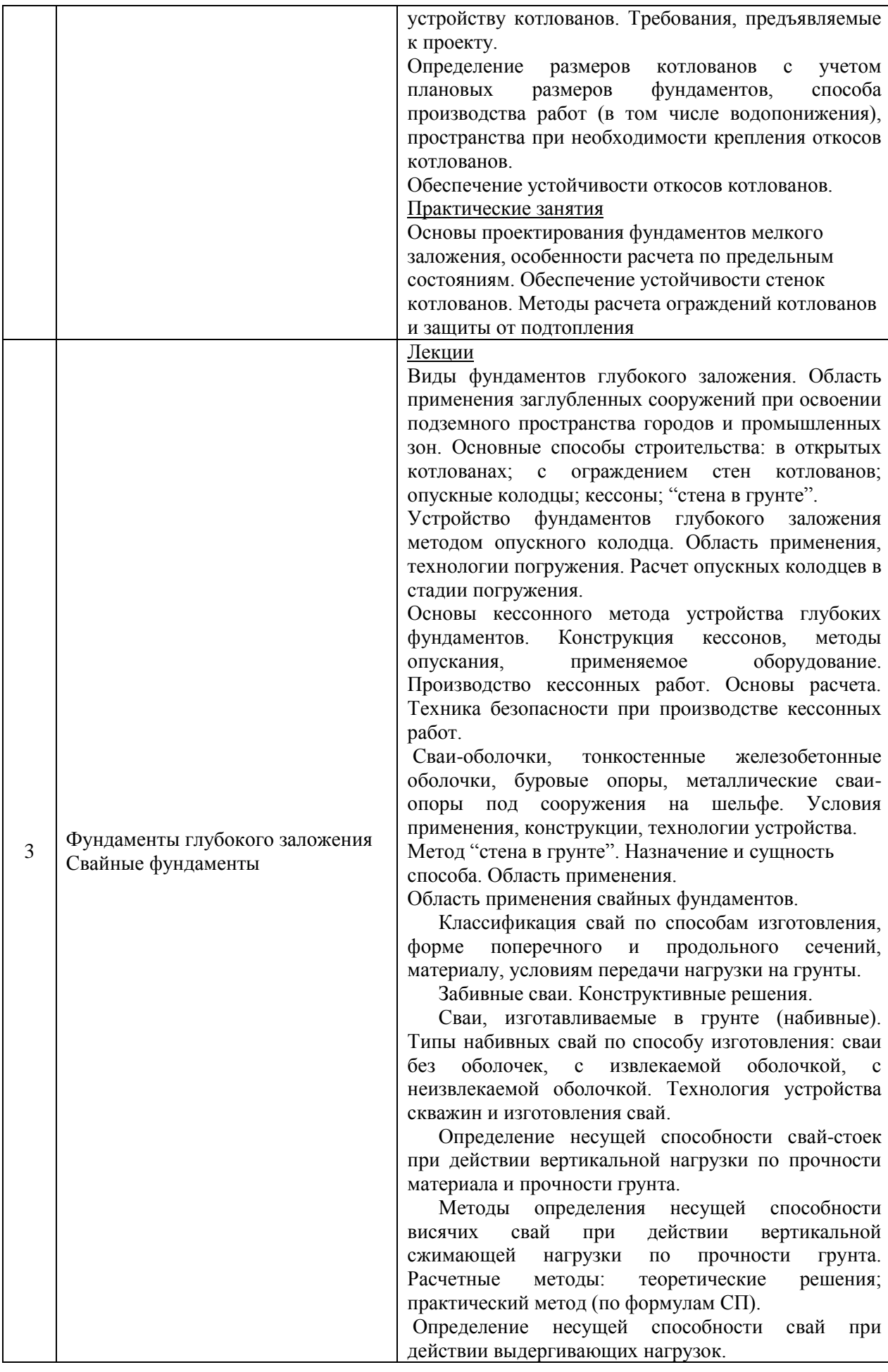

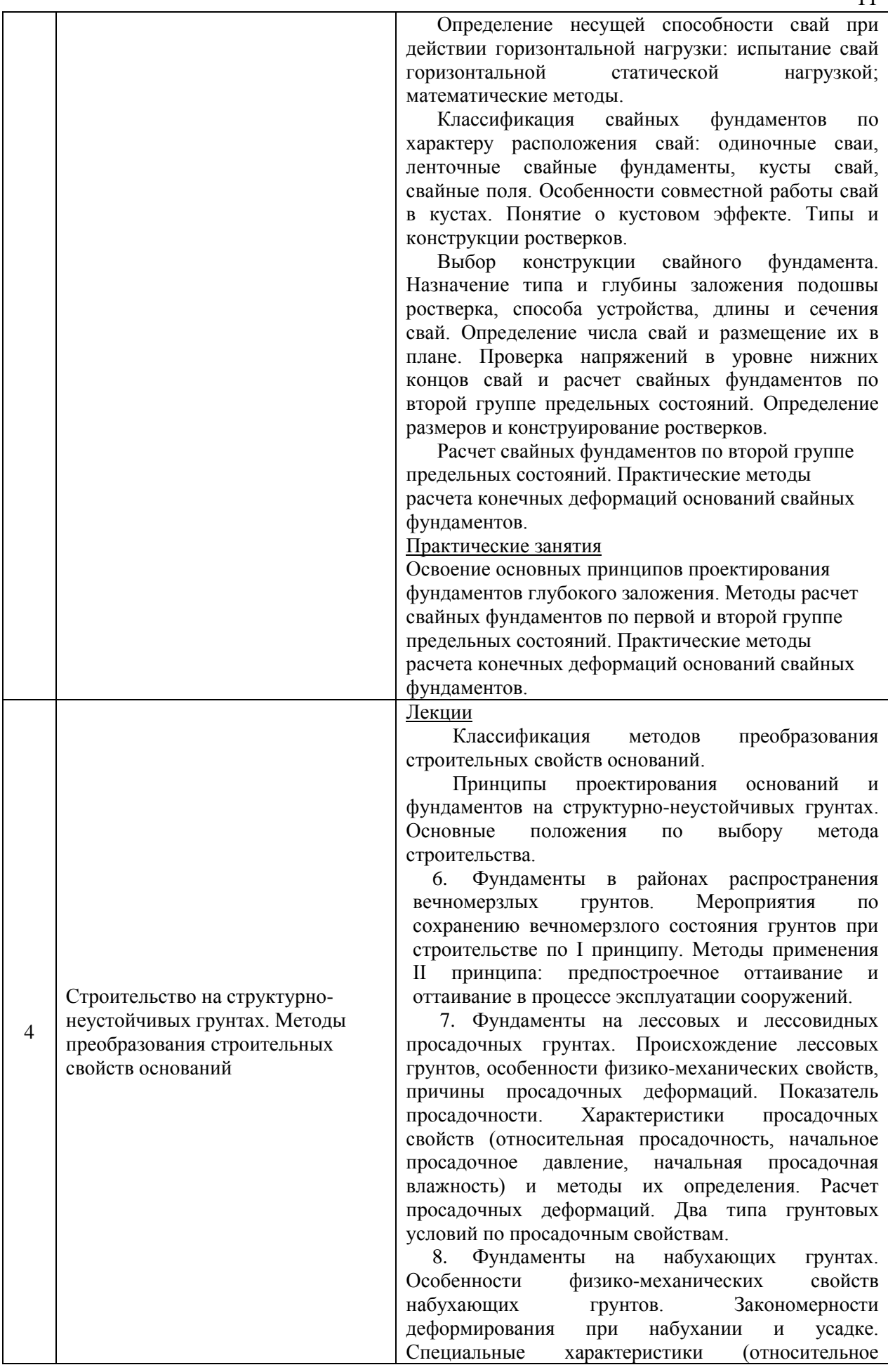

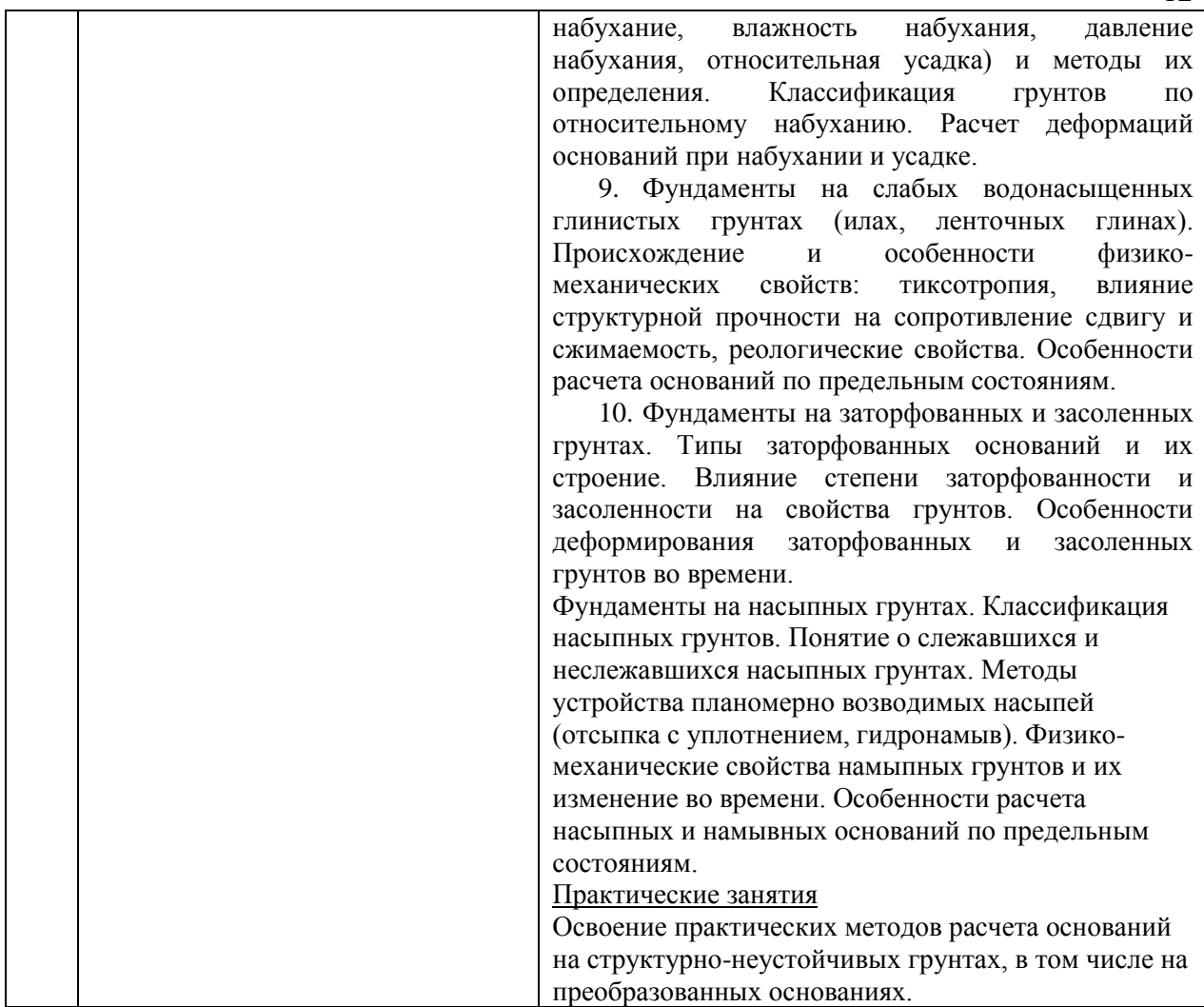

*4.7 Самостоятельная работа обучающегося и контактная работа обучающегося с преподавателем в период промежуточной аттестации*

Работа обучающегося в период промежуточной аттестации включает в себя подготовку к формам промежуточной аттестации (к дифференцированному зачету (зачету с оценкой), к защите курсовой работы), а также саму промежуточную аттестацию.

#### **5. Оценочные материалы по дисциплине**

Фонд оценочных средств по дисциплине приведён в Приложении 1 к рабочей программе дисциплины.

Оценочные средства для проведения промежуточной аттестации, а также текущего контроля по дисциплине хранятся на кафедре (структурном подразделении), ответственной за преподавание данной дисциплины.

#### **6. Учебно-методическое и материально-техническое обеспечение дисциплины**

Основные принципы осуществления учебной работы обучающихся изложены в локальных нормативных актах, определяющих порядок организации контактной работы и порядок самостоятельной работы обучающихся. Организация учебной работы обучающихся на аудиторных учебных занятиях осуществляется в соответствии с п. 3.

*6.1 Перечень учебных изданий и учебно-методических материалов для освоения дисциплины*

Для освоения дисциплины обучающийся может использовать учебные издания и учебно-методические материалы, имеющиеся в научно-технической библиотеке НИУ МГСУ и/или размещённые в Электронных библиотечных системах.

Актуальный перечень учебных изданий и учебно-методических материалов представлен в Приложении 2 к рабочей программе дисциплины.

#### *6.2 Перечень профессиональных баз данных и информационных справочных систем*

При осуществлении образовательного процесса по дисциплине используются профессиональные базы данных и информационных справочных систем, перечень которых указан в Приложении 3 к рабочей программе дисциплины.

*6.3 Перечень материально-технического, программного обеспечения освоения дисциплины*

Учебные занятия по дисциплине проводятся в помещениях, оснащенных соответствующим оборудованием и программным обеспечением.

Перечень материально-технического и программного обеспечения дисциплины приведен в Приложении 4 к рабочей программе дисциплины.

Приложение 1 к рабочей программе

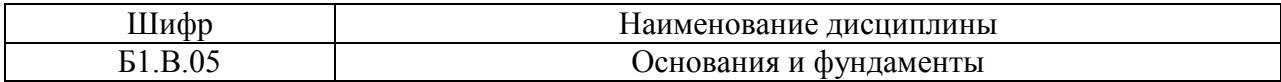

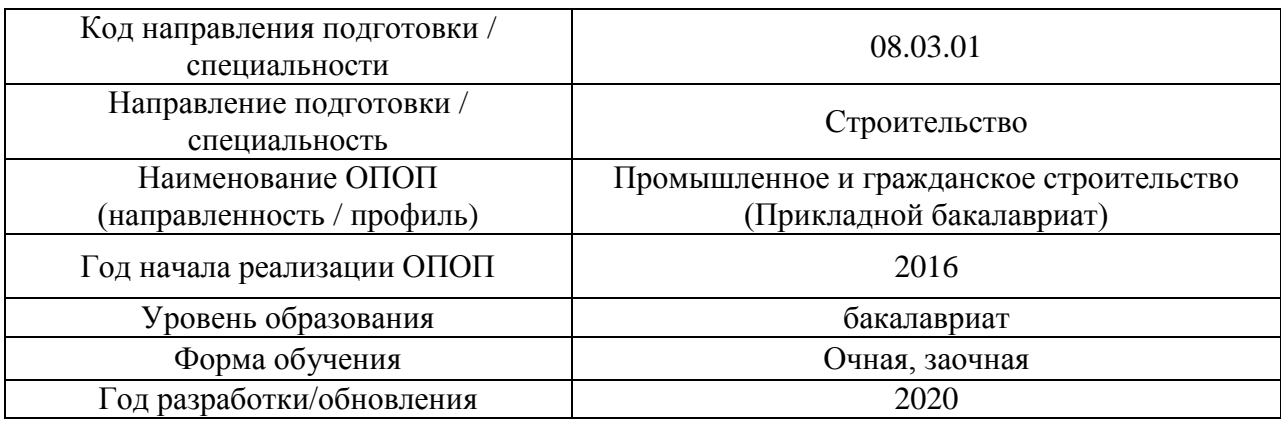

## **ФОНД ОЦЕНОЧНЫХ СРЕДСТВ**

## **1. Описание показателей и критериев оценивания компетенций, описание шкал оценивания**

Оценивание формирования компетенций производится на основе показателей оценивания, указанных в п.2. рабочей программы и в п.1.1 ФОС.

Связь компетенций и показателей оценивания приведена в п.2 рабочей программы.

### *1.1. Описание формирования и контроля показателей оценивания*

Оценивание уровня освоения обучающимся компетенций осуществляется с помощью форм промежуточной аттестации и текущего контроля. Формы промежуточной аттестации и текущего контроля успеваемости по дисциплине, с помощью которых производится оценивание, указаны в учебном плане и в п.3 рабочей программы.

В таблице приведена информация о формировании результатов обучения по дисциплине разделами дисциплины, а также о контроле показателей оценивания компетенций формами оценивания.

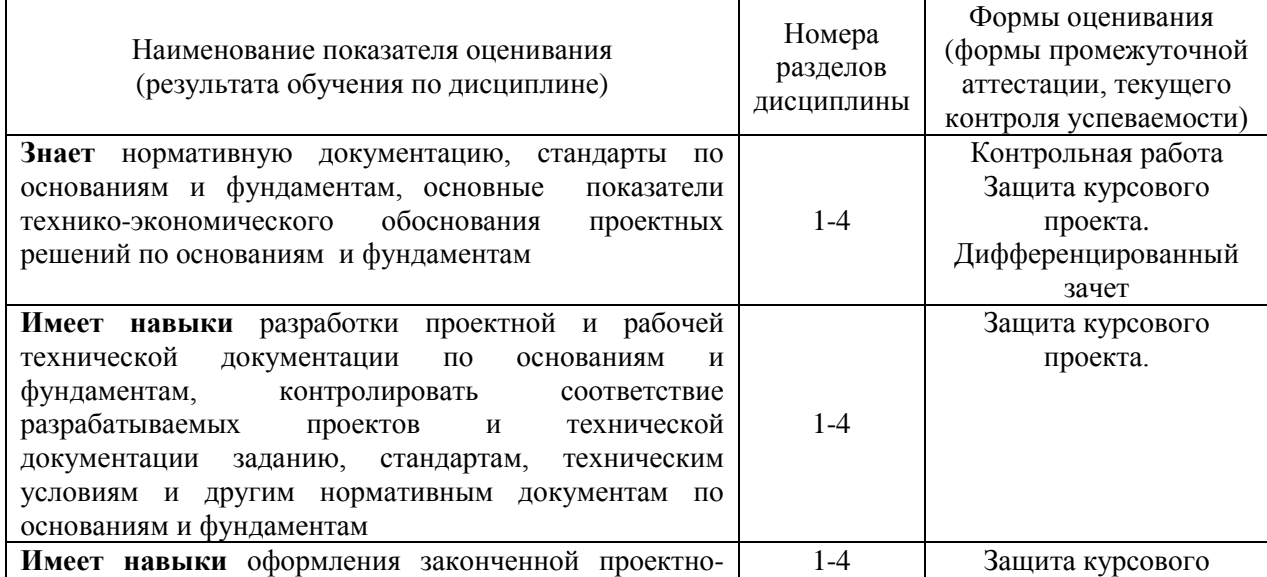

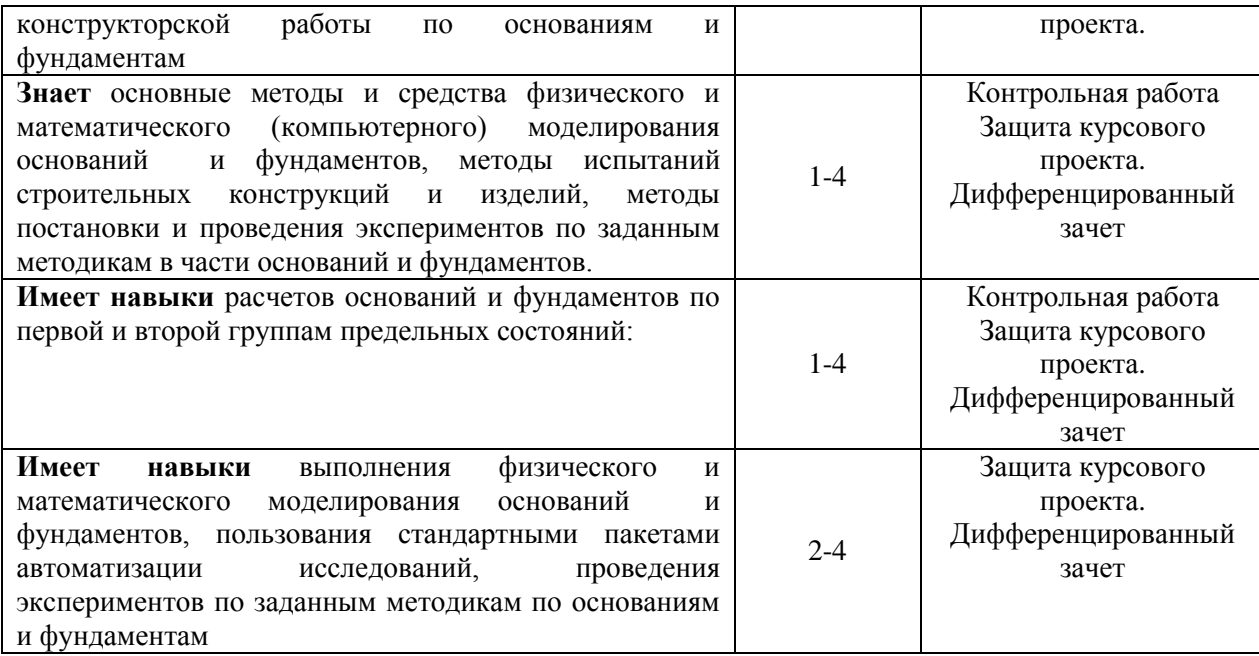

*1.2. Описание критериев оценивания компетенций и шкалы оценивания*

При проведении промежуточной аттестации в форме дифференцированного зачёта (зачета с оценкой)/защиты курсовой работы используется шкала оценивания: «2» (неудовлетворительно), «3» (удовлетворительно), «4» (хорошо), «5» (отлично).

Показателями оценивания являются знания и навыки обучающегося, полученные при изучении дисциплины.

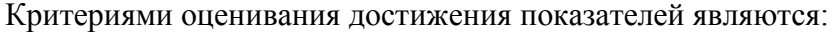

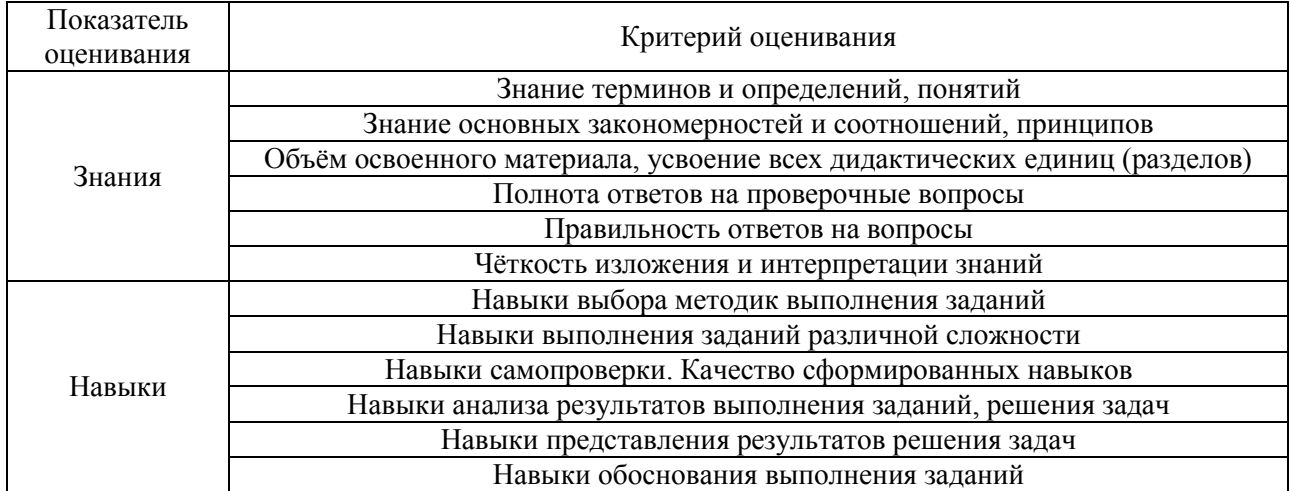

#### **2. Типовые контрольные задания для оценивания формирования компетенций**

#### *2.1.Промежуточная аттестация*

*2.1.1. Промежуточная аттестация в форме экзамена, дифференцированного зачета (зачета с оценкой), зачета*

### Формы промежуточной аттестации:

- защита КП (в 5 семестре (очная форма обучения), в 6 семестре (заочная форма обучения));

- дифференцированный зачет (зачет с оценкой) (в 5 семестре (очная форма обучения), в 6 семестре (заочная форма обучения)).

Перечень типовых примерных вопросов/заданий для проведения дифференцированного зачёта (зачета с оценкой) в 5 семестре (очная форма обучения), в 6 семестре (заочная форма обучения):

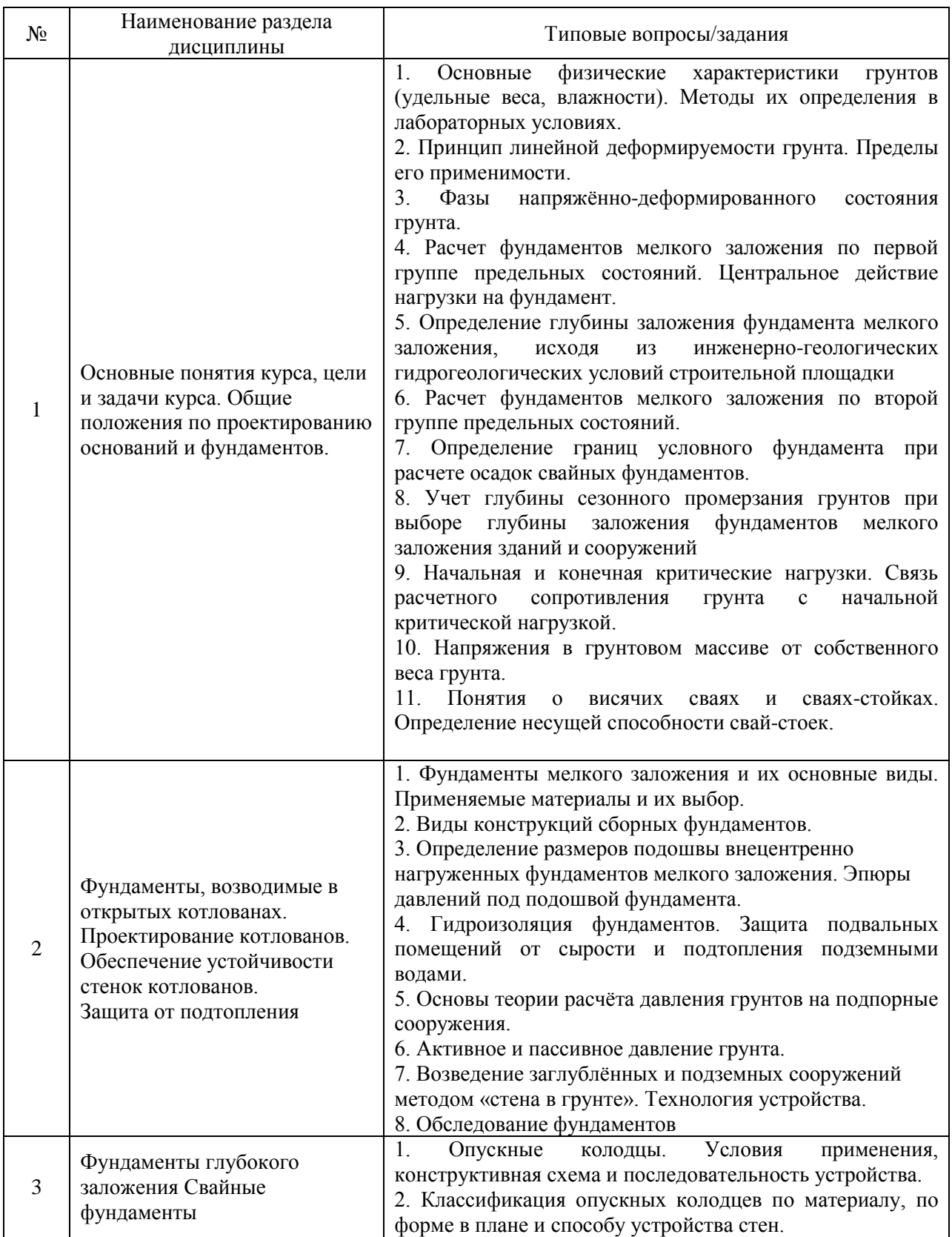

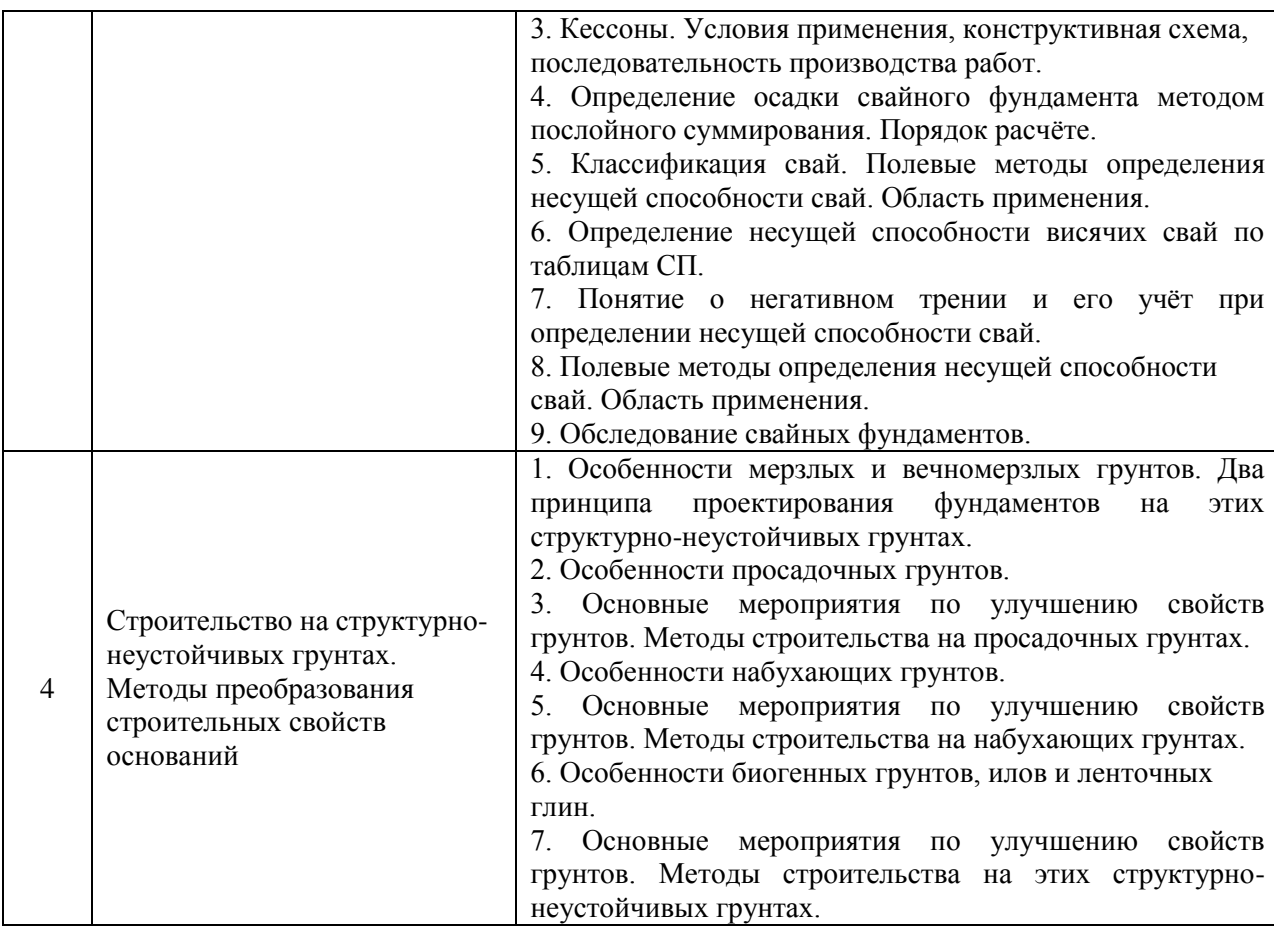

*2.1.2. Промежуточная аттестация в форме защиты курсовой работы (курсового проекта)*

Тематика курсовой работы:

«Проектирование фундаментов под многоэтажное здание в открытом котловане»

Состав типового задания на выполнение курсовой работы. Пояснительная записка, которая включает:

- титульный лист;
- оглавление;
- описание физико-механических свойств грунтов основания;

- все необходимые расчеты, сопровождаемые расчётными схемами.

Графическая часть пояснительной записки включает выполненные на листах миллиметровки А3/А4 или в Автокад и вставленные в ее текст необходимые поясняющие графики и схемы, а также лист формата А1:

- геологический разрез с эпюрами условного расчетного сопротивления  $R_0$  и природного давления;
- схему расположения элементов фундаментов с обозначением осей и маркировкой элементов.
- характерные разрезы, узлы и детали: разрезы по фундаментам; узлы сопряжения фундаментов.
- расчетные схемы к расчетам по II-му предельному состоянию.

Перечень типовых примерных вопросов для защиты курсовой работы в 5 семестре (очная форма обучения), 6 семестре (заочная форма обучения):

- 1. Какие параметры песчаного и глинистого грунта надо знать для их строительной классификации?
- 2. Определение условного расчётного сопротивления *R*0 для пылевато-глинистых и песчаных грунтов. Анализ инженерно-геологических условий.
- 3. Как определяются параметры деформируемости грунта по результатам лабораторных и полевых исследований? Определение понятия компрессия. Компрессионная кривая.
- 4. Как определена глубина заложения фундаментов и выбирается ось сооружения для проектирования фундаментов в курсовой работе? Понятие *DL*, *FL*, *WL*.
- 5. Определение напряжений в массиве грунтов от действия собственного веса. Как влияет на вид эпюры природного давления наличие водоносного горизонта и водоупора? Какие грунты являются водоупором?
- 6. В чем заключается проектирование фундамента мелкого заложения по второму предельному состоянию? Какие условия проверяются в расчете?
- 7. Исходя из каких условий проектируется ширина фундамента мелкого заложения? Как влияют на ширину фундамента прочностные параметры грунта, наличие грунтовых вод, глубина заложения, наличие подвала? Какое условие проверяется в расчете? Как определяется
- 8. В чем заключается привязка конкретного разреза фундамента к геологическому разрезу? Какие факторы влияют на вид эпюр природного и дополнительного давления?
- 9. Как объясняется название эпюры «дополнительного или осадочного давления»?
- 10. Как определяется глубина активного сжатия грунтового основания?
- 11. В каких случаях необходимо проектирование песчаной подушки? В чем заключается расчет песчаной подушки (объяснить, поясняя расчетную схему)?
- 12. В каких случаях необходима проверка слабого слоя? В чем заключается проверка слабого слоя (объяснить, поясняя расчетную схему)?
- 13. Каким образом определяются размеры строительного котлована при условии выполнения песчаной подушки и без нее? Зачем нужен защитный слой дна котлована, и как он выполняется? Как учитывается поверхностное водопонижение при определении размеров котлована?
- 14. Как выполняется гидроизоляция фундаментов в зависимости от уровня грунтовых вод?
- 15. Как назначается глубина забивки свай?
- 16. От каких параметров зависит несущая способность свай?
- 17. Как определяется расчетная и фактическая нагрузки на сваю?
- 18. Как определяется количество свай в фундаменте под колонну (под стену)?
- 19. Как определяется объем условного фундамента и его ширина?
- 20. Определение осадки свайного фундамента.
- 21. Подбор сваебойного оборудований. Какая формула лежит в основе уравнения для определения расчетного отказа? Какое условие должно выполняться при определении расчетного отказа?

## *2.2. Текущий контроль*

#### *2.2.1. Перечень форм текущего контроля:*

 Контрольная работа в 5-ом семестре (форма обучения очная) и 6-м семестре (форма обучения заочная).

### *2.2.2. Типовые контрольные задания форм текущего контроля*

Контрольная работа в 5 семестре (форма обучения -очная) и 6-м семестре (форма обучения заочная), проводится по темам: фундаменты, возводимые в открытых котлованах; проектирование котлованов; обеспечение устойчивости стенок котлованов; защита от подтопления; фундаменты глубокого заложения; свайные фундаменты

Вопросы по контрольной работе:

- 1. Основные положения по проектированию фундаментов.
- 2. Фундаменты, возводимые в открытых котлованах.
- 3. Устойчивость стенок котлованов.
- 4. Защита от подтопления. Защита подвальных помещений, фундаментов и надфундаментных строений от подземных вод и сырости. Горизонтальная гидроизоляция
- 5. Классификация фундаментов глубокого заложения, области их применения.
- 6. Основные предпосылки применения свайных фундаментов
- 7. Устройство фундаментов глубокого заложения методом опускного колодца. Область применения, технологии погружения. Расчет опускных колодцев в стадии погружения.
- *8.* Основы кессонного метода устройства глубоких фундаментов. Конструкция кессонов, методы опускания, применяемое оборудование. Производство кессонных работ. Основы расчета. Техника безопасности при производстве кессонных работ.
- 9. Сваи-оболочки, тонкостенные железобетонные оболочки, буровые опоры, металлические сваи-опоры под сооружения на шельфе. Условия применения, конструкции, технологии устройства.
- 10. Метод "стена в грунте". Назначение и сущность способа. Область применения.
- 11. Типы набивных свай по способу изготовления: сваи без оболочек, с извлекаемой оболочкой, с неизвлекаемой оболочкой. Технология устройства скважин и изготовления свай.
- 12. Основные методы преобразования строительных свойств оснований, их классификация
- 13. Предварительное уплотнение оснований статической нагрузкой.
- 14. Глубинное виброуплотнение.
- 15. Уплотнение замачиванием, взрывами в скважинах, с использованием
- 16. водопонижения.
- 17. Глубинное уплотнение грунтов песчаными, грунтовыми и известковыми сваями.
- 18. Инъекционное закрепление грунтов способами цементации, силикатизации (однои-двухрастворной, газовой), смолизации.
- 19. Глинизация и битумизация. Закрепление грунтов известковыми и цементногрунтовыми сваями.
- 20. Электрохимическое закрепление.
- 21. Термическое закрепление грунтов: замораживание и обжиг.
- 22. Основные принципы проектирования фундаментов в структурно-неустойчивых грунтах.
- 23. Фундаменты в районах распространения вечномерзлых грунтов. Мероприятия по сохранению вечномерзлого состояния грунтов при строительстве по I принципу. Методы применения II принципа: предпостроечное оттаивание и оттаивание в процессе эксплуатации сооружений.
- 24. Фундаменты на лессовых и лессовидных просадочных грунтах. Происхождение лессовых грунтов, особенности физико-механических свойств, причины просадочных деформаций. Показатель просадочности. Характеристики просадочных свойств (относительная просадочность, начальное просадочное давление, начальная просадочная влажность) и методы их определения. Расчет просадочных деформаций. Два типа грунтовых условий по просадочным

свойствам.

- 25. Фундаменты на набухающих грунтах. Особенности физико-механических свойств набухающих грунтов. Закономерности деформирования при набухании и усадке. Специальные характеристики (относительное набухание, влажность набухания, давление набухания, относительная усадка) и методы их определения. Классификация грунтов по относительному набуханию. Расчет деформаций оснований при набухании и усадке.
- 26. Фундаменты на слабых водонасыщенных глинистых грунтах (илах, ленточных глинах). Происхождение и особенности физико-механических свойств: тиксотропия, влияние структурной прочности на сопротивление сдвигу и сжимаемость, реологические свойства. Особенности расчета оснований по предельным состояниям.
- 27. Фундаменты на заторфованных и засоленных грунтах. Типы заторфованных оснований и их строение. Влияние степени заторфованности и засоленности на свойства грунтов. Особенности деформирования заторфованных и засоленных грунтов во времени.
- 28. Фундаменты на насыпных грунтах. Классификация насыпных грунтов. Понятие о слежавшихся и неслежавшихся насыпных грунтах. Методы устройства планомерно возводимых насыпей (отсыпка с уплотнением, гидронамыв). Физико-механические свойства насыпных грунтов и их изменение во времени. Особенности расчета насыпных оснований по предельным состояниям.
- 29. Порядок обследования фундаментов (свайных и мелкого заложения) и грунтов основания в шурфах.

## **3. Методические материалы, определяющие процедуры оценивания**

Процедура проведения промежуточной аттестации и текущего контроля успеваемости регламентируется локальным нормативным актом, определяющим порядок осуществления текущего контроля успеваемости и промежуточной аттестации обучающихся.

*3.1. Процедура оценивания при проведении промежуточной аттестации обучающихся по дисциплине в форме экзамена и/или дифференцированного зачета (зачета с оценкой)*

Промежуточная аттестация по дисциплине в форме дифференцированного зачёта (зачета с оценкой) проводится в 5-м семестре (очная форма обучения) и в 6-м семестре (заочная форма обучения).

Используются критерии и шкала оценивания, указанные в п.1.2. Оценка выставляется преподавателем интегрально по всем показателям и критериям оценивания.

Ниже приведены правила оценивания формирования компетенций по показателю оценивания «Знания».

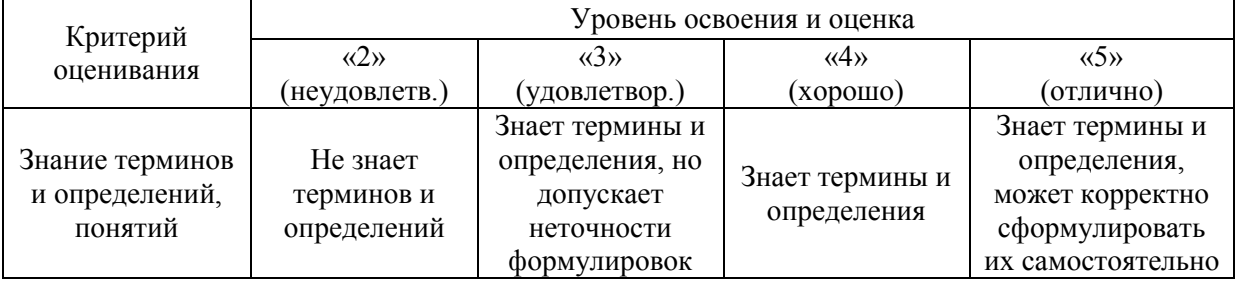

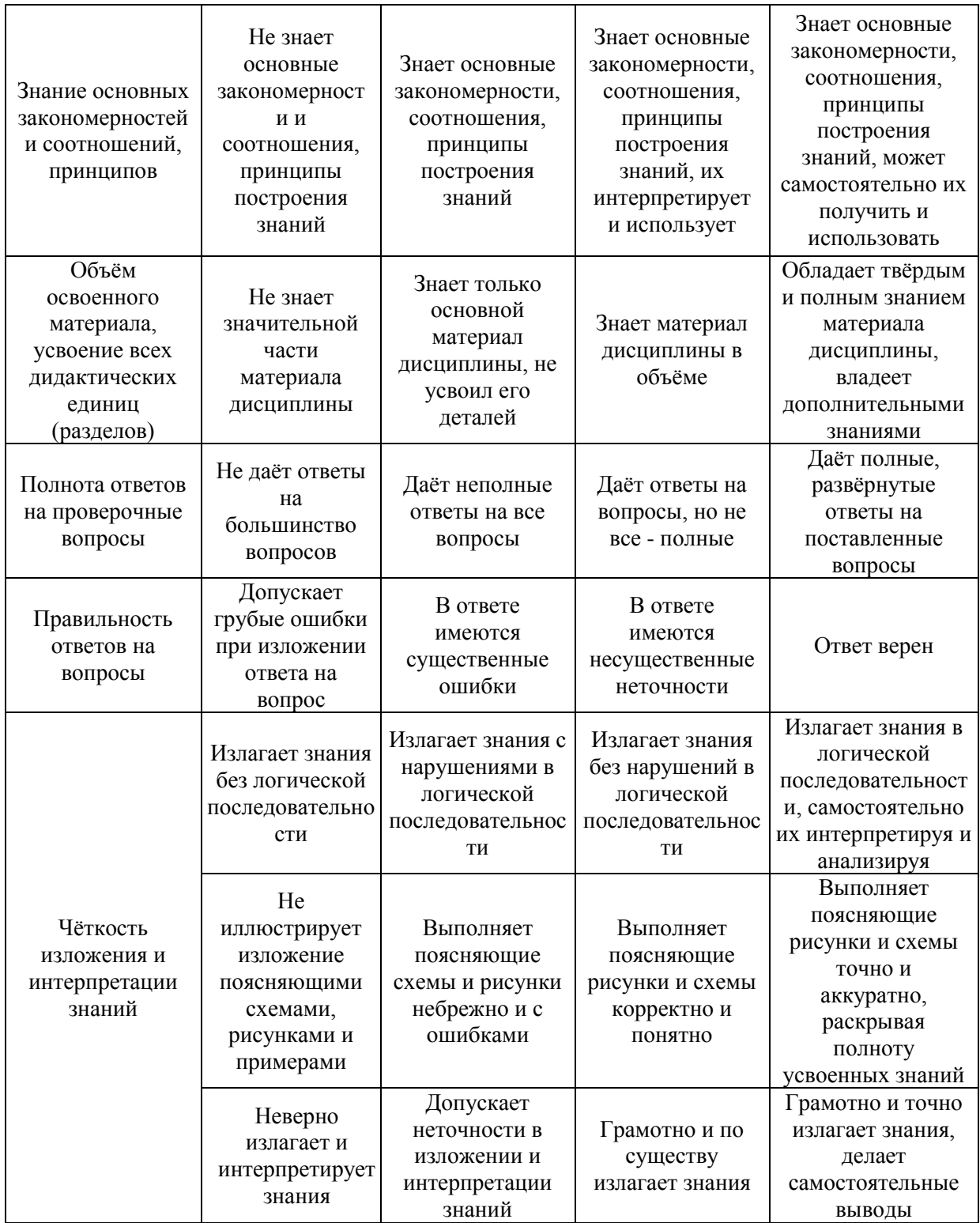

Ниже приведены правила оценивания формирования компетенций по показателю оценивания «Навыки».

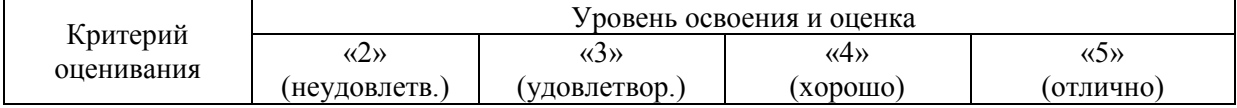

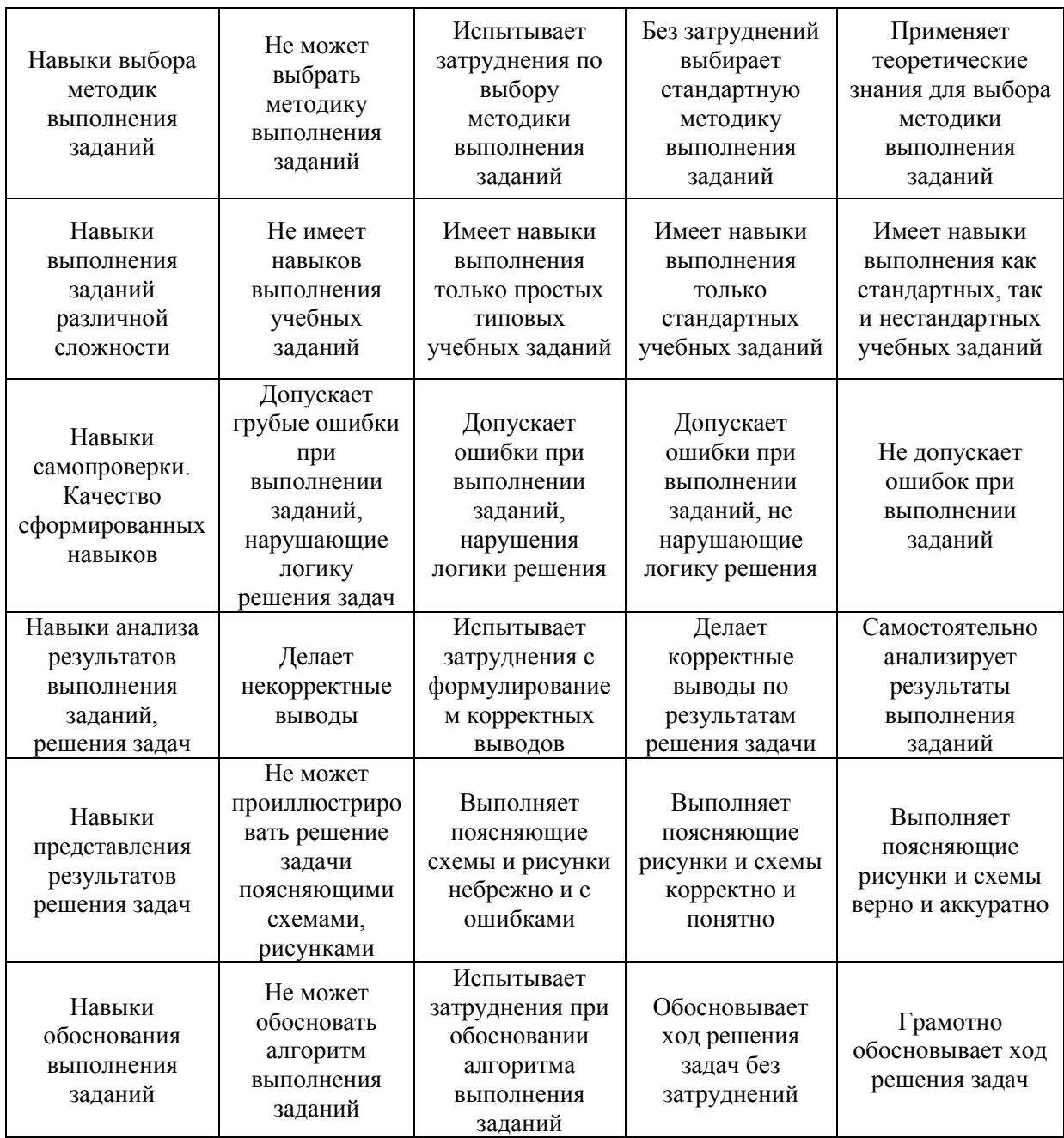

*3.2. Процедура оценивания при проведении промежуточной аттестации обучающихся по дисциплине в форме зачета*

Промежуточная аттестация по дисциплине в форме зачёта не проводится.

*3.3. Процедура оценивания при проведении промежуточной аттестации обучающихся по дисциплине в форме защиты курсовой работы* 

Процедура защиты курсовой работы определена локальным нормативным актом, определяющим порядок осуществления текущего контроля успеваемости и промежуточной аттестации обучающихся.

Промежуточная аттестация по дисциплине проводится в форме защиты курсовой работы в 5-м семестре (очная форма обучения) и в 6-м семестре (заочная форма обучения).

Используется шкала и критерии оценивания, указанные в п.1.2. Процедура оценивания знаний и навыков приведена в п.3.1.

# Приложение 2 к рабочей программе

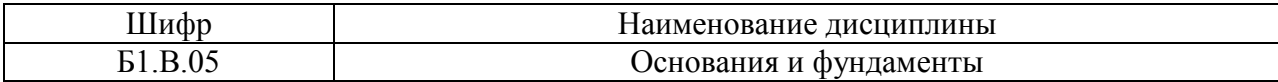

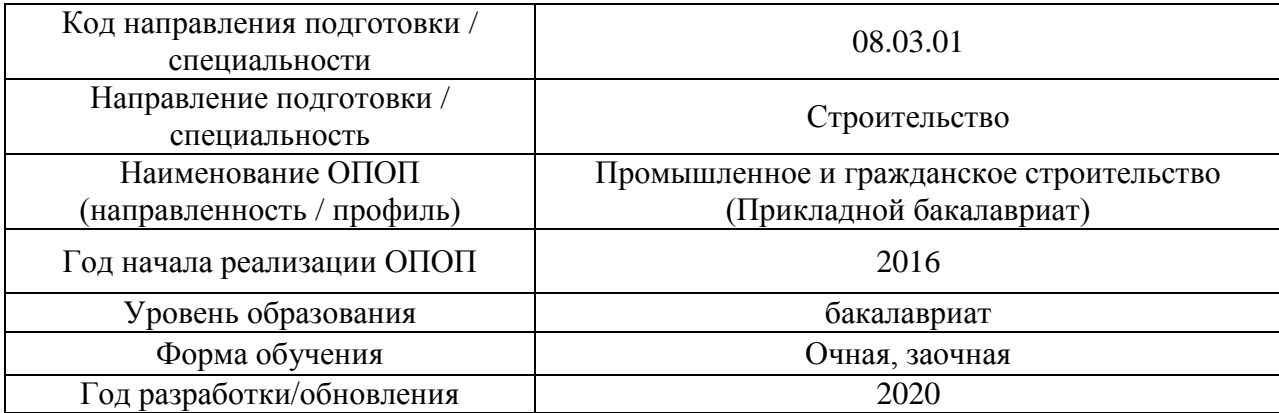

# **Перечень учебных изданий и учебно-методических материалов**

Электронные учебные издания в электронно-библиотечных системах (ЭБС):

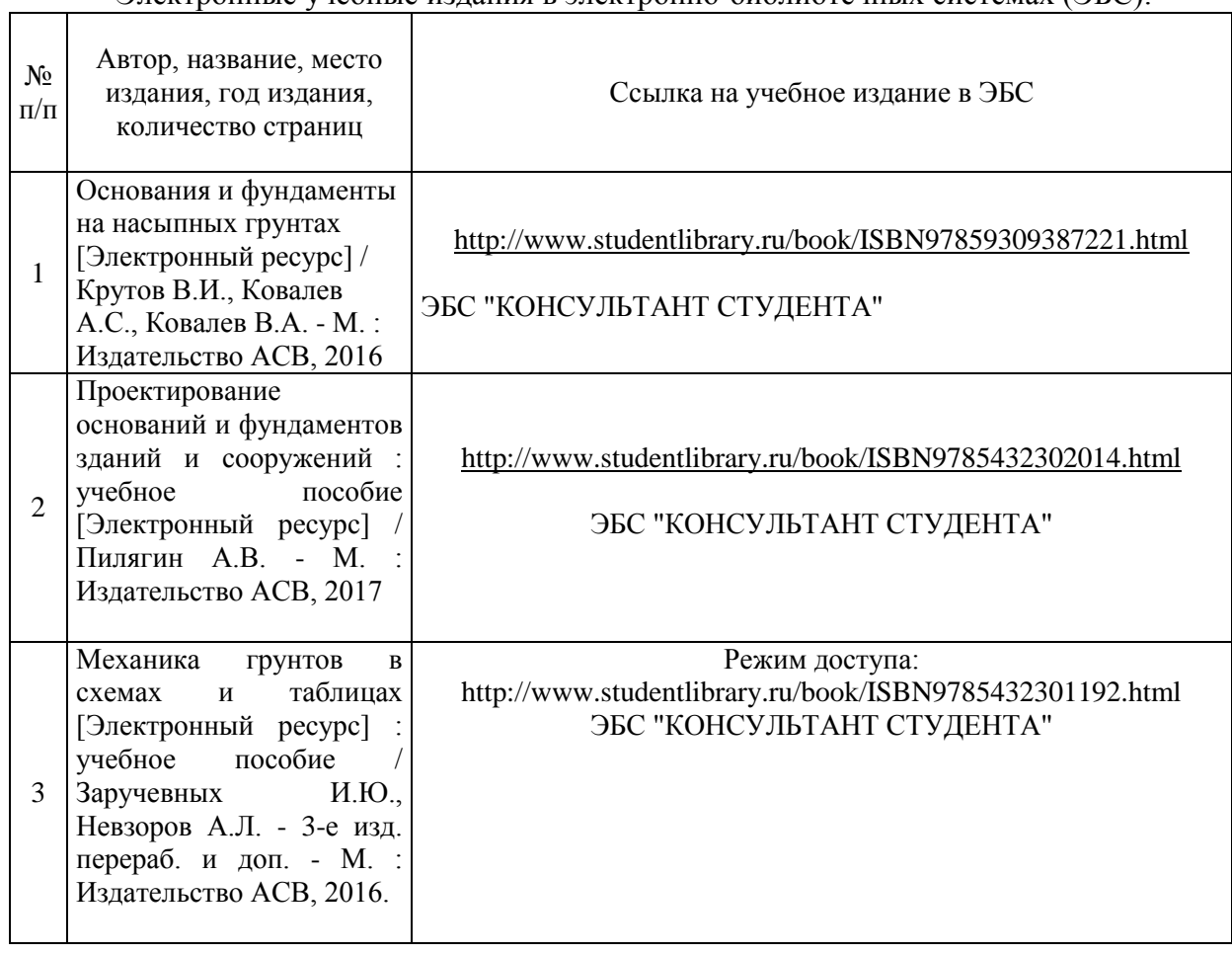

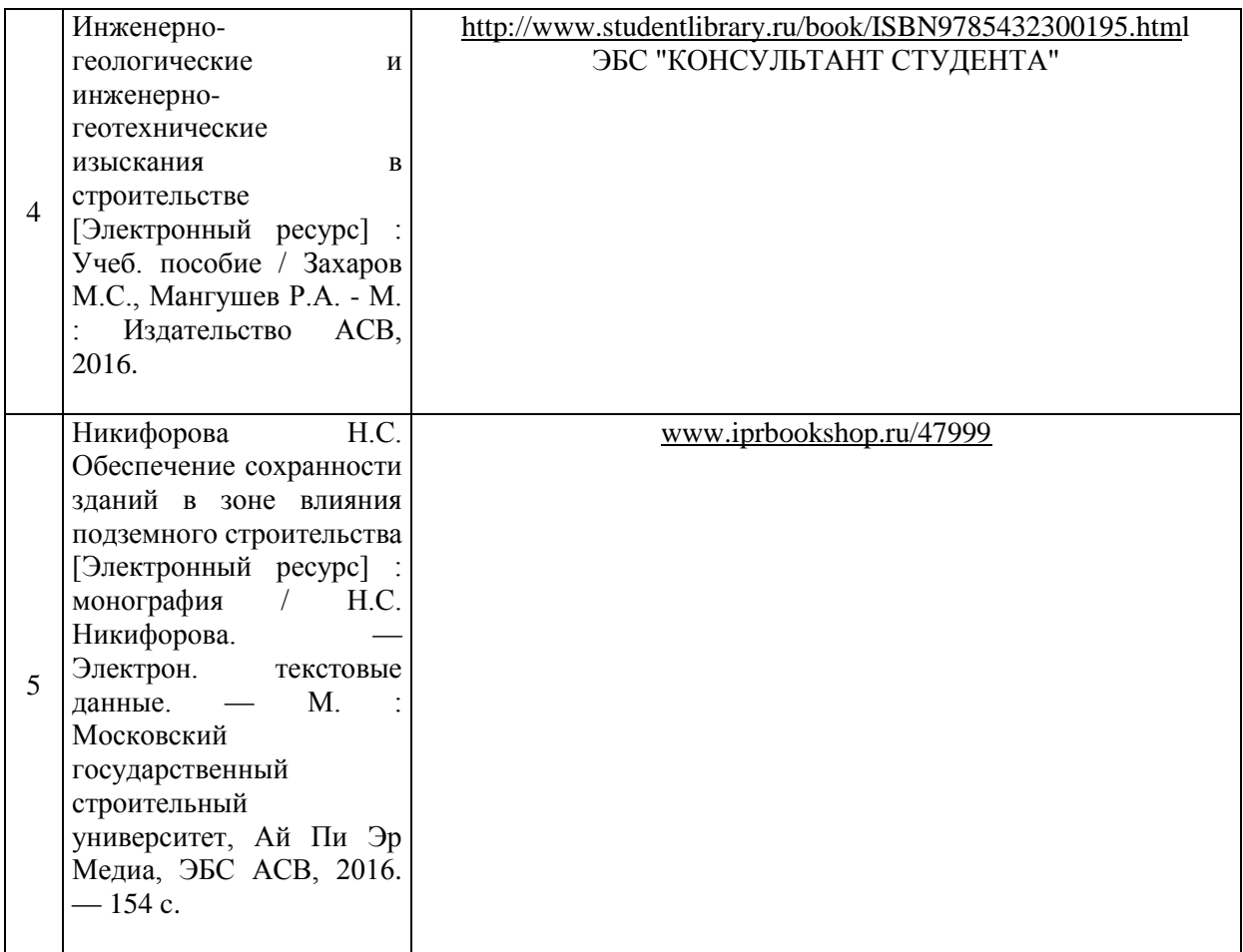

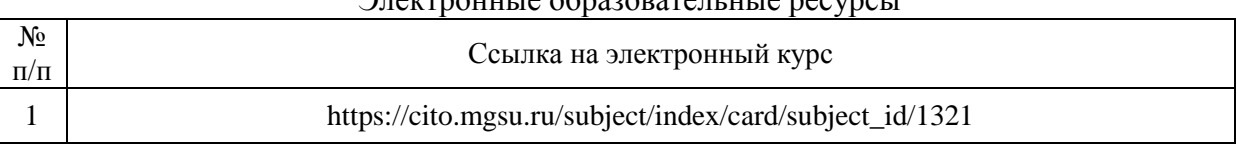

#### Электронные образовательные ресурсы

# Приложение 3 к рабочей программе

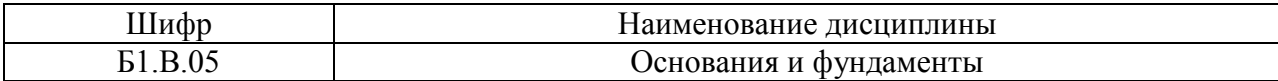

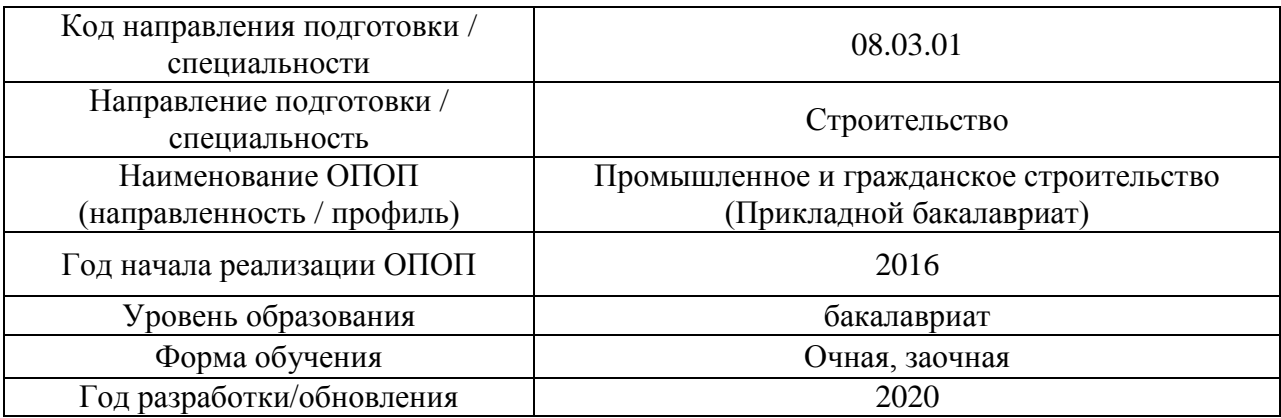

# **Перечень профессиональных баз данных и информационных справочных систем**

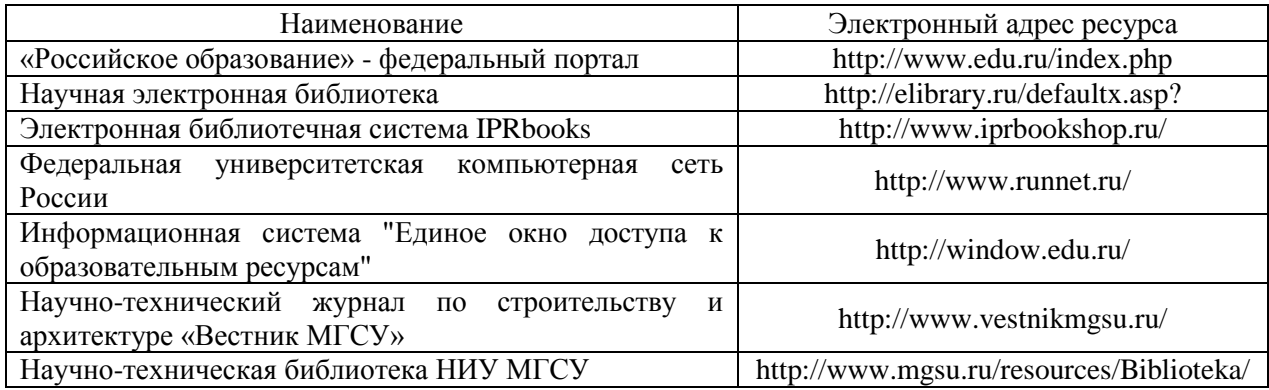

# Приложение 4 к рабочей программе

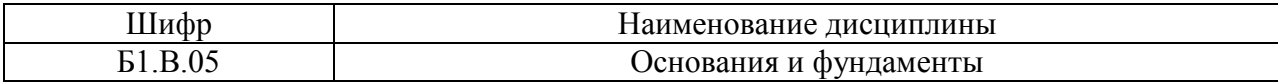

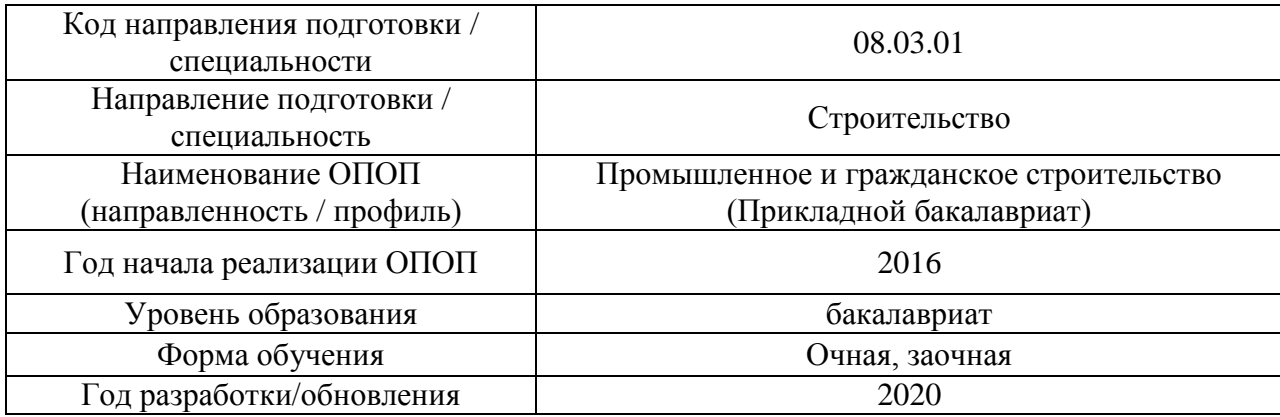

# **Материально-техническое и программное обеспечение дисциплины**

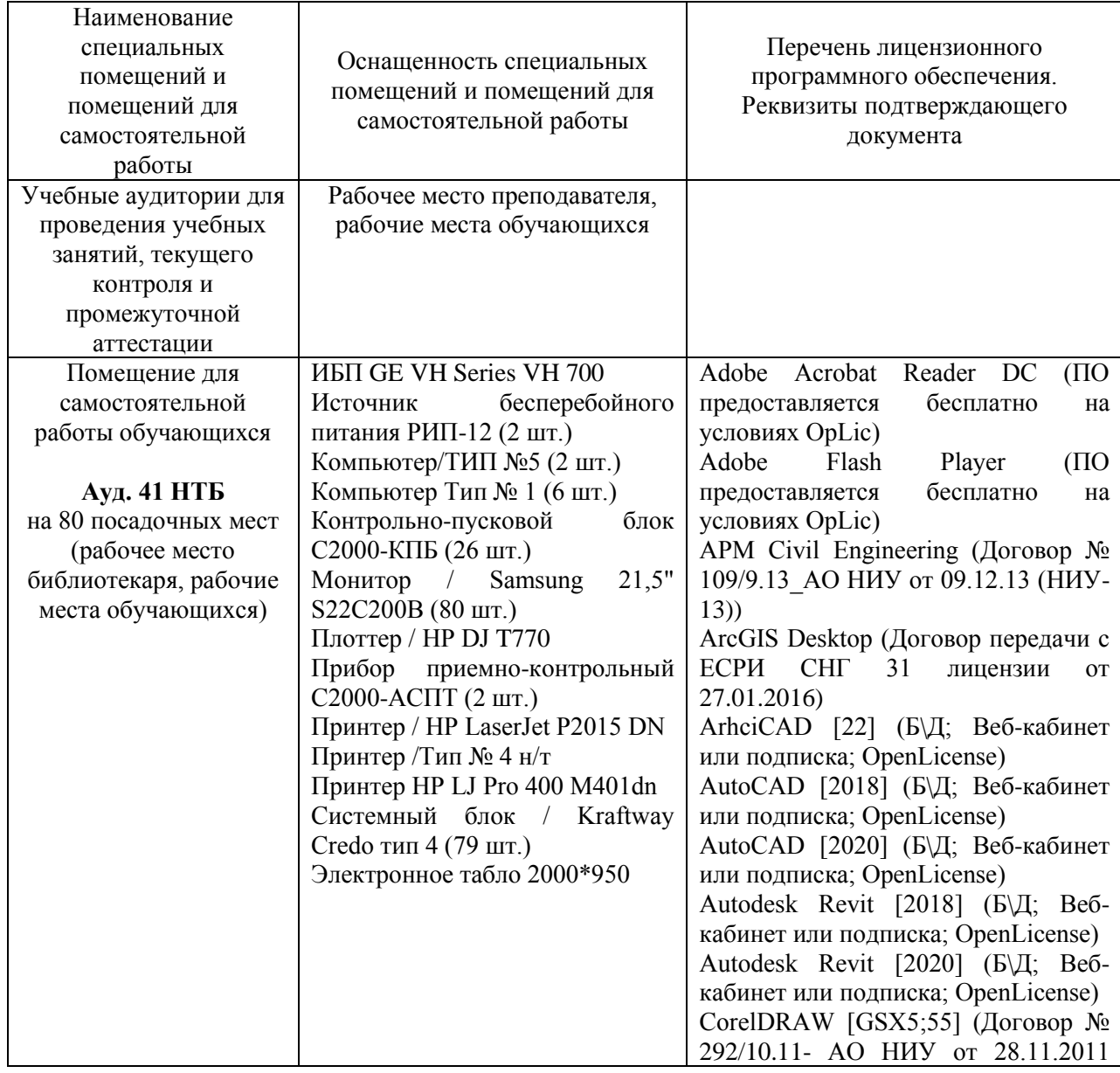

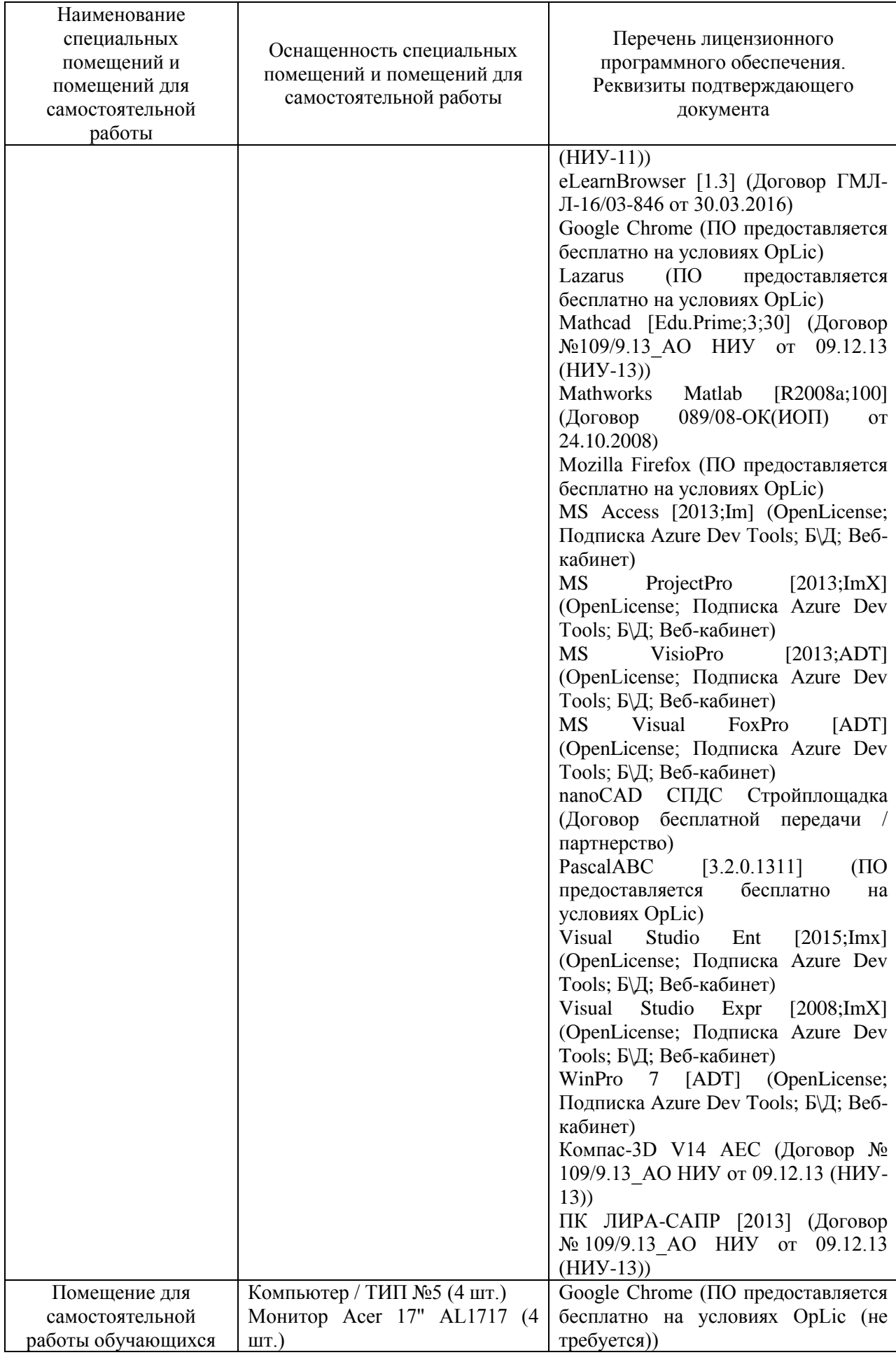

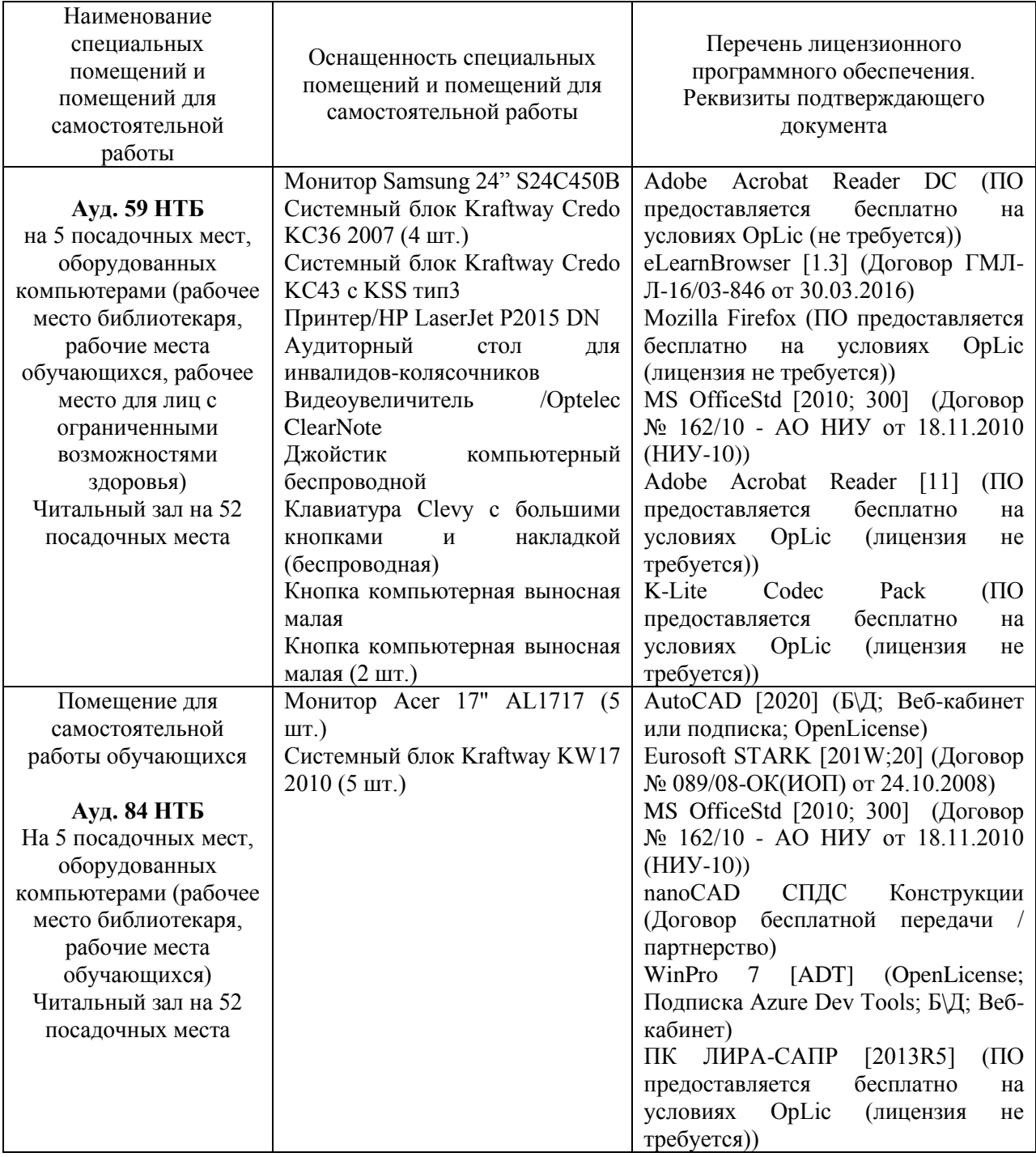

### Федеральное государственное бюджетное образовательное учреждение высшего образования **«НАЦИОНАЛЬНЫЙ ИССЛЕДОВАТЕЛЬСКИЙ МОСКОВСКИЙ ГОСУДАРСТВЕННЫЙ СТРОИТЕЛЬНЫЙ УНИВЕРСИТЕТ»**

# **РАБОЧАЯ ПРОГРАММА**

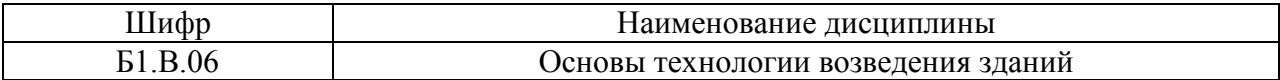

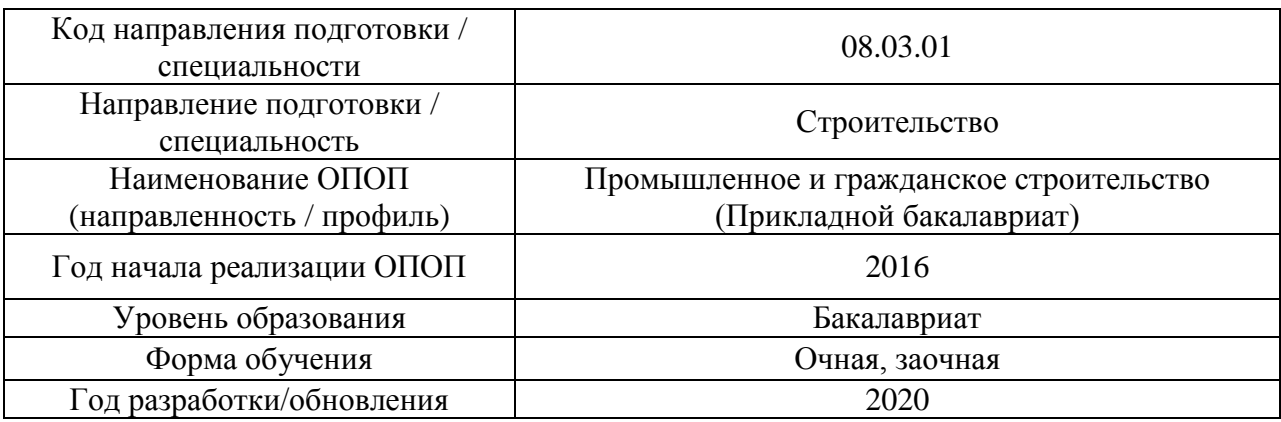

Разработчики:

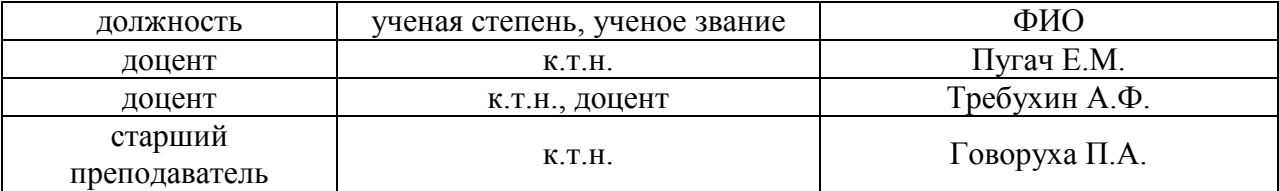

Рабочая программа дисциплины разработана и одобрена кафедрой (структурным подразделением) «Технологий и организации строительного производства».

Рабочая программа утверждена методической комиссией по УГСН, протокол № 1 от «25» августа 2020.

### **1. Цель освоения дисциплины**

Целью освоения дисциплины «Основы технологии возведения зданий» является формирование компетенций обучающегося в области теоретических основ и регламентов методов возведения зданий из сборных, монолитных и сборно-монолитных конструкций различных конструктивных систем и назначения.

Программа составлена в соответствии с требованиями Федерального государственного образовательного стандарта высшего образования по направлению подготовки 08.03.01 Строительство.

Дисциплина относится к вариативной части Блока 1 «Дисциплины (модули)» основной профессиональной образовательной программы «Промышленное и гражданское строительство». Дисциплина является обязательной для изучения.

## **2. Перечень планируемых результатов обучения по дисциплине, соотнесенных с планируемыми результатами освоения образовательной программы**

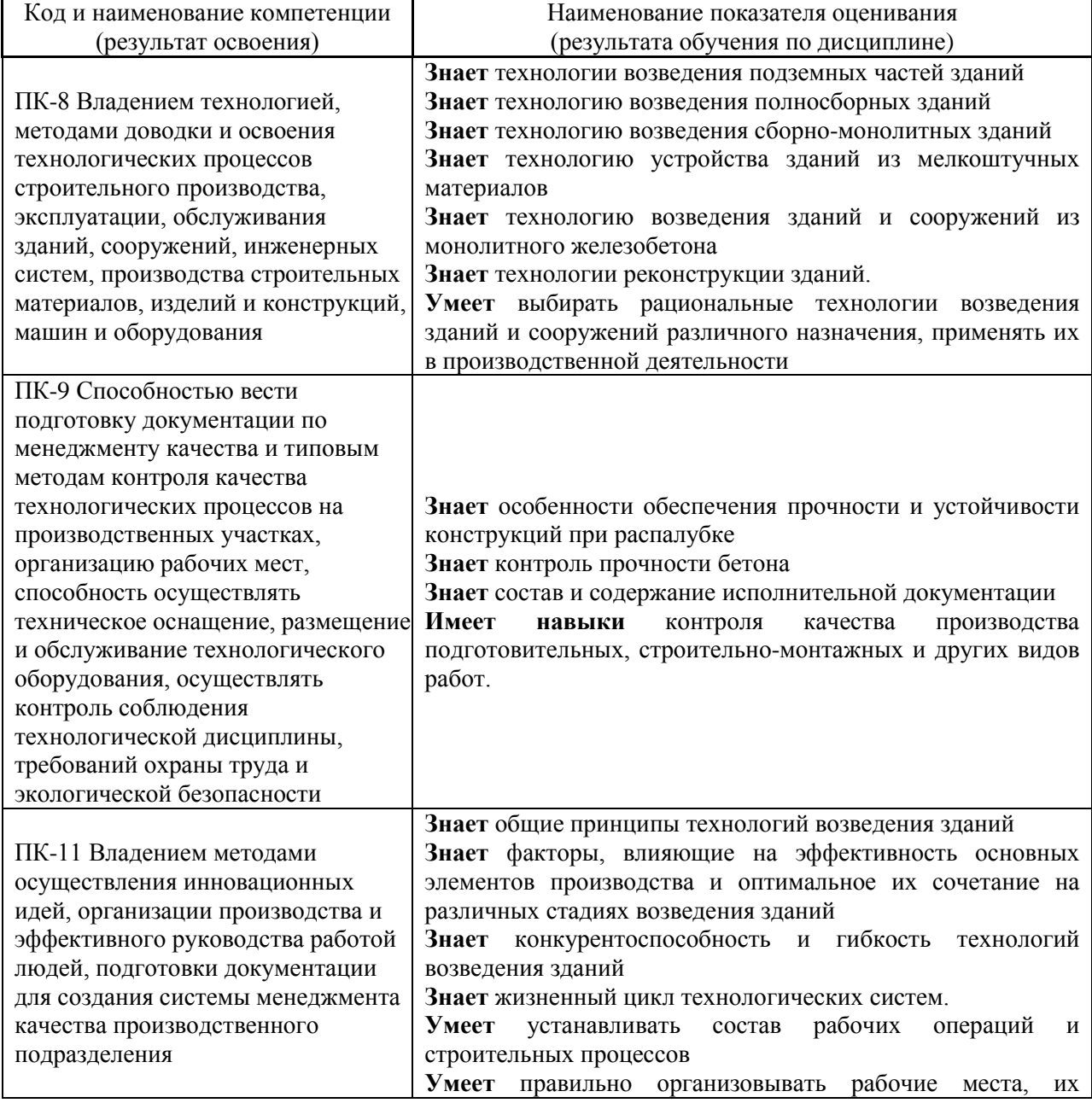

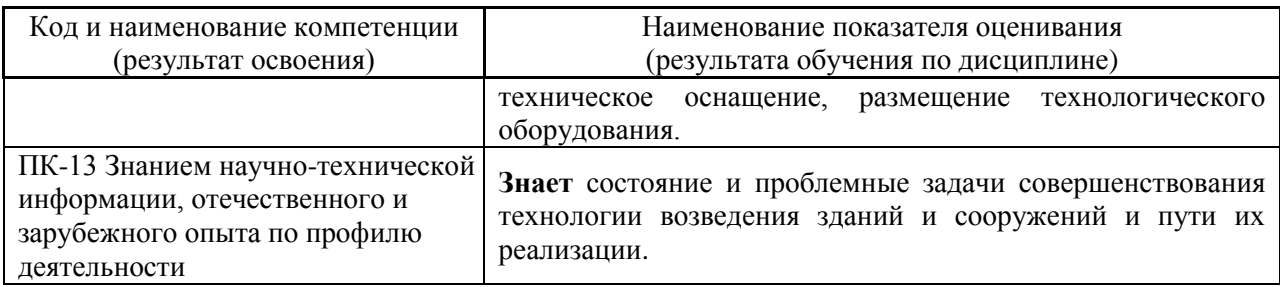

Информация о формировании и контроле результатов обучения представлена в Фонде оценочных средств (Приложение 1).

## **3. Трудоёмкость дисциплины и видов учебных занятий по дисциплине**

Общая трудоемкость дисциплины составляет 6 зачётных единиц (216 академических часов).

*(1 зачетная единица соответствует 36 академическим часам)*

### Видами учебных занятий и работы обучающегося по дисциплине могут являться.

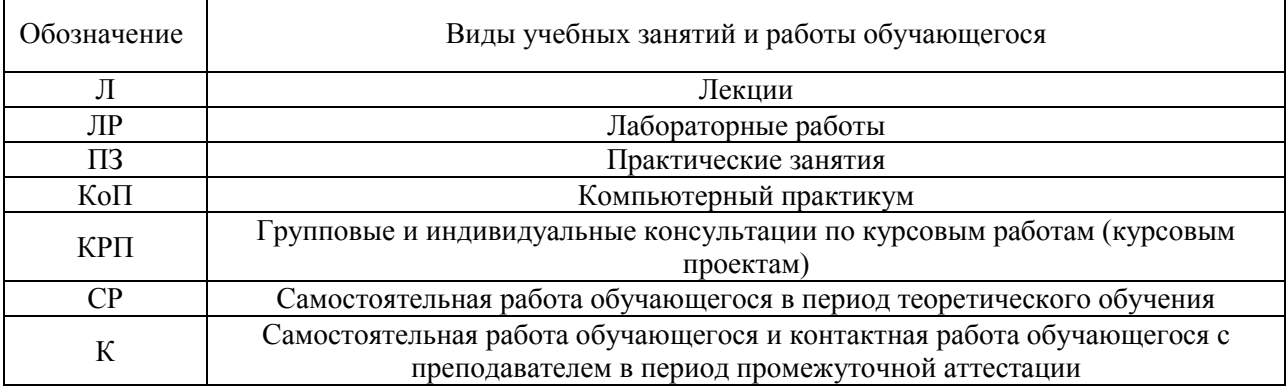

### *Структура дисциплины:*

Форма обучения – очная

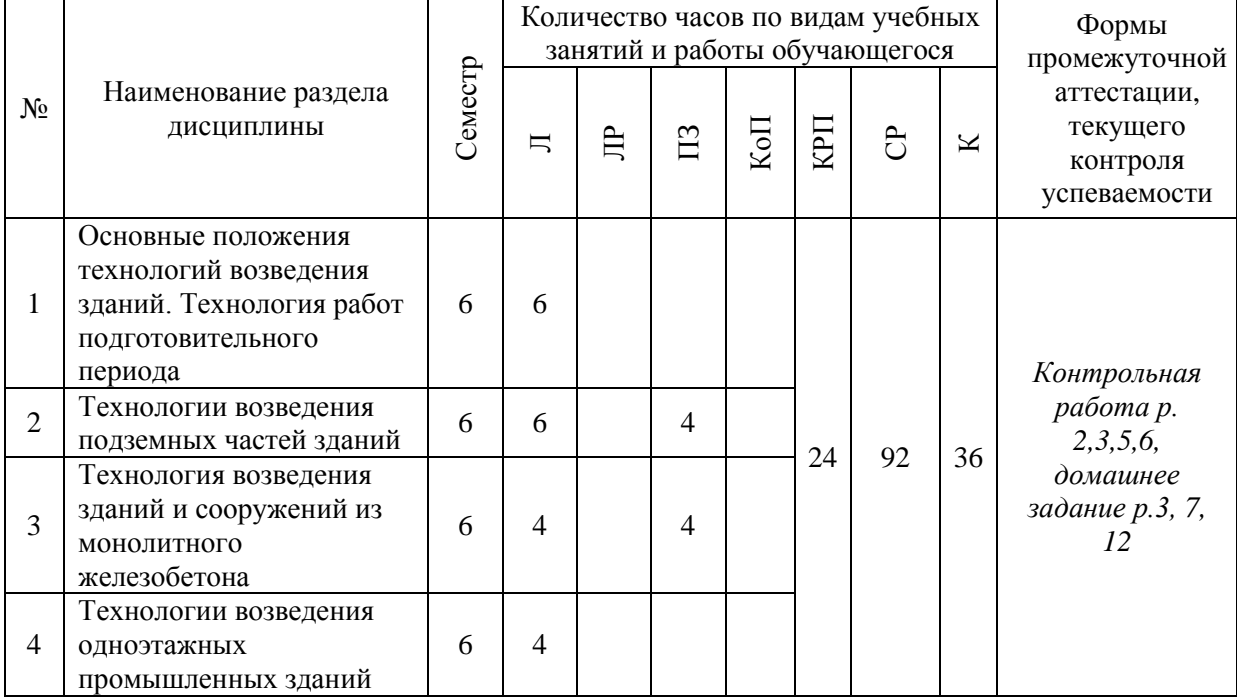

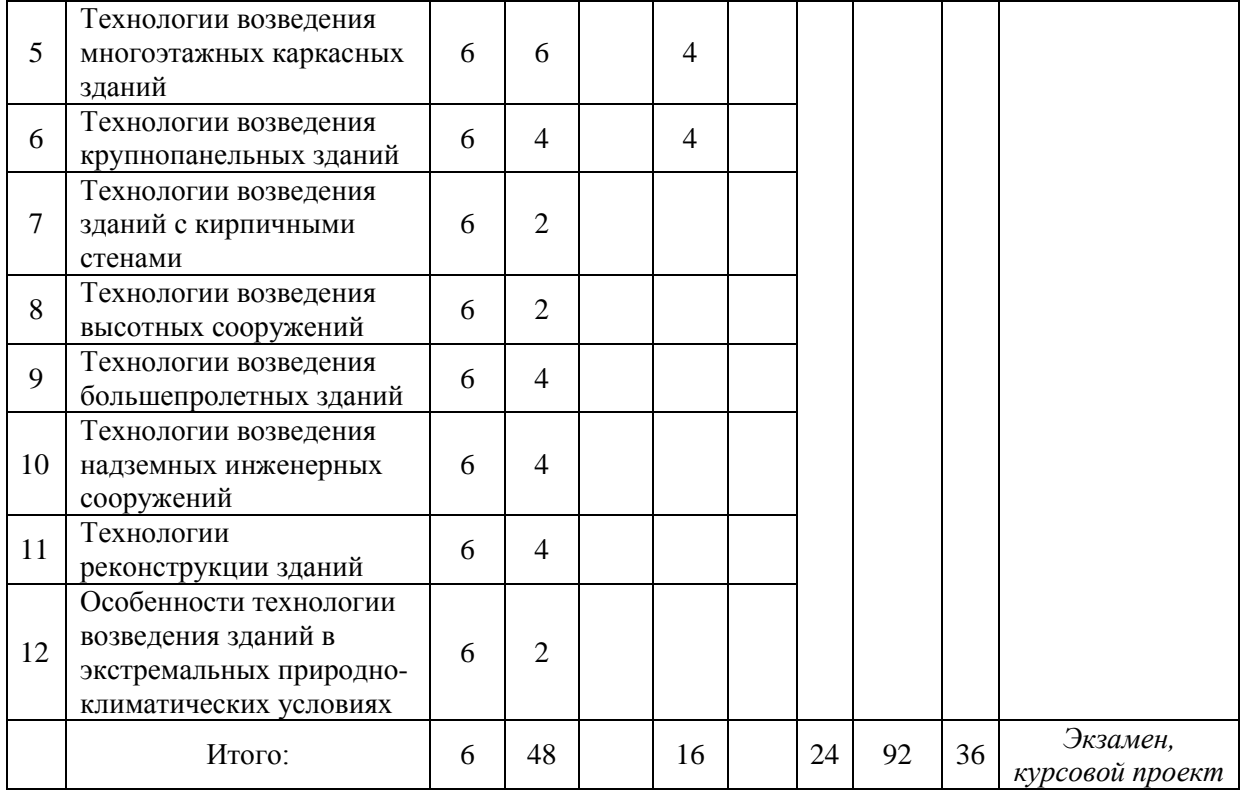

# Форма обучения – заочная

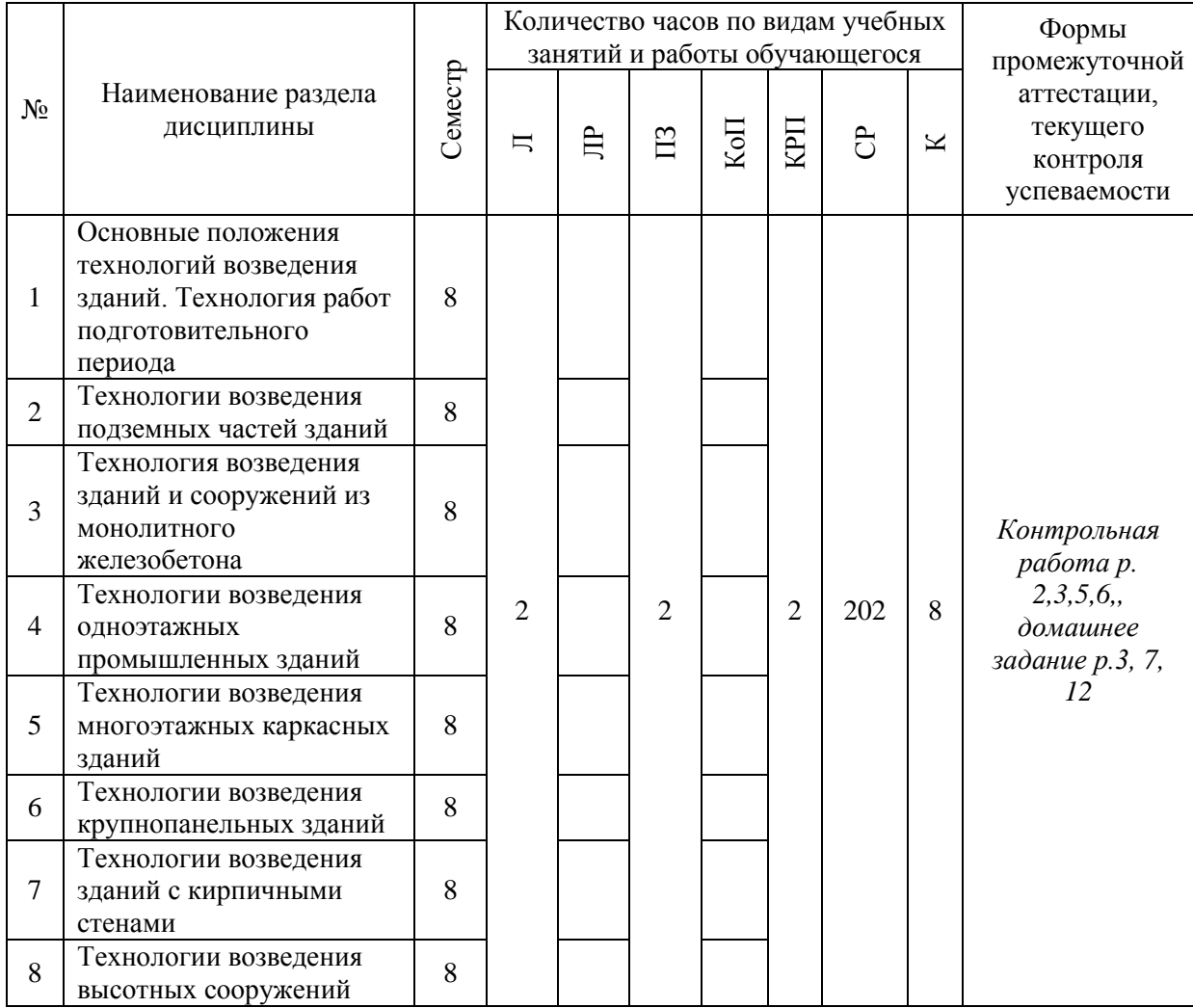

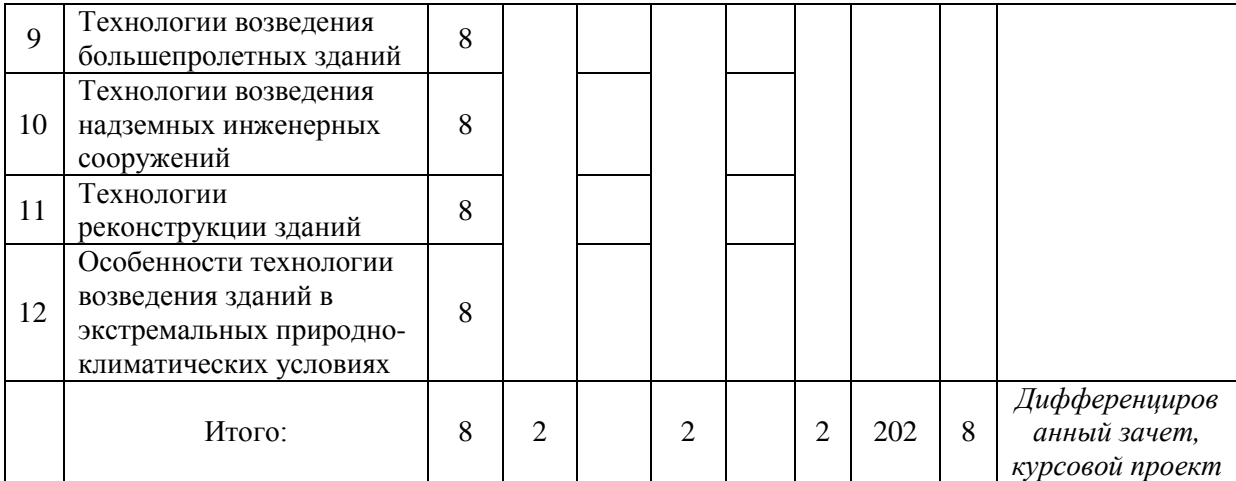

# **4. Содержание дисциплины, структурированное по видам учебных занятий и разделам**

При проведении аудиторных учебных занятий предусмотрено проведение текущего контроля успеваемости:

 В рамках практических занятий предусмотрено выполнение обучающимися контрольной работы.

### *4.1 Лекции*

*Форма обучения - очная*

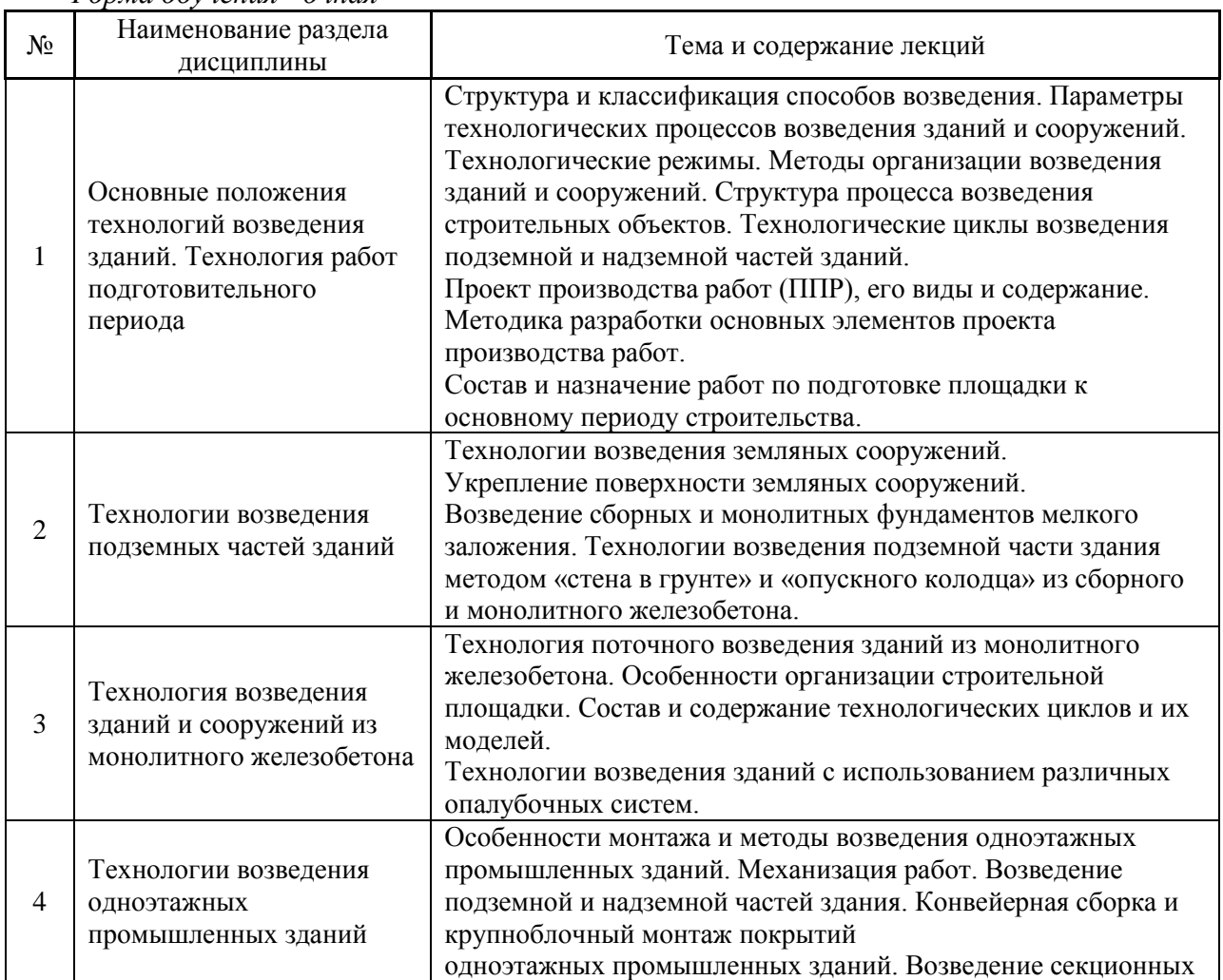

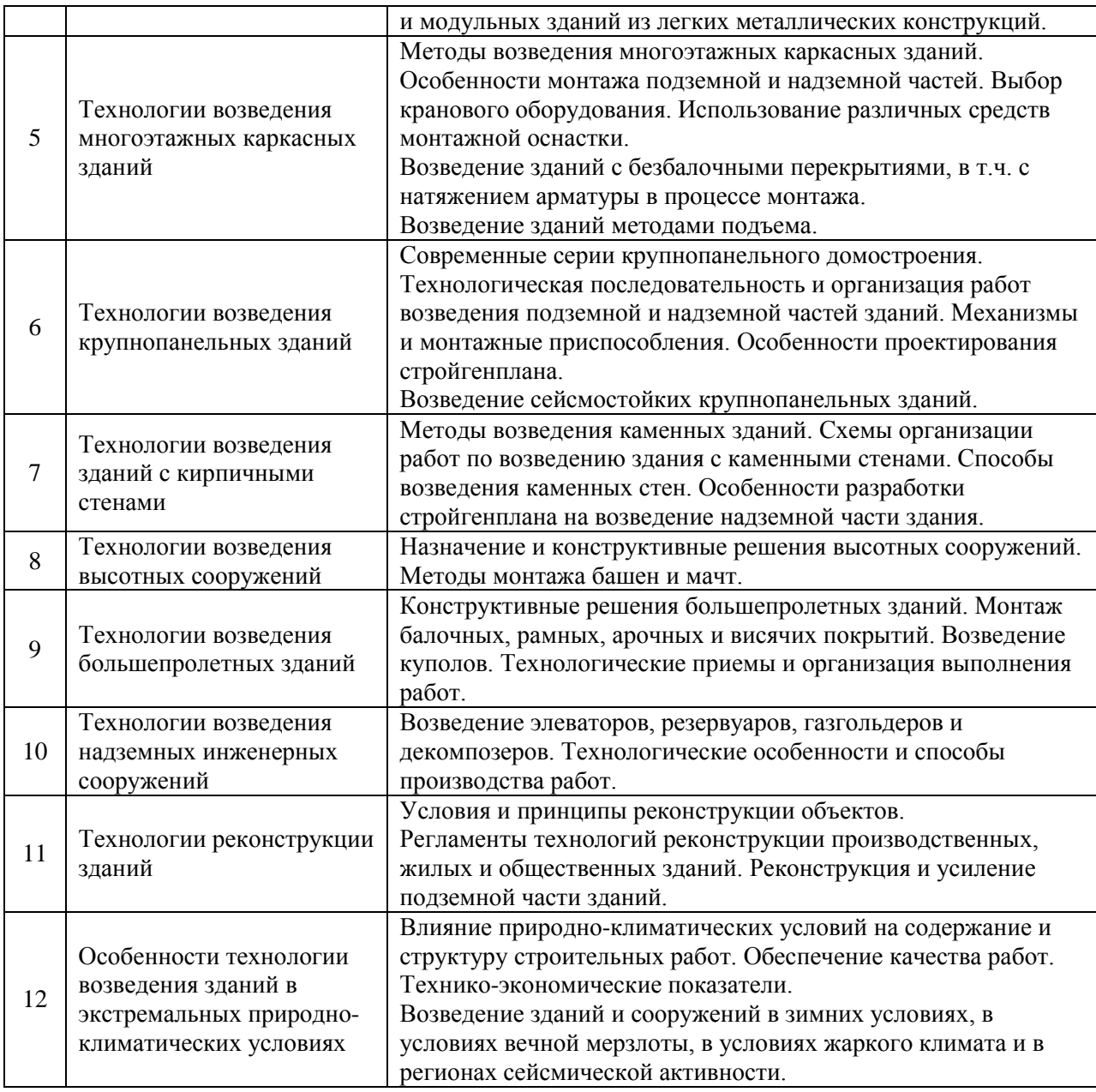

# *Форма обучения - заочная*

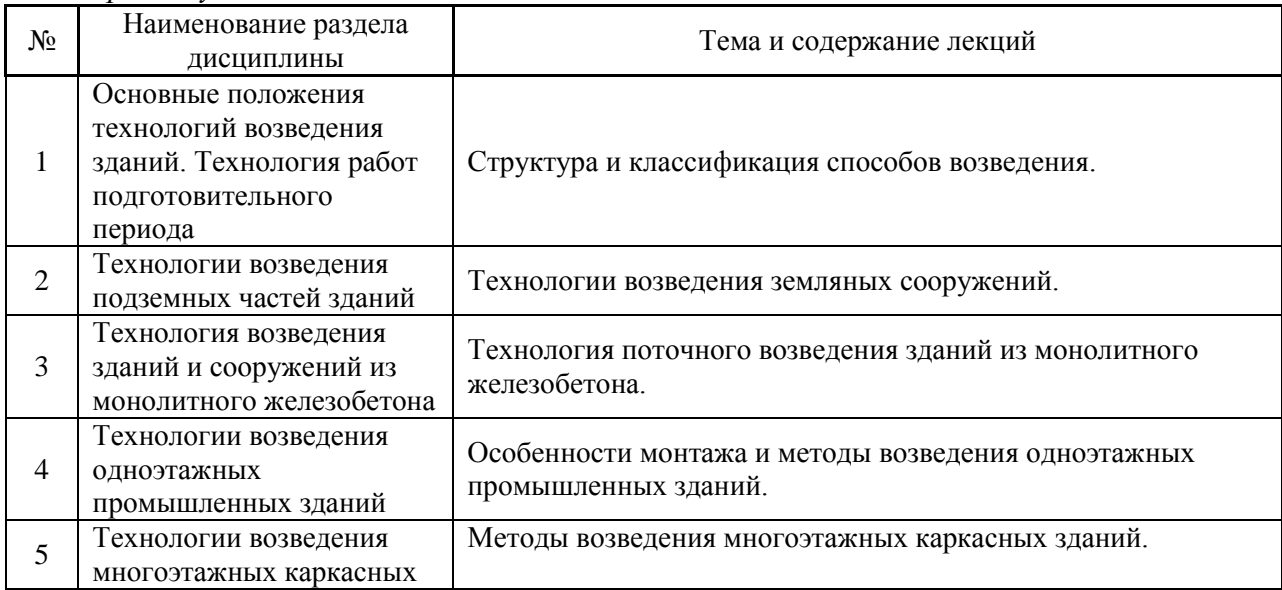

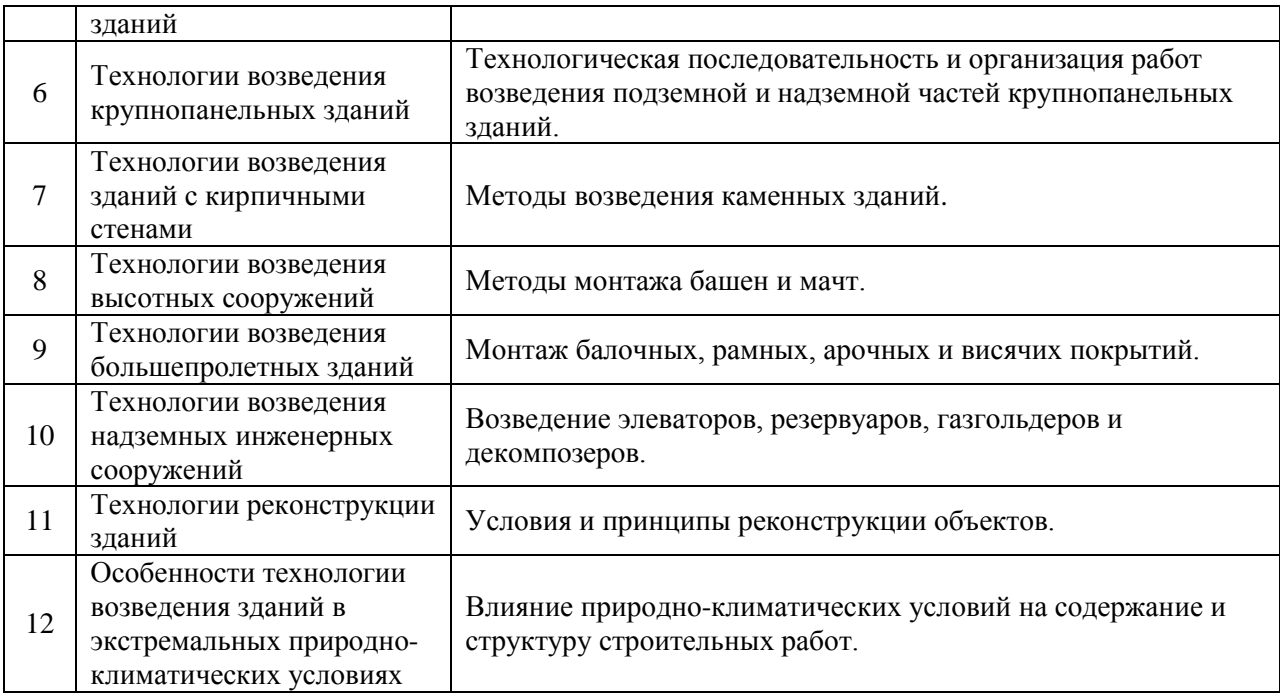

# *4.2 Лабораторные работы*

# *Не предусмотрено учебным планом*

# *4.3 Практические занятия*

# *Форма обучения – очная*

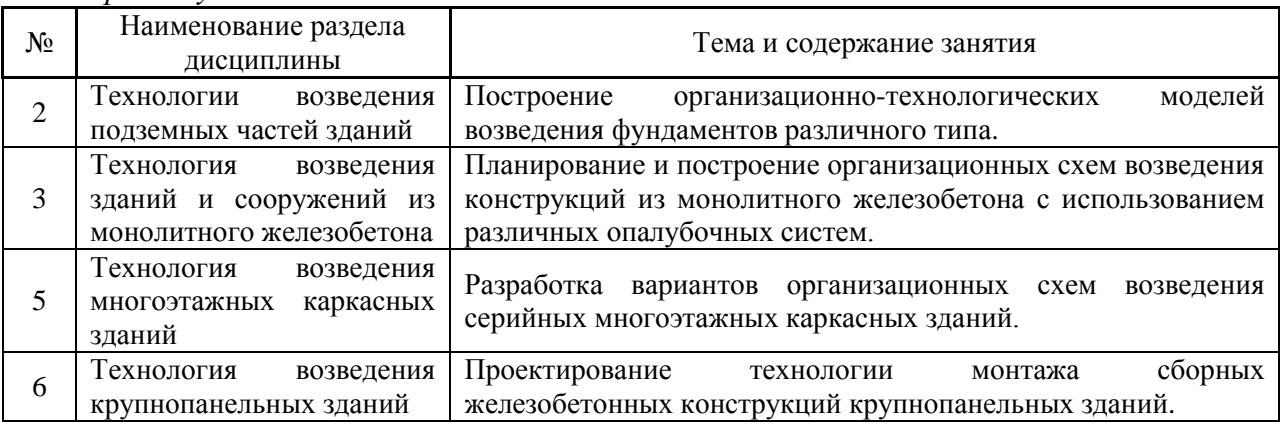

# *Форма обучения – заочная*

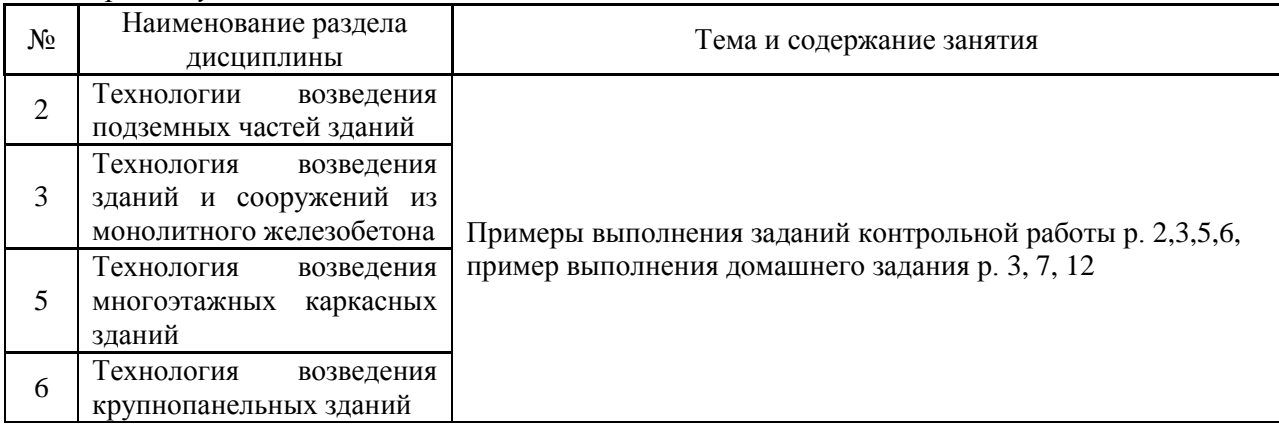

#### *4.4 Компьютерные практикумы*

#### Не предусмотрено учебным планом

### *4.5 Групповые и индивидуальные консультации по курсовым работам (курсовым проектам)*

На групповых и индивидуальных консультациях по курсовым проектам осуществляется контактная работа обучающегося по вопросам его выполнения. Консультации проводятся в аудиториях и/или через электронную информационную образовательную среду. При проведении консультаций преподаватель осуществляет контроль хода выполнения обучающимся курсового проекта.

### *4.6 Самостоятельная работа обучающегося в период теоретического обучения*

Самостоятельная работа обучающегося в период теоретического обучения включает в себя:

 самостоятельную подготовку к учебным занятиям, включая подготовку к аудиторным формам текущего контроля успеваемости;

- выполнение домашнего задания;
- выполнение курсового проекта;
- самостоятельную подготовку к промежуточной аттестации.

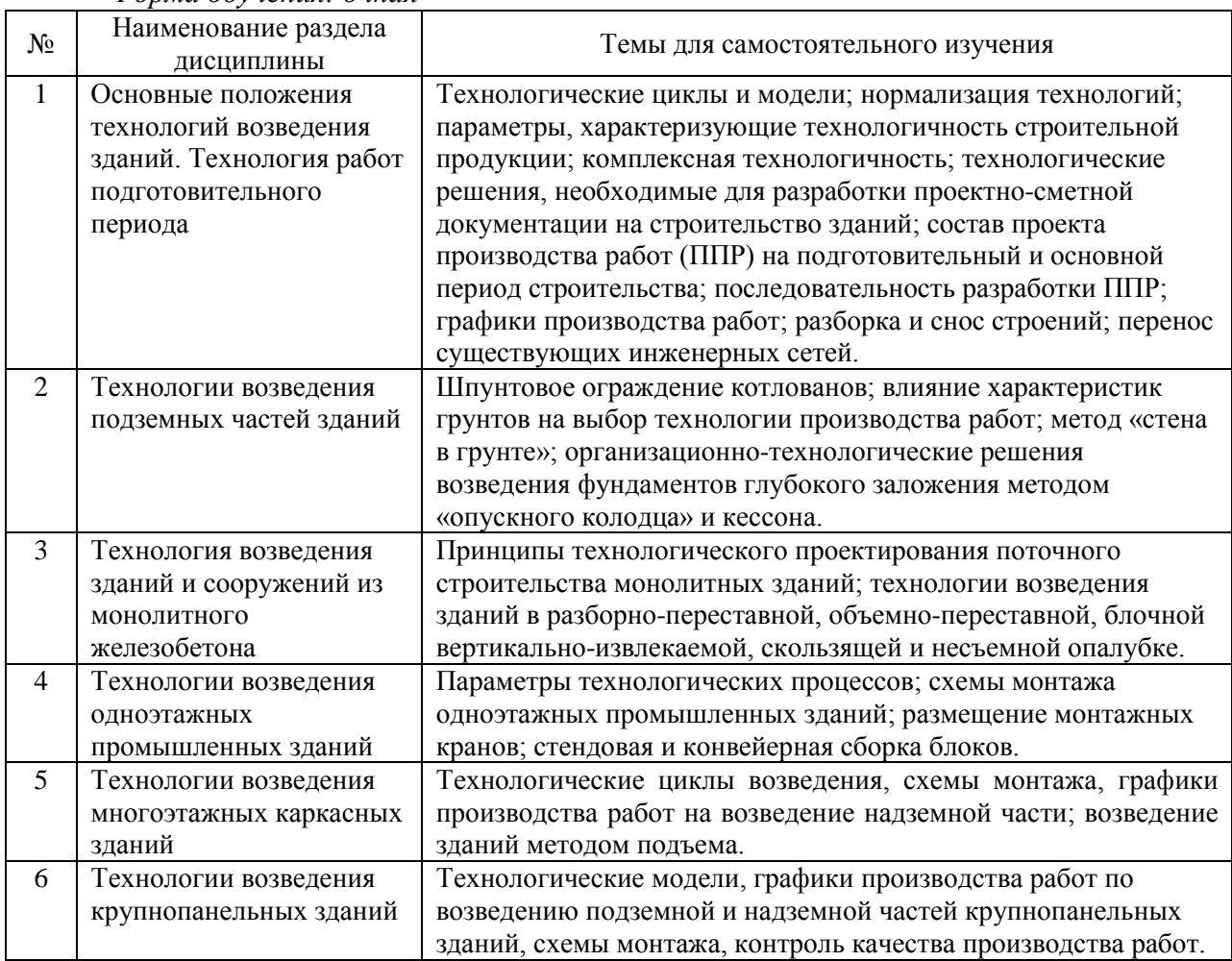

### В таблице указаны темы для самостоятельного изучения обучающимся: *Форма обучения: очная*

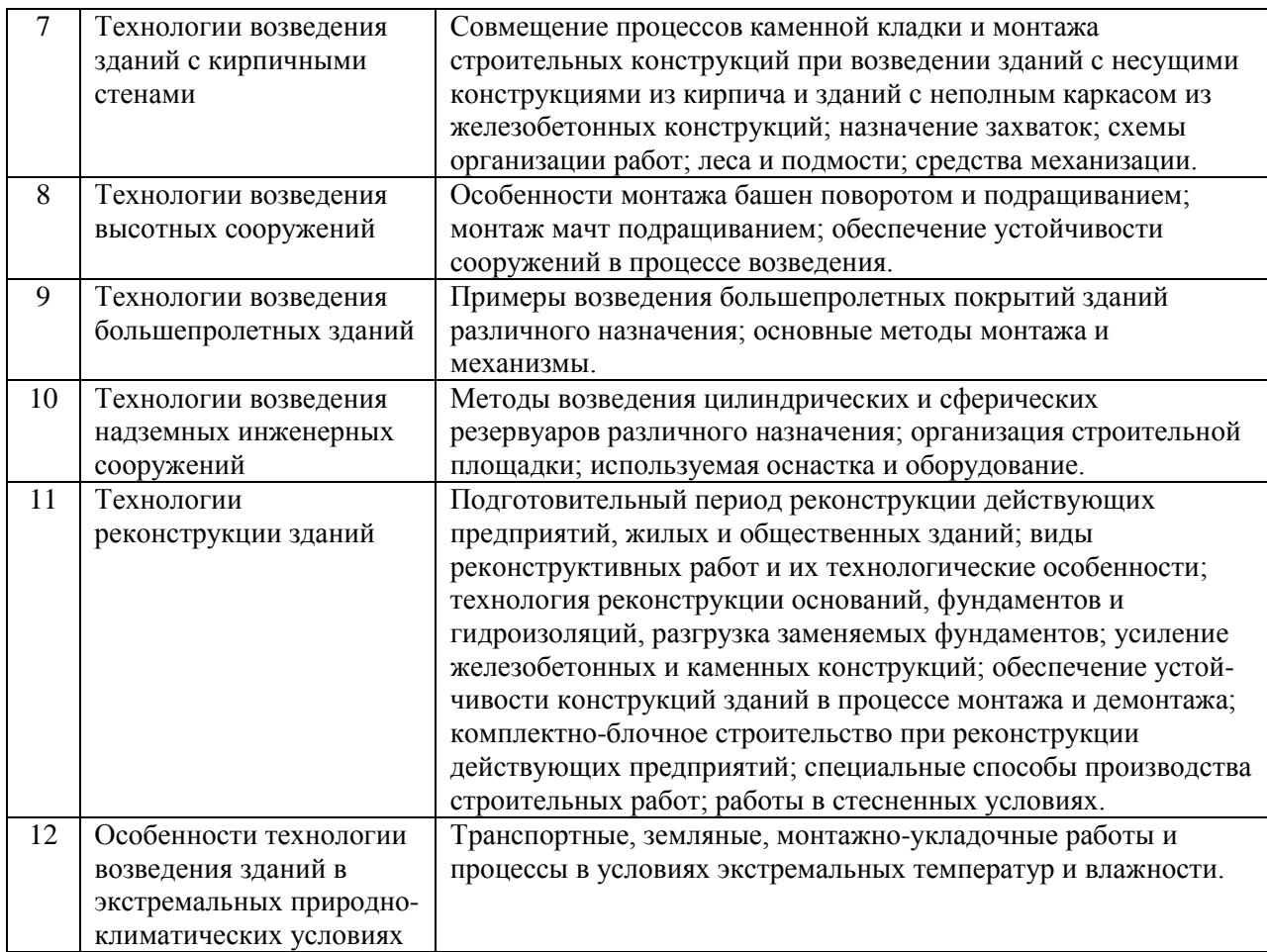

# *Форма обучения: заочная*

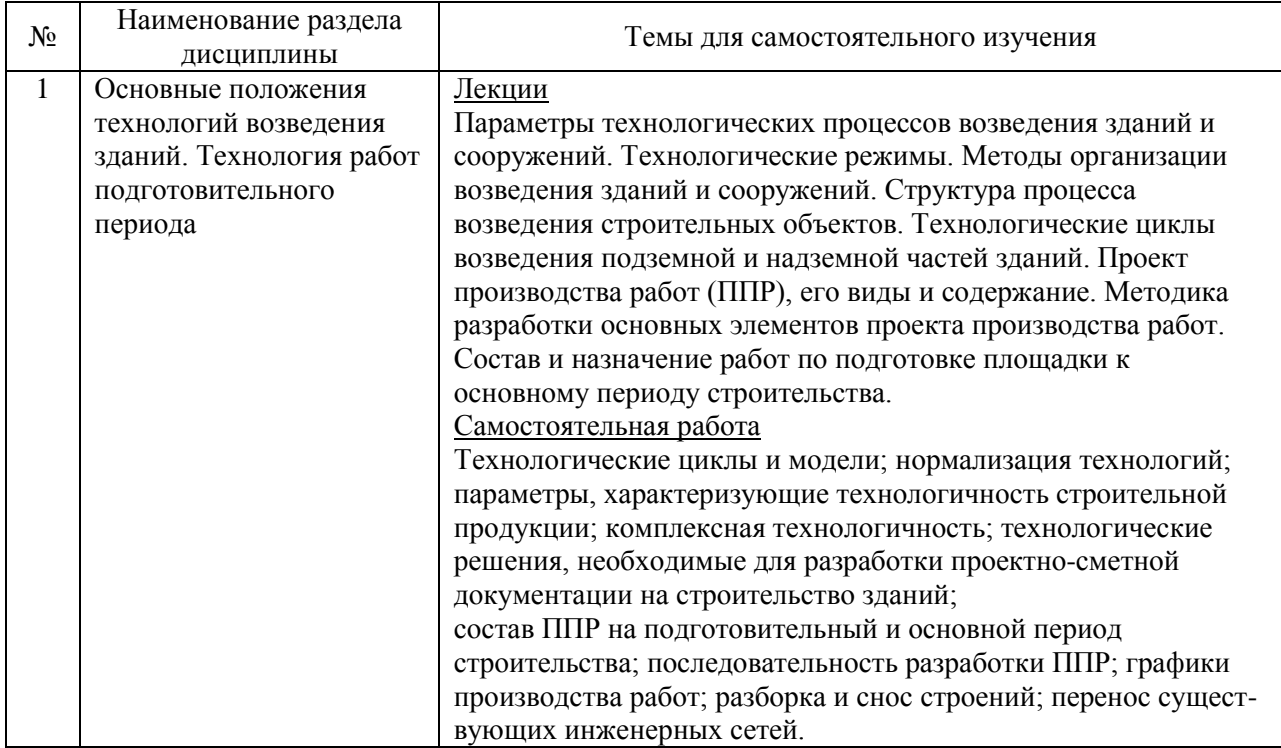

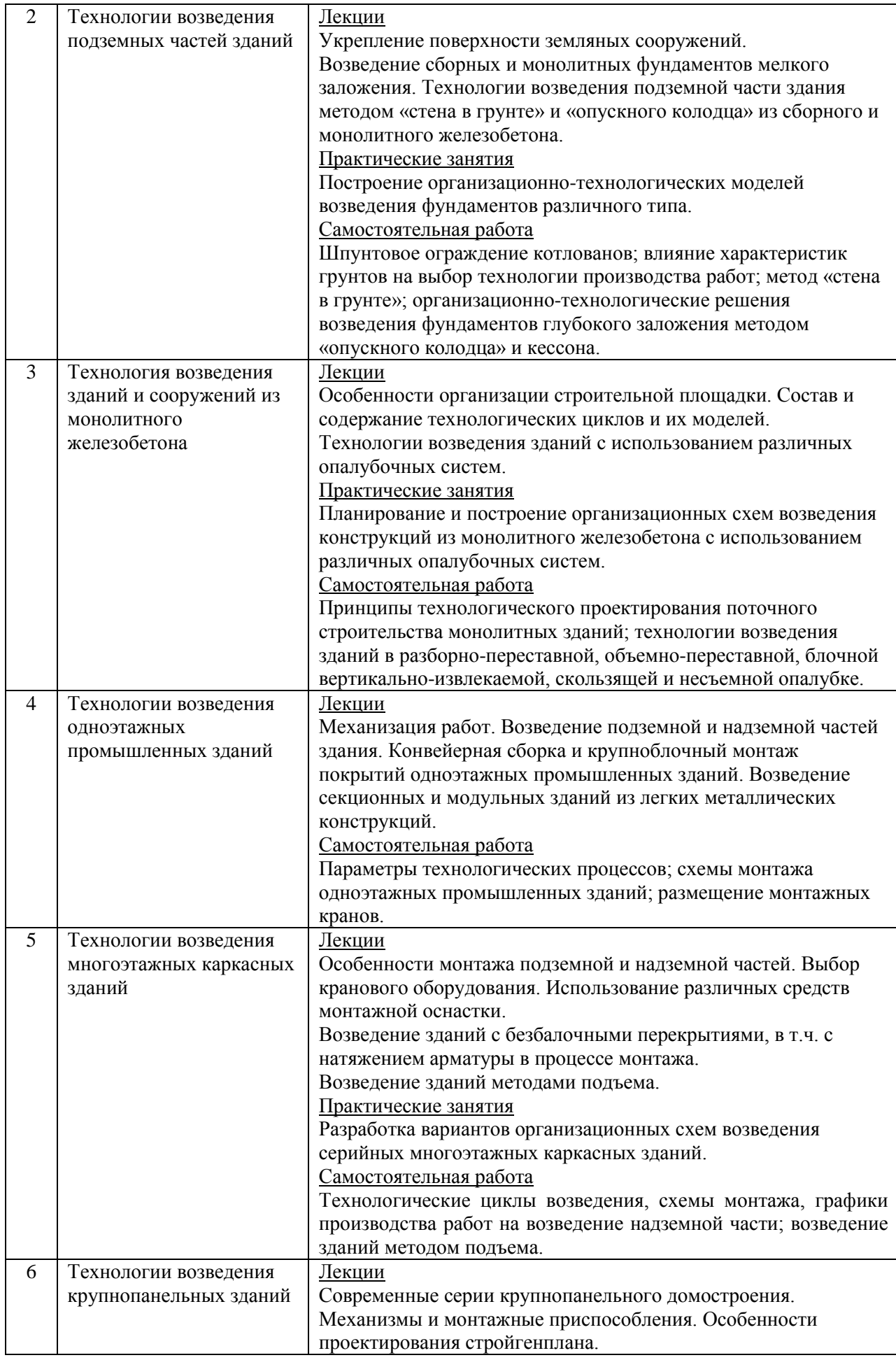

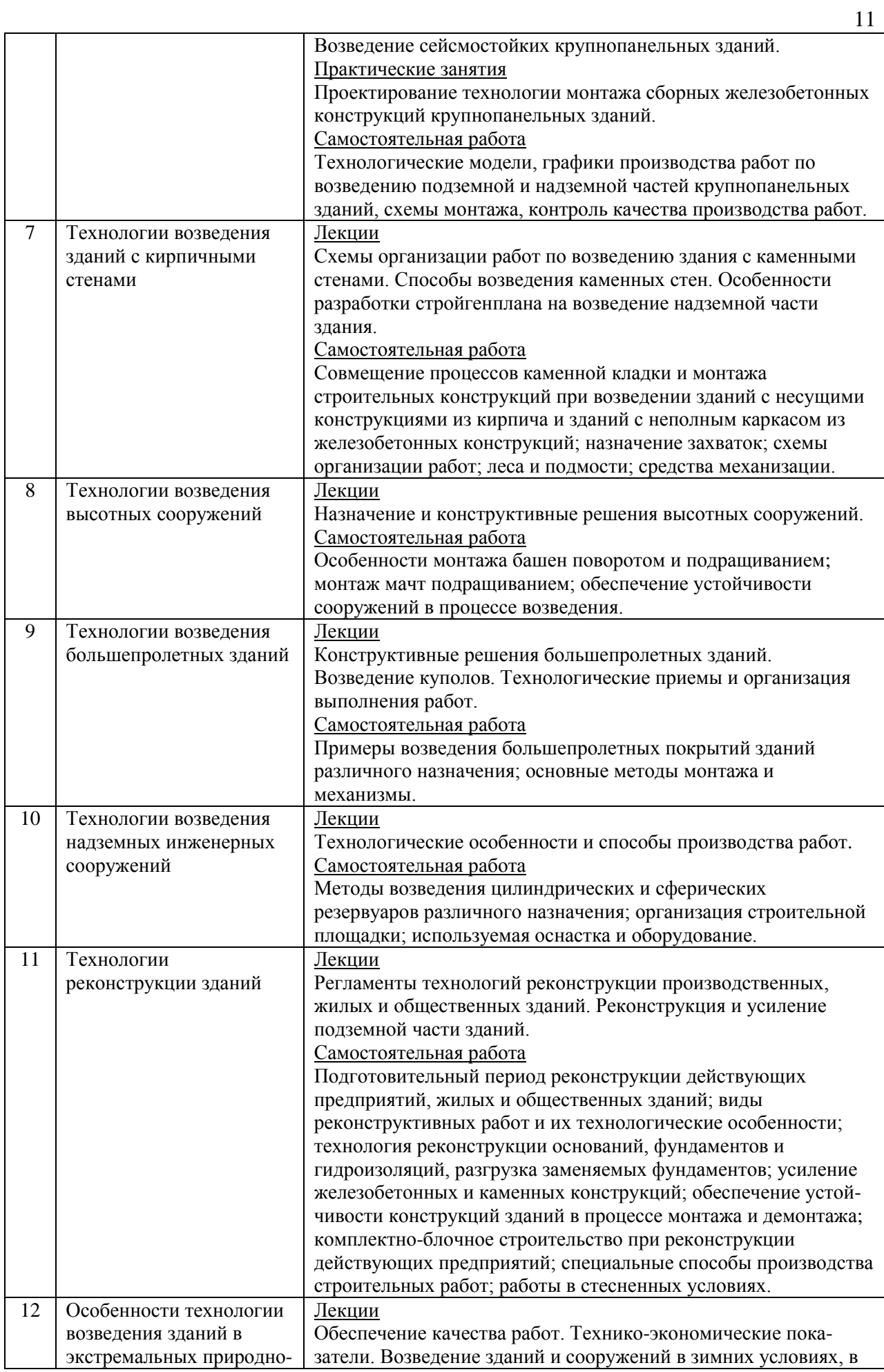

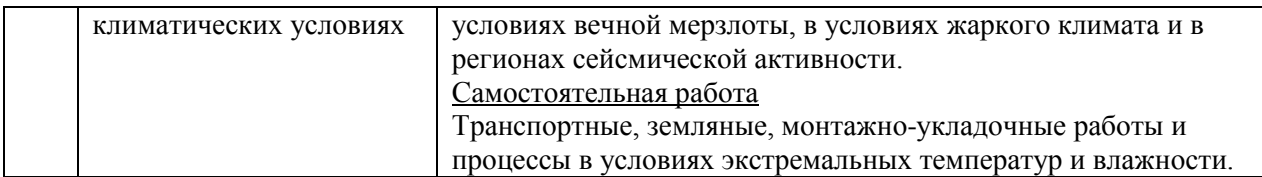

*4.7 Самостоятельная работа обучающегося и контактная работа обучающегося с преподавателем в период промежуточной аттестации*

Работа обучающегося в период промежуточной аттестации включает в себя подготовку к формам промежуточной аттестации (к экзамену (для очной формы обучения), дифференцированному зачету (заочная форма обучения), к защите курсового проекта), а также саму промежуточную аттестацию.

#### **5. Оценочные материалы по дисциплине**

Фонд оценочных средств по дисциплине приведён в Приложении 1 к рабочей программе дисциплины.

Оценочные средства для проведения промежуточной аттестации, а также текущего контроля по дисциплине хранятся на кафедре (структурном подразделении), ответственной за преподавание данной дисциплины.

#### **6. Учебно-методическое и материально-техническое обеспечение дисциплины**

Основные принципы осуществления учебной работы обучающихся изложены в локальных нормативных актах, определяющих порядок организации контактной работы и порядок самостоятельной работы обучающихся. Организация учебной работы обучающихся на аудиторных учебных занятиях осуществляется в соответствии с п. 3.

*6.1 Перечень учебных изданий и учебно-методических материалов для освоения дисциплины*

Для освоения дисциплины обучающийся может использовать учебные издания и учебно-методические материалы, имеющиеся в научно-технической библиотеке НИУ МГСУ и/или размещённые в Электронных библиотечных системах.

Актуальный перечень учебных изданий и учебно-методических материалов представлен в Приложении 2 к рабочей программе дисциплины.

#### *6.2 Перечень профессиональных баз данных и информационных справочных систем*

При осуществлении образовательного процесса по дисциплине используются профессиональные базы данных и информационных справочных систем, перечень которых указан в Приложении 3 к рабочей программе дисциплины.

*6.3 Перечень материально-технического, программного обеспечения освоения дисциплины*

Учебные занятия по дисциплине проводятся в помещениях, оснащенных соответствующим оборудованием и программным обеспечением.

Перечень материально-технического и программного обеспечения дисциплины приведен в Приложении 4 к рабочей программе дисциплины.

Приложение 1 к рабочей программе

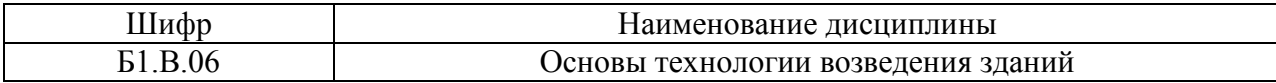

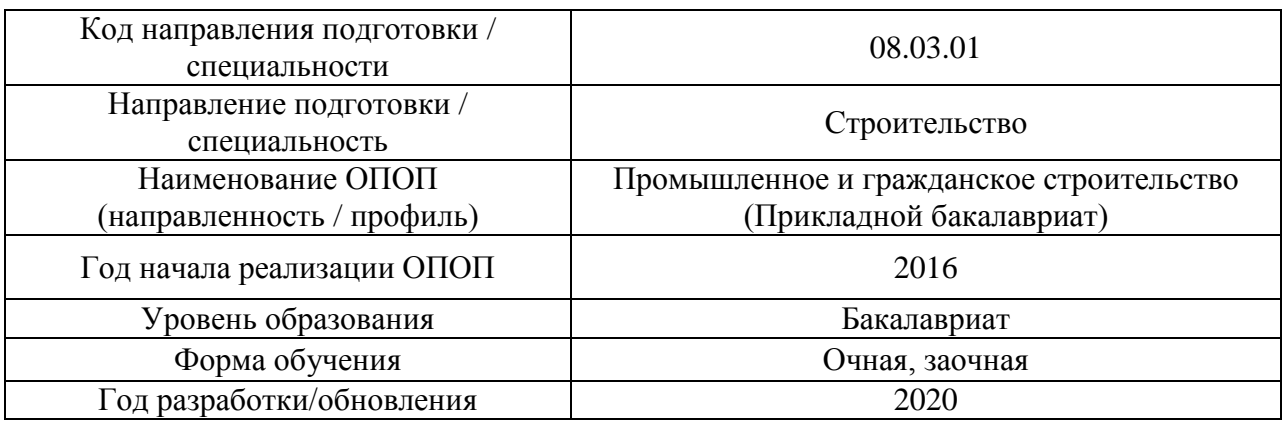

## **ФОНД ОЦЕНОЧНЫХ СРЕДСТВ**

## **1. Описание показателей и критериев оценивания компетенций, описание шкал оценивания**

Оценивание формирования компетенций производится на основе показателей оценивания, указанных в п.2. рабочей программы и в п.1.1 ФОС.

Связь компетенций и показателей оценивания приведена в п.2 рабочей программы.

#### *1.1. Описание формирования и контроля показателей оценивания*

Оценивание уровня освоения обучающимся компетенций осуществляется с помощью форм промежуточной аттестации и текущего контроля. Формы промежуточной аттестации и текущего контроля успеваемости по дисциплине, с помощью которых производится оценивание, указаны в учебном плане и в п.3 рабочей программы.

В таблице приведена информация о формировании результатов обучения по дисциплине разделами дисциплины, а также о контроле показателей оценивания компетенций формами оценивания.

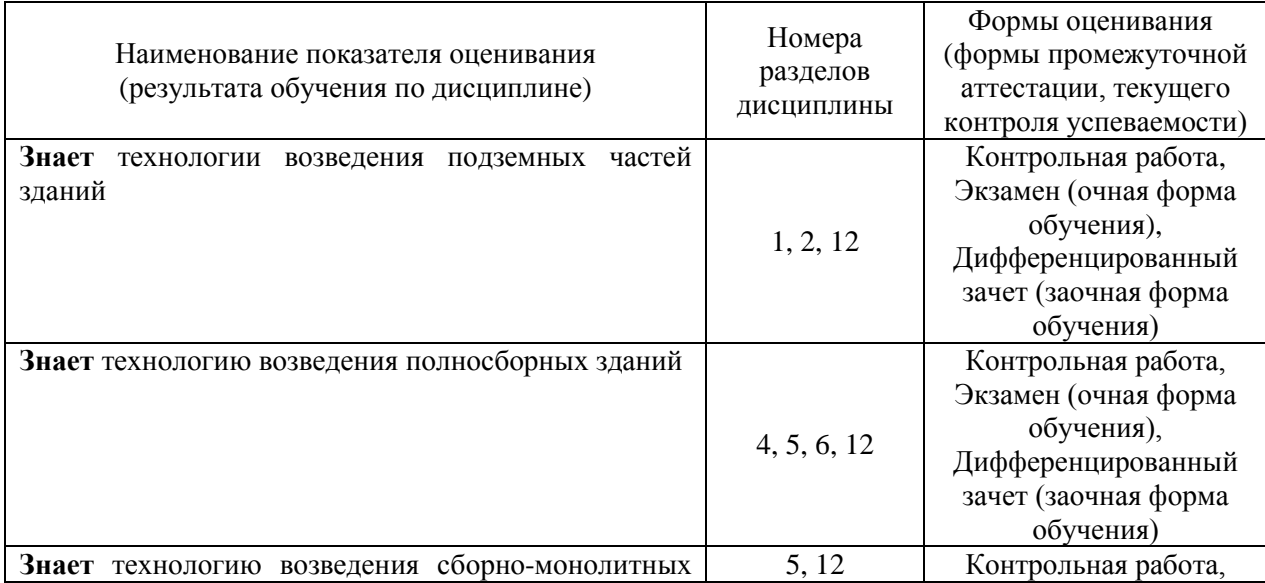
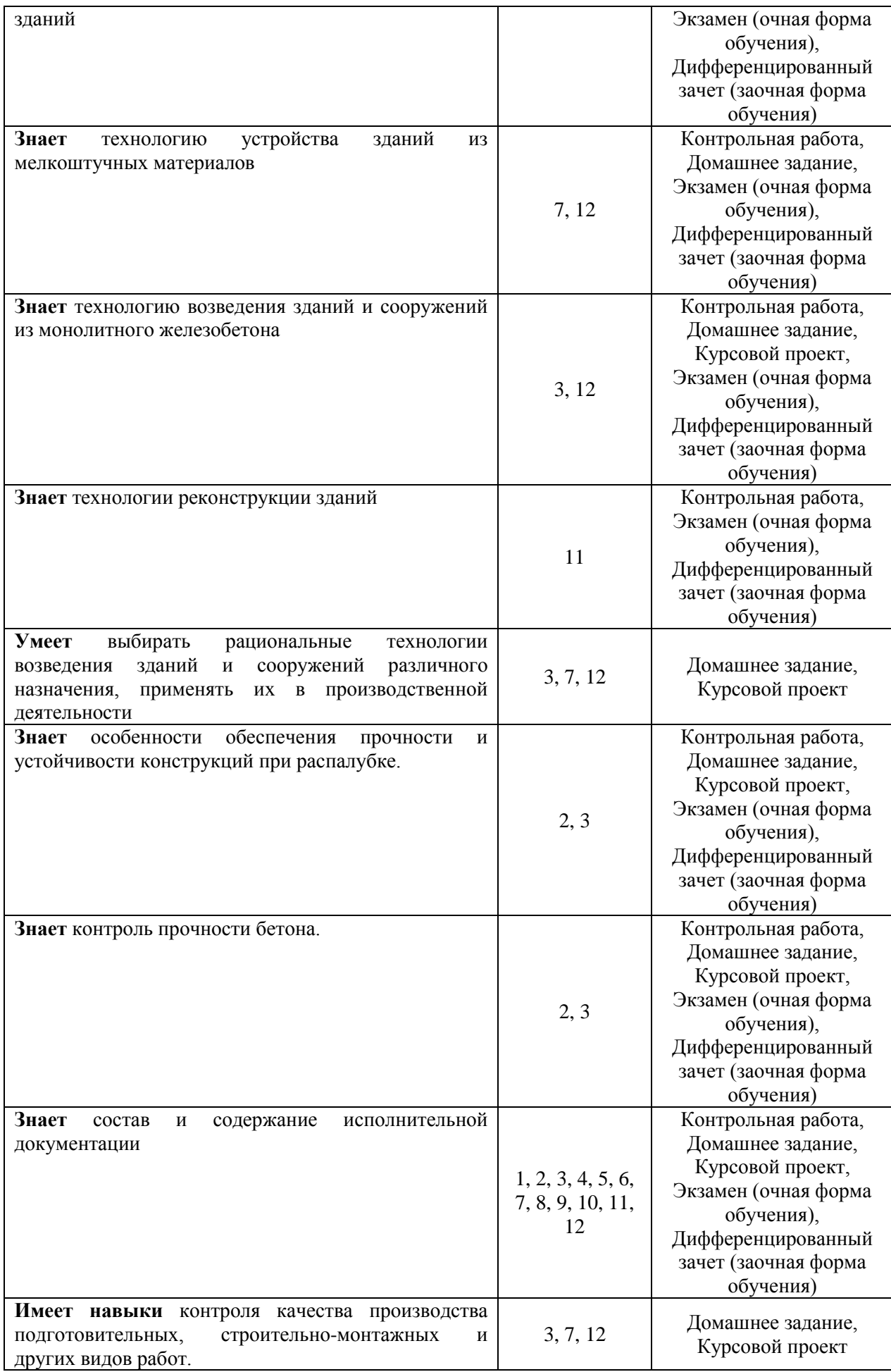

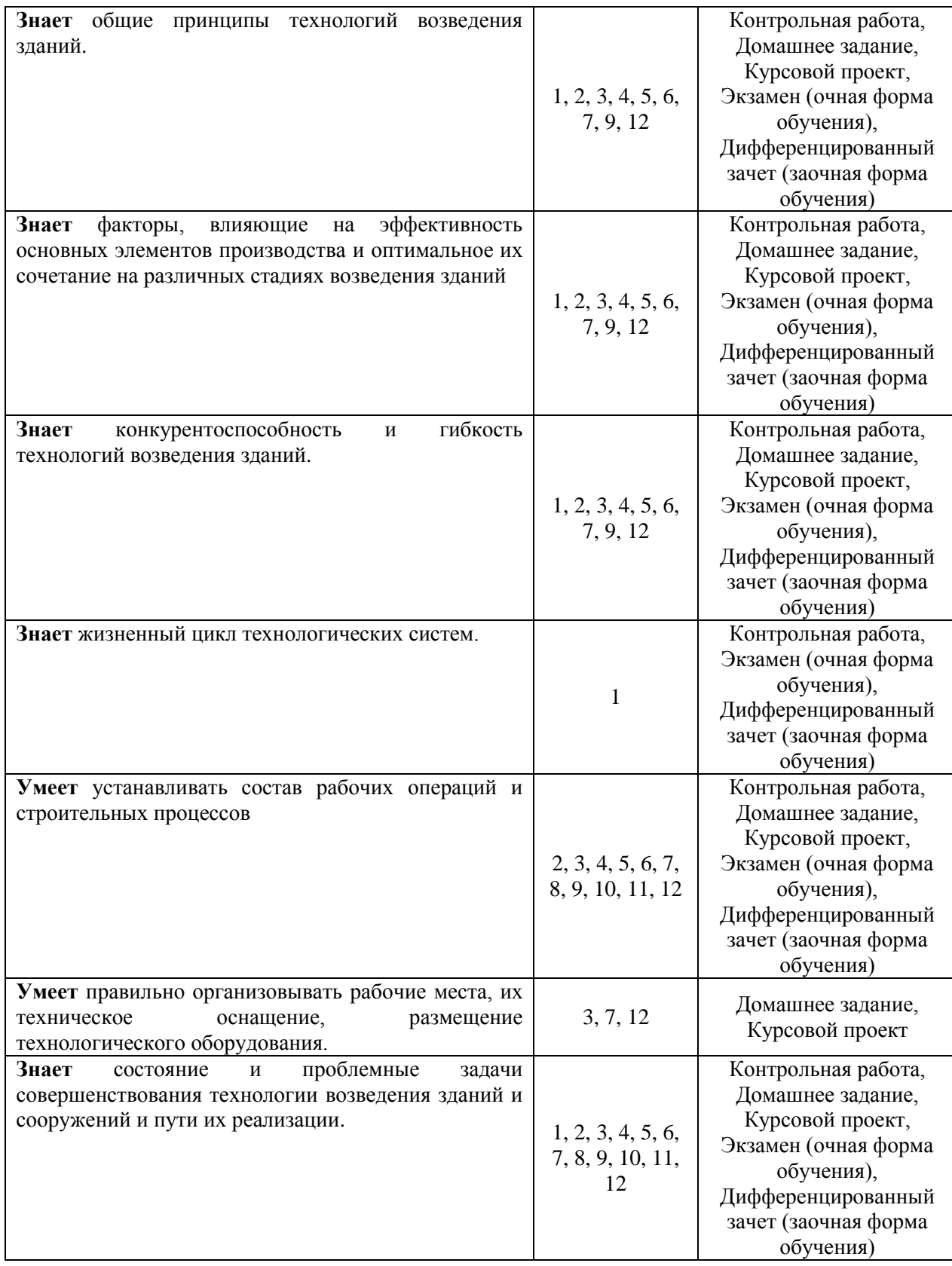

## *1.2. Описание критериев оценивания компетенций и шкалы оценивания*

При проведении промежуточной аттестации в форме экзамена/дифференцированного зачета/защиты курсовых проектов используется шкала оценивания: «2» (неудовлетворительно), «3» (удовлетворительно), «4» (хорошо), «5» (отлично).

Показателями оценивания являются знания и навыки обучающегося, полученные при изучении дисциплины.

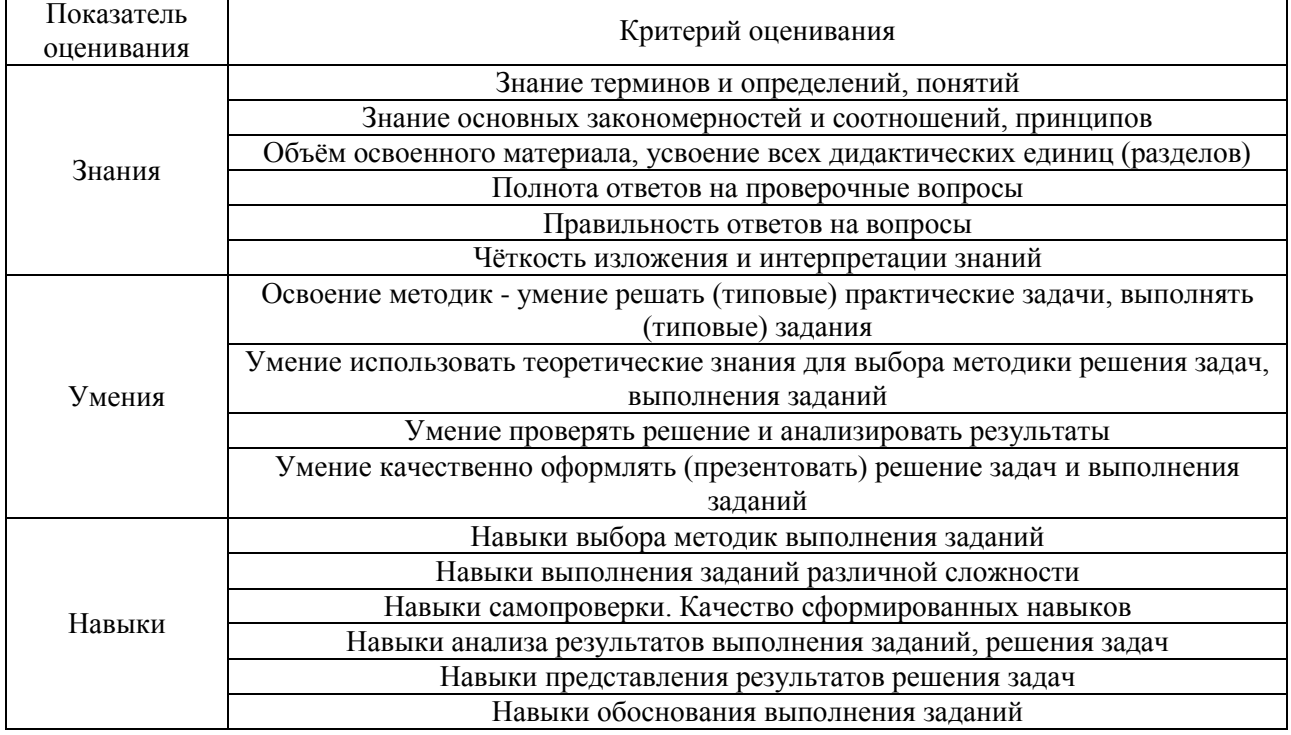

Критериями оценивания достижения показателей являются:

#### **2. Типовые контрольные задания для оценивания формирования компетенций**

#### *2.1.Промежуточная аттестация*

*2.1.1. Промежуточная аттестация в форме экзамена, дифференцированного зачета (зачета с оценкой), зачета*

Промежуточная аттестация в форме экзамена для очной формы обучения проводится в 6 семестре; в форме дифференцированного зачета для заочной формы обучения – в 8 семестре:

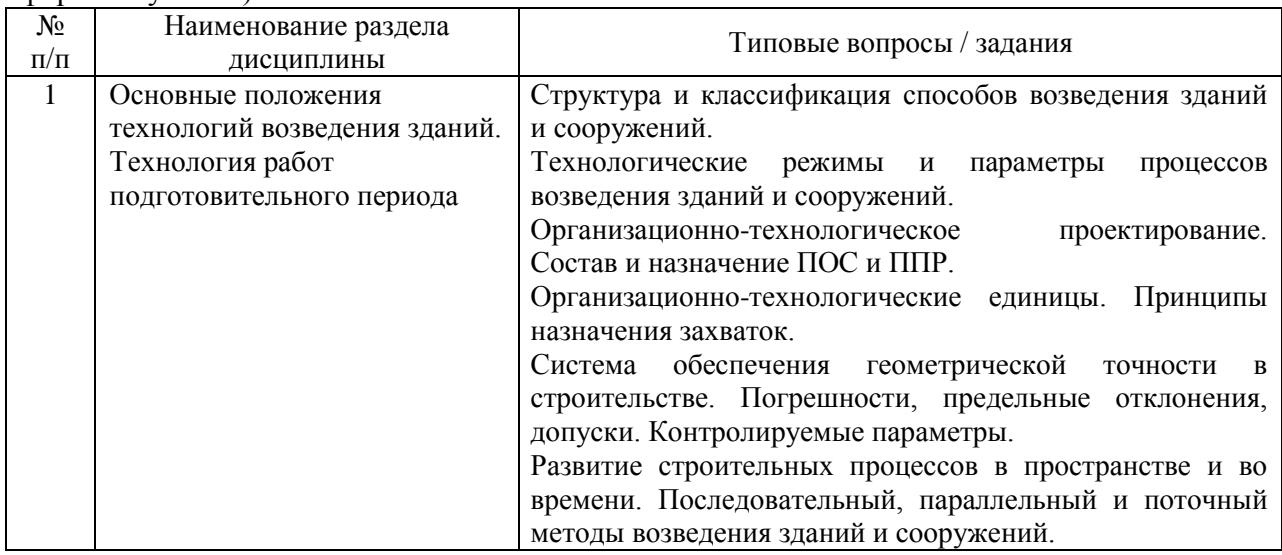

Перечень типовых вопросов/заданий для проведения экзамена в 6 семестре (очная форма обучения):

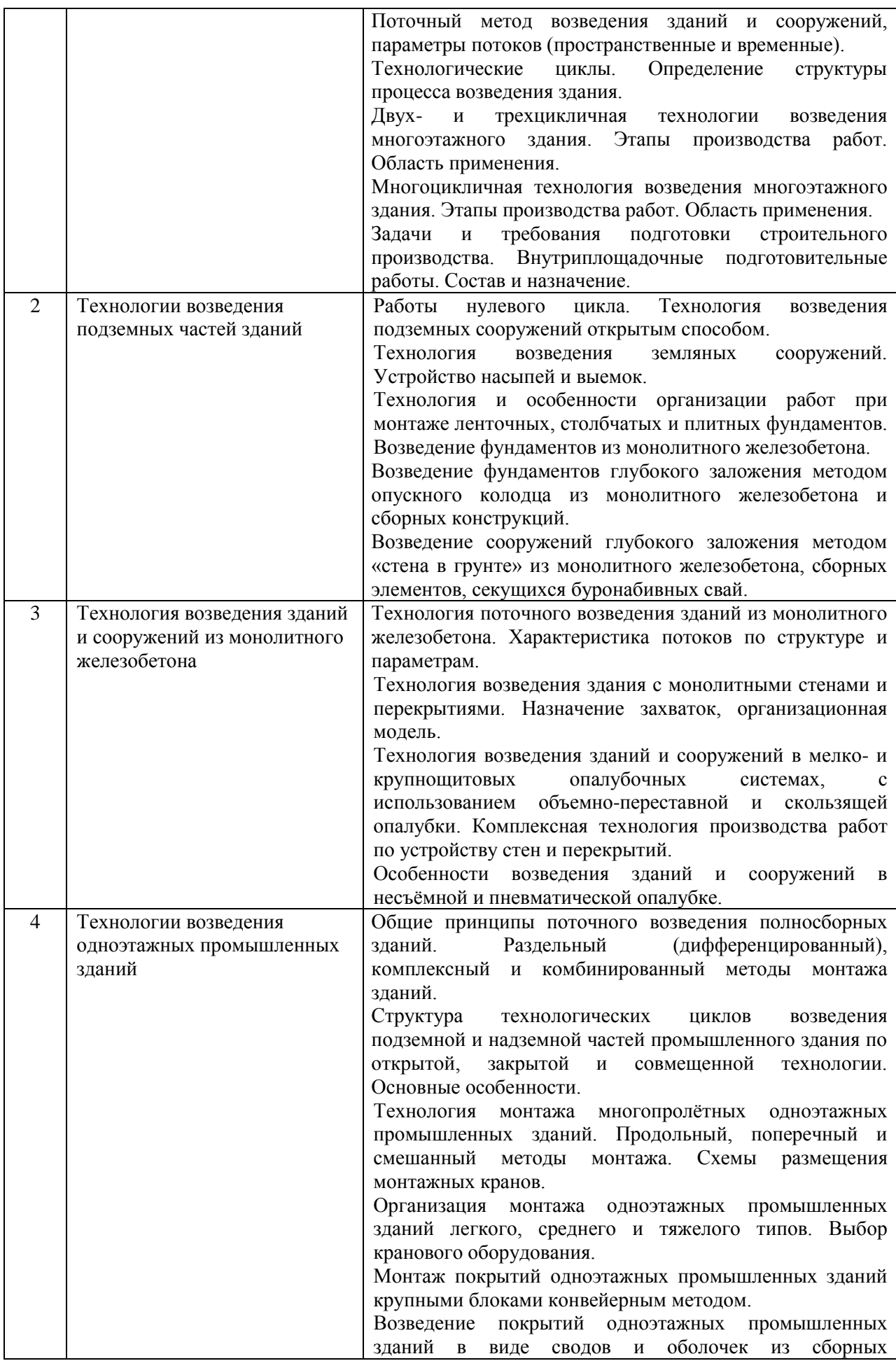

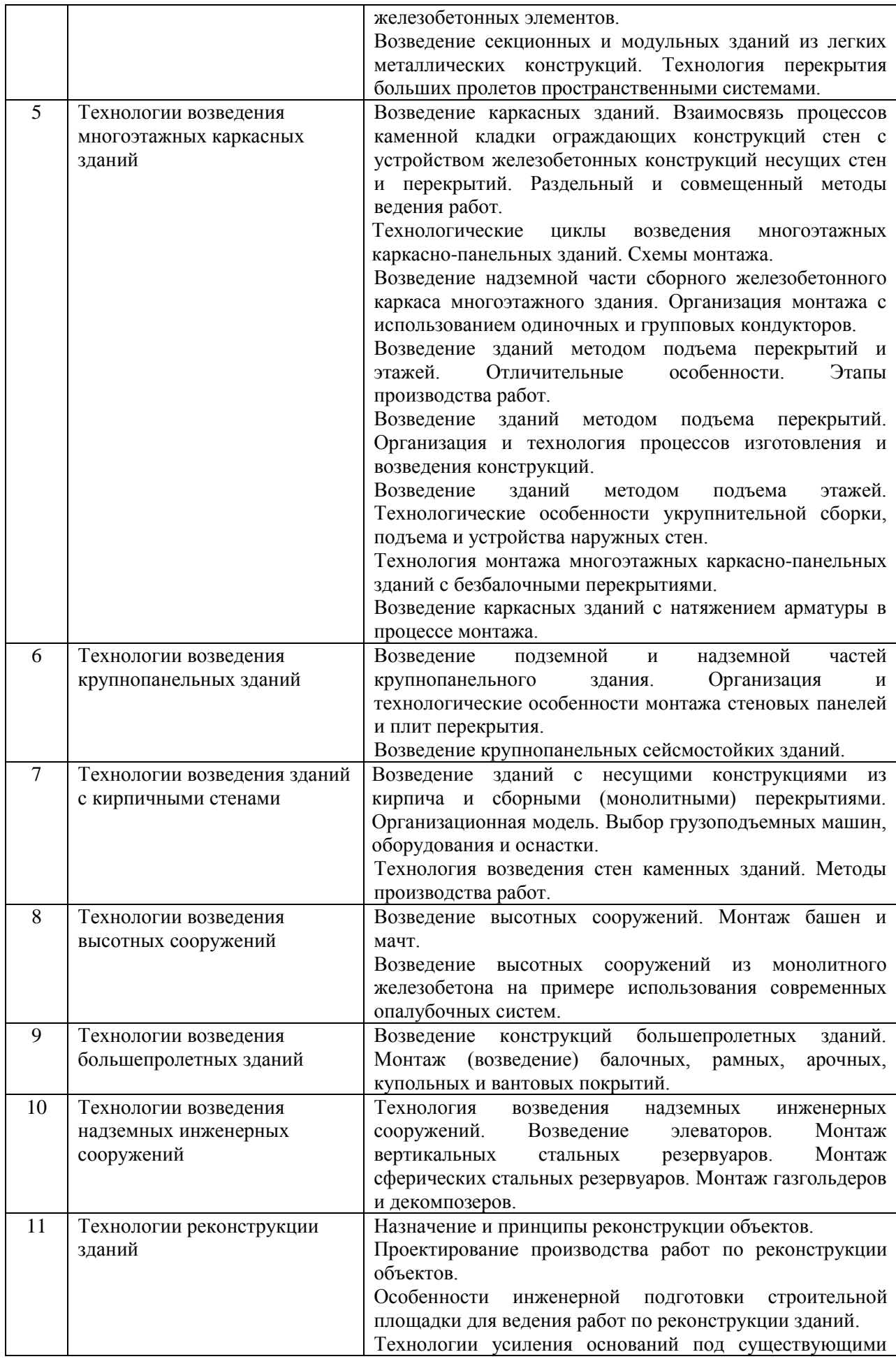

|    |                         | фундаментами зданий и сооружений.                     |
|----|-------------------------|-------------------------------------------------------|
|    |                         | Способы временного укрепления конструкций зданий при  |
|    |                         | усилении и реконструкции фундаментов.                 |
|    |                         | Технологии усиления фундаментов мелкого заложения.    |
|    |                         | Усиление ленточных фундаментов бетонными обоймами.    |
|    |                         | Усиление фундаментов путем подведения под них         |
|    |                         | дополнительных конструкций и переустройства.          |
|    |                         | Усиление фундаментов набивными, буронабивными и       |
|    |                         | вдавливаемыми сваями.                                 |
| 12 | Особенности технологии  | Особенности возведения зданий и сооружений в условиях |
|    | возведения зданий в     | низких температур, сухого жаркого климата.            |
|    | экстремальных природно- |                                                       |
|    | климатических условиях  |                                                       |

Перечень типовых вопросов/заданий для проведения дифференцированного зачёта (зачёта с оценкой) в 8 семестре (заочная форма обучения):

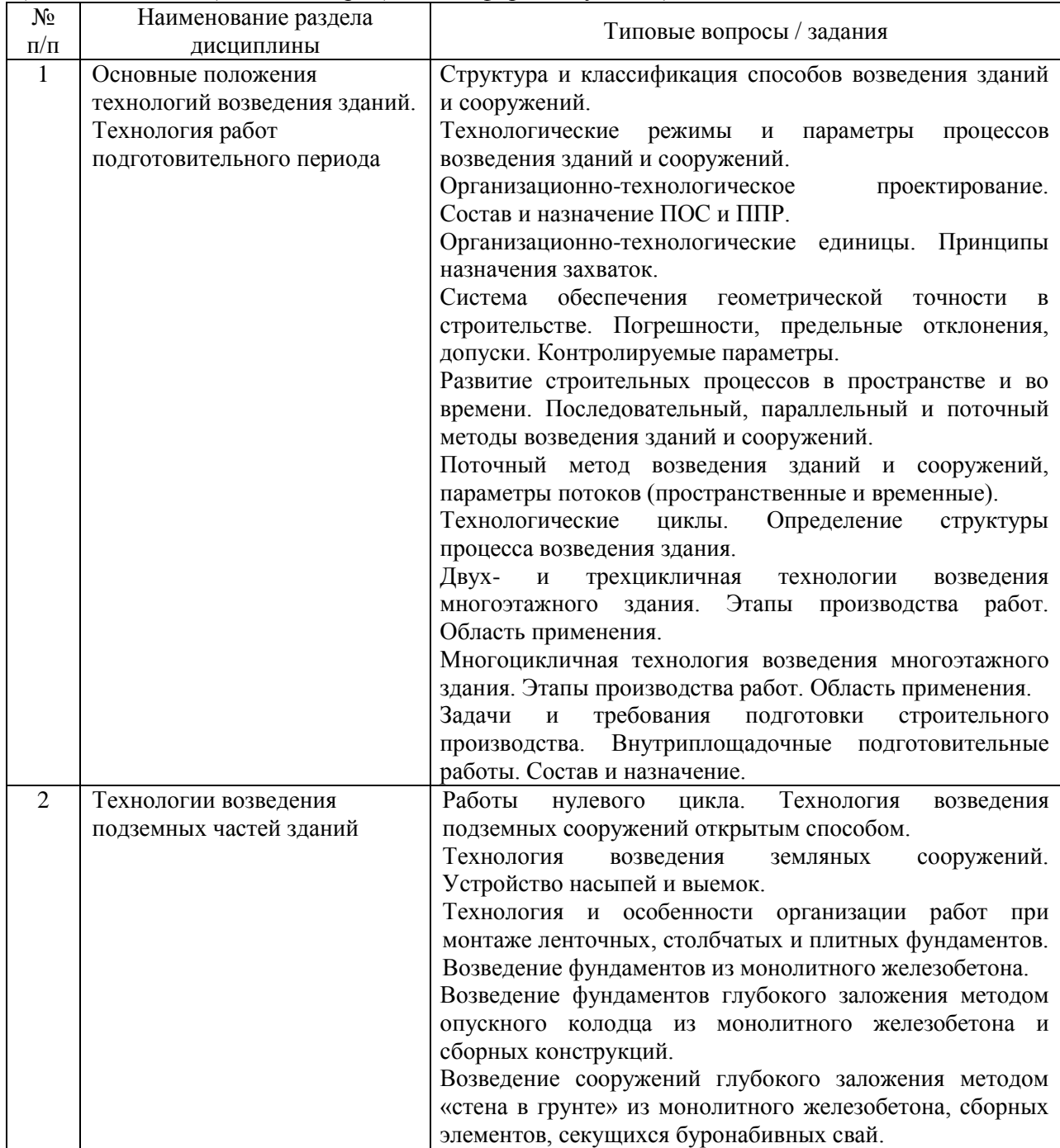

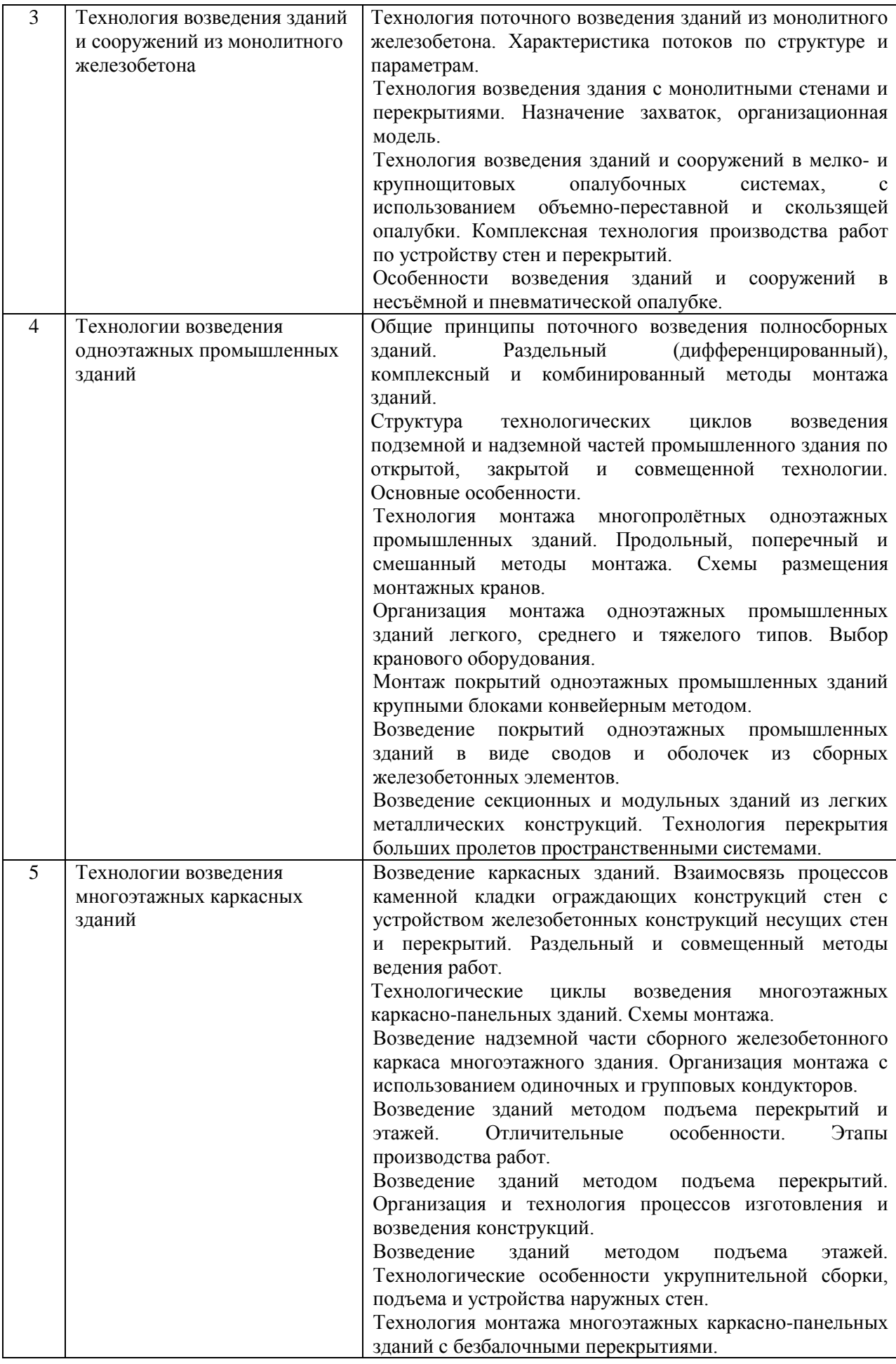

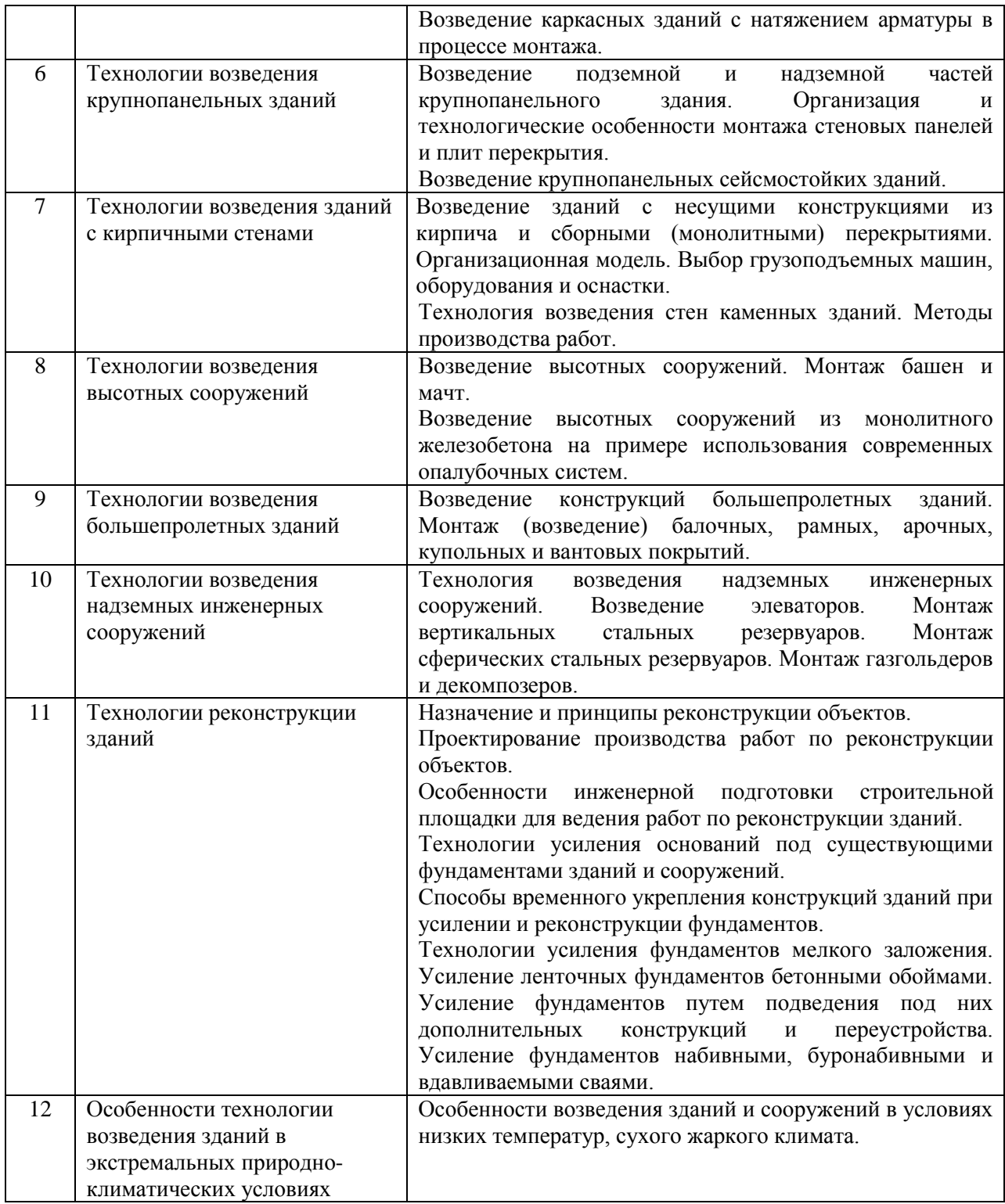

### *2.1.2. Промежуточная аттестация в форме защиты курсовой работы (курсового проекта)*

Тематика курсового проекта: технологическая карта на возведение монолитных железобетонных конструкций типового этажа жилого дома.

## Состав типового задания на выполнение курсового проекта.

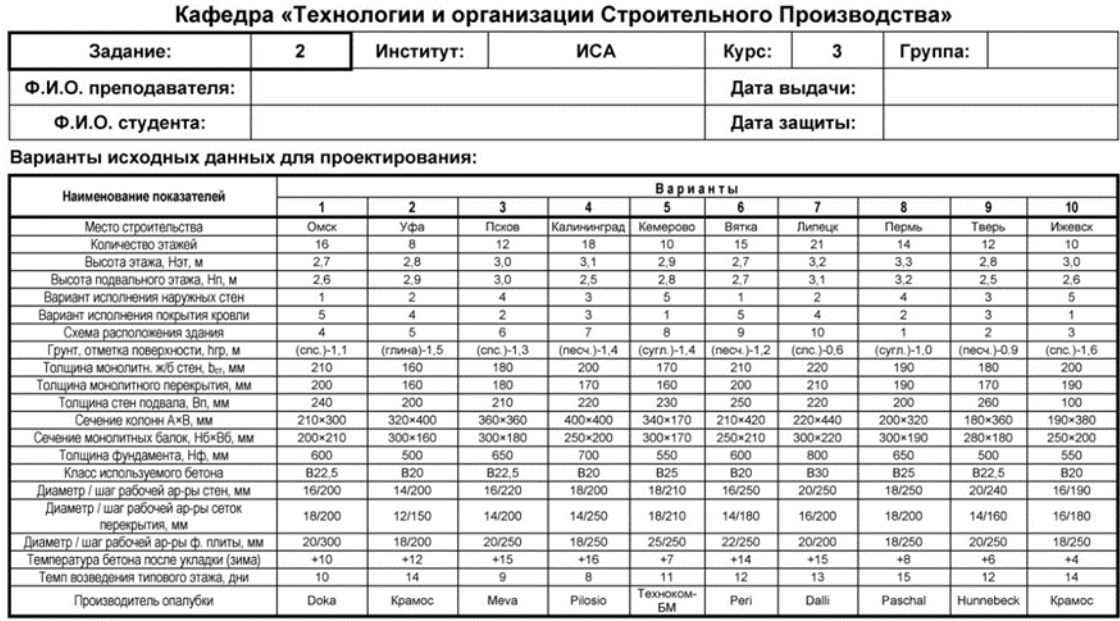

# Национальный Исследовательский Московский Государственный Строительный Университет

песч. - песчаный грунт, спс. - супесь, сугл. - суглинок

#### ПЛАН ТИПОВОГО ЭТАЖА ЗДАНИЯ

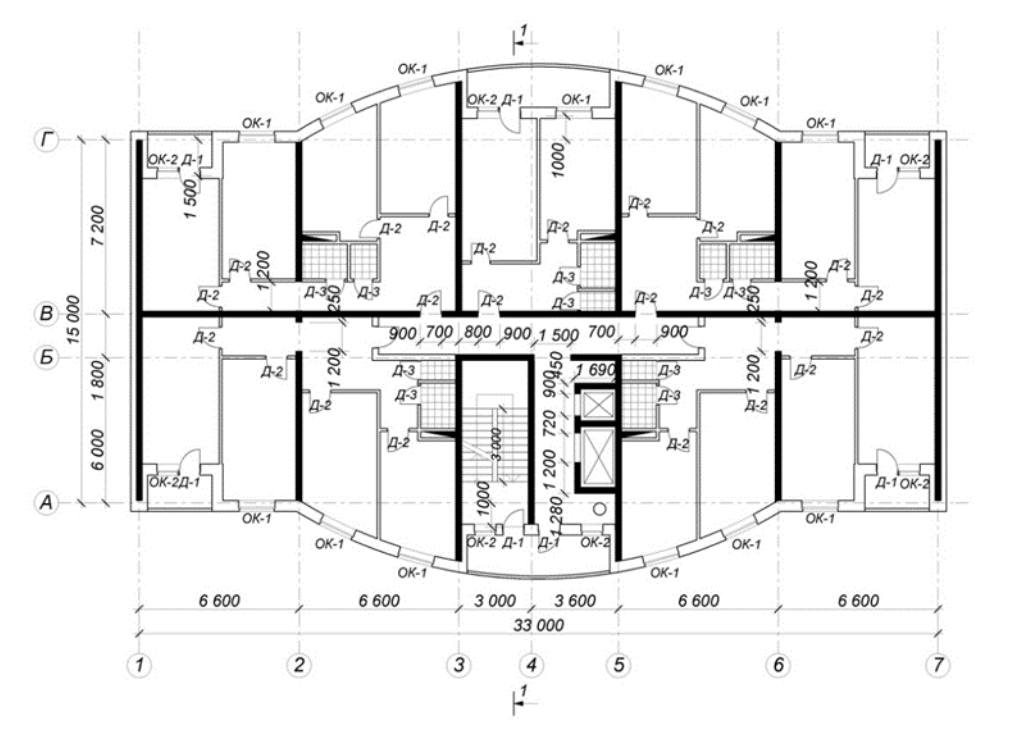

# $rac{A-3}{21-8r}$ <br>24 - 8 r Г - алухая дверь, С - остекленная дверь Маркировка окон и дверей  $OK-1$   $OK-2$   $A-1$   $A-2$ <br>15 - 15 15 - 9 21 - 90 21 - 91<br>18 - 15 18 - 9 24 - 90 24 - 91 B<sub>bl</sub>coma<br> *3naxa*, *M*<br>
2,7; 2,9<br>
3,0; 3,3

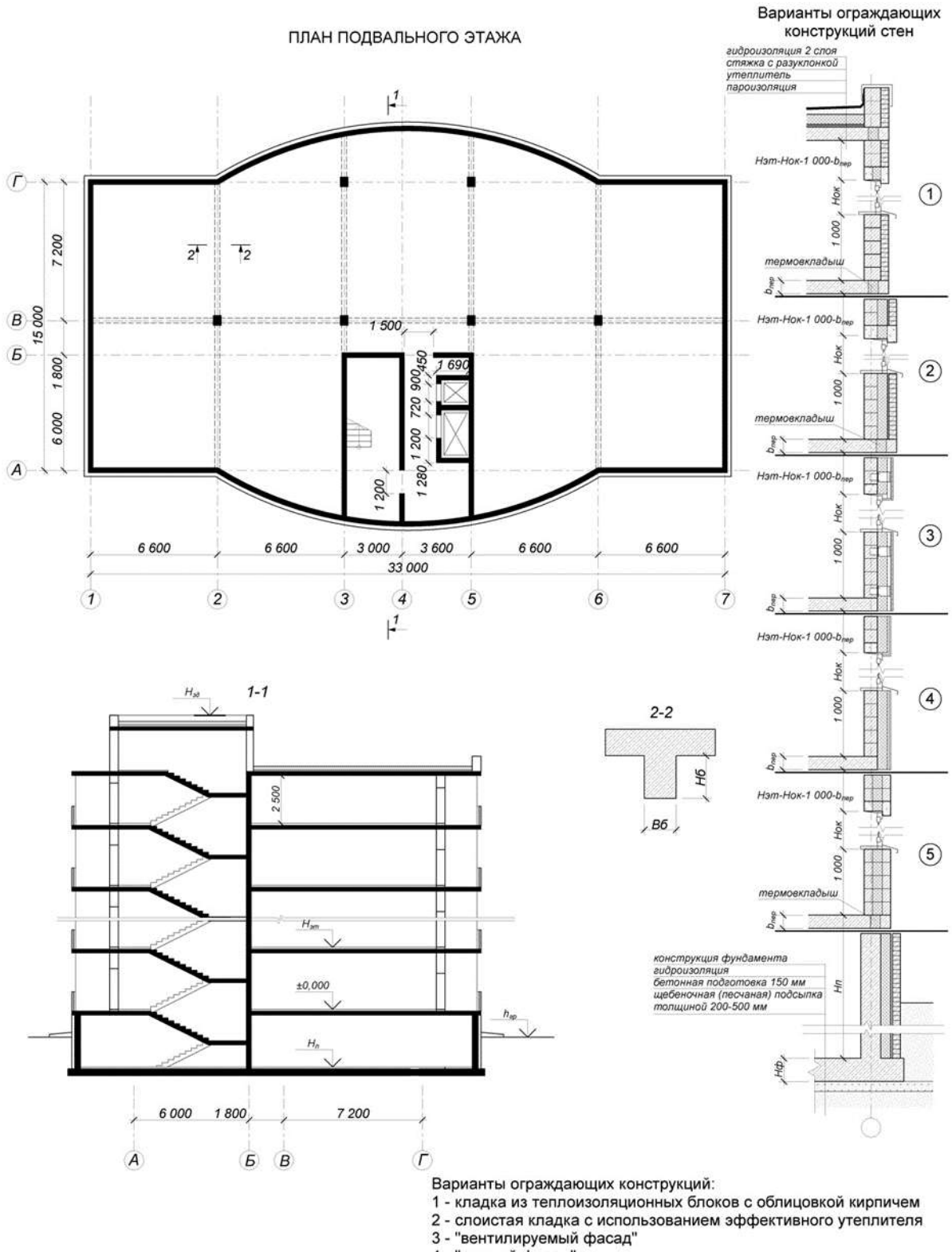

4 - "мокрый фасад"

5 - кладка из трехслойных стеновых блоков

Задание разработал: к.т.н. Пугач Е. М..

Перечень типовых вопросов для проведения защиты курсового проекта в 6 семестре (очная форма обучения), в 8 семестре (заочная форма обучения):

Состав и назначение технологической карты.

Техническое нормирование.

Производительность труда в строительстве.

Методы организации работ.

Принципы назначения захваток.

Порядок построения графика производства работ.

Состав бетонных и железобетонных работ.

Виды опалубки.

Разборно-переставная опалубка.

Требования к качеству монтажа опалубки стен, колонн и перекрытий.

Процессы арматурных работ.

Требования к качеству при приемке (входном контроле) арматурных изделий.

Требования к качеству при приемке арматурных работ по устройству каркасов вертикальных и горизонтальных конструкций.

Основные характеристики готового бетона.

Требования, предъявляемые к бетонной смеси.

Способы транспортирования бетонной смеси: автомобильный транспорт, использование крана, транспортеров и бетоноукладчиков, трубный транспорт.

Выбор средств доставки бетонной смеси в блок бетонирования.

Способы укладки и уплотнения бетонной смеси.

Особенности приготовления и укладки бетонной смеси в зимних условиях.

Способы зимнего бетонирования.

Особенности приготовления и укладки бетонной смеси в условиях сухого жаркого климата.

Требования к приемке готовых железобетонных конструкций стен, колонн и перекрытий.

Требования безопасности при производстве работ по устройству конструкций из монолитного железобетона.

#### *2.2. Текущий контроль*

*2.2.1. Перечень форм текущего контроля:*

- контрольная работа;
- домашнее задание.

#### *2.2.2. Типовые контрольные задания форм текущего контроля*

Тема контрольной работы: Основные технологии возведения зданий и сооружений. *Примерные вопросы для контрольной работы:*

- 1. Структура технологического цикла возведения подземной части здания.
- 2. Последовательность выполнения процессов при возведении подземной части здания.
- 3. Двухцикличная технология возведения многоэтажного здания. Этапы производства работ. Область применения.
- 4. Использование многоцикличной технологии для возведения многоэтажного здания.
- 5. Многоцикличная модель возведения многоэтажного здания.
- 6. Виды, назначения и характеристики земляных сооружений.
- 7. Вертикальная планировка строительной площадки.
- 8. Устройство котлована.
- 9. Использование средств механизации при возведении сборных фундаментов в открытом котловане.
- 10. Этапы монтажа сборных фундаментов. Особенности производства работ.
- 11. Технология и особенности организации работ при монтаже столбчатых фундаментов.
- 12. Особенности технологии монтажа ленточных фундаментов.
- 13. Порядок монтажа стеновых панелей и плит перекрытия подземной части здания. Применяемый инвентарь и оборудование.
- 14. Организация и технологические особенности монтажа стеновых панелей и плит перекрытия подземной части здания.
- 15. Опалубливание столбчатых и ленточных фундаментов.
- 16. Технологические особенности арматурных работ при возведении столбчатых фундаментов. Установка анкерных блоков.
- 17. Особенности бетонирования столбчатых и ленточных фундаментов.
- 18. Организация работ по устройству монолитных фундаментов с использованием кранового оборудования, бетононасоса.
- 19. Сущность возведения фундаментов глубокого заложения способом опускного колодца. Этапы производства работ.
- 20. Возведение стен опускного колодца из монолитного железобетона.
- 21. Монтаж стеновых панелей сборных опускных колодцев. Приспособления для сборки.
- 22. Особенности погружения опускных колодцев с водоотливом, без водоотлива, в тиксотропных рубашках.
- 23. Способы снижения и преодоления трения боковых стенок при погружении конструкции опускного колодца.
- 24. Технологические особенности устройства днища опускного колодца.
- 25. Сущность способа «стена в грунте», конструктивные решения, область применения.
- 26. Технология устройства стены в грунте методом секущихся буронабивных свай.
- 27. Технология возведения конструкций «стены в грунте» из монолитного железобетона.
- 28. Средства механизации разработки траншей для устройства «стены в грунте».
- 29. Обеспечение устойчивости стенок траншей при устройстве «стены в грунте».
- 30. Устройство стыков между секциями-захватками «стены в грунте» из монолитного железобетона.
- 31. Устройство сквозных проемов и замкнутых пустот в конструкции «стена в грунте». Возведение стен с клиновидной разрезкой.
- 32. Технология возведения «стены в грунте» из сборных элементов.
- 33. Устройство стыков между элементами сборной конструкции «стены в грунте».
- 34. Методы монтажа строительных конструкций.
- 35. Особенности возведения многоэтажных каркасных зданий с однородными и неоднородными объемно-планировочными решениями.
- 36. Выбор монтажных кранов для возведения многоэтажных каркасных зданий.
- 37. Возведение подземной части многоэтажного каркасного здания.
- 38. Возведение надземной части железобетонного каркаса многоэтажного здания.
- 39. Организация работ по монтажу железобетонного каркаса многоэтажного здания с использованием одиночных и групповых кондукторов.
- 40. Сущность методов подъема перекрытий и этажей. Отличительные особенности. Область применения.
- 41. Конструктивно-технологические особенности зданий, возводимых методом подъема перекрытий.
- 42. Технология возведения ядер жесткости зданий, возводимых методом подъема перекрытий.
- 43. Организация процессов устройства плит перекрытий для зданий, возводимых методом подъема.
- 44. Этапы производства работ по вертикальному перемещению перекрытий для зданий, возводимых методом подъема.
- 45. Особенности устройства и работы механизмов, обеспечивающих подъем перекрытий на проектный горизонт.
- 46. Возведение наружных ограждающих конструкций зданий, возводимых методом подъема.
- 47. Этапы производства работ при возведении зданий методом подъема этажей.
- 48. Технологические особенности процессов укрупнительной сборки и подъема этажей в проектное положение.
- 49. Конструктивные и технологические особенности возведения зданий с безбалочным каркасом с капителями.
- 50. Технологическая последовательность монтажа безбалочного каркаса зданий с капителями.
- 51. Монтаж колонн зданий системы «КУБ». Конструктивные особенности устройства стыков.
- 52. Монтаж плит перекрытия зданий системы «КУБ». Конструктивные особенности устройства стыков.
- 53. Конструктивные и технологические особенности возведения каркасных зданий с натяжением арматуры в процессе монтажа.
- 54. Монтаж колонн каркасных зданий с натяжением арматуры в процессе монтажа. Устройство стыков.
- 55. Монтаж плит перекрытия зданий с натяжением арматуры в процессе монтажа. Устройство стыков.
- 56. Конструктивные особенности крупнопанельных зданий.
- 57. Механизация процессов монтажа крупнопанельных зданий. Расстановка кранов.
- 58. Технологические особенности возведения фундаментов крупнопанельных зданий.
- 59. Монтаж подвального этажа с опережающей установкой панелей наружных (поперечных внутренних) стен. Технологическая последовательность, обеспечение временного крепления монтируемых элементов.
- 60. Монтаж перекрытия над подвальным этажом крупнопанельного здания.
- 61. Организация выполнения работ по возведению надземной части крупнопанельного здания.
- 62. Устройство горизонтальных и вертикальных стыков крупнопанельных зданий.
- 63. Обеспечение выверки и временного крепления стеновых панелей при свободном монтаже.

#### *Темы домашнего задания:*

- «Технология возведения монолитных железобетонных конструкций многоэтажного здания в условиях отрицательных температур»;

- «Технология устройства наружных стен».

*Состав типового домашнего задания:*

Для «Технологии возведения монолитных железобетонных конструкций многоэтажного здания в условиях отрицательных температур» рассматриваются следующие вопросы:

- технология возведения здания из монолитного железобетона;

- выбор рациональной технологии устройства конструкций;

- определение и контроль параметров интенсификации набора прочности бетоном;

- выбор метода бетонирования при отрицательной температуре наружного воздуха;

- определение параметров и назначение комплекта оборудования для прогрева конструкций;

- назначение состава бригад рабочих, организация рабочих мест;

- определение технико-экономических показателей*.*

Для «Технологии устройства наружных стен» рассматриваются следующие вопросы:

- технология возведения зданий из мелкоштучных конструкций;

- выбор рациональной технологии устройства конструкций;

- определение состава строительных процессов;

- разработка технологических схем устройства слоев наружных стен, организация рабочих мест;

- назначение состава бригад рабочих;

- оформление исполнительной документации на устройство конструкции наружных стен;

- определение материальных и технических ресурсов;

- планирование процессов производства работ;

- определение технико-экономических показателей*.*

Состав типового варианта домашнего задания:

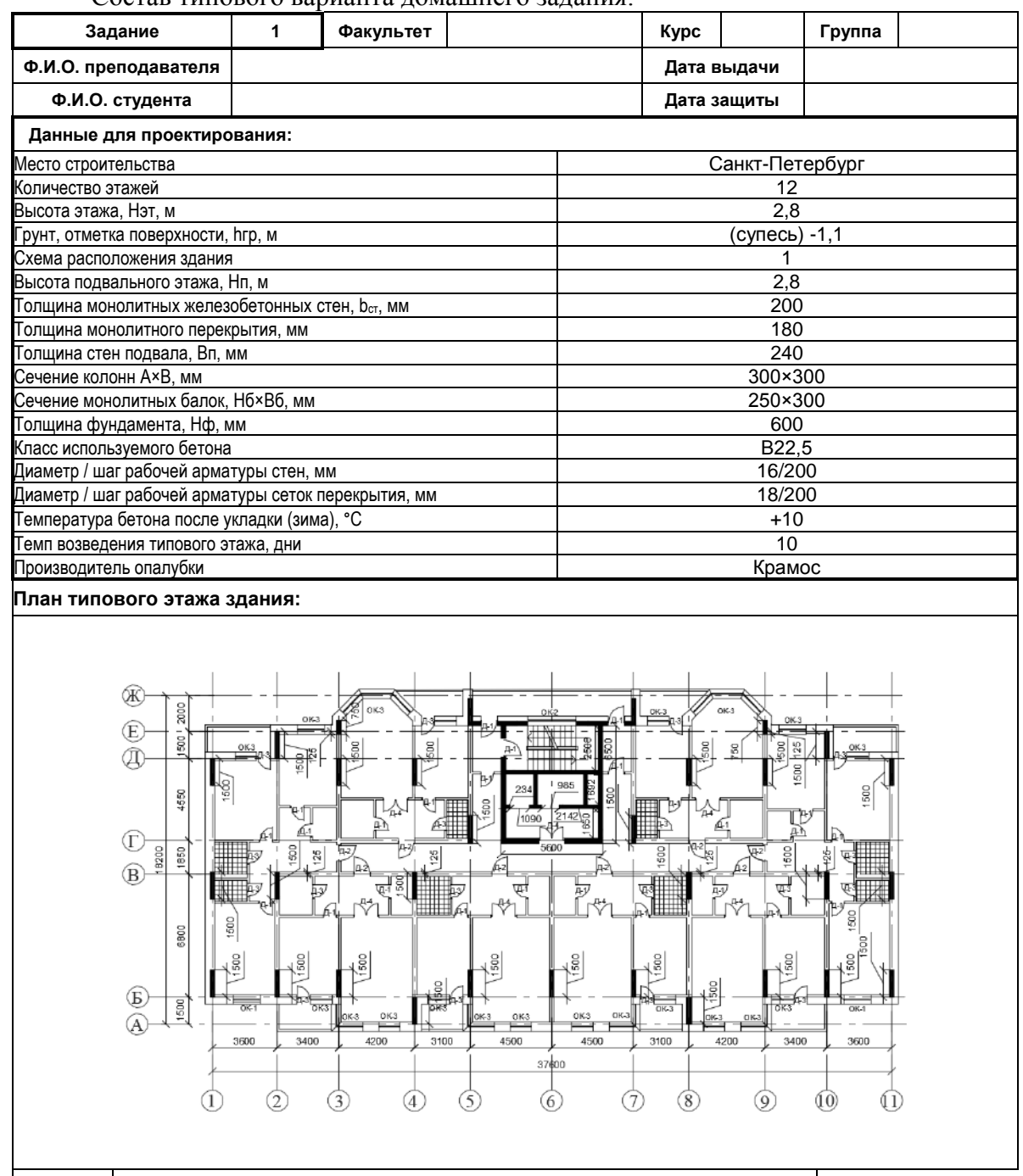

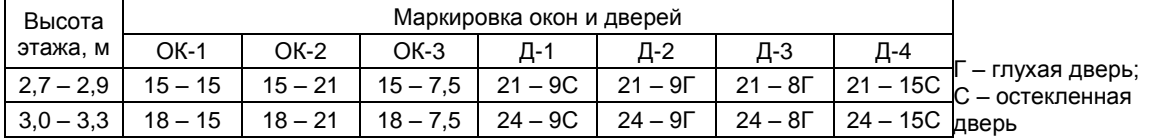

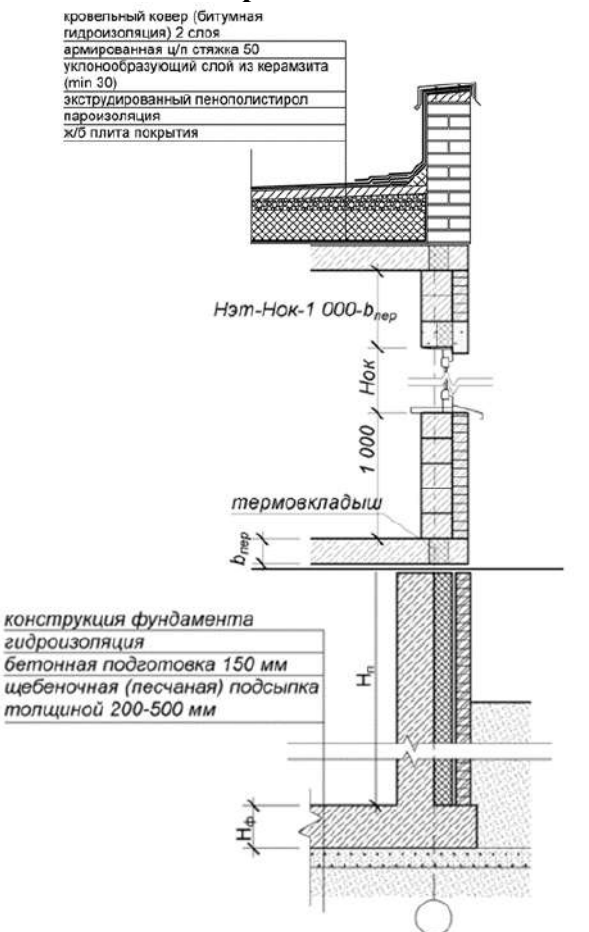

#### **3. Методические материалы, определяющие процедуры оценивания**

Процедура проведения промежуточной аттестации и текущего контроля успеваемости регламентируется локальным нормативным актом, определяющим порядок осуществления текущего контроля успеваемости и промежуточной аттестации обучающихся.

*3.1. Процедура оценивания при проведении промежуточной аттестации обучающихся по дисциплине в форме экзамена и/или дифференцированного зачета (зачета с оценкой)*

Промежуточная аттестация по дисциплине проводится в форме экзамена в 6 семестре по очной форме обучения, в форме дифференцированного зачета в 8 семестре по заочной форме обучения.

Используются критерии и шкала оценивания, указанные в п.1.2. Оценка выставляется преподавателем интегрально по всем показателям и критериям оценивания.

Ниже приведены правила оценивания формирования компетенций по показателю оценивания «Знания».

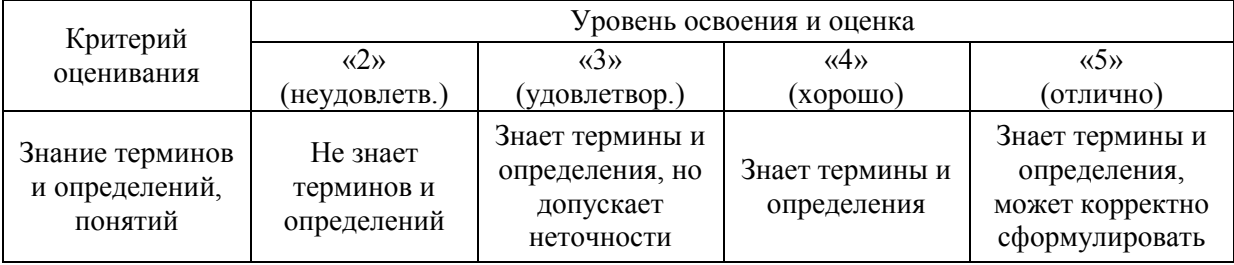

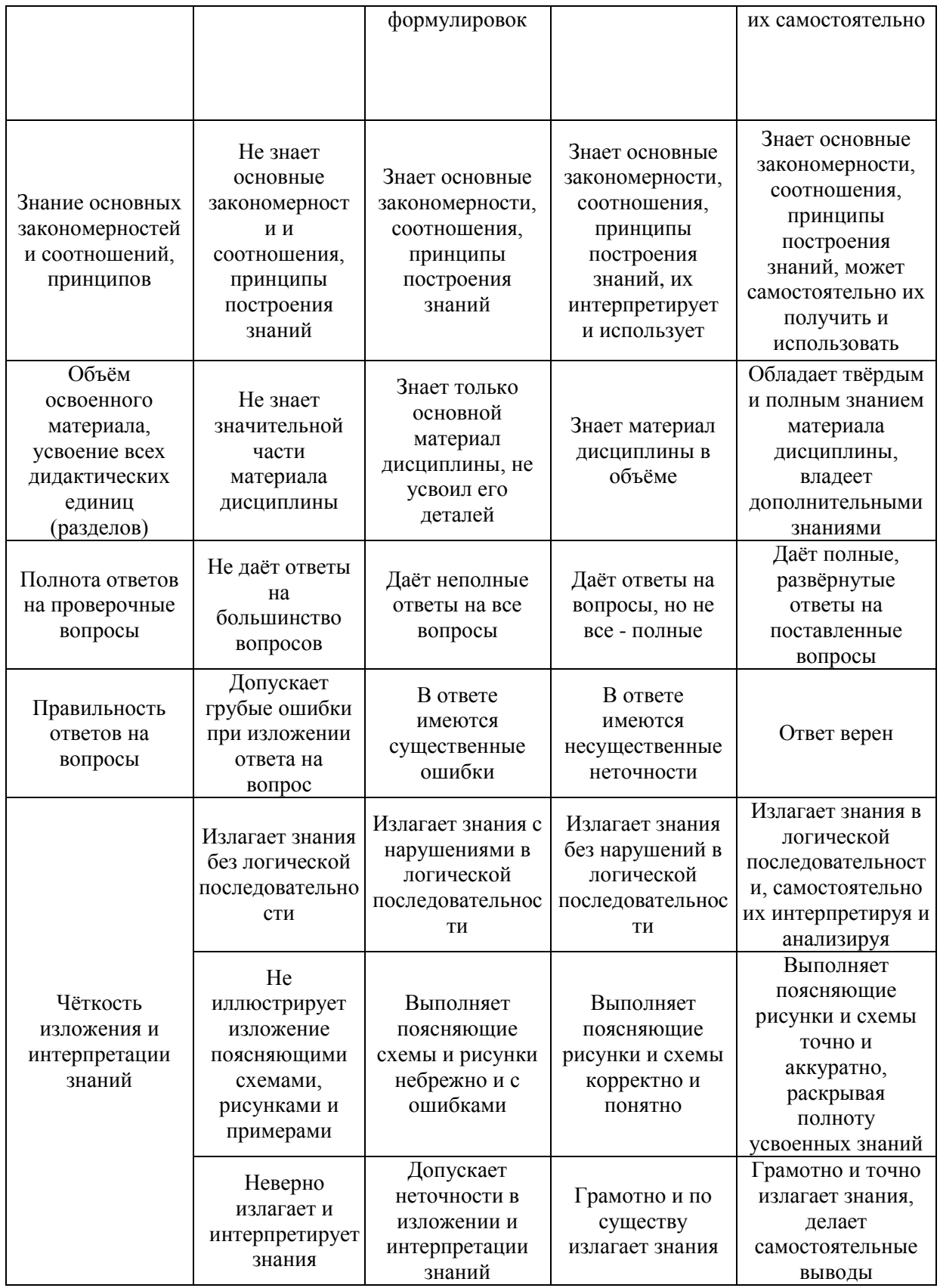

Ниже приведены правила оценивания формирования компетенций по показателю оценивания «Умения».

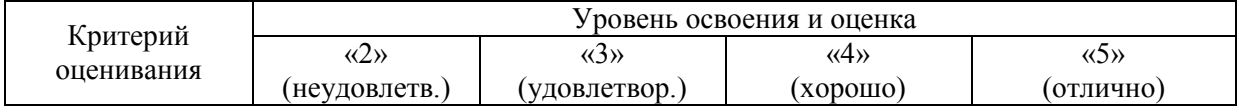

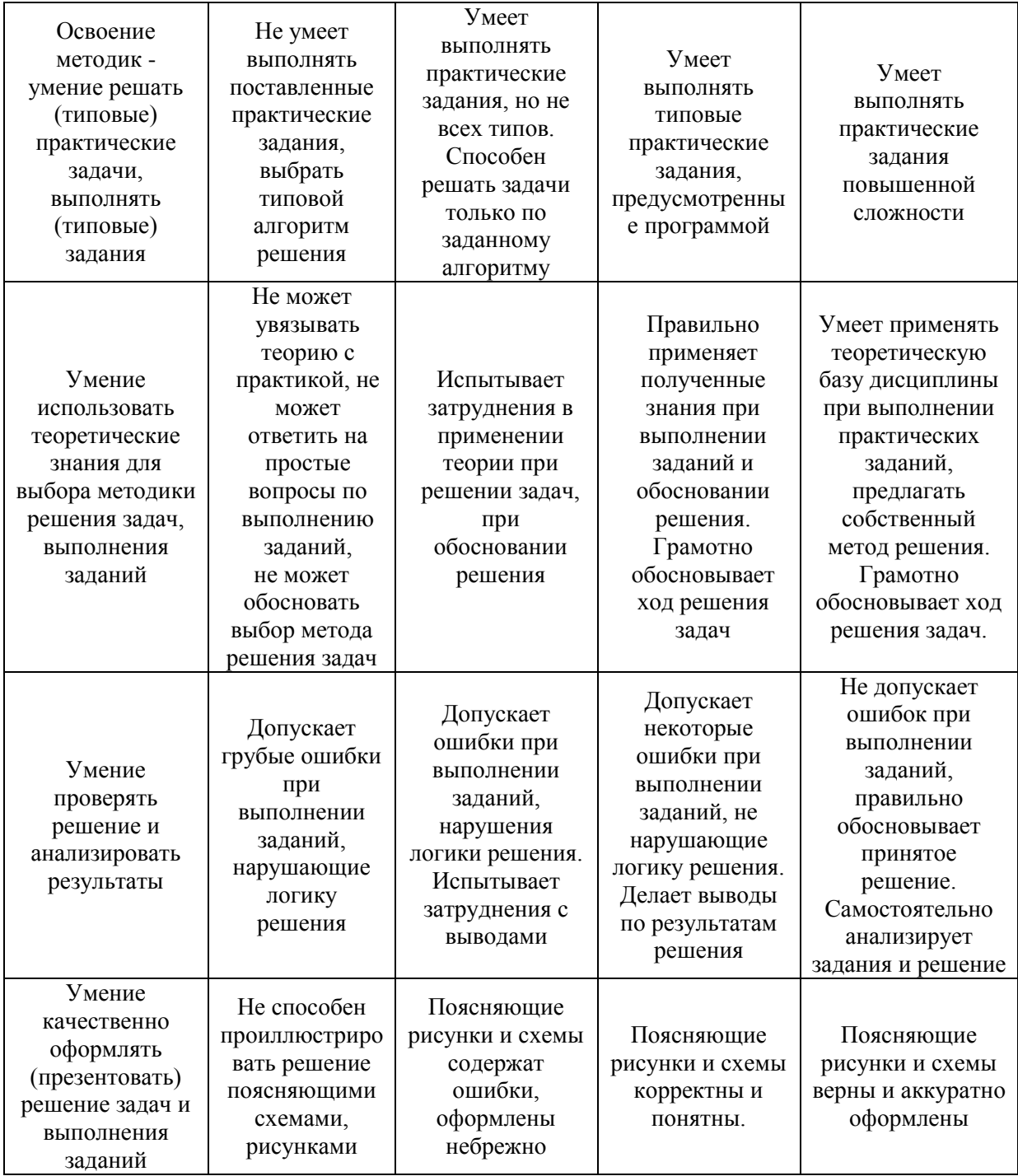

Ниже приведены правила оценивания формирования компетенций по показателю оценивания «Навыки».

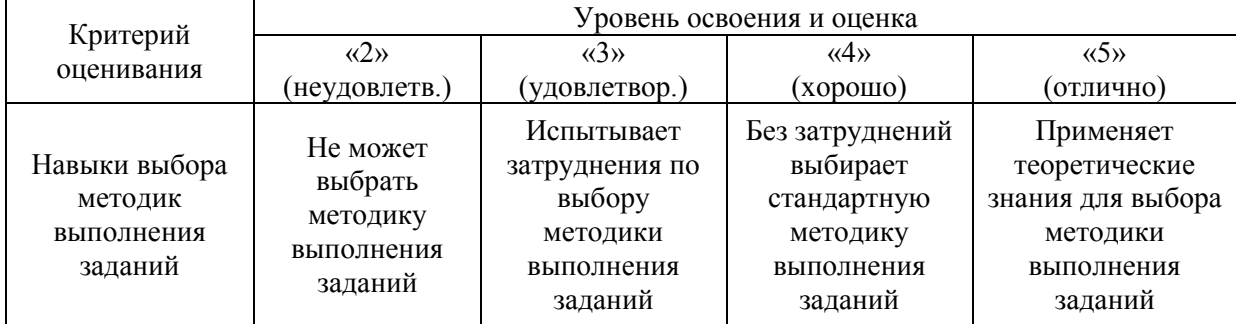

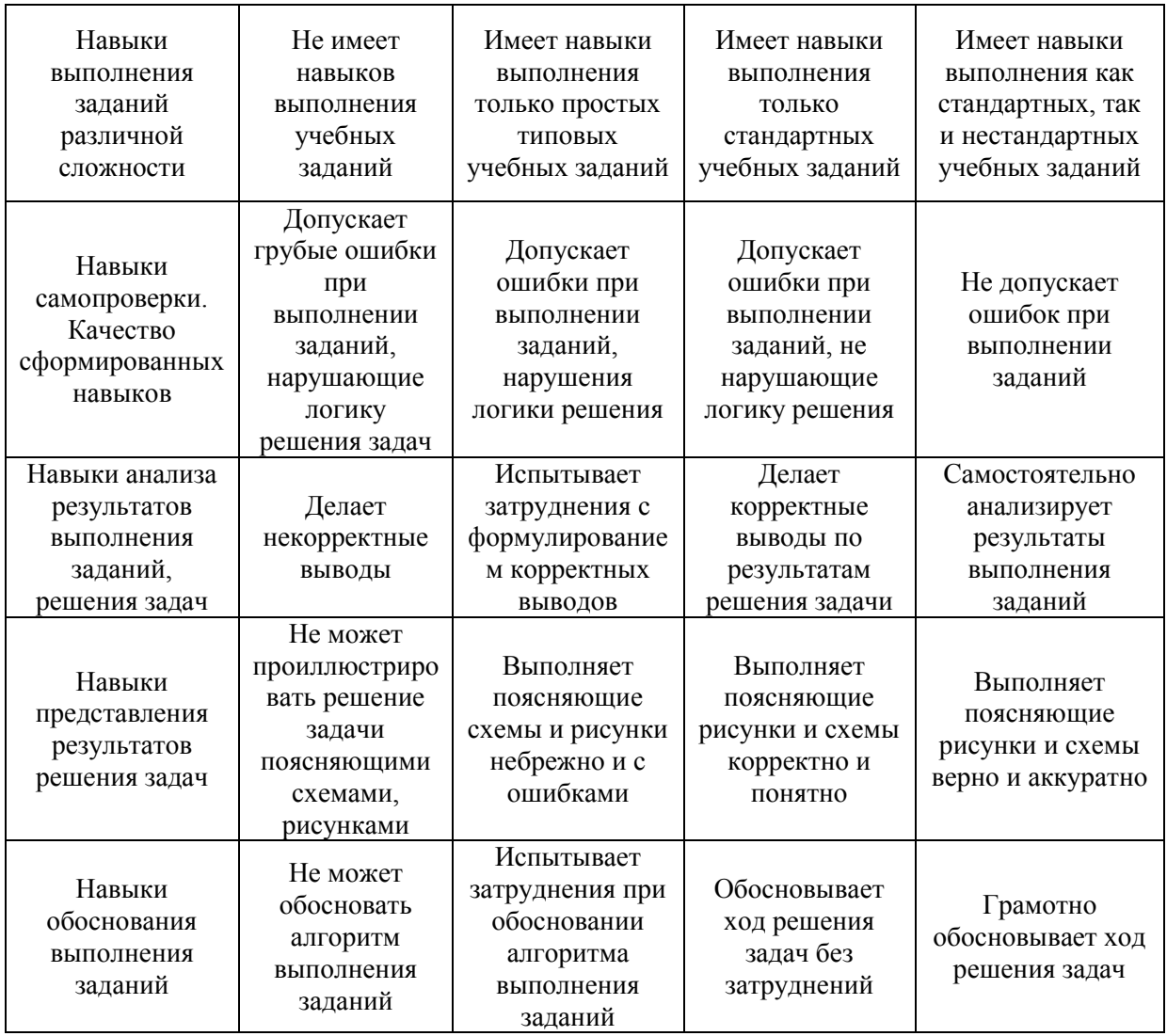

*3.2. Процедура оценивания при проведении промежуточной аттестации обучающихся по дисциплине в форме зачета*

Промежуточная аттестация по дисциплине в форме зачёта не проводится.

*3.3. Процедура оценивания при проведении промежуточной аттестации обучающихся по дисциплине в форме защиты курсовой работы (курсового проекта)*

Процедура защиты курсовой работы (курсового проекта) определена локальным нормативным актом, определяющим порядок осуществления текущего контроля успеваемости и промежуточной аттестации обучающихся.

Промежуточная аттестация по дисциплине «Основы технологии возведения зданий» проводится в форме защиты курсового проекта в 6 семестре на очной форме обучения, в 8 семестре на заочной форме обучения.

Используется шкала и критерии оценивания, указанные в п.1.2. Процедура оценивания знаний и навыков приведена в п.3.1.

## Приложение 2 к рабочей программе

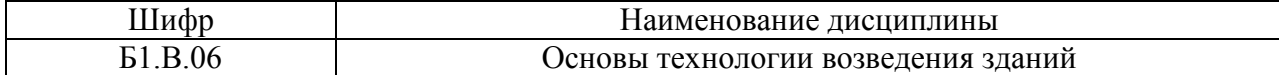

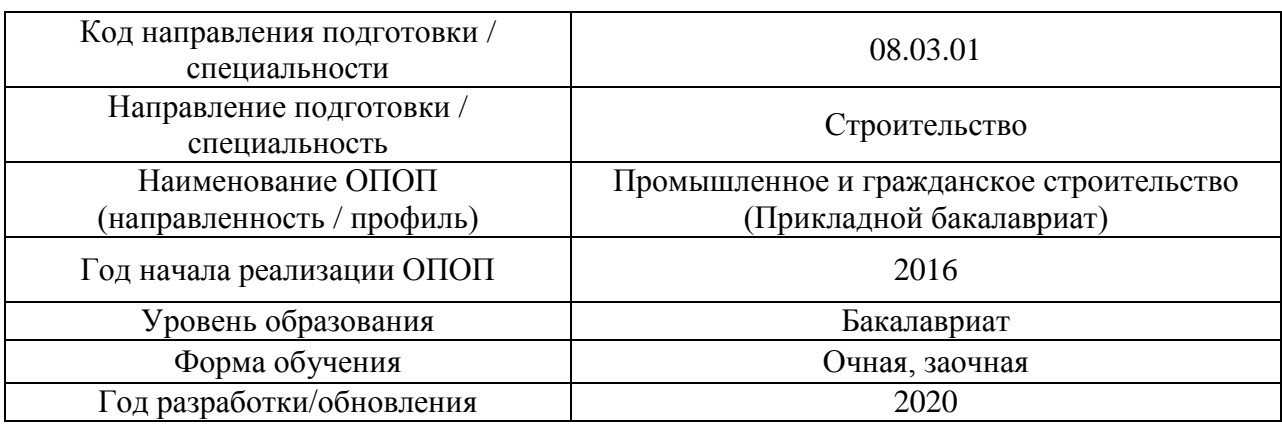

## **Перечень учебных изданий и учебно-методических материалов**

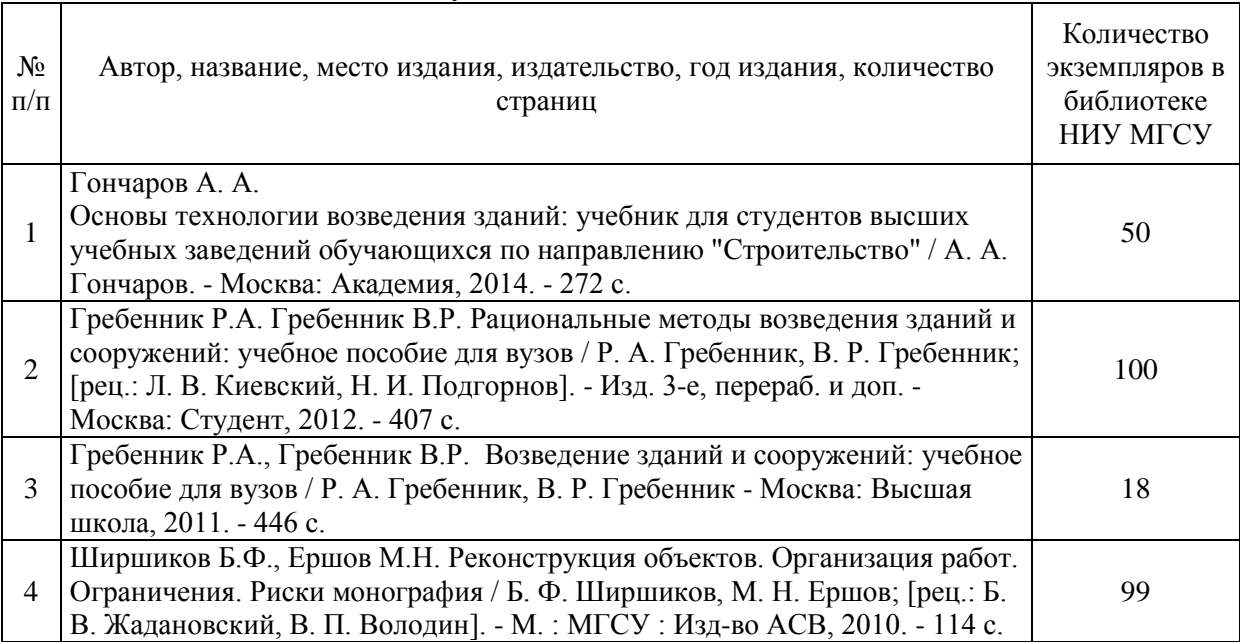

## Печатные учебные издания в НТБ НИУ МГСУ:

## Электронные образовательные ресурсы

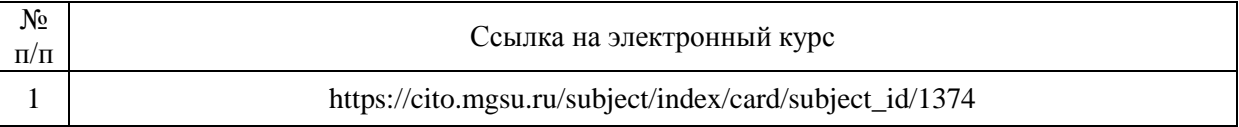

## Приложение 3 к рабочей программе

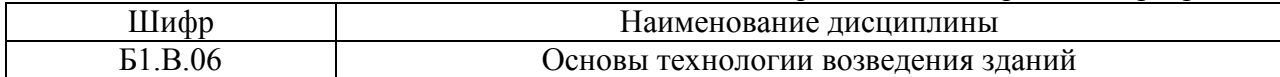

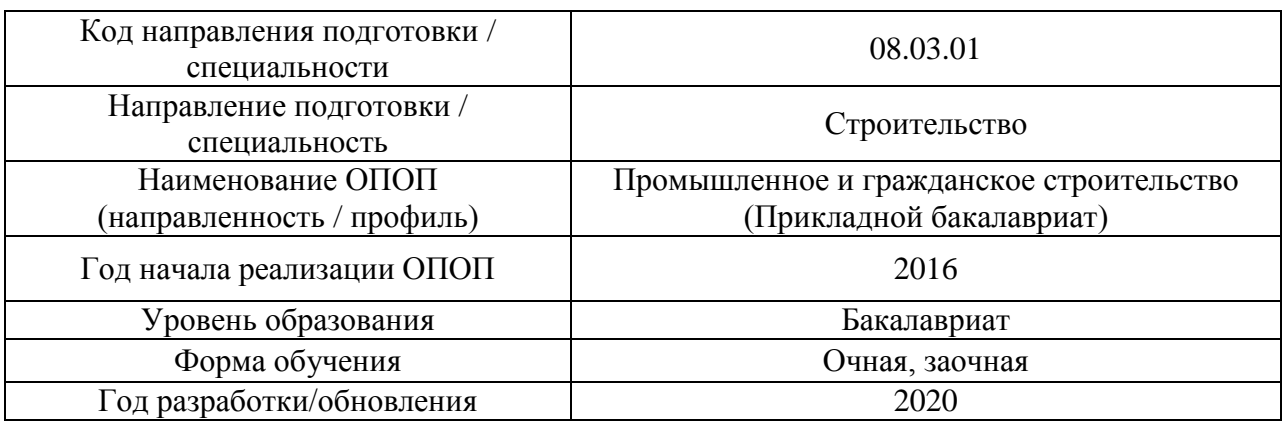

# **Перечень профессиональных баз данных и информационных справочных систем**

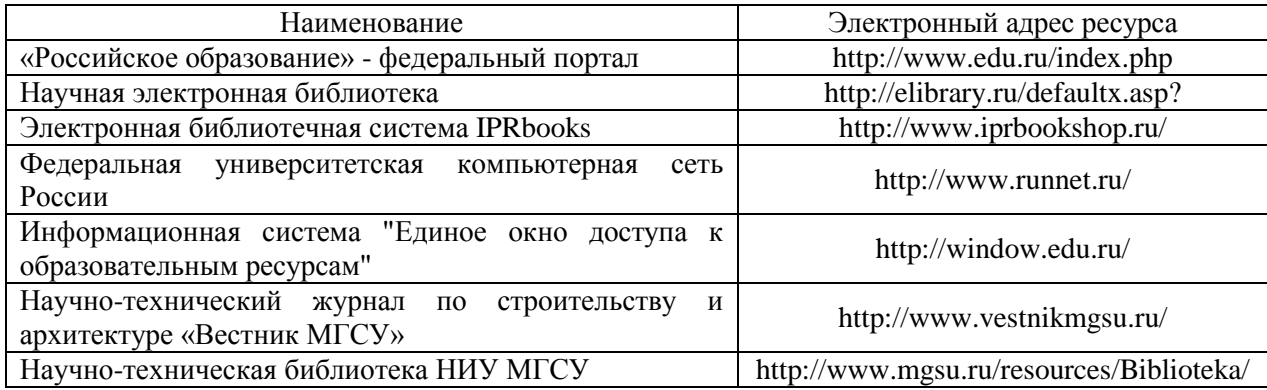

# Приложение 4 к рабочей программе

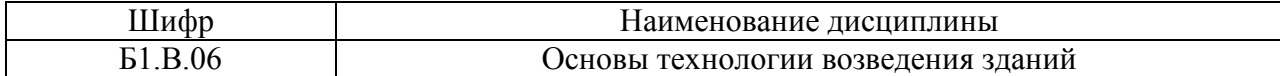

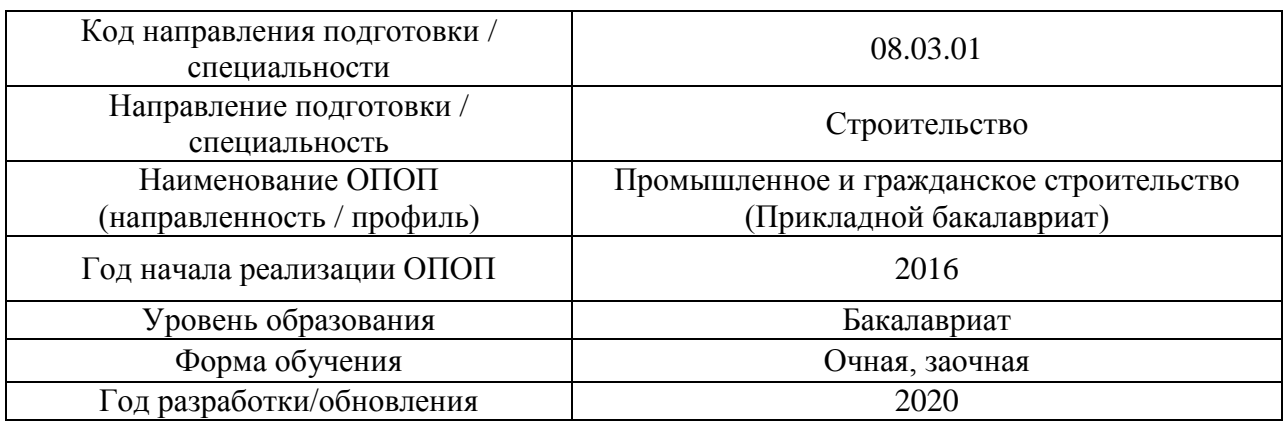

## **Материально-техническое и программное обеспечение дисциплины**

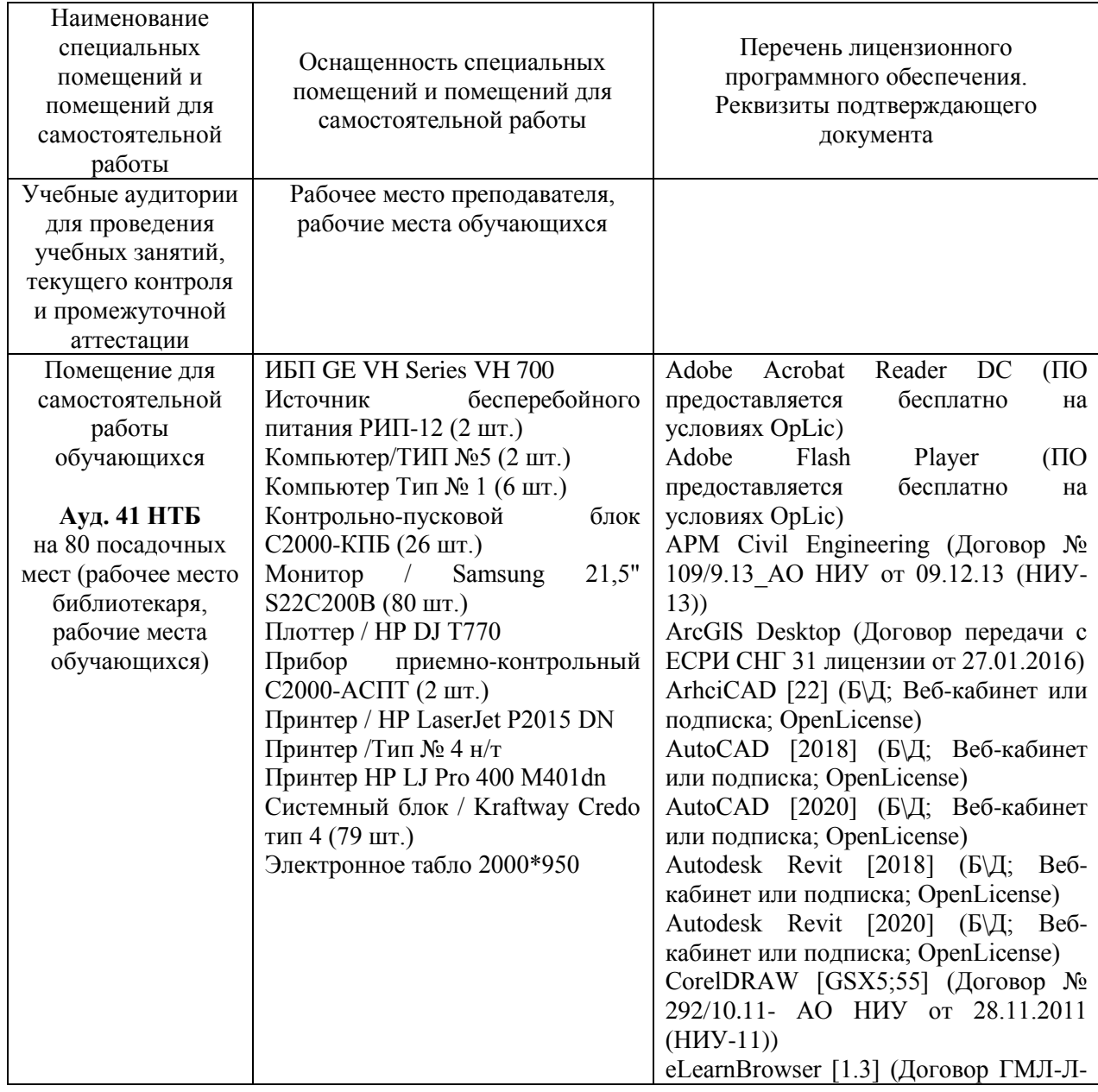

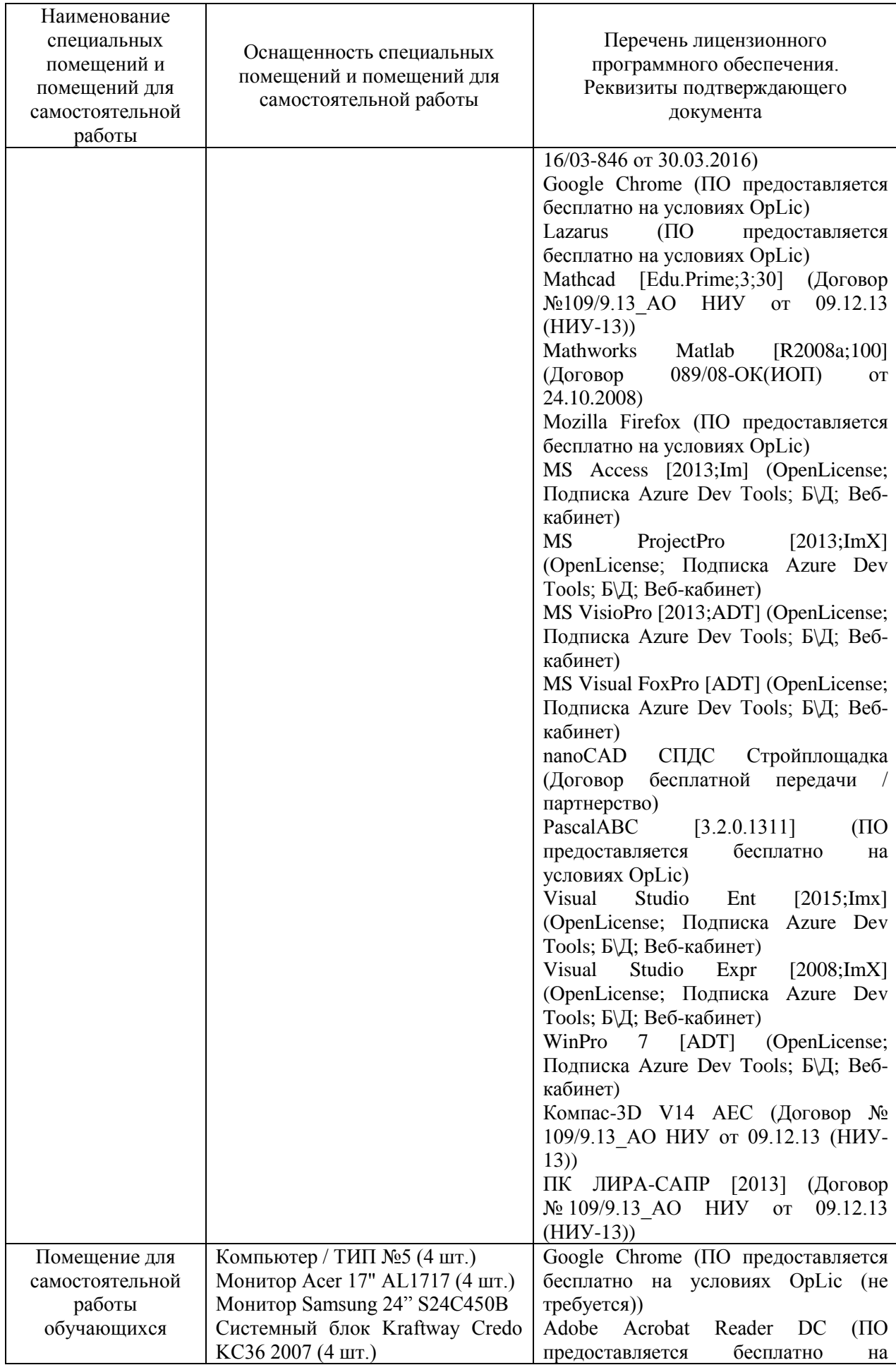

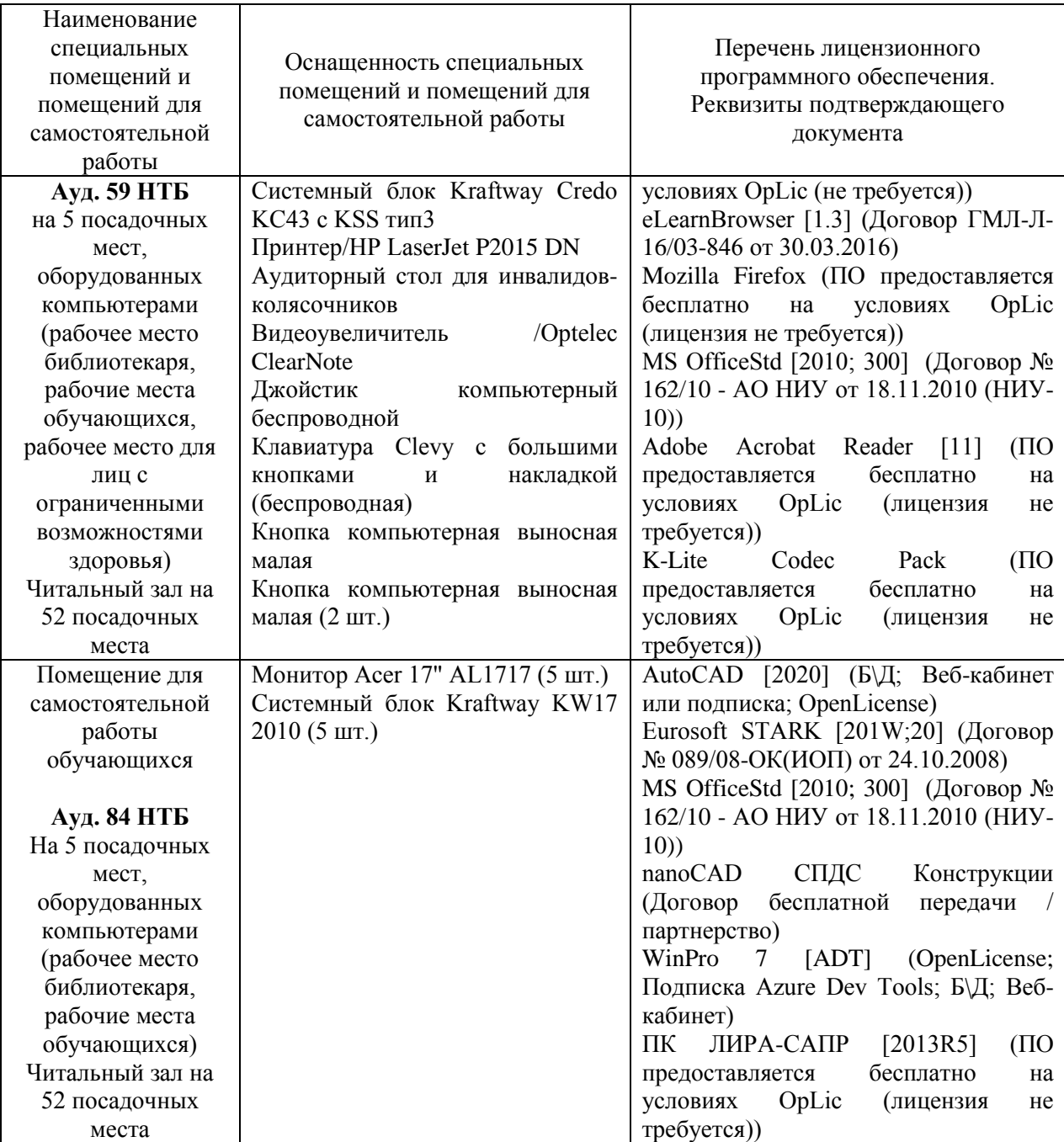

#### Федеральное государственное бюджетное образовательное учреждение высшего образования **«НАЦИОНАЛЬНЫЙ ИССЛЕДОВАТЕЛЬСКИЙ МОСКОВСКИЙ ГОСУДАРСТВЕННЫЙ СТРОИТЕЛЬНЫЙ УНИВЕРСИТЕТ»**

## **РАБОЧАЯ ПРОГРАММА**

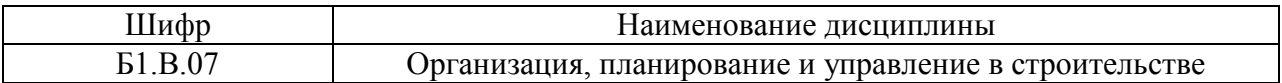

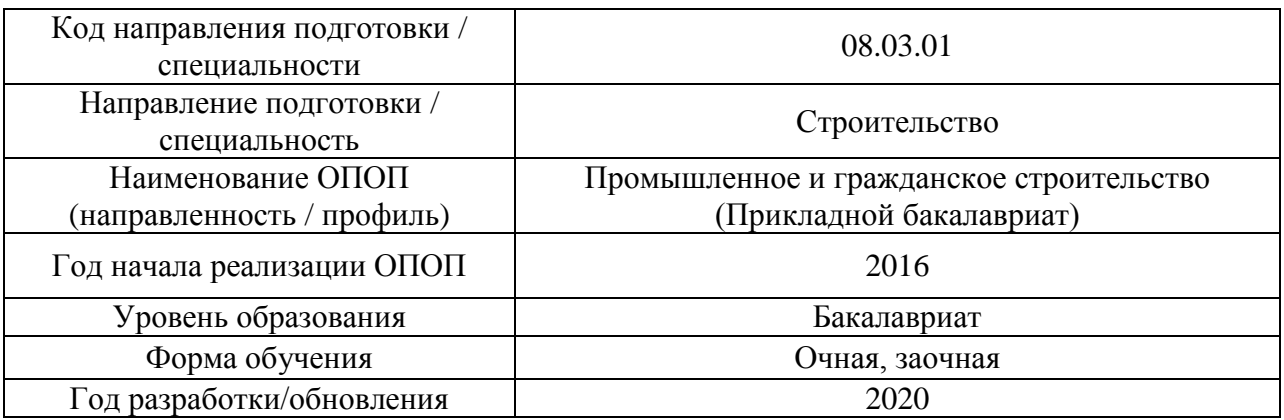

Разработчики:

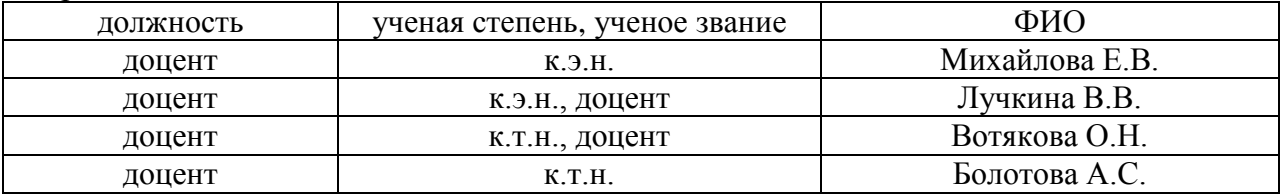

Рабочая программа дисциплины разработана и одобрена кафедрой (структурным подразделением) «Технологий и организации строительного производства»,

Рабочая программа утверждена методической комиссией по УГСН, протокол № 1 от «25» августа 2020.

#### **1. Цель освоения дисциплины**

Целью освоения дисциплины «Организация, планирование и управление в строительстве» является формирование компетенций обучающегося в области организации строительного производства.

Программа составлена в соответствии с требованиями Федерального государственного образовательного стандарта высшего образования по направлению подготовки 08.03.01 Строительство.

Дисциплина относится к вариативной части Блока 1 «Дисциплины (модули)» основной профессиональной образовательной программы «Промышленное и гражданское строительство». Дисциплина является обязательной для изучения обучающегося.

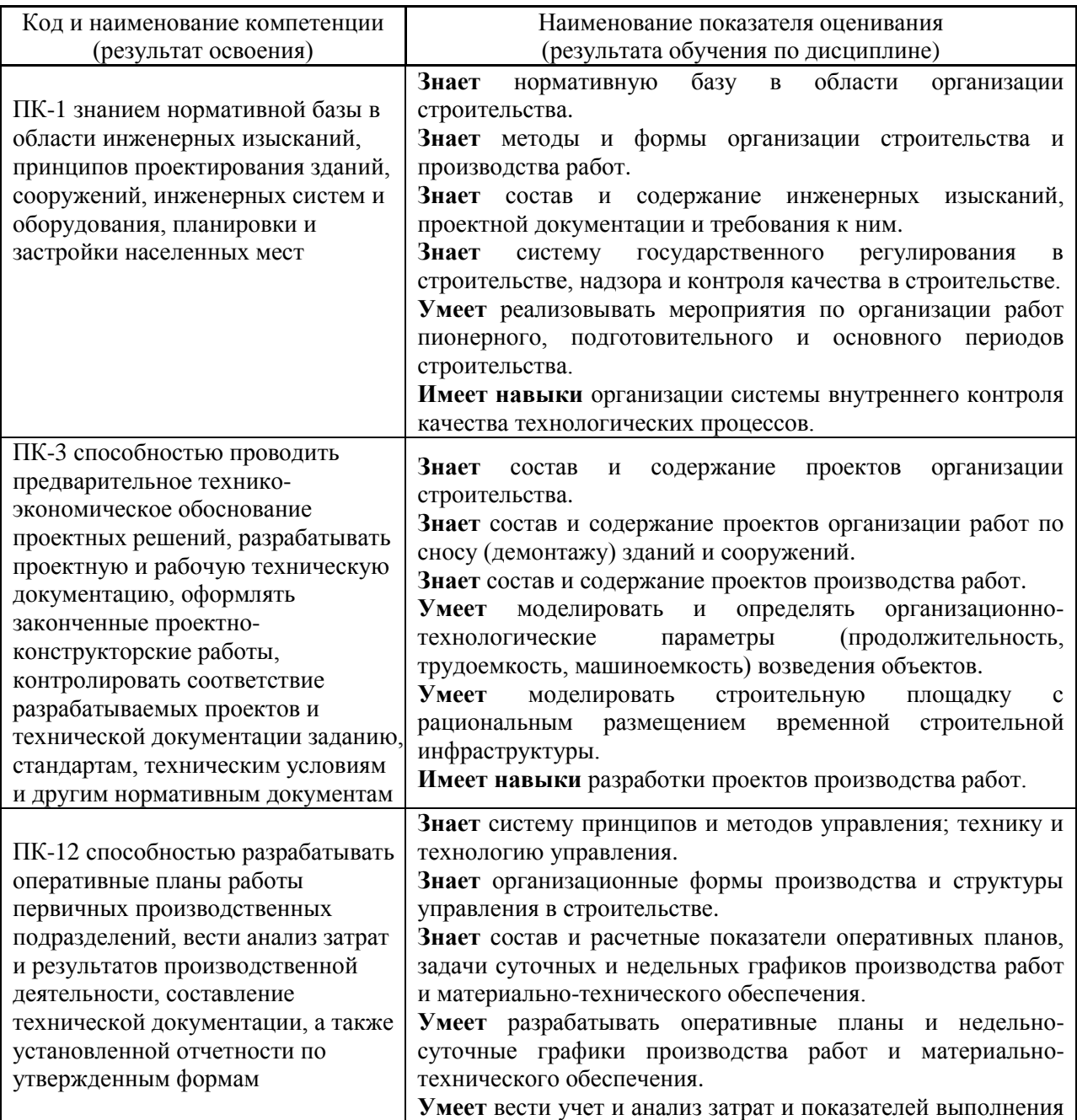

#### **2. Перечень планируемых результатов обучения по дисциплине, соотнесенных с планируемыми результатами освоения образовательной программы**

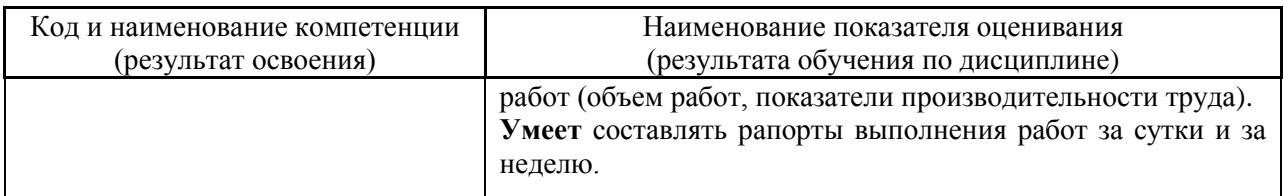

Информация о формировании и контроле результатов обучения представлена в Фонде оценочных средств (Приложение 1).

## **3. Трудоёмкость дисциплины и видов учебных занятий по дисциплине**

Общая трудоемкость дисциплины составляет 6 зачётных единиц (216 академических часов).

*(1 зачетная единица соответствует 36 академическим часам)*

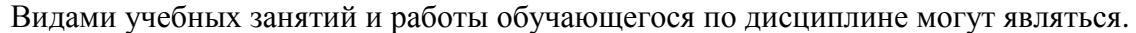

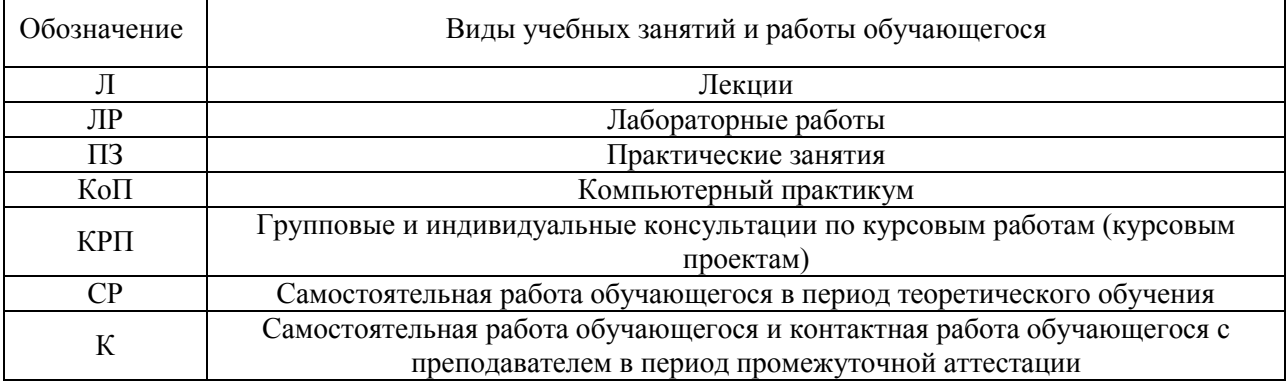

#### *Структура дисциплины:*

Форма обучения – очная

 $\mathbf{r}$ 

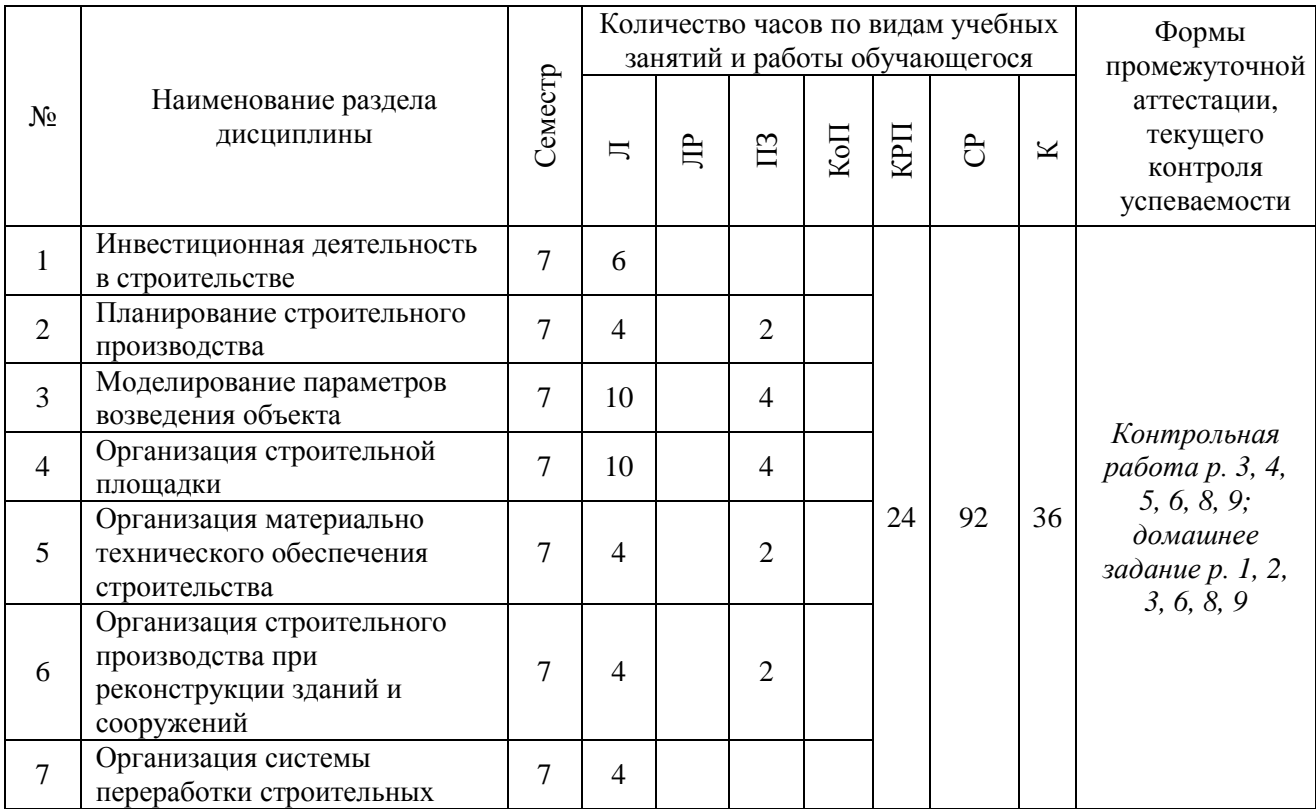

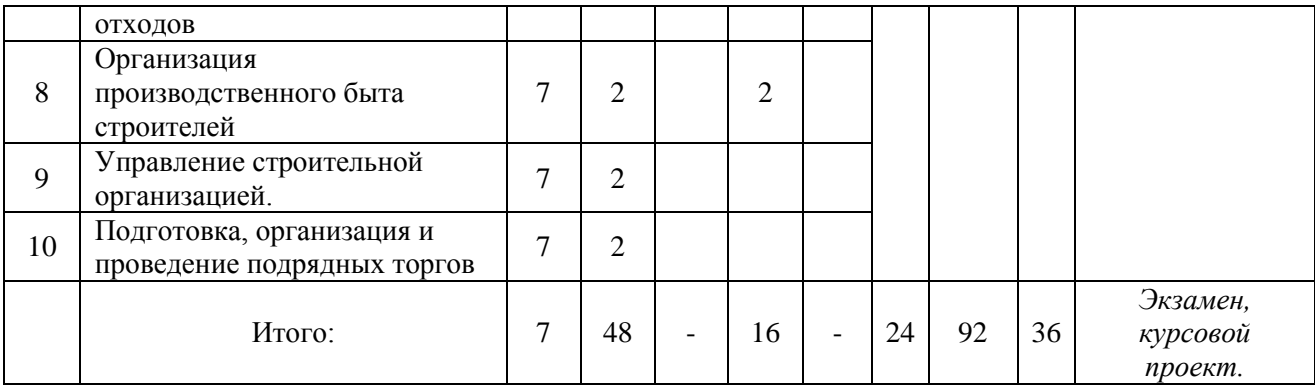

# Форма обучения – заочная

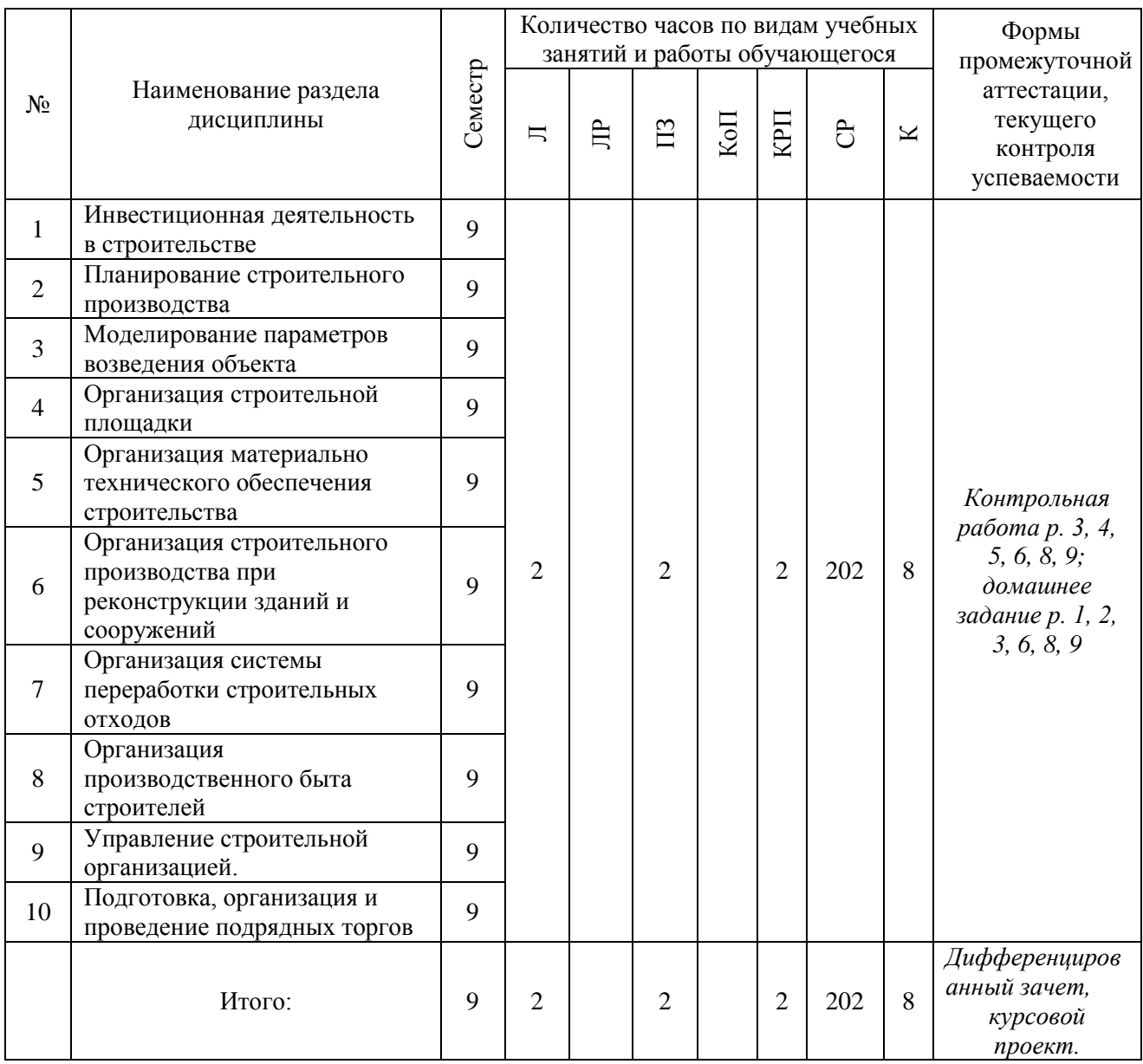

4

## **4. Содержание дисциплины, структурированное по видам учебных занятий и разделам**

При проведении аудиторных учебных занятий предусмотрено проведение текущего контроля успеваемости:

 В рамках практических занятий предусмотрено выполнение обучающимися контрольной работы.

#### *4.1 Лекции*

#### *Форма обучения – очная*

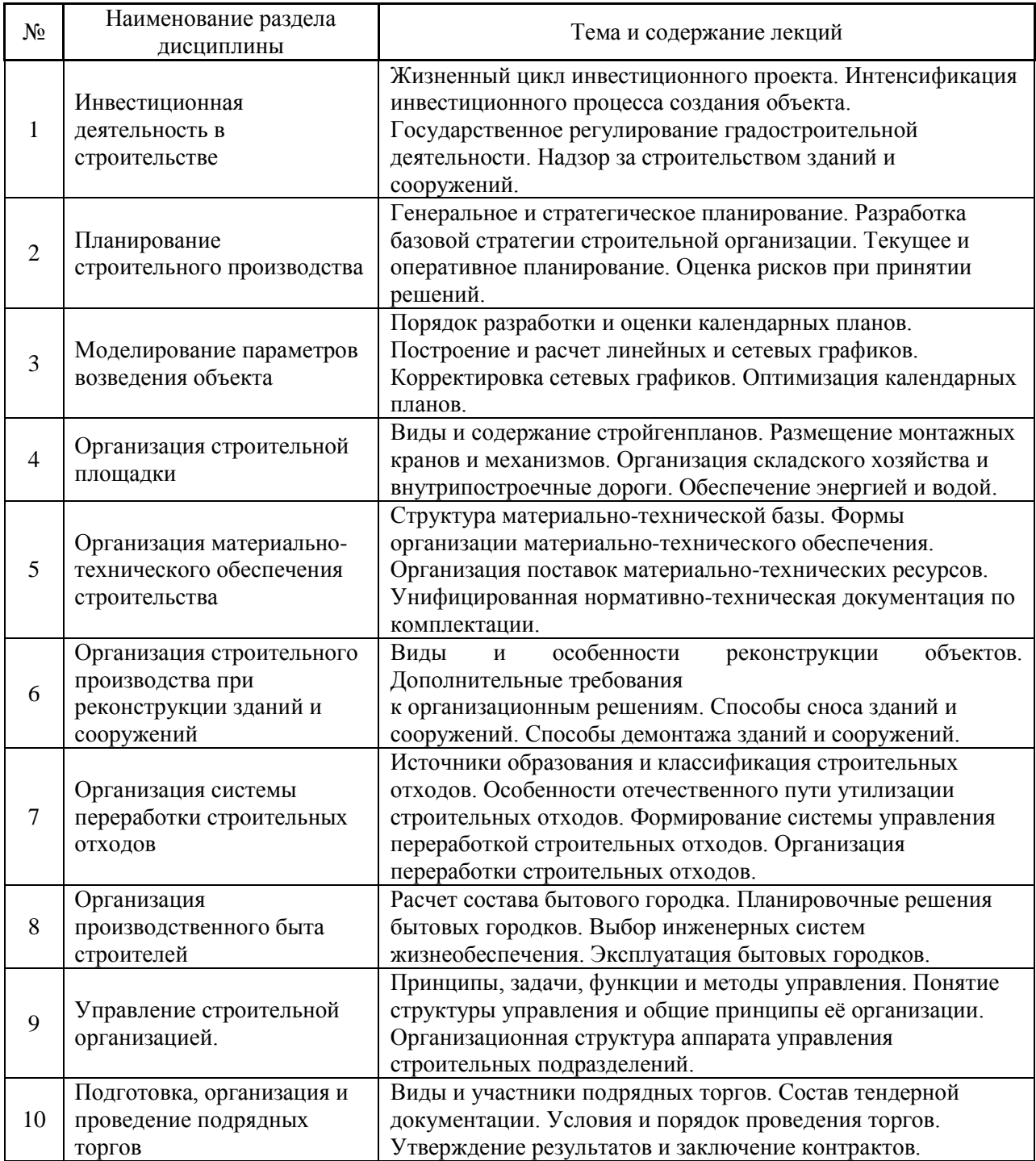

# *Форма обучения – заочная*

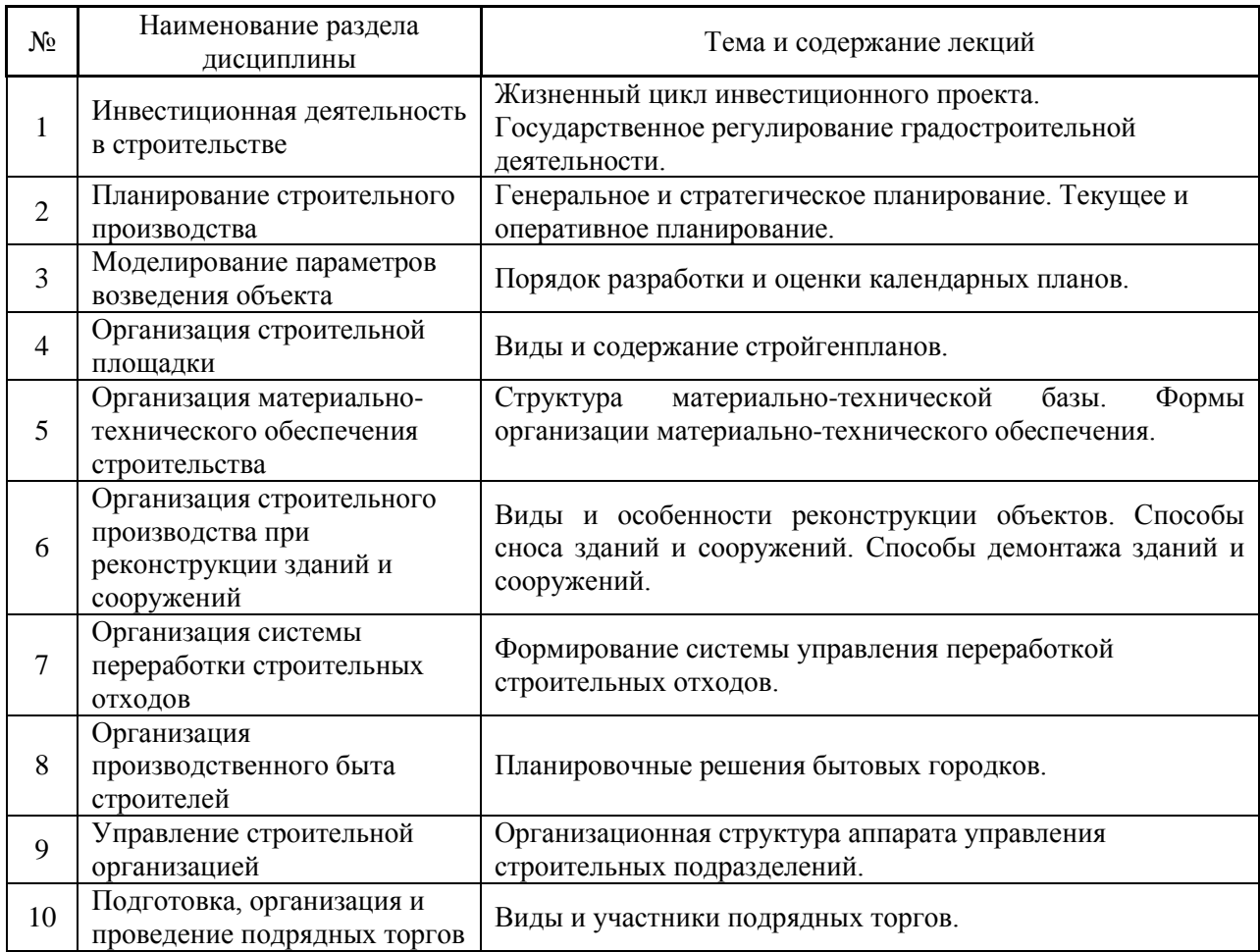

# *4.2 Лабораторные работы*

Не предусмотрено учебным планом

# *4.3 Практические занятия*

*Форма обучения – очная*

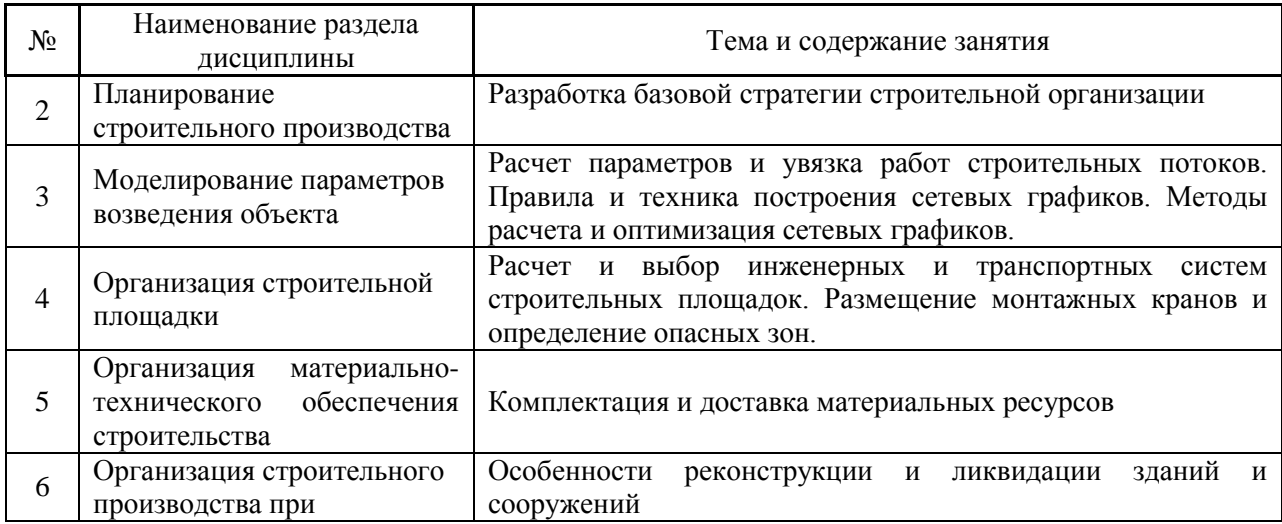

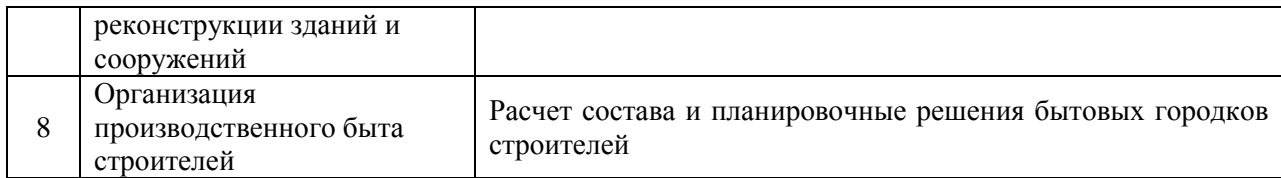

*Форма обучения – заочная*

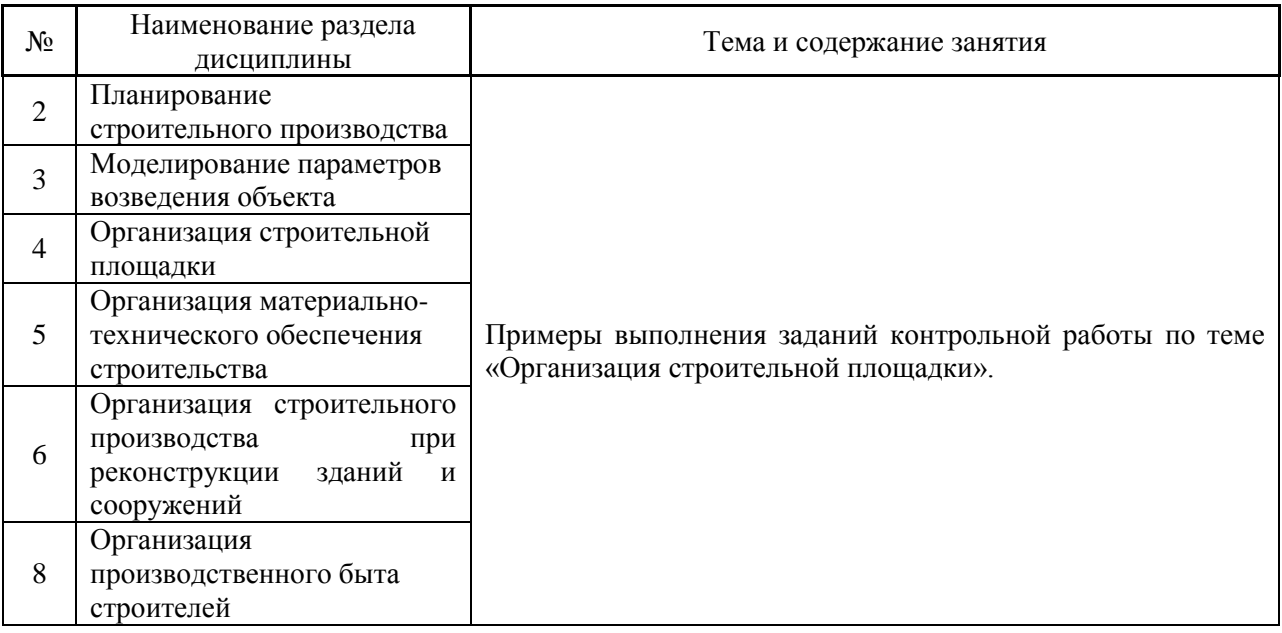

#### *4.4 Компьютерные практикумы*

Не предусмотрено учебным планом

### *4.5 Групповые и индивидуальные консультации по курсовым работам (курсовым проектам)*

На групповых и индивидуальных консультациях по курсовым проектам осуществляется контактная работа обучающегося по вопросам выполнения курсового проекта. Консультации проводятся в аудиториях и/или через электронную информационную образовательную среду. При проведении консультаций преподаватель осуществляет контроль хода выполнения обучающимся курсового проекта.

#### *4.6 Самостоятельная работа обучающегося в период теоретического обучения*

Самостоятельная работа обучающегося в период теоретического обучения включает в себя:

 самостоятельную подготовку к учебным занятиям, включая подготовку к аудиторным формам текущего контроля успеваемости;

- выполнение домашнего задания;
- выполнение курсового проекта;
- самостоятельную подготовку к промежуточной аттестации.

В таблице указаны темы для самостоятельного изучения обучающимся:

7

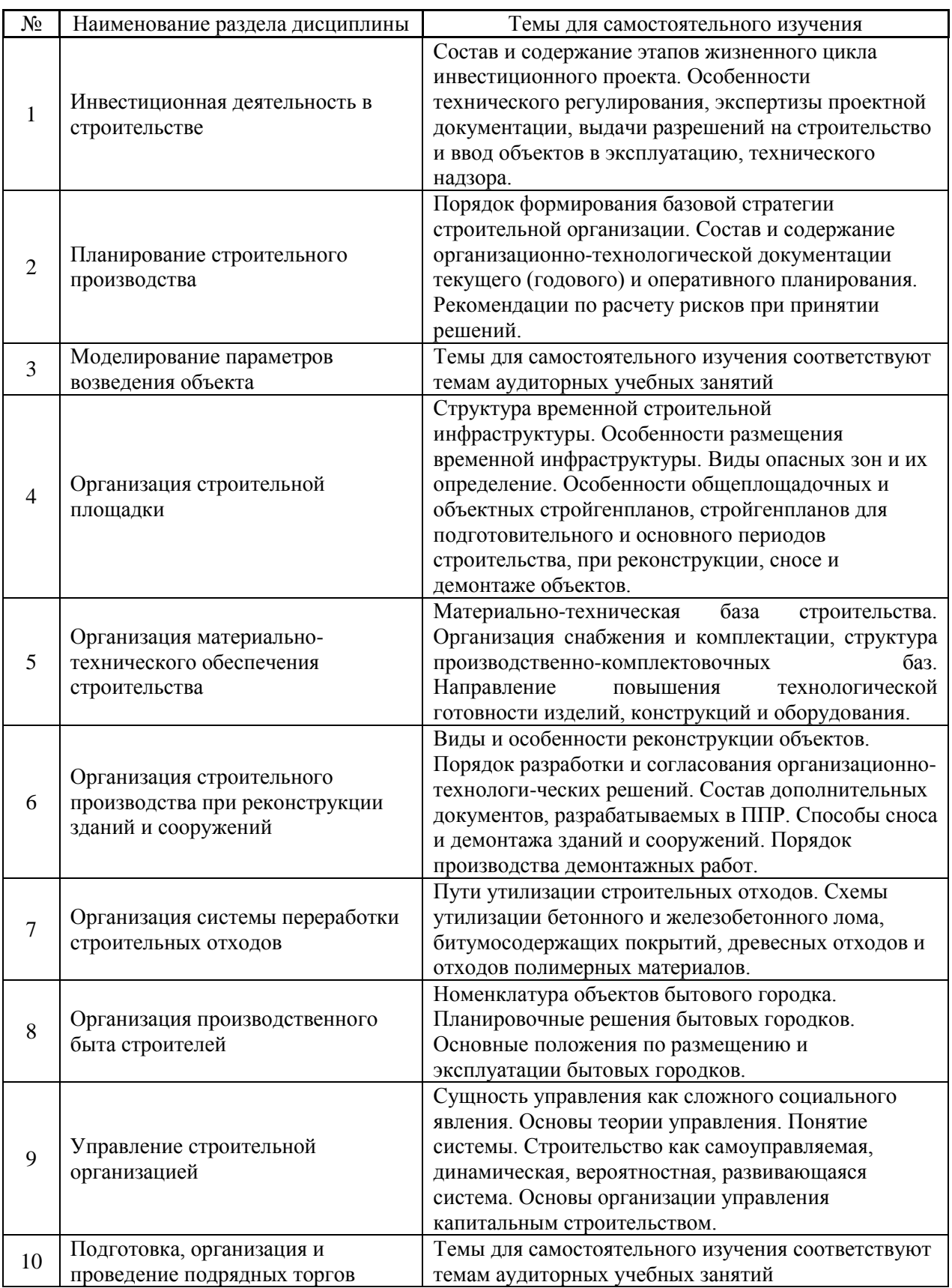

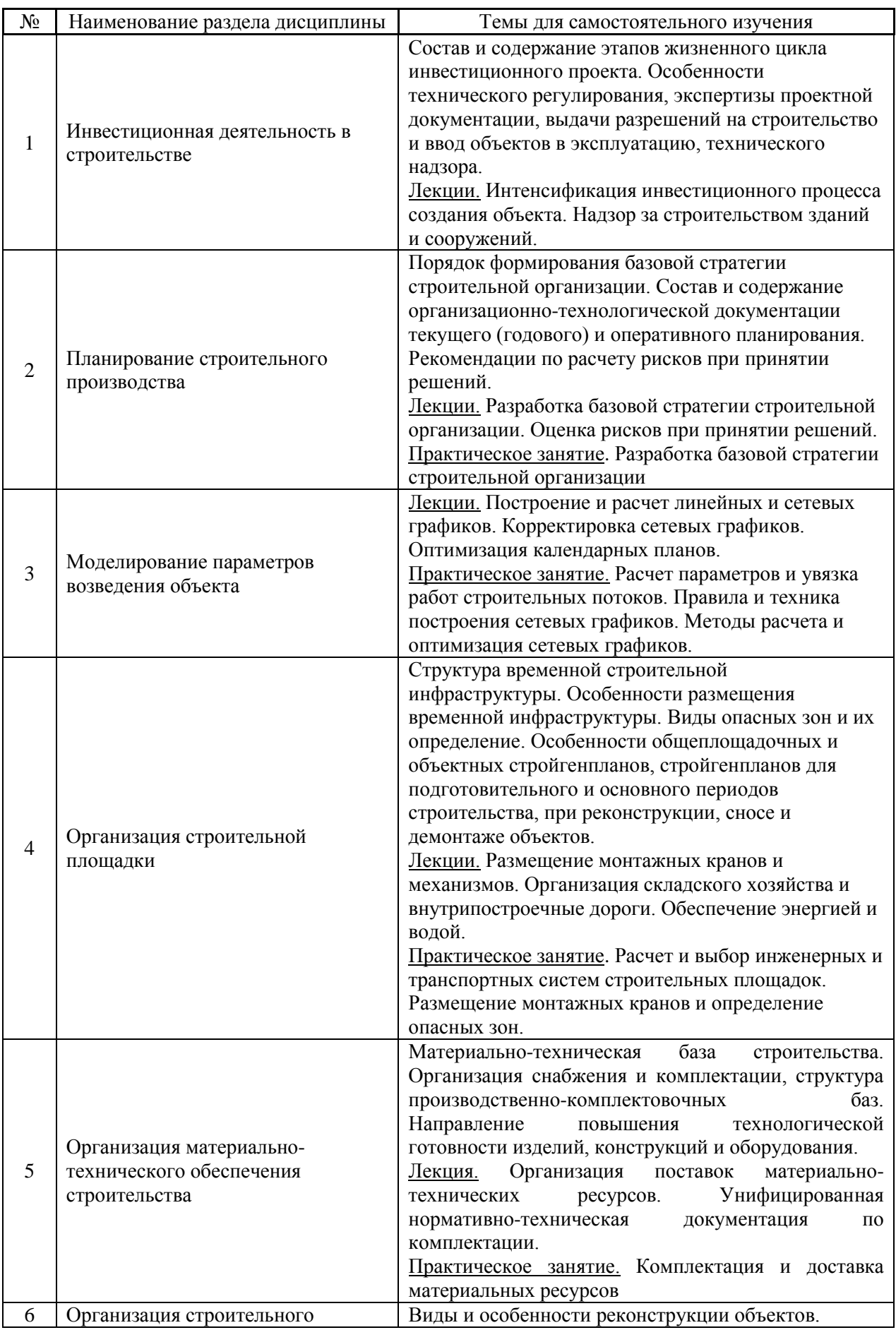

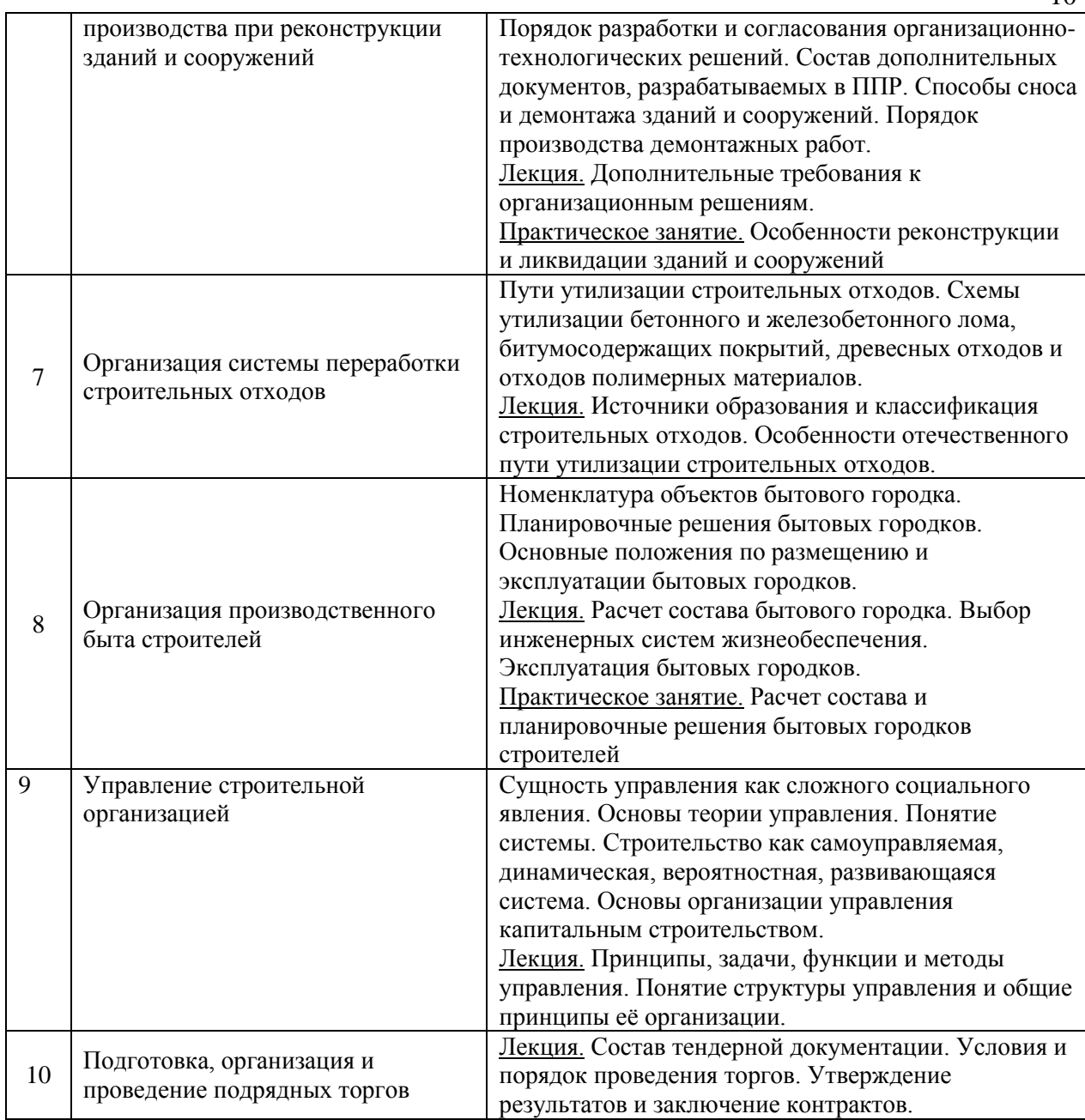

*4.7 Самостоятельная работа обучающегося и контактная работа обучающегося с преподавателем в период промежуточной аттестации*

Работа обучающегося в период промежуточной аттестации включает в себя подготовку к формам промежуточной аттестации (к экзамену (для очной формы обучения), дифференцированному зачету (заочная форма обучения), к защите курсового проекта), а также саму промежуточную аттестацию.

#### **5. Оценочные материалы по дисциплине**

Фонд оценочных средств по дисциплине приведён в Приложении 1 к рабочей программе дисциплины.

Оценочные средства для проведения промежуточной аттестации, а также текущего контроля по дисциплине хранятся на кафедре (структурном подразделении), ответственной за преподавание данной дисциплины.

#### **6. Учебно-методическое и материально-техническое обеспечение дисциплины**

Основные принципы осуществления учебной работы обучающихся изложены в локальных нормативных актах, определяющих порядок организации контактной работы и порядок самостоятельной работы обучающихся. Организация учебной работы обучающихся на аудиторных учебных занятиях осуществляется в соответствии с п. 3.

*6.1 Перечень учебных изданий и учебно-методических материалов для освоения дисциплины*

Для освоения дисциплины обучающийся может использовать учебные издания и учебно-методические материалы, имеющиеся в научно-технической библиотеке НИУ МГСУ и/или размещённые в Электронных библиотечных системах.

Актуальный перечень учебных изданий и учебно-методических материалов представлен в Приложении 2 к рабочей программе дисциплины.

#### *6.2 Перечень профессиональных баз данных и информационных справочных систем*

При осуществлении образовательного процесса по дисциплине используются профессиональные базы данных и информационных справочных систем, перечень которых указан в Приложении 3 к рабочей программе дисциплины.

*6.3 Перечень материально-технического, программного обеспечения освоения дисциплины*

Учебные занятия по дисциплине проводятся в помещениях, оснащенных соответствующим оборудованием и программным обеспечением.

Перечень материально-технического и программного обеспечения дисциплины приведен в Приложении 4 к рабочей программе дисциплины.

Приложение 1 к рабочей программе

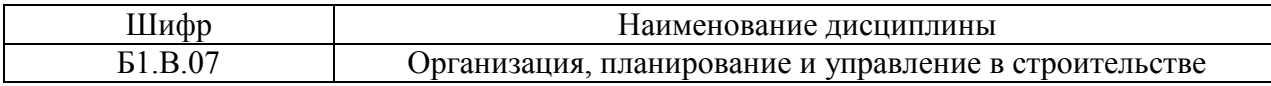

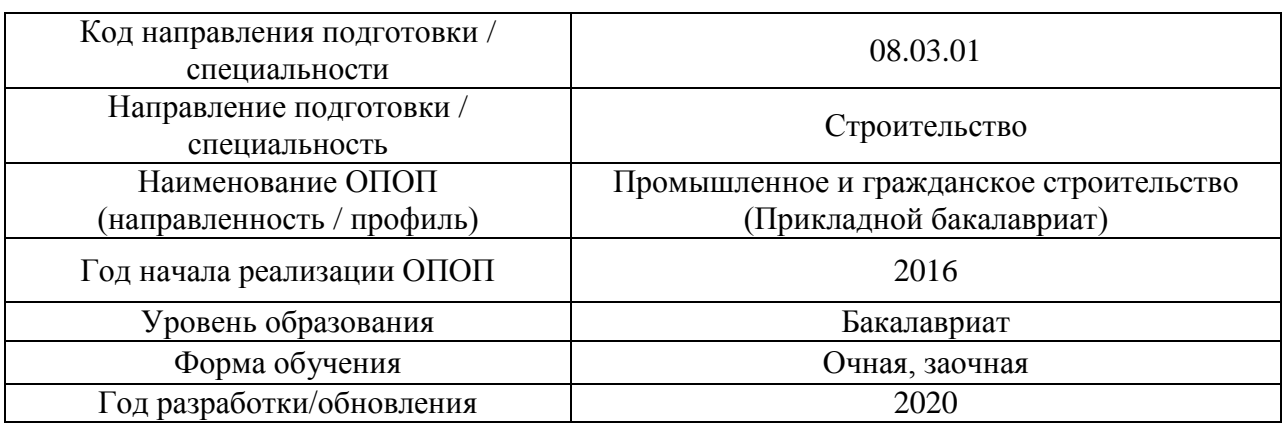

## **ФОНД ОЦЕНОЧНЫХ СРЕДСТВ**

### **1. Описание показателей и критериев оценивания компетенций, описание шкал оценивания**

Оценивание формирования компетенций производится на основе показателей оценивания, указанных в п.2. рабочей программы и в п.1.1 ФОС.

Связь компетенций и показателей оценивания приведена в п.2 рабочей программы.

#### *1.1. Описание формирования и контроля показателей оценивания*

Оценивание уровня освоения обучающимся компетенций осуществляется с помощью форм промежуточной аттестации и текущего контроля. Формы промежуточной аттестации и текущего контроля успеваемости по дисциплине, с помощью которых производится оценивание, указаны в учебном плане и в п.3 рабочей программы.

В таблице приведена информация о формировании результатов обучения по дисциплине разделами дисциплины, а также о контроле показателей оценивания компетенций формами оценивания.

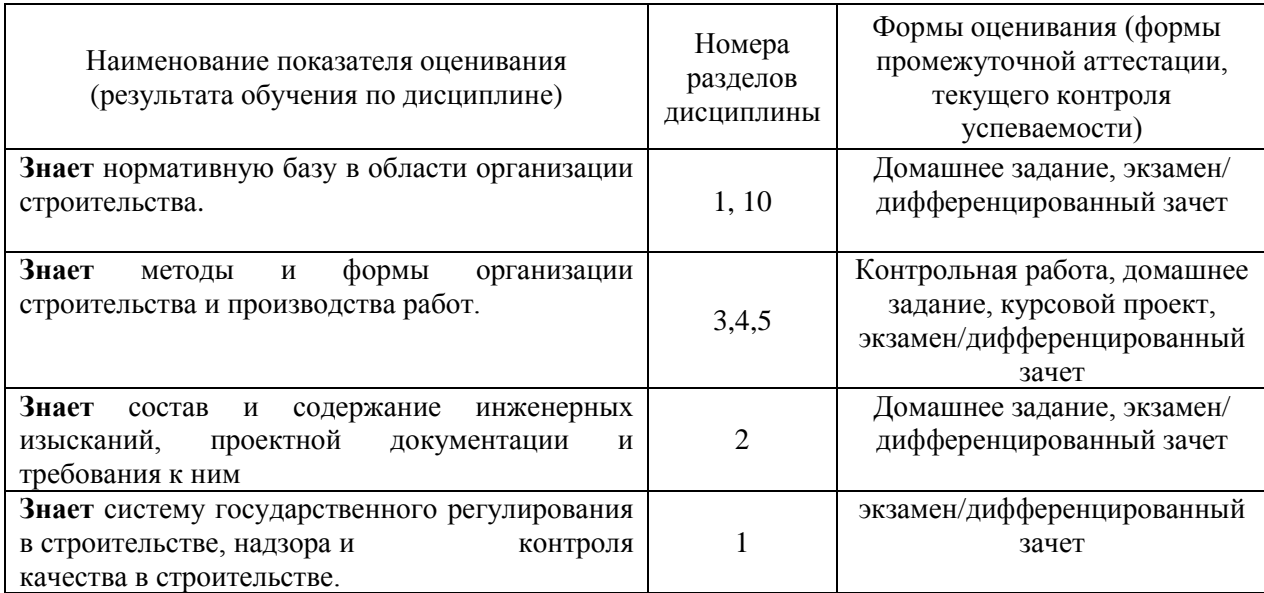

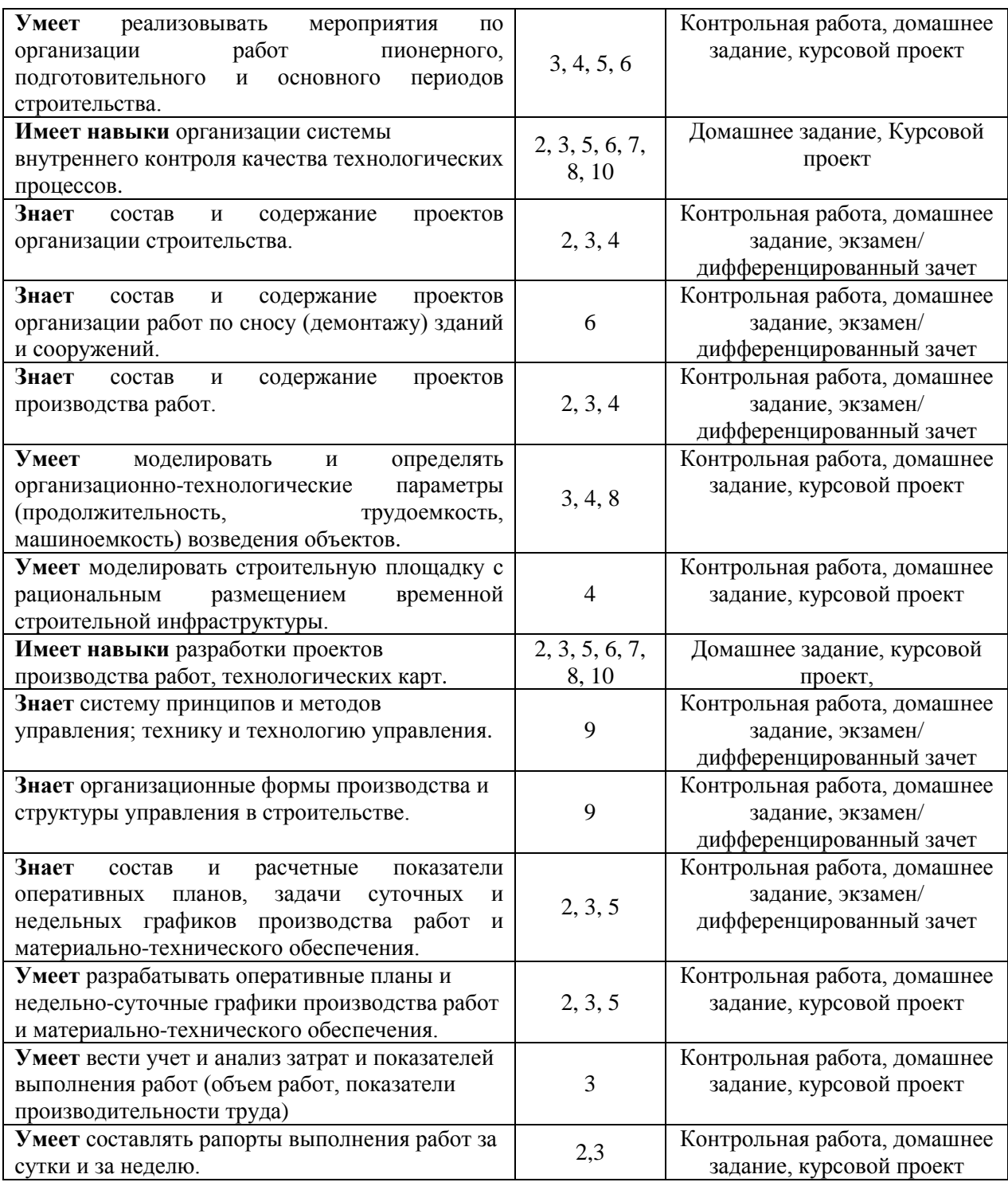

#### *1.2. Описание критериев оценивания компетенций и шкалы оценивания*

При проведении промежуточной аттестации в форме экзамена/дифференцированного зачета/защиты курсовых проектов используется шкала оценивания: «2» (неудовлетворительно), «3» (удовлетворительно), «4» (хорошо), «5» (отлично).

Показателями оценивания являются знания и навыки обучающегося, полученные при изучении дисциплины.
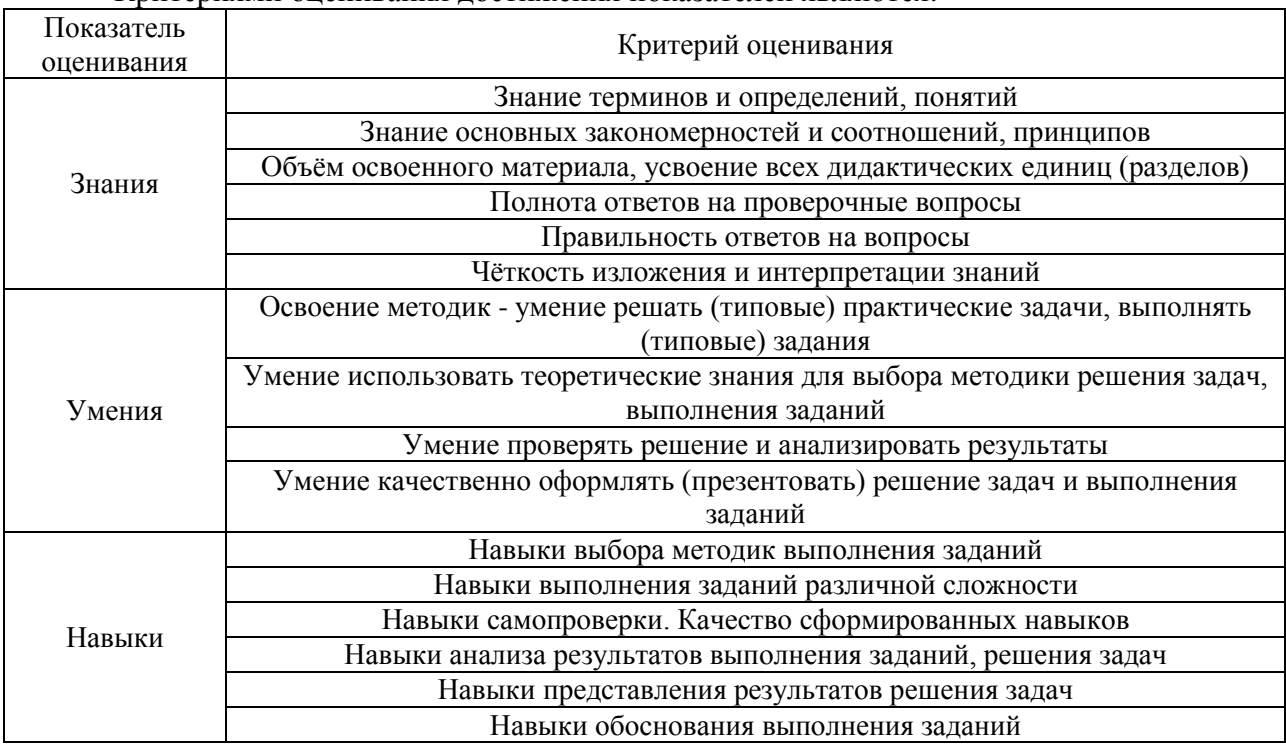

#### Критериями оценивания достижения показателей являются:

#### $2.$ Типовые контрольные задания для оценивания формирования компетенций

#### $2.1.$ Промежуточная аттестация

2.1.1. Промежуточная аттестация в форме экзамена, дифференцированного зачета (зачета с оценкой), зачета

Форма(ы) промежуточной аттестации:

- экзамен для очной формы обучения в 7 семестре;

- дифференцированный зачет для заочной формы обучения в 9 семестре.

Перечень типовых вопросов (заданий) для проведения экзамена в 7 семестре (очная форма обучения):

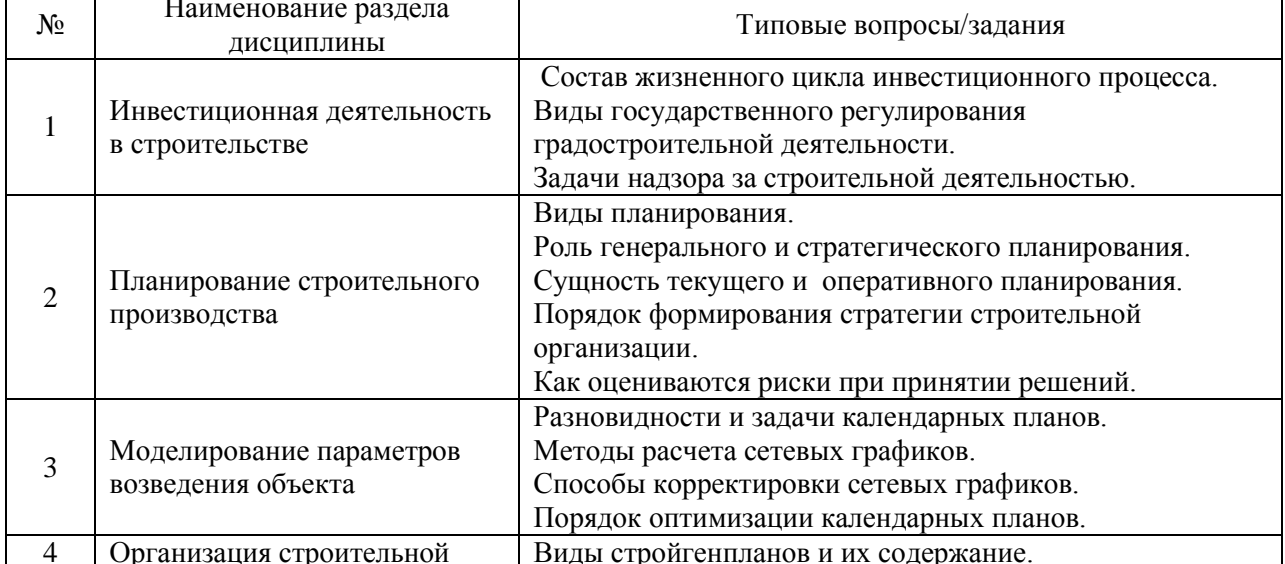

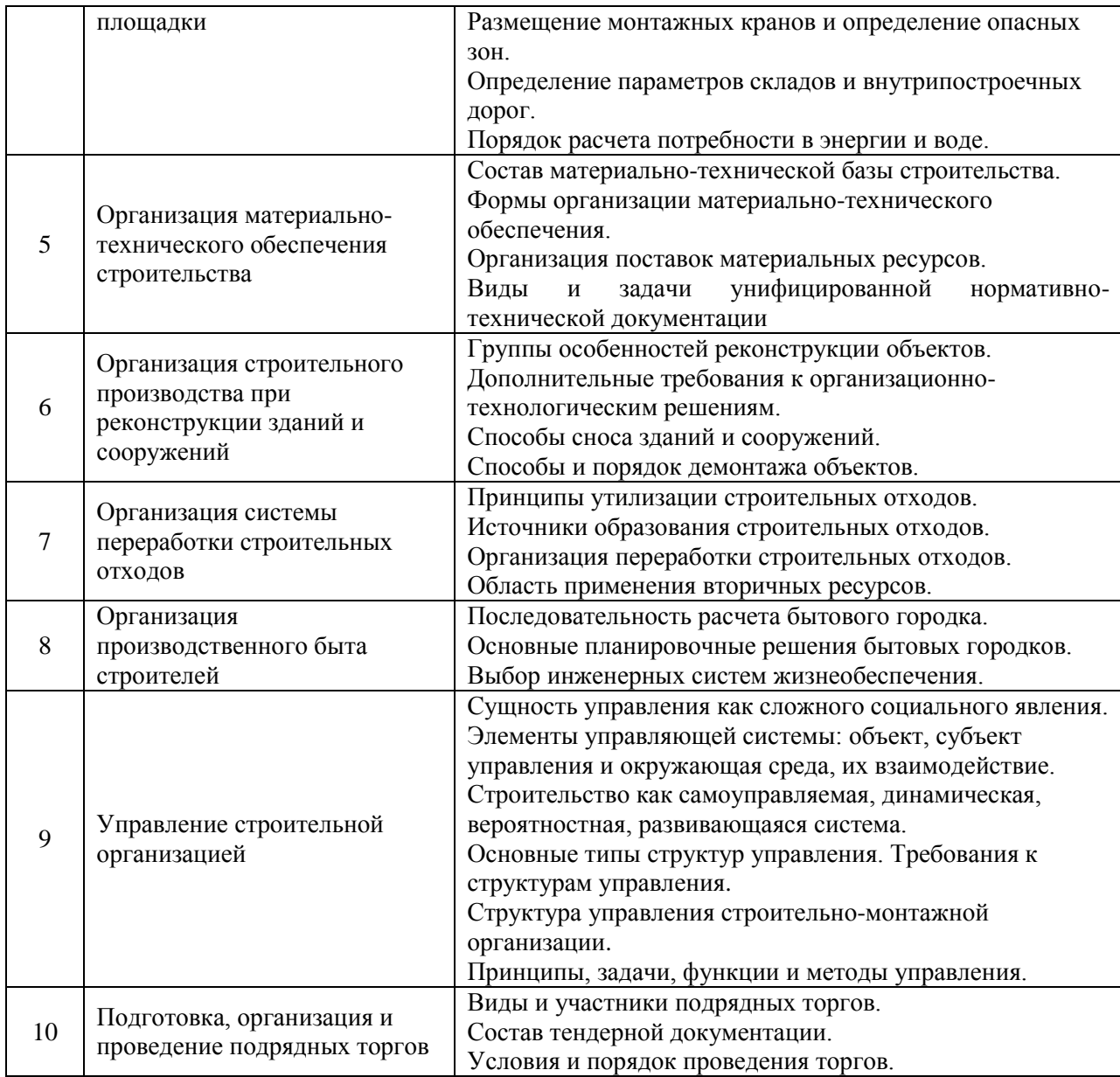

Перечень типовых вопросов/заданий для проведения дифференцированного зачета в 9 семестре (заочная форма обучения):

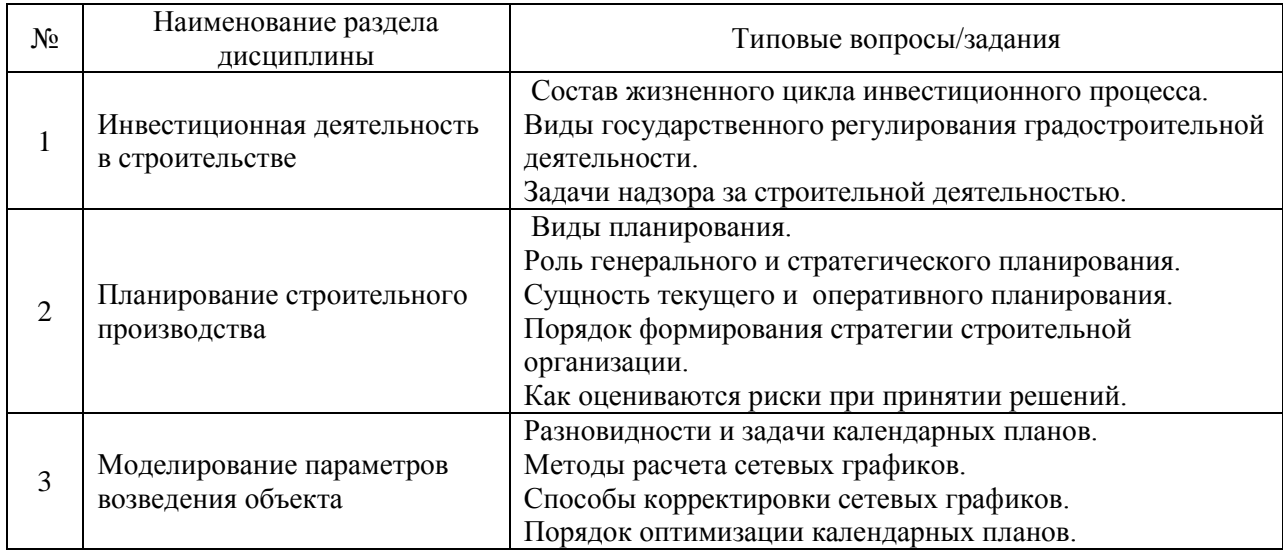

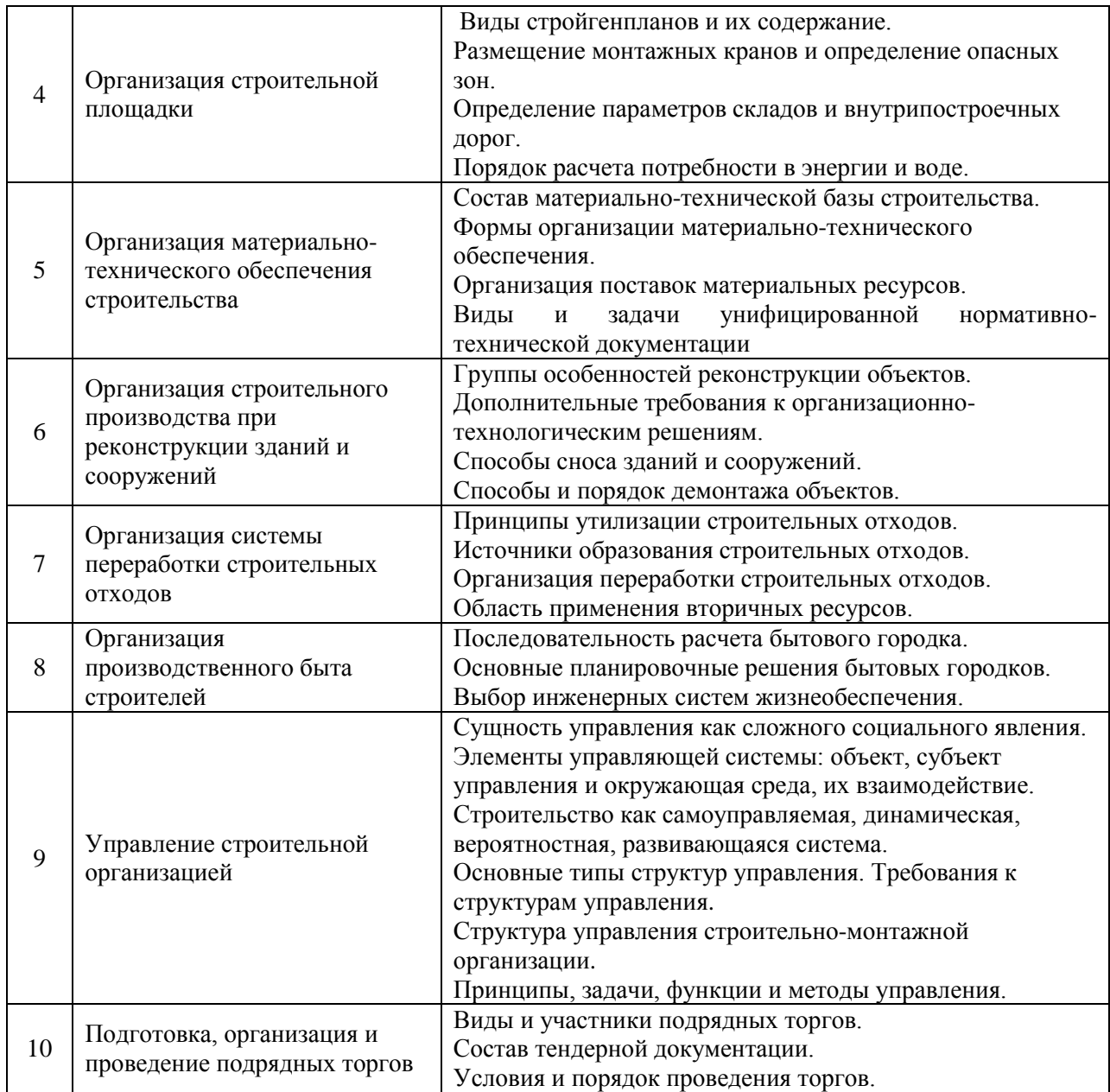

*2.1.2. Промежуточная аттестация в форме защиты курсовой работы (курсового проекта)*

Тематика курсовых проектов:

- 1. Организация строительства жилого здания.
- 2. Организация строительства промышленного объекта.
- 3. Организация строительства объектов социального назначения.

4. Организация строительного производства по реконструкции объектов

производственного и непроизводственного назначения.

Состав типового задания на выполнение курсовых проектов:

- 1. Определение нормативной продолжительности возведения объекта.
- 2. Разработка календарного плана производства работ по объекту.
- 3. Определение состава (номенклатуры) объемов, трудоемкости и машиноемкости работ.
- 4. Выбор рациональных способов выполнения основных строительно-монтажных работ.
- 5. Определение продолжительности выполнения работ.
- 6. Построение организационно-технологической модели возведения объекта.
- 7. Построение графиков распределения ресурсов.
- 8. Определение потребности в строительных машинах и механизмах.
- 9. Определение потребности в основных строительных материалах, конструкциях, деталях и полуфабрикатах.
- 10. Разработка объектного строительного генерального плана.

Перечень типовых примерных вопросов для защиты курсового проекта:

- 1. Как определить нормативную продолжительность строительства.
- 2. Формы календарных планов производства работ.
- 3. Определение основных показателей календарного плана объем работ, трудоемкость, число маш.-смен.
- 4. Определение продолжительности работ, выполняемых ручным и механизированным способом.
- 5. Построение ресурсных графиков (движение рабочих кадров, основных строительных машин, поступление строительных конструкций, изделий и материалов).
- 6. Порядок оптимизации графика движения рабочих кадров.
- 7. Коэффициент неравномерности количества рабочих.
- 8. Порядок разработки объектного стройгенплана.
- 9. Перечень временной строительной инфраструктуры.
- 10. Выбор и привязка монтажных кранов.
- 11. Определение опасных зон работы монтажного крана.
- 12. Определение площади складов.
- 13. Параметры внутрипостроечных дорог.
- 14. Порядок проектирования временного электроснабжения строительной площадки.
- 15. Определение потребности во временном водоснабжении.
- 16. Определение расхода воды на противопожарные цели.
- 17. Расчет состава бытового городка.

### *2.2. Текущий контроль*

- *2.2.1. Перечень форм текущего контроля:*
- контрольная работа;
- домашнее задание.

#### *2.2.2. Типовые контрольные задания форм текущего контроля*

Контрольная работа по темам: Моделирование параметров возведения объекта, Организация строительной площадки, Организация материально-технического обеспечения строительства, Организация строительного производства при реконструкции зданий и сооружений, Организация производственного быта строителей, Управление строительной организацией.

*Примерные вопросы для контрольной работы:*

1.Особенности организационно-технологических решений при комплектноблочном методе строительства.

2.Особенности мобильной строительной системы.

3.Оснащение мобильных формирований строительной техникой.

- 4. Формирование мобильных городков и поселков.
- 5.Организационные формы пионерного строительства.
- 6.Выбор функций при многовариантности управленческих решений.
- 7.Способы оптимизации распределения ресурсов по объектам.
- 8.Способы оптимизации сетевых графиков производства работ.
- 9.Опасные зоны работы механизмов.
- 10. Временная строительная инфраструктура.
- 11. Формы организации материально-технического обеспечения строительства.
- 12. Производственно-технологическая комплектация.
- 13. Особенности строительного производства при реконструкции объектов.
- 14. Классификация объектов реконструкции.
- 15. Организационно-технологическая документация при узловом методе.
- 16. Организация производственного быта строителей.

Домашнее задание по темам: Инвестиционная деятельность в строительстве, Планирование строительного производства, Моделирование параметров возведения объекта, Организация строительного производства при реконструкции зданий и сооружений, Организация производственного быта строителей, Управление строительной организацией.

*Примерные вопросы для домашнего задания:*

- 1. Жизненный цикл инвестиционного проекта.
- 2. Государственное регулирование градостроительной деятельности.
- 3. Генеральное и стратегическое планирование в строительстве.
- 4. Текущее и оперативное планирование в строительстве.
- 5. Задачи государственных органов по надзору за строительством.
- 6. Технический надзор заказчика.
- 7. Виды организационных структур управления.
- 8. Современные структуры строительных организаций.
- 9. Саморегулируемые организации в строительстве.
- 10. Порядок получения допуска на производство работ.
- 11. Мобильные формы организации строительства.
- 12. Календарные планы строительства комплексов зданий и сооружений.
- 13. Методы решения производственно-хозяйственных ситуаций в строительстве.
- 14. Основные принципы планирования потенциала строительного предприятия.
- 15. Основные факторы сокращения продолжительности строительства.
- 16. Порядок сноса (демонтажа) объектов на примере жилых зданий типовых серий.
- 17. Выбор рациональных средств механизации при сносе объектов.
- 18. Цель комплектно-блочного метода возведения объектов.
- 19. Обеспечение жесткости конструкций блочных устройств при транспортировании и монтаже.

#### **3. Методические материалы, определяющие процедуры оценивания**

Процедура проведения промежуточной аттестации и текущего контроля успеваемости регламентируется локальным нормативным актом, определяющим порядок осуществления текущего контроля успеваемости и промежуточной аттестации обучающихся.

*3.1. Процедура оценивания при проведении промежуточной аттестации обучающихся по дисциплине в форме экзамена и/или дифференцированного зачета (зачета с оценкой)*

Промежуточная аттестация по дисциплине «Организация, планирование и управление в строительстве» проводится в форме экзамена в 7 семестре на очной форме обучения, в форме дифференцированного зачета в 9 семестре на заочной форме обучения.

Используются критерии и шкала оценивания, указанные в п.1.2. Оценка выставляется преподавателем интегрально по всем показателям и критериям оценивания.

Ниже приведены правила оценивания формирования компетенций по показателю оценивания «Знания».

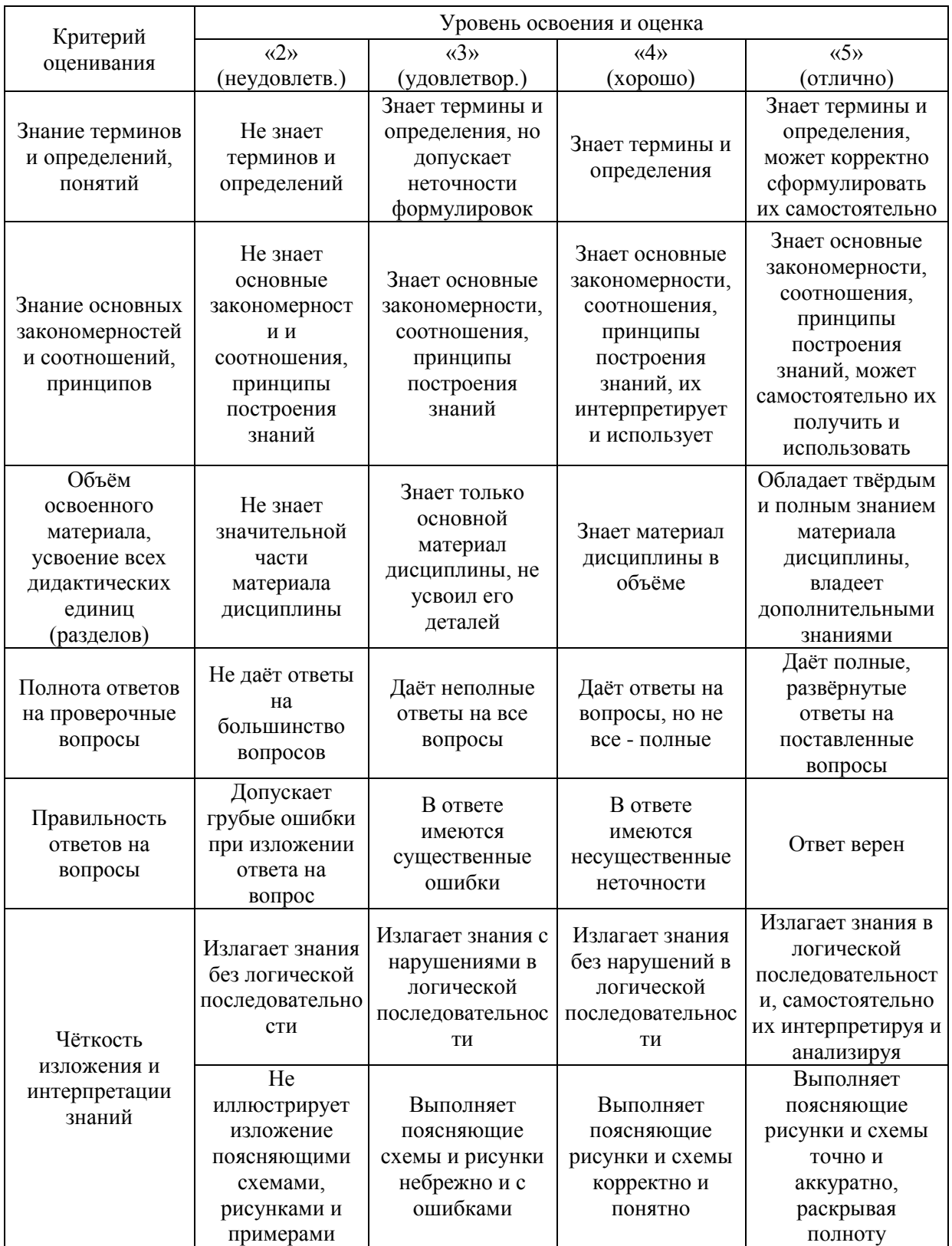

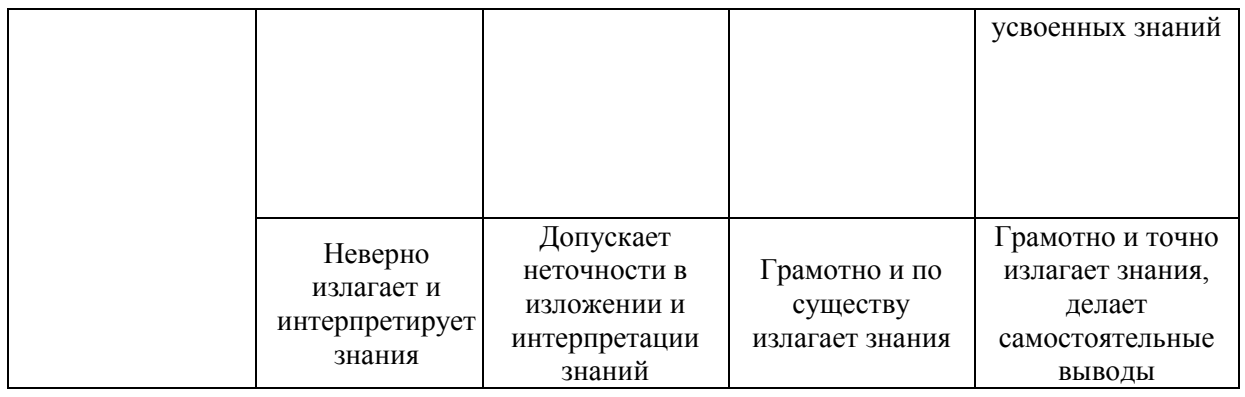

Ниже приведены правила оценивания формирования компетенций по показателю оценивания «Умения».

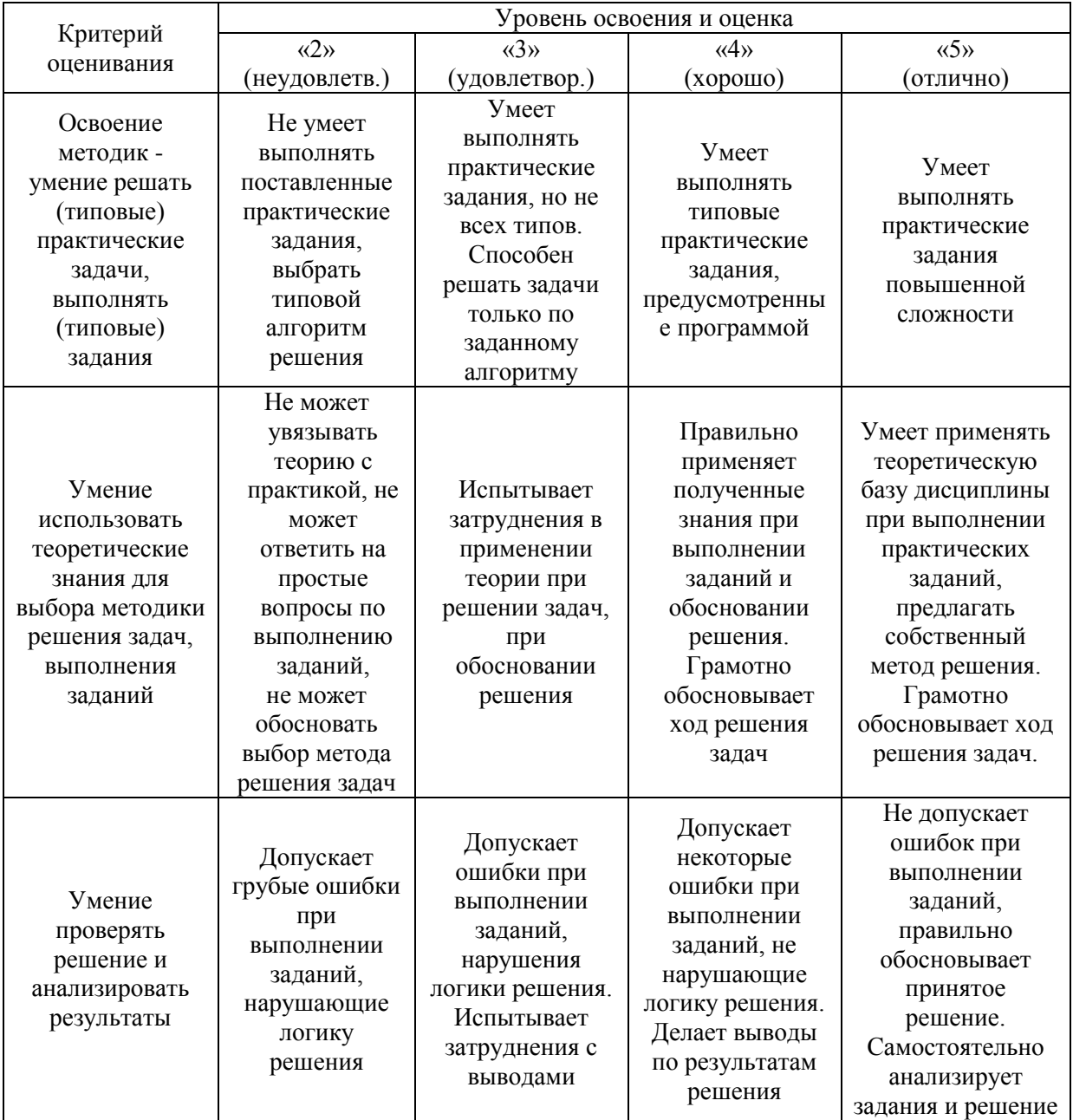

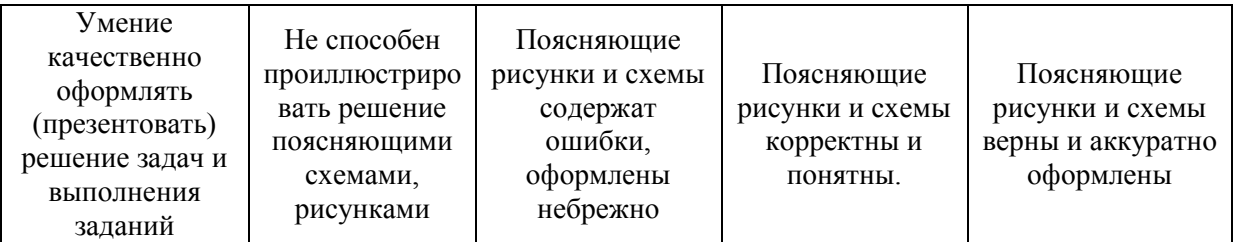

Ниже приведены правила оценивания формирования компетенций по показателю оценивания «Навыки».

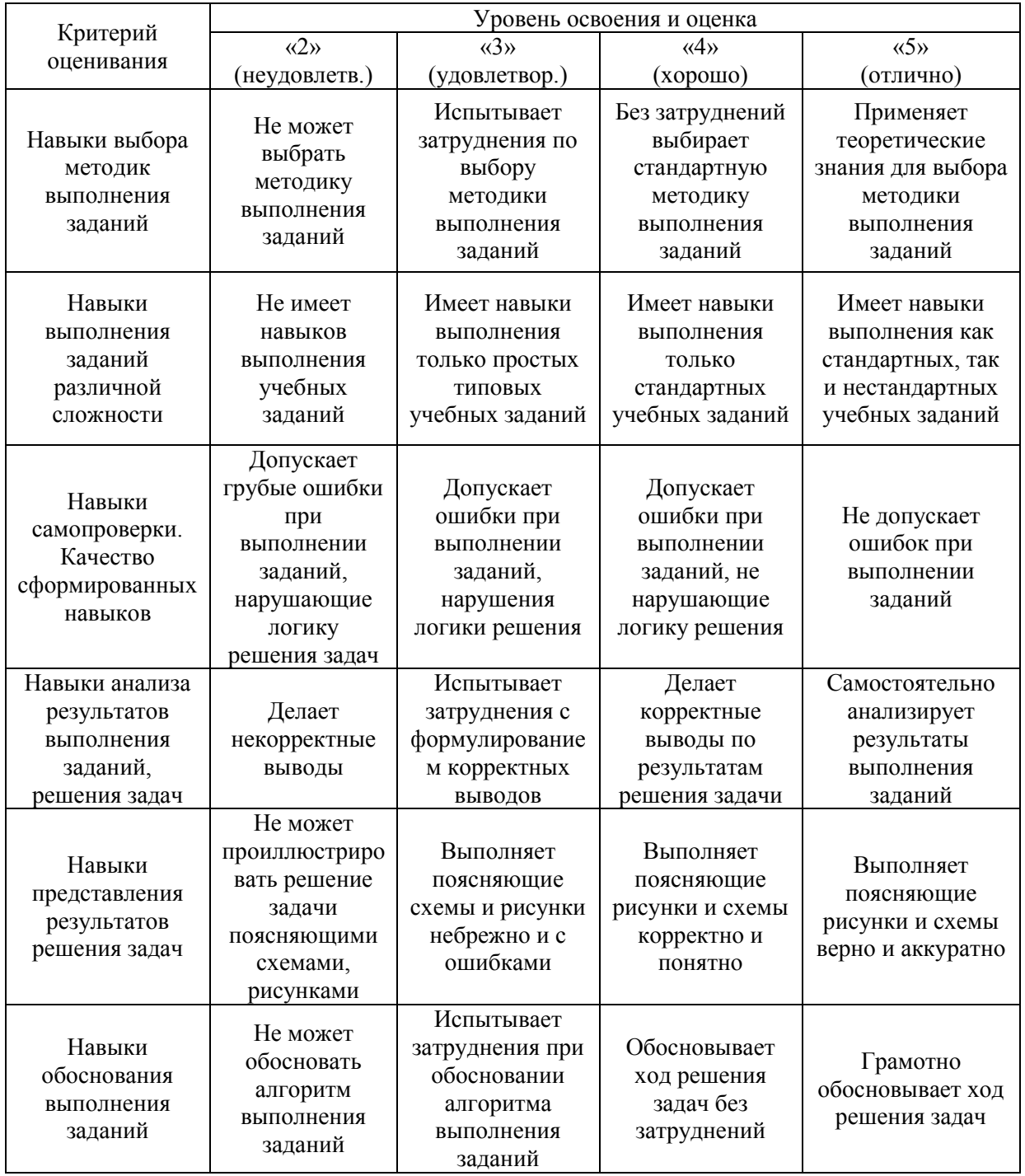

*3.2. Процедура оценивания при проведении промежуточной аттестации обучающихся по дисциплине в форме зачета*

Промежуточная аттестация по дисциплине в форме зачёта не проводится.

*3.3. Процедура оценивания при проведении промежуточной аттестации обучающихся по дисциплине в форме защиты курсовой работы (курсового проекта)*

Процедура защиты курсовой работы (курсового проекта) определена локальным нормативным актом, определяющим порядок осуществления текущего контроля успеваемости и промежуточной аттестации обучающихся.

Промежуточная аттестация по дисциплине проводится в форме защиты курсового проекта в 7 семестре на очной форме обучения, в 9 семестре на заочной форме обучения.

Используется шкала и критерии оценивания, указанные в п.1.2. Процедура оценивания знаний и навыков приведена в п.3.1.

# Приложение 2 к рабочей программе

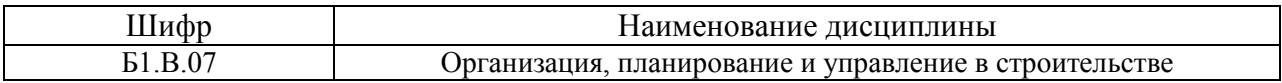

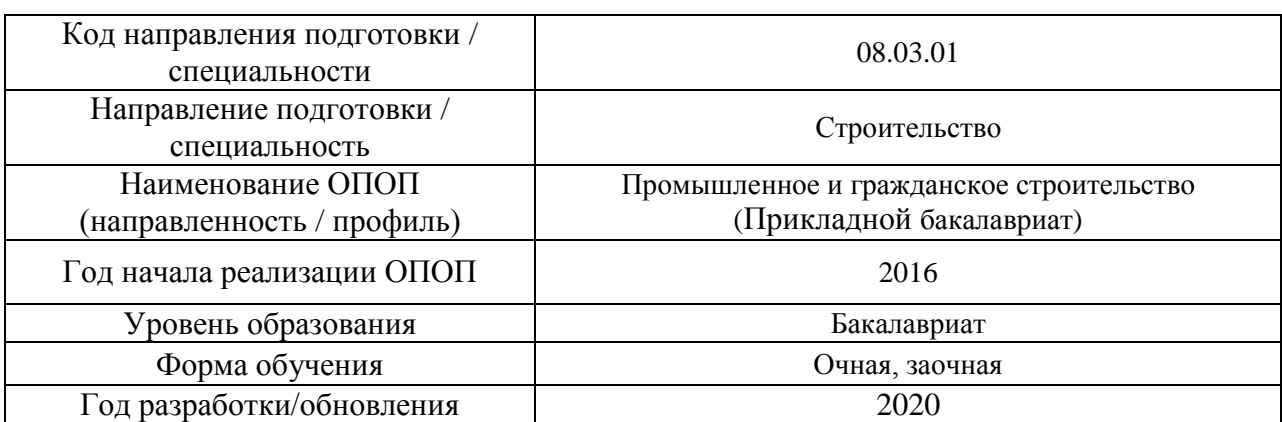

## **Перечень учебных изданий и учебно-методических материалов**

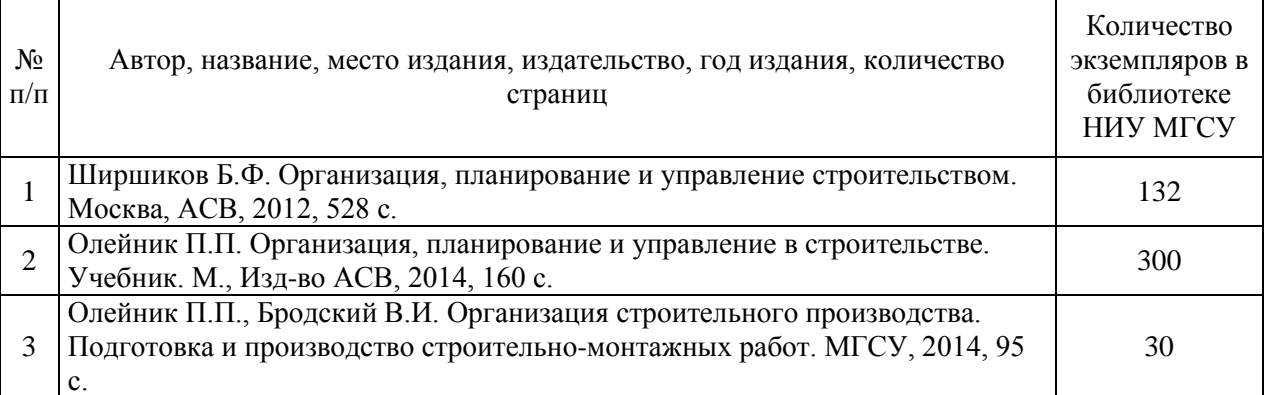

## Печатные учебные издания в НТБ НИУ МГСУ:

Электронные учебные издания в электронно-библиотечных системах (ЭБС):

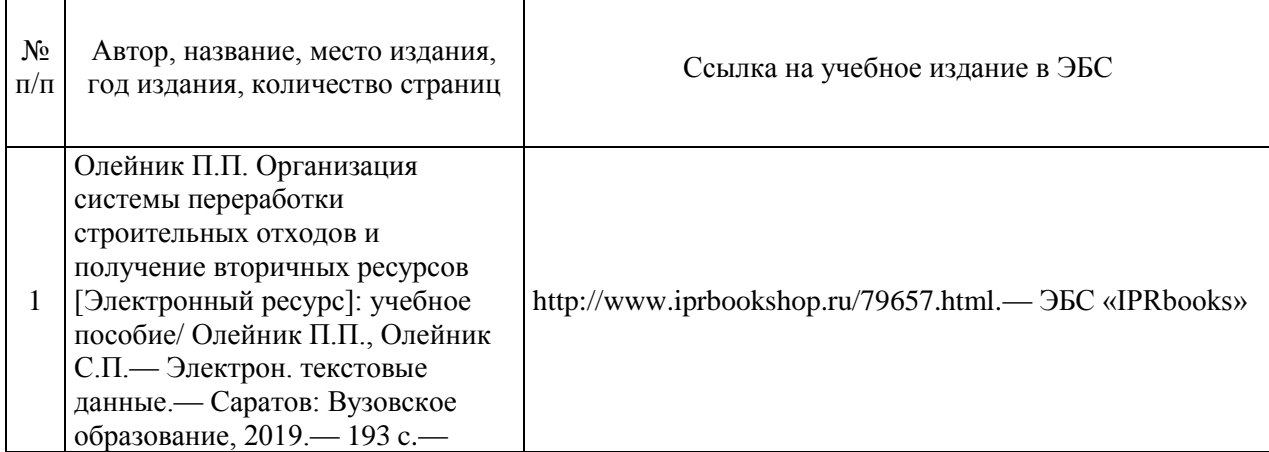

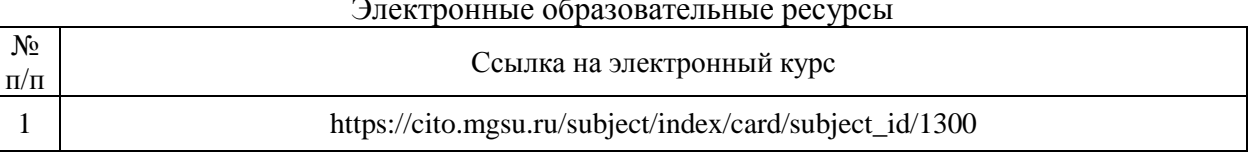

#### Электронные образовательные ресурсы

# Приложение 3 к рабочей программе

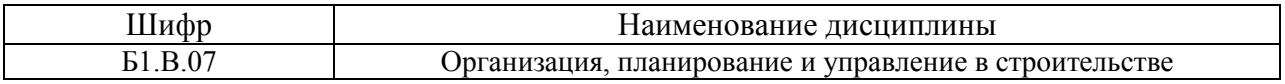

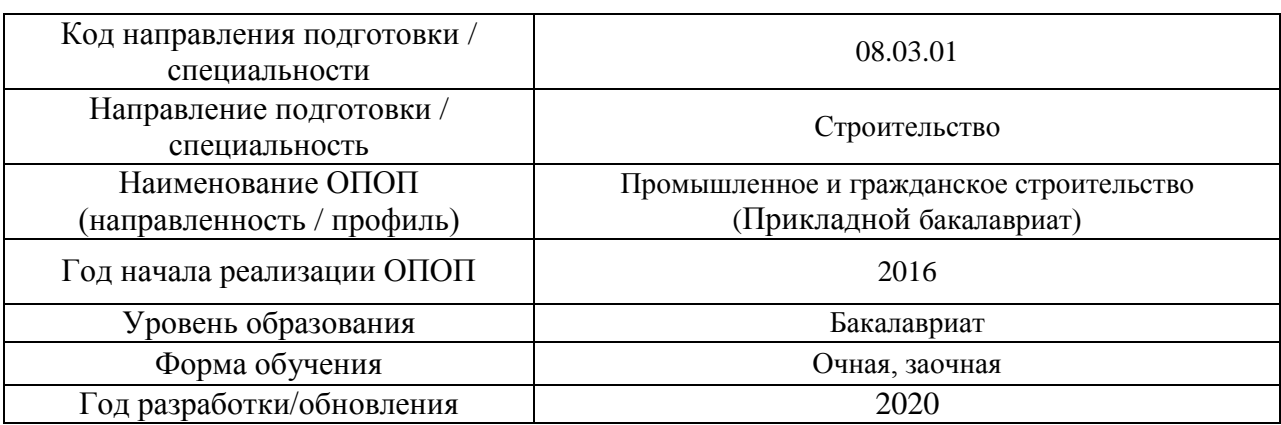

# **Перечень профессиональных баз данных и информационных справочных систем**

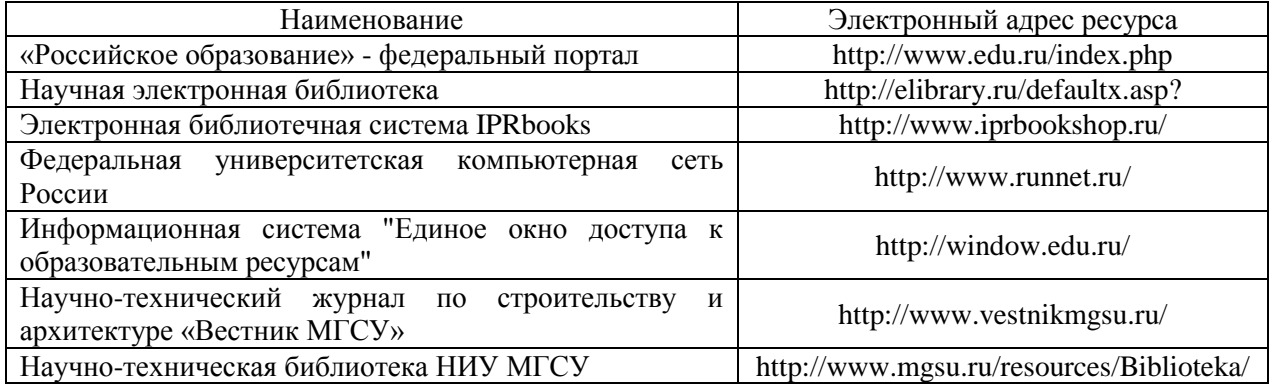

# Приложение 4 к рабочей программе

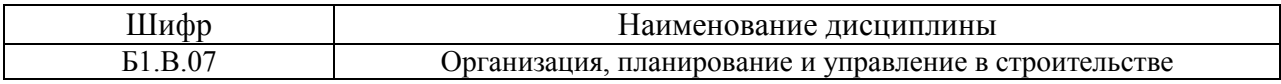

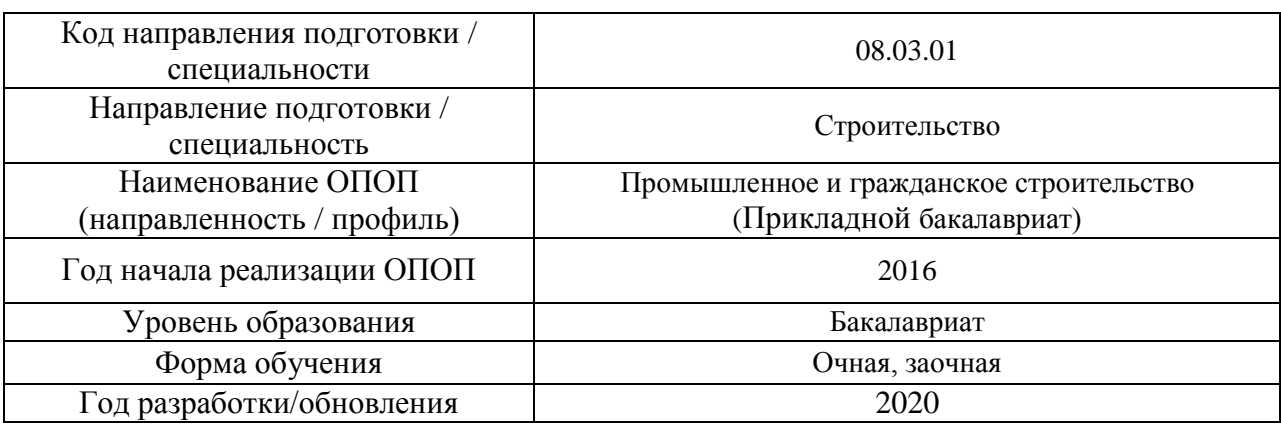

# **Материально-техническое и программное обеспечение дисциплины**

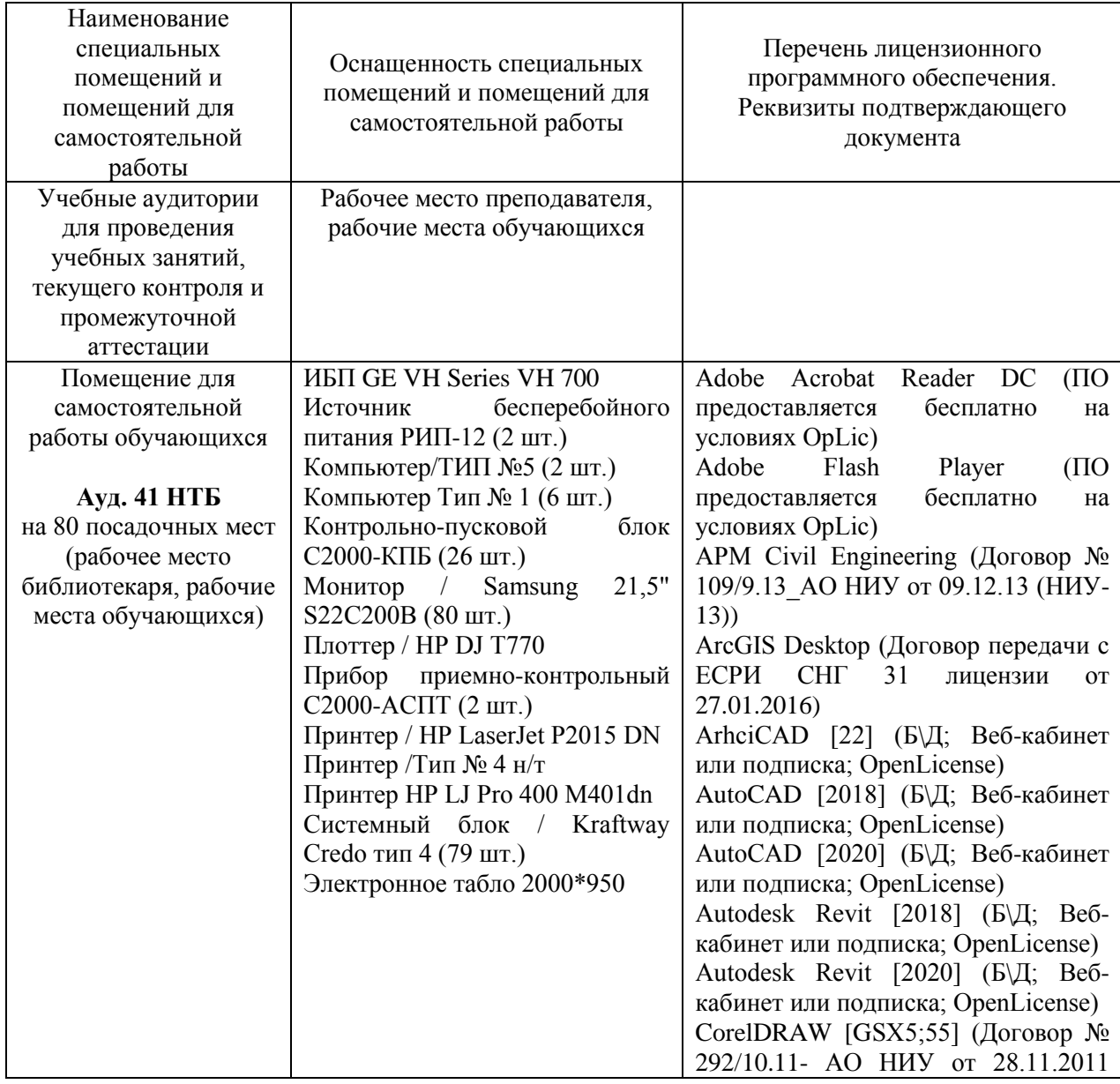

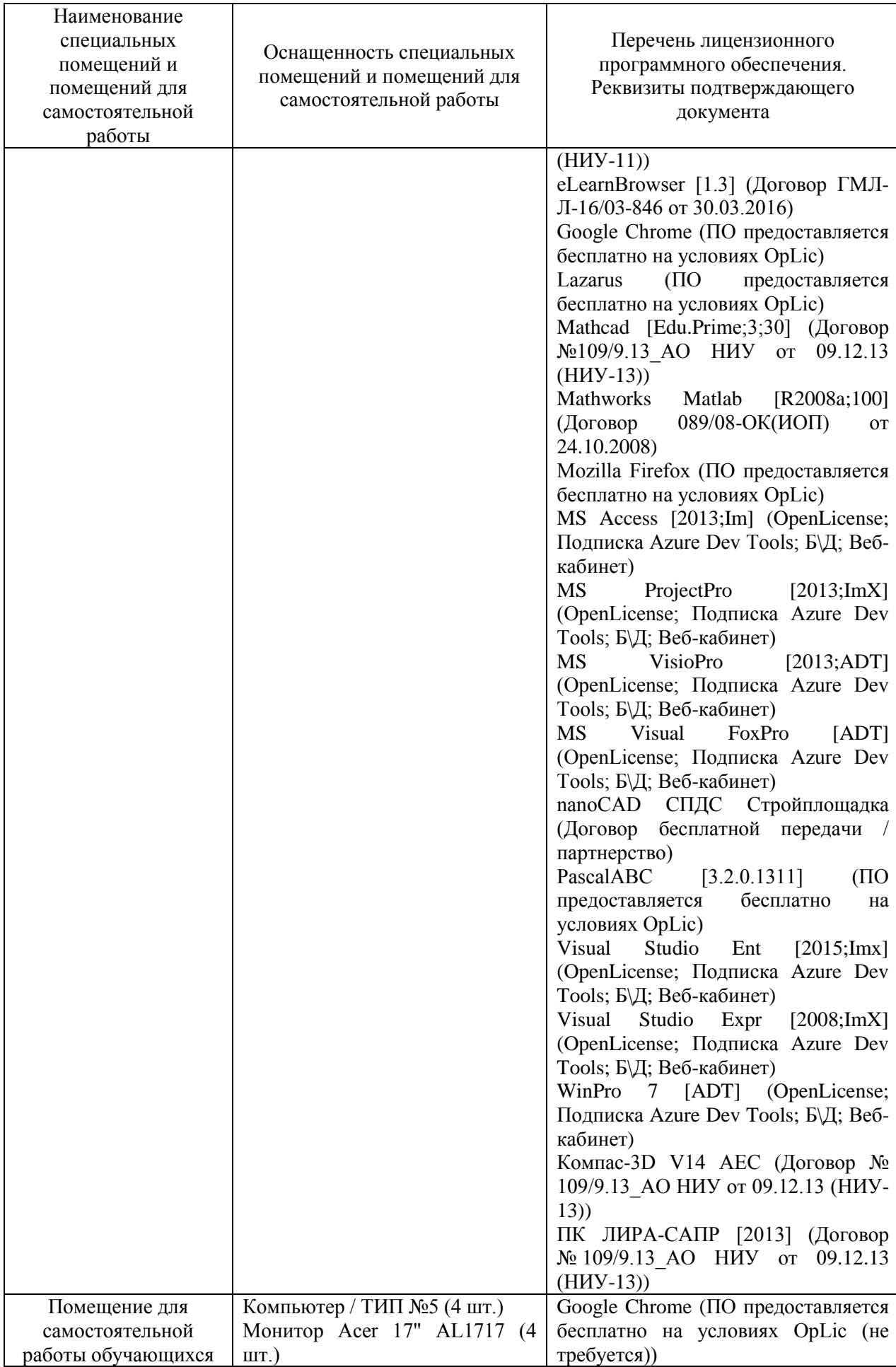

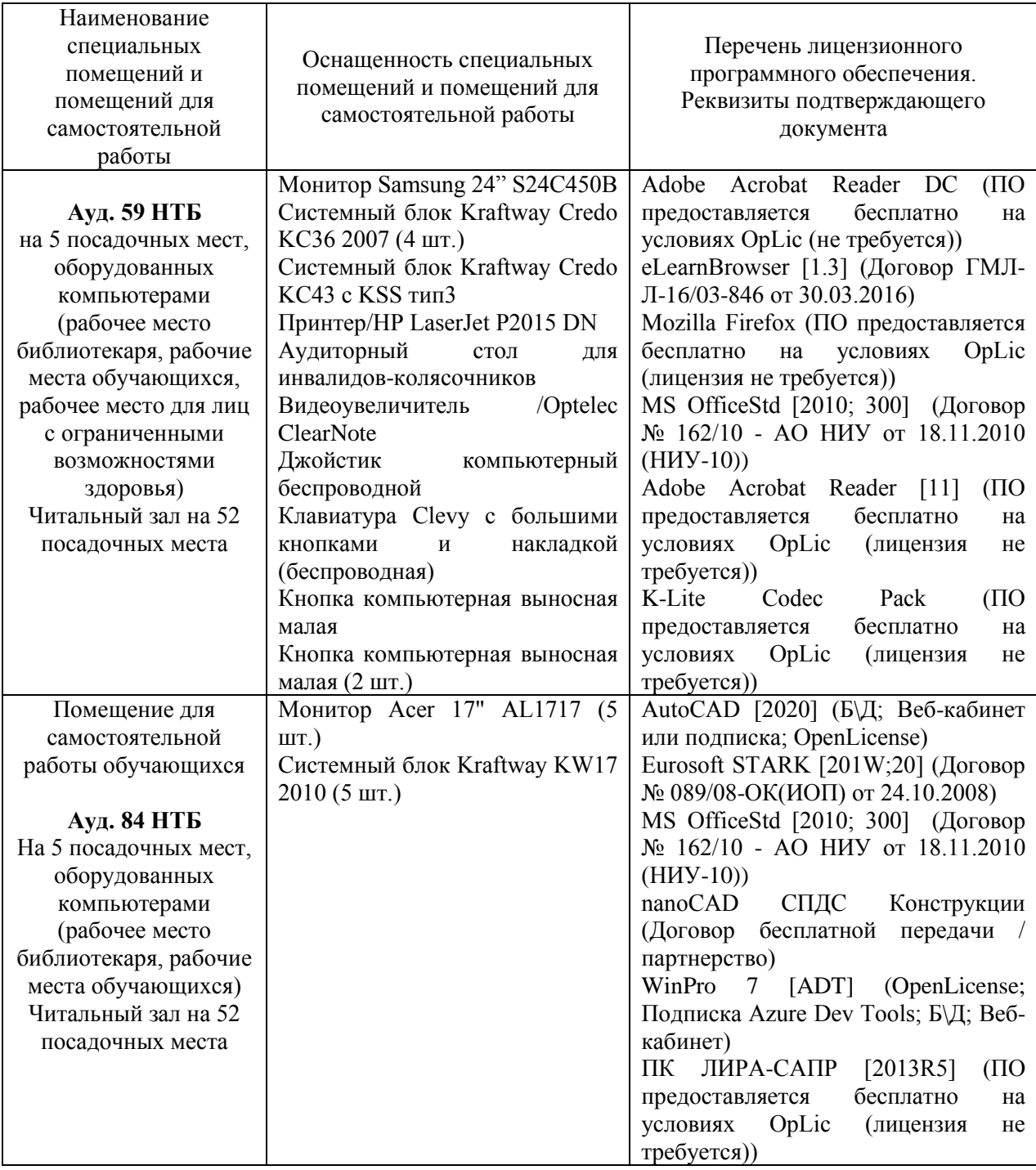

#### Федеральное государственное бюджетное образовательное учреждение высшего образования **«НАЦИОНАЛЬНЫЙ ИССЛЕДОВАТЕЛЬСКИЙ МОСКОВСКИЙ ГОСУДАРСТВЕННЫЙ СТРОИТЕЛЬНЫЙ УНИВЕРСИТЕТ»**

# **РАБОЧАЯ ПРОГРАММА**

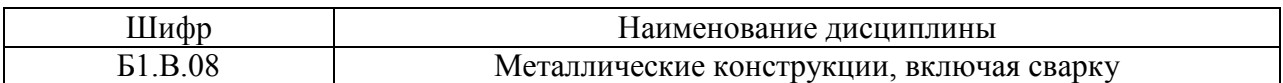

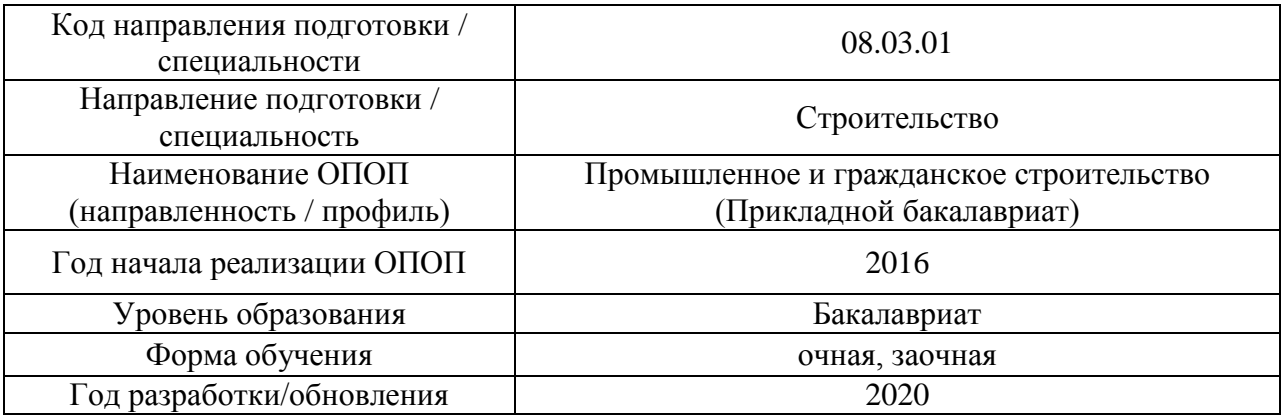

Разработчики:

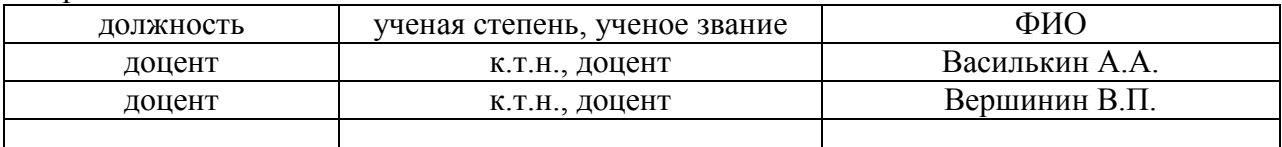

Рабочая программа дисциплины разработана и одобрена кафедрой (структурным подразделением) «Металлические и деревянные конструкции».

Рабочая программа утверждена методической комиссией по УГСН, протокол № 1 от «25» августа 2020.

#### **1. Цель освоения дисциплины**

Целью освоения дисциплины «Металлические конструкции, включая сварку» является формирование компетенций обучающегося в области проектирования металлических конструкций зданий и сооружений различного назначения с использованием норм проектирования, стандартов, средств автоматизированного проектирования.

Программа составлена в соответствии с требованиями Федерального государственного образовательного стандарта высшего образования по направлению подготовки 08.03.01. Строительство.

Дисциплина относится к вариативной части Блока 1 «Дисциплины (модули)» основной профессиональной образовательной программы «Промышленное и гражданское строительство». Дисциплина является обязательной для изучения.

### **2. Перечень планируемых результатов обучения по дисциплине, соотнесенных с планируемыми результатами освоения образовательной программы**

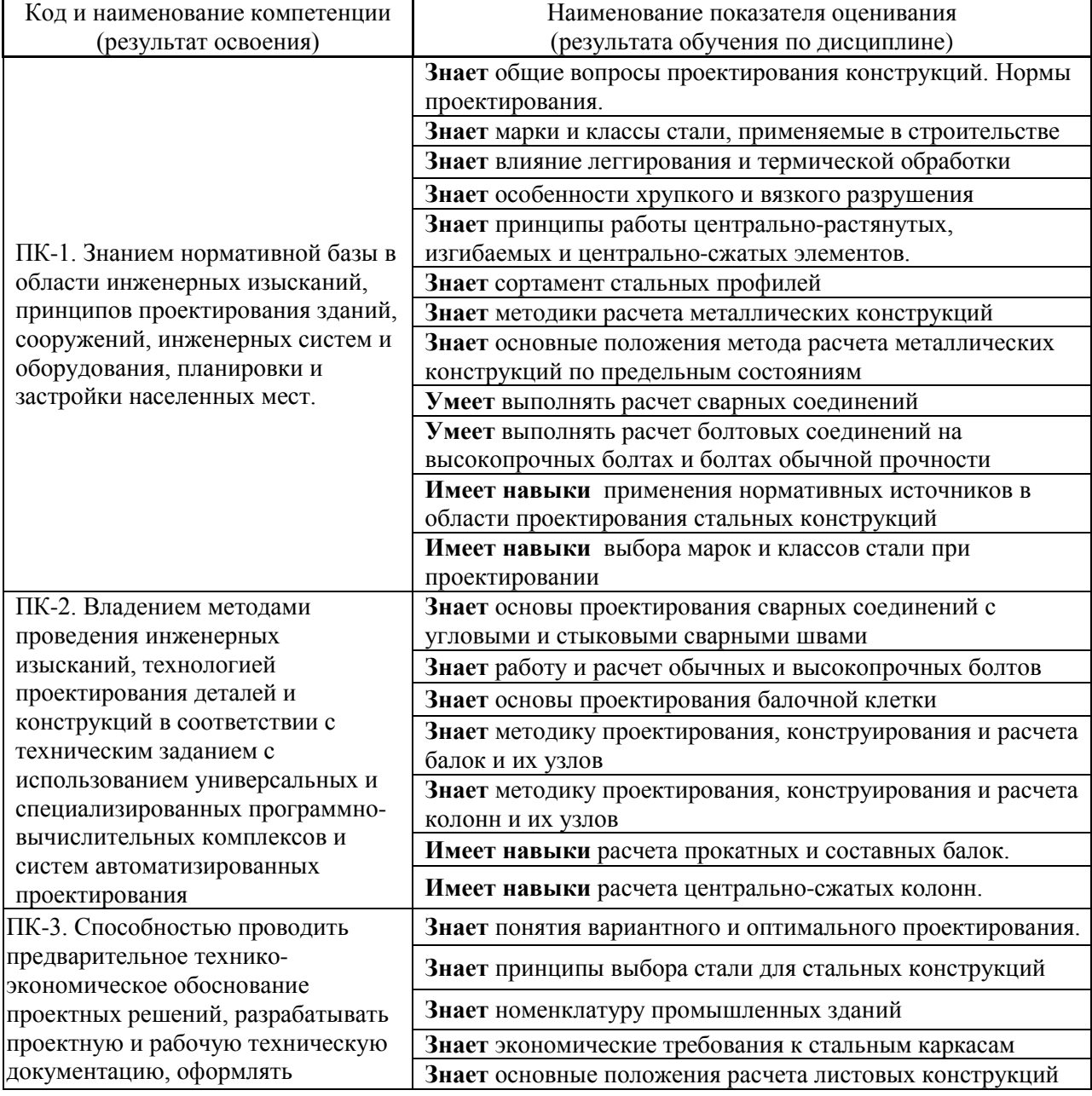

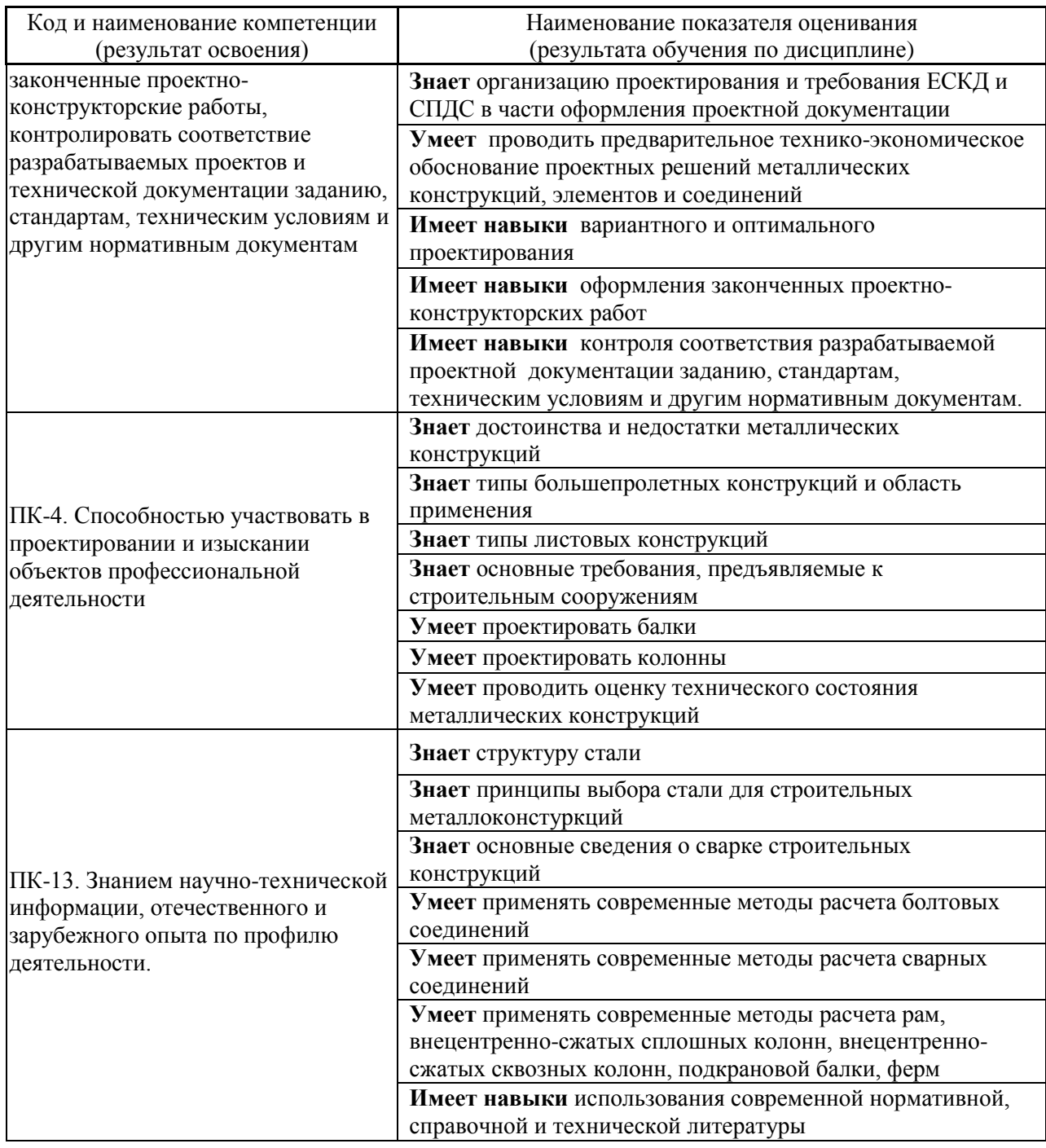

Информация о формировании и контроле результатов обучения представлена в Фонде оценочных средств (Приложение 1).

# 3. Трудоёмкость дисциплины и видов учебных занятий по дисциплине

Общая трудоемкость дисциплины составляет 7 зачётных единиц (252 академических часа).

(1 зачетная единица соответствует 36 академическим часам)

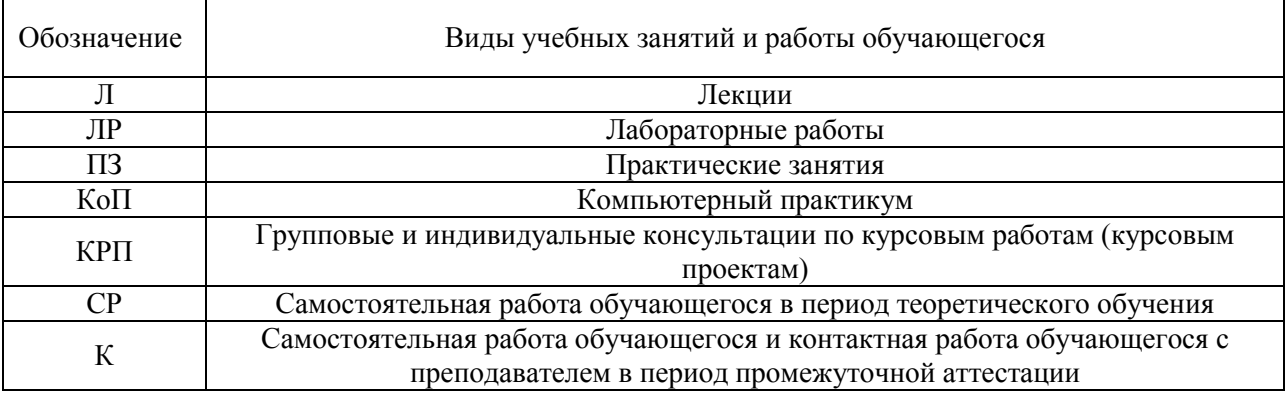

# Видами учебных занятий и работы обучающегося по дисциплине могут являться.

# *Структура дисциплины:*

# Форма обучения – очная

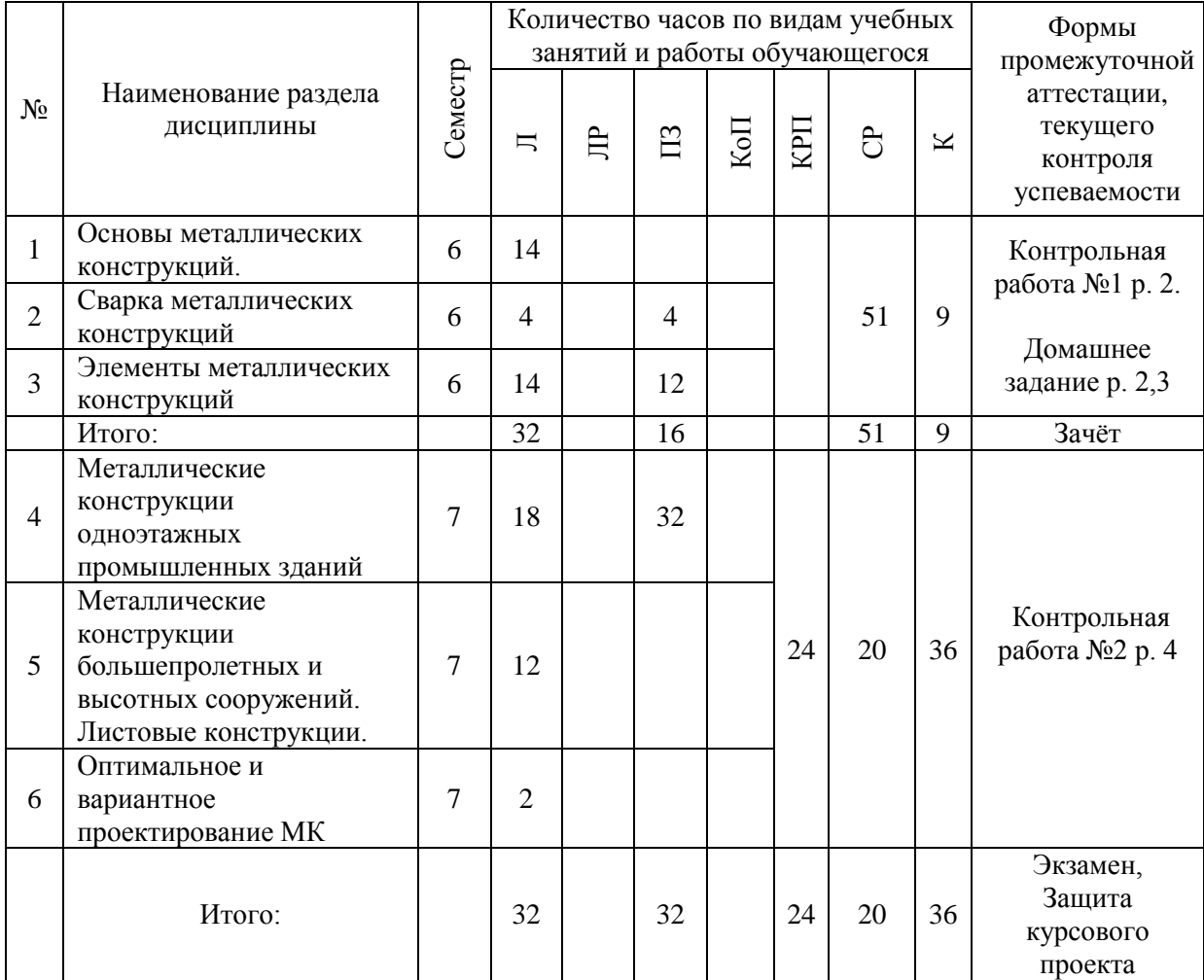

### Форма обучения – заочная

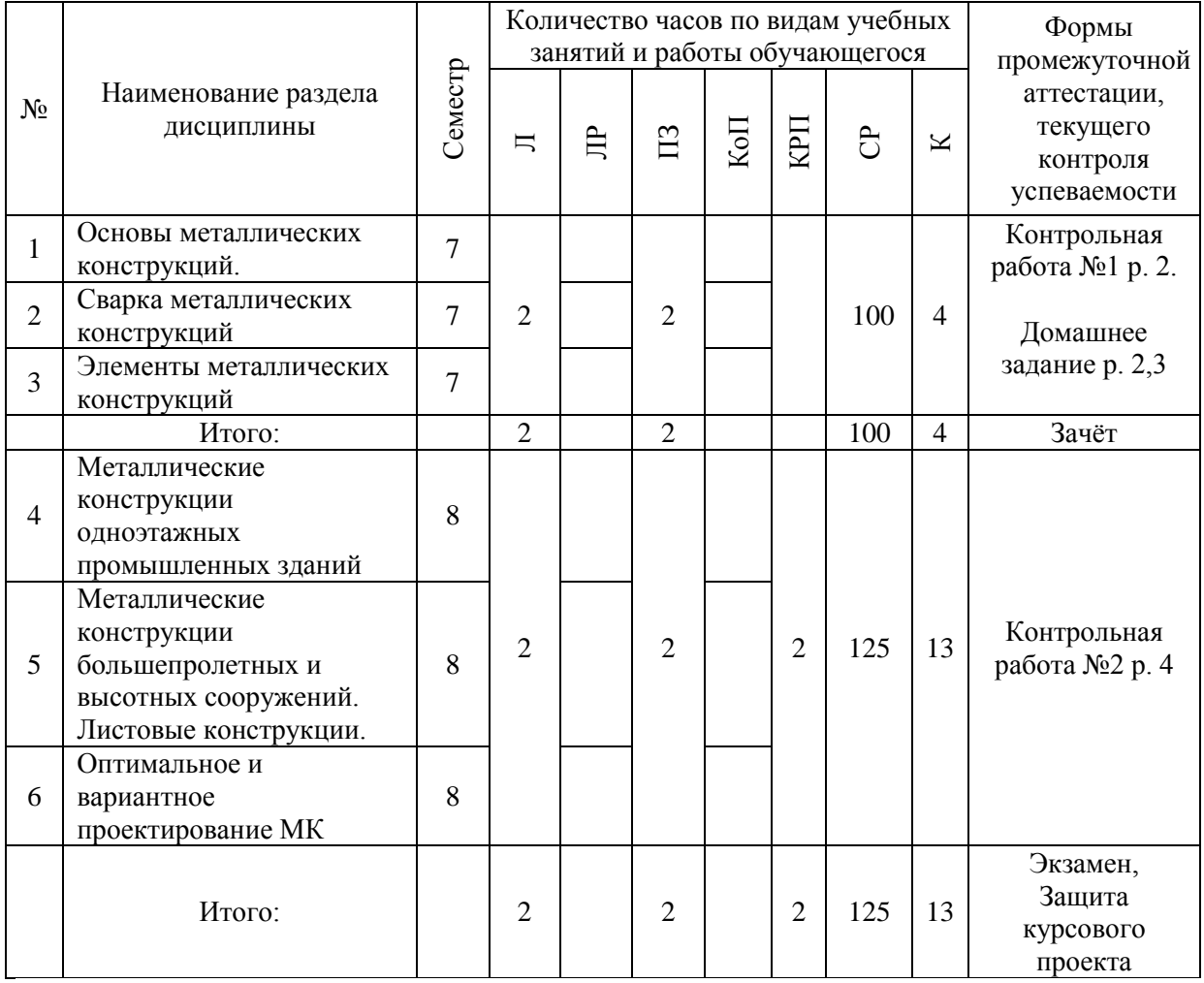

## **4. Содержание дисциплины, структурированное по видам учебных занятий и разделам**

При проведении аудиторных учебных занятий предусмотрено проведение текущего контроля успеваемости:

 В рамках практических занятий предусмотрено выполнение обучающимися контрольной работы.

### *4.1 Лекции*

*Очная форма обучения*

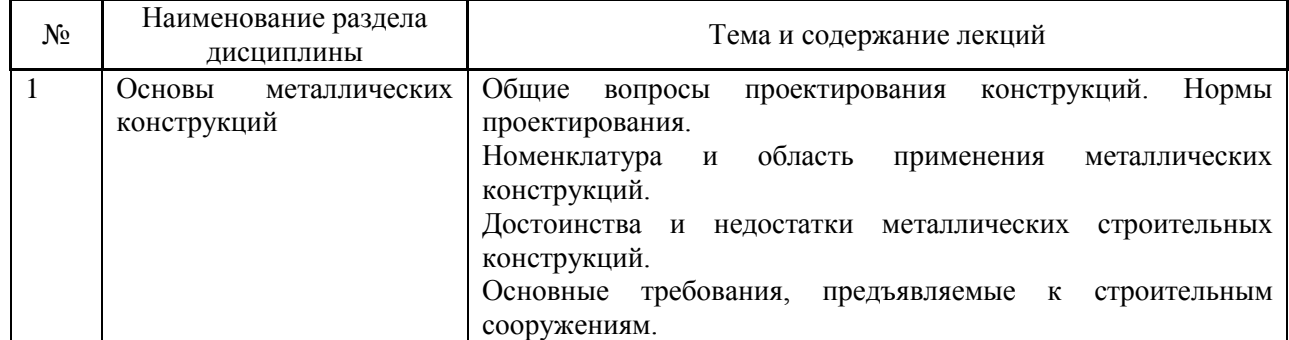

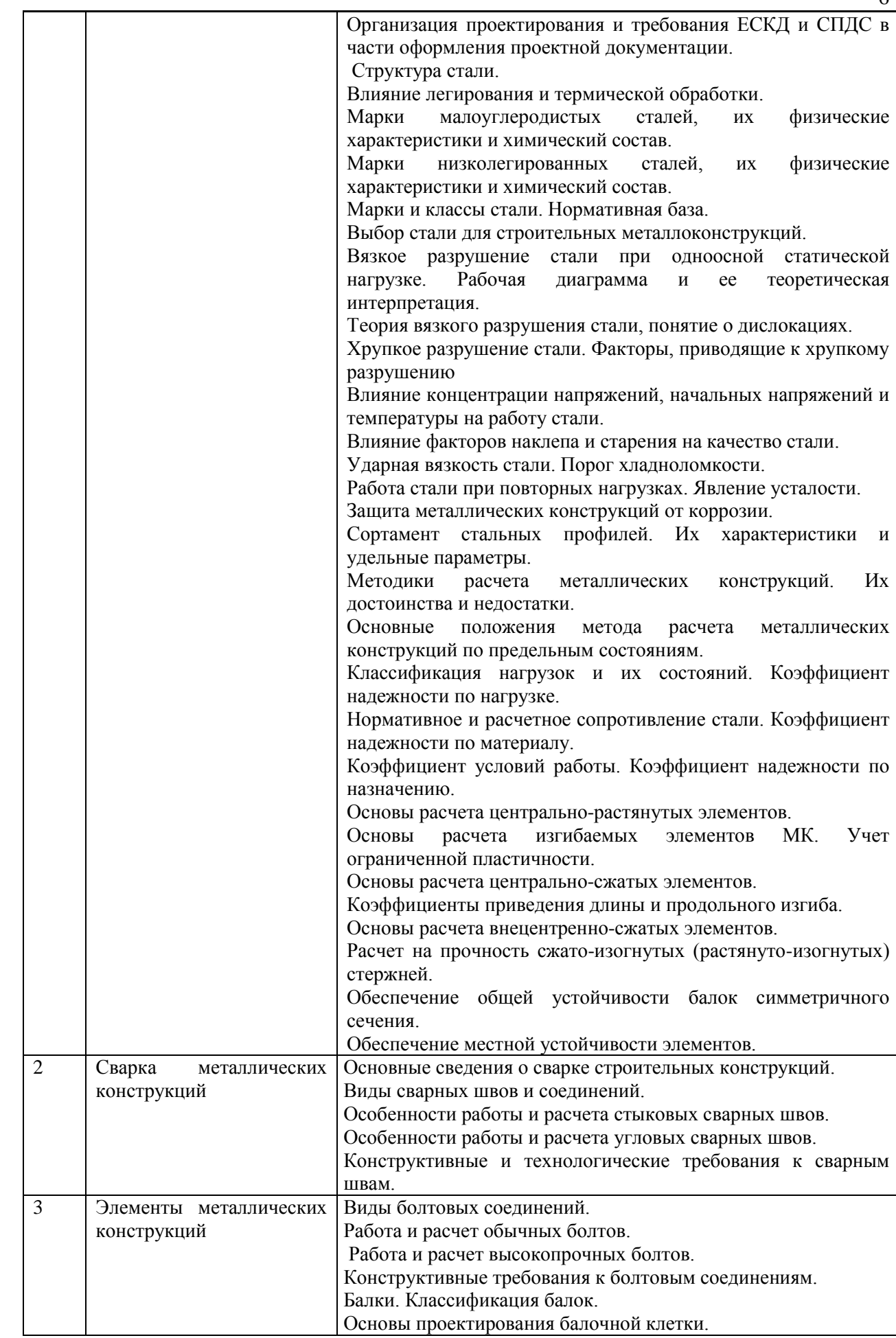

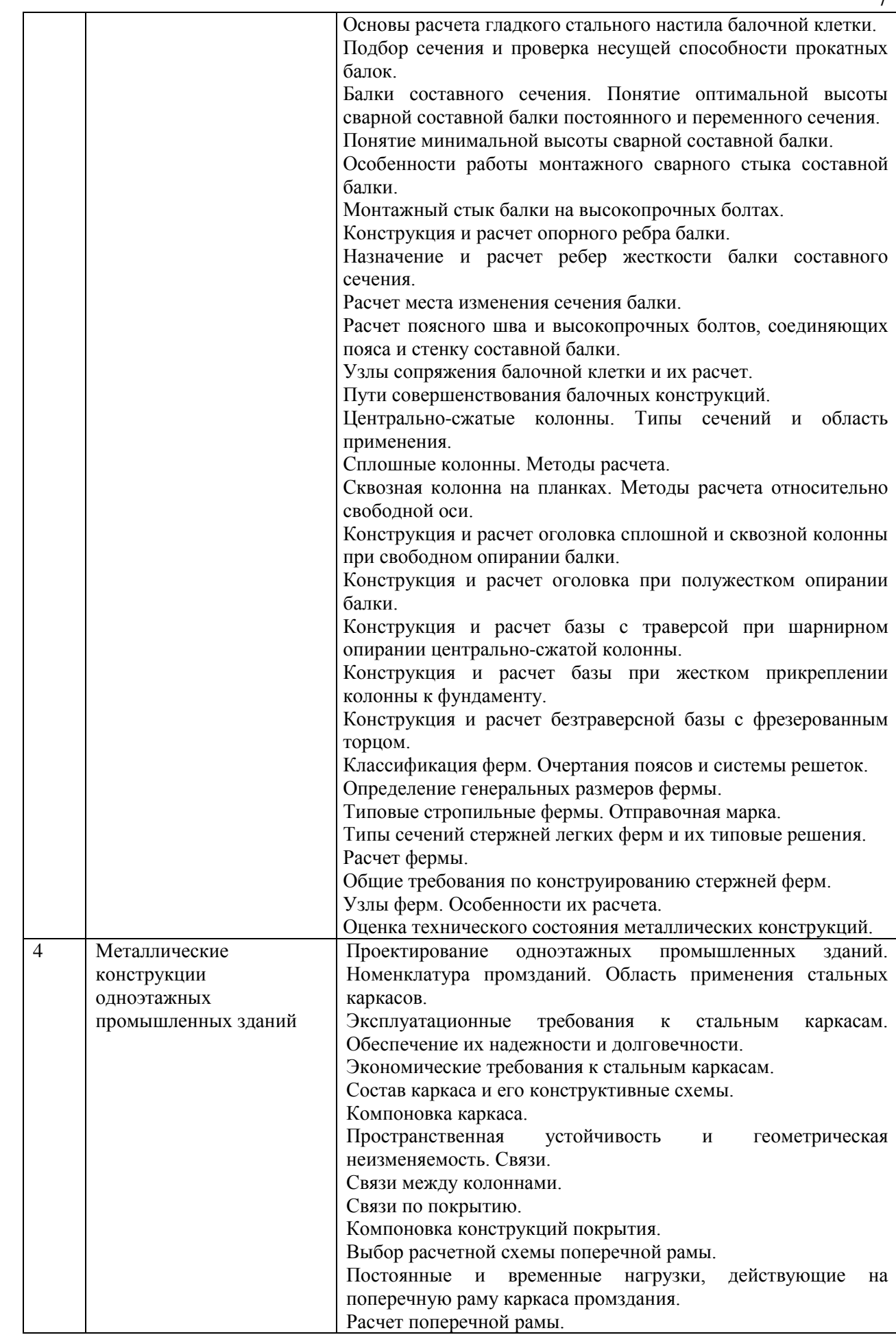

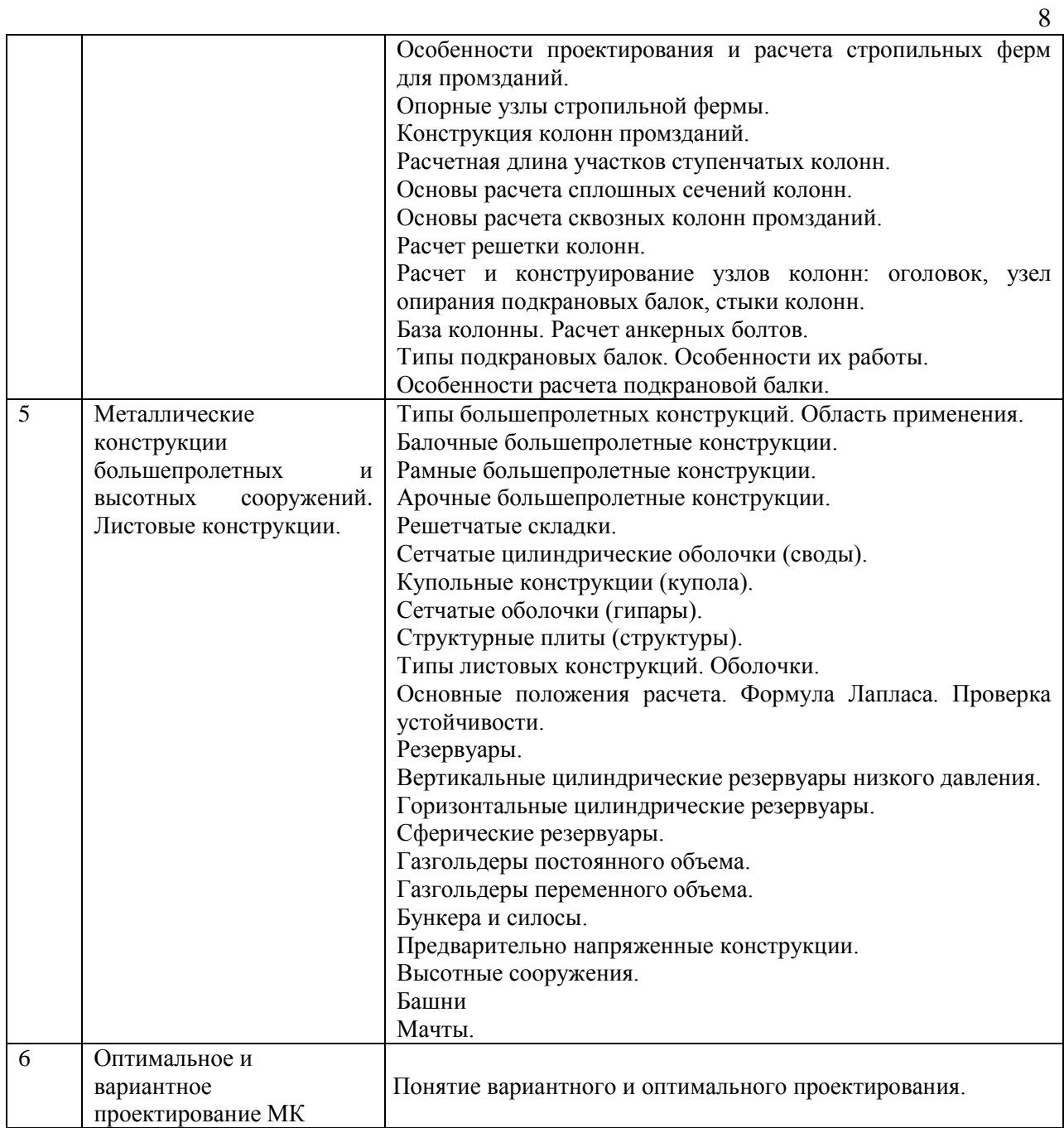

# *Заочная форма обучения*

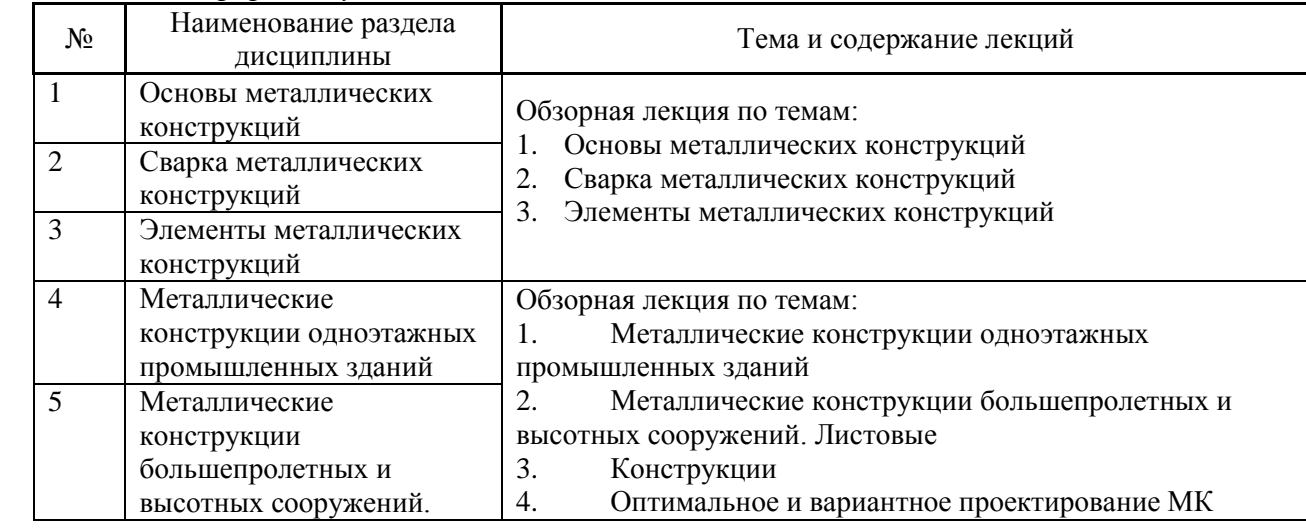

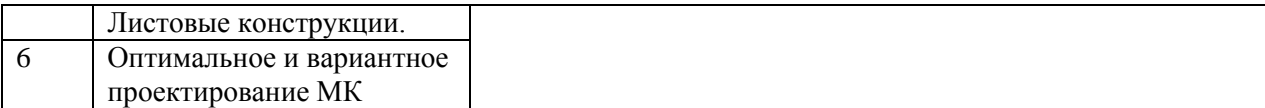

- *4.2 Лабораторные работы* Не предусмотрено учебным планом
- *4.3 Практические занятия*

# *Очная форма обучения*

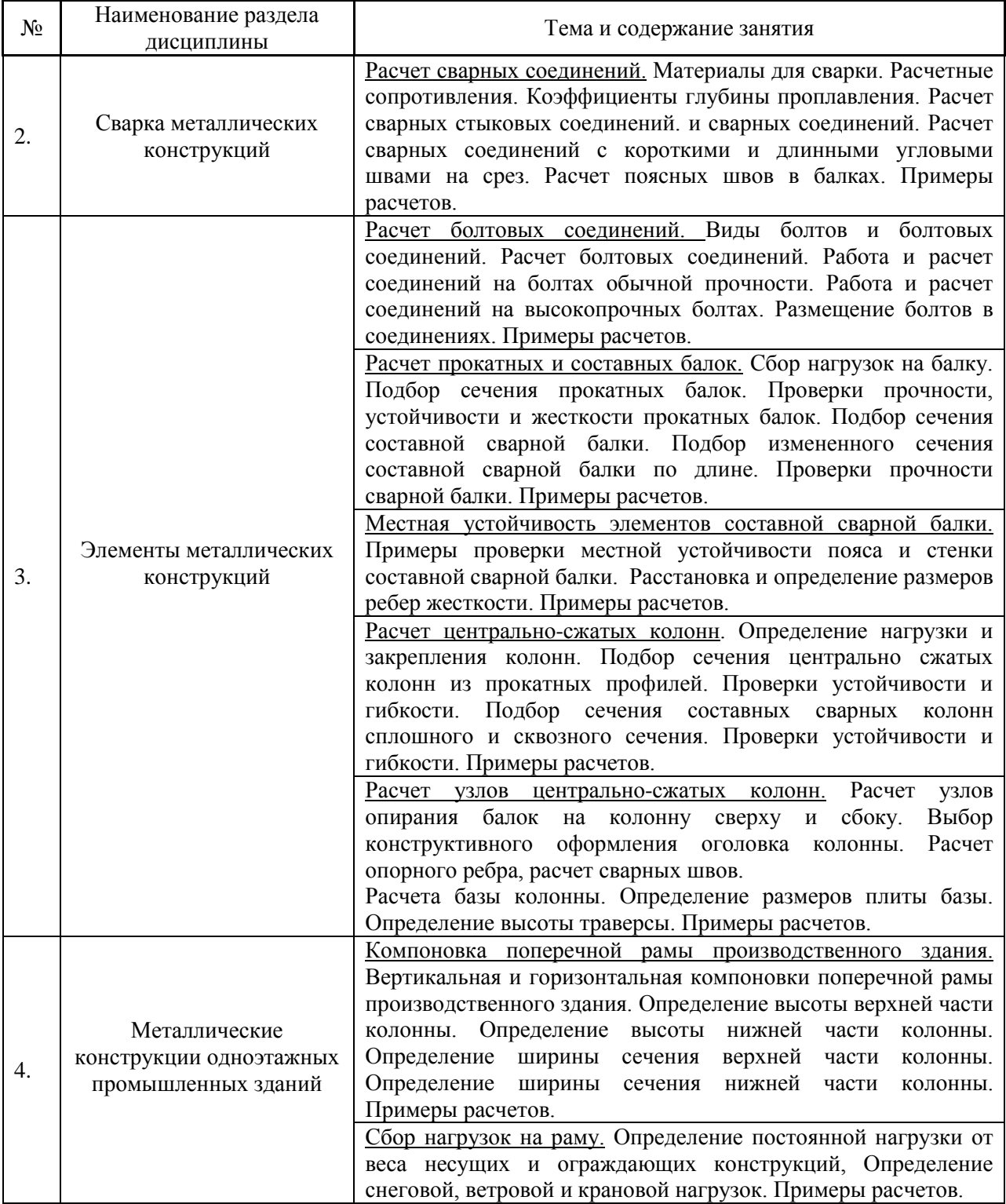

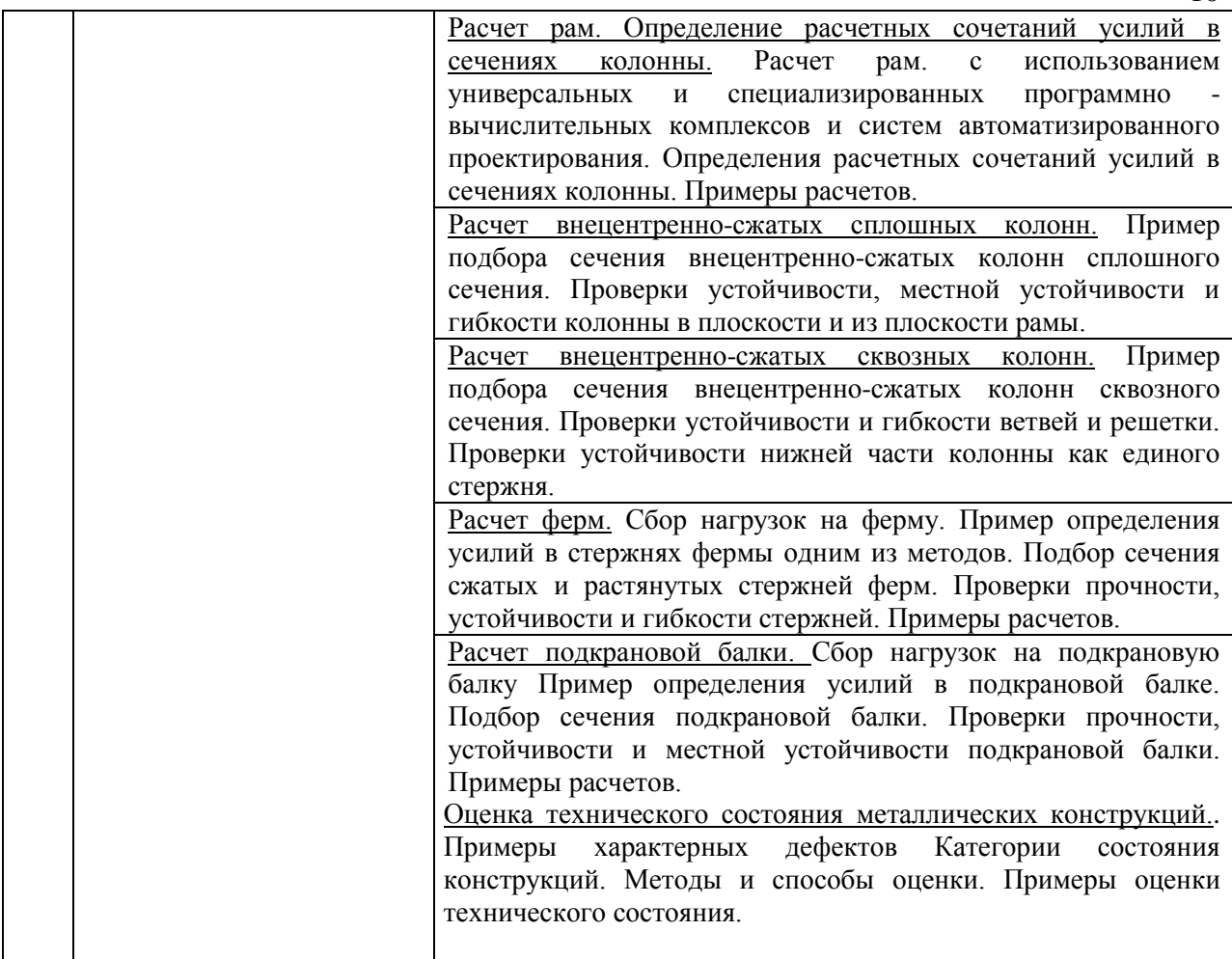

#### *Заочная форма обучения*

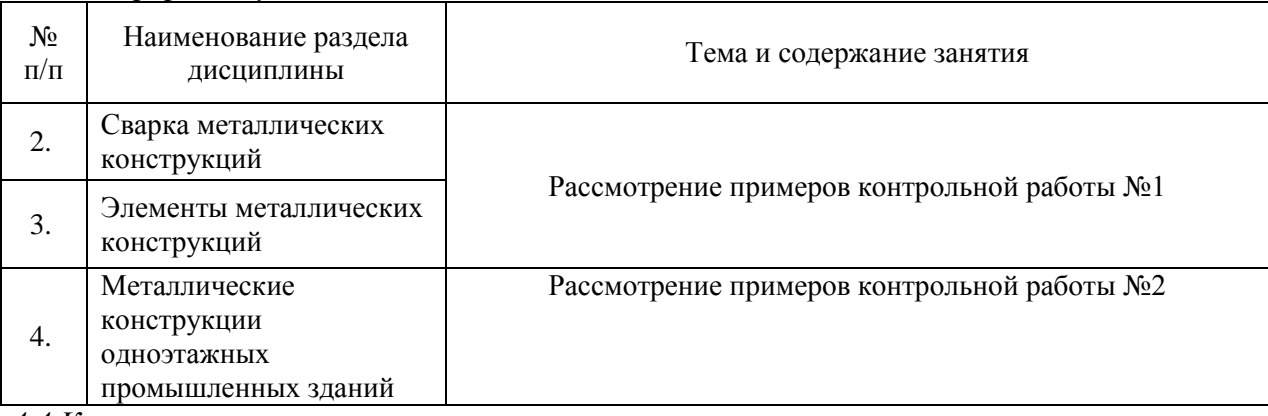

*4.4 Компьютерные практикумы*

Не предусмотрено учебным планом

## *4.5 Групповые и индивидуальные консультации по курсовым работам (курсовым проектам)*

На групповых и индивидуальных консультациях по курсовым проектам осуществляется контактная работа обучающегося по вопросам курсового проекта. Консультации проводятся в аудиториях. При проведении консультаций преподаватель осуществляет контроль хода выполнения обучающимся курсового проекта.

10

## *4.6 Самостоятельная работа обучающегося в период теоретического обучения*

Самостоятельная работа обучающегося в период теоретического обучения включает в себя:

 самостоятельную подготовку к учебным занятиям, включая подготовку к аудиторным формам текущего контроля успеваемости;

- выполнение домашнего задания;
- выполнение курсового проекта;
- самостоятельную подготовку к промежуточной аттестации.

### *Очная форма обучения*

В таблице указаны темы для самостоятельного изучения обучающимся:

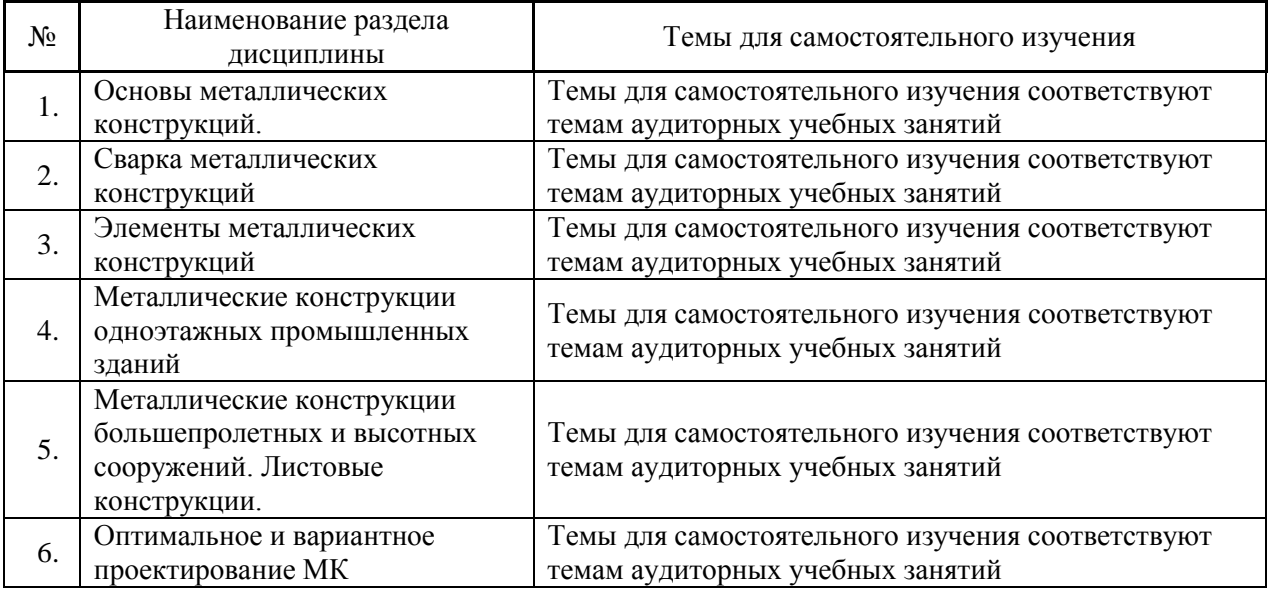

### *Заочная форма обучения*

В таблице указаны темы для самостоятельного изучения обучающимся:

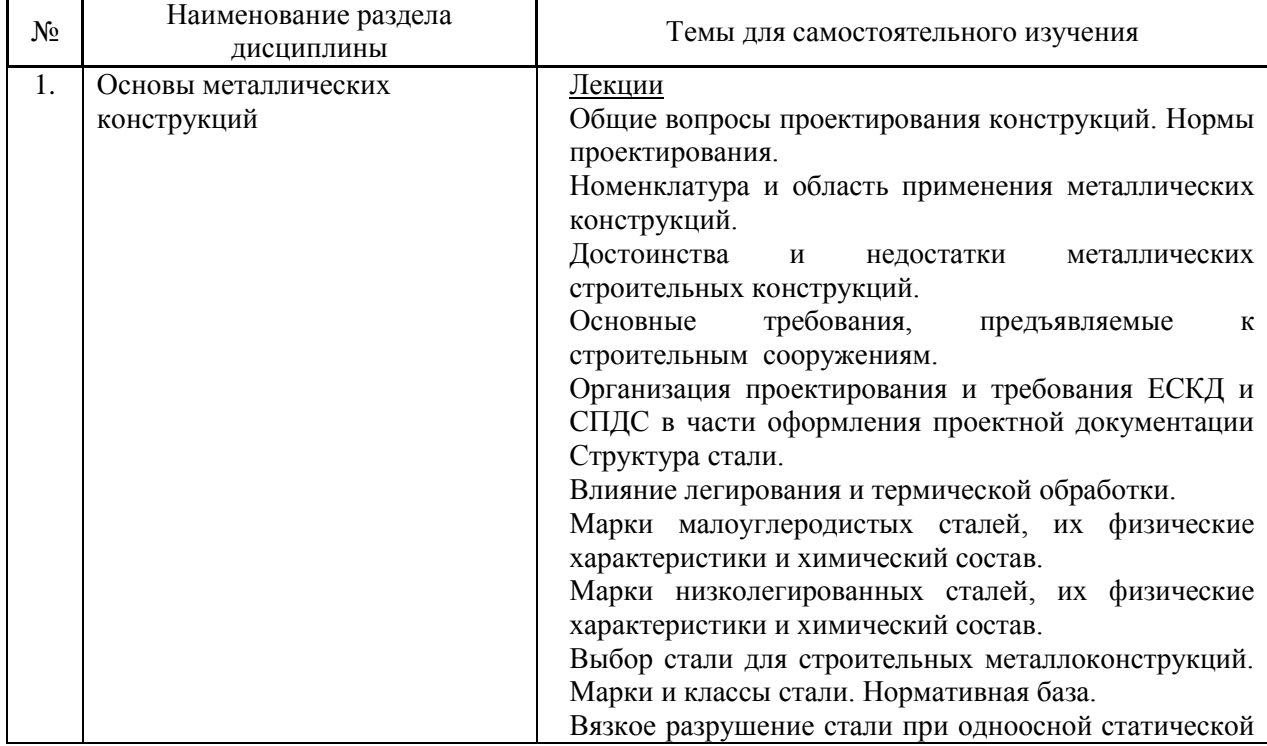

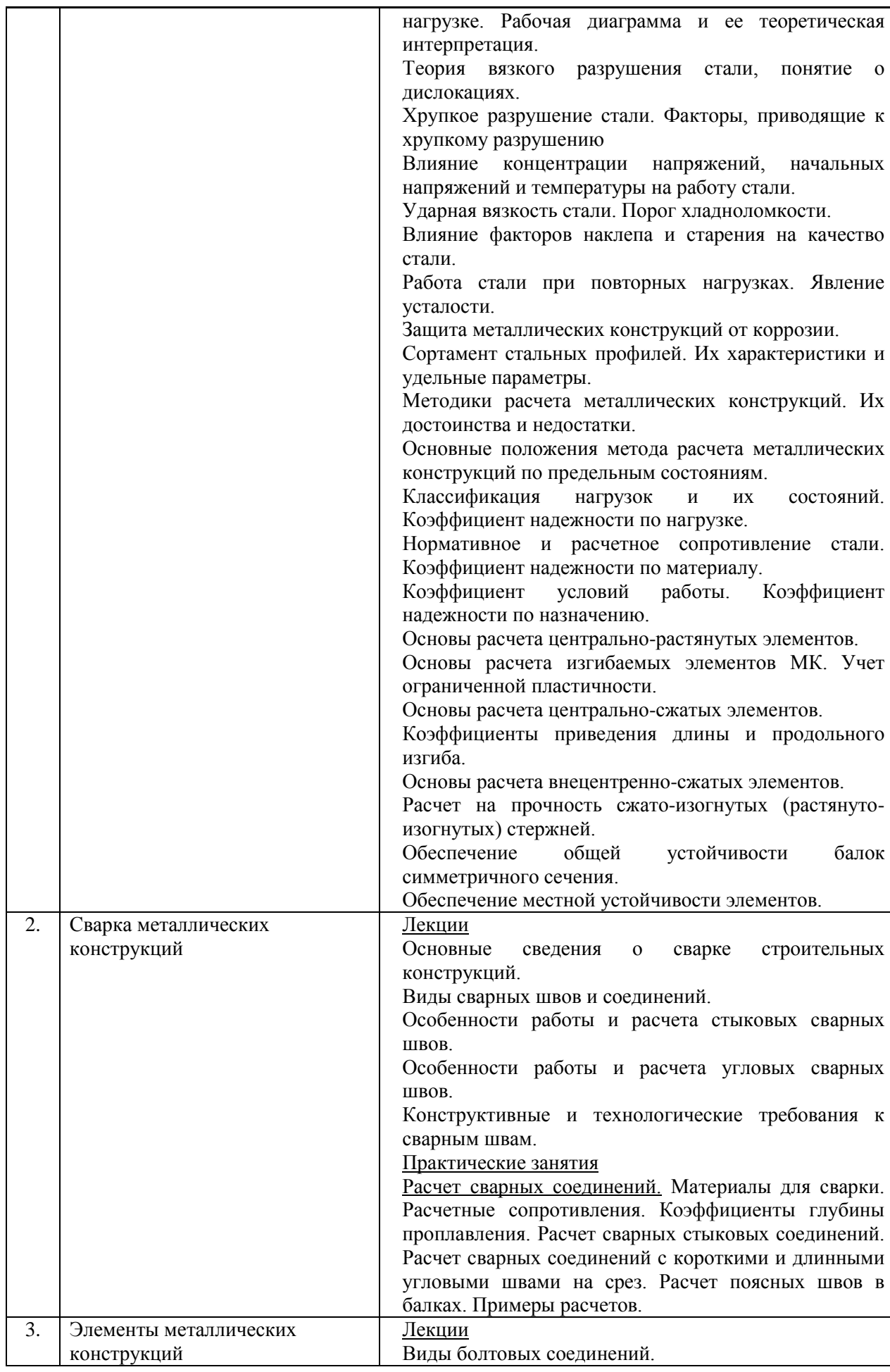

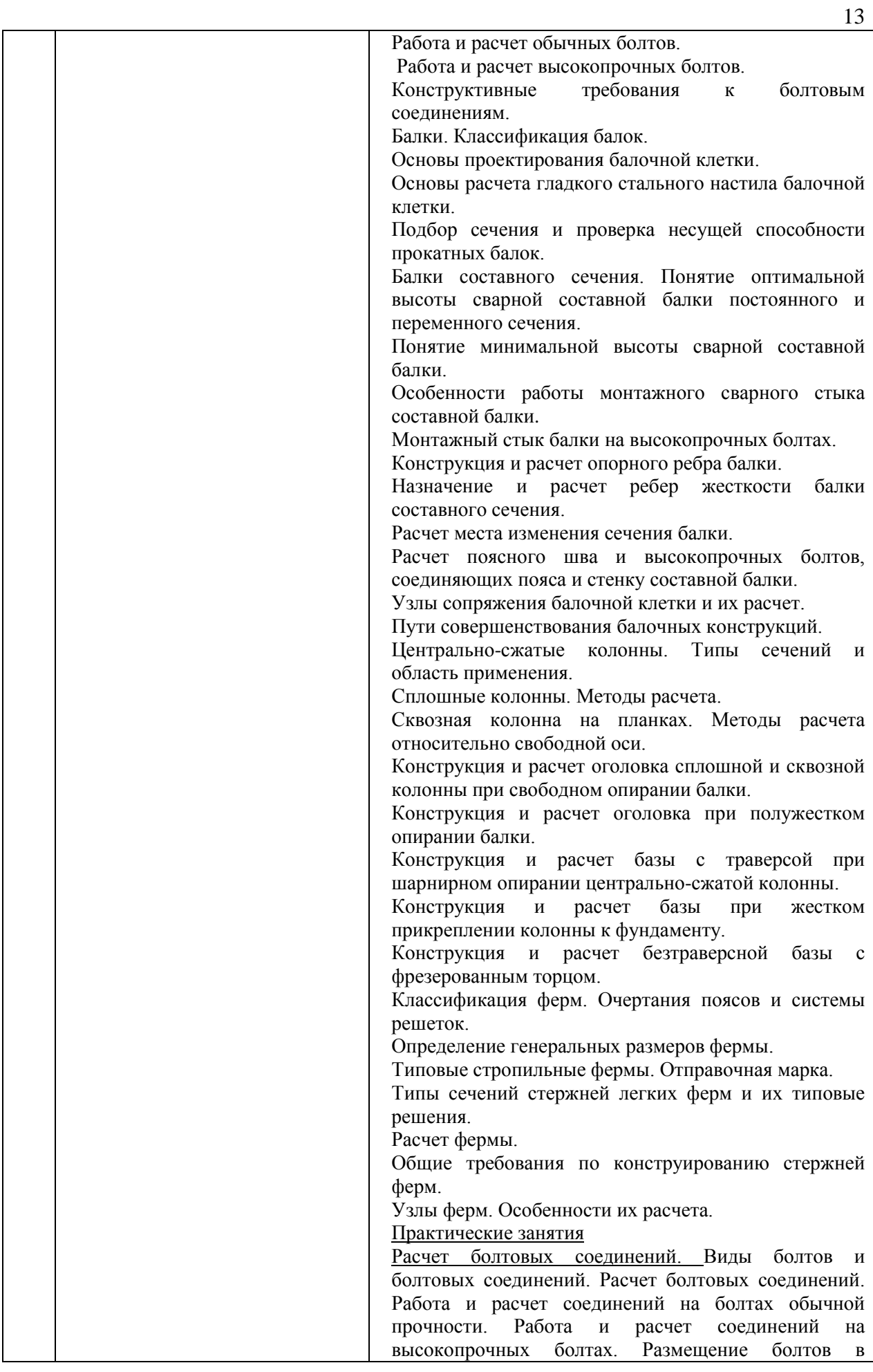

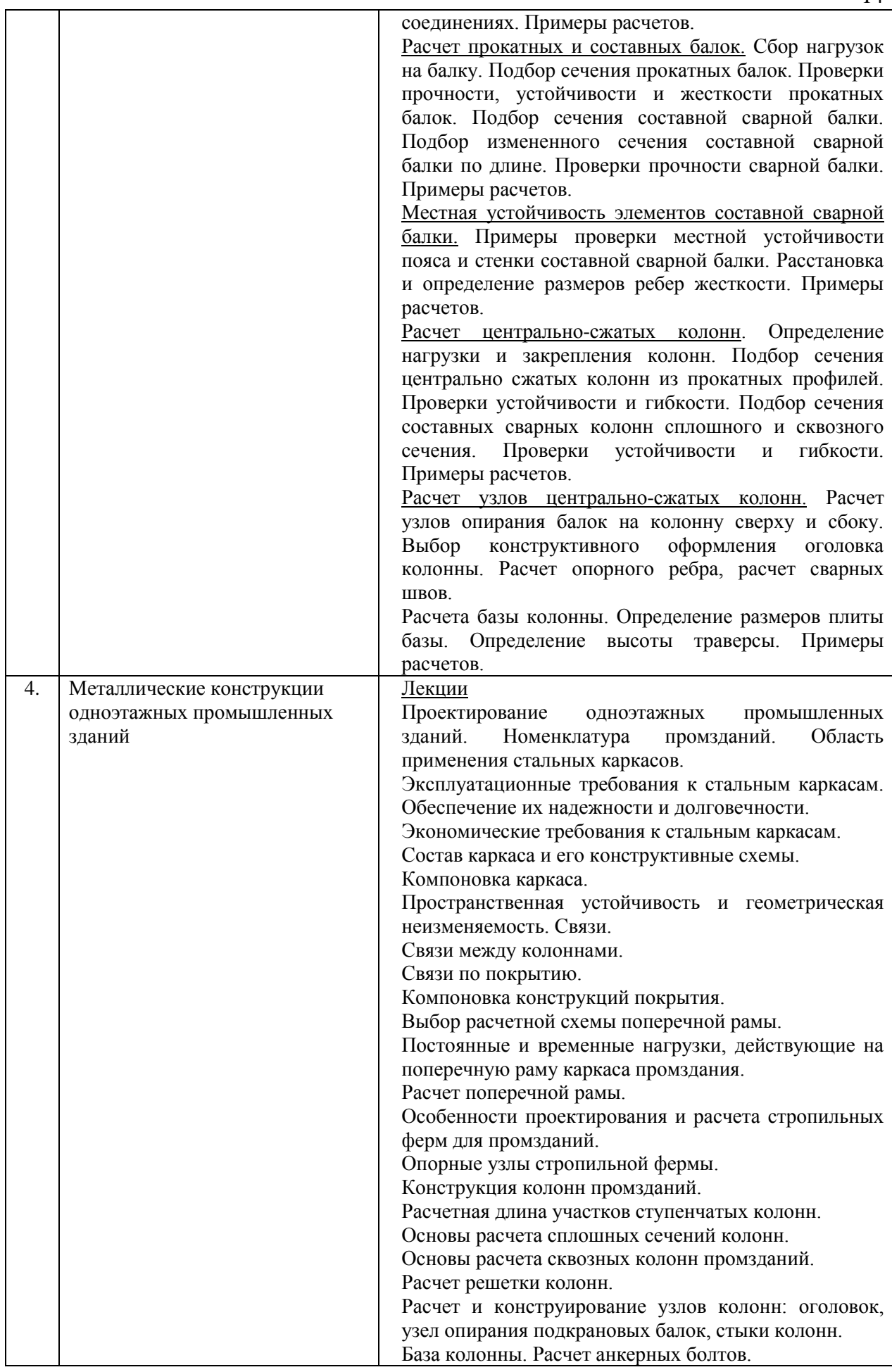

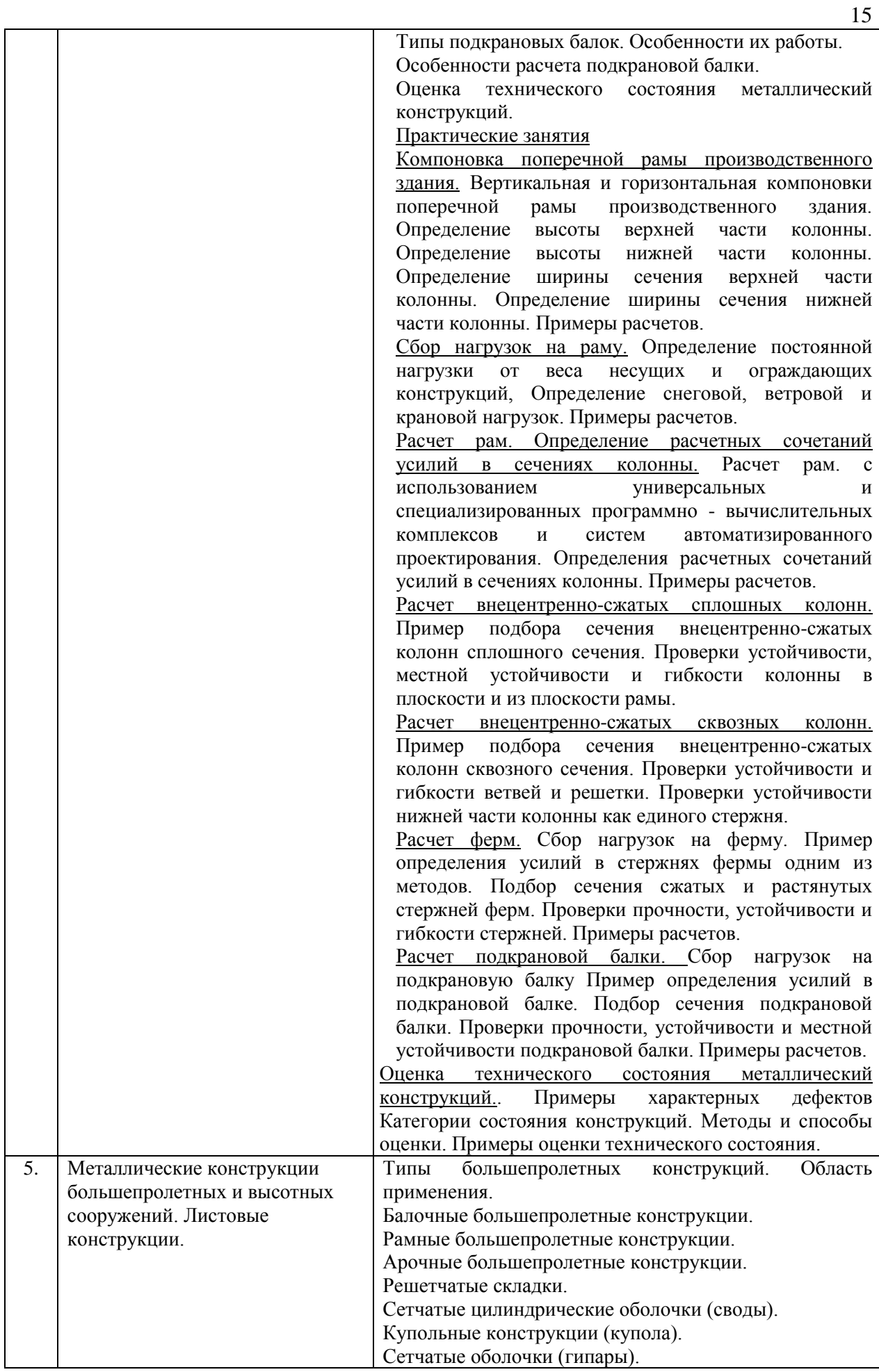

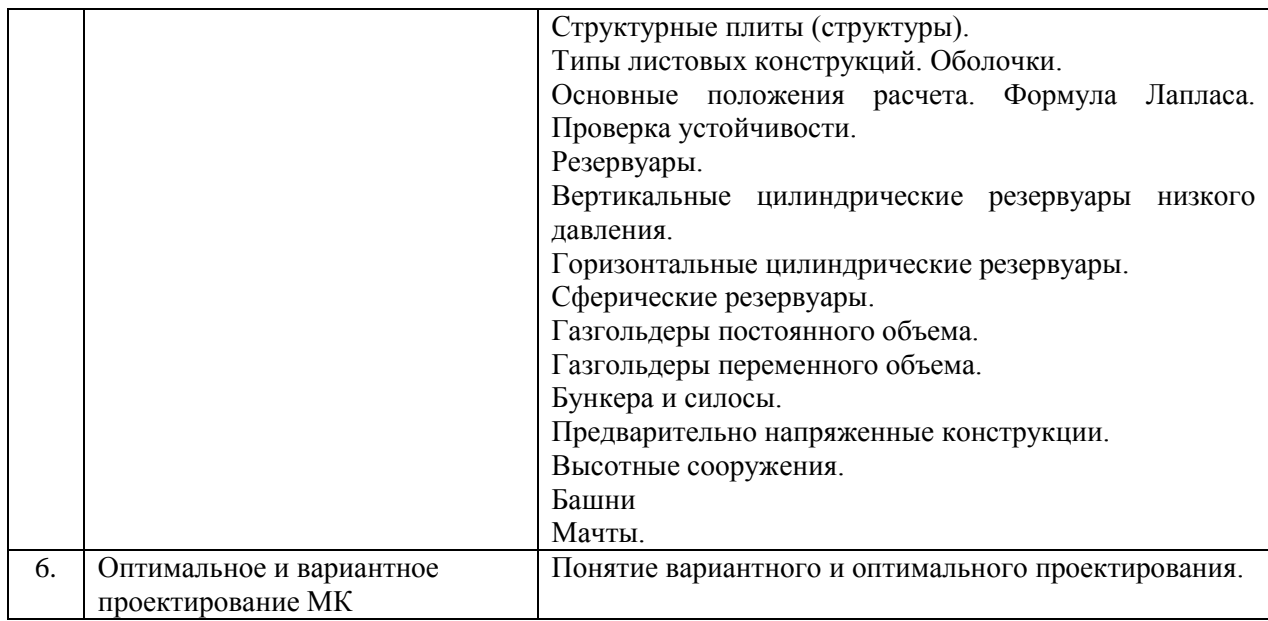

*4.7 Самостоятельная работа обучающегося и контактная работа обучающегося с преподавателем в период промежуточной аттестации*

Работа обучающегося в период промежуточной аттестации включает в себя подготовку к формам промежуточной аттестации (к зачёту, экзамену, к защите курсового проекта), а также саму промежуточную аттестацию.

#### **5. Оценочные материалы по дисциплине**

Фонд оценочных средств по дисциплине приведён в Приложении 1 к рабочей программе дисциплины.

Оценочные средства для проведения промежуточной аттестации, а также текущего контроля по дисциплине хранятся на кафедре (структурном подразделении), ответственной за преподавание данной дисциплины.

#### **6. Учебно-методическое и материально-техническое обеспечение дисциплины**

Основные принципы осуществления учебной работы обучающихся изложены в локальных нормативных актах, определяющих порядок организации контактной работы и порядок самостоятельной работы обучающихся. Организация учебной работы обучающихся на аудиторных учебных занятиях осуществляется в соответствии с п. 3.

*6.1 Перечень учебных изданий и учебно-методических материалов для освоения дисциплины*

Для освоения дисциплины обучающийся может использовать учебные издания и учебно-методические материалы, имеющиеся в научно-технической библиотеке НИУ МГСУ и размещённые в Электронных библиотечных системах.

Актуальный перечень учебных изданий и учебно-методических материалов представлен в Приложении 2 к рабочей программе дисциплины.

*6.2 Перечень профессиональных баз данных и информационных справочных систем*

При осуществлении образовательного процесса по дисциплине используются профессиональные базы данных и информационных справочных систем, перечень которых указан в Приложении 3 к рабочей программе дисциплины.

*6.3 Перечень материально-технического, программного обеспечения освоения дисциплины*

Учебные занятия по дисциплине проводятся в помещениях, оснащенных соответствующим оборудованием и программным обеспечением.

Перечень материально-технического и программного обеспечения дисциплины приведен в Приложении 4 к рабочей программе дисциплины.

#### Приложение 1 к рабочей программе

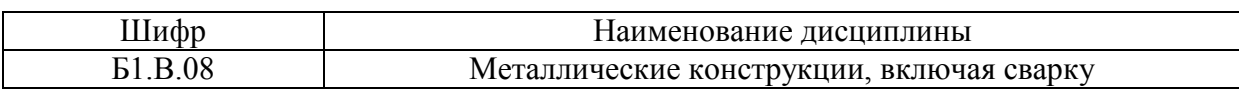

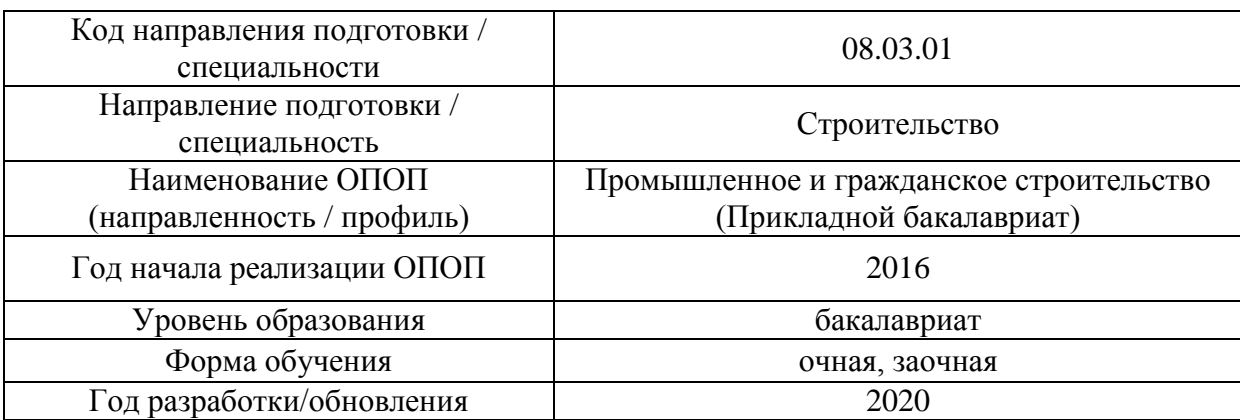

### **ФОНД ОЦЕНОЧНЫХ СРЕДСТВ**

### **1. Описание показателей и критериев оценивания компетенций, описание шкал оценивания**

Оценивание формирования компетенций производится на основе показателей оценивания, указанных в п.2. рабочей программы и в п.1.1 ФОС.

Связь компетенций и показателей оценивания приведена в п.2 рабочей программы.

#### *1.1. Описание формирования и контроля показателей оценивания*

Оценивание уровня освоения обучающимся компетенций осуществляется с помощью форм промежуточной аттестации и текущего контроля. Формы промежуточной аттестации и текущего контроля успеваемости по дисциплине, с помощью которых производится оценивание, указаны в учебном плане и в п.3 рабочей программы.

В таблице приведена информация о формировании результатов обучения по дисциплине разделами дисциплины, а также о контроле показателей оценивания компетенций формами оценивания.

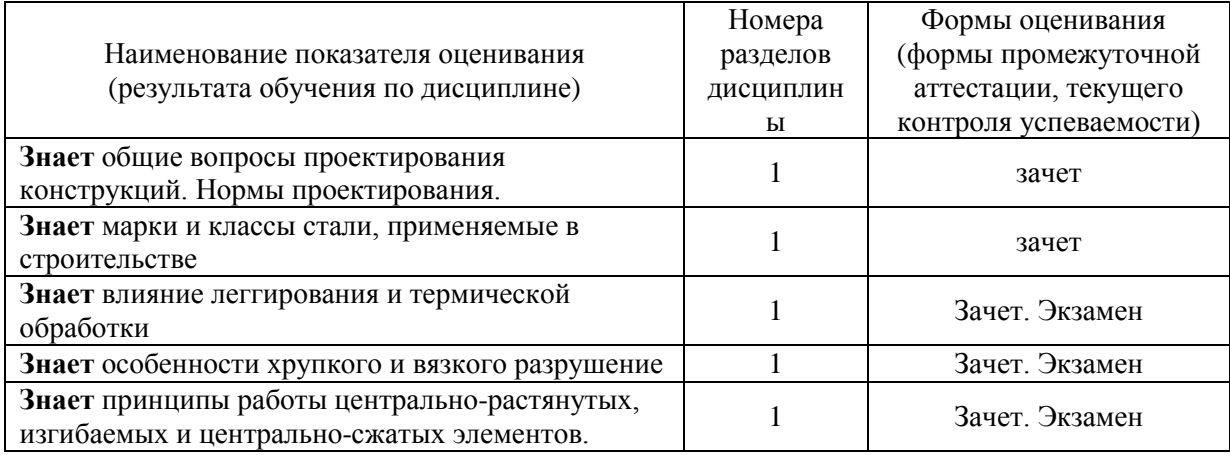

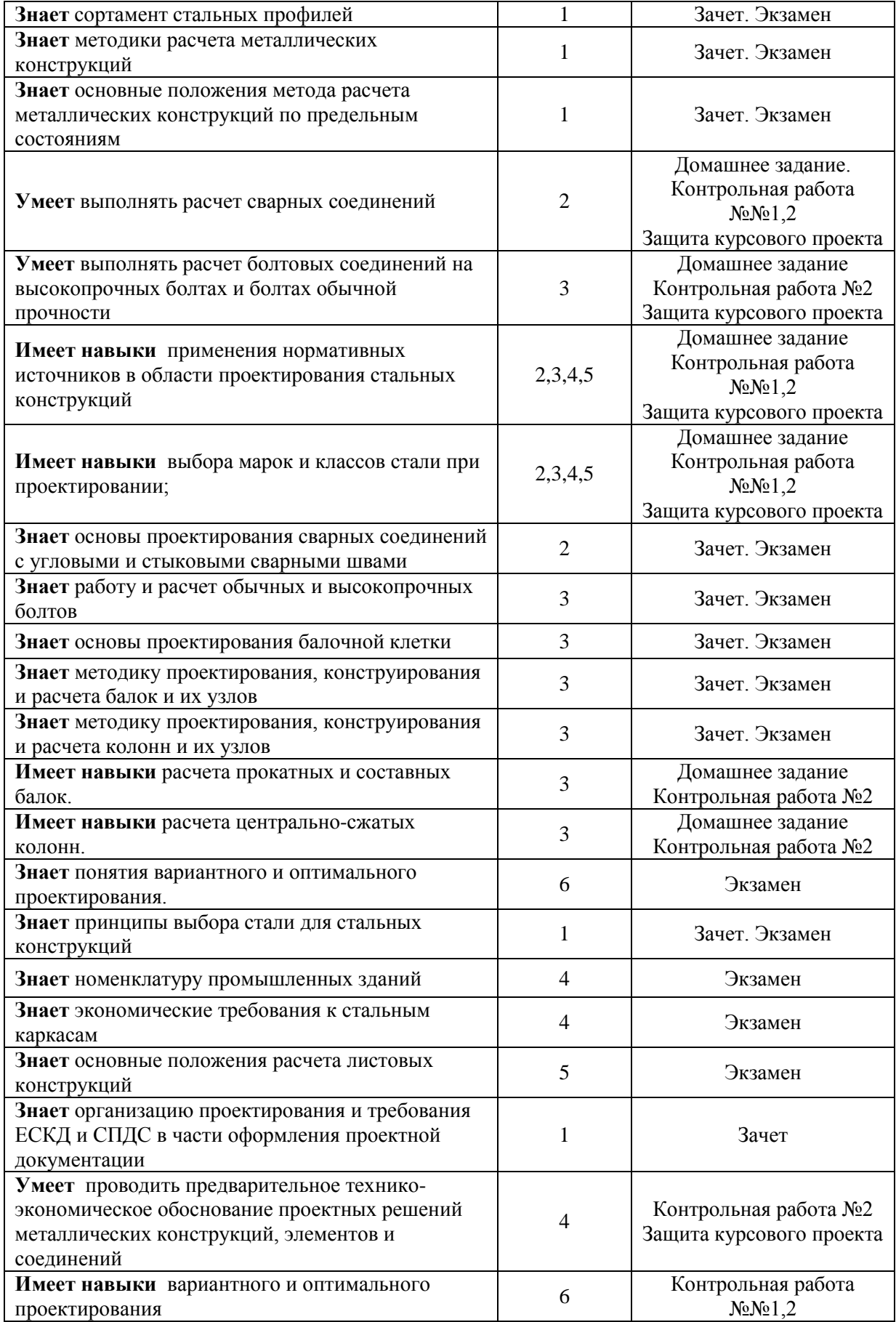

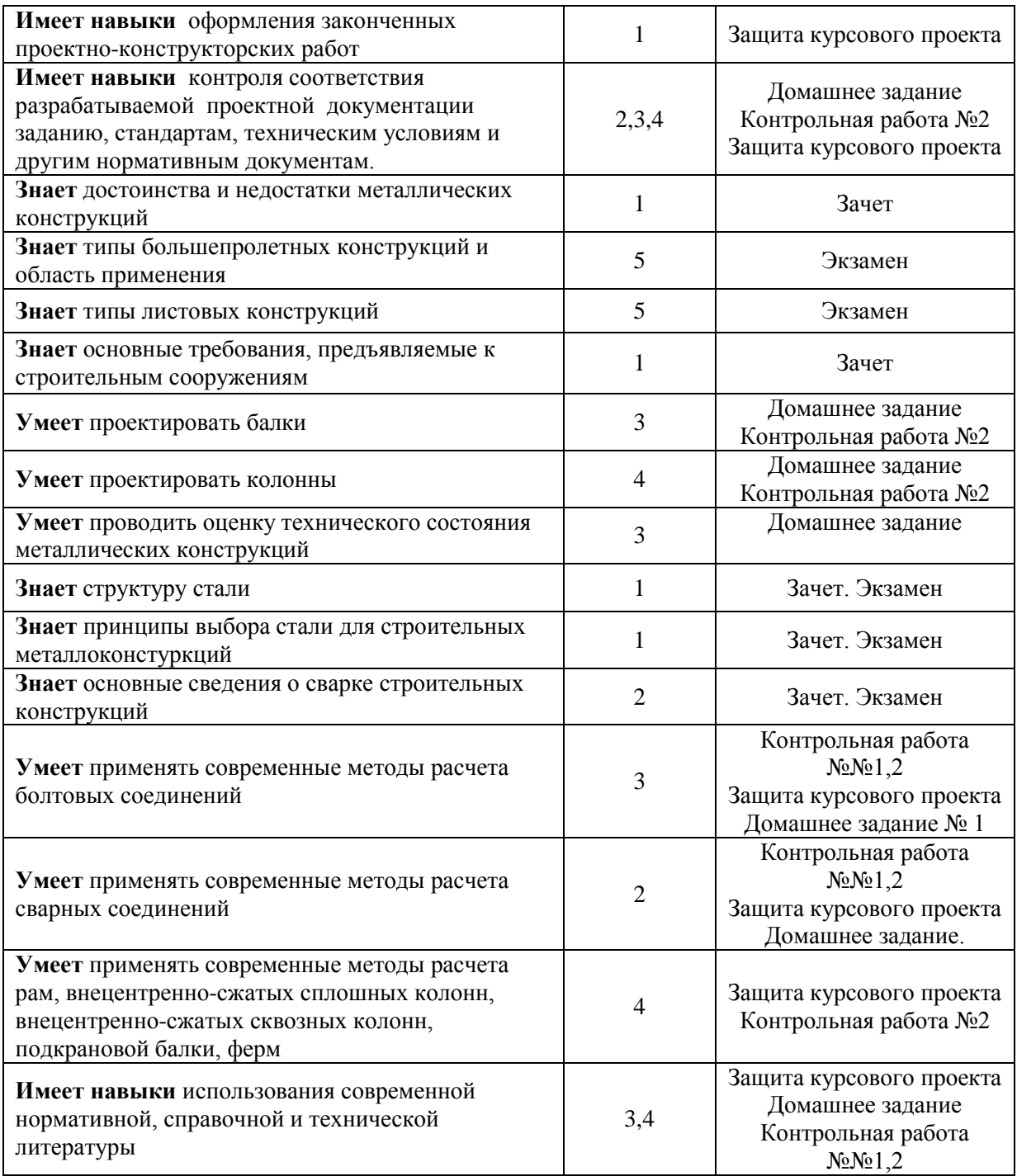

#### *1.2. Описание критериев оценивания компетенций и шкалы оценивания*

При проведении промежуточной аттестации в форме экзамена, защиты курсового проекта используется шкала оценивания: «2» (неудовлетворительно), «3» (удовлетворительно), «4» (хорошо), «5» (отлично).

При проведении промежуточной аттестации в форме зачёта используется шкала оценивания: «Не зачтено», «Зачтено».

Показателями оценивания являются знания, умения и навыки обучающегося, полученные при изучении дисциплины.

#### Критериями оценивания достижения показателей являются:

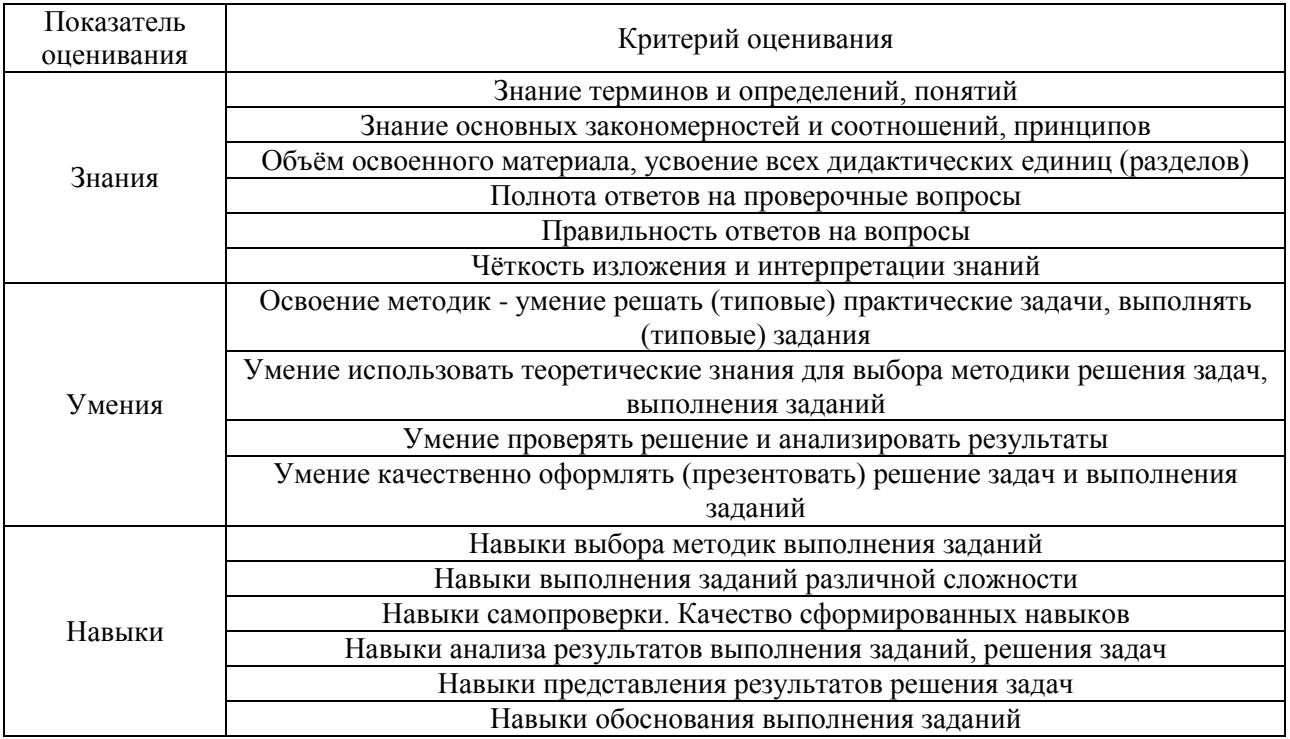

### 2. Типовые контрольные задания для оценивания формирования компетенций

2.1. Промежуточная аттестация

2.1.1. Промежуточная аттестация в форме экзамена, дифференцированного зачета (зачета с оценкой), зачета

Форма(ы) промежуточной аттестации:

зачет в 6 семестре (очная форма обучения), в 7 семестре (заочная форма обучения):

экзамен в 7 семестре (очная форма обучения), в 8 семестре (заочная форма обучения);

защита курсового проекта в 7 семестре (очная форма обучения), в 8 семестре (заочная форма обучения).

Перечень типовых вопросов и заданий для проведения зачета в 6 семестре (очная форма обучения) и в 7 семестре (заочная форма обучения):

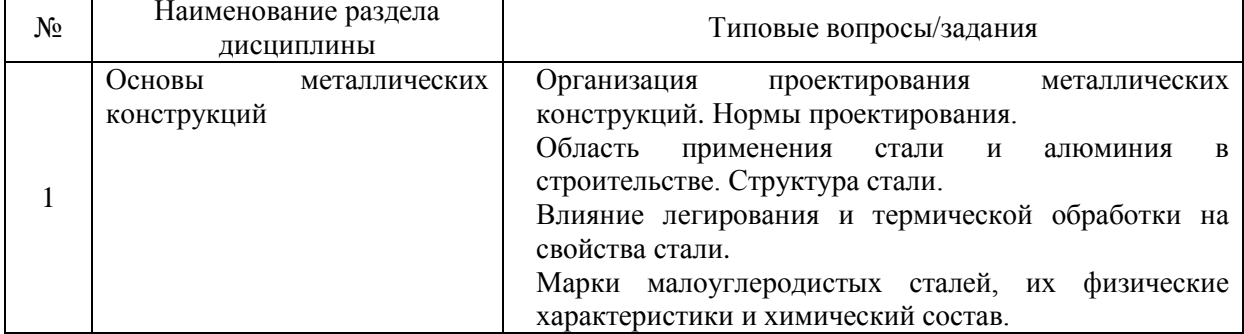

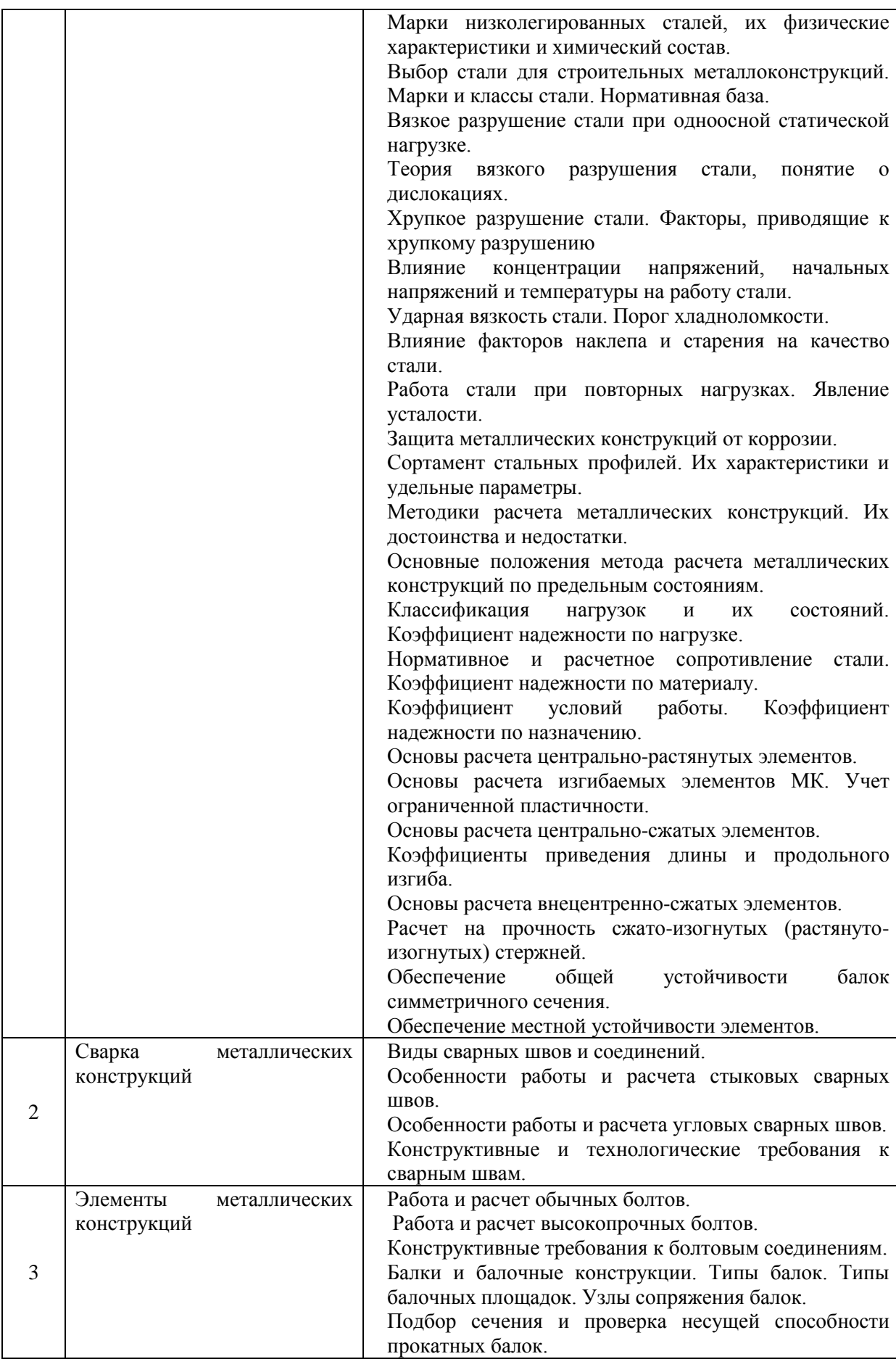
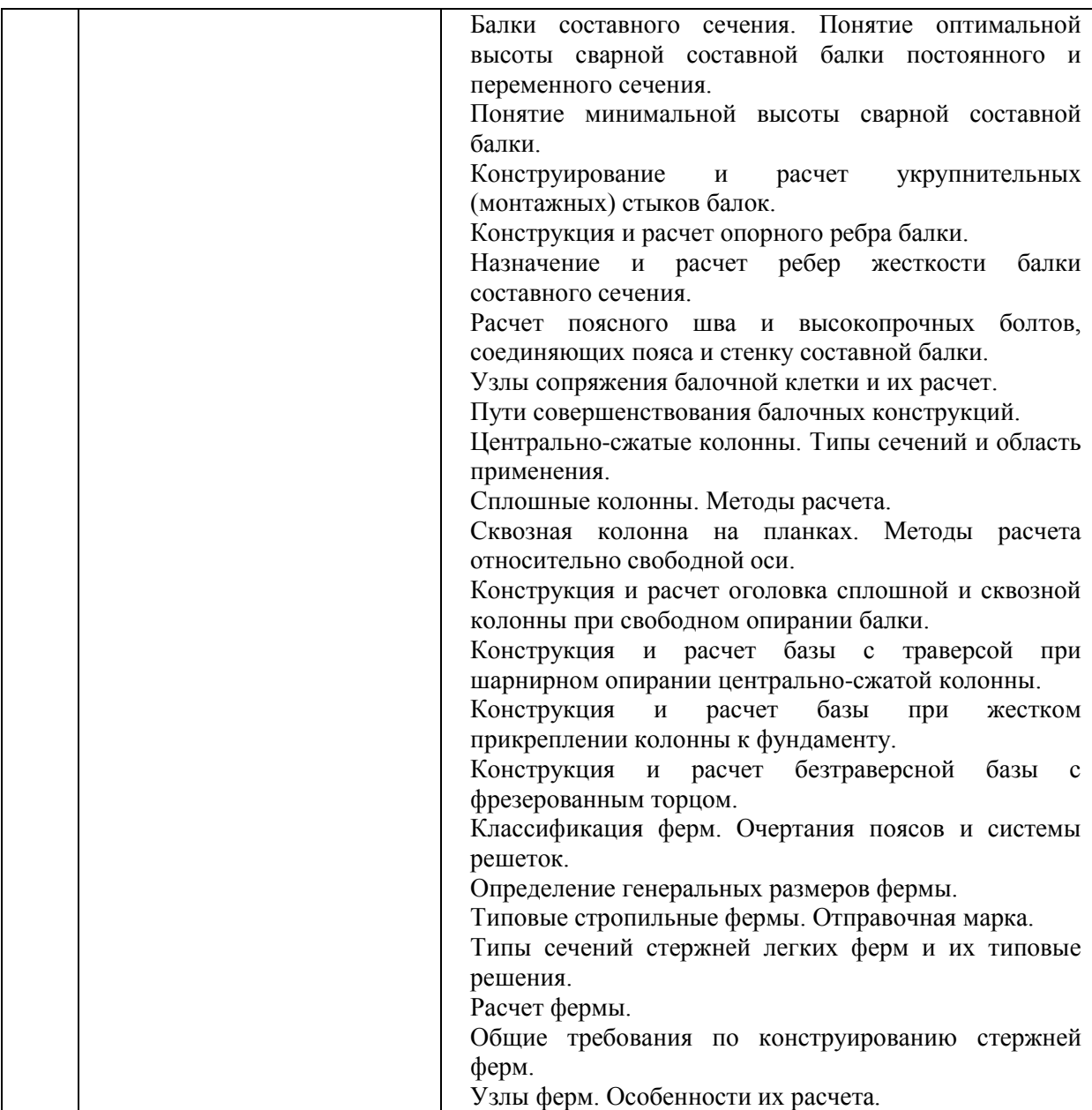

#### Перечень типовых вопросов для проведения экзамена в 7 семестре (очная форма обучения), в 8 семестре (заочная форма обучения):

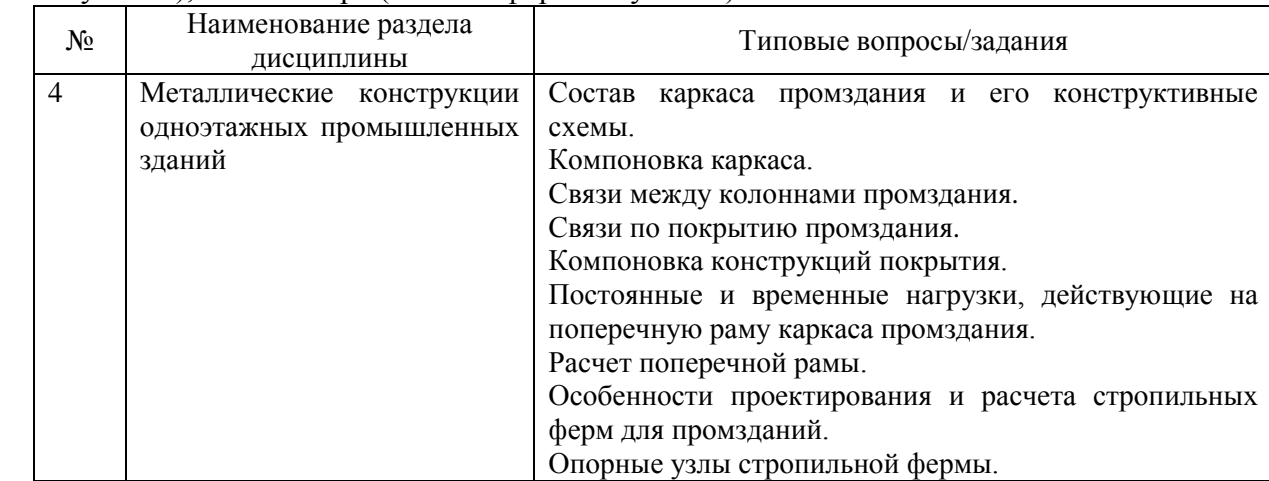

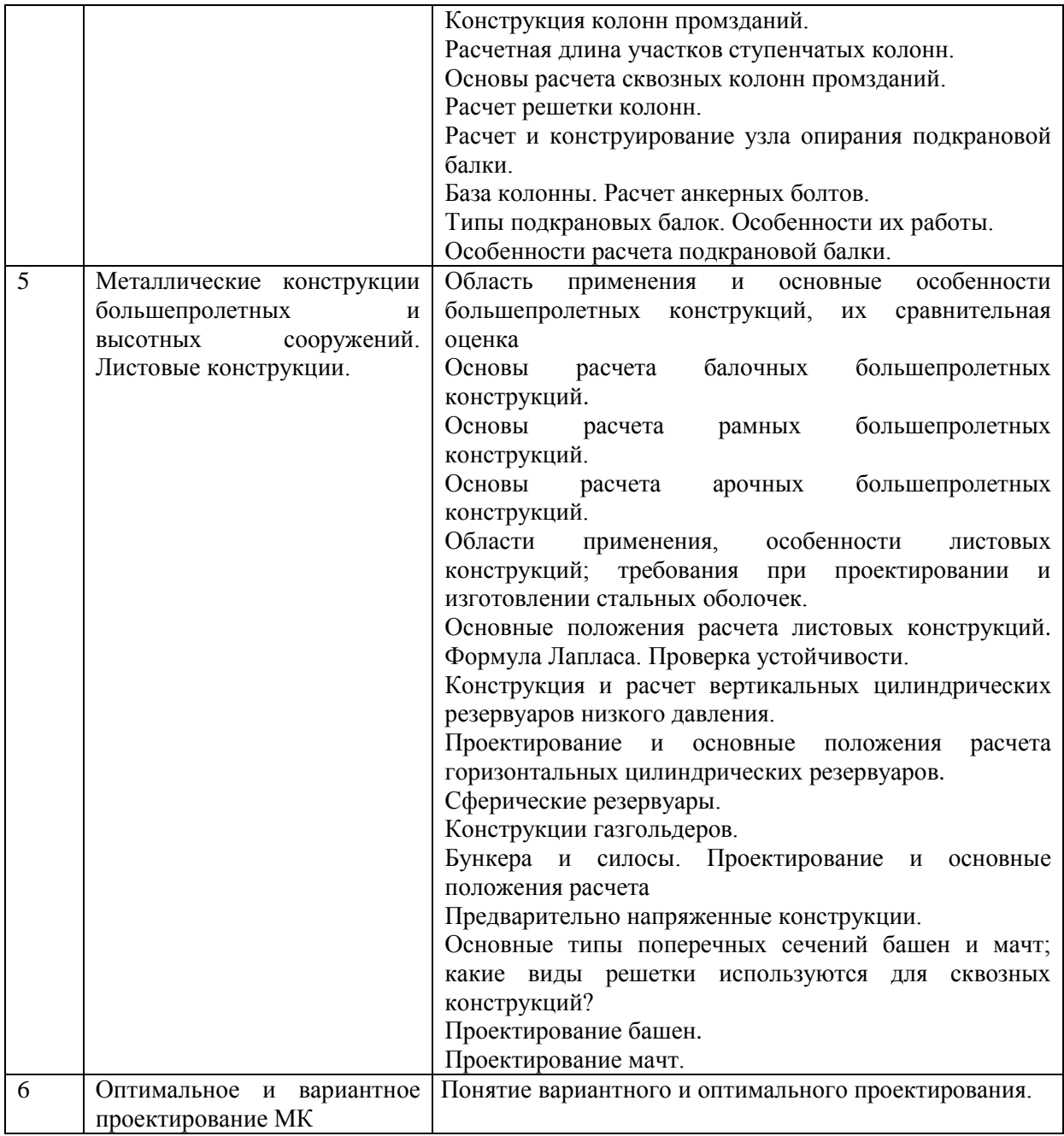

#### *2.1.2. Промежуточная аттестация в форме защиты курсовой работы (курсового проекта)*

Тема курсового проекта:

«Проектирование и расчет конструкций одноэтажного промышленного здания » Варианты заданий для проектирования

- 1. Место строительства: Вологда, Курск, Москва, Норильск, Екатеринбург, Барнаул, Новороссийск, Салехард, Смоленск, Саратов, Уфа, Нижний Тагил, Хабаровск, Чита.
- 2. Назначение здания: сталелитейный, металлопрокатный, механический.
- 3. Пролёт цеха, *м:* 24, 30, 36 м
- 4. Шаг несущих конструкций, *м*: 6, 12.
- 5. Длина цеха, *м*: 84, 96, 108, 120, 132.
- 6. Отметка головки кранового рельса, *м:* 14,15,16
- 7. Грузоподъемность мостового крана, *т:* 80, 100, 125, 160.
- 8. Очертания стропильной фермы: с параллельными поясами, двускатная.
- 9. Материал: класс стали колонны С245, С255, С345 класс стали фермы – С245, С255, С 275

марка бетона фундамента В10, В15, В25.

#### **Вопросы к защите курсового проекта:**

- 1. Основные требования к МК промышленных зданий.
- 2. Вариантное и оптимальное проектирование.
- 3. Вертикальная компоновка поперечной рамы.
- 4. Горизонтальная компоновка поперечной рамы.
- 5. Сбор нагрузок на поперечную раму (постоянная и снеговая).
- 6. Сбор нагрузок на поперечную раму (крановая нагрузка).
- 7. Сбор нагрузок на поперечную раму (ветровая нагрузка).
- 8. Статический расчет поперечной рамы.
- 9. Эпюры моментов, поперечных и продольных сил от действующих нагрузок.
- 10. Определение расчетных комбинаций усилий в элементах рамы
- 11. Выбор расчетной схемы рамы.
- 12. Связи по нижнему поясу ферм (схема, назначения).
- 13. Связи по верхнему поясу ферм (схема, назначения).
- 14. Связи по колоннам.
- 15. Сбор нагрузок на ферму (постоянная, снеговая).
- 16. Расчет ферм. Определение усилий в стержнях ферм
- 17. . Расчетные длины стержней ферм. Типы сечений элементов
- 18. Таблица расчетных сочетаний усилий в элементах фермы.
- 19. Подбор сечений сжатых элементов фермы.
- 20. Подбор сечений растянутых элементов фермы.
- 21. Подбор сечений фермы по предельной гибкости.
- 22. Определение размеров фасонки.
- 23. Расчет сварных швов, прикрепляющих решетку к фасонке.
- 24. Обеспечение совместной работы сечений из спаренного уголка.
- 25. Опорный узел фермы при шарнирном соединении с колонной.
- 26. Опорный узел фермы при жестком соединении с колонной.
- 27. Монтажный укрупнительный стык отправочных марок фермы.
- 28. Узел фермы в месте изменения сечения пояса.
- 29. Составление спецификации фермы.
- 30. Конструкция прогонного покрытия
- 31. Конструкция беспрогонного покрытия
- 32. Расчетные длины колонн промышленных зданий.
- 33. Типы сечений колонн промышленных зданий.
- 34. Расчет верхней части колонны
- 35. Расчет нижней части колонны.
- 36. Расчет решетки сквозной колонны.
- 37. Конструкция и расчет траверсы узла сопряжения верхней и нижней части колонны.
- 38. Конструкции базы внецентренно сжатой колонны. Основные положения расчета.
- 39. Определение размеров опорной плиты базы колонны.
- 40. Определение высоты траверсы базы колонны.
- 41. Расчет анкерных болтов базы колонны.
- 42. Особенности работы и типы сечений подкрановых конструкций.
- 43. Как определяется максимальный момент и максимальная поперечная сила в подкрановой балке.
- 44. Проверка прочности подкрановых балок. Особенности конструирования.

#### *2.2. Текущий контроль*

#### *2.2.1. Перечень форм текущего контроля:*

Контрольная работа №1 раздел 2 в 6 семестре (очная форма обучения), в 7 семестре (заочная форма обучения), контрольная работа №2 раздел 4 в 7 семестре (очная форма обучения), в 8 семестре (заочная форма обучения).

Домашнее задание раздел 2,3 в 6 семестре (очная форма обучения), в 7 семестре (заочная форма обучения).

## *2.2.2. Типовые контрольные задания форм текущего контроля*

*Контрольная работа №1 р. 2 «Проектирование сварных соединений»*

- проектирование стыковых сварных швов на растяжение;
- проектирование стыковых сварных швов на совместное действие изгибающего момента и поперечной силы;
- проектирование угловых сварных швов, тип соединения «в нахлестку»;
- проектирование угловых сварных швов, тип соединения «в тавр».

## *Контрольная работа №2 р. 4 «Проектирование и расчет конструкций рабочей площадки»*

Задание.

- 1. Шаг колонн в продольном направлении *А,* м 12; 14;15;16;
- 2. Шаг колонн в поперечном направлении *В,* м 5; 6;6,5;7
- 3. Размеры площадки в плане  $3A \times 3B$
- 4 Постоянная нормативная нагрузка  $q^n$ , кН/м<sup>2</sup> 0,9; 1,1; 1,2; 1,3; 1,4.
- 5. Временная нормативная нагрузка  $p^n$ , кН/м<sup>2</sup> -8; 10; 12; 14.
- 6. Материал конструкций:- сталь С245; С255; С285; С345.

#### Решить:

- выполнить компоновку рабочей площадки;
- подобрать толщину настила;
- подобрать сечение балок настила;
- подобрать сечение вспомогательных балок (при усложненном варианте балочной клетки);
- собрать действующую нагрузку и найти требуемый момент сопротивления главной балки;
- определить минимальную, оптимальную и строительную высоту главной балки;
- определить толщину стенки главной балки (ГБ);
- найти площадь поперечного сечения ГБ
- проверить принятое сечение по 1 и 2 группе предельных состояний
- проверить общую устойчивость балки
- проверить местную устойчивость полок и стенки балки
- подобрать сечение ребер жесткости
- расставить ребра жесткости по стенке ГБ
- проектирование опорного ребра ГБ
- расчет поясного сварного шва ГБ
- проектирование и расчет укрупнительного стука на сварке
- проектирование и расчет укрупнительного стыка на высокопрочных болтах.

#### Домашнее задание р.2,3

Темы: «**Проектирование балок**», «**Проектирование колонны постоянного сечения**»

#### Тема: «**Проектирование балок**»

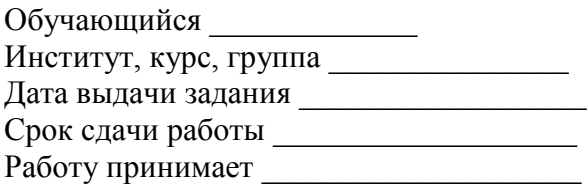

#### **Исходные данные:**

- 1. Шаг колонн в продольном направлении А, м: 12, 14, 15, 16, 18, 20.
- 2. Шаг колонн в поперечном направлении В, м: 5; 5,5; 6; 6,5.
- 3. Строительная высота перекрытия, м: 1,6; 1,8; 2,0; 2,2; 2,4;
- 4. Временная равномерно распределенная нагрузка, к $H/M^2$ : 18; 20; 22; 24; 26; 28; 30; 32.
- 5. Материал конструкций: настила сталь С235;
	- балок настила и вспомогательных сталь С235; С245; С255; С275; С285; С345
	- главных балок сталь С245; С255; С275; С285; С345 (по выбору),
- 6. Допустимый относительный прогиб настила: 1/150.

#### **Порядок выполнения работы**

#### I. **Выбор схемы балочной клетки**

- 1. Наметить два варианта нормальной и один вариант усложненной балочной клетки, рассчитать настил, его прикрепление, балки настила и вспомогательные балки.
- 2. Определить по вариантам расход материала в кг/м<sup>2</sup>.
- 3. Установить по вариантам схемы сопряжения балок и соответственно наибольшую высоту главной балки (при заданной строительной высоте).

## **II. Расчет и конструирование главной балки**

- 1. Установить расчетную схему балки, собрать нагрузку, построить эпюры изгибающих моментов и поперечных сил.
- 2. Установить высоту балки из сопоставления оптимальной, минимальной и наибольшей (для выбранного варианта) высоты, с учетом модуля 100 мм.
- 3. Подобрать и проверить сечение сварной балки по максимальному изгибающему моменту.
- 4. Для сварной балки установить место изменения сечения и его размеры. Проверить прочность балки в месте изменения сечения – по нормальным и приведенным напряжениям; на опоре – по наибольшим касательным напряжениям.
- 5. Проверить обеспеченность общей устойчивости балки.
- 6. Проверить местную устойчивость сжатого поясного листа и расчетных отсеков стенки (с учетом принятой расстановки поперечных ребер жесткости и положения балок настила).
- 7. Проверить прочность поясных швов, при необходимости с учетом местного давления балок настила.
- 8. Выбрать и рассчитать конструкцию опорной части балки.
- 9. Запроектировать укрупнительный стык сварной балки а двух вариантах: на высокопрочных болтах, сварной.

#### Тема: «**Проектирование колонны постоянного сечения**»

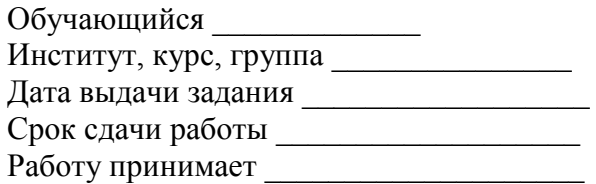

- 1. Отметка верха настила, м: 7; 7,5; 8; 8,5; 9; 10.
- 2. Строительная высота перекрытия, м: 1,6; 1,8; 2,0; 2,2; 2,4; 32.
- 3. Материал конструкций: колонн сталь С235; С245; С255; С275; С285; С345 (по выбору),
	- фундаментов бетон класса В12,5; В15.
- 4. Тип сечения колонны: сплошная, сквозная (по выбору).

#### **Расчет и конструирование колонны**

- 1. Установить расчетную схему и расчетную длину колонны.
- 2. Определить продольную силу в колонне, выбрать тип сечения.
- 3. Подобрать сечение и проверить общую устойчивость колонны, проверить местную устойчивость стенки и полок.
- 4. Рассчитать прикрепление соединительных планок к ветвям сквозной колонны.
- 5. Разработать конструкцию опирания балок на колонну. Рассчитать оголовок колонны.
- 6. Разработать и рассчитать конструкцию базы колонны.

#### **3. Методические материалы, определяющие процедуры оценивания**

Процедура проведения промежуточной аттестации и текущего контроля успеваемости регламентируется локальным нормативным актом, определяющим порядок осуществления текущего контроля успеваемости и промежуточной аттестации обучающихся.

*3.1. Процедура оценивания при проведении промежуточной аттестации обучающихся по дисциплине в форме экзамена и/или дифференцированного зачета (зачета с оценкой)*

Промежуточная аттестация по дисциплине в форме экзамена проводится в 7 семестре (очная форма обучения), в 8 семестре (заочная форма обучения).

Используются критерии и шкала оценивания, указанные в п.1.2. Оценка выставляется преподавателем интегрально по всем показателям и критериям оценивания.

Ниже приведены правила оценивания формирования компетенций по показателю оценивания «Знания».

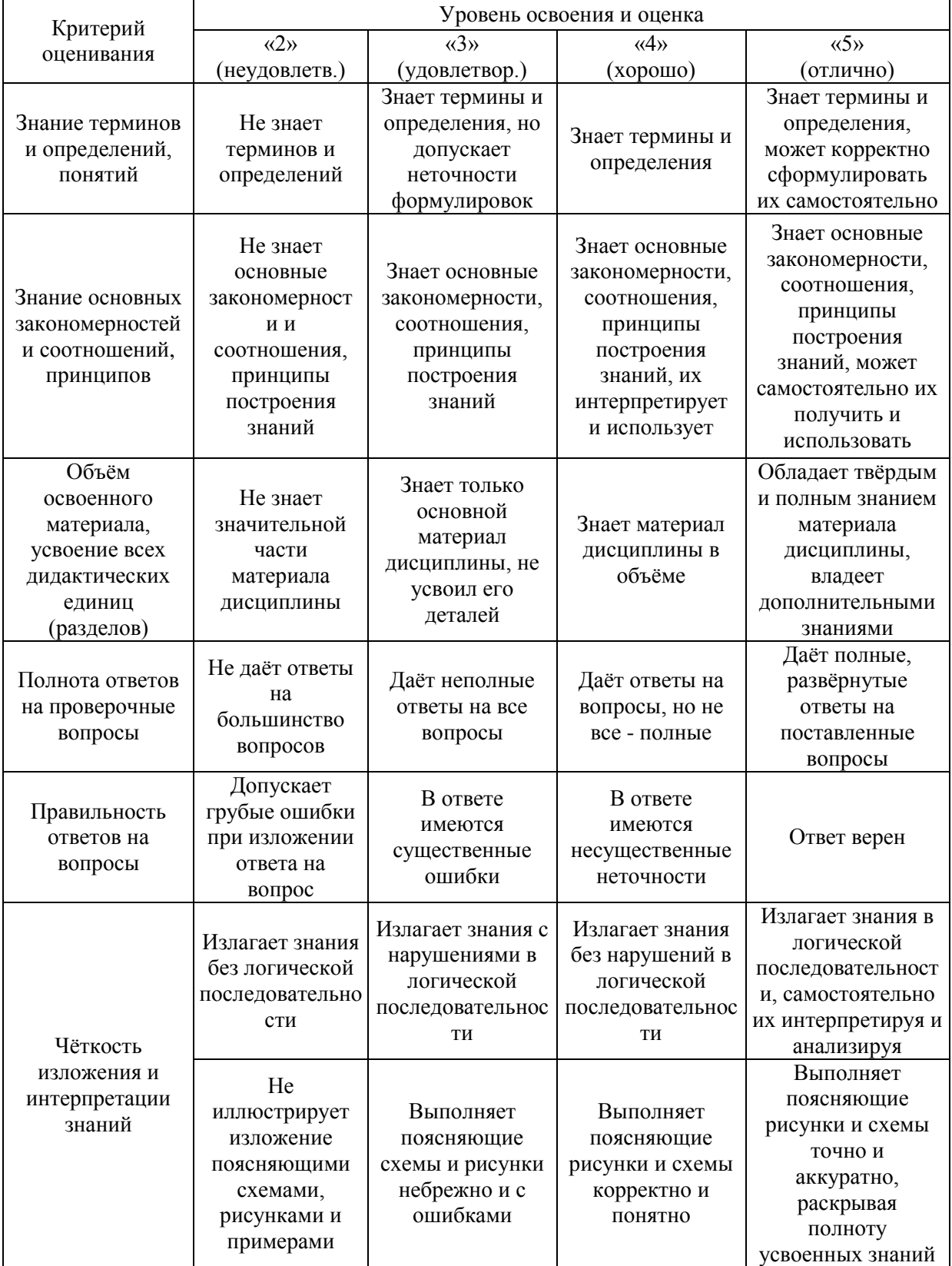

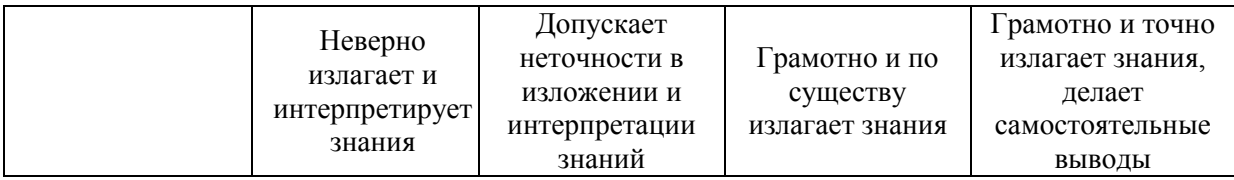

Ниже приведены правила оценивания формирования компетенций по показателю оценивания «Умения».

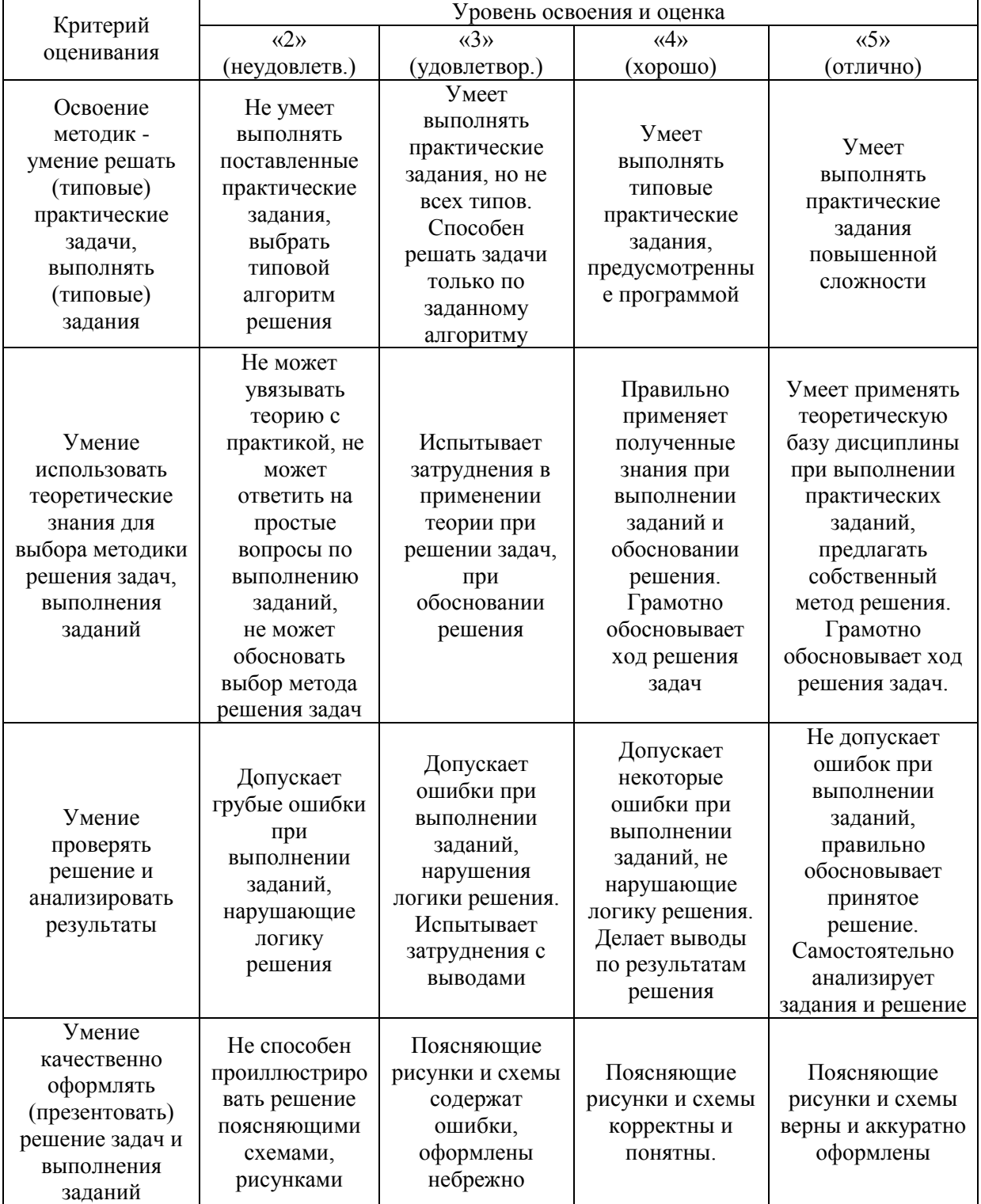

Ниже приведены правила оценивания формирования компетенций по показателю оценивания «Навыки».

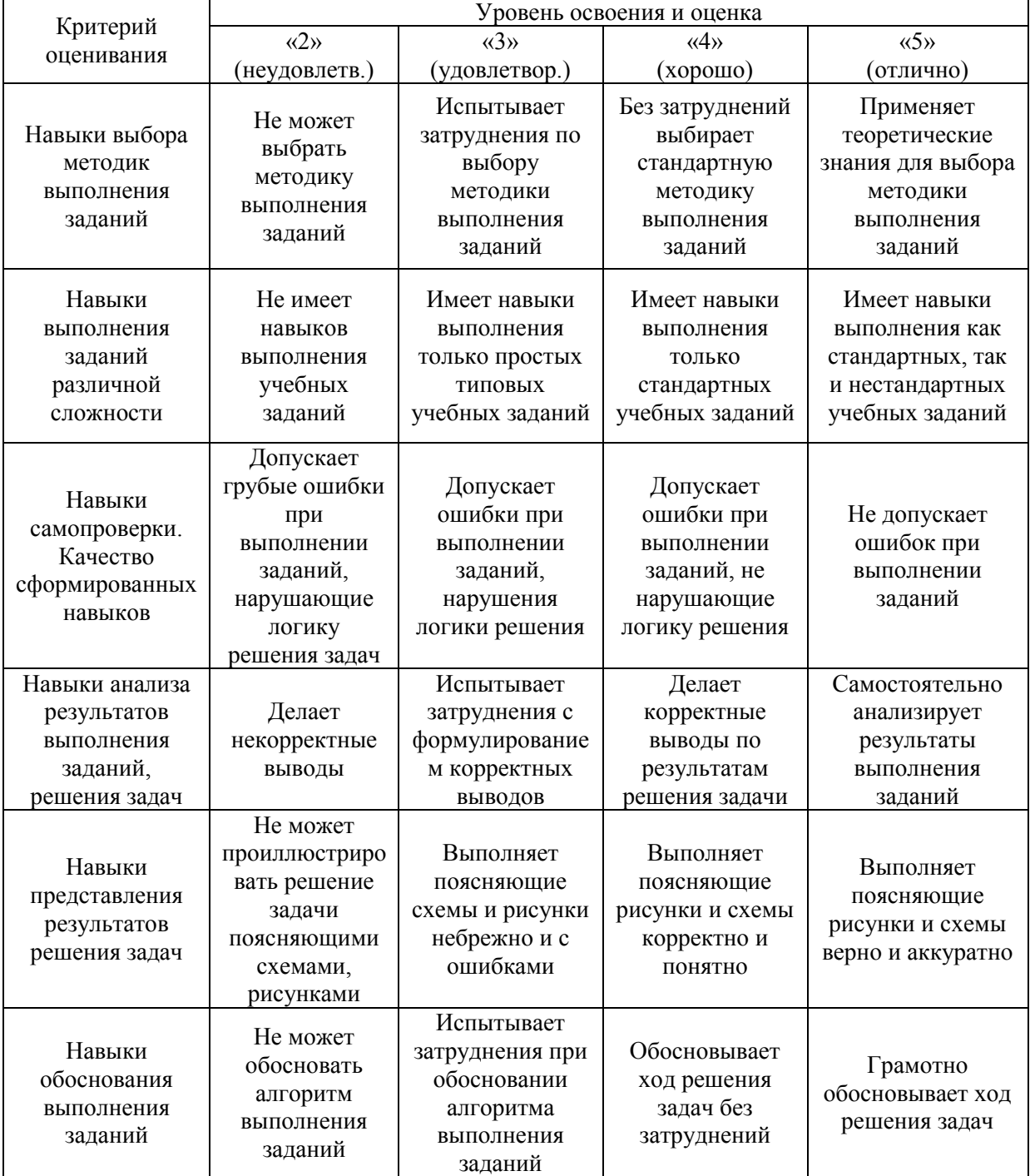

*3.2. Процедура оценивания при проведении промежуточной аттестации обучающихся по дисциплине в форме зачета*

Промежуточная аттестация по дисциплине в форме зачёта проводится в 6 семестре (очная форма обучения), в 7 семестре (заочная форма обучения). Для оценивания знаний и навыков используются критерии и шкала, указанные п.1.2.

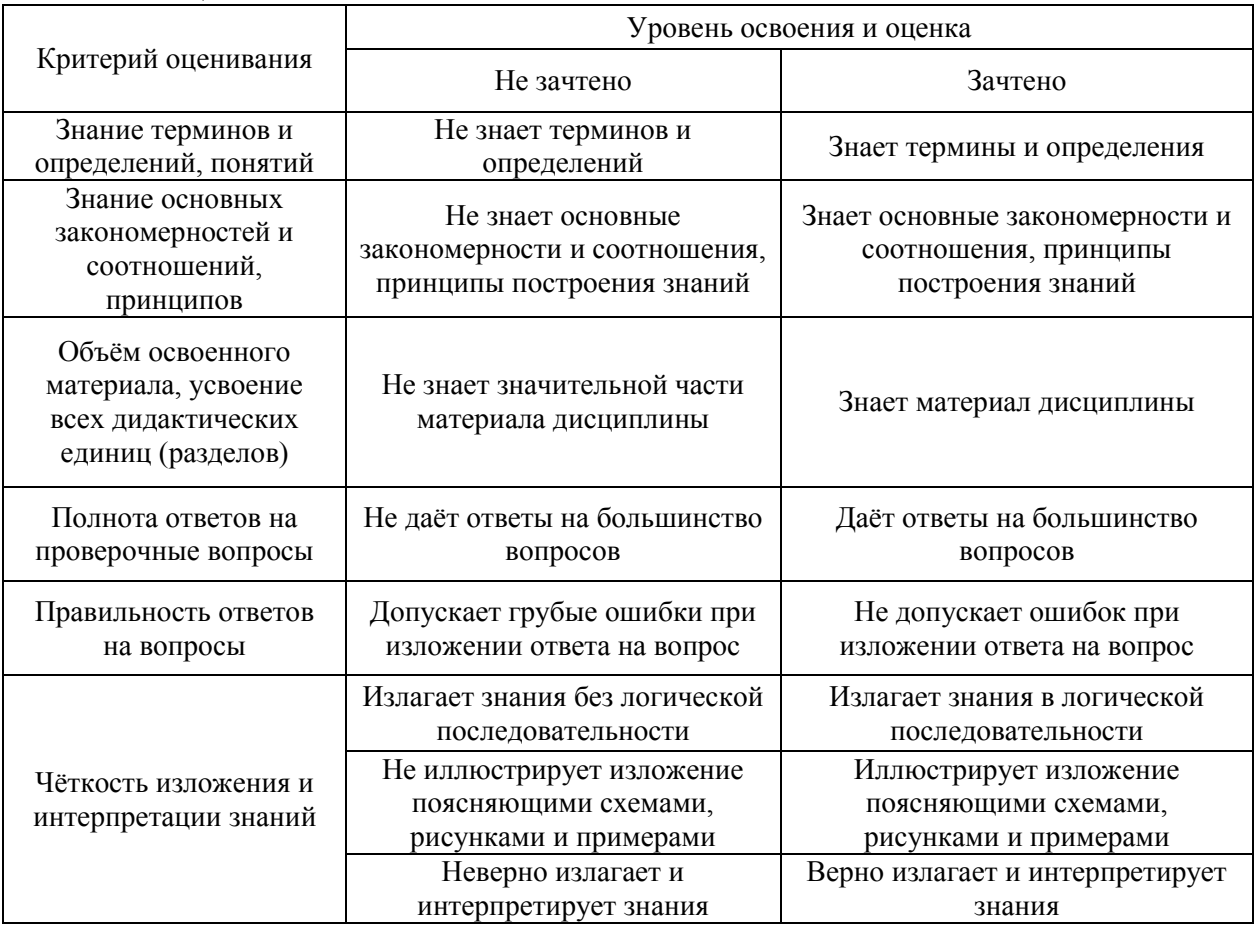

Ниже приведены правила оценивания формирования компетенций по показателю оценивания «Знания».

Ниже приведены правила оценивания формирования компетенций по показателю оценивания «Умения».

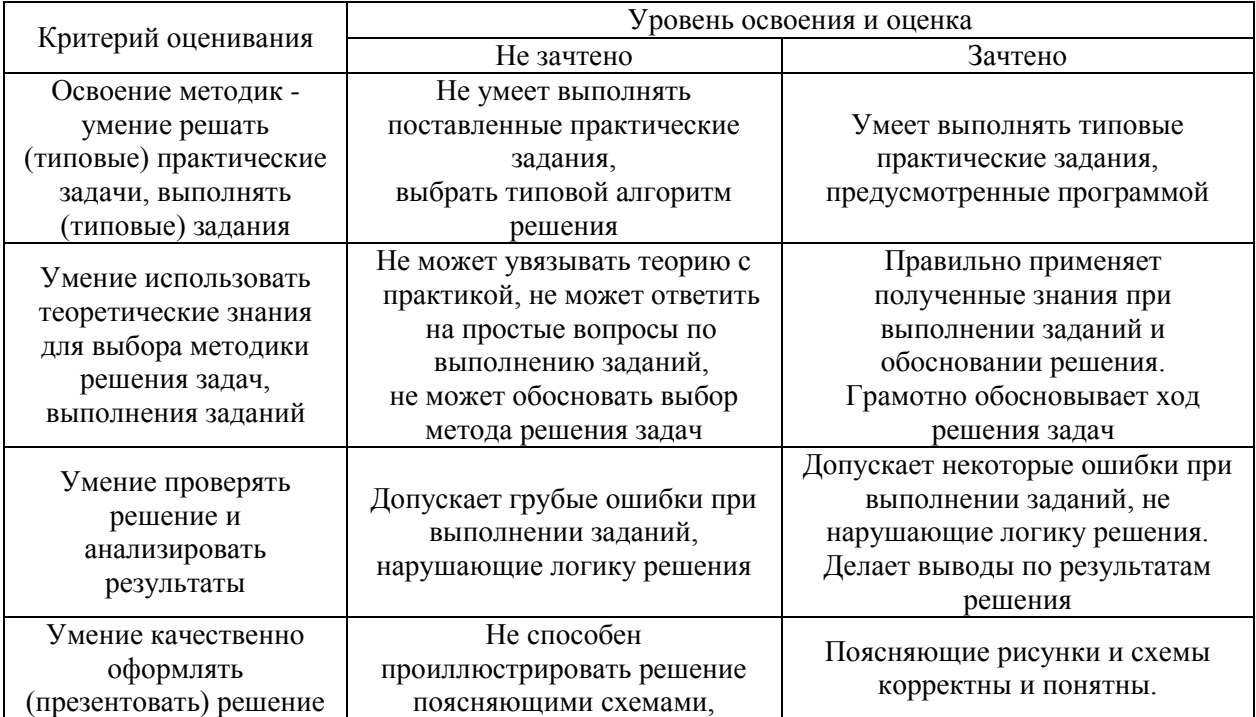

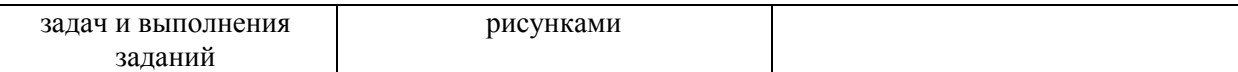

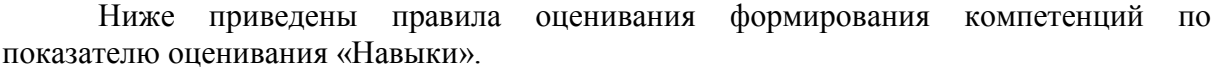

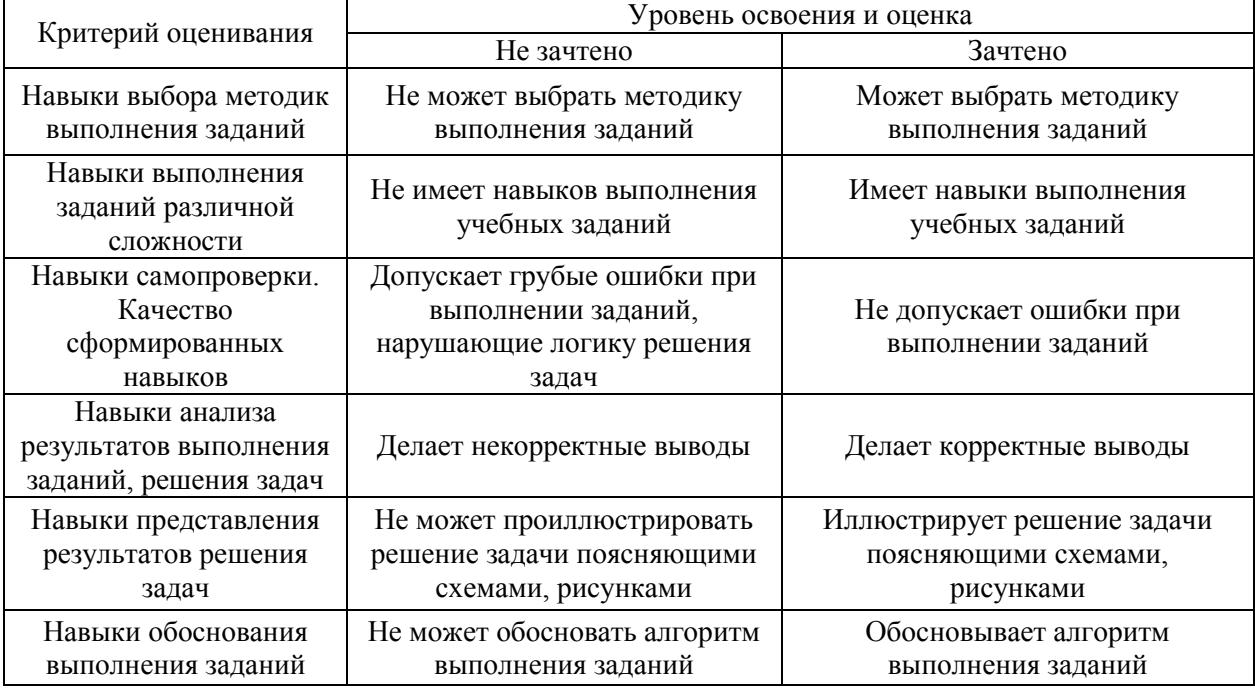

*3.3.Процедура оценивания при проведении промежуточной аттестации обучающихся по дисциплине в форме защиты курсовой работы (курсового проекта)*

Процедура защиты курсовой работы (курсового проекта) определена локальным нормативным актом, определяющим порядок осуществления текущего контроля успеваемости и промежуточной аттестации обучающихся.

Промежуточная аттестация по дисциплине проводится в форме защиты курсового проекта в 7 семестре (очная форма обучения), в 8 семестре (заочная форма обучения).

Используется шкала и критерии оценивания, указанные в п.1.2. Процедура оценивания знаний и навыков приведена в п.3.1.

# Приложение 2 к рабочей программе

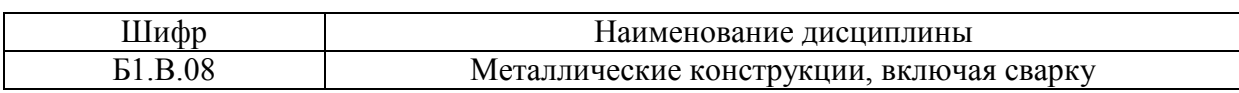

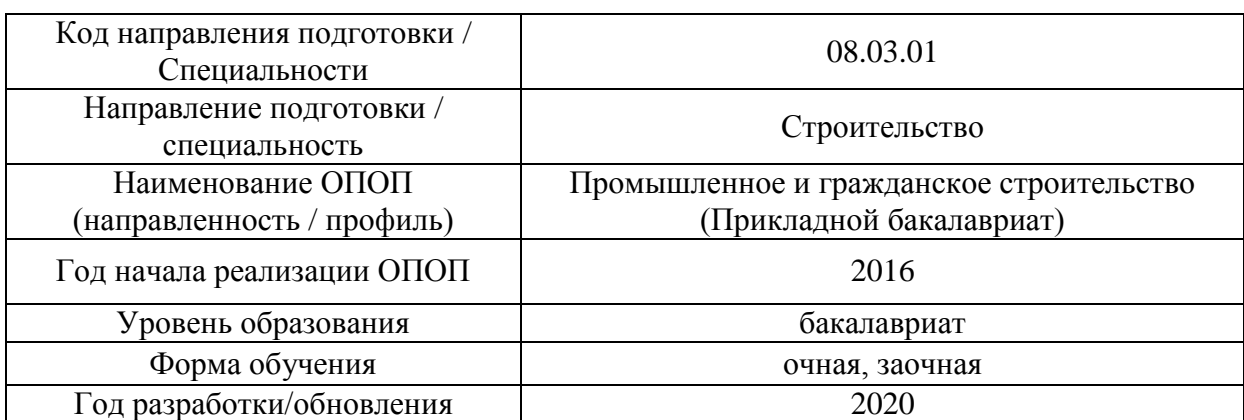

#### **Перечень учебных изданий и учебно-методических материалов**

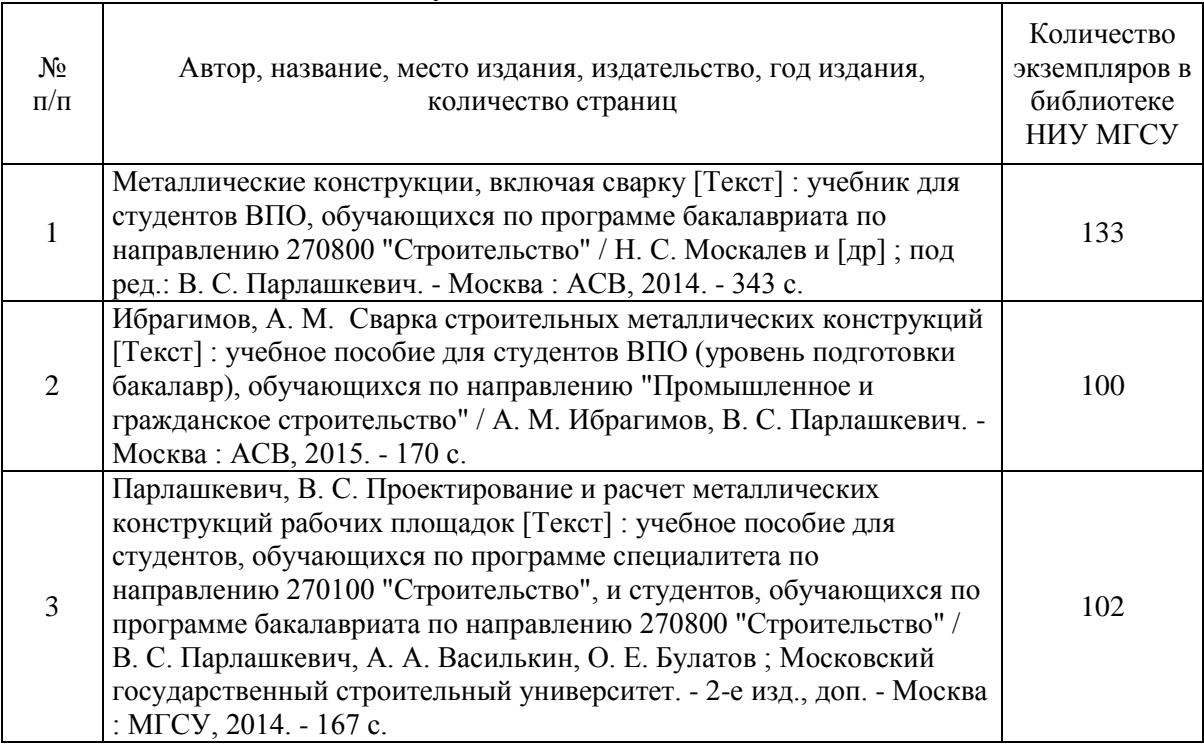

#### Печатные учебные издания в НТБ НИУ МГСУ:

# Электронные учебные издания в электронно-библиотечных системах (ЭБС):

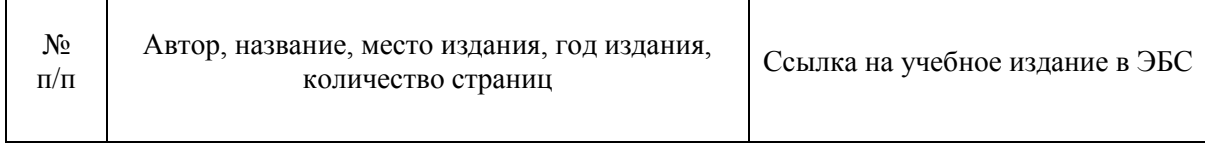

 $\mathbf{r}$ 

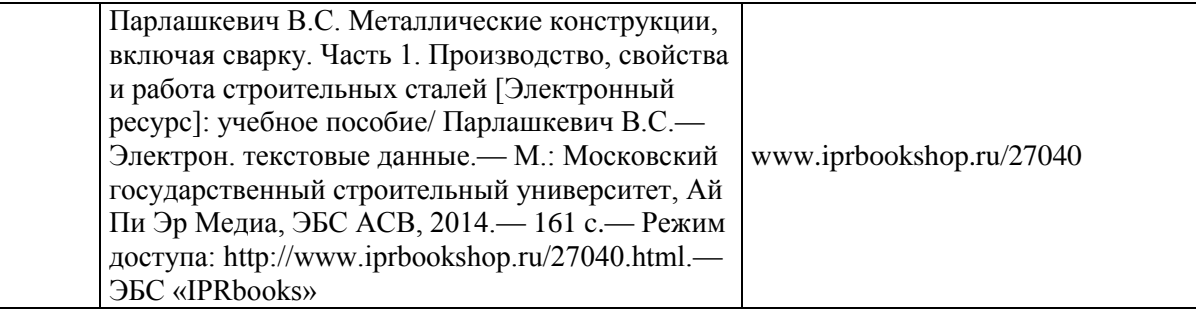

# Электронные образовательные ресурсы

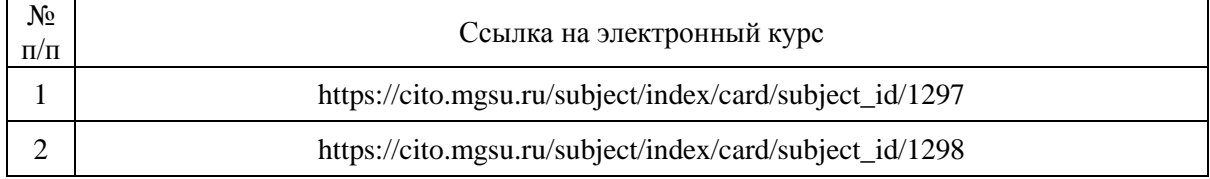

# Приложение 3 к рабочей программе

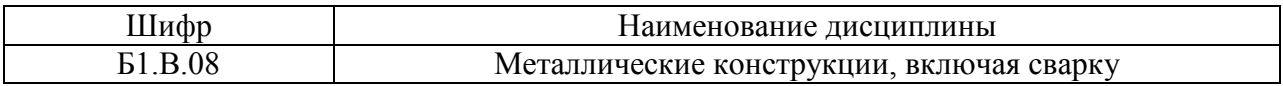

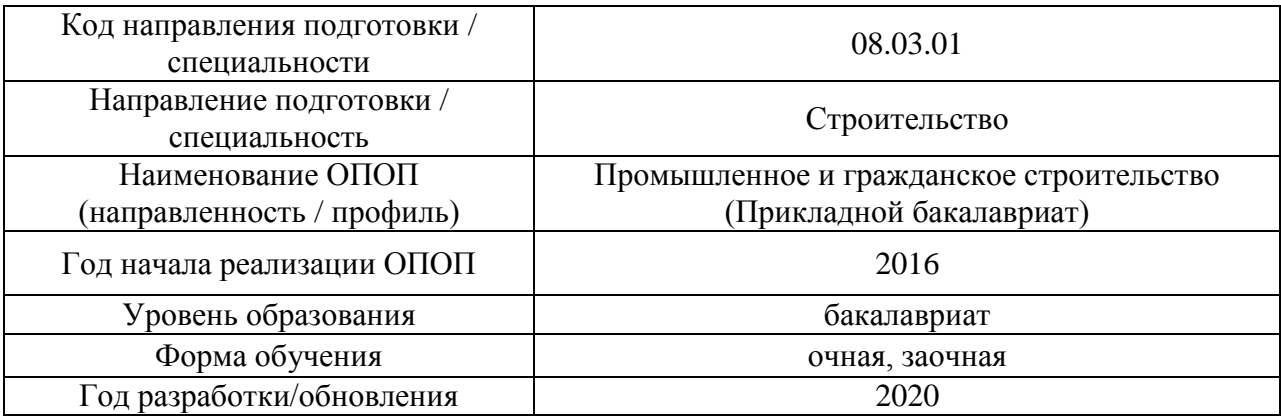

# **Перечень профессиональных баз данных и информационных справочных систем**

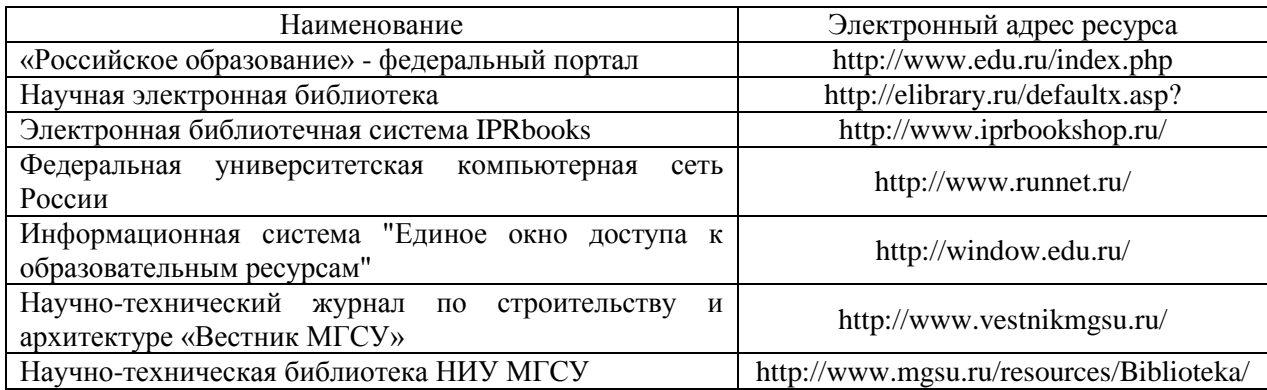

# Приложение 4 к рабочей программе

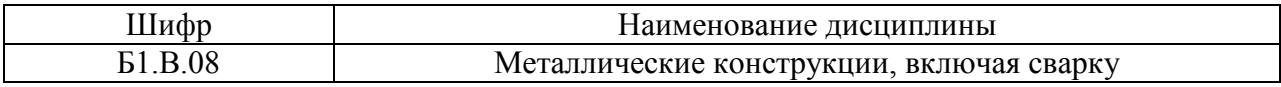

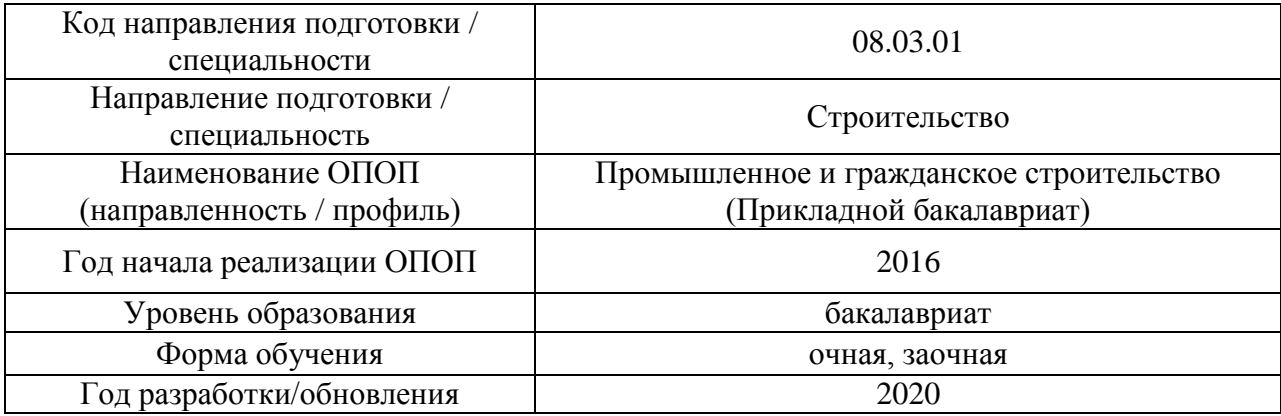

# **Материально-техническое и программное обеспечение дисциплины**

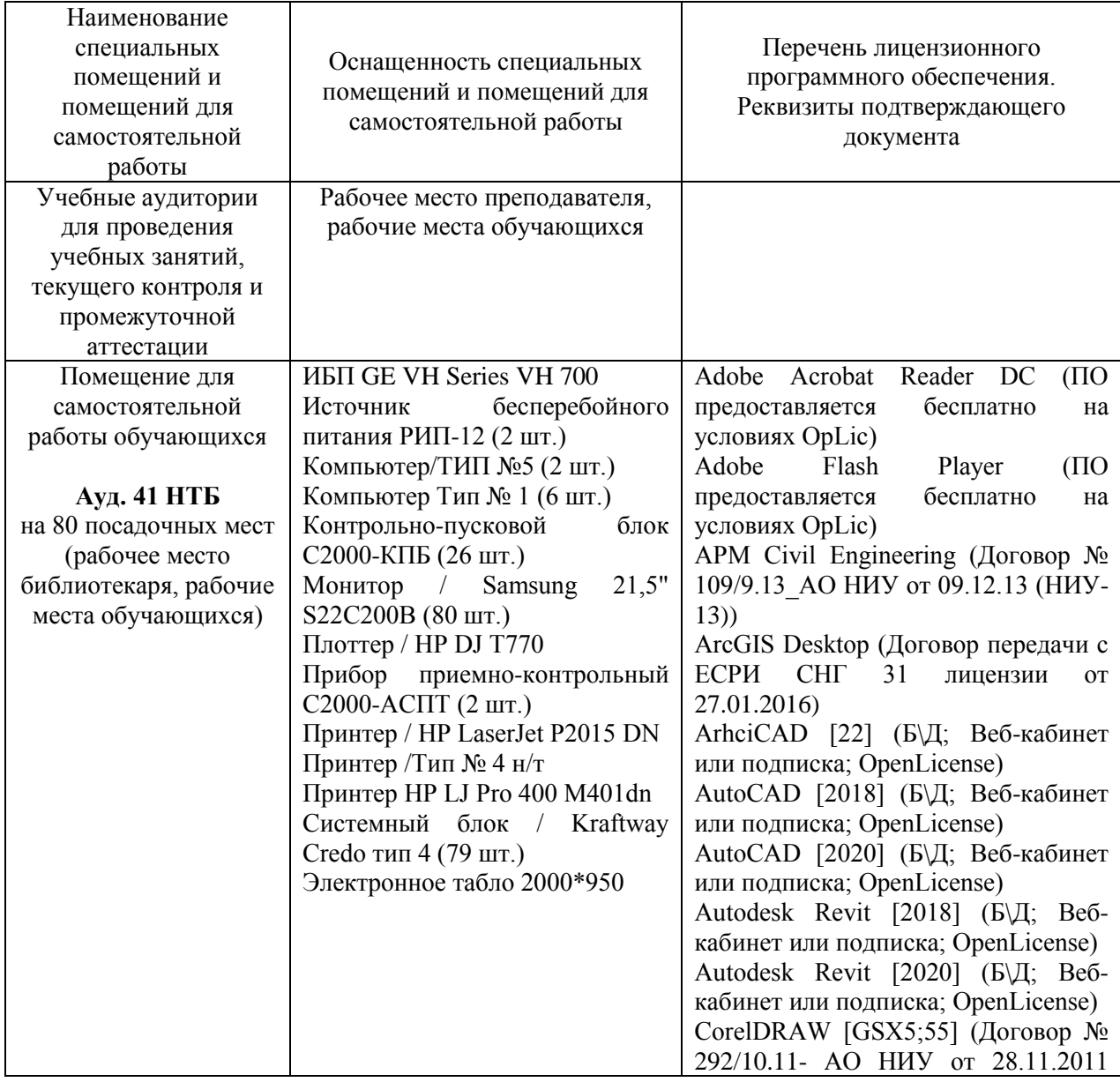

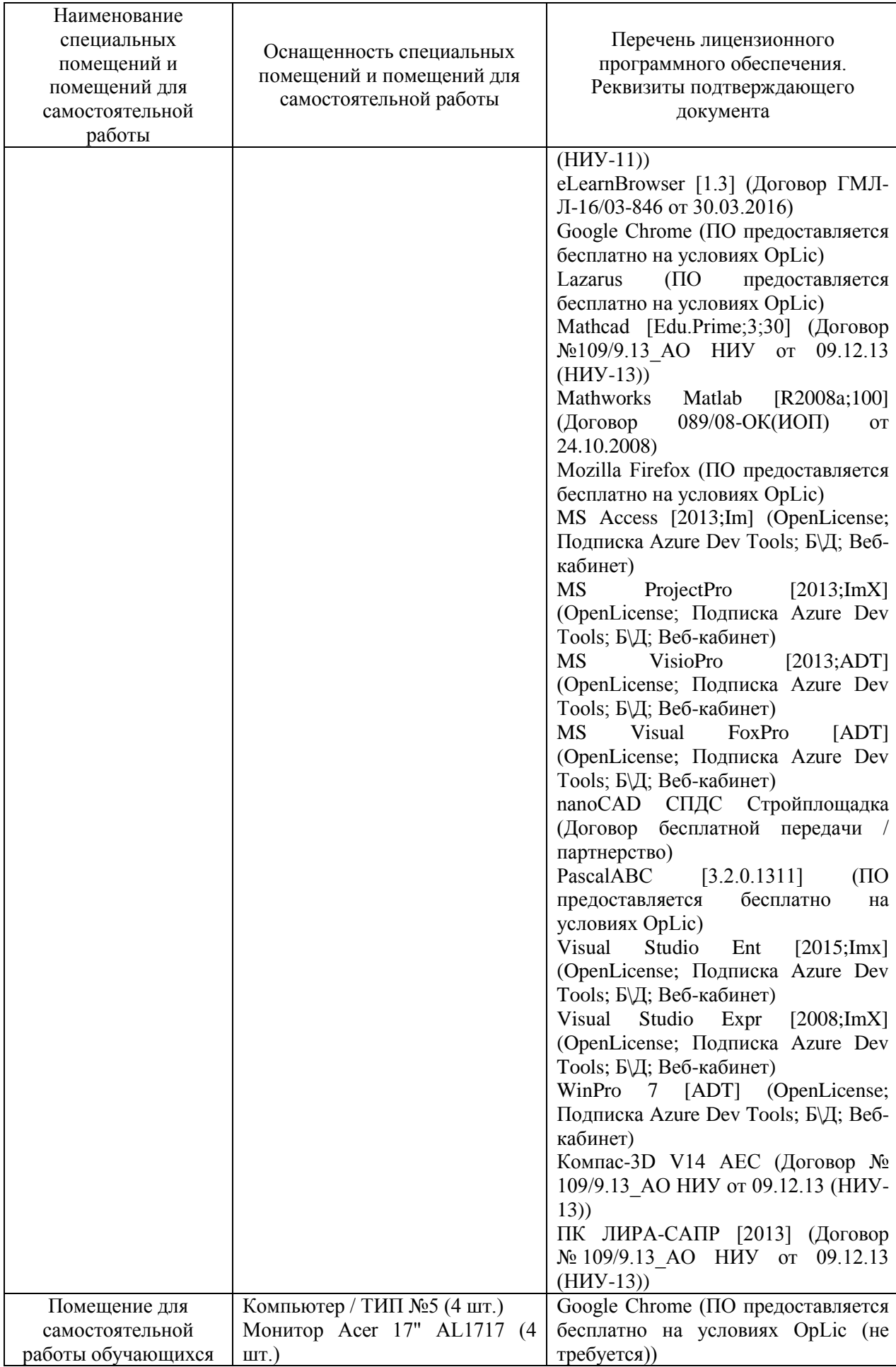

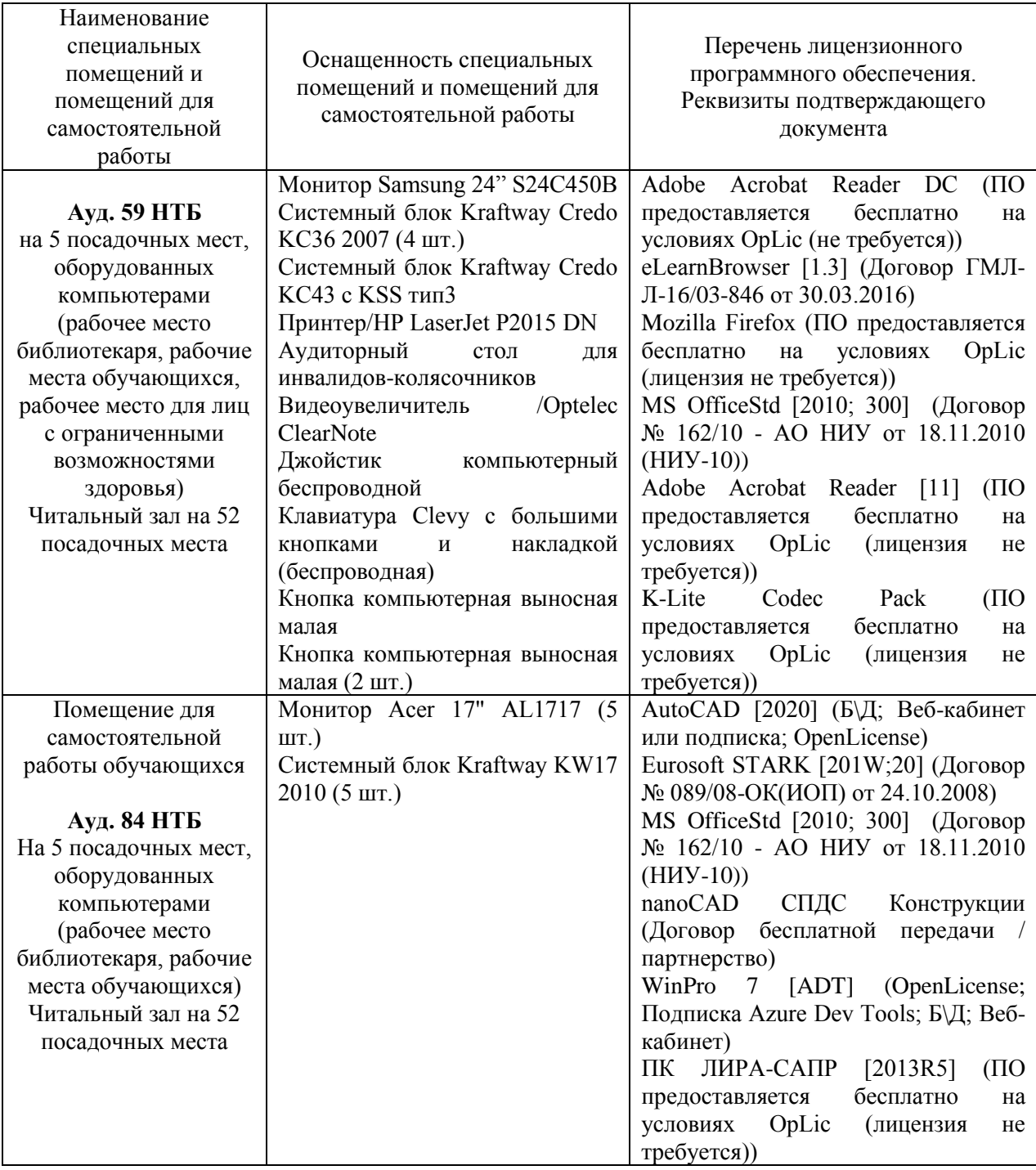

39

#### Федеральное государственное бюджетное образовательное учреждение высшего образования **«НАЦИОНАЛЬНЫЙ ИССЛЕДОВАТЕЛЬСКИЙ МОСКОВСКИЙ ГОСУДАРСТВЕННЫЙ СТРОИТЕЛЬНЫЙ УНИВЕРСИТЕТ»**

# **РАБОЧАЯ ПРОГРАММА**

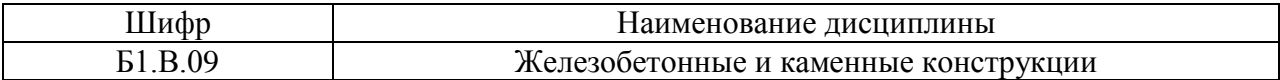

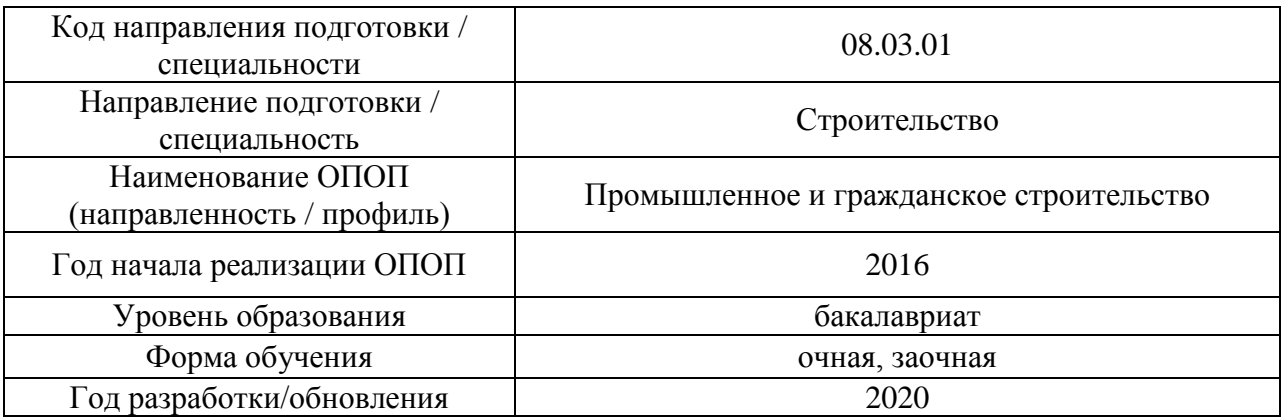

Разработчики:

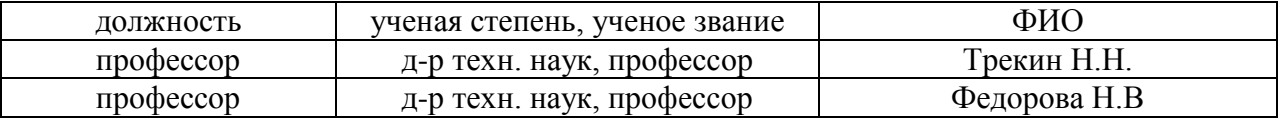

Рабочая программа дисциплины разработана и одобрена кафедрой (структурным подразделением) «Железобетонные и каменные конструкции».

Рабочая программа утверждена методической комиссией по УГСН, протокол № 1 от «25» августа 2020.

Целью освоения дисциплины «Железобетонные и каменные конструкции» является формирование компетенций обучающегося в области расчета и конструирования железобетонных и каменных конструкций, а также практических навыков проектирования железобетонных и каменных конструкций, предназначенных для строительства зданий и сооружений различного назначения.

Программа составлена в соответствии с требованиями Федерального государственного образовательного стандарта высшего образования по направлению подготовки 08.03.01 Строительство.

Дисциплина относится к вариативной части Блока 1 «Дисциплины (модули)» основной профессиональной образовательной программы «Промышленное и гражданское строительство». Дисциплина является обязательной для изучения.

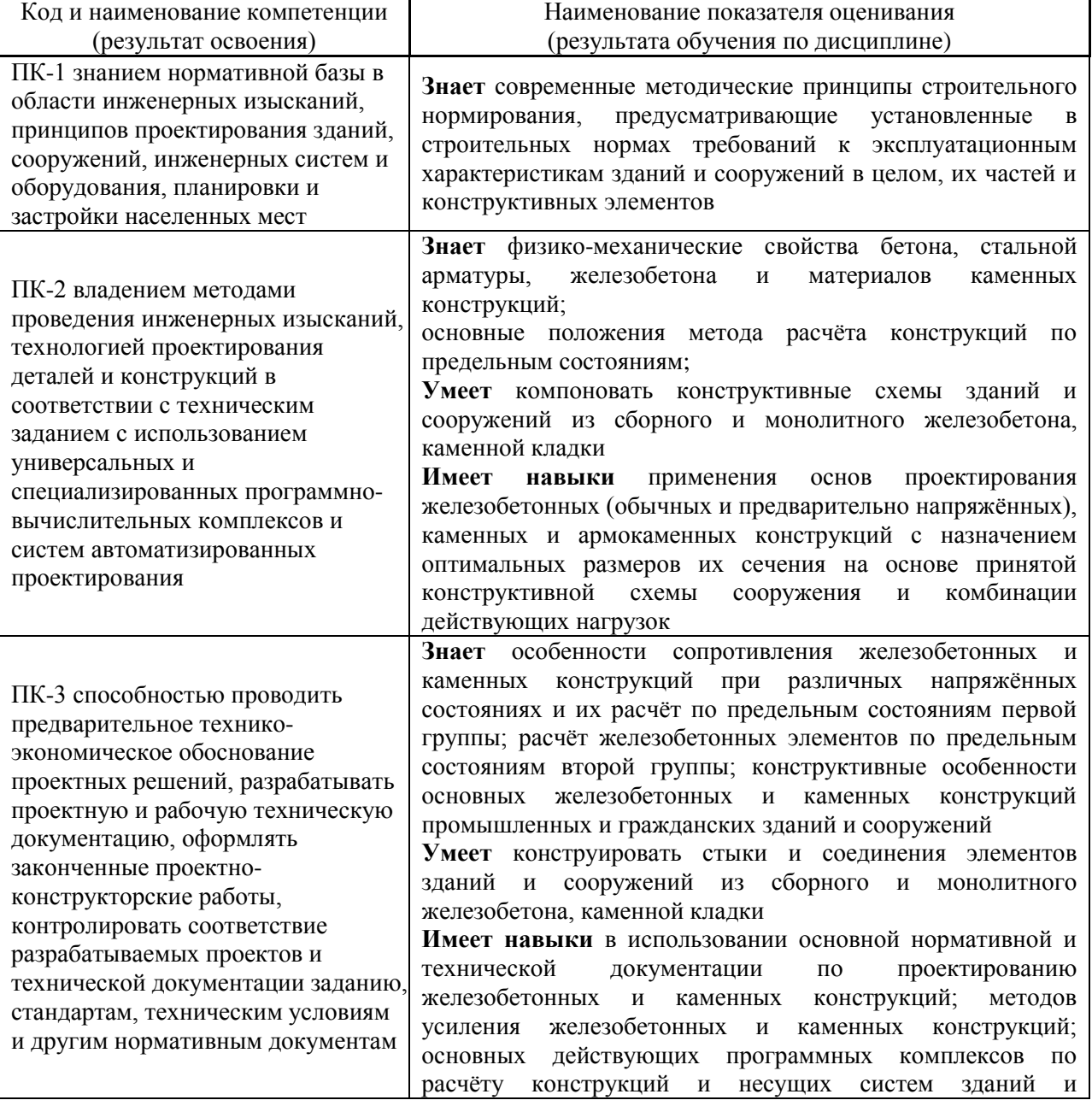

#### **2. Перечень планируемых результатов обучения по дисциплине, соотнесенных с планируемыми результатами освоения образовательной программы**

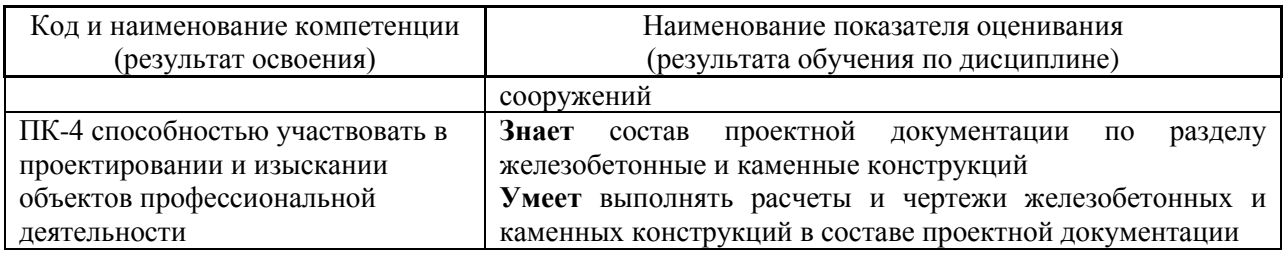

Информация о формировании и контроле результатов обучения представлена в Фонде оценочных средств (Приложение 1).

#### **3. Трудоёмкость дисциплины и видов учебных занятий по дисциплине**

Общая трудоемкость дисциплины составляет 8 зачётных единиц (288 академических часов).

*(1 зачетная единица соответствует 36 академическим часам)*

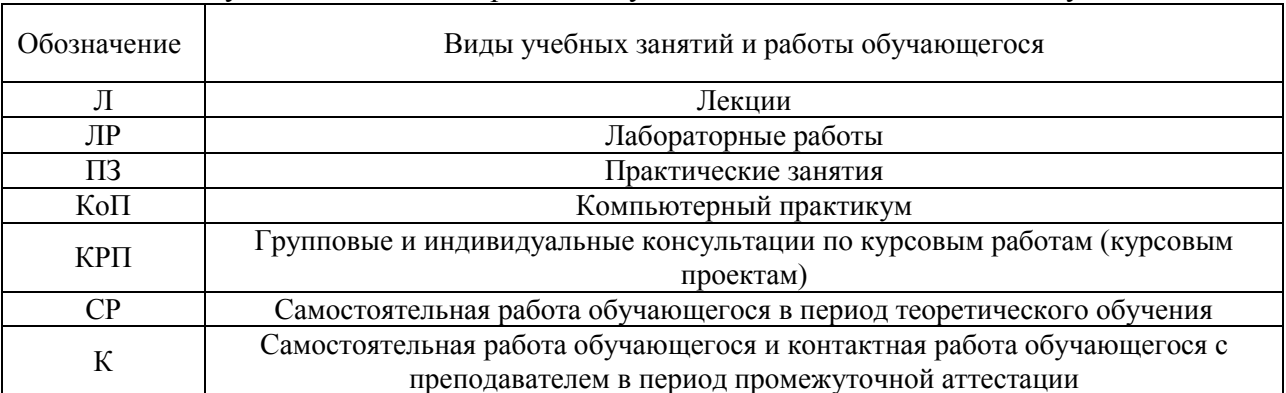

#### Видами учебных занятий и работы обучающегося по дисциплине могут являться.

#### *Структура дисциплины:*

#### Форма обучения – очная

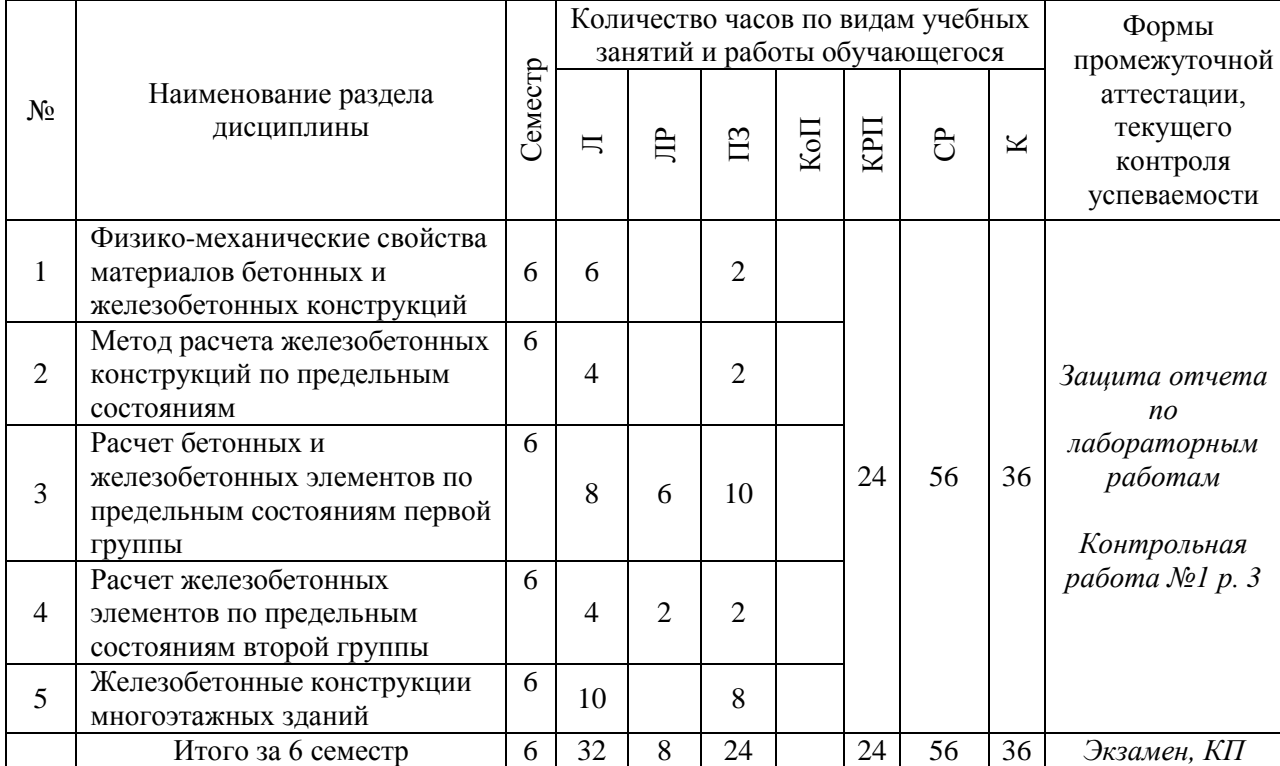

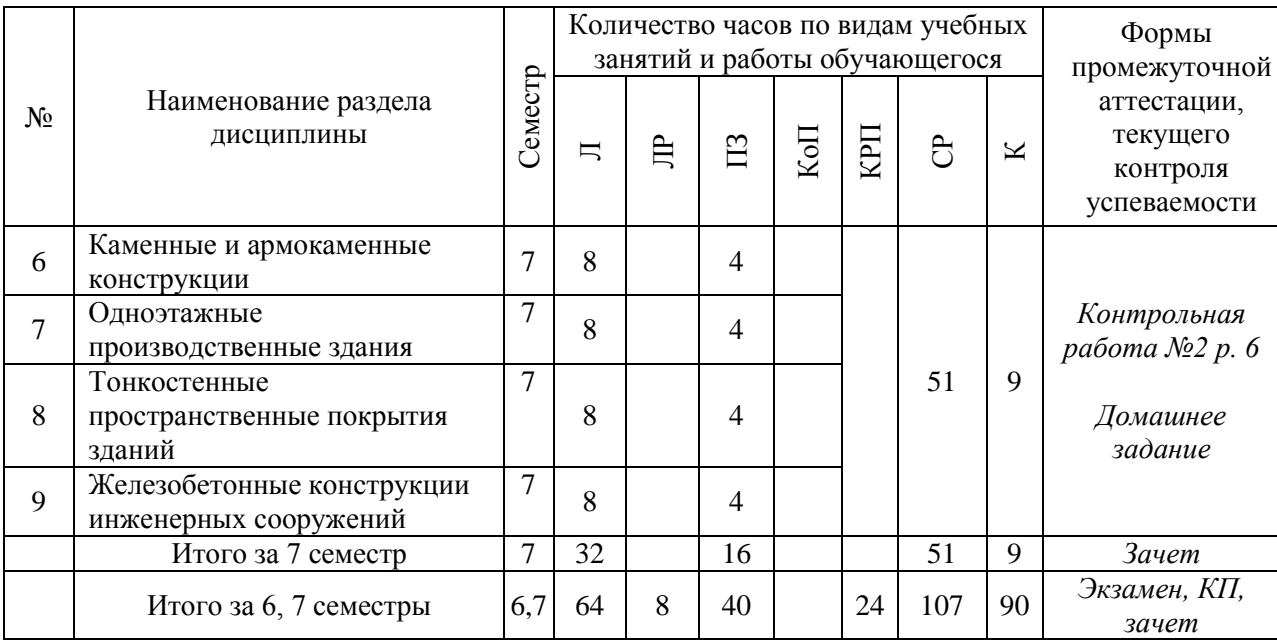

# Форма обучения – заочная

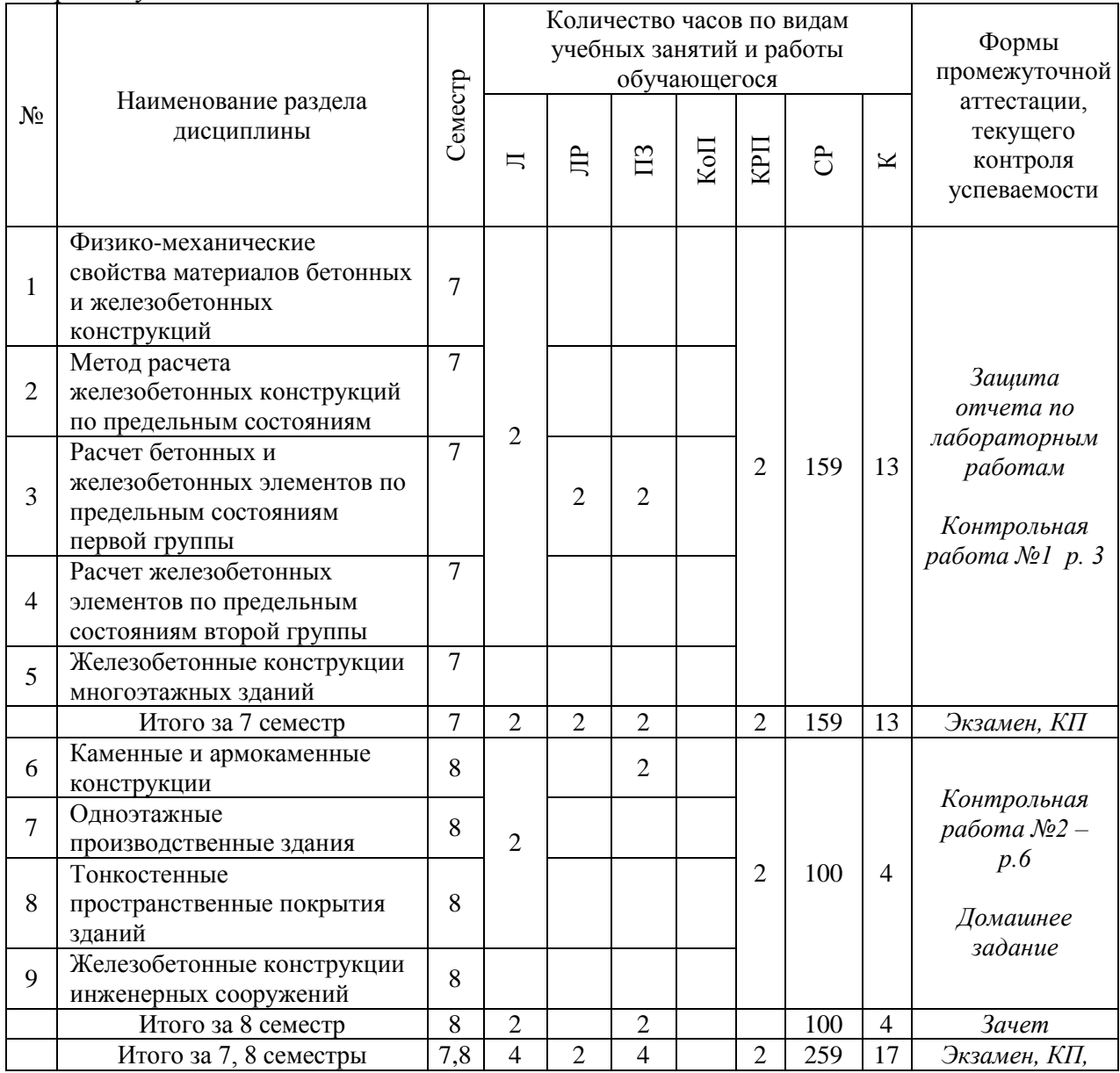

4

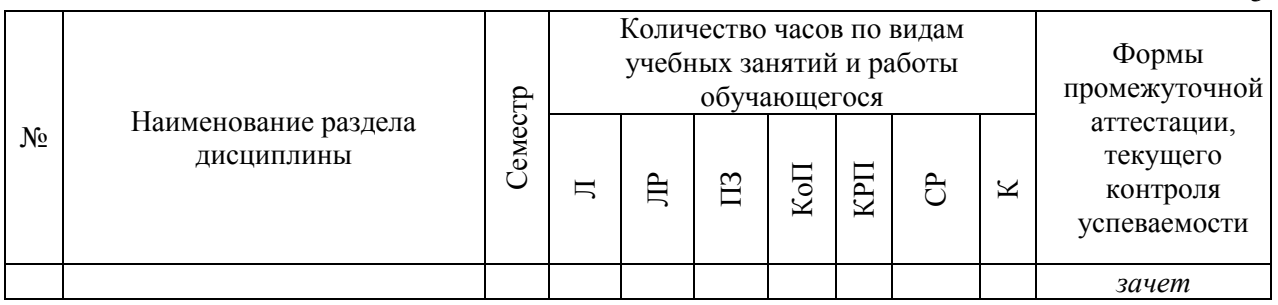

#### **4. Содержание дисциплины, структурированное по видам учебных занятий и разделам**

При проведении аудиторных учебных занятий предусмотрено проведение текущего контроля успеваемости:

 В рамках практических занятий предусмотрено выполнение обучающимися контрольной работы;

 В рамках лабораторных работ предусмотрена защита отчёта по лабораторным работам.

*4.1 Лекции*

*Очная форма обучения*

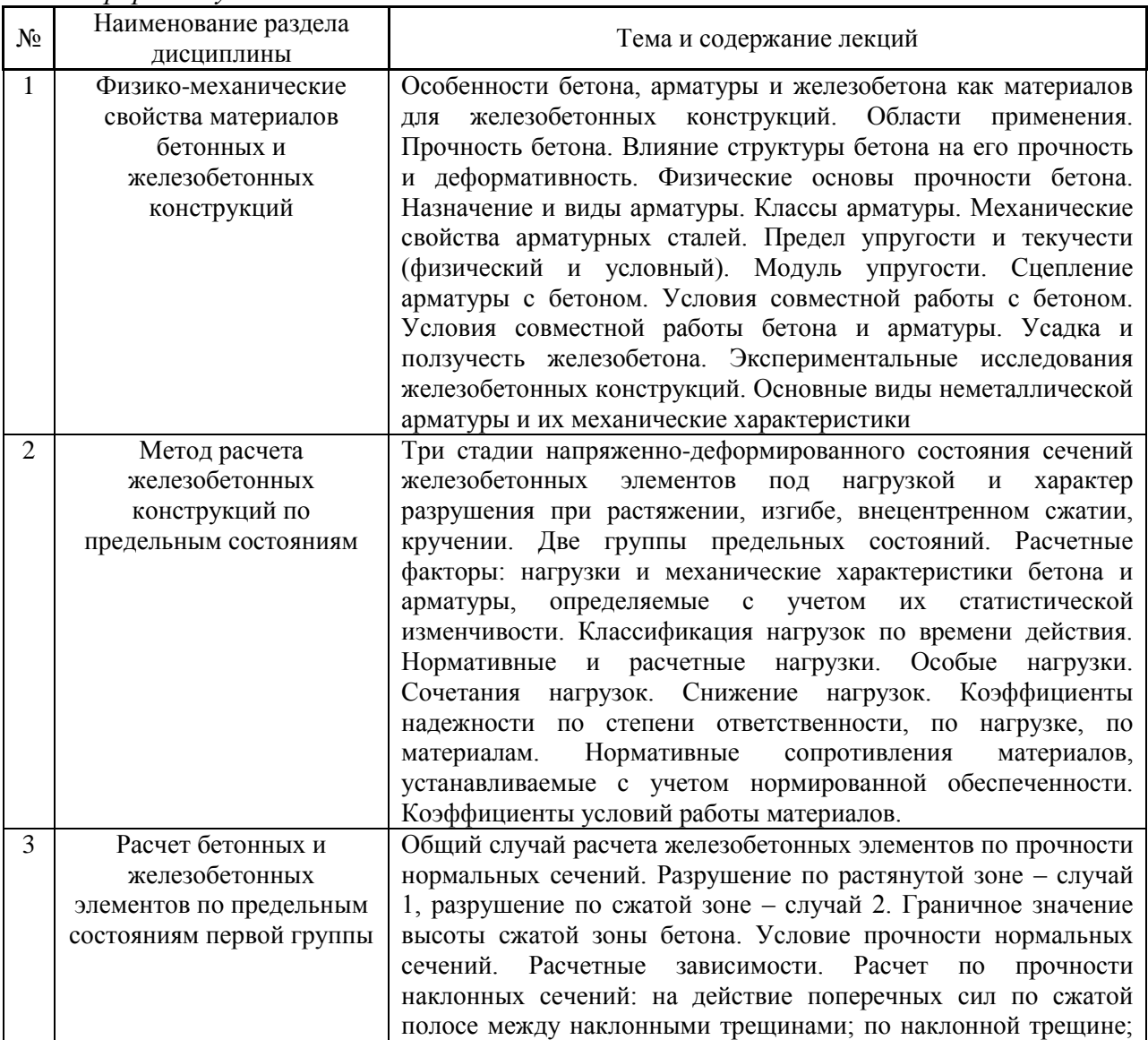

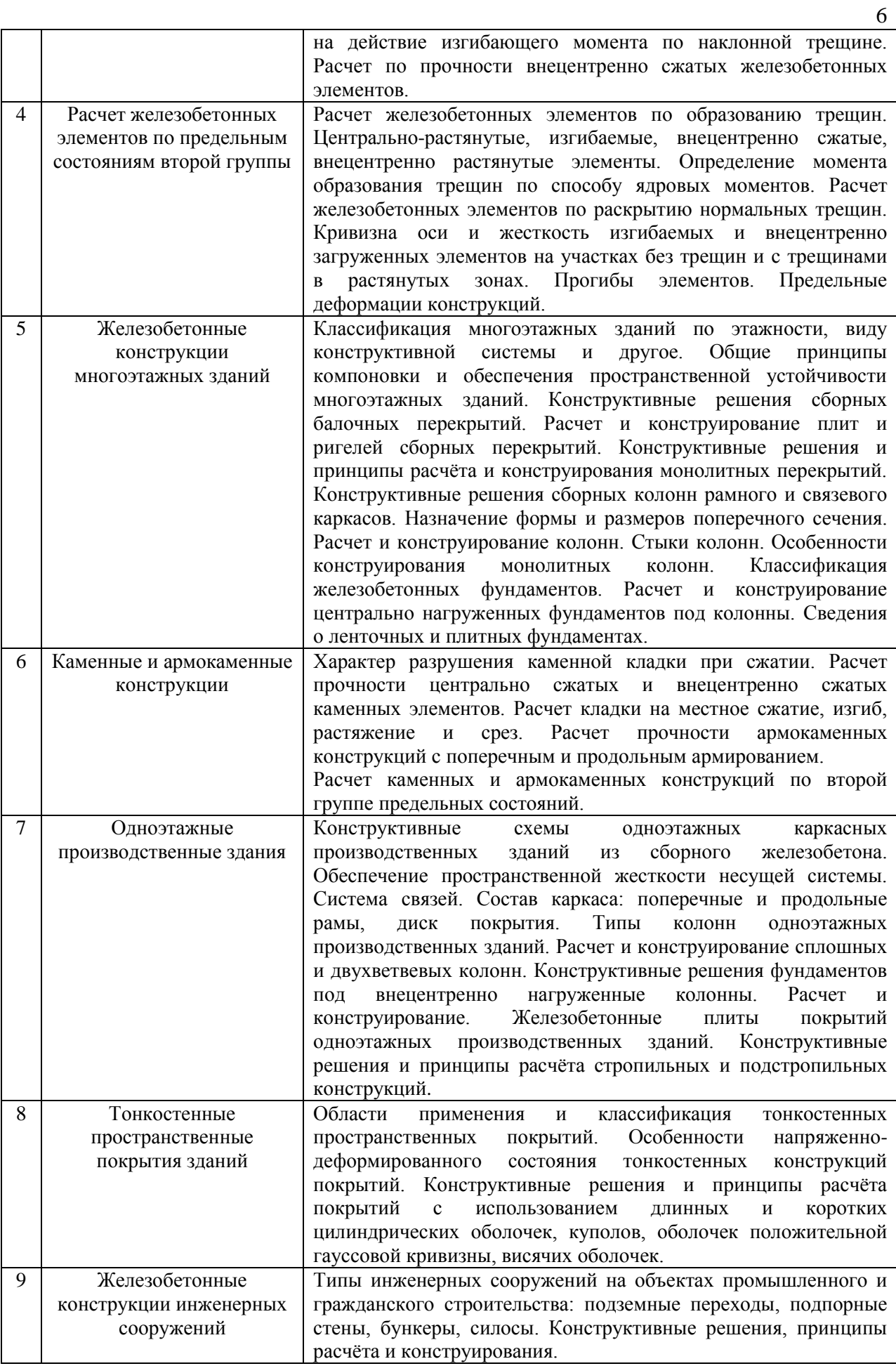

*Заочная форма обучения*

| $N_2$          | Наименование раздела<br>дисциплины                                                         | Тема и содержание лекций                                                                                                    |
|----------------|--------------------------------------------------------------------------------------------|----------------------------------------------------------------------------------------------------|
| 1              | Физико-механические<br>свойства материалов<br>бетонных и<br>железобетонных<br>конструкций  | Прочность бетона. Влияние структуры бетона на его прочность<br>и деформативность. Физические основы прочности бетона.<br>Классы арматуры. Механические свойства арматурных сталей.<br>Предел упругости и текучести (физический и условный). |
| $\overline{2}$ | Метод расчета<br>железобетонных<br>конструкций по<br>предельным состояниям                 | Модуль упругости.<br>Три стадии напряженно-деформированного состояния сечений<br>железобетонных<br>элементов<br>под<br>нагрузкой<br>И<br>характер<br>разрушения при растяжении, изгибе, внецентренном сжатии,                               |
| $\overline{3}$ | Расчет бетонных и<br>железобетонных<br>элементов по предельным<br>состояниям первой группы | кручении. Две группы предельных состояний.<br>Общий случай расчета железобетонных элементов по прочности<br>нормальных сечений. Разрушение по растянутой зоне - случай<br>1, разрушение по сжатой зоне - случай 2. Граничное значение       |
| $\overline{4}$ | Расчет железобетонных<br>элементов по предельным<br>состояниям второй группы               | высоты сжатой зоны бетона. Условие прочности нормальных<br>сечений. Расчетные зависимости.<br>Расчет железобетонных элементов по образованию трещин.                                                                                        |
| 5              | Железобетонные<br>конструкции<br>многоэтажных зданий                                       | Общие принципы компоновки и обеспечения пространственной<br>устойчивости многоэтажных зданий.                                                                                                    |
| 6              | Каменные и армокаменные<br>конструкции                                                     | Характер разрушения каменной кладки при сжатии.<br>каркаса:<br>Состав<br>поперечные и продольные<br>рамы,<br>диск<br>покрытия.<br>Особенности<br>напряженно-деформированного<br>состояния<br>тонкостенных конструкций покрытий.             |
| $\overline{7}$ | Одноэтажные<br>производственные здания                                                     |                                                                                                    |
| 8              | Тонкостенные<br>пространственные<br>покрытия зданий                                        |                                                                                                    |
| 9              | Железобетонные<br>конструкции инженерных<br>сооружений                                     |                                                                                                    |

# *4.2 Лабораторные работы*

*Очная форма обучения*

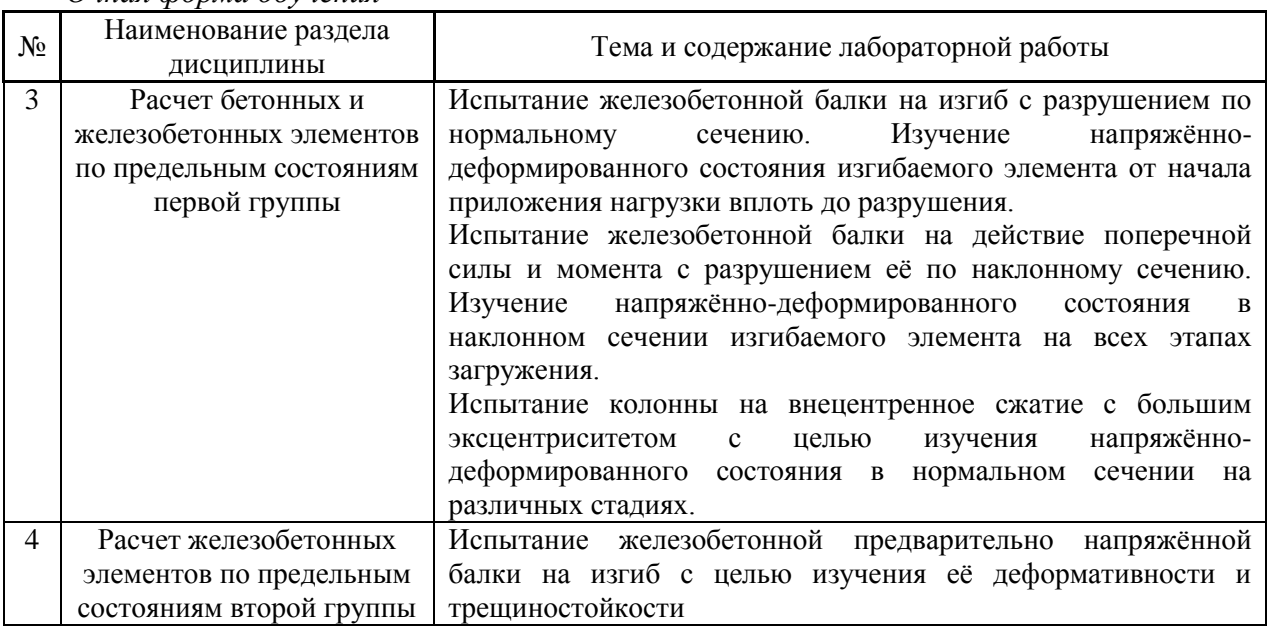

# *Заочная форма обучения*

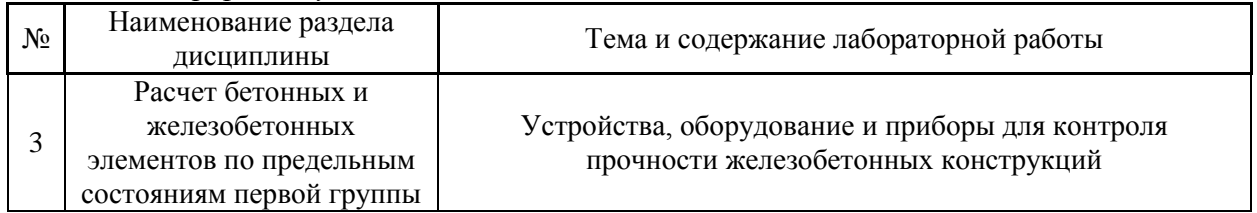

#### *4.3 Практические занятия*

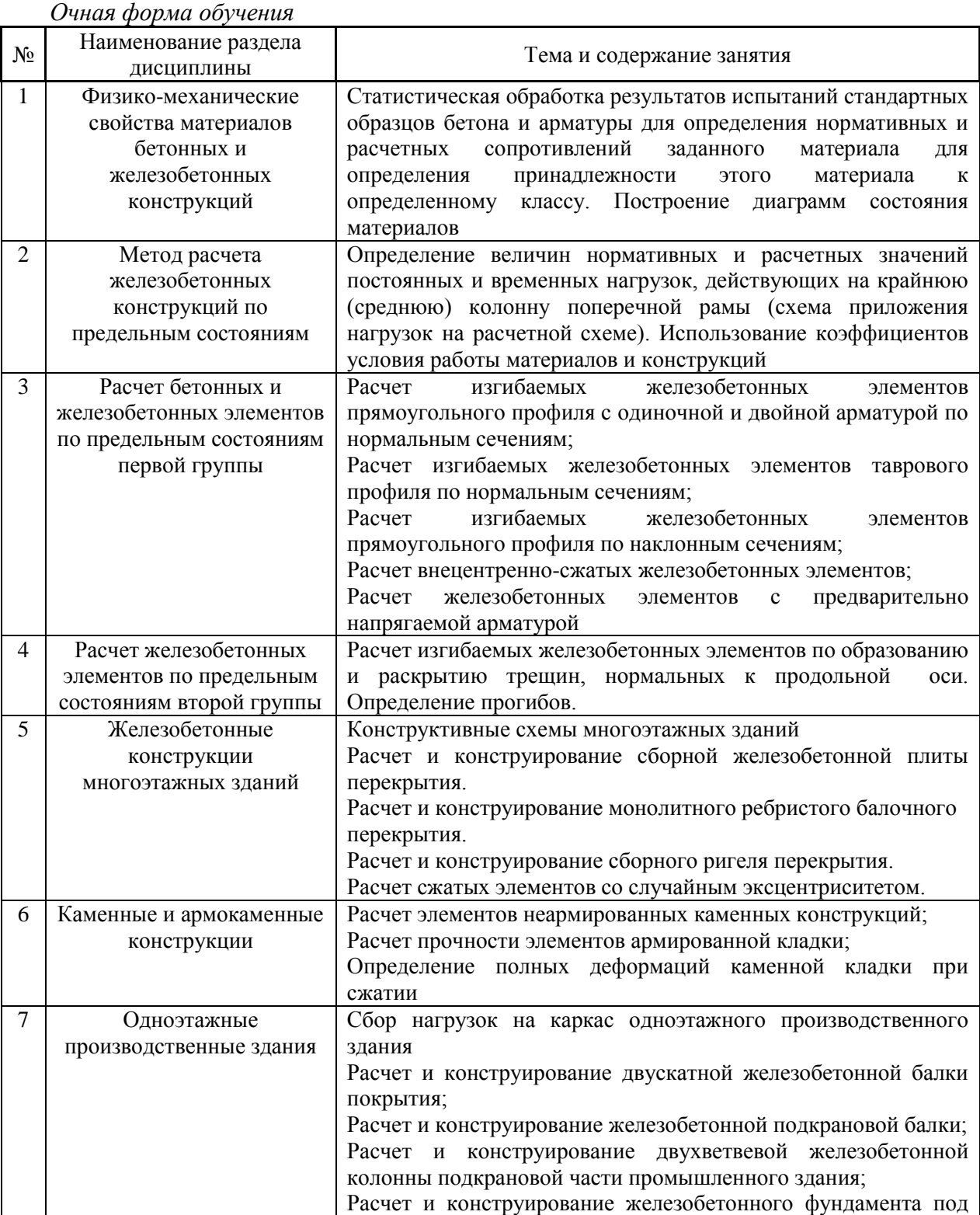

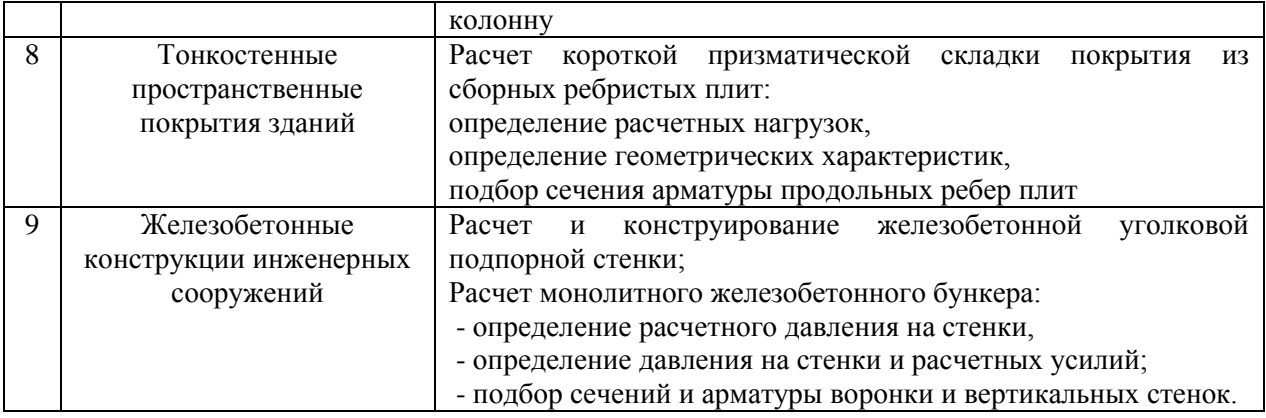

#### *Заочная форма обучения*

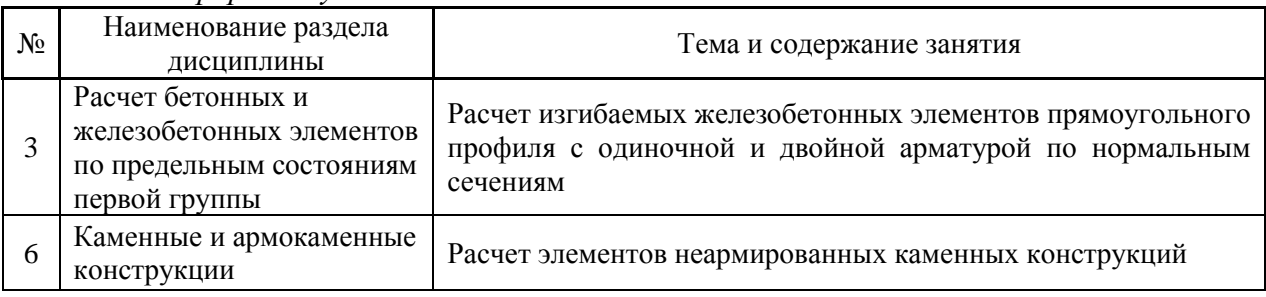

#### *4.4 Компьютерные практикумы*

Не предусмотрено учебным планом.

#### *4.5 Групповые и индивидуальные консультации по курсовым работам (курсовым проектам)*

На групповых и индивидуальных консультациях по курсовым проектам осуществляется контактная работа обучающегося по вопросам выполнения курсового проекта. Консультации проводятся в аудиториях и/или через электронную информационную образовательную среду. При проведении консультаций преподаватель осуществляет контроль хода выполнения обучающимся курсового проекта.

#### *4.6 Самостоятельная работа обучающегося в период теоретического обучения*

Самостоятельная работа обучающегося в период теоретического обучения включает в себя:

 самостоятельную подготовку к учебным занятиям, включая подготовку к аудиторным формам текущего контроля успеваемости;

- выполнение домашнего задания;
- выполнение курсового проекта;
- самостоятельную подготовку к промежуточной аттестации.

В таблице указаны темы для самостоятельного изучения обучающимся: *Очная форма обучения*

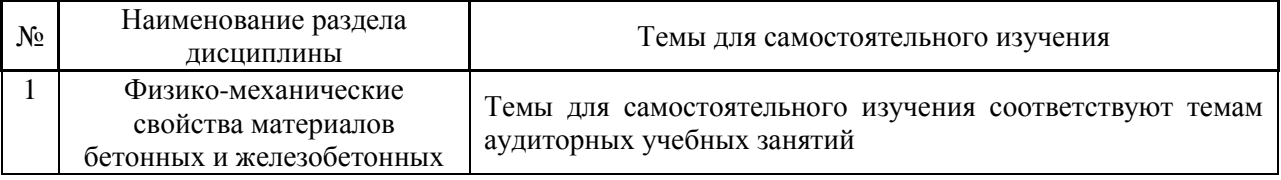

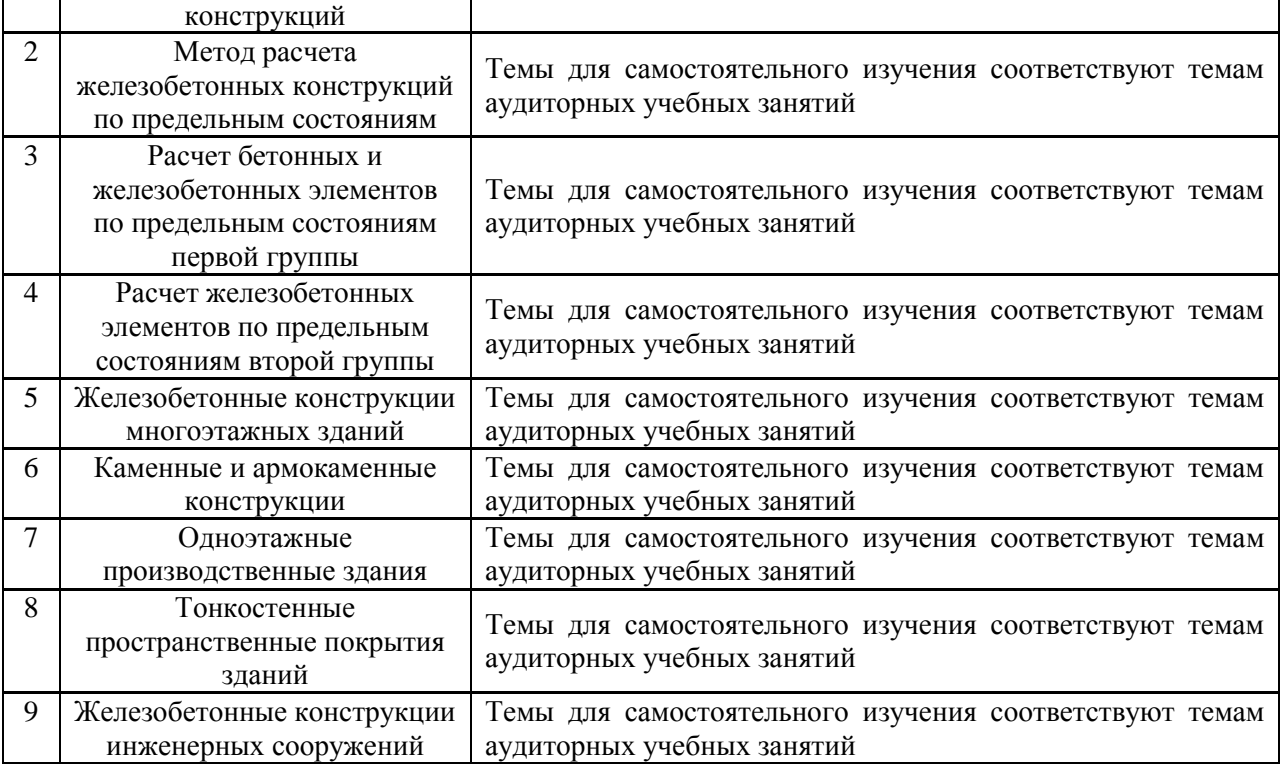

# *Заочная форма обучения*

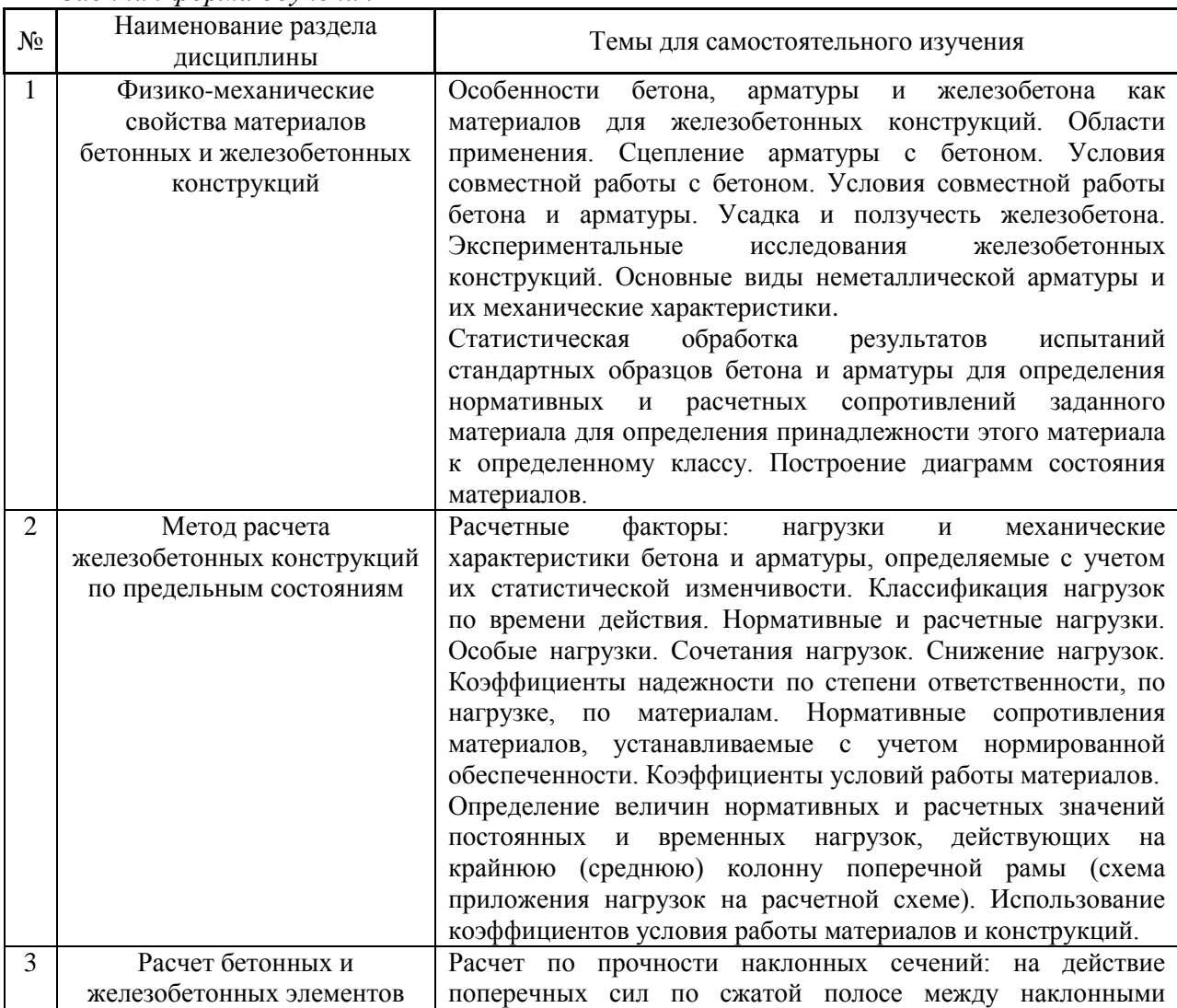

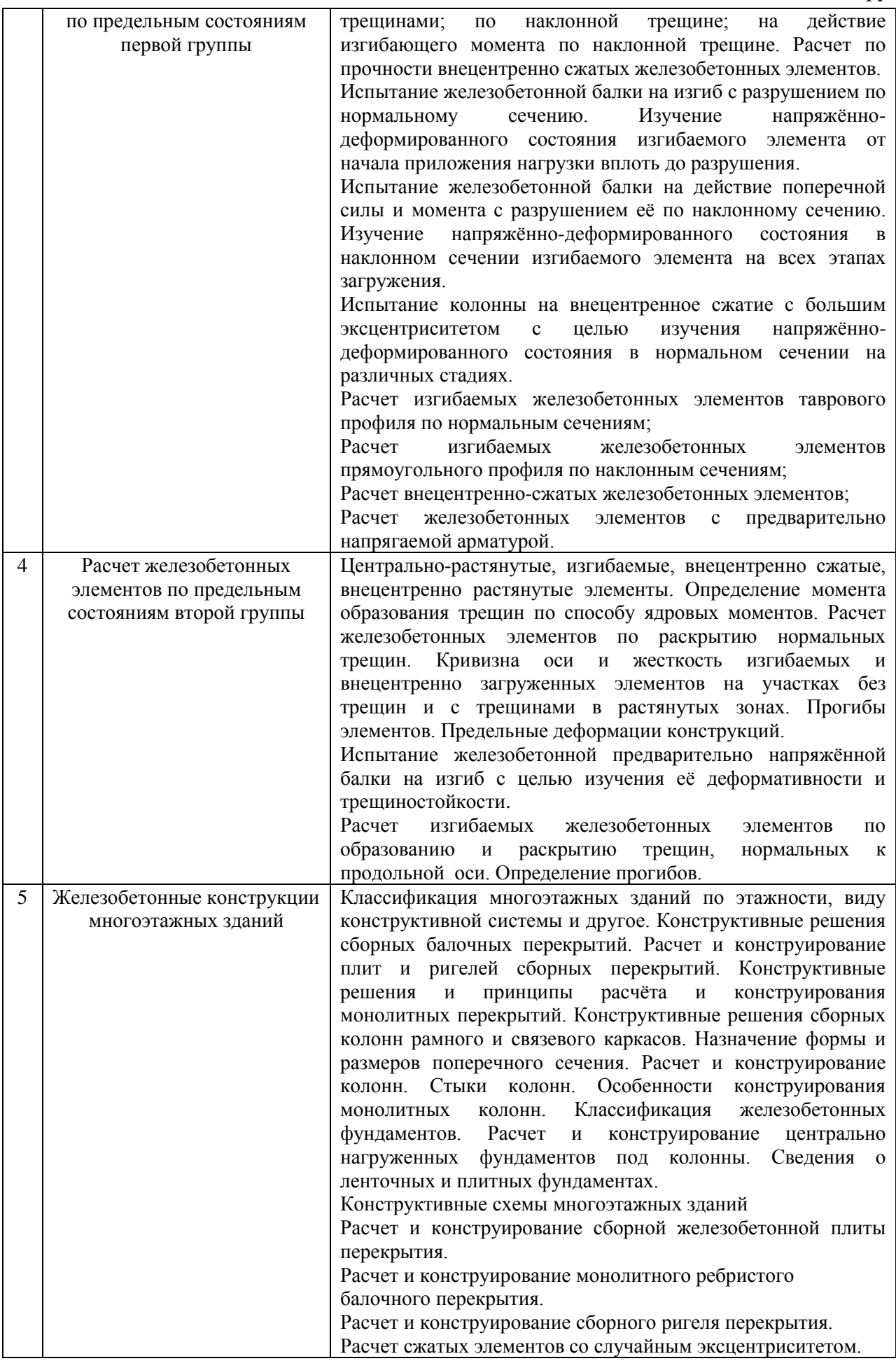

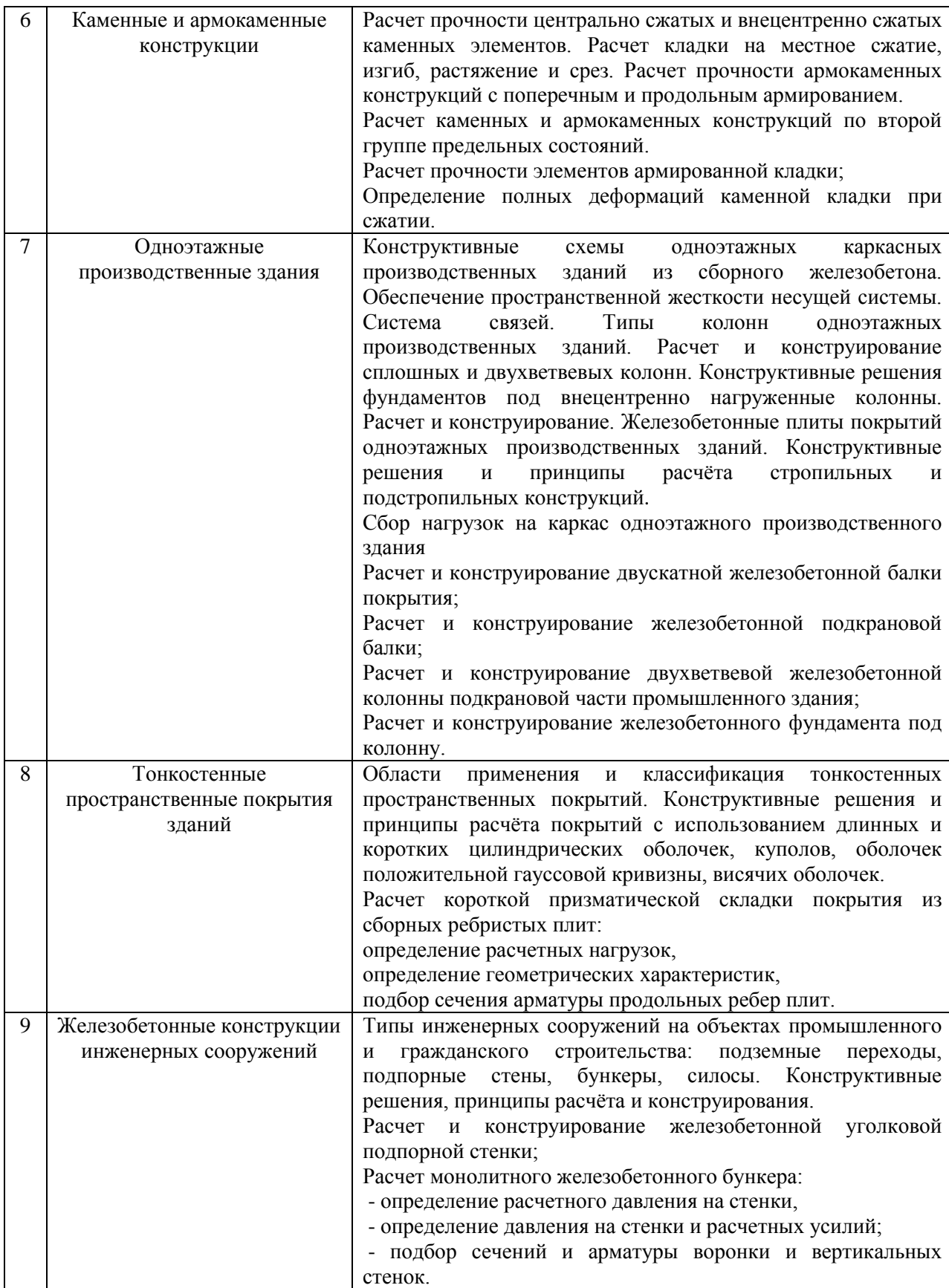

*4.7 Самостоятельная работа обучающегося и контактная работа обучающегося с преподавателем в период промежуточной аттестации*

Работа обучающегося в период промежуточной аттестации включает в себя подготовку к формам промежуточной аттестации (к зачёту, экзамену, к защите курсового проекта), а также саму промежуточную аттестацию.

#### **5. Оценочные материалы по дисциплине**

Фонд оценочных средств по дисциплине приведён в Приложении 1 к рабочей программе дисциплины.

Оценочные средства для проведения промежуточной аттестации, а также текущего контроля по дисциплине хранятся на кафедре (структурном подразделении), ответственной за преподавание данной дисциплины.

#### **6. Учебно-методическое и материально-техническое обеспечение дисциплины**

Основные принципы осуществления учебной работы обучающихся изложены в локальных нормативных актах, определяющих порядок организации контактной работы и порядок самостоятельной работы обучающихся. Организация учебной работы обучающихся на аудиторных учебных занятиях осуществляется в соответствии с п. 3.

*6.1 Перечень учебных изданий и учебно-методических материалов для освоения дисциплины*

Для освоения дисциплины обучающийся может использовать учебные издания и учебно-методические материалы, имеющиеся в научно-технической библиотеке НИУ МГСУ и/или размещённые в Электронных библиотечных системах.

Актуальный перечень учебных изданий и учебно-методических материалов представлен в Приложении 2 к рабочей программе дисциплины.

#### *6.2 Перечень профессиональных баз данных и информационных справочных систем*

При осуществлении образовательного процесса по дисциплине используются профессиональные базы данных и информационных справочных систем, перечень которых указан в Приложении 3 к рабочей программе дисциплины.

*6.3 Перечень материально-технического, программного обеспечения освоения дисциплины*

Учебные занятия по дисциплине проводятся в помещениях, оснащенных соответствующим оборудованием и программным обеспечением.

Перечень материально-технического и программного обеспечения дисциплины приведен в Приложении 4 к рабочей программе дисциплины.

Приложение 1 к рабочей программе

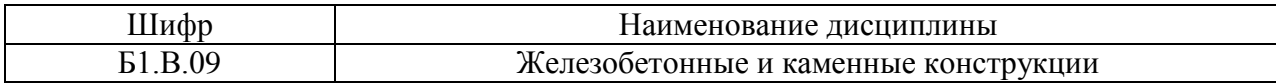

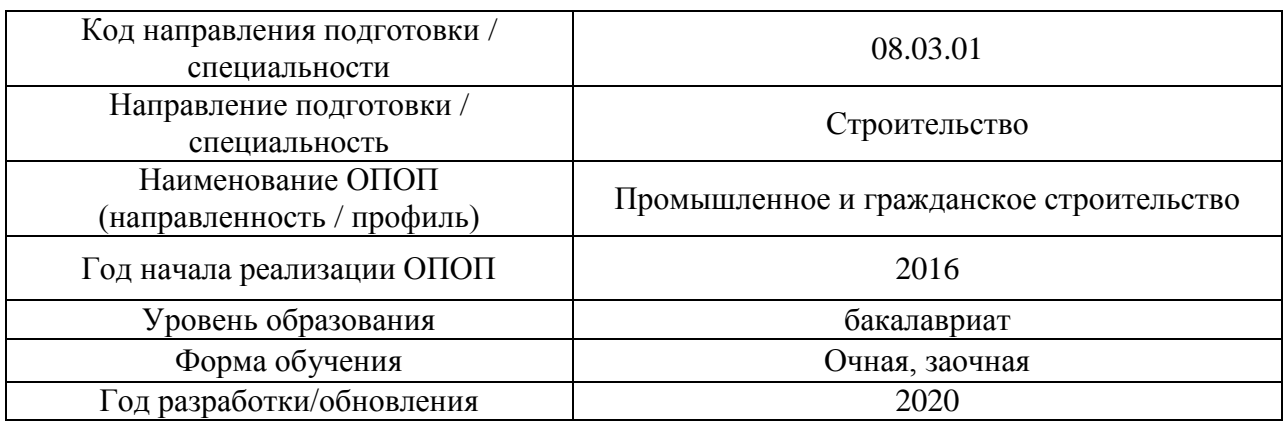

#### **ФОНД ОЦЕНОЧНЫХ СРЕДСТВ**

#### **1. Описание показателей и критериев оценивания компетенций, описание шкал оценивания**

Оценивание формирования компетенций производится на основе показателей оценивания, указанных в п.2. рабочей программы и в п.1.1 ФОС.

Связь компетенций и показателей оценивания приведена в п.2 рабочей программы.

#### *1.1. Описание формирования и контроля показателей оценивания*

Оценивание уровня освоения обучающимся компетенций осуществляется с помощью форм промежуточной аттестации и текущего контроля. Формы промежуточной аттестации и текущего контроля успеваемости по дисциплине, с помощью которых производится оценивание, указаны в учебном плане и в п.3 рабочей программы.

В таблице приведена информация о формировании результатов обучения по дисциплине разделами дисциплины, а также о контроле показателей оценивания компетенций формами оценивания.

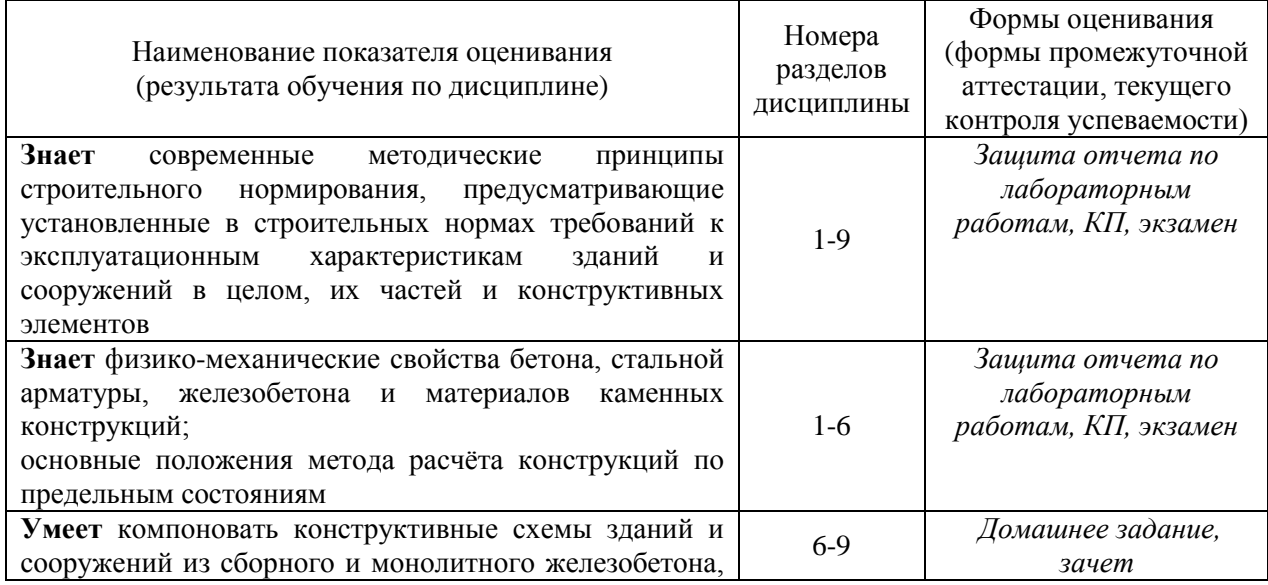

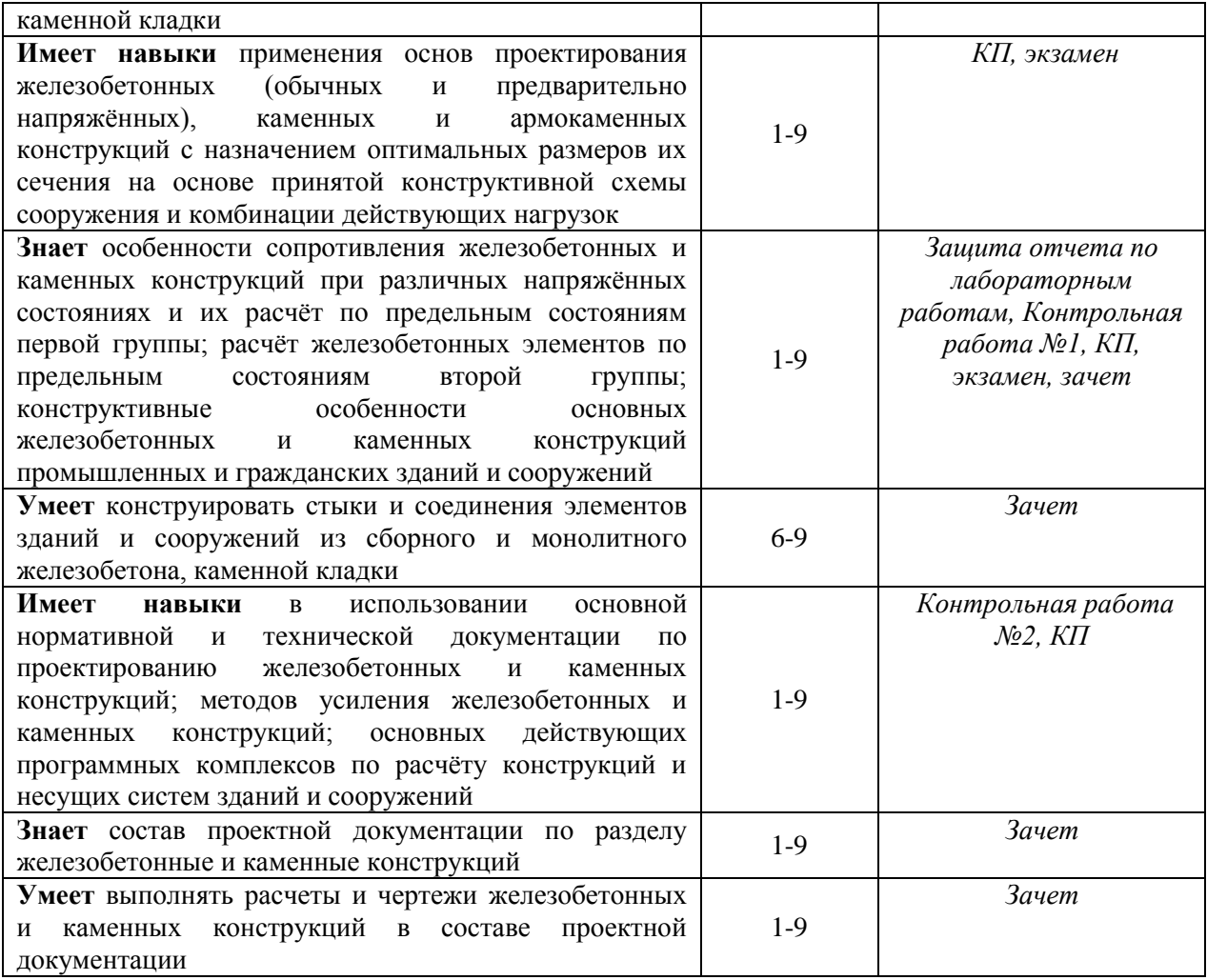

#### *1.2. Описание критериев оценивания компетенций и шкалы оценивания*

При проведении промежуточной аттестации в форме экзамена, курсовых проектов используется шкала оценивания: «2» (неудовлетворительно), «3» (удовлетворительно), «4» (хорошо), «5» (отлично).

При проведении промежуточной аттестации в форме зачёта используется шкала оценивания: «Не зачтено», «Зачтено».

Показателями оценивания являются знания и навыки обучающегося, полученные при изучении дисциплины.

Критериями оценивания достижения показателей являются:

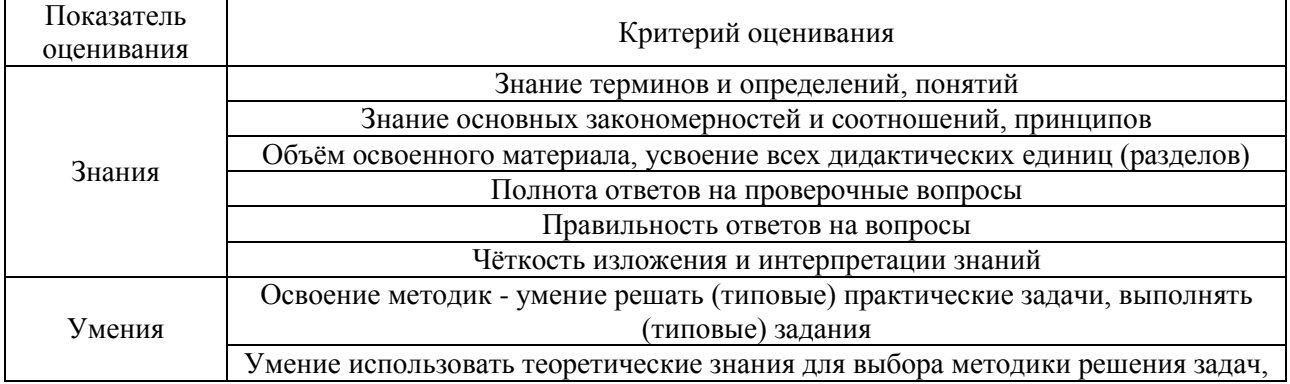

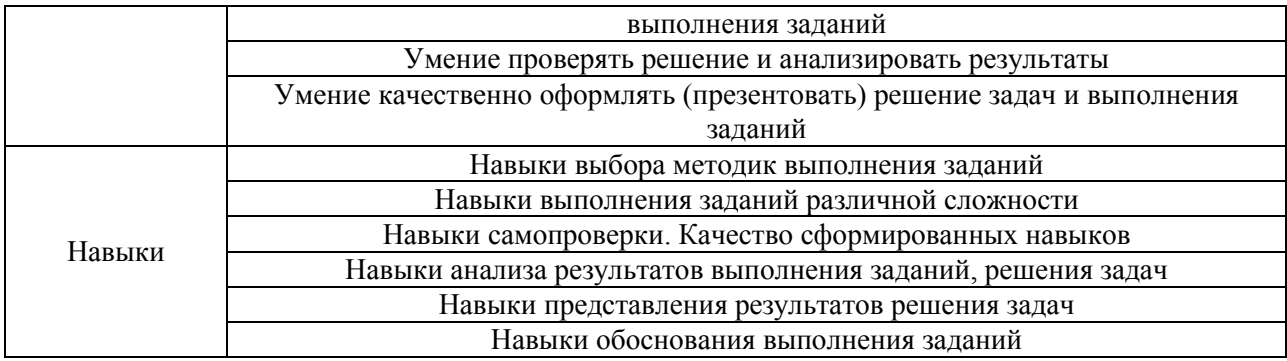

#### **2. Типовые контрольные задания для оценивания формирования компетенций**

#### *2.1.Промежуточная аттестация*

*2.1.1. Промежуточная аттестация в форме экзамена, дифференцированного зачета (зачета с оценкой), зачета*

Форма(ы) промежуточной аттестации:

экзамен на 6 семестре (очная форма обучения) и 7 семестре (заочная форма обучения);

зачет в 7 семестре (очная форма обучения) и 8 семестре (заочная форма обучения).

Перечень типовых вопросов (заданий) для проведения экзамена в 6 семестре (очная форма обучения) и 7 семестре (заочная форма обучения):

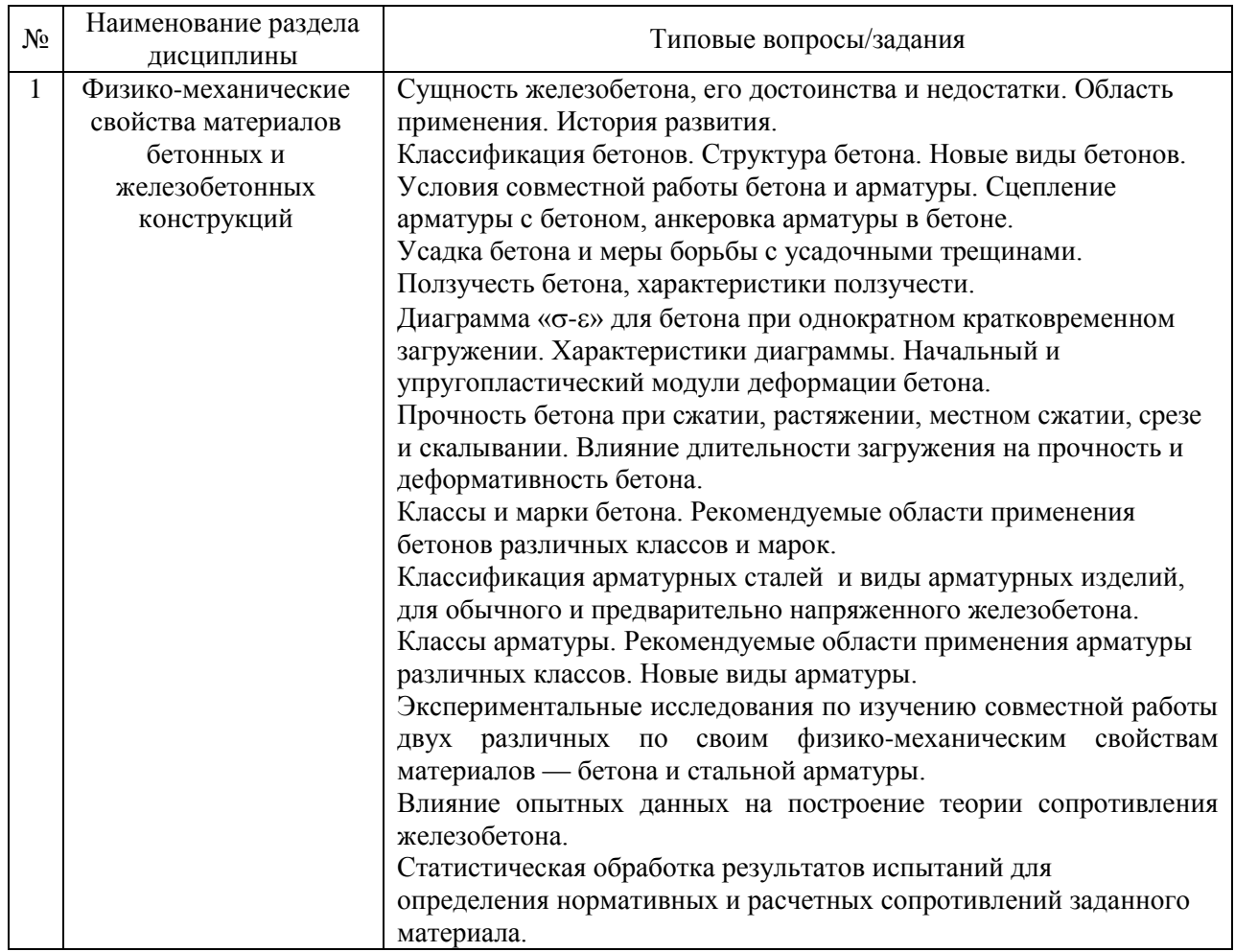

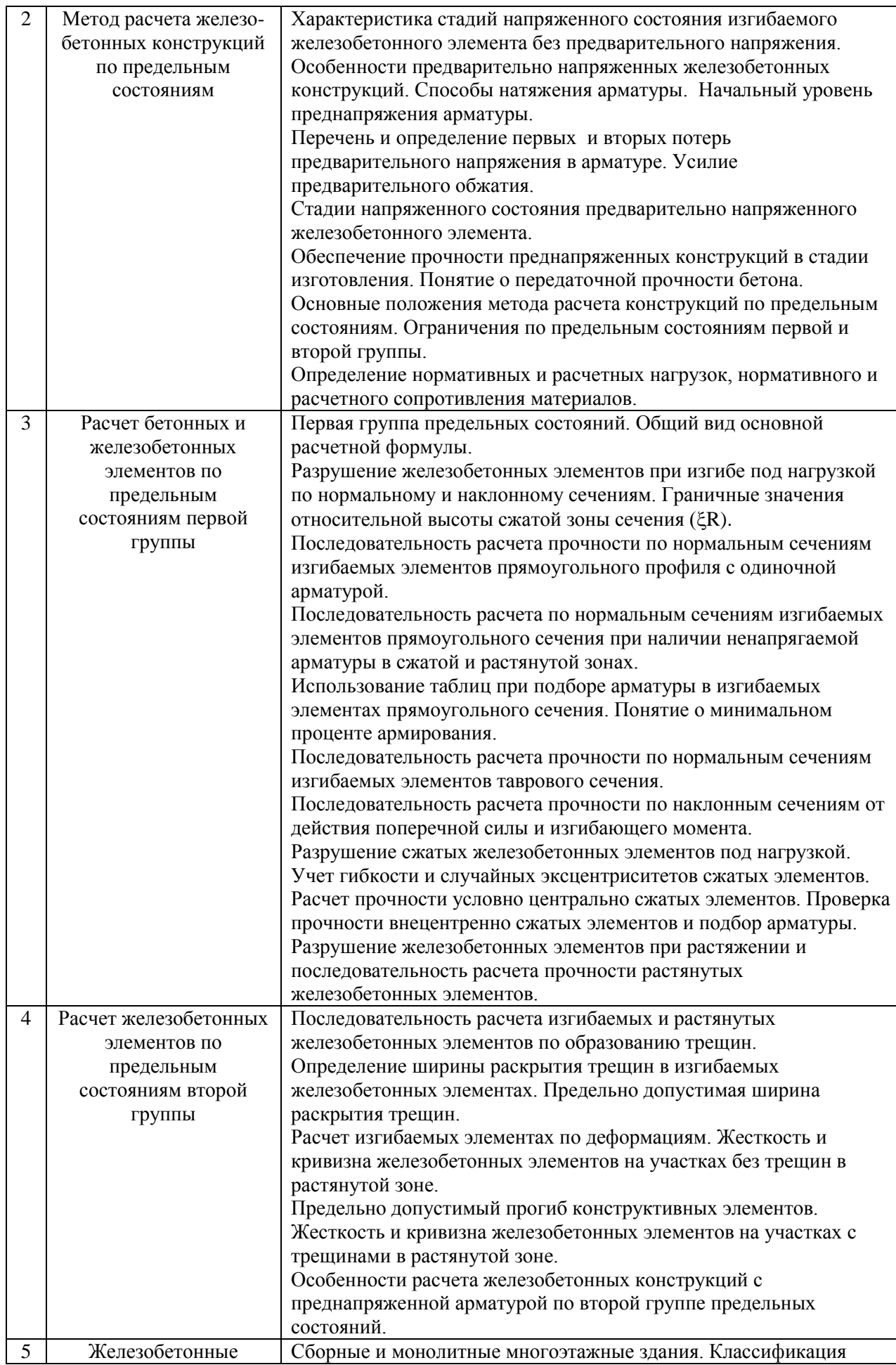

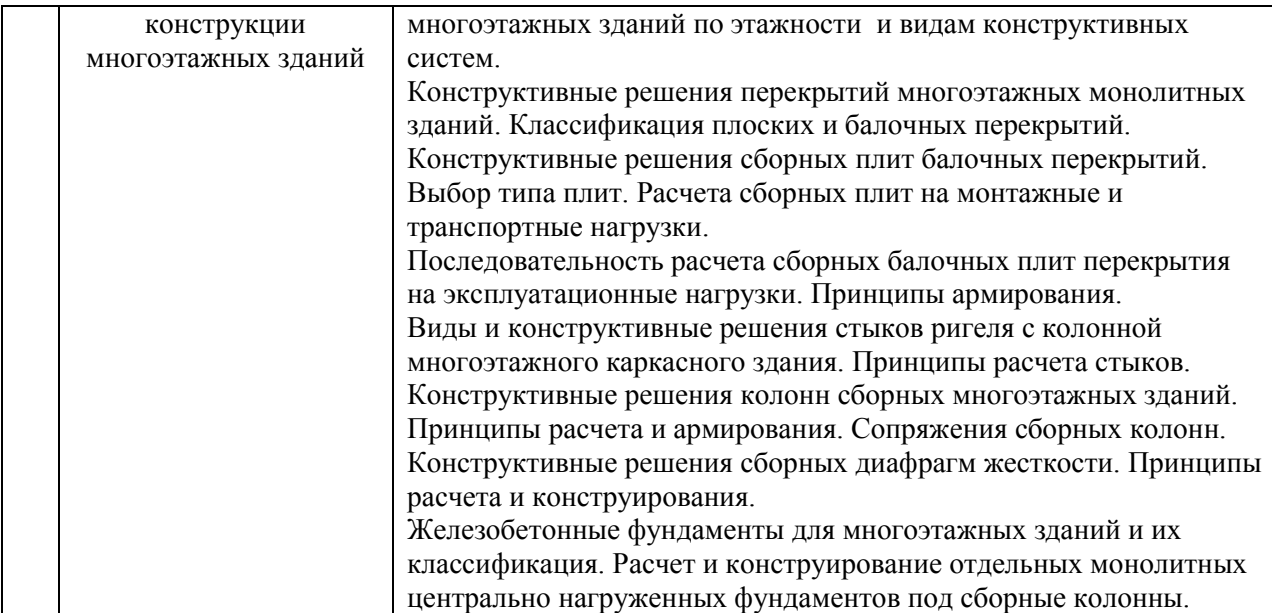

Перечень типовых примерных вопросов/заданий для проведения зачёта в 7 семестре (очная форма обучения) и 8 семестре (заочная форма обучения):

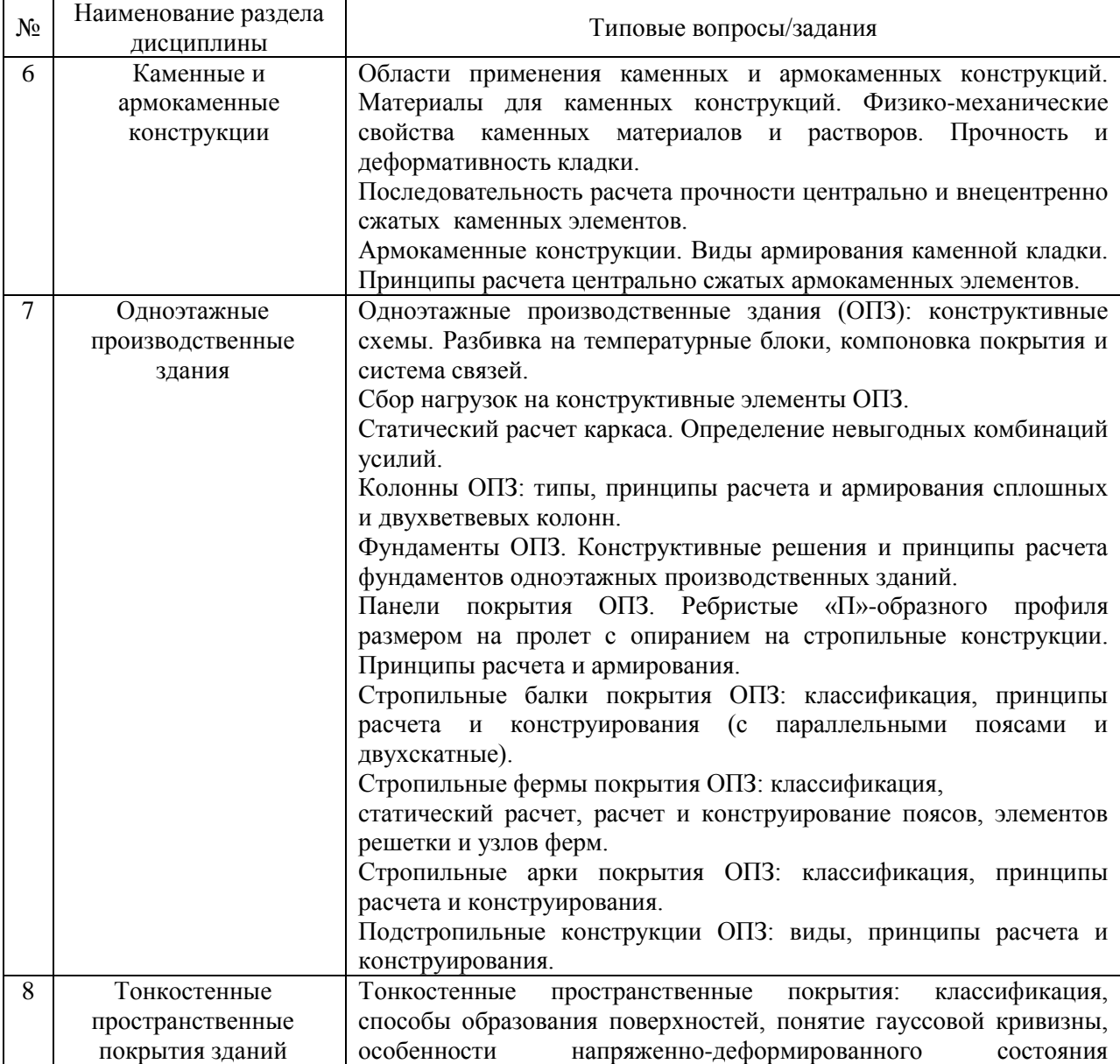
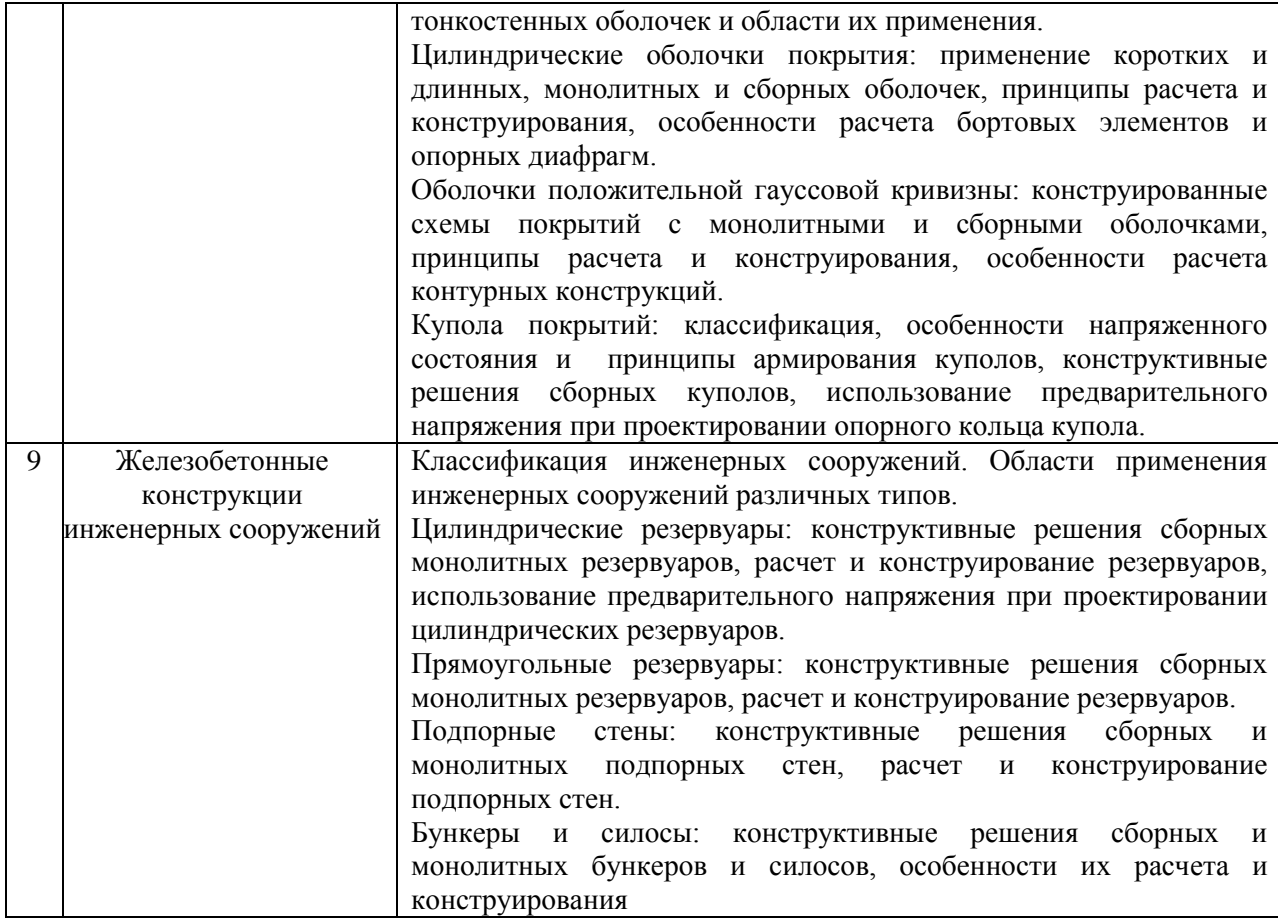

*2.1.2. Промежуточная аттестация в форме защиты курсовой работы (курсового проекта)*

Тематика курсовых проектов:

Проектирование несущих железобетонных конструкций многоэтажного каркасного здания из сборного железобетона (по вариантам).

Состав типового задания на выполнение курсового проекта.

- 1. Скомпоновать из сборных железобетонных конструкций перекрытие и каркас многоэтажного здания.
- 2. Выполнить схему расположения сборных железобетонных конструкций перекрытия и спецификацию к схеме.
- 3. Выполнить статический расчет основных несущих конструкций здания: сборной многопустотной плиты перекрытия, разрезного ригеля, колонны и монолитного столбчатого фундамента под сборную колонну.
- 4. Произвести конструирование и выполнить чертежи рассчитываемых конструкций в среде графического редактора АВТОКАД.

Перечень типовых примерных вопросов для защиты курсового проекта:

- 1. Компоновка перекрытия и вертикальная компоновка здания из сборных железобетонных конструкций.
- 2. Заполнение спецификации сборных железобетонных конструкций.
- 3. Сбор нагрузок на конструктивные элементы здания.
- 4. Выбор классов бетона и арматуры для несущих конструкций здания.
- 5. Расчетные схемы конструктивных элементов здания.
- 6. Определение усилий для расчета железобетонных конструкций.
- 7. Разрушение ригеля по нормальному и наклонному сечению.
- 8. Определение продольной арматуры ригеля.
- 9. Конструктивные требования по установки поперечной арматуры ригеля.
- 10. Определение несущей способности ригеля по наклонному сечению.
- 11. Определение гибкости и коэффициента продольного изгиба при расчете колонны.
- 12. Алгоритм подбора продольной арматуры колонны.
- 13. Конструирование колонны (установка поперечной арматуры, армирование оголовка колонны, армирование консоли).
- 14. Стыки колонн по высоте здания.
- 15. Сопряжение ригелей и колонн.
- 16. Определение площади подошвы фундамента.
- 17. Определение высоты фундамента.
- 18. Компоновка фундамента.
- 19. Подбор арматуры и конструирование сетки армирования фундамента.
- 20. Расчетные сечения многопустотной плиты перекрытия.
- 21. Определение геометрических характеристик двутаврового расчетного сечения.
- 22. Примененный способ создания предварительного напряжения и прием натяжения арматуры многопустотной плиты перекрытия.
- 23. Назначение начального уровня предварительного напряжения арматуры многопустотной плиты перекрытия.
- 24. Потери предварительного напряжения. Передаточная прочность бетона.
- 25. Прочностные расчеты многопустотной плиты перекрытия.
- 26. Расчеты по образованию и раскрытию трещин, прогибу.
- 27. Армирование многопустотной плиты перекрытия.
- 28. Составление спецификации арматуры.
- 29. Выполнение чертежей в среде графического редактора.
- 30. Компьютерные расчеты железобетонных конструкций.

#### *2.2. Текущий контроль*

*2.2.1. Перечень форм текущего контроля:*

- контрольная работа №1,2;
- домашнее задание:
- защита отчёта по ЛР.

*2.2.2. Типовые контрольные задания форм текущего контроля*

*Контрольная работа для очной и заочной формы обучения по разделу 3. Тема «Расчет железобетонных конструкций по первой группе предельных состояний».*

*Перечень типовых контрольных задач:*

1. Определить расчетные значения полезной (временной) нагрузки на междуэтажное перекрытие.

Исходные данные: тип помещения, площадь, назначение помещения, степень ответственности здания.

2. Определить нормативные и расчетные сопротивления бетона для предельных состояний первой и второй группы, а также нормативные и расчетные сопротивления растяжению арматуры. Определить модуль упругости арматуры и начальный модуль упругости бетона.

Исходные данные: класс бетона и арматуры.

3. Определить площадь сечения ненапрягаемой арматуры в изгибаемом железобетонном элементе прямоугольного профиля из условия прочности нормальных сечений. Исходные данные:

размеры сечения, изгибающий момент, класс бетона, арматура из стали.

4. Проверить прочность нормального сечения изгибаемой железобетонной балки прямоугольного сечения.

Исходные данные:

размеры сечения, изгибающий момент, класс бетона, класс арматурной стали, количество и диаметр стержней.

5. Определить действующее усилие на колонну от нагрузки, передающейся с грузовой площади. Как влияет грузовая площадь конструкции на коэффициент сочетаний нагрузок? Как определяется граница грузовой площади, если колонны расставлены с нерегулярным шагом?

*Контрольная работа для очной и заочной формы обучения по разделу 6. Тема «*Каменные и армокаменные конструкции*».*

*Перечень типовых контрольных задач:*

1. Проверить прочность центрально сжатого столба сечением ... м<sup>2</sup>, который воспринимает нагрузку с грузовой площади покрытия .... м<sup>2</sup>. Здание относиться к уровню ответственности - Исходные данные: снеговая нормативная нагрузка - ... кН/ м<sup>2</sup>; нормативная нагрузка от собственного веса покрытия- .... кН/ м<sup>2</sup>. Кладка столба выполняется из ….. кирпича марки … на цементно-известковом растворе марки ….. Расчетное сопротивление кладки. Покрытие и перекрытия в здании из сборных железобетонных плит. Высота этажа … м, расчетная длина столба …м.

2. Проверить несущую способность внецентренно сжатого простенка первого этажа здания с жесткой конструктивной схемой. Исходные данные: сечение простенка прямоугольное с размерами h×b см. Кладка стены выполнена из полнотелого ….. кирпича марка ….. на цементно-известковом растворе марки ….. Расчетное сопротивление кладки R=….. МПа. Расчетное продольное усилие в уровне верха оконного проема N=……. кН. Высота этажа  $H_{st}$ =... м; уровень верха оконного проема от перекрытия над подвалом .... м. На простенок опирается сборный железобетонный ригель, заделанный на глубину а=…. мм; опорная реакция ригеля Р=.... кН.

3. Определить расчетную несущую способность и необходимое сетчатое армирование центрально сжатого кирпичного столба с размерами поперечного сечения ….. см и расчетной высотой …. м. Исходные данные: расчетная продольная сила N = …. кН. Кладка столба выполняется из ….. рядового кирпича марки …. на цементно - песчаном растворе марки …... Армирование столба принимается ортогональными сетками из холоднотянутой проволоки класса …..

*Домашнее задание. Тема расчетно-графической работы «Проектирование монолитного железобетонного ребристого перекрытия многоэтажного каркасного здания (по вариантам)».*

*Пример и состав типового задания для очной формы обучения.*

1.Скомпоновать монолитное железобетонное ребристое перекрытие многоэтажного здания – выбор расположения главных и второстепенных балок, определение пролетов и шагов балок, геометрии их сечений и толщины плиты перекрытия.

2.Сбор нагрузок, статический расчет и конструирование многопролетной плиты перекрытия.

3.Сбор нагрузок, статический расчет и конструирование многопролетной второстепенной балки перекрытия

4.Произвести конструирование и выполнить чертежи рассчитываемых конструкций в среде графического редактора АВТОКАД.

#### *Пример и состав типового задания для заочной формы обучения.*

1.Скомпоновать монолитное железобетонное ребристое перекрытие многоэтажного здания – выбор расположения главных и второстепенных балок, определение пролетов и шагов балок, геометрии их сечений и толщины плиты перекрытия.

2.Сбор нагрузок, статический расчет и конструирование многопролетной плиты перекрытия.

3.Сбор нагрузок, статический расчет и конструирование многопролетной второстепенной балки перекрытия.

*Перечень типовых контрольных вопросов для очной и заочной форм обучения:*

- 1. Расчетная схема монолитной плиты ребристого балочного перекрытия.
- 2. Расчетная схема второстепенной балки монолитного ребристого перекрытия.
- 3. Основные положения метода расчета конструкций по предельным состояниям. Ограничения по предельным состояниям первой группы.
- 4. Нормативное и расчетное сопротивление материалов. Нормативные и расчетные нагрузки.
- 5. Особенности разрушения железобетонных элементов при изгибе. Граничные значения относительной высоты сжатой зоны сечения (ER).
- 6. Расчет прочности по нормальным сечениям изгибаемых элементов прямоугольного профиля с одиночной арматурой.
- 7. Расчет прочности по нормальным сечениям изгибаемых элементов прямоугольного сечения при наличии ненапрягаемой арматуры в сжатой и растянутой зонах.
- 8. Подбор арматуры в изгибаемых элементах прямоугольного сечения по таблицам. Понятие о минимальном проценте армирования.
- 9. Расчет прочности по нормальным сечениям изгибаемых элементов таврового сечения.
- 10. Схемы разрушения изгибаемых элементов по наклонным сечениям. Расчет прочности по наклонным сечениям от действия изгибающего момента.
- 11. Расчет прочности изгибаемых элементов по наклонным сечениям при действии поперечной силы.

*Защита отчета по ЛР. Тема «Испытание железобетонной балки на изгиб с разрушением по нормальному сечению. Изучение напряжённо-деформированного состояния изгибаемого элемента от начала приложения нагрузки вплоть до разрушения».*

*Перечень типовых контрольных вопросов для защиты отчета по ЛР для очной и заочной форм обучения:*

1.Методика определения механических характеристик бетона.

2. Методика определения механических характеристик арматуры.

3.Оснеовные геометрические и физические параметры опытных балок.

4.Методика статистической обработки получения расчетных характеристик бетона и арматуры.

5.Схема нагружения изгибаемого элемента и основные приборы для контроля напряженно-деформированного состояния.

6.Стадии напряженно-деформированного состояния изгибаемого элемента.

7.Схема разрушения изгибаемого элемента.

8. Методика определения несущей способности изгибаемого элемента.

9.Схема нагружения балки для разрушения по наклонным сечениям.

10.Оценка напряженно-деформированного состояния при разрушении по наклонным сечениям.

#### **3. Методические материалы, определяющие процедуры оценивания**

Процедура проведения промежуточной аттестации и текущего контроля успеваемости регламентируется локальным нормативным актом, определяющим порядок осуществления текущего контроля успеваемости и промежуточной аттестации обучающихся.

*3.1. Процедура оценивания при проведении промежуточной аттестации обучающихся по дисциплине в форме экзамена и/или дифференцированного зачета (зачета с оценкой)*

Промежуточная аттестация по дисциплине в форме экзамена проводится в 6 семестре для очной формы обучения и в 7 семестре для заочной формы обучения.

Используются критерии и шкала оценивания, указанные в п.1.2. Оценка выставляется преподавателем интегрально по всем показателям и критериям оценивания.

Ниже приведены правила оценивания формирования компетенций по показателю оценивания «Знания».

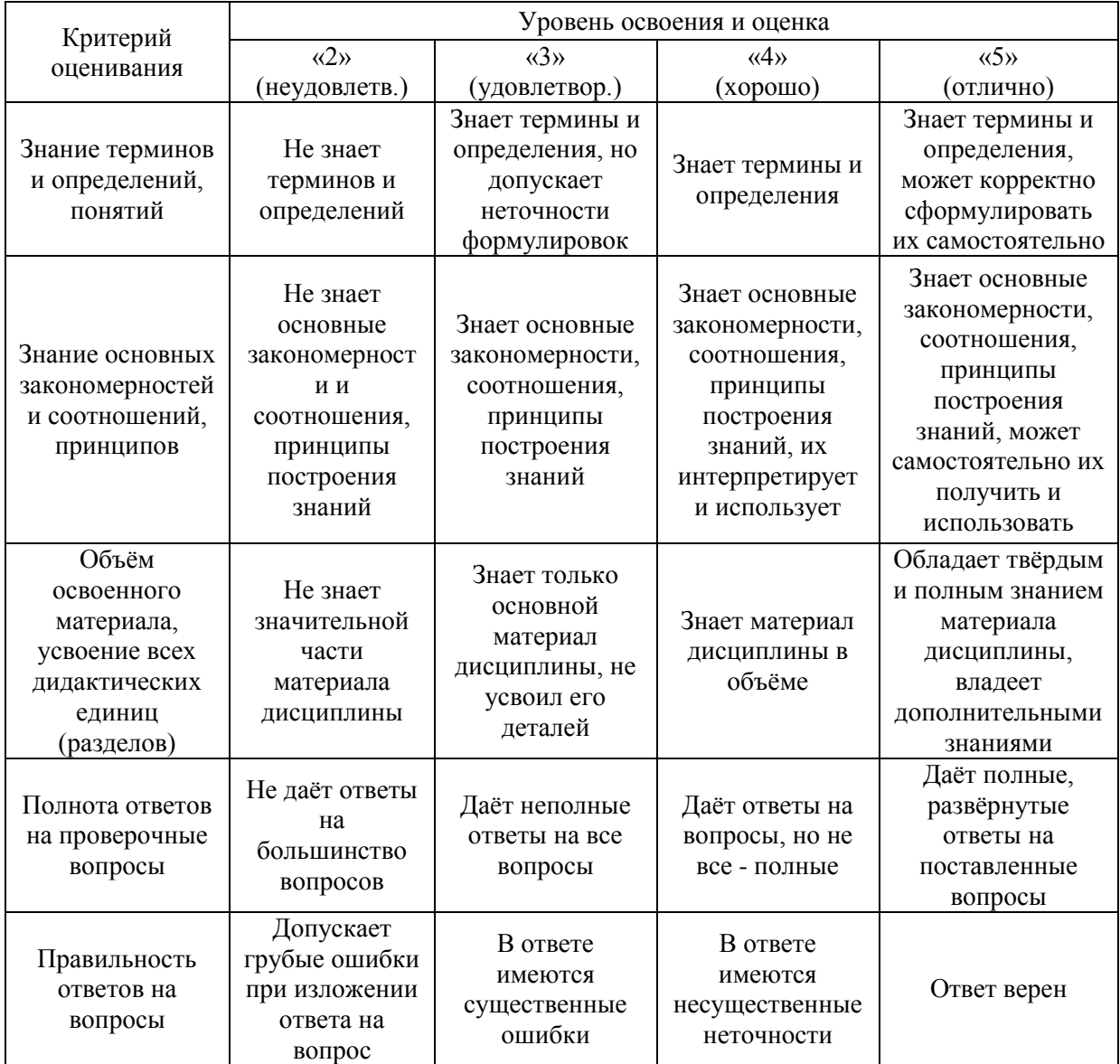

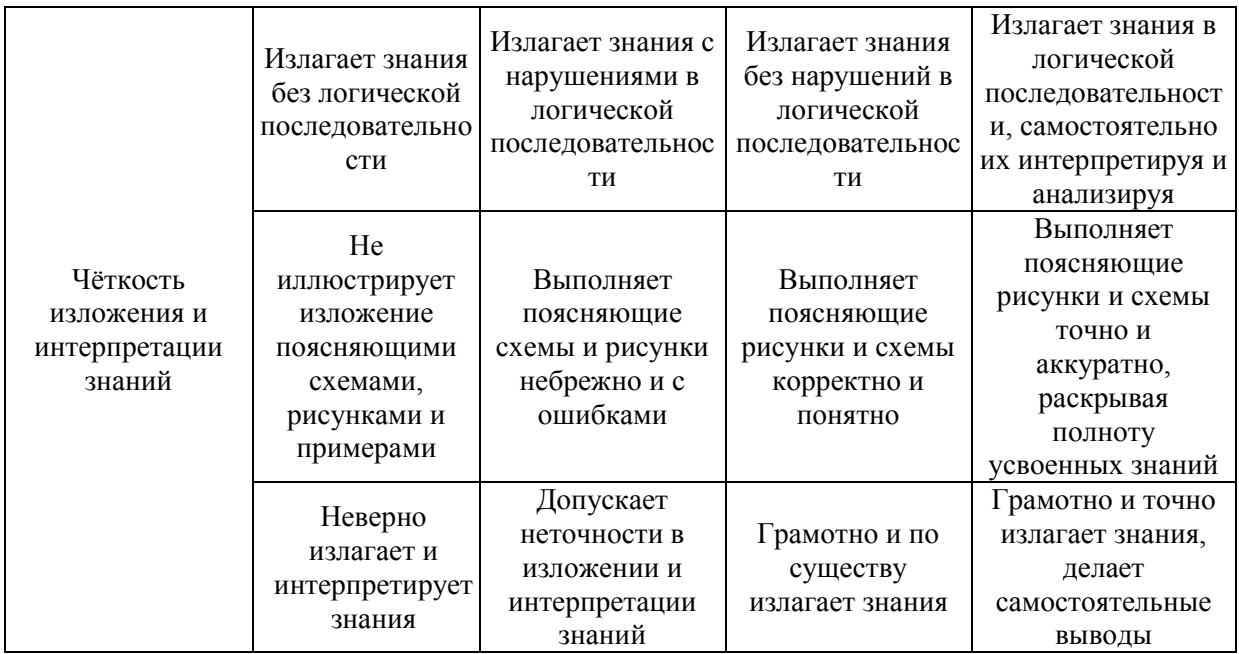

Ниже приведены правила оценивания формирования компетенций по показателю оценивания «Навыки».

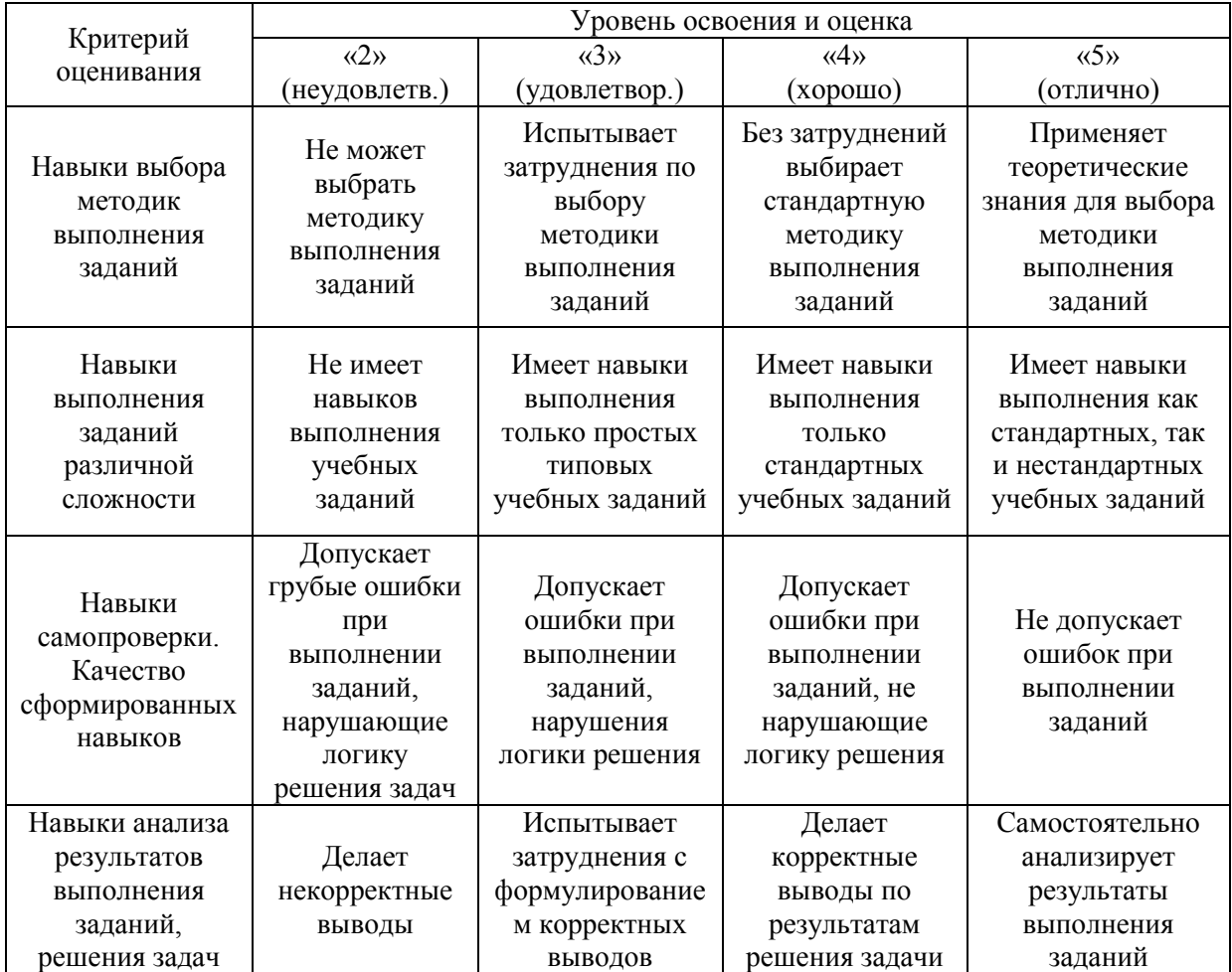

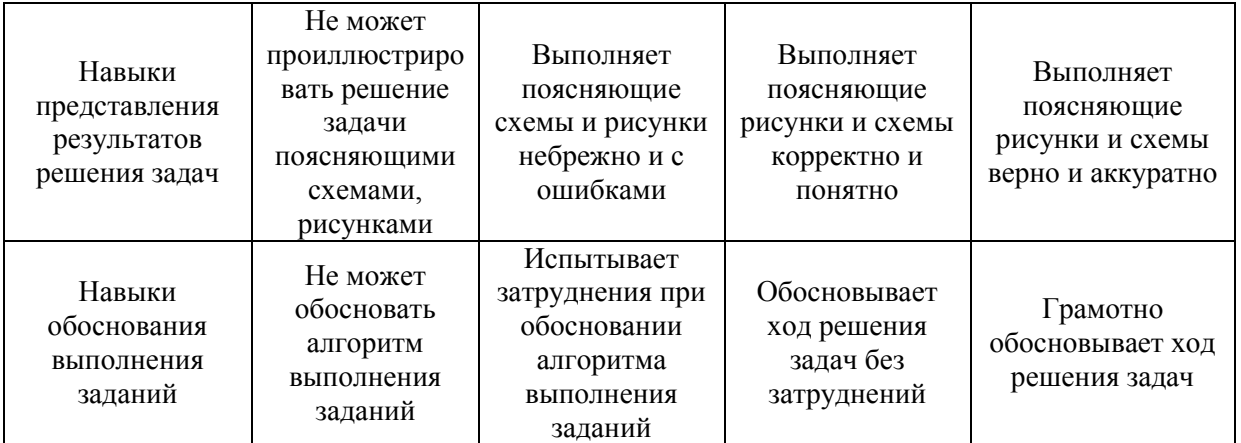

*3.2. Процедура оценивания при проведении промежуточной аттестации обучающихся по дисциплине в форме зачета*

Промежуточная аттестация по дисциплине в форме зачёта проводится в 7 семестре для очной формы обучения в 8 семестре для заочной формы обучения. Для оценивания знаний и навыков используются критерии и шкала, указанные п.1.2.

Ниже приведены правила оценивания формирования компетенций по показателю оценивания «Знания».

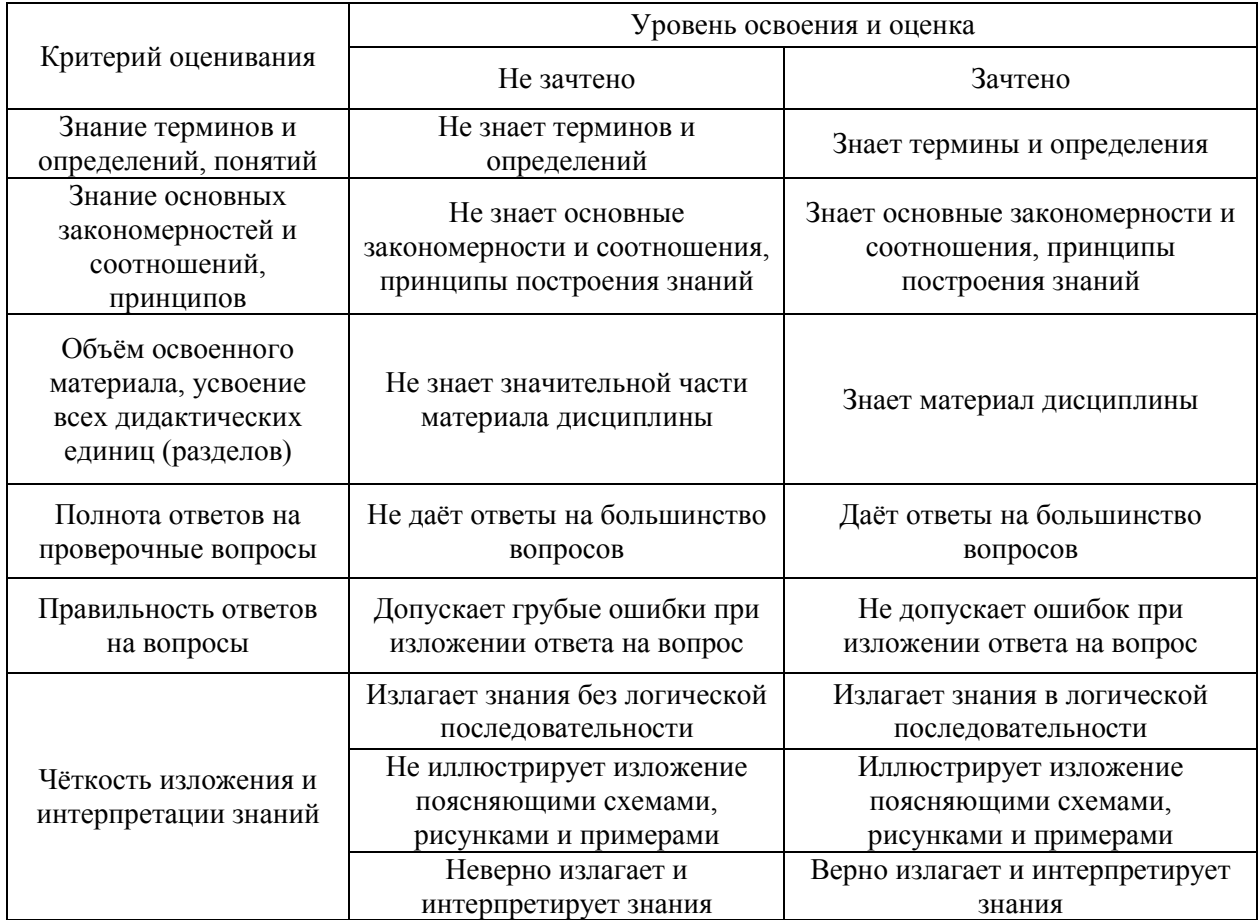

Ниже приведены правила оценивания формирования компетенций по показателю оценивания «Умения».

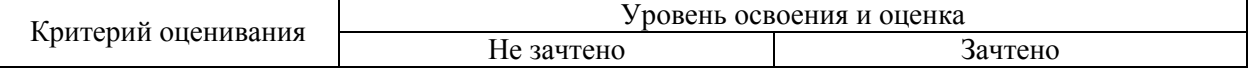

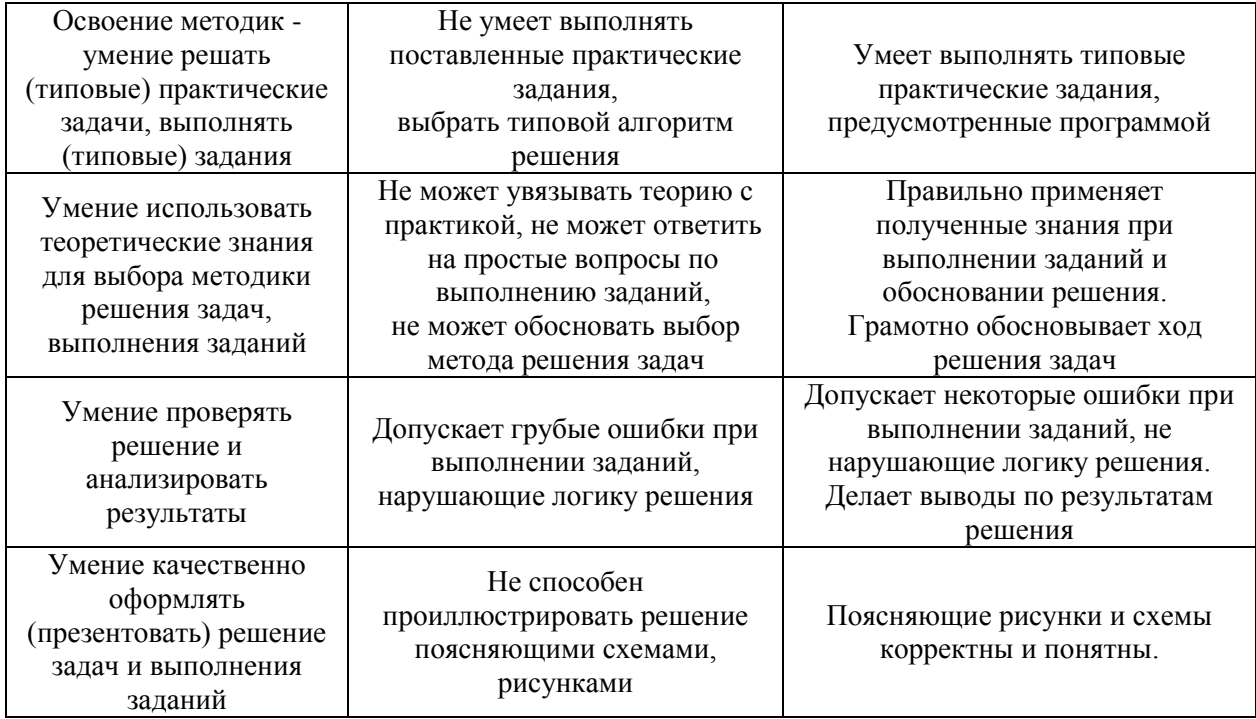

*3.3. Процедура оценивания при проведении промежуточной аттестации обучающихся по дисциплине в форме защиты курсовой работы (курсового проекта)*

Процедура защиты курсовой работы (курсового проекта) определена локальным нормативным актом, определяющим порядок осуществления текущего контроля успеваемости и промежуточной аттестации обучающихся.

Промежуточная аттестация по дисциплине проводится в форме защиты курсового проекта в 6 семестре для очной формы обучения и в 7 семестре для заочной формы обучения.

Используется шкала и критерии оценивания, указанные в п.1.2. Процедура оценивания знаний и навыков приведена в п.3.1.

## Приложение 2 к рабочей программе

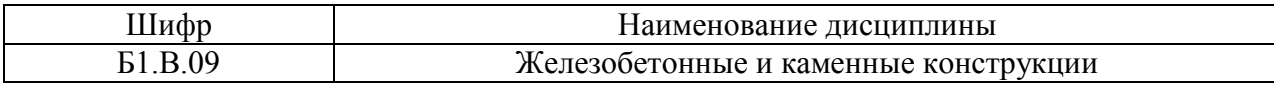

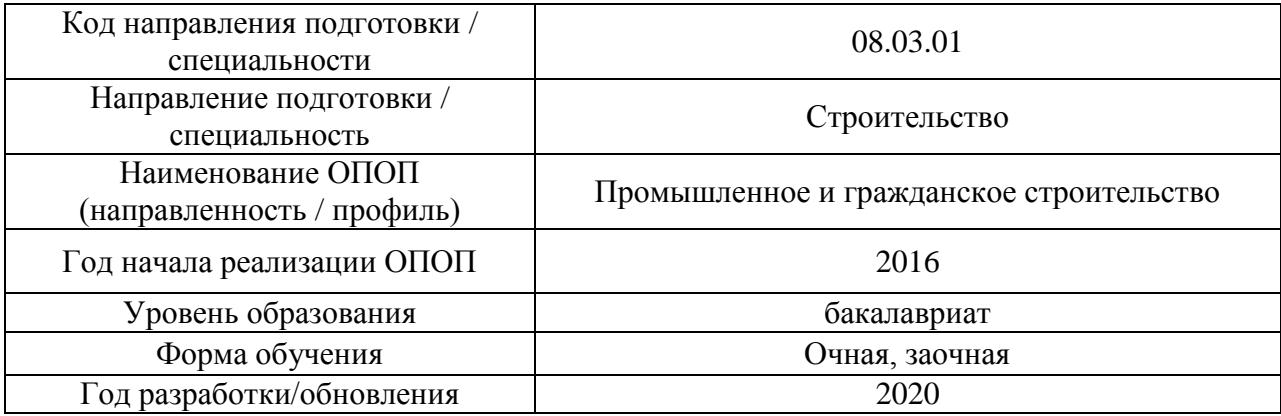

# **Перечень учебных изданий и учебно-методических материалов**

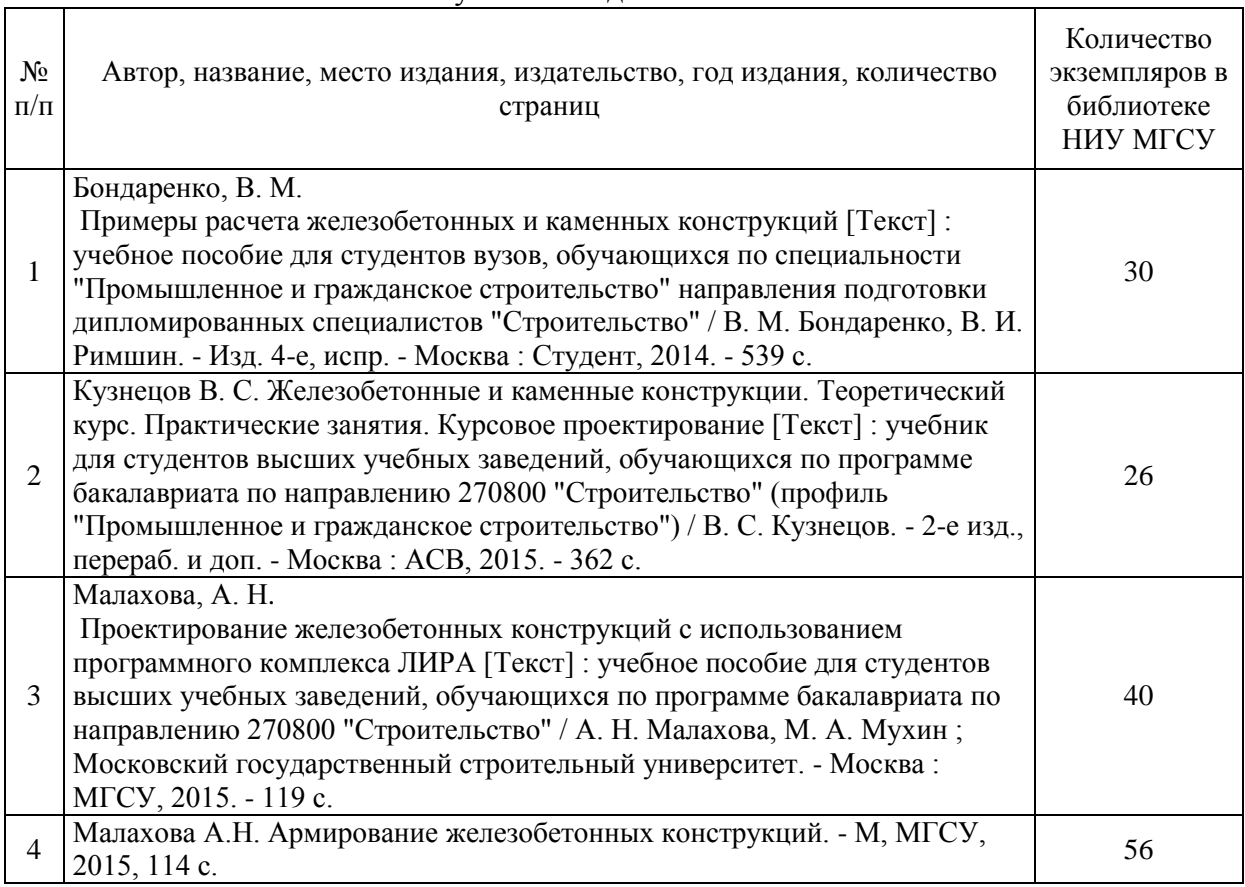

## Печатные учебные издания в НТБ НИУ МГСУ:

Электронные учебные издания в электронно-библиотечных системах (ЭБС):

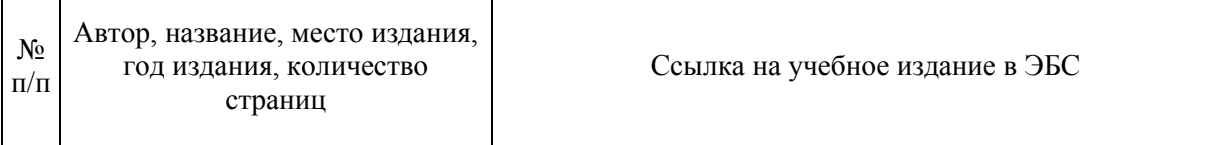

 $\mathbf{r}$ 

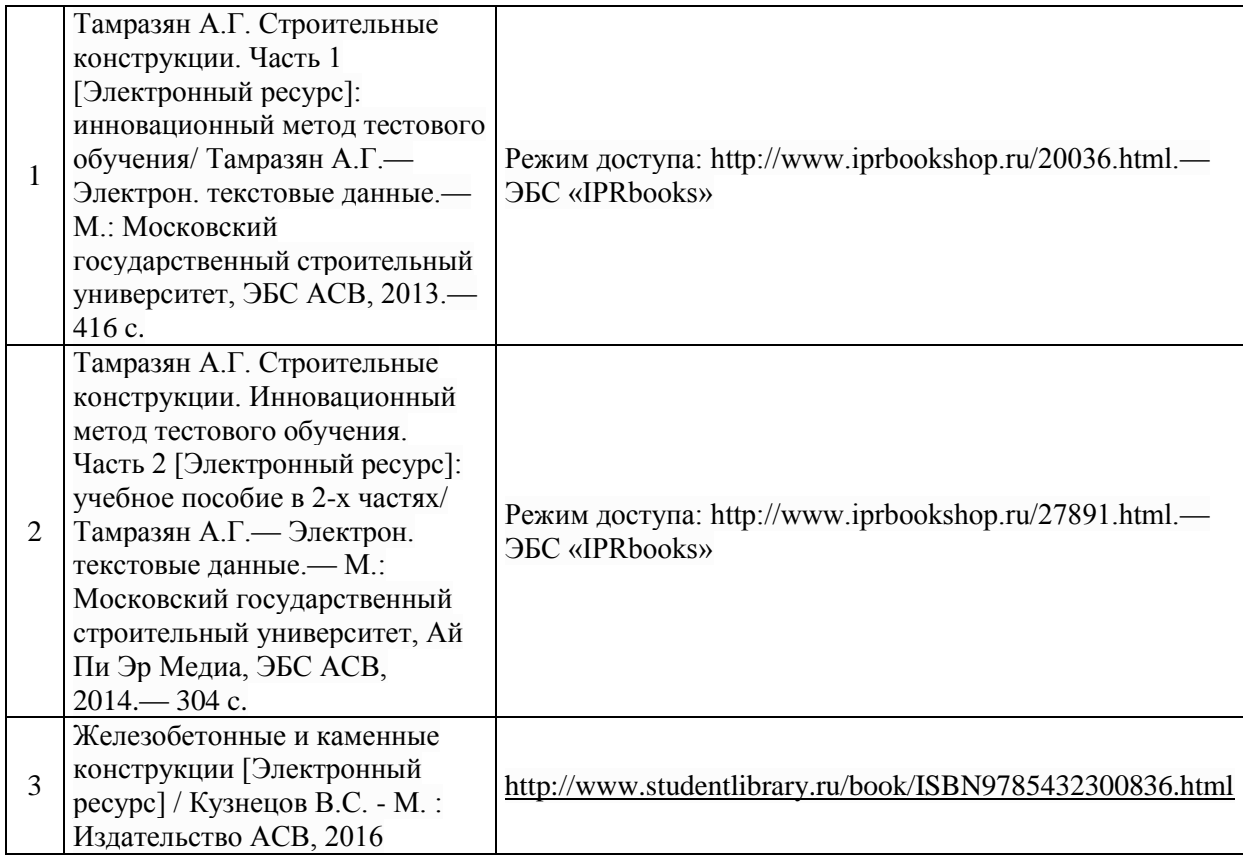

# Электронные образовательные ресурсы

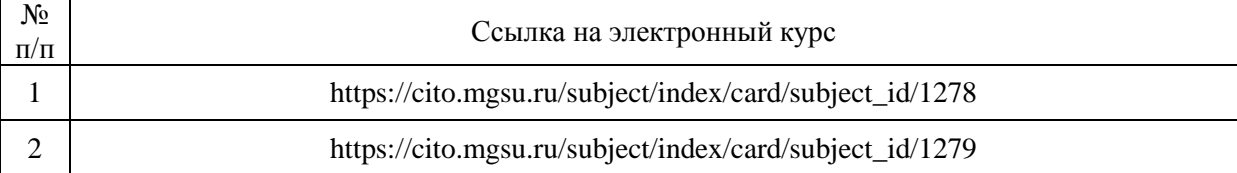

# 29

# Приложение 3 к рабочей программе

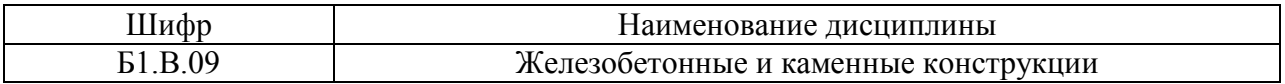

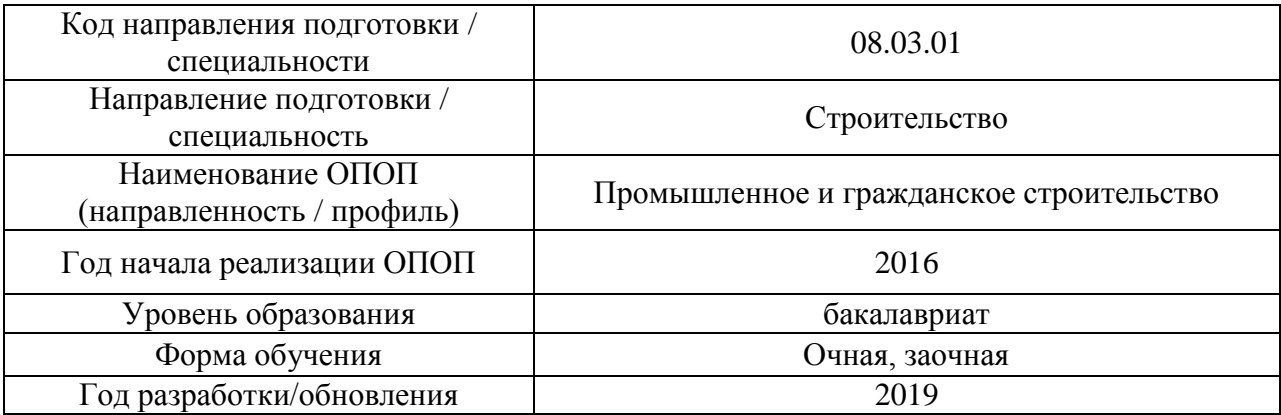

# **Перечень профессиональных баз данных и информационных справочных систем**

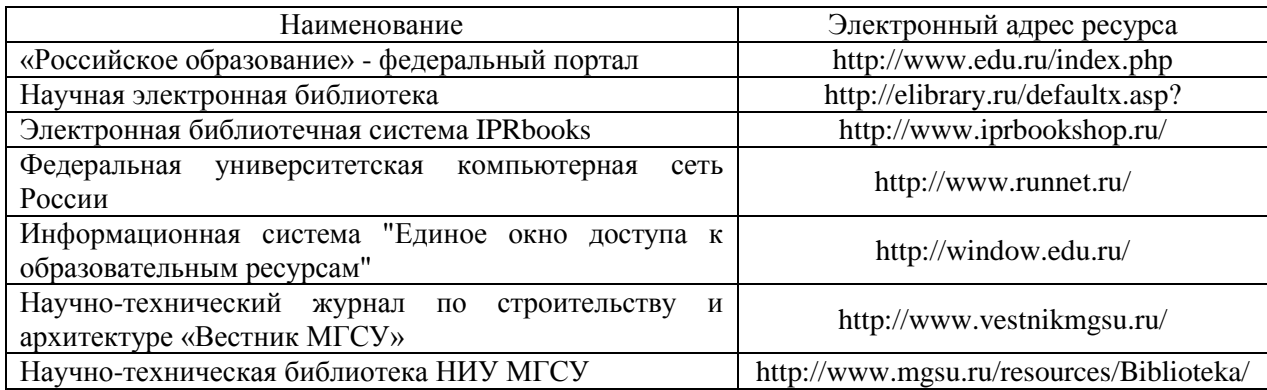

# Приложение 4 к рабочей программе

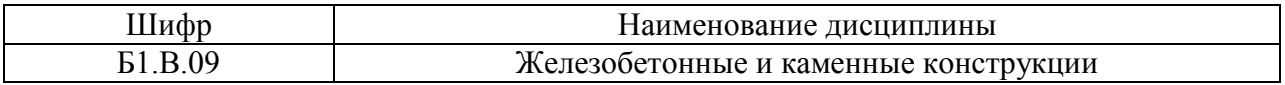

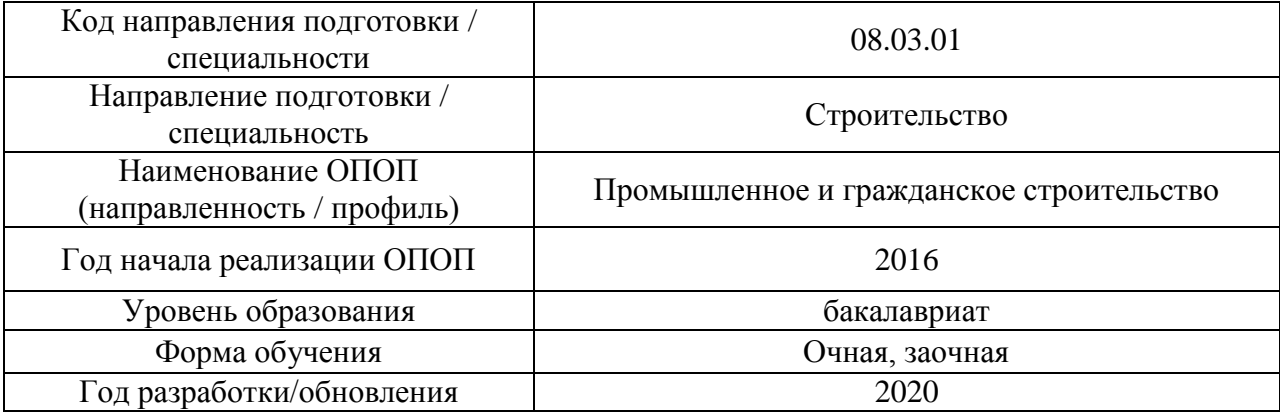

# **Материально-техническое и программное обеспечение дисциплины**

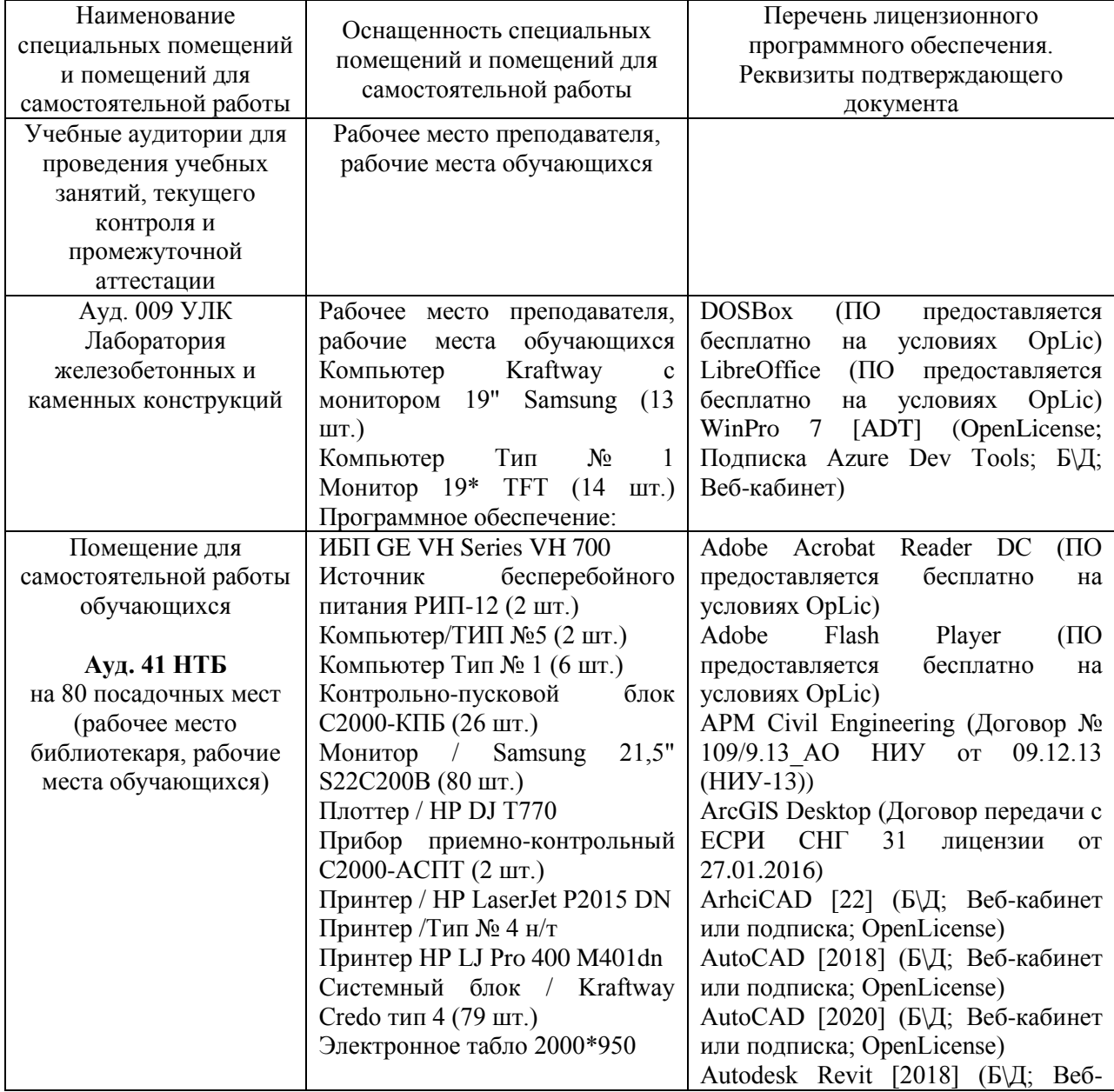

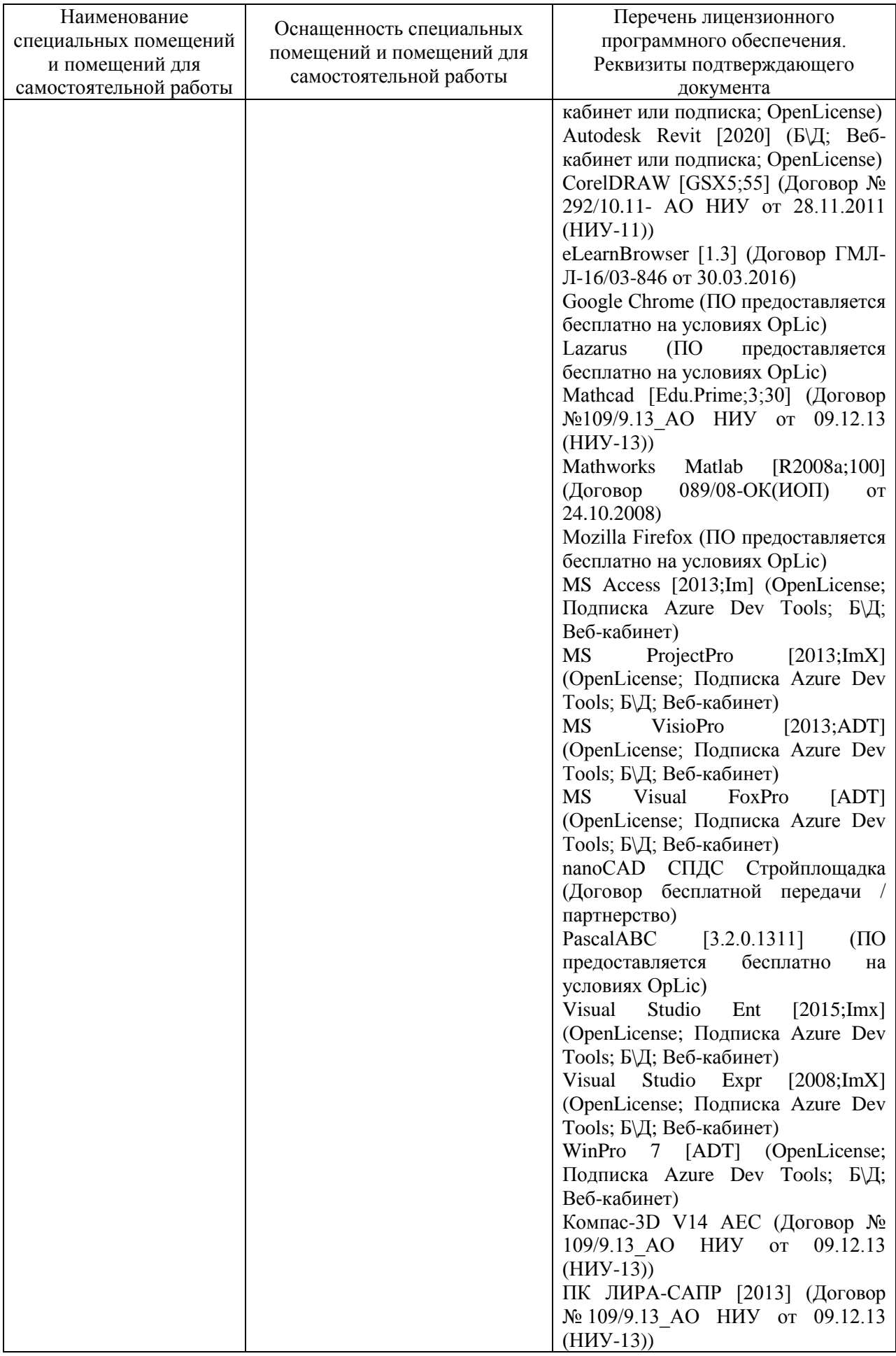

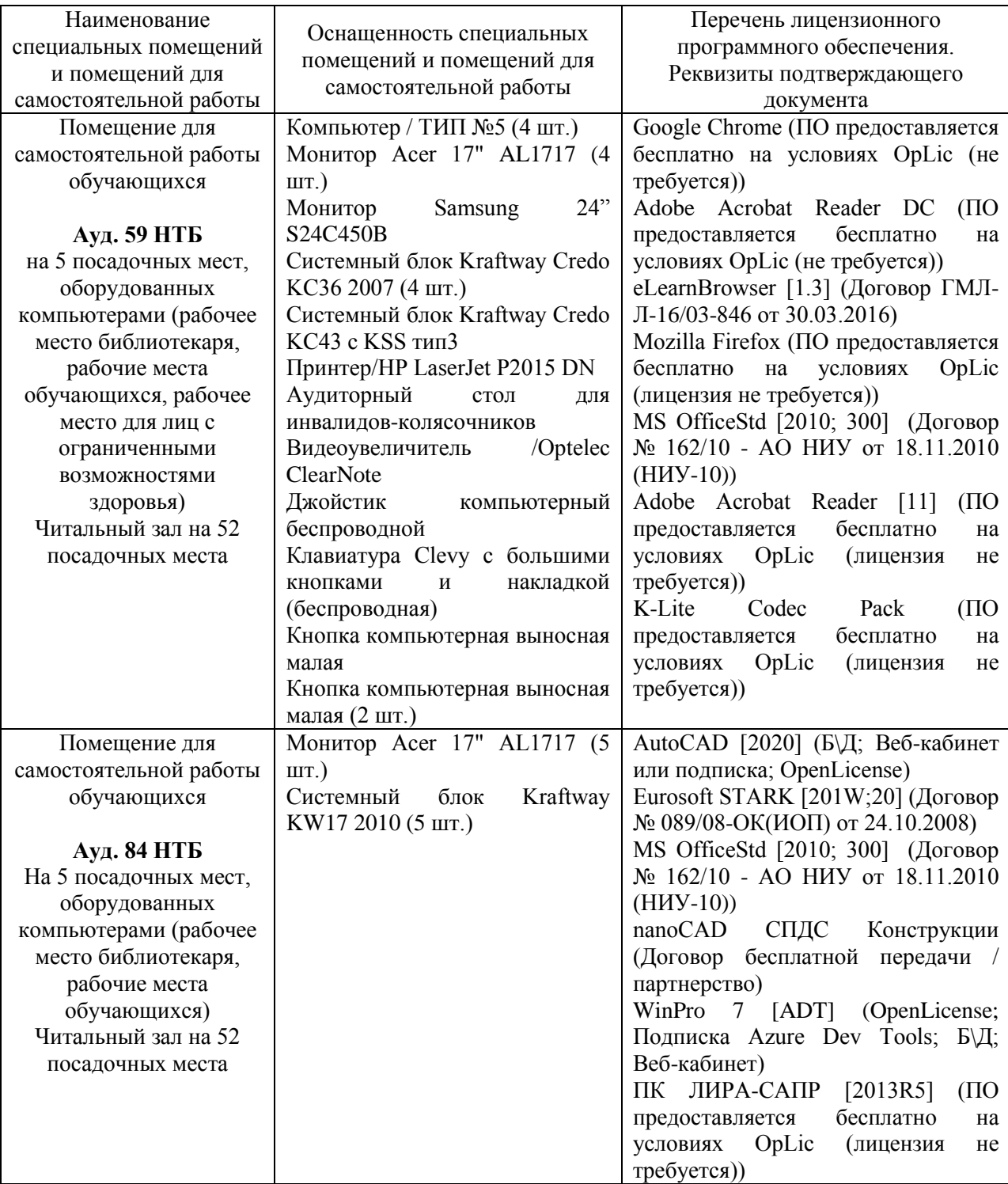

#### Федеральное государственное бюджетное образовательное учреждение высшего образования **«НАЦИОНАЛЬНЫЙ ИССЛЕДОВАТЕЛЬСКИЙ МОСКОВСКИЙ ГОСУДАРСТ-ВЕННЫЙ СТРОИТЕЛЬНЫЙ УНИВЕРСИТЕТ»**

## **РАБОЧАЯ ПРОГРАММА**

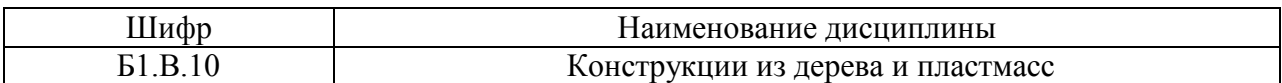

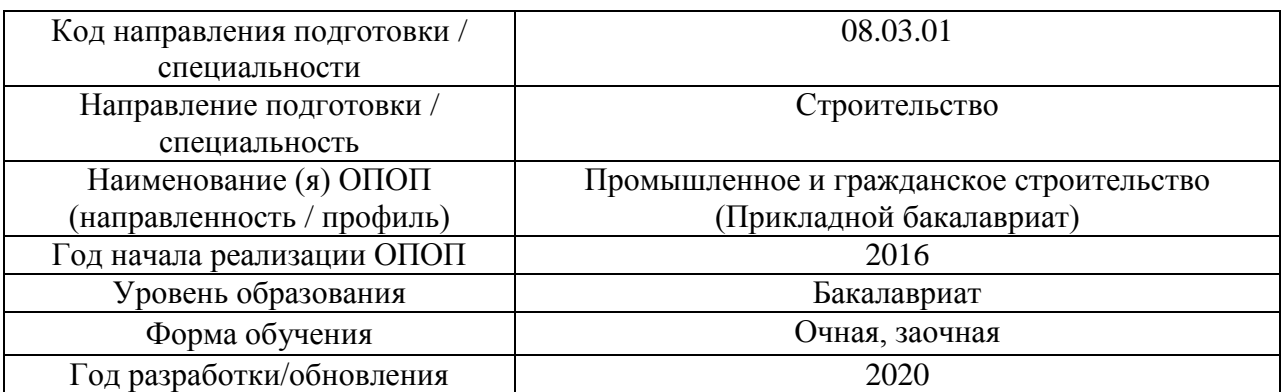

Разработчики:

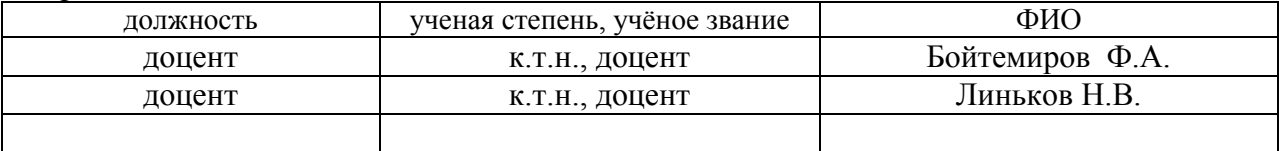

Рабочая программа дисциплины разработана и одобрена кафедрой (структурным подразделением) «Металлические и деревянные конструкции».

Рабочая программа утверждена методической комиссией по УГСН, протокол № 1 от «25» августа 2020 г.

#### **1. Цель освоения дисциплины**

Целью освоения дисциплины «Конструкции из дерева и пластмасс» является формирование компетенций обучающегося в области расчета и конструирования, приобретения практических навыков проектирования и эксплуатации зданий и сооружений с применением конструкций из дерева и пластмасс.

Программа составлена в соответствии с требованиями Федерального государственного образовательного стандарта высшего образования по направлению подготовки 08.03.01 Строительство.

Дисциплина «Конструкции из дерева и пластмасс» относится к вариативной части Блока 1 «Дисциплины (модули)» основной профессиональной образовательной программы «Промышленное и гражданское строительство». Дисциплина является обязательной для изучения.

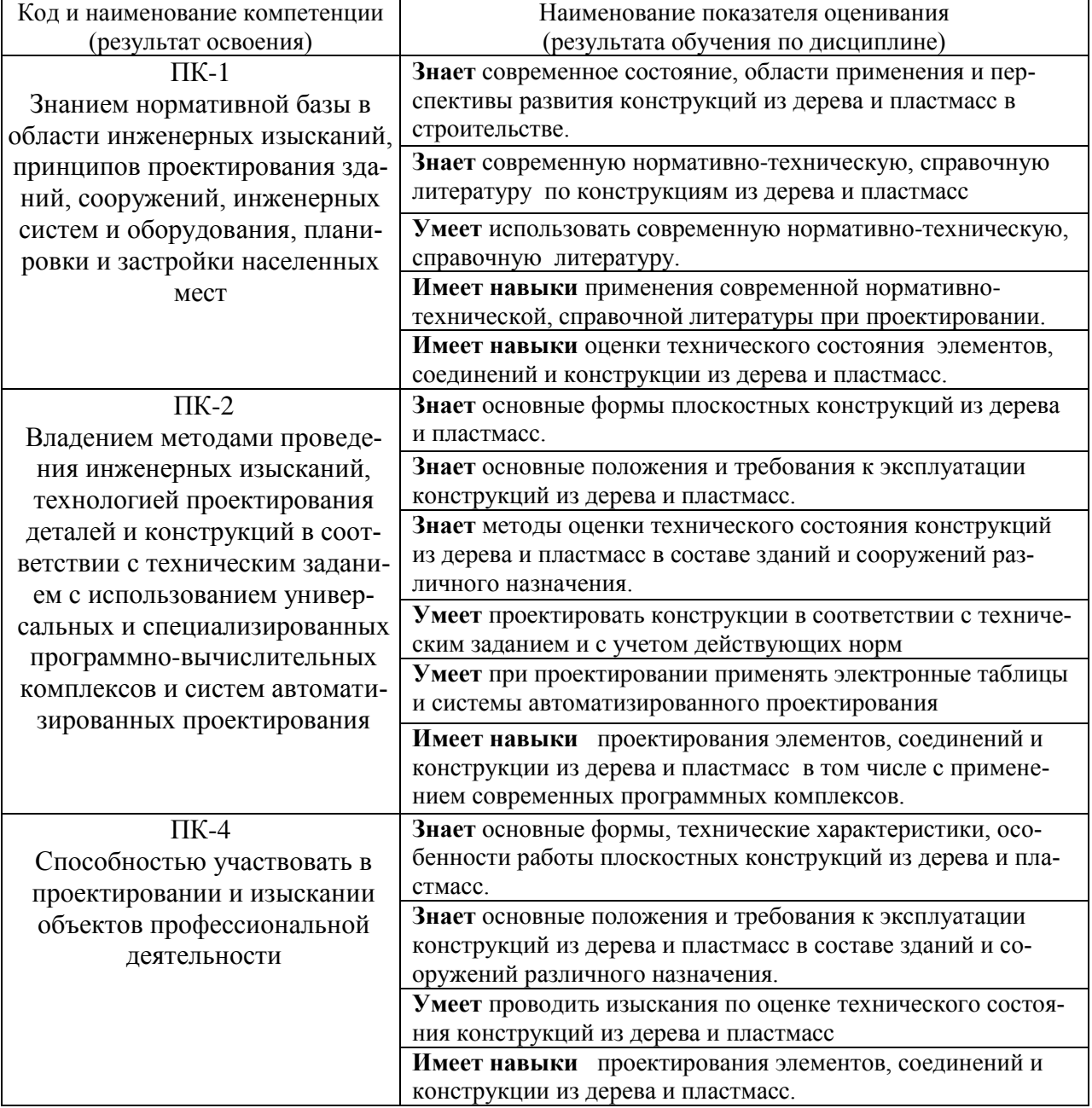

#### **2. Перечень планируемых результатов обучения по дисциплине, соотнесенных с планируемыми результатами освоения образовательной программы**

Информация о формировании и контроле результатов обучения представлена в Фонде оценочных средств (Приложение 1).

## **3. Трудоемкость дисциплины и видов учебных занятий по дисциплине**

Общая трудоемкость дисциплины составляет 5 зачетных единицы (180 академических часов *(1 зачетная единица соответствует 36 академическим часам)*.

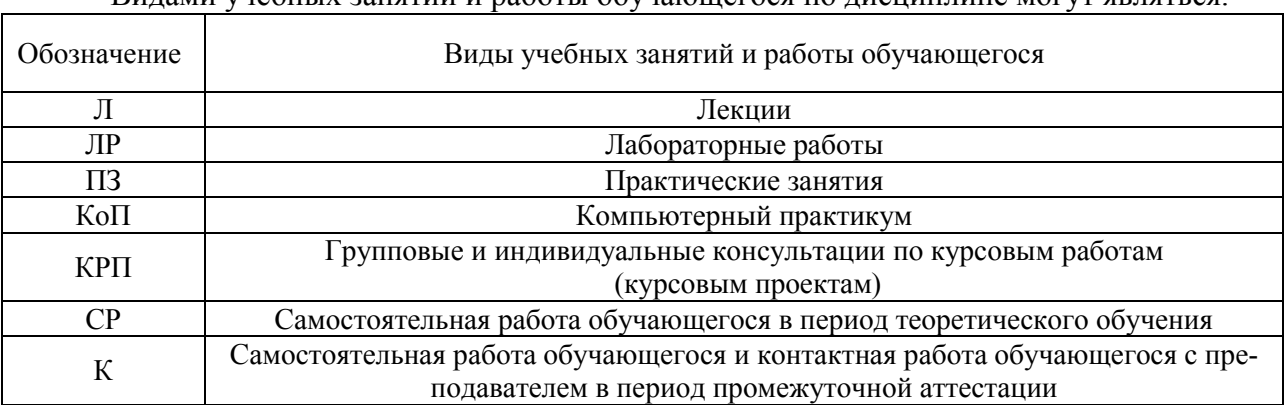

### Видами учебных занятий и работы обучающегося по дисциплине могут являться.

#### *Структура дисциплины:*

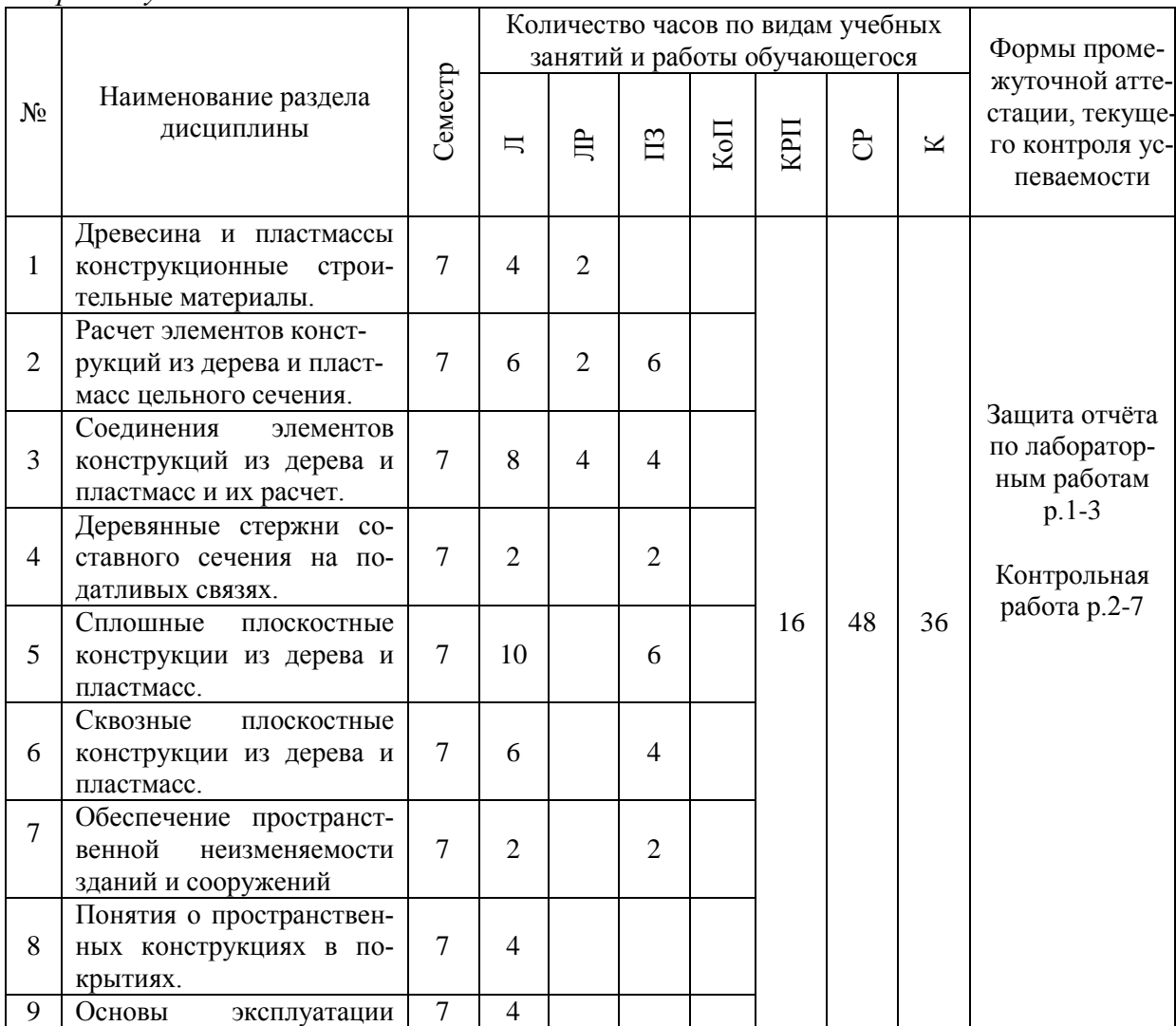

*Форма обучения – очная:*

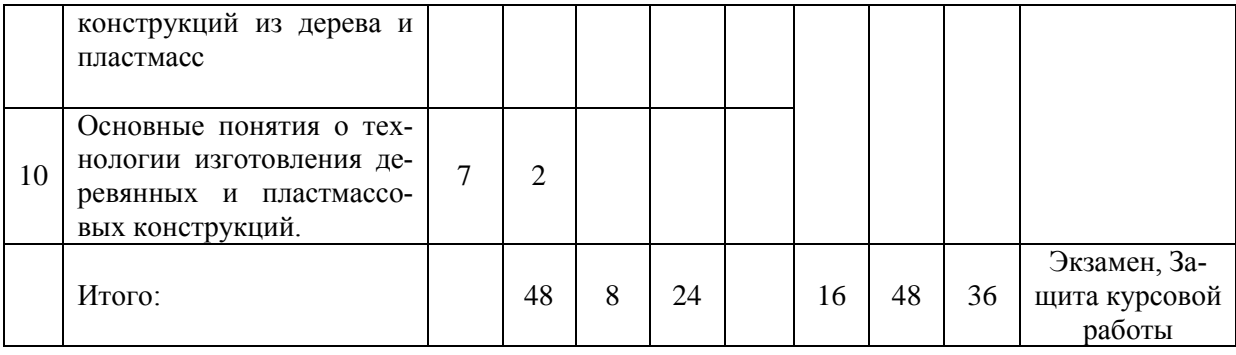

# *Форма обучения – заочная:*

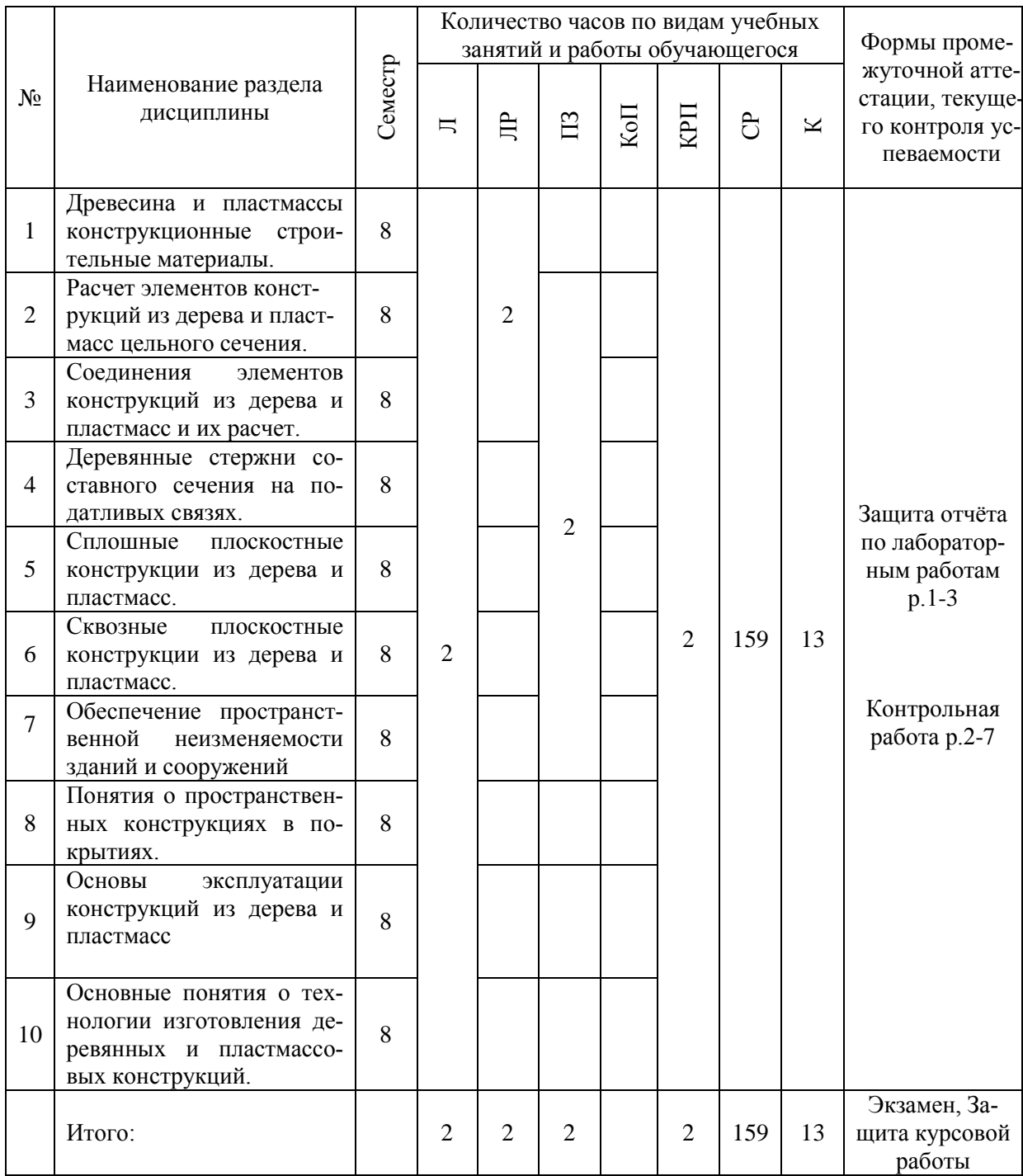

### **4. Содержание дисциплины, структурированное по видам учебных занятий и разделам**

При проведении аудиторных учебных занятий предусмотрено проведение текущего контроля успеваемости:

 В рамках практических занятий предусмотрено выполнение обучающимися контрольной работы;

 В рамках лабораторных работ предусмотрена защита отчёта по лабораторным работам.

### *4.1. Лекции*

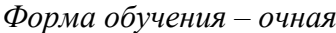

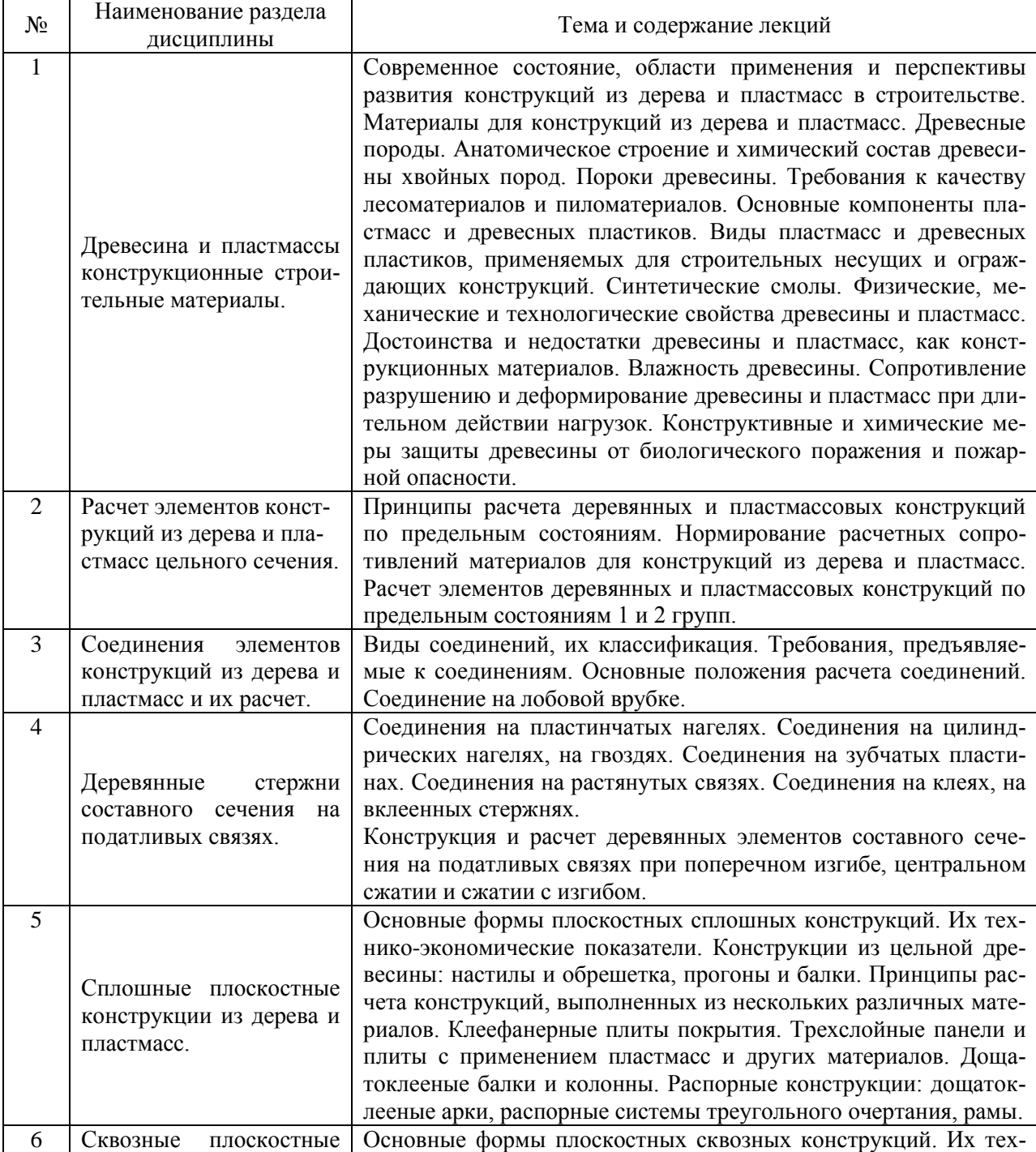

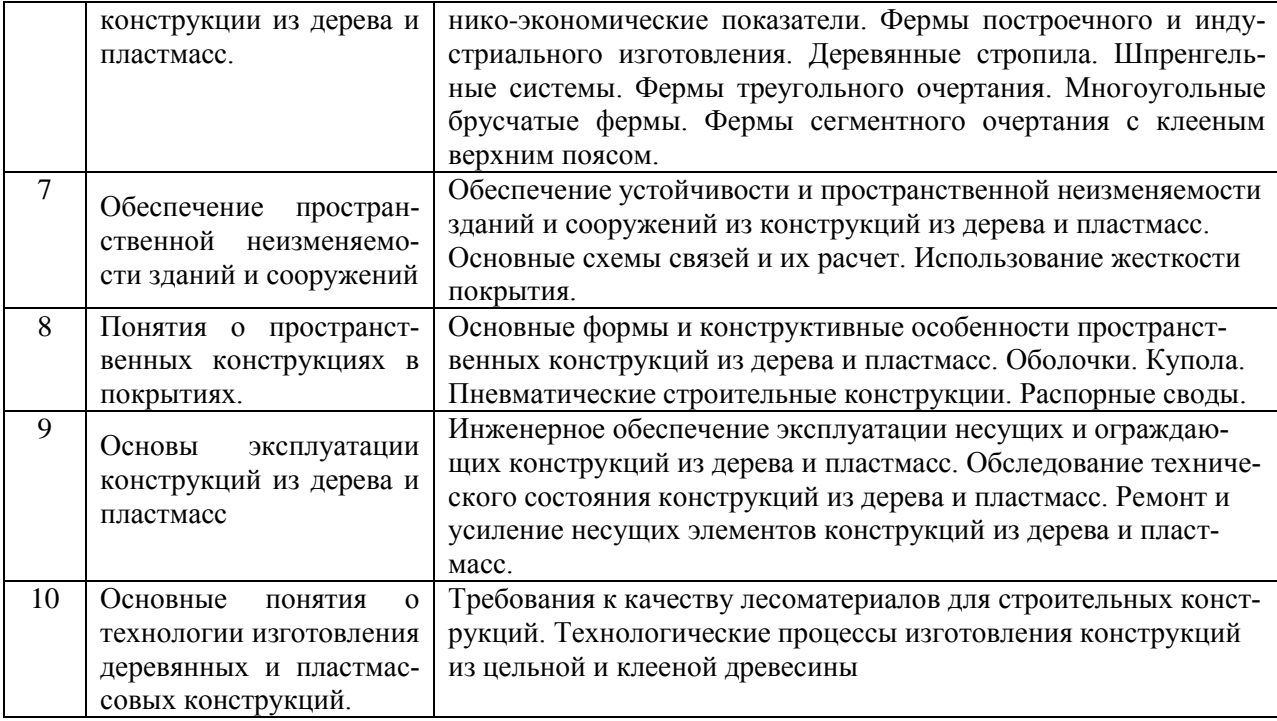

## *Форма обучения – заочная*

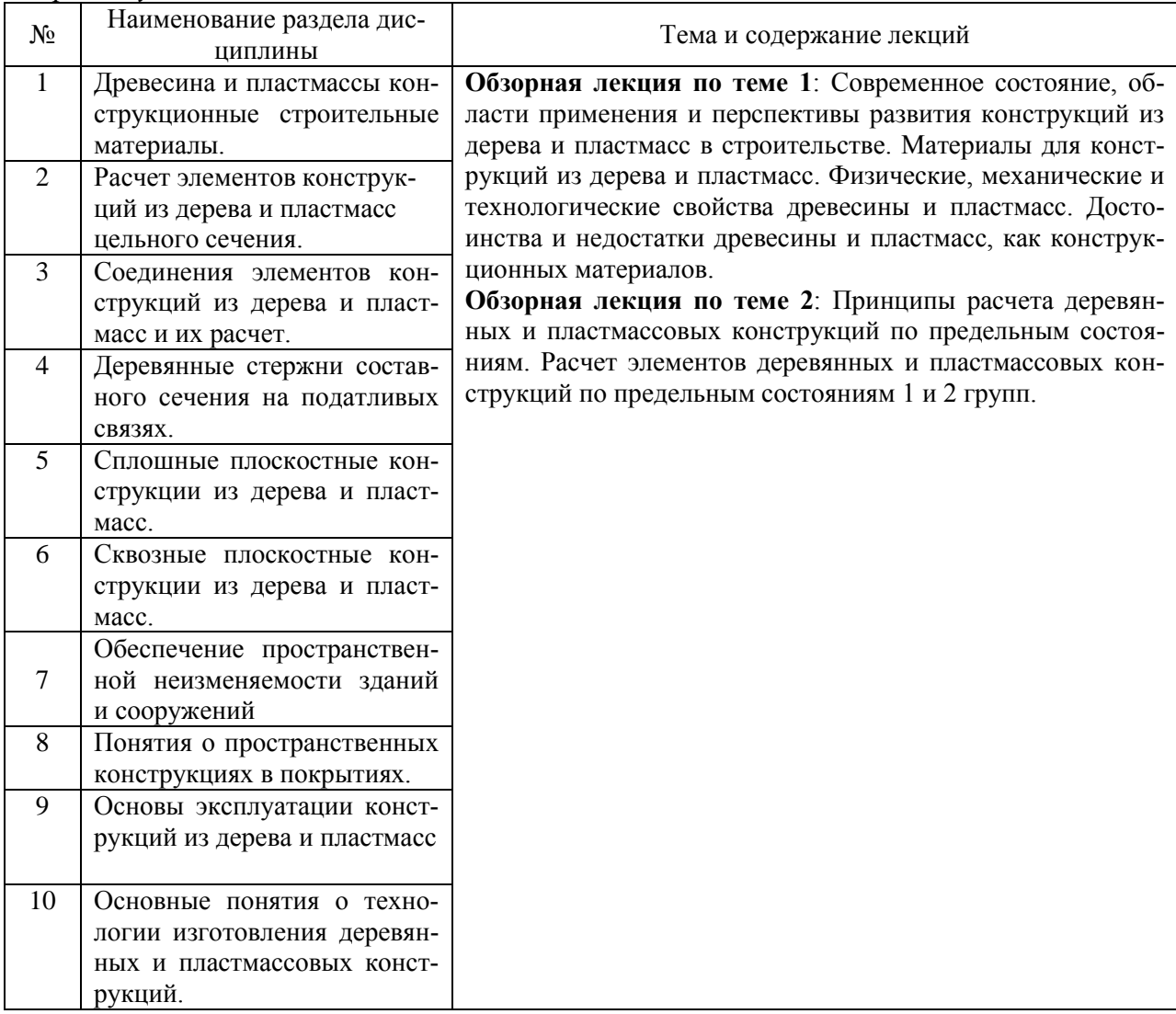

### *4.2. Лабораторные работы*

*Форма обучения – очная:*

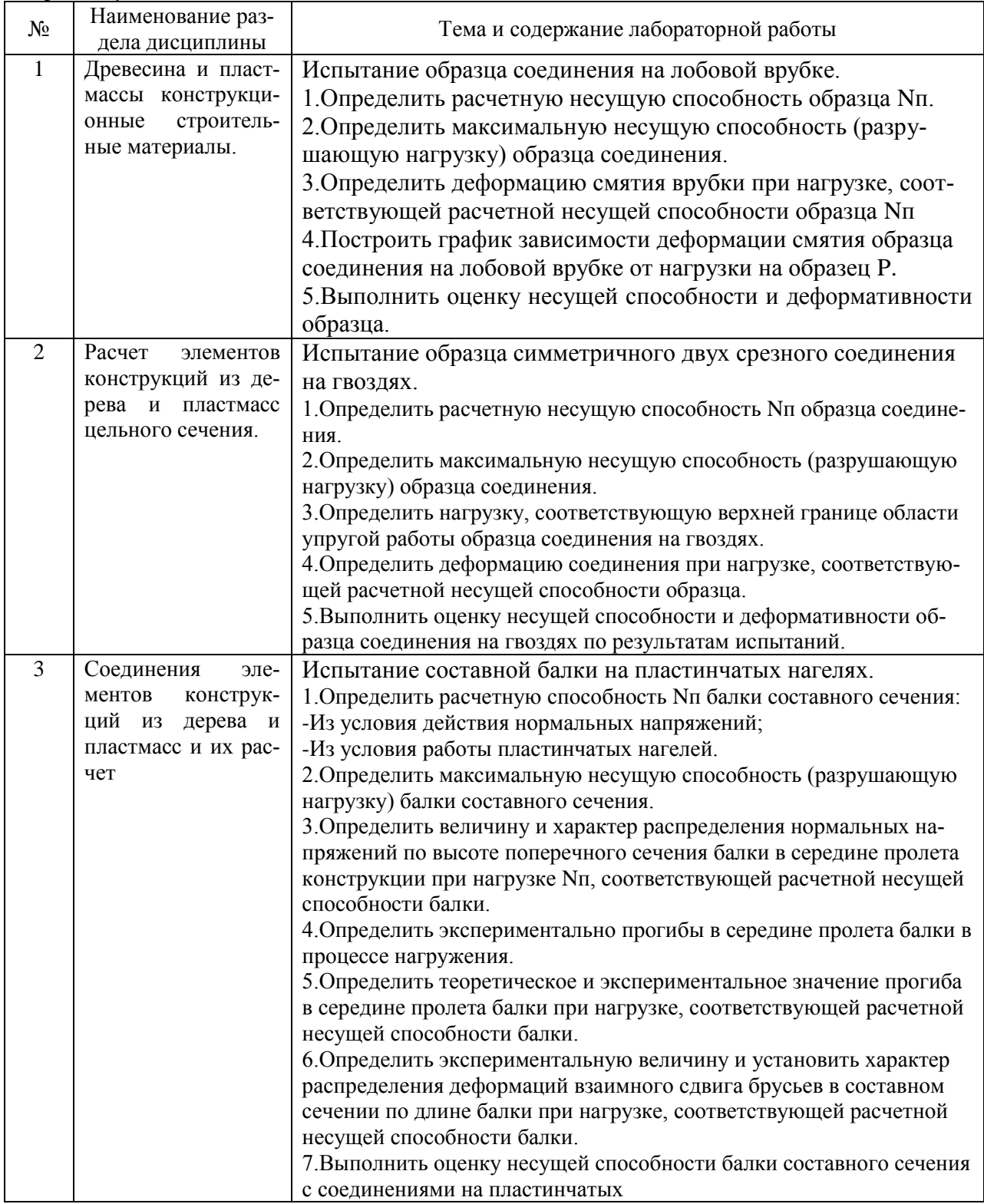

# *Форма обучения – заочная:*

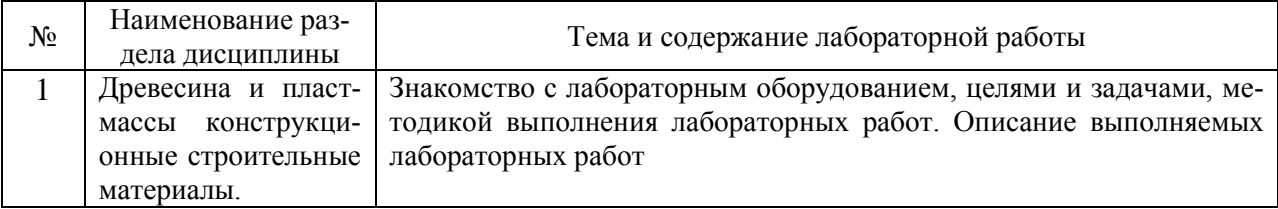

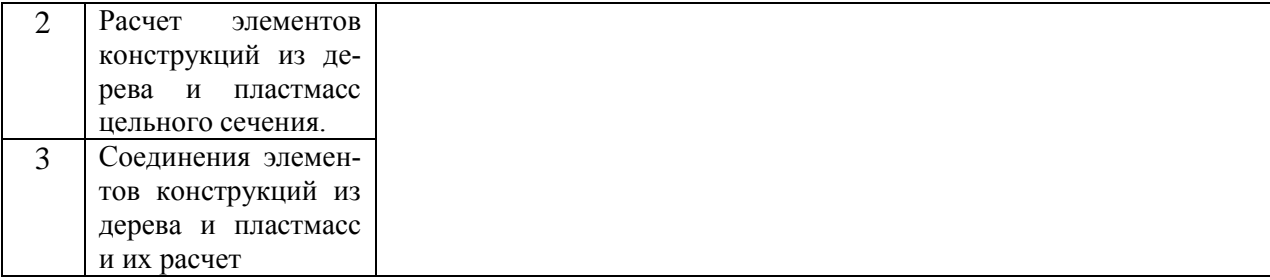

#### *4.3. Практические занятия*

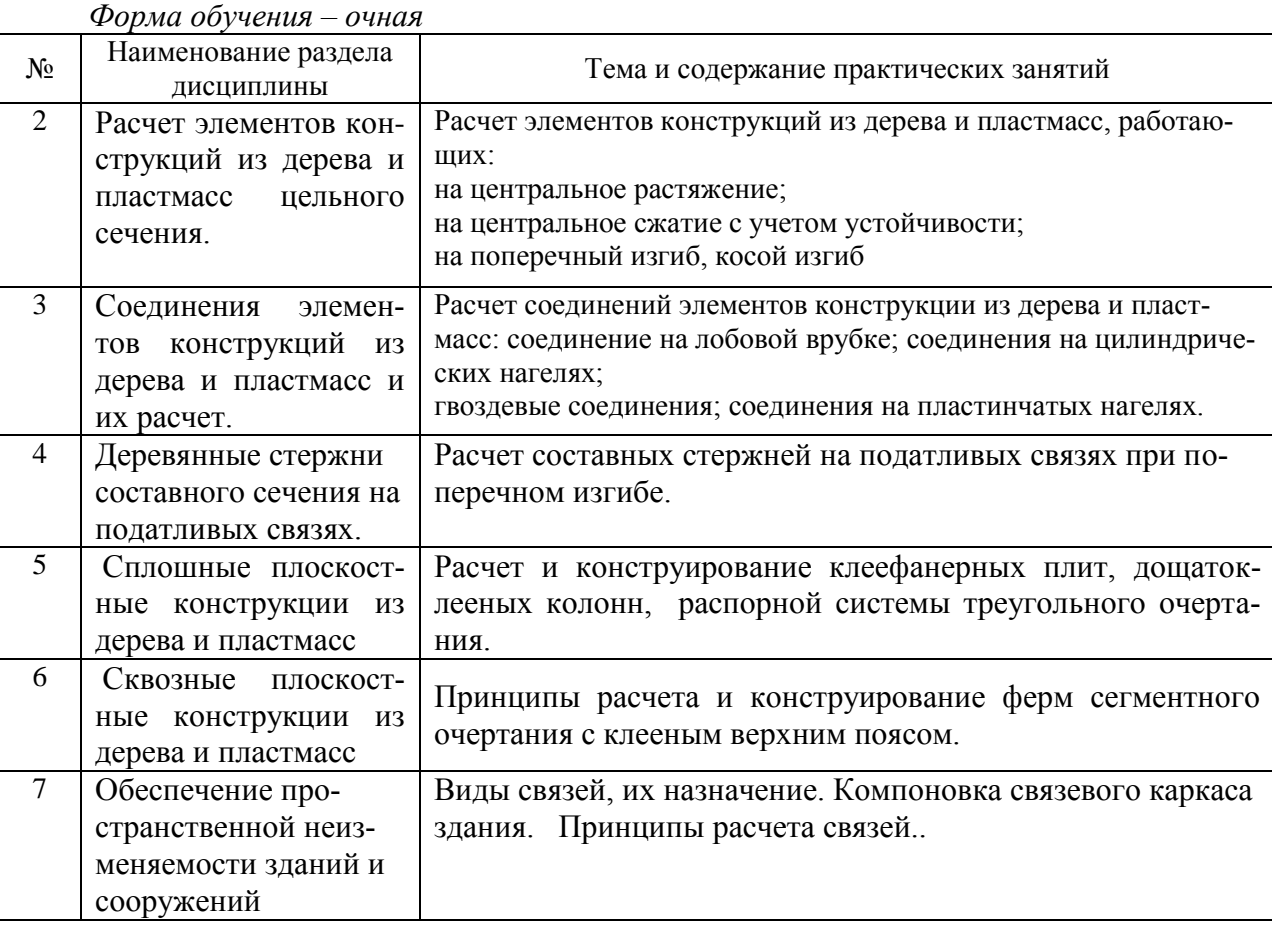

### *Форма обучения – заочная*

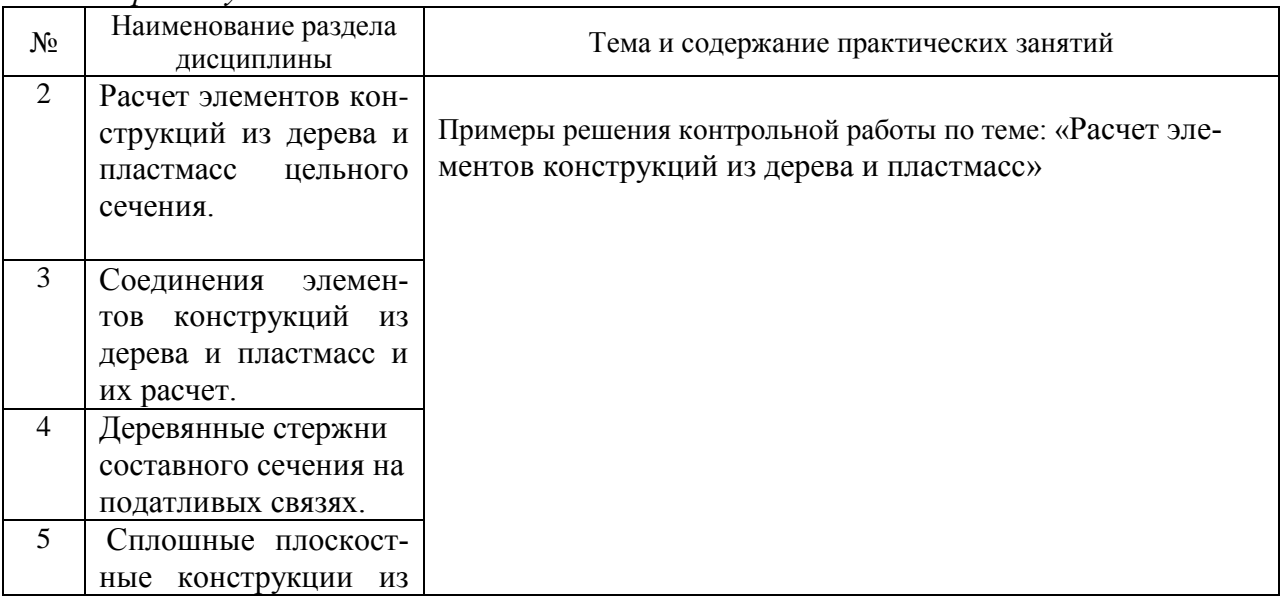

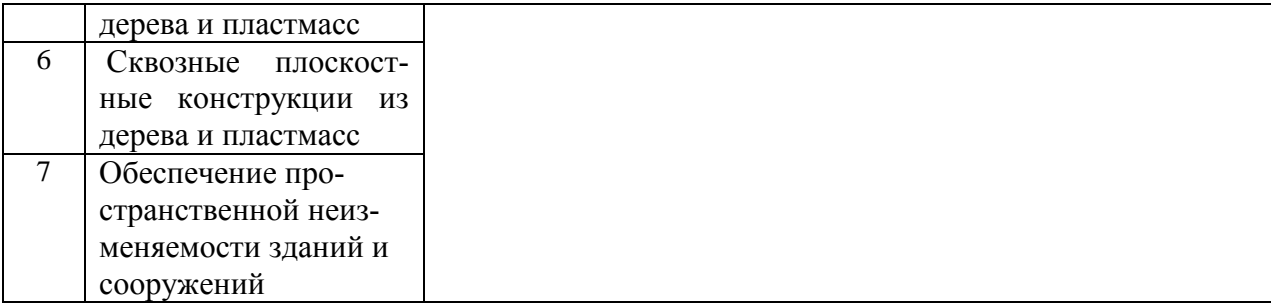

*4.4. Компьютерные практикумы*

Не предусмотрено учебным планом

*4.5. Групповые и индивидуальные консультации по курсовым работам (курсовым проектам)*

На групповых и индивидуальных консультациях по курсовым работам осуществляется контактная работа обучающегося по вопросам выполнения курсовой работы. Консультации проводятся в аудиториях и/или через электронную информационную образовательную среду. При проведении консультаций преподаватель осуществляет контроль хода выполнения обучающимся курсовой работы.

#### *4.6. Самостоятельная работа обучающегося в период теоретического обучения*

Самостоятельная работа обучающегося в период теоретического обучения включает в себя:

самостоятельную подготовку к учебным занятиям, включая подготовку к аудиторным формам текущего контроля успеваемости;

- выполнение курсовой работы;
- самостоятельную подготовку к промежуточной аттестации.

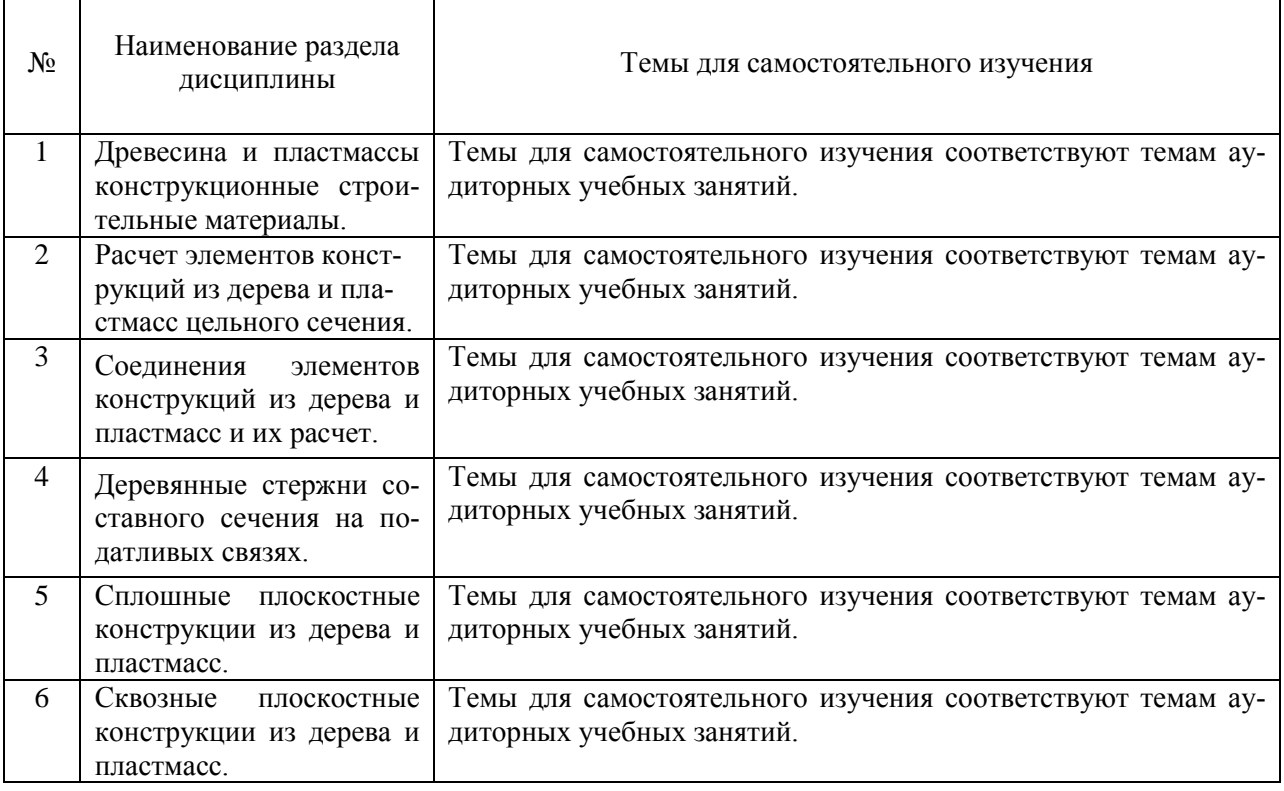

#### *Форма обучения – очная*

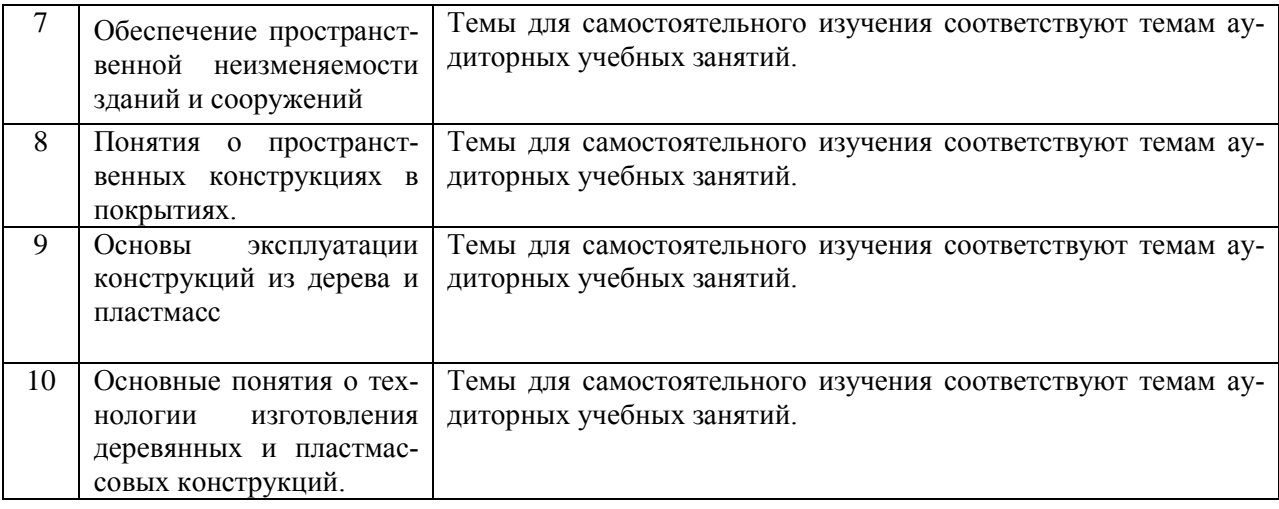

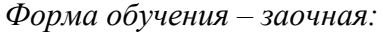

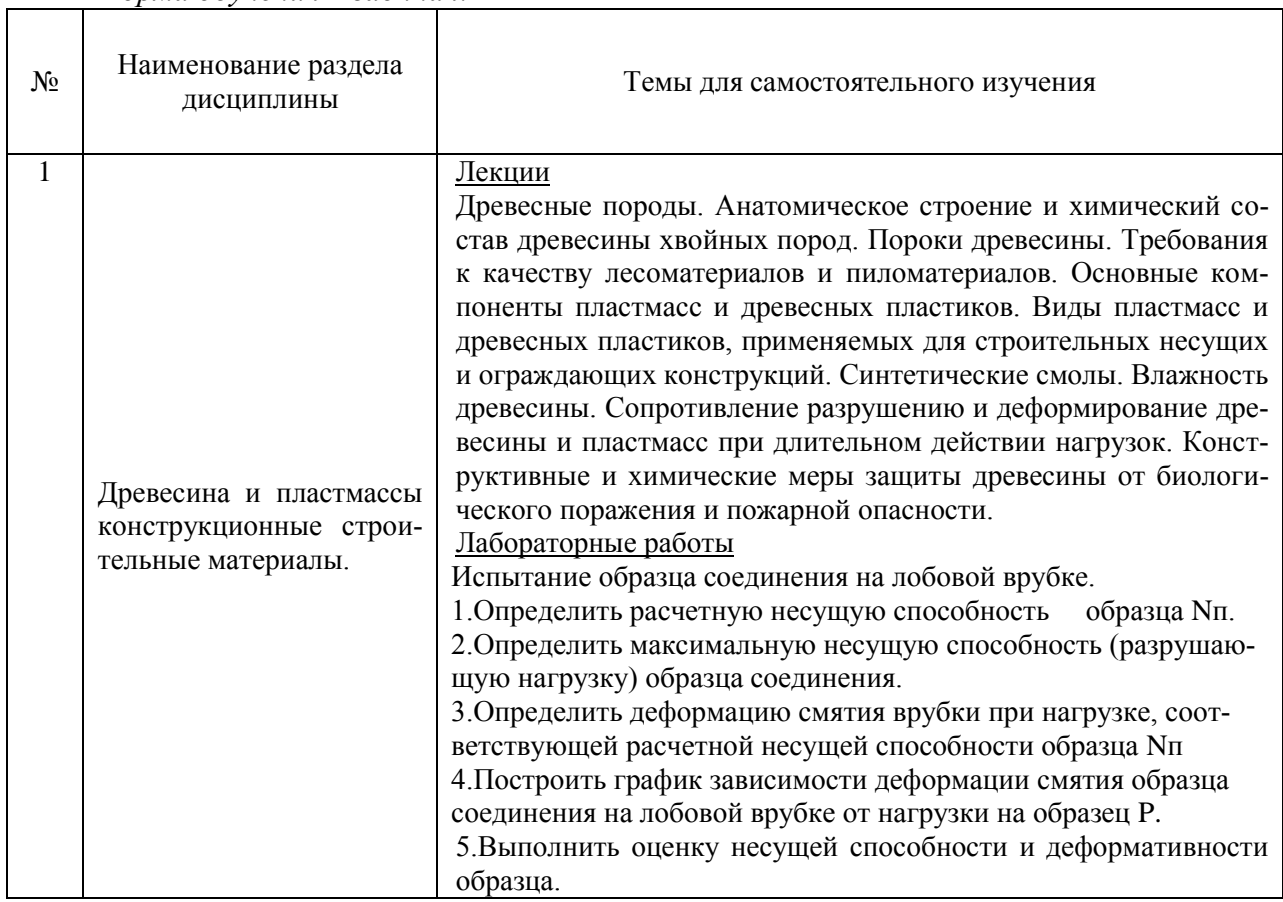

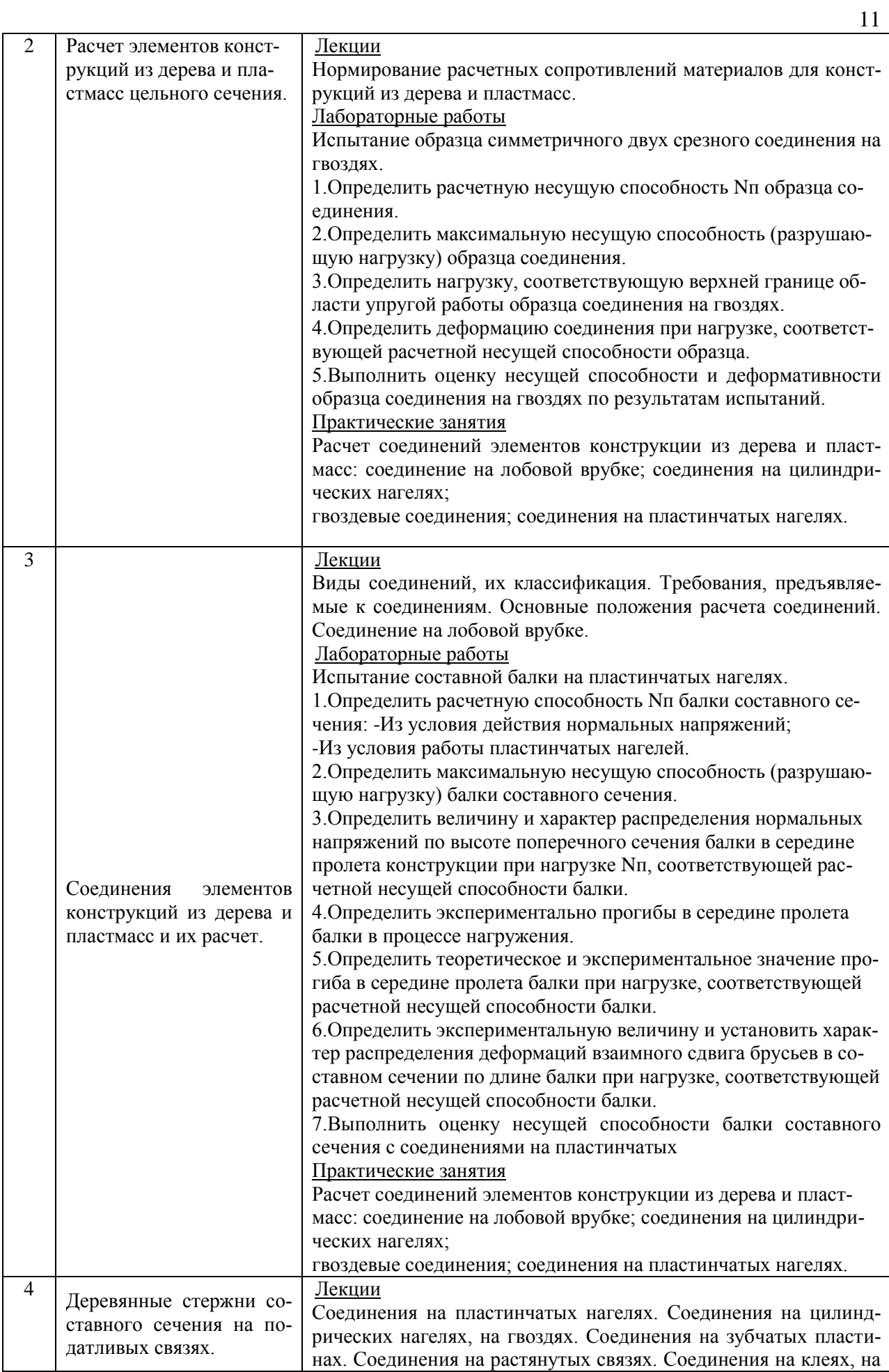

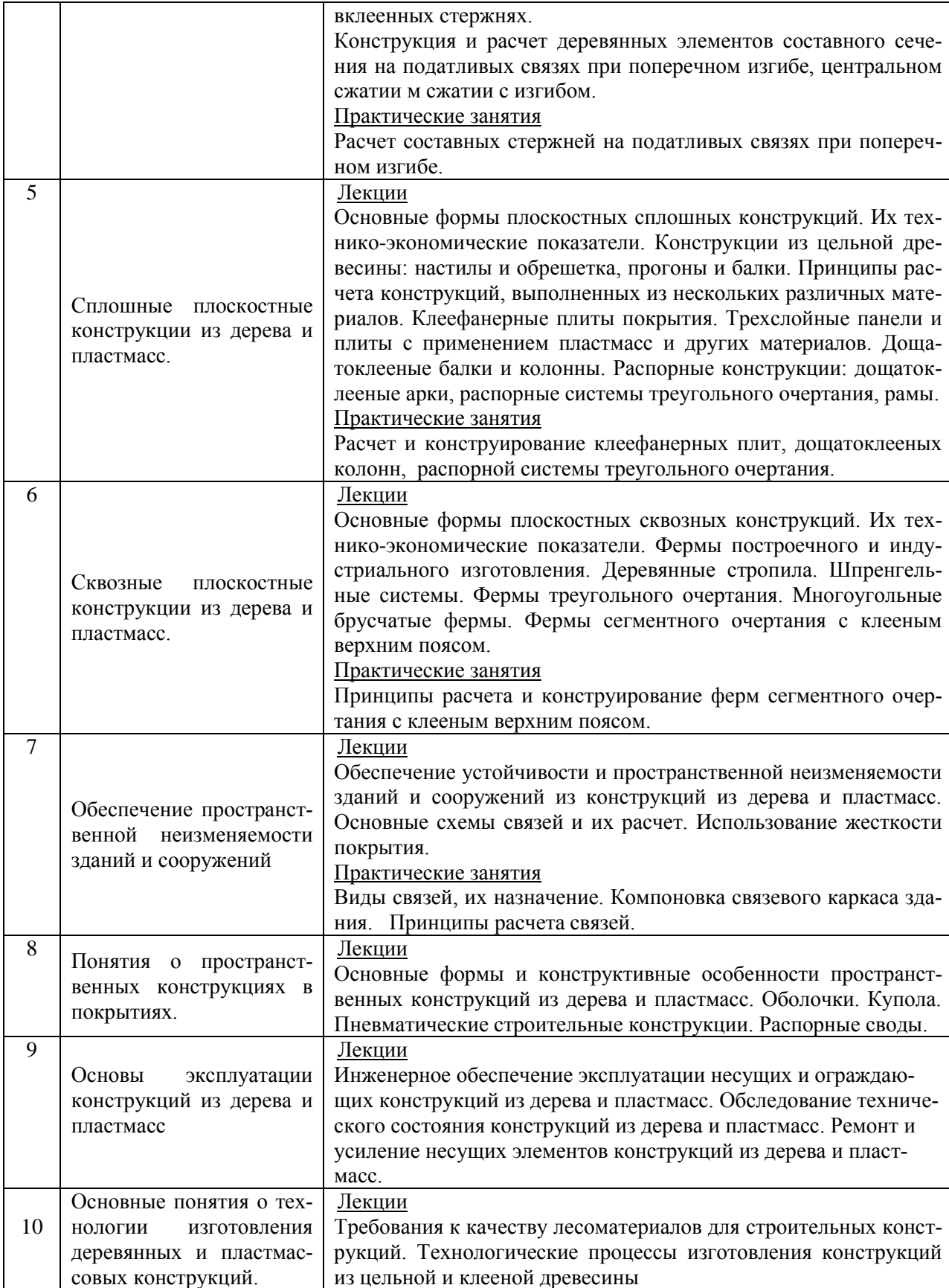

#### *4.7. Самостоятельная работа обучающегося и контактная работа обучающегося с преподавателем в период промежуточной аттестации*

Работа обучающегося в период промежуточной аттестации включает в себя подготовку к формам промежуточной аттестации (к экзамену, к защите курсовой работы), а также саму промежуточную аттестацию.

#### **5. Оценочные материалы по дисциплине**

Фонд оценочных средств по дисциплине приведён в Приложении 1 к рабочей программе дисциплины.

Оценочные средства для проведения промежуточной аттестации, а также текущего контроля по дисциплине хранятся на кафедре (структурном подразделении), ответственной за преподавание данной дисциплины.

#### **6. Учебно-методическое и материально-техническое обеспечение дисциплины**

Основные принципы осуществления учебной работы обучающихся изложены в локальных нормативных актах, определяющих порядок организации контактной работы и порядок самостоятельной работы обучающихся. Организация учебной работы обучающихся на аудиторных учебных занятиях осуществляется в соответствии с п. 3.

#### *6.1 Перечень учебных изданий и учебно-методических материалов для освоения дисциплины*

Для освоения дисциплины обучающийся может использовать учебные издания и учебно-методические материалы, имеющиеся в научно-технической библиотеке НИУ МГСУ и/или размещённые в Электронных библиотечных системах.

Актуальный перечень учебных изданий и учебно-методических материалов представлен в Приложении 2 к рабочей программе дисциплины.

#### *6.2 Перечень профессиональных баз данных и информационных справочных систем*

При осуществлении образовательного процесса по дисциплине используются профессиональные базы данных и информационных справочных систем, перечень которых указан в Приложении 3 к рабочей программе дисциплины.

#### *6.3 Перечень материально-технического, программного обеспечения освоения дисциплины*

Учебные занятия по дисциплине проводятся в помещениях, оснащенных соответствующим оборудованием и программным обеспечением.

Перечень материально-технического и программного обеспечения дисциплины приведен в Приложении 4 к рабочей программе дисциплины.

#### Приложение 1 к рабочей программе

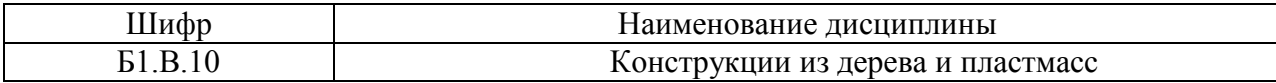

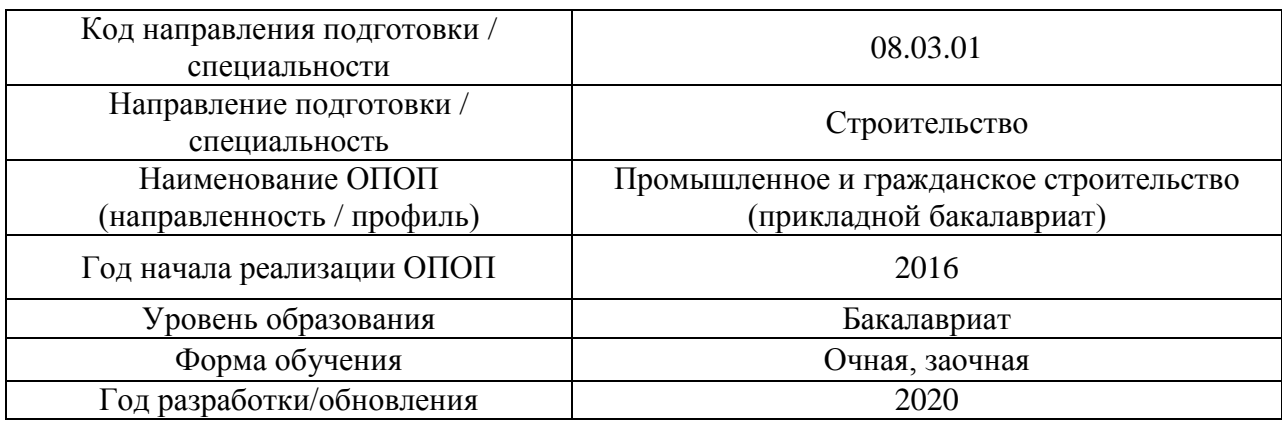

#### **ФОНД ОЦЕНОЧНЫХ СРЕДСТВ**

#### **1. Описание показателей и критериев оценивания компетенций, описание шкал оценивания**

Оценивание формирования компетенций производится на основе показателей оценивания, указанных в п.2. рабочей программы и в п.1.1 ФОС.

Связь компетенций и показателей оценивания приведена в п.2 рабочей программы.

#### *1.1. Описание формирования и контроля показателей оценивания*

Оценивание уровня освоения обучающимся компетенций осуществляется с помощью форм промежуточной аттестации и текущего контроля. Формы промежуточной аттестации и текущего контроля успеваемости по дисциплине, с помощью которых производится оценивание, указаны в учебном плане и в п.3 рабочей программы.

В таблице приведена информация о формировании результатов обучения по дисциплине разделами дисциплины, а также о контроле показателей оценивания компетенций формами оценивания.

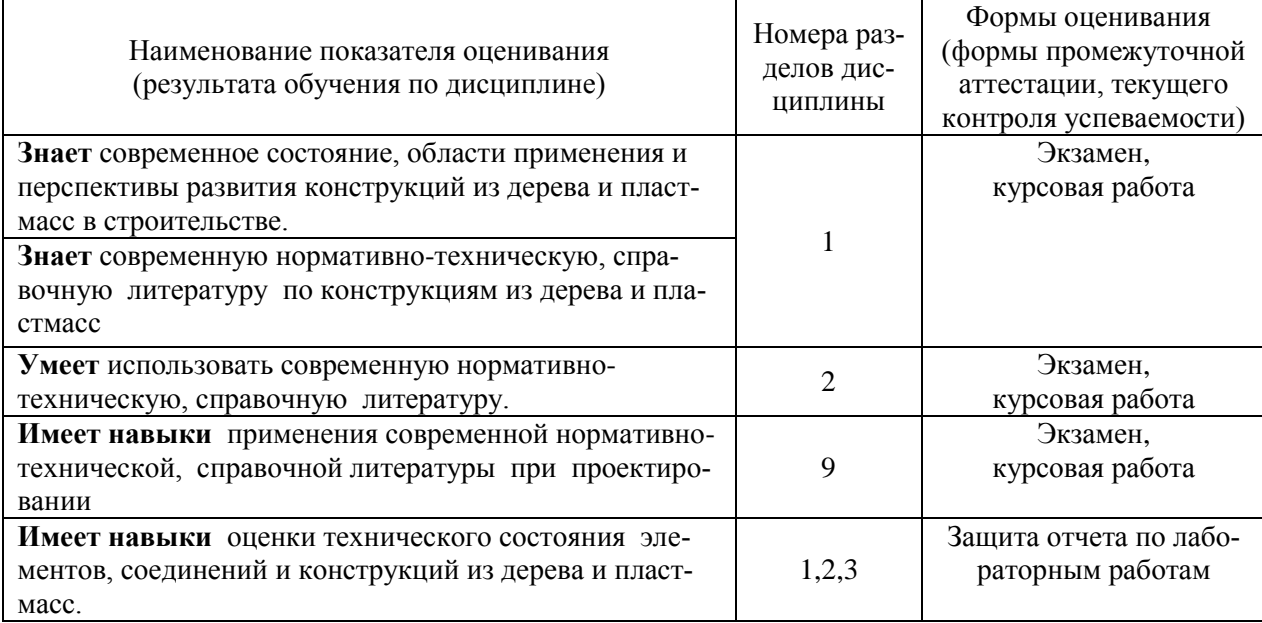

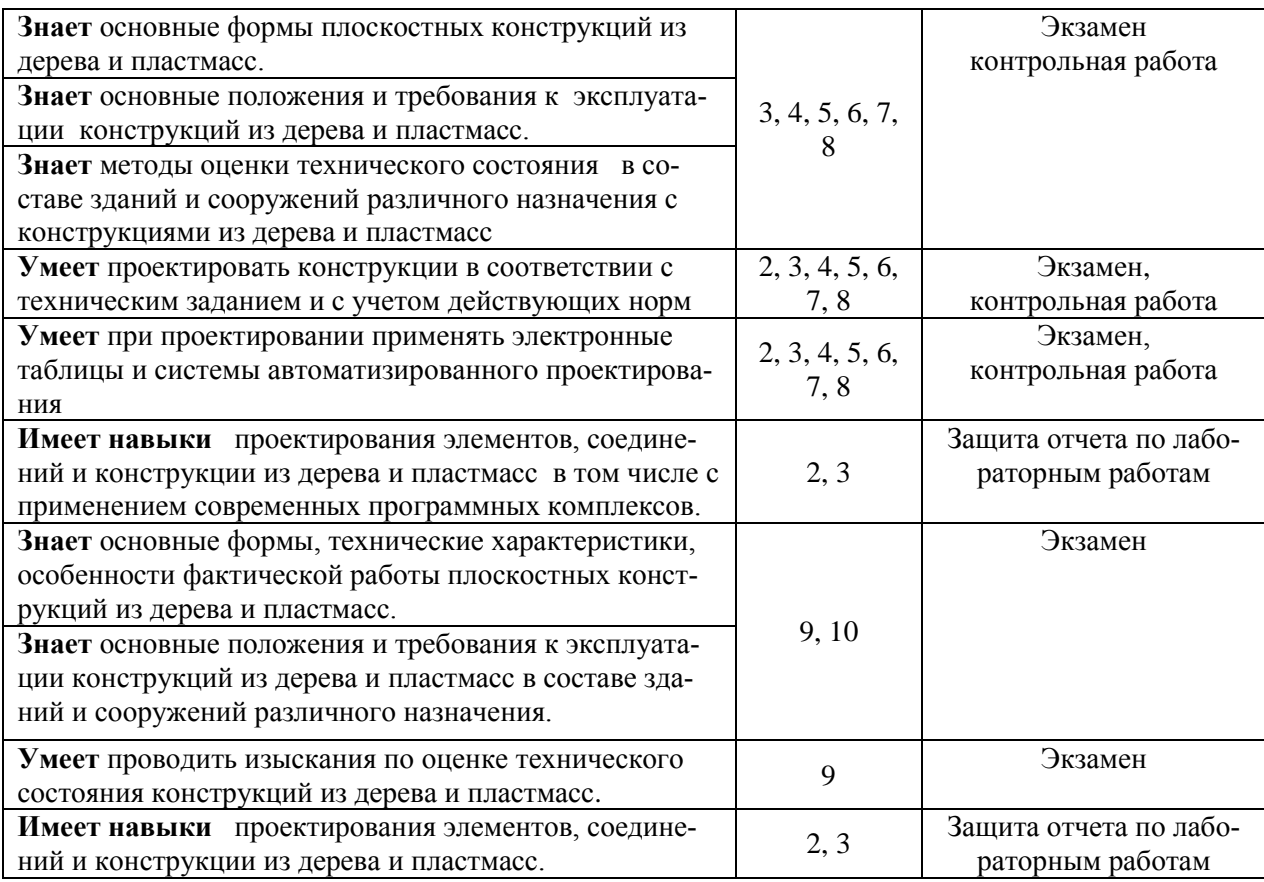

#### *1.2. Описание критериев оценивания компетенций и шкалы оценивания*

При проведении промежуточной аттестации в форме экзамена, защиты курсовой работы используется шкала оценивания: «2» (неудовлетворительно), «3» (удовлетворительно), «4» (хорошо), «5» (отлично).

Показателями оценивания являются знания, умения и навыки обучающегося, полученные при изучении дисциплины.

Критериями оценивания достижения показателей являются:

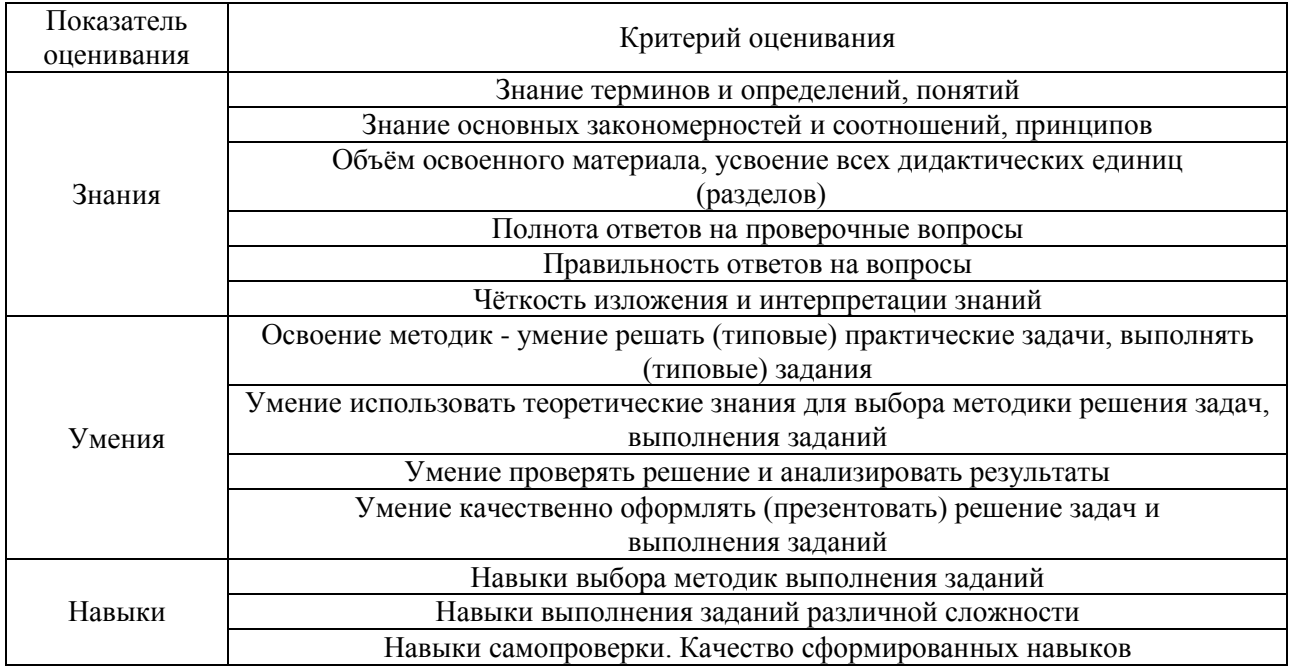

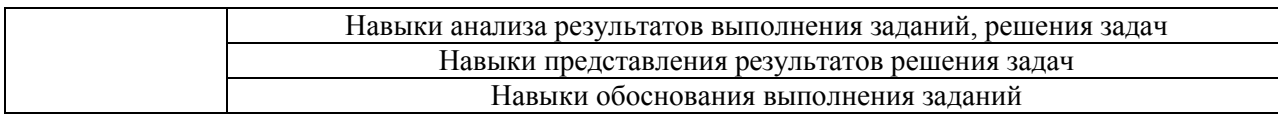

#### **2. Типовые контрольные задания для оценивания формирования компетенций**

*2.1.Промежуточная аттестация*

*2.1.1. Промежуточная аттестация в форме экзамена, дифференцированного зачета (зачета с оценкой), зачета*

Форма(ы) промежуточной аттестации:

Промежуточная аттестация проводится в форме экзамена в 7 семестре (очная форма обучения), 8 семестре (заочная форма обучения).

Перечень типовых вопросов (заданий) для проведения экзамена в 7 семестре (очная форма обучения), 8 семестре (заочная форма обучения):

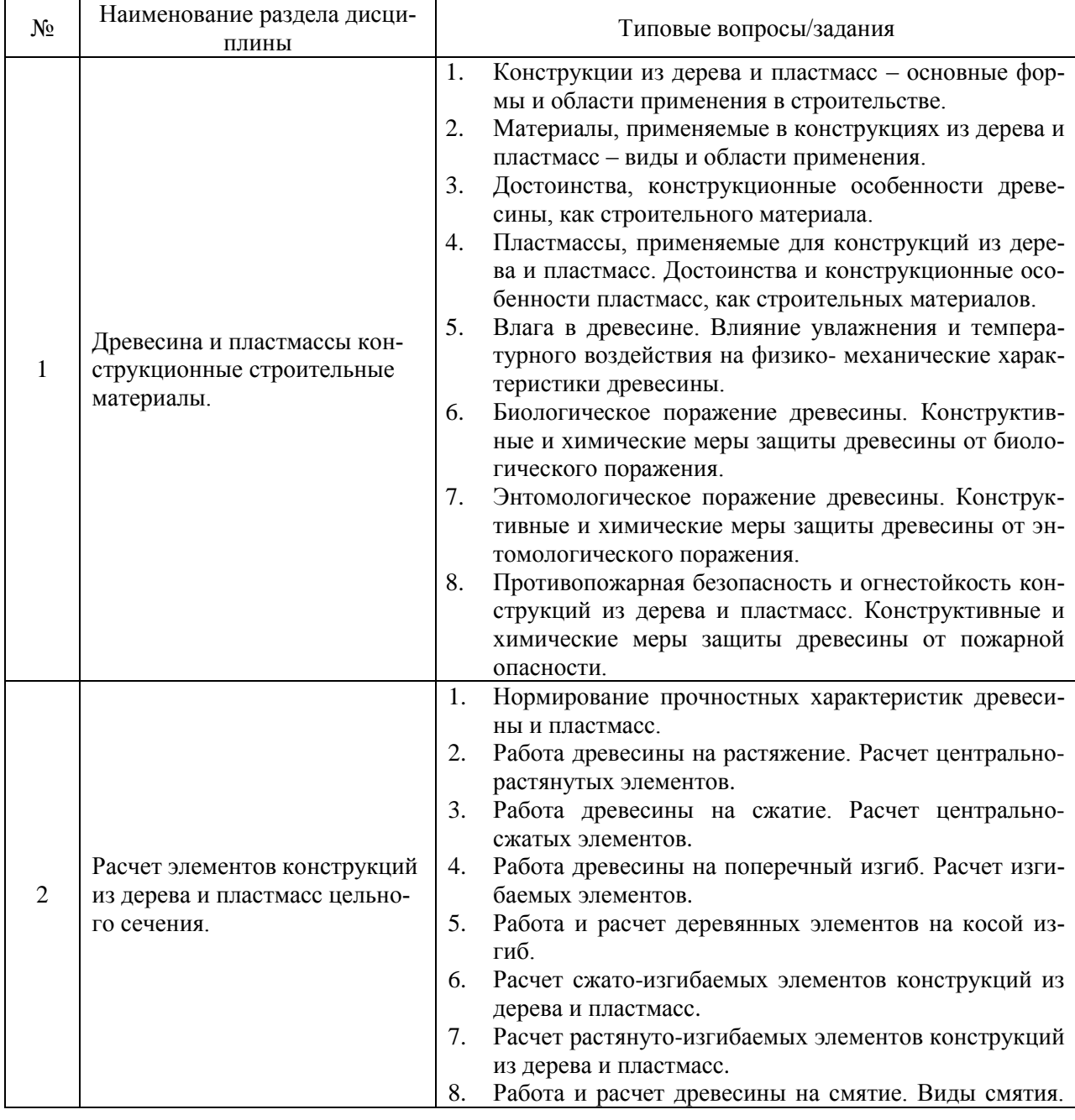

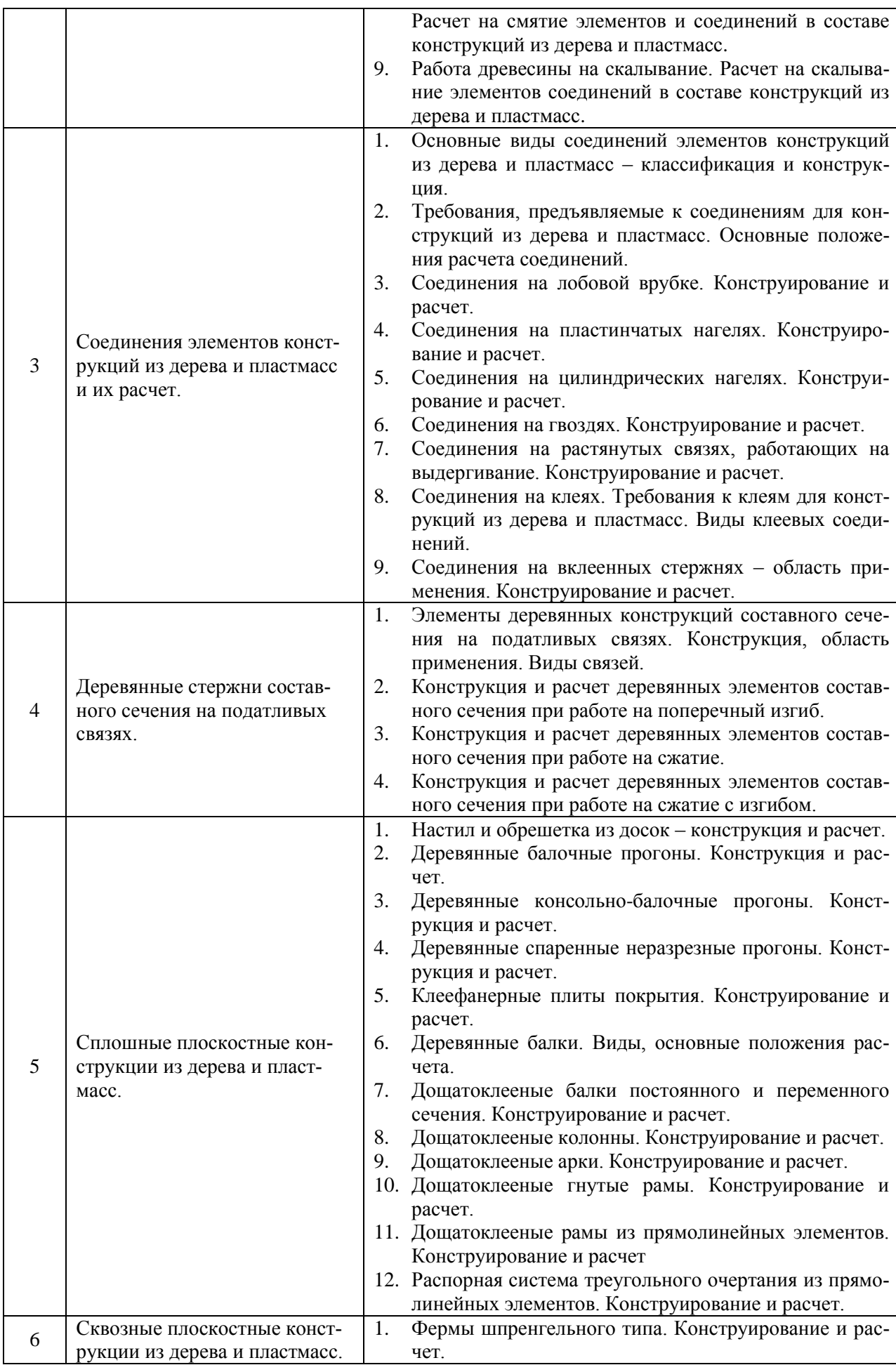

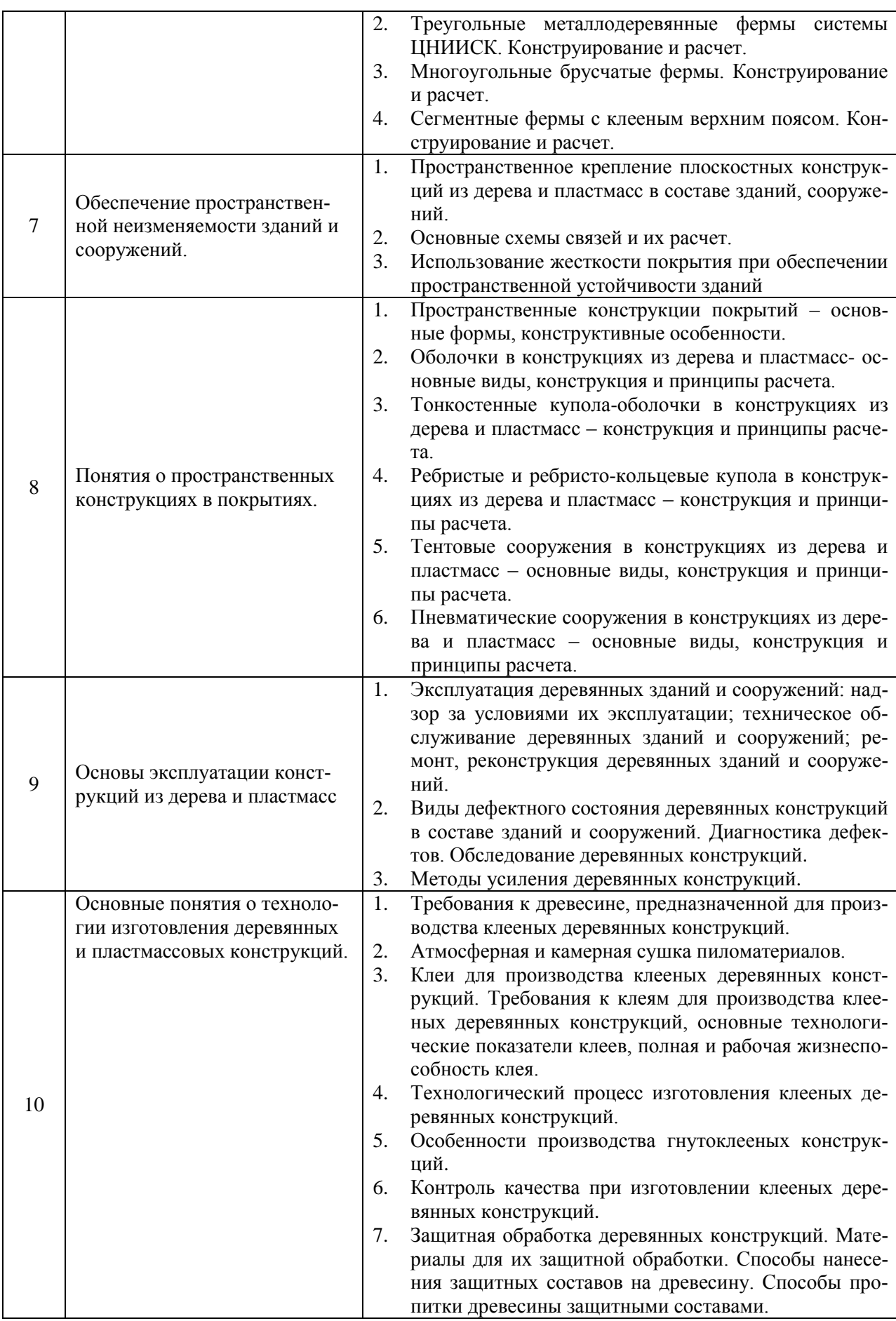

18

*2.1.2.Промежуточная аттестация в форме защиты курсовой работы (курсового проекта)*

#### **Тематика курсовых работ:**

- 1. Проектирование ограждающих и несущих конструкций спортивного сооружения.
- 2. Проектирование ограждающих и несущих конструкций выставочных павильонов.
- 3. Проектирование ограждающих и несущих конструкций складских сооружений.
- 4. Проектирование ограждающих и несущих конструкций сельхоз. назначения.

Тематика курсовых работ предполагает варианты районов строительства, пролетов и шагов несущих конструкций.

#### **Состав типового задания на выполнение курсовой работы.**

Типовое задание на курсовую работу по дисциплине конструкциям из дерева и пластмасс представляется в соответствии с Приложением о курсовом проекте (работе обучающихся в НИУ МГСУ. Кроме того, в задании дополнительно указывают:

- схему здания:
- основные габаритные размеры здания;
- район строительства;
- вид покрытия и тип кровли;
- объемный вес утеплителя при разработке в курсовой работе утепленной кровли;
- шаг несущих конструкций.

Перечень типовых примерных вопросов для защиты курсовой работы:

- 1. Чем обеспечивается пространственная жесткость здания в продольном и поперечном направлениях.
- 2. Какова расчетная схема плиты перекрытия.
- 3. Как определить погонную нагрузку, действующую на плиту перекрытия.
- 4. Каково расчетное сечение плиты при расчете по предельным состояниям первой и второй группы.
- 5. Какие расчеты конструкций из дерева и пластмасс выполняют по предельным состояниям.
- 6. Какие элементы конструкций выполняются из цельной и клееной древесины.
- 7. Расчет деревянных элементов на центральное сжатие.
- 8. Какой способ соединения фанеры и деревянных ребер используется при изготовлении клеефанерной плиты покрытия.
- 9. Расчетная схема верхней обшивки плиты на местный изгиб.
- 10. Проверка верхней обшивки плиты на сжатие.
- 11. Проверка нижней обшивки плиты на растяжение.
- 12. Как определить значение коэффициента продольного изгиба для сжатой обшивки.
- 13. Проверка прочности сжато-изгибаемых деревянных элементов.
- 14. Проверка устойчивости плоской формы деформирования сжато-изгибаемых деревянных элементов.

#### *2.2. Текущий контроль*

*2.2.1. Перечень форм текущего контроля:*

 контрольная работа в 7 семестре (очная форма обучения), 8 семестре (заочная форма обучения);

 защита отчёта по ЛР в 7 семестре (очная форма обучения), 8 семестре (заочная форма обучения).

#### *2.2.2. Типовые контрольные задания форм текущего контроля*

Защита отчета по лабораторным работам по теме: Испытание образца элемента конструкции из дерева и пластмасс.

Тема контрольной работы р.2-7:

Расчет элементов конструкций из дерева и пластмасс.

*Перечень типовых контрольных вопросов для защиты отчетов по ЛР:*

Лабораторная работа: Испытание образца соединения на лобовой врубке 1.Определение расчетной несущей способности образца Nп

2.Определить максимальную несущую способность (разрушающую нагрузку) образца соединения.

3.Определить деформацию смятия врубки при нагрузке, соответствующей расчетной несущей способности образца Nп.

4.Построить график зависимости деформации смятия образца соединения на лобовой врубке от нагрузки на образец Р.

5.Выполнить оценку несущей способности и деформативности образца.

Лабораторная работа: Испытание образца симметричного двух срезного соединения на гвоздях.

1.Определить расчетную несущую способность Nп образца соединения.

2.Определить максимальную несущую способность (разрушающую нагрузку) образца соединения.

3.Определить нагрузку, соответствующую верхней границе области упругой работы образца соединения на гвоздях.

4.Определить деформацию соединения при нагрузке, соответствующей расчетной несущей способности образца.

5.Выполнить оценку несущей способности и деформативности образца соединения на гвоздях по результатам испытаний.

Лабораторная работа: Испытание составной балки на пластинчатых нагелях.

1. Определить расчетную способность Nп балки составного сечения

-Из условия действия нормальных напряжений;

-Из условия работы пластинчатых нагелей.

2.Определить максимальную несущую способность (разрушающую нагрузку) балки составного сечения.

3.Определить величину и характер распределения нормальных напряжений по высоте поперечного сечения балки в середине пролета конструкции при нагрузке Nп, соответствующей расчетной несущей способности балки.

4.Определить экспериментально прогибы в середине пролета балки в процессе нагружения.

5.Определить теоретическое и экспериментальное значение прогиба в середине пролета балки при нагрузке соответствующей расчетной несущей способности балки.

6.Определить экспериментальную величину и установить характер распределения деформаций взаимного сдвига брусьев в составном сечении по длине балки при нагрузке, соответствующей расчетной несущей способности балки.

7.Выполнить оценку несущей способности балки составного сечения с соединениями на пластинчатых нагелях по результатам испытаний.

Вопросы к контрольной работе р.2-7:

- 1. Какие предельные состояния различают в конструкциях из дерева и пластмасс?
- 2. Как нормируют расчетные сопротивления для конструкций из дерева и пластмасс?
- 3. Как рассчитываются деревянные элементы при центральном растяжении и каким образом учитываются ослабления в их сечении?
- 4. Как рассчитываются центрально-сжатые элементы и как образом учитывается их устойчивость?
- 5. Как рассчитываются изгибаемые элементы и как подбираются их сечения?
- 6. Как рассчитываются сжато-изгибаемые элементы?
- 7. Как рассчитываются сминаемые элементы?
- 8. Как рассчитываются на скалывание изгибаемые элементы?
- 9. Какие соединения деревянных конструкций податливые, а какие жесткие?
- 10. Что такое нагельные болты и каковы правила их расстановки?
- 11. Каковы особенности расстановки гвоздей?
- 12. Какие виды клеевых соединений применяют для изготовления конструкций?
- 13. Что такое вклеенные стержни и их применяют?
- 14. Какие особенности у клеевых соединений и их разновидности?
- 15. Какие особенности конструирования и расчета деревянных элементов составного сечения?
- 16. Какие виды настилов и прогонов применяют при устройстве покрытий зданий?
- 17. В чем особенность расчета конструкций, выполненных из различных материалов?
- 18. Какие виды деревянных балок применяют в настоящее время и их особенности?
- 19. Каковы особенности работы и расчета различных стоек каркаса здания?
- 20. Каковы особенности проектирования различных распорных несущих конструкций (арок, рам, распорных систем треугольного очертания)?
- 21. Какие конструктивные формы клеедеревянных и цельнодеревянных ферм вы можете назвать?
- 22. Какие усилия действуют в стержнях деревянных ферм?
- 23. Каковы преимущества у ферм сегментного очертания?
- 24. В чем особенность проектирования шпренгельных ферм?
- 25. Какова роль связей в обеспечении устойчивости и геометрической неизменяемости различных зданий и сооружений?
- 26. Каковы возможности использования жесткости покрытия здания?

#### **3. Методические материалы, определяющие процедуры оценивания**

Процедура проведения промежуточной аттестации и текущего контроля успеваемости регламентируется локальным нормативным актом, определяющим порядок осуществления текущего контроля успеваемости и промежуточной аттестации обучающихся.

#### *3.1. Процедура оценивания при проведении промежуточной аттестации обучающихся по дисциплине в форме экзамена и/или дифференцированного зачета (зачета с оценкой)*

Промежуточная аттестация по дисциплине в форме экзамена проводится в 7 семестре (очная форма обучения), в 8 семестре заочная форма обучения.

Используются критерии и шкала оценивания, указанные в п.1.2. Оценка выставляется преподавателем интегрально по всем показателям и критериям оценивания.

Ниже приведены правила оценивания формирования компетенций по показателю оценивания «Знания».

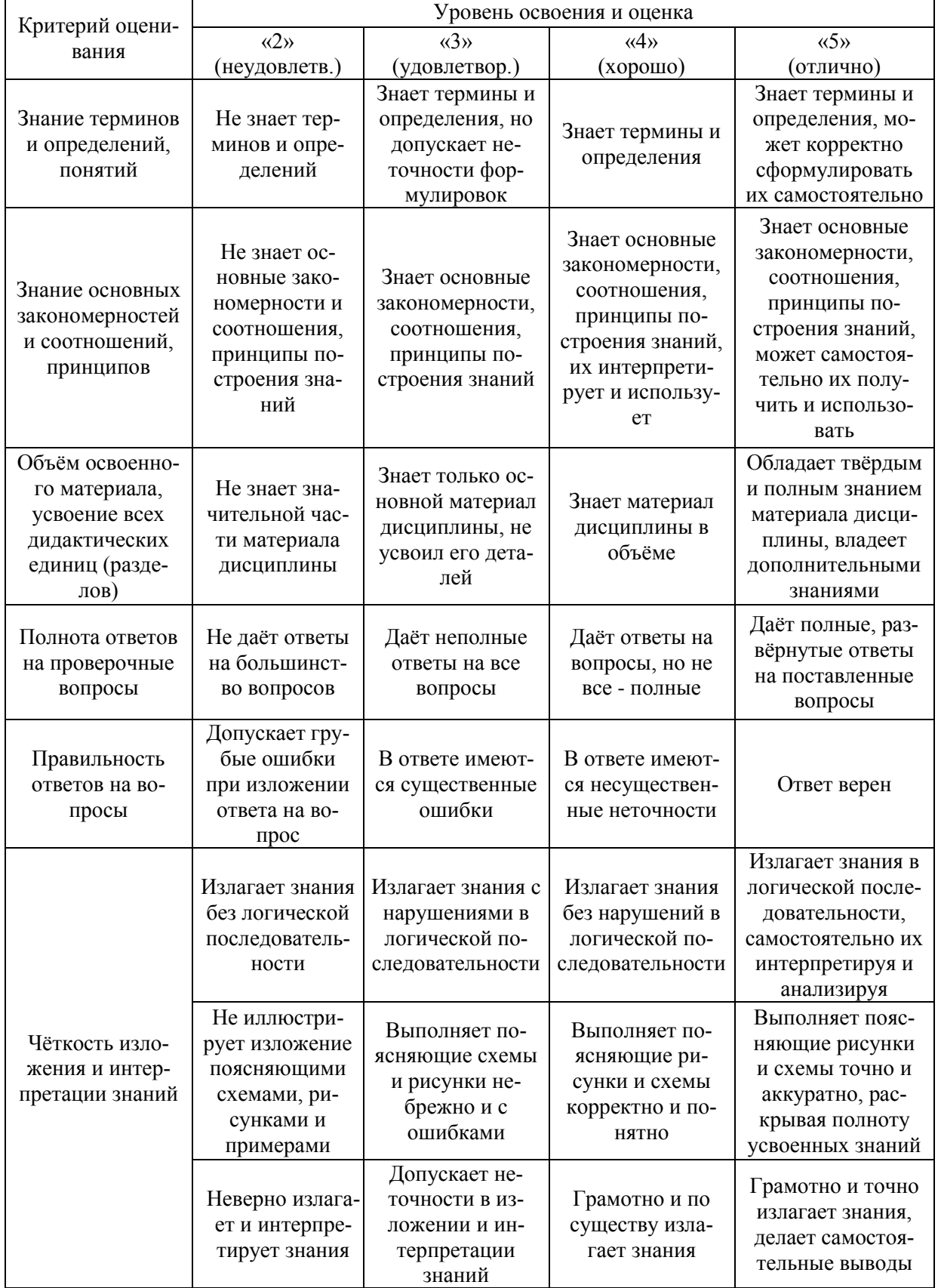

Ниже приведены правила оценивания формирования компетенций по показателю оценивания «Умения».
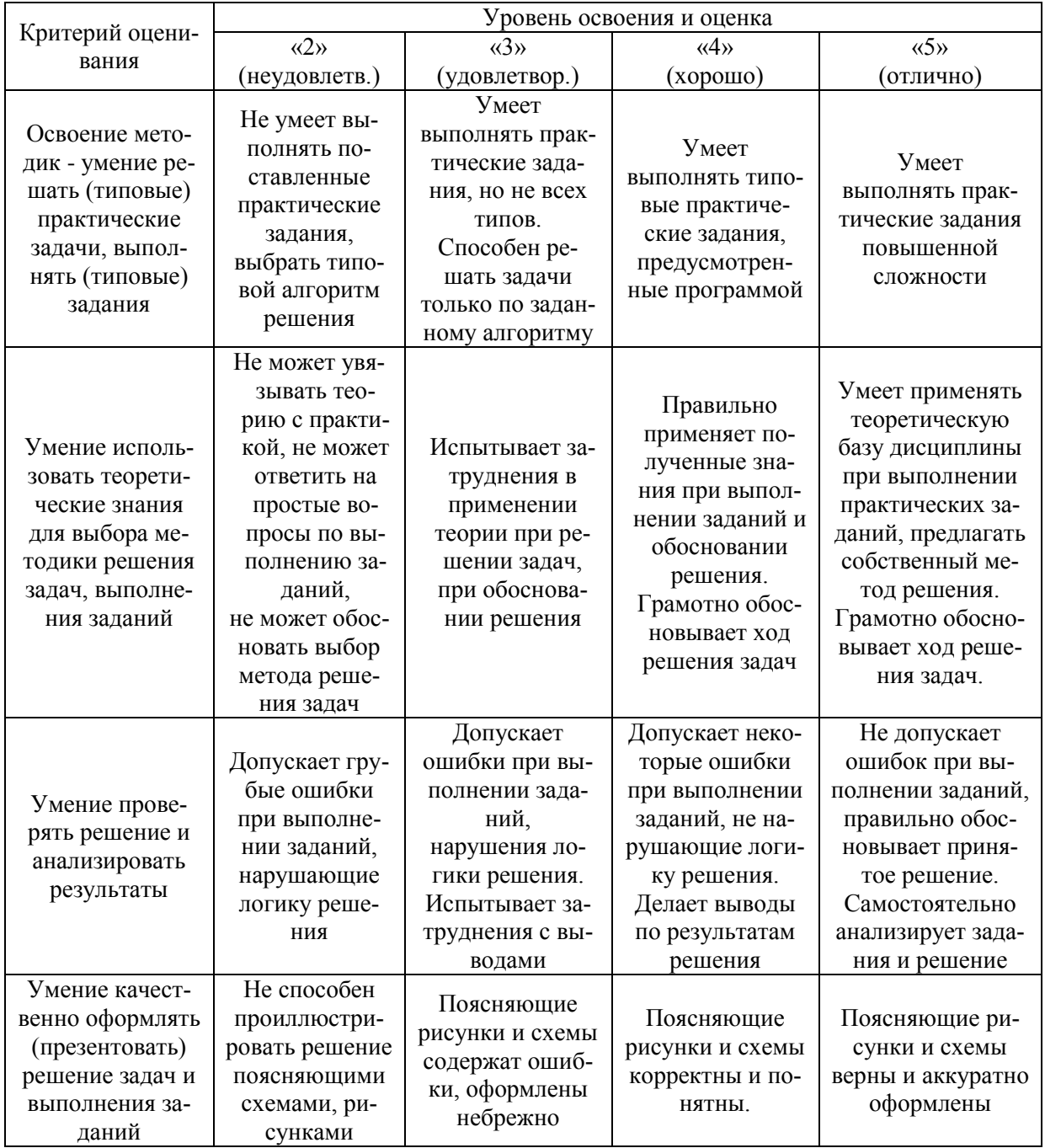

Ниже приведены правила оценивания формирования компетенций по показателю оценивания «Навыки».

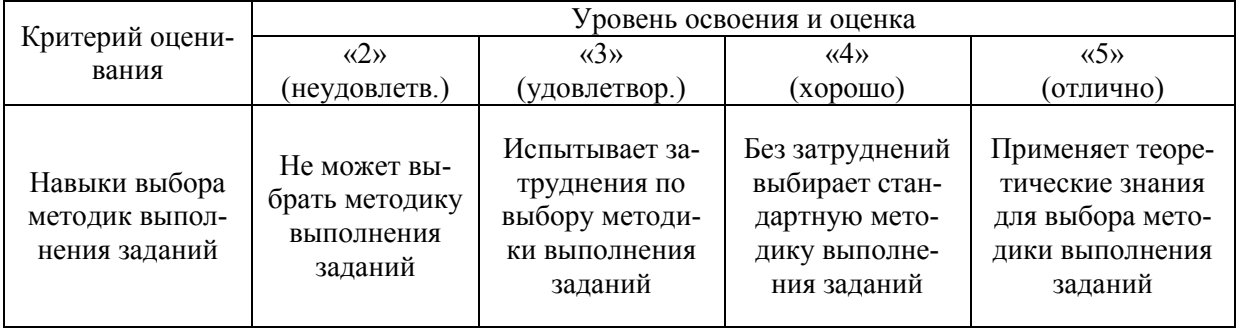

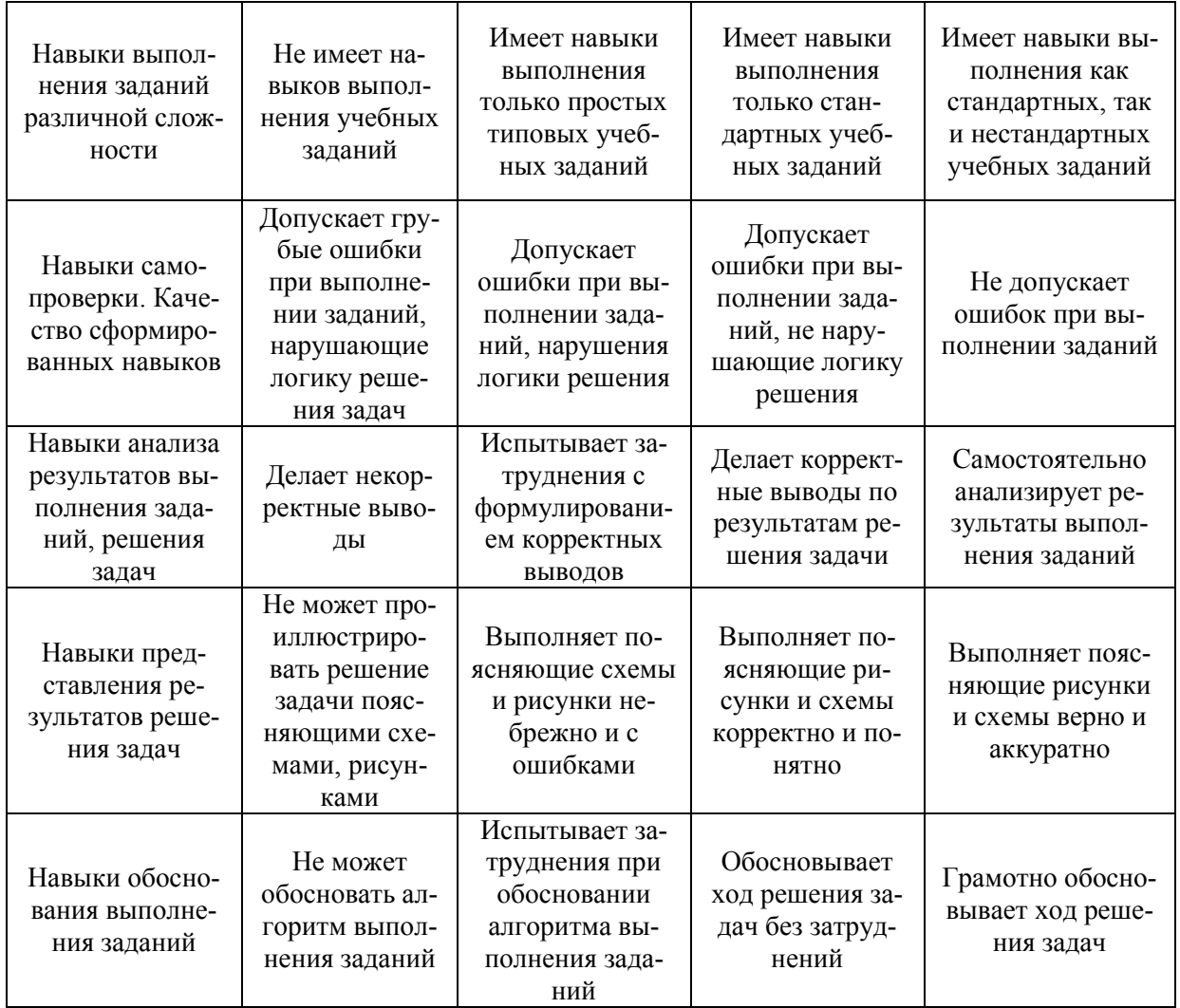

*3.2. Процедура оценивания при проведении промежуточной аттестации обучающихся по дисциплине в форме зачета*

Промежуточная аттестация по дисциплине в форме зачёта не проводится.

*3.3. Процедура оценивания при проведении промежуточной аттестации обучающихся по дисциплине в форме защиты курсовой работы (курсового проекта)*

Процедура защиты курсовой работы (курсового проекта) определена локальным нормативным актом, определяющим порядок осуществления текущего контроля успеваемости и промежуточной аттестации обучающихся.

Промежуточная аттестация по дисциплине проводится в форме защиты курсовой работы в 7 семестре (очная форма обучения), в 8 семестре (заочная форма обучения).

Используется шкала и критерии оценивания, указанные в п.1.2. Процедура оценивания знаний и навыков приведена в п.3.1.

## Приложение 2 к рабочей программе

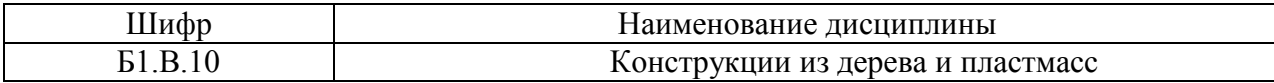

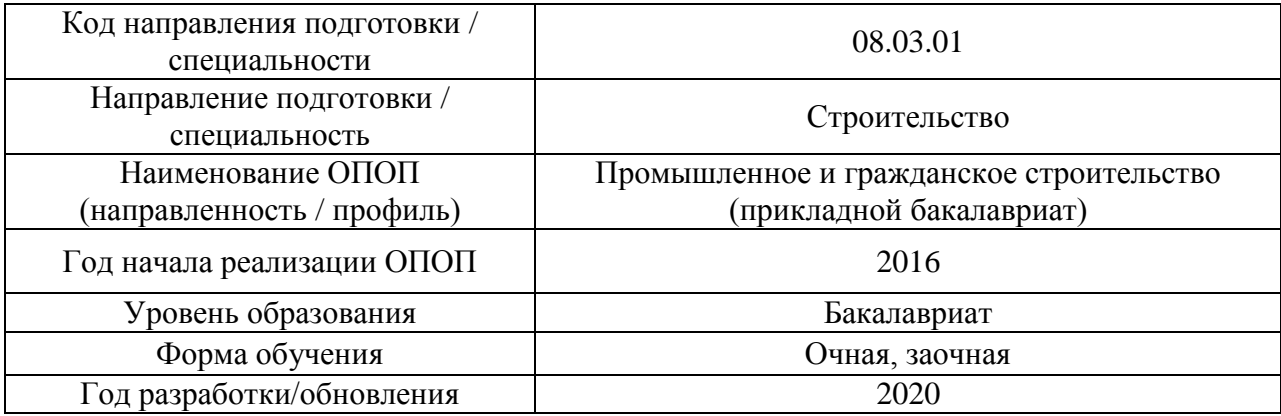

## **Перечень учебных изданий и учебно-методических материалов**

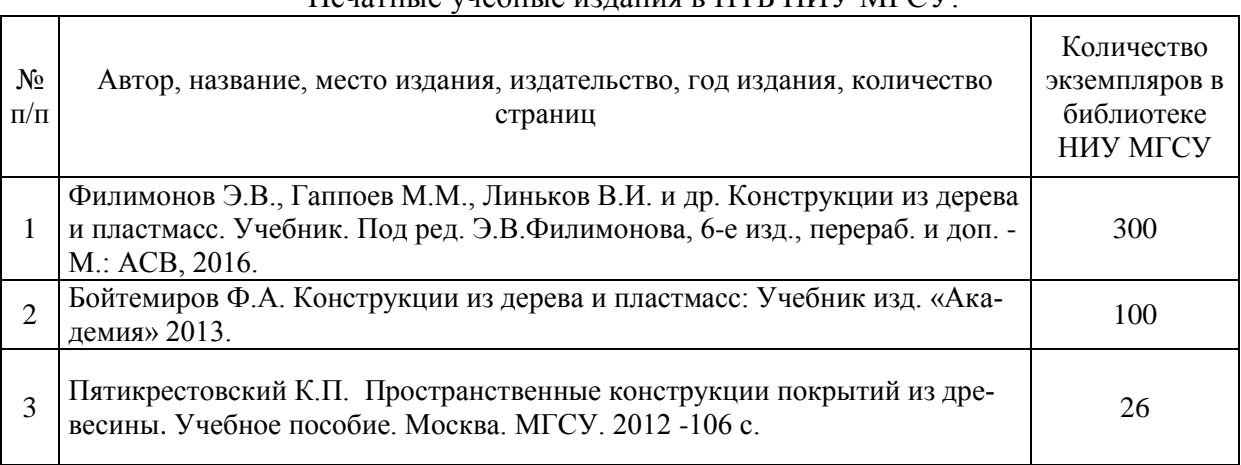

## Печатные учебные издания в НТБ НИУ МГСУ:

## Перечень учебно-методических материалов в НТБ НИУ МГСУ

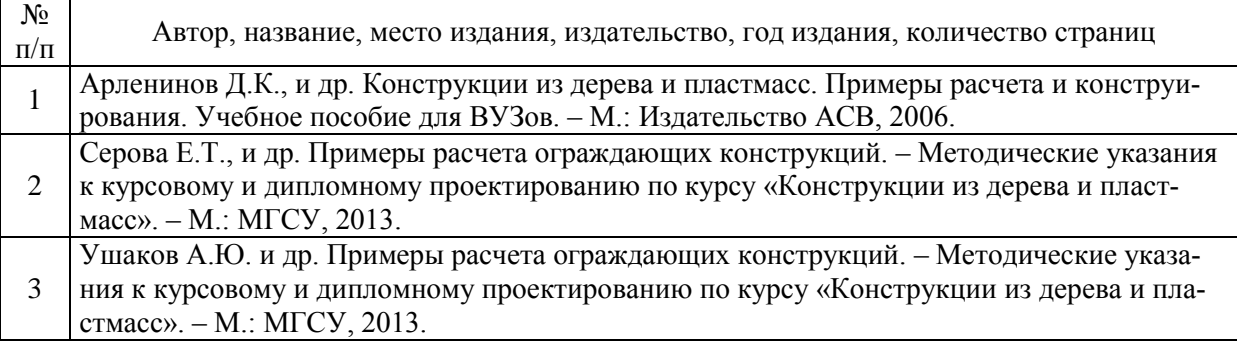

### Электронные образовательные ресурсы

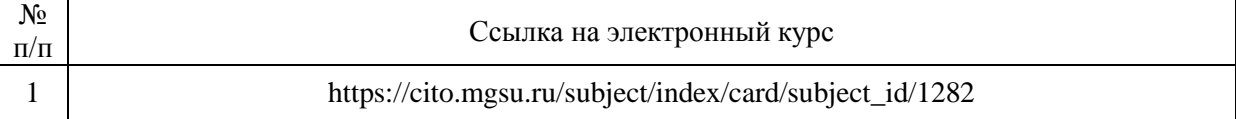

# Приложение 3 к рабочей программе

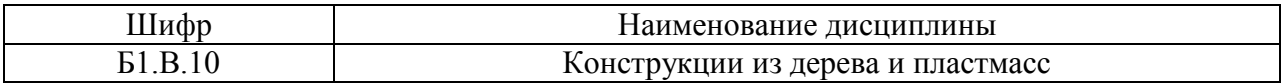

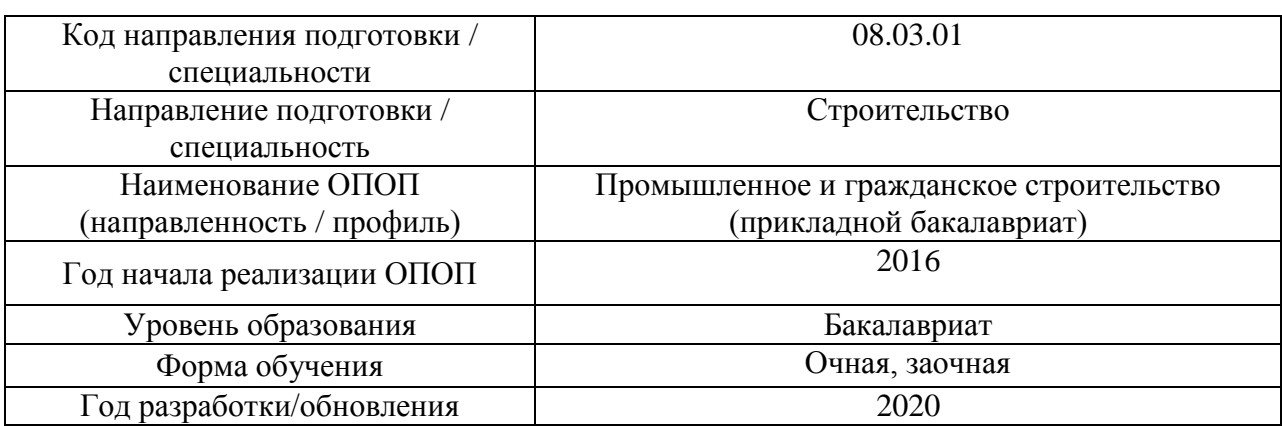

# **Перечень профессиональных баз данных и информационных справочных систем**

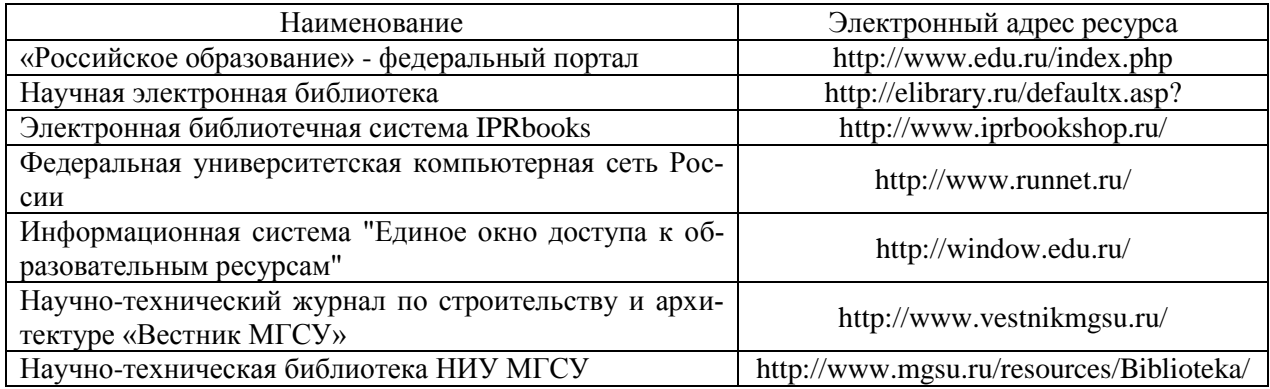

# Приложение 4 к рабочей программе

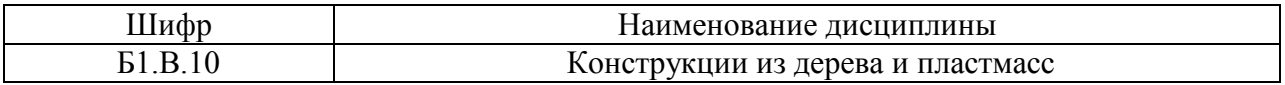

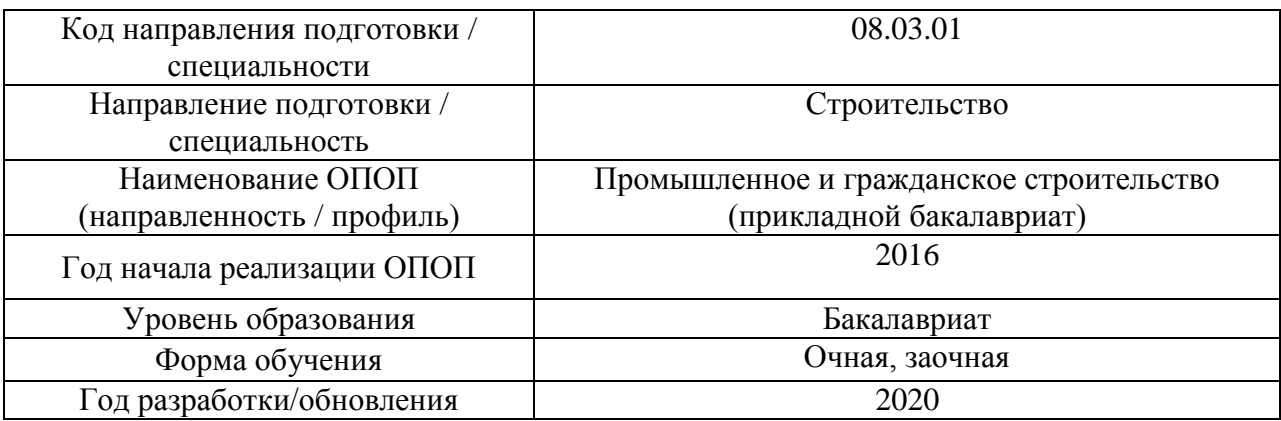

## **Материально-техническое и программное обеспечение дисциплины**

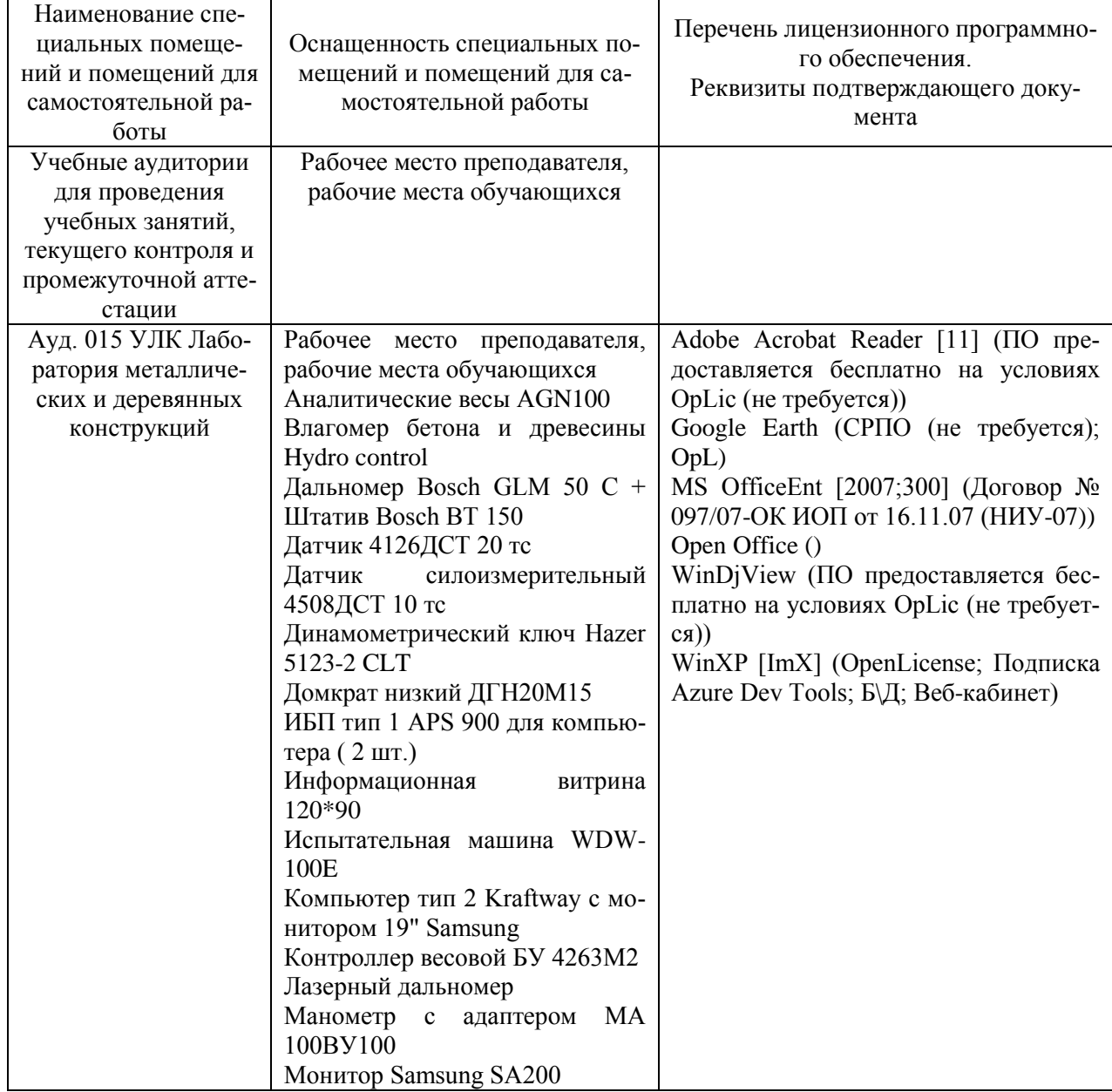

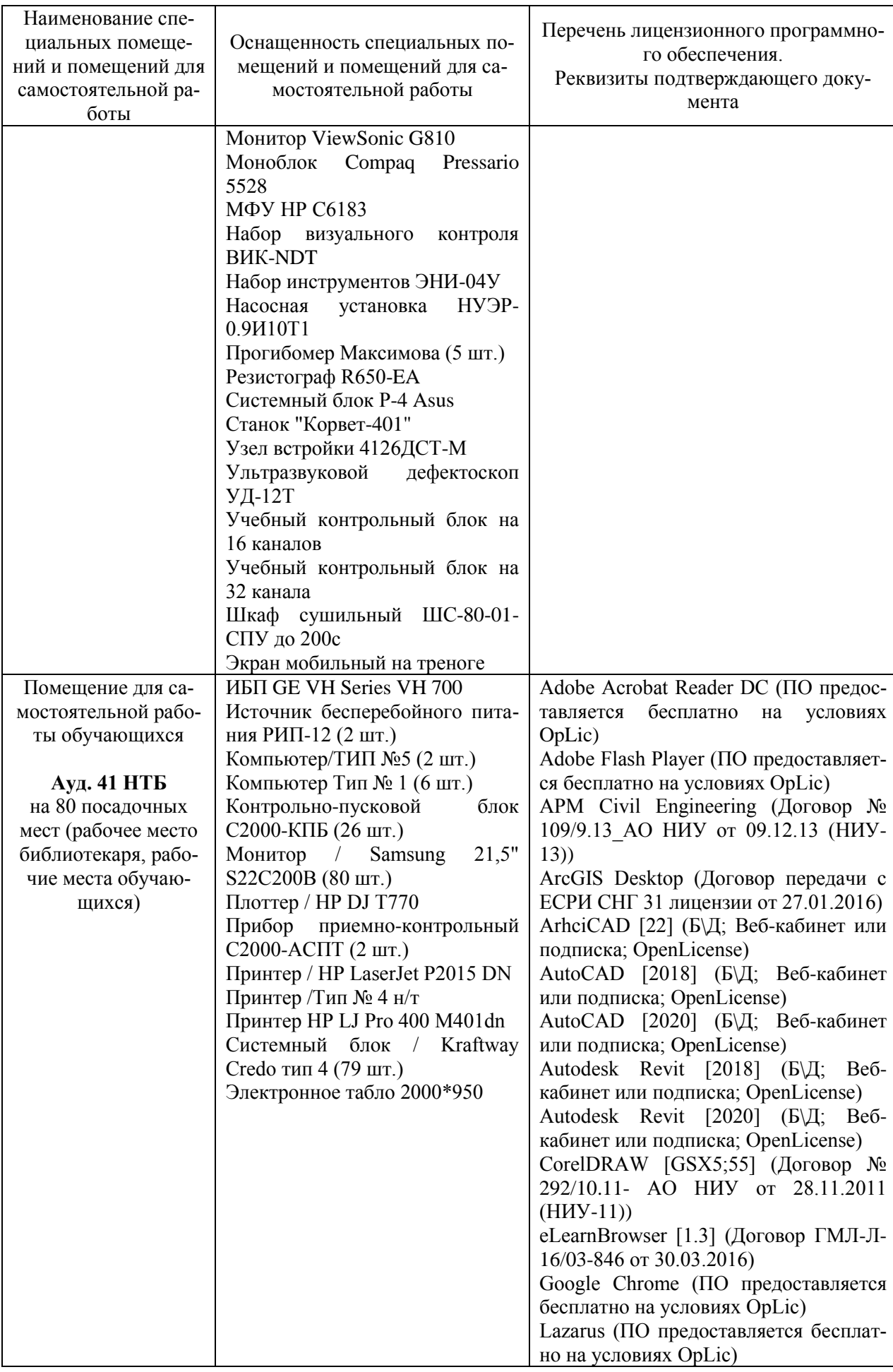

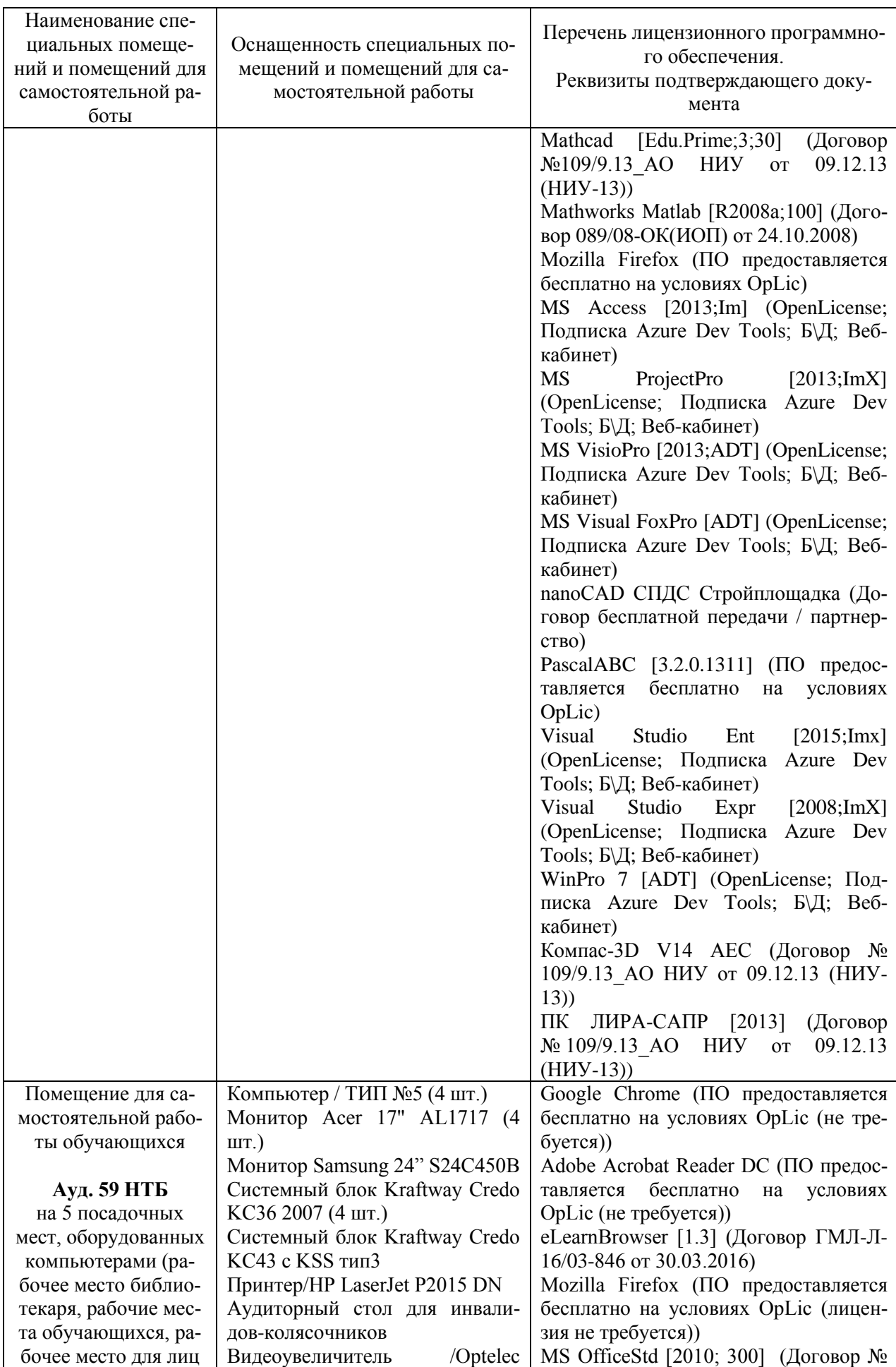

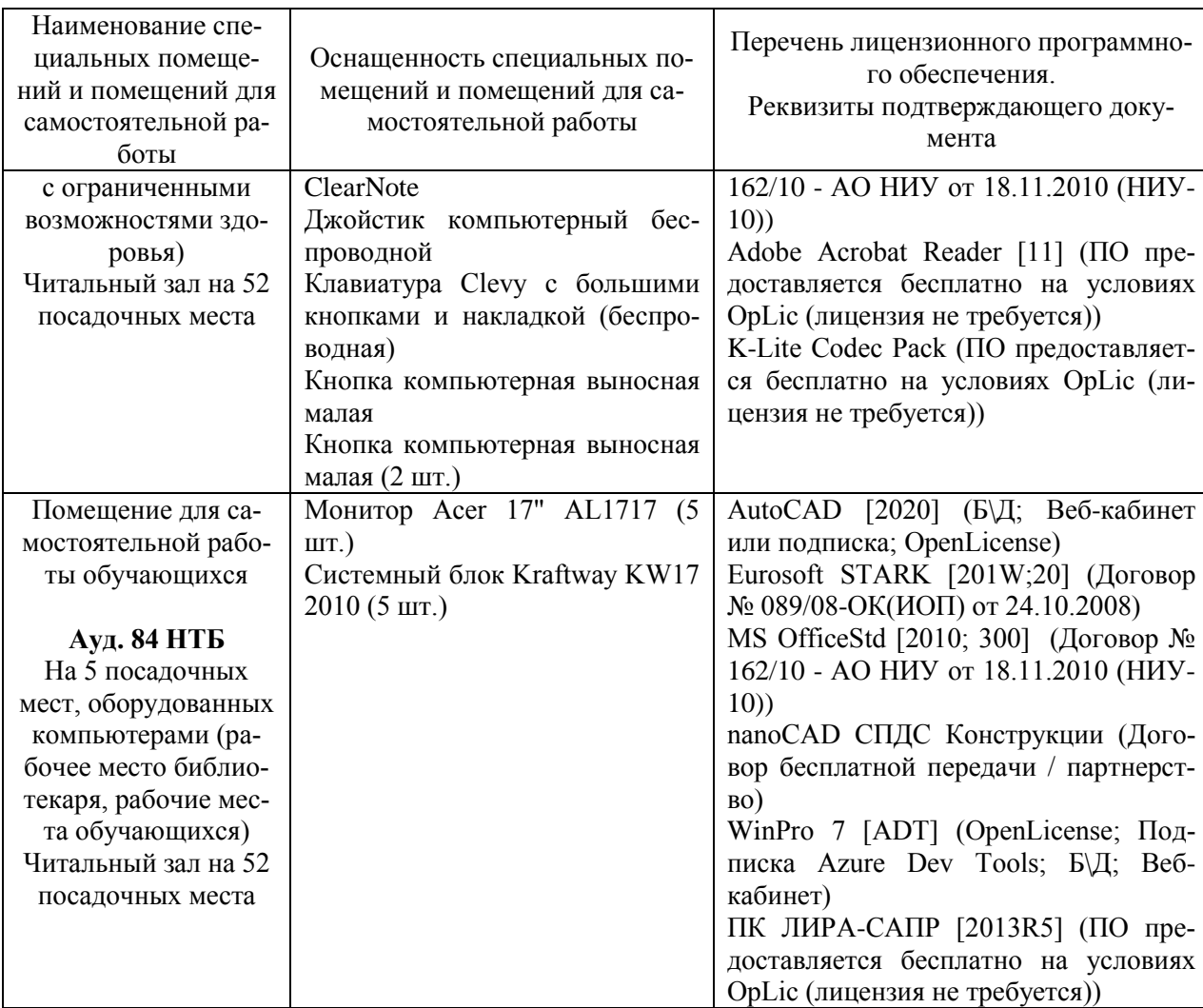

### Федеральное государственное бюджетное образовательное учреждение высшего образования **«НАЦИОНАЛЬНЫЙ ИССЛЕДОВАТЕЛЬСКИЙ МОСКОВСКИЙ ГОСУДАРСТВЕННЫЙ СТРОИТЕЛЬНЫЙ УНИВЕРСИТЕТ»**

## **РАБОЧАЯ ПРОГРАММА**

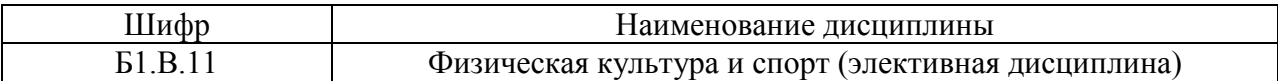

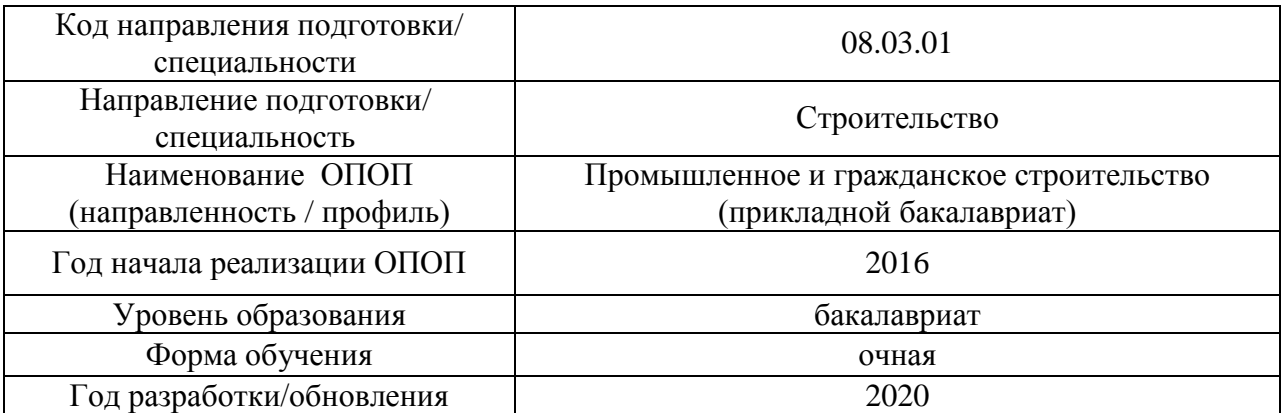

Разработчики:

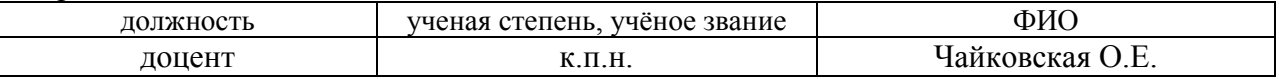

Рабочая программа дисциплины разработана и одобрена кафедрой «Физическое воспитание и спорт»

Рабочая программа утверждена методической комиссией по УГСН, протокол № 1 от «25» августа 2020 г.

Целью освоения дисциплины «Физическая культура и спорт (элективная дисциплина)» является формирование компетенций обучающегося в области физической культуры личности и способности направленного использования разнообразных средств и методов физической культуры и спорта для сохранения и укрепления здоровья, обеспечения психофизической готовности к будущей профессиональной деятельности в строительной отрасли, создания устойчивой мотивации и потребности к здоровому образу и спортивному стилю жизни.

Программа составлена в соответствии с требованиями Федерального государственного образовательного стандарта высшего образования по направлению подготовки 08.03.01 Строительство.

Дисциплина относится к вариативной части Блока 1 «Дисциплины (модули)» основной профессиональной образовательной программы «Промышленное и гражданское строительство». Дисциплина является обязательной для изучения.

### **2. Перечень планируемых результатов обучения по дисциплине, соотнесенных с планируемыми результатами освоения образовательной программы**

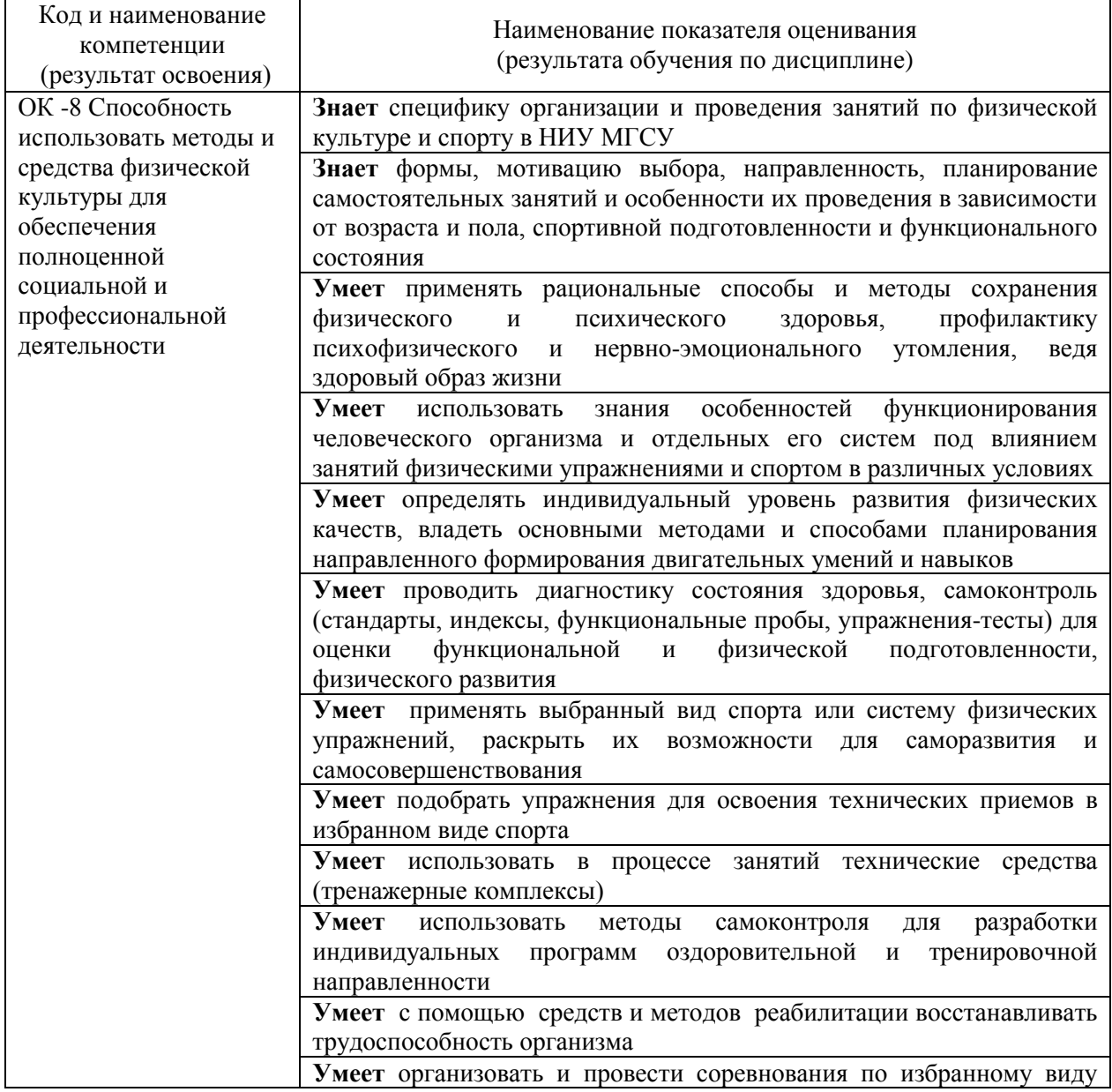

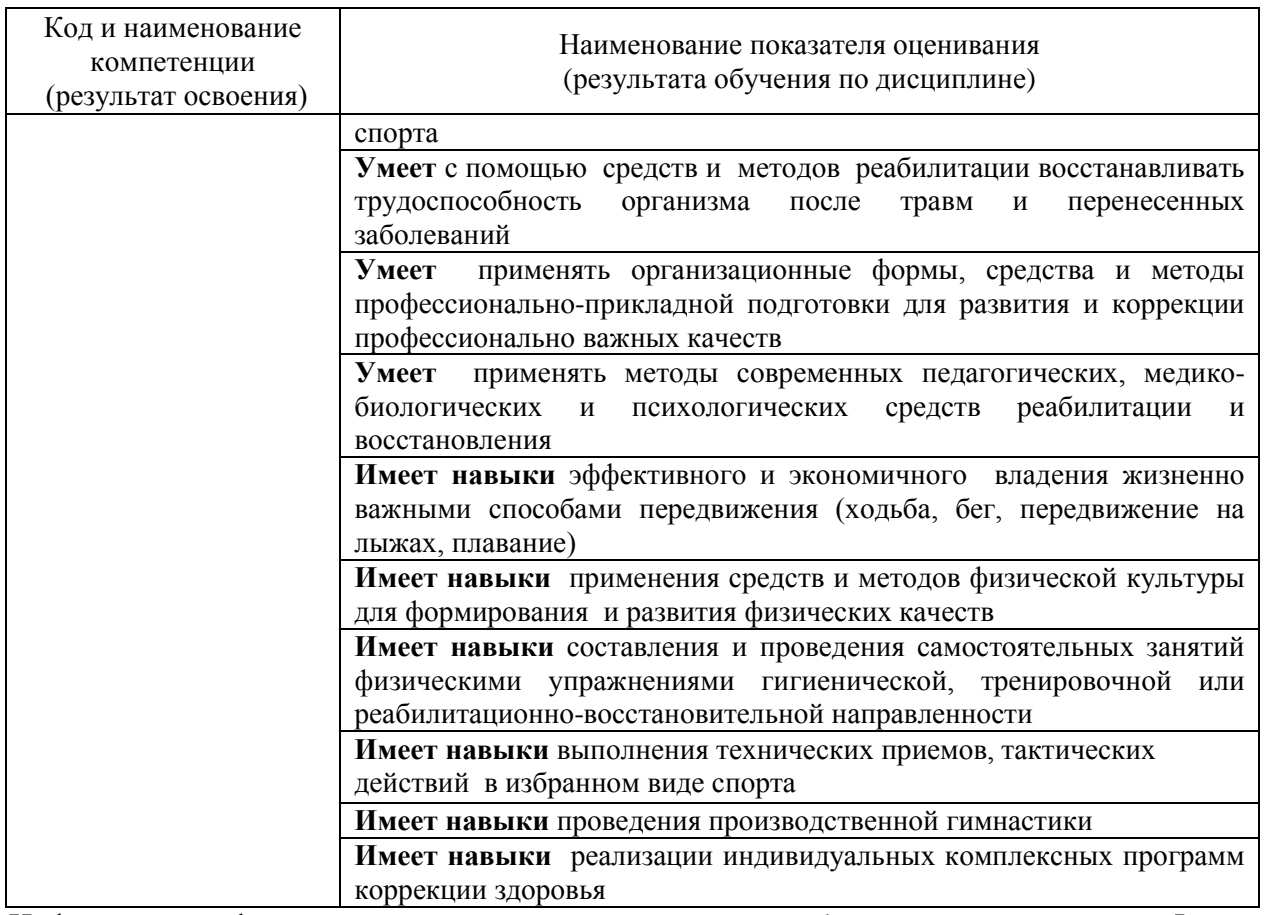

Информация о формировании и контроле результатов обучения представлена в Фонде оценочных средств (Приложение 1)

## **3. Трудоемкость дисциплины и видов учебных занятий по дисциплине**

Общая трудоемкость дисциплины составляет - 328 академических часа.

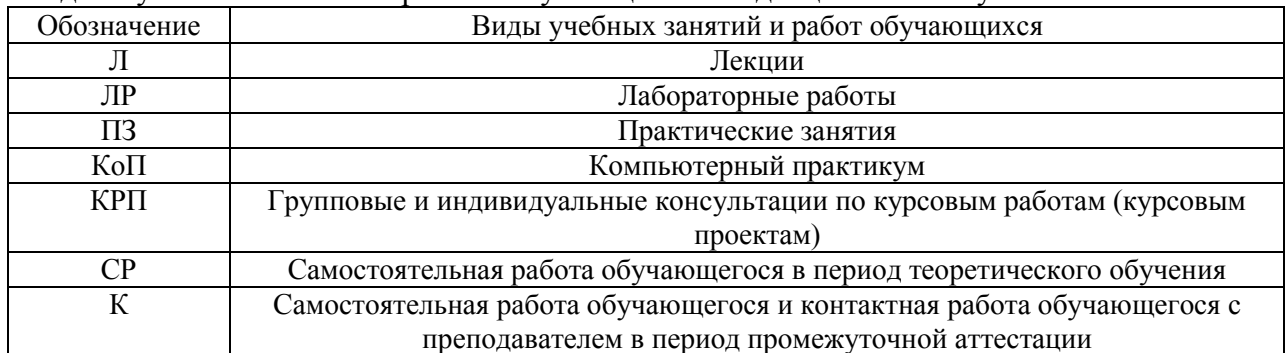

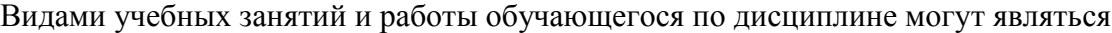

### *Структура дисциплины:*

а) для обучающихся в основной и подготовительной группе

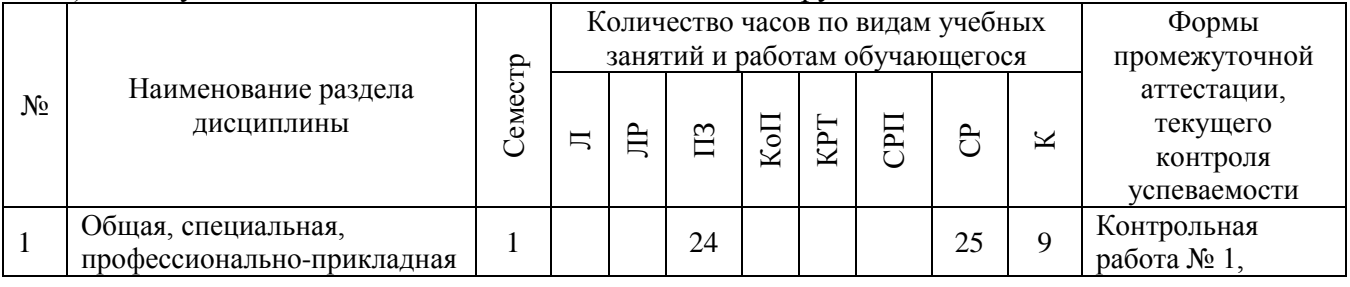

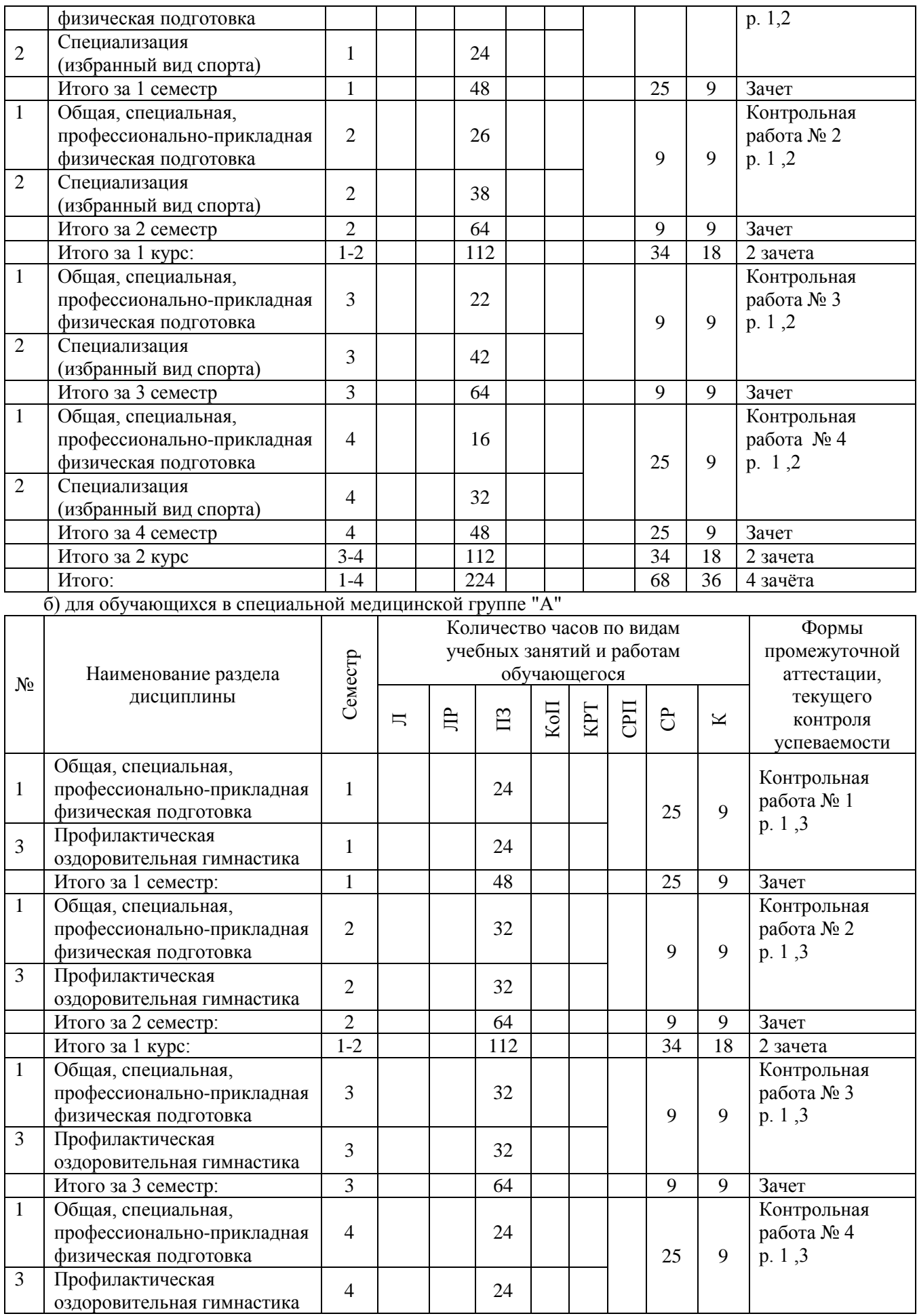

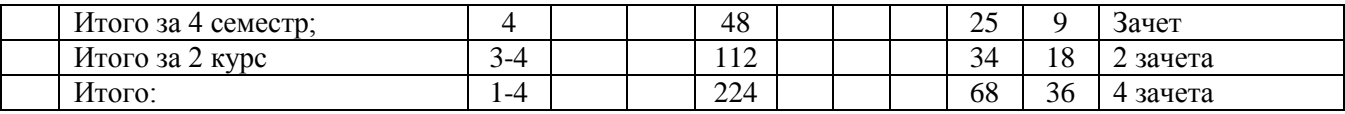

в) для обучающихся в специальной медицинской группе «Б»

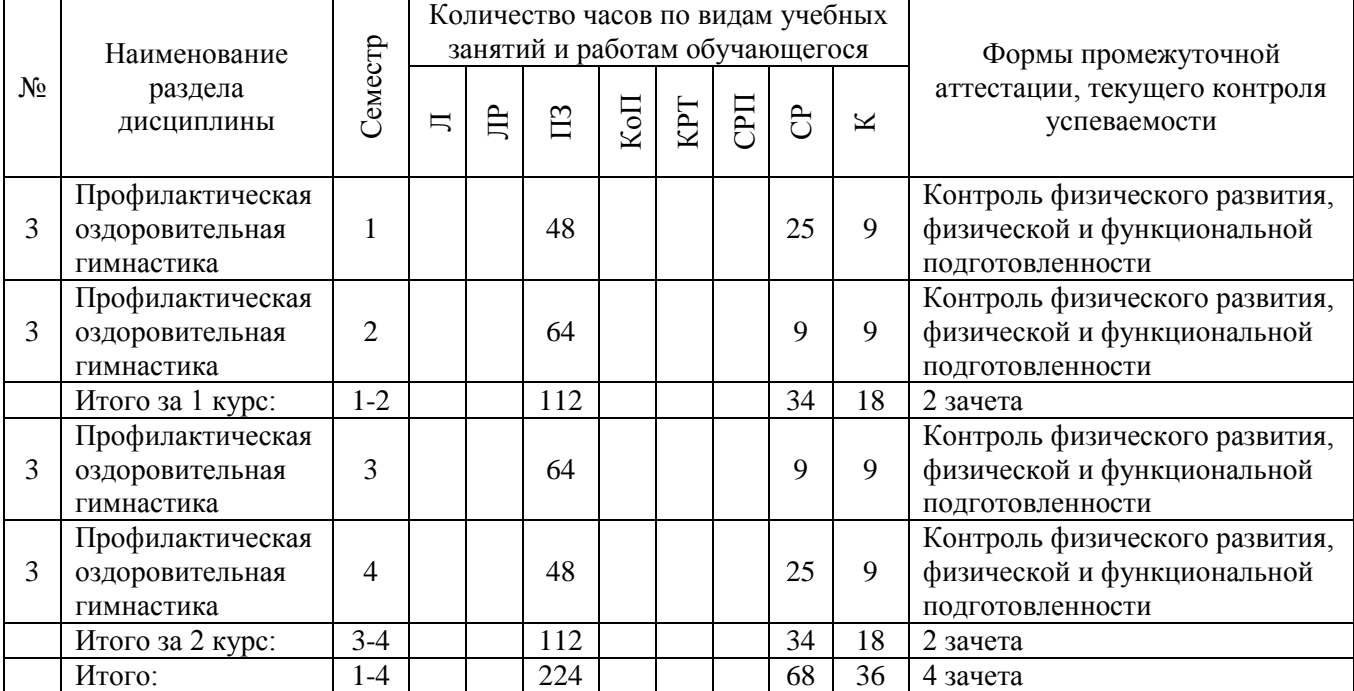

*Обучающийся имеет право подать заявление и выбрать форму и место занятий, на основании ИПРА.*

## **4. Содержание дисциплины, структурированное по видам учебных занятий и разделам**

При проведении аудиторных учебных занятий предусмотрено проведение текущего контроля успеваемости:

 в рамках практических занятий предусмотрено выполнение обучающимися контрольных работ №1, №2, №3, №4 и постоянный контроль физического развития, физической и функциональной подготовленности.

- *4.1 Лекции Не предусмотрены учебным планом.*
- *4.2 Лабораторные работы Не предусмотрены учебным планом.*

### *4.3 Практические занятия*

*Практические занятия для обучающихся в основном и подготовительном отделениях*

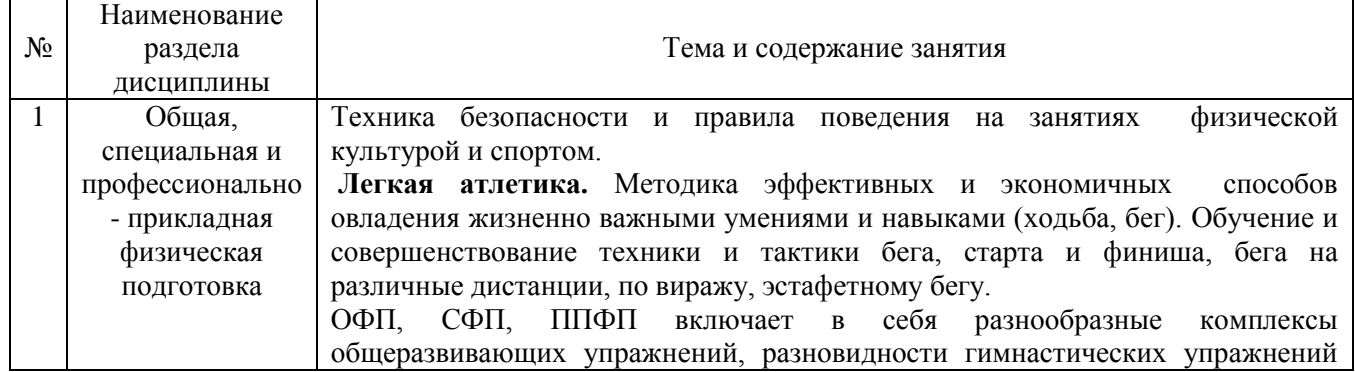

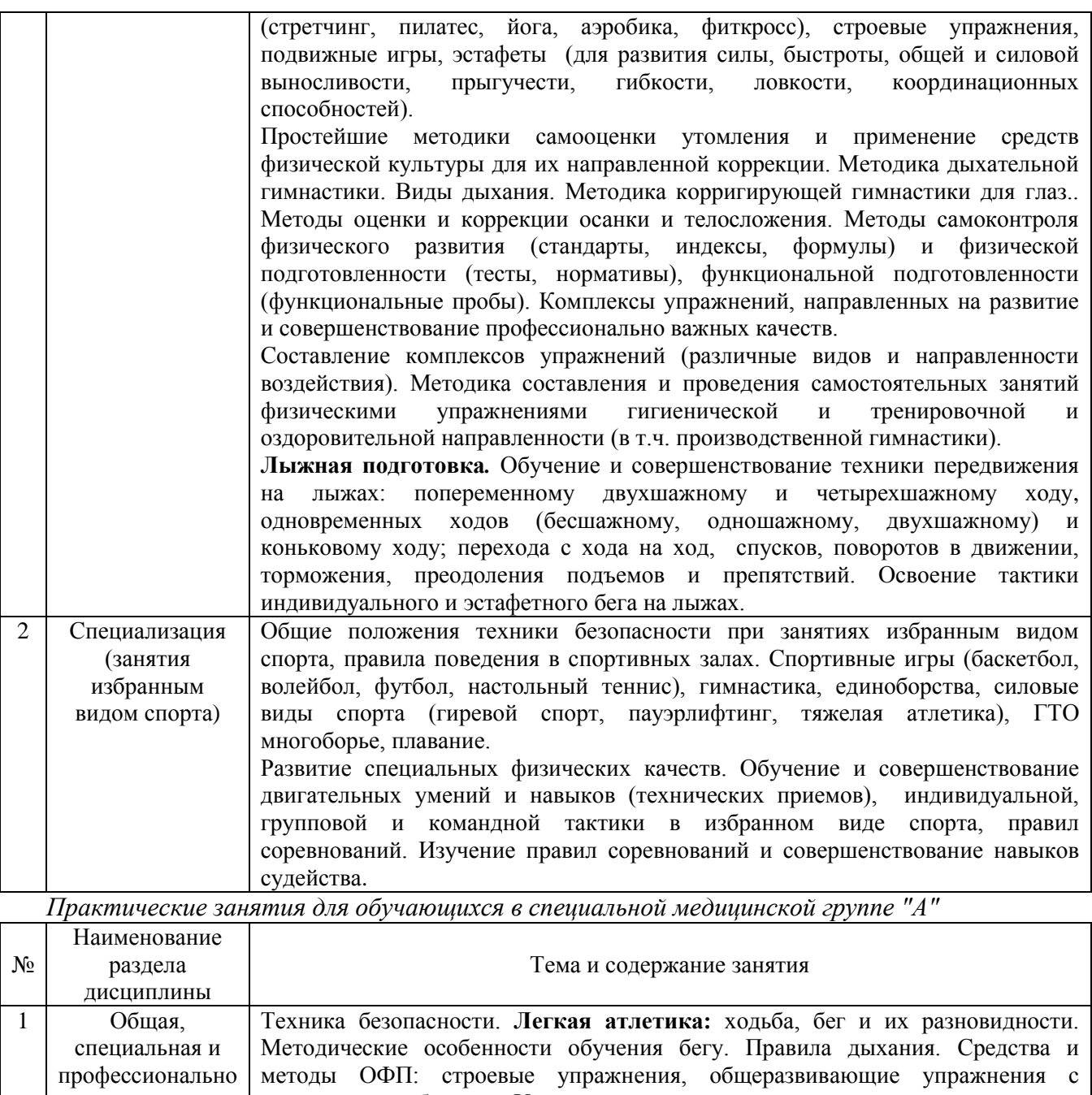

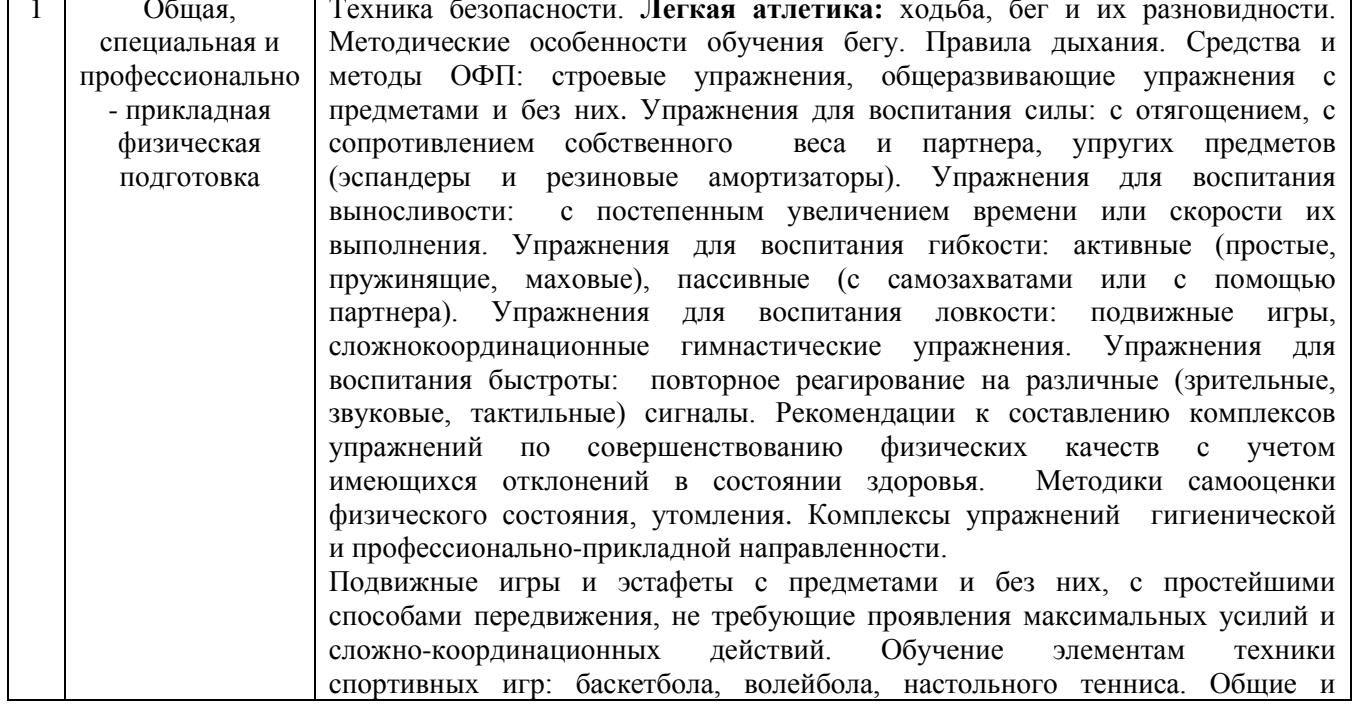

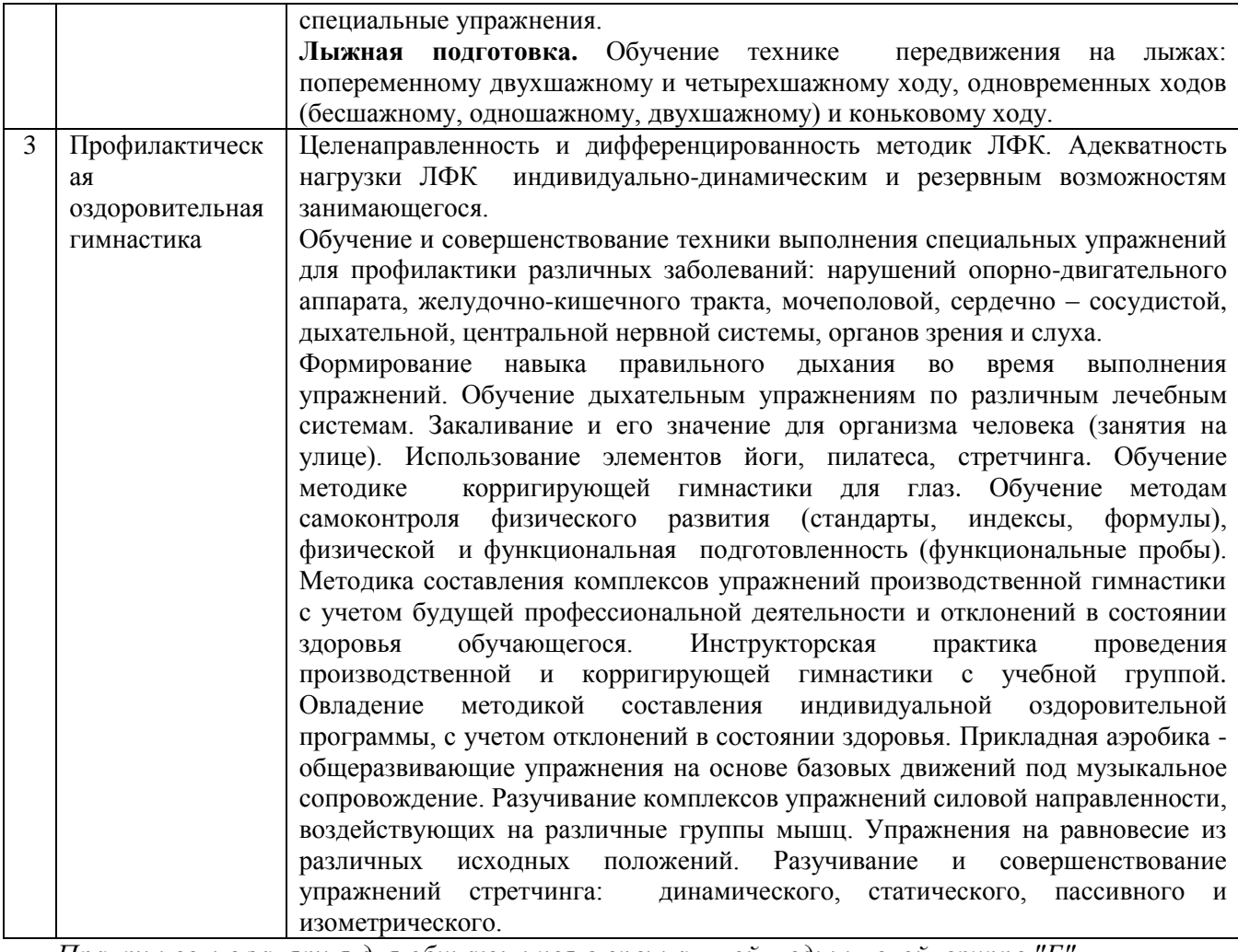

*Практические занятия для обучающихся в специальной медицинской группе "Б"* 

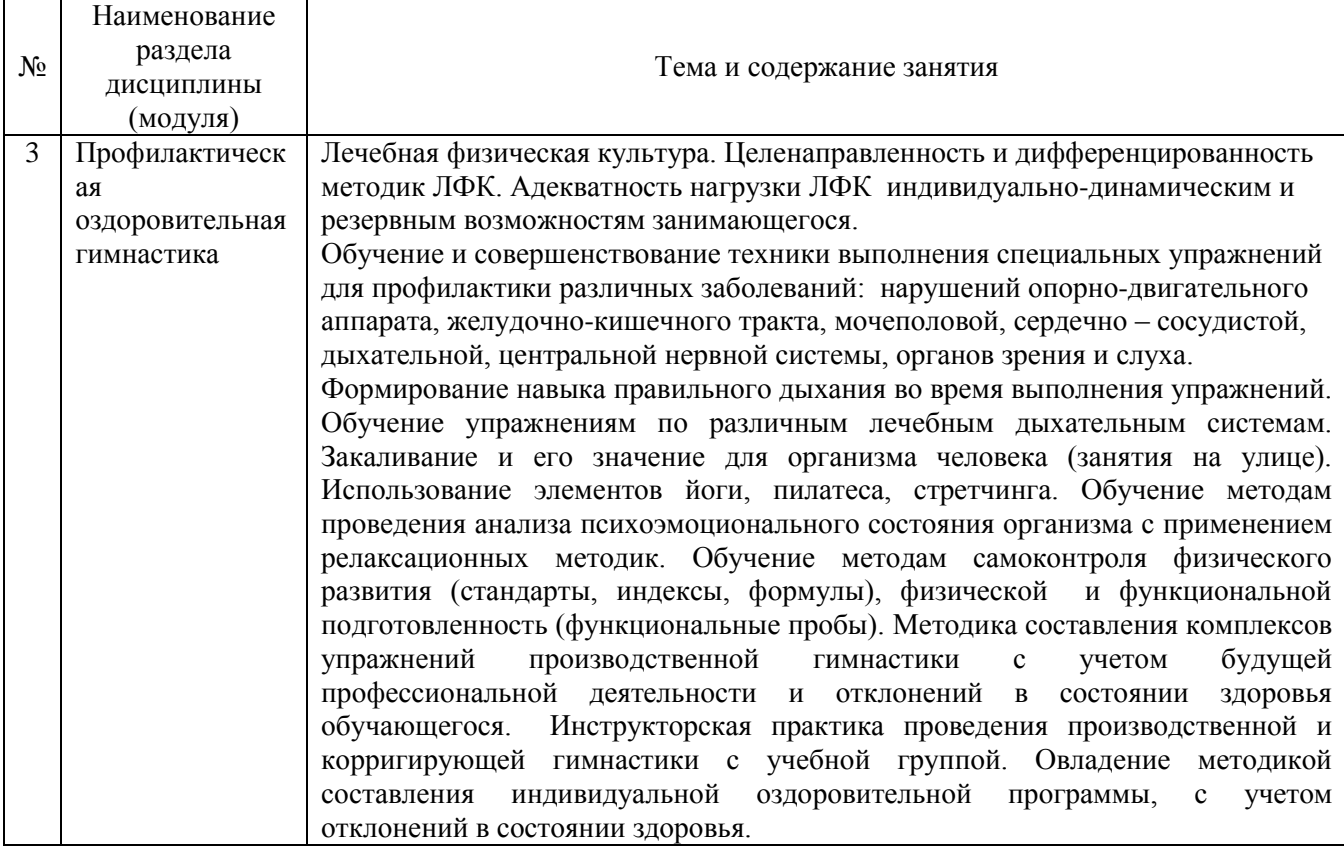

### *4.4 Компьютерные практикумы Не предусмотрены учебным планом.*

*4.5 Групповые и индивидуальные консультации по курсовым работам (курсовым проектам)*

 *Не предусмотрены учебным планом.*

### *4.6 Самостоятельная работа обучающегося в период теоретического обучения*

Самостоятельная работа обучающегося в период теоретического обучения включает в себя:

 самостоятельную подготовку к учебным занятиям, включая подготовку к аудиторным формам текущего контроля успеваемости;

самостоятельную подготовку к промежуточной аттестации.

В таблице указаны темы для самостоятельного изучения обучающимся: *Самостоятельная работа для обучающихся в основной и подготовительной группах*

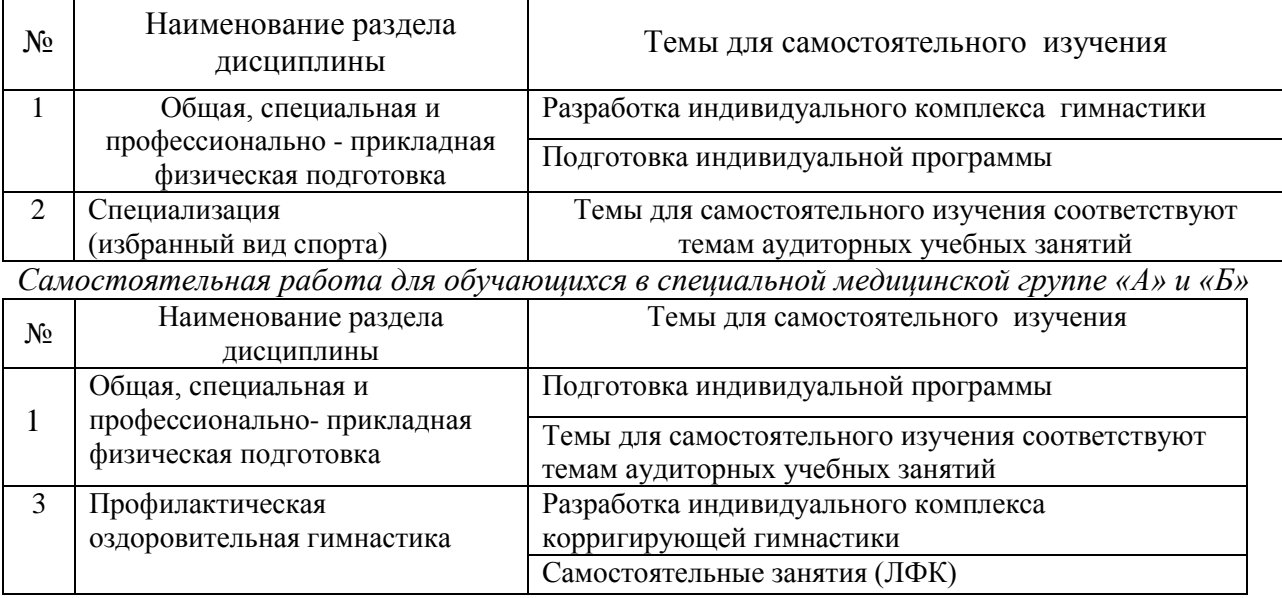

### *4.7 Самостоятельная работа обучающегося и контактная работа обучающегося с преподавателем в период промежуточной аттестации*

Работа обучающегося в период промежуточной аттестации включает в себя подготовку к формам промежуточной аттестации к зачету, а также саму промежуточную аттестацию.

#### **5. Оценочные материалы по дисциплине**

Фонд оценочных средств по дисциплине приведен в Приложении 1 к рабочей программе дисциплины.

Оценочные средства для проведения промежуточной аттестации, а также текущего контроля по дисциплине хранятся на кафедре, ответственной за преподавание данной дисциплины.

#### **6.Учебно – методическое и материально – техническое обеспечение дисциплины**

Основные принципы осуществления учебной работы обучающихся изложены в локальных нормативных актах, определяющих порядок организации контактной работы и порядок самостоятельной работы обучающихся. Организация учебной работы обучающихся на аудиторных учебных занятиях осуществляется в соответствии с п. 3.

### *6.1 Перечень учебных изданий и учебно-методических материалов для освоения дисциплины*

Для освоения дисциплины обучающийся может использовать учебные издания и учебно-методические материалы, имеющиеся в научно-технической библиотеке НИУ МГСУ и/или размещённые в Электронных библиотечных системах.

Актуальный перечень учебных изданий и учебно-методических материалов представлен в Приложении 2 к рабочей программе дисциплины.

#### *6.2 Перечень профессиональных баз данных и информационных справочных систем*

При осуществлении образовательного процесса по дисциплины используются профессиональные базы данных и информационных справочных систем, перечень которых указан в Приложении 3 к рабочей программе дисциплины.

#### *6.3 Перечень материально-технического, программного обеспечения освоения дисциплины*

Учебные занятия по дисциплине проводятся в помещениях, оснащенных соответствующим оборудованием и программным обеспечением.

Перечень материально-технического и программного обеспечения дисциплины приведён в Приложении 4 к рабочей программе дисциплины.

Приложение 1 к рабочей программе

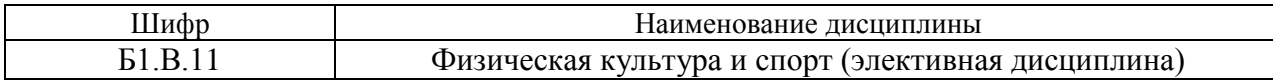

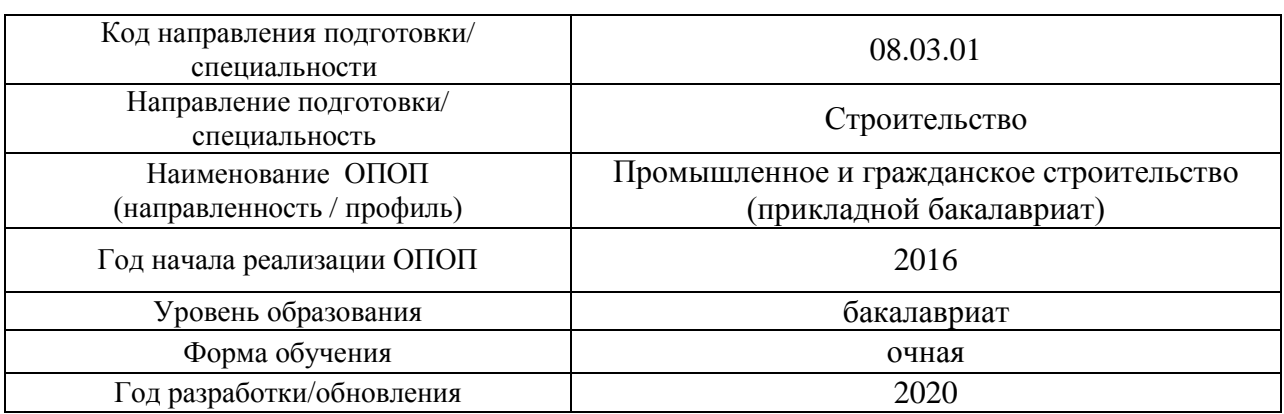

### **ФОНД ОЦЕНОЧНЫХ СРЕДСТВ**

### **1. Описание показателей и критериев оценивания компетенций, описание шкал оценивания**

Оценивание формирования компетенций производится на основе показателей оценивания, указанных в п.2. рабочей программы и в п.1.1 ФОС.

Связь компетенций, индикаторов достижения компетенций и показателей оценивания приведена в п.2 рабочей программы.

### *1.1. Описание формирования и контроля показателей оценивания*

Оценивание уровня освоения обучающимся компетенций осуществляется с помощью форм промежуточной аттестации и текущего контроля. Формы промежуточной аттестации и текущего контроля успеваемости по дисциплине, с помощью которых производится оценивание, указаны в учебном плане и в п.3 рабочей программы.

В таблице приведена информация о формировании результатов обучения по дисциплине разделами дисциплины, а также о контроле показателей оценивания компетенций формами оценивания.

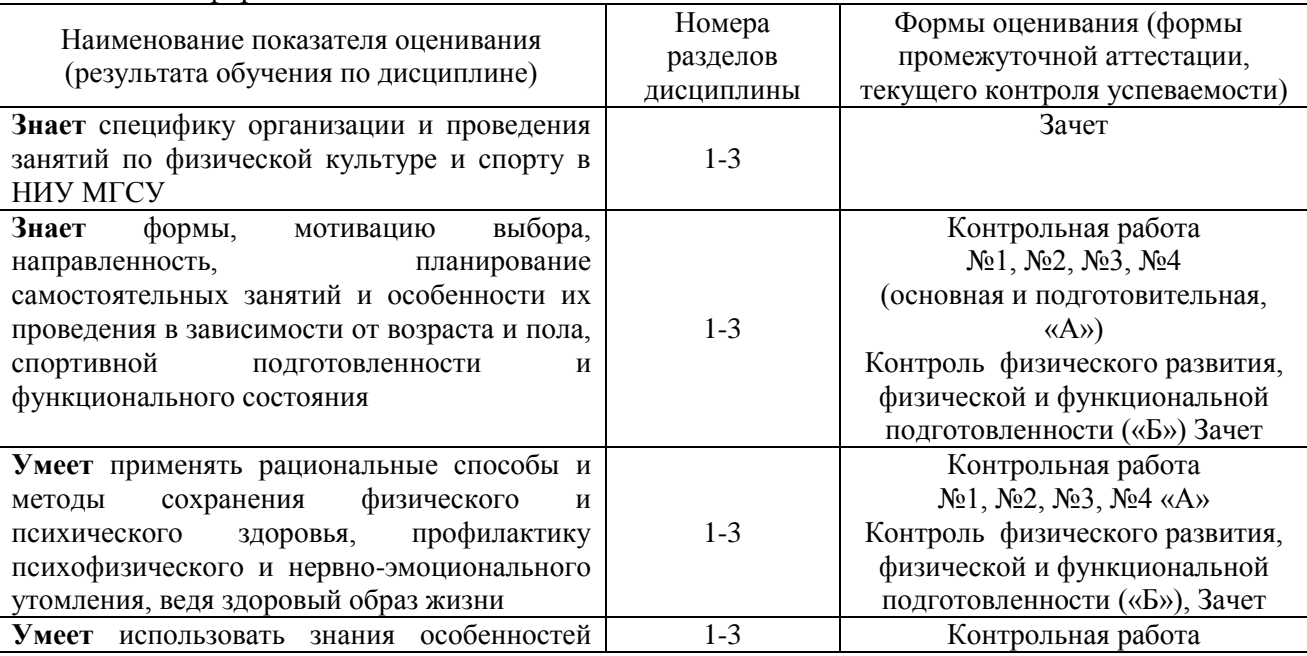

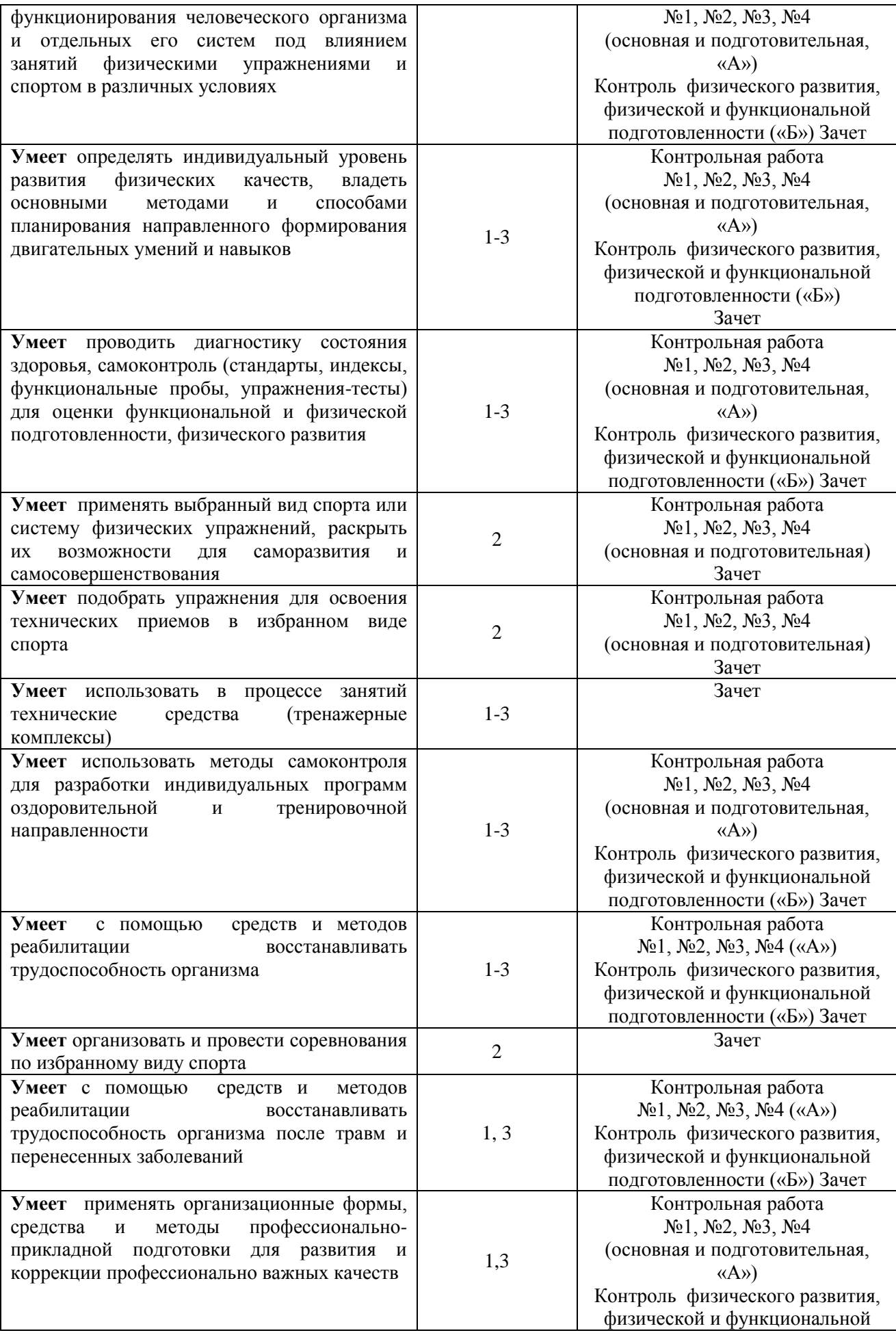

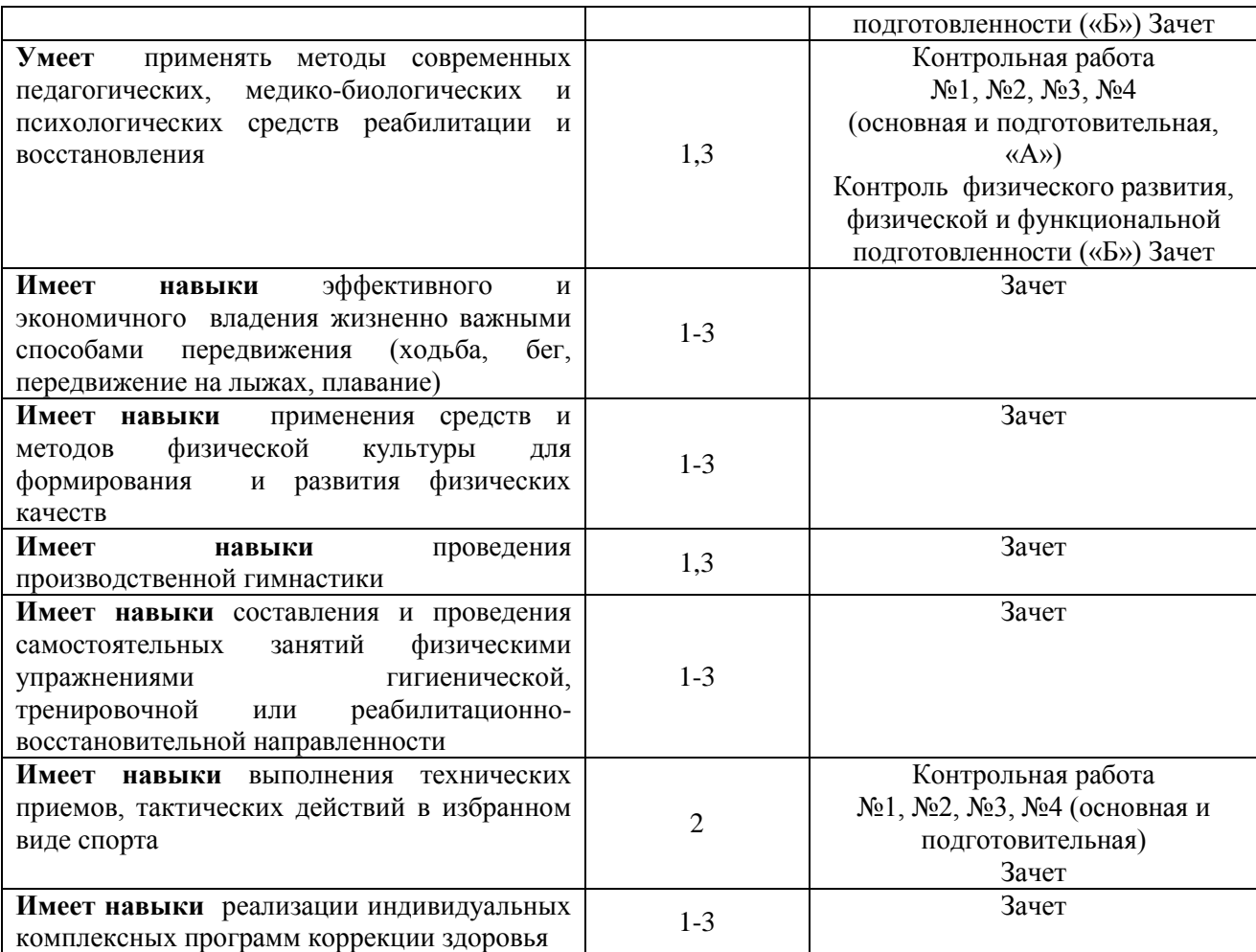

### *1.2. Описание критериев оценивания компетенций и шкалы оценивания*

При проведении промежуточной аттестации в форме зачёта используется шкала оценивания: «Не зачтено», «Зачтено».

Показателями оценивания являются знания и навыки обучающегося, полученные при изучении дисциплины.

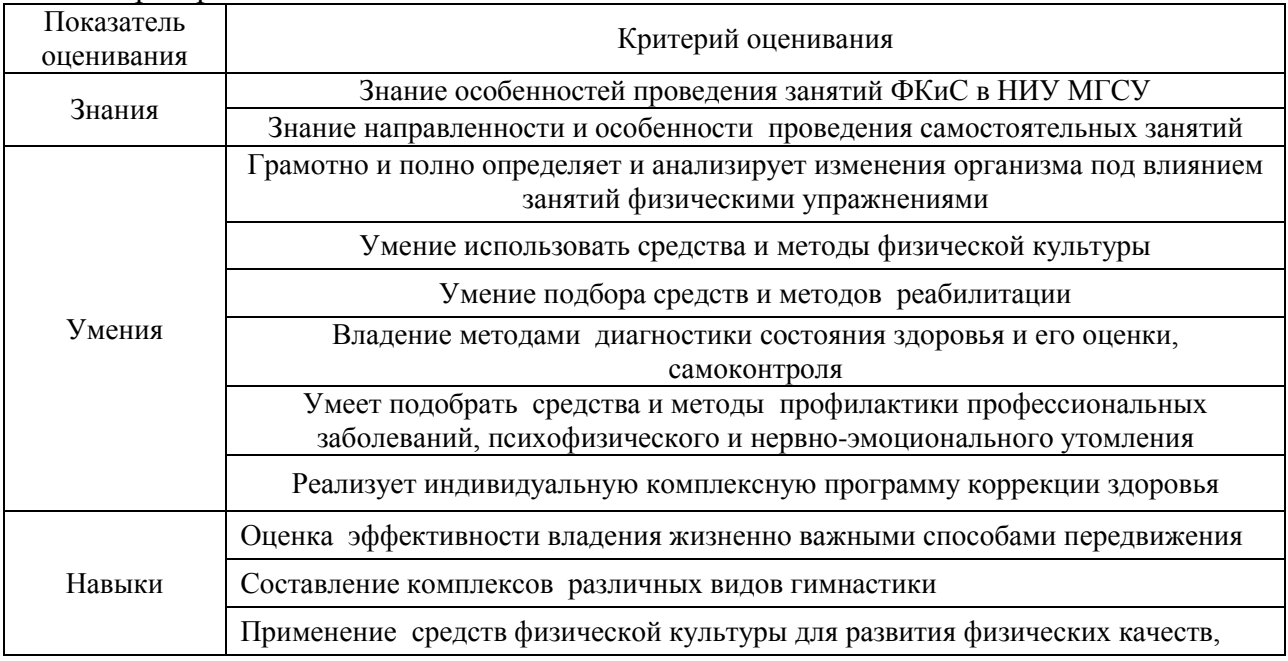

Критериями оценивания достижения показателей являются:

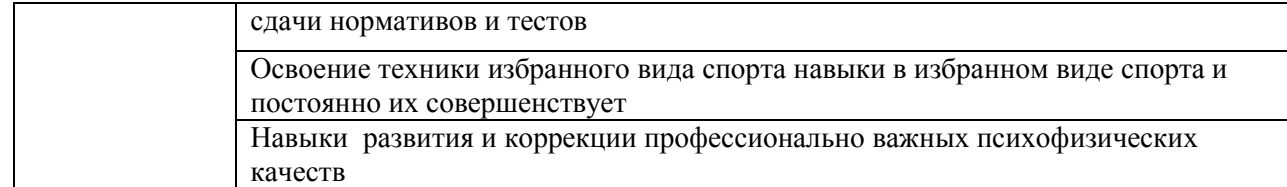

### **2. Типовые контрольные задания для оценивания формирования компетенций**

### *2.1. Промежуточная аттестация*

*2.1.1. Промежуточная аттестация в форме экзамена, дифференцированного зачета (зачета с оценкой), зачета*

Форма(ы) промежуточной аттестации:

Промежуточная аттестация проводится в форме зачета в 1, 2, 3 и 4 семестрах.

Перечень типовых вопросов/заданий (требований) для проведения зачёта в первом, втором, третьем и четвертом семестрах (очная форма обучения).

Для обучающихся в основной и подготовительной группах

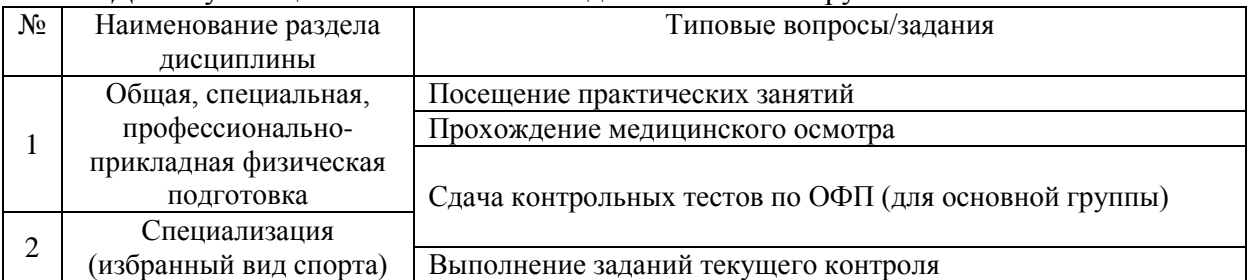

Контрольные тесты по ОФП для оценки физической подготовленности студентов обучающихся в основной группе

Мужчины

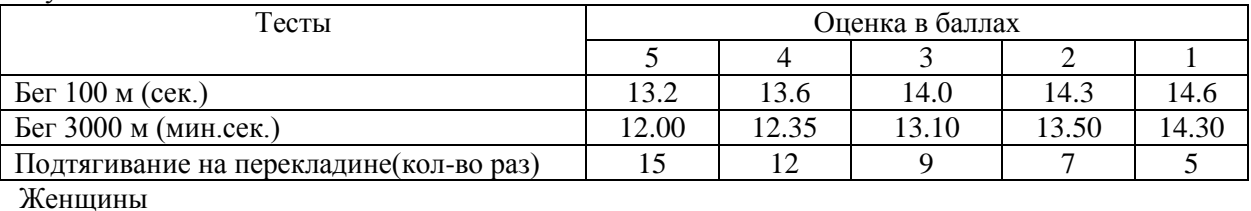

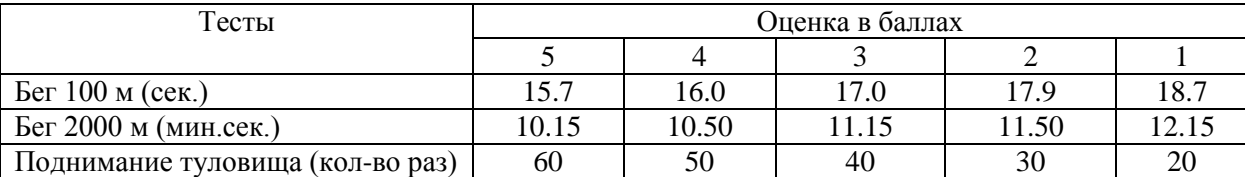

Для обучающихся в специальной медицинской группе «А»

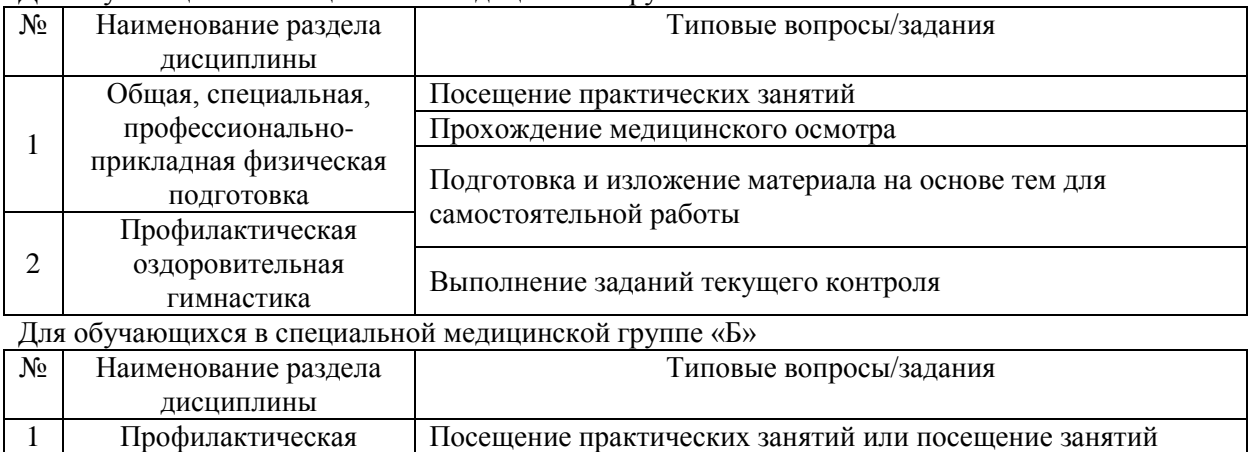

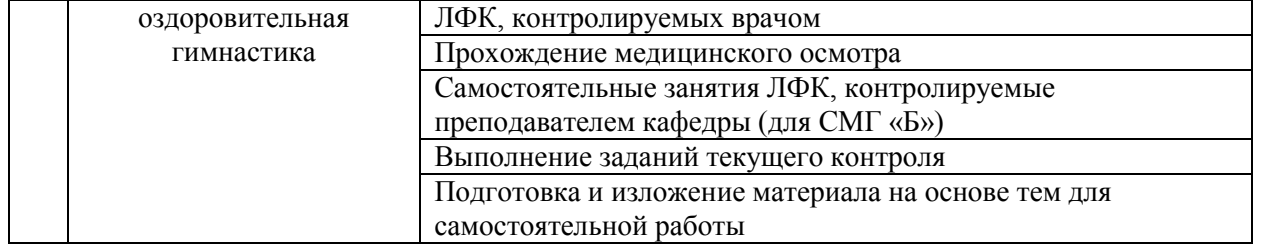

*2.1.2. Промежуточная аттестация в форме защиты курсовой работы (курсового проекта)*

Промежуточная аттестация в форме защиты курсовой работы (курсового проекта) не проводится.

*2.2. Текущий контроль*

*2.2.1. Перечень форм текущего контроля для обучающихся в основной и подготовительной группах:* 

*Контрольная работа № 1*

*Контрольная работа № 2*

*Контрольная работа № 3*

*Контрольная работа № 4*

*Перечень форм текущего контроля для обучающихся в основной медицинской группе «А»:* 

*Контрольная работа № 1*

*Контрольная работа № 2*

*Контрольная работа № 3*

*Контрольная работа № 4*

*Перечень форм текущего контроля для обучающихся в специальной медицинской группе «Б»:* 

Контроль физического развития, физической и функциональной подготовленности

*2.2.2. Типовые контрольные задания форм текущего контроля:*

Темы контроля: «Общая, специальная, профессионально - прикладная физическая подготовка», и «Специализация (избранный вид спорта)»

Контрольная работа №1, №3 для основной и подготовительной группы.

Определение длины и массы тела, типа телосложения, оценка частоты сердечных сокращений и частоты дыхания в покое и при нагрузке, тестирование выносливости сердечно-сосудистой системы (проба Руфье), устойчивости к гипоксии (проба Генчи), оценка физических качеств (силы различных мышечных групп, скоростно-силовых, быстроты, гибкости, выносливости), характеристика вестибулярного аппарата студентов (проба Ромберга).

Оценка спортивно-технической подготовленности в избранном виде спорта.

Контрольная работа №2, №4 для основной и подготовительной группы.

Оценка частоты сердечных сокращений и частоты дыхания в покое и при нагрузке, тестирование выносливости сердечно-сосудистой системы (проба Руфье), оценка физических качеств (силы различных мышечных групп, скоростно-силовых, быстроты, гибкости, выносливости)

Оценка спортивно-технической подготовленности в избранном виде спорта.

Тема контроля: «Общая, специальная, профессионально - прикладная физическая подготовка»

Контрольная работа №1, №3 для специальной медицинской группы «А».

Определение длины и массы тела, типа телосложения, оценка частоты сердечных сокращений и частоты дыхания в покое, тестирование выносливости сердечно-сосудистой системы (проба Руфье), устойчивости к гипоксии (проба Генчи), оценка физических качеств (силы различных мышечных групп, скоростно-силовых, гибкости, выносливости тест (Купера)), характеристика вестибулярного аппарата студентов (проба Ромберга).

Контрольная работа №2, №4 специальной медицинской группы «А». Оценка частоты сердечных сокращений и частоты дыхания в покое, тестирование выносливости сердечно-сосудистой системы (проба Руфье), устойчивости к гипоксии (проба Генчи), оценка физических качеств (силы различных мышечных групп, гибкости, выносливости тест (Купера))

Тема контроля: «Профилактическая оздоровительная гимнастика»

Контроль физического развития, физической и функциональной подготовленности для специальной группы «Б»

Определение длины и массы тела, типа телосложения, оценка частоты сердечных сокращений и частоты дыхания в покое, тестирование выносливости сердечно-сосудистой системы (проба Руфье), устойчивости к гипоксии (проба Генчи), оценка физических качеств (силы различных мышечных групп, гибкости, выносливости тест (Купера)), характеристика вестибулярного аппарата студентов (проба Ромберга).

### **3. Методические материалы, определяющие процедуры оценивания**

Процедура проведения мероприятий промежуточной аттестации и текущего контроля регламентируется локальным нормативным актом, определяющим порядок осуществления текущего контроля успеваемости и промежуточной аттестации обучающихся.

*3.1. Процедура оценивания при проведении промежуточной аттестации обучающихся по дисциплине в форме экзамена/дифференцированного зачета (зачета с оценкой)*

Промежуточная аттестация по дисциплине в форме экзамена/дифференцированного зачёта не проводится.

*3.2. Процедура оценивания при проведении промежуточной аттестации обучающихся по дисциплине в форме Зачета*

Промежуточная аттестация по дисциплине проводится в форме Зачёта в 1, 2, 3 и 4 семестрах (очная форма обучения).

Для оценивания знаний, умений и навыков используются критерии, указанные п.1.2.

Ниже приведены правила оценивания формирования компетенций по показателю оценивания «Знания»

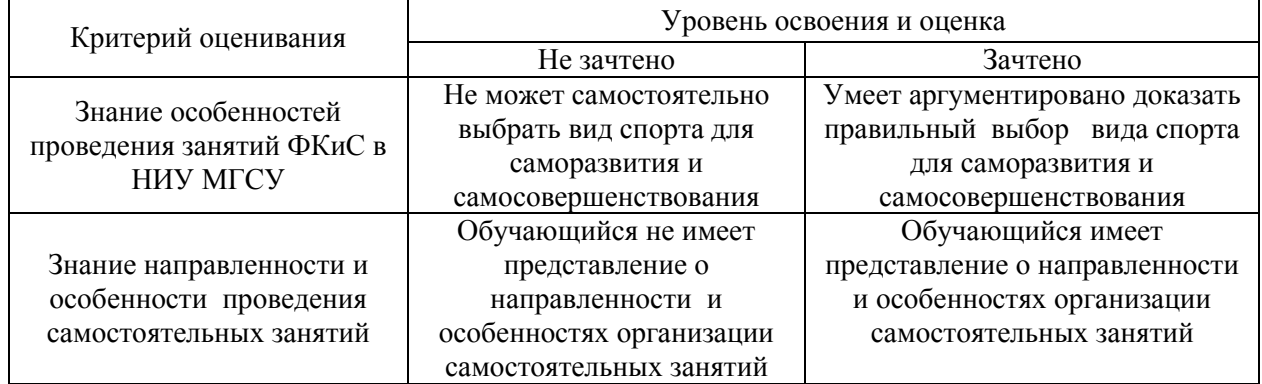

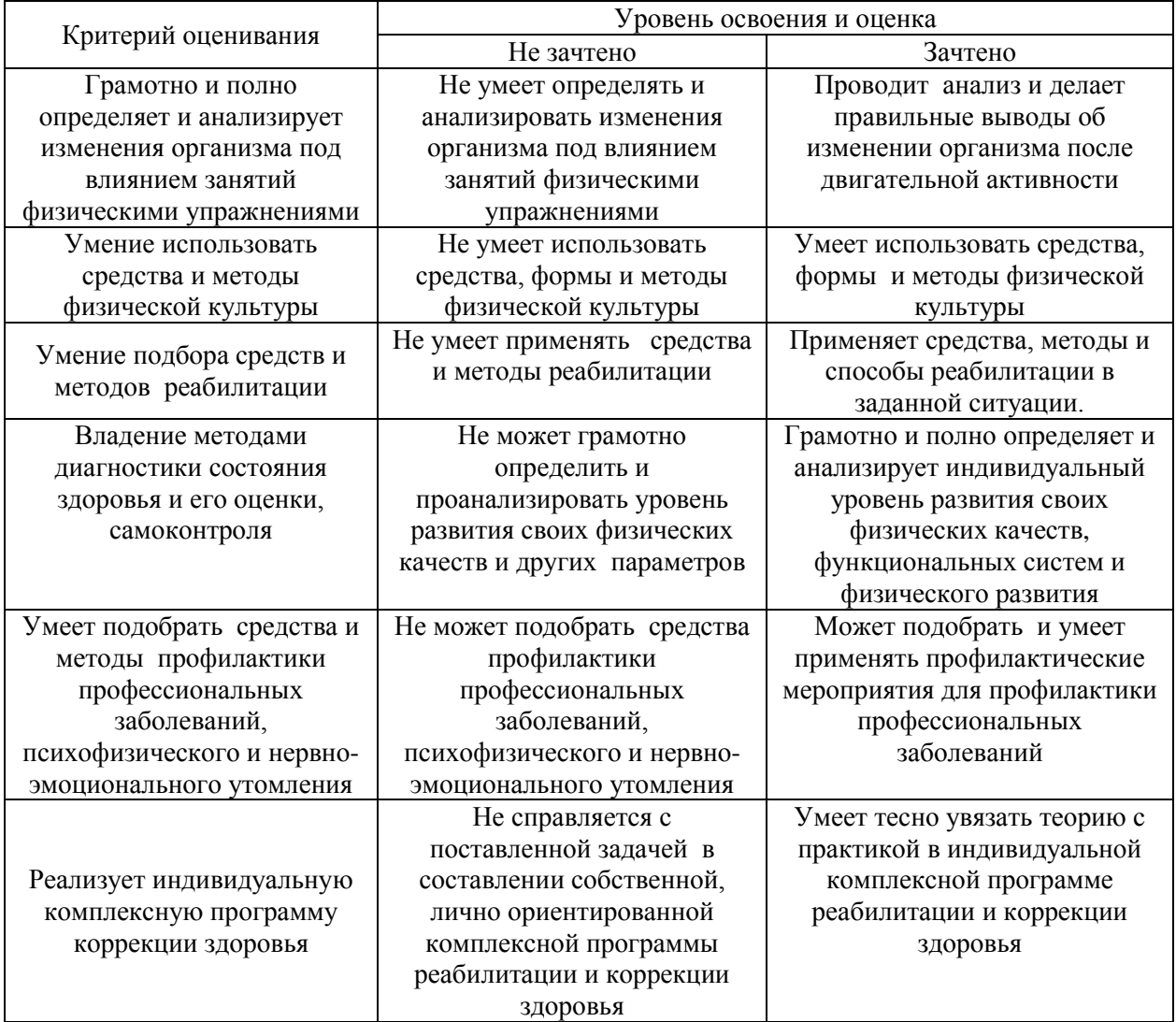

Ниже приведены правила оценивания формирования компетенций по показателю оценивания «Умения».

Ниже приведены правила оценивания формирования компетенций по показателю оценивания «Навыки».

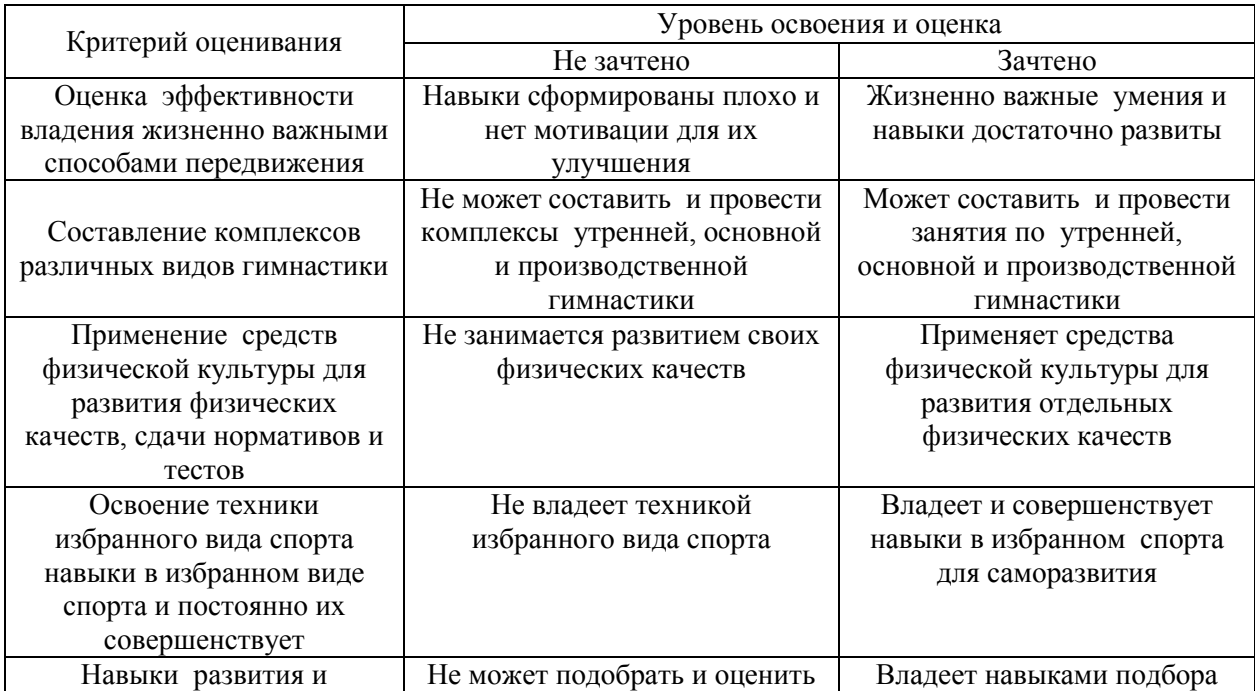

*3.3. Процедура оценивания при проведении промежуточной аттестации обучающихся по дисциплине в форме защиты курсовой работы (курсового проекта)*

Промежуточная аттестация по дисциплине в форме защиты курсовой работы/курсового проекта не проводится.

## Приложение 2 к рабочей программе

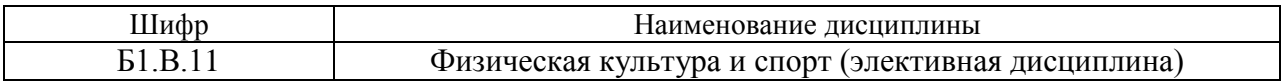

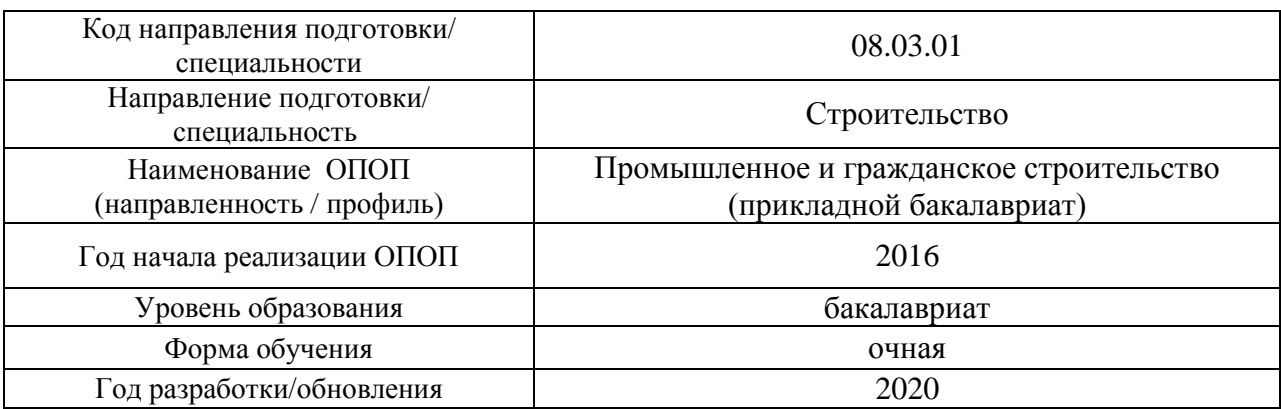

## **Перечень учебных изданий и учебно-методических материалов**

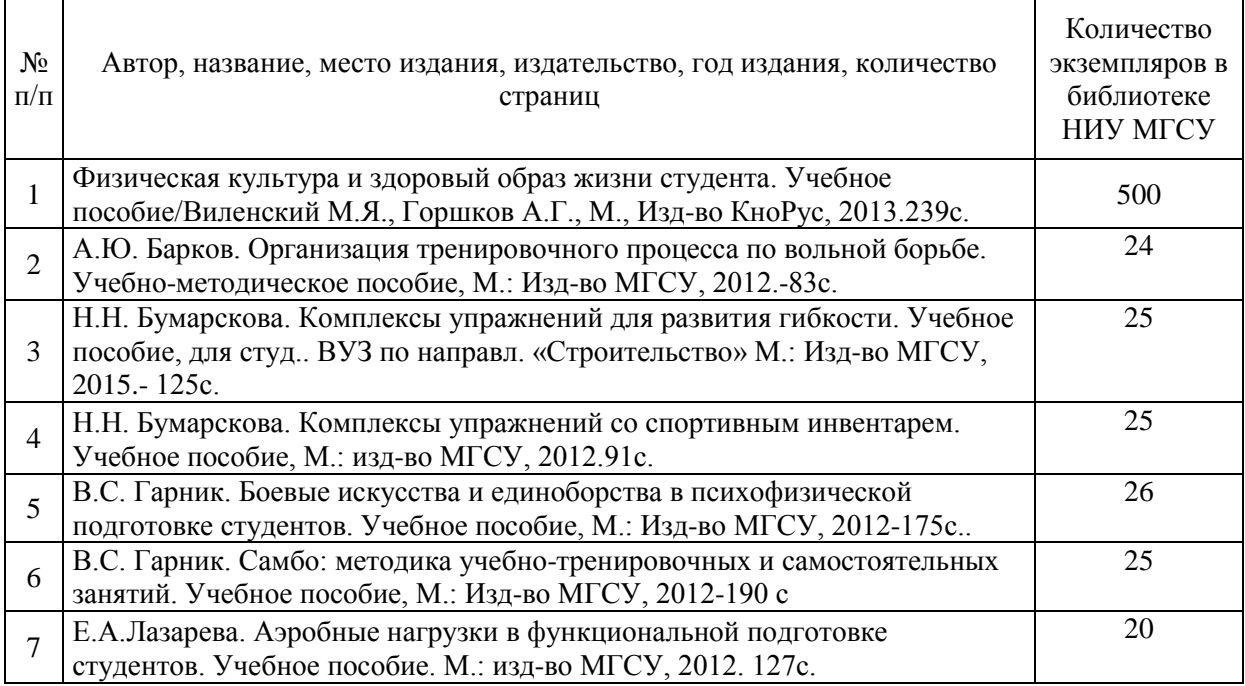

## Печатные учебные издания в НТБ НИУ МГСУ:

## Электронные учебные издания в электронно-библиотечных системах (ЭБС):

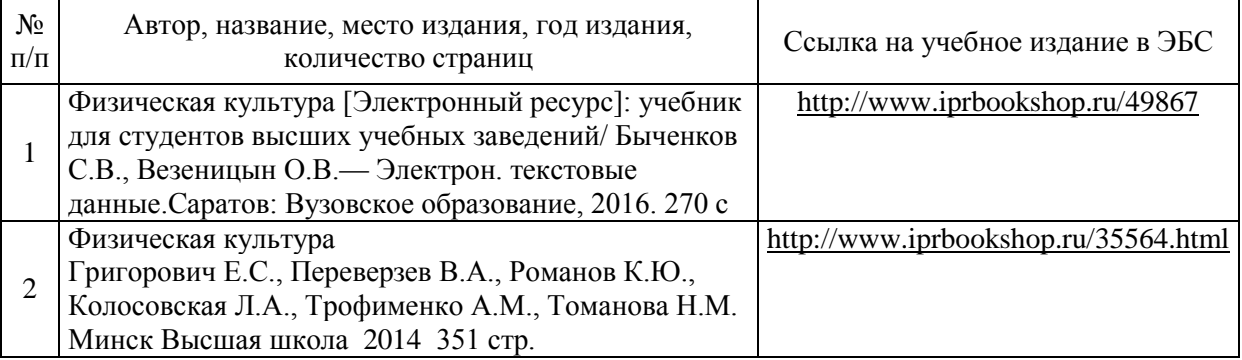

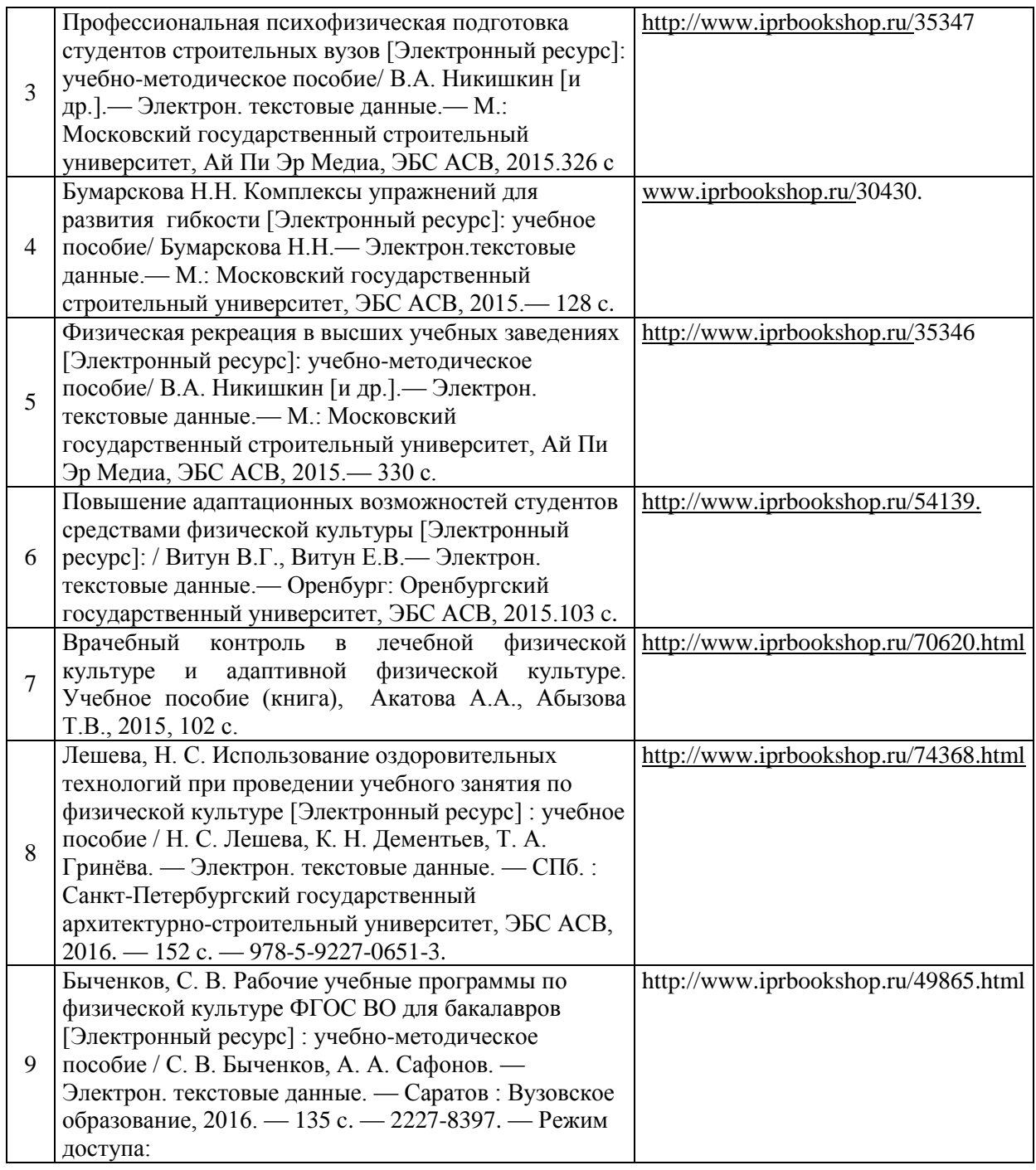

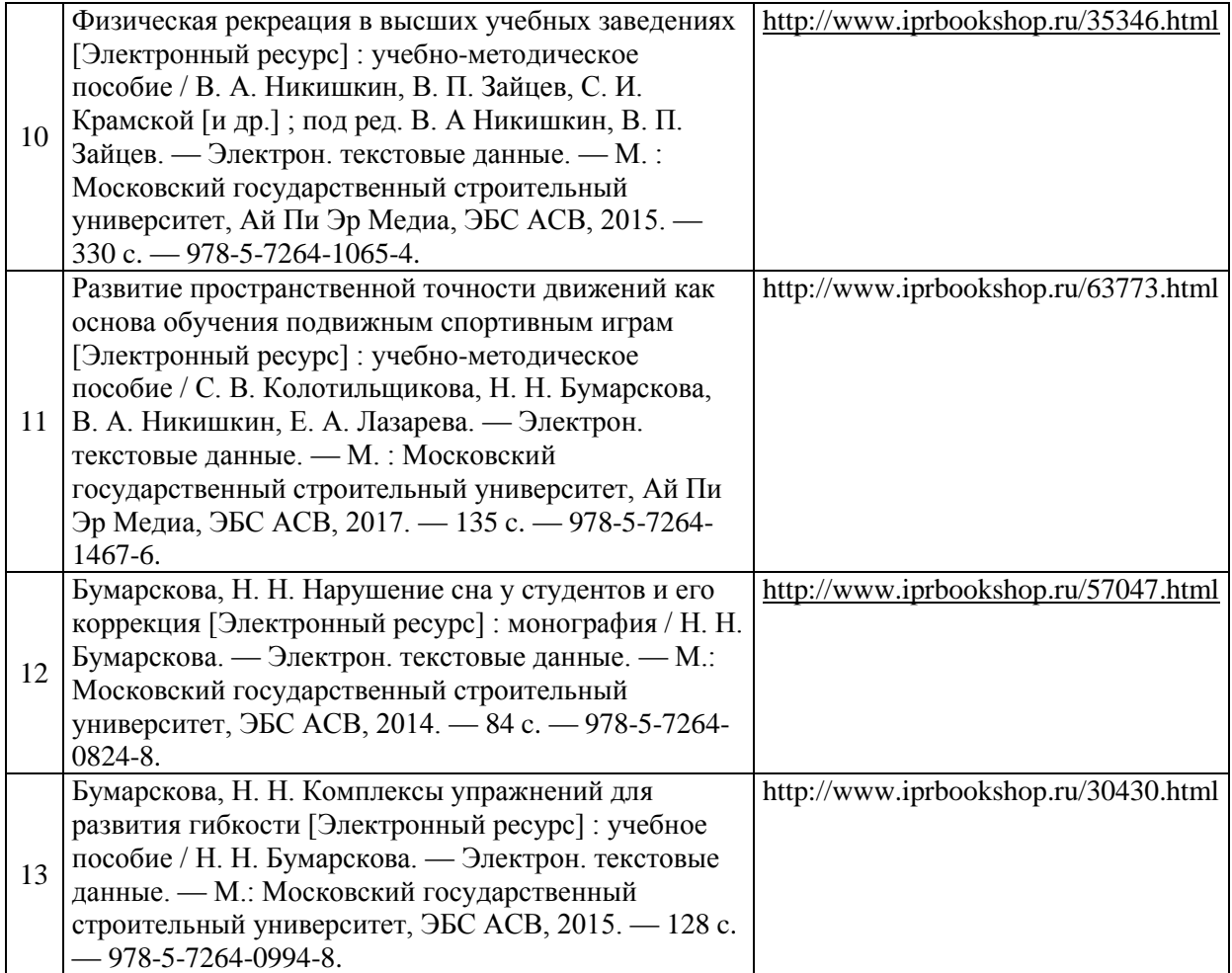

# Перечень учебно-методических материалов в НТБ НИУ МГСУ

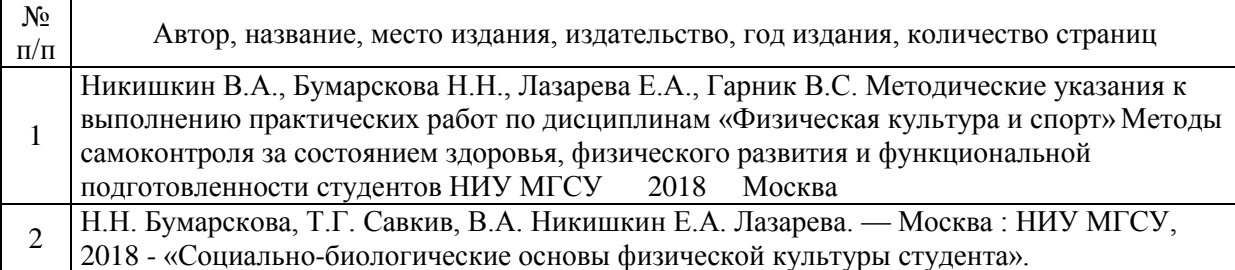

# Приложение 3 к рабочей программе

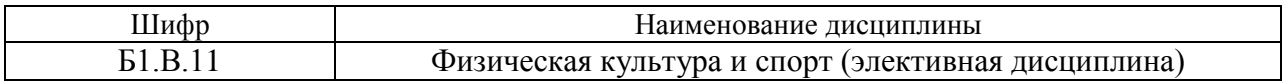

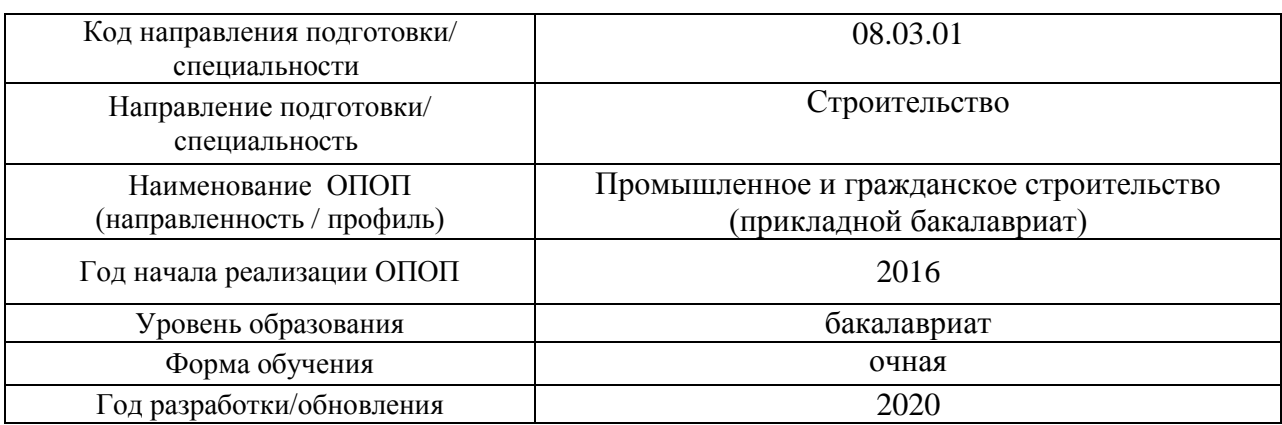

# **Перечень профессиональных баз данных и информационных справочных систем**

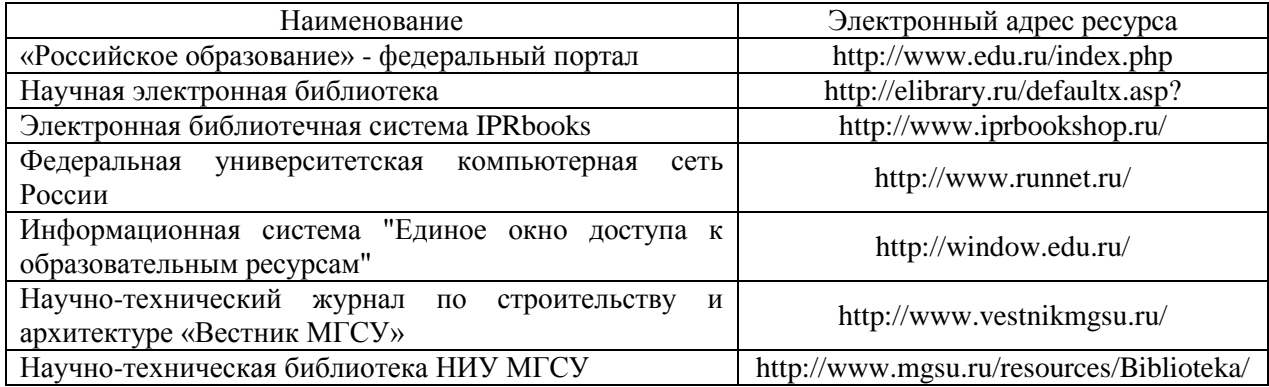

Приложение 4 к рабочей программе

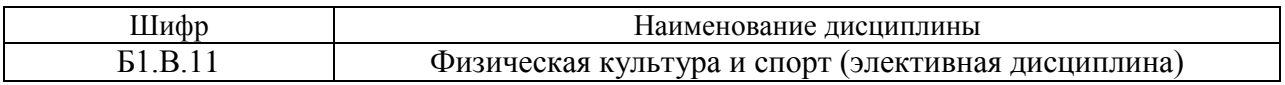

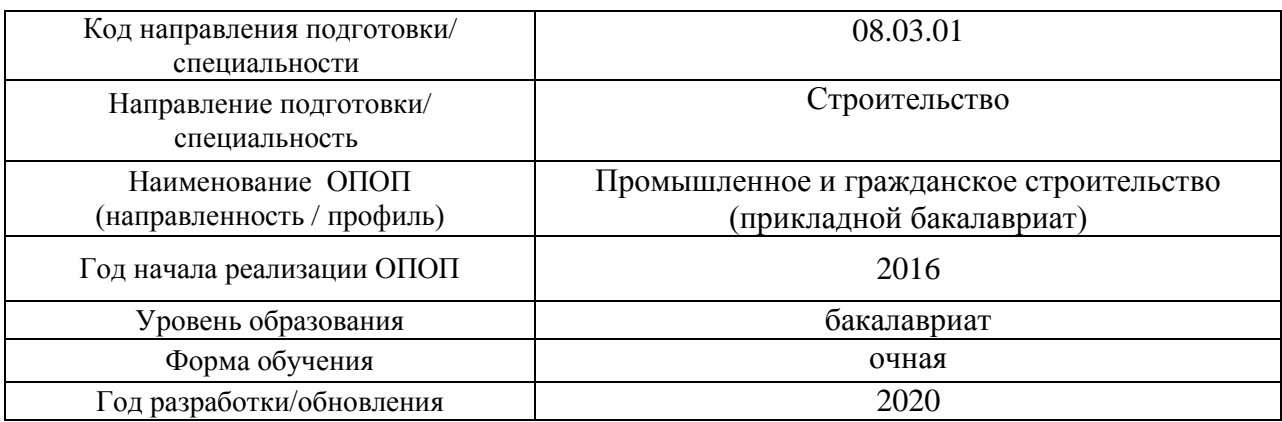

## **Материально-техническое и программное обеспечение дисциплины**

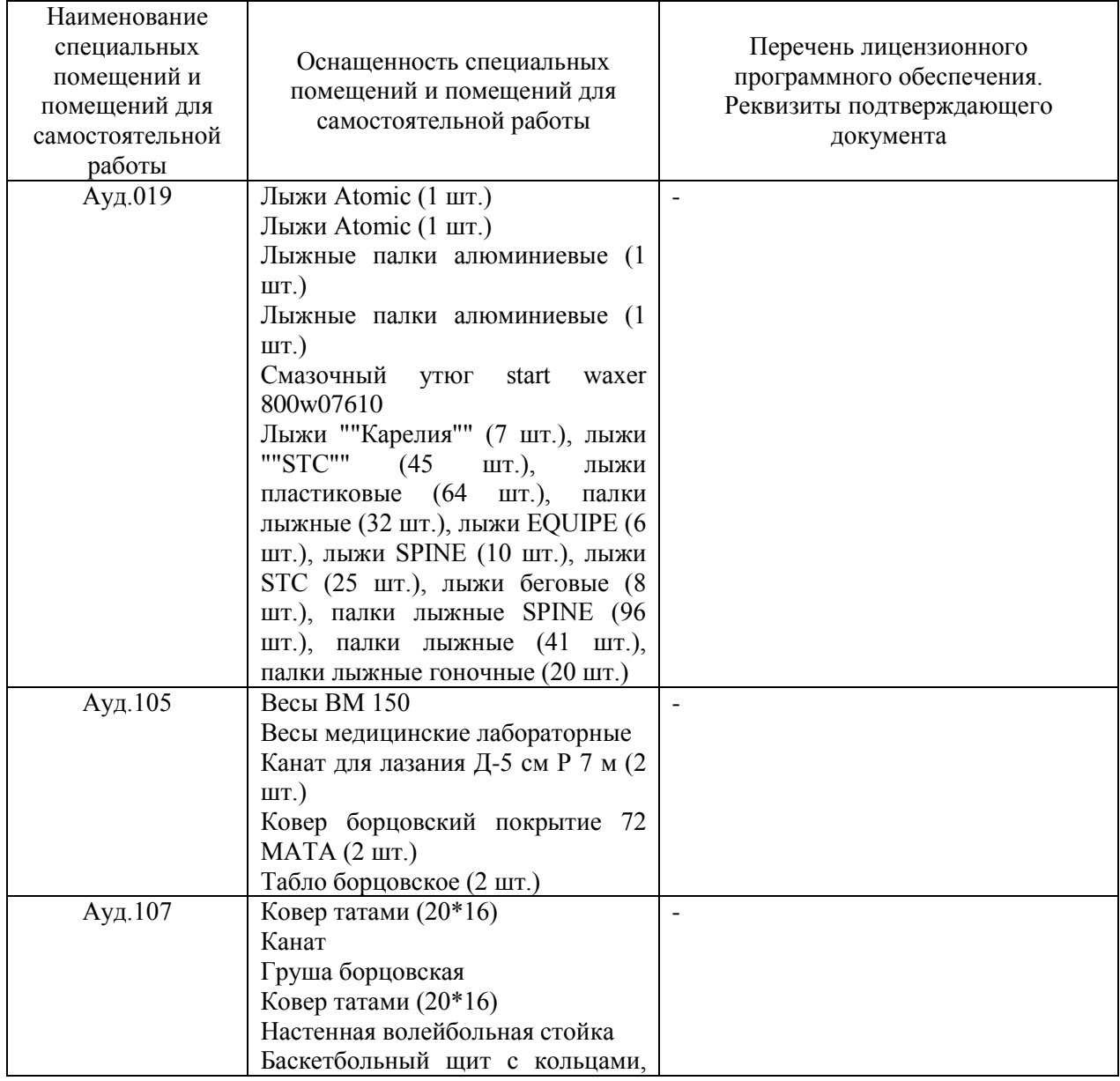

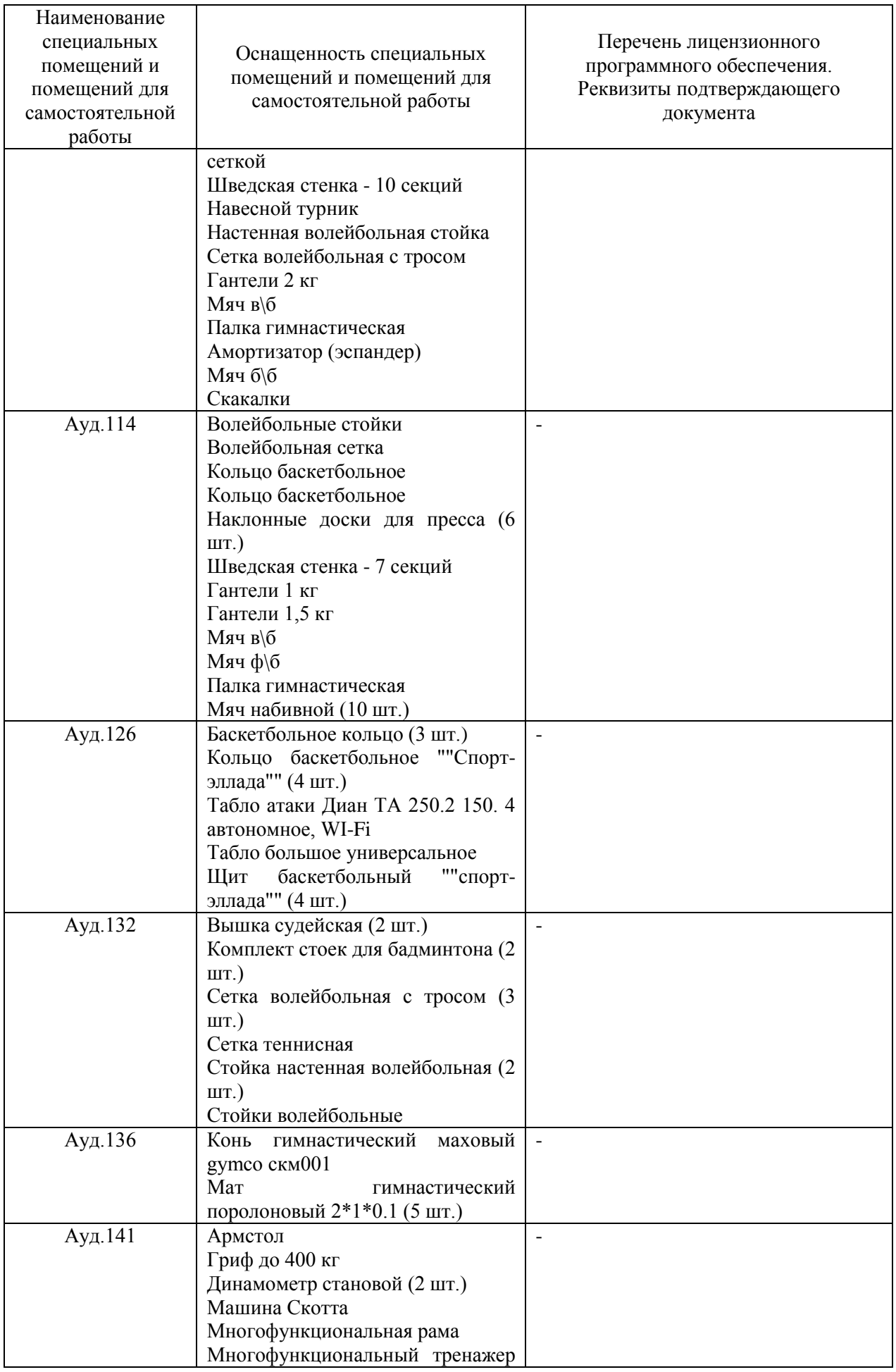

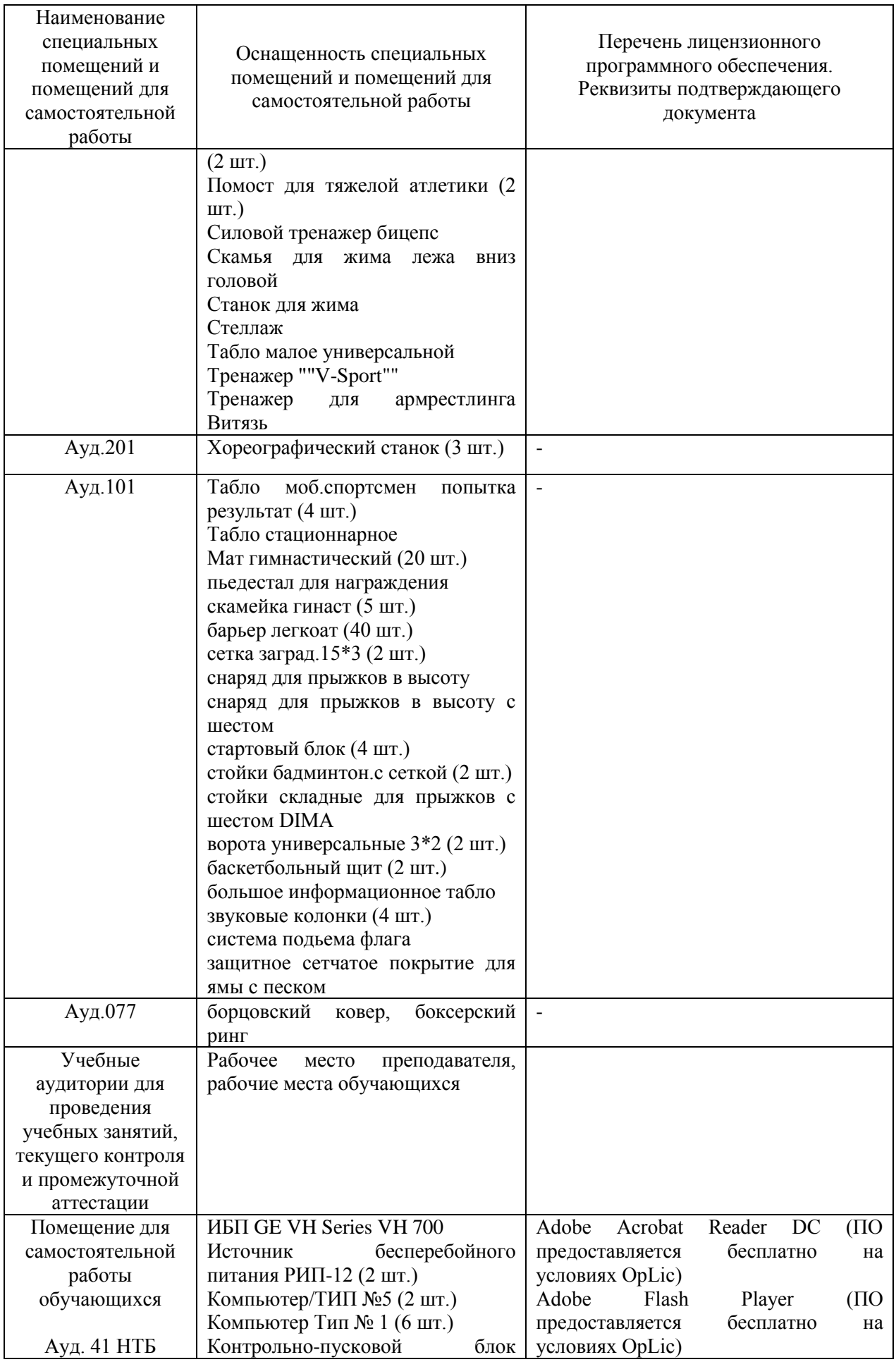

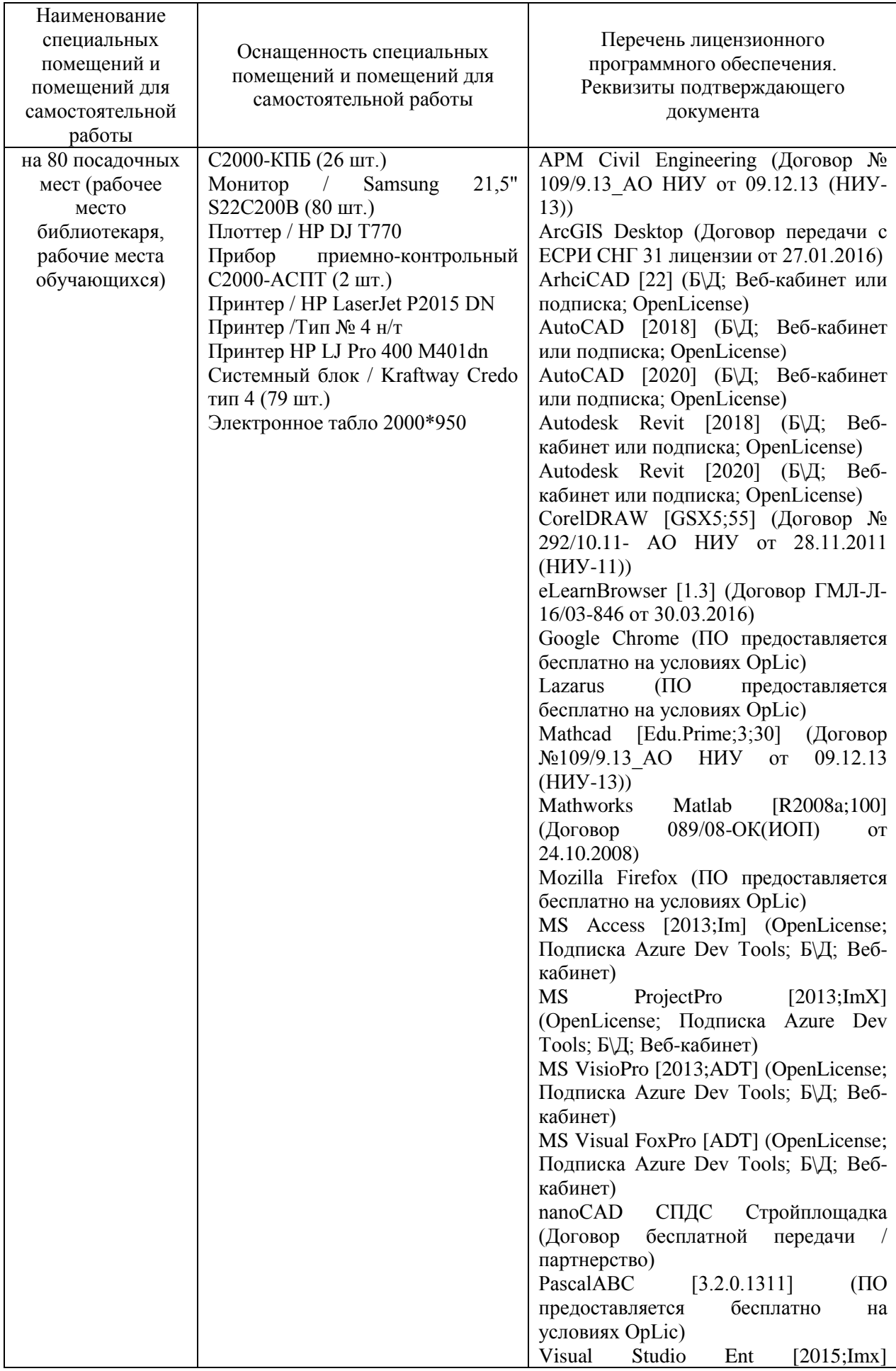

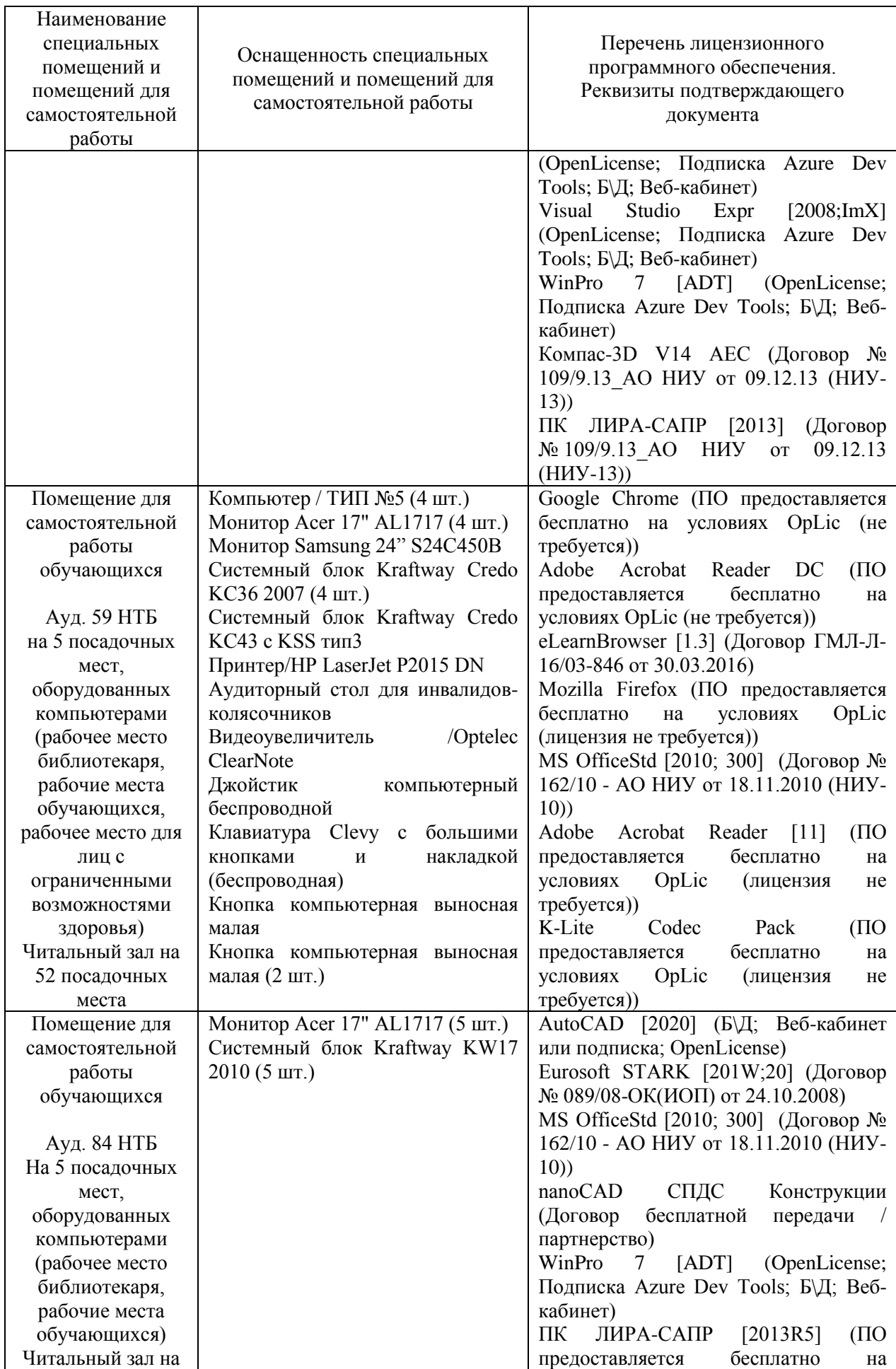

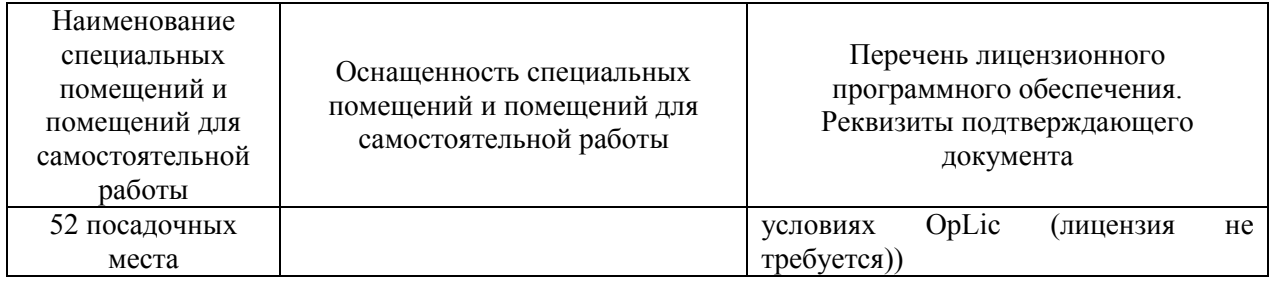

### Федеральное государственное бюджетное образовательное учреждение высшего образования **«НАЦИОНАЛЬНЫЙ ИССЛЕДОВАТЕЛЬСКИЙ МОСКОВСКИЙ ГОСУДАРСТВЕННЫЙ СТРОИТЕЛЬНЫЙ УНИВЕРСИТЕТ»**

## **РАБОЧАЯ ПРОГРАММА**

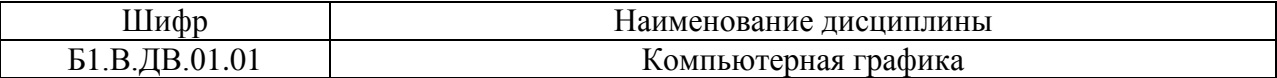

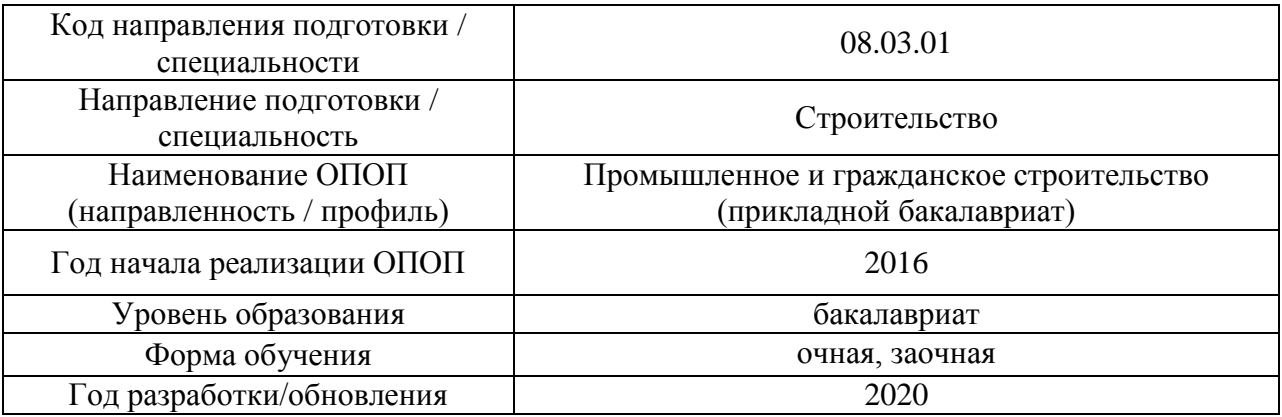

Разработчики:

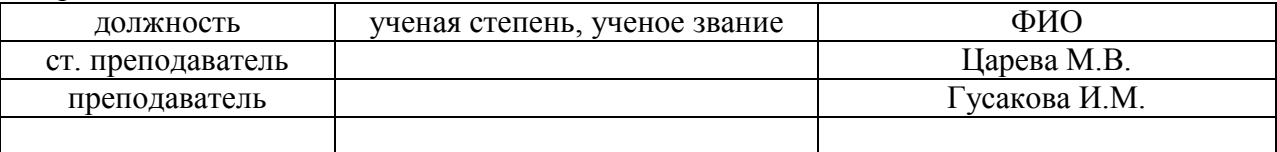

Рабочая программа дисциплины разработана и одобрена кафедрой (структурным подразделением) «Начертательная геометрия и графика».

Рабочая программа утверждена методической комиссией по УГСН, протокол № 1 от «25» августа 2020.
#### **1. Цель освоения дисциплины**

Целью освоения дисциплины «Компьютерная графика» является углубление уровня освоения компетенций обучающегося в области изучения современных методов и средств компьютерной графики, приобретение знаний и умений по построению двумерных и трехмерных геометрических моделей объектов с помощью графической системы. Данный курс предназначен для освоения студентами взаимосвязанных и взаимодополняющих блоков, отвечающих за графическую грамотность обучающихся.

Программа составлена в соответствии с требованиями Федерального государственного образовательного стандарта высшего образования по направлению подготовки 08.03.01 Строительство.

Дисциплина относится к вариативной части Блока 1 «Дисциплины (модули)» основной профессиональной образовательной программы «Промышленное и гражданское строительство». Дисциплина является обязательной для изучения.

#### **2. Перечень планируемых результатов обучения по дисциплине, соотнесенных с планируемыми результатами освоения образовательной программы**

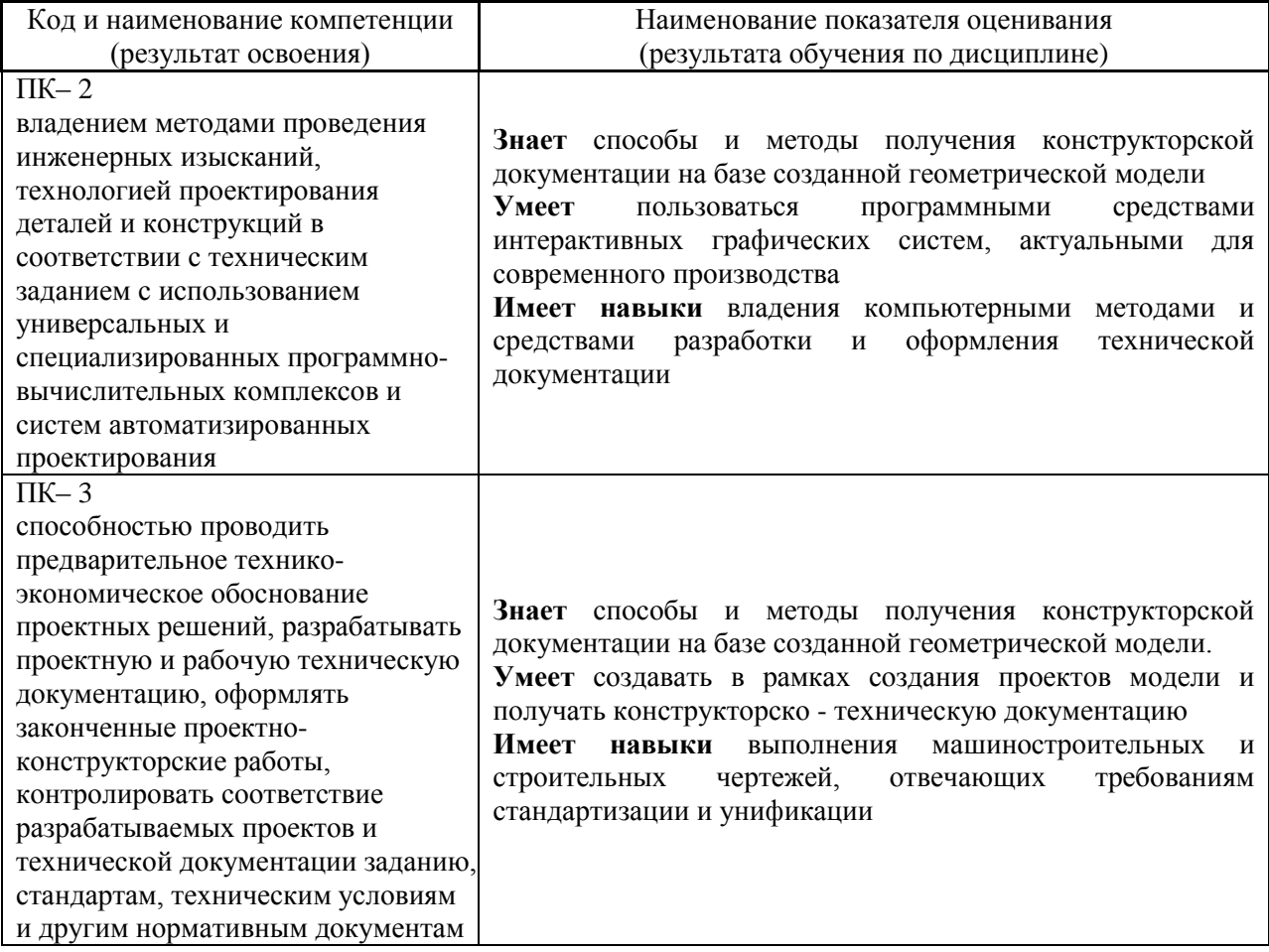

Информация о формировании и контроле результатов обучения представлена в Фонде оценочных средств (Приложение 1).

# **3. Трудоёмкость дисциплины и видов учебных занятий по дисциплине**

Общая трудоемкость дисциплины составляет 2 зачётные единицы (72 академических часа).

*(1 зачетная единица соответствует 36 академическим часам)*

# Видами учебных занятий и работы обучающегося по дисциплине могут являться.

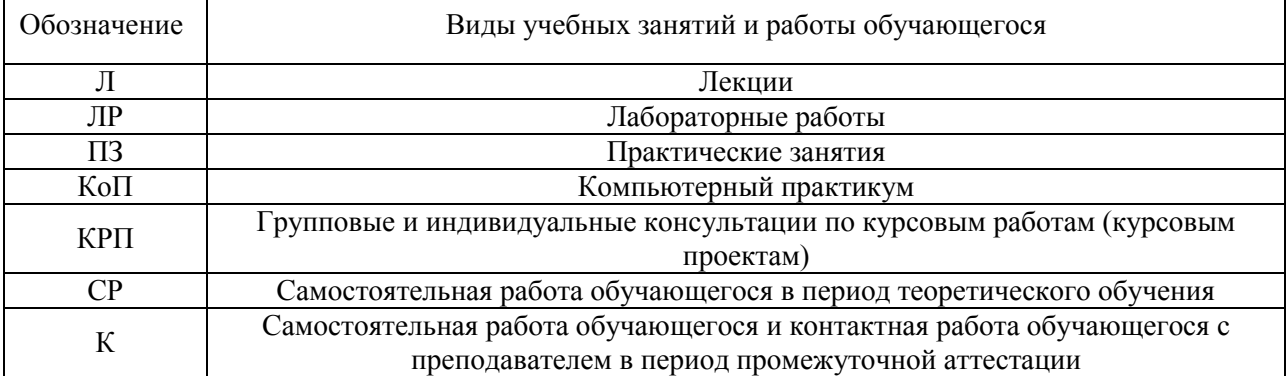

*Структура дисциплины:*

Форма обучения – очная

 $\mathsf{r}$ 

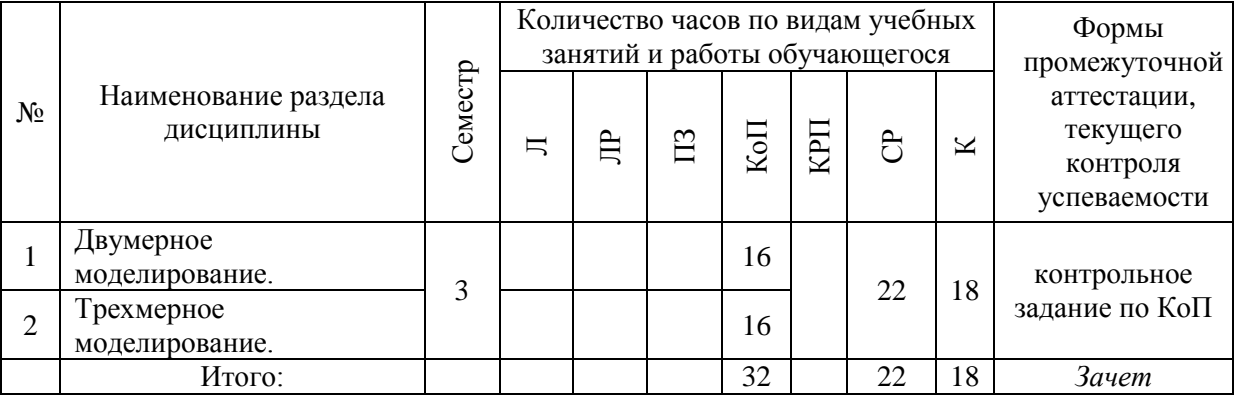

# Форма обучения – заочная

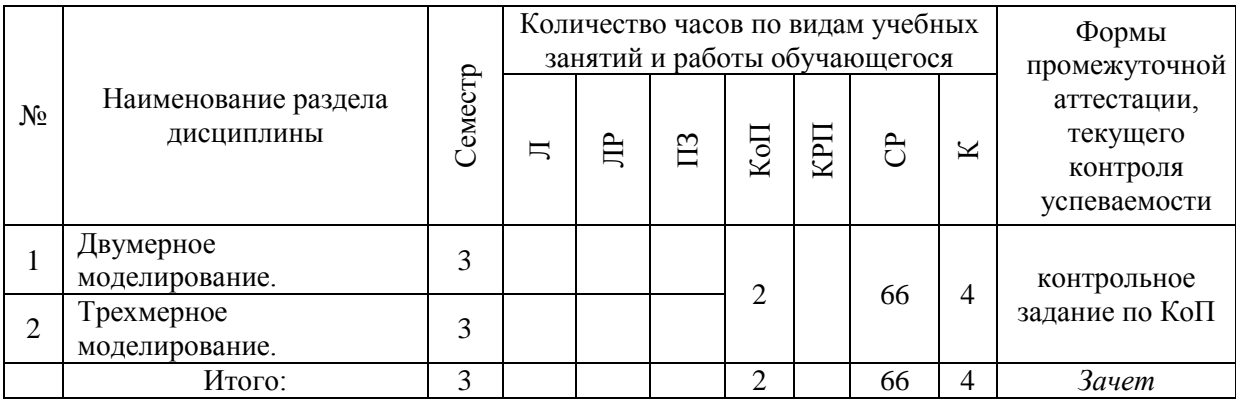

# **4. Содержание дисциплины, структурированное по видам учебных занятий и разделам**

При проведении аудиторных учебных занятий предусмотрено проведение текущего контроля успеваемости:

 В рамках компьютерного практикума предусмотрено контрольное задание компьютерного практикума.

#### *4.1 Лекции*

Не предусмотрено учебным планом

- *4.2 Лабораторные работы* Не предусмотрено учебным планом
- *4.3 Практические занятия* Не предусмотрено учебным планом

#### *4.4 Компьютерные практикумы*

#### Форма обучения – очная

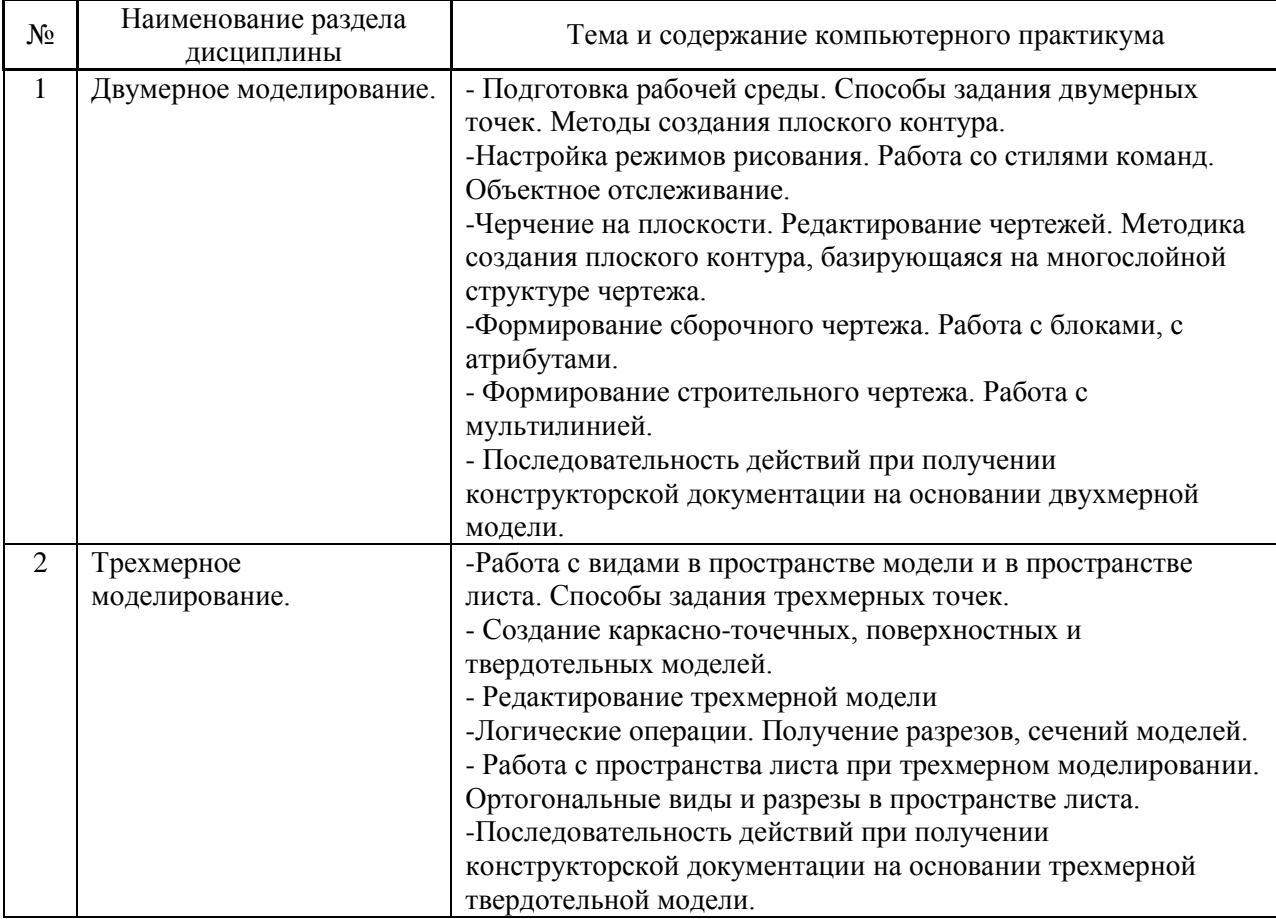

#### Форма обучения – заочная

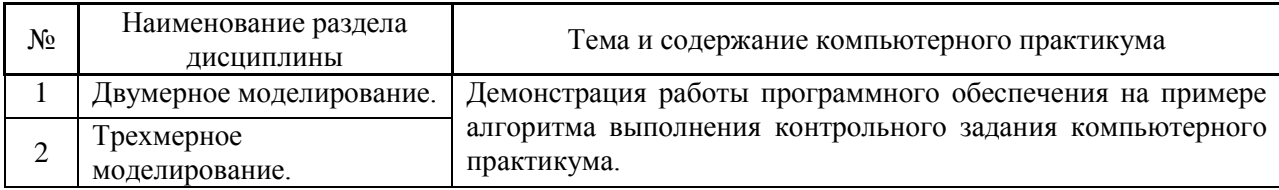

*4.5 Групповые и индивидуальные консультации по курсовым работам (курсовым проектам)*

Не предусмотрено учебным планом

*4.6 Самостоятельная работа обучающегося в период теоретического обучения*

Самостоятельная работа обучающегося в период теоретического обучения включает в себя:

 самостоятельную подготовку к учебным занятиям, включая подготовку к аудиторным формам текущего контроля успеваемости;

самостоятельную подготовку к промежуточной аттестации.

В таблице указаны темы для самостоятельного изучения обучающимся:

Форма обучения – очная

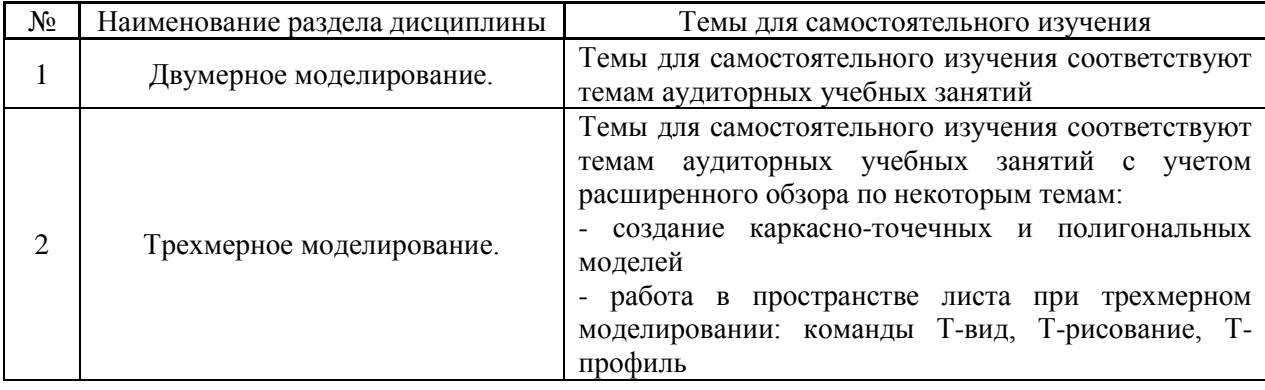

#### Форма обучения – заочная

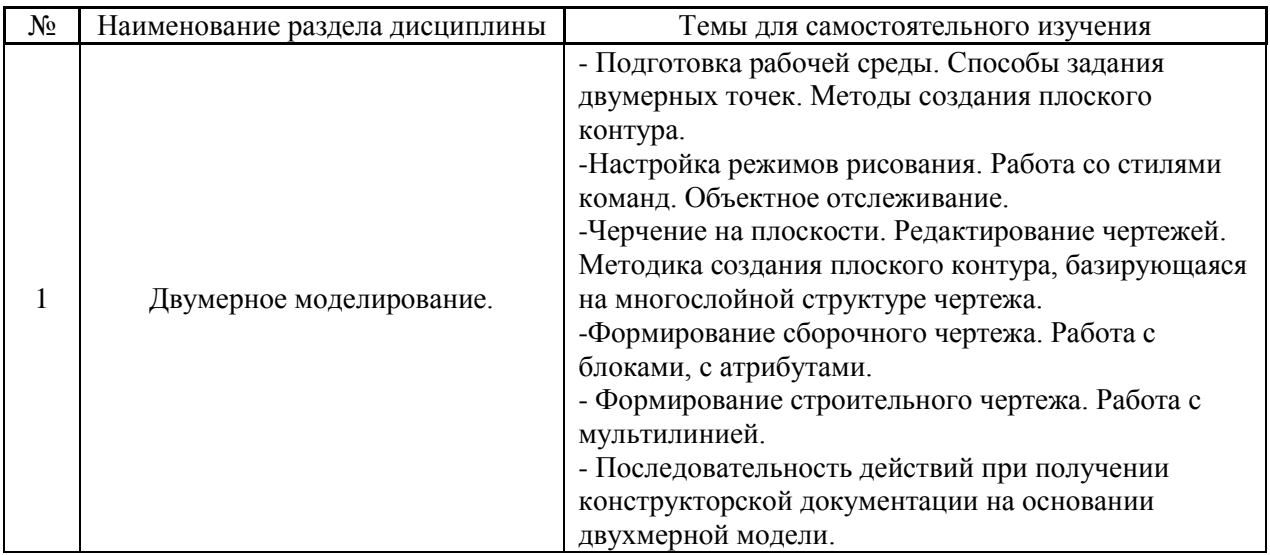

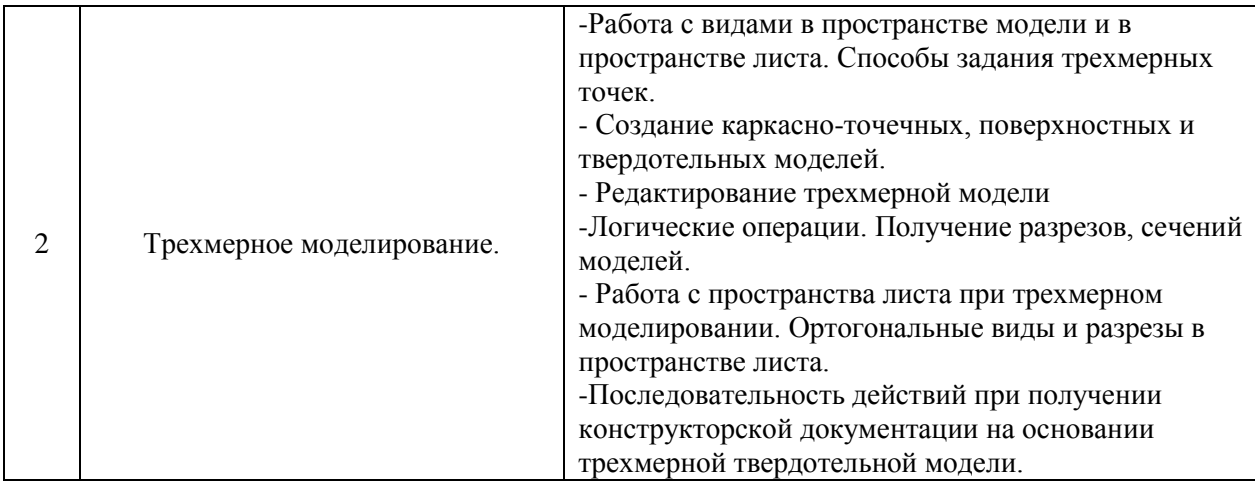

# *4.7 Самостоятельная работа обучающегося и контактная работа обучающегося с преподавателем в период промежуточной аттестации*

Работа обучающегося в период промежуточной аттестации включает в себя подготовку к формам промежуточной аттестации (к зачёту), а также саму промежуточную аттестацию.

### **5. Оценочные материалы по дисциплине**

Фонд оценочных средств по дисциплине приведён в Приложении 1 к рабочей программе дисциплины.

Оценочные средства для проведения промежуточной аттестации, а также текущего контроля по дисциплине хранятся на кафедре (структурном подразделении), ответственной за преподавание данной дисциплины.

#### **6. Учебно-методическое и материально-техническое обеспечение дисциплины**

Основные принципы осуществления учебной работы обучающихся изложены в локальных нормативных актах, определяющих порядок организации контактной работы и порядок самостоятельной работы обучающихся. Организация учебной работы обучающихся на аудиторных учебных занятиях осуществляется в соответствии с п. 3.

*6.1 Перечень учебных изданий и учебно-методических материалов для освоения дисциплины*

Для освоения дисциплины обучающийся может использовать учебные издания и учебно-методические материалы, имеющиеся в научно-технической библиотеке НИУ МГСУ и/или размещённые в Электронных библиотечных системах.

Актуальный перечень учебных изданий и учебно-методических материалов представлен в Приложении 2 к рабочей программе дисциплины.

#### *6.2 Перечень профессиональных баз данных и информационных справочных систем*

При осуществлении образовательного процесса по дисциплине используются профессиональные базы данных и информационных справочных систем, перечень которых указан в Приложении 3 к рабочей программе дисциплины.

*6.3 Перечень материально-технического, программного обеспечения освоения дисциплины*

Учебные занятия по дисциплине проводятся в помещениях, оснащенных соответствующим оборудованием и программным обеспечением.

Перечень материально-технического и программного обеспечения дисциплины приведен в Приложении 4 к рабочей программе дисциплины.

Приложение 1 к рабочей программе

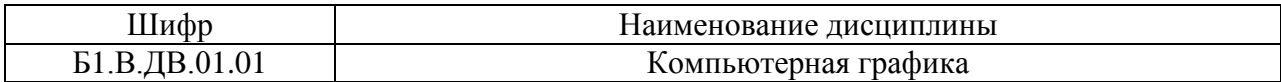

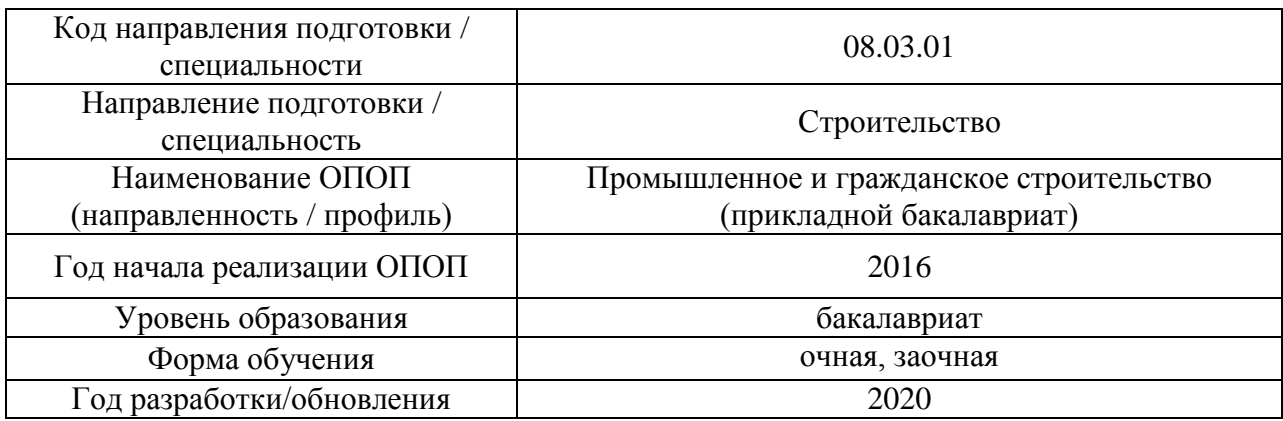

# **ФОНД ОЦЕНОЧНЫХ СРЕДСТВ**

# **1. Описание показателей и критериев оценивания компетенций, описание шкал оценивания**

Оценивание формирования компетенций производится на основе показателей оценивания, указанных в п.2. рабочей программы и в п.1.1 ФОС.

Связь компетенций и показателей оценивания приведена в п.2 рабочей программы.

### *1.1. Описание формирования и контроля показателей оценивания*

Оценивание уровня освоения обучающимся компетенций осуществляется с помощью форм промежуточной аттестации и текущего контроля. Формы промежуточной аттестации и текущего контроля успеваемости по дисциплине, с помощью которых производится оценивание, указаны в учебном плане и в п.3 рабочей программы.

В таблице приведена информация о формировании результатов обучения по дисциплине разделами дисциплины, а также о контроле показателей оценивания компетенций формами оценивания.

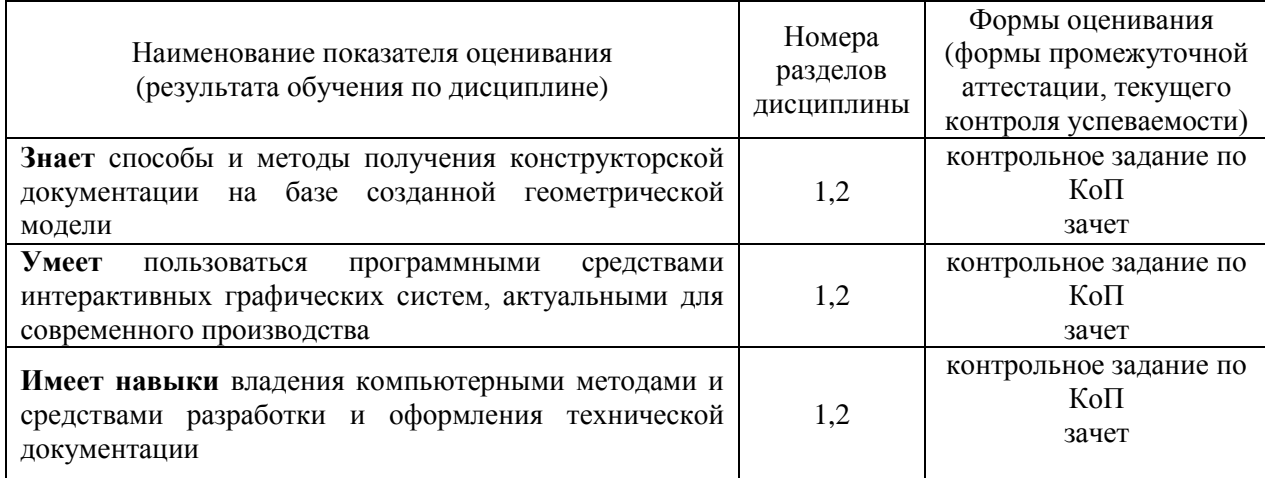

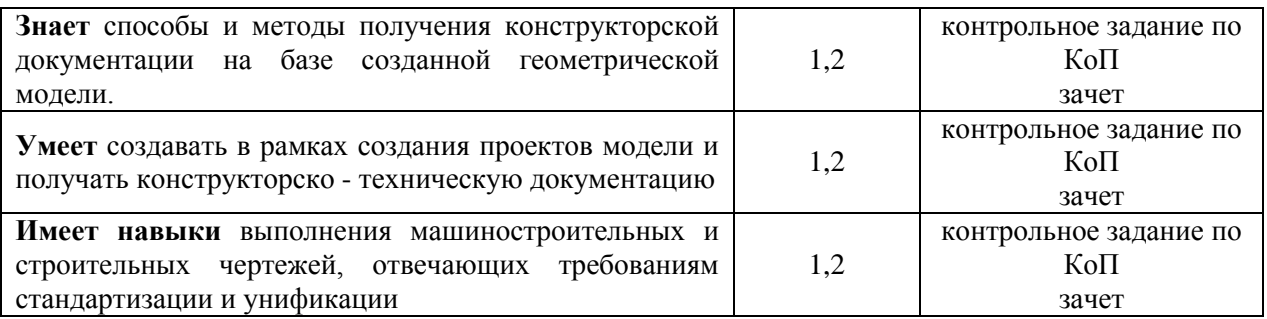

*1.2. Описание критериев оценивания компетенций и шкалы оценивания*

При проведении промежуточной аттестации в форме зачёта используется шкала оценивания: «Не зачтено», «Зачтено».

Показателями оценивания являются знания, умения и навыки обучающегося, полученные при изучении дисциплины.

Показатель оценивания Критерий оценивания Знания Знание терминов и определений, понятий Знание основных закономерностей и соотношений, принципов Объём освоенного материала, усвоение всех дидактических единиц (разделов) Полнота ответов на проверочные вопросы Правильность ответов на вопросы Чёткость изложения и интерпретации знаний Умения Освоение методик - умение решать (типовые) практические задачи, выполнять (типовые) задания Умение использовать теоретические знания для выбора методики решения задач, выполнения заданий Умение проверять решение и анализировать результаты Умение качественно оформлять (презентовать) решение задач и выполнения заданий Навыки Навыки выбора методик выполнения заданий Навыки выполнения заданий различной сложности Навыки самопроверки. Качество сформированных навыков Навыки анализа результатов выполнения заданий, решения задач Навыки представления результатов решения задач Навыки обоснования выполнения заданий

Критериями оценивания достижения показателей являются:

#### **2. Типовые контрольные задания для оценивания формирования компетенций**

*2.1.Промежуточная аттестация*

*2.1.1. Промежуточная аттестация в форме экзамена, дифференцированного зачета (зачета с оценкой), зачета*

Форма промежуточной аттестации: зачет в 3-ем семестре.

Перечень типовых примерных вопросов/заданий для проведения зачёта в 3-ем семестре (очная и заочная формы обучения):

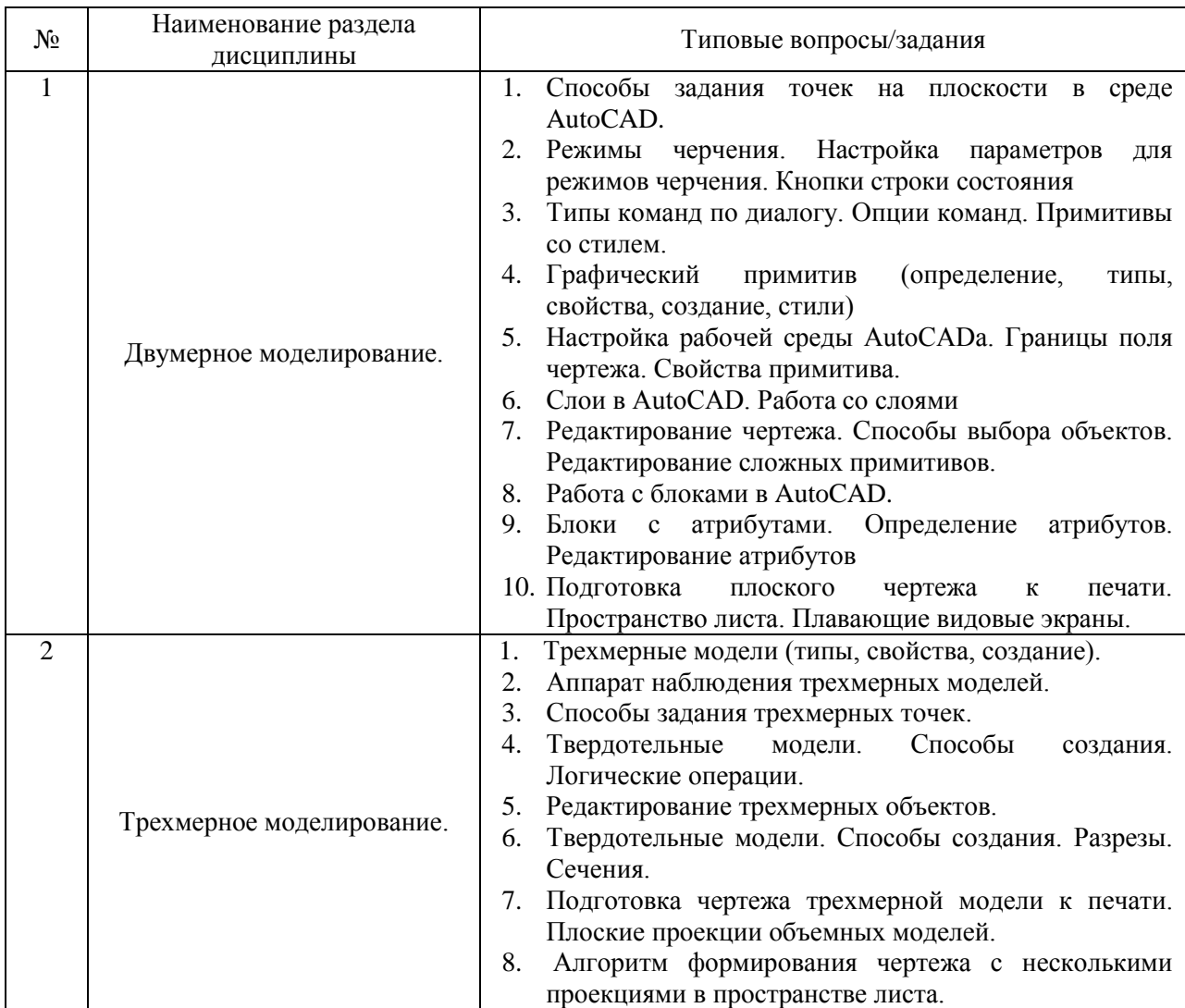

*2.1.2. Промежуточная аттестация в форме защиты курсовой работы (курсового проекта)*

Промежуточная аттестация в форме защиты курсовой работы/курсового проекта не проводится.

*2.2.Текущий контроль*

*2.2.1. Перечень форм текущего контроля:*

контрольное задание по КоП.

*2.2.2. Типовые контрольные задания форм текущего контроля*

*Контрольное задание по КоП. Тема «Получение конструкторской документации на основании двухмерной модели (план здания)»*

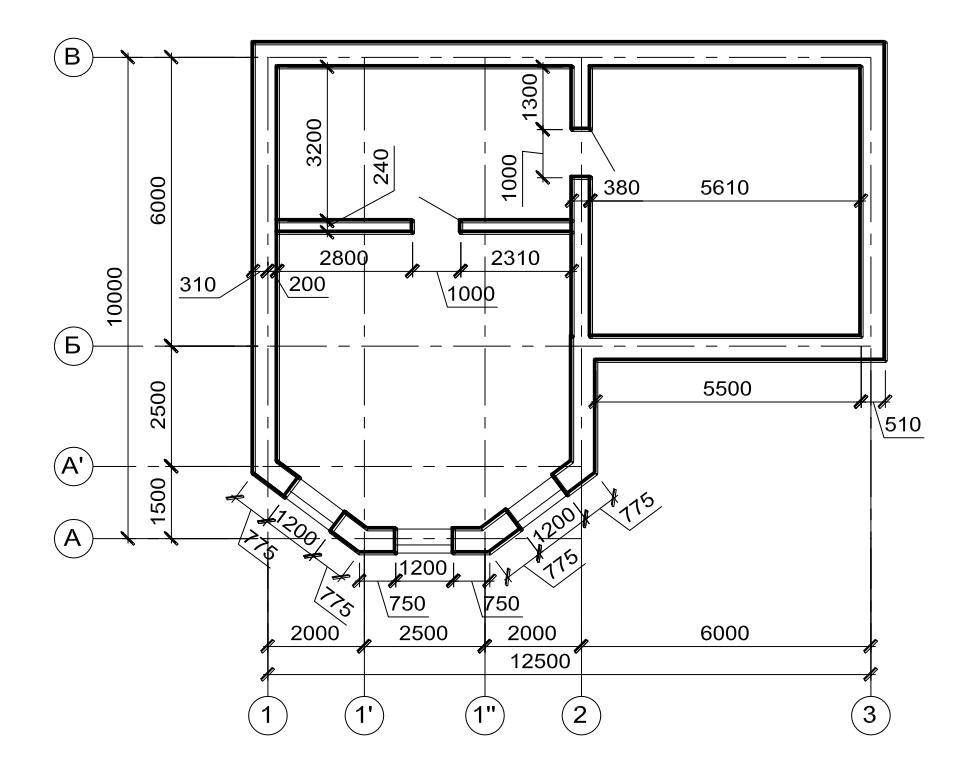

План цокольного этажа

### **3. Методические материалы, определяющие процедуры оценивания**

Процедура проведения промежуточной аттестации и текущего контроля успеваемости регламентируется локальным нормативным актом, определяющим порядок осуществления текущего контроля успеваемости и промежуточной аттестации обучающихся.

*3.1. Процедура оценивания при проведении промежуточной аттестации обучающихся по дисциплине в форме экзамена и/или дифференцированного зачета (зачета с оценкой)*

Промежуточная аттестация по дисциплине в форме экзамена/дифференцированного зачёта (зачета с оценкой) не проводится.

*3.2. Процедура оценивания при проведении промежуточной аттестации обучающихся по дисциплине в форме зачета*

Промежуточная аттестация по дисциплине в форме зачёта проводится в 3-ем семестре. Для оценивания знаний, умений и навыков используются критерии и шкала, указанные п.1.2.

Ниже приведены правила оценивания формирования компетенций по показателю оценивания «Знания».

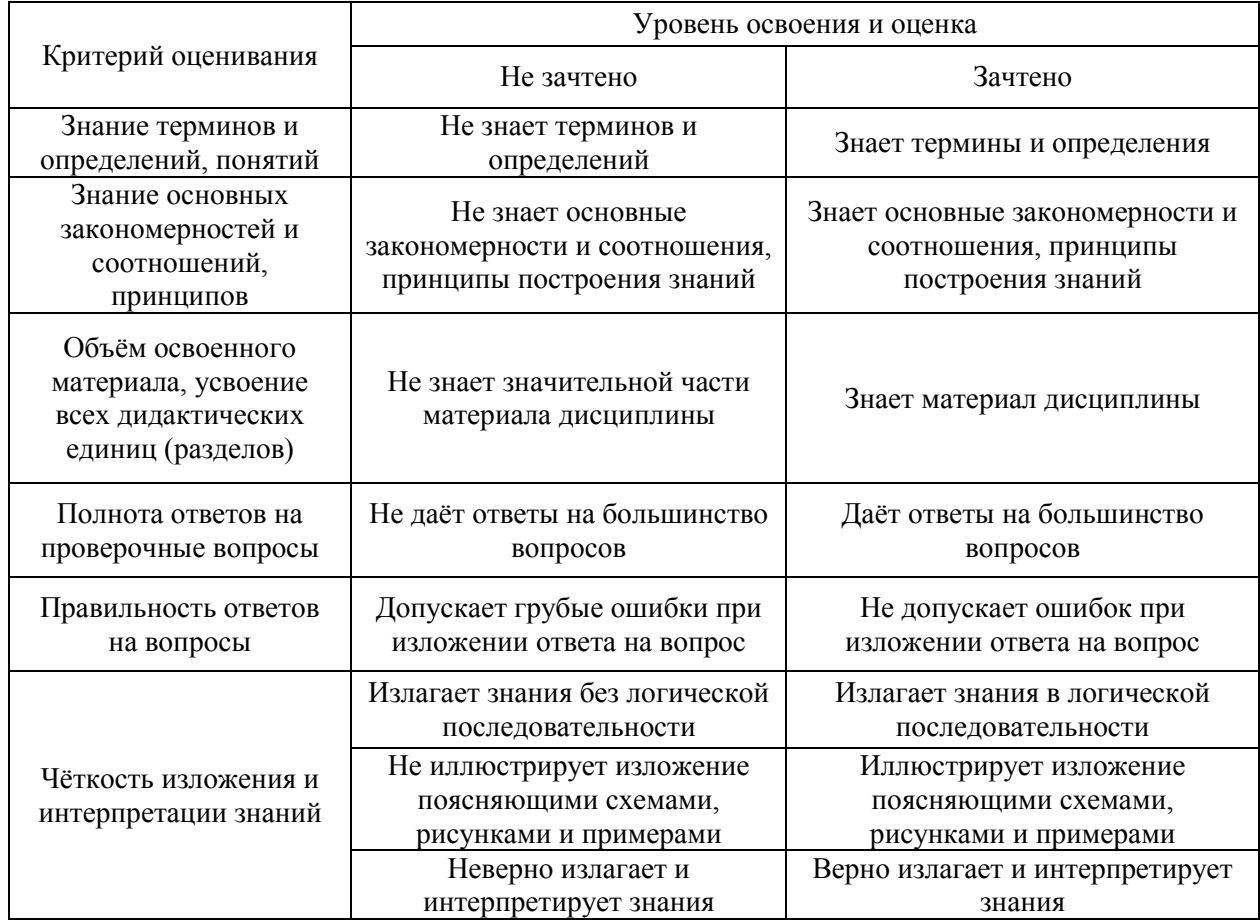

Ниже приведены правила оценивания формирования компетенций по показателю оценивания «Умения».

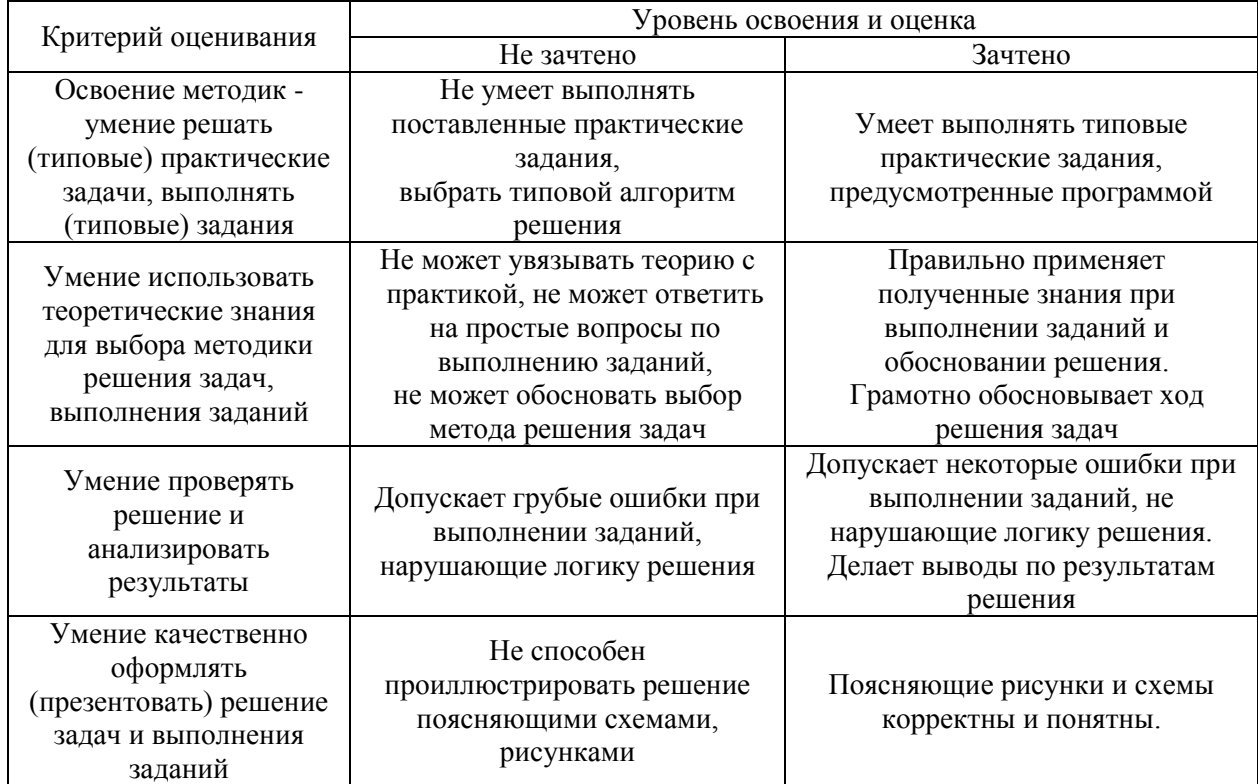

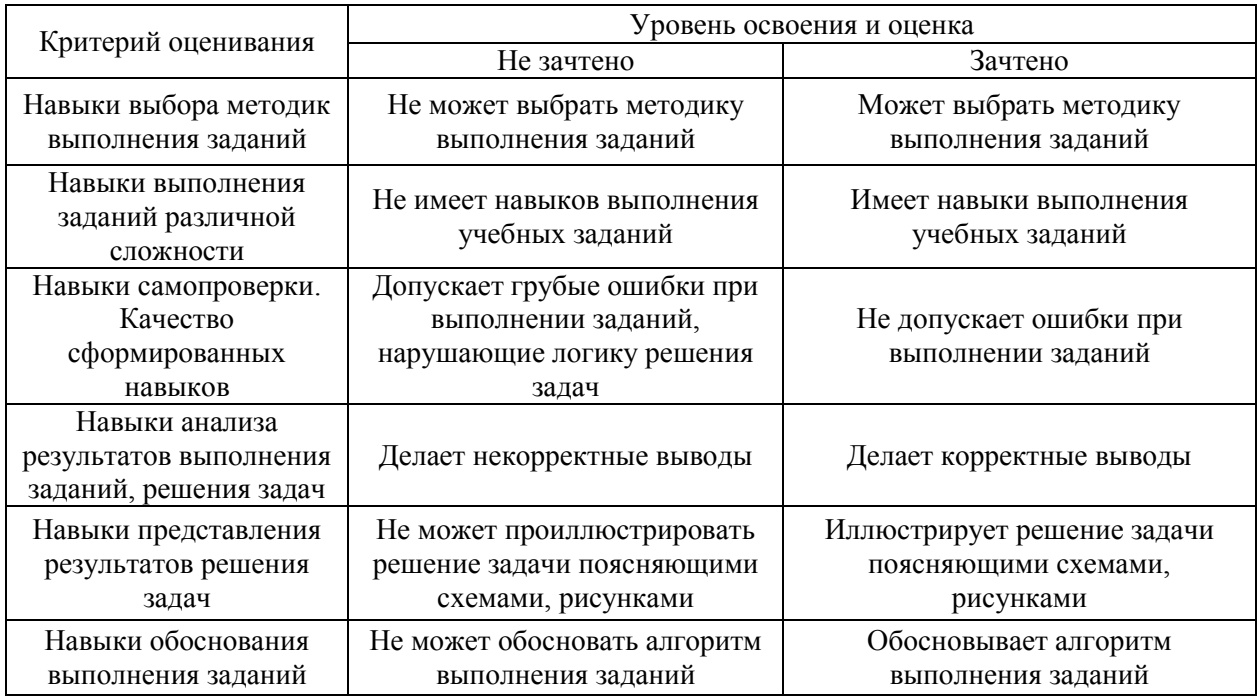

Ниже приведены правила оценивания формирования компетенций по показателю оценивания «Навыки».

### *3.3. Процедура оценивания при проведении промежуточной аттестации обучающихся по дисциплине в форме защиты курсовой работы (курсового проекта)*

Процедура защиты курсовой работы (курсового проекта) определена локальным нормативным актом, определяющим порядок осуществления текущего контроля успеваемости и промежуточной аттестации обучающихся.

Промежуточная аттестация по дисциплине в форме защиты курсовой работы/курсового проекта не проводится.

# Приложение 2 к рабочей программе

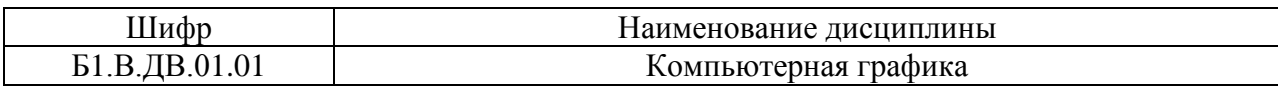

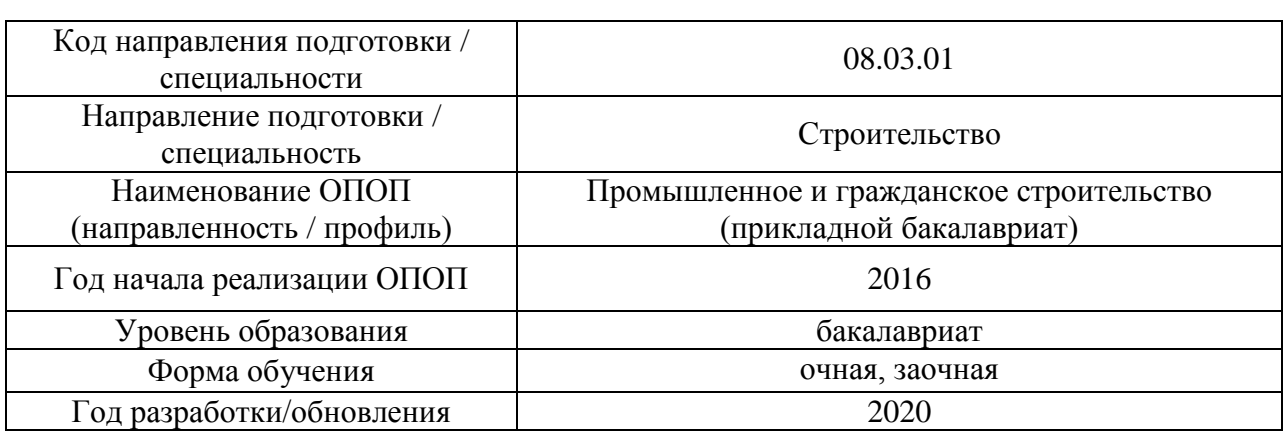

# **Перечень учебных изданий и учебно-методических материалов**

Электронные учебные издания в электронно-библиотечных системах (ЭБС):

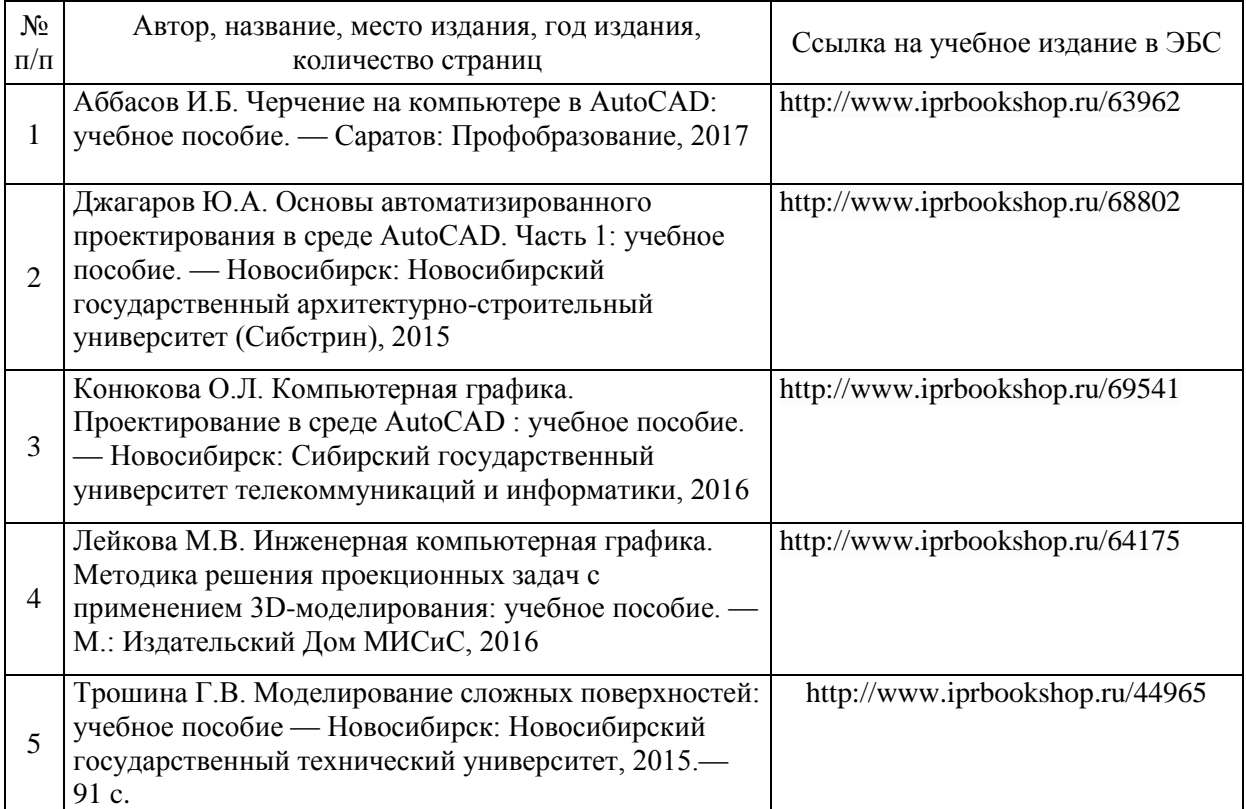

# Электронные образовательные ресурсы

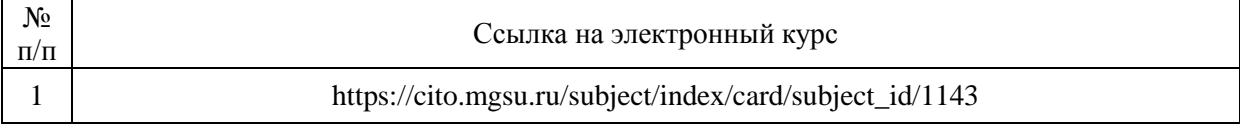

# Приложение 3 к рабочей программе

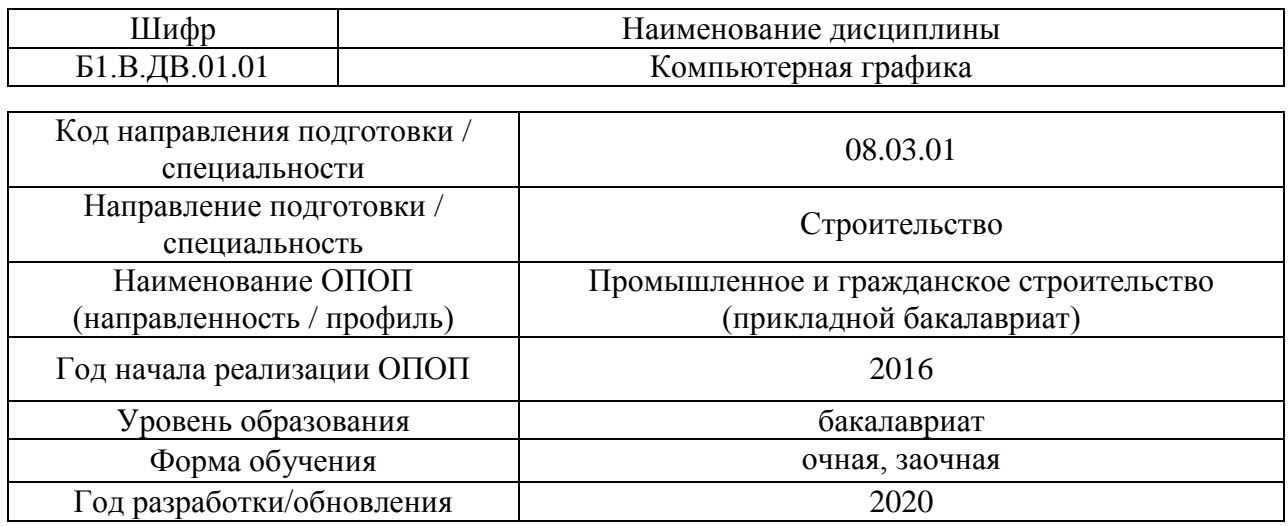

# **Перечень профессиональных баз данных и информационных справочных систем**

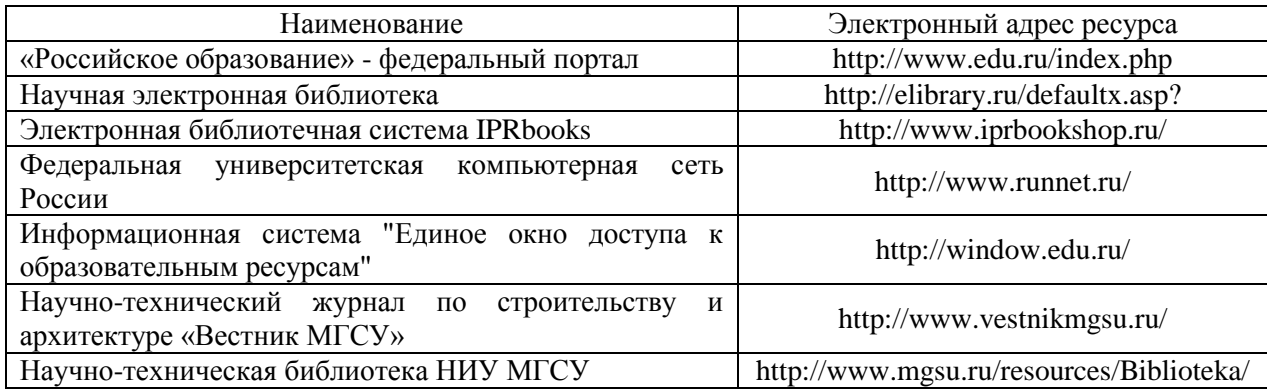

# Приложение 4 к рабочей программе

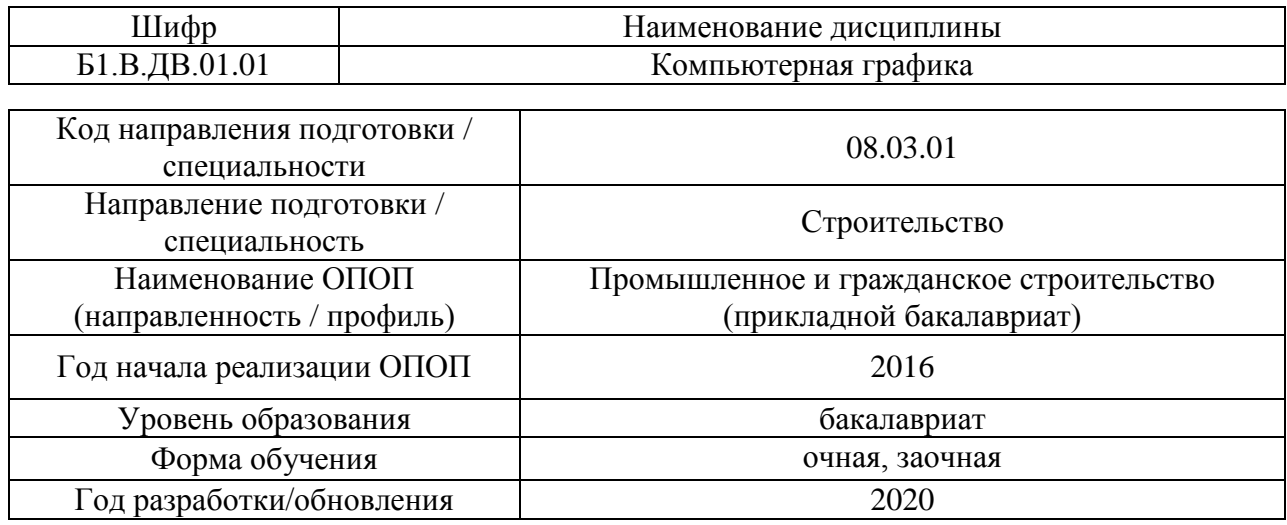

# **Материально-техническое и программное обеспечение дисциплины**

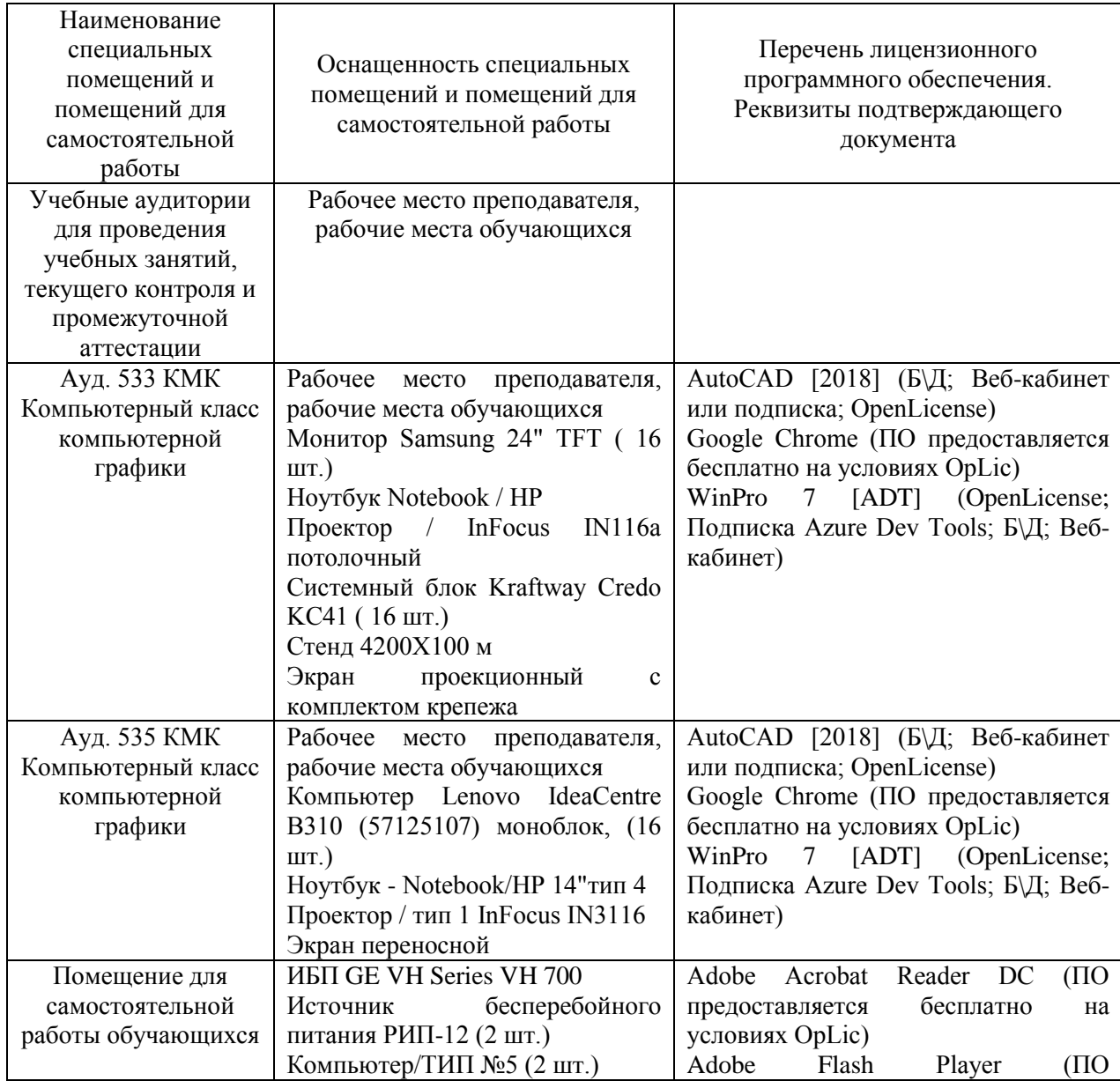

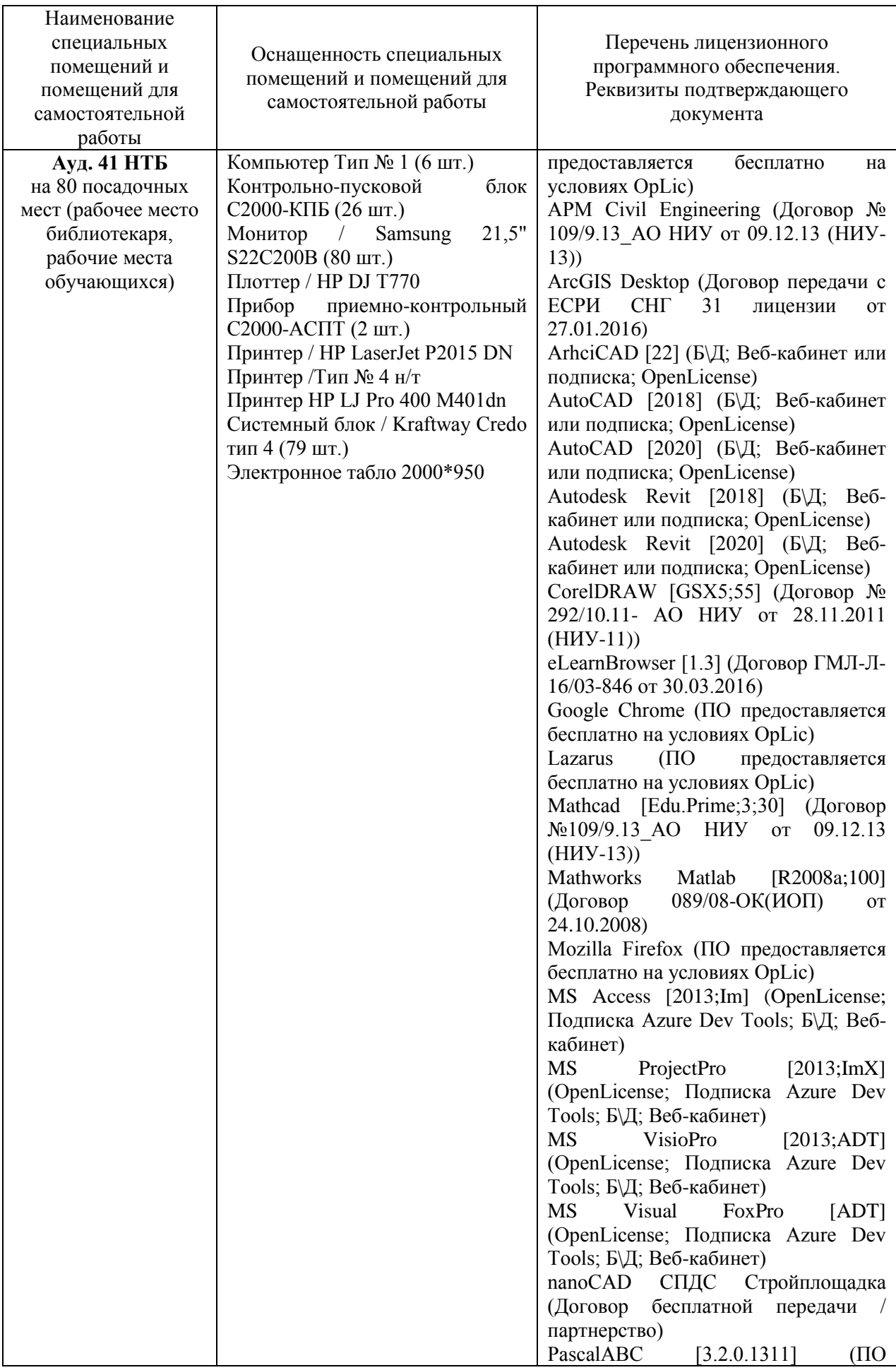

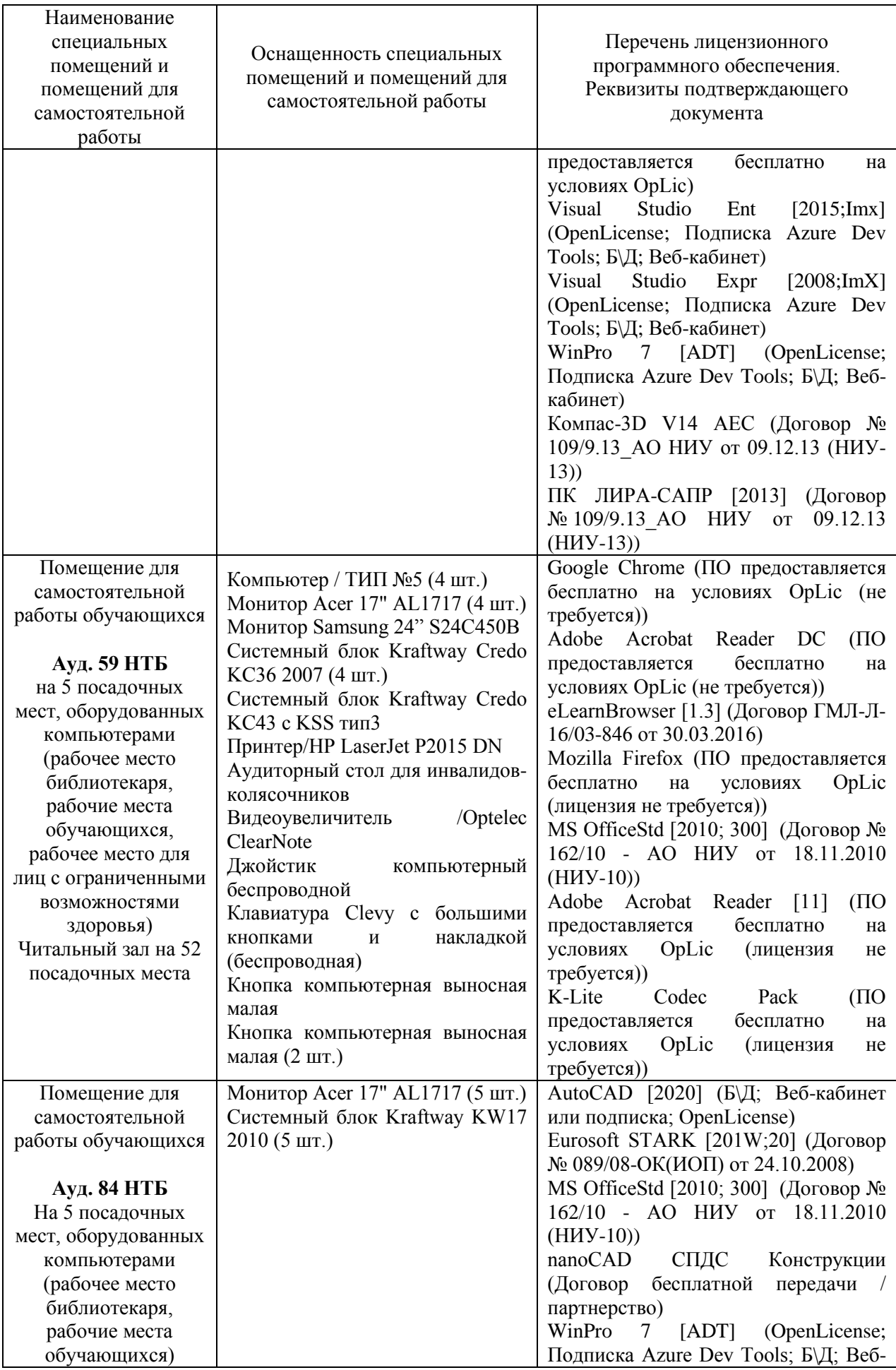

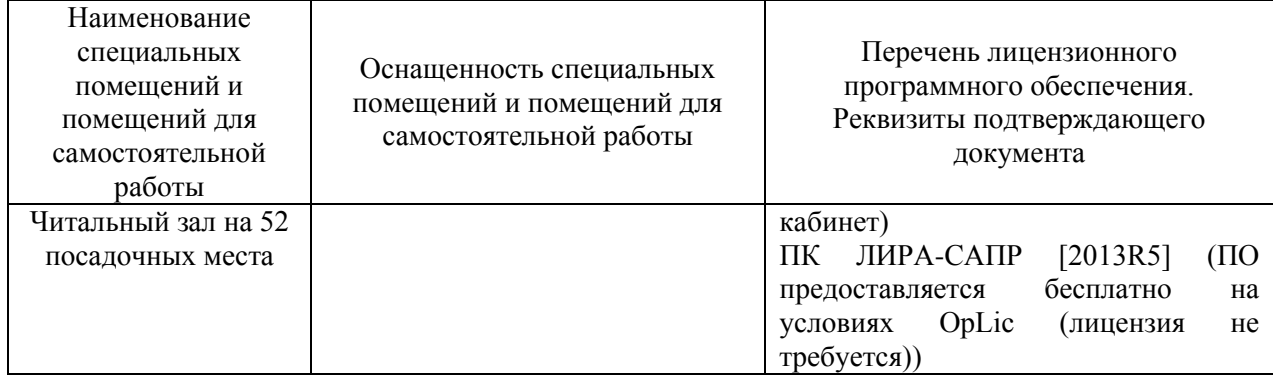

### Федеральное государственное бюджетное образовательное учреждение высшего образования **«НАЦИОНАЛЬНЫЙ ИССЛЕДОВАТЕЛЬСКИЙ МОСКОВСКИЙ ГОСУДАРСТВЕННЫЙ СТРОИТЕЛЬНЫЙ УНИВЕРСИТЕТ»**

# **РАБОЧАЯ ПРОГРАММА**

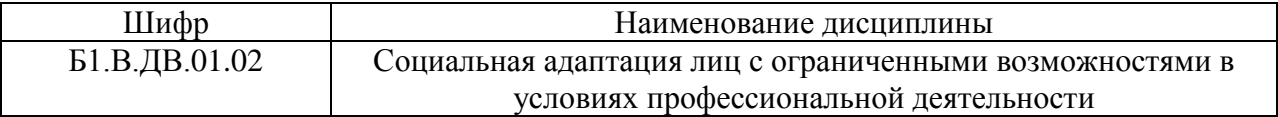

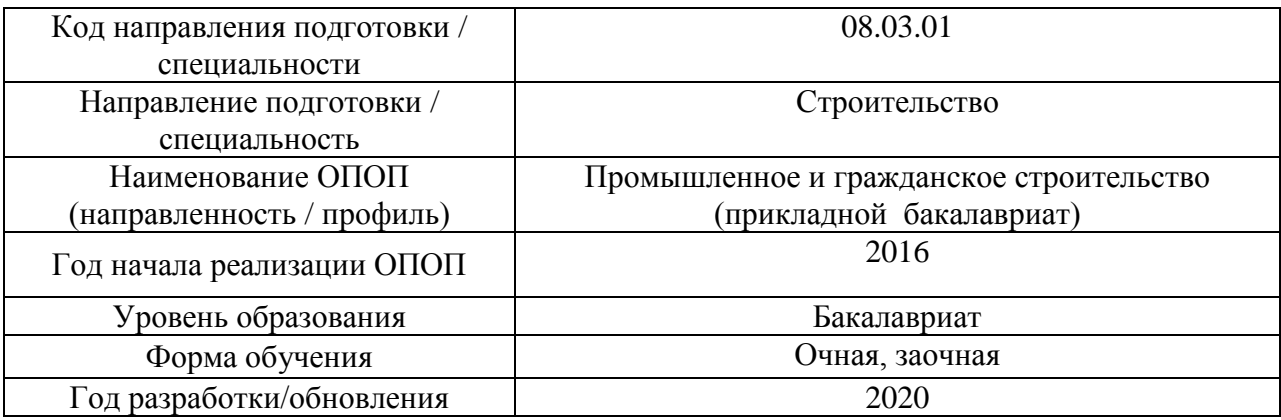

Разработчики:

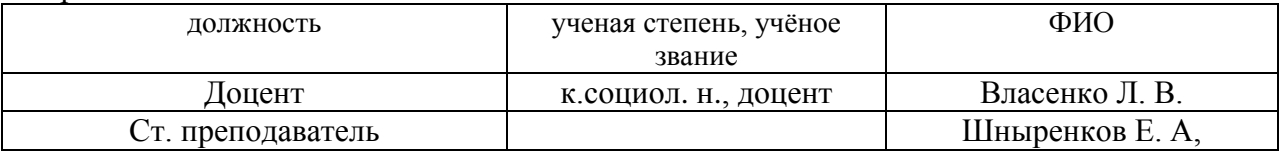

Рабочая программа рассмотрена и одобрена кафедрой «Социальные, психологические и правовые коммуникации».

Рабочая программа утверждена методической комиссией по УГСН, протокол № 1 от «25» августа 2020 г.

# **1. Цель освоения дисциплины**

Целью освоения дисциплины «Социальная адаптация лиц с ограниченными возможностями в условиях профессиональной деятельности» является углубление уровня освоения компетенций обучающегося в области способностей к управлению и работе в коллективе, социальной и психологической подготовки лиц с ограниченными возможностями к полноценной жизни в профессиональной среде через развитие навыков социальной и управленческой коммуникации, самоорганизации и умений использовать способы поддержки здорового образа жизни.

Программа составлена в соответствии с требованиями Федерального государственного образовательного стандарта высшего образования по направлению 08.03.01 Строительство.

Дисциплина относится к вариативной части Блока 1 «Дисциплины (модули)» основной профессиональной образовательной программы «Промышленное и гражданское строительство». Дисциплина является дисциплиной по выбору обучающегося.

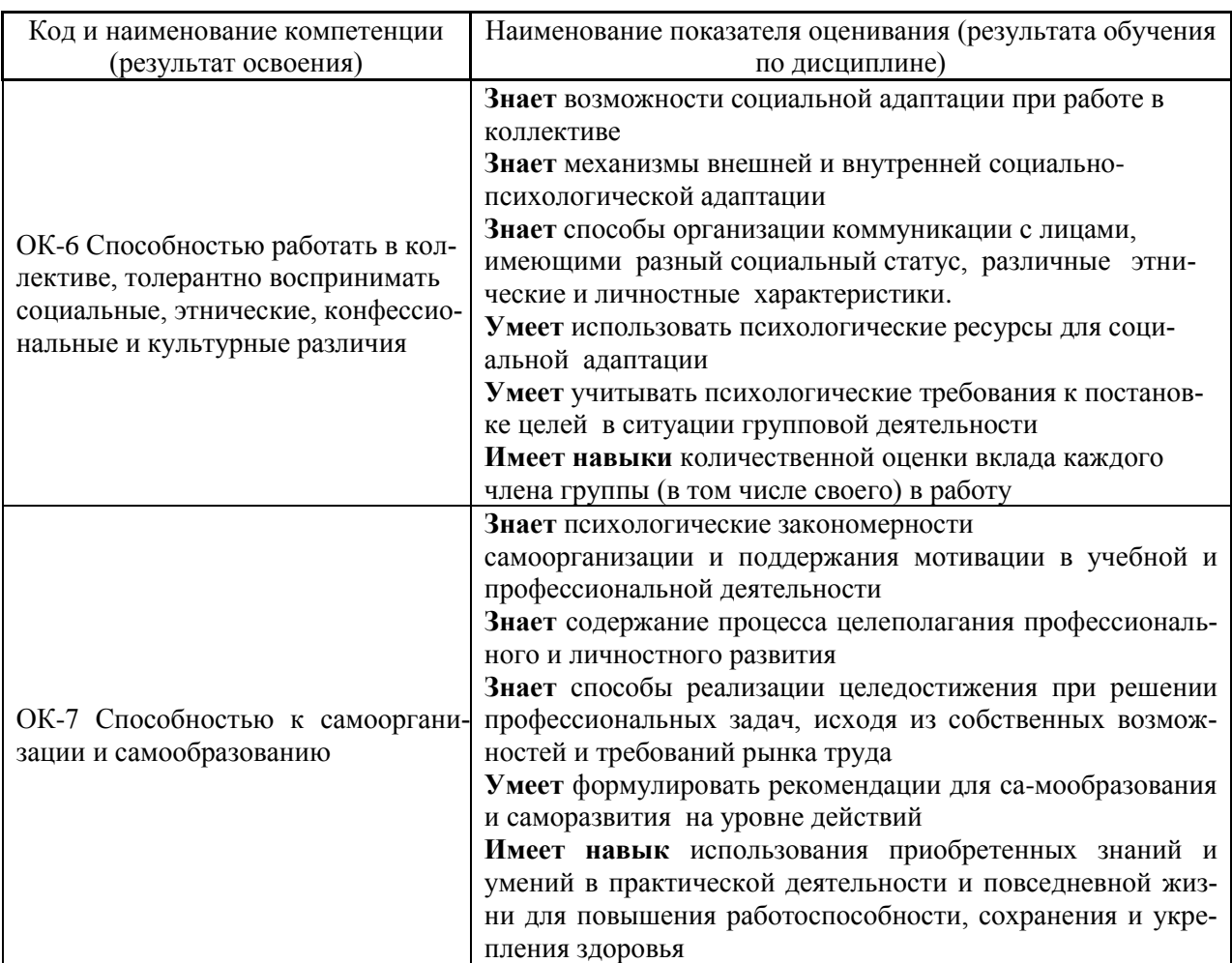

# **2. Перечень планируемых результатов обучения по дисциплине, соотнесенных с планируемыми результатами освоения образовательной программы**

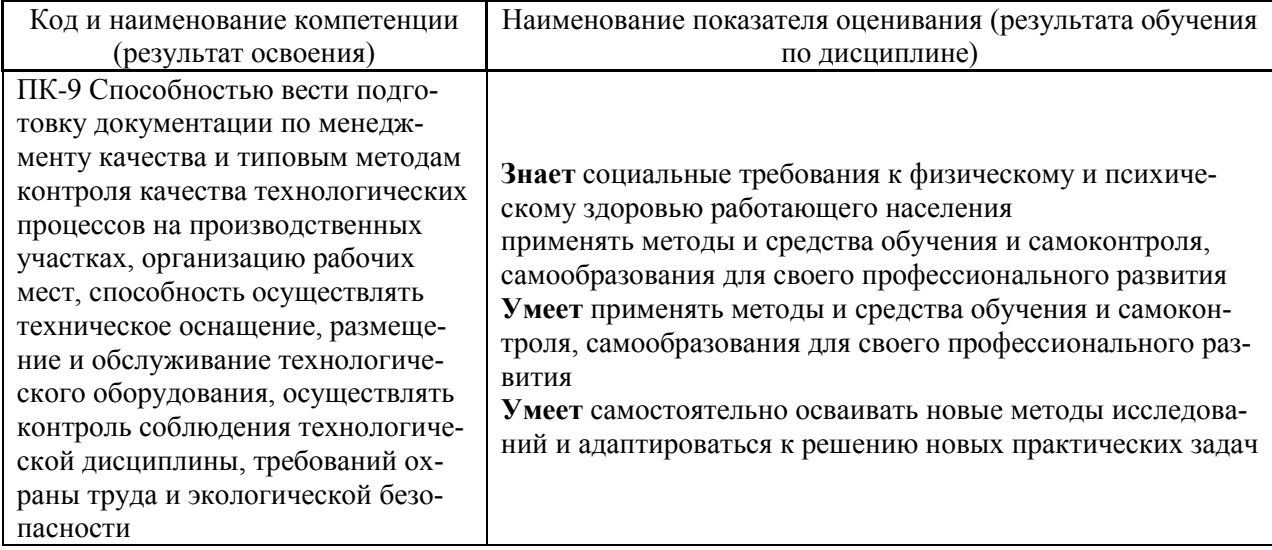

Информация о формировании и контроле результатов обучения представлена в Фонде оценочных средств (Приложение 1).

# **3. Трудоёмкость дисциплины и видов учебных занятий по дисциплине**

Общая трудоемкость дисциплины составляет 2 зачетных единиц (72 академических часов).

*(1 зачетная единица соответствует 36 академическим часам)*

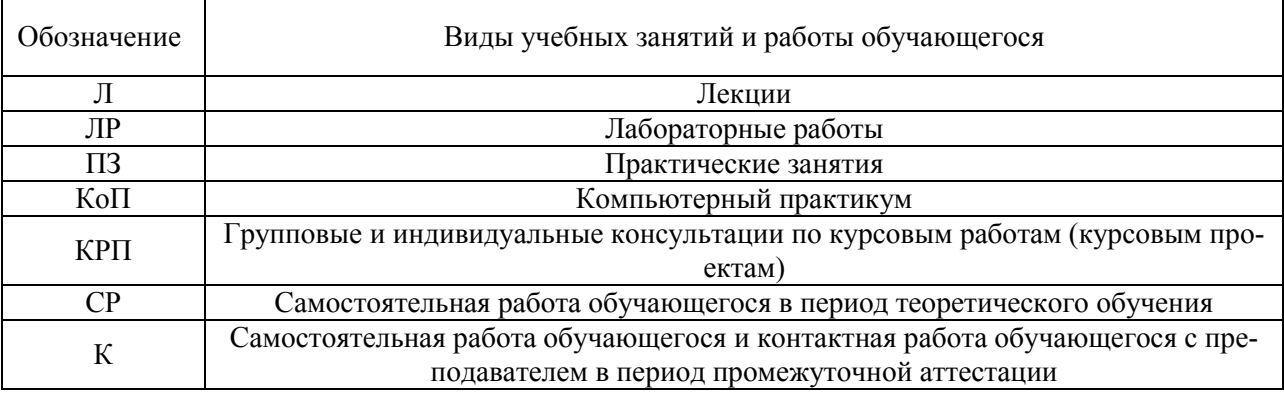

#### Видами учебных занятий и работы обучающегося по дисциплине могут являться.

#### *Структура дисциплины:*

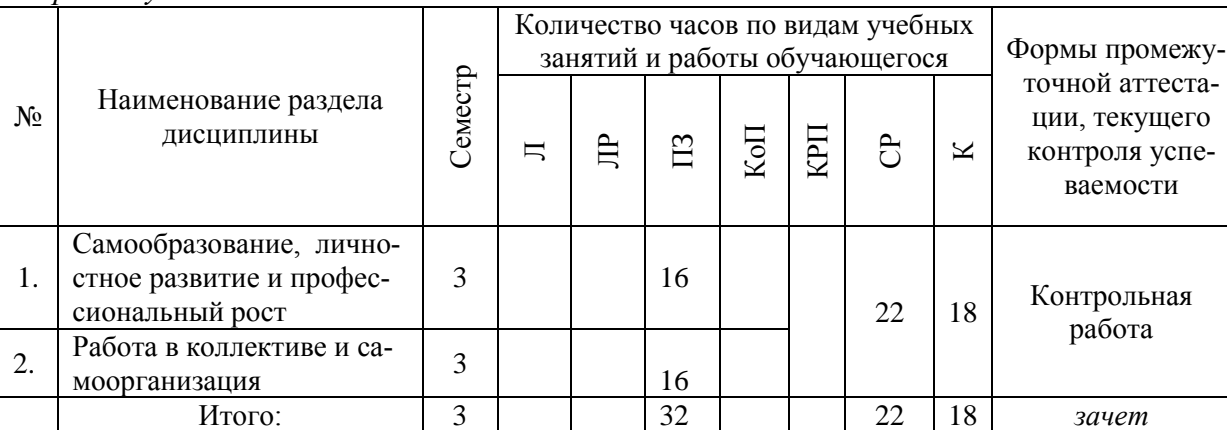

#### *Форма обучения – очная*

#### *Форма обучения – заочная*

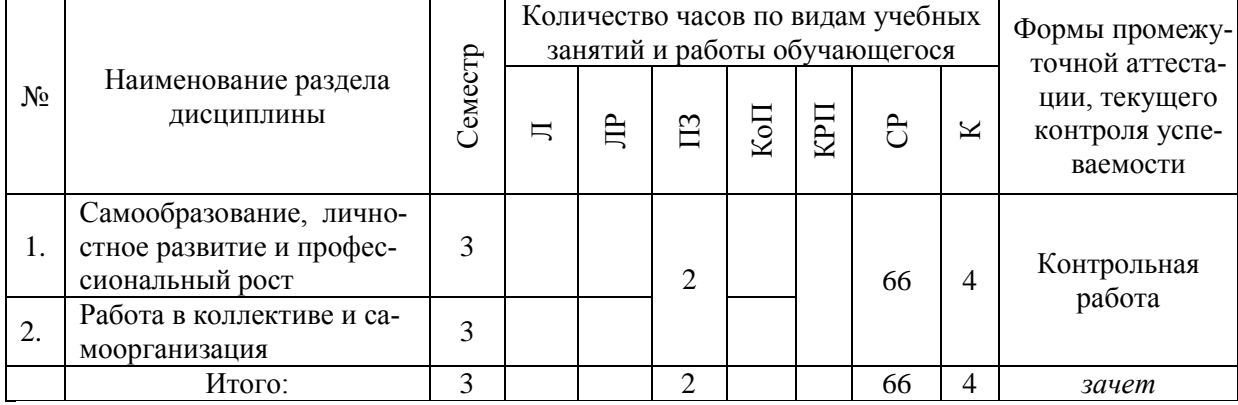

# **4. Содержание дисциплины, структурированное по видам учебных занятий и разделам**

При проведении аудиторных учебных занятий предусмотрено проведение текущего контроля успеваемости:

• В рамках практических занятий предусмотрено выполнение контрольной работы

#### *4.1. Лекции*

Не предусмотрено учебным планом

# *4.2. Лабораторные работы*

Не предусмотрено учебным планом

### *4.3.Практические занятия*

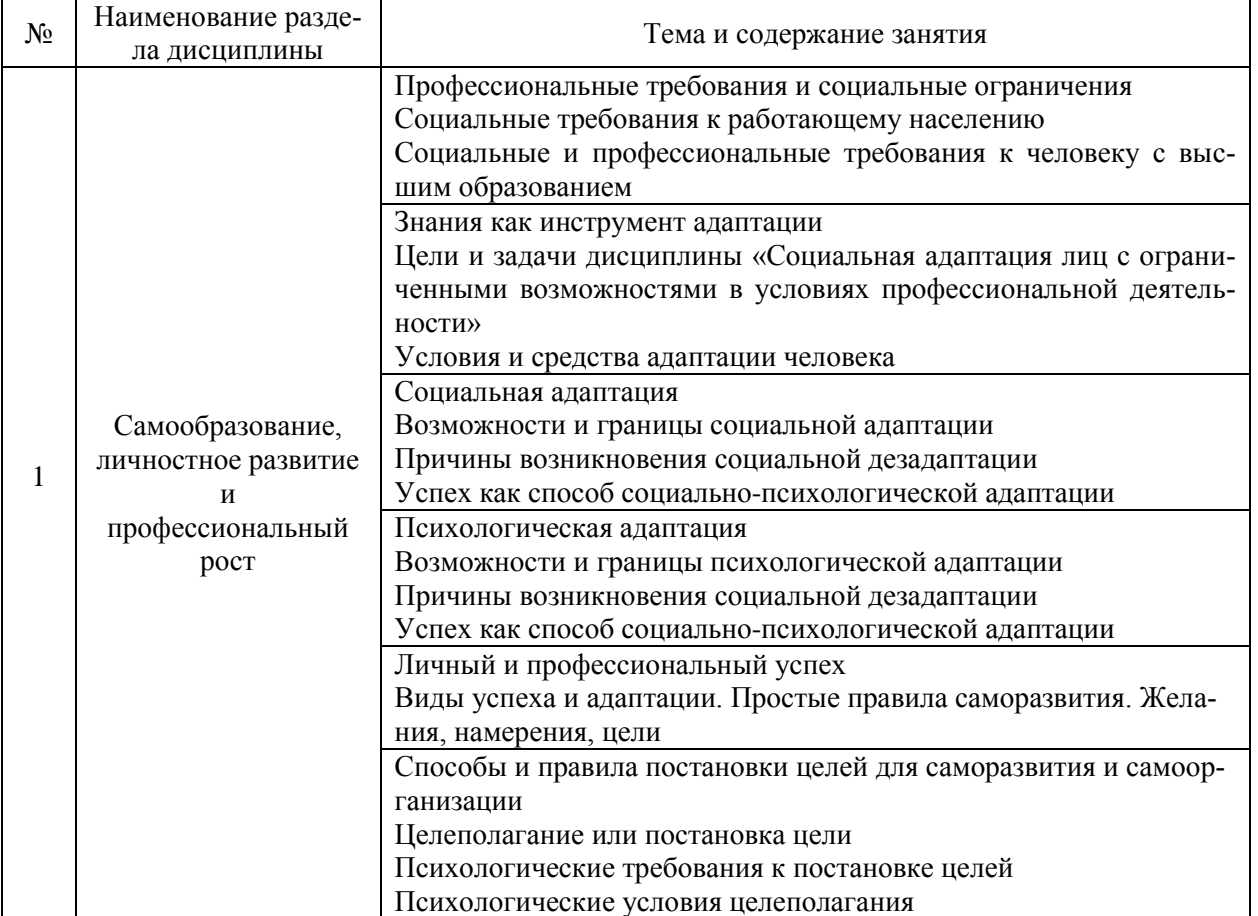

## *Форма обучения – очная*

|  |                     | Визуализация как средство постановки цели                    |
|--|---------------------|--------------------------------------------------------------|
|  |                     | Условия для визуализации                                     |
|  |                     | Восприятие человека человеком                                |
|  |                     | Восприятие или перцептивная деятельность                     |
|  |                     | Социальная перцепция                                         |
|  |                     | Способы восприятия человека                                  |
|  |                     | Механизмы восприятия, понимания и интерпретации              |
|  |                     | Мышление как процесс решения задач                           |
|  |                     | Мышление как интегральная характеристика человека            |
|  |                     | Мышление в исследованиях психологов                          |
|  | Работа в коллективе | Задачи в профессиональной и обыденной жизни                  |
|  | и самоорганизация   | Интеллект как механизма биопсихологической адаптации         |
|  |                     | Интеллект как способность к адаптации                        |
|  |                     | Виды интеллекта: технический, вербальный, эмоциональный. Из- |
|  |                     | мерение интеллекта                                           |
|  |                     | Психологические особенности работы в коллективе              |
|  |                     | Психологическая структура коллектива. Составляющие группово- |
|  |                     | го характера. Динамические процессы в группе. Условия форми- |
|  |                     | рования команды.                                             |
|  |                     | Концепция командных ролей                                    |

*Форма обучения – заочная*

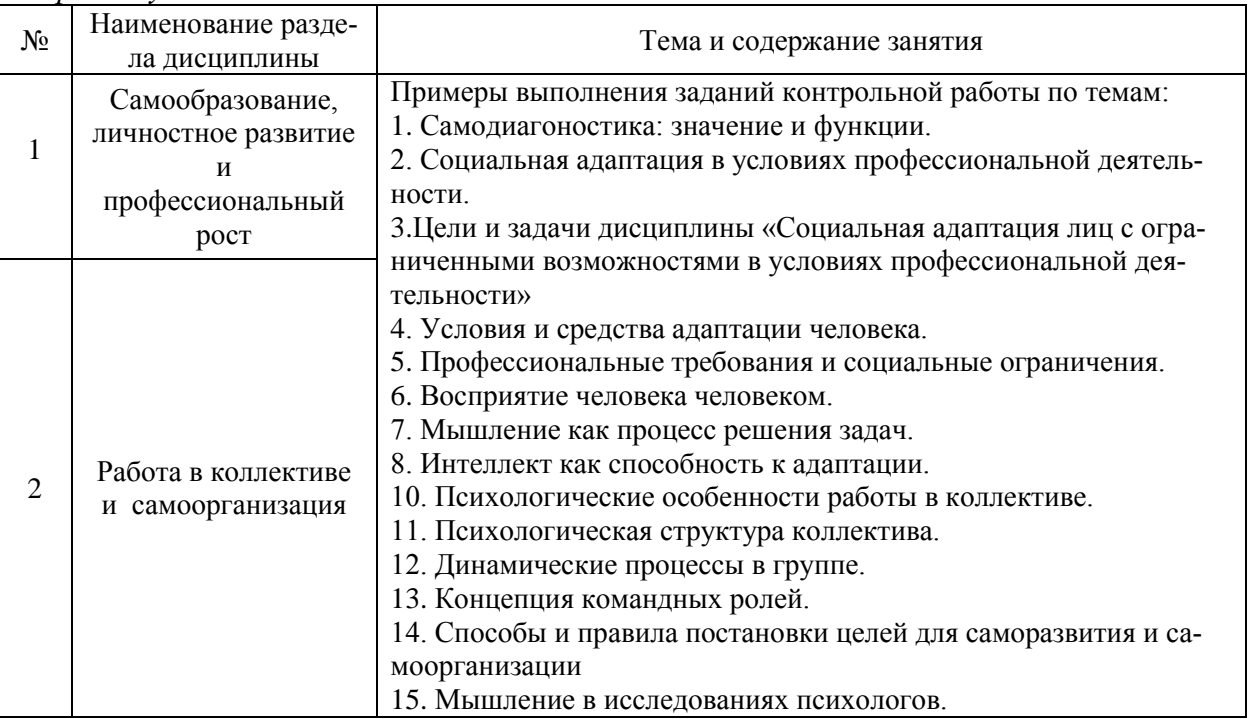

## *4.4 Компьютерные практикумы* Не предусмотрено учебным планом

4.5 *Групповые и индивидуальные консультации по курсовым работам (курсовым проектам)*

Не предусмотрено учебным планом

4.6 *Самостоятельная работа обучающегося в период теоретического обучения*

Самостоятельная работа обучающегося в период теоретического обучения включает в себя:

- самостоятельную подготовку к учебным занятиям, включая подготовку к аудиторным формам текущего контроля успеваемости;
- самостоятельную подготовку к промежуточной аттестации.

#### *Форма обучения – очная*

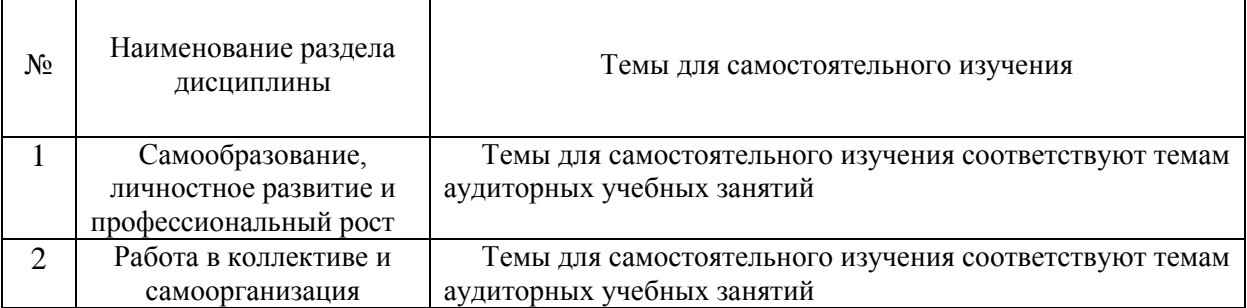

### *Форма обучения – заочная*

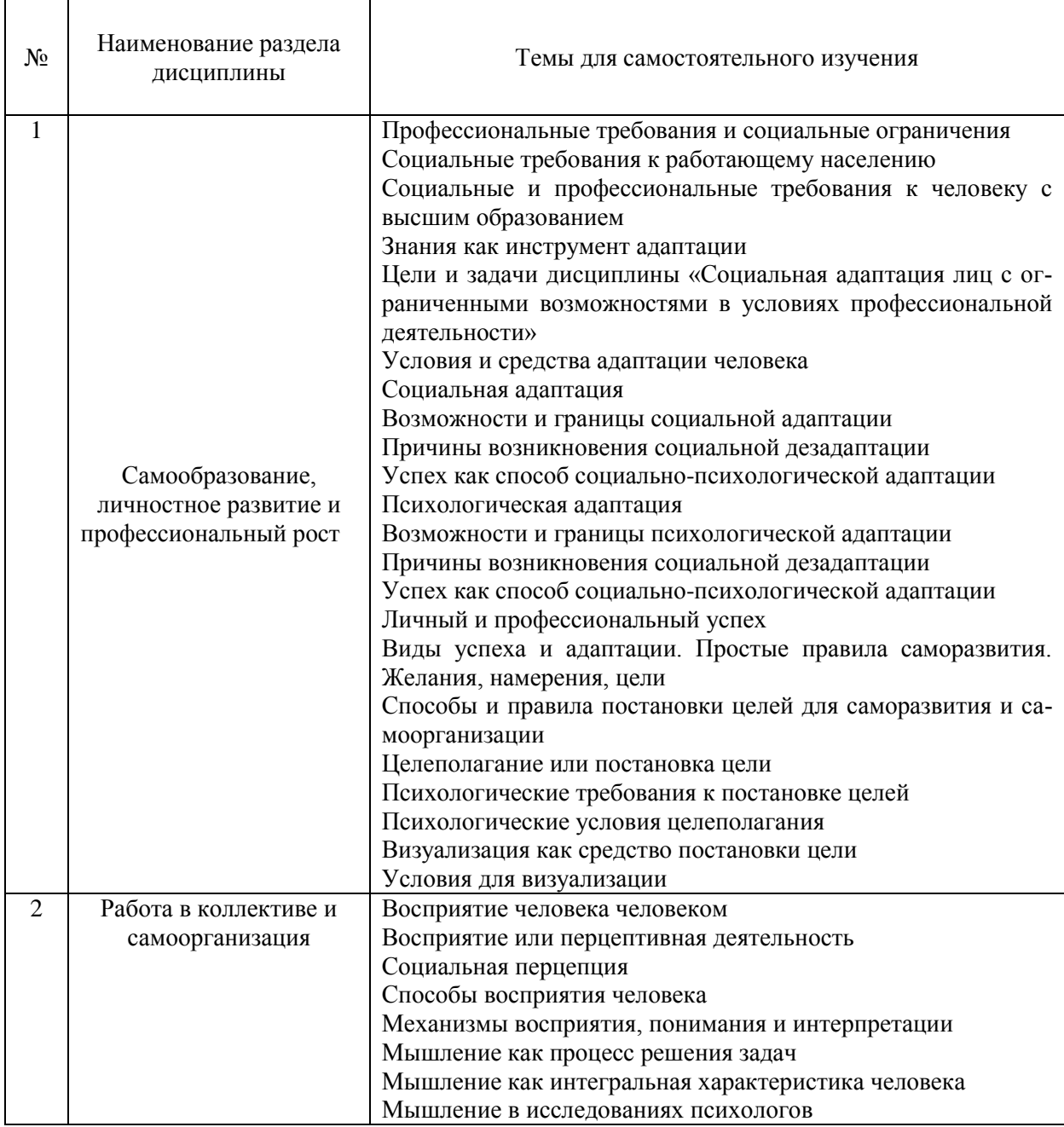

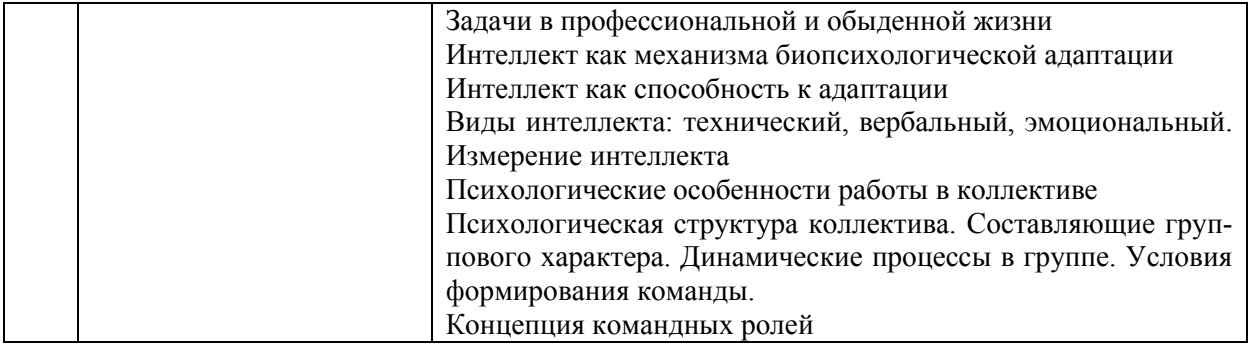

4.7 *Самостоятельная работа обучающегося и контактная работа обучающегося с преподавателем в период промежуточной аттестации*

Работа обучающегося в период промежуточной аттестации включает в себя подготовку к формам промежуточной аттестации к зачёту, а также саму промежуточную аттестацию.

#### **5. Оценочные материалы по дисциплине**

Фонд оценочных средств по дисциплине приведён в Приложении 1 к рабочей программе дисциплины.

Оценочные средства для проведения промежуточной аттестации, а также текущего контроля по дисциплине хранятся на кафедре (структурном подразделении), ответственной за преподавание данной дисциплины.

#### *6. Учебно-методическое и материально-техническое обеспечение дисциплины*

Основные принципы осуществления учебной работы обучающихся изложены в локальных нормативных актах, определяющих порядок организации контактной работы и порядок самостоятельной работы обучающихся. Организация учебной работы обучающихся на аудиторных учебных занятиях осуществляется в соответствии с п. 3.

*6.1 Перечень учебных изданий и учебно-методических материалов для освоения дисциплины*

Для освоения дисциплины обучающийся может использовать учебные издания и учебно-методические материалы, имеющиеся в научно-технической библиотеке НИУ МГСУ и/или размещённые в Электронных библиотечных системах.

Актуальный перечень учебных изданий и учебно-методических материалов представлен в Приложении 2 к рабочей программе дисциплины.

#### *6.2 Перечень профессиональных баз данных и информационных справочных систем*

При осуществлении образовательного процесса по дисциплине используются профессиональные базы данных и информационных справочных систем, перечень которых указан в Приложении 3 к рабочей программе дисциплины.

*6.3 Перечень материально-технического, программного обеспечения освоения дисциплины*

Учебные занятия по дисциплине проводятся в помещениях, оснащенных соответствующим оборудованием и программным обеспечением.

Перечень материально-технического и программного обеспечения дисциплины приведен в Приложении 4 к рабочей программе дисциплины*.*

Приложение 1 к рабочей программе

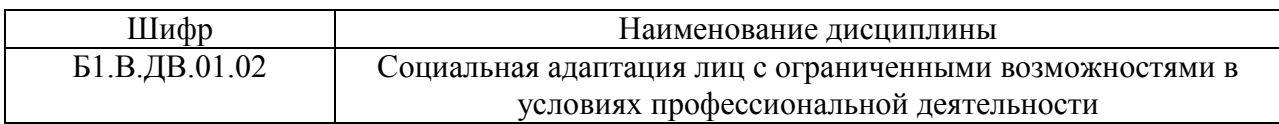

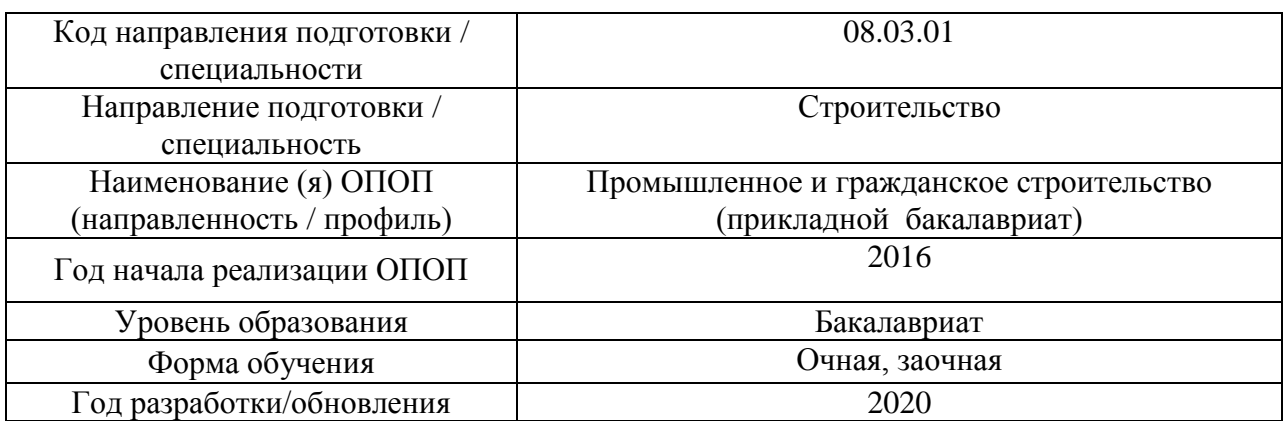

# **ФОНД ОЦЕНОЧНЫХ СРЕДСТВ**

### 1**. Описание показателей и критериев оценивания компетенций, описание шкал оценивания**

Оценивание формирования компетенций производится на основе показателей оценивания, указанных в п.2. рабочей программы и в п.1.1 ФОС.

Связь компетенций и показателей оценивания приведена в п.2 рабочей программы.

1.1. Описание формирования и контроля показателей оценивания

Оценивание уровня освоения обучающимся компетенций осуществляется с помощью форм промежуточной аттестации и текущего контроля. Формы промежуточной аттестации и текущего контроля успеваемости по дисциплине, с помощью которых производится оценивание, указаны в учебном плане и в п.3 рабочей программы.

В таблице приведена информация о формировании результатов обучения по дисциплине разделами дисциплины, а также о контроле показателей оценивания компетенций формами оценивания.

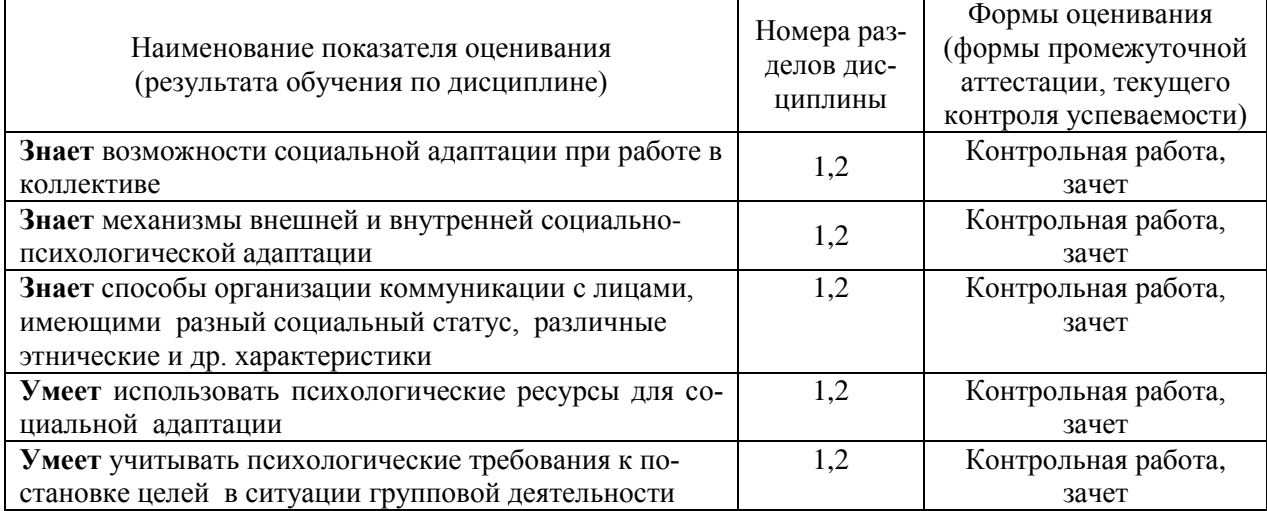

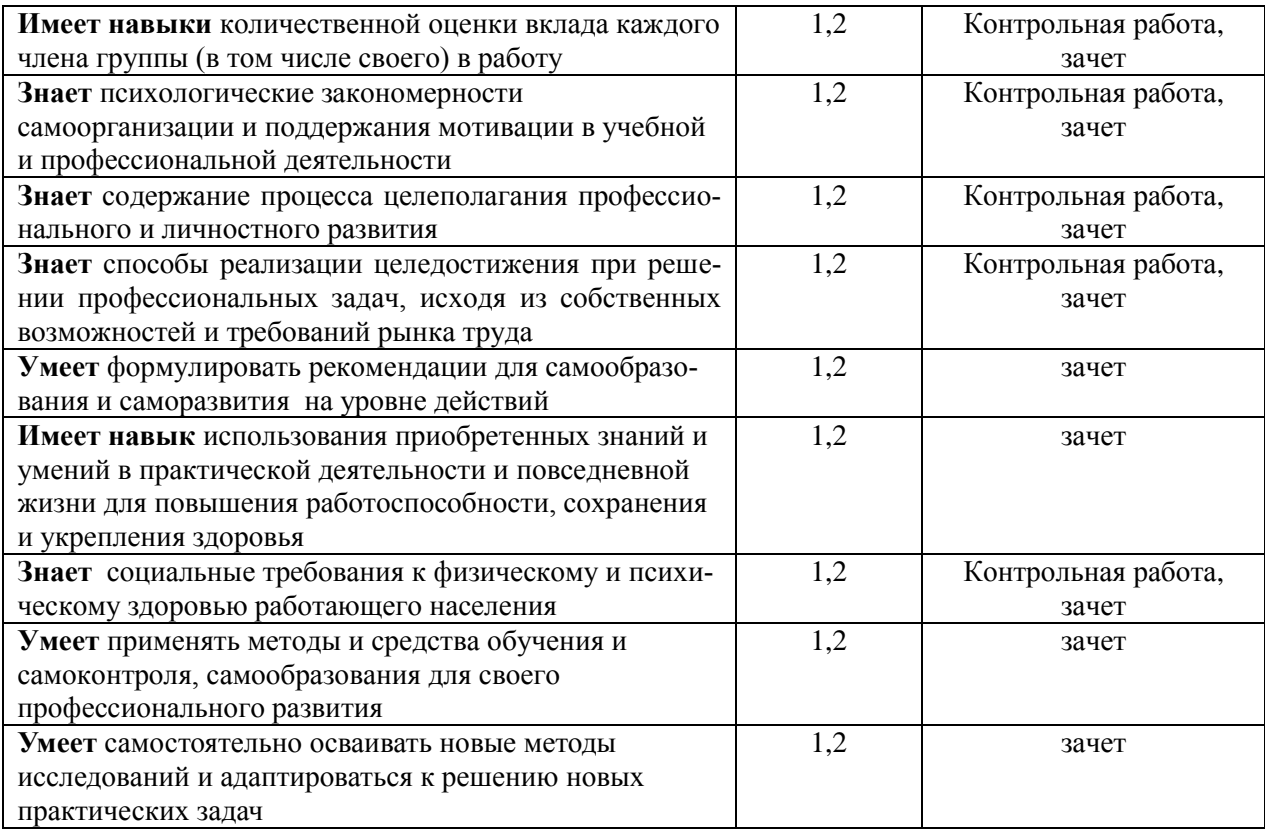

# *1.2. Описание критериев оценивания компетенций и шкалы оценивания* При проведении промежуточной аттестации в форме зачёта используется шкала

оценивания: «Не зачтено», «Зачтено».

Показателями оценивания являются знания и навыки обучающегося, полученные при изучении дисциплины.

Критериями оценивания достижения показателей являются:

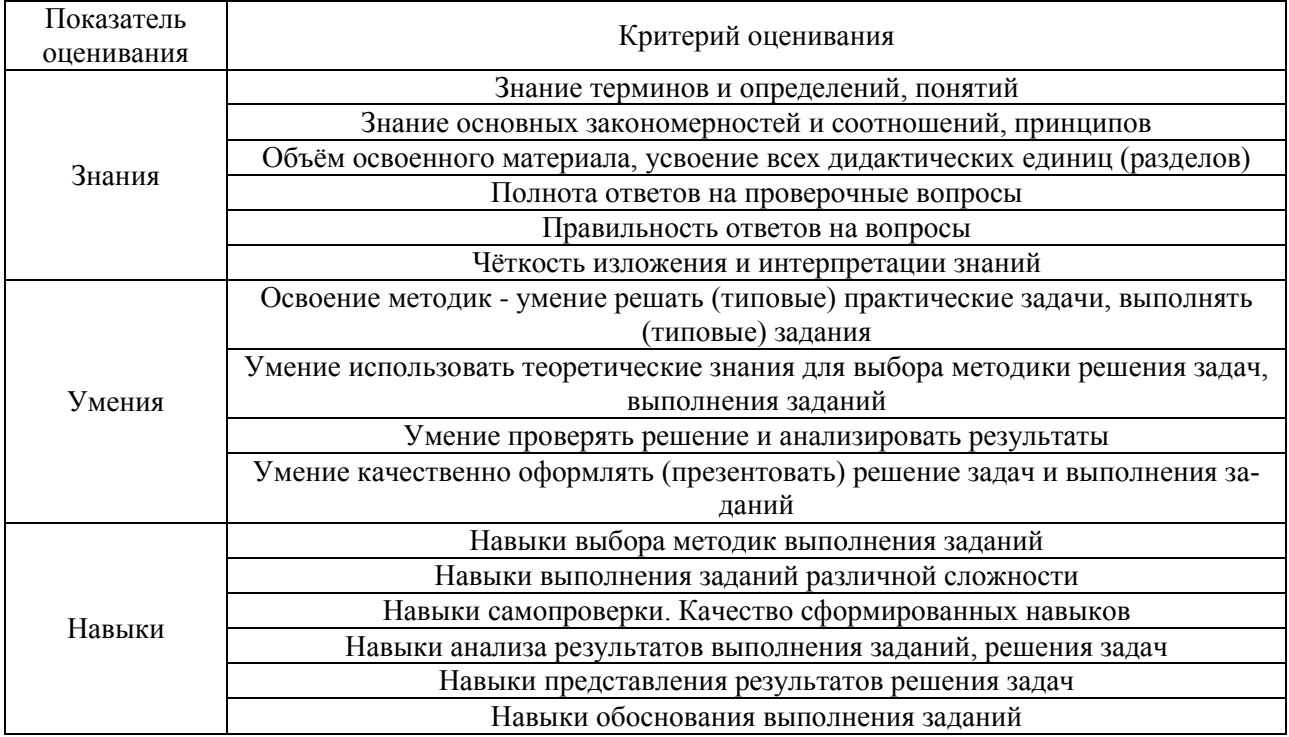

# *2. Типовые контрольные задания для оценивания формирования компетенций*

#### *2.1. Промежуточная аттестация*

2.1.1. *Промежуточная аттестация в форме экзамена, дифференцированного зачета (зачета с оценкой), зачета*

Форма промежуточной аттестации: форма обучения очная – зачет в 3-м семестре; форма обучения заочная - зачет в 3 семестре.

Перечень типовых примерных вопросов/заданий для проведения зачёта в 3 семестре (очная форма обучения) и в 3 семестре (заочная форма обучения).

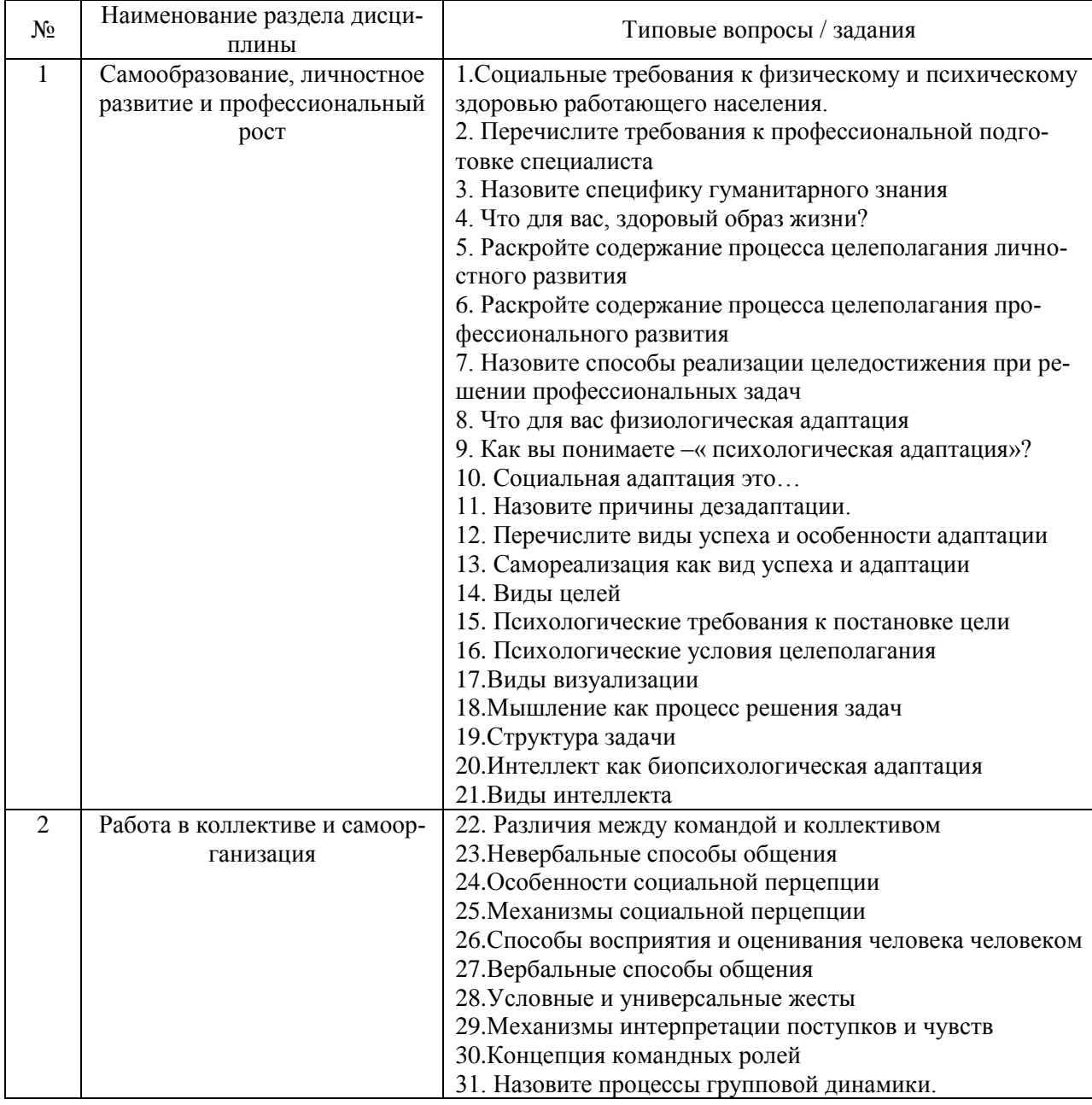

*2.1.2. Промежуточная аттестация в форме защиты курсовой работы (курсового проекта)*

Промежуточная аттестация в форме защиты курсовой работы/курсового проекта не проводится.

#### *2.2. Текущий контроль*

*2.2.1. Перечень форм текущего контроля*:

- Контрольная работа в 3 семестре при очной форме обучения и в 3 - при заочной форме обучения

*2.2.2. Типовые контрольные задания форм текущего контроля:*

#### *Темы контрольной работы*:

Тема 1. Социальная адаптация в условиях профессиональной деятельности

*Перечень типовых вопросов к контрольной работе (очная, заочная формы обучения):*

1. Социальная и психологическая адаптация: дайте характеристику.

2. Назовите возможности и границы социальной адаптации.

3. Социальная дезадаптация, интерпретируйте данное понятие.

4. Назовите причины социальной дезадаптации людей с ограниченными возможностями в профессиональной деятельности.

5. Опишите механизмы и возможности социальной адаптации

6. Как влияет психологический климат в коллективе на процесс адаптации лиц с ограниченными возможностями.

7. Могут ли знания стать инструментами адаптации.

8. Назовите условия и средства адаптации человека.

#### Тема 2. Самодиагоностика: значение и функции.

### *Перечень типовых вопросов к контрольной работе (очная, заочная формы обучения):*

1. Что значит для вас выражение - «здоровый образ жизни»?

2.Охарактеризуйте результаты самодиагностики уровня самооценки.

3. Перечислите методики используемые для осуществления самодиагностики.

4. Опишите свои личностные возможности и ограничения в учебной и профессиональной деятельности.

5. Что является основой личного и профессионального успеха.

### **3. Методические материалы, определяющие процедуры оценивания**

Процедура проведения промежуточной аттестации и текущего контроля успеваемости регламентируется локальным нормативным актом, определяющим порядок осуществления текущего контроля успеваемости и промежуточной аттестации обучающихся.

3*.1. Процедура оценивания при проведении промежуточной аттестации обучающихся по дисциплине в форме экзамена и/или дифференцированного зачета (зачета с оценкой)*

Промежуточная аттестация по дисциплине в форме экзамена/дифференцированного зачёта (зачета с оценкой) не проводится.

3.2. *Процедура оценивания при проведении промежуточной аттестации обучающихся по дисциплине в форме зачета*

Промежуточная аттестация по дисциплине в форме зачёта проводится в 3 семестре для очной формы обучения и в 3 семестре для заочной формы обучения. Для оценивания знаний и навыков используются критерии и шкала, указанные п.1.2.

Ниже приведены правила оценивания формирования компетенций по показателю оценивания «Знания».

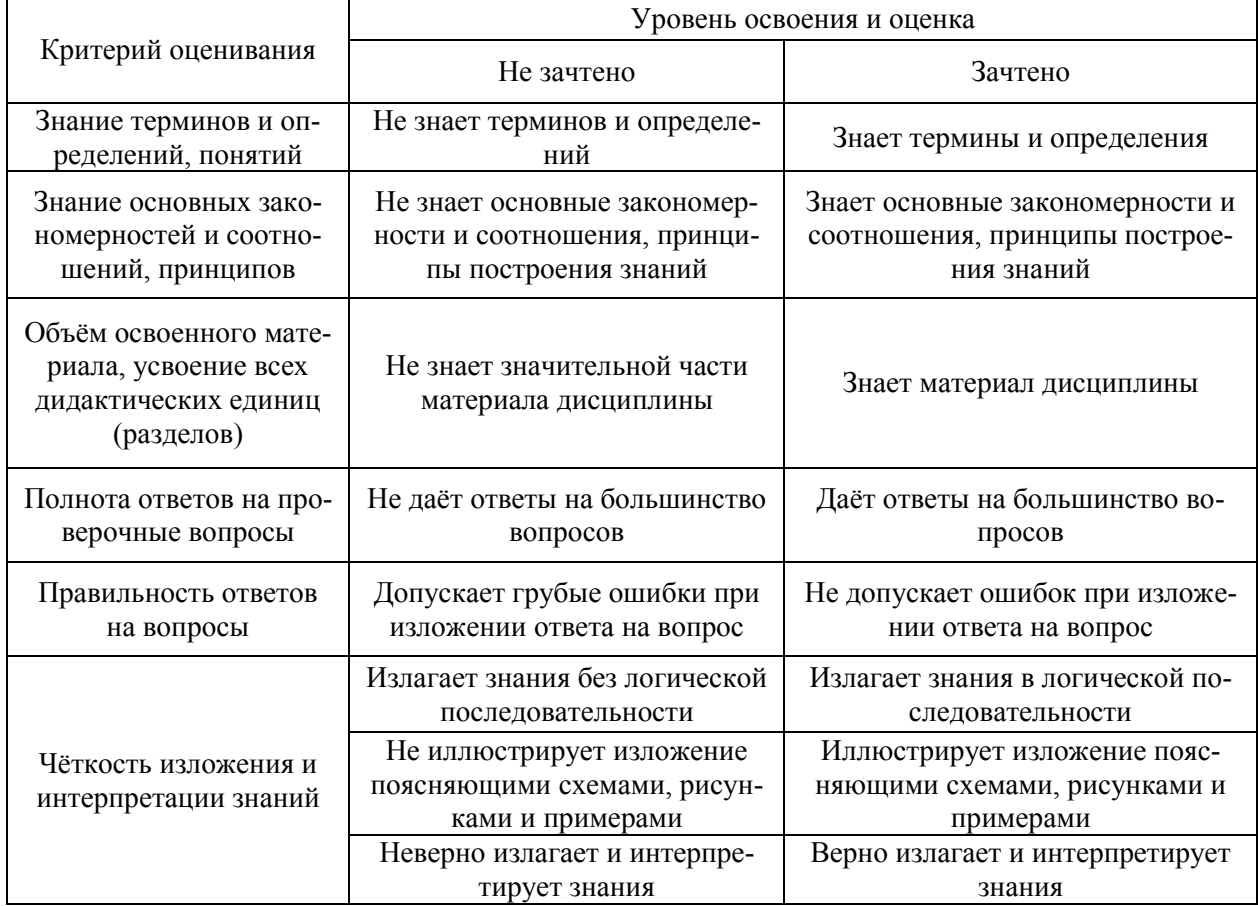

Ниже приведены правила оценивания формирования компетенций по показателю оценивания «Умения».

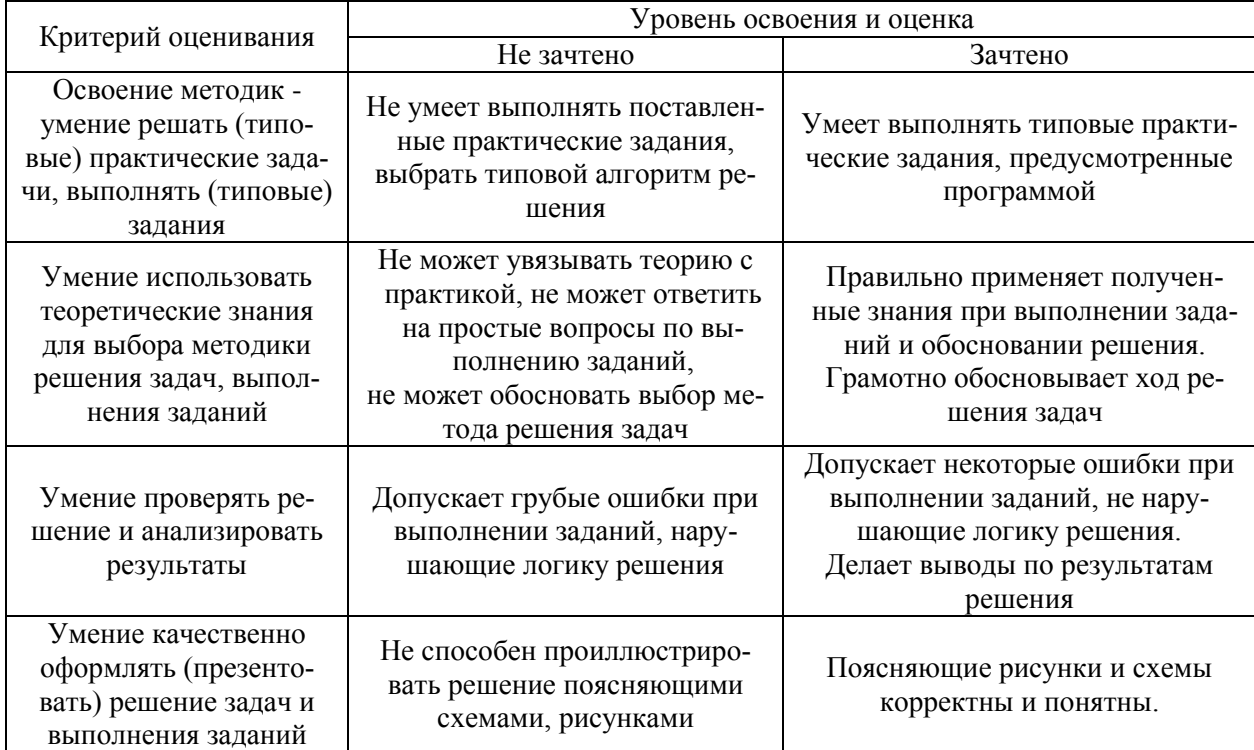

Ниже приведены правила оценивания формирования компетенций по показателю оценивания «Навыки».

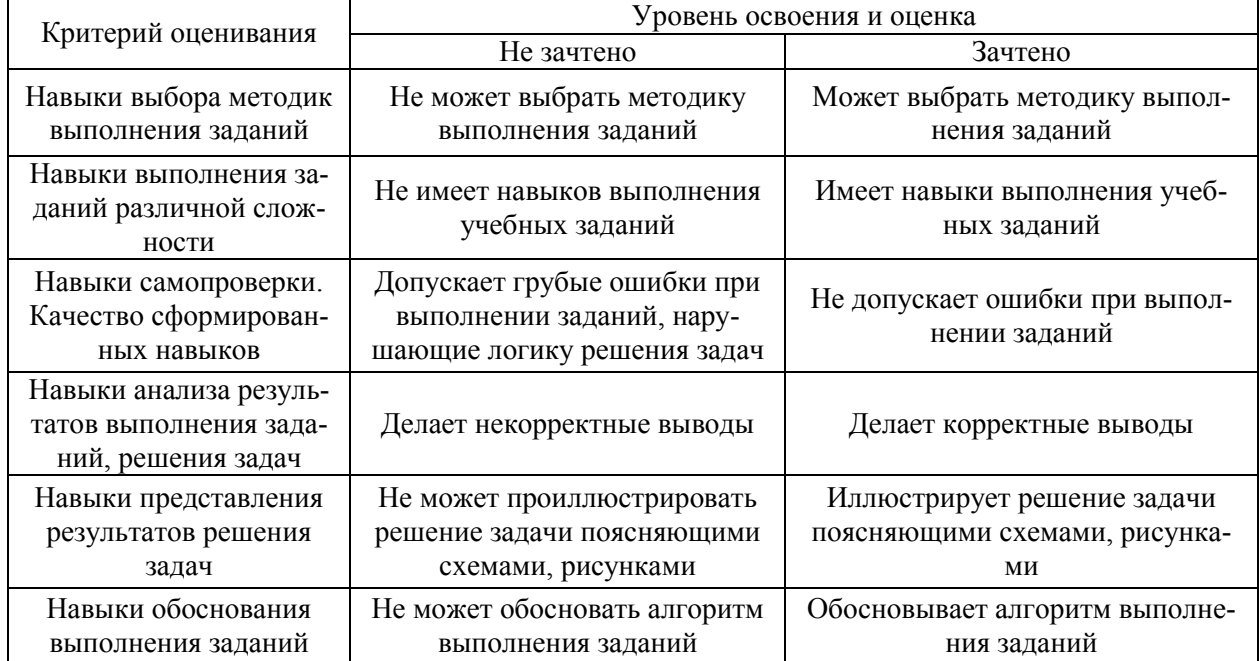

*3.3. Процедура оценивания при проведении промежуточной аттестации обучающихся по дисциплине в форме защиты курсовой работы (курсового проекта)*

Промежуточная аттестация по дисциплине в форме защиты курсовой работы/курсового проекта не проводится.

# Приложение 2 к рабочей программе

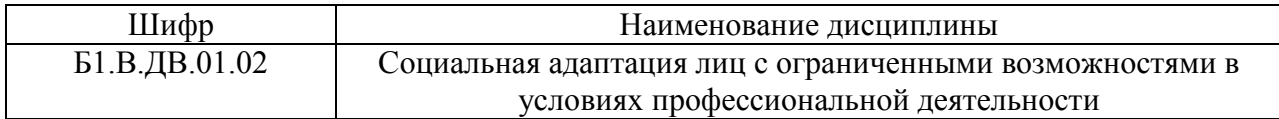

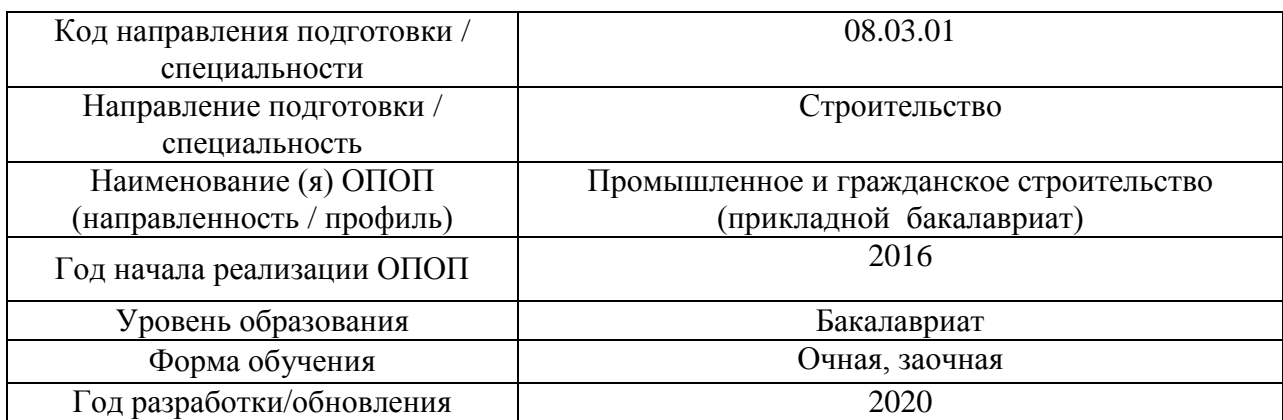

# **Перечень учебных изданий и учебно-методических материалов**

Электронные издания в электронно-библиотечных системах (ЭБС):

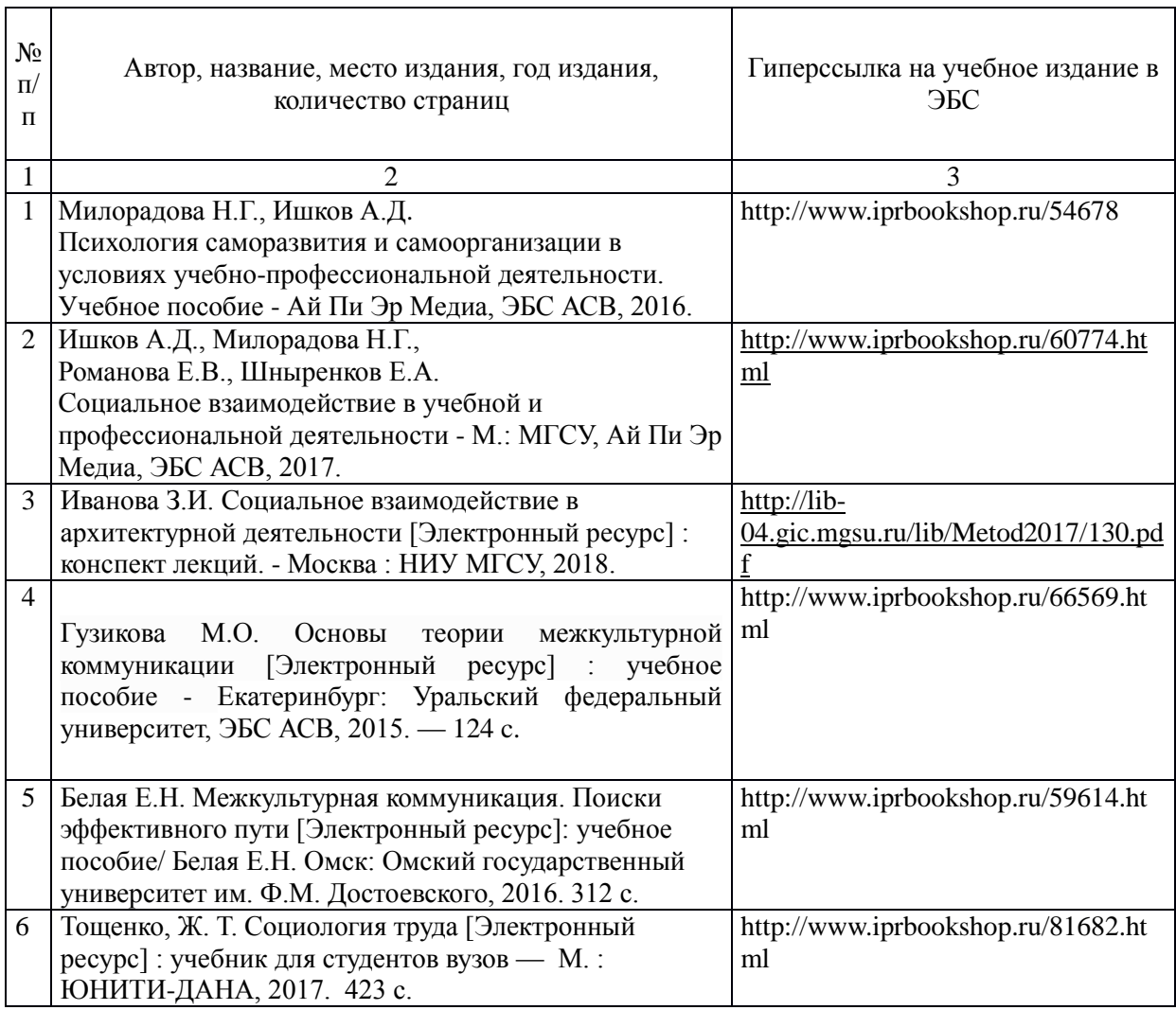

7

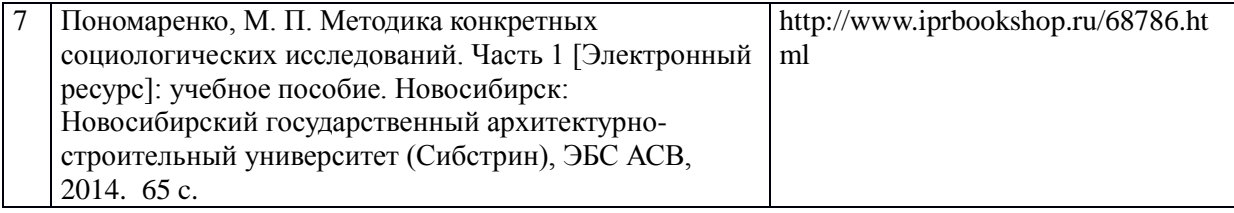

# Приложение 3 к рабочей программе

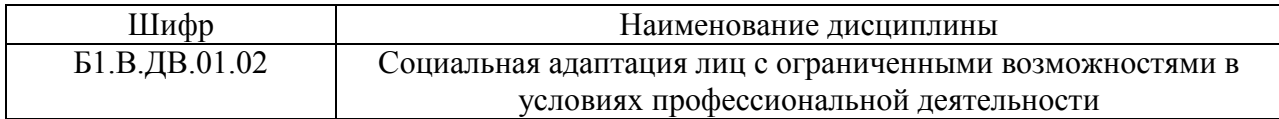

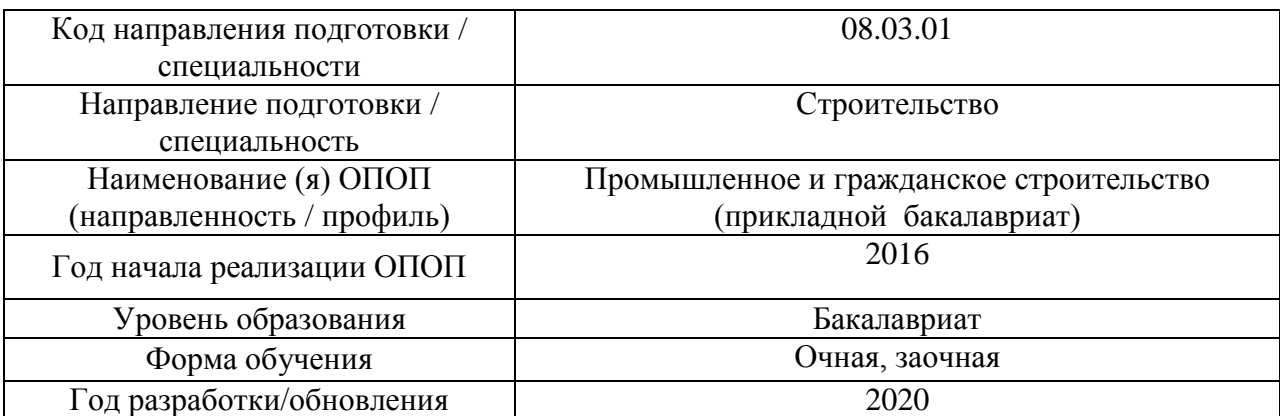

**Перечень профессиональных баз данных и информационных справочных систем**

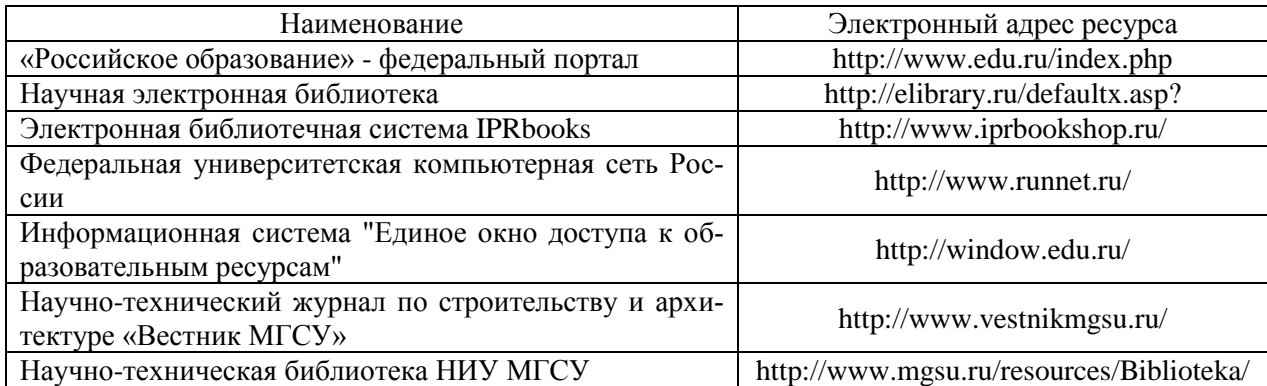

# Приложение 4 к рабочей программе

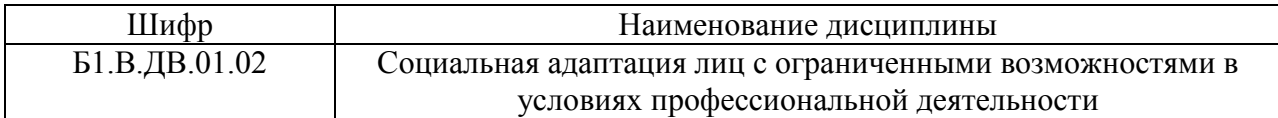

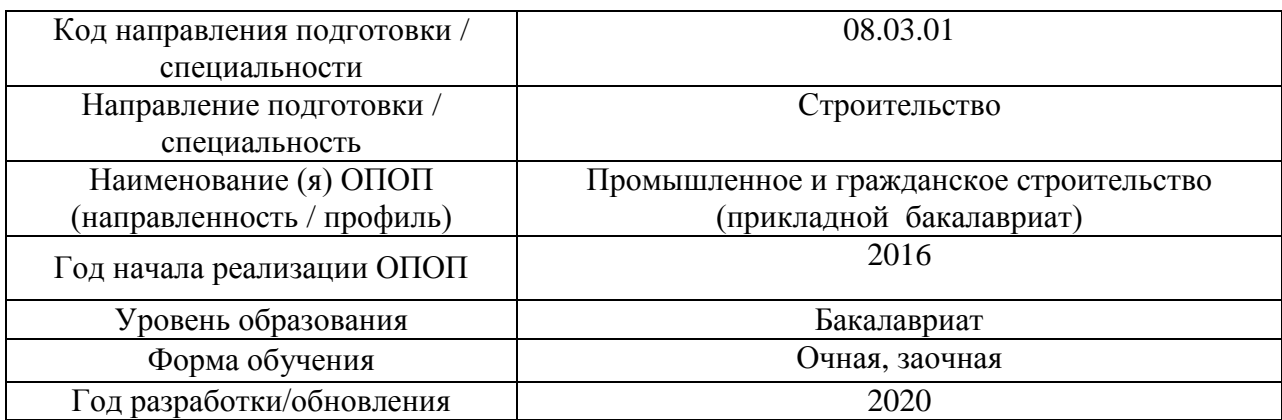

# **Материально-техническое и программное обеспечение дисциплины**

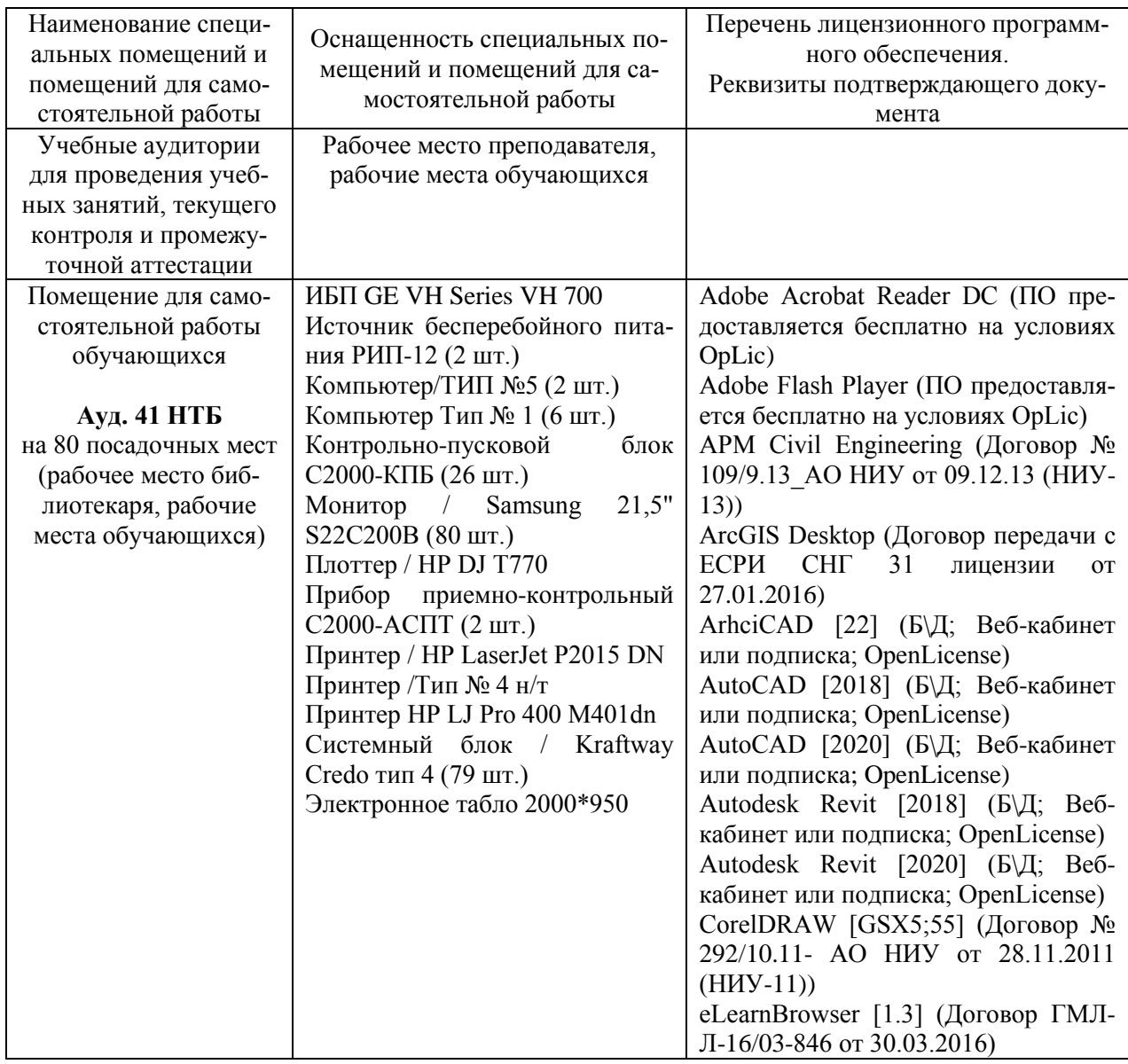
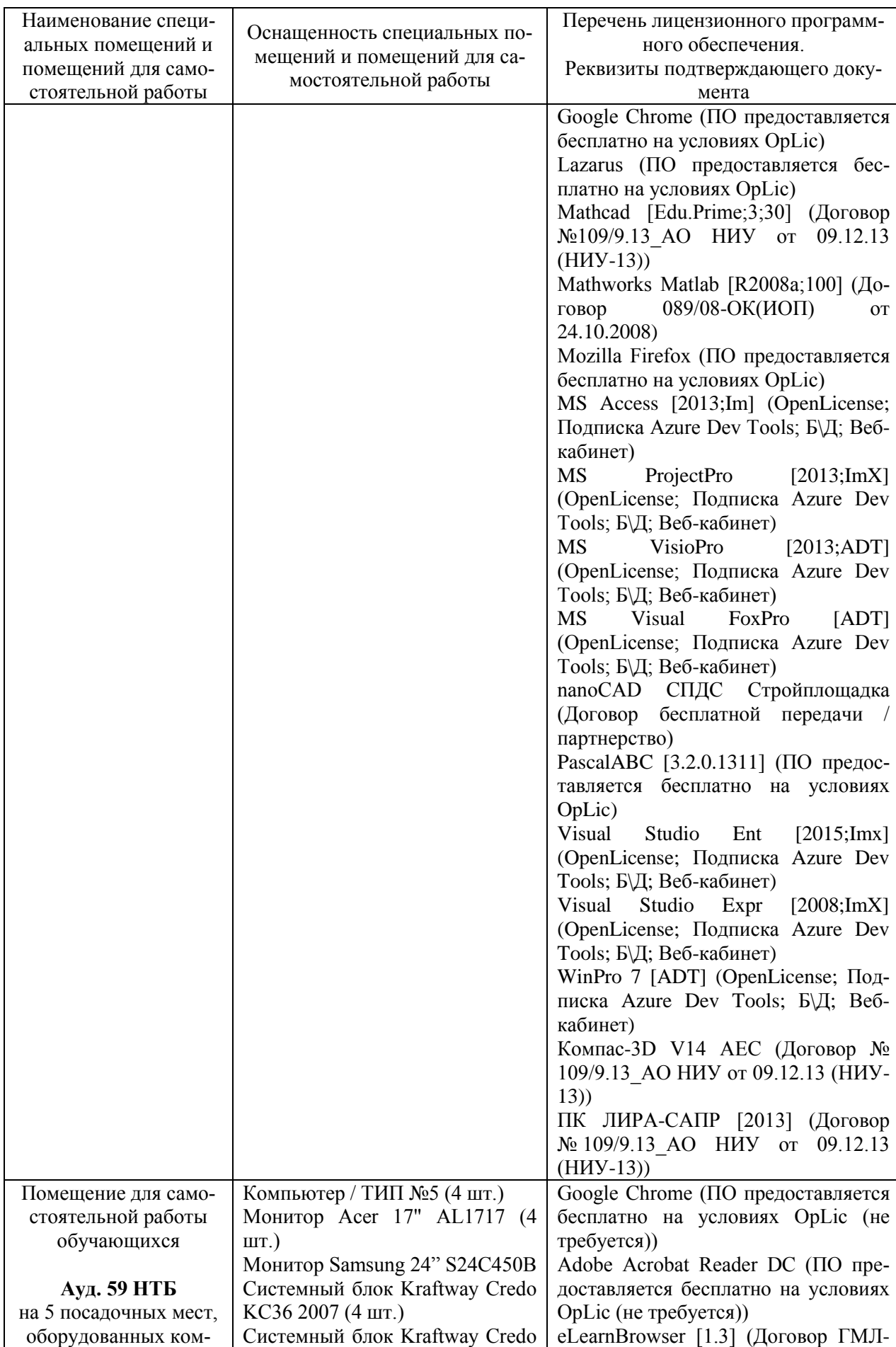

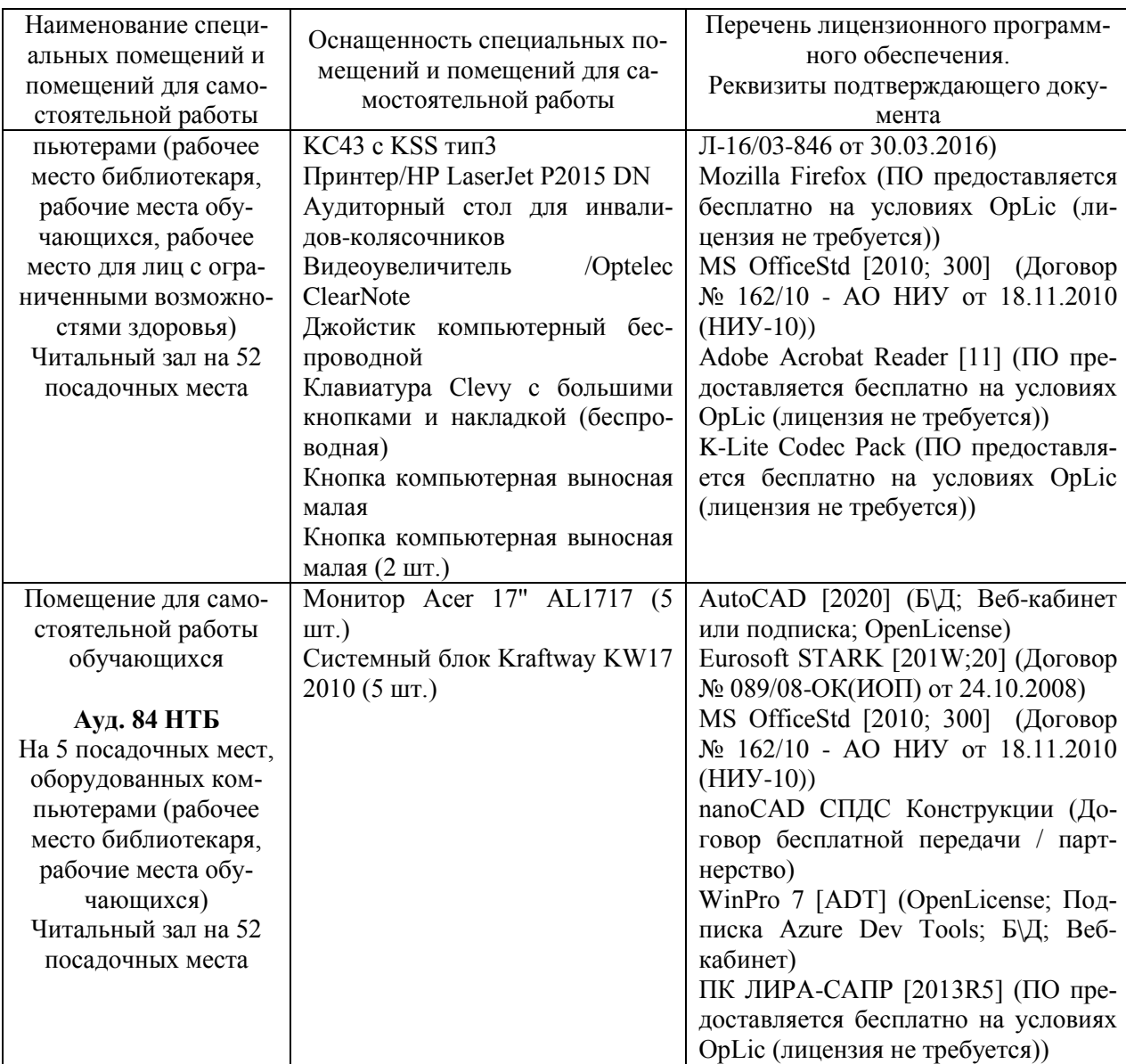

### Федеральное государственное бюджетное образовательное учреждение высшего образования **«НАЦИОНАЛЬНЫЙ ИССЛЕДОВАТЕЛЬСКИЙ МОСКОВСКИЙ ГОСУДАРСТВЕННЫЙ СТРОИТЕЛЬНЫЙ УНИВЕРСИТЕТ»**

# **РАБОЧАЯ ПРОГРАММА**

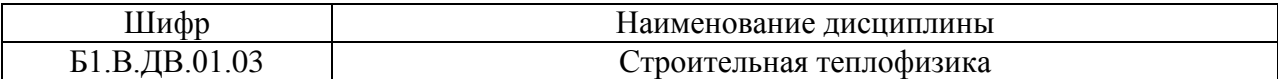

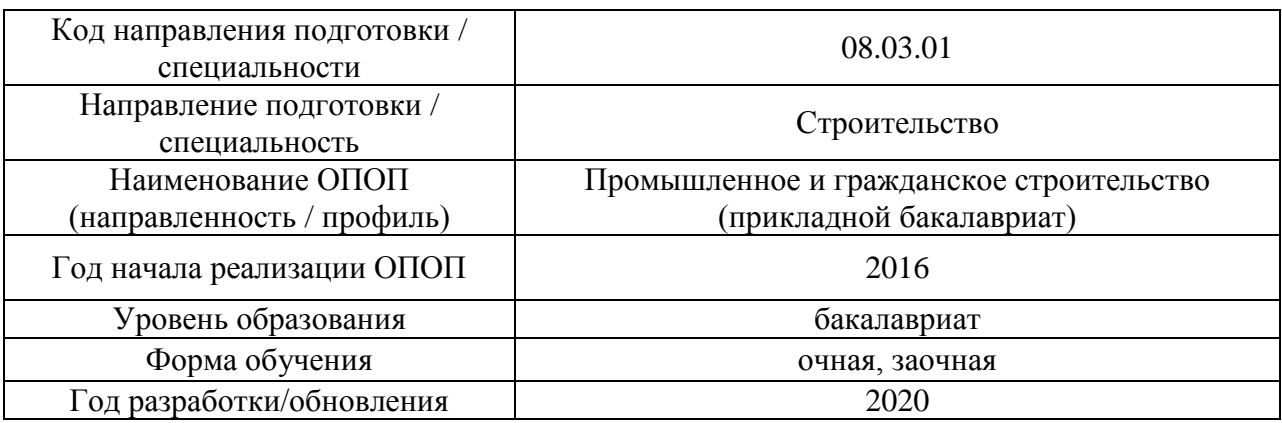

Разработчики:

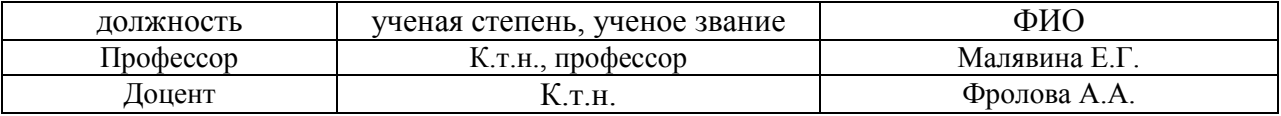

Рабочая программа дисциплины разработана и одобрена кафедрой (структурным подразделением) «Теплогазоснабжение и вентиляция».

Рабочая программа утверждена методической комиссией по УГСН, протокол № 1 от «25» августа 2020.

Целью освоения дисциплины «Строительная теплофизика» является углубление уровня освоения компетенций обучающегося в области теплопередачи, тепловоздушного и влажностного режимов ограждающих конструкций, представляющих основу изучения теплозащиты зданий.

Программа составлена в соответствии с требованиями Федерального государственного образовательного стандарта высшего образования по направлению подготовки 08.03.01 Строительство.

Дисциплина относится к вариативной части Блока 1 «Дисциплины (модули)» основной профессиональной образовательной программы «Промышленное и гражданское строительство». Дисциплина является дисциплиной по выбору обучающегося.

## **2. Перечень планируемых результатов обучения по дисциплине, соотнесенных с планируемыми результатами освоения образовательной программы**

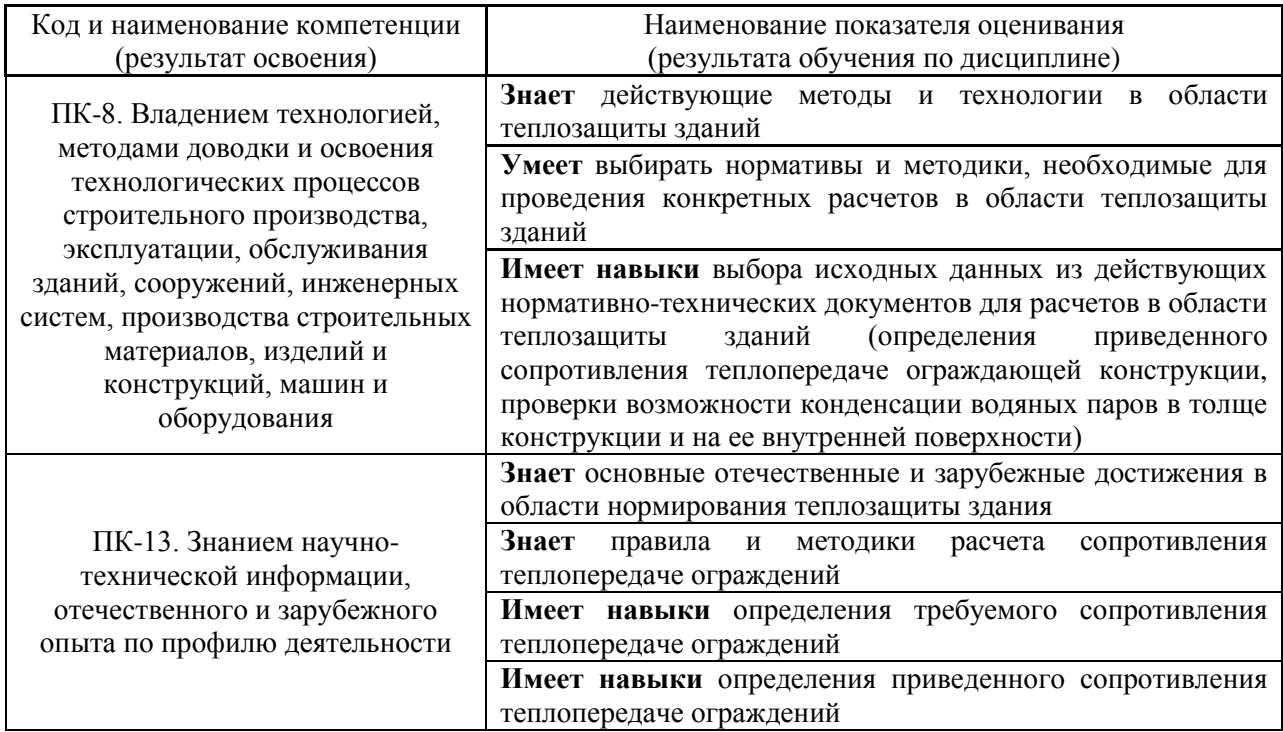

Информация о формировании и контроле результатов обучения представлена в Фонде оценочных средств (Приложение 1).

#### **3. Трудоёмкость дисциплины и видов учебных занятий по дисциплине**

Общая трудоемкость дисциплины составляет 2 зачётные единицы (72 академических часа).

*(1 зачетная единица соответствует 36 академическим часам)*

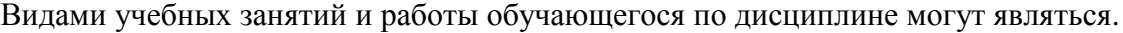

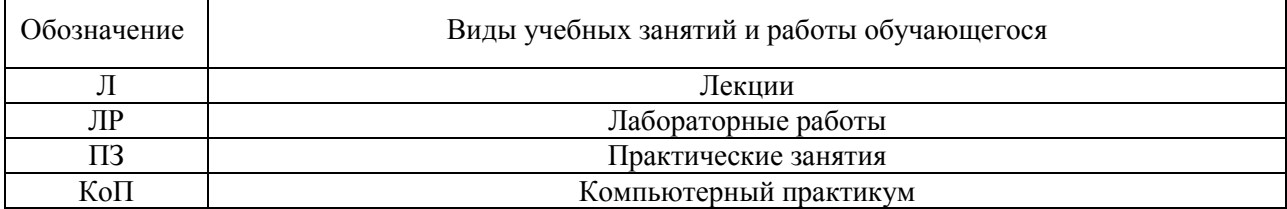

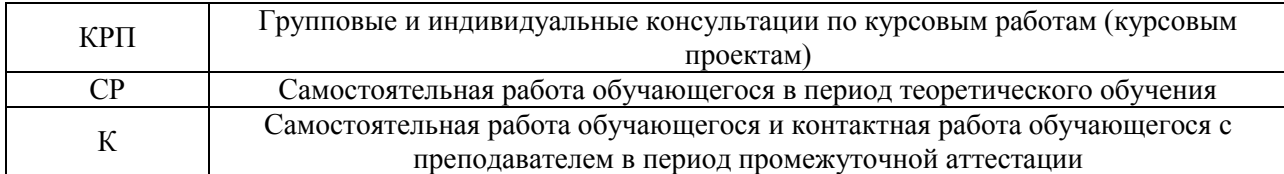

### *Структура дисциплины:*

### Форма обучения – очная

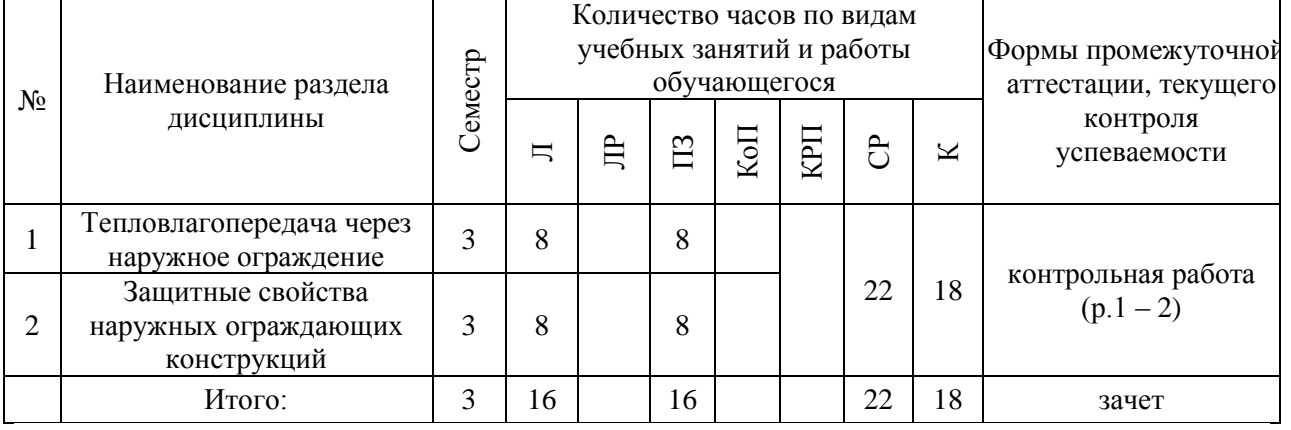

## Форма обучения – заочная

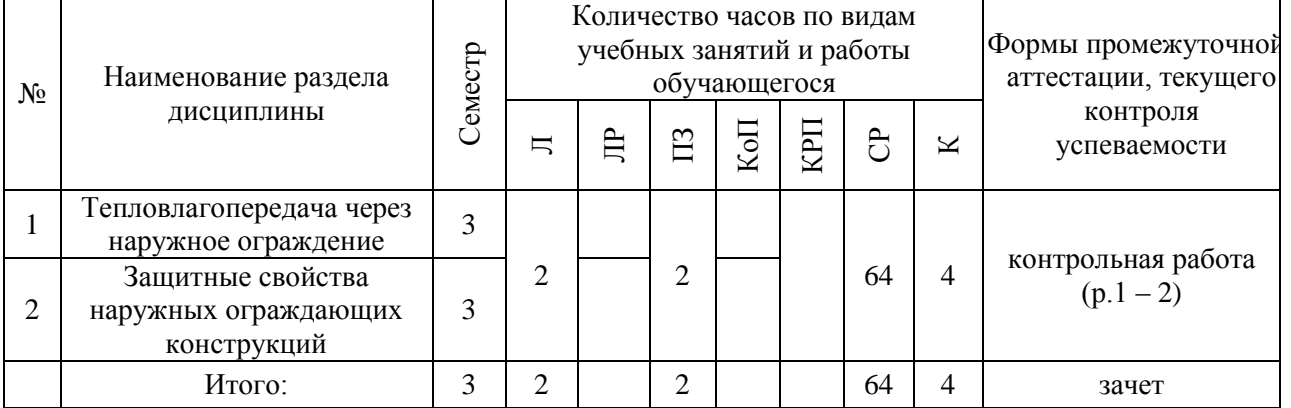

# **4. Содержание дисциплины, структурированное по видам учебных занятий и разделам**

При проведении аудиторных учебных занятий предусмотрено проведение текущего контроля успеваемости:

 В рамках практических занятий предусмотрено выполнение обучающимися контрольной работы.

# *4.1 Лекции*

Форма обучения – очная

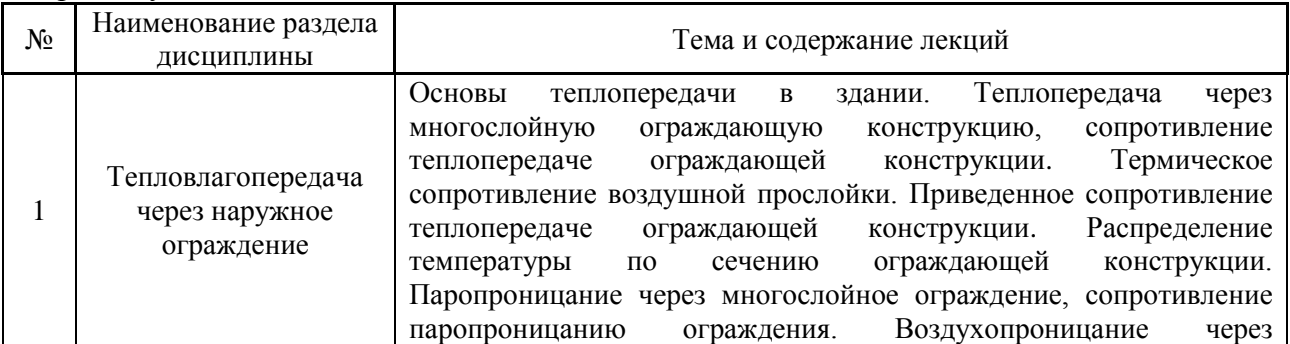

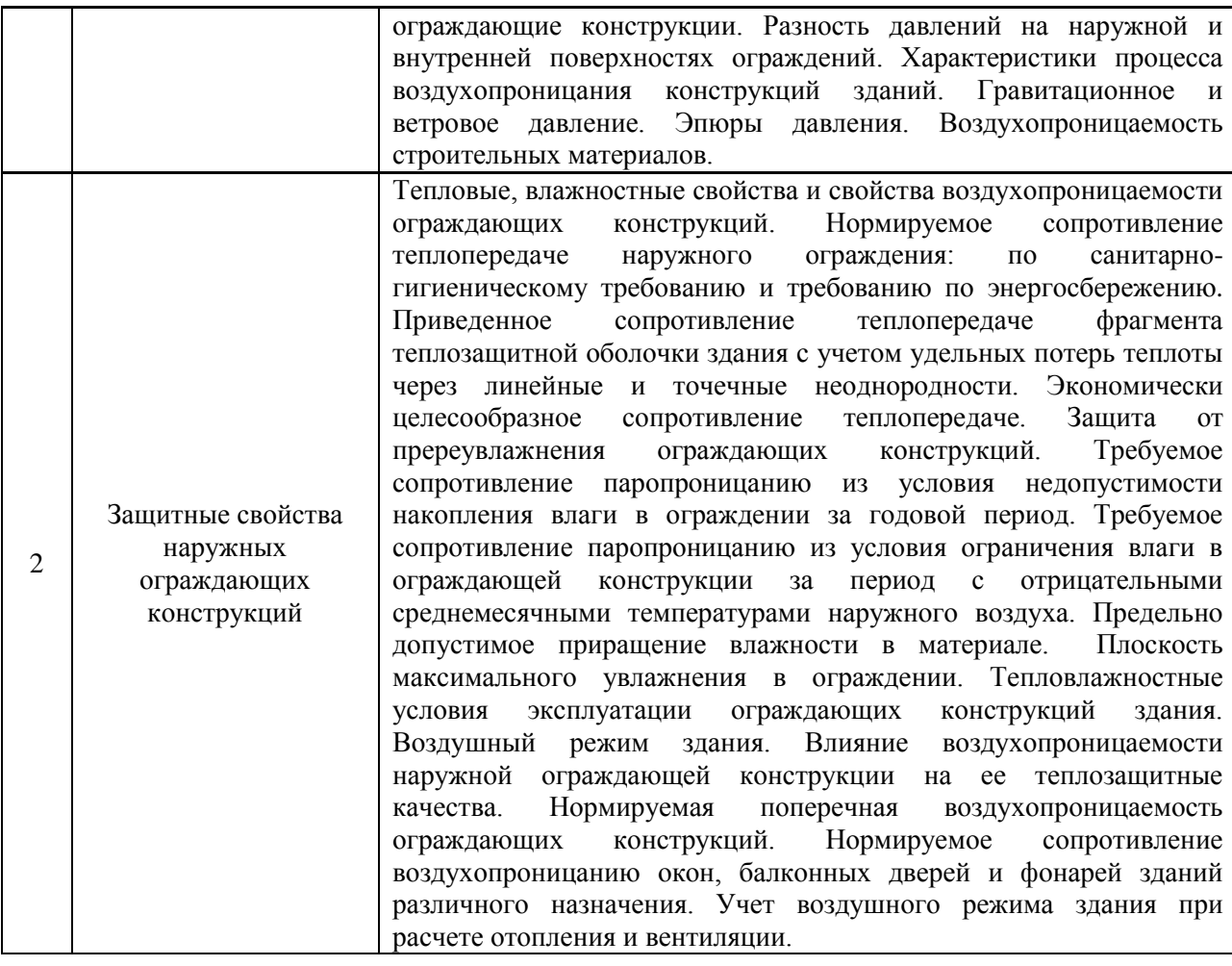

# Форма обучения – заочная

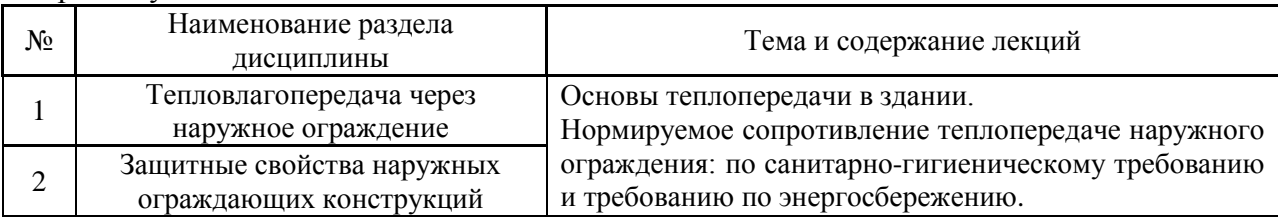

### *4.2 Лабораторные работы*

Не предусмотрено учебным планом.

# *4.3 Практические занятия*

Форма обучения – очная

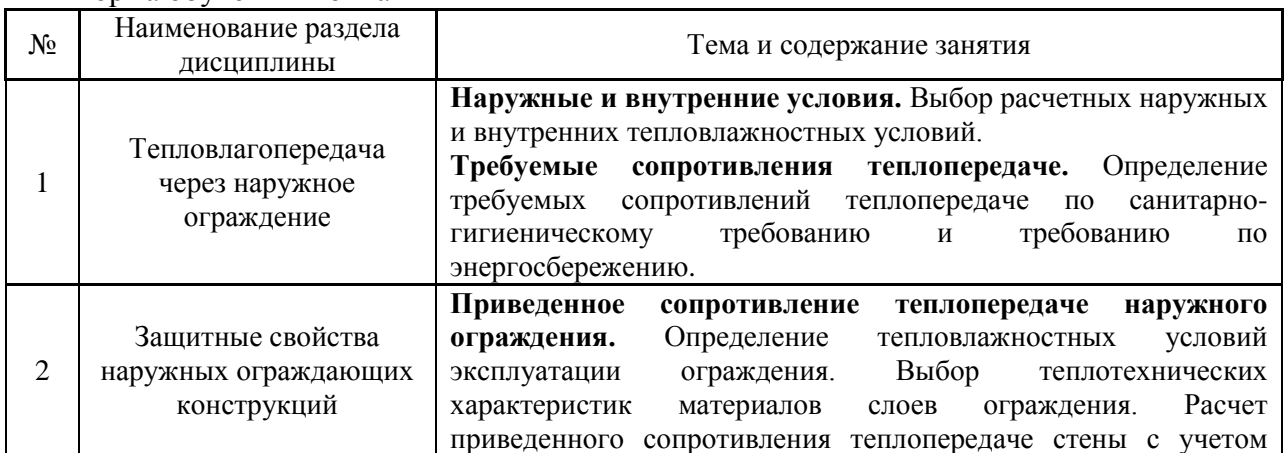

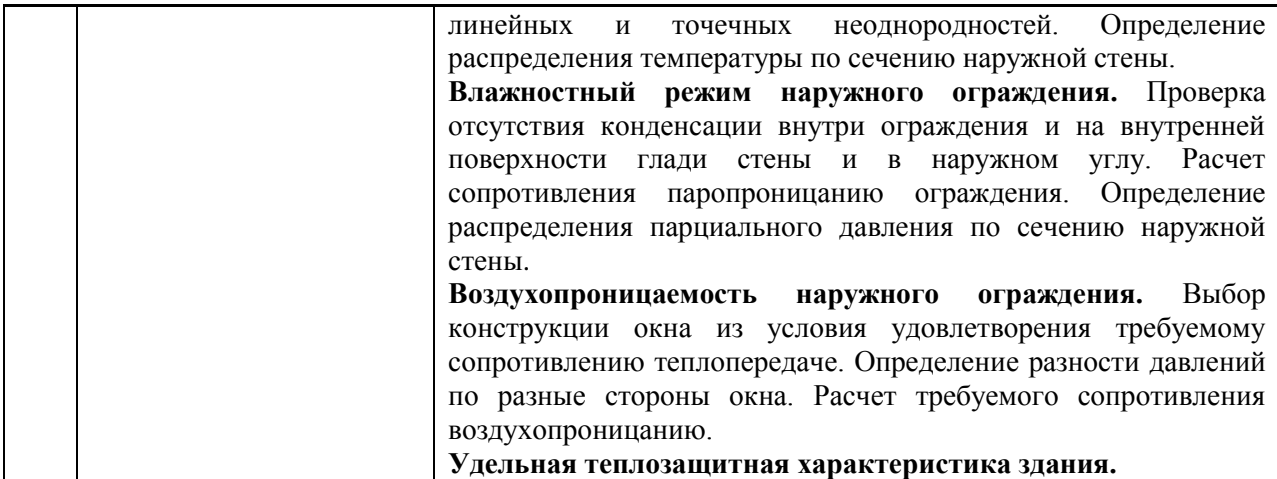

#### Форма обучения – заочная

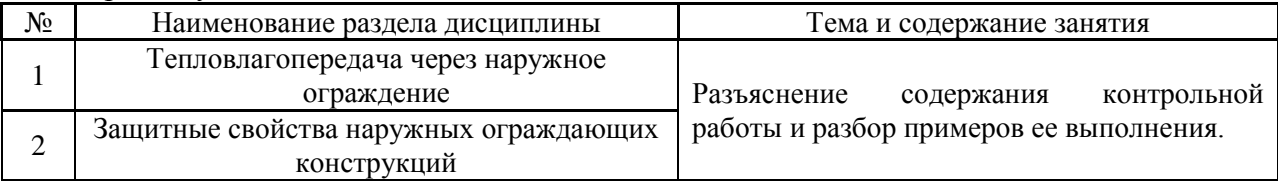

*4.4 Компьютерные практикумы*

Не предусмотрено учебным планом.

*4.5 Групповые и индивидуальные консультации по курсовой работе* Не предусмотрено учебным планом.

## *4.6 Самостоятельная работа обучающегося в период теоретического обучения*

Самостоятельная работа обучающегося в период теоретического обучения включает в себя:

 самостоятельную подготовку к учебным занятиям, включая подготовку к аудиторным формам текущего контроля успеваемости;

самостоятельную подготовку к промежуточной аттестации.

В таблице указаны темы для самостоятельного изучения обучающимся: Форма обучения – очная

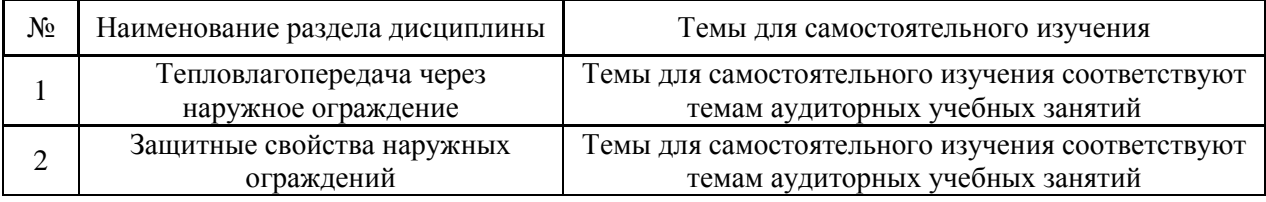

#### Форма обучения – заочная

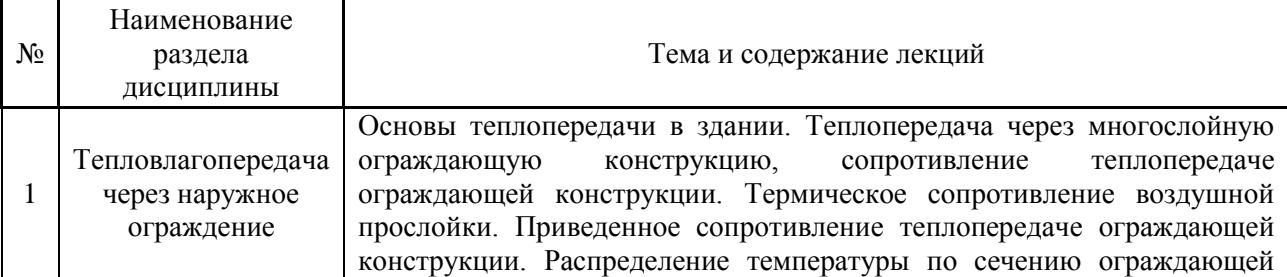

5

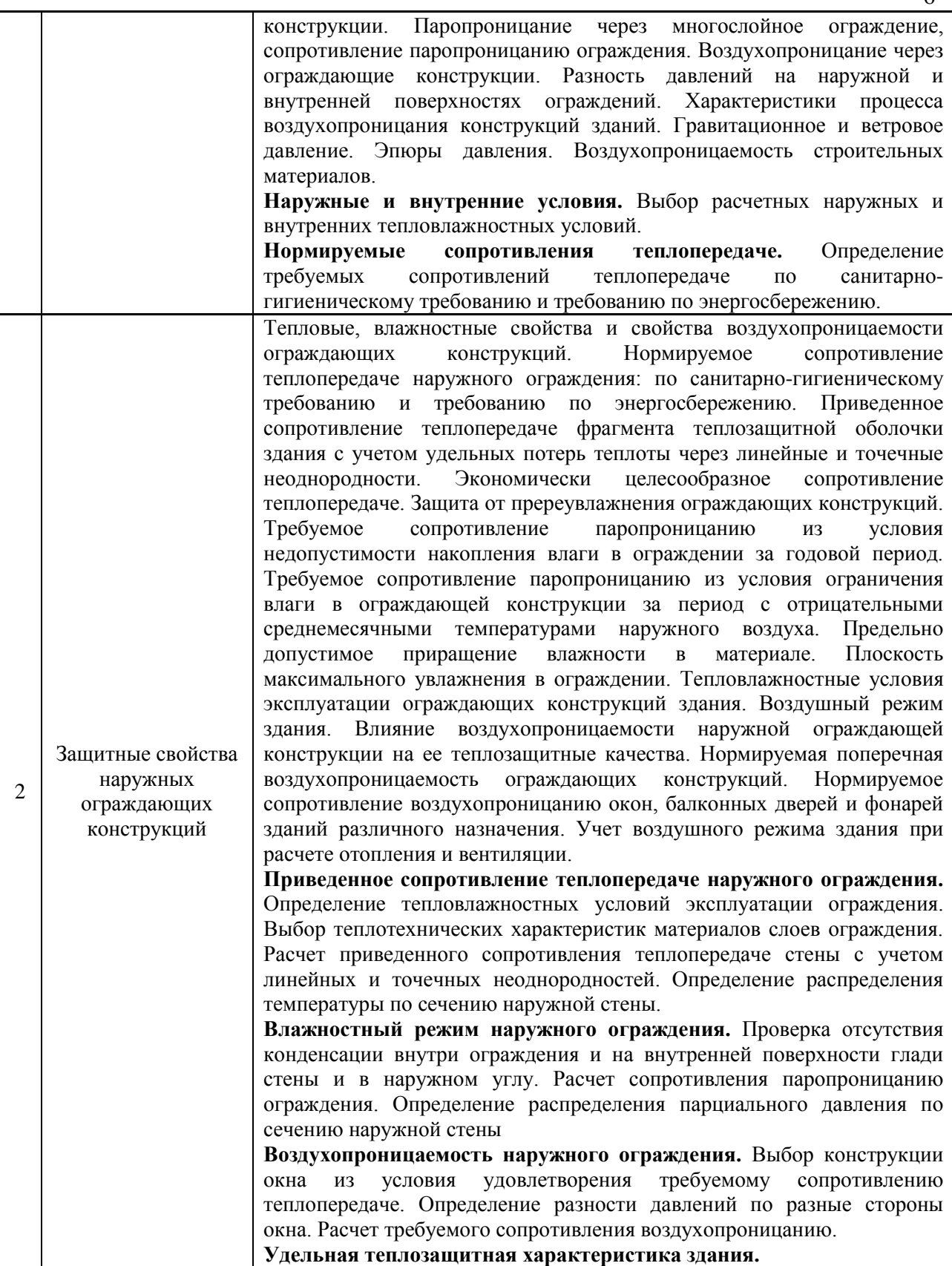

*4.7 Самостоятельная работа обучающегося и контактная работа обучающегося с преподавателем в период промежуточной аттестации*

Работа обучающегося в период промежуточной аттестации включает в себя подготовку к формам промежуточной аттестации (к зачету), а также саму промежуточную аттестацию.

#### **5. Оценочные материалы по дисциплине**

Фонд оценочных средств по дисциплине приведён в Приложении 1 к рабочей программе дисциплины.

Оценочные средства для проведения промежуточной аттестации, а также текущего контроля по дисциплине хранятся на кафедре (структурном подразделении), ответственной за преподавание данной дисциплины.

#### **6. Учебно-методическое и материально-техническое обеспечение дисциплины**

Основные принципы осуществления учебной работы обучающихся изложены в локальных нормативных актах, определяющих порядок организации контактной работы и порядок самостоятельной работы обучающихся. Организация учебной работы обучающихся на аудиторных учебных занятиях осуществляется в соответствии с п. 3.

*6.1 Перечень учебных изданий и учебно-методических материалов для освоения дисциплины*

Для освоения дисциплины обучающийся может использовать учебные издания и учебно-методические материалы, имеющиеся в научно-технической библиотеке НИУ МГСУ и/или размещённые в Электронных библиотечных системах.

Актуальный перечень учебных изданий и учебно-методических материалов представлен в Приложении 2 к рабочей программе дисциплины.

#### *6.2 Перечень профессиональных баз данных и информационных справочных систем*

При осуществлении образовательного процесса по дисциплине используются профессиональные базы данных и информационных справочных систем, перечень которых указан в Приложении 3 к рабочей программе дисциплины.

*6.3 Перечень материально-технического, программного обеспечения освоения дисциплины*

Учебные занятия по дисциплине проводятся в помещениях, оснащенных соответствующим оборудованием и программным обеспечением.

Перечень материально-технического и программного обеспечения дисциплины приведен в Приложении 4 к рабочей программе дисциплины.

## Приложение 1 к рабочей программе

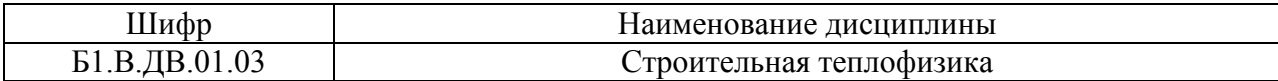

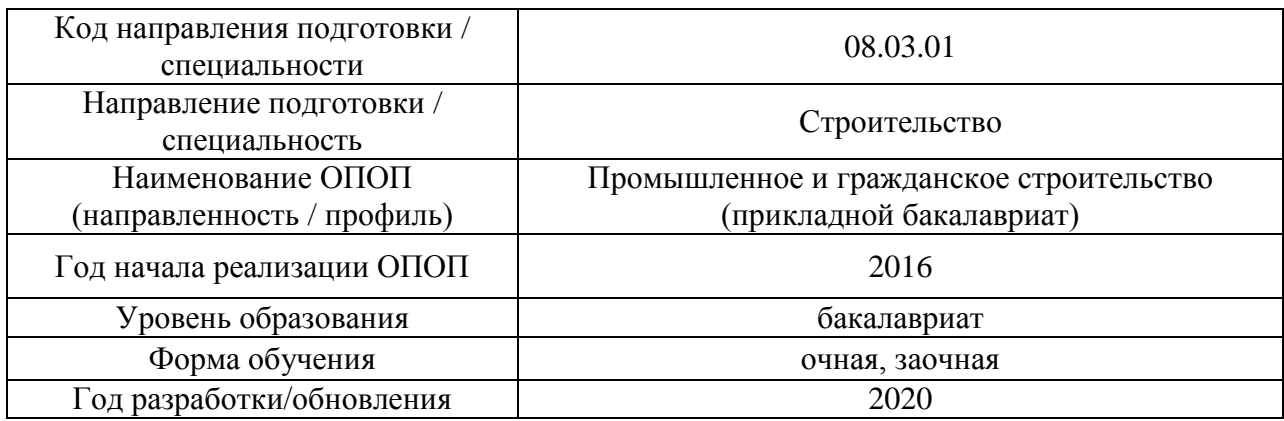

# **ФОНД ОЦЕНОЧНЫХ СРЕДСТВ**

## **1. Описание показателей и критериев оценивания компетенций, описание шкал оценивания**

Оценивание формирования компетенций производится на основе показателей оценивания, указанных в п.2. рабочей программы и в п.1.1 ФОС.

Связь компетенций и показателей оценивания приведена в п.2 рабочей программы.

### *1.1. Описание формирования и контроля показателей оценивания*

Оценивание уровня освоения обучающимся компетенций осуществляется с помощью форм промежуточной аттестации и текущего контроля. Формы промежуточной аттестации и текущего контроля успеваемости по дисциплине, с помощью которых производится оценивание, указаны в учебном плане и в п.3 рабочей программы.

В таблице приведена информация о формировании результатов обучения по дисциплине разделами дисциплины, а также о контроле показателей оценивания компетенций формами оценивания.

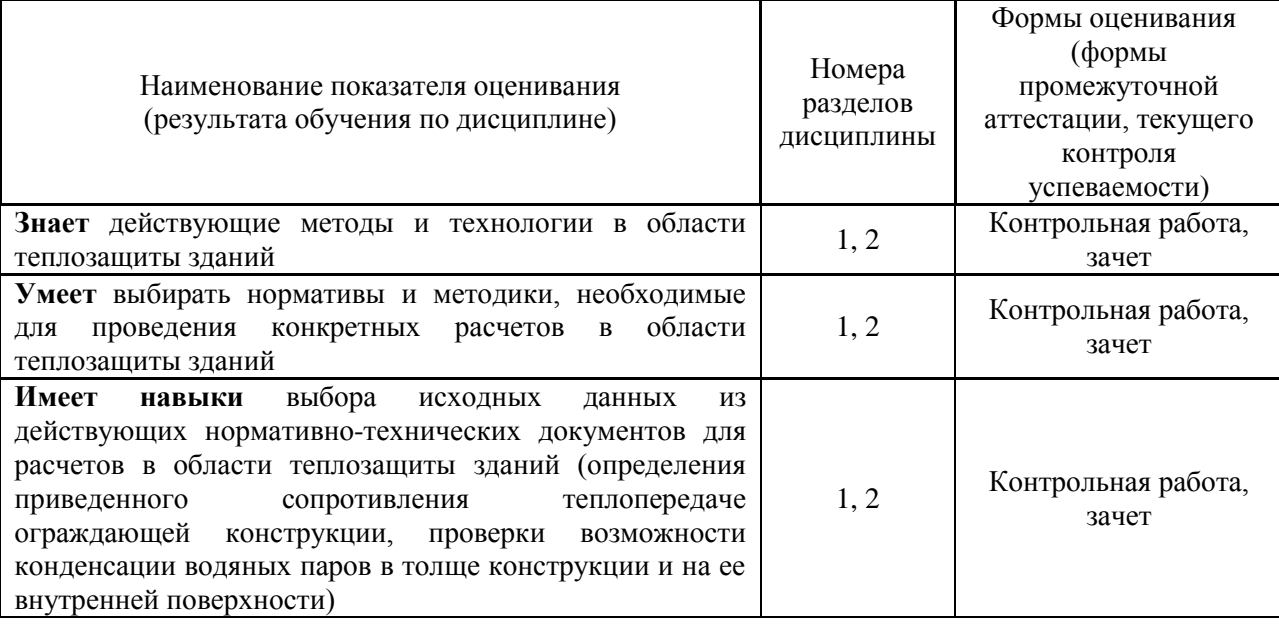

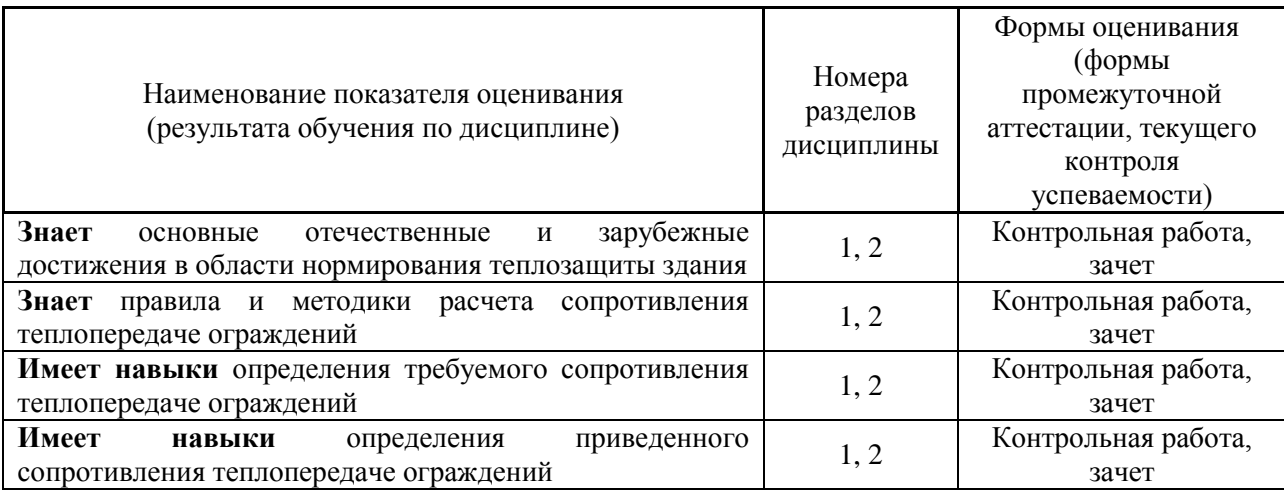

### *1.2. Описание критериев оценивания компетенций и шкалы оценивания*

При проведении промежуточной аттестации в форме зачёта используется шкала оценивания: «Не зачтено», «Зачтено».

Показателями оценивания являются знания и навыки обучающегося, полученные при изучении дисциплины.

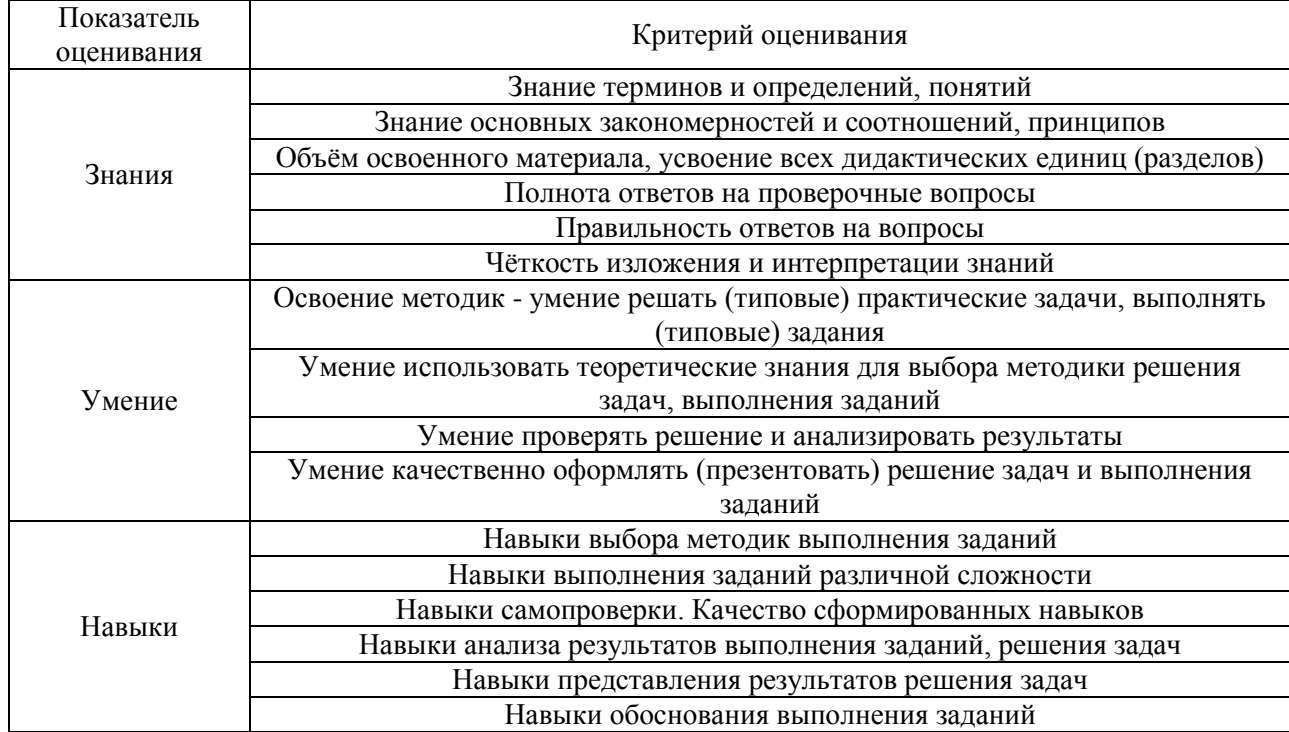

Критериями оценивания достижения показателей являются:

### **2. Типовые контрольные задания для оценивания формирования компетенций**

*2.1.Промежуточная аттестация*

*2.1.1. Промежуточная аттестация в форме экзамена, дифференцированного зачета (зачета с оценкой), зачета*

Форма(ы) промежуточной аттестации: Зачёт – в 3-м семестре для очной и заочной форм обучения.

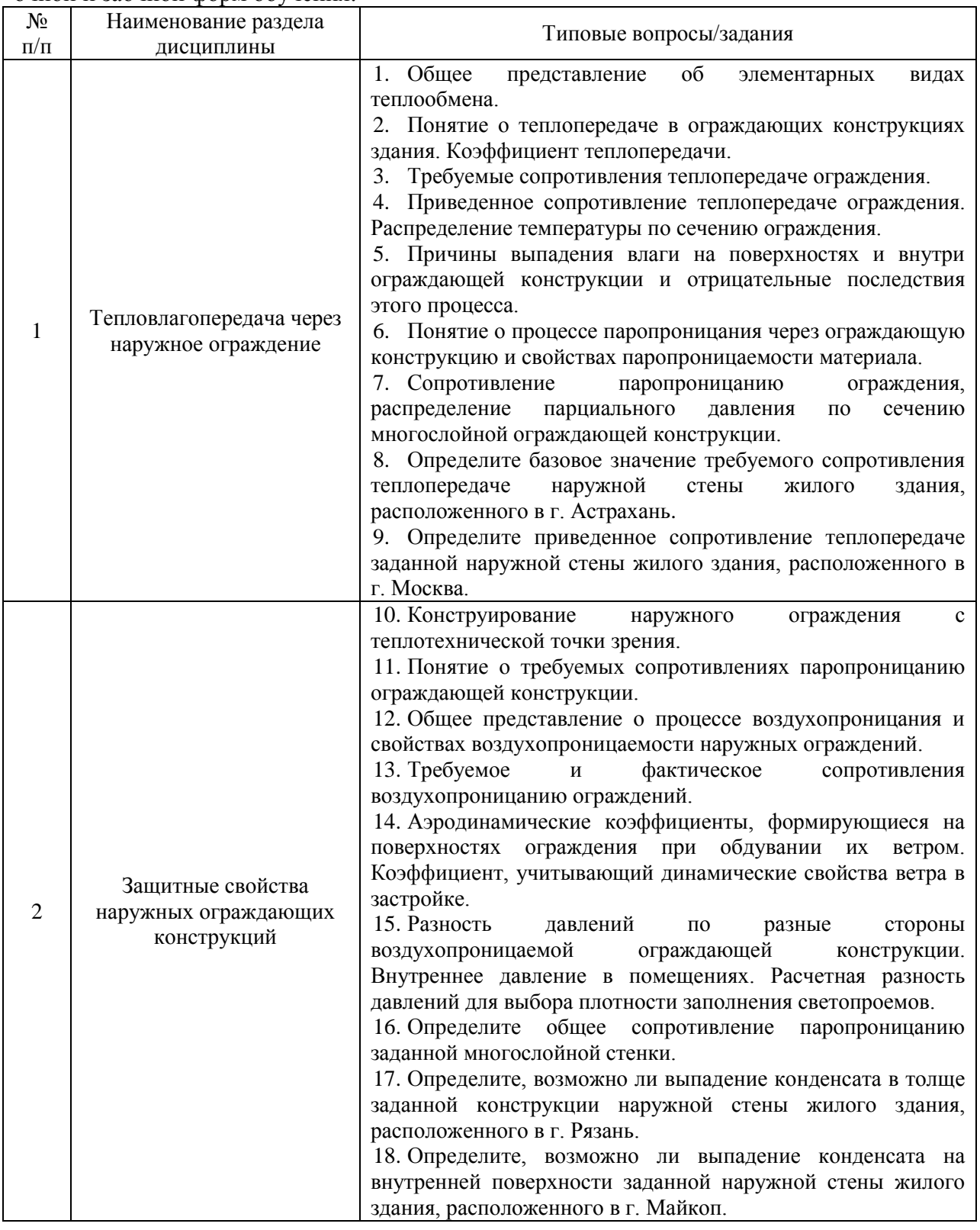

Перечень типовых вопросов (заданий) для проведения зачета в 3 семестре для очной и заочной форм обучения:

# *2.1.2. Промежуточная аттестация в форме защиты курсовой работы*

Промежуточная аттестация в форме защиты курсовой работы/курсового проекта не проводится.

#### *2.2. Текущий контроль*

*2.2.1. Перечень форм текущего контроля:*

контрольная работа в 3 семестре для очной и заочной форм обучения.

### *2.2.2. Типовые контрольные задания форм текущего контроля*

*Тема контрольной работы:* «Строительная теплофизика».

*Перечень типовых контрольных вопросов для контрольной работы:*

- 1. Виды теплообмена.
- 2. Понятие о теплопередаче в ограждающих конструкциях здания. Коэффициент теплопередачи.
- 3. Как выбираются расчетные параметры наружного климата для теплотехнических расчетов?
- 4. Как выбираются расчетные параметры внутреннего микроклимата для теплотехнических расчетов?
- 5. Требуемые сопротивления теплопередаче ограждения.
- 6. Приведенное сопротивление теплопередаче ограждения.
- 7. Как находятся удельные потери теплоты через линейную неоднородность?
- 8. Как находятся удельные потери теплоты через точечную неоднородность?
- 9. Распределение температуры по сечению ограждения.
- 10. Причины выпадения влаги на поверхностях и внутри ограждающей конструкции и отрицательные последствия этого процесса.
- 11. Понятие о процессе паропроницания через ограждающую конструкцию.
- 12. Свойства паропроницаемости материала.
- 13. Сопротивление паропроницанию ограждения.
- 14. Распределение парциального давления по сечению многослойной ограждающей конструкции.
- 15. Конструирование наружного ограждения с теплотехнической точки зрения.
- 16. Понятие о требуемых сопротивлениях паропроницанию ограждающей конструкции.
- 17. Что такое плоскость наибольшего увлажнения?
- 18. Какие требуемые сопротивления паропроницанию от внутренней среды до плоскости наибольшего увлажнения учитывались?
- 19. Что влияет на требуемое сопротивление воздухопроницанию ограждения?
- 20. Общее представление о процессе воздухопроницания.
- 21. Свойства воздухопроницаемости наружных ограждений.
- 22. Требуемое и фактическое сопротивления воздухопроницанию ограждений.
- 23. Как выбирается конструкция светопрозрачных ограждений?
- 24. Как выбирается плотность светопрозрачных ограждений?
- 25. Разность давлений по разные стороны воздухопроницаемой ограждающей конструкции. Внутреннее давление в помещениях.
- 26. Расчетная разность давлений для выбора плотности заполнения светопроемов.
- 27. Что такое удельная теплозащитная характеристика здания?
- 28. Как проверяется комплексное требование к теплозащитной оболочке здания? *Перечень типовых контрольных заданий для контрольной работы:*
- 29. Определите нормируемое сопротивление теплопередаче наружной стены жилого здания, расположенного в г. Астрахань.
- 30. Определите нормируемое сопротивление теплопередаче перекрытия над неотапливаемым подвалом административного здания, расположенного в г. Иваново.
- 31. Определите нормируемое сопротивление теплопередаче окон детского учреждения, расположенного в г. Самара.

32. Определите приведенное сопротивление теплопередаче наружной стены жилого здания, расположенного в г. Москва.

В качестве исходных данных обучающемуся задаются: конструктив стены, геометрические и конструктивные особенности рассматриваемого здания (габариты окна, их количество, размеры входных дверей в здание и их количество, общая площадь фасада, отапливаемый объем, количество дюбелей для крепления теплоизоляции, удельные потери теплоты).

- 33. Определите общее сопротивление паропроницанию многослойной стенки. В качестве исходных данных обучающемуся задается конструктив стены.
- 34. Определите, возможно ли выпадение конденсата в толще конструкции наружной стены жилого здания, расположенного в г. Рязань.

В качестве исходных данных обучающемуся задается конструктив стены.

35. Определите, возможно ли выпадение конденсата на внутренней поверхности наружной стены гражданского здания, расположенного в г. Майкоп. В качестве исходных данных обучающемуся задается конструктив стены и категория гражданского здания.

#### **3. Методические материалы, определяющие процедуры оценивания**

Процедура проведения промежуточной аттестации и текущего контроля успеваемости регламентируется локальным нормативным актом, определяющим порядок осуществления текущего контроля успеваемости и промежуточной аттестации обучающихся.

*3.1. Процедура оценивания при проведении промежуточной аттестации обучающихся по дисциплине в форме экзамена и/или дифференцированного зачета (зачета с оценкой)*

Промежуточная аттестация по дисциплине в форме экзамена/дифференцированного зачёта (зачета с оценкой) не проводится.

*3.2. Процедура оценивания при проведении промежуточной аттестации обучающихся по дисциплине в форме зачета*

Промежуточная аттестация по дисциплине в форме зачёта проводится в 3 семестре для очной и заочной форм обучения. Для оценивания знаний, умений и навыков используются критерии и шкала, указанные п.1.2.

Ниже приведены правила оценивания формирования компетенций по показателю оценивания «Знания».

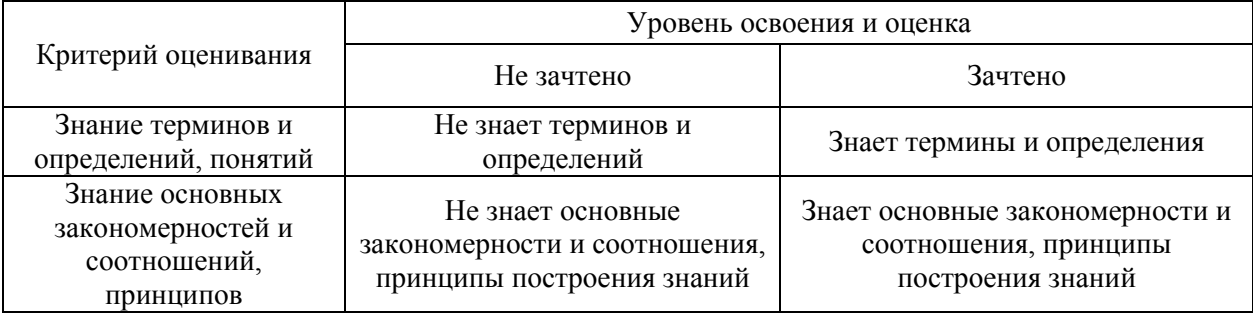

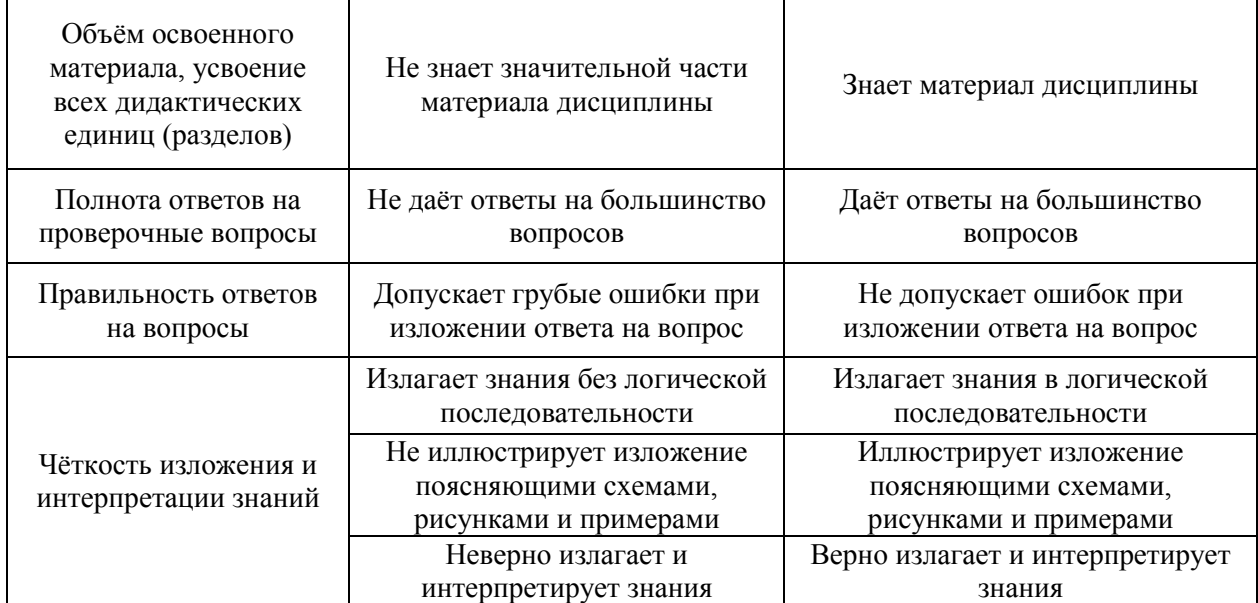

Ниже приведены правила оценивания формирования компетенций по показателю оценивания «Умения».

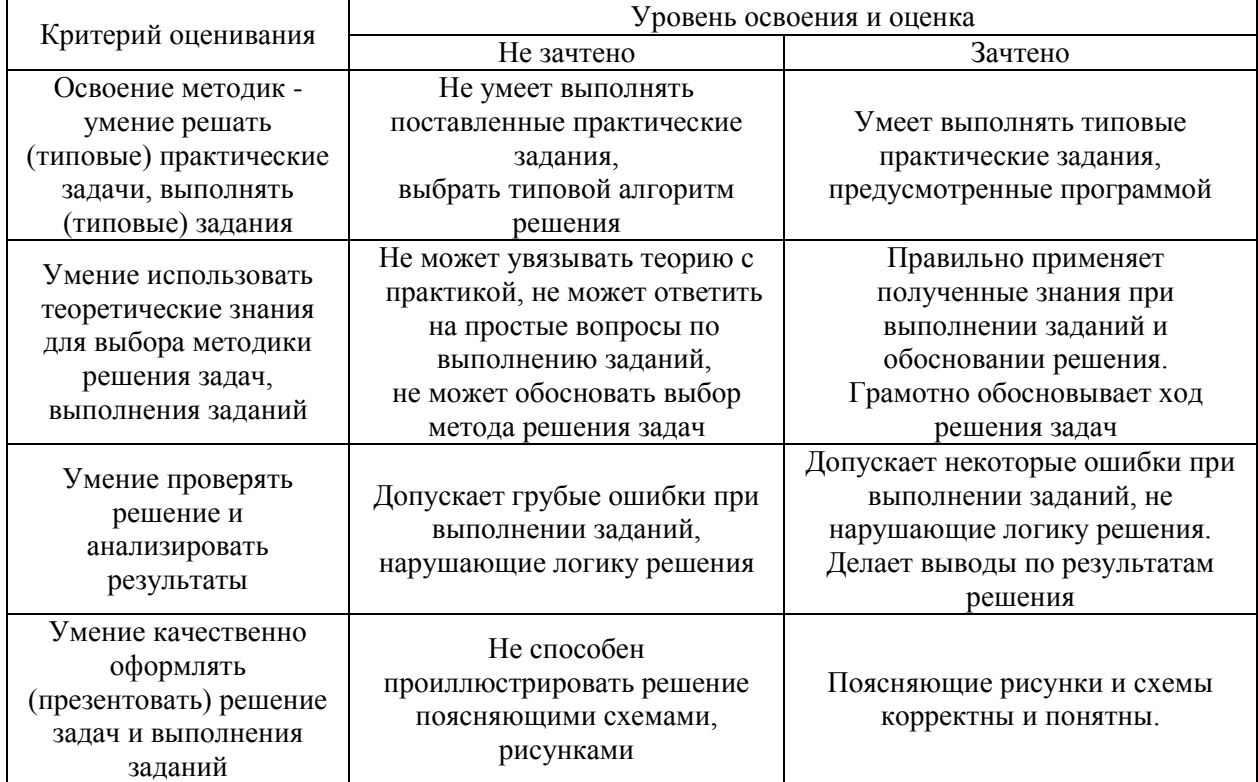

Ниже приведены правила оценивания формирования компетенций по показателю оценивания «Навыки».

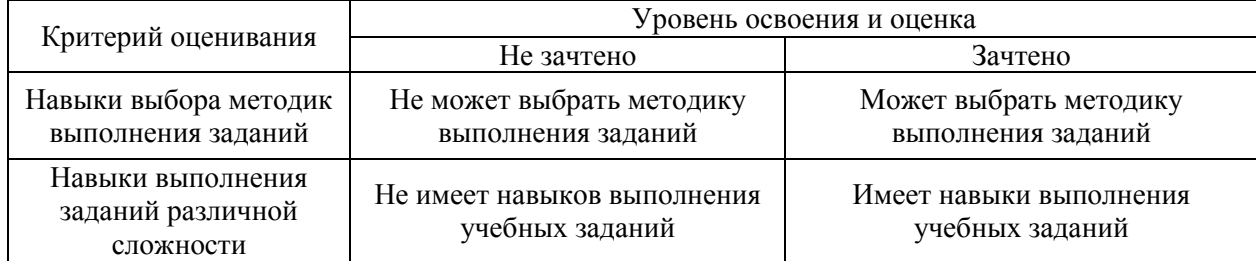

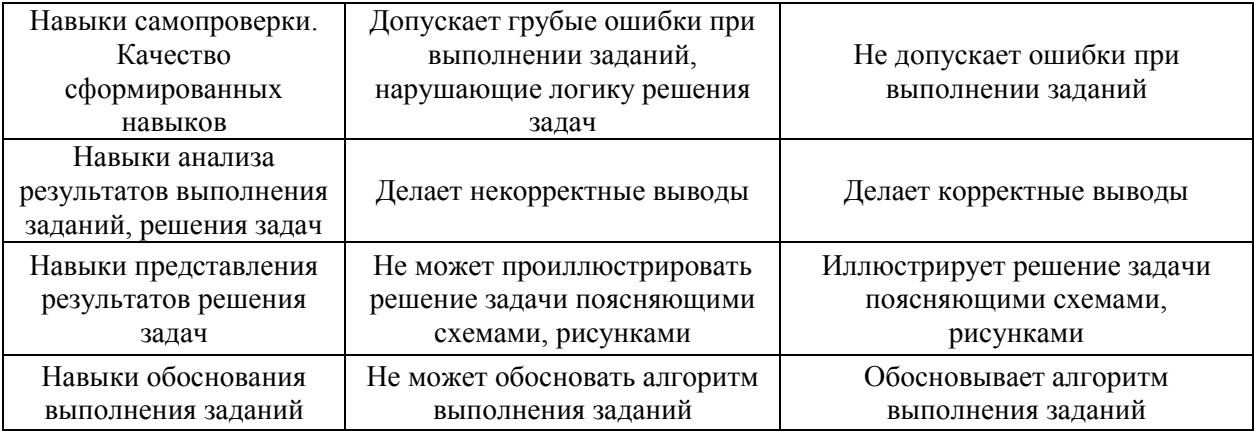

*3.3. Процедура оценивания при проведении промежуточной аттестации обучающихся по дисциплине в форме защиты курсовой работы (курсового проекта)*

Процедура защиты курсовой работы (курсового проекта) определена локальным нормативным актом, определяющим порядок осуществления текущего контроля успеваемости и промежуточной аттестации обучающихся.

Промежуточная аттестация по дисциплине в форме защиты курсовой работы/курсового проекта не проводится.

# Приложение 2 к рабочей программе

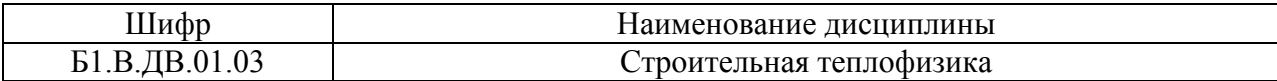

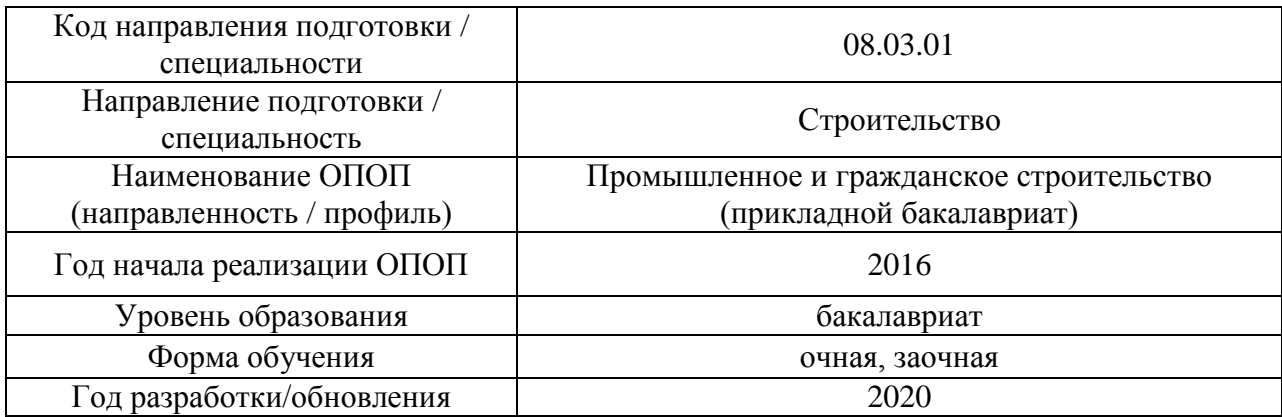

# **Перечень учебных изданий и учебно-методических материалов**

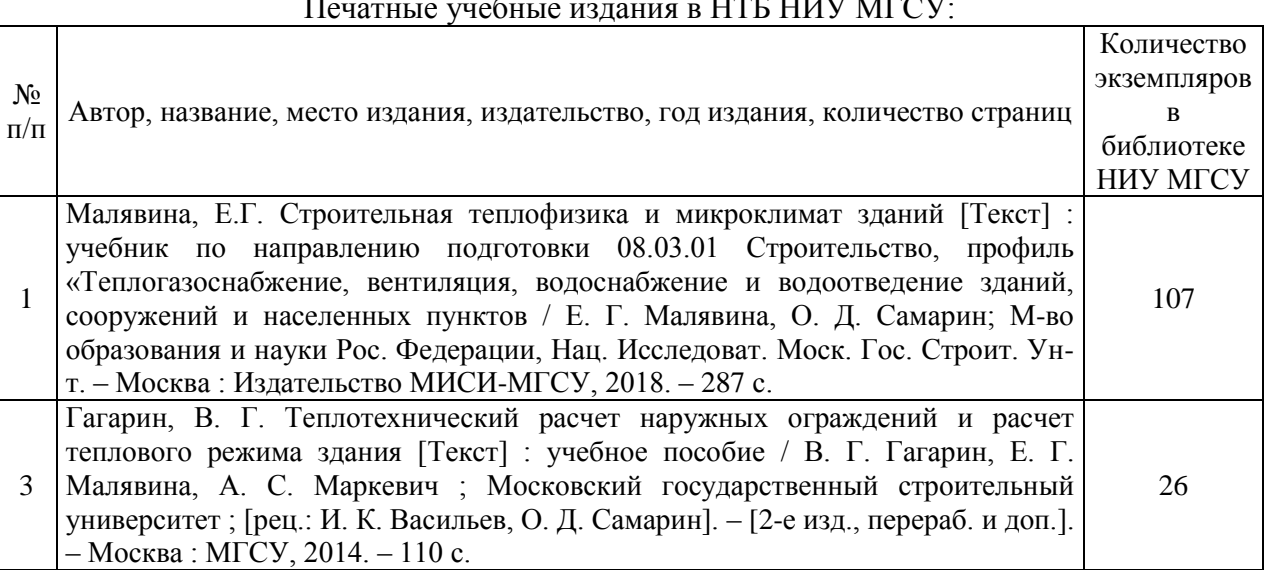

# Печатные учебные издания в НТБ НИУ МГСУ:

Электронные учебные издания в электронно-библиотечных системах (ЭБС):

 $\overline{1}$ 

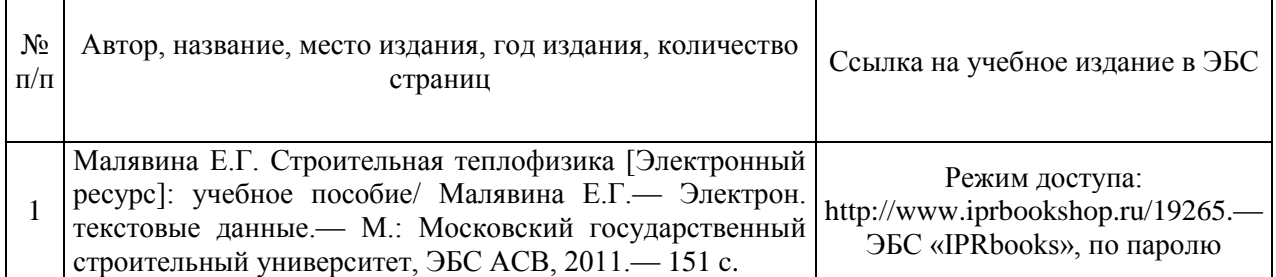

# Приложение 3 к рабочей программе

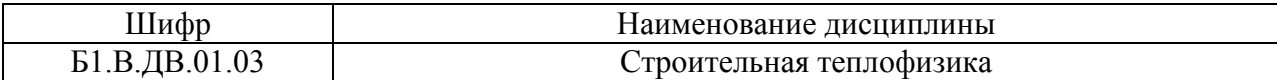

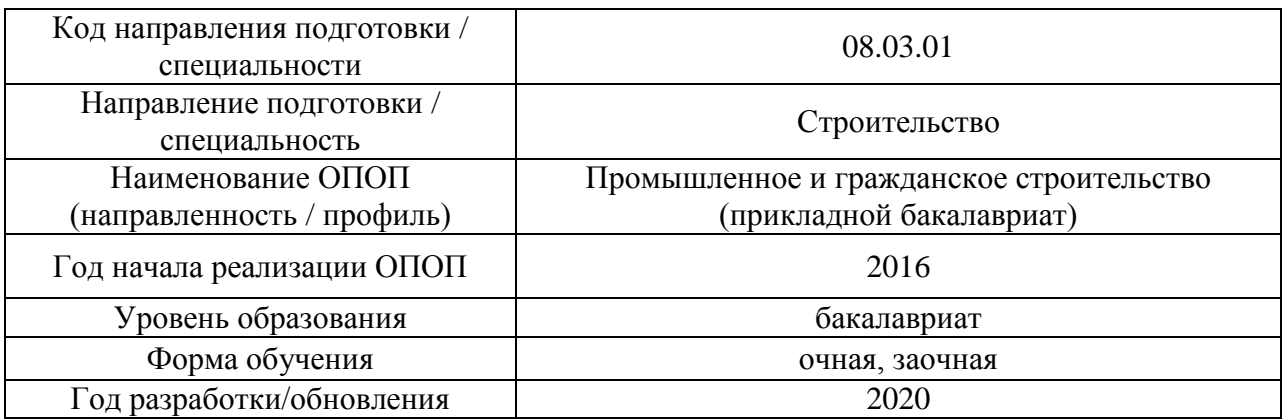

# **Перечень профессиональных баз данных и информационных справочных систем**

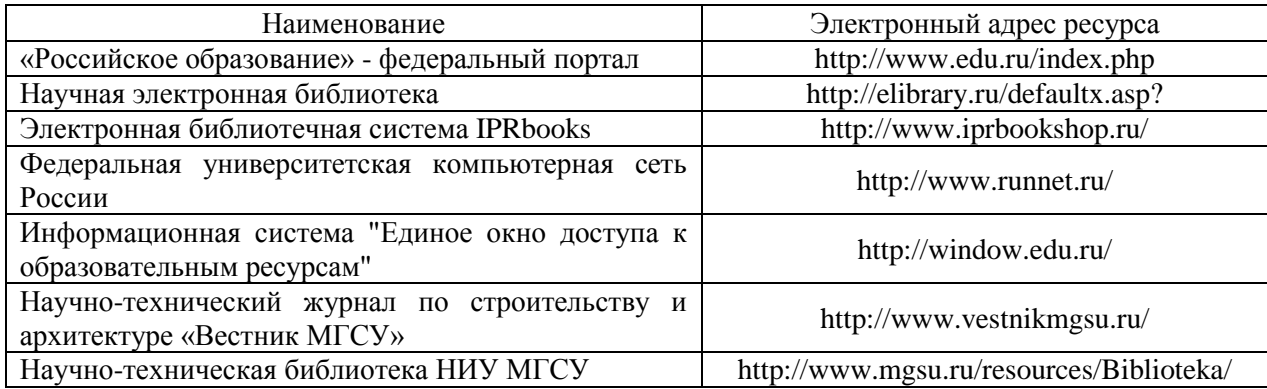

# Приложение 4 к рабочей программе

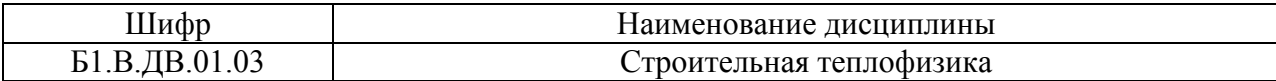

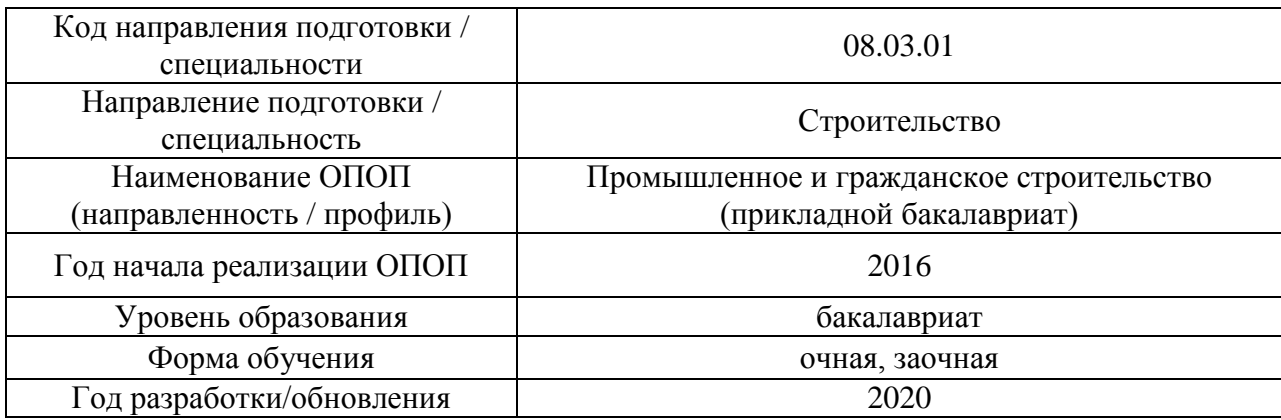

# **Материально-техническое и программное обеспечение дисциплины**

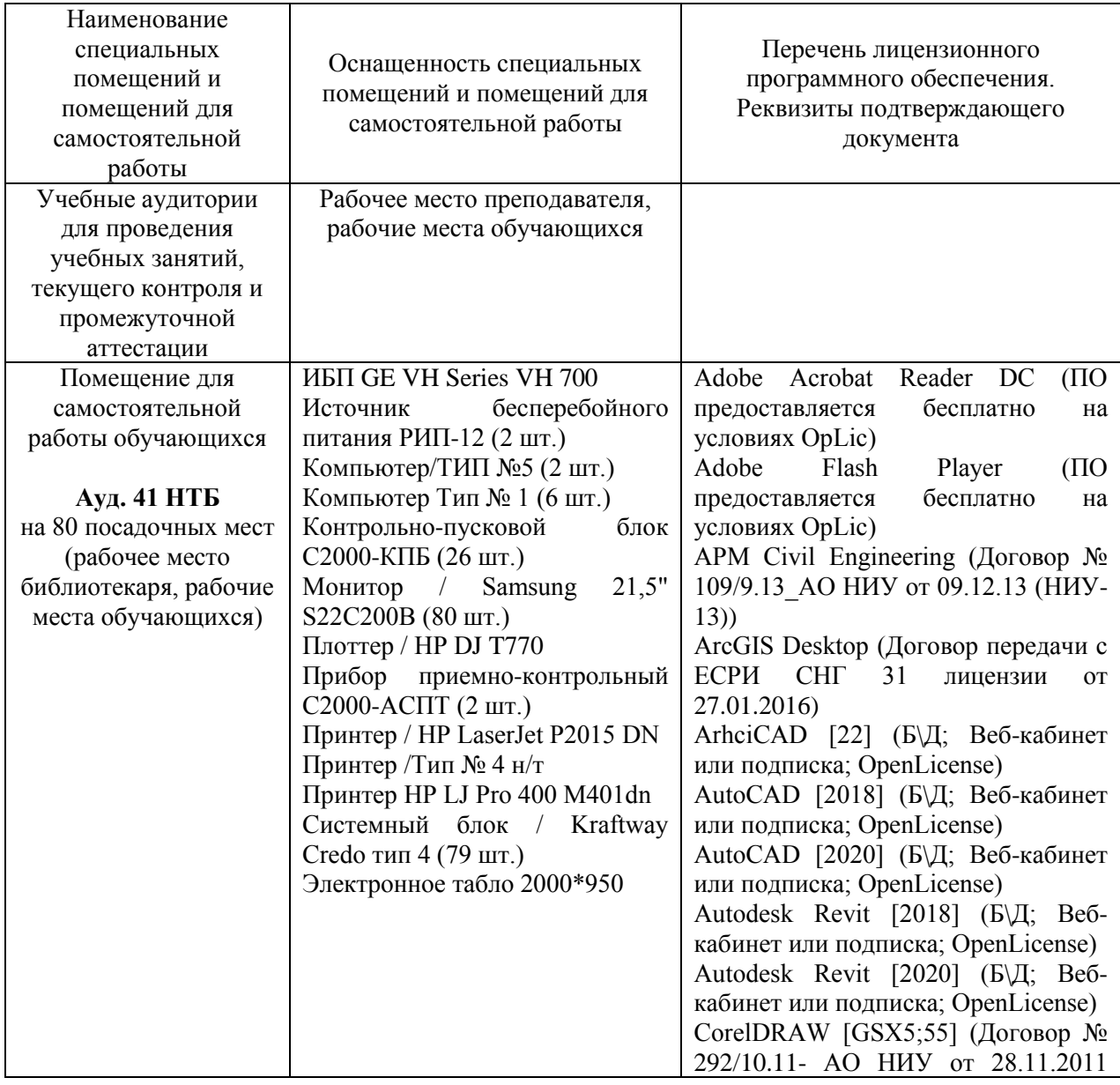

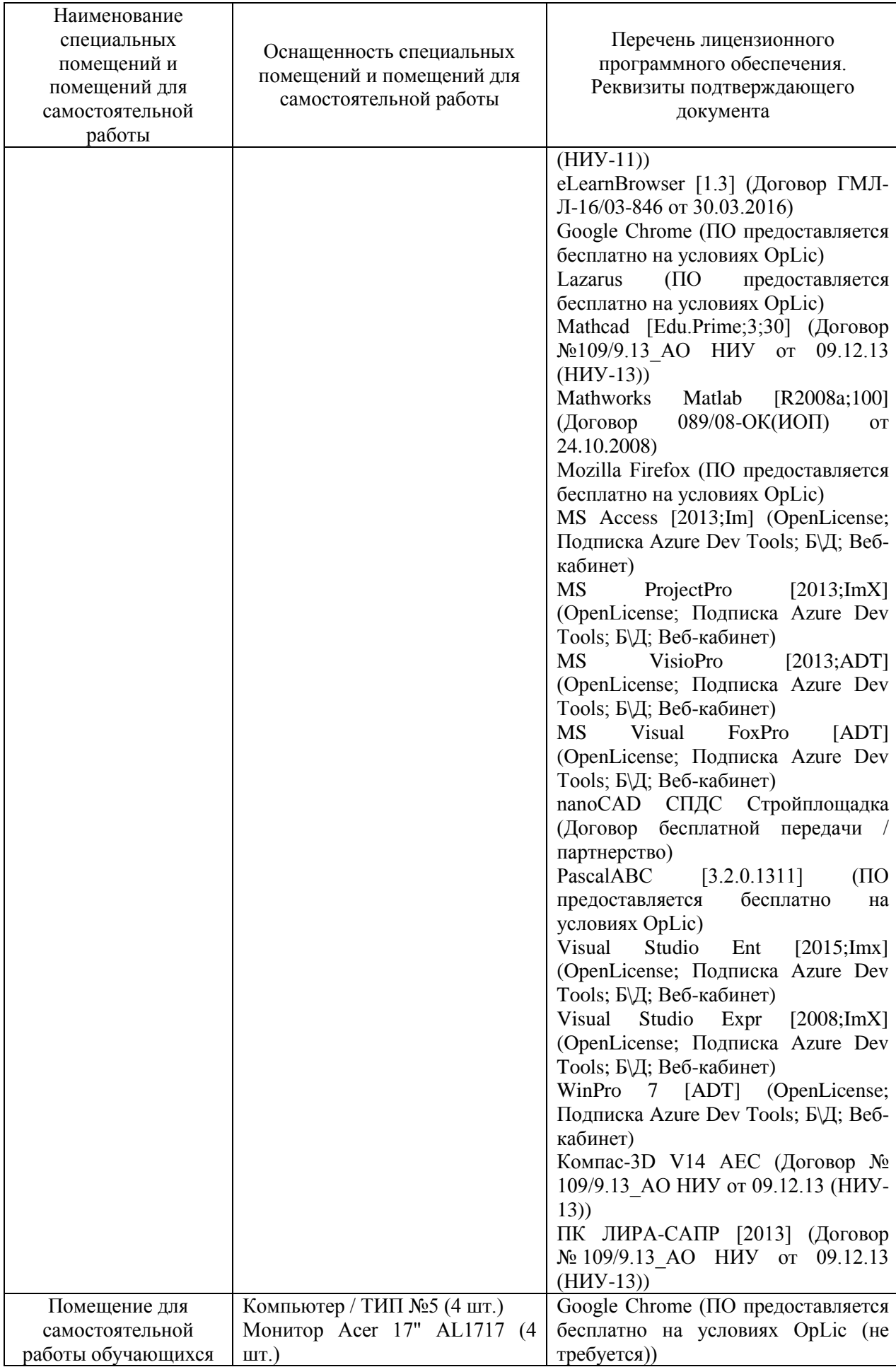

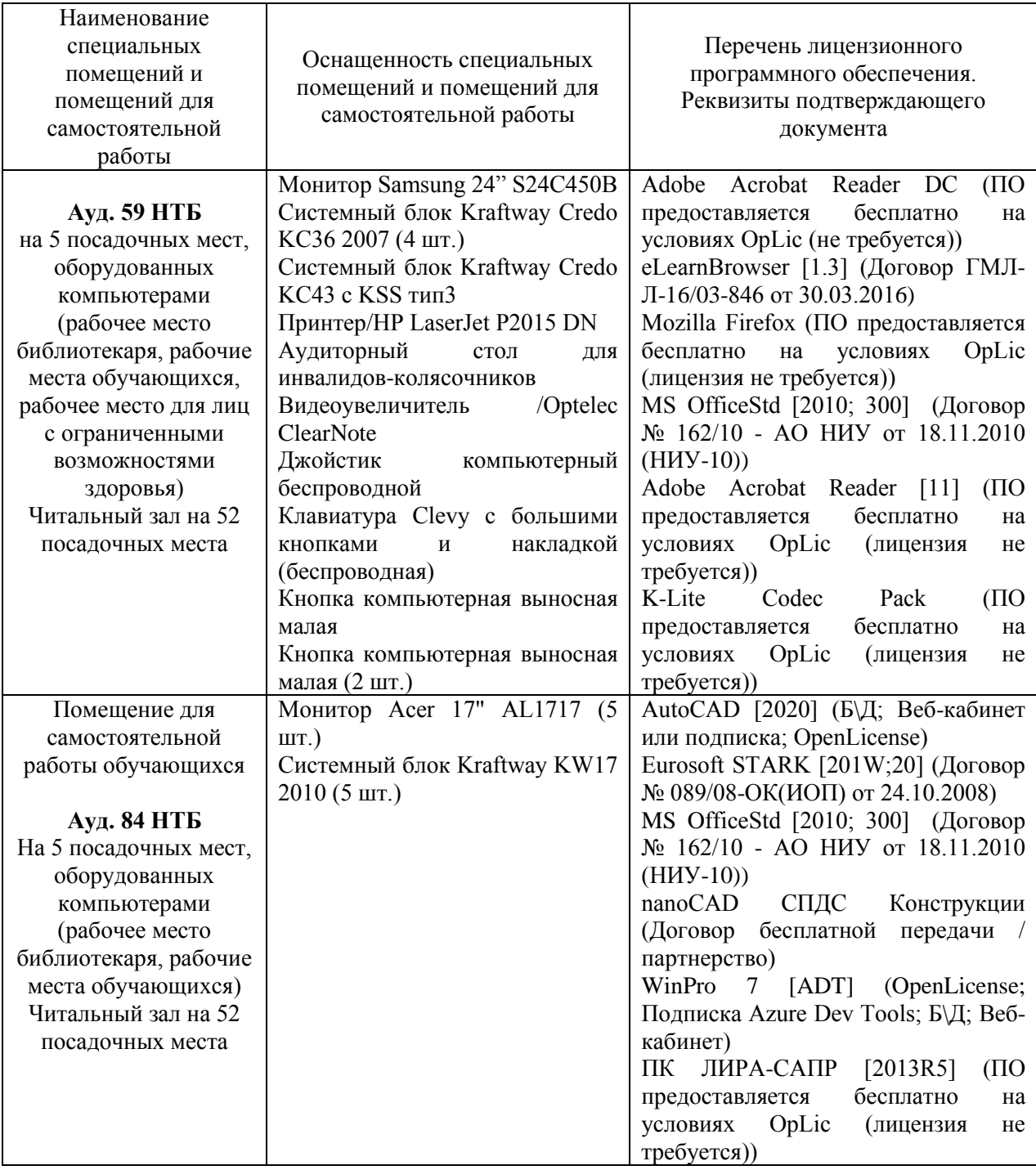

### Федеральное государственное бюджетное образовательное учреждение высшего образования **«НАЦИОНАЛЬНЫЙ ИССЛЕДОВАТЕЛЬСКИЙ МОСКОВСКИЙ ГОСУДАРСТВЕННЫЙ СТРОИТЕЛЬНЫЙ УНИВЕРСИТЕТ»**

# **РАБОЧАЯ ПРОГРАММА**

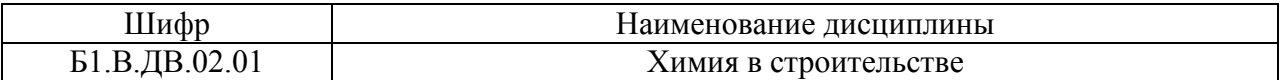

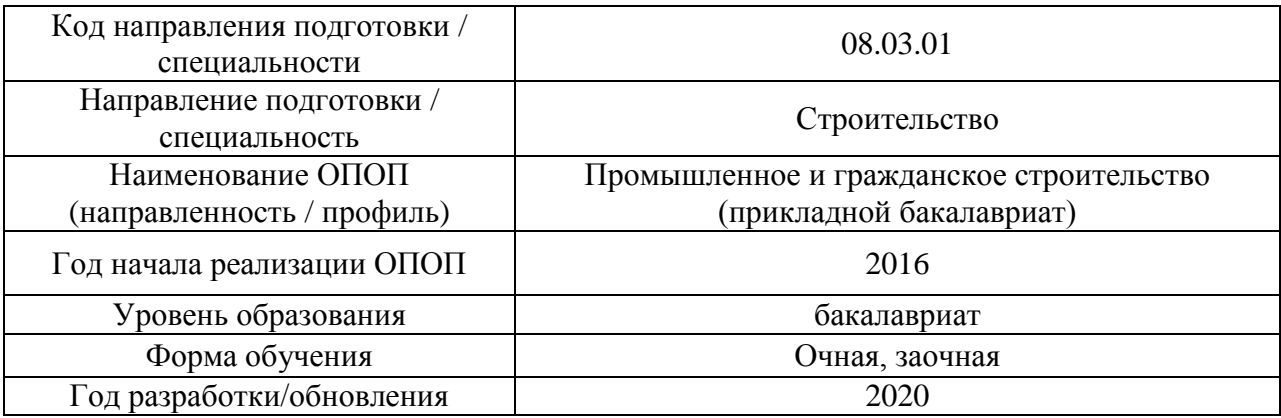

Разработчики:

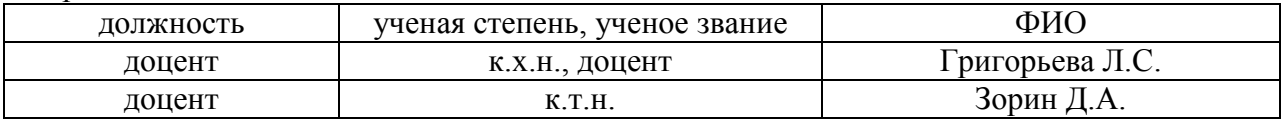

Рабочая программа дисциплины разработана и одобрена кафедрой (структурным подразделением) «Строительные материалы и материаловедение».

Рабочая программа утверждена методической комиссией по УГСН, протокол № 1 от «25» августа 2020.

Целью освоения дисциплины «Химия в строительстве» является углубление уровня освоения компетенций обучающегося в области химии и их конкретизация в плане профилирующей специальности.

Программа составлена в соответствии с требованиями Федерального государственного образовательного стандарта высшего образования по направлению подготовки 08.03.01 Строительство.

Дисциплина относится к вариативной части Блока 1 «Дисциплины (модули)» основной профессиональной образовательной программы «Промышленное и гражданское строительство». Дисциплина является дисциплиной по выбору обучающегося.

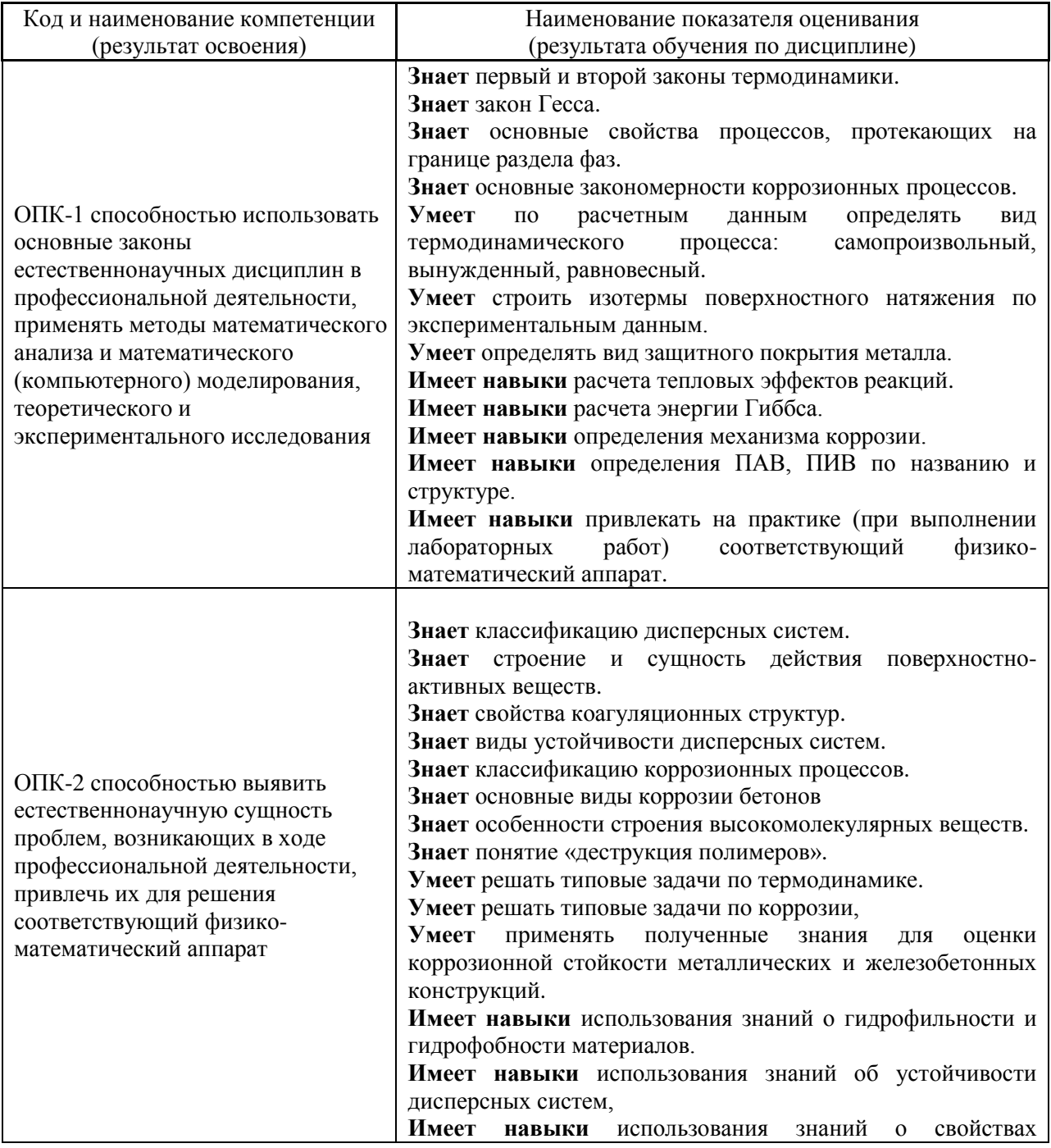

### **2. Перечень планируемых результатов обучения по дисциплине, соотнесенных с планируемыми результатами освоения образовательной программы**

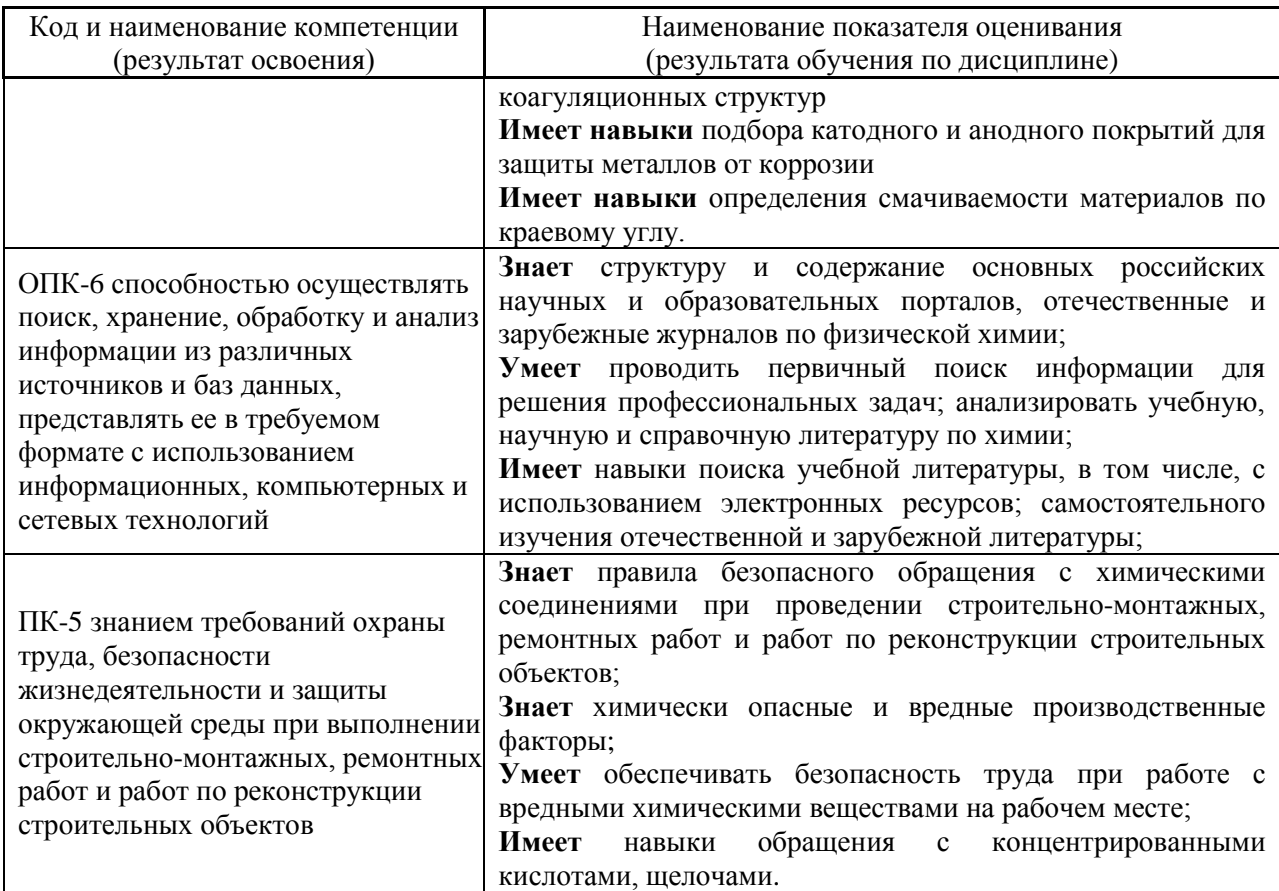

Информация о формировании и контроле результатов обучения представлена в Фонде оценочных средств (Приложение 1).

## **3. Трудоёмкость дисциплины и видов учебных занятий по дисциплине**

Общая трудоемкость дисциплины составляет 2 зачётных единиц (72 академических часа).

*(1 зачетная единица соответствует 36 академическим часам)*

Видами учебных занятий и работы обучающегося по дисциплине могут являться.

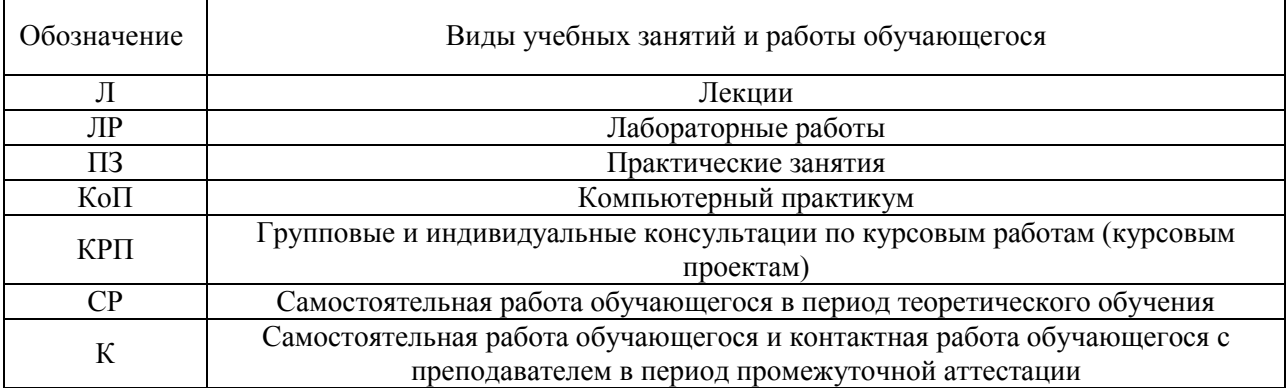

## *Структура дисциплины:*

### Форма обучения – очная

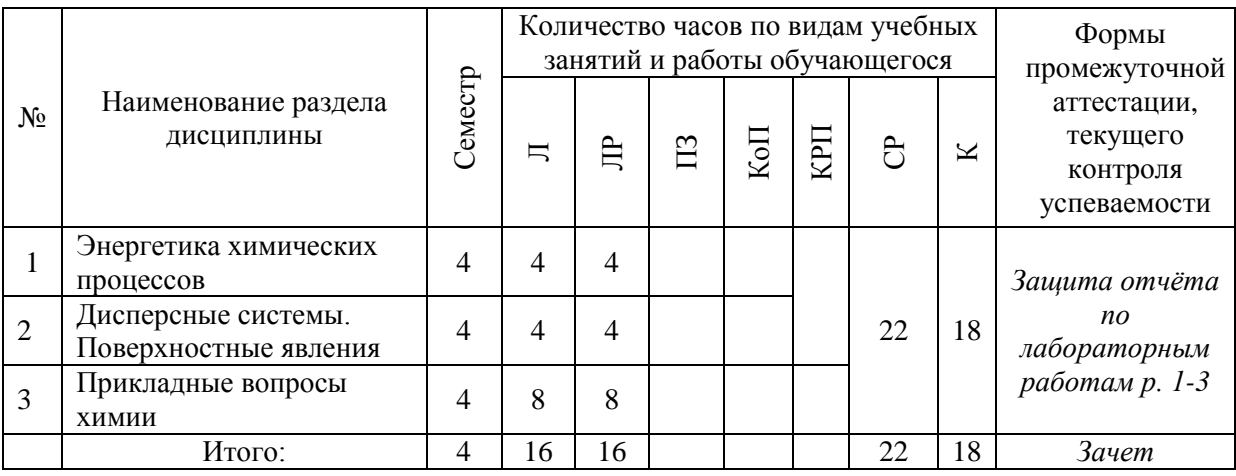

Форма обучения – заочная

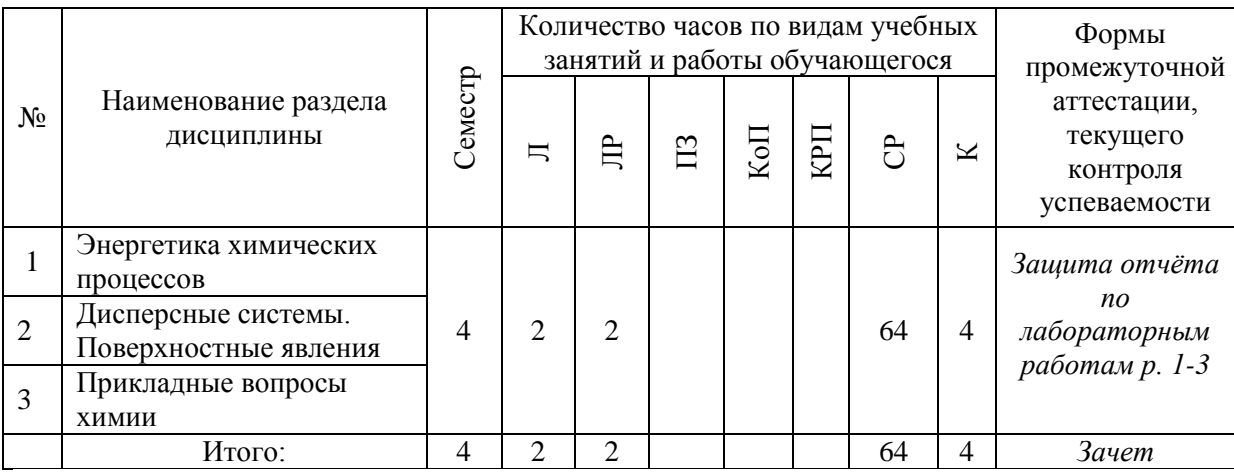

# **4. Содержание дисциплины, структурированное по видам учебных занятий и разделам**

При проведении аудиторных учебных занятий предусмотрено проведение текущего контроля успеваемости:

 В рамках лабораторных работ предусмотрена защита отчёта по лабораторным работам.

### *4.1 Лекции*

Форма обучения - очная

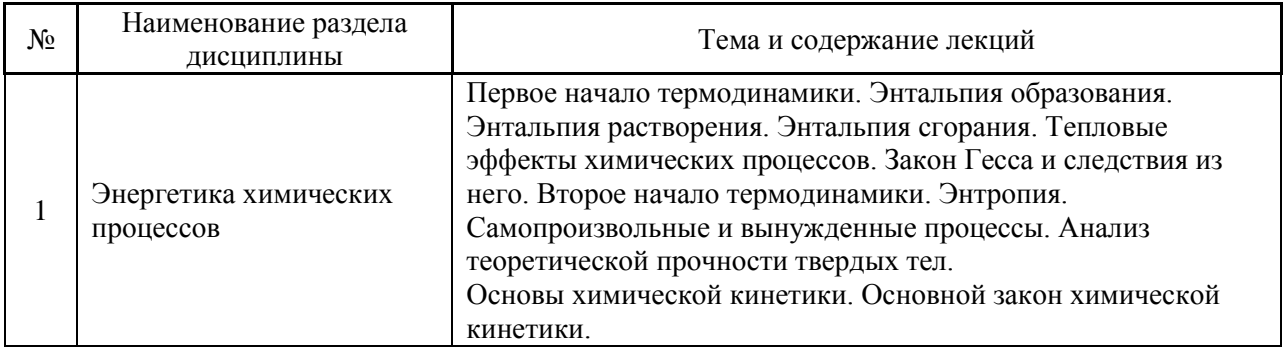

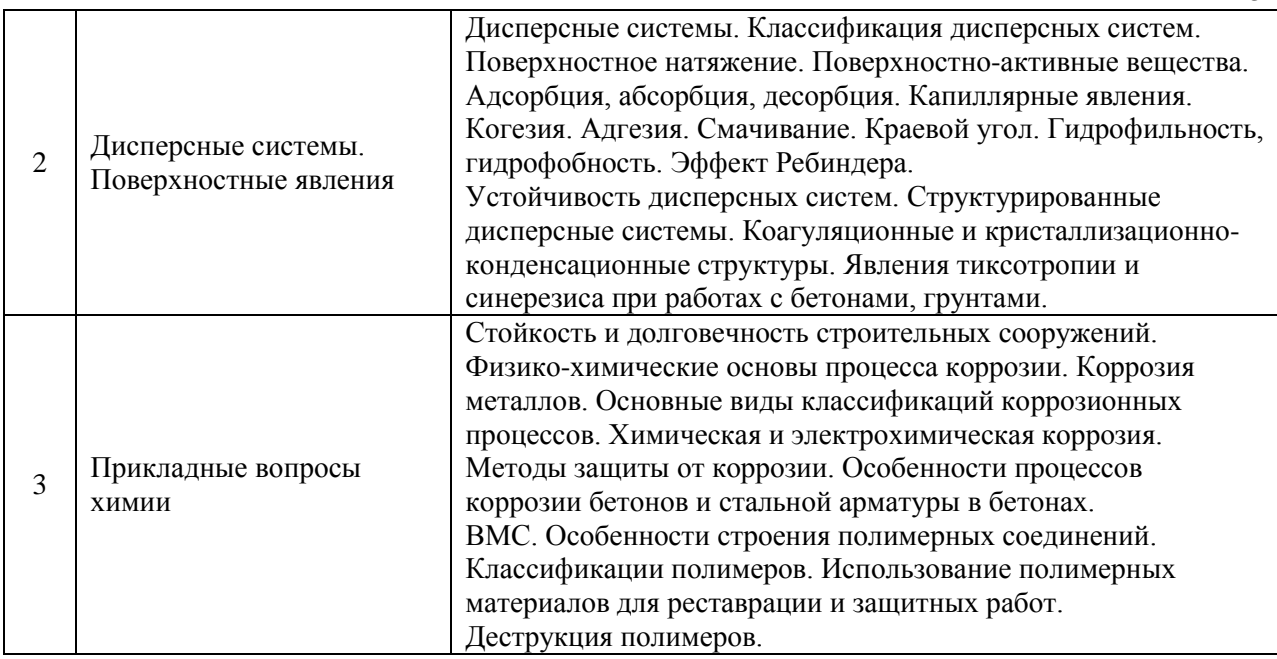

# Форма обучения - заочная

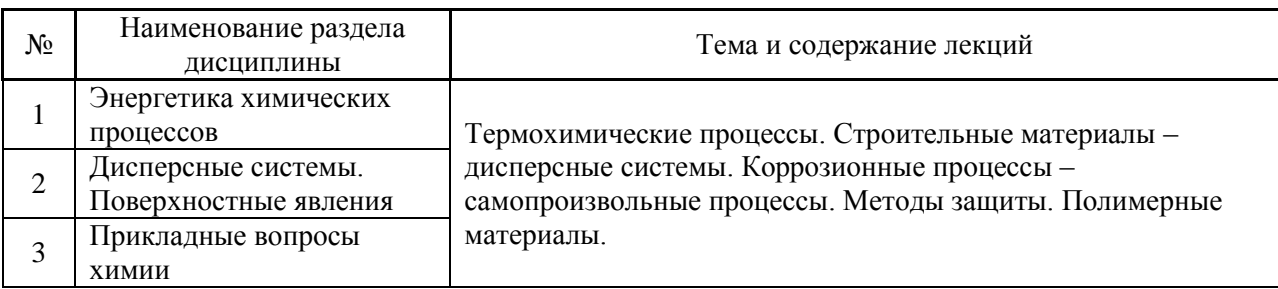

## *4.2 Лабораторные работы* Форма обучения - очная

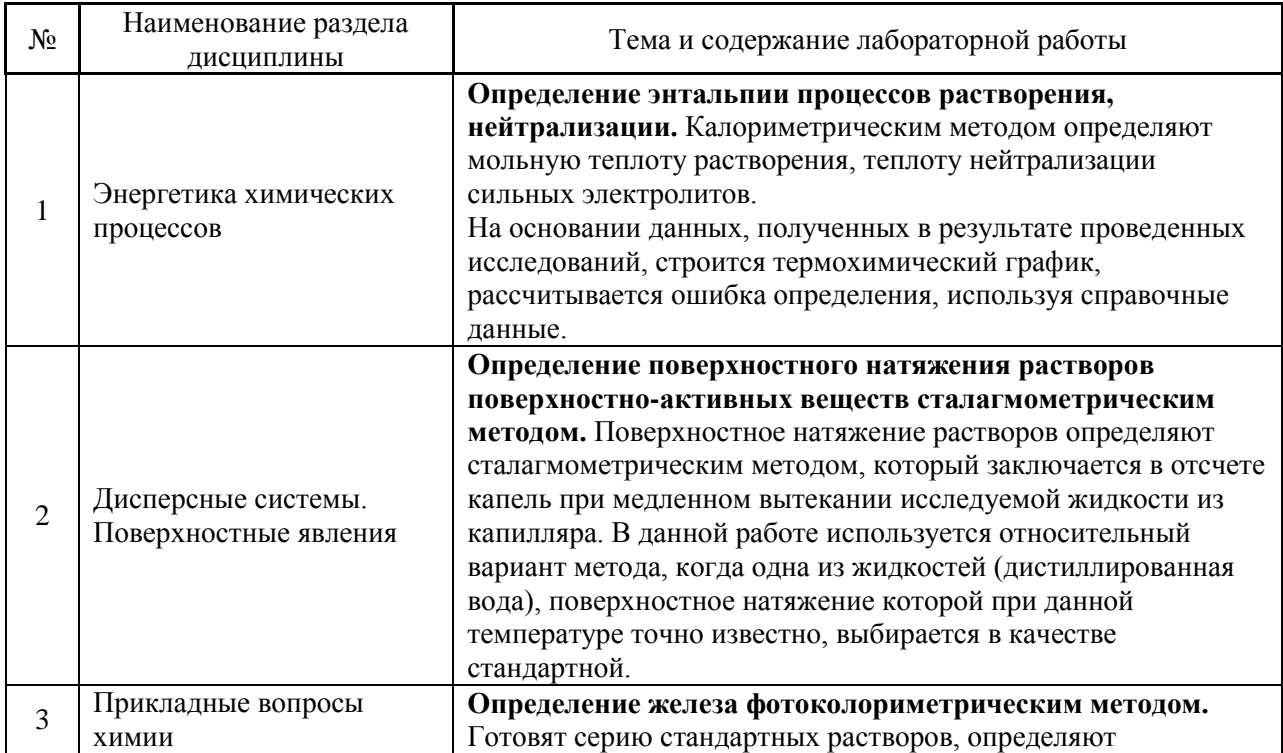

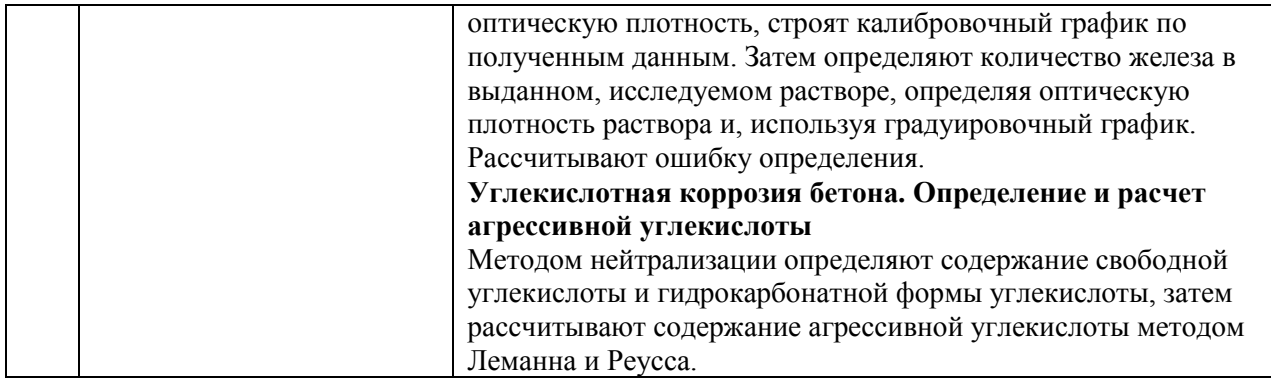

Форма обучения - заочная

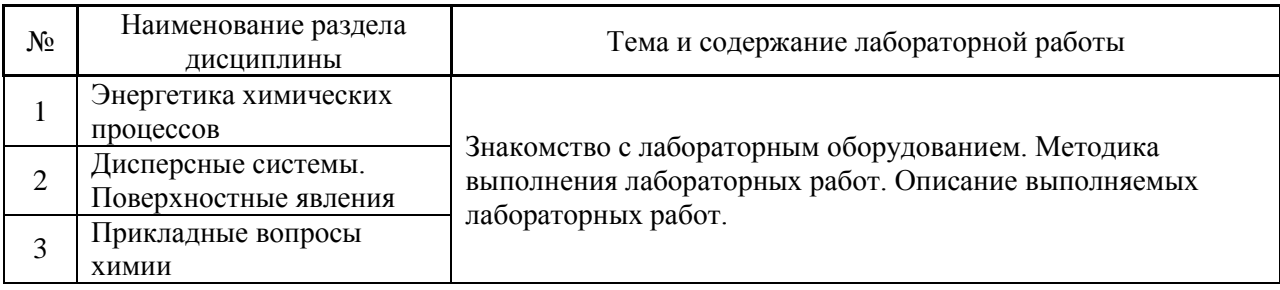

### *4.3 Практические занятия*

Не предусмотрено учебным планом

*4.4 Компьютерные практикумы*

Не предусмотрено учебным планом

*4.5 Групповые и индивидуальные консультации по курсовым работам (курсовым проектам)*

Не предусмотрено учебным планом

*4.6 Самостоятельная работа обучающегося в период теоретического обучения*

Самостоятельная работа обучающегося в период теоретического обучения включает в себя:

 самостоятельную подготовку к учебным занятиям, включая подготовку к аудиторным формам текущего контроля успеваемости;

самостоятельную подготовку к промежуточной аттестации.

В таблице указаны темы для самостоятельного изучения обучающимся: Форма обучения – очная

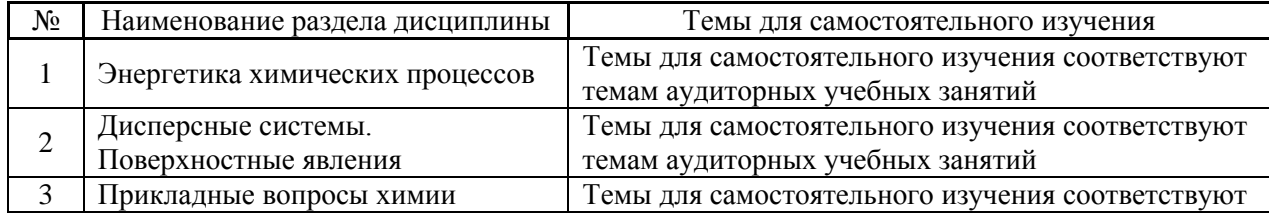

# Форма обучения – заочная

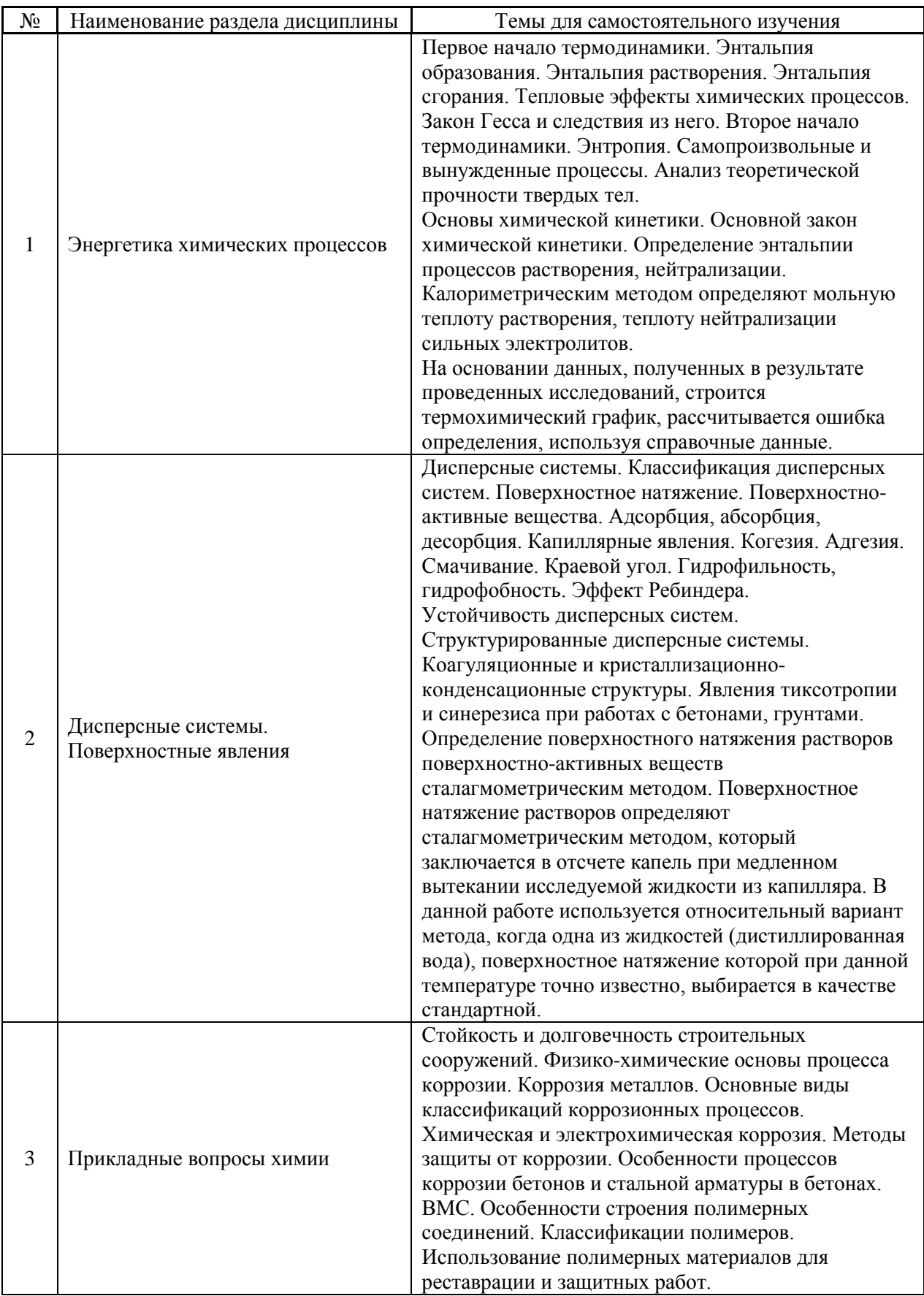

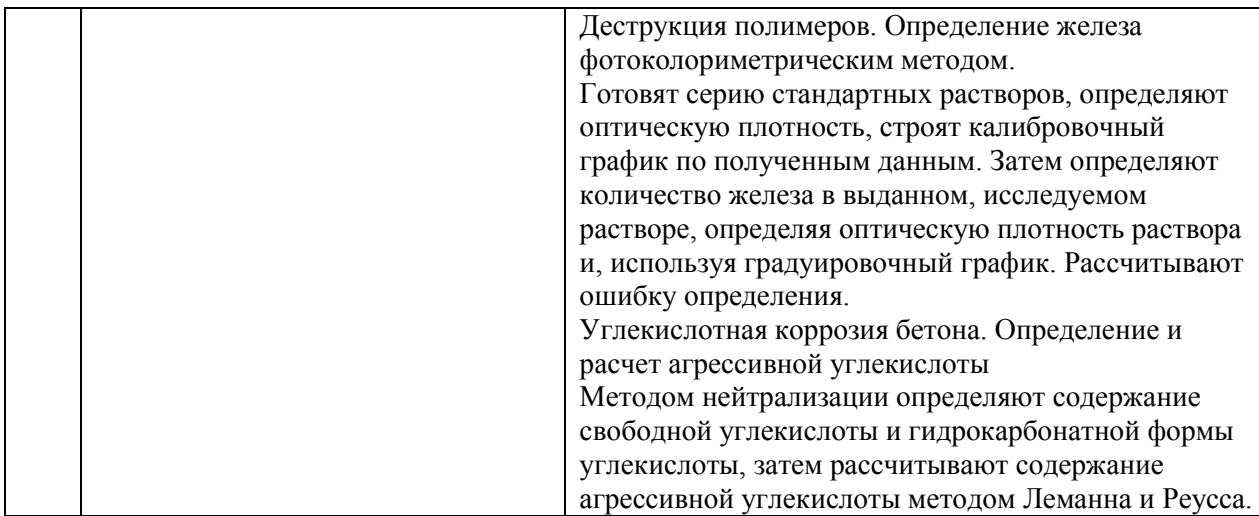

*4.7 Самостоятельная работа обучающегося и контактная работа обучающегося с преподавателем в период промежуточной аттестации*

Работа обучающегося в период промежуточной аттестации включает в себя подготовку к формам промежуточной аттестации к зачету, а также саму промежуточную аттестацию.

#### **5. Оценочные материалы по дисциплине**

Фонд оценочных средств по дисциплине приведён в Приложении 1 к рабочей программе дисциплины.

Оценочные средства для проведения промежуточной аттестации, а также текущего контроля по дисциплине хранятся на кафедре (структурном подразделении), ответственной за преподавание данной дисциплины.

#### **6. Учебно-методическое и материально-техническое обеспечение дисциплины**

Основные принципы осуществления учебной работы обучающихся изложены в локальных нормативных актах, определяющих порядок организации контактной работы и порядок самостоятельной работы обучающихся. Организация учебной работы обучающихся на аудиторных учебных занятиях осуществляется в соответствии с п. 3.

*6.1 Перечень учебных изданий и учебно-методических материалов для освоения дисциплины*

Для освоения дисциплины обучающийся может использовать учебные издания и учебно-методические материалы, имеющиеся в научно-технической библиотеке НИУ МГСУ и/или размещённые в Электронных библиотечных системах.

Актуальный перечень учебных изданий и учебно-методических материалов представлен в Приложении 2 к рабочей программе дисциплины.

*6.2 Перечень профессиональных баз данных и информационных справочных систем*

При осуществлении образовательного процесса по дисциплине используются профессиональные базы данных и информационных справочных систем, перечень которых указан в Приложении 3 к рабочей программе дисциплины.

*6.3 Перечень материально-технического, программного обеспечения освоения дисциплины*

Учебные занятия по дисциплине проводятся в помещениях, оснащенных соответствующим оборудованием и программным обеспечением.

Перечень материально-технического и программного обеспечения дисциплины приведен в Приложении 4 к рабочей программе дисциплины.

Приложение 1 к рабочей программе

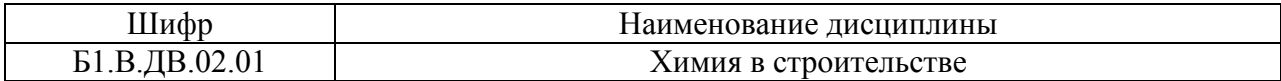

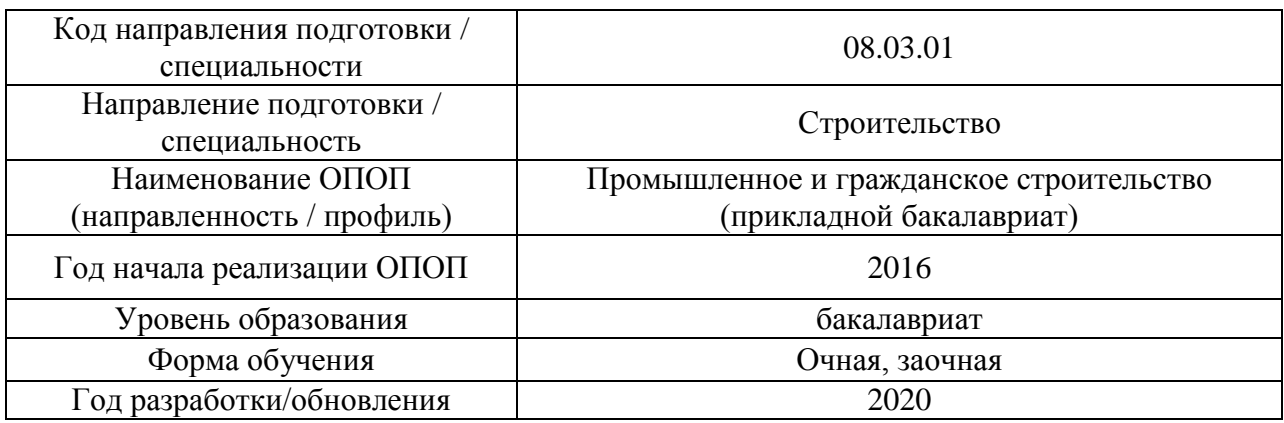

# **ФОНД ОЦЕНОЧНЫХ СРЕДСТВ**

## **1. Описание показателей и критериев оценивания компетенций, описание шкал оценивания**

Оценивание формирования компетенций производится на основе показателей оценивания, указанных в п.2. рабочей программы и в п.1.1 ФОС.

Связь компетенций и показателей оценивания приведена в п.2 рабочей программы.

### *1.1. Описание формирования и контроля показателей оценивания*

Оценивание уровня освоения обучающимся компетенций осуществляется с помощью форм промежуточной аттестации и текущего контроля. Формы промежуточной аттестации и текущего контроля успеваемости по дисциплине, с помощью которых производится оценивание, указаны в учебном плане и в п.3 рабочей программы.

В таблице приведена информация о формировании результатов обучения по дисциплине разделами дисциплины, а также о контроле показателей оценивания компетенций формами оценивания.

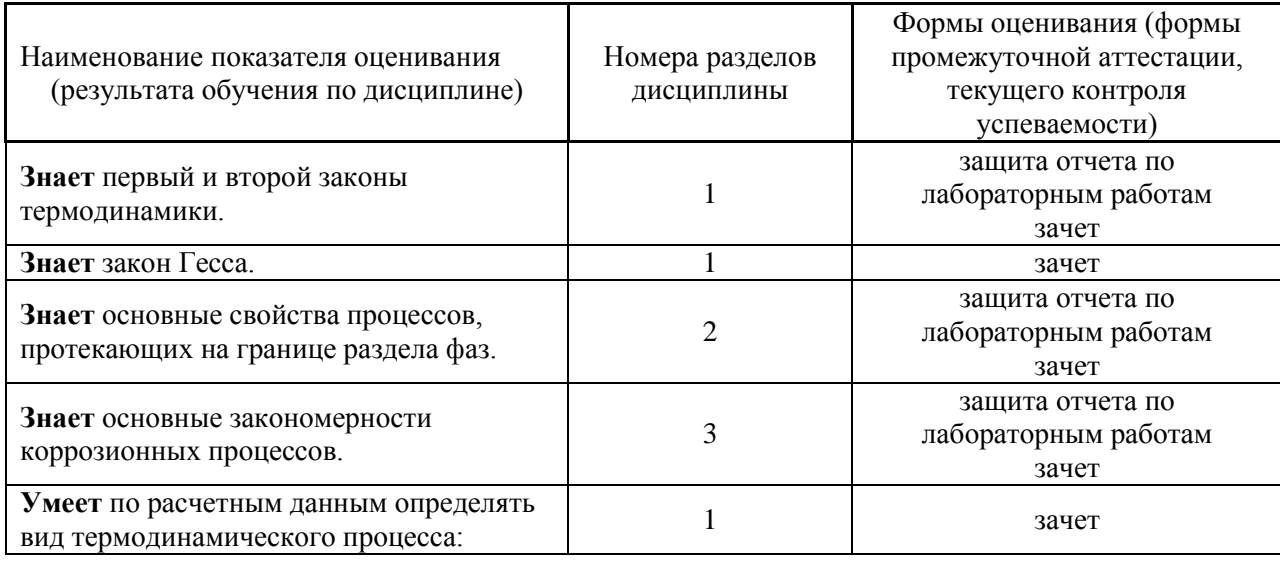

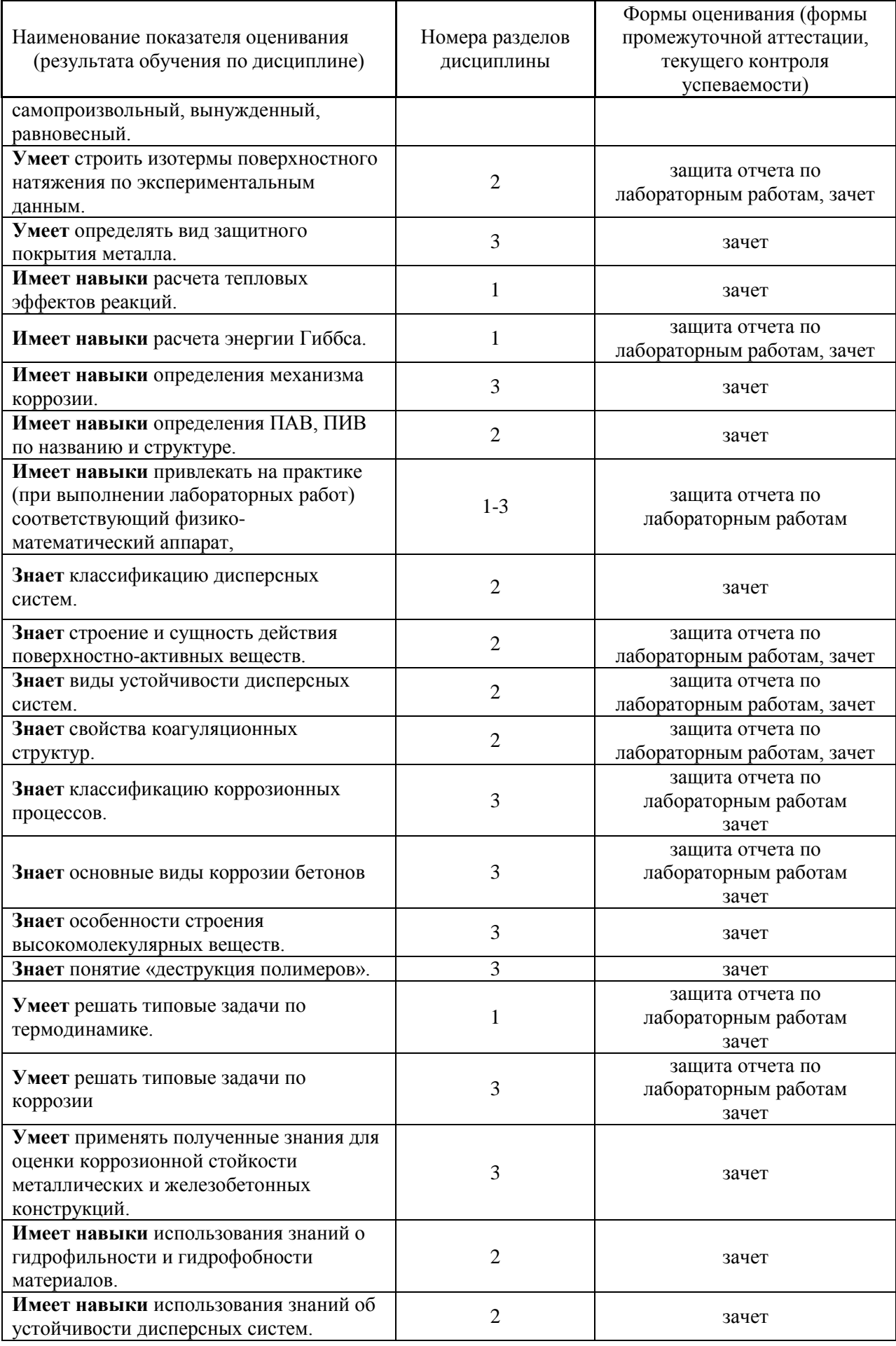

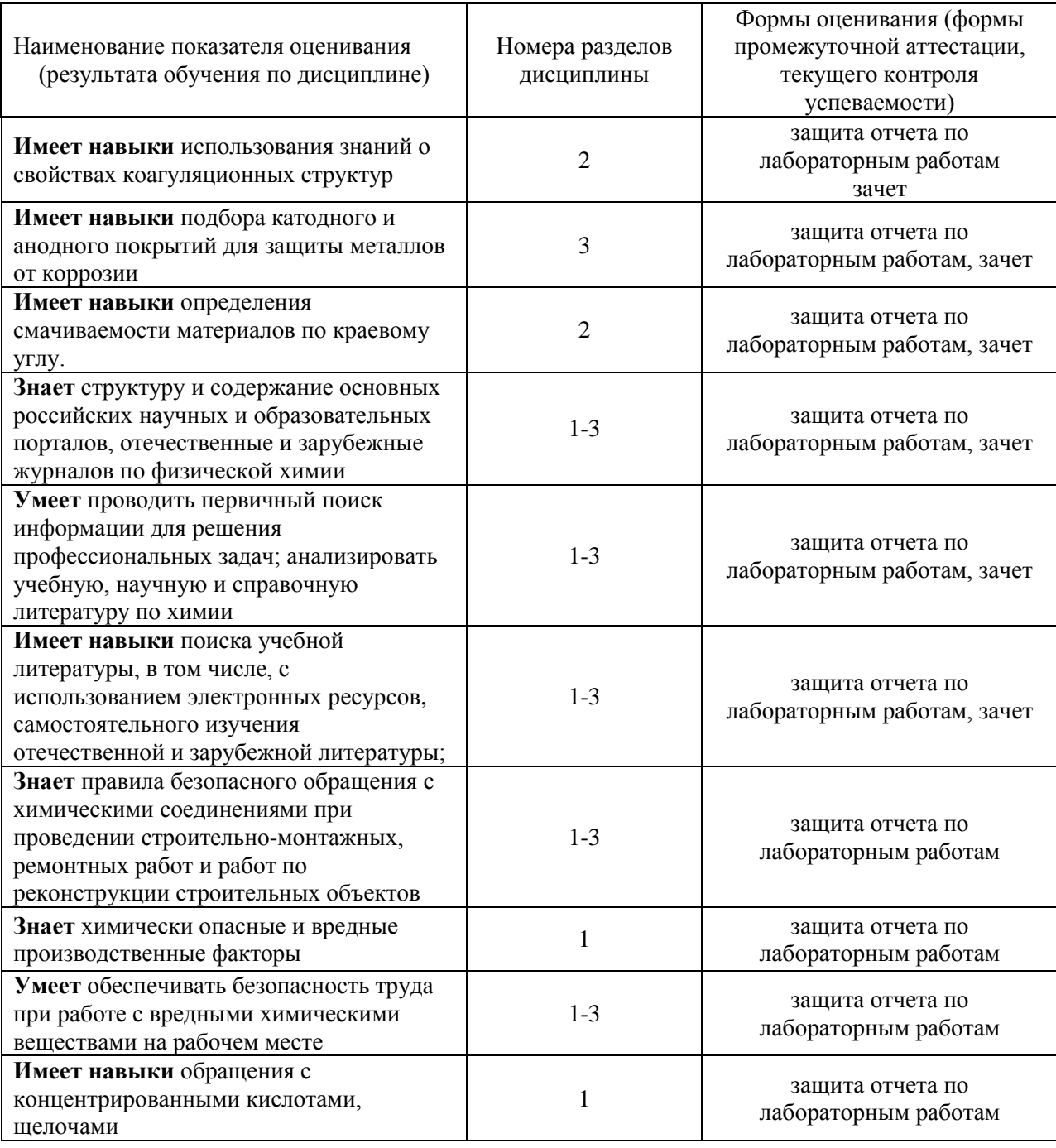

*1.2. Описание критериев оценивания компетенций и шкалы оценивания*

При проведении промежуточной аттестации в форме зачёта используется шкала оценивания: «Не зачтено», «Зачтено».

Показателями оценивания являются знания, умения и навыки обучающегося, полученные при изучении дисциплины.

Критериями оценивания достижения показателей являются:

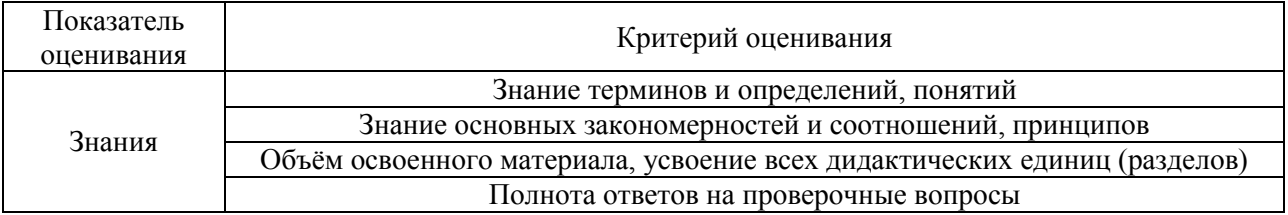

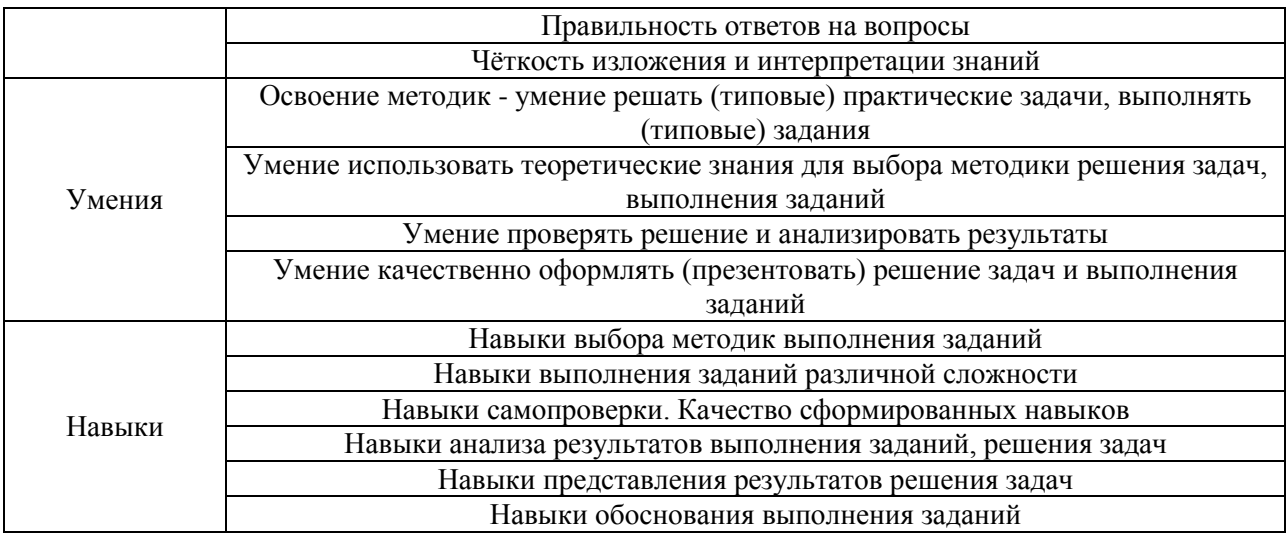

## **2. Типовые контрольные задания для оценивания формирования компетенций**

*2.1.Промежуточная аттестация*

*2.1.1. Промежуточная аттестация в форме экзамена, дифференцированного зачета (зачета с оценкой), зачета*

Форма(ы) промежуточной аттестации: зачёт в 4 семестре (для очной и заочной форм обучения).

Перечень типовых примерных вопросов/заданий для проведения зачёта в 4 семестре (очная и заочная формы обучения):

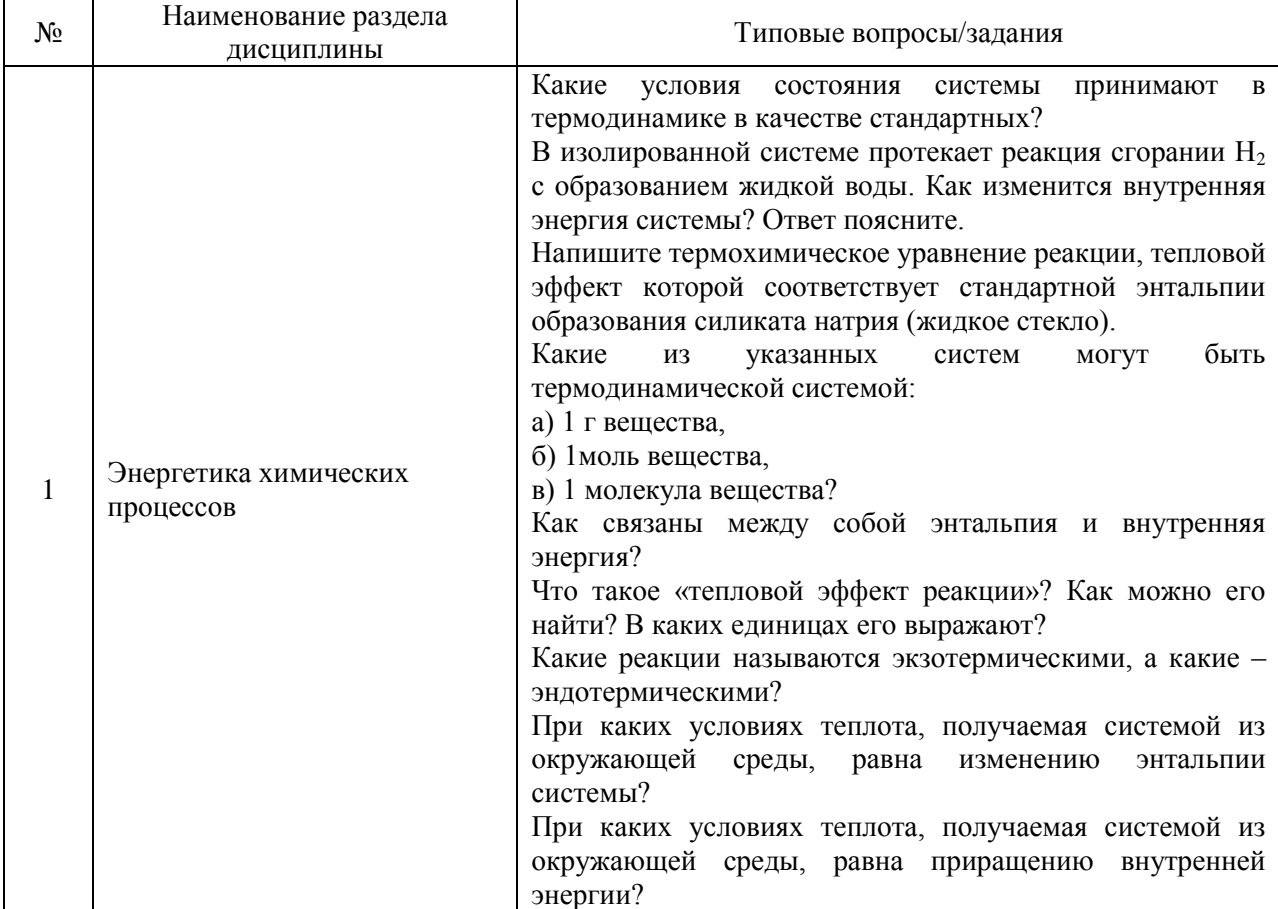

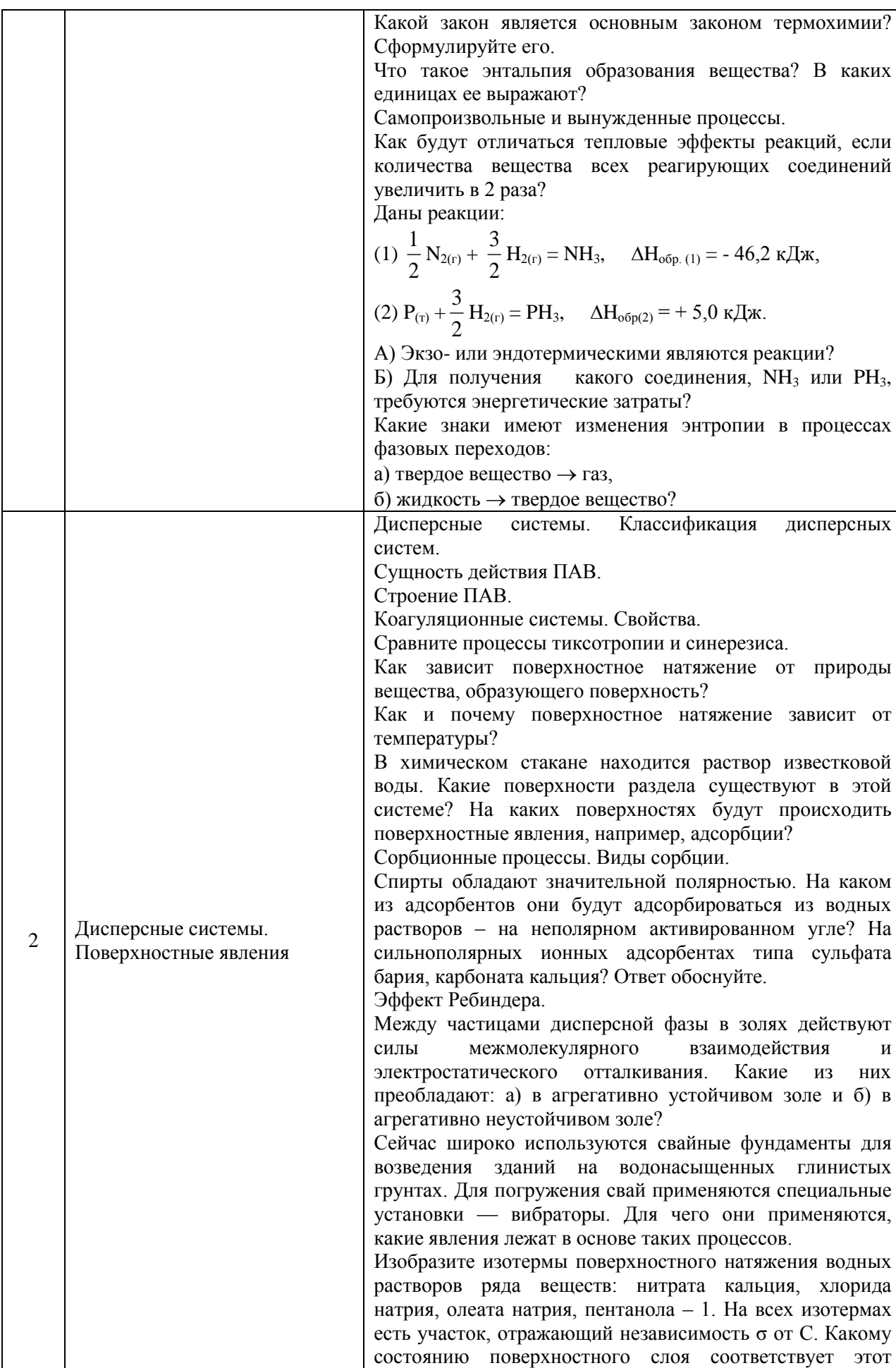

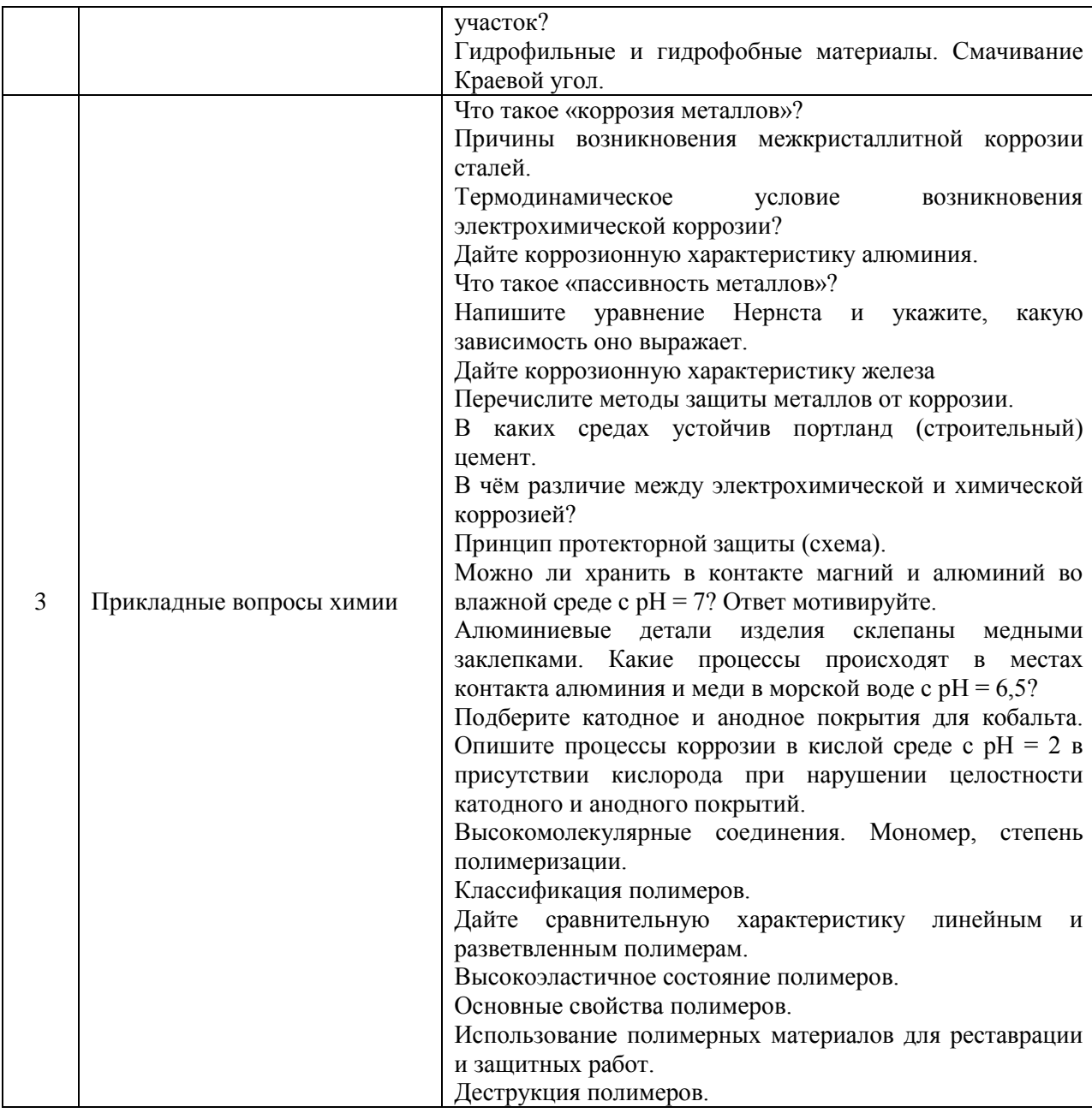

*2.1.2. Промежуточная аттестация в форме защиты курсовой работы (курсового проекта)*

Промежуточная аттестация в форме защиты курсовой работы/курсового проекта не проводится.

*2.2. Текущий контроль*

*2.2.1. Перечень форм текущего контроля:*

 защита отчёта по лабораторным работам, проводится в 4 семестре (очная и заочная формы обучения).

*2.2.2. Типовые контрольные задания форм текущего контроля*

Защита отчета по лабораторным работам Тема отчета: «Прикладные вопросы химии»:
Перечень типовых контрольных вопросов/заданий:

1. Теплоизолированный сосуд разделён перегородкой на 2 равные части, в которых содержится по ½ моля разных идеальных газов. Как изменится общая энтропия газов в сосуде, если убрать перегородку, допустив необратимое перемешивание газов?

2. Что происходит с ввнутренней энергией тела при его плавлении?

3. Процесс карбонизации гашеной извести идет по реакции

 $Ca(OH)_{2 (kn)} + CO_{2 (r)} = CaCO_3 + H_2O_{(k)}$ Определите изменение энергии Гиббса ( $\Delta G_{298 \text{ xmm.p.}}^{0}$ ) при стандартных условиях в ходе данного процесса и решите вопрос о возможности самопроизвольного протекания его в указанных условиях;

4. Процесс протекает по уравнению:

 $CaCO<sub>3 (kpc)</sub> + SiO<sub>2(kpc)</sub> \rightarrow Ca SiO<sub>3(kpc)</sub> + CO<sub>2(r)</sub>$ 

Рассчитайте температуру, при которой наступит состояние равновесия данной системы.

5. Напишите термохимическое уравнение реакции, тепловой эффект которой соответствует стандартной энтальпии образования силиката натрия (жидкое стекло).

6. Как изменяется энергия Гиббса химической реакции по мере приближения системы к состоянию равновесия?

7. Относятся ли к дисперсным системам строительные растворы (извести, цемента и др.)? Что в них является дисперсной фазой и дисперсионной средой? Приведите примеры.

8. Спирты обладают значительной полярностью. На каком из адсорбентов они будут адсорбироваться из водных растворов – на неполярном активированном угле? На сильнополярных ионных адсорбентах типа сульфата бария, карбоната кальция? Ответ обоснуйте.

9. Изобразите изотермы поверхностного натяжения водных растворов ряда веществ: нитрата кальция, хлорида натрия, олеата натрия, пентанола – 1. На всех изотермах есть участок, отражающий независимость σ от С. Какому состоянию поверхностного слоя соответствует этот участок?

10. Между частицами дисперсной фазы в золях действуют силы межмолекулярного взаимодействия и электростатического отталкивания. Какие из них преобладают: а) в агрегативно устойчивом золе и б) в агрегативно неустойчивом золе?

11. Имеются системы со следующими значениями поверхностной энергии: 1) – 23 Дж; 2) 315Дж; 3) – 412Дж; 4) 48Дж

Расположить их в порядке возрастания устойчивости.

12. Получены данные:  $\theta = 56^{\circ}$ . Что можно сказать о типе поверхности, форме капли жидкости, нанесенной на эту поверхность, о силах взаимодействия между жидкостью и твердым телом? Как называется эта величина

13. Активированный уголь лучше использовать в качестве адсорбента из: 1) водных растворов нитрата бария 2) при очистке мазута. Ответ обоснуйте.

14. Как и почему поверхностное натяжение зависит от температуры?

15. Сейчас широко используются свайные фундаменты для возведения зданий на водонасыщенных глинистых грунтах. Для погружения свай применяются специальные установки — вибраторы. Для чего они применяются, какие явления лежат в основе таких процессов.

16. Почему частицы дисперсной фазы обладают большой избыточной поверхностной энергией? Принципиально устойчивы или неустойчивы гетерогенные дисперсные системы?

17. Покажите взаимосвязь между адгезией и способностью твердых тел к смачиванию.

18. В чем состоит различие между явлениями смачивания и адгезией

19. В чем сущность коррозионного мониторинга?

20. Причины возникновения межкристаллитной коррозии сталей.

21. Подберите протектор для защиты изделия из сплава Sn-Pb от коррозии в водном растворе с кислородной деполяризацией; Составьте уравнения процессов коррозии.

22. В чём сущность сульфатной коррозии цементного камня? Приведите уравнение реакции.

23. Составьте уравнения электродных процессов и суммарной реакции, происходящих при атмосферной коррозии (рН = 7) луженого железа и луженой меди в случае нарушения целостности покрытия.

24. Правила работы с концентрированными кислотами

25. Правила работы со щелочами

#### **3. Методические материалы, определяющие процедуры оценивания**

Процедура проведения промежуточной аттестации и текущего контроля успеваемости регламентируется локальным нормативным актом, определяющим порядок осуществления текущего контроля успеваемости и промежуточной аттестации обучающихся.

*3.1. Процедура оценивания при проведении промежуточной аттестации обучающихся по дисциплине в форме экзамена и/или дифференцированного зачета (зачета с оценкой)*

Промежуточная аттестация по дисциплине в форме экзамена/дифференцированного зачёта (зачета с оценкой) не проводится.

*3.2. Процедура оценивания при проведении промежуточной аттестации обучающихся по дисциплине в форме зачета*

Промежуточная аттестация по дисциплине в форме зачёта проводится в 4 семестре. Для оценивания знаний, умений и навыков используются критерии и шкала, указанные п.1.2.

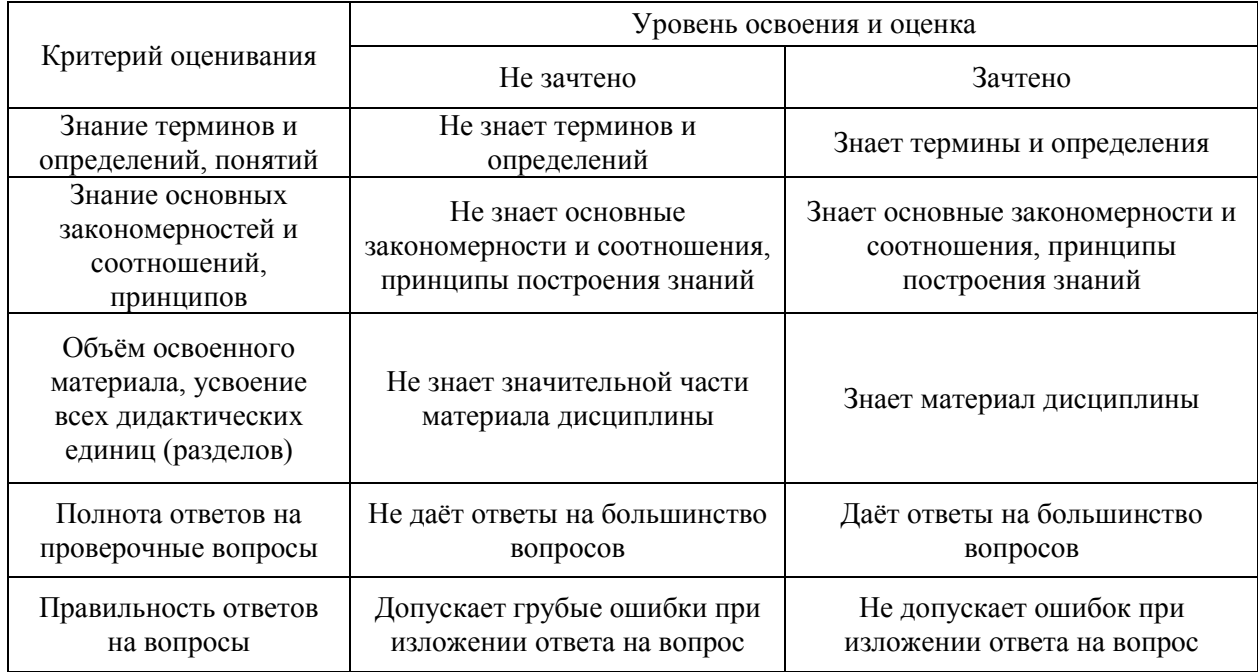

Ниже приведены правила оценивания формирования компетенций по показателю оценивания «Знания».

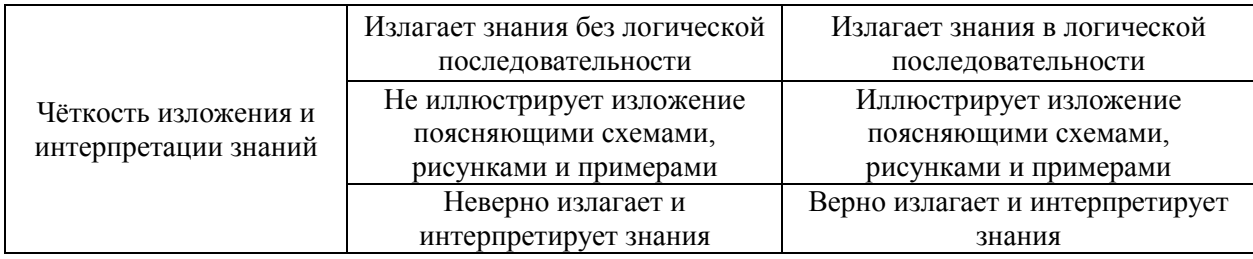

Ниже приведены правила оценивания формирования компетенций по показателю оценивания «Умения».

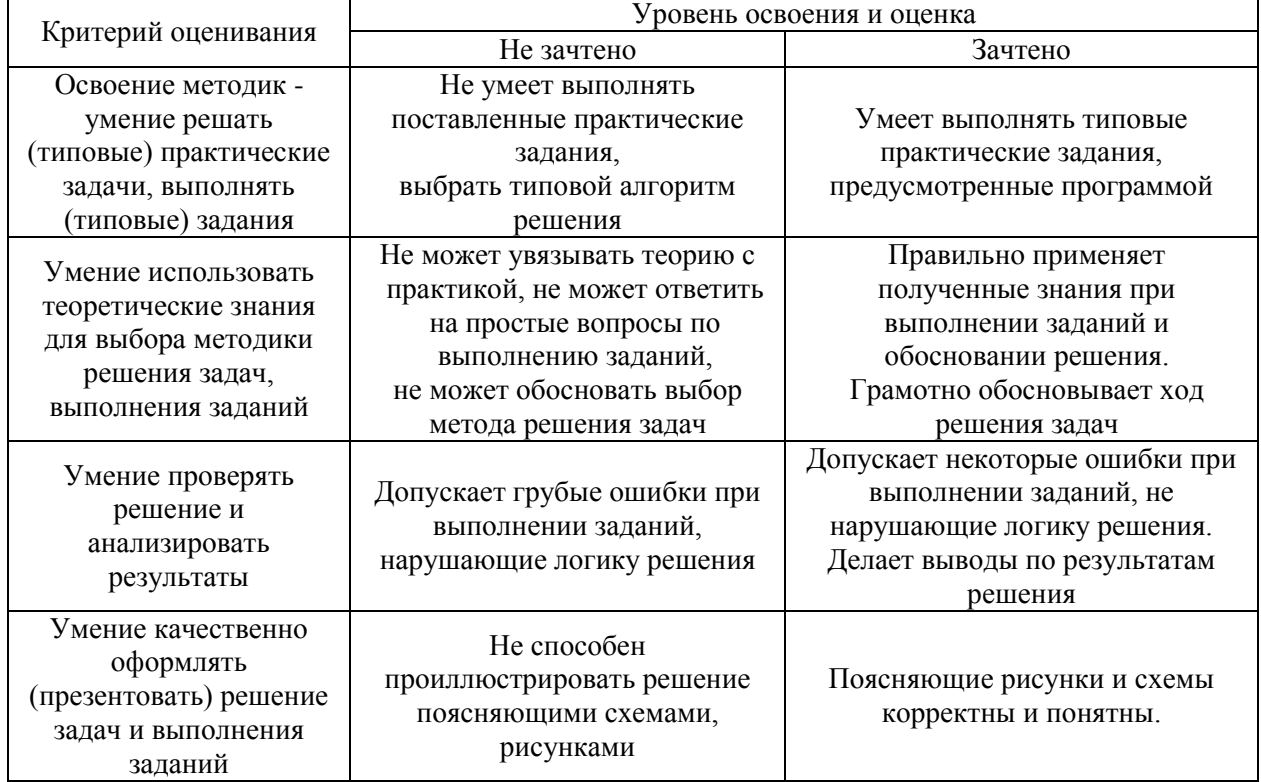

Ниже приведены правила оценивания формирования компетенций по показателю оценивания «Навыки».

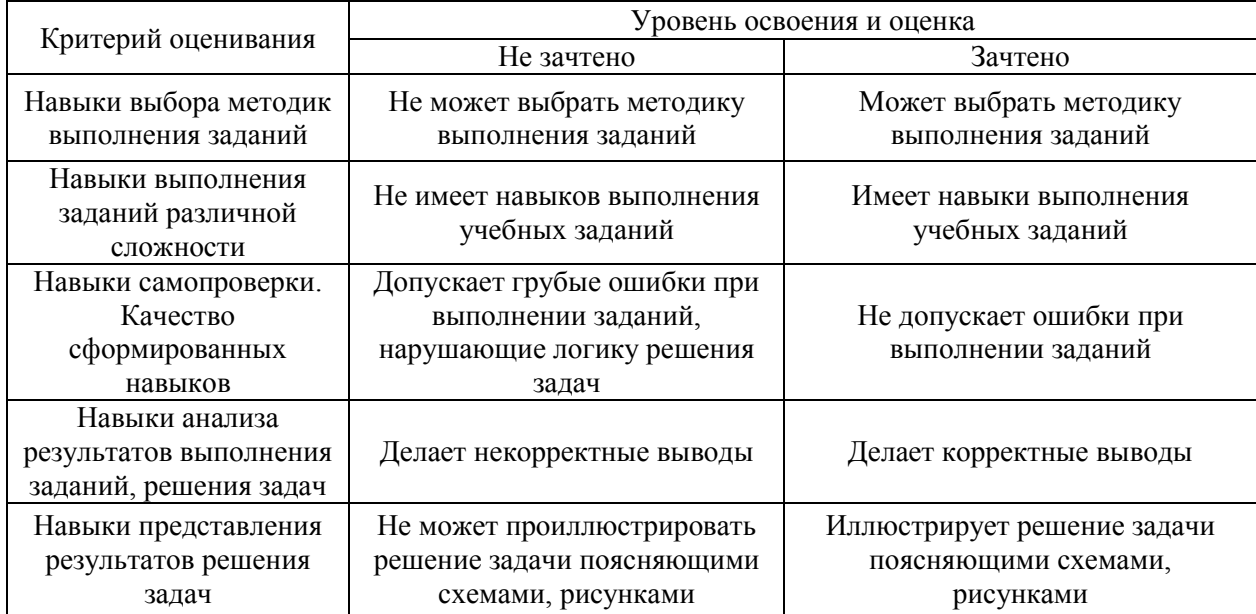

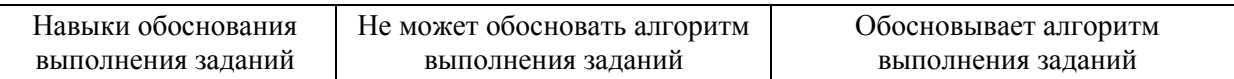

*3.3. Процедура оценивания при проведении промежуточной аттестации обучающихся по дисциплине в форме защиты курсовой работы (курсового проекта)*

Процедура защиты курсовой работы (курсового проекта) определена локальным нормативным актом, определяющим порядок осуществления текущего контроля успеваемости и промежуточной аттестации обучающихся.

Промежуточная аттестация по дисциплине в форме защиты курсовой работы/курсового проекта не проводится.

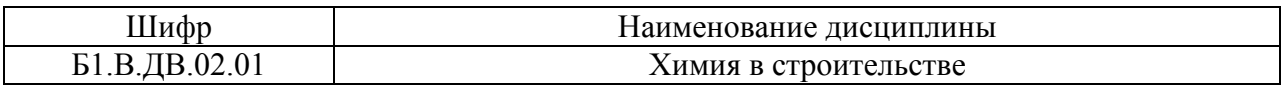

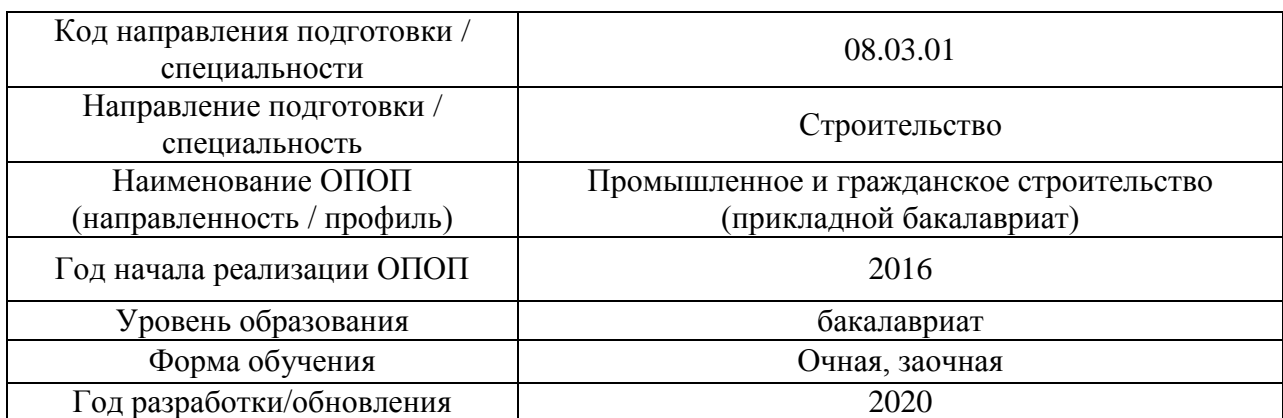

### **Перечень учебных изданий и учебно-методических материалов**

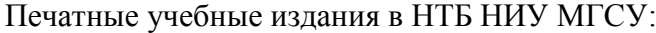

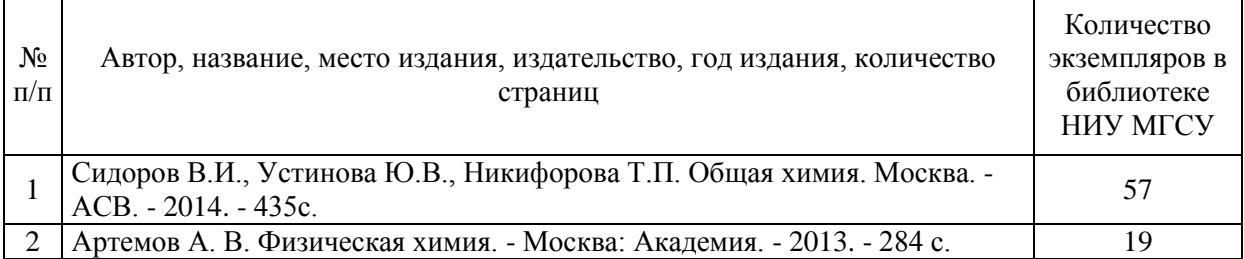

#### Электронные учебные издания в электронно-библиотечных системах (ЭБС): Τ

 $\overline{1}$ 

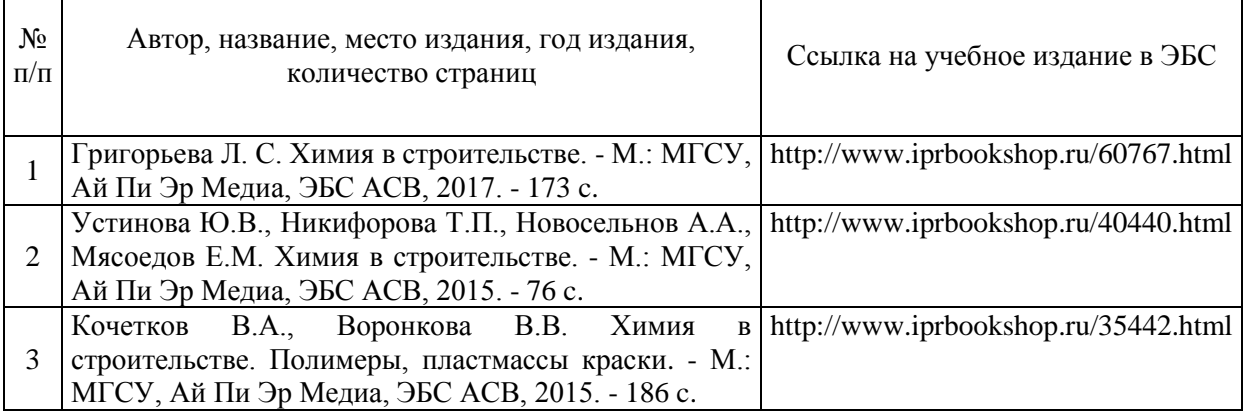

## Перечень учебно-методических материалов в НТБ НИУ МГСУ

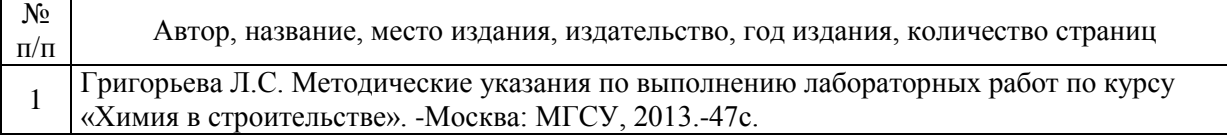

#### Электронные образовательные ресурсы

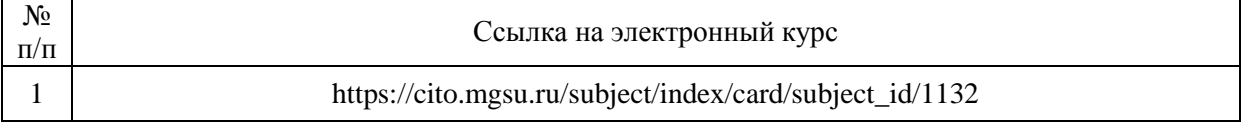

# Приложение 3 к рабочей программе

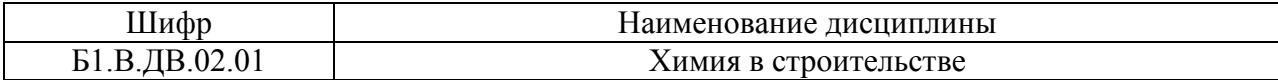

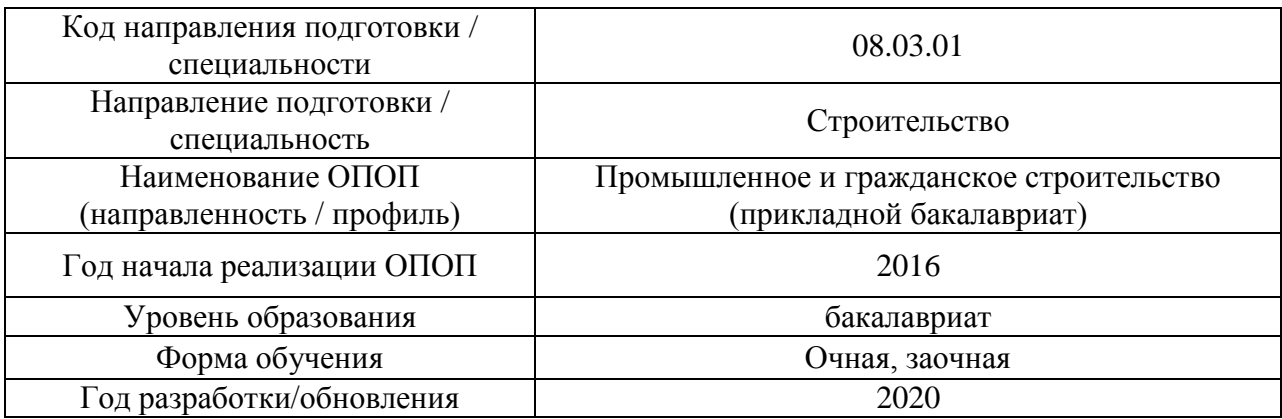

# **Перечень профессиональных баз данных и информационных справочных систем**

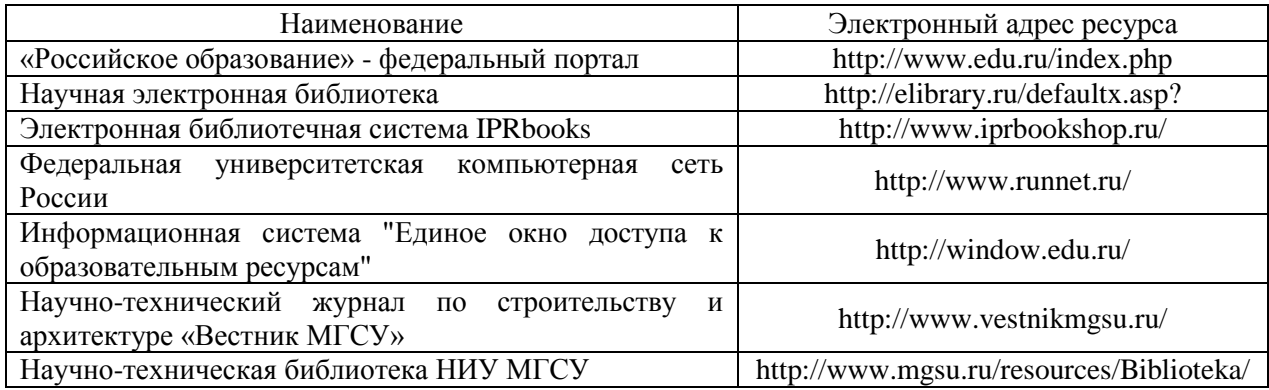

# Приложение 4 к рабочей программе

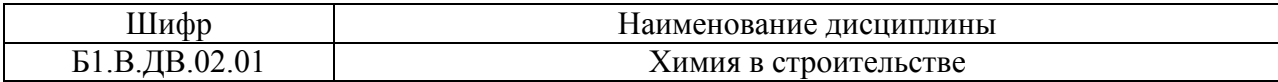

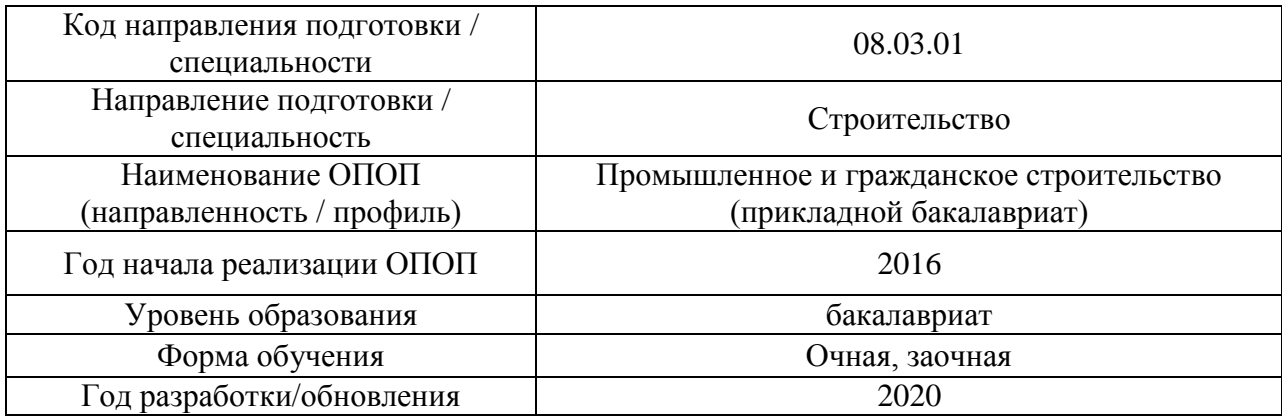

## **Материально-техническое и программное обеспечение дисциплины**

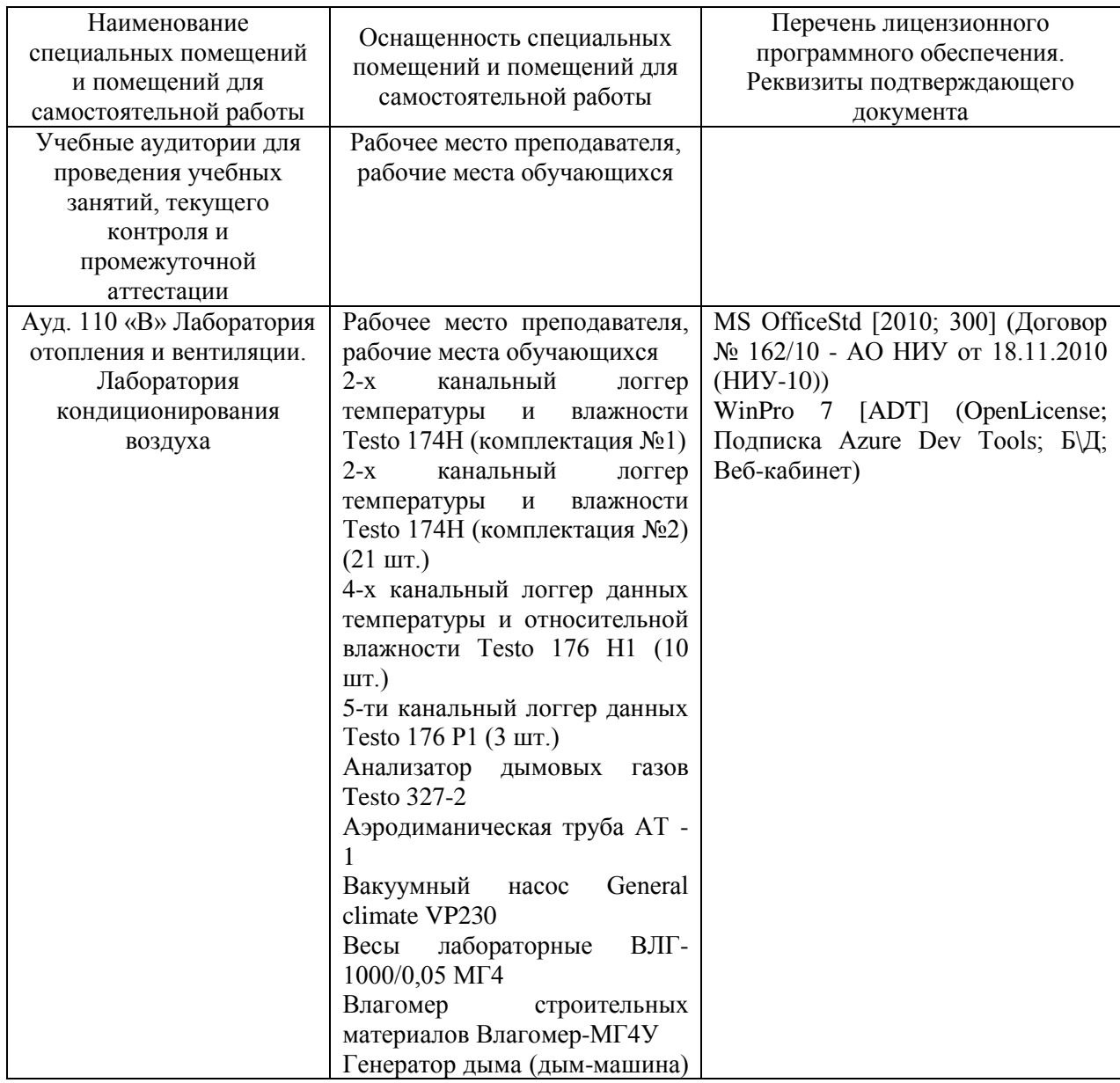

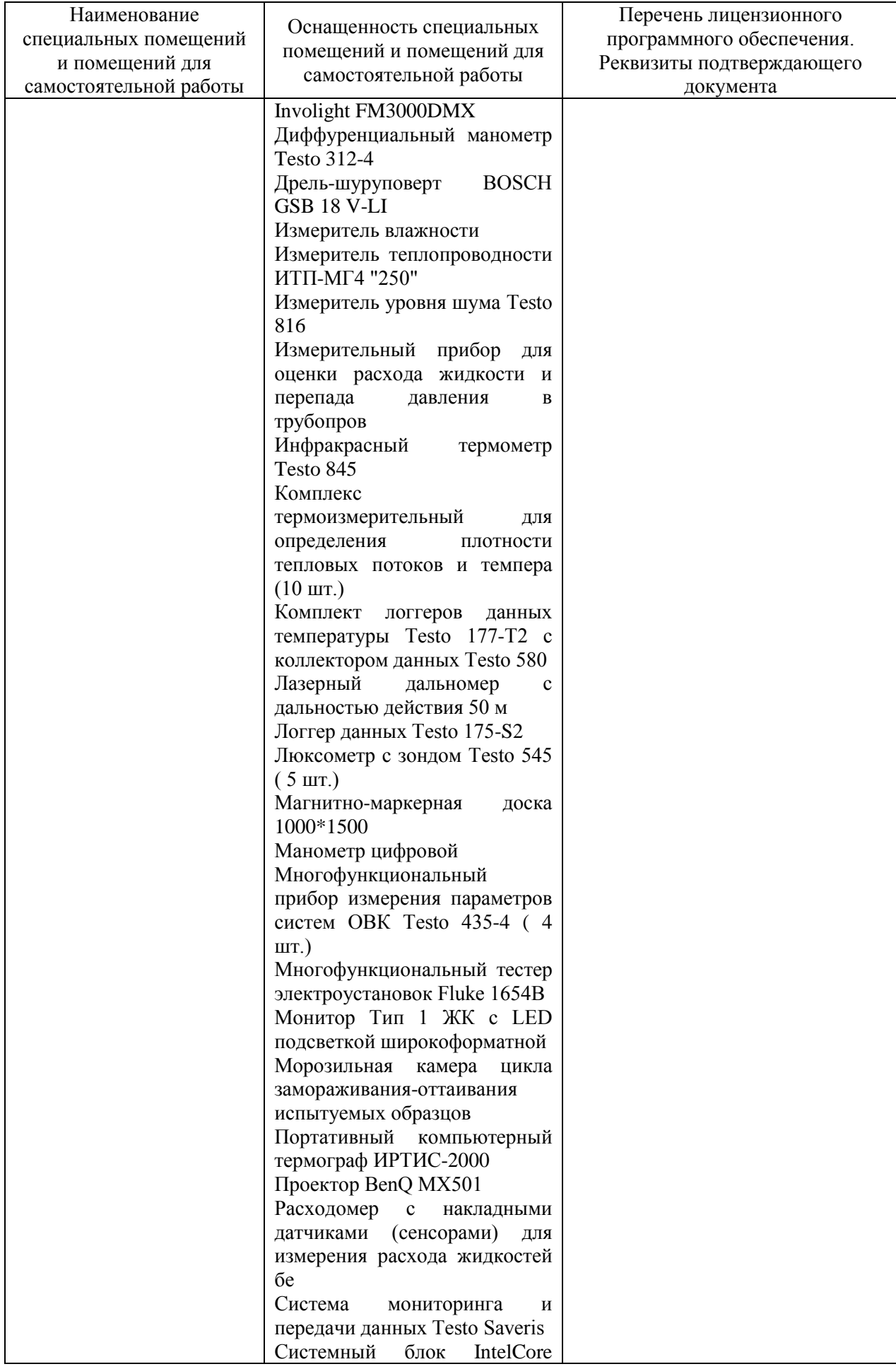

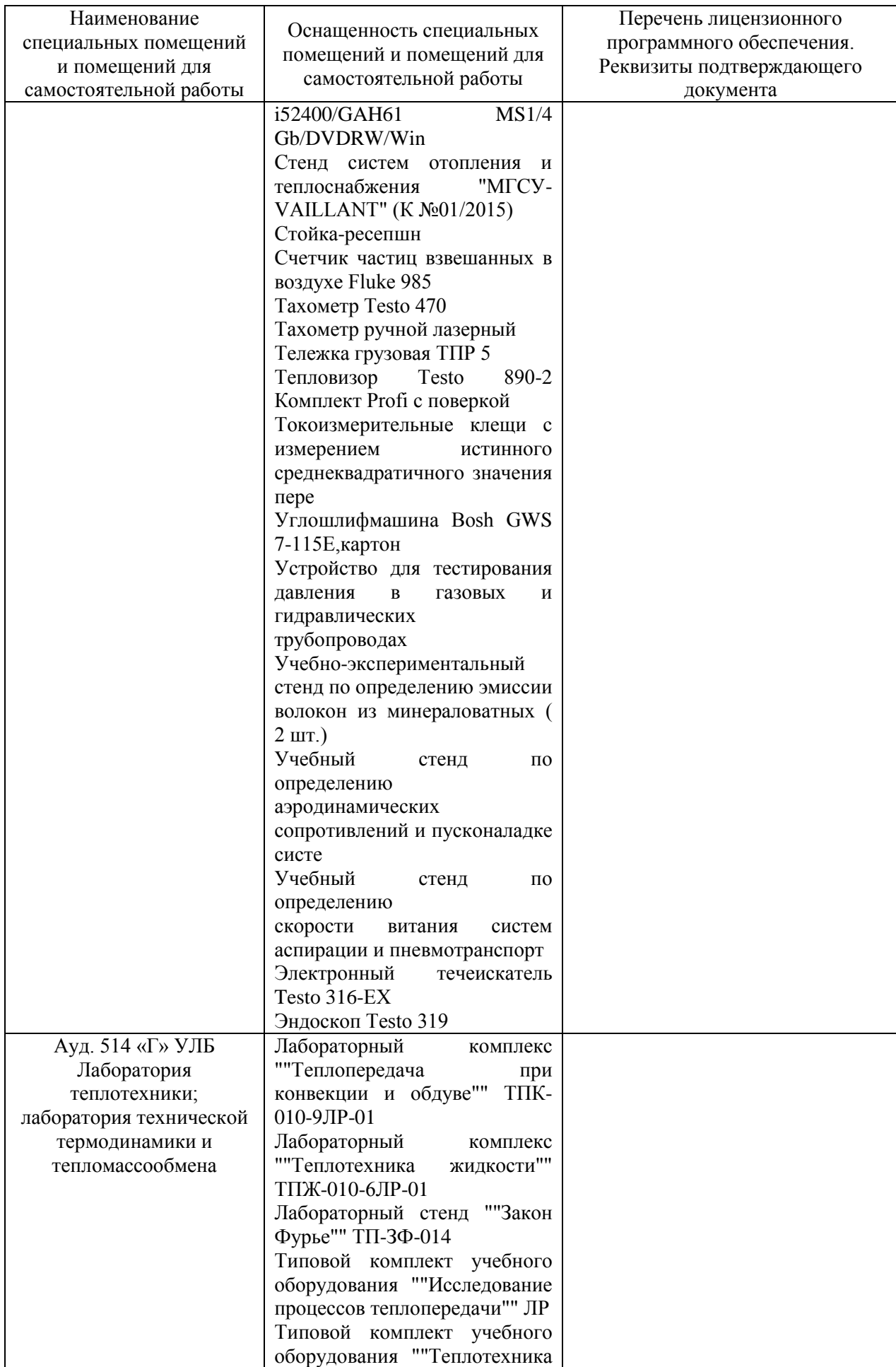

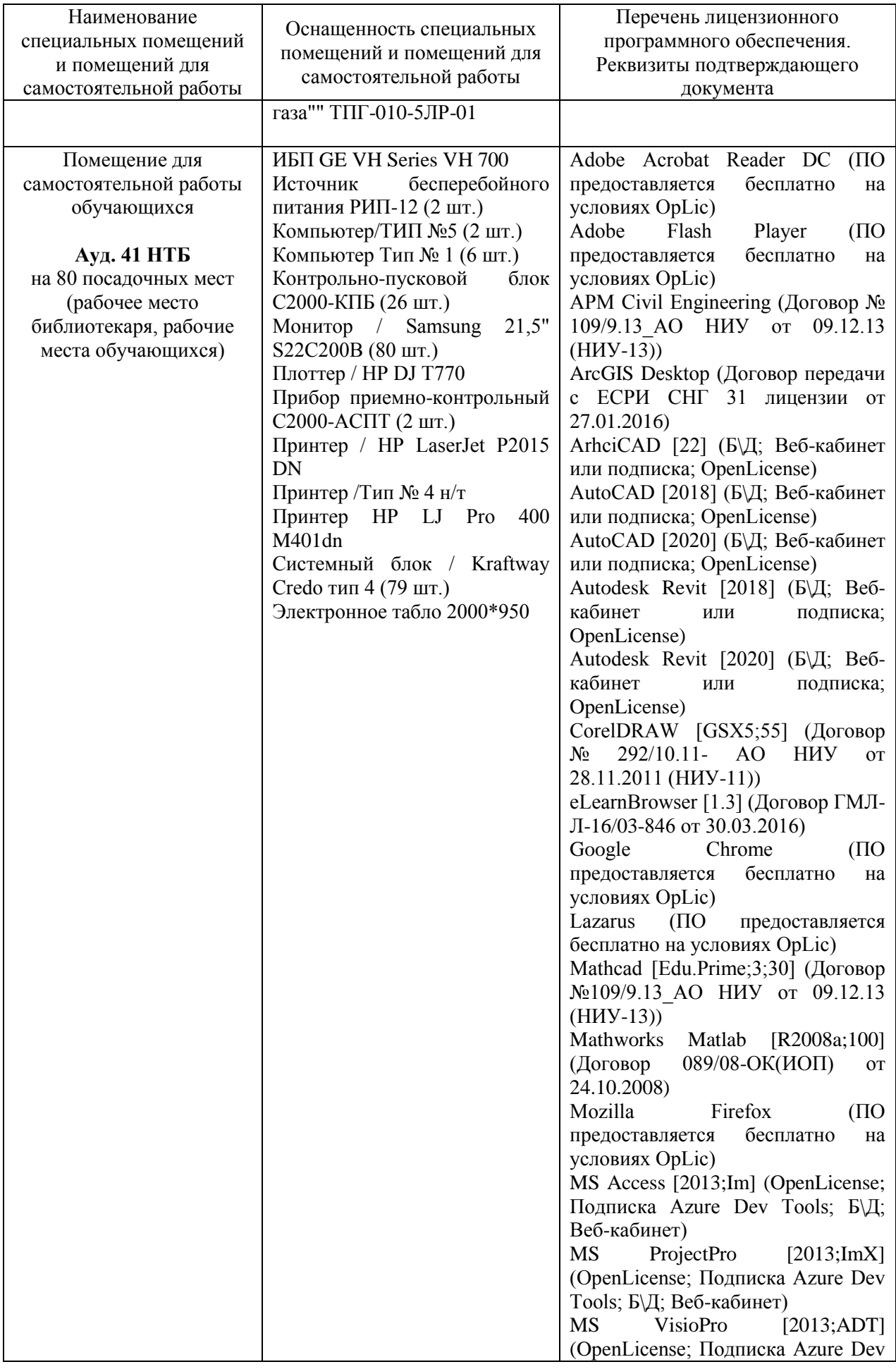

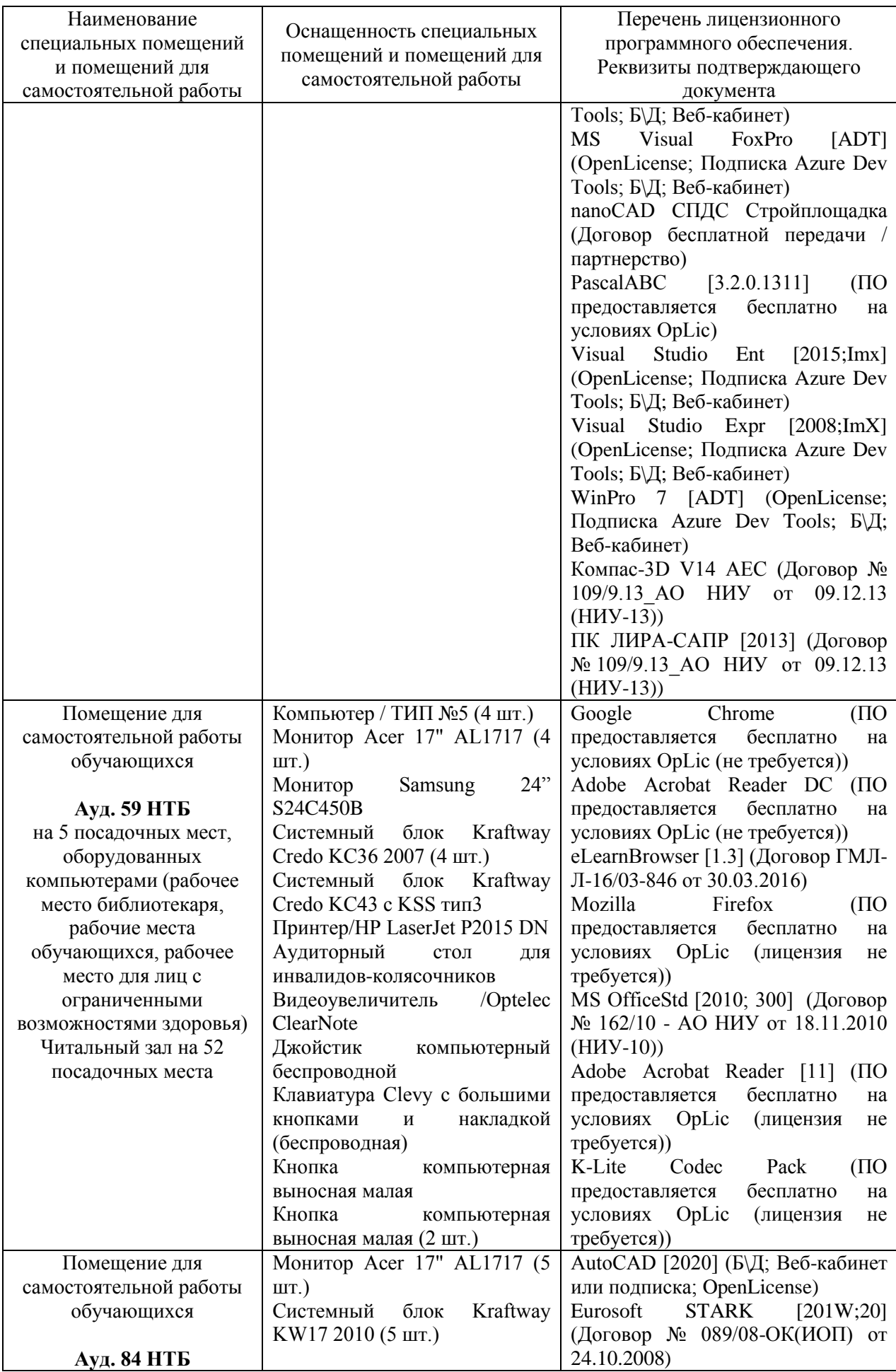

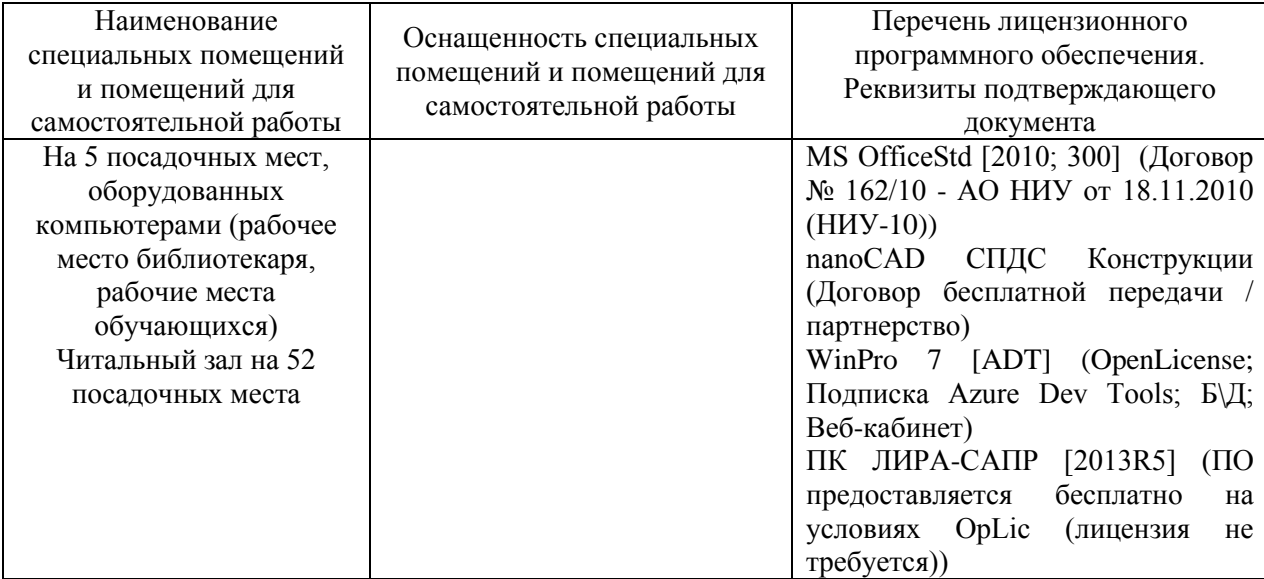

#### Федеральное государственное бюджетное образовательное учреждение высшего образования **«НАЦИОНАЛЬНЫЙ ИССЛЕДОВАТЕЛЬСКИЙ МОСКОВСКИЙ ГОСУДАРСТВЕННЫЙ СТРОИТЕЛЬНЫЙ УНИВЕРСИТЕТ»**

## **РАБОЧАЯ ПРОГРАММА**

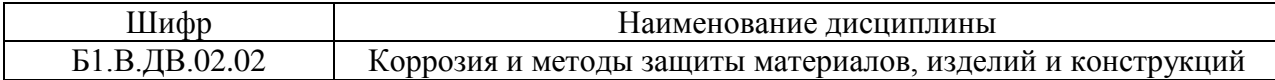

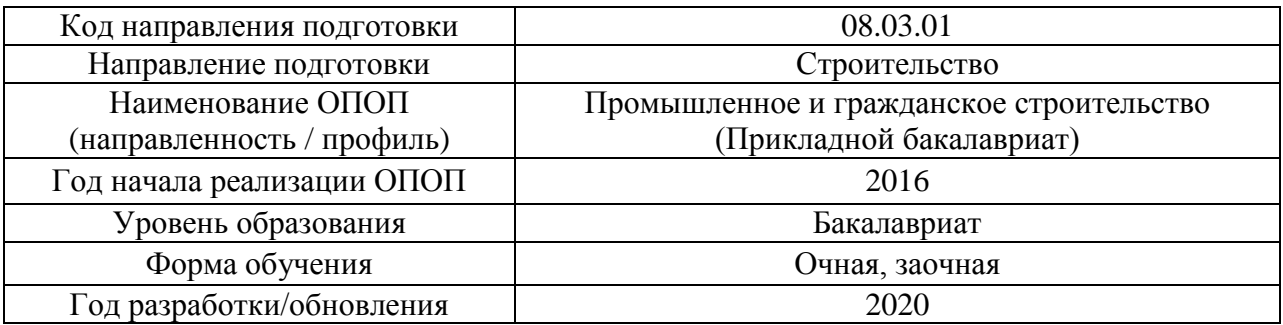

Разработчики:

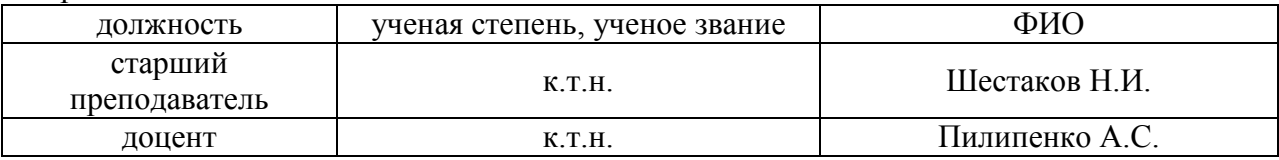

Рабочая программа дисциплины разработана и одобрена кафедрой (структурным подразделением) «Строительные материалы и материаловедение».

Рабочая программа утверждена методической комиссией по УГСН, протокол № 1 от «25» августа 2020.

Целью освоения дисциплины «Коррозия и методы защиты материалов, изделий и конструкций» является углубление уровня освоения компетенций обучающегося в области механизмов протекания коррозии металлов, древесины и строительных материалов на основе минеральных вяжущих и полимеров в атмосфере, почвах, грунтах, водной среде, а также методов защиты металлических, деревянных, бетонных и железобетонных конструкций от коррозии, вызванной различными эксплуатационными факторами.

Программа составлена в соответствии с требованиями Федерального государственного образовательного стандарта высшего образования по направлению подготовки 08.03.01 Строительство.

Дисциплина относится к вариативной части Блока 1 «Дисциплины (модули)» основной профессиональной образовательной программы «Промышленное и гражданское строительство». Дисциплина является дисциплиной по выбору обучающегося.

#### **2. Перечень планируемых результатов обучения по дисциплине, соотнесенных с планируемыми результатами освоения образовательной программы**

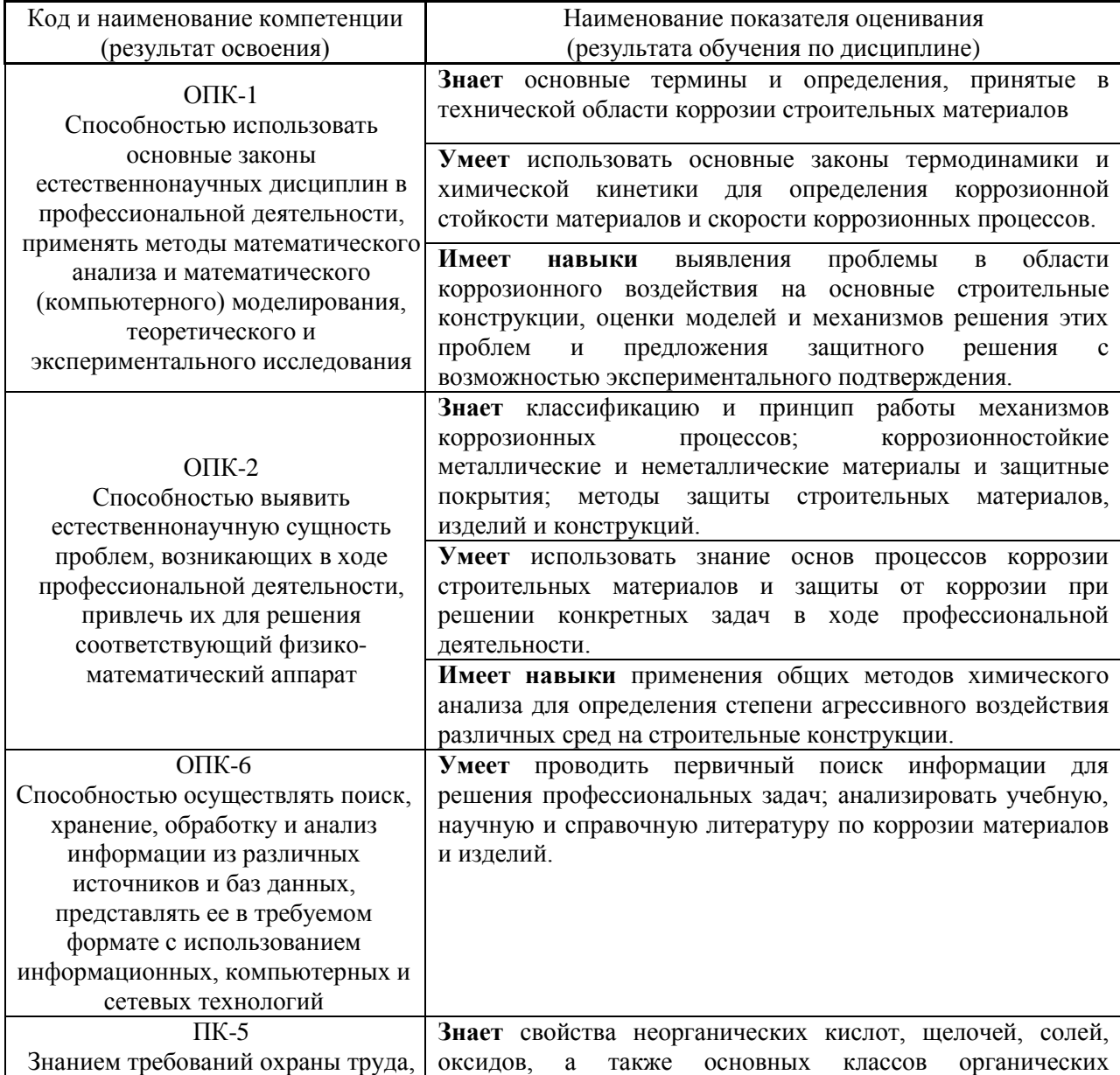

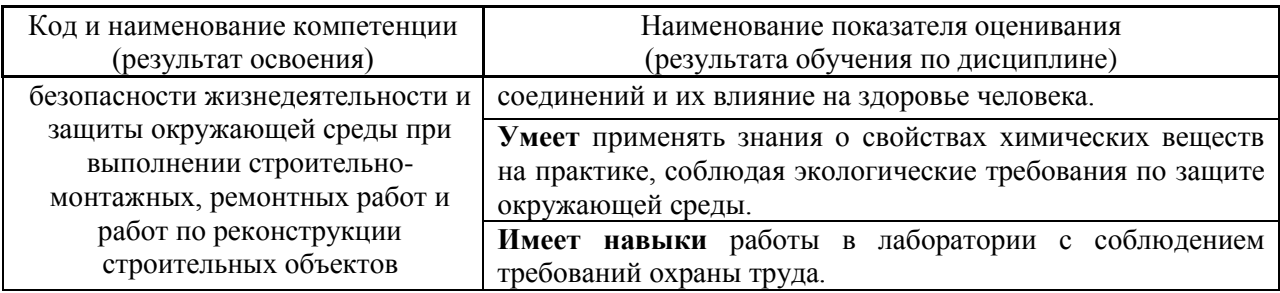

Информация о формировании и контроле результатов обучения представлена в Фонде оценочных средств (Приложение 1).

## **3. Трудоёмкость дисциплины и видов учебных занятий по дисциплине**

Общая трудоемкость дисциплины составляет 2 зачётных единиц (72 академических часа).

*(1 зачетная единица соответствует 36 академическим часам)*

Видами учебных занятий и работы обучающегося по дисциплине могут являться.

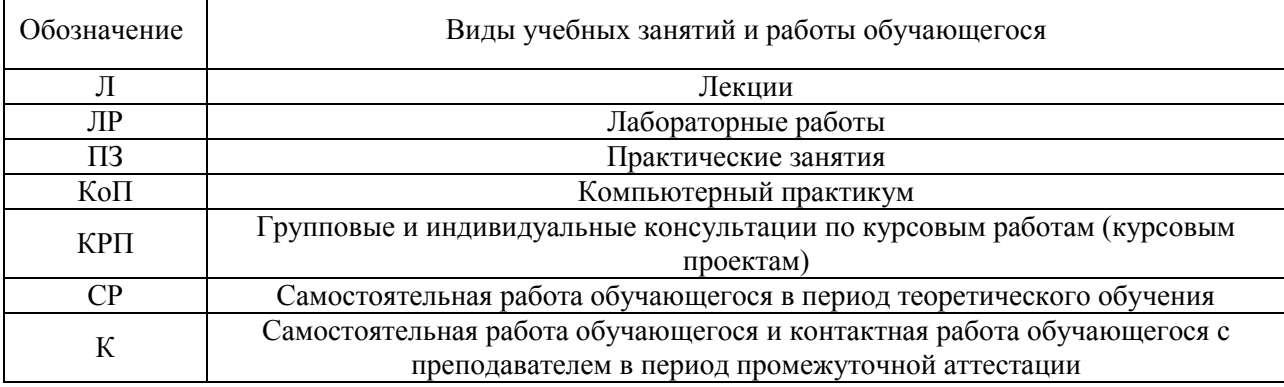

#### *Структура дисциплины:*

#### Форма обучения – очная

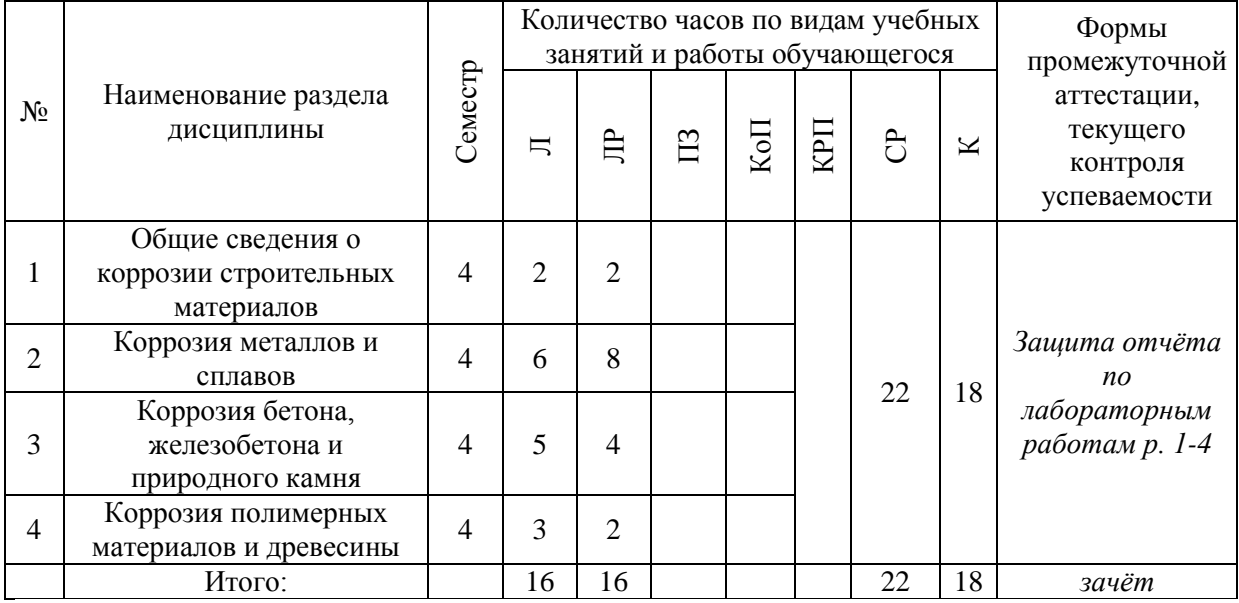

#### Форма обучения – заочная

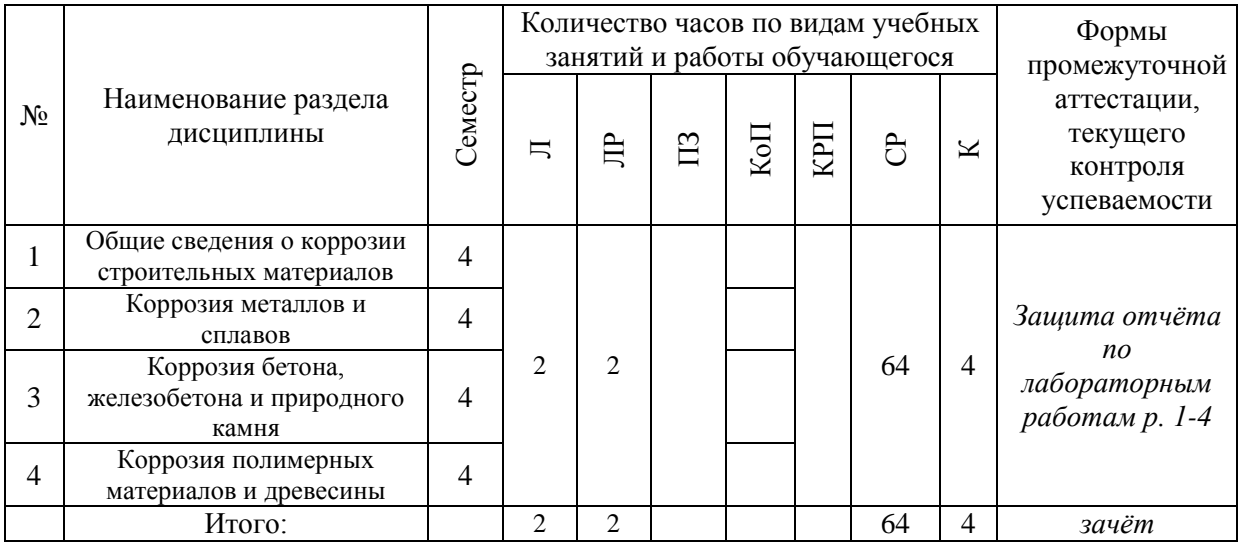

## **4. Содержание дисциплины, структурированное по видам учебных занятий и разделам**

При проведении аудиторных учебных занятий предусмотрено проведение текущего контроля успеваемости:

 В рамках лабораторных работ предусмотрена защита отчёта по лабораторным работам.

*4.1 Лекции*

Форма обучения – очная

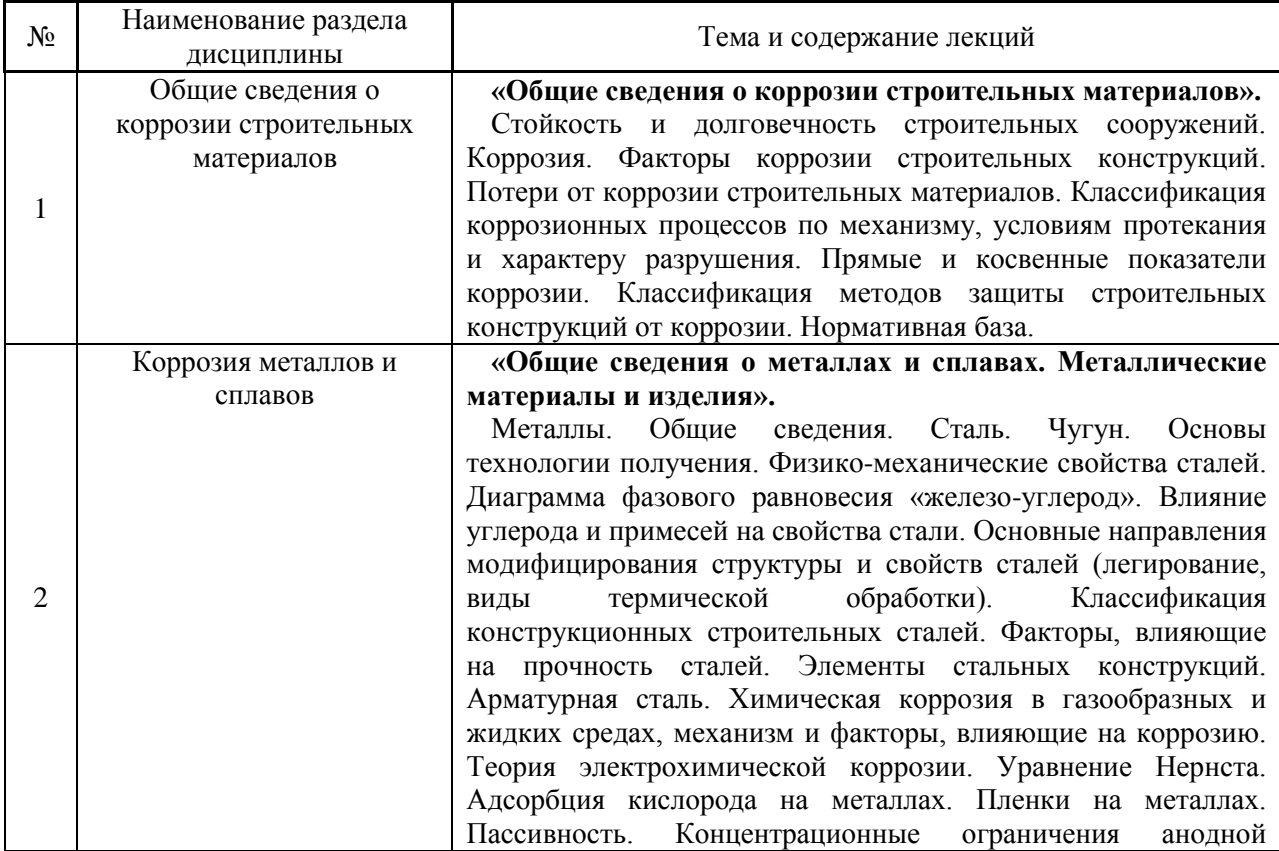

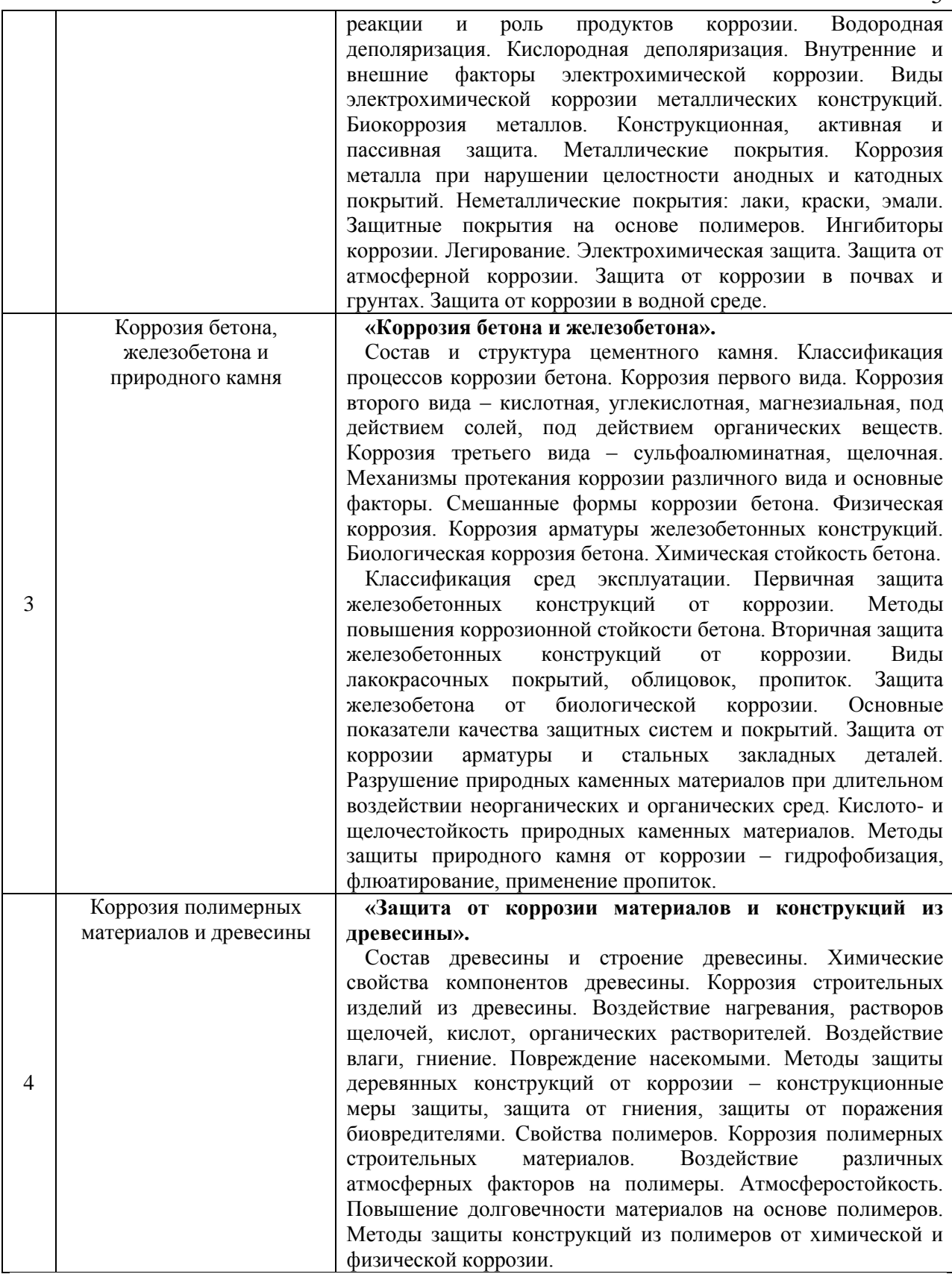

# Форма обучения – заочная

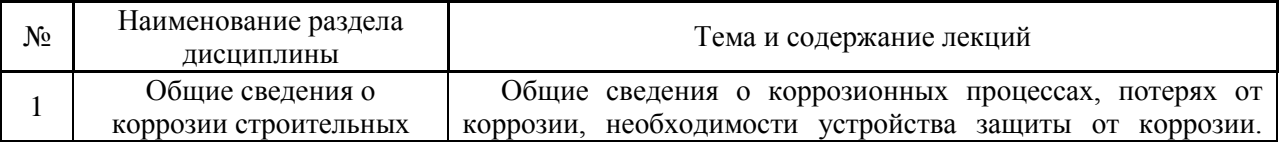

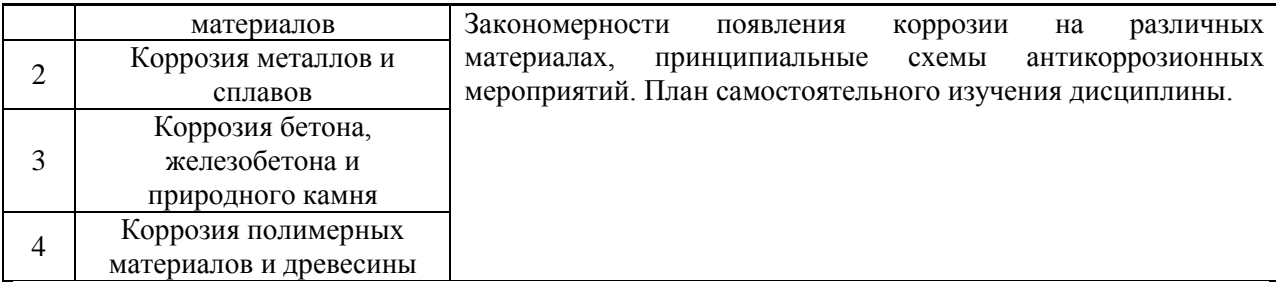

# *4.2 Лабораторные работы*

# Форма обучения – очная

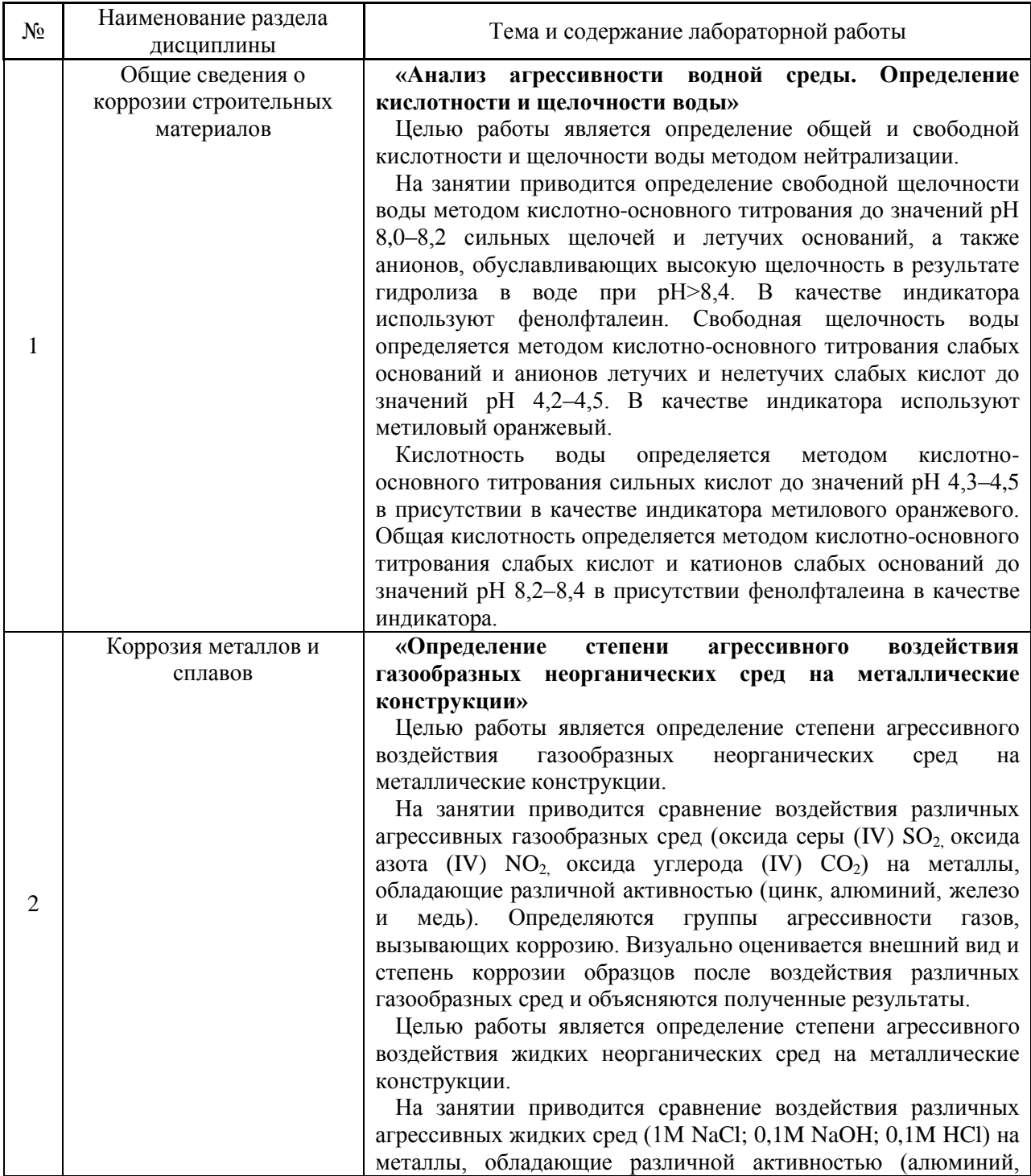

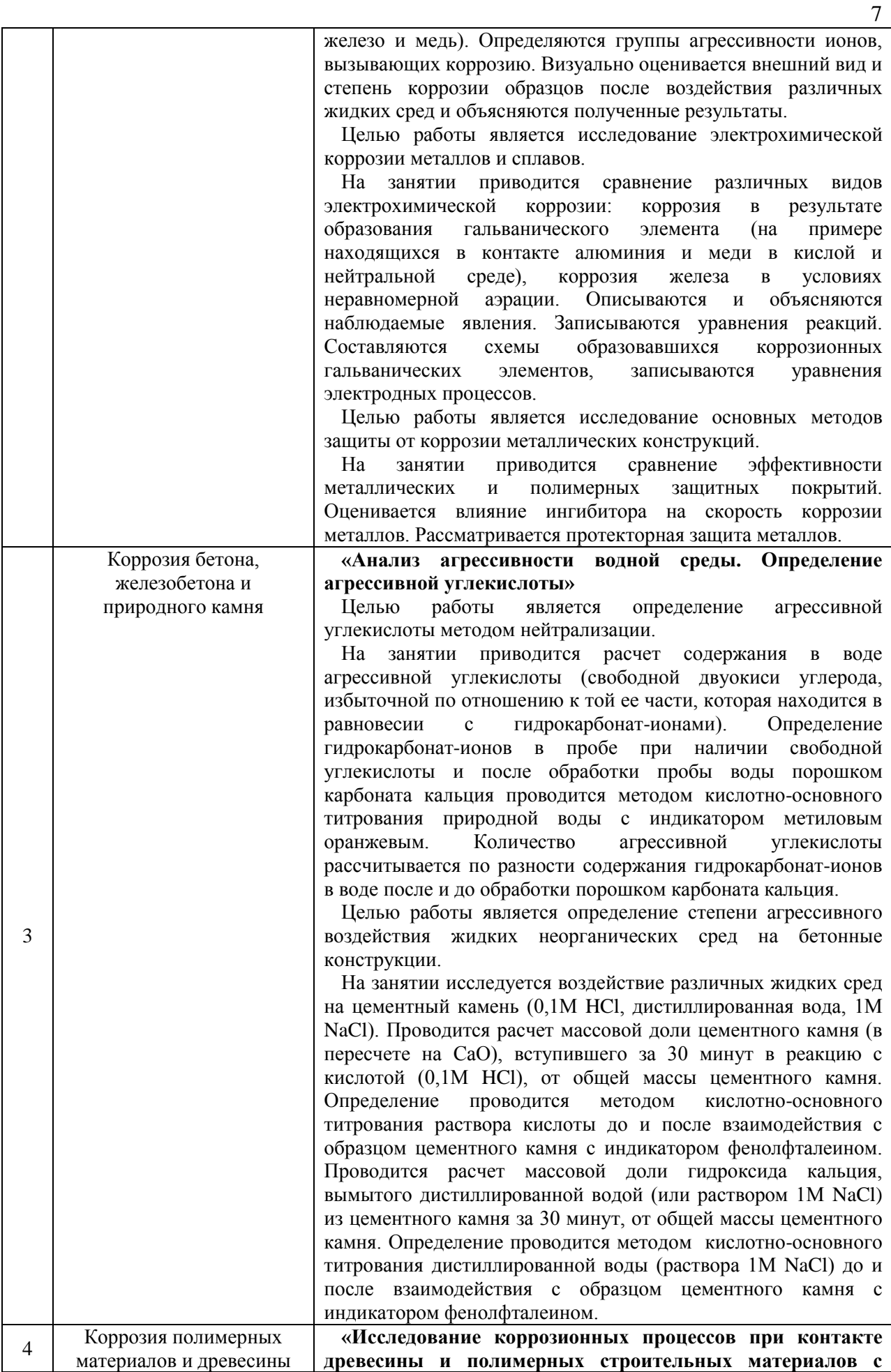

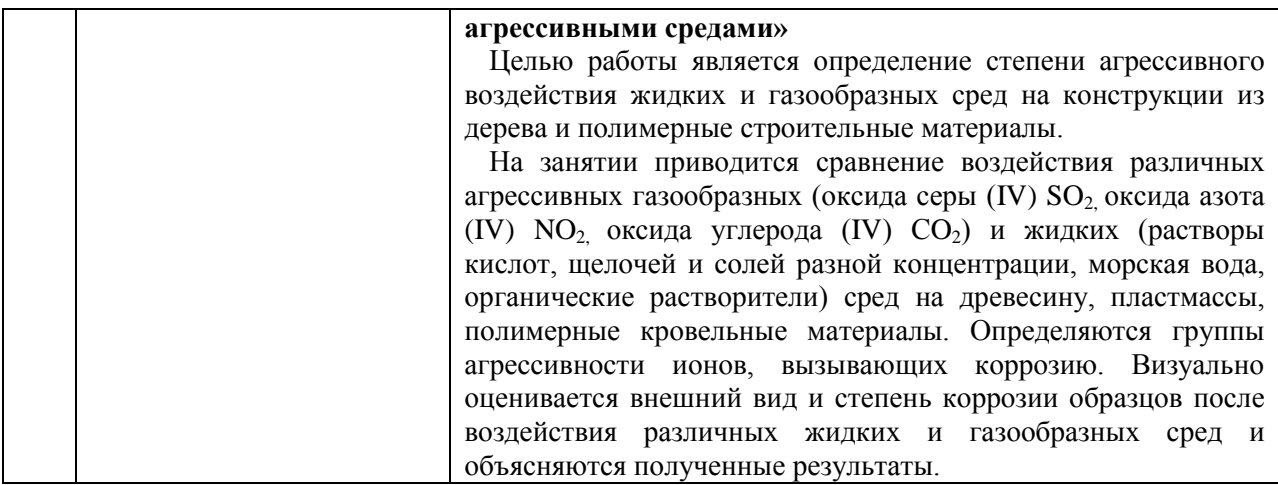

#### Форма обучения – заочная

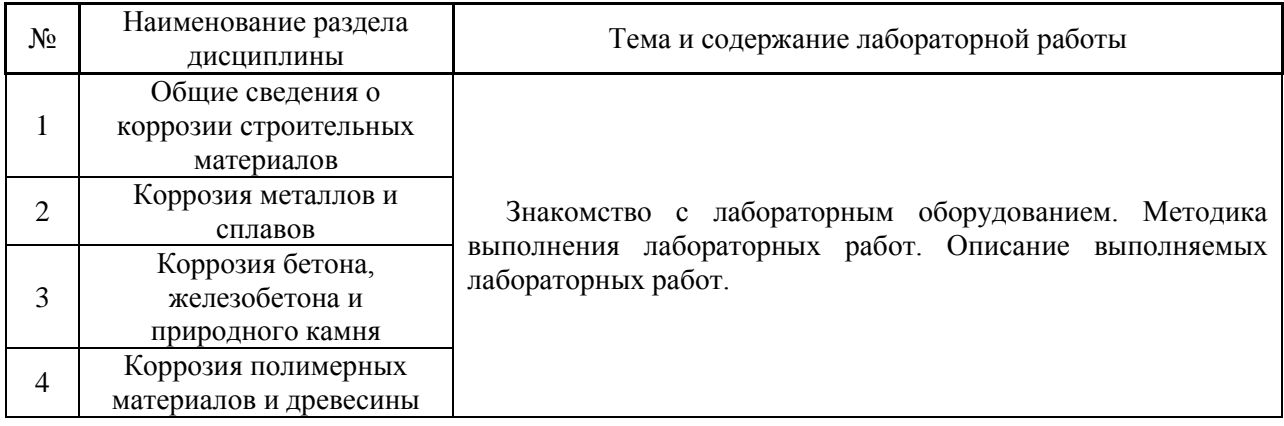

#### *4.3 Практические занятия*

Не предусмотрено учебным планом.

#### *4.4 Компьютерные практикумы*

Не предусмотрено учебным планом.

*4.5 Групповые и индивидуальные консультации по курсовым работам (курсовым проектам)*

Не предусмотрено учебным планом.

*4.6 Самостоятельная работа обучающегося в период теоретического обучения*

#### Самостоятельная работа обучающегося в период теоретического обучения включает в себя:

 самостоятельную подготовку к учебным занятиям, включая подготовку к аудиторным формам текущего контроля успеваемости;

самостоятельную подготовку к промежуточной аттестации.

В таблице указаны темы для самостоятельного изучения обучающимся:

# Форма обучения – очная

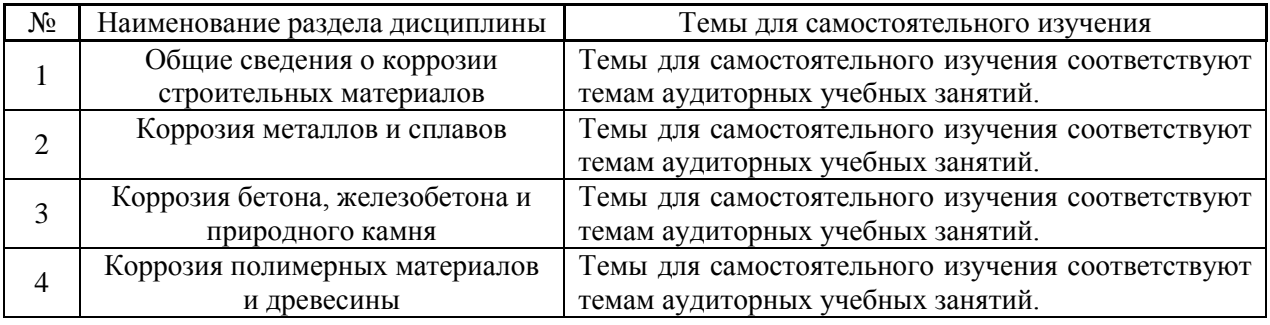

## Форма обучения – заочная

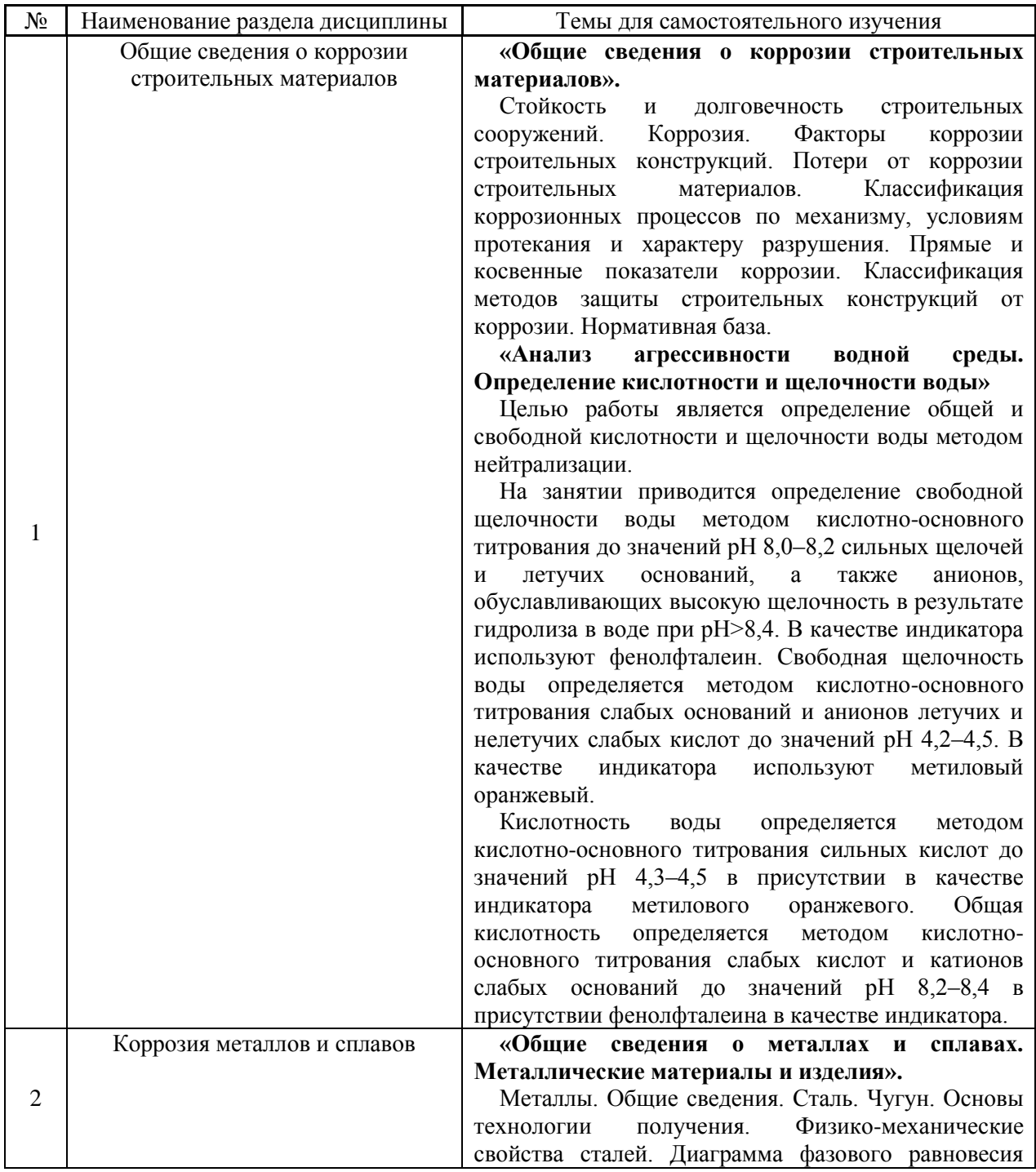

«железо-углерод». Влияние углерода и примесей на свойства стали. Основные направления модифицирования структуры и свойств сталей (легирование, виды термической обработки). Классификация конструкционных строительных сталей. Факторы, влияющие на прочность сталей. Элементы стальных конструкций. Арматурная сталь. Химическая коррозия в газообразных и жидких средах, механизм и факторы, влияющие на коррозию. Теория электрохимической коррозии. Уравнение Нернста. Адсорбция кислорода на металлах. Пленки на металлах. Пассивность. Концентрационные ограничения анодной реакции и роль продуктов коррозии. Водородная деполяризация. Кислородная деполяризация. Внутренние и внешние факторы электрохимической коррозии. Виды электрохимической коррозии металлических конструкций. Биокоррозия металлов. Конструкционная, активная и пассивная защита. Металлические покрытия. Коррозия металла при нарушении целостности анодных и катодных покрытий. Неметаллические покрытия: лаки, краски, эмали. Защитные покрытия на основе полимеров. Ингибиторы коррозии. Легирование. Электрохимическая защита. Защита от атмосферной коррозии. Защита от коррозии в почвах и грунтах. Защита от коррозии в водной среде.

**Определение степени агрессивного воздействия газообразных неорганических сред на металлические конструкции»**

Целью работы является определение степени агрессивного воздействия газообразных неорганических сред на металлические конструкции.

На занятии приводится сравнение воздействия различных агрессивных газообразных сред (оксида серы (IV)  $SO_2$  оксида азота (IV)  $NO_2$  оксида углерода (IV) СO2) на металлы, обладающие различной активностью (цинк, алюминий, железо и медь). Определяются группы агрессивности газов, вызывающих коррозию. Визуально оценивается внешний вид и степень коррозии образцов после воздействия различных газообразных сред и объясняются полученные результаты.

Целью работы является определение степени агрессивного воздействия жидких неорганических сред на металлические конструкции.

На занятии приводится сравнение воздействия различных агрессивных жидких сред (1М NaCl; 0,1M NaOH; 0,1M HCl) на металлы, обладающие различной активностью (алюминий, железо и медь). Определяются группы агрессивности ионов, вызывающих коррозию. Визуально оценивается внешний вид и степень коррозии образцов после воздействия различных жидких сред и объясняются полученные результаты.

Целью работы является исследование электрохимической коррозии металлов и сплавов.

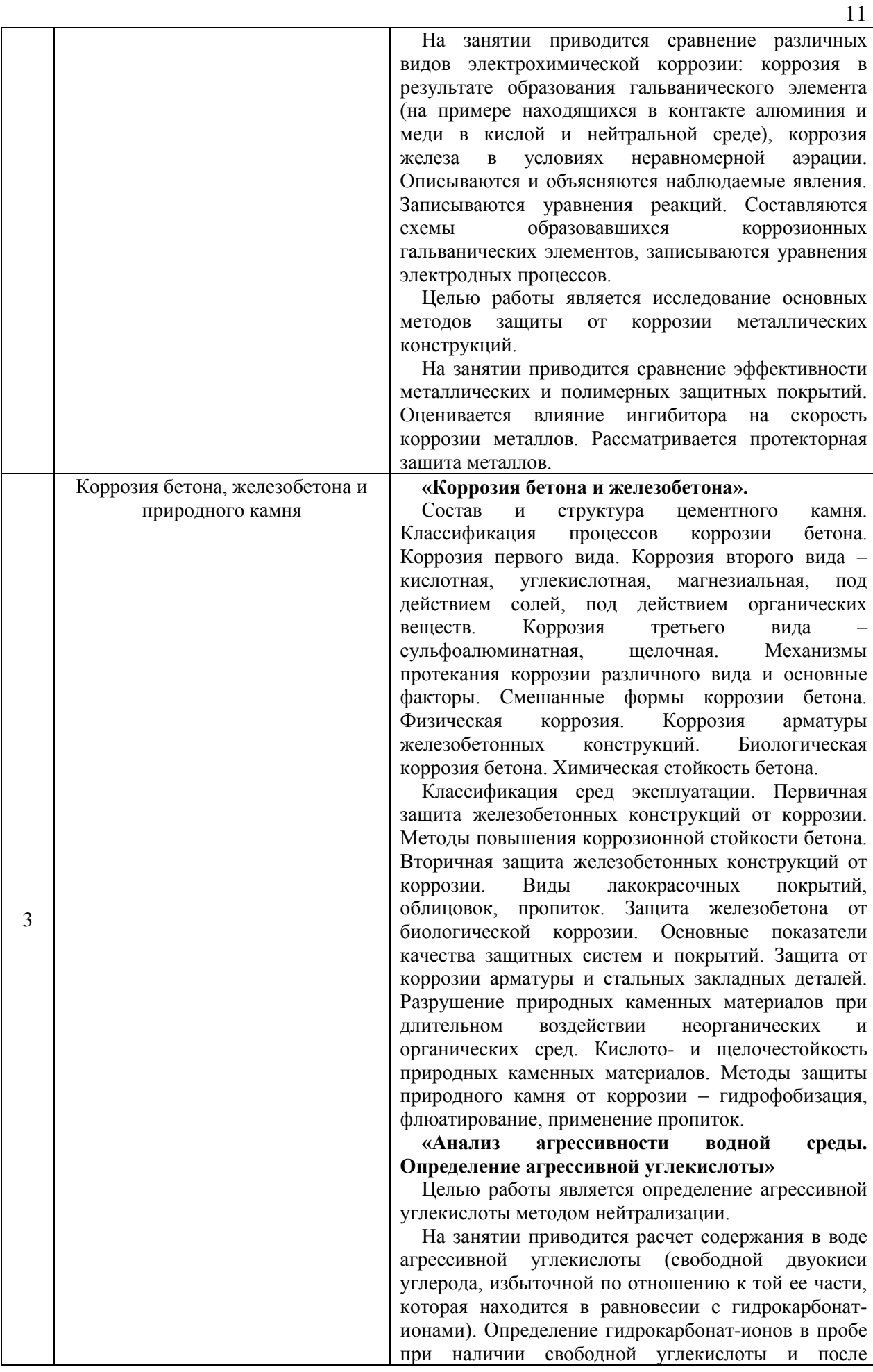

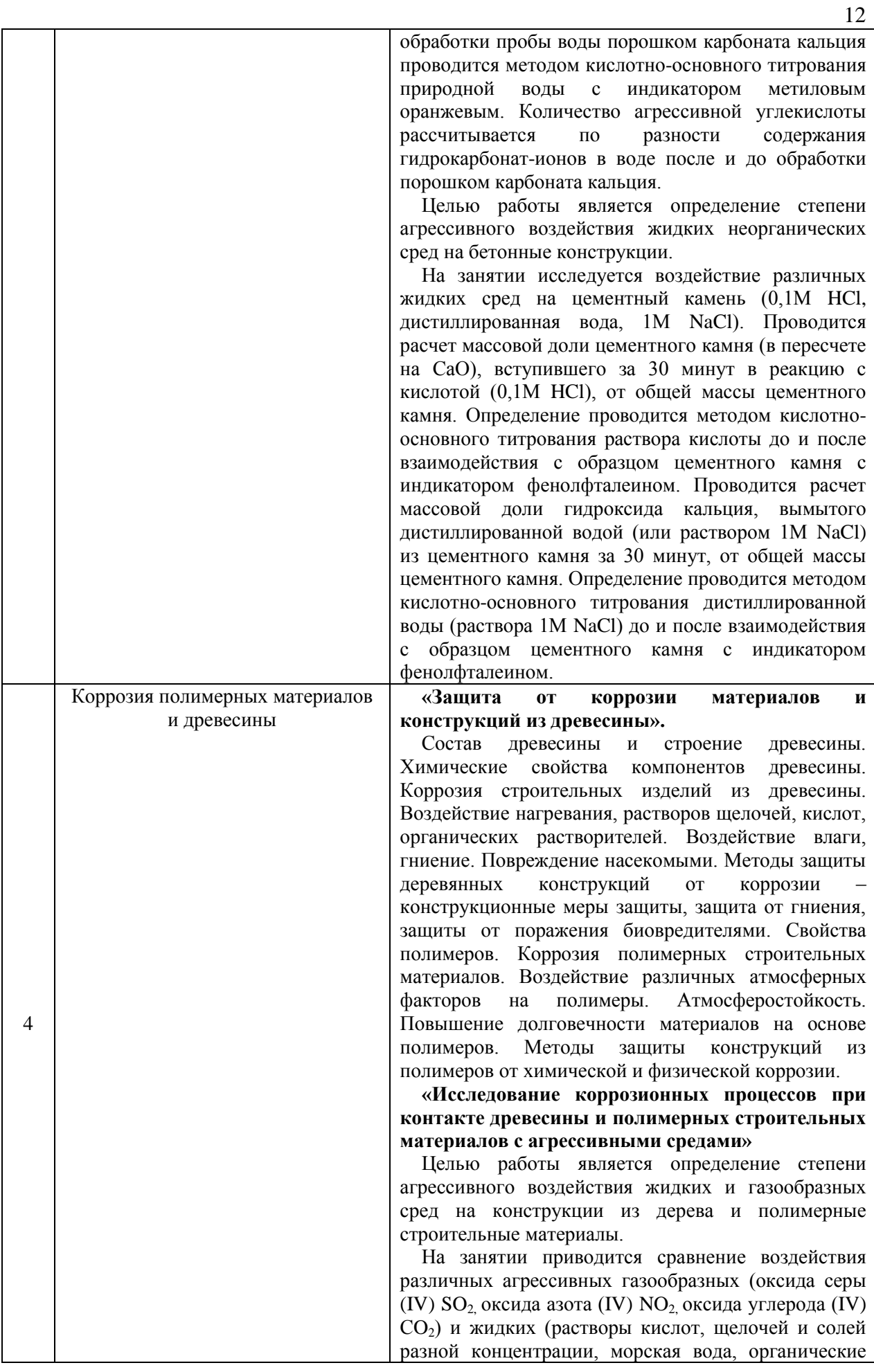

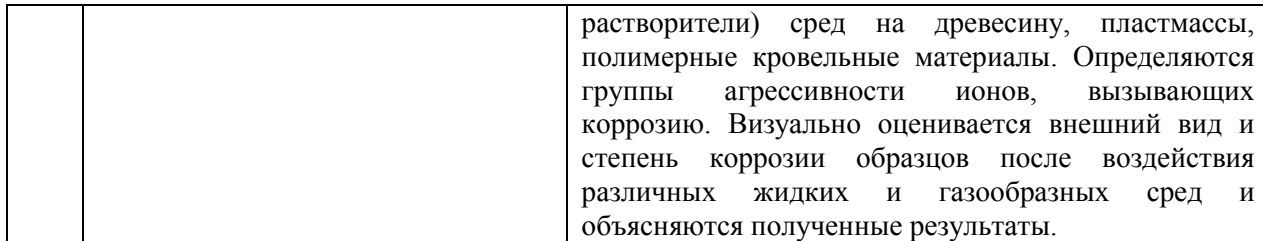

*4.7 Самостоятельная работа обучающегося и контактная работа обучающегося с преподавателем в период промежуточной аттестации*

Работа обучающегося в период промежуточной аттестации включает в себя подготовку к формам промежуточной аттестации (к зачёту), а также саму промежуточную аттестацию.

#### **5. Оценочные материалы по дисциплине**

Фонд оценочных средств по дисциплине приведён в Приложении 1 к рабочей программе дисциплины.

Оценочные средства для проведения промежуточной аттестации, а также текущего контроля по дисциплине хранятся на кафедре (структурном подразделении), ответственной за преподавание данной дисциплины.

#### **6. Учебно-методическое и материально-техническое обеспечение дисциплины**

Основные принципы осуществления учебной работы обучающихся изложены в локальных нормативных актах, определяющих порядок организации контактной работы и порядок самостоятельной работы обучающихся. Организация учебной работы обучающихся на аудиторных учебных занятиях осуществляется в соответствии с п. 3.

*6.1 Перечень учебных изданий и учебно-методических материалов для освоения дисциплины*

Для освоения дисциплины обучающийся может использовать учебные издания и учебно-методические материалы, имеющиеся в научно-технической библиотеке НИУ МГСУ и/или размещённые в Электронных библиотечных системах.

Актуальный перечень учебных изданий и учебно-методических материалов представлен в Приложении 2 к рабочей программе дисциплины.

#### *6.2 Перечень профессиональных баз данных и информационных справочных систем*

При осуществлении образовательного процесса по дисциплине используются профессиональные базы данных и информационных справочных систем, перечень которых указан в Приложении 3 к рабочей программе дисциплины.

*6.3 Перечень материально-технического, программного обеспечения освоения дисциплины*

Учебные занятия по дисциплине проводятся в помещениях, оснащенных соответствующим оборудованием и программным обеспечением.

Перечень материально-технического и программного обеспечения дисциплины приведен в Приложении 4 к рабочей программе дисциплины.

Приложение 1 к рабочей программе

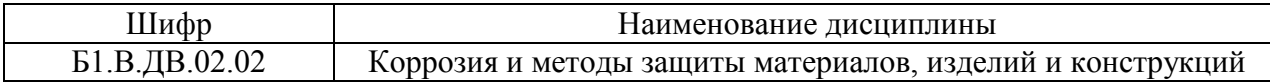

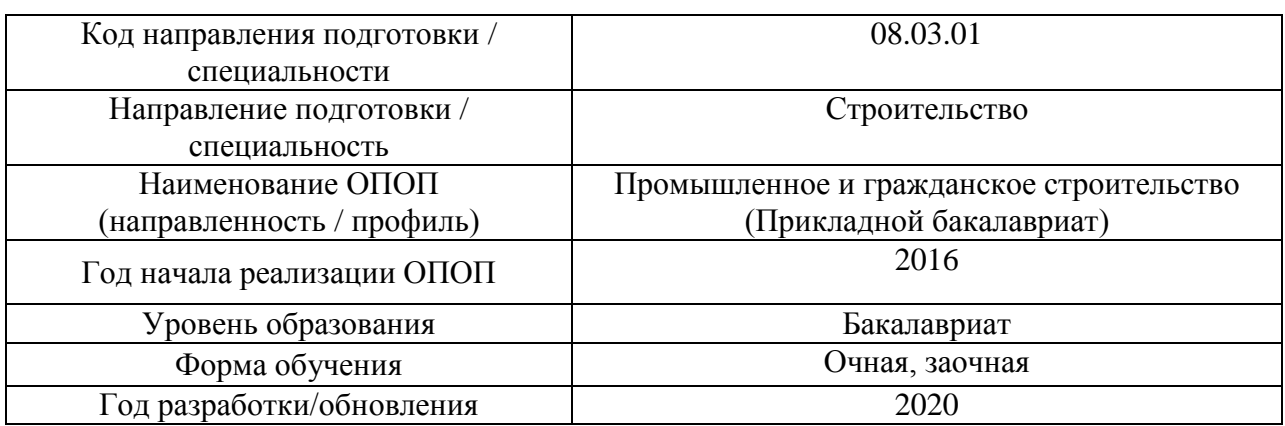

## **ФОНД ОЦЕНОЧНЫХ СРЕДСТВ**

## **1. Описание показателей и критериев оценивания компетенций, описание шкал оценивания**

Оценивание формирования компетенций производится на основе показателей оценивания, указанных в п.2. рабочей программы и в п.1.1 ФОС.

Связь компетенций и показателей оценивания приведена в п.2 рабочей программы.

#### *1.1. Описание формирования и контроля показателей оценивания*

Оценивание уровня освоения обучающимся компетенций осуществляется с помощью форм промежуточной аттестации и текущего контроля. Формы промежуточной аттестации и текущего контроля успеваемости по дисциплине, с помощью которых производится оценивание, указаны в учебном плане и в п.3 рабочей программы.

В таблице приведена информация о формировании результатов обучения по дисциплине разделами дисциплины, а также о контроле показателей оценивания компетенций формами оценивания.

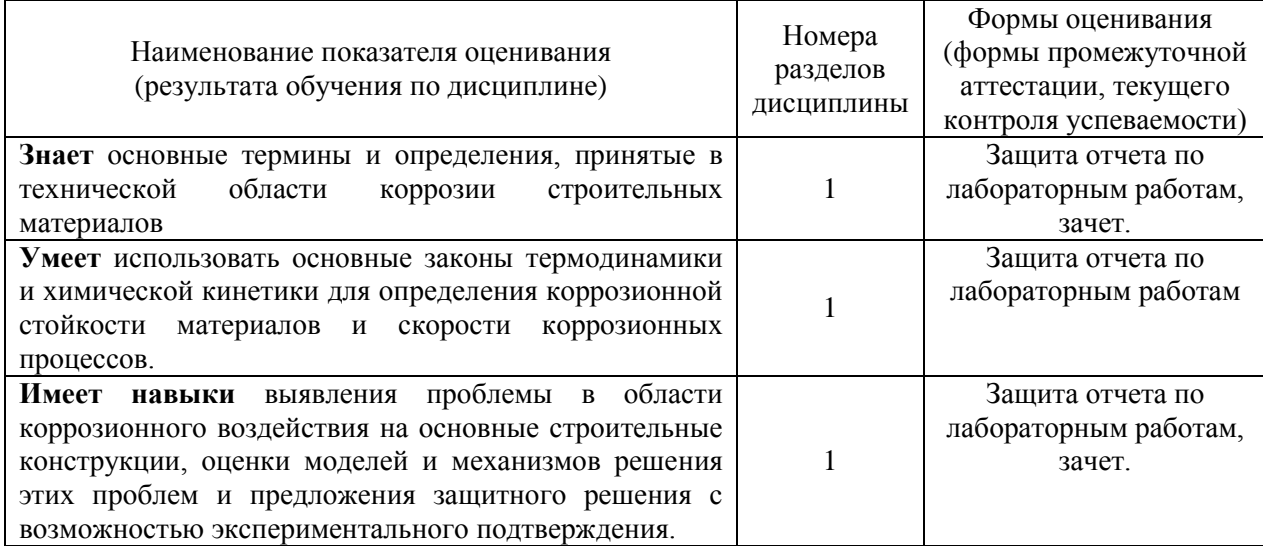

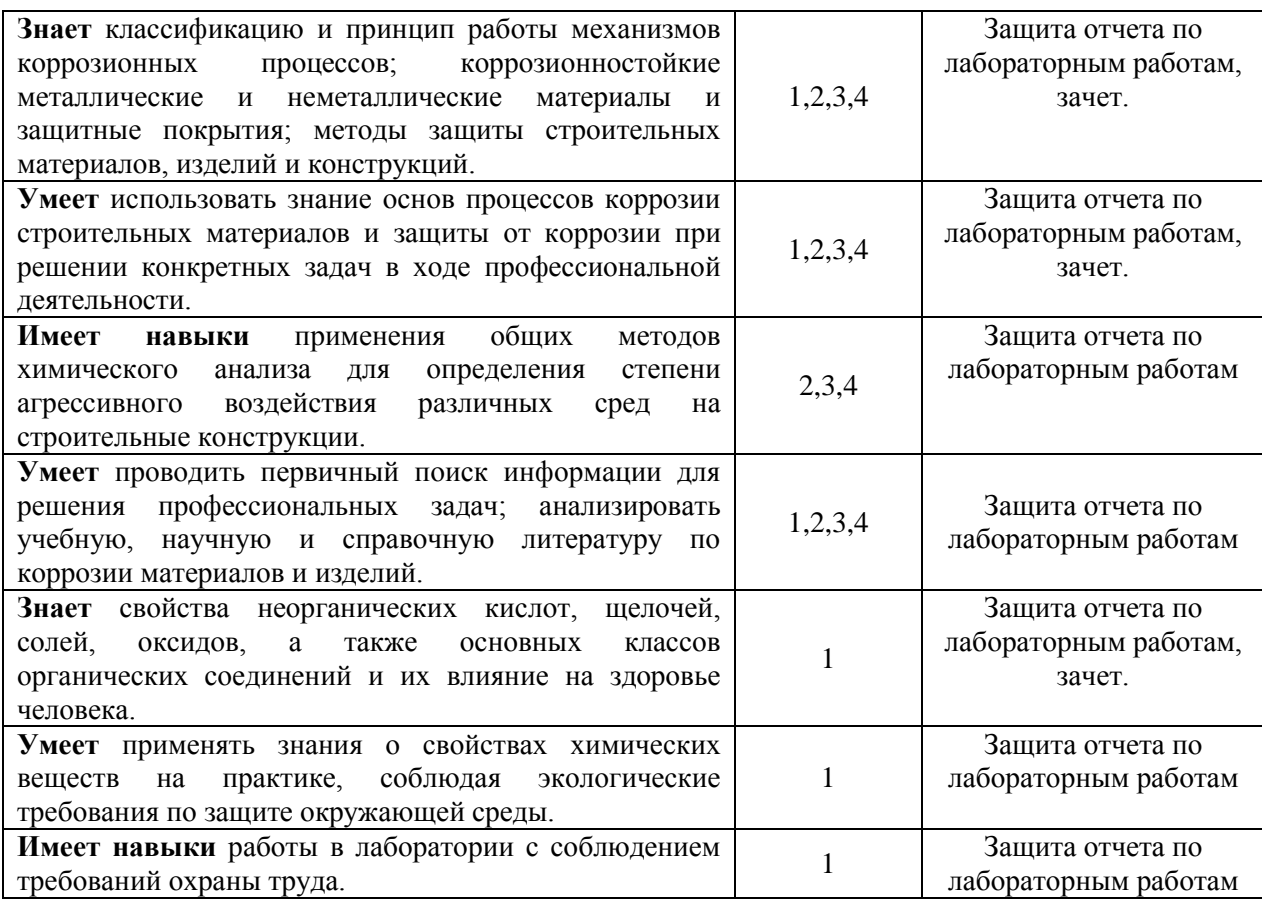

#### *1.2. Описание критериев оценивания компетенций и шкалы оценивания*

При проведении промежуточной аттестации в форме зачёта используется шкала оценивания: «Не зачтено», «Зачтено».

Показателями оценивания являются знания, умения и навыки обучающегося, полученные при изучении дисциплины.

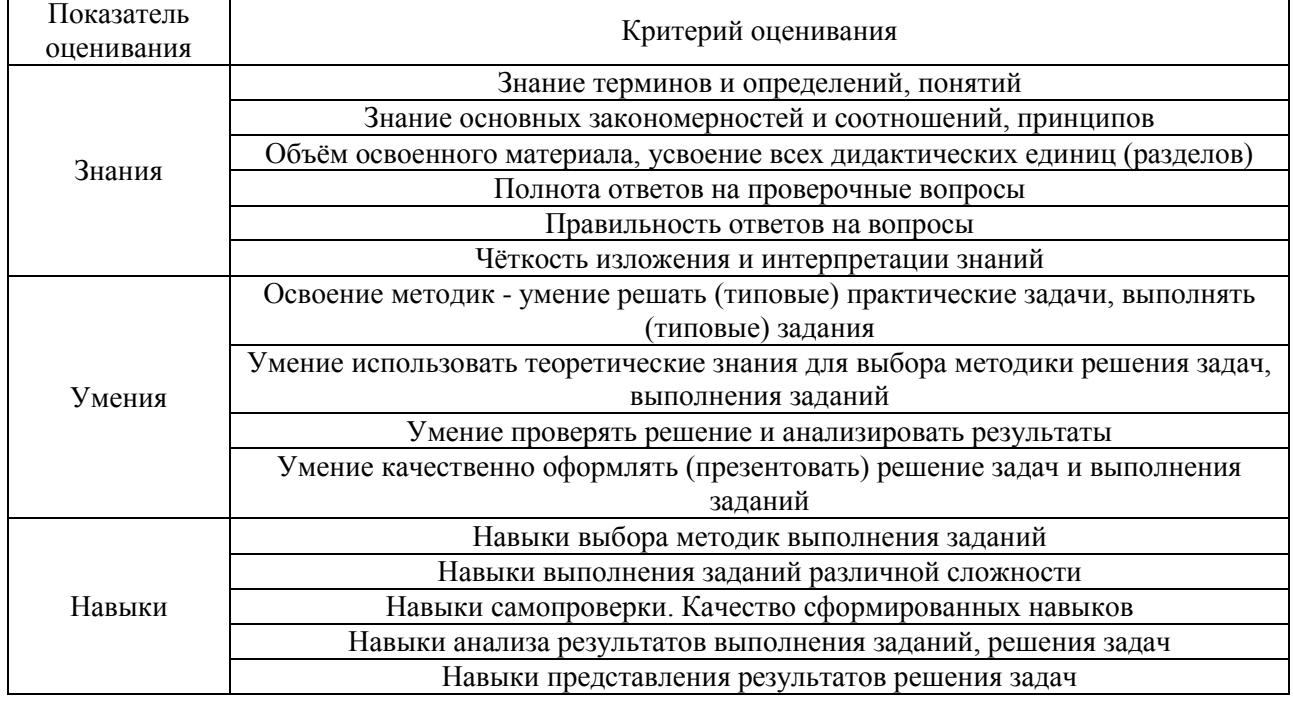

Критериями оценивания достижения показателей являются:

 $\overline{\mathsf{L}}$ 

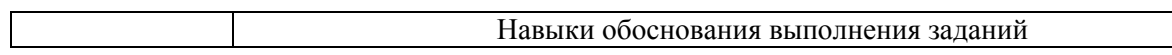

### **2. Типовые контрольные задания для оценивания формирования компетенций**

*2.1.Промежуточная аттестация*

*2.1.1. Промежуточная аттестация в форме экзамена, дифференцированного зачета (зачета с оценкой), зачета*

Форма промежуточной аттестации: зачёт в 4 семестре (для очной и заочной форм обучения)

Перечень типовых примерных вопросов/заданий для проведения зачёта в 4 семестре (очная и заочная формы обучения):

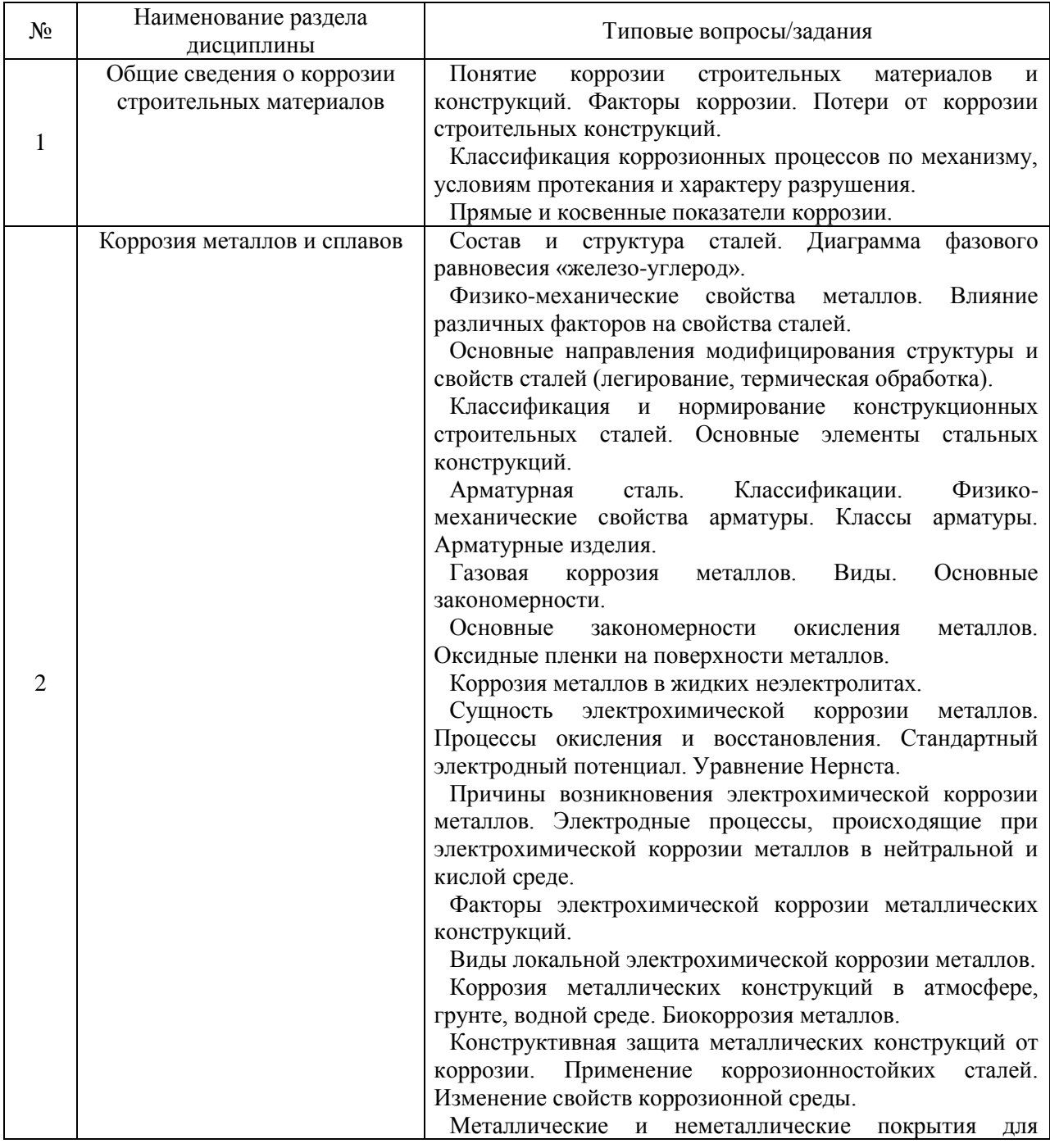

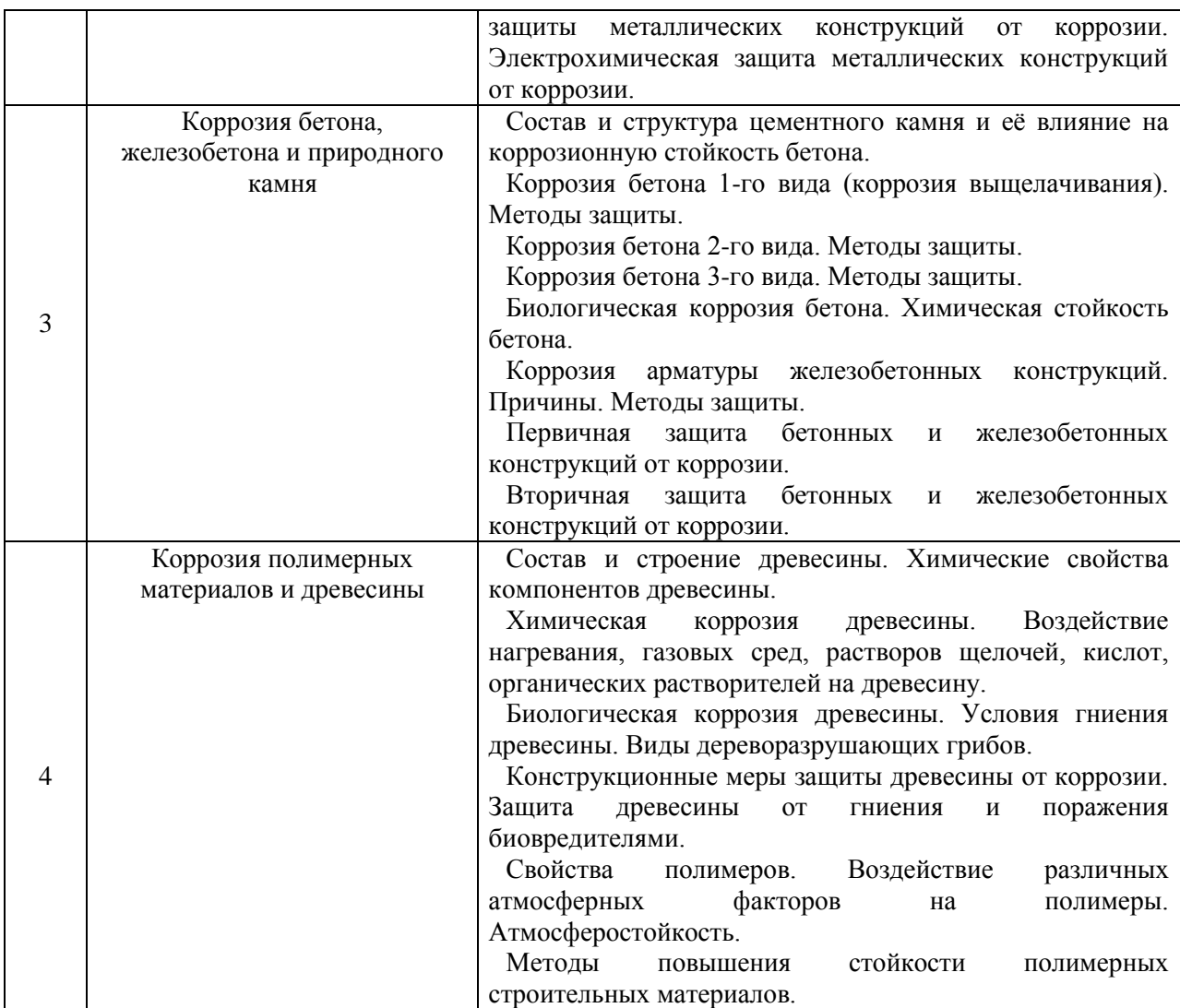

*2.1.2. Промежуточная аттестация в форме защиты курсовой работы (курсового проекта)*

Промежуточная аттестация в форме защиты курсовой работы/курсового проекта не проводится.

*2.2. Текущий контроль*

*2.2.1. Перечень форм текущего контроля:*

защита отчёта по ЛР (очная и заочная формы обучения);

*2.2.2. Типовые контрольные задания форм текущего контроля*

Тема защиты отчета по лабораторным работам: «Коррозия и методы защиты»

Перечень типовых контрольных вопросов/заданий:

Вариант 1.

- 1. В чем состоит сущность титриметрического анализа? Напишите основное уравнение титриметрии.
- 2. Как определить общую щелочность воды?
- 3. Напишите формулы для расчета pH кислой и щелочной воды.
- 4. Напишите уравнение реакции получения  $CO<sub>2</sub>$ .
- 5. Как рассчитать концентрацию газа в сосуде известного объема, если известны массы веществ, вступающих в реакцию?
- 6. Опишите виды коррозии металлов по механизму протекания.
- 7. Опишите принципиальные примеры рационального конструирования.
- 8. Какой реактив используется для определения ионов  $Fe^{2+}$ ?
- 9. Изобразите схему коррозионного гальванического элемента при контакте алюминия и меди в кислой среде.
- 10. Запишите уравнения электродных процессов при контакте алюминия и меди в кислой среде.
- 11. Запишите уравнения электродных процессов коррозии стали при неравномерной аэрации.
- 12. Хромированная деталь находится в кислой почве, начался процесс коррозии. Запишите уравнения электродных процессов.
- 13. Запишите уравнения электродных процессов при коррозии оцинкованного железа.

Вариант 2.

- 1. Как определить свободную кислотность воды?
- 2. Что такое молярность раствора?
- 3. Напишите уравнение реакции получения NO<sub>2</sub>.
- 4. С чем связана коррозия металлов в нейтральной среде в растворе NaCl?
- 5. Изобразите схему коррозионного гальванического элемента при контакте алюминия и меди в нейтральной среде. Запишите уравнения электродных процессов при контакте алюминия и меди в нейтральной среде
- 6. Изобразите схему коррозии стали при неравномерной аэрации.
- 7. Медный кабель находится в свинцовой оболочке. Среда влажный воздух с рН = 7. Какова схема коррозионного гальванического элемента, возникающего при нарушении оболочки?
- 8. В чем заключается принцип действия анодных и катодных металлических покрытий?
- 9. Запишите уравнения электродных процессов при коррозии луженого железа.
- 10. В чем состоит сущность углекислотной коррозии бетона.
- 11. Как определить содержание гидрокарбонат-ионов при наличии в воде свободной углекислоты?
- 12. От каких факторов зависит преобладание формы углекислоты в воде?
- 13. Какие процессы происходят при контакте древесины с кислотами и щелочами?

#### **3. Методические материалы, определяющие процедуры оценивания**

Процедура проведения промежуточной аттестации и текущего контроля успеваемости регламентируется локальным нормативным актом, определяющим порядок

осуществления текущего контроля успеваемости и промежуточной аттестации обучающихся.

*3.1. Процедура оценивания при проведении промежуточной аттестации обучающихся по дисциплине в форме экзамена и/или дифференцированного зачета (зачета с оценкой)*

Промежуточная аттестация по дисциплине в форме экзамена/дифференцированного зачёта (зачета с оценкой) не проводится.

*3.2. Процедура оценивания при проведении промежуточной аттестации обучающихся по дисциплине в форме зачета*

Промежуточная аттестация по дисциплине в форме зачёта проводится в 4 семестре. Для оценивания знаний, умений и навыков используются критерии и шкала, указанные п.1.2.

Ниже приведены правила оценивания формирования компетенций по показателю оценивания «Знания».

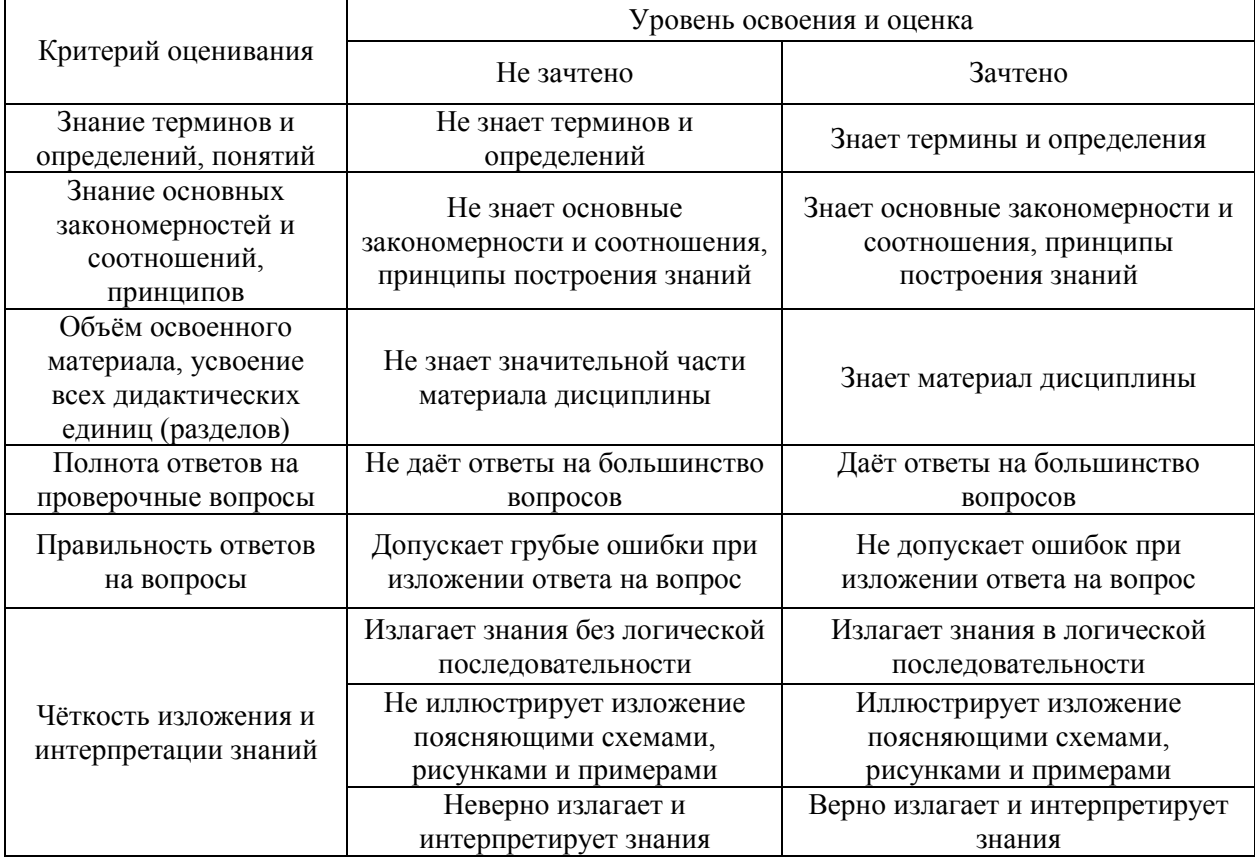

Ниже приведены правила оценивания формирования компетенций по показателю оценивания «Умения».

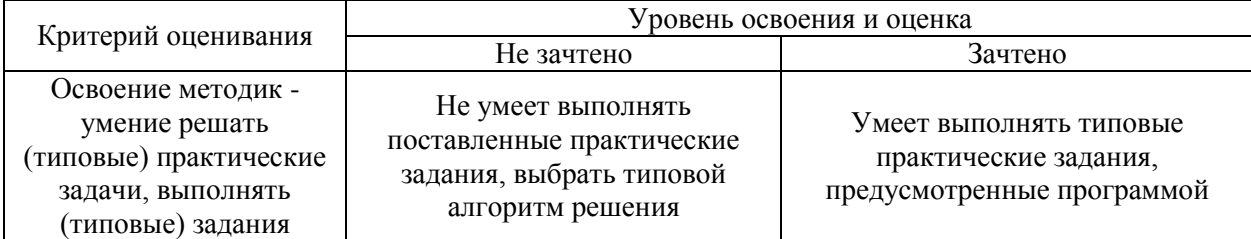

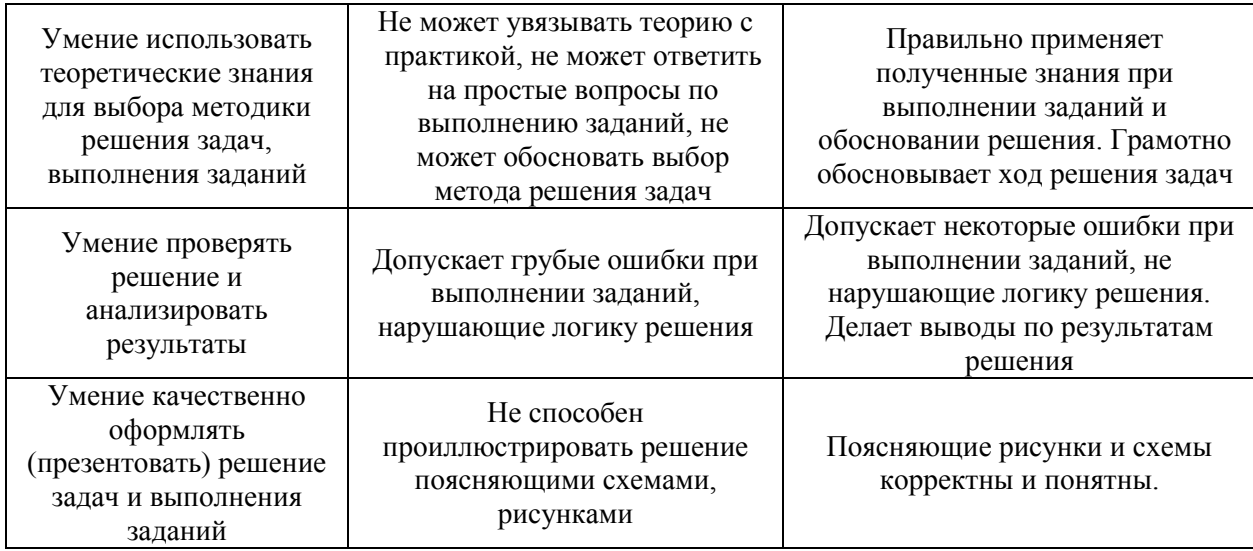

Ниже приведены правила оценивания формирования компетенций по показателю оценивания «Навыки».

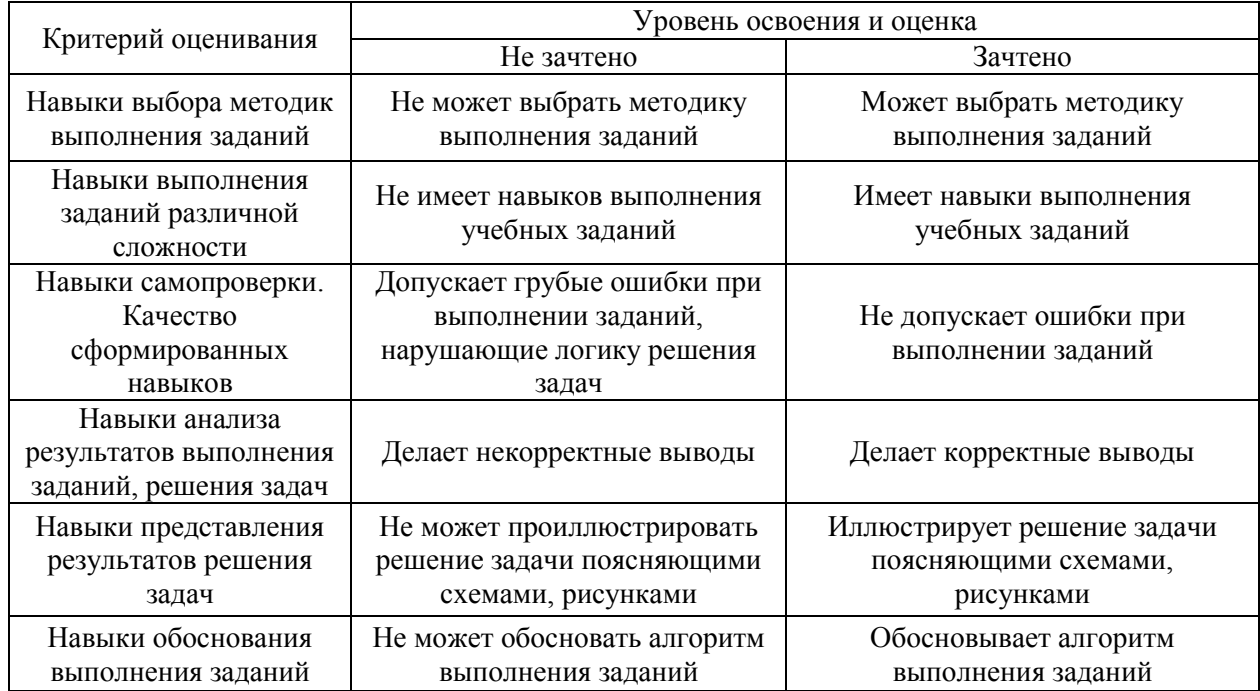

*3.3. Процедура оценивания при проведении промежуточной аттестации обучающихся по дисциплине в форме защиты курсовой работы (курсового проекта)*

Промежуточная аттестация по дисциплине в форме защиты курсовой работы/курсового проекта не проводится.

## Приложение 2 к рабочей программе

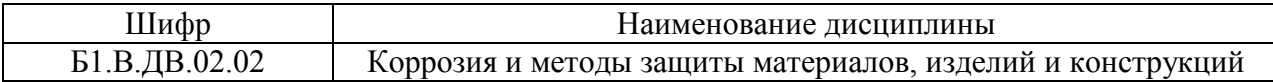

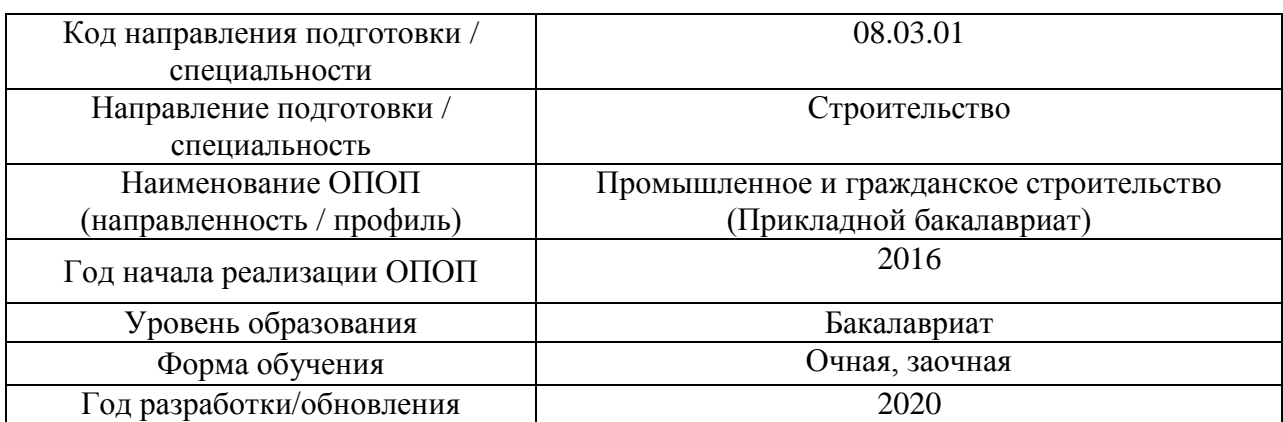

## **Перечень учебных изданий и учебно-методических материалов**

Электронные учебные издания в электронно-библиотечных системах (ЭБС):

 $\overline{\phantom{a}}$ 

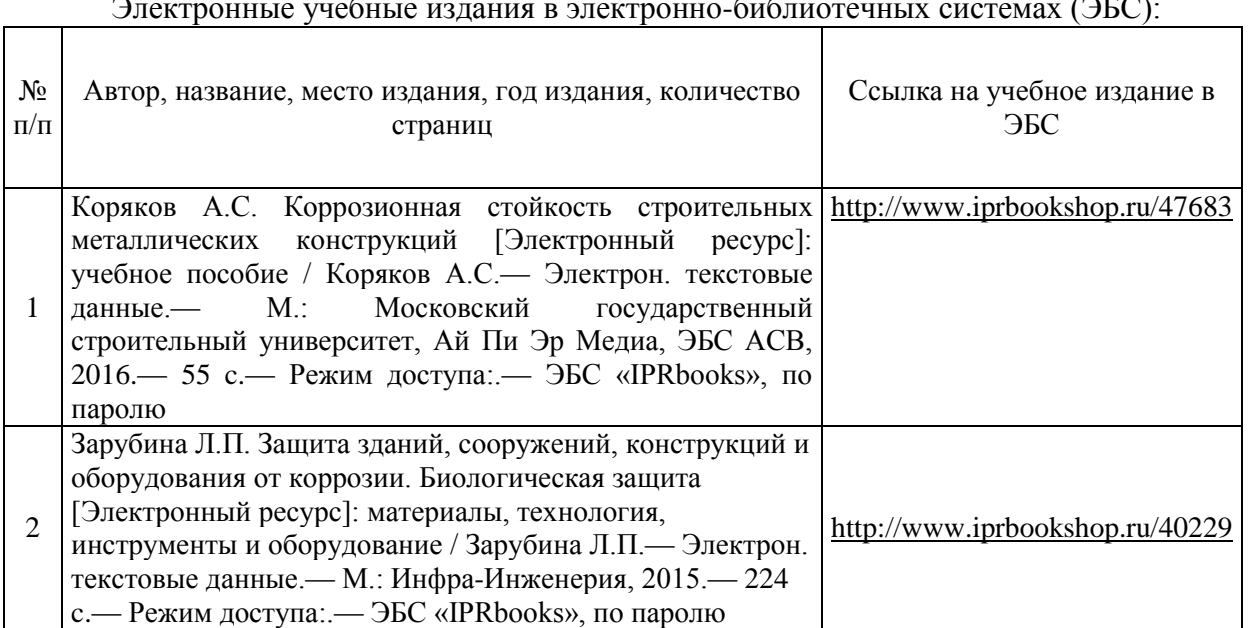

Электронные образовательные ресурсы

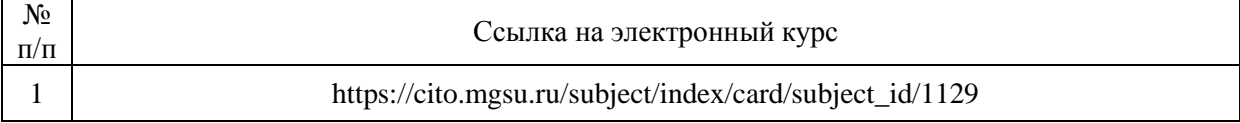

# Приложение 3 к рабочей программе

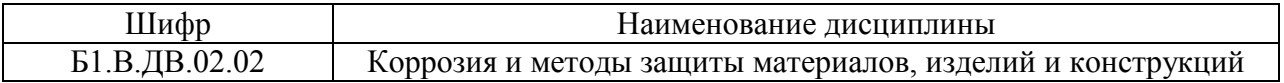

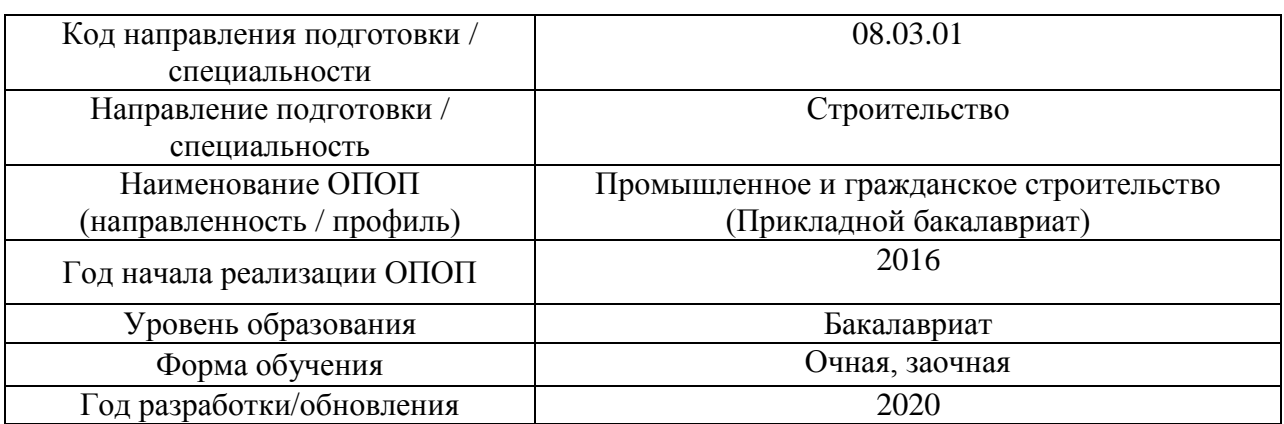

## **Перечень профессиональных баз данных и информационных справочных систем**

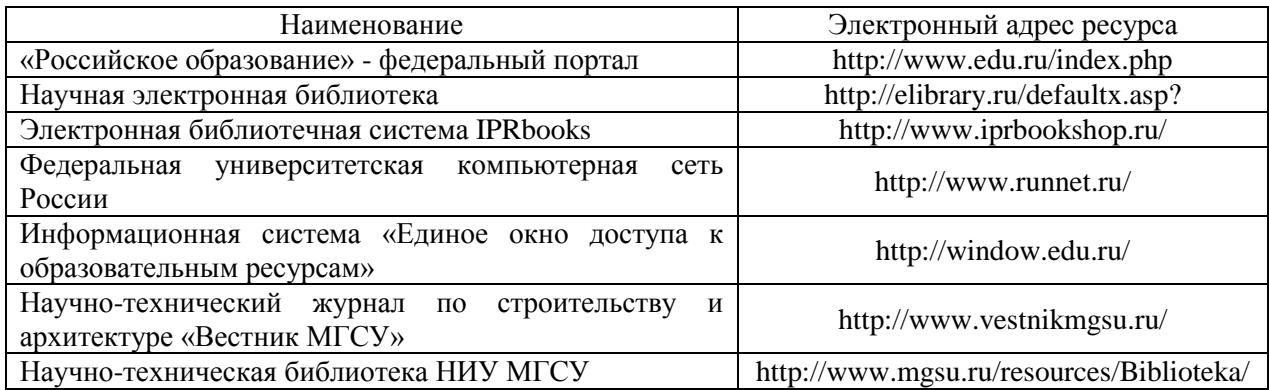

Приложение 4 к рабочей программе

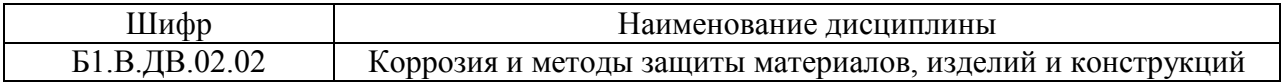

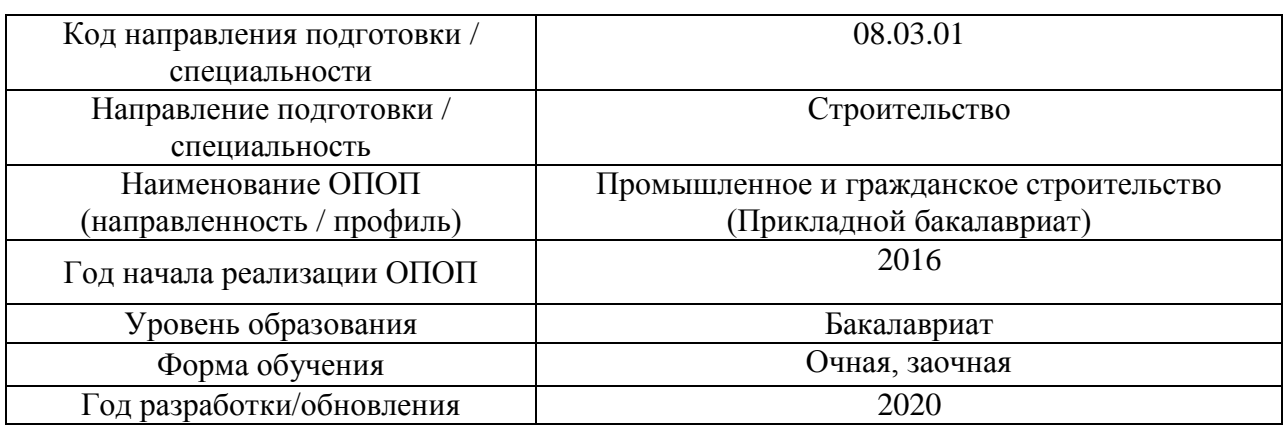

## **Материально-техническое и программное обеспечение дисциплины**

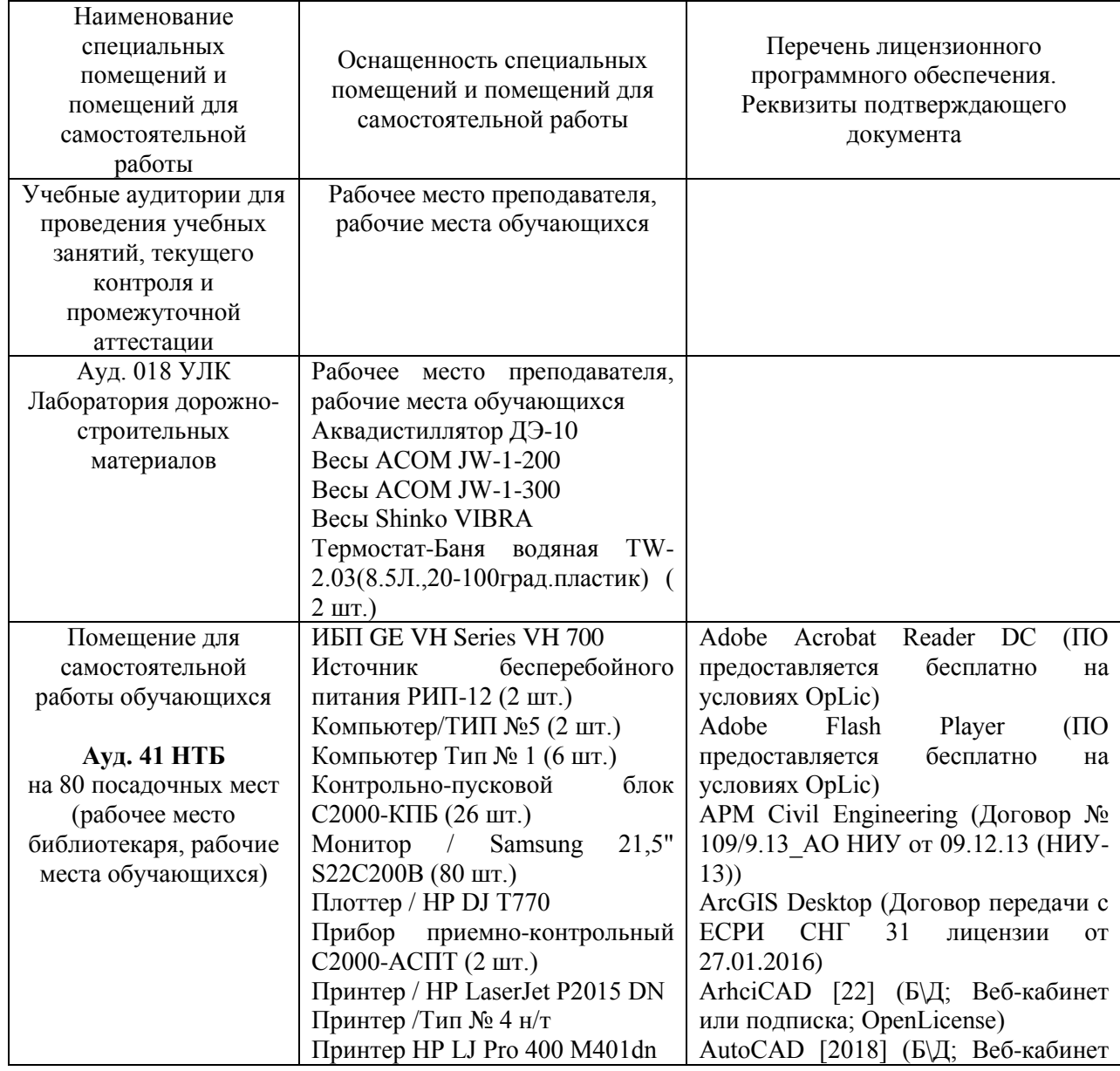

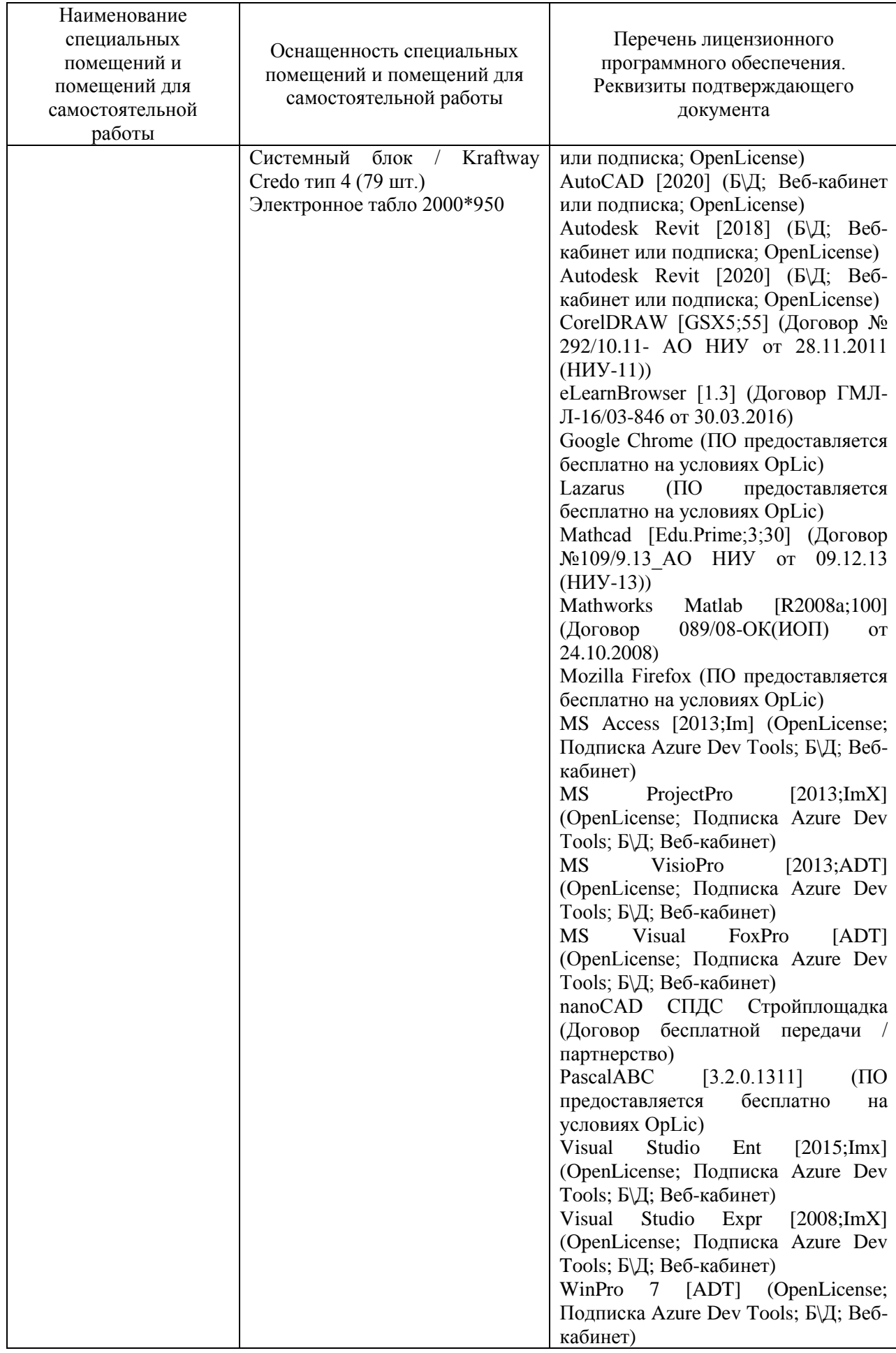
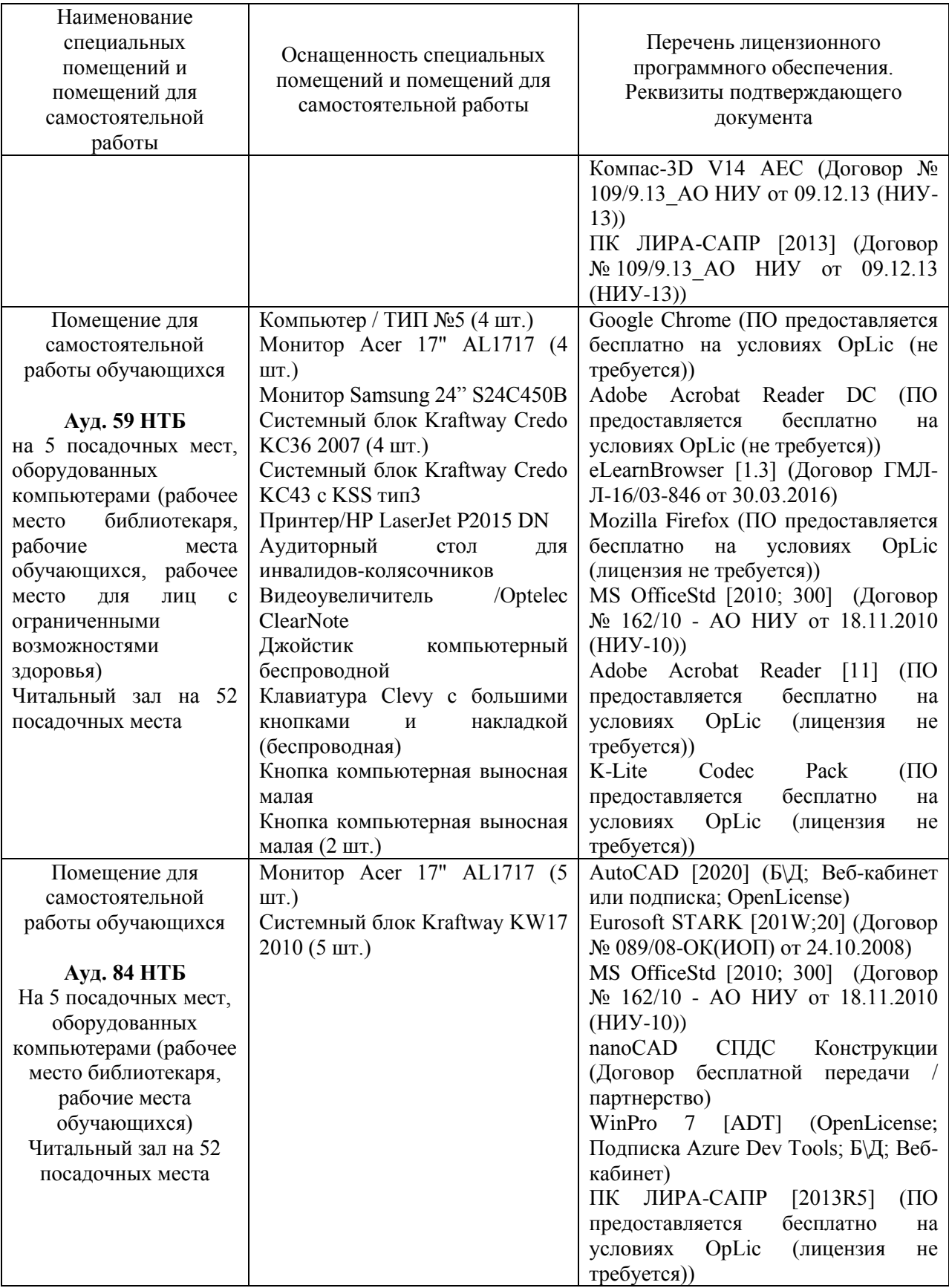

### Федеральное государственное бюджетное образовательное учреждение высшего образования **«НАЦИОНАЛЬНЫЙ ИССЛЕДОВАТЕЛЬСКИЙ МОСКОВСКИЙ ГОСУДАРСТВЕННЫЙ СТРОИТЕЛЬНЫЙ УНИВЕРСИТЕТ»**

# **РАБОЧАЯ ПРОГРАММА**

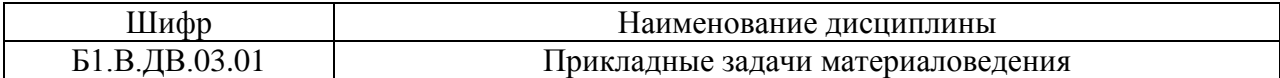

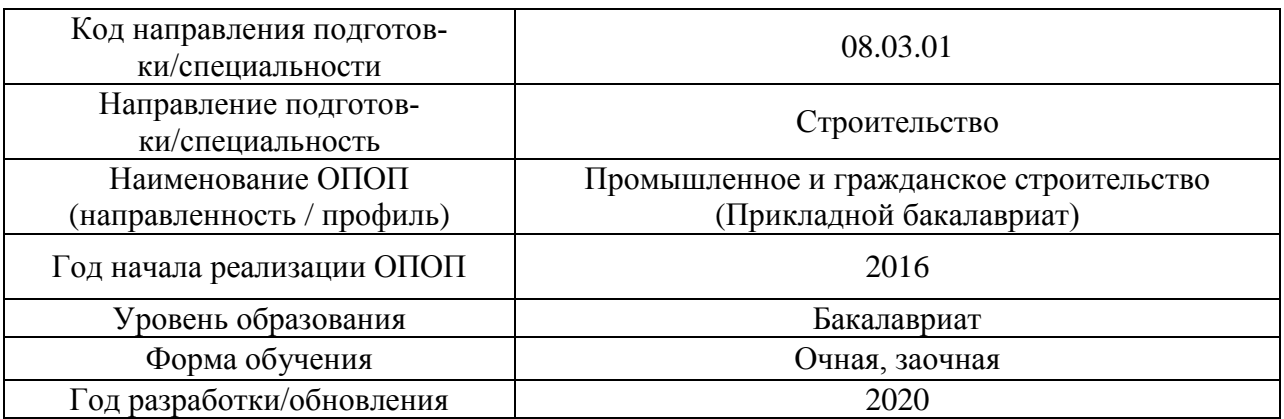

Разработчики:

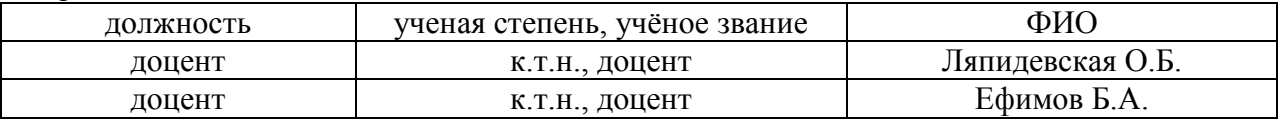

Рабочая программа дисциплины разработана и одобрена кафедрой (структурным подразделением) «Строительные материалы и материаловедение».

Рабочая программа утверждена методической комиссией по УГСН, протокол № 1 от «25» августа 2020.

#### **1. Цель освоения дисциплины**

Целью освоения дисциплины «Прикладные задачи материаловедения» является углубление уровня освоения компетенций обучающихся в области проектирования строительных систем для различных частей зданий и сооружений с точки зрения вопросов материаловедения; а именно: выбора современных строительных материалов для строительных систем, обеспечивающие требуемые показатели надежности, безопасности, и эффективности конструкций.

Программа составлена в соответствии с требованиями Федерального государственного образовательного стандарта высшего образования по направлению подготовки 08.03.01 Строительство.

Дисциплина относится к вариативной части Блока 1 «Дисциплины (модули)» основной профессиональной образовательной программы «Промышленное и гражданское строительство». Дисциплина является обязательной для изучения по выбору обучающегося.

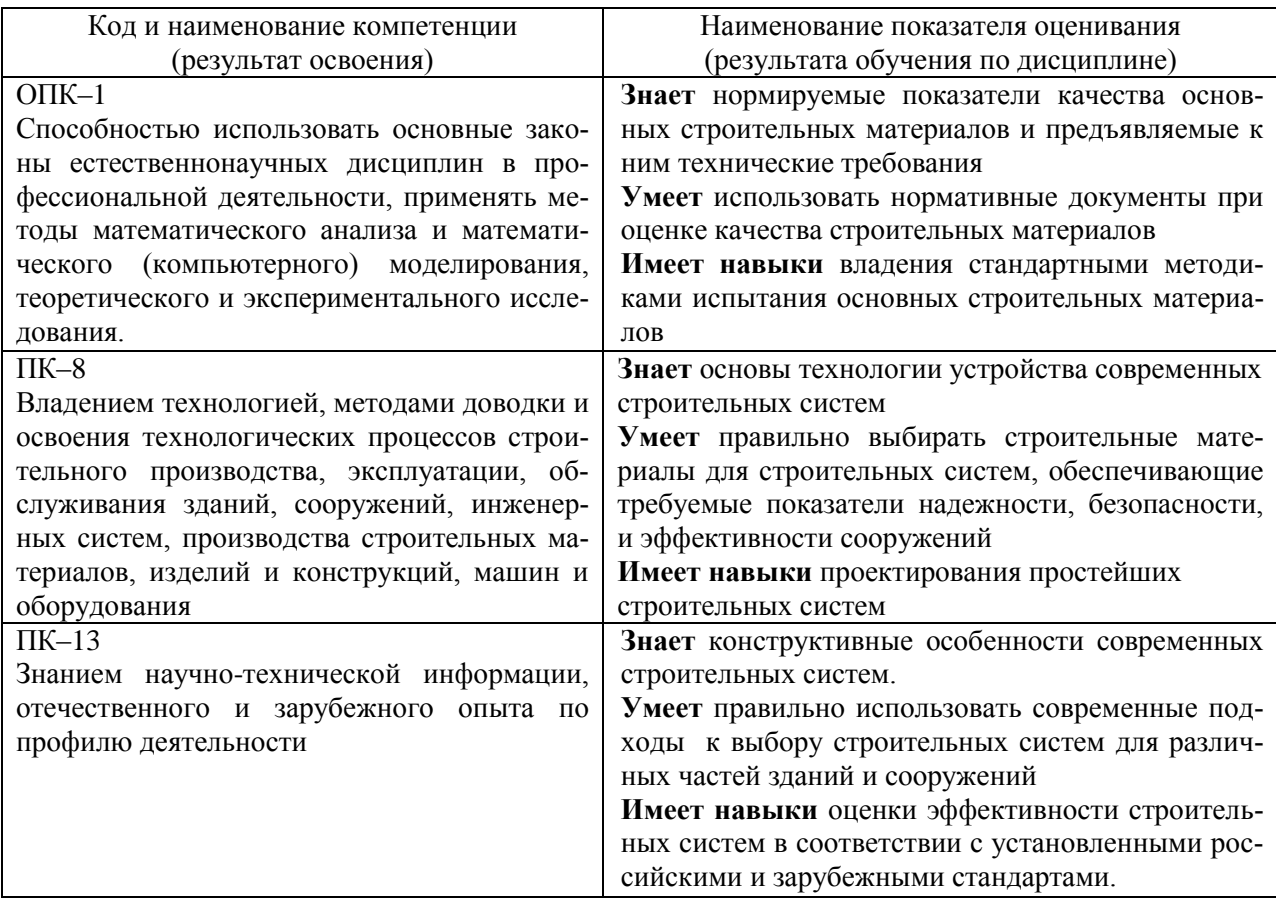

## **2. Перечень планируемых результатов обучения по дисциплине, соотнесенных с планируемыми результатами освоения образовательной программы**

Информация о формировании и контроле результатов обучения представлена в Фонде оценочных средств (Приложение 1).

## **3. Трудоемкость дисциплины и видов учебных занятий по дисциплине**

Общая трудоемкость дисциплины составляет 3 зачетных единицы (108 академических часов *(1 зачетная единица соответствует 36 академическим часам)*.

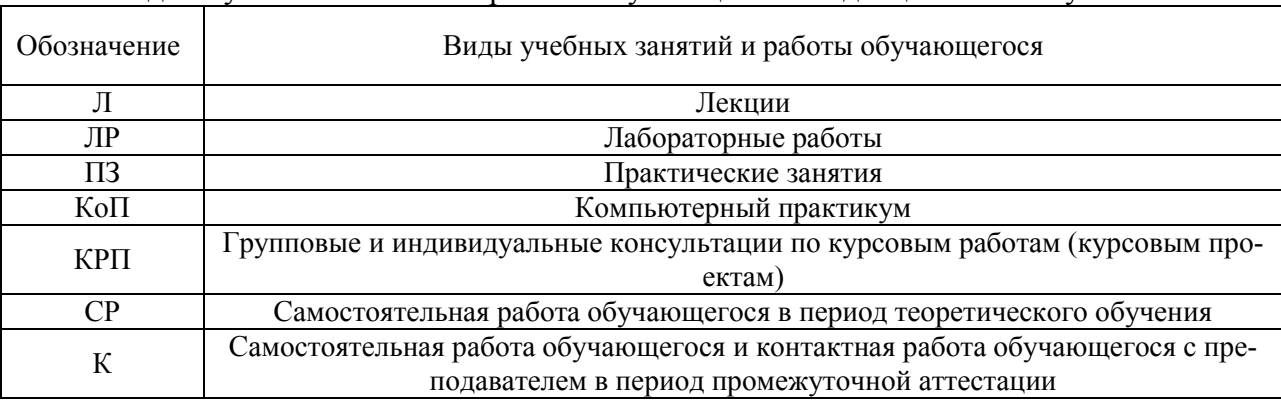

### Видами учебных занятий и работы обучающегося по дисциплине могут являться.

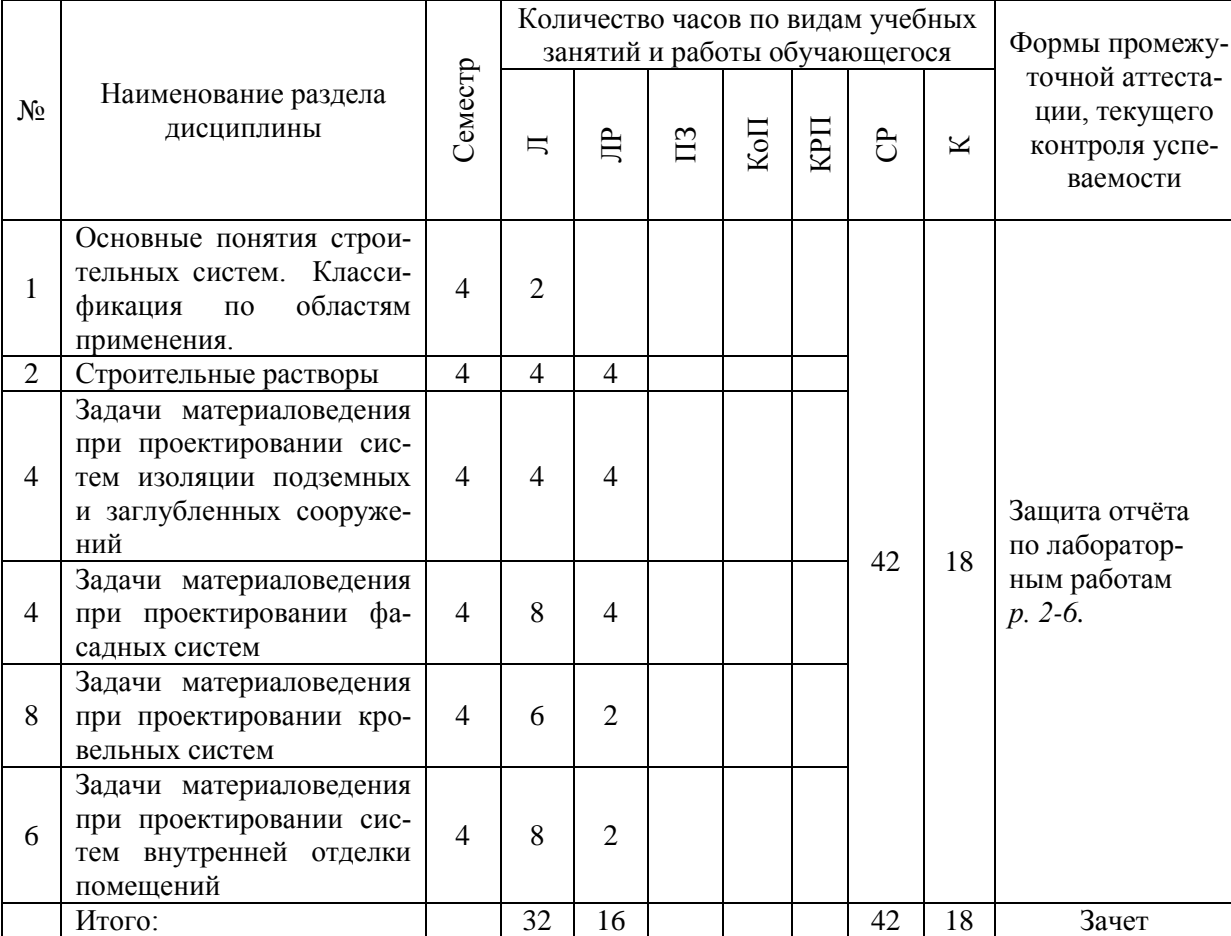

#### *Структура дисциплины:*

*Форма обучения – очная*

*Форма обучения – заочная*

| $N_2$                    | Наименование раздела<br>дисциплины                                                                             | Семестр        | Количество часов по видам учебных<br>занятий и работы обучающегося   |                |                |     |     |     |                | Формы промежу-                                                 |
|--------------------------|----------------------------------------------------------------------------------------------------|----------------|----------------------------------------------------------------------|----------------|----------------|-----|-----|-----|----------------|----------------------------------------------------------------|
|                          |                                                                                                    |                | 片                                                                    | 启              | ≌              | КoП | ЦdX | පි  | K              | точной аттеста-<br>ции, текущего<br>контроля успе-<br>ваемости |
| 1                        | Основные понятия строи-<br>тельных систем. Класси-<br>областям<br>фикация<br>$\Pi$ <sup>O</sup><br>применения. | $\overline{4}$ |                                                                      |                |                |     |     |     |                |                                                                |
| $\overline{2}$           | Строительные растворы                                                                                          | $\overline{4}$ |                                                                      |                |                |     |     |     |                |                                                                |
| 3                        | Задачи материаловедения<br>при проектировании сис-<br>тем изоляции подземных<br>и заглубленных сооруже-<br>ний | $\overline{4}$ | $\overline{2}$<br>$\overline{4}$<br>$\overline{4}$<br>$\overline{4}$ | $\overline{2}$ |                |     |     | 100 | $\overline{4}$ | Защита отчёта<br>по лаборатор-<br>ной работе<br>p.3            |
| $\overline{\mathcal{A}}$ | Задачи материаловедения<br>при проектировании фа-<br>садных систем                                             |                |                                                                      |                |                |     |     |     |                |                                                                |
| 5                        | Задачи материаловедения<br>при проектировании кро-<br>вельных систем                                           |                |                                                                      |                |                |     |     |     |                |                                                                |
| 6                        | Задачи материаловедения<br>при проектировании сис-<br>тем внутренней отделки<br>помещений                      |                |                                                                      |                |                |     |     |     |                |                                                                |
|                          | Итого:                                                                                                    |                | $\overline{2}$                                                       | $\overline{2}$ | $\overline{2}$ |     |     | 100 | 4              | Зачет                                                          |

## **4. Содержание дисциплины, структурированное по видам учебных занятий и разделам**

При проведении аудиторных учебных занятий предусмотрено проведение текущего контроля успеваемости:

• в рамках лабораторных работ предусмотрена защита отчёта по лабораторным работам.

*4.1. Лекции*

*Форма обучения – очная*

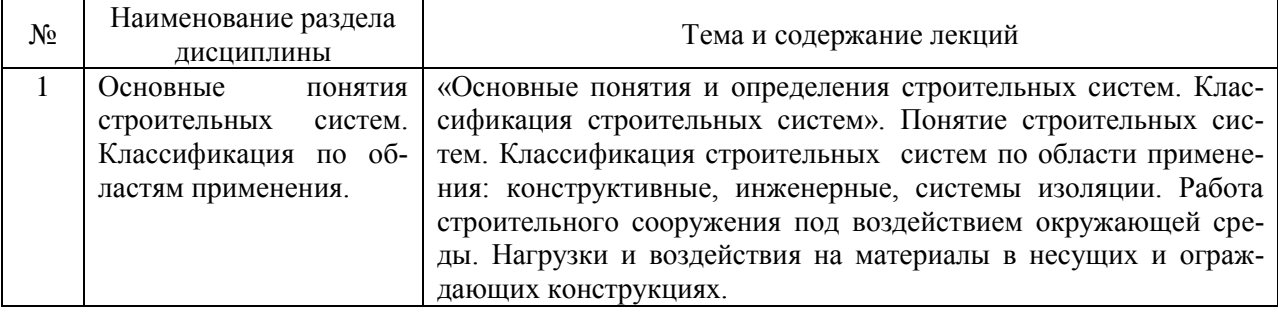

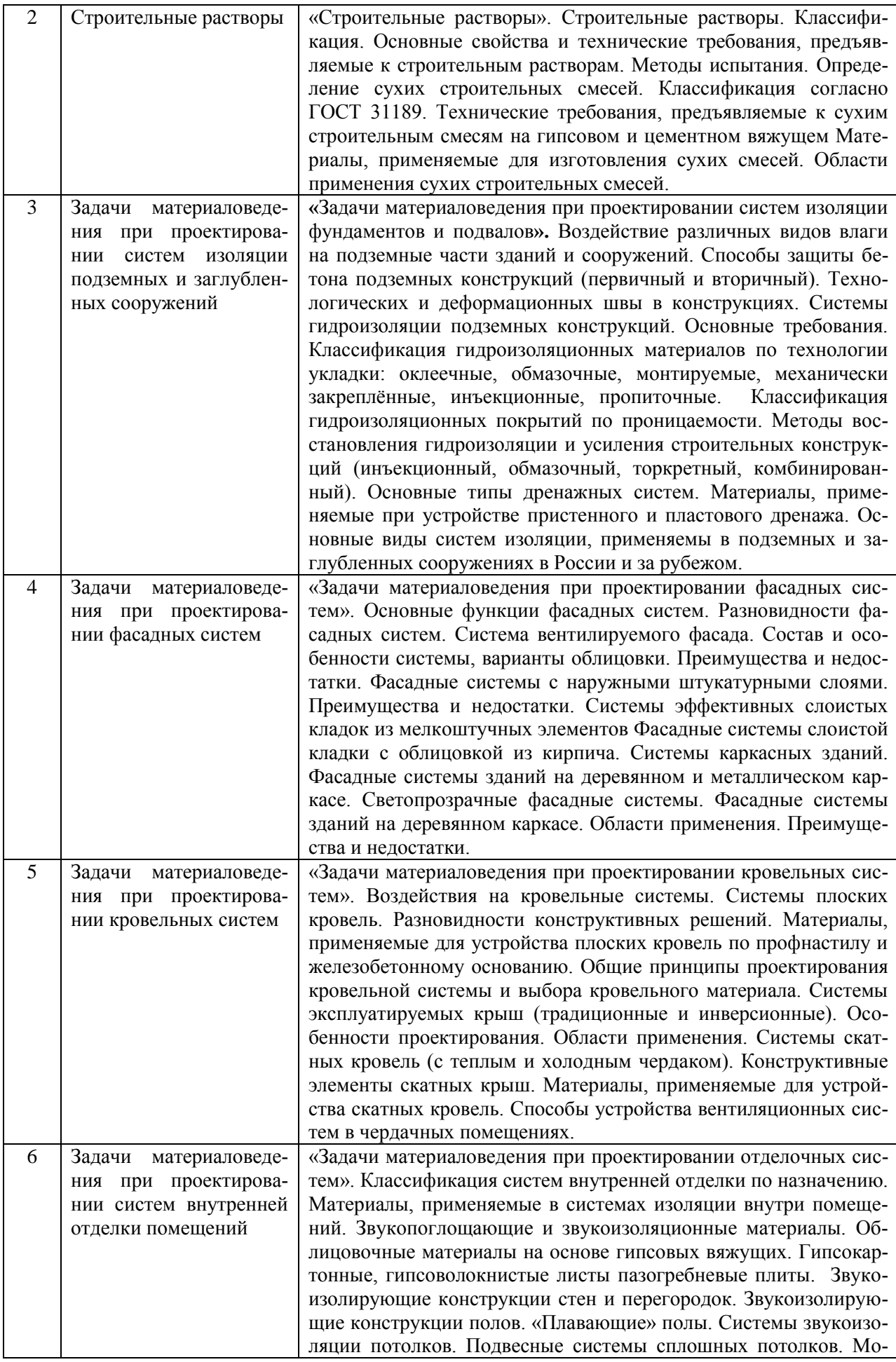

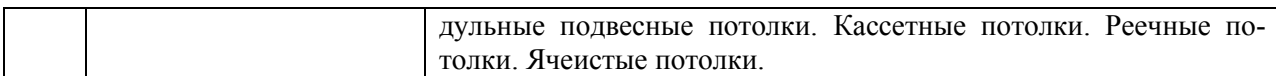

## *Форма обучения – заочная*

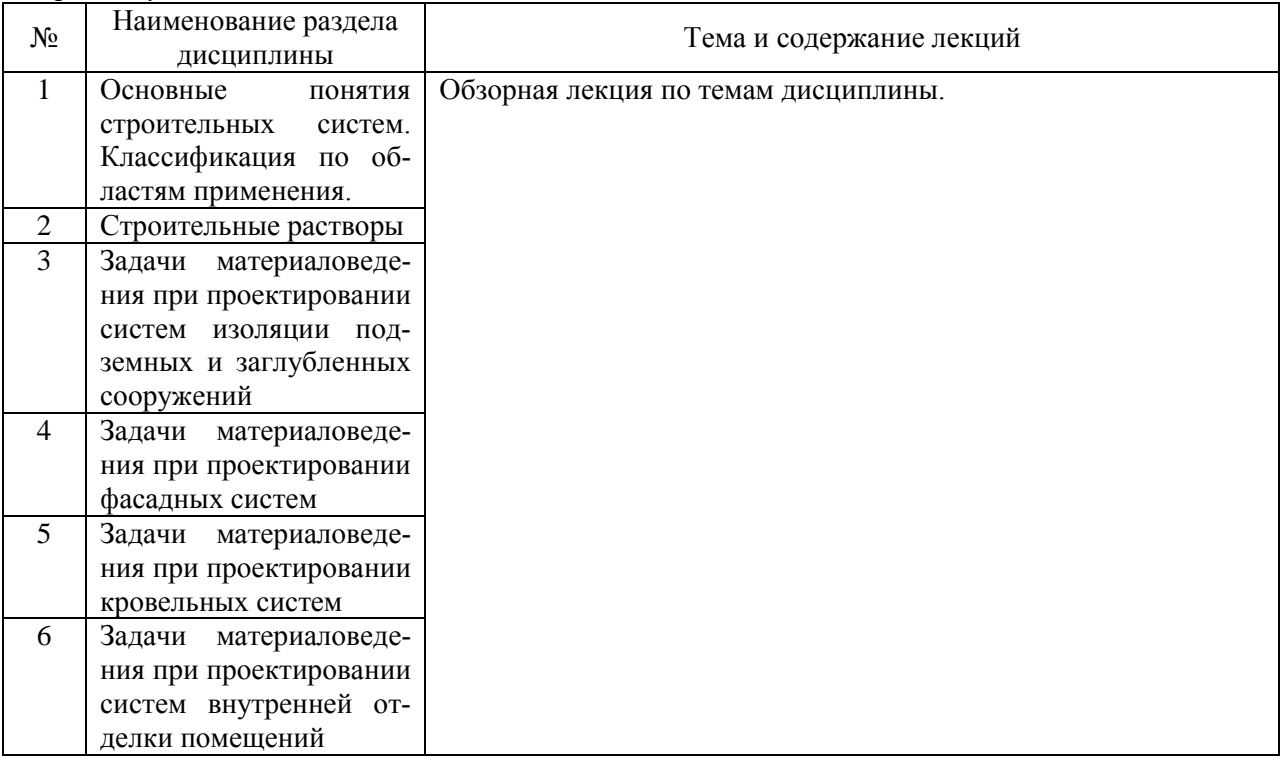

# *4.2. Лабораторные работы*

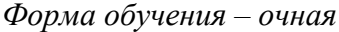

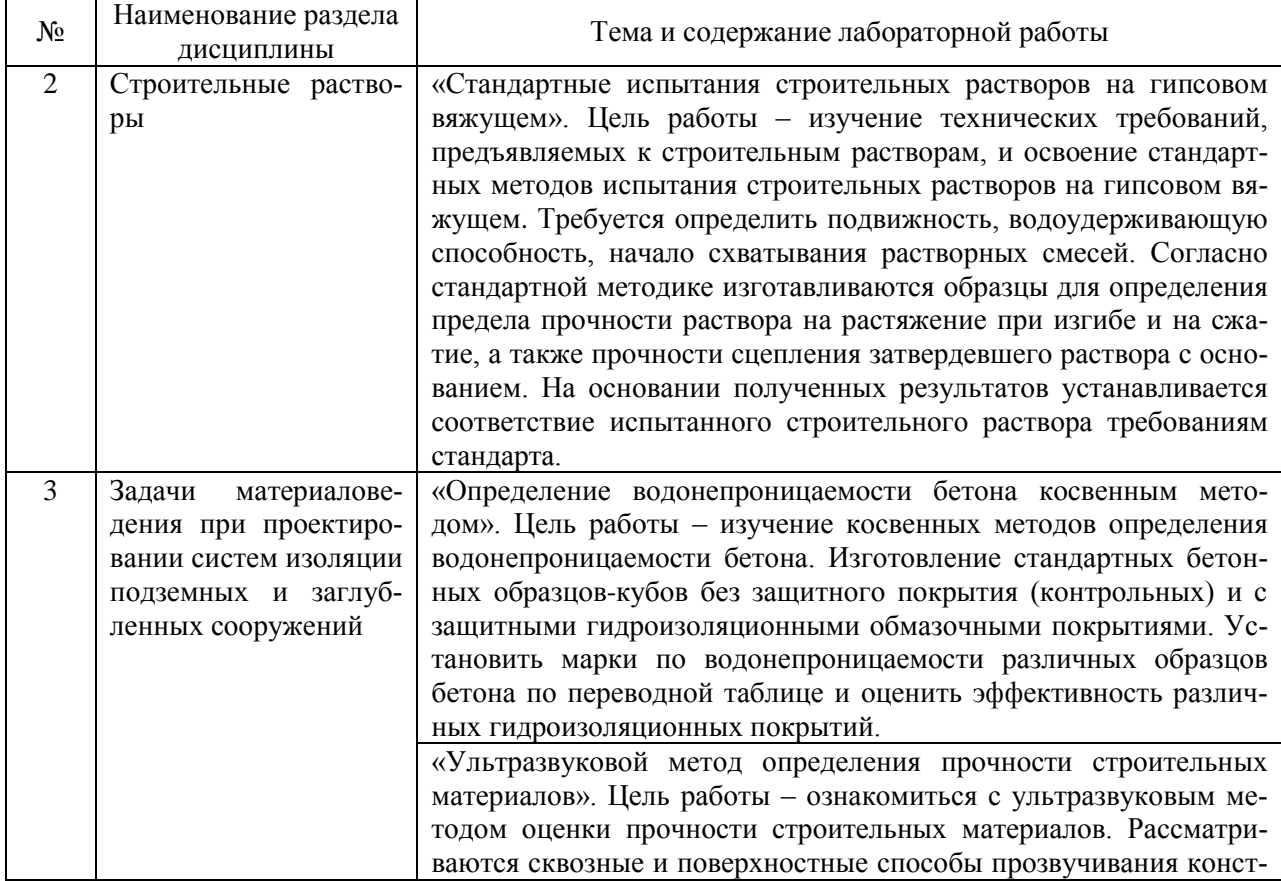

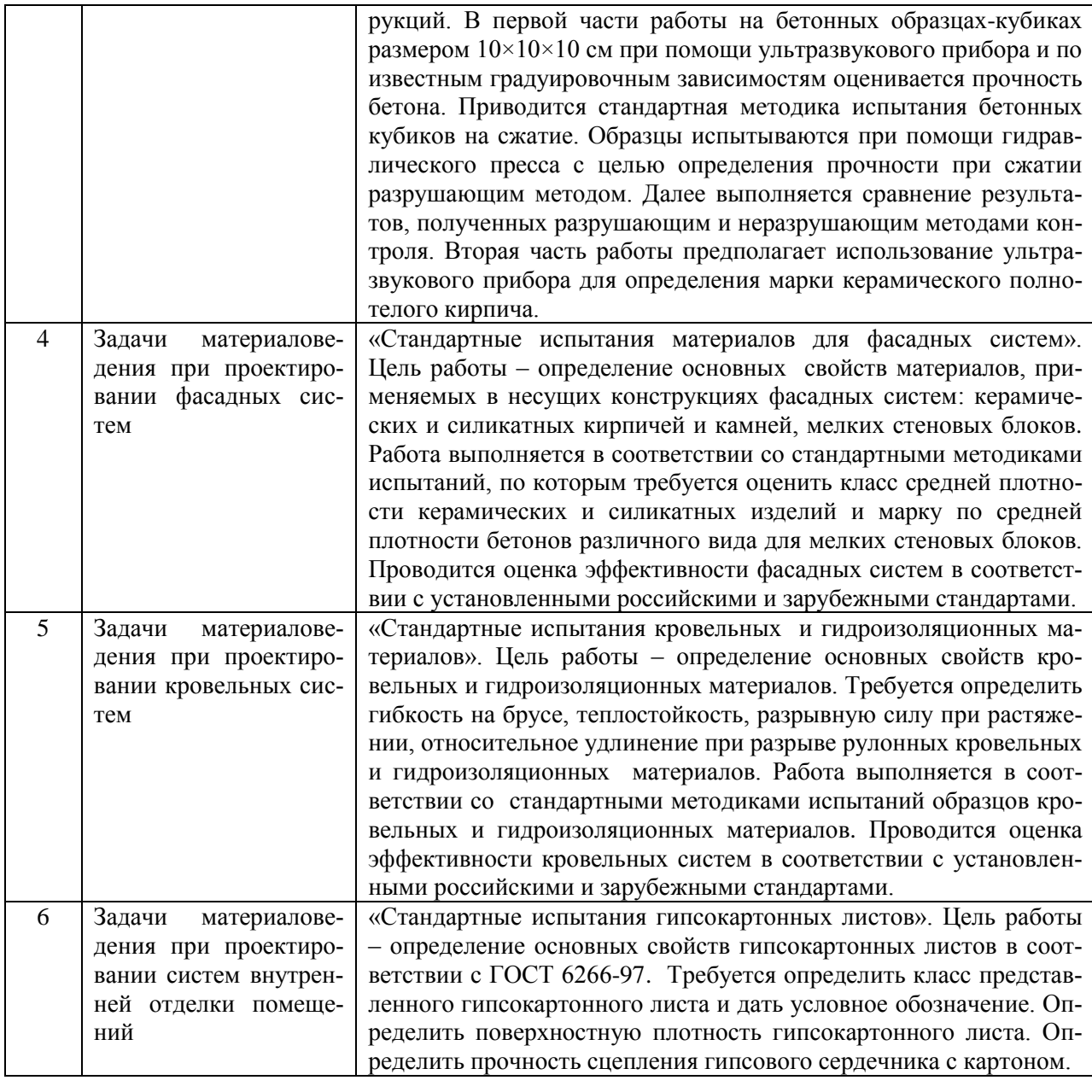

## *Форма обучения – заочная*

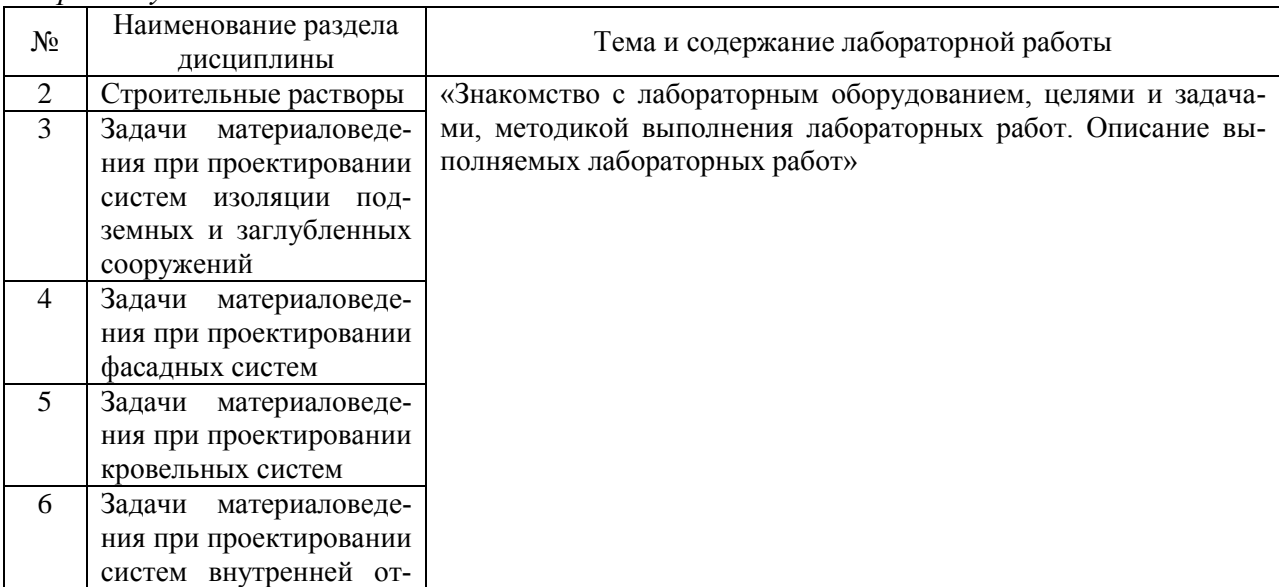

#### *4.3. Практические занятия*

Не предусмотрено учебным планом

*4.4. Компьютерные практикумы*

Не предусмотрено учебным планом

*4.5. Групповые и индивидуальные консультации по курсовым работам (курсовым проектам)*

#### Не предусмотрено учебным планом

*4.6. Самостоятельная работа обучающегося в период теоретического обучения*

Самостоятельная работа обучающегося в период теоретического обучения включает в себя:

 самостоятельную подготовку к учебным занятиям, включая подготовку к аудиторным формам текущего контроля успеваемости;

самостоятельную подготовку к промежуточной аттестации.

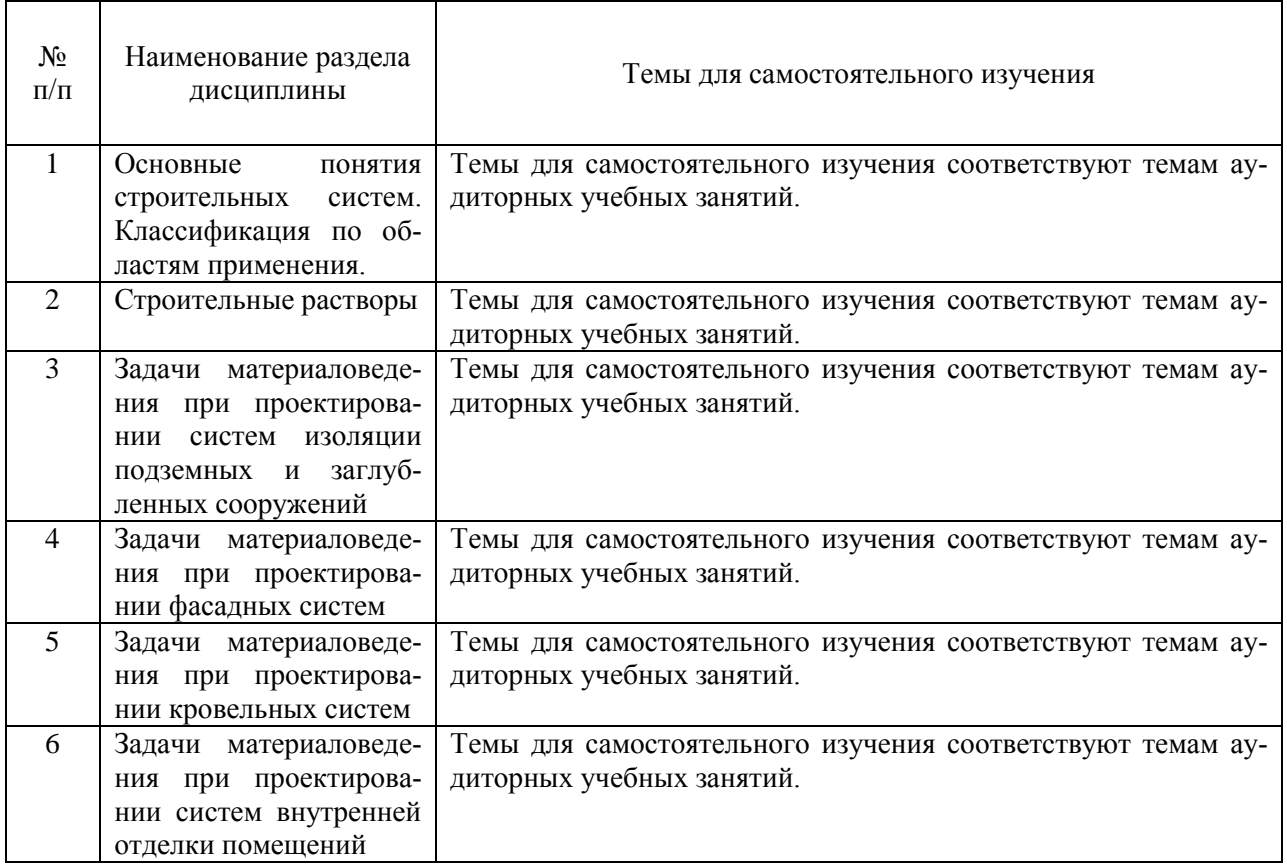

#### *Форма обучения – очная*

 $\mathbf{r}$ 

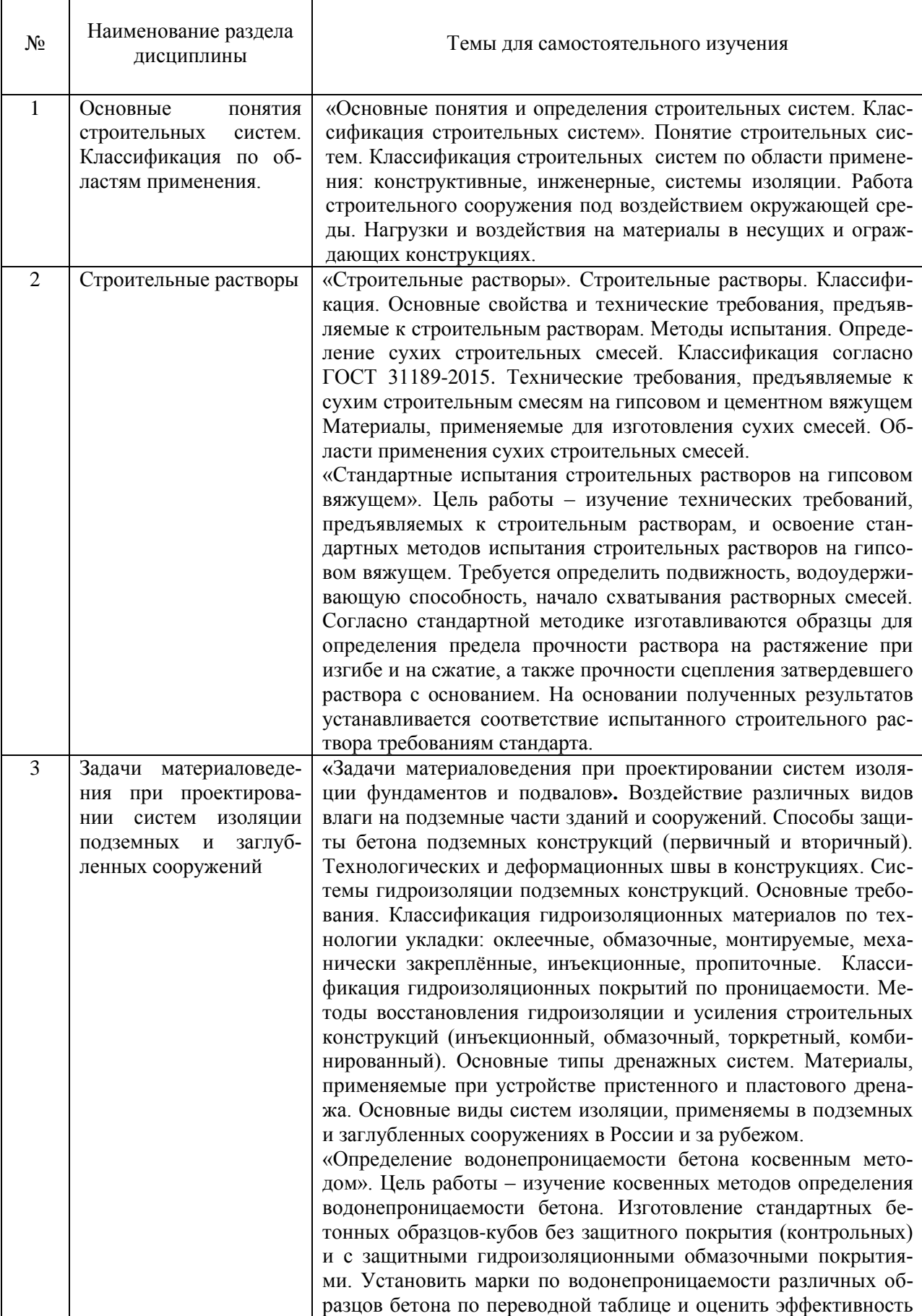

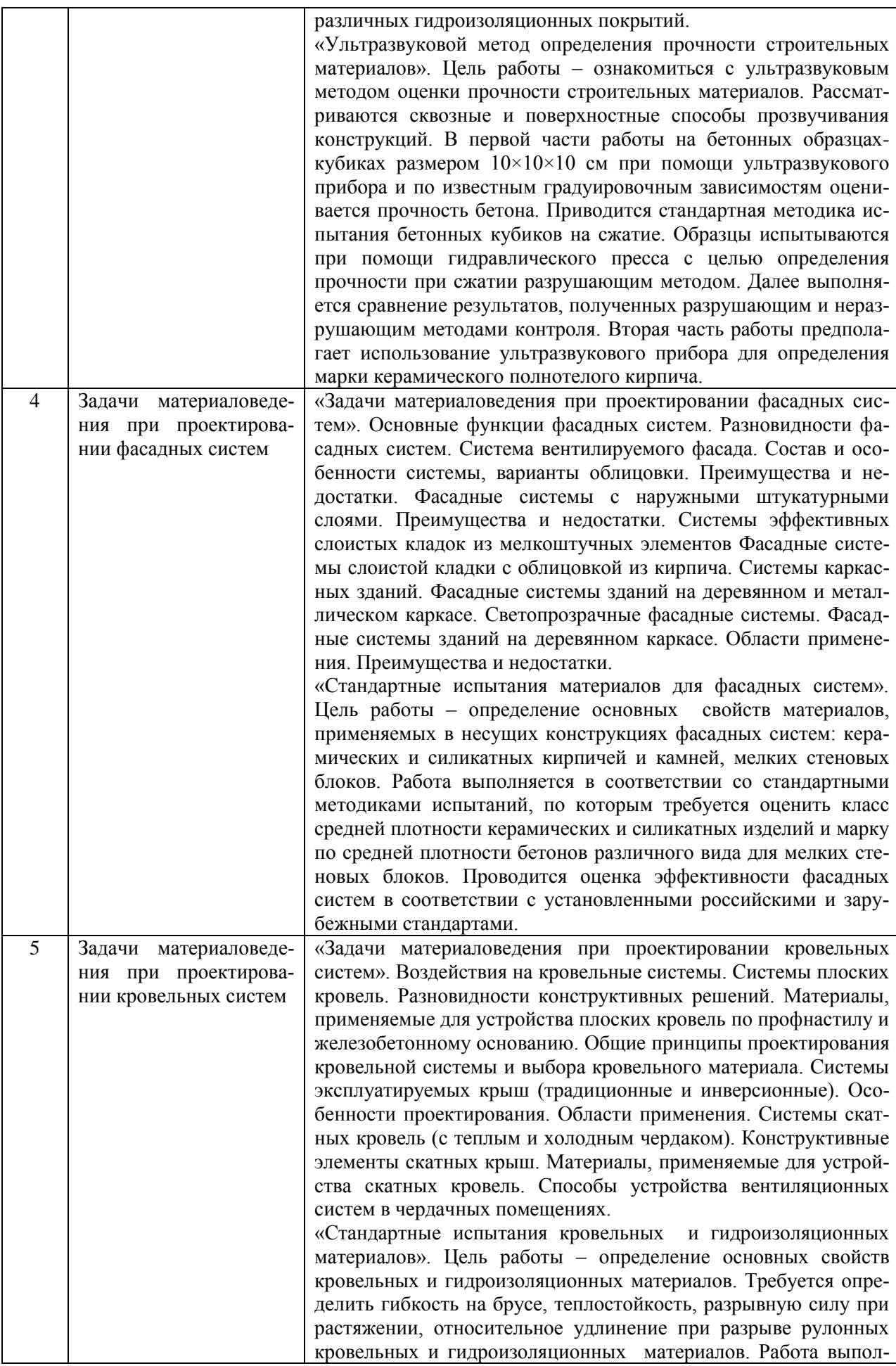

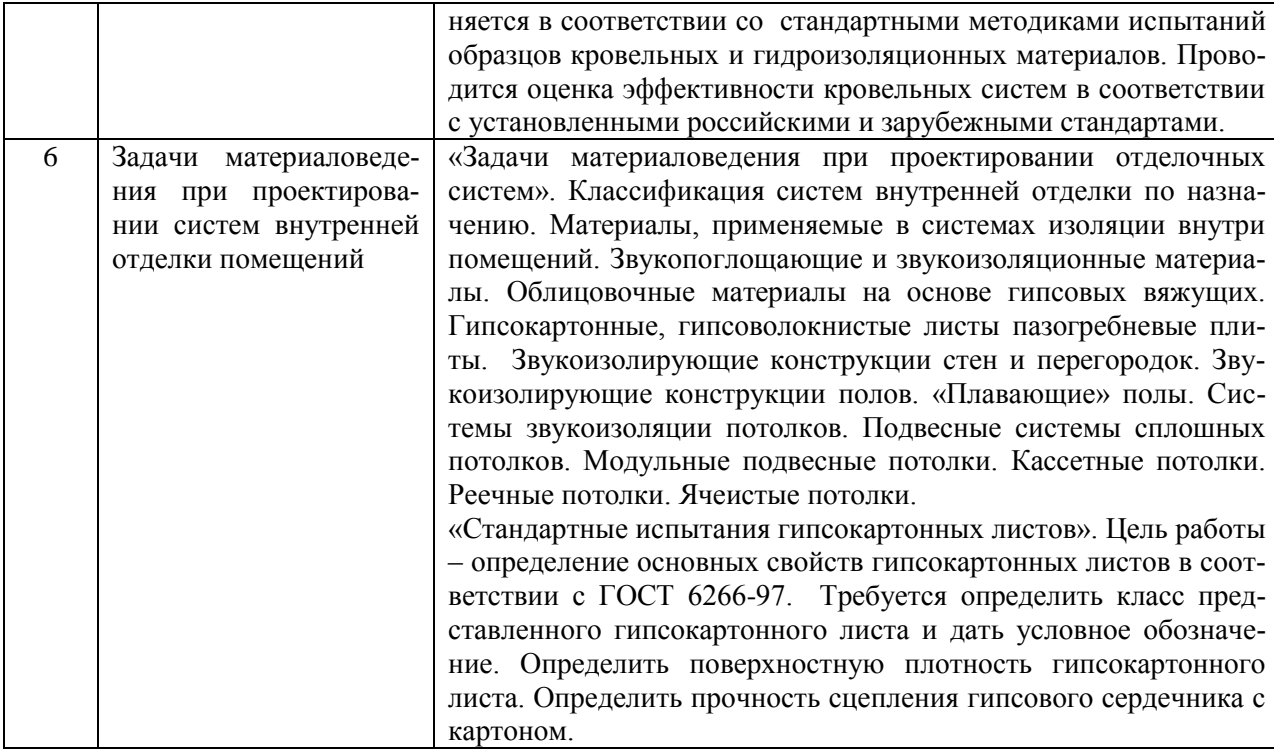

*4.7. Самостоятельная работа обучающегося и контактная работа обучающегося с преподавателем в период промежуточной аттестации*

Работа обучающегося в период промежуточной аттестации включает в себя подготовку к формам промежуточной аттестации (к зачёту), а также саму промежуточную аттестацию.

#### **5. Оценочные материалы по дисциплине**

Фонд оценочных средств по дисциплине приведён в Приложении 1 к рабочей программе дисциплины.

Оценочные средства для проведения промежуточной аттестации, а также текущего контроля по дисциплине хранятся на кафедре (структурном подразделении), ответственной за преподавание данной дисциплины.

#### **6. Учебно-методическое и материально-техническое обеспечение дисциплины**

Основные принципы осуществления учебной работы обучающихся изложены в локальных нормативных актах, определяющих порядок организации контактной работы и порядок самостоятельной работы обучающихся. Организация учебной работы обучающихся на аудиторных учебных занятиях осуществляется в соответствии с п. 3.

### *6.1 Перечень учебных изданий и учебно-методических материалов для освоения дисциплины*

Для освоения дисциплины обучающийся может использовать учебные издания и учебно-методические материалы, имеющиеся в научно-технической библиотеке НИУ МГСУ и/или размещённые в Электронных библиотечных системах.

Актуальный перечень учебных изданий и учебно-методических материалов представлен в Приложении 2 к рабочей программе дисциплины.

#### *6.2 Перечень профессиональных баз данных и информационных справочных систем*

При осуществлении образовательного процесса по дисциплине используются профессиональные базы данных и информационных справочных систем, перечень которых указан в Приложении 3 к рабочей программе дисциплины.

#### *6.3 Перечень материально-технического, программного обеспечения освоения дисциплины*

Учебные занятия по дисциплине проводятся в помещениях, оснащенных соответствующим оборудованием и программным обеспечением.

Перечень материально-технического и программного обеспечения дисциплины приведен в Приложении 4 к рабочей программе дисциплины.

Приложение 1 к рабочей программе

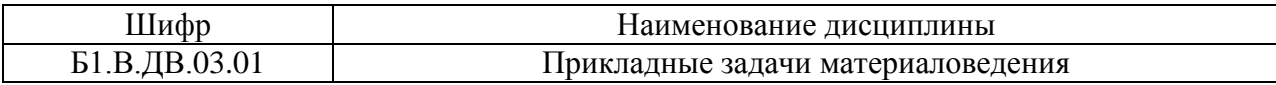

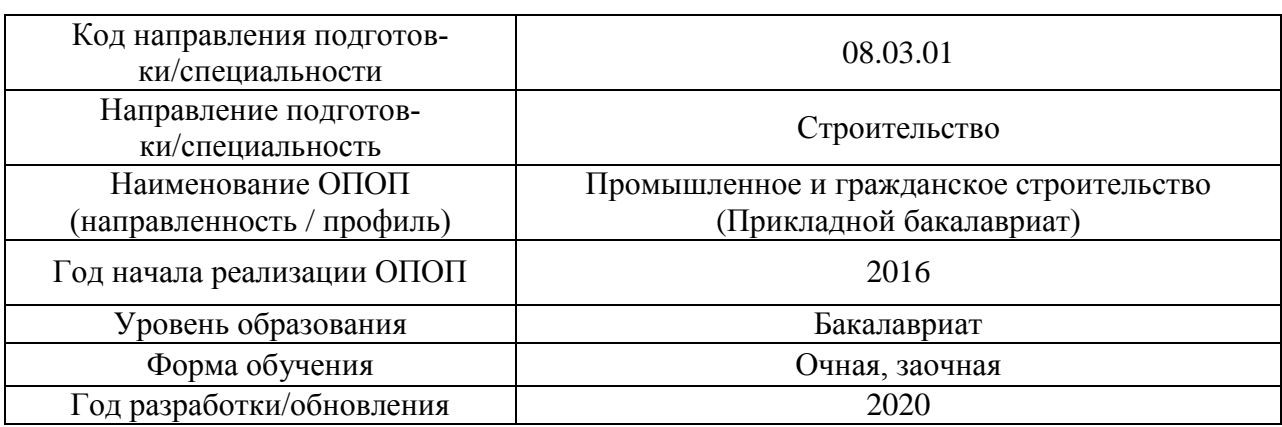

### **ФОНД ОЦЕНОЧНЫХ СРЕДСТВ**

## **1. Описание показателей и критериев оценивания компетенций, описание шкал оценивания**

Оценивание формирования компетенций производится на основе показателей оценивания, указанных в п.2. рабочей программы и в п.1.1 ФОС.

Связь компетенций и показателей оценивания приведена в п.2 рабочей программы.

### *1.1. Описание формирования и контроля показателей оценивания*

Оценивание уровня освоения обучающимся компетенций осуществляется с помощью форм промежуточной аттестации и текущего контроля. Формы промежуточной аттестации и текущего контроля успеваемости по дисциплине, с помощью которых производится оценивание, указаны в учебном плане и в п.3 рабочей программы. В таблице приведена информация о формировании результатов обучения по дисциплине разделами дисциплины, а также о контроле показателей оценивания компетенций формами оценивания.

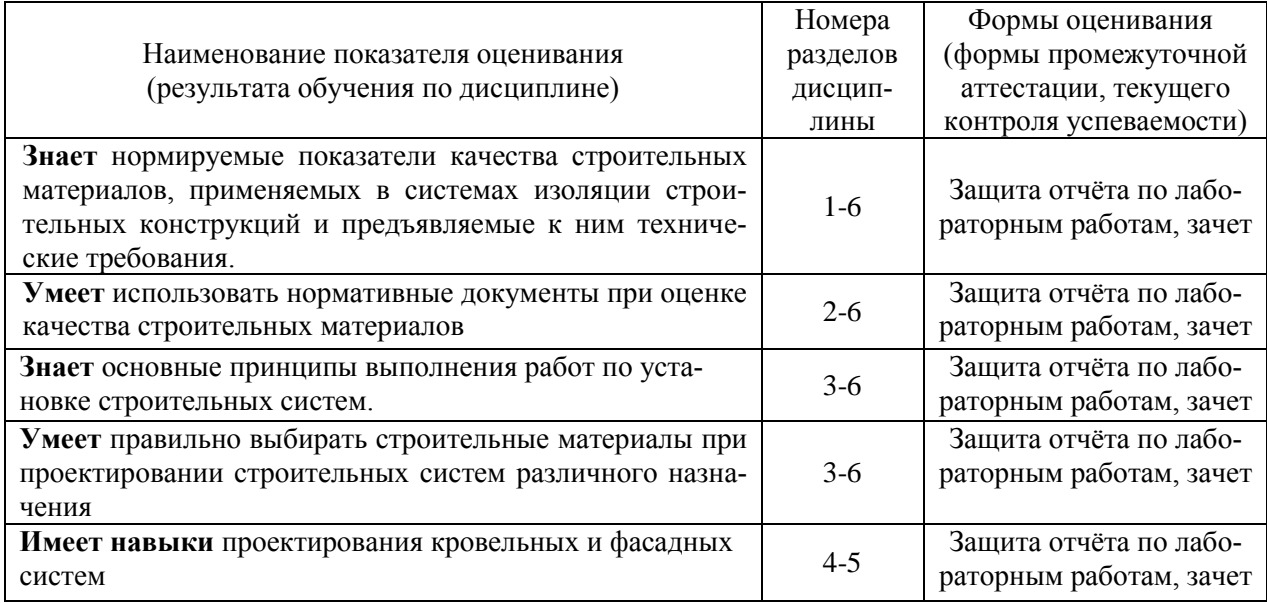

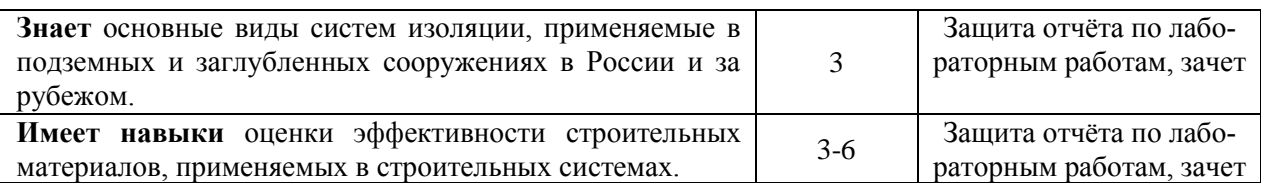

### *1.2. Описание критериев оценивания компетенций и шкалы оценивания*

При проведении промежуточной аттестации в форме зачёта используется шкала оценивания: «Не зачтено», «Зачтено».

Показателями оценивания являются знания, умения и навыки обучающегося, полученные при изучении дисциплины.

Критериями оценивания достижения показателей являются:

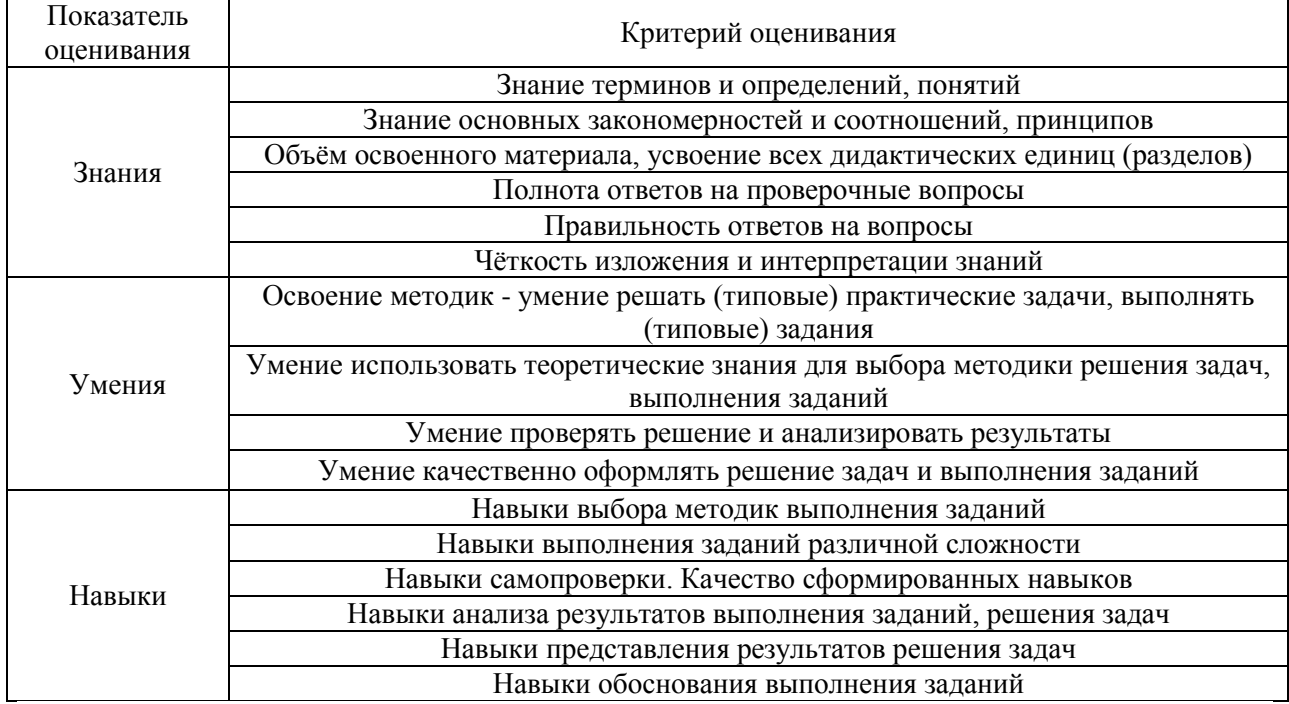

#### **2. Типовые контрольные задания для оценивания формирования компетенций**

#### *2.1. Промежуточная аттестация*

Форма промежуточной аттестации: зачет в 4 семестре (для очной и заочной форм обучения).

#### *2.1.1. Промежуточная аттестация в форме зачета*

Перечень типовых вопросов/заданий для проведения зачета в 4 семестре (очная, заочная формы обучения):

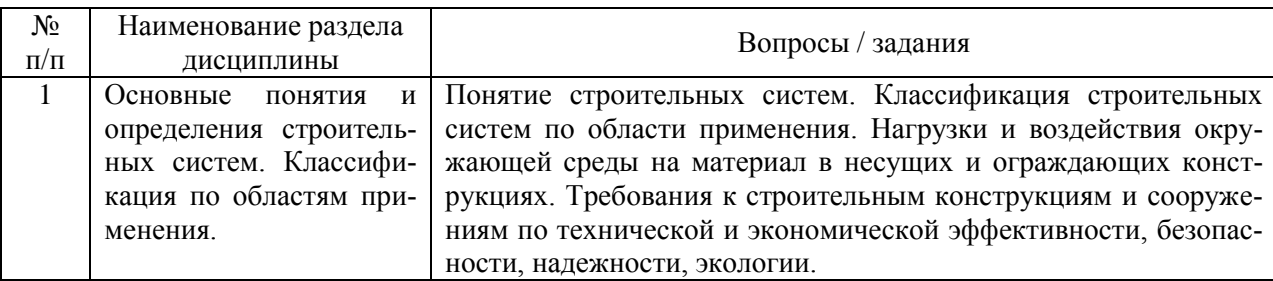

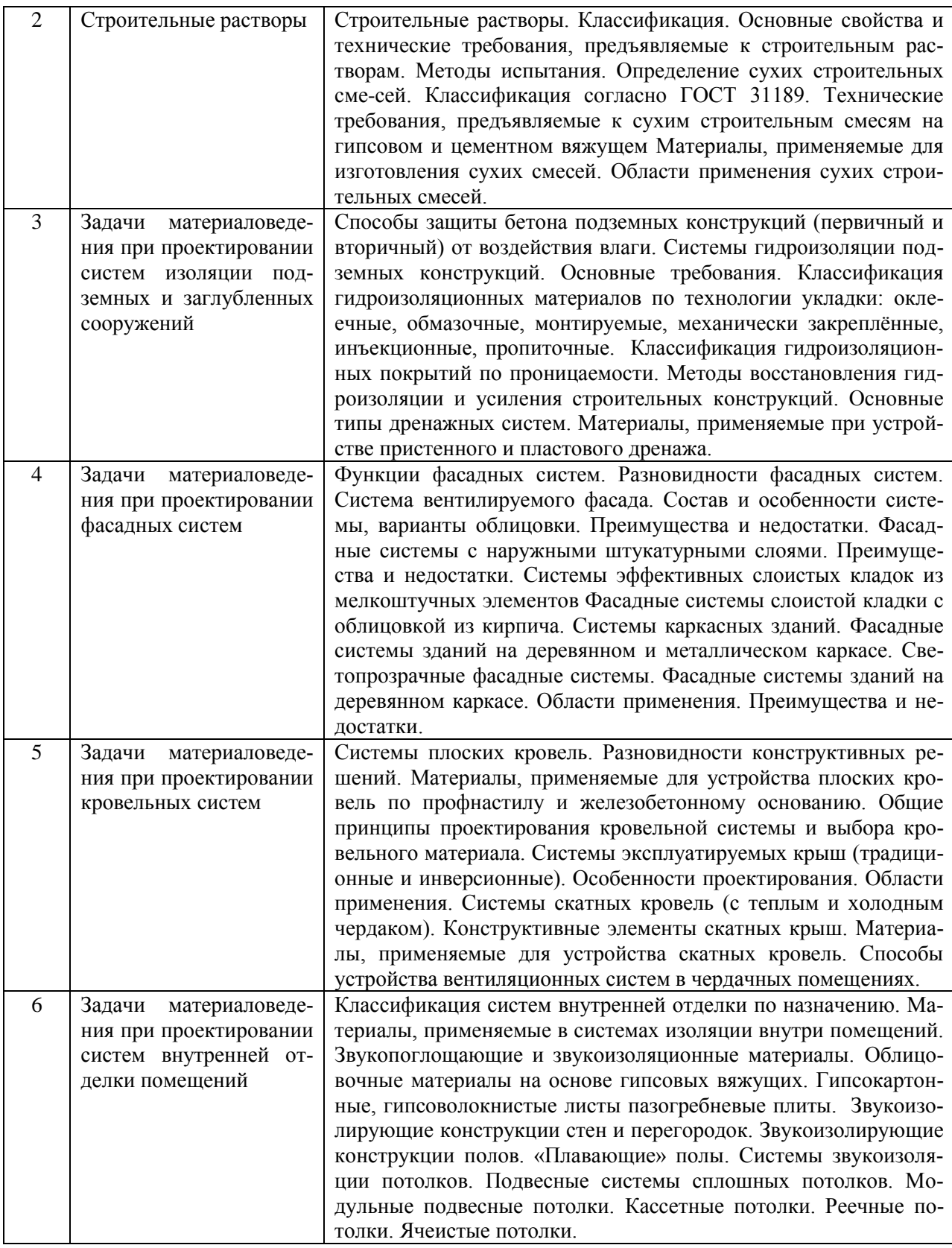

*2.1.2. Промежуточная аттестация в форме защиты курсовой работы (курсового проекта)*

Промежуточная аттестация в форме защиты курсовой работы/курсового проекта не проводится.

## *2.2. Текущий контроль*

- *2.2.1. Перечень форм текущего контроля:*
- *•* защита отчёта по ЛР.

## *2.2.2. Типовые контрольные задания форм текущего контроля*

### *Примерные вопросы к защите отчетов по лабораторным работам*

*Тема формы текущего контроля: «Стандартные испытания строительных растворов на гипсовом вяжущем»*

- 1. Назовите основные требования, предъявляемые к строительным растворам.
- 2. Как определить подвижность растворной смеси?
- 3. Как определить водоудерживающую способность растворных смесей?
- 4. Как определить начало схватывания растворных смесей?
- 5. Как определить предел прочности при изгибе и сжатии затвердевшего раствора?
- 6. Как определить прочность сцепления растворов с основанием? *Тема формы текущего контроля: «Определение водонепроницаемости бетона косвенным методом».*
- 7. Назовите косвенные методы определения водонепроницаемости бетона.
- 8. Как определить марку бетона по водонепроницаемости методом воздухопроницаемости?

*Тема формы текущего контроля: «Ультразвуковой метод определения прочности строительных материалов».* 

- 9. Физические методы контроля прочности бетона.
- 10. Ультразвуковой метод определения прочности.
- 11. Определение марки керамического кирпича с использованием УЗ прибора. *Тема формы текущего контроля: «Стандартные испытания материалов для фасадных систем».*
- 12. Как определить класс средней плотности керамического кирпича, применяемого для несущих конструкций фасадных систем?
- 13. Как определить марку средней плотности бетона, применяемого для несущих конструкций фасадных систем?
- 14. Оценка эффективности фасадных систем в соответствии с российскими и зарубежными стандартами.

*Тема формы текущего контроля: «Стандартные испытания кровельных и гидроизоляционных материалов»*

- 15. Виды кровельных и гидроизоляционных материалов.
- 16. Основные требования к качеству кровельных и гидроизоляционных материалов.
- 17. Методика определения гибкости на брусе кровельных и гидроизоляционных материалов.
- 18. Методика определения теплостойкости кровельных и гидроизоляционных материалов.
- 19. Методика определения разрывной силы при растяжении и относительного удлинения при разрыве рулонных кровельных и гидроизоляционных материалов.
- 20. Оценка эффективности кровельных систем в соответствии с установленными российскими и зарубежными стандартами. *Тема формы текущего контроля: «Стандартные испытания гипсокартонных листов».*
- 21. Состав и технология производства гипсокартонных листов.
- 22. Основные показатели качества гипсокартонных листов в соответствии с ГОСТ 6266- 97.
- 23. Методика определения поверхностной плотности гипсокартонного листа.
- 24. Методика определения сцепления гипсового сердечника с картоном.
- 25. Каковы основные преимущества и недостатки, а также рациональные области применения гипсокартонных листов?

### **3. Методические материалы, определяющие процедуры оценивания**

Процедура проведения промежуточной аттестации и текущего контроля успеваемости регламентируется локальным нормативным актом, определяющим порядок осуществления текущего контроля успеваемости и промежуточной аттестации обучающихся.

*3.1. Процедура оценивания при проведении промежуточной аттестации обучающихся по дисциплине в форме экзамена/дифференцированного зачета*

Промежуточная аттестация по дисциплине в форме экзамена/ дифференцированного зачёта не проводится.

### *3.2. Процедура оценивания при проведении промежуточной аттестации обучающихся по дисциплине в форме Зачета*

Промежуточная аттестация по дисциплине проводится в форме зачёта в 4 семестре. Для оценивания знаний, умений и навыков используются критерии, указанные п.2.2.

Ниже приведены правила оценивания формирования компетенций по показателю оценивания «Знания».

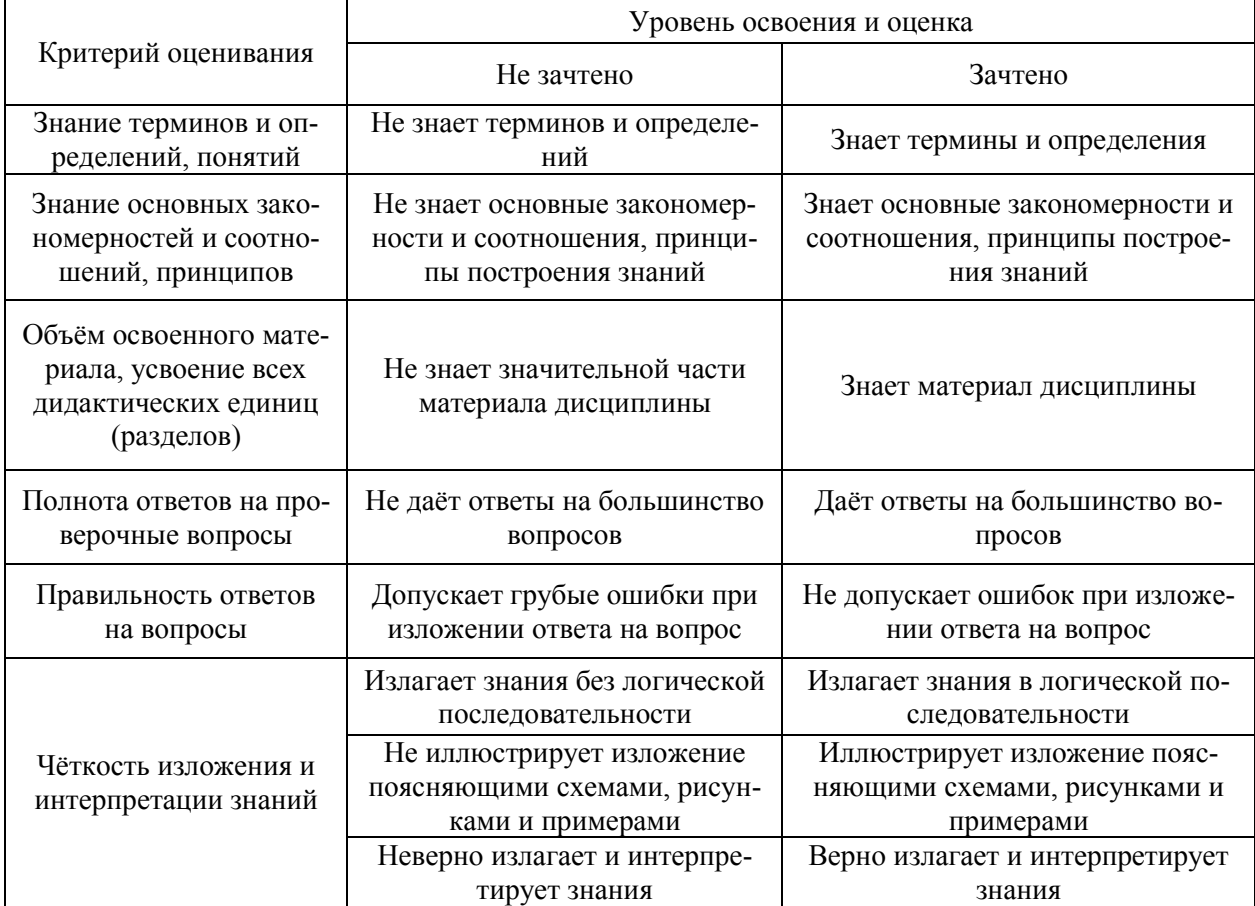

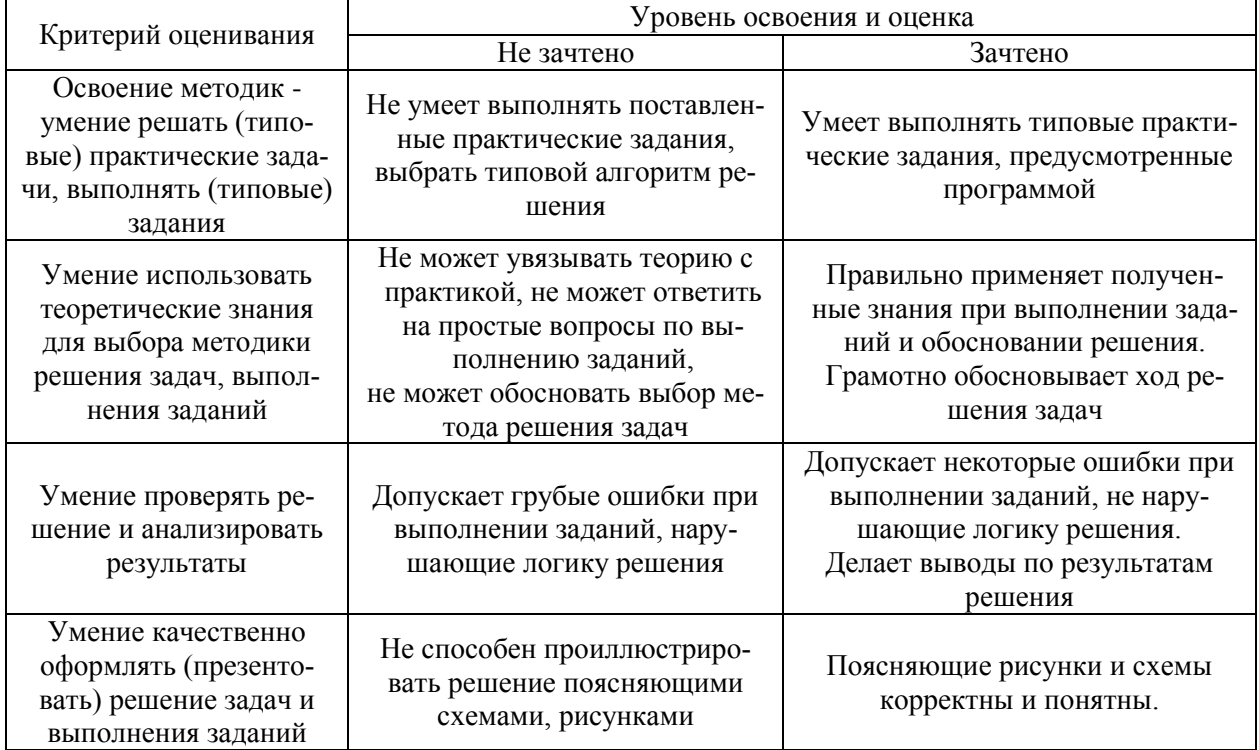

Ниже приведены правила оценивания формирования компетенций по показателю оценивания «Умения».

Ниже приведены правила оценивания формирования компетенций по показателю оценивания «Навыки».

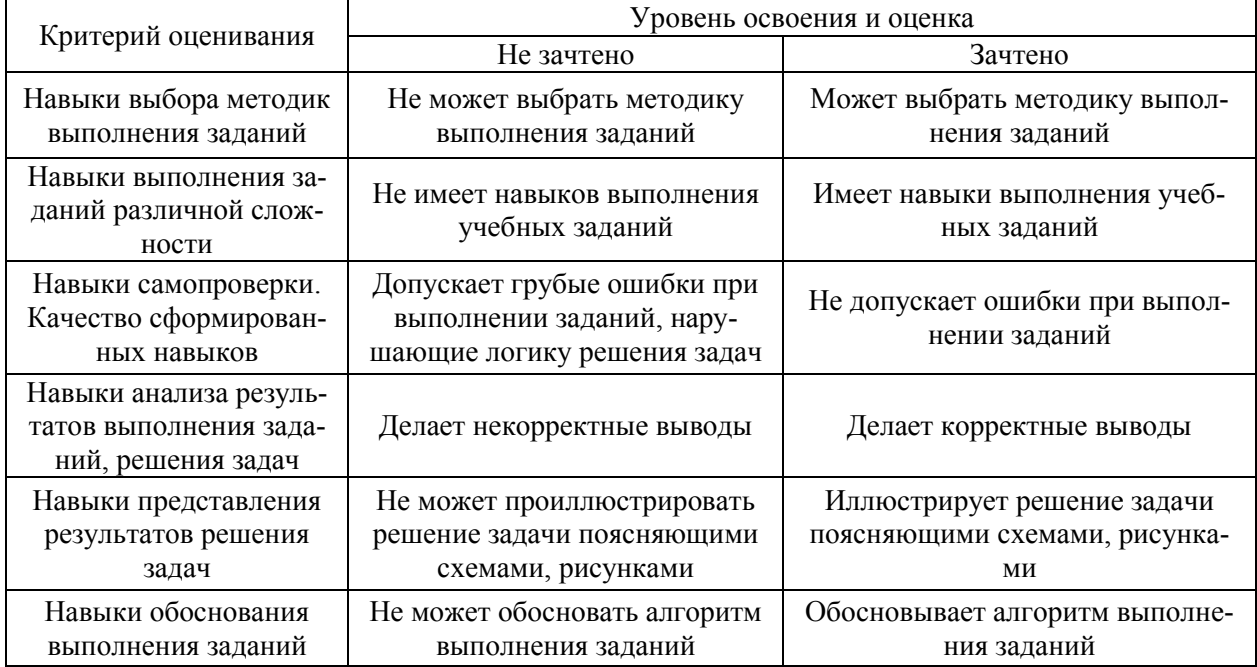

*3.3. Процедура оценивания при проведении промежуточной аттестации обучающихся по дисциплине в форме защиты курсовой работы/проекта*

Промежуточная аттестация по дисциплине в форме защиты курсовой работы/курсового проекта не проводится.

## Приложение 2 к рабочей программе

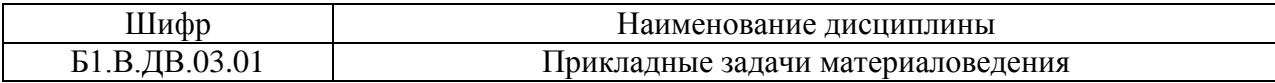

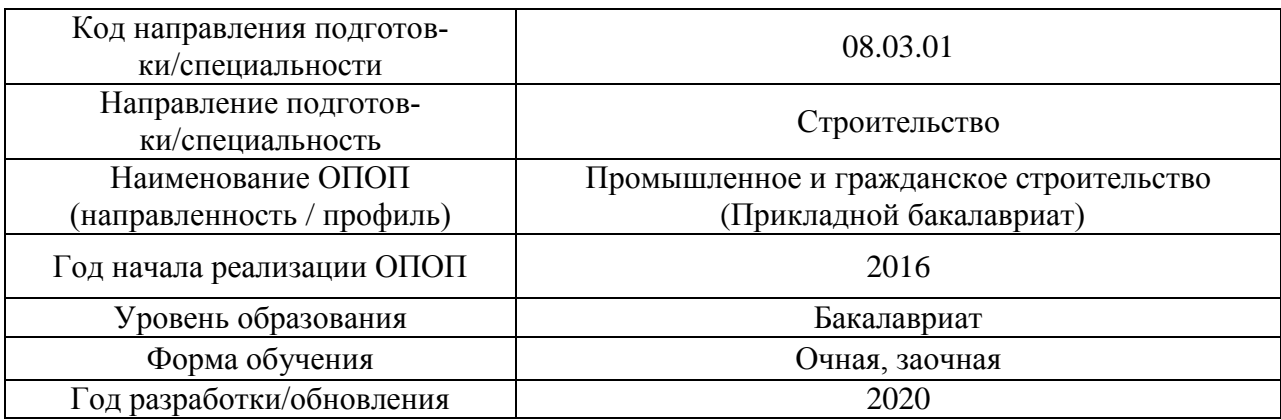

## **Перечень учебных изданий и учебно-методических материалов**

## Печатные учебные издания в НТБ НИУ МГСУ:

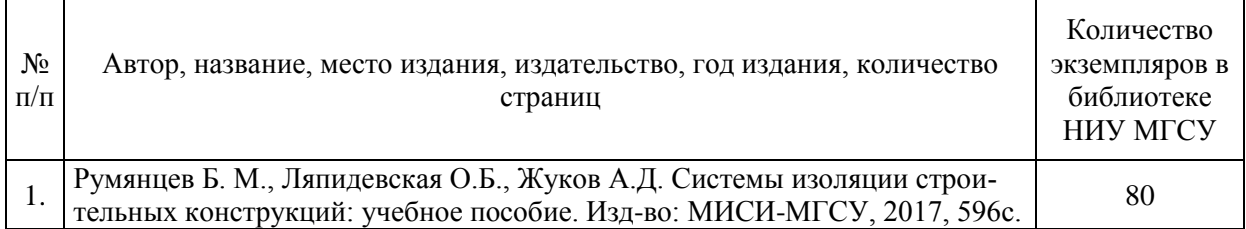

## Электронные учебные издания в электронно-библиотечных системах (ЭБС):

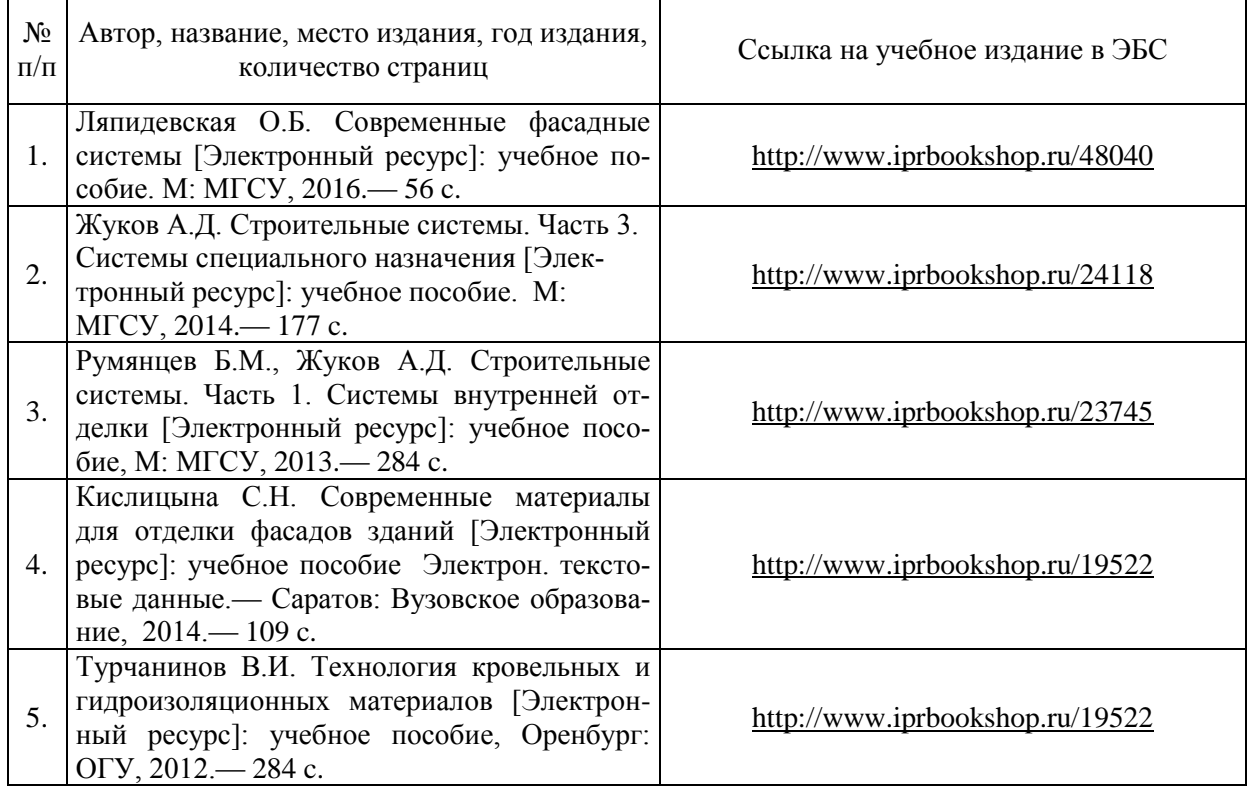

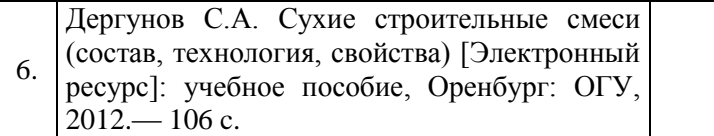

## Перечень учебно-методических материалов в НТБ НИУ МГСУ

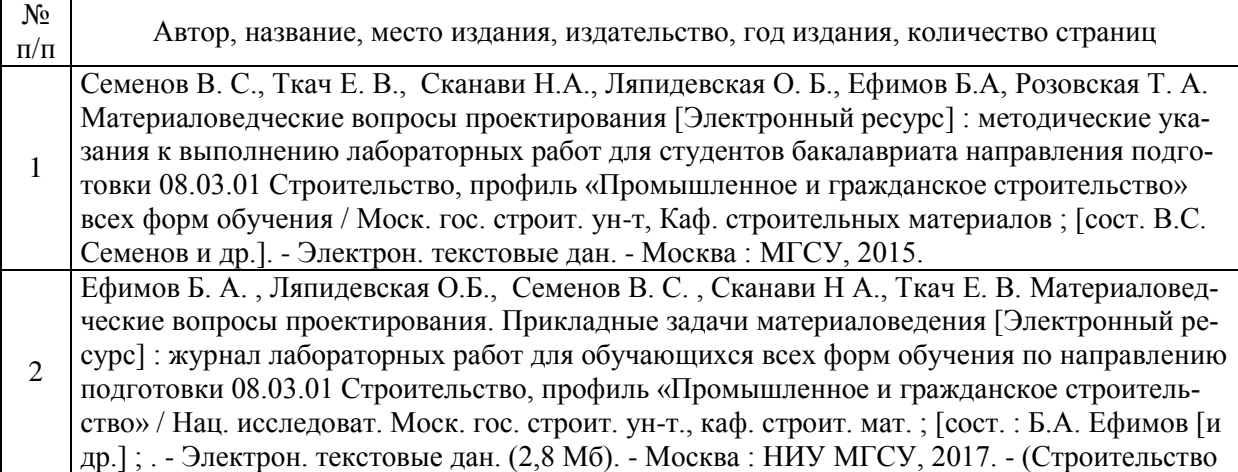

## Электронные образовательные ресурсы

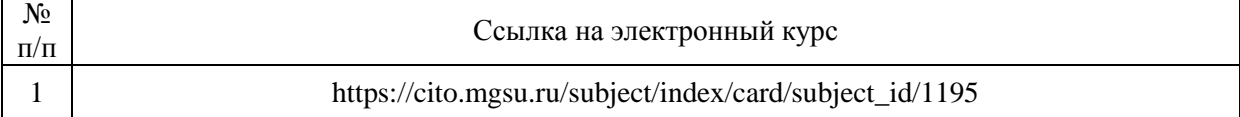

# Приложение 3 к рабочей программе

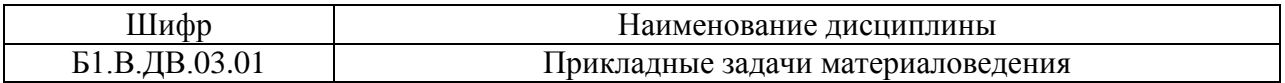

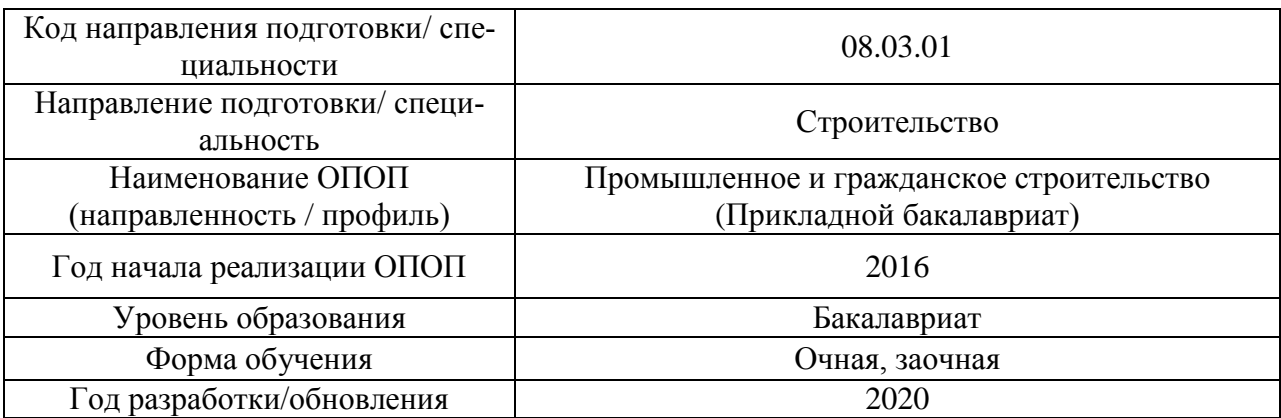

## **Перечень профессиональных баз данных и информационных справочных систем**

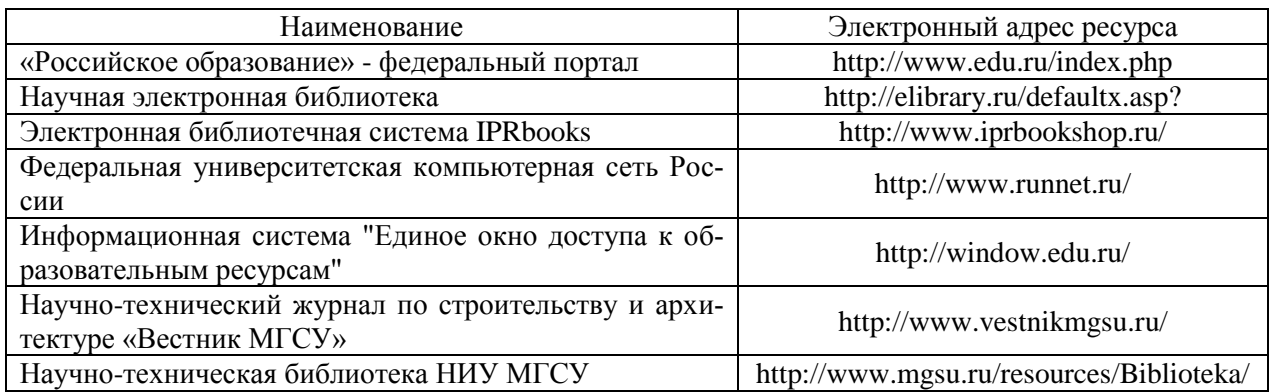

# Приложение 4 к рабочей программе

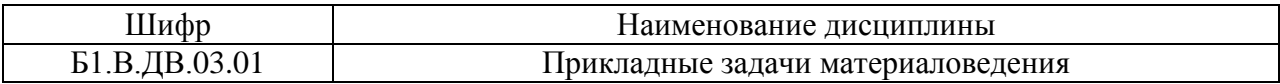

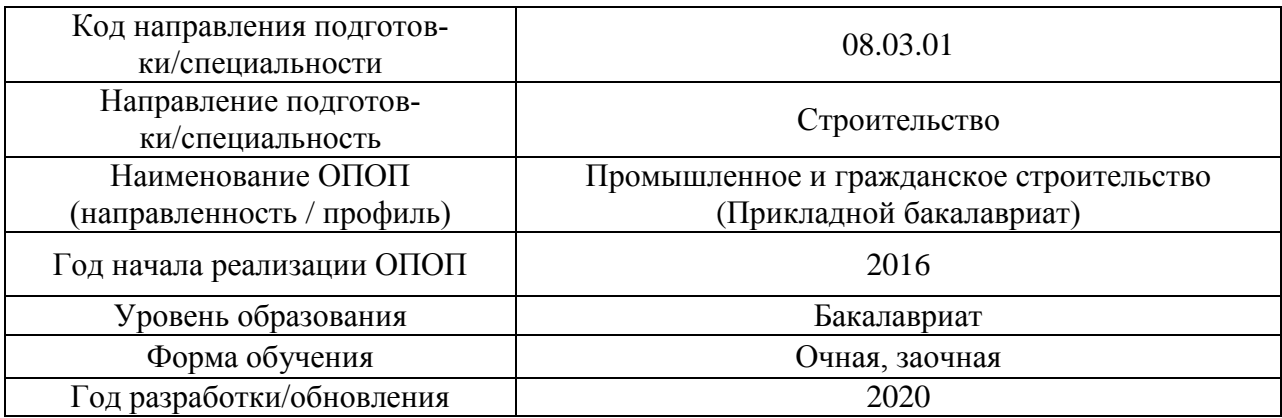

## **Материально-техническое и программное обеспечение дисциплины**

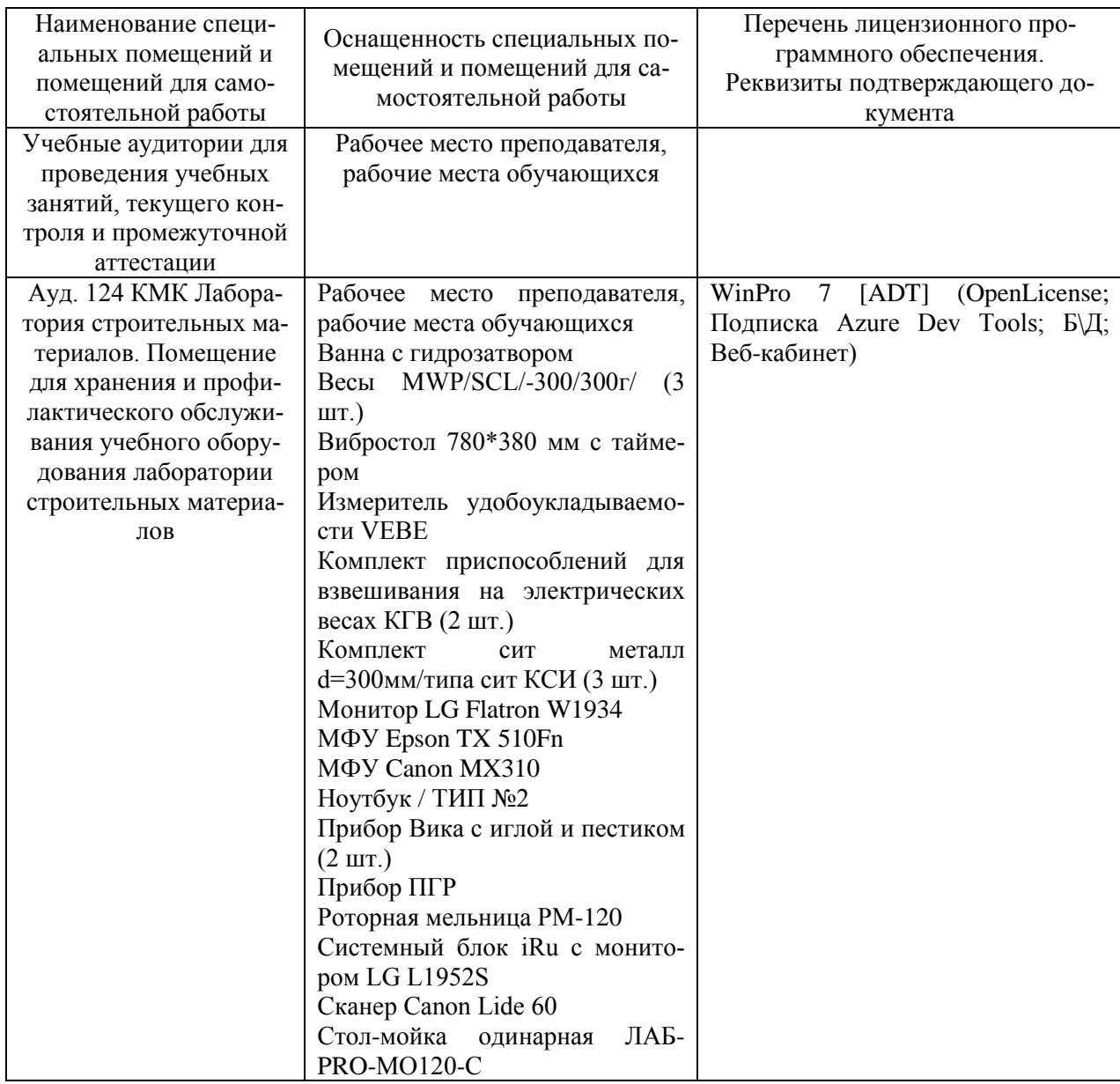

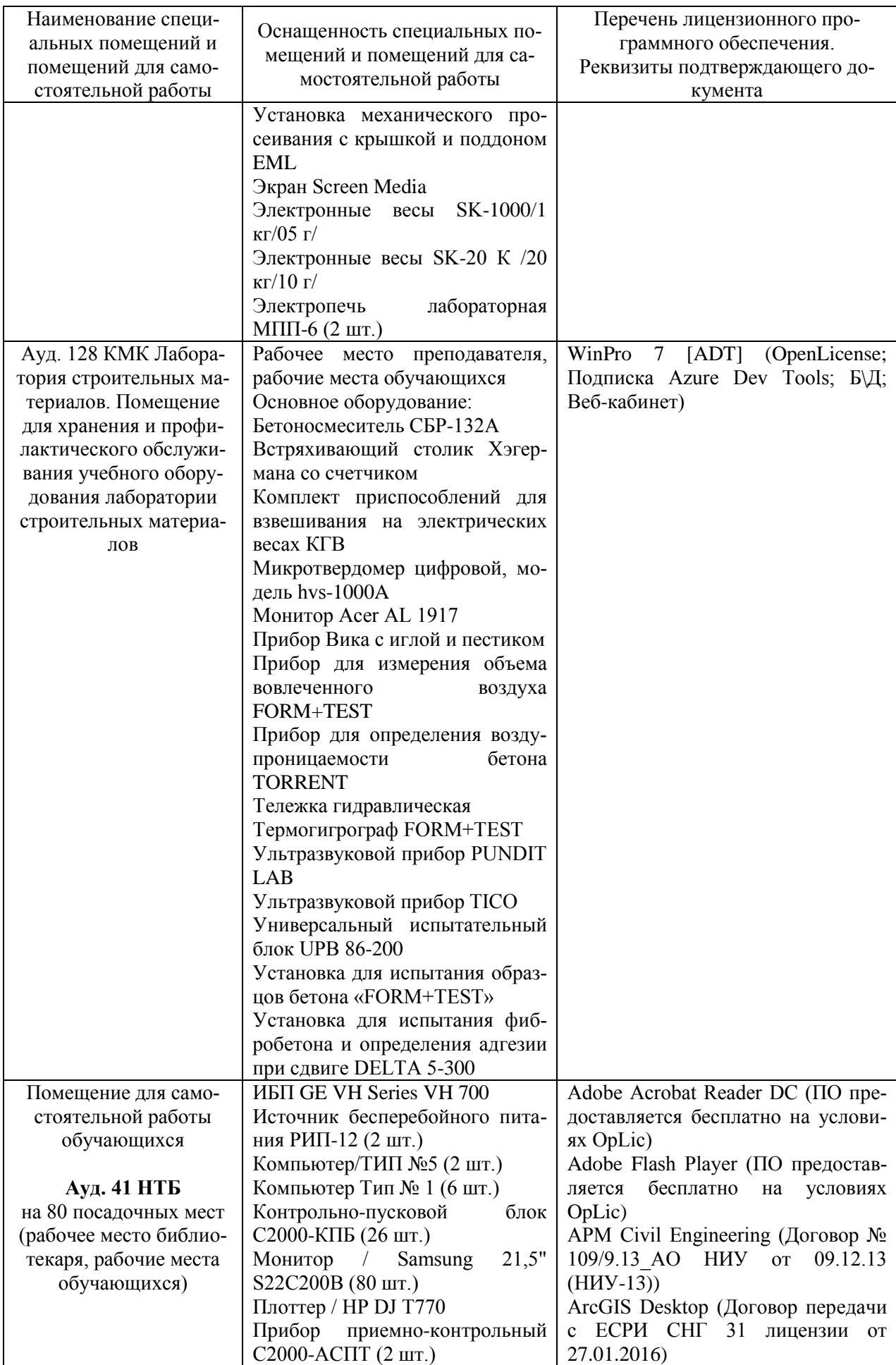

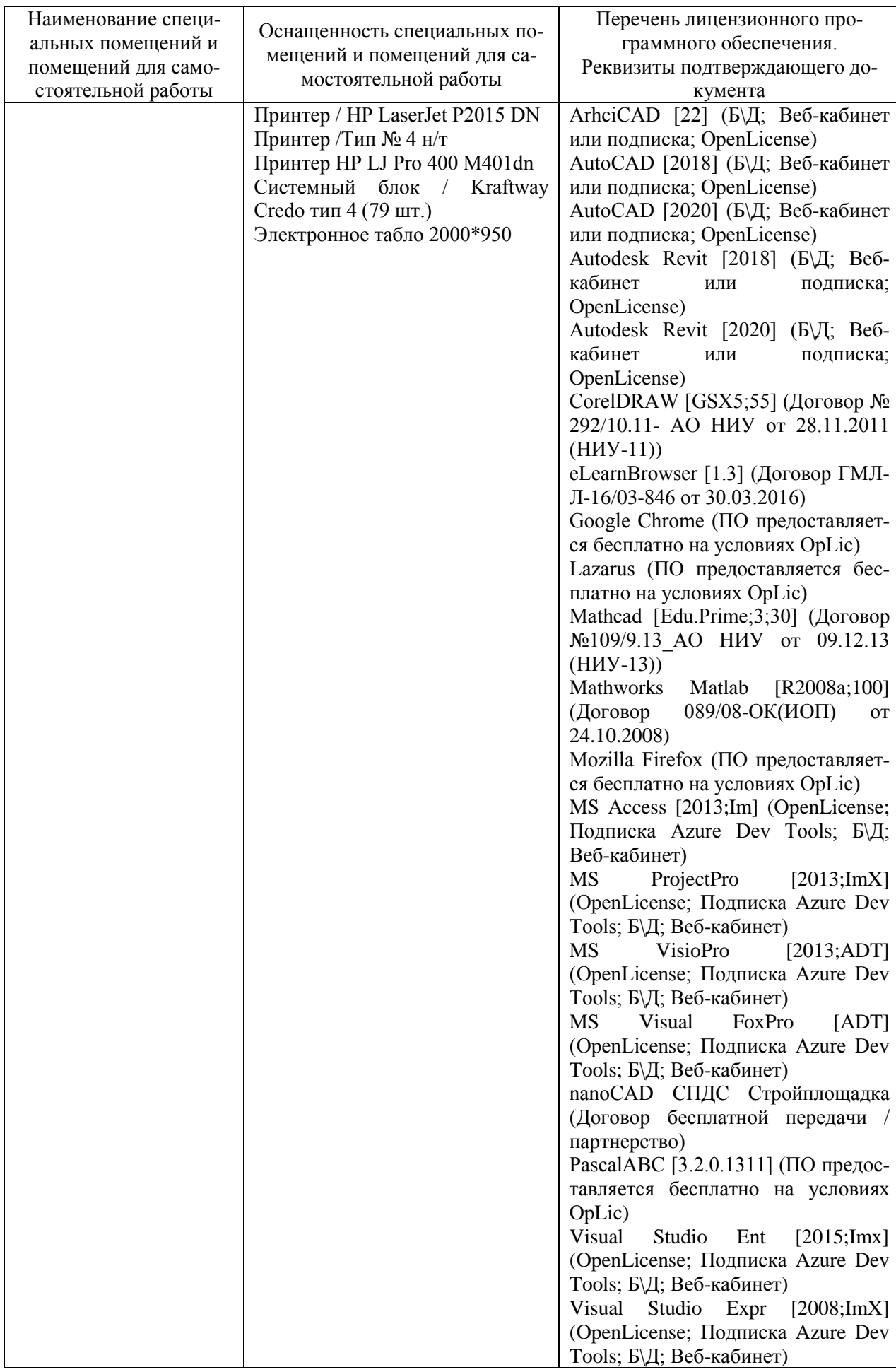

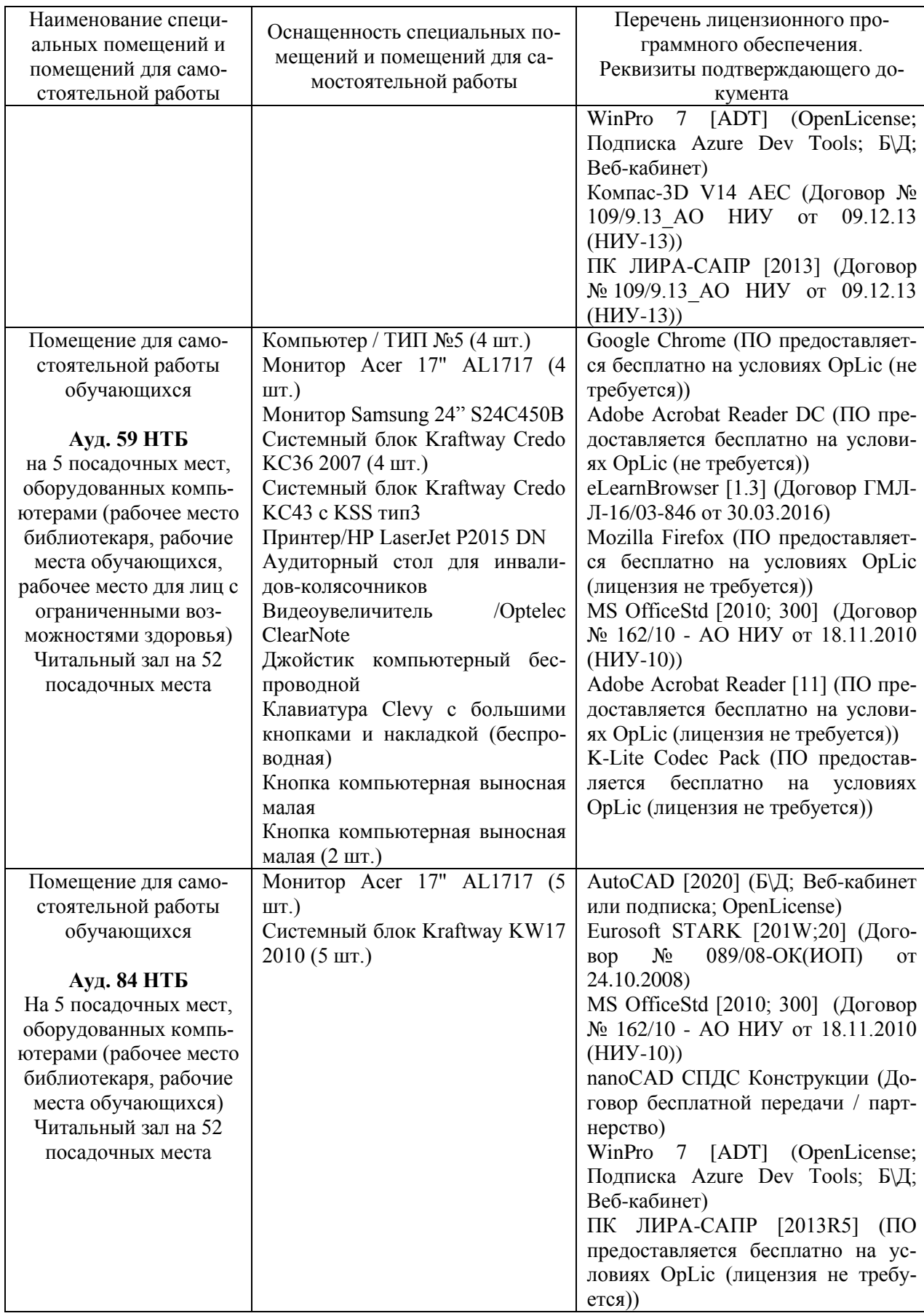

## Федеральное государственное бюджетное образовательное учреждение высшего образования **«НАЦИОНАЛЬНЫЙ ИССЛЕДОВАТЕЛЬСКИЙ МОСКОВСКИЙ ГОСУДАРСТВЕННЫЙ СТРОИТЕЛЬНЫЙ УНИВЕРСИТЕТ»**

## **РАБОЧАЯ ПРОГРАММА**

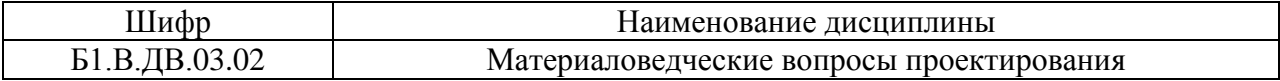

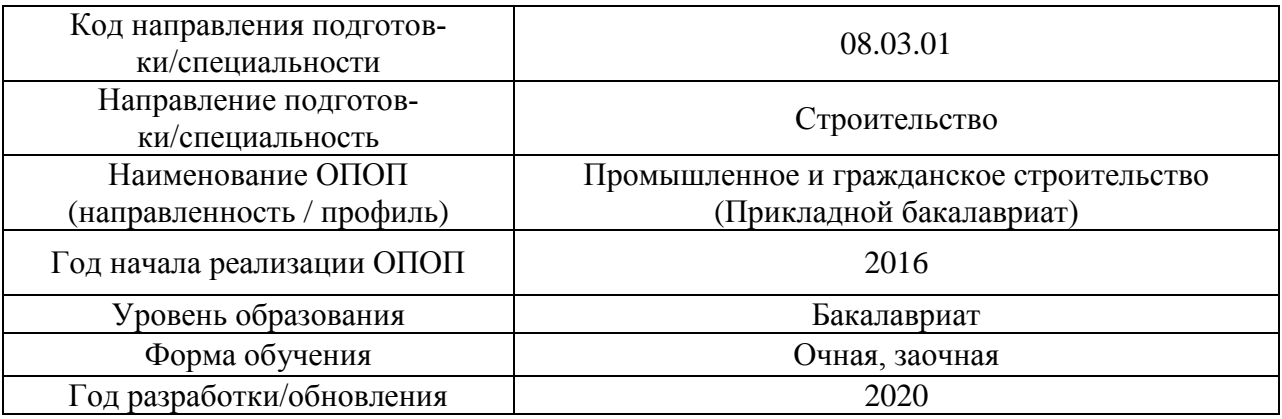

Разработчики:

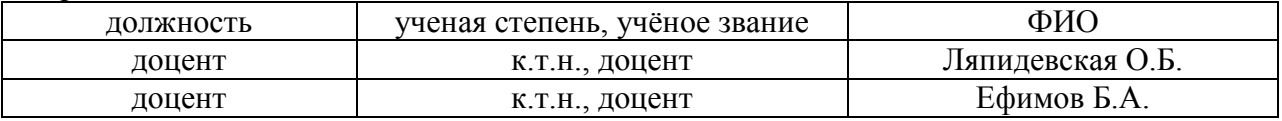

Рабочая программа дисциплины разработана и одобрена кафедрой (структурным подразделением) «Строительные материалы и материаловедение».

Рабочая программа утверждена методической комиссией по УГСН, протокол № 1 от «25» августа 2020 г.

#### **1. Цель освоения дисциплины**

Целью освоения дисциплины «Материаловедческие вопросы проектирования» является углубление уровня освоения компетенций обучающихся в области проектирования различных строительных систем с учетом материаловедческих аспектов, знакомство с различными видами современных строительных материалов и систем и их свойствами, особенностями технологии производства, рациональными областями применения.

Программа составлена в соответствии с требованиями Федерального государственного образовательного стандарта высшего образования по направлению подготовки 08.03.01 Строительство.

Дисциплина относится к вариативной части Блока 1 «Дисциплины (модули)» основной профессиональной образовательной программы «Промышленное и гражданское строительство». Дисциплина является дисциплиной по выбору обучающегося.

### **2. Перечень планируемых результатов обучения по дисциплине, соотнесенных с планируемыми результатами освоения образовательной программы**

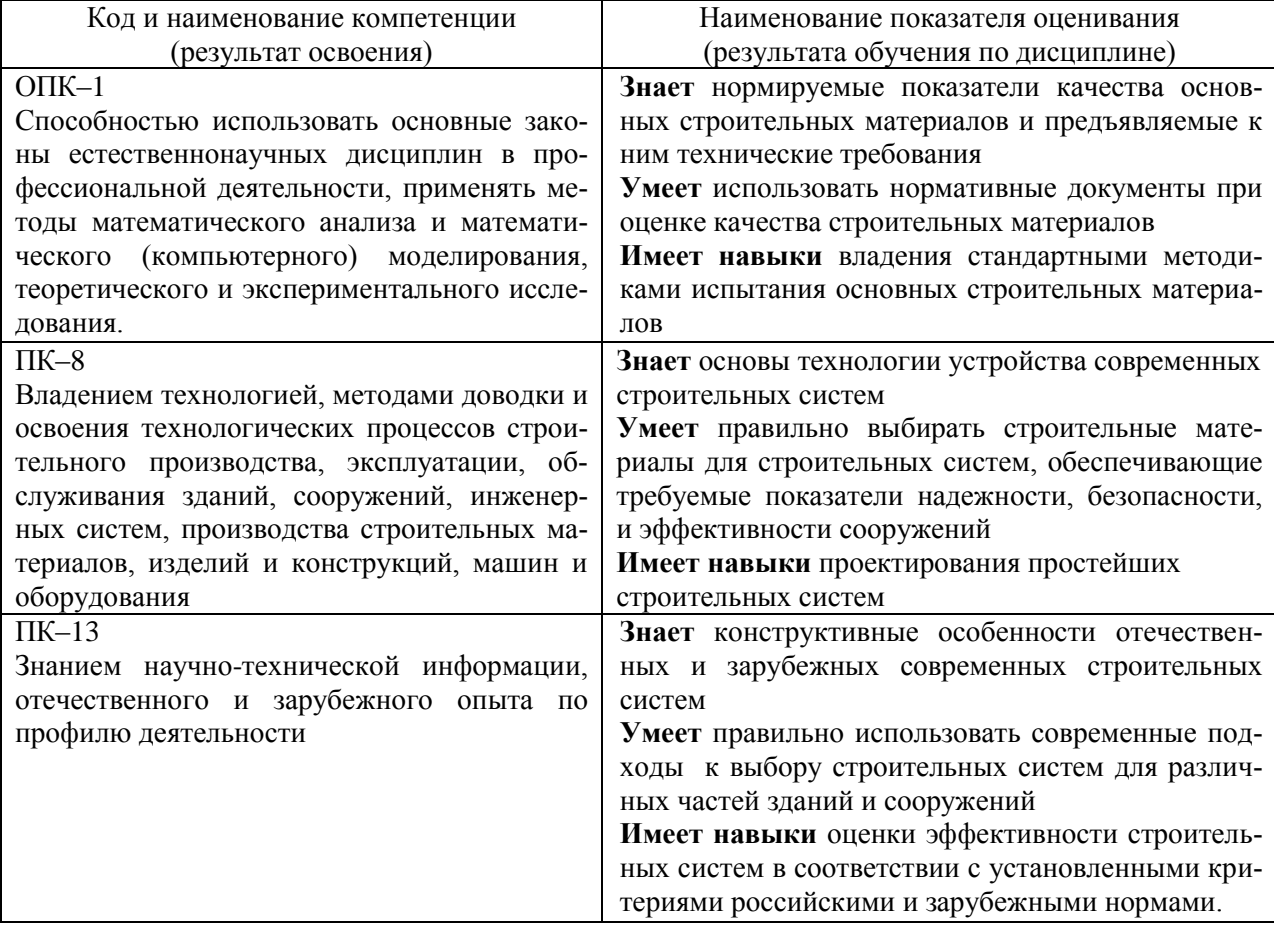

Информация о формировании и контроле результатов обучения представлена в Фонде оценочных средств (Приложение 1).

## **3. Трудоемкость дисциплины и видов учебных занятий по дисциплине**

Общая трудоемкость дисциплины составляет 3 зачетных единицы (108 академических часов) *(1 зачетная единица соответствует 36 академическим часам)*.

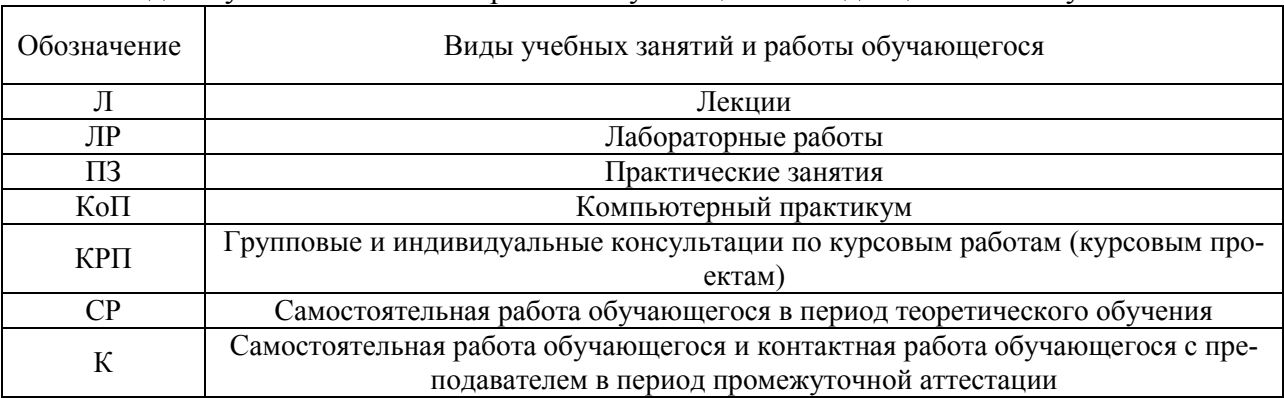

*Структура дисциплины:*

### Видами учебных занятий и работы обучающегося по дисциплине могут являться.

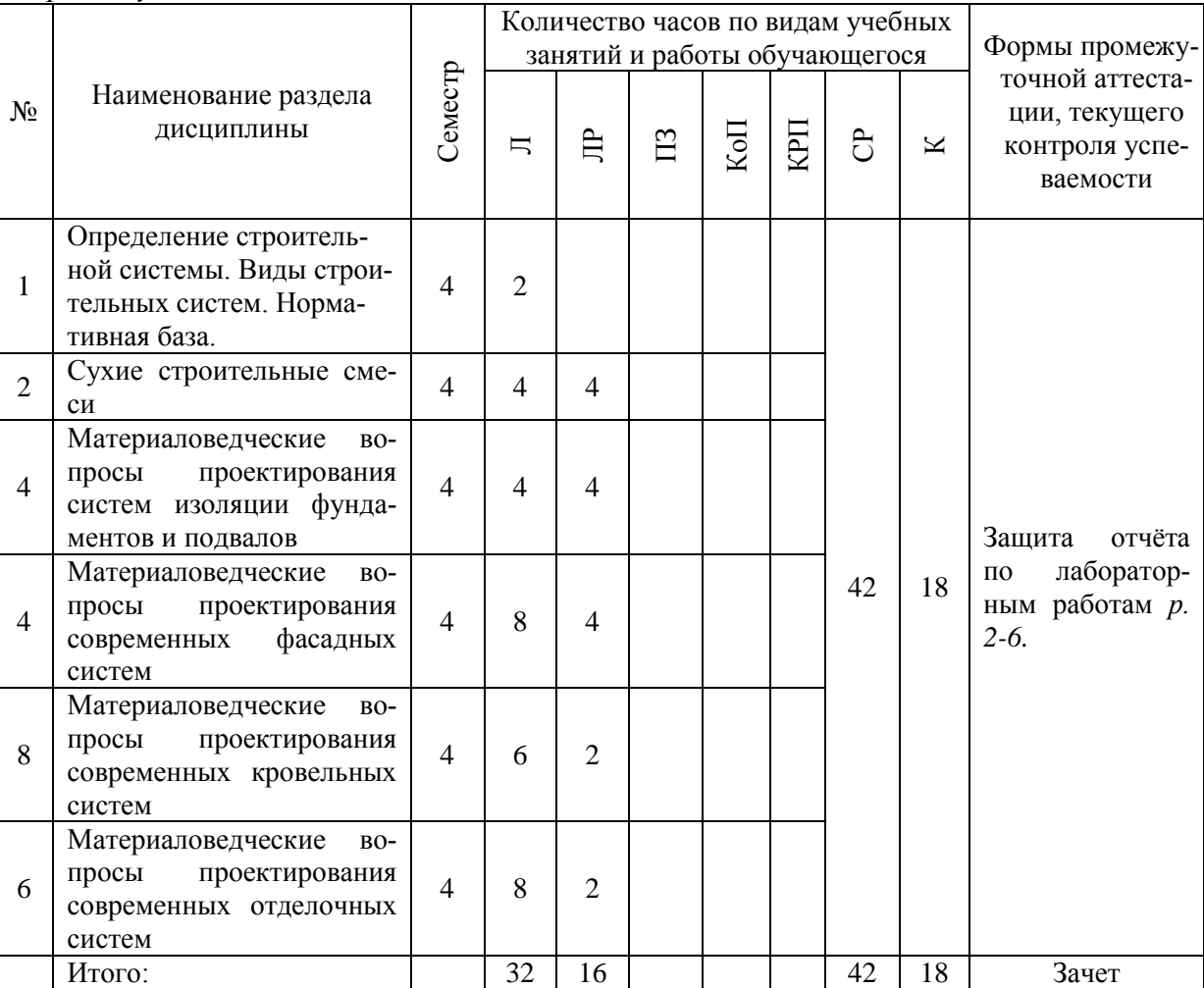

## *Форма обучения – очная*

*Форма обучения – заочная*

|                | Наименование раздела<br>дисциплины                                                                    | Семестр        | Количество часов по видам учебных                                                      |                |   |     |     |     |                | Формы промежу-                                                 |
|----------------|----------------------------------------------------------------------------------------------------|----------------|----------------------------------------------------------------------------------------|----------------|---|-----|-----|-----|----------------|----------------------------------------------------------------|
| $N_2$          |                                                                                                    |                | занятий и работы обучающегося                                                          |                |   |     |     |     |                |                                                                |
|                |                                                                                                    |                | 巪                                                                                      | 启              | ≌ | KоП | ЦdX | පි  | K              | точной аттеста-<br>ции, текущего<br>контроля успе-<br>ваемости |
| $\mathbf{1}$   | Определение строитель-<br>ной системы. Виды строи-<br>тельных систем. Норма-<br>тивная база.          | $\overline{4}$ |                                                                                        |                |   |     |     |     |                |                                                                |
| $\overline{2}$ | Сухие строительные сме-<br>CИ                                                                         | $\overline{4}$ | $\overline{4}$<br>$\overline{2}$<br>$\overline{4}$<br>$\overline{4}$<br>$\overline{4}$ | $\overline{2}$ |   |     |     | 100 | $\overline{4}$ | Защита отчёта<br>по лаборатор-<br>ным работам р.<br>$2 - 6$    |
| 3              | Материаловедческие<br>$BO-$<br>просы<br>проектирования<br>систем изоляции фунда-<br>ментов и подвалов |                |                                                                                        |                |   |     |     |     |                |                                                                |
| $\overline{4}$ | Материаловедческие<br>$BO-$<br>просы<br>проектирования<br>фасадных<br>современных<br>систем           |                |                                                                                        |                |   |     |     |     |                |                                                                |
| 5              | Материаловедческие<br>$BO-$<br>просы<br>проектирования<br>современных кровельных<br>систем            |                |                                                                                        |                |   |     |     |     |                |                                                                |
| 6              | Материаловедческие<br>$BO-$<br>просы<br>проектирования<br>современных отделочных<br>систем            |                |                                                                                        |                |   |     |     |     |                |                                                                |
|                | Итого:                                                                                                |                | $\overline{2}$                                                                         | $\overline{2}$ |   |     |     | 100 | $\overline{4}$ | Зачет                                                          |

## **4. Содержание дисциплины, структурированное по видам учебных занятий и разделам**

При проведении аудиторных учебных занятий предусмотрено проведение текущего контроля успеваемости:

• в рамках практических занятий предусмотрено выполнение обучающимися контрольной работы;

• в рамках лабораторных работ предусмотрена защита отчёта по лабораторным работам.

### *4.1. Лекции*

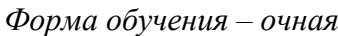

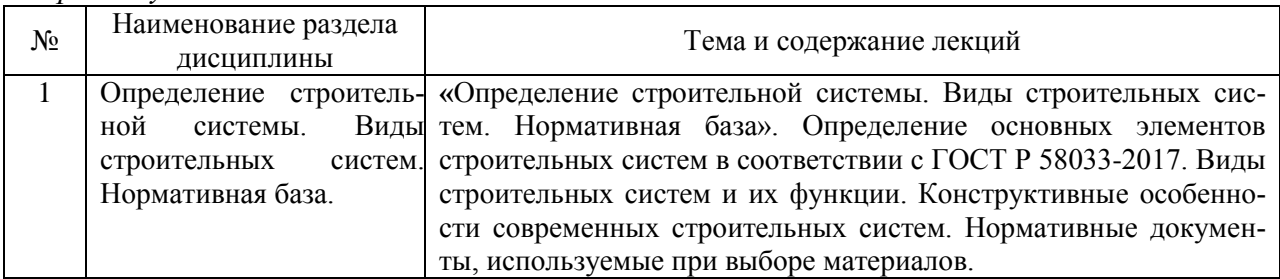

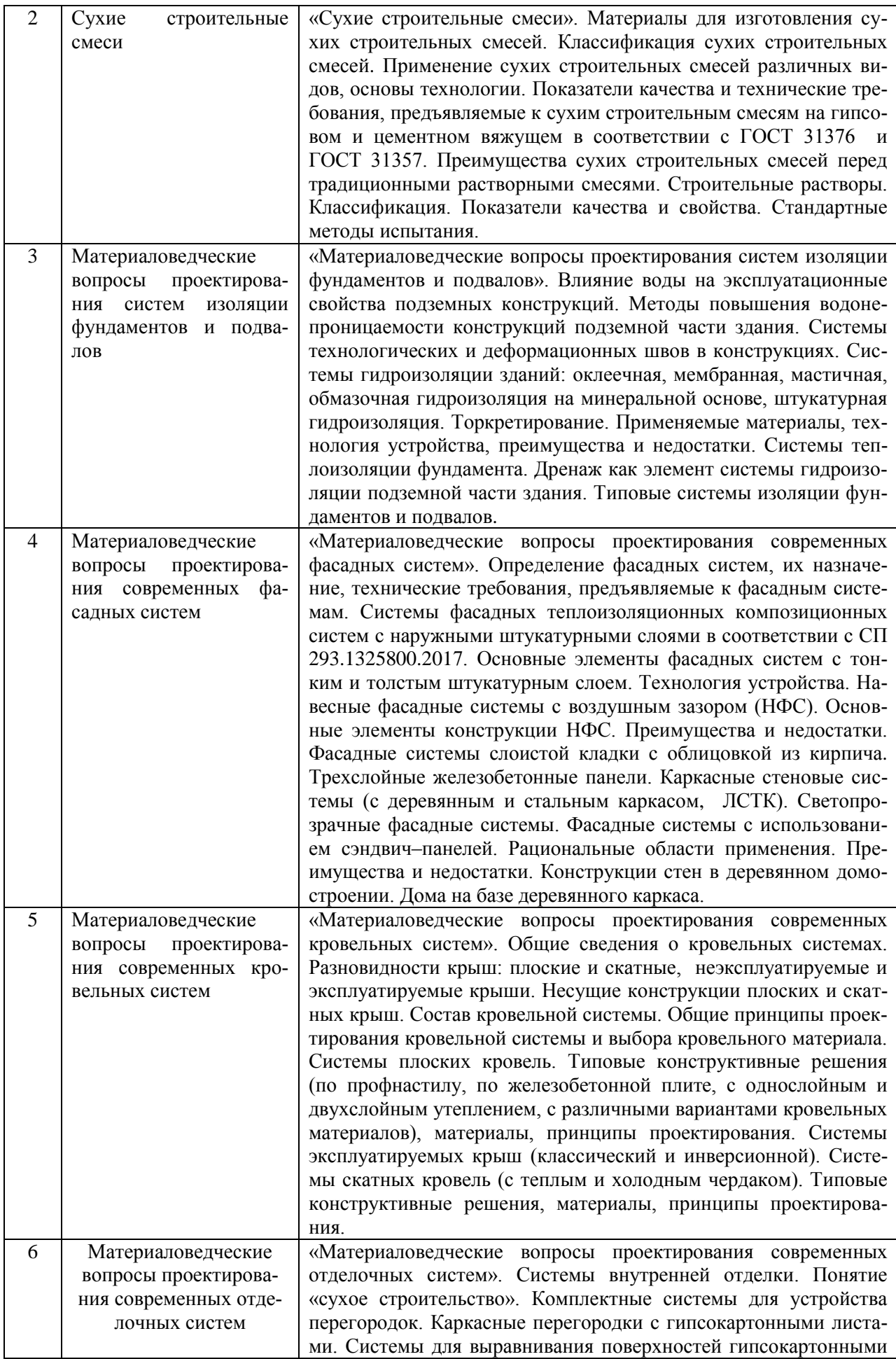

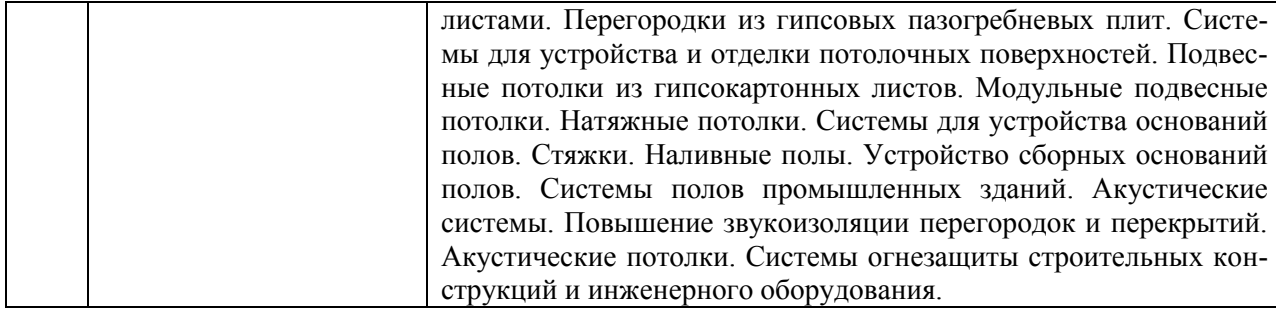

## *Форма обучения – заочная*

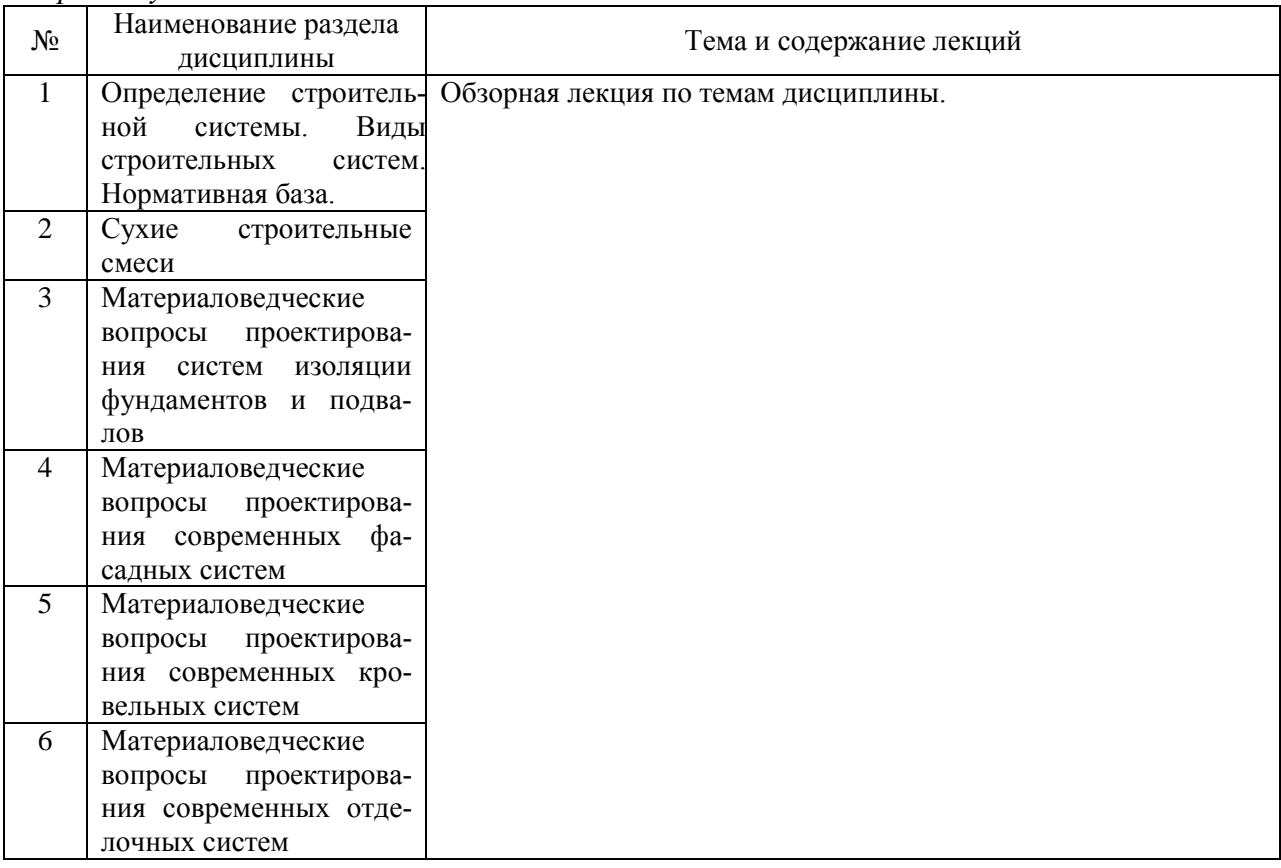

## *4.2. Лабораторные работы*

*Форма обучения – очная*

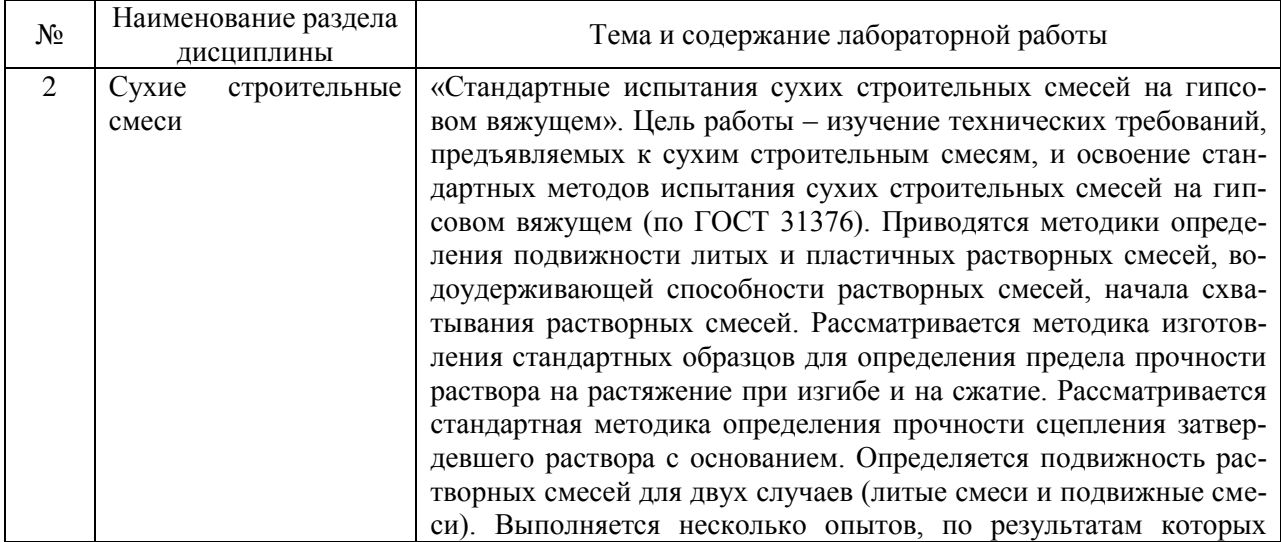

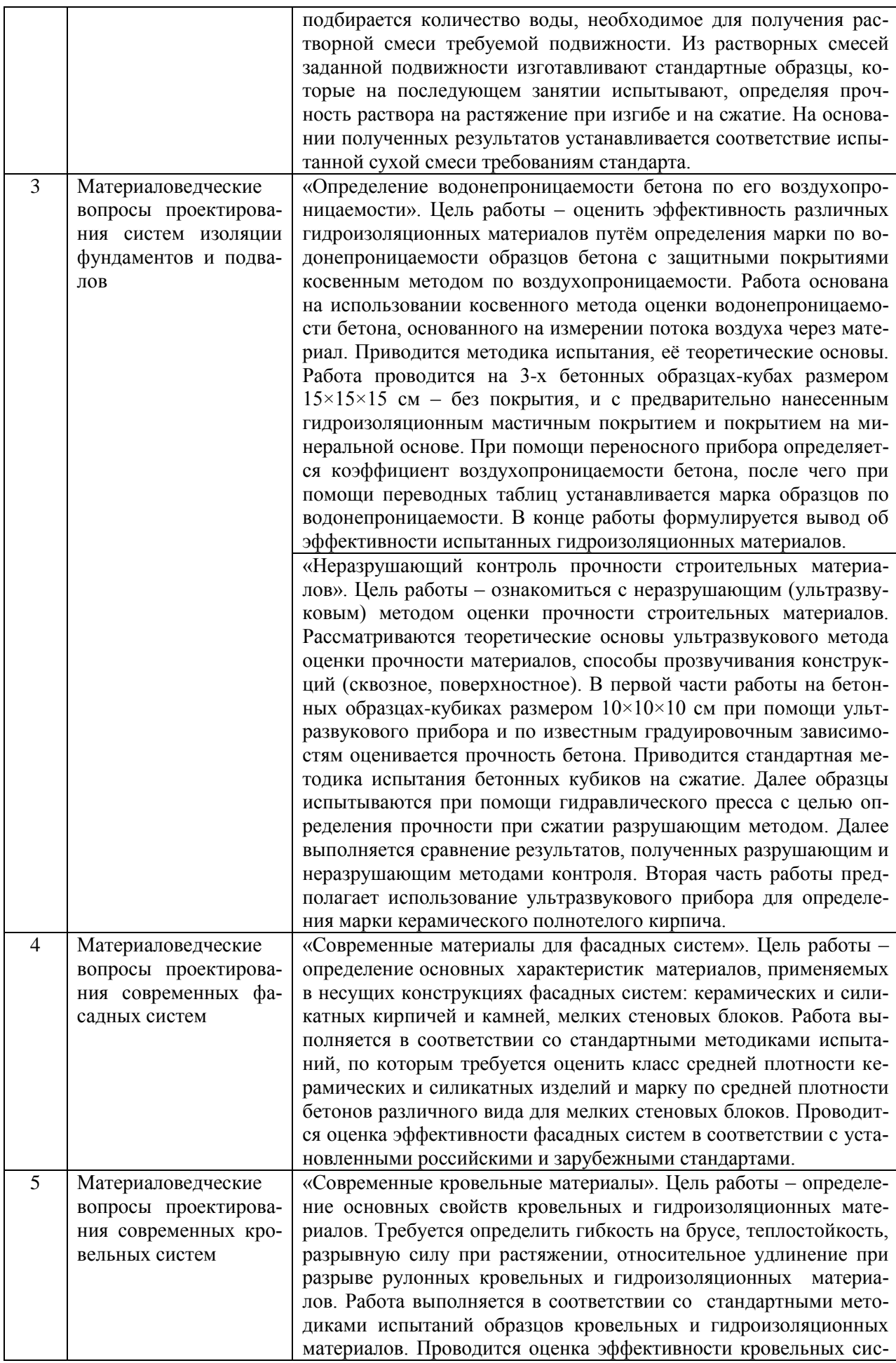

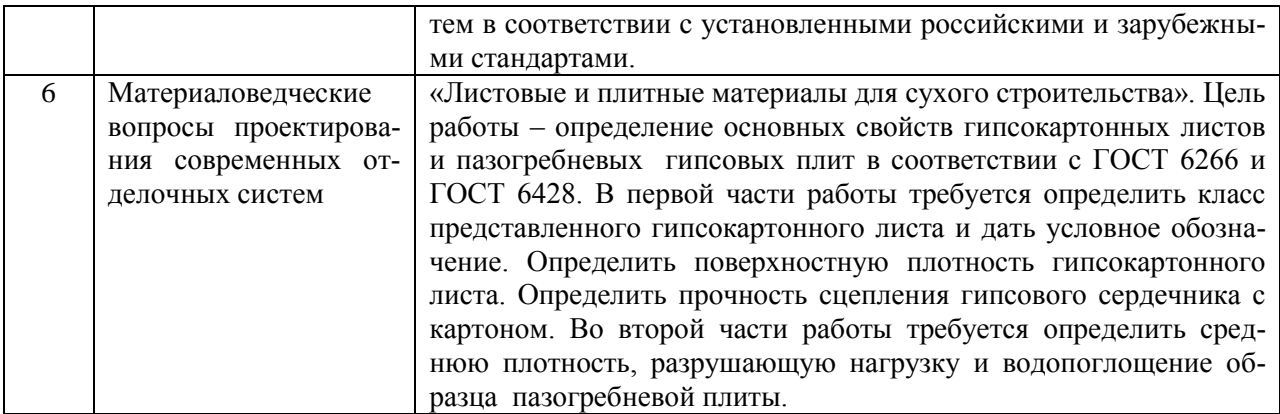

### *Форма обучения – заочная*

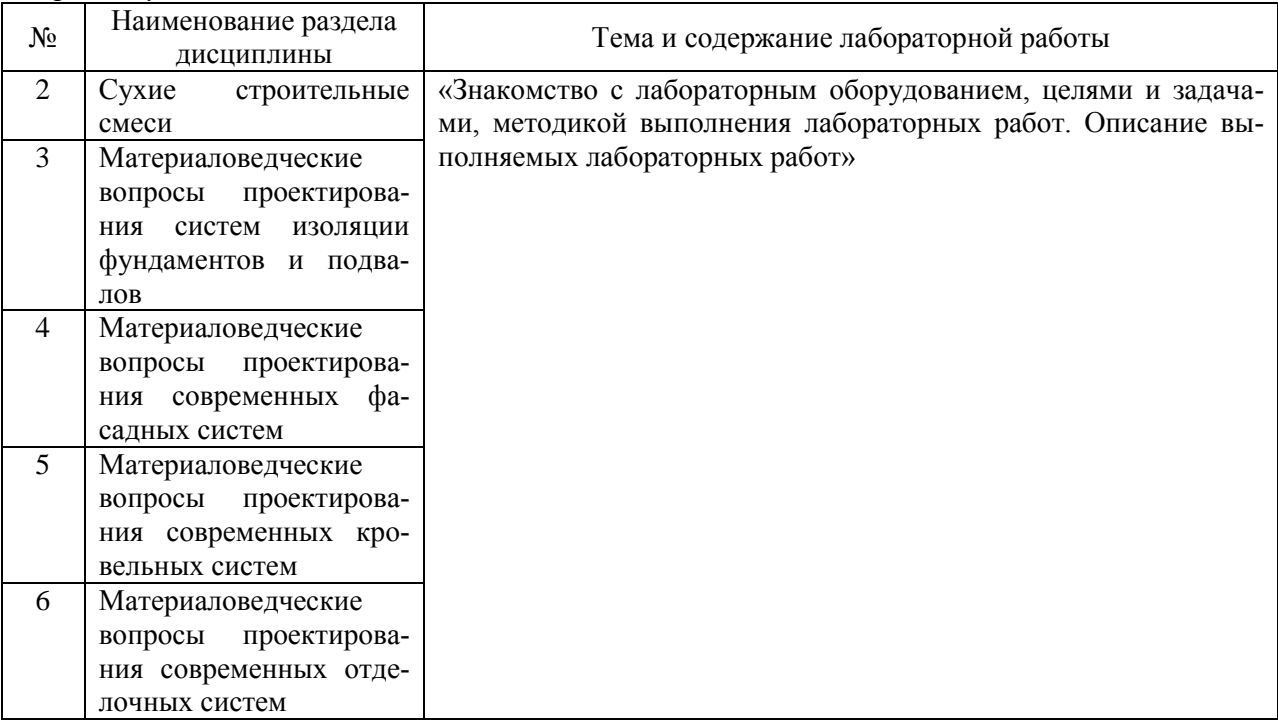

### *4.3. Практические занятия*

Не предусмотрено учебным планом

*4.4. Компьютерные практикумы* Не предусмотрено учебным планом

*4.5. Групповые и индивидуальные консультации по курсовым работам (курсовым проектам)*

Не предусмотрено учебным планом

#### *4.6. Самостоятельная работа обучающегося в период теоретического обучения*

Самостоятельная работа обучающегося в период теоретического обучения включает:

 самостоятельную подготовку к учебным занятиям, включая подготовку к аудиторным формам текущего контроля успеваемости;

самостоятельную подготовку к промежуточной аттестации.

 $\mathbf{r}$ 

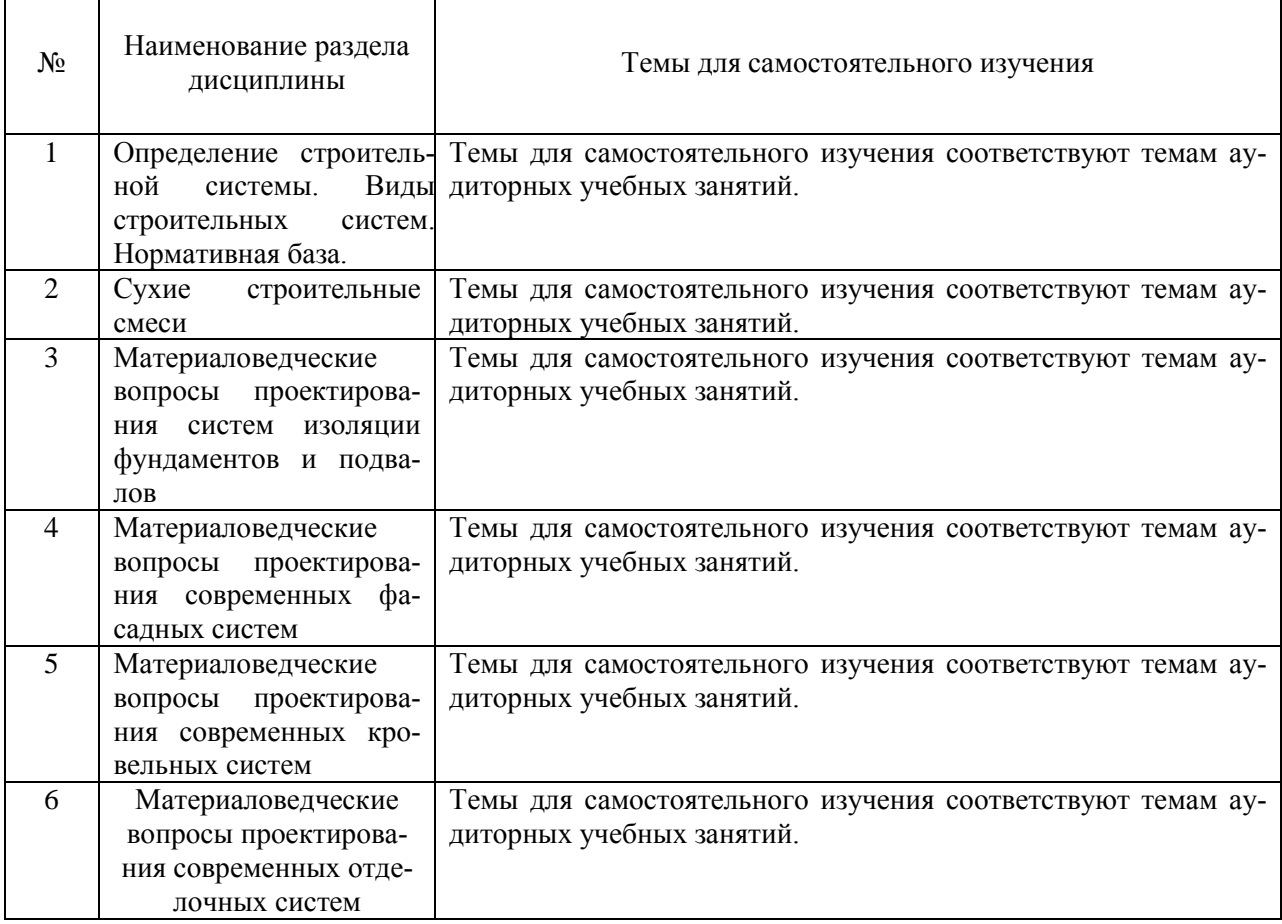

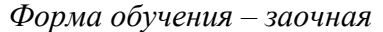

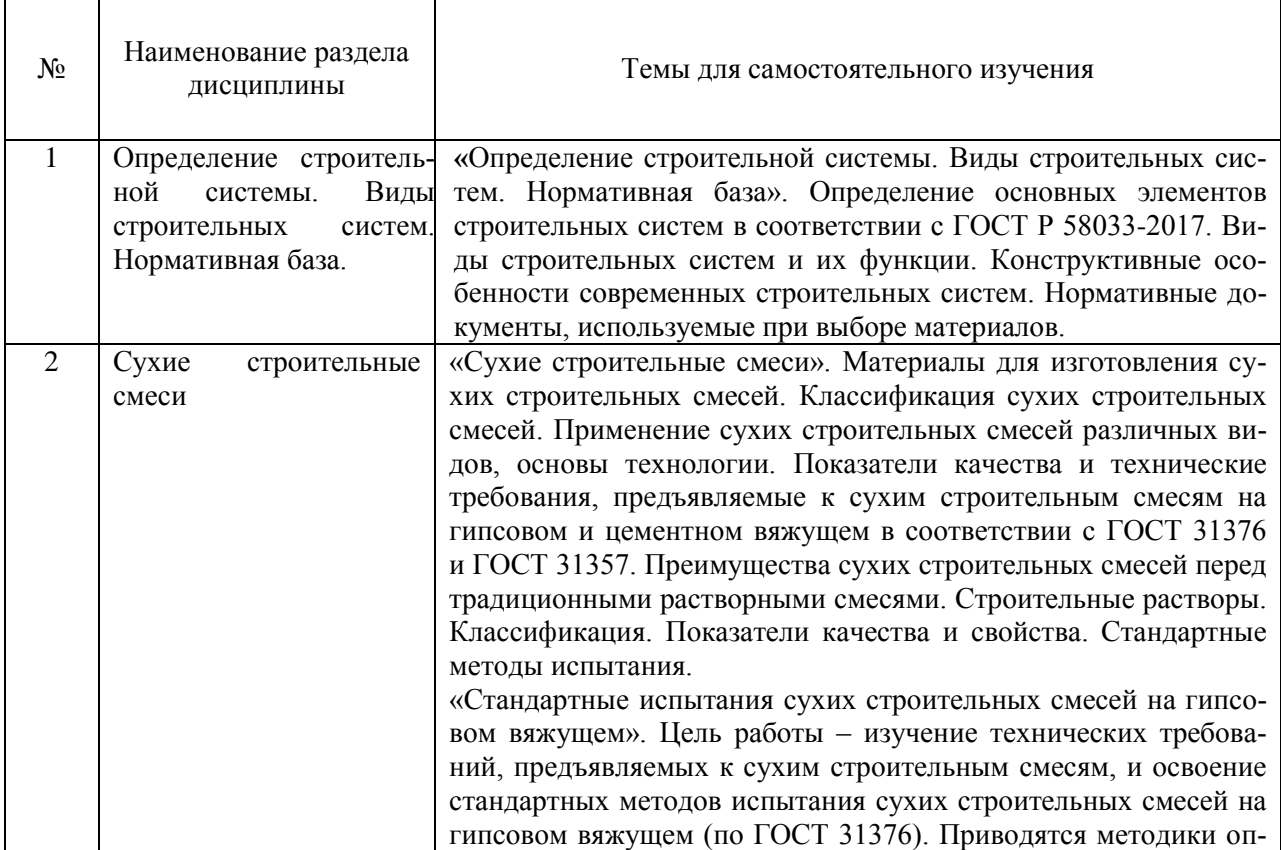

٦

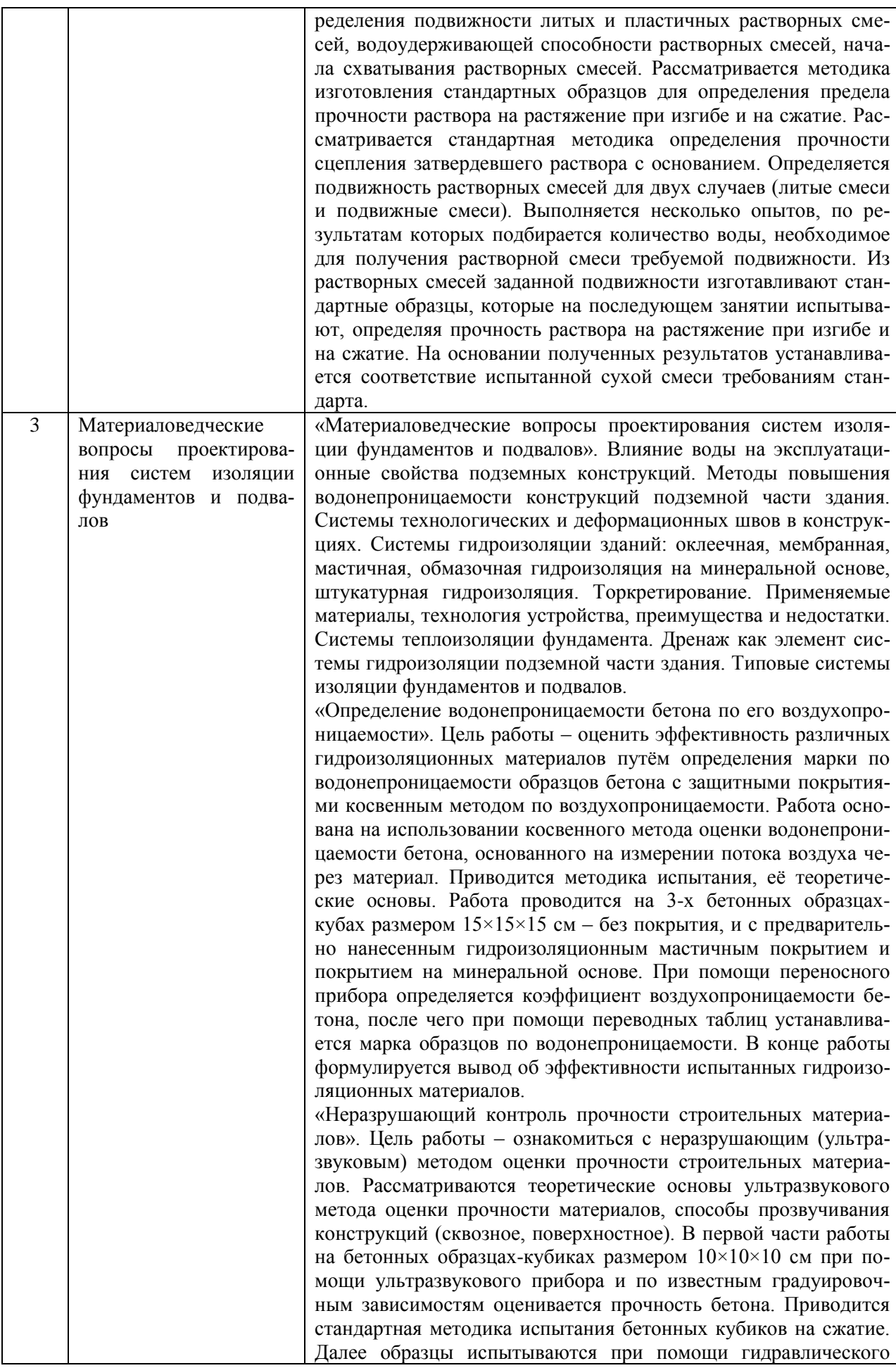
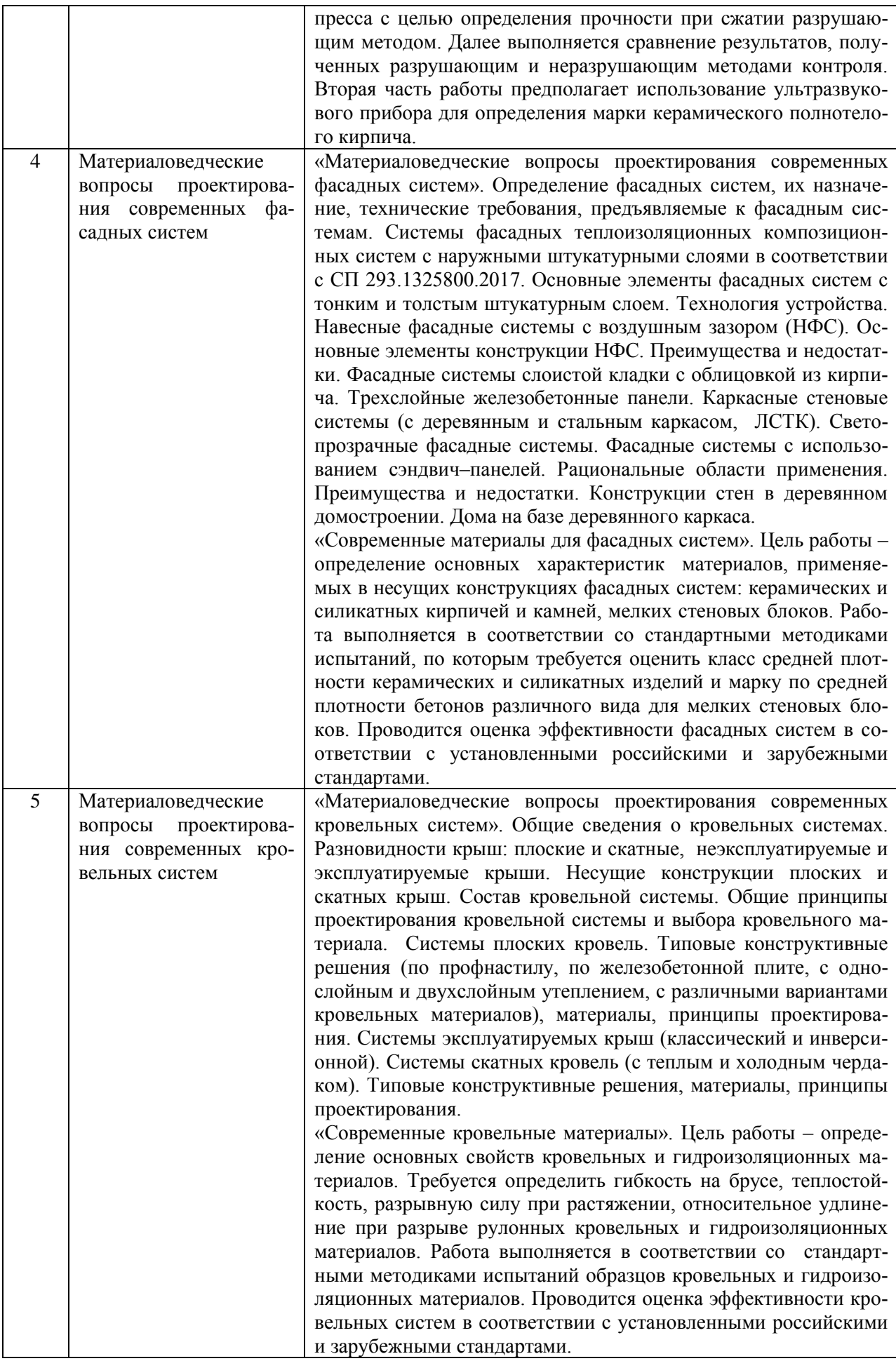

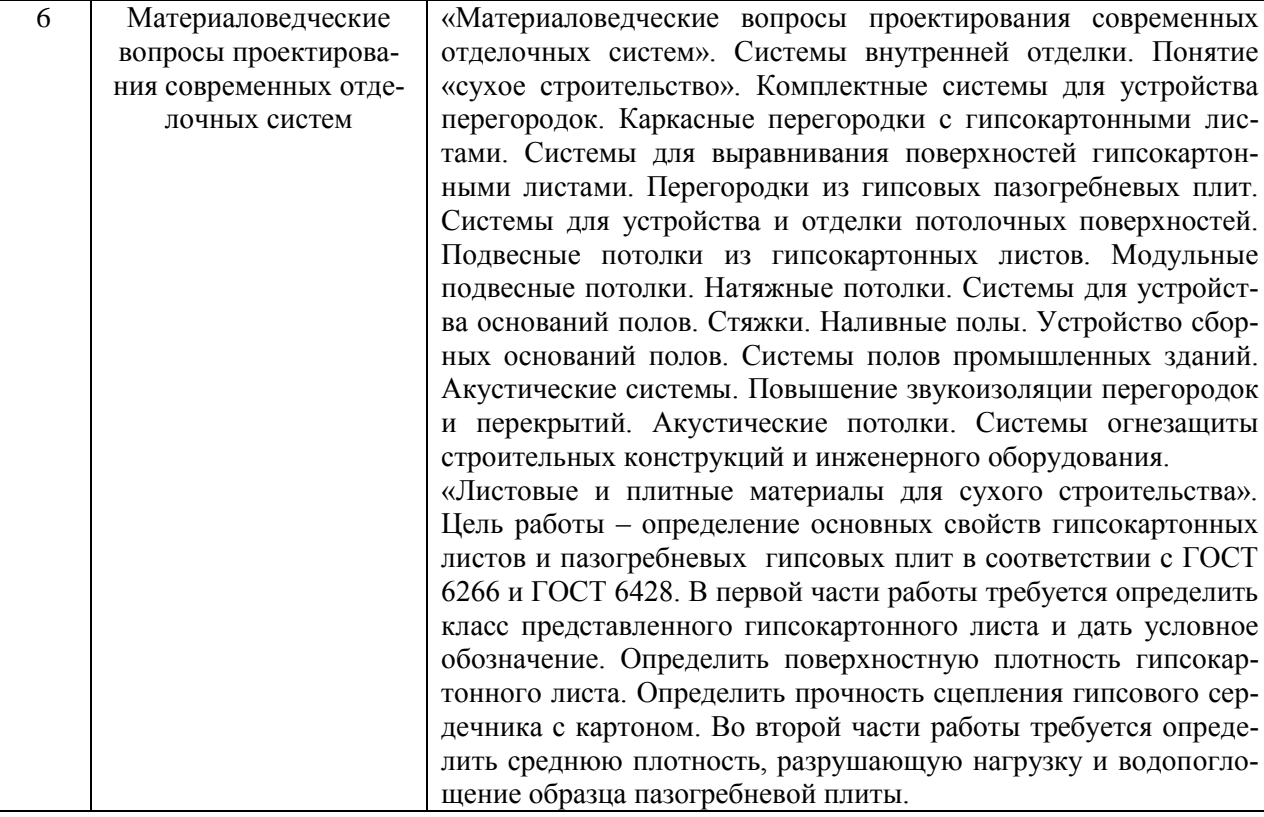

*4.7. Самостоятельная работа обучающегося и контактная работа обучающегося с преподавателем в период промежуточной аттестации*

Работа обучающегося в период промежуточной аттестации включает в себя подготовку к формам промежуточной аттестации (к зачёту), а также саму промежуточную аттестацию.

#### **5. Оценочные материалы по дисциплине**

Фонд оценочных средств по дисциплине приведён в Приложении 1 к рабочей программе дисциплины.

Оценочные средства для проведения промежуточной аттестации, а также текущего контроля по дисциплине хранятся на кафедре (структурном подразделении), ответственной за преподавание данной дисциплины.

#### **6. Учебно-методическое и материально-техническое обеспечение дисциплины**

Основные принципы осуществления учебной работы обучающихся изложены в локальных нормативных актах, определяющих порядок организации контактной работы и порядок самостоятельной работы обучающихся. Организация учебной работы обучающихся на аудиторных учебных занятиях осуществляется в соответствии с п. 3.

#### *6.1 Перечень учебных изданий и учебно-методических материалов для освоения дисциплины*

Для освоения дисциплины обучающийся может использовать учебные издания и учебно-методические материалы, имеющиеся в научно-технической библиотеке НИУ МГСУ и/или размещённые в Электронных библиотечных системах.

Актуальный перечень учебных изданий и учебно-методических материалов представлен в Приложении 2 к рабочей программе дисциплины.

#### *6.2 Перечень профессиональных баз данных и информационных справочных систем*

При осуществлении образовательного процесса по дисциплине используются профессиональные базы данных и информационных справочных систем, перечень которых указан в Приложении 3 к рабочей программе дисциплины.

#### *6.3 Перечень материально-технического, программного обеспечения освоения дисциплины*

Учебные занятия по дисциплине проводятся в помещениях, оснащенных соответствующим оборудованием и программным обеспечением.

Перечень материально-технического и программного обеспечения дисциплины приведен в Приложении 4 к рабочей программе дисциплины.

Приложение 1 к рабочей программе

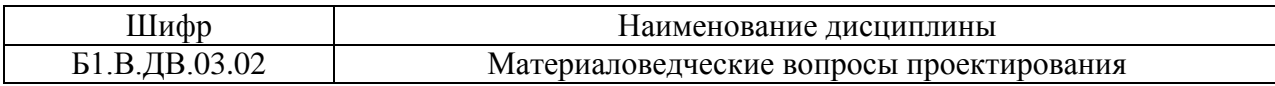

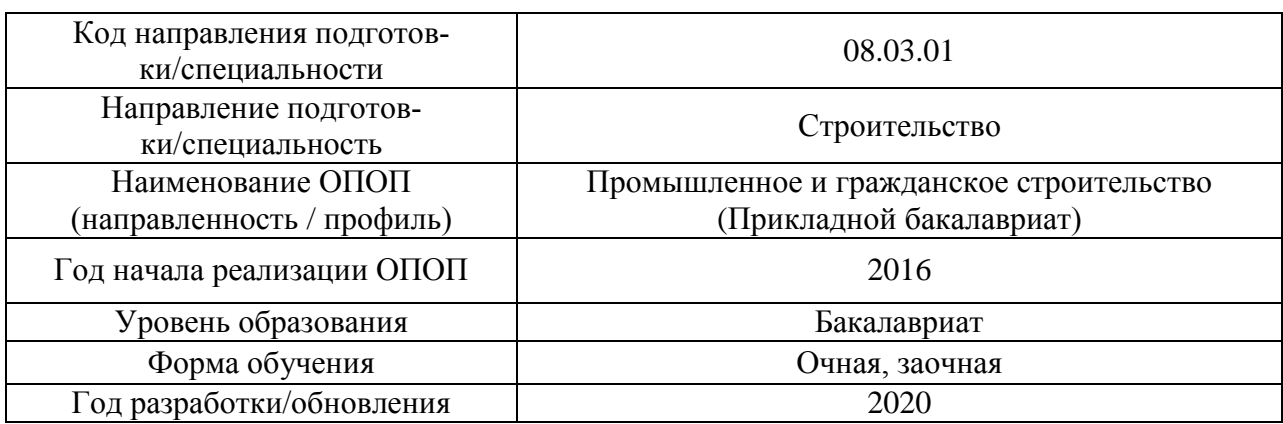

### **ФОНД ОЦЕНОЧНЫХ СРЕДСТВ**

### **1. Описание показателей и критериев оценивания компетенций, описание шкал оценивания**

Оценивание формирования компетенций производится на основе показателей оценивания, указанных в п.2. рабочей программы и в п.1.1 ФОС.

Связь компетенций и показателей оценивания приведена в п.2 рабочей программы.

### *1.1. Описание формирования и контроля показателей оценивания*

Оценивание уровня освоения обучающимся компетенций осуществляется с помощью форм промежуточной аттестации и текущего контроля. Формы промежуточной аттестации и текущего контроля успеваемости по дисциплине, с помощью которых производится оценивание, указаны в учебном плане и в п.3 рабочей программы. В таблице приведена информация о формировании результатов обучения по дисциплине разделами дисциплины, а также о контроле показателей оценивания компетенций формами оценивания.

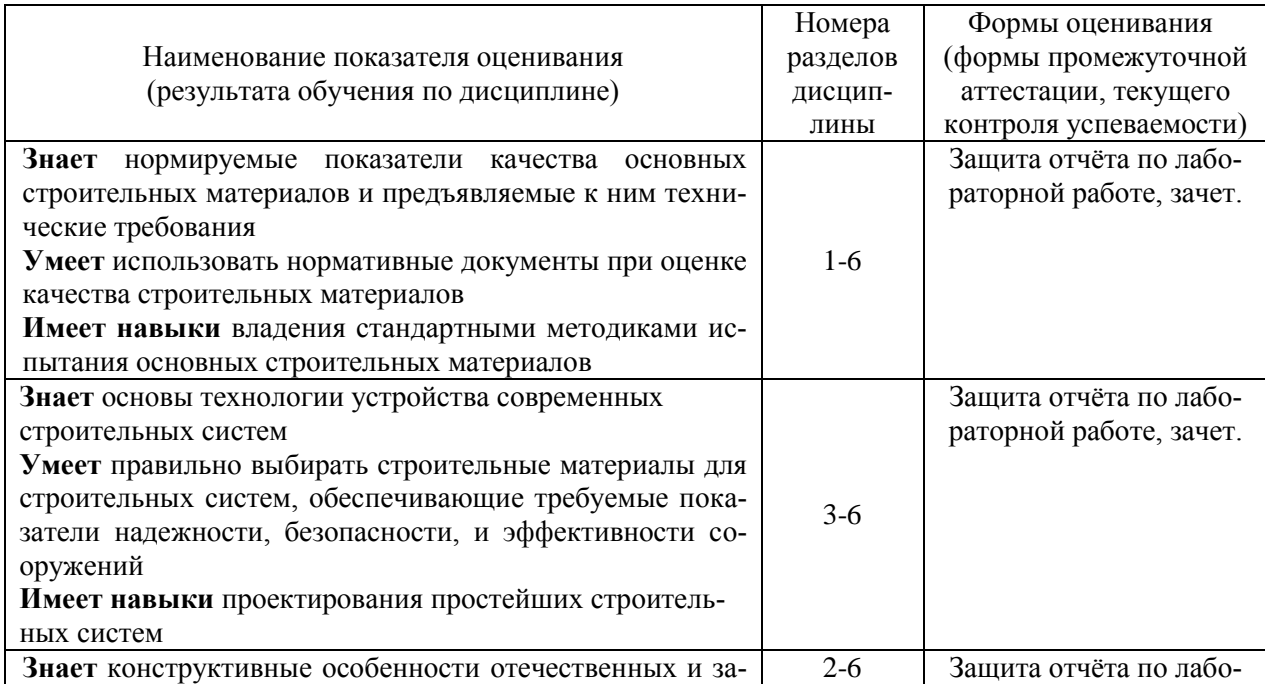

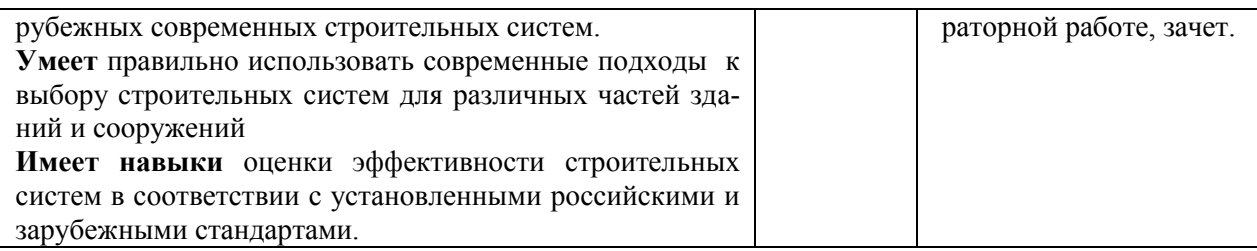

*1.2. Описание критериев оценивания компетенций и шкалы оценивания*

При проведении промежуточной аттестации в форме зачёта используется шкала оценивания: «Не зачтено», «Зачтено».

Показателями оценивания являются знания, умения и навыки обучающегося, полученные при изучении дисциплины.

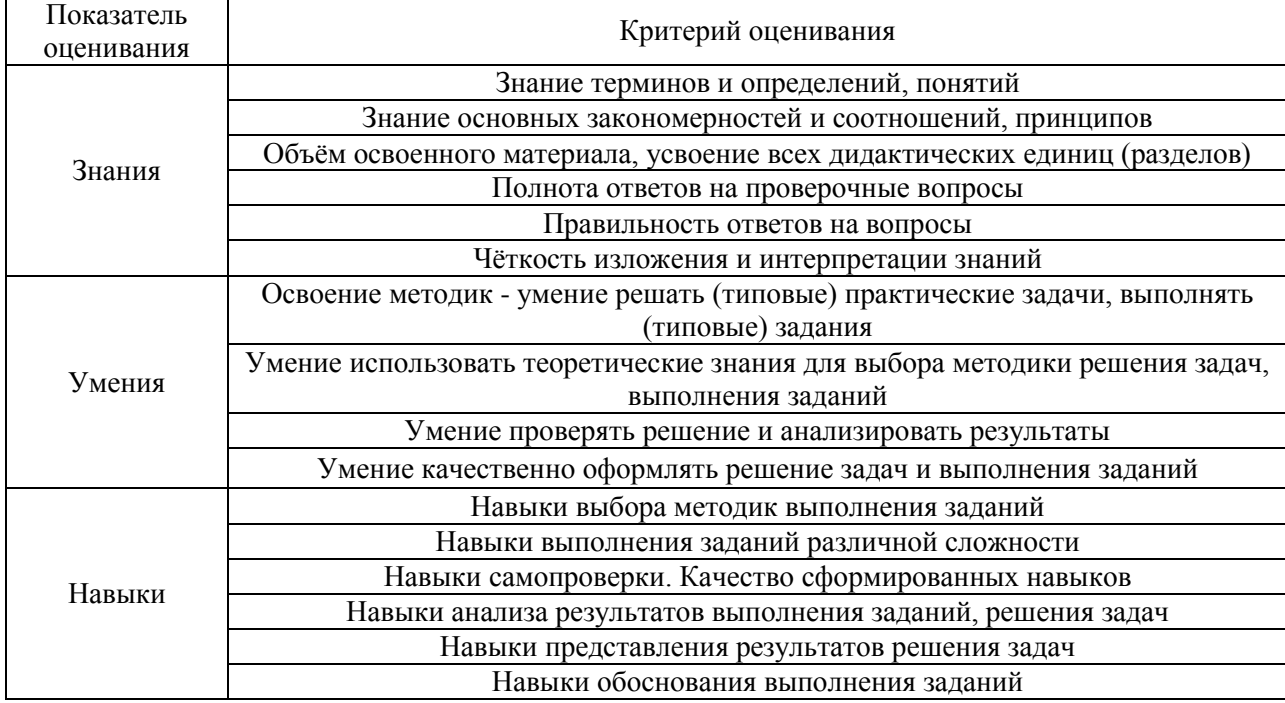

Критериями оценивания достижения показателей являются:

### **2. Типовые контрольные задания для оценивания формирования компетенций**

#### *2.1. Промежуточная аттестация*

Форма промежуточной аттестации: зачет в 4 семестре (для очной и заочной форм обучения).

*2.1.1. Промежуточная аттестация в форме зачета*

Перечень типовых вопросов/заданий для проведения *зачета* в 4 семестре (очная, заочная формы обучения):

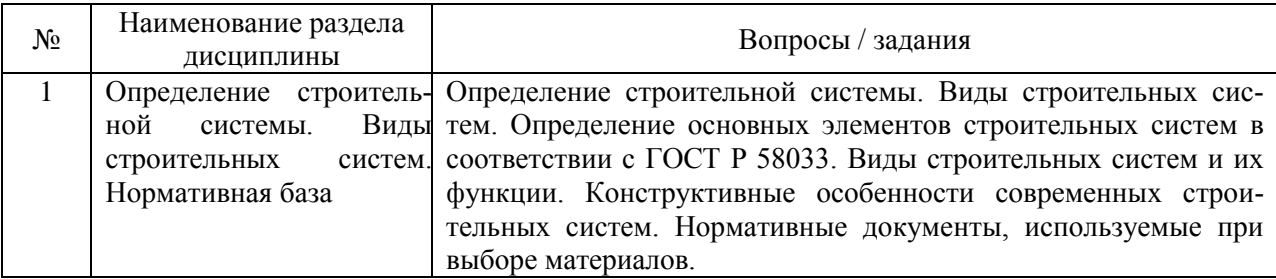

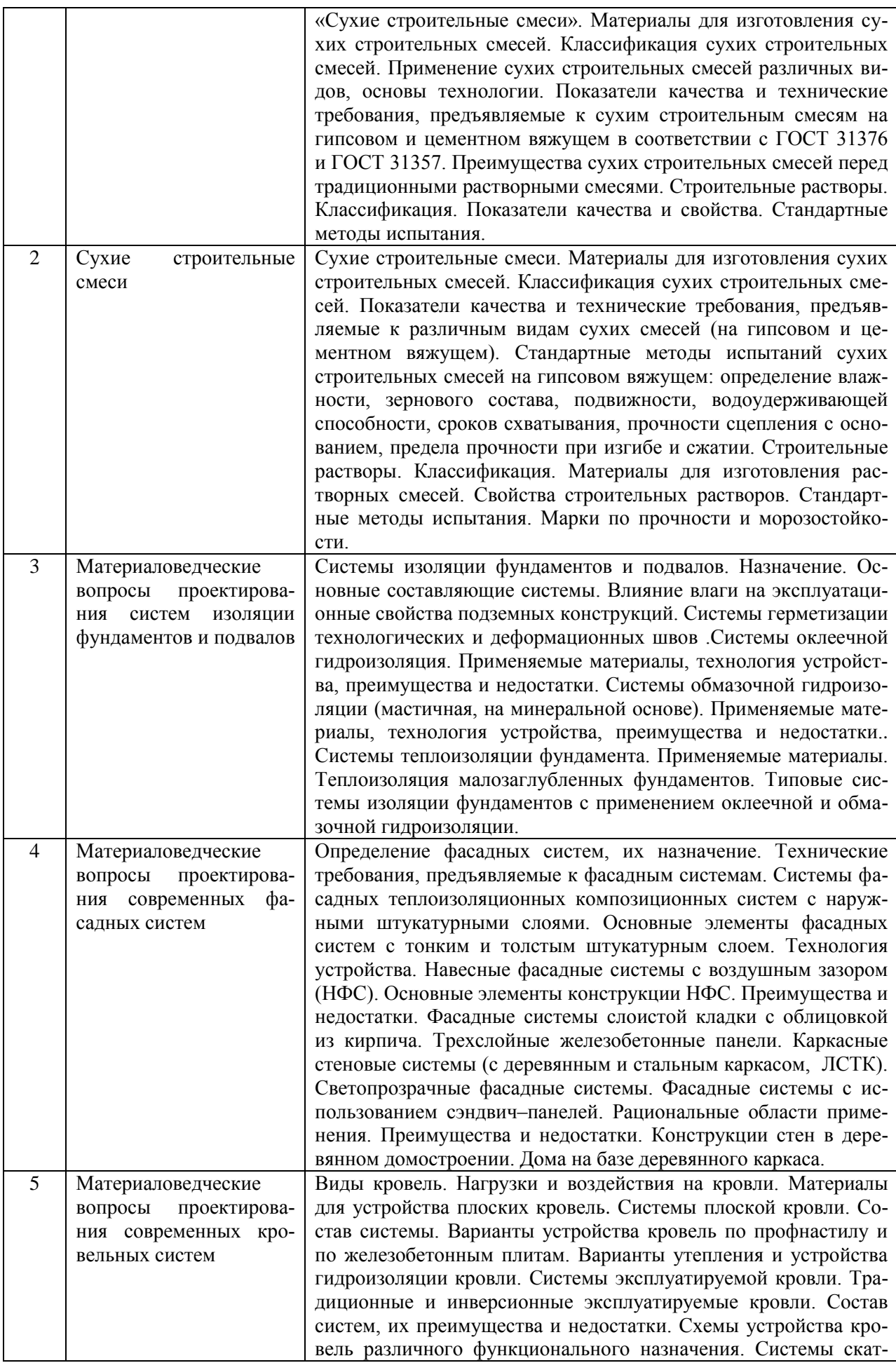

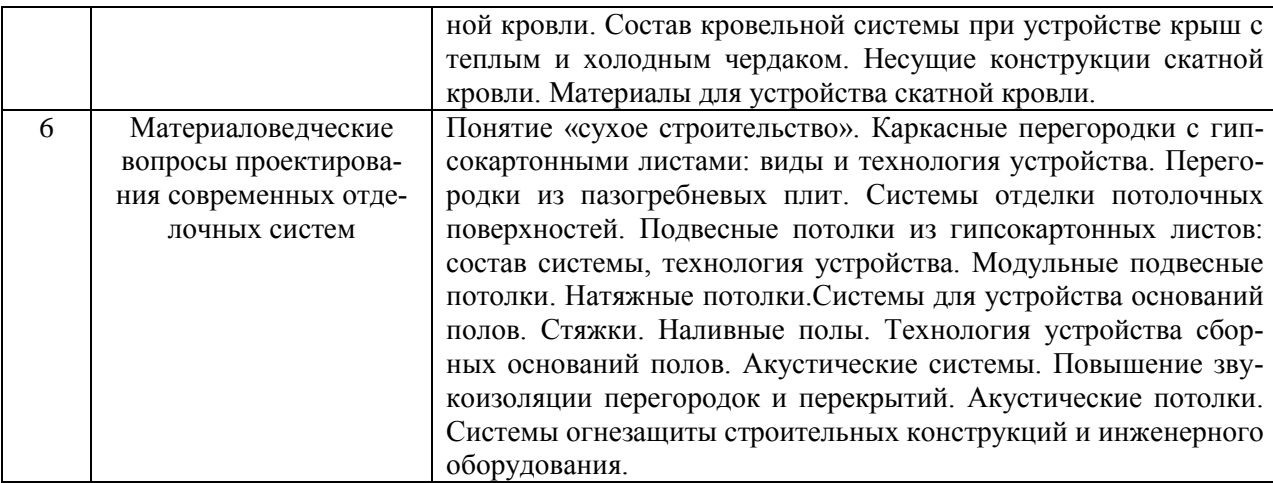

*2.1.2. Промежуточная аттестация в форме защиты курсовой работы (курсового проекта)*

Промежуточная аттестация в форме защиты курсовой работы/курсового проекта не проводится.

### *2.2. Текущий контроль*

- *2.2.1. Перечень форм текущего контроля:*
- *•* защита отчётов по ЛР.
- *2.2.2. Типовые контрольные задания форм текущего контроля*

#### *Примерные вопросы к защите отчетов по лабораторным работам*

*Тема формы текущего контроля: «Стандартные испытания сухих строительных смесей на гипсовом вяжущем».* 

- 1. Назовите основные показатели качества сухих строительных смесей на гипсовом вяжущем.
- 2. Как определить подвижность литых растворных смесей?
- 3. Как определить подвижность подвижных растворных смесей?
- 4. Как определить водоудерживающую способность растворных смесей?
- 5. Как определить сроки схватывания растворных смесей?
- 6. Как определить прочность затвердевших растворов на изгиб и сжатие?
- 7. Как определить прочность сцепления растворов с основанием?

*Тема формы текущего контроля: «Определение водонепроницаемости бетона по его воздухопроницаемости»* 

- 8. На каком принципе основан косвенный метод определения вощдонепроницаемости бетона?
- 9. Как определить марку бетона по водонепроницаемости методом воздухопроницаемости?

### *Тема формы текущего контроля: «Неразрушающий контроль прочности строительных материалов»*

- 10. Назовите неразрушающие методы контроля прочности бетона.
- 11. Теоретические основы ультразвукового метода оценки прочности материалов.
- 12. Методика оценки прочности бетона по результатам ультразвукового прозвучивания.
- 13. Сквозное, поверхностное прозвучивание. Схемы испытаний.

### *Тема формы текущего контроля: «Современные материалы для фасадных систем».*

- 14. Назовите материалы, применяемые в несущих конструкциях фасадных систем.
- 15. Как определить класс средней плотности керамических кирпичей и камней, применяемых в фасадных системах?
- 16. Как определить марку по средней плотности бетонов, применяемых в виде стеновых блоков.

#### *Тема формы текущего контроля*: *«Современные кровельные материалы».*

- 17. Виды кровельных и гидроизоляционных материалов.
- 18. Основные требования к качеству кровельных и гидроизоляционных материалов.
- 19. Методика определения гибкости на брусе кровельных и гидроизоляционных материалов.
- 20. Методика определения теплостойкости кровельных и гидроизоляционных материалов.
- 21. Методика определения разрывной силы при растяжении и относительного удлинения при разрыве рулонных кровельных и гидроизоляционных материалов.
- 22. Оценка эффективности кровельных систем в соответствии с установленными российскими и зарубежными стандартами.

*Тема формы текущего контроля*: *«Листовые и плитные материалы для сухого строительства»*

- 23. Как определить класс гипсокартонного листа?
- 24. Дать условное обозначение гипсокартонным листам различных типов.
- 25. Как определить поверхностную плотность гипсокартонного листа?
- 26. Как определить прочность сцепления гипсового сердечника с картоном?
- 27. Как определить среднюю плотность пазогребневой гипсовой плиты?
- 28. Как определить разрушающую нагрузку пазогребневой гипсовой плиты?
- 29. Как определить водопоглощение образца пазогребневой гипсовой плиты?

#### **3. Методические материалы, определяющие процедуры оценивания**

Процедура проведения промежуточной аттестации и текущего контроля успеваемости регламентируется локальным нормативным актом, определяющим порядок осуществления текущего контроля успеваемости и промежуточной аттестации обучающихся.

*3.1. Процедура оценивания при проведении промежуточной аттестации обучающихся по дисциплине в форме экзамена/дифференцированного зачета*

Промежуточная аттестация по дисциплине в форме экзамена/ дифференцированного зачёта не проводится.

### *3.2. Процедура оценивания при проведении промежуточной аттестации обучающихся по дисциплине в форме зачета*

Промежуточная аттестация по дисциплине проводится в форме зачёта в 4 семестре. Для оценивания знаний, умений и навыков используются критерии, указанные п.1.2.

Ниже приведены правила оценивания формирования компетенций по показателю оценивания «Знания».

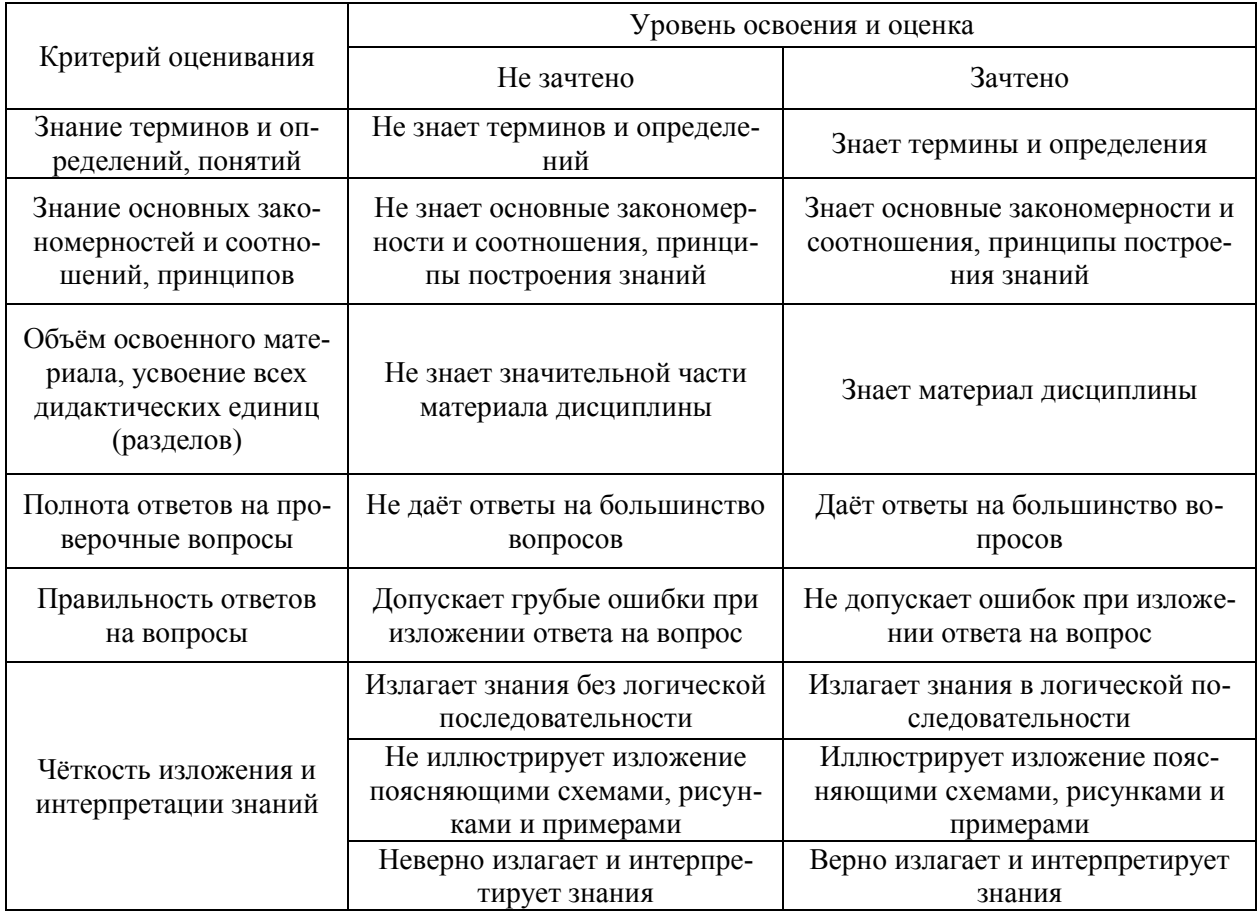

Ниже приведены правила оценивания формирования компетенций по показателю оценивания «Умения».

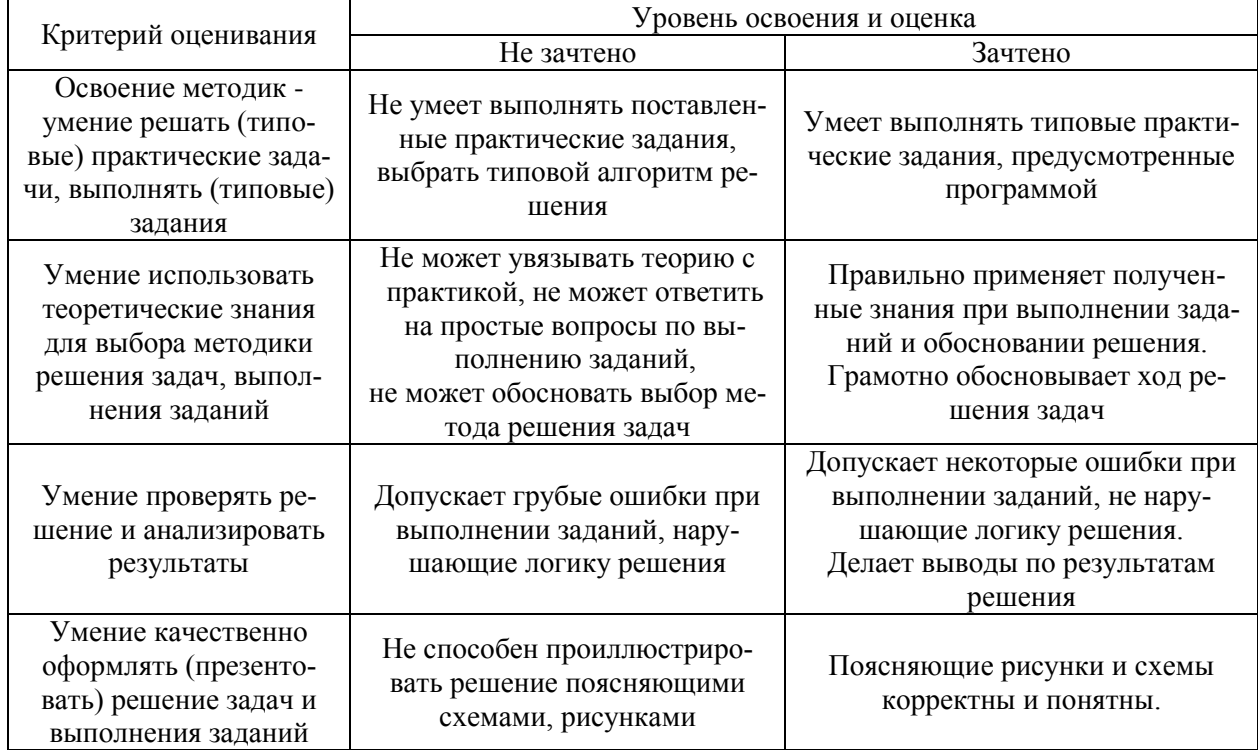

Ниже приведены правила оценивания формирования компетенций по показателю оценивания «Навыки».

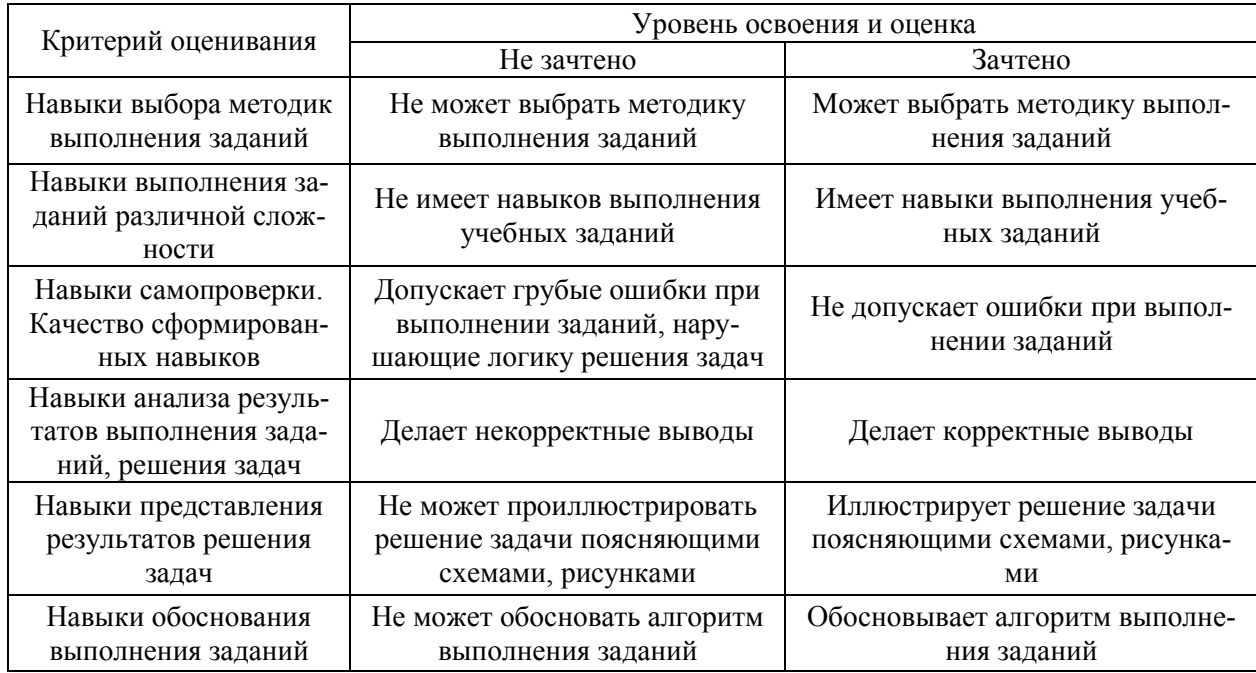

*3.3. Процедура оценивания при проведении промежуточной аттестации обучающихся по дисциплине в форме защиты курсовой работы/проекта*

Промежуточная аттестация по дисциплине в форме защиты курсовой работы/курсового проекта не проводится.

### Приложение 2 к рабочей программе

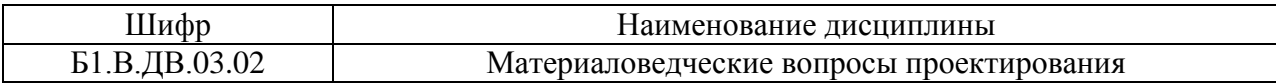

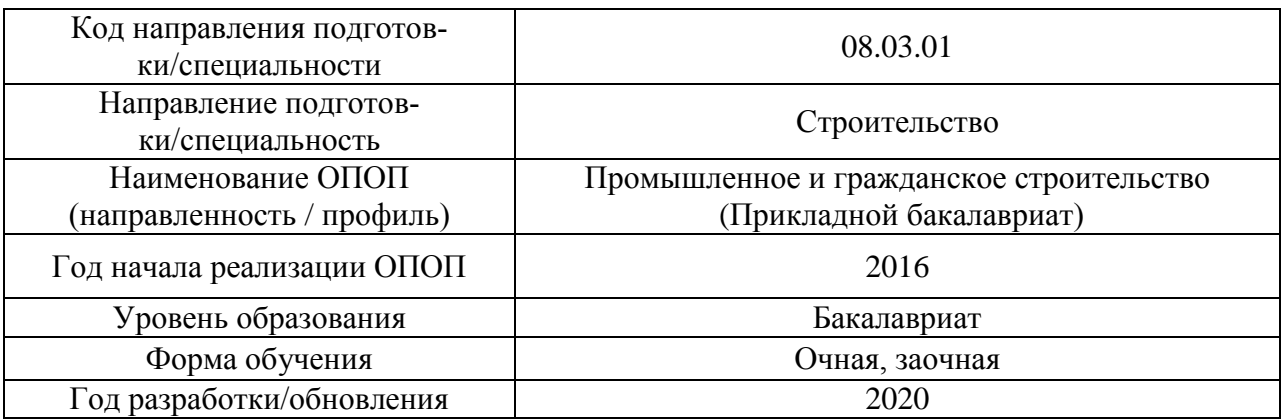

### **Перечень учебных изданий и учебно-методических материалов**

### Печатные учебные издания в НТБ НИУ МГСУ:

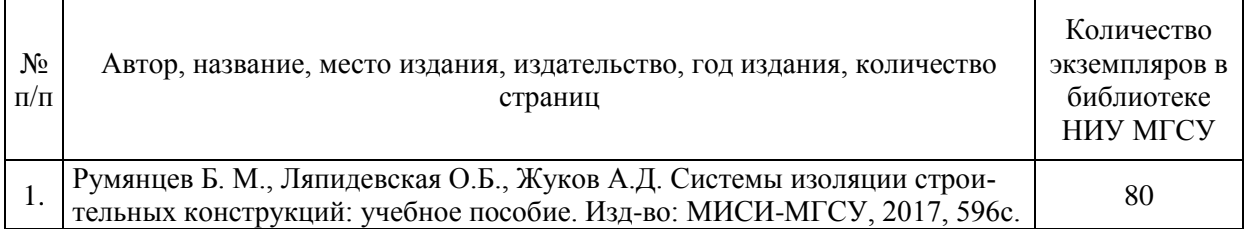

### Электронные учебные издания в электронно-библиотечных системах (ЭБС):

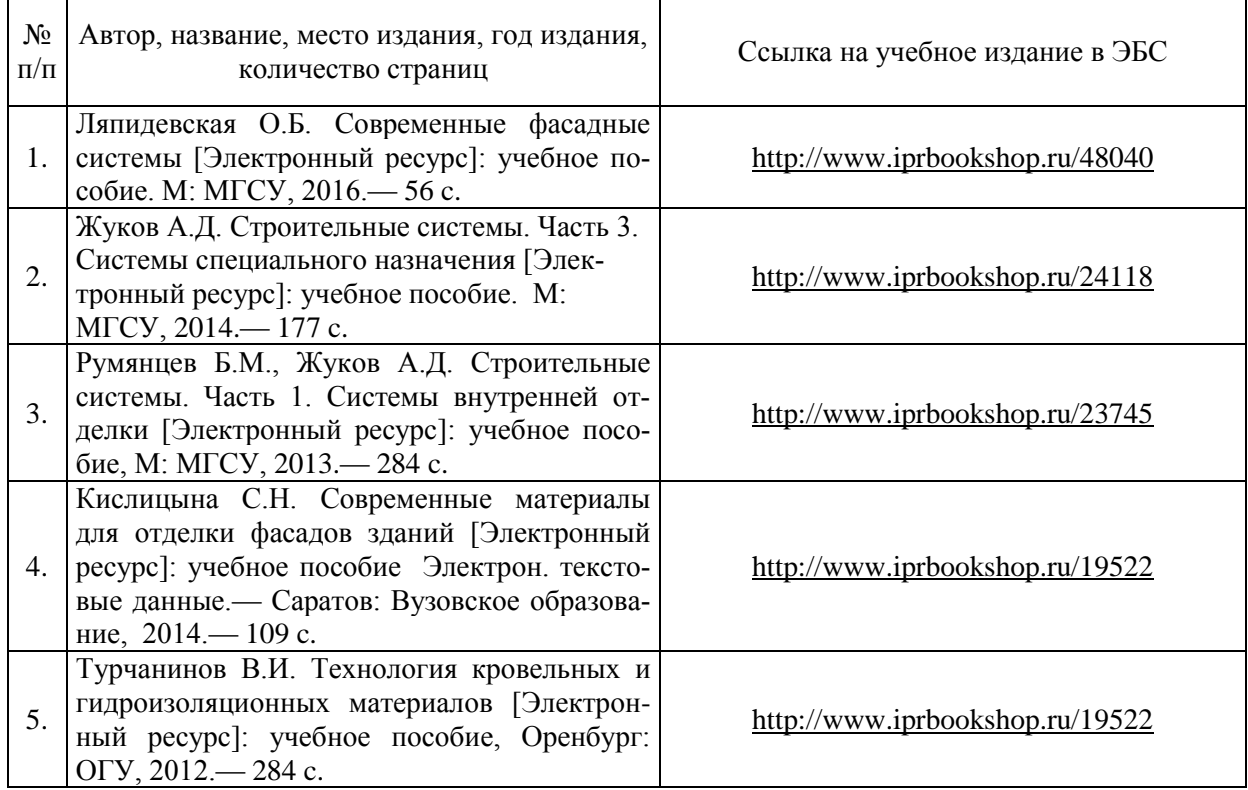

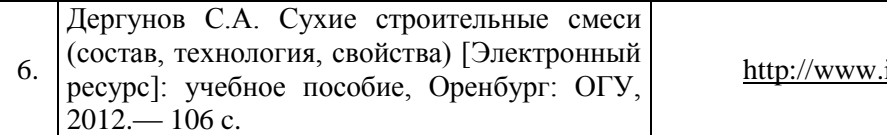

# Перечень учебно-методических материалов в НТБ НИУ МГСУ

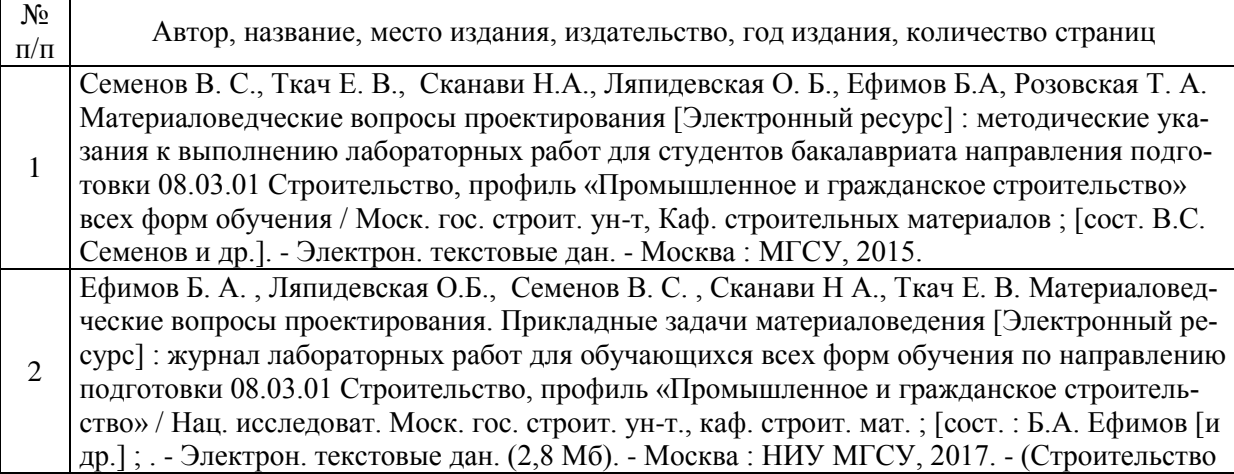

### Электронные образовательные ресурсы

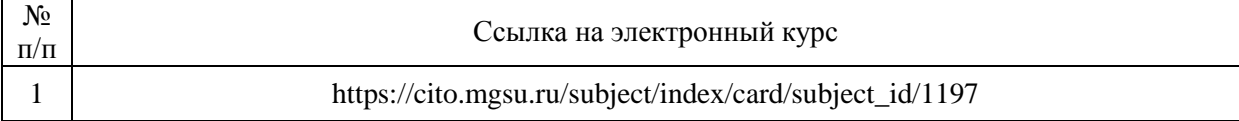

# Приложение 3 к рабочей программе

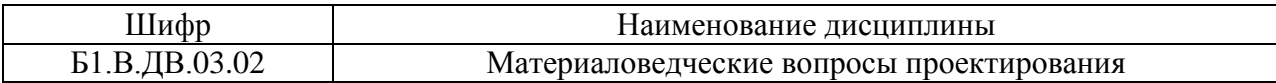

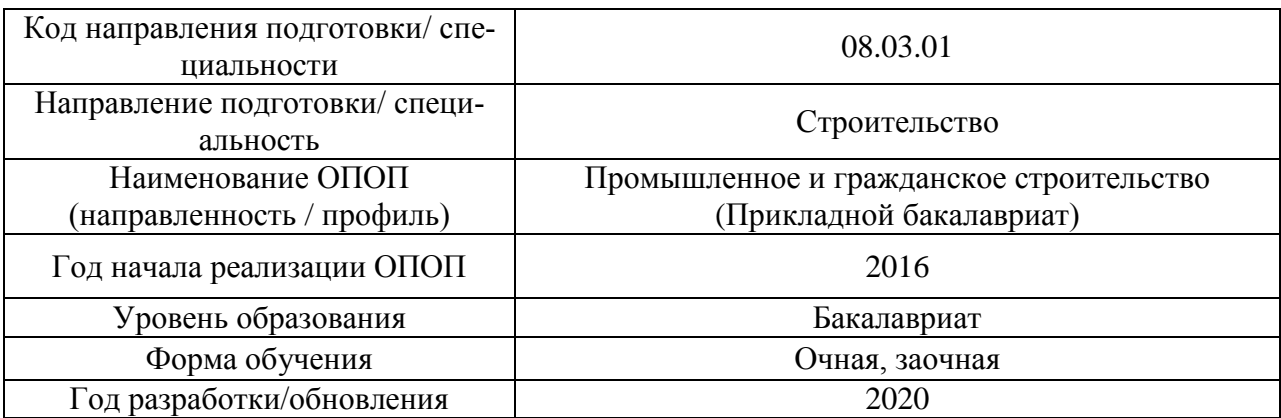

### **Перечень профессиональных баз данных и информационных справочных систем**

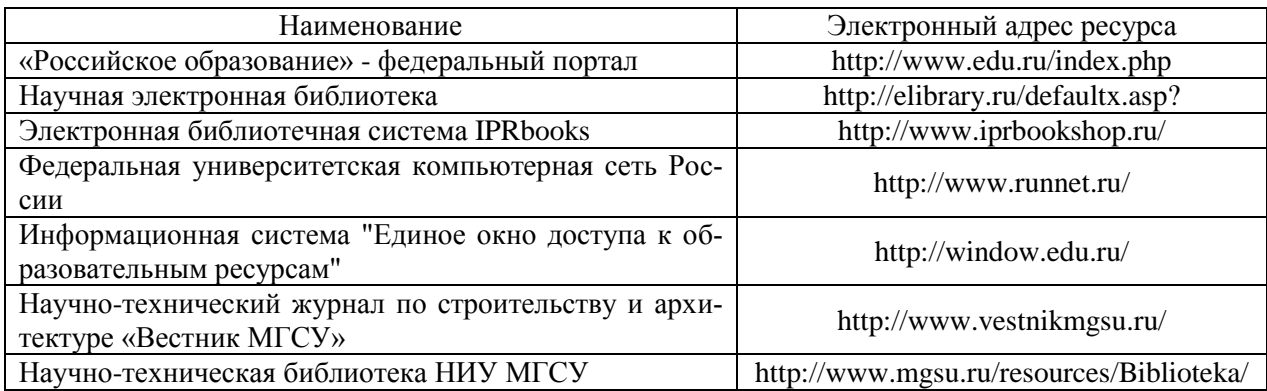

# Приложение 4 к рабочей программе

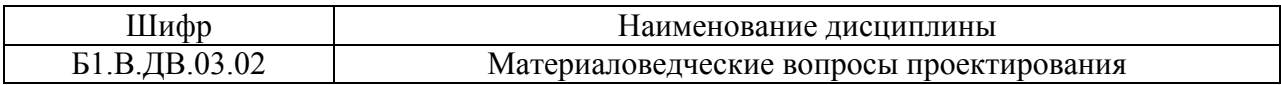

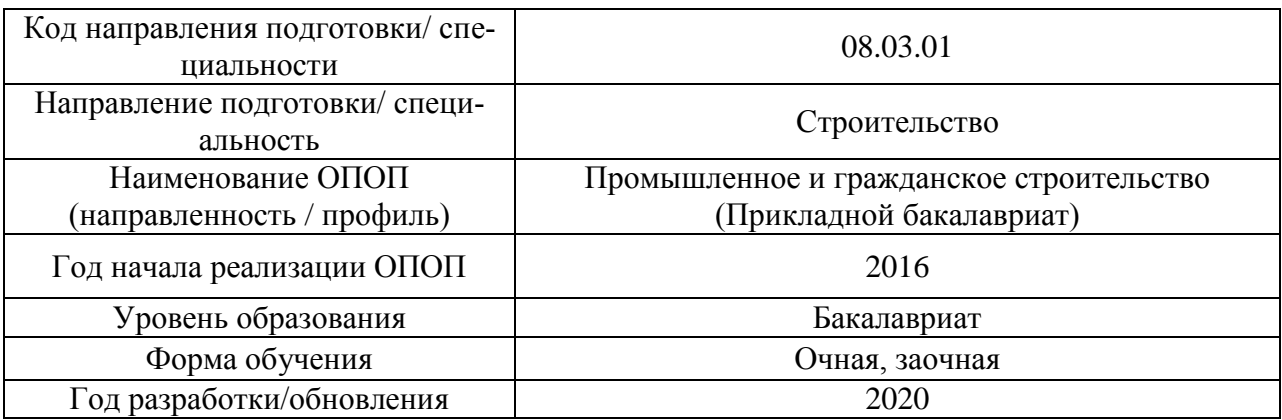

### **Материально-техническое и программное обеспечение дисциплины**

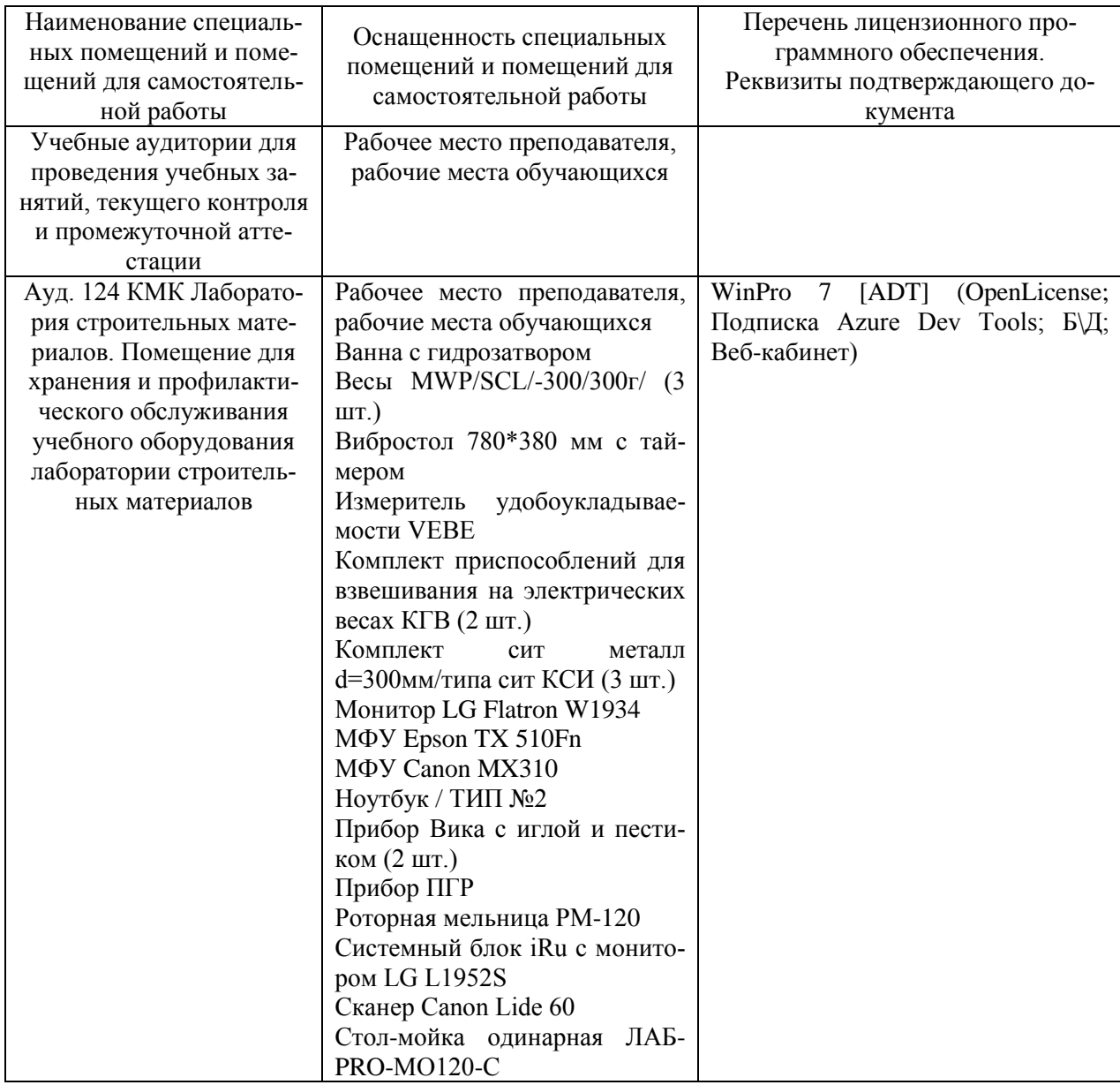

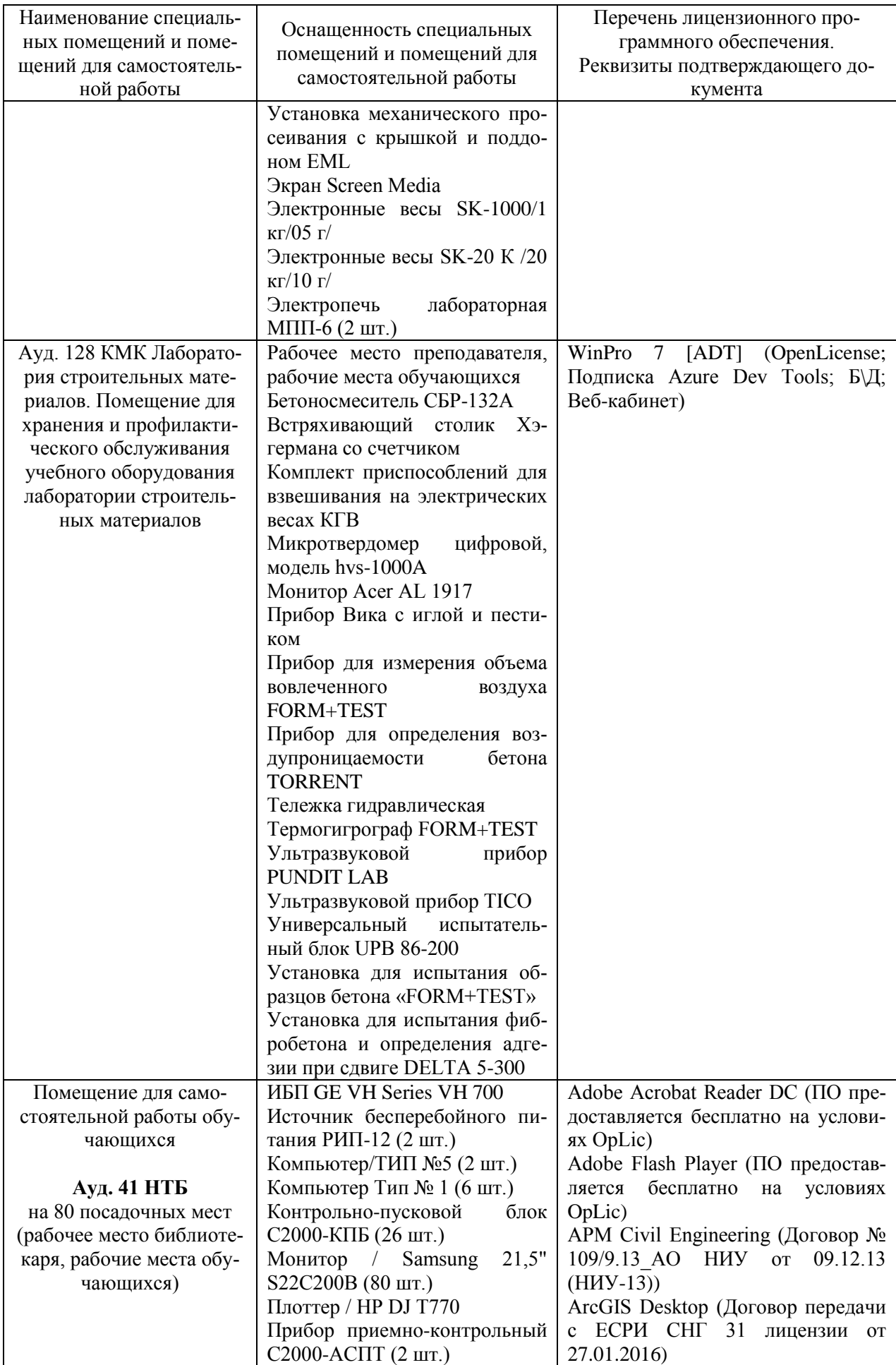

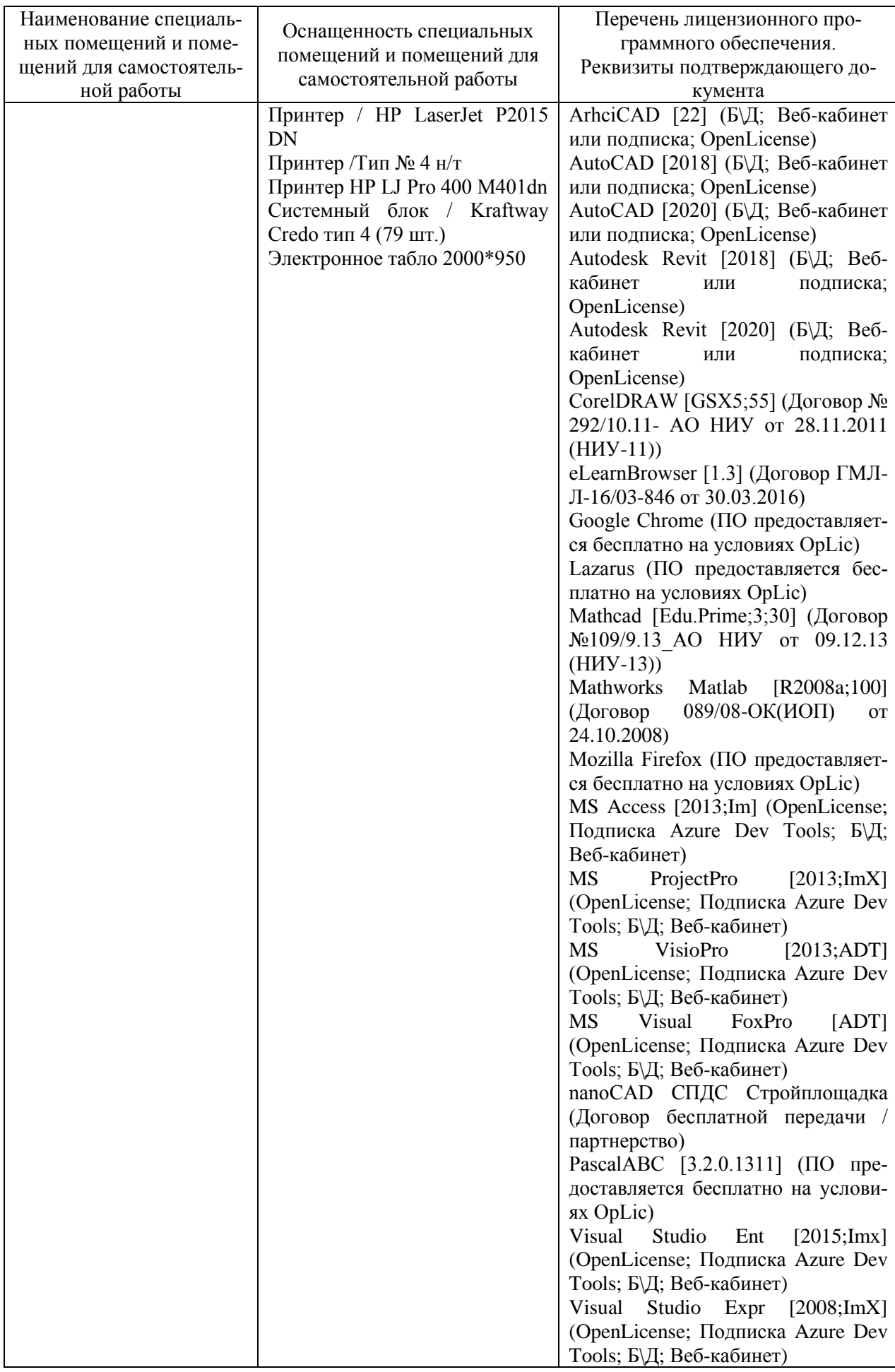

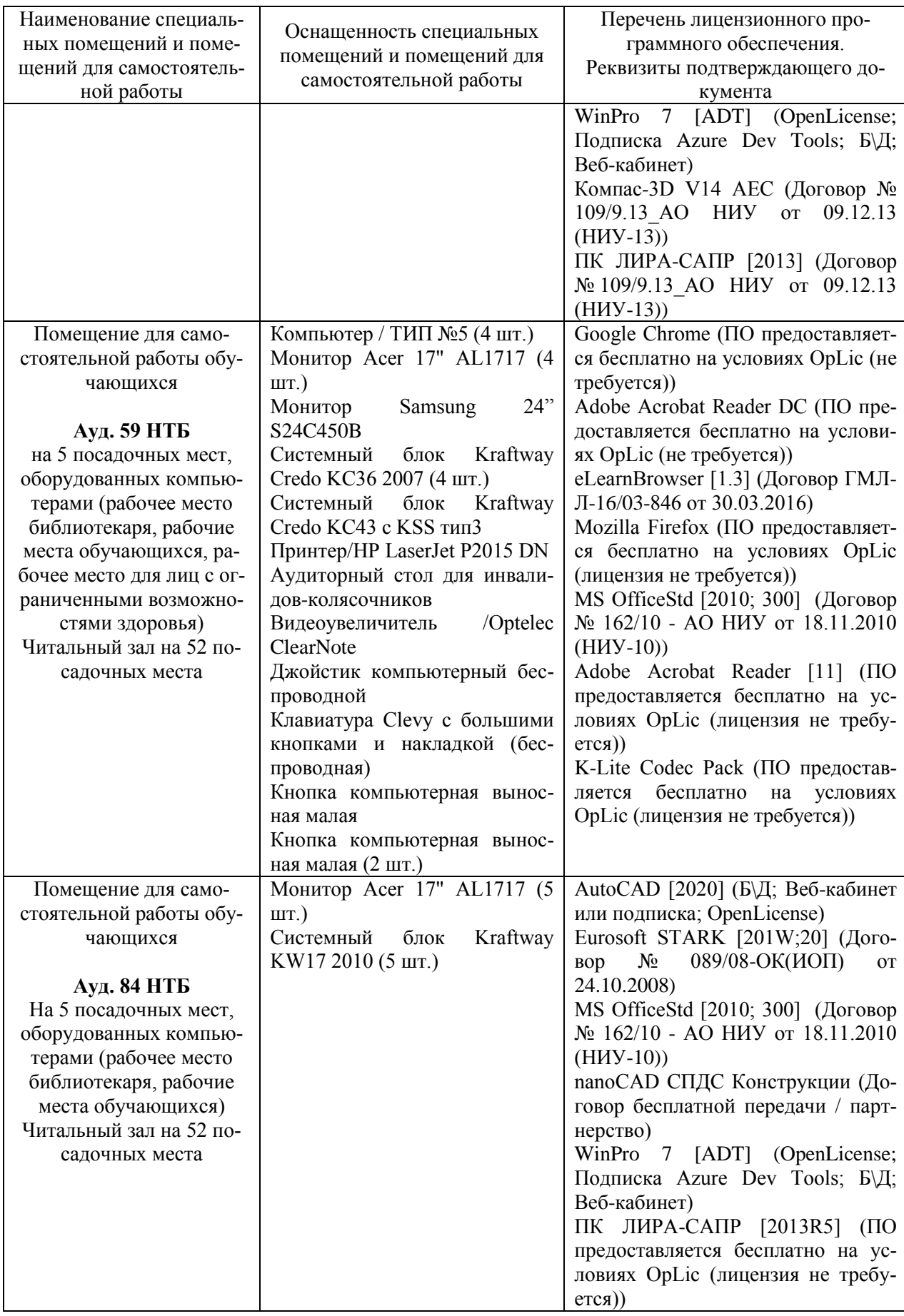

### Федеральное государственное бюджетное образовательное учреждение высшего образования **«НАЦИОНАЛЬНЫЙ ИССЛЕДОВАТЕЛЬСКИЙ МОСКОВСКИЙ ГОСУДАРСТВЕННЫЙ СТРОИТЕЛЬНЫЙ УНИВЕРСИТЕТ»**

### **РАБОЧАЯ ПРОГРАММА**

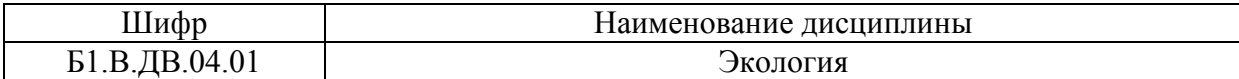

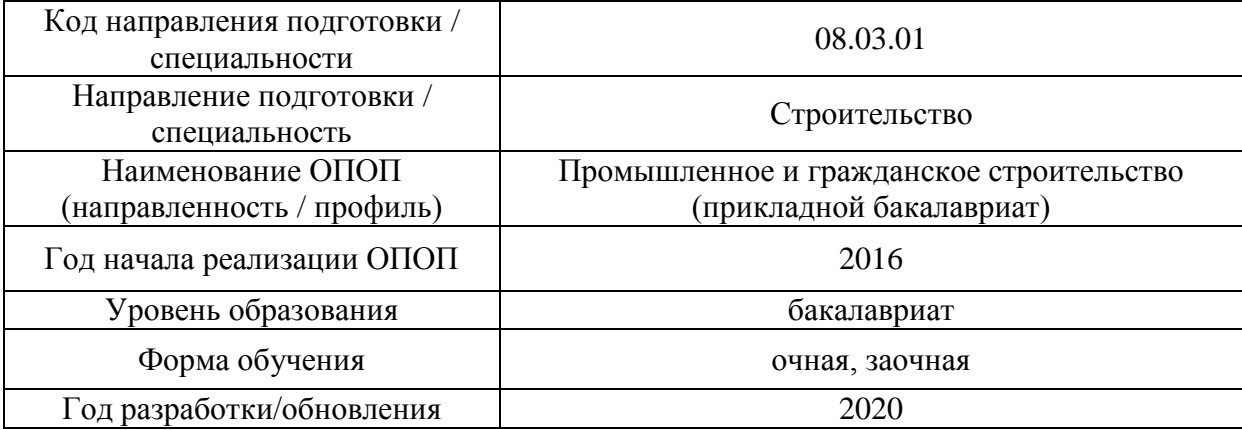

Разработчики:

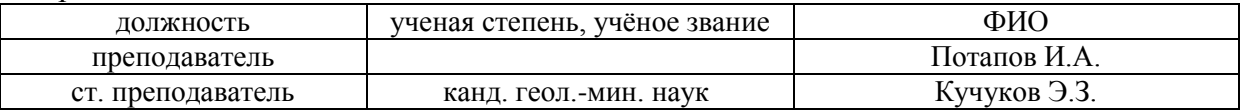

Рабочая программа дисциплины разработана и одобрена кафедрой (структурным подразделением) «Инженерных изысканий и геоэкологии».

Рабочая программа утверждена методической комиссией по УГСН, протокол № 1 от «25» августа 2020 г.

#### **1. Цель освоения дисциплины**

Целью освоения дисциплины «Экология» является углублении уровня освоения компетенций обучающегося в области экологии и защиты окружающей среды при выполнении строительных работ, при эксплуатации объектов ЖКХ, воздействующих на окружающую среду и работ по реконструкции строительных объектов.

Программа составлена в соответствии с требованиями Федерального государственного образовательного стандарта высшего образования по направлению подготовки 08.03.01 Строительство.

Дисциплина относится к вариативной части Блока 1 «Дисциплины (модули)» основной профессиональной образовательной программы «Промышленное и гражданское строительство». Дисциплина является дисциплиной по выбору обучающегося.

### **2. Перечень планируемых результатов обучения по дисциплине, соотнесенных с планируемыми результатами освоения образовательной программы**

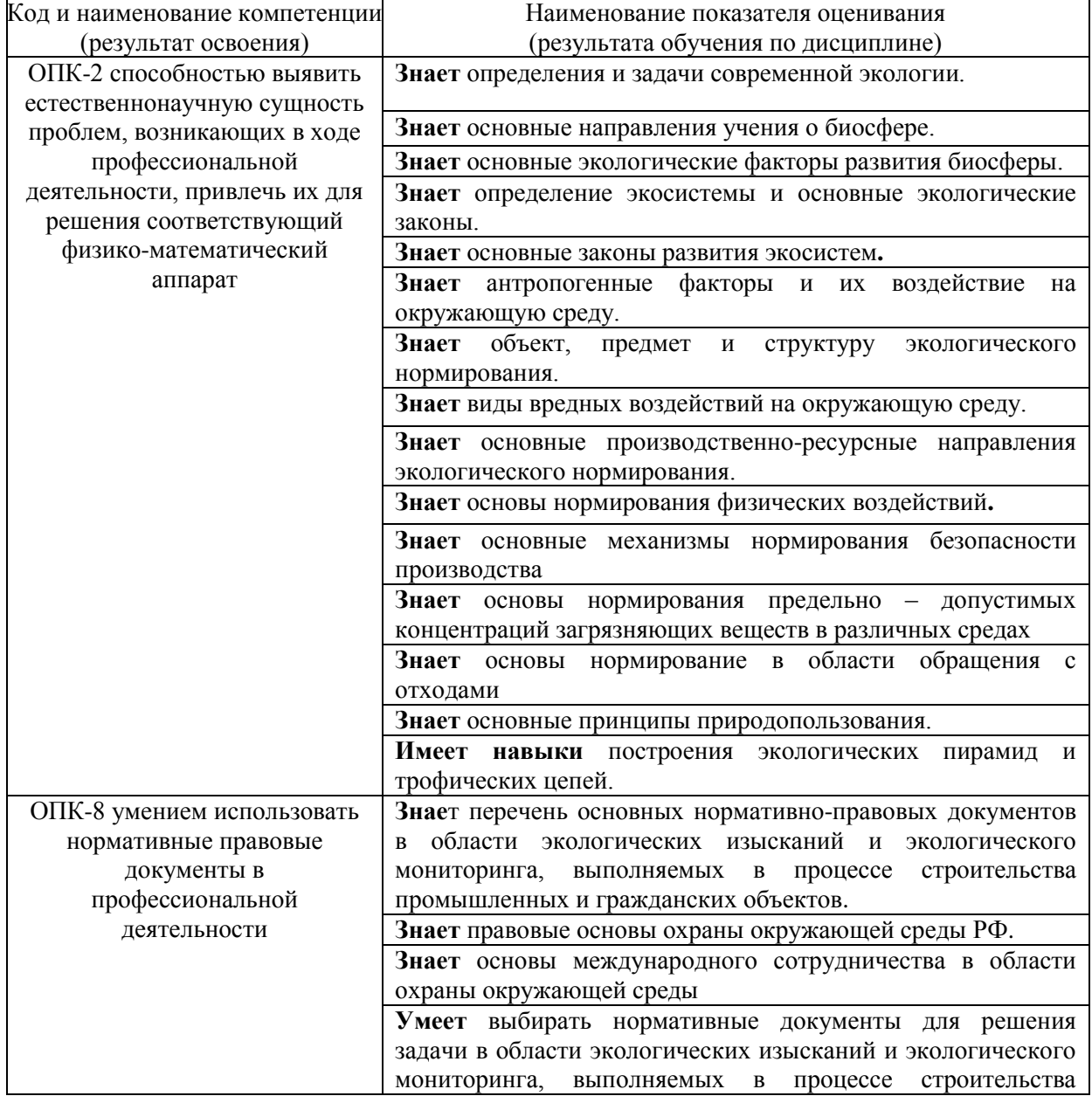

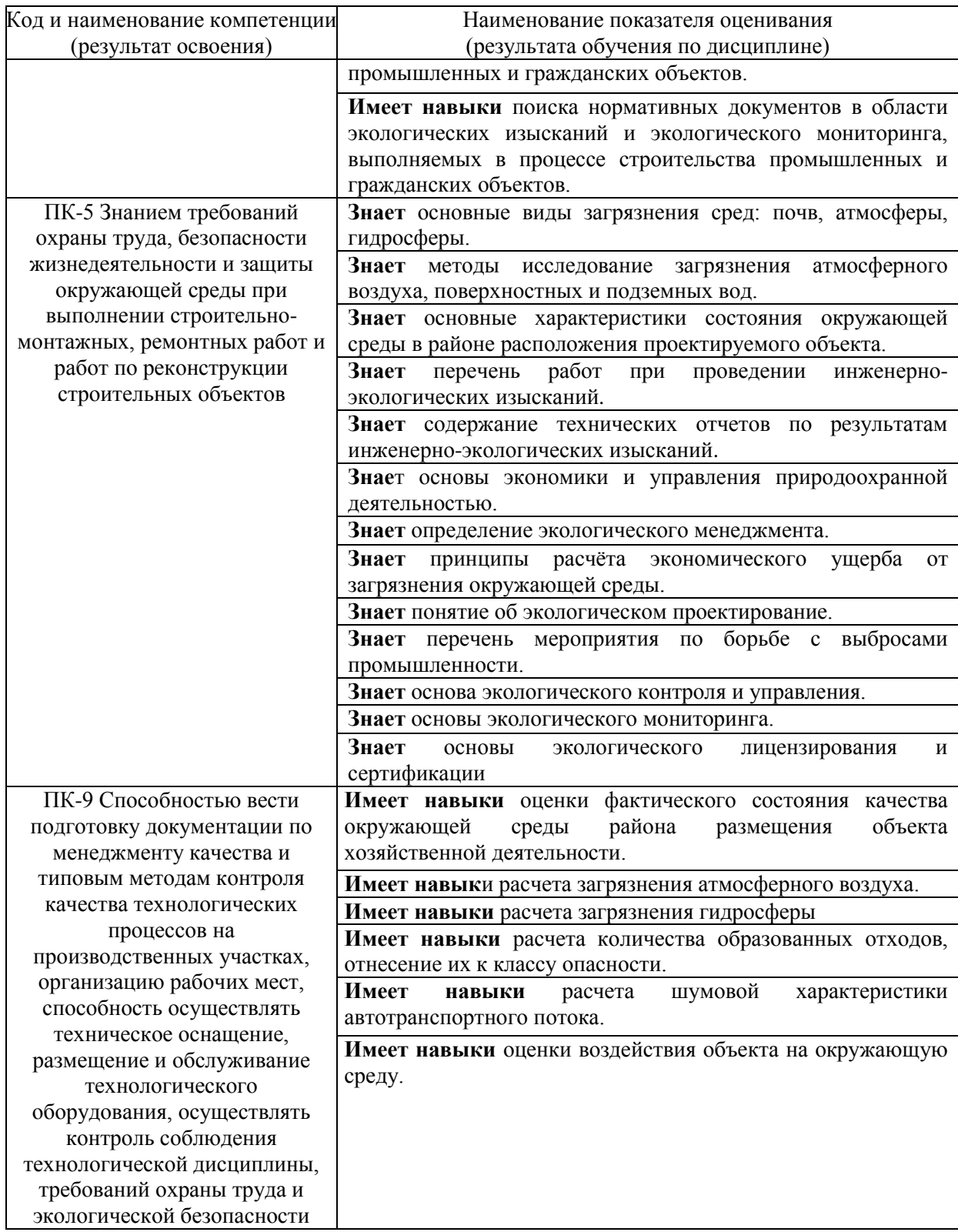

Информация о формировании и контроле результатов обучения представлена в Фонде оценочных средств (Приложение 1).

### **3. Трудоёмкость дисциплины и видов учебных занятий по дисциплине**

Общая трудоемкость дисциплины составляет 2 зачетные единицы (72 академических часа). *(1 зачетная единица соответствует 36 академическим часам)*

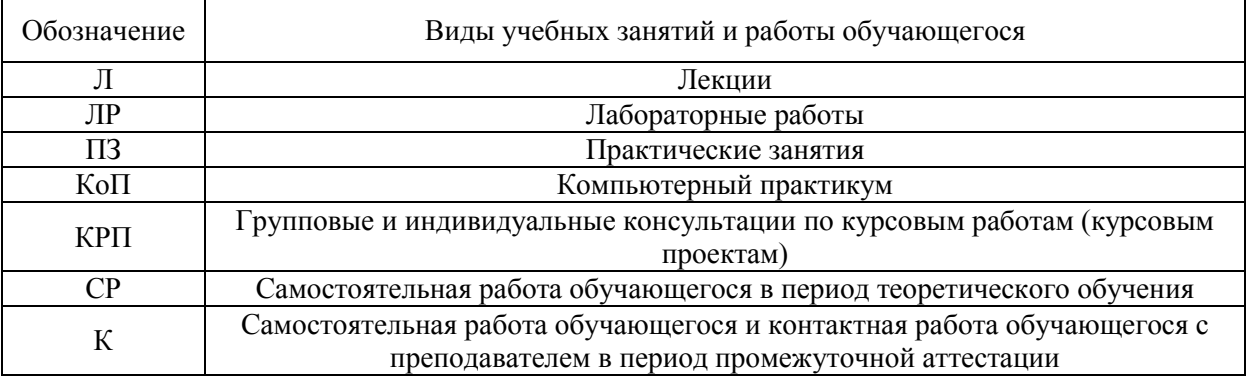

Видами учебных занятий и работы обучающегося по дисциплине могут являться.

#### *Структура дисциплины:*

#### Форма обучения – очная

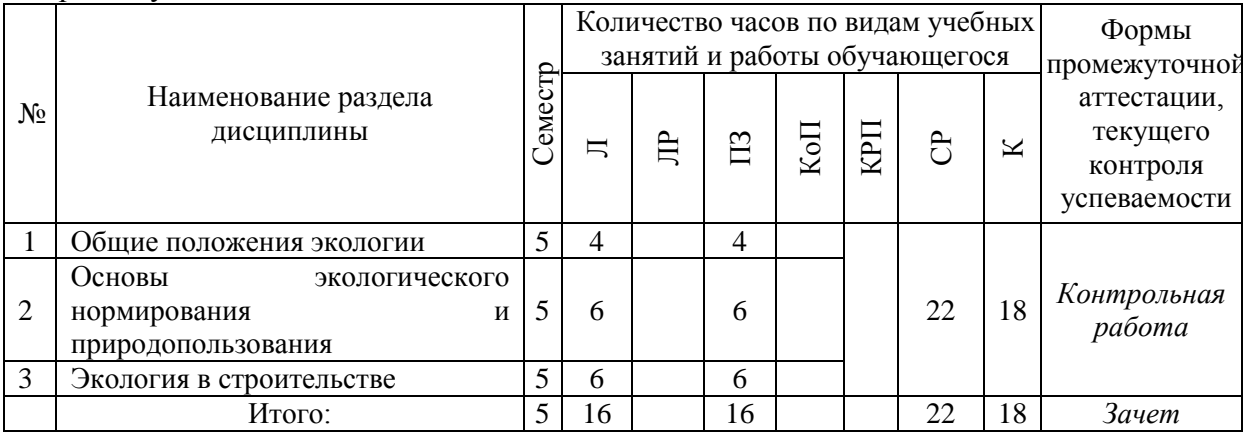

Форма обучения – заочная

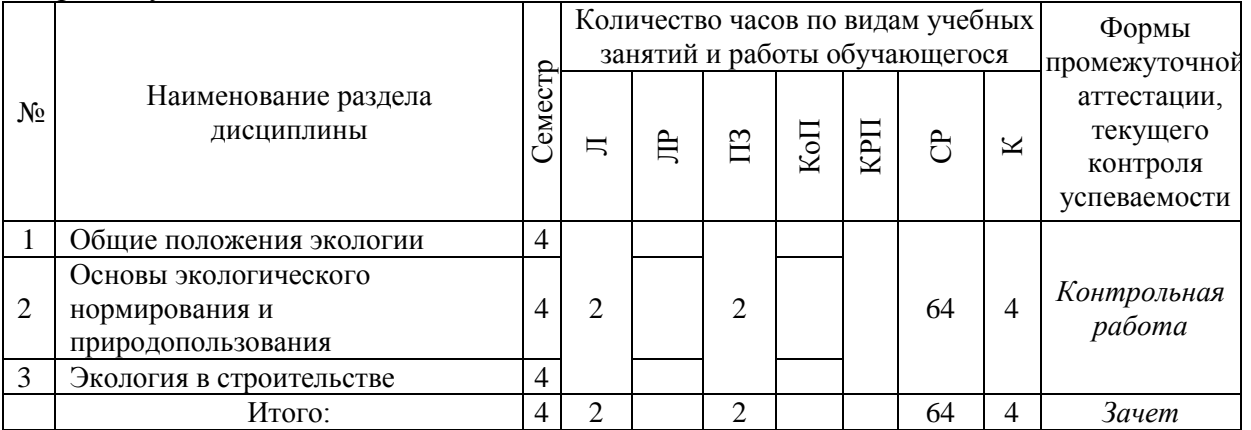

### **4. Содержание дисциплины, структурированное по видам учебных занятий и разделам**

При проведении аудиторных учебных занятий предусмотрено проведение текущего контроля успеваемости:

• В рамках практических занятий предусмотрено выполнение обучающимися контрольной работы.

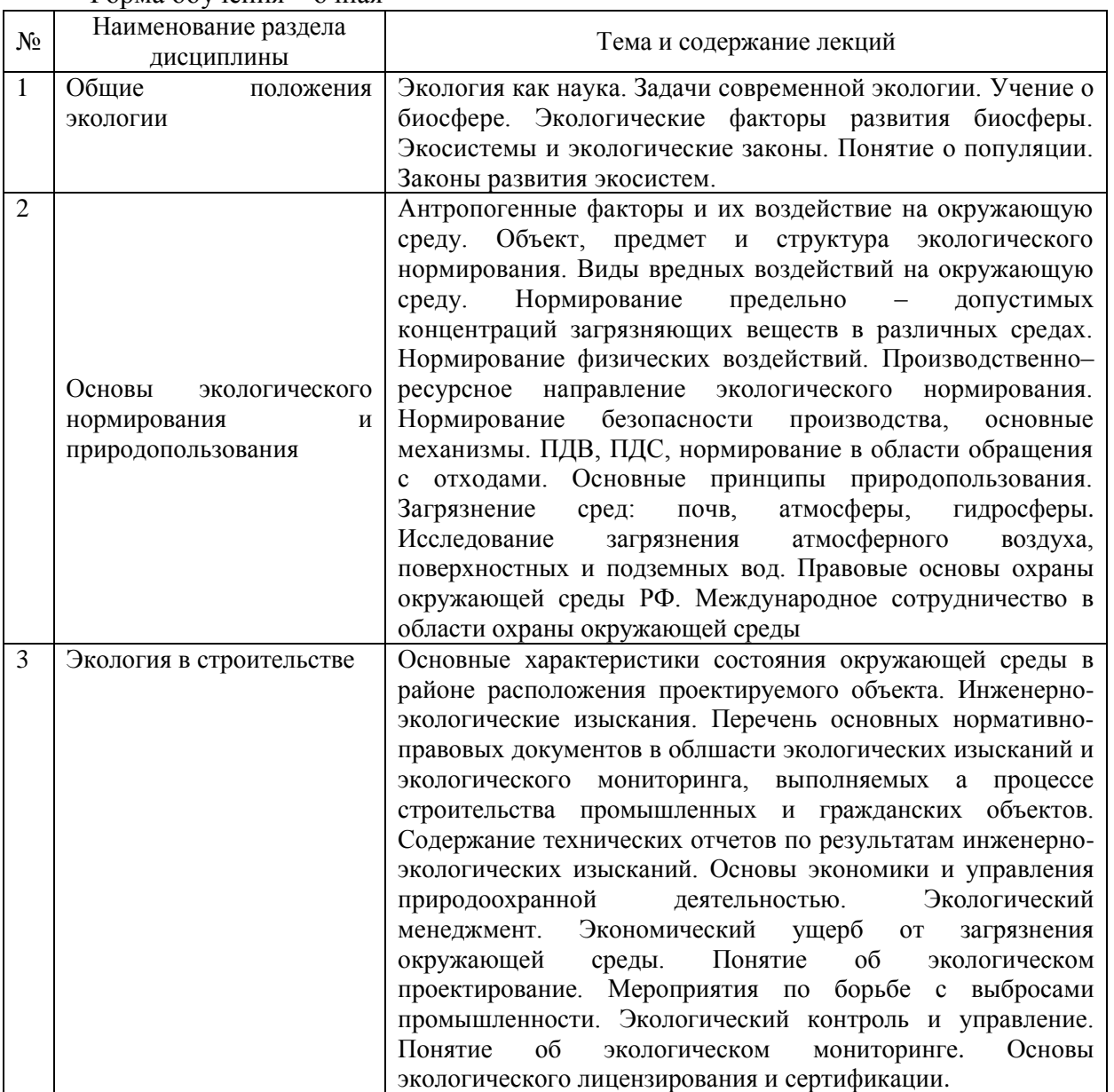

### *4.1. Лекции* Форма обучения – очная

### Форма обучения – заочная

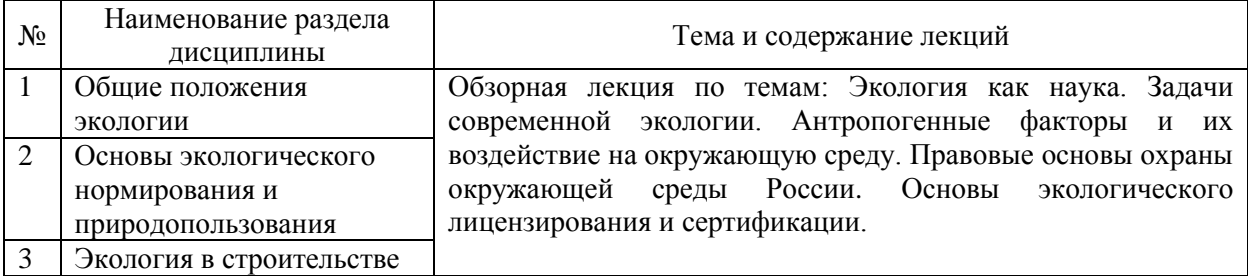

### *4.2 Лабораторные работы* Не предусмотрено учебным планом.

## *4.3 Практические занятия*

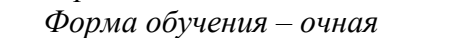

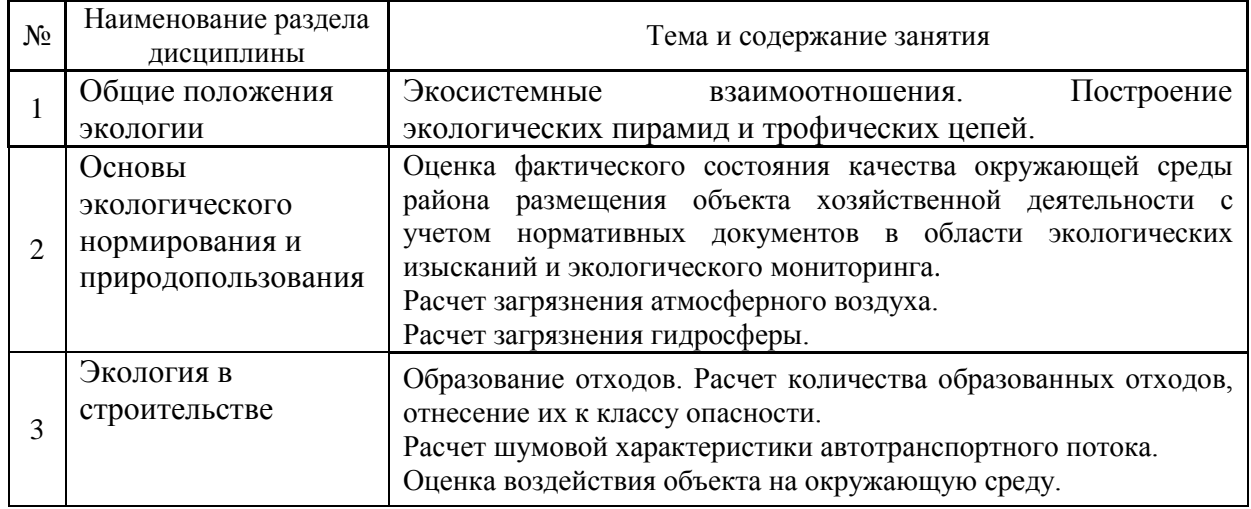

### *Форма обучения – заочная*

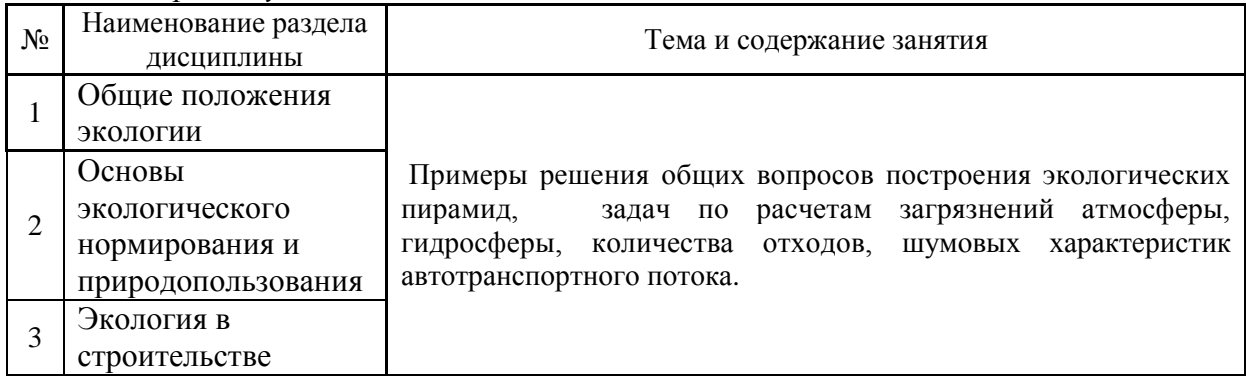

*4.4 Компьютерные практикумы* Не предусмотрено учебным планом.

*4.5 Групповые и индивидуальные консультации по курсовым работам (курсовым проектам)*

Не предусмотрено учебным планом.

*4.6 Самостоятельная работа обучающегося в период теоретического обучения* Самостоятельная работа обучающегося в период теоретического обучения включает в себя:

- самостоятельную подготовку к учебным занятиям, включая подготовку к аудиторным формам текущего контроля успеваемости;
- самостоятельную подготовку к промежуточной аттестации.

# В таблице указаны темы для самостоятельного изучения обучающимся:

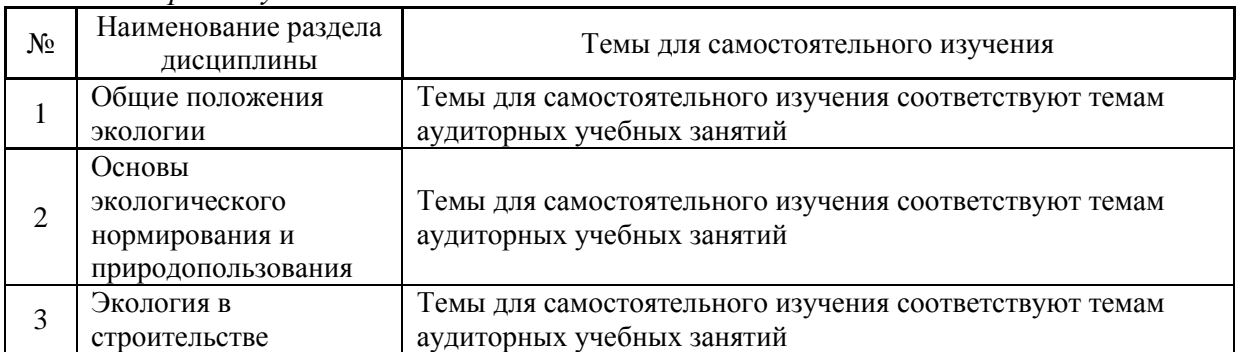

### *Форма обучения – очная*

### *Форма обучения – заочная*

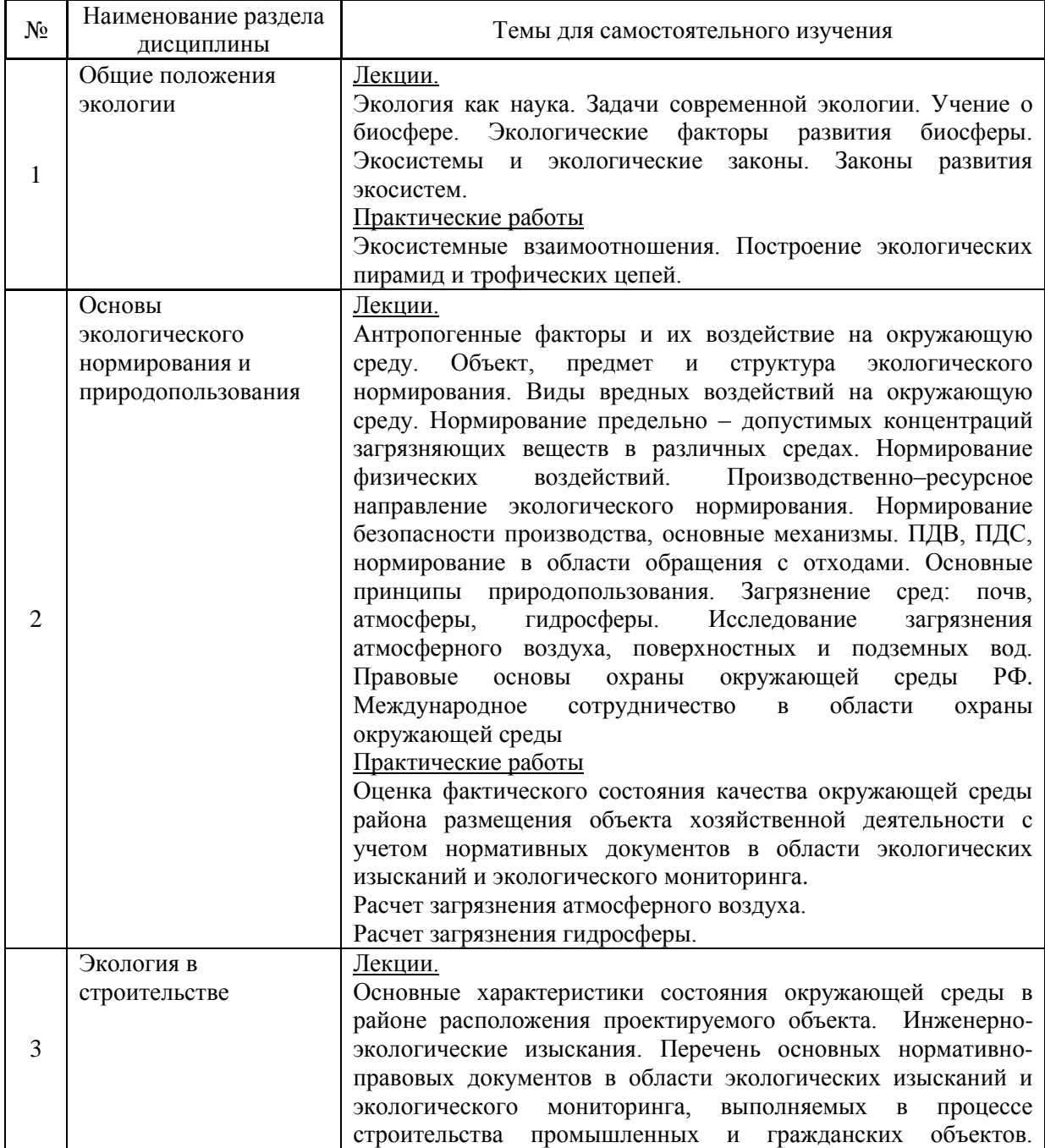

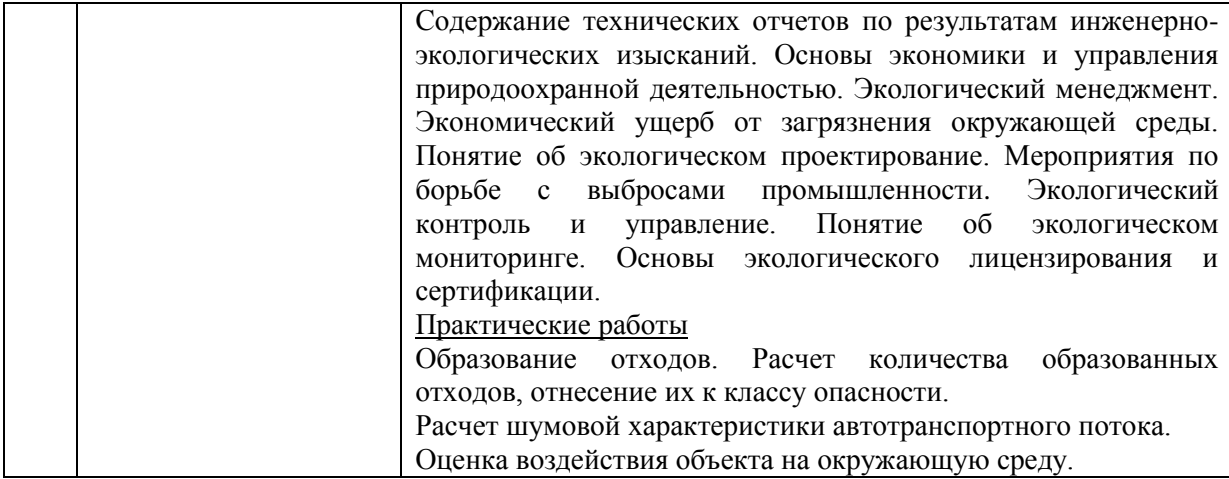

*4.7 Самостоятельная работа обучающегося и контактная работа обучающегося с преподавателем в период промежуточной аттестации*

Работа обучающегося в период промежуточной аттестации включает в себя подготовку к формам промежуточной аттестации (к зачёту), а также саму промежуточную аттестацию.

#### **5. Оценочные материалы по дисциплине**

Фонд оценочных средств по дисциплине приведён в Приложении 1 к рабочей программе дисциплины.

Оценочные средства для проведения промежуточной аттестации, а также текущего контроля по дисциплине хранятся на кафедре (структурном подразделении), ответственной за преподавание данной дисциплины.

#### **6. Учебно-методическое и материально-техническое обеспечение дисциплины**

Основные принципы осуществления учебной работы обучающихся изложены в локальных нормативных актах, определяющих порядок организации контактной работы и порядок самостоятельной работы обучающихся. Организация учебной работы обучающихся на аудиторных учебных занятиях осуществляется в соответствии с п. 3.

*6.1 Перечень учебных изданий и учебно-методических материалов для освоения дисциплины*

Для освоения дисциплины обучающийся может использовать учебные издания и учебно-методические материалы, имеющиеся в научно-технической библиотеке НИУ МГСУ и/или размещённые в Электронных библиотечных системах.

Актуальный перечень учебных изданий и учебно-методических материалов представлен в Приложении 2 к рабочей программе дисциплины.

*6.2Перечень профессиональных баз данных и информационных справочных систем*

При осуществлении образовательного процесса по дисциплине используются профессиональные базы данных и информационных справочных систем, перечень которых указан в Приложении 3 к рабочей программе дисциплины.

*6.3 Перечень материально-технического, программного обеспечения освоения дисциплины*

Учебные занятия по дисциплине проводятся в помещениях, оснащенных соответствующим оборудованием и программным обеспечением.

Перечень материально-технического и программного обеспечения дисциплины приведен в Приложении 4 к рабочей программе дисциплины.

#### Приложение 1 к рабочей программе

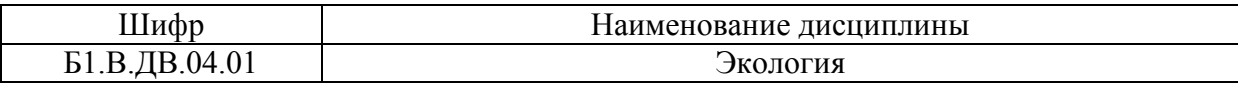

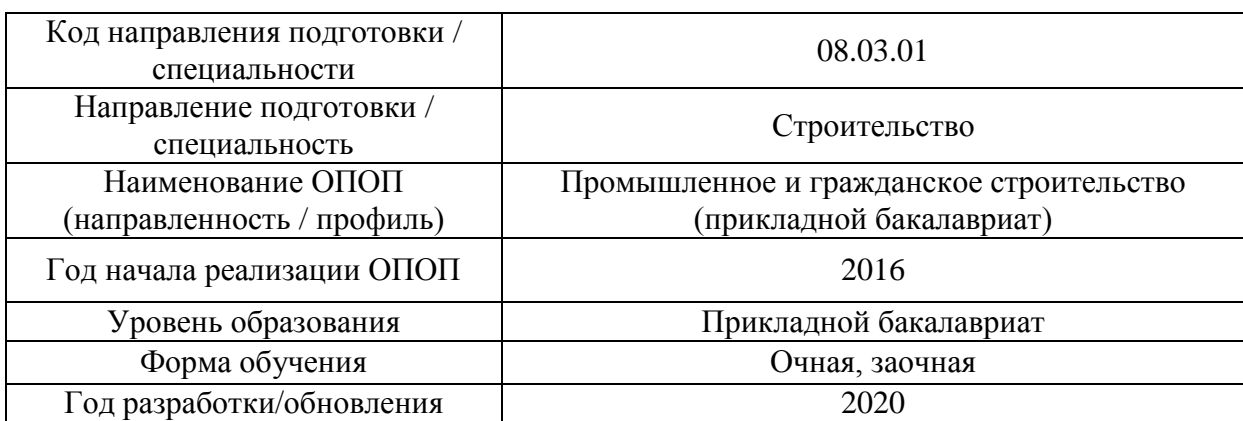

### **ФОНД ОЦЕНОЧНЫХ СРЕДСТВ**

### **1. Описание показателей и критериев оценивания компетенций, описание шкал оценивания**

Оценивание формирования компетенций производится на основе показателей оценивания, указанных в п.2. рабочей программы и в п.1.1 ФОС.

Связь компетенций и показателей оценивания приведена в п.2 рабочей программы.

#### *1.1. Описание формирования и контроля показателей оценивания*

Оценивание уровня освоения обучающимся компетенций осуществляется с помощью форм промежуточной аттестации и текущего контроля. Формы промежуточной аттестации и текущего контроля успеваемости по дисциплине, с помощью которых производится оценивание, указаны в учебном плане и в п.3 рабочей программы.

В таблице приведена информация о формировании результатов обучения по дисциплине разделами дисциплины, а также о контроле показателей оценивания компетенций формами оценивания.

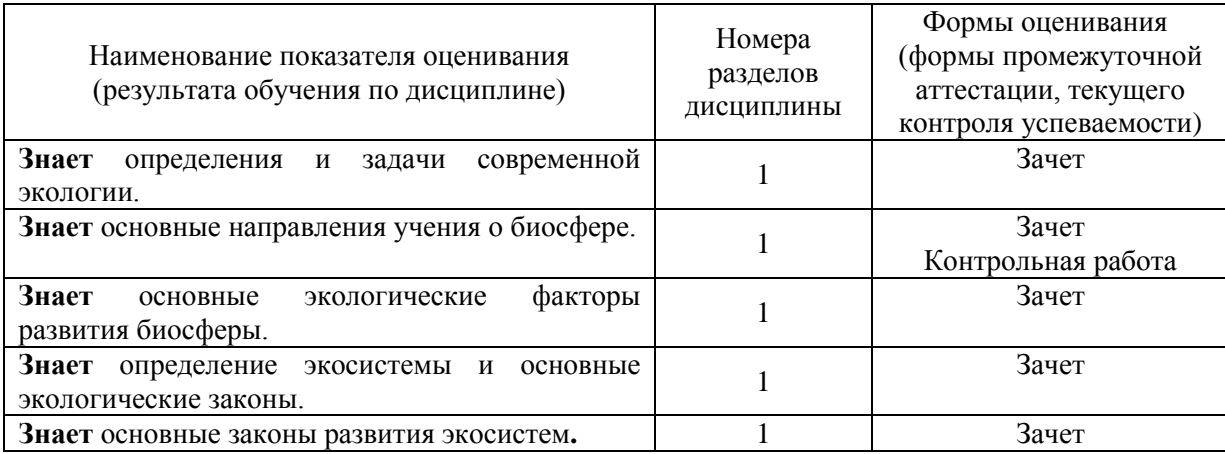

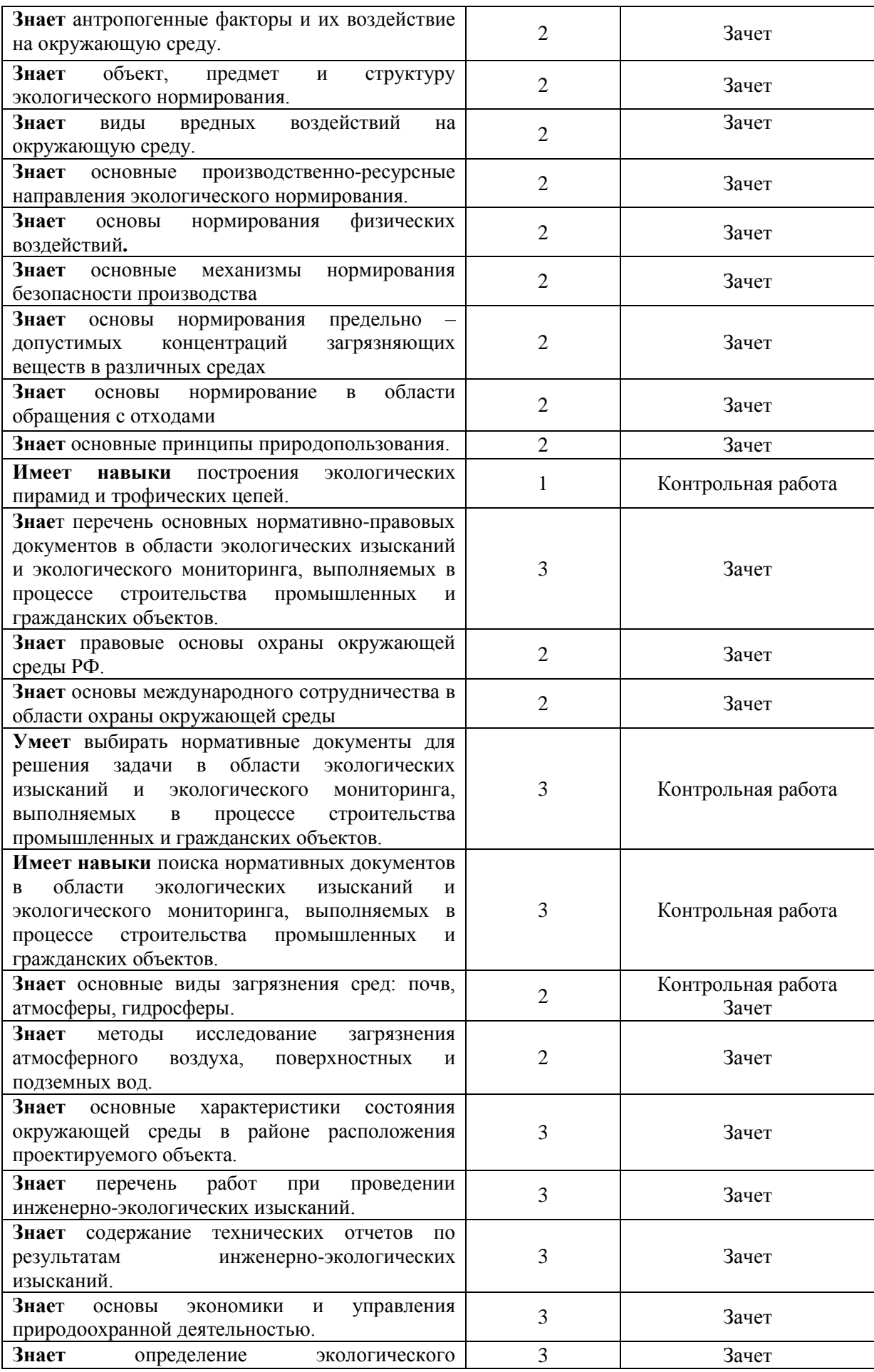

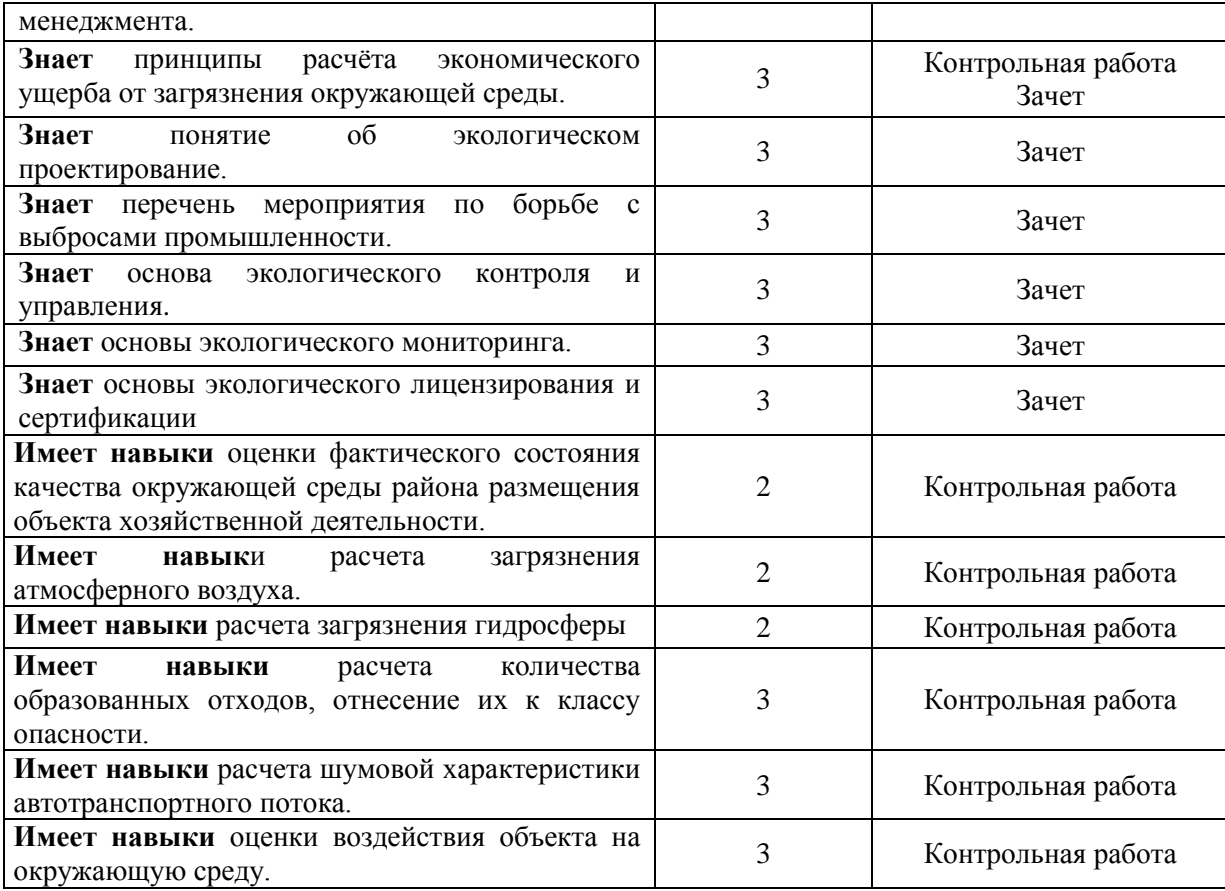

### *1.2. Описание критериев оценивания компетенций и шкалы оценивания*

При проведении промежуточной аттестации в форме зачёта используется шкала оценивания: «Не зачтено», «Зачтено».

Показателями оценивания являются знания, умения и навыки обучающегося, полученные при изучении дисциплины.

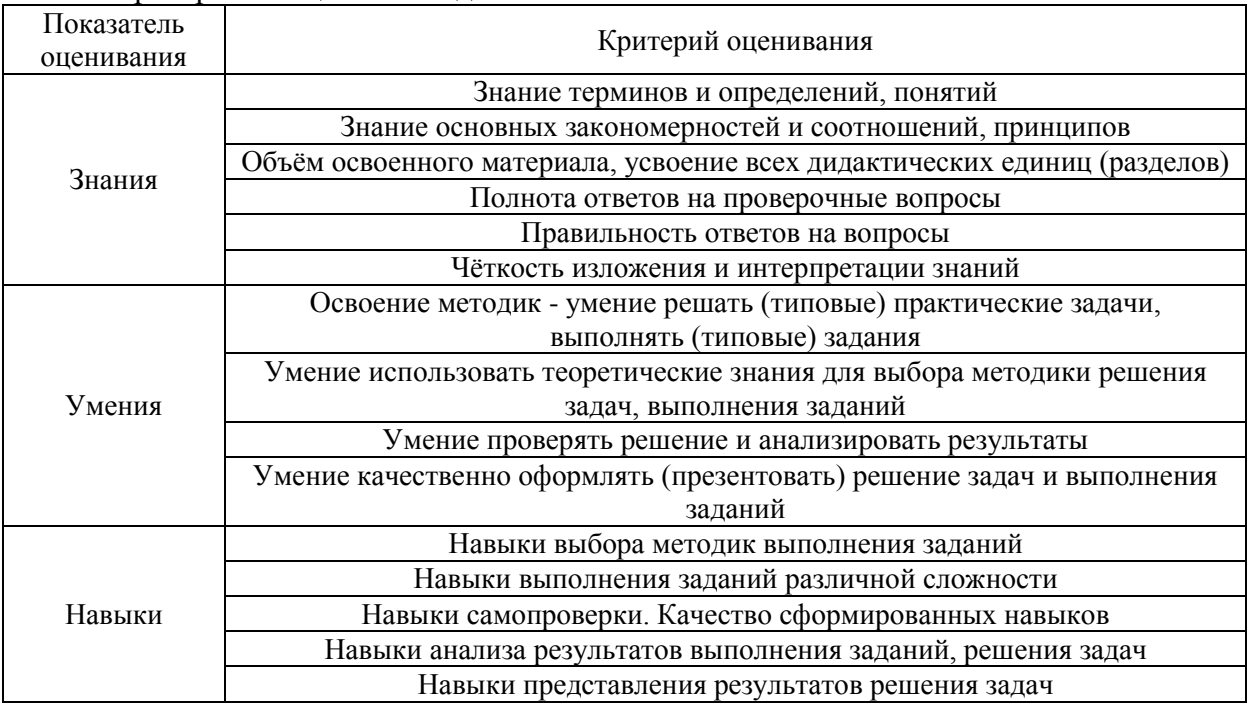

### Критериями оценивания достижения показателей являются:

### **2. Типовые контрольные задания для оценивания формирования компетенций**

*2.1.Промежуточная аттестация* 

*2.1.1. Промежуточная аттестация в форме экзамена, дифференцированного зачета (зачета с оценкой), зачета* 

Форма(ы) промежуточной аттестации: форма обучения очная – зачет в 5 семестр, заочная – зачет в 4 семестре.

Перечень типовых примерных вопросов (заданий) для проведения зачёта в 5 семестре (очная форма обучения), в 4 семестре (заочная форма обучения):

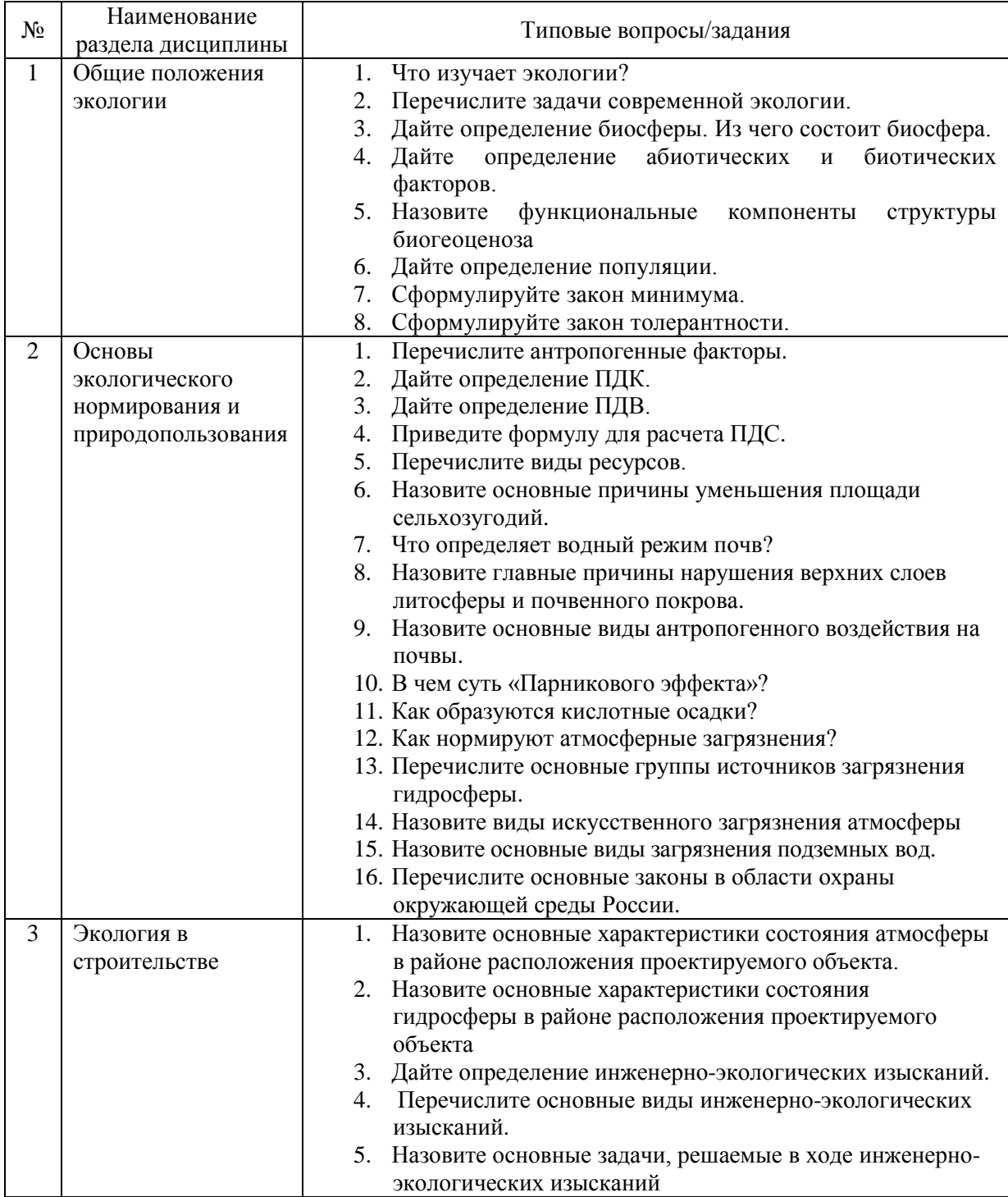

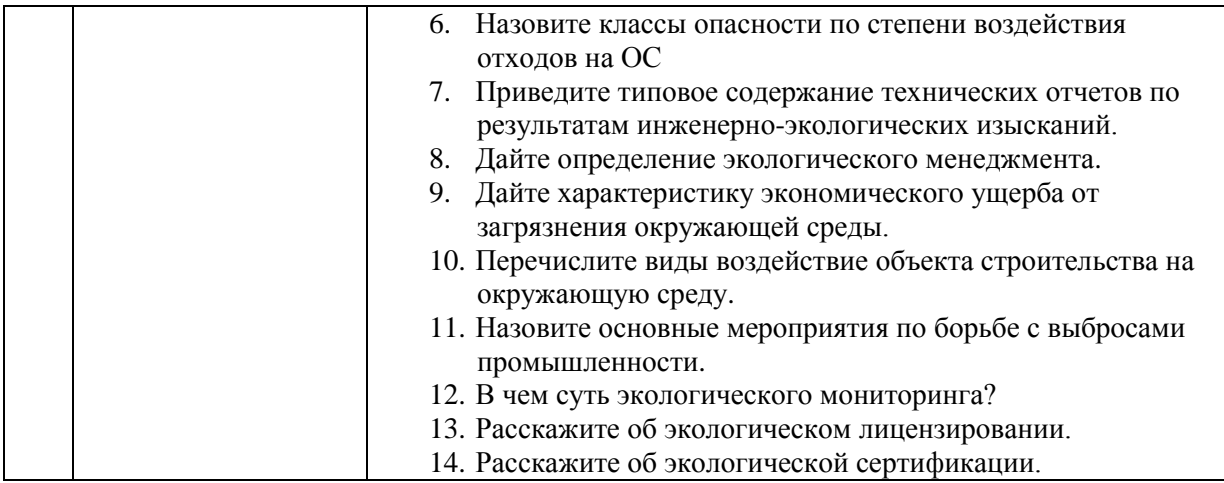

### *2.1.2. Промежуточная аттестация в форме защиты курсовой работы (курсового проекта)*

Промежуточная аттестация в форме защиты курсовой работы/курсового проекта не проводится.

*2.2. Текущий контроль*

*2.2.1 Перечень форм текущего контроля:*

 контрольная работа для очной формы обучения 5 семестр, заочной – 4 семестр.

*2.2.2. Типовые контрольные вопросы/задания форм текущего контроля Перечень типовых вопросов/заданий для контрольной работы:*

- 1. Определить тип трофической цепи Сосна-Белка-Куница-Рысь-Дождевые черви, грибы.
- 2. Что понимают под термином «биосфера»?
- 3. Определите перечень работ для проведения инженерно-экологических изысканий при строительстве заданного объекта с учетом нормативных документов в области экологических изысканий.
- 4. Оцените фактическое состояния качества окружающей среды заданного района размещения объекта хозяйственной деятельности с учетом нормативных документов в области экологических изысканий и экологического мониторинга.
- 5. Рассчитайте загрязнение атмосферного воздуха по заданным параметрам.
- 6. Рассчитайте загрязнение гидросферы по заданным параметрам.
- 7. По заданным видам отходов, определите их класс опасности.
- 8. Рассчитайте шумовые характеристики автотранспортного потока по заданным параметрам
- 9. Оцените воздействие заданного объекта на окружающую среду.
- 10. Опишите принципы расчёта экономического ущерба от загрязнения окружающей среды.
- 11. Назовите основные виды загрязнения сред: почв, атмосферы, гидросферы.

### **4. Методические материалы, определяющие процедуры оценивания**

Процедура проведения промежуточной аттестации и текущего контроля успеваемости регламентируется локальным нормативным актом, определяющим порядок осуществления текущего контроля успеваемости и промежуточной аттестации обучающихся.

*3.1. Процедура оценивания при проведении промежуточной аттестации обучающихся по дисциплине в форме экзамена и/или дифференцированного зачета (зачета с оценкой)*

Промежуточная аттестация по дисциплине в форме экзамена/дифференцированного зачёта (зачета с оценкой) не проводится.

### *3.2. Процедура оценивания при проведении промежуточной аттестации обучающихся по дисциплине в форме зачета*

Промежуточная аттестация по дисциплине в форме зачёта проводится в 5 семестре (очная форма обучения) и в 4 семестре (заочная форма обучения). Для оценивания знаний, умений и навыков используются критерии и шкала, указанные п.1.2.

Ниже приведены правила оценивания формирования компетенций по показателю оценивания «Знания».

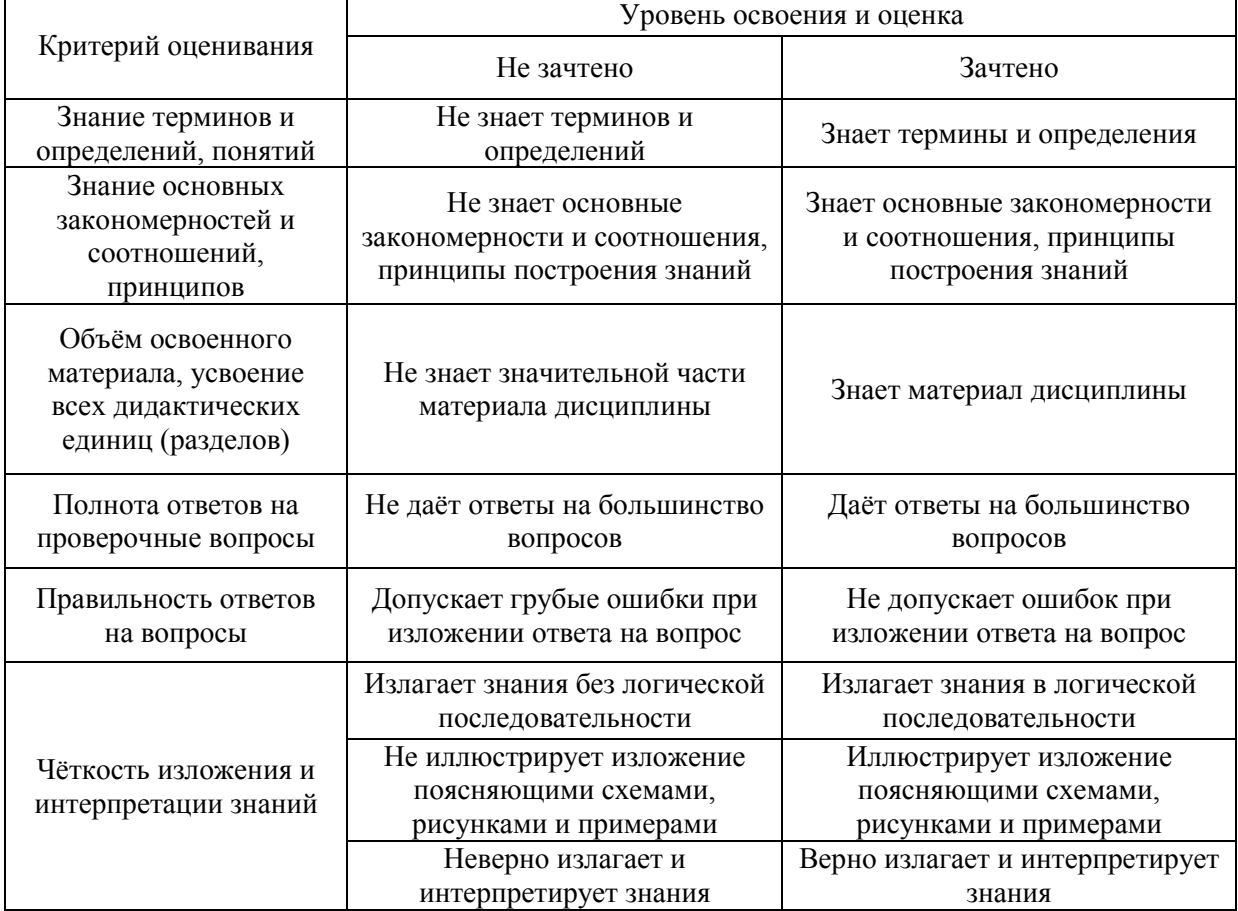

Ниже приведены правила оценивания формирования компетенций по показателю оценивания «Умения».

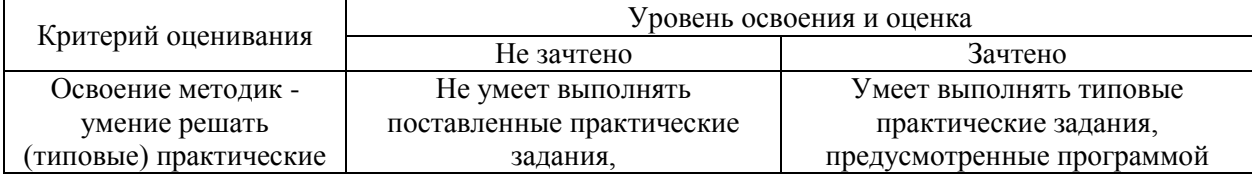

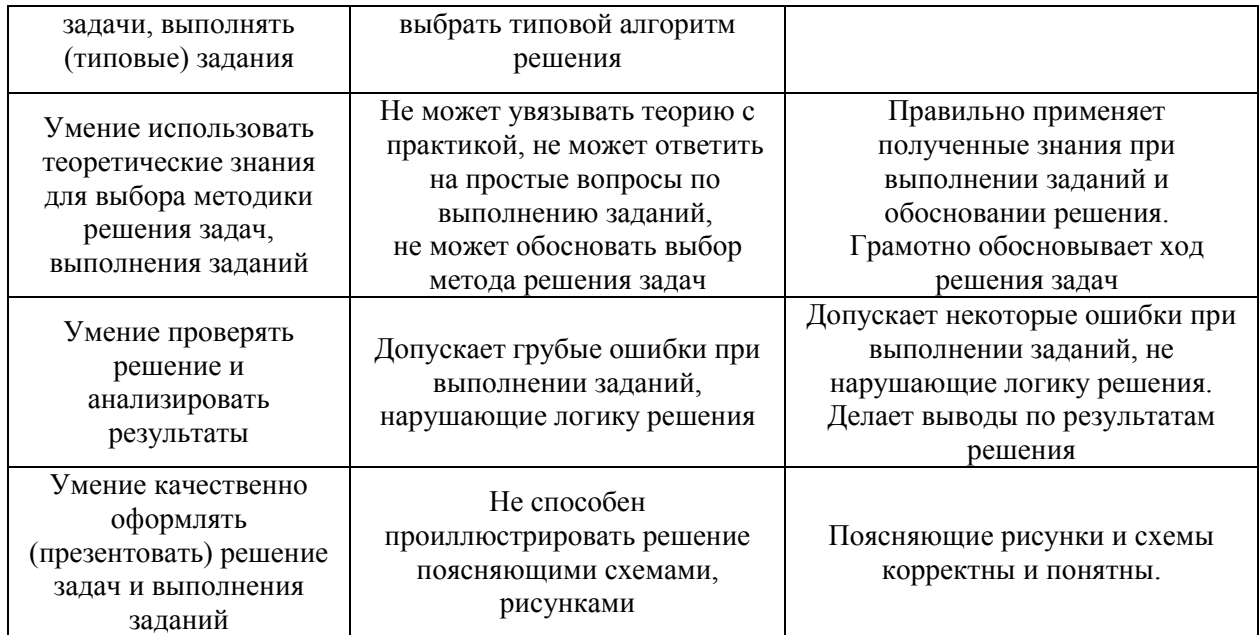

Ниже приведены правила оценивания формирования компетенций по показателю оценивания «Навыки».

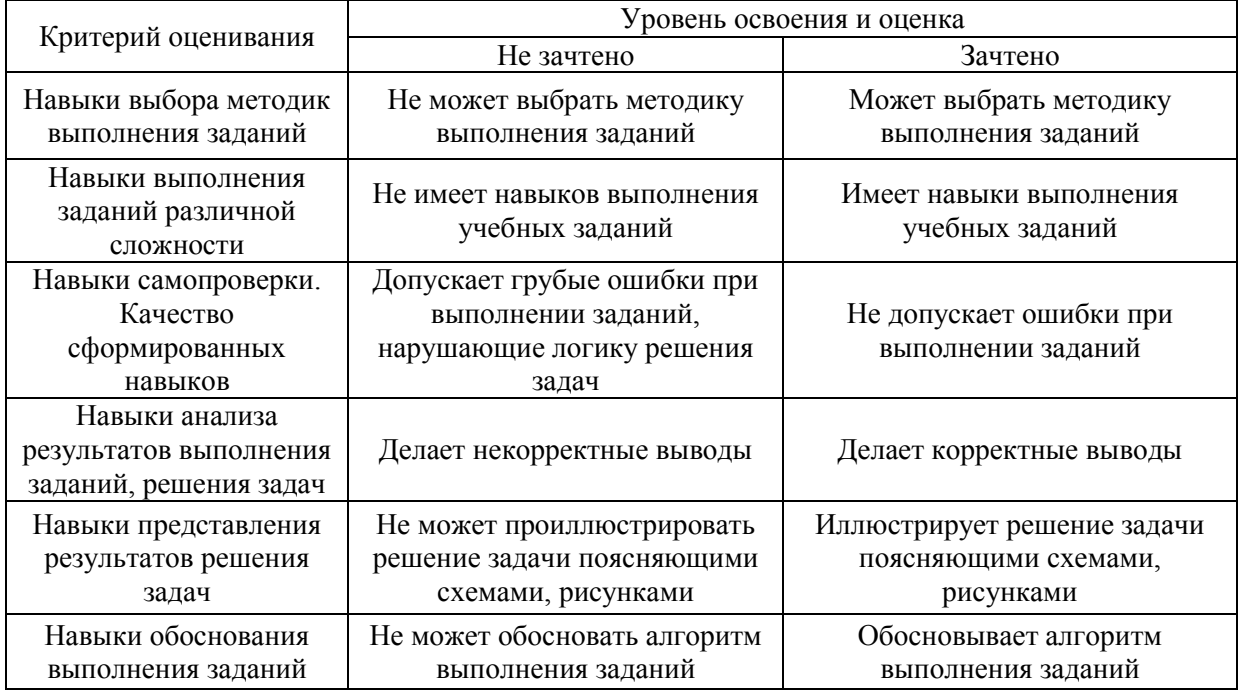

*3.3. Процедура оценивания при проведении промежуточной аттестации обучающихся по дисциплине в форме защиты курсовой работы (курсового проекта)*

Процедура защиты курсовой работы (курсового проекта) определена локальным нормативным актом, определяющим порядок осуществления текущего контроля успеваемости и промежуточной аттестации обучающихся.

Промежуточная аттестация по дисциплине в форме защиты курсовой работы/курсового проекта не проводится.

### Приложение 2 к рабочей программе

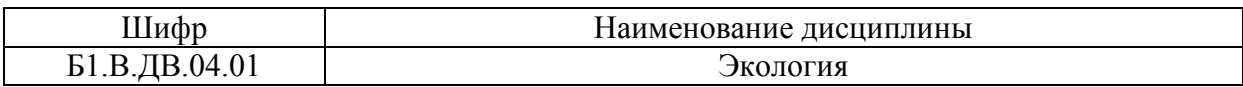

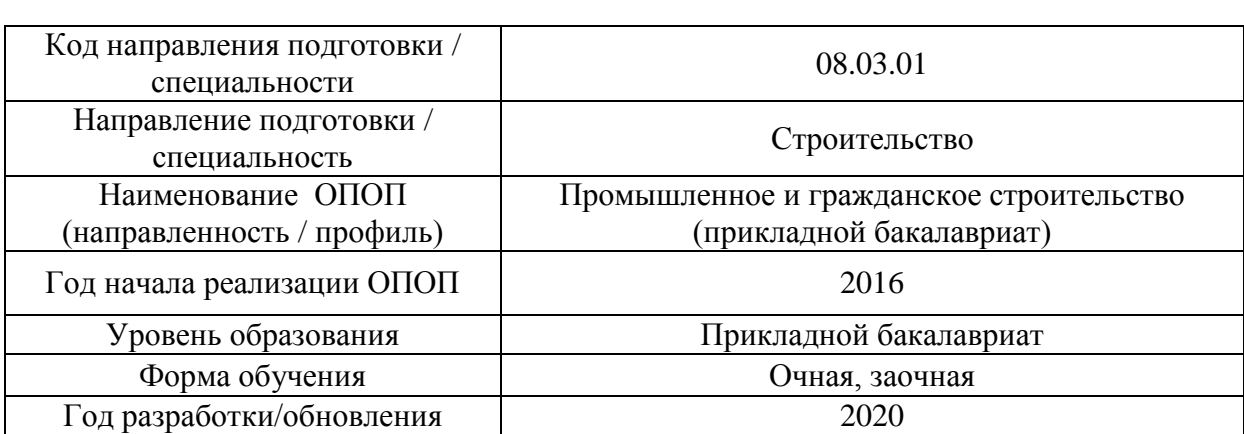

### **Перечень учебных изданий и учебно-методических материалов** Печатные учебные издания в НТБ НИУ МГСУ:

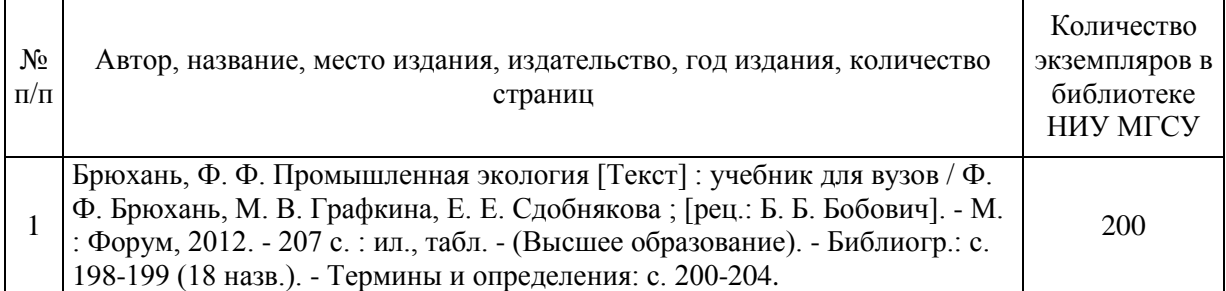

### Электронные учебные издания в электронно-библиотечных системах (ЭБС):

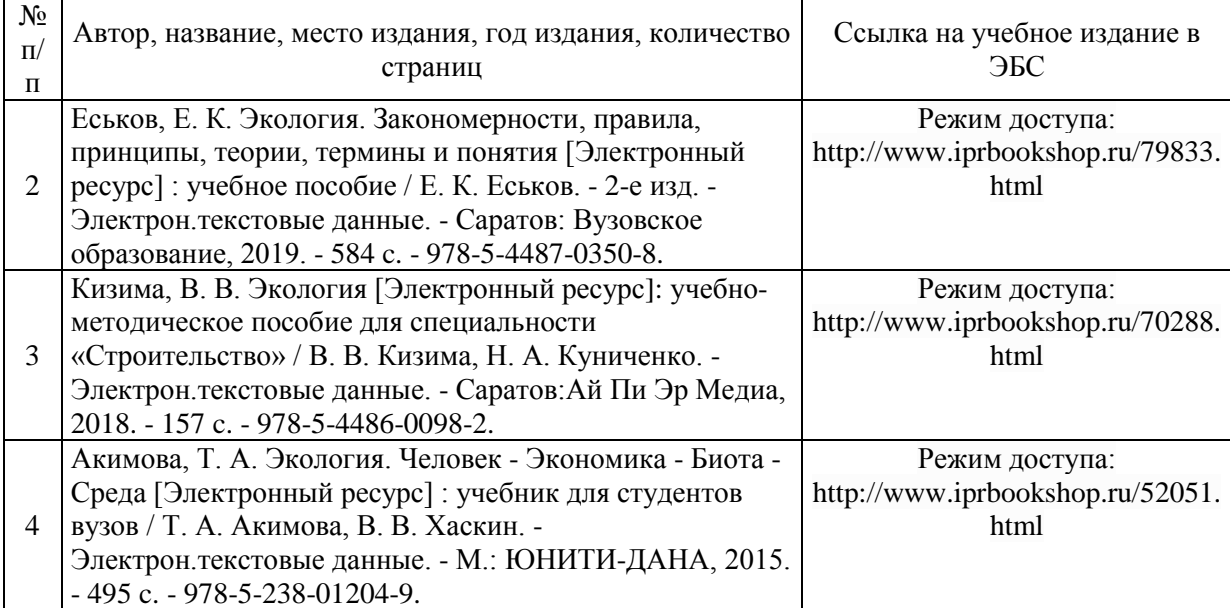

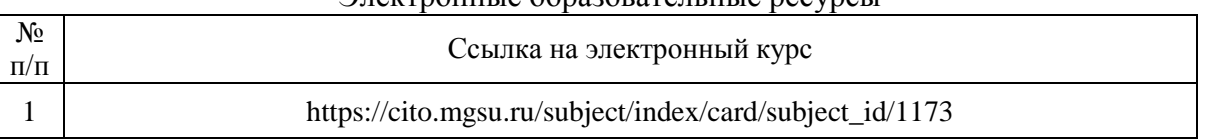

### Электронные образовательные ресурсы

# Приложение 3 к рабочей программе

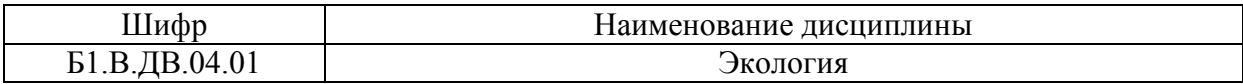

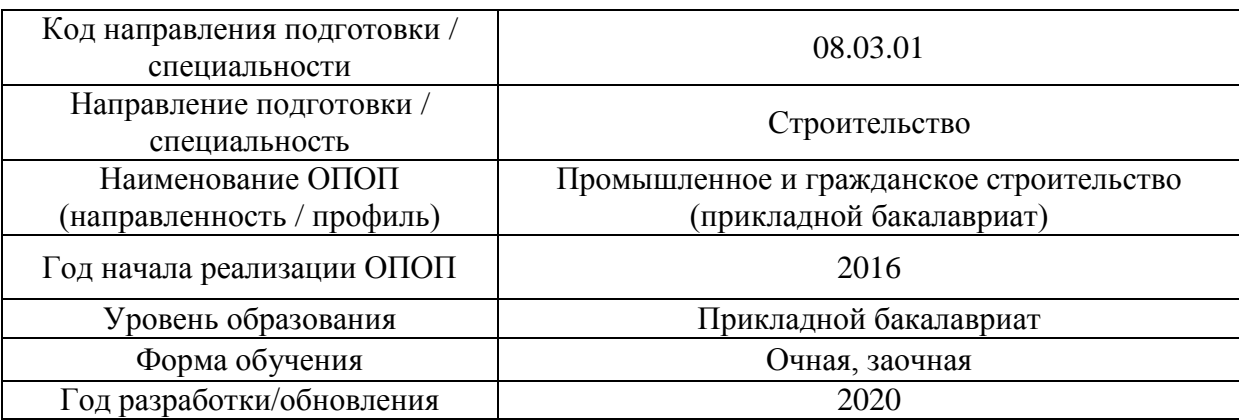

### **Перечень профессиональных баз данных и информационных справочных систем**

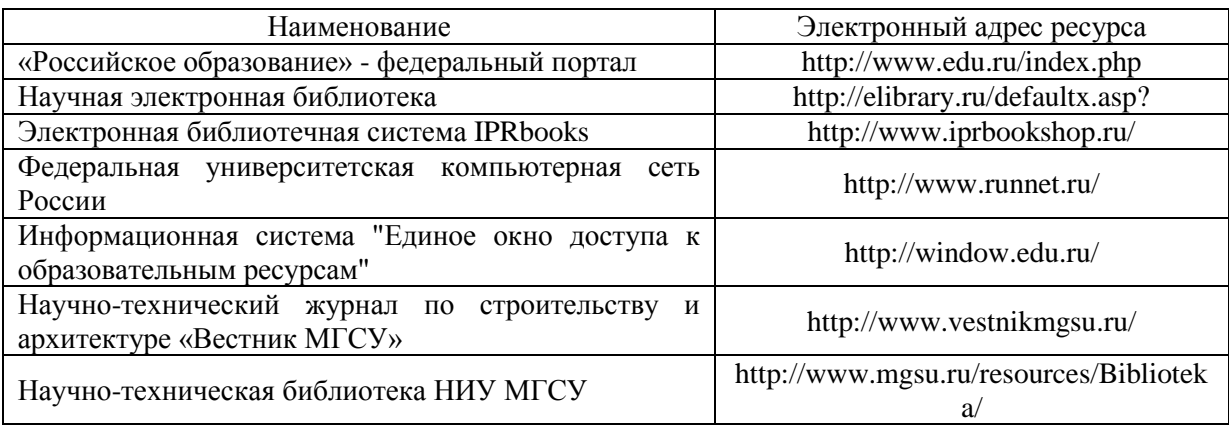

# Приложение 4 к рабочей программе

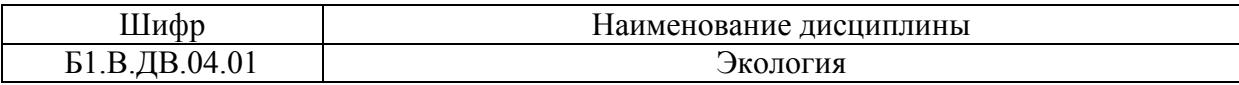

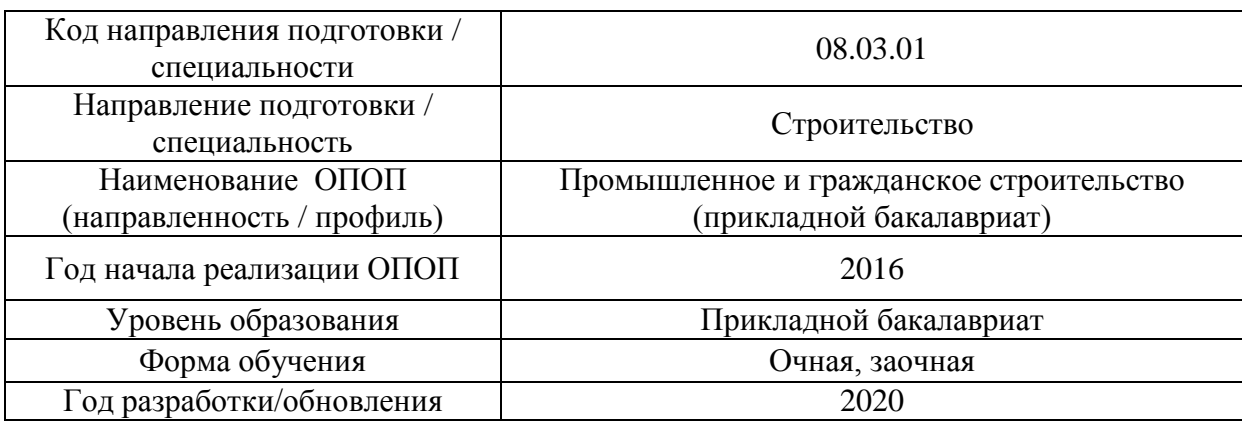

### **Материально-техническое и программное обеспечение дисциплины**

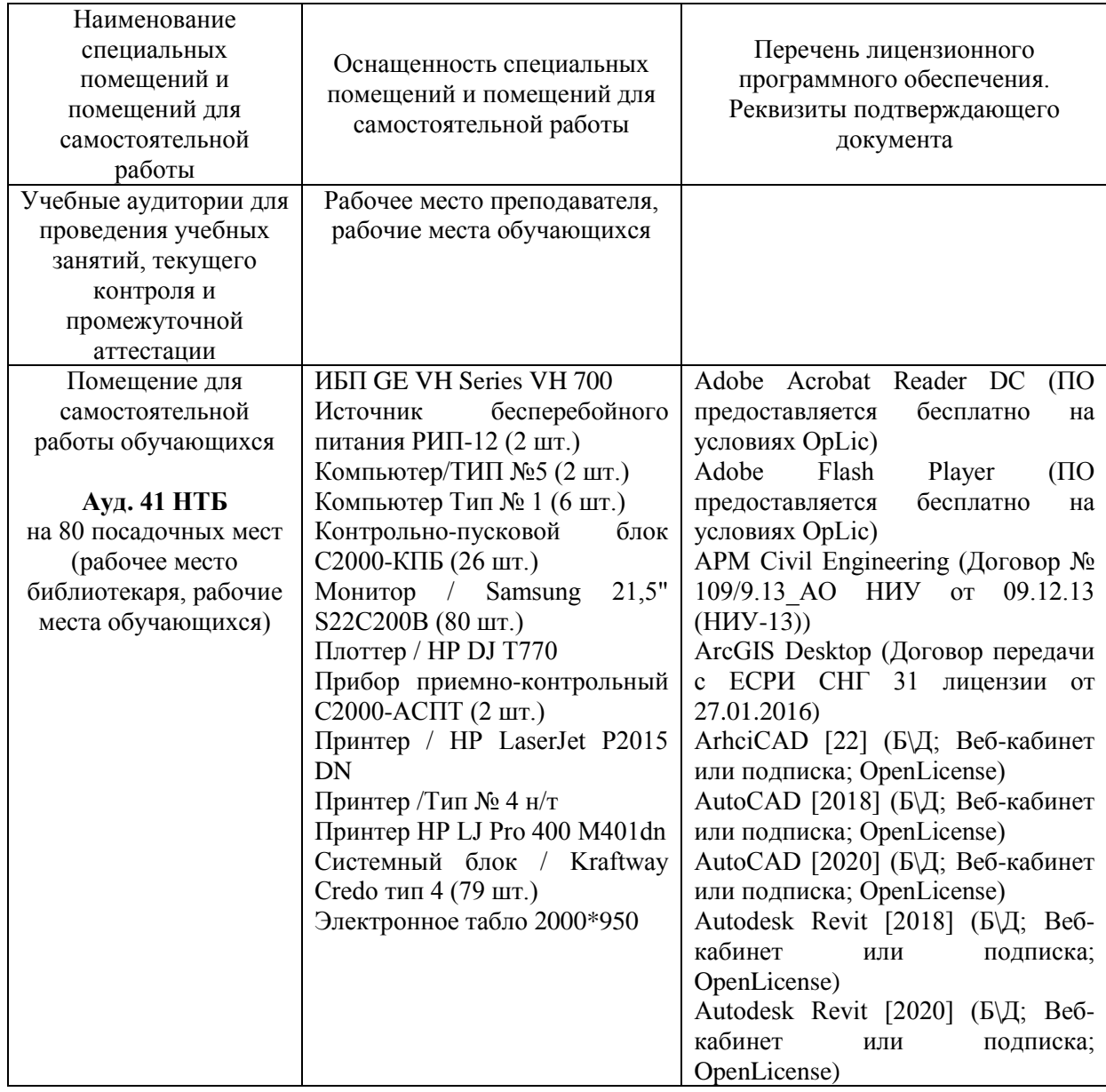
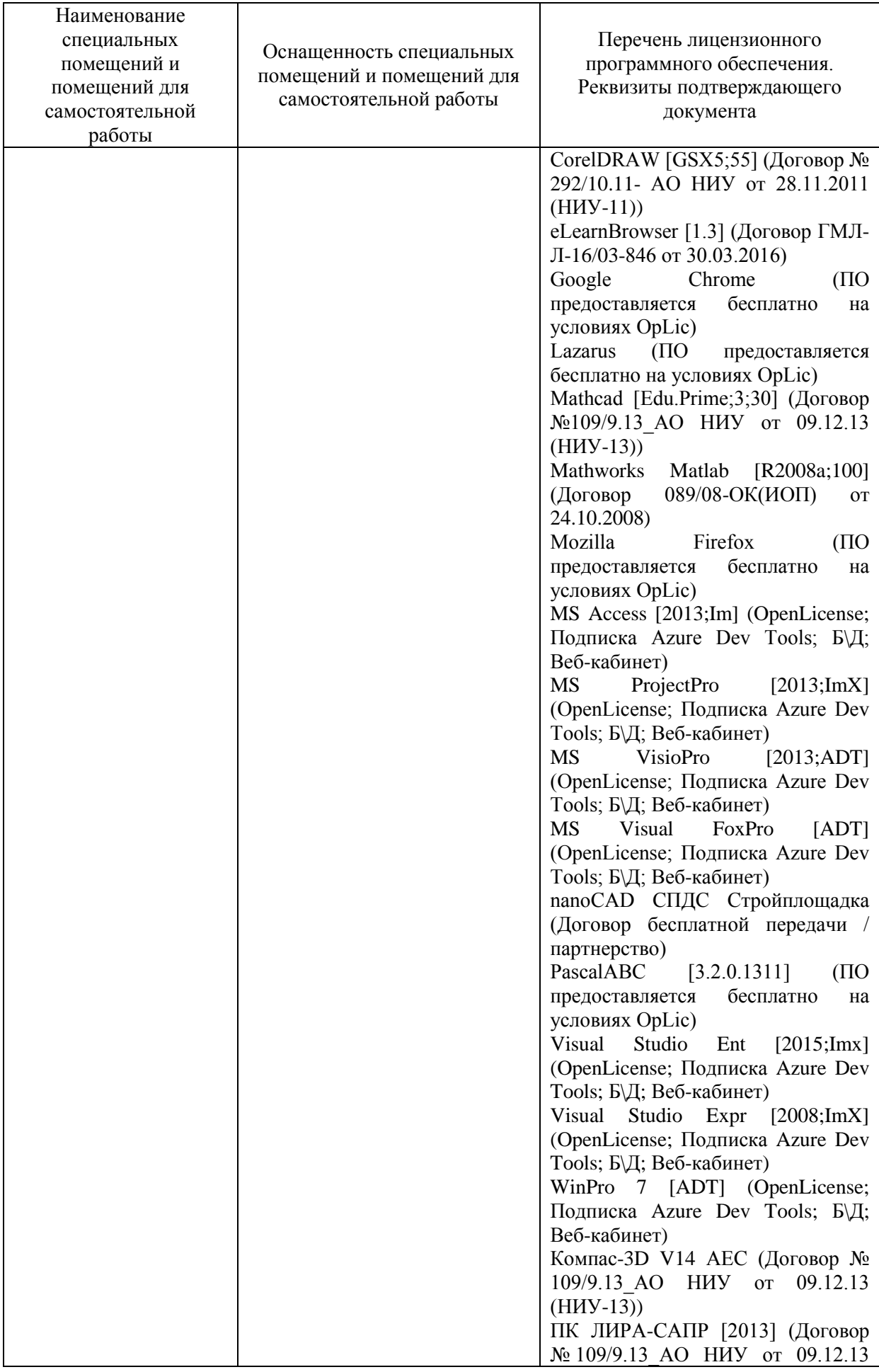

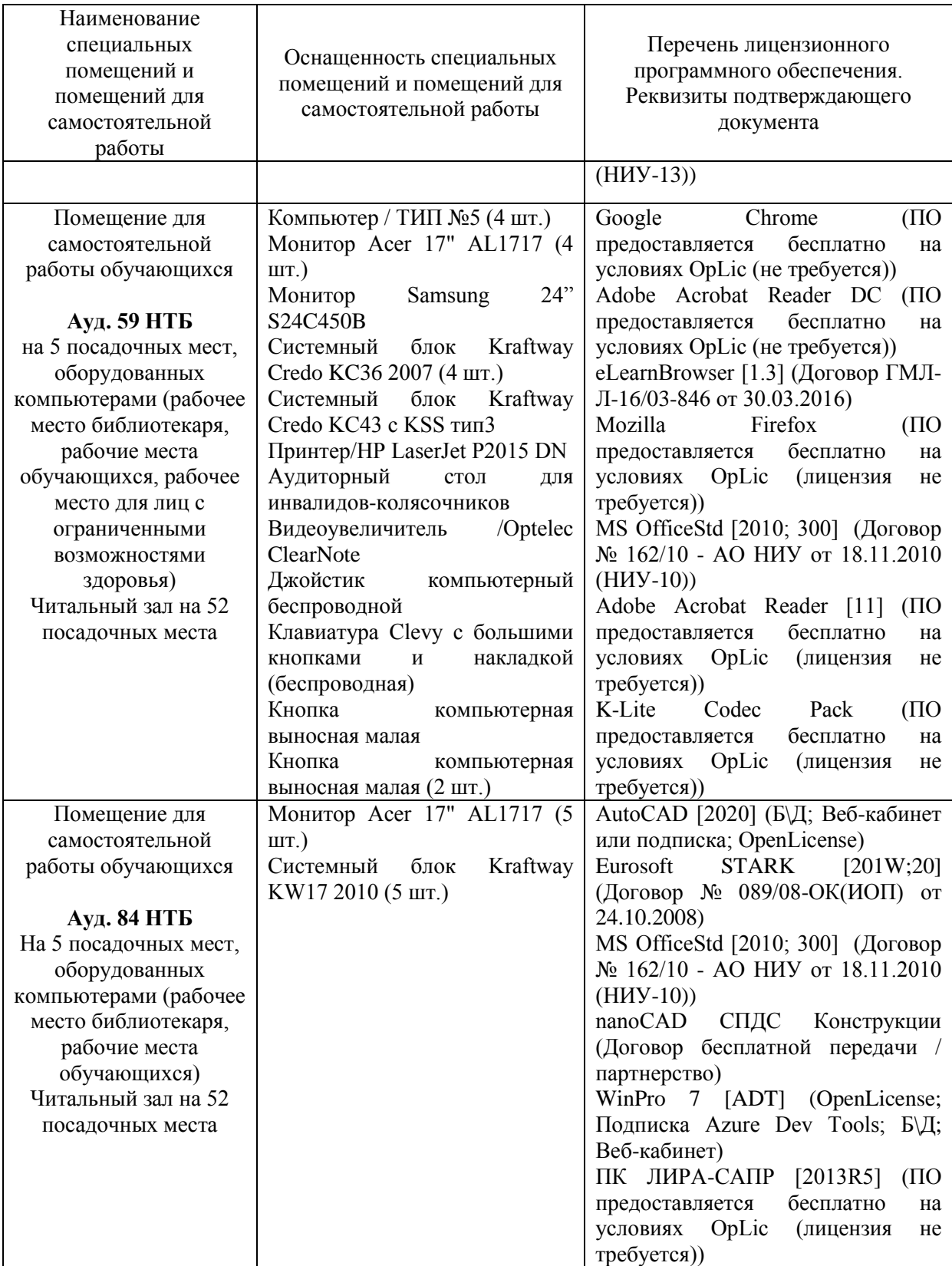

### **РАБОЧАЯ ПРОГРАММА**

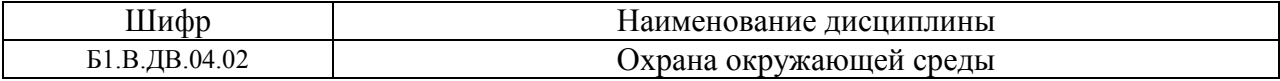

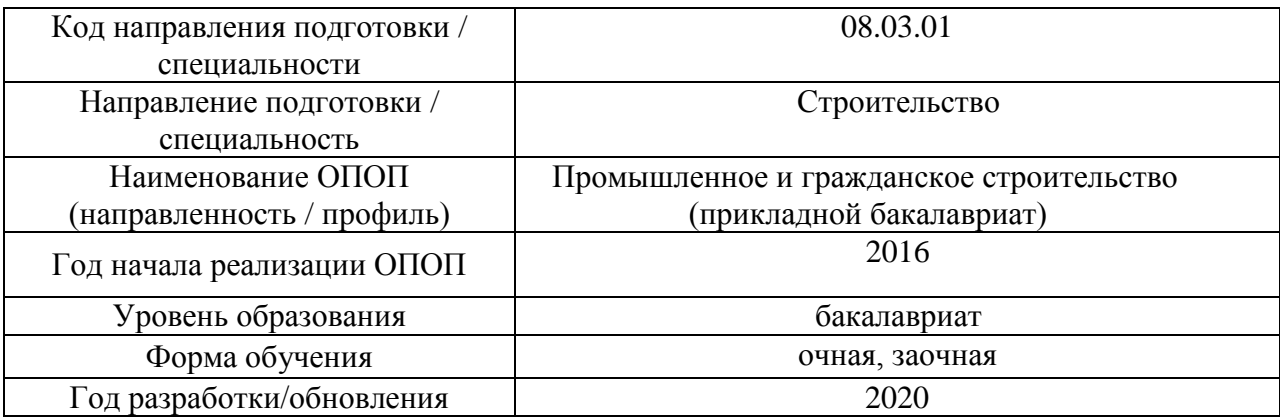

Разработчики:

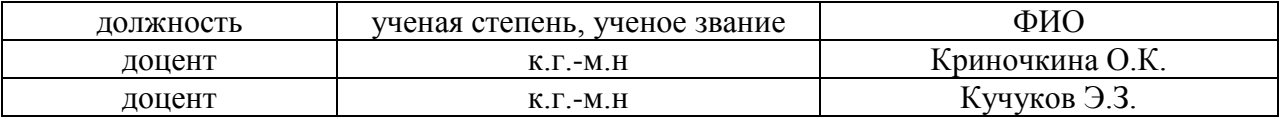

Рабочая программа дисциплины разработана и одобрена кафедрой (структурным подразделением) «Инженерных изысканий и геоэкологии».

Рабочая программа утверждена методической комиссией по УГСН, протокол № 1 от «25» августа 2020 г.

### **1. Цель освоения дисциплины**

Целью освоения дисциплины «Охрана окружающей среды» является углубление уровня освоения компетенций обучающегося в области решения экологических задач, возникающих при изысканиях, проектировании, строительстве и эксплуатации строительных объектов, воздействующих на окружающую среду.

Программа составлена в соответствии с требованиями Федерального государственного образовательного стандарта высшего образования по направлению подготовки 08.03.01 Строительство.

Дисциплина относится к вариативной части Блока 1 «Дисциплины (модули)» основной профессиональной образовательной программы «Промышленное и гражданское строительство». Дисциплина является дисциплиной по выбору обучающегося.

### **2. Перечень планируемых результатов обучения по дисциплине, соотнесенных с планируемыми результатами освоения образовательной программы**

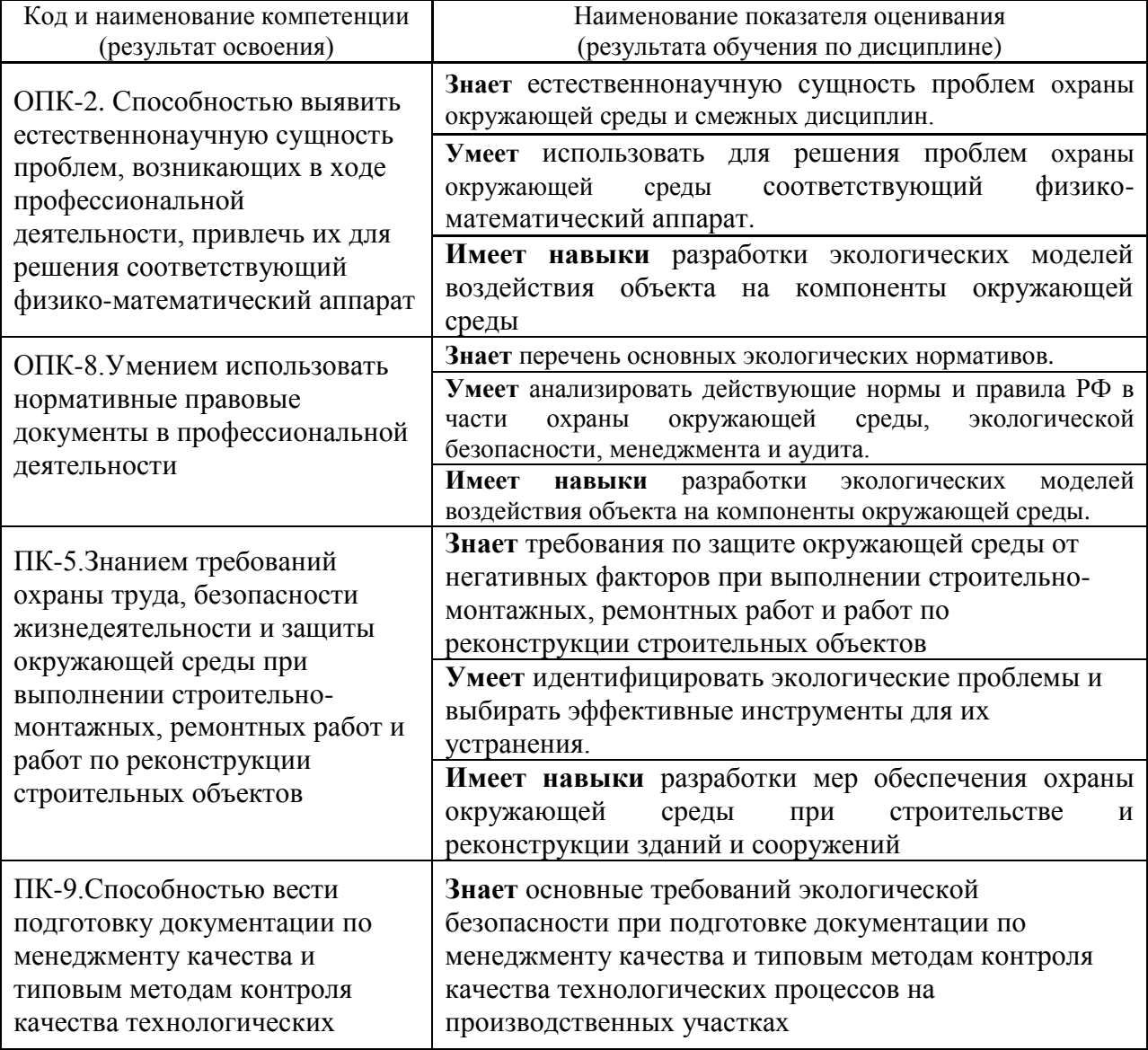

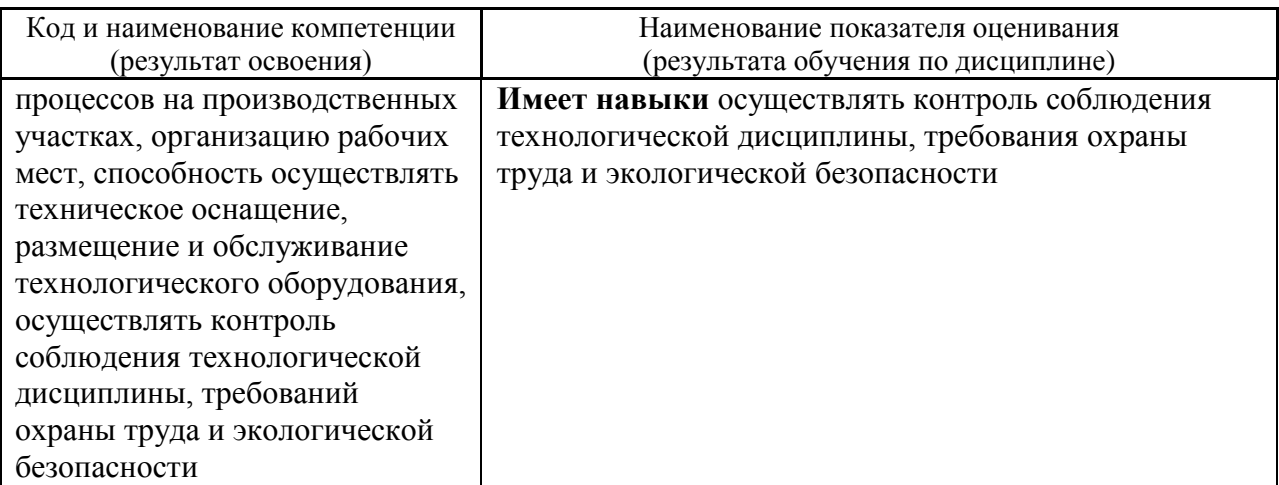

Информация о формировании и контроле результатов обучения представлена в Фонде оценочных средств (Приложение 1).

### **3. Трудоёмкость дисциплины и видов учебных занятий по дисциплине**

Общая трудоемкость дисциплины составляет 2 зачётных единиц (72 академических часов).

*(1 зачетная единица соответствует 36 академическим часам)*

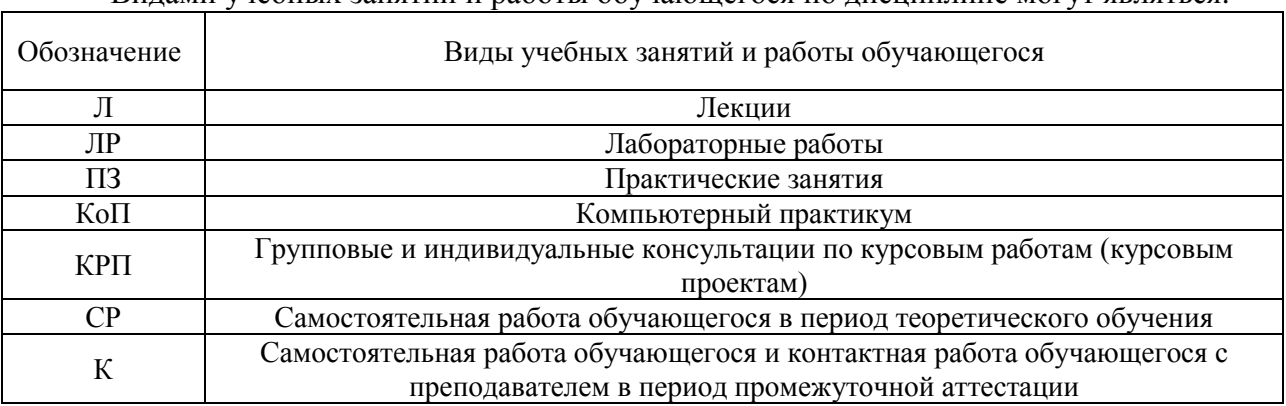

### Видами учебных занятий и работы обучающегося по дисциплине могут являться.

### *Структура дисциплины:*

Форма обучения – очная

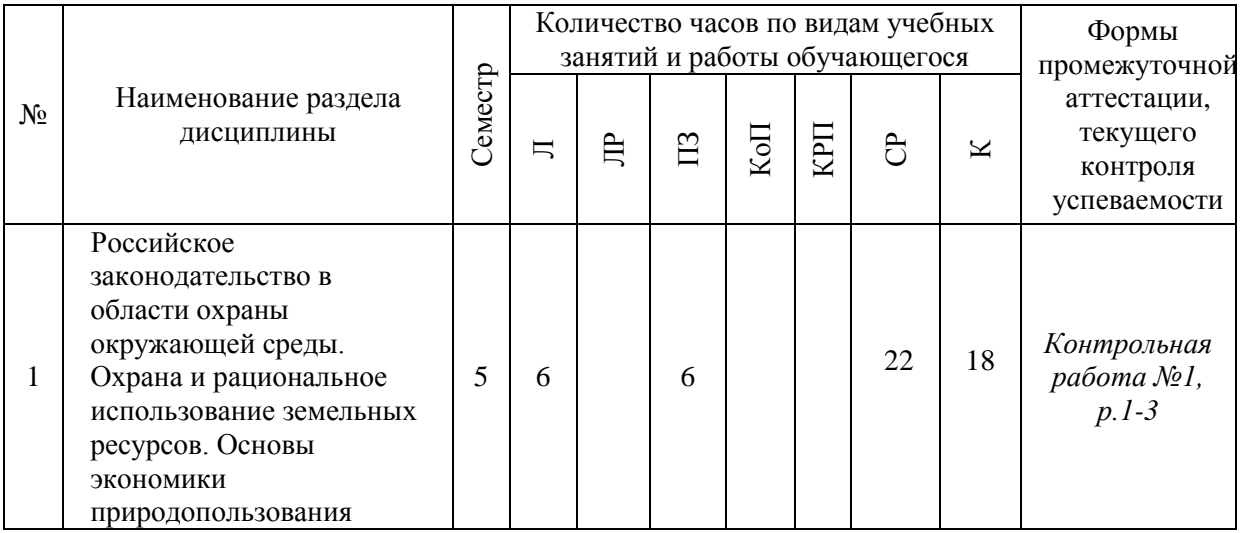

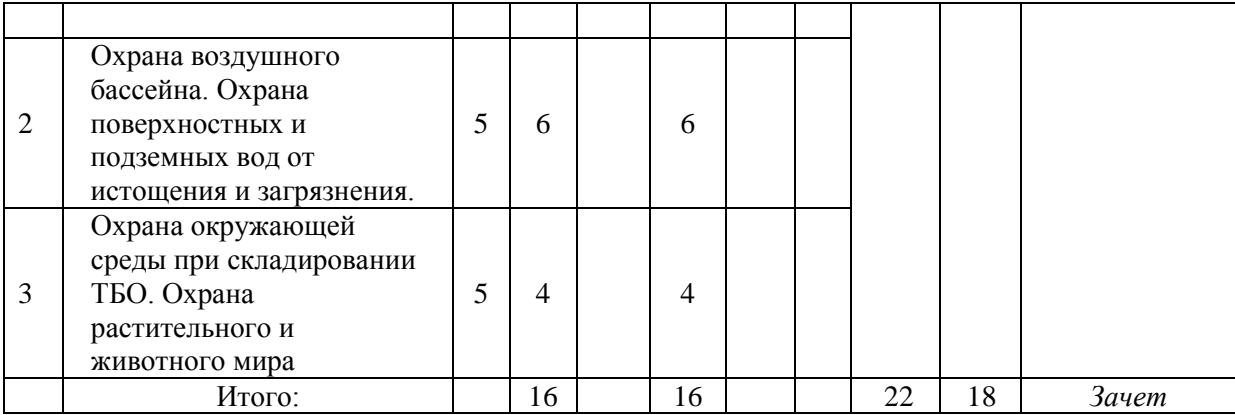

Форма обучения – заочная

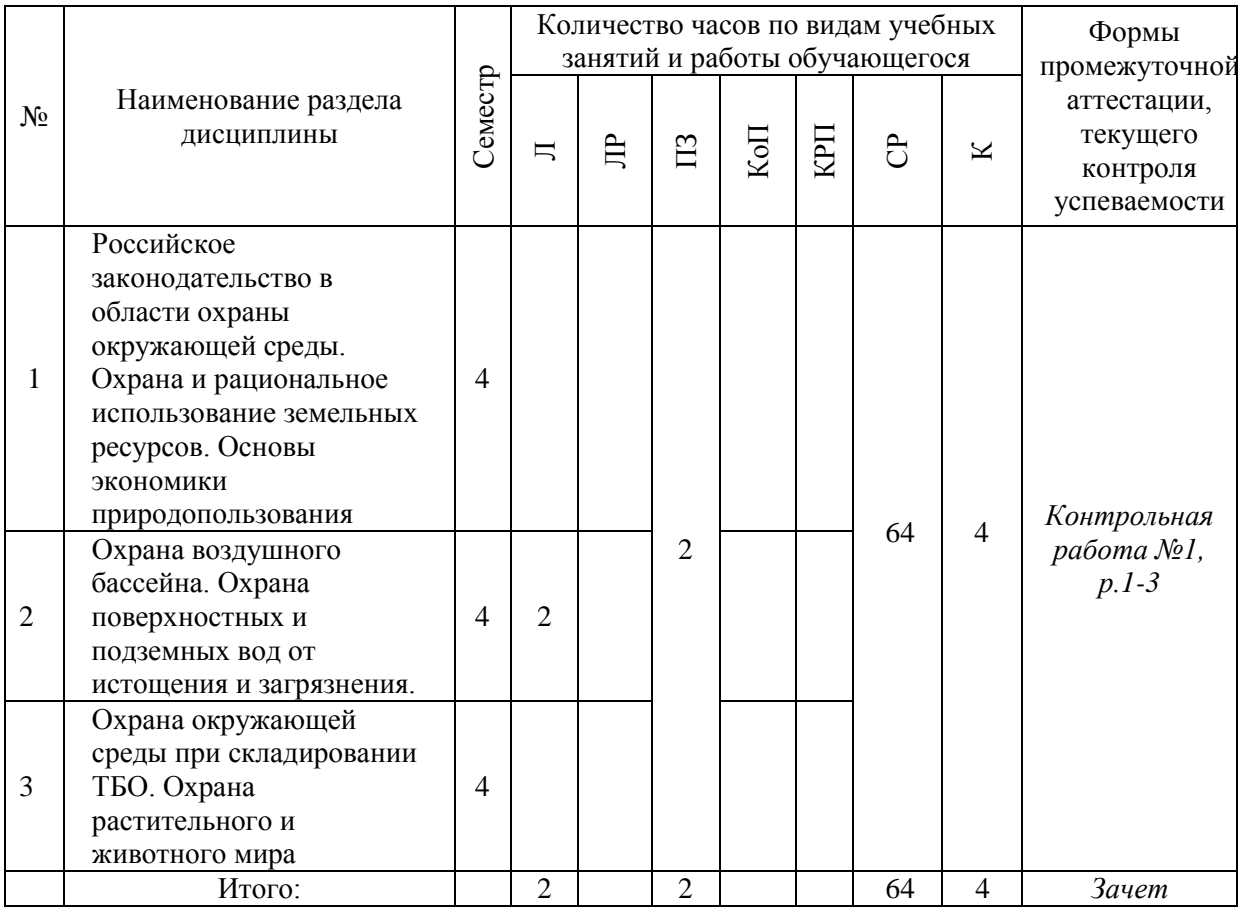

### **4. Содержание дисциплины, структурированное по видам учебных занятий и разделам**

При проведении аудиторных учебных занятий предусмотрено проведение текущего контроля успеваемости:

 В рамках практических занятий предусмотрено выполнение обучающимися контрольной работы;

4

# *4.1 Лекции*

# *Форма обучения - очная*

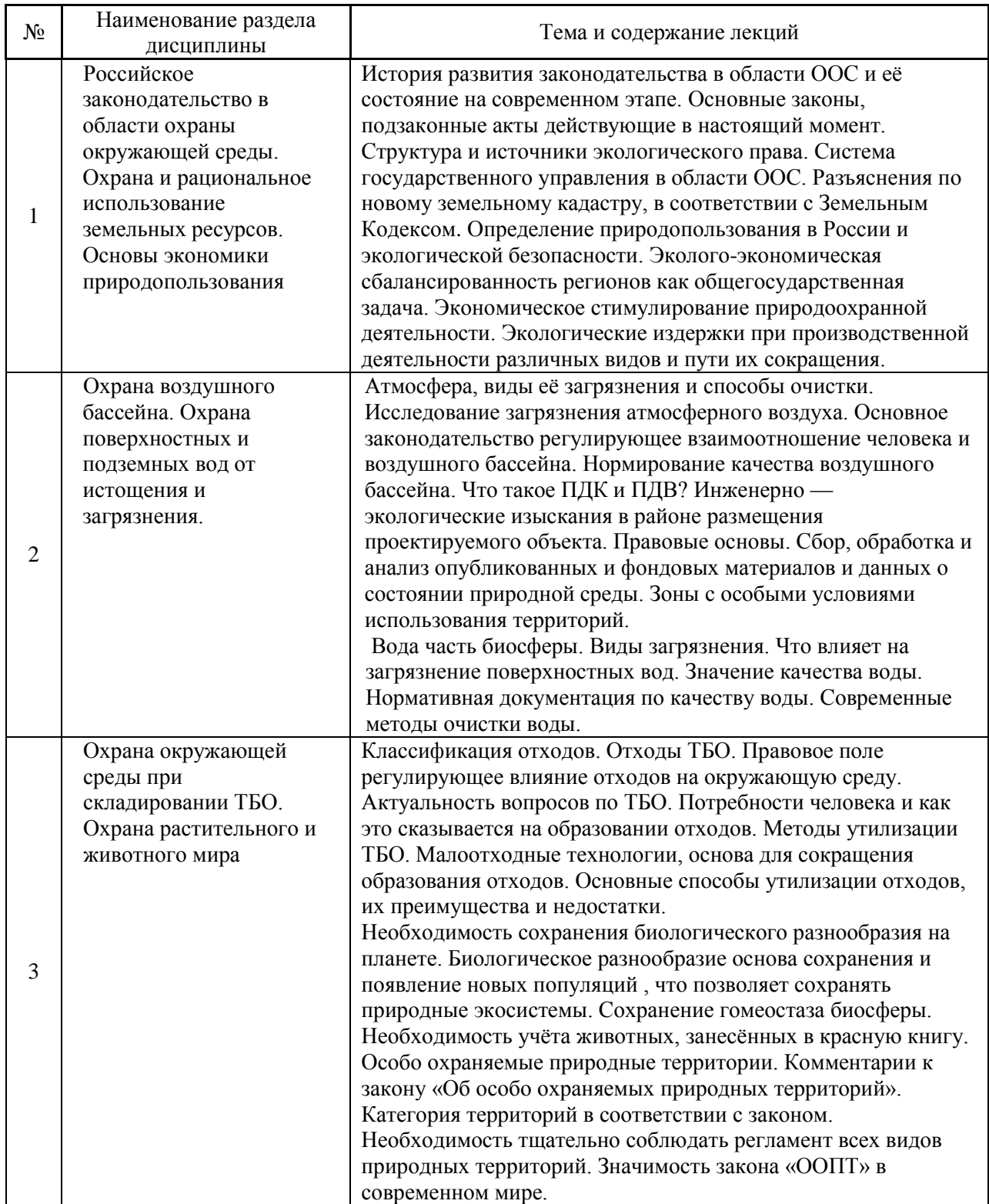

*Форма обучения – заочная*

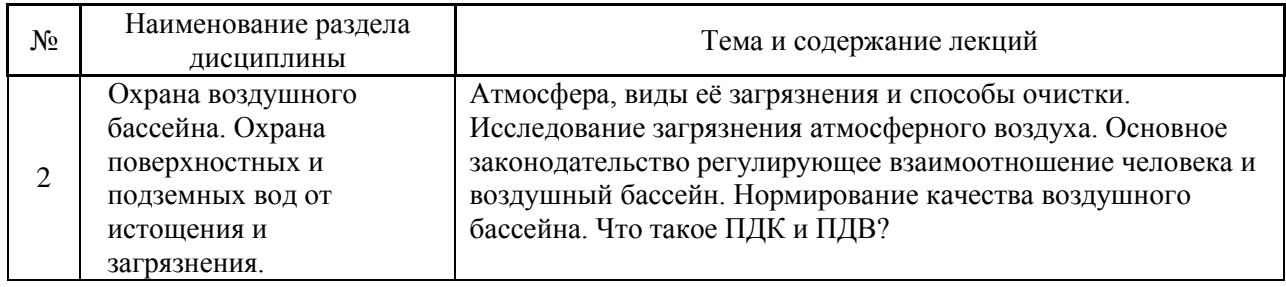

# *4.2 Лабораторные работы*

# *Не предусмотрено учебным планом*

*4.3 Практические занятия*

# *Форма обучения-очная*

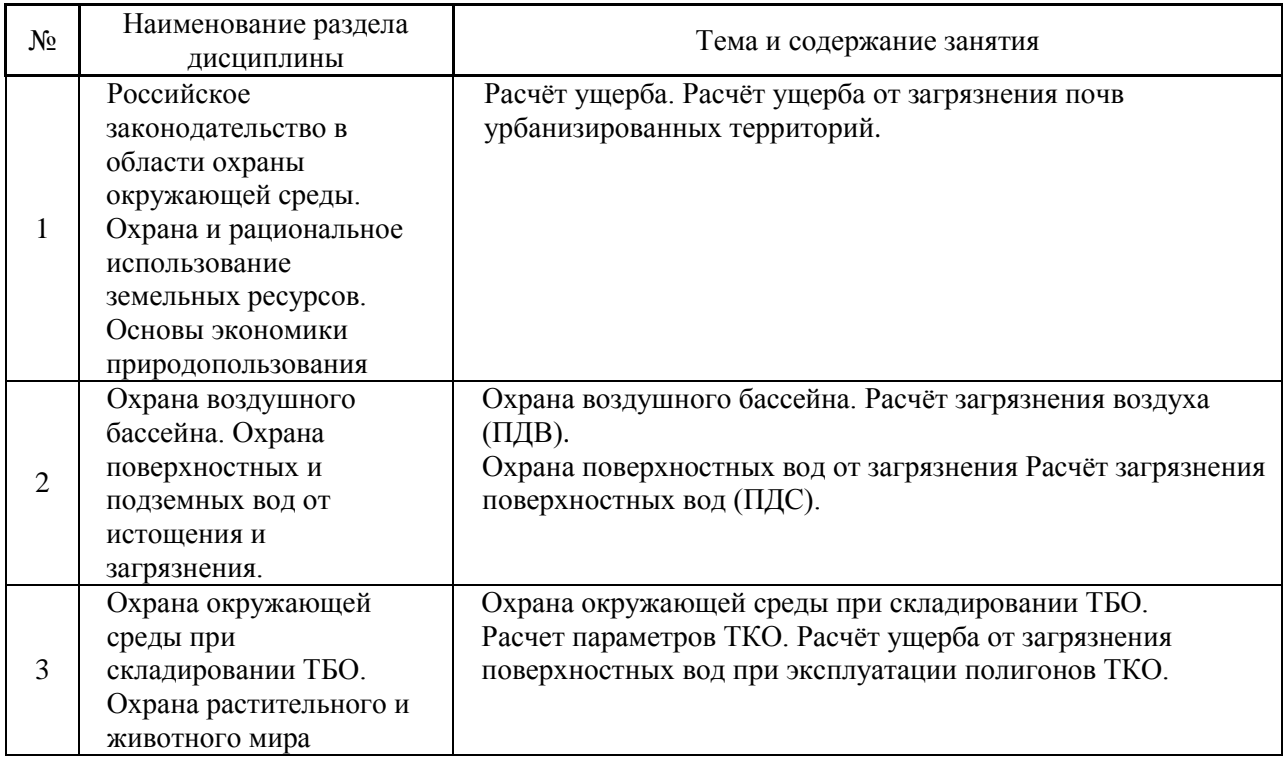

### *Форма обучения-заочная*

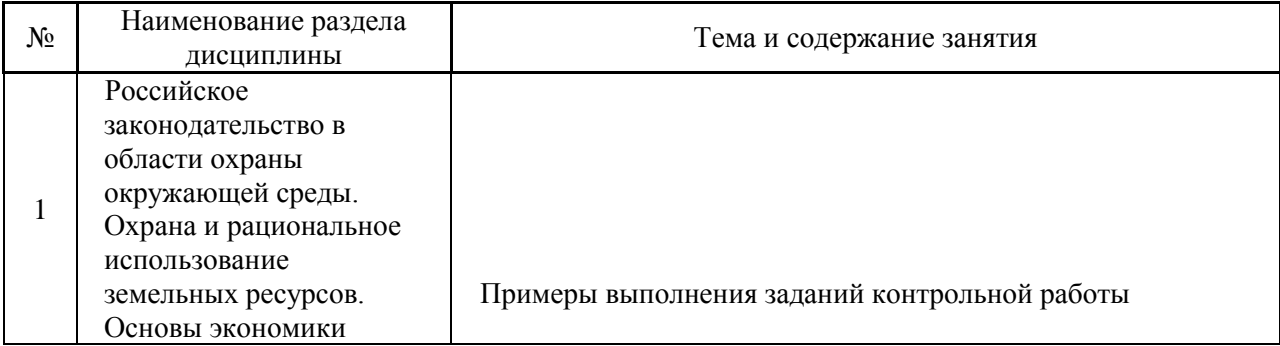

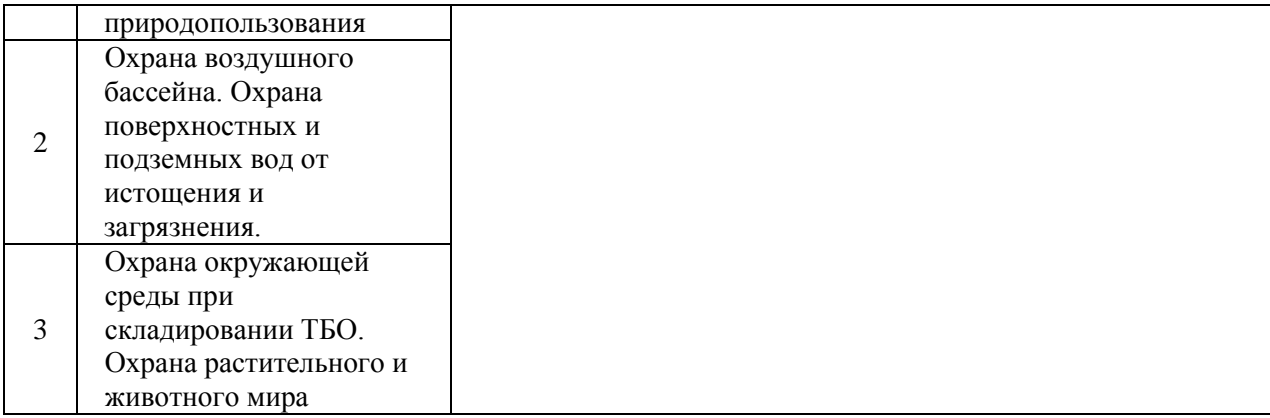

### *4.4 Компьютерные практикумы*

*Не предусмотрено учебным планом*

*4.5 Групповые и индивидуальные консультации по курсовым работам (курсовым проектам)*

*Не предусмотрено учебным планом*

*4.6 Самостоятельная работа обучающегося в период теоретического обучения*

Самостоятельная работа обучающегося в период теоретического обучения включает в себя:

 самостоятельную подготовку к учебным занятиям, включая подготовку к аудиторным формам текущего контроля успеваемости;

самостоятельную подготовку к промежуточной аттестации.

В таблице указаны темы для самостоятельного изучения обучающимся: *Форма обучения-очная*

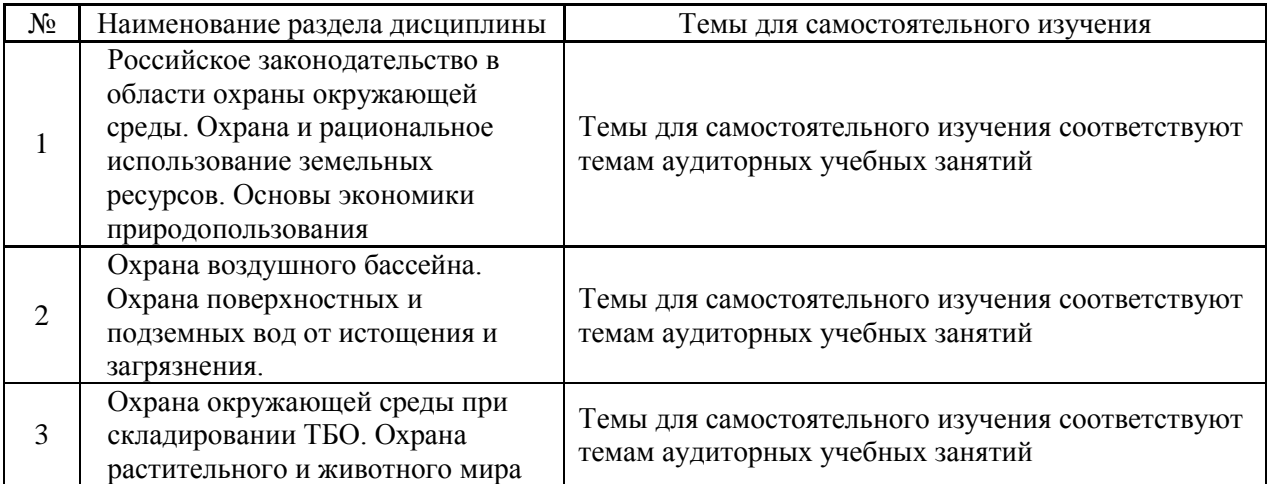

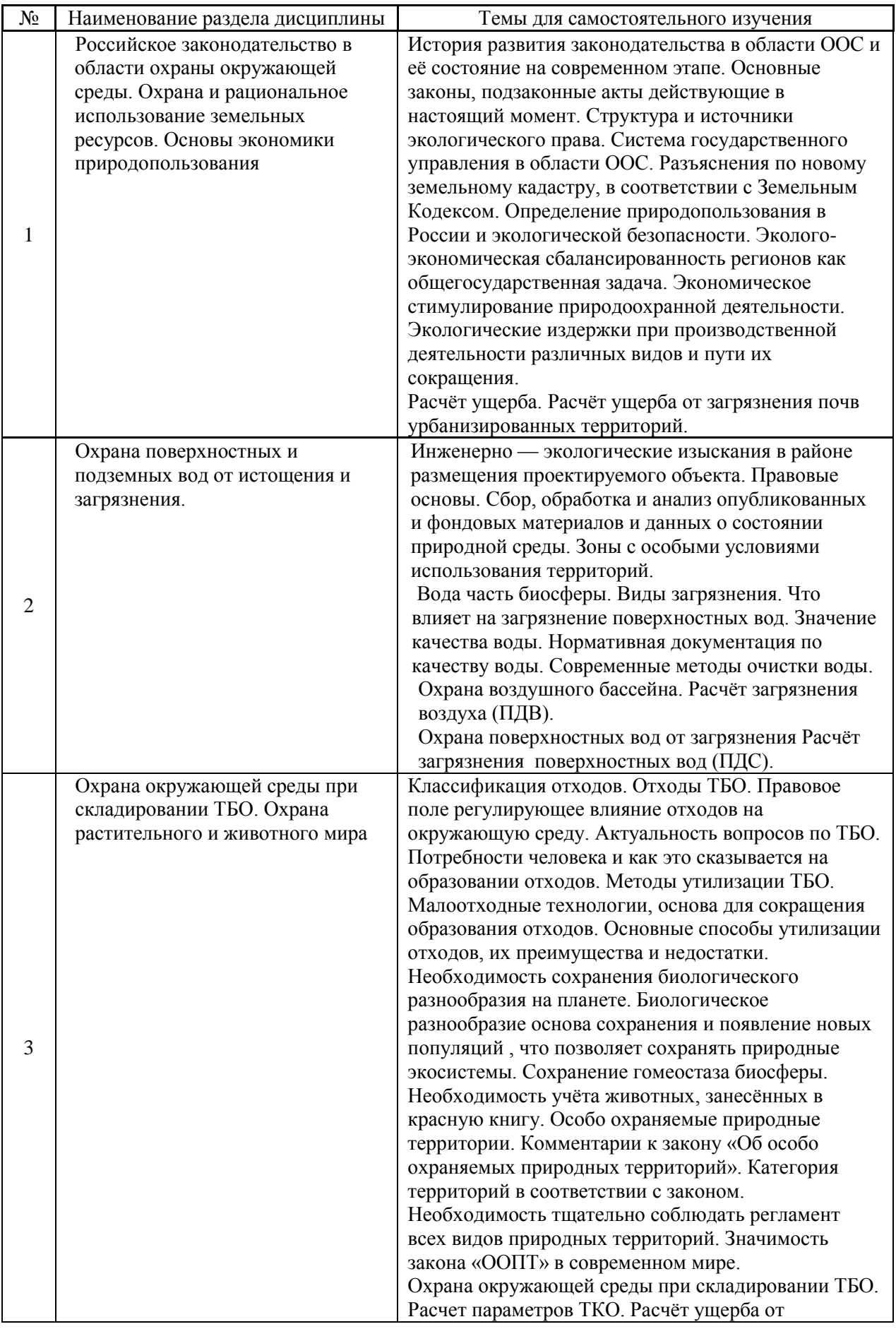

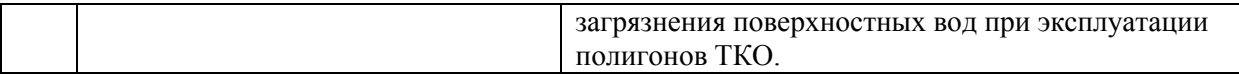

*4.7 Самостоятельная работа обучающегося и контактная работа обучающегося с преподавателем в период промежуточной аттестации*

Работа обучающегося в период промежуточной аттестации включает в себя подготовку к формам промежуточной аттестации (к зачёту), а также саму промежуточную аттестацию.

### **5. Оценочные материалы по дисциплине**

Фонд оценочных средств по дисциплине приведён в Приложении 1 к рабочей программе дисциплины.

Оценочные средства для проведения промежуточной аттестации, а также текущего контроля по дисциплине хранятся на кафедре (структурном подразделении), ответственной за преподавание данной дисциплины.

### **6. Учебно-методическое и материально-техническое обеспечение дисциплины**

Основные принципы осуществления учебной работы обучающихся изложены в локальных нормативных актах, определяющих порядок организации контактной работы и порядок самостоятельной работы обучающихся. Организация учебной работы обучающихся на аудиторных учебных занятиях осуществляется в соответствии с п. 3.

*6.1 Перечень учебных изданий и учебно-методических материалов для освоения дисциплины*

Для освоения дисциплины обучающийся может использовать учебные издания и учебно-методические материалы, имеющиеся в научно-технической библиотеке НИУ МГСУ и/или размещённые в Электронных библиотечных системах.

Актуальный перечень учебных изданий и учебно-методических материалов представлен в Приложении 2 к рабочей программе дисциплины.

### *6.2 Перечень профессиональных баз данных и информационных справочных систем*

При осуществлении образовательного процесса по дисциплине используются профессиональные базы данных и информационных справочных систем, перечень которых указан в Приложении 3 к рабочей программе дисциплины.

*6.3 Перечень материально-технического, программного обеспечения освоения дисциплины*

Учебные занятия по дисциплине проводятся в помещениях, оснащенных соответствующим оборудованием и программным обеспечением.

Перечень материально-технического и программного обеспечения дисциплины приведен в Приложении 4 к рабочей программе дисциплины.

Приложение 1 к рабочей программе

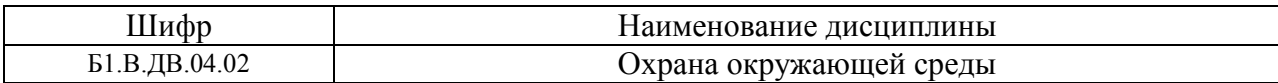

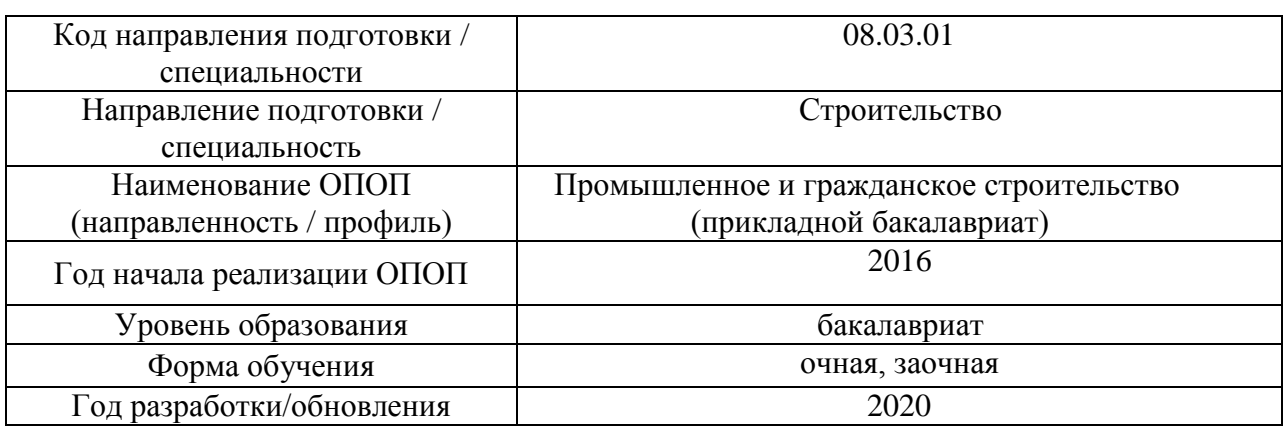

# **ФОНД ОЦЕНОЧНЫХ СРЕДСТВ**

### **1. Описание показателей и критериев оценивания компетенций, описание шкал оценивания**

Оценивание формирования компетенций производится на основе показателей оценивания, указанных в п.2. рабочей программы и в п.1.1 ФОС.

Связь компетенций и показателей оценивания приведена в п.2 рабочей программы.

### *1.1. Описание формирования и контроля показателей оценивания*

Оценивание уровня освоения обучающимся компетенций осуществляется с помощью форм промежуточной аттестации и текущего контроля. Формы промежуточной аттестации и текущего контроля успеваемости по дисциплине, с помощью которых производится оценивание, указаны в учебном плане и в п.3 рабочей программы.

В таблице приведена информация о формировании результатов обучения по дисциплине разделами дисциплины, а также о контроле показателей оценивания компетенций формами оценивания.

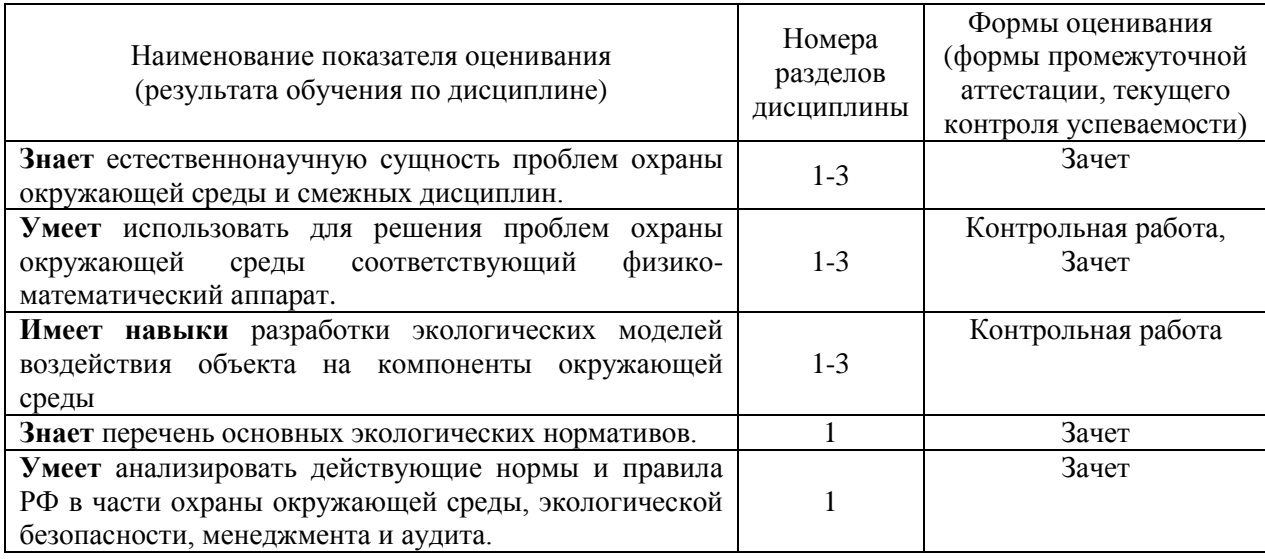

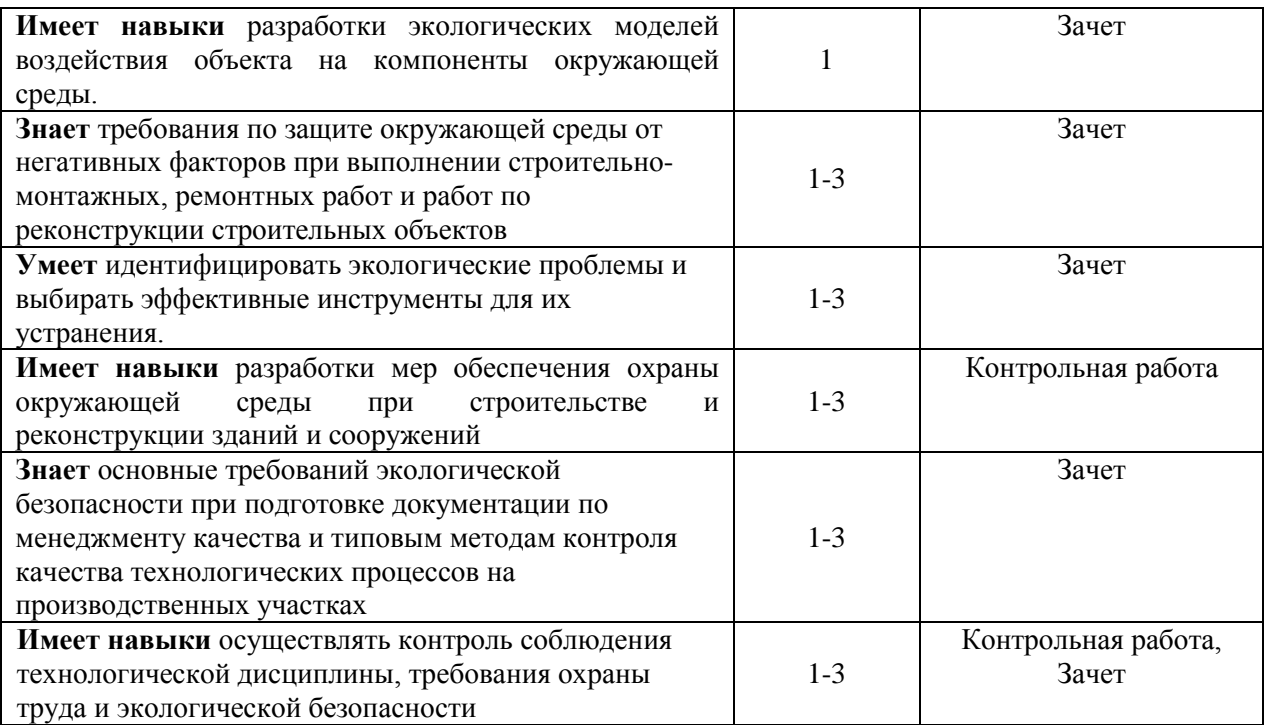

### *1.2. Описание критериев оценивания компетенций и шкалы оценивания*

При проведении промежуточной аттестации в форме зачёта используется шкала оценивания: «Не зачтено», «Зачтено».

Показателями оценивания являются знания и навыки обучающегося, полученные при изучении дисциплины.

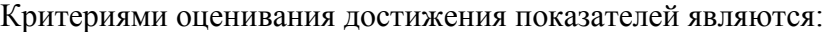

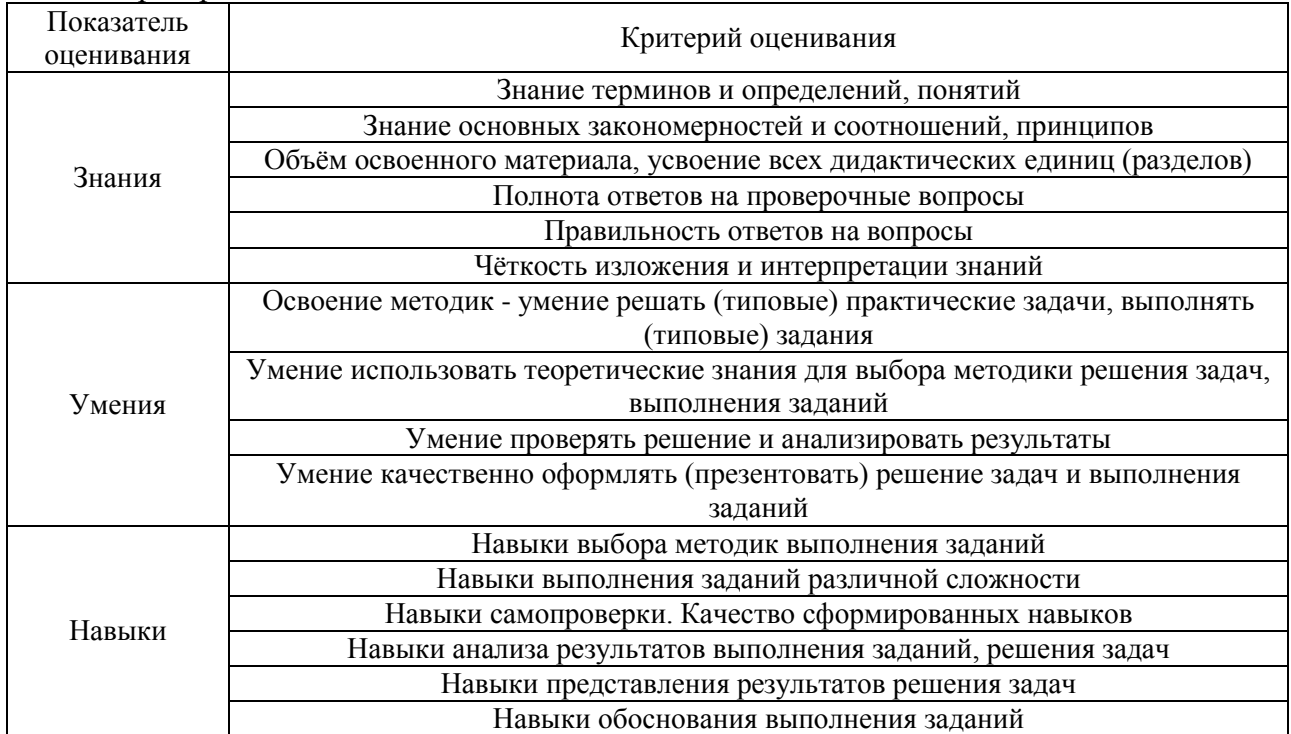

### **2. Типовые контрольные задания для оценивания формирования компетенций**

### *2.1.Промежуточная аттестация*

*2.1.1. Промежуточная аттестация в форме экзамена, дифференцированного зачета (зачета с оценкой), зачета*

Форма(ы) промежуточной аттестации: форма обучения очная – зачет в 5-м семестре; форма обучения заочная – зачет в 4-м семестре.

Перечень типовых примерных вопросов/заданий для проведения зачёта в 5-м семестре (очная форма обучения) и в 4 семестре (заочная форма обучения):

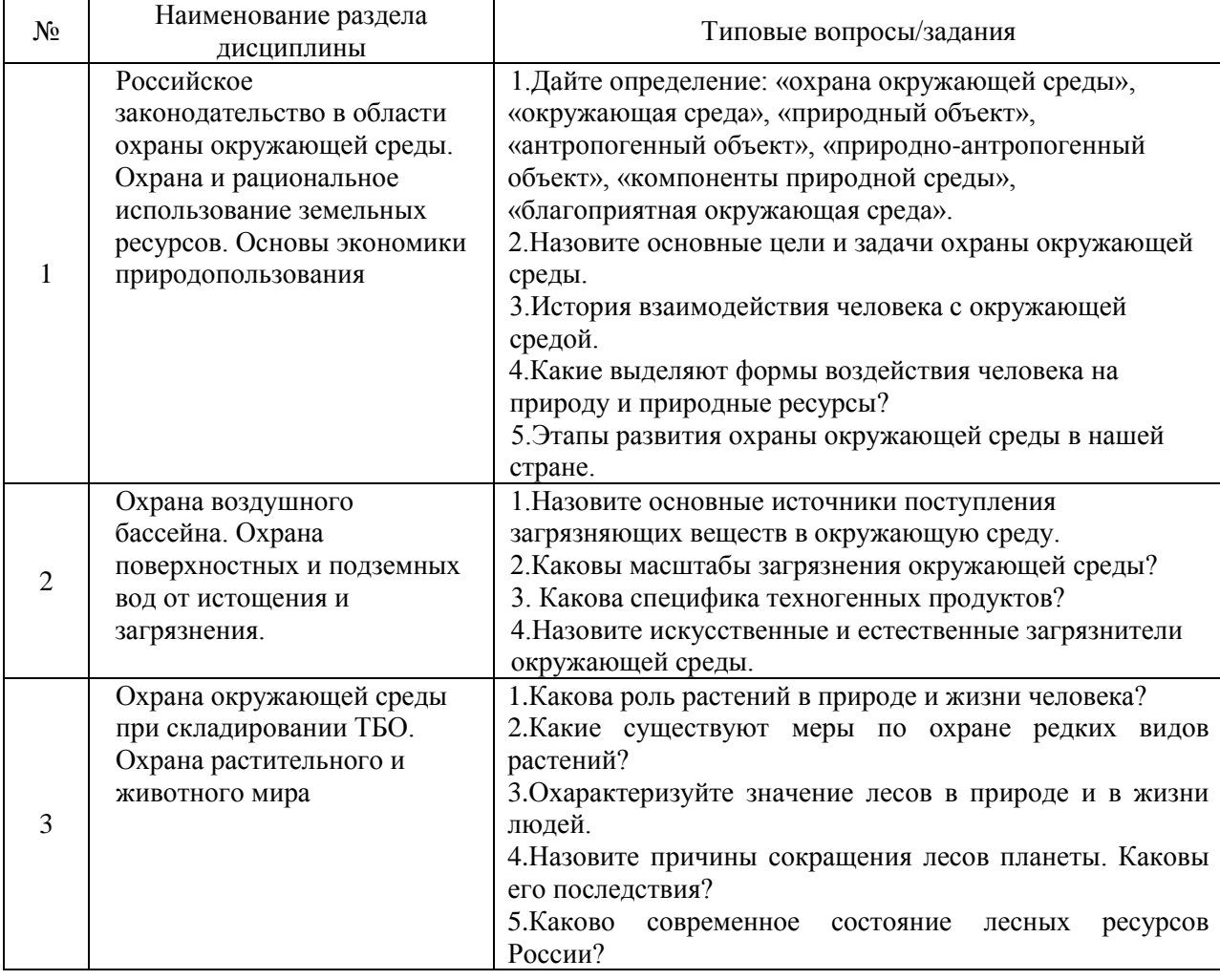

*2.1.2. Промежуточная аттестация в форме защиты курсовой работы (курсового проекта)*

Промежуточная аттестация в форме защиты курсовой работы/курсового проекта не проводится.

*2.2. Текущий контроль*

### *2.2.1. Перечень форм текущего контроля:*

1 контрольная работа в 5-м семестре при очной форме обучения и в 4-м – при заочной форме обучения;

Тема контрольной работы: «Загрязнение воздуха, поверхностных и подземных вод»

Перечень типовых вопросов к контрольной работе (очная, заочная формы обучения):

1) Каков состав атмосферного воздуха?

2) Каковы естественные источники загрязнения атмосферы?

3) Какие вы знаете искусственные и источники загрязнения атмосферного воздуха?

4) Каковы причины повышенного загрязнения атмосферного воздуха в городах и промышленных центрах?

5) Назовите основные источники загрязнения атмосферного воздуха.

6) Назовите основные мероприятия, направленные на снижение загрязнения атмосферного воздуха.

7) Как осуществляется мониторинг за загрязнением атмосферного воздуха?

8) Какова роль воды в природе и жизни человека?

9) Каковы Водные ресурсы мира и РФ?

10) Назовите источники загрязнения водных источников.

11)Виды загрязнения водных источников.

12)Каковы основные мероприятия по снижению истощения и загрязнения поверхностных и подземных вод?

13) Общие требования в области охраны окружающей среды при строительстве и реконструкции?

14)Как осуществляется мониторинг за загрязнением поверхностных и подземных вод?

#### **3. Методические материалы, определяющие процедуры оценивания**

Процедура проведения промежуточной аттестации и текущего контроля успеваемости регламентируется локальным нормативным актом, определяющим порядок осуществления текущего контроля успеваемости и промежуточной аттестации обучающихся.

*3.1. Процедура оценивания при проведении промежуточной аттестации обучающихся по дисциплине в форме экзамена и/или дифференцированного зачета (зачета с оценкой)*

Промежуточная аттестация по дисциплине в форме экзамена/дифференцированного зачёта (зачета с оценкой) не проводится.

*3.2. Процедура оценивания при проведении промежуточной аттестации обучающихся по дисциплине в форме зачета*

Промежуточная аттестация по дисциплине в форме зачёта проводится в 5 семестре для очной формы обучения и в 4 семестре для заочной формы обучения. Для оценивания знаний, умений и навыков используются критерии и шкала, указанные п.1.2.

Ниже приведены правила оценивания формирования компетенций по показателю оценивания «Знания».

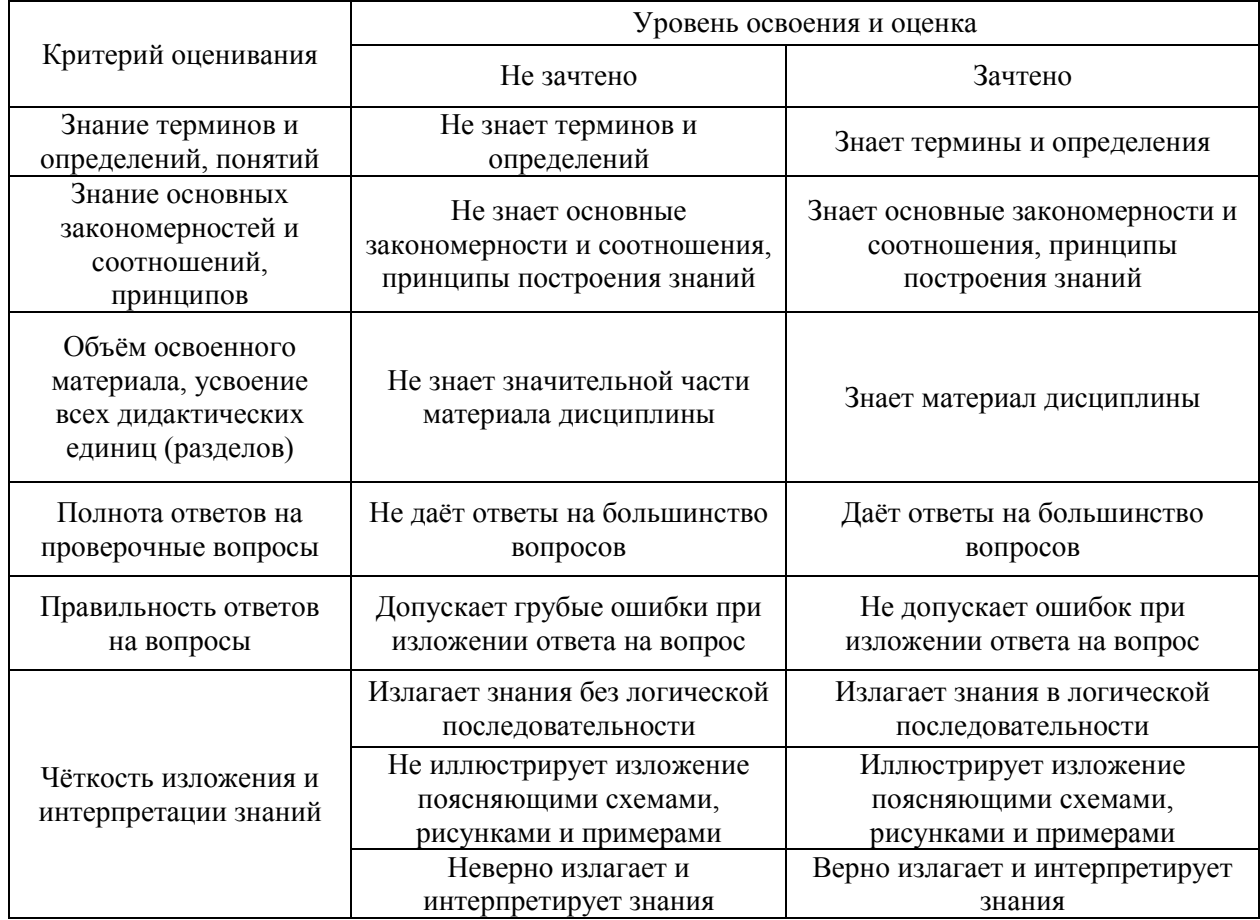

Ниже приведены правила оценивания формирования компетенций по показателю оценивания «Умения».

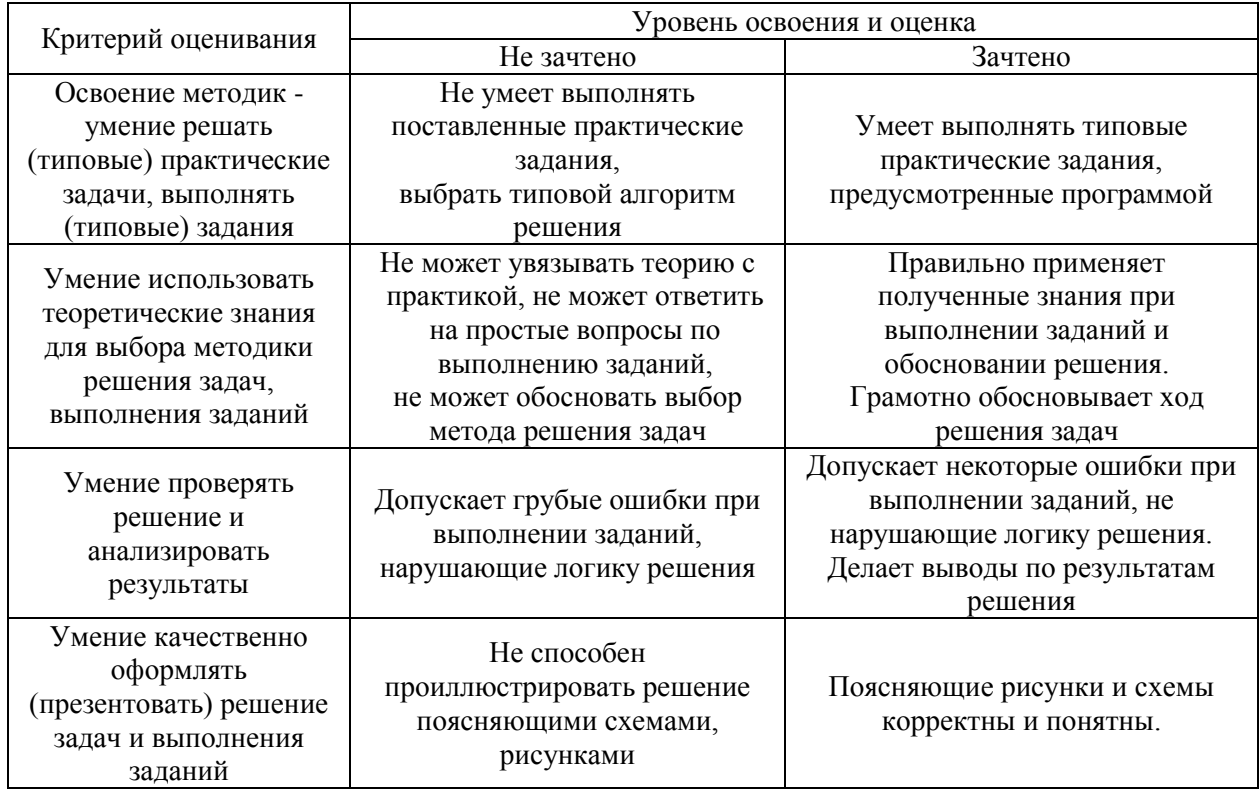

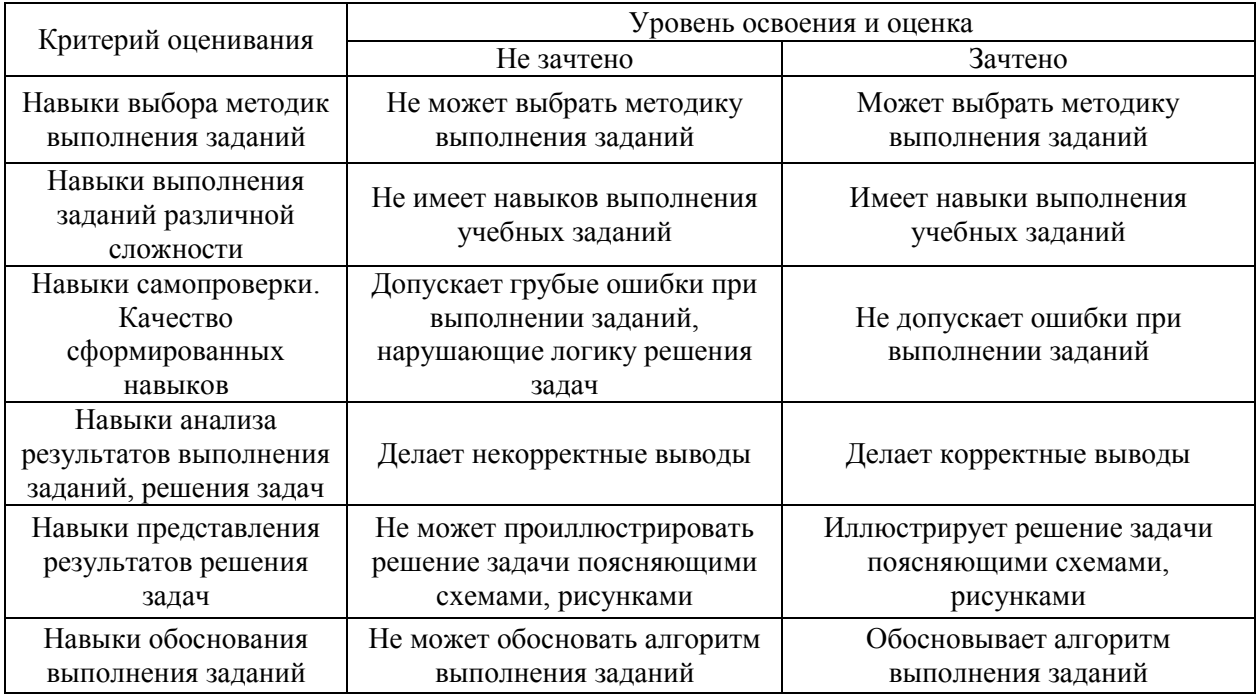

Ниже приведены правила оценивания формирования компетенций по показателю оценивания «Навыки».

*3.3. Процедура оценивания при проведении промежуточной аттестации обучающихся по дисциплине в форме защиты курсовой работы (курсового проекта)*

Процедура защиты курсовой работы (курсового проекта) определена локальным нормативным актом, определяющим порядок осуществления текущего контроля успеваемости и промежуточной аттестации обучающихся.

Промежуточная аттестация по дисциплине в форме защиты курсовой работы/курсового проекта не проводится.

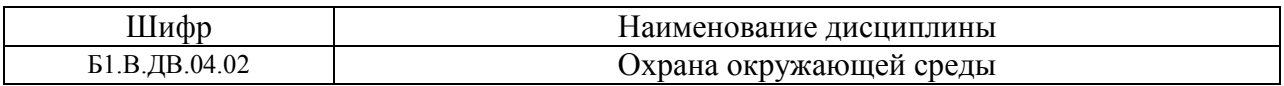

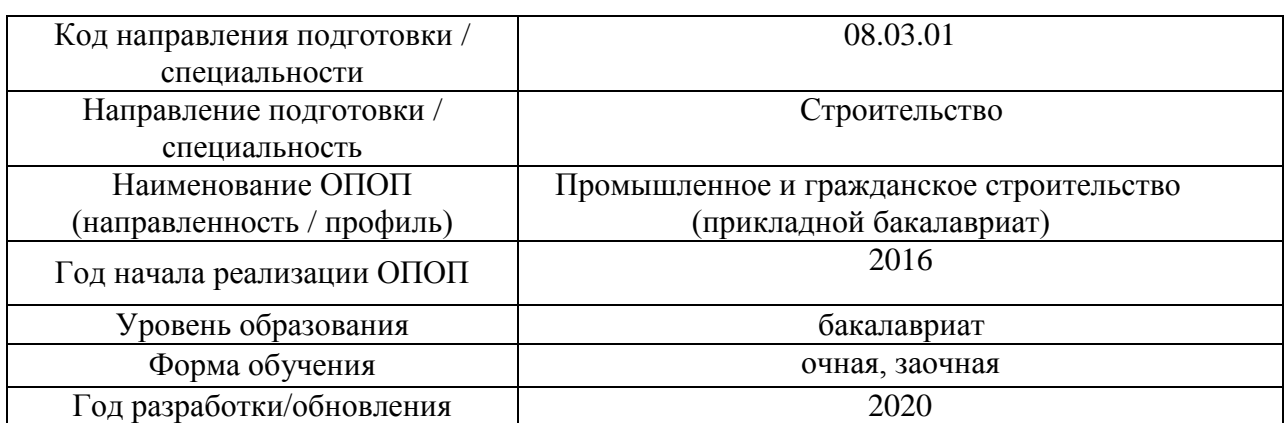

# **Перечень учебных изданий и учебно-методических материалов**

# Печатные учебные издания в НТБ НИУ МГСУ:

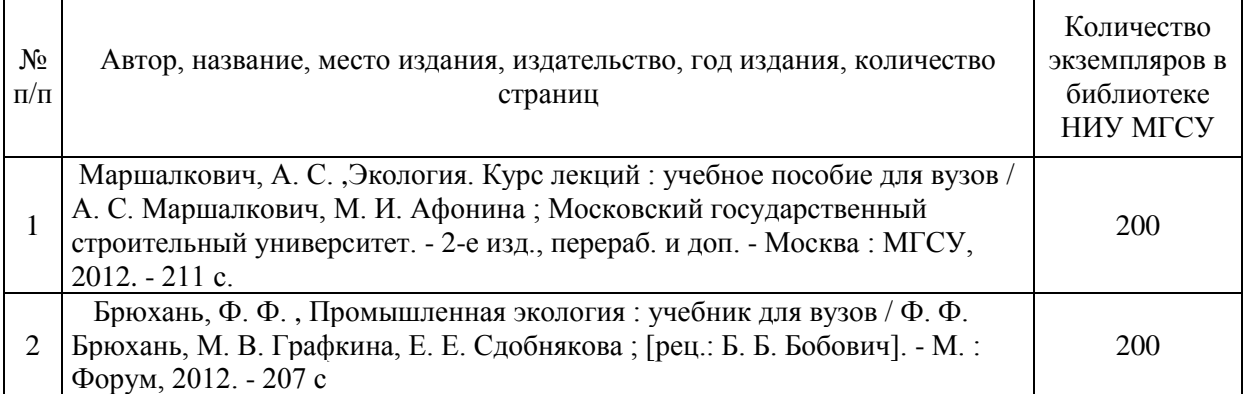

# Электронные учебные издания в электронно-библиотечных системах (ЭБС):

 $\Gamma$ 

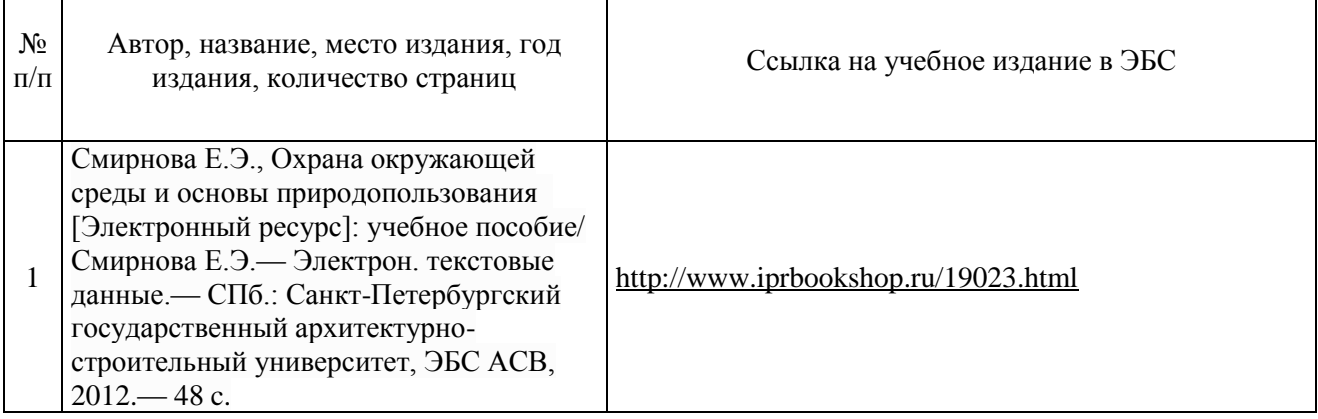

٦

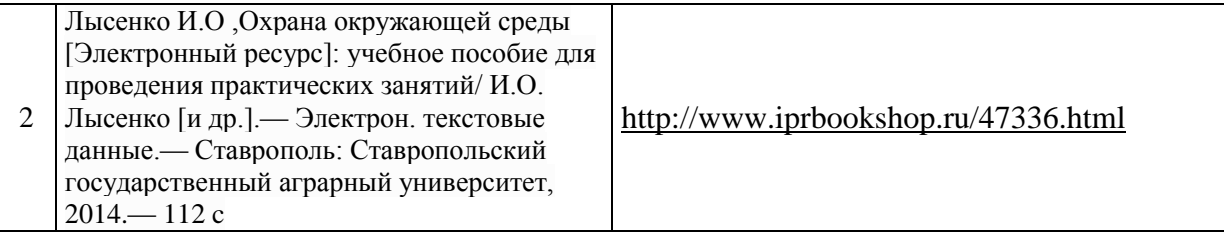

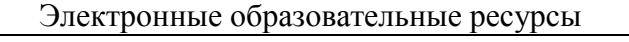

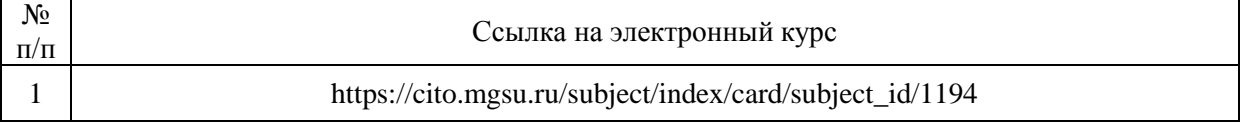

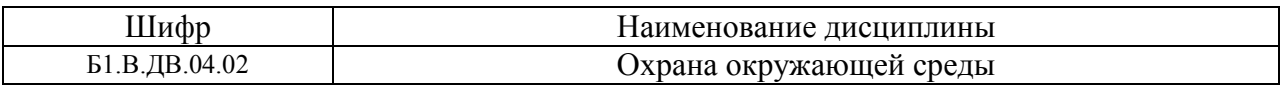

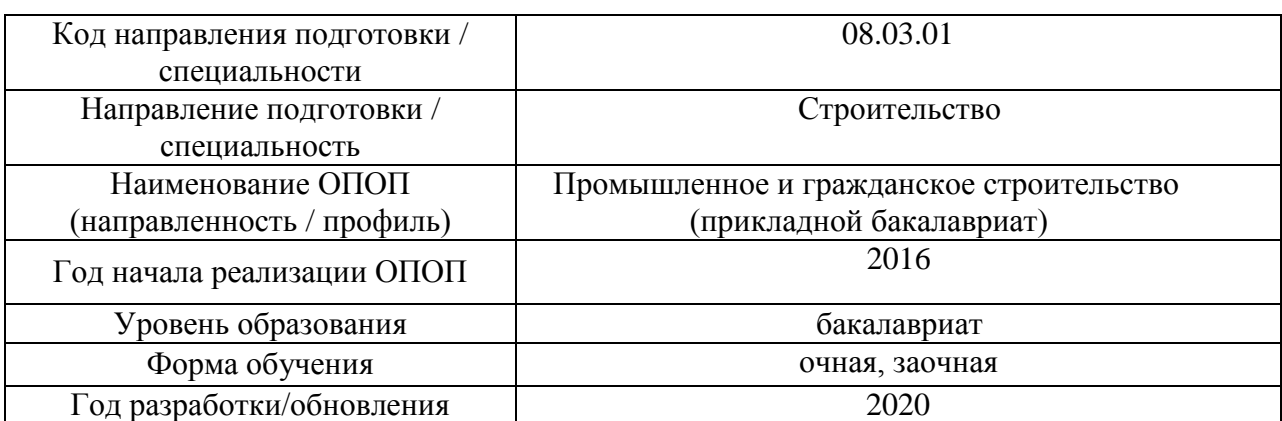

# **Перечень профессиональных баз данных и информационных справочных систем**

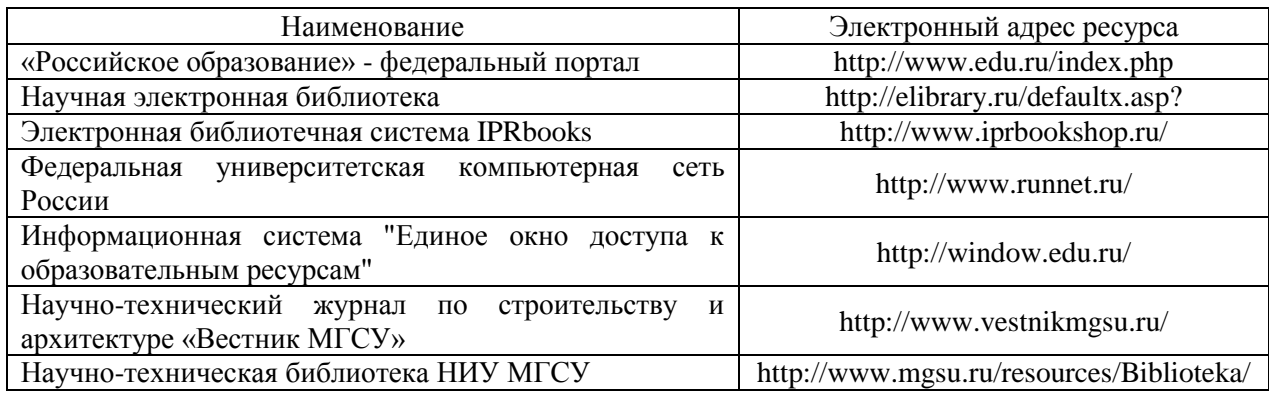

# Приложение 4 к рабочей программе

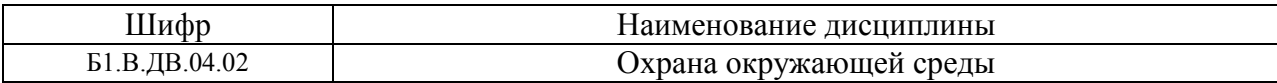

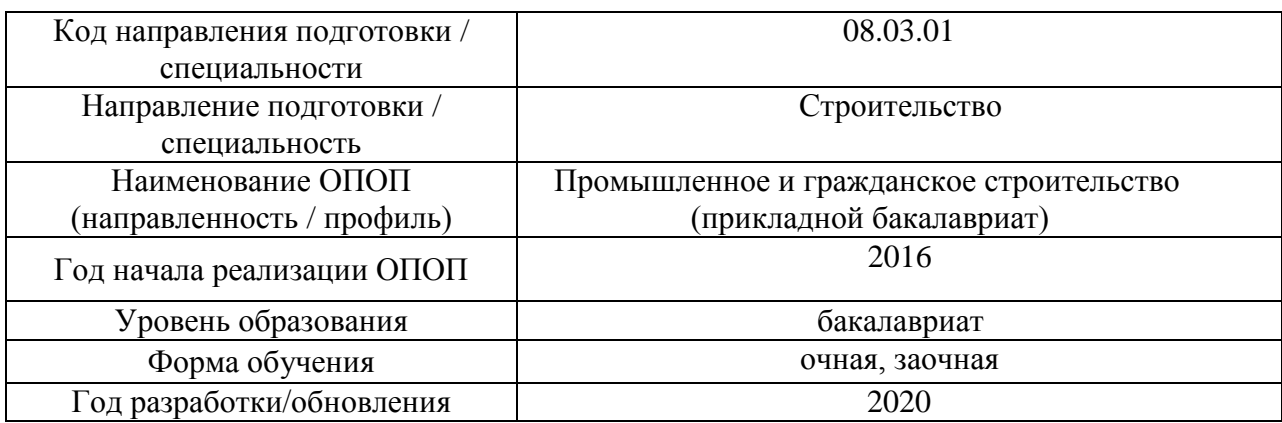

# **Материально-техническое и программное обеспечение дисциплины**

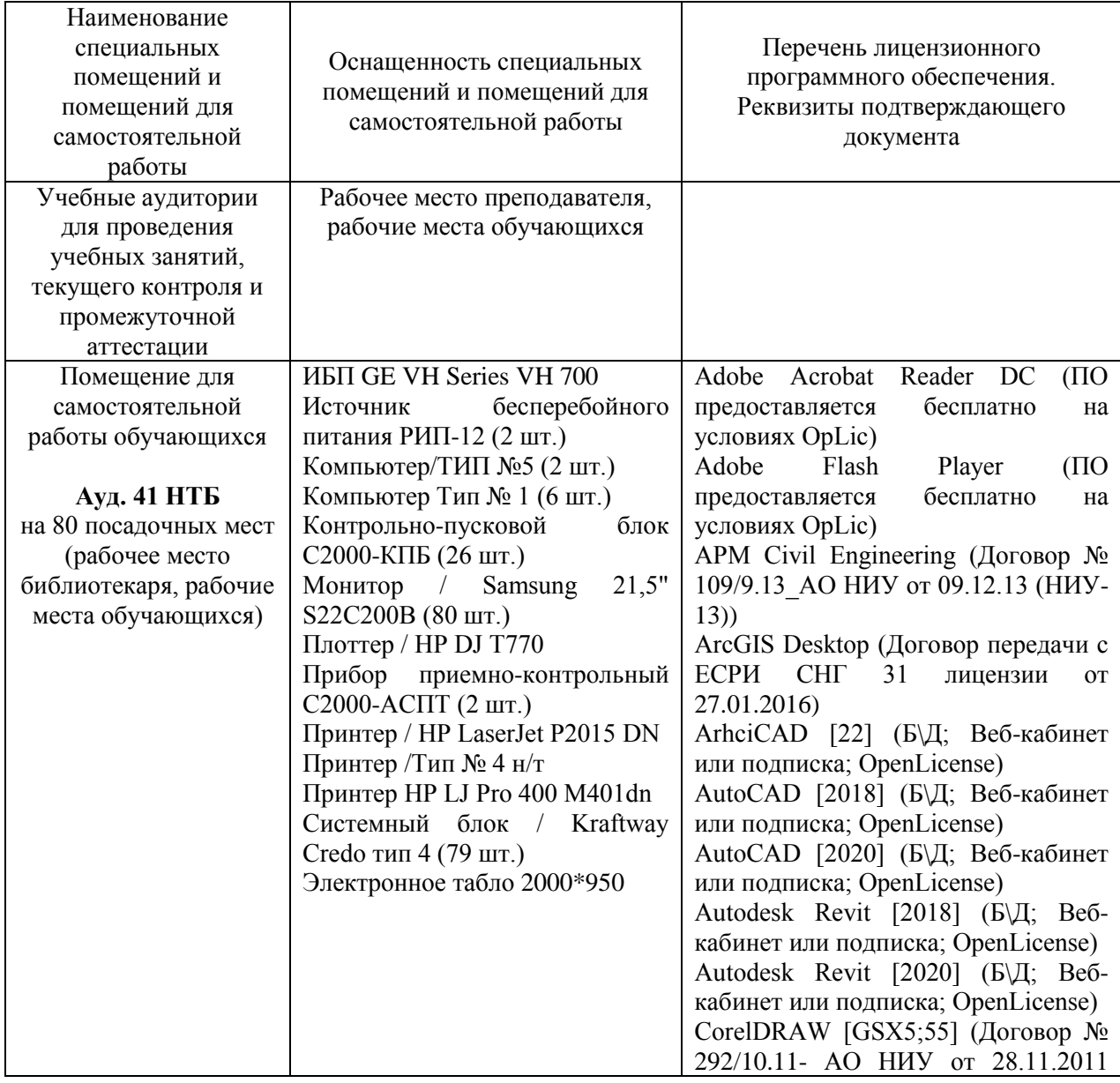

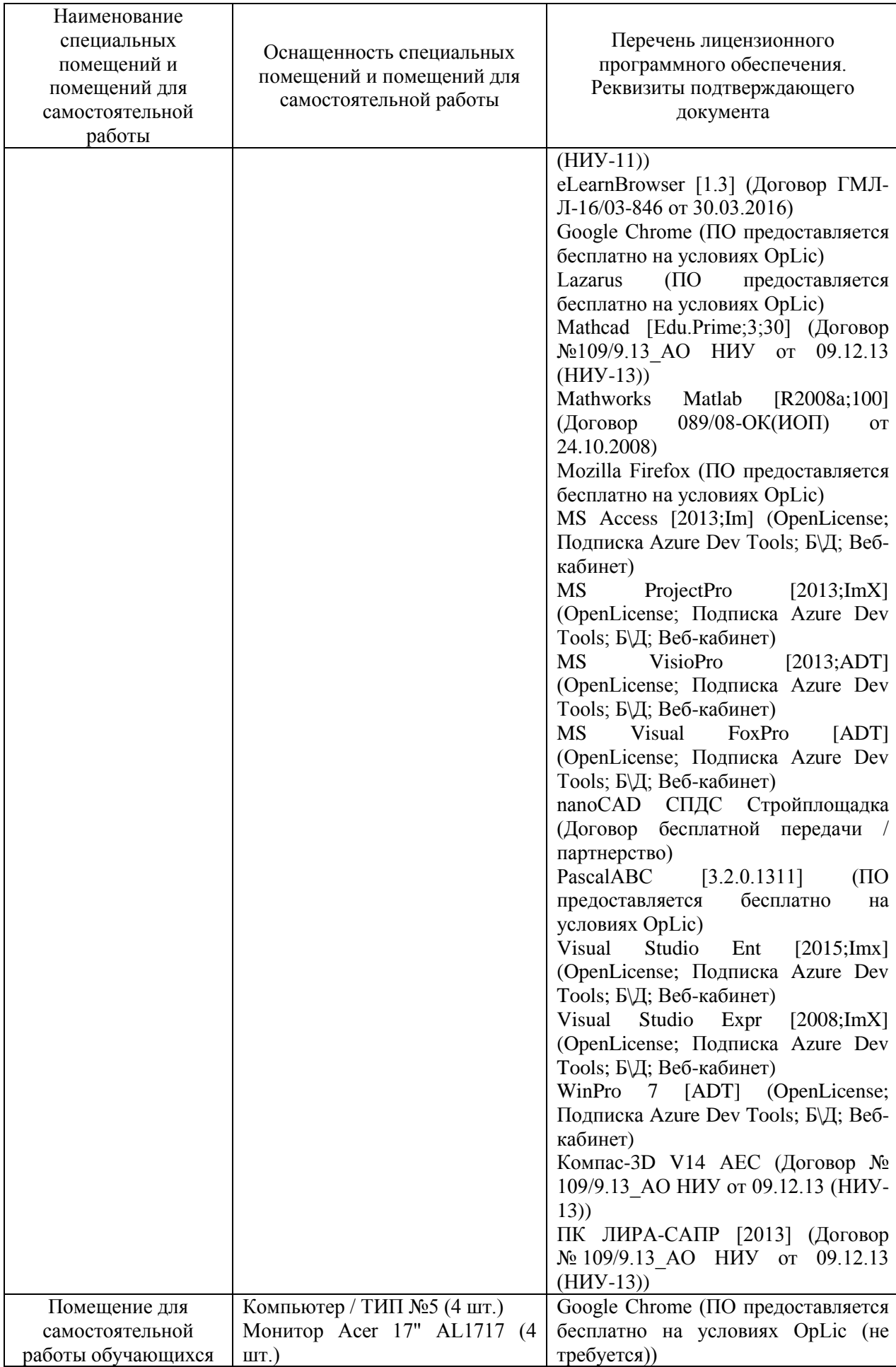

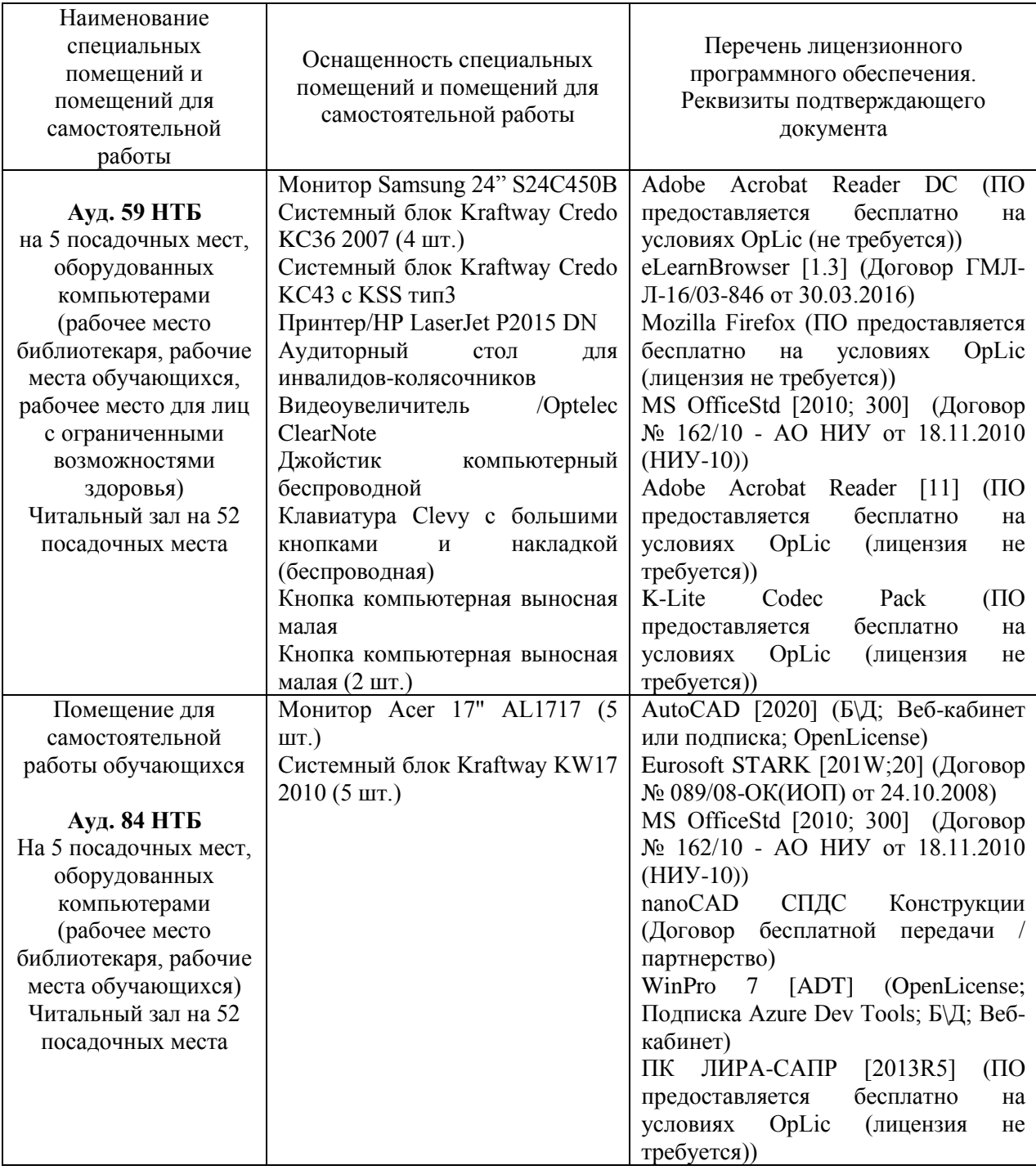

### Федеральное государственное бюджетное образовательное учреждение высшего образования **«НАЦИОНАЛЬНЫЙ ИССЛЕДОВАТЕЛЬСКИЙ МОСКОВСКИЙ ГОСУДАРСТВЕННЫЙ СТРОИТЕЛЬНЫЙ УНИВЕРСИТЕТ»**

# **РАБОЧАЯ ПРОГРАММА**

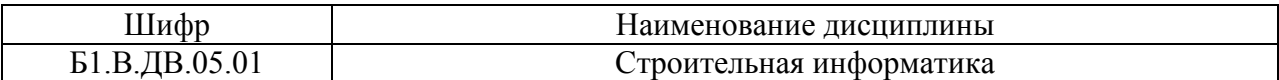

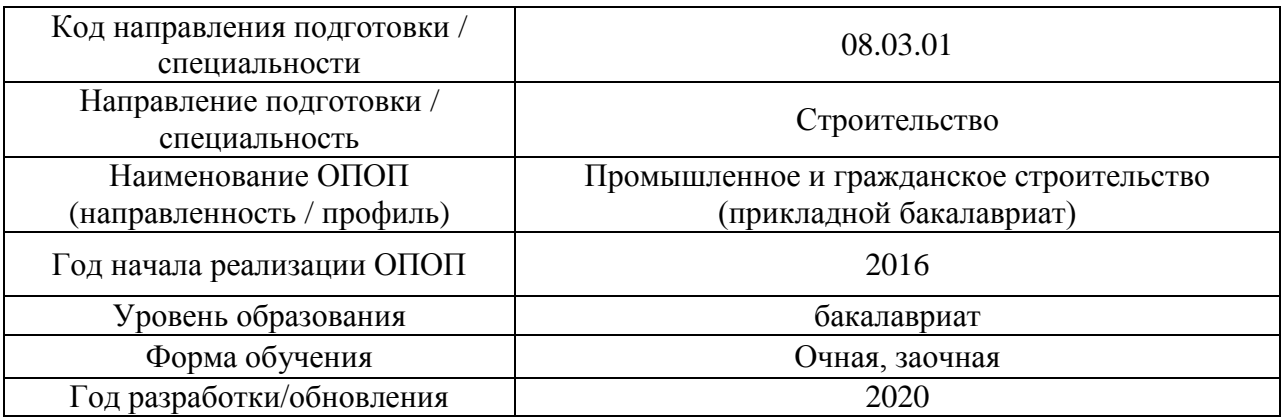

Разработчики:

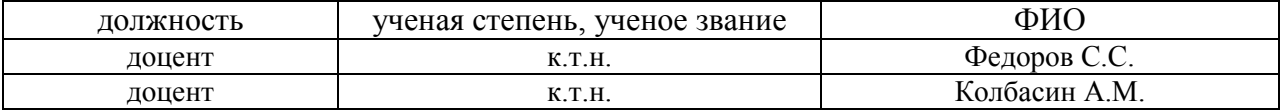

Рабочая программа дисциплины разработана и одобрена кафедрой (структурным подразделением) «Информационных систем, технологий и автоматизации в строительстве».

Рабочая программа утверждена методической комиссией по УГСН, протокол № 1 от «25» августа 2020 г.

Целью освоения дисциплины «Строительная информатика» является углубление уровня освоения компетенций обучающегося в области применения информационных технологий для решения прикладных задач строительной отрасли.

Программа составлена в соответствии с требованиями Федерального государственного образовательного стандарта высшего образования по направлению подготовки 08.03.01 Строительство.

Дисциплина относится к вариативной части Блока 1 «Дисциплины (модули)» основной профессиональной образовательной программы «Промышленное и гражданское строительство». Дисциплина является дисциплиной по выбору обучающегося.

#### Код и наименование компетенции (результат освоения) Наименование показателя оценивания (результата обучения по дисциплине) ОПК-1 способностью использовать основные законы естественнонаучных дисциплин в профессиональной деятельности, применять методы математического анализа и математического (компьютерного) моделирования, теоретического и экспериментального исследования **Знает** методы компьютерного моделирования при проектировании частей, деталей и конструкций здания **Умеет** использовать методы компьютерного моделирования при выполнении 2D и 3D моделей здания **Имеет навыки** применения компьютерного моделирования при выполнение отдельных элементов объектов строительства ОПК-2 способностью выявить естественнонаучную сущность проблем, возникающих в ходе профессиональной деятельности, привлечь их для решения соответствующий физикоматематический аппарат **Знает** принципы применения физико-математического аппарата для анализа компьютерных моделей зданий **Умеет** выбирать наиболее эффективные методы компьютерного моделирования в области строительства **Имеет навыки** анализа компьютерных моделей зданий с целью выявления ошибок моделирования ОПК-4 владением эффективными правилами, методами и средствами сбора, обмена, хранения и обработки информации, навыками работы с компьютером как средством управления информацией **Знает** методы сбора, обмена, хранения и обработки информации необходимой для выполнения работ связанных с проектированием зданий и сооружений **Умеет** извлекать и обрабатывать информацию необходимую для выполнения работ связанных с проектированием зданий и сооружений **Имеет навыки** сбора, обмена, хранения и обработки информации в процессе создания компьютерных моделей зданий ОПК-6 способностью осуществлять поиск, хранение, обработку и анализ информации из различных источников и баз данных, представлять ее в требуемом формате с использованием информационных, компьютерных и сетевых технологий **Знает** критерии обработки и анализа информации с целью ее реализации в САПР **Умеет** применять на практике методы поиска, обработки хранения и анализа информации для ее последующей реализации в САПР **Имеет навыки** представления информации в заданном формате и с использованием современных технологий в строительной отрасли ПК-14 владением методами и средствами физического и математического (компьютерного) моделирования в том числе с использованием универсальных и специализированных программно-**Знает** методы использования универсальных и специализированных программно-вычислительных комплексов **Умеет** использовать специализированные программновычислительные комплексы для выполнения проектной документации в области строительства

### **2. Перечень планируемых результатов обучения по дисциплине, соотнесенных с планируемыми результатами освоения образовательной программы**

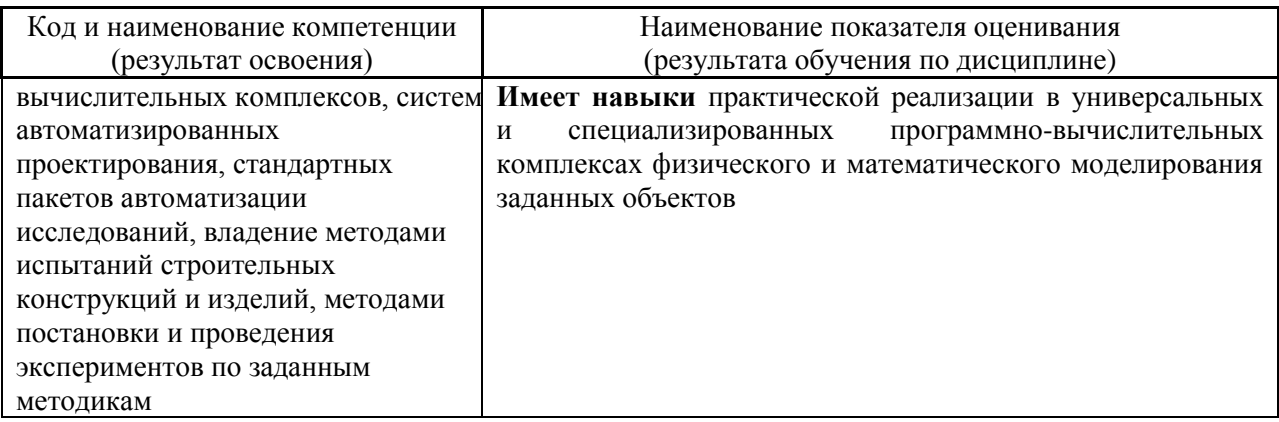

Информация о формировании и контроле результатов обучения представлена в Фонде оценочных средств (Приложение 1).

### **3. Трудоёмкость дисциплины и видов учебных занятий по дисциплине**

Общая трудоемкость дисциплины составляет 3 зачётных единиц (108 академических часов).

*(1 зачетная единица соответствует 36 академическим часам)*

Видами учебных занятий и работы обучающегося по дисциплине могут являться.

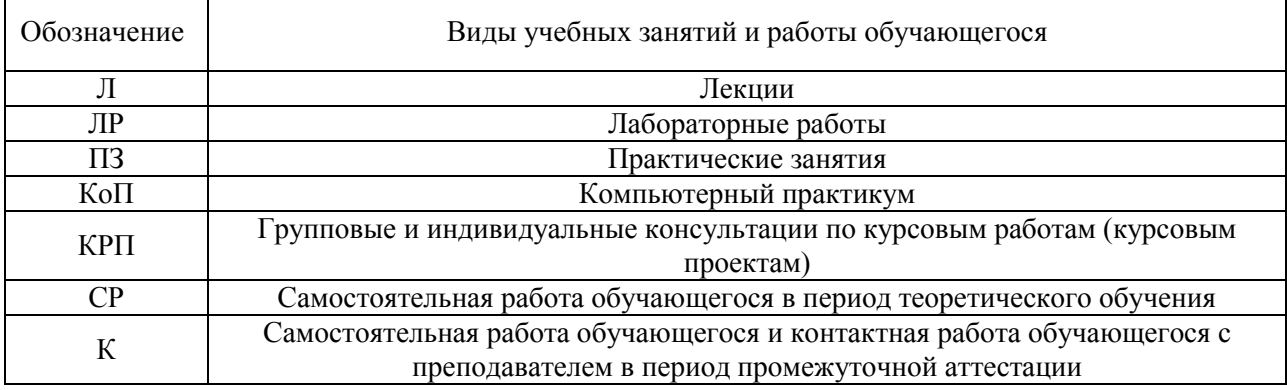

*Структура дисциплины:*

Форма обучения – очная

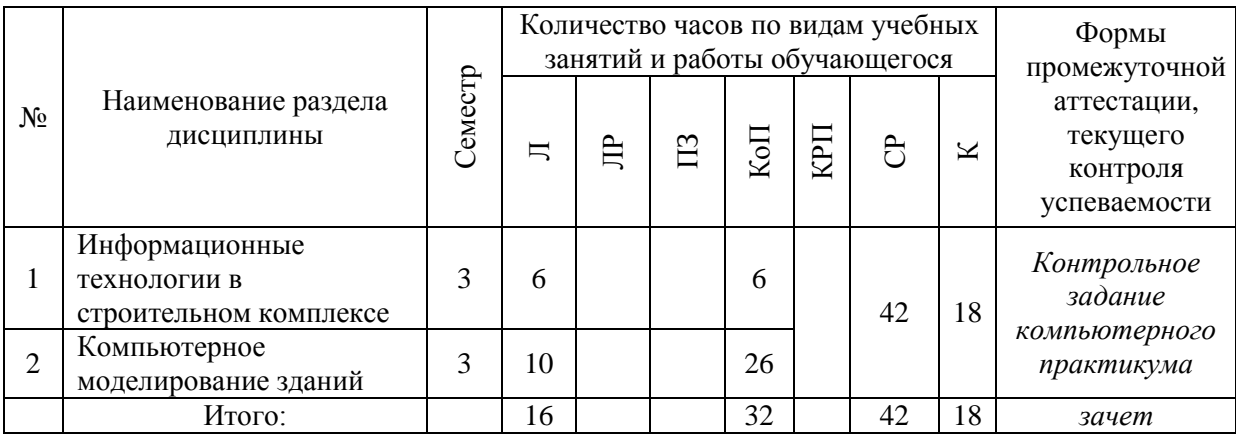

### Форма обучения – заочная

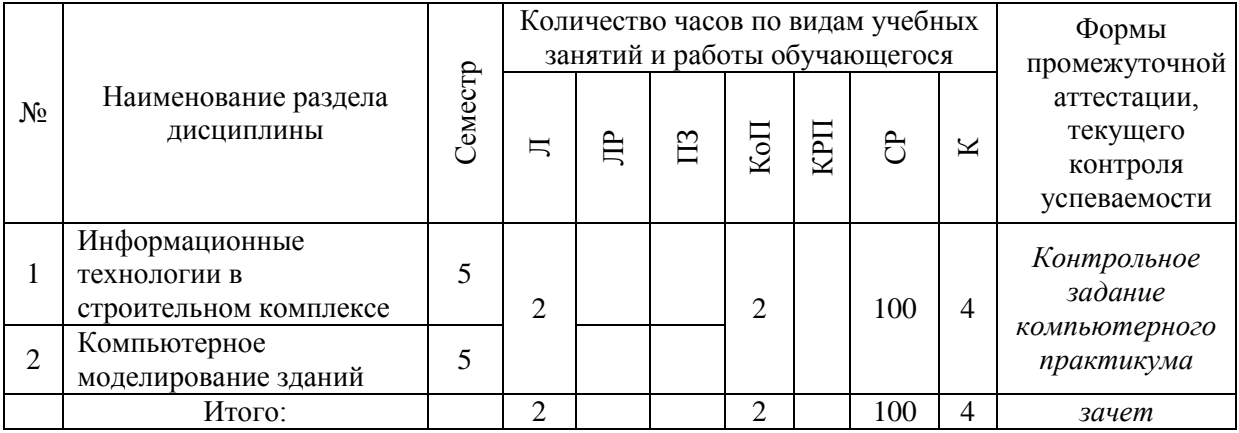

### **4. Содержание дисциплины, структурированное по видам учебных занятий и разделам**

При проведении аудиторных учебных занятий предусмотрено проведение текущего контроля успеваемости:

 В рамках компьютерного практикума предусмотрено контрольное задание компьютерного практикума.

### *4.1 Лекции*

Форма обучения – очная

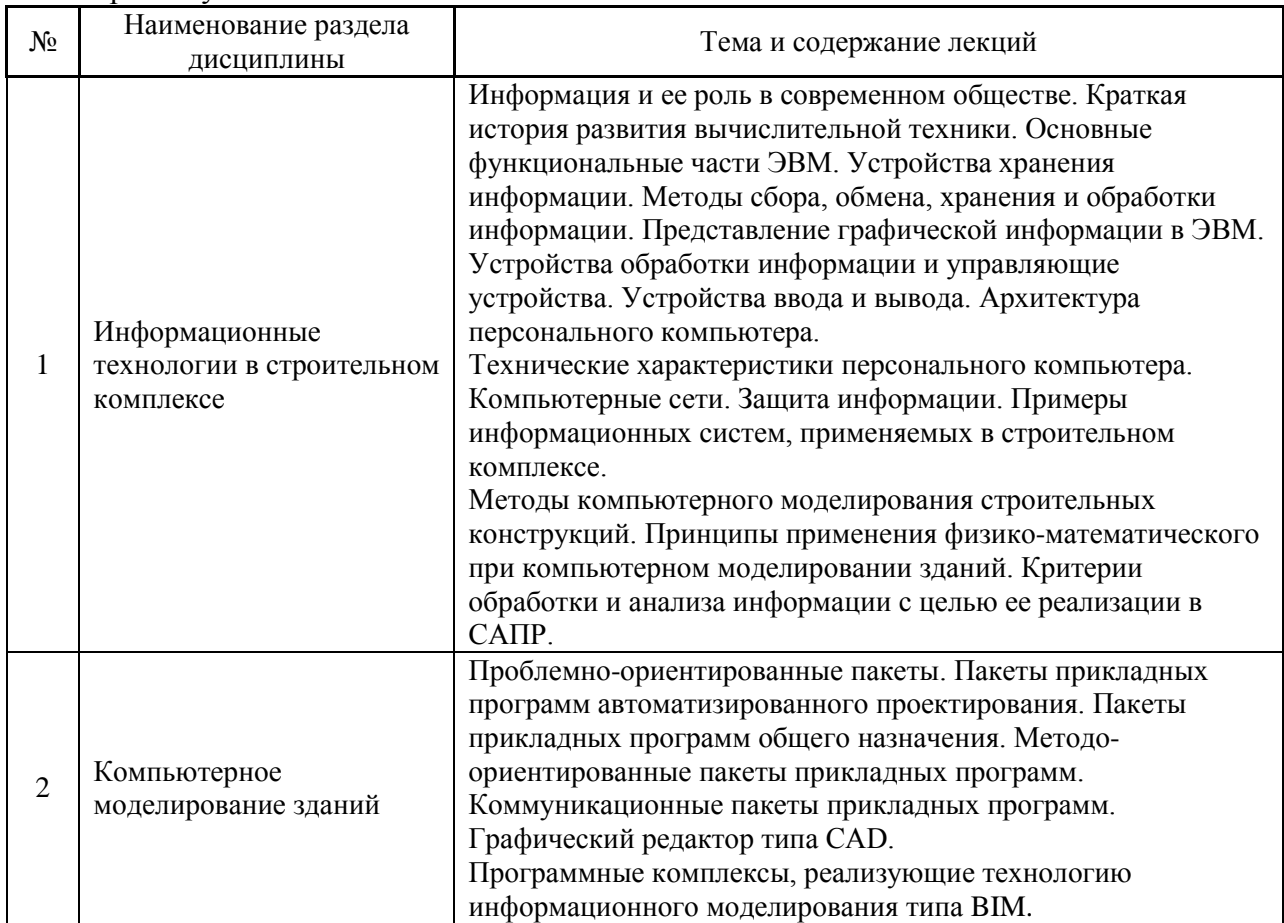

Форма обучения – заочная

| $N_2$ | Наименование раздела<br>дисциплины                       | Тема и содержание лекций                                                                                                    |
|-------|----------------------------------------------------------|----------------------------------------------------------------------------------------------------|
|       | Информационные<br>технологии в строительном<br>комплексе | Информация и ее роль в современном обществе. Краткая<br>история развития вычислительной техники. Основные<br>функциональные части ЭВМ. Устройства хранения<br>информации. |
| ∠     | Компьютерное<br>моделирование зданий                     | Проблемно-ориентированные пакеты. Пакеты прикладных<br>программ автоматизированного проектирования.                                                                       |

### *4.2 Лабораторные работы*

*Не предусмотрено учебным планом*

*4.3 Практические занятия*

*Не предусмотрено учебным планом*

### *4.4 Компьютерные практикумы*

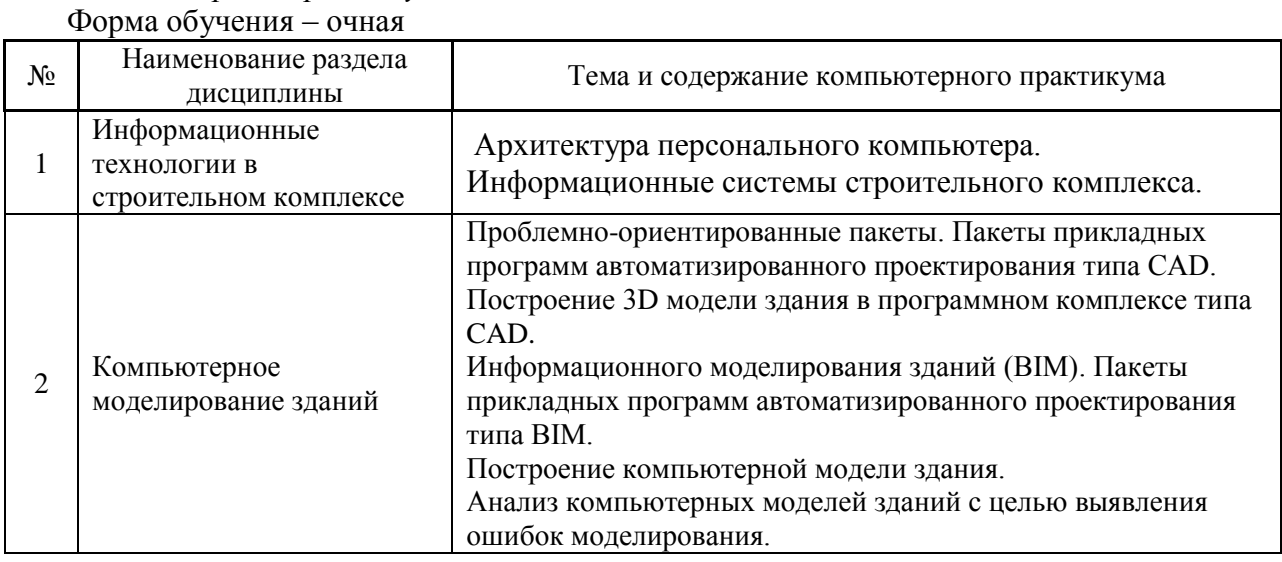

### Форма обучения – заочная

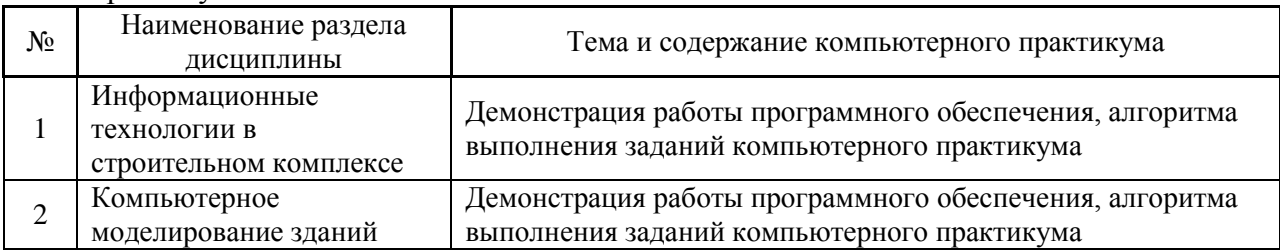

### *4.5 Групповые и индивидуальные консультации по курсовым работам (курсовым проектам) Не предусмотрено учебным планом*

*4.6 Самостоятельная работа обучающегося в период теоретического обучения*

Самостоятельная работа обучающегося в период теоретического обучения включает в себя:

 самостоятельную подготовку к учебным занятиям, включая подготовку к аудиторным формам текущего контроля успеваемости;

самостоятельную подготовку к промежуточной аттестации.

В таблице указаны темы для самостоятельного изучения обучающимся: Форма обучения – очная

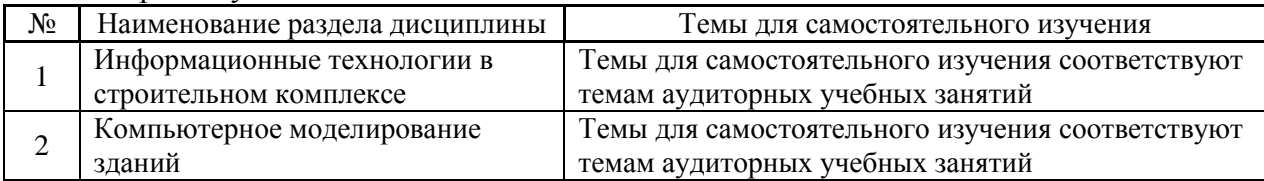

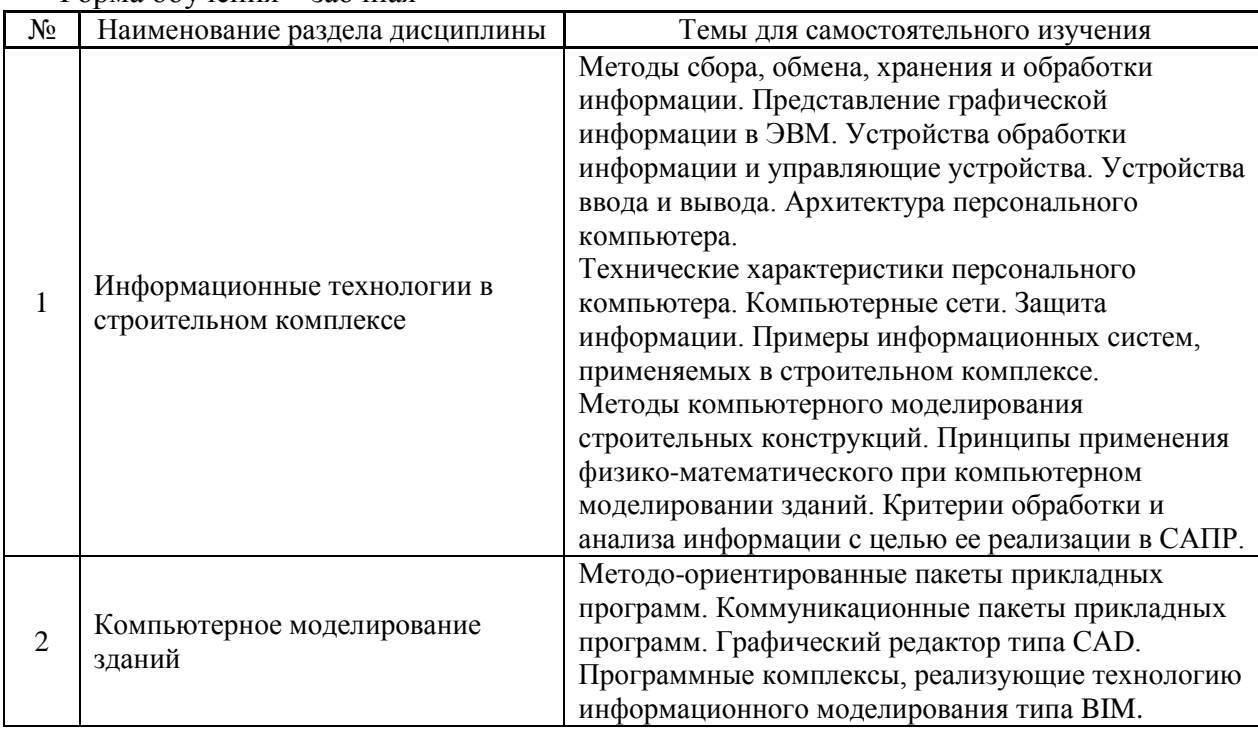

#### Форма обучения – заочная

*4.7 Самостоятельная работа обучающегося и контактная работа обучающегося с преподавателем в период промежуточной аттестации*

Работа обучающегося в период промежуточной аттестации включает в себя подготовку к формам промежуточной аттестации (к зачёту), а также саму промежуточную аттестацию.

### **5. Оценочные материалы по дисциплине**

Фонд оценочных средств по дисциплине приведён в Приложении 1 к рабочей программе дисциплины.

Оценочные средства для проведения промежуточной аттестации, а также текущего контроля по дисциплине хранятся на кафедре (структурном подразделении), ответственной за преподавание данной дисциплины.

### **6. Учебно-методическое и материально-техническое обеспечение дисциплины**

Основные принципы осуществления учебной работы обучающихся изложены в локальных нормативных актах, определяющих порядок организации контактной работы и порядок самостоятельной работы обучающихся. Организация учебной работы обучающихся на аудиторных учебных занятиях осуществляется в соответствии с п. 3.

*6.1 Перечень учебных изданий и учебно-методических материалов для освоения дисциплины*

Для освоения дисциплины обучающийся может использовать учебные издания и учебно-методические материалы, имеющиеся в научно-технической библиотеке НИУ МГСУ и/или размещённые в Электронных библиотечных системах.

Актуальный перечень учебных изданий и учебно-методических материалов представлен в Приложении 2 к рабочей программе дисциплины.

### *6.2 Перечень профессиональных баз данных и информационных справочных систем*

При осуществлении образовательного процесса по дисциплине используются профессиональные базы данных и информационных справочных систем, перечень которых указан в Приложении 3 к рабочей программе дисциплины.

*6.3 Перечень материально-технического, программного обеспечения освоения дисциплины*

Учебные занятия по дисциплине проводятся в помещениях, оснащенных соответствующим оборудованием и программным обеспечением.

Перечень материально-технического и программного обеспечения дисциплины приведен в Приложении 4 к рабочей программе дисциплины.

Приложение 1 к рабочей программе

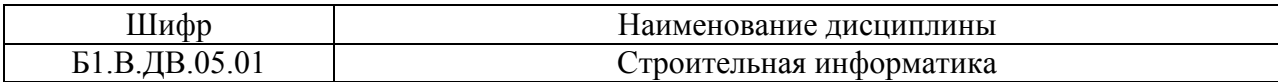

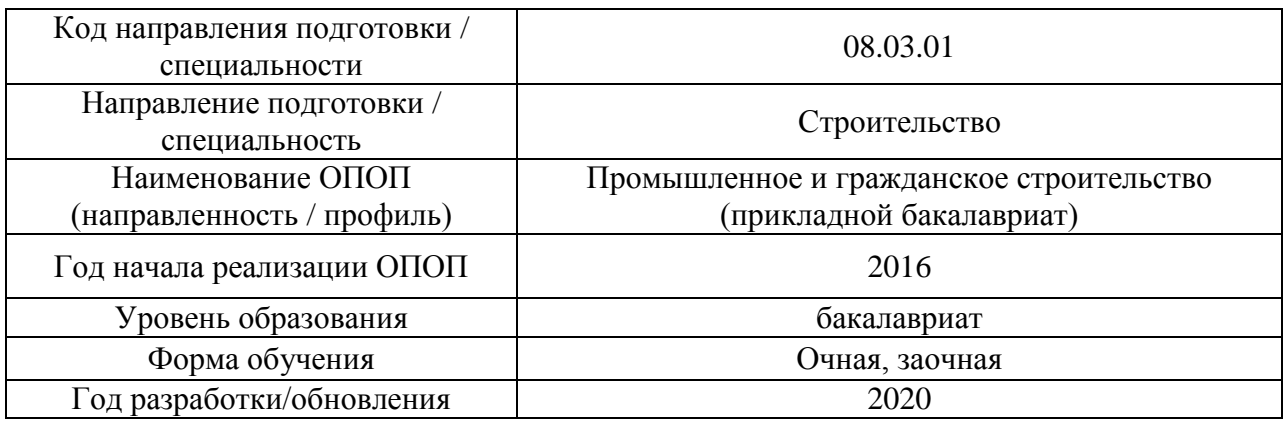

# **ФОНД ОЦЕНОЧНЫХ СРЕДСТВ**

### **1. Описание показателей и критериев оценивания компетенций, описание шкал оценивания**

Оценивание формирования компетенций производится на основе показателей оценивания, указанных в п.2. рабочей программы и в п.1.1 ФОС.

Связь компетенций и показателей оценивания приведена в п.2 рабочей программы.

### *1.1. Описание формирования и контроля показателей оценивания*

Оценивание уровня освоения обучающимся компетенций осуществляется с помощью форм промежуточной аттестации и текущего контроля. Формы промежуточной аттестации и текущего контроля успеваемости по дисциплине, с помощью которых производится оценивание, указаны в учебном плане и в п.3 рабочей программы.

В таблице приведена информация о формировании результатов обучения по дисциплине разделами дисциплины, а также о контроле показателей оценивания компетенций формами оценивания.

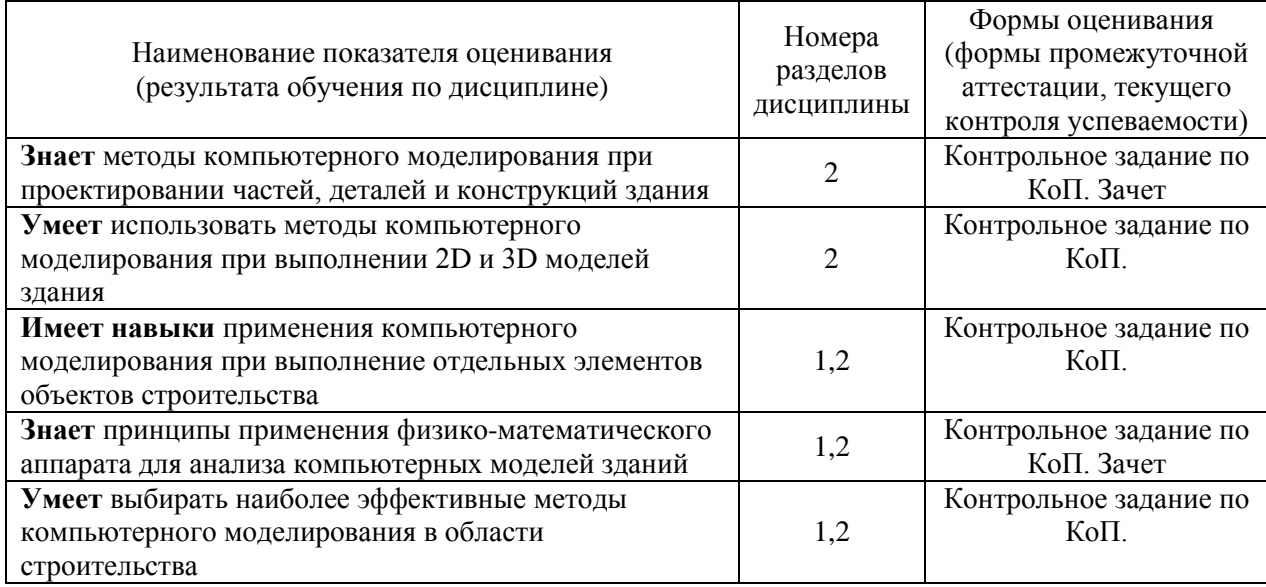

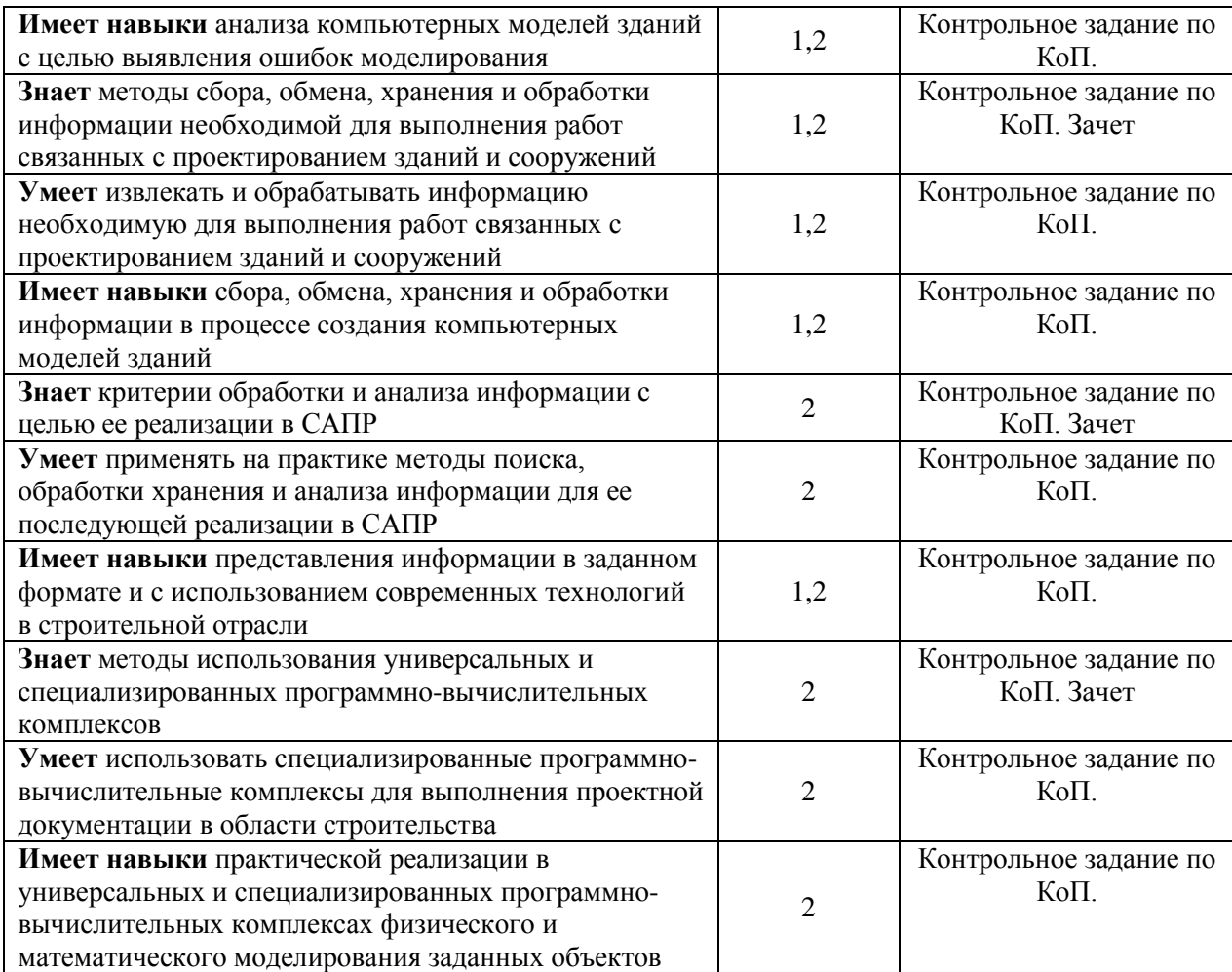

### *1.2. Описание критериев оценивания компетенций и шкалы оценивания*

При проведении промежуточной аттестации в форме зачёта используется шкала оценивания: «Не зачтено», «Зачтено».

Показателями оценивания являются знания, умения и навыки обучающегося, полученные при изучении дисциплины.

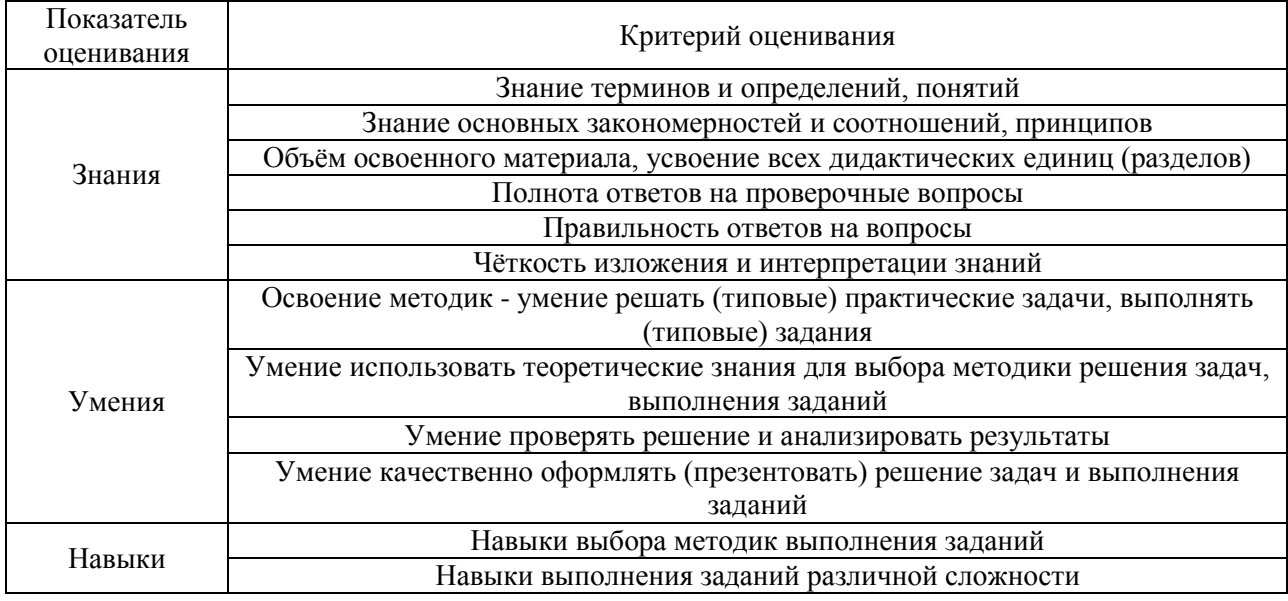

Критериями оценивания достижения показателей являются:

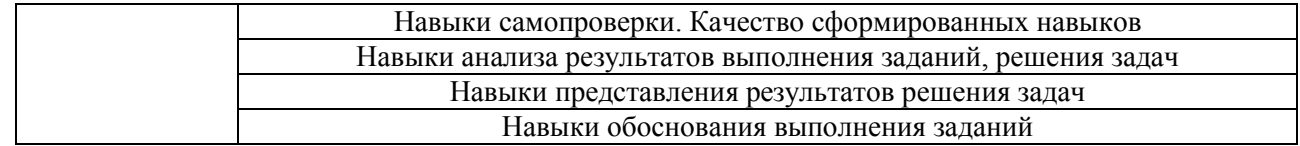

### **2. Типовые контрольные задания для оценивания формирования компетенций**

*2.1.Промежуточная аттестация*

*2.1.1. Промежуточная аттестация в форме зачета*

Форма(ы) промежуточной аттестации: Зачет в 3 семестре (очная форма обучения), в 5 семестре (заочная форма обучения).

Перечень типовых примерных вопросов/заданий для проведения зачёта в 3 семестре (очная форма обучения), 5 семестре (заочная форма обучения):

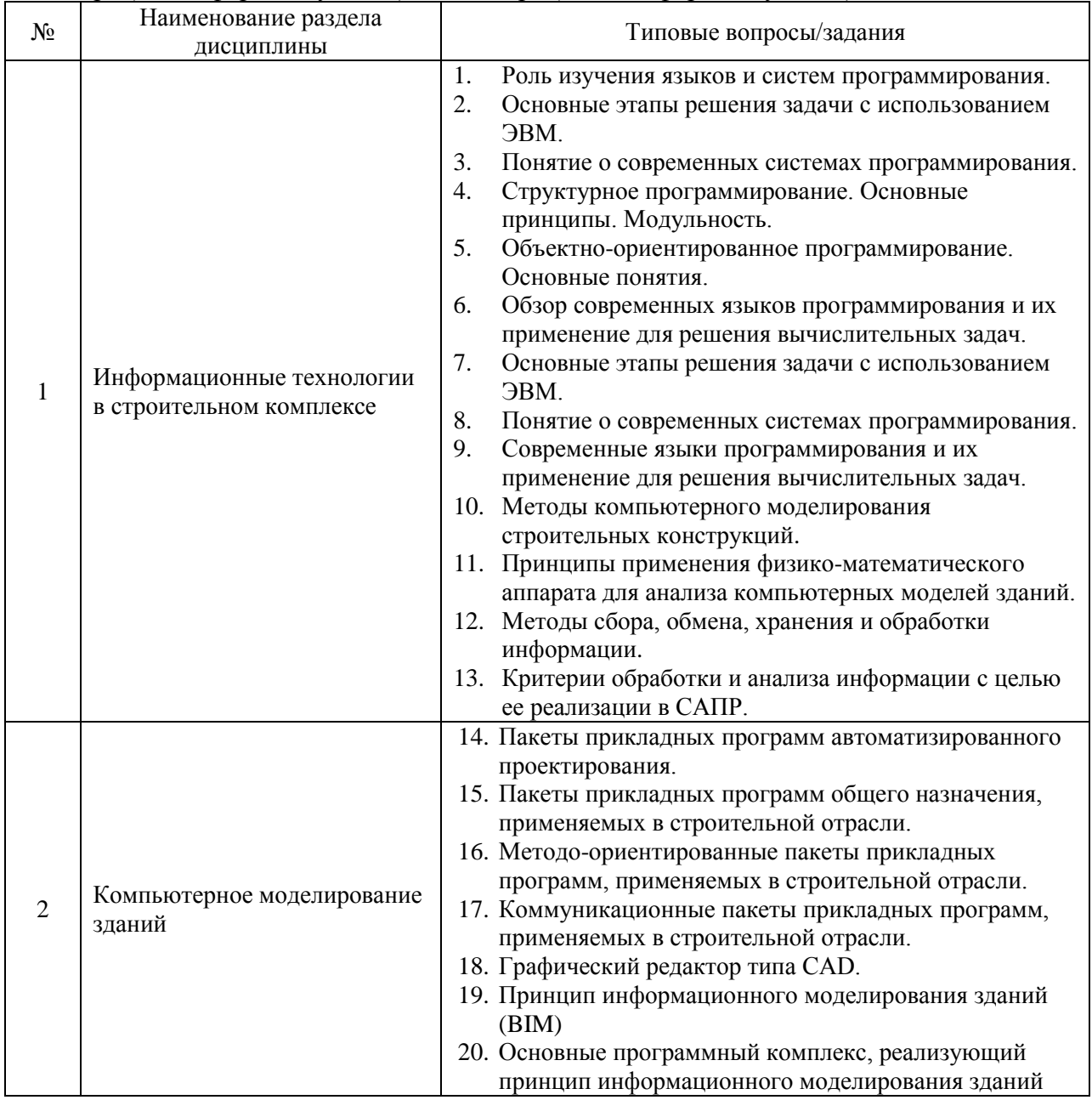

*2.1.2. Промежуточная аттестация в форме защиты курсовой работы (курсового проекта)*

Промежуточная аттестация в форме защиты курсовой работы/курсового проекта не проводится.

*2.2. Текущий контроль*

*2.2.1. Перечень форм текущего контроля:*

контрольное задание по КоП.

*2.2.2. Типовые контрольные задания форм текущего контроля*

Темы контрольного задания КоП:

- Создание компьютерной модели здания
- Анализ компьютерной модели здания с целью выявления ошибок моделирования

Пример и состав типового задания для контрольных заданий по КоП: Выполнить объемную модель двухэтажного здания используя программные комплексы типа CAD и BIM:

- моделирование ограждающих конструкций;
- моделирование оконных и дверных проемов;
- моделирование, покрытий и перекрытий здания;
- наложение материалов на элементы здания.

Пример типового практического задания: - объемная модель двухэтажного здания

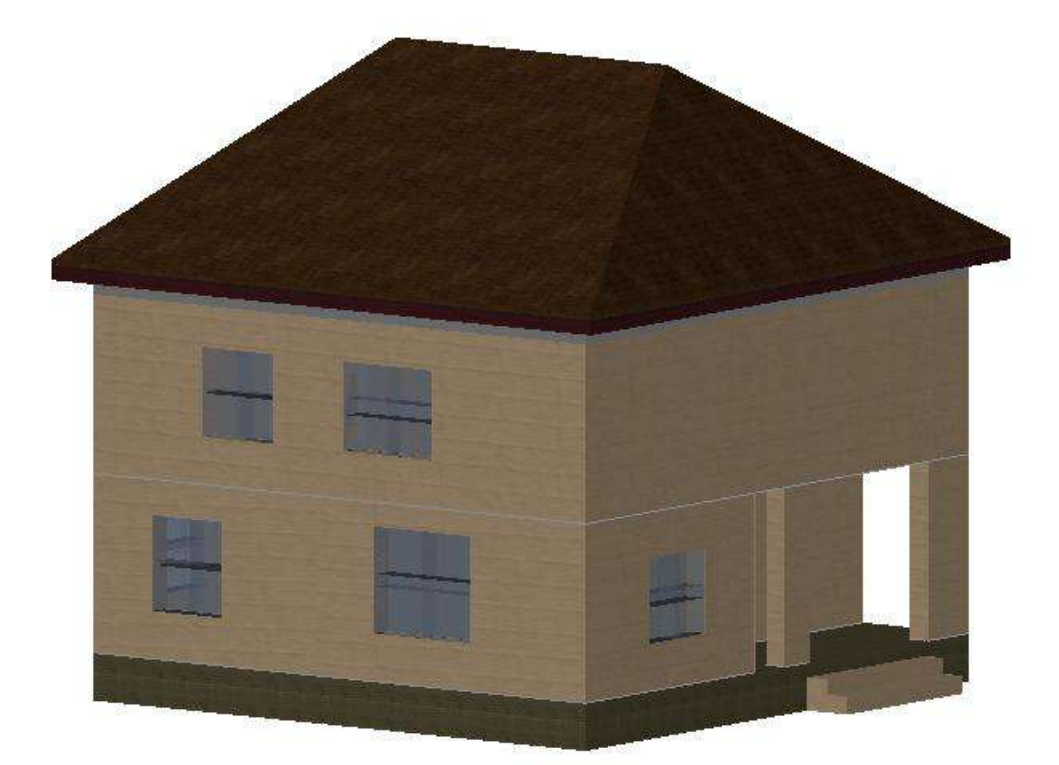

### **3. Методические материалы, определяющие процедуры оценивания**

Процедура проведения промежуточной аттестации и текущего контроля успеваемости регламентируется локальным нормативным актом, определяющим порядок осуществления текущего контроля успеваемости и промежуточной аттестации обучающихся.

*3.1. Процедура оценивания при проведении промежуточной аттестации обучающихся по дисциплине в форме экзамена и/или дифференцированного зачета (зачета с оценкой)*

Промежуточная аттестация по дисциплине в форме экзамена/дифференцированного зачёта (зачета с оценкой) не проводится.

*3.2. Процедура оценивания при проведении промежуточной аттестации обучающихся по дисциплине в форме зачета*

Промежуточная аттестация по дисциплине в форме зачёта проводится в 3 семестре (очная форма обучения) и в 5 семестре (заочная форма обучения). Для оценивания знаний, умений и навыков используются критерии и шкала, указанные п.1.2.

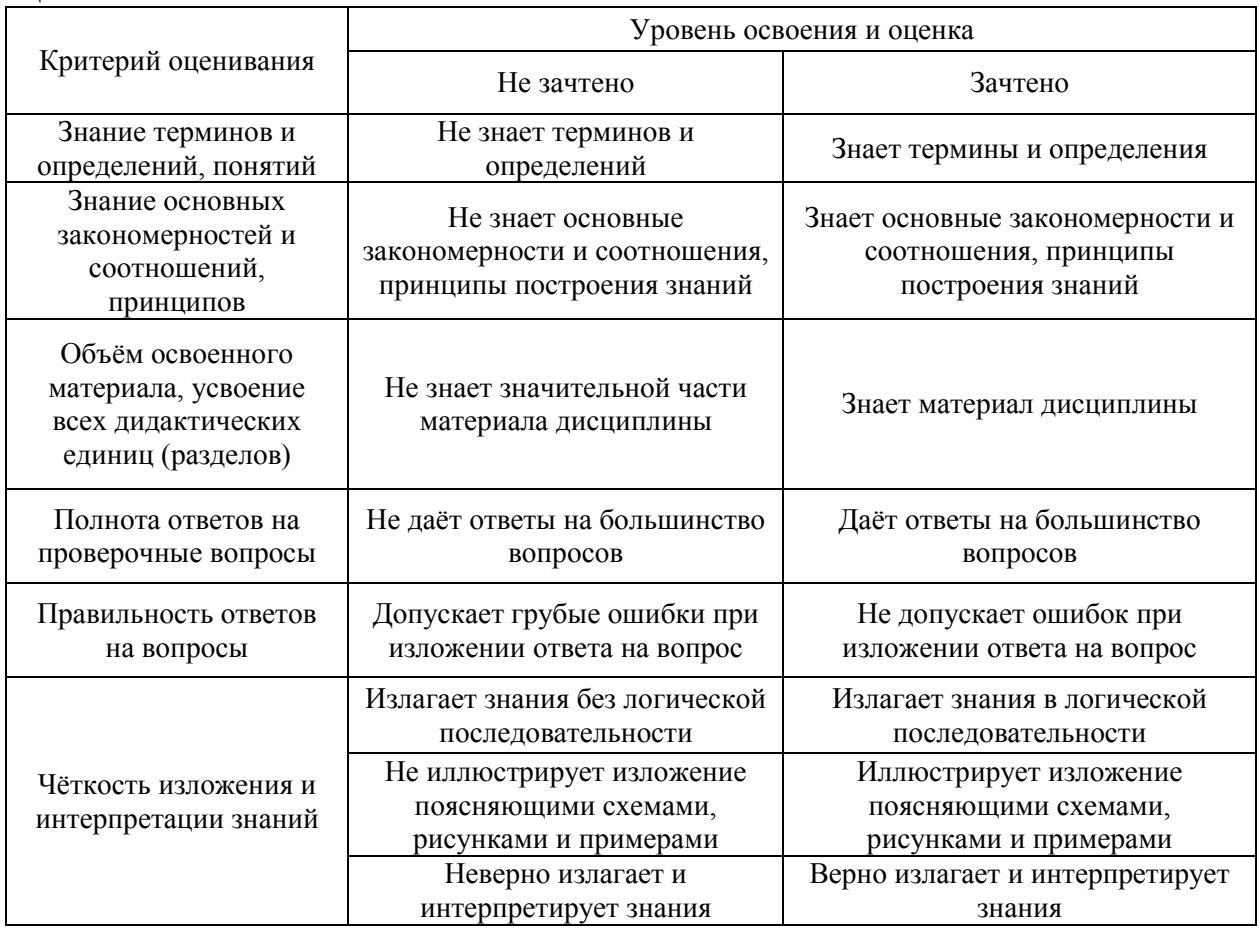

Ниже приведены правила оценивания формирования компетенций по показателю оценивания «Знания».

Ниже приведены правила оценивания формирования компетенций по показателю оценивания «Умения».

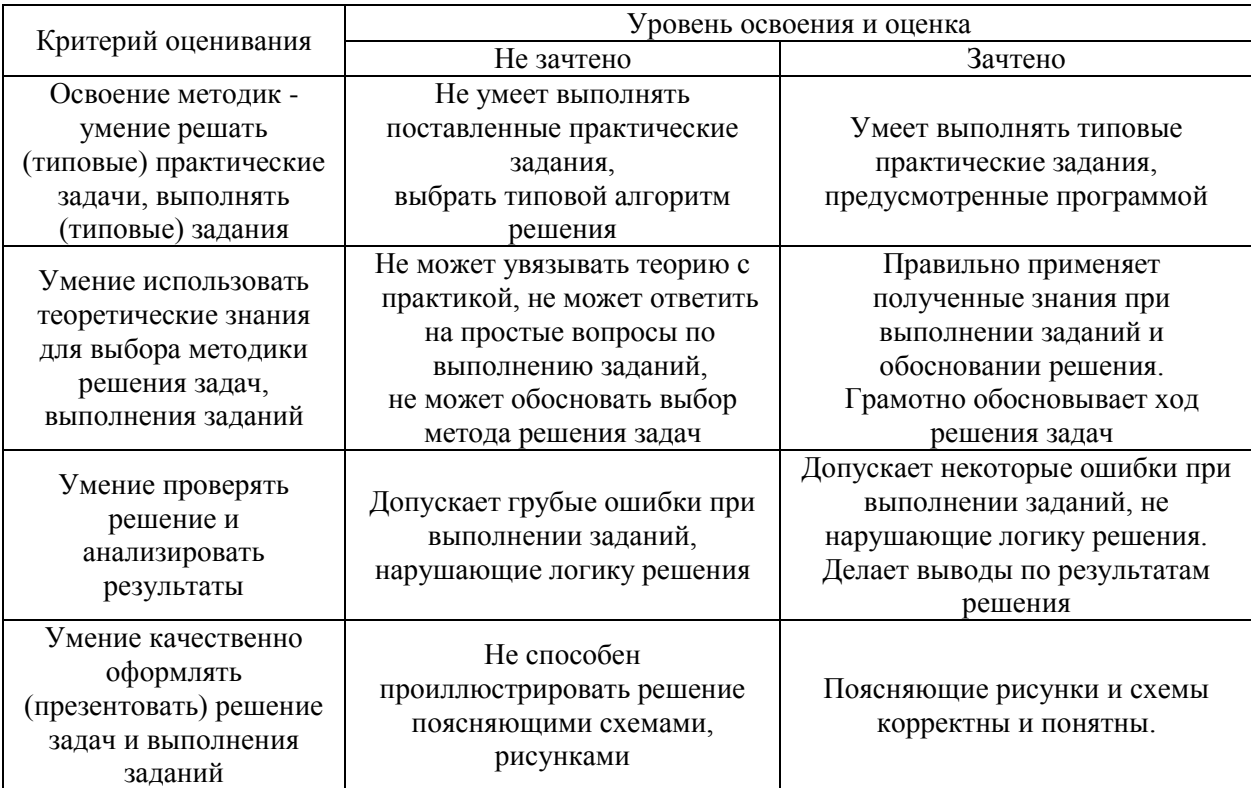

Ниже приведены правила оценивания формирования компетенций по показателю оценивания «Навыки».

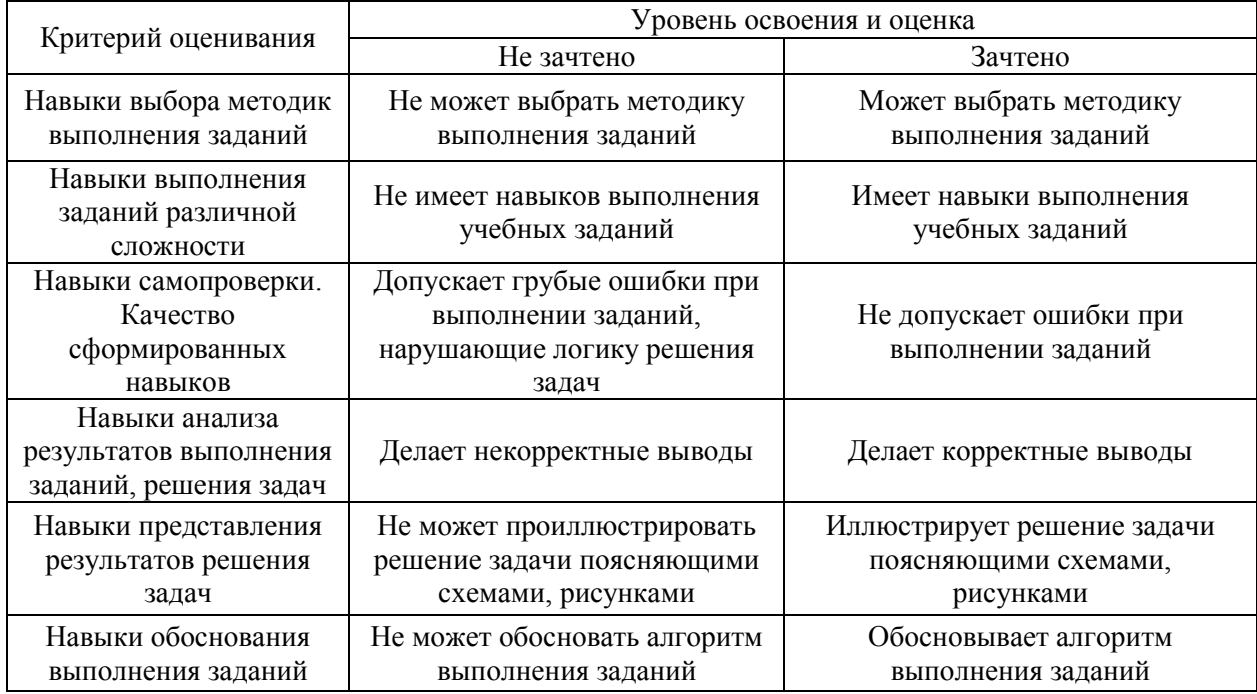

*3.3. Процедура оценивания при проведении промежуточной аттестации обучающихся по дисциплине в форме защиты курсовой работы (курсового проекта)*

Промежуточная аттестация по дисциплине в форме защиты курсовой работы/курсового проекта не проводится.
# Приложение 2 к рабочей программе

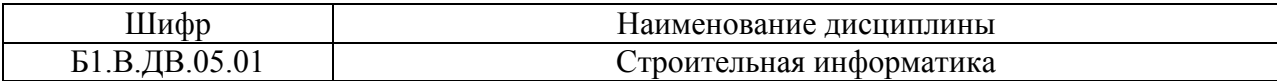

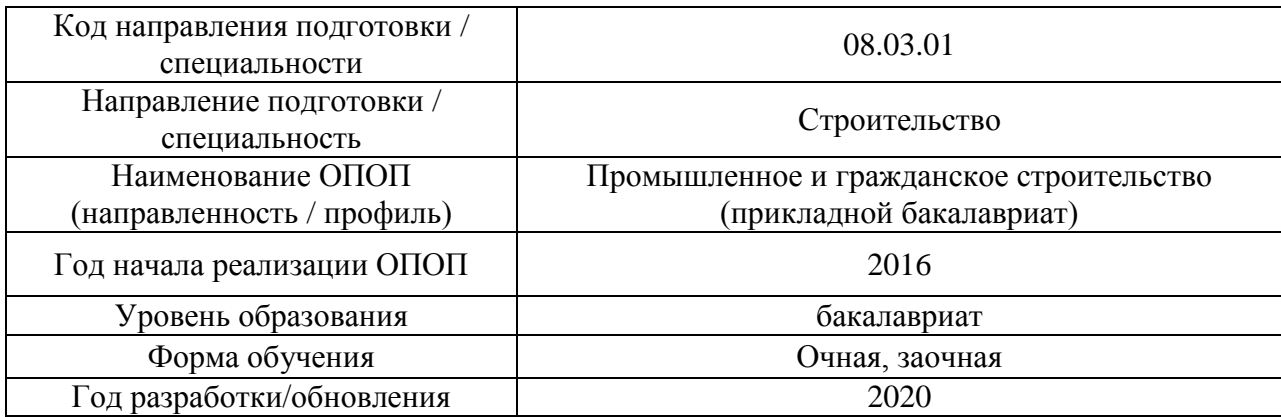

# **Перечень учебных изданий и учебно-методических материалов**

# Печатные учебные издания в НТБ НИУ МГСУ:

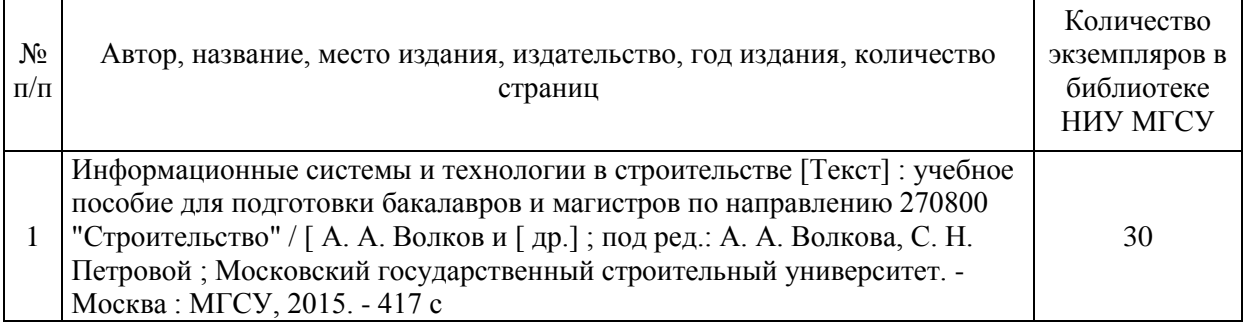

# Электронные учебные издания в электронно-библиотечных системах (ЭБС):

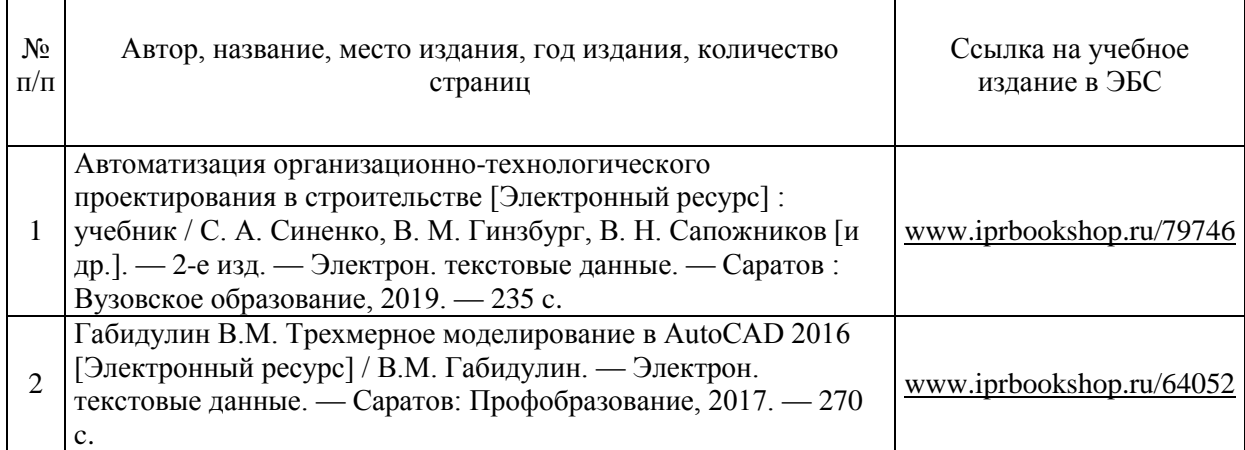

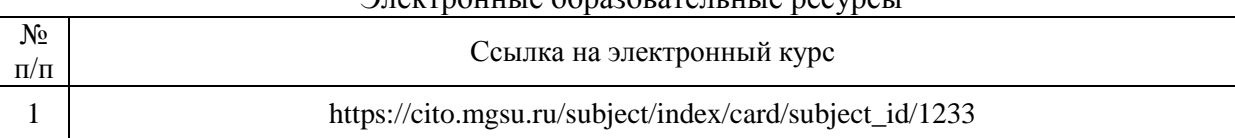

#### Электронные образовательные ресурсы

 $\overline{\phantom{a}}$ 

# Приложение 3 к рабочей программе

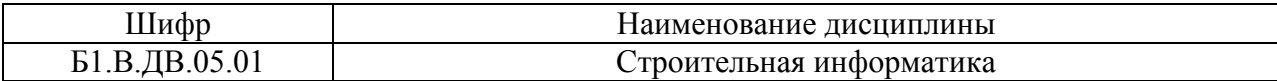

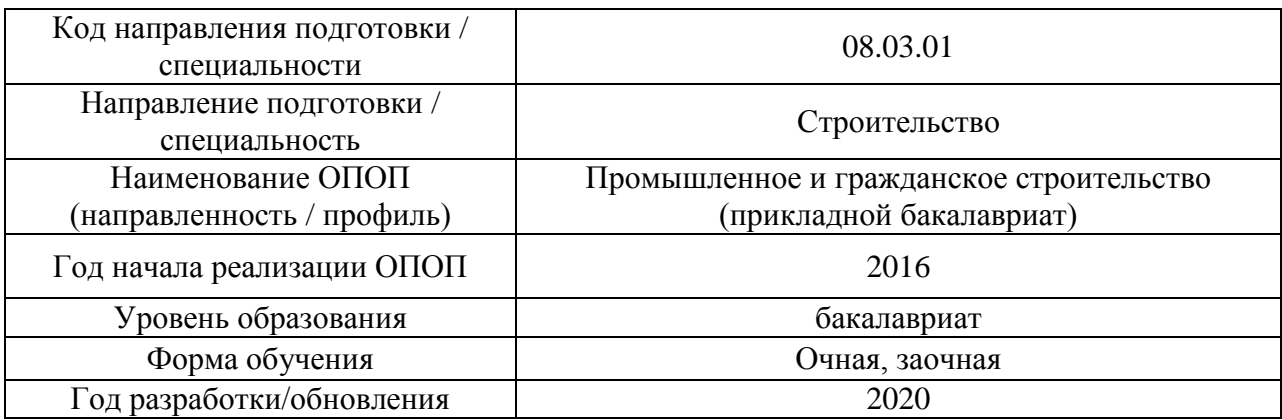

# **Перечень профессиональных баз данных и информационных справочных систем**

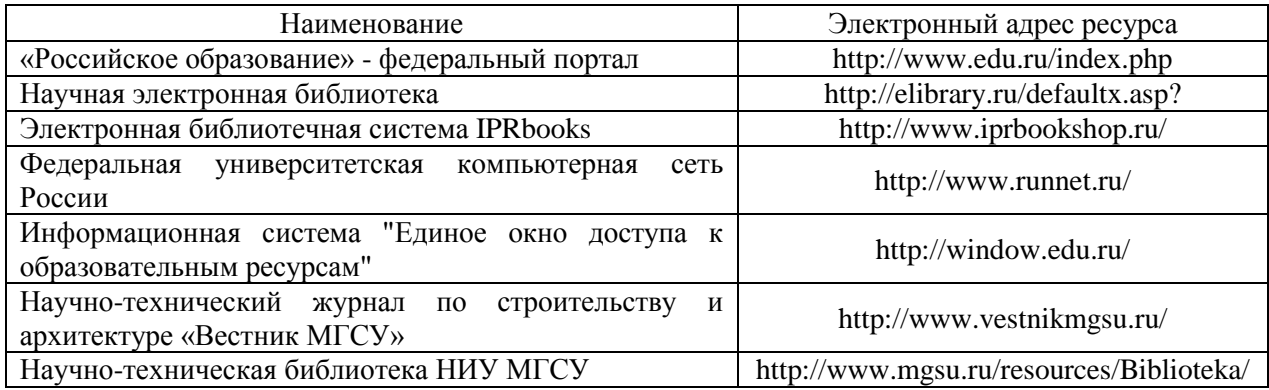

# Приложение 4 к рабочей программе

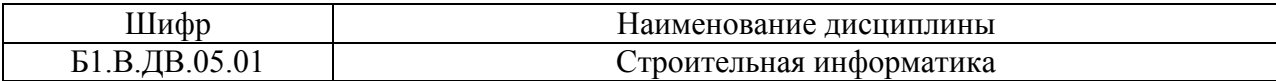

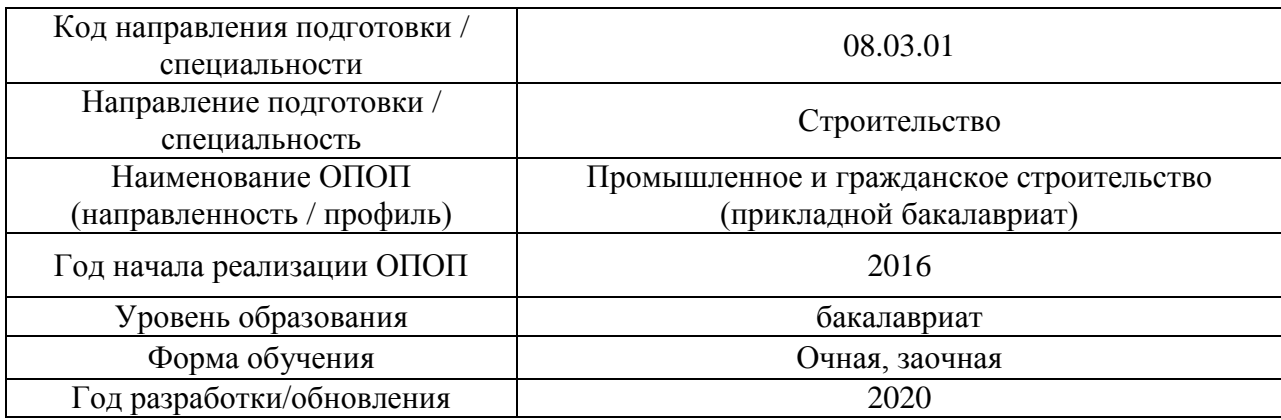

# **Материально-техническое и программное обеспечение дисциплины**

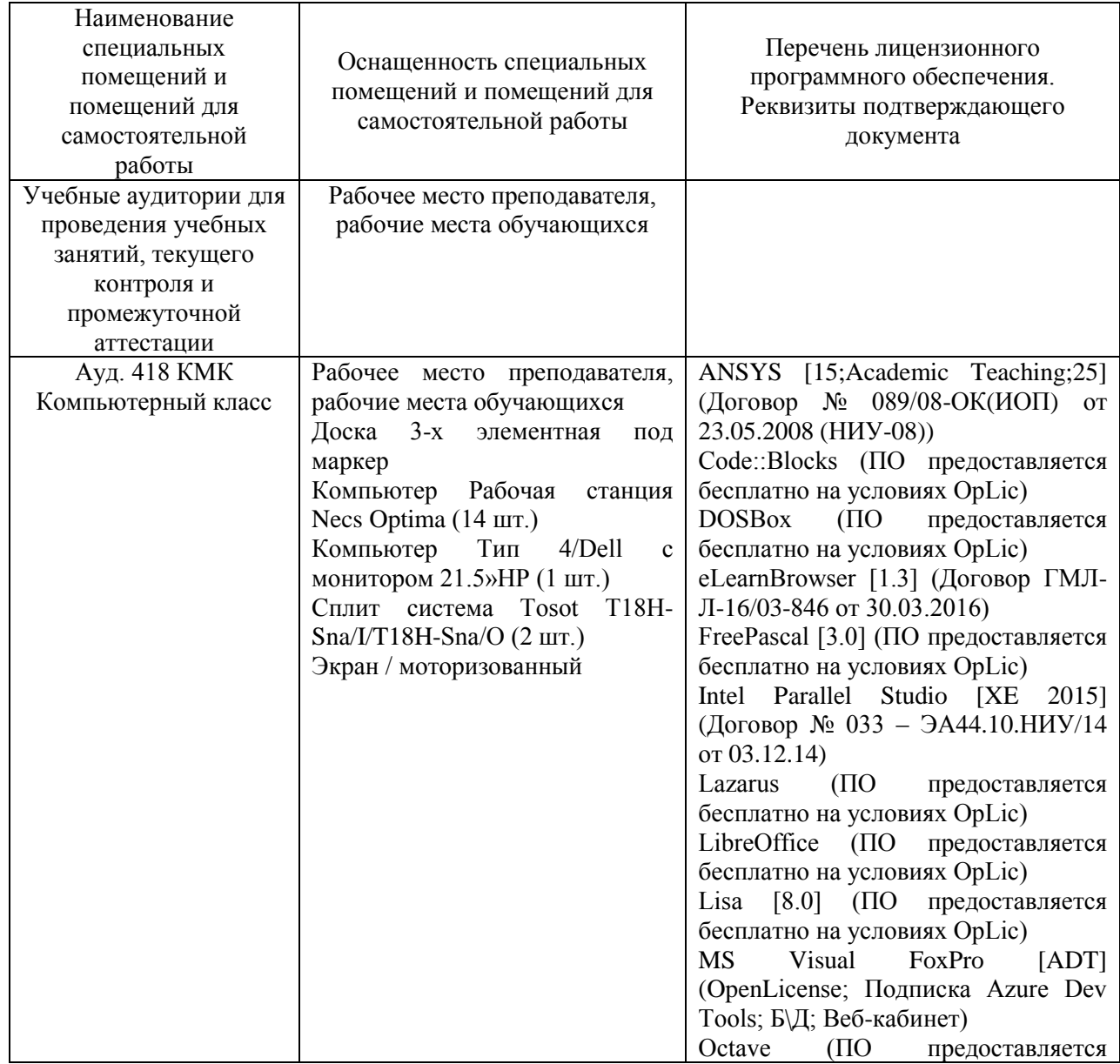

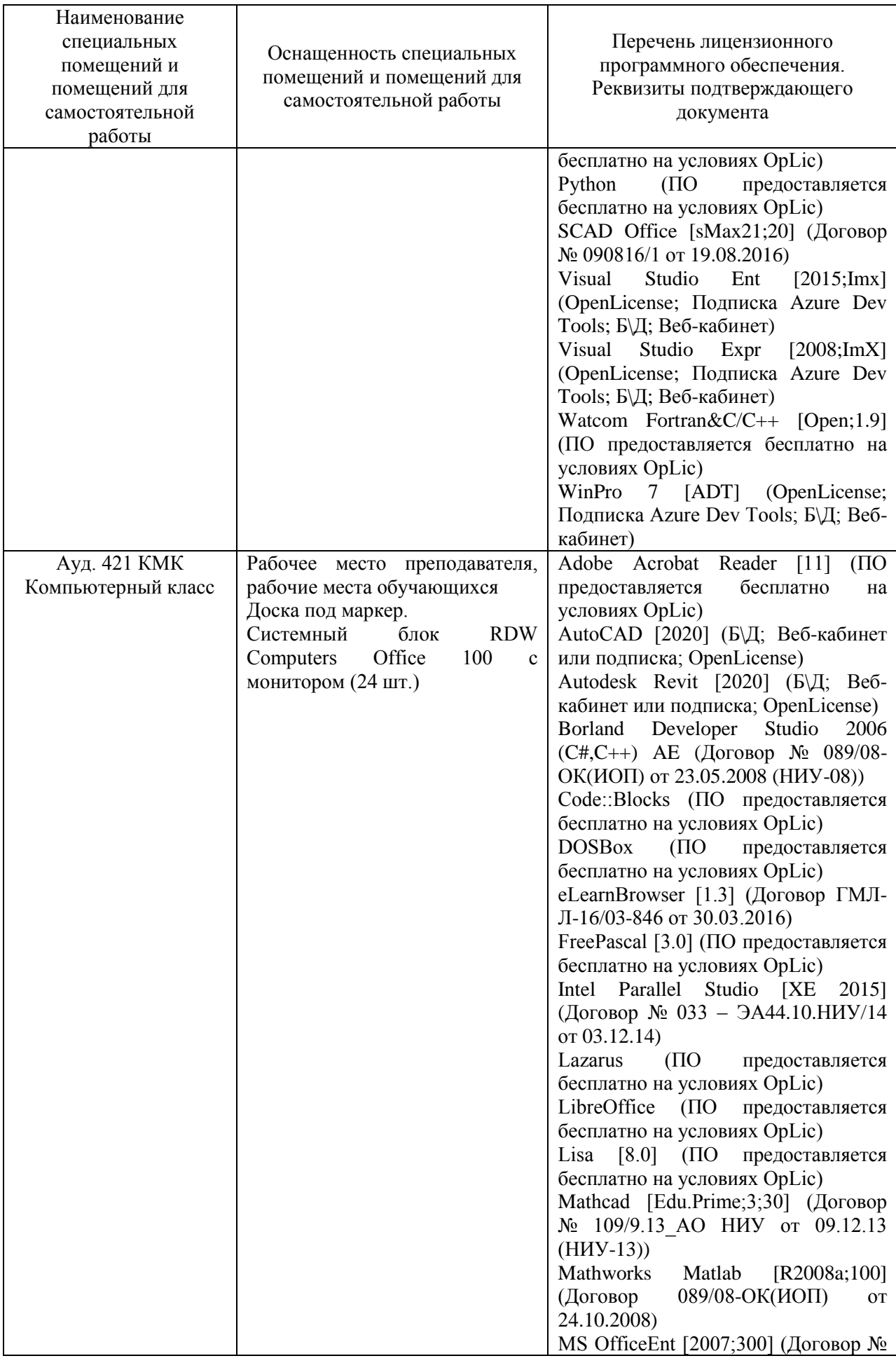

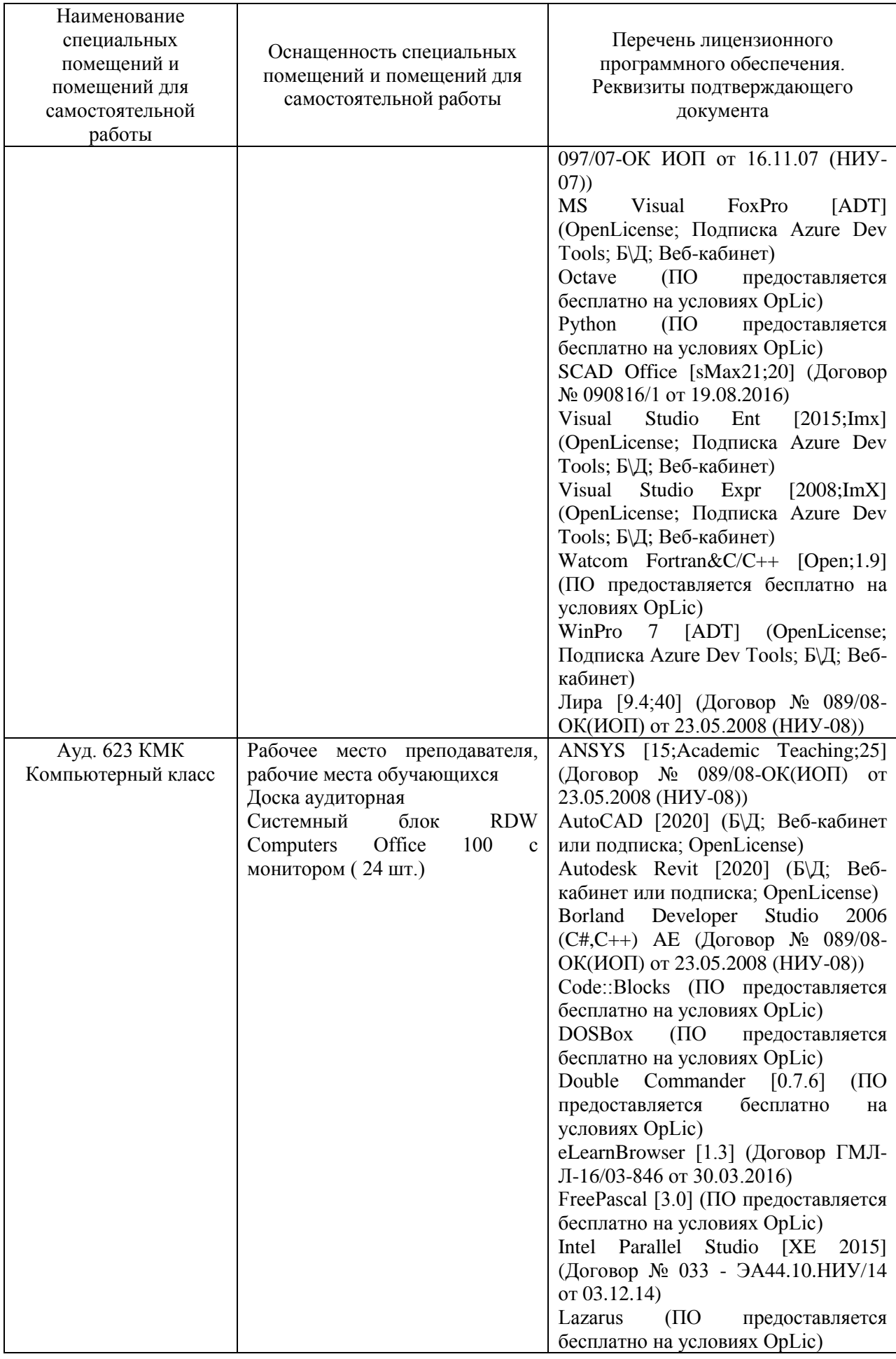

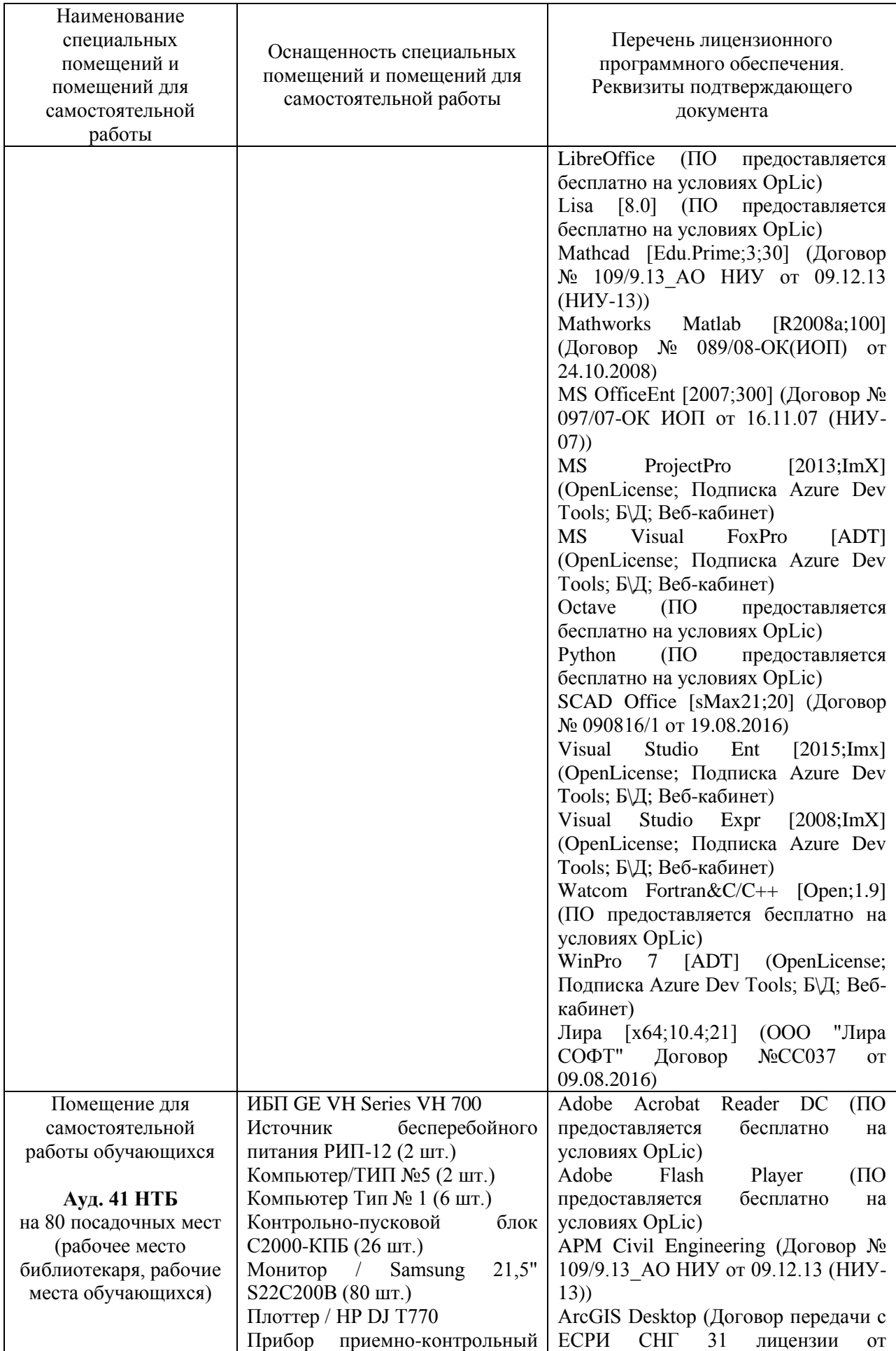

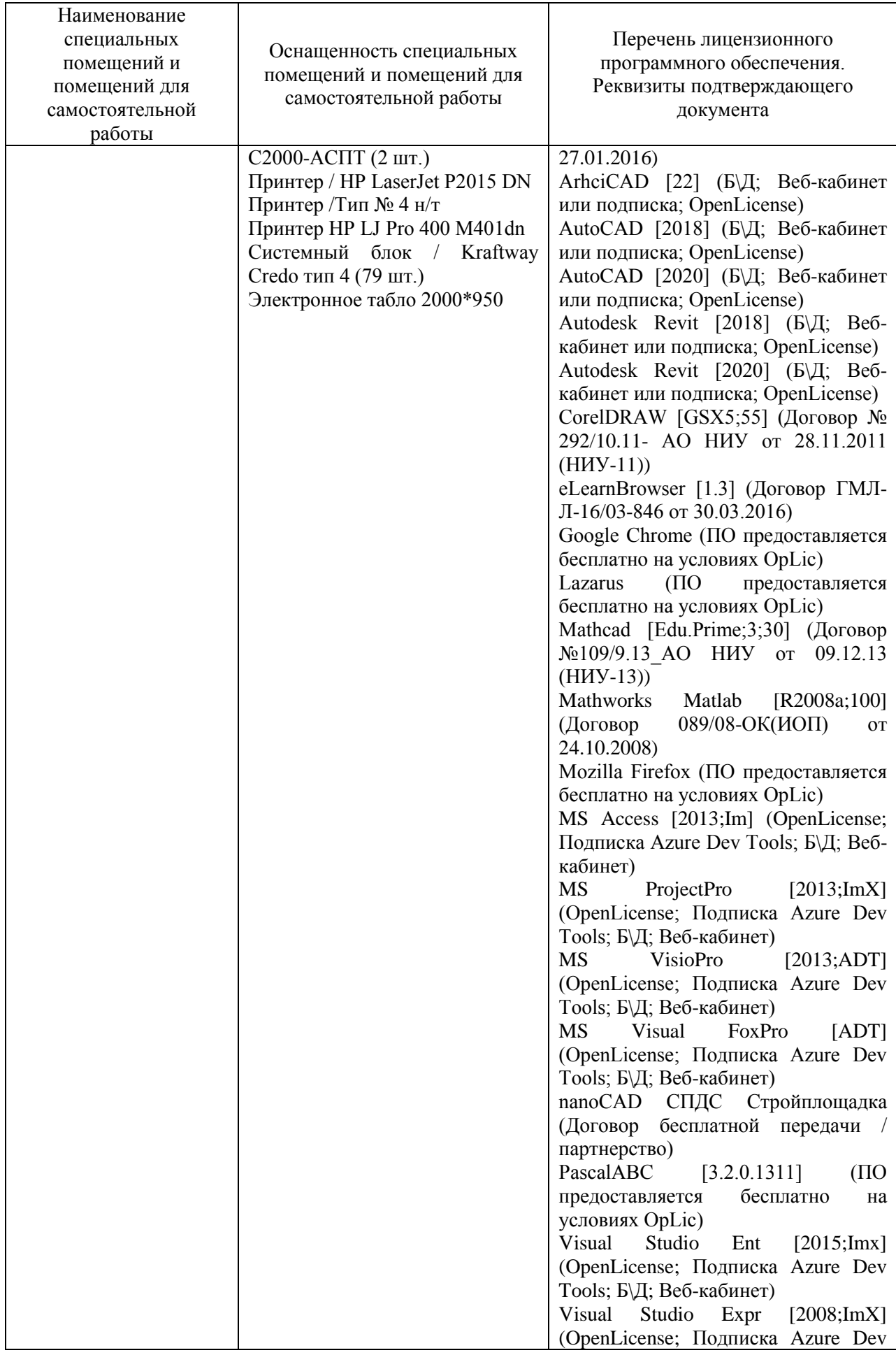

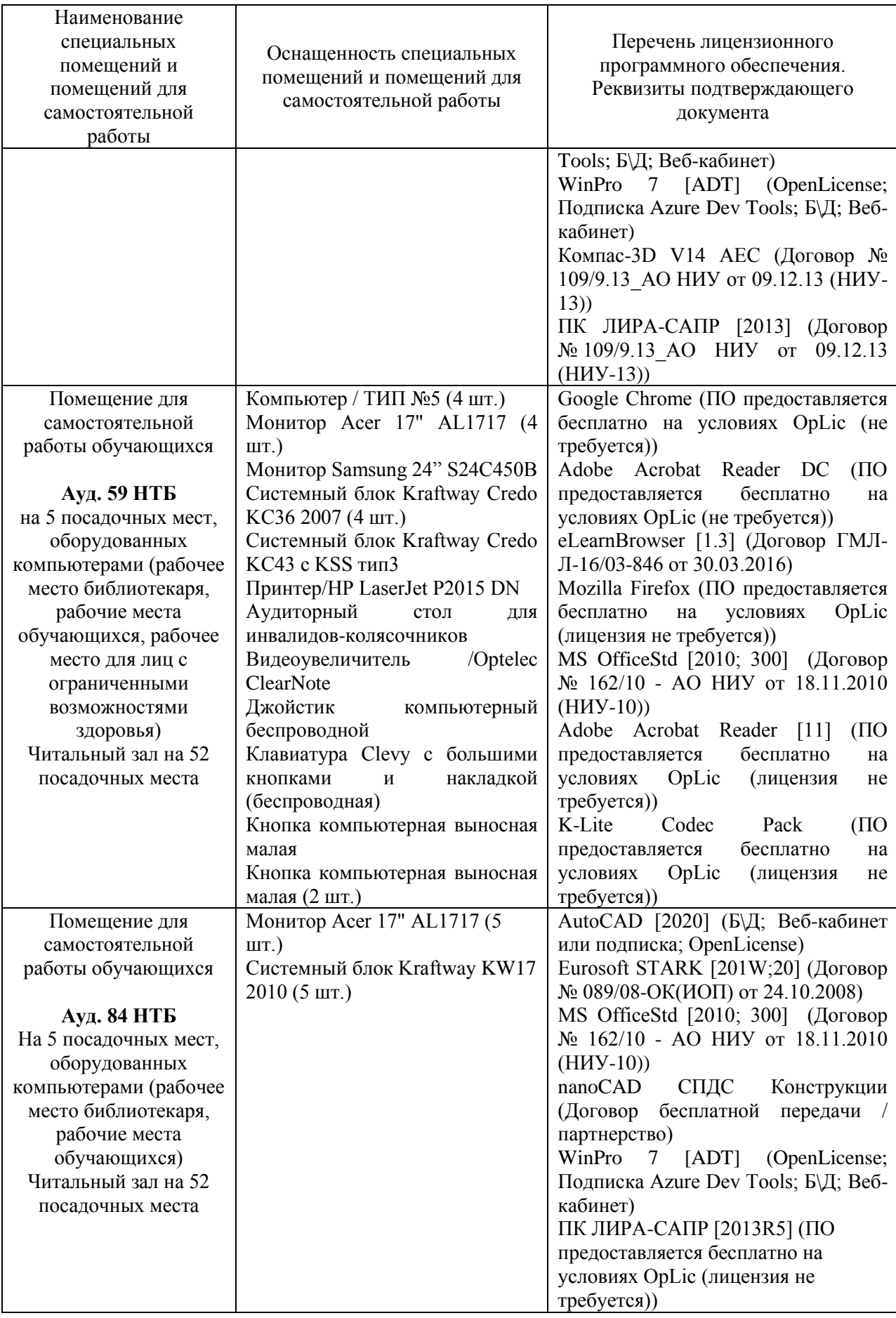

### Федеральное государственное бюджетное образовательное учреждение высшего образования **«НАЦИОНАЛЬНЫЙ ИССЛЕДОВАТЕЛЬСКИЙ МОСКОВСКИЙ ГОСУДАРСТВЕННЫЙ СТРОИТЕЛЬНЫЙ УНИВЕРСИТЕТ»**

# **РАБОЧАЯ ПРОГРАММА**

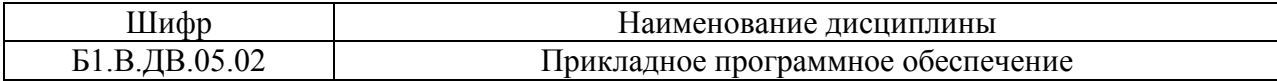

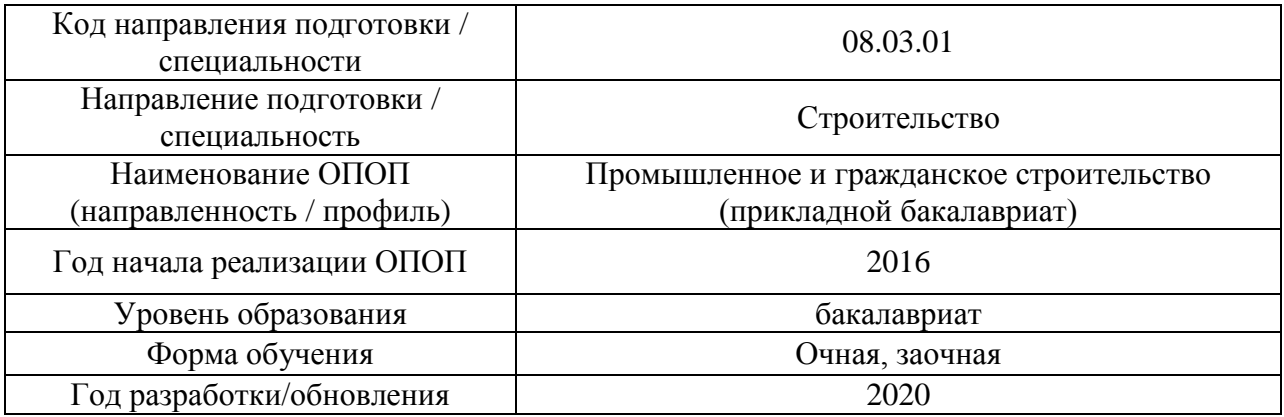

Разработчики:

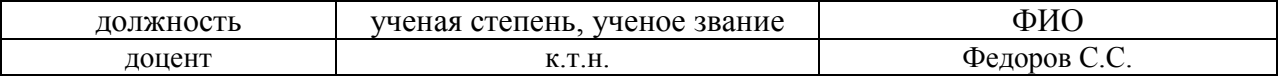

Рабочая программа дисциплины разработана и одобрена кафедрой (структурным подразделением) «Информационных систем, технологий и автоматизации в строительстве».

Рабочая программа утверждена методической комиссией по УГСН, протокол № 1 от «25» августа 2020 г.

Целью освоения дисциплины «Прикладное программное обеспечение» является углубление уровня освоения компетенций обучающегося в области применения специализированного программного обеспечения для создания пространственных и информационных моделей зданий и сооружений.

Программа составлена в соответствии с требованиями Федерального государственного образовательного стандарта высшего образования по направлению подготовки 08.03.01 Строительство.

Дисциплина относится к вариативной части Блока 1 «Дисциплины (модули)» основной профессиональной образовательной программы «Промышленное и гражданское строительство». Дисциплина является дисциплиной по выбору обучающегося.

## **2. Перечень планируемых результатов обучения по дисциплине, соотнесенных с планируемыми результатами освоения образовательной программы**

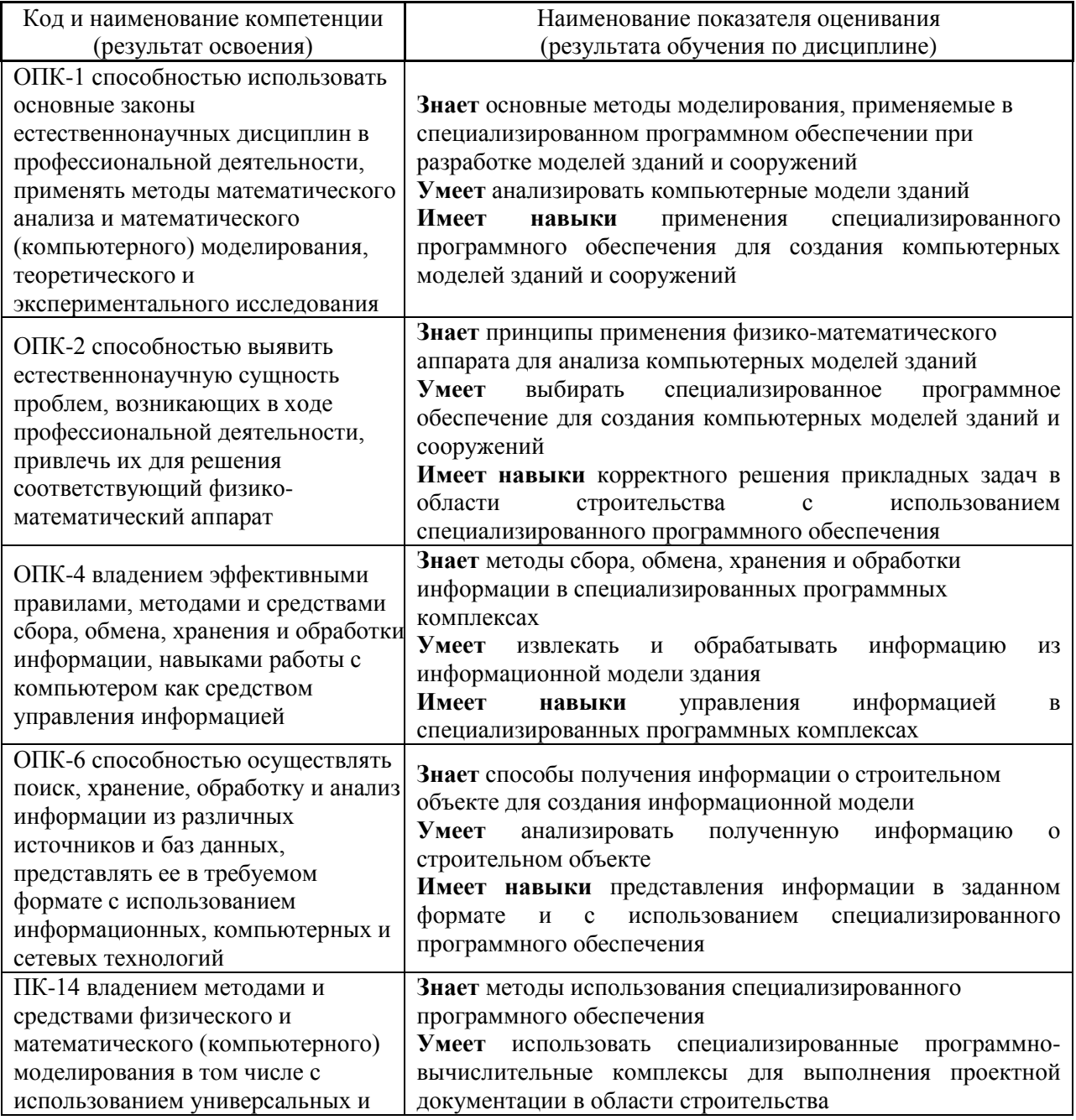

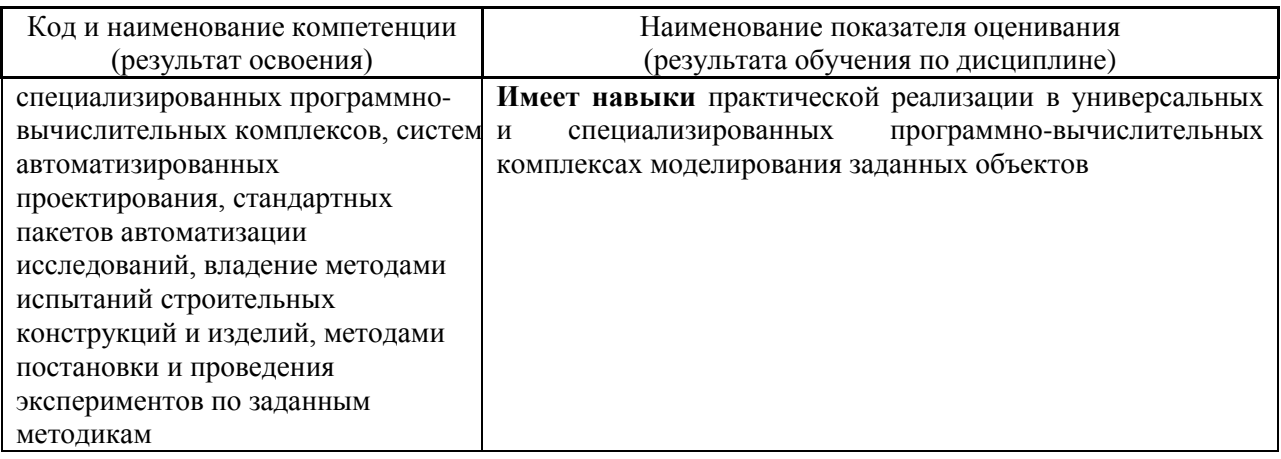

Информация о формировании и контроле результатов обучения представлена в Фонде оценочных средств (Приложение 1).

## **3. Трудоёмкость дисциплины и видов учебных занятий по дисциплине**

Общая трудоемкость дисциплины составляет 3 зачётных единиц (108 академических часов).

*(1 зачетная единица соответствует 36 академическим часам)*

# Видами учебных занятий и работы обучающегося по дисциплине могут являться.

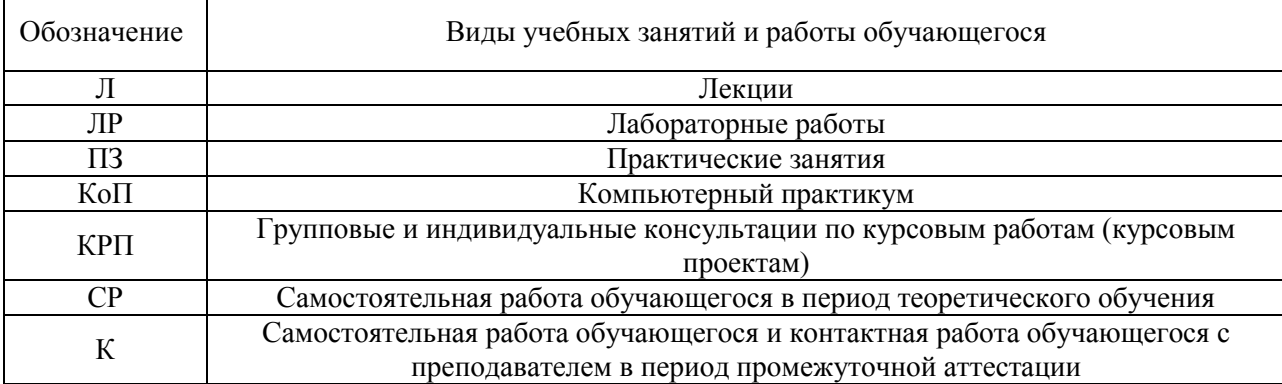

*Структура дисциплины:*

Форма обучения – очная

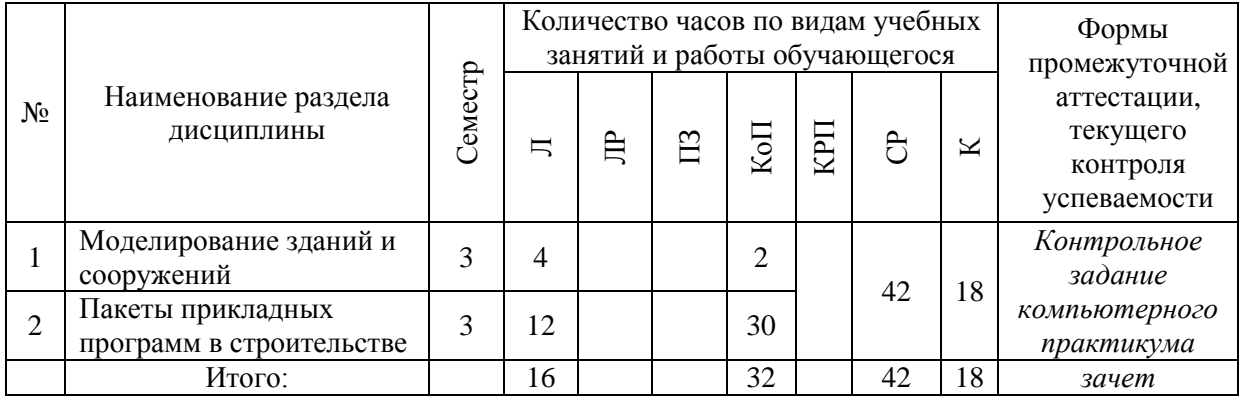

## Форма обучения – заочная

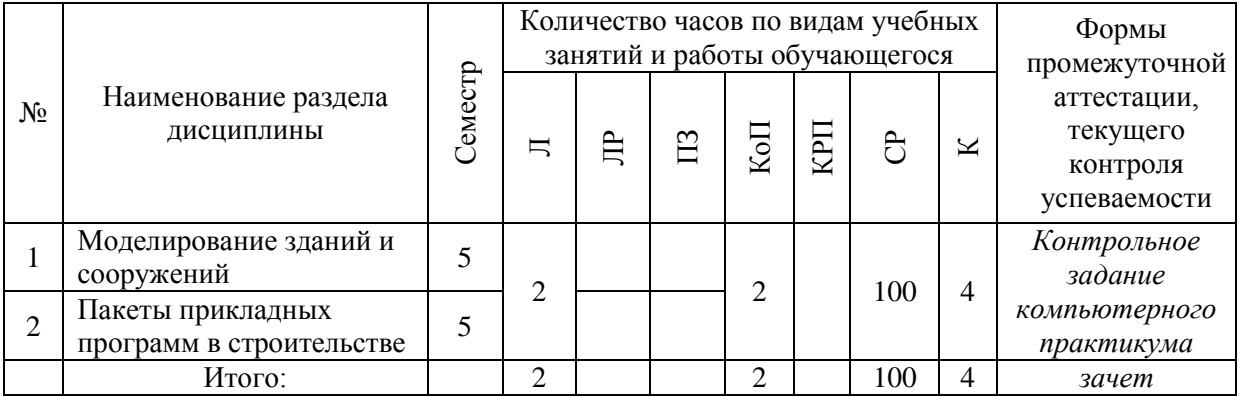

# **4. Содержание дисциплины, структурированное по видам учебных занятий и разделам**

При проведении аудиторных учебных занятий предусмотрено проведение текущего контроля успеваемости:

 В рамках компьютерного практикума предусмотрено контрольное задание компьютерного практикума.

## *4.1 Лекции*

Форма обучения – очная

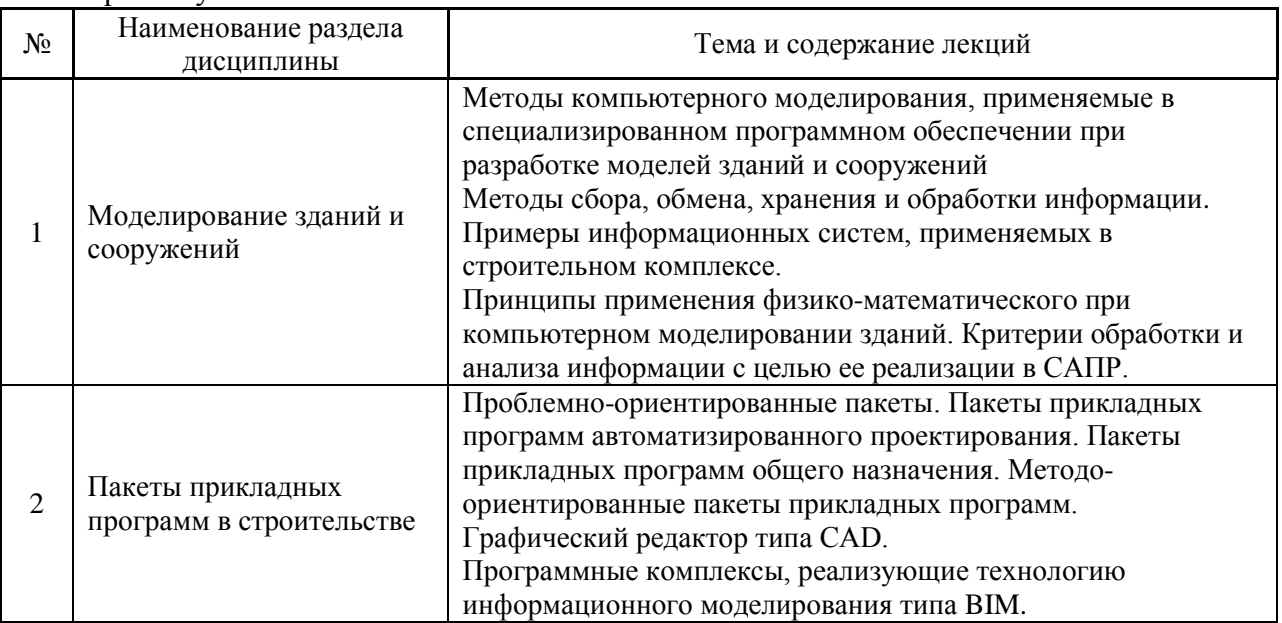

#### Форма обучения – заочная

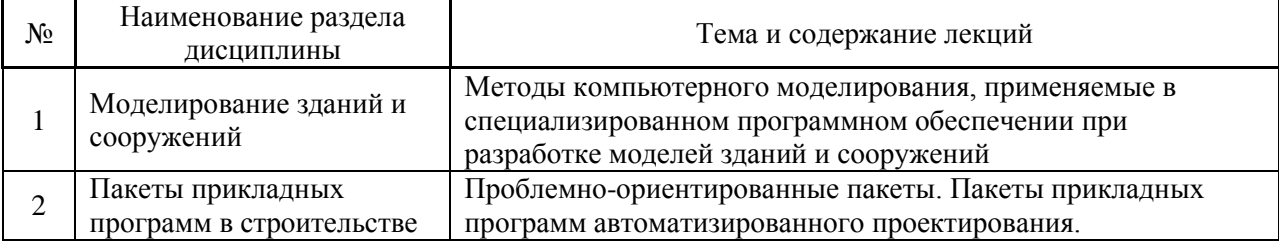

## *4.2 Лабораторные работы Не предусмотрено учебным планом*

## *4.3 Практические занятия*

*Не предусмотрено учебным планом*

## *4.4 Компьютерные практикумы*

Форма обучения – очная

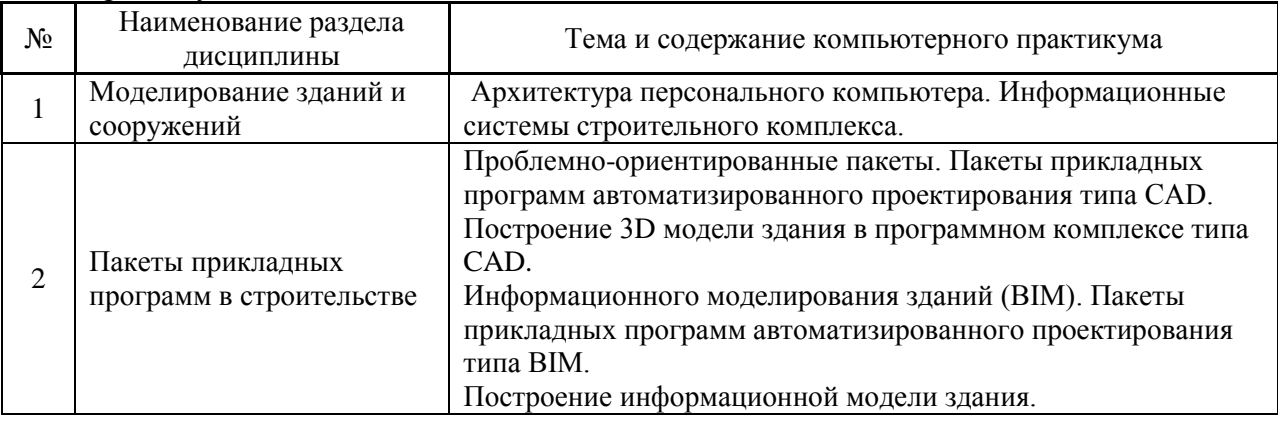

#### Форма обучения – заочная

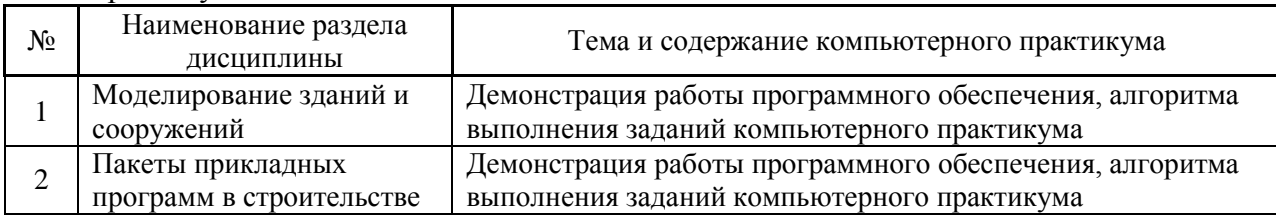

*4.5 Групповые и индивидуальные консультации по курсовым работам (курсовым проектам)*

*Не предусмотрено учебным планом*

## *4.6 Самостоятельная работа обучающегося в период теоретического обучения*

Самостоятельная работа обучающегося в период теоретического обучения включает в себя:

 самостоятельную подготовку к учебным занятиям, включая подготовку к аудиторным формам текущего контроля успеваемости;

самостоятельную подготовку к промежуточной аттестации.

В таблице указаны темы для самостоятельного изучения обучающимся:

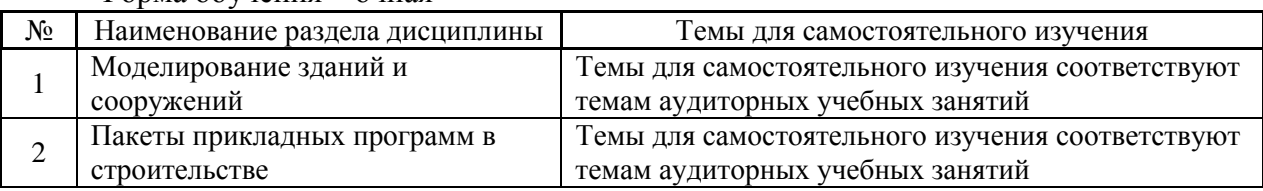

#### Форма обучения – очная

#### Форма обучения – заочная

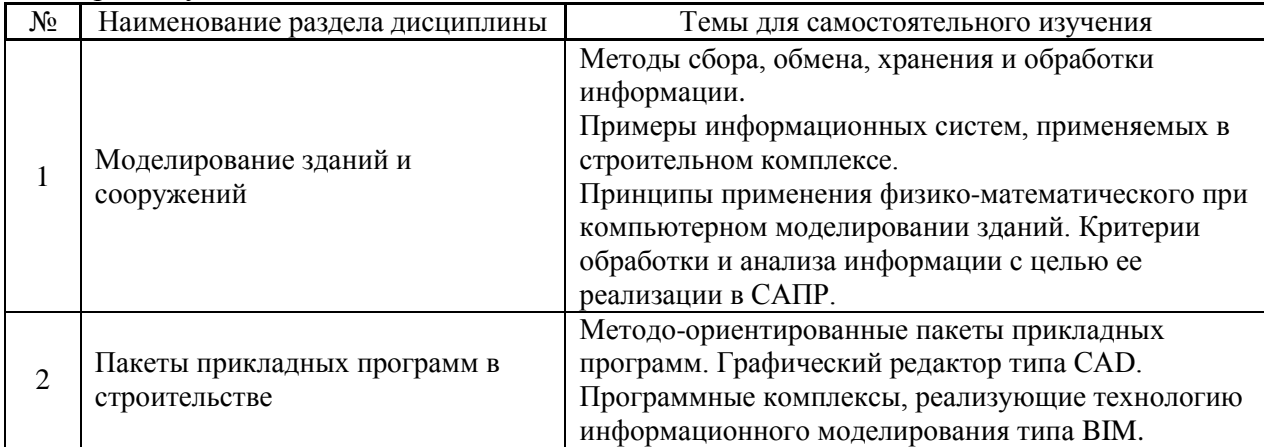

*4.7 Самостоятельная работа обучающегося и контактная работа обучающегося с преподавателем в период промежуточной аттестации*

Работа обучающегося в период промежуточной аттестации включает в себя подготовку к формам промежуточной аттестации (к зачёту), а также саму промежуточную аттестацию.

#### **5. Оценочные материалы по дисциплине**

Фонд оценочных средств по дисциплине приведён в Приложении 1 к рабочей программе дисциплины.

Оценочные средства для проведения промежуточной аттестации, а также текущего контроля по дисциплине хранятся на кафедре (структурном подразделении), ответственной за преподавание данной дисциплины.

#### **6. Учебно-методическое и материально-техническое обеспечение дисциплины**

Основные принципы осуществления учебной работы обучающихся изложены в локальных нормативных актах, определяющих порядок организации контактной работы и порядок самостоятельной работы обучающихся. Организация учебной работы обучающихся на аудиторных учебных занятиях осуществляется в соответствии с п. 3.

*6.1 Перечень учебных изданий и учебно-методических материалов для освоения дисциплины*

Для освоения дисциплины обучающийся может использовать учебные издания и учебно-методические материалы, имеющиеся в научно-технической библиотеке НИУ МГСУ и/или размещённые в Электронных библиотечных системах.

Актуальный перечень учебных изданий и учебно-методических материалов представлен в Приложении 2 к рабочей программе дисциплины.

#### *6.2 Перечень профессиональных баз данных и информационных справочных систем*

При осуществлении образовательного процесса по дисциплине используются профессиональные базы данных и информационных справочных систем, перечень которых указан в Приложении 3 к рабочей программе дисциплины.

*6.3 Перечень материально-технического, программного обеспечения освоения дисциплины*

Учебные занятия по дисциплине проводятся в помещениях, оснащенных соответствующим оборудованием и программным обеспечением.

Перечень материально-технического и программного обеспечения дисциплины приведен в Приложении 4 к рабочей программе дисциплины.

Приложение 1 к рабочей программе

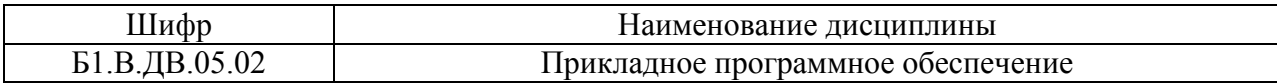

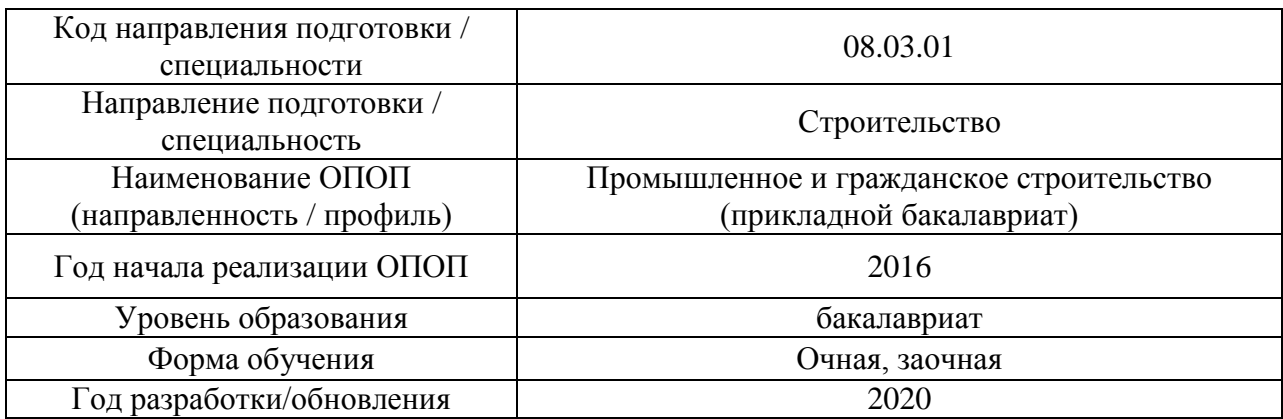

## **ФОНД ОЦЕНОЧНЫХ СРЕДСТВ**

## **1. Описание показателей и критериев оценивания компетенций, описание шкал оценивания**

Оценивание формирования компетенций производится на основе показателей оценивания, указанных в п.2. рабочей программы и в п.1.1 ФОС.

Связь компетенций и показателей оценивания приведена в п.2 рабочей программы.

### *1.1. Описание формирования и контроля показателей оценивания*

Оценивание уровня освоения обучающимся компетенций осуществляется с помощью форм промежуточной аттестации и текущего контроля. Формы промежуточной аттестации и текущего контроля успеваемости по дисциплине, с помощью которых производится оценивание, указаны в учебном плане и в п.3 рабочей программы.

В таблице приведена информация о формировании результатов обучения по дисциплине разделами дисциплины, а также о контроле показателей оценивания компетенций формами оценивания.

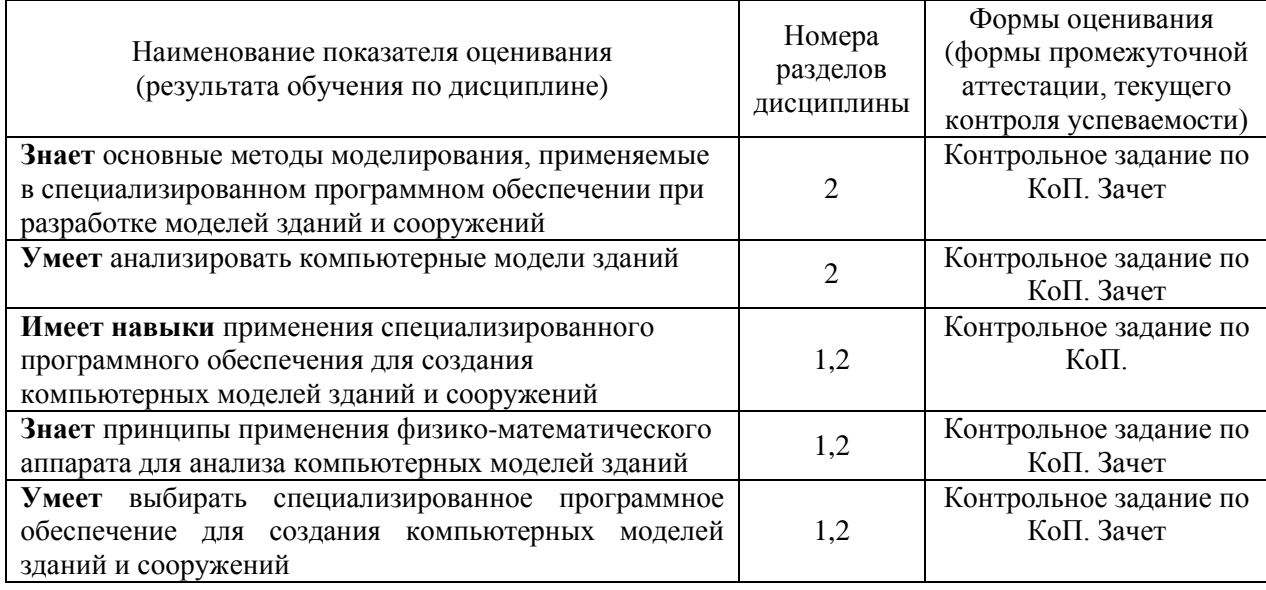

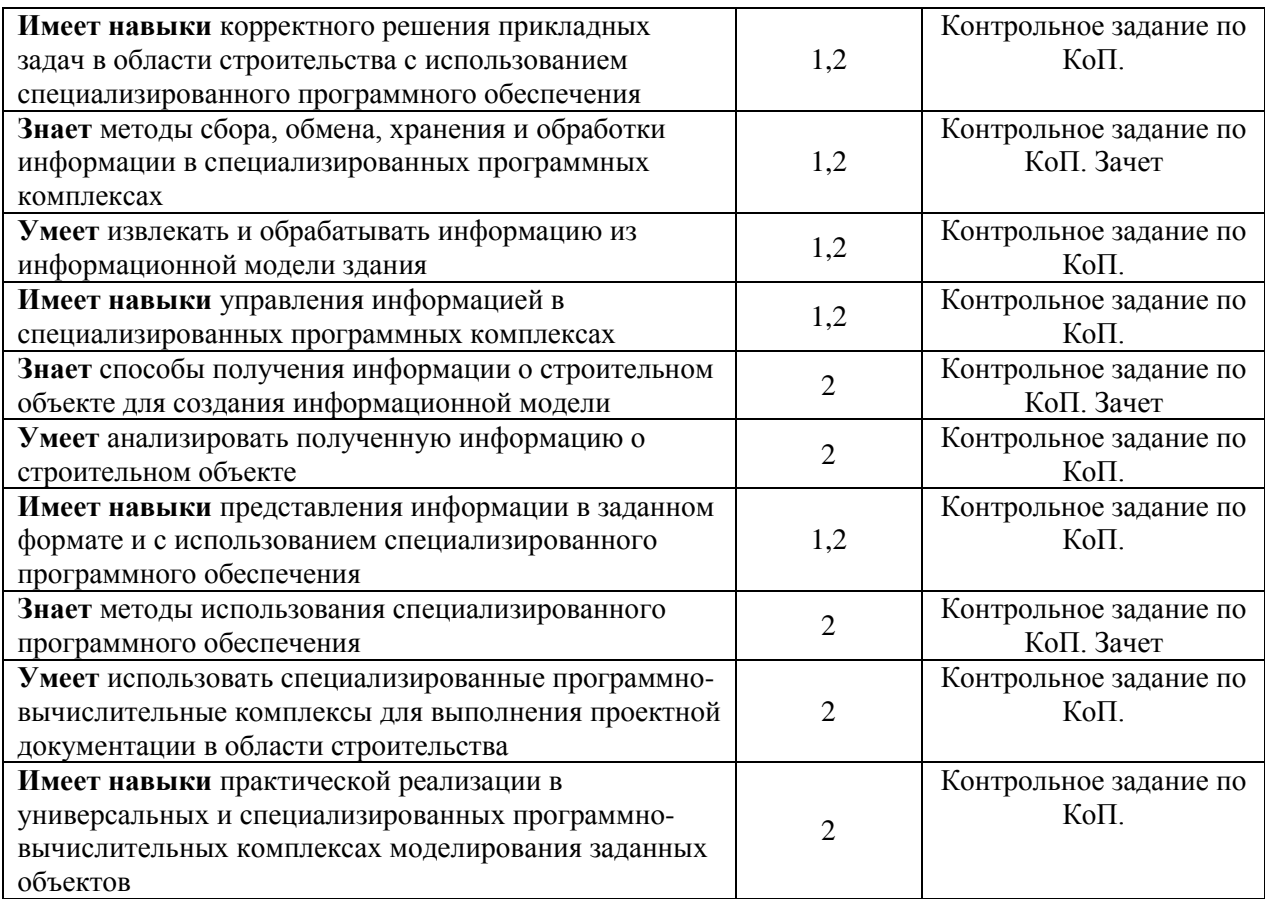

## *1.2. Описание критериев оценивания компетенций и шкалы оценивания*

При проведении промежуточной аттестации в форме зачёта используется шкала оценивания: «Не зачтено», «Зачтено».

Показателями оценивания являются знания, умения и навыки обучающегося, полученные при изучении дисциплины.

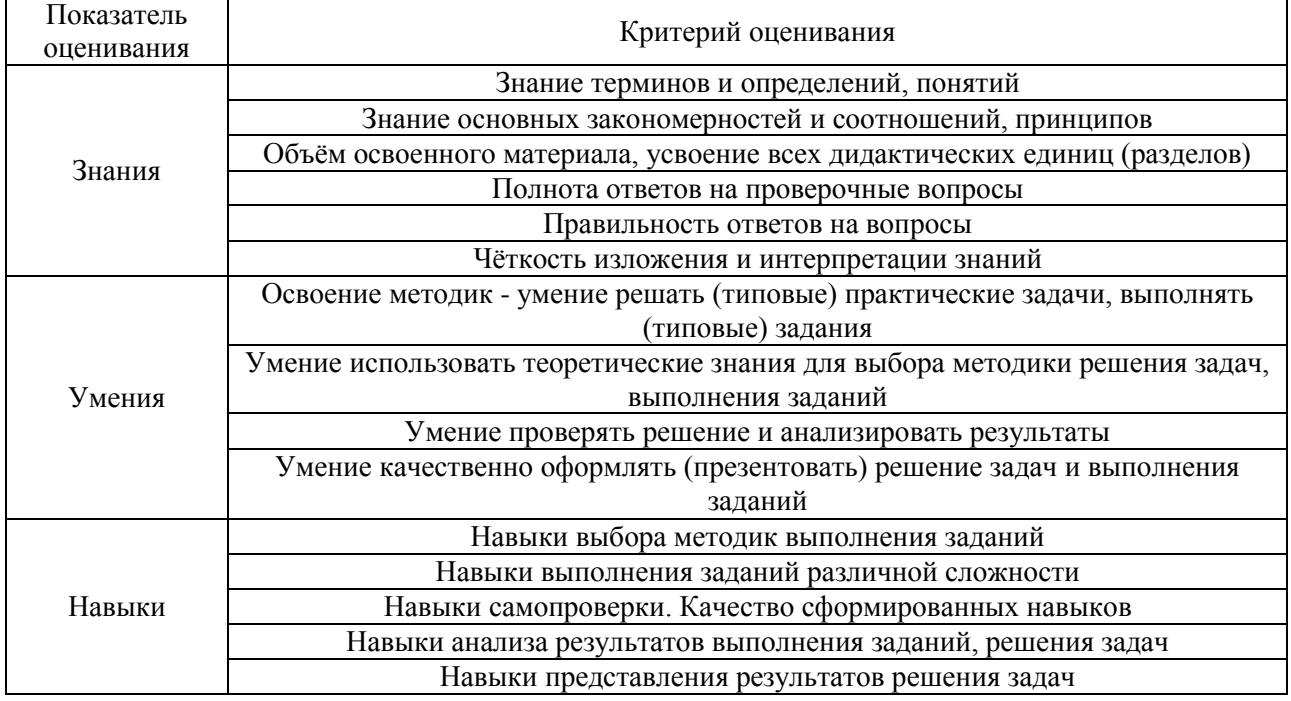

Критериями оценивания достижения показателей являются:

## **2. Типовые контрольные задания для оценивания формирования компетенций**

# *2.1.Промежуточная аттестация*

#### *2.1.1. Промежуточная аттестация в форме зачета*

#### Форма(ы) промежуточной аттестации:

Зачет в 3 семестре (очная форма обучения), в 5 семестре (заочная форма обучения). Перечень типовых примерных вопросов/заданий для проведения зачёта в 3 семестре (очная форма обучения), 5 семестре ( заочная форма обучения):

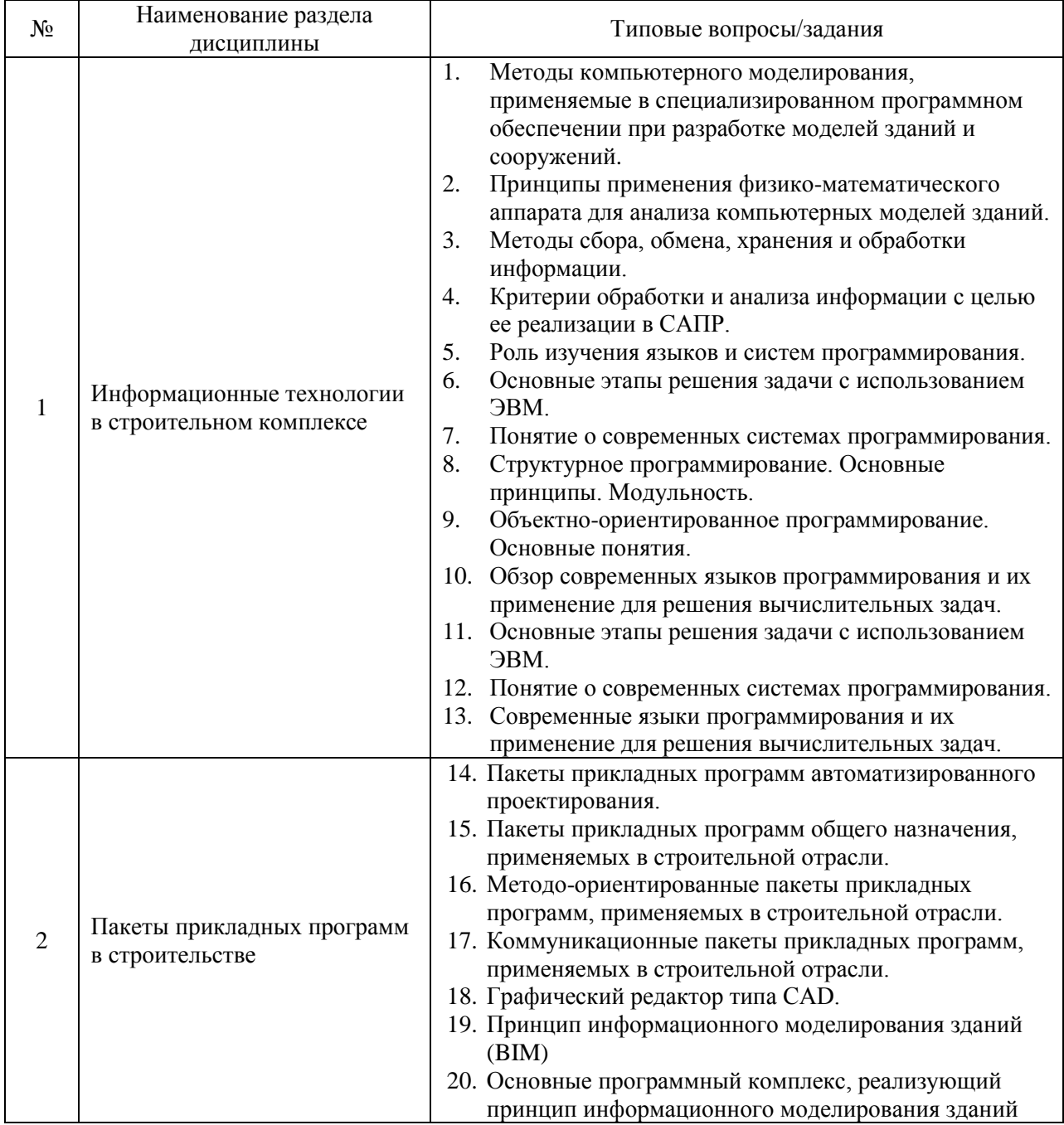

*2.1.2. Промежуточная аттестация в форме защиты курсовой работы (курсового проекта)*

Промежуточная аттестация в форме защиты курсовой работы/курсового проекта не проводится.

*2.2. Текущий контроль*

*2.2.1. Перечень форм текущего контроля:*

контрольное задание по КоП.

*2.2.2. Типовые контрольные задания форм текущего контроля*

Темы контрольного задания КоП:

- Создание компьютерной модели здания
- Анализ компьютерной модели здания с целью выявления ошибок моделирования

Пример и состав типового задания для контрольных заданий по КоП: Выполнить объемную модель двухэтажного здания используя программные комплексы типа CAD и BIM:

- моделирование ограждающих конструкций;
- моделирование оконных и дверных проемов;
- моделирование, покрытий и перекрытий здания;

- наложение материалов на элементы здания.

Пример типового практического задания: - объемная модель двухэтажного здания

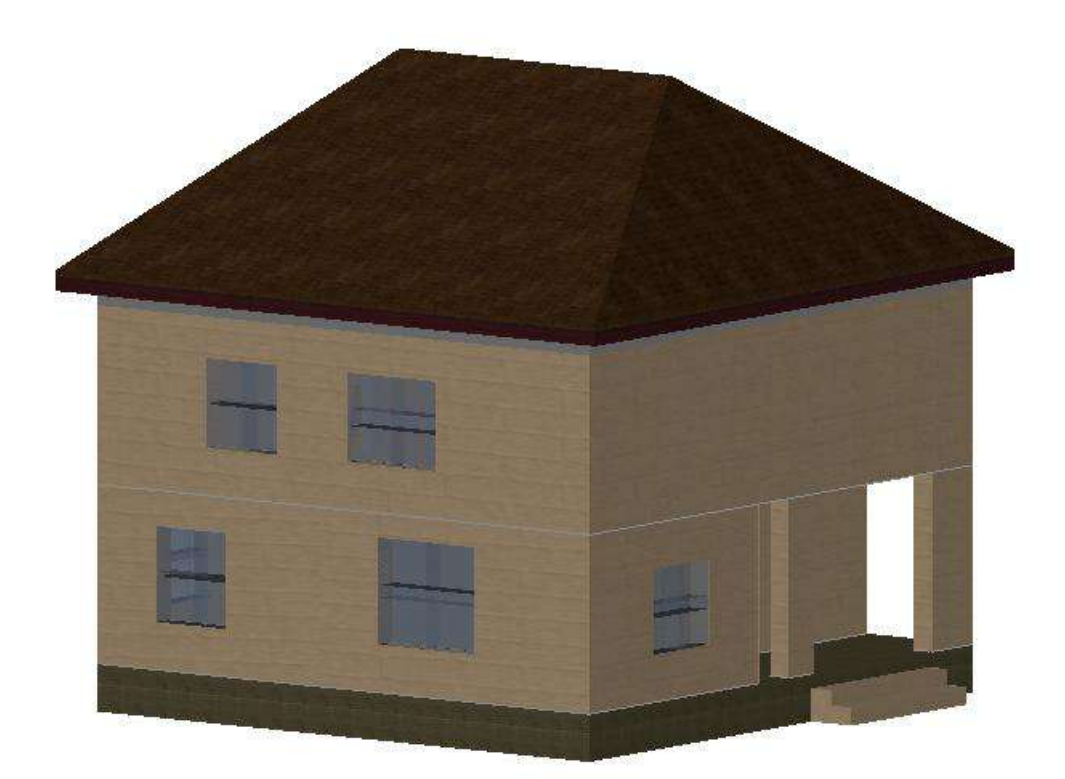

#### **3. Методические материалы, определяющие процедуры оценивания**

Процедура проведения промежуточной аттестации и текущего контроля успеваемости регламентируется локальным нормативным актом, определяющим порядок осуществления текущего контроля успеваемости и промежуточной аттестации обучающихся.

*3.1. Процедура оценивания при проведении промежуточной аттестации обучающихся по дисциплине в форме экзамена и/или дифференцированного зачета (зачета с оценкой)*

Промежуточная аттестация по дисциплине в форме экзамена/дифференцированного зачёта (зачета с оценкой) не проводится.

*3.2. Процедура оценивания при проведении промежуточной аттестации обучающихся по дисциплине в форме зачета*

Промежуточная аттестация по дисциплине в форме зачёта проводится в 3 семестре (очная форма обучения) и в 5 семестре (заочная форма обучения). Для оценивания знаний, умений и навыков используются критерии и шкала, указанные п.1.2.

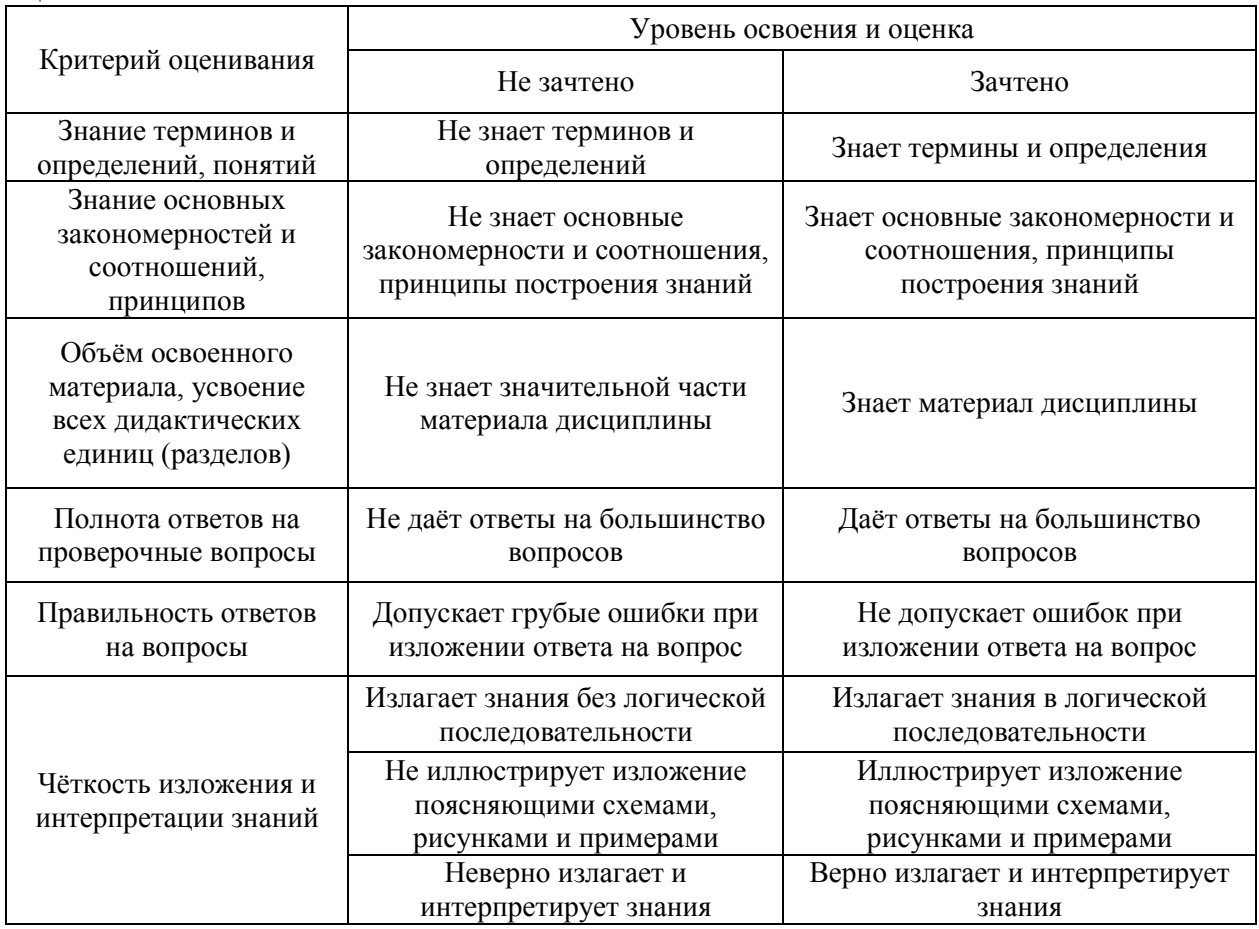

Ниже приведены правила оценивания формирования компетенций по показателю оценивания «Знания».

Ниже приведены правила оценивания формирования компетенций по показателю оценивания «Умения».

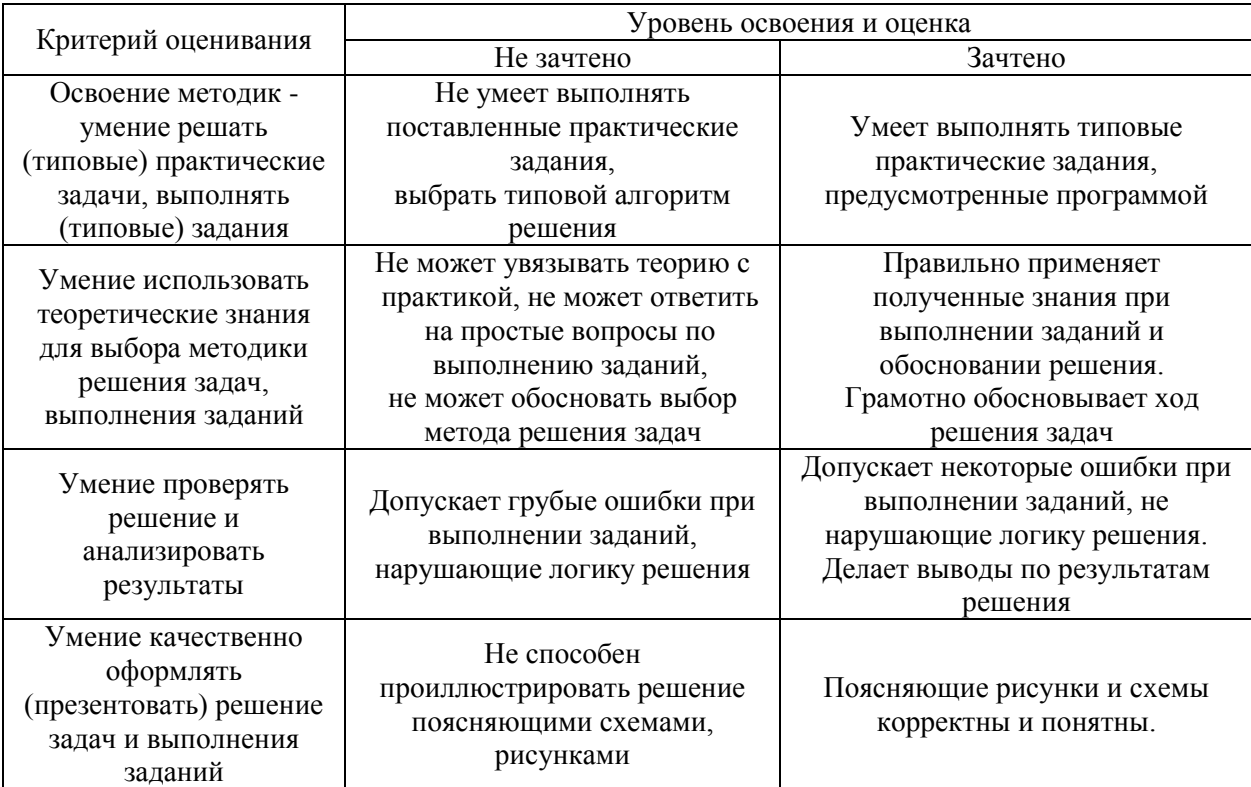

Ниже приведены правила оценивания формирования компетенций по показателю оценивания «Навыки».

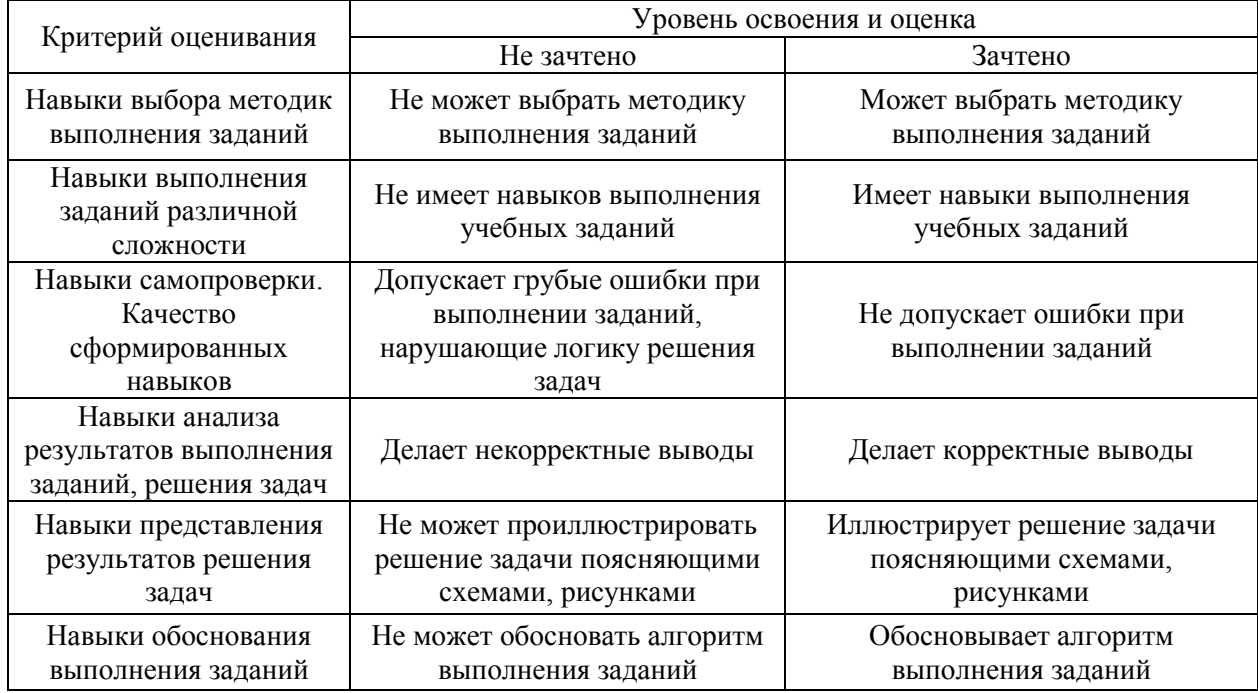

*3.3. Процедура оценивания при проведении промежуточной аттестации обучающихся по дисциплине в форме защиты курсовой работы (курсового проекта)*

Промежуточная аттестация по дисциплине в форме защиты курсовой работы/курсового проекта не проводится.

# Приложение 2 к рабочей программе

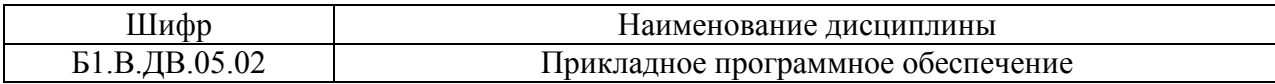

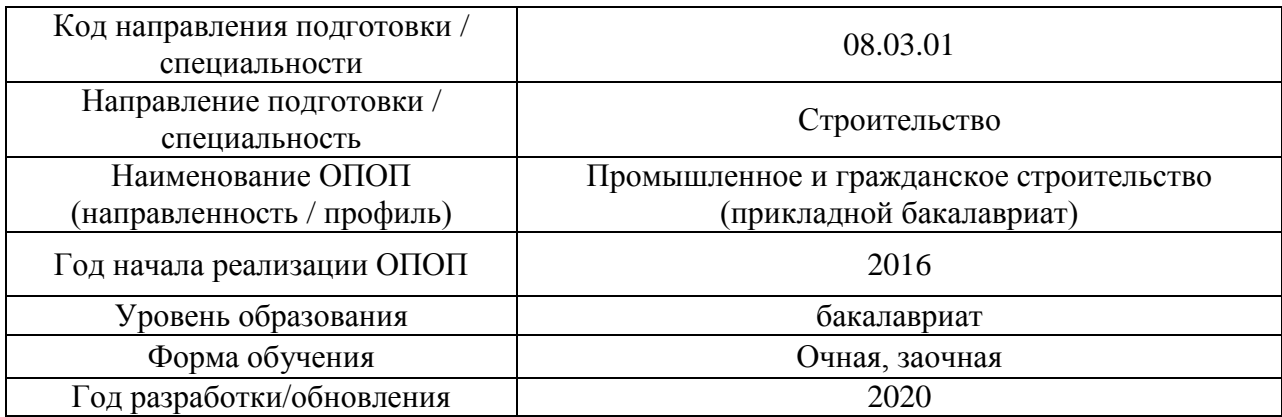

# **Перечень учебных изданий и учебно-методических материалов**

# Печатные учебные издания в НТБ НИУ МГСУ:

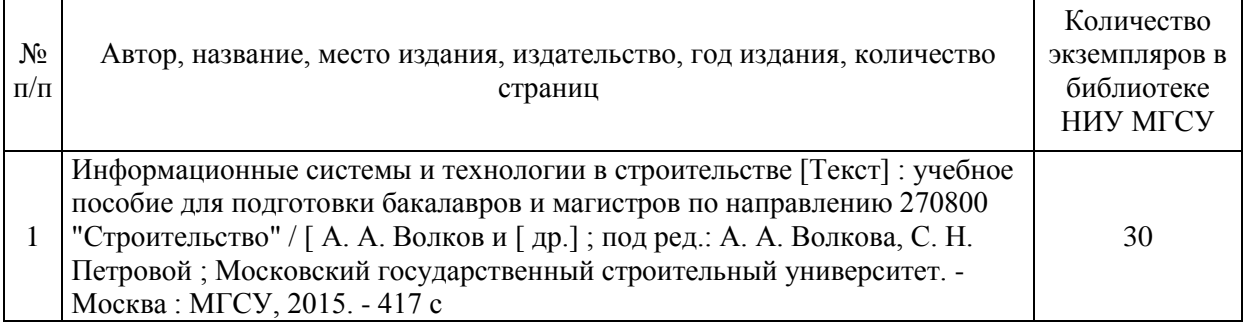

# Электронные учебные издания в электронно-библиотечных системах (ЭБС):

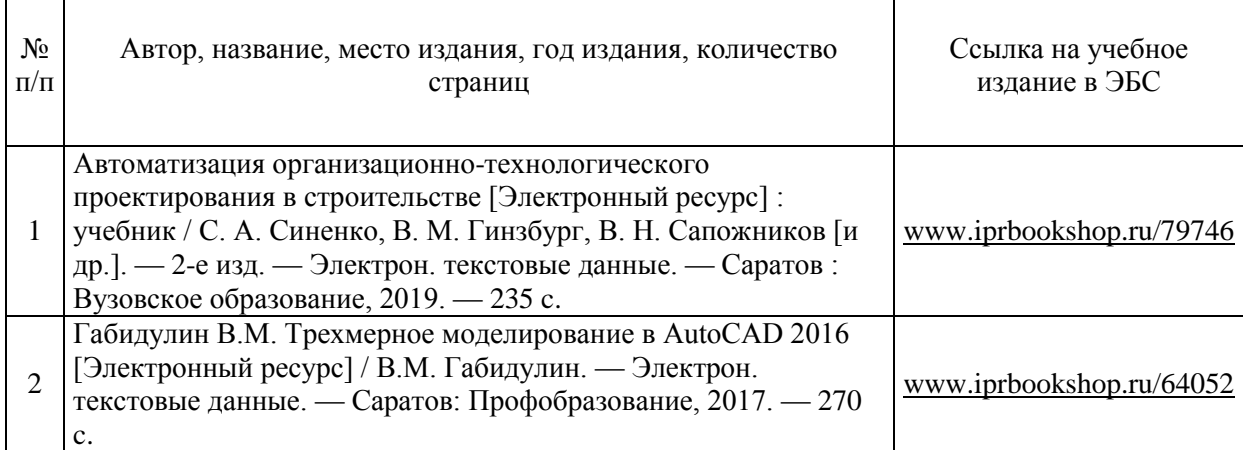

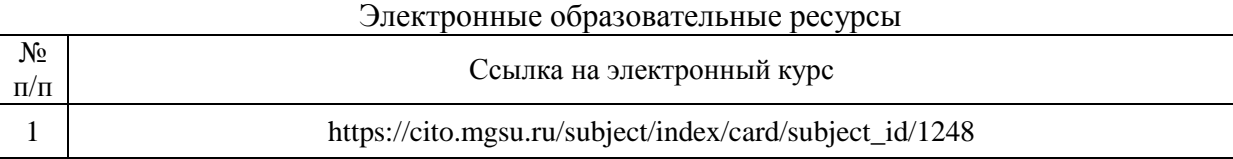

# Приложение 3 к рабочей программе

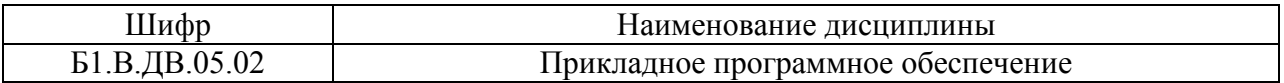

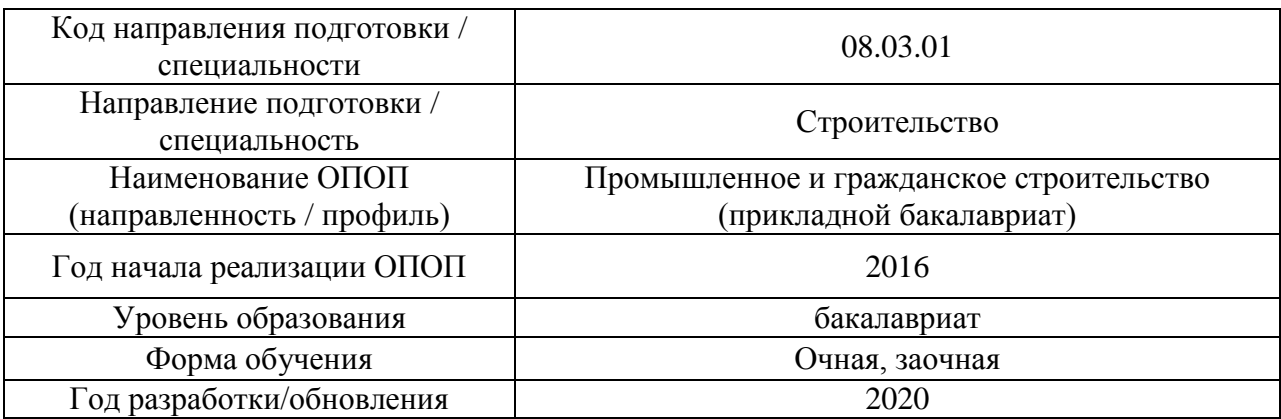

# **Перечень профессиональных баз данных и информационных справочных систем**

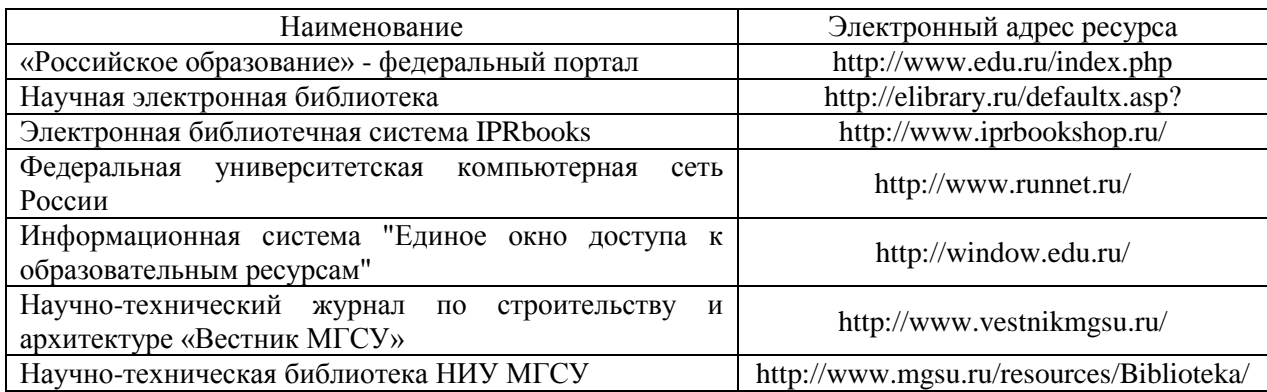

# Приложение 4 к рабочей программе

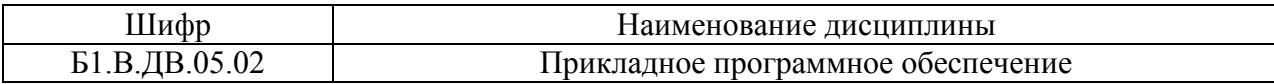

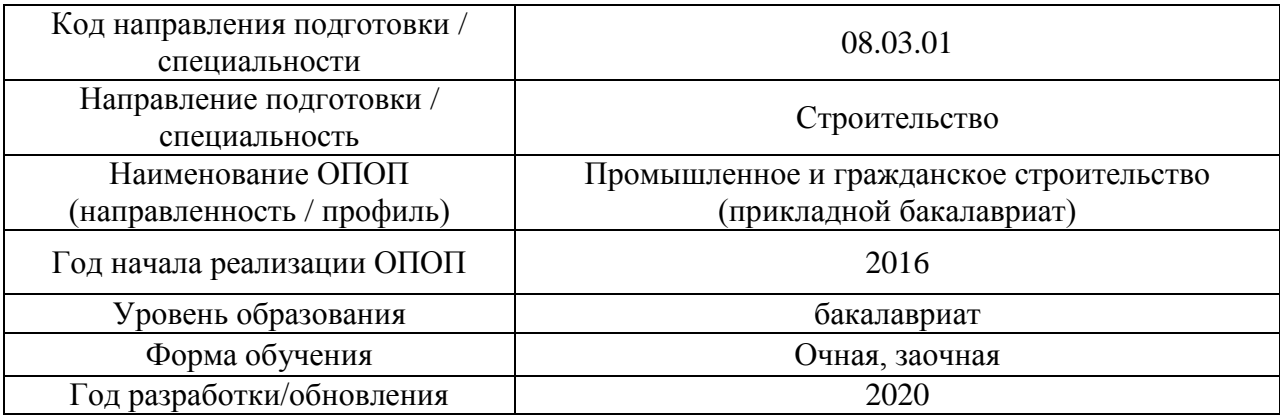

# **Материально-техническое и программное обеспечение дисциплины**

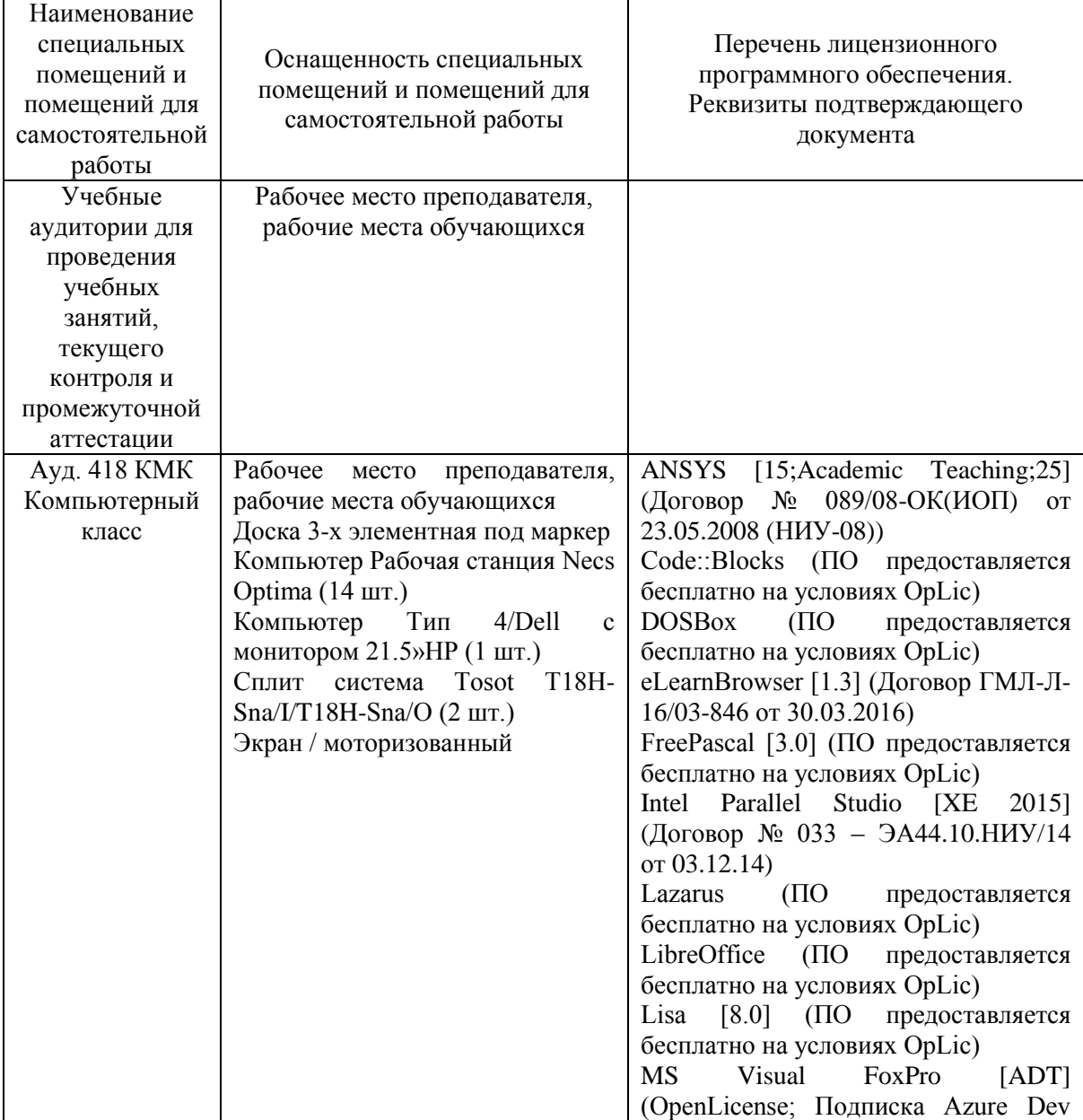

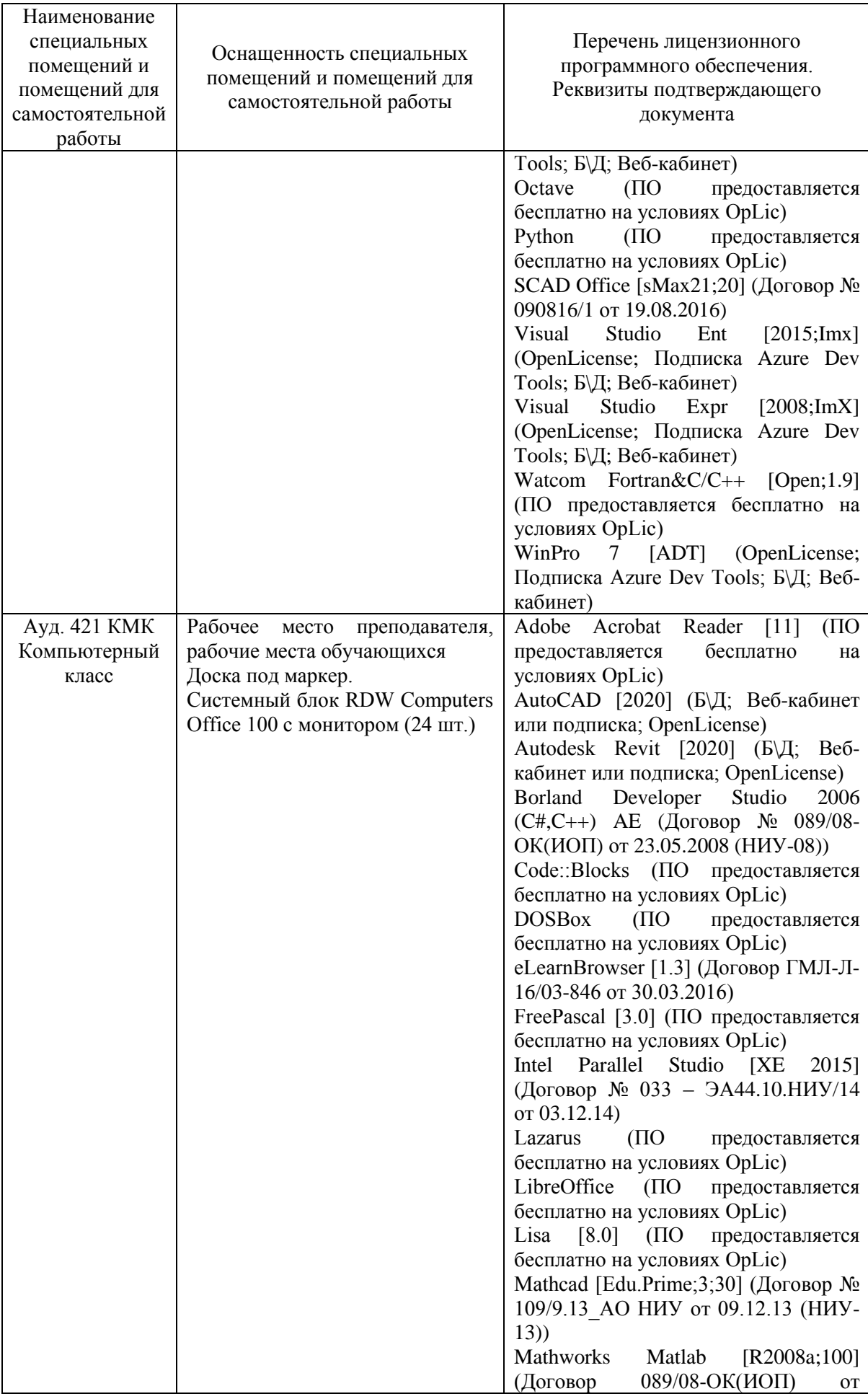

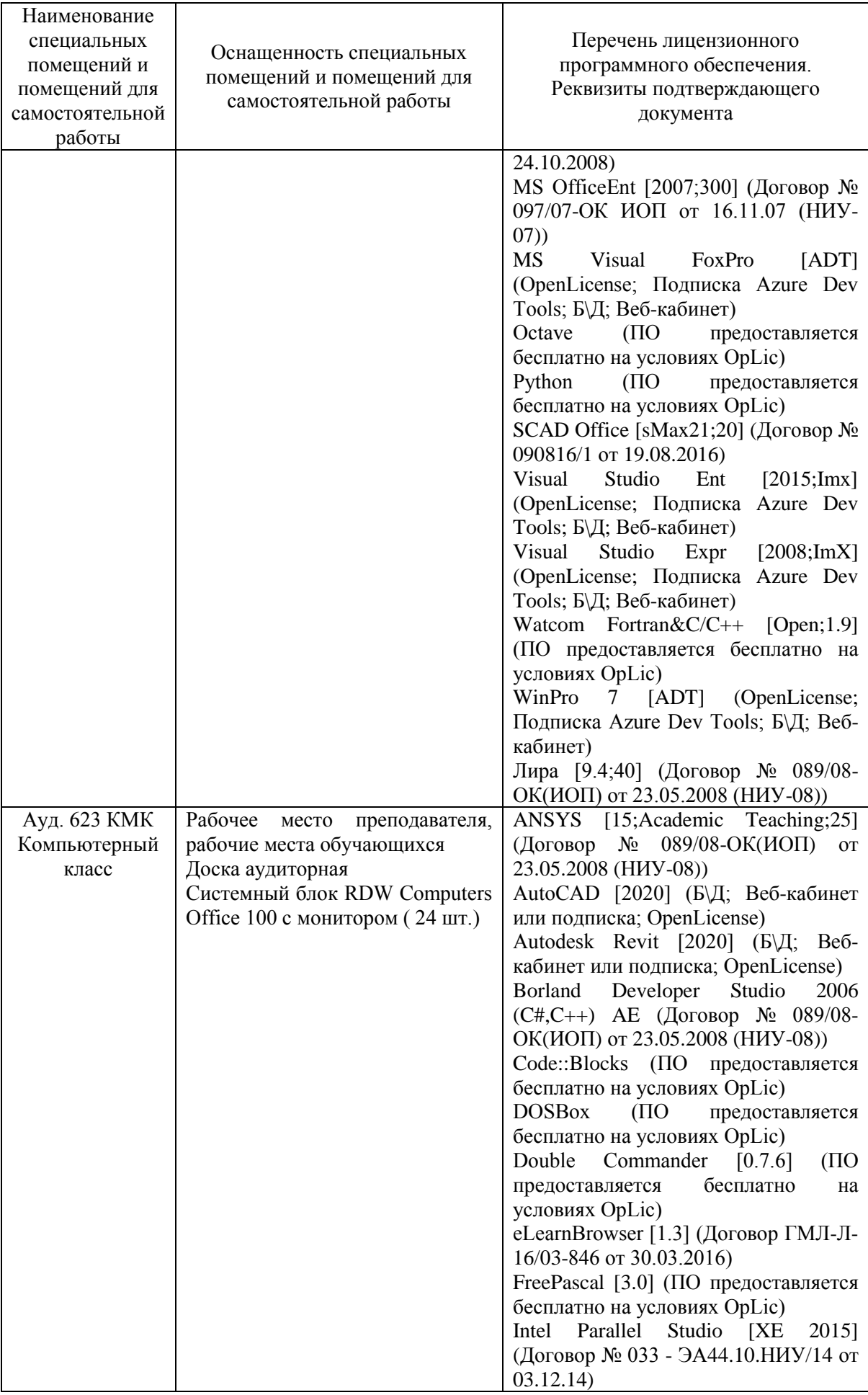

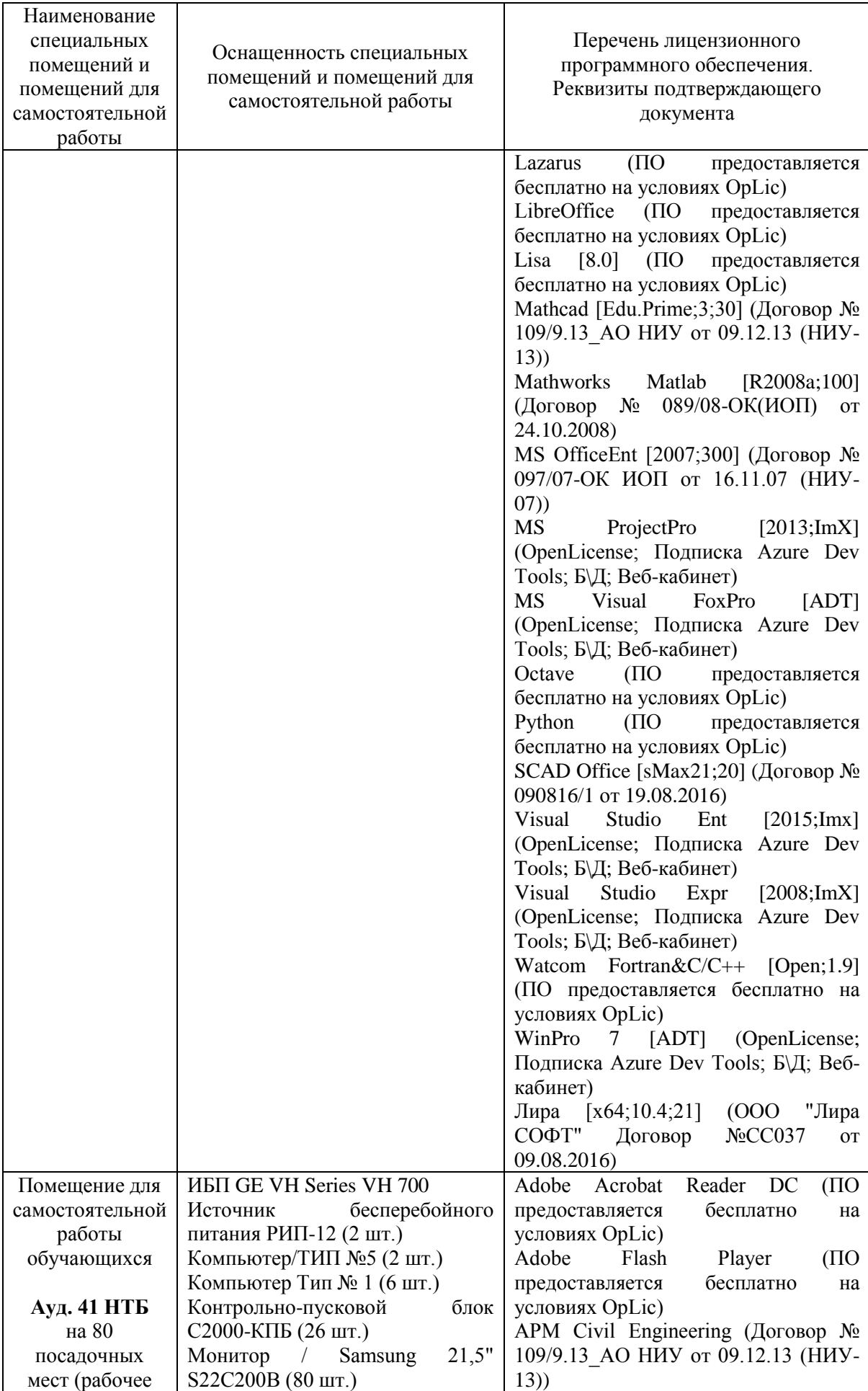

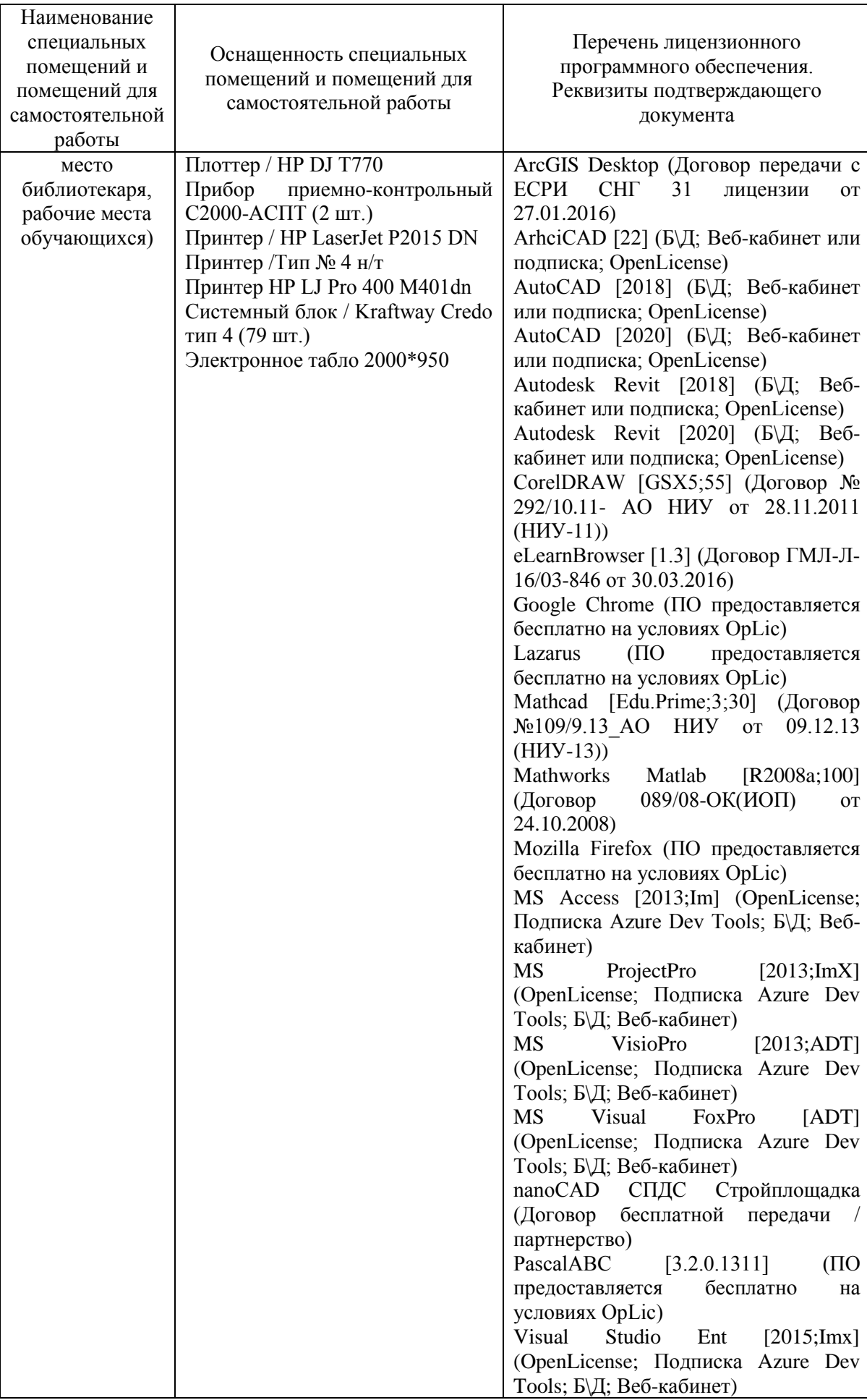

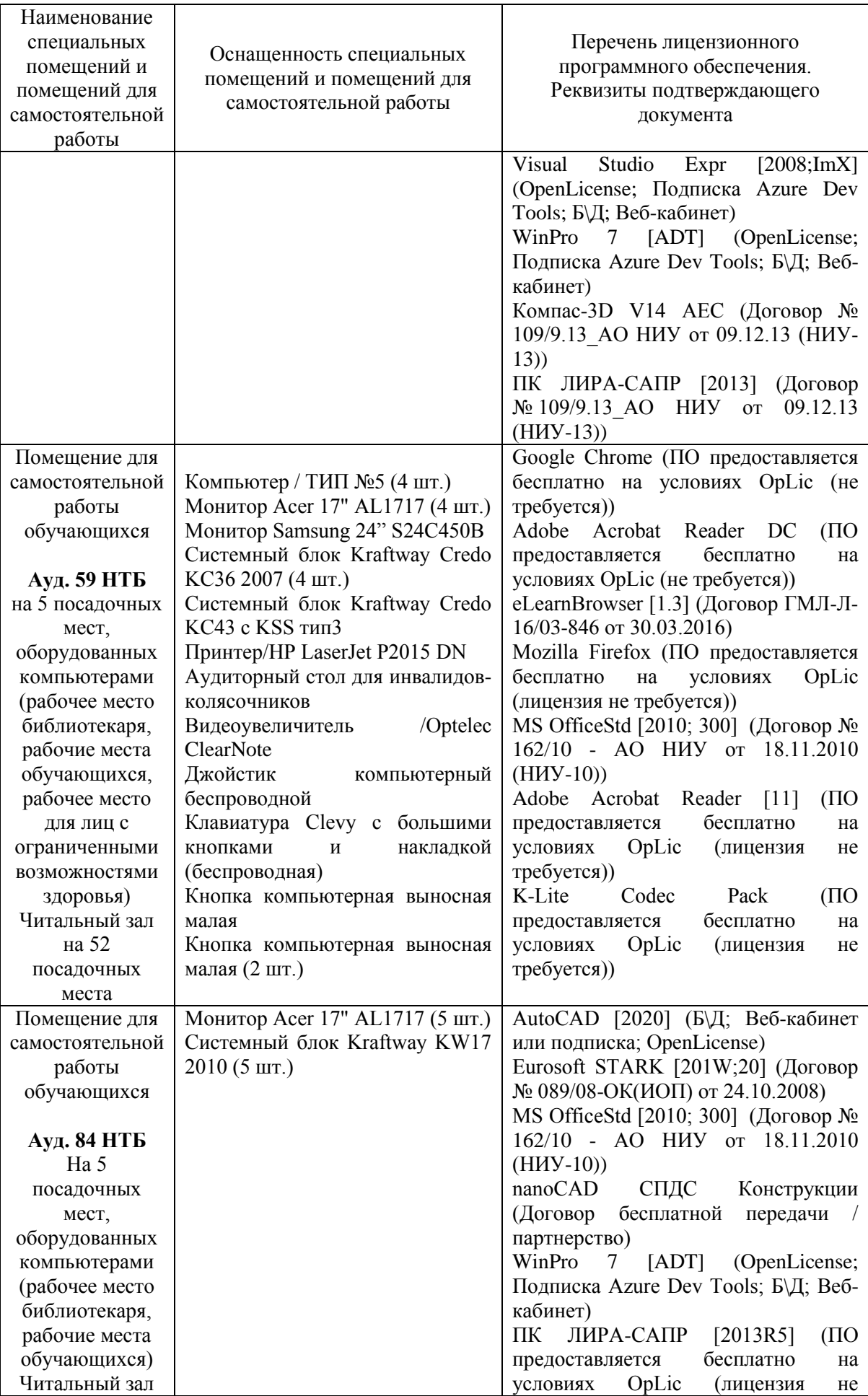

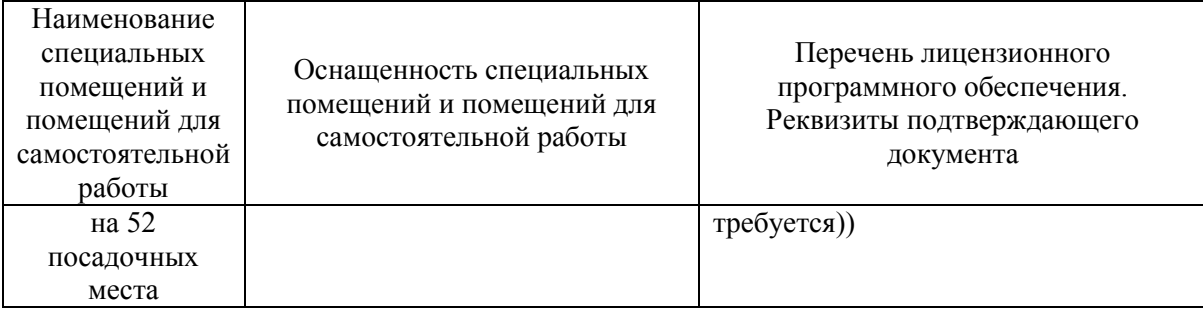

#### Федеральное государственное бюджетное образовательное учреждение высшего образования **«НАЦИОНАЛЬНЫЙ ИССЛЕДОВАТЕЛЬСКИЙ МОСКОВСКИЙ ГОСУДАРСТВЕННЫЙ СТРОИТЕЛЬНЫЙ УНИВЕРСИТЕТ»**

## **РАБОЧАЯ ПРОГРАММА**

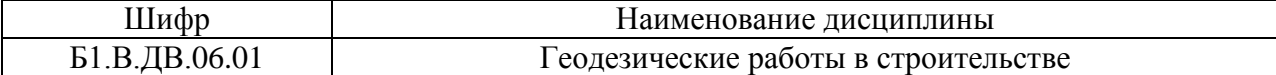

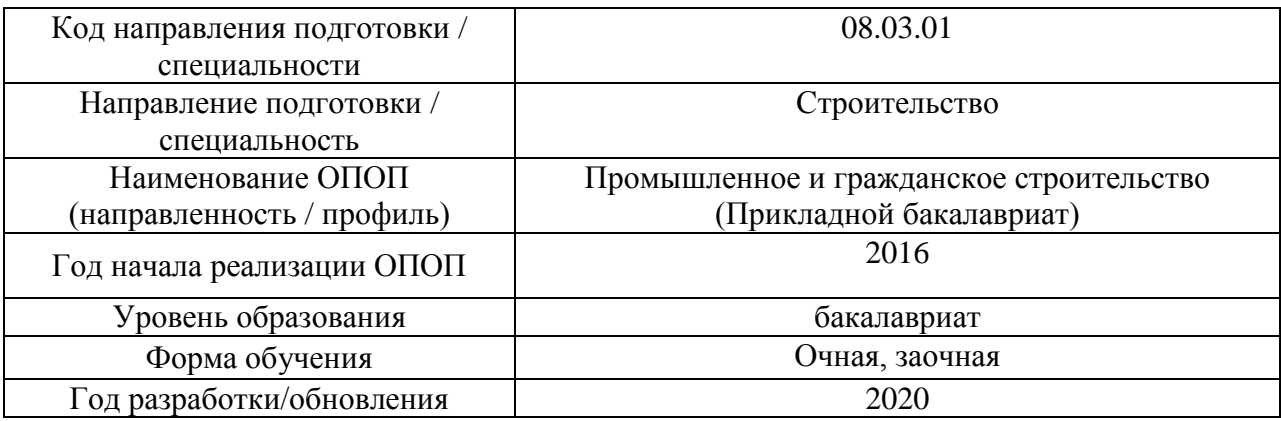

Разработчики:

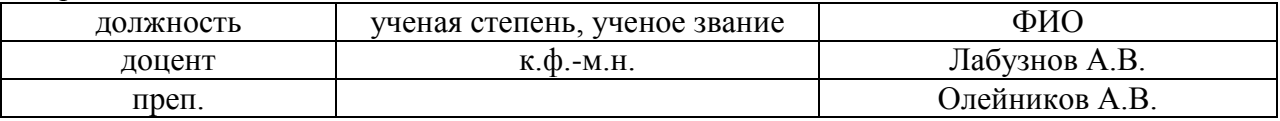

Рабочая программа дисциплины разработана и одобрена кафедрой «Инженерные изыскания и геоэкология».

Рабочая программа утверждена методической комиссией по УГСН, протокол № 1 от «25» августа 2020 г.

Целью освоения дисциплины «Геодезические работы в строительстве» является углубление уровня освоения компетенций обучающегося в области геодезического обеспечения строительства.

Программа составлена в соответствии с требованиями Федерального государственного образовательного стандарта высшего образования по направлению подготовки 08.03.01 Строительство.

Дисциплина относится к вариативной части Блока 1 «Дисциплины (модули)» основной профессиональной образовательной программы «Промышленное и гражданское строительство». Дисциплина является дисциплиной по выбору обучающегося.

## **2. Перечень планируемых результатов обучения по дисциплине, соотнесенных с планируемыми результатами освоения образовательной программы**

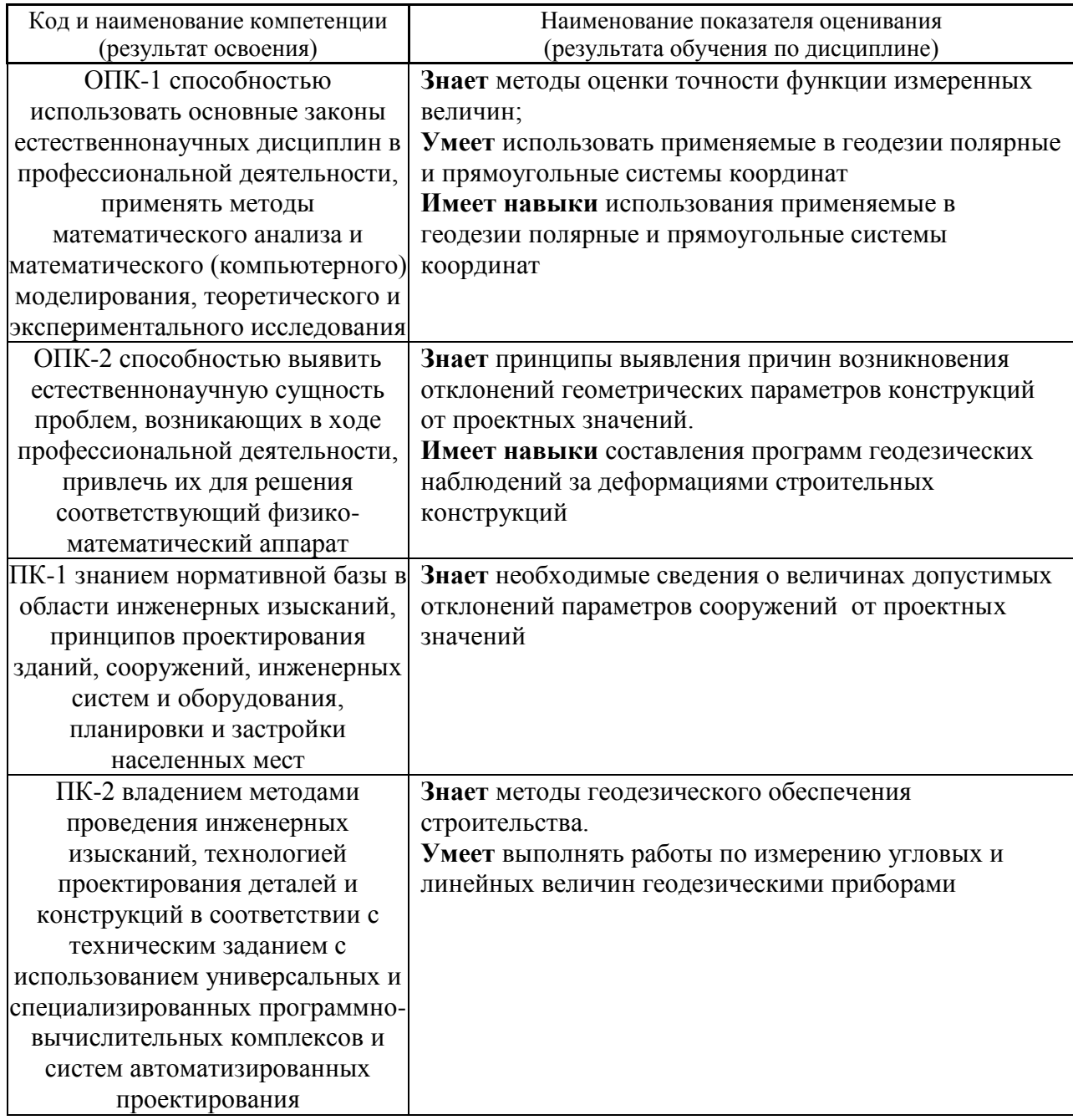

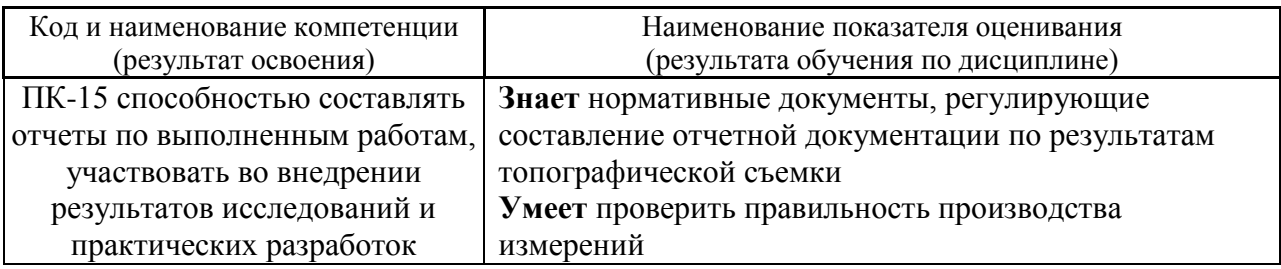

Информация о формировании и контроле результатов обучения представлена в Фонде оценочных средств (Приложение 1).

# **3. Трудоёмкость дисциплины и видов учебных занятий по дисциплине**

Общая трудоемкость дисциплины составляет 3 зачётных единицы (108 академических часов).

*(1 зачетная единица соответствует 36 академическим часам)*

Видами учебных занятий и работы обучающегося по дисциплине могут являться:

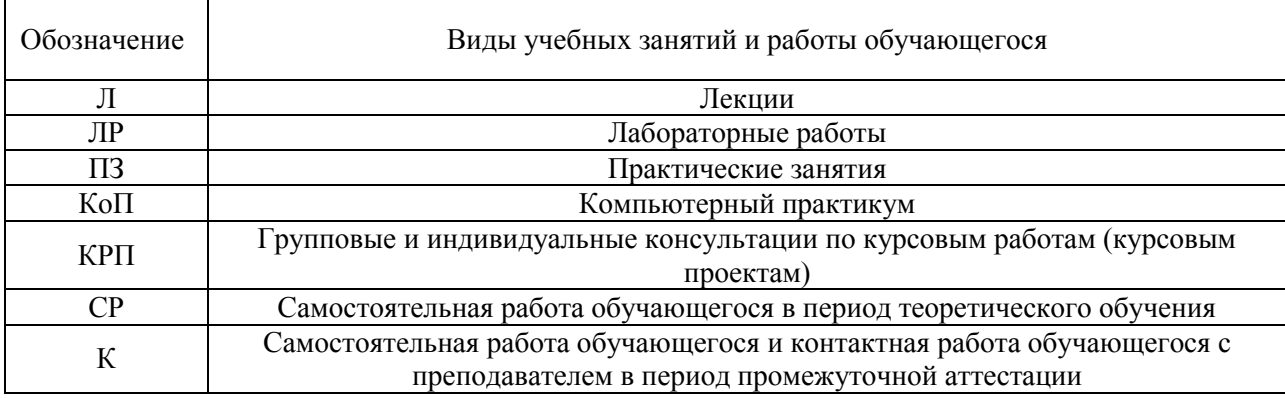

# *Структура дисциплины:*

Форма обучения – очная

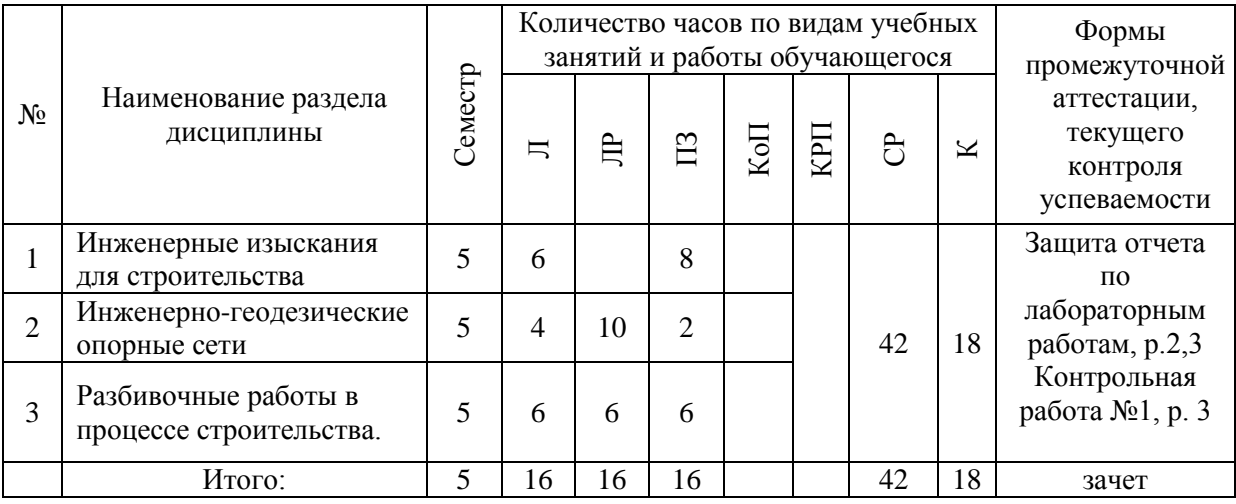

## Форма обучения – заочная

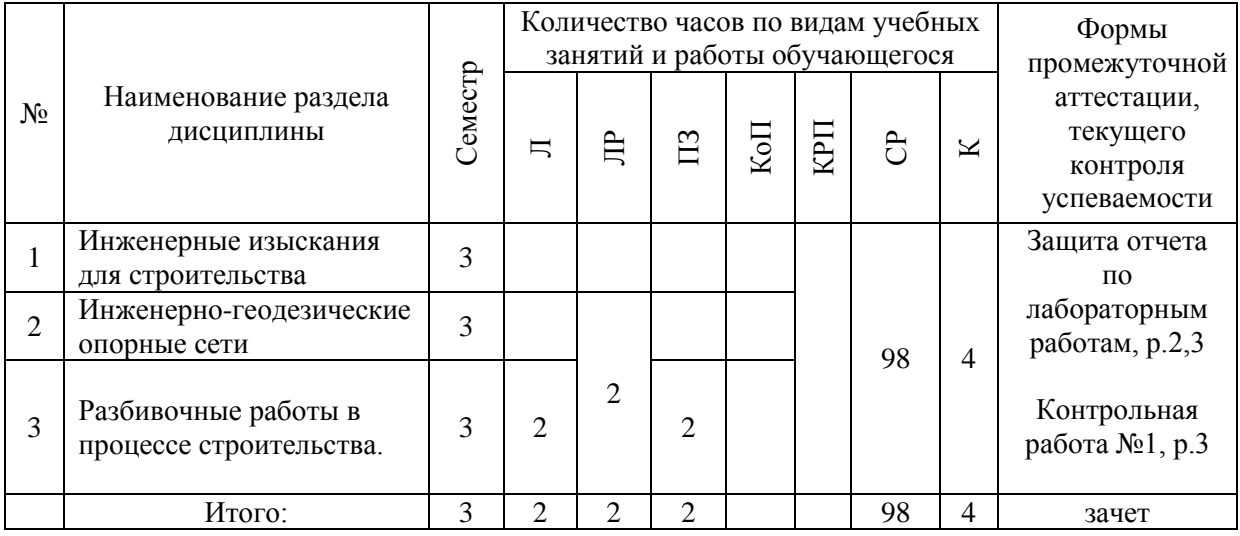

# **4. Содержание дисциплины, структурированное по видам учебных занятий и разделам**

При проведении аудиторных учебных занятий предусмотрено проведение текущего контроля успеваемости:

 В рамках практических занятий предусмотрено выполнение обучающимися контрольной работы;

 В рамках лабораторных работ предусмотрена защита отчёта по лабораторным работам;

## *4.1 Лекции*

Форма обучения – очная

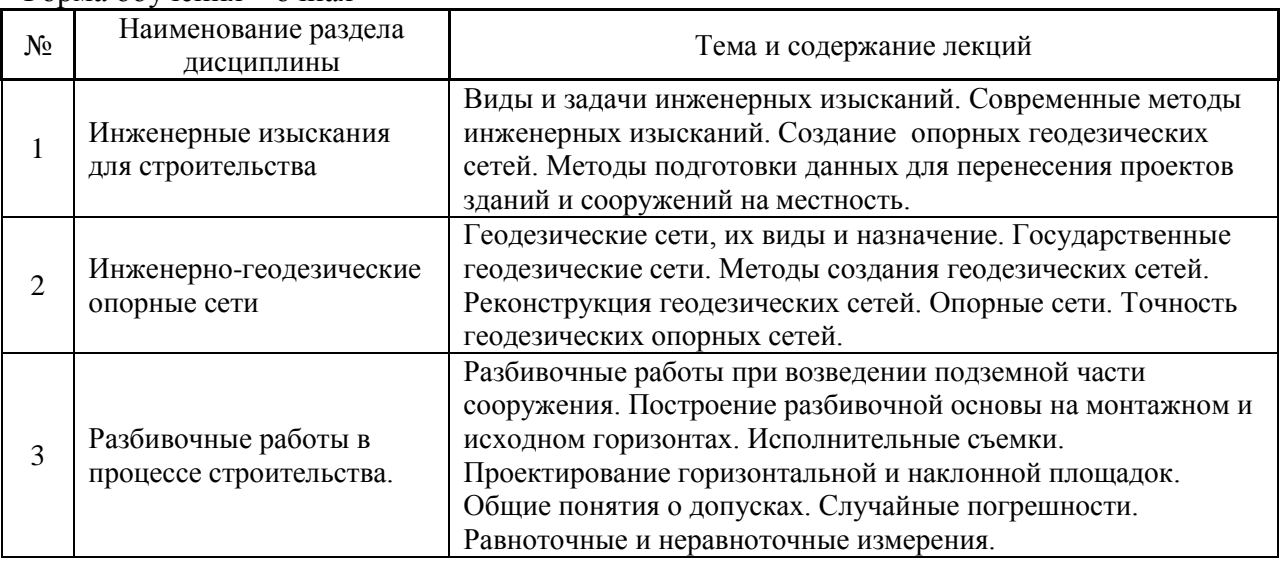

# Форма обучения – заочная

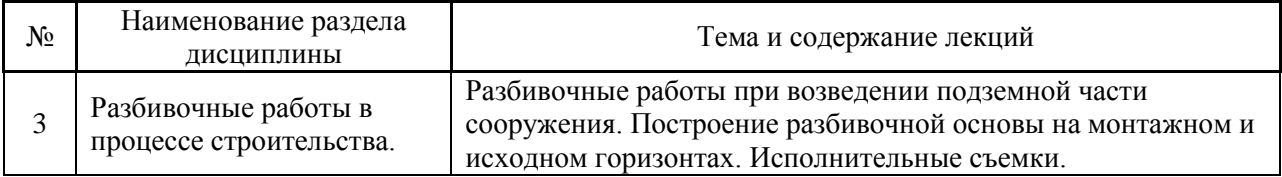

# *4.2 Лабораторные работы*

## Форма обучения – очная

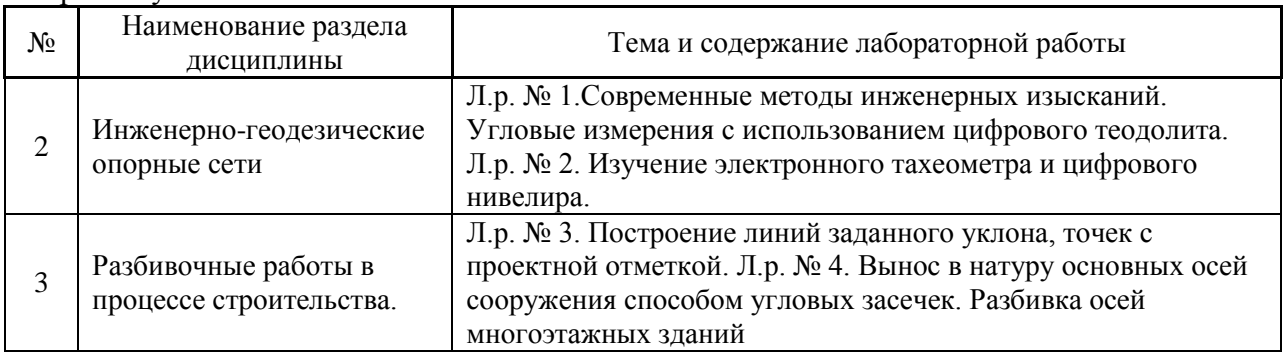

## Форма обучения – заочная

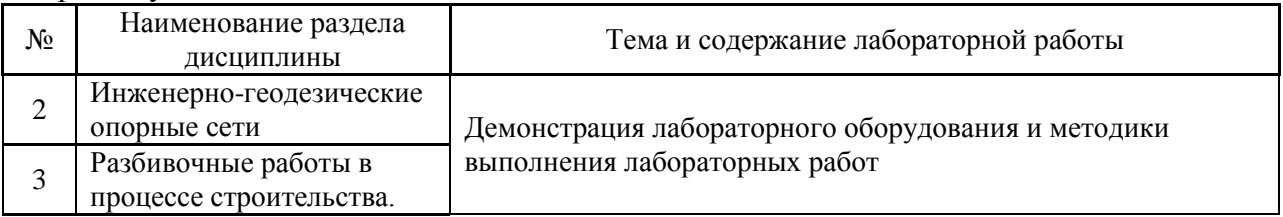

# *4.3. Практические занятия*

## Форма обучения – очная

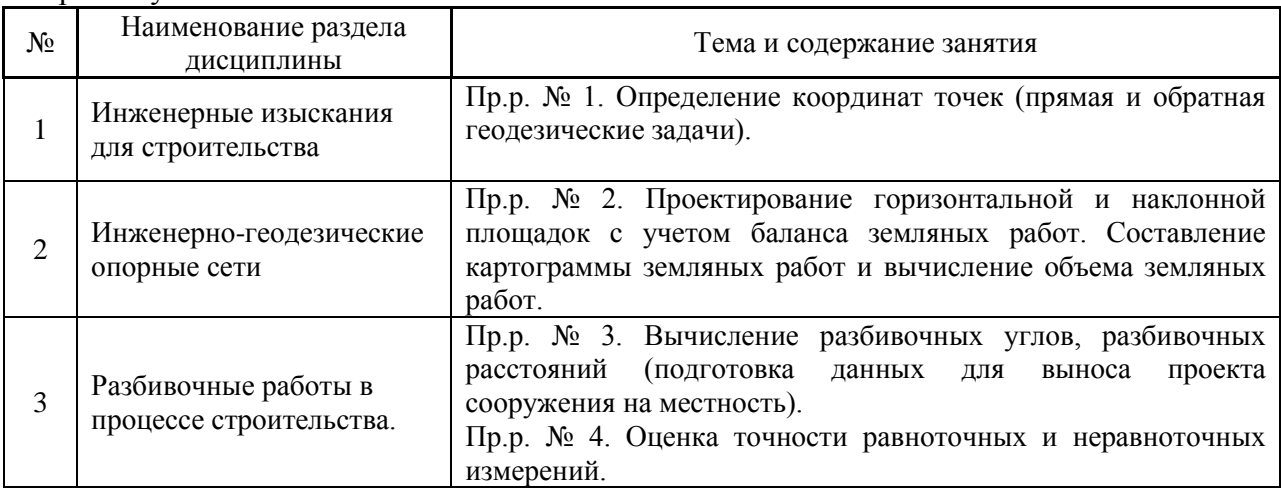

# Форма обучения – заочная

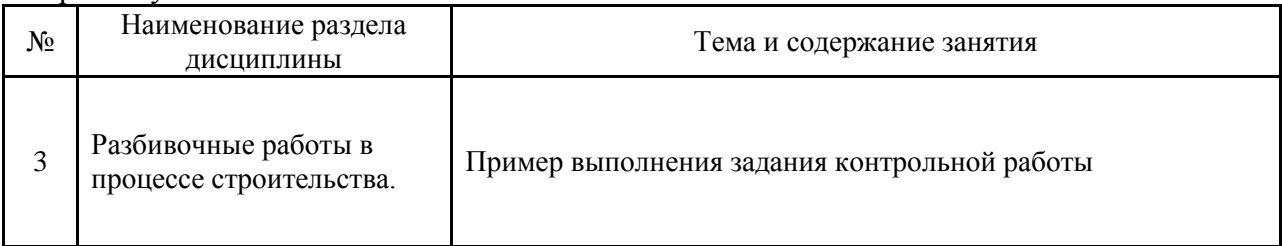

# *4.4 Компьютерные практикумы*

Не предусмотрено учебным планом

## *4.5 Групповые и индивидуальные консультации по курсовым работам (курсовым проектам)*

### Не предусмотрено учебным планом

## *4.6 Самостоятельная работа обучающегося в период теоретического обучения*

Самостоятельная работа обучающегося в период теоретического обучения включает в себя:

 самостоятельную подготовку к учебным занятиям, включая подготовку к аудиторным формам текущего контроля успеваемости;

самостоятельную подготовку к промежуточной аттестации.

В таблице указаны темы для самостоятельного изучения обучающимся:

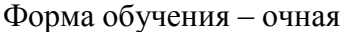

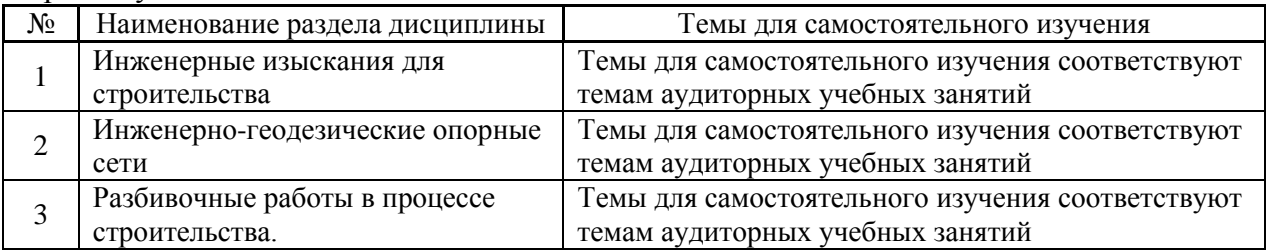

Форма обучения – заочная

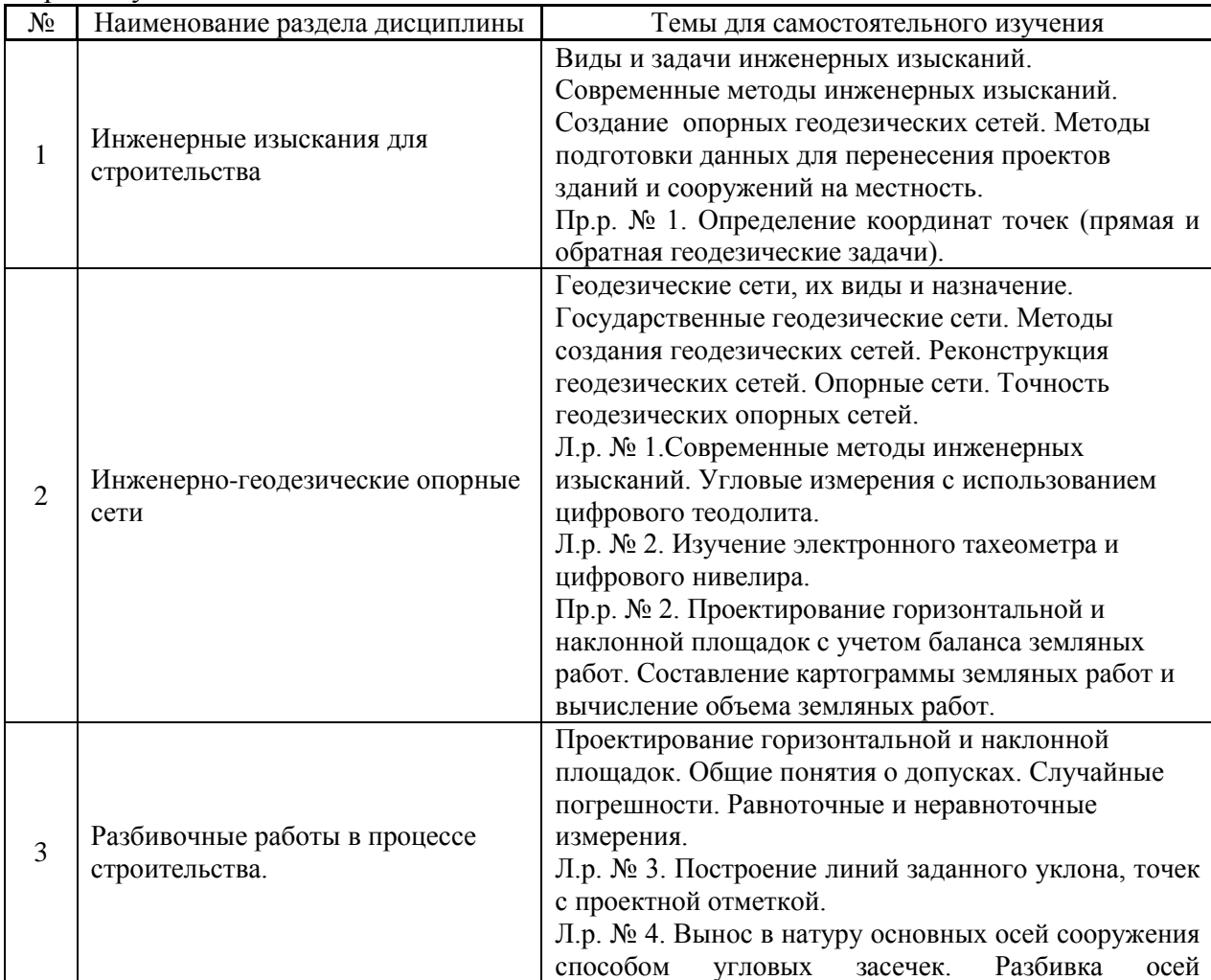
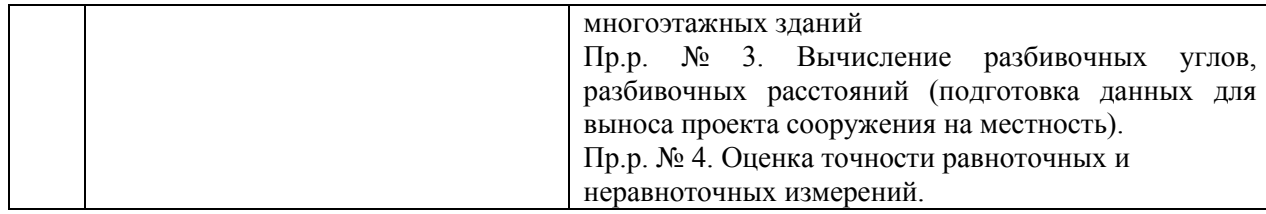

*4.7 Самостоятельная работа обучающегося и контактная работа обучающегося с преподавателем в период промежуточной аттестации*

Работа обучающегося в период промежуточной аттестации включает в себя подготовку к формам промежуточной аттестации (к зачёту), а также саму промежуточную аттестацию.

#### **5. Оценочные материалы по дисциплине**

Фонд оценочных средств по дисциплине приведён в Приложении 1 к рабочей программе дисциплины.

Оценочные средства для проведения промежуточной аттестации, а также текущего контроля по дисциплине хранятся на кафедре (структурном подразделении), ответственной за преподавание данной дисциплины.

#### **6. Учебно-методическое и материально-техническое обеспечение дисциплины**

Основные принципы осуществления учебной работы обучающихся изложены в локальных нормативных актах, определяющих порядок организации контактной работы и порядок самостоятельной работы обучающихся. Организация учебной работы обучающихся на аудиторных учебных занятиях осуществляется в соответствии с п. 3.

*6.1 Перечень учебных изданий и учебно-методических материалов для освоения дисциплины*

Для освоения дисциплины обучающийся может использовать учебные издания и учебно-методические материалы, имеющиеся в научно-технической библиотеке НИУ МГСУ и/или размещённые в Электронных библиотечных системах.

Актуальный перечень учебных изданий и учебно-методических материалов представлен в Приложении 2 к рабочей программе дисциплины.

#### *6.2 Перечень профессиональных баз данных и информационных справочных систем*

При осуществлении образовательного процесса по дисциплине используются профессиональные базы данных и информационных справочных систем, перечень которых указан в Приложении 3 к рабочей программе дисциплины.

*6.3 Перечень материально-технического, программного обеспечения освоения дисциплины*

Учебные занятия по дисциплине проводятся в помещениях, оснащенных соответствующим оборудованием и программным обеспечением.

Перечень материально-технического и программного обеспечения дисциплины приведен в Приложении 4 к рабочей программе дисциплины.

Приложение 1 к рабочей программе

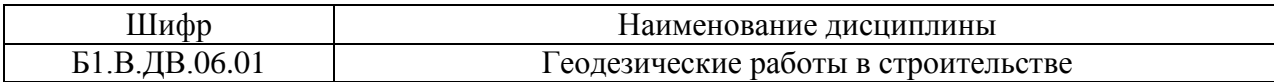

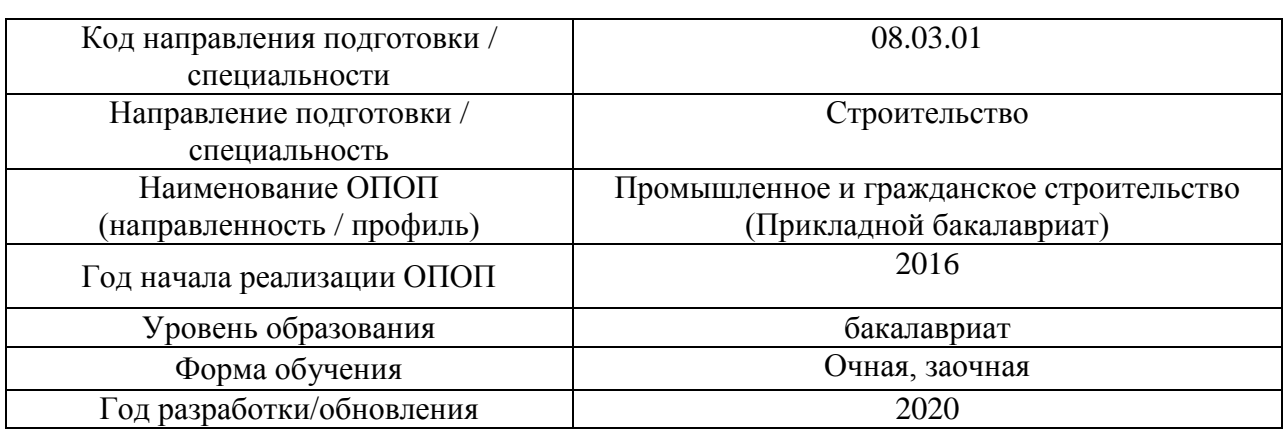

## **ФОНД ОЦЕНОЧНЫХ СРЕДСТВ**

## **1. Описание показателей и критериев оценивания компетенций, описание шкал оценивания**

Оценивание формирования компетенций производится на основе показателей оценивания, указанных в п.2. рабочей программы и в п.1.1 ФОС.

Связь компетенций и показателей оценивания приведена в п.2 рабочей программы.

### *1.1. Описание формирования и контроля показателей оценивания*

Оценивание уровня освоения обучающимся компетенций осуществляется с помощью форм промежуточной аттестации и текущего контроля. Формы промежуточной аттестации и текущего контроля успеваемости по дисциплине, с помощью которых производится оценивание, указаны в учебном плане и в п.3 рабочей программы.

В таблице приведена информация о формировании результатов обучения по дисциплине разделами дисциплины, а также о контроле показателей оценивания компетенций формами оценивания.

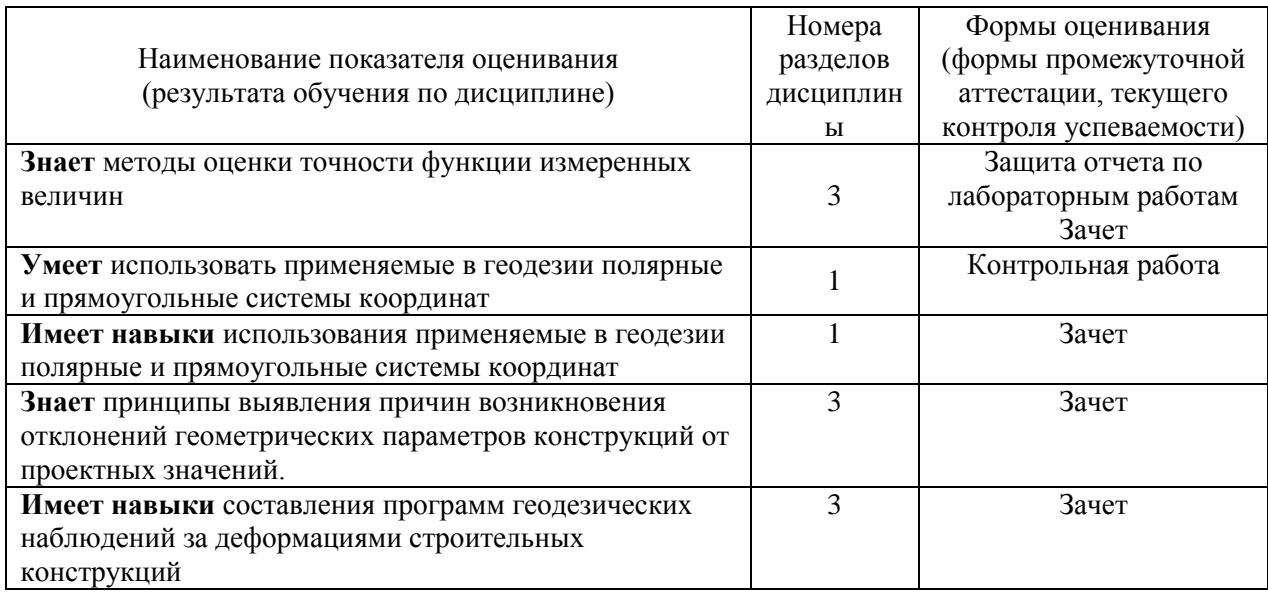

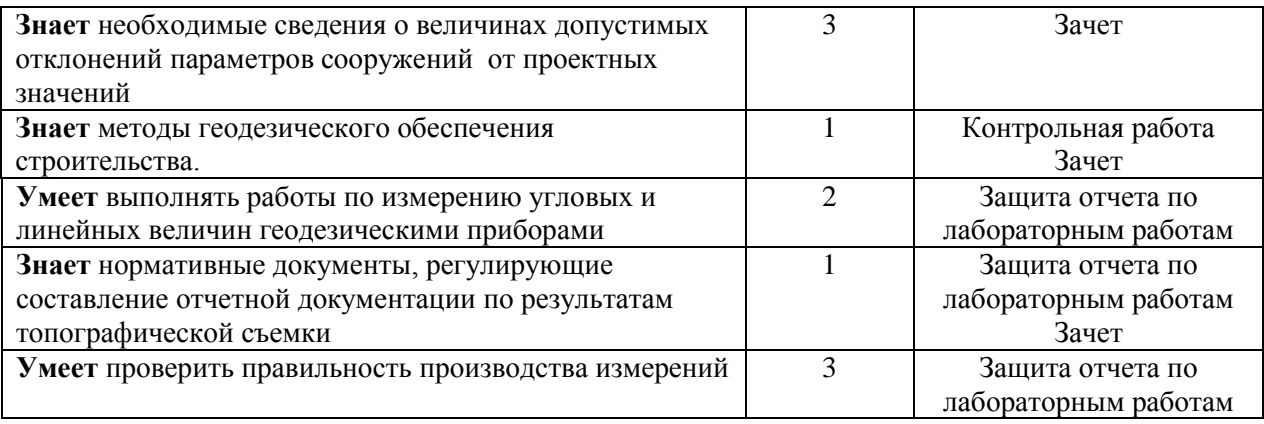

#### *1.2. Описание критериев оценивания компетенций и шкалы оценивания*

При проведении промежуточной аттестации в форме зачёта используется шкала оценивания: «Не зачтено», «Зачтено».

Показателями оценивания являются знания и навыки обучающегося, полученные при изучении дисциплины.

| Показатель | Критерий оценивания                                                         |
|------------|-----------------------------------------------------------------------------|
| оценивания |                                                                             |
| Знания     | Знание терминов и определений, понятий                                      |
|            | Знание основных закономерностей и соотношений, принципов                    |
|            | Объём освоенного материала, усвоение всех дидактических единиц (разделов)   |
|            | Полнота ответов на проверочные вопросы                                      |
|            | Правильность ответов на вопросы                                             |
|            | Чёткость изложения и интерпретации знаний                                   |
| Умения     | Освоение методик - умение решать (типовые) практические задачи, выполнять   |
|            | (типовые) задания                                                           |
|            | Умение использовать теоретические знания для выбора методики решения задач, |
|            | выполнения заданий                                                          |
|            | Умение проверять решение и анализировать результаты                         |
| Навыки     | Навыки выбора методик выполнения заданий                                    |
|            | Навыки выполнения заданий различной сложности                               |
|            | Навыки анализа результатов выполнения заданий, решения задач                |
|            | Навыки представления результатов решения задач                              |
|            | Навыки обоснования выполнения заданий                                       |

Критериями оценивания достижения показателей являются:

### **2. Типовые контрольные задания для оценивания формирования компетенций**

### *2.1.Промежуточная аттестация*

*2.1.1. Промежуточная аттестация в форме экзамена, дифференцированного зачета (зачета с оценкой), зачета*

Форма промежуточной аттестации: зачет в 5 семестре (очная форма обучения), в 3 семестре (заочная форма обучения).

### Перечень типовых примерных вопросов/заданий для проведения зачёта в 5 семестре (очная форма обучения), в 3 семестре (заочная форма обучения):

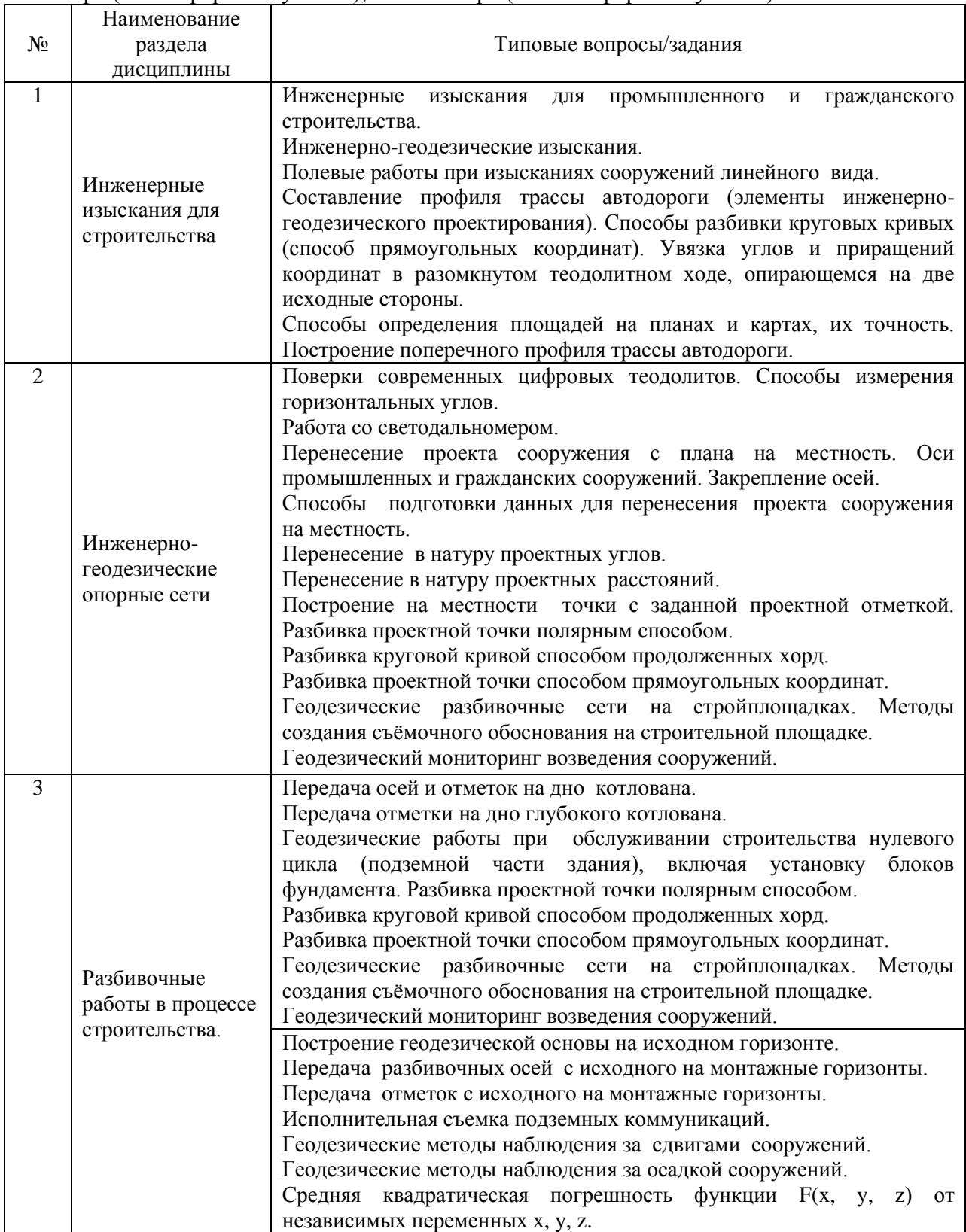

*2.1.2. Промежуточная аттестация в форме защиты курсовой работы (курсового проекта)*

Промежуточная аттестация в форме защиты курсовой работы/курсового проекта не проводится.

*2.2. Текущий контроль*

*2.2.1. Перечень форм текущего контроля:*

- контрольная работа №1 в 5 семестре (очная форма обучения), в 3 семестре (заочная форма обучения);
- защита отчёта по ЛР в 5 семестре (очная форма обучения), в 3 семестре (заочная форма обучения);

## *2.2.2. Типовые контрольные задания форм текущего контроля*

Перечень типовых вопросов для защиты лабораторной работы.

1. Каков порядок измерения горизонтального угла электронным теодолитом; правила записи результатов измерений.

- 2. Перечислить поверки электронного теодолита, порядок их выполнения.
- 3. Описать методы повышения точности измерений горизонтальных углов.
- 4. Указать способ определения погрешности измерений.
- 5. Порядок измерений и сохранения данных при работе с электронным тахеометром.
- 6. Определение координаты точки стояния обратной засечкой.
- 7. Вынос точки с проектными координатами при помощи тахеометра.
- 8. Порядок определения превышений при работе с цифровым нивелиром.

9. Погрешности определения расстояний, площадей и объёмов, выполняемых с помощью лазерной рулетки.

10. Систематические погрешности при измерениях лазерной рулеткой (в т.ч. циклическая погрешность). Поправки.

Перечень типовых вопросов и заданий для контрольной работы.

- 1. Величины, отображаемые на обмерном чертеже, правила записи.
- 2. Методы разбивки осей зданий.
- 3. Построение опорной сети на исходном горизонте.
- 4. Методы проецирования точки с исходного на монтажный горизонт.
- 5. Детальная разбивка осей на монтажном горизонте.

6. Линия хода измерена мерной лентой шесть раз. Получены результаты: 434,67; 434,49; 434,55; 434,47; 434,59; 434,48.

Та же линия измерена светодальномером, получен результат 434,514. Считая результат измерения светодальномера за точный (истинный), найти СКП измерения длины линии мерной лентой.

7. Площадь земельного участка была измерена с помощью планиметра 16 раз (см. таблицу). Ту же площадь вычислили аналитическим методом и получили результат 165,67га. Приняв этот результат за точное значение, вычислить СКП и предельную погрешность измерения площади планиметром.

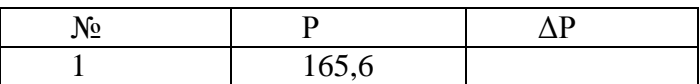

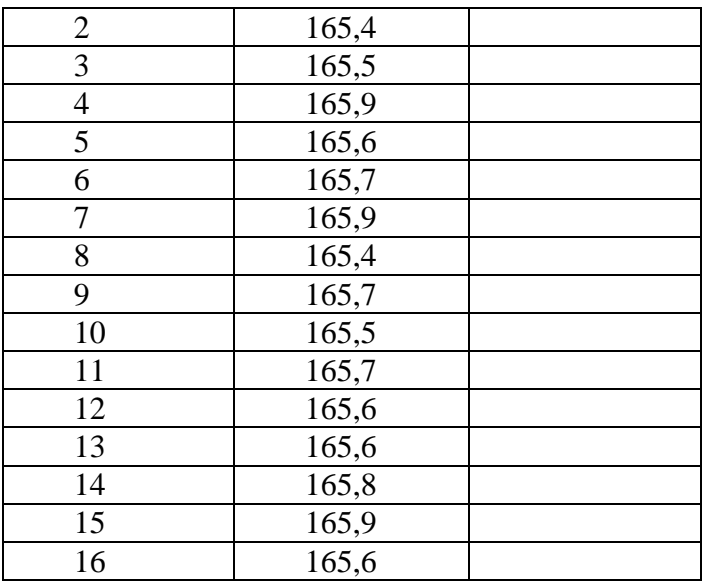

8. Угол измерен 4 раза со средней квадратической погрешностью 20". Сколько раз надо измерить угол, чтобы СКП стала равна 15"?

9. При измерении объёма помещения в форме параллелепипеда среднеквадратическая погрешность измерения расстояний составила 2,8 мм, среднеквадратическая погрешность измерения высоты – 4,6 мм. Полученные значения длины и ширины – 23,567 и 12,173 м соответственно, высота – 3,456 м. Чему равна погрешность измерения объёма помещения?

10. Измерение длины линии выполнено в два приёма – сначала была измерена одна часть линии со среднеквадратической погрешностью 0,03 м, затем – другая, с СКП 0,02 м. С какой погрешностью была измерена длина всей линии?

#### **3. Методические материалы, определяющие процедуры оценивания**

Процедура проведения промежуточной аттестации и текущего контроля успеваемости регламентируется локальным нормативным актом, определяющим порядок осуществления текущего контроля успеваемости и промежуточной аттестации обучающихся.

*3.1. Процедура оценивания при проведении промежуточной аттестации обучающихся по дисциплине в форме экзамена и/или дифференцированного зачета (зачета с оценкой)*

Промежуточная аттестация по дисциплине в форме экзамена/дифференцированного зачёта (зачета с оценкой) не проводится.

*3.2. Процедура оценивания при проведении промежуточной аттестации обучающихся по дисциплине в форме зачета*

Промежуточная аттестация по дисциплине в форме зачёта проводится в 5 семестре (очная форма обучения), в 3 семестре (заочная форма обучения). Для оценивания знаний и навыков используются критерии и шкала, указанные п.1.2.

Ниже приведены правила оценивания формирования компетенций по показателю оценивания «Знания».

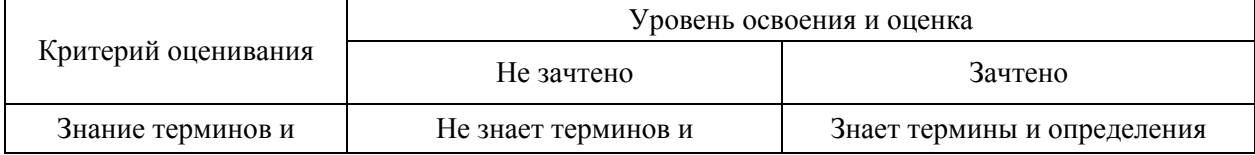

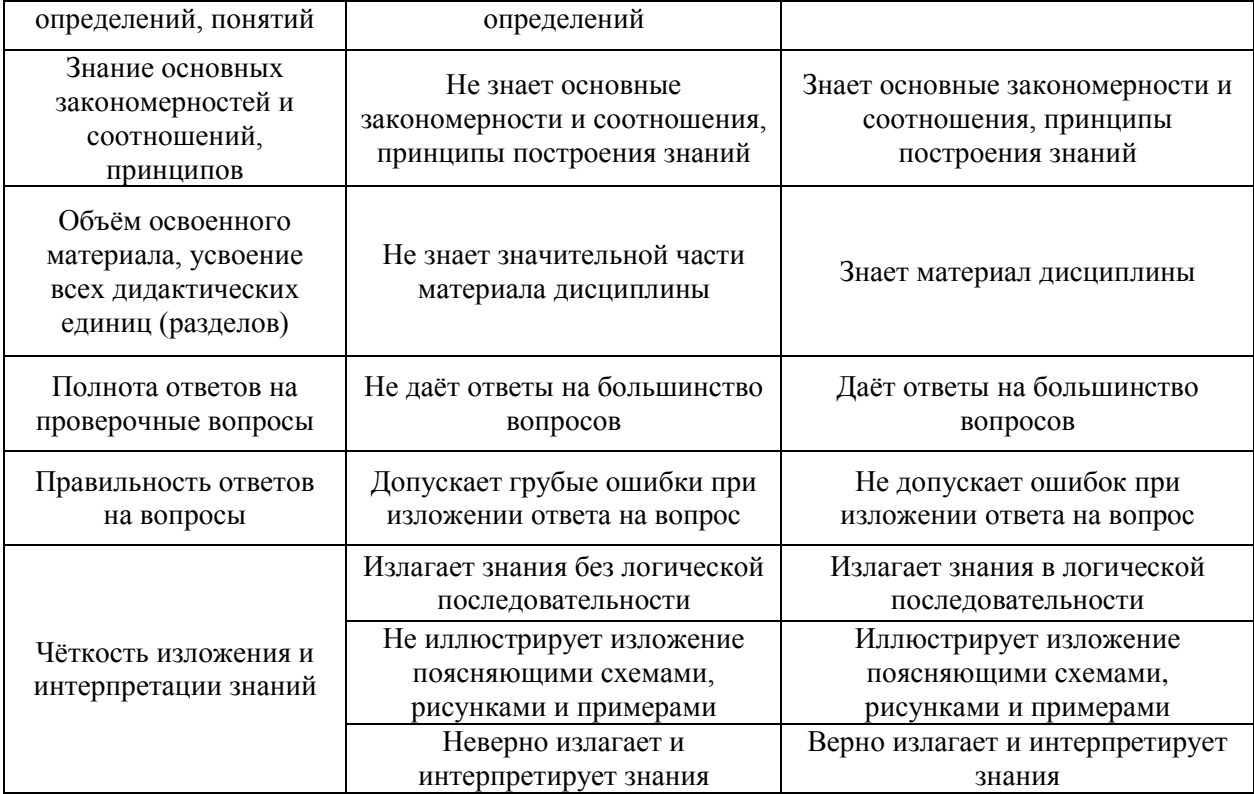

Ниже приведены правила оценивания формирования компетенций по показателю оценивания «Умения».

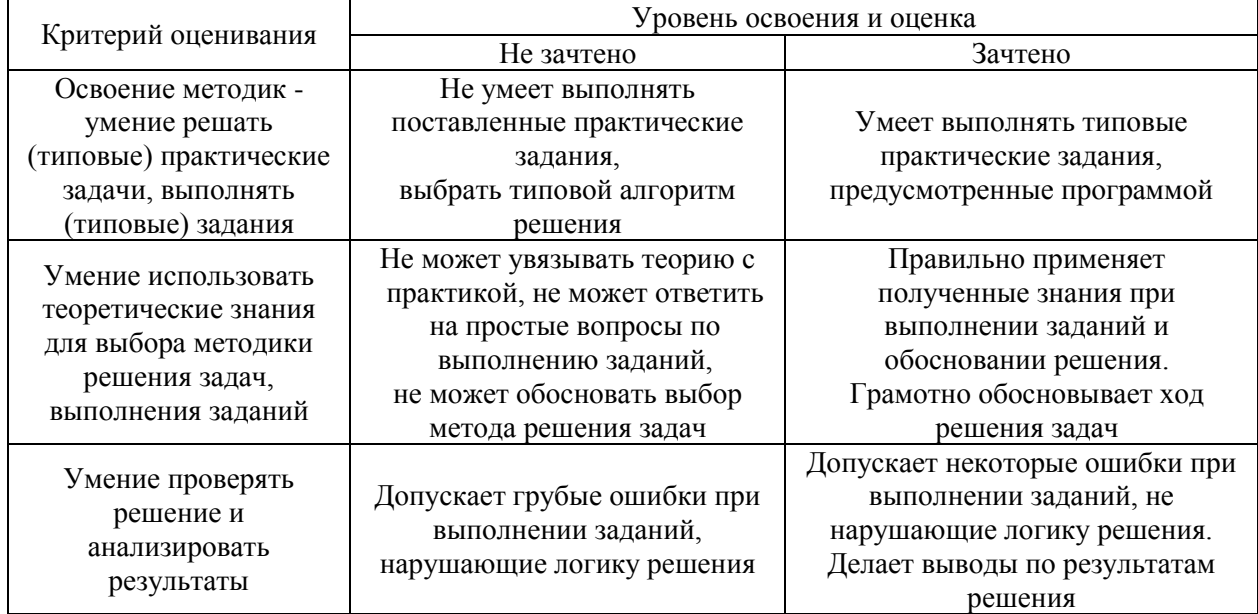

Ниже приведены правила оценивания формирования компетенций по показателю оценивания «Навыки».

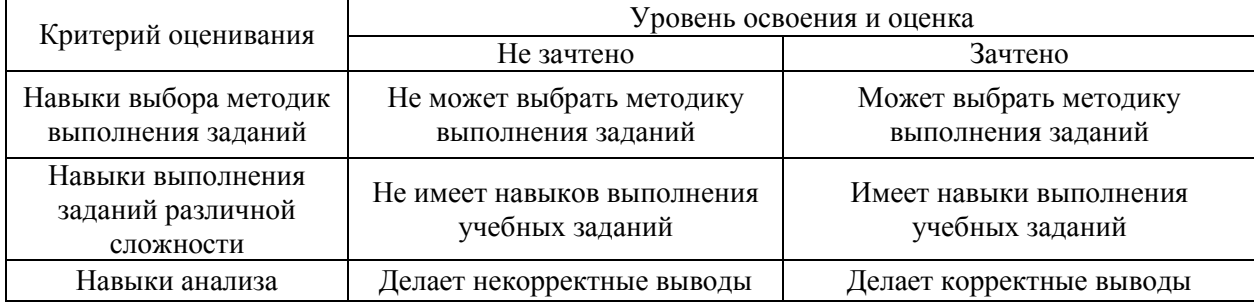

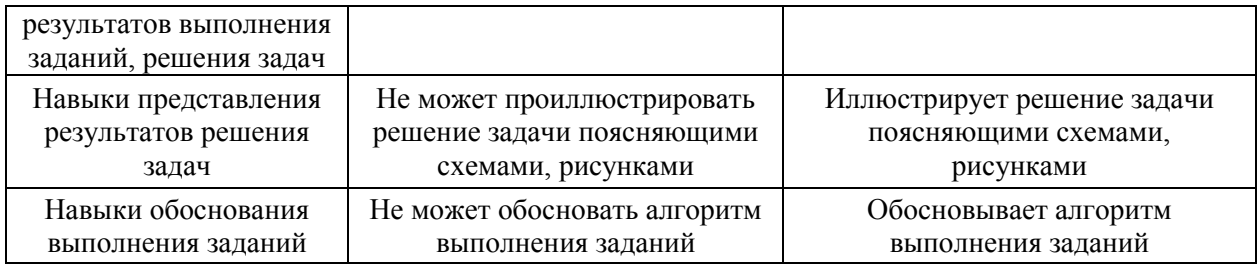

*3.3. Процедура оценивания при проведении промежуточной аттестации обучающихся по дисциплине в форме защиты курсовой работы (курсового проекта)*

Процедура защиты курсовой работы (курсового проекта) определена локальным нормативным актом, определяющим порядок осуществления текущего контроля успеваемости и промежуточной аттестации обучающихся.

Промежуточная аттестация по дисциплине в форме защиты курсовой работы/курсового проекта не проводится.

# Приложение 2 к рабочей программе

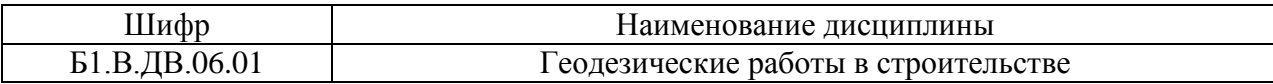

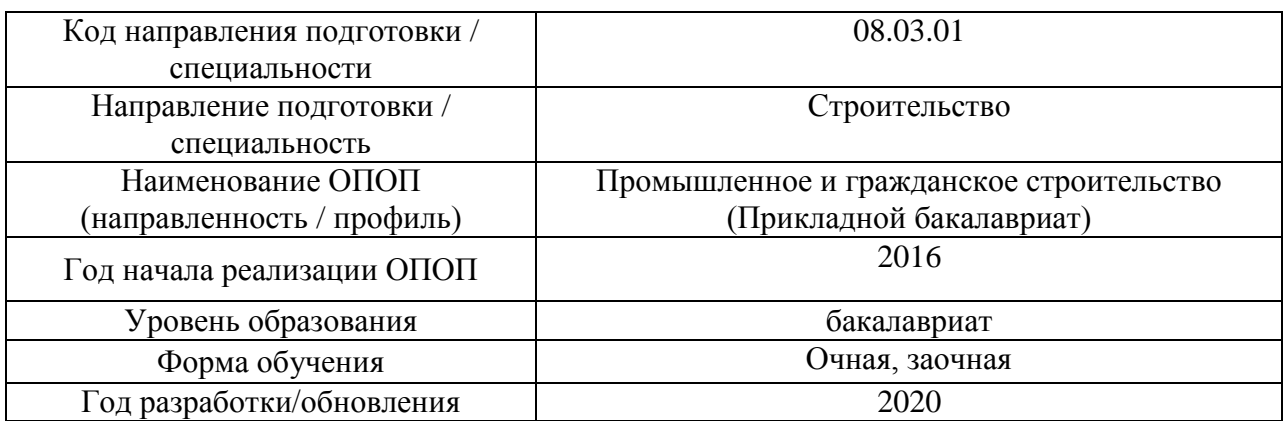

### **Перечень учебных изданий и учебно-методических материалов** Печатные учебные издания в НТБ НИУ МГСУ:

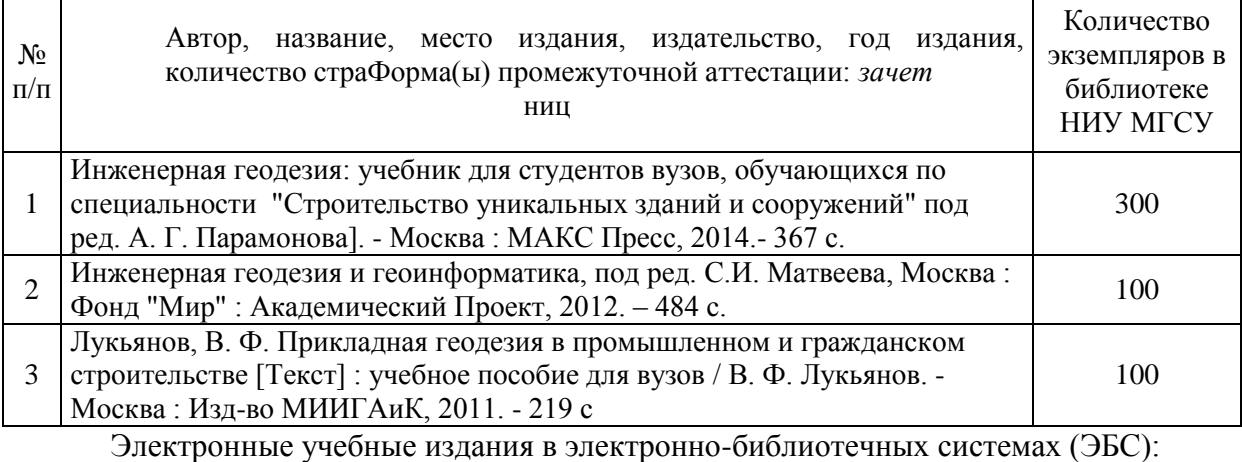

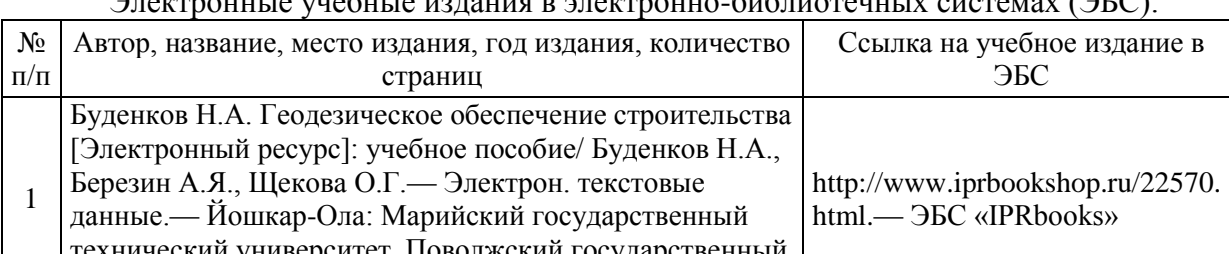

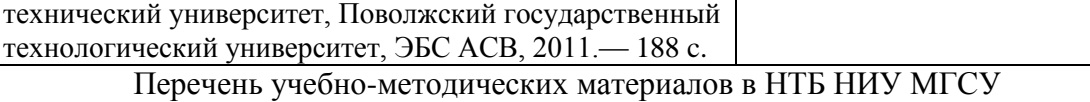

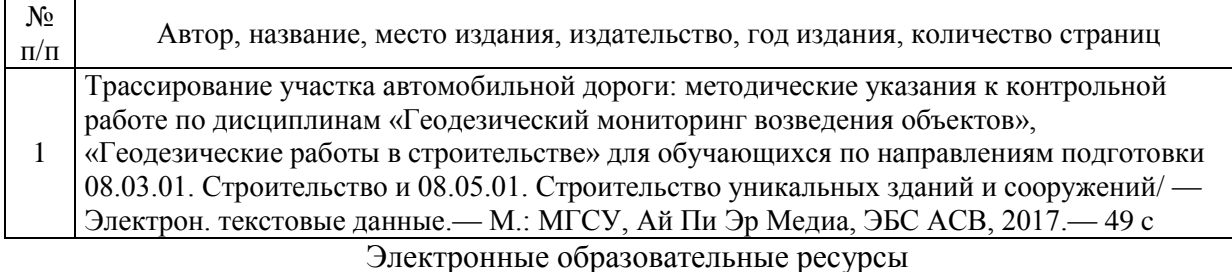

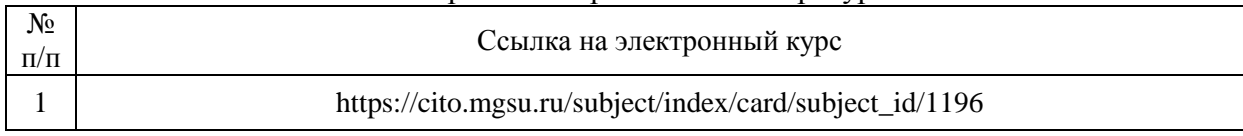

# Приложение 3 к рабочей программе

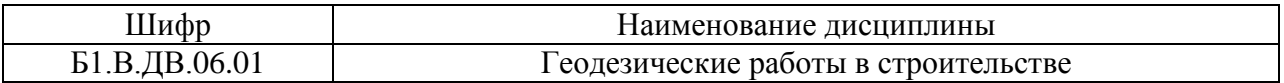

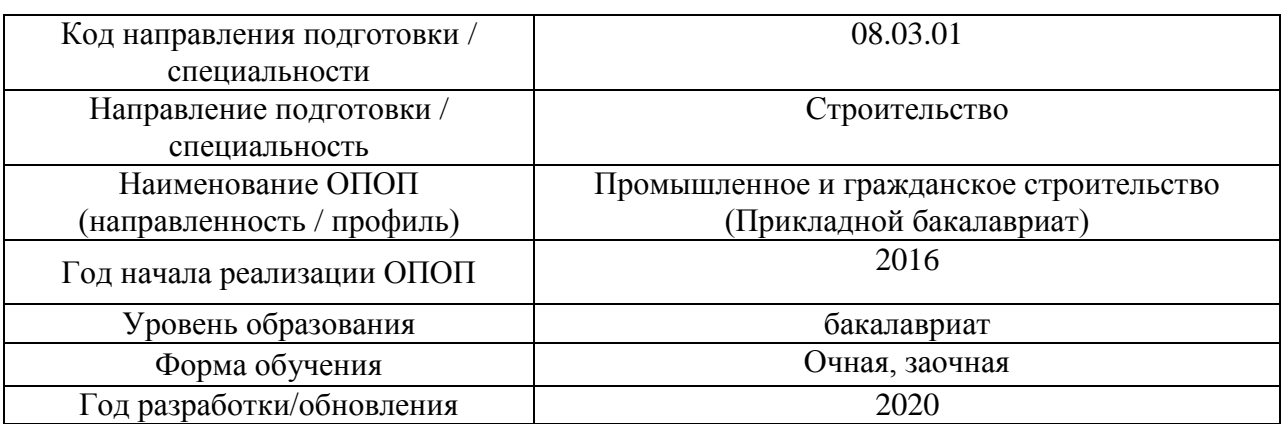

# **Перечень профессиональных баз данных и информационных справочных систем**

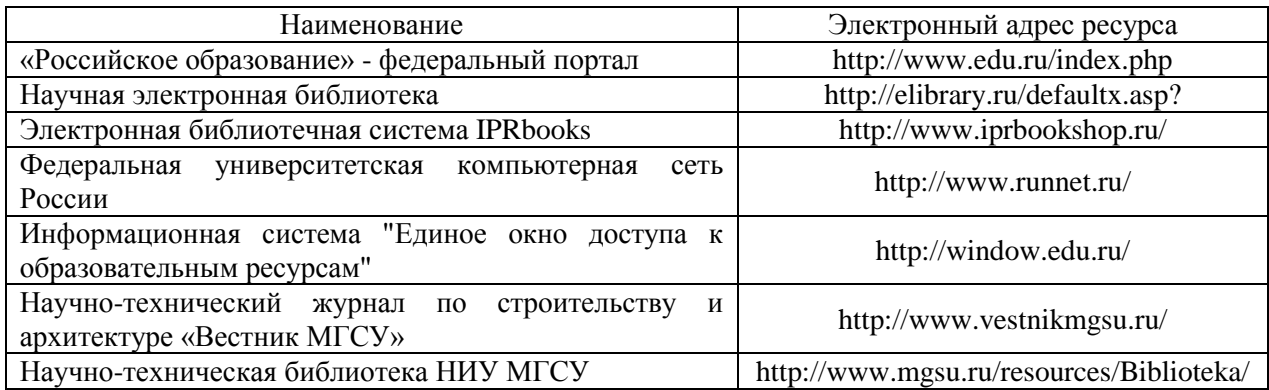

# Приложение 4 к рабочей программе

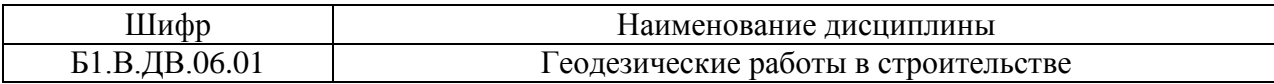

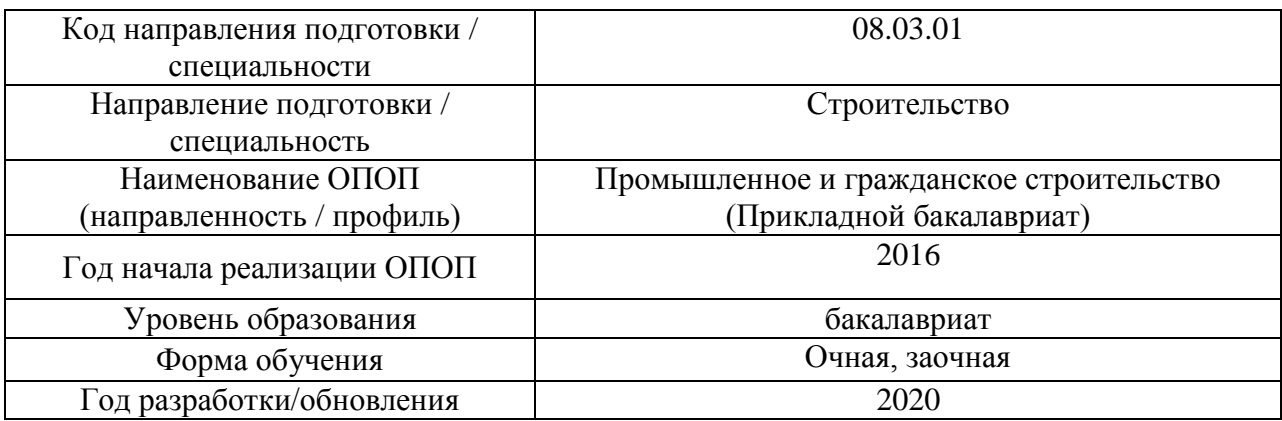

# **Материально-техническое и программное обеспечение дисциплины**

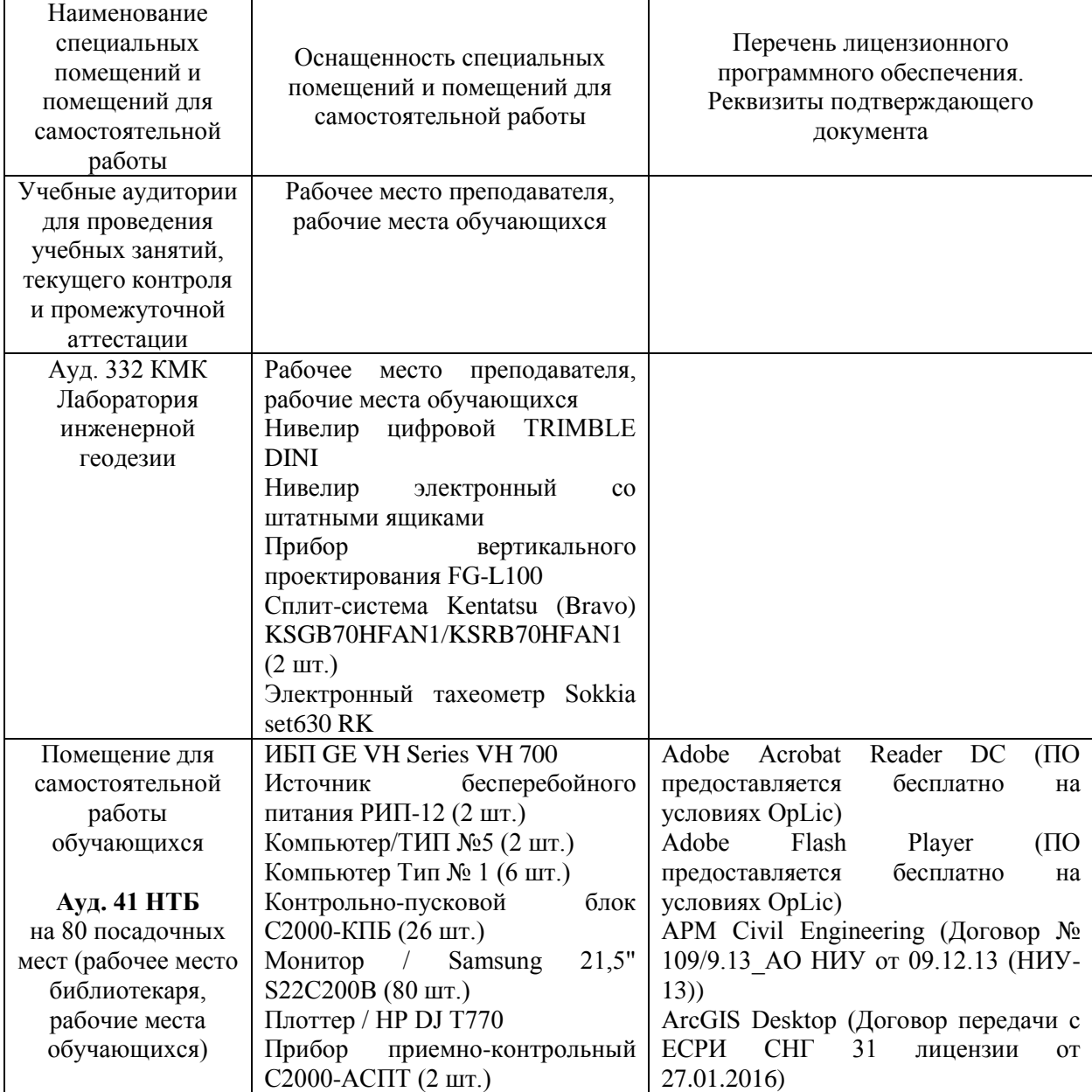

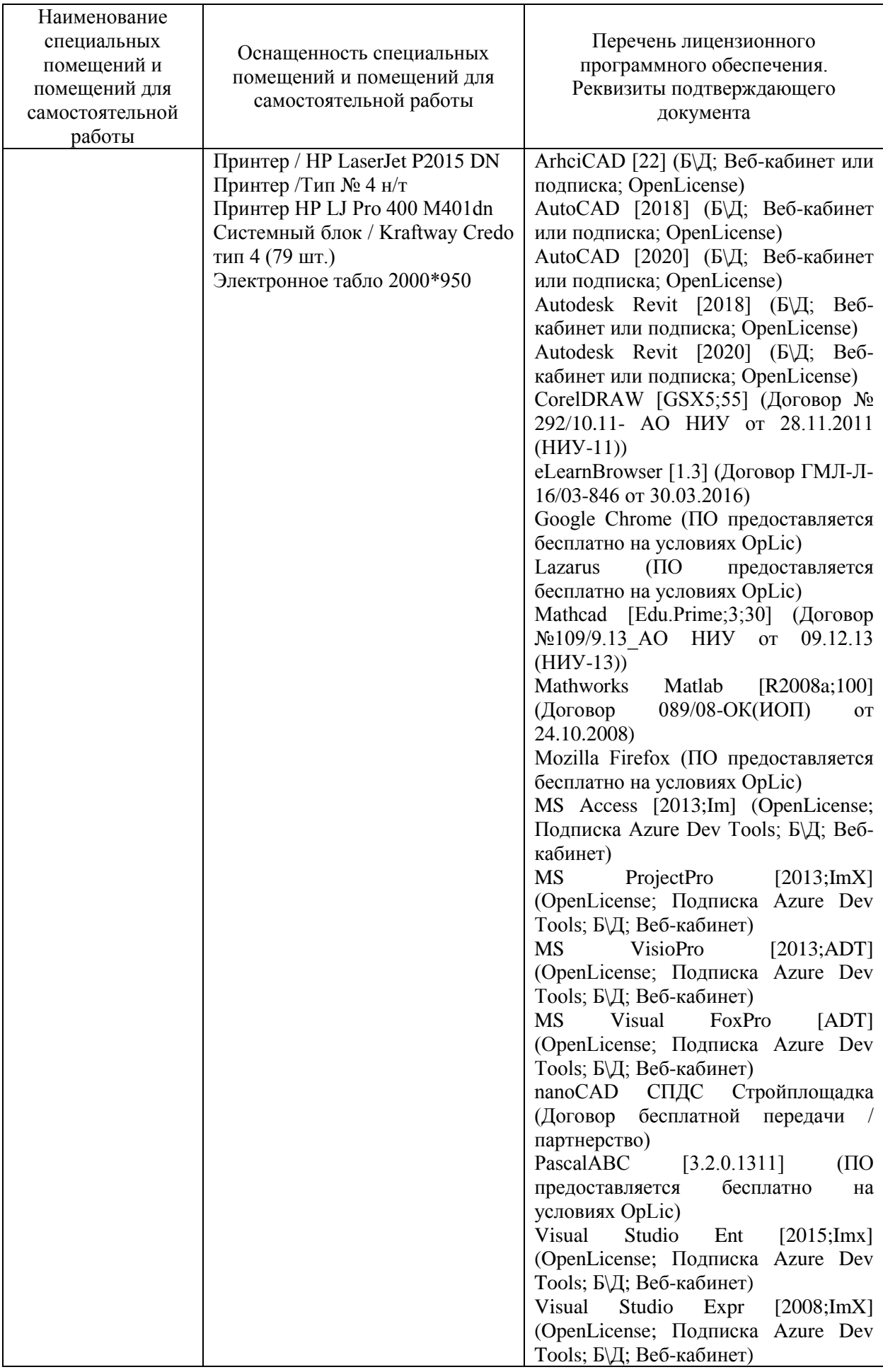

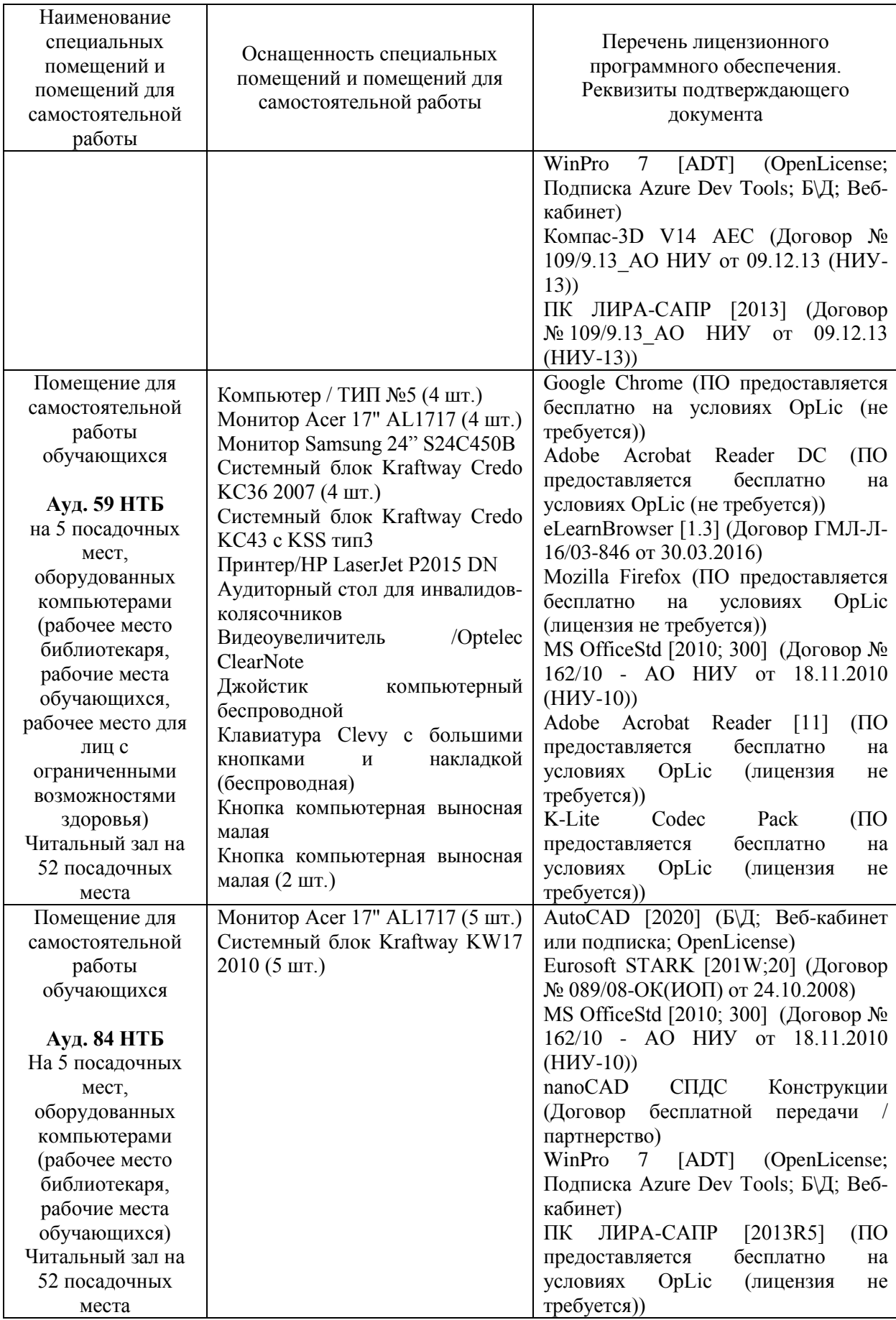

#### Федеральное государственное бюджетное образовательное учреждение высшего образования **«НАЦИОНАЛЬНЫЙ ИССЛЕДОВАТЕЛЬСКИЙ МОСКОВСКИЙ ГОСУДАРСТВЕННЫЙ СТРОИТЕЛЬНЫЙ УНИВЕРСИТЕТ»**

# **РАБОЧАЯ ПРОГРАММА**

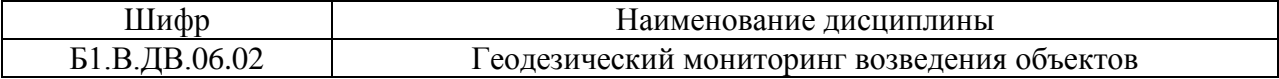

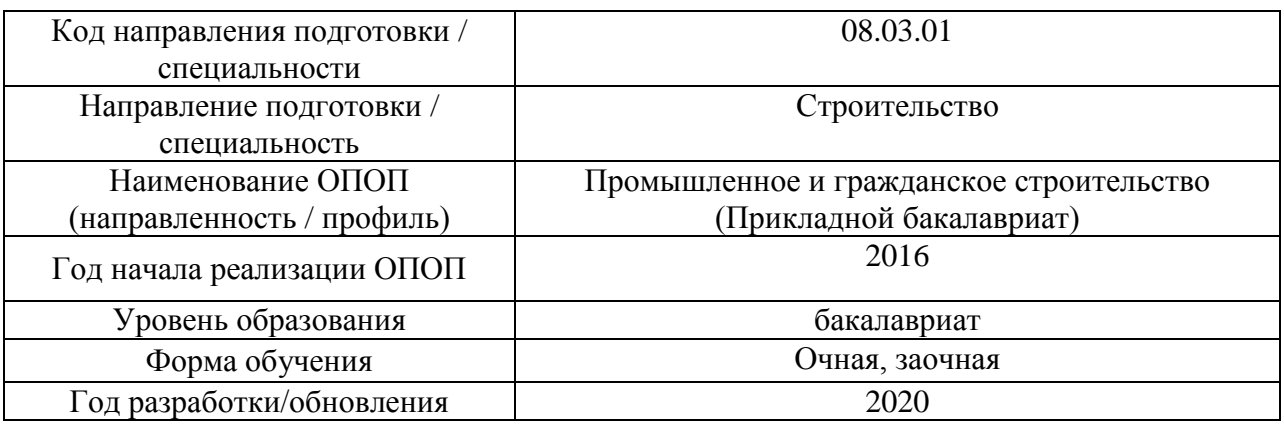

Разработчики:

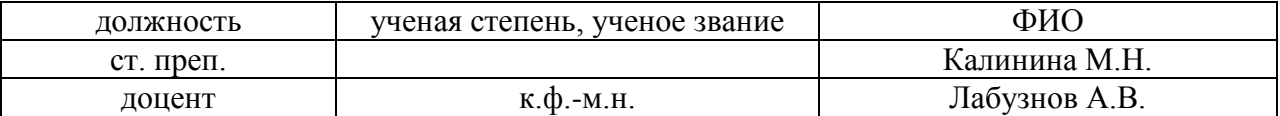

Рабочая программа дисциплины разработана и одобрена кафедрой «Инженерные изыскания и геоэкология».

Рабочая программа утверждена методической комиссией по УГСН, протокол № 1 от «25» августа 2020 г.

Целью освоения дисциплины «Геодезический мониторинг возведения объектов» является углубление уровня освоения компетенций обучающегося в области геодезического мониторинга возведения объектов.

Программа составлена в соответствии с требованиями Федерального государственного образовательного стандарта высшего образования по направлению подготовки 08.03.01 Строительство.

Дисциплина относится к вариативной части Блока 1 «Дисциплины (модули)» основной профессиональной образовательной программы «Промышленное и гражданское строительство». Дисциплина является дисциплиной по выбору обучающегося.

### **2. Перечень планируемых результатов обучения по дисциплине, соотнесенных с планируемыми результатами освоения образовательной программы**

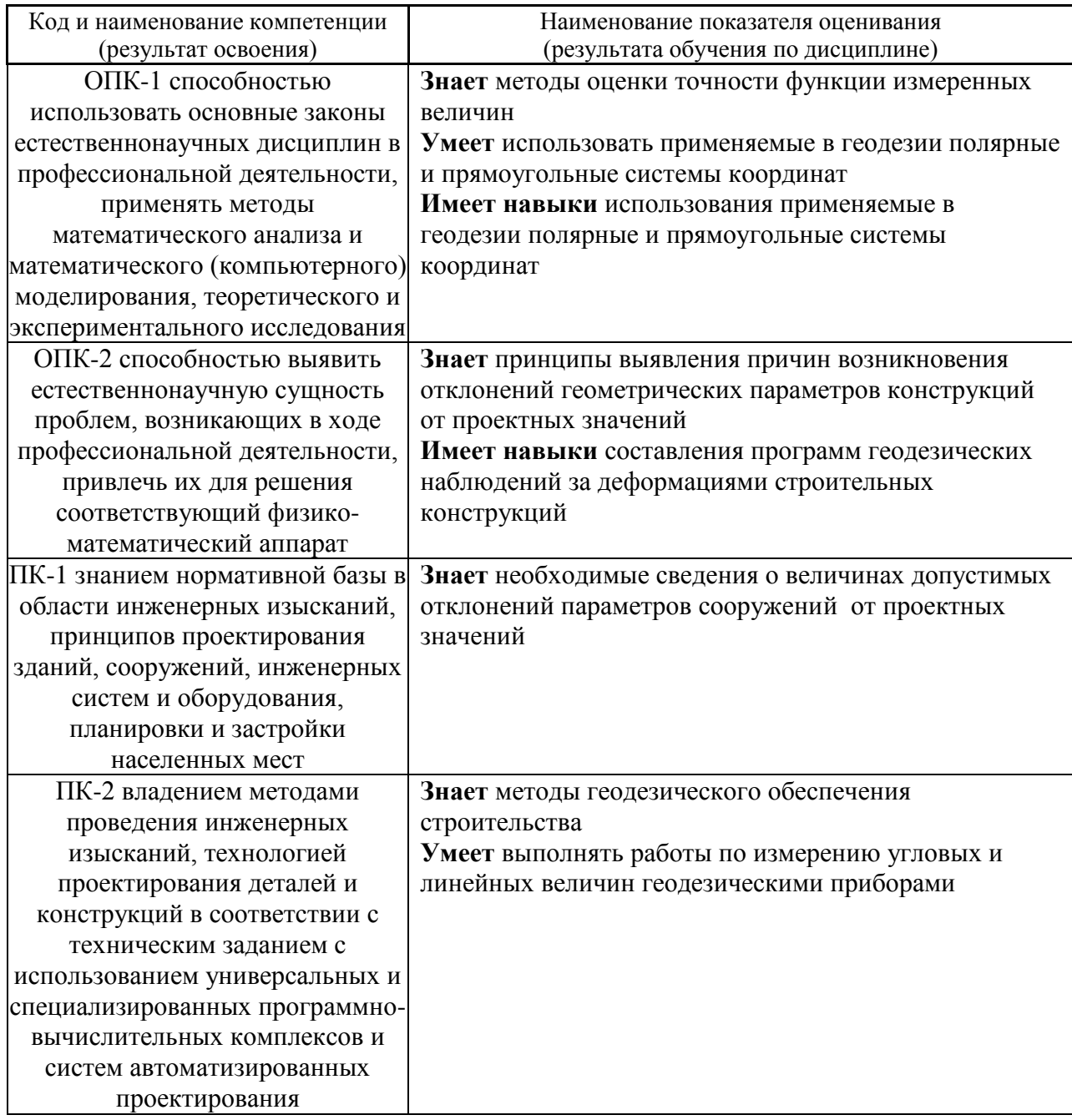

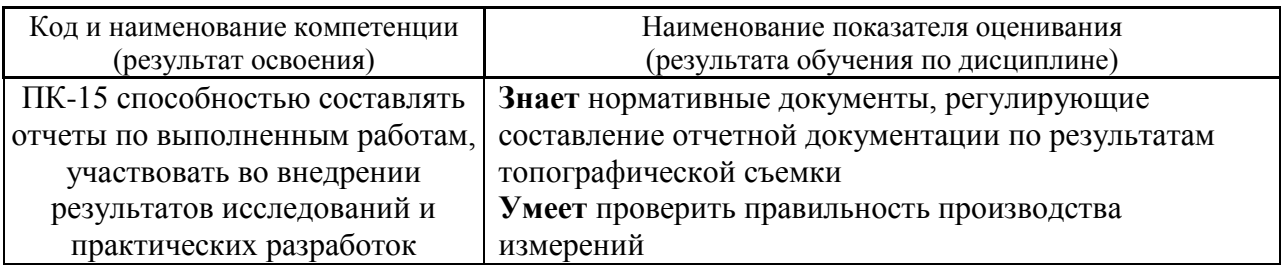

Информация о формировании и контроле результатов обучения представлена в Фонде оценочных средств (Приложение 1).

# **3. Трудоёмкость дисциплины и видов учебных занятий по дисциплине**

Общая трудоемкость дисциплины составляет 3 зачётных единицы (108 академических часов).

*(1 зачетная единица соответствует 36 академическим часам)*

Видами учебных занятий и работы обучающегося по дисциплине могут являться:

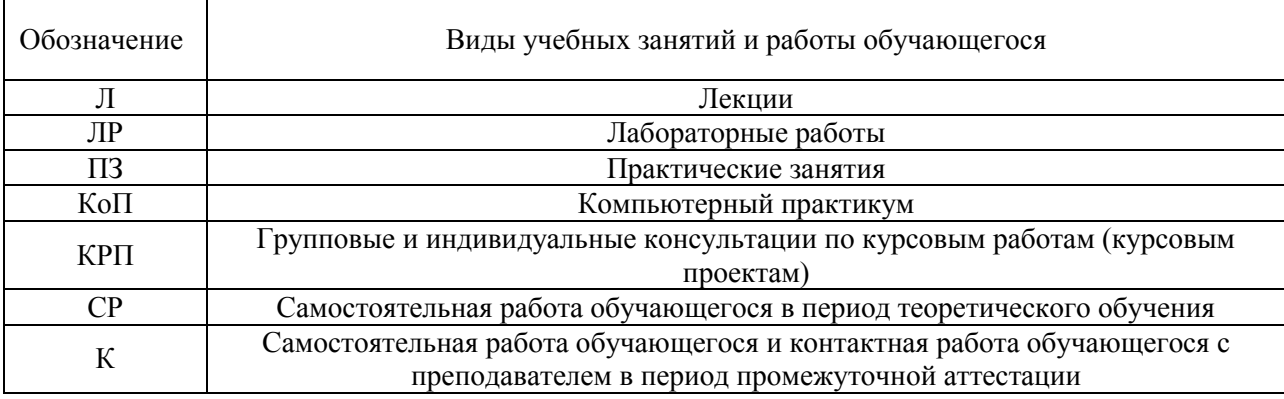

### *Структура дисциплины:*

Форма обучения – очная

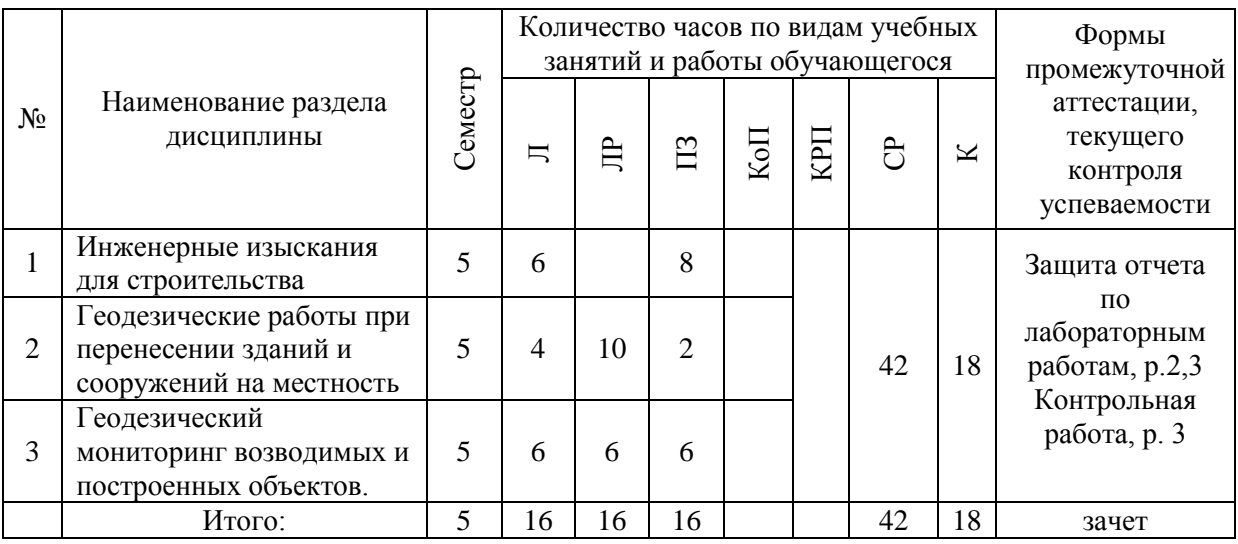

## Форма обучения – заочная

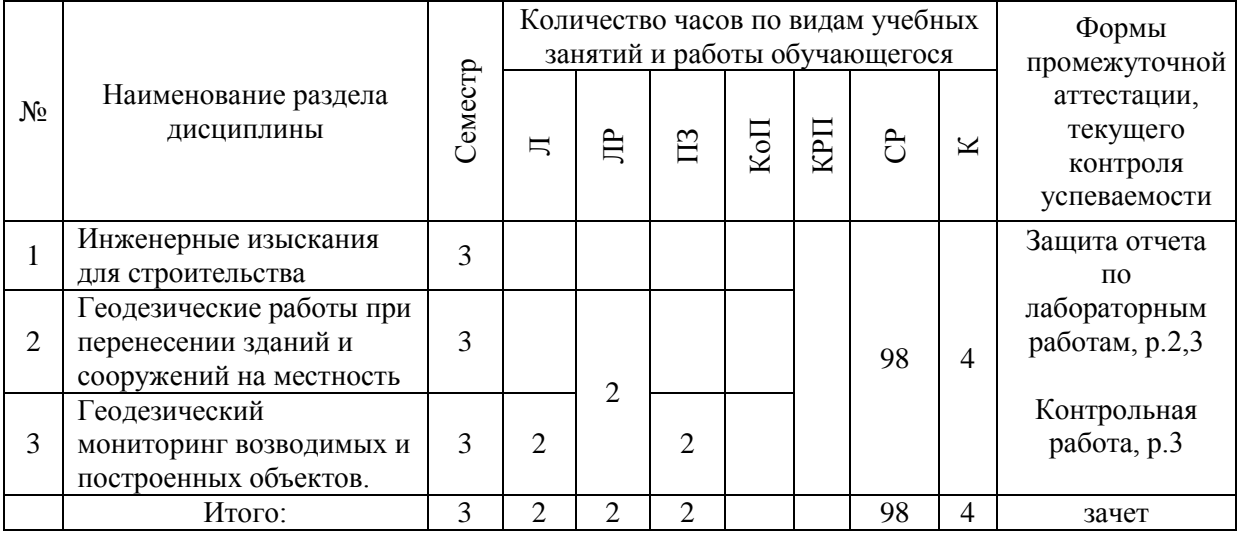

## **4. Содержание дисциплины, структурированное по видам учебных занятий и разделам**

При проведении аудиторных учебных занятий предусмотрено проведение текущего контроля успеваемости:

 В рамках практических занятий предусмотрено выполнение обучающимися контрольной работы;

 В рамках лабораторных работ предусмотрена защита отчёта по лабораторным работам;

## *4.1 Лекции*

Форма обучения – очная

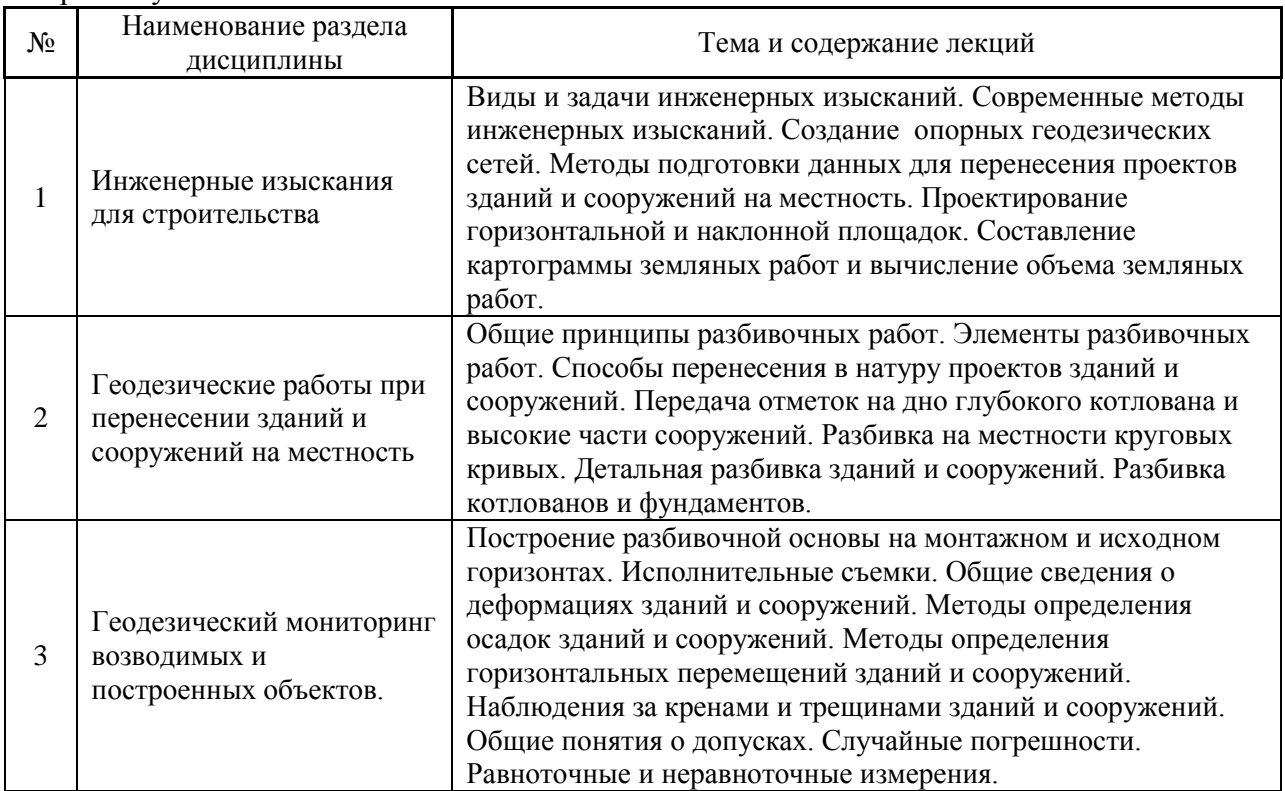

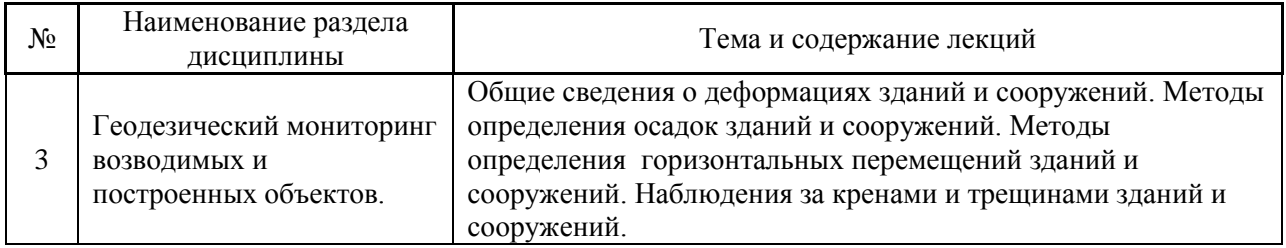

# *4.2 Лабораторные работы*

# Форма обучения – очная

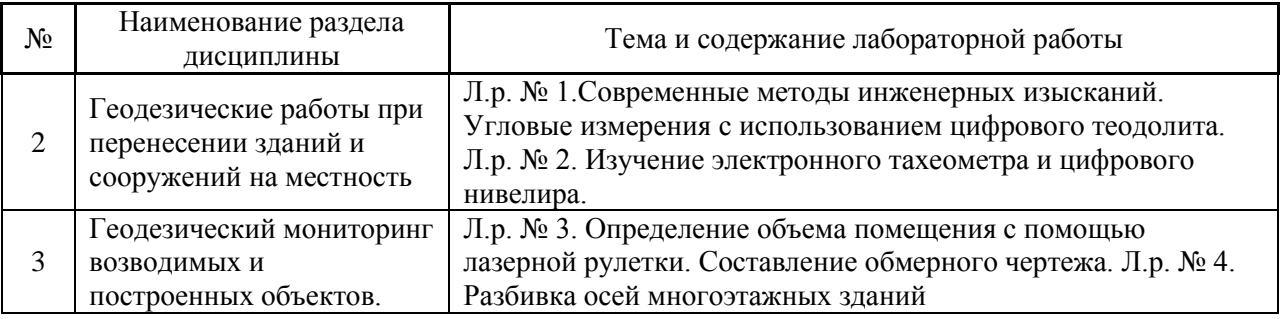

# Форма обучения – заочная

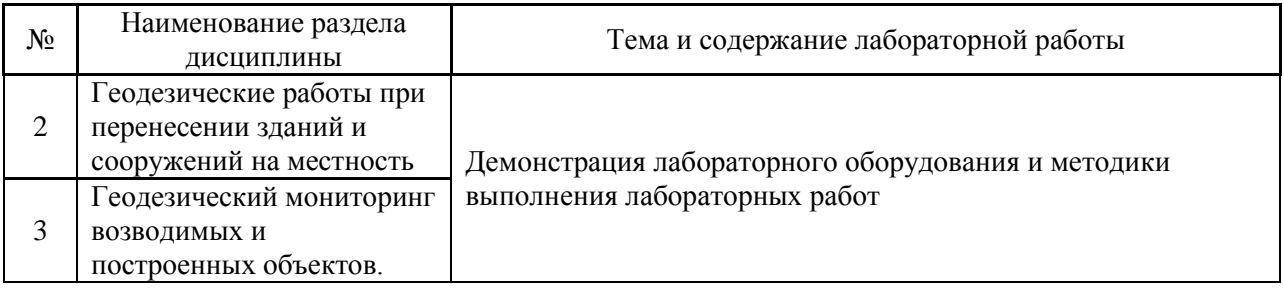

# *4.3 Практические занятия*

# Форма обучения – очная

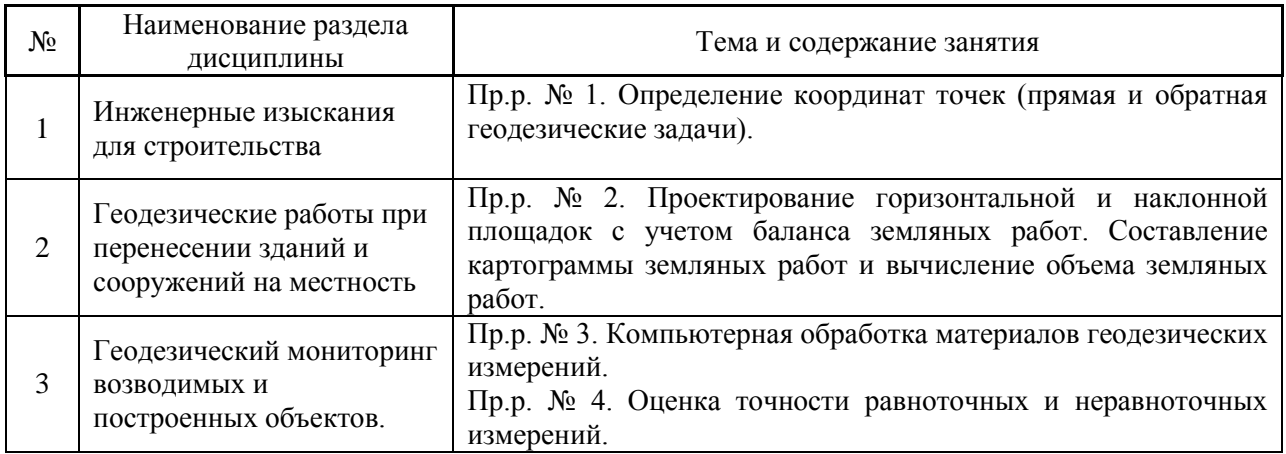

Форма обучения – заочная

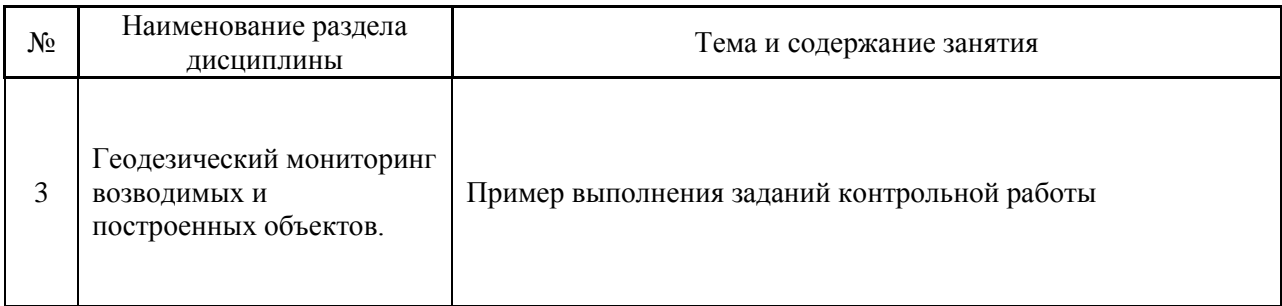

*4.4 Компьютерные практикумы*

Не предусмотрено учебным планом

*4.5 Групповые и индивидуальные консультации по курсовым работам (курсовым проектам)*

Не предусмотрено учебным планом

*4.6 Самостоятельная работа обучающегося в период теоретического обучения*

Самостоятельная работа обучающегося в период теоретического обучения включает в себя:

 самостоятельную подготовку к учебным занятиям, включая подготовку к аудиторным формам текущего контроля успеваемости;

самостоятельную подготовку к промежуточной аттестации.

В таблице указаны темы для самостоятельного изучения обучающимся:

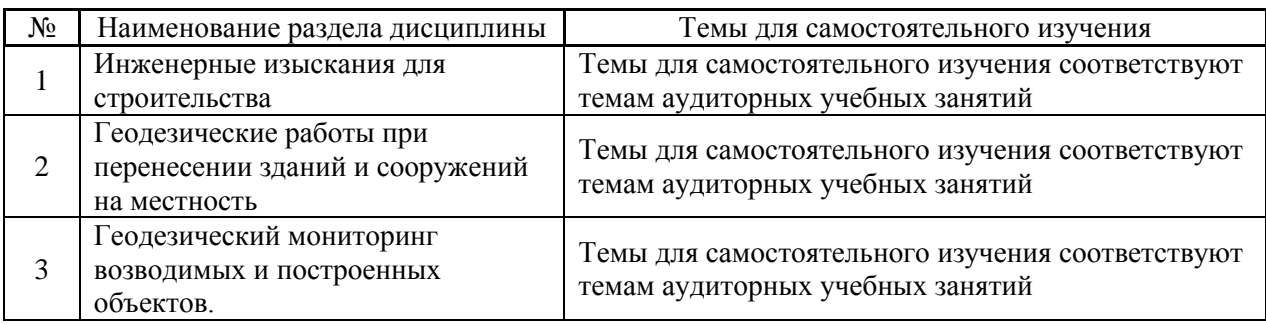

Форма обучения – очная

Форма обучения – заочная

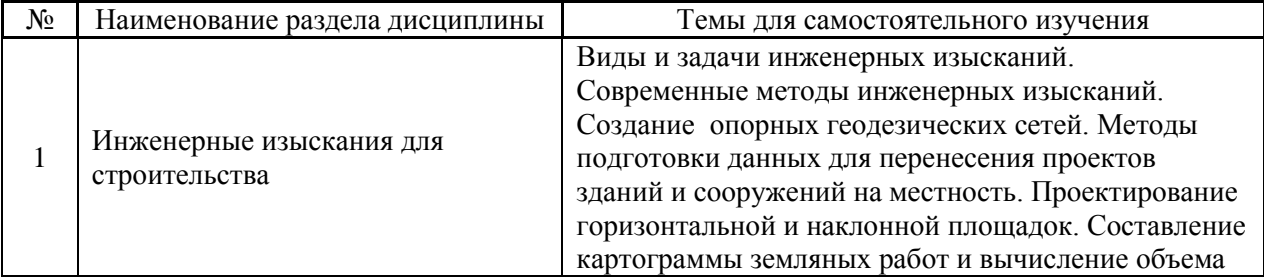

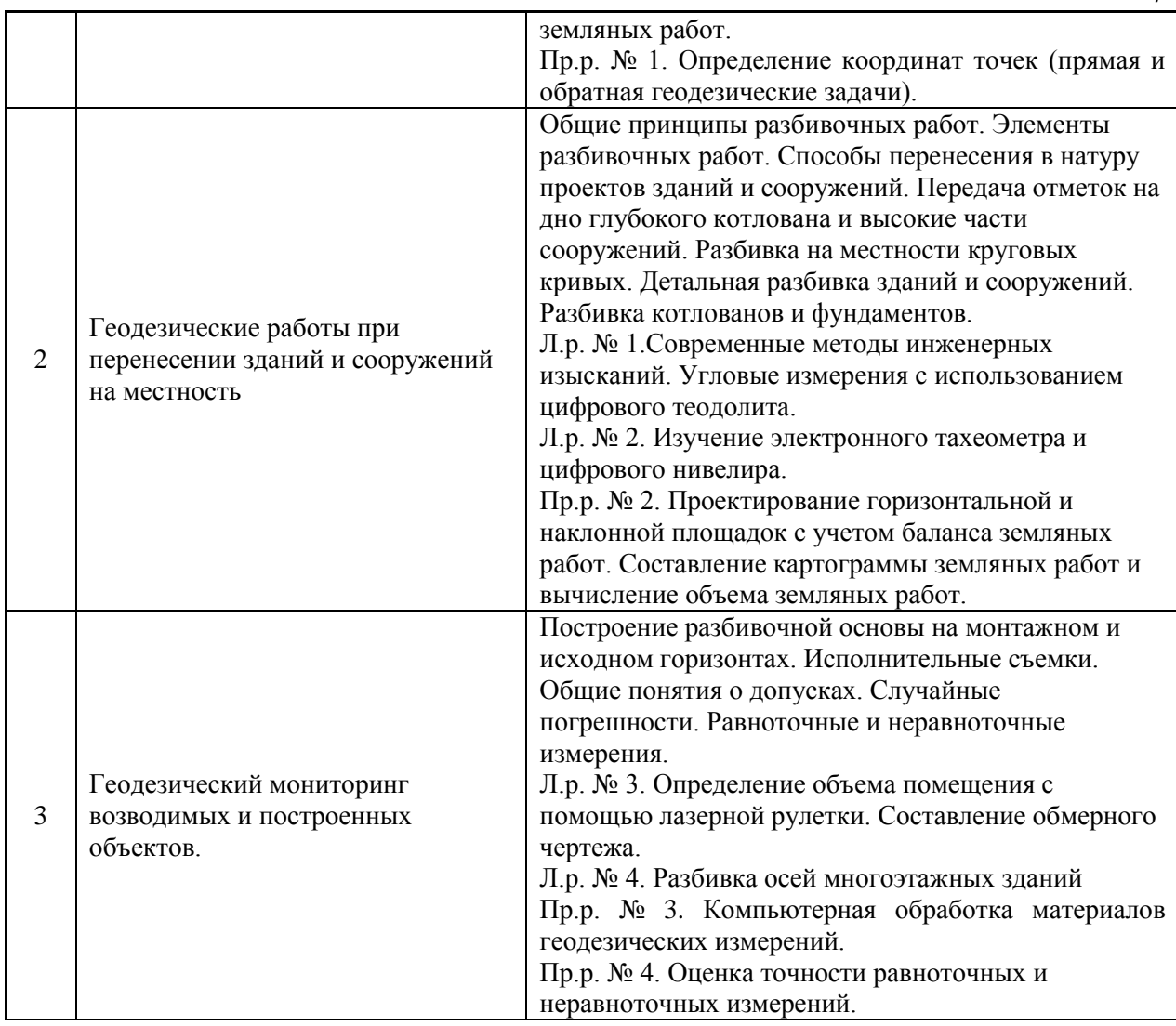

*4.7 Самостоятельная работа обучающегося и контактная работа обучающегося с преподавателем в период промежуточной аттестации*

Работа обучающегося в период промежуточной аттестации включает в себя подготовку к формам промежуточной аттестации (к зачёту), а также саму промежуточную аттестацию.

### **5. Оценочные материалы по дисциплине**

Фонд оценочных средств по дисциплине приведён в Приложении 1 к рабочей программе дисциплины.

Оценочные средства для проведения промежуточной аттестации, а также текущего контроля по дисциплине хранятся на кафедре (структурном подразделении), ответственной за преподавание данной дисциплины.

#### **6. Учебно-методическое и материально-техническое обеспечение дисциплины**

Основные принципы осуществления учебной работы обучающихся изложены в локальных нормативных актах, определяющих порядок организации контактной работы и порядок самостоятельной работы обучающихся. Организация учебной работы обучающихся на аудиторных учебных занятиях осуществляется в соответствии с п. 3.

*6.1 Перечень учебных изданий и учебно-методических материалов для освоения дисциплины*

Для освоения дисциплины обучающийся может использовать учебные издания и учебно-методические материалы, имеющиеся в научно-технической библиотеке НИУ МГСУ и/или размещённые в Электронных библиотечных системах.

Актуальный перечень учебных изданий и учебно-методических материалов представлен в Приложении 2 к рабочей программе дисциплины.

#### *6.2 Перечень профессиональных баз данных и информационных справочных систем*

При осуществлении образовательного процесса по дисциплине используются профессиональные базы данных и информационных справочных систем, перечень которых указан в Приложении 3 к рабочей программе дисциплины.

*6.3 Перечень материально-технического, программного обеспечения освоения дисциплины*

Учебные занятия по дисциплине проводятся в помещениях, оснащенных соответствующим оборудованием и программным обеспечением.

Перечень материально-технического и программного обеспечения дисциплины приведен в Приложении 4 к рабочей программе дисциплины.

Приложение 1 к рабочей программе

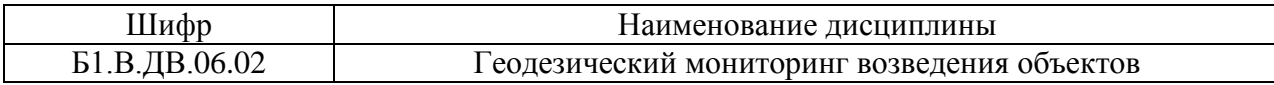

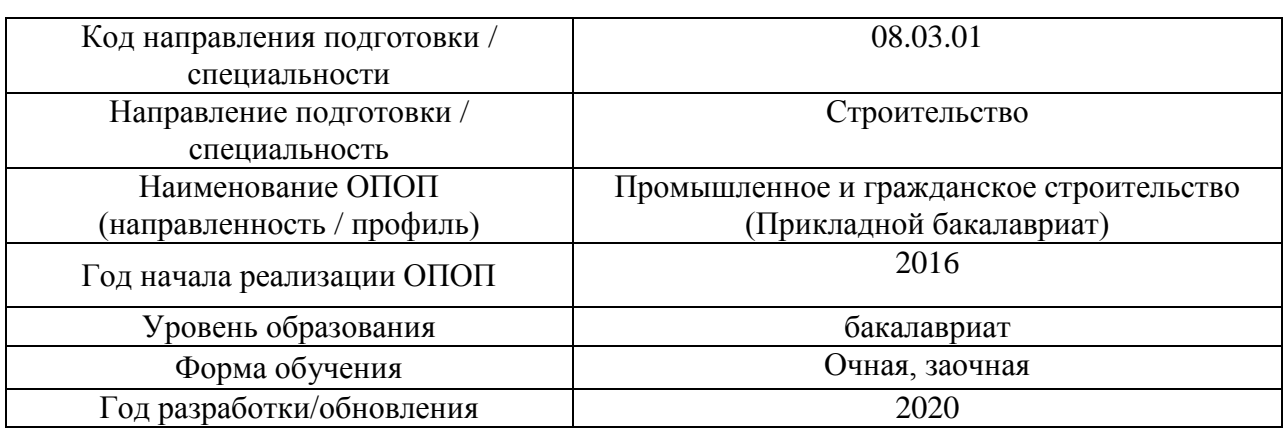

## **ФОНД ОЦЕНОЧНЫХ СРЕДСТВ**

## **1. Описание показателей и критериев оценивания компетенций, описание шкал оценивания**

Оценивание формирования компетенций производится на основе показателей оценивания, указанных в п.2. рабочей программы и в п.1.1 ФОС.

Связь компетенций и показателей оценивания приведена в п.2 рабочей программы.

### *1.1. Описание формирования и контроля показателей оценивания*

Оценивание уровня освоения обучающимся компетенций осуществляется с помощью форм промежуточной аттестации и текущего контроля. Формы промежуточной аттестации и текущего контроля успеваемости по дисциплине, с помощью которых производится оценивание, указаны в учебном плане и в п.3 рабочей программы.

В таблице приведена информация о формировании результатов обучения по дисциплине разделами дисциплины, а также о контроле показателей оценивания компетенций формами оценивания.

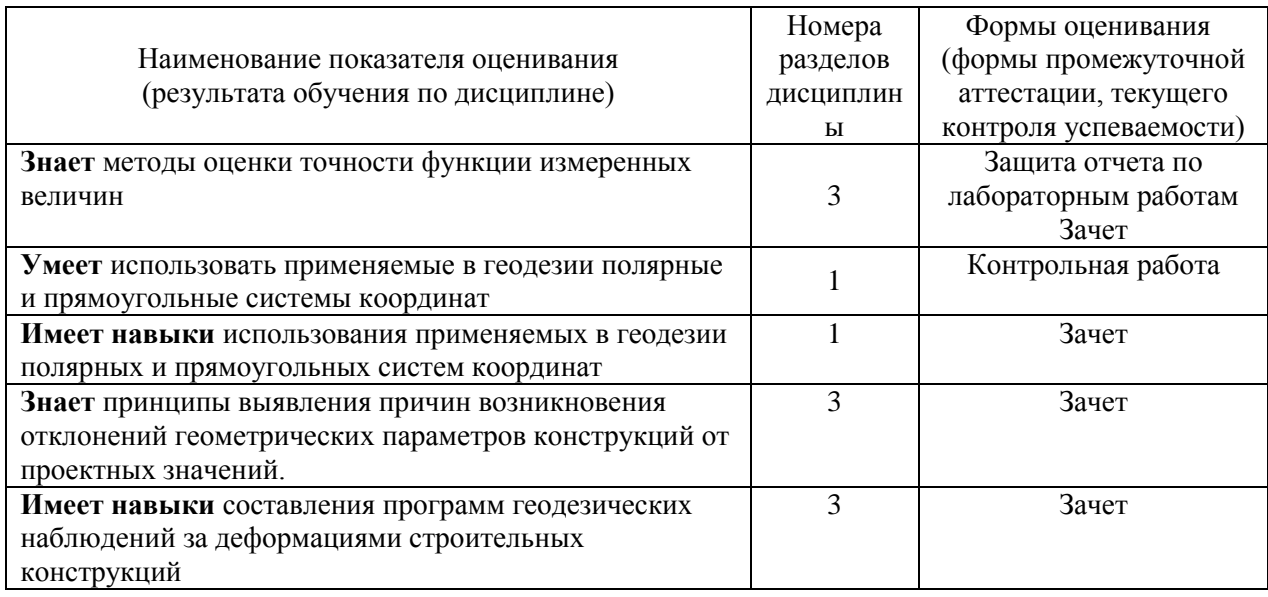

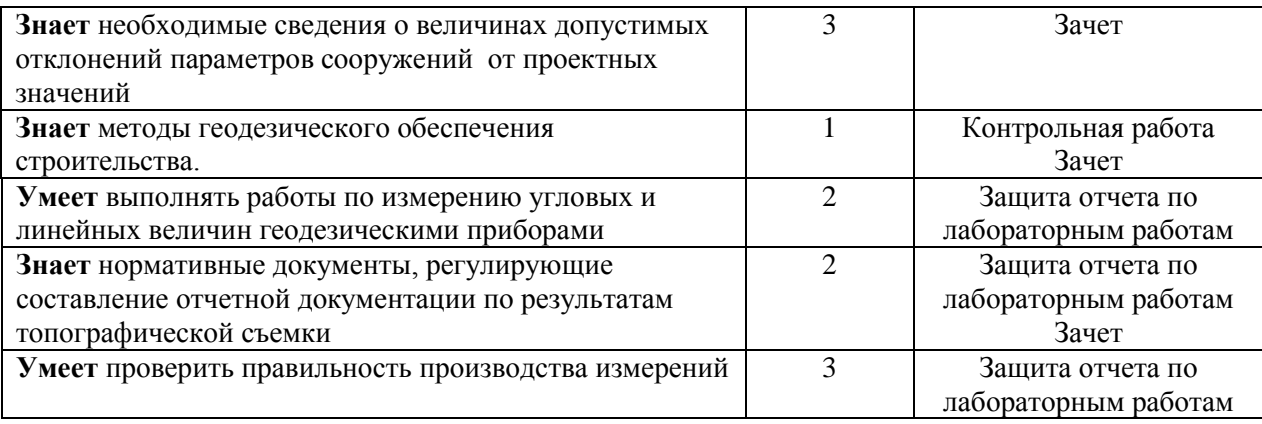

#### *1.2. Описание критериев оценивания компетенций и шкалы оценивания*

При проведении промежуточной аттестации в форме зачёта используется шкала оценивания: «Не зачтено», «Зачтено».

Показателями оценивания являются знания и навыки обучающегося, полученные при изучении дисциплины.

| Показатель | Критерий оценивания                                                         |
|------------|-----------------------------------------------------------------------------|
| оценивания |                                                                             |
| Знания     | Знание терминов и определений, понятий                                      |
|            | Знание основных закономерностей и соотношений, принципов                    |
|            | Объём освоенного материала, усвоение всех дидактических единиц (разделов)   |
|            | Полнота ответов на проверочные вопросы                                      |
|            | Правильность ответов на вопросы                                             |
|            | Чёткость изложения и интерпретации знаний                                   |
| Умения     | Освоение методик - умение решать (типовые) практические задачи, выполнять   |
|            | (типовые) задания                                                           |
|            | Умение использовать теоретические знания для выбора методики решения задач, |
|            | выполнения заданий                                                          |
|            | Умение проверять решение и анализировать результаты                         |
| Навыки     | Навыки выбора методик выполнения заданий                                    |
|            | Навыки выполнения заданий различной сложности                               |
|            | Навыки анализа результатов выполнения заданий, решения задач                |
|            | Навыки представления результатов решения задач                              |
|            | Навыки обоснования выполнения заданий                                       |

Критериями оценивания достижения показателей являются:

### **2. Типовые контрольные задания для оценивания формирования компетенций**

#### *2.1.Промежуточная аттестация*

*2.1.1. Промежуточная аттестация в форме экзамена, дифференцированного зачета (зачета с оценкой), зачета*

Форма промежуточной аттестации: зачет в 5 семестре (очная форма обучения), в 3 семестре (заочная форма обучения).

Перечень типовых примерных вопросов/заданий для проведения зачёта в 5 семестре (очная форма обучения), в 3 семестре (заочная форма обучения):

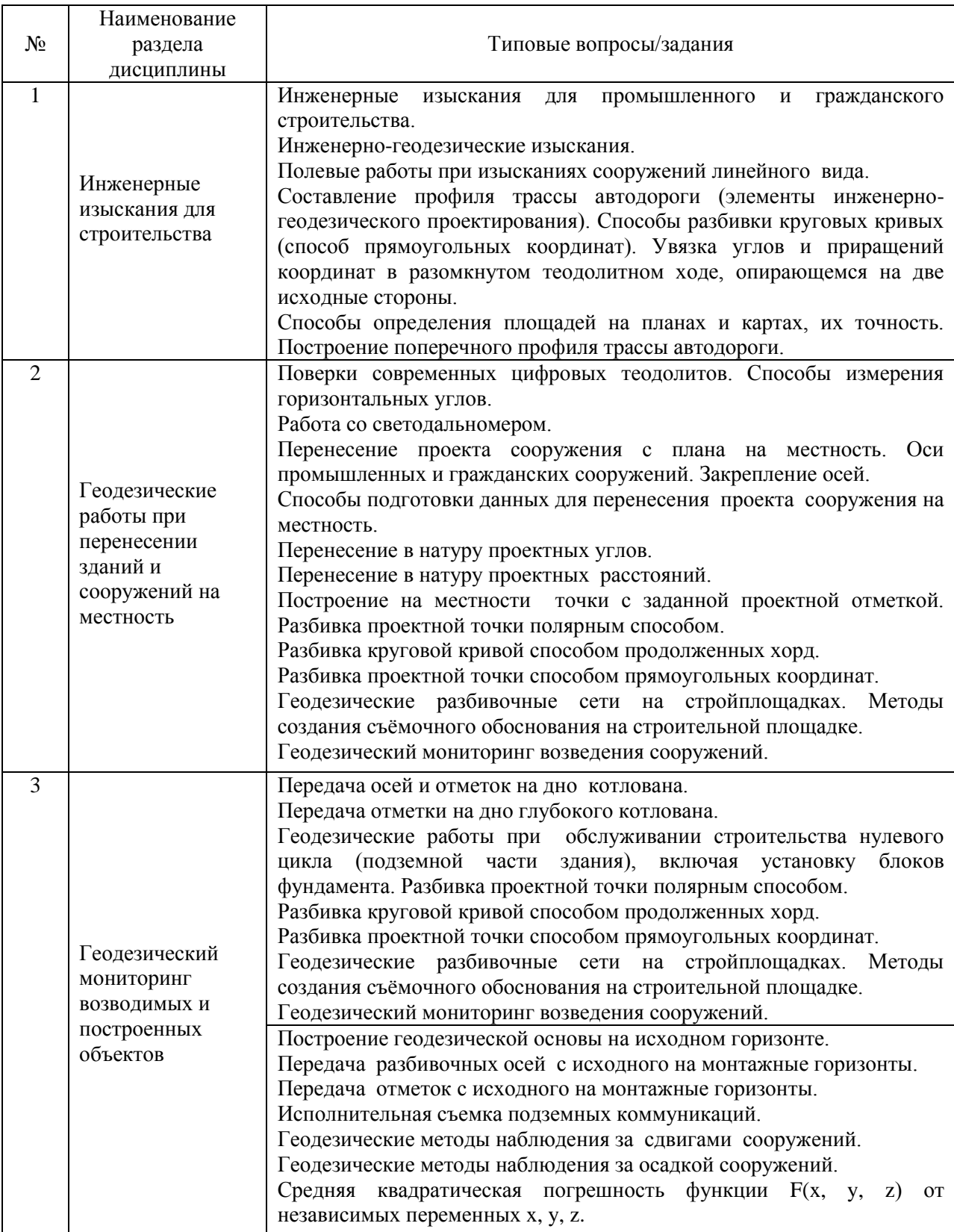

*2.1.2. Промежуточная аттестация в форме защиты курсовой работы (курсового проекта)*

Промежуточная аттестация в форме защиты курсовой работы/курсового проекта не проводится.

### *2.2. Текущий контроль*

### *2.2.1. Перечень форм текущего контроля:*

- контрольная работа №1 в 5 семестре (очная форма обучения), в 3 семестре (заочная форма обучения);
- защита отчёта по ЛР в 5 семестре (очная форма обучения), в 3 семестре (заочная форма обучения);

## *2.2.2. Типовые контрольные задания форм текущего контроля*

Перечень типовых вопросов для защиты отчета по лабораторным работам.

1. Каков порядок измерения горизонтального угла электронным теодолитом; правила записи результатов измерений.

- 2. Перечислить поверки электронного теодолита, порядок их выполнения.
- 3. Описать методы повышения точности измерений горизонтальных углов.
- 4. Указать способ определения погрешности измерений.
- 5. Порядок измерений и сохранения данных при работе с электронным тахеометром.
- 6. Определение координаты точки стояния обратной засечкой.
- 7. Вынос точки с проектными координатами при помощи тахеометра.
- 8. Порядок определения превышений при работе с цифровым нивелиром.

9. Погрешности определения расстояний, площадей и объёмов, выполняемых с помощью лазерной рулетки.

10. Систематические погрешности при измерениях лазерной рулеткой (в т.ч. циклическая погрешность). Поправки.

Перечень типовых вопросов и заданий для контрольной работы.

- 1. Величины, отображаемые на обмерном чертеже, правила записи.
- 2. Методы разбивки осей зданий.
- 3. Построение опорной сети на исходном горизонте.
- 4. Методы проецирования точки с исходного на монтажный горизонт.
- 5. Детальная разбивка осей на монтажном горизонте.
- 6. Линия хода измерена мерной лентой шесть раз. Получены результаты: 434,67; 434,49; 434,55; 434,47; 434,59; 434,48.

Та же линия измерена светодальномером, получен результат 434,514. Считая результат измерения светодальномера за точный (истинный), найти СКП измерения длины линии мерной лентой.

7. Площадь земельного участка была измерена с помощью планиметра 16 раз (см. таблицу). Ту же площадь вычислили аналитическим методом и получили результат 165,67га. Приняв этот результат за точное значение, вычислить СКП и предельную погрешность измерения площади планиметром.

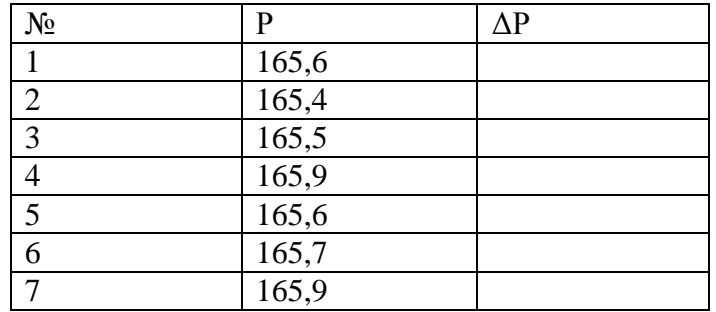

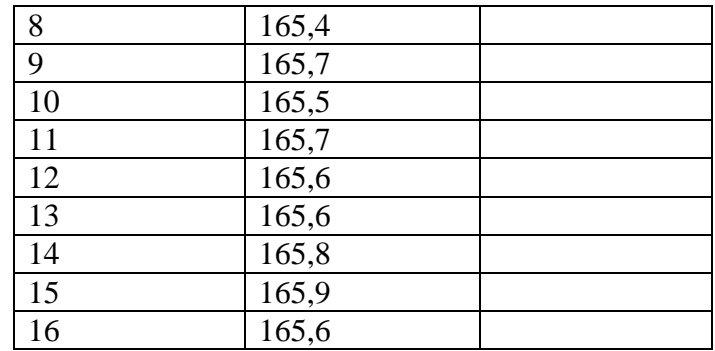

- 8. Угол измерен 4 раза со средней квадратической погрешностью 20". Сколько раз надо измерить угол, чтобы СКП стала равна 15"?
- 9. При измерении объёма помещения в форме параллелепипеда среднеквадратическая погрешность измерения расстояний составила 2,8 мм, среднеквадратическая погрешность измерения высоты – 4,6 мм. Полученные значения длины и ширины  $-23,567$  и  $12,173$  м соответственно, высота  $-3,456$ м. Чему равна погрешность измерения объёма помещения?
- 10. Измерение длины линии выполнено в два приёма сначала была измерена одна часть линии со среднеквадратической погрешностью 0,03 м, затем – другая, с СКП 0,02 м. С какой погрешностью была измерена длина всей линии?

#### **3. Методические материалы, определяющие процедуры оценивания**

Процедура проведения промежуточной аттестации и текущего контроля успеваемости регламентируется локальным нормативным актом, определяющим порядок осуществления текущего контроля успеваемости и промежуточной аттестации обучающихся.

*3.1. Процедура оценивания при проведении промежуточной аттестации обучающихся по дисциплине в форме экзамена и/или дифференцированного зачета (зачета с оценкой)*

Промежуточная аттестация по дисциплине в форме экзамена/дифференцированного зачёта (зачета с оценкой) не проводится.

*3.2. Процедура оценивания при проведении промежуточной аттестации обучающихся по дисциплине в форме зачета*

Промежуточная аттестация по дисциплине в форме зачёта проводится в 5 семестре (очная форма обучения), в 3 семестре (заочная форма обучения). Для оценивания знаний и навыков используются критерии и шкала, указанные п.1.2.

Ниже приведены правила оценивания формирования компетенций по показателю оценивания «Знания».

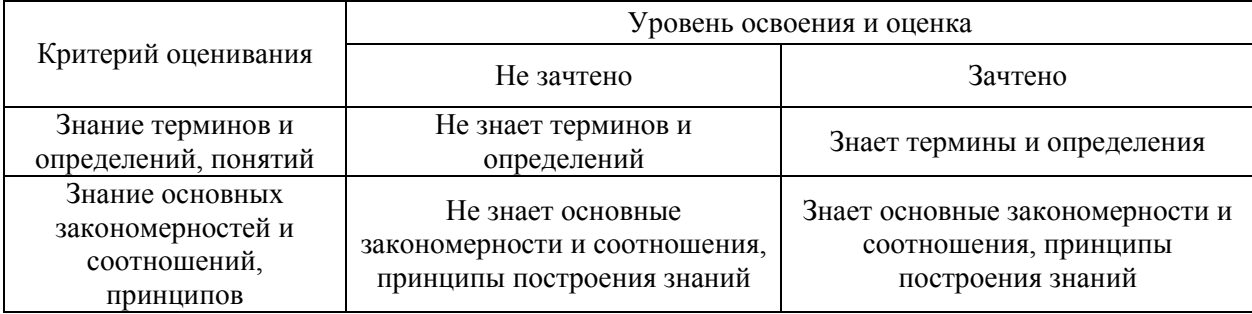

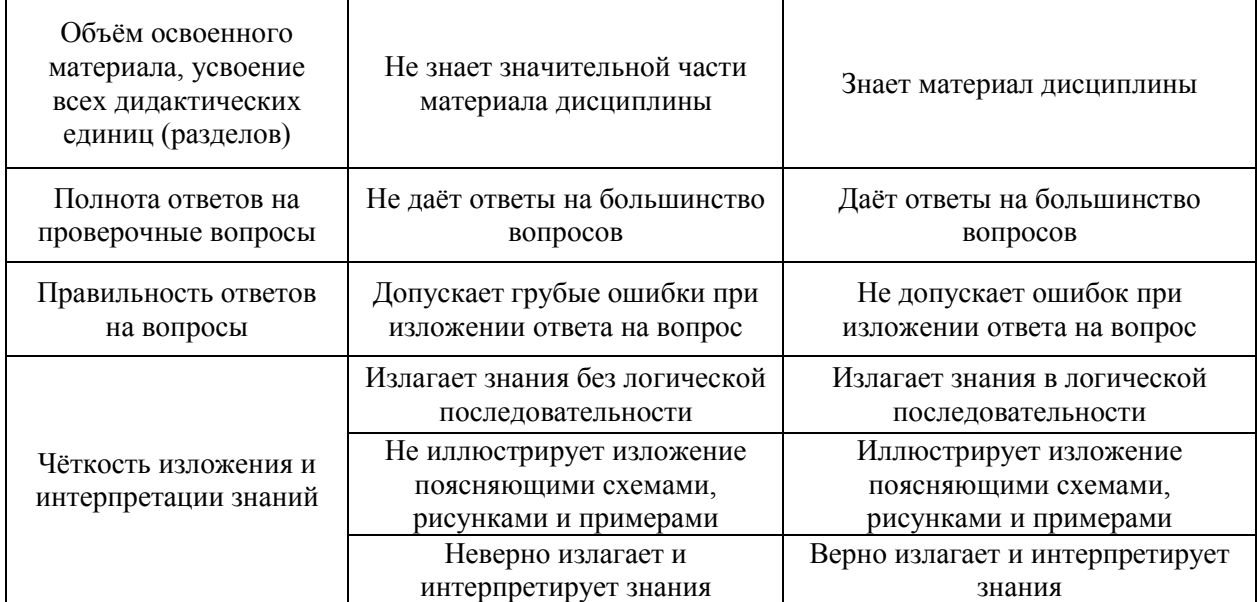

Ниже приведены правила оценивания формирования компетенций по показателю оценивания «Навыки».

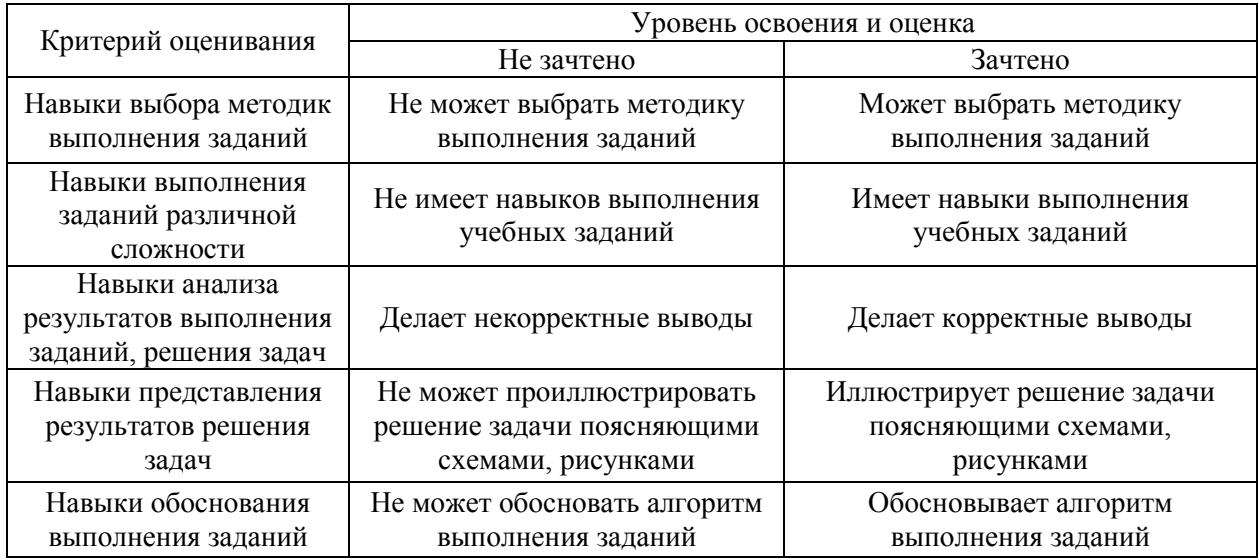

*3.3. Процедура оценивания при проведении промежуточной аттестации обучающихся по дисциплине в форме защиты курсовой работы (курсового проекта)*

Процедура защиты курсовой работы (курсового проекта) определена локальным нормативным актом, определяющим порядок осуществления текущего контроля успеваемости и промежуточной аттестации обучающихся.

Промежуточная аттестация по дисциплине в форме защиты курсовой работы/курсового проекта не проводится.

# Приложение 2 к рабочей программе

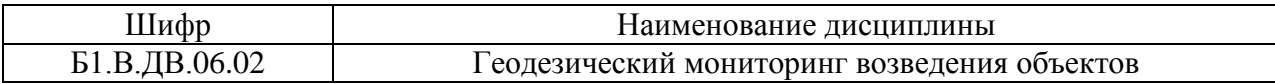

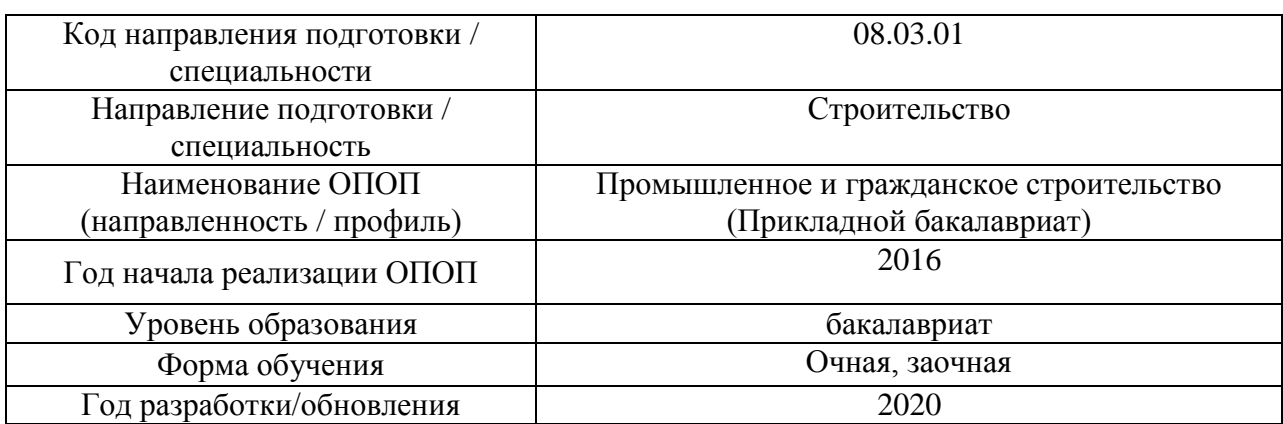

# **Перечень учебных изданий и учебно-методических материалов** Печатные учебные издания в НТБ НИУ МГСУ:

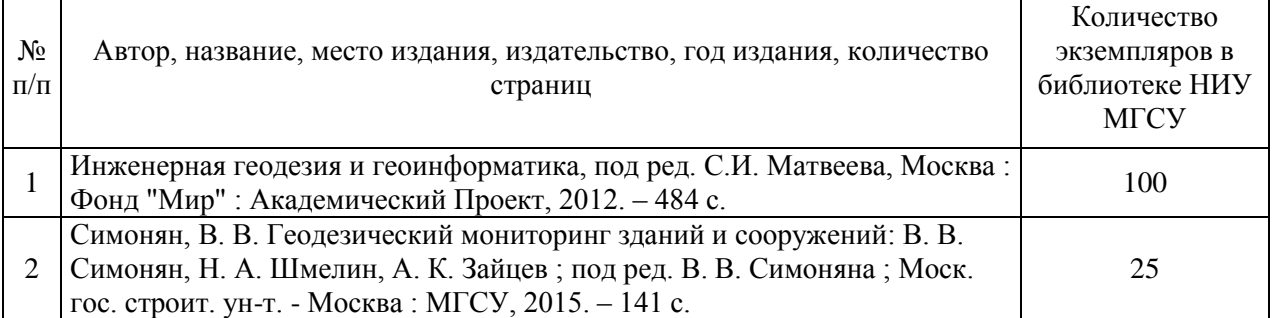

# Электронные учебные издания в электронно-библиотечных системах (ЭБС):

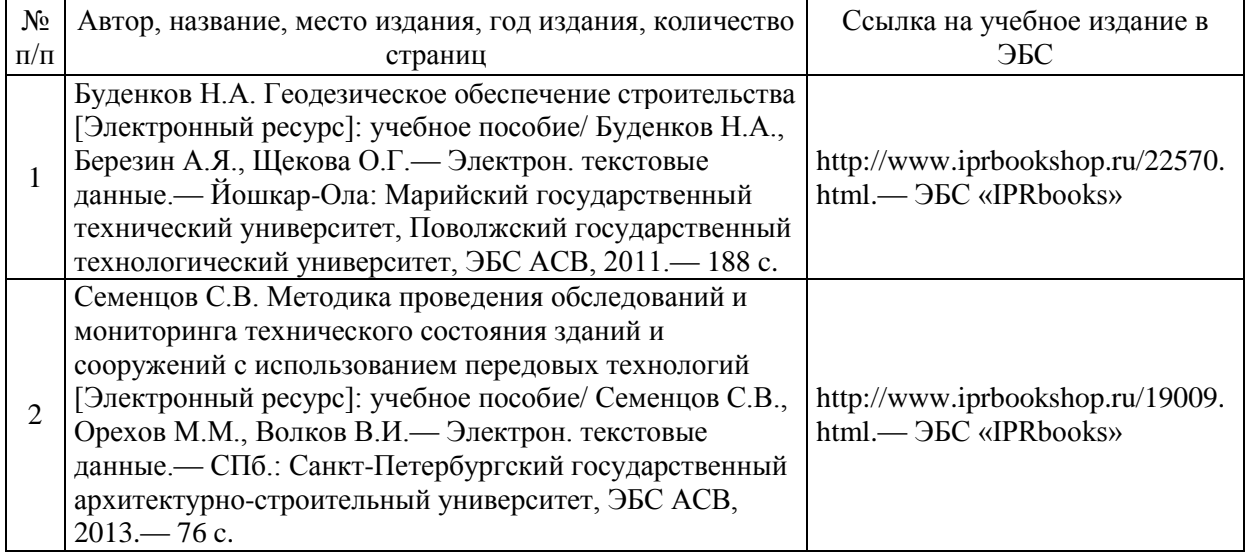

# Перечень учебно-методических материалов в НТБ НИУ МГСУ

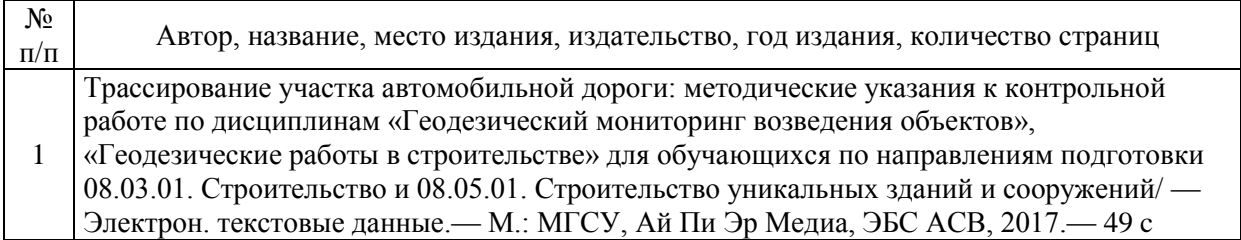

# Электронные образовательные ресурсы

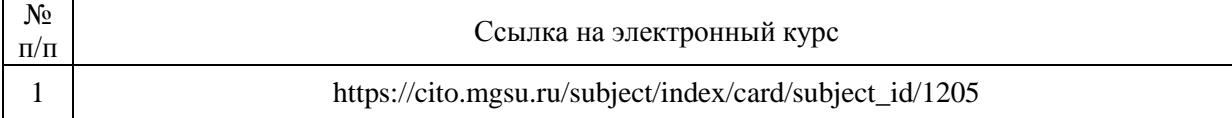

Приложение 3 к рабочей программе

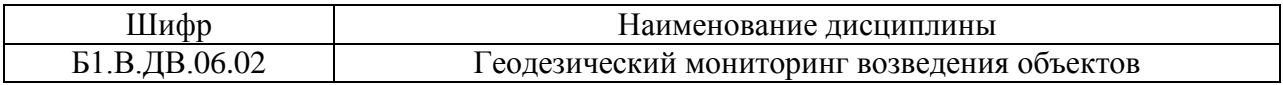

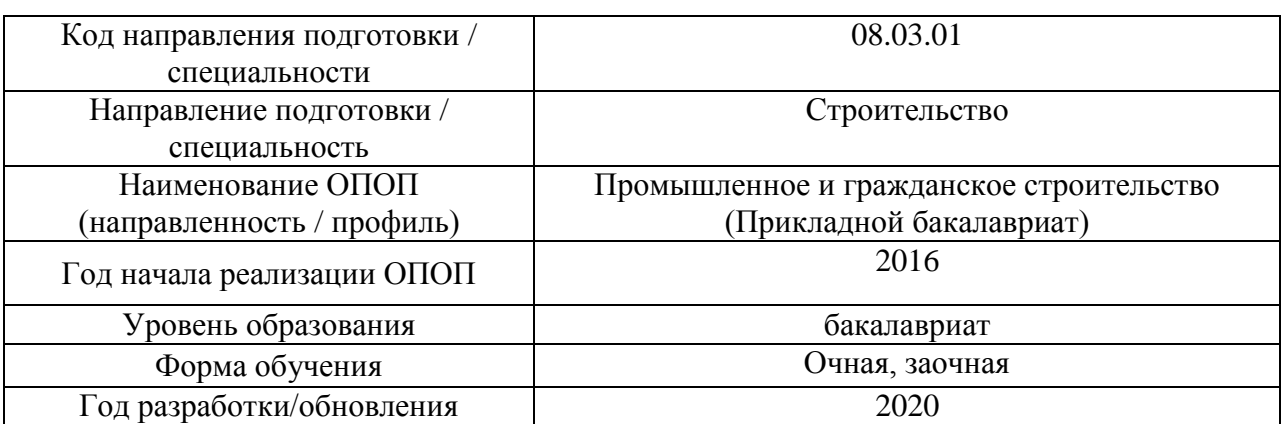

# **Перечень профессиональных баз данных и информационных справочных систем**

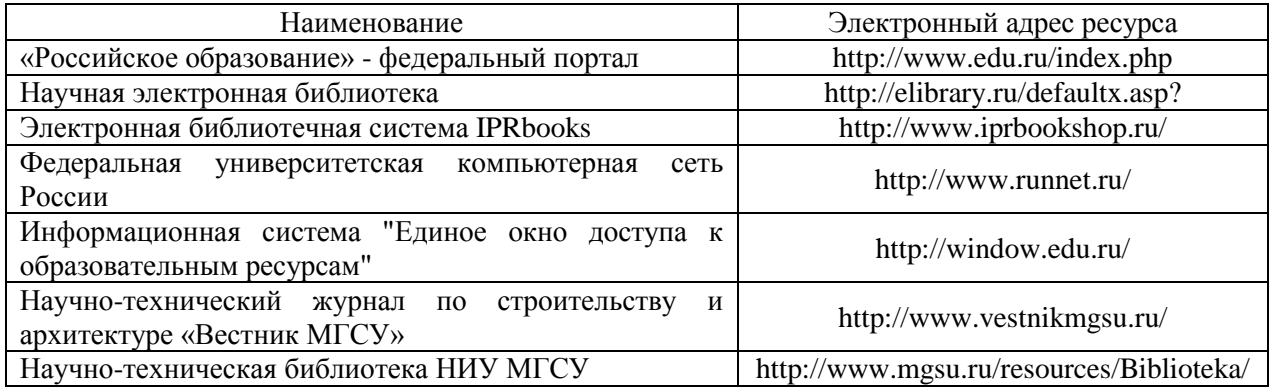

# Приложение 4 к рабочей программе

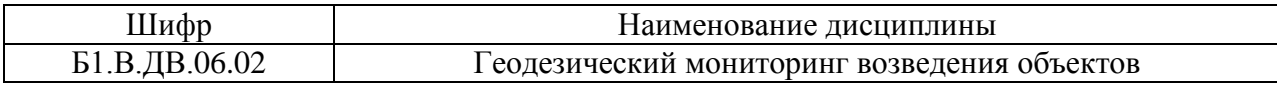

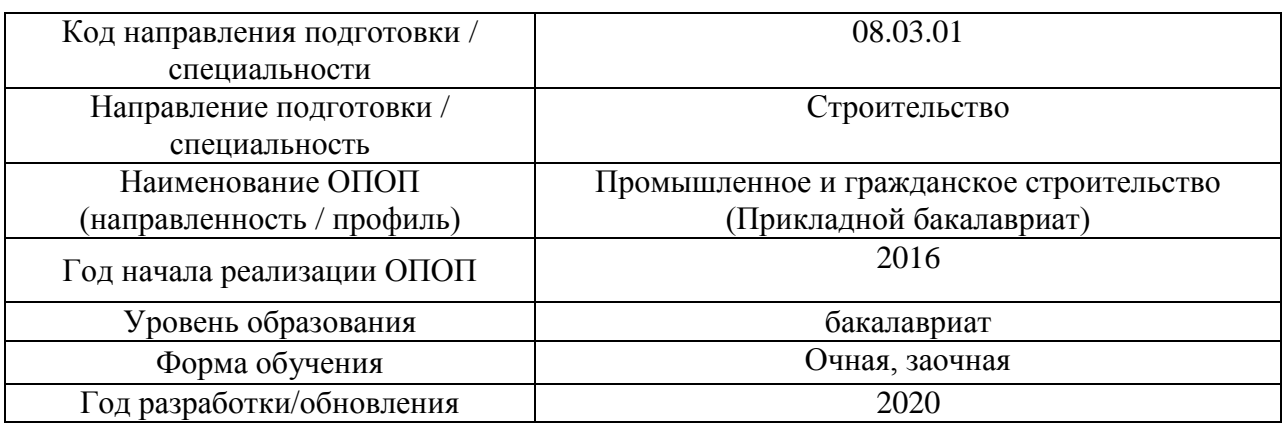

# **Материально-техническое и программное обеспечение дисциплины**

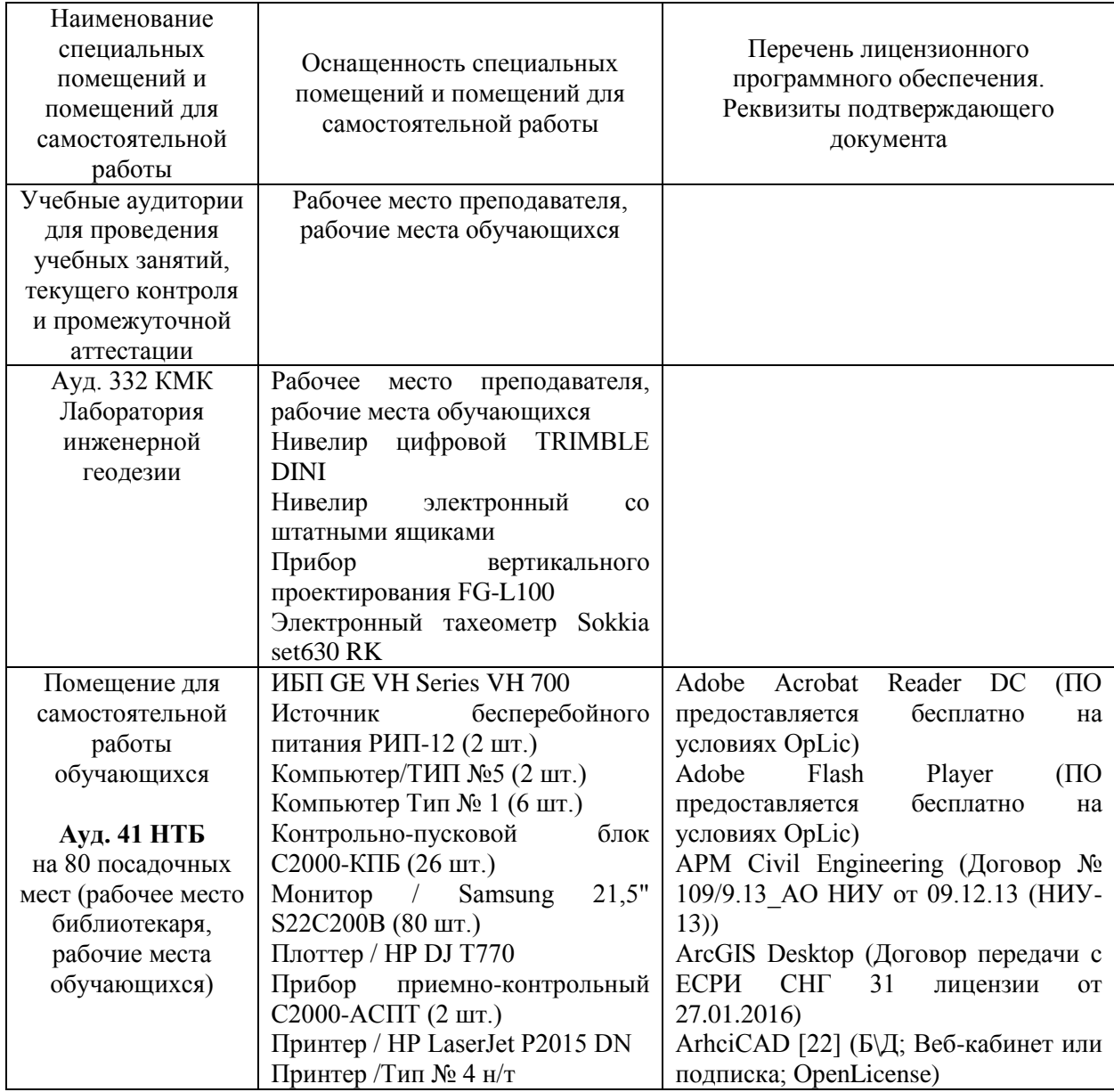

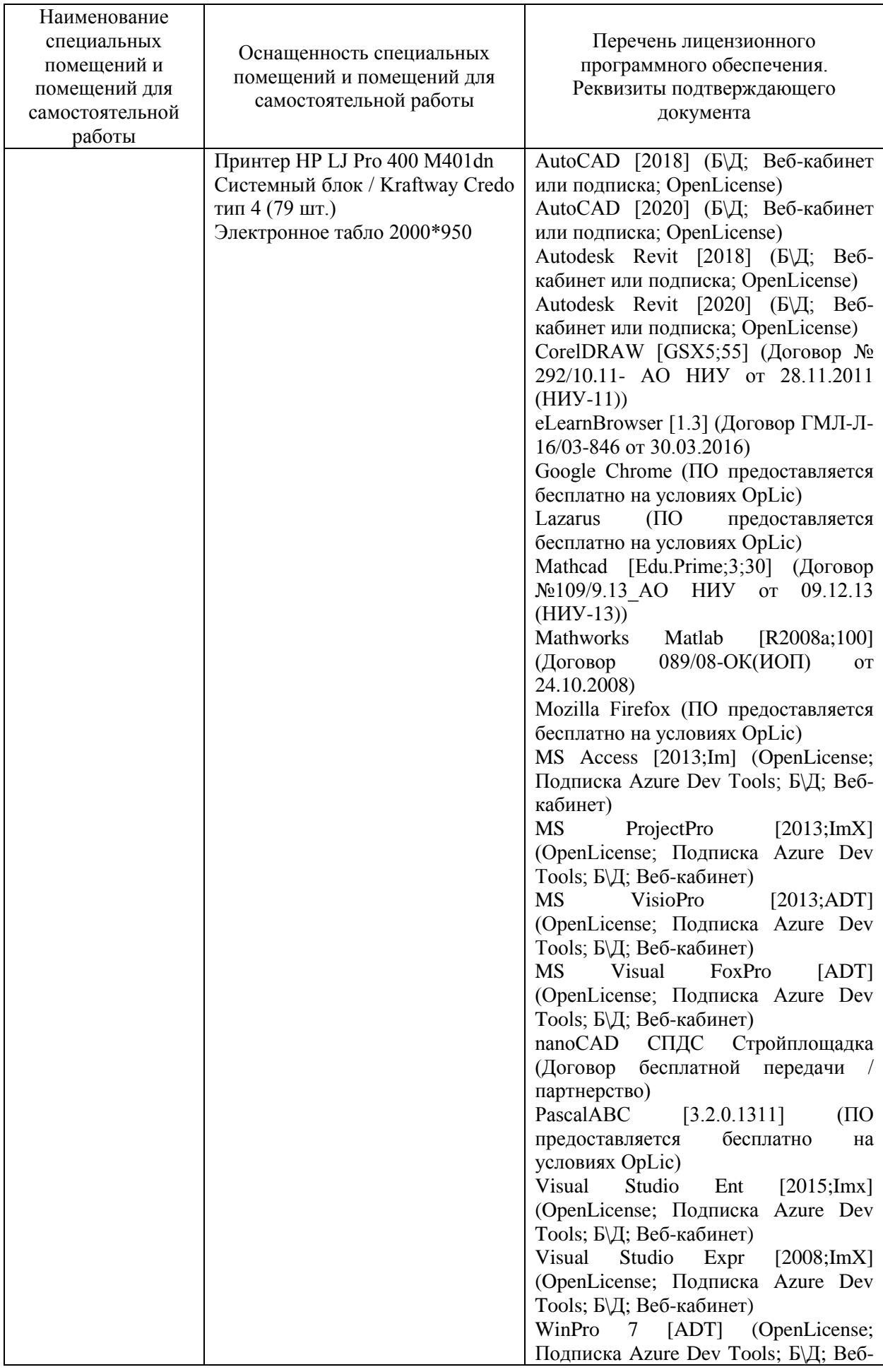

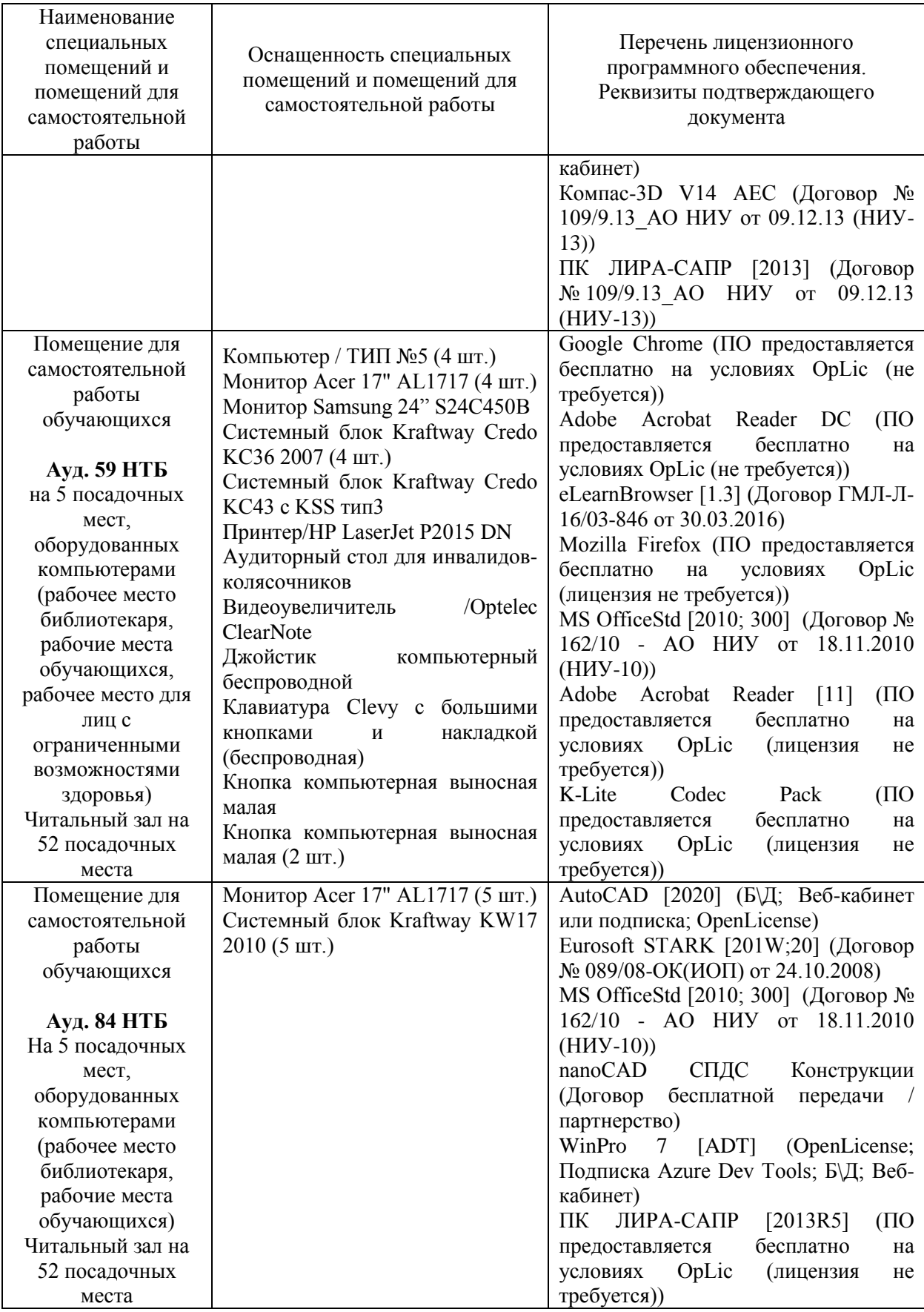

### Федеральное государственное бюджетное образовательное учреждение высшего образования **«НАЦИОНАЛЬНЫЙ ИССЛЕДОВАТЕЛЬСКИЙ МОСКОВСКИЙ ГОСУДАРСТВЕННЫЙ СТРОИТЕЛЬНЫЙ УНИВЕРСИТЕТ»**

# **РАБОЧАЯ ПРОГРАММА**

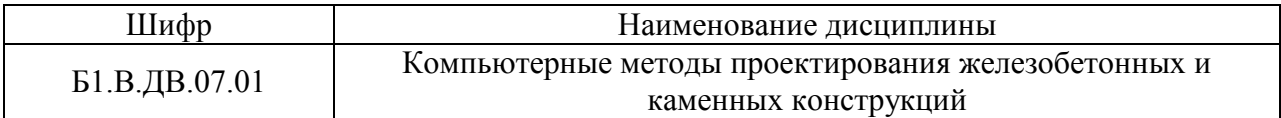

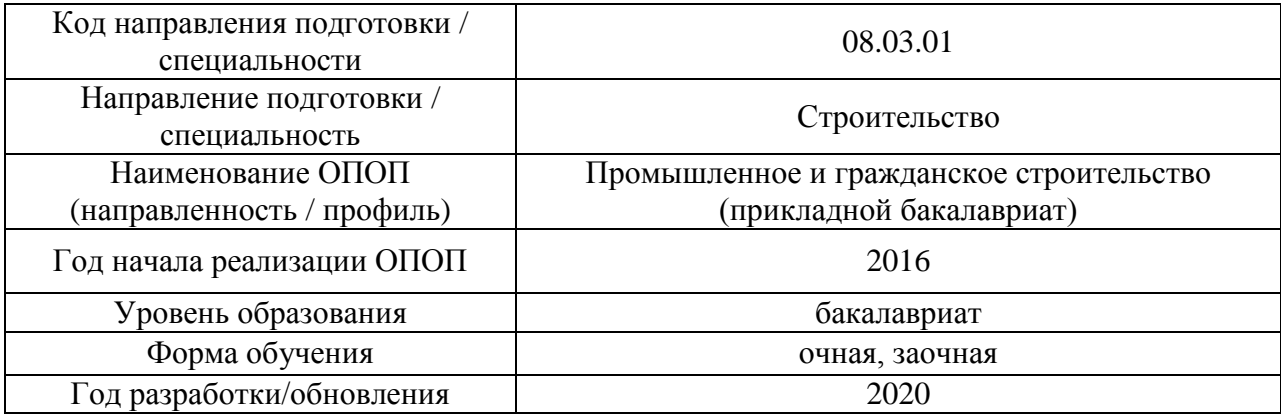

Разработчики:

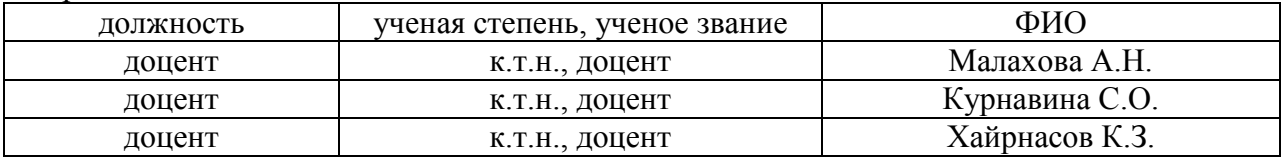

Рабочая программа дисциплины разработана и одобрена кафедрой (структурным подразделением) «Железобетонные и каменные конструкции».

Рабочая программа утверждена методической комиссией по УГСН, протокол № 1 от «25» августа 2020 г.

Целью освоения дисциплины «Компьютерные методы проектирования железобетонных и каменных конструкций» является углубление уровня освоения компетенций обучающегося в области железобетонных и каменных конструкций.

Программа составлена в соответствии с требованиями Федерального государственного образовательного стандарта высшего образования по направлению подготовки 08.03.01 Строительство

Дисциплина относится к вариативной части Блока 1 «Дисциплины (модули)» основной профессиональной образовательной программы Промышленное и гражданское строительство. Дисциплина является дисциплиной по выбору обучающегося.

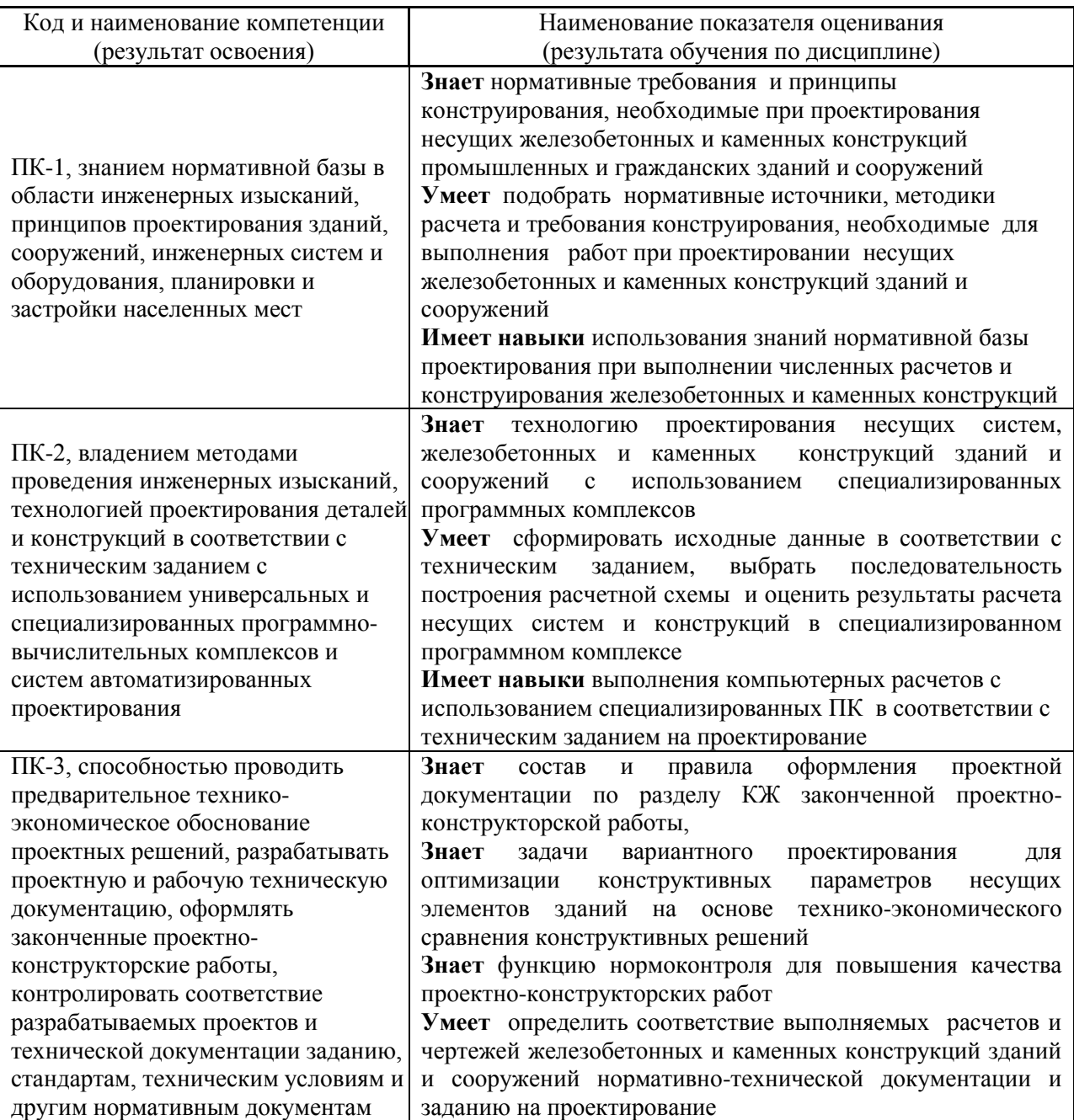

### **2. Перечень планируемых результатов обучения по дисциплине, соотнесенных с планируемыми результатами освоения образовательной программы**

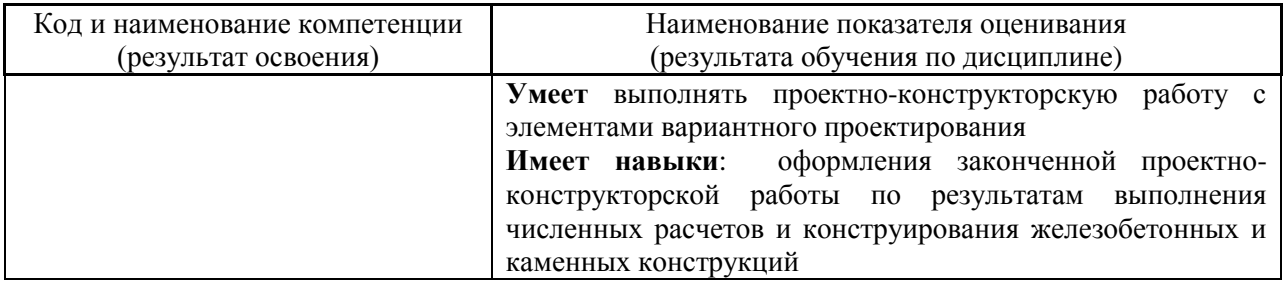

Информация о формировании и контроле результатов обучения представлена в Фонде оценочных средств (Приложение 1).

# **3. Трудоёмкость дисциплины и видов учебных занятий по дисциплине**

Общая трудоемкость дисциплины составляет 5 зачётных единиц (180 академических часов).

*(1 зачетная единица соответствует 36 академическим часам)*

## Видами учебных занятий и работы обучающегося по дисциплине могут являться.

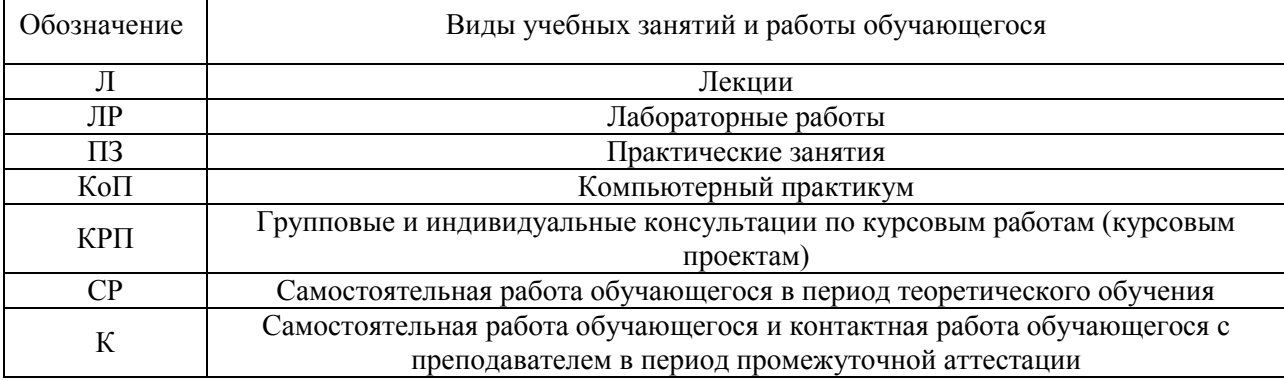

### *Структура дисциплины:*

### Форма обучения очная

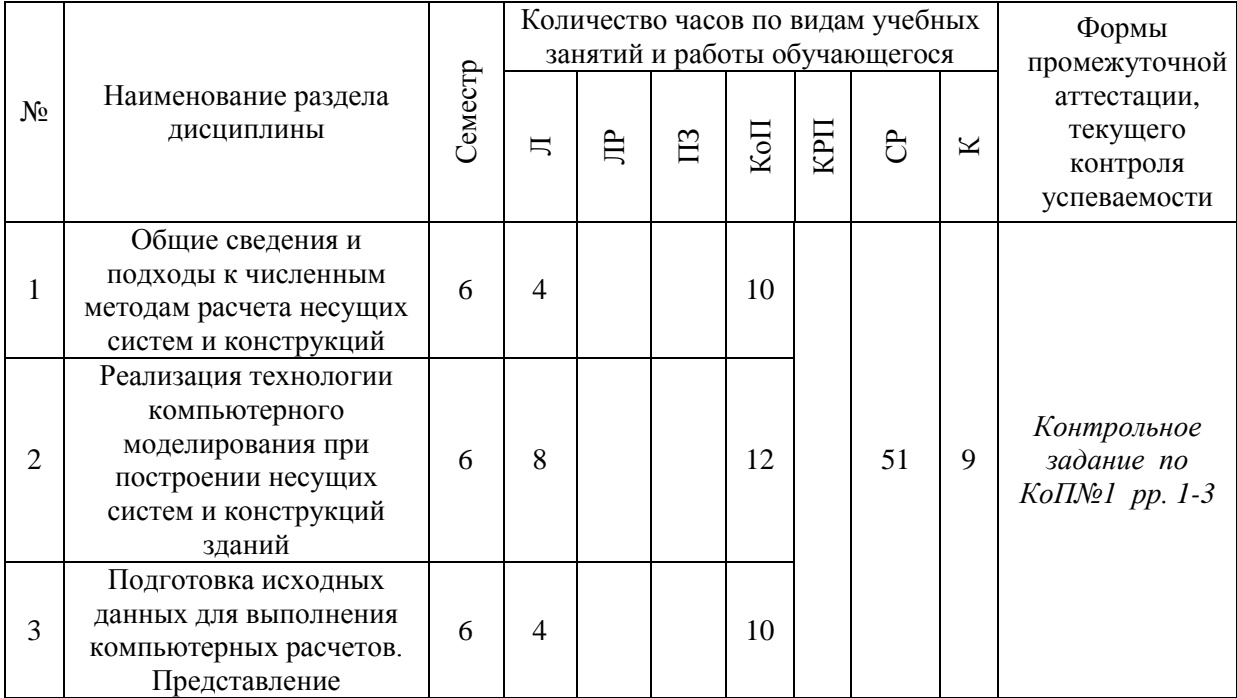
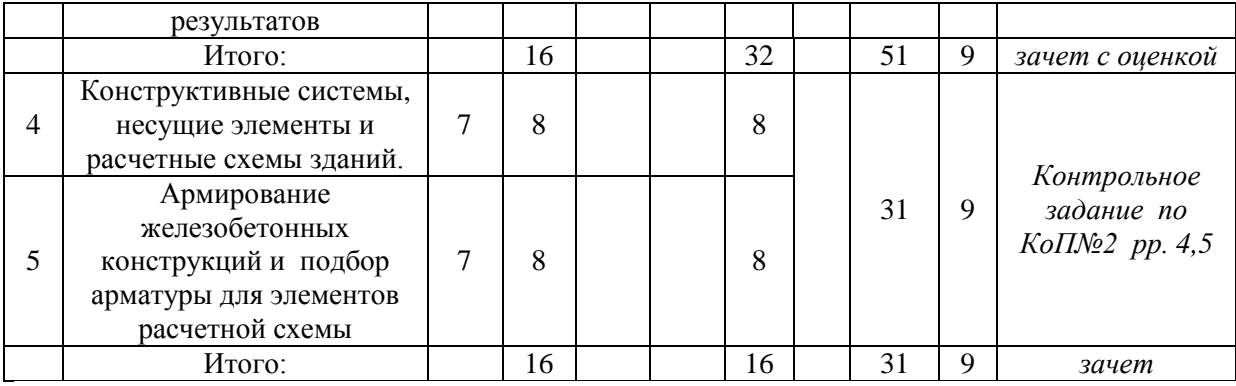

#### Форма обучения заочная

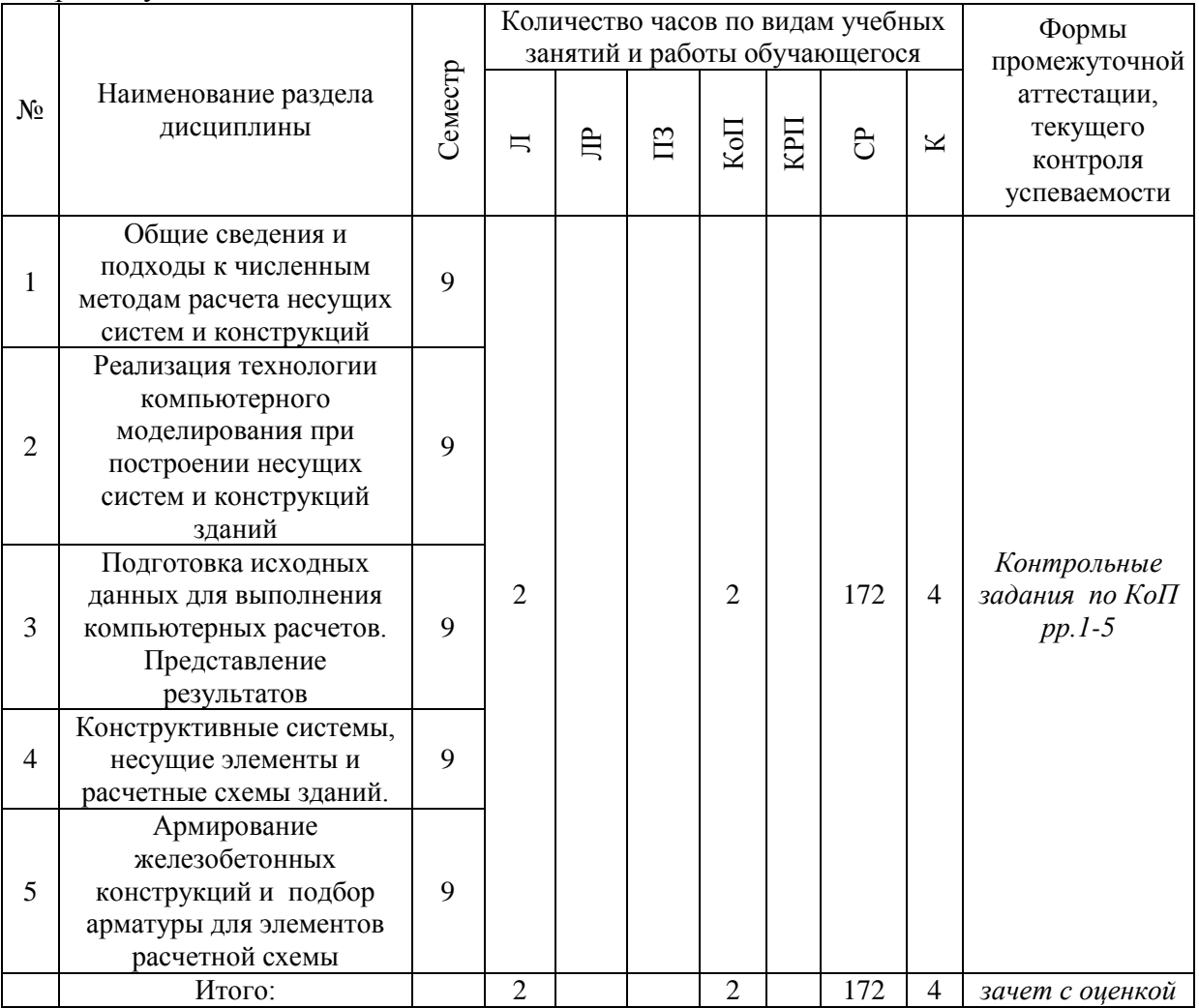

## **4. Содержание дисциплины, структурированное по видам учебных занятий и разделам**

При проведении аудиторных учебных занятий предусмотрено проведение текущего контроля успеваемости:

 В рамках компьютерного практикума предусмотрено контрольное задание компьютерного практикума.

# 4.1 Лекции

Очная форма обучения

| $N_2$          | Наименование раздела<br>дисциплины                                                                                  | Тема и содержание лекций                                                                                                    |
|----------------|----------------------------------------------------------------------------------------------------|----------------------------------------------------------------------------------------------------|
| 1              | Общие сведения и<br>подходы к численным<br>методам расчета несущих<br>систем и конструкций                          | Общие сведения о матричном методе перемещений и методе<br>конечных элементов. Особенности компьютерного расчета<br>железобетонных конструкций.<br>Задачи, решаемые в процессе моделирования конструкций,<br>связь между МКЭ и классическими методами строительной<br>механики.<br>Основные расчеты, выполняемые на основе МКЭ.<br>Принципы выбора расчетных схем, источники ошибок при<br>моделировании, контроль исходных данных и результатов<br>расчета.<br>Особенности работы с крупноразмерными задачами.<br>Применение суперэлементов при создании расчетных схем.<br>Обзор возможностей современных программных комплексов<br>для выполнения расчетов несущих систем и строительных<br>конструкций зданий и сооружений.<br>Общие принципы работы с программным комплексом,<br>основные размерности, используемые системы координат.<br>система выбора объектов, команды визуализации и<br>фрагментации.<br>Общие сведения об оформление результатов расчета: команды<br>вывода и документации исходных данных и результатов<br>расчета<br>Импортирование задач для расчетов в программном<br>комплексе. Графические модули программных комплексов.<br>Протоколы решений. Устранение ошибок, возникающих при<br>выполнении расчетов                               |
| $\overline{2}$ | Реализация технологии<br>компьютерного<br>моделирования при<br>построении несущих<br>систем и конструкций<br>зданий | Создание геометрии<br>расчетных схем из стержневых и<br>элементов<br>пластинчатых<br>$\mathbf c$<br>использованием<br>команды<br>генерации регулярных фрагментов и сетей. Корректировка<br>геометрии расчетных схем (перемещение, копирование,<br>удаление, добавление узлов и элементов). Использование<br>команд: операции с блоками, перемещение и вращение<br>образующей, создание и триангуляция контура.<br>Создание пространственных расчетных схем с использованием<br>команд поверхности вращения, генерация пространственных<br>рам.<br>Построение расчетных схем из объемных элементов<br>Наложение связей на опорные узлы расчетной<br>схемы,<br>фундаментной плиты. Задание<br>закрепление<br>шарниров,<br>жестких вставок и АЖТ.<br>Особенности сопряжения пластинчатых конечных элементов<br>со стержневыми элементами расчетной схемы. Специальные<br>изучаемого программного<br>возможности<br>комплекса<br>ДЛЯ<br>сопряжения<br>моделирования<br>шарнирного<br>пластинчатых<br>элементов<br>Описание жесткости и материалов для элементов расчетной<br>схемы<br>Формирование таблицы редактора загружений. Порядок<br>приложения нагрузок к узлам и элементам расчетной схемы.<br>Статические и динамические загружения. Задание таблицы<br>РСУ и РСН |

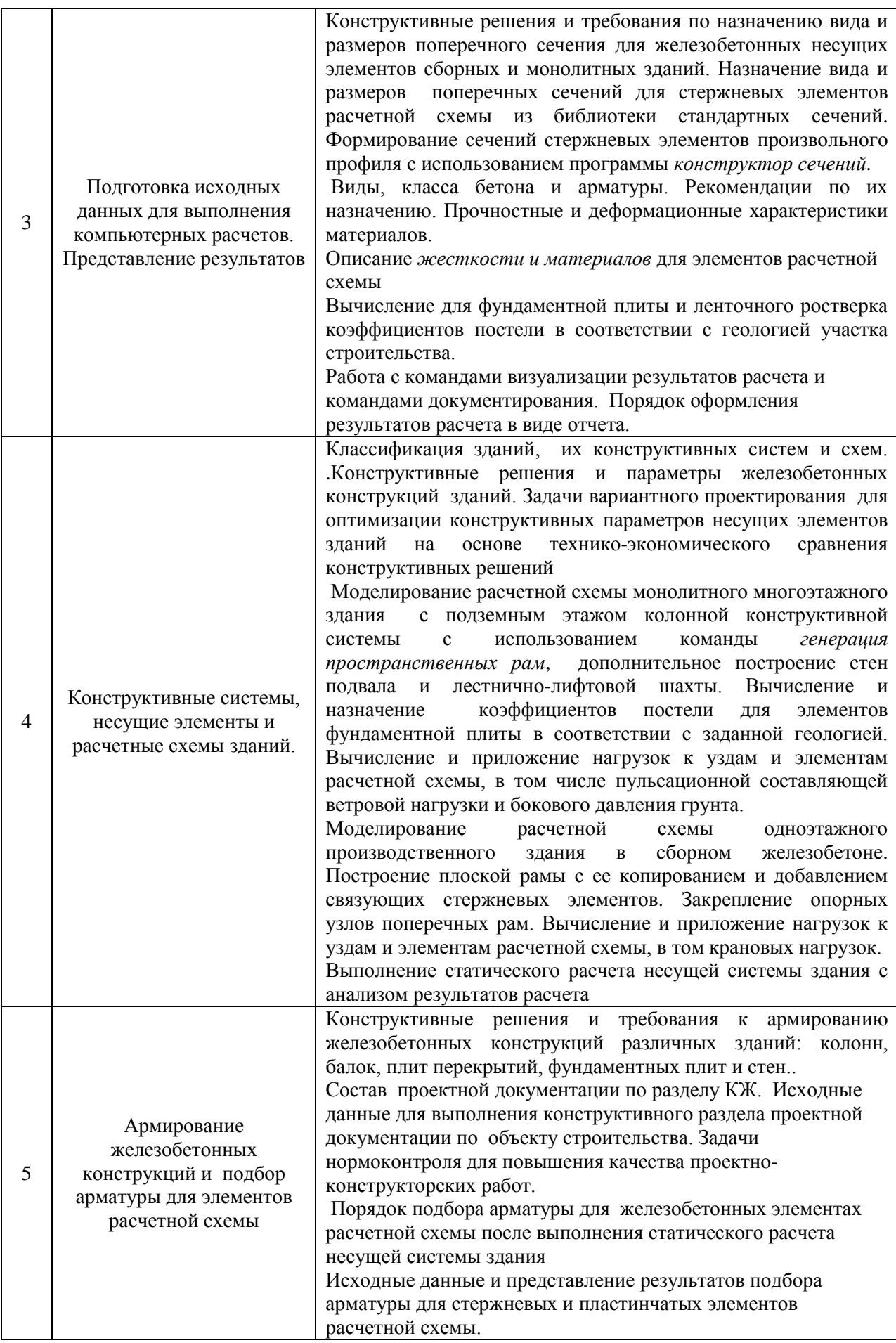

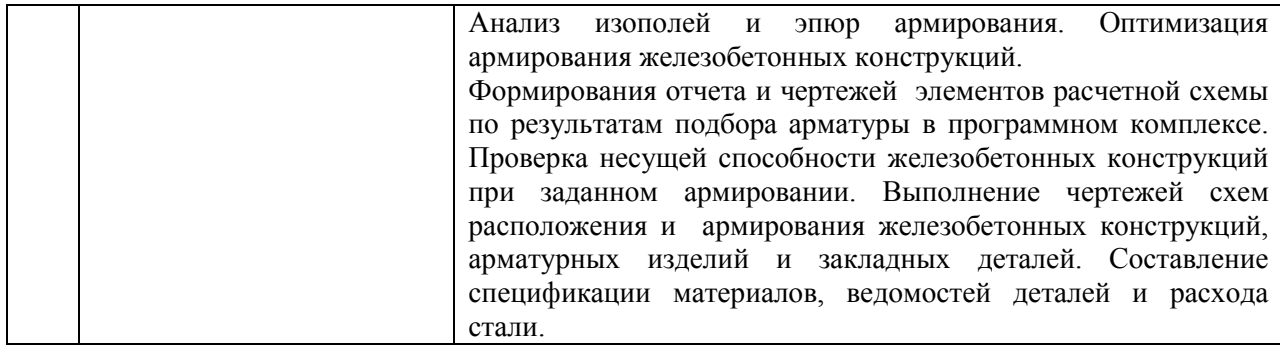

## *Заочная форма обучения*

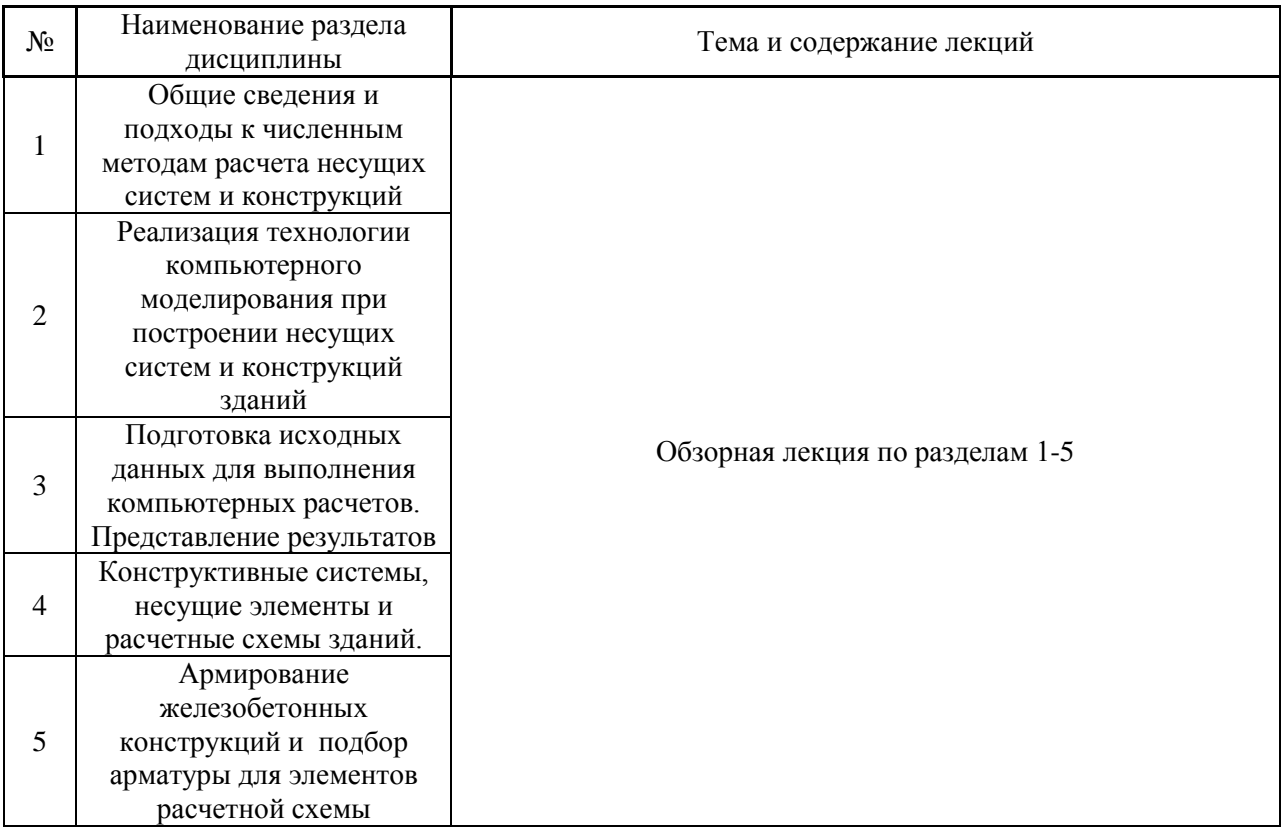

- *4.2 Лабораторные работы* Не предусмотрены учебным планом
- *4.3 Практические занятия* Не предусмотрены учебным планом

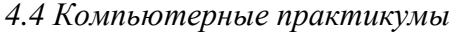

# *Очная форма обучения*

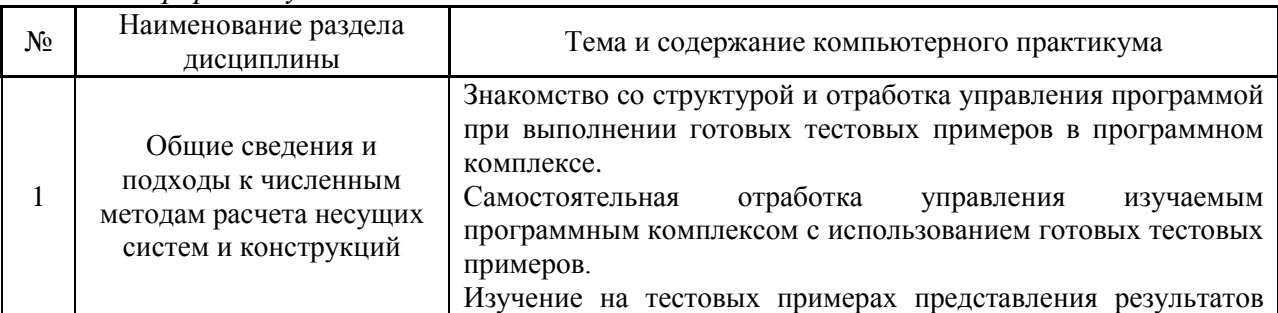

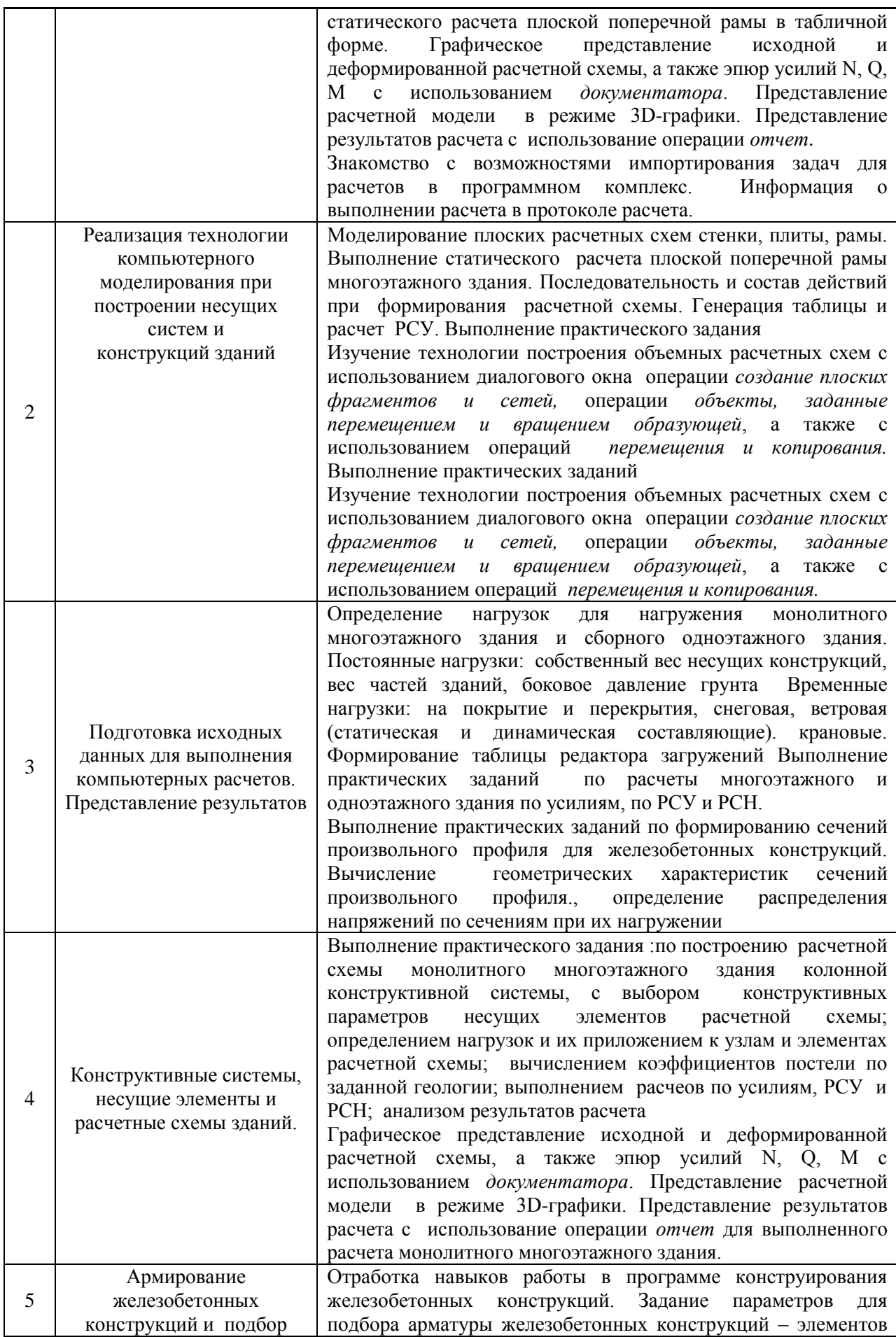

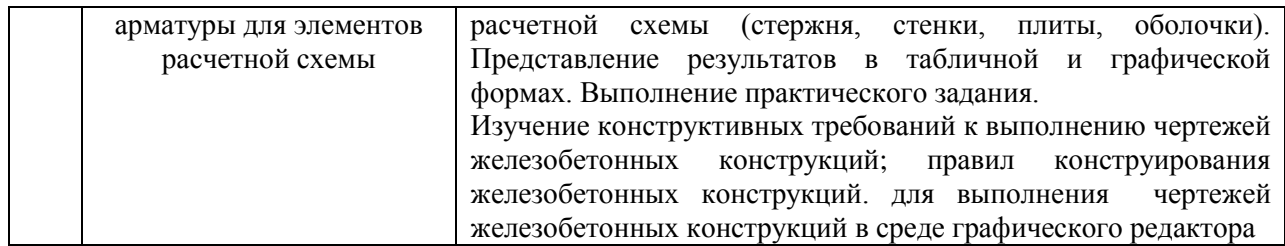

## *Заочная форма обучения*

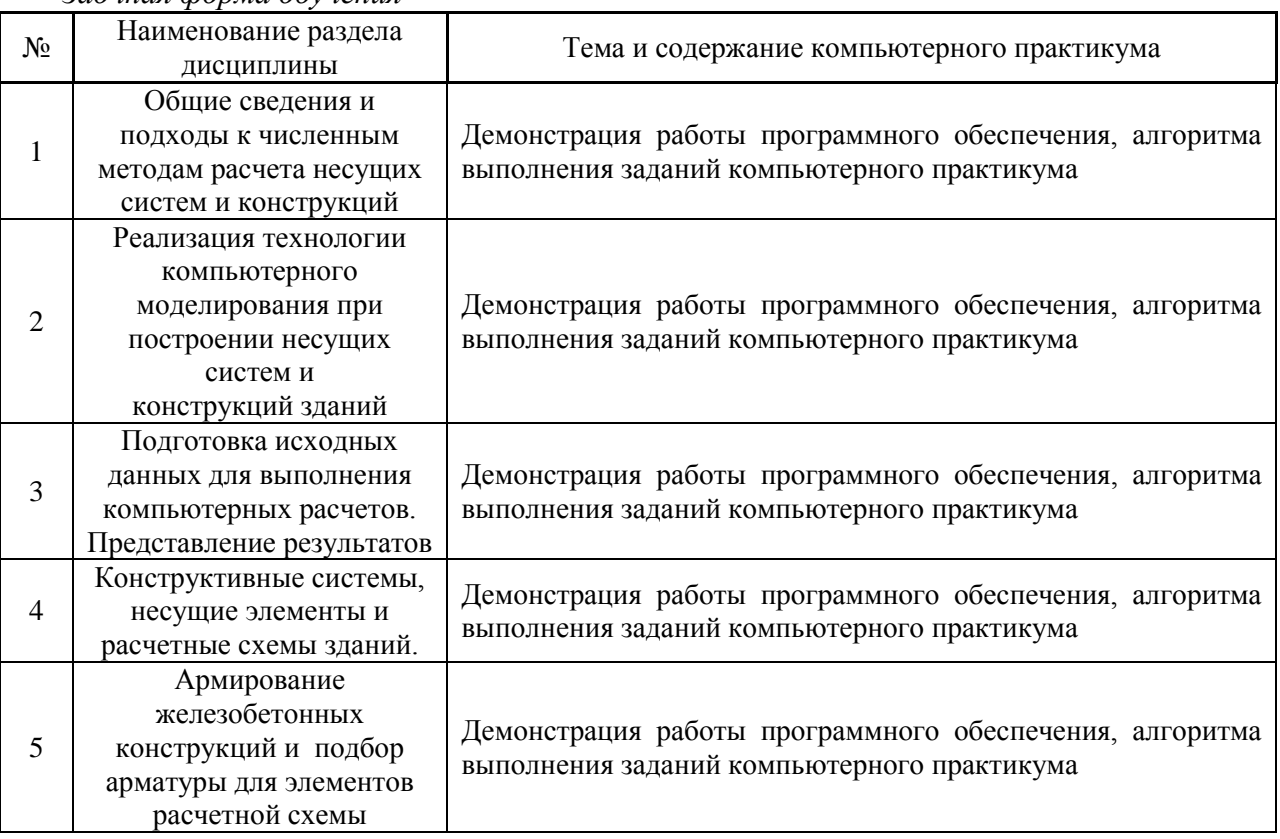

## *4.5 Групповые и индивидуальные консультации по курсовым работам (курсовым проектам)*

Не предусмотрены учебным планом

*4.6 Самостоятельная работа обучающегося в период теоретического обучения*

Самостоятельная работа обучающегося в период теоретического обучения включает в себя:

 самостоятельную подготовку к учебным занятиям, включая подготовку к аудиторным формам текущего контроля успеваемости;

самостоятельную подготовку к промежуточной аттестации.

В таблице указаны темы для самостоятельного изучения обучающимся (очная форма обучения):

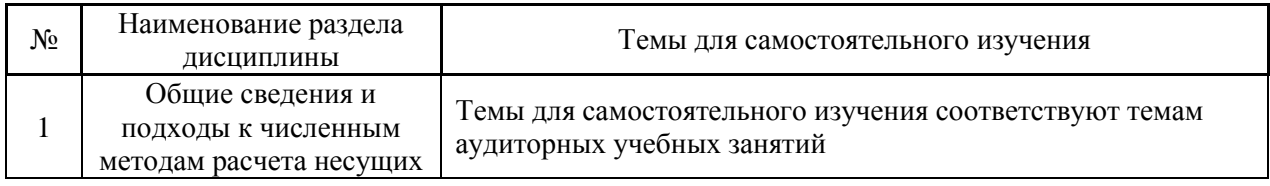

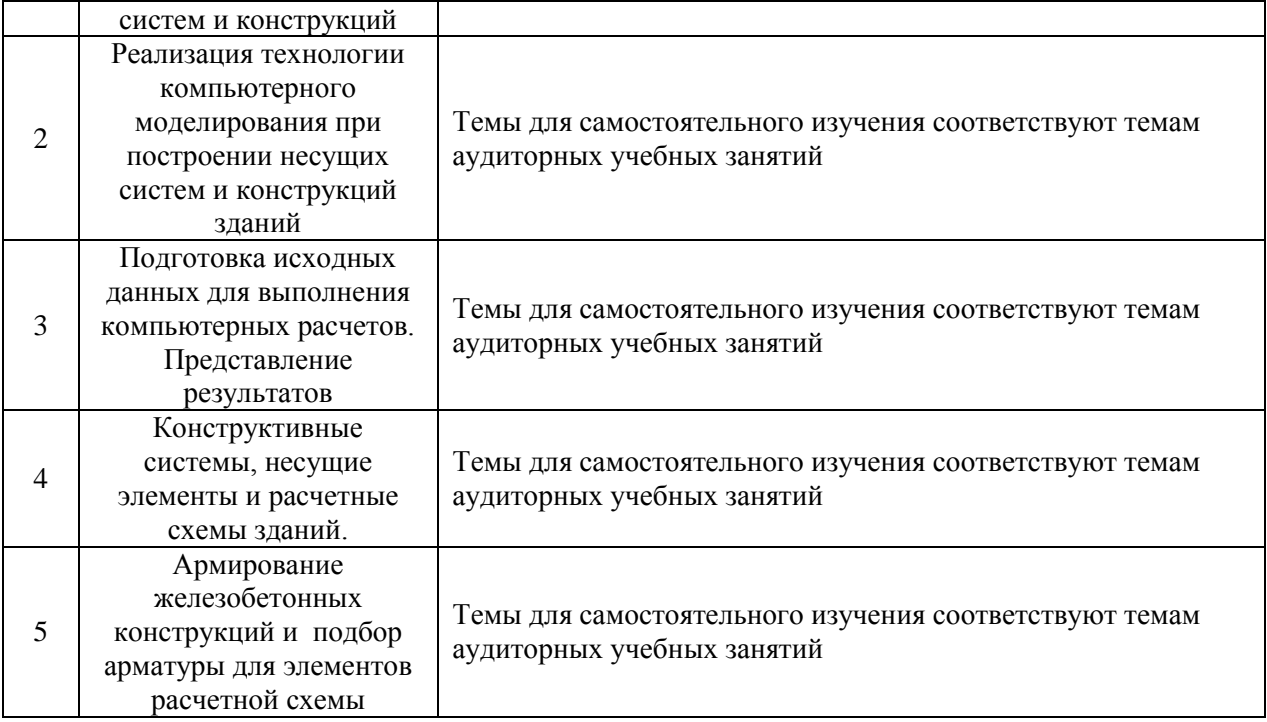

В таблице указаны темы для самостоятельного изучения обучающимся (заочная форма обучения):

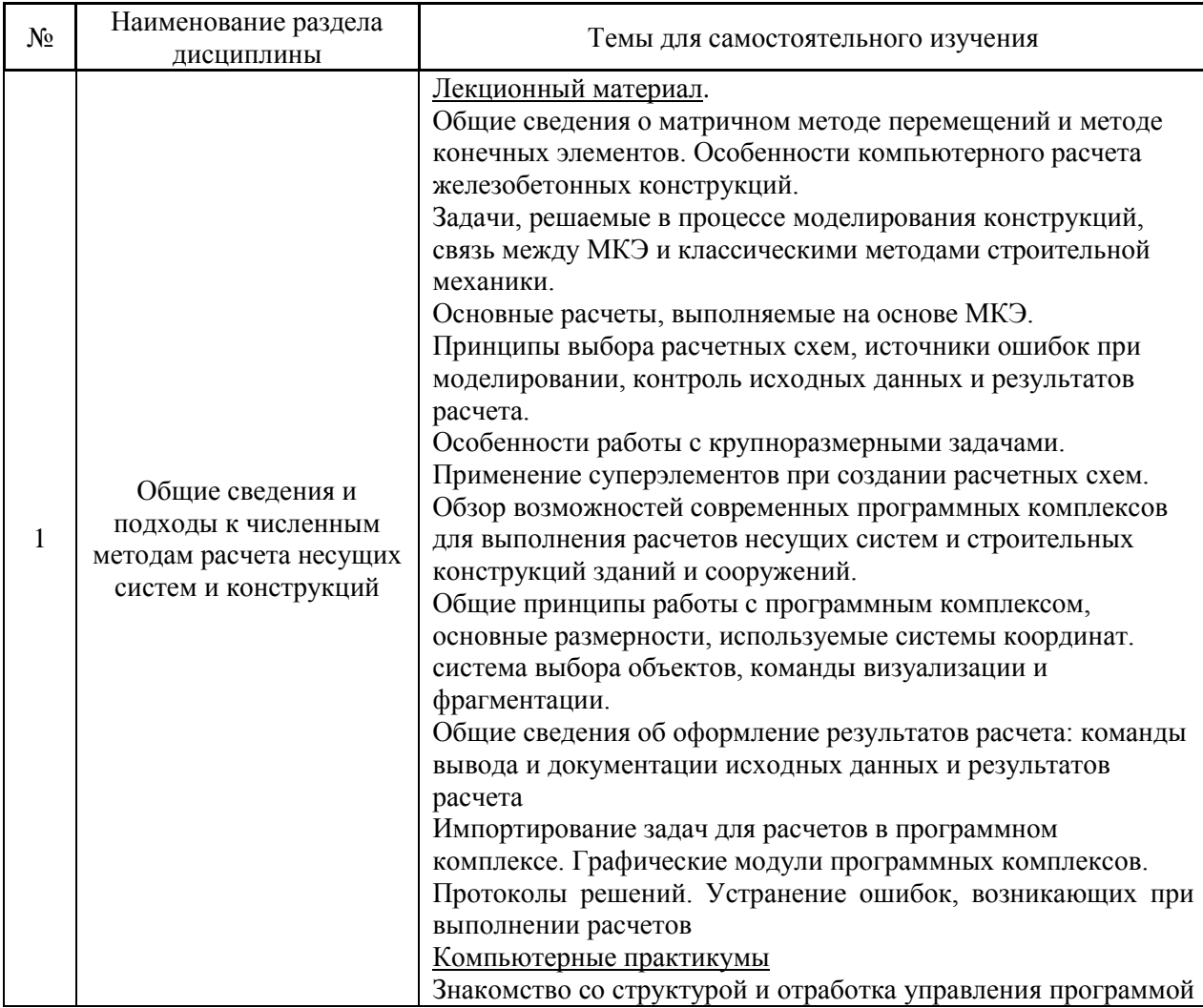

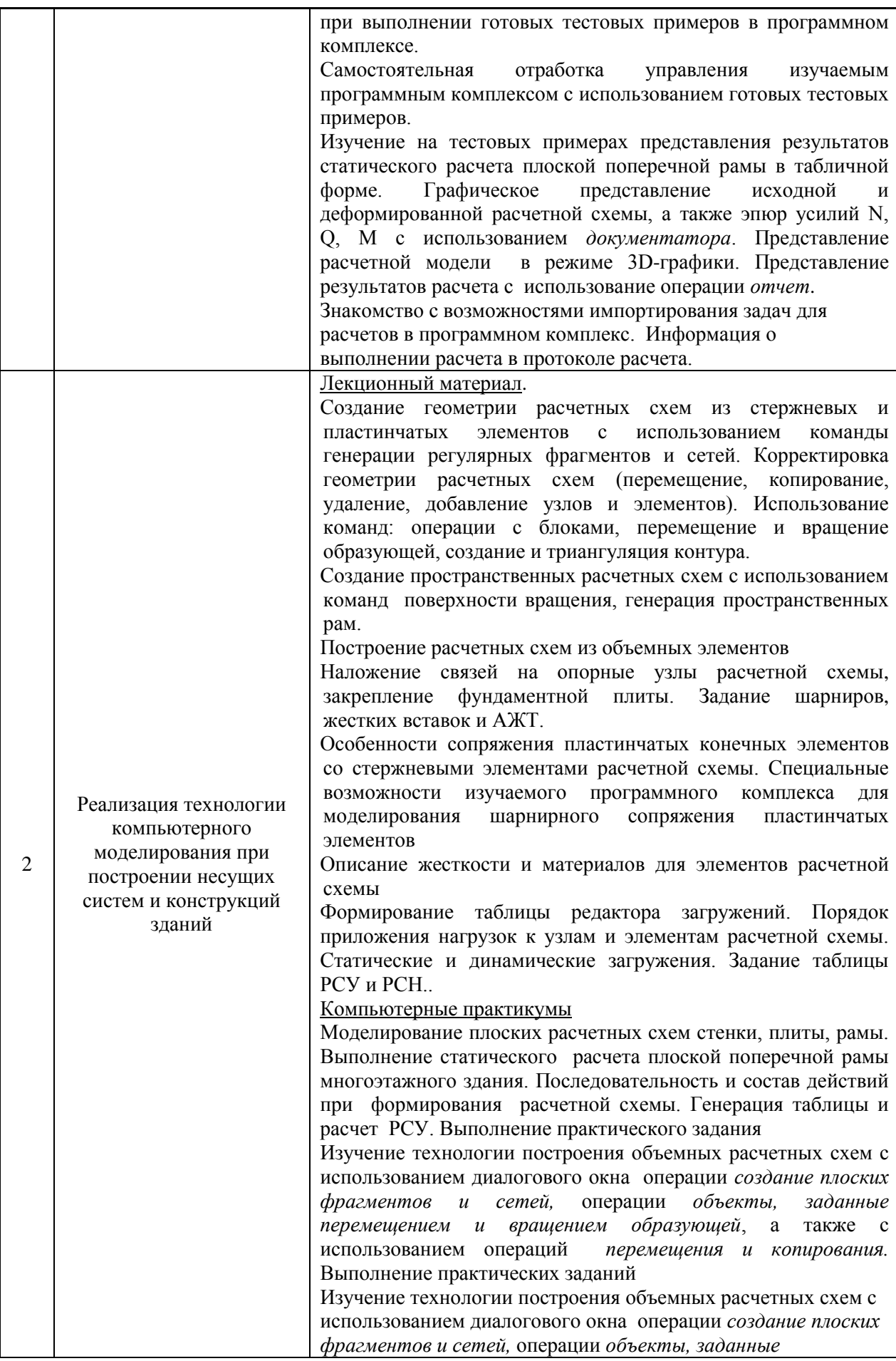

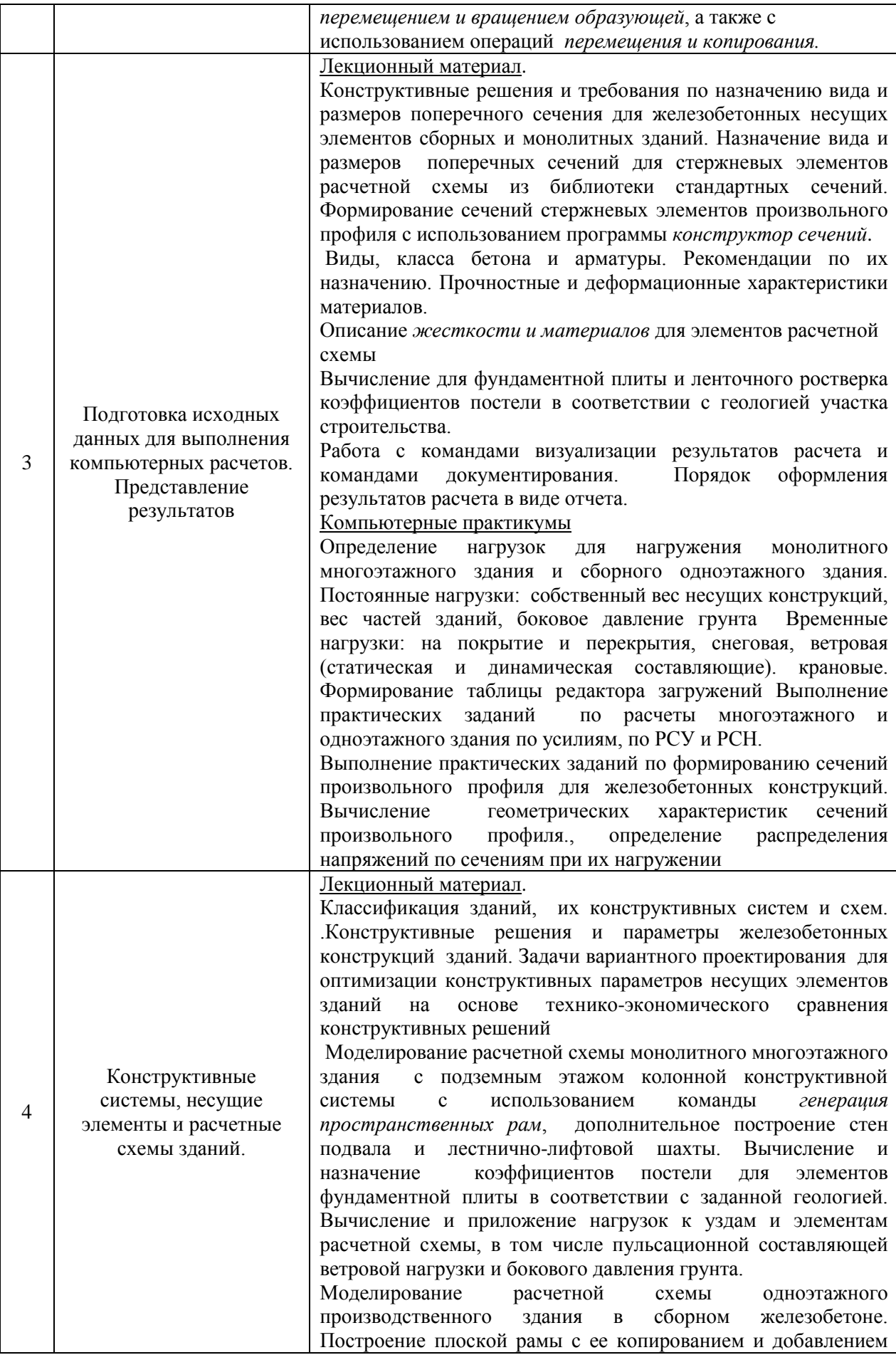

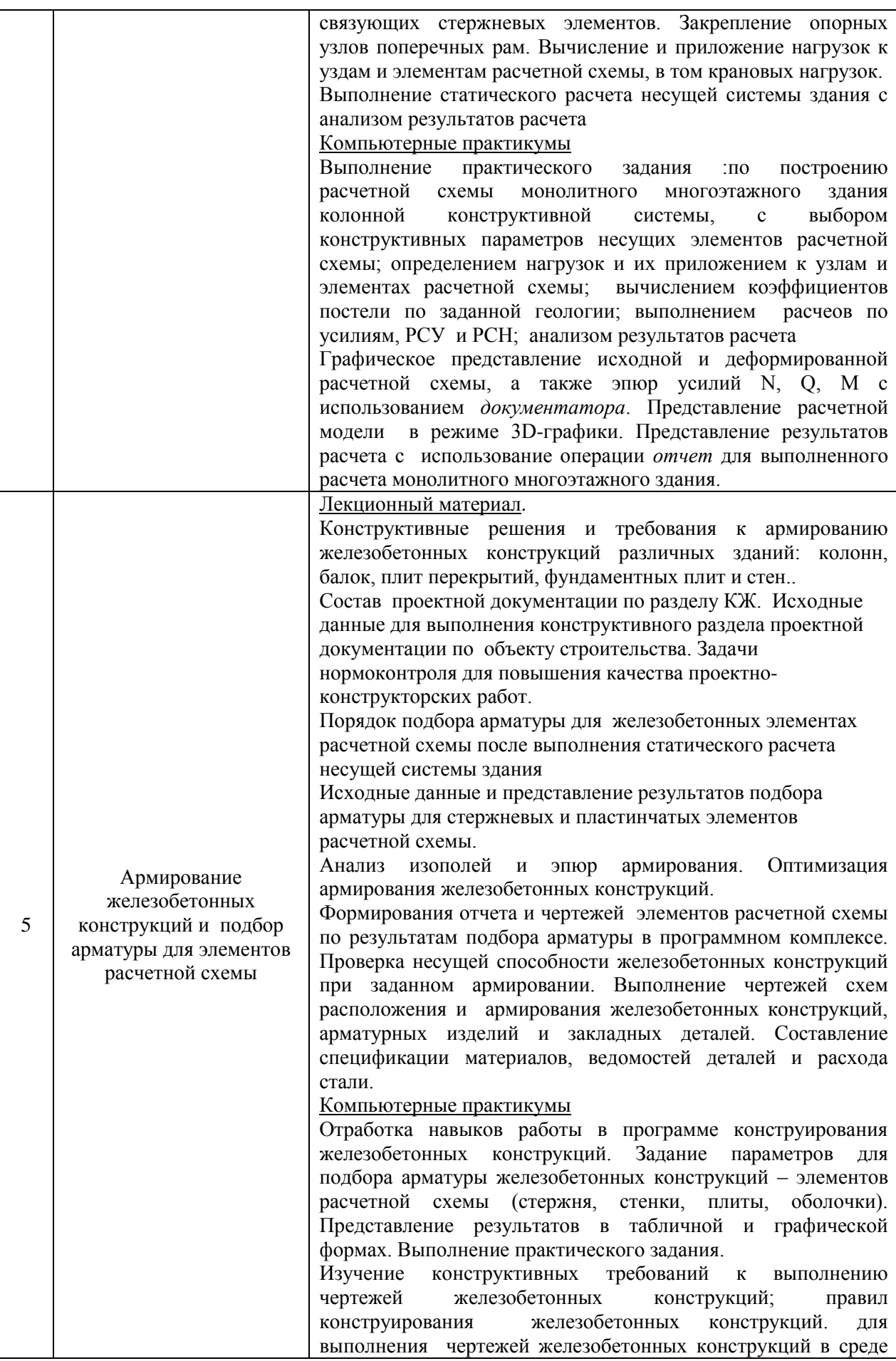

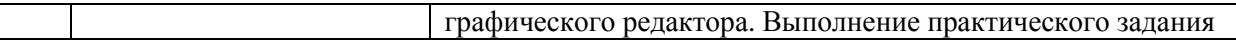

*4.7 Самостоятельная работа обучающегося и контактная работа обучающегося с преподавателем в период промежуточной аттестации*

Работа обучающегося в период промежуточной аттестации включает в себя подготовку к формам промежуточной аттестации: к зачёту, дифференцированному зачету (зачету с оценкой), а также к саму промежуточную аттестацию.

#### **5. Оценочные материалы по дисциплине**

Фонд оценочных средств по дисциплине приведён в Приложении 1 к рабочей программе дисциплины.

Оценочные средства для проведения промежуточной аттестации, а также текущего контроля по дисциплине хранятся на кафедре (структурном подразделении), ответственной за преподавание данной дисциплины.

#### **6. Учебно-методическое и материально-техническое обеспечение дисциплины**

Основные принципы осуществления учебной работы обучающихся изложены в локальных нормативных актах, определяющих порядок организации контактной работы и порядок самостоятельной работы обучающихся. Организация учебной работы обучающихся на аудиторных учебных занятиях осуществляется в соответствии с п. 3.

*6.1 Перечень учебных изданий и учебно-методических материалов для освоения дисциплины*

Для освоения дисциплины обучающийся может использовать учебные издания и учебно-методические материалы, имеющиеся в научно-технической библиотеке НИУ МГСУ и/или размещённые в Электронных библиотечных системах.

Актуальный перечень учебных изданий и учебно-методических материалов представлен в Приложении 2 к рабочей программе дисциплины.

#### *6.2 Перечень профессиональных баз данных и информационных справочных систем*

При осуществлении образовательного процесса по дисциплине используются профессиональные базы данных и информационных справочных систем, перечень которых указан в Приложении 3 к рабочей программе дисциплины.

*6.3 Перечень материально-технического, программного обеспечения освоения дисциплины*

Учебные занятия по дисциплине проводятся в помещениях, оснащенных соответствующим оборудованием и программным обеспечением.

Перечень материально-технического и программного обеспечения дисциплины приведен в Приложении 4 к рабочей программе дисциплины.

Приложение 1 к рабочей программе

Формы оценивания

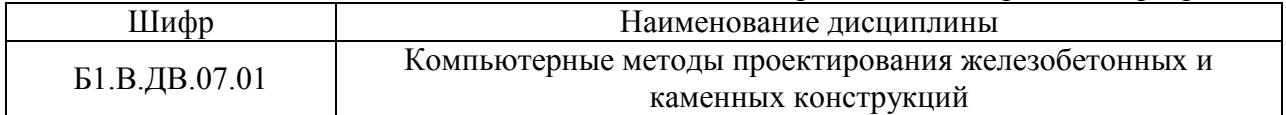

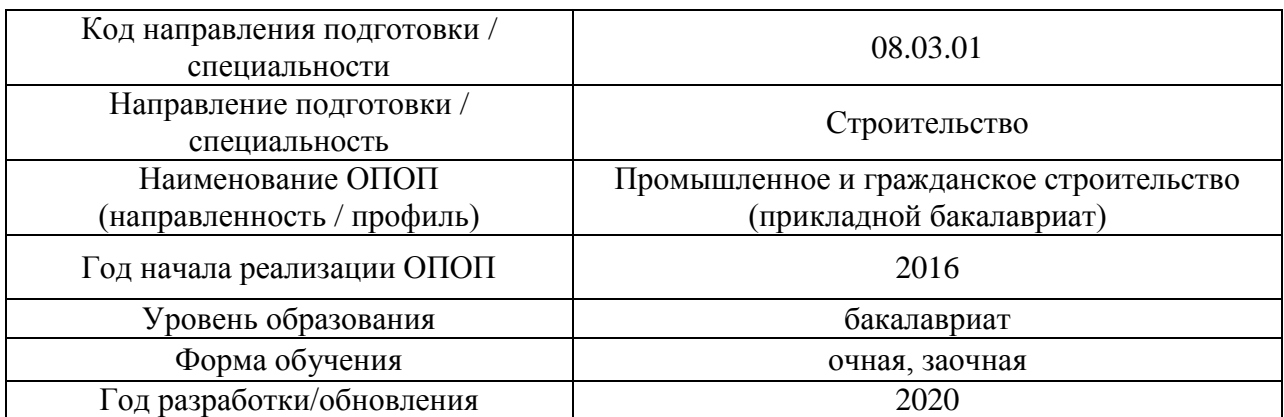

## **ФОНД ОЦЕНОЧНЫХ СРЕДСТВ**

## **1. Описание показателей и критериев оценивания компетенций, описание шкал оценивания**

Оценивание формирования компетенций производится на основе показателей оценивания, указанных в п.2. рабочей программы и в п.1.1 ФОС.

Связь компетенций и показателей оценивания приведена в п.2 рабочей программы.

## *1.1. Описание формирования и контроля показателей оценивания*

Оценивание уровня освоения обучающимся компетенций осуществляется с помощью форм промежуточной аттестации и текущего контроля. Формы промежуточной аттестации и текущего контроля успеваемости по дисциплине, с помощью которых производится оценивание, указаны в учебном плане и в п.3 рабочей программы.

В таблице приведена информация о формировании результатов обучения по дисциплине разделами дисциплины, а также о контроле показателей оценивания компетенций формами оценивания.

Т

*Очная форма обучения*

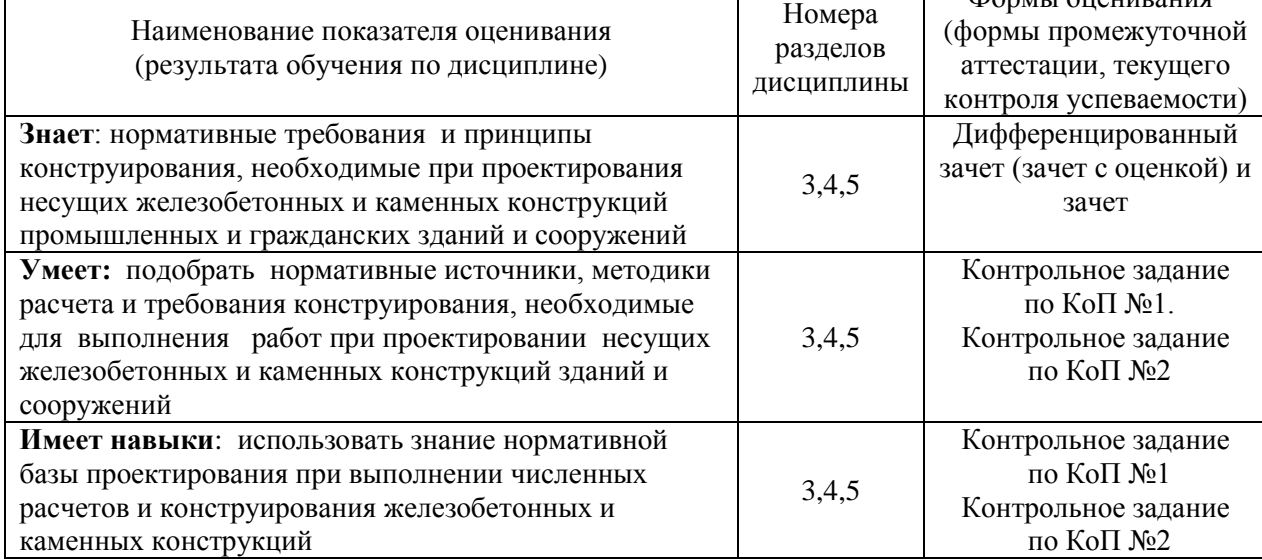

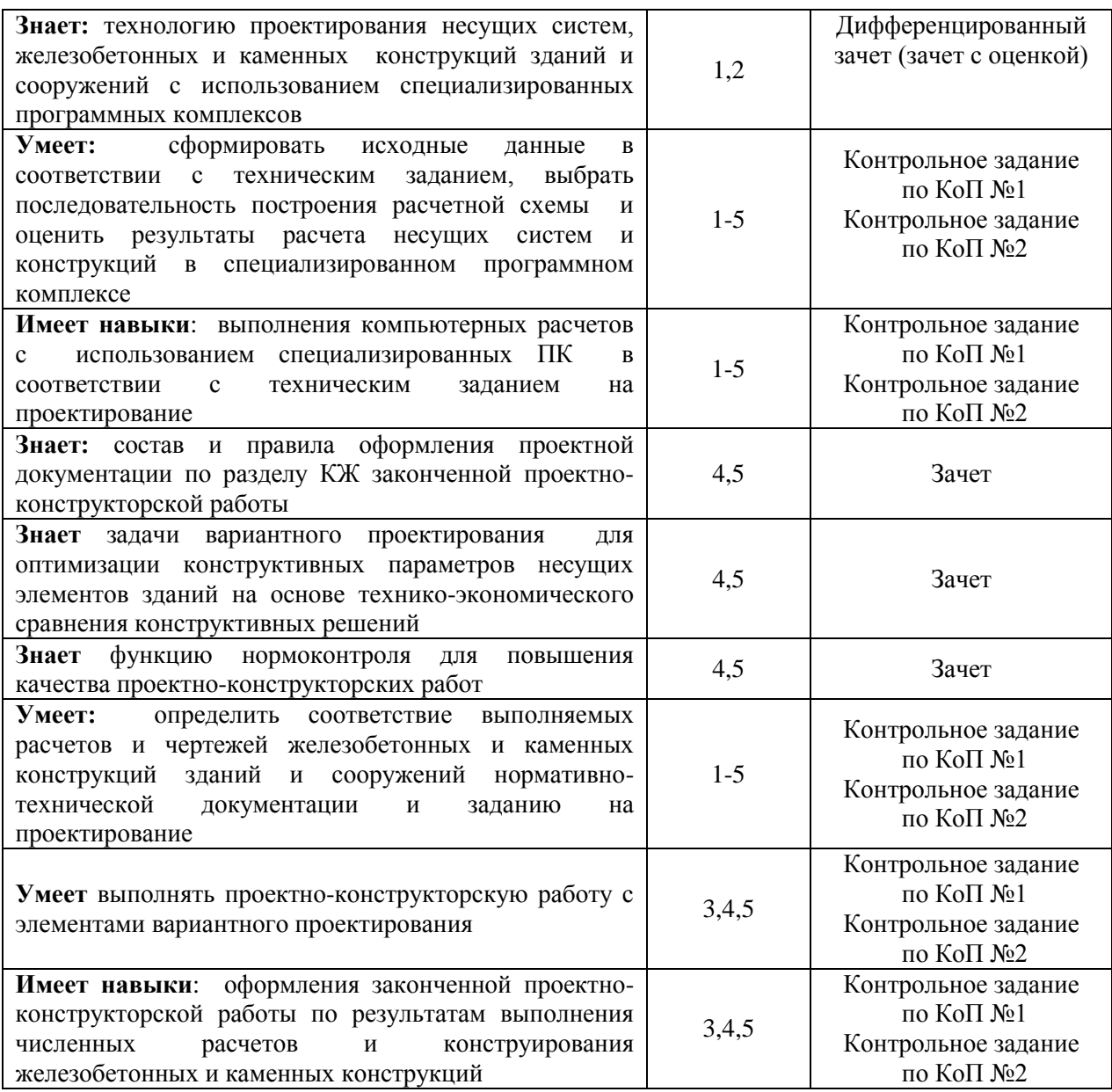

# *Заочная форма обучения*

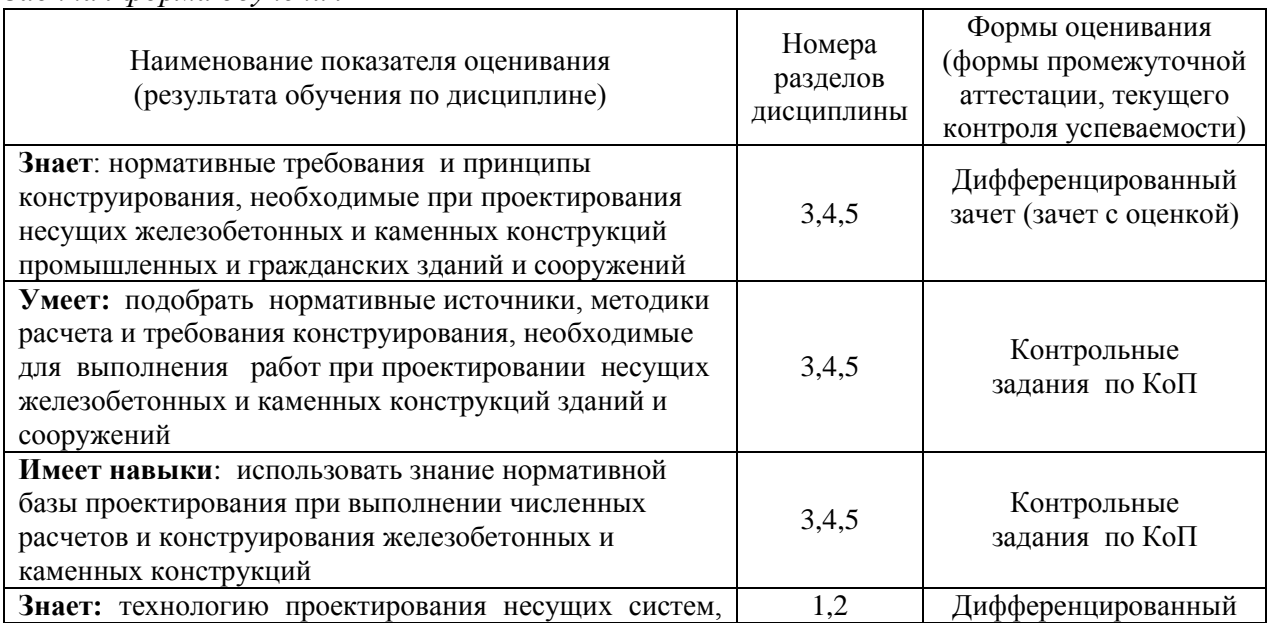

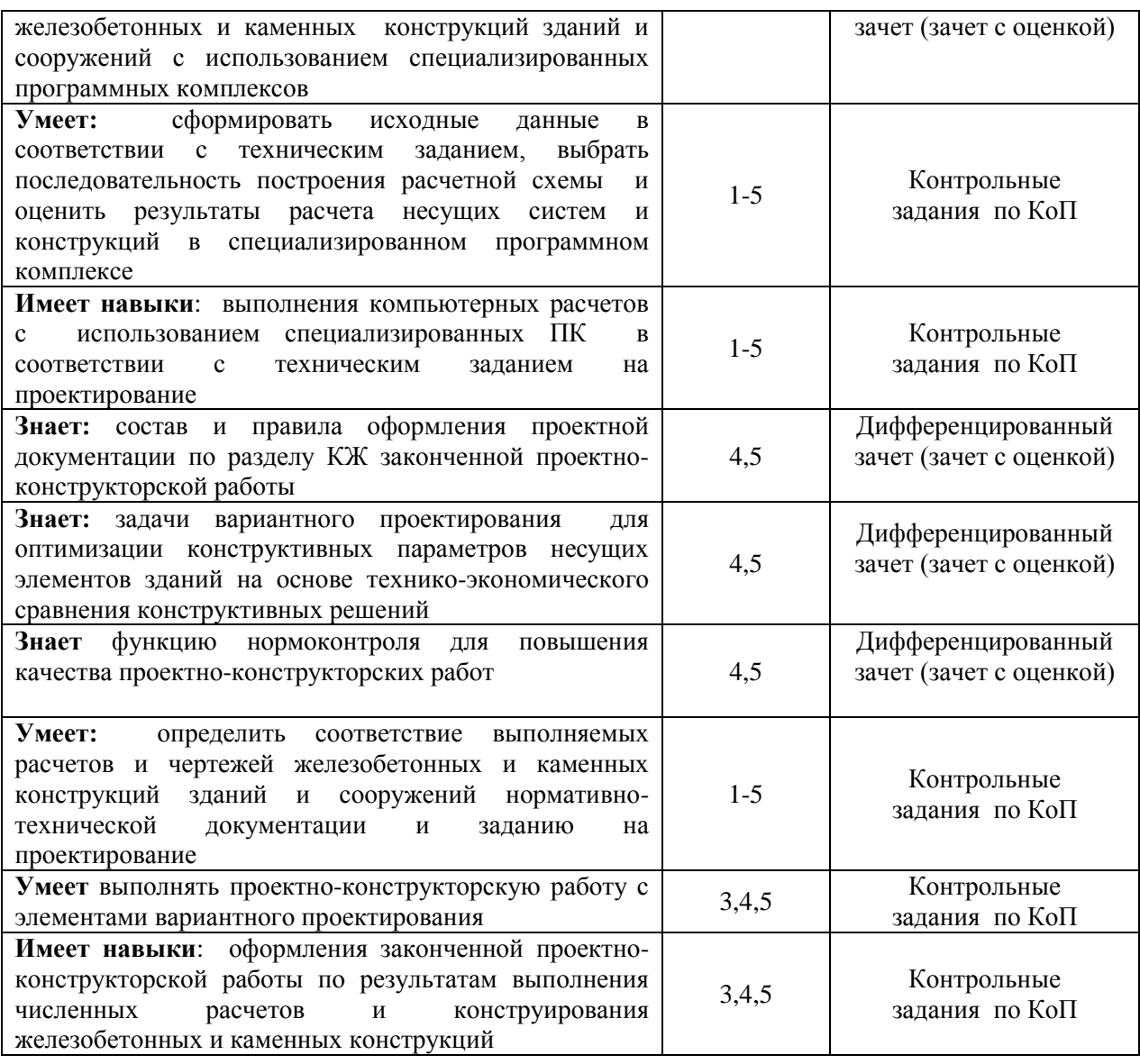

#### *1.2. Описание критериев оценивания компетенций и шкалы оценивания*

При проведении промежуточной аттестации в форме дифференцированного зачёта (зачета с оценкой) используется шкала оценивания: «2» (неудовлетворительно), «3» (удовлетворительно), «4» (хорошо), «5» (отлично).

При проведении промежуточной аттестации в форме зачёта используется шкала оценивания: «Не зачтено», «Зачтено».

Показателями оценивания являются знания и навыки обучающегося, полученные при изучении дисциплины.

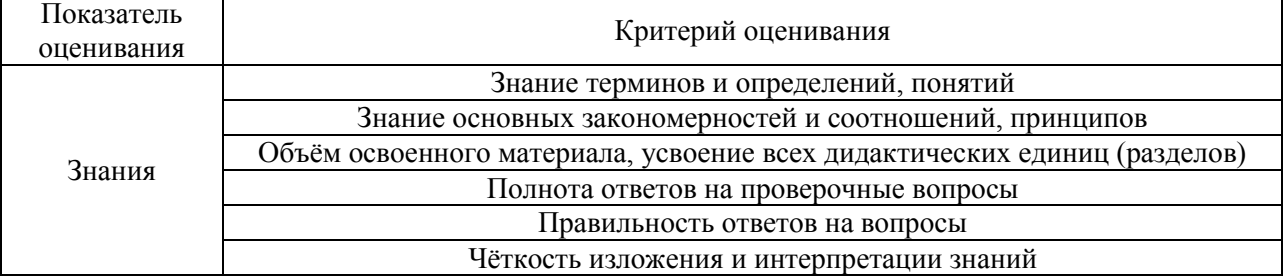

## Критериями оценивания достижения показателей являются:

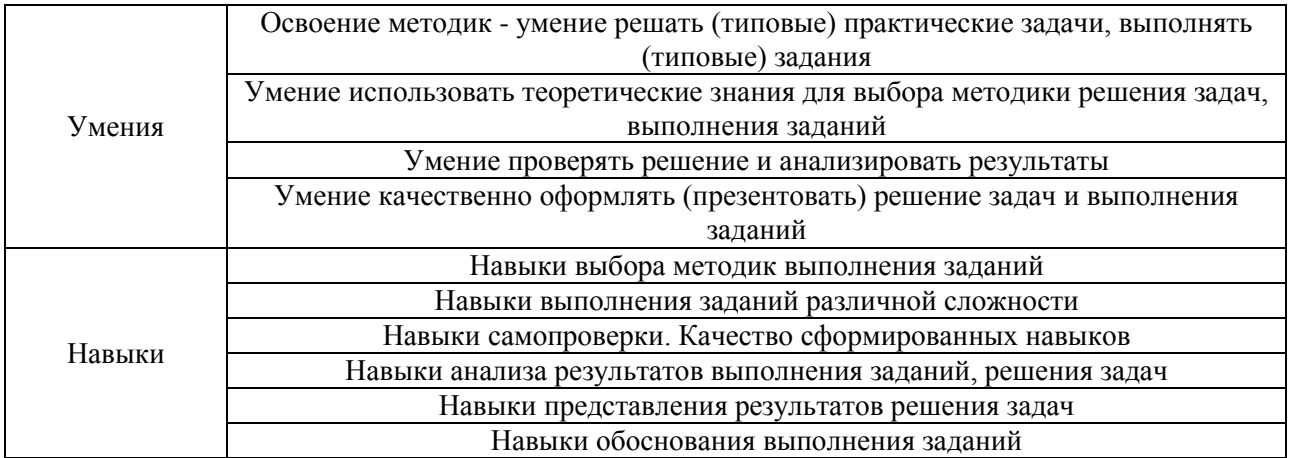

## 2. Типовые контрольные задания для оценивания формирования компетенций

## 2.1. Промежуточная аттестация

2.1.1. Промежуточная аттестация в форме экзамена, дифференцированного зачета (зачета с оценкой), зачета

Форма(ы) промежуточной аттестации: дифференцированный зачет (зачет с оценкой) в 6 семестре и зачет в 7 семестре по очной форме обучения; дифференцированный зачет (зачет с оценкой) в 9 семестре по заочной форме обучения.

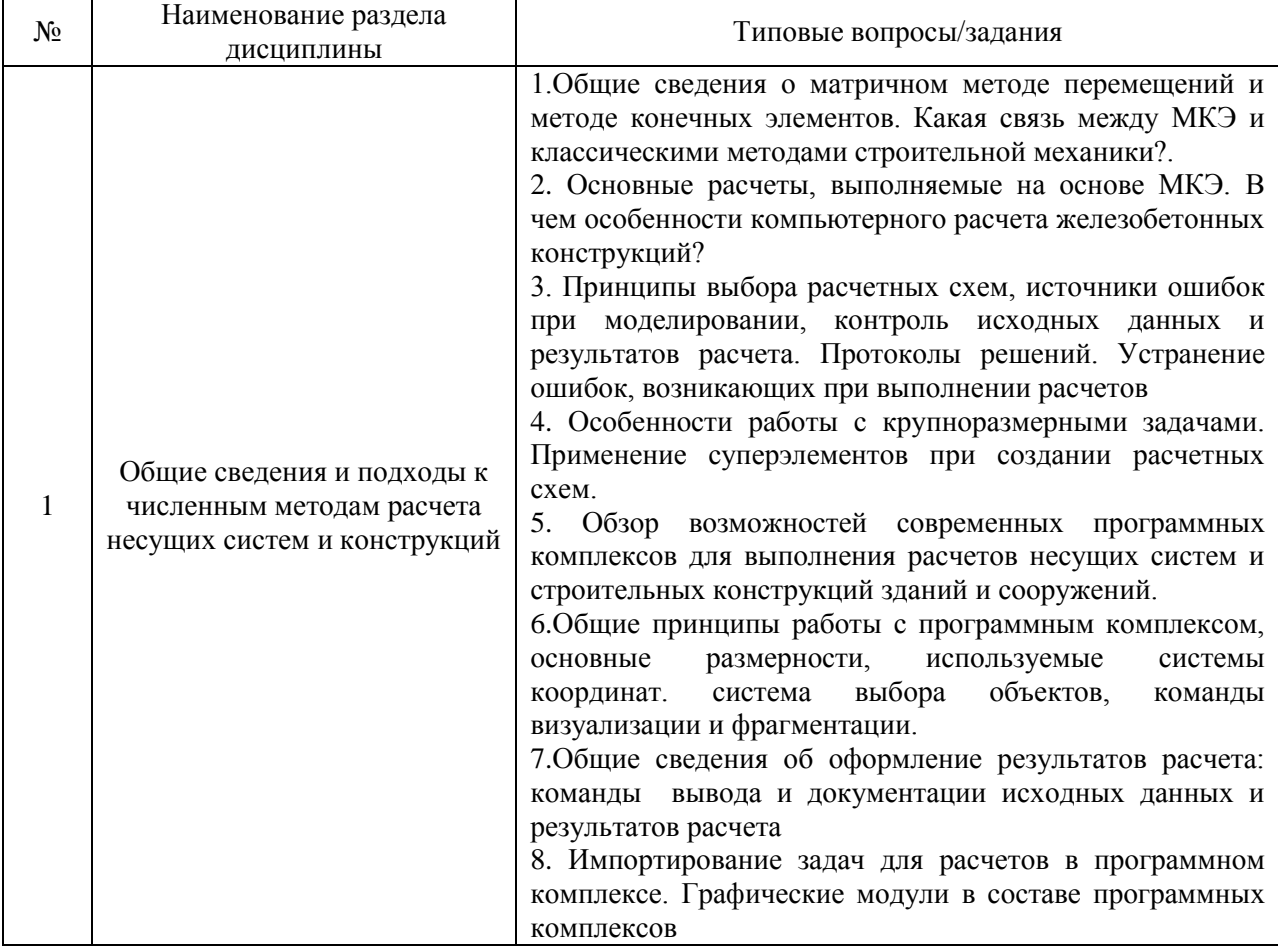

Перечень типовых вопросов/заданий для проведения дифференцированного зачёта (зачёта с оценкой) в 6 семестре (очная форма обучения):

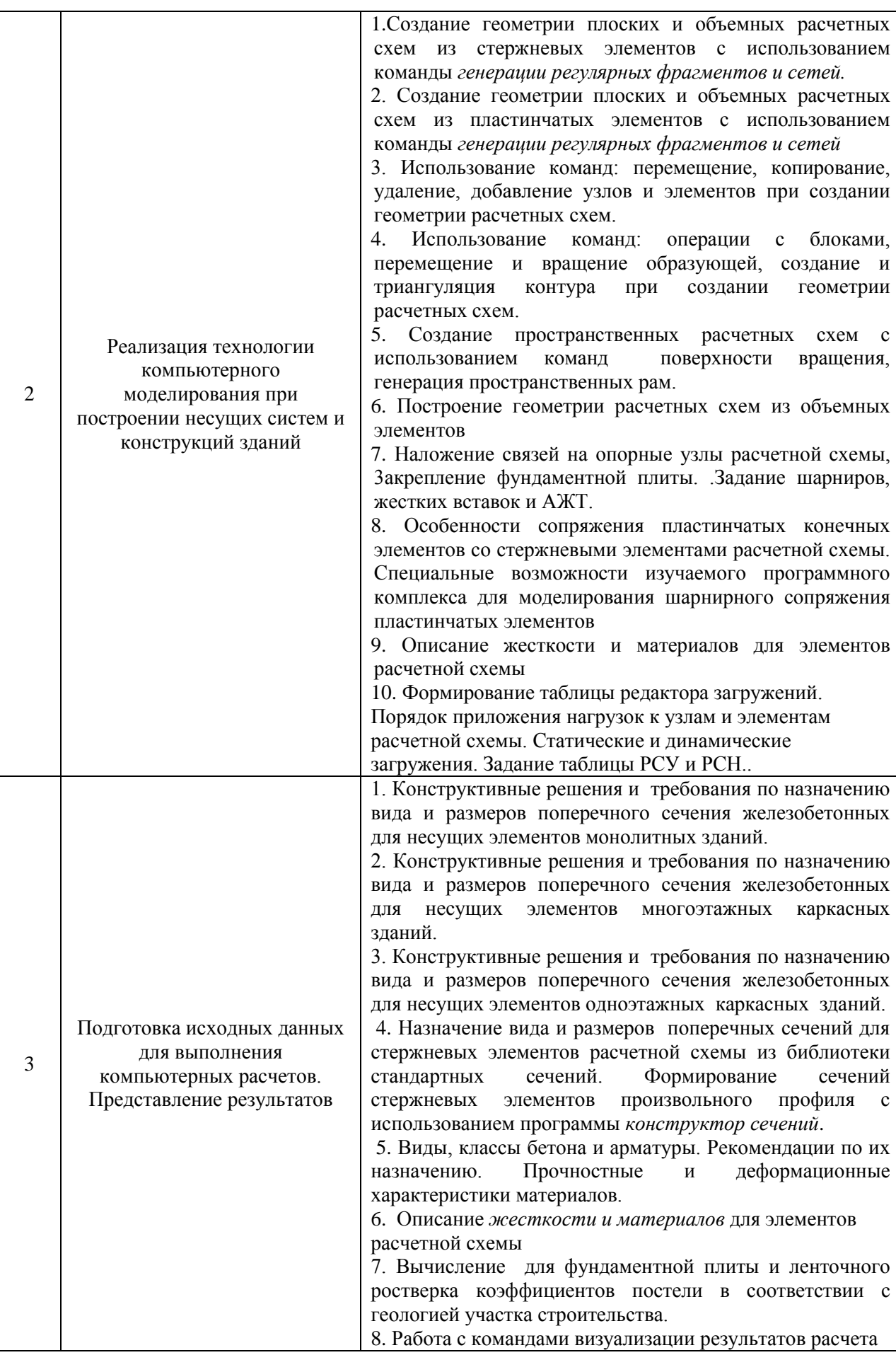

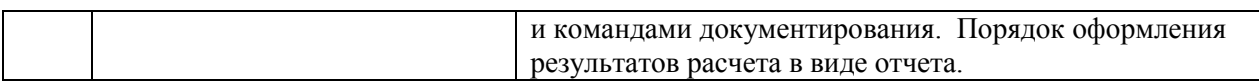

Перечень типовых примерных вопросов/заданий для проведения зачёта в 7 семестре (очная форма обучения):

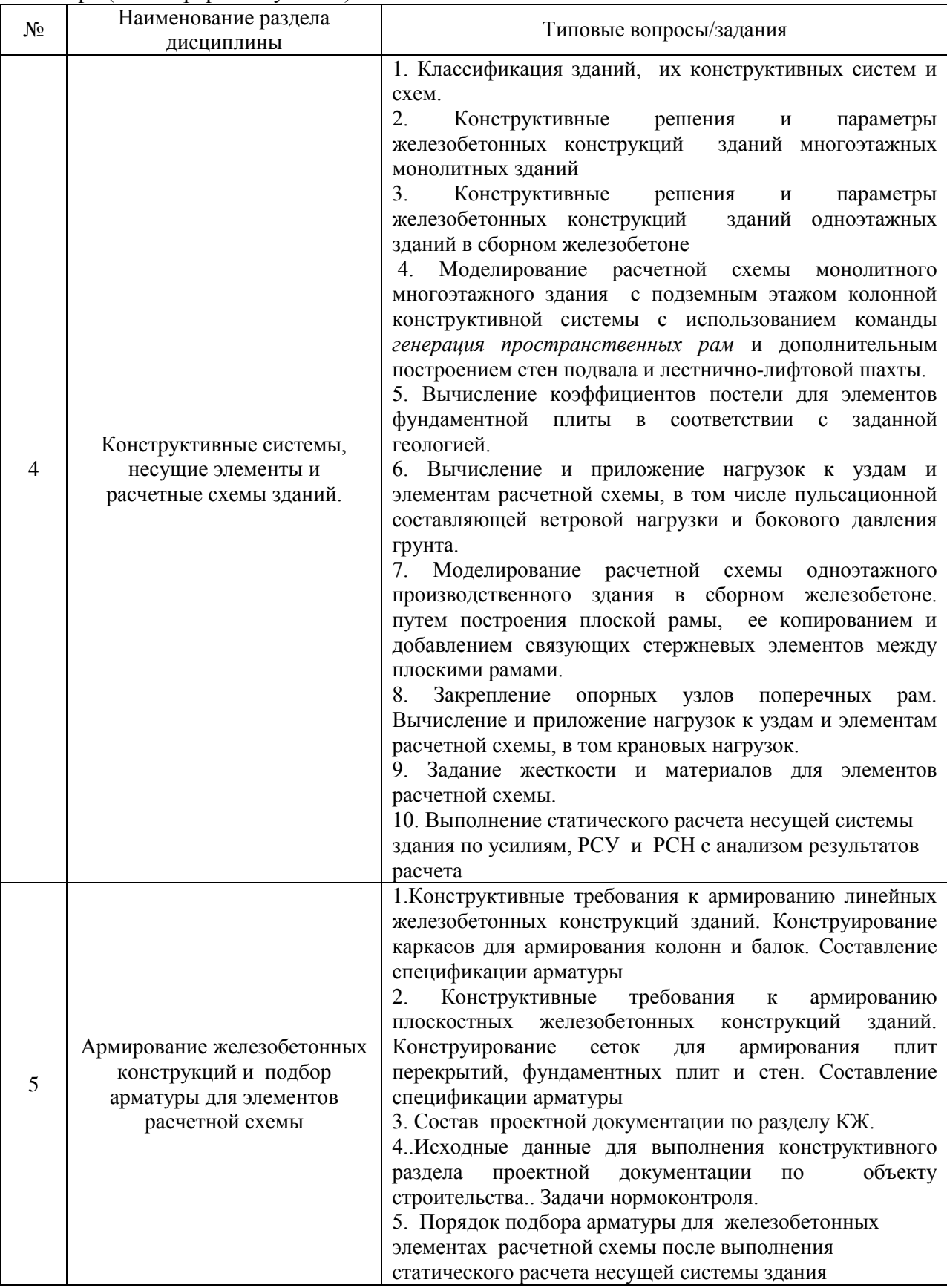

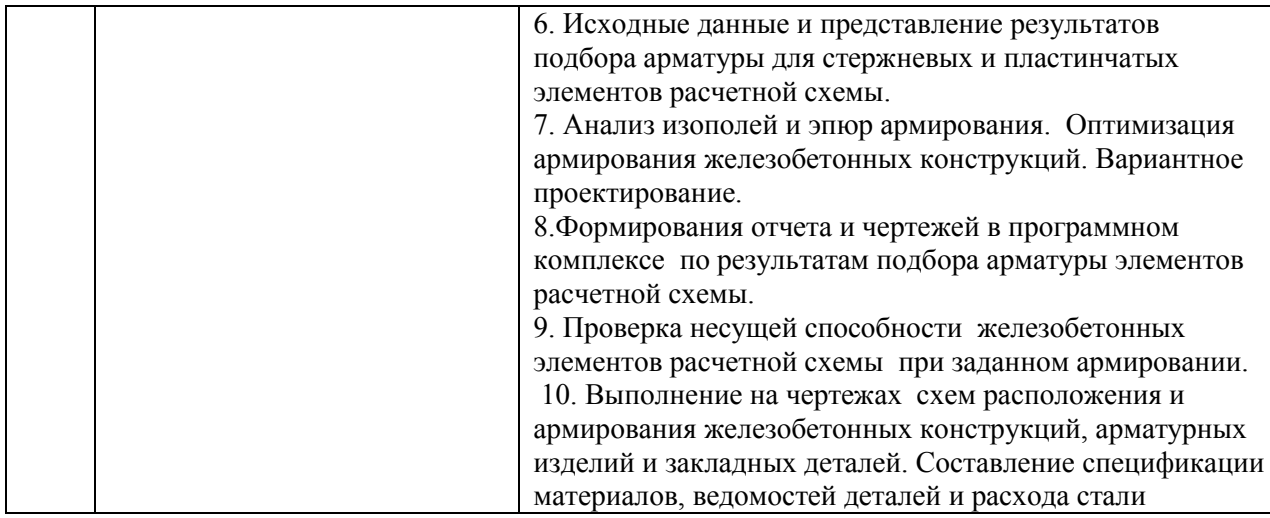

Перечень типовых вопросов/заданий для проведения дифференцированного зачёта (зачёта с оценкой) в 9 семестре (заочная форма обучения):

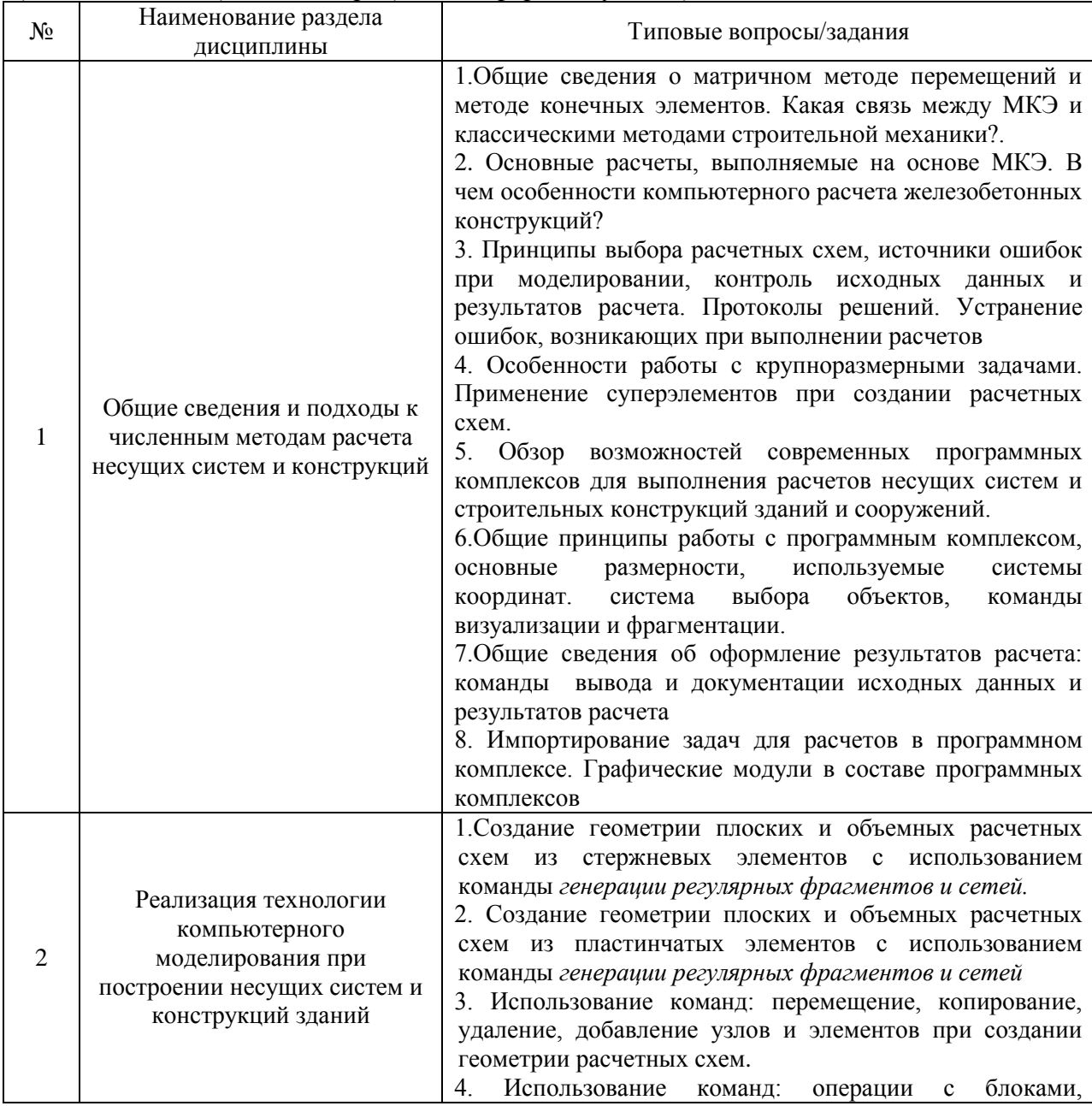

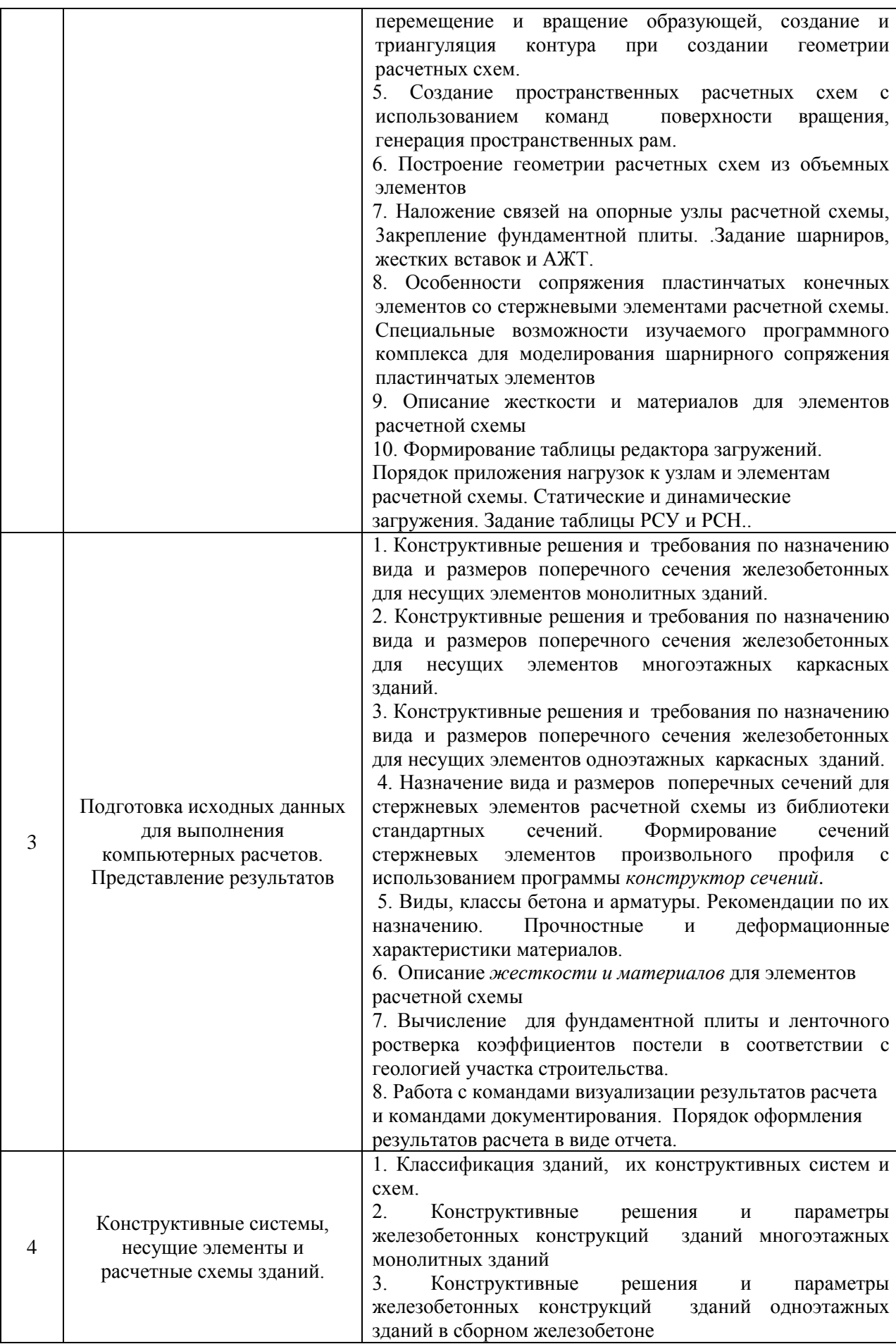

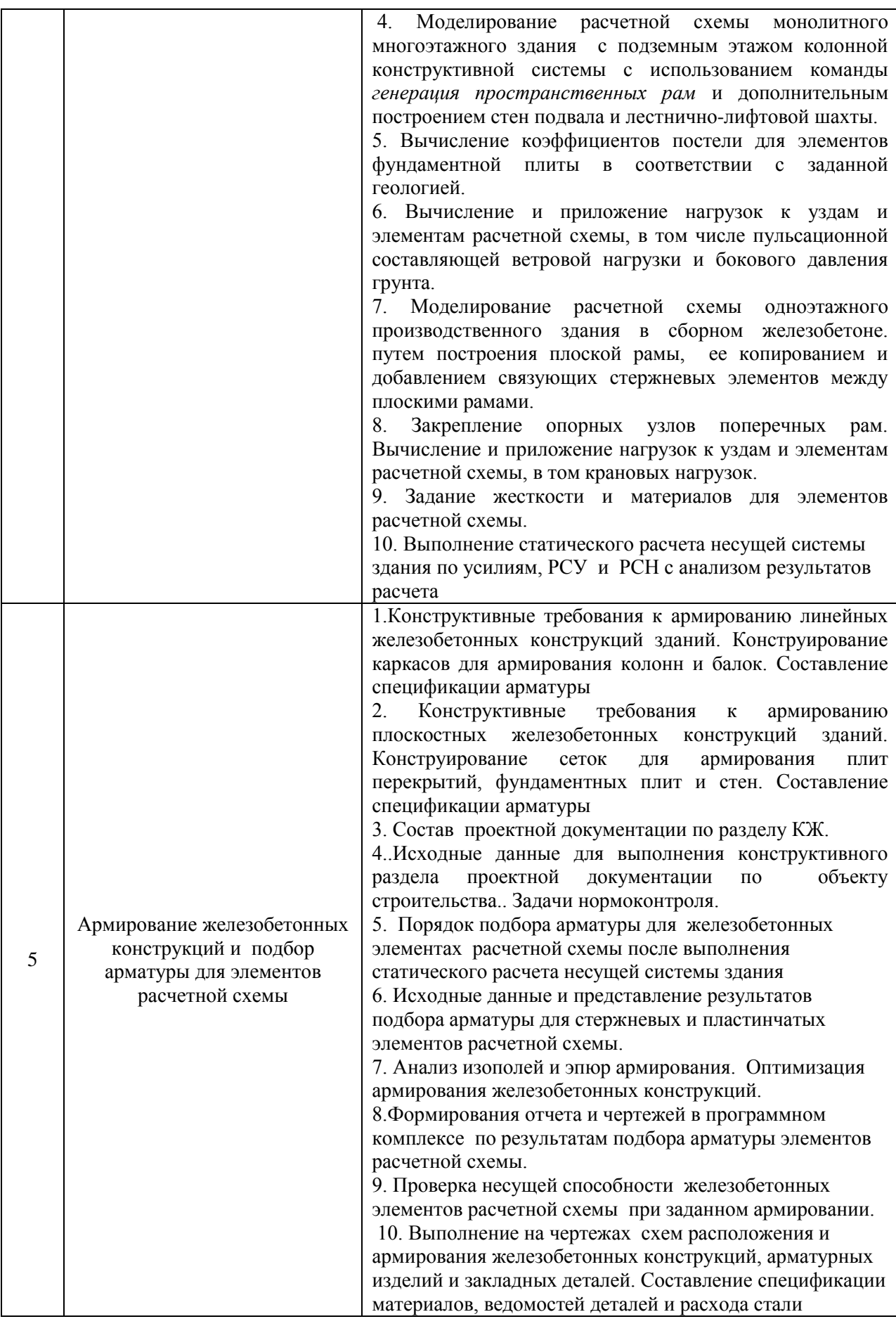

*2.1.2. Промежуточная аттестация в форме защиты курсовой работы (курсового проекта)*

Не предусмотрено учебным планом

## *2.2. Текущий контроль*

*2.2.1. Перечень форм текущего контроля:*;

• контрольные задания: по КоП №1 и №2 (6,7 семестр очная форма обучения), по КоП (9 семестр, заочная форма обучения).

#### *2.2.2. Типовые контрольные задания форм текущего контроля*

В 6-м семестре (очная форма обучения) предусмотрено выполнение контрольного задания по разделам 1-3 на компьютерных практикумах по дисциплине Тема контрольного задания: Проектирование железобетонных конструкций плоской

многоэтажной рамы.

Приводится один из вариантов задания.

Задание. Создать расчетную модель плоской многоэтажной рамы, провести статический расчет по РСУ, рассчитать армирование ригеля 2-го этажа и в крайней левой колонне рамы.

Таблица загружений и сечений

| Нагрузка<br>прикладывается<br>автоматически                                                     | $g_2$<br>$g_1$<br>,,,,,,,,,,,,,,,,,,,,,,,,,,,,,,,,,,<br>g.<br>,,,,,,,,,,,,,,,,,,,,,,,,,,,,,,,,,,, | V<br>v<br>,,,,,,,,,,,<br>,,,,,,,,,,,<br>v<br>v<br>,,,,,,,,,,,<br>,,,,,,,,,,, | V<br>,,,,,,,,,,,<br>$\mathbf{v}$<br>*********** |  |
|-------------------------------------------------------------------------------------------------|---------------------------------------------------------------------------------------------------|------------------------------------------------------------------------------|-------------------------------------------------|--|
| 1-е загружения-<br>собственный вес                                                              | 2-е загружение – вес                                                                              | 3-е загружение - вариант<br>временной нагрузки                               | 4-е загружение - вариант<br>временной нагрузки  |  |
| v<br>,,,,,,,,,,,,,,,,,,,,,,,<br>V<br>                                                           | пола и кровли<br>W.<br>W.<br>W.<br>W.<br>W.<br>W.                                                 | ,,,,,,,,,,,,,,,,,,,,,,,,,,,,,,,,,,,,,,                                       | 200<br>200<br>450<br>250<br>400                 |  |
| 5-е загружение -<br>$6$ -е загружение $-$<br>вариант временной<br>ветровая нагрузка<br>нагрузки |                                                                                                   | 7-е загружение - снеговая<br>нагрузка                                        | Поперечное сечение<br>ригелей*                  |  |

 $*$ поперечное сечение колонн 400×400 мм

Таблица размеров и агрузок\*

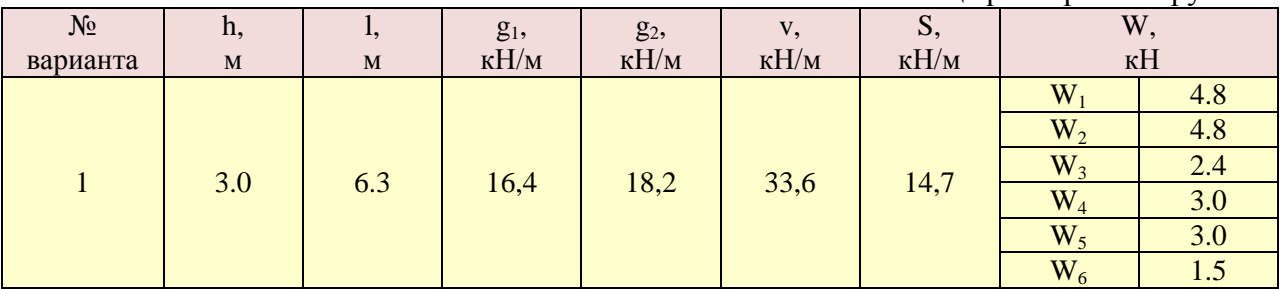

 $*$ доля длительности: для загружений 1 и 2 – 1, для загружений 3-5 – 0,35; для загружения 6 - 0,5; для загружения 7 – 0;

коэффициент надежности по нагрузке: для загружения  $1 - \gamma_f = 1,1$ ; для загружения  $2 - \gamma_f$ =1,3; для загружений 3-5 -  $\gamma_f$  =1,2;; для загружений 6 и7 -  $\gamma_f$  =1,4.

В 7-м семестре (очная форма обучения) предусмотрено выполнение контрольного задания по разделам 4,5 на компьютерных практикумах по дисциплине

Тема контрольного задания: Проектирование железобетонных конструкций монолитного многоэтажного здания.

Приводится один из вариантов задания.

Задание. Создать расчетную модель, выполнить статический расчет, подобрать арматуру железобетонных конструкций пятиэтажного монолитного здания колонно-стеновой конструктивной системы Высота этажа 3,3 м. Фундаменты отдельные столбчатые и ленточные. Параметры для железобетонных конструкций назначить самостоятельно. Поэтажный план здания представлен на рисунке:

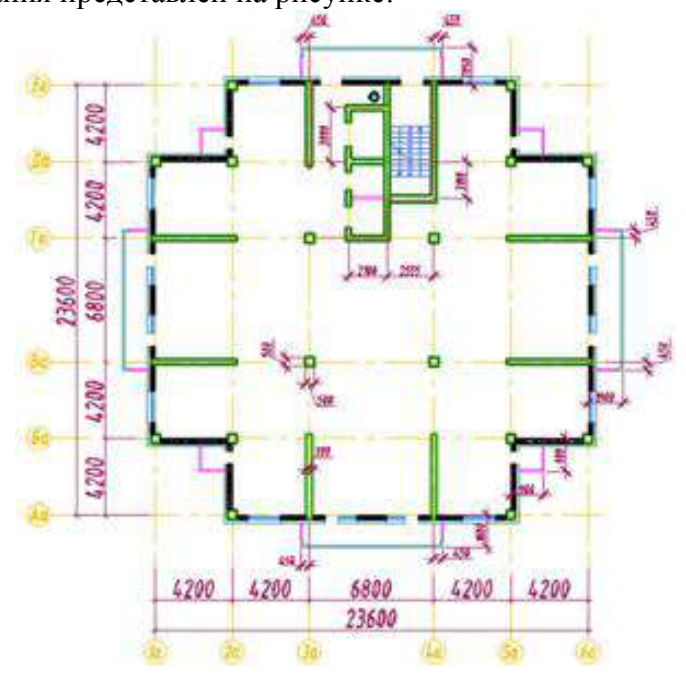

Таблица нагрузок на перекрытие

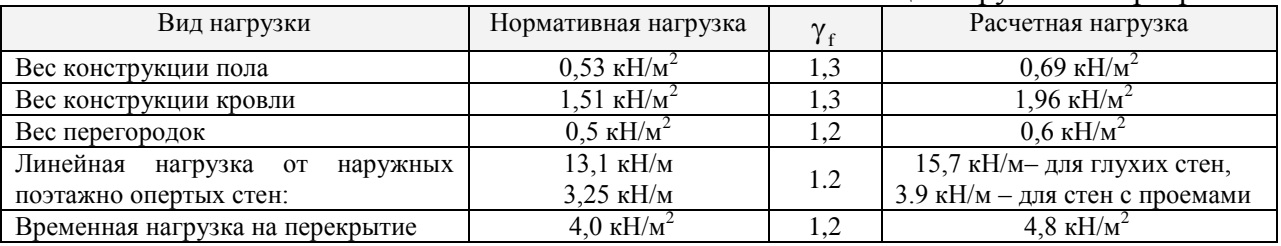

Снеговая нагрузка по 3-му снеговому району, ветровая - по 1-му ветровому району.

В среде графического редактора выполнить схему армирования перекрытия и колонны среднего ряда в пределах всех этажей. составить спецификацию арматуры.

В 9-м семестре (заочная форма обучения) предусмотрено выполнение контрольного задания по разделам 1-5 на компьютерных практикумах по дисциплине

Тема контрольного задания : Проектирование железобетонных конструкций монолитного многоэтажного здания колонной конструктивной системы.

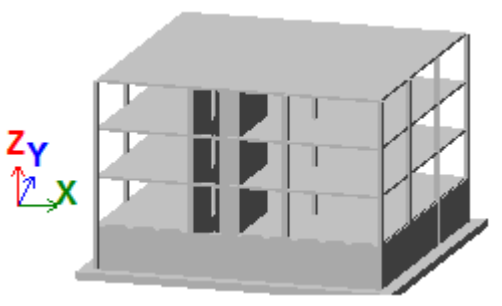

Задание: Построить в соответствии с вариантом исходных данных пространственную модель конструктивной системы многоэтажного монолитного здания колонной конструктивной системы с подземной частью и фундаментной плитой, плоскими плитами перекрытия и ненесущими стенами, поэтажно установленными на перекрытие. В здании предусмотреть лестнично-лифтовую шахту

Конструктивные параметры несущих элементов здания назначить самостоятельно, в том числе рассмотрев различные варианты конструктивного решения перекрытий здания. . Составить таблицу жесткостей и материалов для несущих элементов расчетной схемы. Назначить конструктивное решение пола, кровли, перегородок, наружных ненесущих стен здания. Выполнить сбор нагрузок на узлы и элементы расчетной схемы..Составить таблицу загружений, РСУ и РСН.

Подобрать арматуру для несущих элементов расчетной схемы. Определить деформации конструктивных элементов расчетной схемы и сравнить их с допустимыми. Назначить ширину раскрытия трещин, не превышающую допустимые значения.

Оформить результаты расчета с необходимыми пояснениями по выбору и построению расчетной схеме.

Привести армирование несущих конструкций здания в сечении конструктивных элементов.

|                | L, M           | $H_{\text{3TA}}$ , |                                                    |                | ove oraz oomoore |                                          | n nommpononoco swom<br>Временная | Районы       |             |
|----------------|----------------|--------------------|----------------------------------------------------|----------------|------------------|------------------------------------------|----------------------------------|--------------|-------------|
| $N_2$<br>вар.  |                |                    | $\mathbf{H}_{\text{no},\text{rb}}$<br>$\mathbf{M}$ | n(x)<br>n(y)   |                  |                                          | (pacq.)                          |              |             |
|                | $\Pi$ O<br>x,y | M<br>$\pi$ o z     |                                                    |                | n(z)             | на перекрытие,<br>$\kappa H/\tilde{M}^2$ | снеговой*                        | ветровой**   |             |
| $\mathbf{1}$   | 6              | 3                  | 2,4                                                | 3              | $\overline{2}$   | $\overline{7}$                           | 4,8                              | $\rm II$     | I           |
| $\overline{2}$ | 6,5            | $\overline{3,3}$   | 3                                                  | $\overline{4}$ | $\overline{3}$   | 6                                        | 3,6                              | III          | $\rm II$    |
| 3              | $\overline{7}$ | 4,2                | 2,4                                                | $\overline{3}$ | $\overline{4}$   | 5                                        | 2,4                              | IV           | $\bf I$     |
| $\overline{4}$ | 6,5            | 3,6                | 3                                                  | $\overline{4}$ | 3                | $\sqrt{6}$                               | 3,6                              | $\mathbf{I}$ | $\rm II$    |
| 5              | 6              | 3,3                | 2,4                                                | $\mathfrak{Z}$ | $\overline{2}$   | $\overline{7}$                           | 4,8                              | III          | $\rm I$     |
| 6              | 6,5            | 3,6                | 3                                                  | $\overline{4}$ | 3                | 6                                        | 3,6                              | IV           | $\rm II$    |
| $\overline{7}$ | $\overline{7}$ | 4,2                | 2,4                                                | 3              | $\overline{4}$   | $\overline{5}$                           | 2,4                              | $\rm II$     | I           |
| $8\,$          | 6              | 3,3                | $\overline{3}$                                     | $\overline{4}$ | $\overline{2}$   | $\overline{7}$                           | 4,8                              | III          | $\rm II$    |
| 9              | 6,5            | 3,6                | 2,4                                                | 3              | 3                | 5                                        | 3,6                              | IV           | $\mathbf I$ |
| 10             | 6              | 3,3                | $\overline{3}$                                     | $\overline{4}$ | $\overline{4}$   | $\overline{7}$                           | 4,8                              | $\rm II$     | $\rm II$    |
| 11             | 6,5            | 3,6                | 2,4                                                | 3              | 3                | 6                                        | 3,6                              | III          | $\bf I$     |
| 12             | $\overline{7}$ | 4,2                | $\overline{3}$                                     | $\overline{4}$ | $\overline{2}$   | 5                                        | 2,4                              | IV           | $\mathbf I$ |
| 13             | 6,5            | 3,6                | 2,4                                                | 3              | 3                | 6                                        | 3,6                              | $\mathbf{I}$ | I           |
| 14             | 6              | 3,3                | $\overline{3}$                                     | $\overline{4}$ | $\overline{4}$   | $\overline{7}$                           | 4.,8                             | III          | $\rm II$    |
| 15             | 6,5            | 3,6                | 2,4                                                | $\overline{3}$ | $\overline{2}$   | 6                                        | 3,6                              | ${\rm IV}$   | I           |
| 16             | $\overline{7}$ | 4,2                | 3                                                  | $\overline{4}$ | 3                | 5                                        | 2,4                              | $\rm II$     | $\rm II$    |
| 17             | 6,5            | 3,6                | 2,4                                                | 3              | $\overline{4}$   | 6                                        | 3,6                              | III          | $\rm I$     |
| 18             | 6              | $\overline{3}$     | 3                                                  | $\overline{4}$ | 3                | 7                                        | 4,8                              | ${\rm IV}$   | $\rm II$    |
| 19             | 6,5            | 3,6                | 2,4                                                | 3              | $\overline{2}$   | 6                                        | 3,6                              | $\rm II$     | $\bf I$     |
| 20             | $\overline{7}$ | 3,9                | $\overline{3}$                                     | $\overline{4}$ | $\overline{3}$   | $\overline{5}$                           | 2,4                              | $\rm III$    | $\rm II$    |

*Исходные данные для выполнения контрольного задания*

<sup>\*</sup> II – 1,0 кН/м<sup>2</sup>, III – 1,5 кН/м<sup>2</sup>, IV – 2,0 кН/м<sup>2</sup> (норматив.),

\*\* I – 0,23 кH/ $\text{M}^2$ , II – 0,3 кH/ $\text{M}^2$ (норматив.),

грунтовые условия строительной площадки назначить самостоятельно.

*.*Типовые вопросы при сдаче контрольных заданий

1. Какова последовательность построения геометрии расчетной модели?

2. Какие варианты конструктивных решений для несущих элементов расчетной схемы можно рассмотреть?

3. Какие конструктивные параметры были назначены для несущих элементов расчетной схемы?

4. Как определялись коэффициенты постели?

5. Какие конструктивные решения были выбраны для ненесущих элементов здания и как определялась нагрузка от них при нагружении расчетной схемы?

6. Какие нагрузки были приложены к узлам и элементам расчетной модели?

7. Что записывается в таблицы редактора загружений, РСУ и РСН?

8. Какова особенность задания пульсационной составляющей ветровой нагрузки?

9. В чем заключается описание *жесткости и материалов* для элементов расчетной схемы?

10. Что показал анализ напряженно-деформированного состояния элементов расчетной схемы?

11. Какие конструктивные требования предъявляются к армированию плит перекрытий, стен и фундаментной плиты.

12. Какие конструктивные требования предъявляются к армированию колонн и балок.

13. Кокой состав графического материала раздела КЖ проектной документации по объекту строительства?

14.. Какое армирование было подобрано при выполнении контрольного задания для обеспечения несущей способности конструкций рассчитываемого здания?

## **3. Методические материалы, определяющие процедуры оценивания**

Процедура проведения промежуточной аттестации и текущего контроля успеваемости регламентируется локальным нормативным актом, определяющим порядок осуществления текущего контроля успеваемости и промежуточной аттестации обучающихся.

*3.1. Процедура оценивания при проведении промежуточной аттестации обучающихся по дисциплине в форме экзамена и/или дифференцированного зачета (зачета с оценкой)*

Промежуточная аттестация по дисциплине в форме дифференцированного зачёта (зачета с оценкой) проводится в 6 семестре(очная форма обучения), в 9 семестре (заочная форма обучения).

Используются критерии и шкала оценивания, указанные в п.1.2. Оценка выставляется преподавателем интегрально по всем показателям и критериям оценивания.

Ниже приведены правила оценивания формирования компетенций по показателю оценивания «Знания».

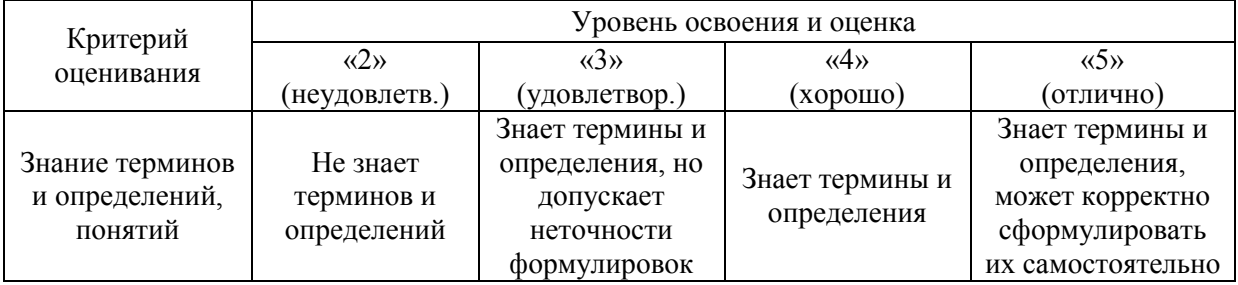

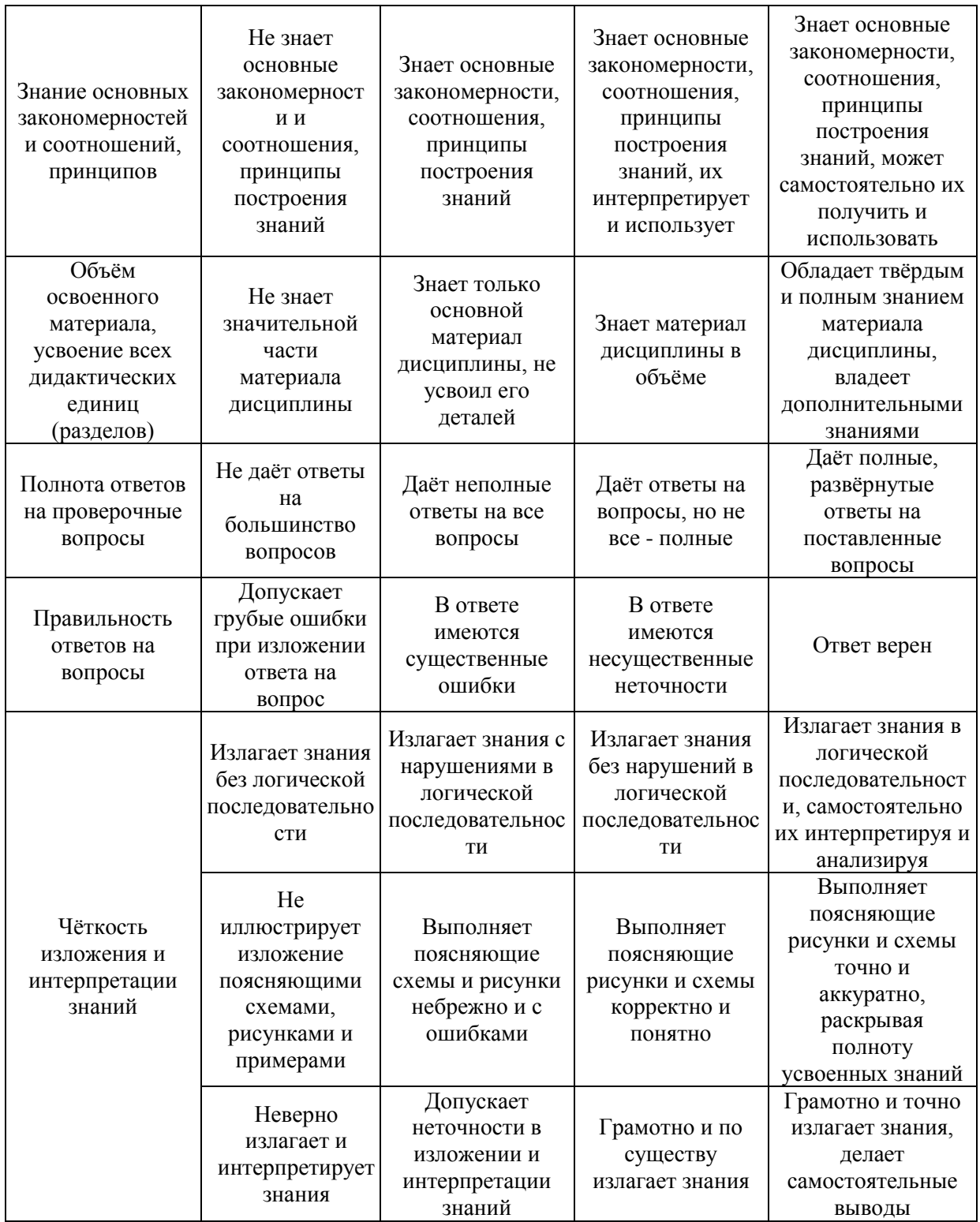

Ниже приведены правила оценивания формирования компетенций по показателю оценивания «Умения».

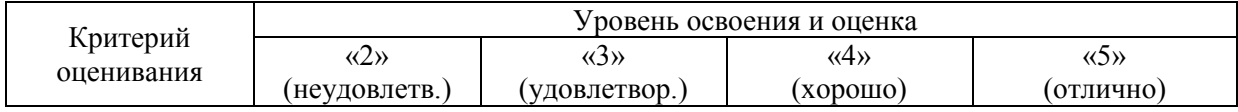

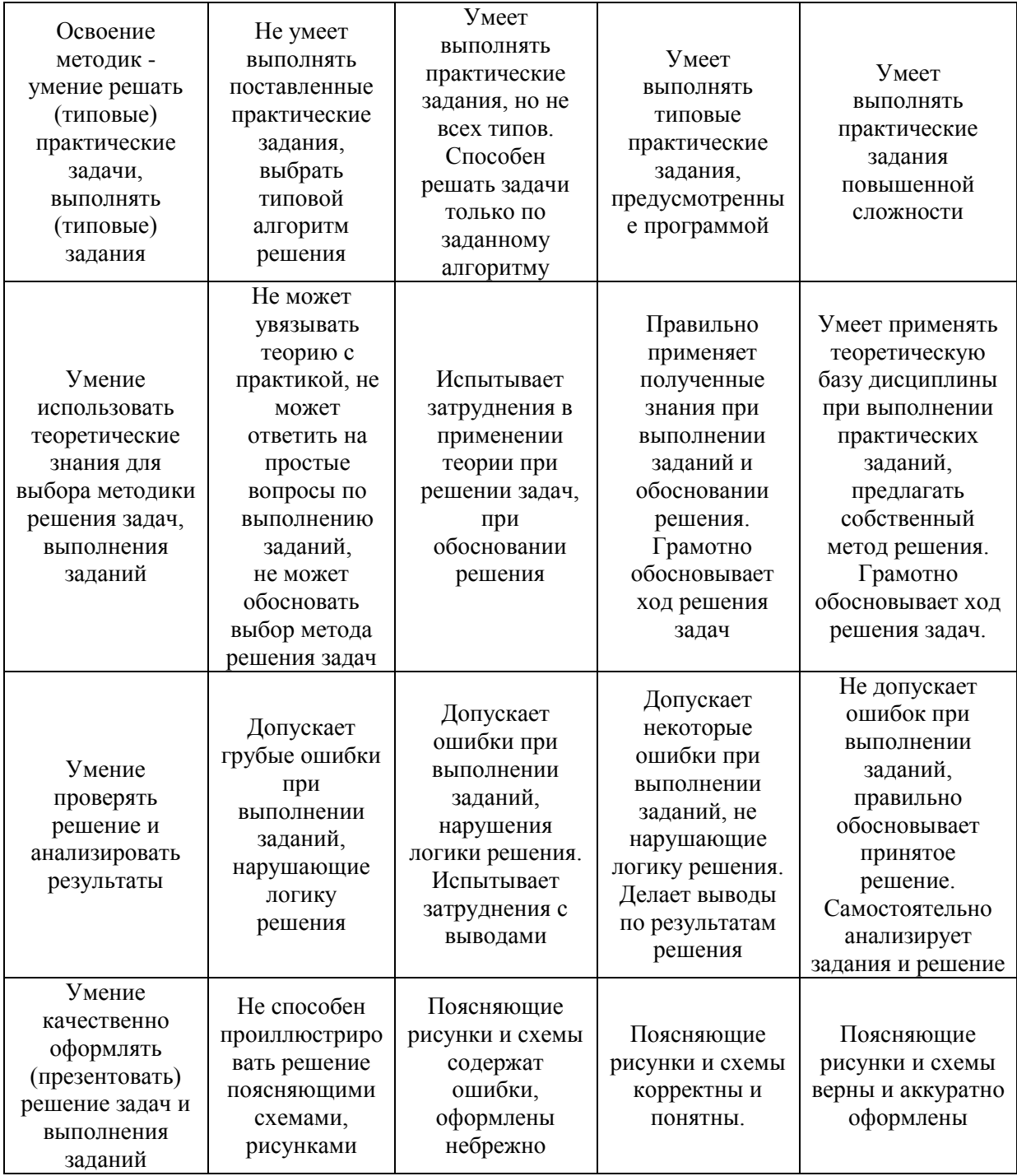

Ниже приведены правила оценивания формирования компетенций по показателю оценивания «Навыки».

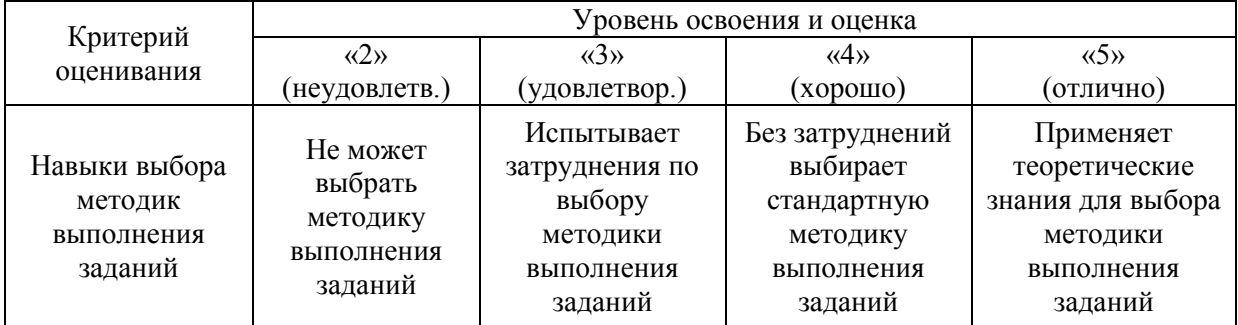

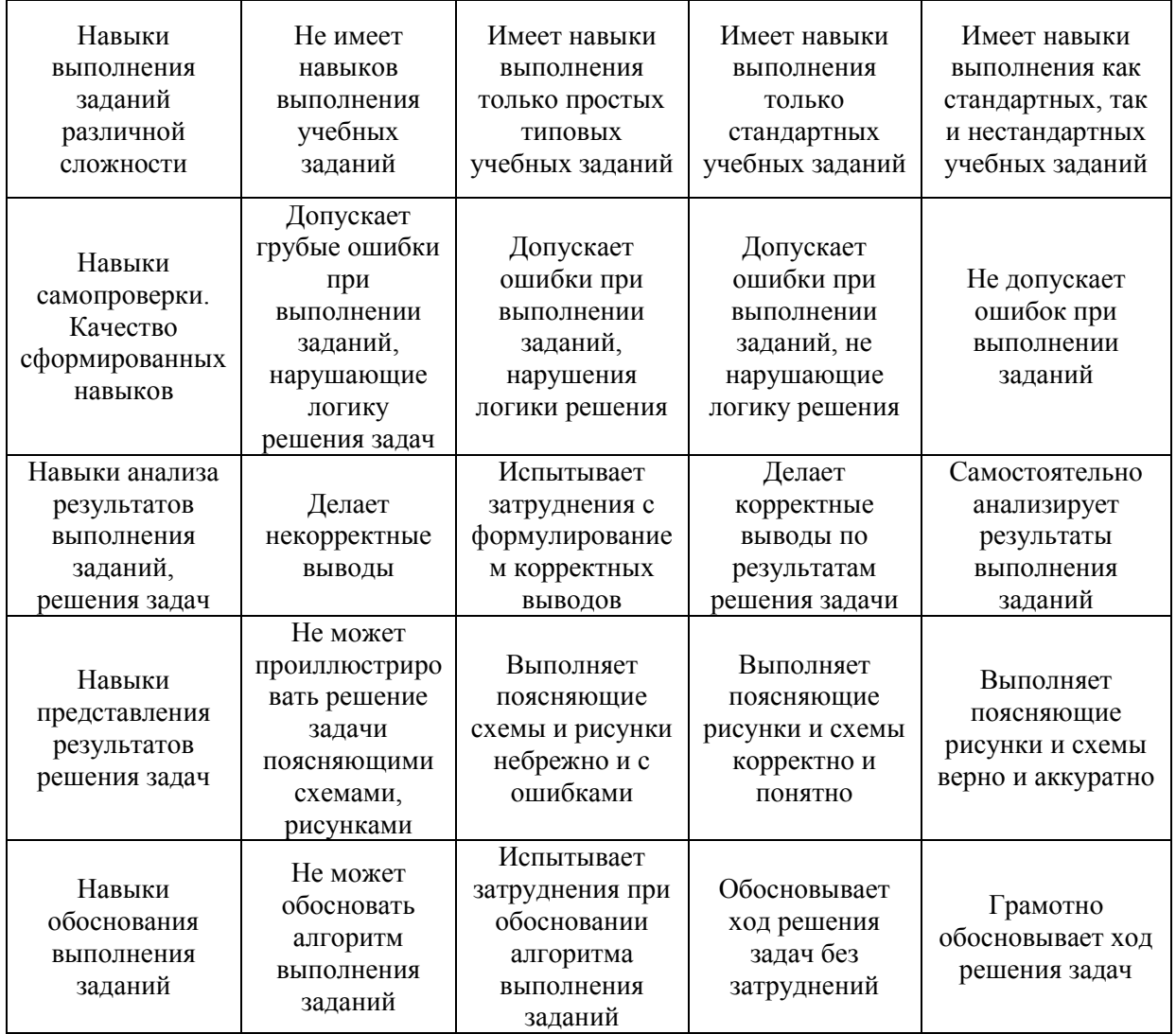

*3.2. Процедура оценивания при проведении промежуточной аттестации обучающихся по дисциплине в форме зачета*

Промежуточная аттестация по дисциплине в форме зачёта проводится в 7 семестре (очная форма обучения). Для оценивания знаний и навыков используются критерии и шкала, указанные п.1.2.

Ниже приведены правила оценивания формирования компетенций по показателю оценивания «Знания».

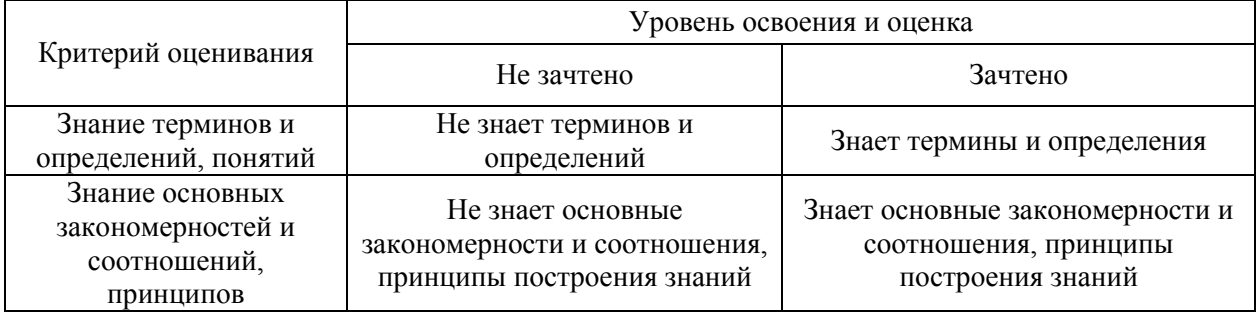

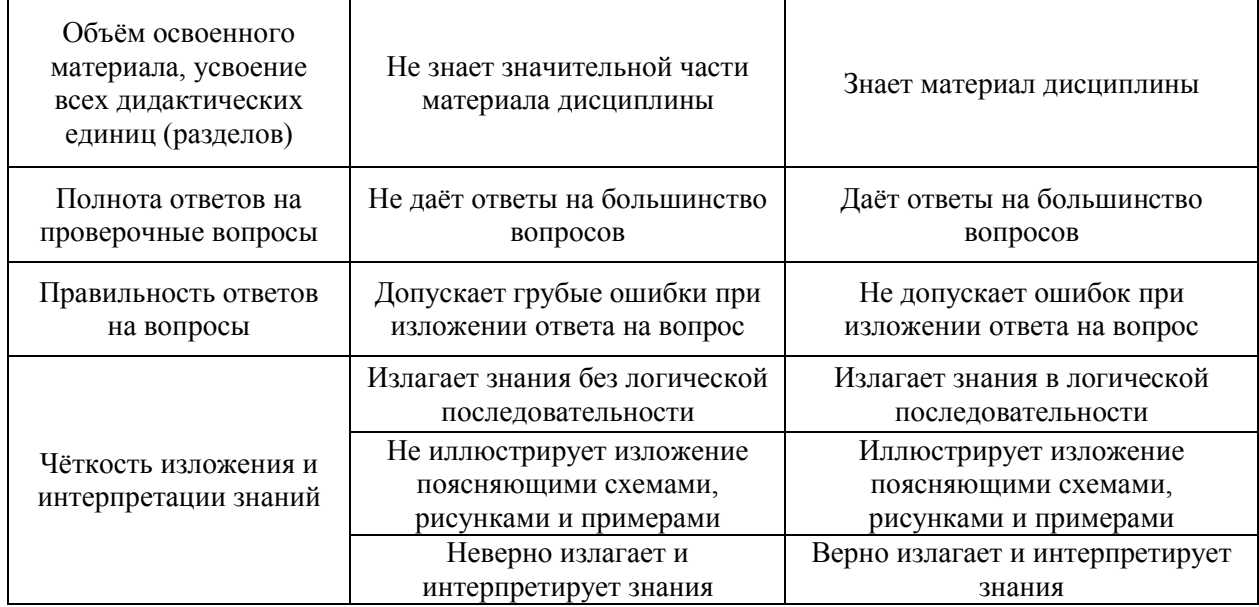

Ниже приведены правила оценивания формирования компетенций по показателю оценивания «Умения».

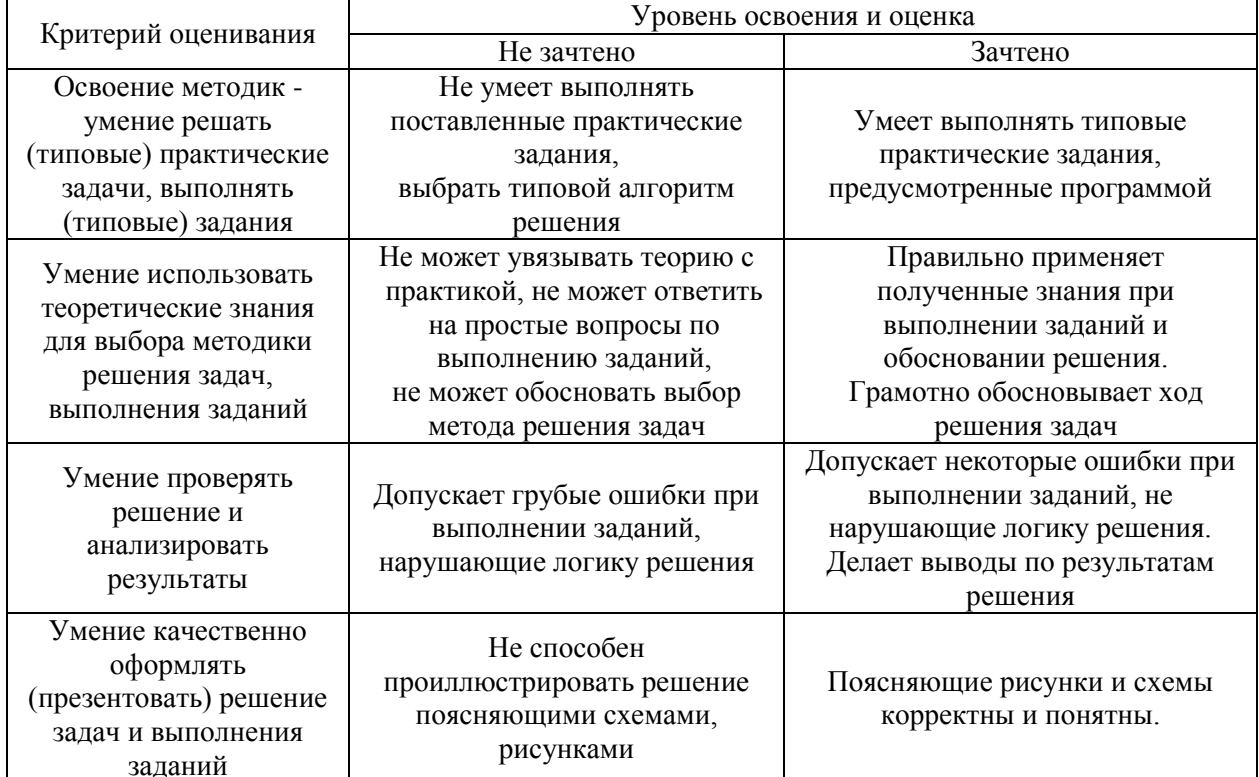

Ниже приведены правила оценивания формирования компетенций по показателю оценивания «Навыки».

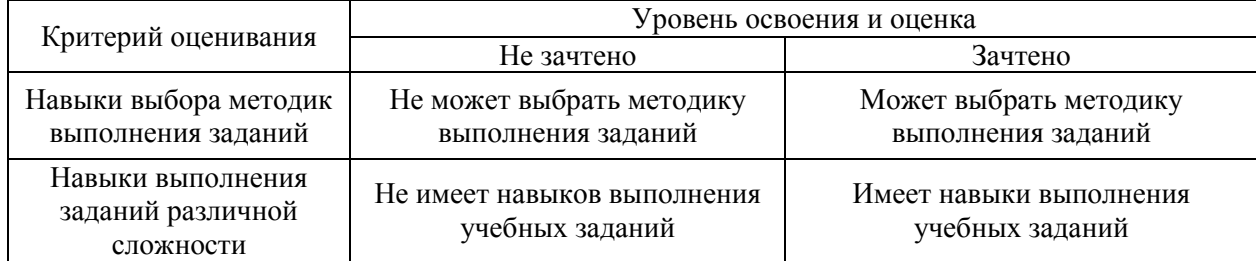

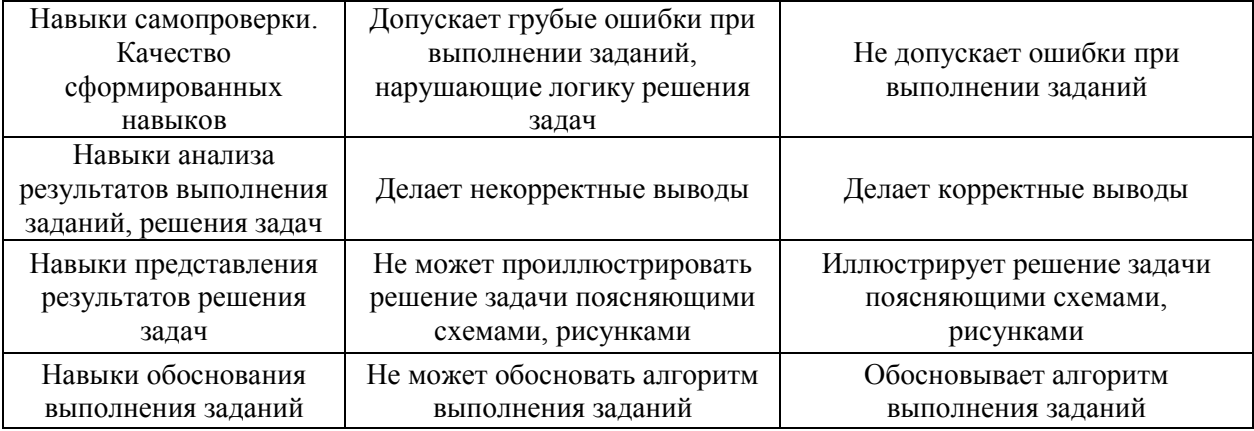

*3.3. Процедура оценивания при проведении промежуточной аттестации обучающихся по дисциплине в форме защиты курсовой работы (курсового проекта)*

Промежуточная аттестация по дисциплине в форме защиты курсовой работы/курсового проекта не проводится

## Приложение 2 к рабочей программе

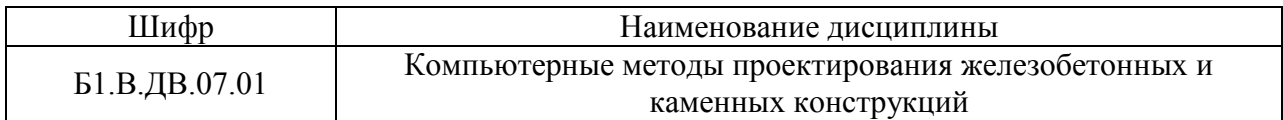

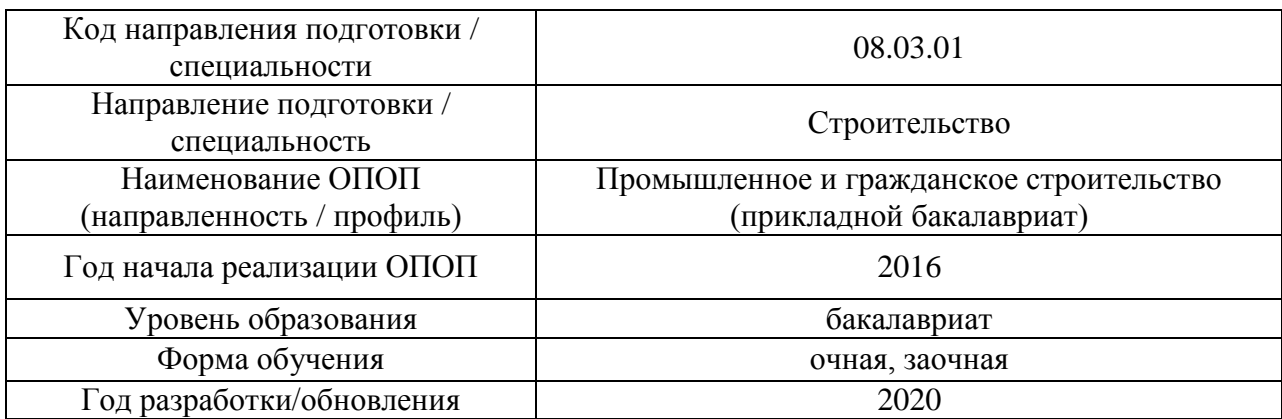

## **Перечень учебных изданий и учебно-методических материалов**

## Печатные учебные издания в НТБ НИУ МГСУ:

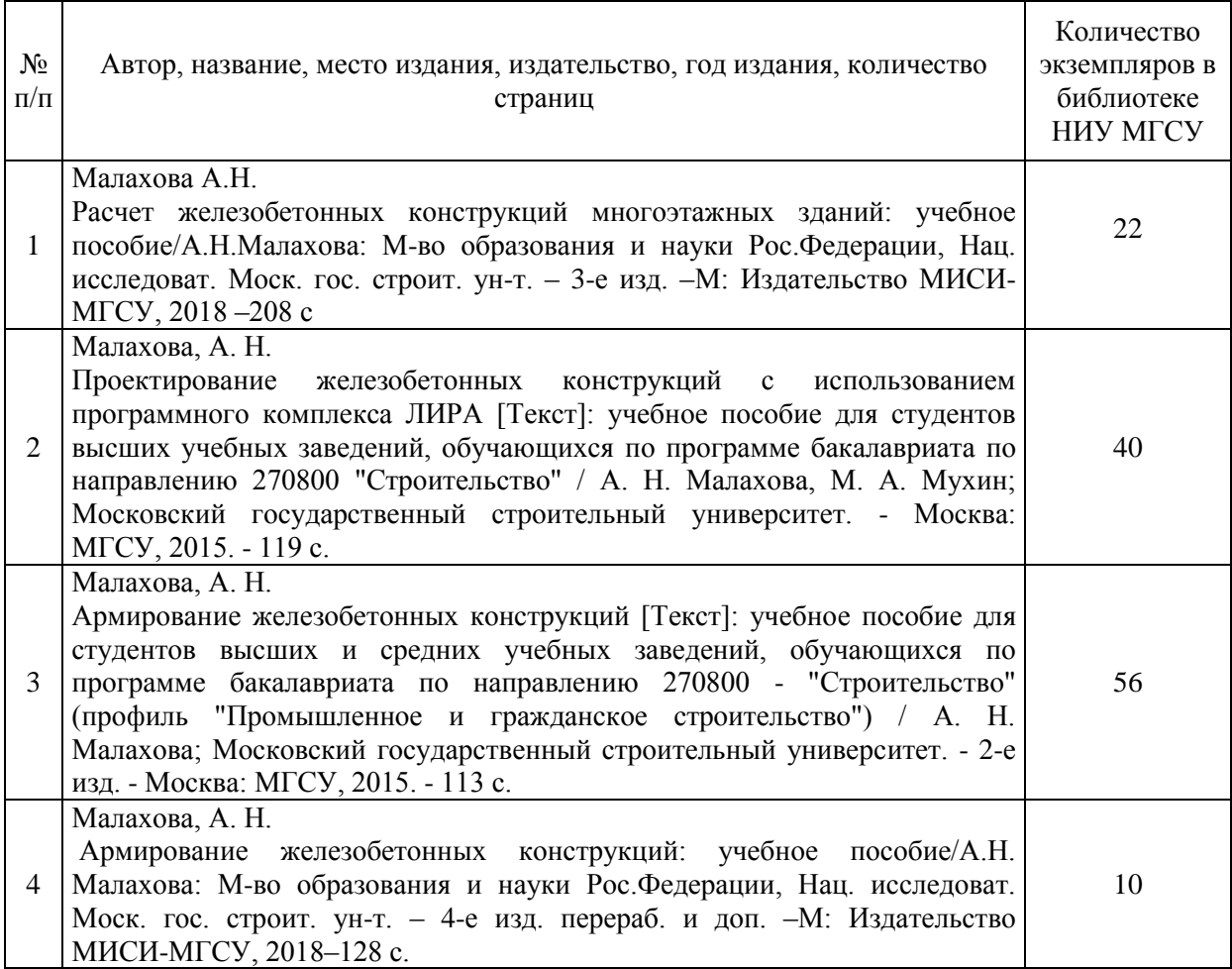

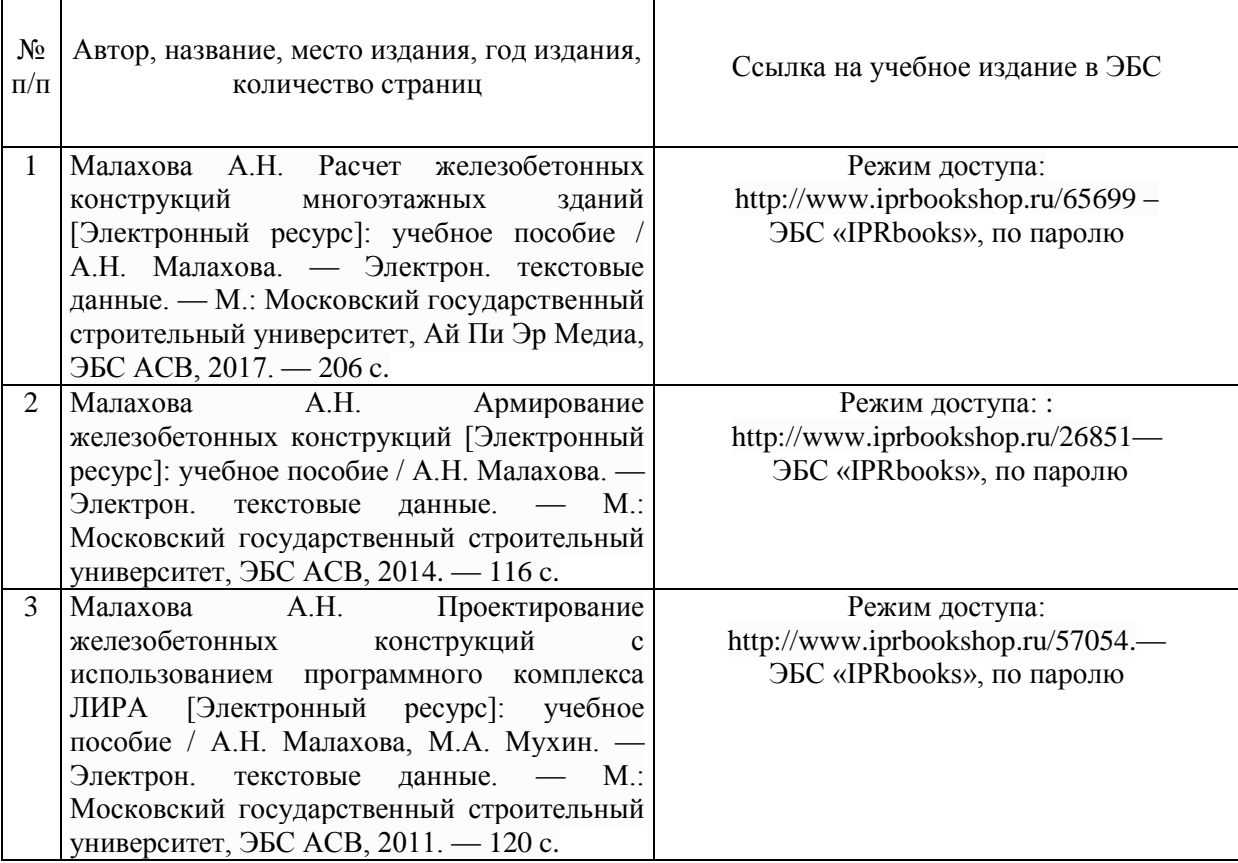

┱

 $\mathsf{r}$ 

┑

# Электронные образовательные ресурсы

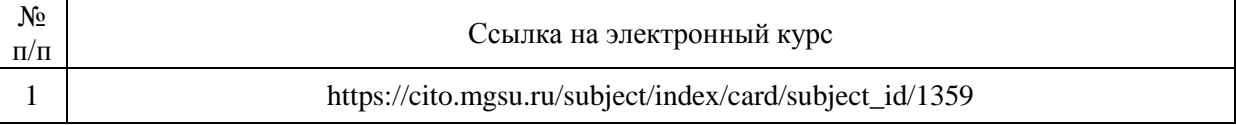

# Приложение 3 к рабочей программе

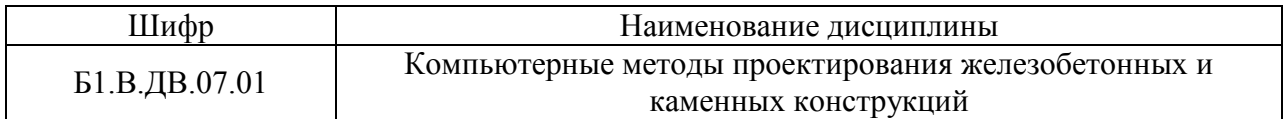

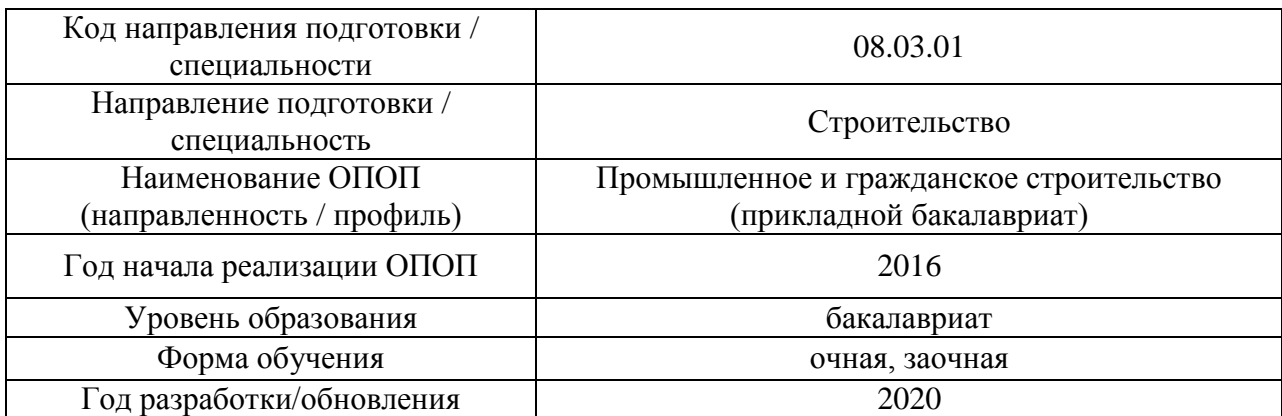

# **Перечень профессиональных баз данных и информационных справочных систем**

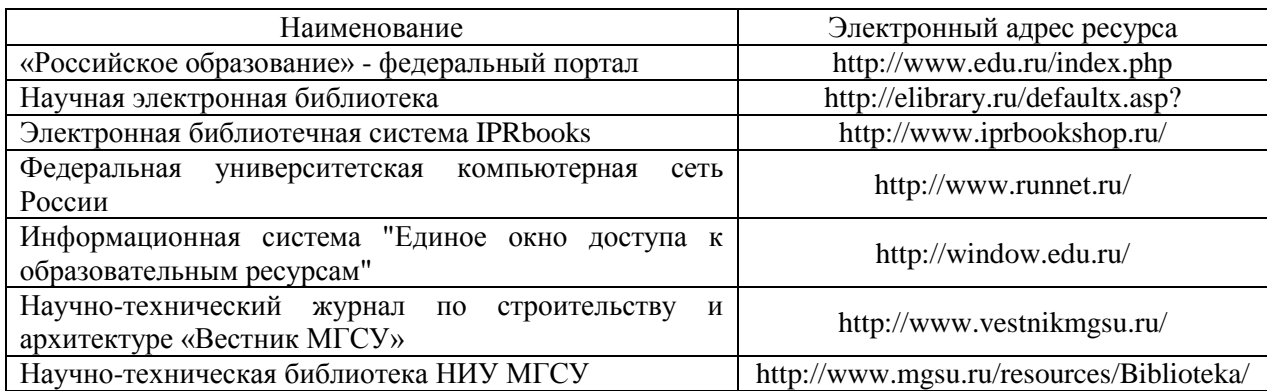

# Приложение 4 к рабочей программе

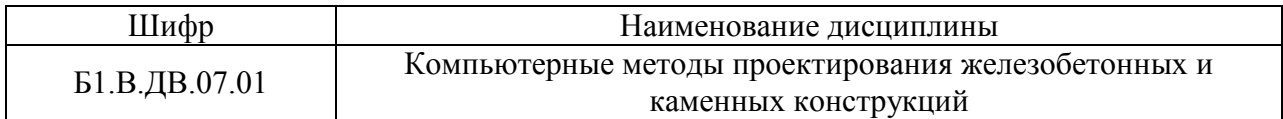

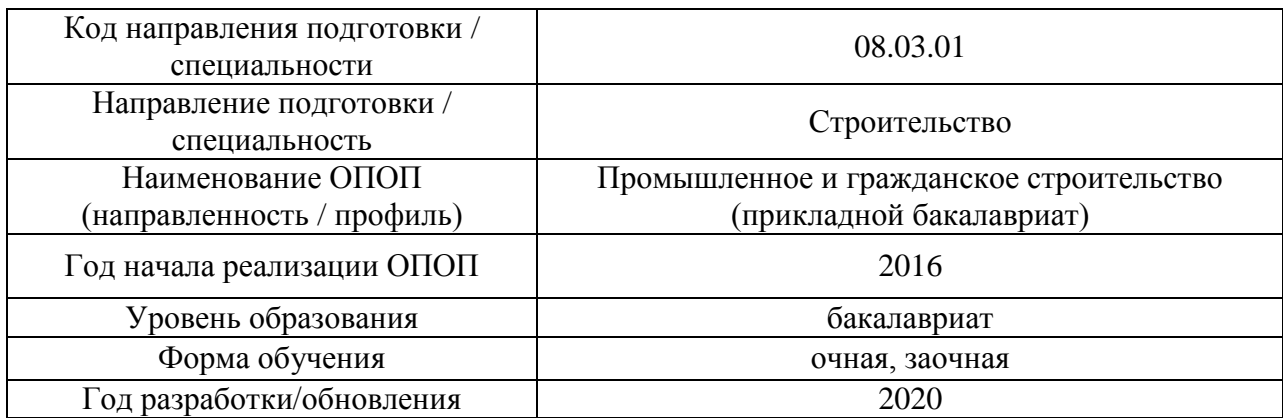

# **Материально-техническое и программное обеспечение дисциплины**

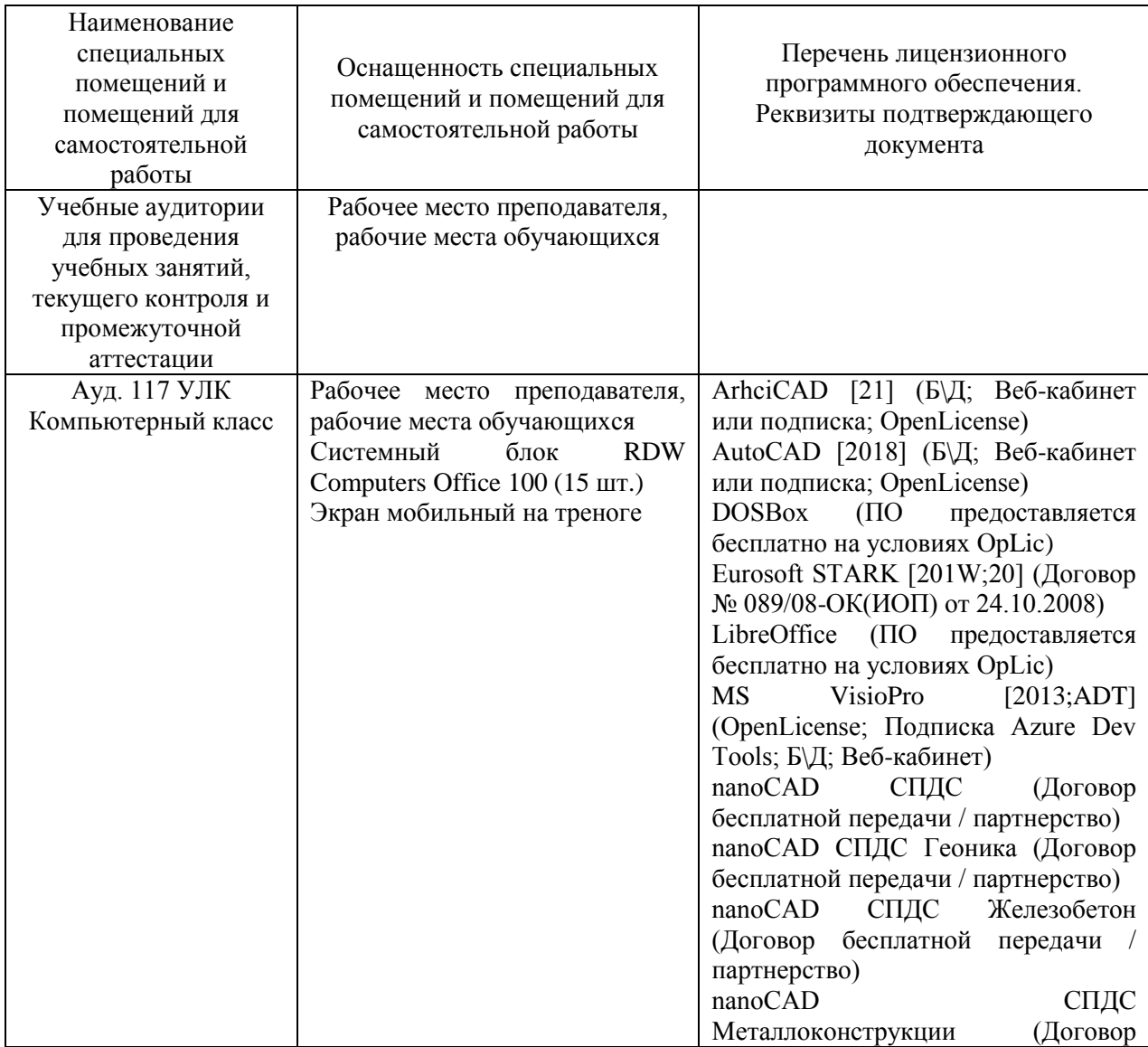

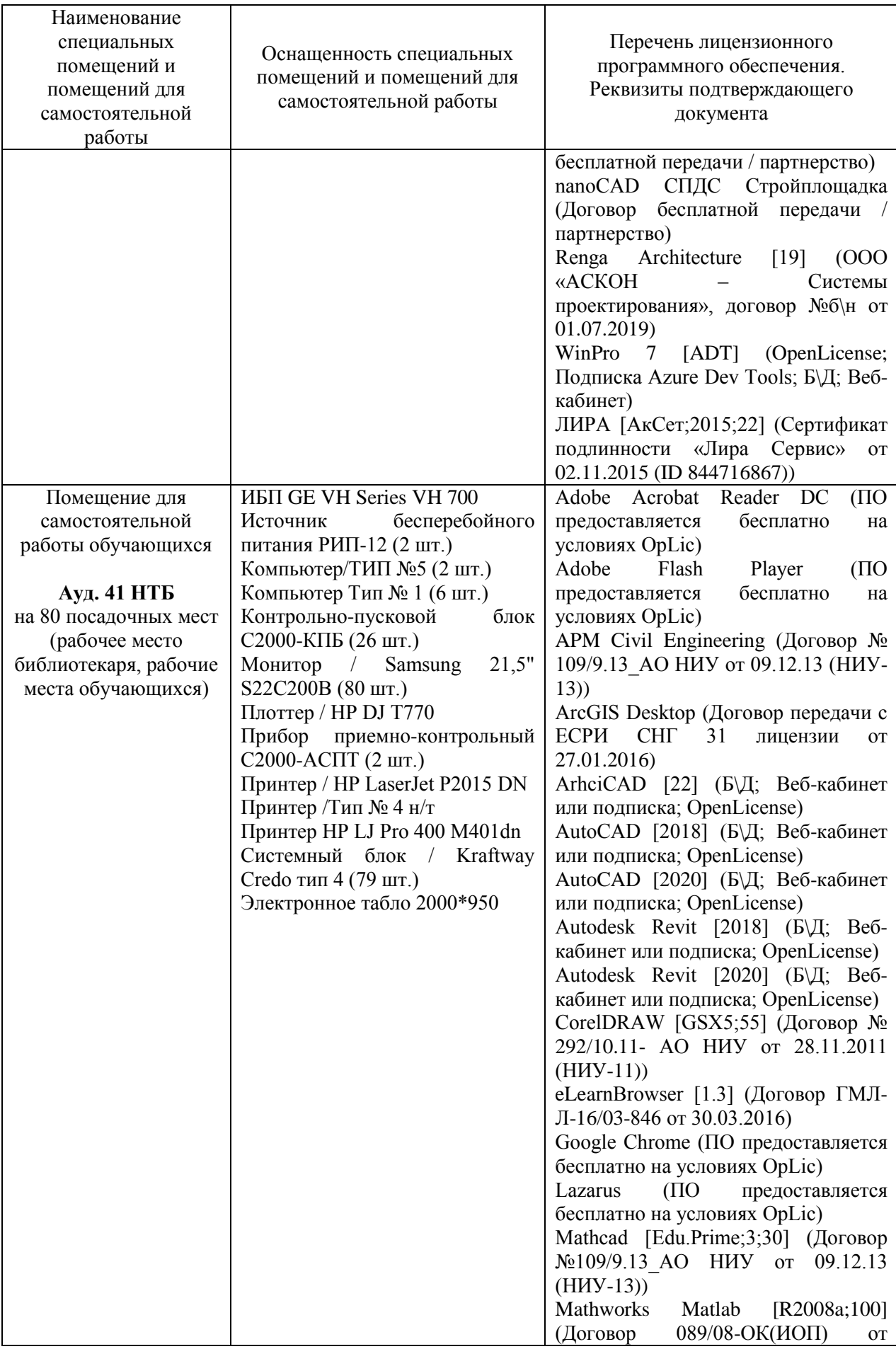

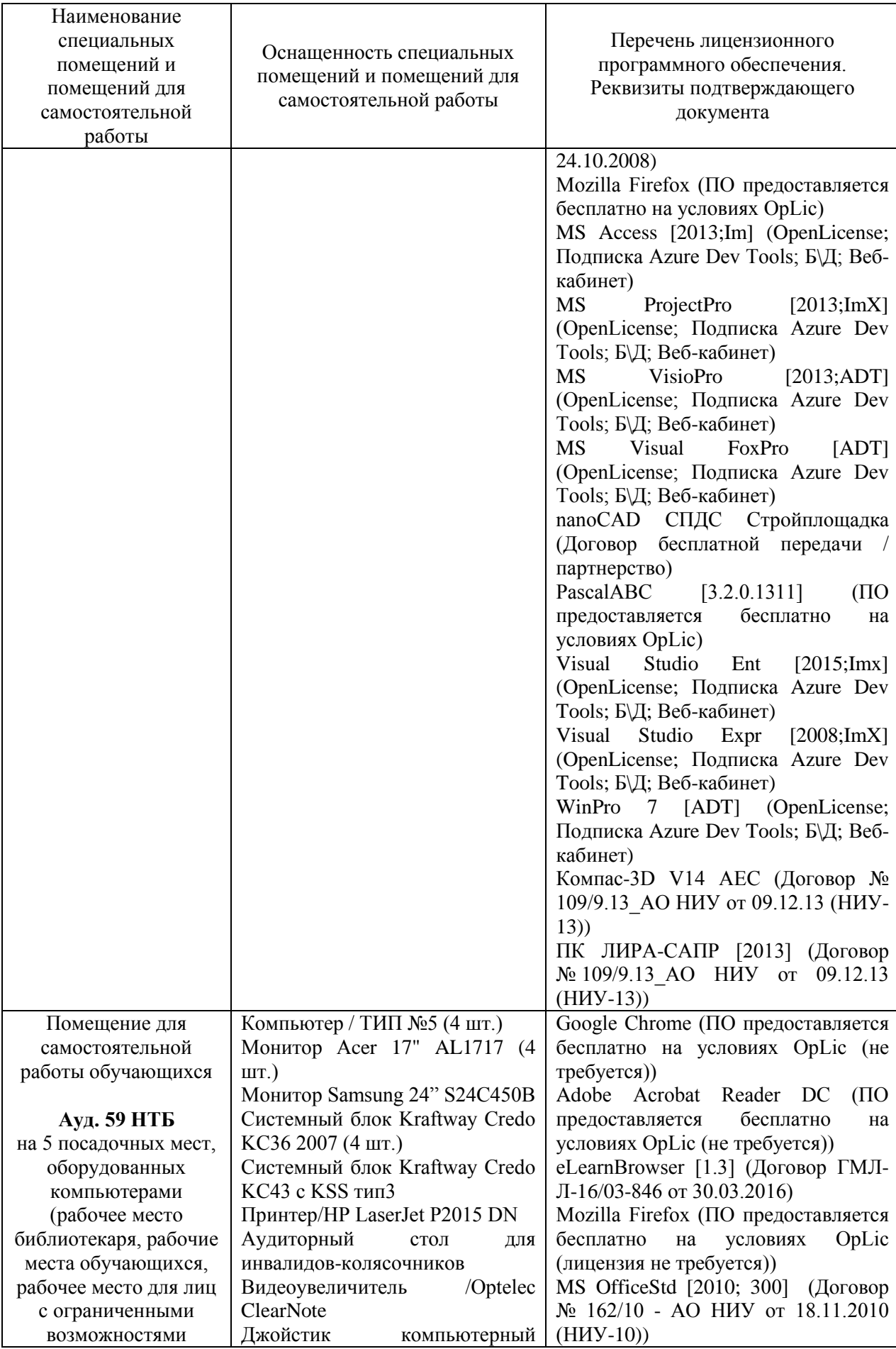

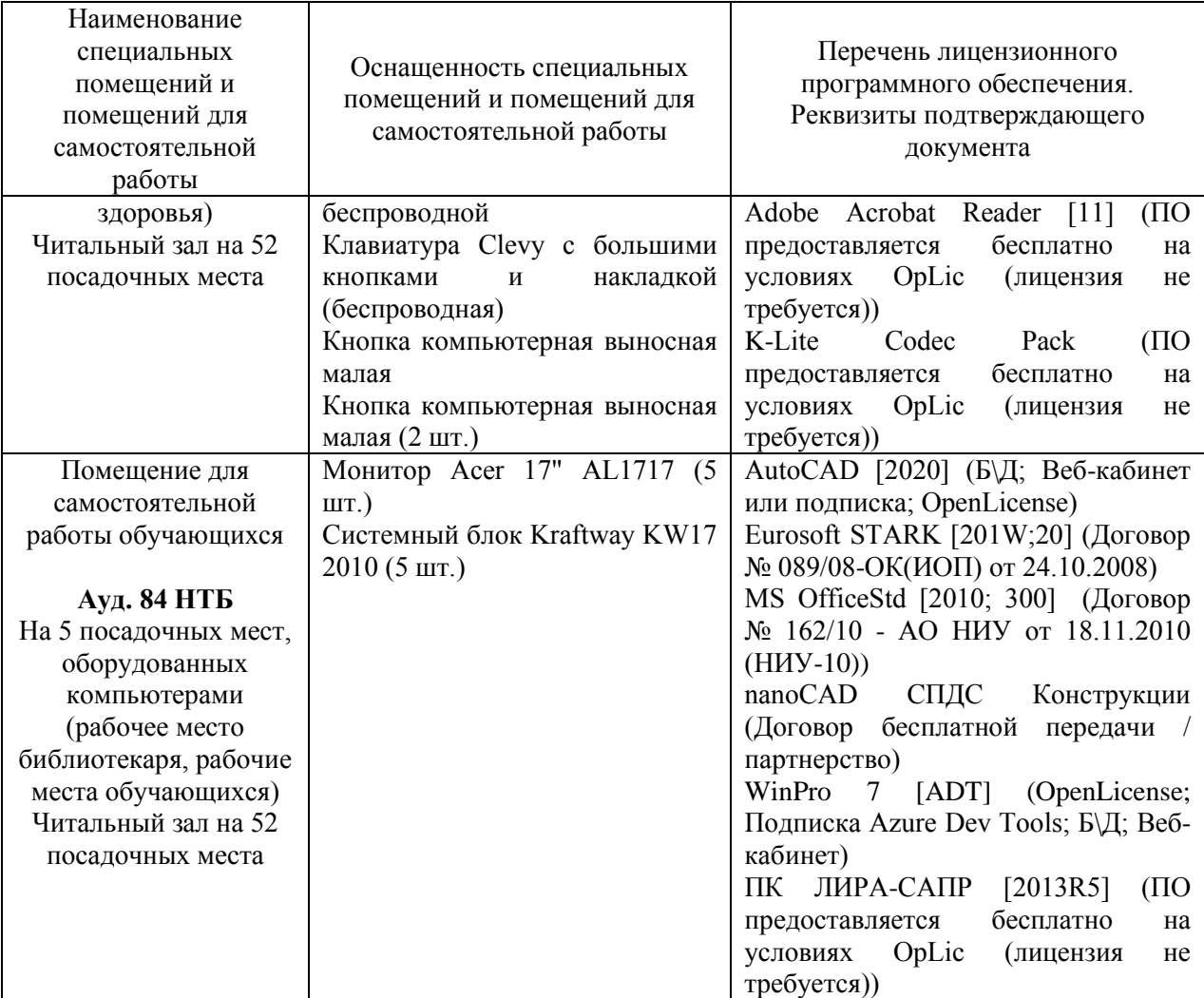
#### Федеральное государственное бюджетное образовательное учреждение высшего образования **«НАЦИОНАЛЬНЫЙ ИССЛЕДОВАТЕЛЬСКИЙ МОСКОВСКИЙ ГОСУДАРСТ-ВЕННЫЙ СТРОИТЕЛЬНЫЙ УНИВЕРСИТЕТ»**

# **РАБОЧАЯ ПРОГРАММА**

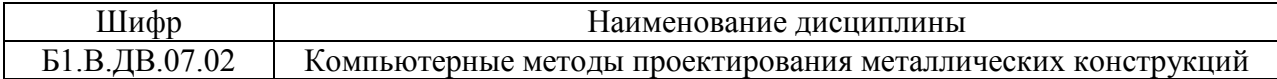

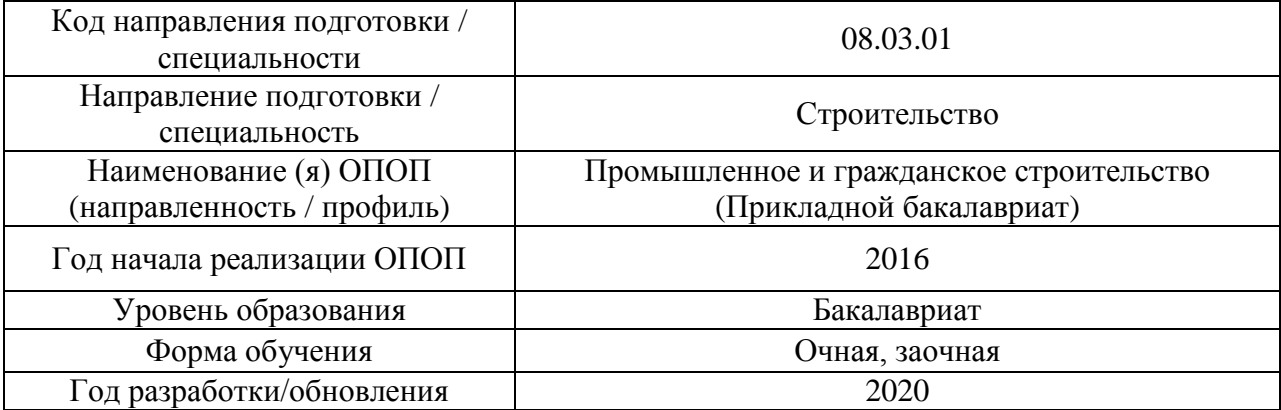

#### Разработчики:

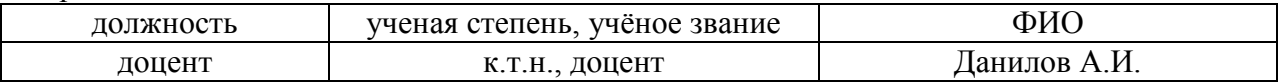

Рабочая программа дисциплины разработана и одобрена кафедрой (структурным подразделением) «Металлические и деревянные конструкции».

Рабочая программа утверждена методической комиссией по УГСН, Протокол № 1 от «25» августа 2020 г.

#### **1. Цель освоения дисциплины**

Целью освоения дисциплины «Компьютерные методы проектирования металлических конструкций» является углубление уровня освоения компетенций обучающегося в области проектирования и расчета металлических конструкций

Программа составлена в соответствии с требованиями Федерального государственного образовательного стандарта высшего образования по направлению подготовки 08.03.01 Строительство.

Дисциплина относится к вариативной части Блока 1 «Дисциплины (модули)» основной профессиональной образовательной программы «Промышленное и гражданское строительство». Дисциплина является дисциплиной по выбору обучающегося.

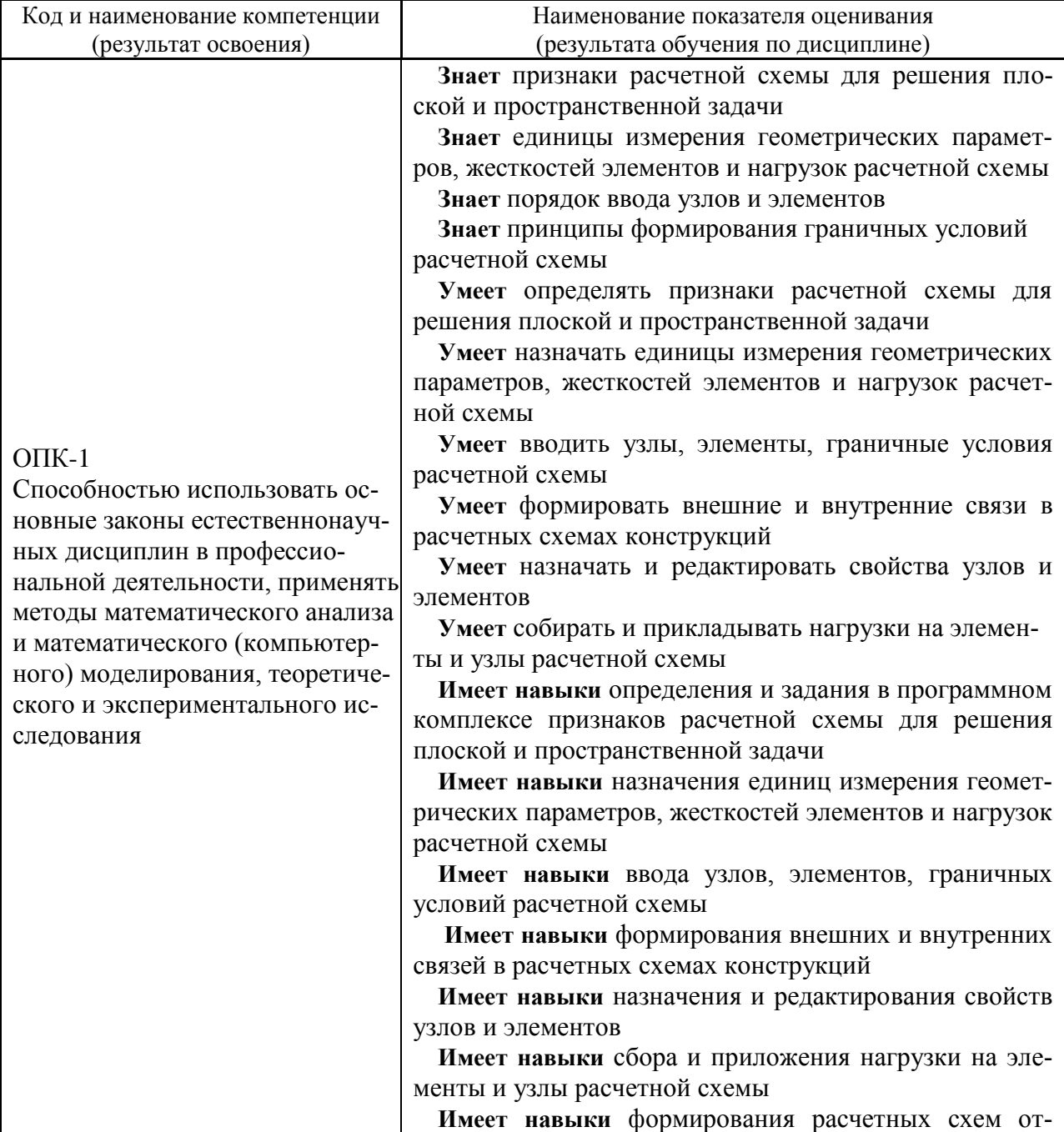

#### **2. Перечень планируемых результатов обучения по дисциплине, соотнесенных с планируемыми результатами освоения образовательной программы**

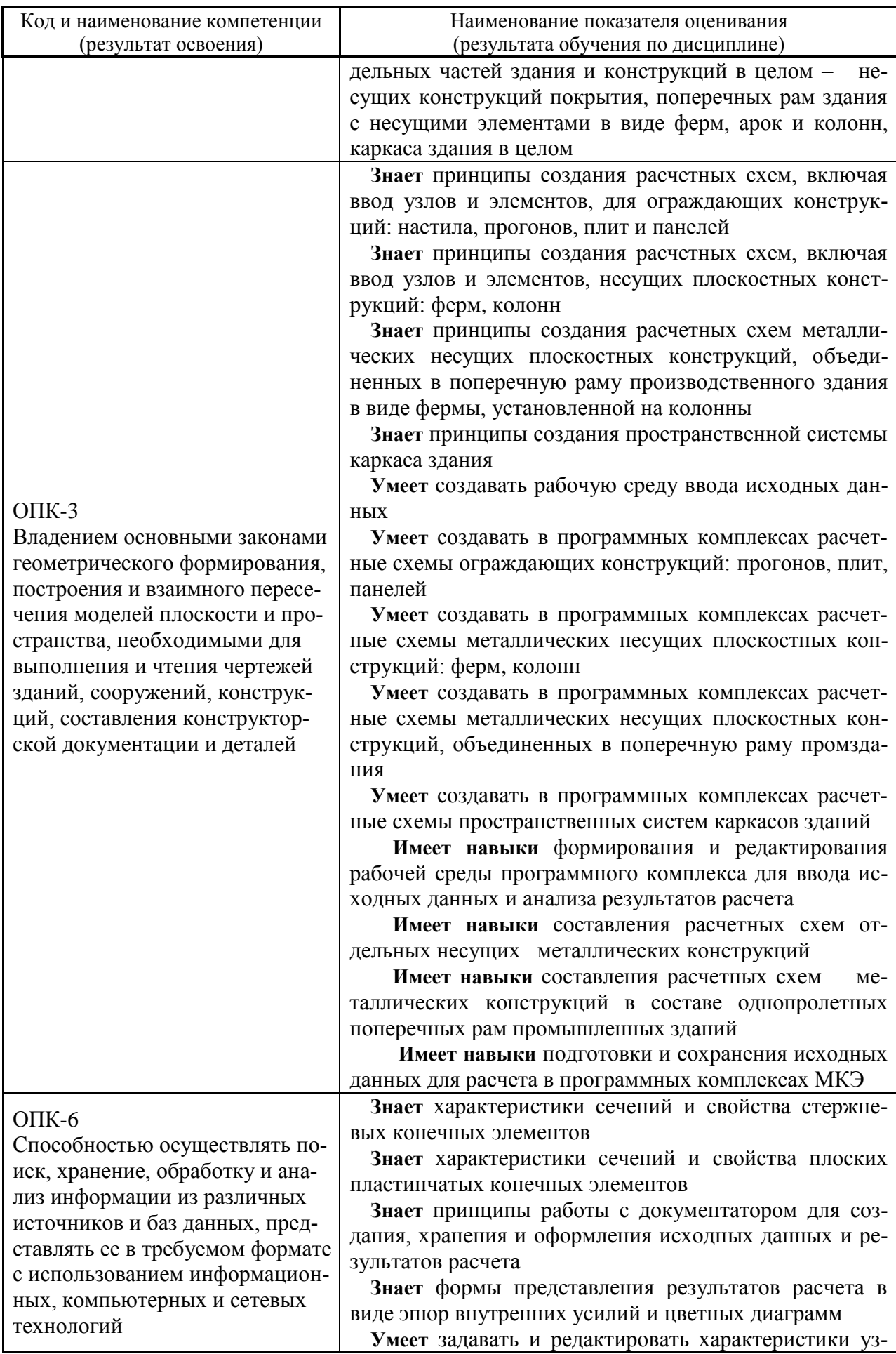

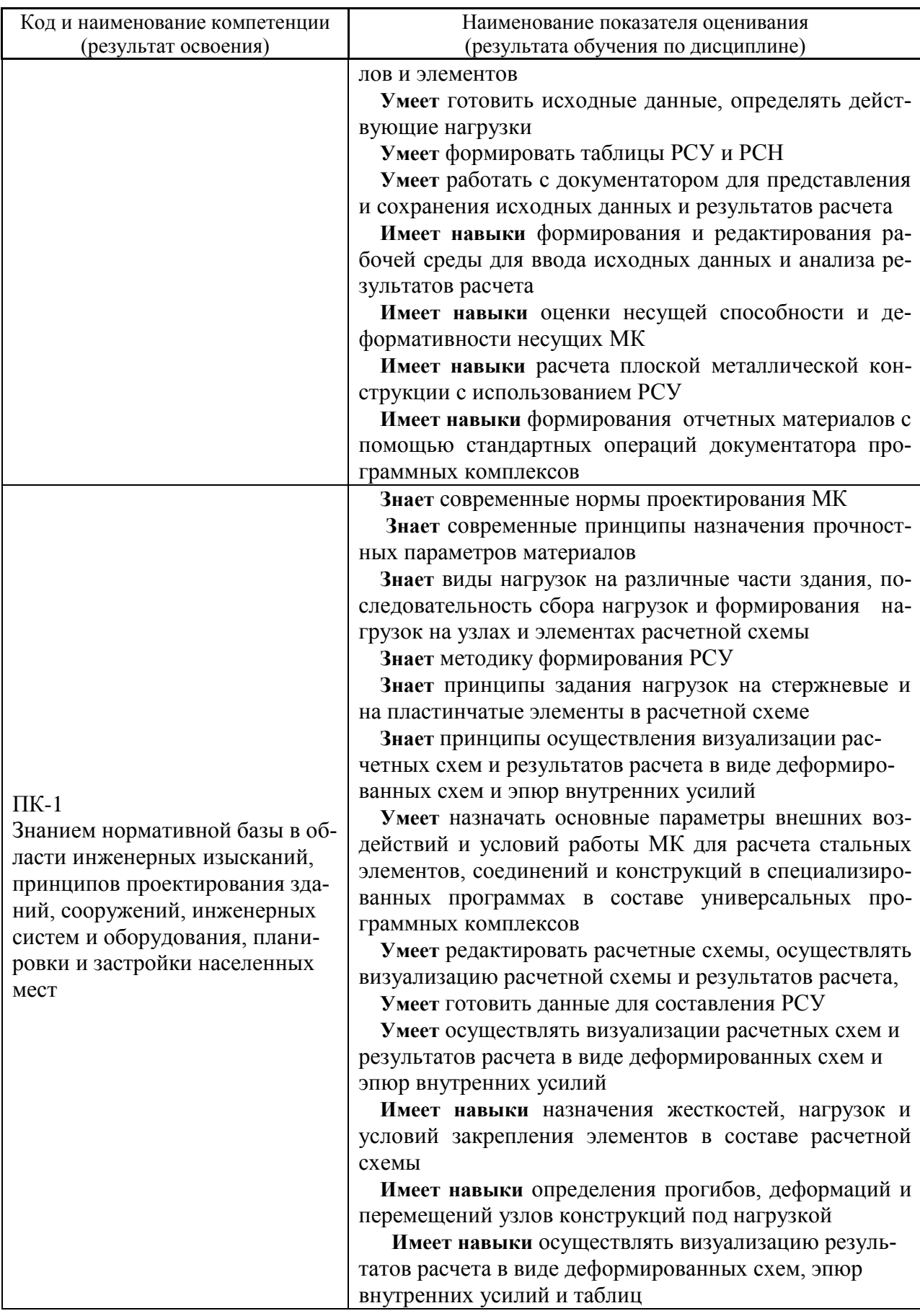

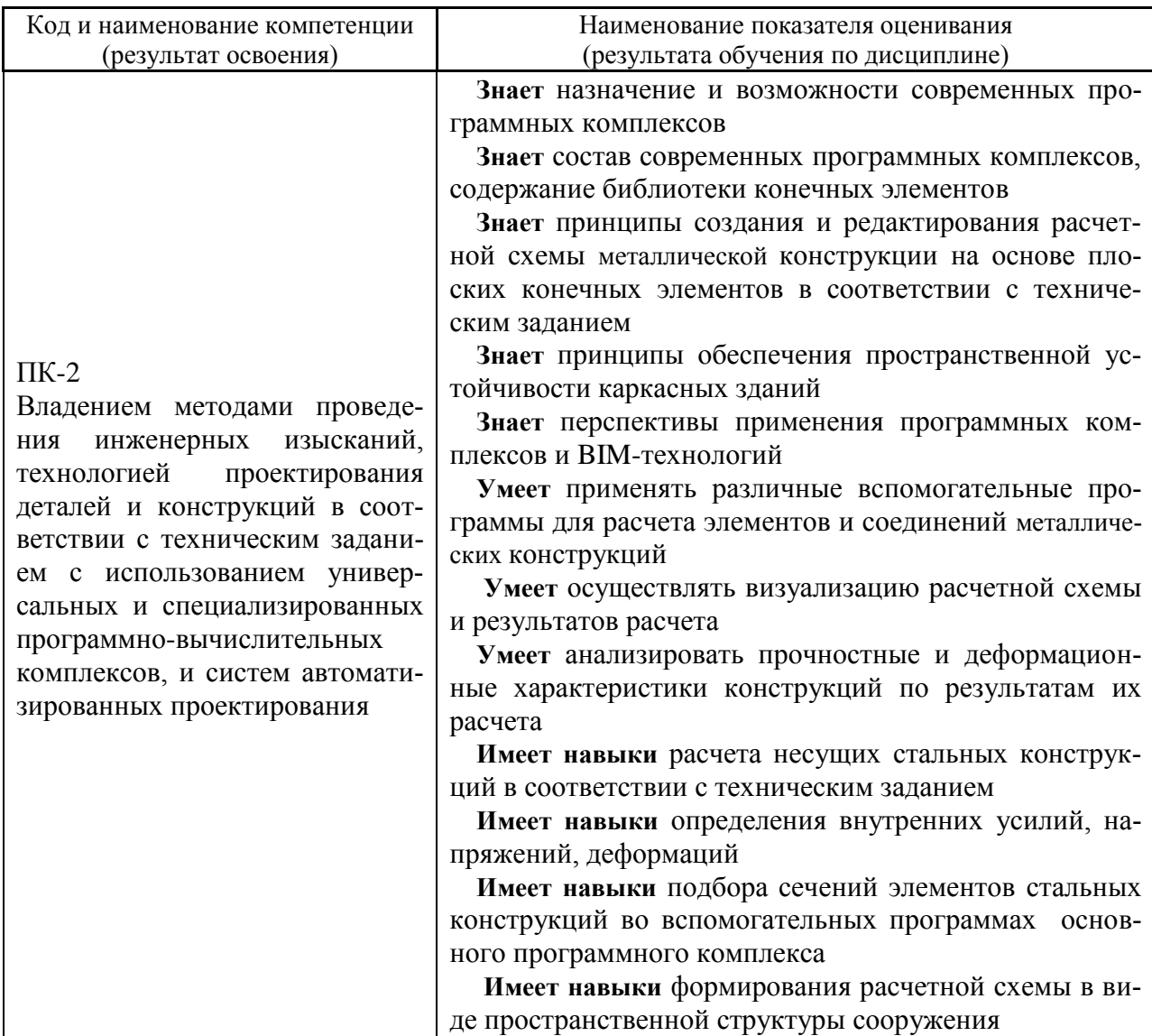

Информация о формировании и контроле результатов обучения представлена в Фонде оценочных средств (Приложение 1).

# 3. Трудоёмкость дисциплины и видов учебных занятий по дисциплине

Общая трудоемкость дисциплины составляет 5 зачётных единиц (180 академических часов).

(1 зачетная единица соответствует 36 академическим часам)

 $\mathbf{r}$ 

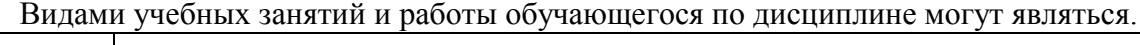

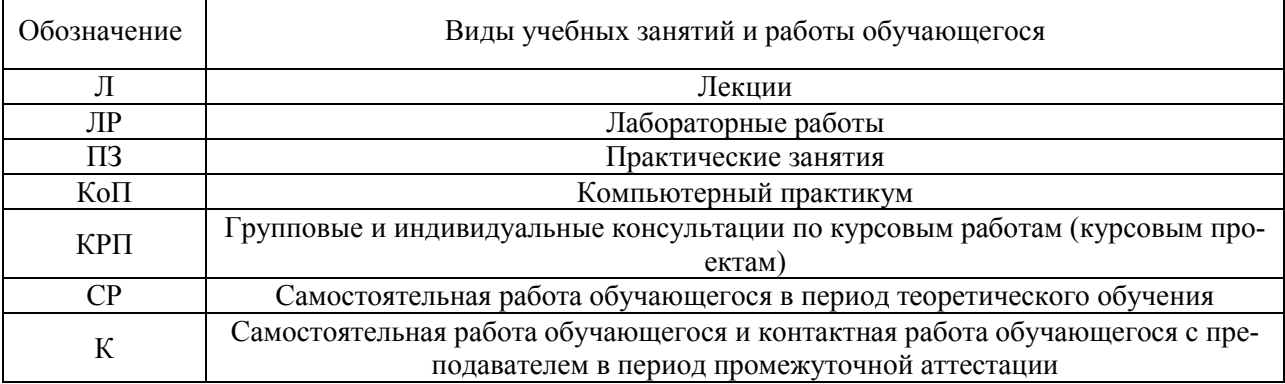

# *Структура дисциплины:*

# Форма обучения – очная

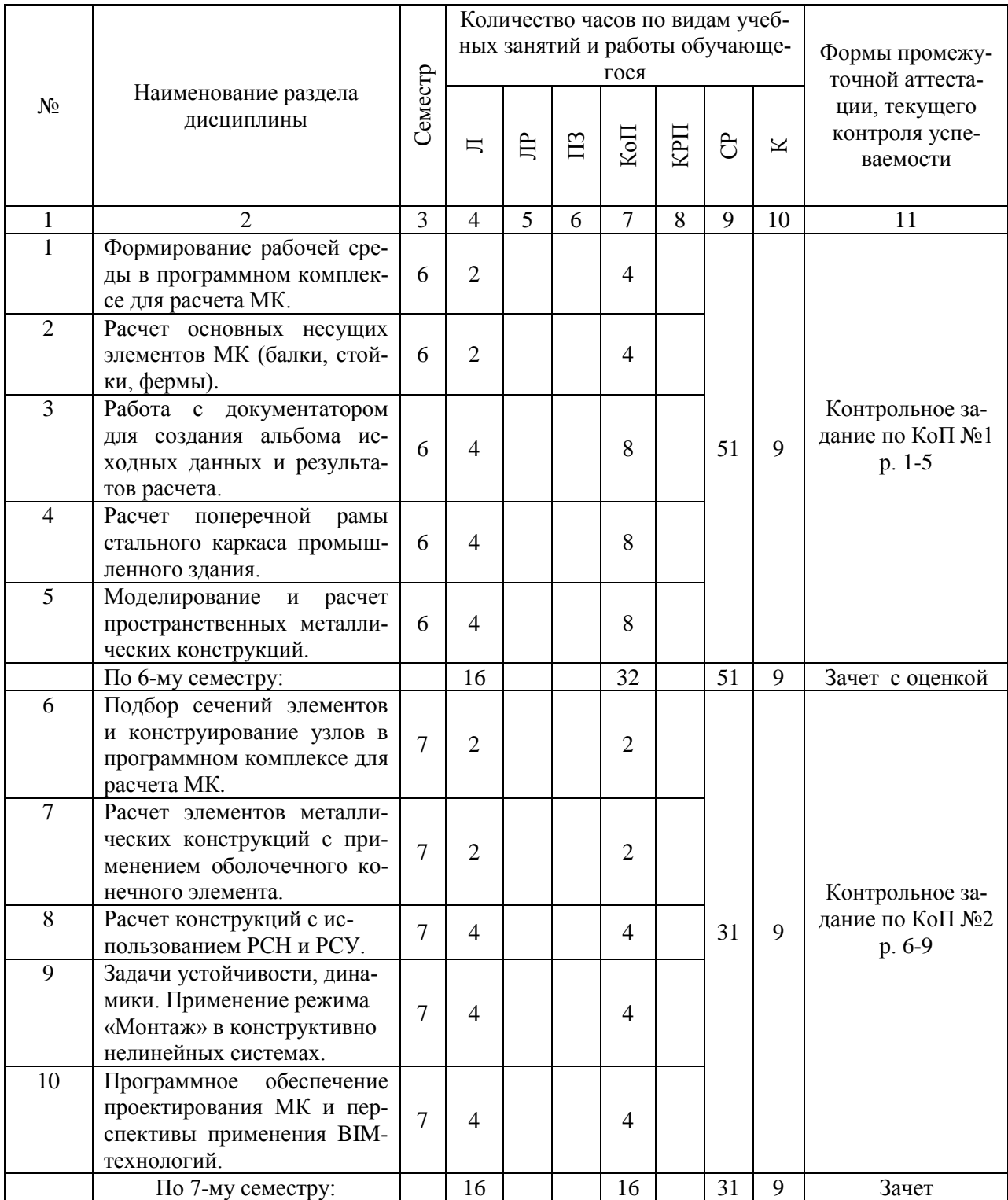

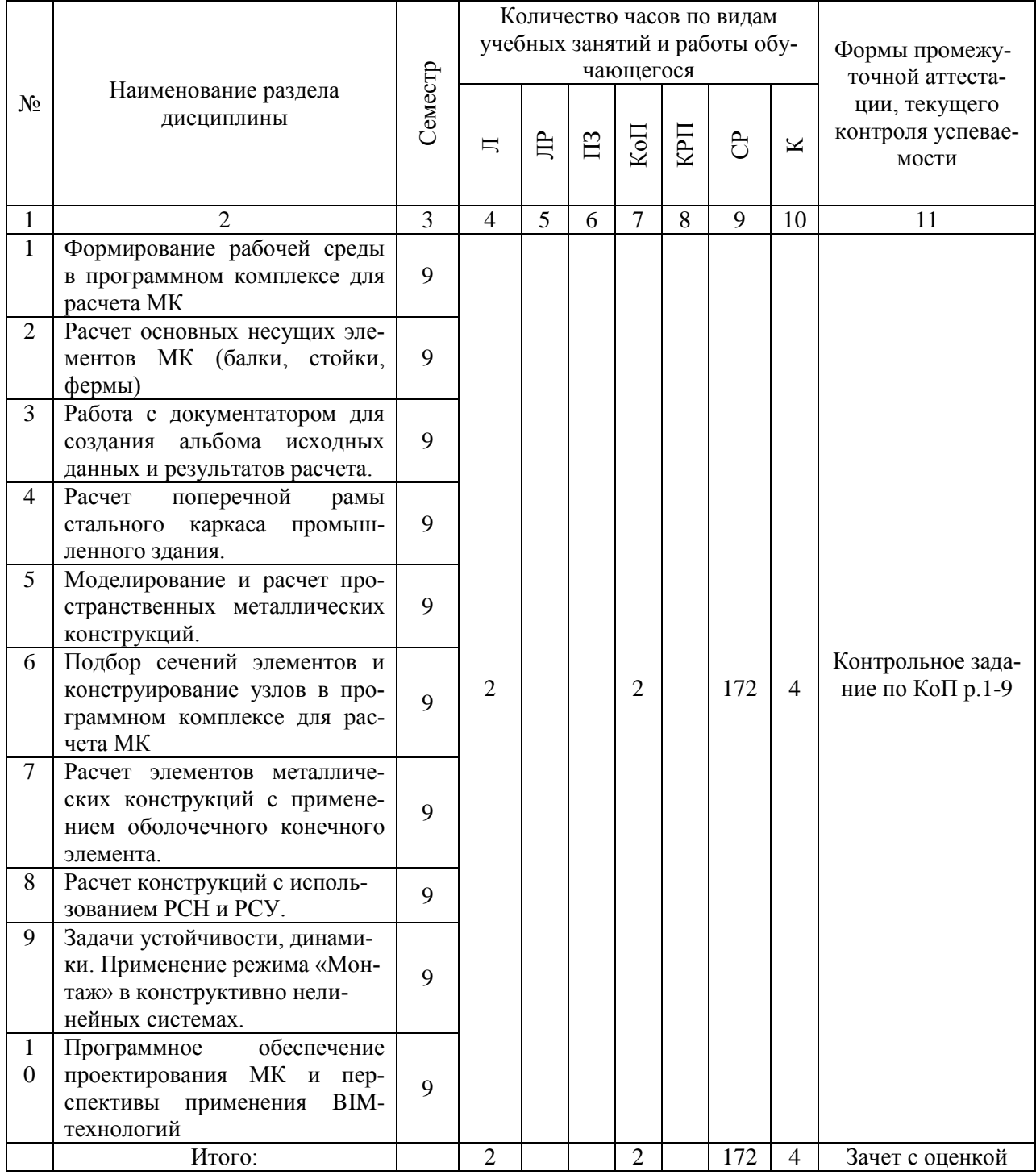

## **4. Содержание дисциплины, структурированное по видам учебных занятий и разделам**

При проведении аудиторных учебных занятий предусмотрено проведение текущего контроля успеваемости:

 В рамках компьютерного практикума предусмотрено контрольное задание компьютерного практикума.

4.1 Лекции<br>Очная форма обучения

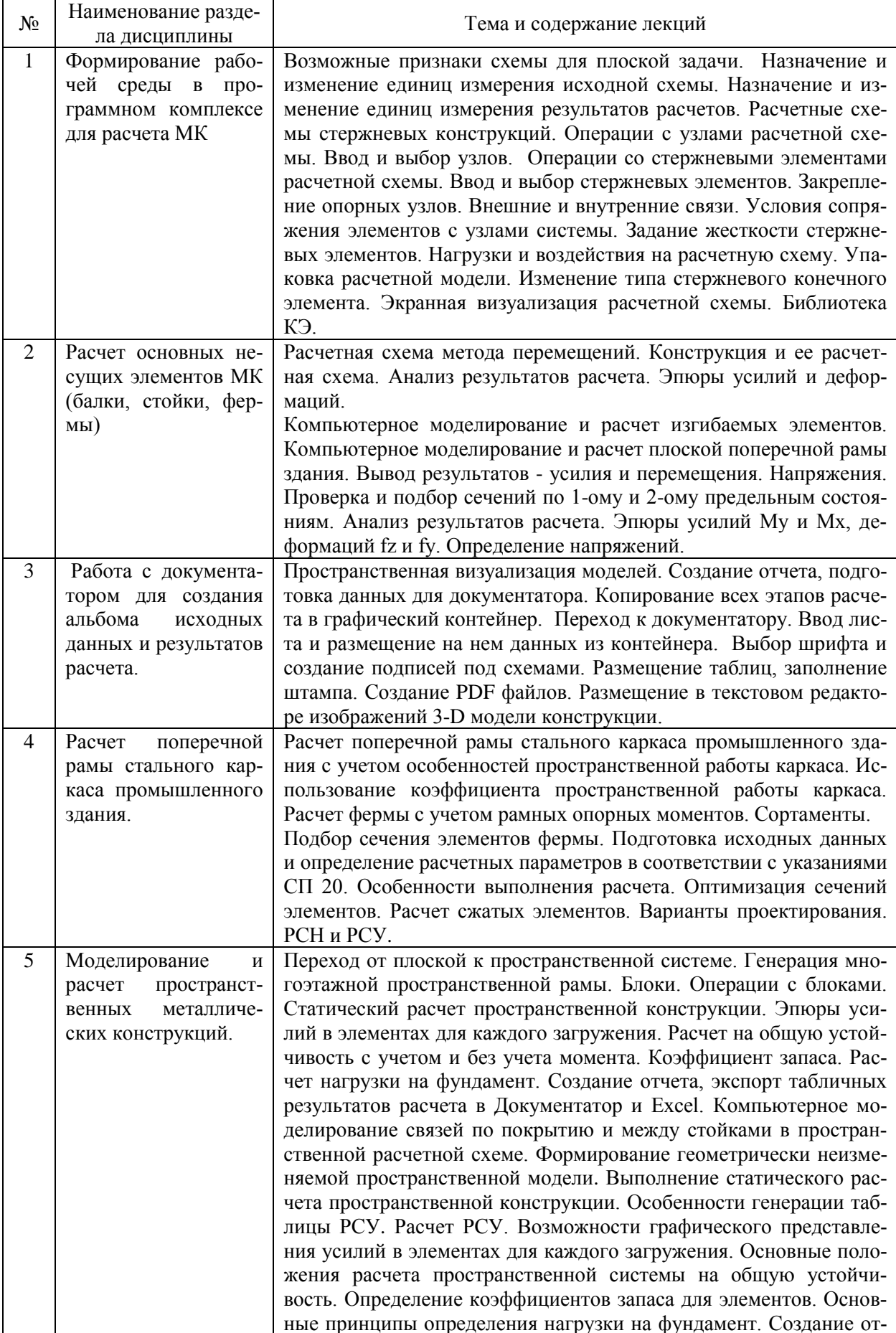

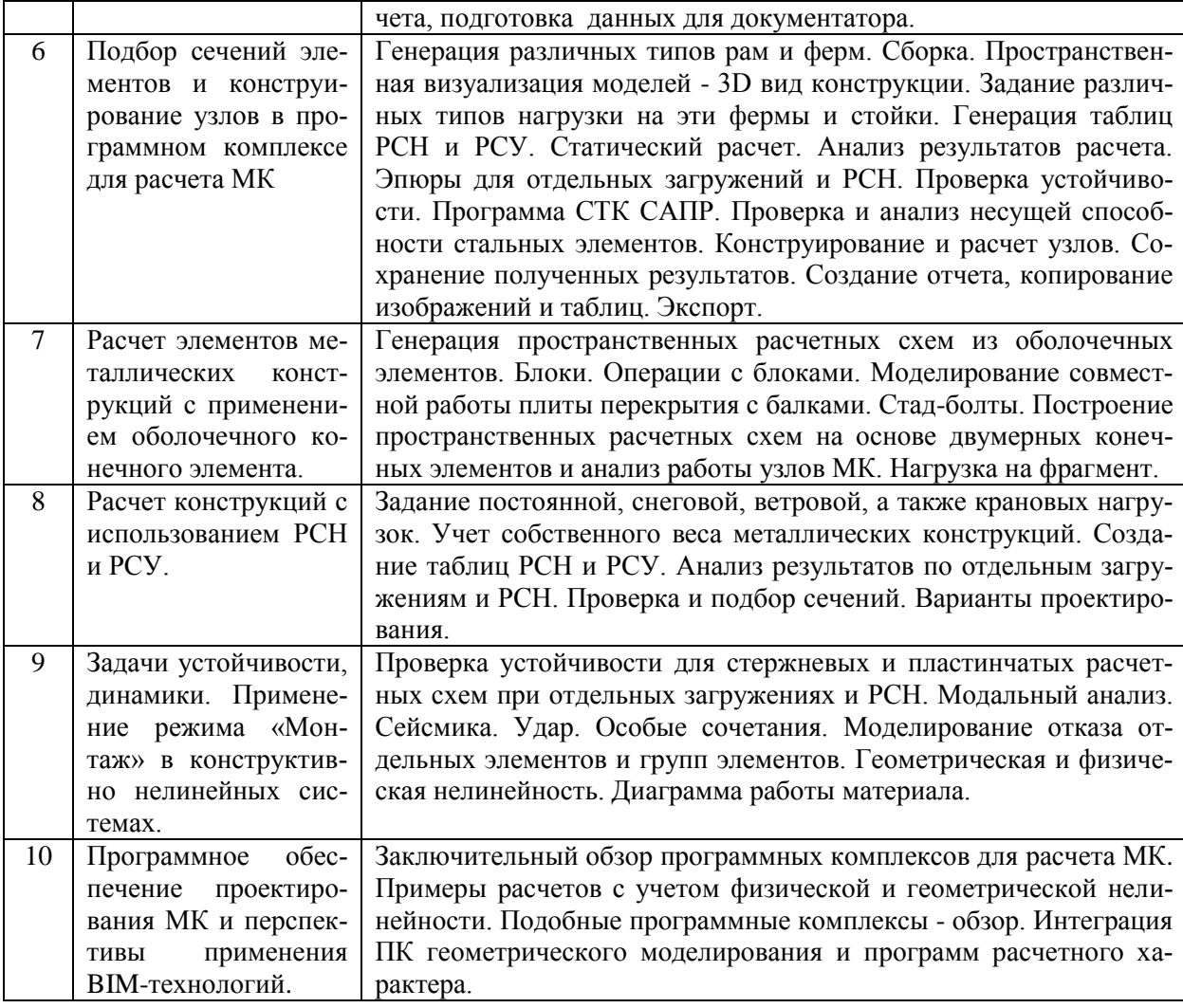

# *Заочная форма обучения*

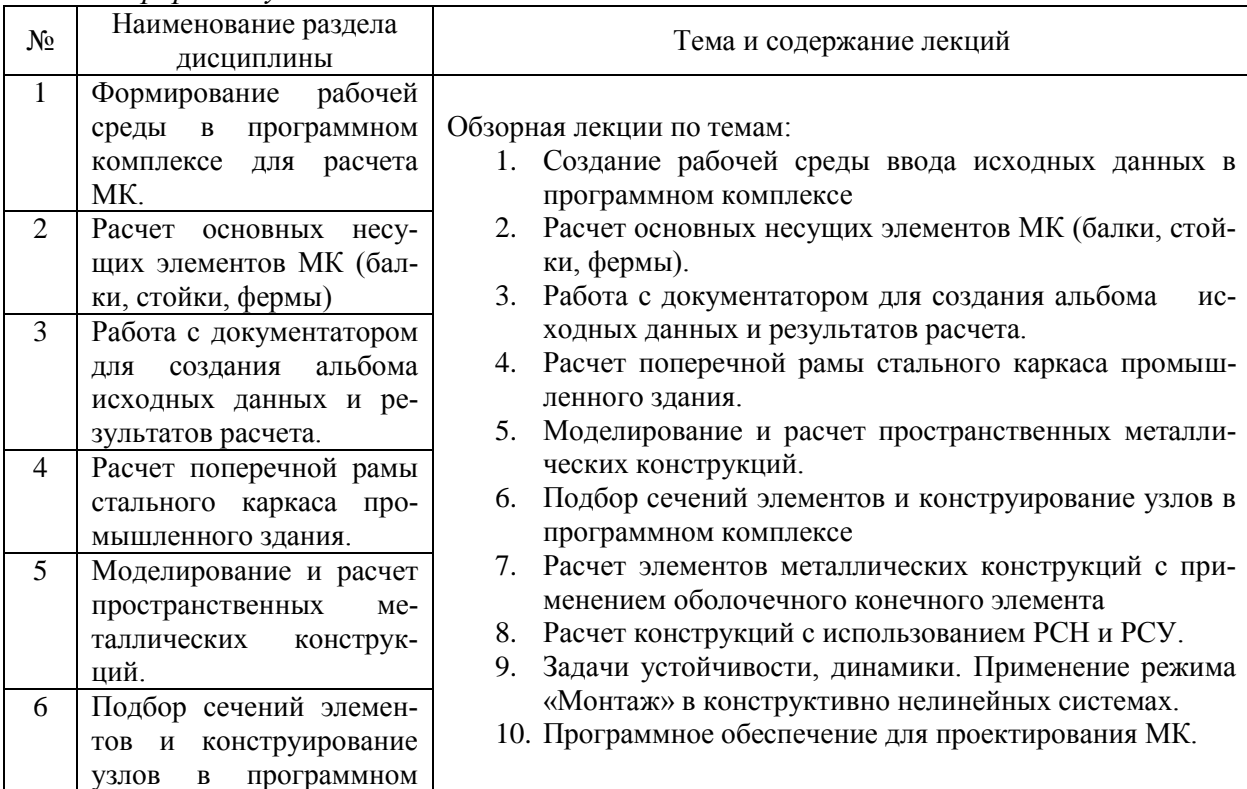

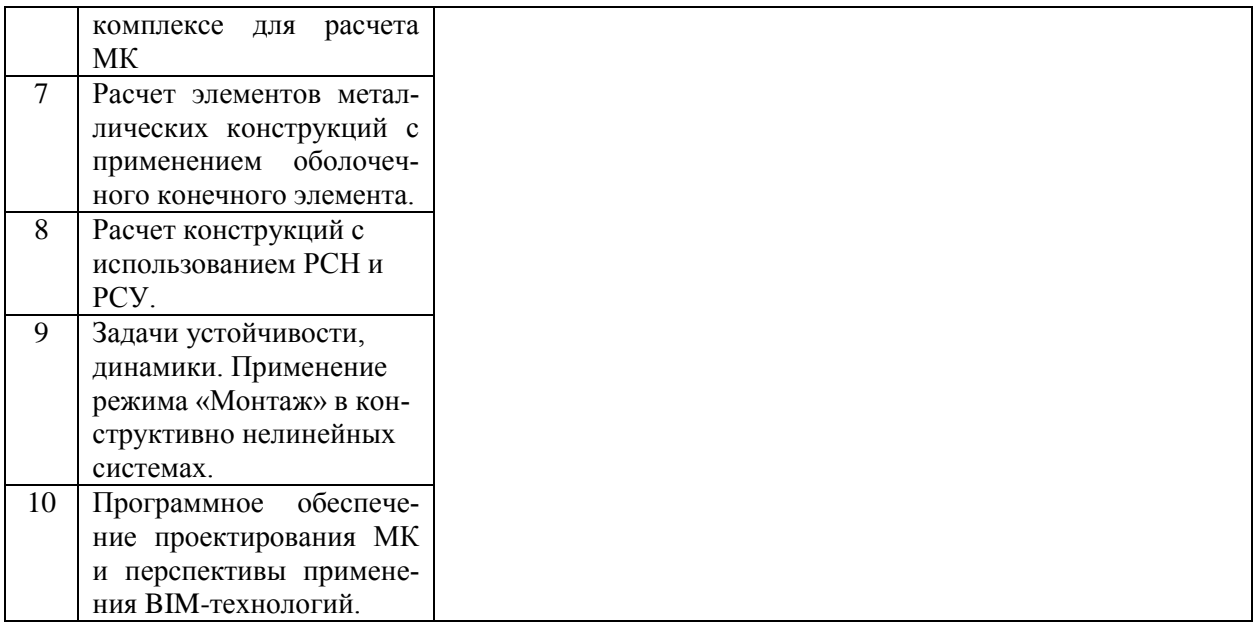

# *4.2 Лабораторные работы - учебным планом не предусмотрено*

# *4.3 Практические занятия - учебным планом не предусмотрено*

#### *4.4 Компьютерные практикумы*

*Очная форма обучения*

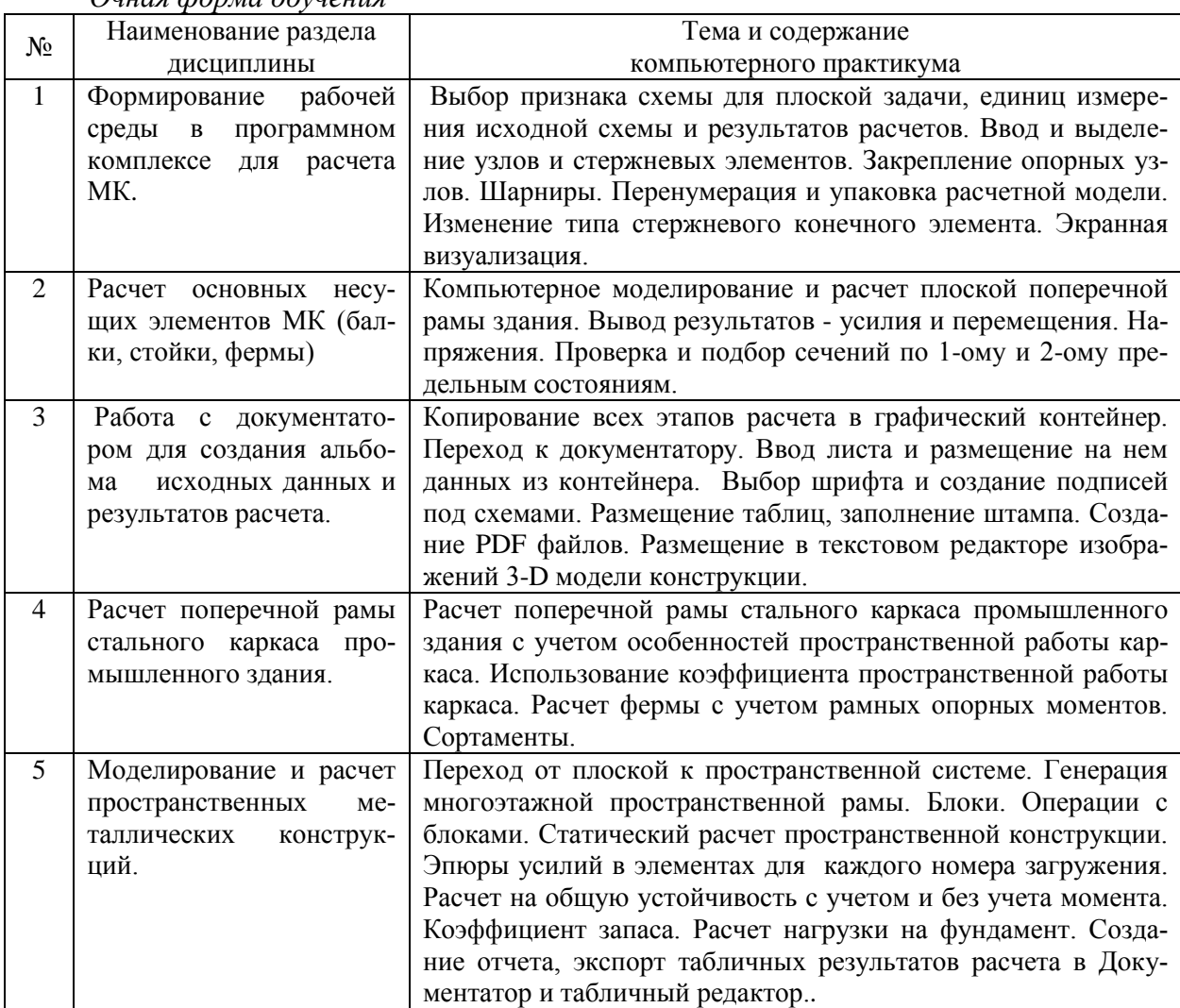

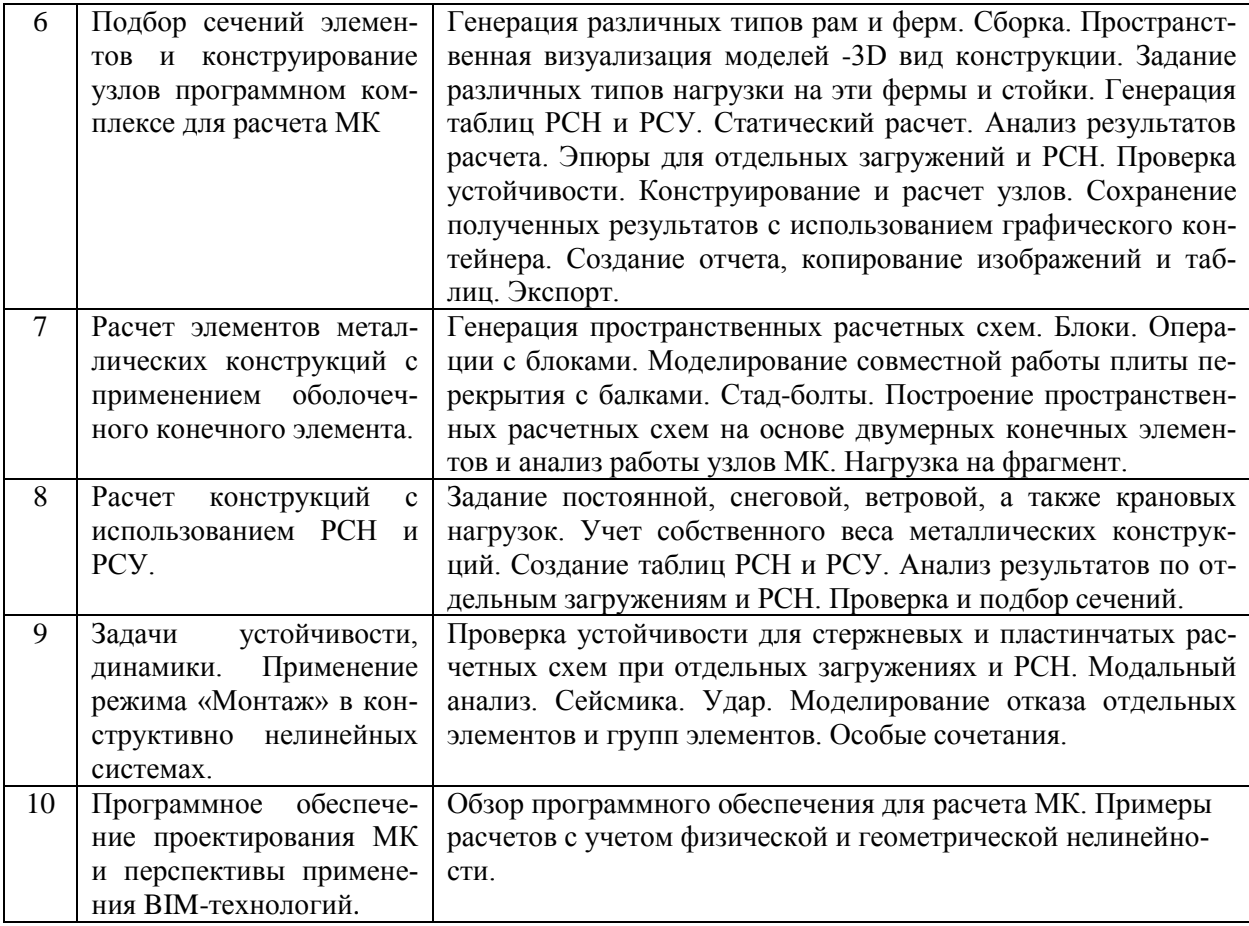

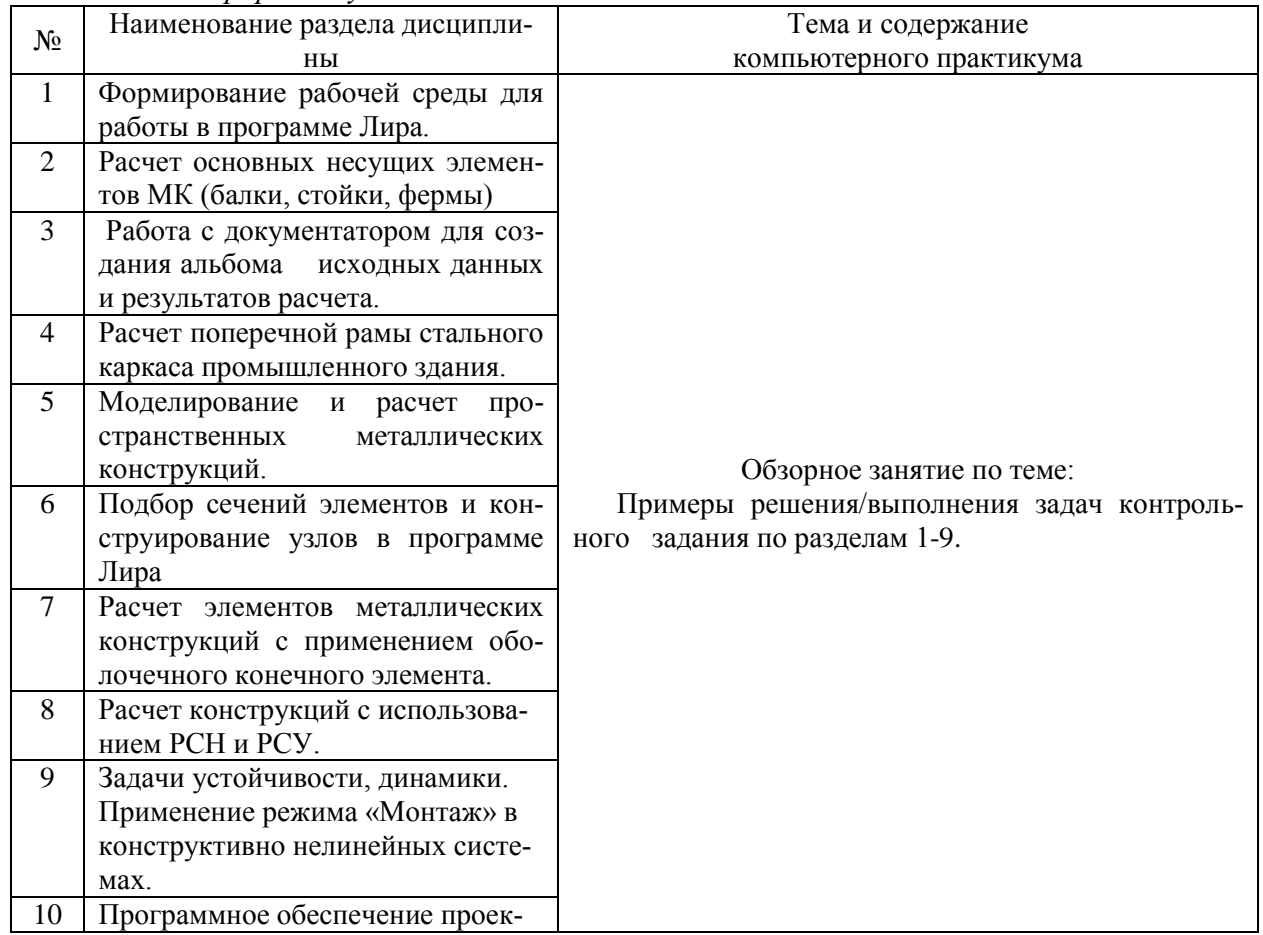

*Заочная форма обучения*

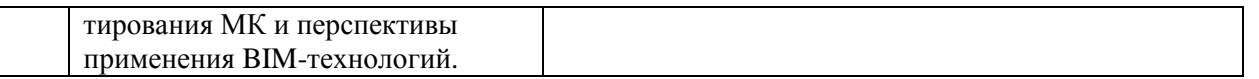

*4.5 Групповые и индивидуальные консультации по курсовым работам (курсовым проектам) – не предусмотрено учебным планом*

### *4.6 Самостоятельная работа обучающегося в период теоретического обучения*

Самостоятельная работа обучающегося в период теоретического обучения включает в себя:

 самостоятельную подготовку к учебным занятиям, включая подготовку к аудиторным формам текущего контроля успеваемости;

самостоятельную подготовку к промежуточной аттестации.

В таблице указаны темы для самостоятельного изучения обучающимся:

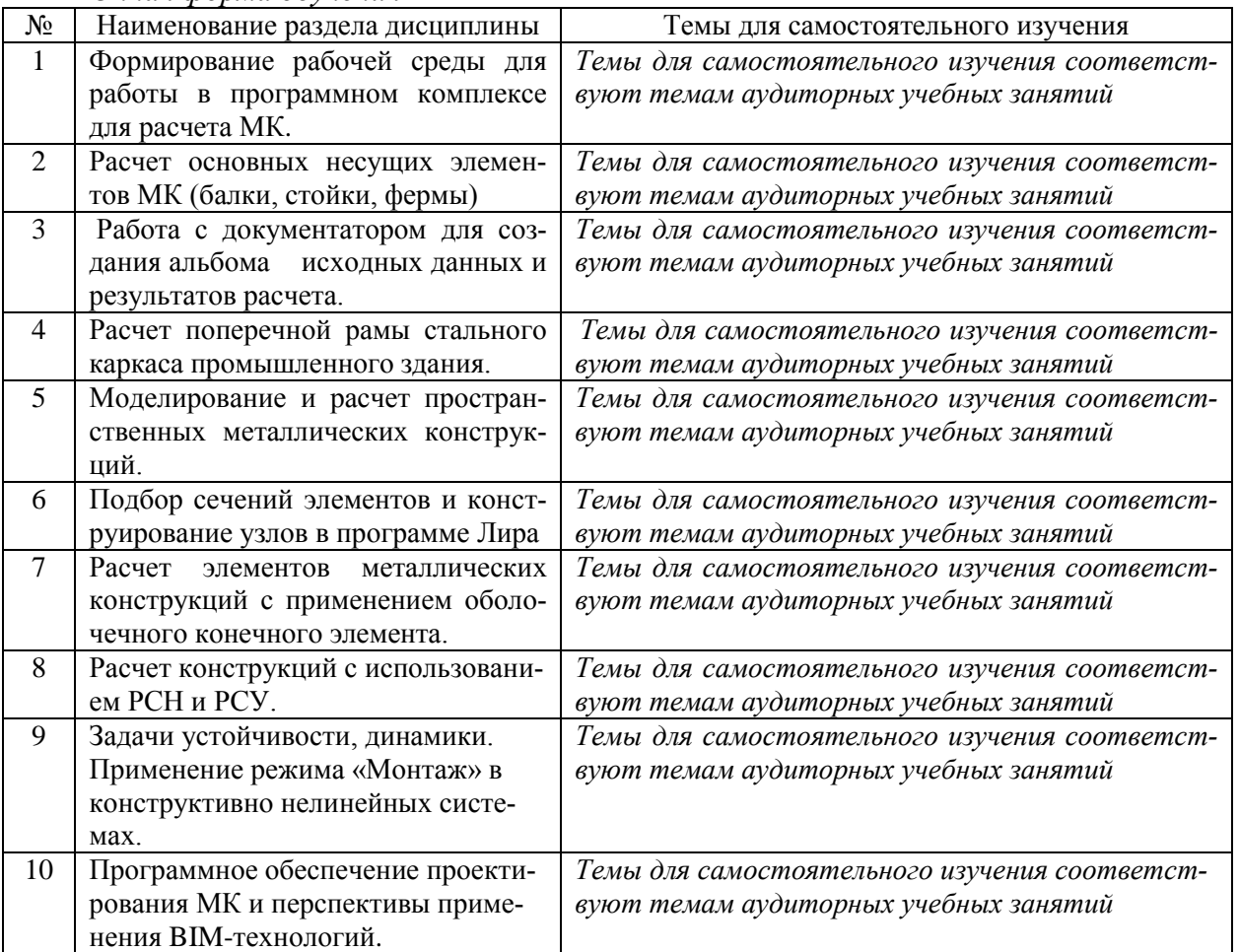

*Очная форма обучения*

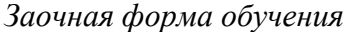

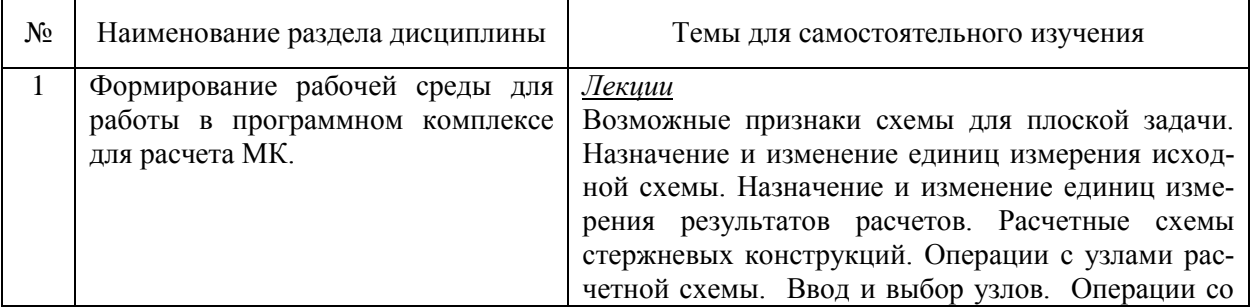

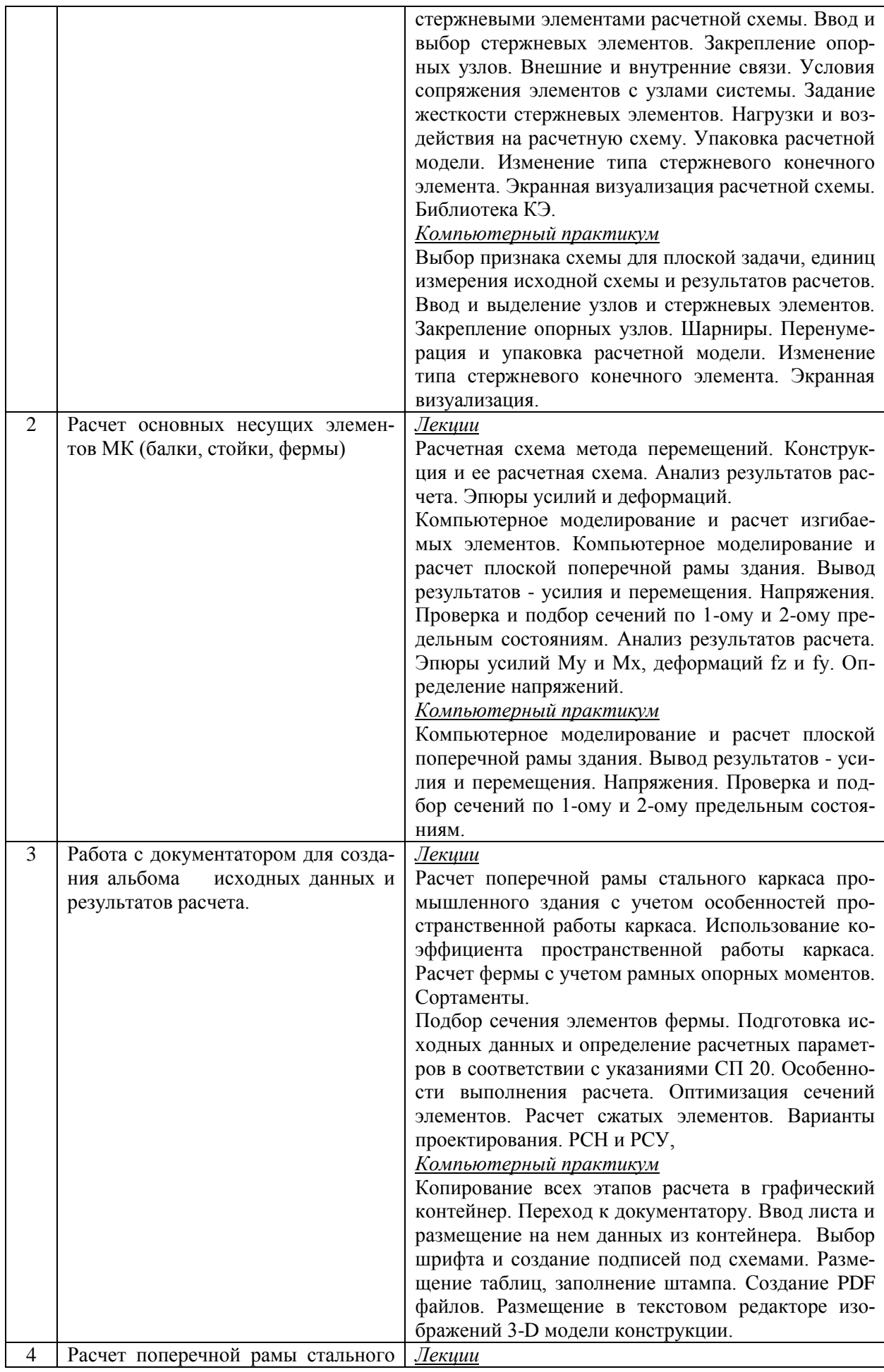

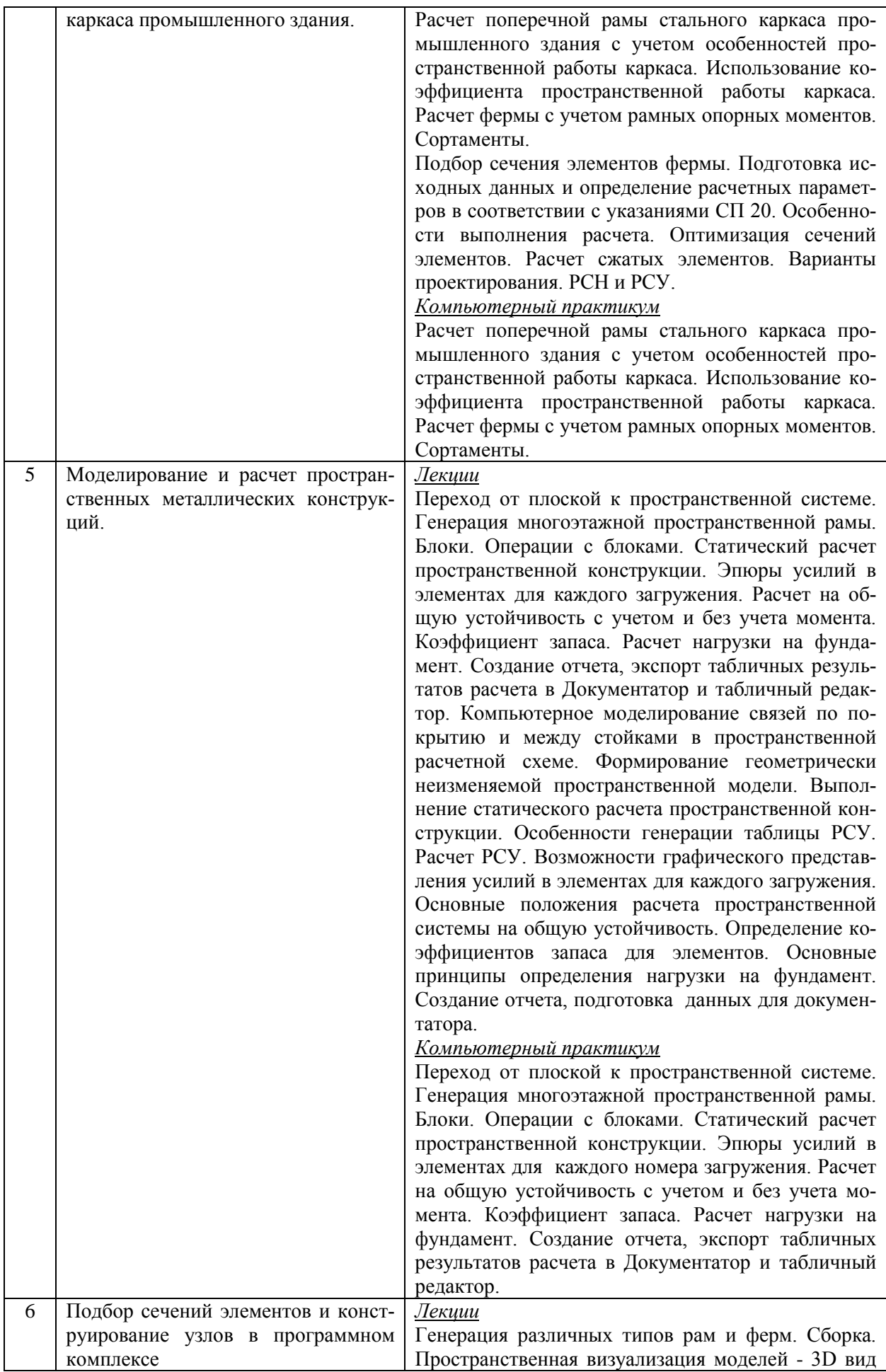

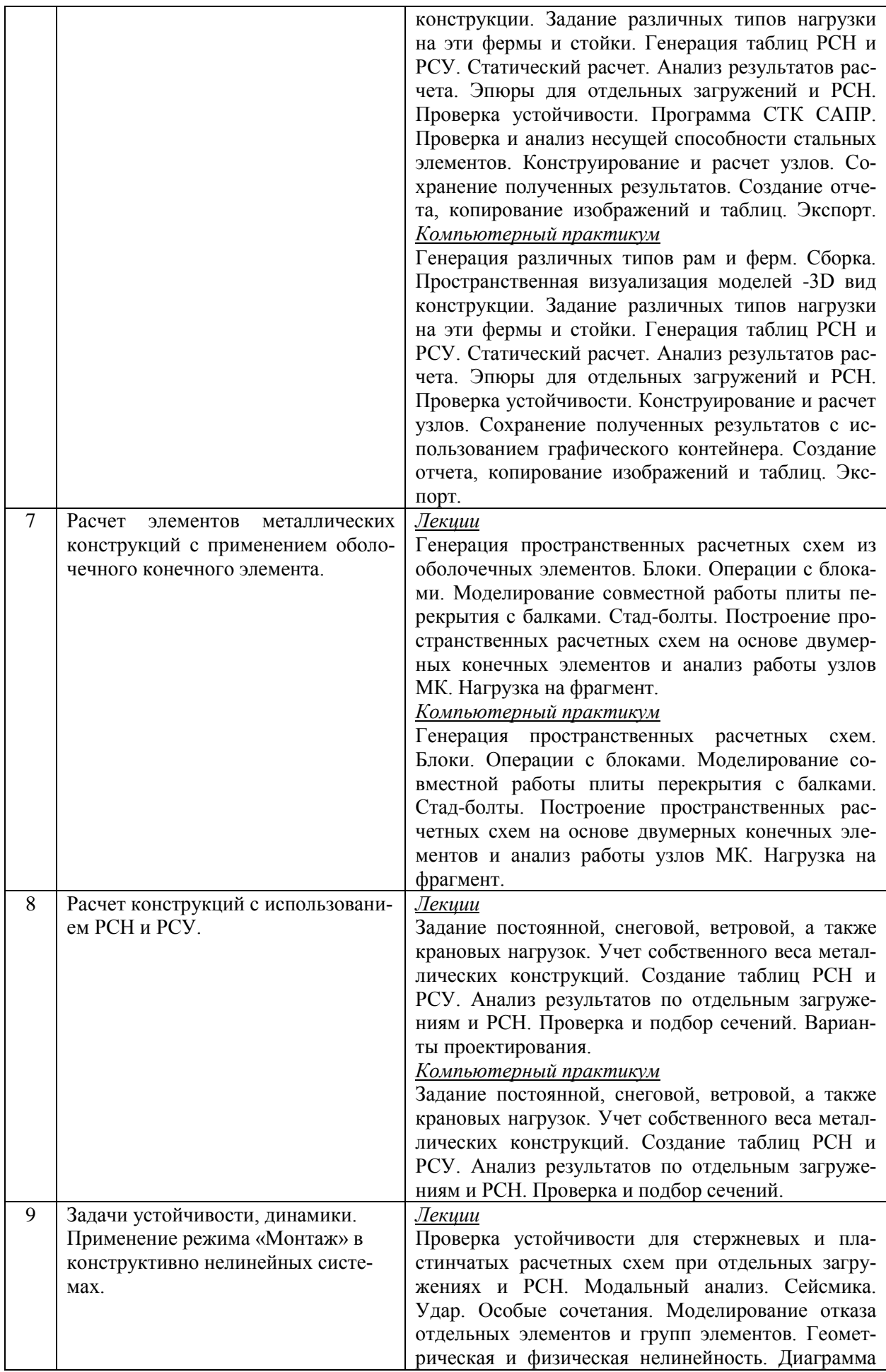

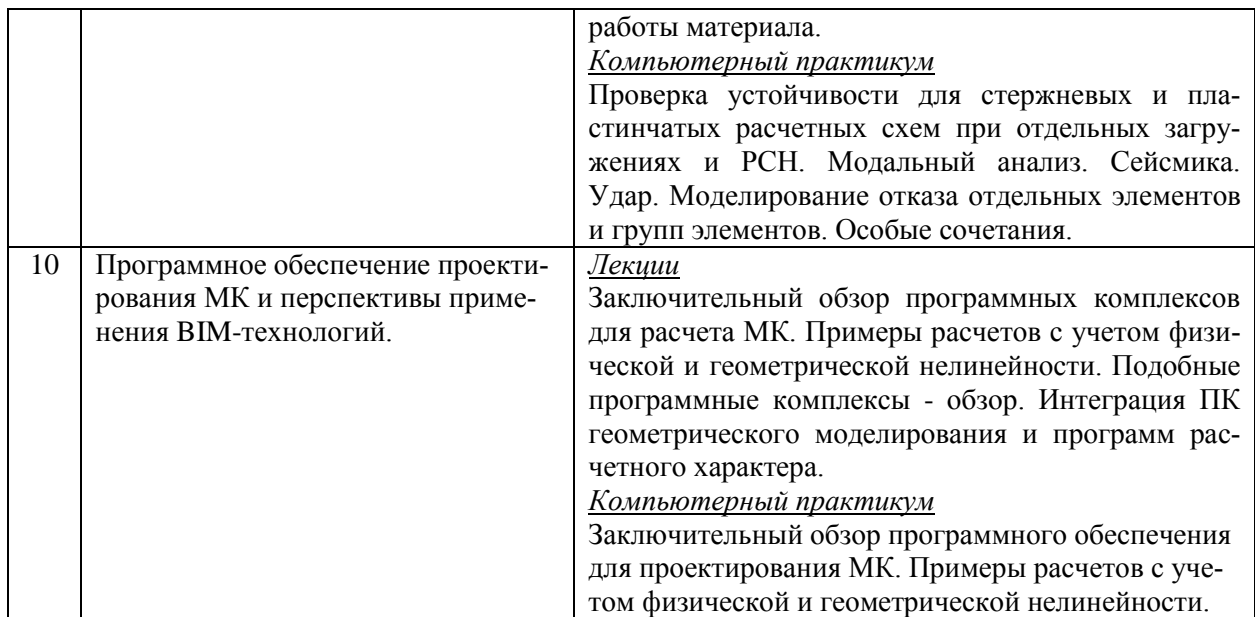

*4.7 Самостоятельная работа обучающегося и контактная работа обучающегося с преподавателем в период промежуточной аттестации*

Работа обучающегося в период промежуточной аттестации включает в себя подготовку к формам промежуточной аттестации (дифференцированному зачету, зачету), а также саму промежуточную аттестацию.

#### **5. Оценочные материалы по дисциплине**

Фонд оценочных средств по дисциплине приведён в Приложении 1 к рабочей программе дисциплины.

Оценочные средства для проведения промежуточной аттестации, а также текущего контроля по дисциплине хранятся на кафедре (структурном подразделении), ответственной за преподавание данной дисциплины.

#### **6. Учебно-методическое и материально-техническое обеспечение дисциплины**

Основные принципы осуществления учебной работы обучающихся изложены в локальных нормативных актах, определяющих порядок организации контактной работы и порядок самостоятельной работы обучающихся. Организация учебной работы обучающихся на аудиторных учебных занятиях осуществляется в соответствии с п. 3.

*6.1 Перечень учебных изданий и учебно-методических материалов для освоения дисциплины*

Для освоения дисциплины обучающийся может использовать учебные издания и учебно-методические материалы, имеющиеся в научно-технической библиотеке НИУ МГСУ и/или размещённые в Электронных библиотечных системах.

Актуальный перечень учебных изданий и учебно-методических материалов представлен в Приложении 2 к рабочей программе дисциплины.

#### *6.2 Перечень профессиональных баз данных и информационных справочных систем*

При осуществлении образовательного процесса по дисциплине используются профессиональные базы данных и информационных справочных систем, перечень которых указан в Приложении 3 к рабочей программе дисциплины.

*6.3 Перечень материально-технического, программного обеспечения освоения дисциплины*

Учебные занятия по дисциплине проводятся в помещениях, оснащенных соответствующим оборудованием и программным обеспечением.

Перечень материально-технического и программного обеспечения дисциплины приведен в Приложении 4 к рабочей программе дисциплины.

Приложение 1 к рабочей программе

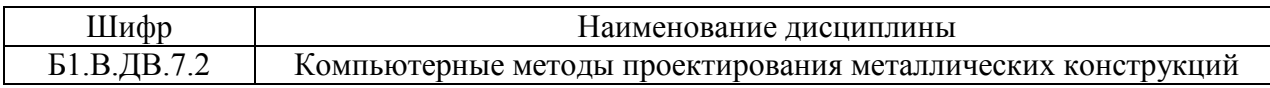

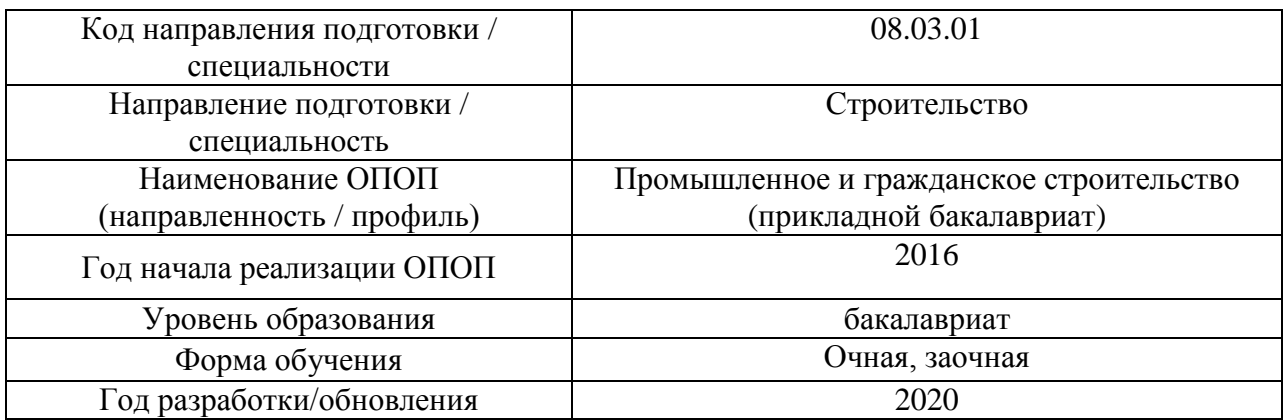

### **ФОНД ОЦЕНОЧНЫХ СРЕДСТВ**

#### **1. Описание показателей и критериев оценивания компетенций, описание шкал оценивания**

Оценивание формирования компетенций производится на основе показателей оценивания, указанных в п.2. рабочей программы и в п.1.1 ФОС.

Связь компетенций и показателей оценивания приведена в п.2 рабочей программы.

#### *1.1. Описание формирования и контроля показателей оценивания*

Оценивание уровня освоения обучающимся компетенций осуществляется с помощью форм промежуточной аттестации и текущего контроля. Формы промежуточной аттестации и текущего контроля успеваемости по дисциплине, с помощью которых производится оценивание, указаны в учебном плане и в п.3 рабочей программы.

В таблице приведена информация о формировании результатов обучения по дисциплине разделами дисциплины, а также о контроле показателей оценивания компетенций формами оценивания.

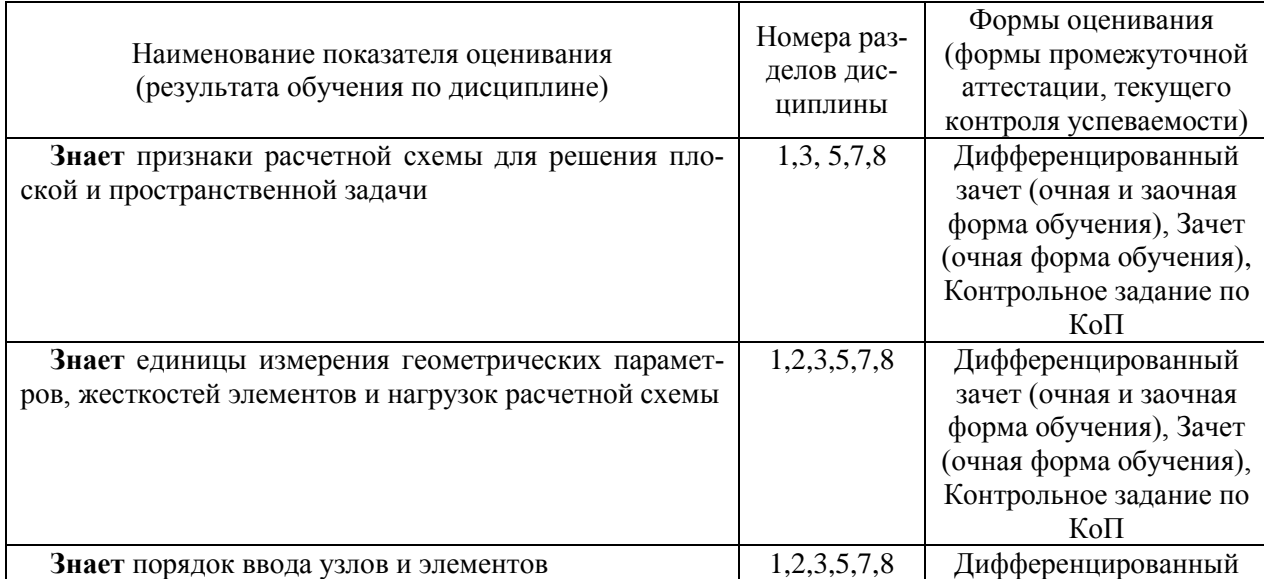

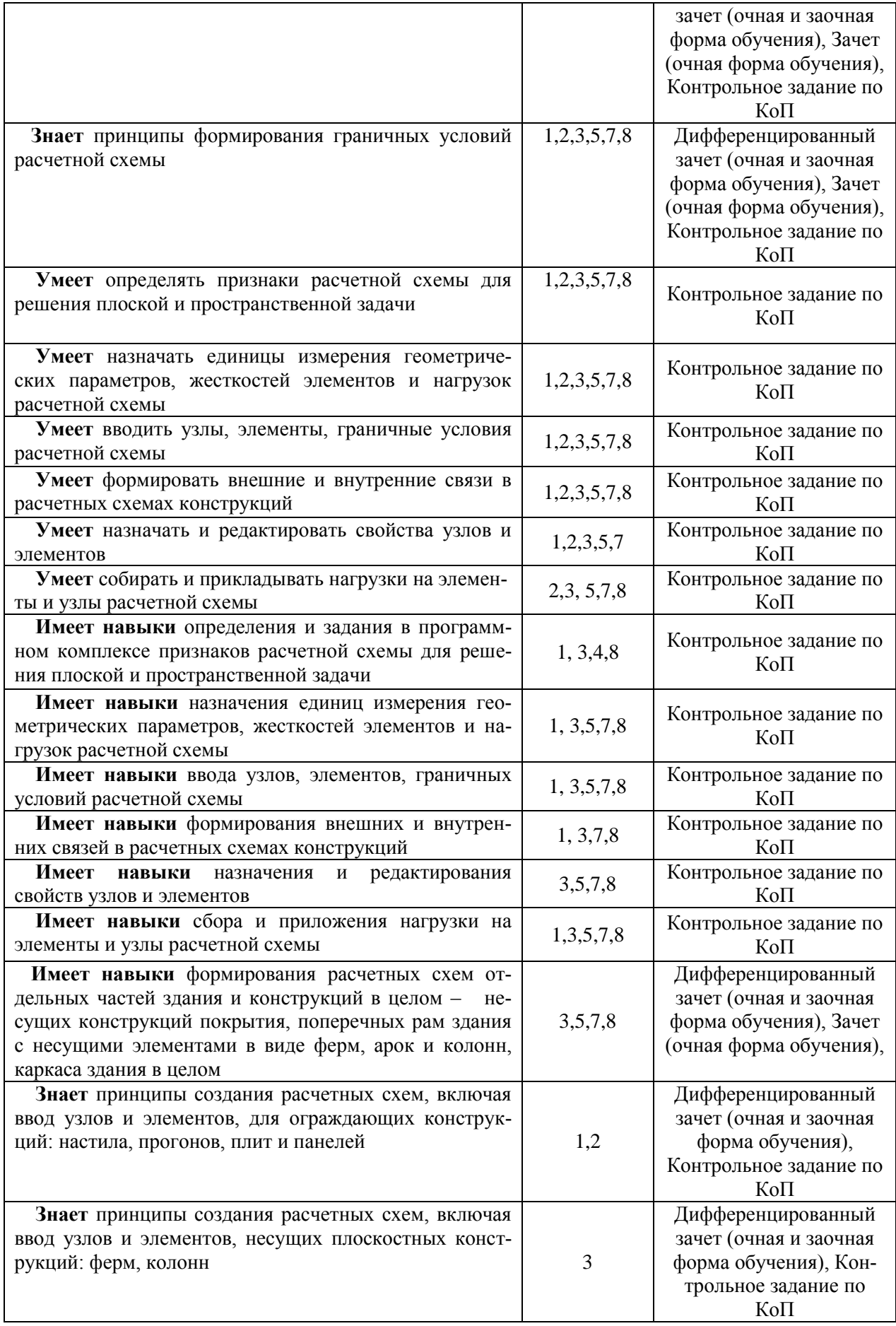

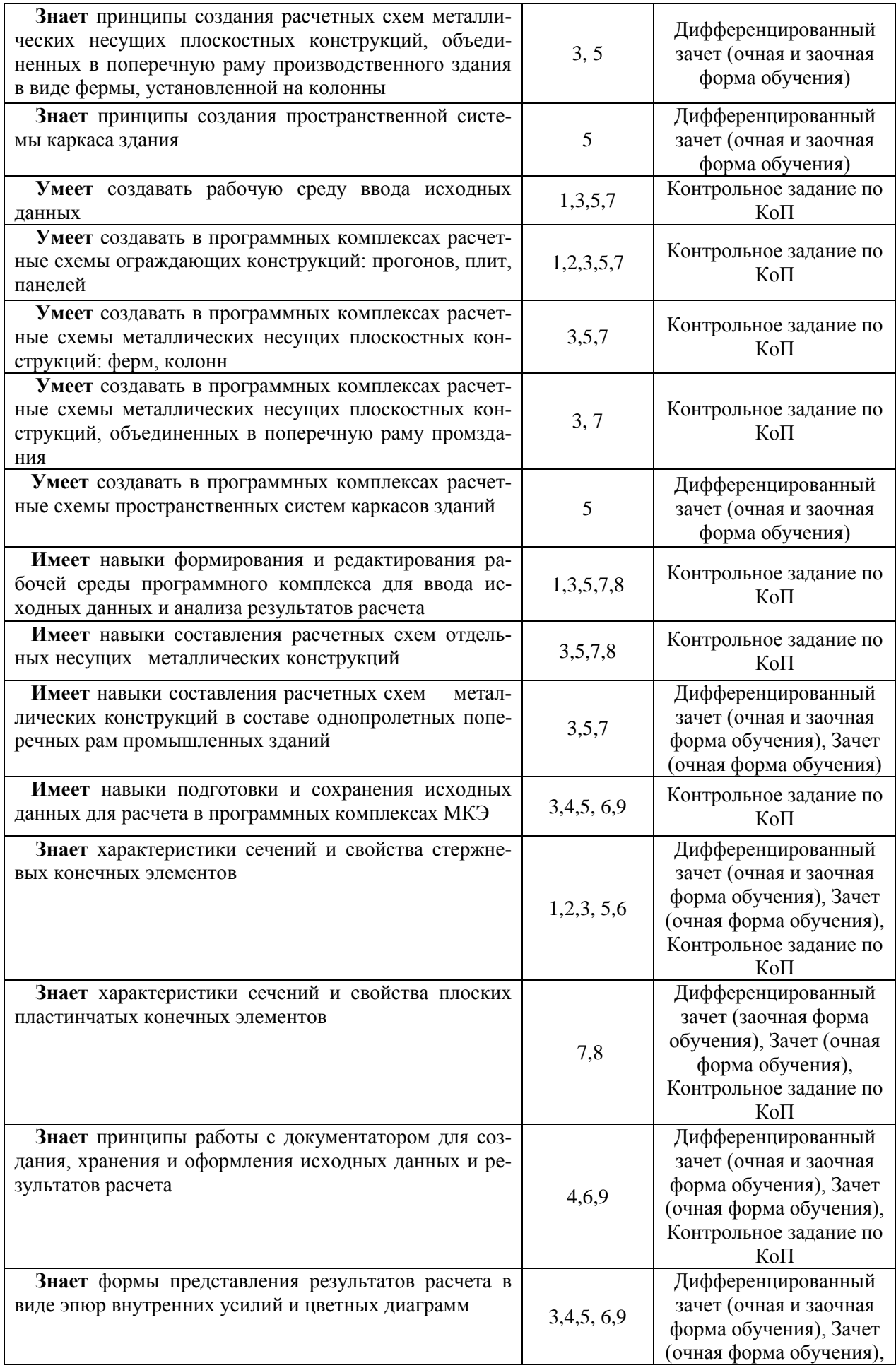

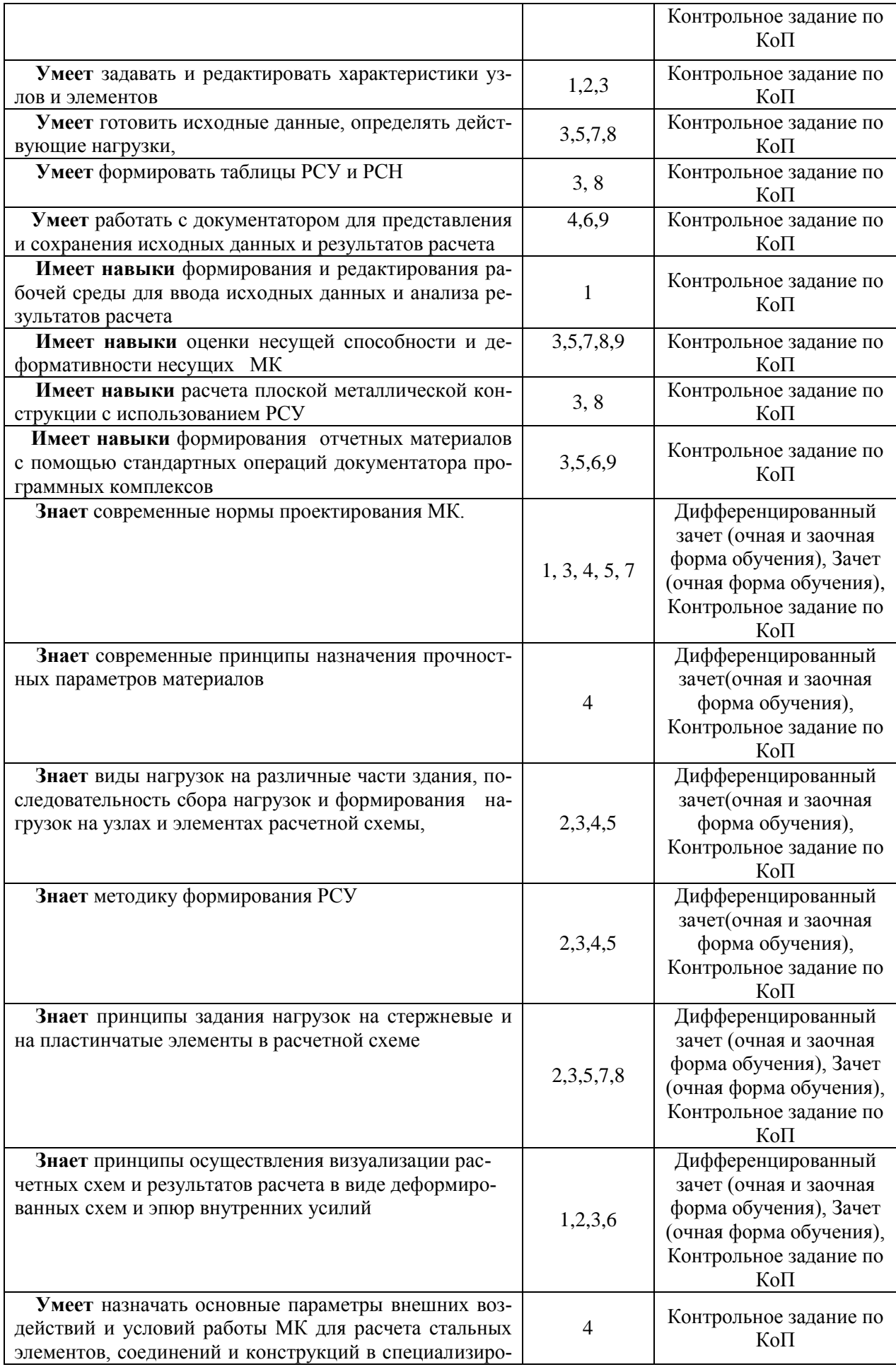

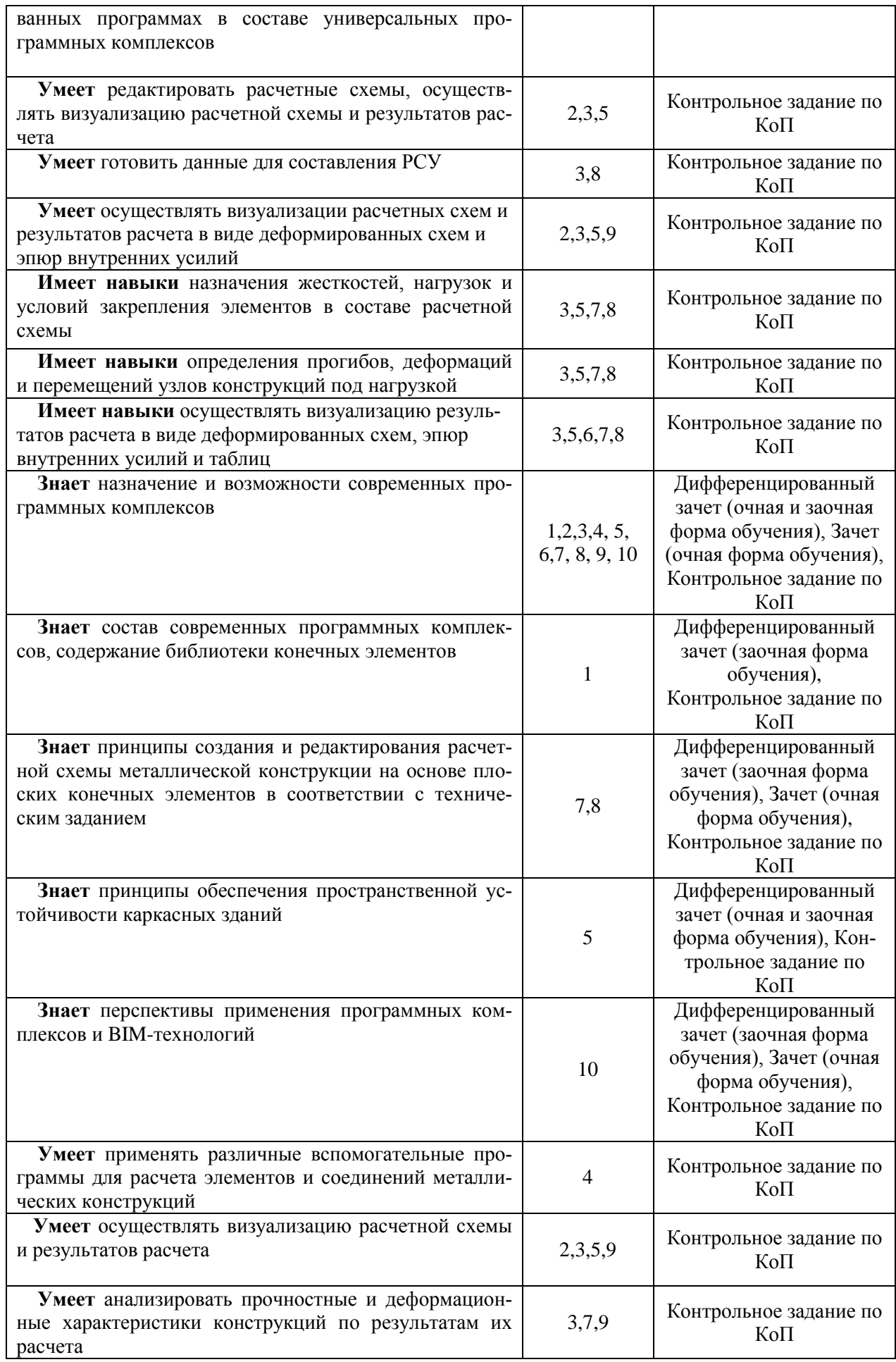

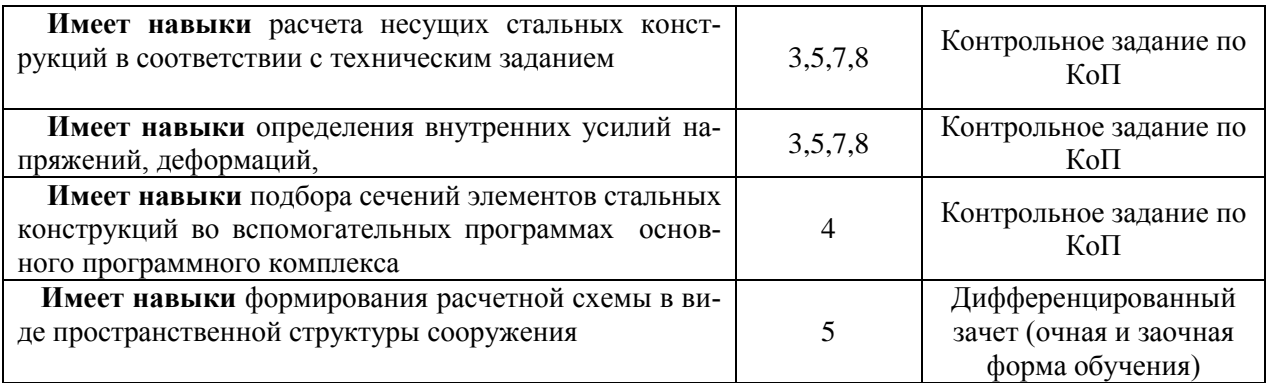

#### *1.2. Описание критериев оценивания компетенций и шкалы оценивания*

При проведении промежуточной аттестации в форме дифференцированного зачёта (зачета с оценкой) используется шкала оценивания: «2» (неудовлетворительно), «3» (удовлетворительно), «4» (хорошо), «5» (отлично).

При проведении промежуточной аттестации в форме зачёта используется шкала оценивания: «Не зачтено», «Зачтено».

Показателями оценивания являются знания, умения и навыки обучающегося, полученные при изучении дисциплины.

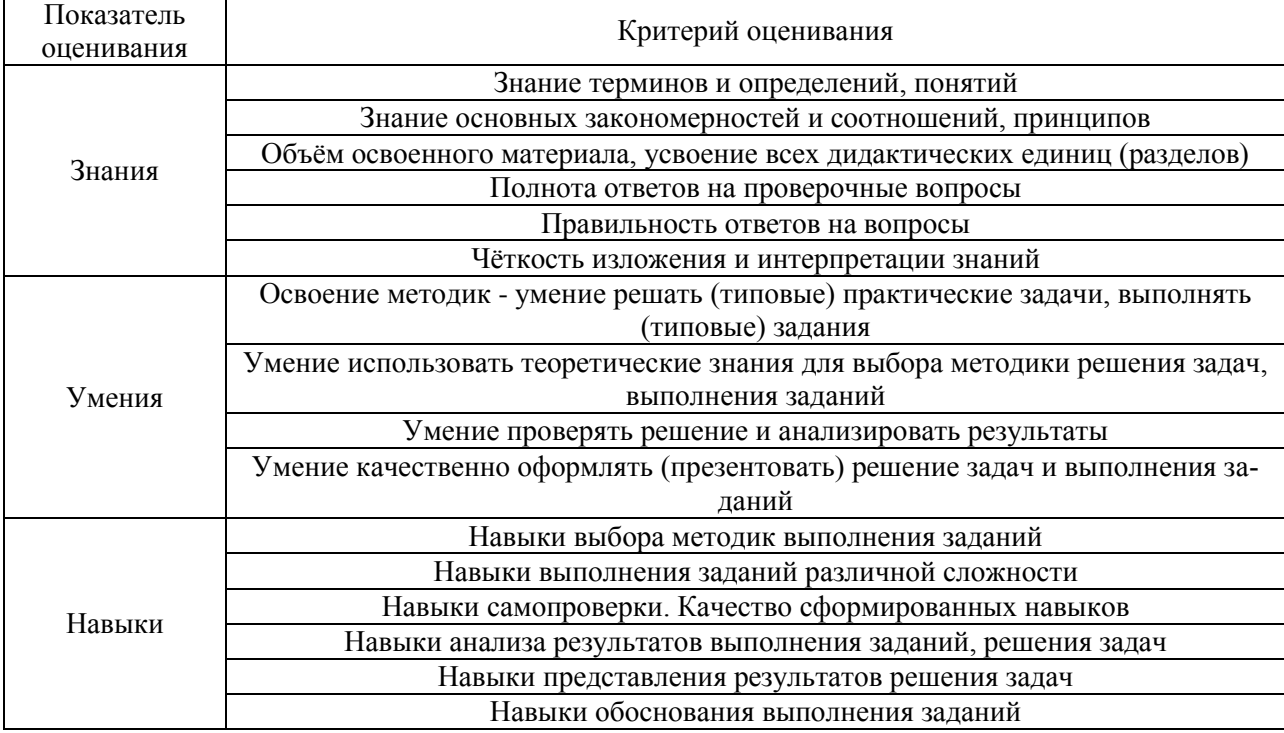

Критериями оценивания достижения показателей являются:

#### **2. Типовые контрольные задания для оценивания формирования компетенций**

#### *2.1.Промежуточная аттестация*

*2.1.1. Промежуточная аттестация в форме экзамена, дифференцированного зачета (зачета с оценкой), зачета*

Форма(ы) промежуточной аттестации:

*дифференцированный зачет (зачет с оценкой) в 6-м семестре, зачет в 7-м семестре (очная форма обучения), дифференцированный зачет (зачет с оценкой) в 9-м семестре (заочная форма обучения)*

Перечень типовых вопросов (заданий) для проведения *дифференцированного зачета* в 6 семестре (очная форма обучения):

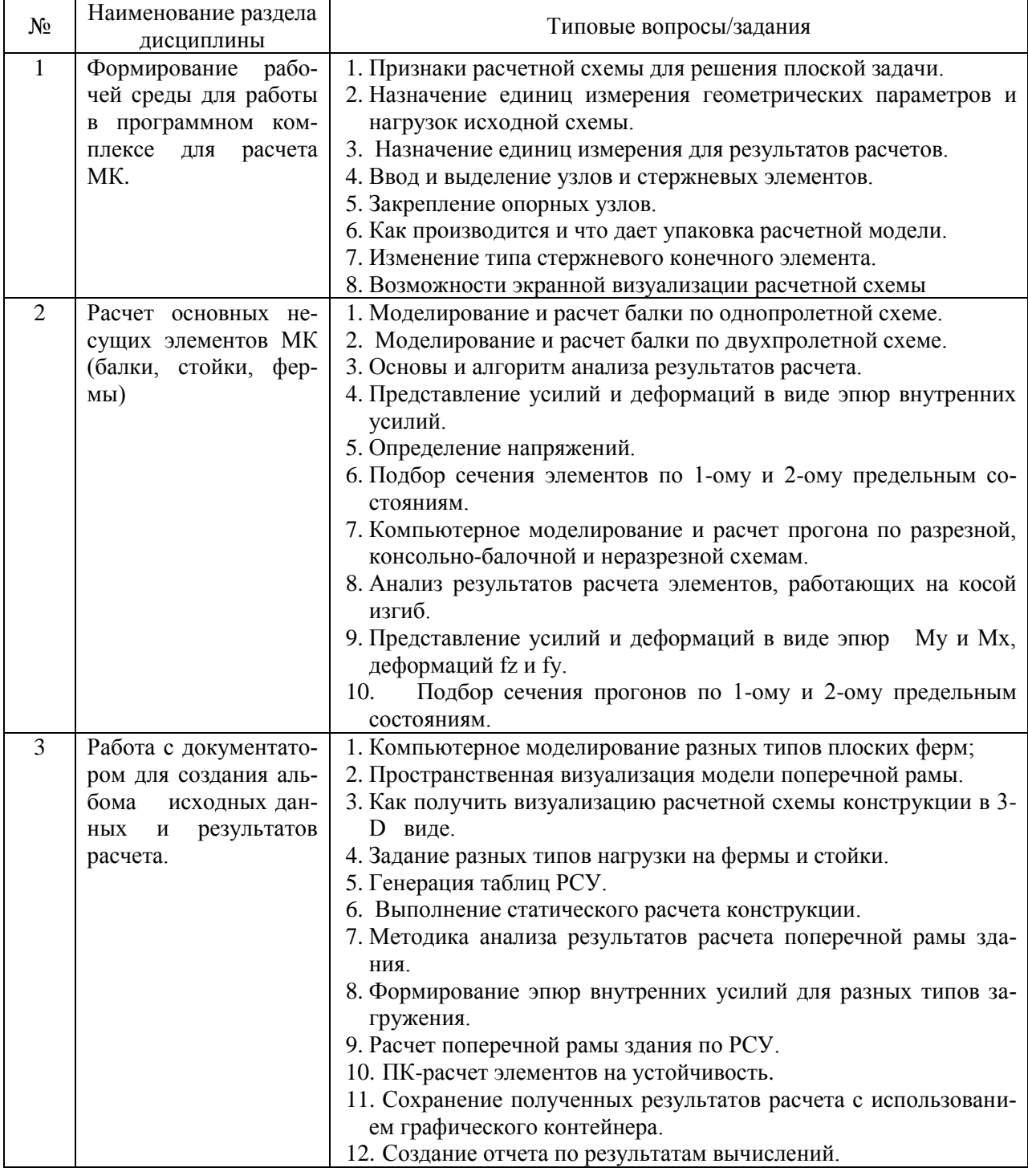

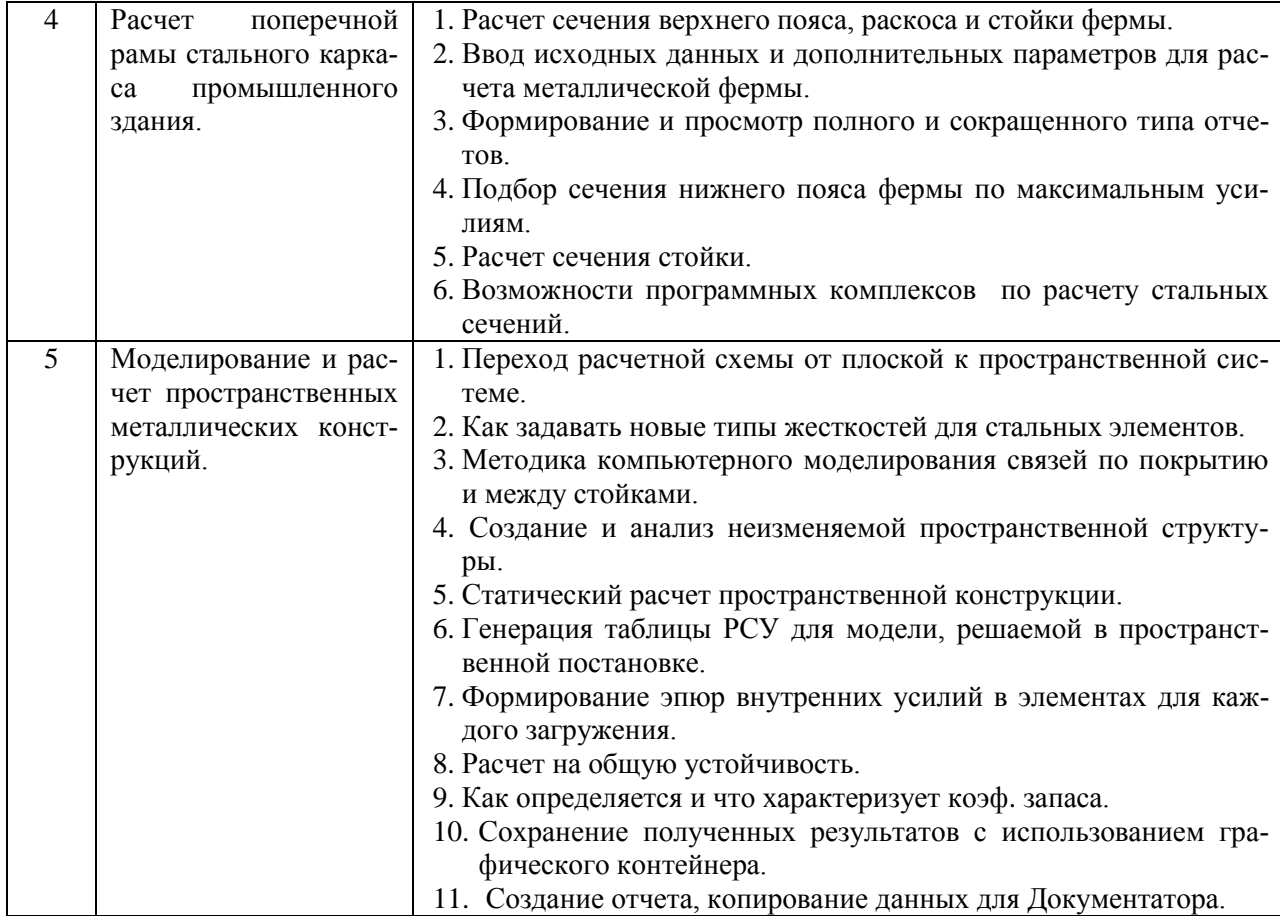

# Промежуточная аттестация в форме зачета в 7-м семестре (очная форма обучения):

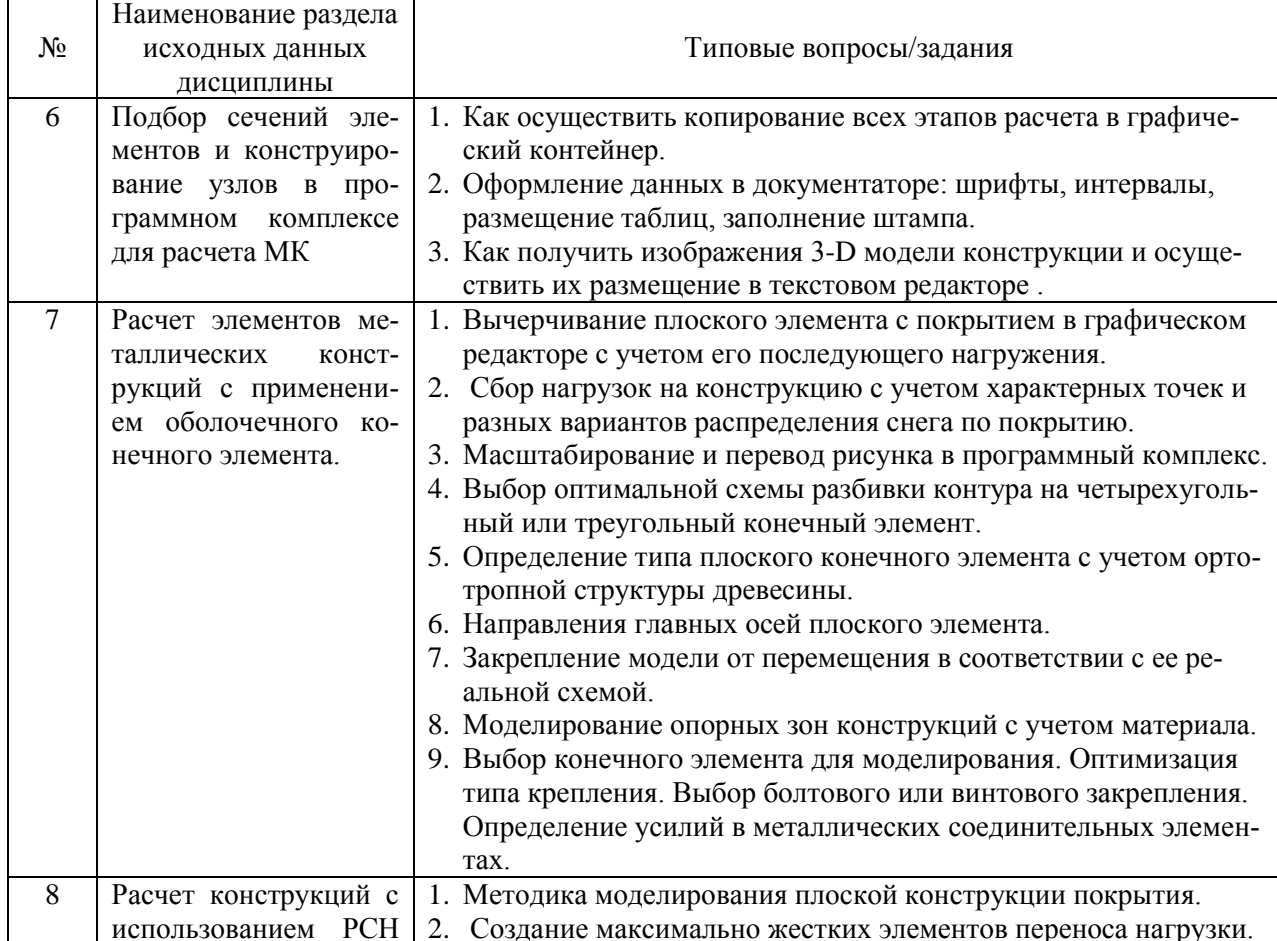

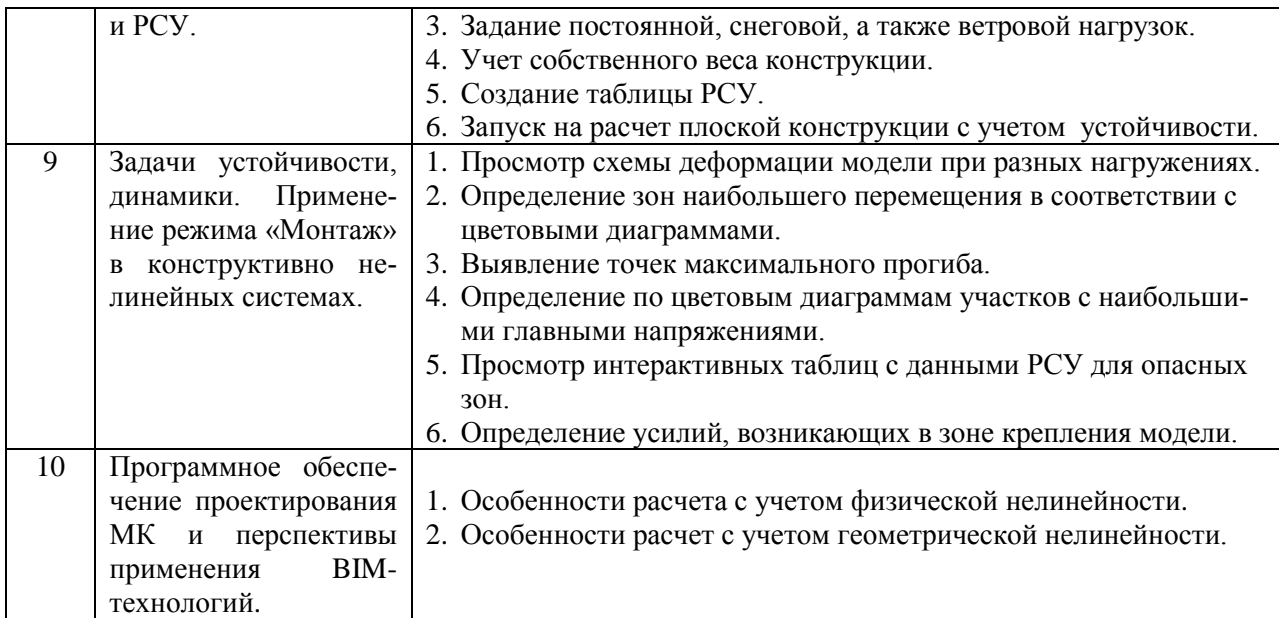

Перечень типовых примерных вопросов/заданий для проведения *дифференцированного зачета* в 9-м семестре (заочная форма обучения):

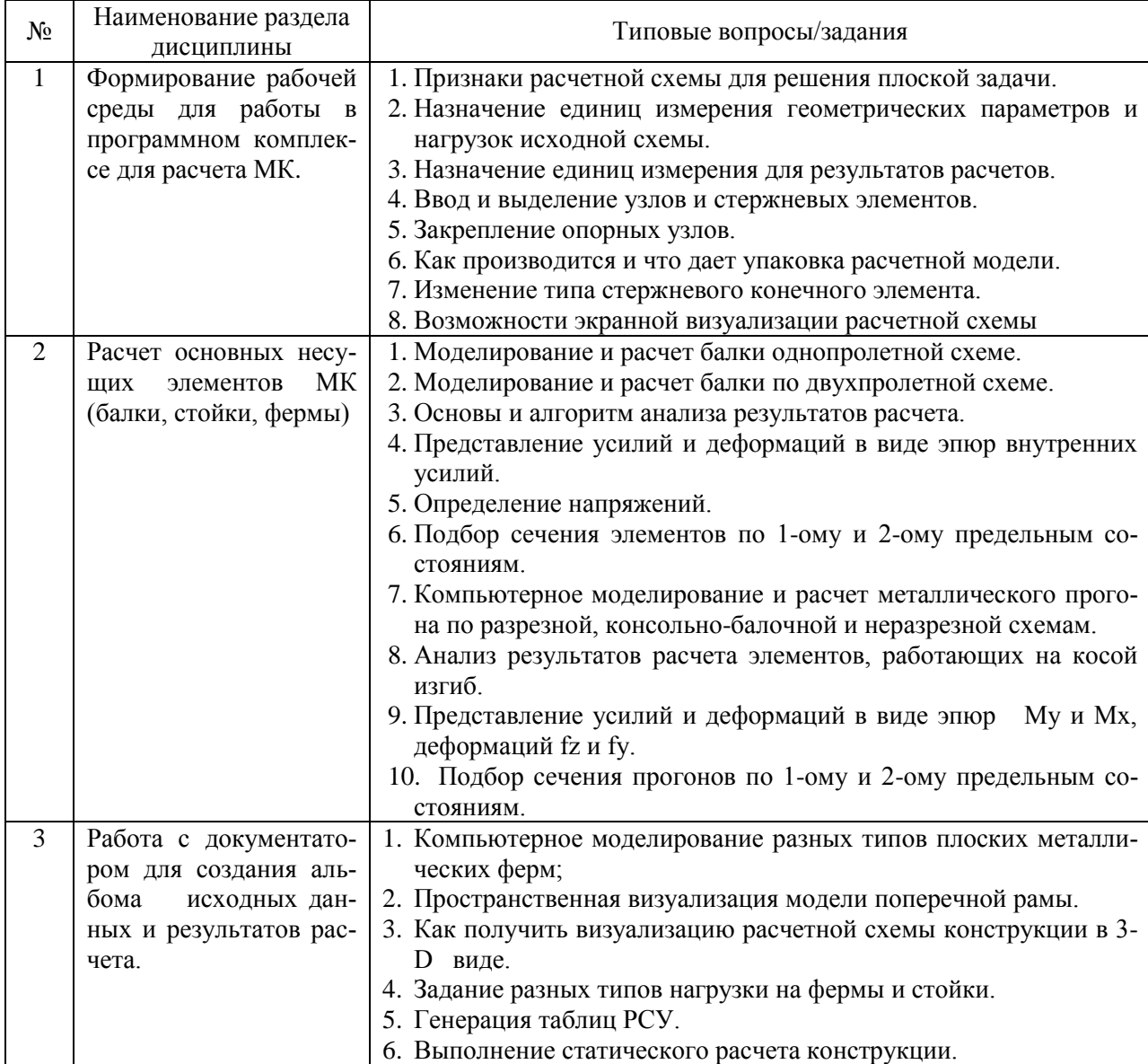

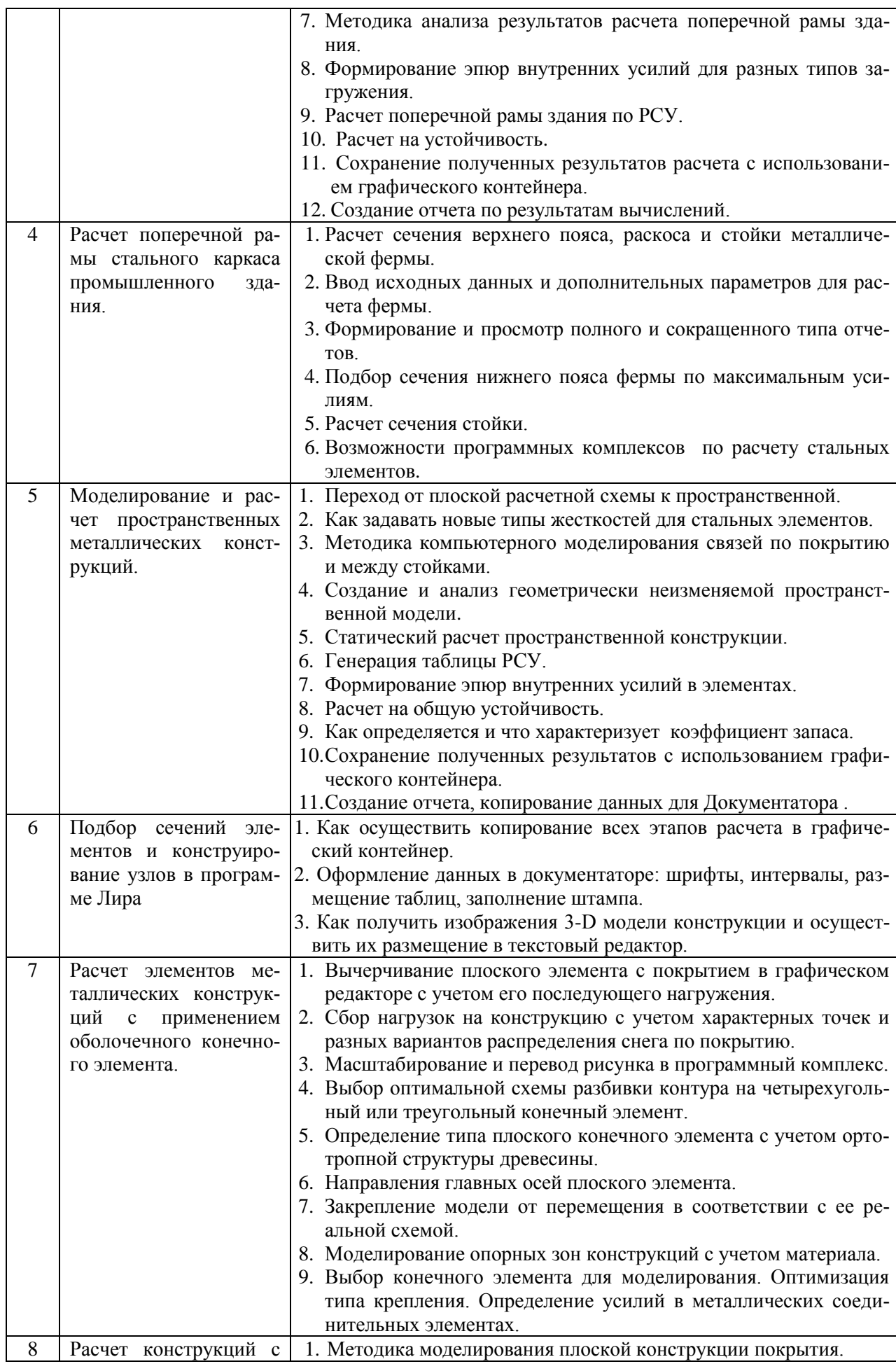

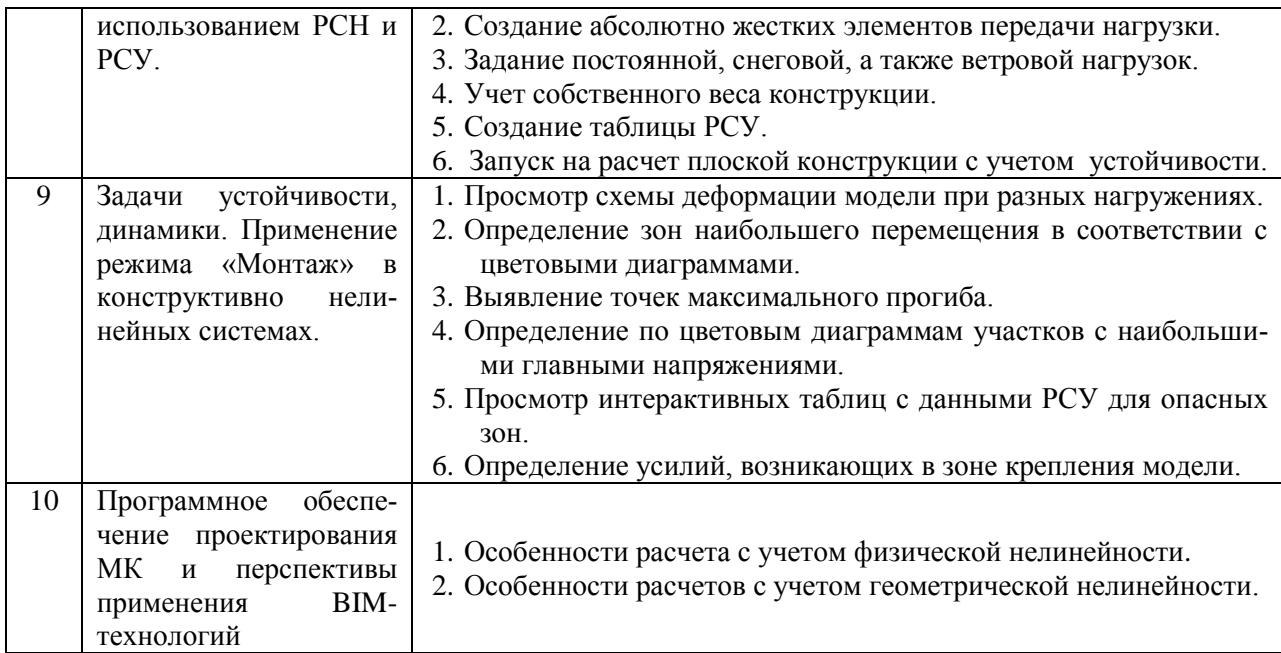

*2.1.2. Промежуточная аттестация в форме защиты курсовой работы (курсового проекта)*

Промежуточная аттестация в форме защиты курсовой работы/курсового проекта не проводится.

*2.2. Текущий контроль*

*2.2.1. Перечень форм текущего контроля:*

контрольное задание по КоП.

*2.2.2. Типовые контрольные задания форм текущего контроля*

Тематика контрольного задания по КоП в 6-м сем*естре (очная форма обучения):* Расчет поперечной рамы промздания на заданную нагрузку. Создание и расчет про-

странственного модуля из этих элементов.

Тематика контрольного задания по КоП в 7-м сем*естре (очная форма обучения)*:

Расчет плоской арки на заданную нагрузку с использованием стержневого конечного элемента. Создание и расчет пространственного модуля из этих элементов.

Тематика контрольного задания по КоП в *9-м семестре (заочная форма обучения)*:

Расчет поперечной рамы промздания на заданную нагрузку. Создание и расчет пространственного модуля из этих элементов. Расчет плоской арки на заданную нагрузку с использованием стержневого конечного элемента. Создание и расчет пространственного модуля из этих элементов.

Состав типового задания на выполнение КоП.

Дано: 1. Расчетная схема стальной конструкции, пролет и стрела подъема.

2. Нагрузки – их вид и значение.

Задача: построить расчетную схему, выполнить расчет, подобрать сечения основных элементов.

Перечень типовых примерных вопросов для защиты контрольного задания по КоП в 6-м сем*естре (очная форма обучения), в 9-м семестре (заочная форма обучения)*:

1. Задание признака схемы, решение вопросов нумерации узлов и упаковки модели, задание единиц измерения исходной схемы и результатов расчетов.

- 2. Выбор типа конечного элемента, выделение узлов и элементов, визуализация конструкции.
- 3. Использование для ввода расчетной схемы готовой фермы, заложенной в программном комплексе.
- 4. Построение фермы в графическом редакторе с переброской ее в программный комплекс и ввод узлов фермы непосредственно в программном комплексе.
- 5. Построение стержневой модели сооружения в программном комплексе. Выбор типа КЭ.
- 6. Задание равномерно-распределенной и сосредоточенной нагрузки в программном комплексе. Выбор возможностей ввода нагрузки на стержневой элемент.
- 7. Учет собственного веса материалов.
- 8. Количество загружений конструкции. Постоянная, временная длительная и кратковременная нагрузки.
- 9. Ввод металлического профиля. Задание формы сечения и плотности металлопроката.
- 10. Анализ результатов расчета. Расчет РСУ.
- 11. Просмотр цветных диаграмм результатов компьютерного расчета. Построение разных типов диаграмм.
- 12. Создание альбома результатов расчета конструкции. Возможности печати.
- 13. Возможности программы текстового редактора по просмотру результатов расчетов конструкции в программном комплексе.

Перечень типовых примерных вопросов для защиты контрольного задания по КоП в 7-м сем*естре (очная форма обучения), в 9-м семестре (заочная форма обучения)*:

- 1. Какой конечной элемент используется в программном комплексе для стержневой модели сооружения.
- 2. Каково различие между нормативной и расчетной нагрузкой, задаваемой в программном комплексе на стержневой элемент.
- 3. Как учитывается собственный вес элемента при задании его жесткости.
- 4. Можно ли добавить еще несколько загружений конструкции, используя ту же самую расчетную схему.
- 5. Каким типом жесткости лучше моделировать металлические элементы, входящие в состав конструкции.
- 6. На какие параметры нужно обратить внимание в первую очередь, при просмотре и анализе результатов.
- 7. Как используются цветные диаграммы результатов расчета.
- 8. Как документировать все необходимые материалы, полученные в результате расчета конструкции, для их последующей печати.
- 9. В файлах какого формата лучше всего печатать результаты.

#### **3. Методические материалы, определяющие процедуры оценивания**

Процедура проведения промежуточной аттестации и текущего контроля успеваемости регламентируется локальным нормативным актом, определяющим порядок осуществления текущего контроля успеваемости и промежуточной аттестации обучающихся.

*3.1. Процедура оценивания при проведении промежуточной аттестации обучающихся по дисциплине в форме экзамена и/или дифференцированного зачета (зачета с оценкой)*

Промежуточная аттестация по дисциплине в форме дифференцированного зачёта (зачета с оценкой) проводится в 6-м семестре (очная форма обучения) и в 9-м семестре (заочная форма обучения).

Используются критерии и шкала оценивания, указанные в п.1.2. Оценка выставляется преподавателем интегрально по всем показателям и критериям оценивания.

Уровень освоения и оценка Критерий оцени- $\overline{\langle 2 \rangle}$  $\overline{\langle 5 \rangle}$  $\langle 3 \rangle$  $\langle 4 \rangle$  $R$ ания (неудовлетв.) (удовлетвор.) (хорошо) (отлично) Знает термины и Знает термины и Не знает тер-Знание терминов определения, но определения, мо-Знает термины и и определений. минов и опредопускает нежет корректно определения лелений понятий точности форсформулировать мулировок их самостоятельно Знает основные Знает основные Не знает осзакономерности. закономерности, новные зако-Знает основные соотношения, Знание основных соотношения, номерности и закономерности, принципы позакономерностей принципы посоотношения, соотношения, строения знаний, и соотношений. строения знаний, принципы попринципы поможет самостояпринципов их интерпретистроения знастроения знаний тельно их полурует и используний чить и использо- $_{\rm er}$ **DATL** Объём освоенно-Обладает твёрдым Знает только ос-Не знает знаго материала, и полным знанием новной материал Знает материал усвоение всех чительной часматериала дисцидисциплины, не лисниплины в дидактических ти материала плины, владеет объёме усвоил его детаединиц (раздедисциплины лополнительными тей лов) знаниями Даёт полные, раз-Полнота ответов Не лаёт ответы Лаёт неполные Даёт ответы на вёрнутые ответы на большинствопросы, но не на проверочные ответы на все на поставленные вопросы во вопросов вопросы все - полные вопросы Допускает грубые ошибки В ответе имеют-Правильность В ответе имеютответов на вопри изложении ся существенные ся несуществен-Ответ верен ответа на воошибки ные неточности просы прос Излагает знания в Изпагает знания Излагает знания с Излагает знания погической послебез логической нарушениями в без нарушений в довательности, последовательлогической пологической посамостоятельно их ности следовательности следовательности интерпретируя и Чёткость излоанализируя жения и интер-Не иллюстри-Выполняет пояспретации знаний Выполняет по-Выполняет порует изложение няющие рисунки ясняющие схемы ясняющие рипоясняющими и схемы точно и и рисунки несунки и схемы схемами, риаккуратно, расбрежно и с корректно и покрывая полноту сунками и ошибками нятно примерами усвоенных знаний

Ниже приведены правила оценивания формирования компетенций по показателю оценивания «Знания».

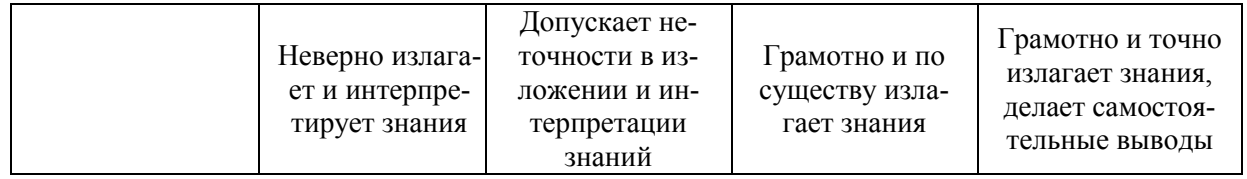

Ниже приведены правила оценивания формирования компетенций по показателю оценивания «Умения».

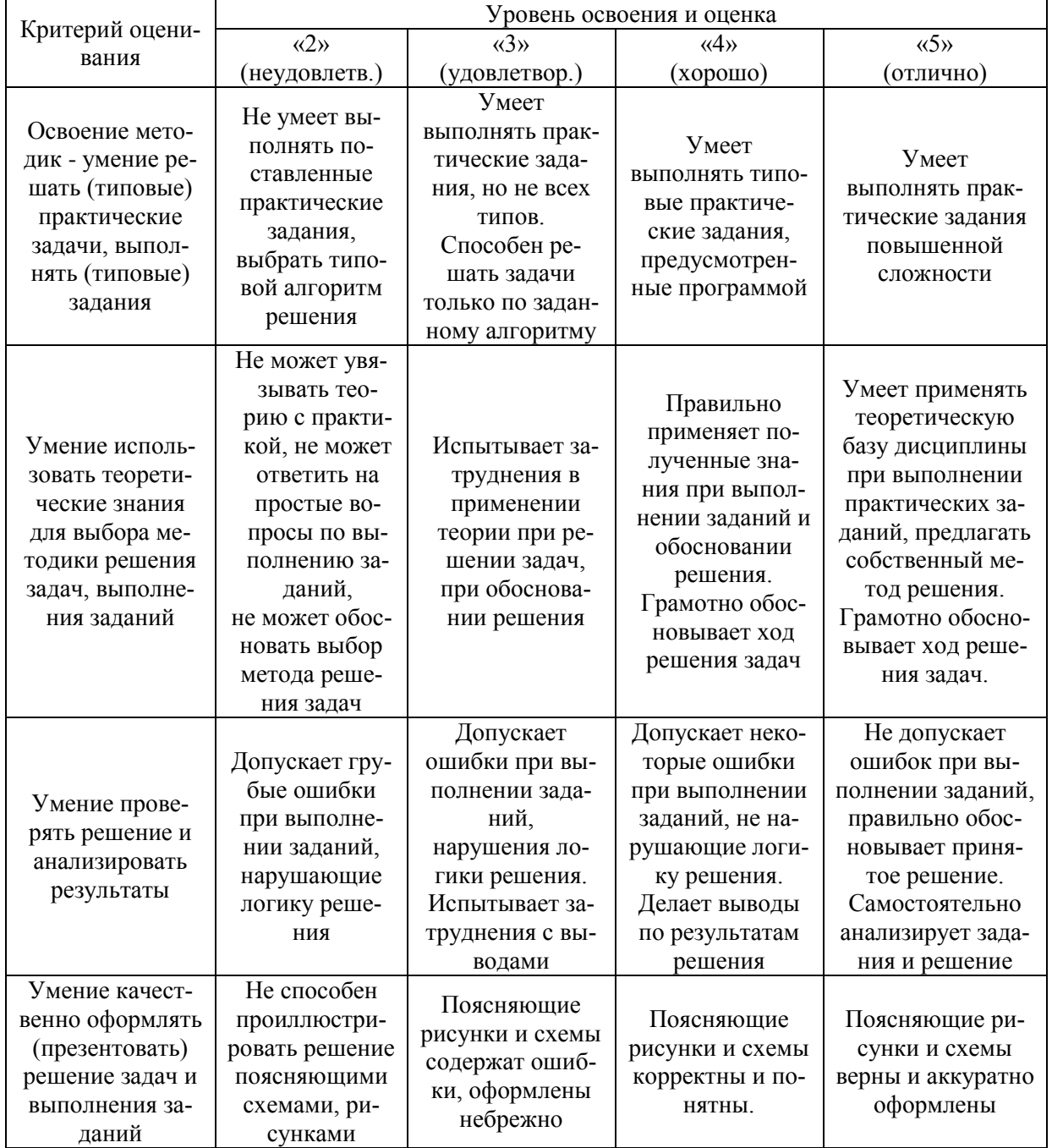

Ниже приведены правила оценивания формирования компетенций по показателю оценивания «Навыки».

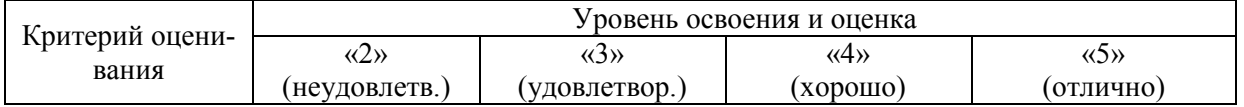

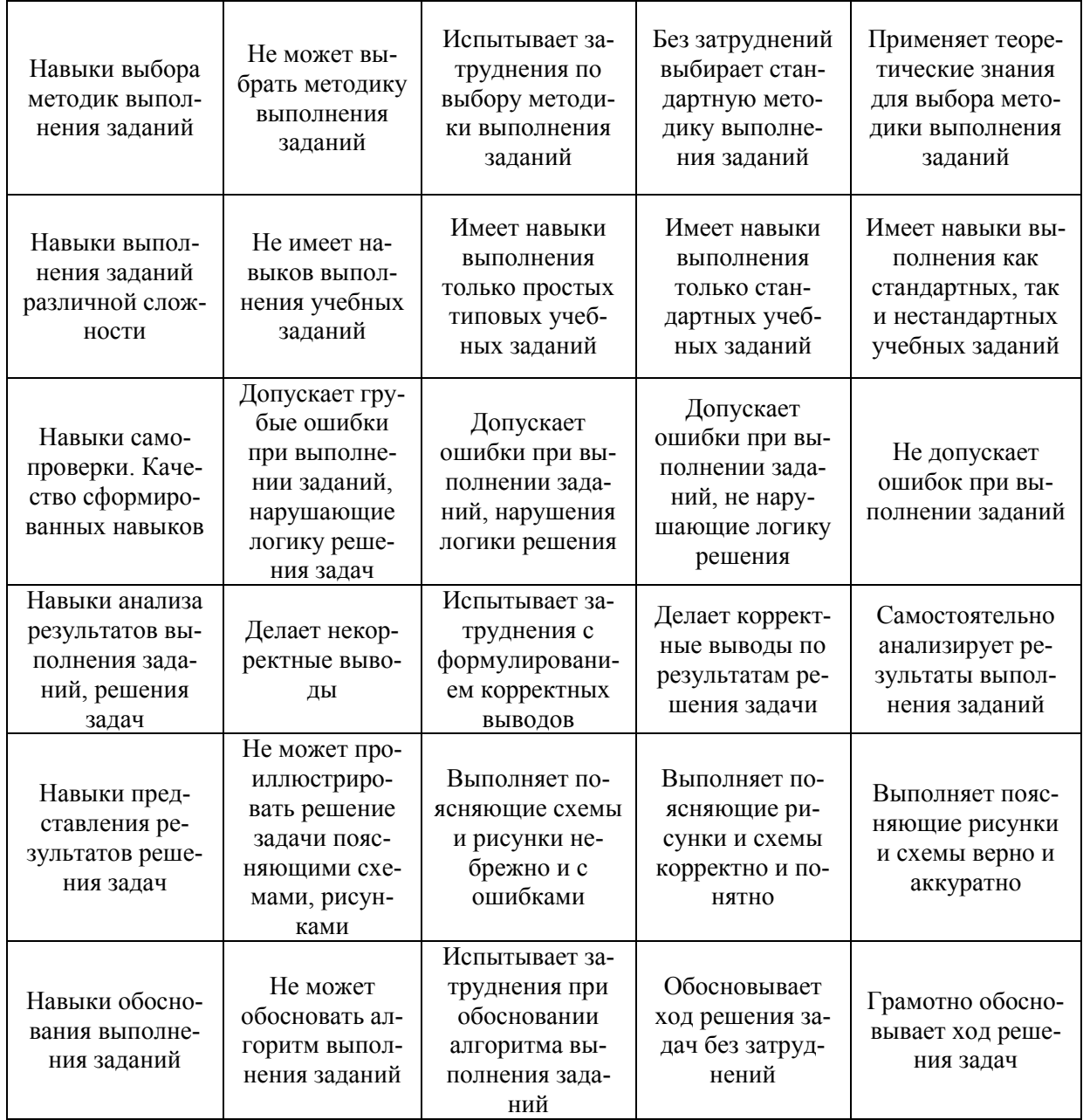

*3.2.Процедура оценивания при проведении промежуточной аттестации обучающихся по дисциплине в форме зачета*

Промежуточная аттестация по дисциплине в форме зачёта проводится в 7-м семестре (очная форма обучения). Для оценивания знаний, умений и навыков используются критерии и шкала, указанные п.1.2.

Ниже приведены правила оценивания формирования компетенций по показателю оценивания «Знания».

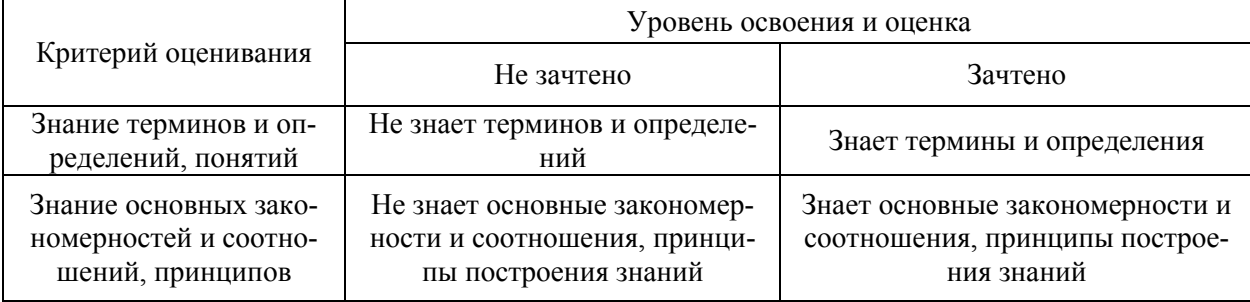

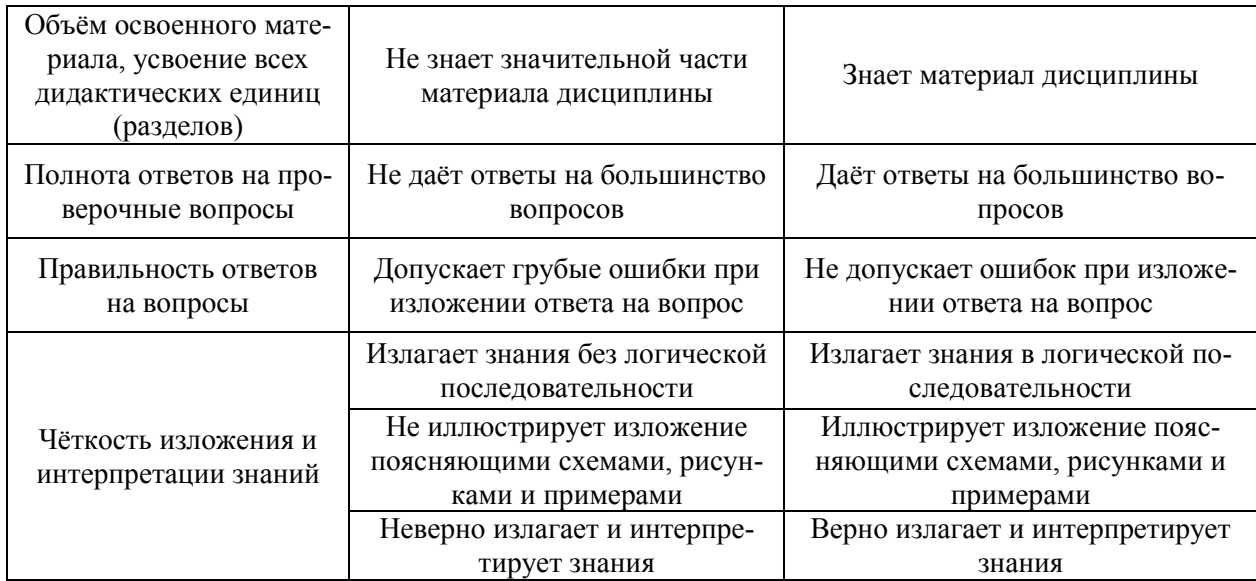

Ниже приведены правила оценивания формирования компетенций по показателю оценивания «Умения».

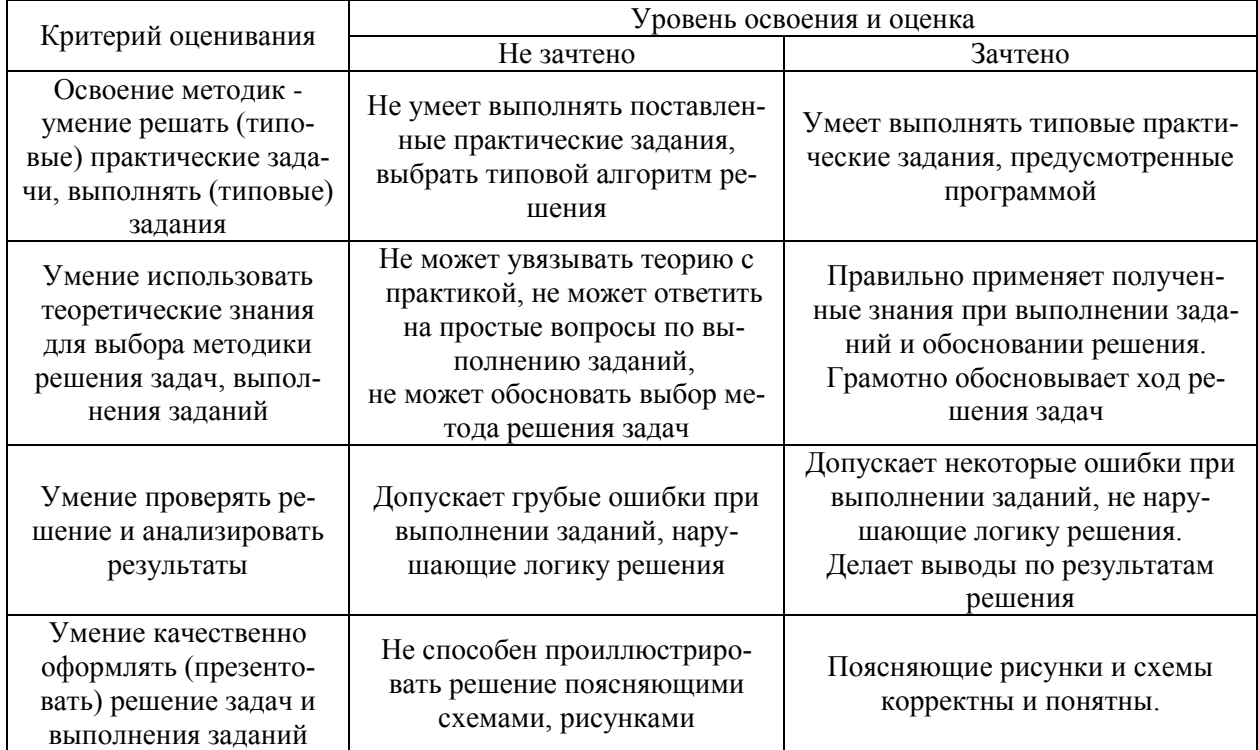

Ниже приведены правила оценивания формирования компетенций по показателю оценивания «Навыки».

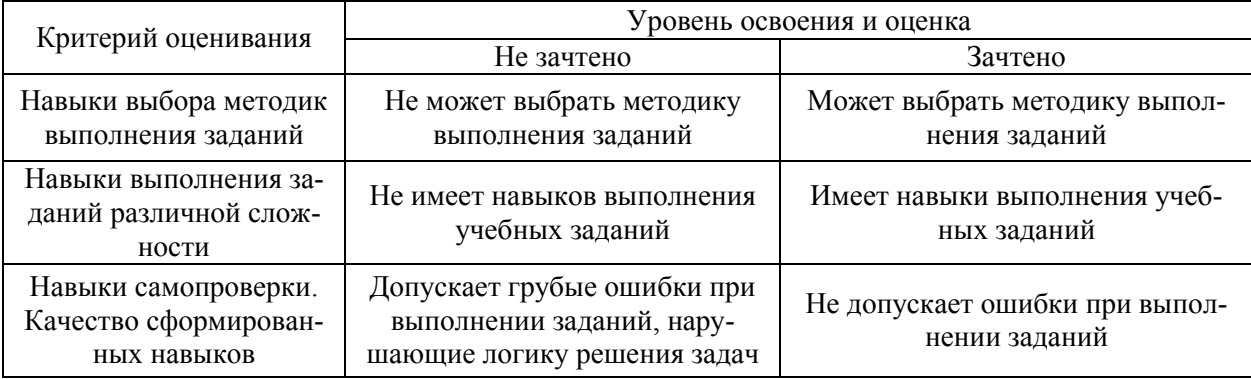

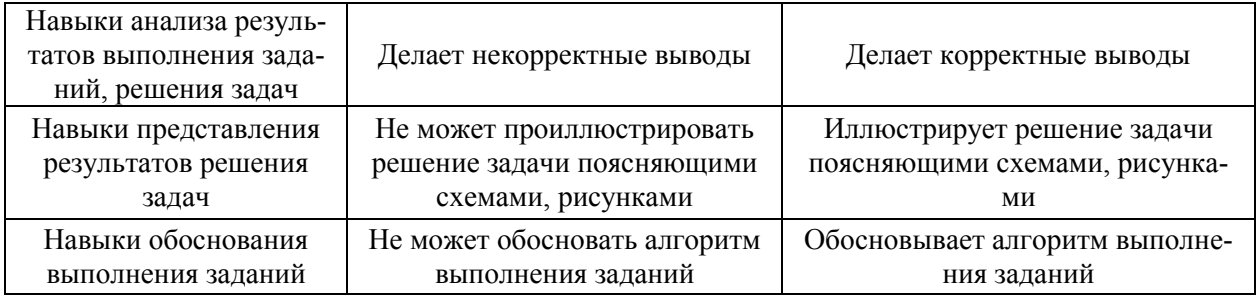

*3.3. Процедура оценивания при проведении промежуточной аттестации обучающихся по дисциплине в форме защиты курсовой работы (курсового проекта)*

Промежуточная аттестация по дисциплине в форме защиты курсовой работы/курсового проекта не проводится.

# Приложение 2 к рабочей программе

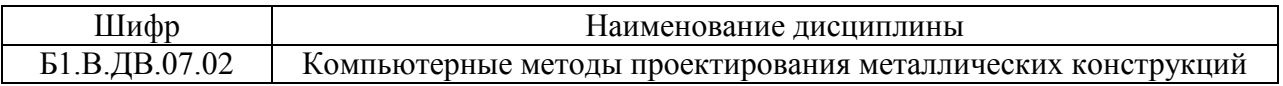

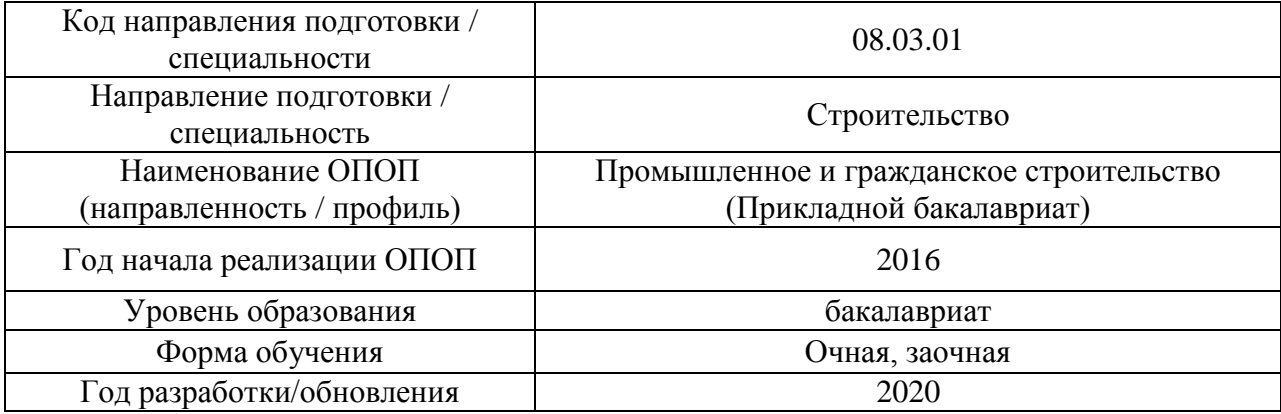

# **Перечень учебных изданий и учебно-методических материалов**

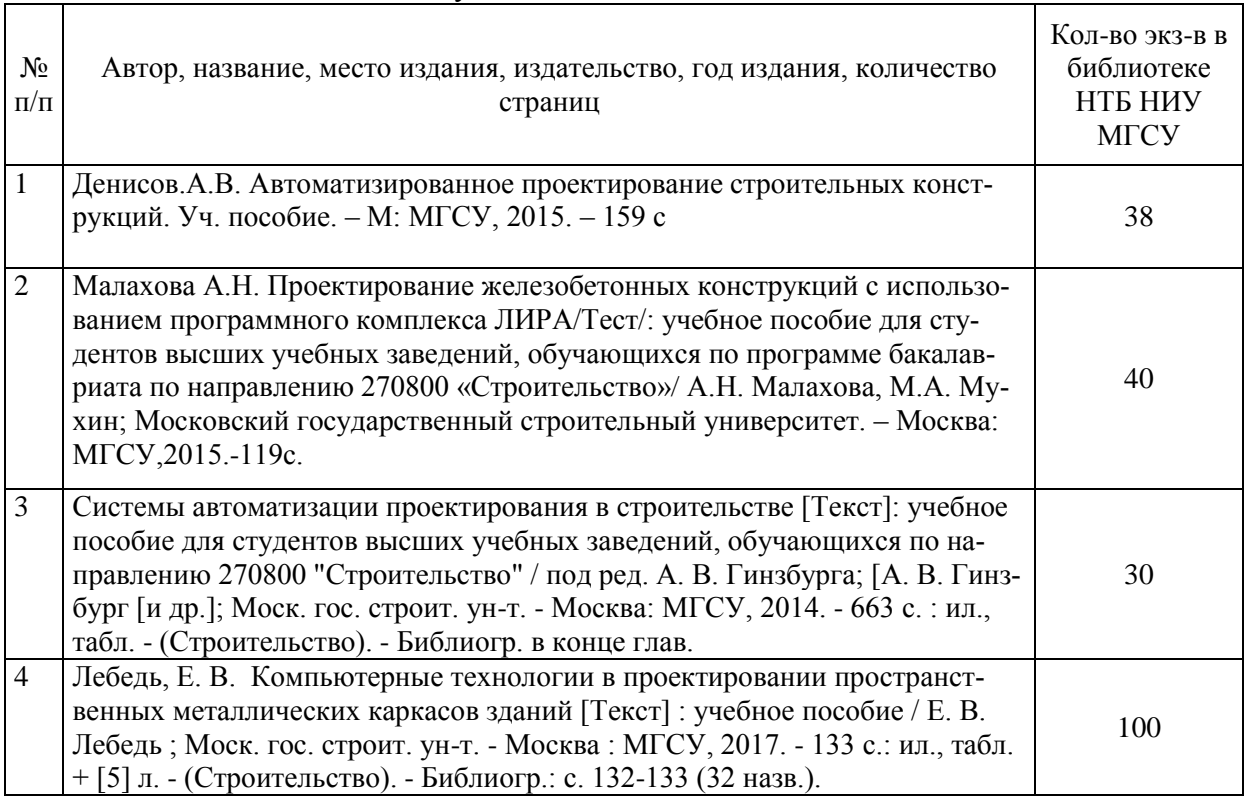

# Печатные учебные издания в НТБ НИУ МГСУ:

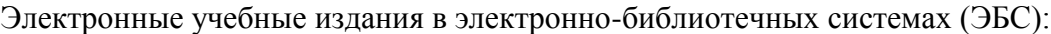

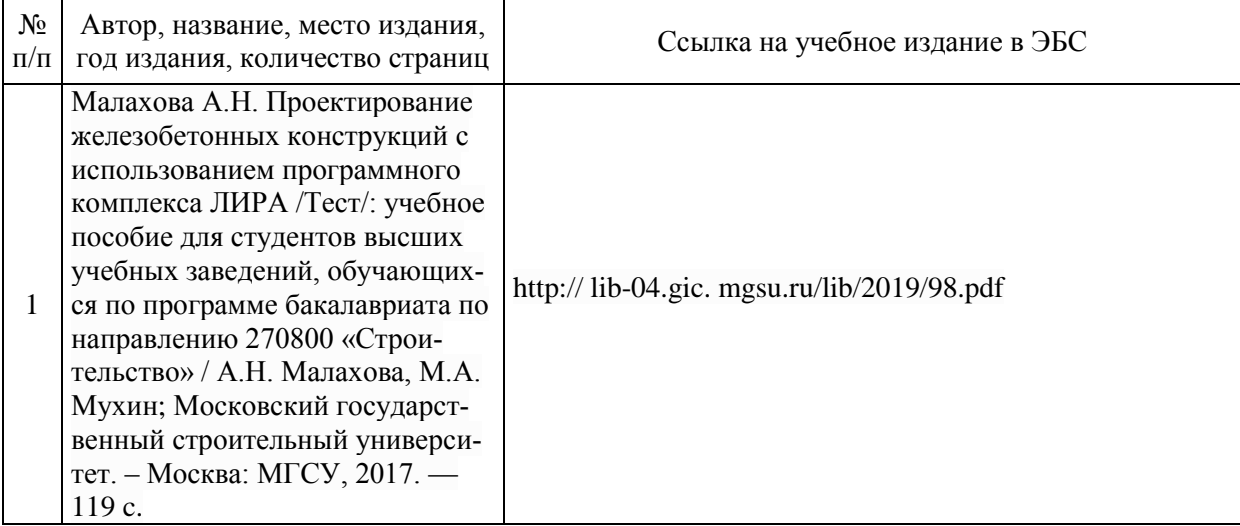

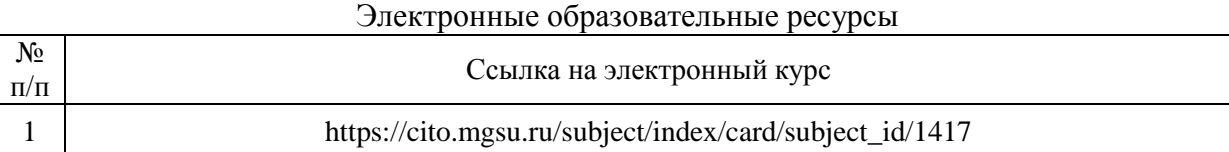
# Приложение 3 к рабочей программе

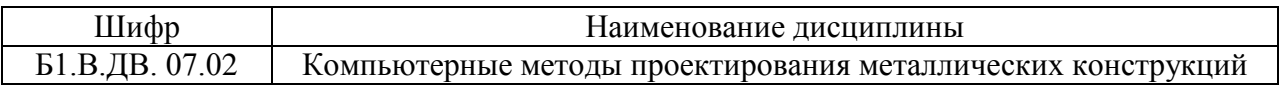

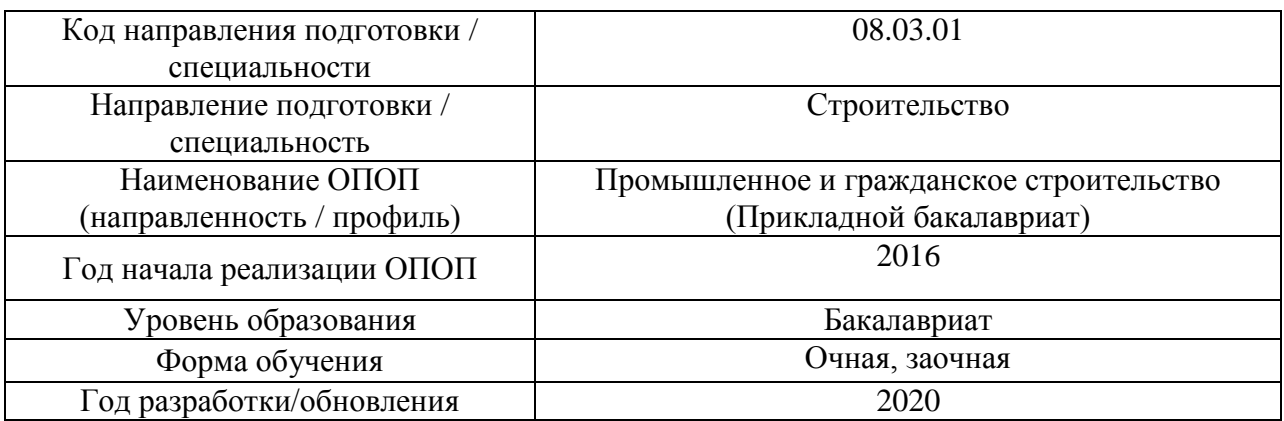

# **Перечень профессиональных баз данных и информационных справочных систем**

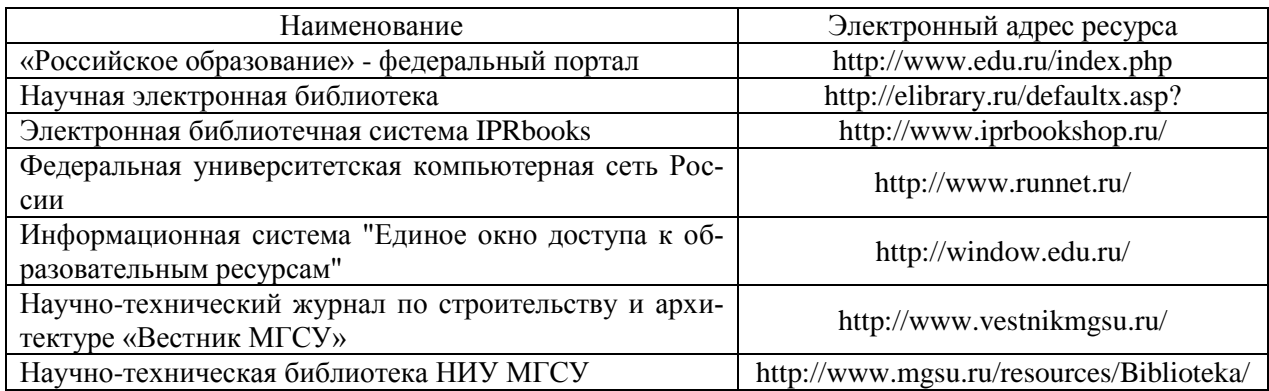

38

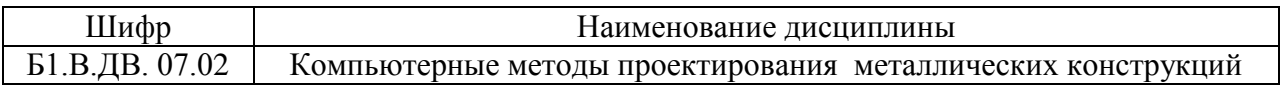

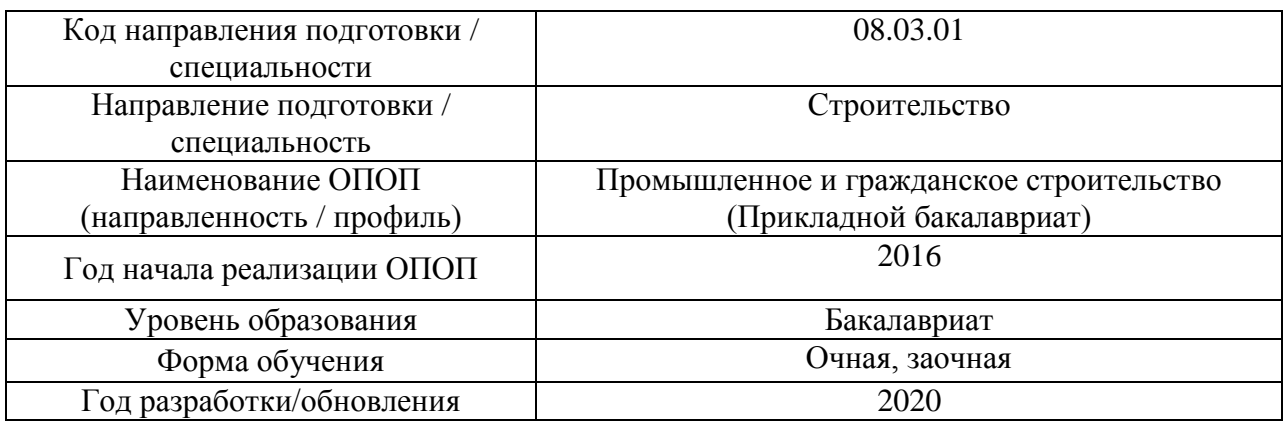

# **Материально-техническое и программное обеспечение дисциплины**

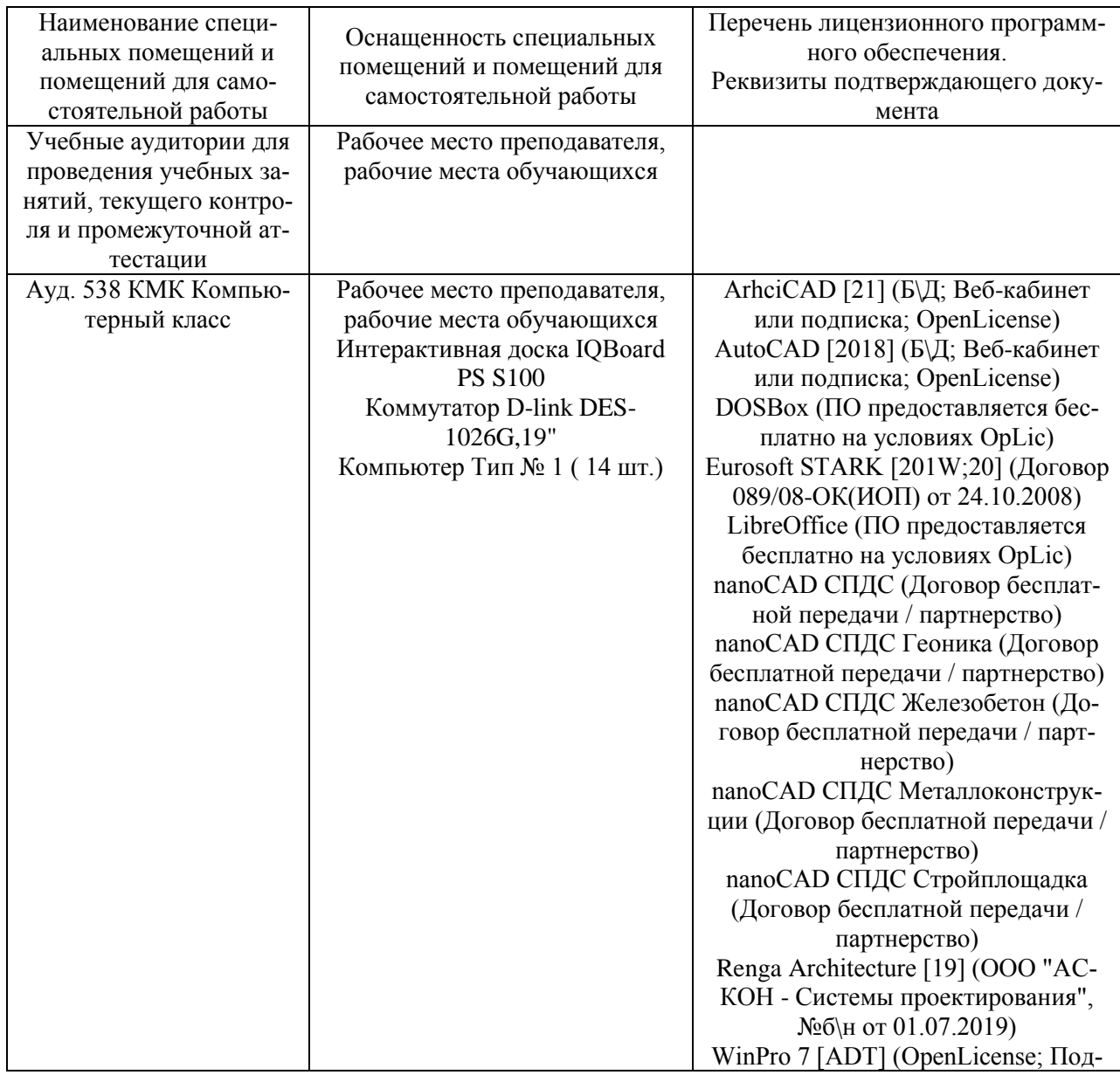

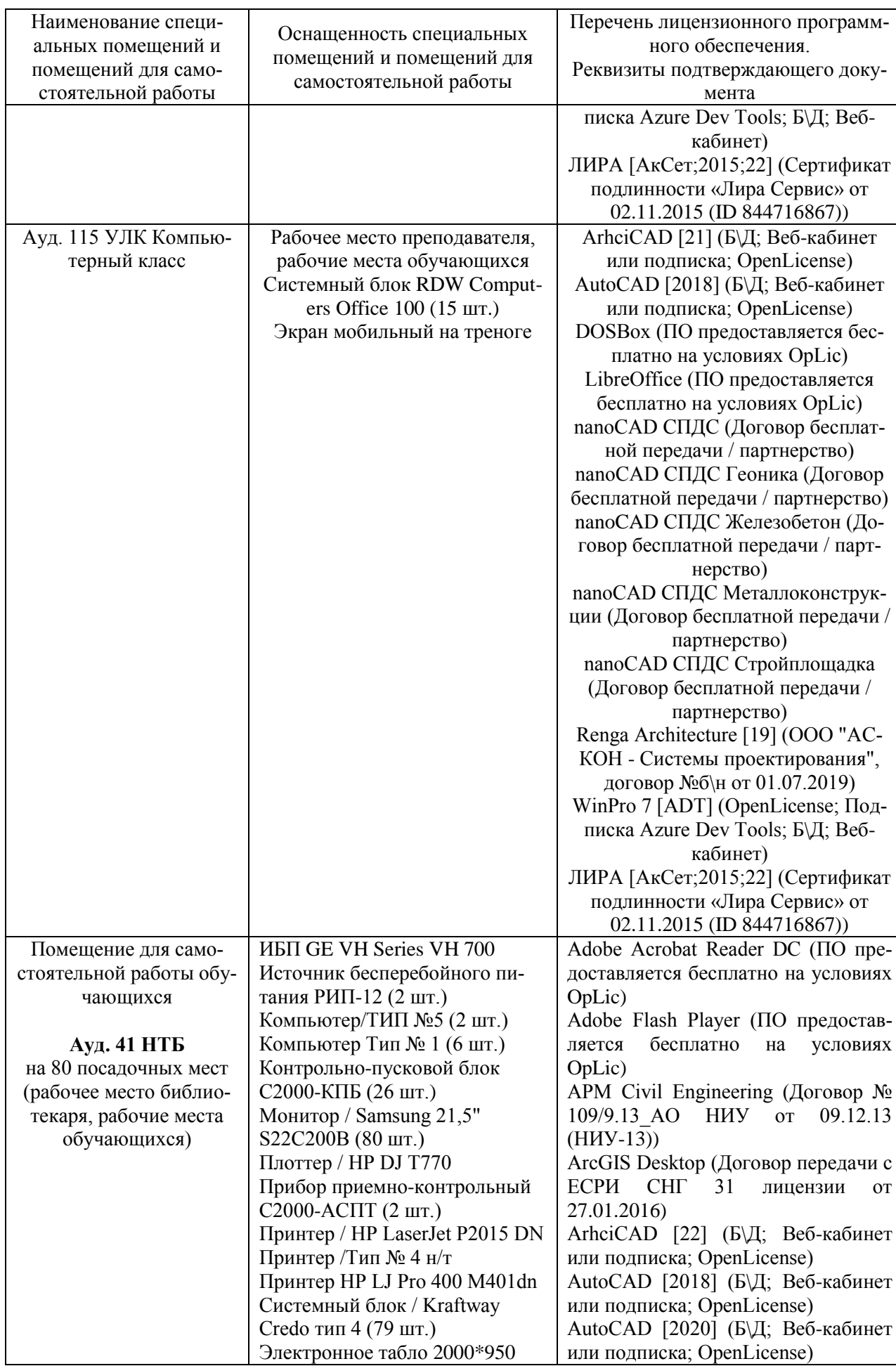

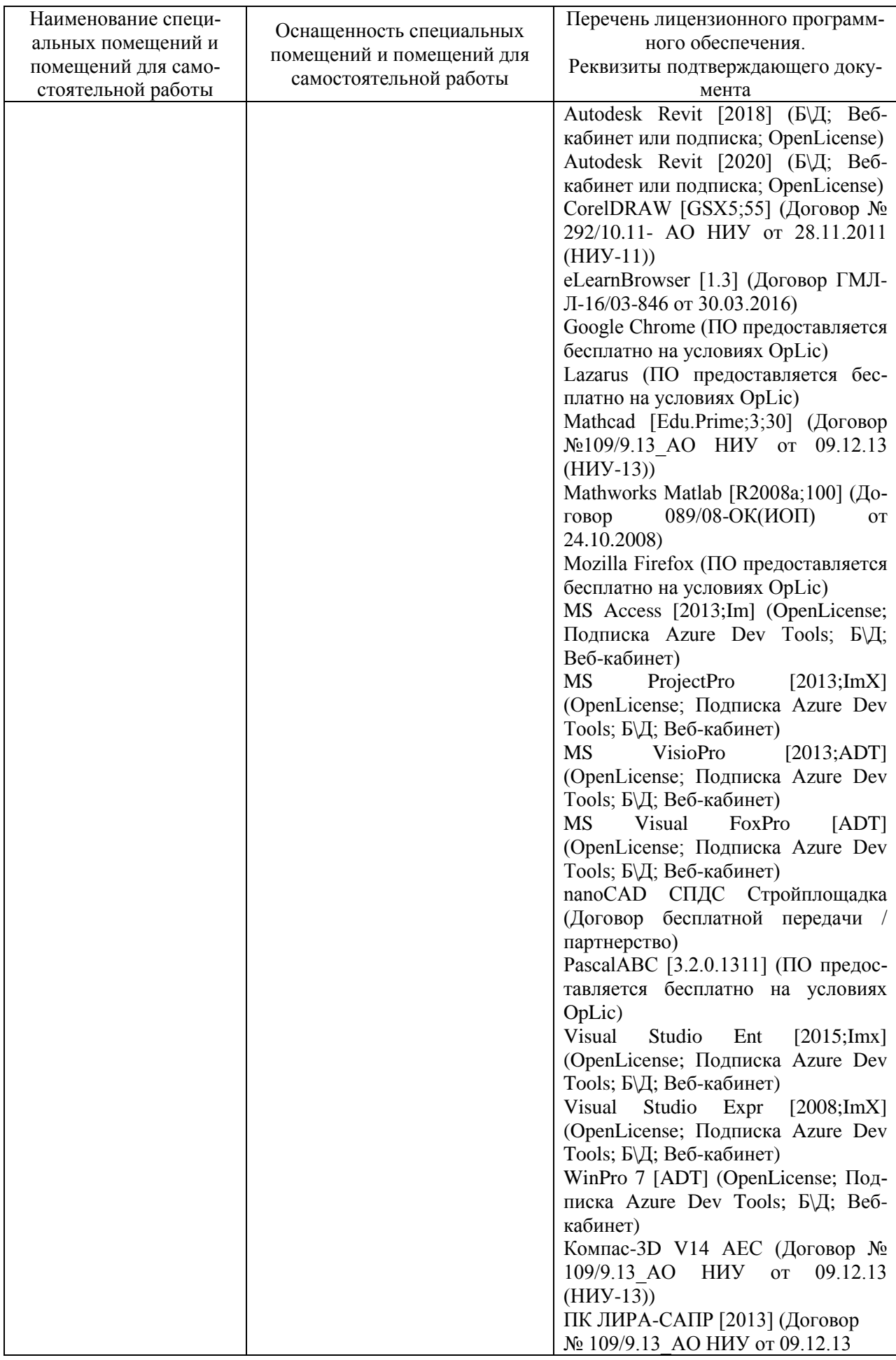

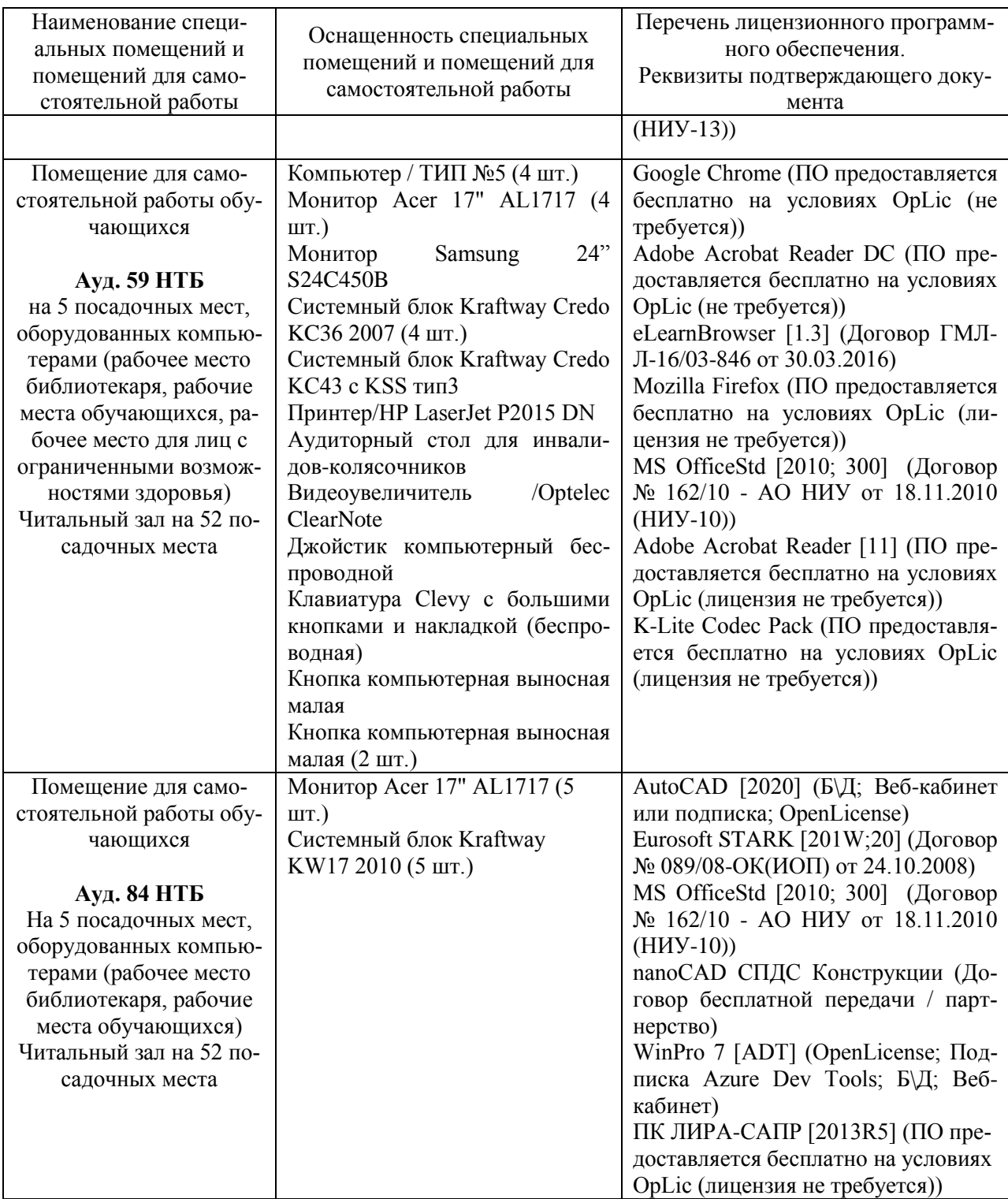

### Федеральное государственное бюджетное образовательное учреждение высшего образования **«НАЦИОНАЛЬНЫЙ ИССЛЕДОВАТЕЛЬСКИЙ МОСКОВСКИЙ ГОСУДАРСТВЕННЫЙ СТРОИТЕЛЬНЫЙ УНИВЕРСИТЕТ»**

# **РАБОЧАЯ ПРОГРАММА**

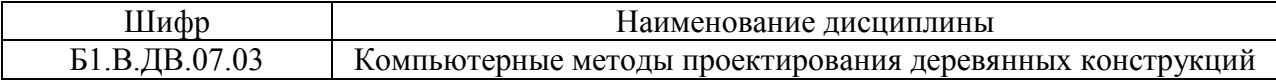

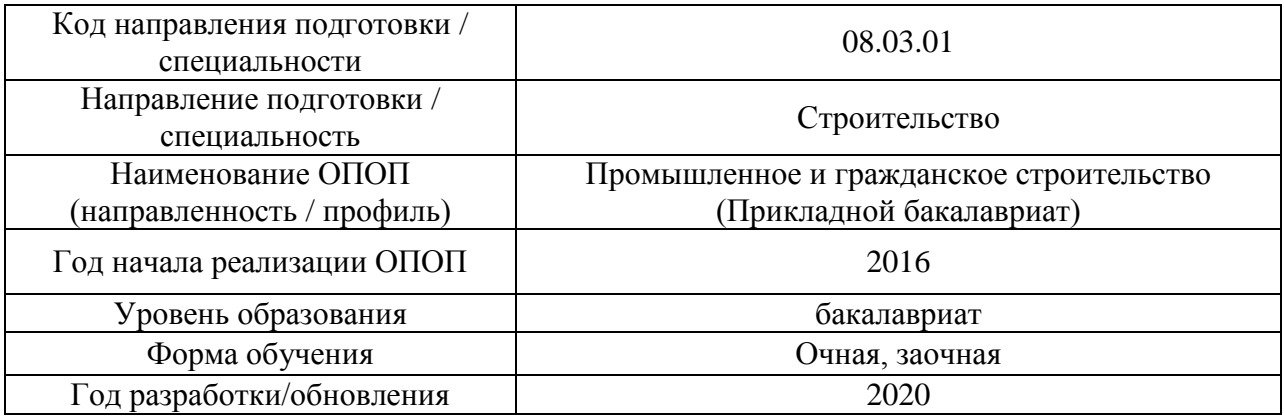

Разработчики:

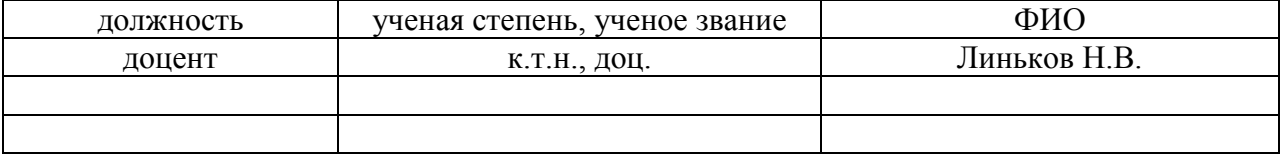

Рабочая программа дисциплины разработана и одобрена кафедрой (структурным подразделением) «Металлические и деревянные конструкции».

Рабочая программа утверждена методической комиссией по УГСН, протокол № 1 от «25» августа 2020 г.

### **1. Цель освоения дисциплины**

Целью освоения дисциплины «Компьютерные методы проектирования деревянных конструкций» является углубление уровня освоения компетенций обучающегося в области проектирования и расчета конструкций из дерева и пластмасс.

Программа составлена в соответствии с требованиями Федерального государственного образовательного стандарта высшего образования по направлению подготовки 08.03.01 Строительство.

Дисциплина относится к вариативной части Блока 1 «Дисциплины (модули)» основной профессиональной образовательной программы «Промышленное и гражданское строительство». Дисциплина является дисциплиной по выбору обучающегося.

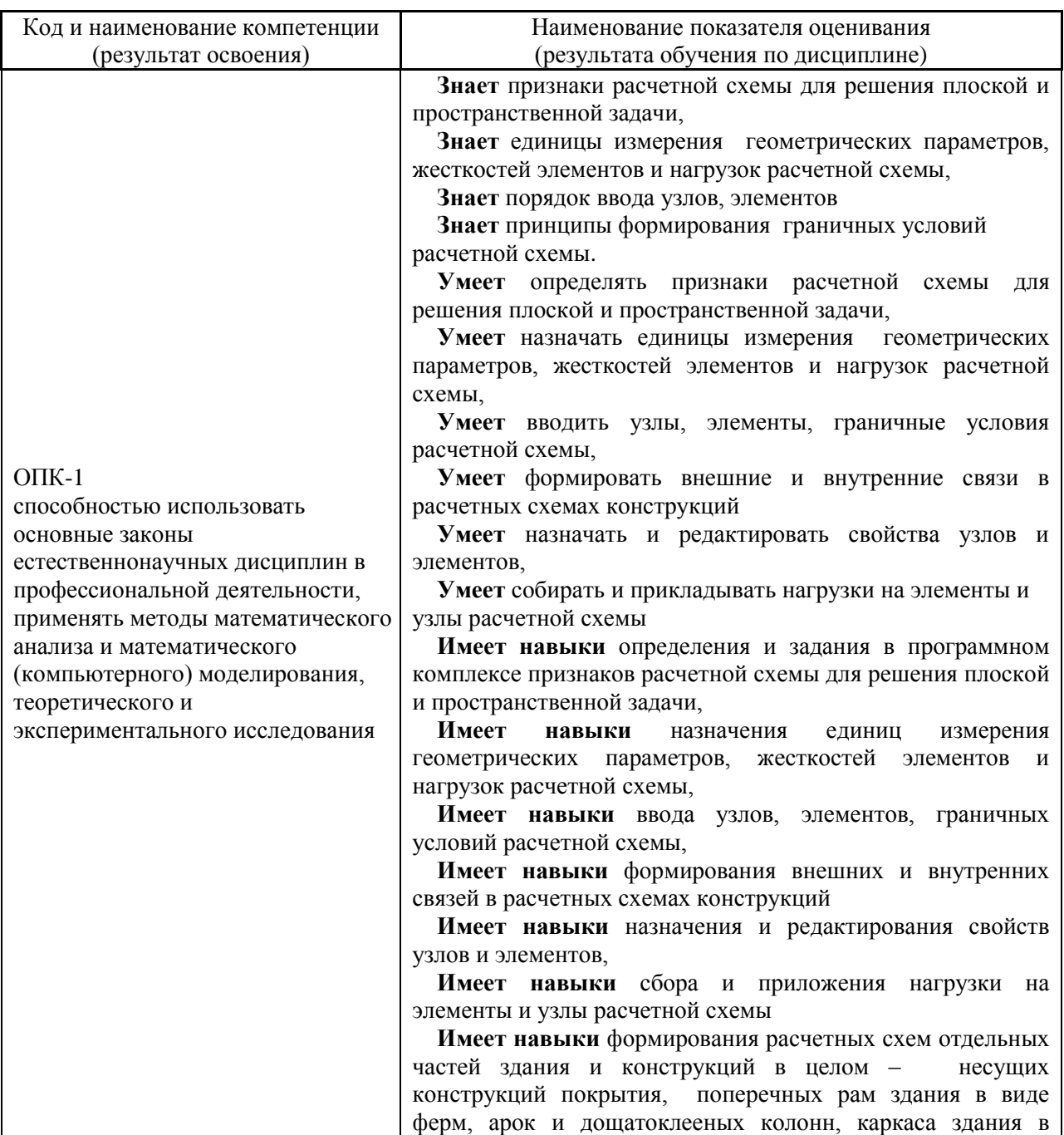

### **2. Перечень планируемых результатов обучения по дисциплине, соотнесенных с планируемыми результатами освоения образовательной программы**

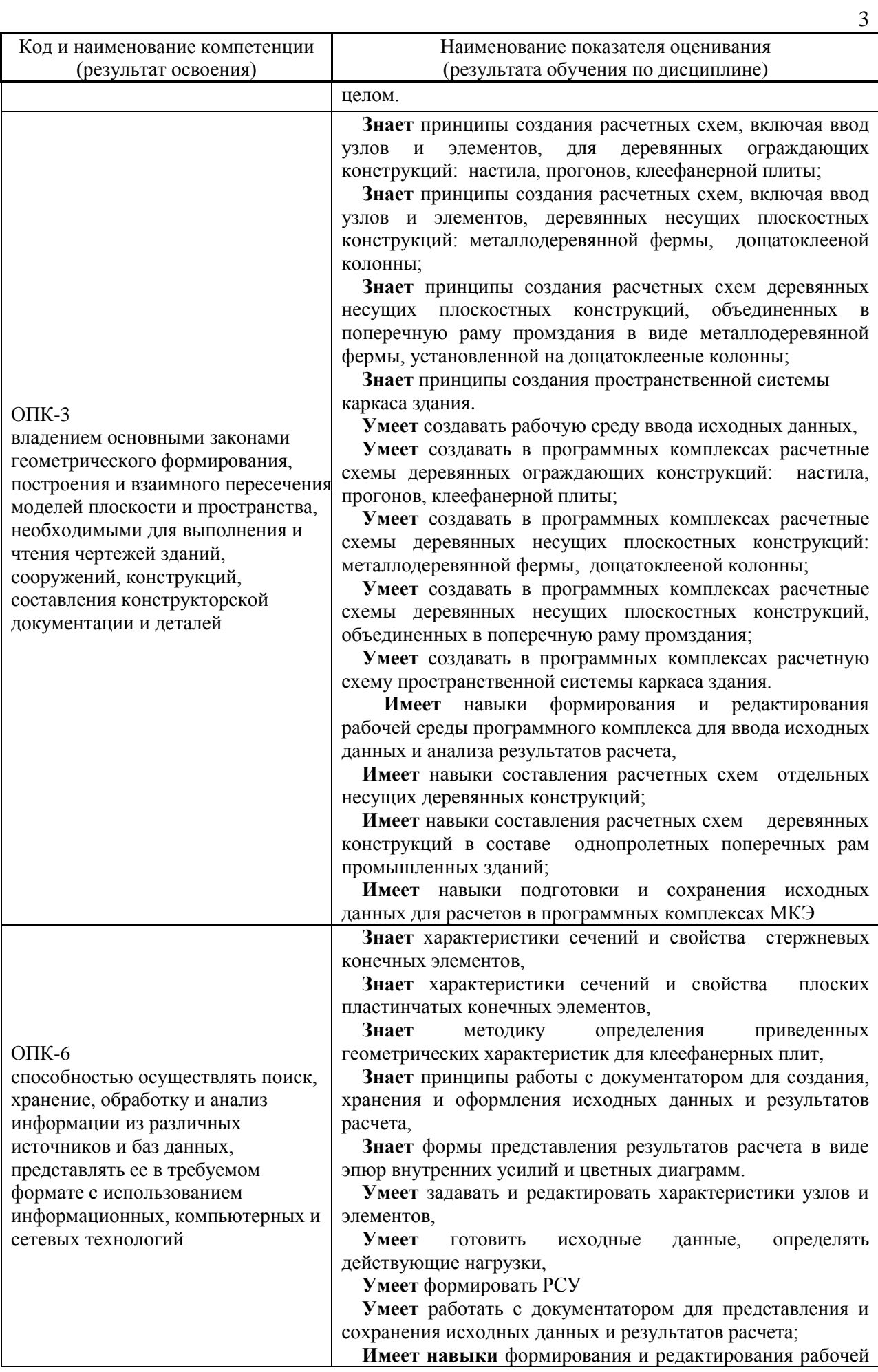

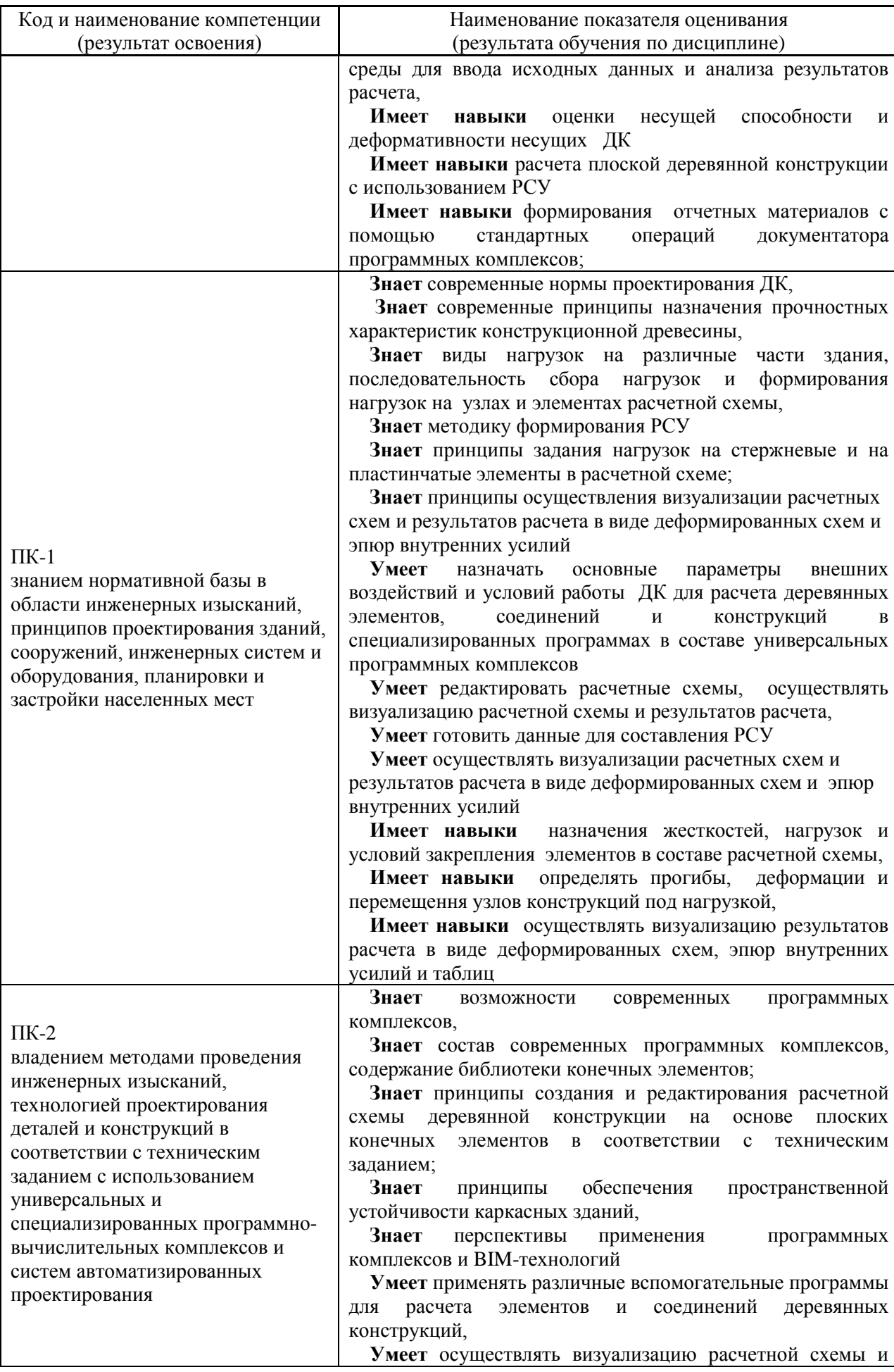

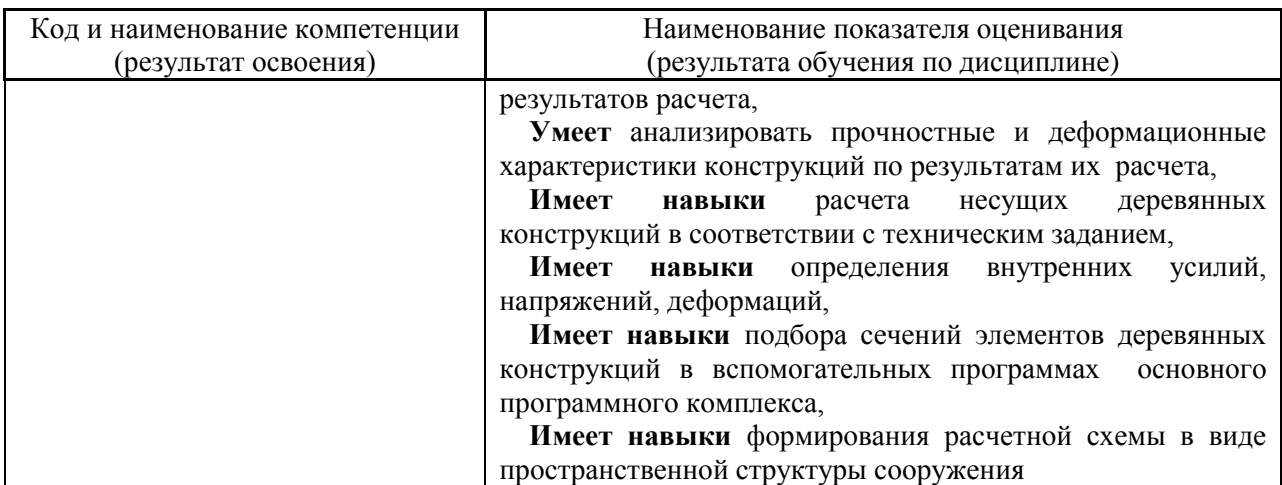

Информация о формировании и контроле результатов обучения представлена в Фонде оценочных средств (Приложение 1).

### **3. Трудоёмкость дисциплины и видов учебных занятий по дисциплине**

Общая трудоемкость дисциплины составляет 5 зачётных единиц (180 академических часов).

*(1 зачетная единица соответствует 36 академическим часам)*

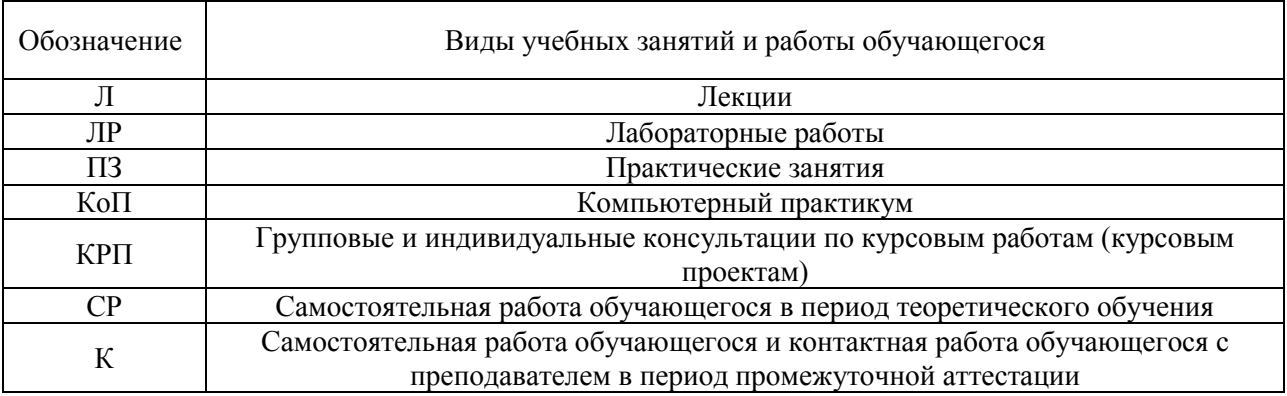

### Видами учебных занятий и работы обучающегося по дисциплине могут являться.

### *Структура дисциплины:*

### Форма обучения –очная

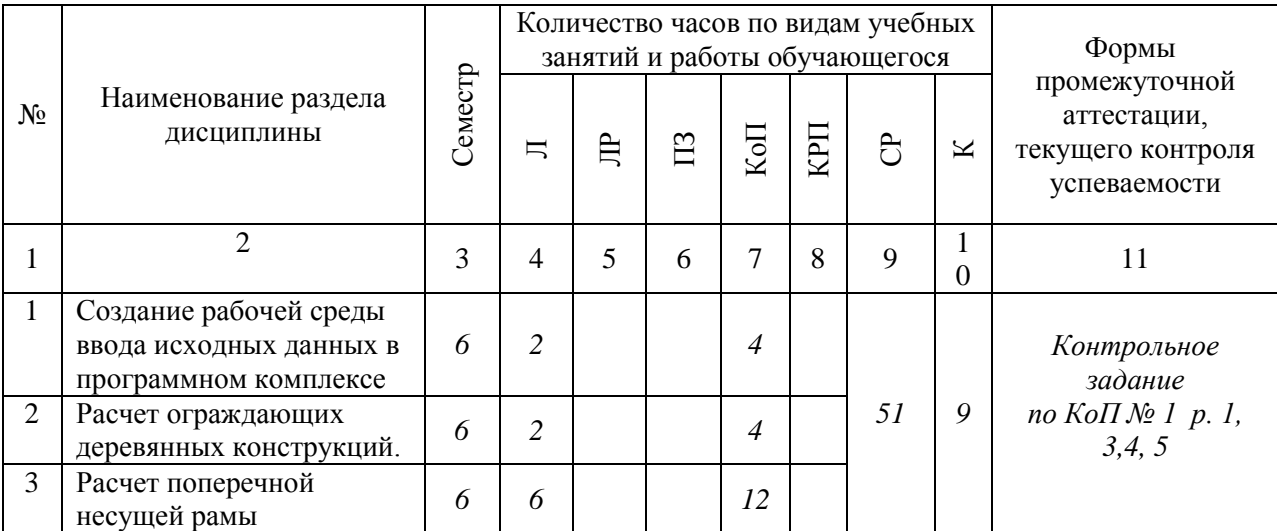

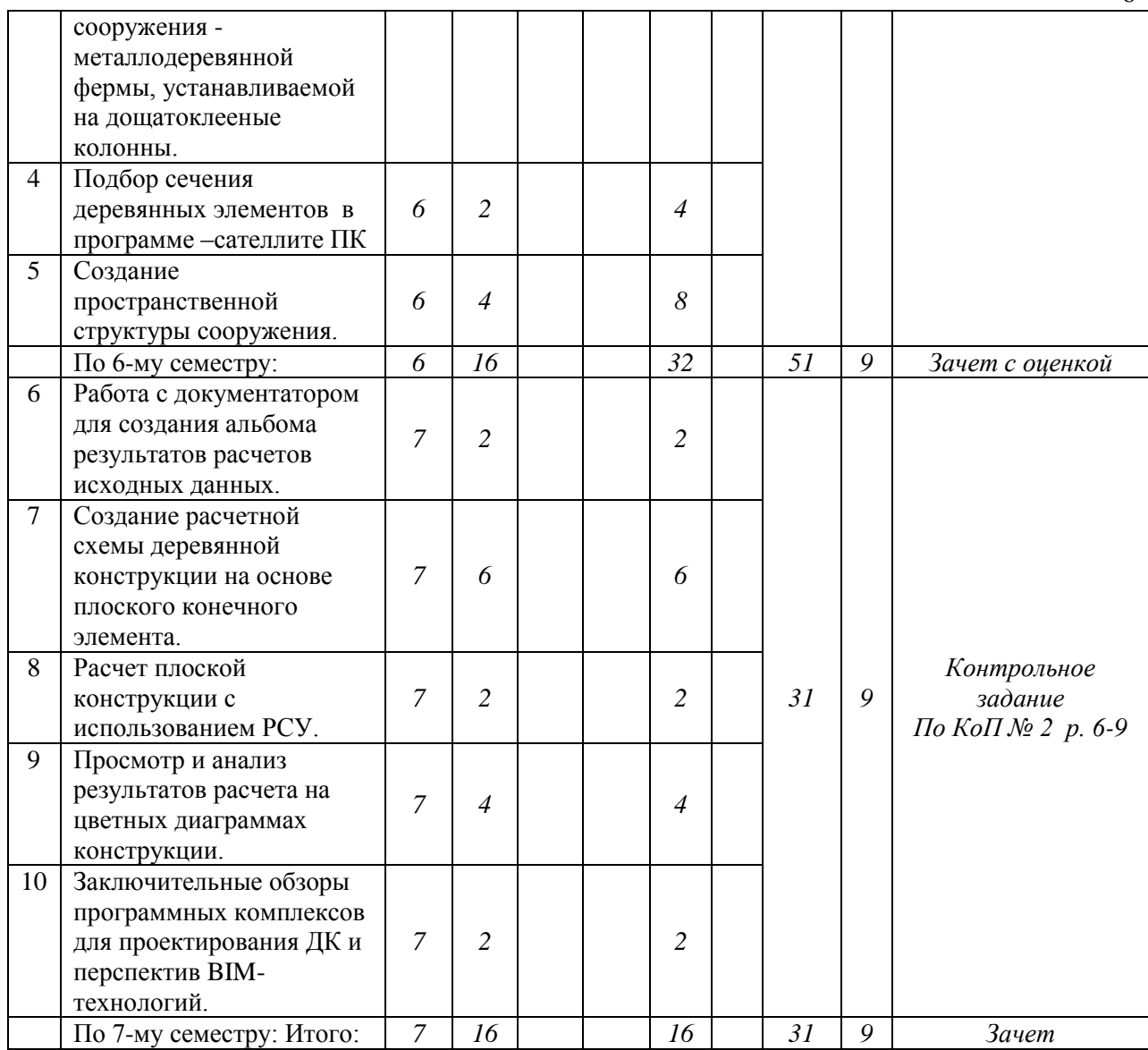

Форма обучения –заочная

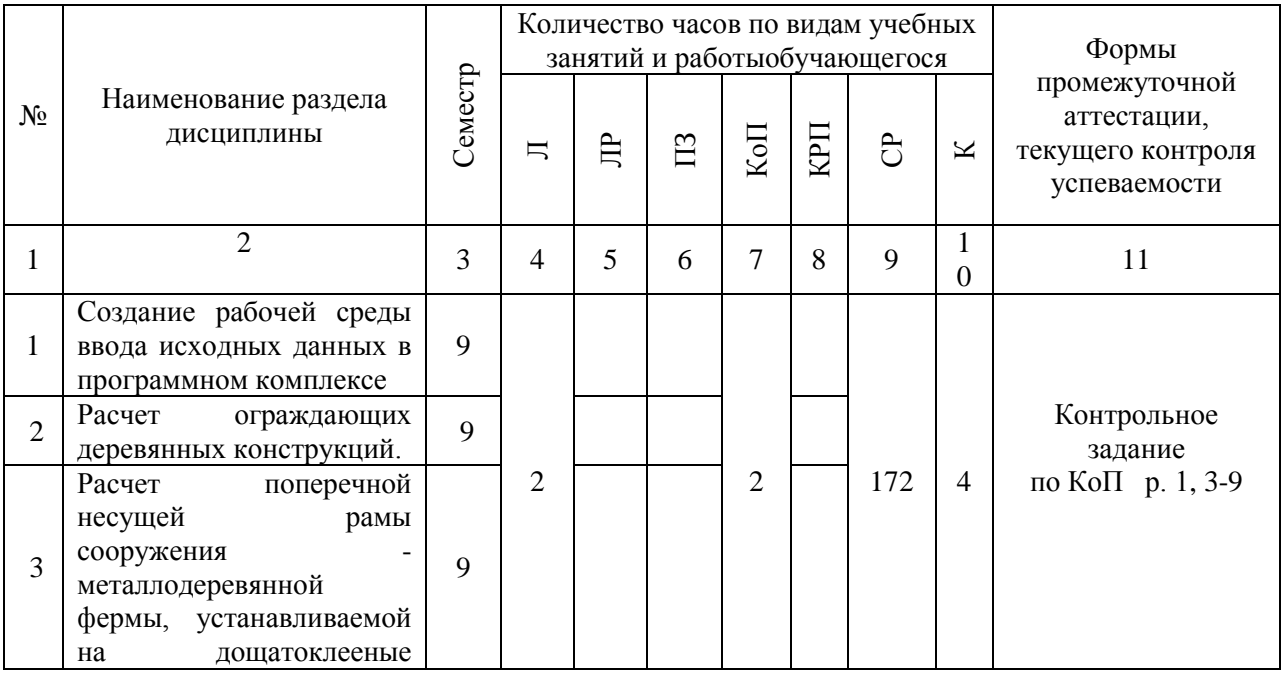

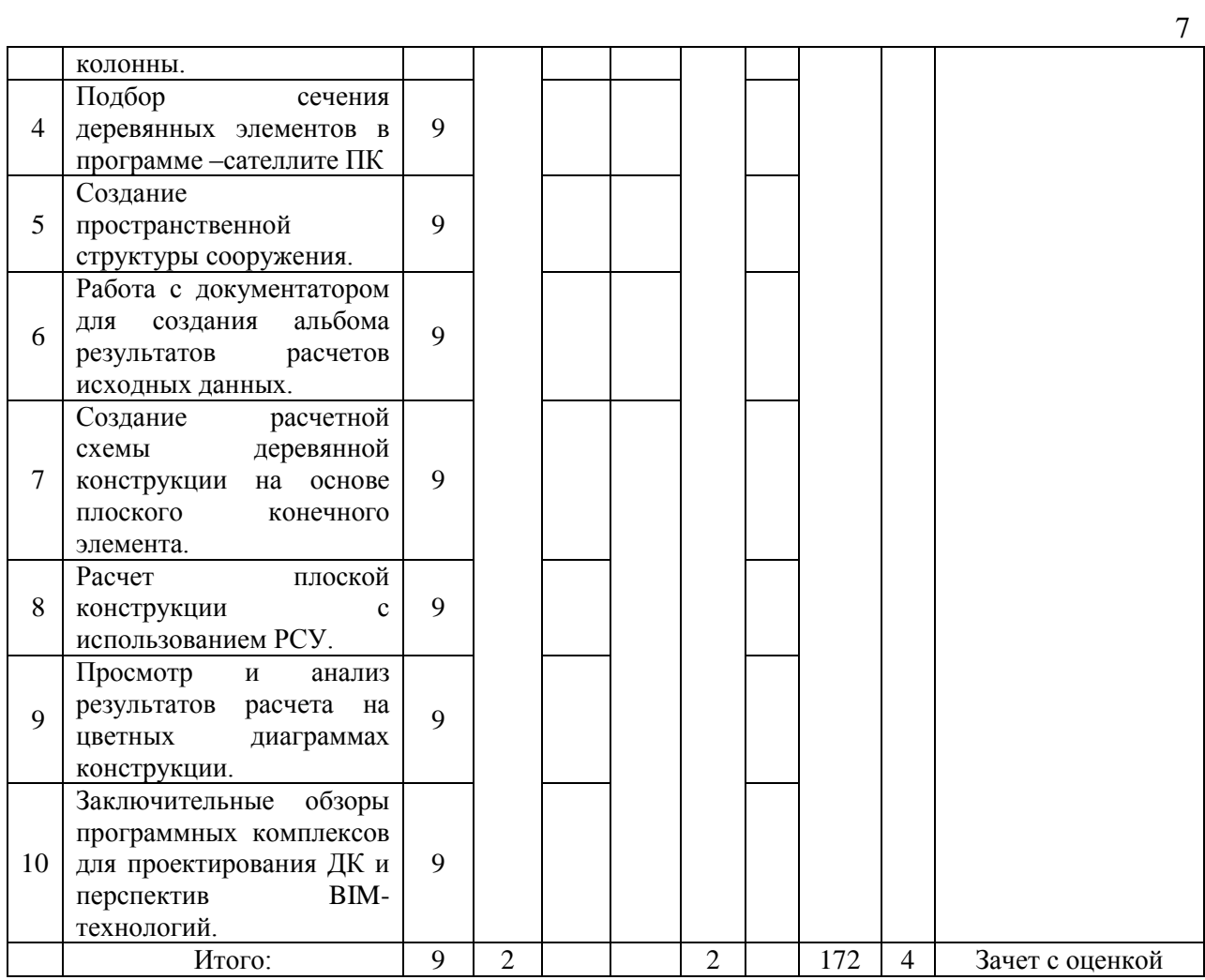

# **4. Содержание дисциплины, структурированное по видам учебных занятий и разделам**

При проведении аудиторных учебных занятий предусмотрено проведение текущего контроля успеваемости:

 В рамках компьютерного практикума предусмотрено контрольное задание компьютерного практикума.

*4.1 Лекции*

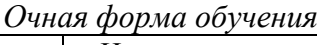

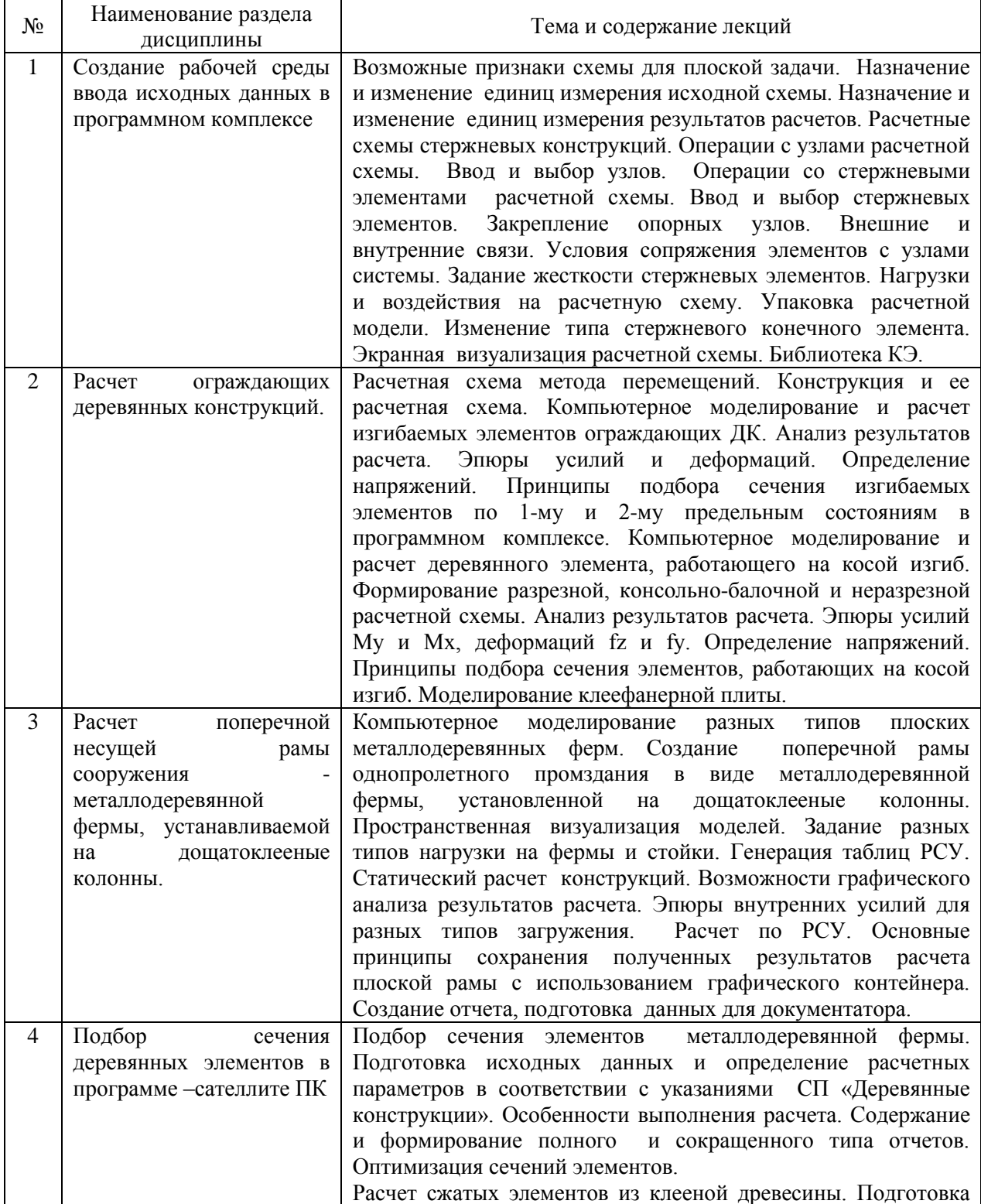

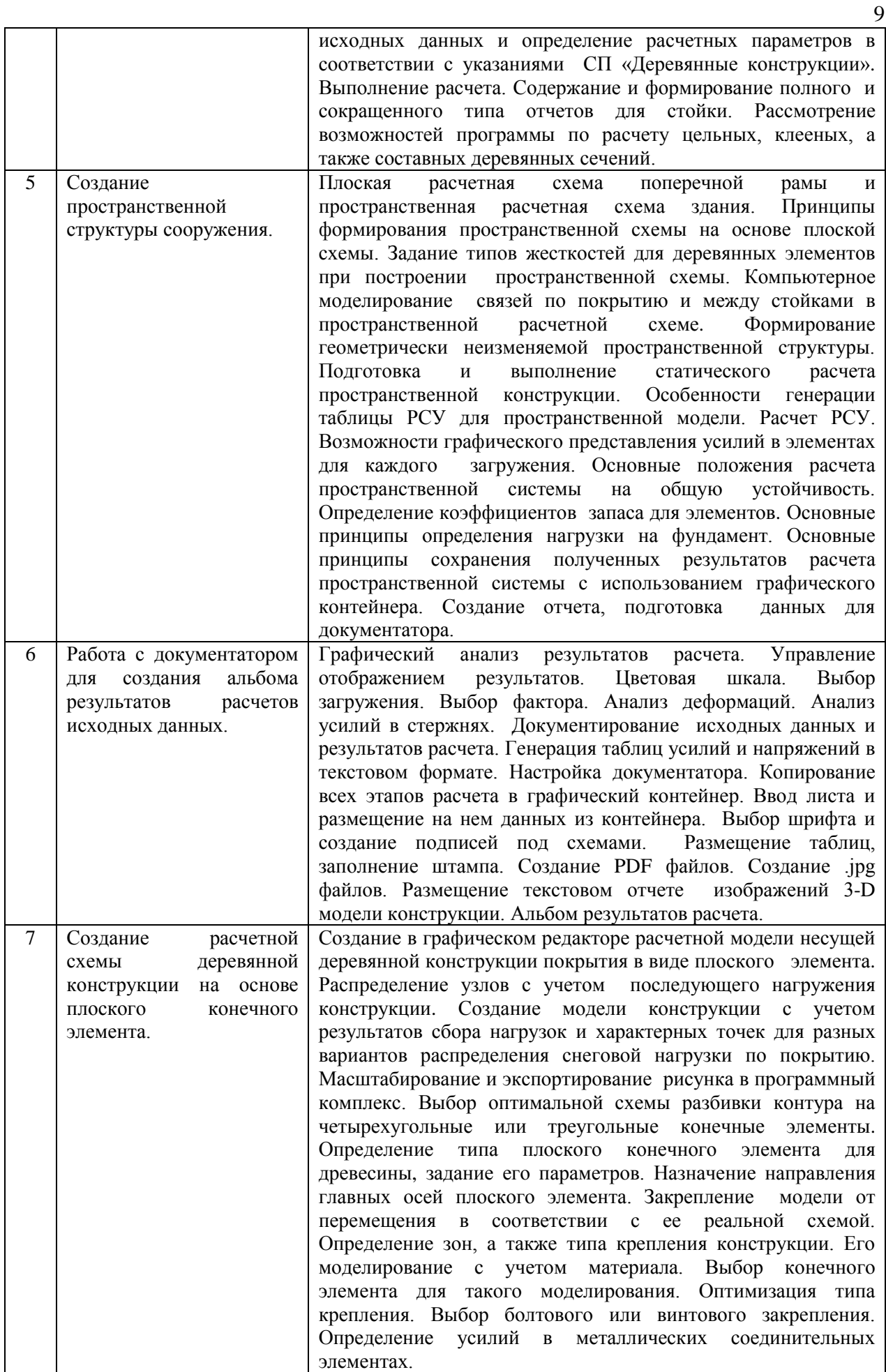

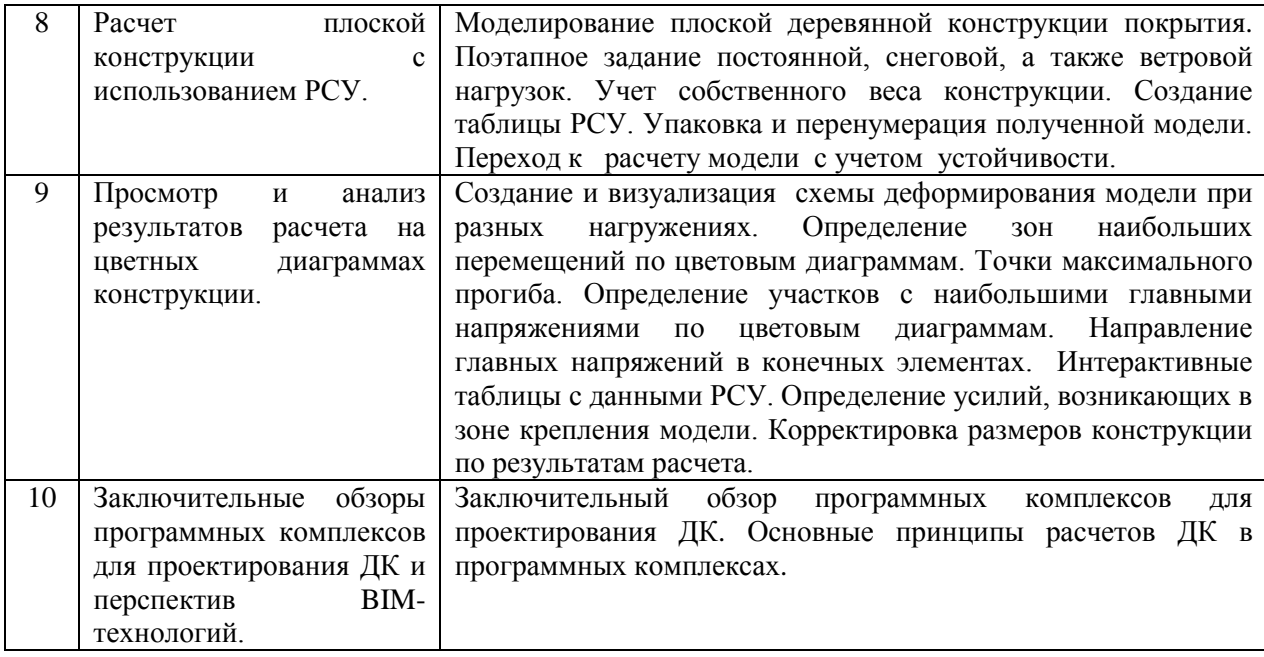

# *Заочная форма обучения*

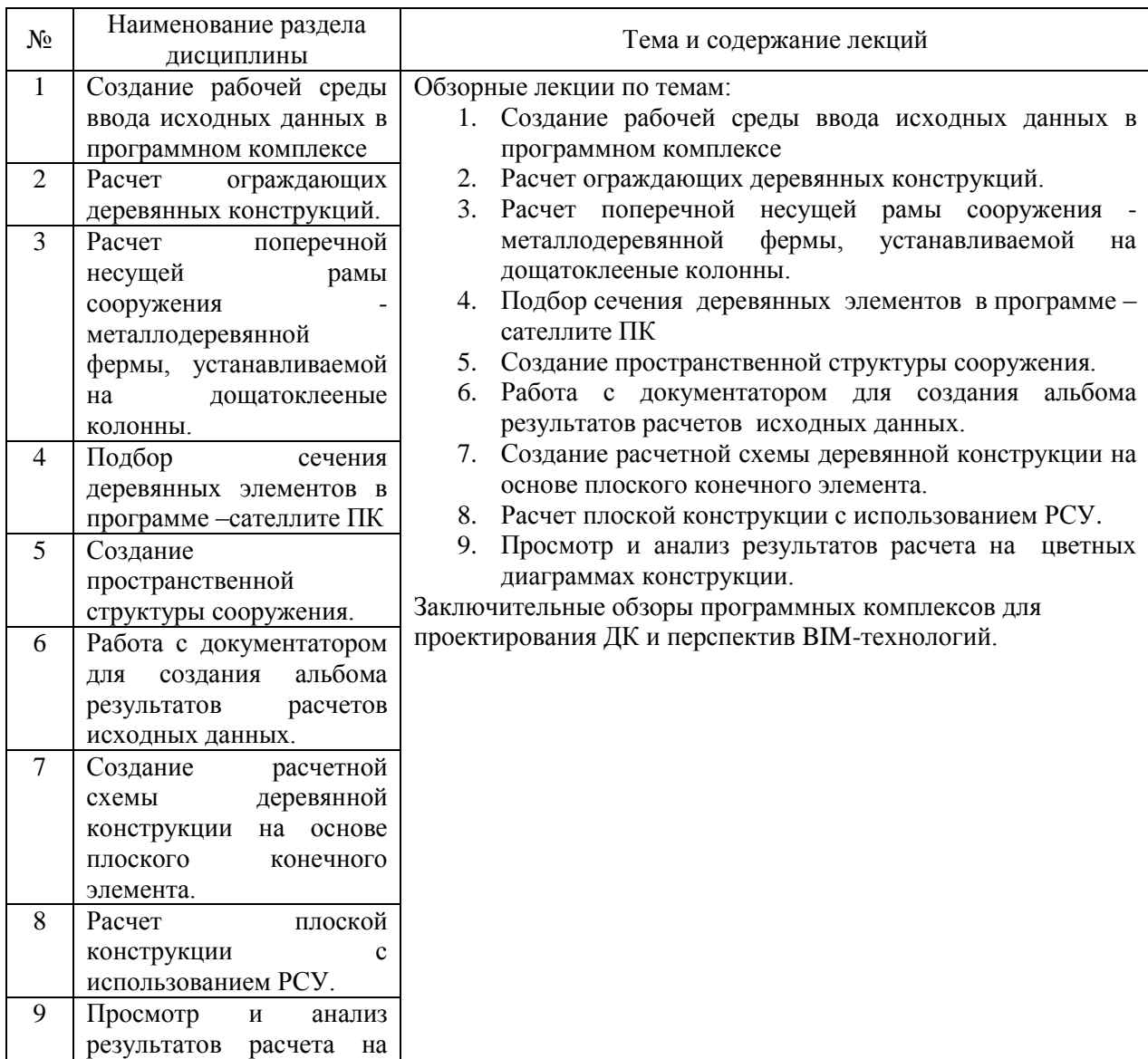

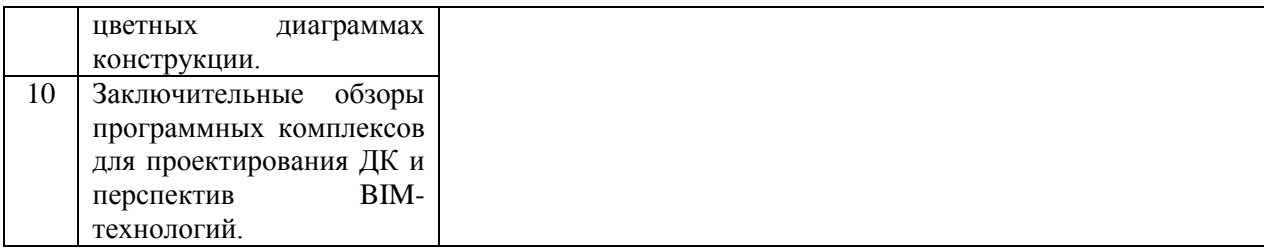

*4.2 Лабораторные работы Не предусмотрено учебным планом*

*4.3 Практические занятия*

## *Не предусмотрено учебным планом*

## *4.4 Компьютерные практикумы*

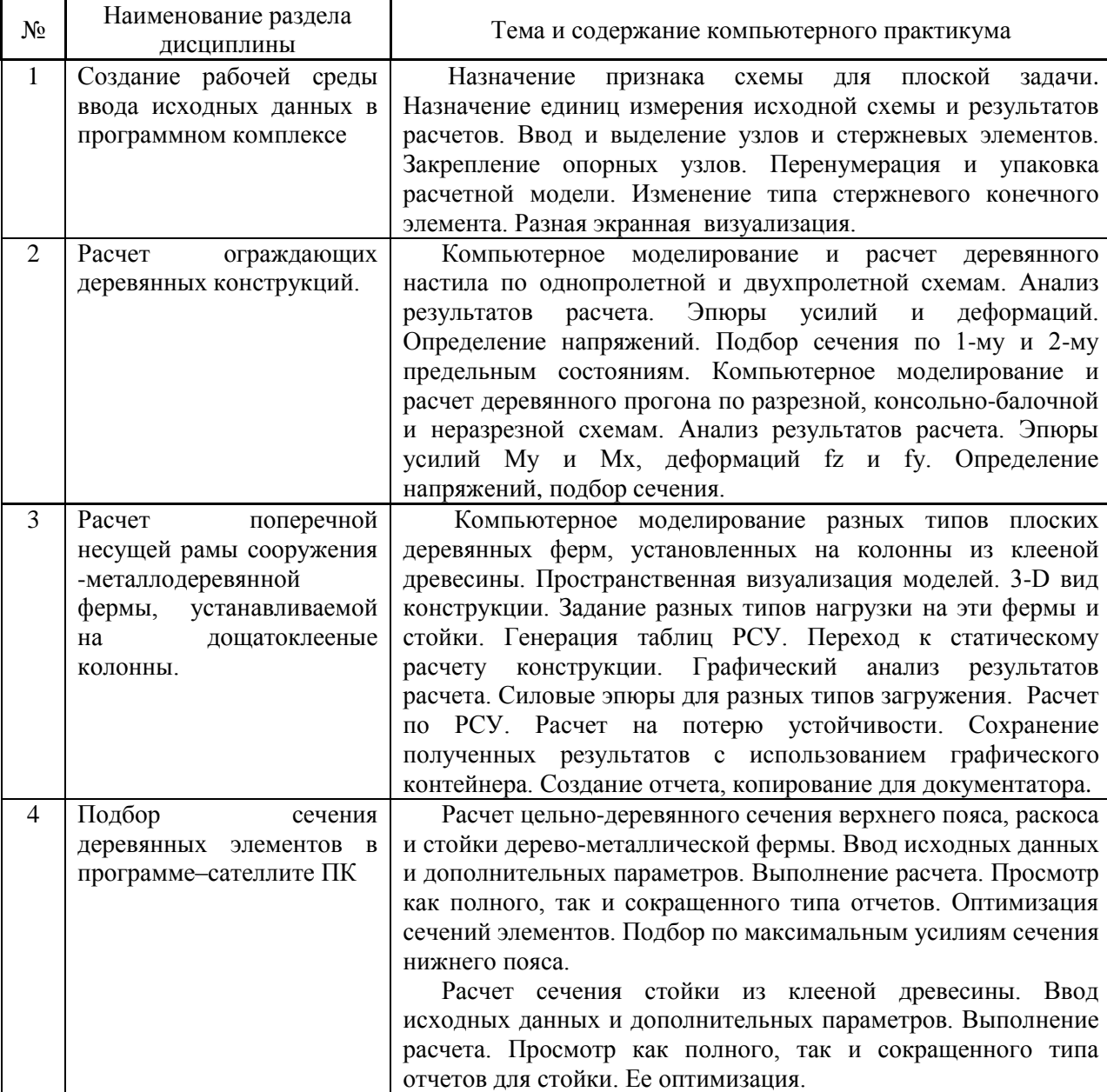

5 Создание Переход от плоской к пространственной системе. Задание

## *Очная форма обучения*

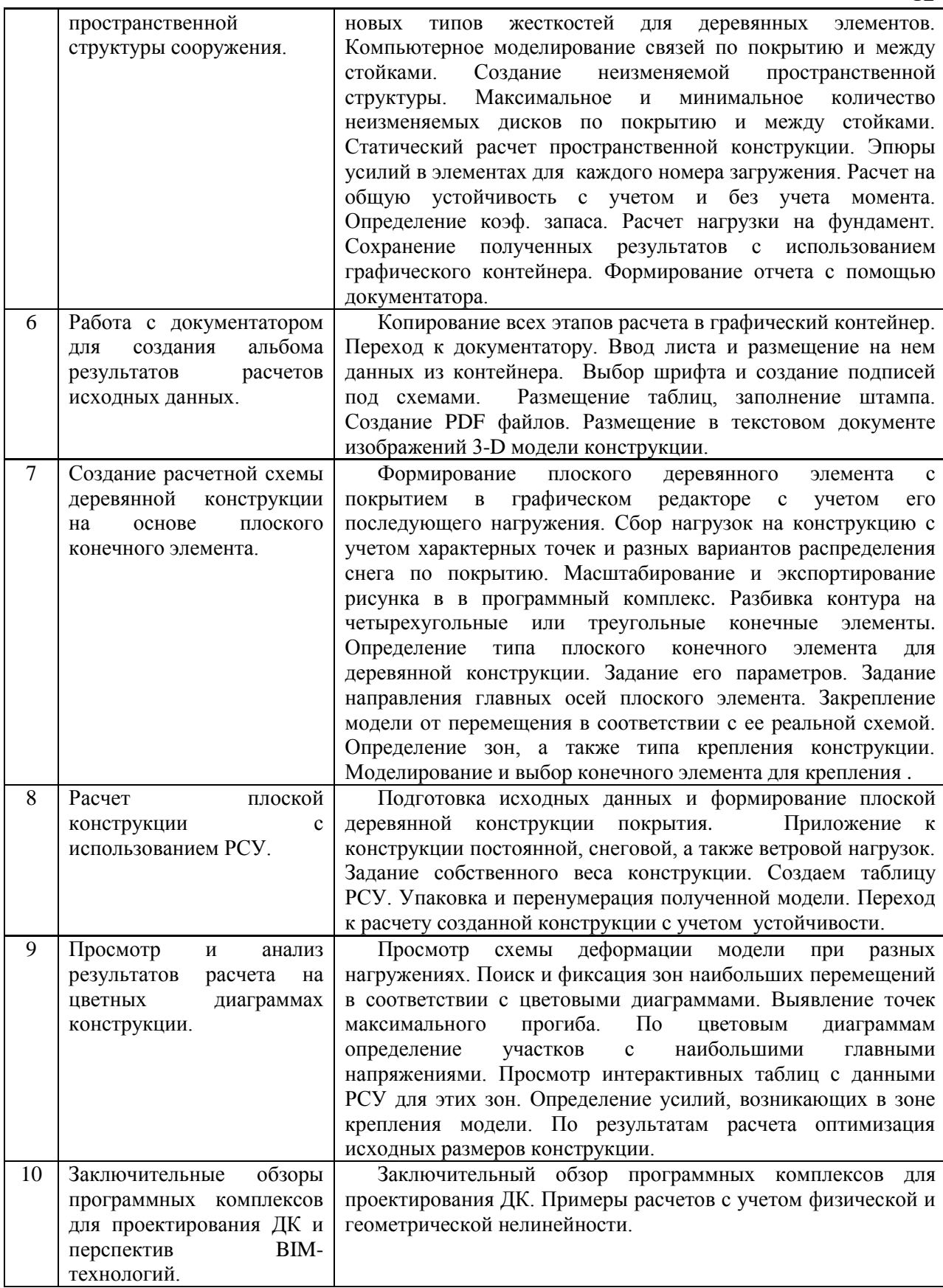

*Заочная форма обучения*

| N <sub>2</sub> | Наименование раздела<br>дисциплины                | Тема и содержание компьютерного практикума                                                              |
|----------------|---------------------------------------------------|----------------------------------------------------------------------------------------------------|
| $\mathbf{1}$   | Создание рабочей среды<br>ввода исходных данных в | Демонстрация работы программного обеспечения, алгоритма<br>выполнения заданий компьютерного практикума. |
| $\overline{2}$ | программном комплексе<br>Расчет                   | Примеры решения/выполнения заданий<br>контрольного<br>задания по разделам 1, 3-9.                       |
|                | ограждающих<br>деревянных конструкций.            |                                                                                                    |
| $\overline{3}$ | Расчет<br>поперечной                              |                                                                                                    |
|                | несущей рамы сооружения                           |                                                                                                    |
|                | -металлодеревянной                                |                                                                                                    |
|                | фермы,<br>устанавливаемой                         |                                                                                                    |
|                | на<br>дощатоклееные                               |                                                                                                    |
|                | колонны.                                          |                                                                                                    |
| $\overline{4}$ | Подбор<br>сечения                                 |                                                                                                    |
|                | деревянных элементов в                            |                                                                                                    |
|                | программе - сателлите ПК                          |                                                                                                    |
| 5              | Создание                                          |                                                                                                    |
|                | пространственной                                  |                                                                                                    |
| 6              | структуры сооружения.<br>Работа с документатором  |                                                                                                    |
|                | альбома<br>создания<br>ДЛЯ                        |                                                                                                    |
|                | результатов<br>расчетов                           |                                                                                                    |
|                | исходных данных.                                  |                                                                                                    |
| $\overline{7}$ | Создание расчетной схемы                          |                                                                                                    |
|                | деревянной<br>конструкции                         |                                                                                                    |
|                | на<br>основе<br>плоского                          |                                                                                                    |
|                | конечного элемента.                               |                                                                                                    |
| 8              | Расчет<br>плоской                                 |                                                                                                    |
|                | конструкции<br>$\mathbf c$                        |                                                                                                    |
|                | использованием РСУ.                               |                                                                                                    |
| 9              | Просмотр<br>И<br>анализ                           |                                                                                                    |
|                | результатов<br>расчета<br>на                      |                                                                                                    |
|                | цветных<br>диаграммах                             |                                                                                                    |
| 10             | конструкции.<br>обзоры<br>Заключительные          |                                                                                                    |
|                | программных комплексов                            |                                                                                                    |
|                | для проектирования ДК и                           |                                                                                                    |
|                | BIM-<br>перспектив                                |                                                                                                    |
|                | технологий.                                       |                                                                                                    |

*4.5 Групповые и индивидуальные консультации по курсовым работам (курсовым проектам)*

*Не предусмотрено учебным планом*

*4.6 Самостоятельная работа обучающегося в период теоретического обучения*

Самостоятельная работа обучающегося в период теоретического обучения включает в себя:

 самостоятельную подготовку к учебным занятиям, включая подготовку к аудиторным формам текущего контроля успеваемости;

самостоятельную подготовку к промежуточной аттестации.

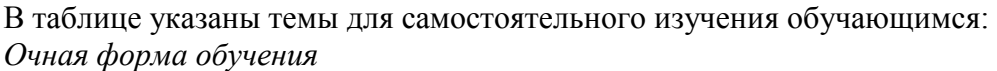

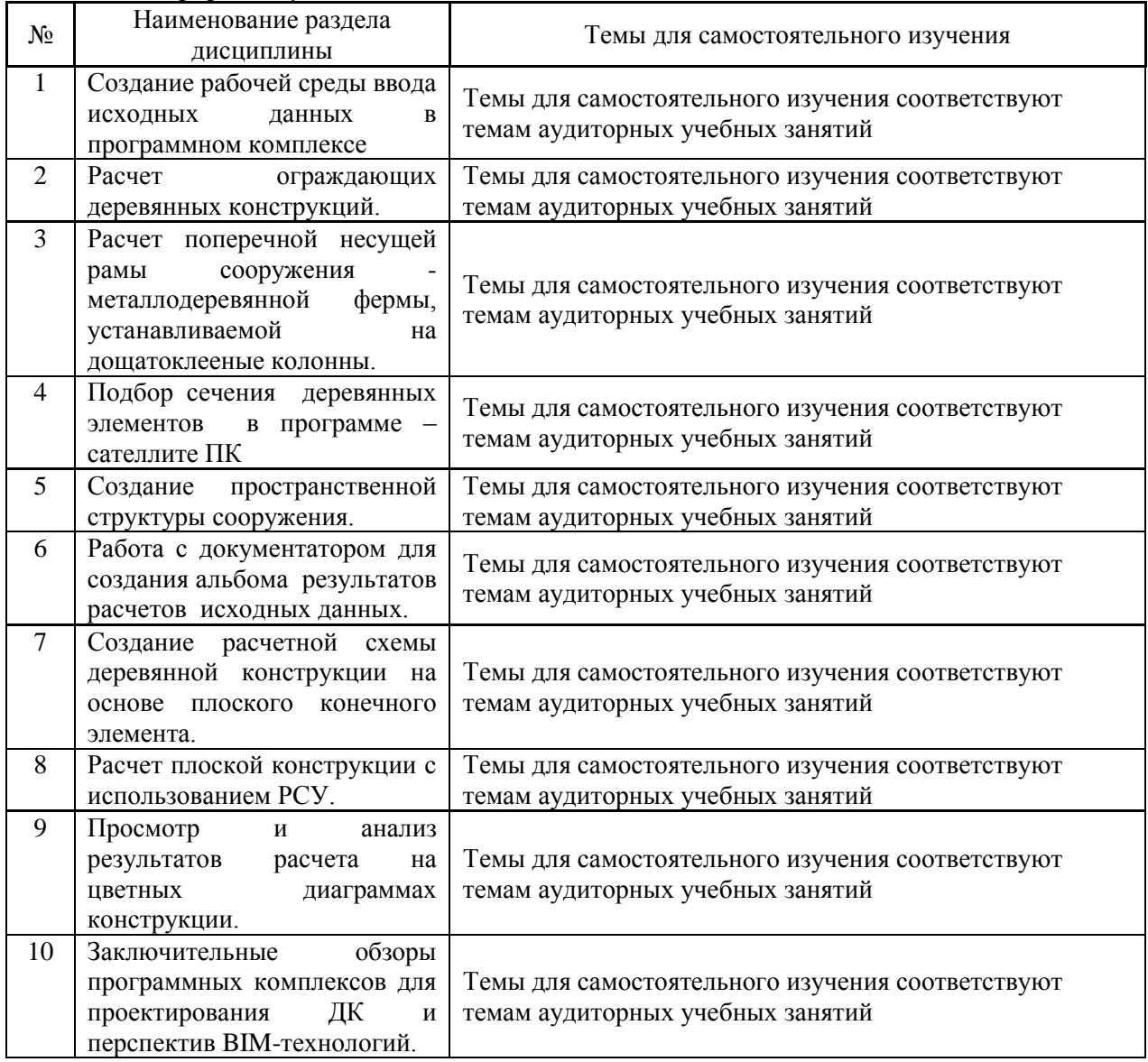

# *Заочная форма обучения*

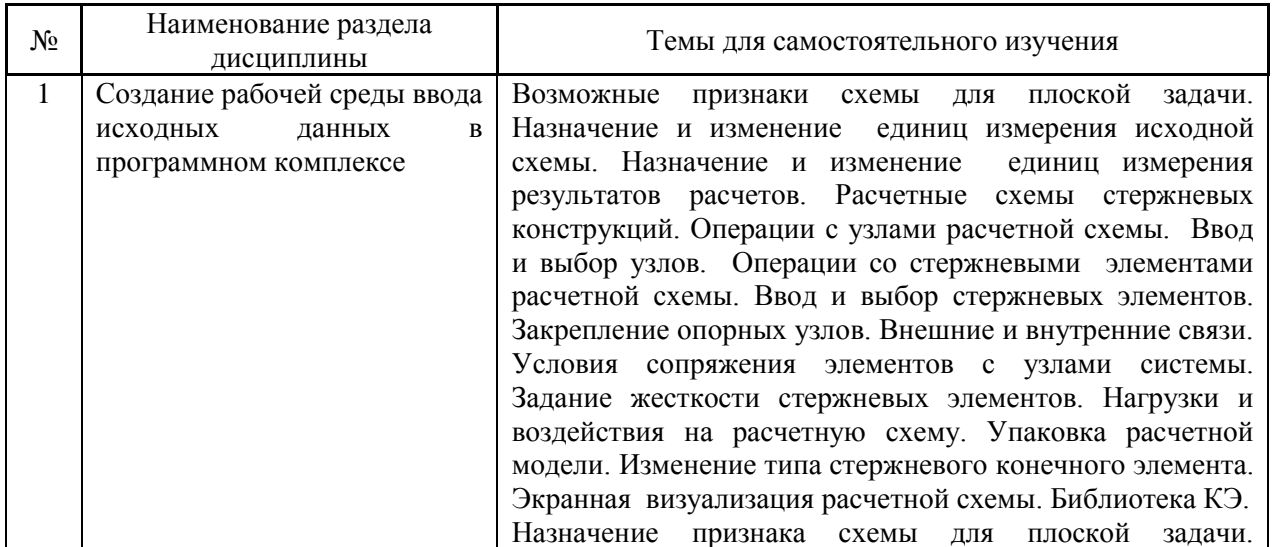

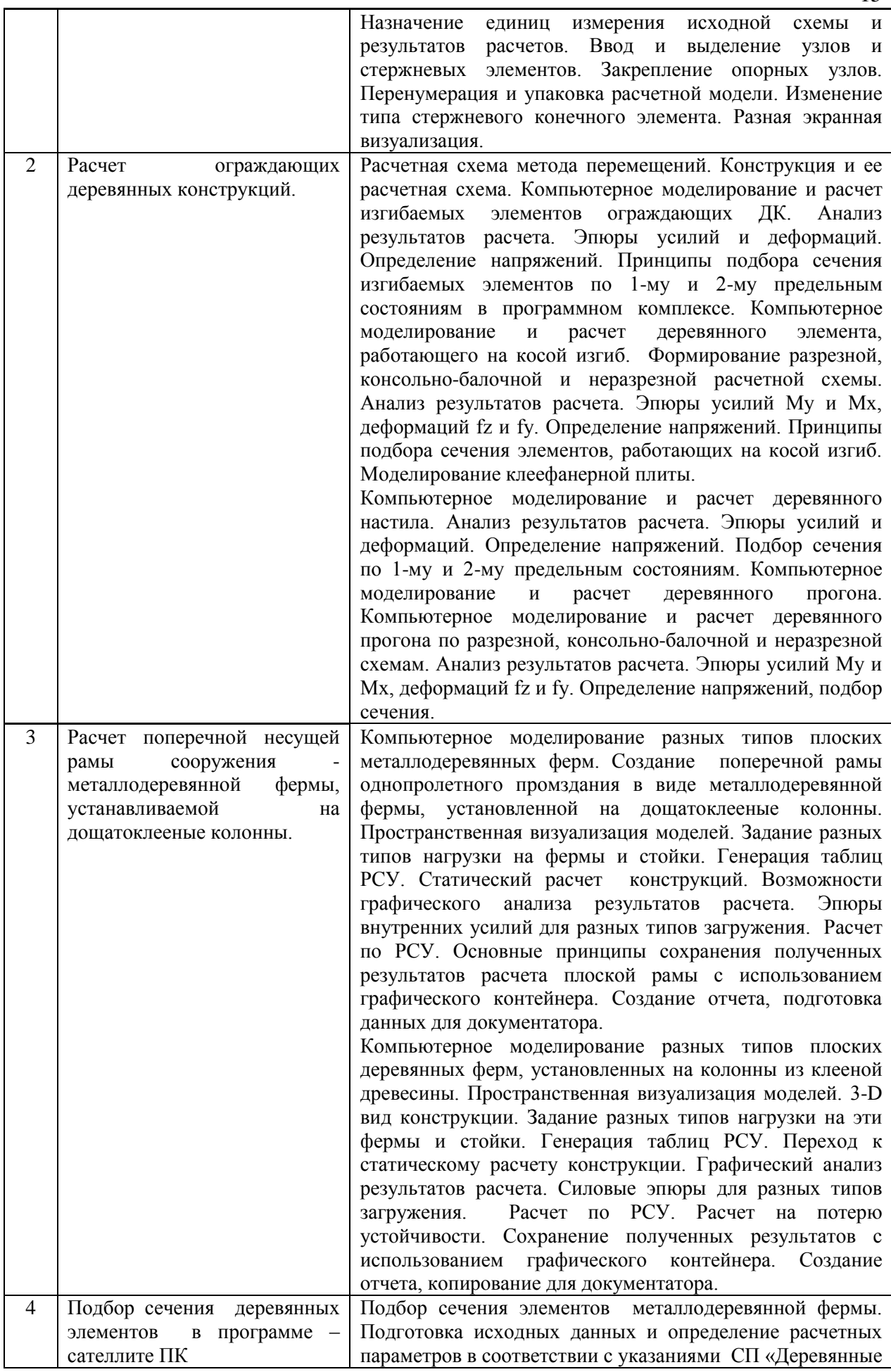

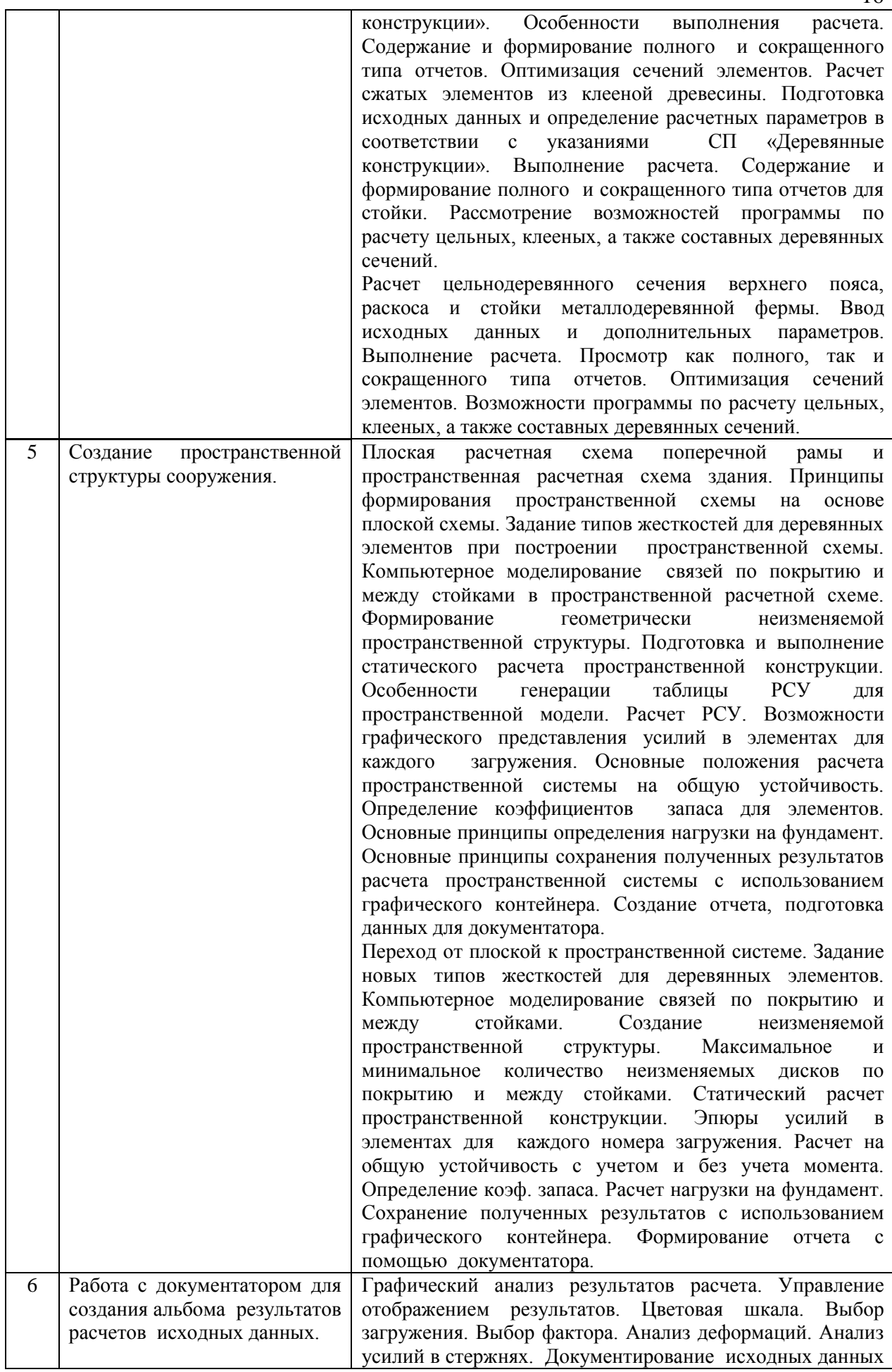

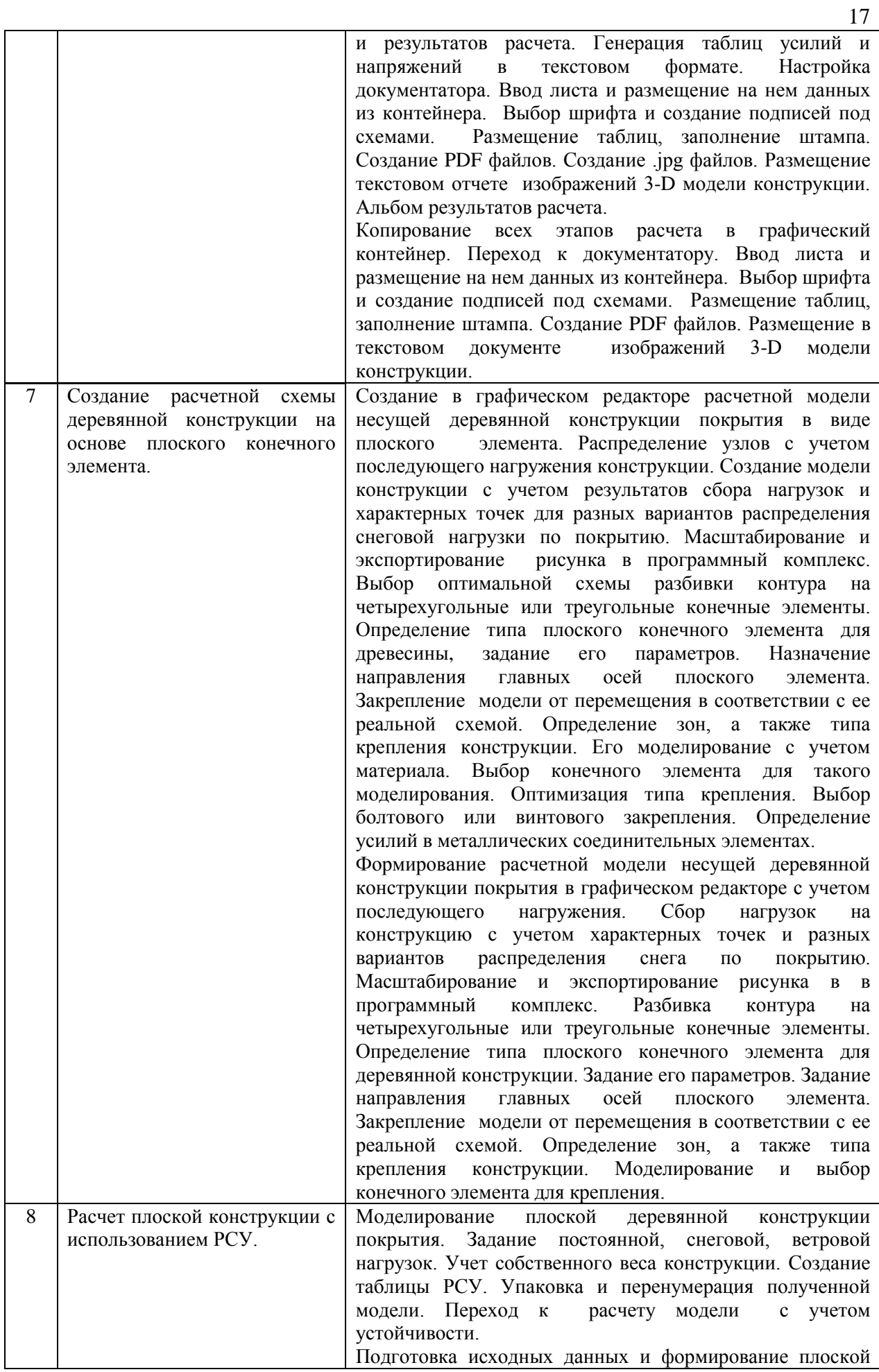

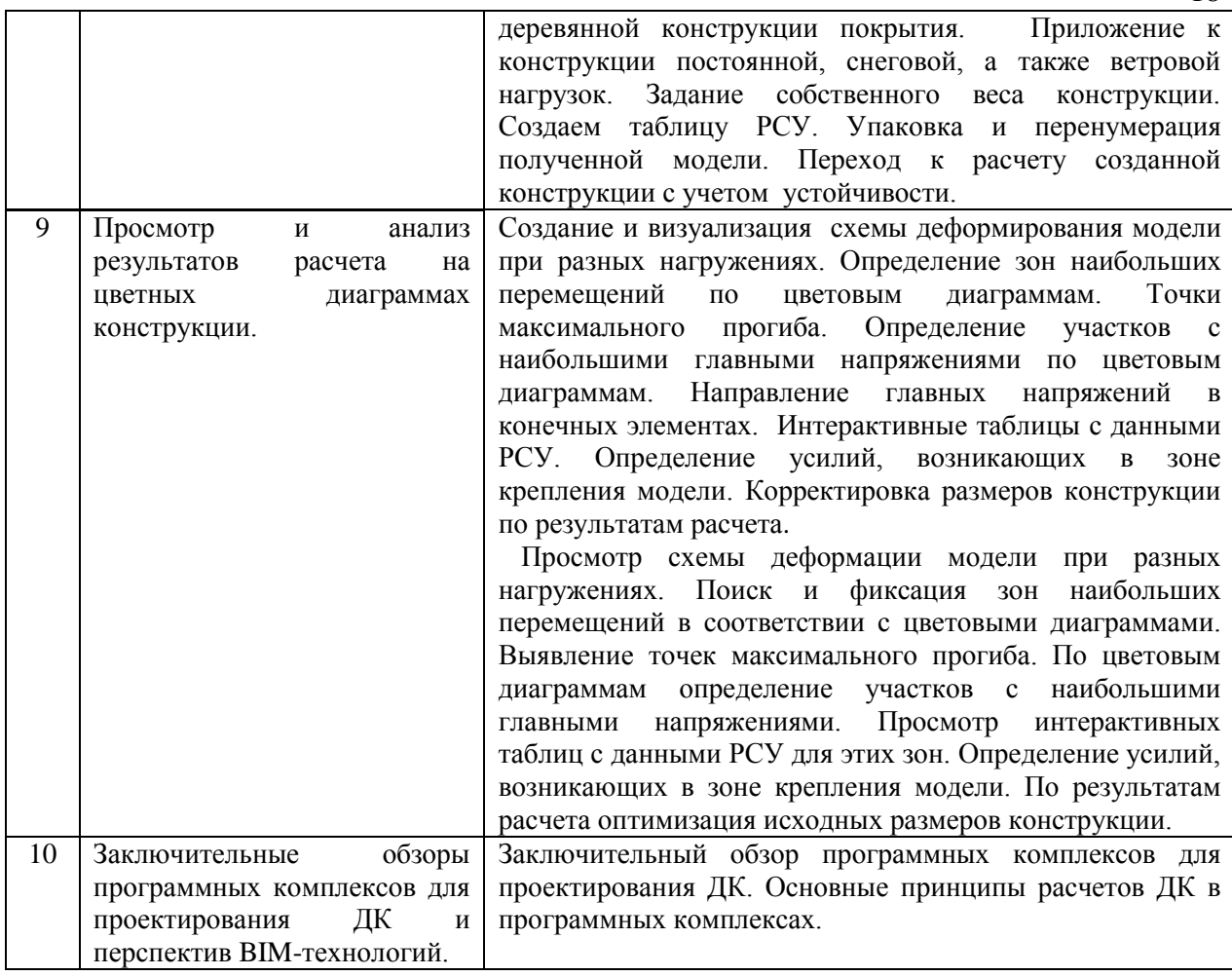

*4.7 Самостоятельная работа обучающегося и контактная работа обучающегося с преподавателем в период промежуточной аттестации*

Работа обучающегося в период промежуточной аттестации включает в себя подготовку к формам промежуточной аттестации (дифференцированному зачету, зачету), а также саму промежуточную аттестацию.

#### **5. Оценочные материалы по дисциплине**

Фонд оценочных средств по дисциплине приведён в Приложении 1 к рабочей программе дисциплины.

Оценочные средства для проведения промежуточной аттестации, а также текущего контроля по дисциплине хранятся на кафедре (структурном подразделении), ответственной за преподавание данной дисциплины.

#### **6. Учебно-методическое и материально-техническое обеспечение дисциплины**

Основные принципы осуществления учебной работы обучающихся изложены в локальных нормативных актах, определяющих порядок организации контактной работы и порядок самостоятельной работы обучающихся. Организация учебной работы обучающихся на аудиторных учебных занятиях осуществляется в соответствии с п. 3.

*6.1 Перечень учебных изданий и учебно-методических материалов для освоения дисциплины*

Для освоения дисциплины обучающийся может использовать учебные издания и учебно-методические материалы, имеющиеся в научно-технической библиотеке НИУ МГСУ и/или размещённые в Электронных библиотечных системах.

Актуальный перечень учебных изданий и учебно-методических материалов представлен в Приложении 2 к рабочей программе дисциплины.

#### *6.2 Перечень профессиональных баз данных и информационных справочных систем*

При осуществлении образовательного процесса по дисциплине используются профессиональные базы данных и информационных справочных систем, перечень которых указан в Приложении 3 к рабочей программе дисциплины.

*6.3 Перечень материально-технического, программного обеспечения освоения дисциплины*

Учебные занятия по дисциплине проводятся в помещениях, оснащенных соответствующим оборудованием и программным обеспечением.

Перечень материально-технического и программного обеспечения дисциплины приведен в Приложении 4 к рабочей программе дисциплины.

Приложение 1 к рабочей программе

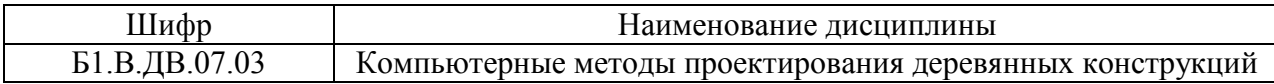

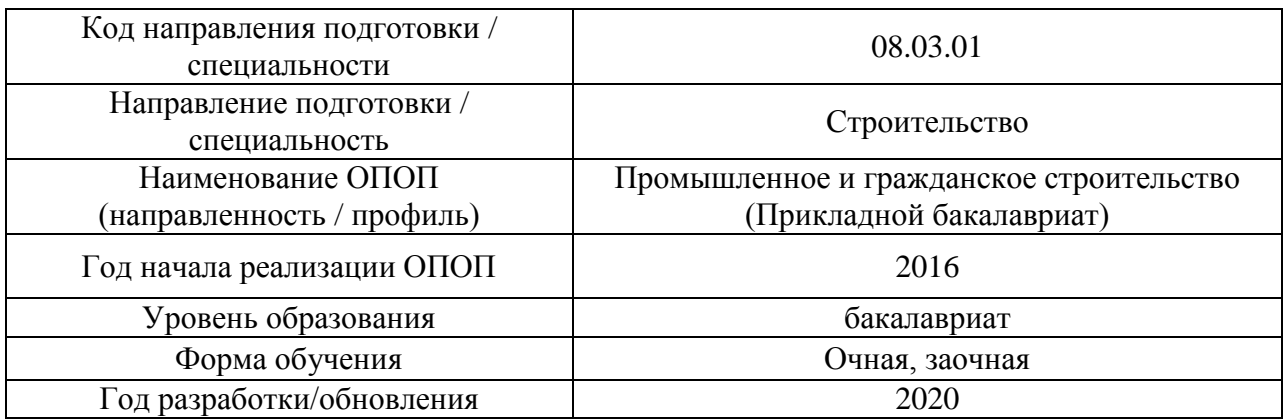

### **ФОНД ОЦЕНОЧНЫХ СРЕДСТВ**

### **1. Описание показателей и критериев оценивания компетенций, описание шкал оценивания**

Оценивание формирования компетенций производится на основе показателей оценивания, указанных в п.2. рабочей программы и в п.1.1 ФОС.

Связь компетенций и показателей оценивания приведена в п.2 рабочей программы.

### *1.1. Описание формирования и контроля показателей оценивания*

Оценивание уровня освоения обучающимся компетенций осуществляется с помощью форм промежуточной аттестации и текущего контроля. Формы промежуточной аттестации и текущего контроля успеваемости по дисциплине, с помощью которых производится оценивание, указаны в учебном плане и в п.3 рабочей программы.

В таблице приведена информация о формировании результатов обучения по дисциплине разделами дисциплины, а также о контроле показателей оценивания компетенций формами оценивания.

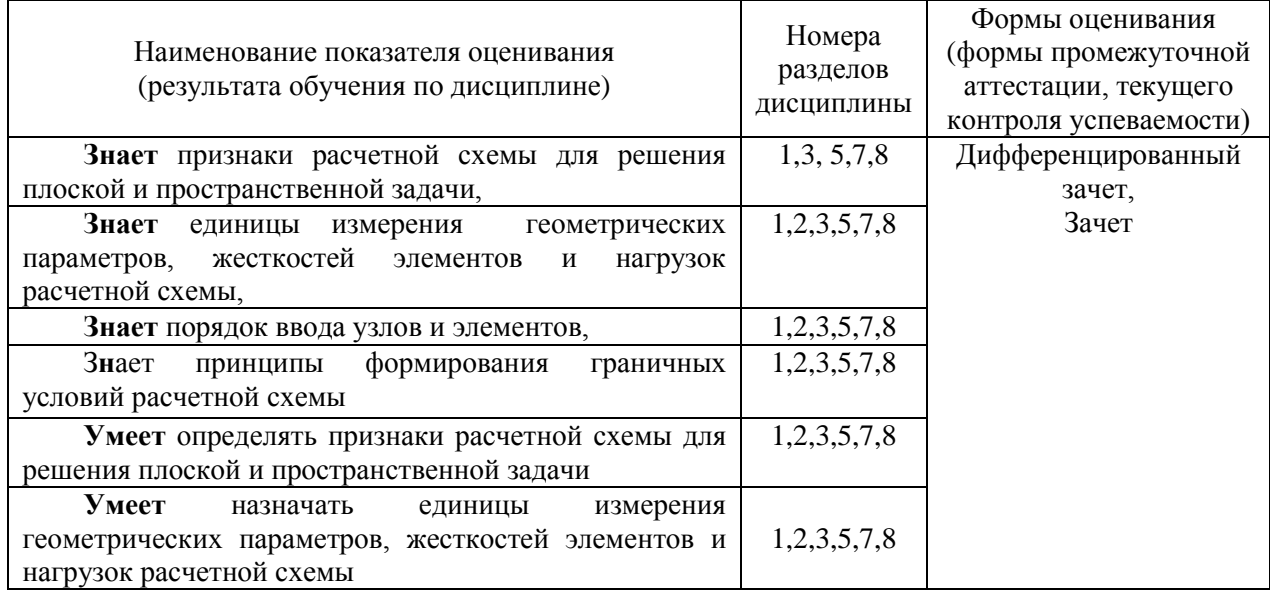

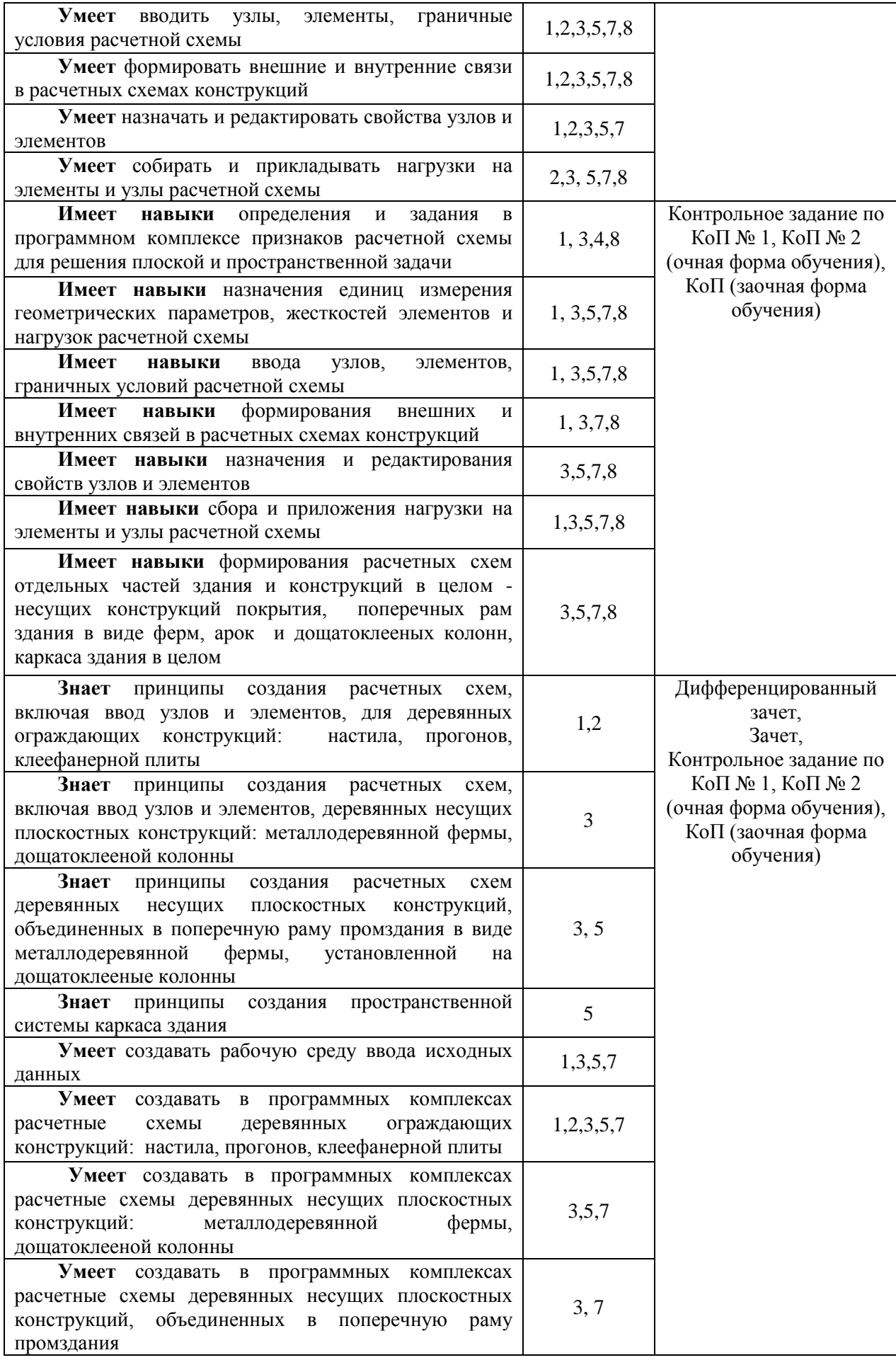

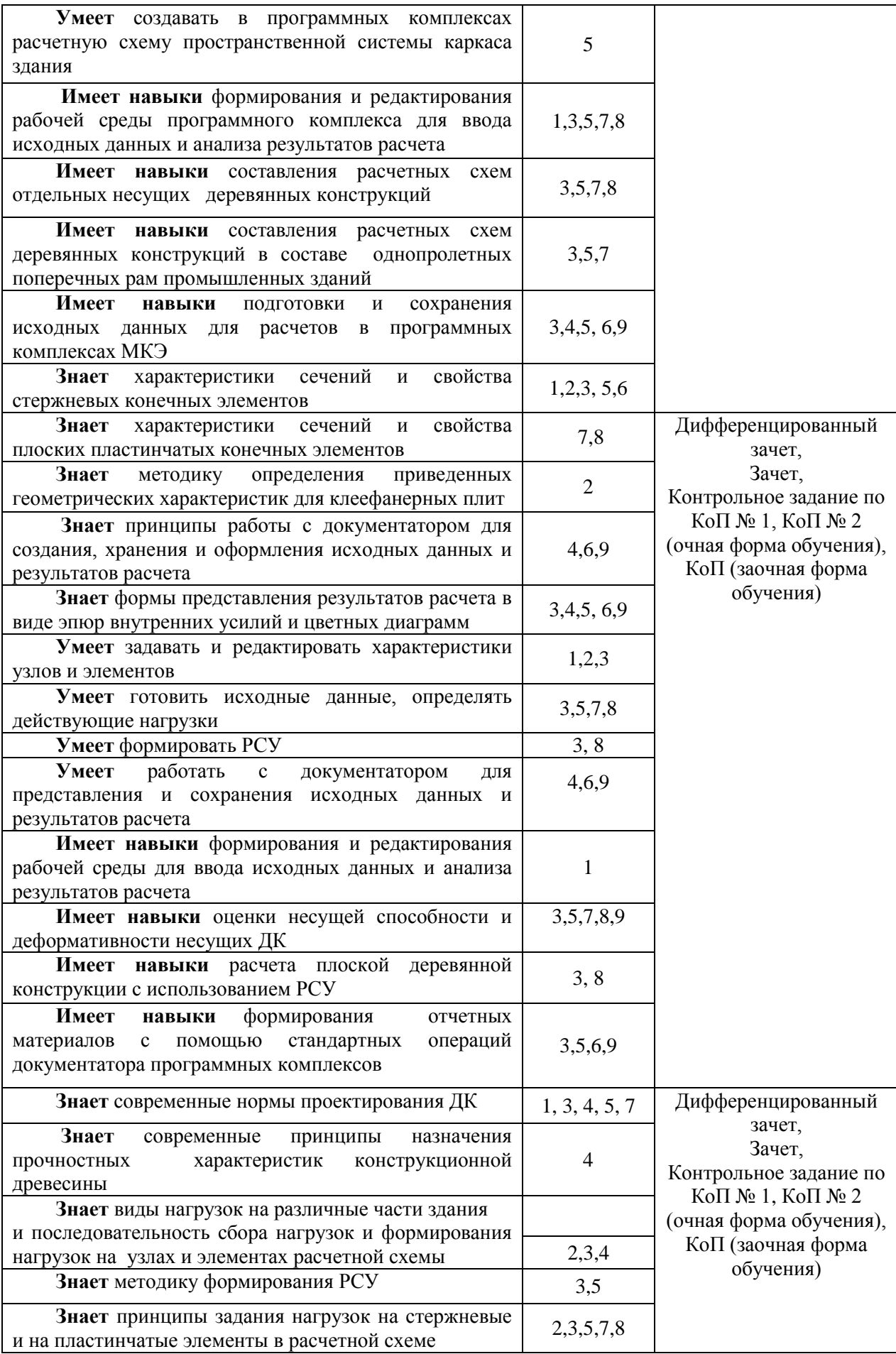

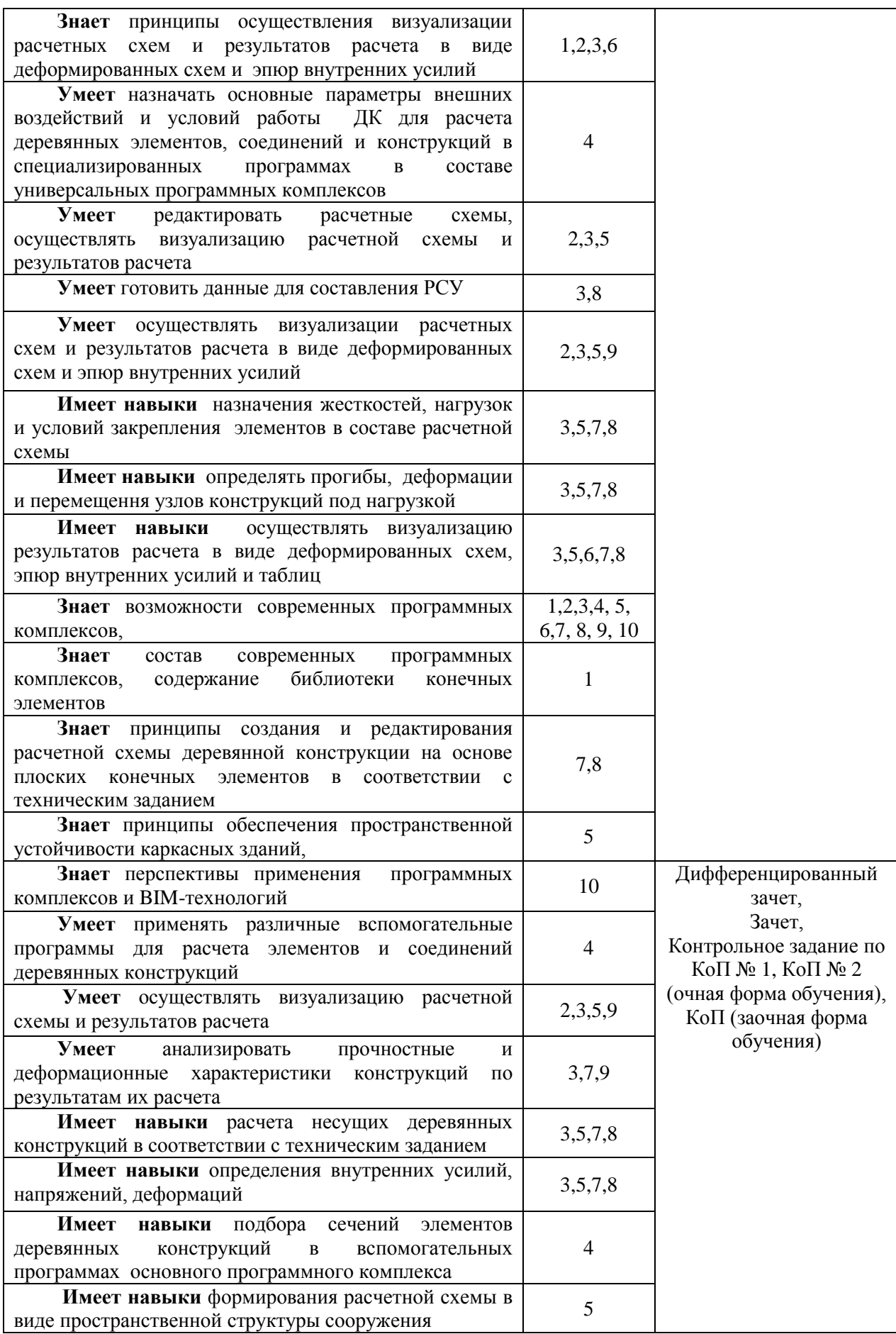

### *1.2. Описание критериев оценивания компетенций и шкалы оценивания*

При проведении промежуточной аттестации в форме дифференцированного зачёта (зачета с оценкой) используется шкала оценивания: «2» (неудовлетворительно), «3» (удовлетворительно), «4» (хорошо), «5» (отлично).

При проведении промежуточной аттестации в форме зачёта используется шкала оценивания: «Не зачтено», «Зачтено».

Показателями оценивания являются знания, умения и навыки обучающегося, полученные при изучении дисциплины.

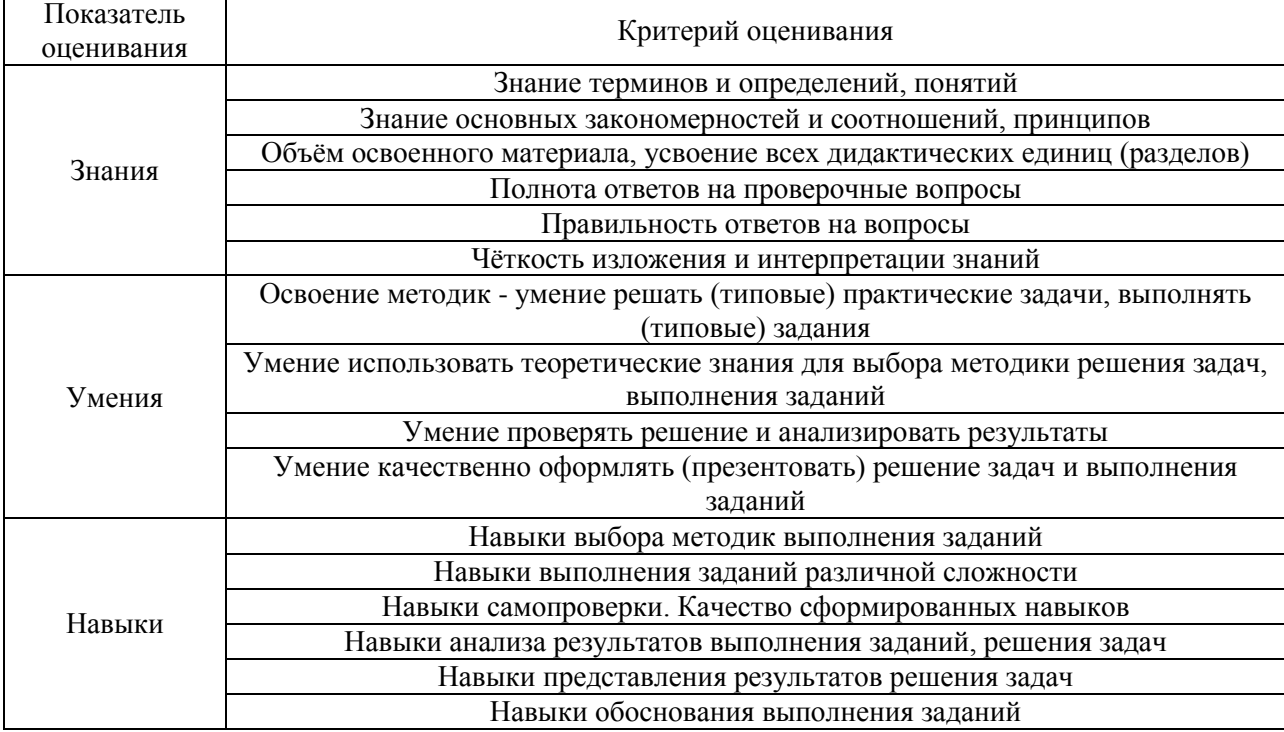

Критериями оценивания достижения показателей являются:

#### **2. Типовые контрольные задания для оценивания формирования компетенций**

*2.1.Промежуточная аттестация*

*2.1.1. Промежуточная аттестация в форме экзамена, дифференцированного зачета (зачета с оценкой), зачета*

Форма(ы) промежуточной аттестации:

*дифференцированный зачет (зачет с оценкой) в 6-м семестре, зачет в 7-м семестре (очная форма обучения), дифференцированный зачет (зачет с оценкой) в 9-м семестре (заочная форма обучения)*

Перечень типовых вопросов (заданий) для проведения *дифференцированного зачета* в 6 семестре (очная форма обучения):

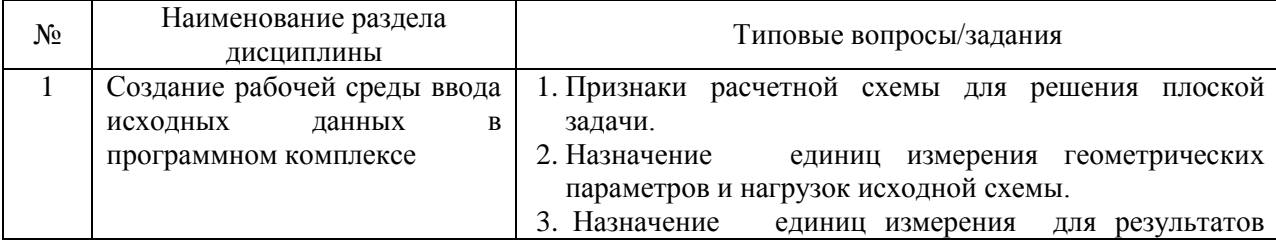

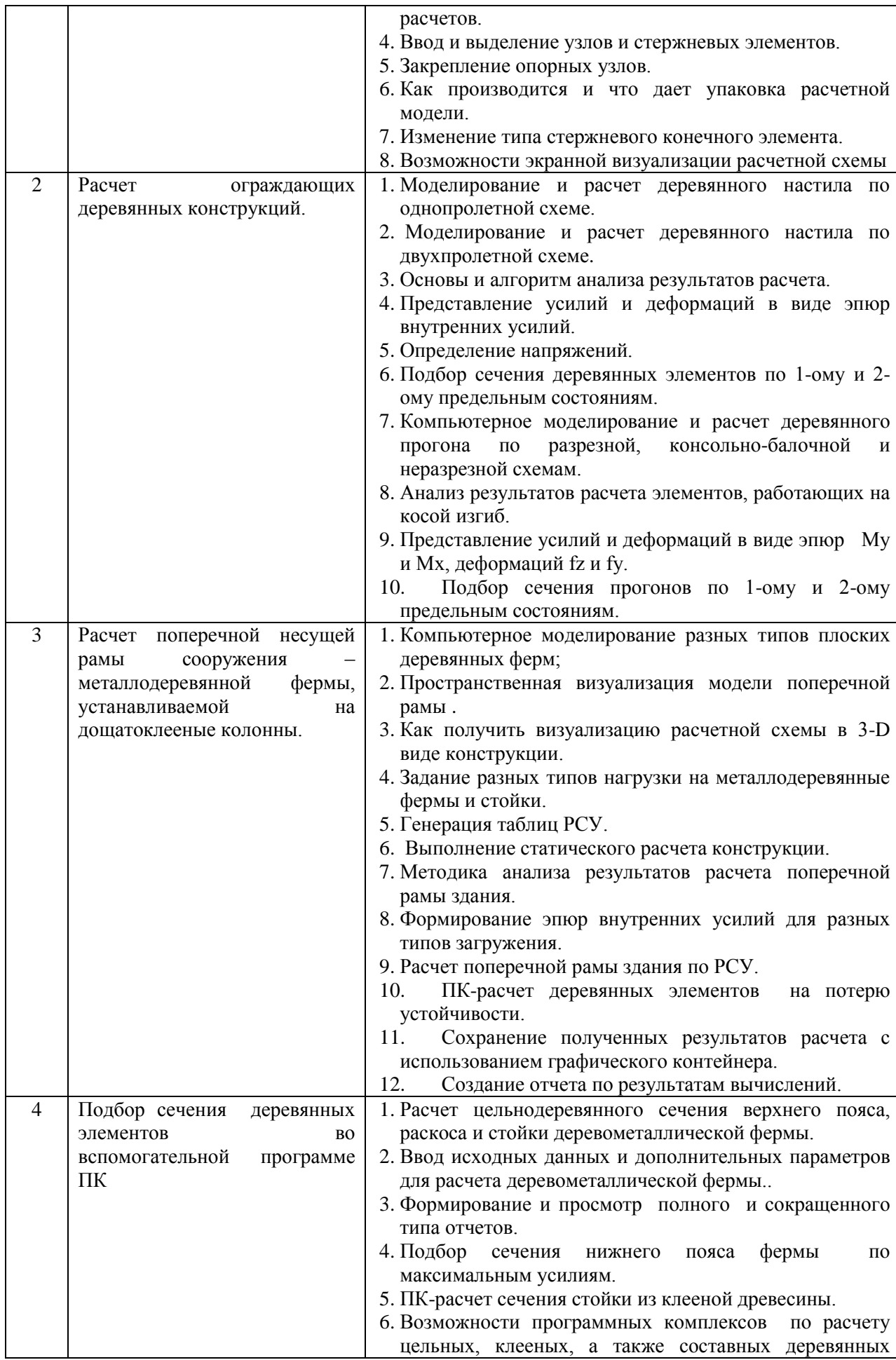

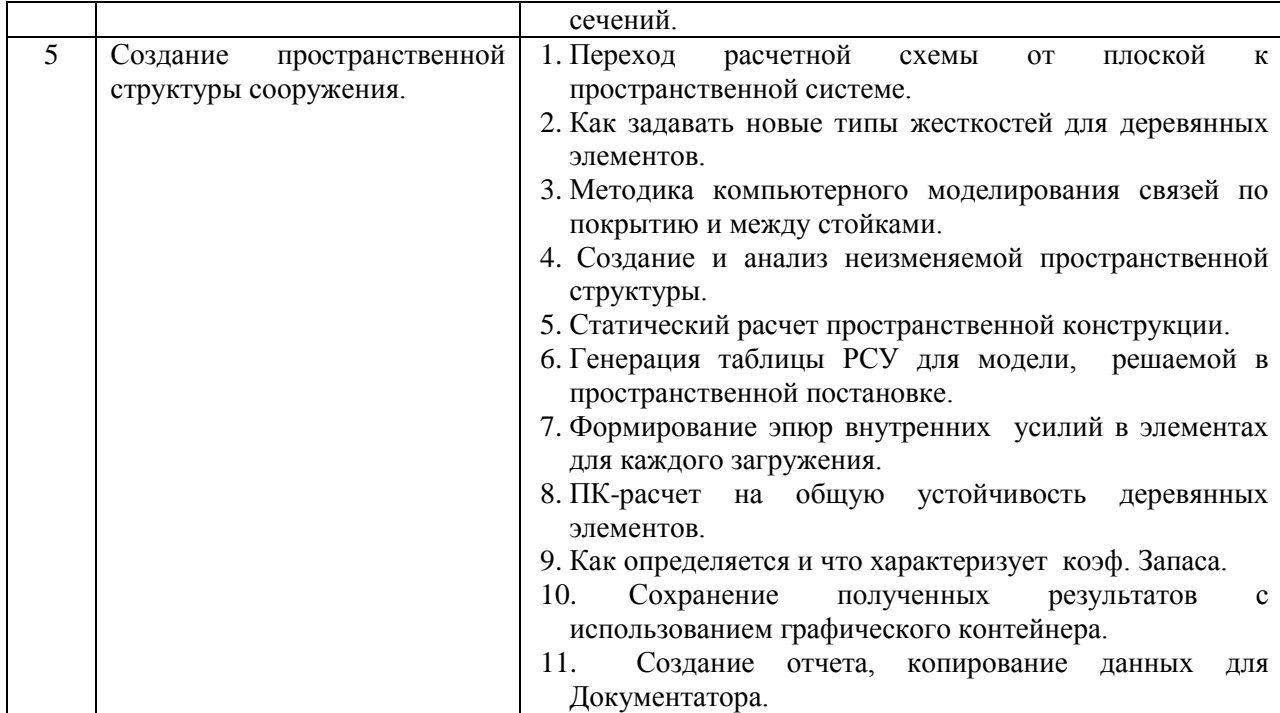

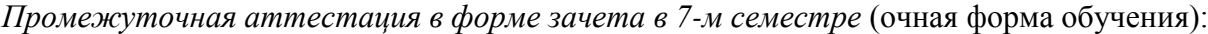

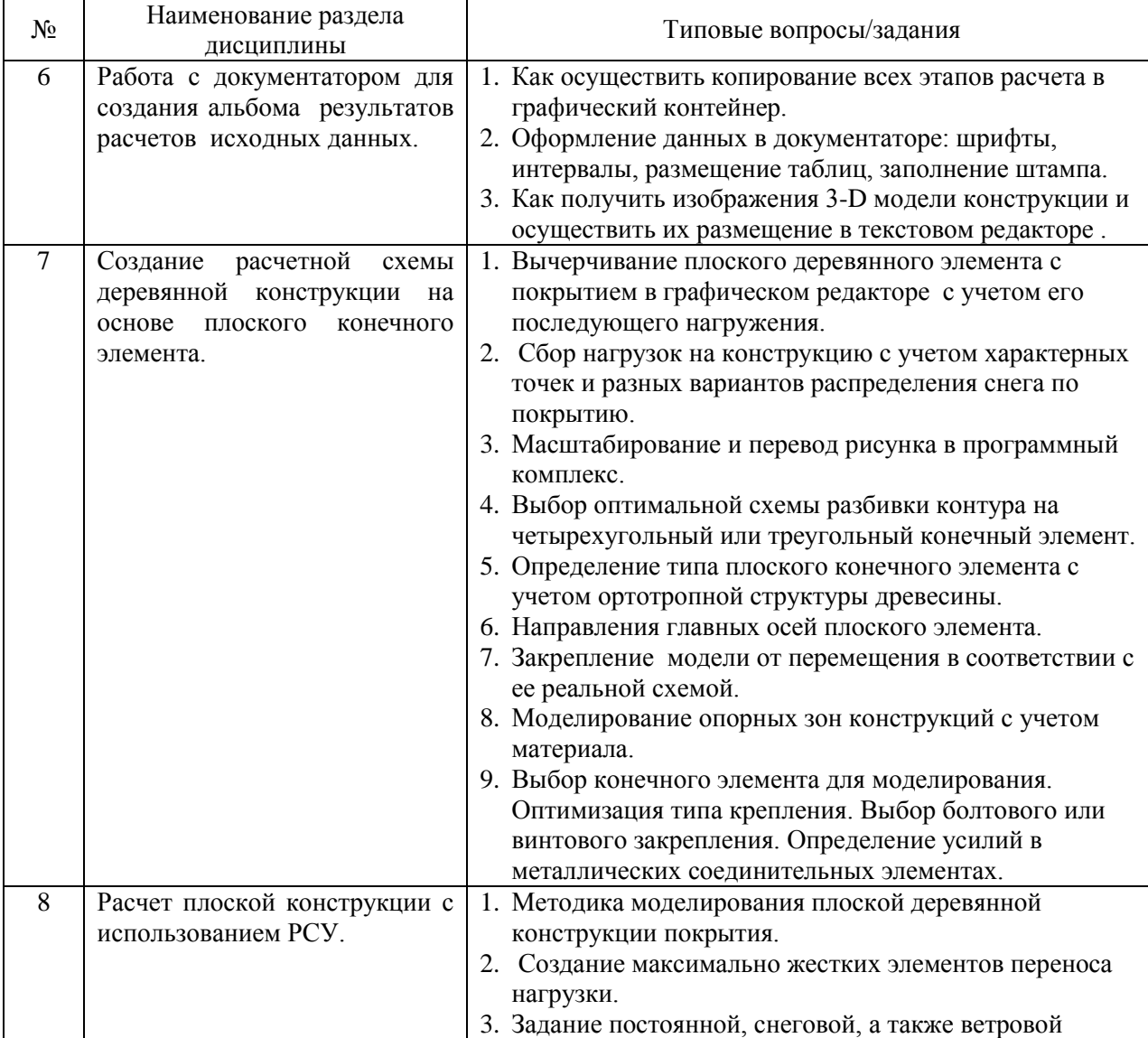

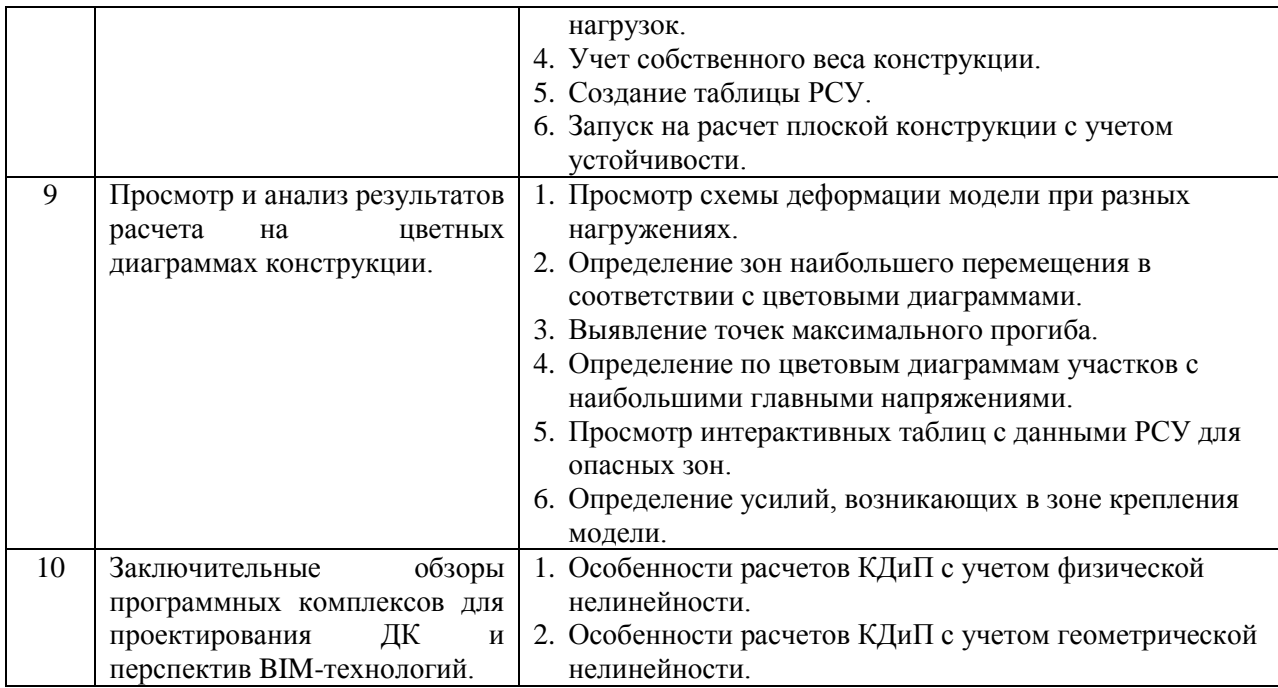

Перечень типовых примерных вопросов/заданий для проведения *дифференцированного зачета* в 9-м семестре (заочная форма обучения):

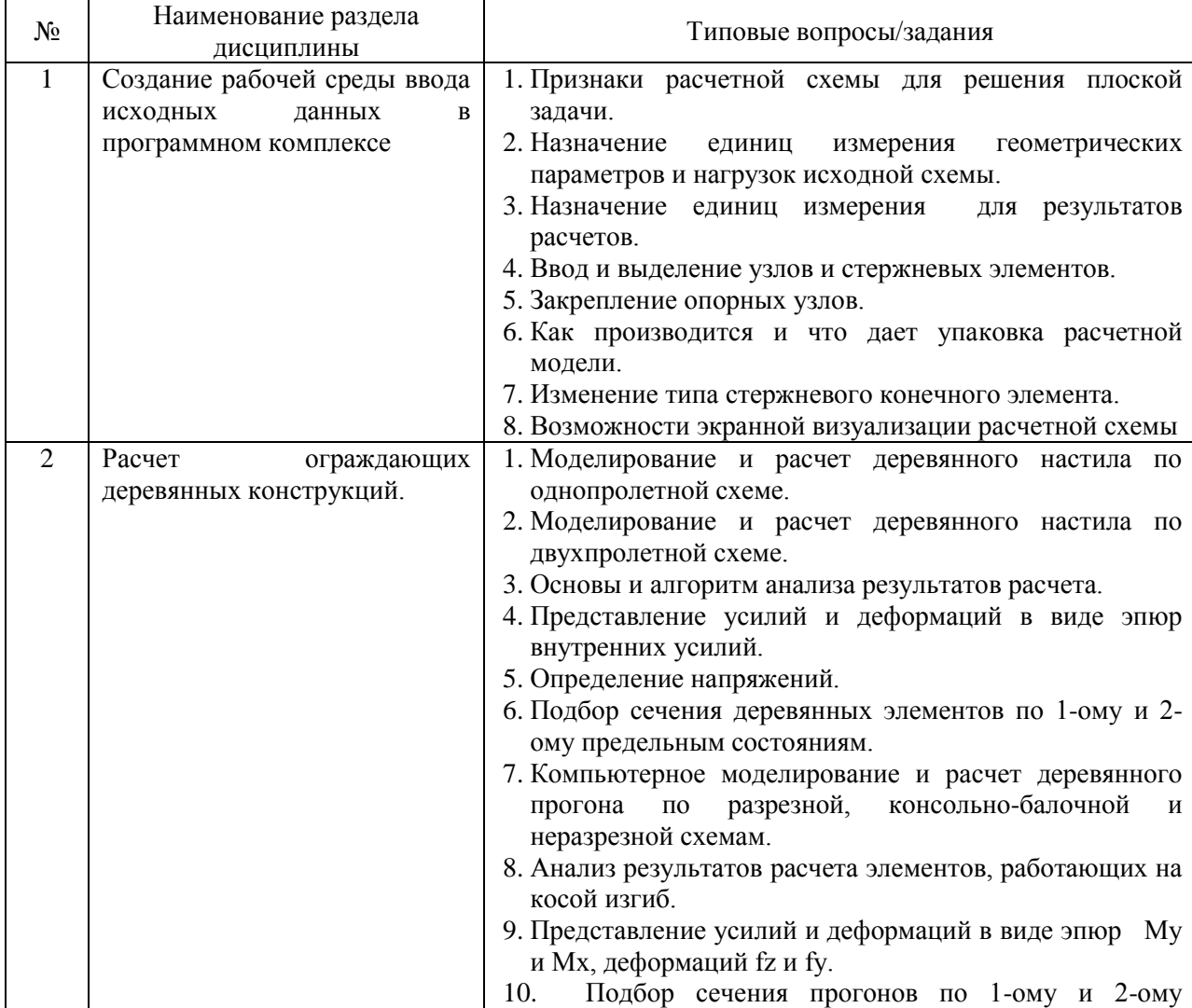

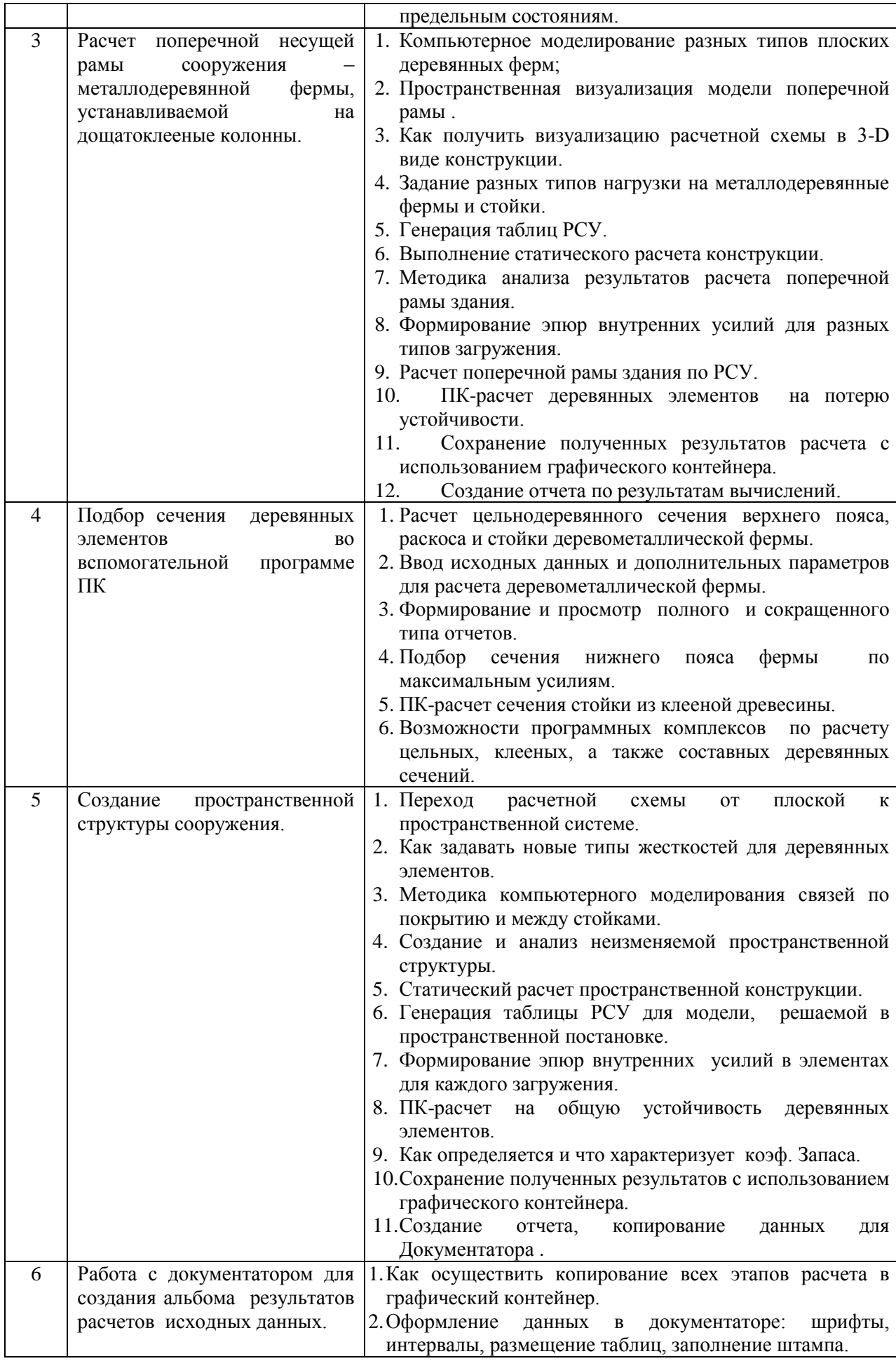

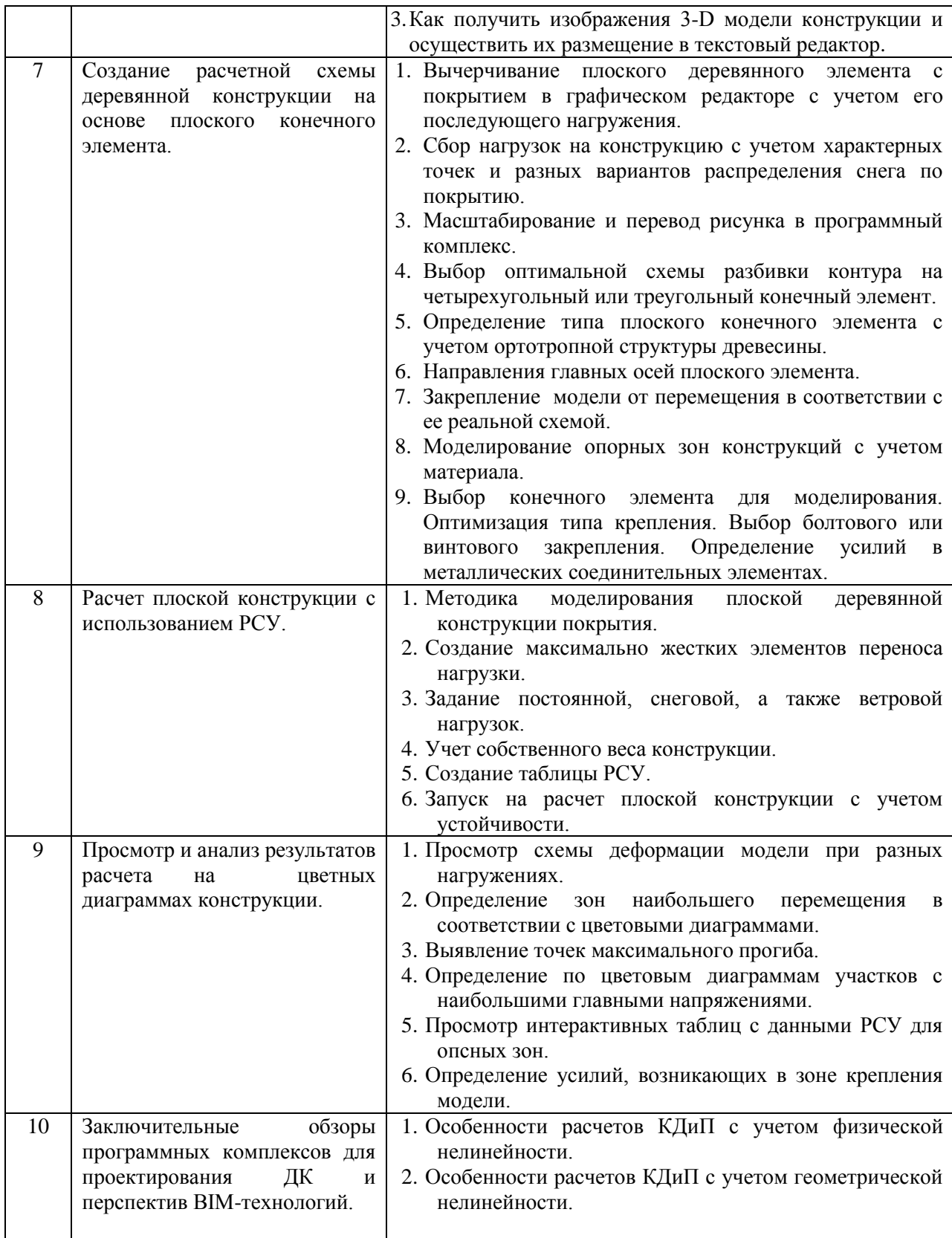

*2.1.2.Промежуточная аттестация в форме защиты курсовой работы (курсового проекта)*

Промежуточная аттестация в форме защиты курсовой работы/курсового проекта не проводится.

#### *2.2.Текущий контроль*

*2.2.1.Перечень форм текущего контроля:*

контрольное задание по КоП.

#### *2.2.2.Типовые контрольные задания форм текущего контроля*

Тематика контрольного задания по КоП № 1 в 6-м сем*естре (очная форма обучения):*

Расчет поперечной рамы промздания, включая плоскую стержневую металлодеревянную ферму и дощатоклееные колонны, на заданную нагрузку. Создание и расчет пространственного модуля из этих элементов.

Тематика контрольного задания по КоП № 2 в 7-м сем*естре (очная форма обучения):*

Расчет плоской клеедеревянной арки на заданную нагрузку с использованием стержневого конечного элемента. Создание и расчет пространственного модуля из этих элементов.

Тематика контрольного задания по КоП в 9-м сем*естре (заочная форма обучения):*

Расчет поперечной рамы промздания, включая плоскую стержневую металлодеревянную ферму и дощатоклееные колонны, на заданную нагрузку и расчет плоской клеедеревянной арки на заданную нагрузку с использованием стержневого конечного элемента. Создание и расчет пространственного модуля из этих элементов.

Состав типового задания на выполнение КоП.

Дано: 1. Расчетная схема дощатоклееной конструкции, пролет и стрела подъема конструкции.

2.Нагрузки – их вид и значение.

Задача: построить расчетную схему, выполнить расчет, подобрать сечения основных элементов.

Перечень типовых примерных вопросов для защиты контрольного задания по КоП № 1 в 6-м сем*естре (очная форма обучения)*:

- 1. Задание признака схемы, решение вопросов нумерации узлов и упаковки модели, задание единиц измерения исходной схемы и результатов расчетов.
- 2. Выбор типа конечного элемента, выделение узлов и элементов, визуализация конструкции.
- 3. Использование для ввода расчетной схемы готовой фермы, заложенной в программном комплексе.
- 4. Построение фермы в графическои редакторе с переброской ее в программный комплекс и ввод узлов фермы непосредственно в программном комплексе.
- 5. Построение стержневой модели деревянного сооружения в программном комплексе. Выбор типа КЭ.
- 6. Задание равномерно-распределенной и сосредоточенной нагрузки в программном комплексе. Выбор возможностей ввода нагрузки на стержневой элемент.
- 7. Учет собственного веса при при расчете модели из цельной или клееной древесины. Выбор породы древесины.
- 8. Количество нагружений конструкции. Постоянная, временная длительная и кратковременная нагрузки.
- 9. Ввод металлического профиля. Задание формы сечения и плотности металлопроката.
- 10. Анализ результатов расчета. Расчет РСУ.
- 11. Просмотр цветных диаграмм результатов компьютерного расчета. Построение разных типов диаграмм.
- 12. Создание альбома результатов расчета конструкции. Разные возможности их распечатывания.
- 13. Возможности программы текстового редактора по просмотру результатов расчетов конструкции в программном комплексе.

Перечень типовых примерных вопросов для защиты контрольного задания по КоП № 2 в 7-м сем*естре (очная форма обучения)*:

1. Какой конечной элемент используется в программном комплексе при создании стержневой модели деревянного сооружения.

- 2. Есть ли разница между обыкновенной и проектной нагрузкой, задаваемой в программном комплексе на стержневой элемент.
- 3. При выборе жесткости деревянного элемента, как учесть его собственный вес. И где определяется, из какой породы дерева он сделан.
- 4. Можно ли добавить еще несколько загружений конструкции, используя ту же самую расчетную схему.
- 5. Каким типом жесткости лучше моделировать металлические элементы, входящие в состав конструкции.
- 6. На какие параметры нужно обратить внимание в первую очередь, при просмотре и анализе результатов.
- 7. Как используются цветные диаграммы результатов расчета.
- 8. Как скомпонавать все необходимые материалы, полученные в результате расчета конструкции, для их последующей печати.
- 9. В файлах с каким разрешением лучше всего печатать результаты.

Перечень типовых примерных вопросов для защиты контрольного задания по КоП в 9-м семестре (заочная форма обучения):

- 1. Задание признака схемы, решение вопросов нумерации узлов и упаковки модели, задание единиц измерения исходной схемы и результатов расчетов.
- 2. Выбор типа конечного элемента, выделение узлов и элементов, визуализация конструкции.
- 3. Использование для ввода расчетной схемы готовой фермы, заложенной в программном комплексе.
- 4. Построение фермы в графическои редакторе с переброской ее в программный комплекс и ввод узлов фермы непосредственно в программном комплексе.
- 5. Построение стержневой модели деревянного сооружения в программном комплексе. Выбор типа КЭ.
- 6. Задание равномерно-распределенной и сосредоточенной нагрузки в программном комплексе. Выбор возможностей ввода нагрузки на стержневой элемент.
- 7. Учет собственного веса при при расчете модели из цельной или клееной древесины. Выбор породы древесины.
- 8. Количество нагружений конструкции. Постоянная, временная длительная и кратковременная нагрузки.
- 9. Ввод металлического профиля. Задание формы сечения и плотности металлопроката.
- 10. Анализ результатов расчета. Расчет РСУ.
- 11. Просмотр цветных диаграмм результатов компьютерного расчета. Построение разных типов диаграмм.
- 12. Создание альбома результатов расчета конструкции. Разные возможности их распечатывания.
- 13. Возможности программы текстового редактора по просмотру результатов расчетов конструкции в программном комплексе.
- 14. Какой конечной элемент используется в программном комплексе при создании стержневой модели деревянного сооружения.
- 15. Есть ли разница между обыкновенной и проектной нагрузкой, задаваемой в программном комплексе на стержневой элемент.
- 16. При выборе жесткости деревянного элемента, как учесть его собственный вес. И где определяется, из какой породы дерева он сделан.
- 17. Можно ли добавить еще несколько загружений конструкции, используя ту же самую расчетную схему.
- 18. Каким типом жесткости лучше моделировать металлические элементы, входящие в состав конструкции.
- 19. На какие параметры нужно обратить внимание в первую очередь, при просмотре и анализе результатов.
- 20. Как используются цветные диаграммы результатов расчета.
- 21. Как скомпонавать все необходимые материалы, полученные в результате расчета конструкции, для их последующей печати.
- 22. В файлах с каким разрешением лучше всего печатать результаты.
#### **3. Методические материалы, определяющие процедуры оценивания**

Процедура проведения промежуточной аттестации и текущего контроля успеваемости регламентируется локальным нормативным актом, определяющим порядок осуществления текущего контроля успеваемости и промежуточной аттестации обучающихся.

*3.1.Процедура оценивания при проведении промежуточной аттестации обучающихся по дисциплине в форме экзамена и/или дифференцированного зачета (зачета с оценкой)*

Промежуточная аттестация по дисциплине в форме дифференцированного зачёта (зачета с оценкой) проводится в 6-м семестре (очная форма обучения) и в 9-м семестре (заочная форма обучения).

Используются критерии и шкала оценивания, указанные в п.1.2. Оценка выставляется преподавателем интегрально по всем показателям и критериям оценивания.

Ниже приведены правила оценивания формирования компетенций по показателю оценивания «Знания».

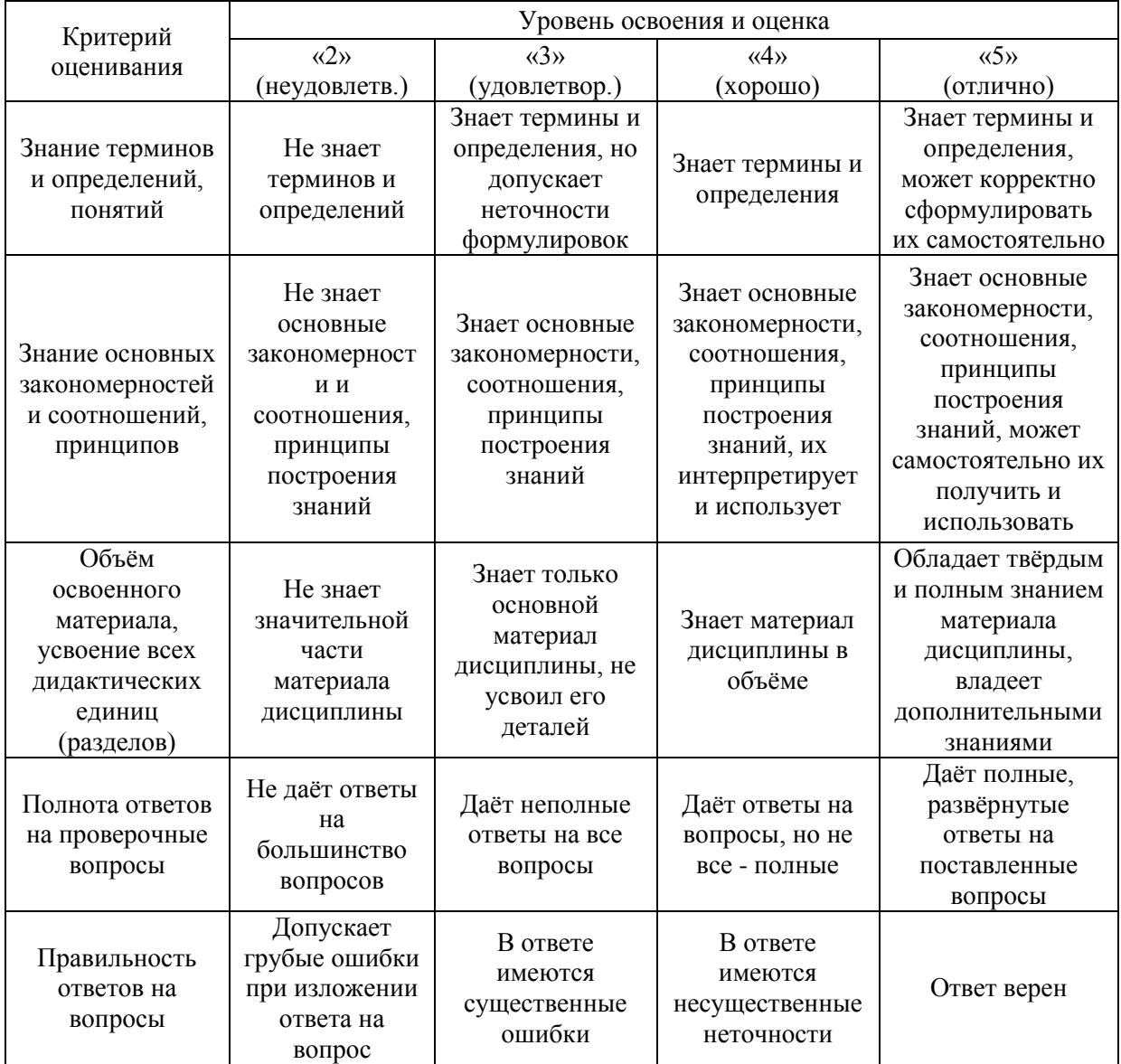

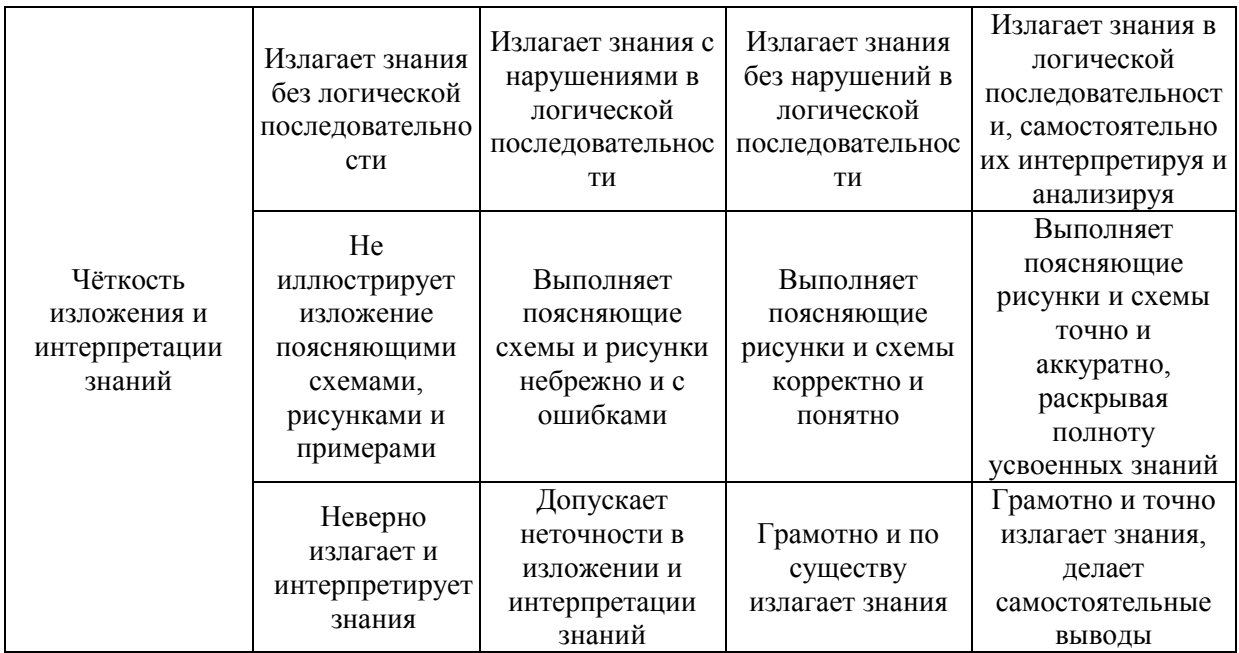

Ниже приведены правила оценивания формирования компетенций по показателю оценивания «Умения».

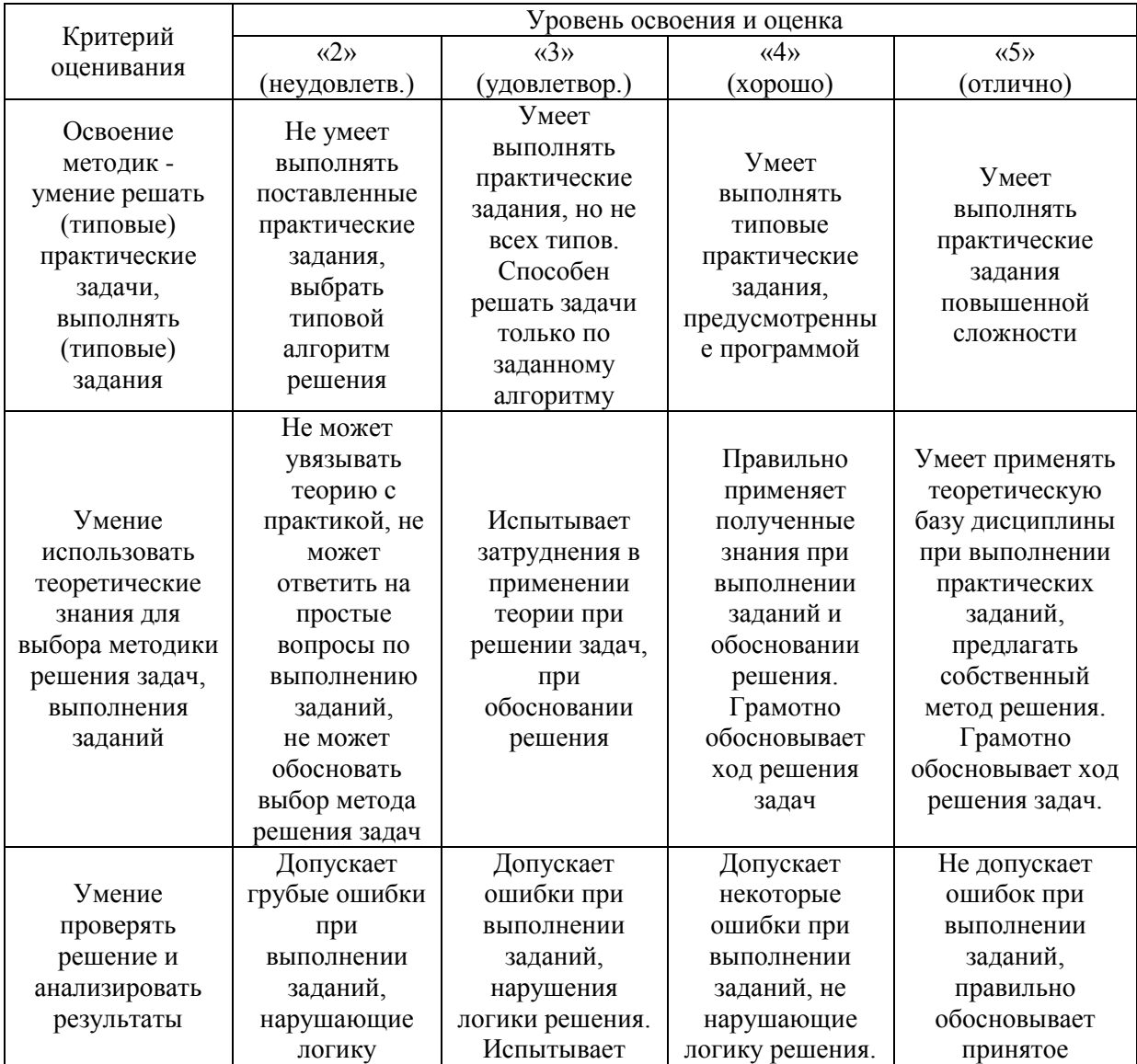

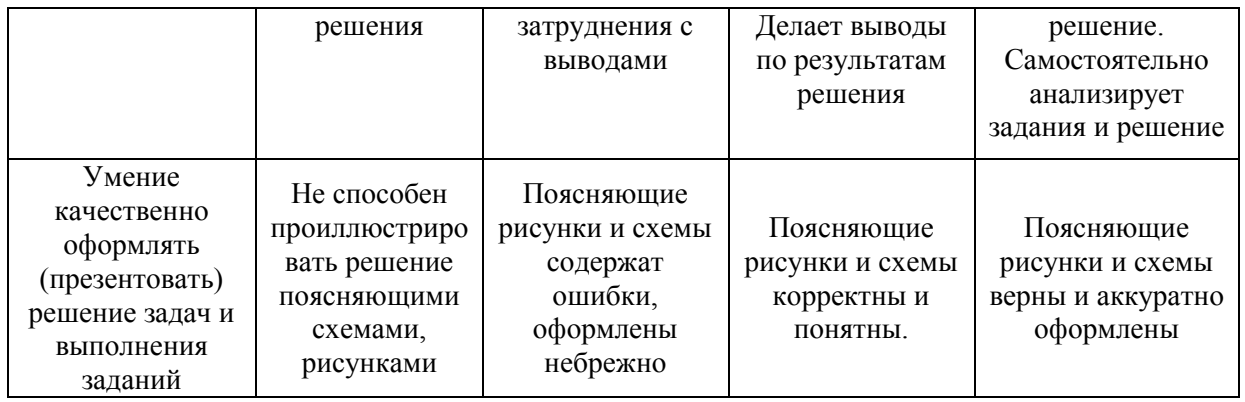

Ниже приведены правила оценивания формирования компетенций по показателю оценивания «Навыки».

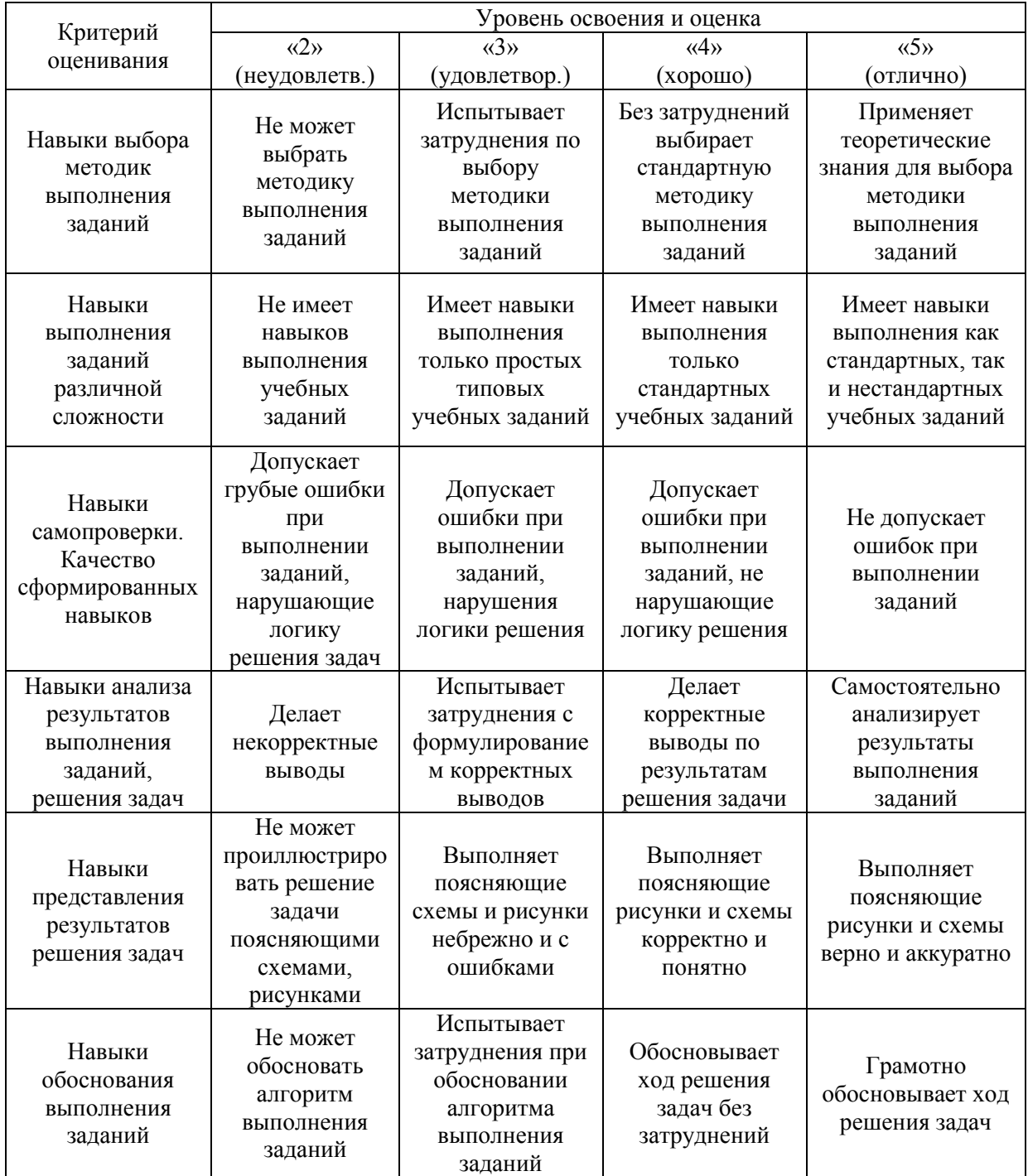

#### *3.2.Процедура оценивания при проведении промежуточной аттестации обучающихся по дисциплине в форме зачета*

Промежуточная аттестация по дисциплине в форме зачёта проводится в 7-м семестре (очная форма обучения). Для оценивания знаний, умений и навыков используются критерии и шкала, указанные п.1.2.

Ниже приведены правила оценивания формирования компетенций по показателю оценивания «Знания».

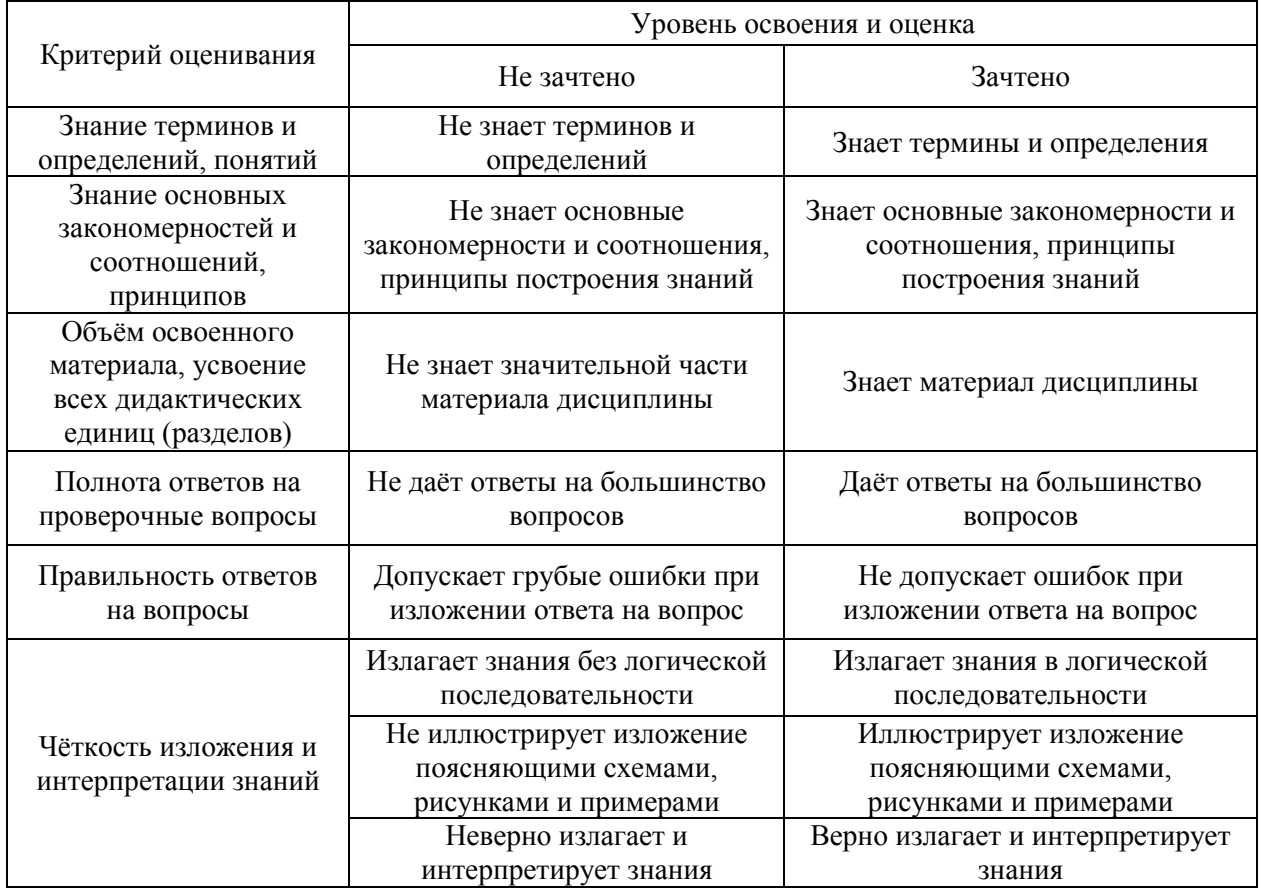

Ниже приведены правила оценивания формирования компетенций по показателю оценивания «Умения».

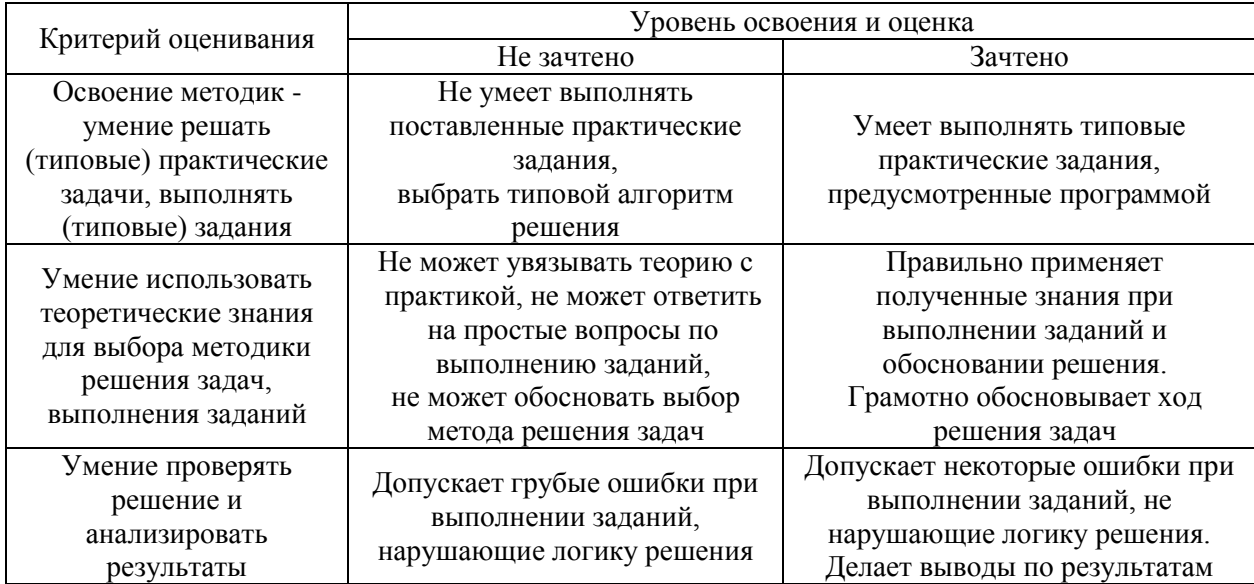

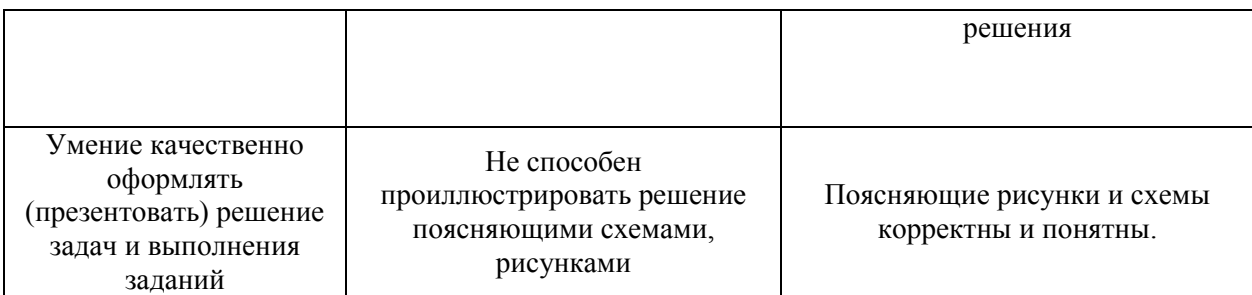

Ниже приведены правила оценивания формирования компетенций по показателю оценивания «Навыки».

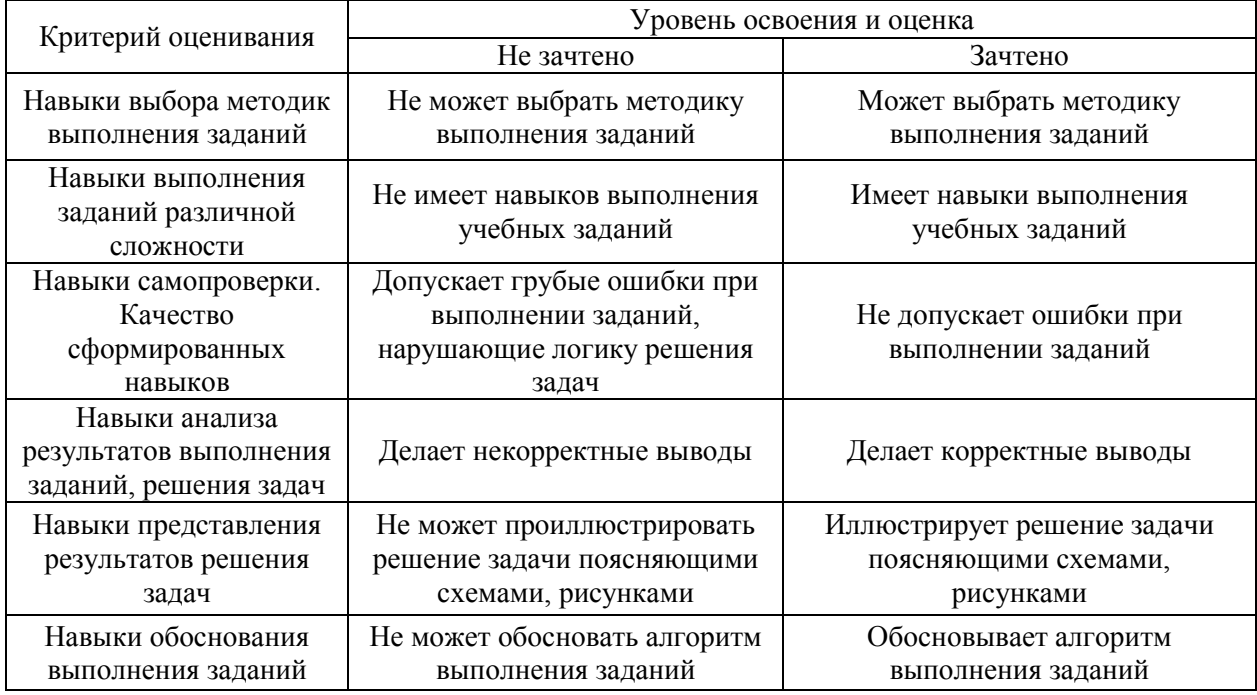

*3.3. Процедура оценивания при проведении промежуточной аттестации обучающихся по дисциплине в форме защиты курсовой работы (курсового проекта)*

Промежуточная аттестация по дисциплине в форме защиты курсовой работы/курсового проекта не проводится.

# Приложение 2 к рабочей программе

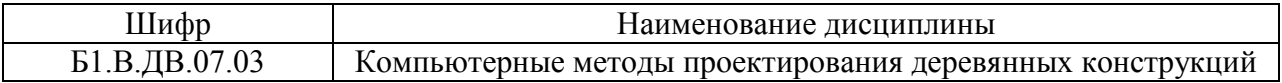

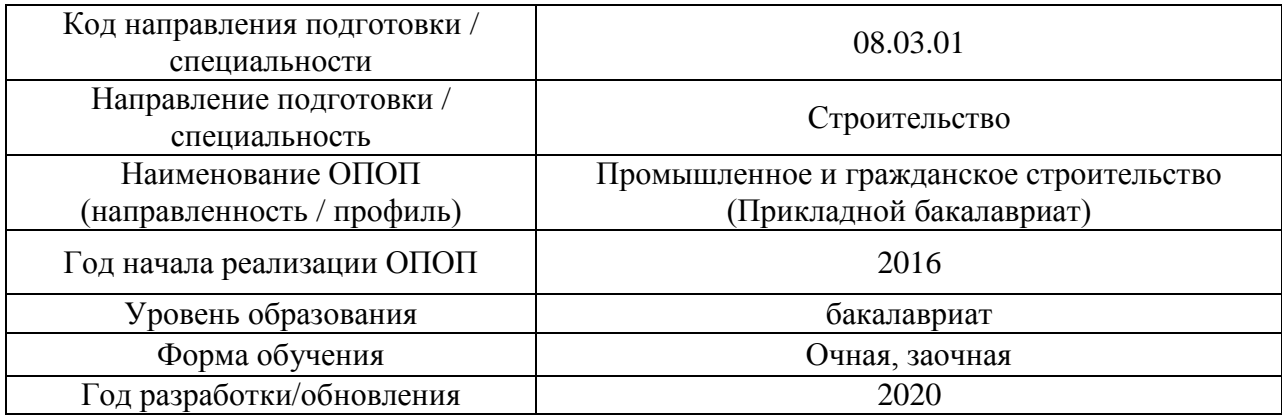

# **Перечень учебных изданий и учебно-методических материалов**

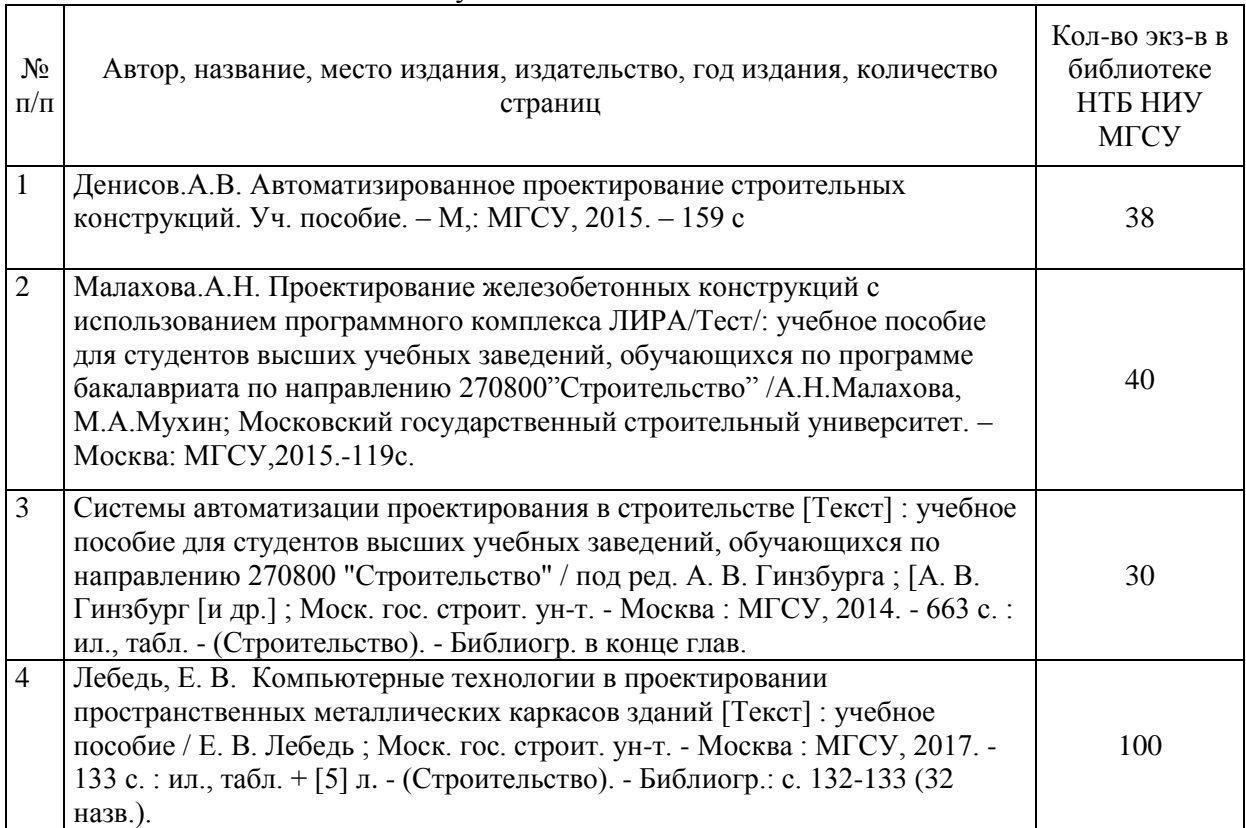

# Печатные учебные издания в НТБ НИУ МГСУ:

### Электронные образовательные ресурсы

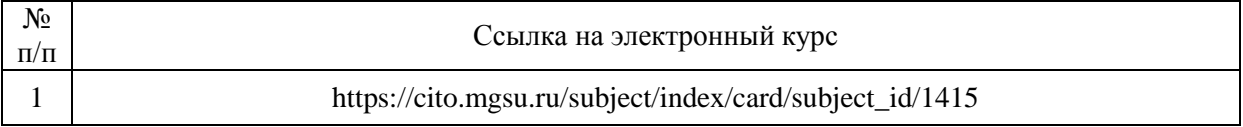

# Приложение 3 к рабочей программе

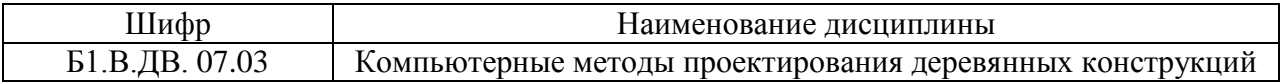

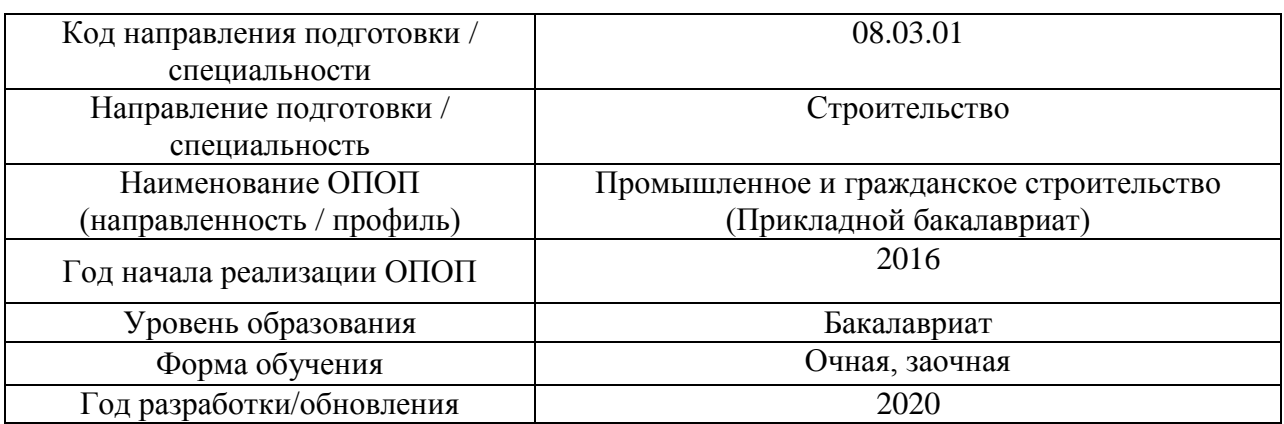

# **Перечень профессиональных баз данных и информационных справочных систем**

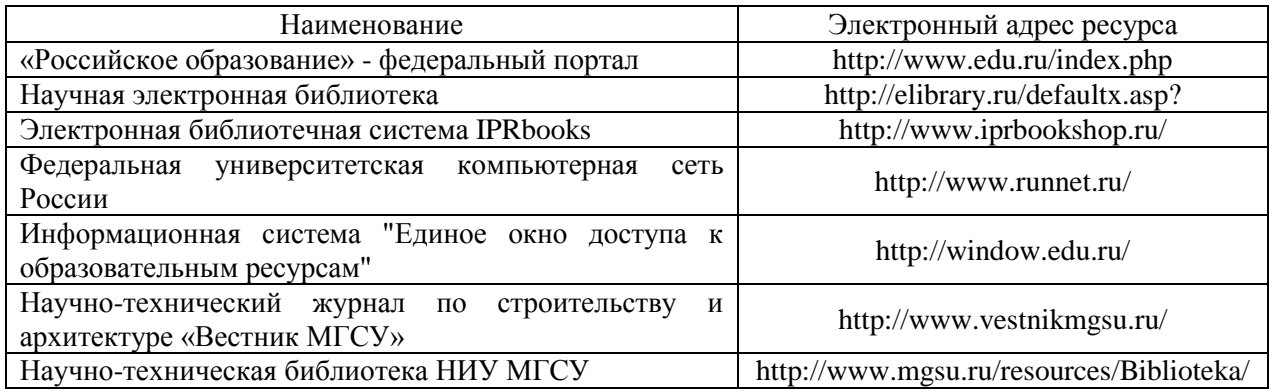

# Приложение 4 к рабочей программе

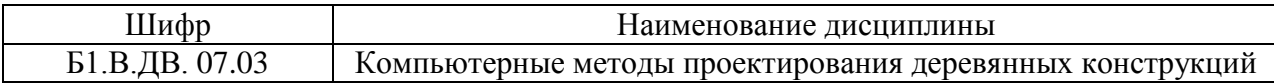

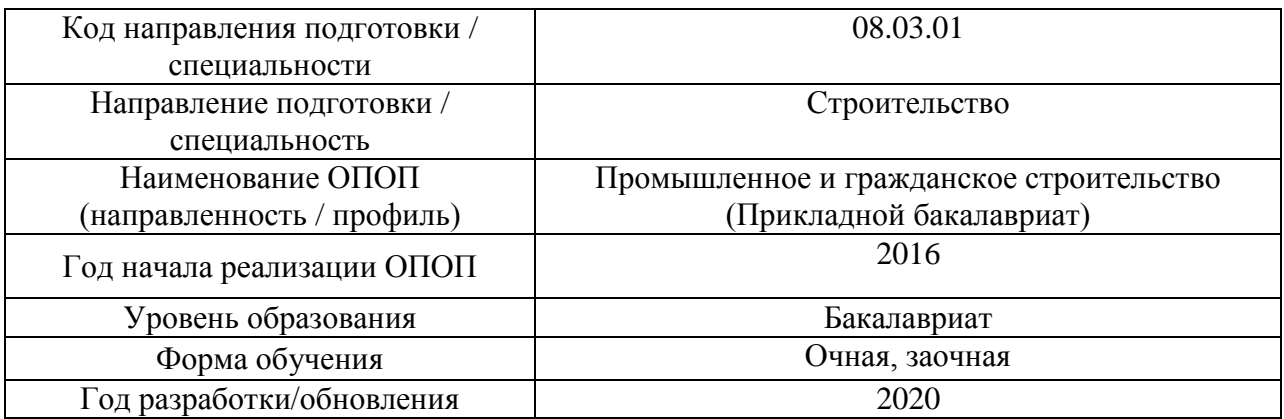

# **Материально-техническое и программное обеспечение дисциплины**

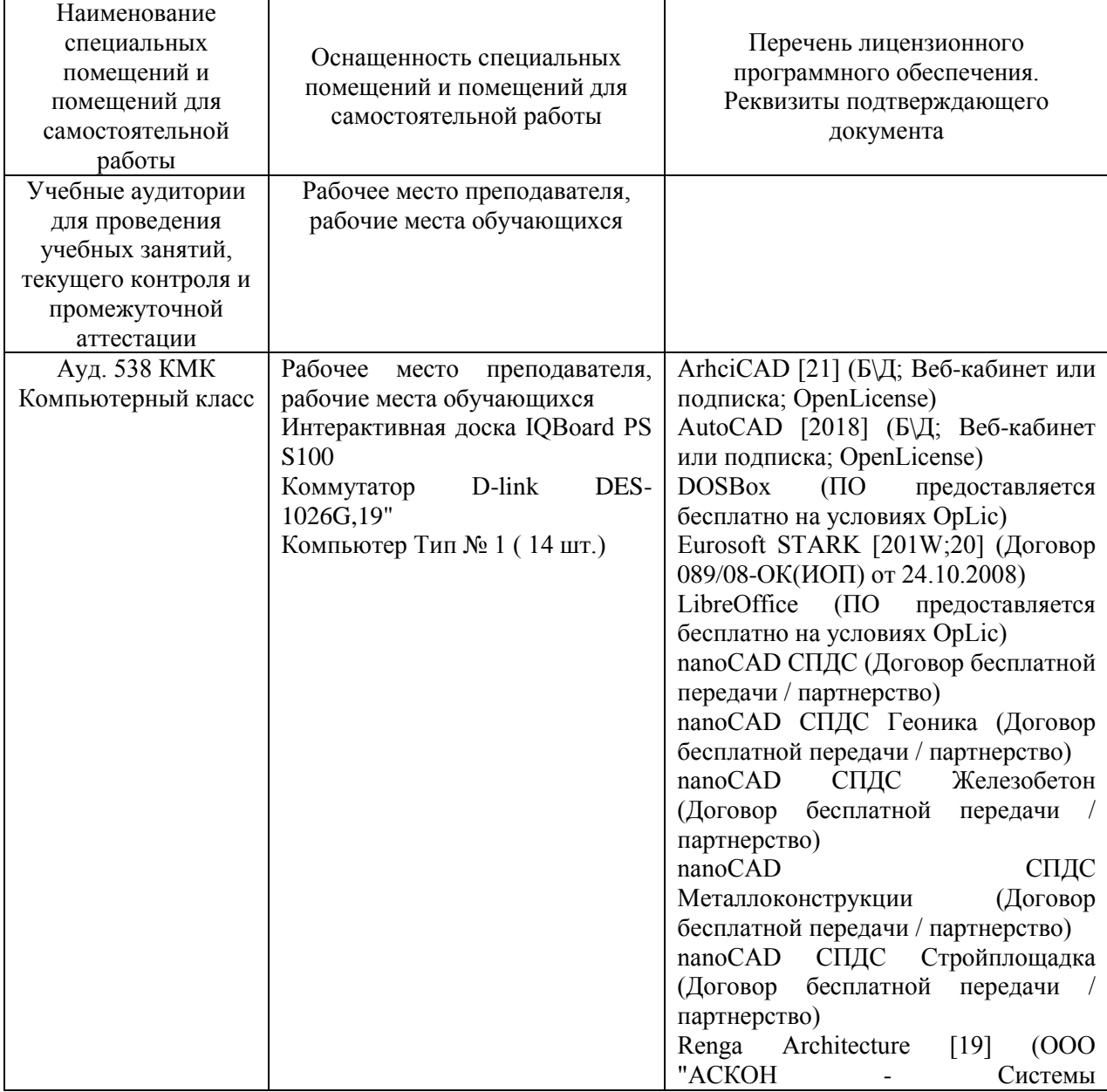

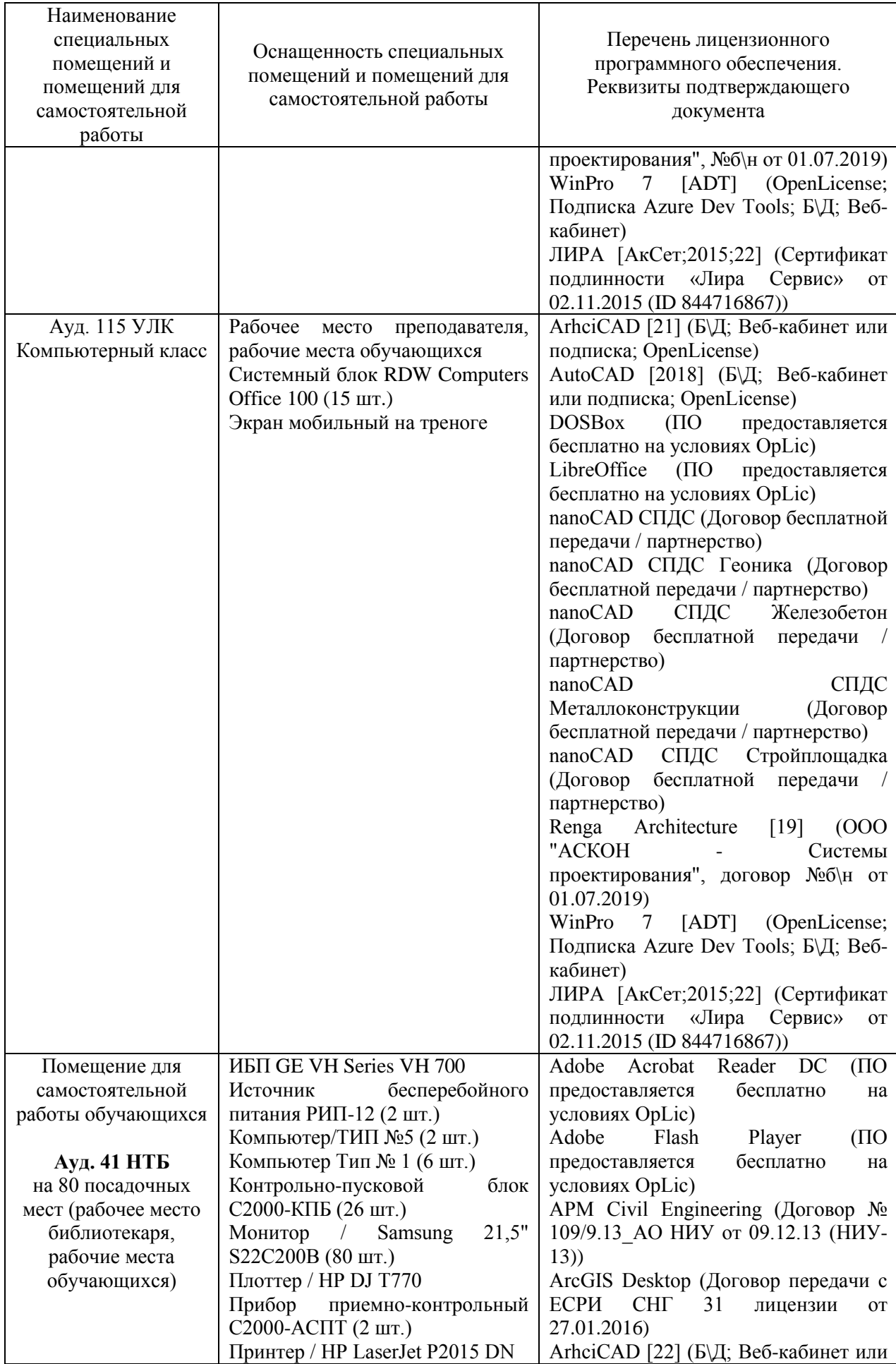

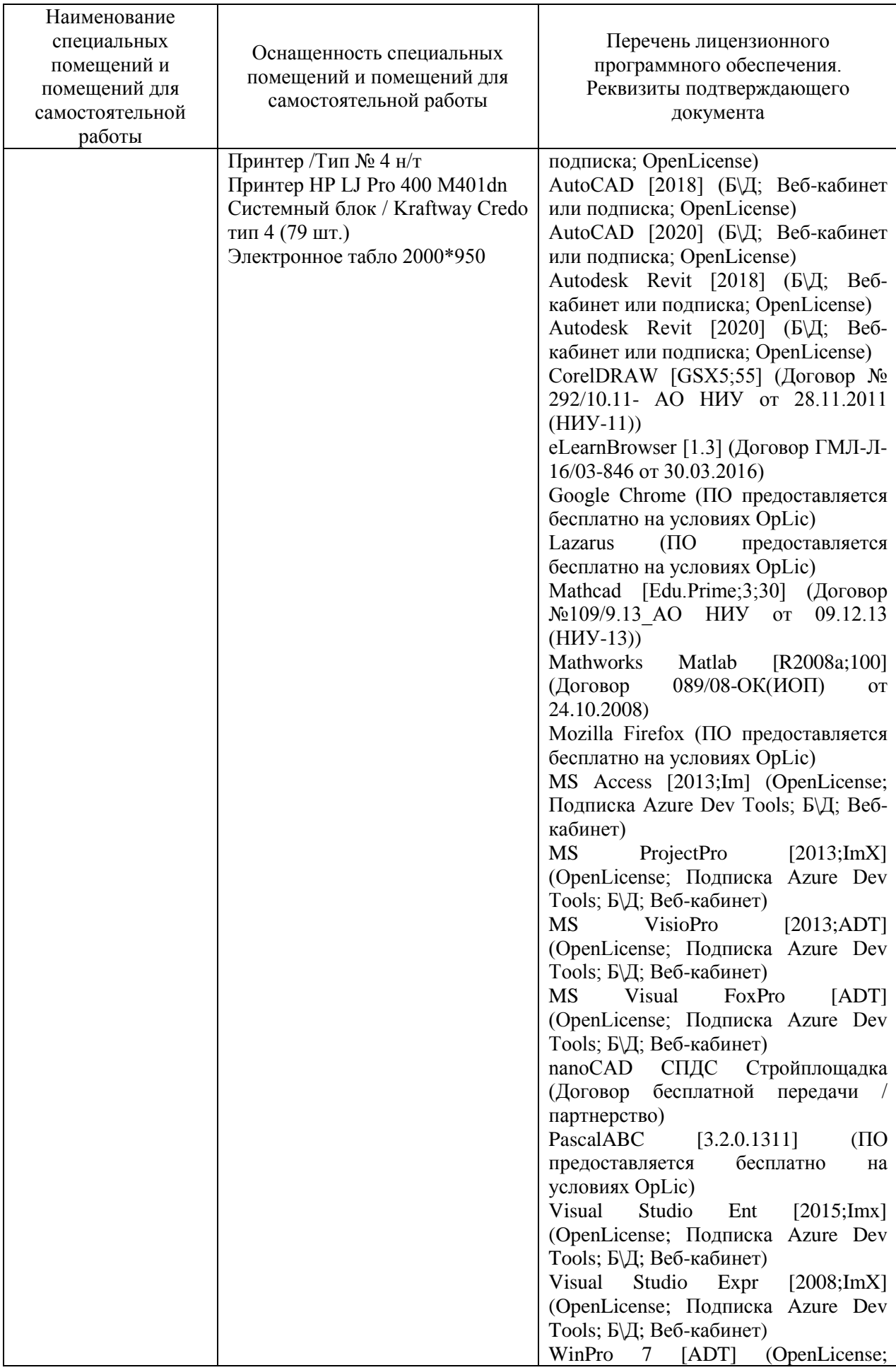

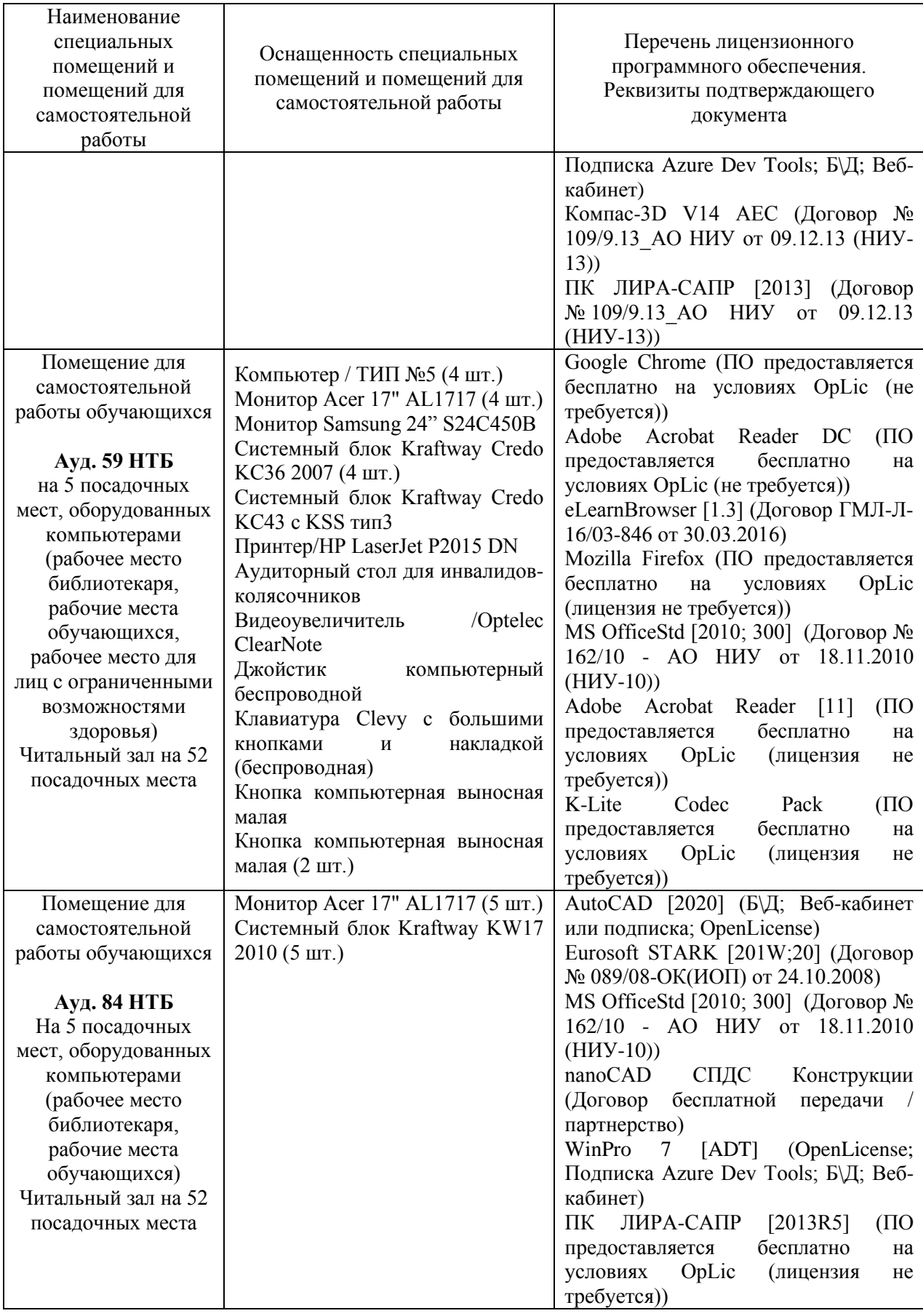

#### Федеральное государственное бюджетное образовательное учреждение высшего образования **«НАЦИОНАЛЬНЫЙ ИССЛЕДОВАТЕЛЬСКИЙ МОСКОВСКИЙ ГОСУДАРСТВЕННЫЙ СТРОИТЕЛЬНЫЙ УНИВЕРСИТЕТ»**

### **РАБОЧАЯ ПРОГРАММА**

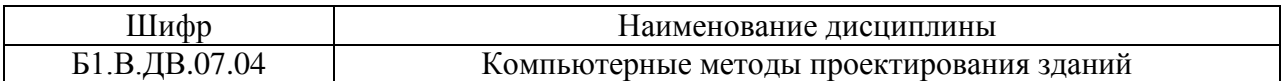

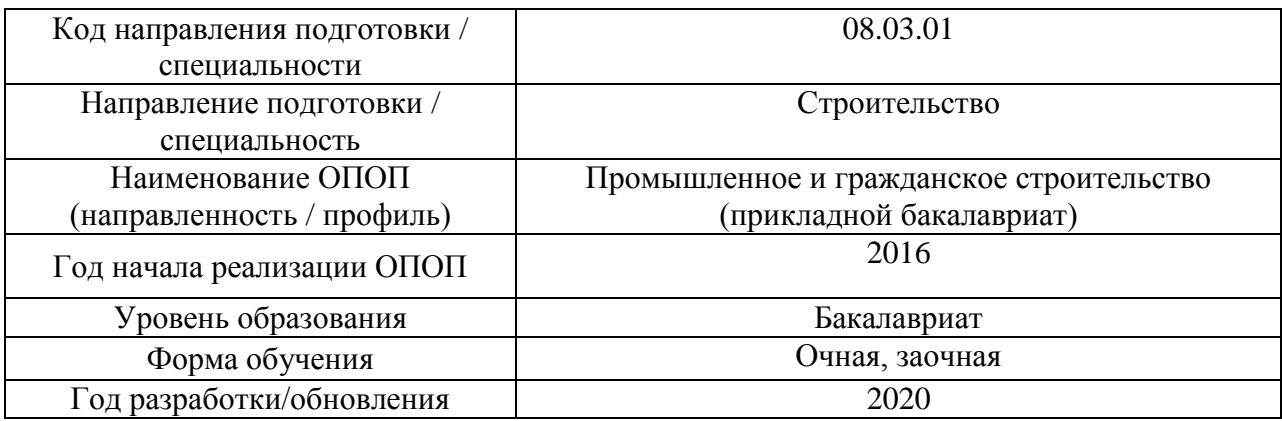

Разработчики:

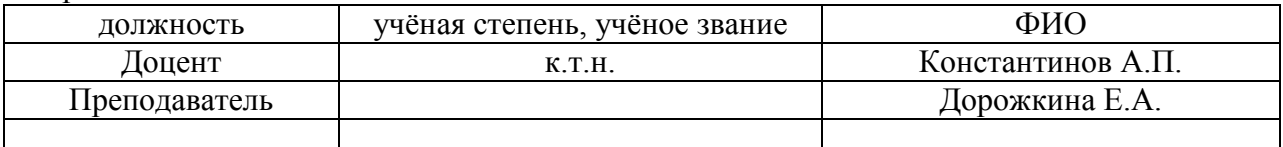

Рабочая программа дисциплины разработана и одобрена кафедрой (структурным подразделением) «Проектирование зданий и сооружений».

Рабочая программа утверждена методической комиссией по УГСН, протокол № 1 от «25» августа 2020 г.

Целью освоения дисциплины «Компьютерные методы проектирования зданий» является углубление уровня освоения компетенций обучающегося в области проектирования зданий компьютерными методами с учетом физико-технических и климатических условий строительства.

Программа составлена в соответствии с требованиями Федерального государственного образовательного стандарта высшего образования по направлению подготовки 08.03.01 Строительство.

Дисциплина относится к вариативной части Блока 1 «Дисциплины (модули)» основной профессиональной образовательной программы «Промышленное и гражданское строительство». Дисциплина является дисциплиной по выбору обучающегося.

#### Код и наименование компетенции (результат освоения) Наименование показателя оценивания (результата обучения по дисциплине) ОПК-3 Владением основными законами геометрического формирования, построения и взаимного пересечения моделей плоскости и пространства, необходимыми для выполнения и чтения чертежей зданий, сооружений конструкций, составления конструкторской документации и деталей **Имеет навыки** поиска и исправления геометрических коллизий при пересечении деталей. **Имеет навыки** преобразования трехмерных объектов в модели конструкций и их соединений. **Имеет навыки** создания сечений, разрезов, секущих плоскостей, фасадов и деталей. **Имеет навыки** плоского черчения и преобразования плоские объекты в объемные. **Имеет навыки** проектирования узлов с учетом взаимного расположения в пространстве отдельных элементов. **Имеет навыки** работы и навигации в пространстве плоских чертежей и объемной модели. **Имеет навыки** проектирования и редактирования основных параметров конструктивных объектов информационной модели здания ОПК-6 Способностью осуществлять поиск, хранение, обработку и анализ информации из различных источников и баз данных, представлять ее в требуемом формате с использованием информационных, компьютерных и сетевых технологий **Имеет навыки** оформления чертежей и рабочей документации в соответствии с требованиями норм. **Имеет навыки** создания фотореалистичных изображений объектов. **Имеет навыки** использования нормативной документации при разработке объемно-планировочных и конструктивных решений здания. **Имеет навыки** создания объемных моделей зданий и сооружений на основе обмерных чертежей, рабочей документации и другой информации об объекте строительства, реконструкции или реставрации. **Имеет навыки** создания трехмерного каркаса объекта или детали, используемых в дальнейшем в качестве основы для расчетов прочностных характеристик узлов, конструкций и зданий в целом. ПК-2 Владением методами проведения инженерных изысканий, технологией проектирования деталей и конструкций в соответствии с техническим заданием с использованием универсальных и **Знает** особенности проектирования и конструирования отдельных частей здания и всей конструктивной системы в целом. **Знает** особенности функционального зонирования общественных и жилых зданий. **Знает** особенности проектирования конструктивных элементов здания или сооружения. **Имеет навыки** оценки энергетической эффективности созданной модели здания.

#### **2. Перечень планируемых результатов обучения по дисциплине, соотнесенных с планируемыми результатами освоения образовательной программы**

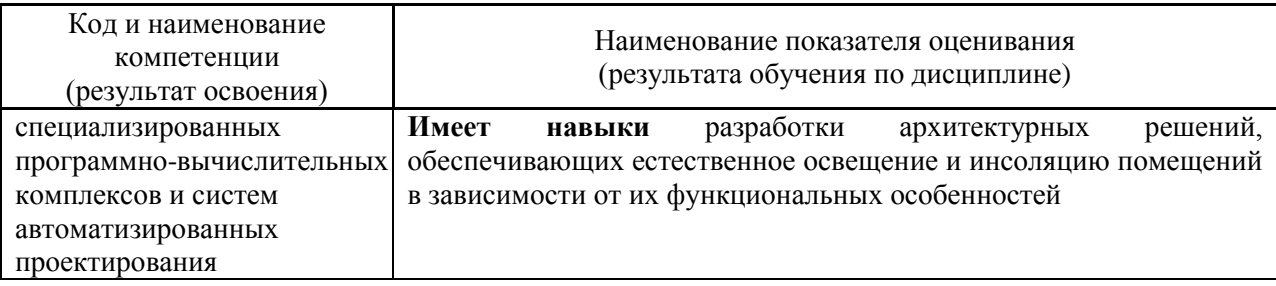

Информация о формировании и контроле результатов обучения представлена в Фонде оценочных средств (Приложение 1).

### **3. Трудоёмкость дисциплины и видов учебных занятий по дисциплине**

Общая трудоемкость дисциплины составляет 5 зачётных единиц (180 академических часов).

*(1 зачетная единица соответствует 36 академическим часам)*

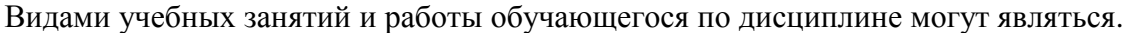

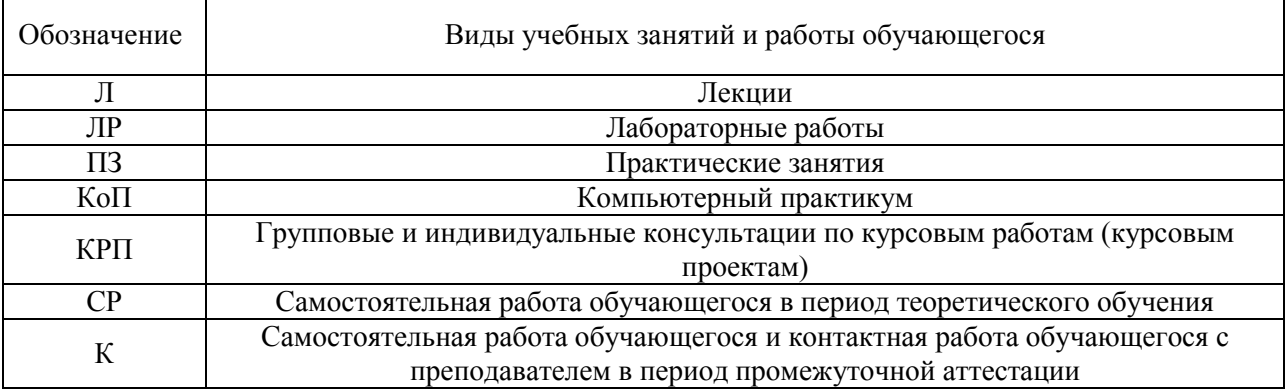

# *Форма обучения – очная*

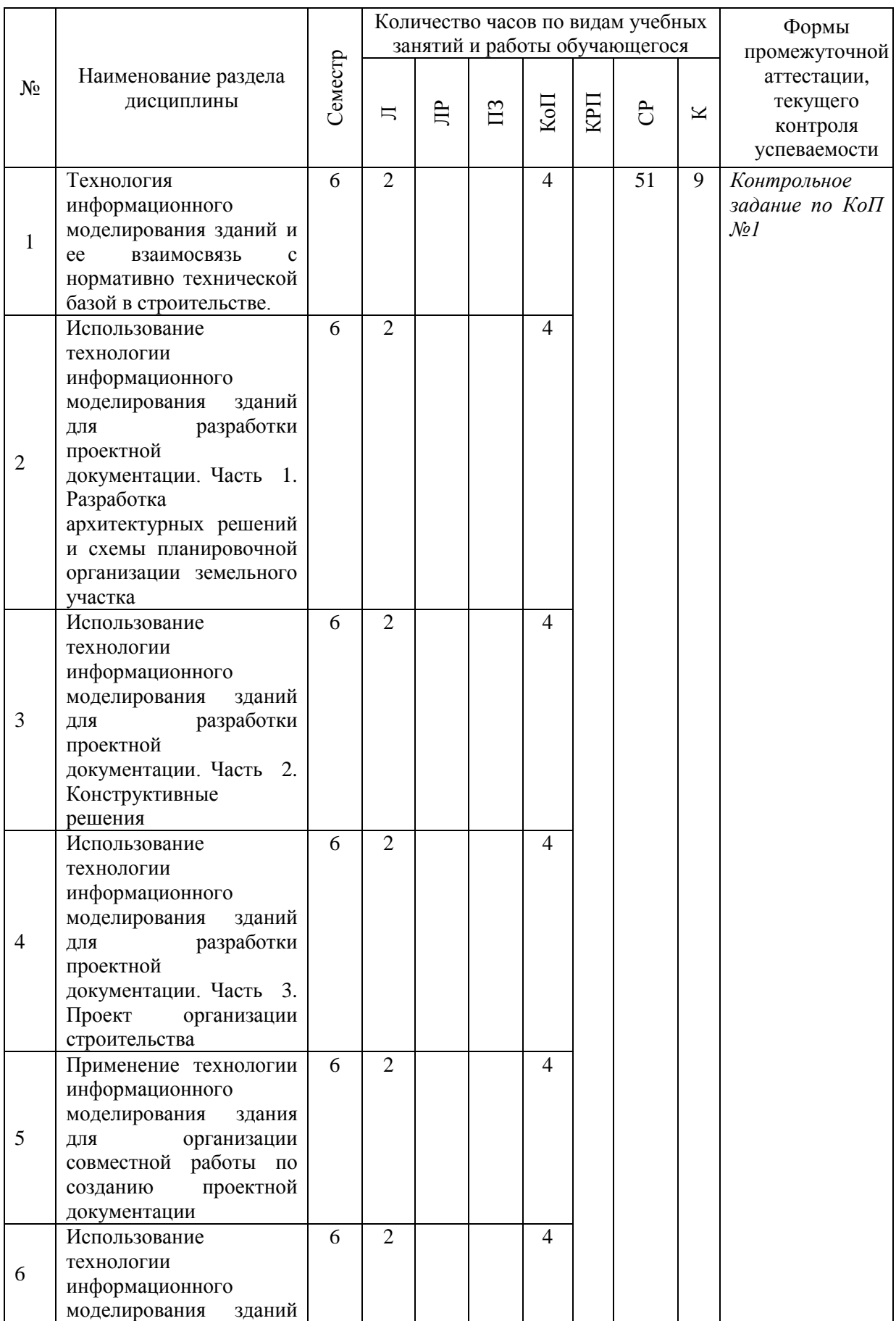

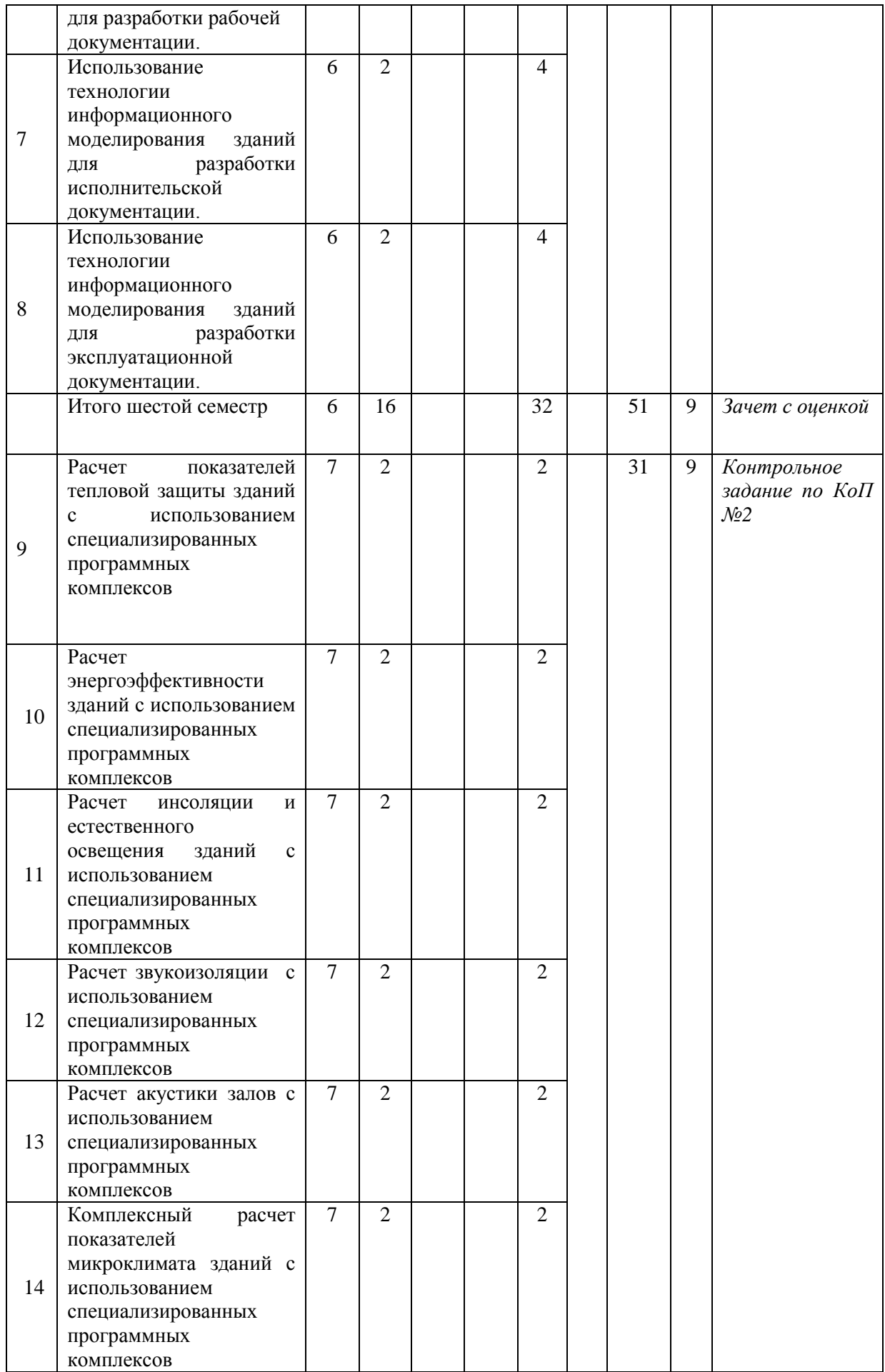

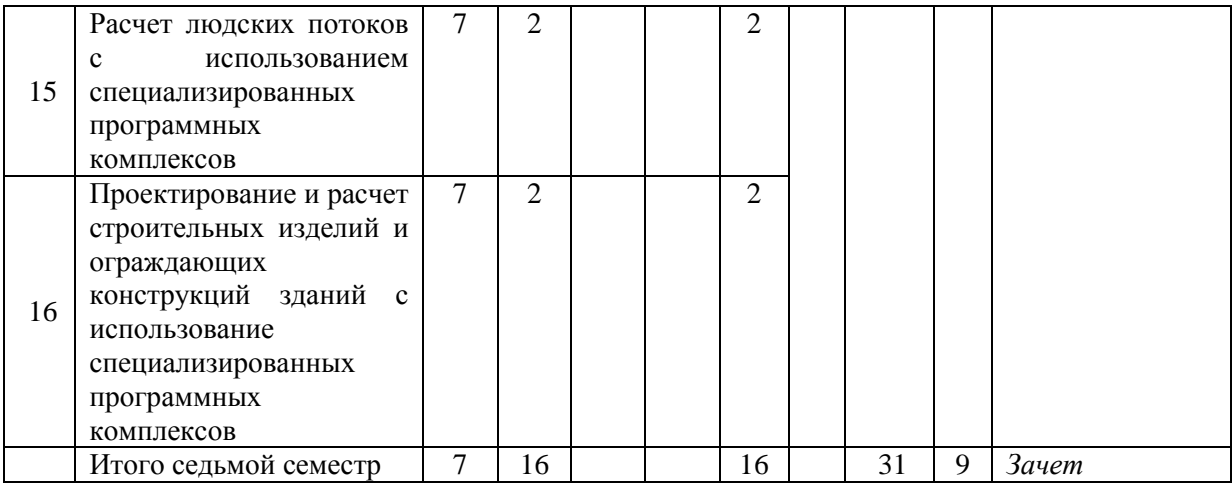

# *Форма обучения – заочная*

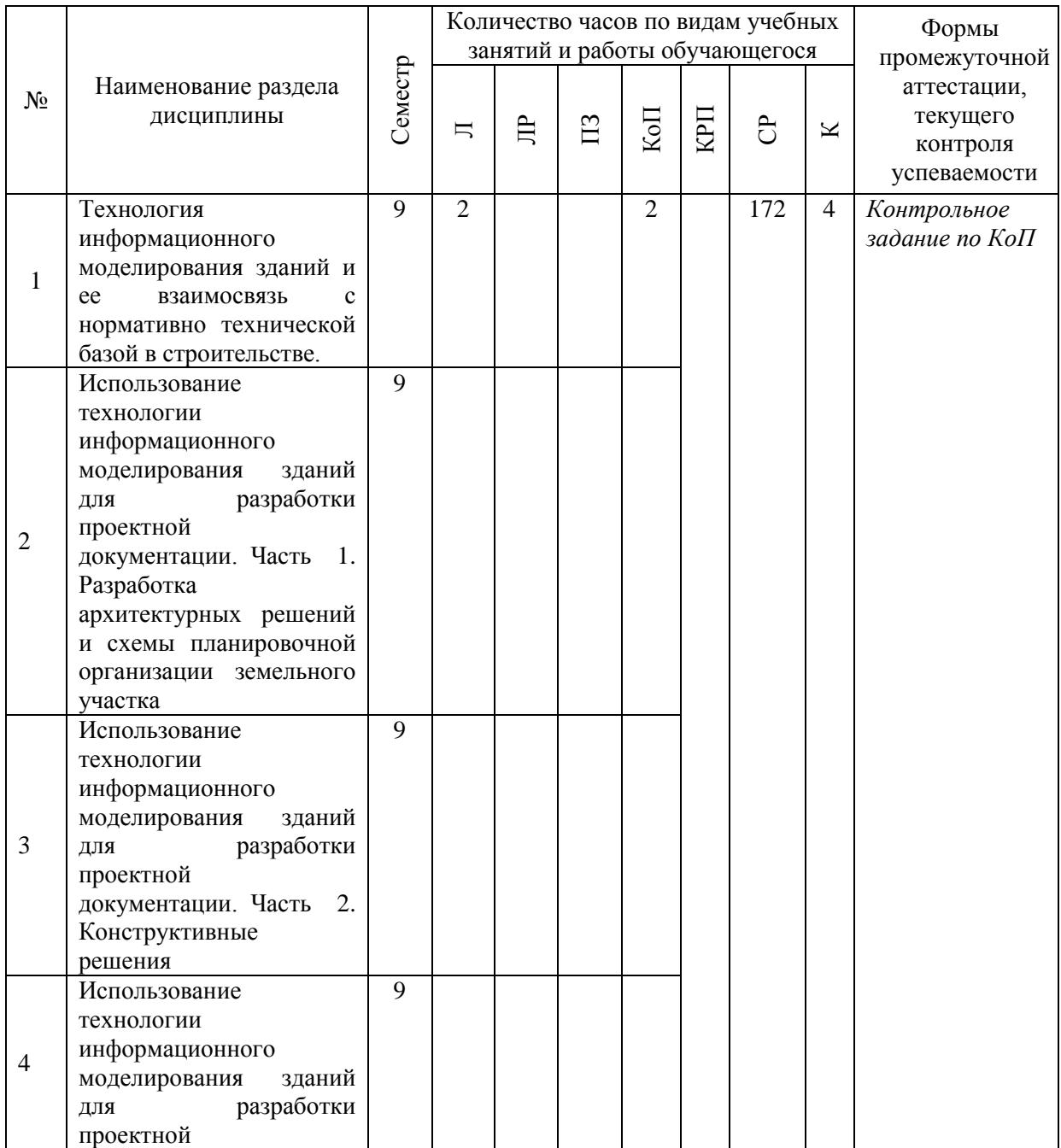

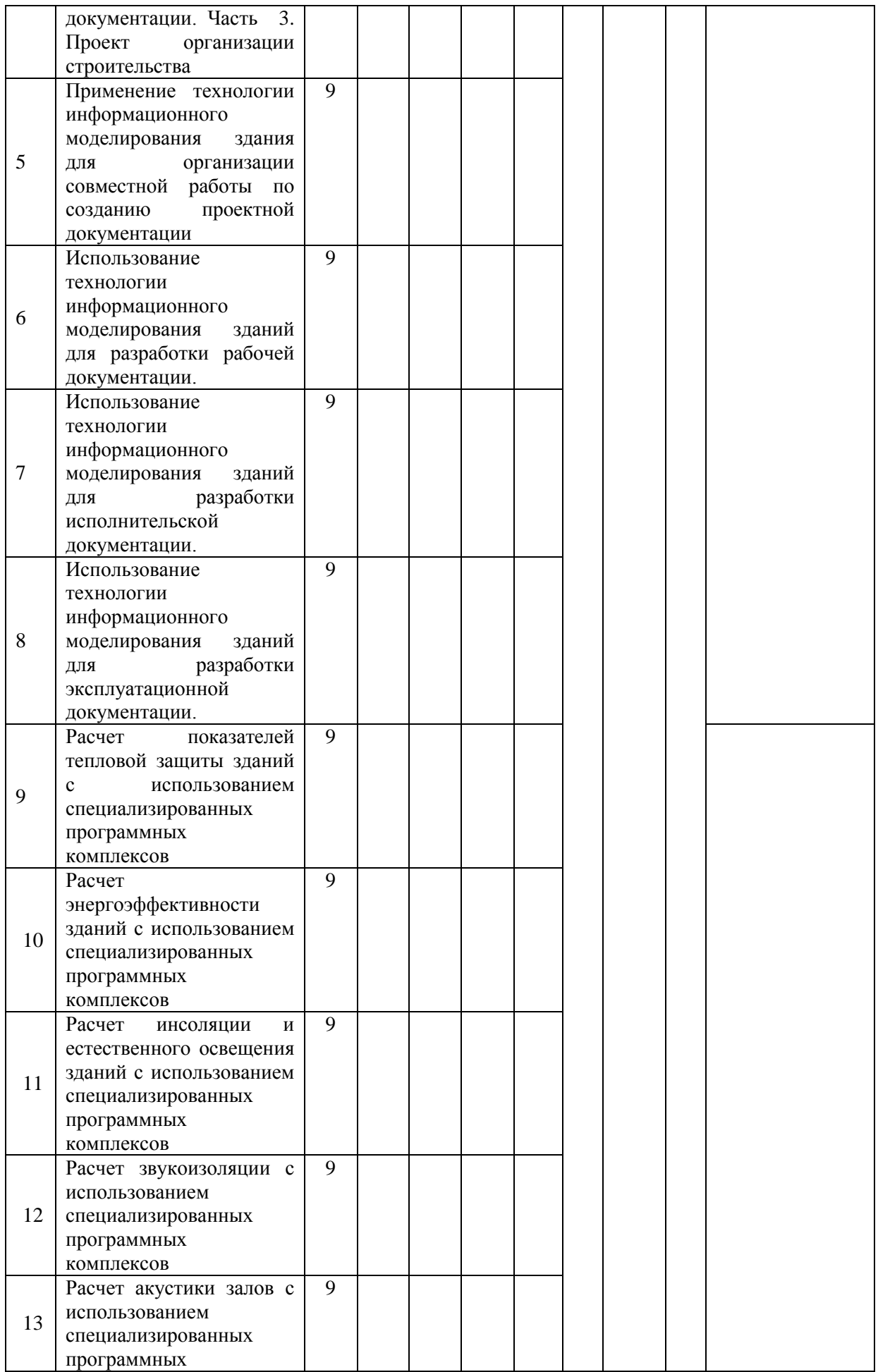

7

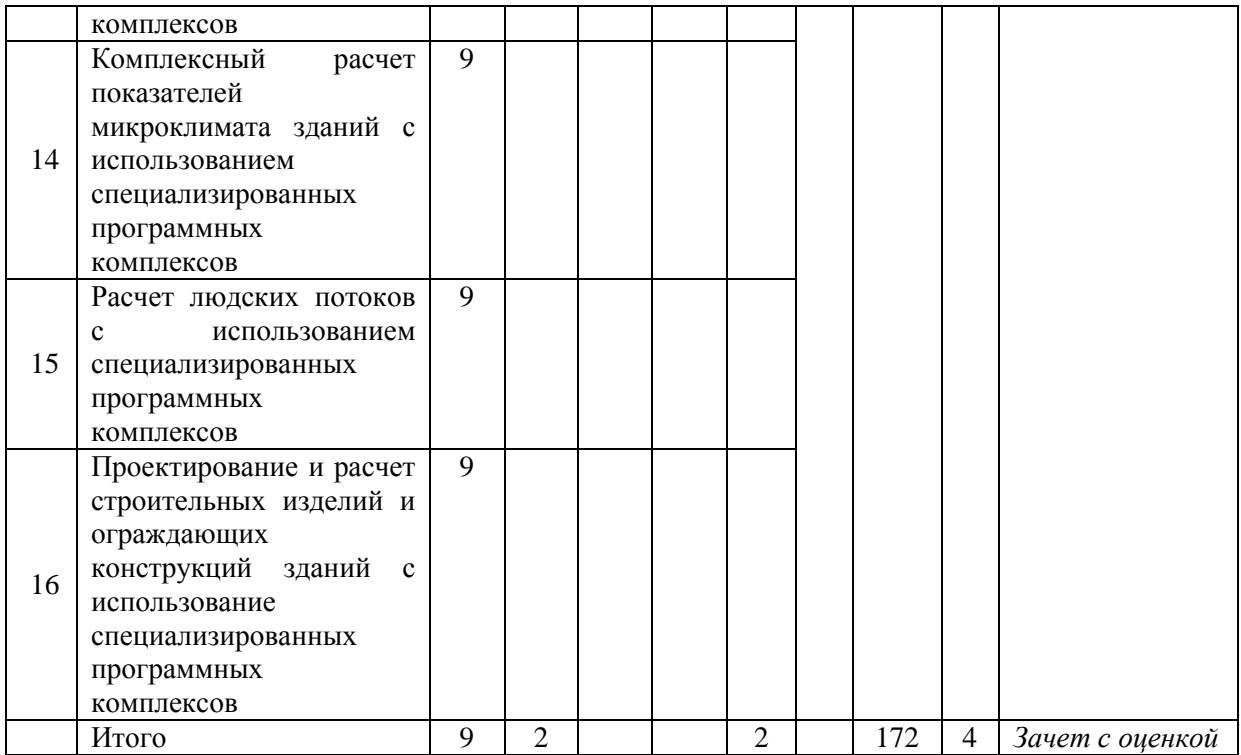

#### **4. Содержание дисциплины, структурированное по видам учебных занятий и разделам**

При проведении аудиторных учебных занятий предусмотрено проведение текущего контроля успеваемости:

 В рамках компьютерного практикума предусмотрено контрольное задание компьютерного практикума.

#### *4.1 Лекции*

*Форма обучения – очная*

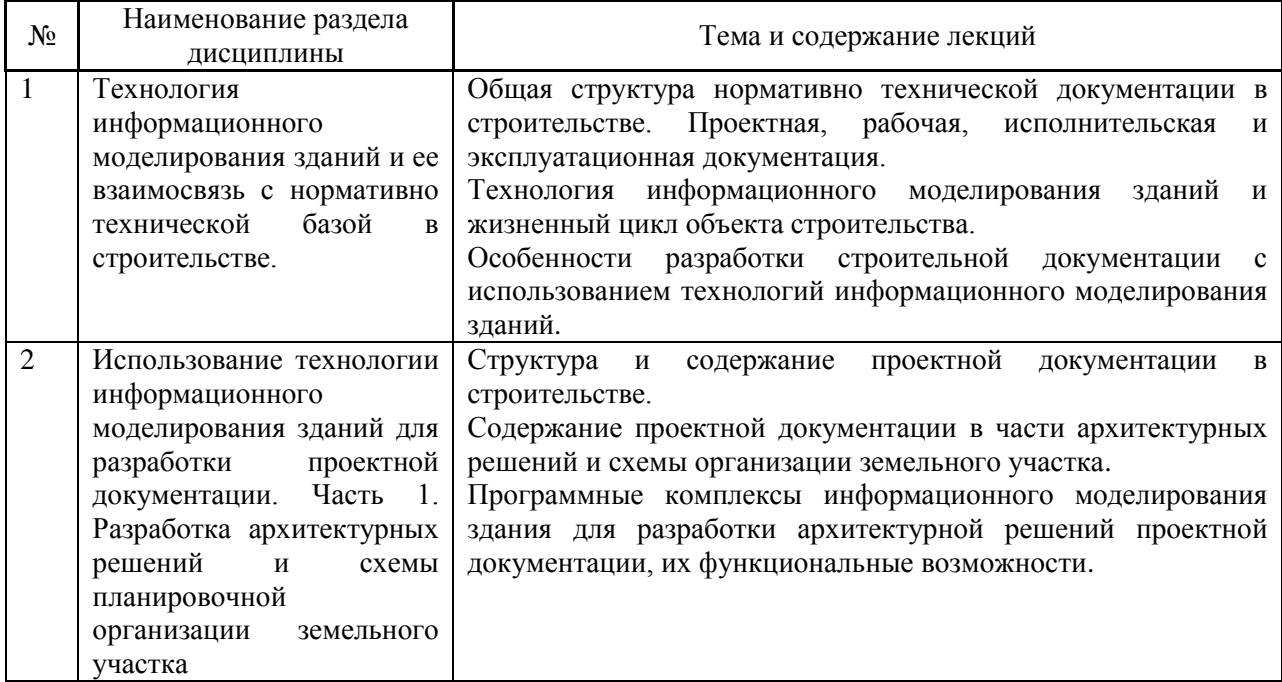

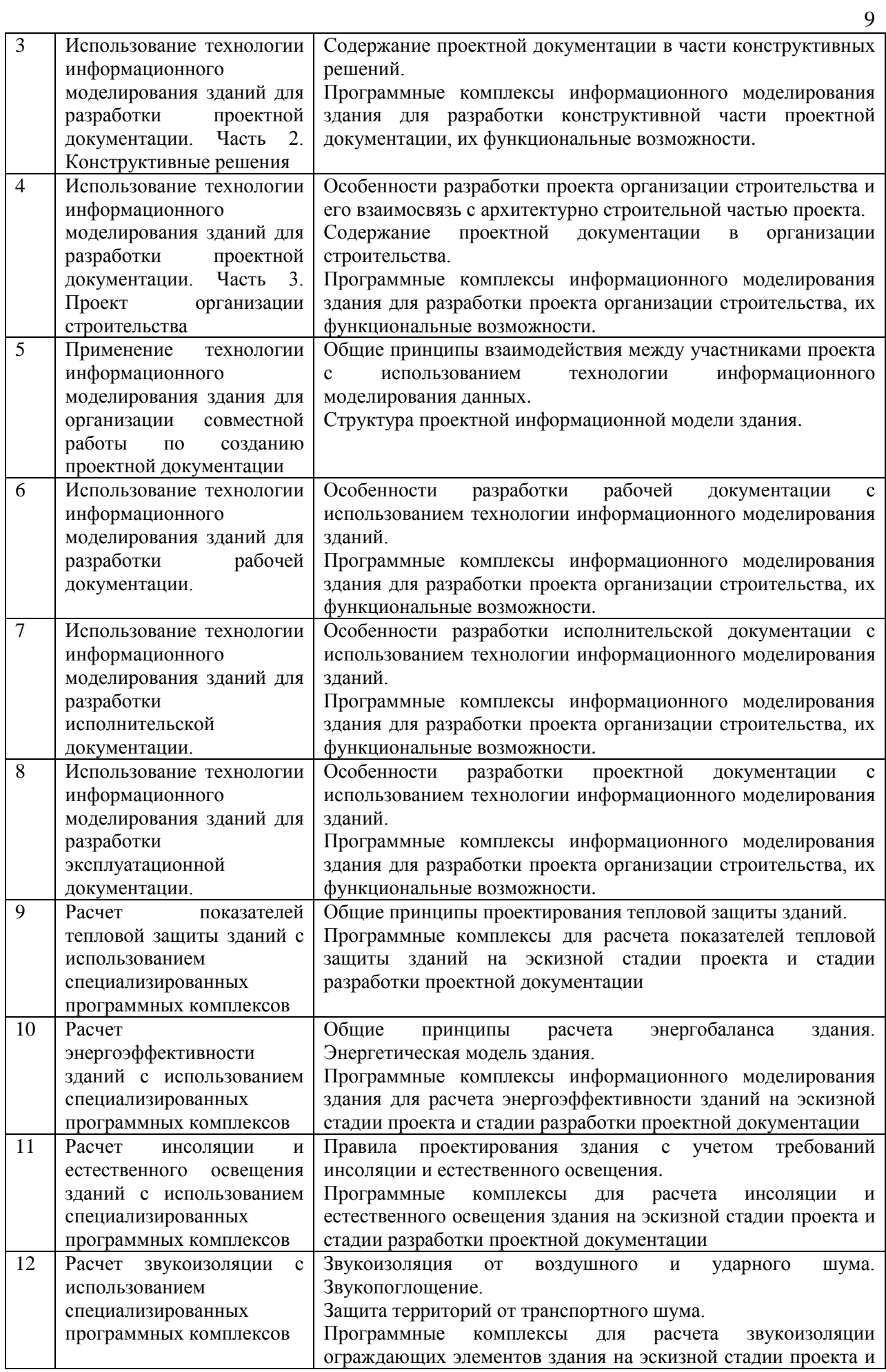

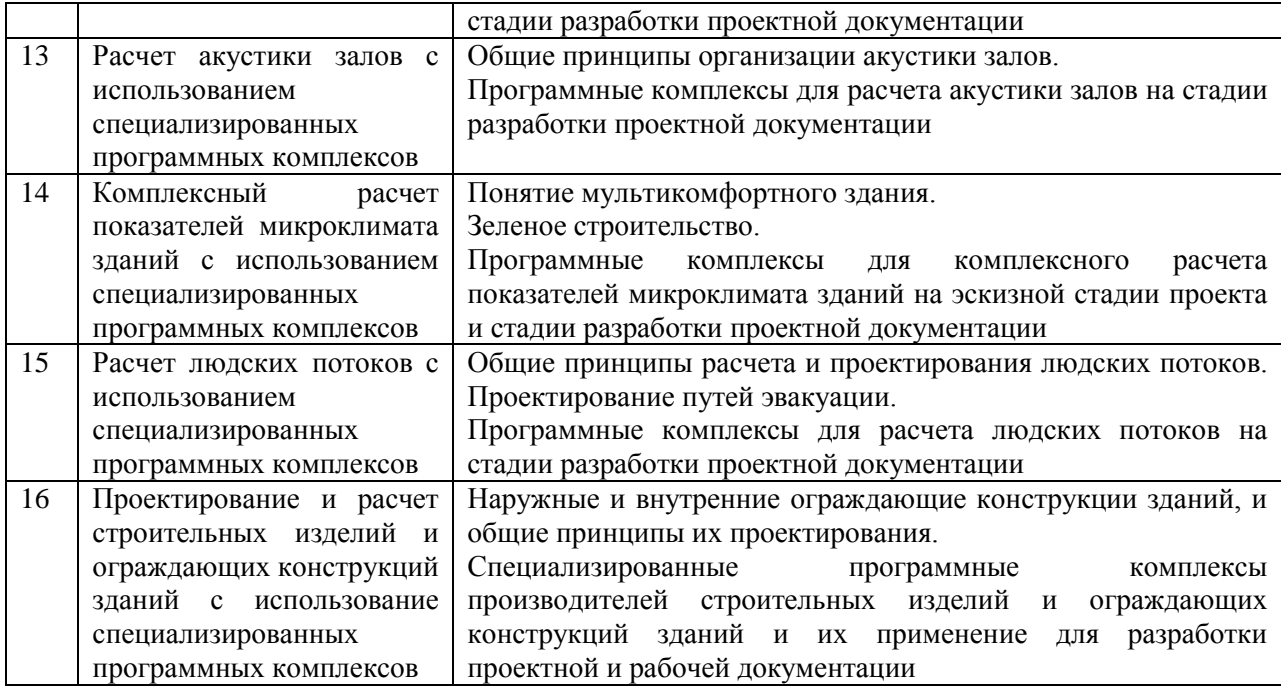

#### *Форма обучения – заочная*

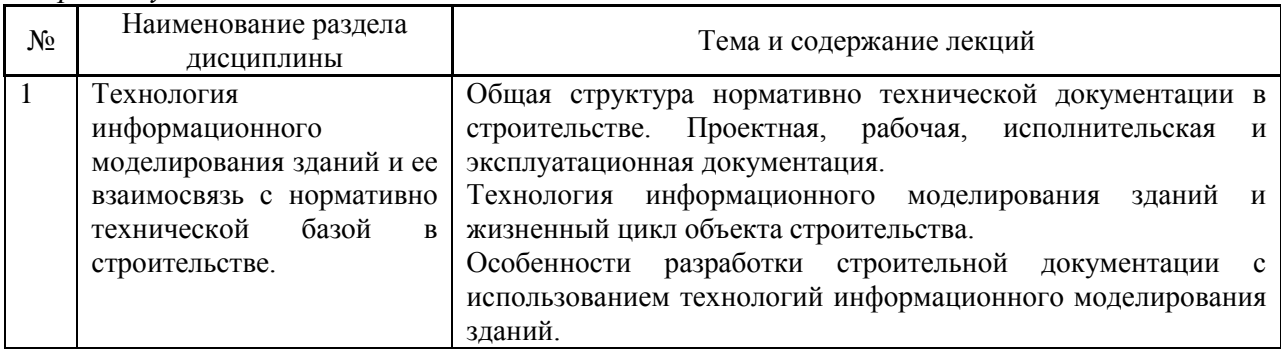

### *4.2 Лабораторные работы*

Не предусмотрено учебным планом

# *4.3 Практические занятия*

Не предусмотрено учебным планом

# *4.4 Компьютерные практикумы*

*Форма обучения – очная*

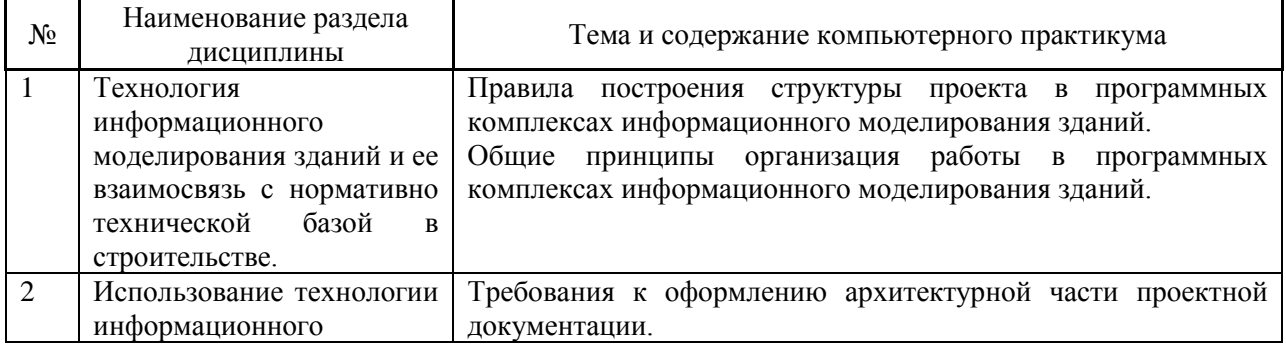

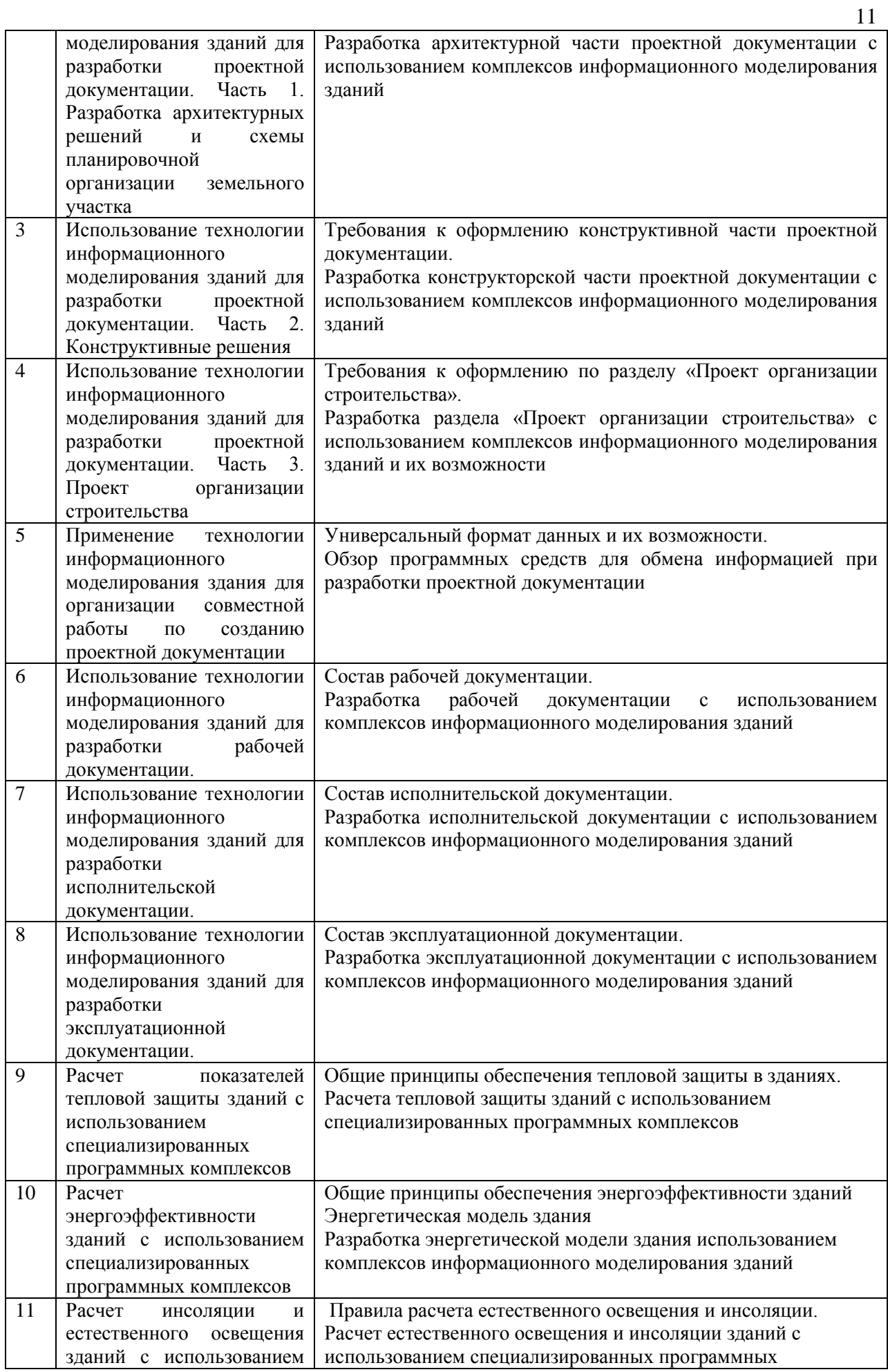

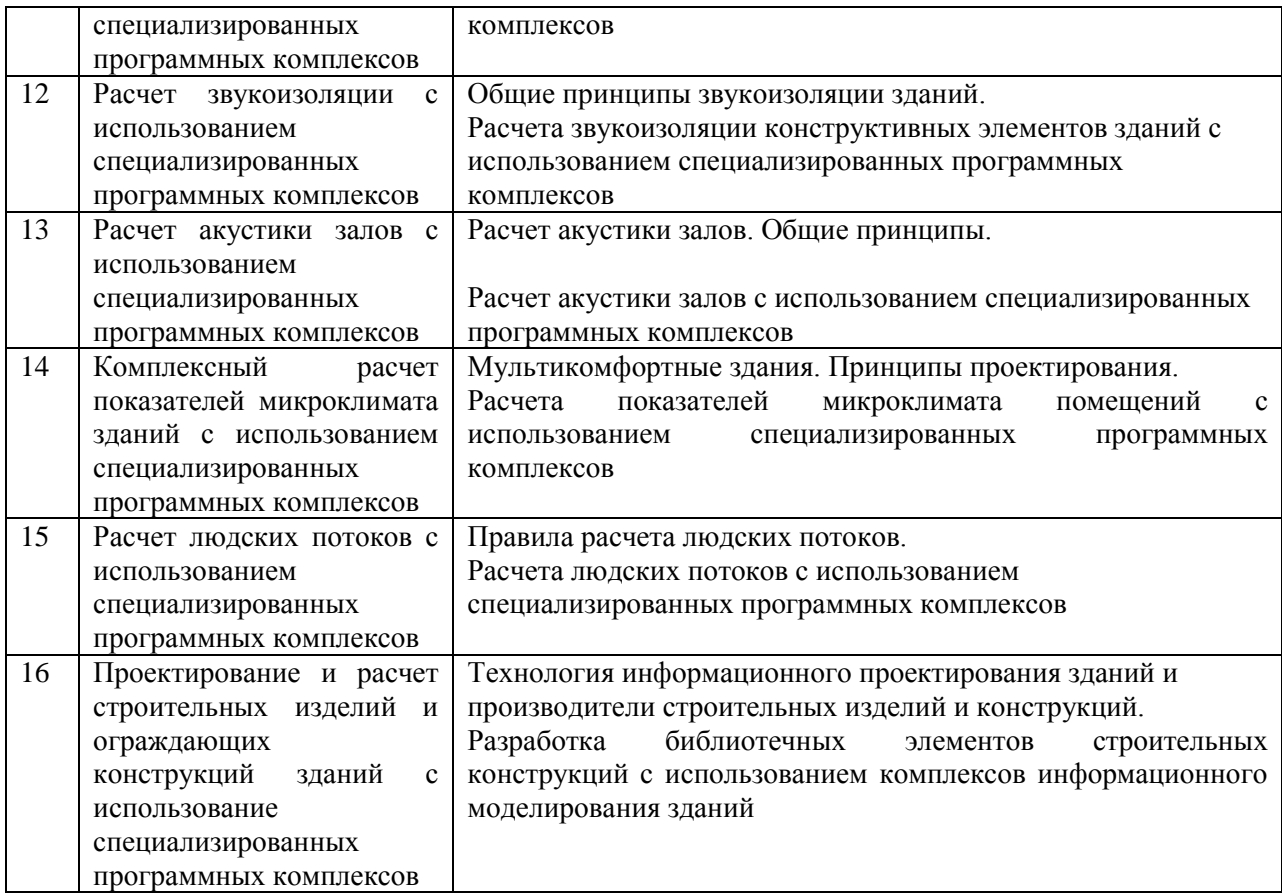

*Форма обучения – заочная*

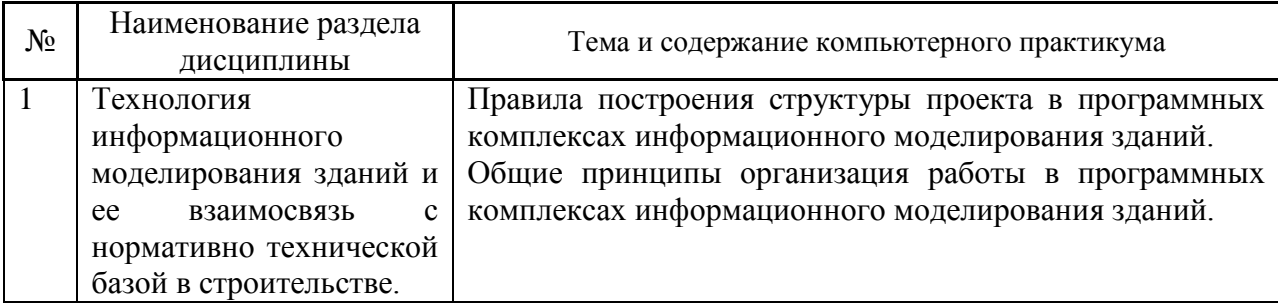

*4.5 Групповые и индивидуальные консультации по курсовым работам (курсовым проектам)*

Не предусмотрено учебным планом

*4.6 Самостоятельная работа обучающегося в период теоретического обучения*

Самостоятельная работа обучающегося в период теоретического обучения включает в себя:

 самостоятельную подготовку к учебным занятиям, включая подготовку к аудиторным формам текущего контроля успеваемости;

самостоятельную подготовку к промежуточной аттестации.

В таблице указаны темы для самостоятельного изучения обучающимся:

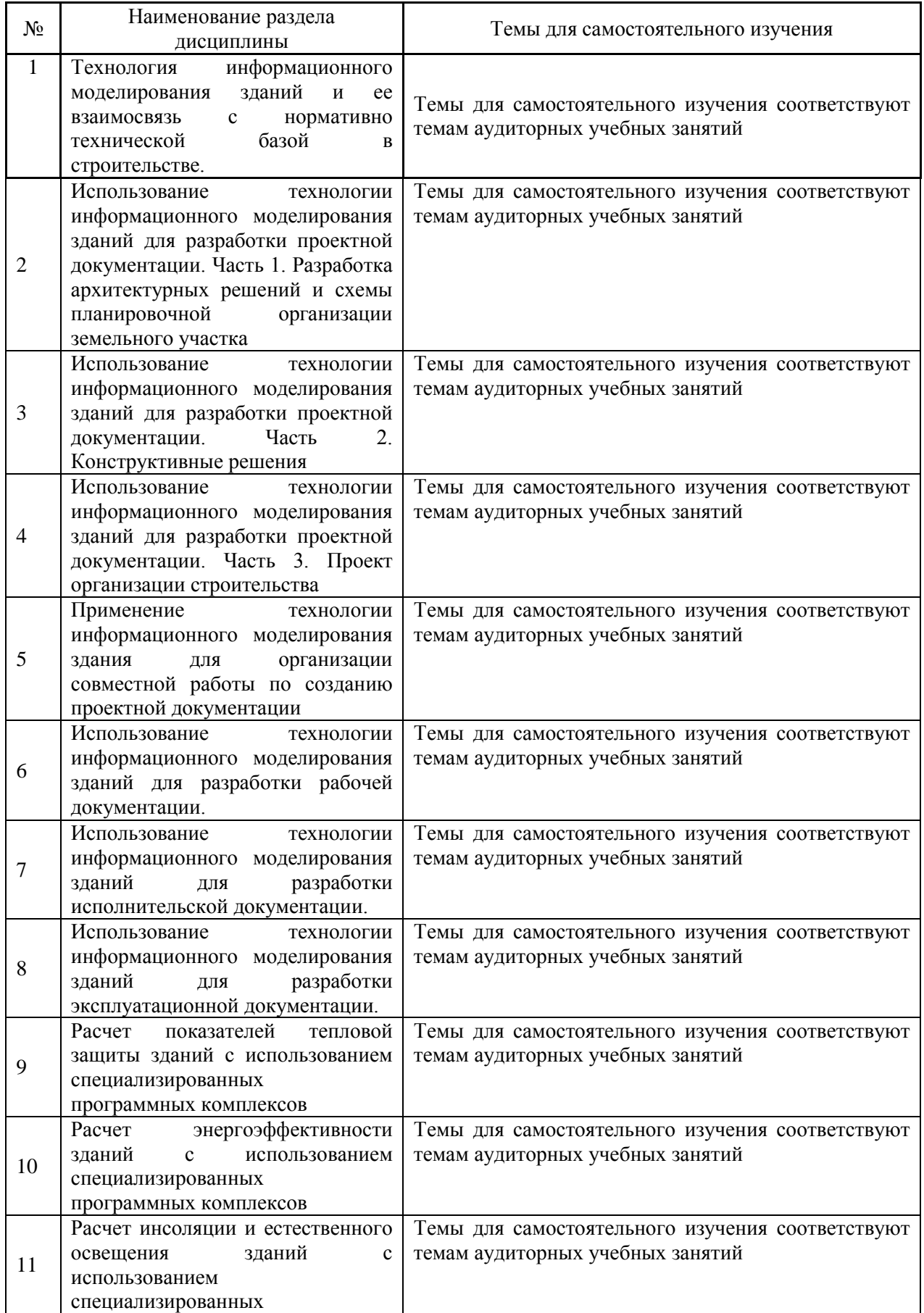

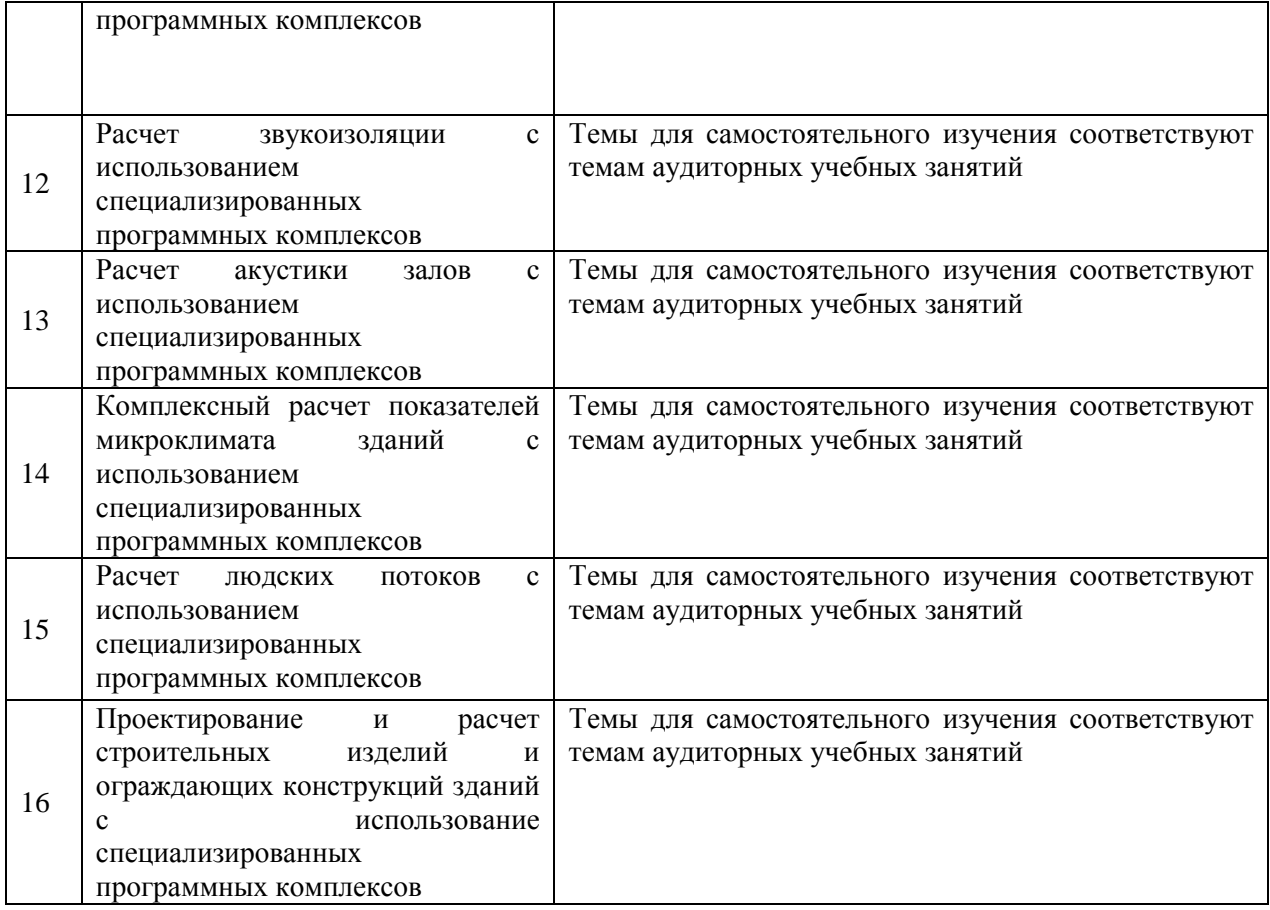

# *Форма обучения заочная*

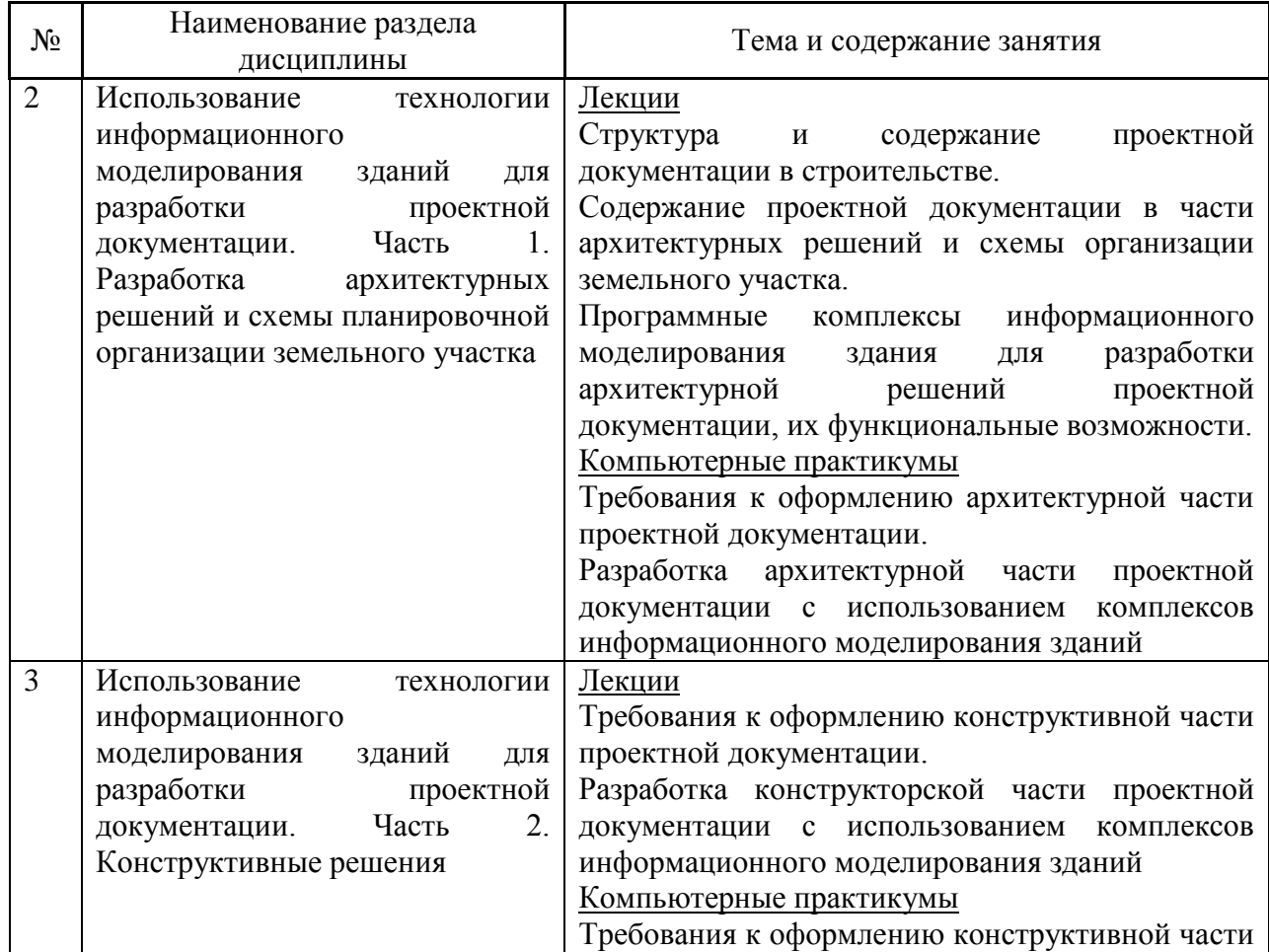

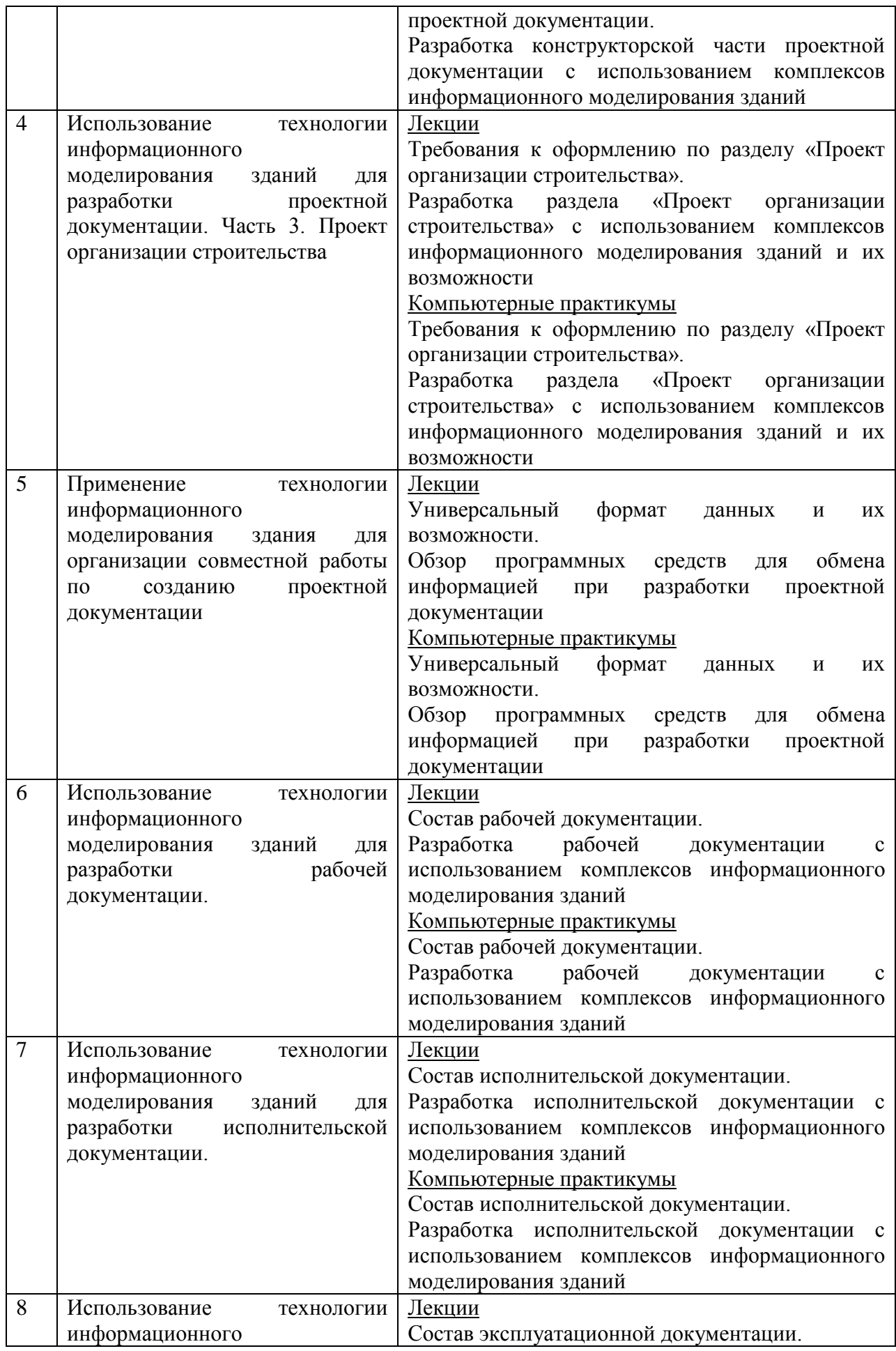

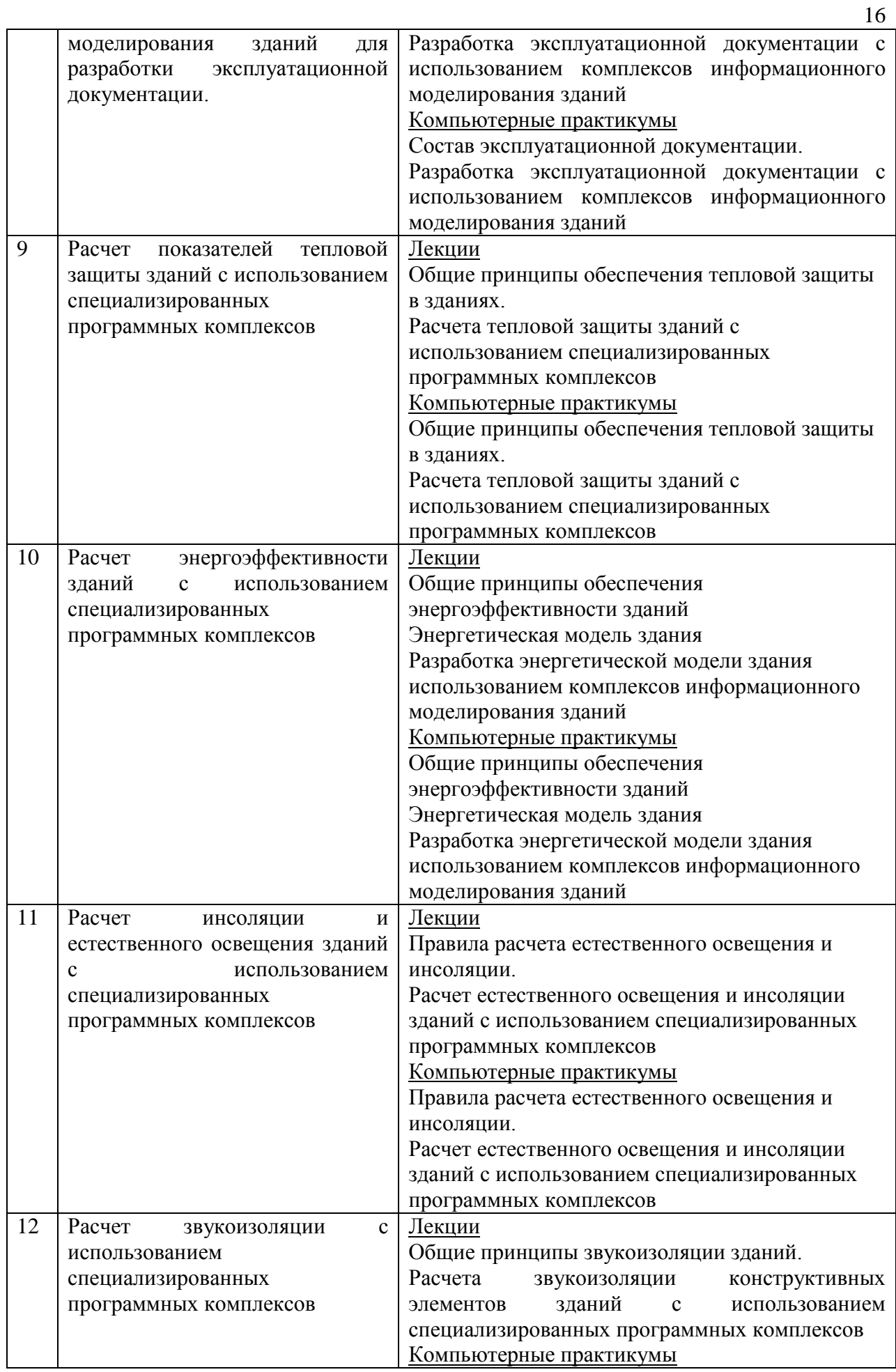

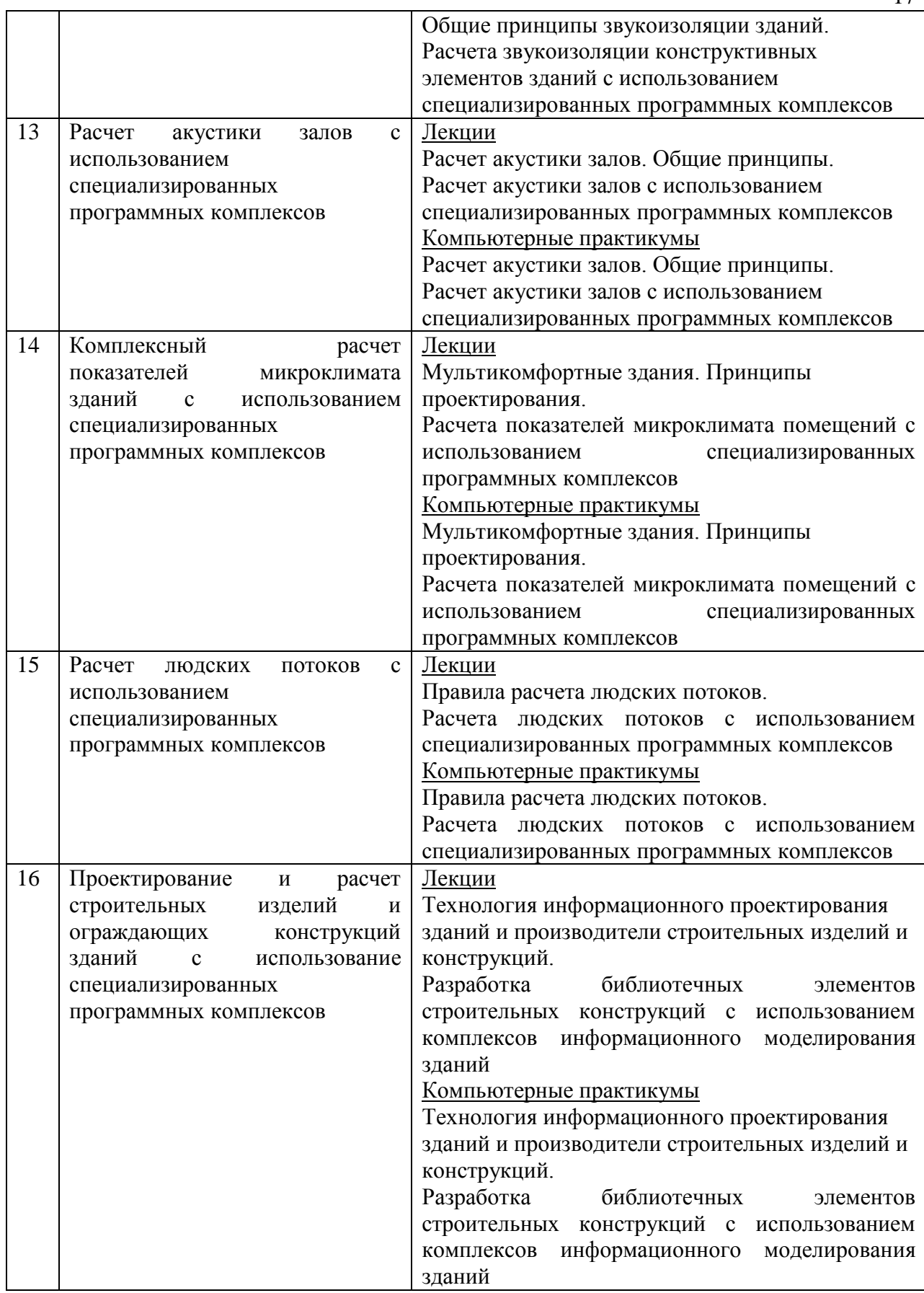

*4.7 Самостоятельная работа обучающегося и контактная работа обучающегося с преподавателем в период промежуточной аттестации*

Работа обучающегося в период промежуточной аттестации включает в себя подготовку к формам промежуточной аттестации (к зачету, дифференцированному зачету (зачету с оценкой), а также саму промежуточную аттестацию.

#### **5. Оценочные материалы по дисциплине**

Фонд оценочных средств по дисциплине приведён в Приложении 1 к рабочей программе дисциплины.

Оценочные средства для проведения промежуточной аттестации, а также текущего контроля по дисциплине хранятся на кафедре (структурном подразделении), ответственной за преподавание данной дисциплины.

#### **6. Учебно-методическое и материально техническое обеспечение дисциплины**

Основные принципы осуществления учебной работы обучающихся изложены в локальных нормативных актах, определяющих порядок организации контактной работы и порядок самостоятельной работы обучающихся. Организация учебной работы обучающихся на аудиторных учебных занятиях осуществляется в соответствии с п. 3.

*6.1 Перечень учебных изданий и учебно-методических материалов для освоения дисциплины*

Для освоения дисциплины обучающийся может использовать учебные издания и учебно-методические материалы, имеющиеся в научно-технической библиотеке НИУ МГСУ и/или размещённые в Электронных библиотечных системах.

Актуальный перечень учебных изданий и учебно-методических материалов представлен в Приложении 2 к рабочей программе дисциплины.

#### *6.2 Перечень профессиональных баз данных и информационных справочных систем*

При осуществлении образовательного процесса по дисциплине используются профессиональные базы данных и информационных справочных систем, перечень которых указан в Приложении 3 к рабочей программе дисциплины.

*6.3 Перечень материально технического, программного обеспечения освоения дисциплины*

Учебные занятия по дисциплине проводятся в помещениях, оснащенных соответствующим оборудованием и программным обеспечением.

Перечень материально технического и программного обеспечения дисциплины приведен в Приложении 4 к рабочей программе дисциплины.

Приложение 1 к рабочей программе

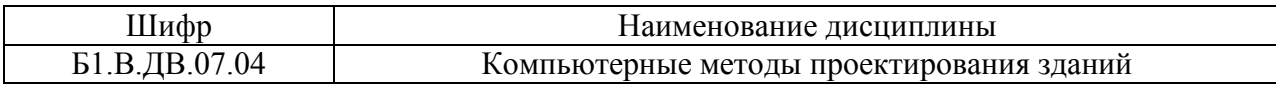

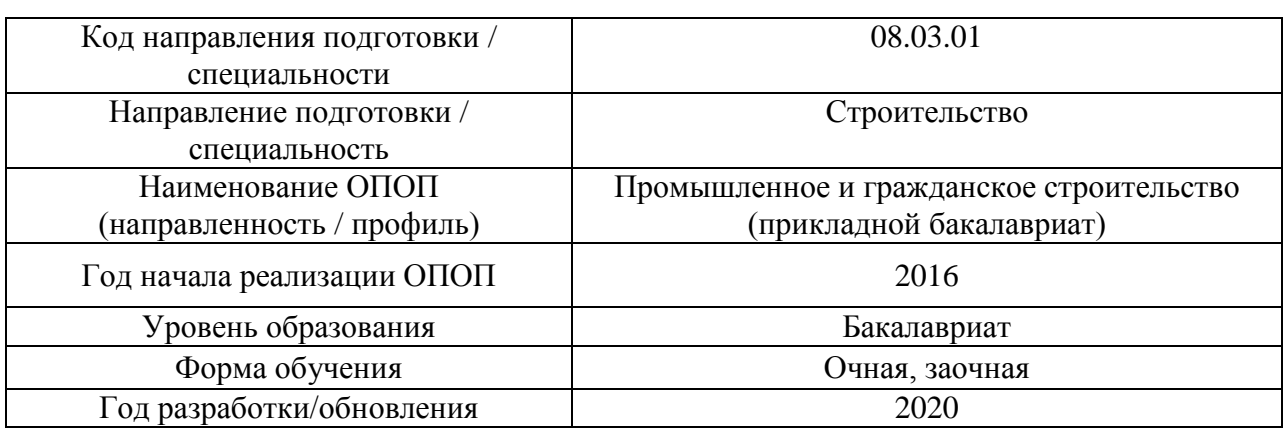

#### **ФОНД ОЦЕНОЧНЫХ СРЕДСТВ**

#### **1. Описание показателей и критериев оценивания компетенций, описание шкал оценивания**

Оценивание формирования компетенций производится на основе показателей оценивания, указанных в п.2. рабочей программы и в п.1.1 ФОС.

Связь компетенций и показателей оценивания приведена в п.2 рабочей программы.

#### *1.1. Описание формирования и контроля показателей оценивания*

Оценивание уровня освоения обучающимся компетенций осуществляется с помощью форм промежуточной аттестации и текущего контроля. Формы промежуточной аттестации и текущего контроля успеваемости по дисциплине, с помощью которых производится оценивание, указаны в учебном плане и в п.3 рабочей программы.

В таблице приведена информация о формировании результатов обучения по дисциплине разделами дисциплины, а также о контроле показателей оценивания компетенций формами оценивания.

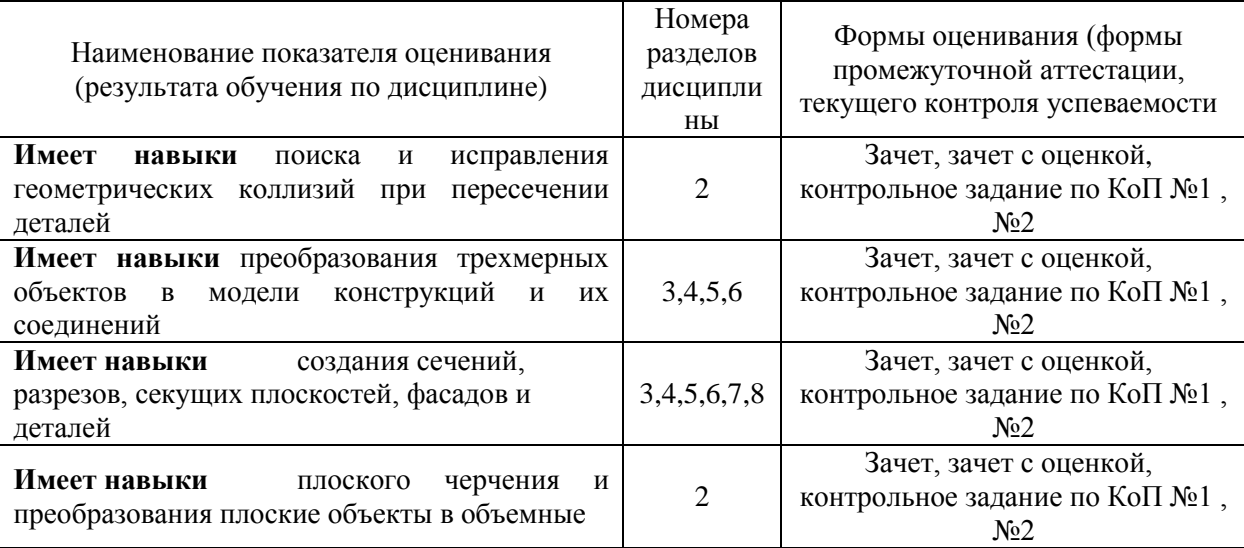

*Очная форма обучения*

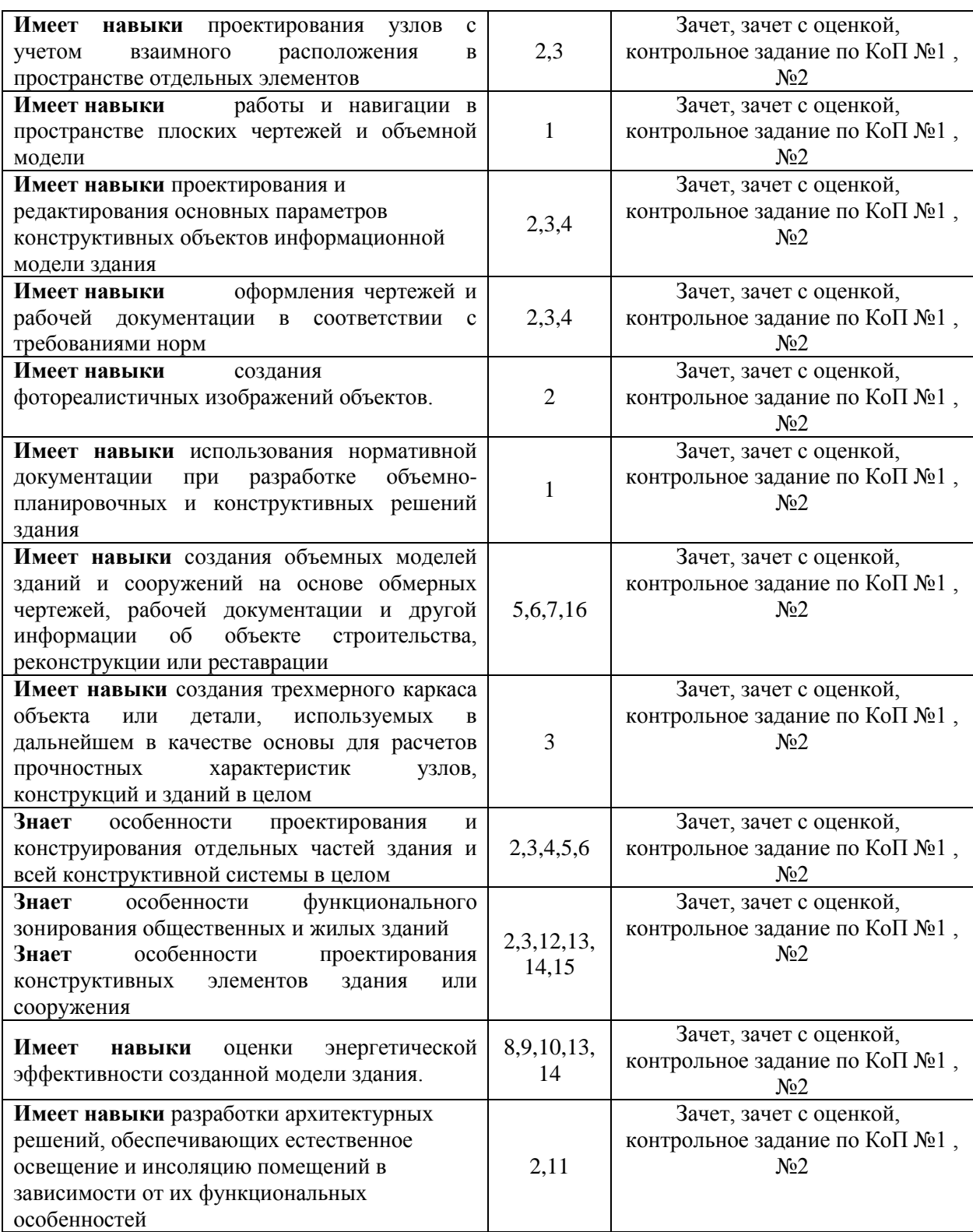

# Заочная форма обучения

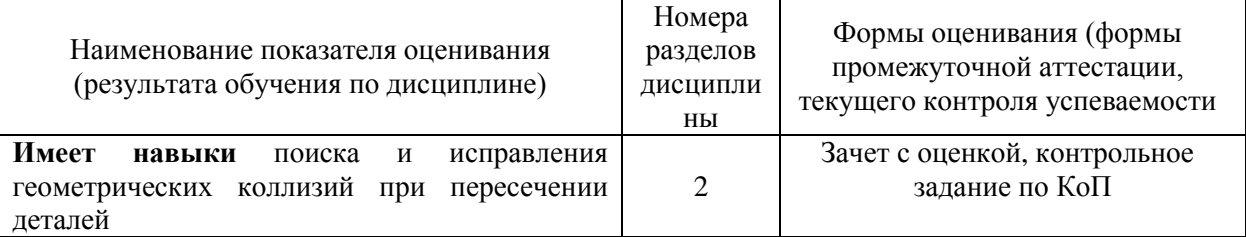

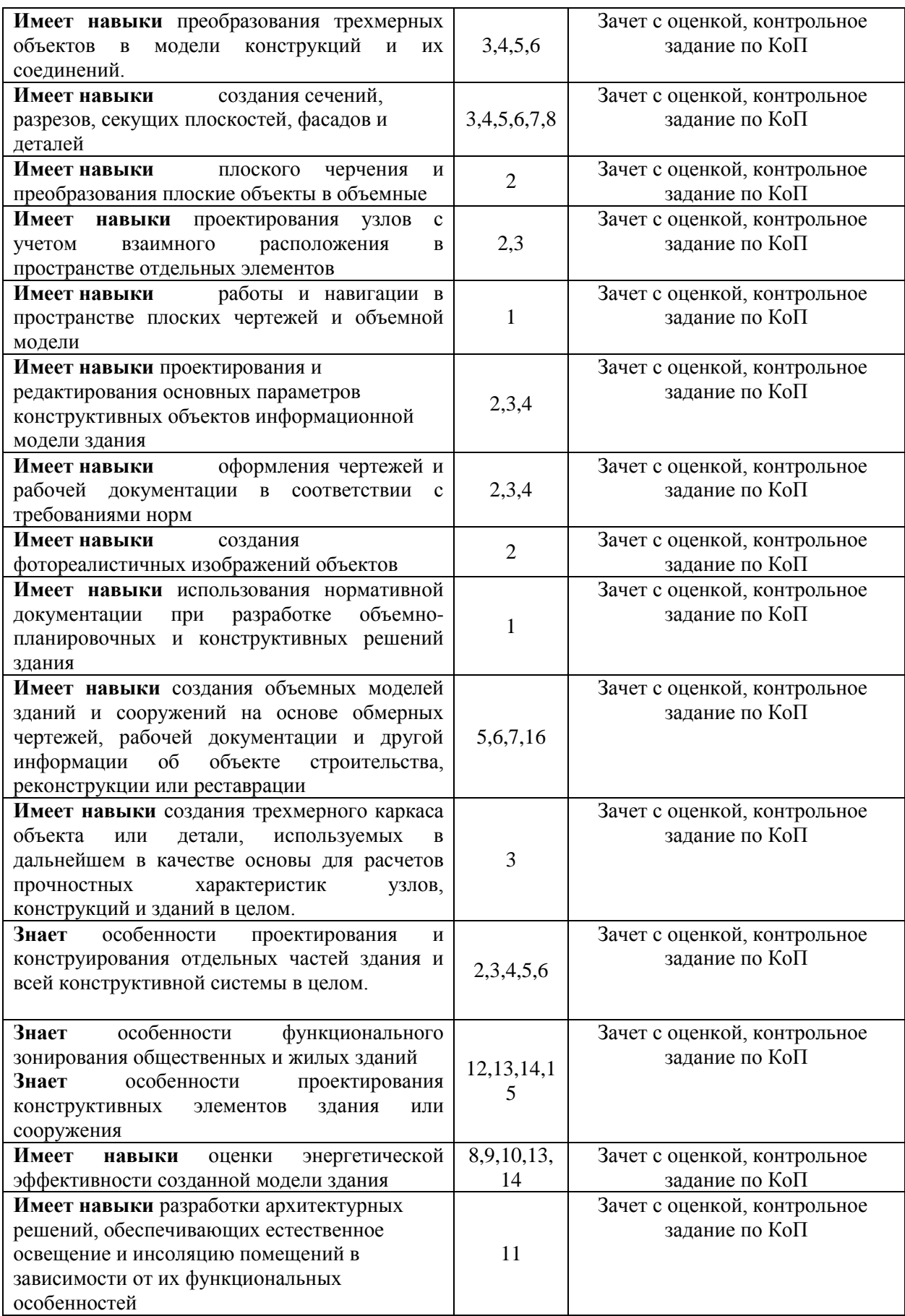

#### *1.2. Описание критериев оценивания компетенций и шкалы оценивания*

При проведении промежуточной аттестации в форме дифференцированного зачёта (зачета с оценкой) используется шкала оценивания: «2» (неудовлетворительно), «3» (удовлетворительно), «4» (хорошо), «5» (отлично)

При проведении промежуточной аттестации в форме зачёта используется шкала оценивания: «Не зачтено», «Зачтено».

Показателями оценивания являются знания и навыки обучающегося, полученные при изучении дисциплины.

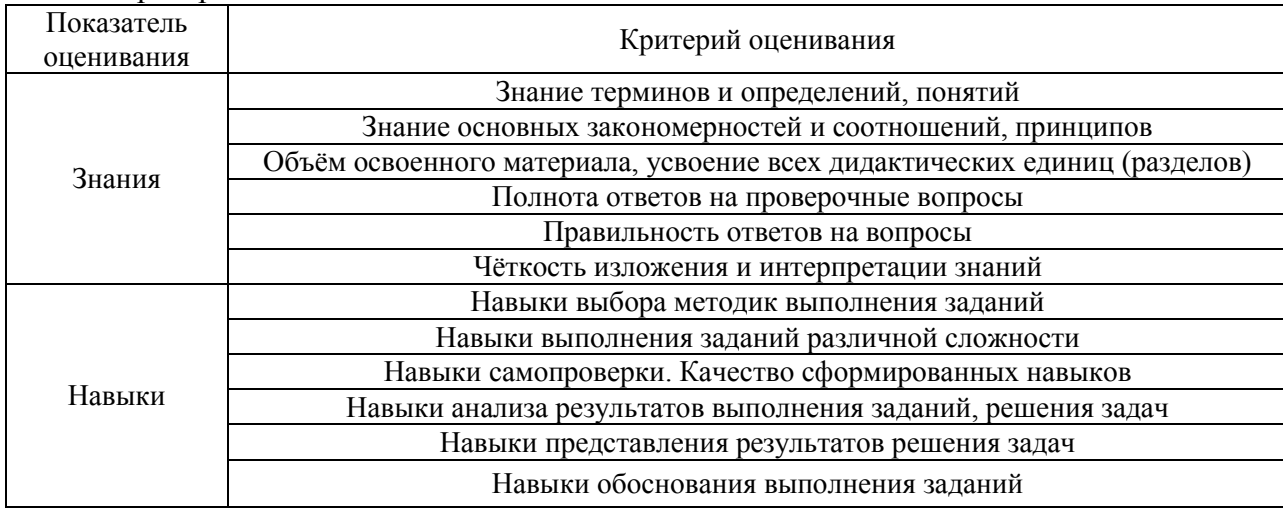

Критериями оценивания достижения показателей являются:

#### **2. Типовые контрольные задания для оценивания формирования компетенций**

*2.1.Промежуточная аттестация*

*2.1.1. Промежуточная аттестация в форме экзамена, дифференцированного зачета (зачета с оценкой), зачета*

Форма(ы) промежуточной аттестации: форма обучения очная – дифференцированный зачет в 6 семестре, зачет в 7 семестре; форма обучения заочная – дифференцированный зачет в 9 семестре

Перечень типовых примерных вопросов/заданий для проведения дифференцированного зачета в 6 семестре (очная форма обучения).

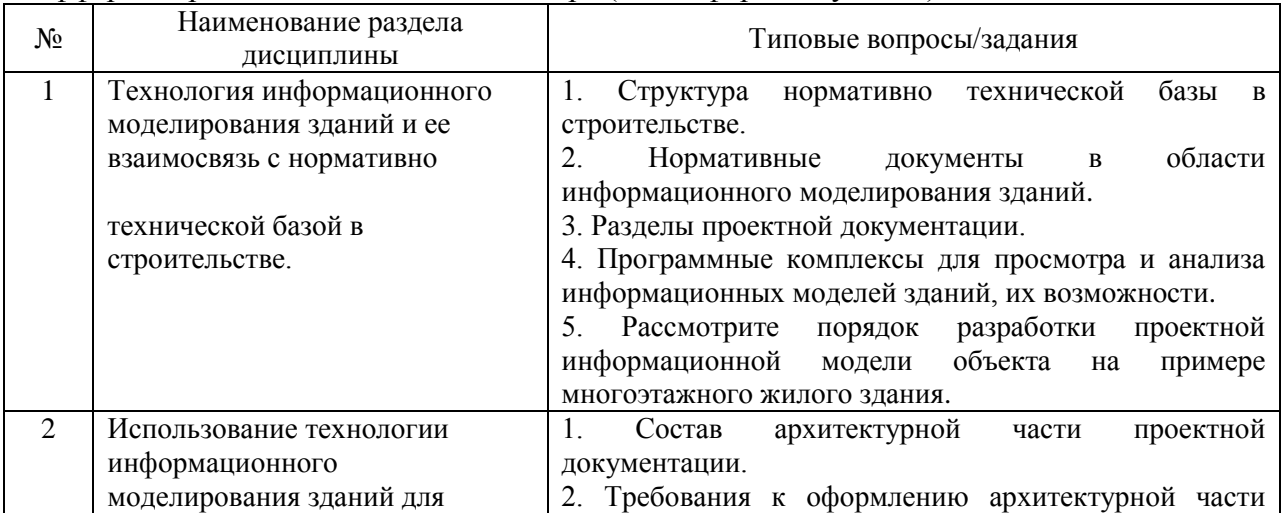

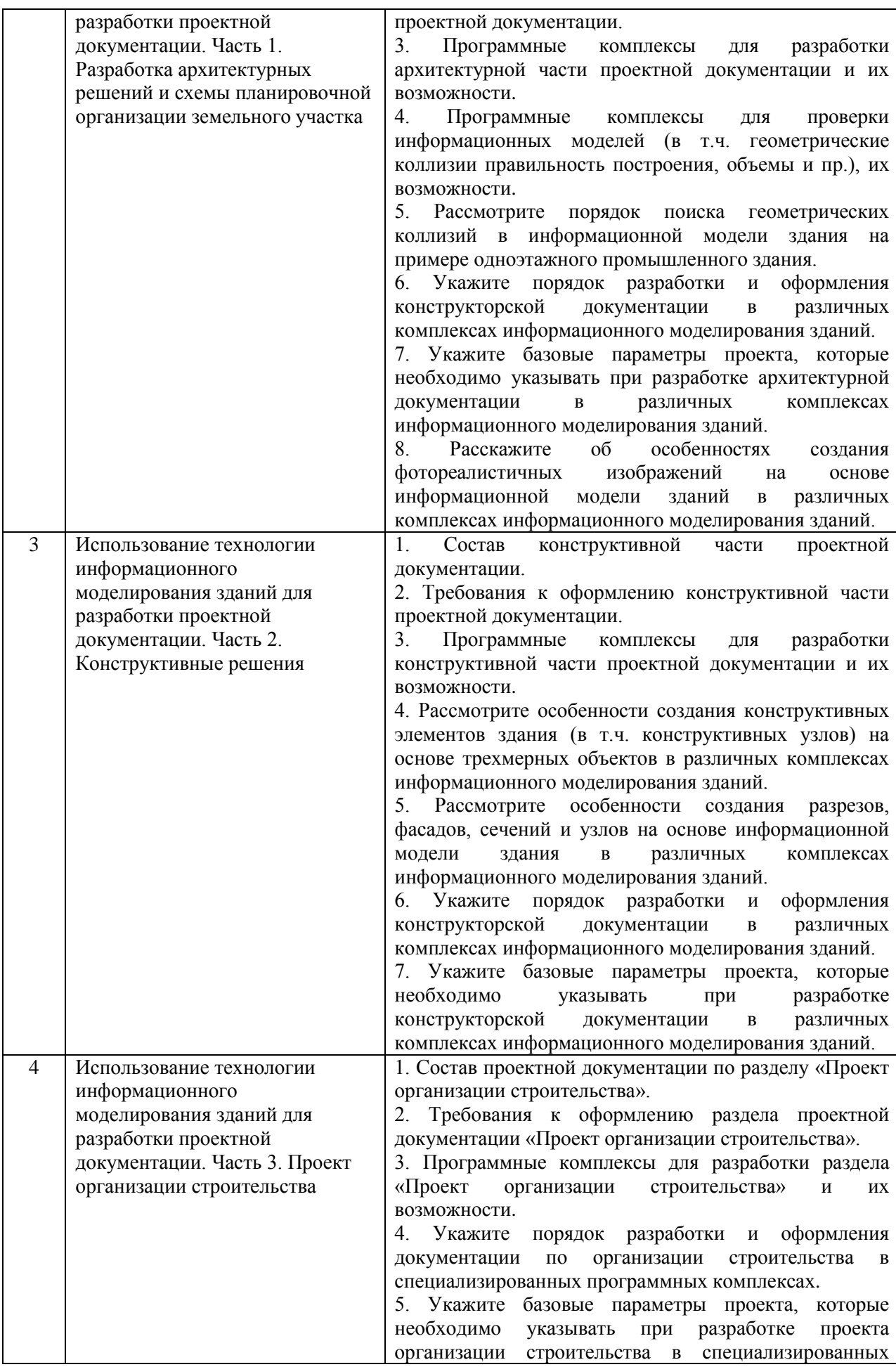

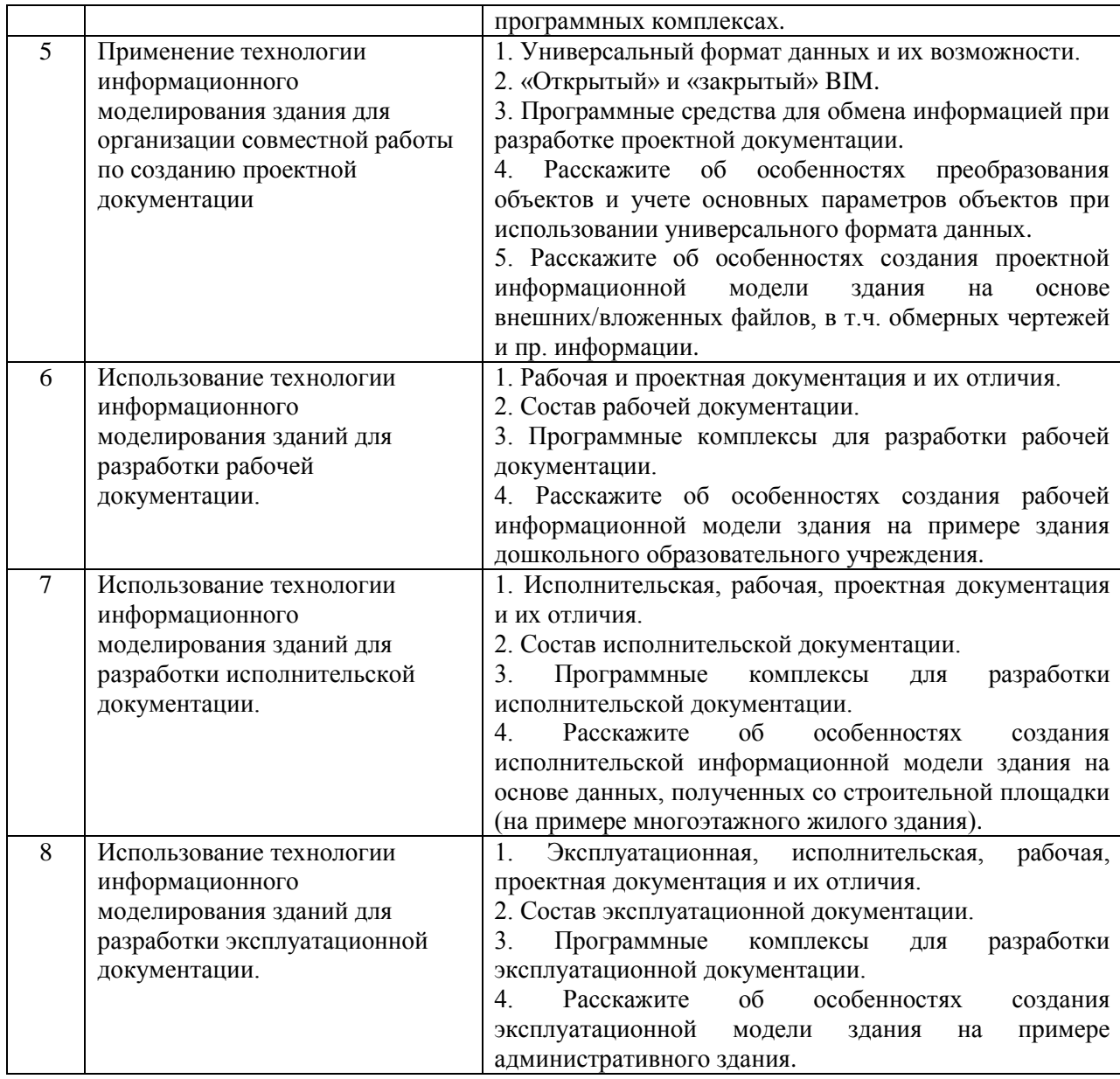

Перечень типовых вопросов/заданий для проведения зачета в 7 семестре (очная форма обучения):

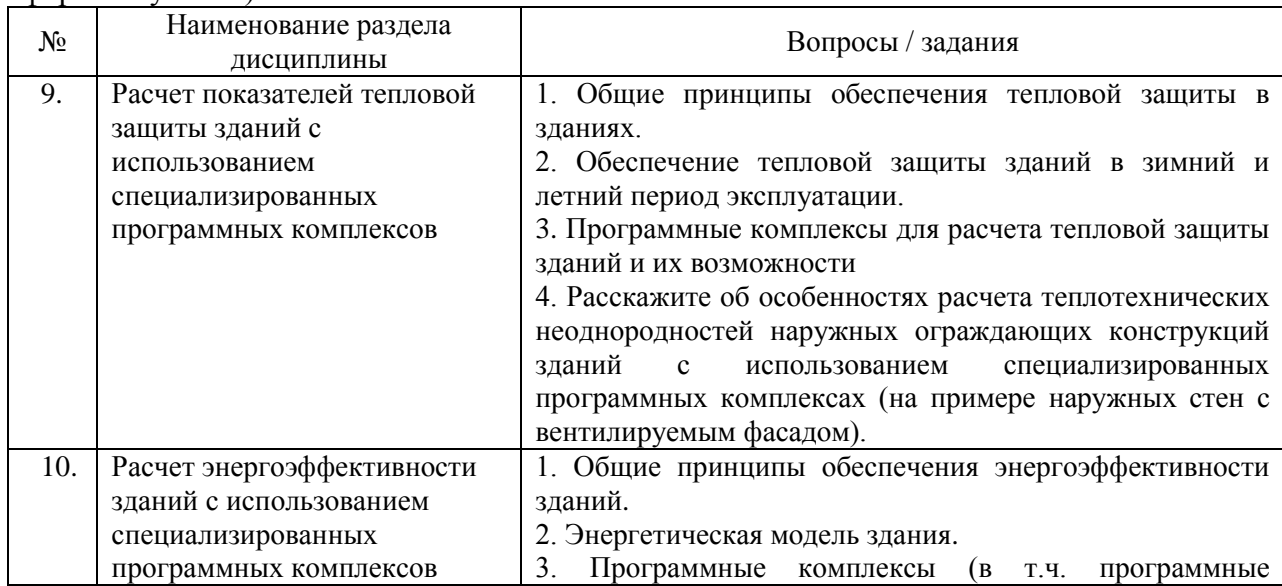

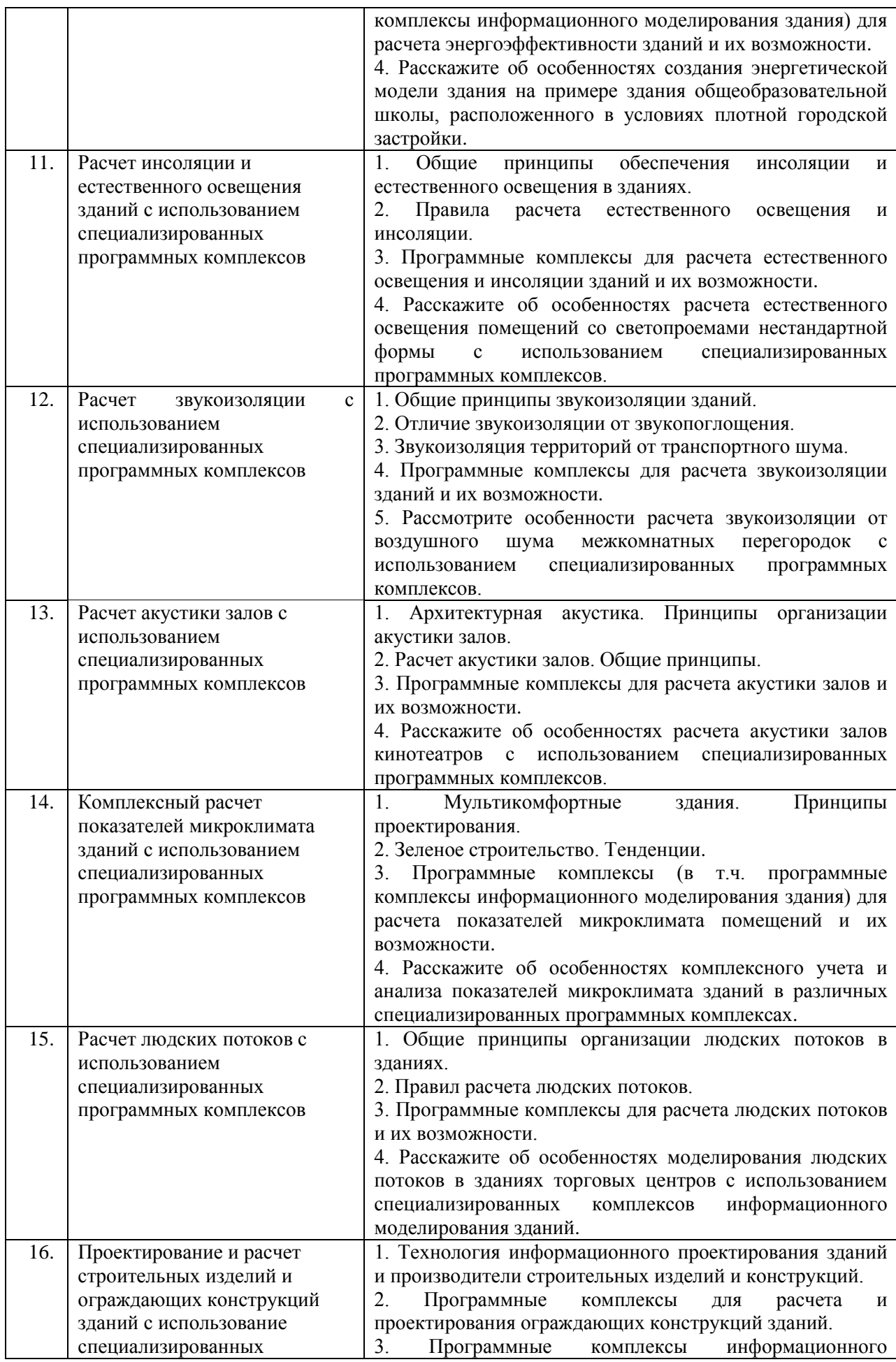
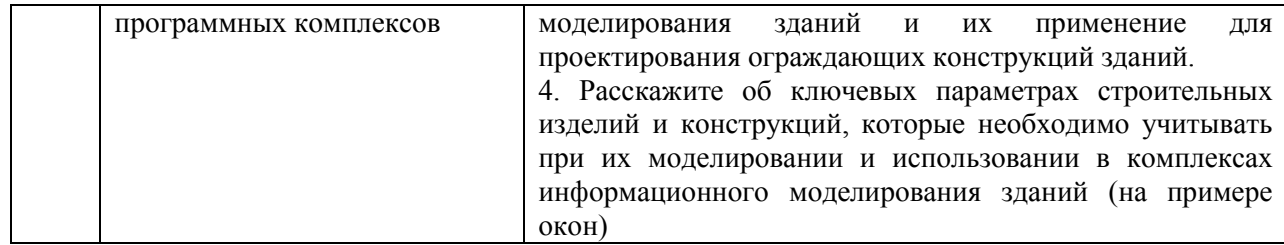

Перечень типовых вопросов/заданий для проведения дифференцированного зачета (зачета с оценкой) в 9 семестре (заочная форма обучения):

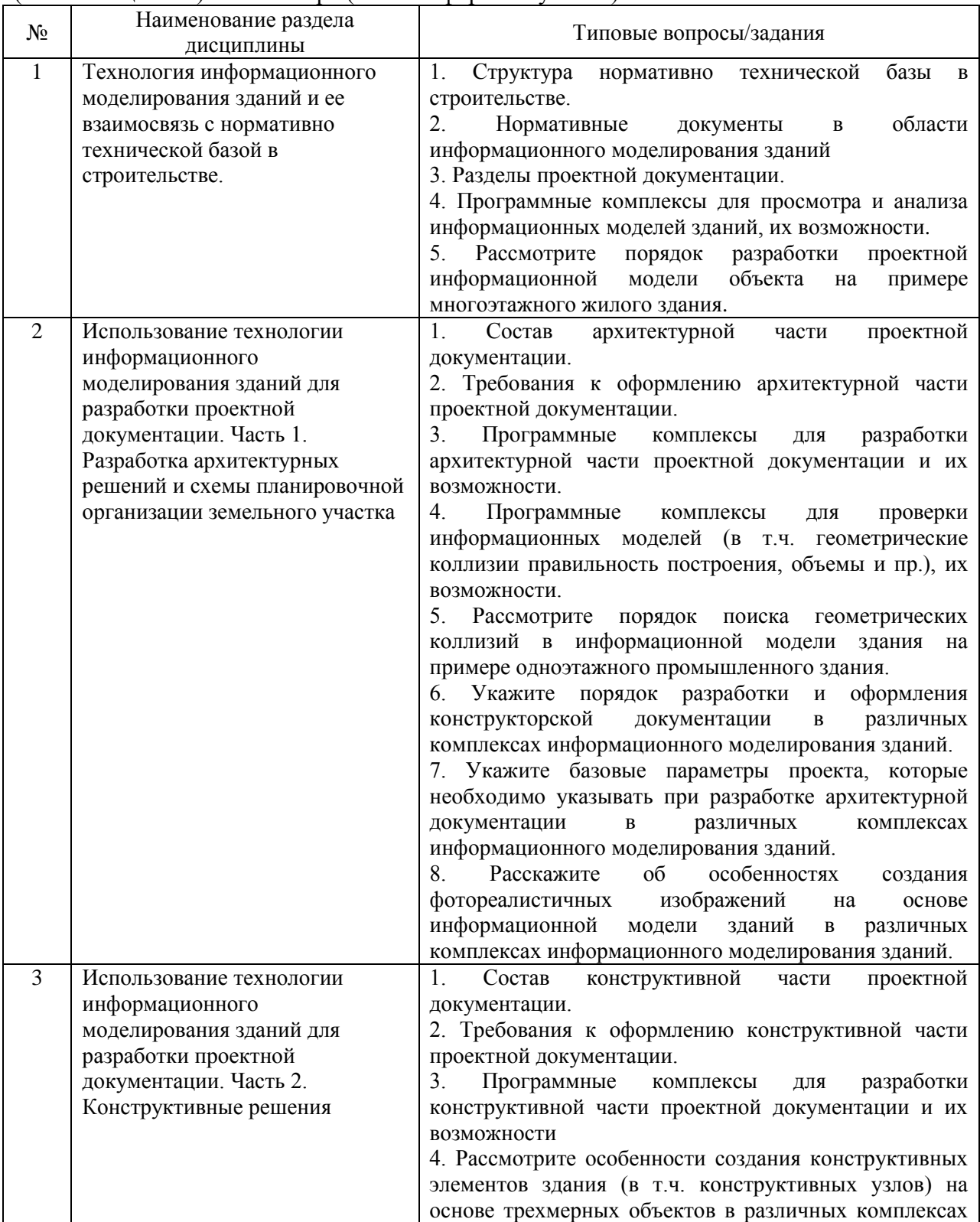

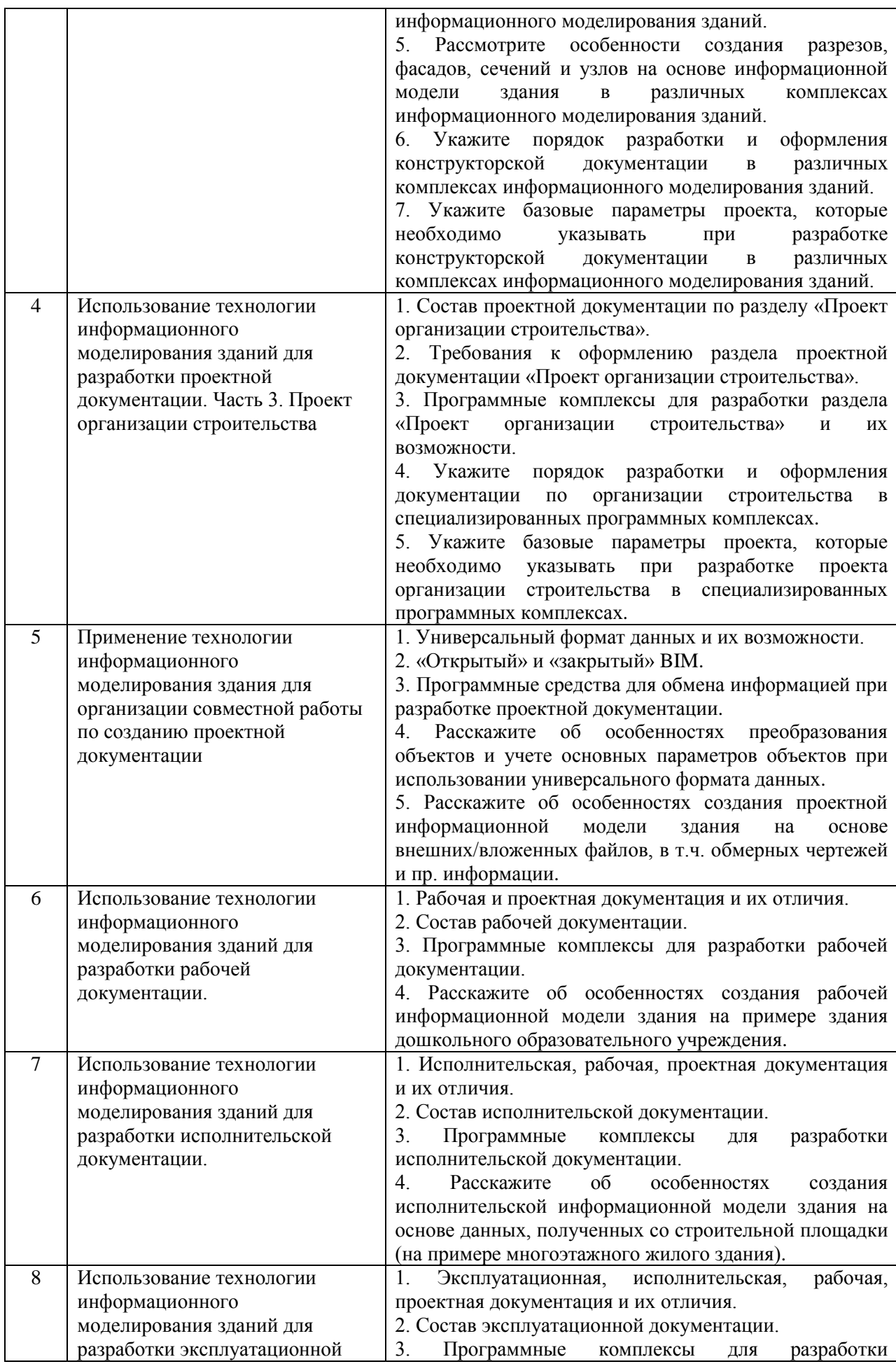

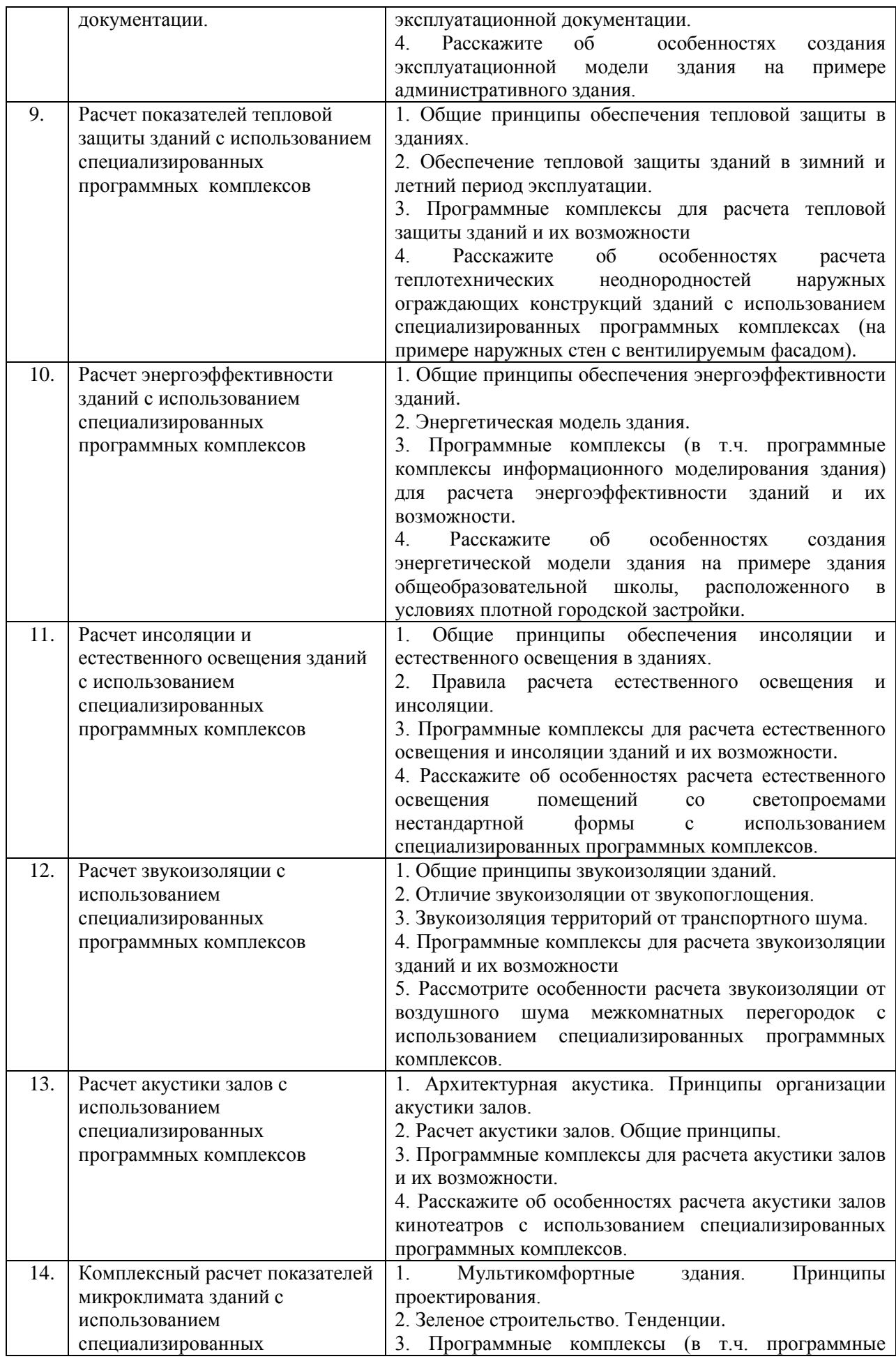

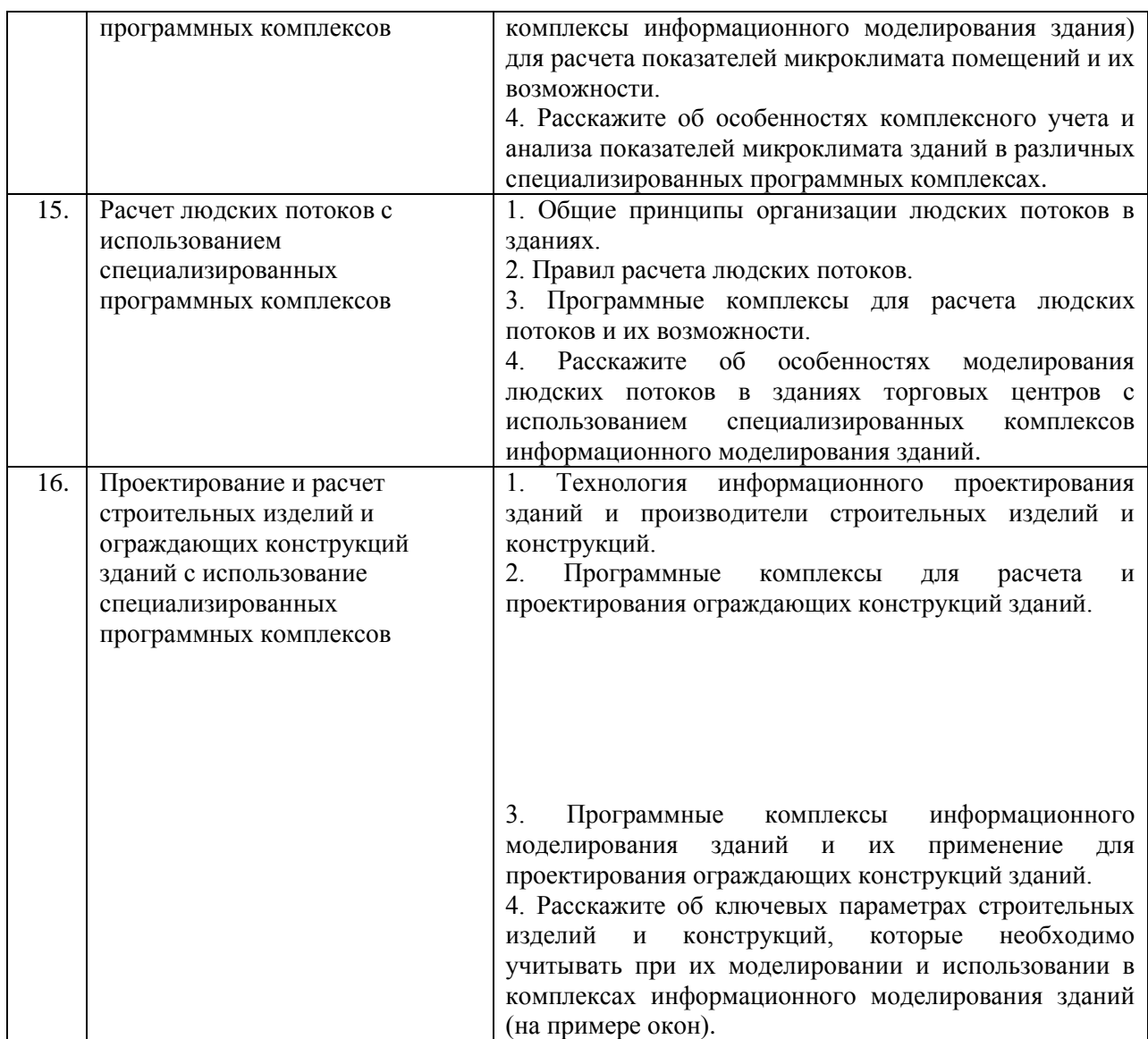

*2.1.2. Промежуточная аттестация в форме защиты курсовой работы (курсового проекта)*

Промежуточная аттестация в форме защиты курсовой работы/курсового проекта не проводится.

## *2.2.Текущий контроль*

## *2.2.1. Перечень форм текущего контроля:*

- контрольное задание по КоП №1(р.1-8) и №2 (р.9-16) очная форма обучения
- контрольное задание по КоП (р.1-8 и р.9-16) заочная форма обучения

*2.2.2. Типовые контрольные задания форм текущего контроля*

*Тема контрольного задания по КоП р.1-8 (заочная форма обучения) и контрольного задания по КоП №1 (очная форма обучения)*

«Разработка проектной и рабочей документации с использованием программных комплексов информационного моделирования зданий»

*Перечень типовых вопросов к контрольному заданию по КоП р.1-8 (заочная форма обучения) и контрольному заданию по КоП №1 (очная форма обучения)*

1. Перечислите структуру нормативно технической базы в строительстве.

2. Перечислите нормативные документы в области информационного моделирования зданий

3. Расскажите об основных разделах проектной документации.

4. Перечислите состав архитектурной части проектной документации.

5. Перечислите требования к оформлению архитектурной части проектной документации (в т.ч. оформление чертежей, создание фотореалистичных изображений).

6. Перечислите программные комплексы для разработки архитектурной части проектной документации, а также принципы создания архитектурной информационной модели здания.

7. Расскажите о составе конструктивной части проектной документации , а также принципы создания конструктивной информационной модели здания.

8. Перечислите требования к оформлению конструктивной части проектной документации.

9. Перечислите программные комплексы для разработки конструктивной части проектной документации и их возможности

10. Поясните порядок поиска геометрических коллизий с использованием специализированных программных комплексов.

11. Расскажите о способе создания геометрических объектов в наиболее распространенных комплексах информационного моделирования зданий, которые подразумевает использование преобразования трехмерных объектов в модели конструкций и их соединений

12. Расскажите об особенностях создания разрезов, фасадов, сечений и деталей в различных комплексах информационного моделирования зданий.

13. Поясните порядок создания/преобразования плоских объектов в объемные в различных комплексах информационного моделирования зданий.

14. Поясните принципы организации структуры проекта в программных комплексах информационного моделирования зданий.

15. Расскажите об особенностях проектирования сложных объектов в программных комплексах информационного моделирования зданий (с их разбивкой на составные части)

16. Расскажите об особенностях моделирования библиотечных элементов строительных конструкций в различных программных комплексах информационного моделирования зданий.

17. Расскажите о порядке подготовки информационной модели здания для передачи в специализированные расчетные комплексы.

*Тема контрольного задания по КоП р.9-16* (заочная форма обучения) и контрольного задания по КоП №2 (очная форма обучения) «Проектирование микроклимата зданий с использованием программных комплексов информационного моделирования зданий»

*Перечень типовых вопросов к контрольному заданию по КоП р.9-16 (заочная форма обучения) и контрольному заданию по КоП №2(очная форма обучения)*

1. Перечислите программные комплексы для расчета тепловой защиты зданий и их возможности.

2. Перечислите программные комплексы для расчета энергоэффективности зданий и их возможности.

3. Перечислите программные комплексы для расчета инсоляции зданий и их возможности.

4. Перечислите программные комплексы для расчета естественного освещения зданий и их возможности.

5. Перечислите программные комплексы для расчета звукоизоляции зданий и их возможности.

6. Перечислите программные комплексы для расчета акустики залов и их возможности.

7. Перечислите программные комплексы для комплексного расчета параметров микроклимата зданий и их возможности.

8. Перечислите программные комплексы для расчета людских потоков и их возможности.

## **3. Методически материалы, определяющие процедуры оценивания**

Процедура проведения промежуточной аттестации и текущего контроля успеваемости регламентируется локальным нормативным актом, определяющим порядок осуществления текущего контроля успеваемости и промежуточной аттестации обучающихся.

*3.1. Процедура оценивания при проведении промежуточной аттестации обучающихся по дисциплине в форме экзамена и/или дифференцированного зачета (зачета с оценкой)*

Промежуточная аттестация по дисциплине (модулю) проводится в форме дифференциального зачета в 6 семестре (очная форма обучения) и в 9 семестре (заочная форма обучения).

Используются критерии и шкала оценивания, указанные в п.1.2. Оценка выставляется преподавателем интегрально по всем показателям и критериям оценивания.

Ниже приведены правила оценивания формирования компетенций по показателю оценивания «Знания».

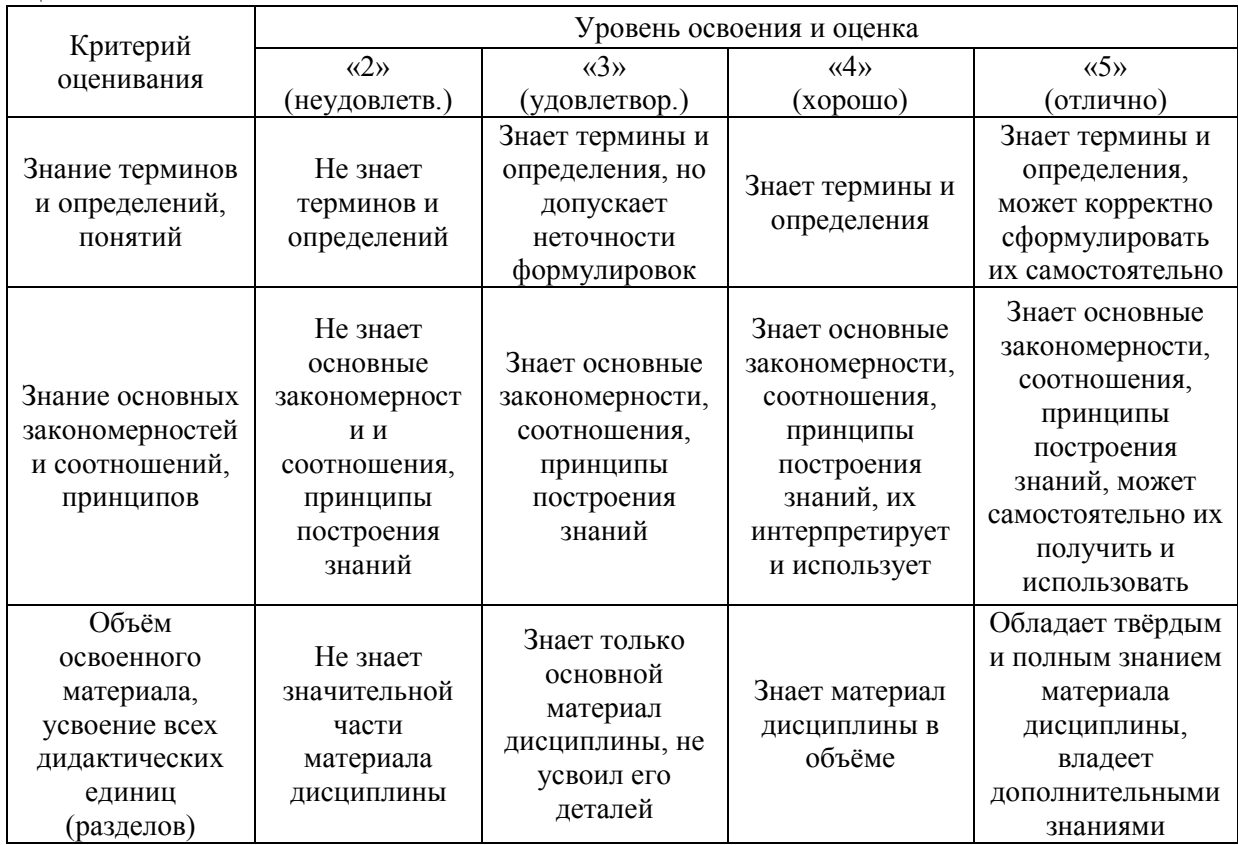

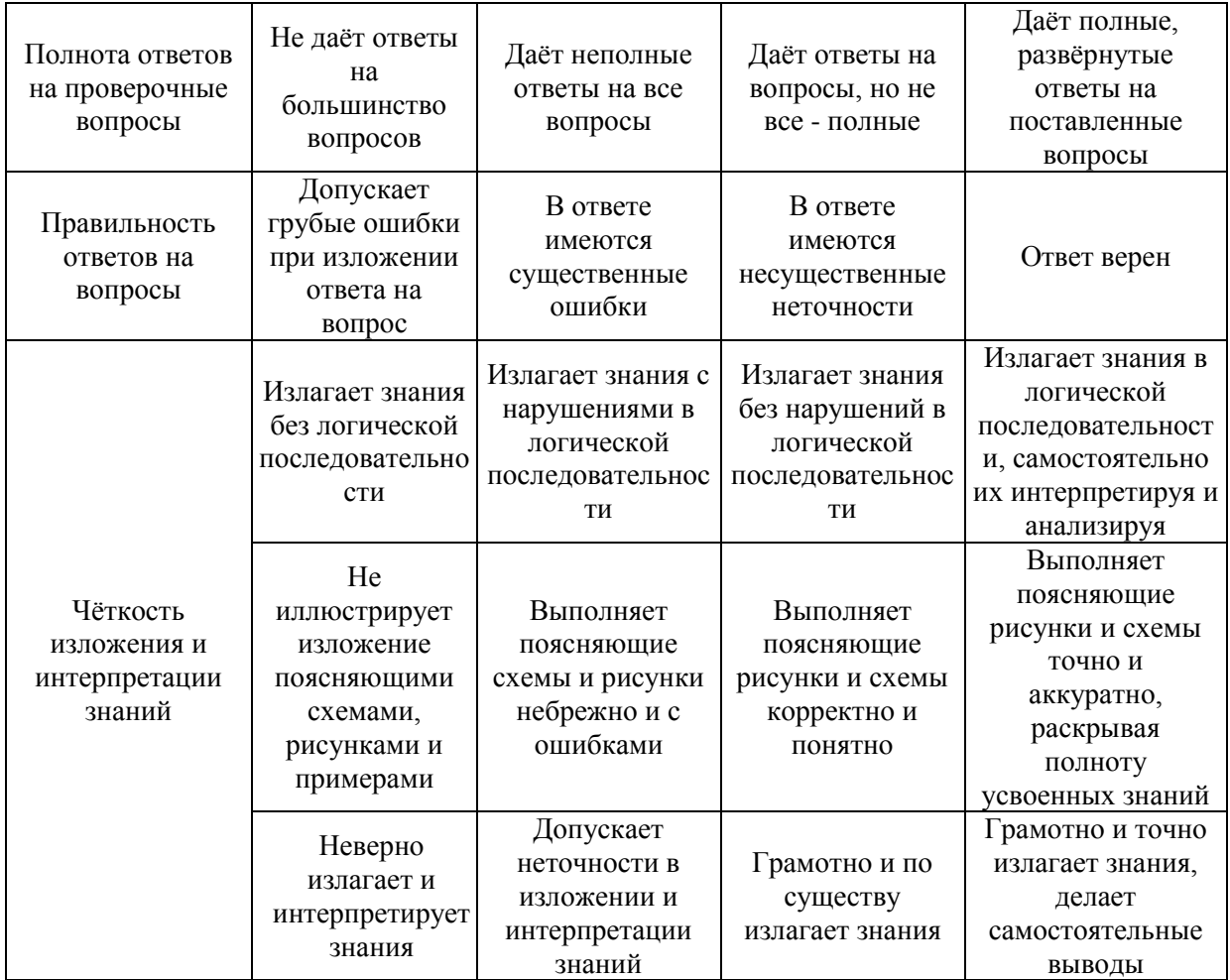

Ниже приведены правила оценивания формирования компетенций по показателю оценивания «Навыки».

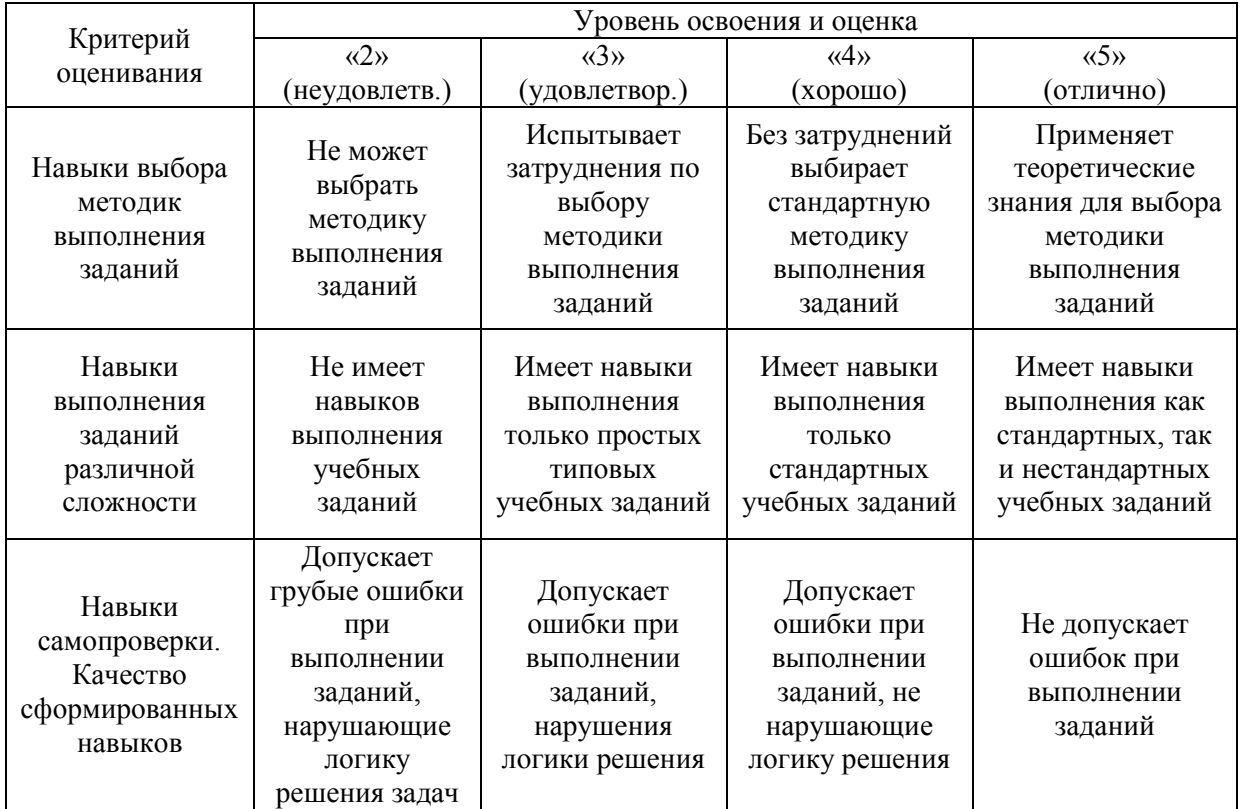

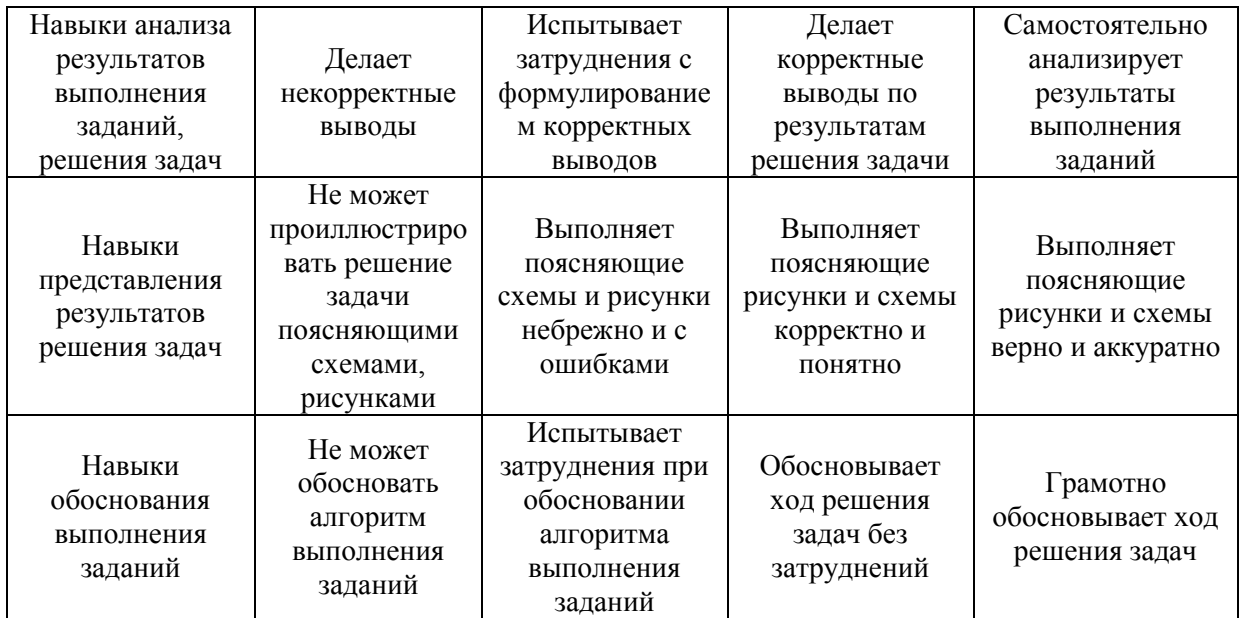

*3.2. Процедура оценивания при проведении промежуточной аттестации обучающихся по дисциплине в форме зачета*

Промежуточная аттестация по дисциплине в форме зачета проводится в 7 семестре (очная форма обучения).

Для оценивания знаний и навыков используются критерии и шкала, указанные п.1.2.

Ниже приведены правила оценивания формирования компетенций по показателю оценивания «Знания».

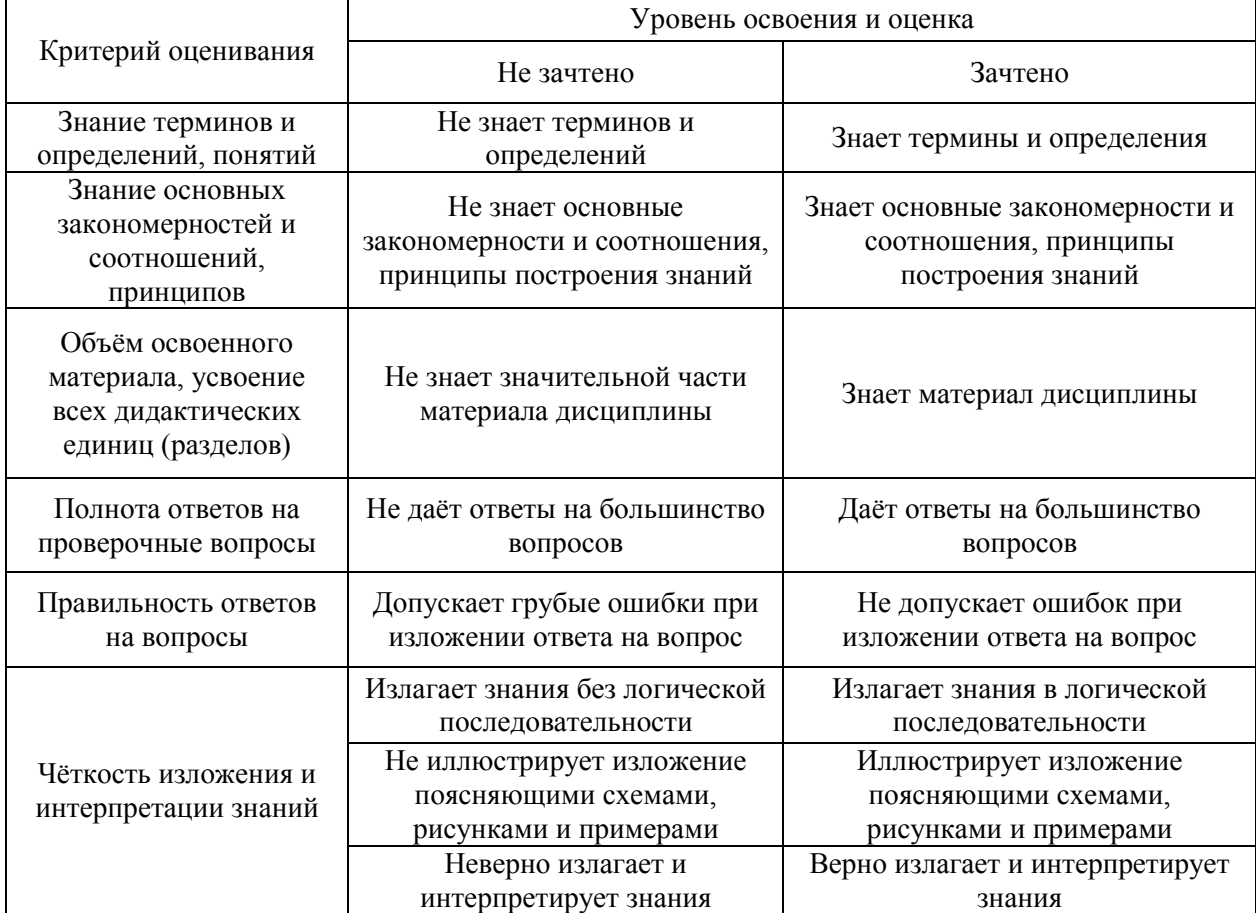

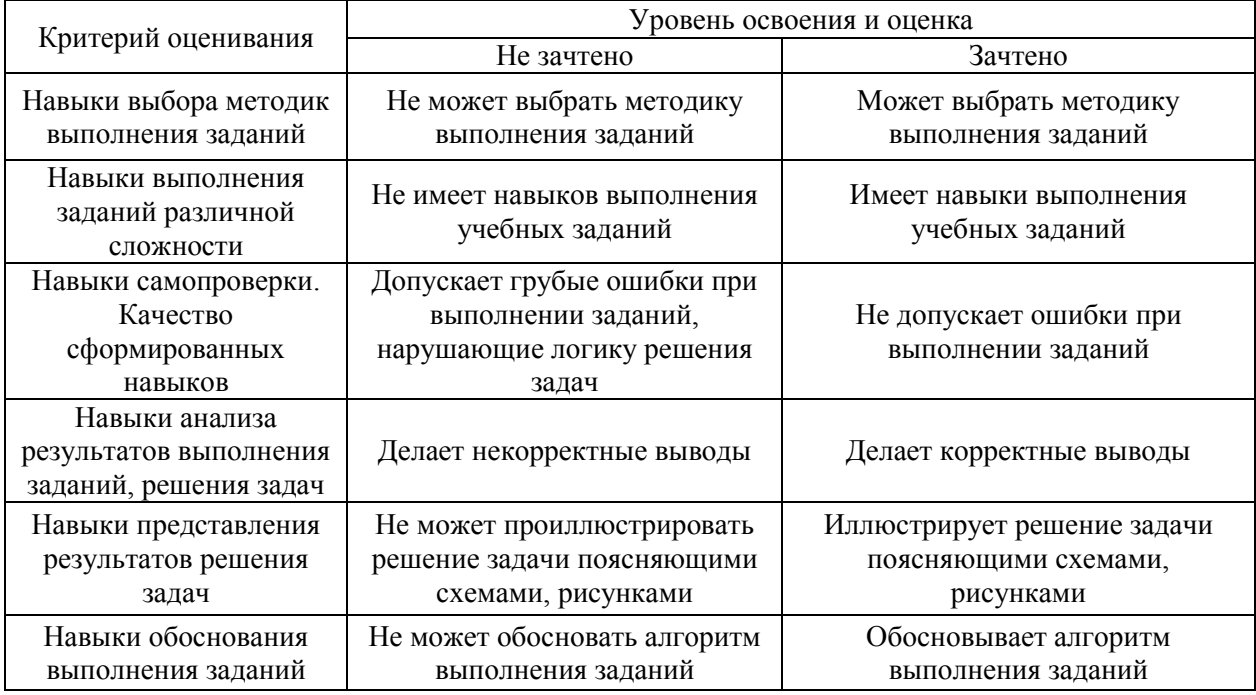

Ниже приведены правила оценивания формирования компетенций по показателю оценивания «Навыки».

*3.3. Процедура оценивания при проведении промежуточной аттестации обучающихся по дисциплине в форме защиты курсовой работы (курсового проекта)*

Промежуточная аттестация по дисциплине в форме защиты курсовой работы/курсового проекта не проводится.

## Приложение 2 к рабочей программе

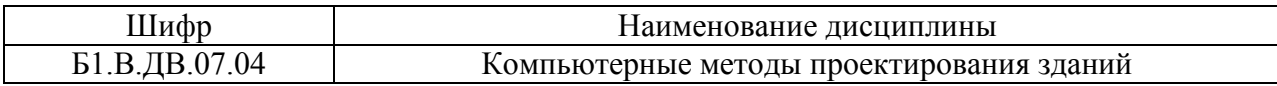

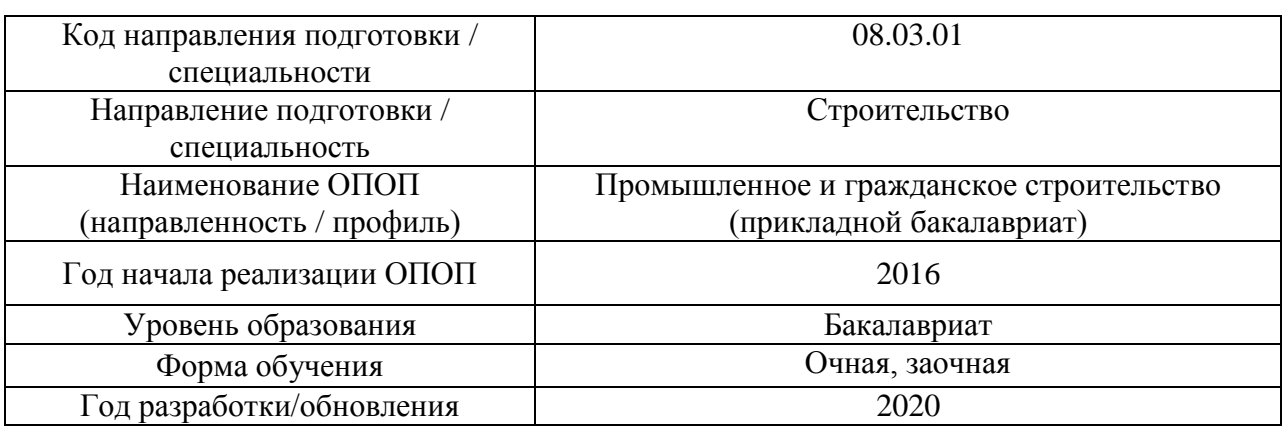

## **Перечень учебных изданий и учебно-методических материалов**

─

Электронные учебные издания в электронно-библиотечных системах (ЭБС):

ा

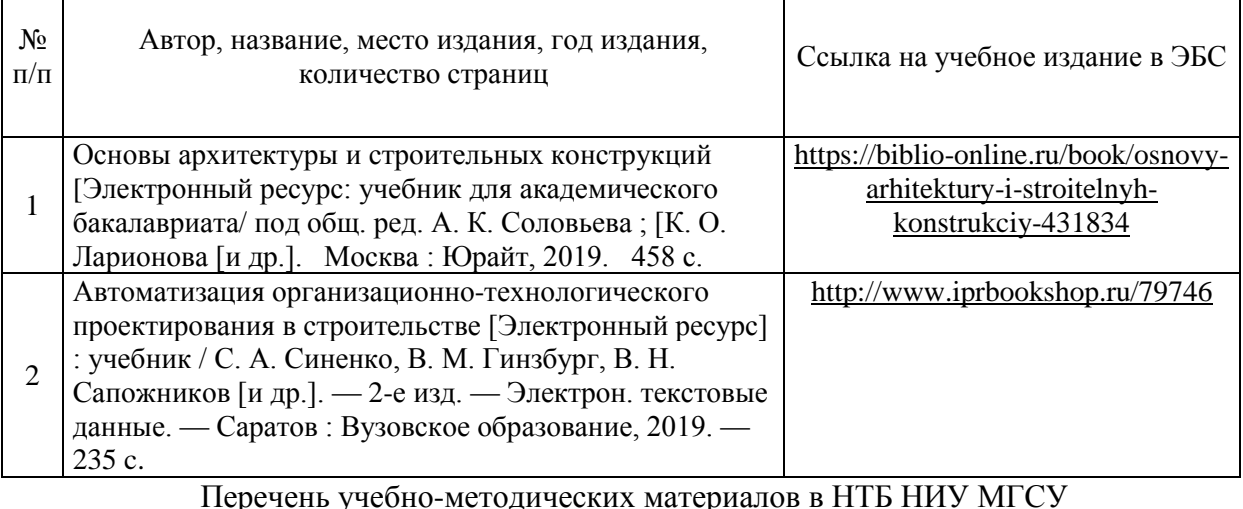

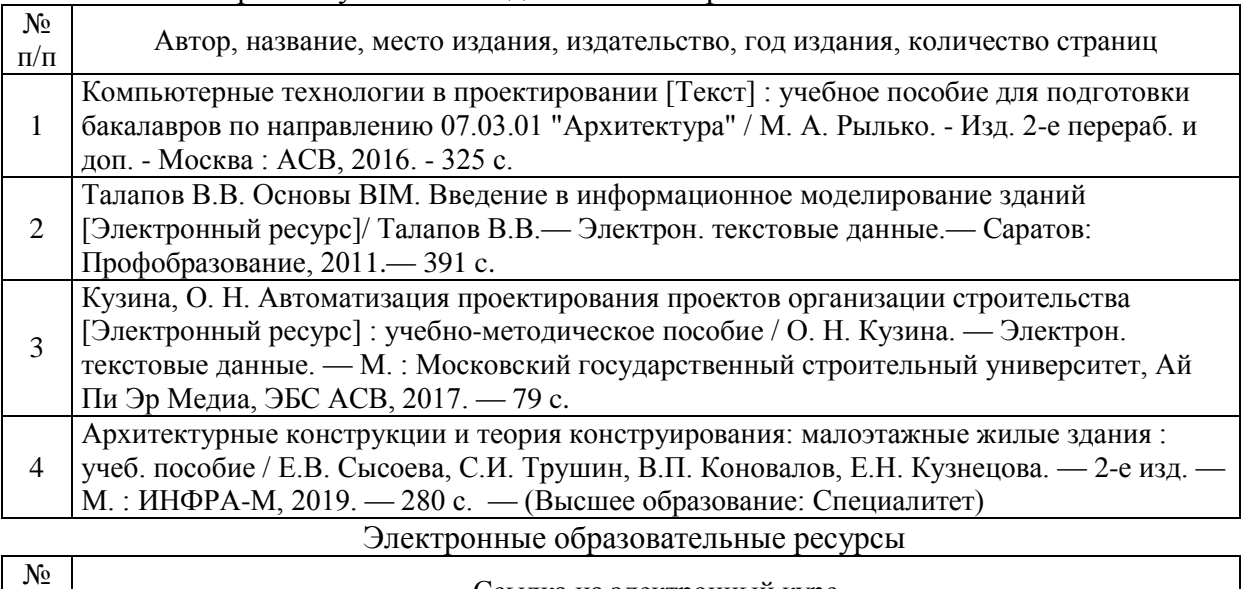

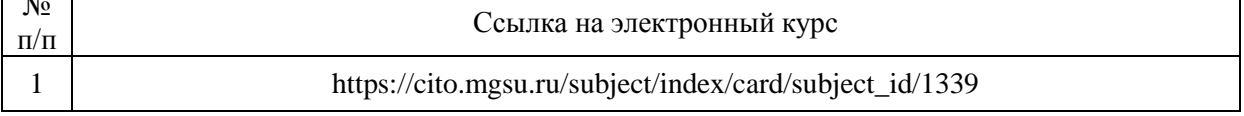

٦

Приложение 3 к рабочей программе

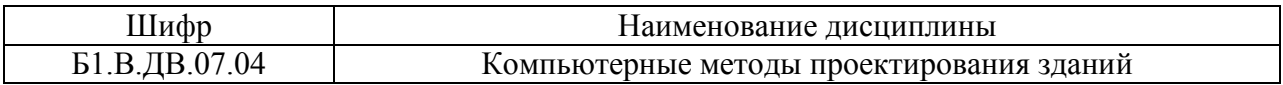

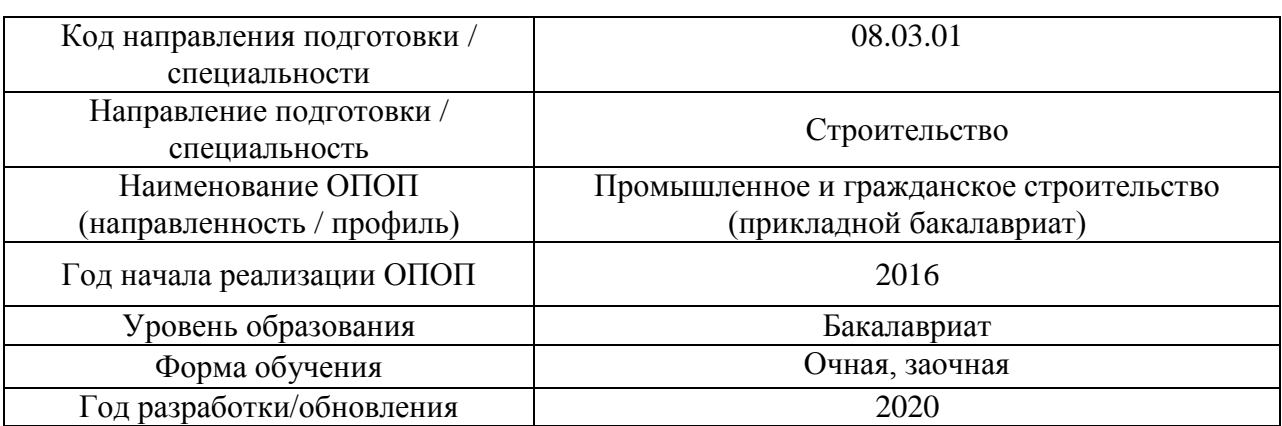

# **Перечень профессиональных баз данных и информационных справочных систем**

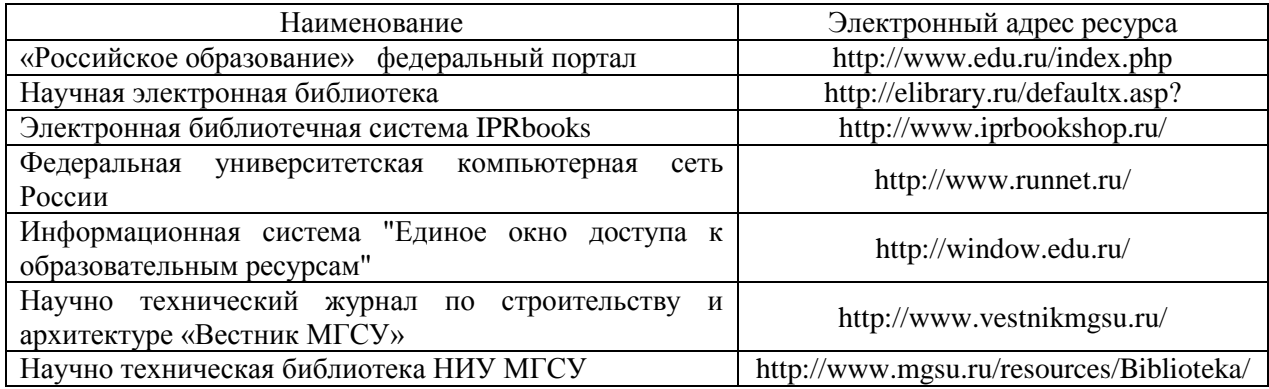

## Приложение 4 к рабочей программе

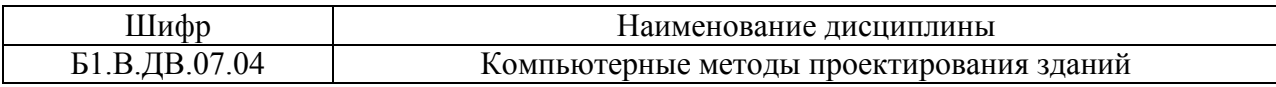

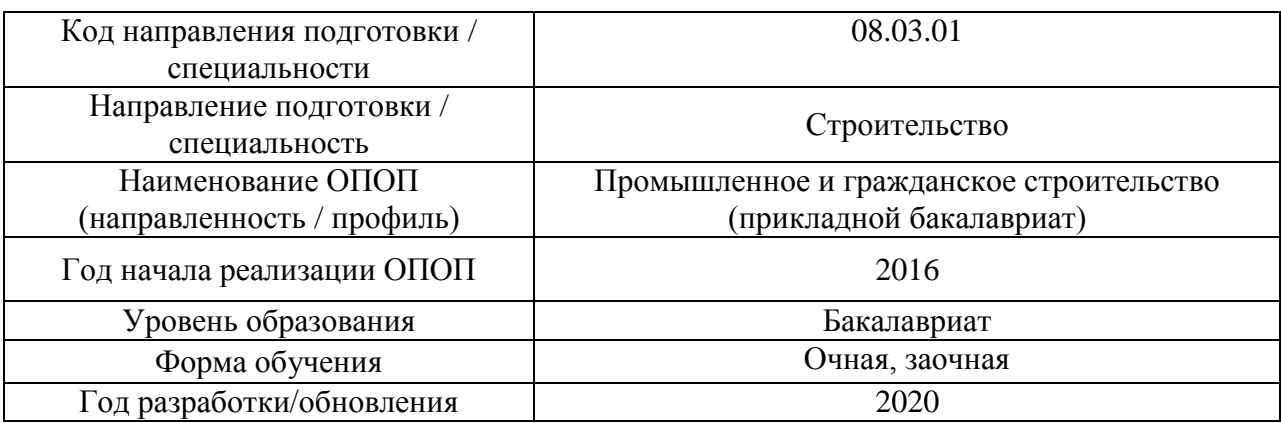

## **Материально-техническое и программное обеспечение дисциплины**

ŗ

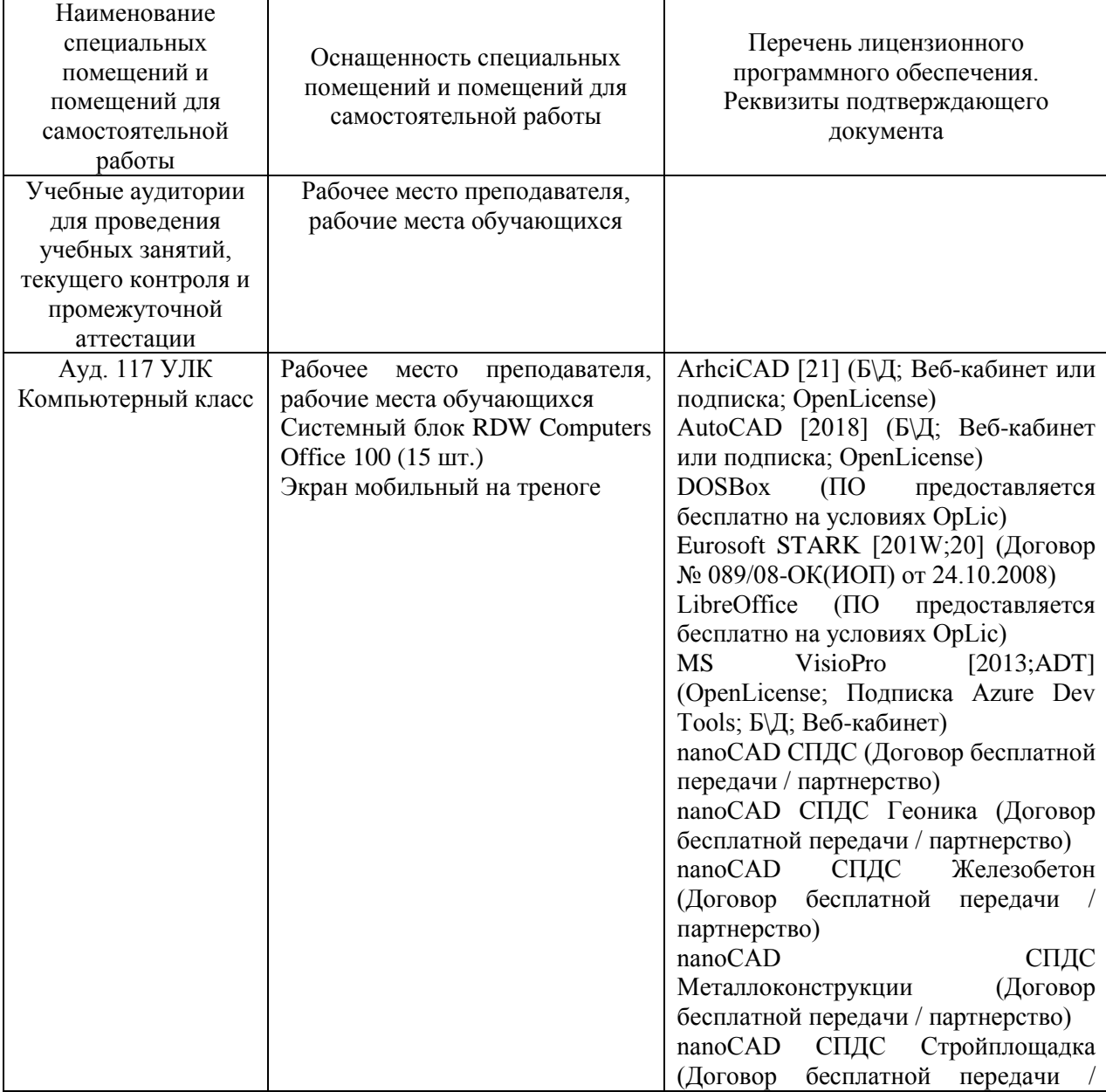

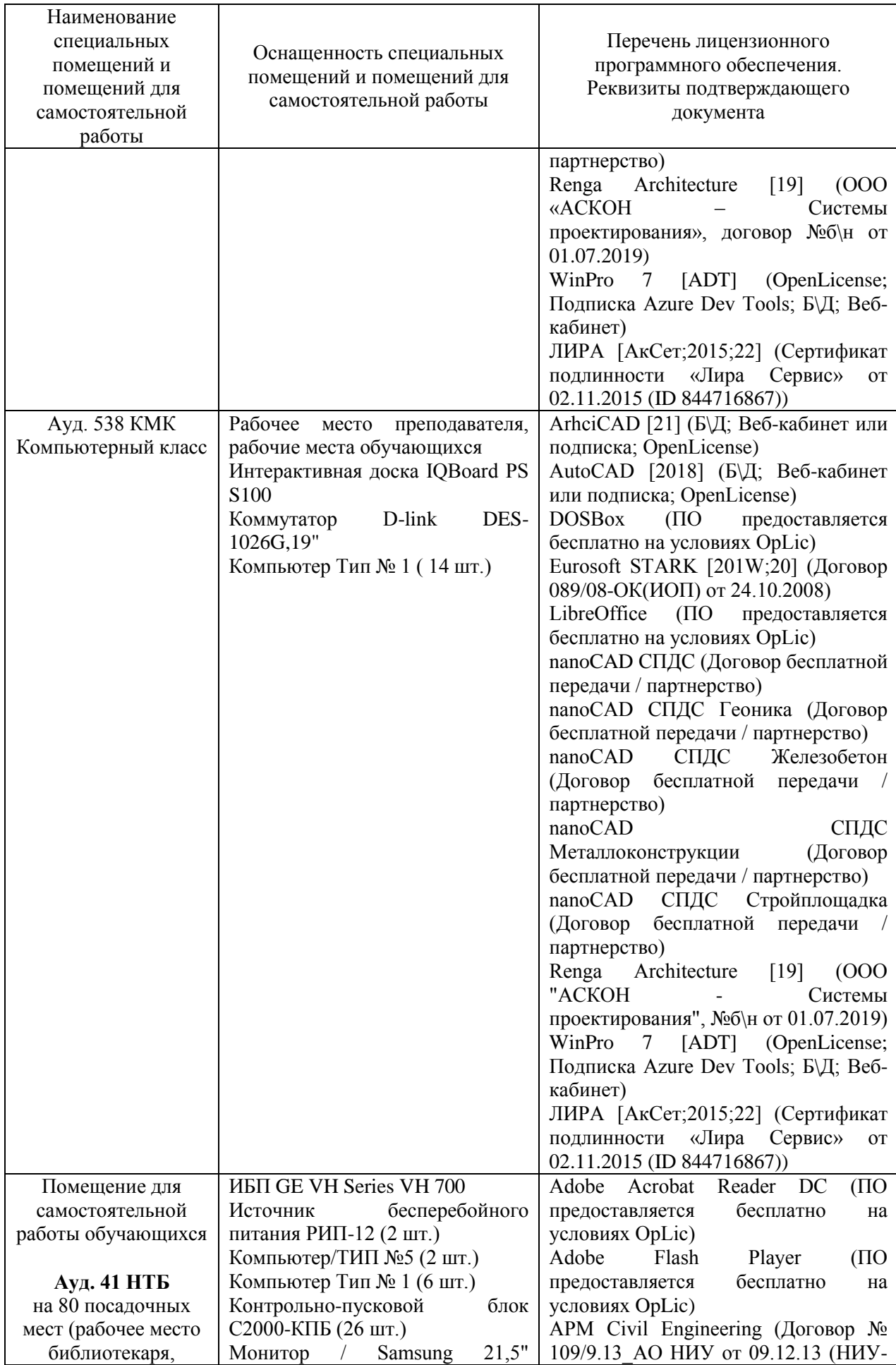

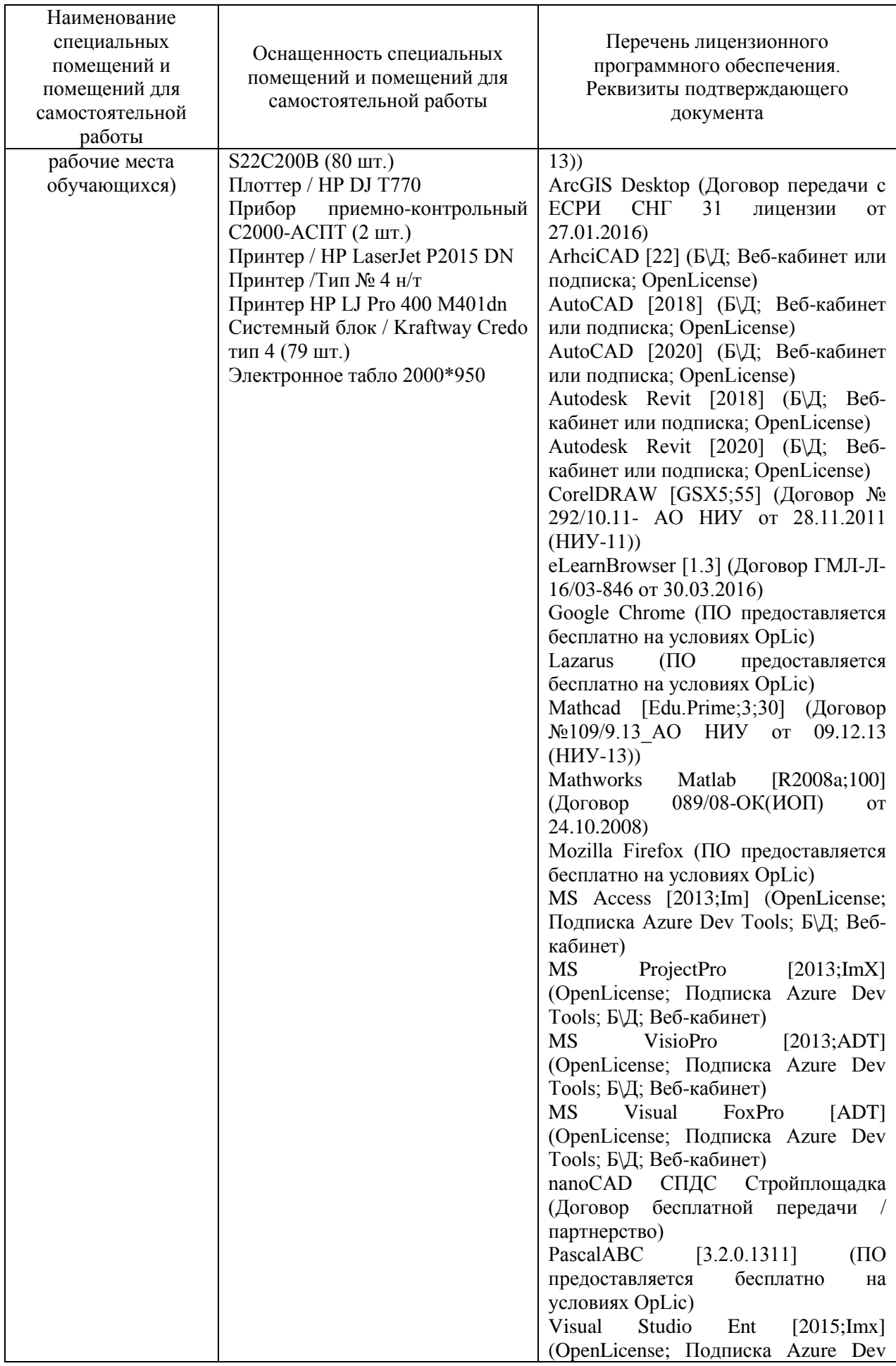

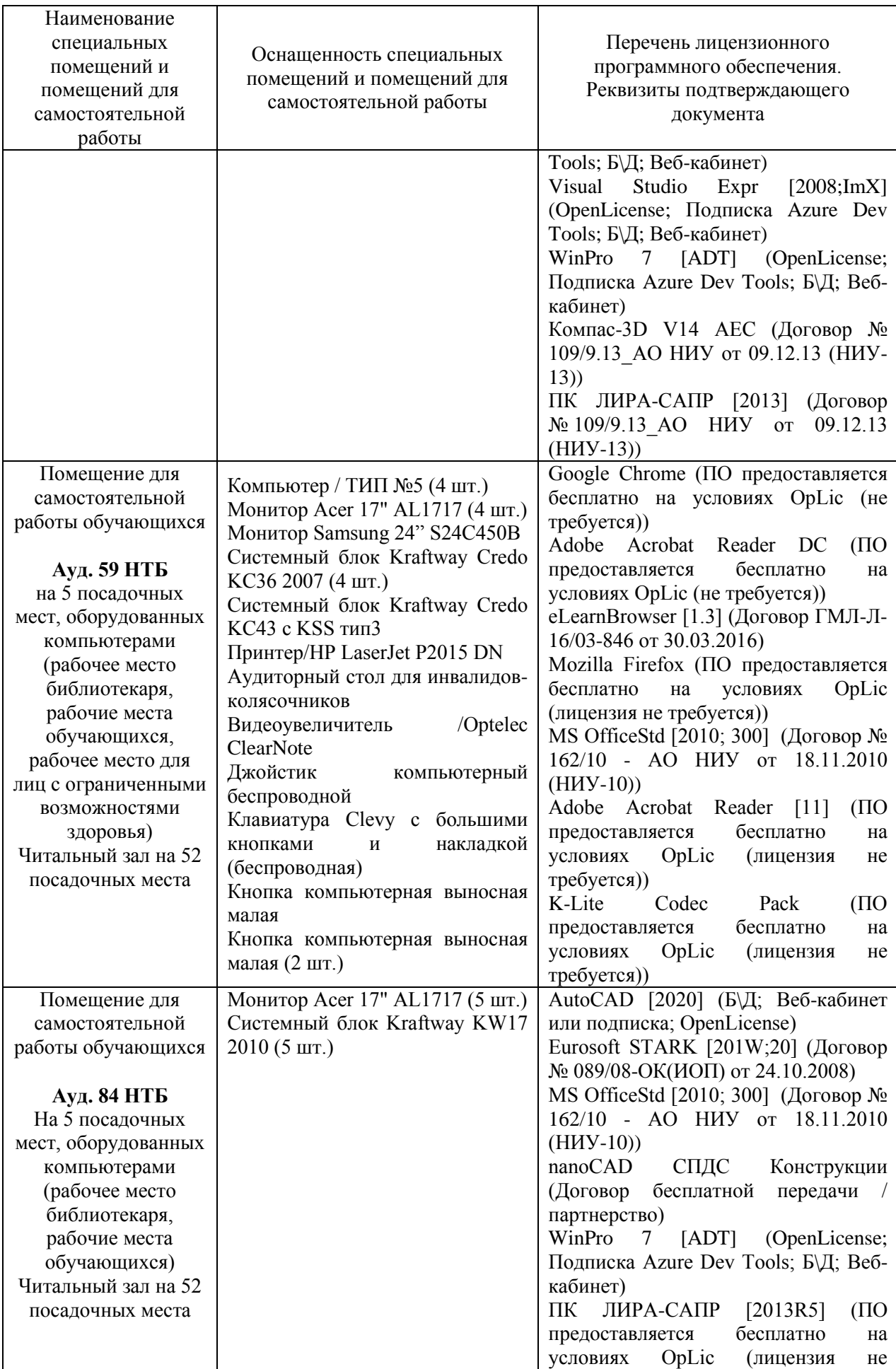

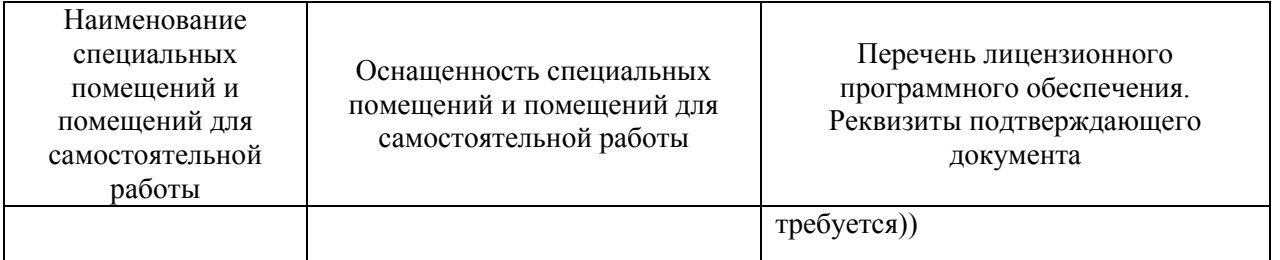

## Федеральное государственное бюджетное образовательное учреждение высшего образования **«НАЦИОНАЛЬНЫЙ ИССЛЕДОВАТЕЛЬСКИЙ МОСКОВСКИЙ ГОСУДАРСТВЕННЫЙ СТРОИТЕЛЬНЫЙ УНИВЕРСИТЕТ»**

## **РАБОЧАЯ ПРОГРАММА**

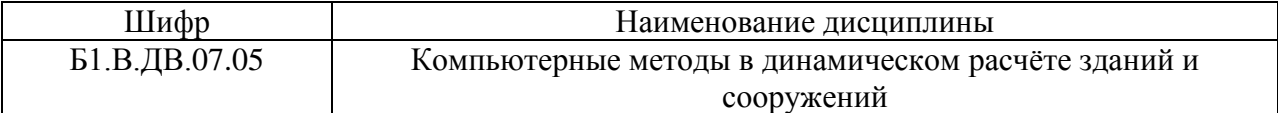

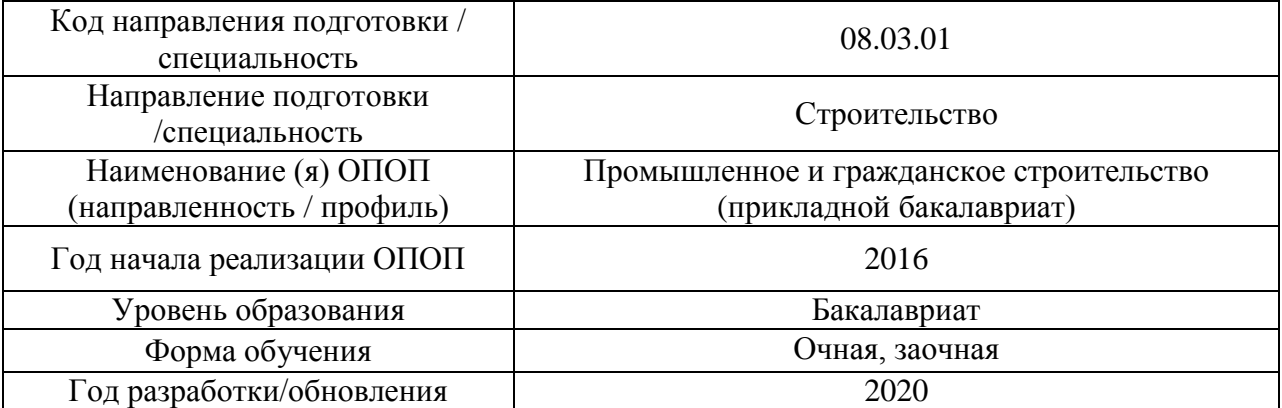

## Разработчики:

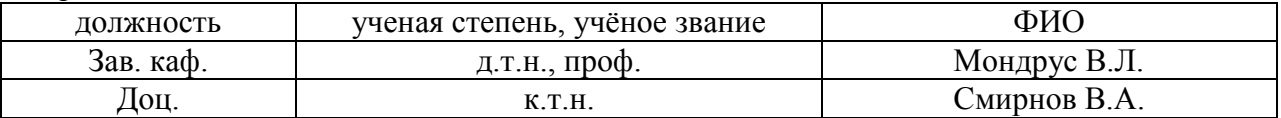

Рабочая программа дисциплины разработана и одобрена кафедрой (структурным подразделением) «Строительная и теоретическая механика».

Рабочая программа утверждена методической комиссией по УГСН, протокол № 1 от «25» августа 2020 г.

#### **1. Цель освоения дисциплины**

Целью освоения дисциплины «Компьютерные методы в динамическом расчете зданий и сооружений» является углубление уровня освоения компетенций обучающегося в области решения простейших задач анализа работы и расчета конструкций и их отдельных элементов, выполненных из различных материалов, на прочность, жесткость и устойчивость при различных воздействиях с использованием современного вычислительного аппарата.

Программа составлена в соответствии с требованиями Федерального государственного образовательного стандарта высшего образования по направлению подготовки 08.03.01 Строительство.

Дисциплина относится к вариативной части Блока 1 «Дисциплины (модули)» основной профессиональной образовательной программы «Промышленное и гражданское строительство». Дисциплина является дисциплиной по выбору.

### **2. Перечень планируемых результатов обучения по дисциплине (модулю), соотнесенных с планируемыми результатами освоения образовательной программы**

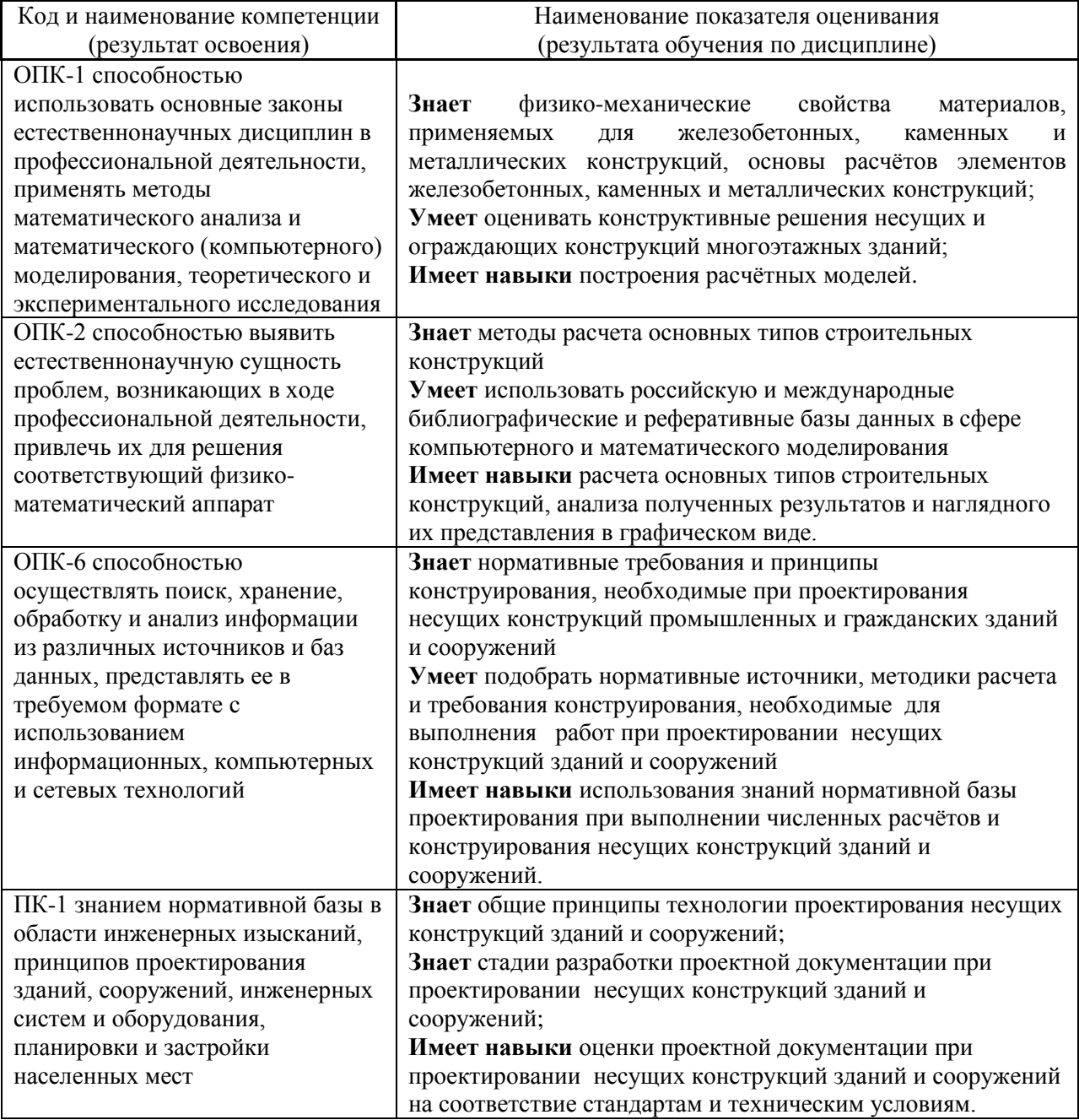

Информация о формировании и контроле результатов обучения представлена в Фонде оценочных средств (Приложение 1).

### **3. Трудоёмкость дисциплины и видов учебных занятий по дисциплине**

Общая трудоемкость дисциплины составляет 5 зачётных единиц (180 академических часов).

*(1 зачетная единица соответствует 36 академическим часам)*

Форма обучения – очная

Видами учебных занятий и работы обучающегося по дисциплине могут являться.

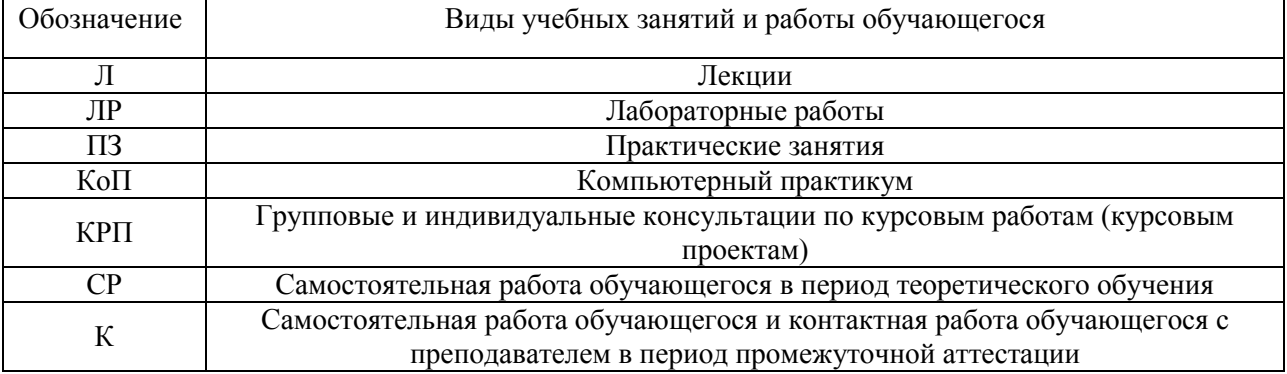

#### *Структура дисциплины:*

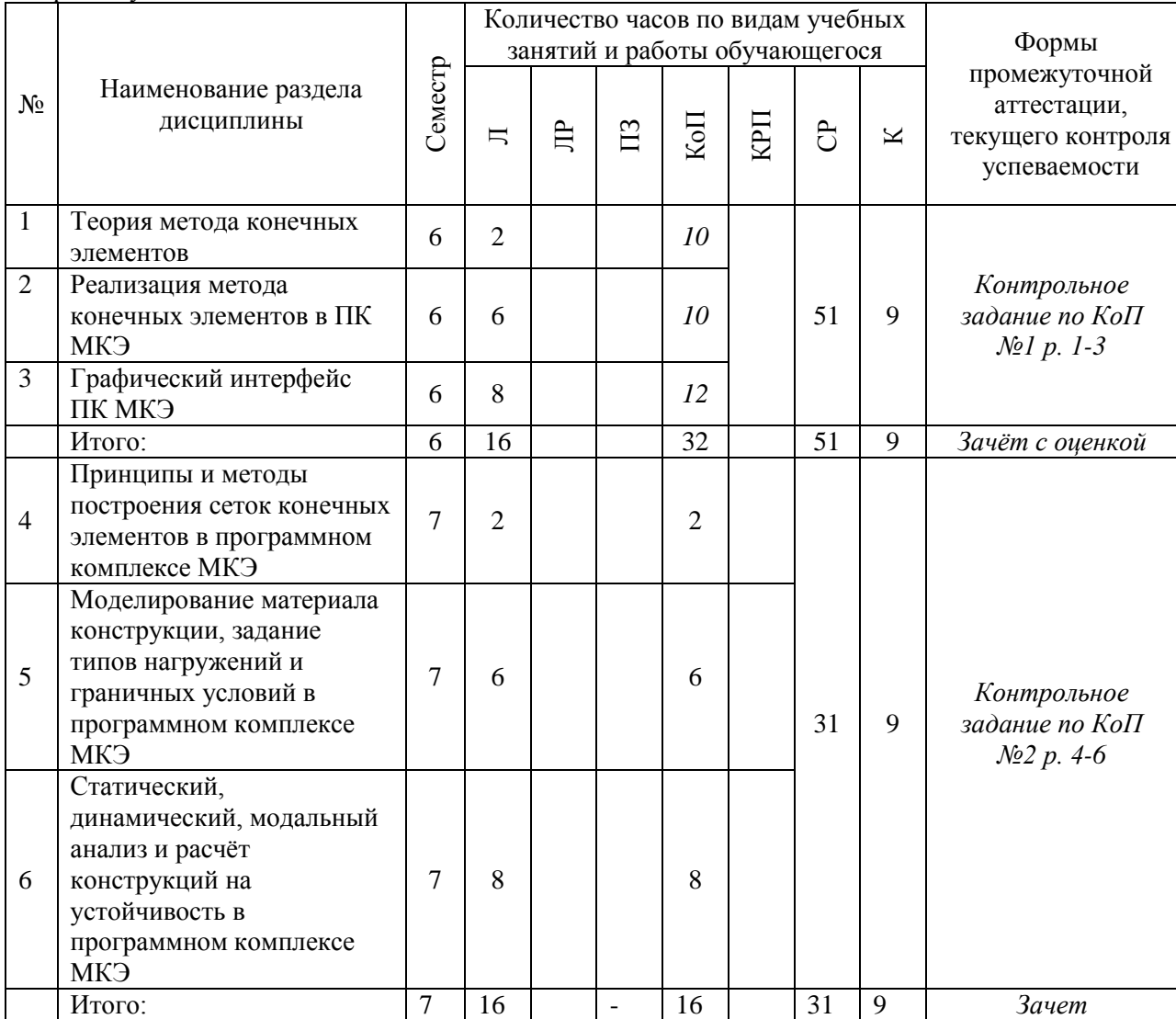

٦

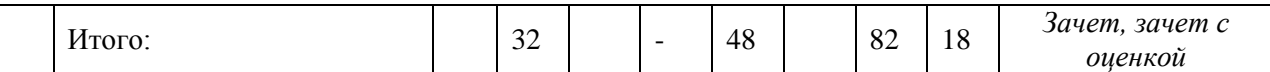

#### Форма обучения – заочная

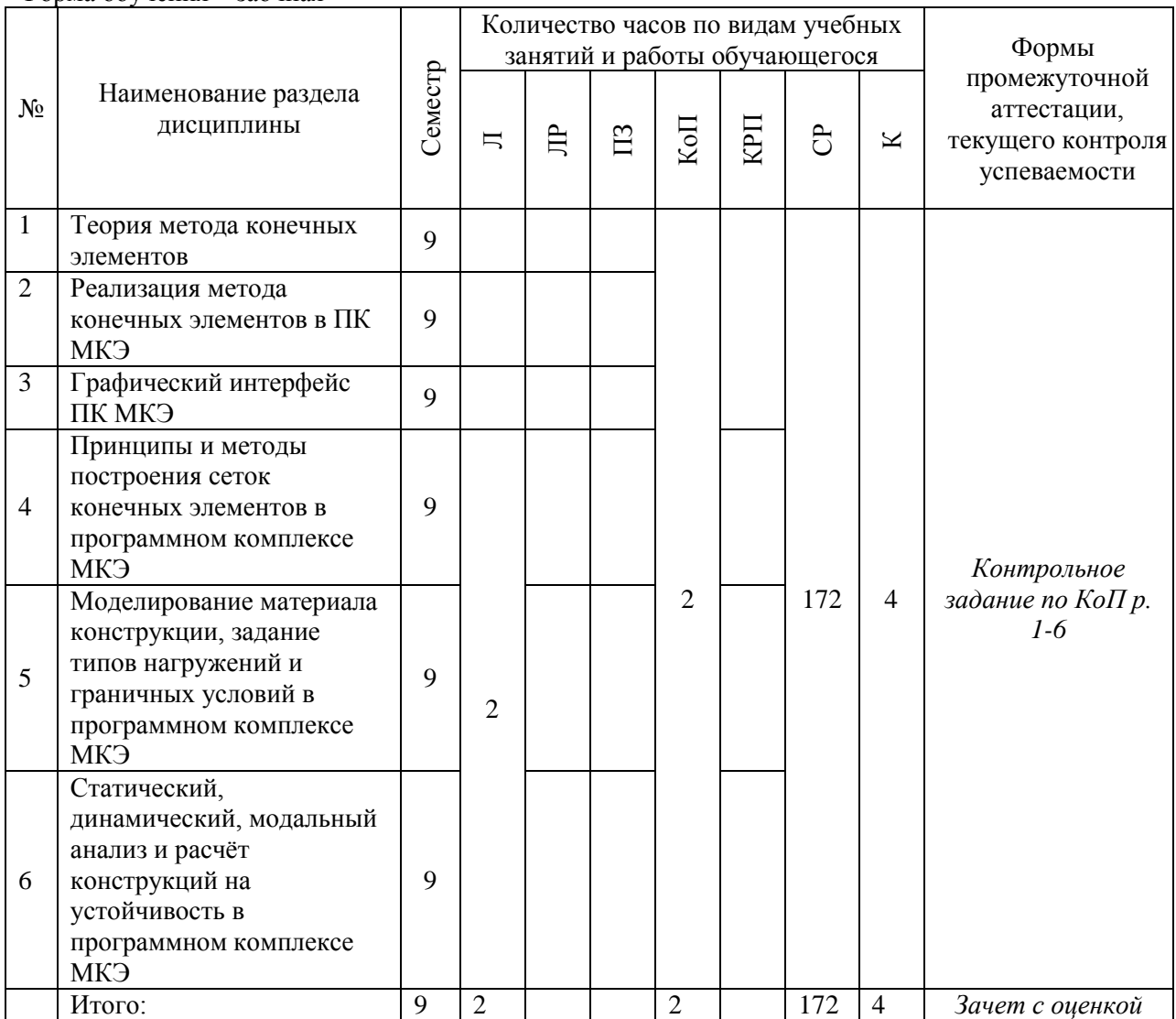

## **4. Содержание дисциплины, структурированное по видам учебных занятий и разделам**

При проведении аудиторных учебных занятий предусмотрено проведение текущего контроля успеваемости:

 В рамках компьютерного практикума предусмотрено контрольное задание компьютерного практикума.

*4.1 Лекции*

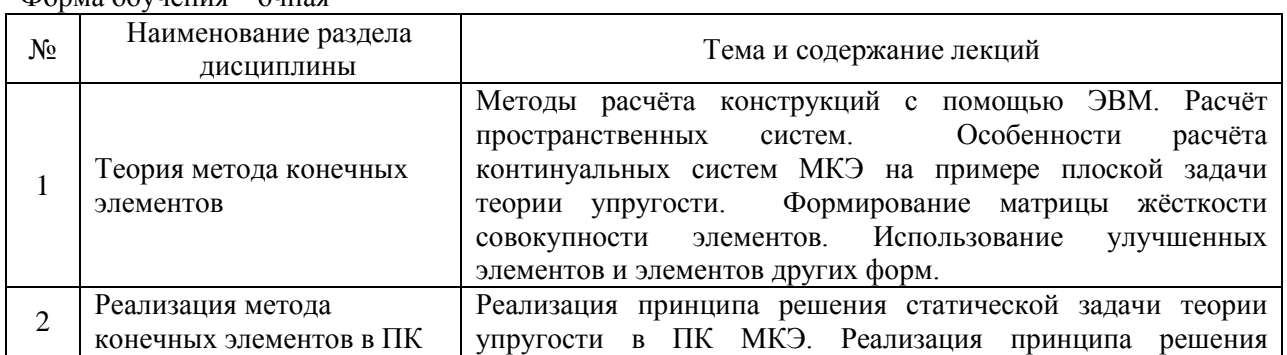

Форма обучения – очная

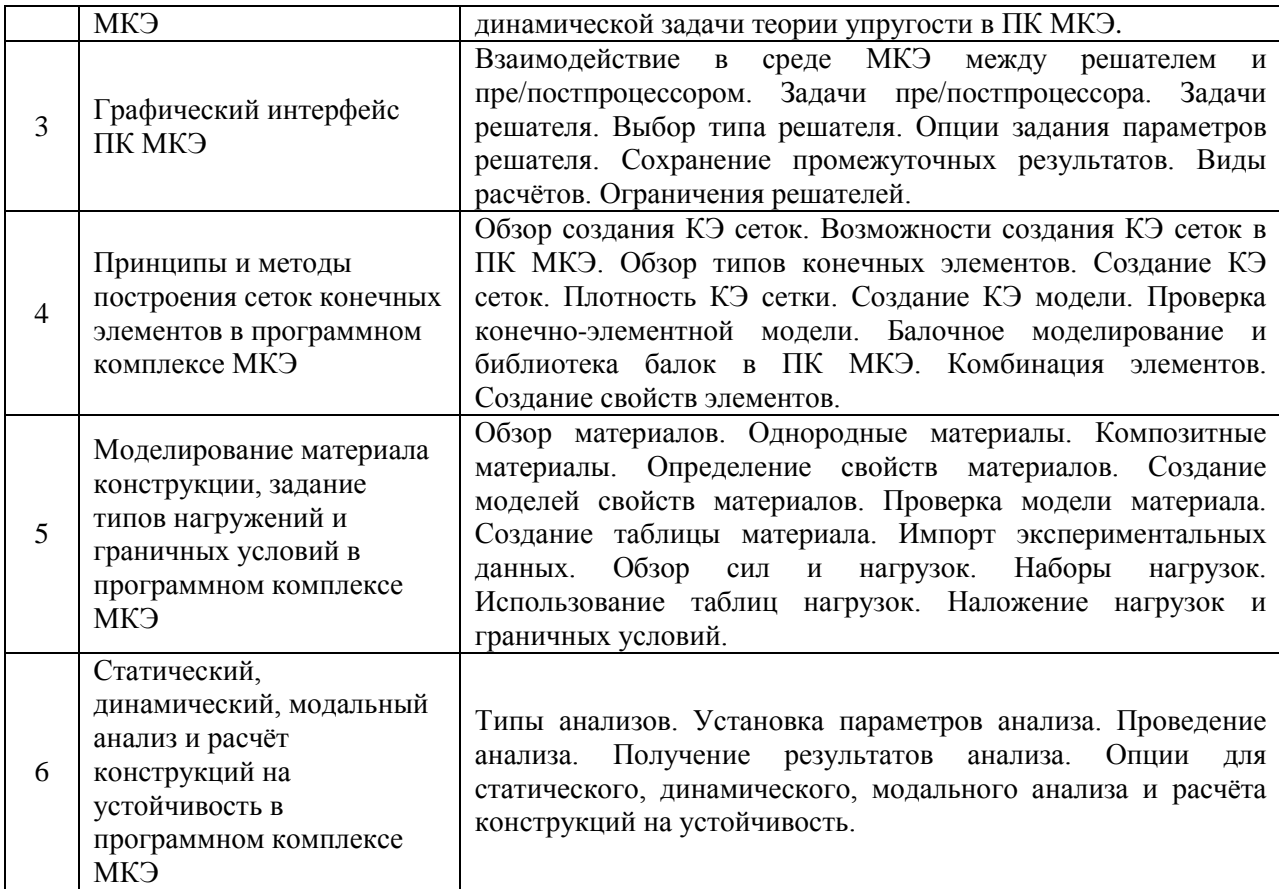

#### Форма обучения – заочная

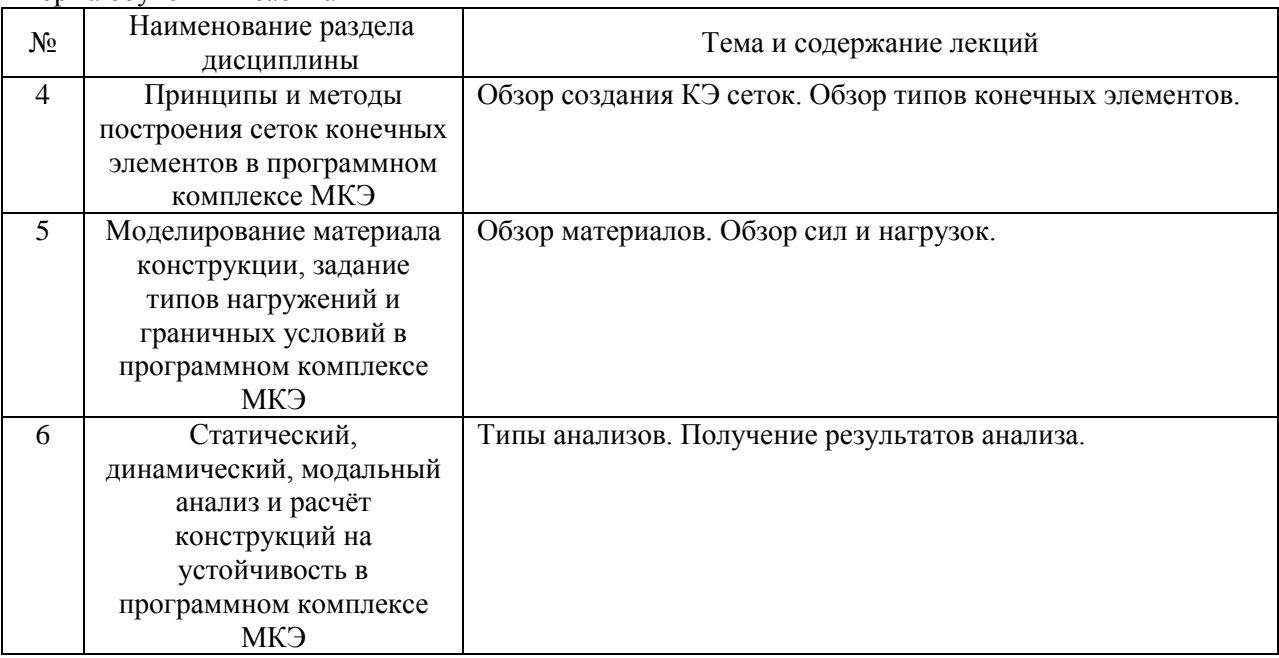

## *4.2 Лабораторные работы* Не предусмотрено учебным планом

*4.3 Практические занятия* Не предусмотрено учебным планом

## *4.4 Компьютерные практикумы*

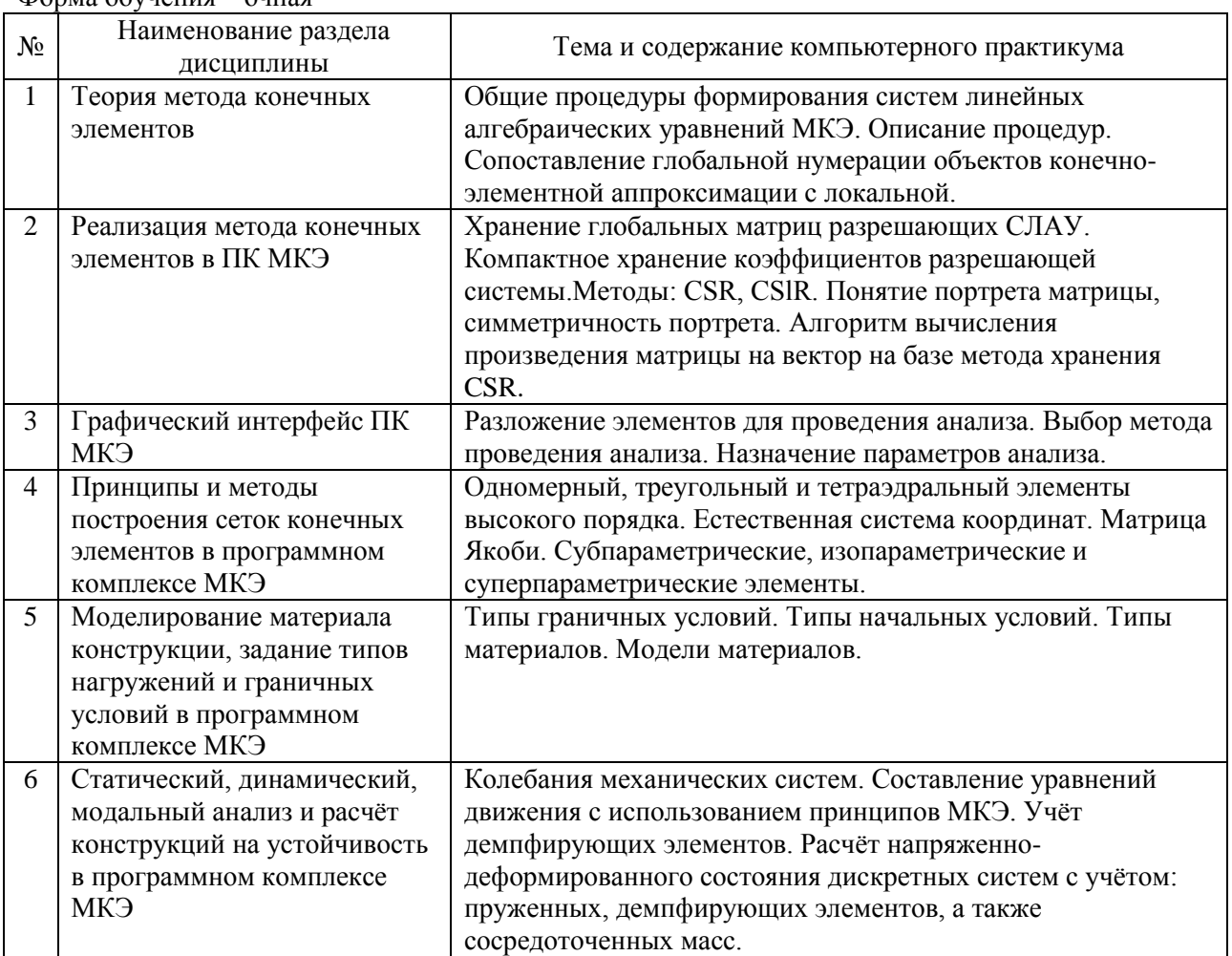

## Форма обучения – очная

Форма обучения –заочная

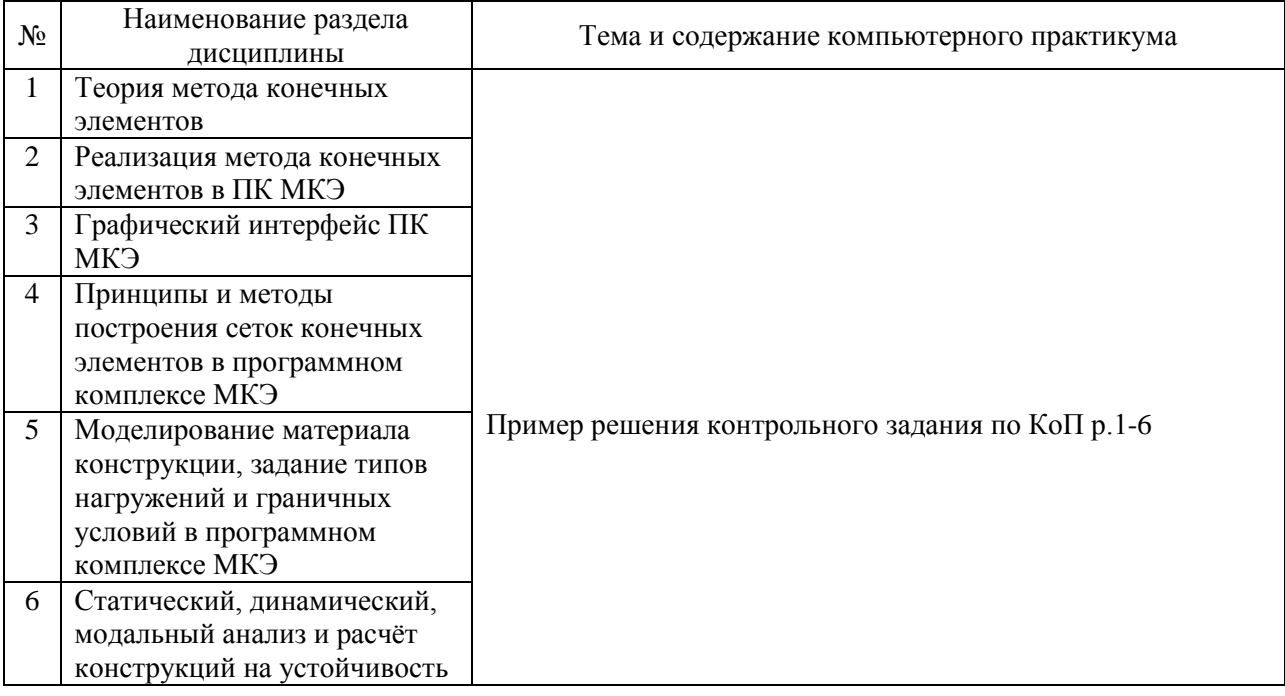

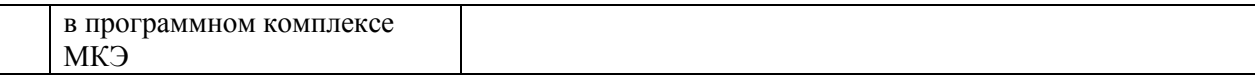

*4.5 Групповые и индивидуальные консультации по курсовым работам (курсовым проектам)*

Не предусмотрено учебным планом

*4.6 Самостоятельная работа* 

Самостоятельная работа обучающегося в период теоретического обучения включает в себя:

 самостоятельную подготовку к учебным занятиям, включая подготовку к аудиторным формам текущего контроля успеваемости;

самостоятельную подготовку к промежуточной аттестации.

В таблице указаны темы для самостоятельного изучения обучающимся:

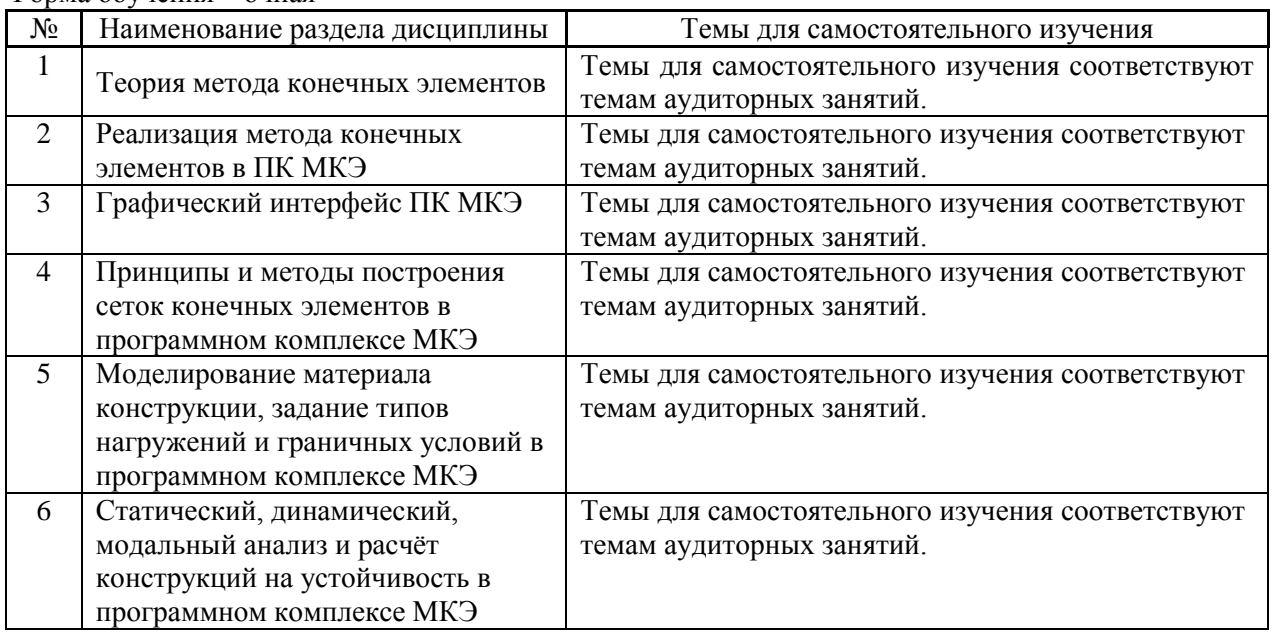

Форма обучения – очная

Форма обучения – заочная

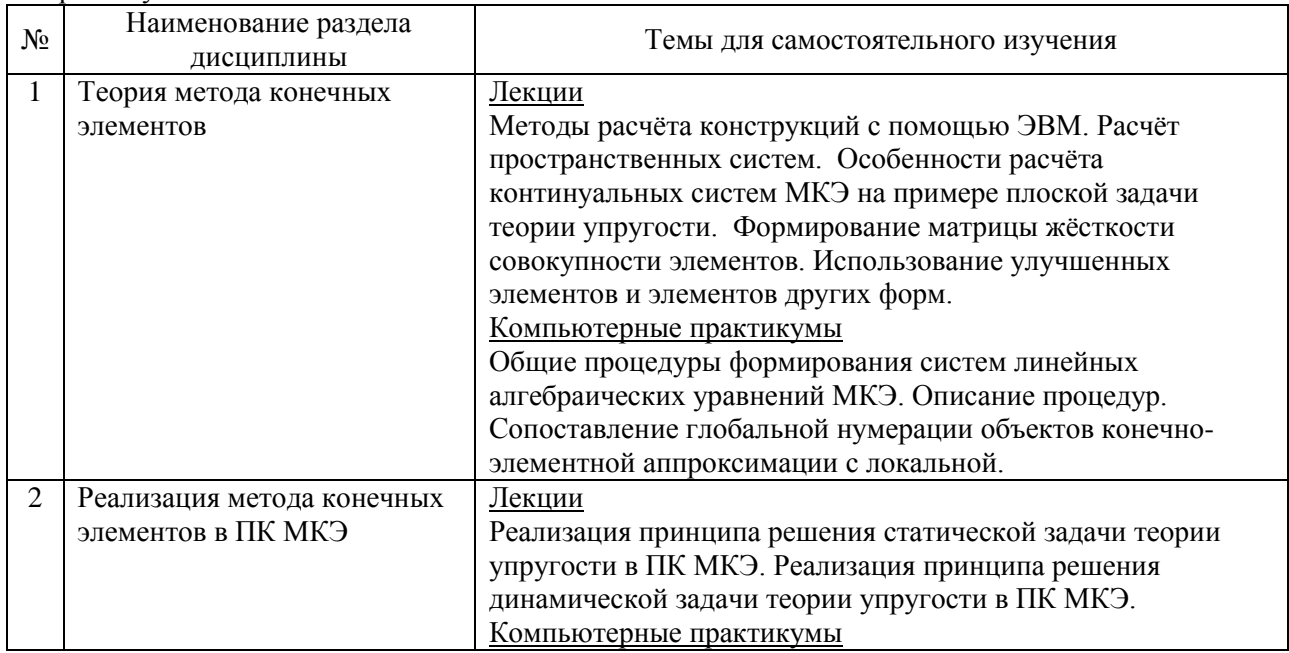

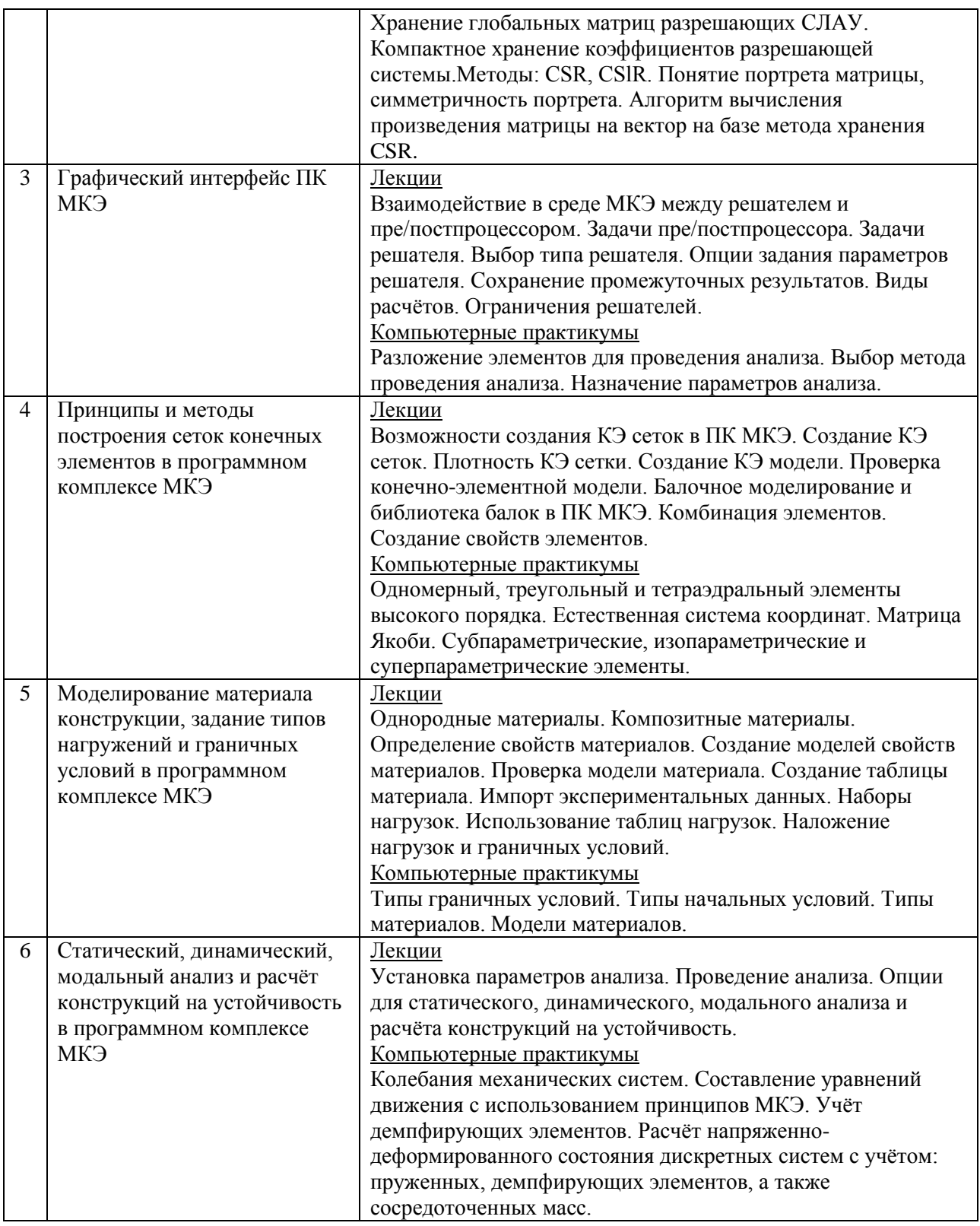

## *4.7 Самостоятельная работа обучающегося и контактная работа обучающегося с преподавателем в период промежуточной аттестации*

Работа обучающегося в период промежуточной аттестации включает в себя подготовку к формам промежуточной аттестации (дифференцированному зачёту (зачёту с оценкой) и зачету (очная форма обучения); и зачету с оценкой (заочная форма обучения)), а также саму промежуточную аттестацию.

#### **5. Оценочные материалы по дисциплине**

Фонд оценочных средств по дисциплине приведён в Приложении 1 к рабочей программе дисциплины.

Оценочные средства для проведения промежуточной аттестации, а также текущего контроля по дисциплине хранятся на кафедре (структурном подразделении), ответственной за преподавание данной дисциплины.

#### **6. Учебно-методическое и материально-техническое обеспечение дисциплины**

Основные принципы осуществления учебной работы обучающихся изложены в локальных нормативных актах, определяющих порядок организации контактной работы и порядок самостоятельной работы обучающихся. Организация учебной работы обучающихся на аудиторных учебных занятиях осуществляется в соответствии с п. 3.

#### *6.1 Перечень учебных изданий и учебно-методических материалов для освоения дисциплины*

Для освоения дисциплины обучающийся может использовать учебные издания и учебнометодические материалы, имеющиеся в научно-технической библиотеке НИУ МГСУ и/или размещённые в Электронных библиотечных системах.

Актуальный перечень учебных изданий и учебно-методических материалов представлен в Приложении 2 к рабочей программе дисциплины.

#### *6.2 Перечень профессиональных баз данных и информационных справочных систем*

При осуществлении образовательного процесса по дисциплине используются профессиональные базы данных и информационных справочных систем, перечень которых указан в Приложении 3 к рабочей программе дисциплины.

#### *6.3 Перечень материально-технического, программного обеспечения освоения дисциплины*

Учебные занятия по дисциплине проводятся в помещениях, оснащённых соответствующим оборудованием и программным обеспечением.

Перечень материально-технического и программного обеспечения дисциплины приведён в Приложении 4 к рабочей программе дисциплины.

Приложение 1 к рабочей программе

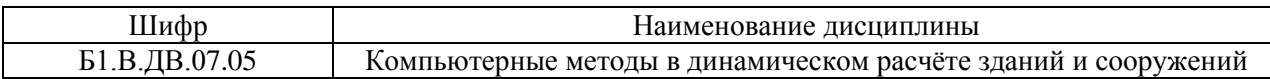

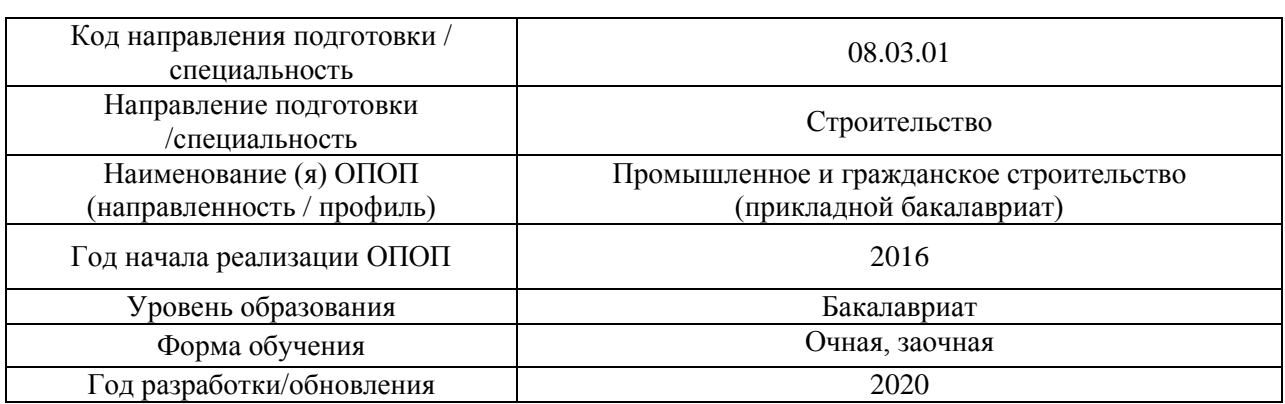

## **ФОНД ОЦЕНОЧНЫХ СРЕДСТВ**

### **1. Описание показателей и критериев оценивания компетенций, описание шкал оценивания**

Оценивание формирования компетенций производится на основе показателей оценивания, указанных в п.2. рабочей программы и в п.1.1 ФОС.

Связь компетенций и показателей оценивания приведена в п.2 рабочей программы.

### *1.1. Описание формирования и контроля показателей оценивания*

Оценивание уровня освоения обучающимся компетенций осуществляется с помощью форм промежуточной аттестации и текущего контроля. Формы промежуточной аттестации и текущего контроля успеваемости по дисциплине, с помощью которых производится оценивание, указаны в учебном плане и в п.3 рабочей программы.

В таблице приведена информация о формировании результатов обучения по дисциплине разделами дисциплины, а также о контроле показателей оценивания компетенций формами оценивания.

*Очная форма обучения*

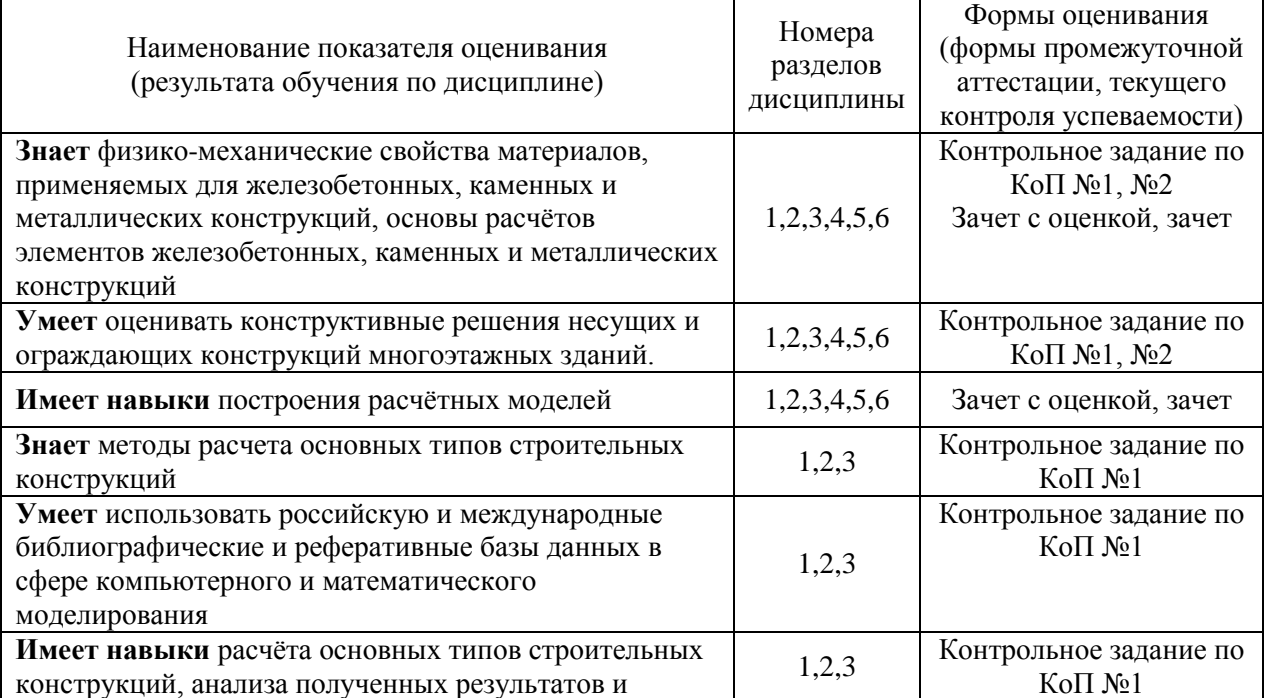

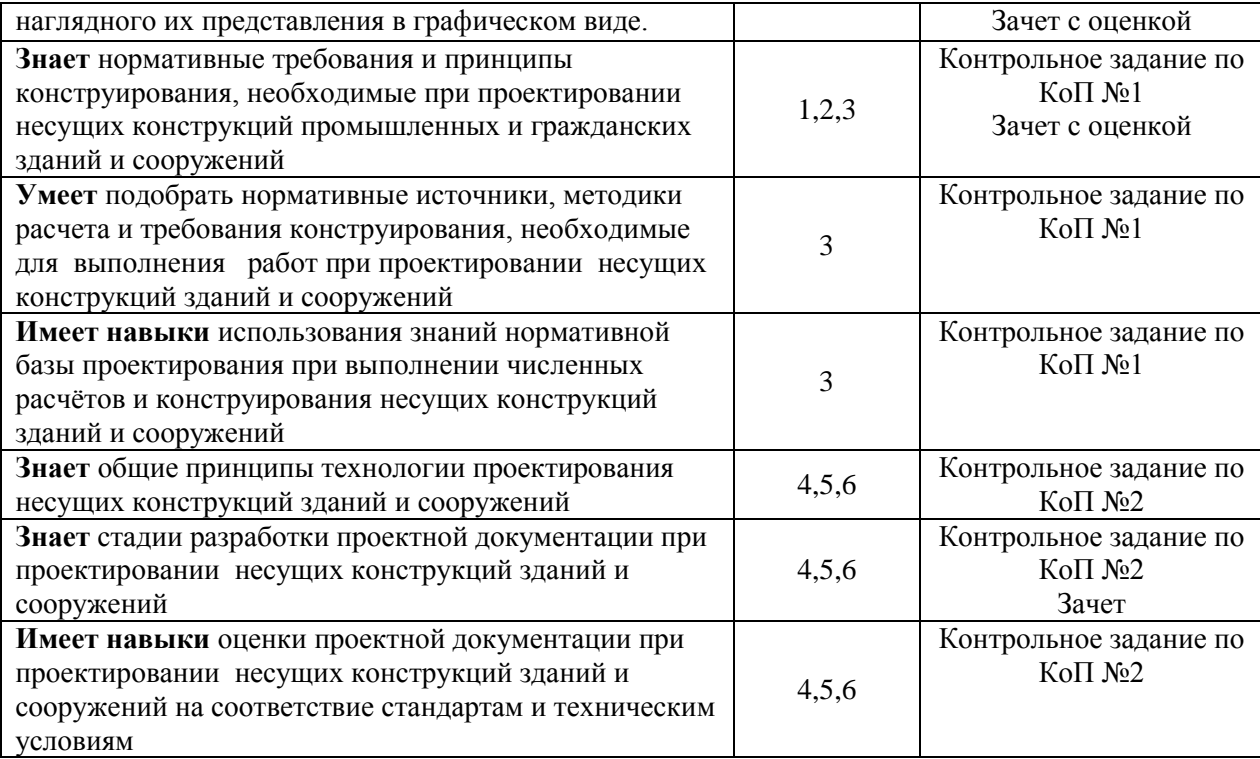

## *Заочная форма обучения*

 $\mathbf{r}$ 

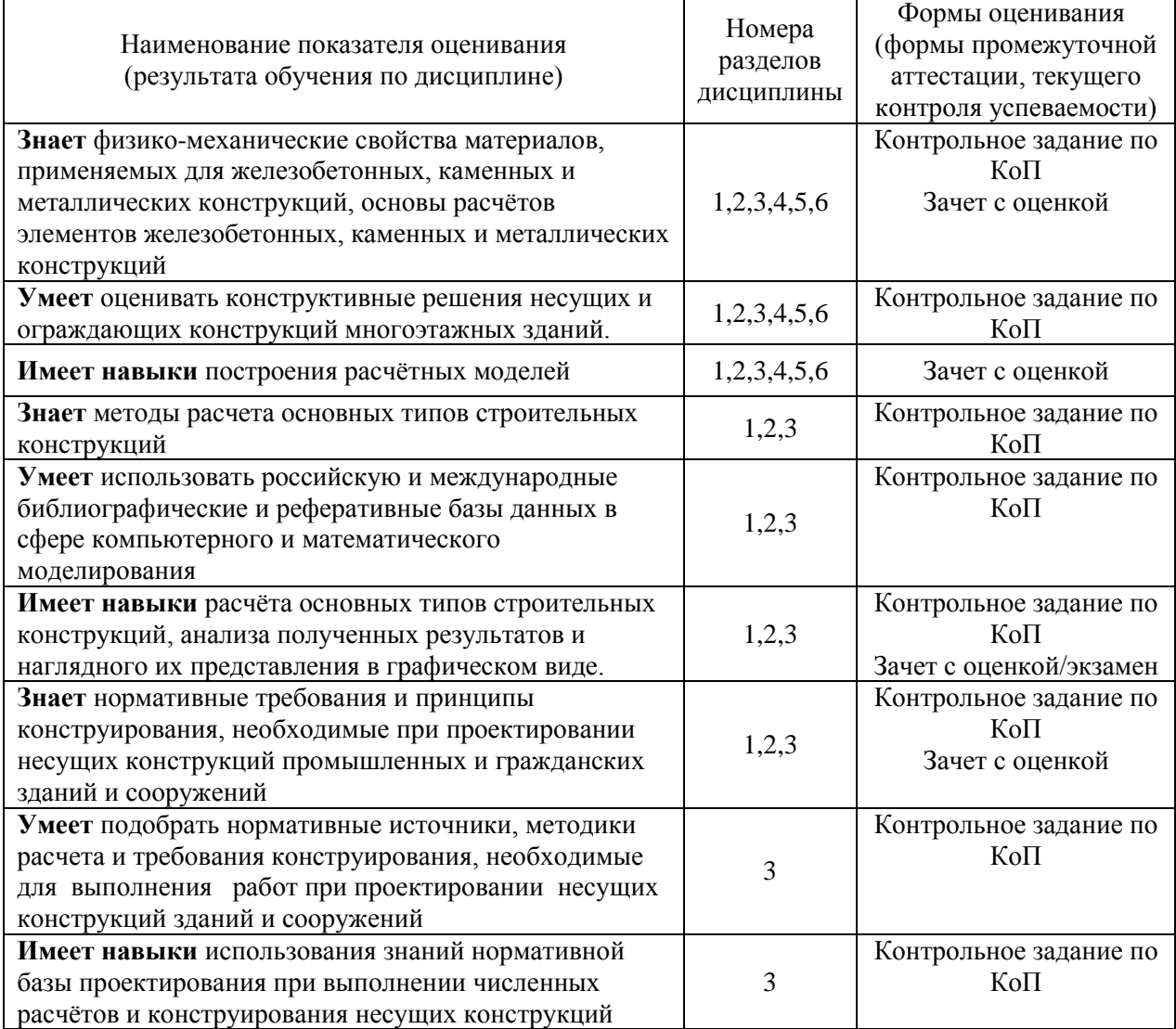

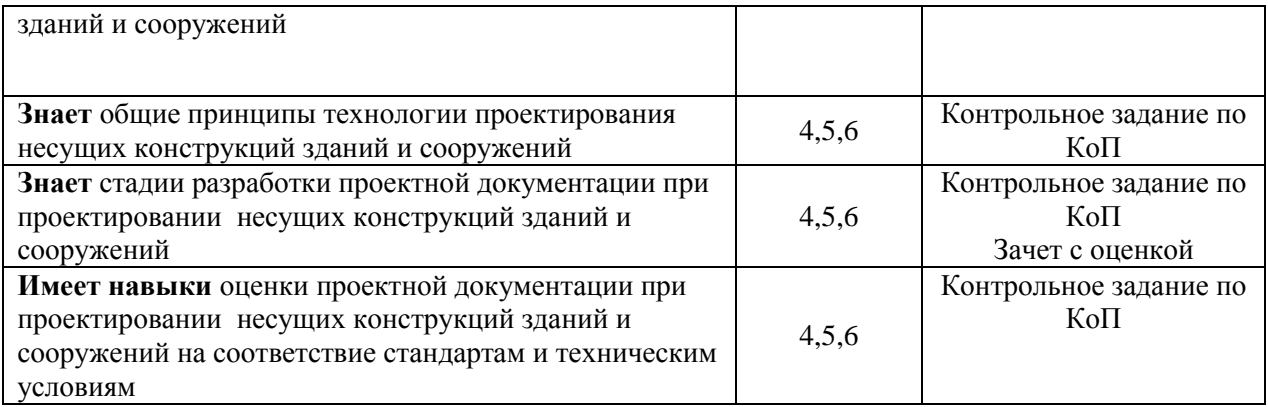

### *1.2. Описание критериев оценивания компетенций и шкалы оценивания*

При проведении промежуточной аттестации в форме зачета с оценкой используется шкала оценивания: «2» (неудовлетворительно), «3» (удовлетворительно), «4» (хорошо), «5» (отлично).

При проведении промежуточной аттестации в форме зачёта используется шкала оценивания: «Не зачтено», «Зачтено».

Показателями оценивания являются знания и навыки обучающегося, полученные при изучении дисциплины.

Критериями оценивания достижения показателей являются:

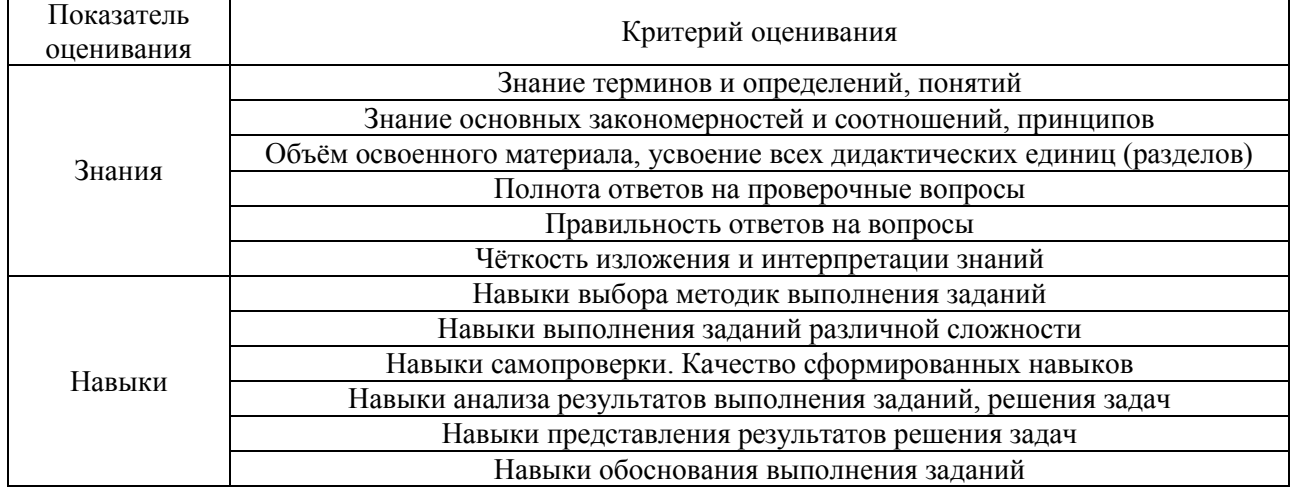

#### **2. Типовые контрольные задания для оценивания формирования компетенций**

*2.1.Промежуточная аттестация*

*2.1.1. Промежуточная аттестация в форме экзамена, дифференцированного зачета (зачета с оценкой), зачета*

Форма(ы) промежуточной аттестации:

- в виде зачёта с оценкой в 6-м семестре, зачёта- в 7 семестре (очная форма обучения);
- в виде зачёта с оценкой в 9-м семестре (заочная форма обучения).

Перечень типовых вопросов для проведения зачёта с оценкой в 6-м семестре (очная форма обучения):

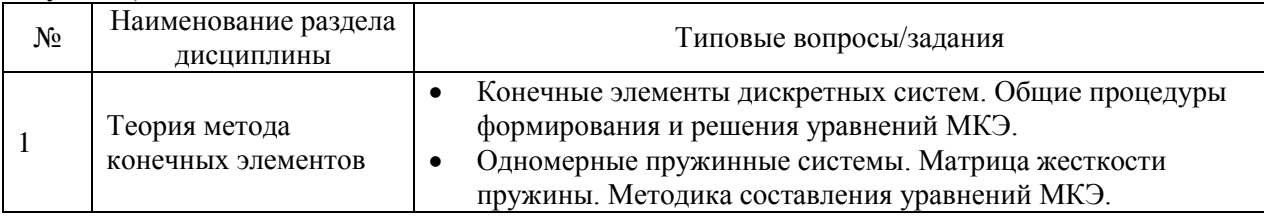

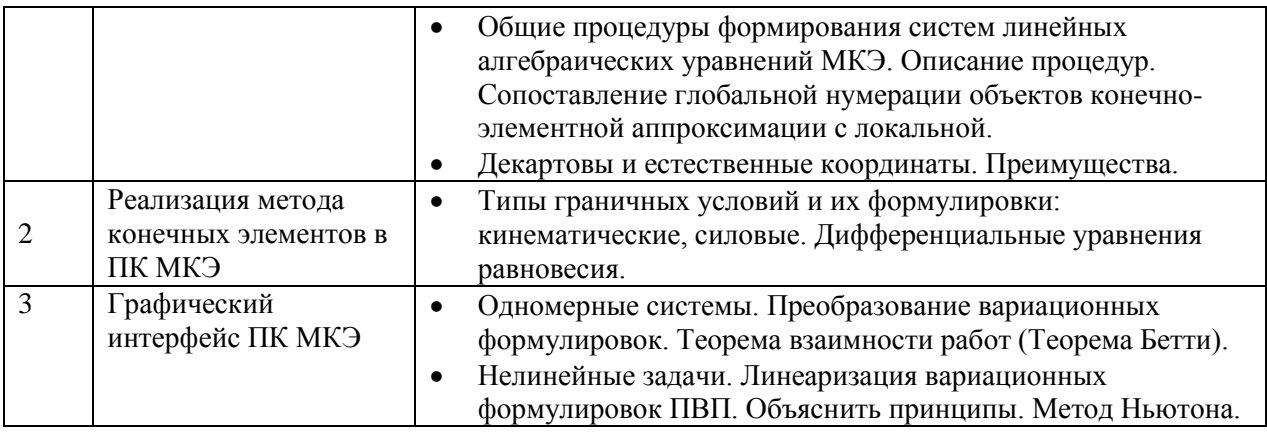

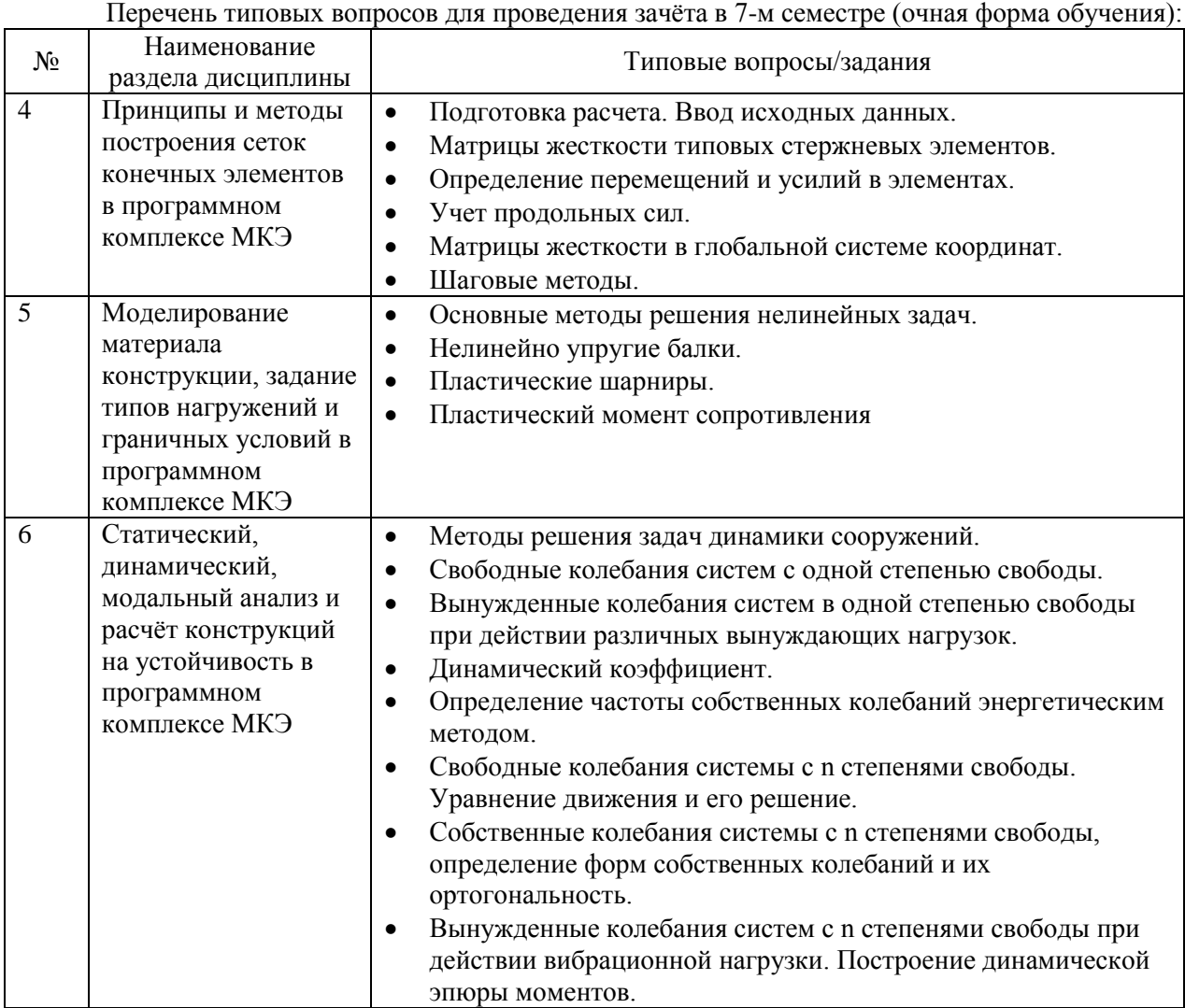

Перечень типовых вопросов для проведения зачёта с оценкой в 9-м семестре (заочная форма обучения):

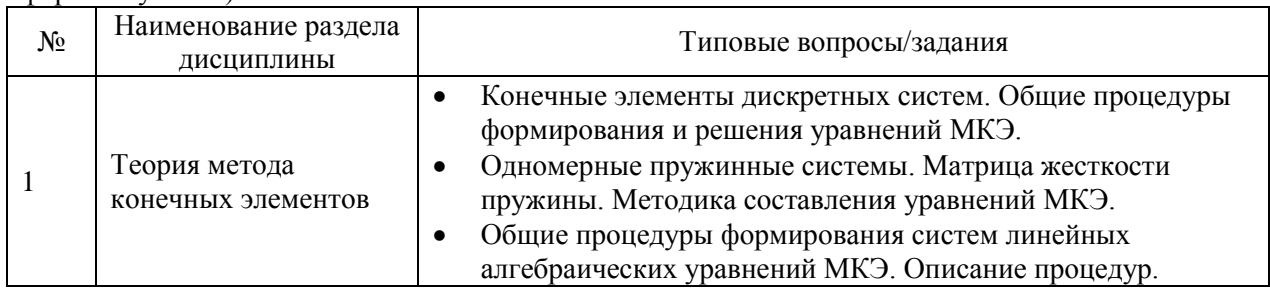

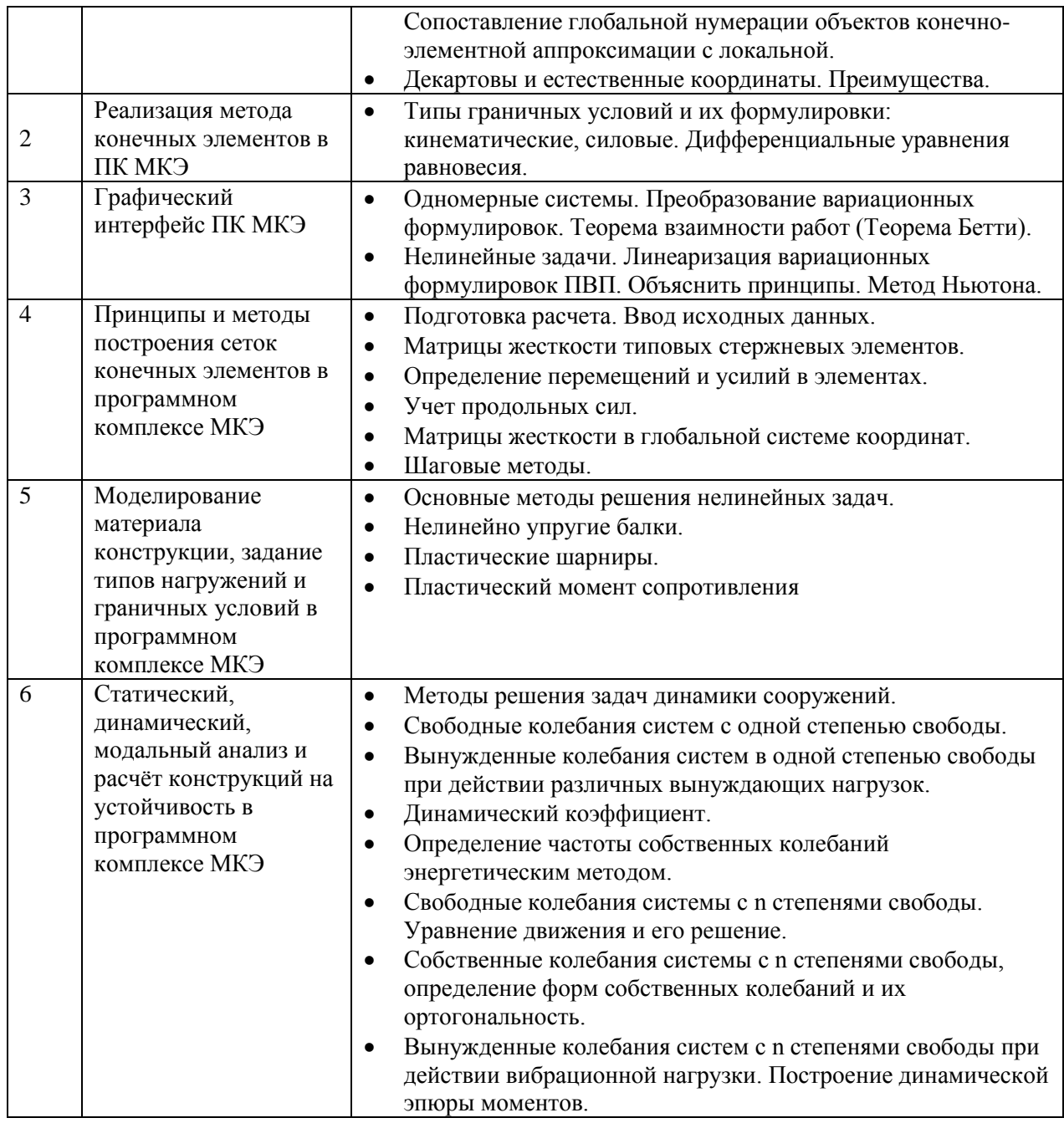

*2.1.2. Промежуточная аттестация в форме защиты курсовой работы (курсового проекта)*

Промежуточная аттестация в форме защиты курсовой работы/курсового проекта не проводится.

#### *2.2. Текущий контроль*

*2.2.1. Перечень форм текущего контроля:*

- контрольное задание по КоП №1 р.1-3, №2 р.4-6 (очная форма обучения);
- контрольное задание по КоП р.1-6 (заочная форма обучения)

*2.2.2. Типовые контрольные задания форм текущего контроля*

*Тема контрольного задания по КоП р.1-6:* Решение задач МКЭ: задача статики линейной теории упругости. *Примерные задания к контрольному заданию по КоП р.1-3:*

Плоская ферма, состоящая из стальных стержней (модуль упругости  $E = 2.10^6 \frac{kz}{\omega^2}$ ), нагружена сосредоточенными силами. Плоскости нагружения совпадают с главными плоскостями стержней фермы. Схемы нагружения ферм представлены на рис. П.1-П.3, значения исходных параметров приведены в таблице П.1. Площади поперечных сечений горизонтальных и наклонных стержней зависят от площадей поперечных сечений вертикальных стержней:

$$
F_z = kF_\text{B}, F_\text{H} = cF_\text{B}.
$$

Таблица П.1

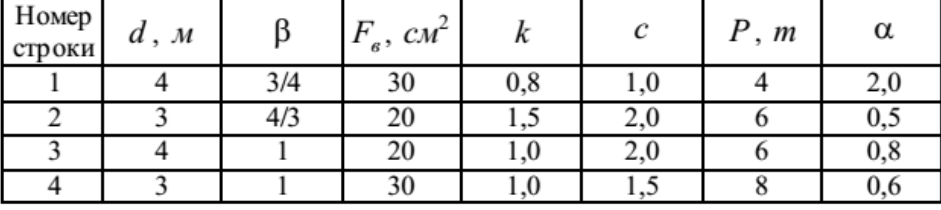

## Требуется:

1) для заданной фермы выбрать расчетную схему, пронумеровав элементы, узлы и узловые перемещения;

2) для каждого элемента определить матрицу жесткости в местной системе координат (МСК), матрицу ортогонального преобразования и матрицу жесткости элемента в общей системе координат (ОСК), а также матрицу соответствий;

3) определить матрицу жесткости конструкции в ОСК;

4) определив узловые перемещения из решения уравнений равновесия с учетом граничных условий, определить вектора внутренних усилий для каждого элемента в ОСК и МСК;

5) построить эпюру нормальных сил;

6) определив значения реакций опор методом вырезания узлов, выполнить проверку статического равновесия фермы.

*Примерные задания к контрольному заданию по КоП р.4-6:*

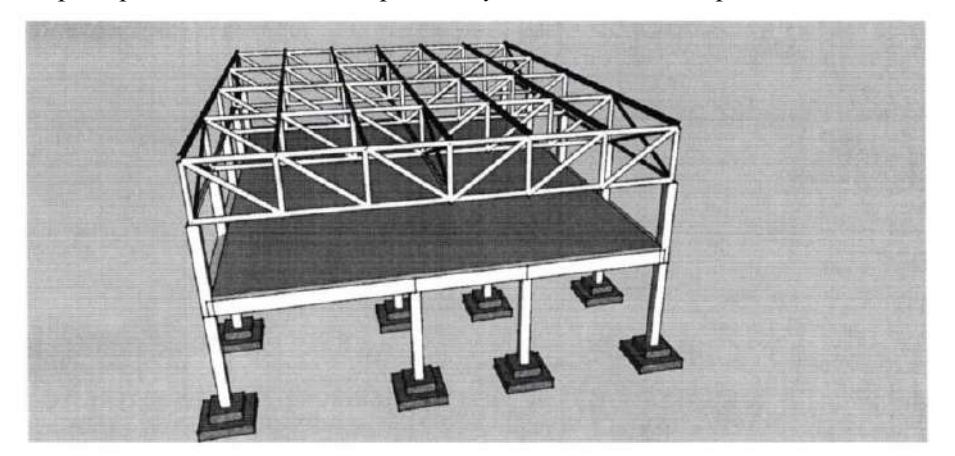

Выполнить расчет комбинированного каркаса двухэтажного здания. Здание состоит из железобетонного каркаса и стальных ферм. Фермы опираются шарнирно на колонны. Сечение элементов ферм, прогонов покрытия и распорок по нижним поясам ферм указано в таблице 1. Сечения связей по фермам - одиночные равнополочные стальные уголки 100x100x10.

Сечения элементов железобетонных элементов каркаса принять следующие:

- колонны сечением 400х400мм:
- толщина монолитной железобетонной плиты перекрытия 150мм;
- ригели сечением высотой 600мм шириной 400мм.
- В монолитной железобетонной плите перекрытия предусмотреть проем для

размещения лестницы.

Назначение помещений на втором этаже:

- торговые залы (полы керамическая плитка толщиной 11мм по цементно-песчаной стяжке толщиной 40мм) для четных вариантов
- офисные помещения (полы ламинат толщиной 12мм по цементно-песчаной стяжке толщиной 30мм) для нечетных вариантов

Основные исходные данные:

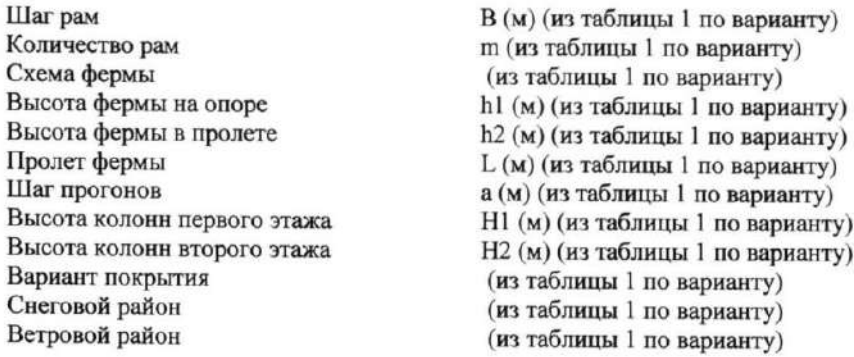

#### **3. Методические материалы, определяющие процедуры оценивания**

Процедура проведения промежуточной аттестации и текущего контроля успеваемости регламентируется локальным нормативным актом, определяющим порядок осуществления текущего контроля успеваемости и промежуточной аттестации обучающихся.

*3.1. Процедура оценивания при проведении промежуточной аттестации обучающихся по дисциплине в форме экзамена и/или дифференцированного зачета (зачета с оценкой)*

Промежуточная аттестация по дисциплине в форме дифференцированного зачёта (зачета с оценкой) проводится в 6 семестре (очная форма обучения) и в 9 семестре (заочная форма обучения), зачета в 7 семестре (заочная форма обучения).

Используются критерии и шкала оценивания, указанные в п.1.2. Оценка выставляется преподавателем интегрально по всем показателям и критериям оценивания.

Ниже приведены правила оценивания формирования компетенций по показателю оценивания «Знания».

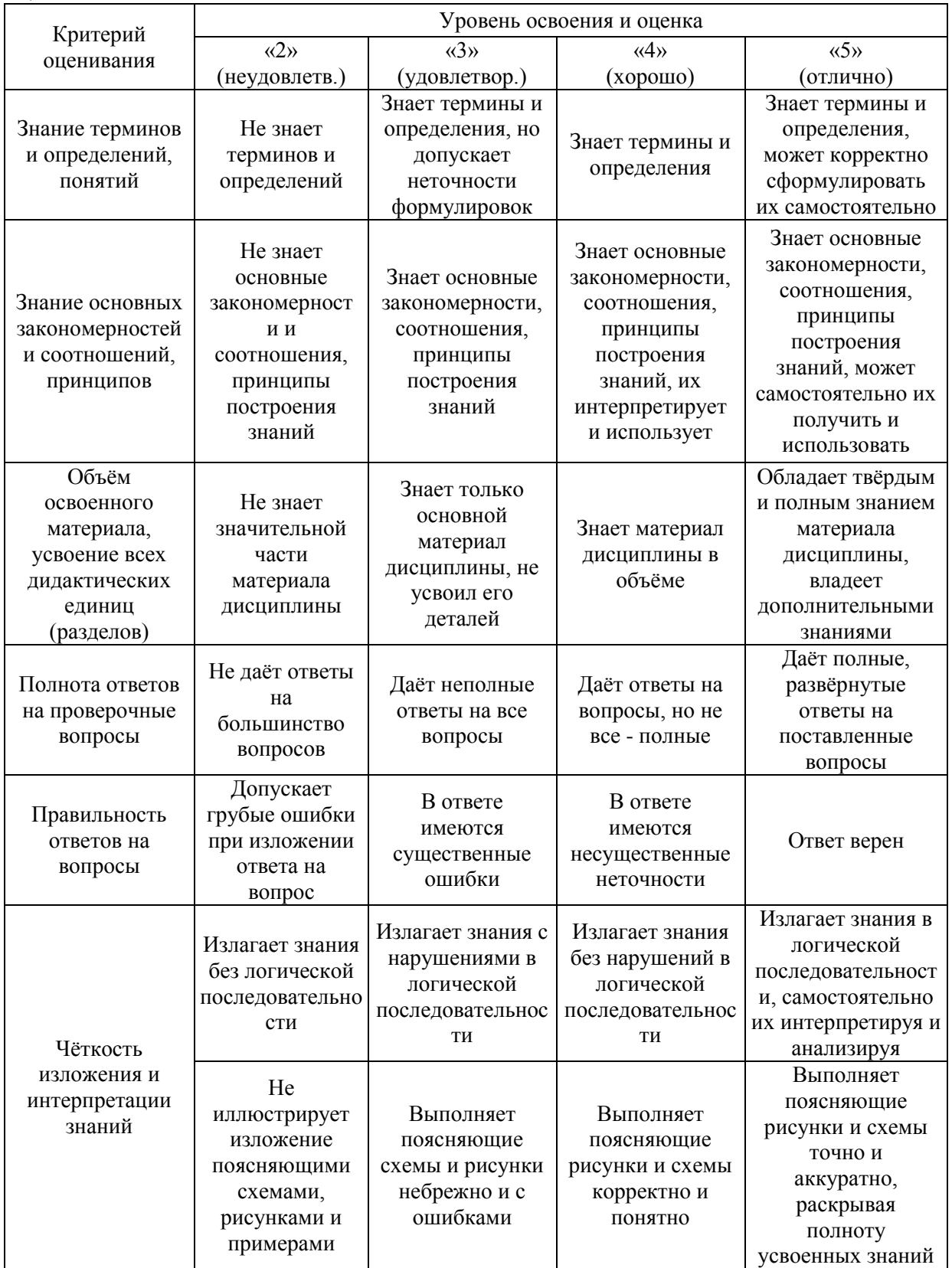

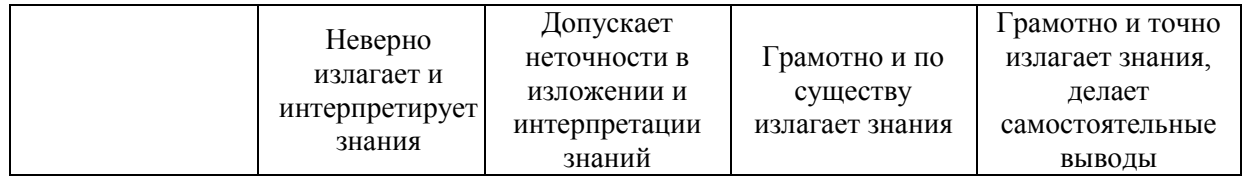

Ниже приведены правила оценивания формирования компетенций по показателю оценивания «Навыки».

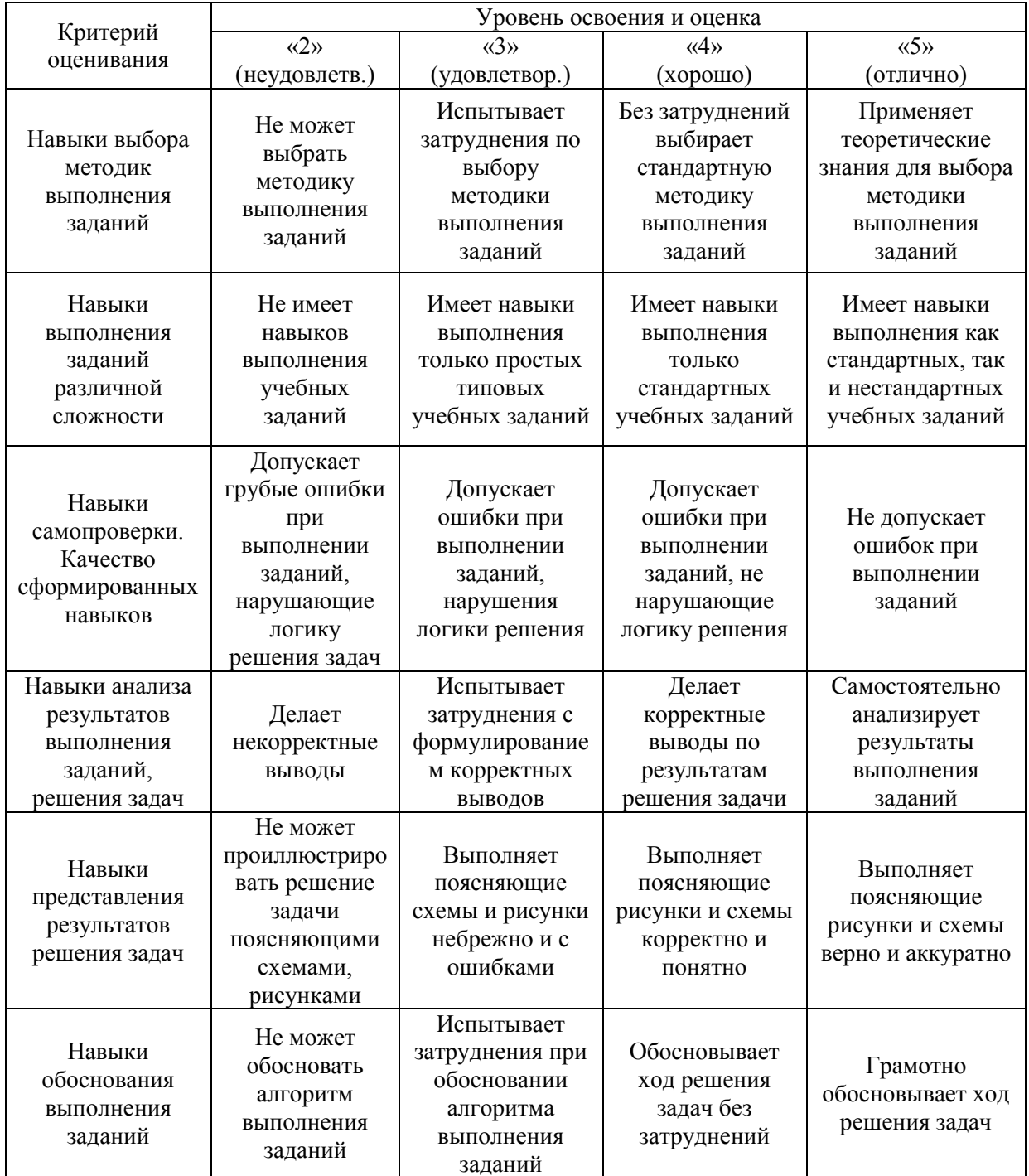

*3.2. Процедура оценивания при проведении промежуточной аттестации обучающихся по дисциплине в форме зачета*

Промежуточная аттестация по дисциплине в форме зачёта не проводится.

*3.3. Процедура оценивания при проведении промежуточной аттестации обучающихся по дисциплине в форме защиты курсовой работы (курсового проекта)*

Процедура защиты курсовой работы (курсового проекта) определена локальным нормативным актом, определяющим порядок осуществления текущего контроля успеваемости и промежуточной аттестации обучающихся.

Промежуточная аттестация по дисциплине в форме защиты курсовой работы/курсового проекта не проводится.

Приложение 2 к рабочей программе

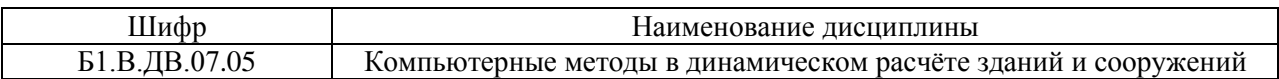

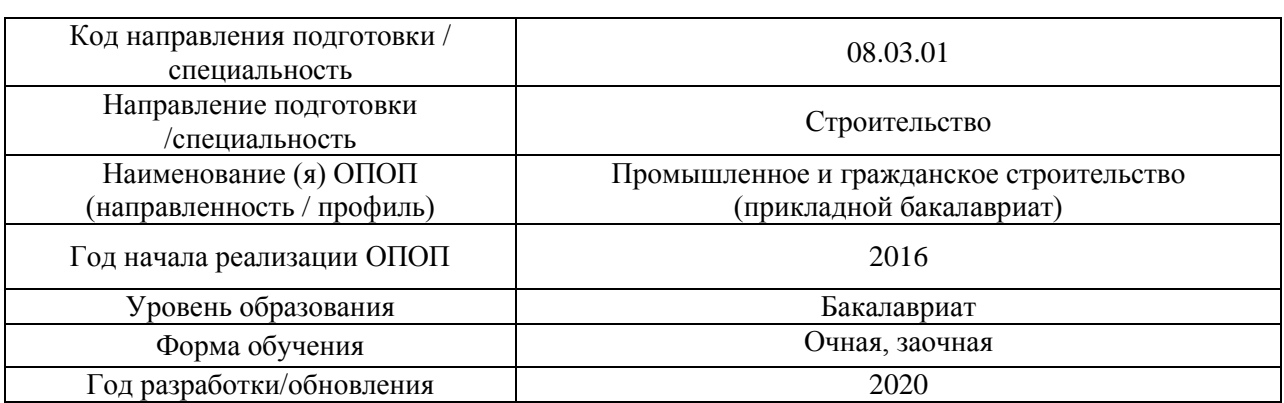

## **Перечень учебных изданий и учебно-методических материалов**

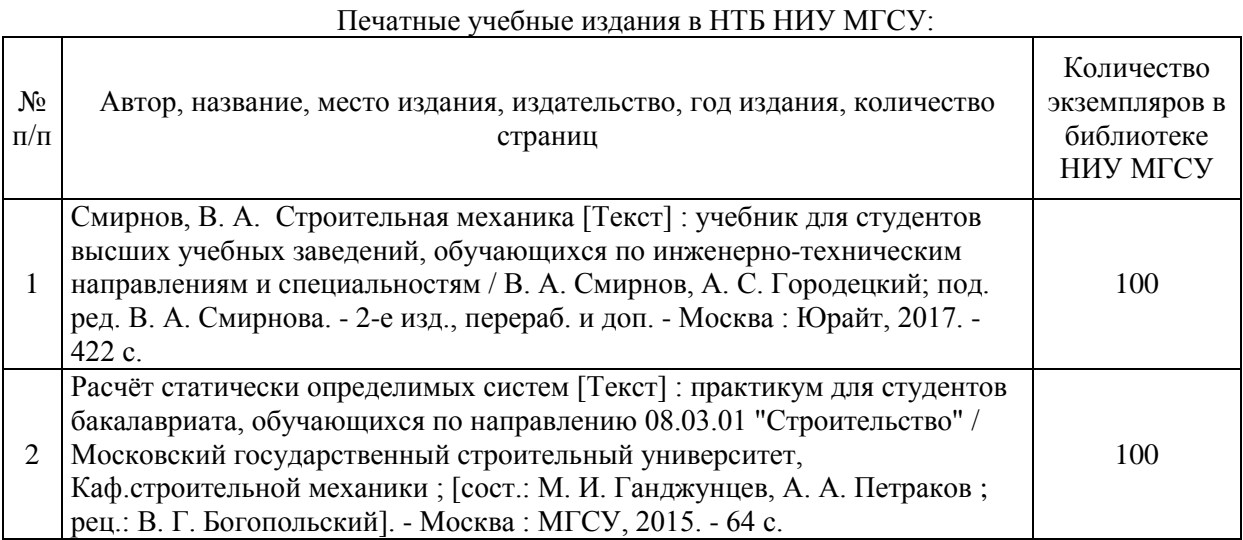

## Электронные учебные издания в электронно-библиотечных системах (ЭБС):

Τ

 $\Gamma$ ヿ

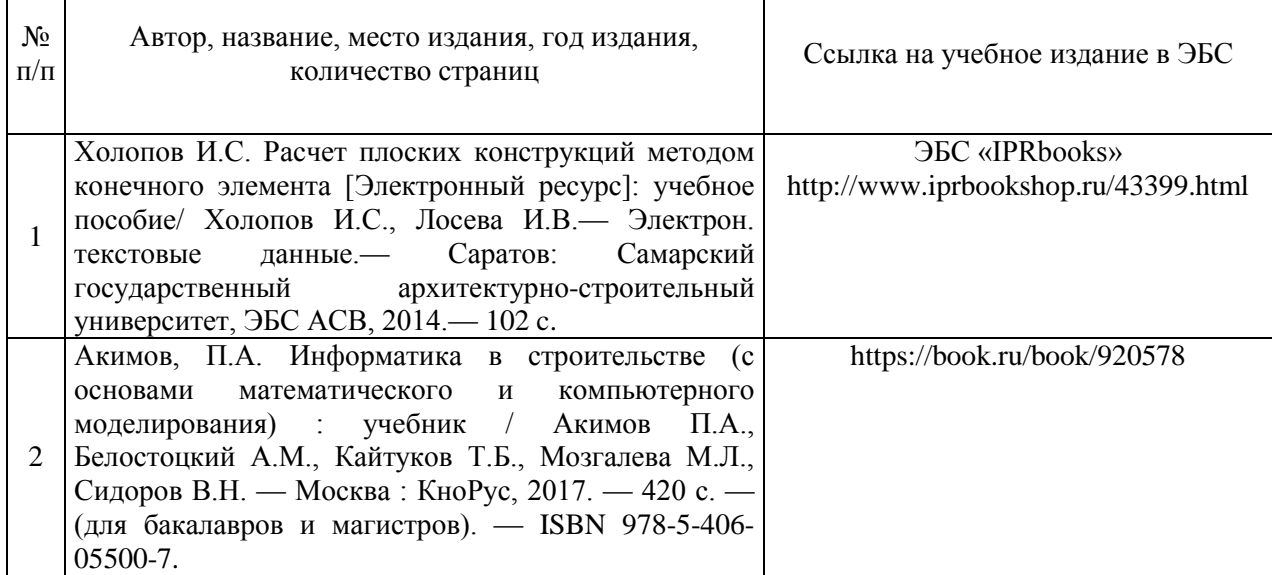
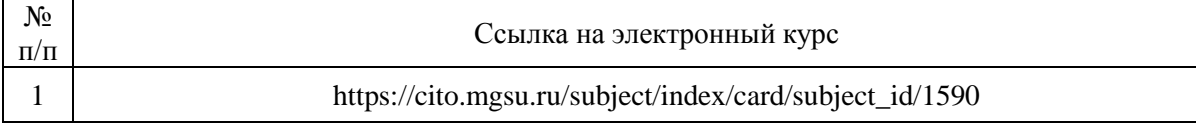

# Приложение 3 к рабочей программе

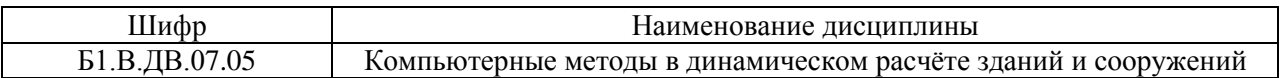

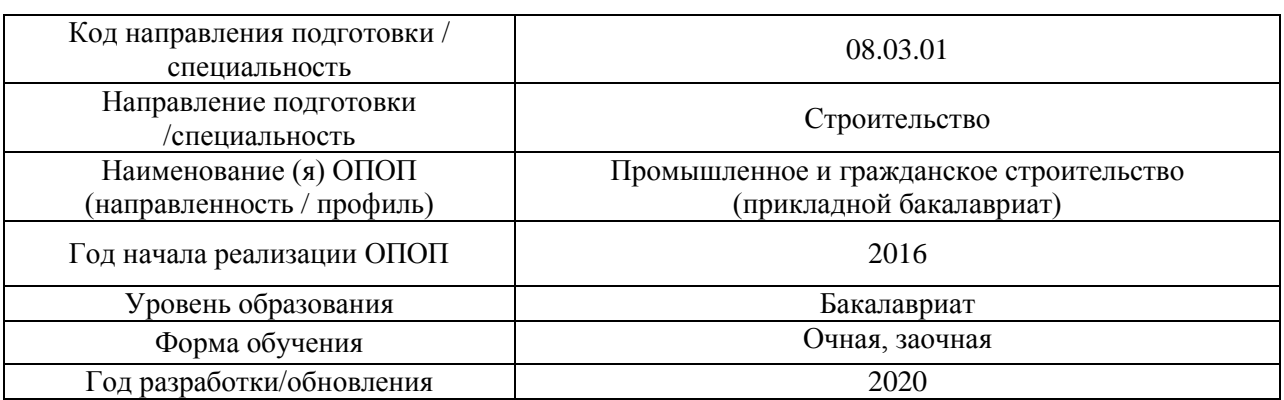

# **Перечень профессиональных баз данных и информационных справочных систем**

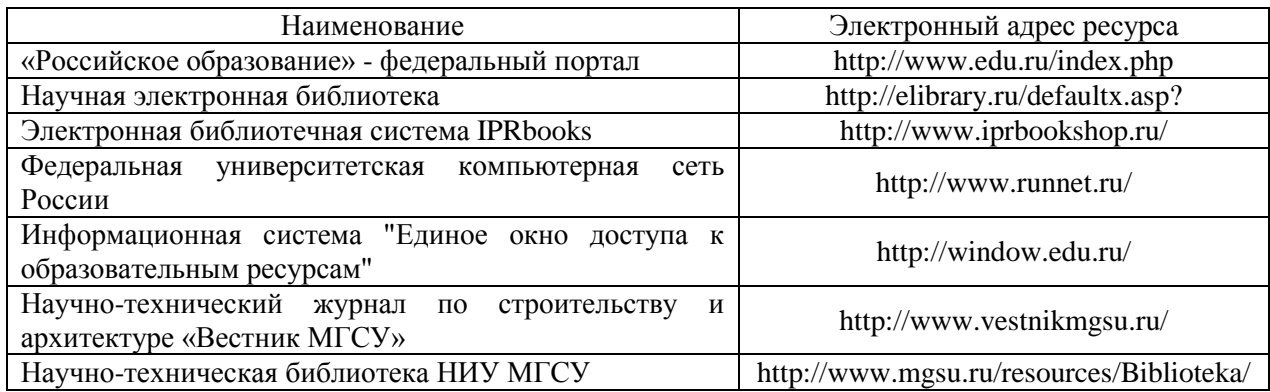

Приложение 4 к рабочей программе

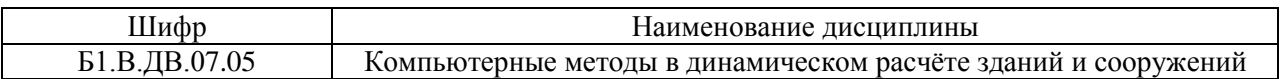

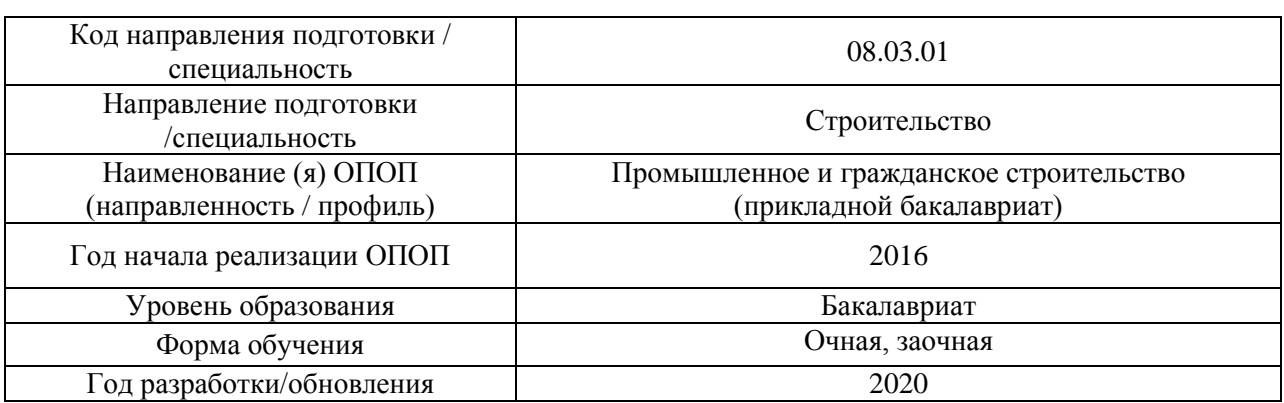

# **Материально-техническое и программное обеспечение дисциплины**

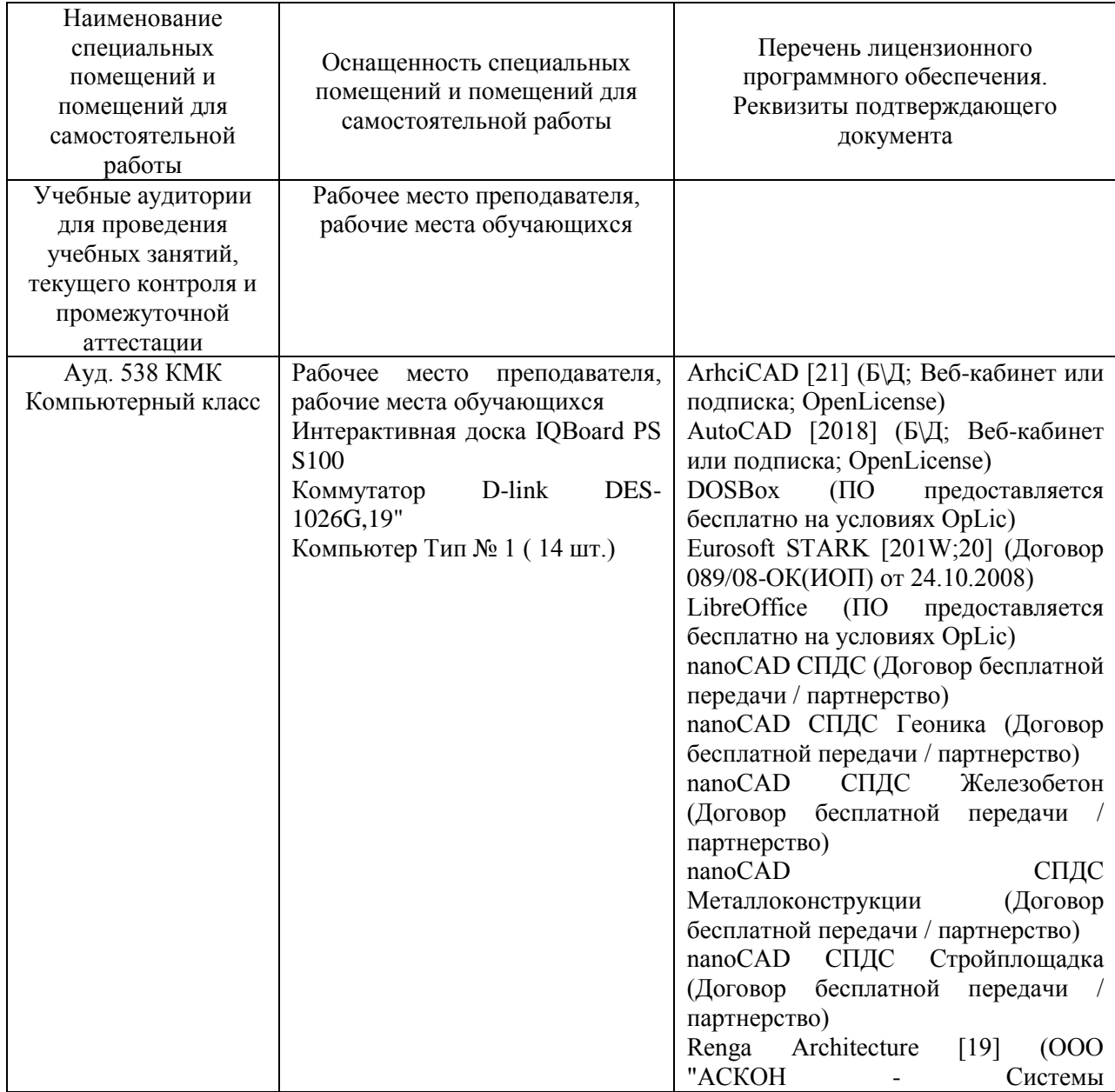

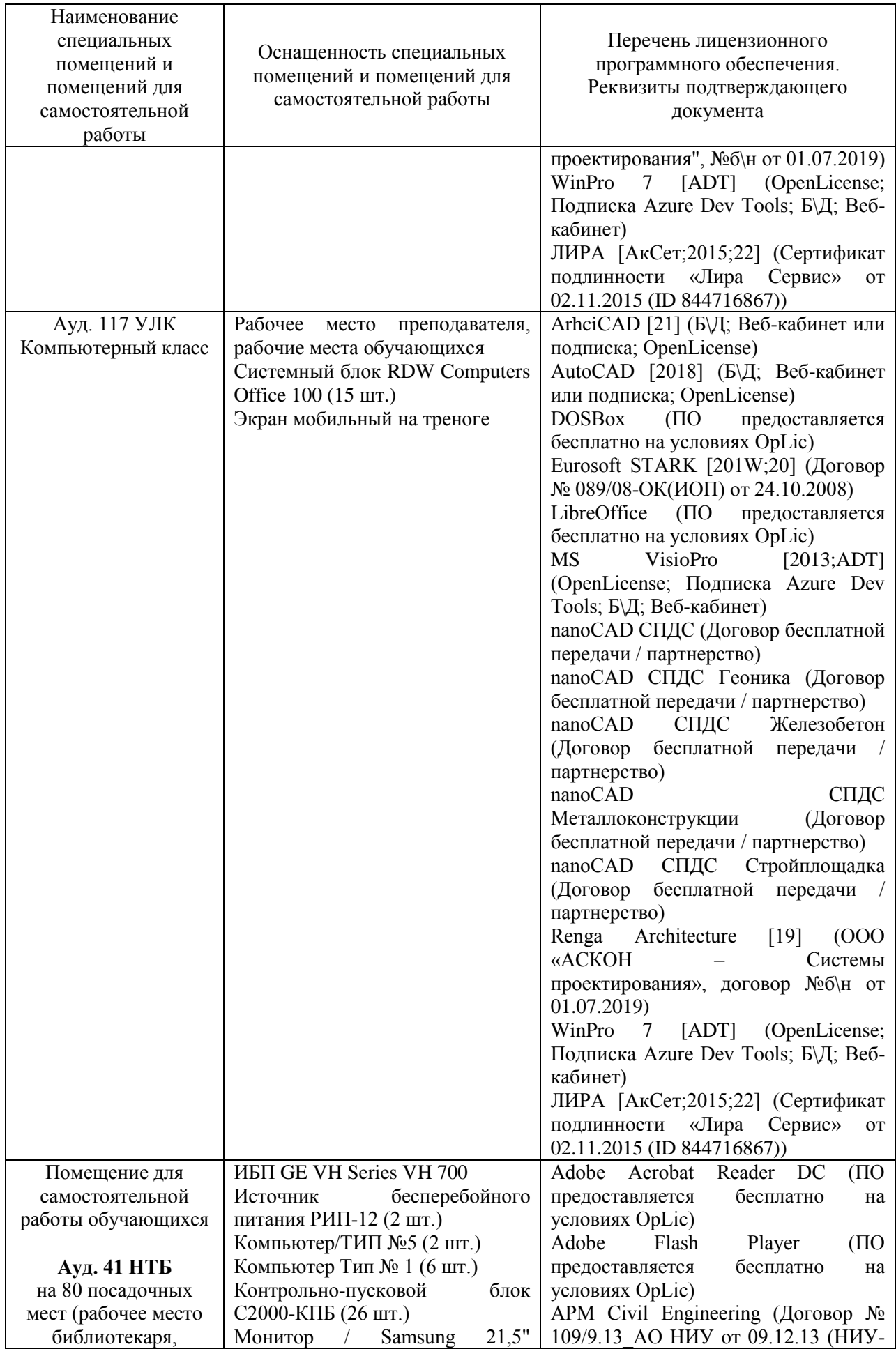

24

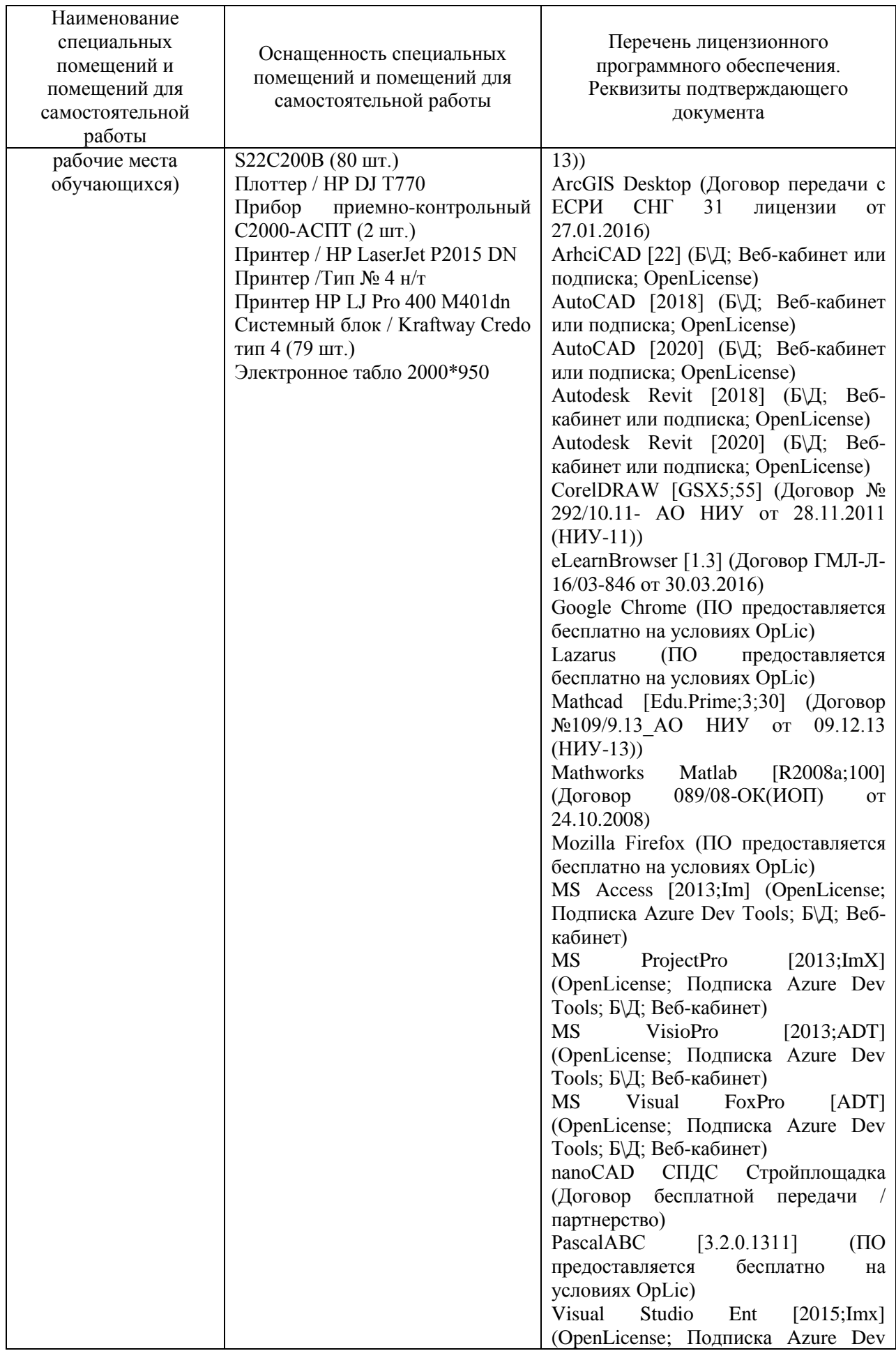

25

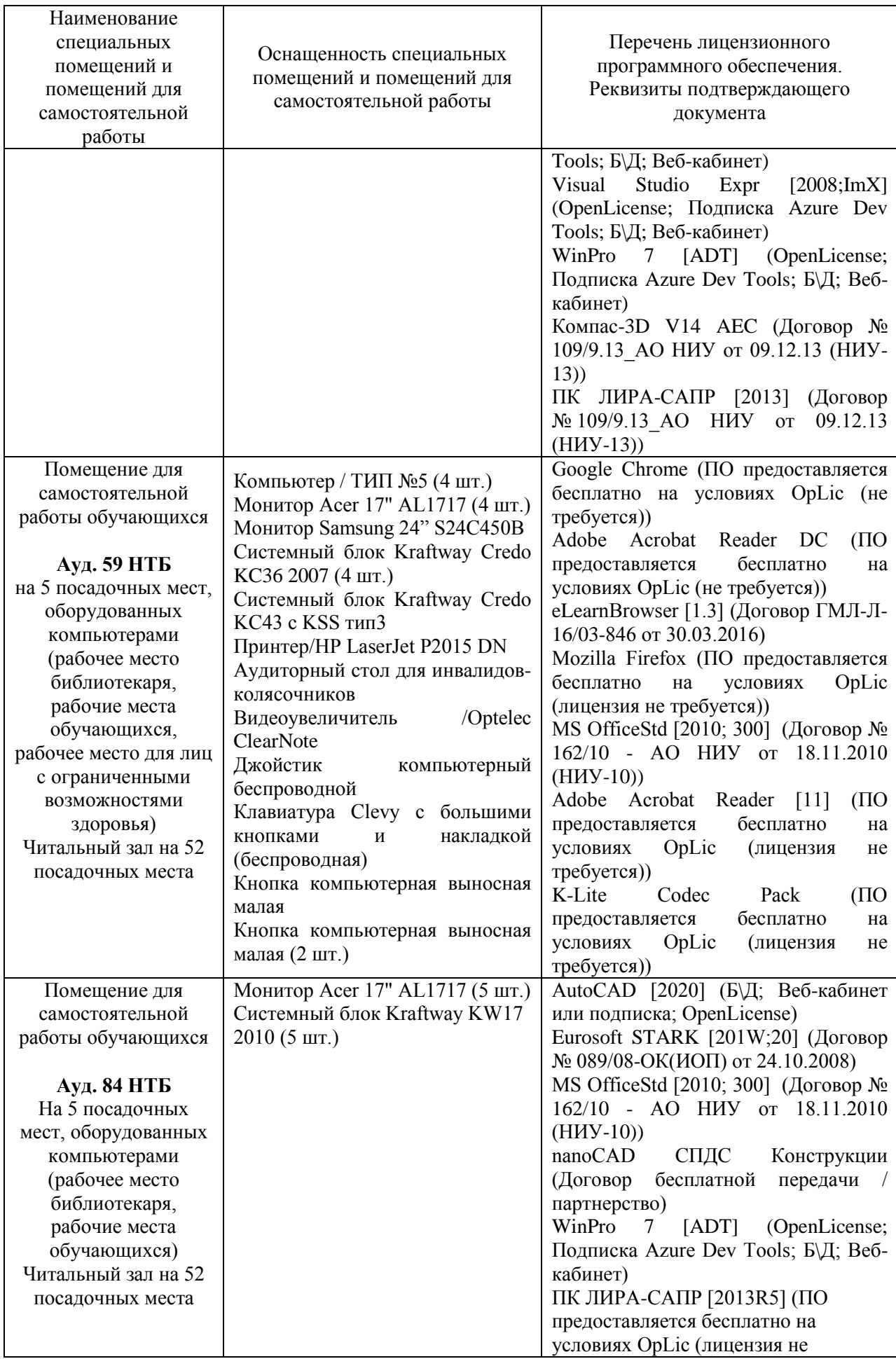

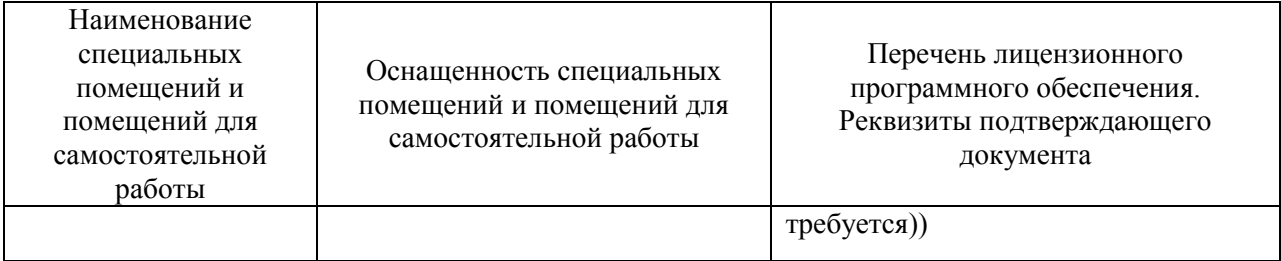

# **РАБОЧАЯ ПРОГРАММА**

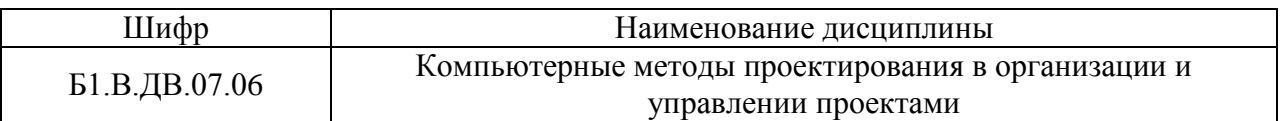

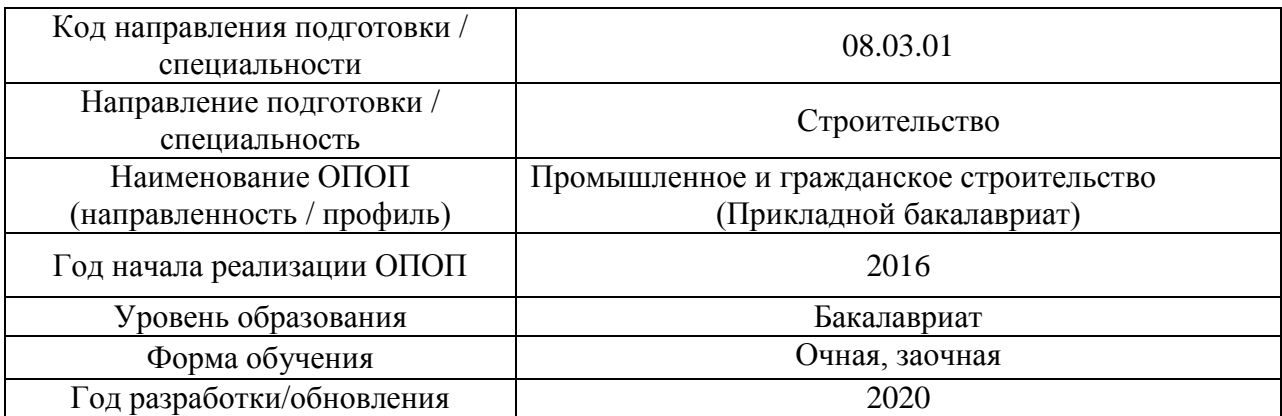

## Разработчики:

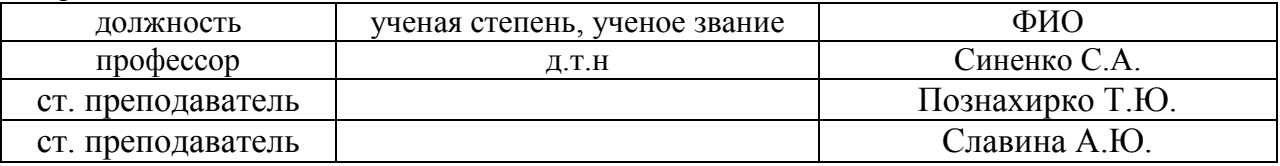

Рабочая программа дисциплины разработана и одобрена кафедрой (структурным подразделением) «Технологий и организации строительного производства».

Рабочая программа утверждена методической комиссией по УГСН, протокол № 1 от «25» августа 2020 г.

«Компьютерные методы Целью освоения дисциплины проектирования  $\, {\bf B}$ организации и управлении проектами» является углубление уровня освоения компетенций обучающегося в области компьютерных методов проектирования документации для организации и управления строительством объектов.

Программа составлена  $\mathbf{B}$ соответствии  $\mathbf{c}$ требованиями Федерального государственного образовательного стандарта высшегоо бразования по направлению подготовки 08.03.01 Строительство.

Дисциплина относится к вариативной части Блока1 «Дисциплины (модули)» основной профессиональной образовательной программы «Промышленное и гражданское строительство». Лисциплина является дисциплиной по выбору обучающегося.

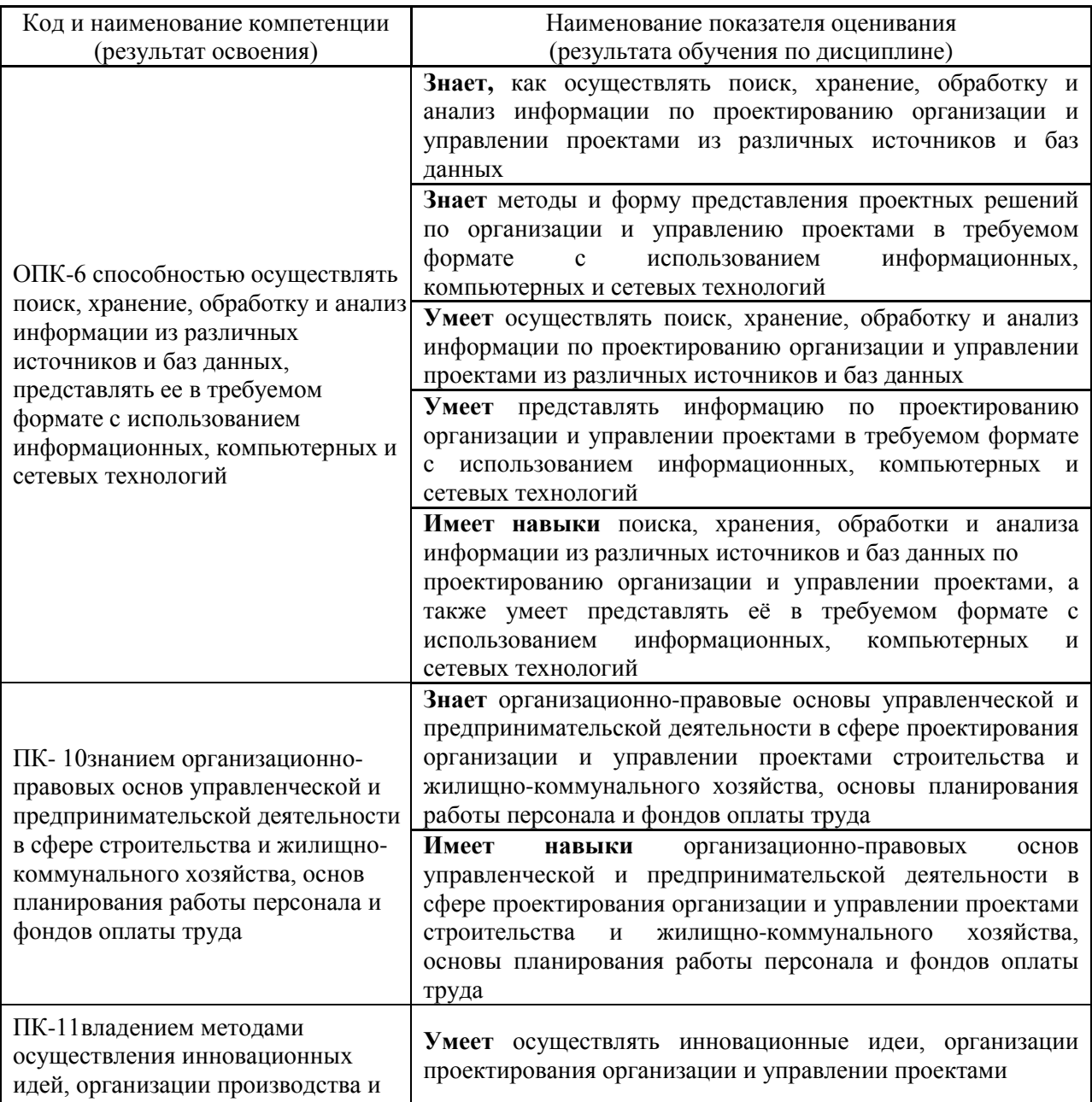

## 2. Перечень планируемых результатов обучения по дисциплине, соотнесенных с планируемыми результатами освоения образовательной программы

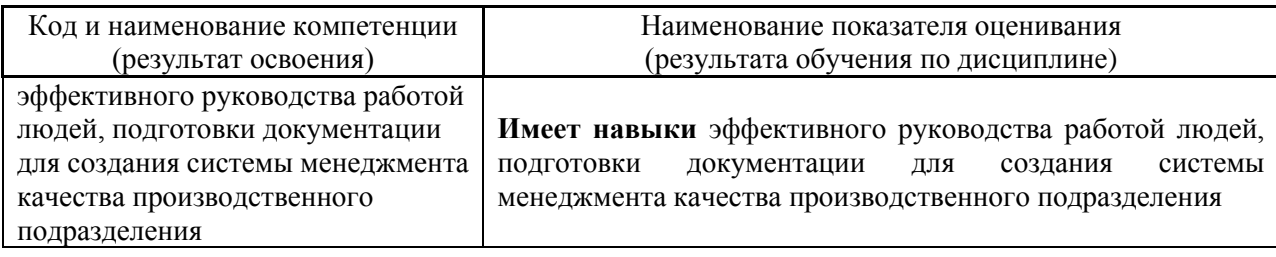

Информация о формировании и контроле результатов обучения представлена в Фонде оценочных средств (Приложение 1).

#### **3. Трудоёмкость дисциплины и видов учебных занятий по дисциплине**

Общая трудоемкость дисциплины составляет 5\_зачётных единиц (180 академических часов).

*(1 зачетная единица соответствует 36 академическим часам)*

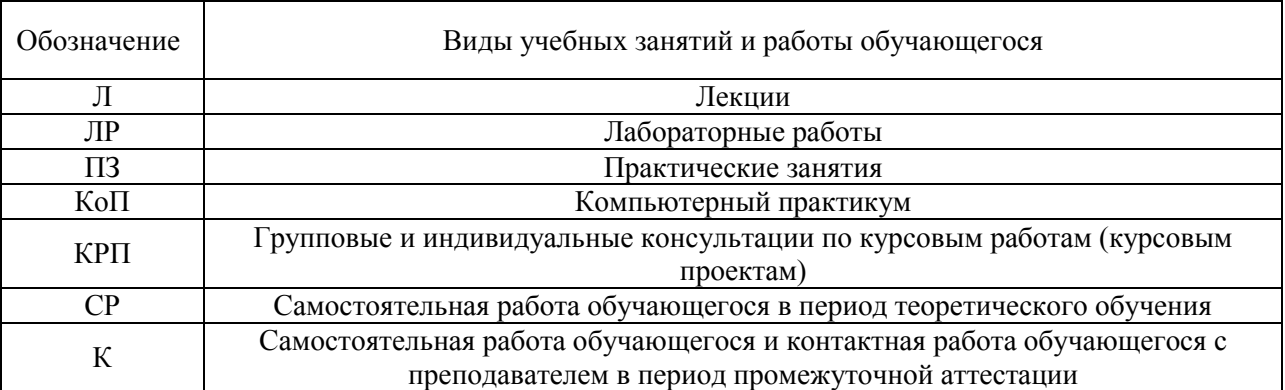

# Видами учебных занятий и работы обучающегося по дисциплине могут являться.

## *Структура дисциплины:*

## Форма обучения –очная

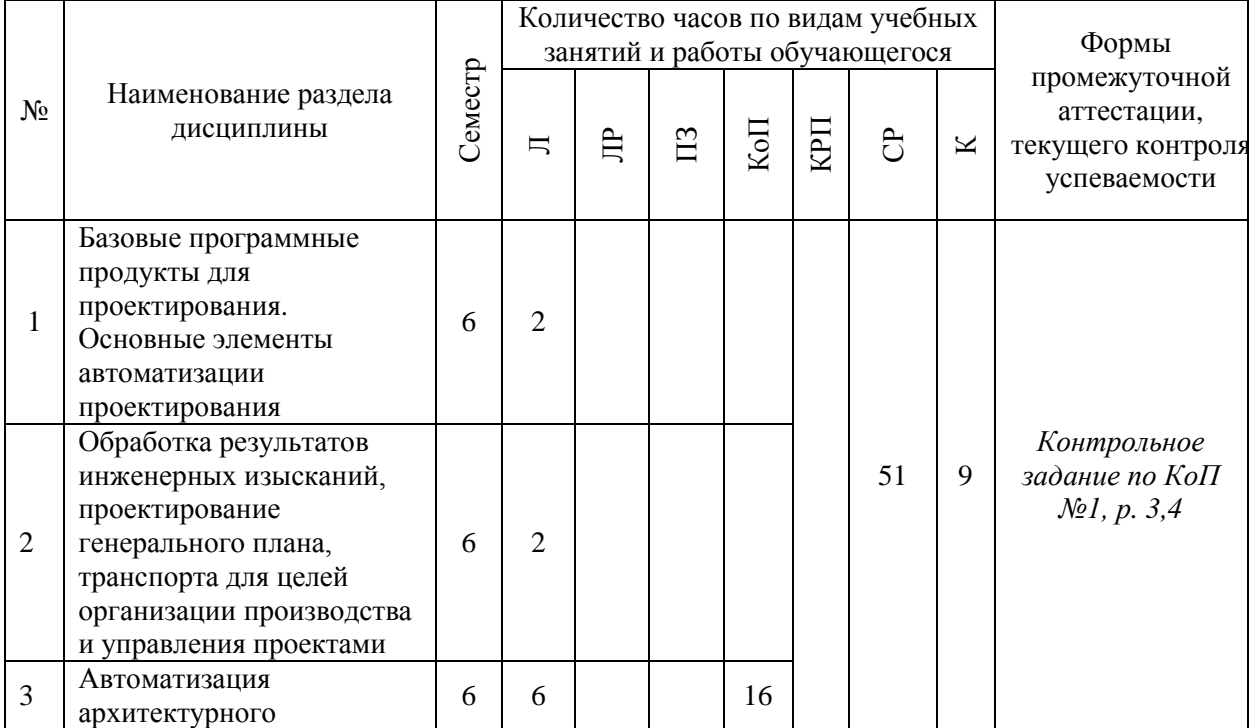

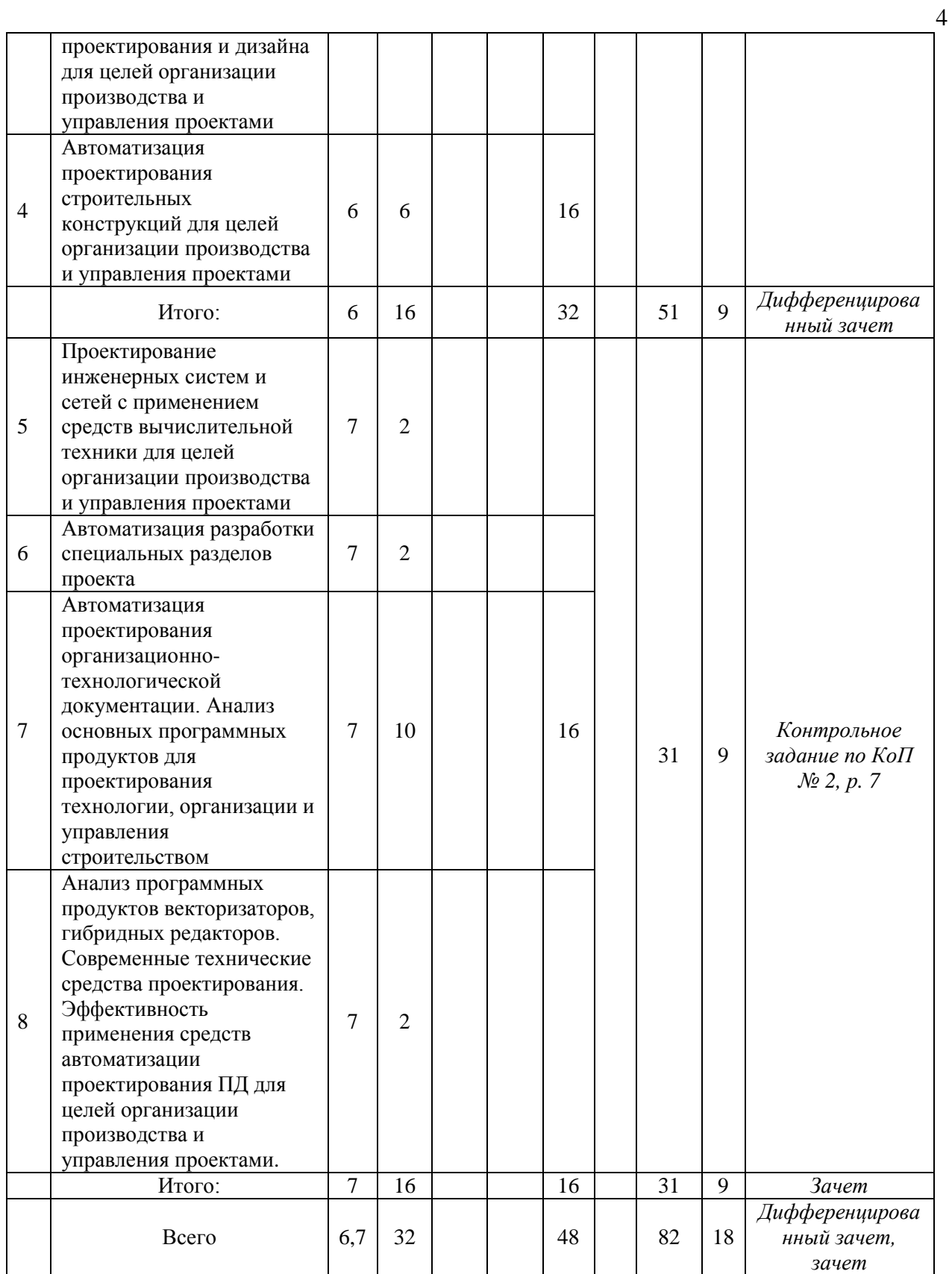

# Форма обучения -заочная

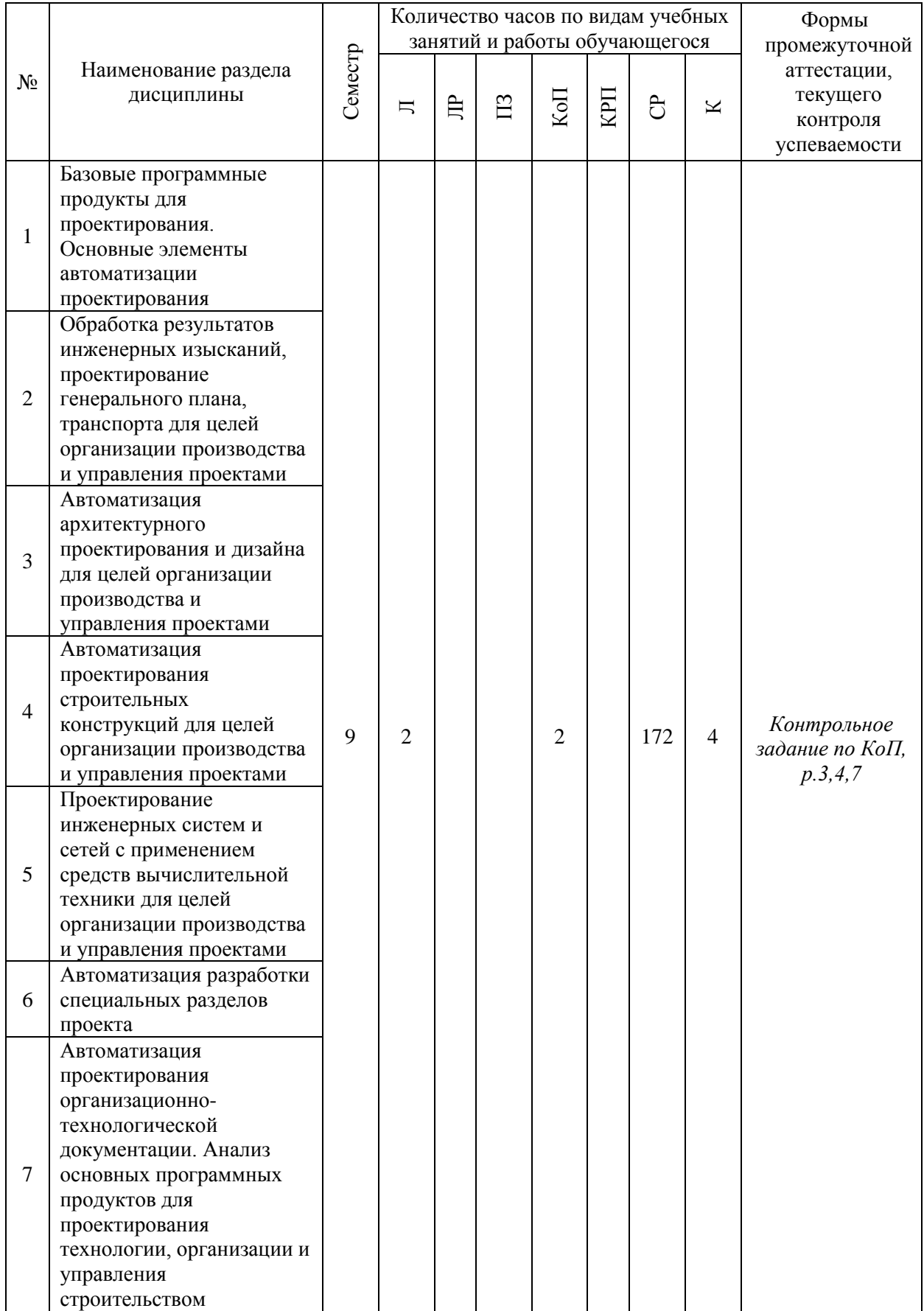

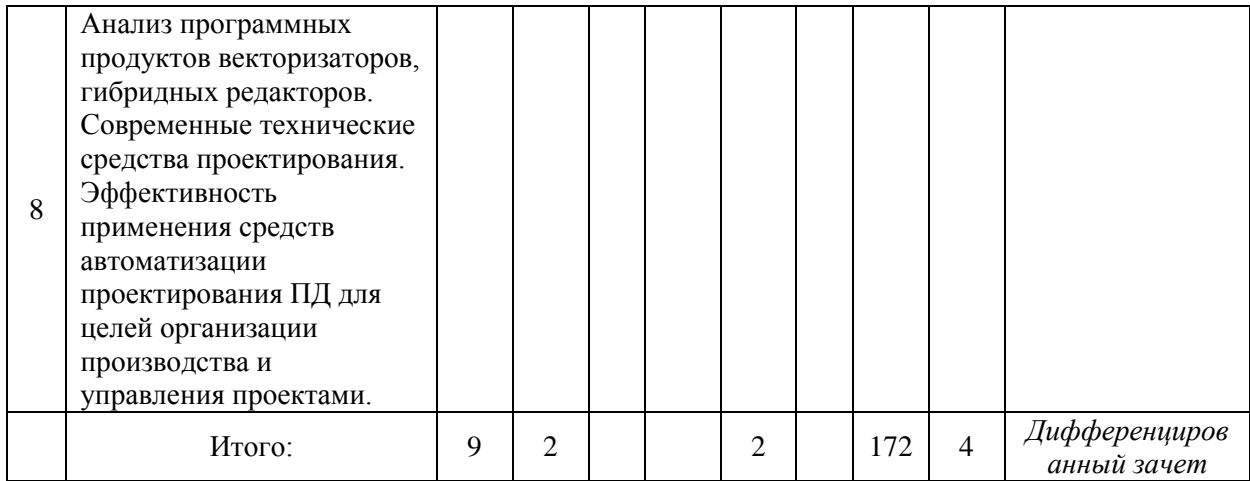

6

# **4. Содержание дисциплины, структурированное по видам учебных занятий и разделам**

При проведении аудиторных учебных занятий предусмотрено проведение текущего контроля успеваемости:

В рамках компьютерного практикума предусмотрено контрольное задание компьютерного практикума.

*4.1 Лекции очная форма обучения*

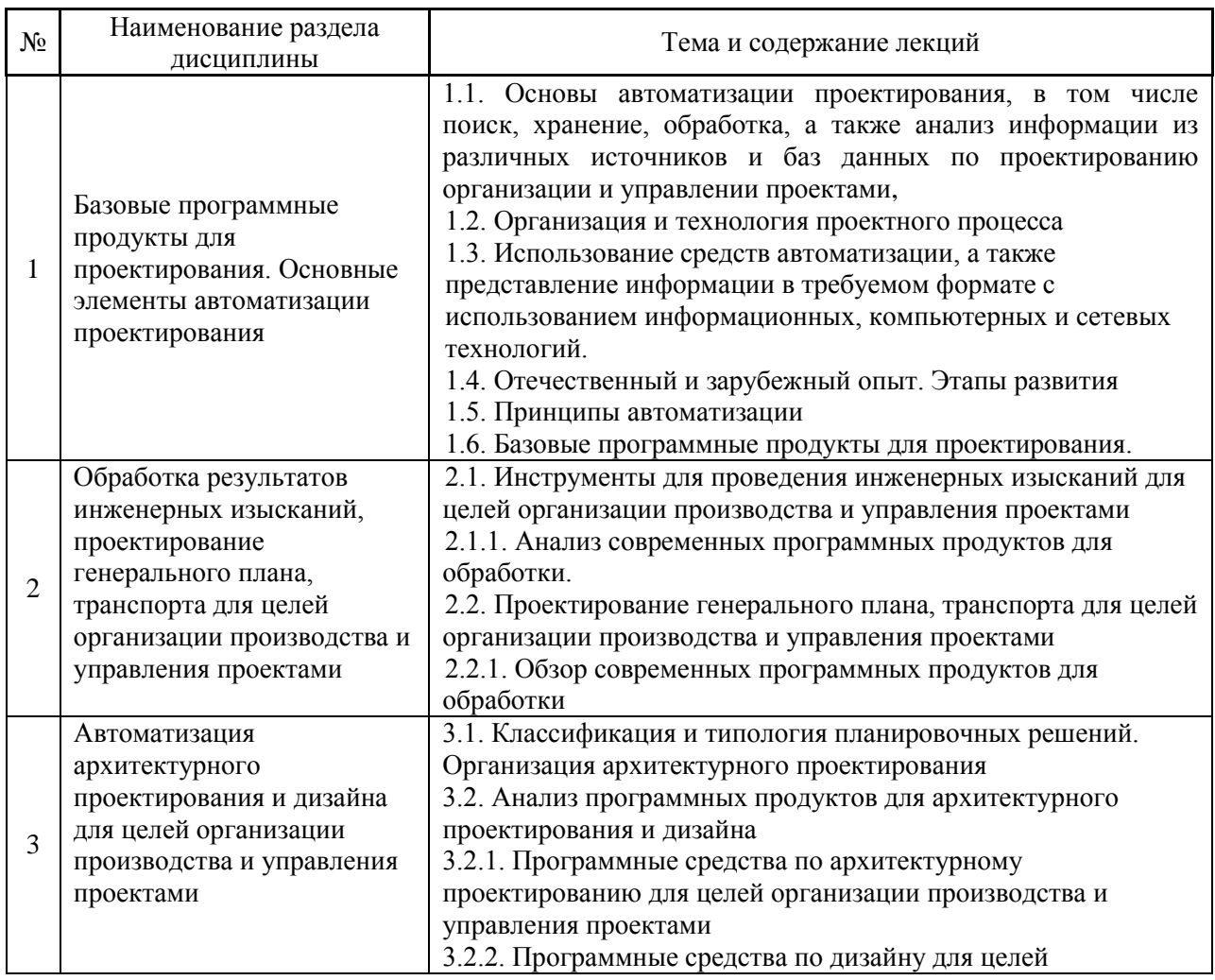

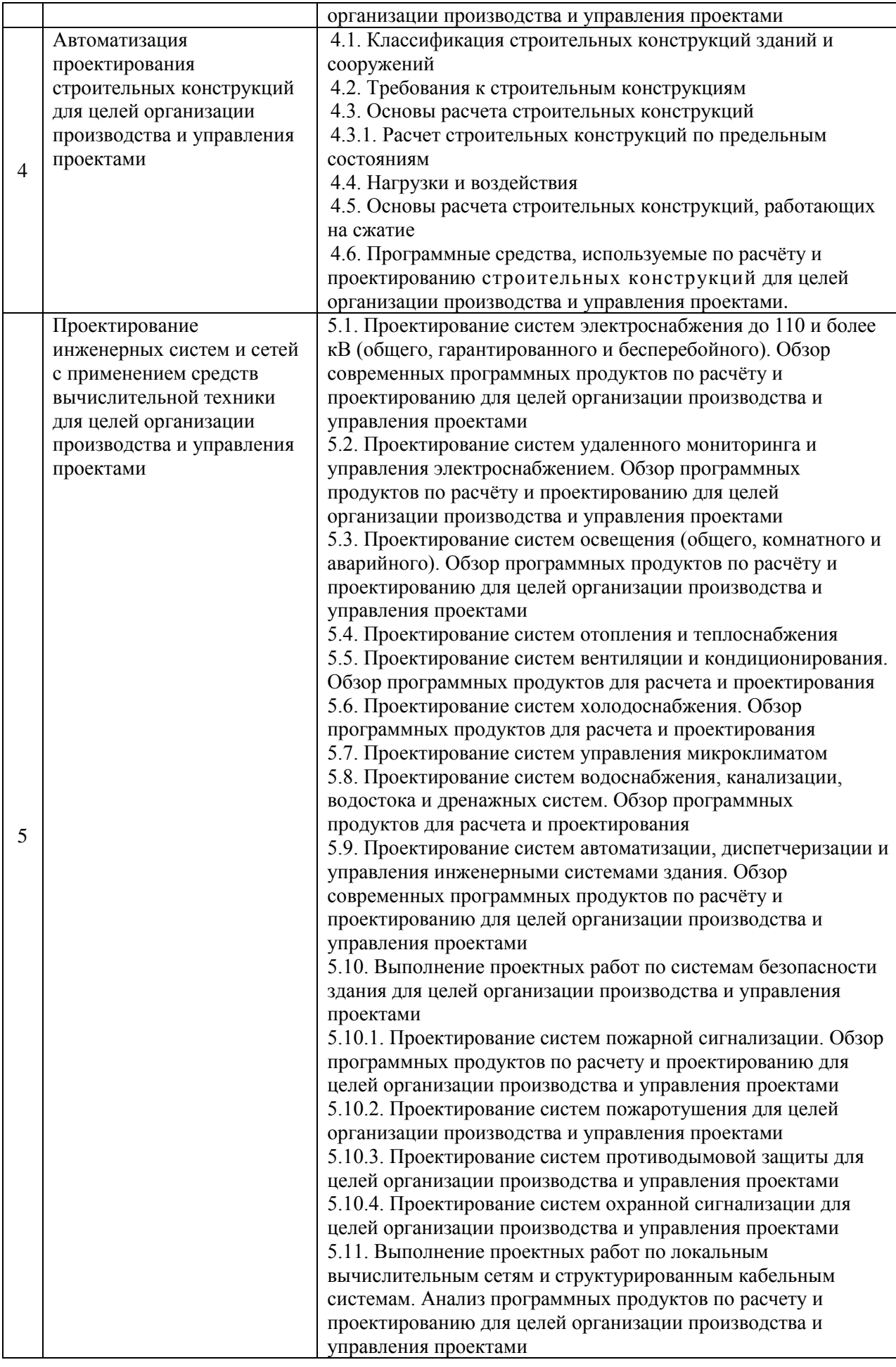

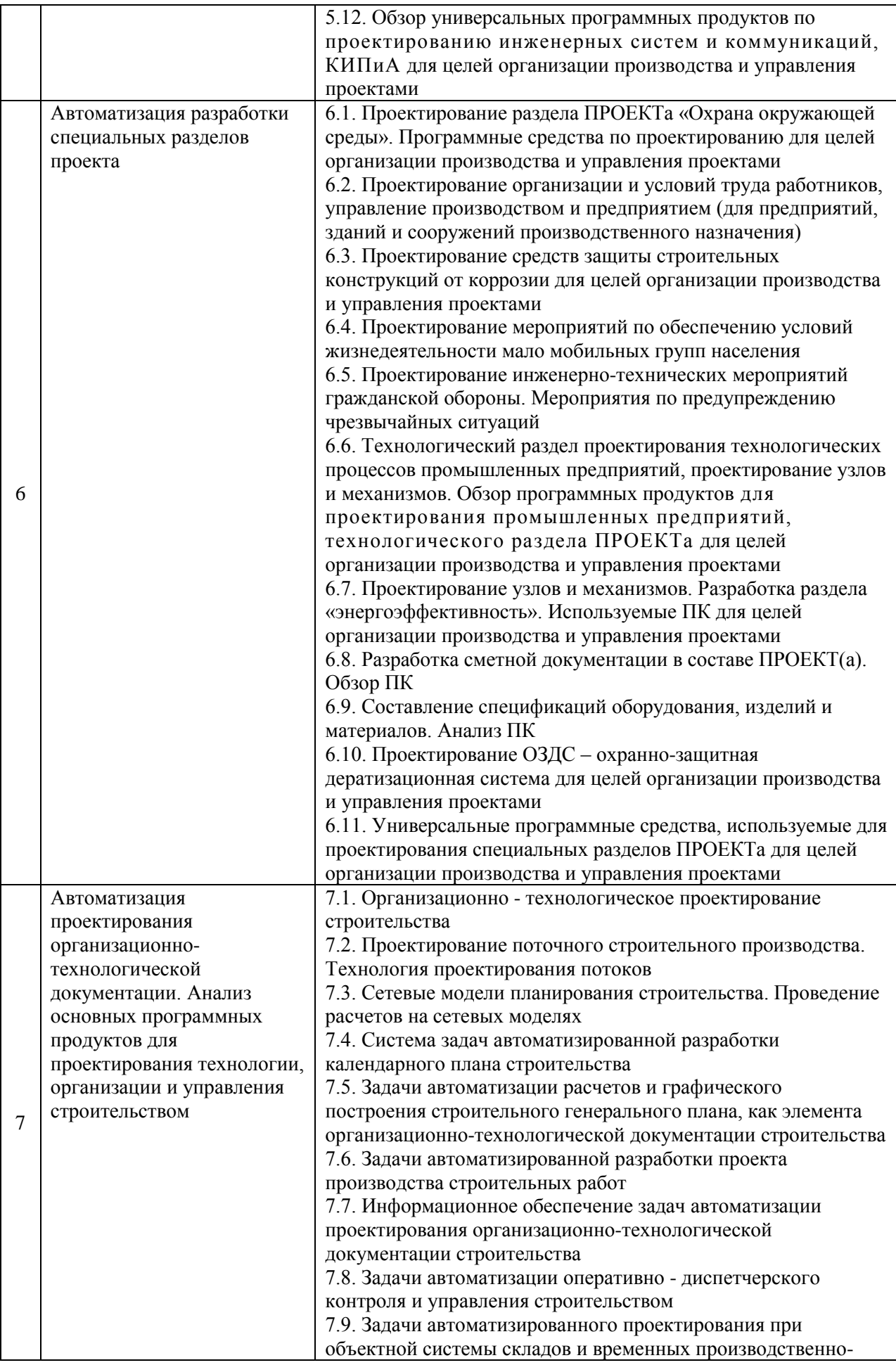

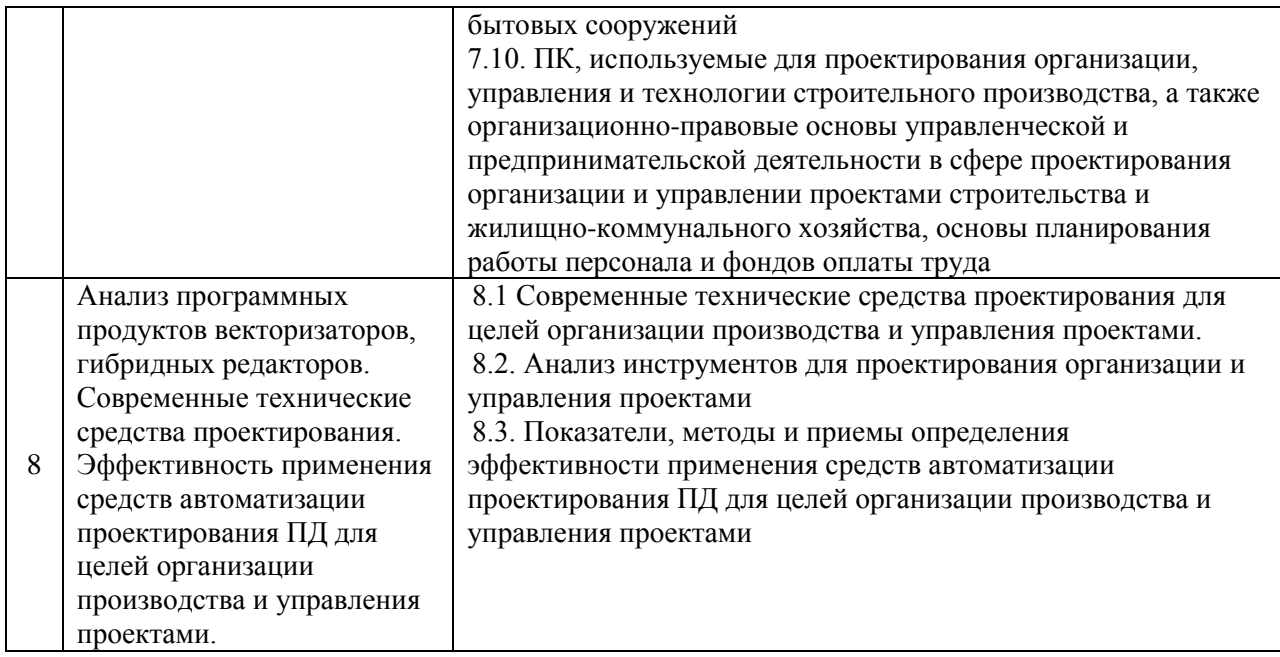

*Заочная форма обучения*

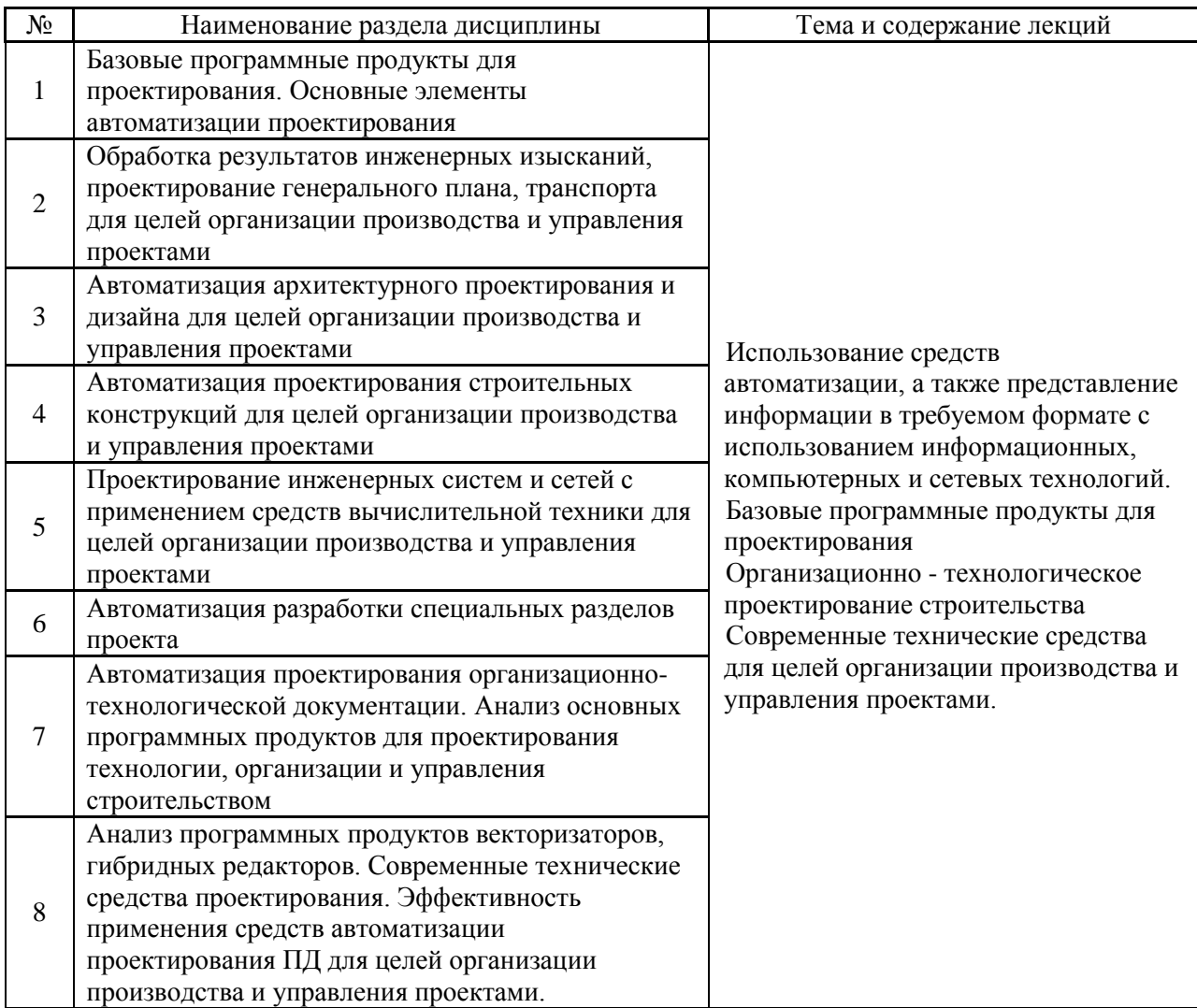

*4.2 . Лабораторные работы Не предусмотрено учебным планом*

# *4.3. Практические занятия Не предусмотрено учебным планом*

#### *4.4.Компьютерные практикумы Для очной формы обучения*

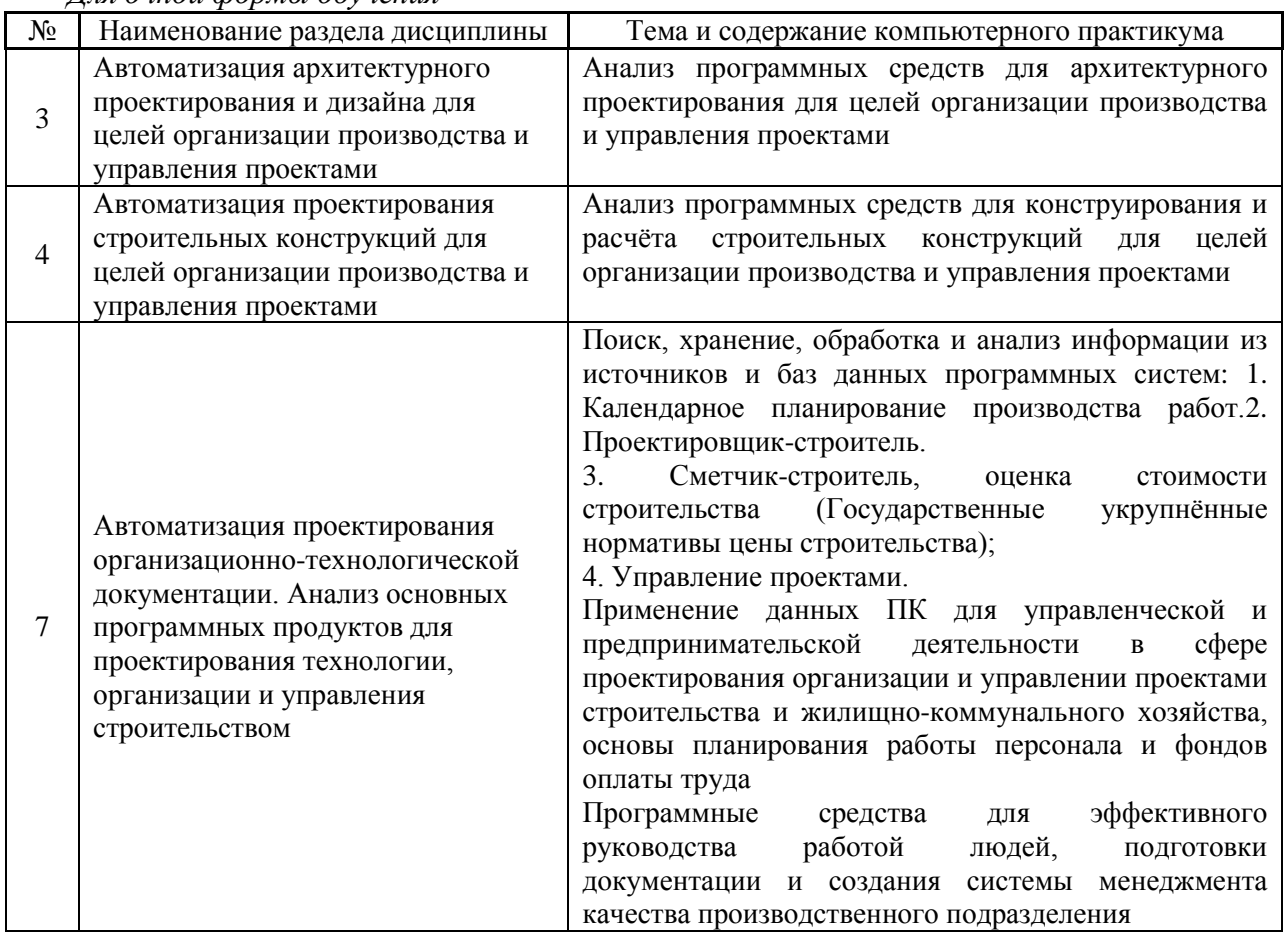

# *Для заочной формы обучения*

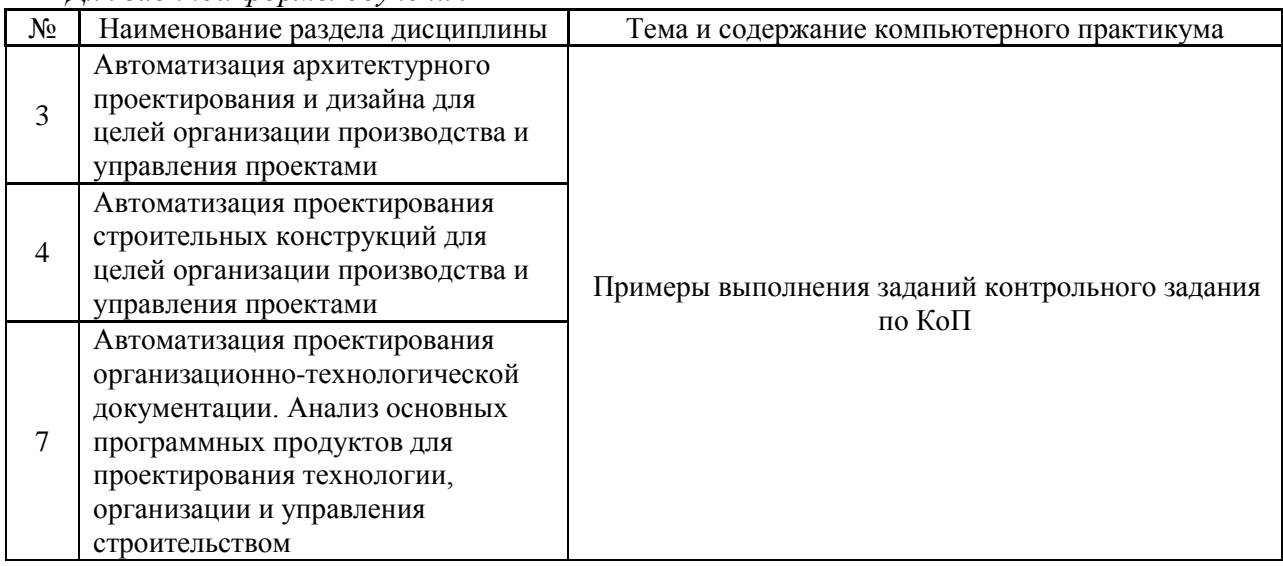

4.5. Групповые и индивидуальные консультации по курсовым работам (курсовым проектам)

Не предусмотрено учебным планом».

4.6. Самостоятельная работа обучающегося в период теоретического обучения

Самостоятельная работа обучающегося в период теоретического обучения включает в себя:

• самостоятельную подготовку к учебным занятиям, включая подготовку к аудиторным формам текущего контроля успеваемости;

• самостоятельную подготовку к промежуточной аттестации.

В таблице указаны темы для самостоятельного изучения обучающимся: Для очной формы обучения

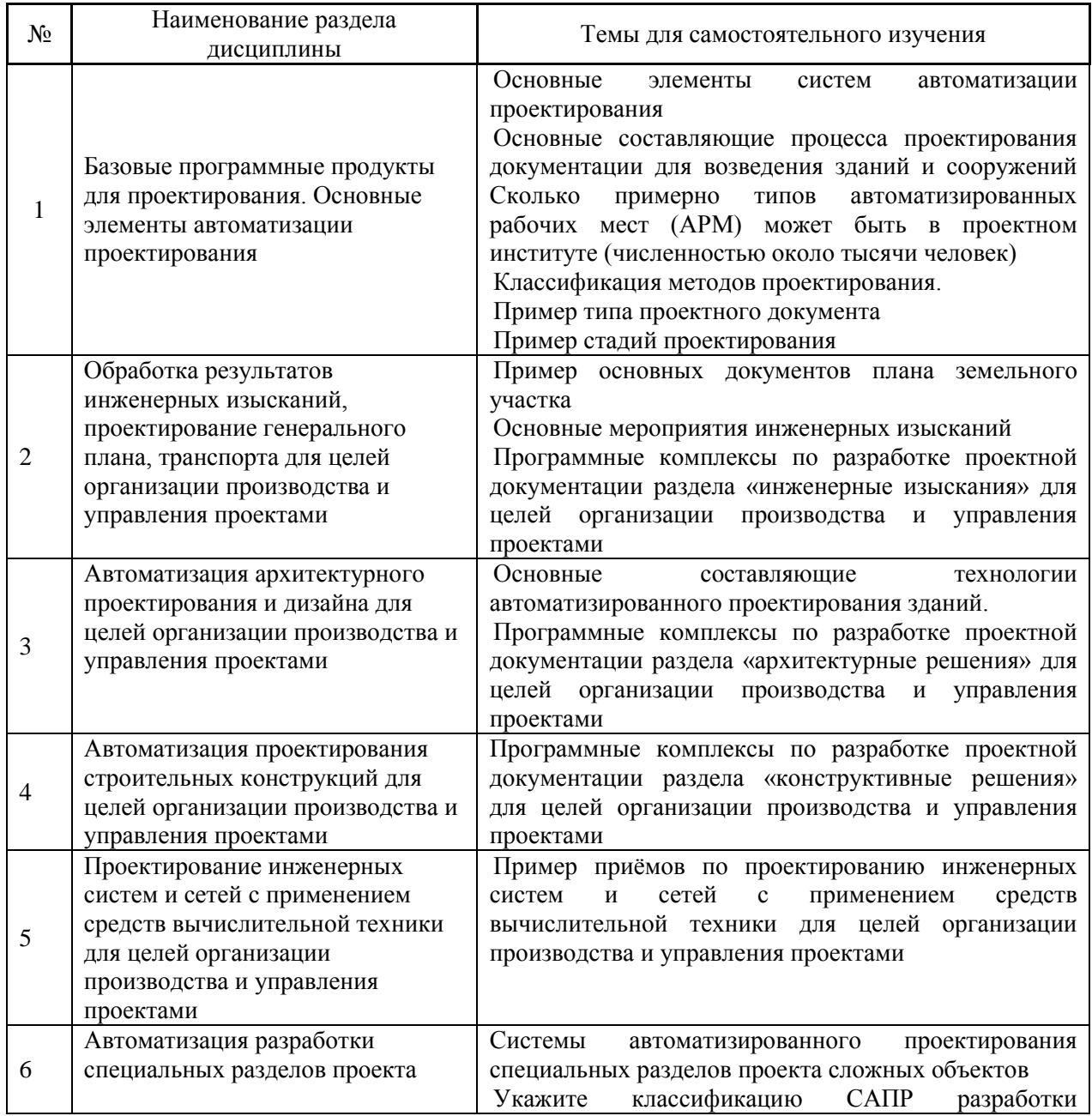

|   |                                | специальных разделов проекта                      |
|---|--------------------------------|---------------------------------------------------|
|   | Автоматизация проектирования   | Программные комплексы для разработки проектной    |
|   | организационно-технологической | документации<br>раздела<br>«проект<br>организации |
|   | документации. Анализ основных  | строительства».                                   |
|   | программных продуктов для      | Компоненты<br>обеспечения<br>автоматизированных   |
|   | проектирования технологии,     | проектно-сметной<br>систем<br>проектирования      |
|   | организации и управления       | документации.                                     |
|   | строительством                 | (технология)<br>Процесс<br>компьютерного          |
|   |                                | проектирования.                                   |
| 8 | Анализ программных продуктов   | Общие принципы автоматизации организационно-      |
|   | векторизаторов, гибридных      | технологической<br>Современные<br>документации.   |
|   | редакторов. Современные        | технические средства проектирования.              |
|   | технические средства           | Составляющие специализированного программного     |
|   | проектирования. Эффективность  | обеспечения САПР.                                 |
|   | применения средств             |                                                   |
|   | автоматизации проектирования   |                                                   |
|   | ПД для целей организации       |                                                   |
|   | производства и управления      |                                                   |
|   | проектами.                     |                                                   |

*Для заочной формы обучения*

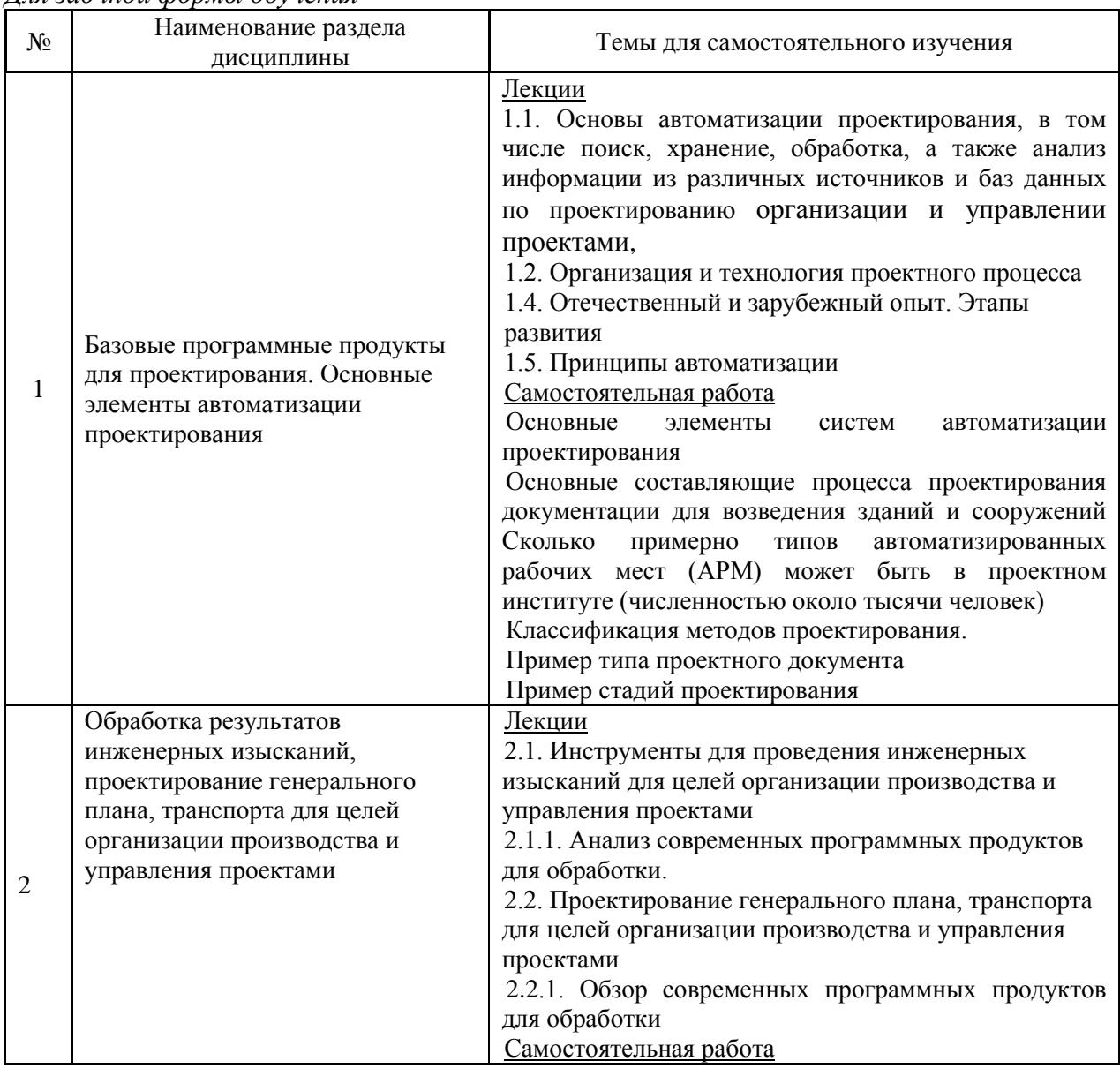

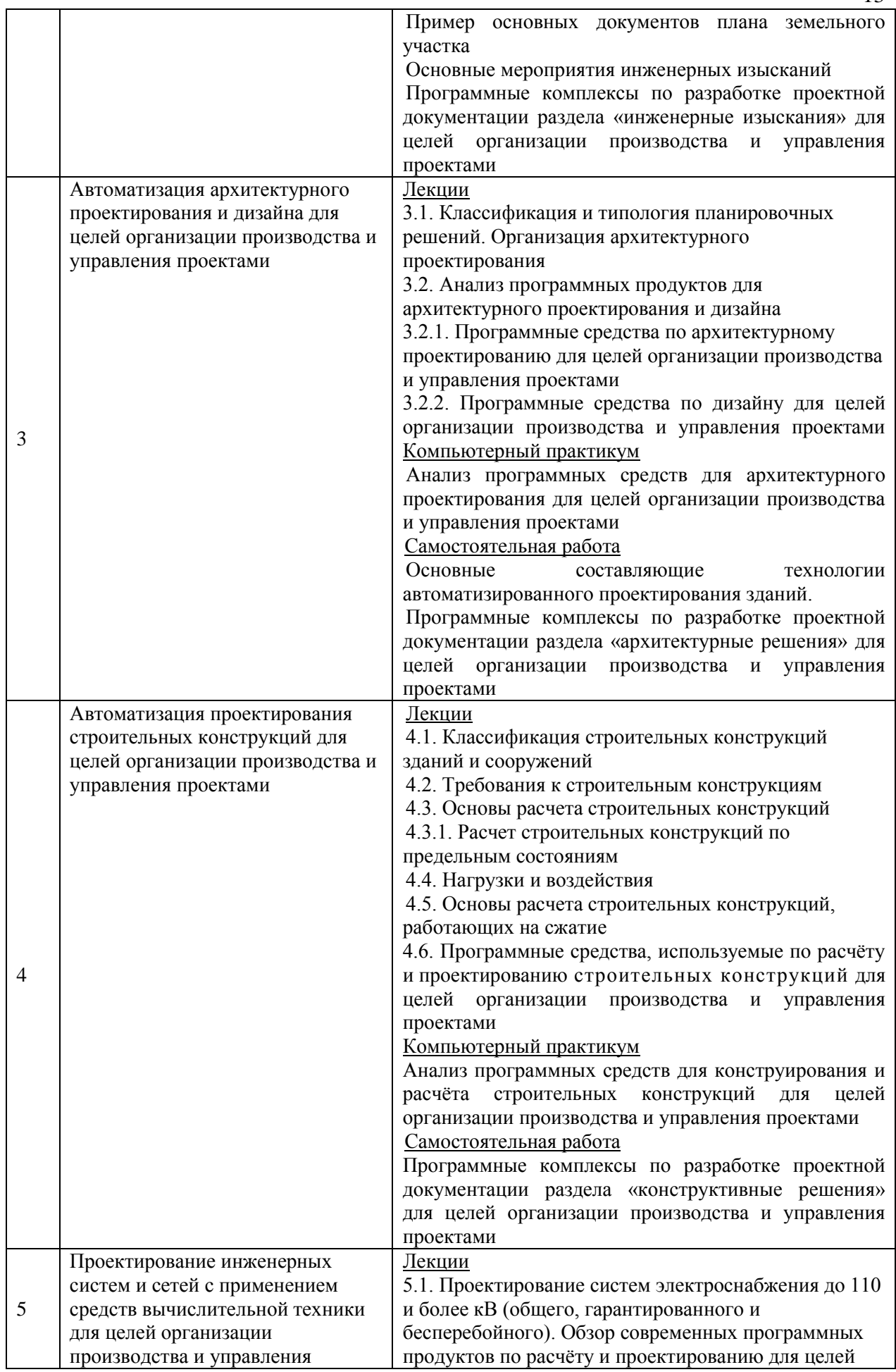

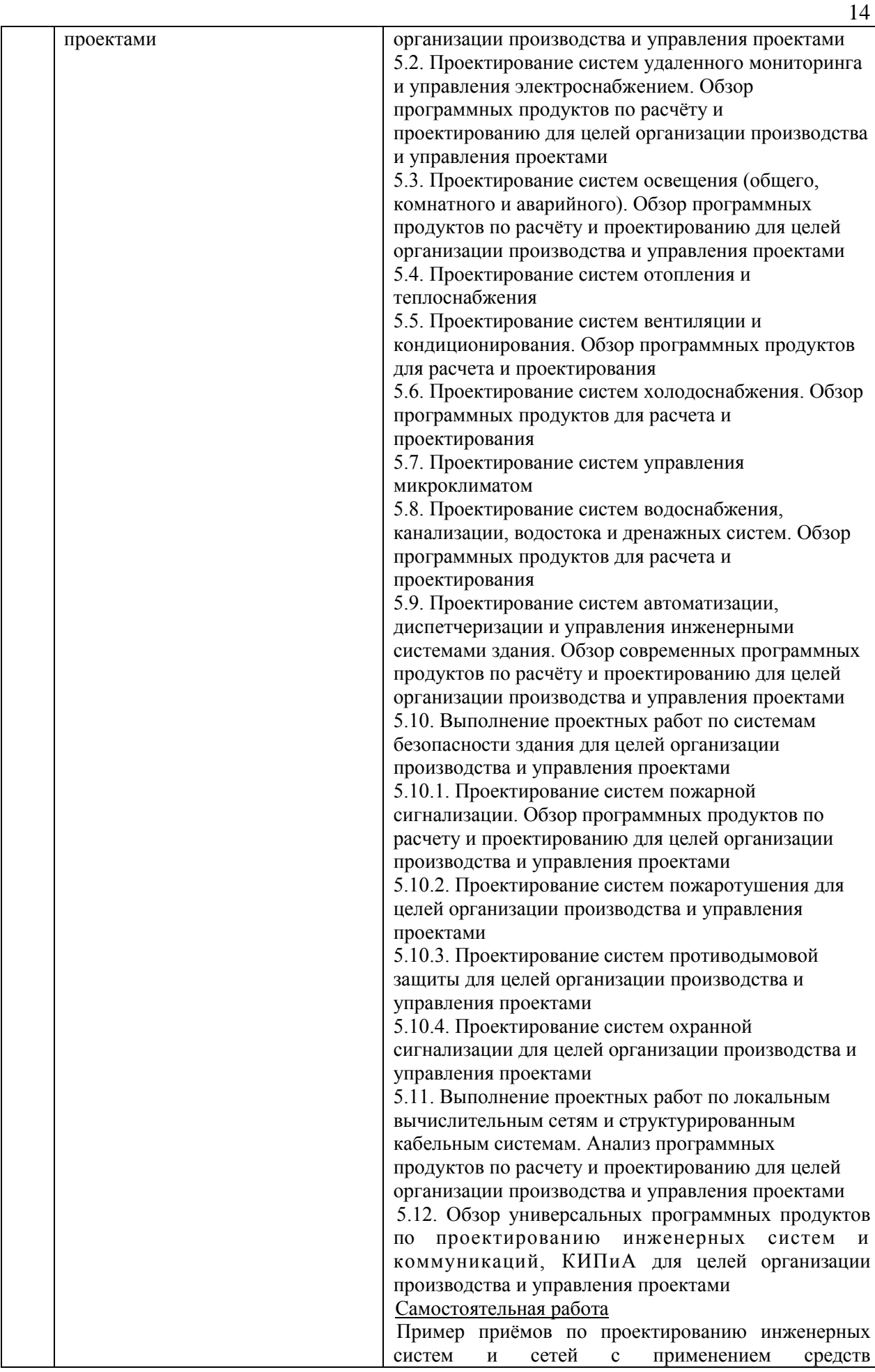

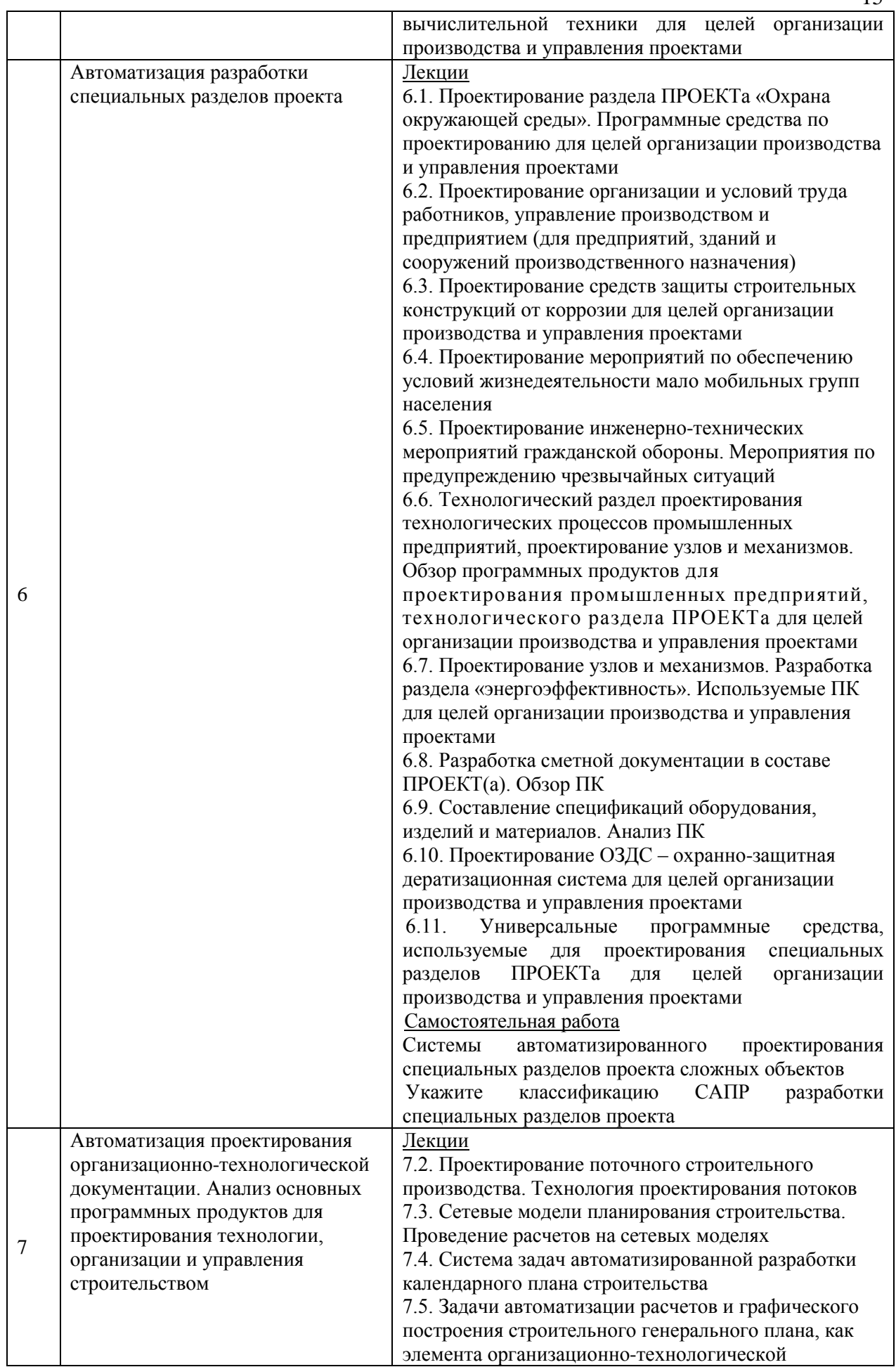

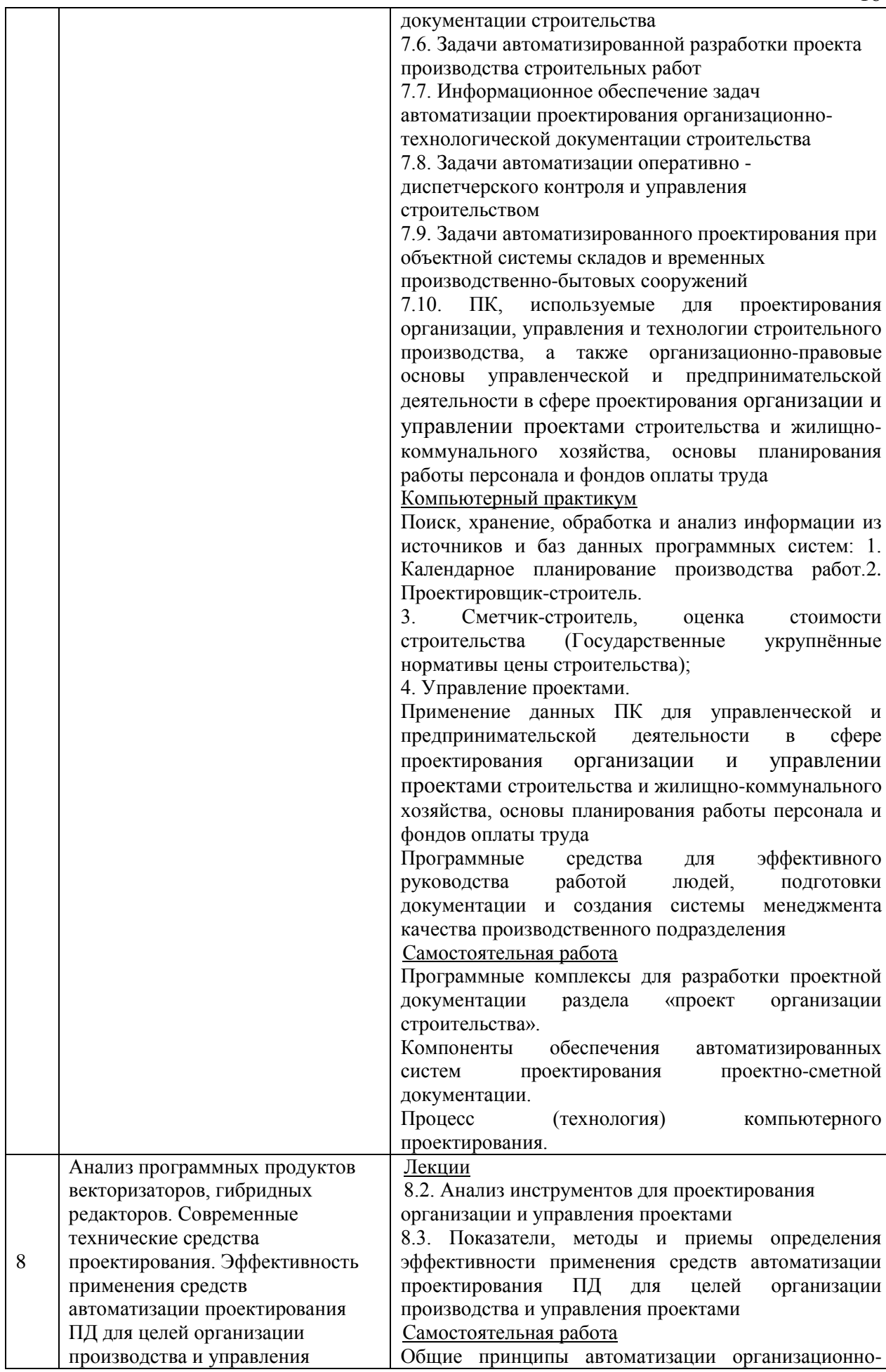

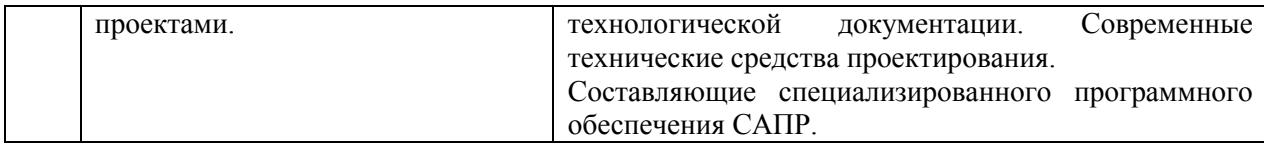

*4.7. Самостоятельная работа обучающегося и контактная работа обучающегося с преподавателем в период промежуточной аттестации*

Работа обучающегося в период промежуточной аттестации включает в себя подготовку к формам промежуточной аттестации (дифференцированному зачёту (зачёту с оценкой), зачету, а также саму промежуточную аттестацию.

#### **5. Оценочные материалы по дисциплине**

Фонд оценочных средств по дисциплине приведён в Приложении 1 к рабочей программе дисциплины.

Оценочные средства для проведения промежуточной аттестации, а также текущего контроля по дисциплине хранятся на кафедре (структурном подразделении), ответственной за преподавание данной дисциплины.

#### **6. Учебно-методическое и материально-техническое обеспечение дисциплины**

Основные принципы осуществления учебной работы обучающихся изложены в локальных нормативных актах, определяющих порядок организации контактной работы и порядок самостоятельной работы обучающихся. Организация учебной работы обучающихся на аудиторных учебных занятиях осуществляется в соответствии с п. 3.

*6.1 Перечень учебных изданий и учебно-методических материалов для освоения дисциплины*

Для освоения дисциплины обучающийся может использовать учебные издания и учебно-методические материалы, имеющиеся в научно-технической библиотеке НИУ МГСУ и/или размещённые в Электронных библиотечных системах.

Актуальный перечень учебных изданий и учебно-методических материалов представлен в Приложении 2 к рабочей программе дисциплины.

#### *6.2 Перечень профессиональных баз данных и информационных справочных систем*

При осуществлении образовательного процесса по дисциплине используются профессиональные базы данных и информационных справочных систем, перечень которых указан в Приложении3 к рабочей программе дисциплины.

*6.3 Перечень материально-технического, программного обеспечения освоения дисциплины*

Учебные занятия по дисциплине проводятся в помещениях, оснащенных соответствующим оборудованием и программным обеспечением.

Перечень материально-технического и программного обеспечения дисциплины приведен в Приложении 4 к рабочей программе дисциплины.

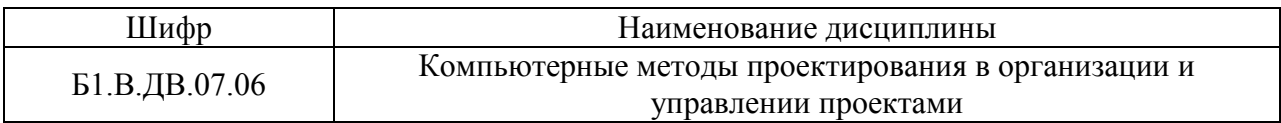

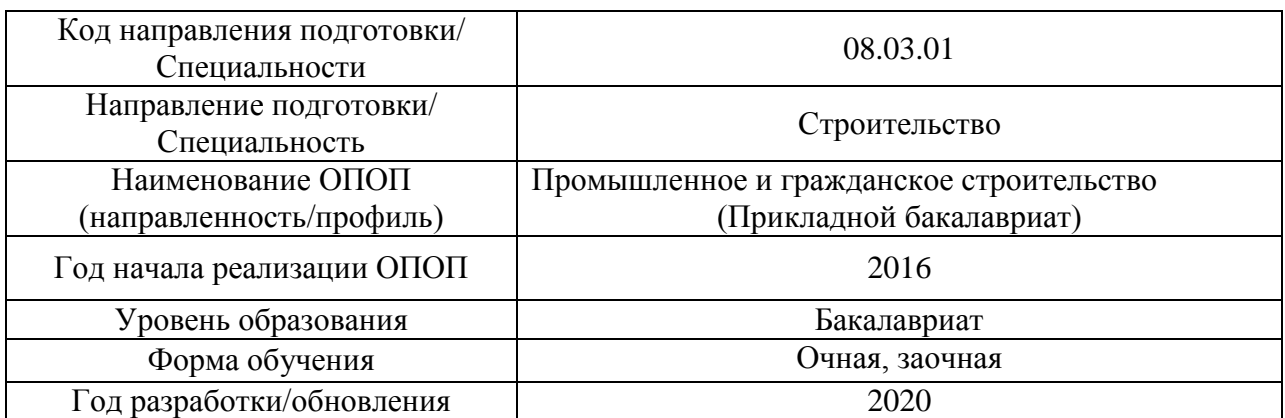

# **ФОНД ОЦЕНОЧНЫХ СРЕДСТВ**

## **1. Описание показателей и критериев оценивания компетенций, описание шкал оценивания**

Оценивание формирования компетенций производится на основе показателей оценивания, указанных в п.2. рабочей программы и в п.1.1 ФОС.

Связь компетенцийи показателей оценивания приведена в п.2 рабочей программы.

## *1.1. Описание формирования и контроля показателей оценивания*

Оценивание уровня освоения обучающимся компетенций осуществляется с помощью форм промежуточной аттестации и текущего контроля. Формы промежуточной аттестации и текущего контроля успеваемости по дисциплине, с помощью которых производится оценивание, указаны в учебном плане и в п.3 рабочей программы.

В таблице приведена информация о формировании результатов обучения по дисциплине разделами дисциплины, а также о контроле показателей оценивания компетенций формами оценивания.

Форма обучения - очная

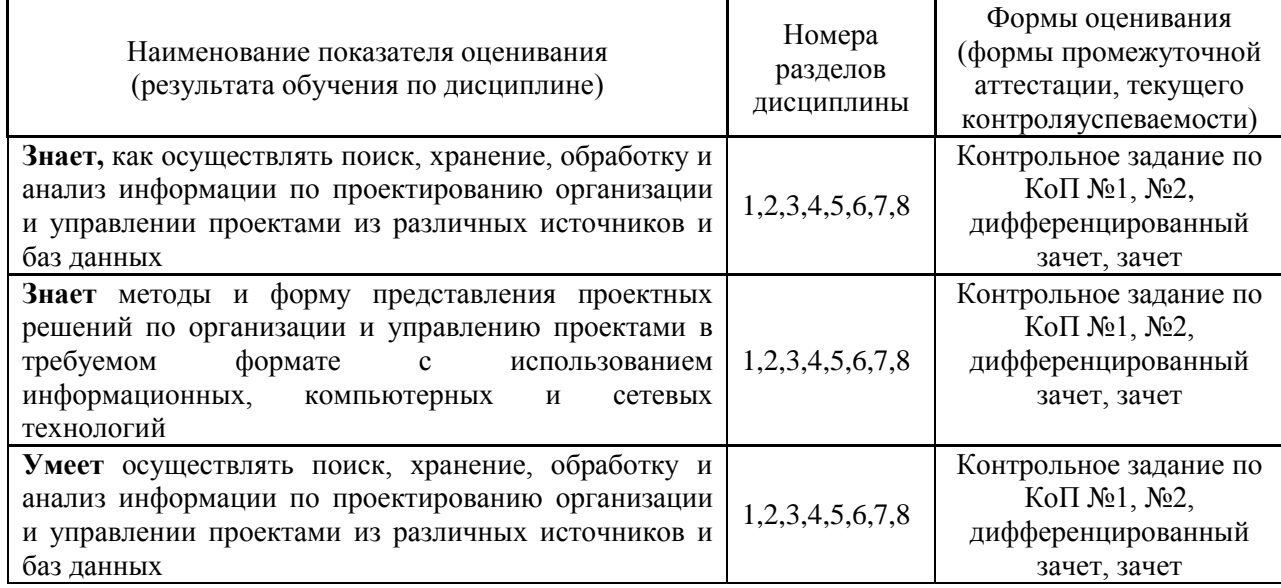

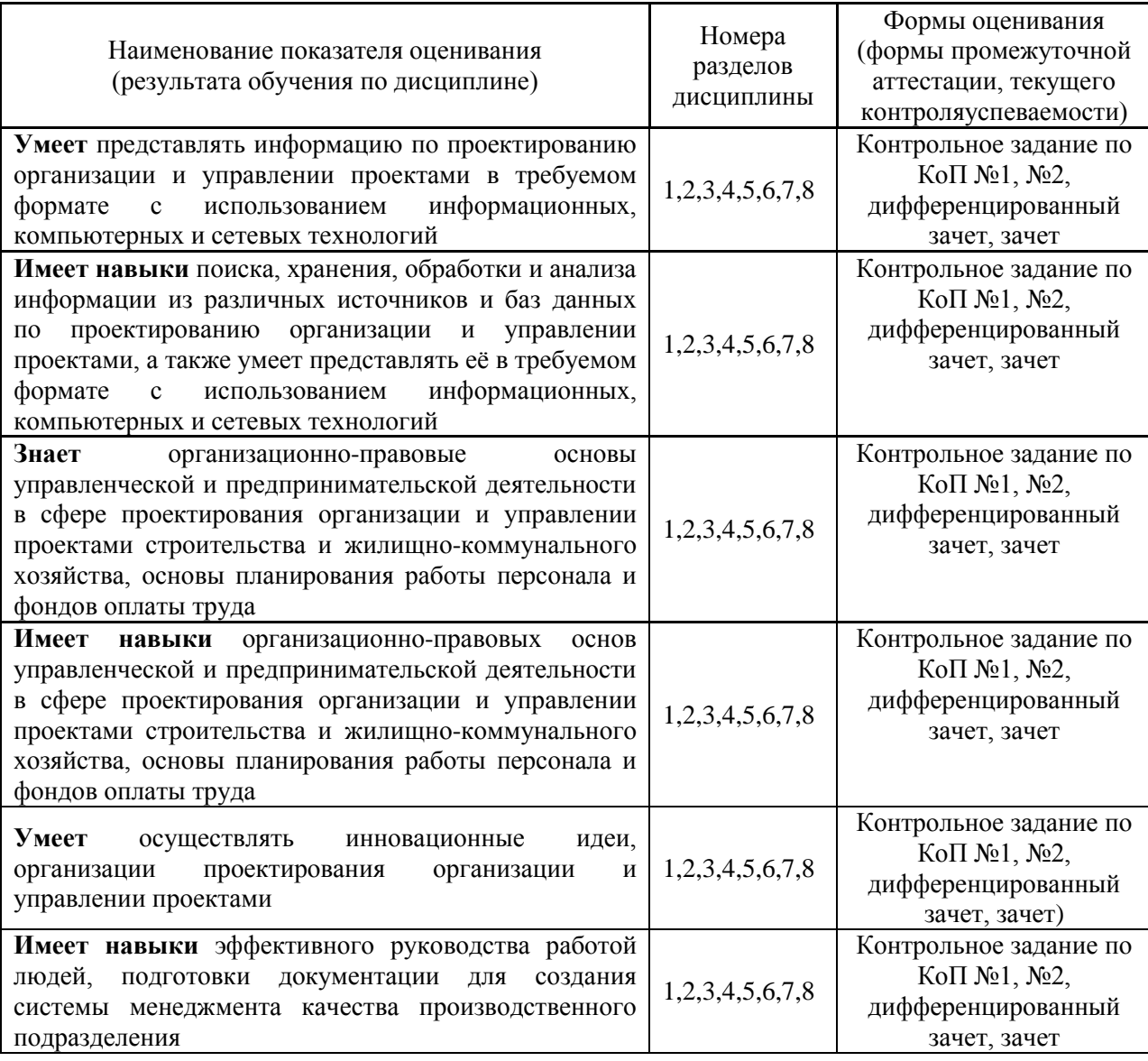

# Форма обучения- заочная

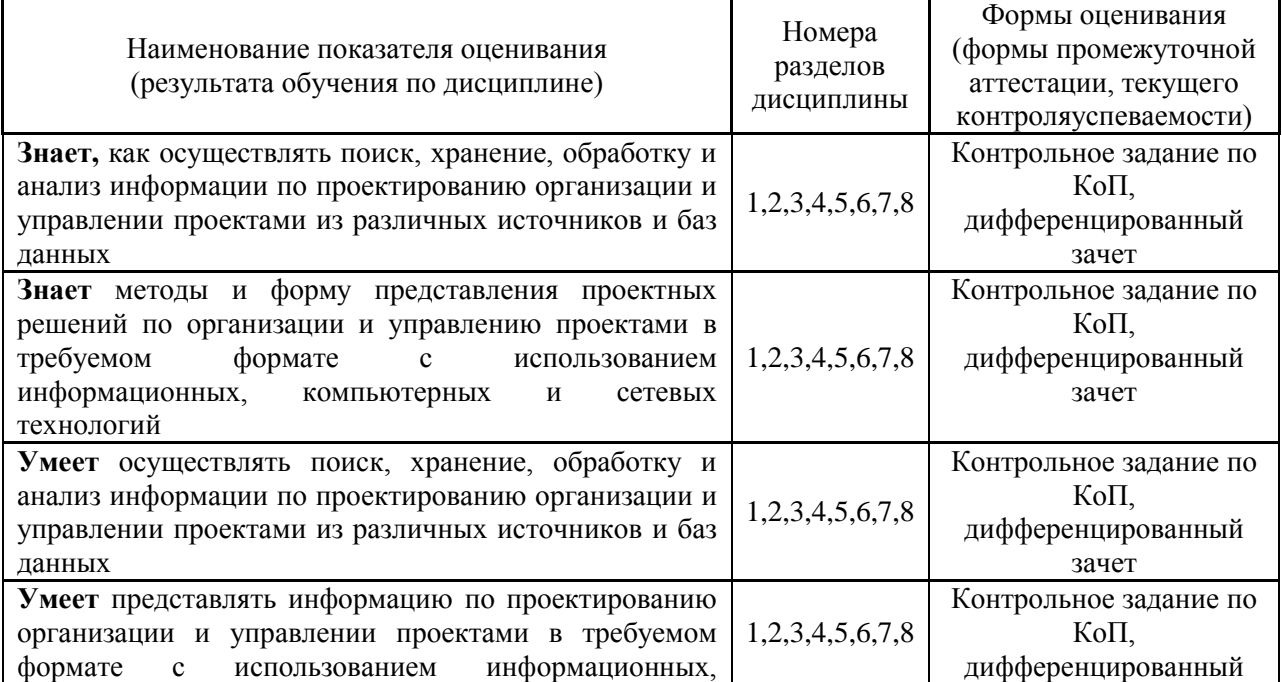

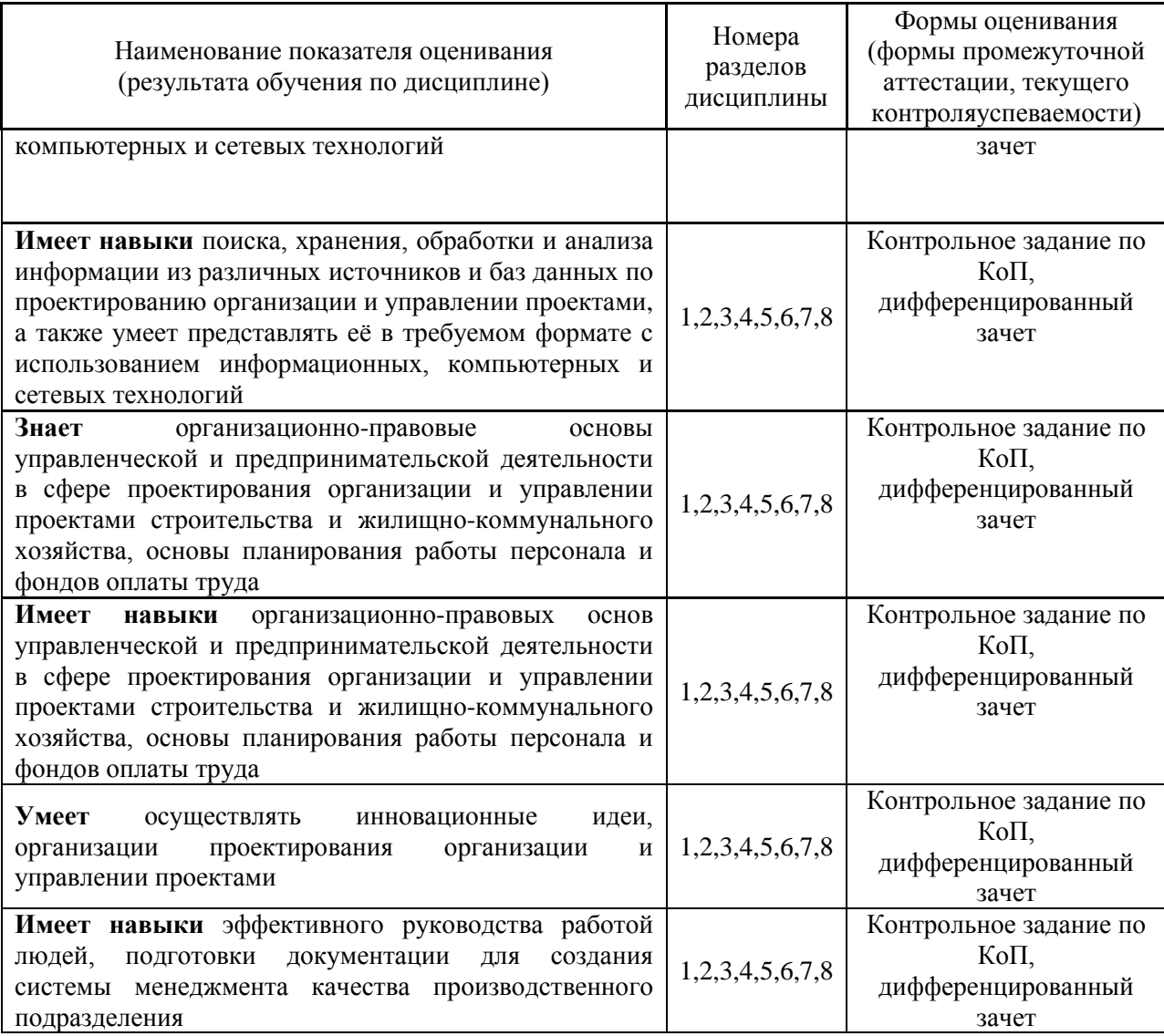

1.2. Описание критериев оценивания компетенций и шкалы оценивания

При проведении промежуточной аттестации в форме дифференцированного зачёта (зачета с оценкой) используется шкала оценивания: «2» (неудовлетворительно), «3» (удовлетворительно), «4» (хорошо), «5» (отлично).

При проведении промежуточной аттестации в форме зачёта используется шкала оценивания: «Не зачтено», «Зачтено».

Показателями оценивания являются знания, умения и навыки обучающегося, полученные при изучении дисциплины.

Критериями оценивания достижения показателей являются:

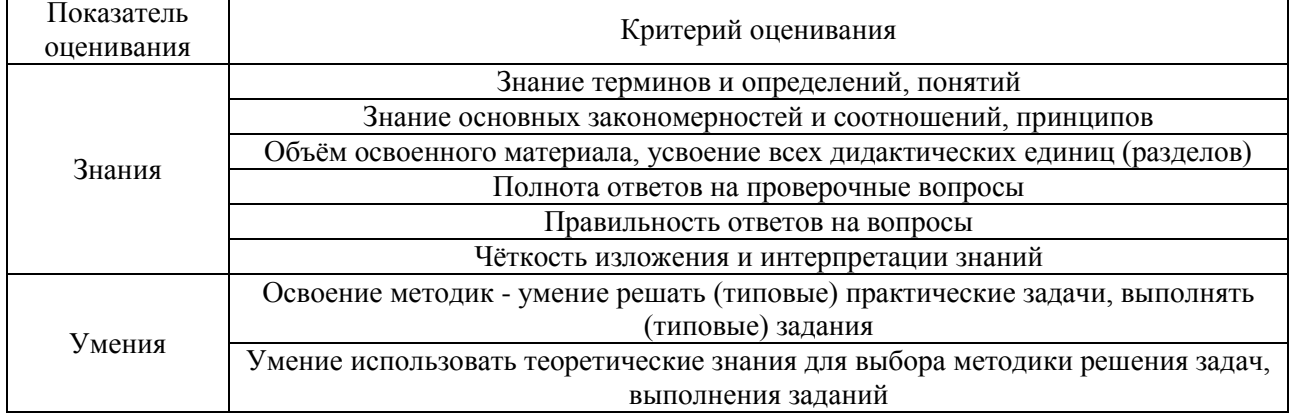

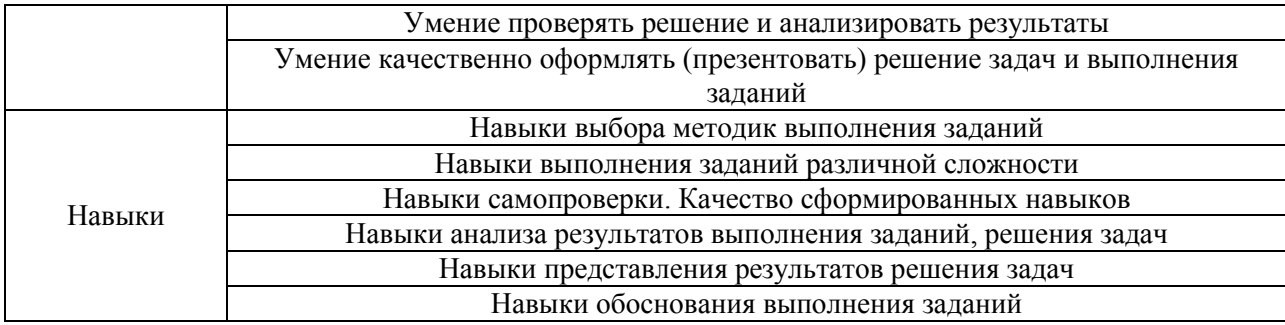

## **2. Типовые контрольные задания для оценивания формирования компетенций**

*2.1.Промежуточная аттестация*

*2.1.1. Промежуточная аттестация в форме экзамена, дифференцированного зачета (зачета с оценкой), зачета*

Форма(ы) промежуточной аттестации:

*- дифференцированный зачёт (зачёт с оценкой) в 6 семестре - очной формы обучения и 9 семестре заочной формы обучения*

*- зачет в 7 семестре - очной формы обучения.*

Перечень типовых вопросов/заданий для проведения дифференцированного зачёта (зачёта с оценкой) в 6 семестре (очная форма обучения):

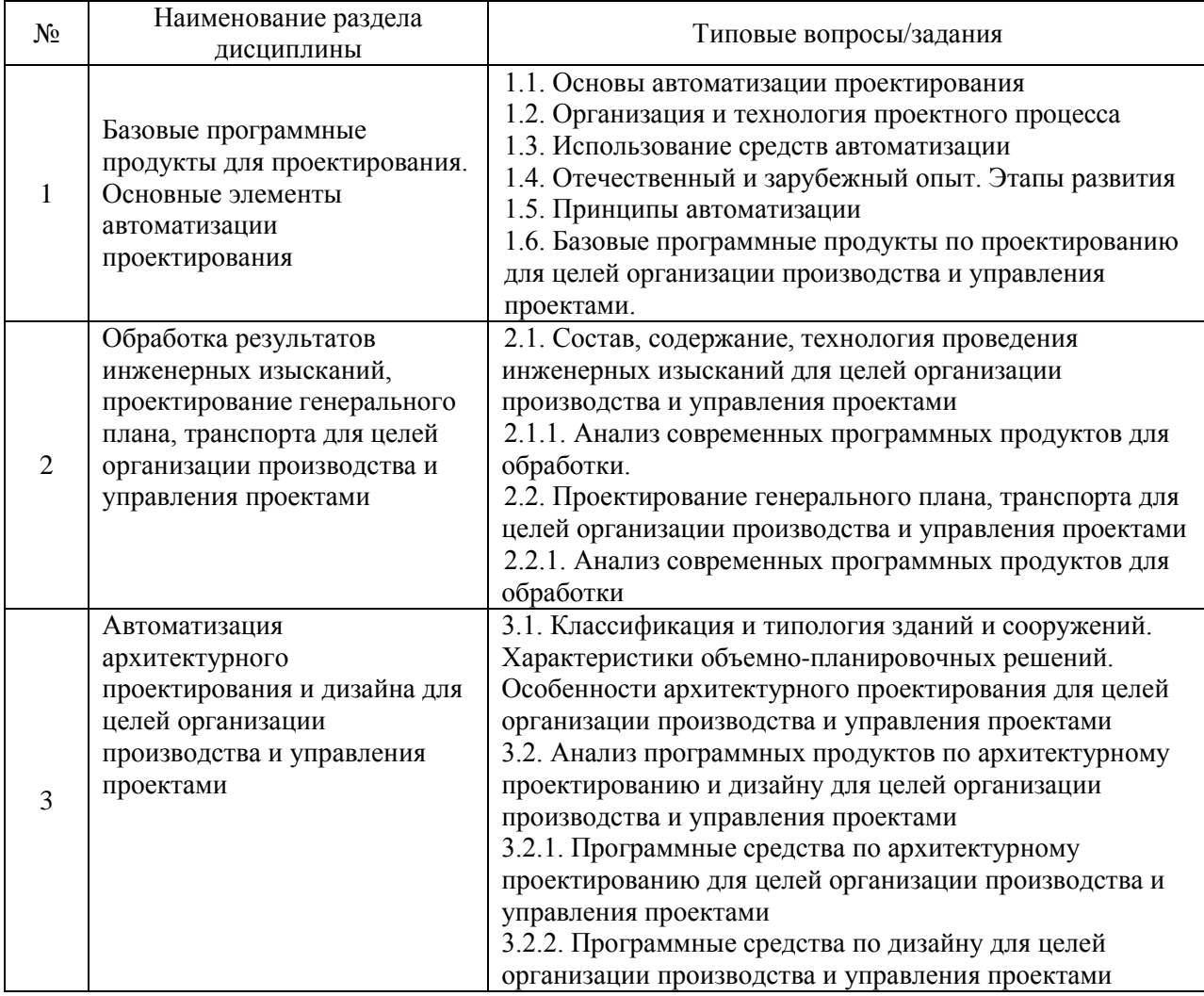

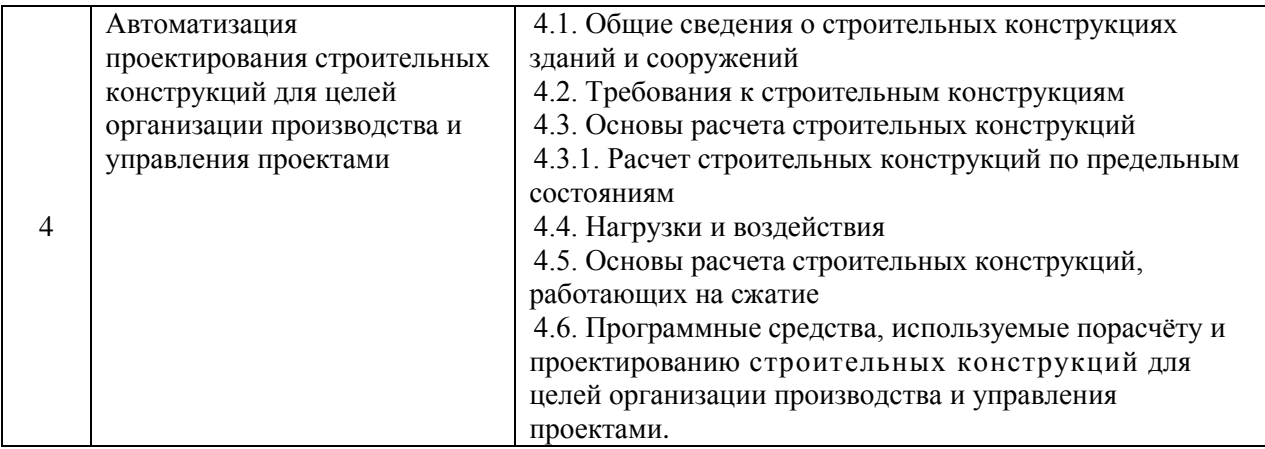

#### Перечень типовых вопросов/заданий для проведения дифференцированного зачёта (зачёта с оценкой) в 9 семестре (заочная форма обучения):

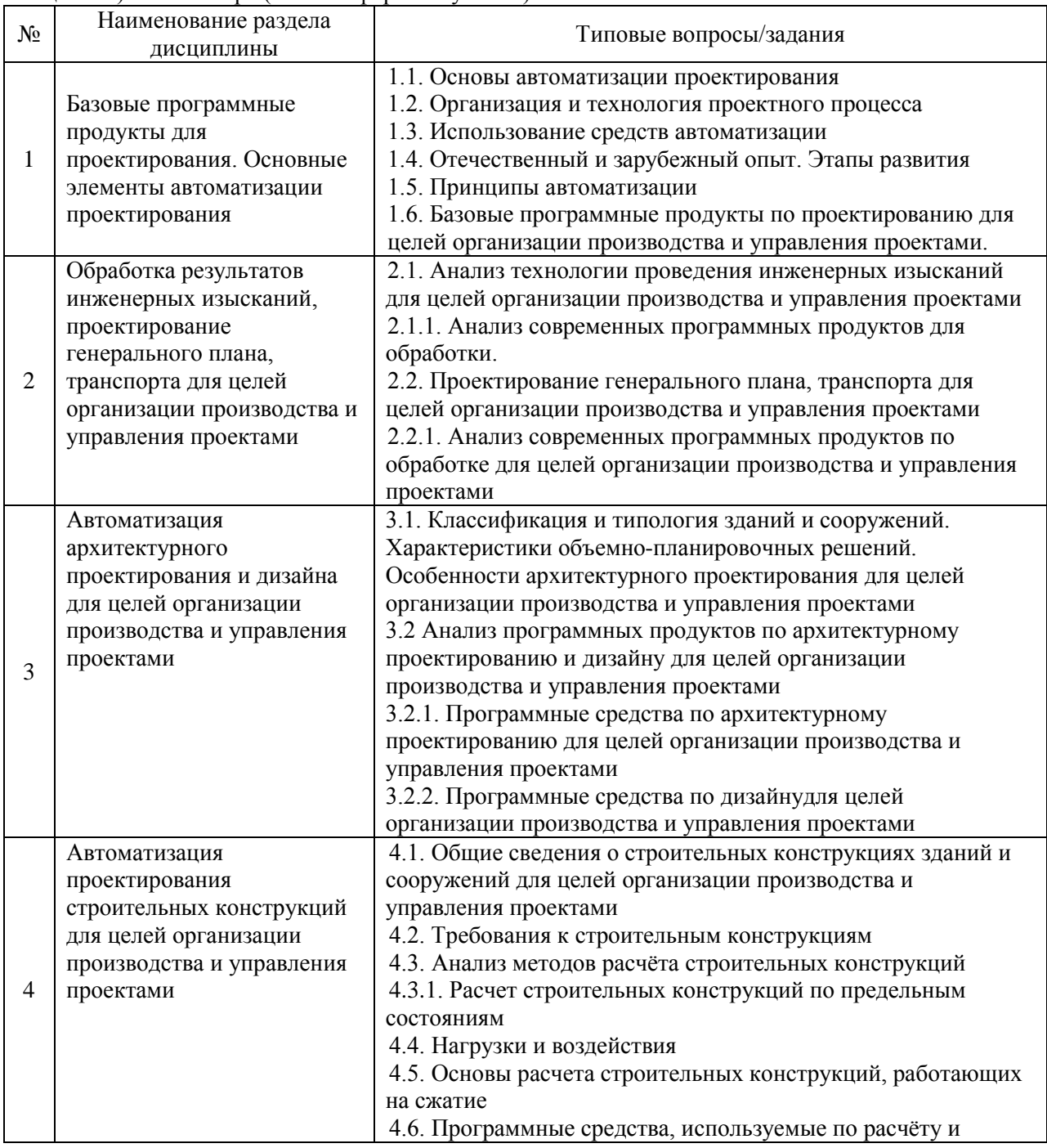

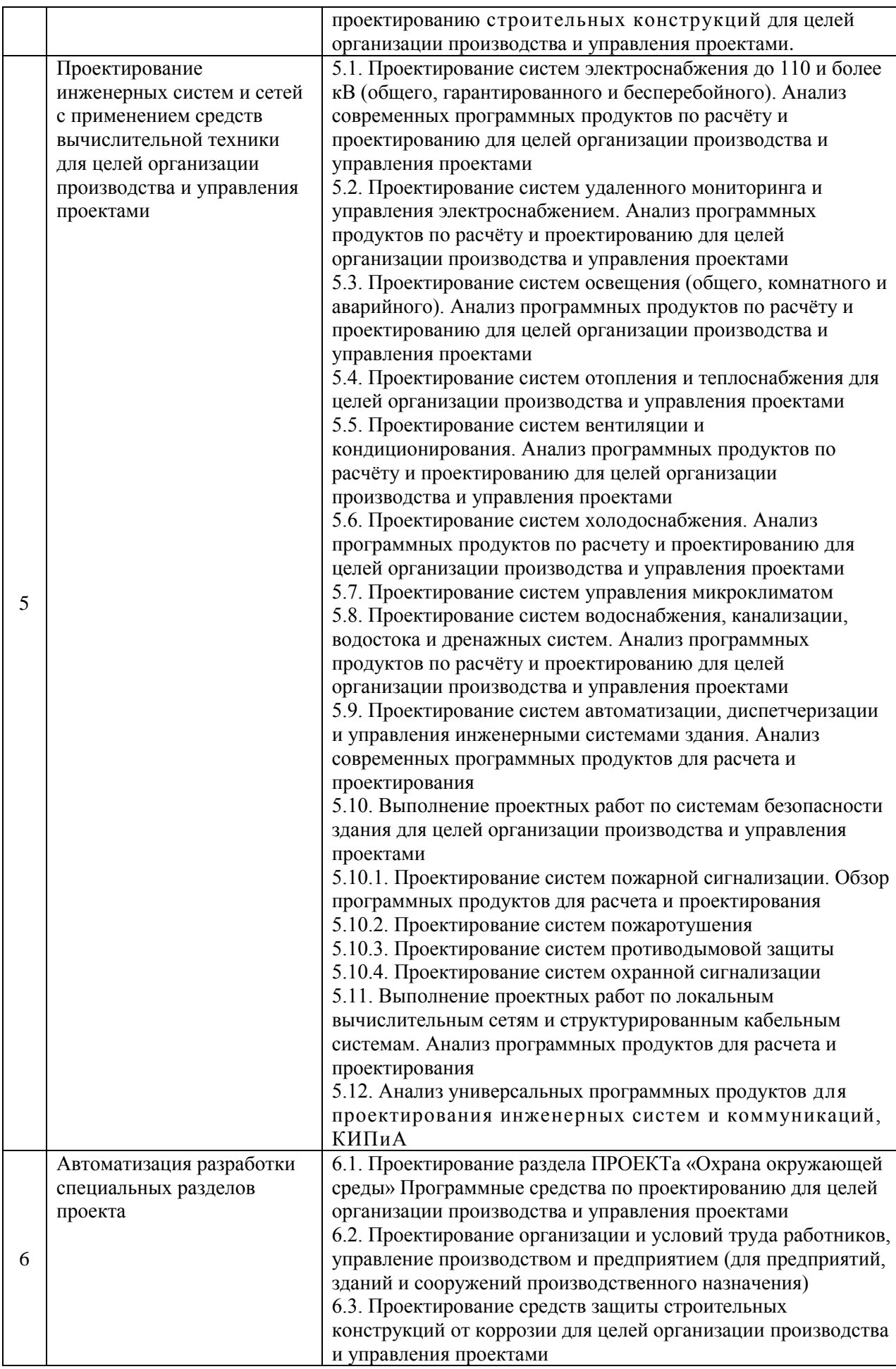

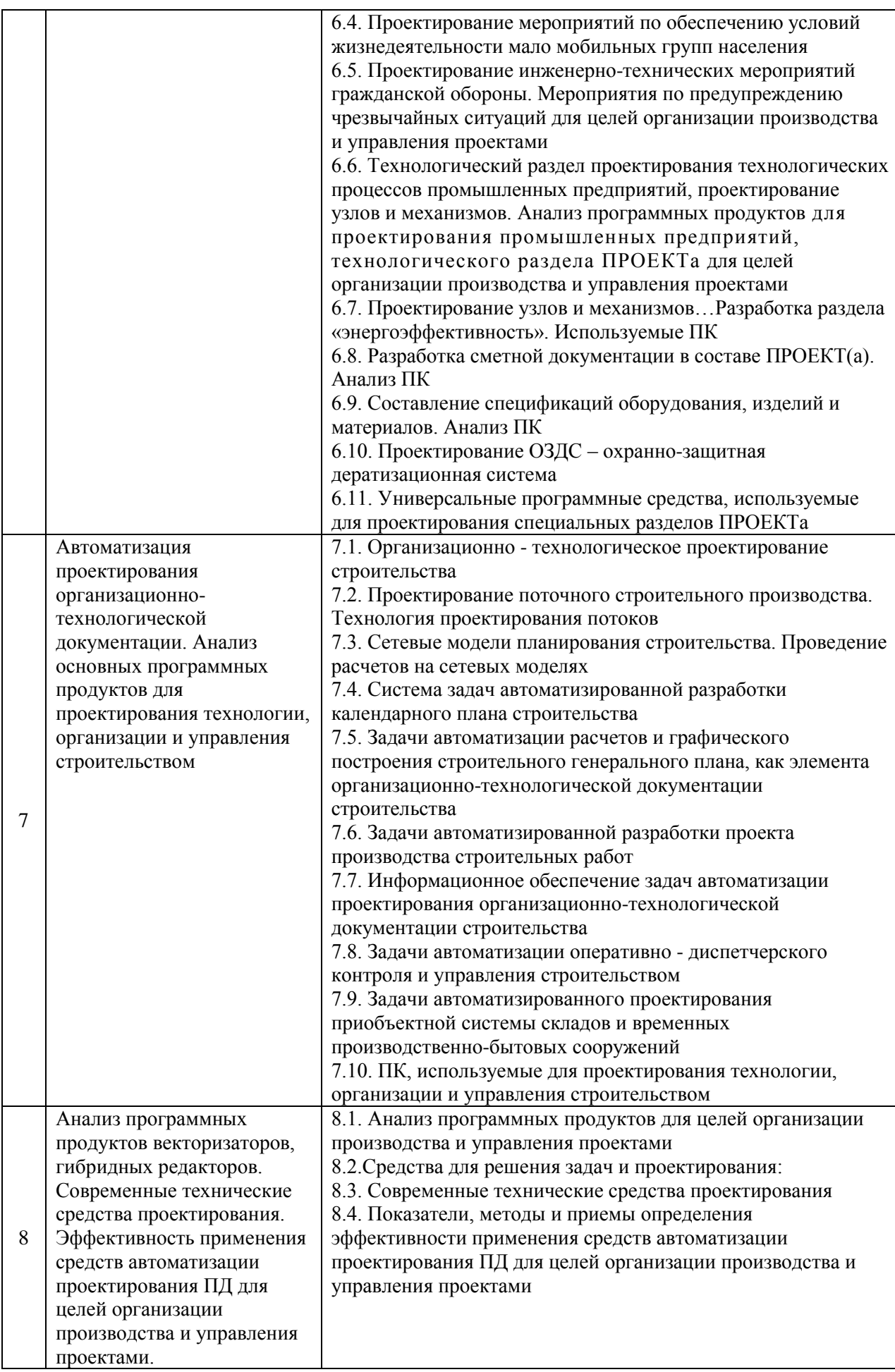

Перечень типовых примерных вопросов/заданий для проведения зачёта в 7 семестре (очная форма обучения):

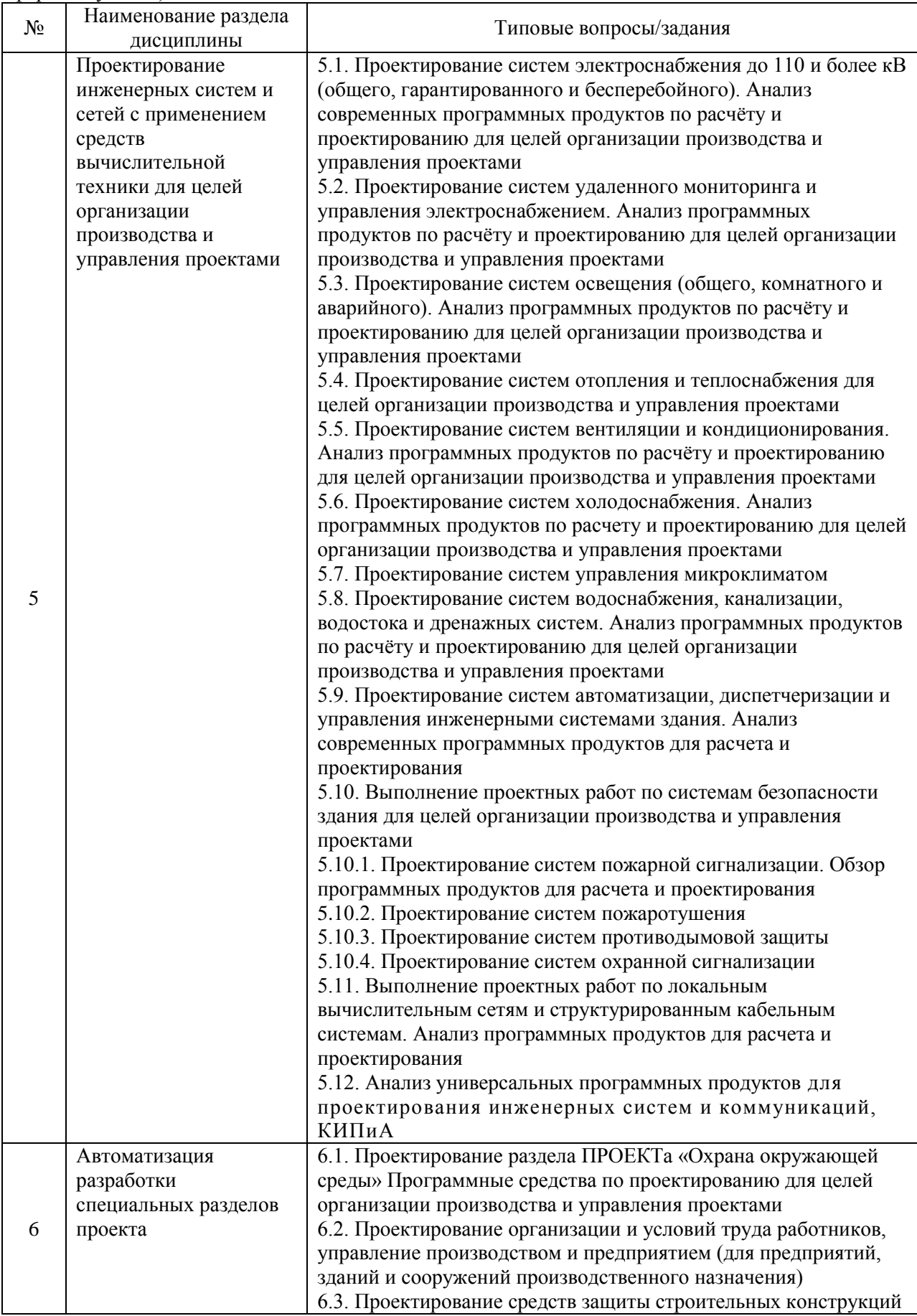

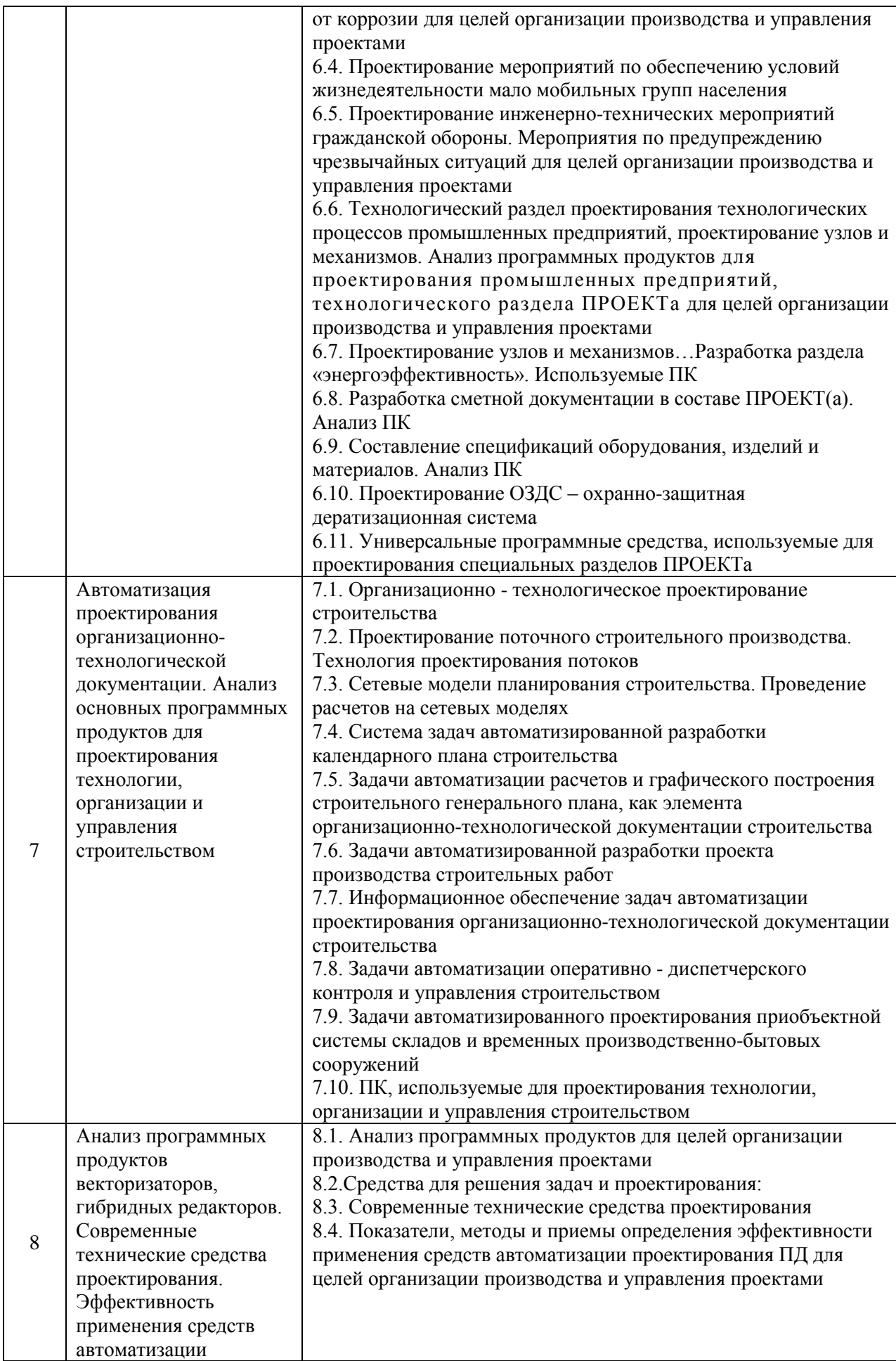

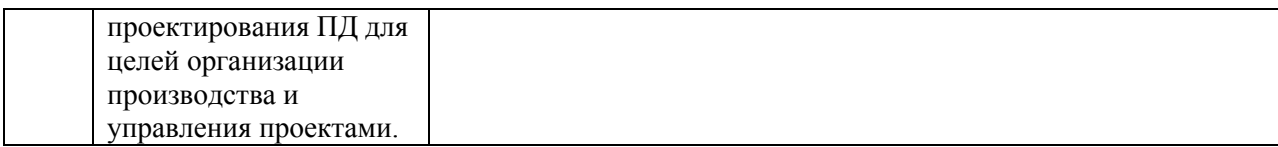

*2.1.2. Промежуточная аттестация в форме защиты курсовой работы (курсового проекта)*

Промежуточная аттестация в форме защиты курсовой работы/курсового проекта не проводится.

## *2.2. Текущий контроль*

*2.2.1. Перечень форм текущего контроля:*

 контрольное задание по КоП №1 в 6 семестре и №2 в 7 семестре (очная форма обучения).

Контрольное задание по КоП в 9 семестре (заочная форма обучения)

*2.2.2. Типовые контрольные задания форм текущего контроля*

Контрольные задания по КоП для очной и заочной форм обучения по разделам:

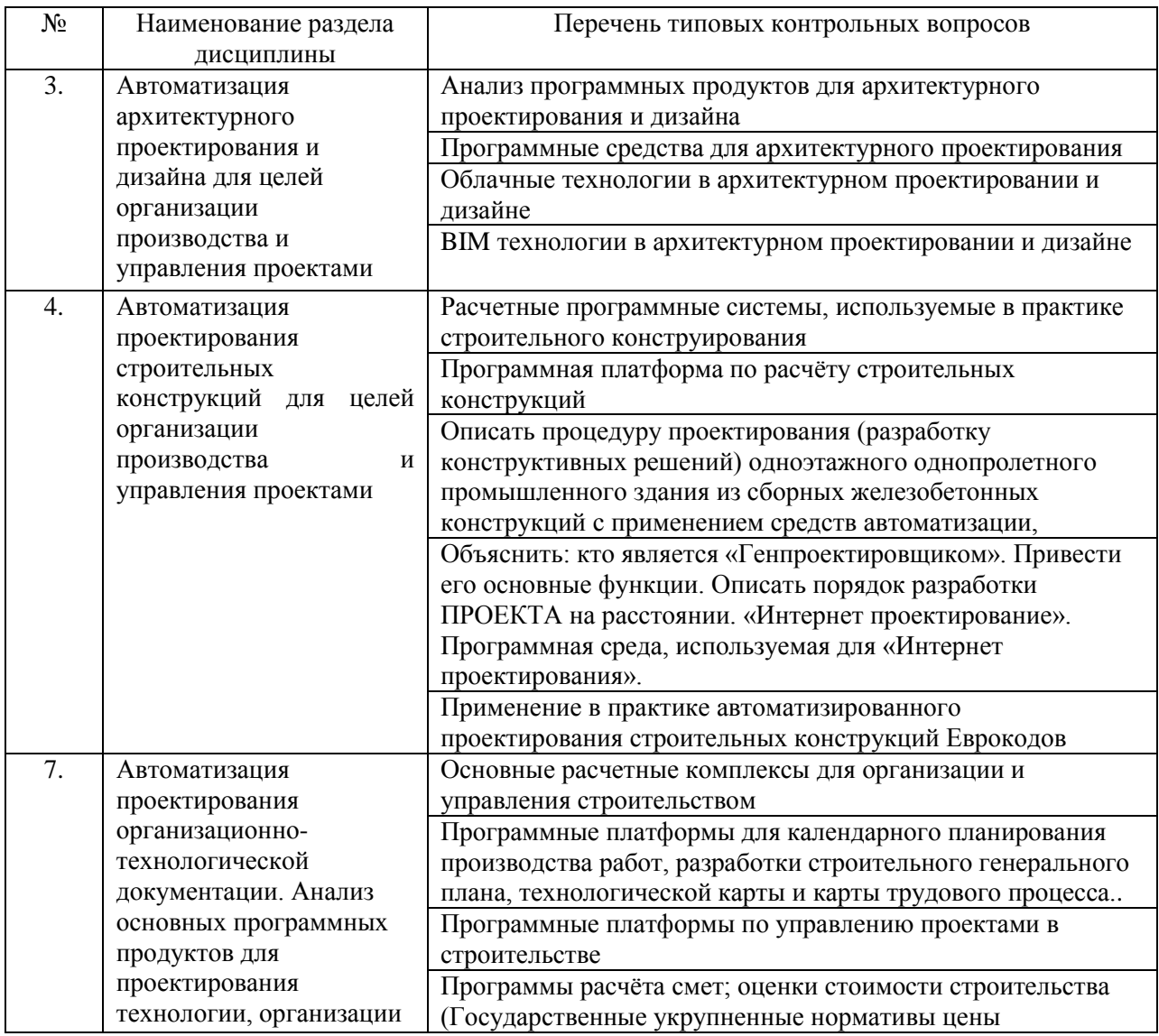

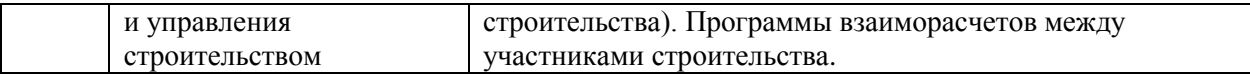

#### 3. Методические материалы, определяющие процедуры оценивания

Процедура проведения промежуточной аттестации и текущего контроля успеваемости регламентируется локальным нормативным актом, определяющим порядок осуществления текущего контроля успеваемости и промежуточной аттестации обучающихся.

3.1. Процедура оценивания при проведении промежуточной аттестации обучающихся по дисциплине в форме экзамена и/или дифференцированного зачета (зачета с оценкой)

Промежуточная аттестация по дисциплине в форме дифференцированного зачёта (зачета с оценкой)проводится в 6 семестре для очной формы обучения, в 9 семестре для заочной формы обучения.

Используются критерии и шкала оценивания, указанные в п.1.2. Оценка выставляется преподавателем интегрально по всем показателям и критериям оценивания.

Ниже приведены правила оценивания формирования компетенций по показателю опенивания «Знания»

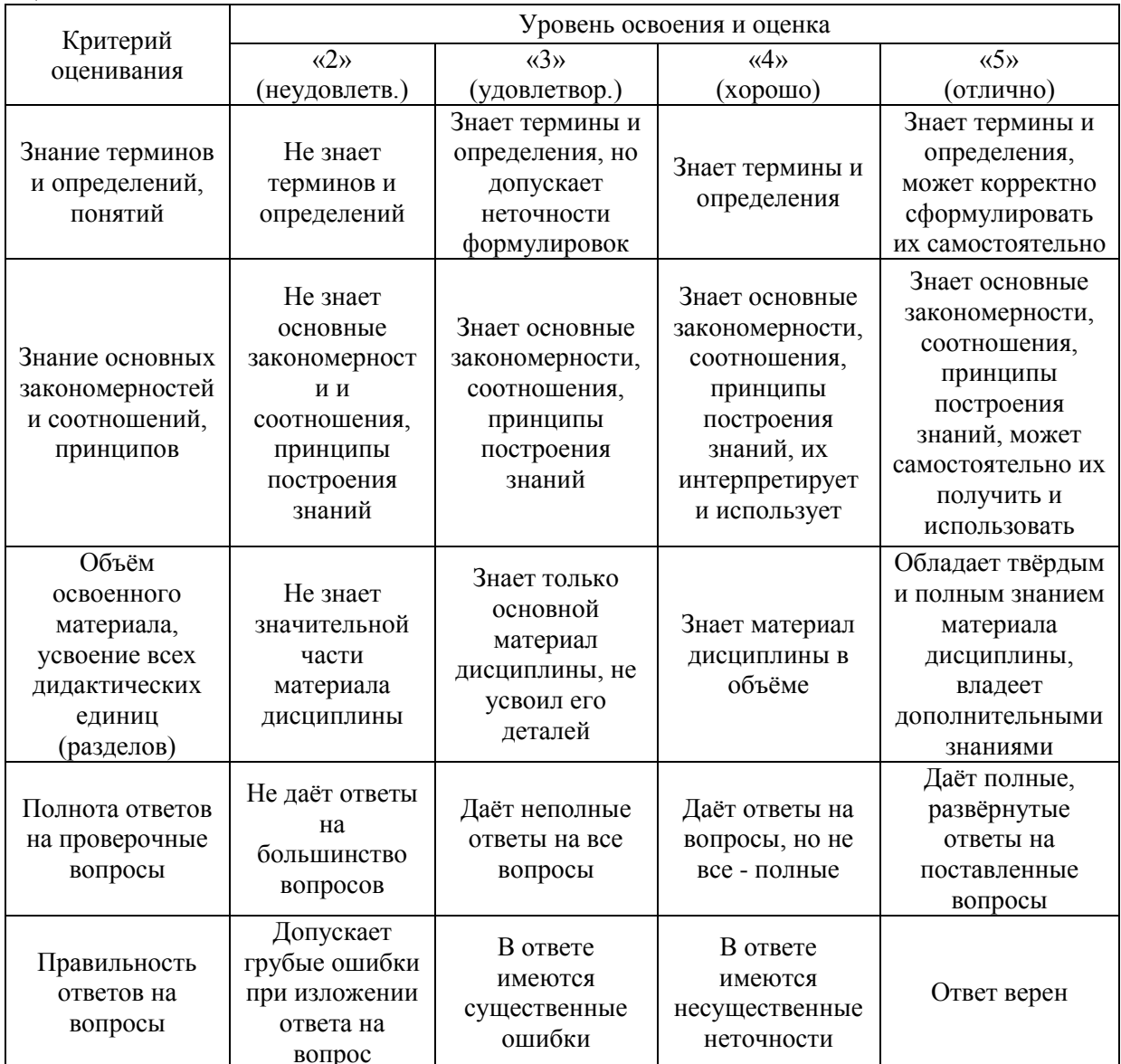

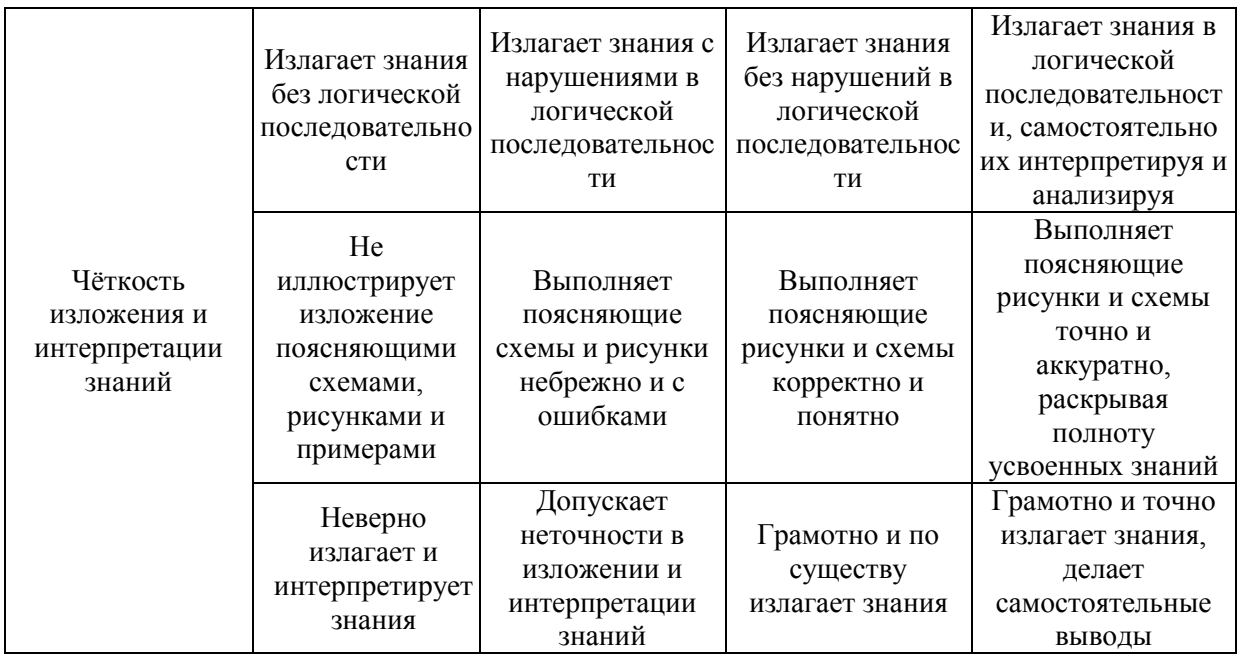

Ниже приведены правила оценивания формирования компетенций по показателю оценивания «Умения».

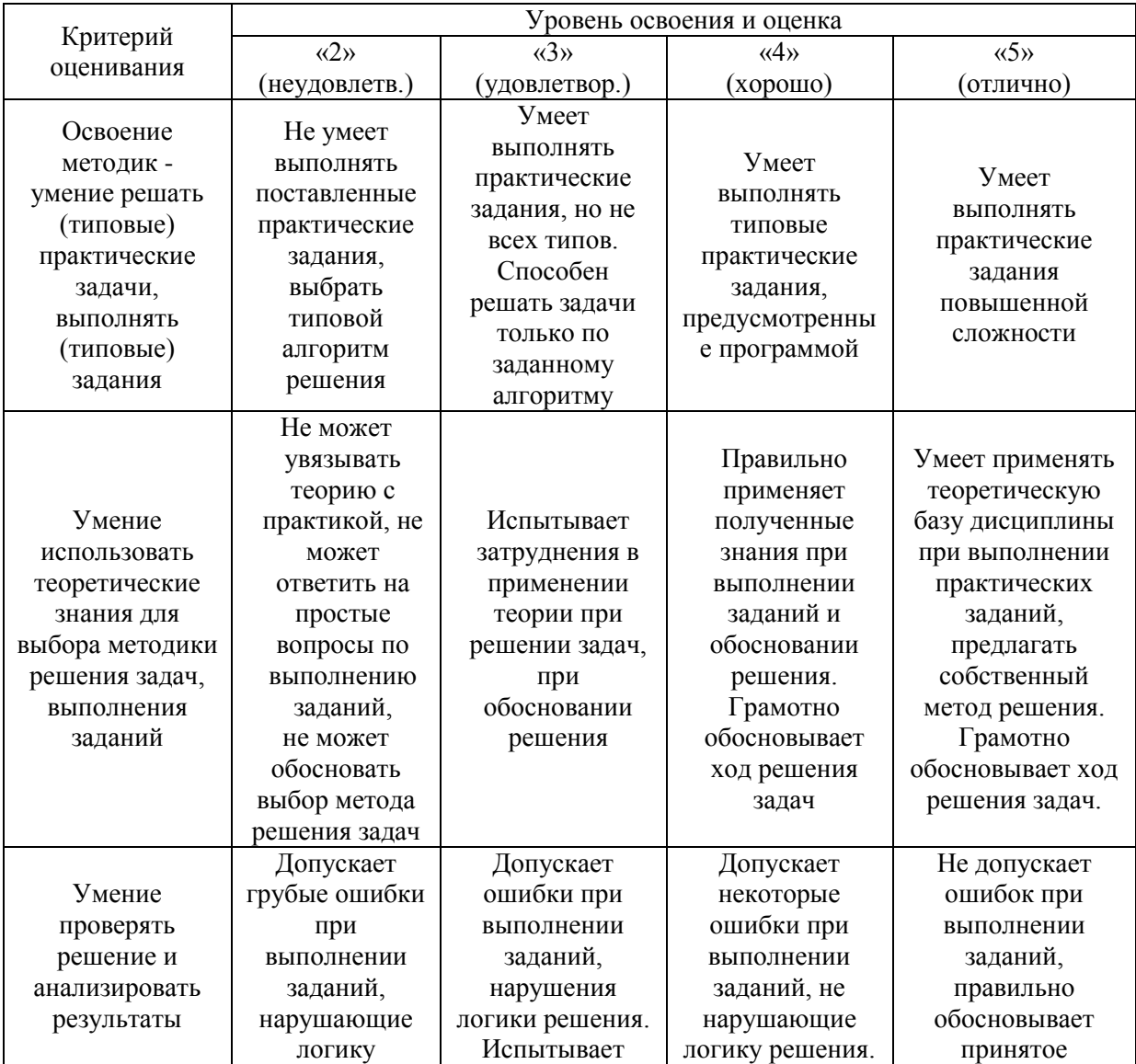
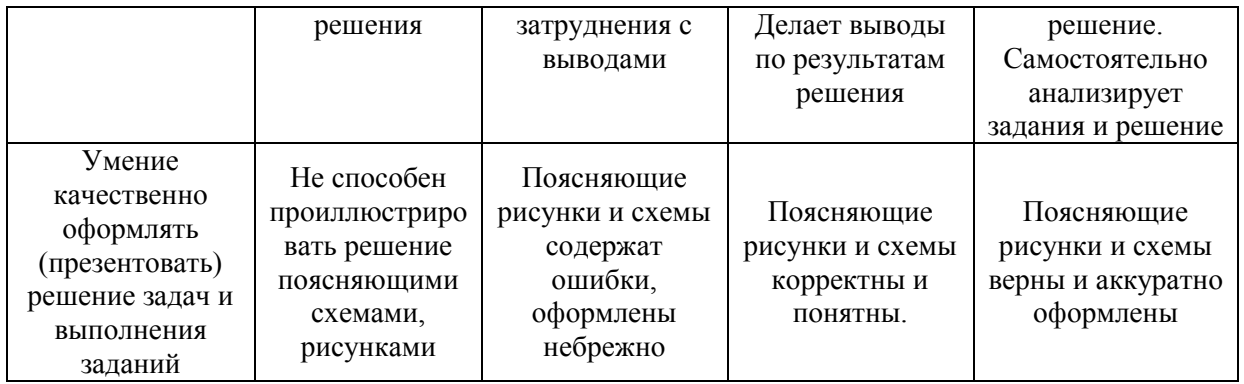

Ниже приведены правила оценивания формирования компетенций по показателю оценивания «Навыки».

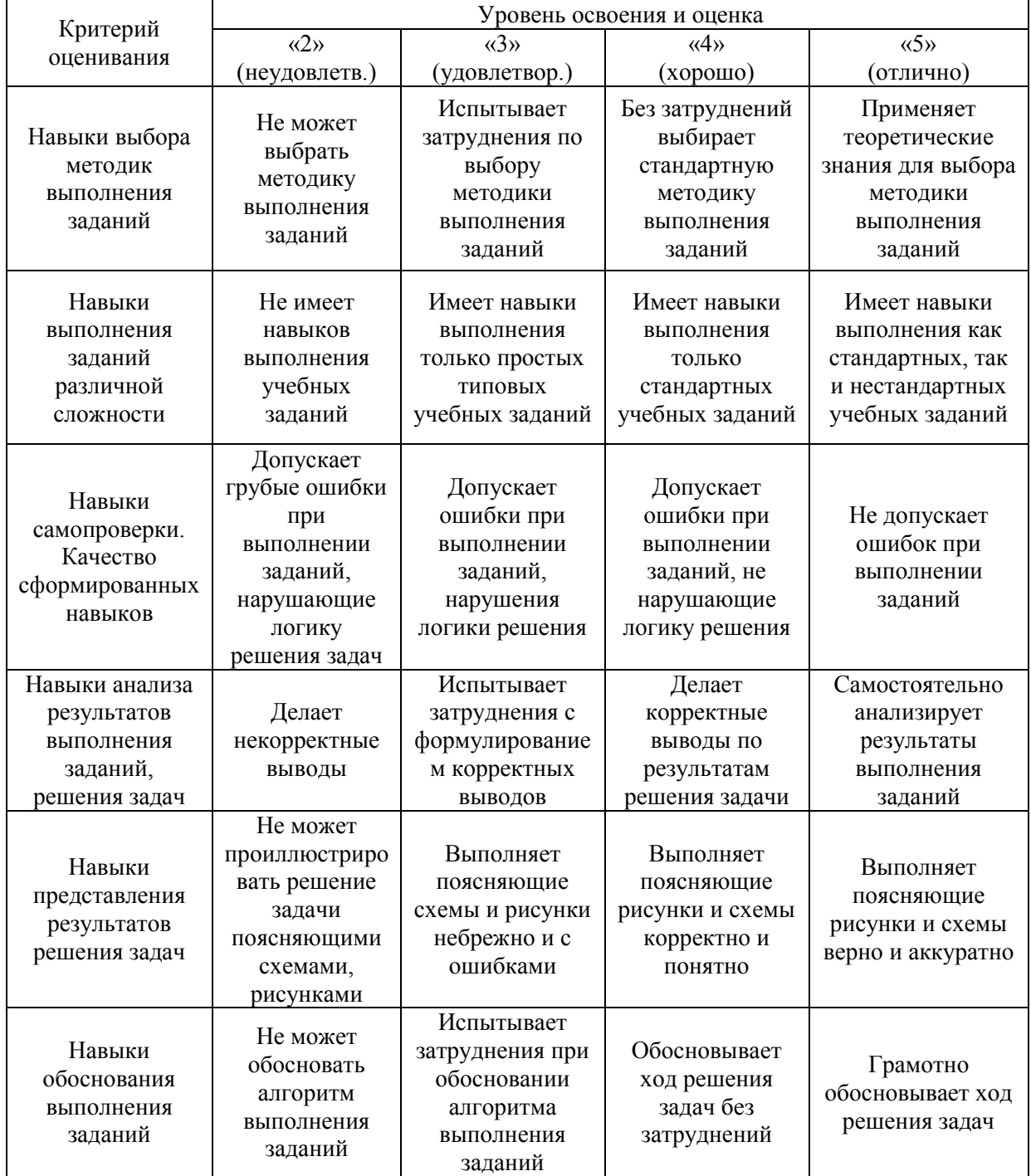

*3.2. Процедура оценивания при проведении промежуточной аттестации обучающихся по дисциплине в форме зачета*

Промежуточная аттестация по дисциплине в форме зачёта проводится в 7 семестре для очной формы обучения. Для оценивания знаний и навыков используются критерии и шкала, указанные п.1.2.

Ниже приведены правила оценивания формирования компетенций по показателю оценивания «Знания».

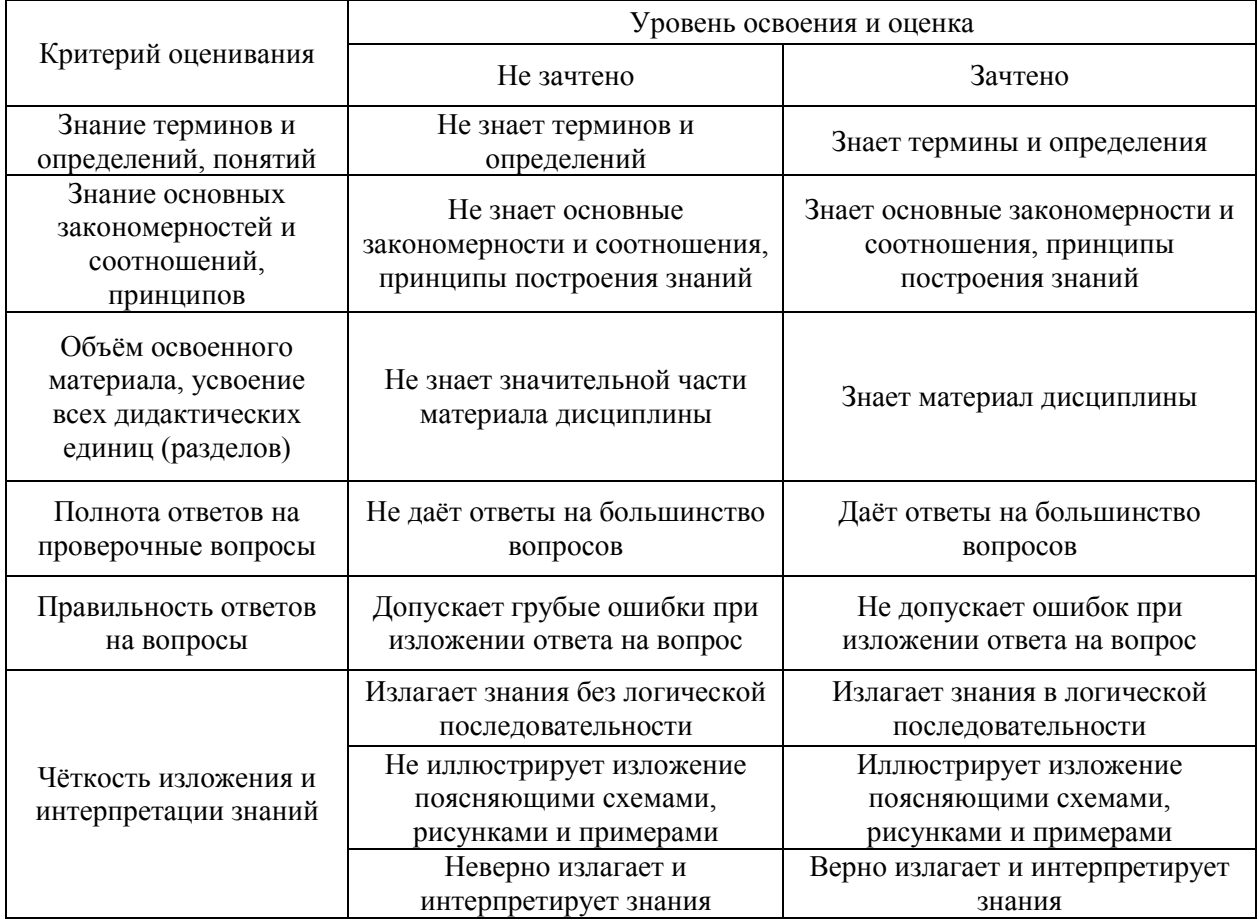

Ниже приведены правила оценивания формирования компетенций по показателю оценивания «Умения».

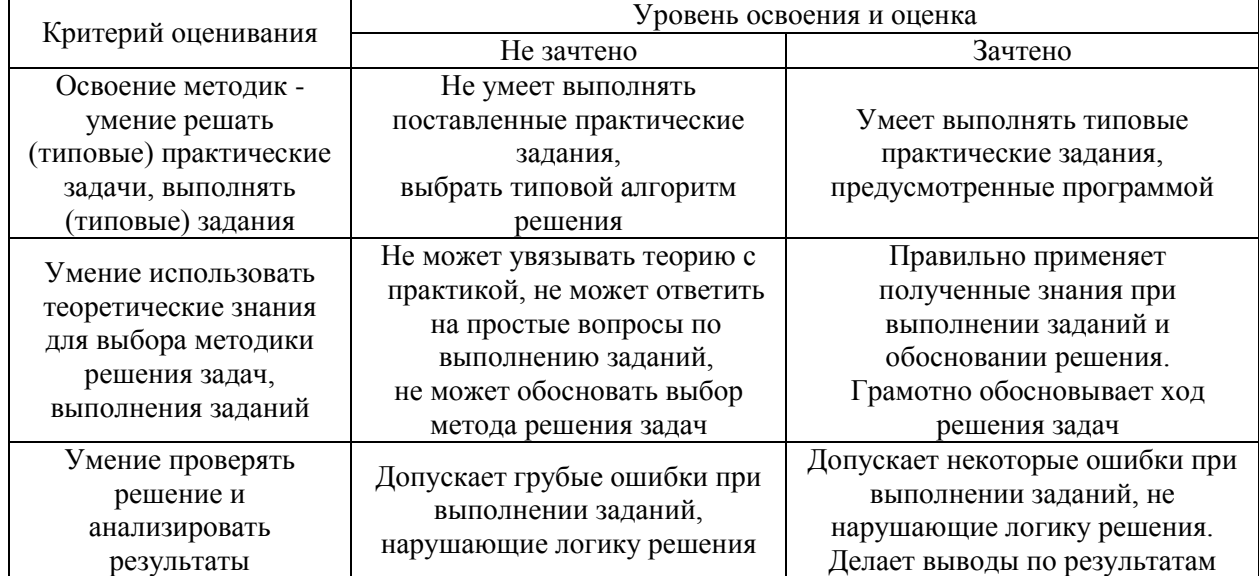

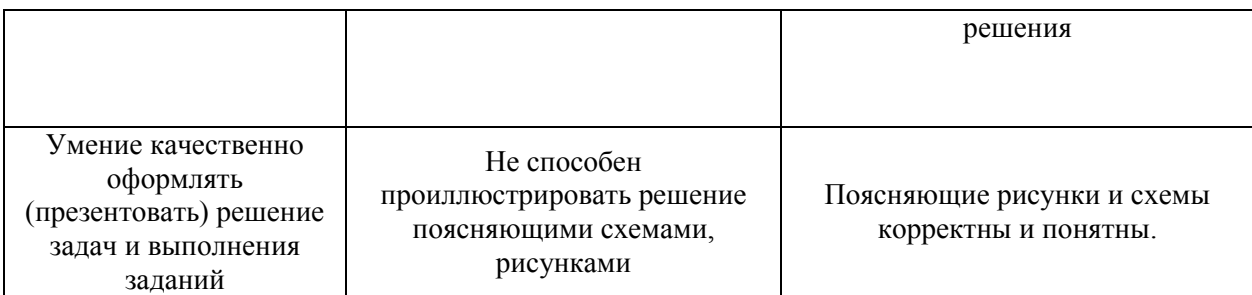

Ниже приведены правила оценивания формирования компетенций по показателю оценивания «Навыки».

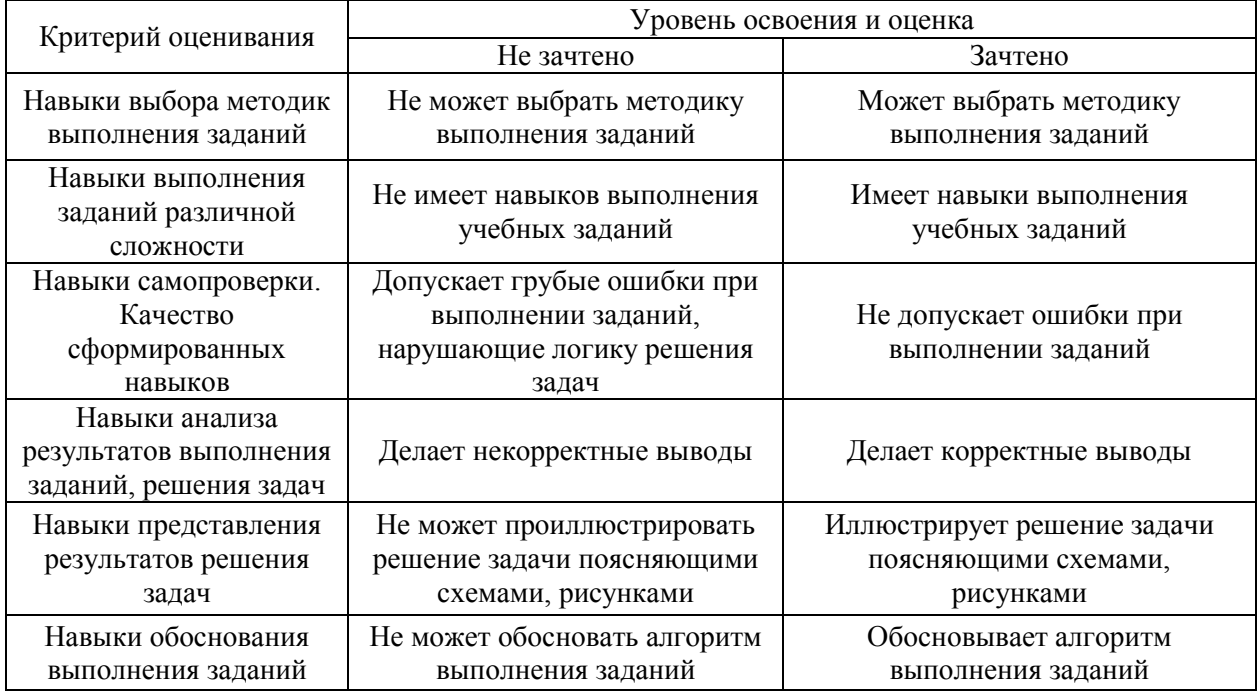

*3.3 Процедура оценивания при проведении промежуточной аттестации обучающихся по дисциплине в форме защиты курсовой работы (курсового проекта)*

Промежуточная аттестация по дисциплине в форме защиты курсовой работы/курсового проекта не проводится.

# Приложение 2к рабочей программе

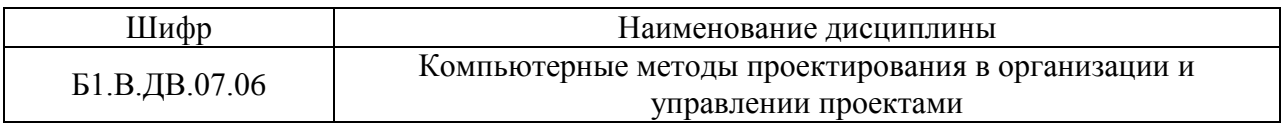

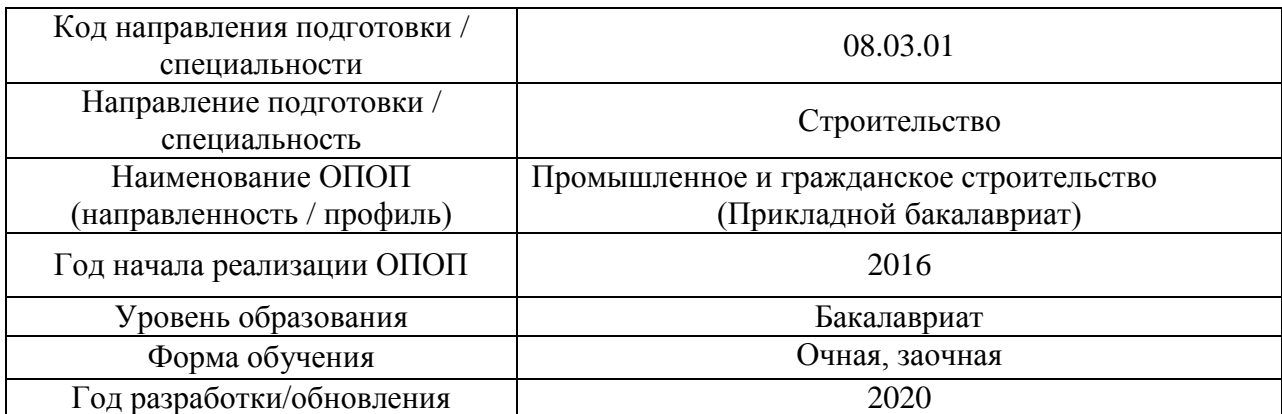

### **Перечень учебных изданий и учебно-методических материалов**

### Печатные учебные издания в НТБ НИУ МГСУ:

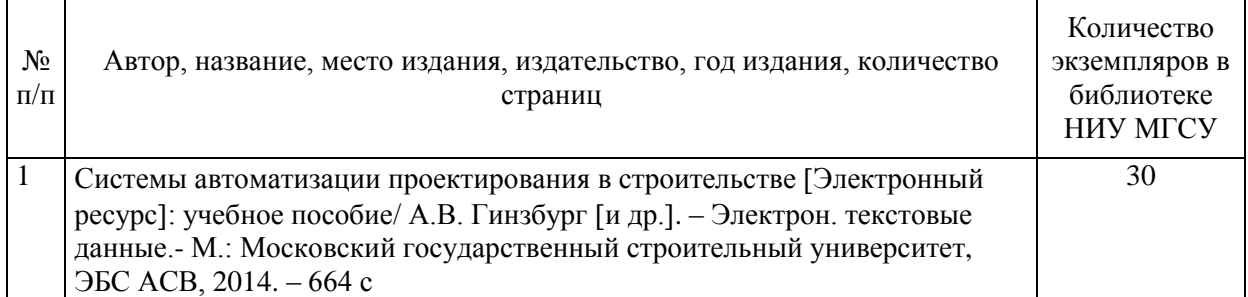

# Электронные учебные издания в электронно-библиотечных системах (ЭБС):

 $\overline{\Gamma}$ 

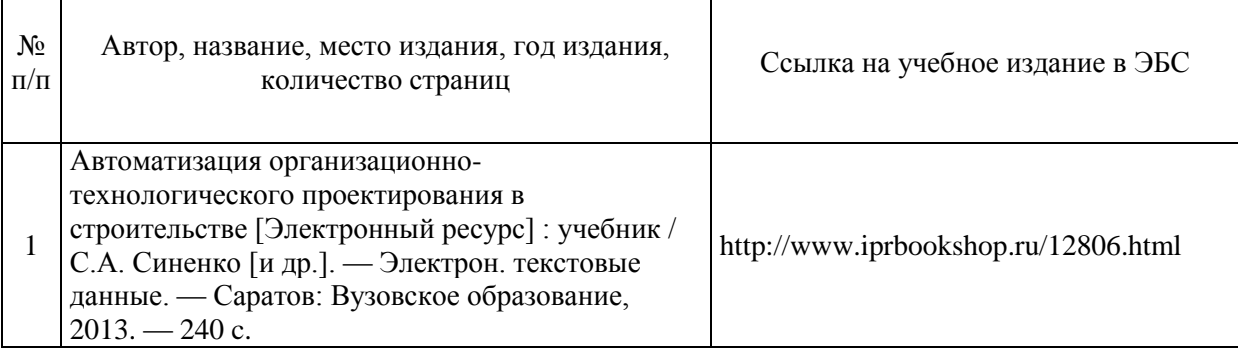

# Электронные образовательные ресурсы

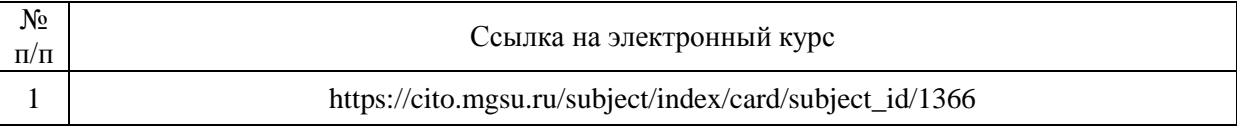

# Приложение 3 к рабочей программе

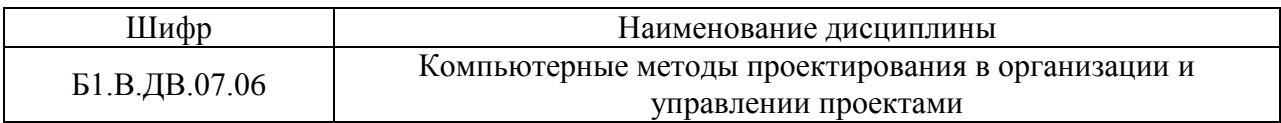

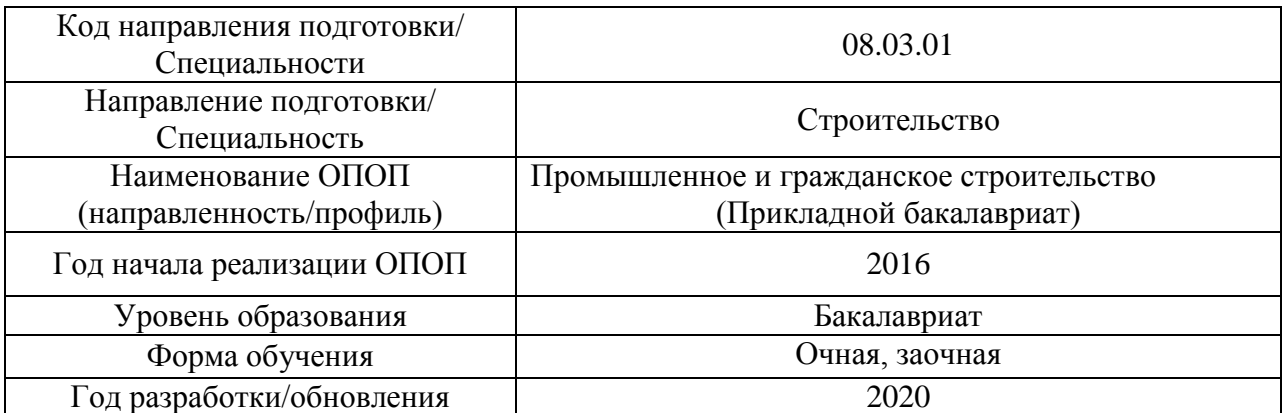

# **Перечень профессиональных баз данных и информационных справочных систем**

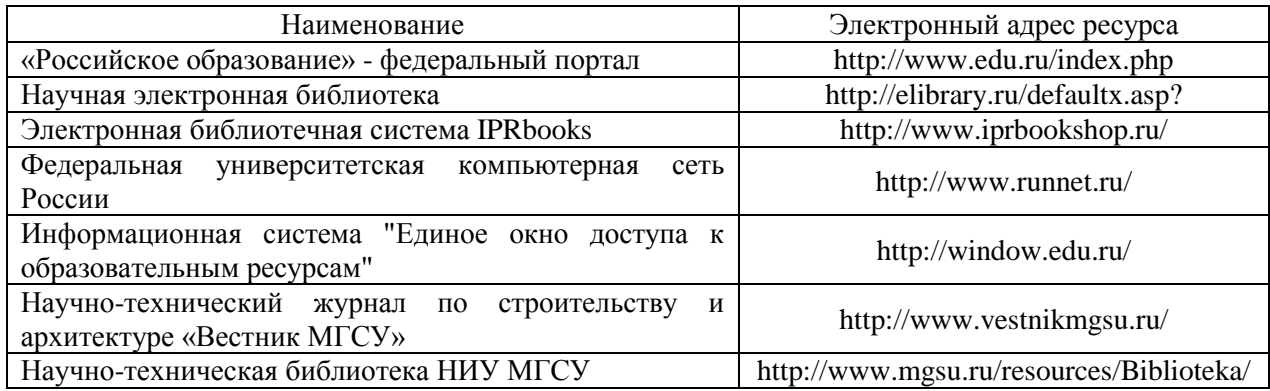

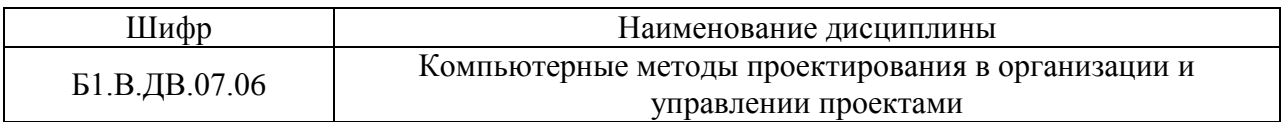

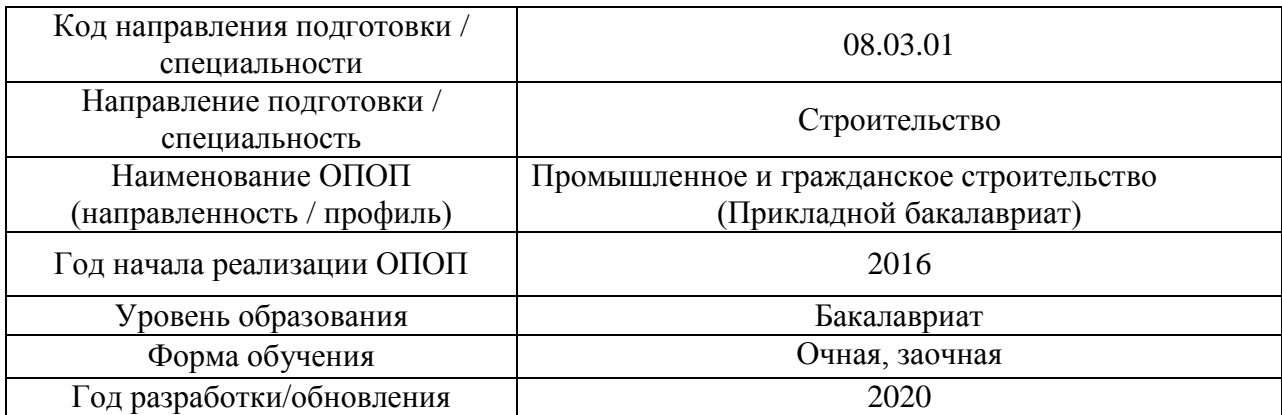

# **Материально-техническое и программное обеспечение дисциплины**

ŗ

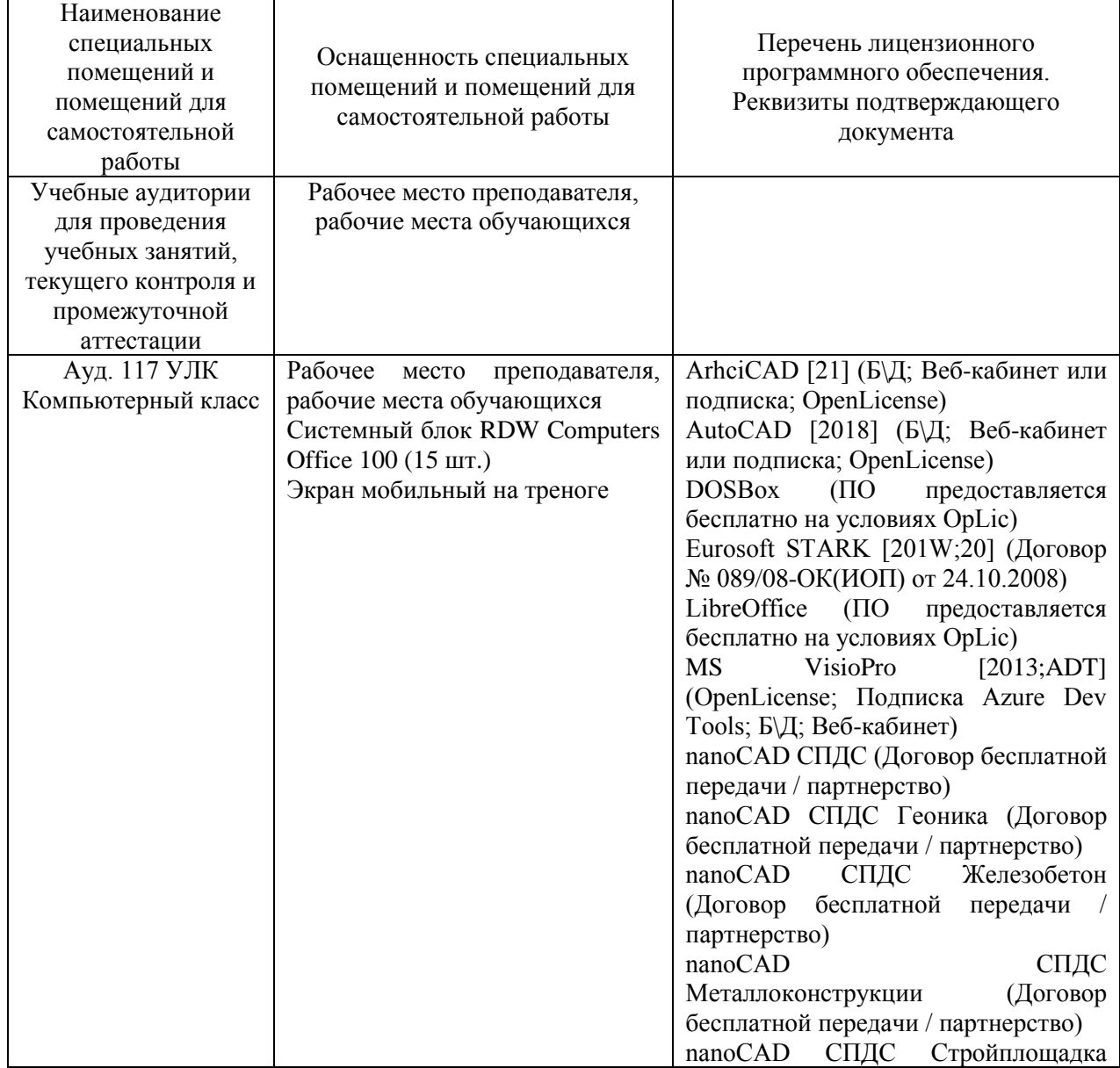

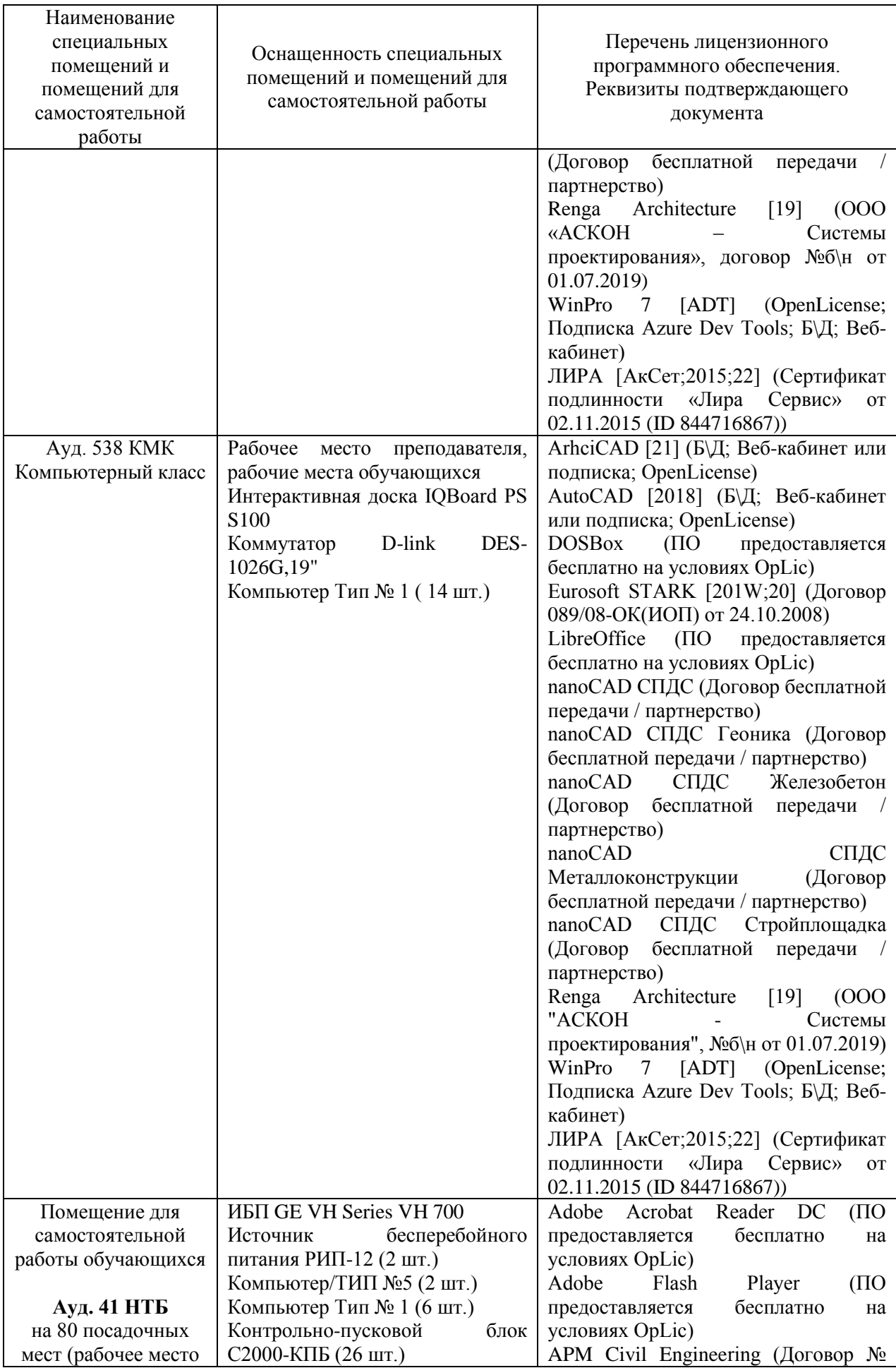

36

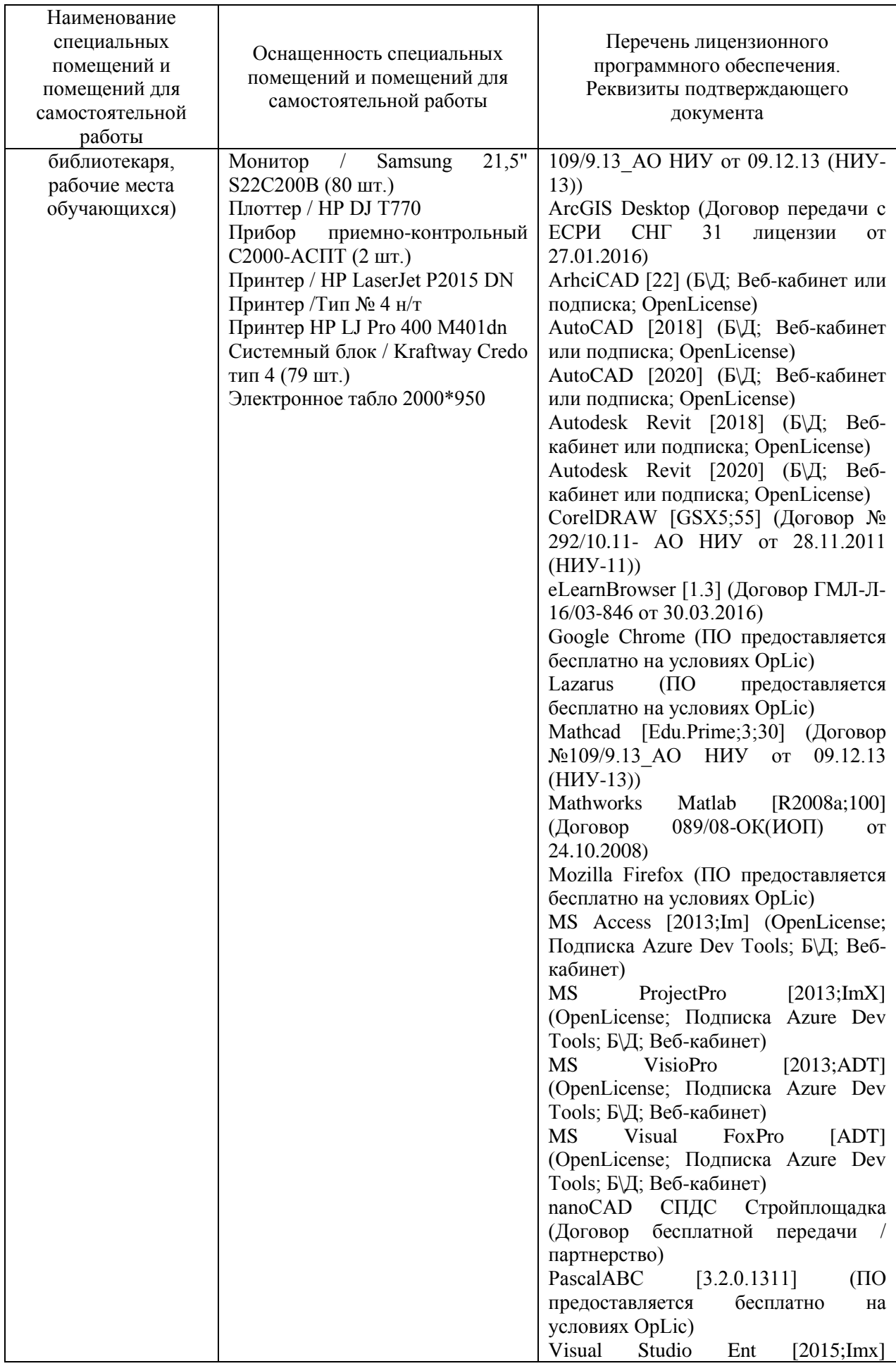

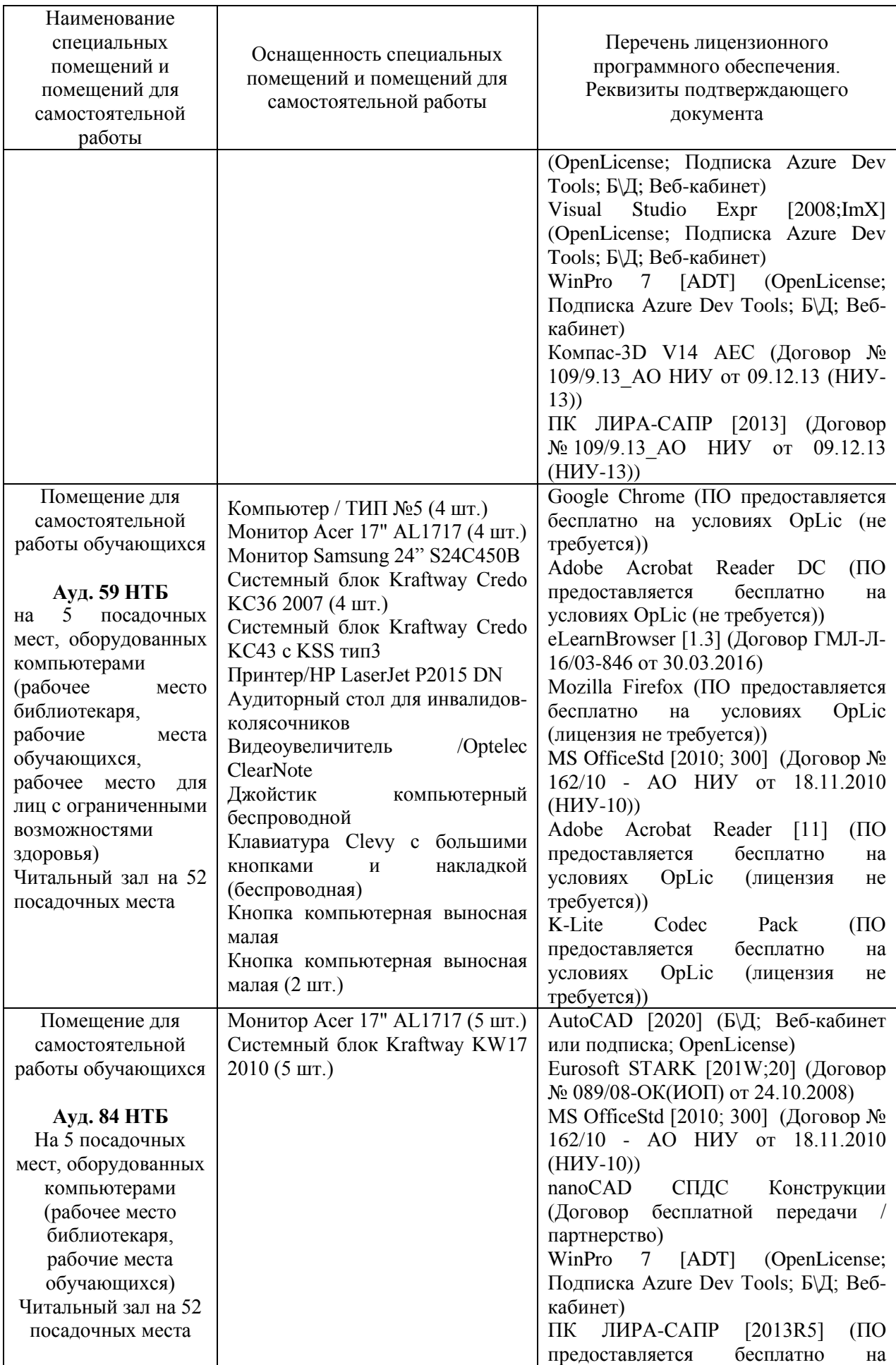

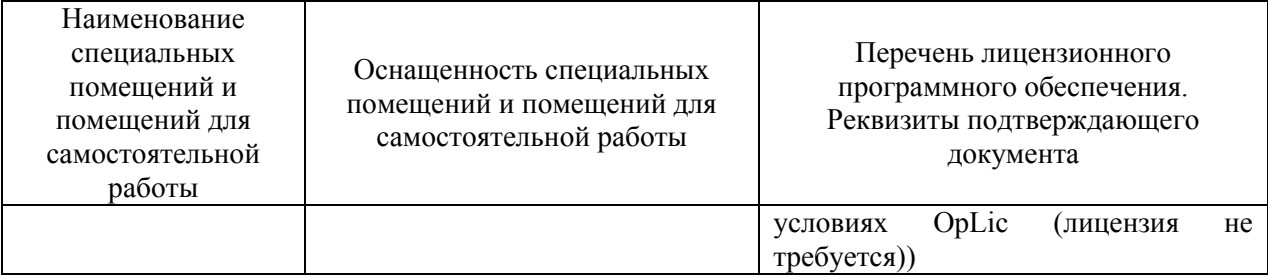

### Федеральное государственное бюджетное образовательное учреждение высшего образования **«НАЦИОНАЛЬНЫЙ ИССЛЕДОВАТЕЛЬСКИЙ МОСКОВСКИЙ ГОСУДАРСТВЕННЫЙ СТРОИТЕЛЬНЫЙ УНИВЕРСИТЕТ»**

# **РАБОЧАЯ ПРОГРАММА**

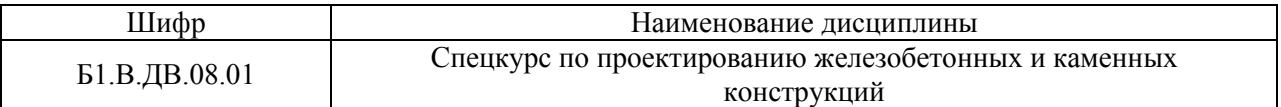

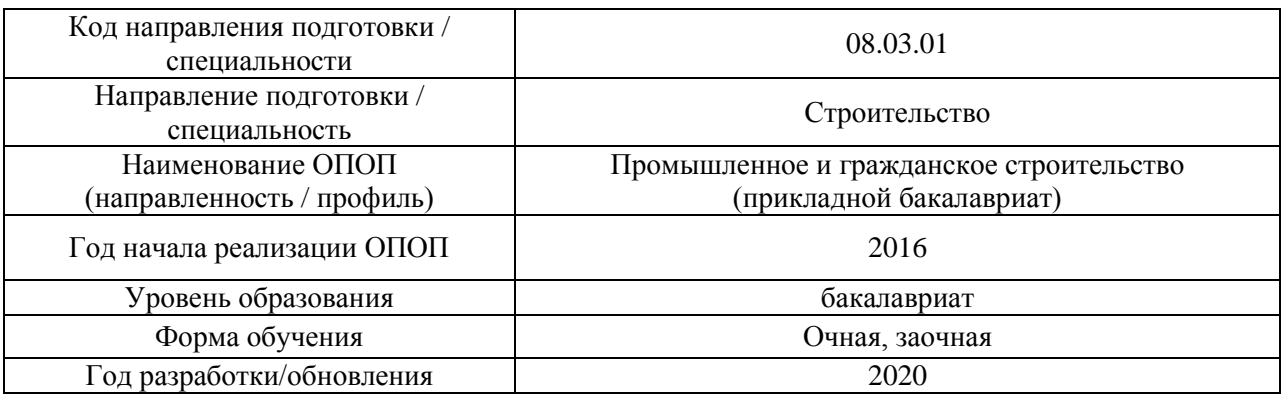

Разработчики:

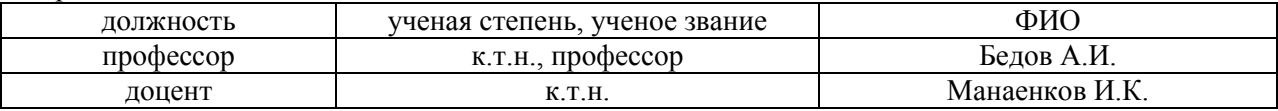

Рабочая программа дисциплины разработана и одобрена кафедрой (структурным подразделением) «Железобетонные и каменные конструкции».

Рабочая программа утверждена методической комиссией по УГСН, протокол № 1 от «25» августа 2020 г.

#### **1. Цель освоения дисциплины**

Целью освоения дисциплины «Спецкурс по проектированию железобетонных и каменных конструкций» является углубление уровня освоения компетенций обучающегося в области расчета и конструирования железобетонных и каменных конструкций для зданий и сооружений различного функционального назначения, в том числе проектируемых для эксплуатации в особых условиях.

Программа составлена в соответствии с требованиями Федерального государственного образовательного стандарта высшего образования по направлению подготовки 08.03.01 Строительство.

Дисциплина относится к вариативной части Блока 1 «Дисциплины (модули)» основной профессиональной образовательной программы «Промышленное и гражданское строительство». Дисциплина является обязательной для изучения.

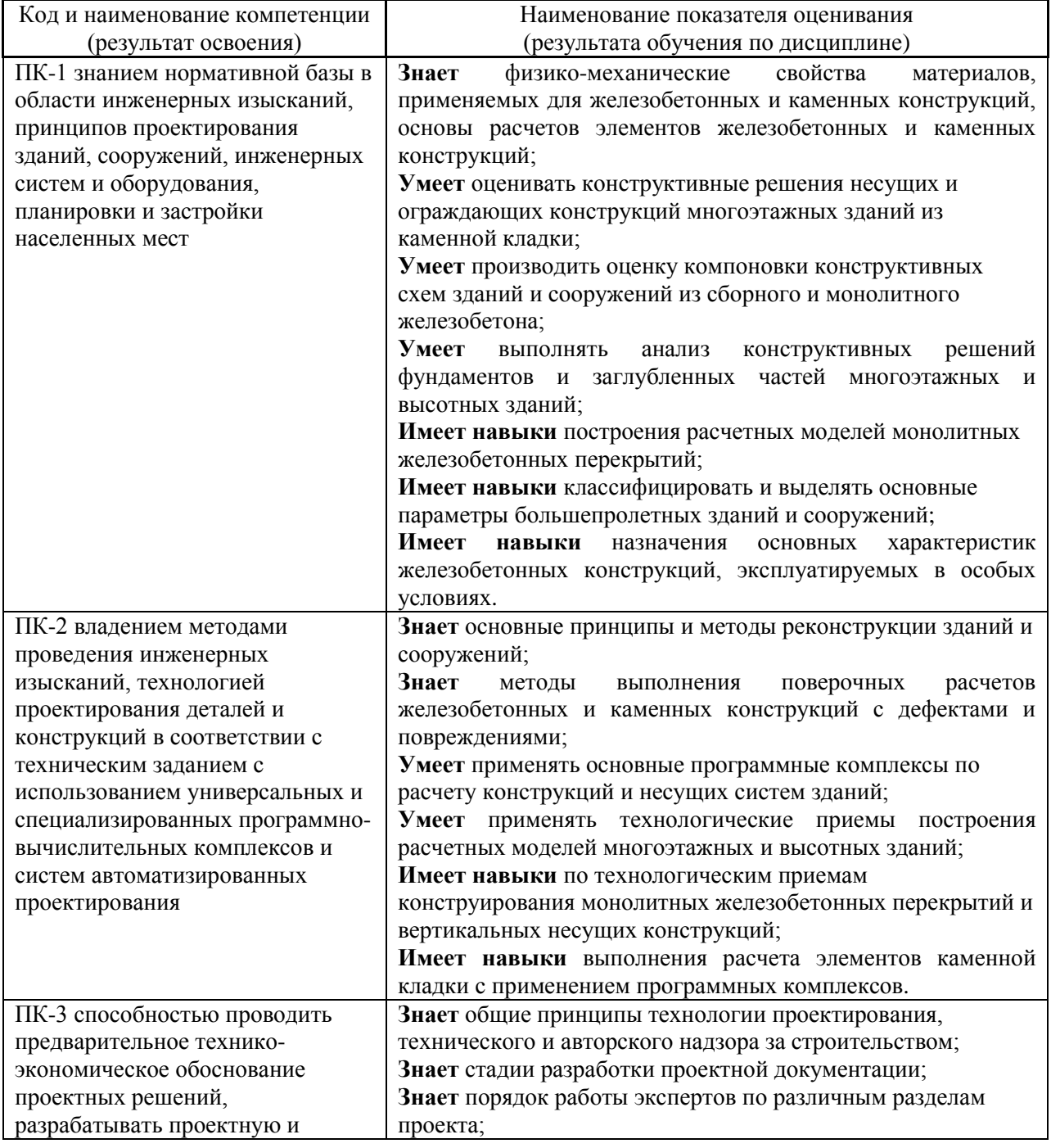

### **2. Перечень планируемых результатов обучения по дисциплине, соотнесенных с планируемыми результатами освоения образовательной программы**

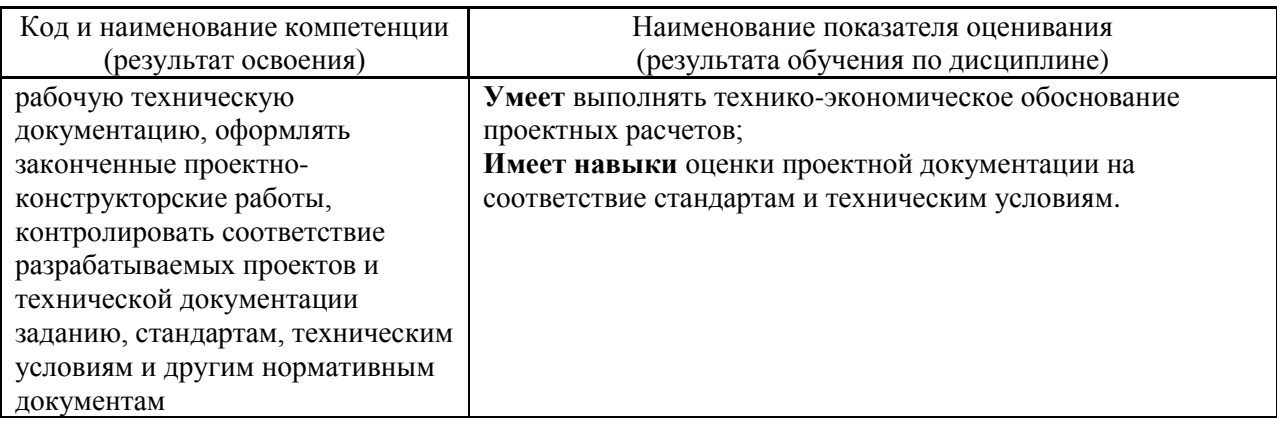

Информация о формировании и контроле результатов обучения представлена в Фонде оценочных средств (Приложение 1).

### **3. Трудоёмкость дисциплины и видов учебных занятий по дисциплине**

Общая трудоемкость дисциплины составляет 5 зачётных единиц (180 академических часов).

*(1 зачетная единица соответствует 36 академическим часам)*

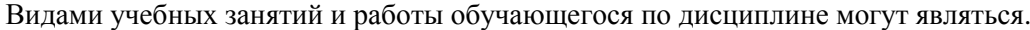

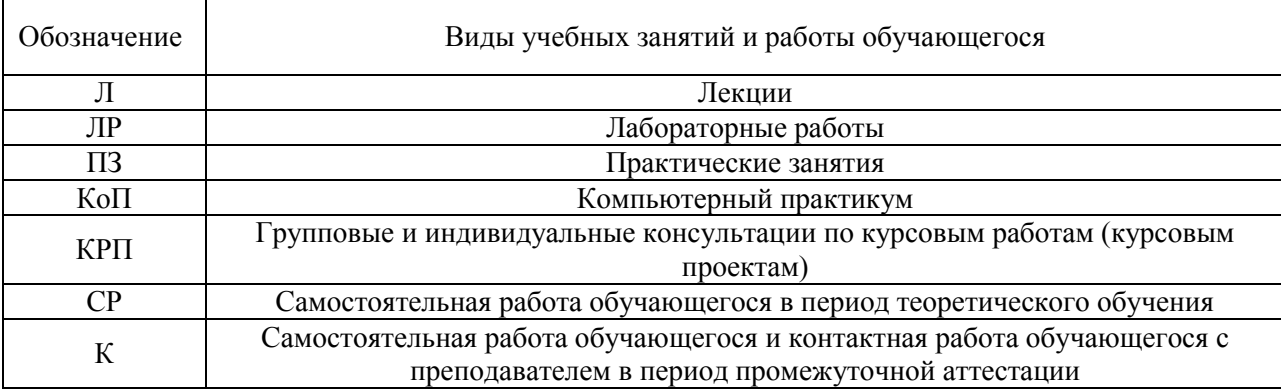

*Структура дисциплины:*

Форма обучения – очная

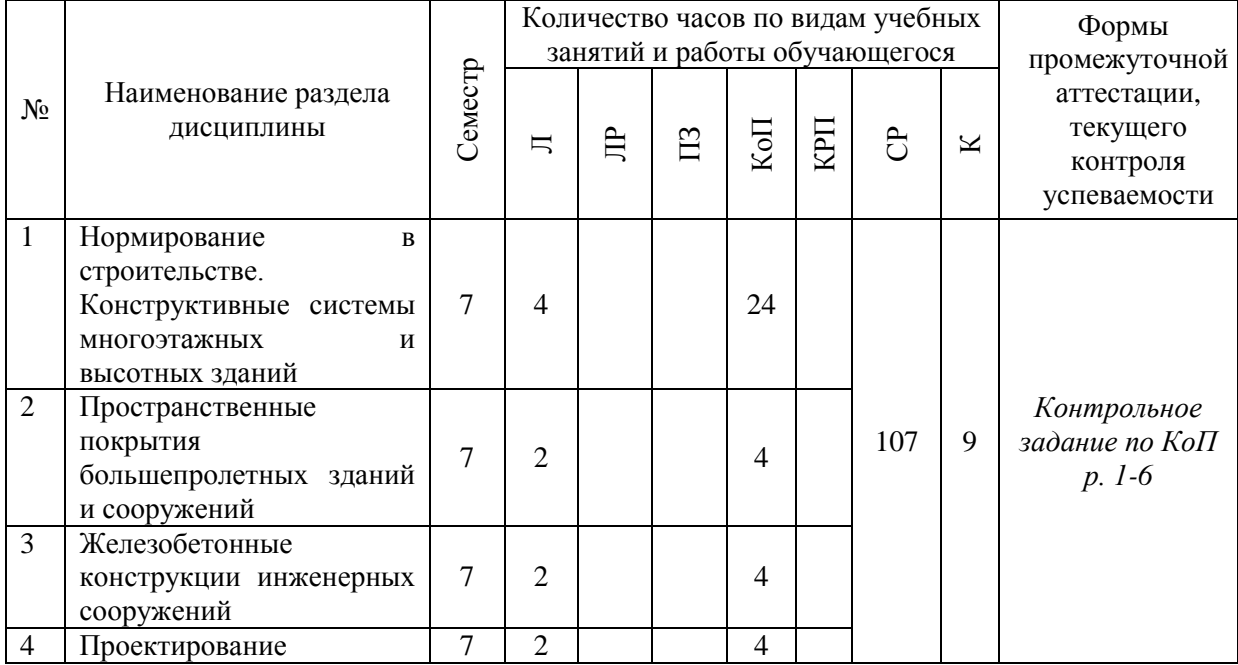

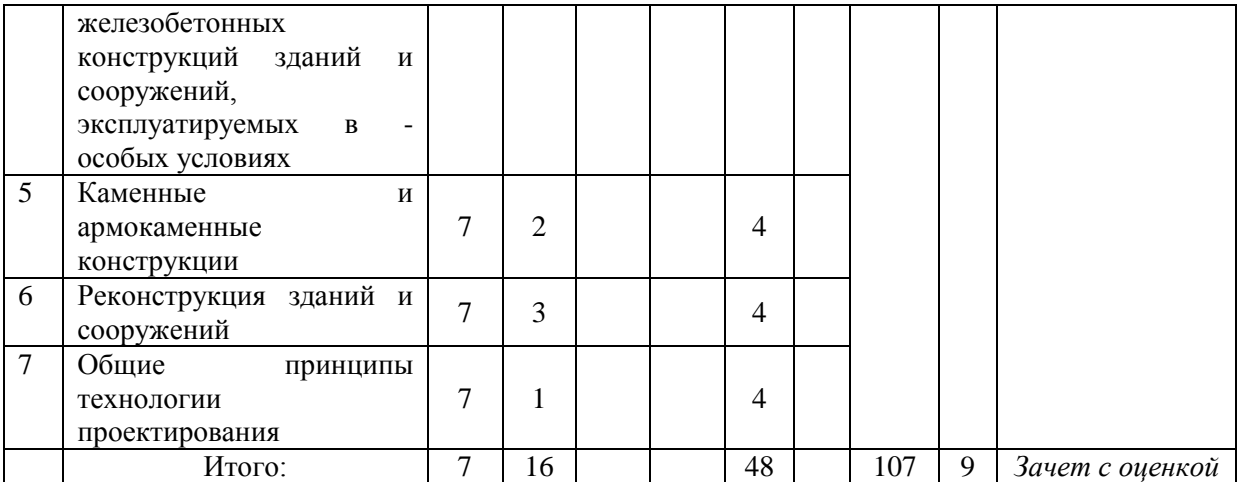

Форма обучения – заочная

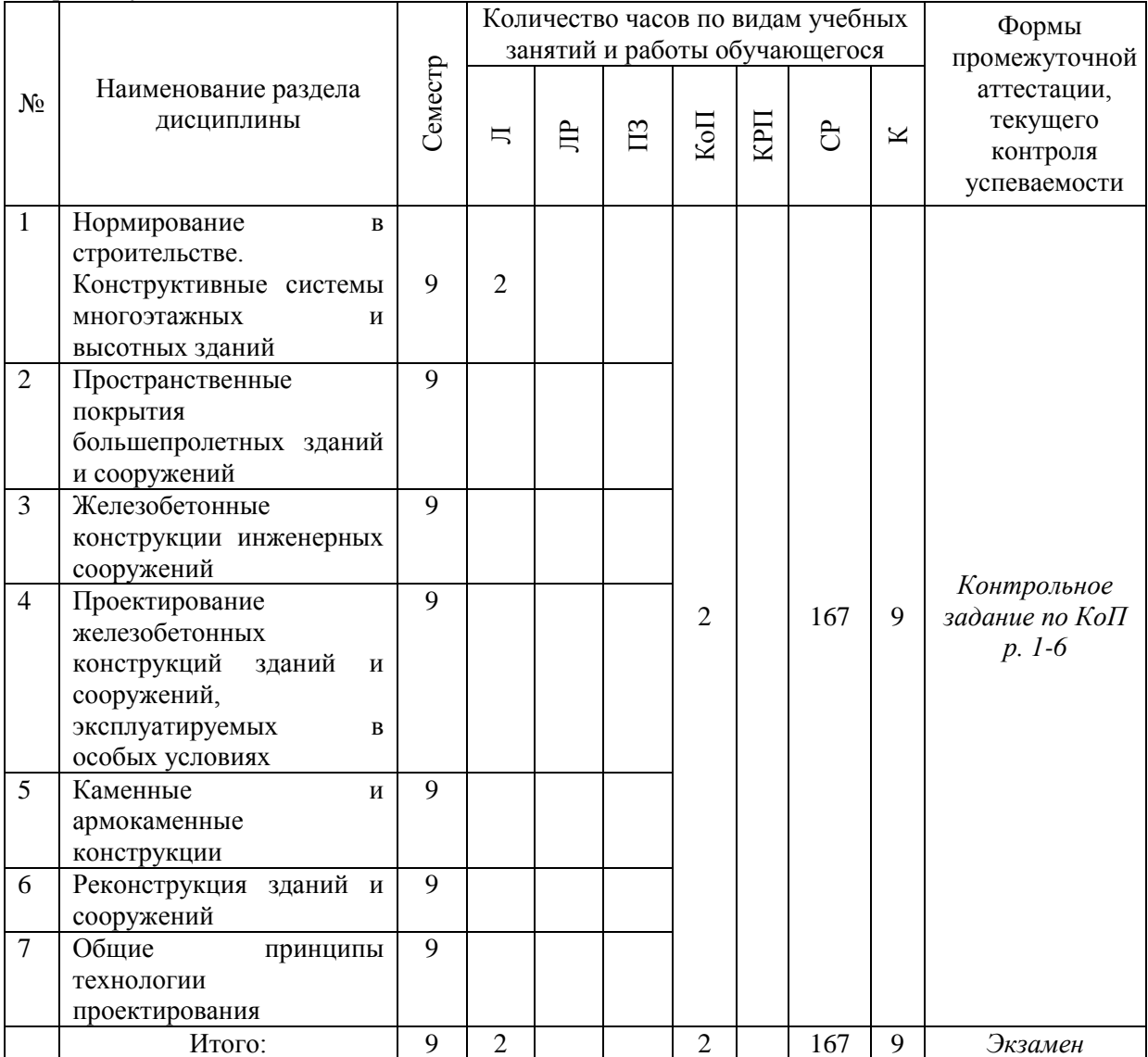

### **4. Содержание дисциплины, структурированное по видам учебных занятий и разделам**

При проведении аудиторных учебных занятий предусмотрено проведение текущего контроля успеваемости:

 В рамках компьютерного практикума предусмотрено контрольное задание компьютерного практикума.

4

# *4.1 Лекции*

*Форма обучения – очная*

| $N_2$          | Наименование раздела<br>дисциплины                                                                                    | Тема и содержание лекций                                                                                                    |
|----------------|----------------------------------------------------------------------------------------------------|----------------------------------------------------------------------------------------------------|
| $\mathbf{1}$   | Нормирование<br>$\, {\bf B}$<br>строительстве.<br>Конструктивные<br>системы<br>многоэтажных и<br>высотных зданий      | Нормирование в строительстве как часть государственной<br>системы законов и подзаконных актов.<br>Конструктивные системы многоэтажных и высотных<br>железобетонных зданий.<br>Основные требования к несущим конструкциям многоэтажных<br>и высотных железобетонных зданий.<br>Основные<br>нормативные<br>документы<br>ДЛЯ<br>расчета<br>И<br>проектирования многоэтажных и высотных железобетонных<br>зданий.<br>Модели монолитных железобетонных зданий. Методы расчета<br>несущих конструкций многоэтажных зданий. Аналитические и<br>численные (МКЭ) методы.<br>Расчетные модели монолитных железобетонных перекрытий.<br>Влияние различных факторов на результаты расчетов модели<br>перекрытия.<br>Расчетные модели монолитных железобетонных вертикальных<br>конструкций.<br>Балочные<br>перекрытия. Схемы<br>типового<br>армирования.<br>Безбалочные перекрытия. Схемы типового армирования. Узел<br>стыка колонны и перекрытия.<br>Конструкции фундаментов и заглубленных частей зданий.<br>Фундаментные конструкции<br>многоэтажных и<br>высотных<br>зданий. |
| $\overline{2}$ | Пространственные<br>покрытия<br>большепролетных зданий и<br>сооружений                                                | железобетонных<br>Своды<br>И3<br>элементов,<br>ТИПЫ<br>сводов.<br>Многоскладчатые и многоволновые своды. Расчет сводов в<br>продольном и поперечном направлениях.<br>Складчатые покрытия из железобетонных элементов. Длинные<br>призматические складки.                                                                                                    |
| $\overline{3}$ | Железобетонные<br>конструкции инженерных<br>сооружений                                                                | конструктивные особенности<br>Примеры и<br>выдающихся<br>инженерных сооружений. Водонапорные башни. Резервуары<br>Опоры<br>башен.<br>башен.<br>водонапорных<br>водонапорных<br>Фундаменты водонапорных башен.<br>Башенные градирни.<br>Общие сведения. Вытяжные башни градирен. Железобетонные<br>конструкции водосборного бассейна.<br>Железобетонные<br>Общие<br>дымовые<br>трубы.<br>сведения.<br>Конструкции железобетонных дымовых труб. Фундаменты<br>дымовых труб.                                                                                                    |
| $\overline{4}$ | Проектирование<br>железобетонных<br>конструкций<br>зданий<br>И<br>сооружений,<br>эксплуатируемых в особых<br>условиях | Сопротивление железобетонных конструкций динамическим<br>воздействиям. Виды динамических воздействий.<br>Конструкции,<br>эксплуатируемые в условиях<br>длительного<br>воздействия<br>природных<br>повышенных<br>И<br>высоких<br>технологических температур. Особенности свойств бетона и<br>арматуры при высокотемпературном нагреве.<br>Конструкции,<br>эксплуатируемые<br>$\, {\bf B}$<br>условиях<br><b>НИЗКИХ</b><br>отрицательных температур.<br>Конструкции, эксплуатируемые при длительном воздействии<br>агрессивной среды. Различные виды агрессивной среды.<br>Современные методы и средства защиты.                                                                                                    |
| 5              | Каменные и армокаменные<br>конструкции                                                                                | Опирание элементов конструкций на кладку. Анкеровка стен и<br>столбов из каменной кладки.<br>Висячие стены из каменной кладки и поддерживающие их                                                                                                    |

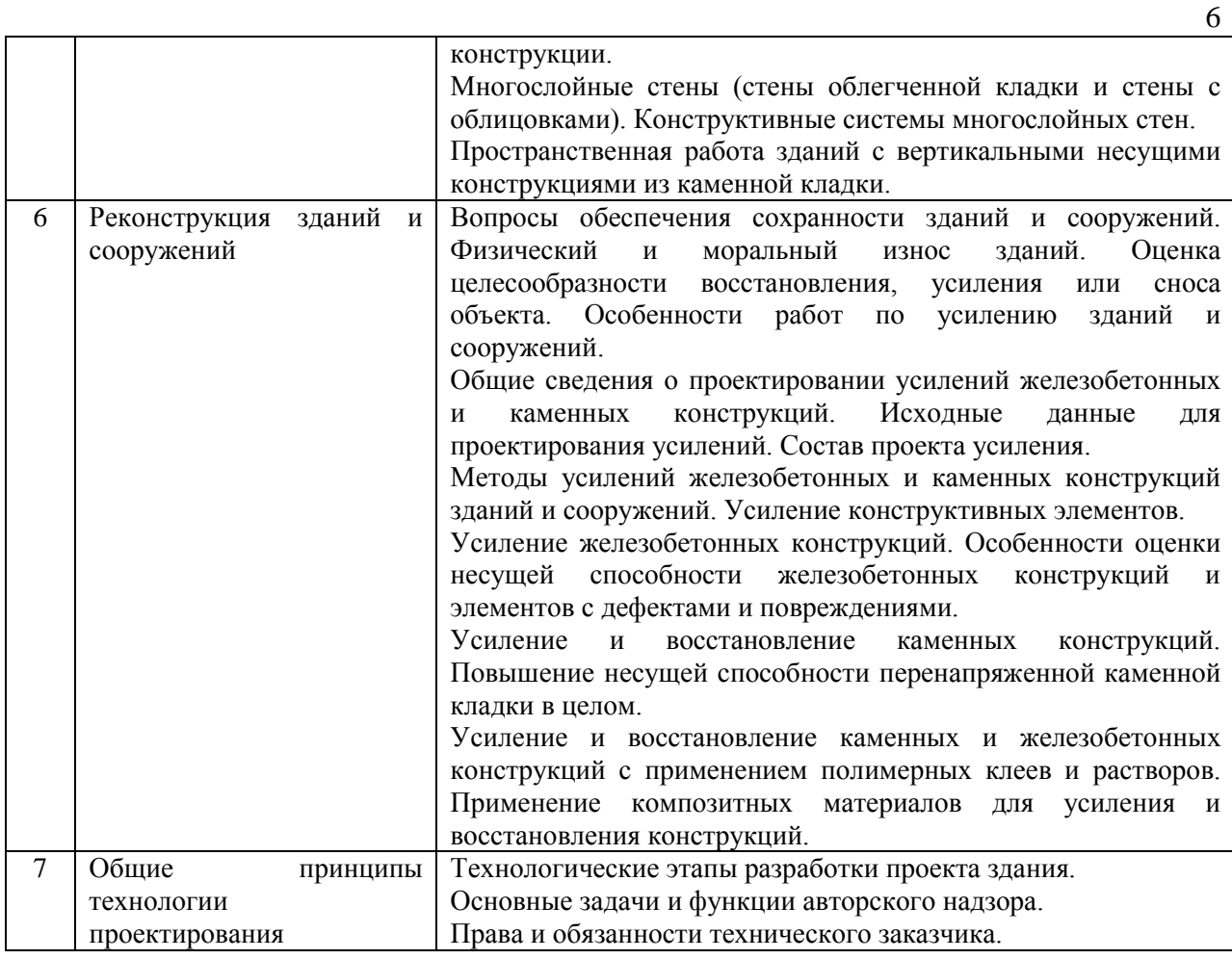

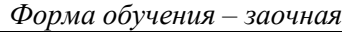

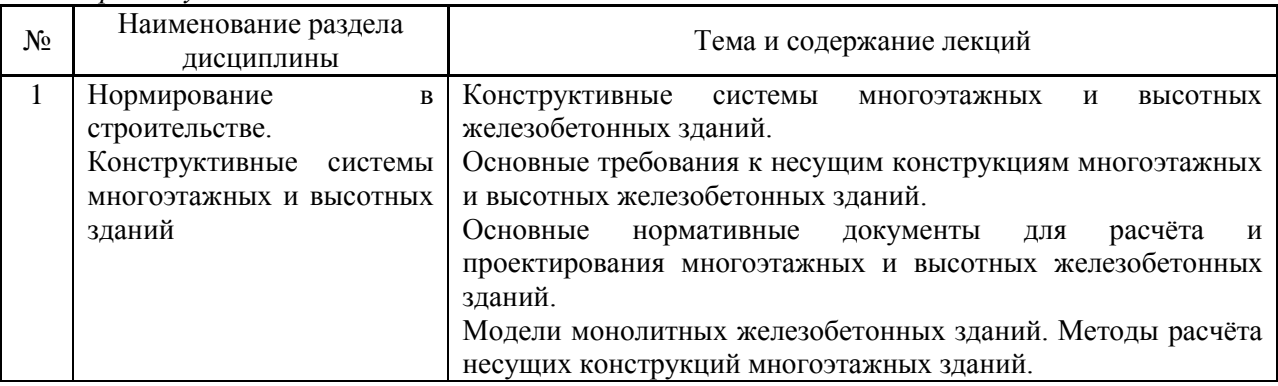

### *4.2 Лабораторные работы*

Не предусмотрено учебным планом

# *4.3 Практические занятия*

Не предусмотрено учебным планом

# *4.4 Компьютерные практикумы*

*Форма обучения – очная*

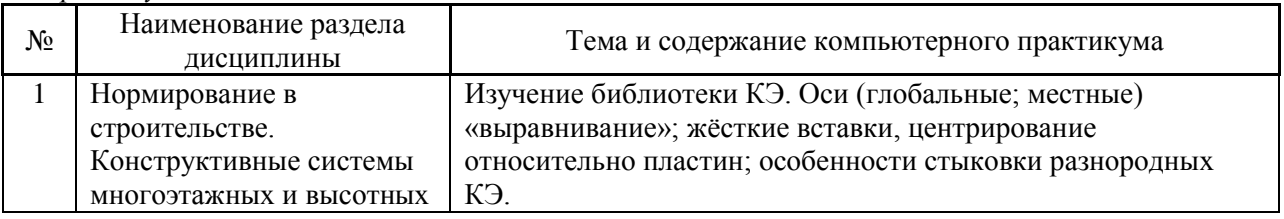

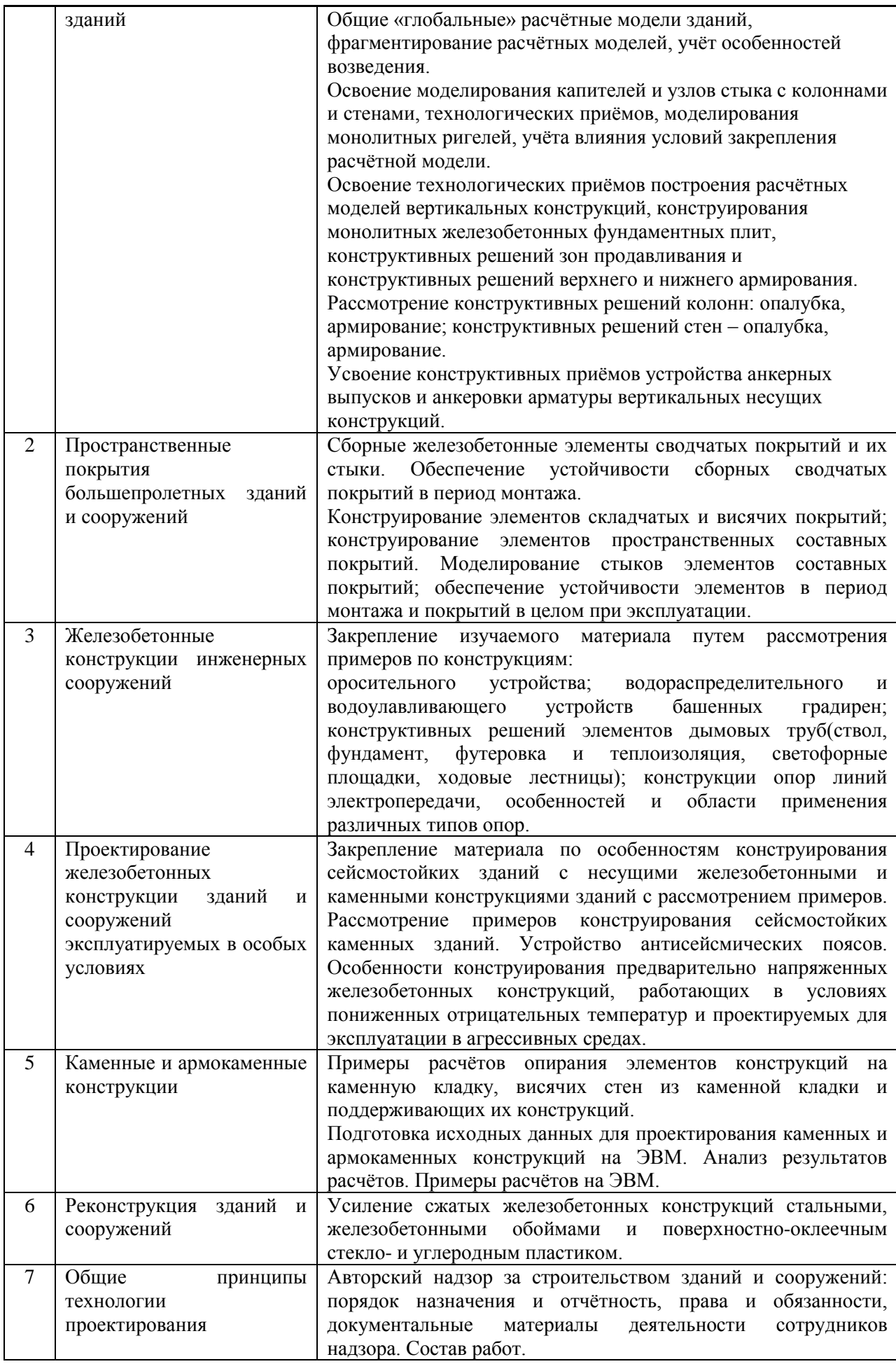

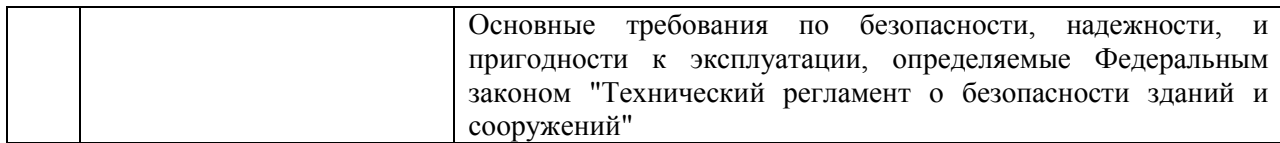

#### *Форма обучения – заочная*

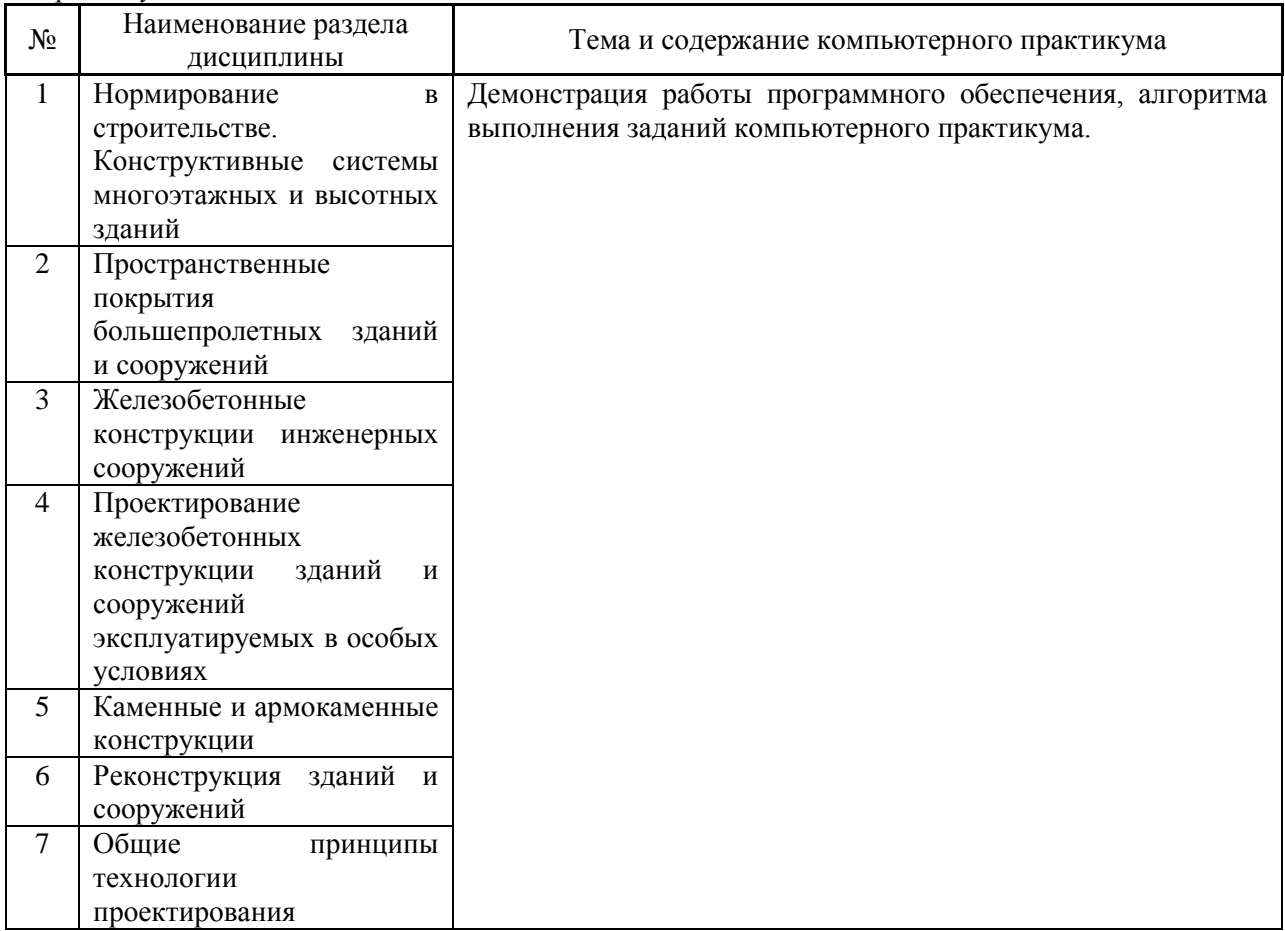

*4.5 Групповые и индивидуальные консультации по курсовым работам (курсовым проектам)*

*Не предусмотрено учебным планом*

*4.6 Самостоятельная работа обучающегося в период теоретического обучения*

Самостоятельная работа обучающегося в период теоретического обучения включает в себя:

 самостоятельную подготовку к учебным занятиям, включая подготовку к аудиторным формам текущего контроля успеваемости;

самостоятельную подготовку к промежуточной аттестации.

В таблице указаны темы для самостоятельного изучения обучающимся: *Форма обучения – очная*

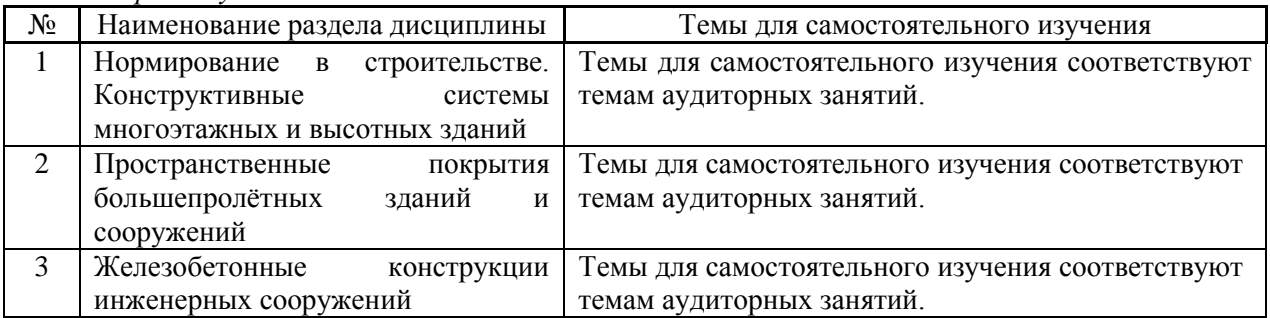

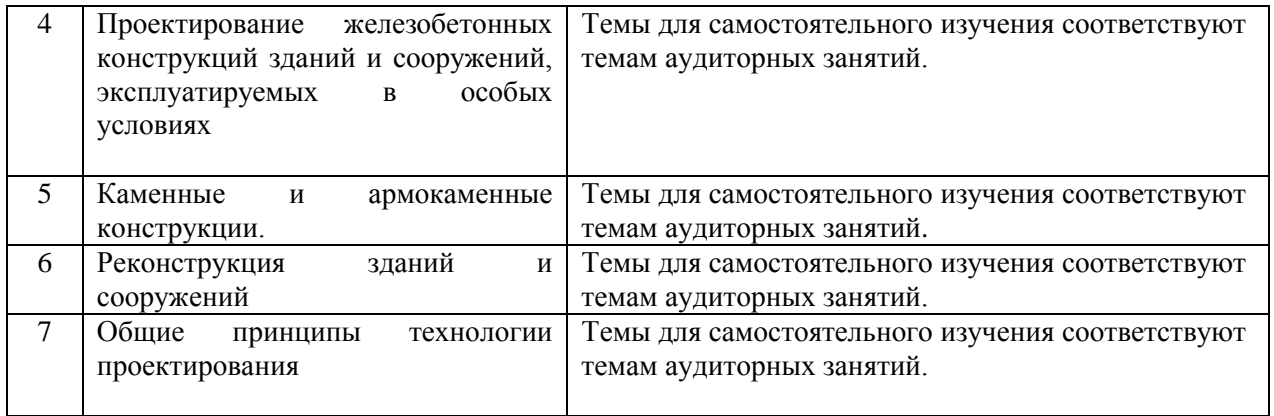

#### *Форма обучения – заочная*

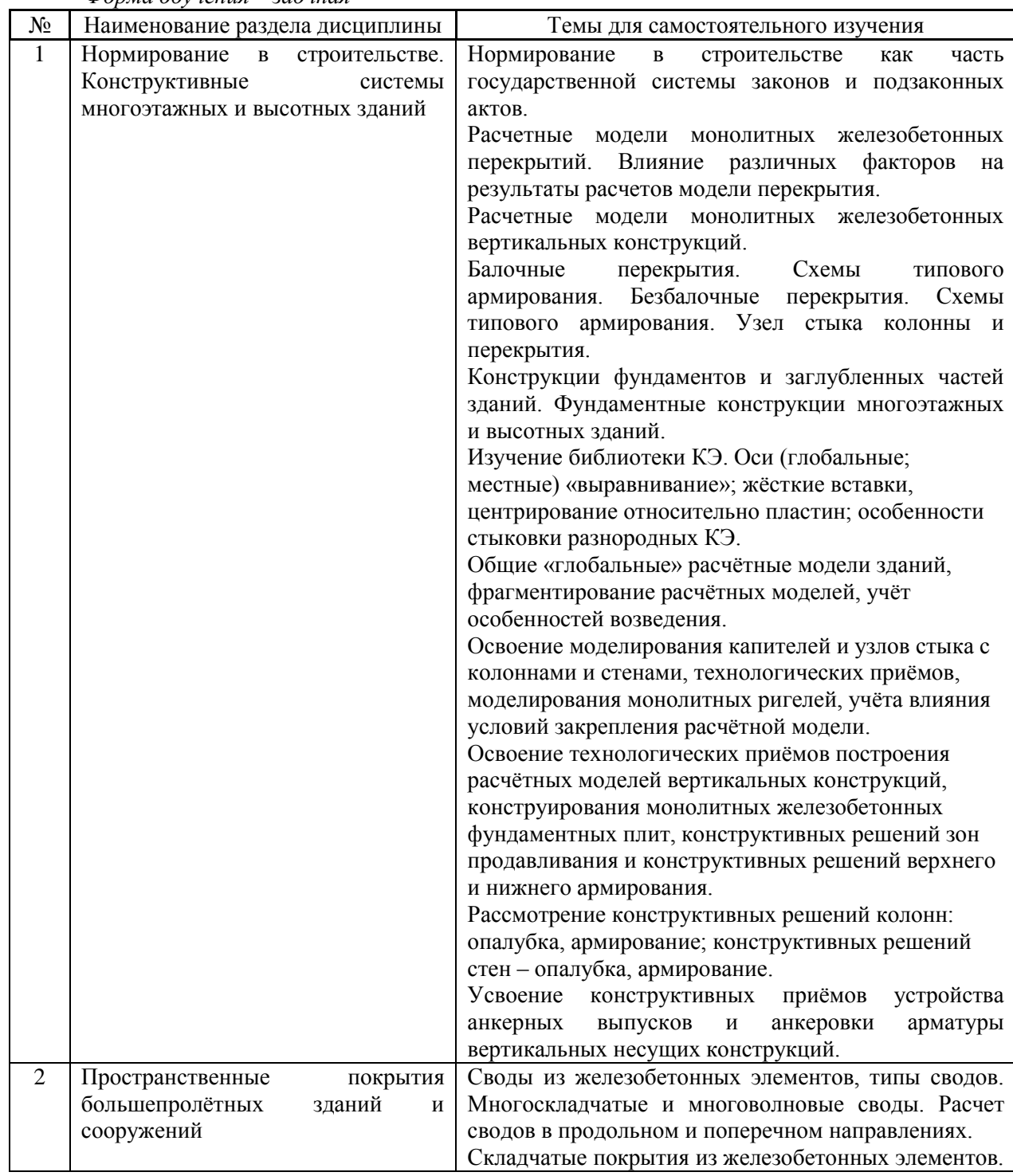

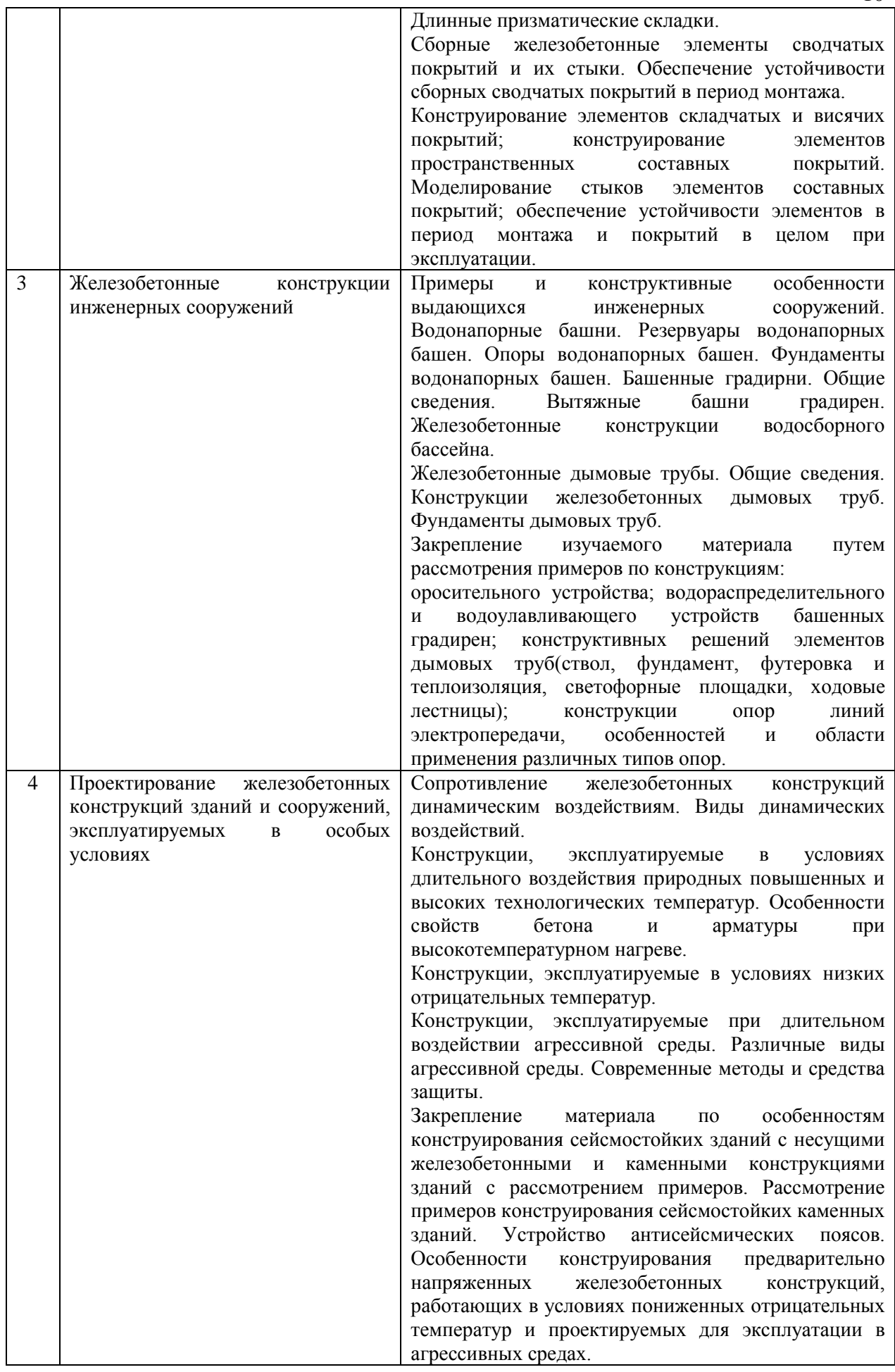

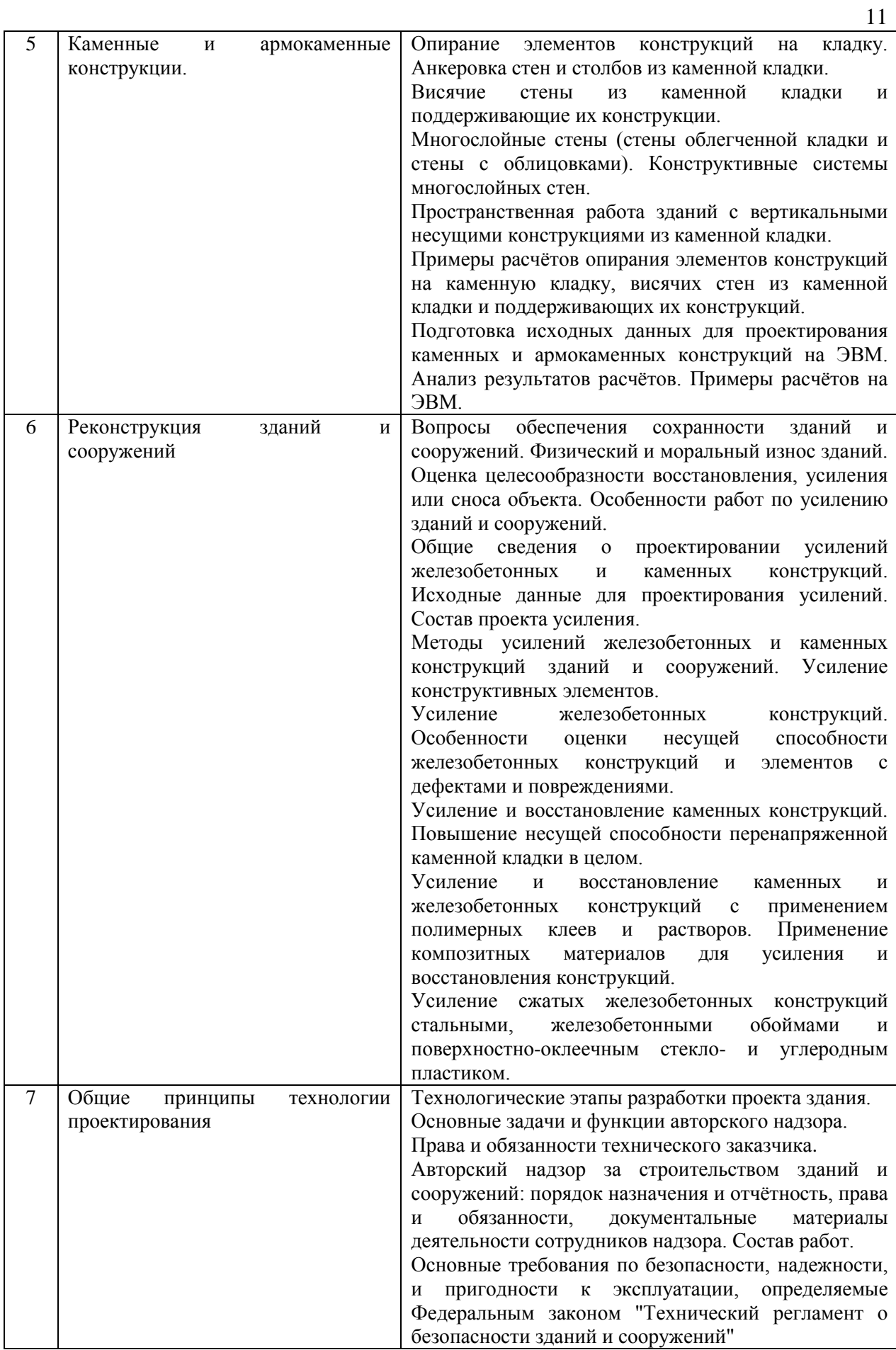

*4.7 Самостоятельная работа обучающегося и контактная работа обучающегося с преподавателем в период промежуточной аттестации*

Работа обучающегося в период промежуточной аттестации включает в себя подготовку к формам промежуточной аттестации (дифференцированному зачету (зачету с оценкой), экзамену), а также саму промежуточную аттестацию.

#### **5. Оценочные материалы по дисциплине**

Фонд оценочных средств по дисциплине приведён в Приложении 1 к рабочей программе дисциплины.

Оценочные средства для проведения промежуточной аттестации, а также текущего контроля по дисциплине хранятся на кафедре (структурном подразделении), ответственной за преподавание данной дисциплины.

#### **6. Учебно-методическое и материально-техническое обеспечение дисциплины**

Основные принципы осуществления учебной работы обучающихся изложены в локальных нормативных актах, определяющих порядок организации контактной работы и порядок самостоятельной работы обучающихся. Организация учебной работы обучающихся на аудиторных учебных занятиях осуществляется в соответствии с п. 3.

#### *6.1 Перечень учебных изданий и учебно-методических материалов для освоения дисциплины*

Для освоения дисциплины обучающийся может использовать учебные издания и учебнометодические материалы, имеющиеся в научно-технической библиотеке НИУ МГСУ и/или размещённые в Электронных библиотечных системах.

Актуальный перечень учебных изданий и учебно-методических материалов представлен в Приложении 2 к рабочей программе дисциплины.

#### *6.2 Перечень профессиональных баз данных и информационных справочных систем*

При осуществлении образовательного процесса по дисциплине используются профессиональные базы данных и информационных справочных систем, перечень которых указан в Приложении 3 к рабочей программе дисциплины.

#### *6.3 Перечень материально-технического, программного обеспечения освоения дисциплины*

Учебные занятия по дисциплине проводятся в помещениях, оснащенных соответствующим оборудованием и программным обеспечением.

Перечень материально-технического и программного обеспечения дисциплины приведен в Приложении 4 к рабочей программе дисциплины.

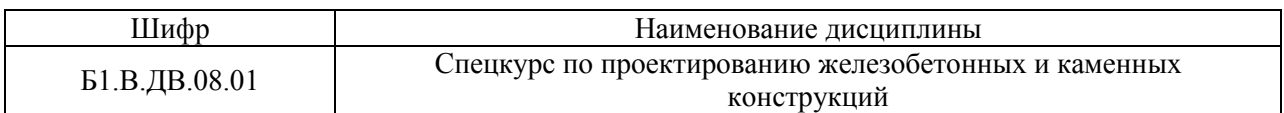

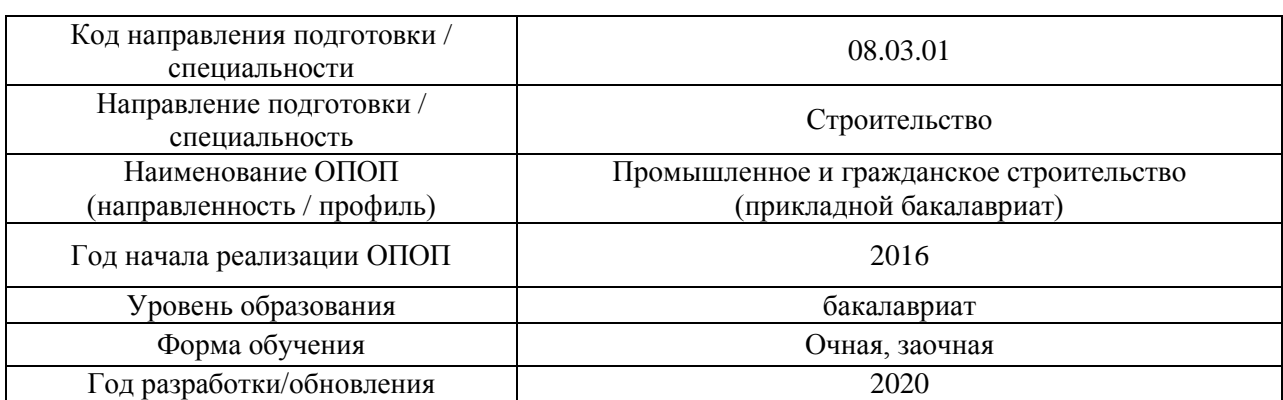

### **ФОНД ОЦЕНОЧНЫХ СРЕДСТВ**

### **1. Описание показателей и критериев оценивания компетенций, описание шкал оценивания**

Оценивание формирования компетенций производится на основе показателей оценивания, указанных в п.2. рабочей программы и в п.1.1 ФОС.

Связь компетенций и показателей оценивания приведена в п.2 рабочей программы.

#### *1.1. Описание формирования и контроля показателей оценивания*

Оценивание уровня освоения обучающимся компетенций осуществляется с помощью форм промежуточной аттестации и текущего контроля. Формы промежуточной аттестации и текущего контроля успеваемости по дисциплине, с помощью которых производится оценивание, указаны в учебном плане и в п.3 рабочей программы.

В таблице приведена информация о формировании результатов обучения по дисциплине разделами дисциплины, а также о контроле показателей оценивания компетенций формами оценивания.

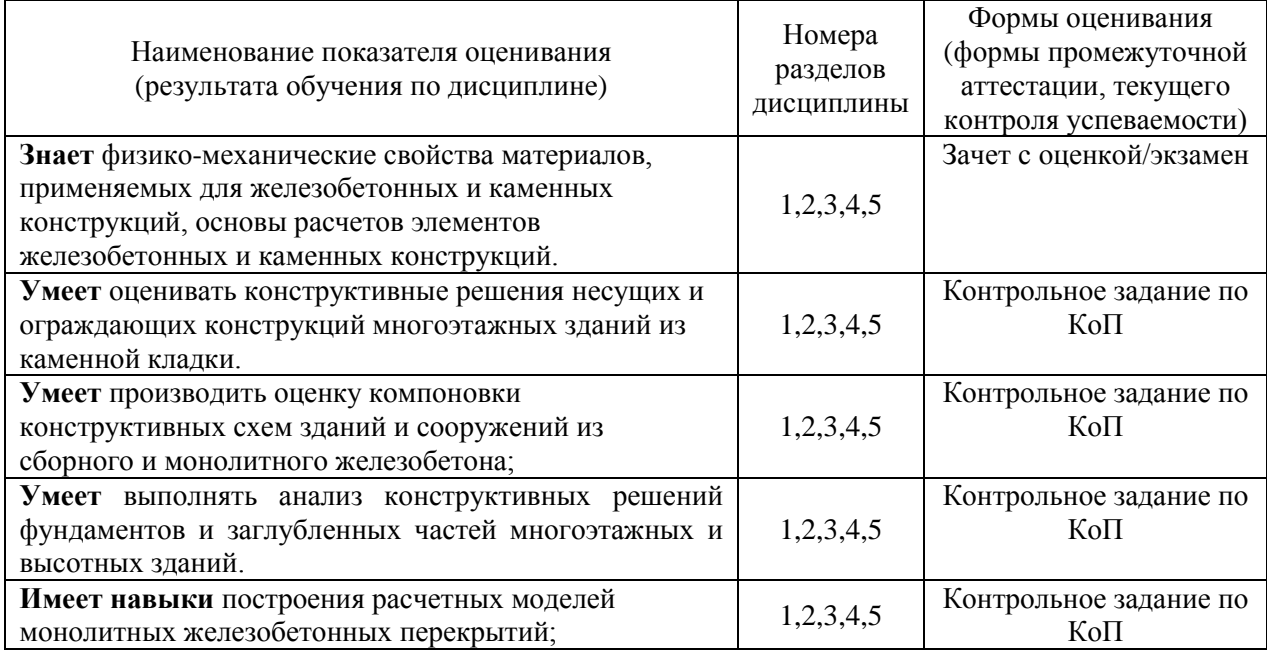

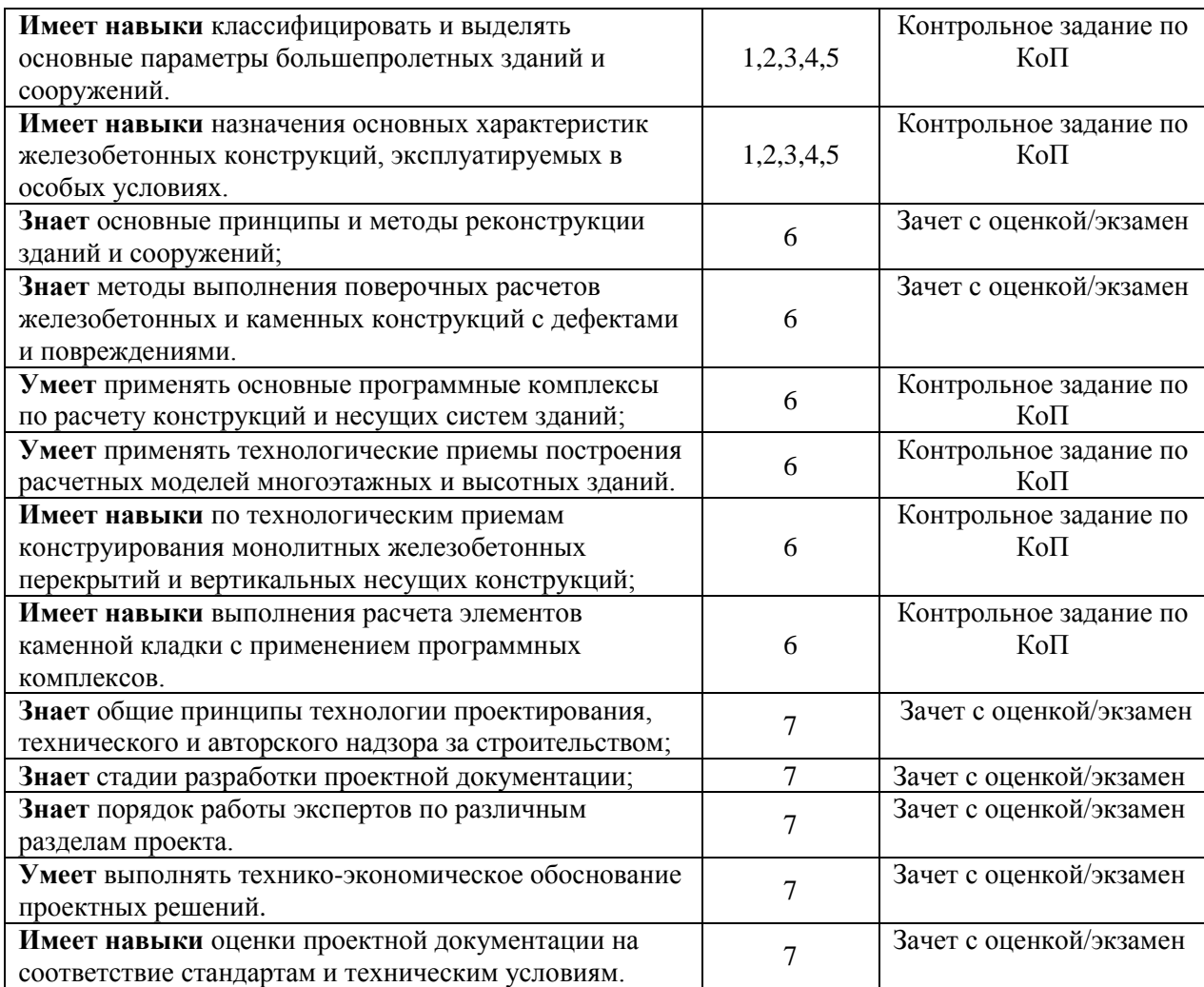

#### *1.2. Описание критериев оценивания компетенций и шкалы оценивания*

При проведении промежуточной аттестации в форме зачета с оценкой/экзамена используется шкала оценивания: «2» (неудовлетворительно), «3» (удовлетворительно), «4» (хорошо), «5» (отлично).

Показателями оценивания являются знания, умения и навыки обучающегося, полученные при изучении дисциплины.

Критериями оценивания достижения показателей являются:

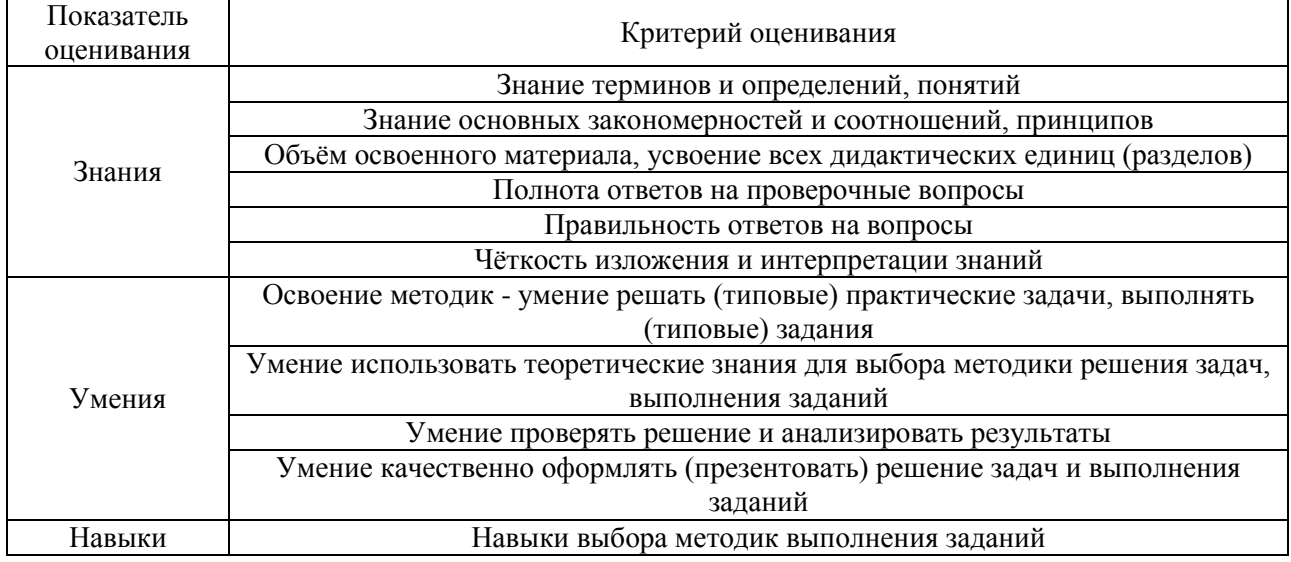

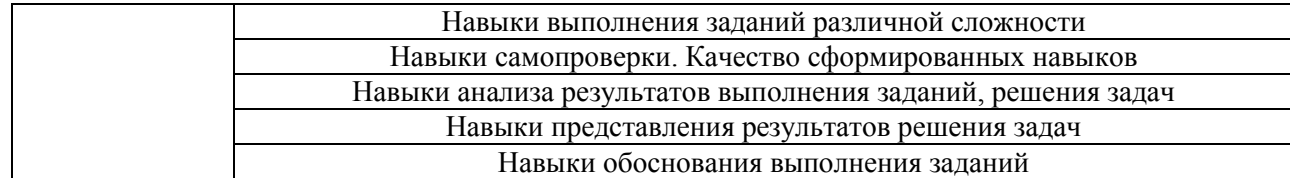

#### **2. Типовые контрольные задания для оценивания формирования компетенций**

### *2.1.Промежуточная аттестация*

*2.1.1. Промежуточная аттестация в форме экзамена, дифференцированного зачета (зачета с оценкой), зачета*

Форма(ы) промежуточной аттестации:

Зачет с оценкой в 7 семестре (очная форма обучения), экзамен в 9 семестре (заочная форма обучения).

Перечень типовых вопросов (заданий) для проведения зачета с оценкой в 7 семестре (очная форма обучения):

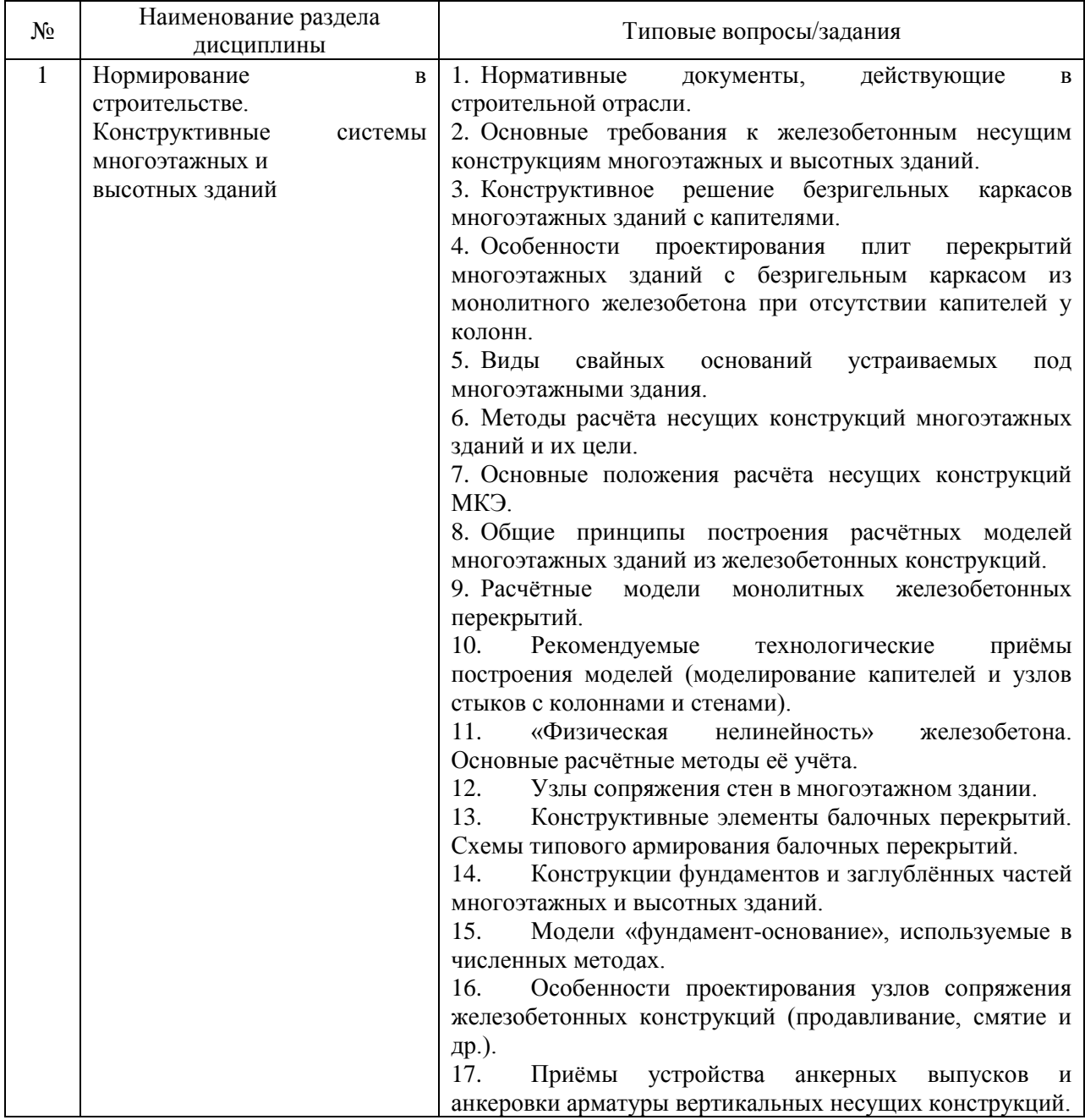

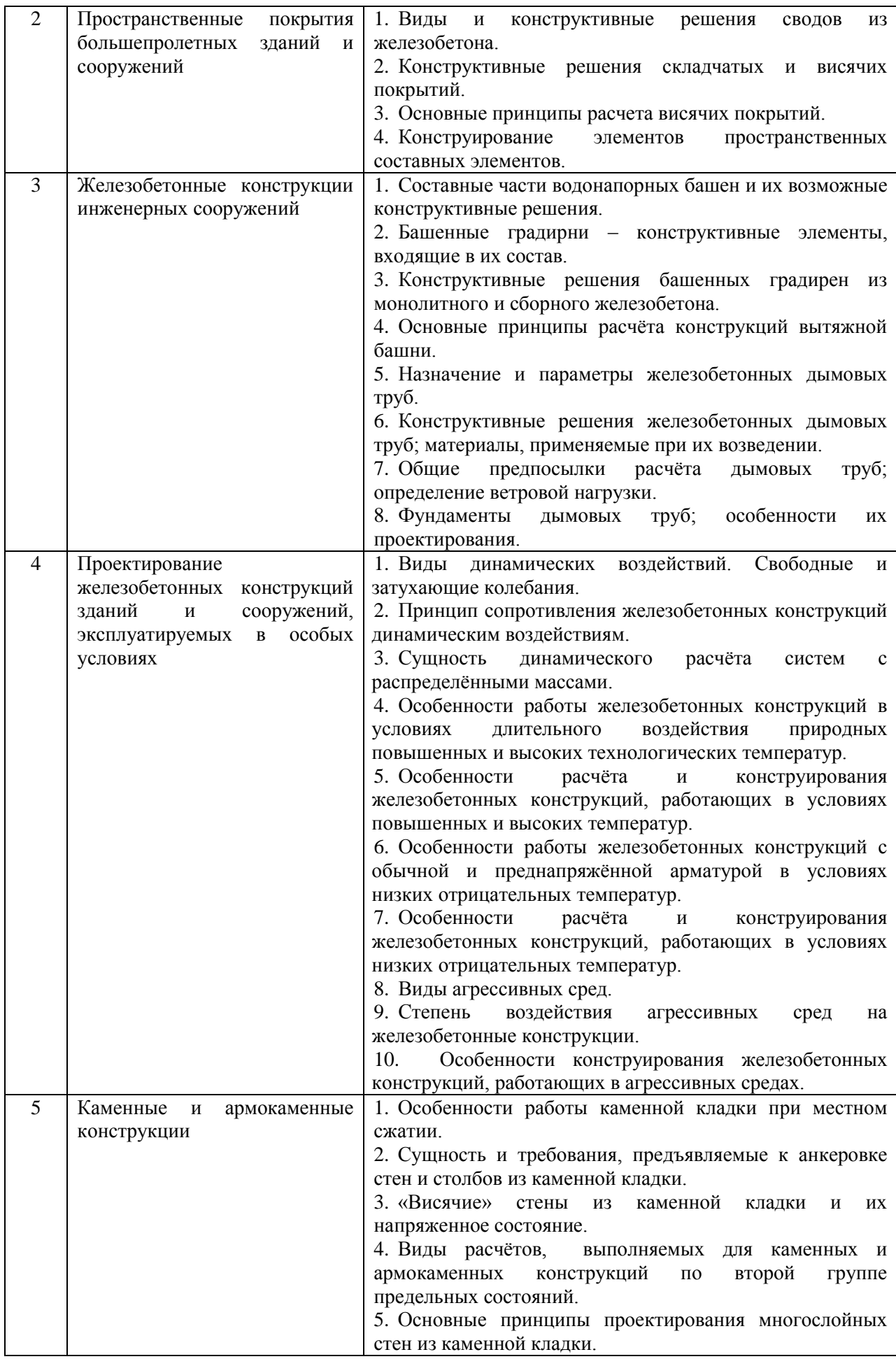

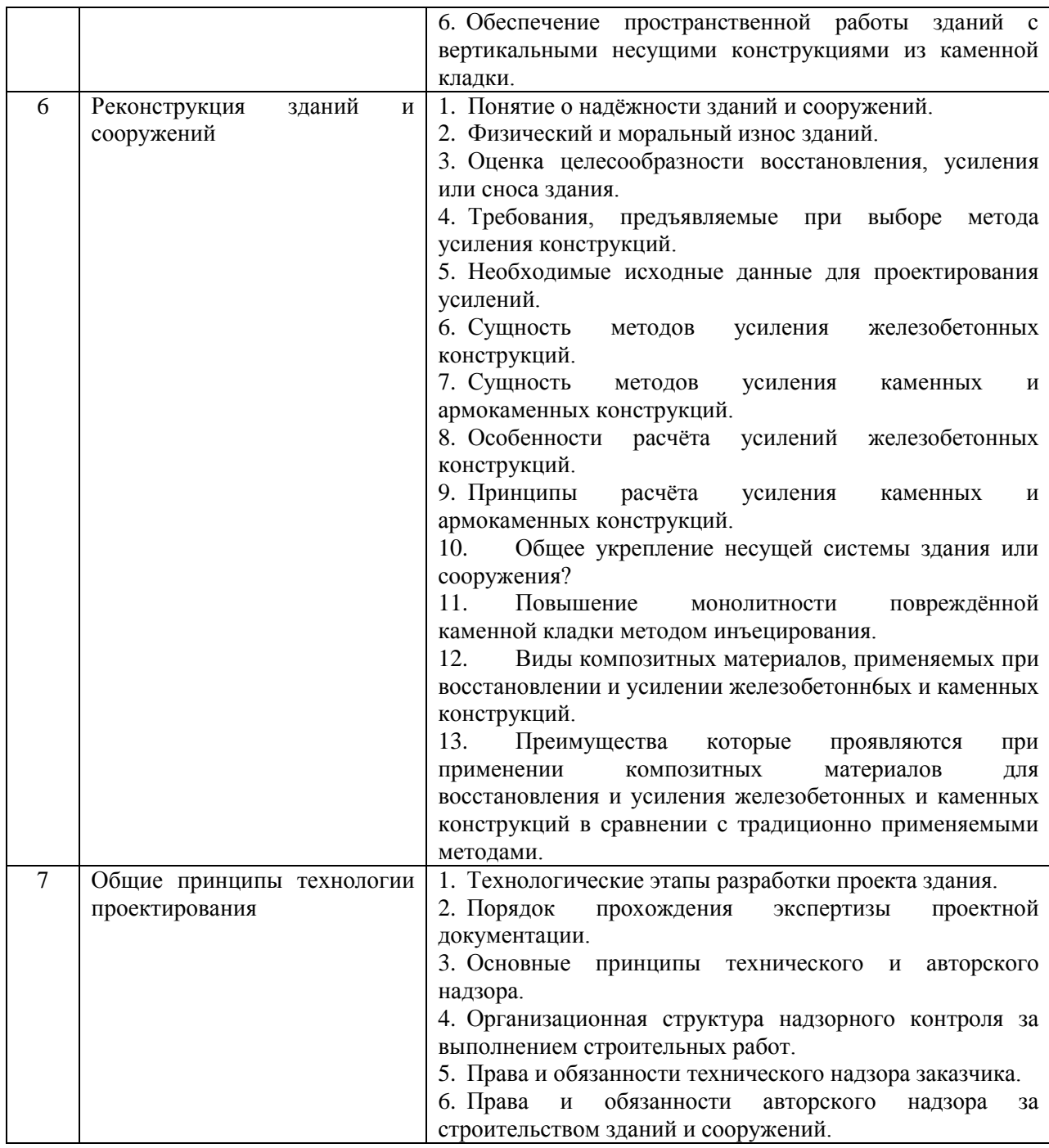

Перечень типовых вопросов/заданий для проведения экзамена в 9 семестре (заочная форма обучения):

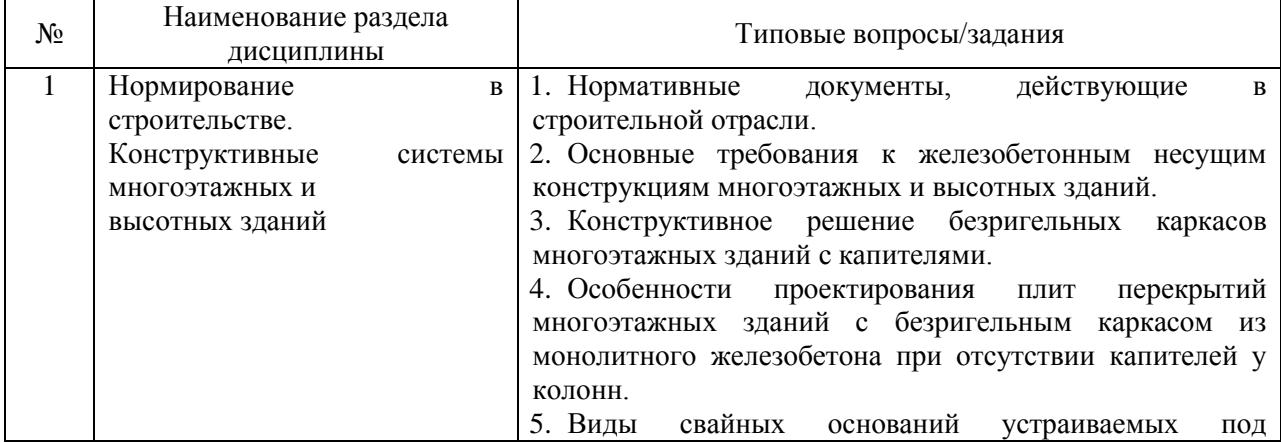

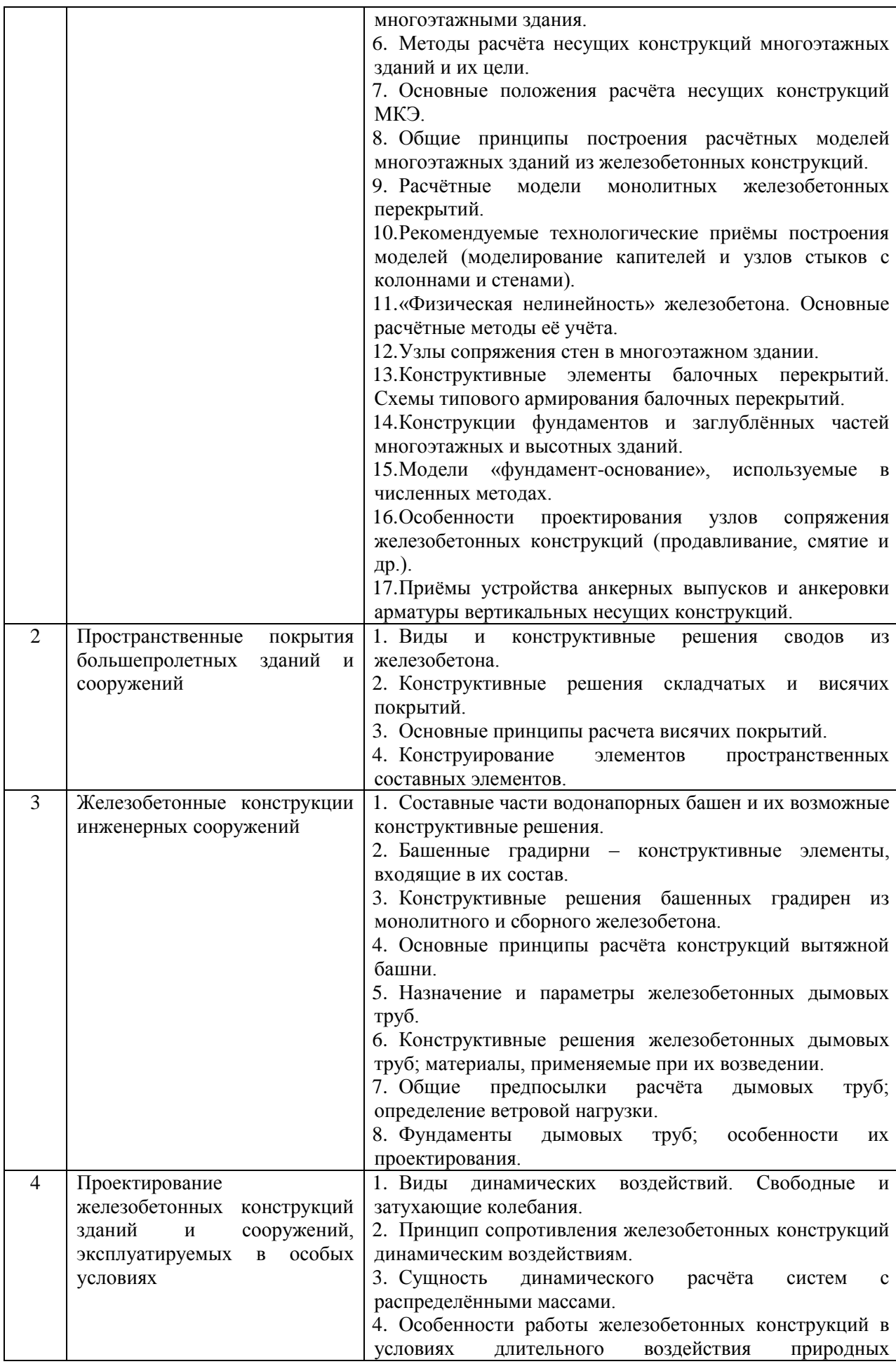

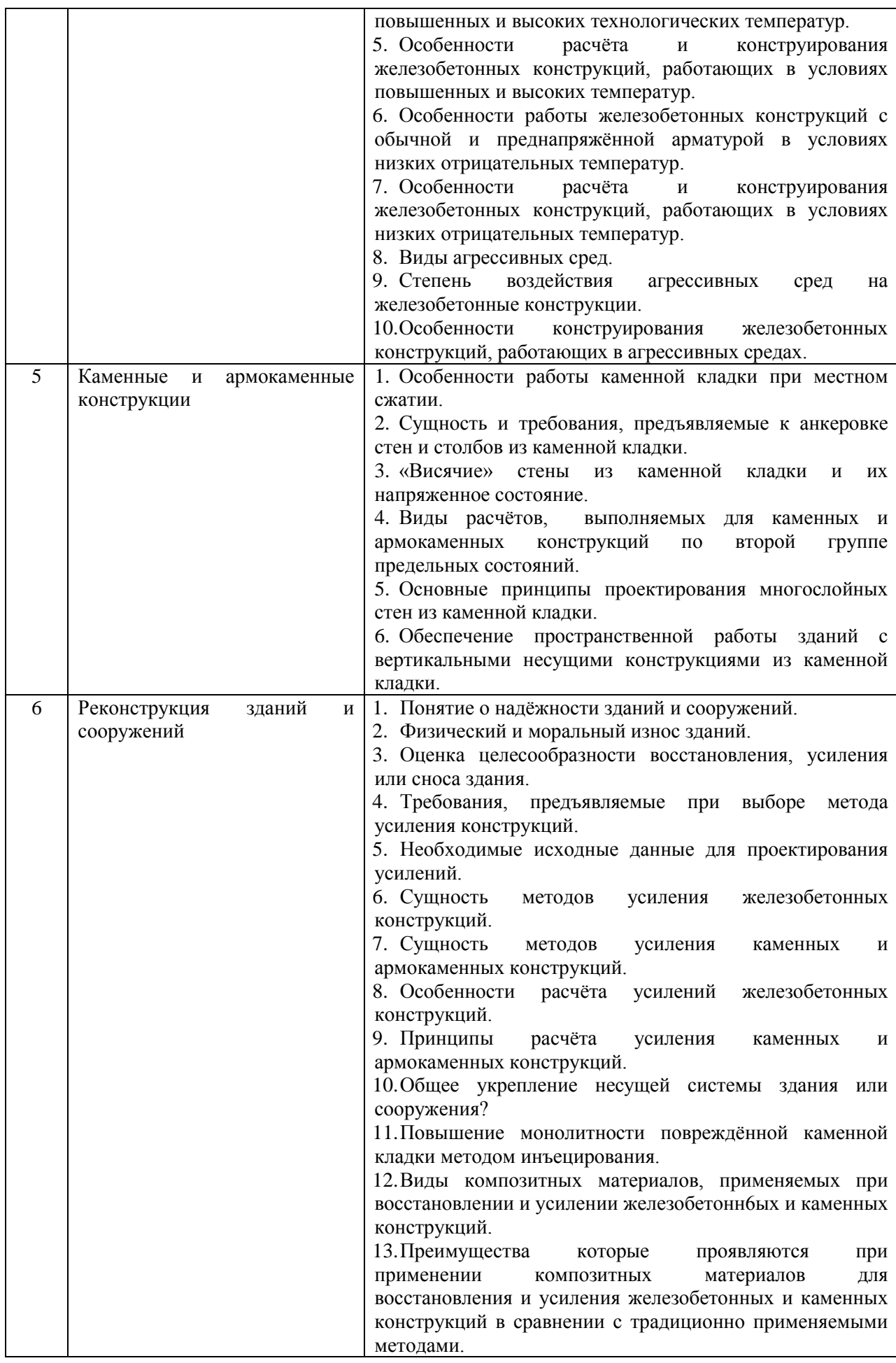

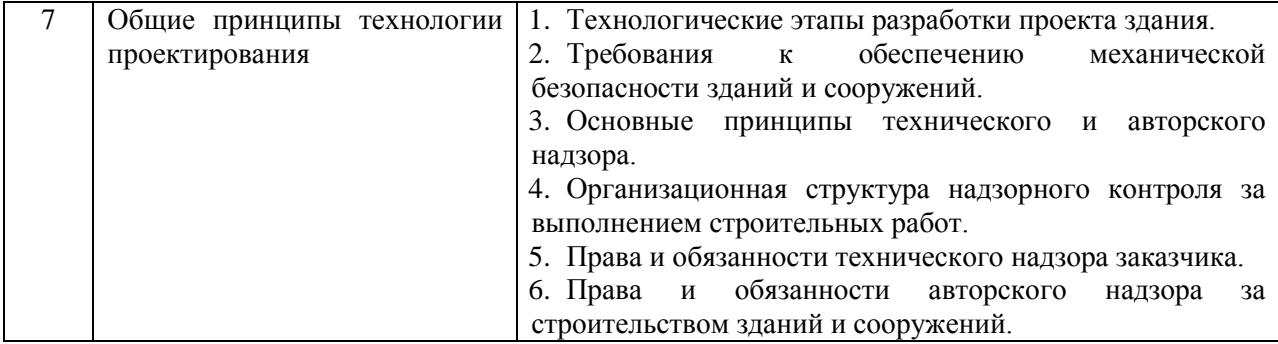

*2.1.2. Промежуточная аттестация в форме защиты курсовой работы (курсового проекта)*

Промежуточная аттестация в форме защиты курсовой работы/курсового проекта не проводится.

*2.2. Текущий контроль*

*2.2.1. Перечень форм текущего контроля:*

контрольное задание по КоП р. 1-6.

#### *2.2.2. Типовые контрольные задания форм текущего контроля*

Тема контрольного задания КоП:

- Создание и анализ расчетной модели здания/сооружения;

Пример и состав типового задания для контрольных заданий по КоП:

Выполнить расчет упрощенной пространственной схемы здания, проанализировать усилия в элементах и подобрать армирование плиты перекрытия:

- создание геометрии расчетной модели здания/сооружения;
- задание условий закрепления;
- задание сечений и материалов;
- приложение нагрузок;
- задание расчетных сочетаний усилий;
- вычисление усилий в элементах;
- подбор арматуры в плите перекрытия.

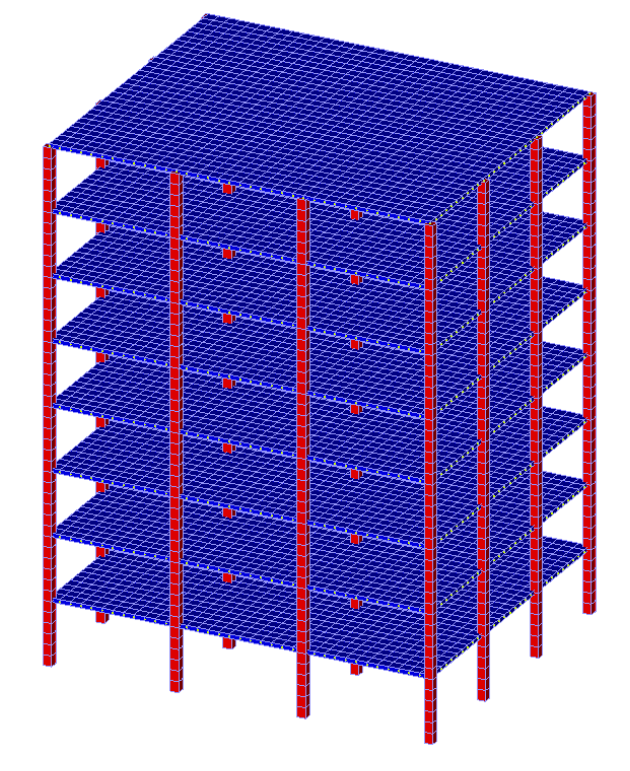

Пример упрощенной пространственной схемы здания в расчетном комплексе

#### **3. Методические материалы, определяющие процедуры оценивания**

Процедура проведения промежуточной аттестации и текущего контроля успеваемости регламентируется локальным нормативным актом, определяющим порядок осуществления текущего контроля успеваемости и промежуточной аттестации обучающихся.

*3.1. Процедура оценивания при проведении промежуточной аттестации обучающихся по дисциплине в форме экзамена и/или дифференцированного зачета (зачета с оценкой)*

Промежуточная аттестация по дисциплине в форме зачёта с оценкой проводится в 7 семестре (очная форма обучения).

Промежуточная аттестация по дисциплине в форме экзамена проводится в 9 семестре (заочная форма обучения).

Ниже приведены правила оценивания формирования компетенций по показателю оценивания «Знания».

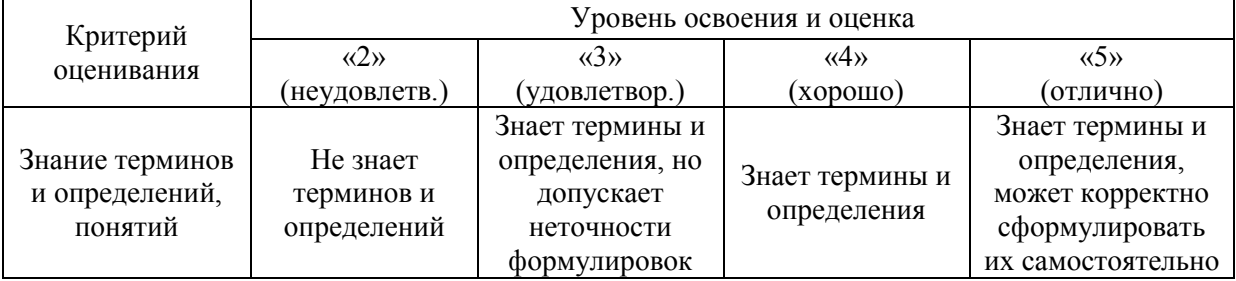

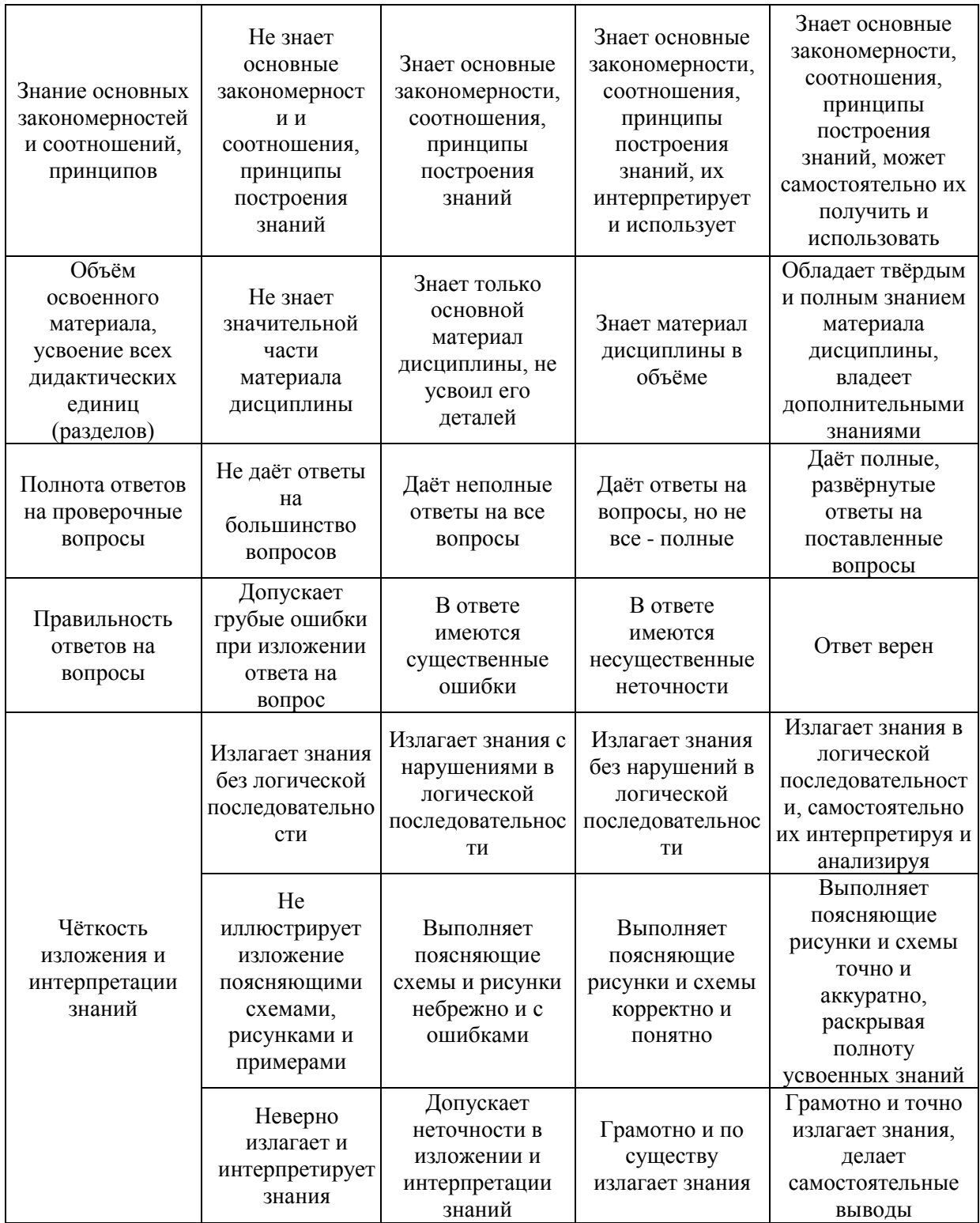

Ниже приведены правила оценивания формирования компетенций по показателю оценивания «Умения».

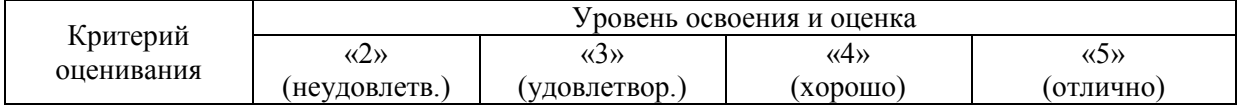

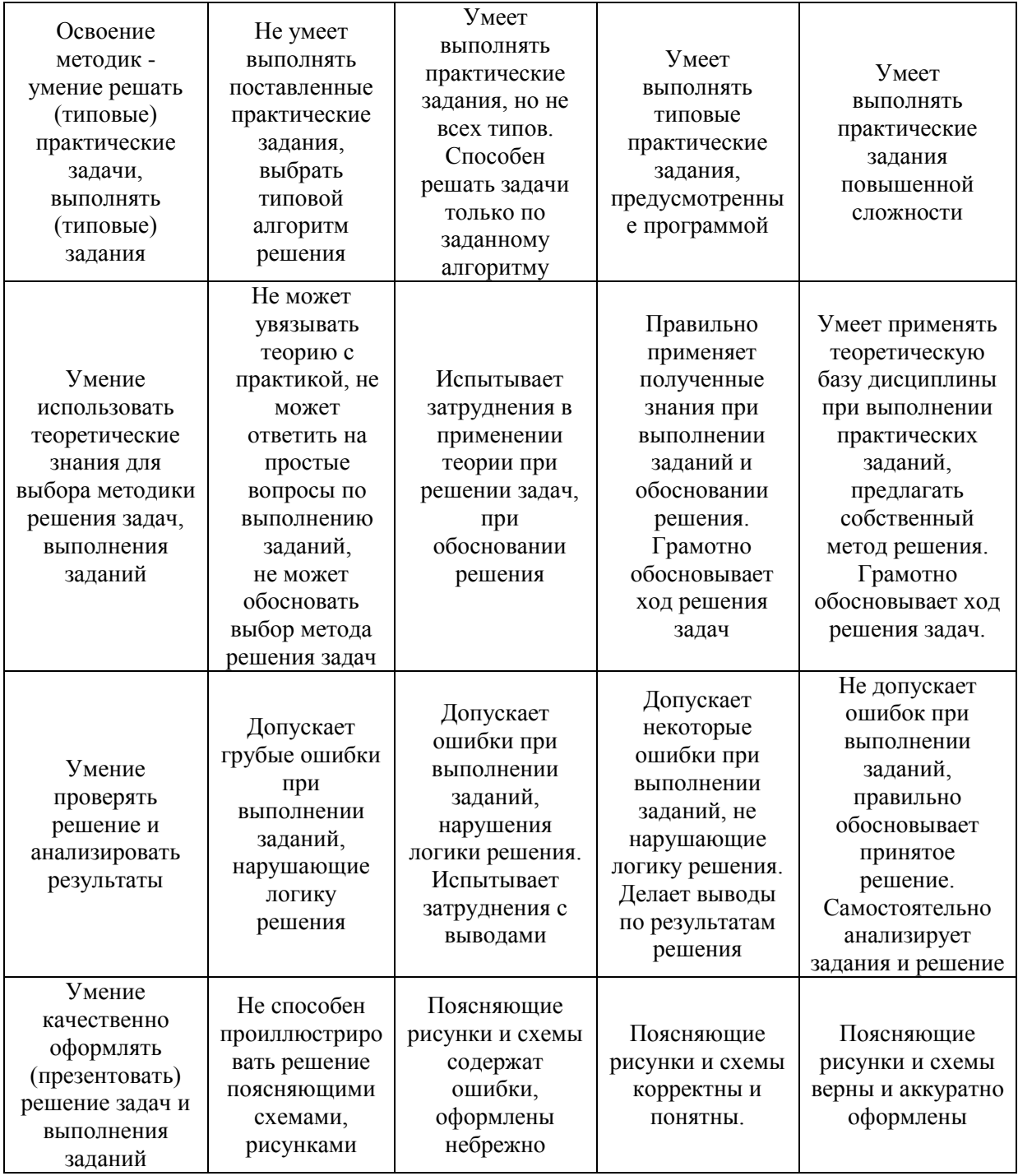

Ниже приведены правила оценивания формирования компетенций по показателю оценивания «Навыки».

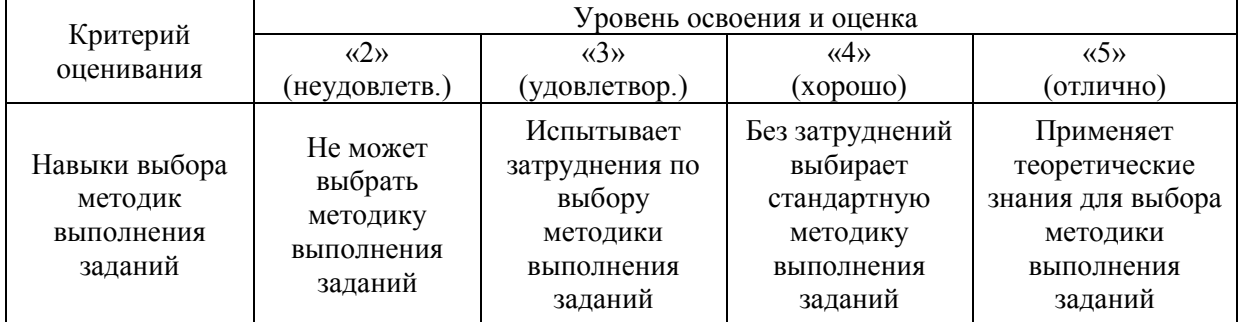

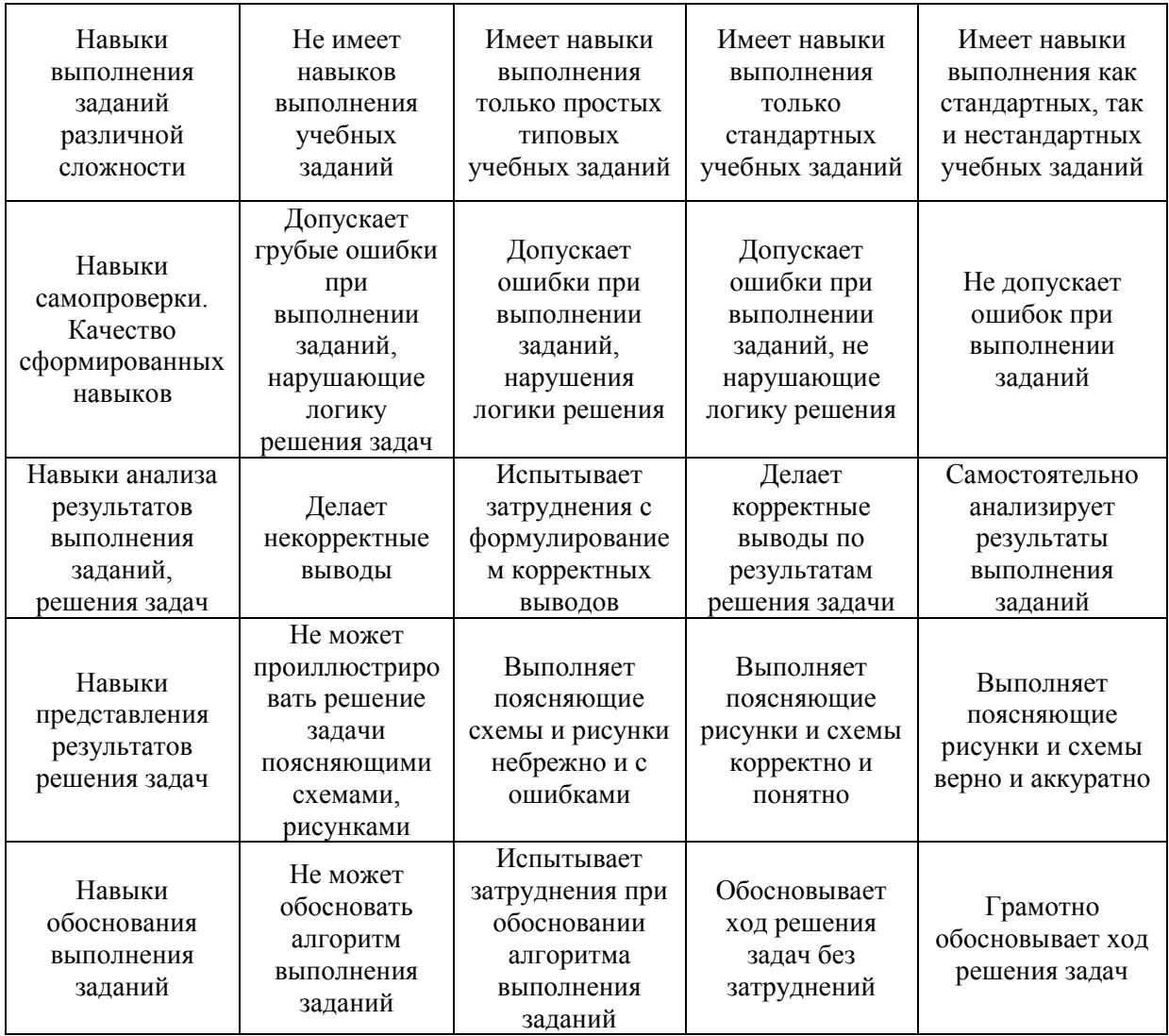

*3.2. Процедура оценивания при проведении промежуточной аттестации обучающихся по дисциплине в форме зачета*

Промежуточная аттестация по дисциплине в форме зачёта не проводится.

*3.3. Процедура оценивания при проведении промежуточной аттестации обучающихся по дисциплине в форме защиты курсовой работы (курсового проекта)*

Промежуточная аттестация по дисциплине в форме защиты курсовой работы/курсового проекта не проводится.

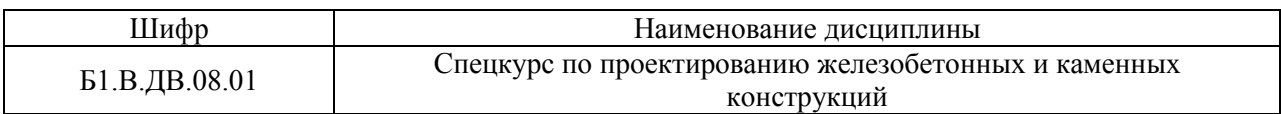

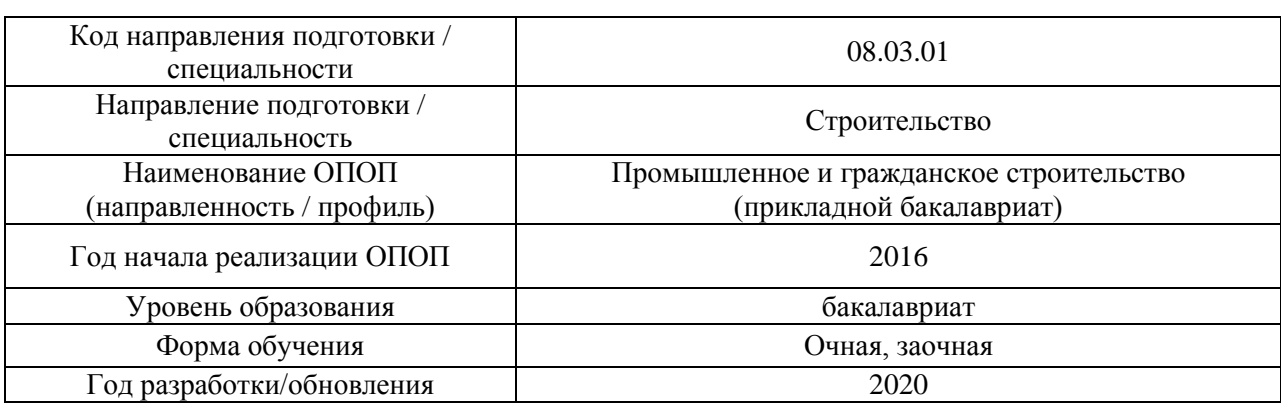

# **Перечень учебных изданий и учебно-методических материалов**

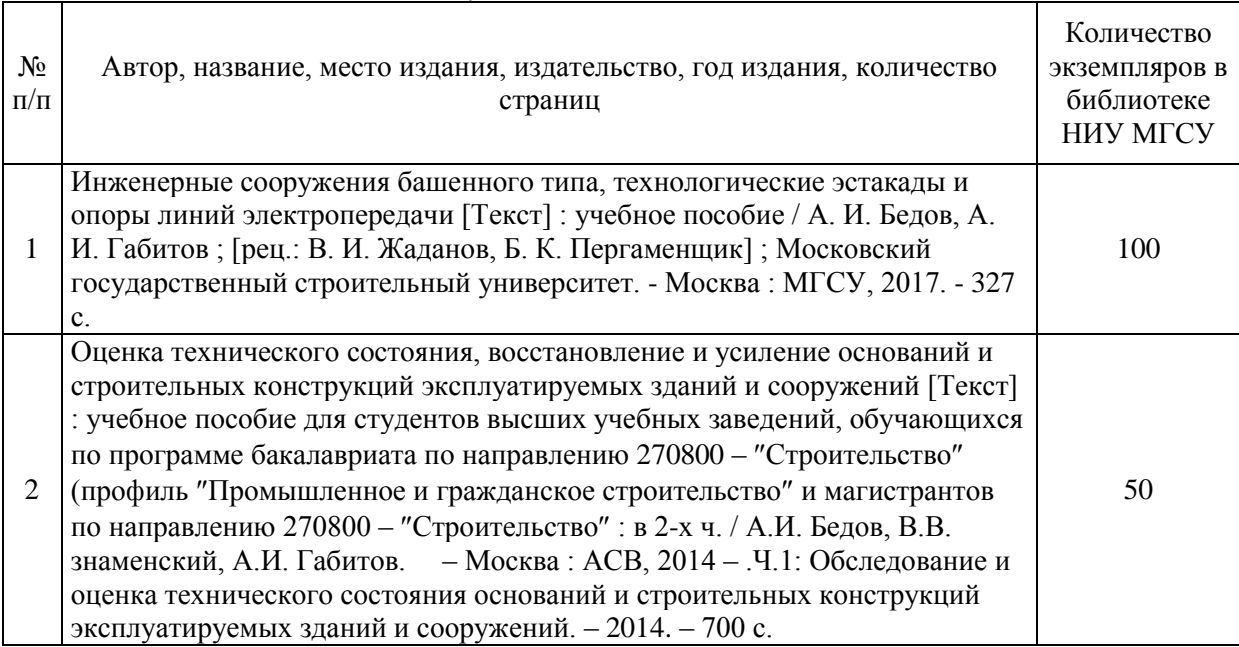

# Печатные учебные издания в НТБ НИУ МГСУ:

# Электронные образовательные ресурсы

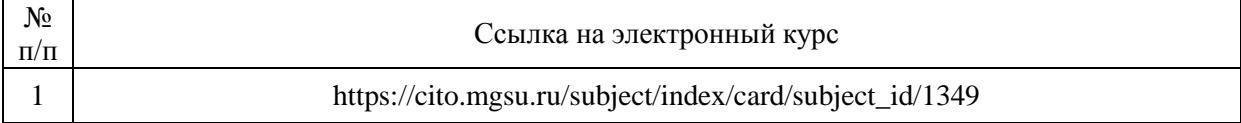

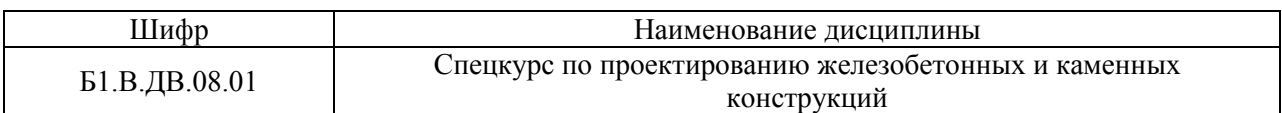

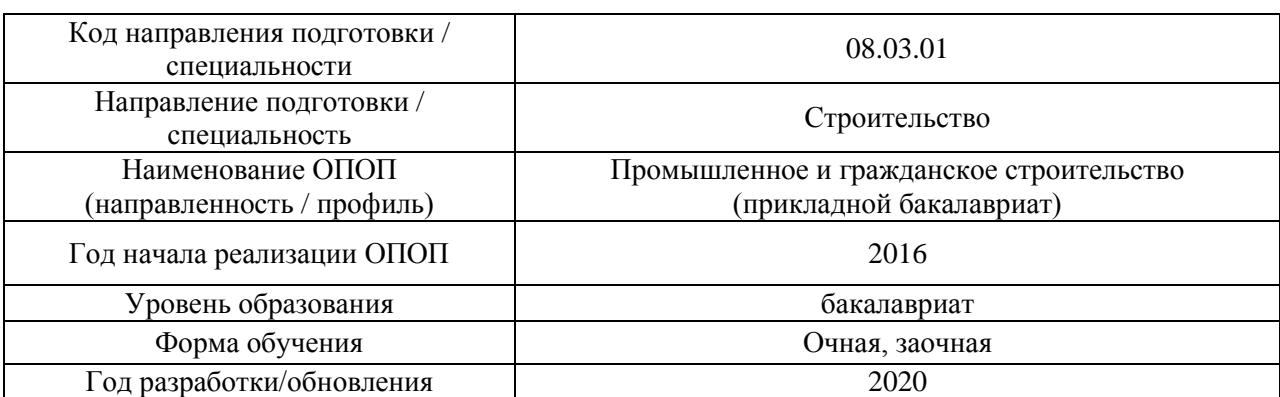

# **Перечень профессиональных баз данных и информационных справочных систем**

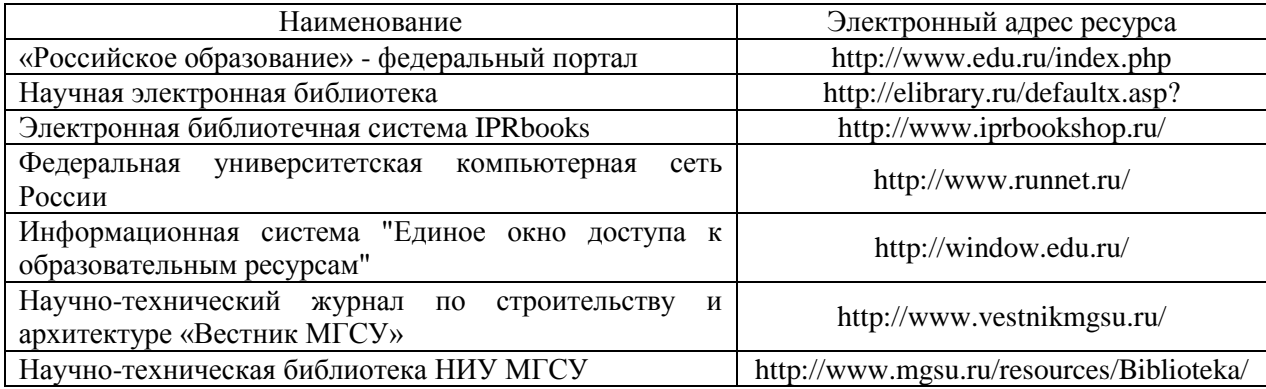
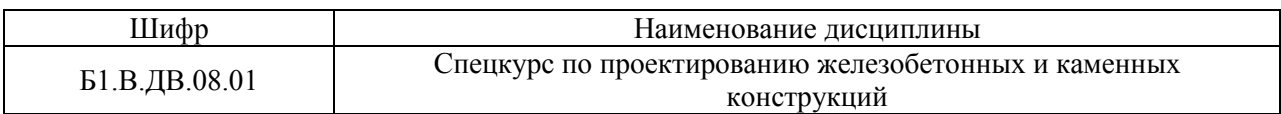

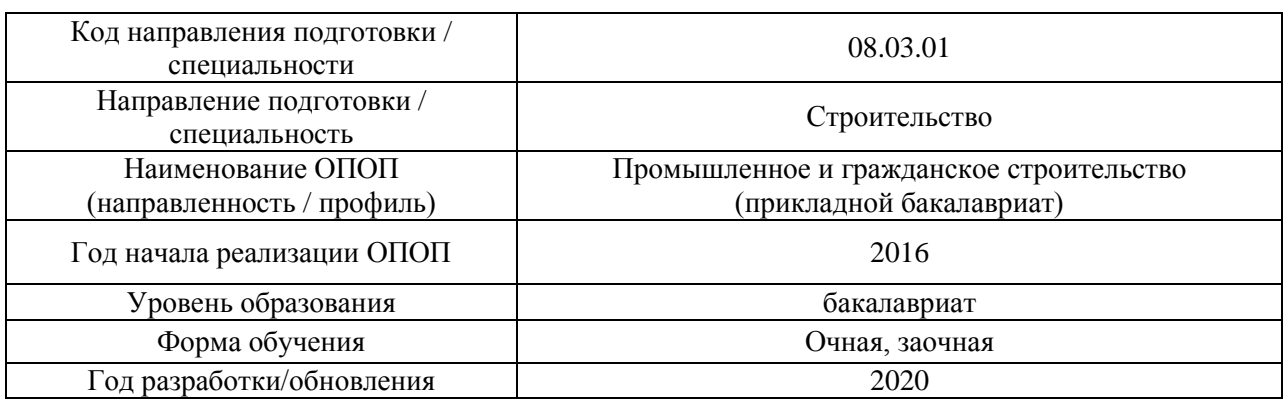

# **Материально-техническое и программное обеспечение дисциплины**

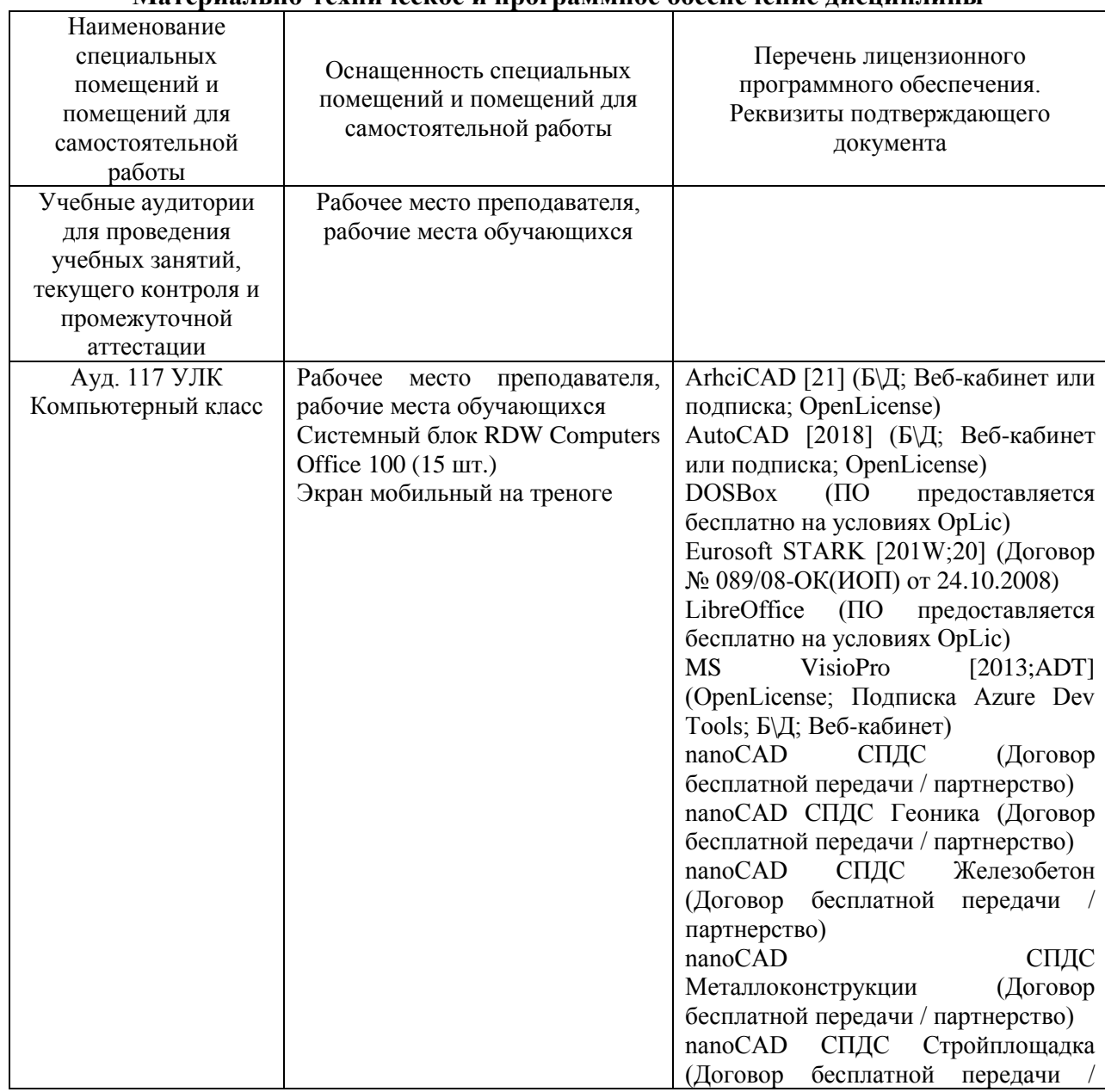

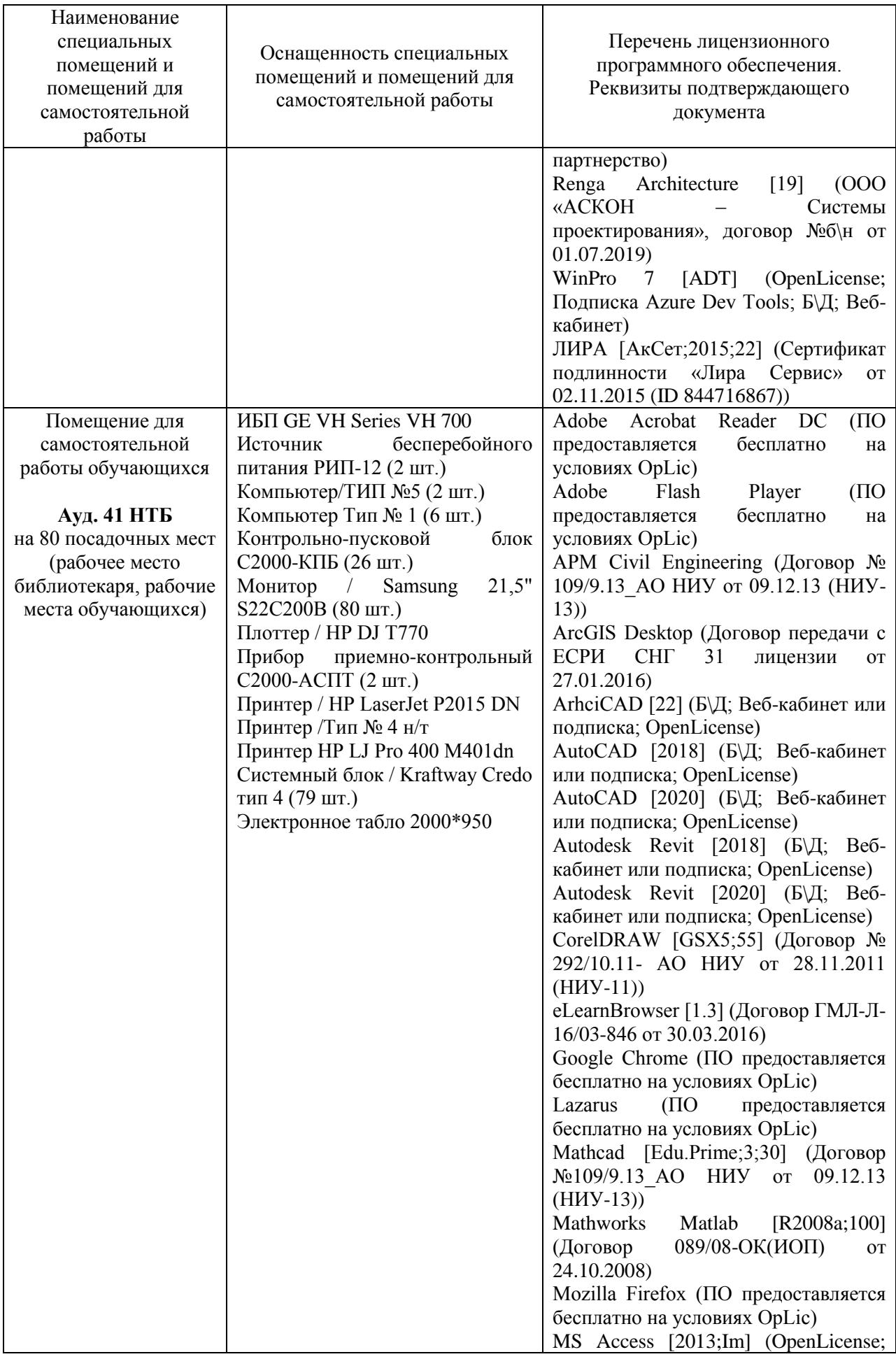

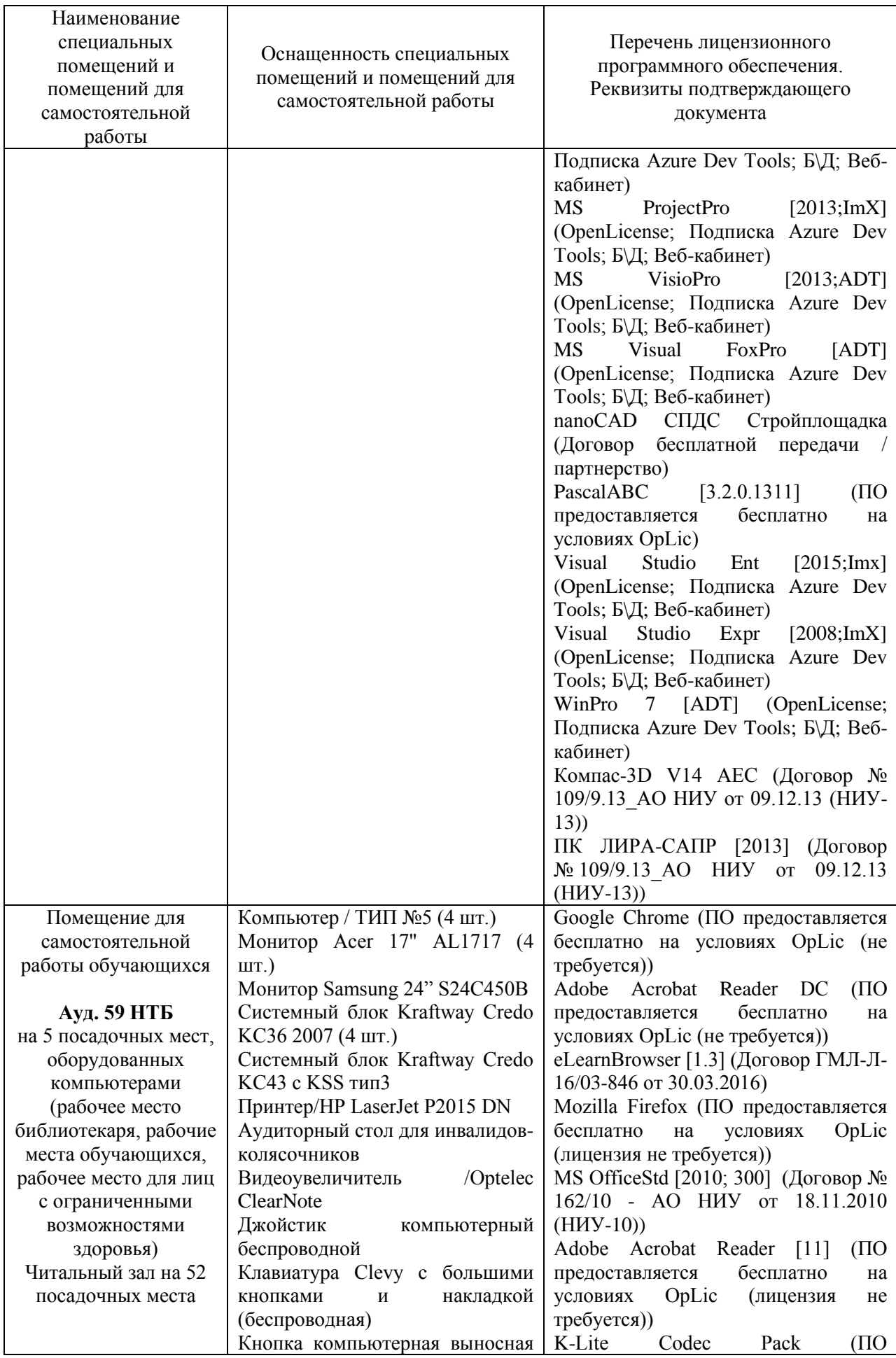

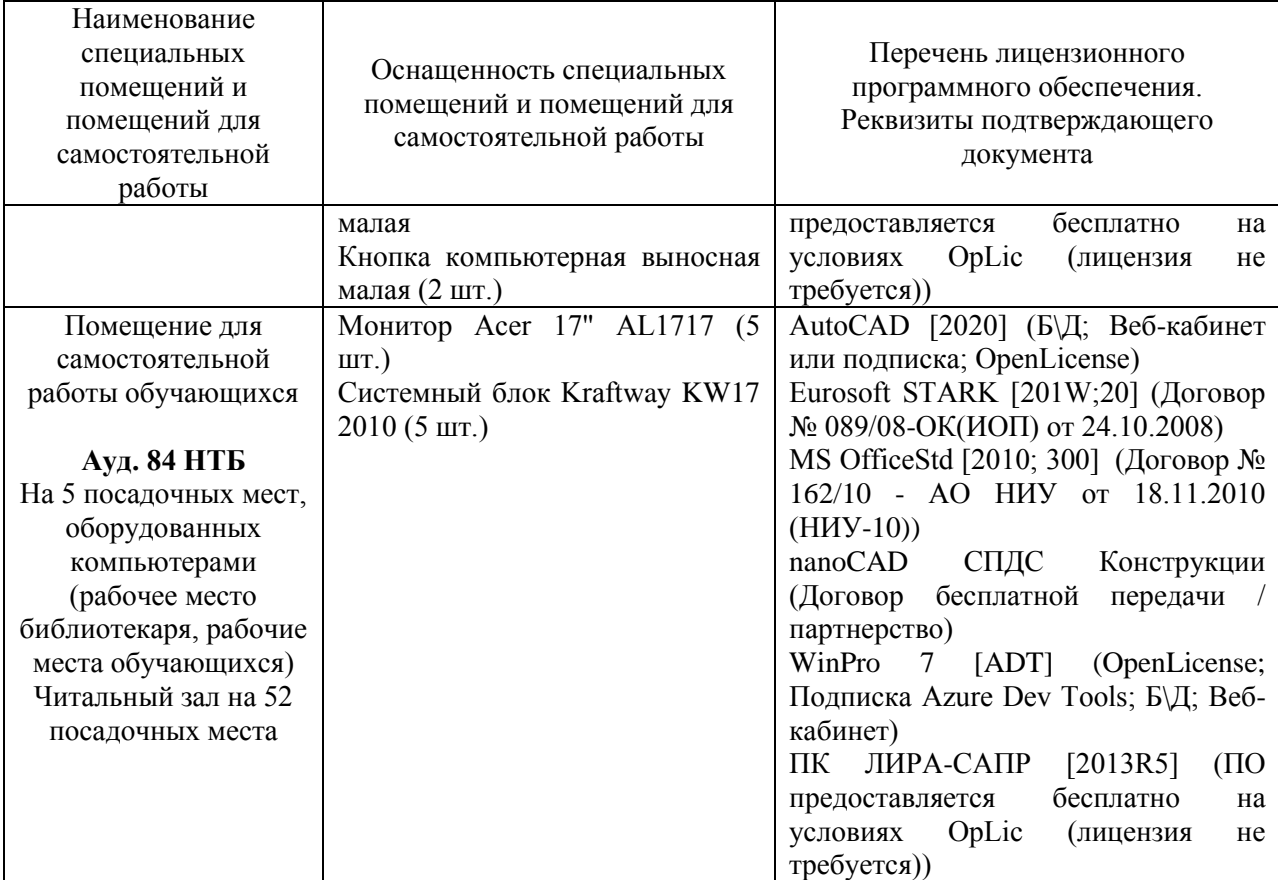

#### Федеральное государственное бюджетное образовательное учреждение высшего образования **«НАЦИОНАЛЬНЫЙ ИССЛЕДОВАТЕЛЬСКИЙ МОСКОВСКИЙ ГОСУДАРСТВЕННЫЙ СТРОИТЕЛЬНЫЙ УНИВЕРСИТЕТ»**

### **РАБОЧАЯ ПРОГРАММА**

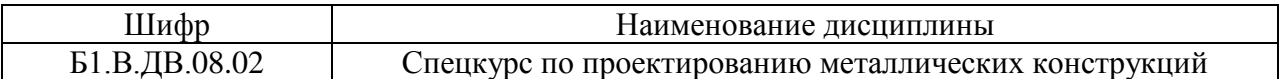

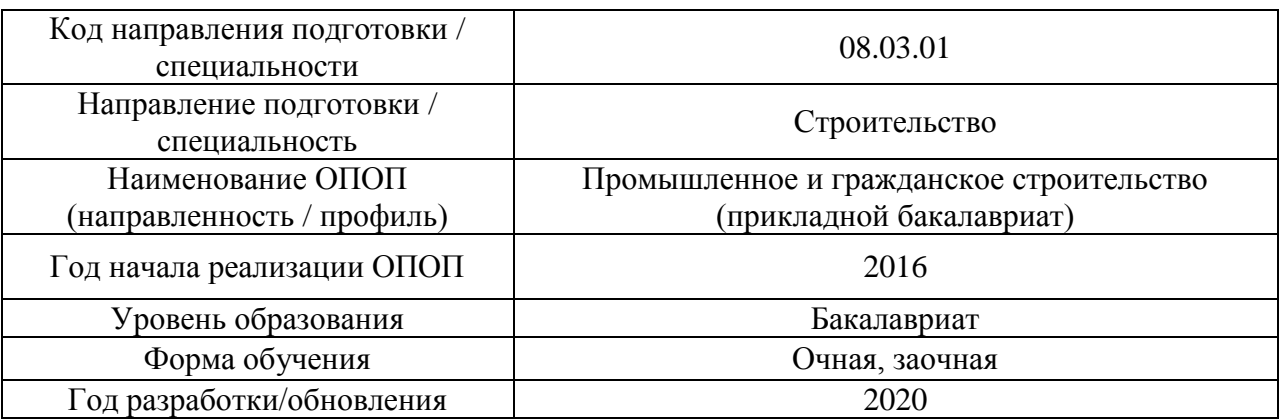

Разработчики:

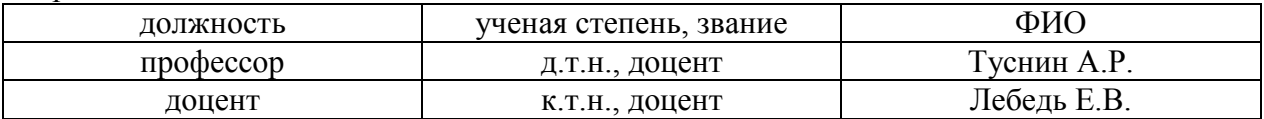

Рабочая программа дисциплины разработана и одобрена кафедрой (структурным подразделением) «Металлические и деревянные конструкции».

Рабочая программа утверждена методической комиссией по УГСН, протокол № 1 от «25» августа 2020 г.

Целью освоения дисциплины "Спецкурс по проектированию металлических конструкций" является углубление уровня освоения компетенций в области проектирования зданий и сооружений из металла.

Программа составлена в соответствии с требованиями Федерального государственного образовательного стандарта высшего образования по направлению подготовки 08.03.01 Строительство.

Дисциплина относится к вариативной части Блока 1 «Дисциплины (модули)» основной профессиональной образовательной программы «Промышленное и гражданское строительство». Дисциплина является дисциплиной по выбору обучающегося.

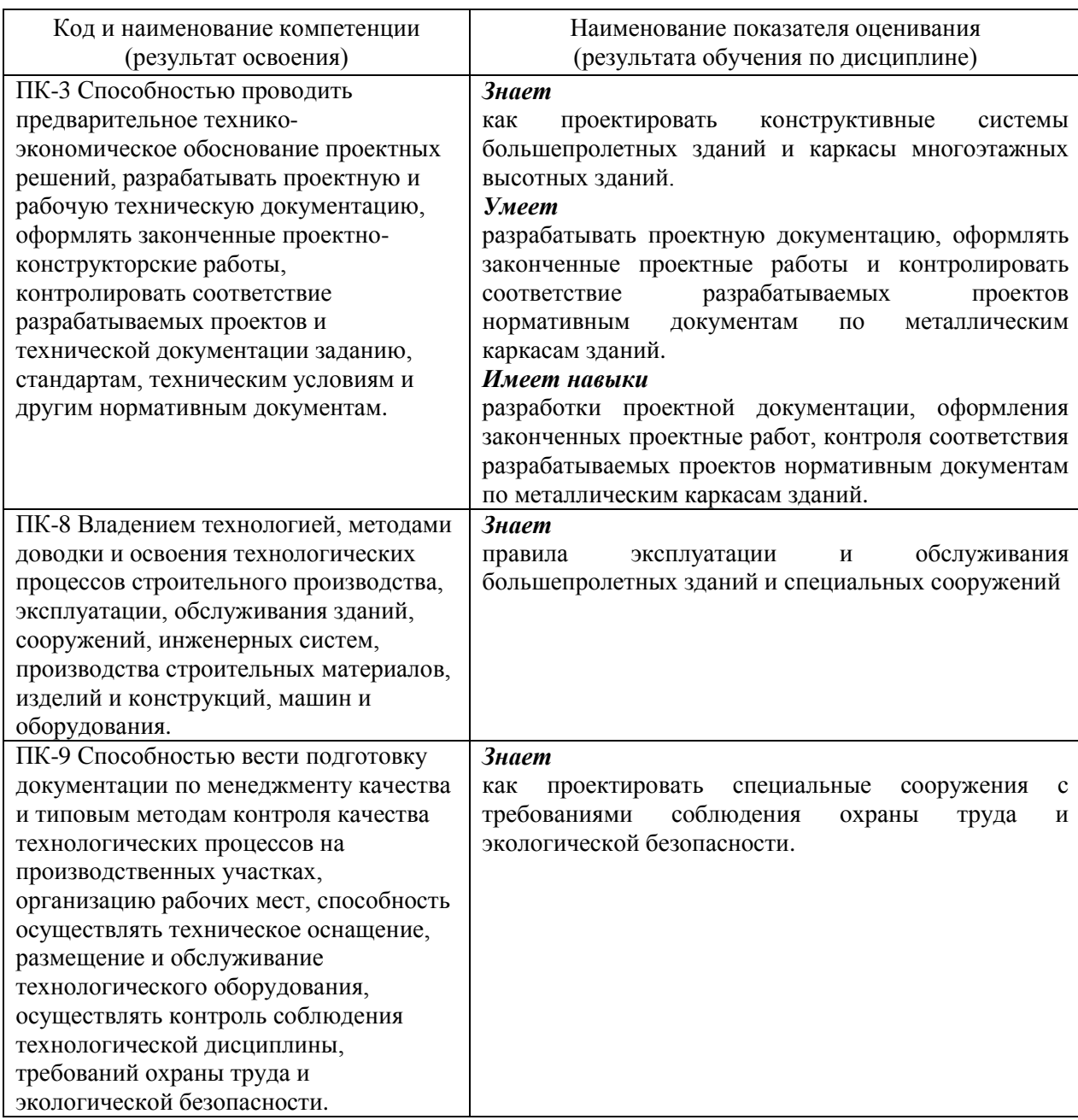

#### **2. Перечень планируемых результатов обучения по дисциплине, соотнесенных с планируемыми результатами освоения образовательной программы**

Информация о формировании и контроле результатов обучения представлена в Фонде оценочных средств (Приложение 1).

#### **3. Трудоёмкость дисциплины и видов учебных занятий по дисциплине**

Общая трудоемкость дисциплины составляет 5 зачётных единиц (180 академических часов).

*(1 зачетная единица соответствует 36 академическим часам)*

Видами учебных занятий и работы обучающегося по дисциплине могут являться.

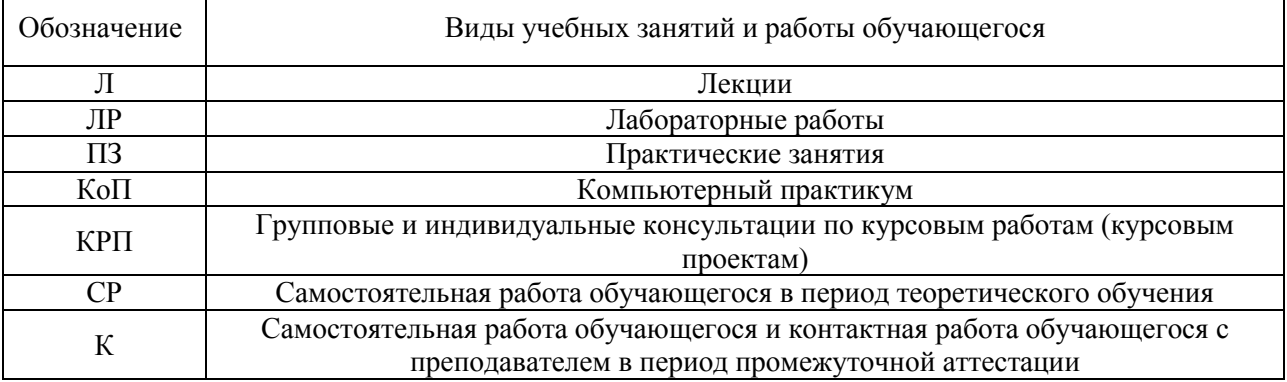

#### *Структура дисциплины:*

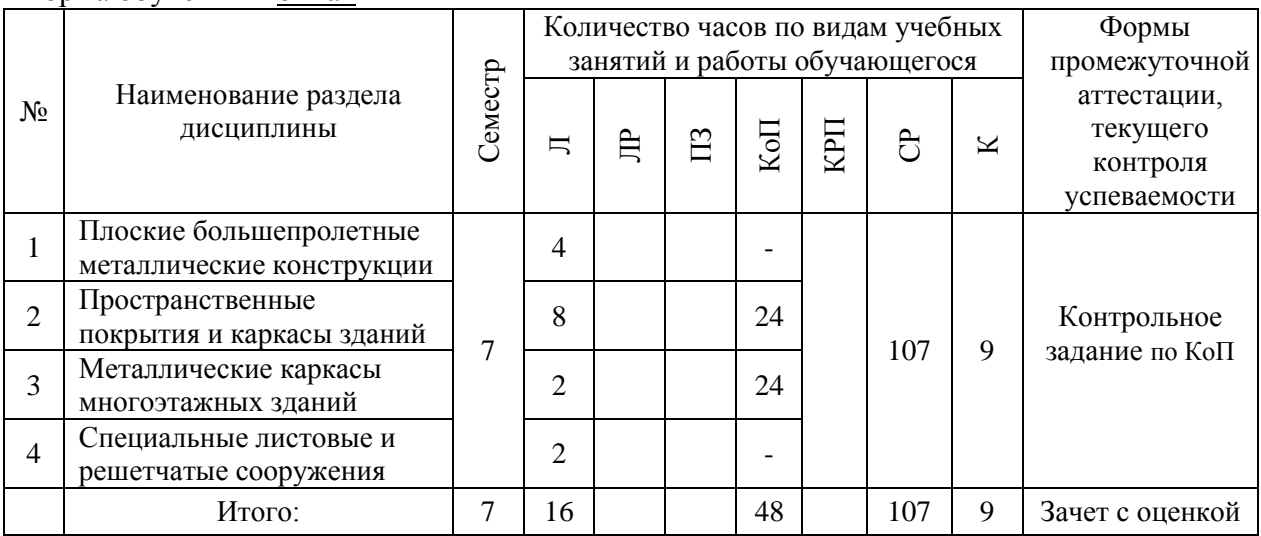

#### Форма обучения – заочная

Форма обучения – очная

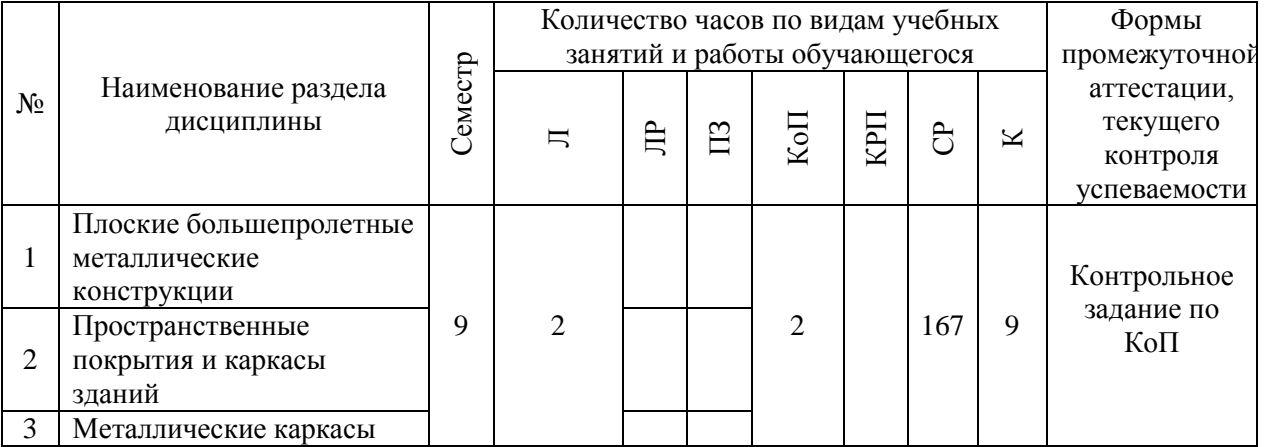

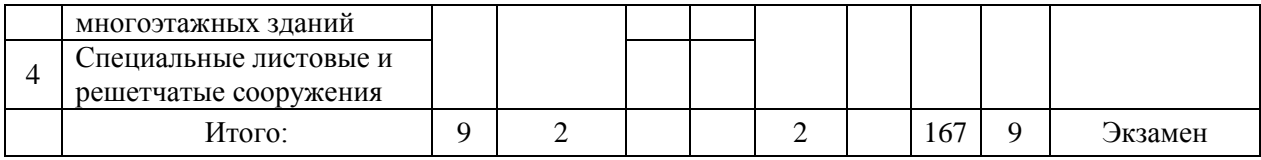

### **4. Содержание дисциплины, структурированное по видам учебных занятий и разделам**

При проведении аудиторных учебных занятий предусмотрено проведение текущего контроля успеваемости:

В рамках компьютерного практикума предусмотрено контрольное задание.

# *4.1 Лекции*

*Очная форма обучения*

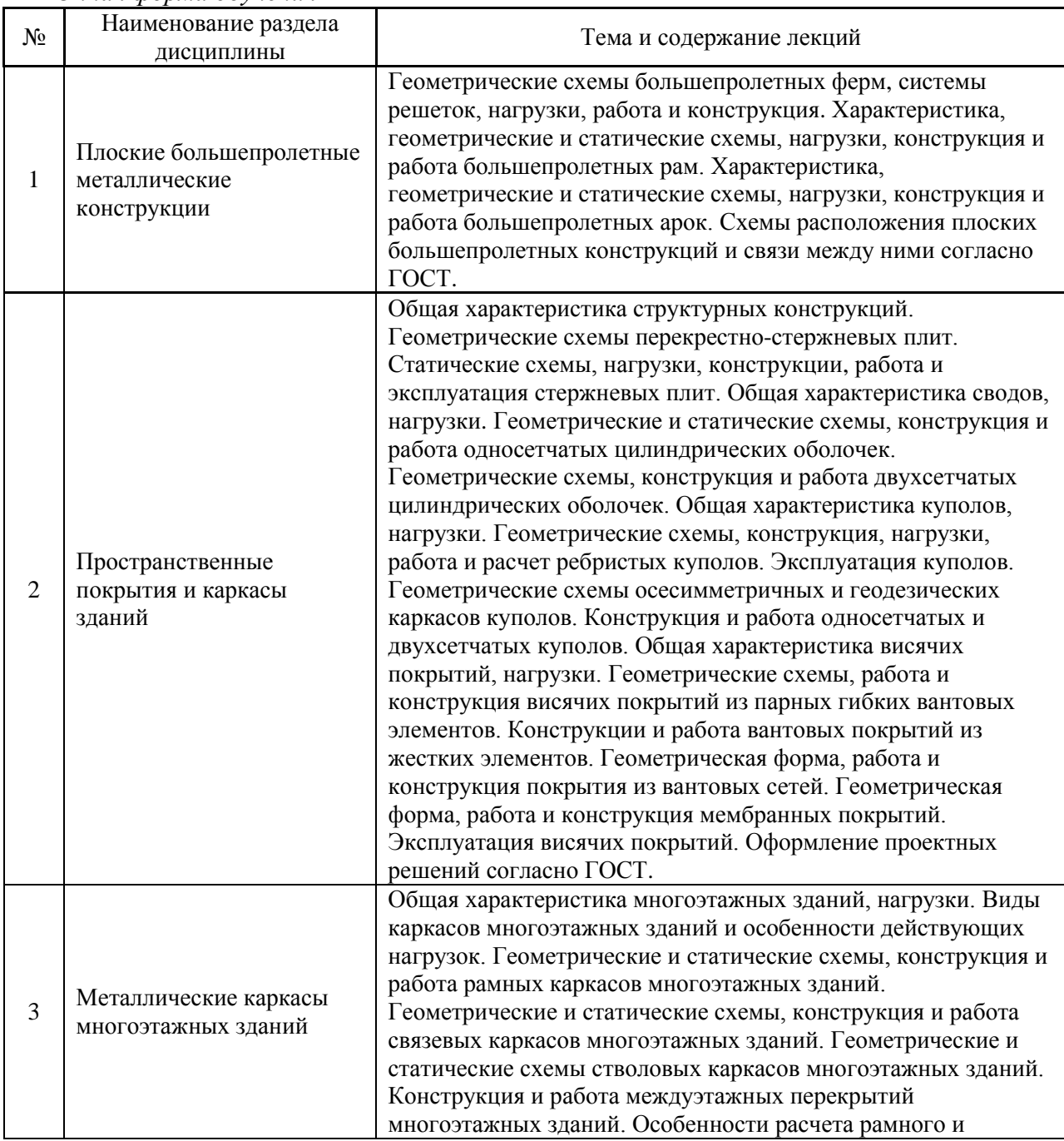

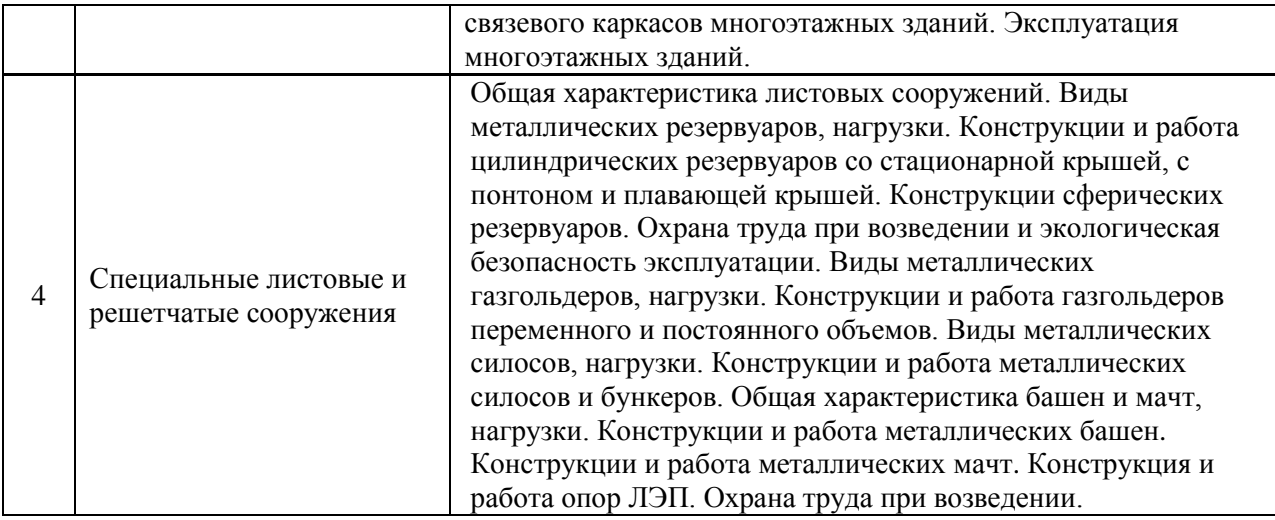

### *Заочная форма обучения*

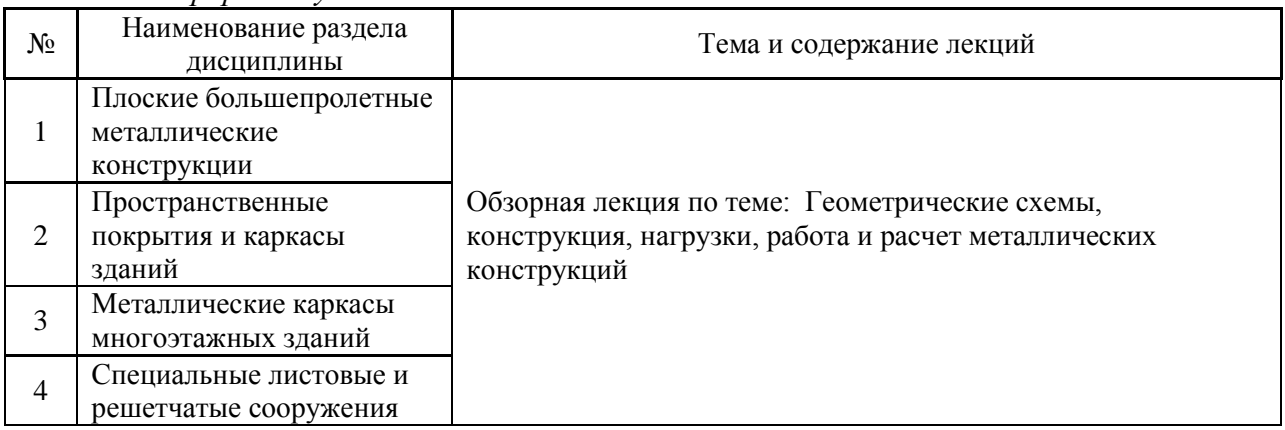

### *4.2 Лабораторные работы* Не предусмотрено учебным планом.

#### *4.3 Практические занятия* Не предусмотрено учебным планом.

# *4.4 Компьютерные практикумы*

# Форма обучения – очная

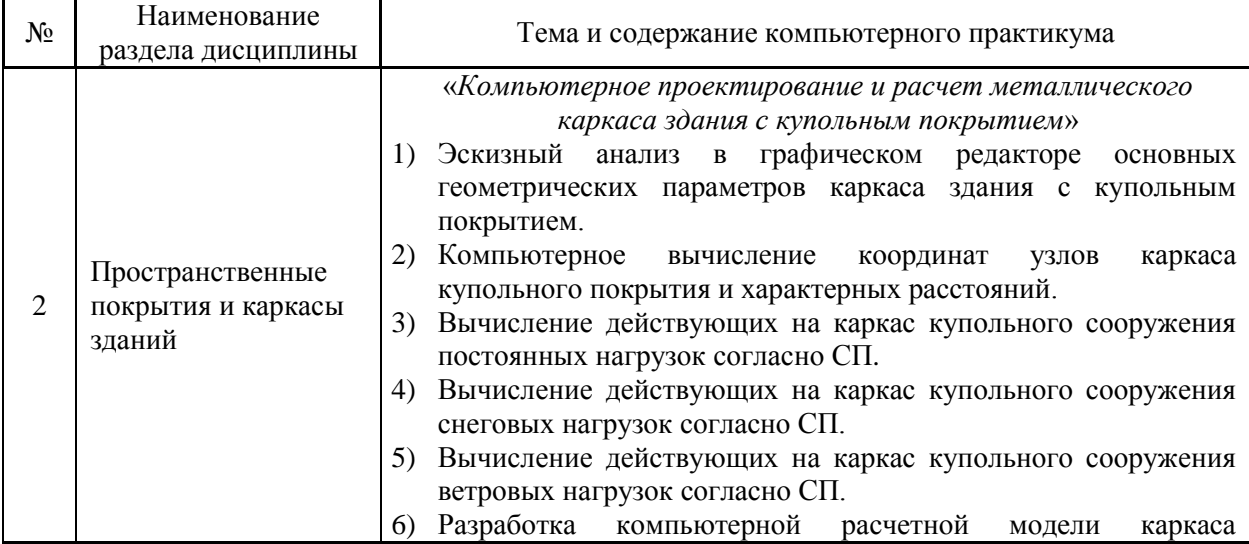

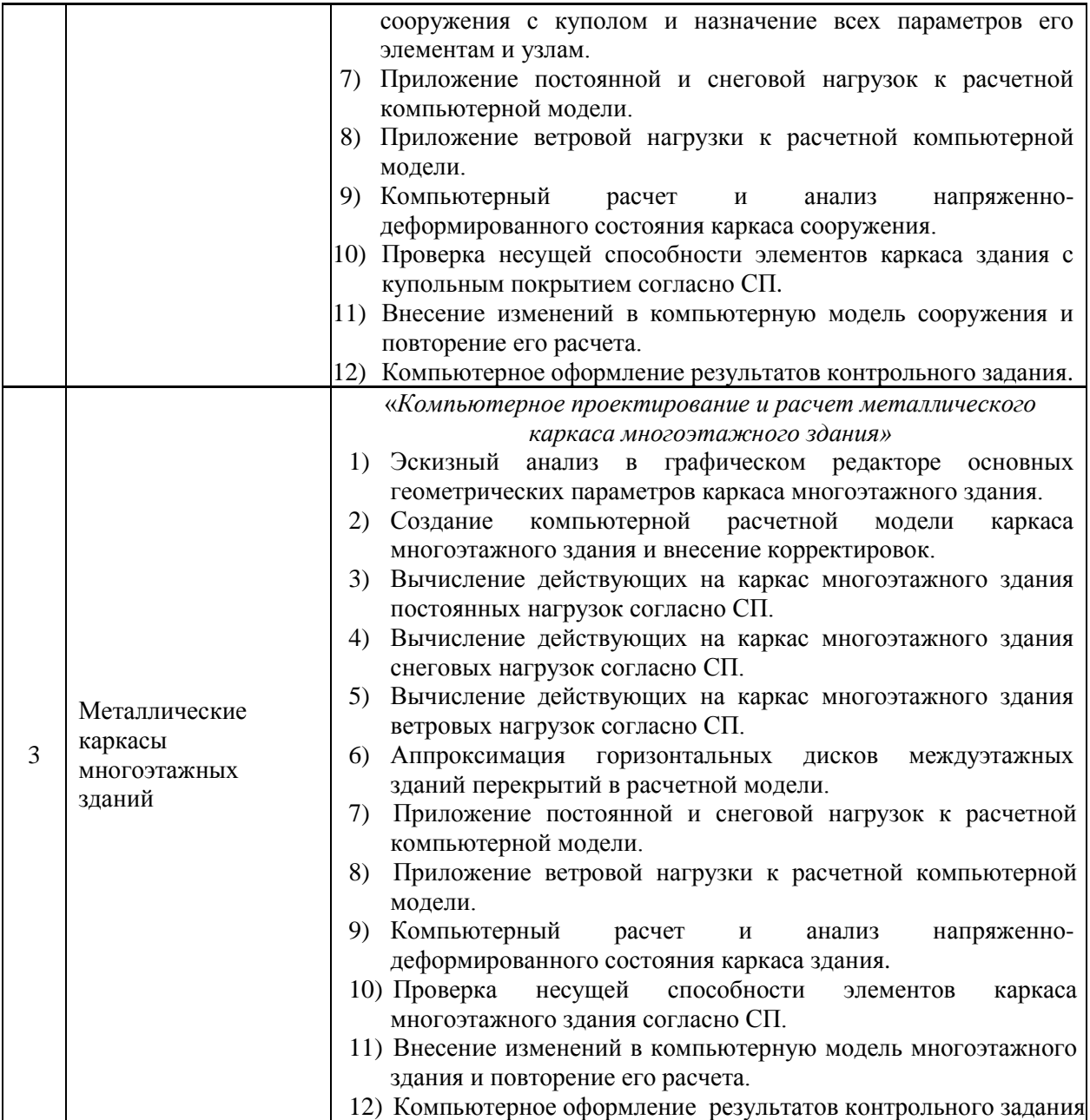

# Форма обучения – заочная

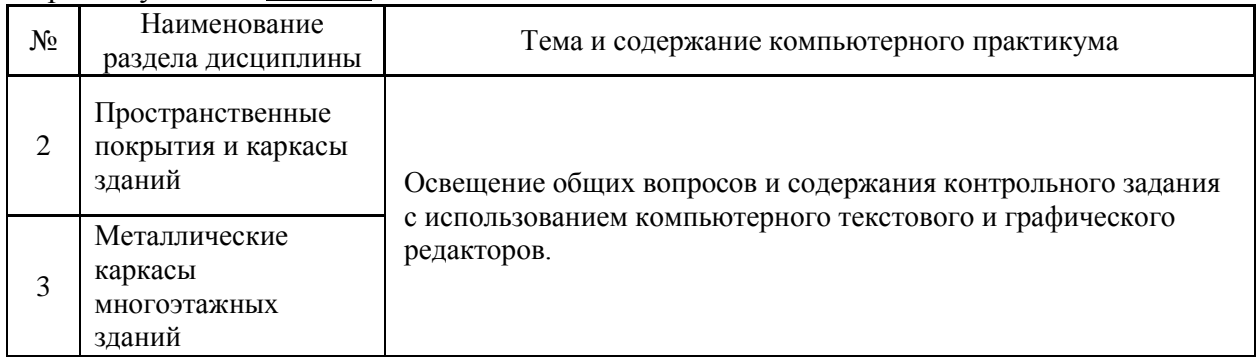

*4.5 Групповые и индивидуальные консультации по курсовым работам (курсовым проектам)*

Не предусмотрено учебным планом.

### *4.6 Самостоятельная работа обучающегося в период теоретического обучения* Форма обучения – очная

Самостоятельная работа обучающегося в период теоретического обучения включает в себя:

 самостоятельную подготовку к учебным занятиям, включая подготовку к аудиторным формам текущего контроля успеваемости;

самостоятельную подготовку к промежуточной аттестации.

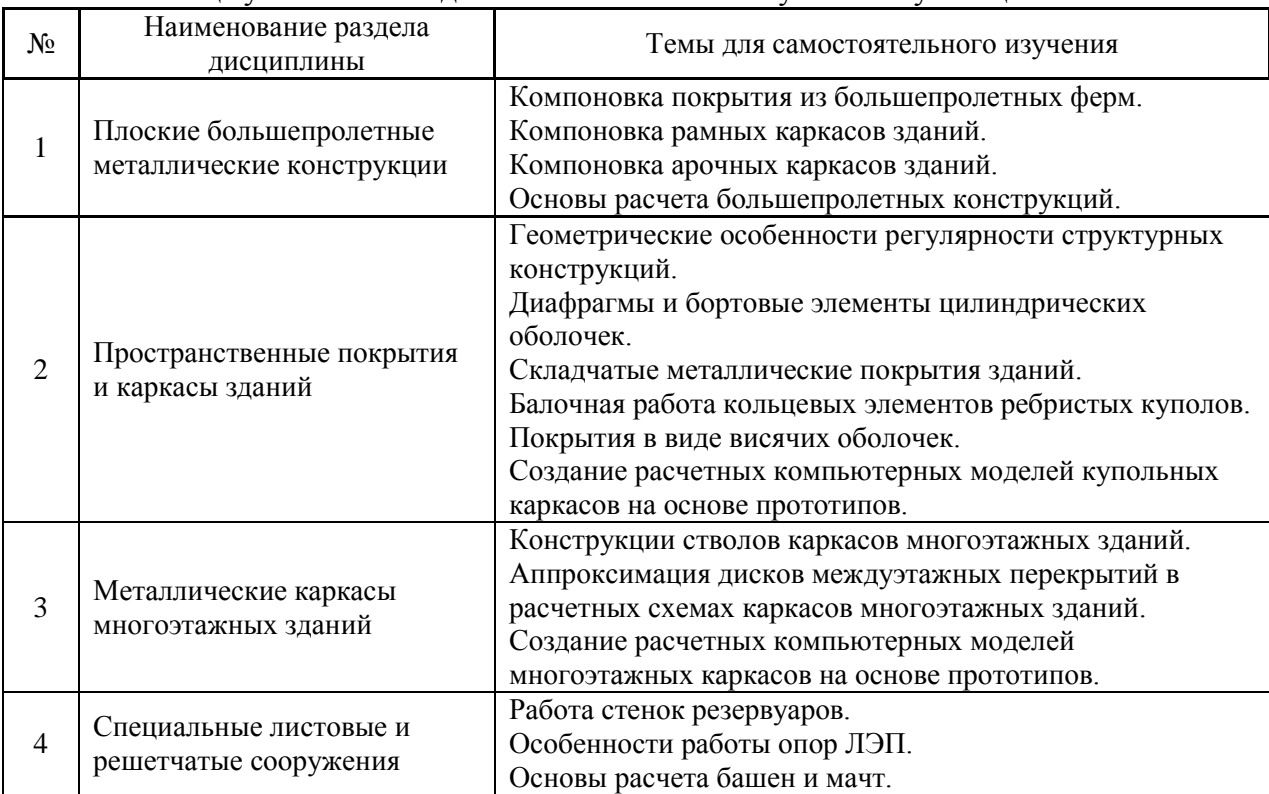

#### В таблице указаны темы для самостоятельного изучения обучающимся:

Форма обучения –заочная

#### В таблице указаны темы для самостоятельного изучения обучающимся:

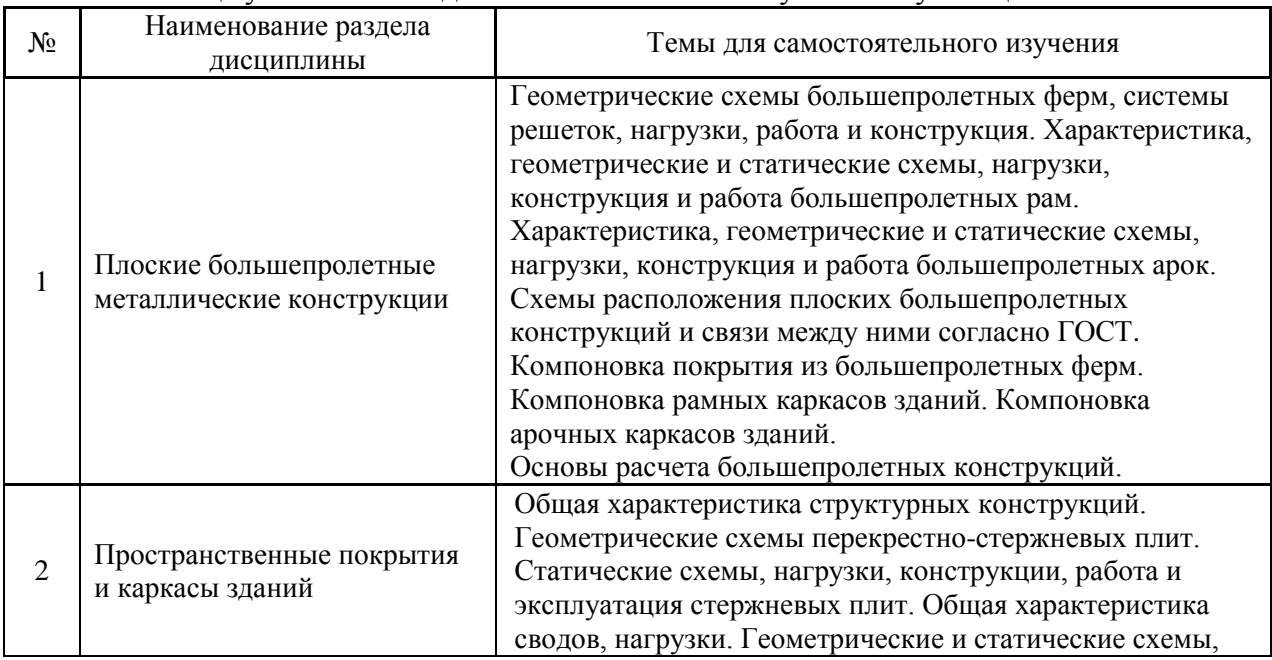

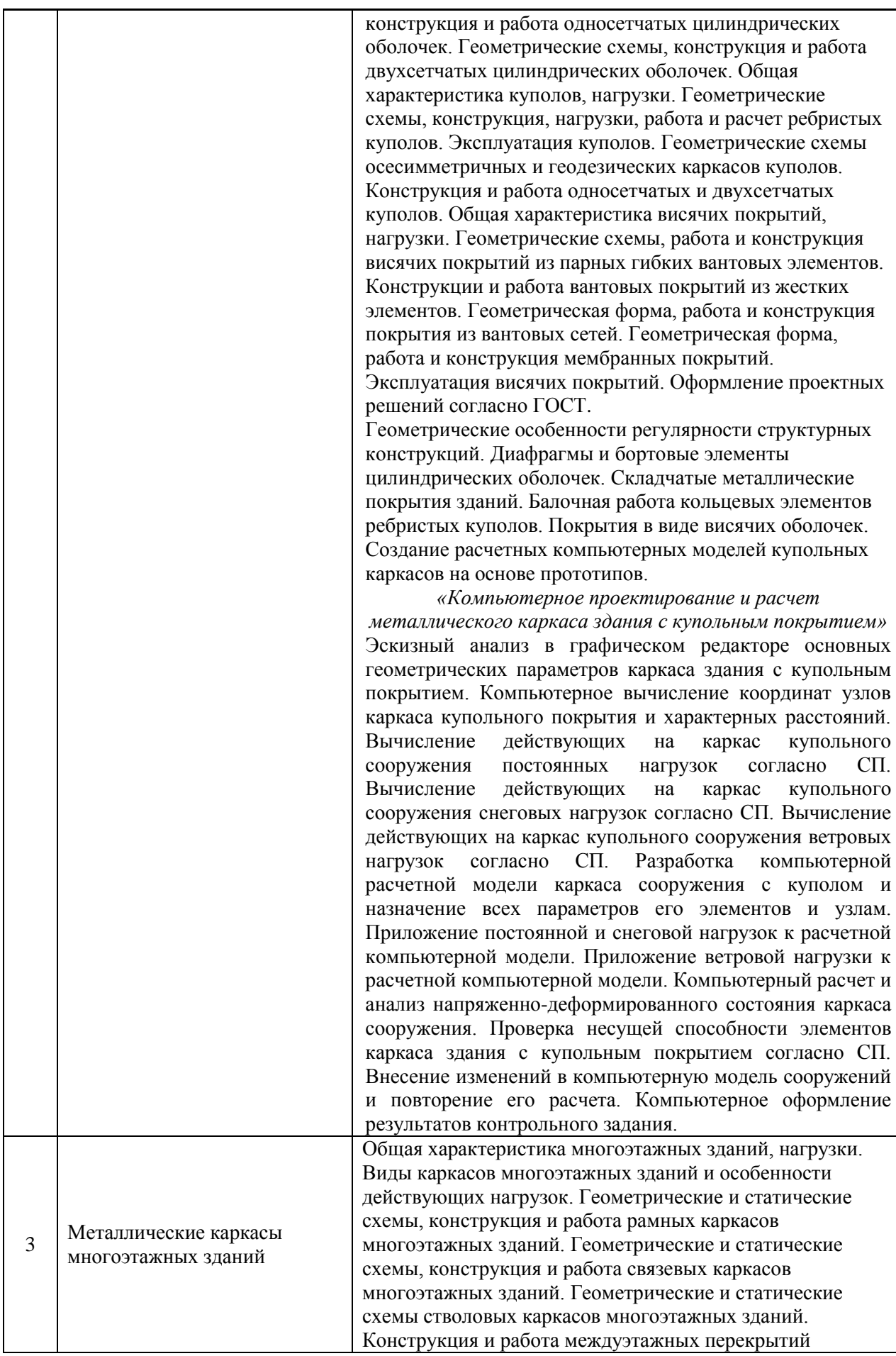

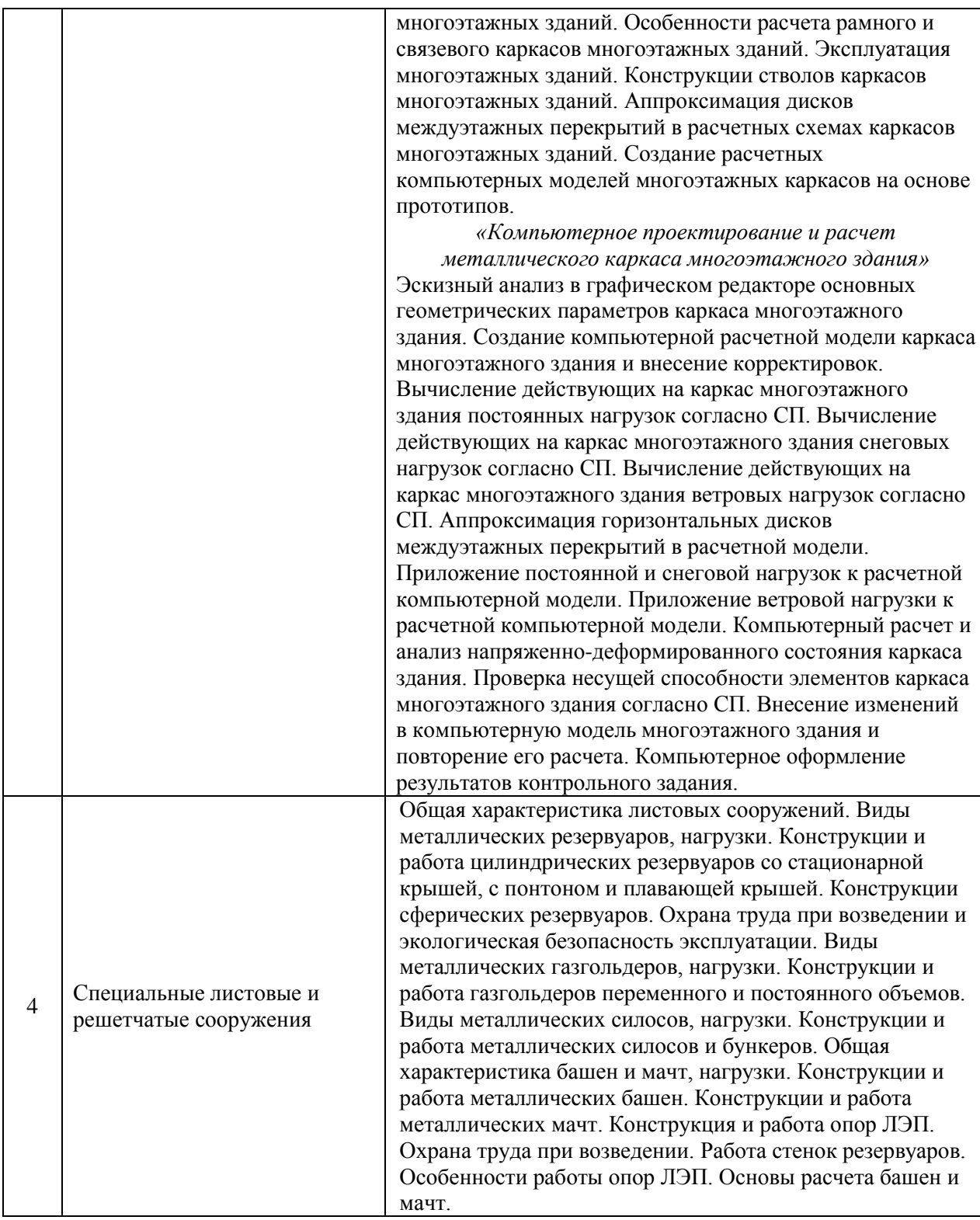

*4.7 Самостоятельная работа обучающегося и контактная работа обучающегося с преподавателем в период промежуточной аттестации*

Работа обучающегося в период промежуточной аттестации включает в себя подготовку к дифференцированному зачету (зачету с оценкой), экзамену, а также саму промежуточную аттестацию.

#### **5. Оценочные материалы по дисциплине**

Фонд оценочных средств по дисциплине приведён в Приложении 1 к рабочей программе дисциплины.

Оценочные средства для проведения промежуточной аттестации, а также текущего контроля по дисциплине хранятся на кафедре (структурном подразделении), ответственной за преподавание данной дисциплины.

#### **6. Учебно-методическое и материально-техническое обеспечение дисциплины**

Основные принципы осуществления учебной работы обучающихся изложены в локальных нормативных актах, определяющих порядок организации контактной работы и порядок самостоятельной работы обучающихся. Организация учебной работы обучающихся на аудиторных учебных занятиях осуществляется в соответствии с п. 3.

*6.1 Перечень учебных изданий и учебно-методических материалов для освоения дисциплины*

Для освоения дисциплины обучающийся может использовать учебные издания и учебно-методические материалы, имеющиеся в научно-технической библиотеке НИУ МГСУ и/или размещённые в Электронных библиотечных системах.

Актуальный перечень учебных изданий и учебно-методических материалов представлен в Приложении 2 к рабочей программе дисциплины.

#### *6.2 Перечень профессиональных баз данных и информационных справочных систем*

При осуществлении образовательного процесса по дисциплине используются профессиональные базы данных и информационных справочных систем, перечень которых указан в Приложении 3 к рабочей программе дисциплины.

*6.3 Перечень материально-технического, программного обеспечения освоения дисциплины*

Учебные занятия по дисциплине проводятся в помещениях, оснащенных соответствующим оборудованием и программным обеспечением.

Перечень материально-технического и программного обеспечения дисциплины приведен в Приложении 4 к рабочей программе дисциплины.

#### Приложение 1 к рабочей программе

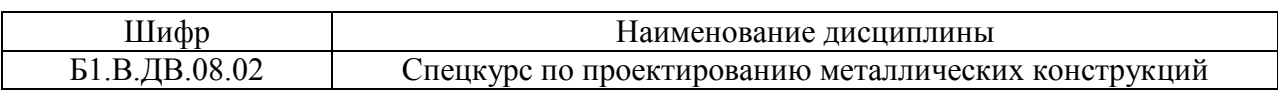

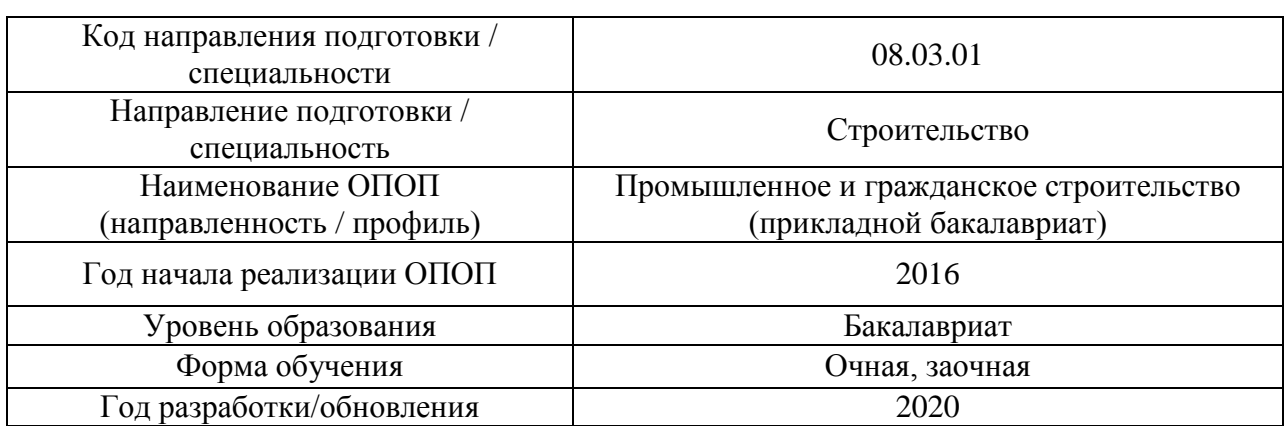

#### **ФОНД ОЦЕНОЧНЫХ СРЕДСТВ**

#### **1. Описание показателей и критериев оценивания компетенций, описание шкал оценивания**

Оценивание формирования компетенций производится на основе показателей оценивания, указанных в п.2. рабочей программы и в п.1.1 ФОС.

Связь компетенций и показателей оценивания приведена в п.2 рабочей программы.

#### *1.1. Описание формирования и контроля показателей оценивания*

Оценивание уровня освоения обучающимся компетенций осуществляется с помощью форм промежуточной аттестации и текущего контроля. Формы промежуточной аттестации и текущего контроля успеваемости по дисциплине, с помощью которых производится оценивание, указаны в учебном плане и в п.3 рабочей программы.

В таблице приведена информация о формировании результатов обучения по дисциплине разделами дисциплины, а также о контроле показателей оценивания компетенций формами оценивания.

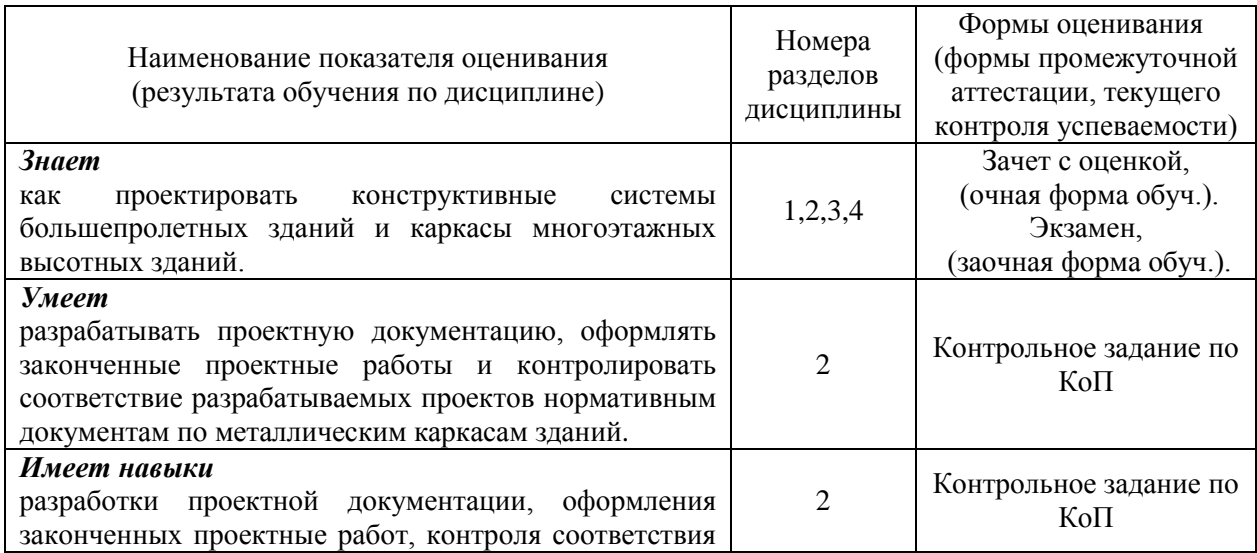

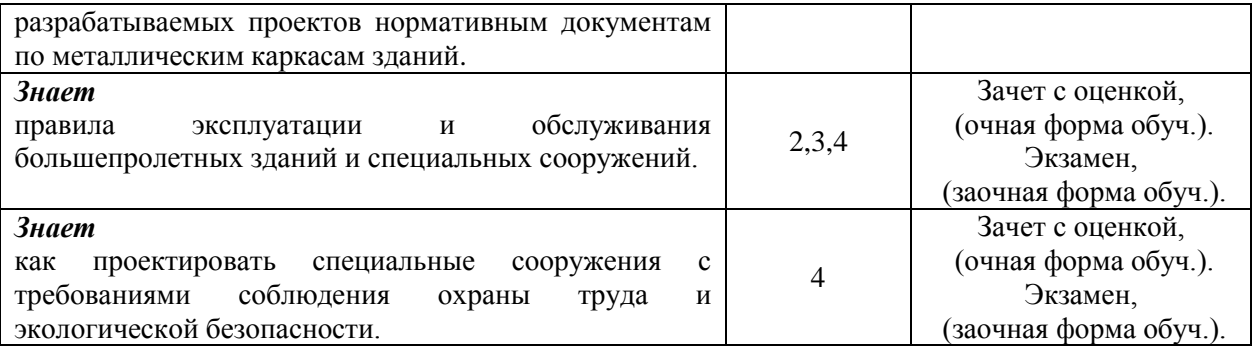

#### *1.2. Описание критериев оценивания компетенций и шкалы оценивания*

При проведении промежуточной аттестации в форме экзамена/ дифференцированного зачёта (зачета с оценкой) используется шкала оценивания: «2» (неудовлетворительно), «3» (удовлетворительно), «4» (хорошо), «5» (отлично).

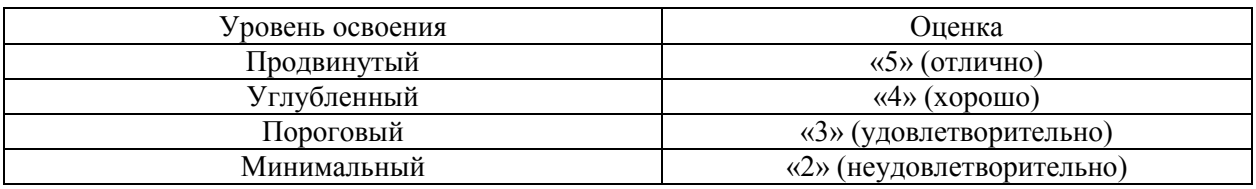

Показателями оценивания являются знания, умения и навыки обучающегося, полученные при изучении дисциплины.

Критериями оценивания достижения показателей являются:

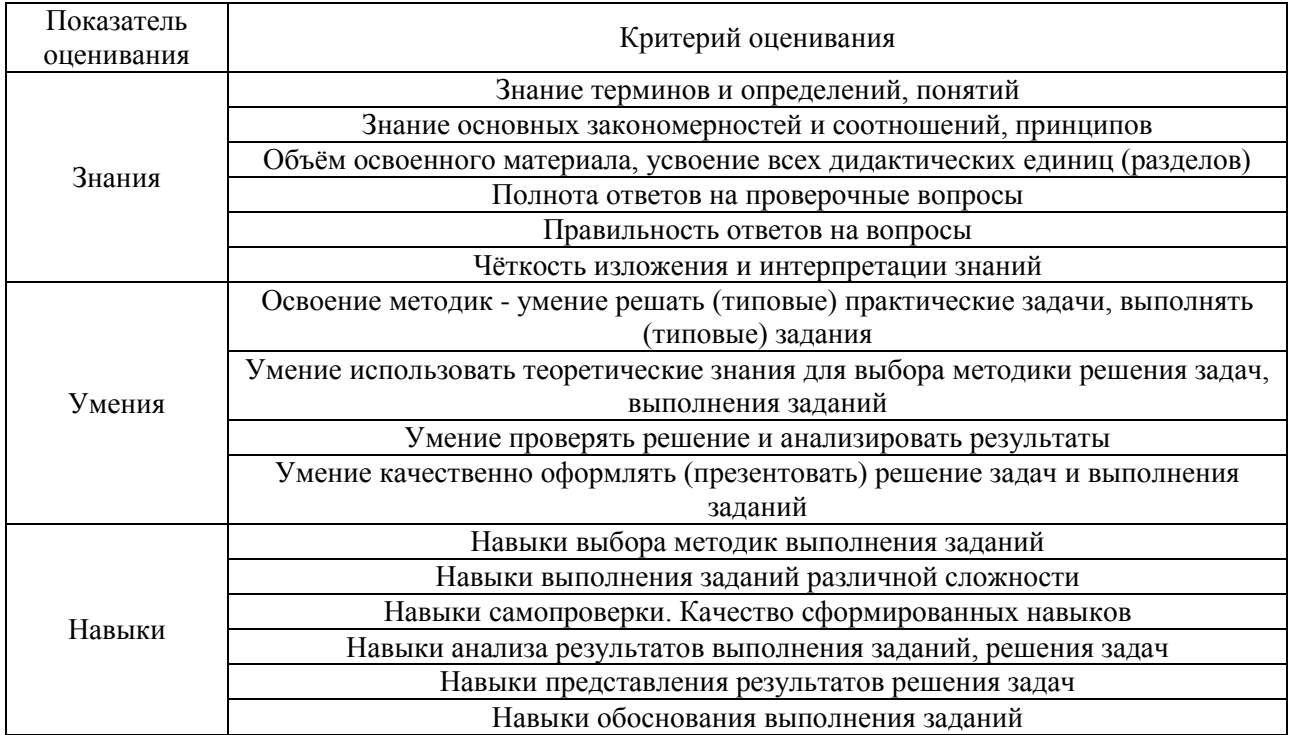

#### **2. Типовые контрольные задания для оценивания формирования компетенций**

#### *2.1. Промежуточная аттестация*

*2.1.1. Промежуточная аттестация в форме экзамена, дифференцированного зачета (зачета с оценкой), зачета*

Форма(ы) промежуточной аттестации:

- зачет с оценкой *– 7 семестр очной формы обучения*;
- экзамен *– 9 семестр заочной формы обучения*.

Перечень типовых вопросов (заданий) для проведения дифференцированного зачета в 7 семестре (очная форма обучения) или экзамена в 9 семестре (заочная форма обучения):

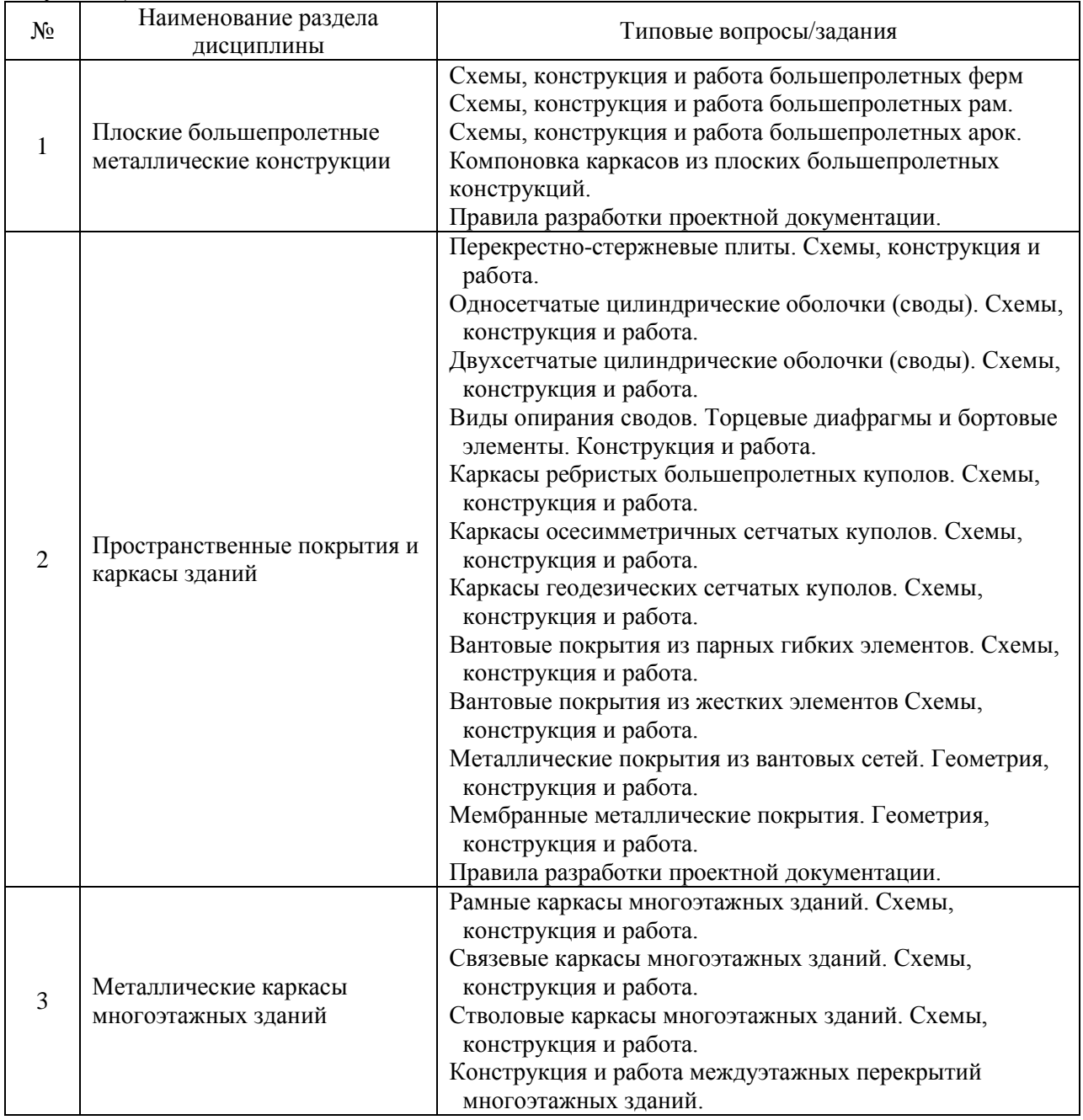

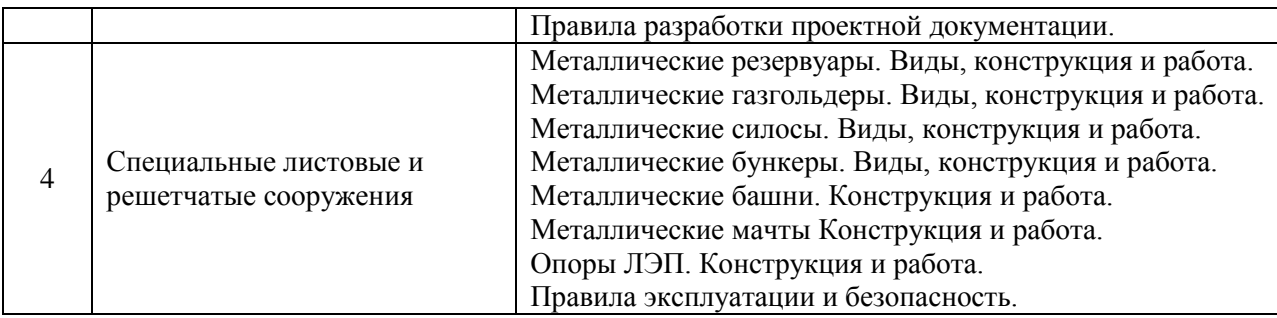

*2.1.2. Промежуточная аттестация в форме защиты курсовой работы (курсового проекта)*

Промежуточная аттестация в форме защиты курсовой работы/курсового проекта не проводится.

*2.2. Текущий контроль*

*2.2.1. Перечень форм текущего контроля:*

 контрольные задания по КоП *– 7 семестр очной формы обучения*; *9 семестр заочной формы обучения*.

*2.2.2. Типовые контрольные задания форм текущего контроля*

Контрольное задание по КоП на тему: «Компьютерное проектирование пространственного металлического каркаса здания».

Контрольное задание, вариант №1:

- ‒ Анализ геометрических параметров каркаса здания с купольным покрытием.
- ‒ Вычисление координат узлов каркаса здания и используемых размеров.
- ‒ Определение постоянных нагрузок на каркасе купольного сооружения.
- ‒ Определение снеговых нагрузок на каркасе купольного сооружения.
- ‒ Определение ветровых нагрузок на каркасе купольного сооружения.
- ‒ Создание компьютерной расчетной модели каркаса сооружения и назначение всех параметров его элементам и узлам.
- ‒ Приложение постоянной и снеговой нагрузки к расчетной компьютерной модели.
- ‒ Приложение ветровой нагрузки к расчетной компьютерной модели.
- ‒ Статический расчет и анализ напряженно-деформированного состояния каркаса сооружения.
- ‒ Проверка несущей способности элементов каркаса купольного сооружения согласно СП.
- ‒ Корректировка компьютерной модели сооружения и повторение его расчета.
- ‒ Оформление результатов контрольного задания.

Контрольное задание, вариант №2:

- ‒ Анализ в основных геометрических параметров каркаса многоэтажного здания.
- ‒ Создание компьютерной расчетной модели каркаса многоэтажного здания.
- ‒ Определение постоянных нагрузок на каркасе многоэтажного здания.
- ‒ Определение ветровых нагрузок на каркасе многоэтажного здания.
- ‒ Аппроксимация горизонтальных дисков междуэтажных перекрытий в расчетной модели.
- ‒ Приложение постоянной и снеговой нагрузки к расчетной компьютерной модели.
- ‒ Приложение ветровой нагрузки к расчетной компьютерной модели.
- ‒ Статический расчет и анализ напряженно-деформированного состояния каркаса сооружения.
- ‒ Проверка несущей способности элементов каркаса купольного сооружения согласно СП.
- ‒ Корректировка компьютерной модели сооружения и повторение его расчета.
- ‒ Оформление результатов контрольного задания.

#### **3. Методические материалы, определяющие процедуры оценивания**

Процедура проведения промежуточной аттестации и текущего контроля успеваемости регламентируется локальным нормативным актом, определяющим порядок осуществления текущего контроля успеваемости и промежуточной аттестации обучающихся.

*3.1. Процедура оценивания при проведении промежуточной аттестации обучающихся по дисциплине в форме экзамена и/или дифференцированного зачета (зачета с оценкой)*

Промежуточная аттестация по дисциплине в форме дифференцированного зачёта (зачета с оценкой) проводится в 7 семестре (очная форма обучения), в форме экзамена проводится в 9 семестре (заочная форма обучения).

Используются критерии и шкала оценивания, указанные в п.1.2. Оценка выставляется преподавателем интегрально по всем показателям и критериям оценивания.

Ниже приведены правила оценивания формирования компетенций по показателю оценивания «Знания».

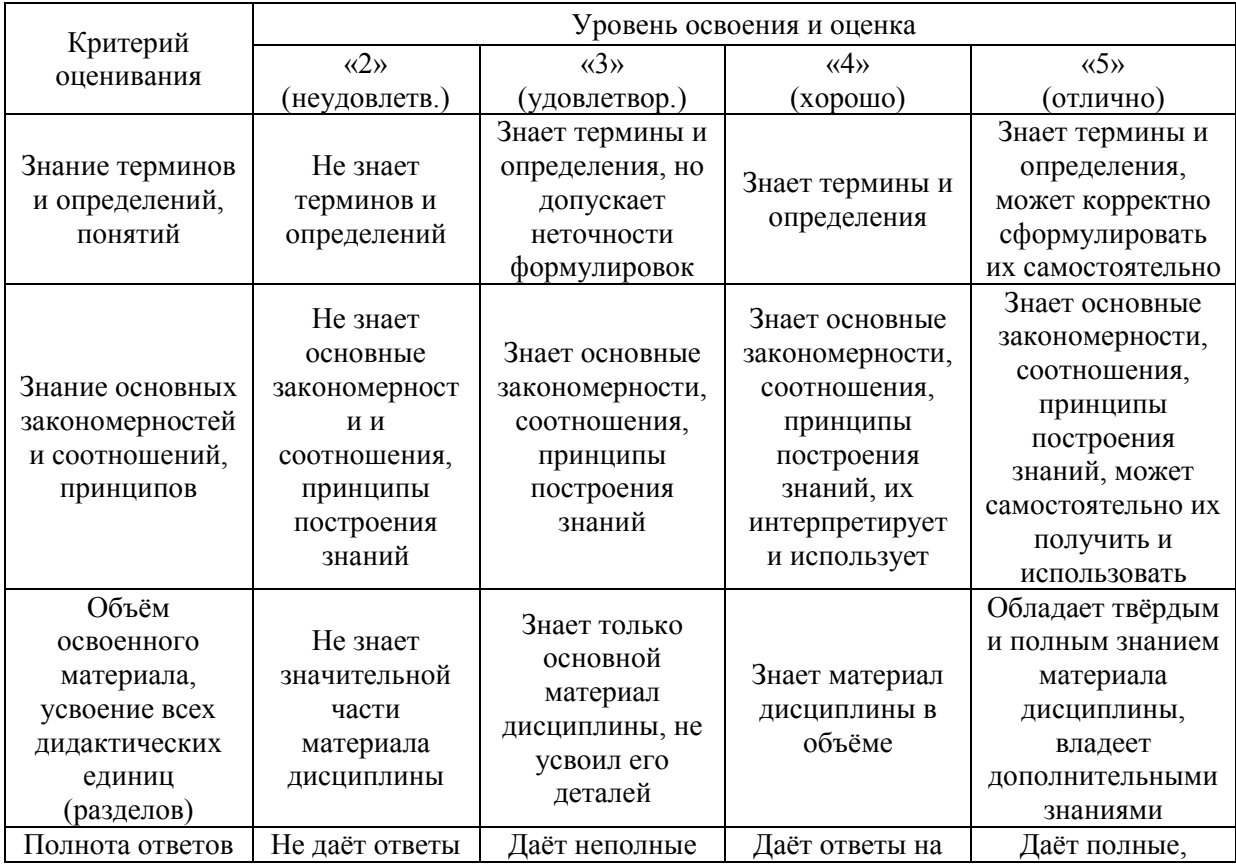

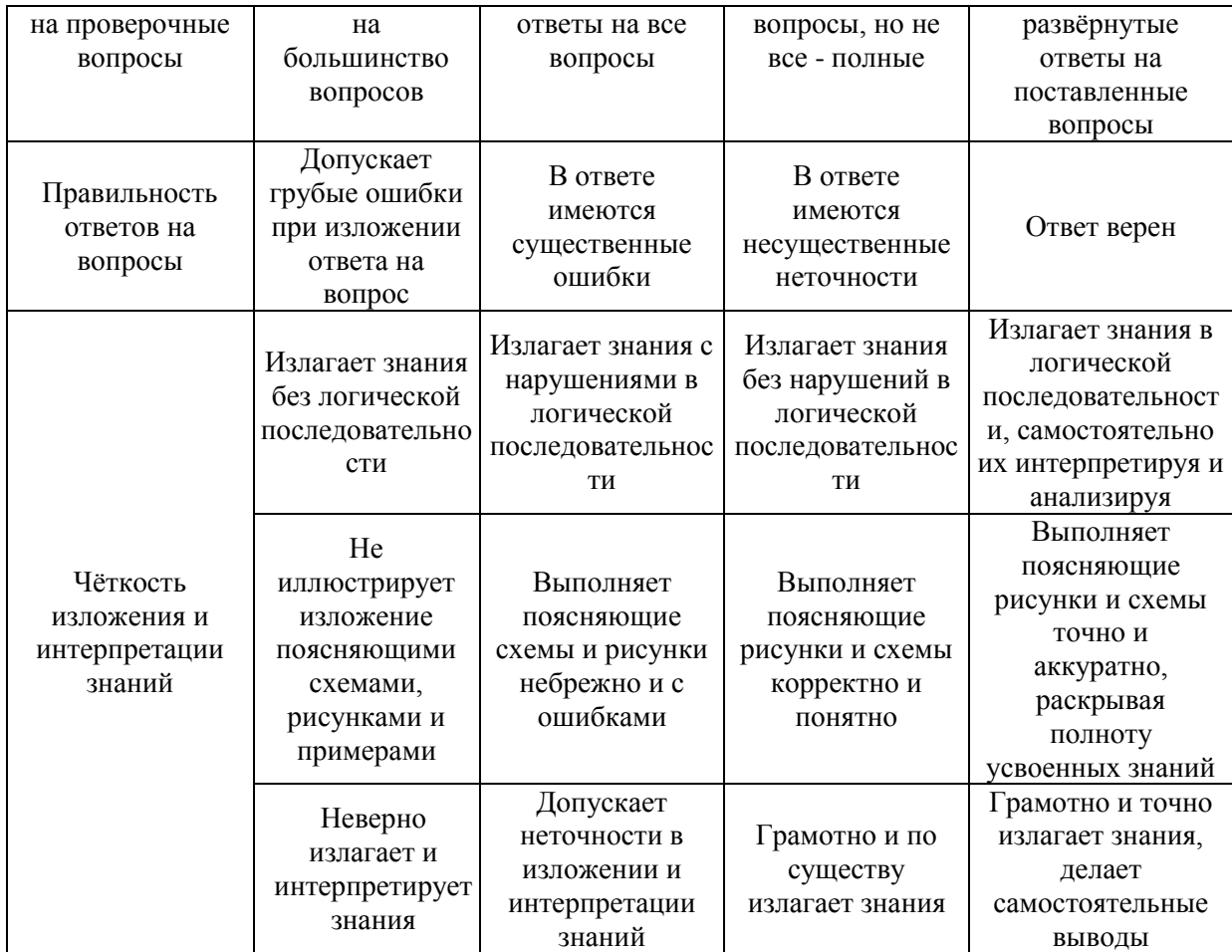

Ниже приведены правила оценивания формирования компетенций по показателю оценивания «Умения».

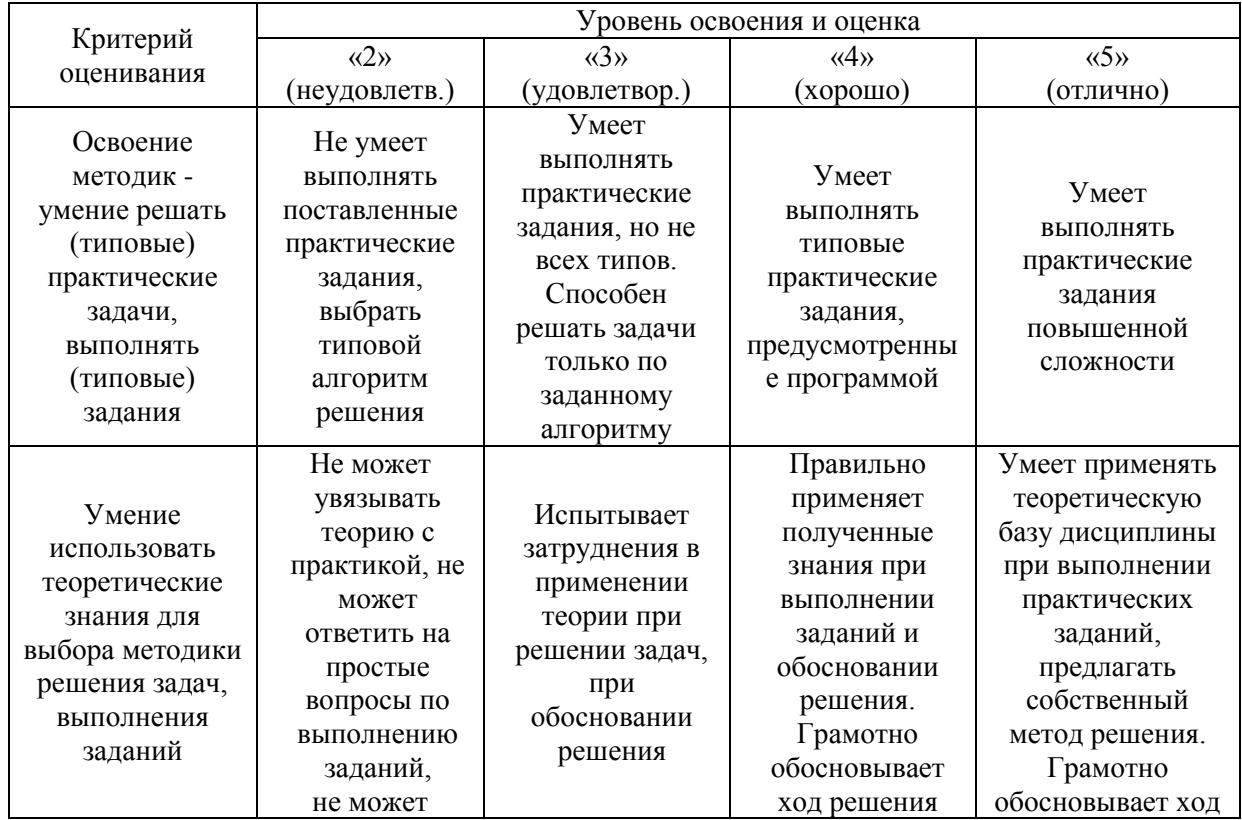

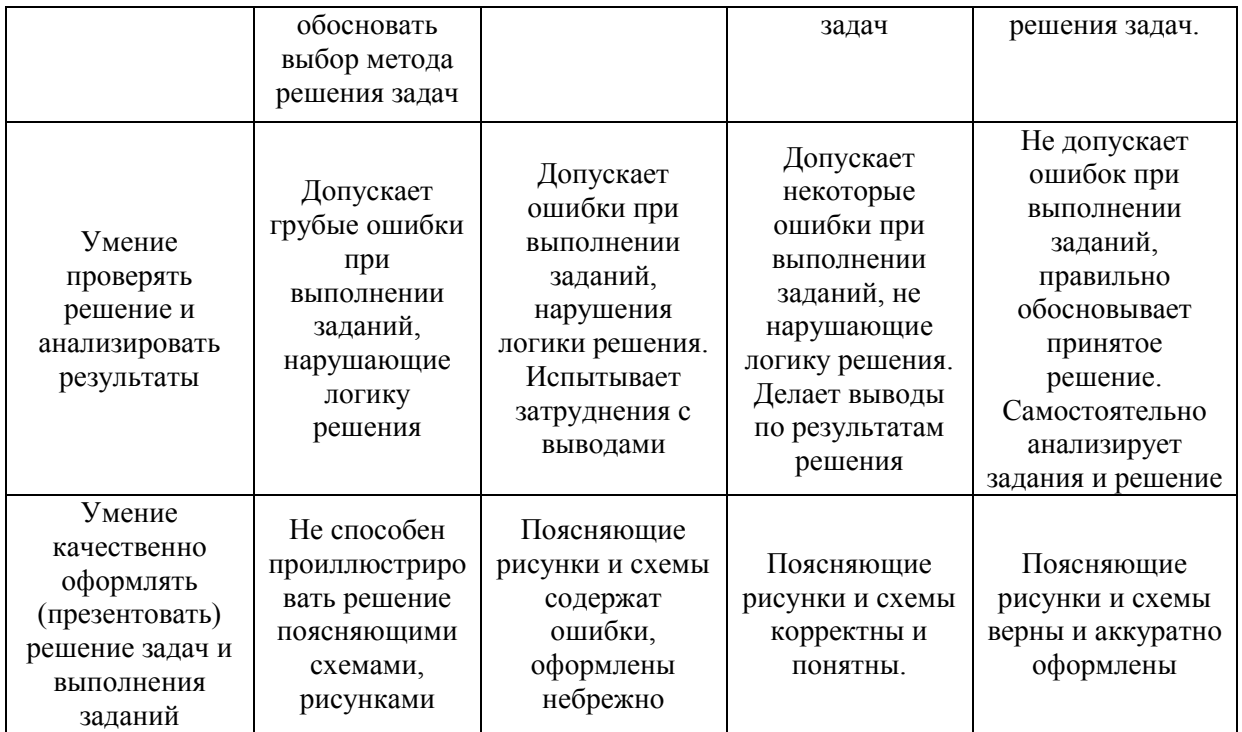

Ниже приведены правила оценивания формирования компетенций по показателю оценивания «Навыки».

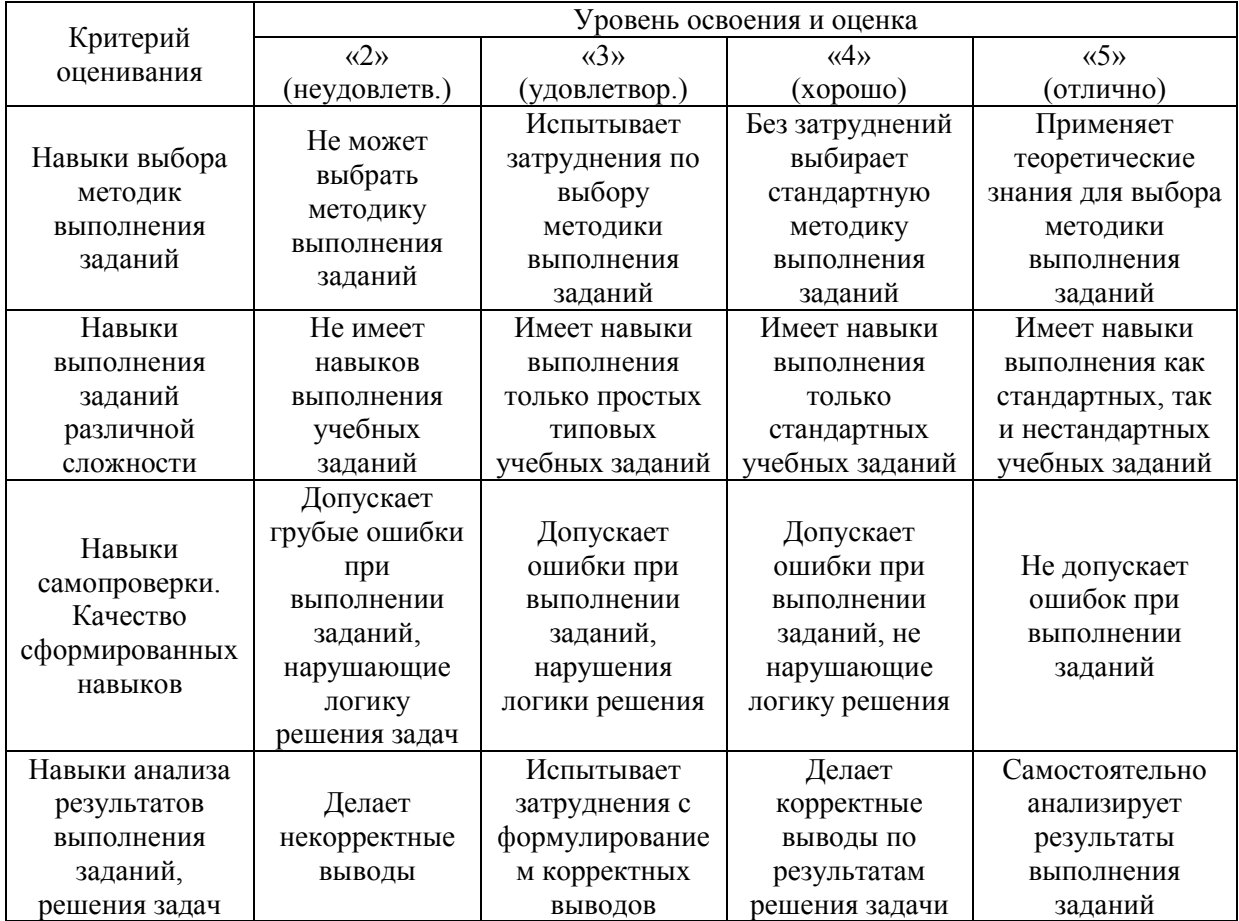

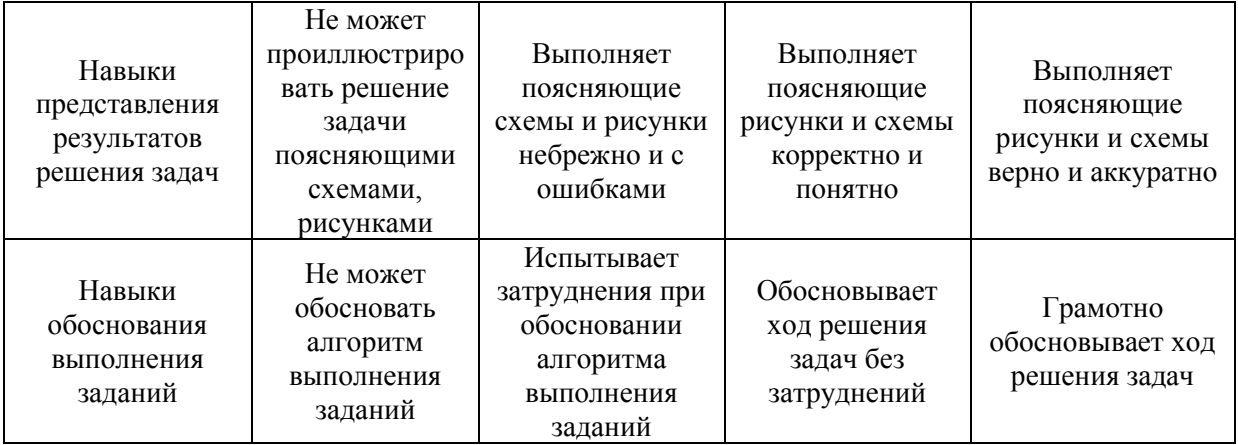

*3.2. Процедура оценивания при проведении промежуточной аттестации обучающихся по дисциплине в форме зачета*

Промежуточная аттестация по дисциплине в форме зачёта не проводится.

*3.3. Процедура оценивания при проведении промежуточной аттестации обучающихся по дисциплине в форме защиты курсовой работы (курсового проекта)*

Процедура защиты курсовой работы (курсового проекта) определена локальным нормативным актом, определяющим порядок осуществления текущего контроля успеваемости и промежуточной аттестации обучающихся.

Промежуточная аттестация по дисциплине в форме защиты курсовой работы/курсового проекта не проводится.

### Приложение 2 к рабочей программе

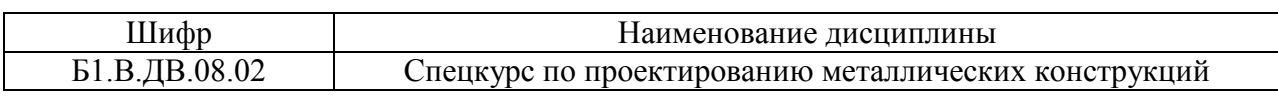

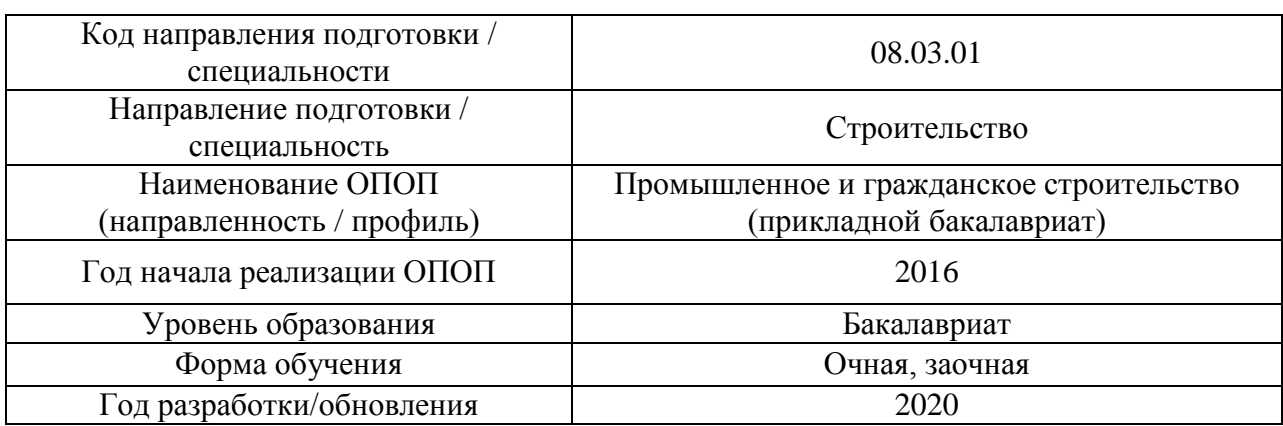

### **Перечень учебных изданий и учебно-методических материалов**

#### Печатные учебные издания в НТБ НИУ МГСУ:

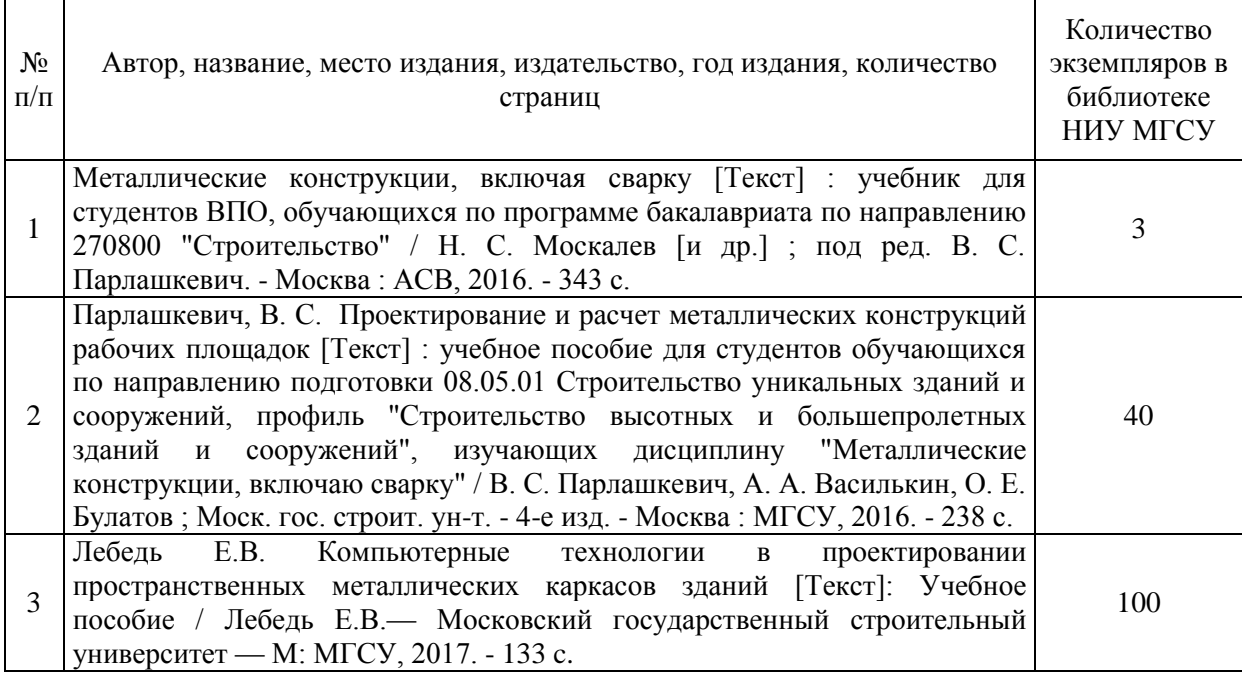

# Электронные учебные издания в электронно-библиотечных системах (ЭБС):

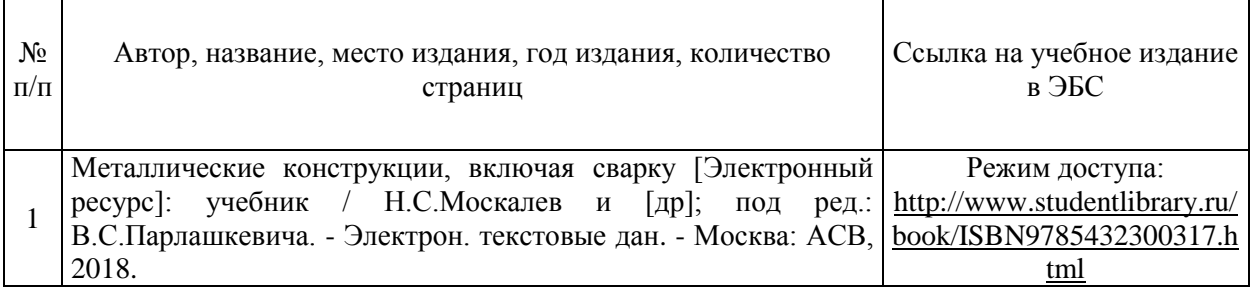

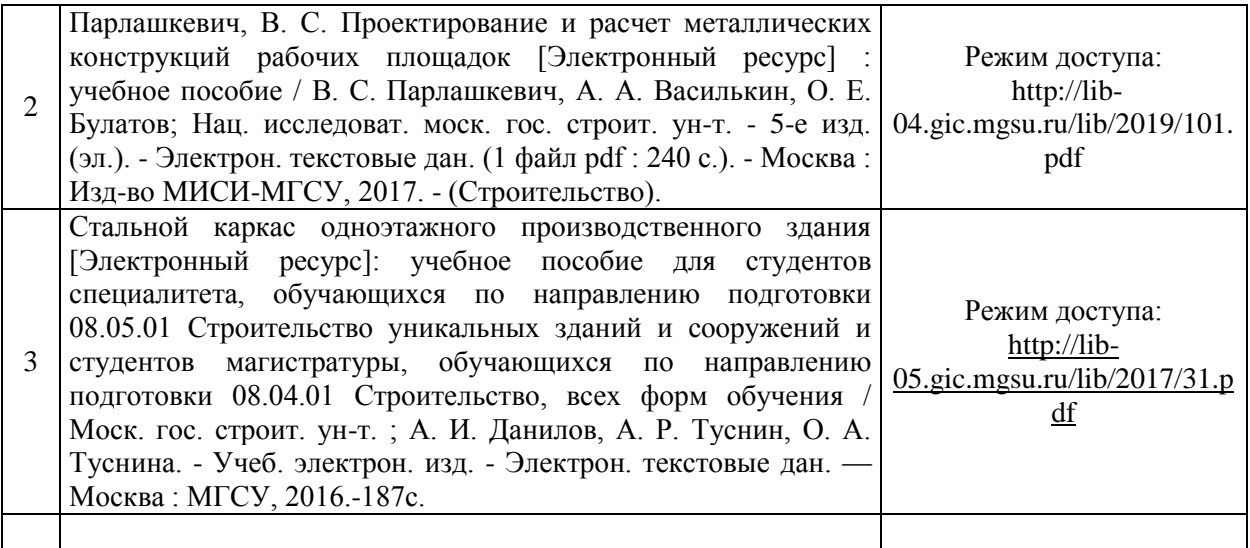

# Перечень учебно-методических материалов в НТБ НИУ МГСУ

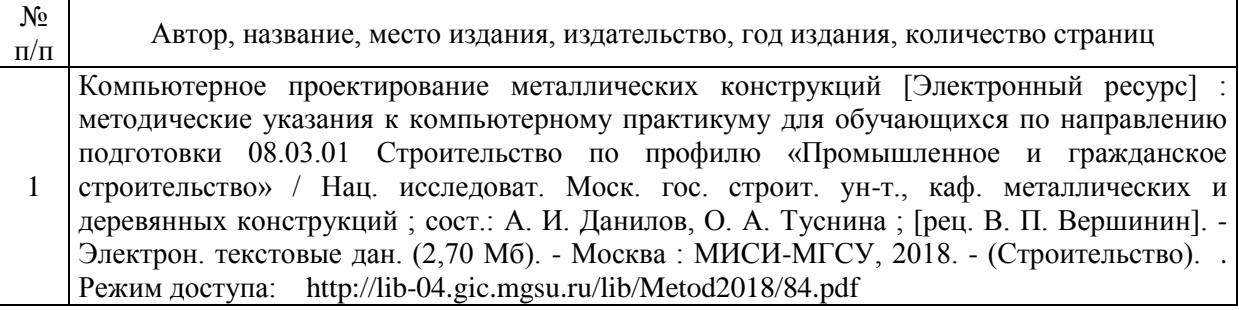

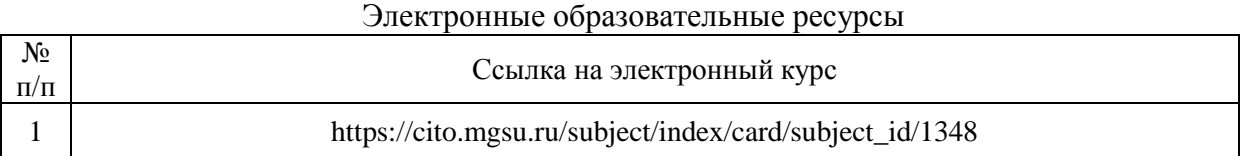

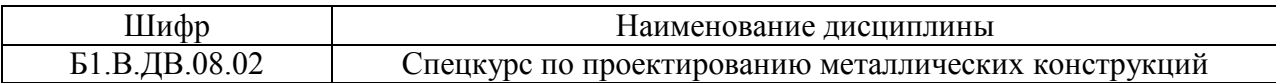

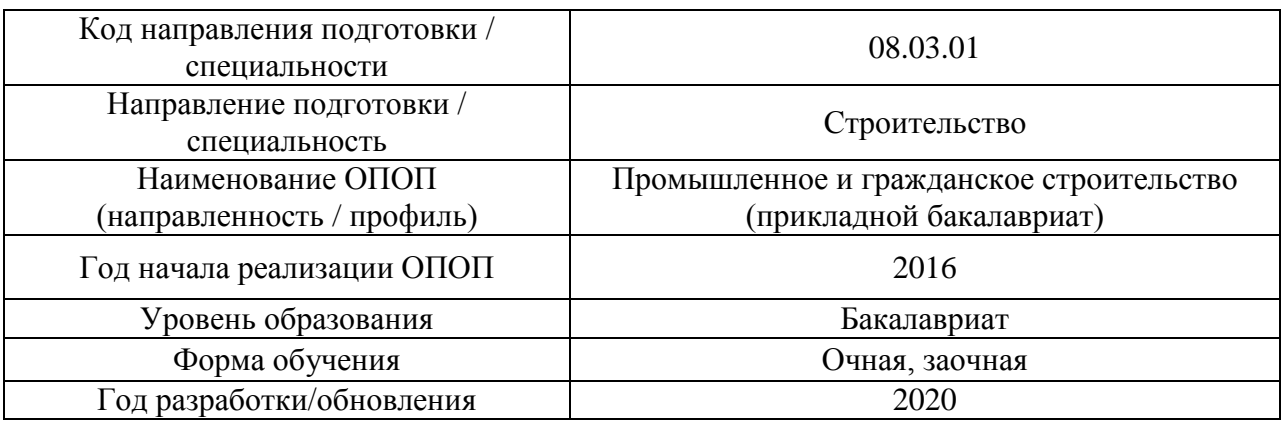

# **Перечень профессиональных баз данных и информационных справочных систем**

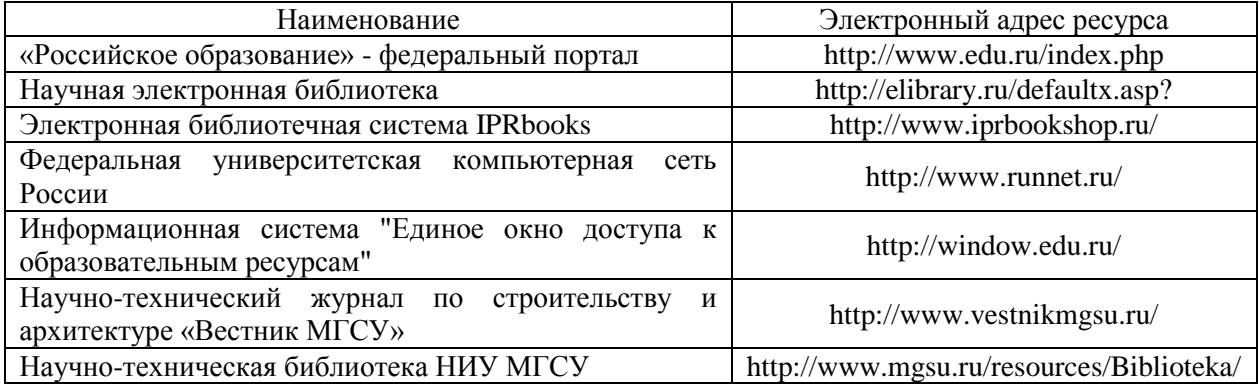

# Приложение 4 к рабочей программе

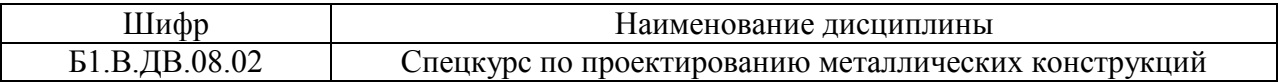

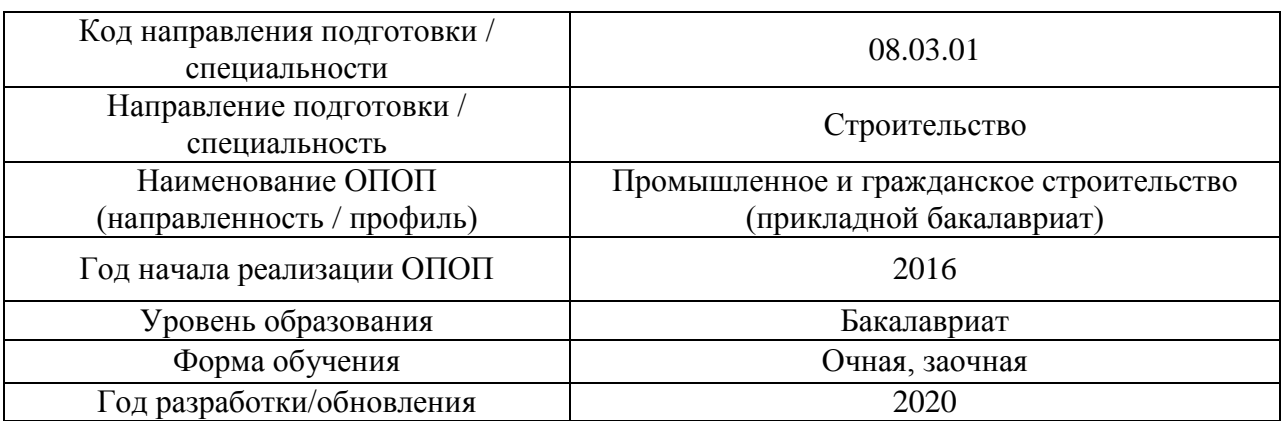

# **Материально-техническое и программное обеспечение дисциплины**

 $\mathbf{r}$ 

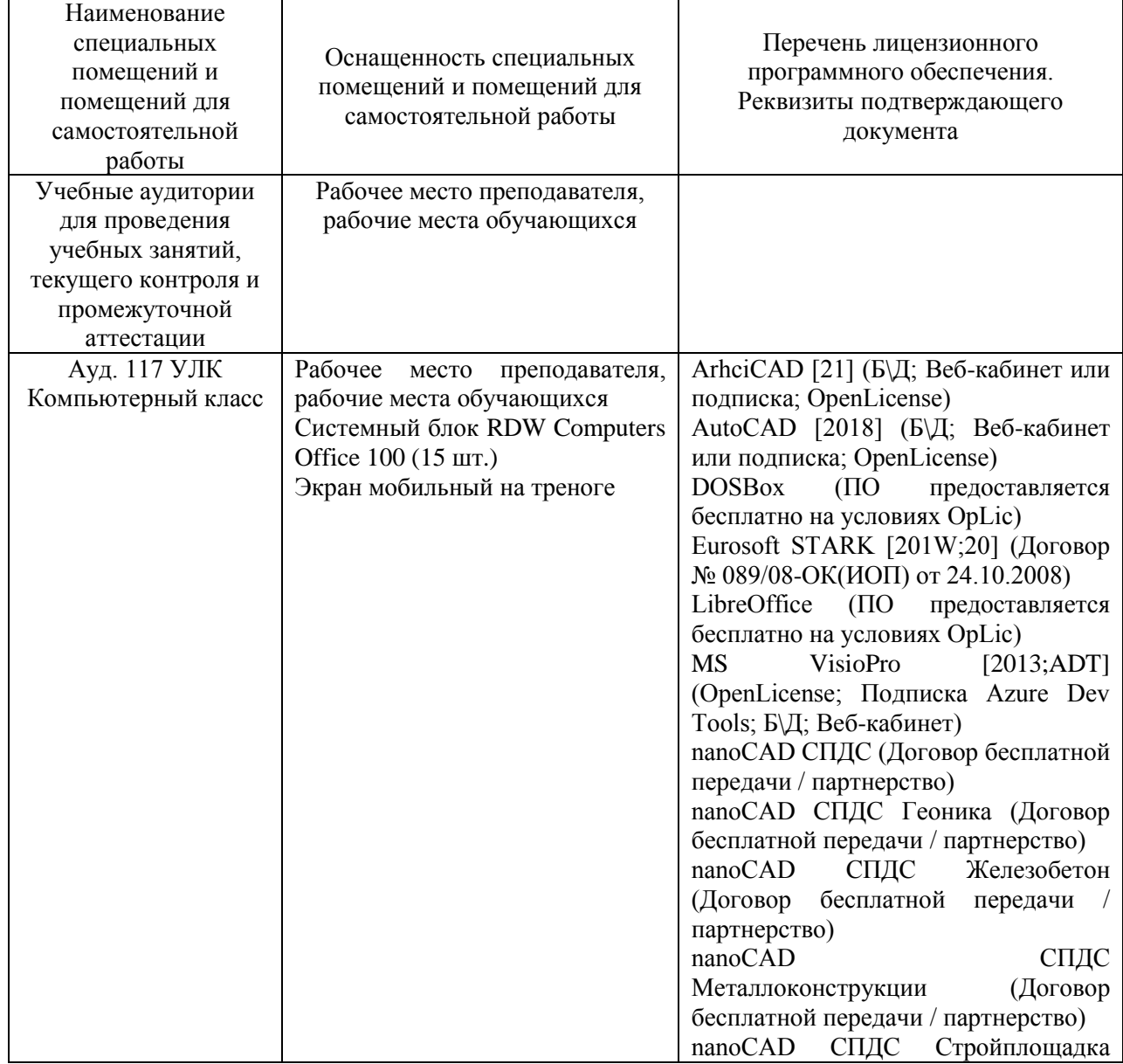

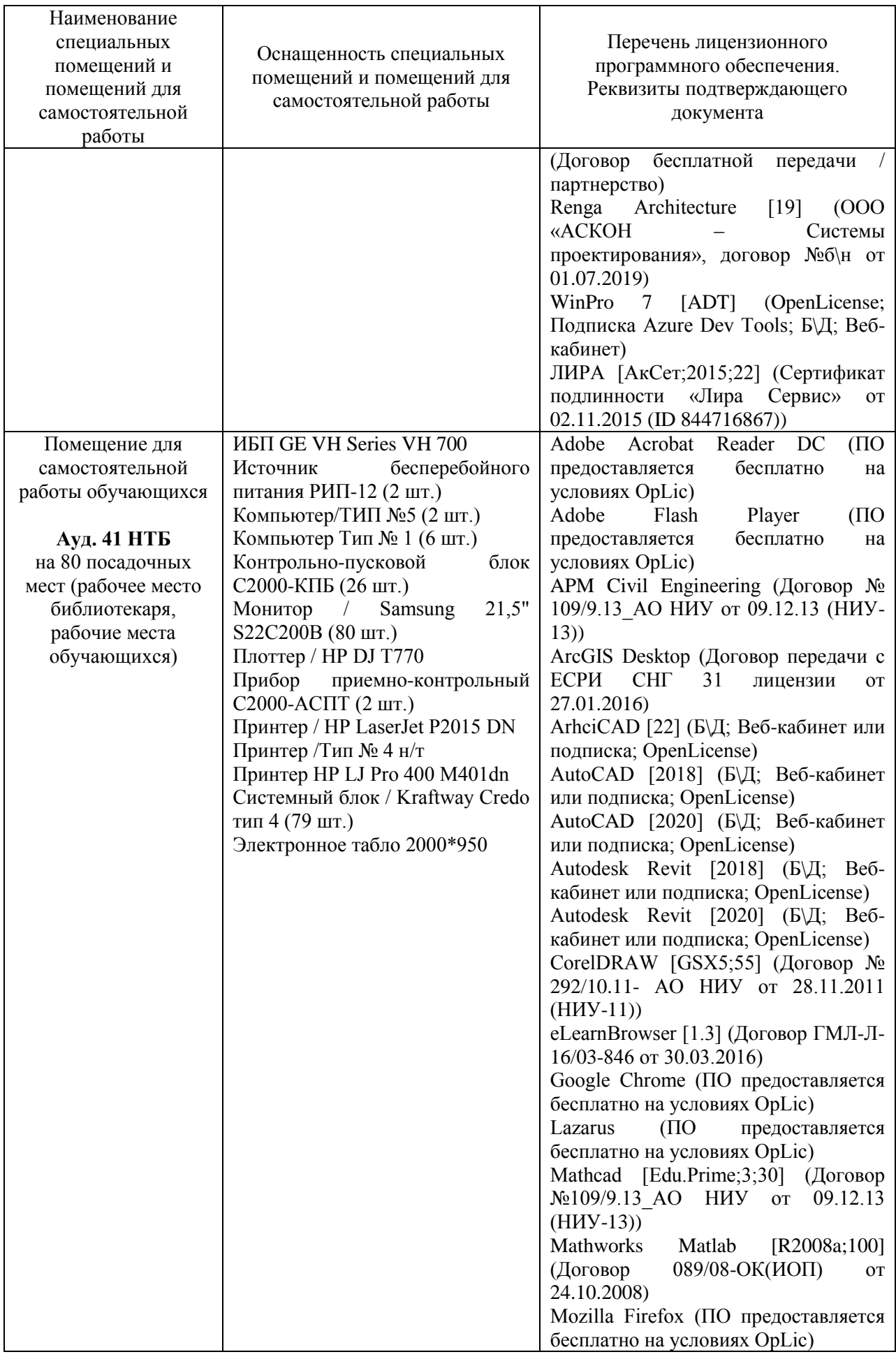

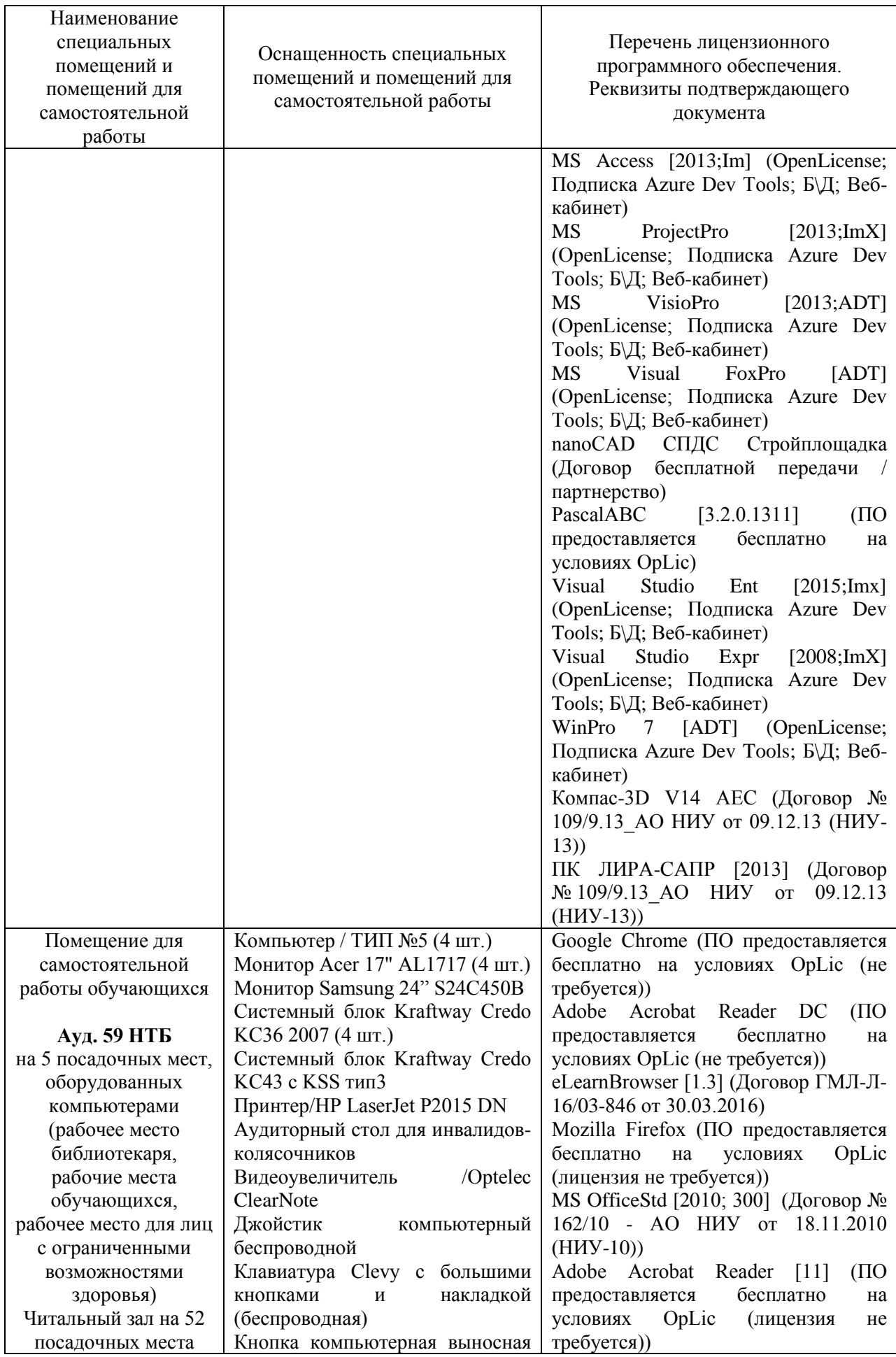

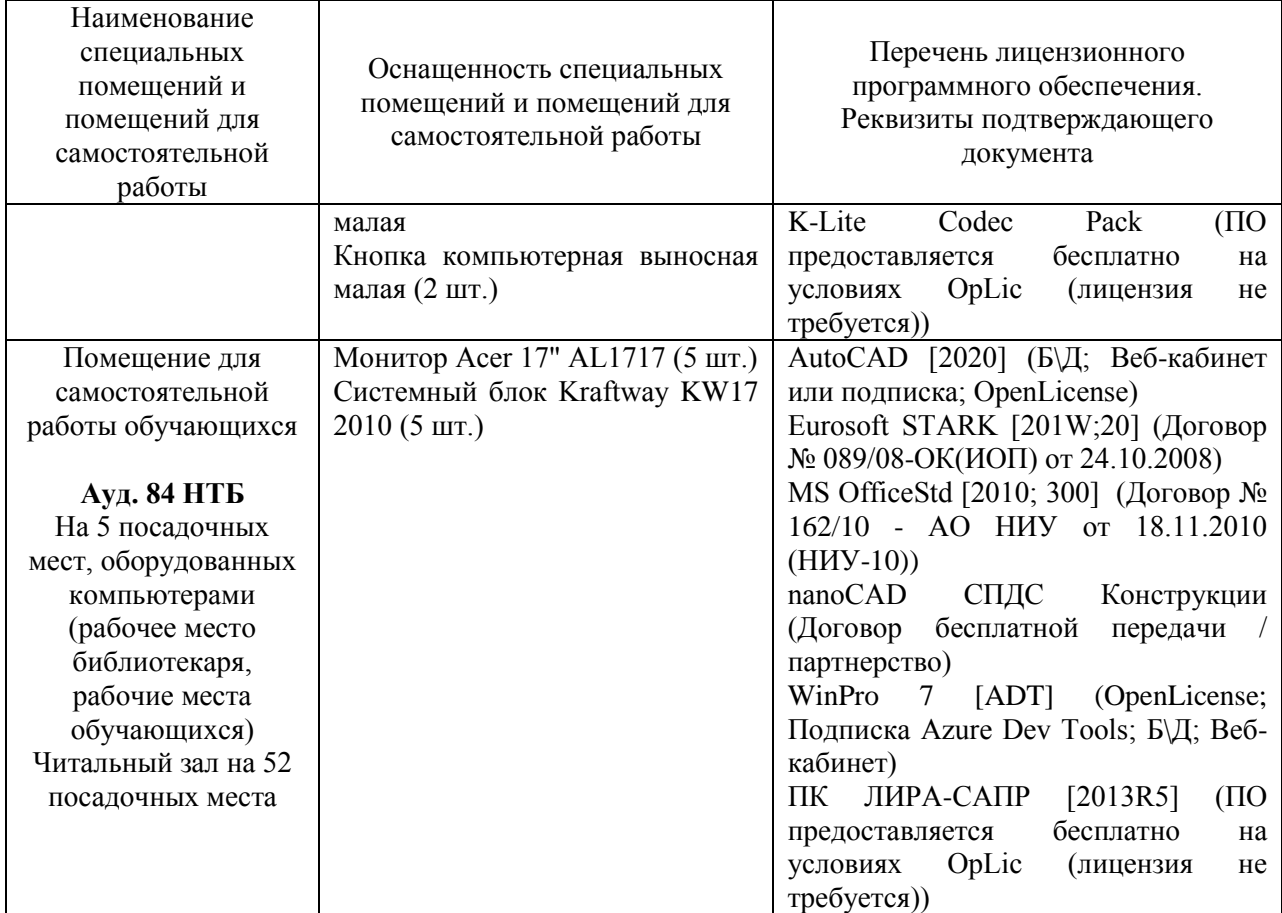

# **РАБОЧАЯ ПРОГРАММА**

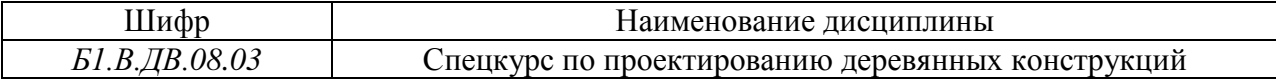

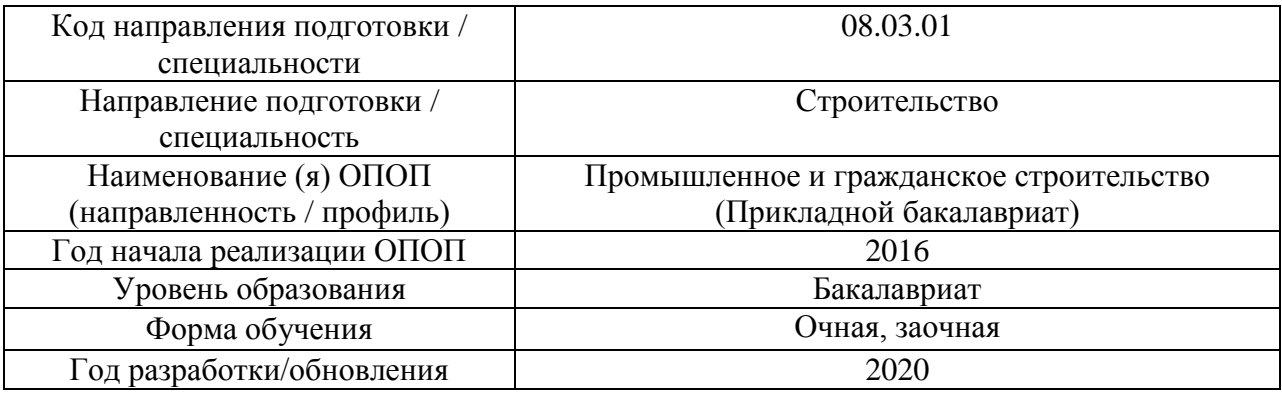

Разработчики:

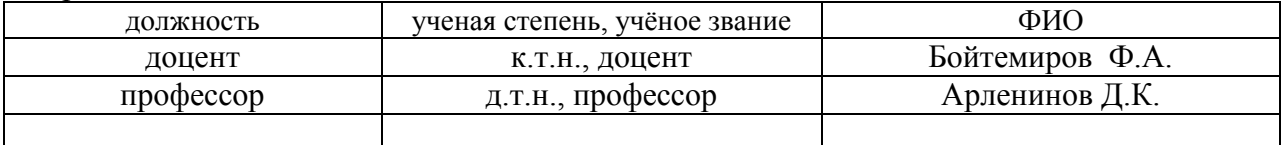

Рабочая программа дисциплины разработана и одобрена кафедрой (структурным подразделением) «Металлические и деревянные конструкции».

Рабочая программа утверждена методической комиссией по УГСН, протокол № 1 от «25» августа 2020 г.

#### **1. Цель освоения дисциплины**

Целью освоения дисциплины «Спецкурс по проектированию деревянных конструкций» является углубление уровня освоения компетенций обучающегося в области расчета и конструирования, приобретения практических навыков проектирования.

Программа составлена в соответствии с требованиями Федерального государственного образовательного стандарта высшего образования по направлению подготовки 08.03.01 Строительство.

Дисциплина относится к вариативной части Блока 1 «Дисциплины (модули)» основной профессиональной образовательной программы «Промышленное и гражданское строительство». Дисциплина является дисциплиной по выбору обучающегося.

#### Код и наименование компетенции (результат освоения) Наименование показателя оценивания (результата обучения по дисциплине)  $\overline{OHK-1}$ способностью использовать основные законы естественнонаучных дисциплин в профессиональной деятельности, применять методы математического анализа и математического (компьютерного) моделирования, теоретического и экспериментального исследования **Знает** основные законы естественно научных дисциплин в профессиональной деятельности. **Знает** методы математического анализа и математического (компьютерного) моделирования, теоретического и экспериментального исследования **Умеет** использовать основные законы дисциплин в профессиональной деятельности, методы математического анализа, моделирования и исследования **Имеет навыки** компьютерного моделирования, теоретического и экспериментально исследования ОПК–3 владением основными законами геометрического формирования, построения и взаимного пересечения моделей плоскости и пространства, необходимыми для выполнения и чтения чертежей зда-**Знает** основные законы геометрического формирования плоскостных и пространственных конструкций из дерева и пластмасс. **Знает** принципы сопряжений деревянных элементов в узлах и назначение размеров поперечного сечения деревянных элементов из цельной и клееной древесины. **Умеет** подбирать сечения, проектировать соединения дере-

#### **2. Перечень планируемых результатов обучения по дисциплине, соотнесенных с планируемыми результатами освоения образовательной программы**

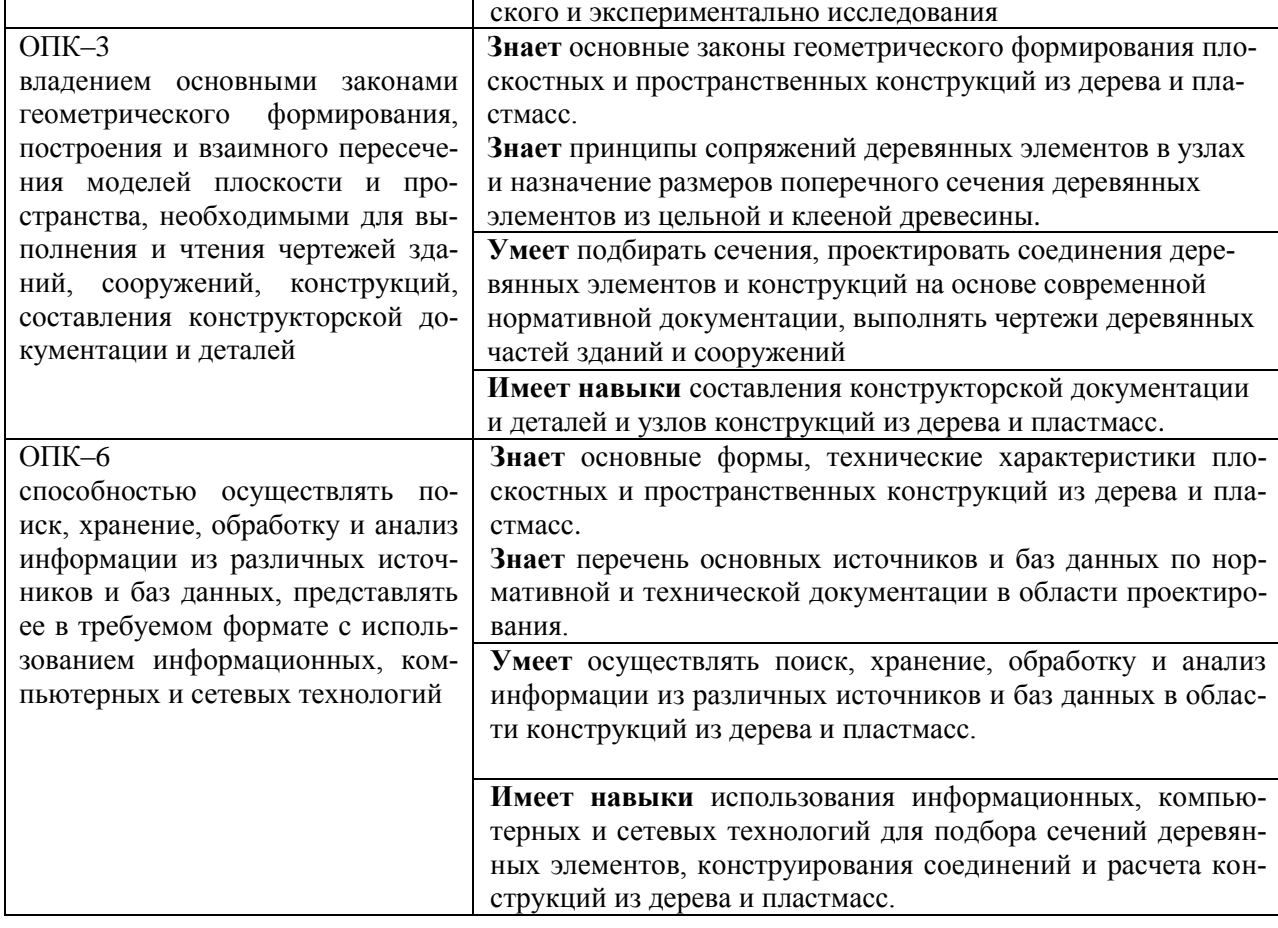

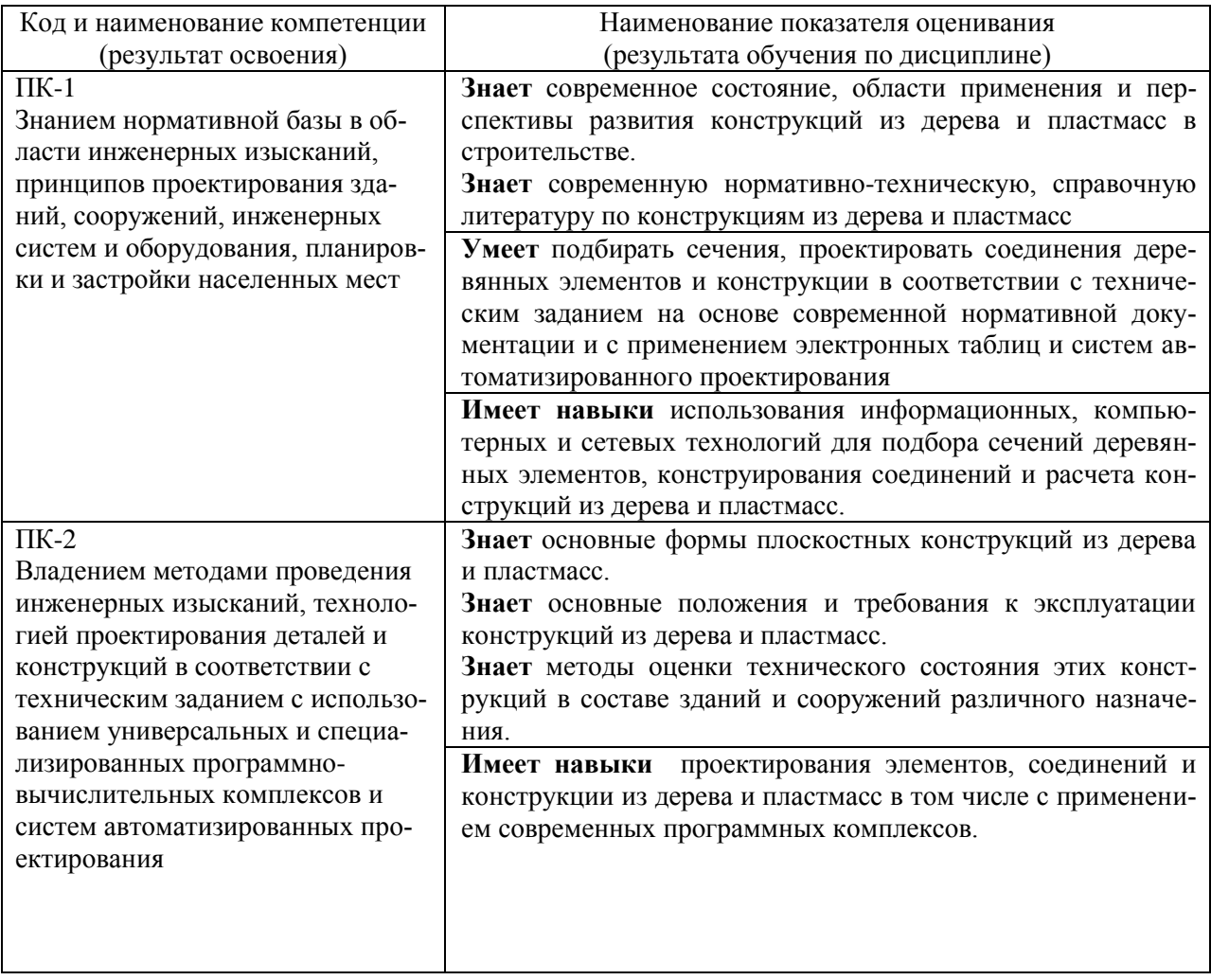

Информация о формировании и контроле результатов обучения представлена в Фонде оценочных средств (Приложение 1).

#### **3. Трудоемкость дисциплины и видов учебных занятий по дисциплине**

Общая трудоемкость дисциплины составляет 5 зачетных единицы (180 академических часов *(1 зачетная единица соответствует 36 академическим часам)*.

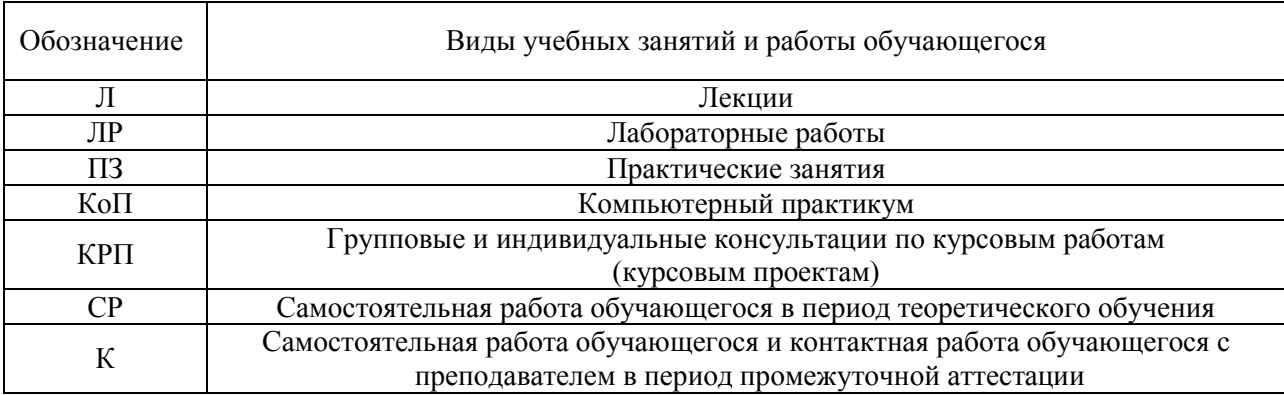

Видами учебных занятий и работы обучающегося по дисциплине могут являться.

# *Структура дисциплины:*

### *Форма обучения – очная*

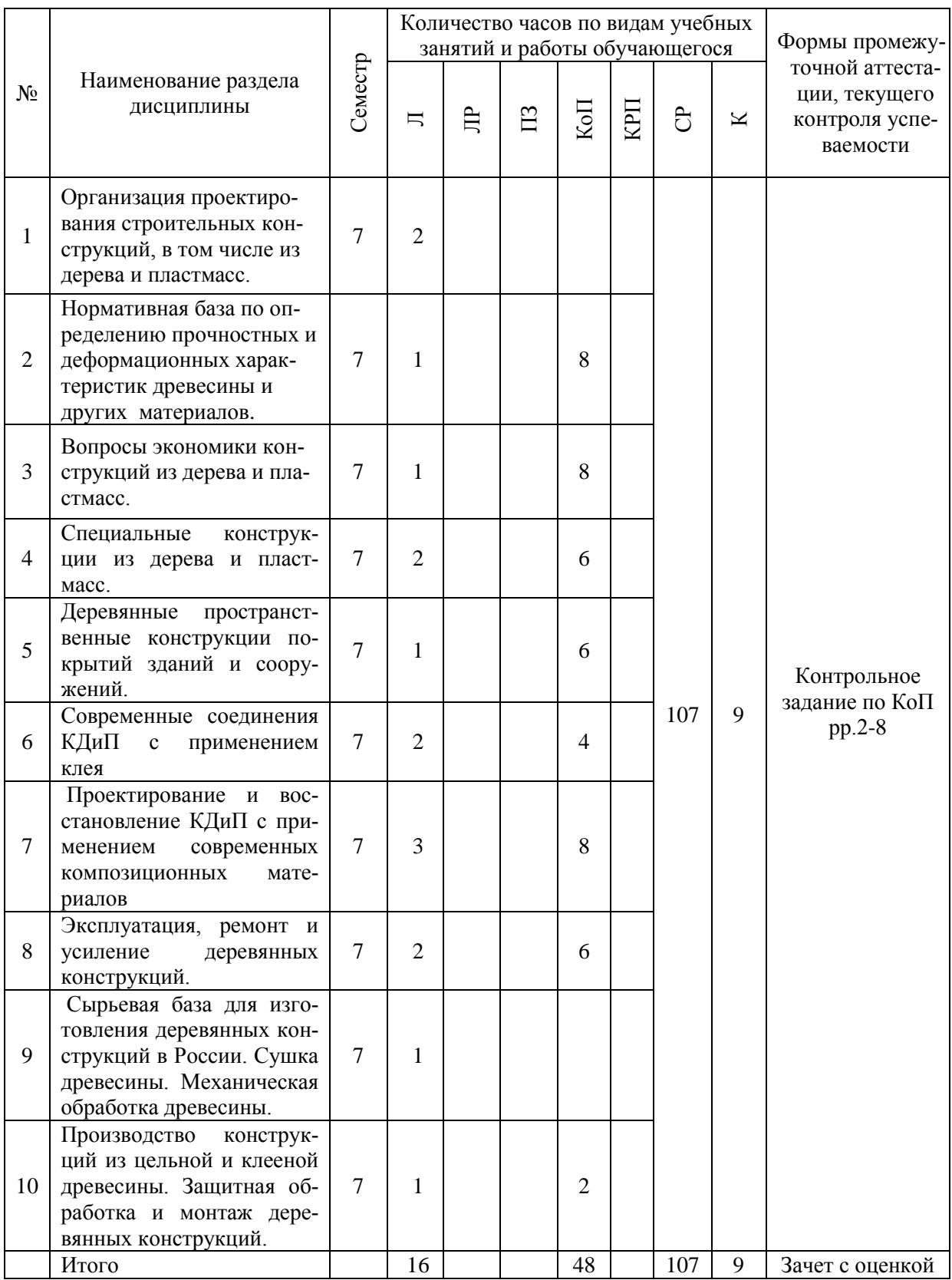

# Форма обучения – заочная

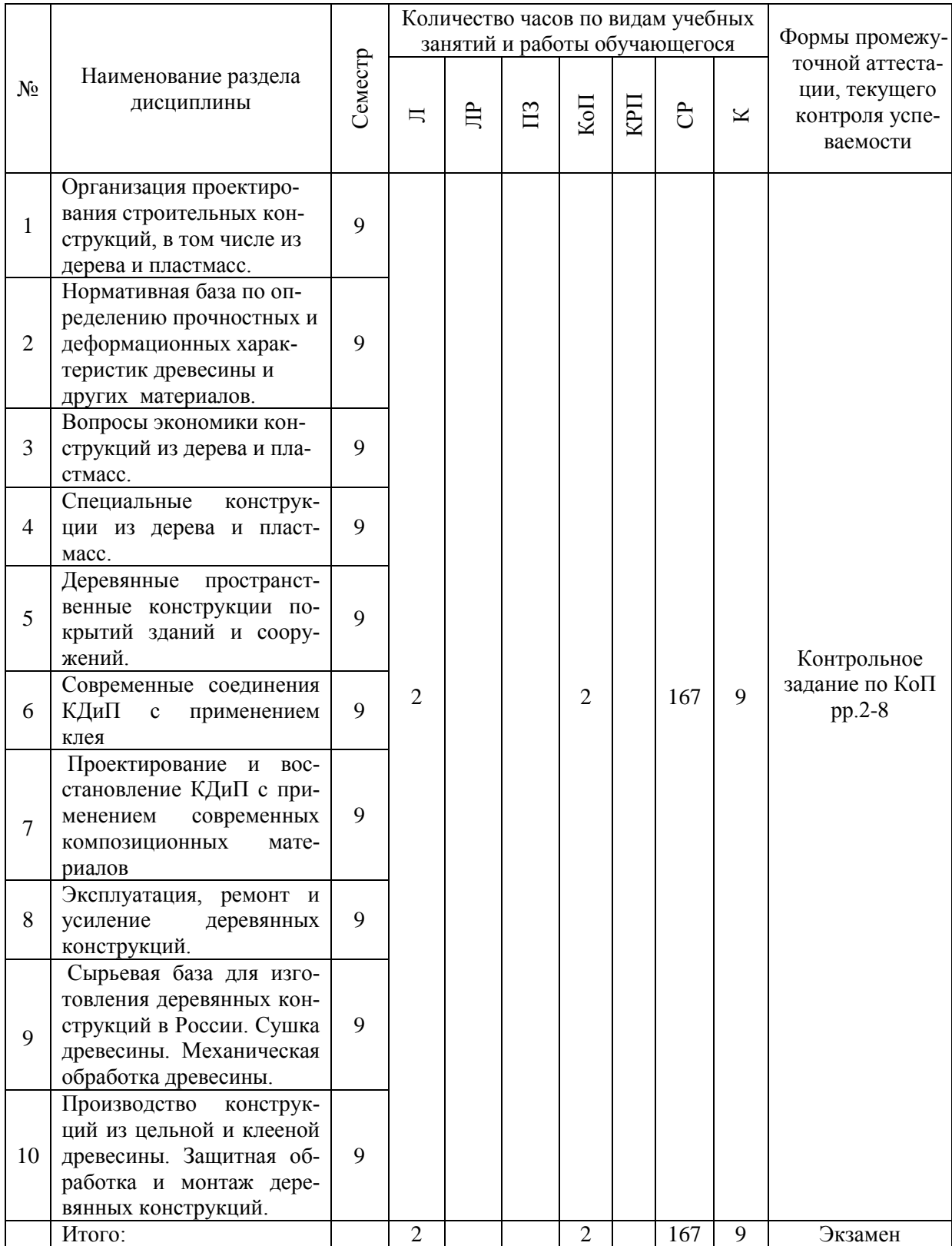

#### **4. Содержание дисциплины, структурированное по видам учебных занятий и разделам**

При проведении аудиторных учебных занятий предусмотрено проведение текущего контроля успеваемости:

 В рамках компьютерного практикума предусмотрено контрольное задание компьютерного практикума.

#### *4.1.* Лекции

#### *Форма обучения-очная*

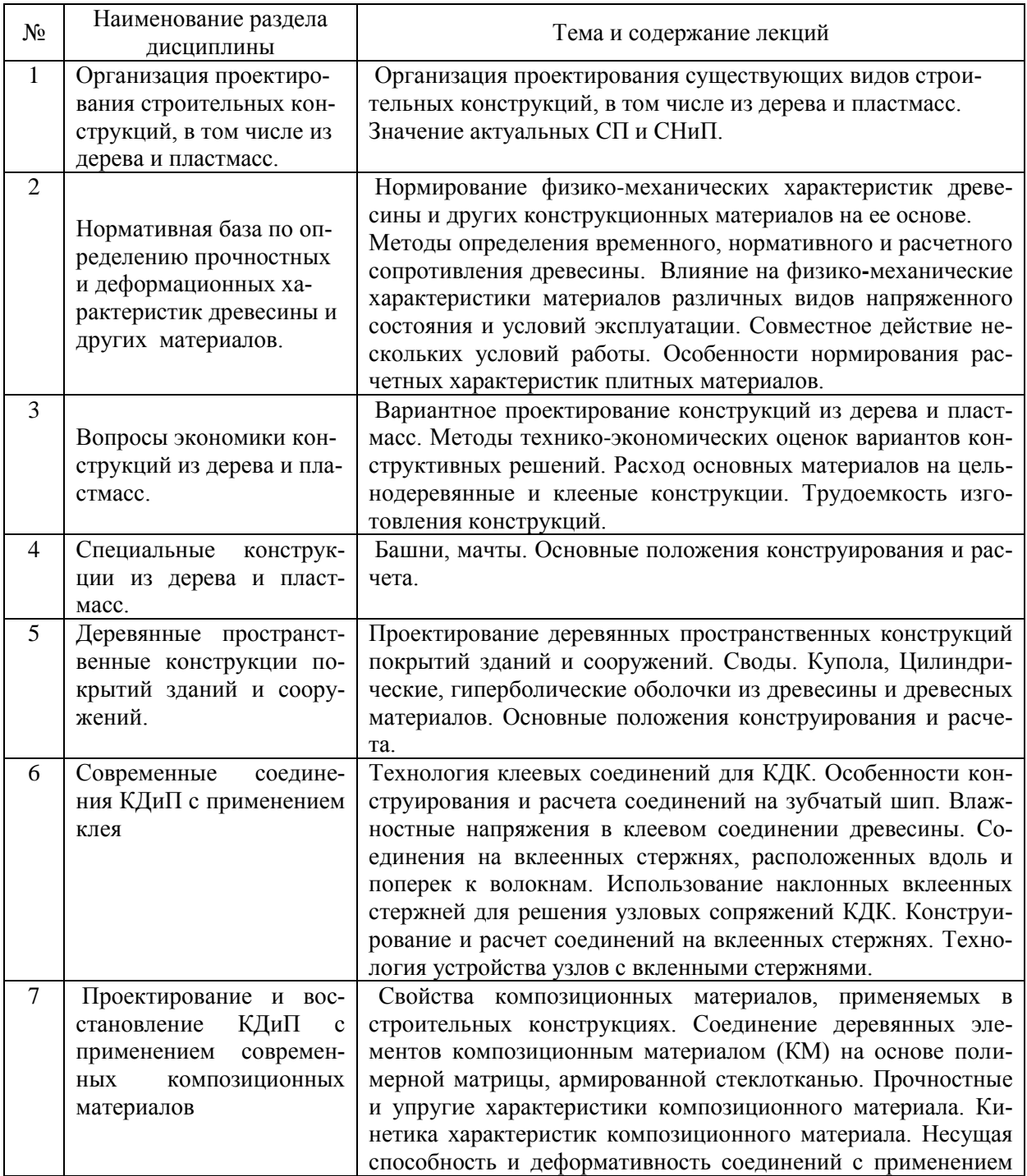

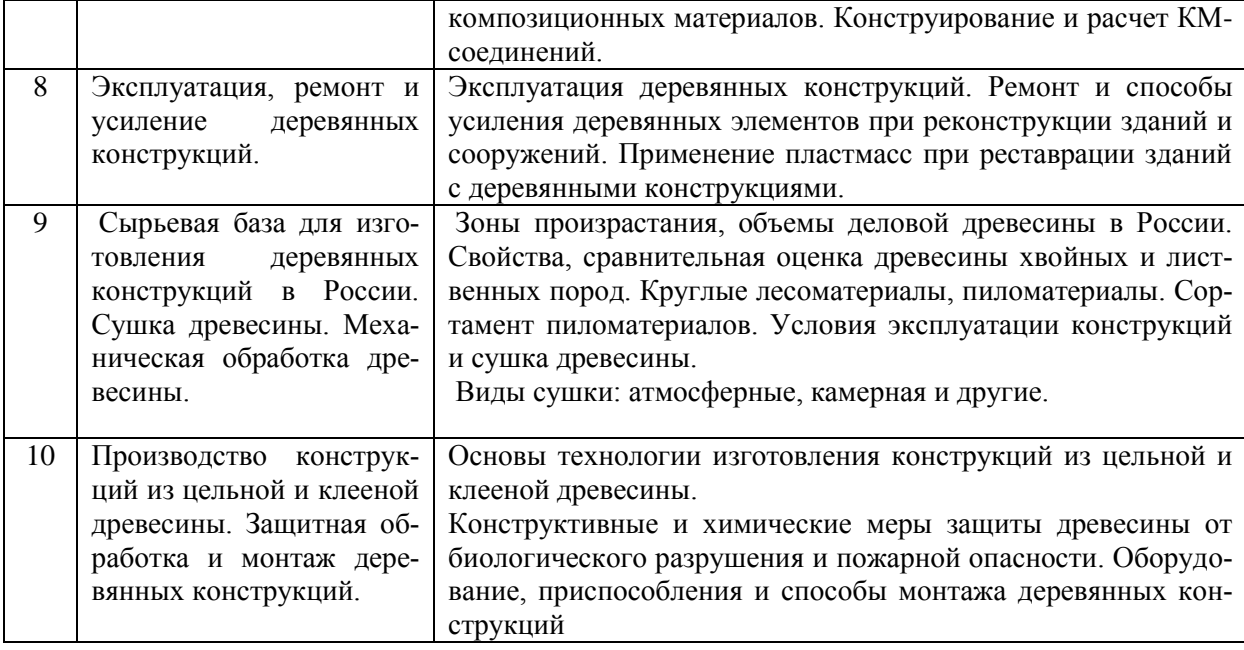

### *Форма обучения - заочная*

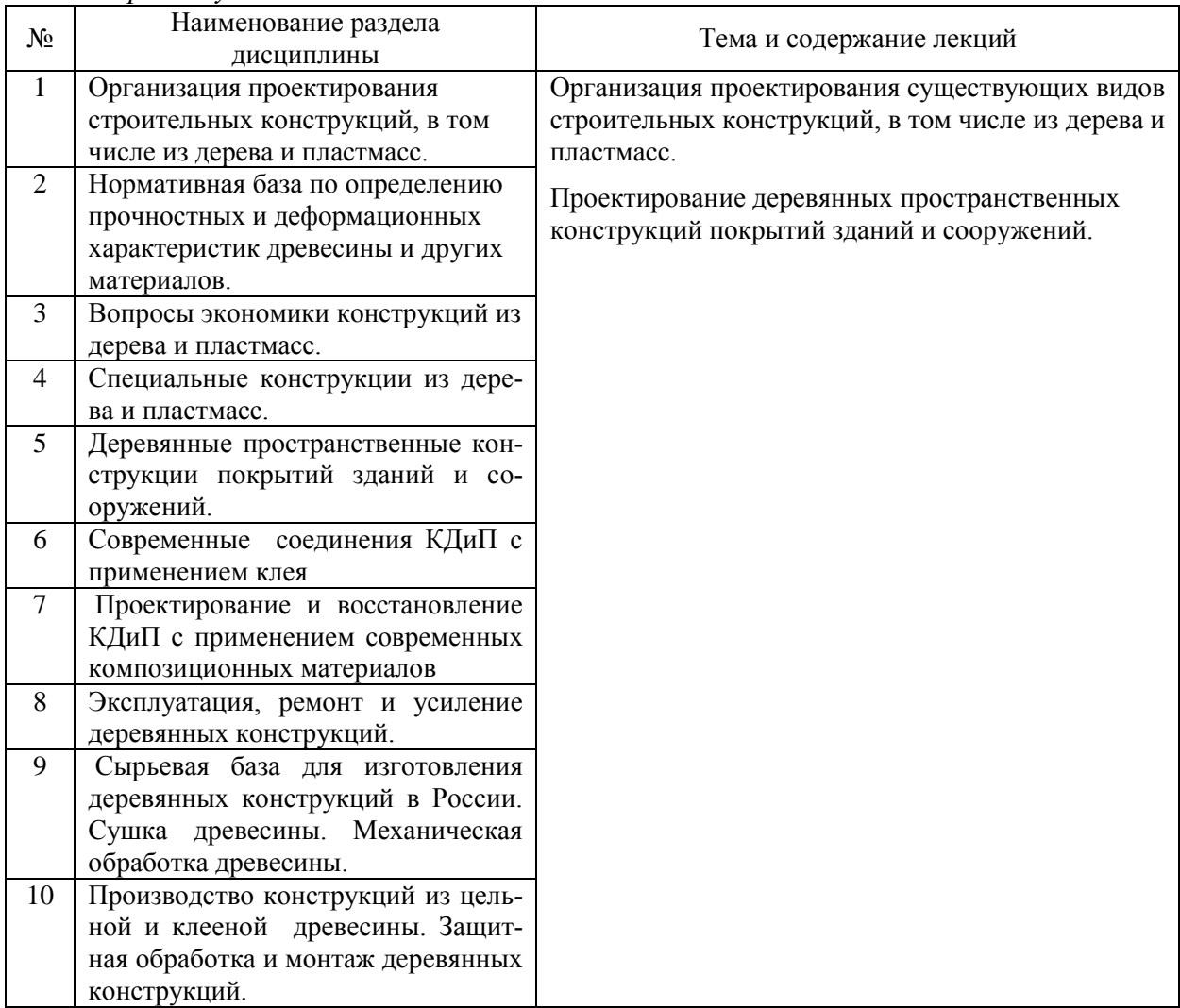

4.2. *Лабораторные работы*  Не предусмотрено учебным планом
# 4.3. *Практические занятия* Не предусмотрено учебным планом

# *4.4. Компьютерные практикумы*

*Форма обучения – очная*

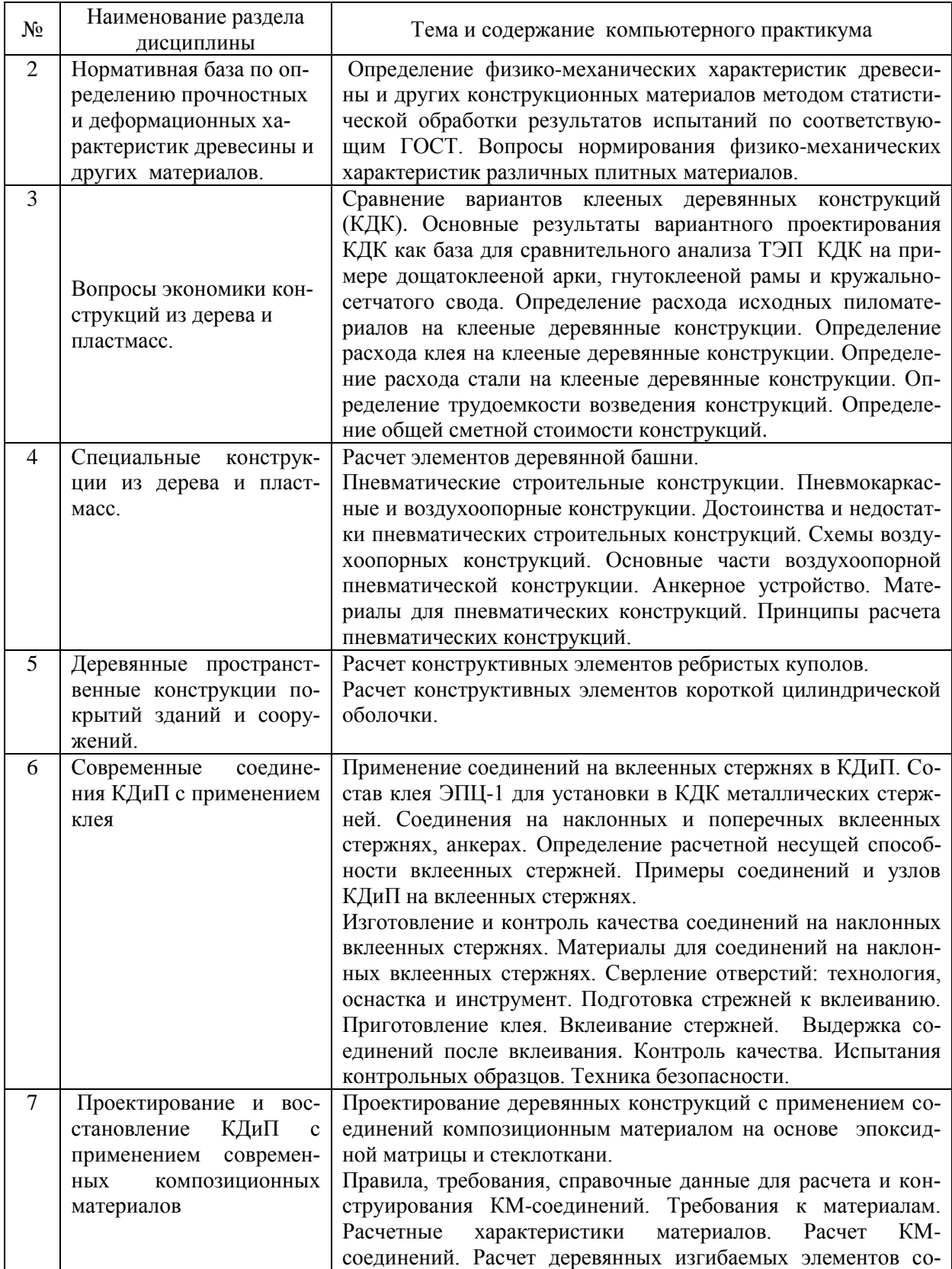

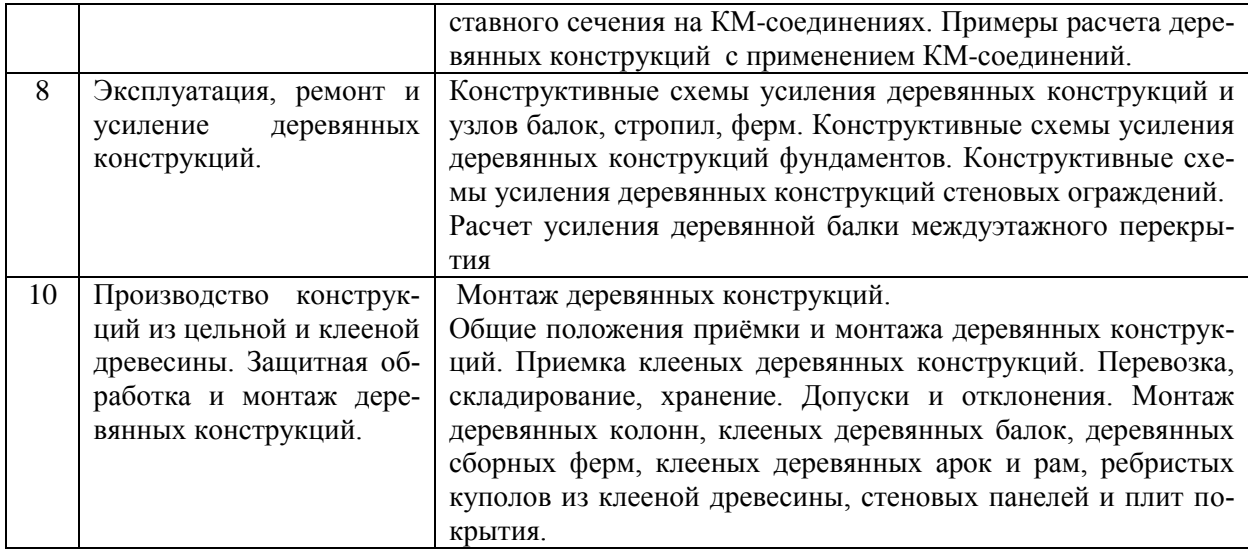

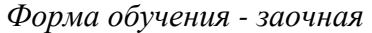

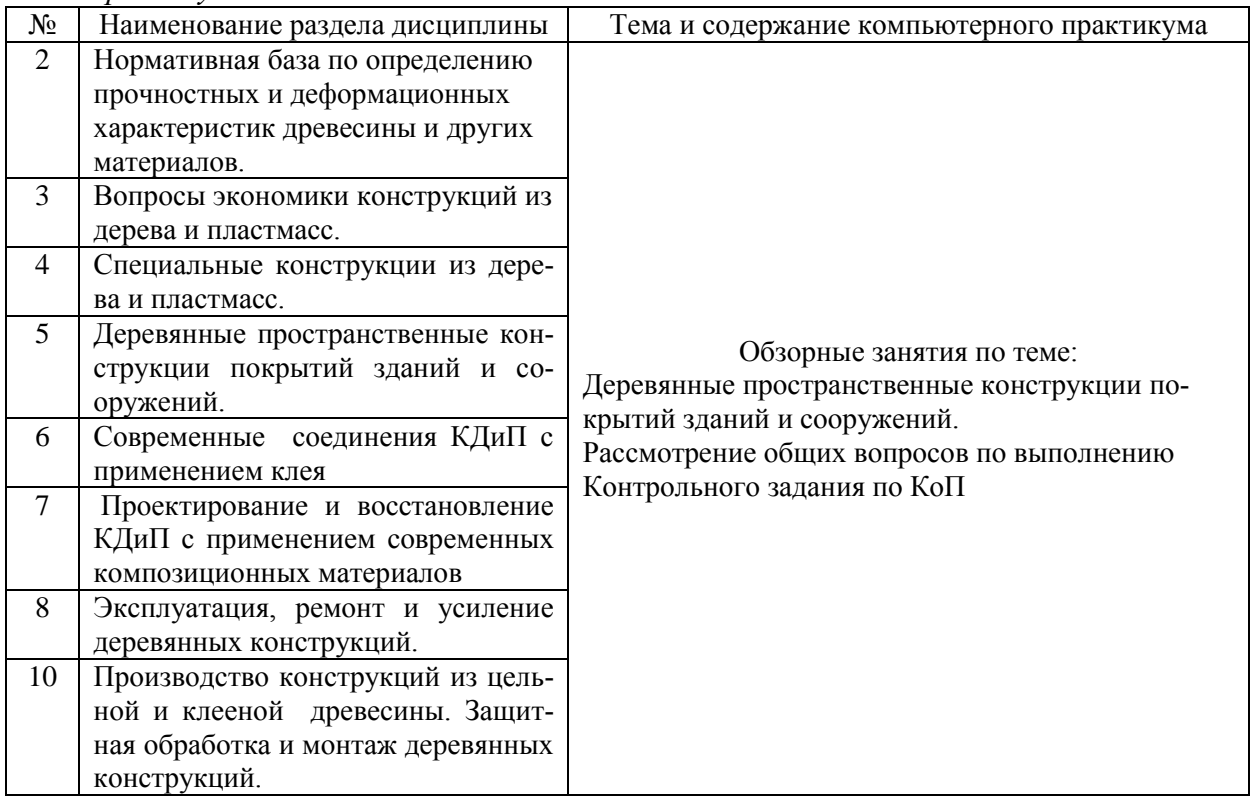

*4.5. Групповые и индивидуальные консультации по курсовым работам (курсовым проектам)*

Не предусмотрено учебным планом

- *4.6. Самостоятельная работа обучающегося в период теоретического обучения* Самостоятельная работа обучающегося в период теоретического обучения включает в себя:
	- самостоятельную подготовку к учебным занятиям, включая подготовку к аудиторным формам текущего контроля успеваемости;
	- самостоятельную подготовку к промежуточной аттестации.

В таблице указаны темы для самостоятельного изучения обучающимся:

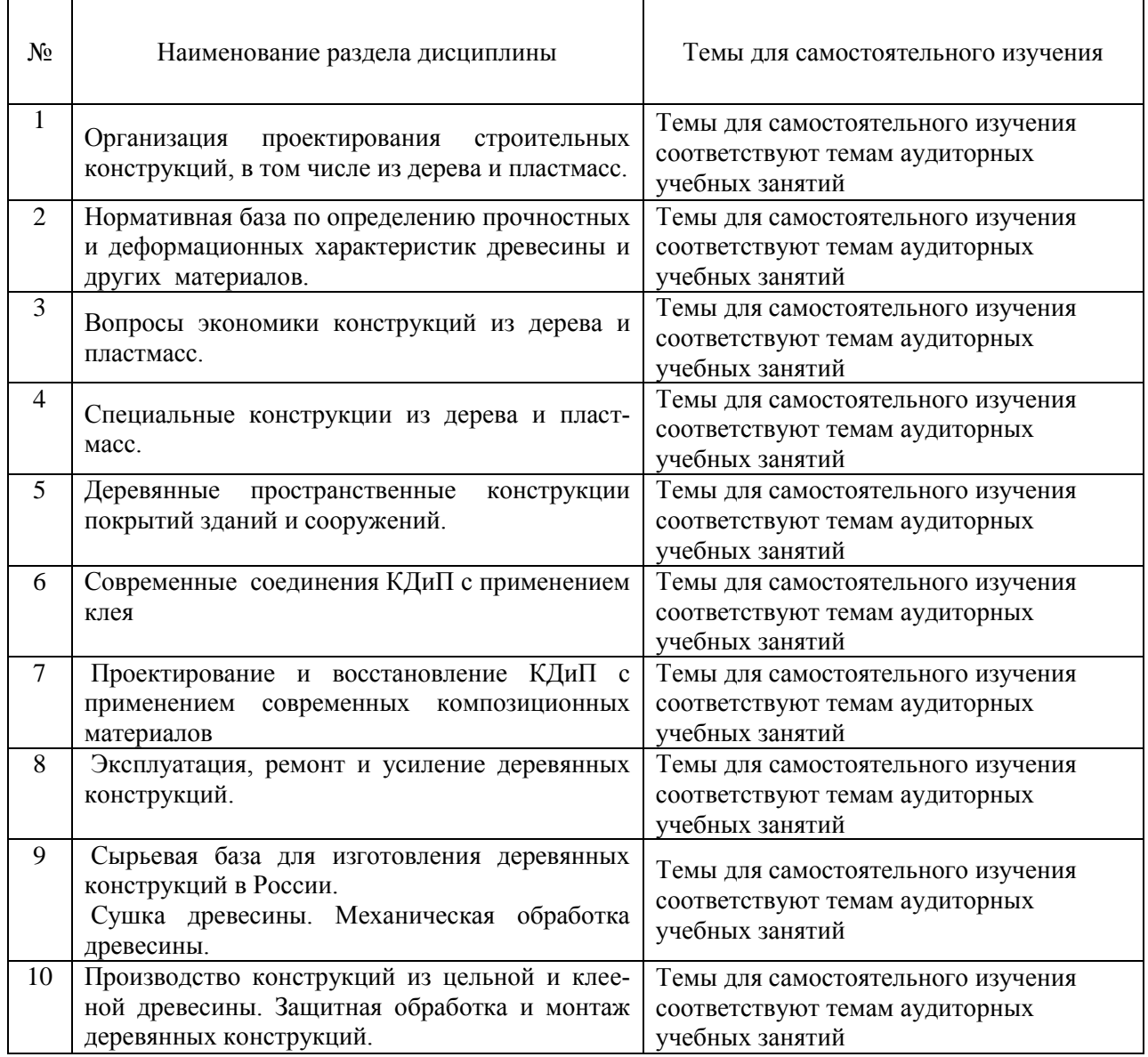

*Форма обучения - очная*

# *Форма обучения - заочная*

 $\mathbf{r}$ 

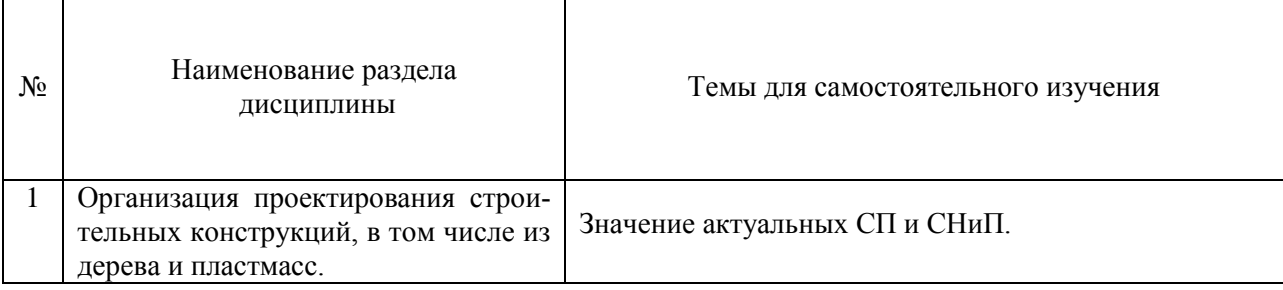

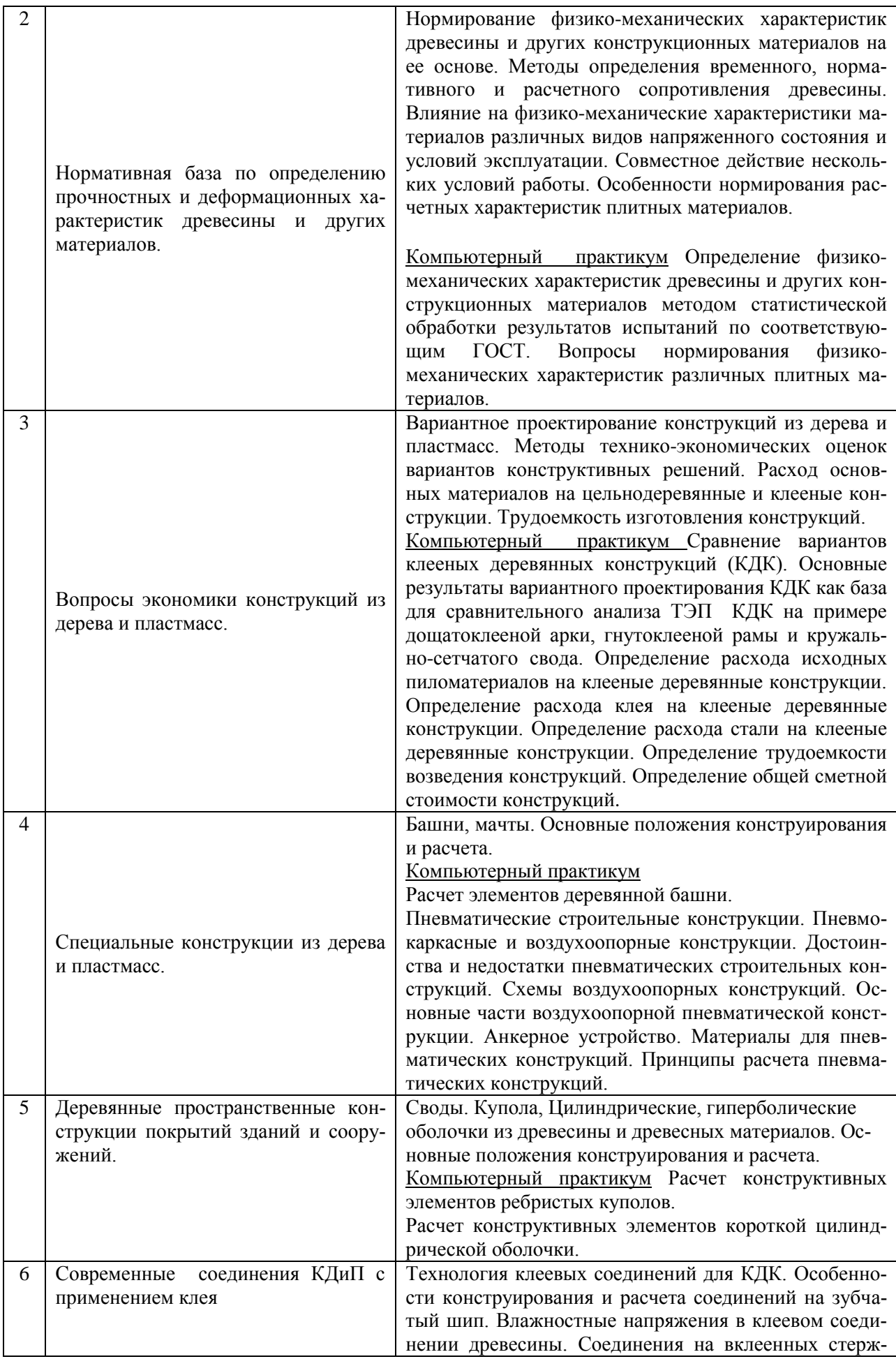

11

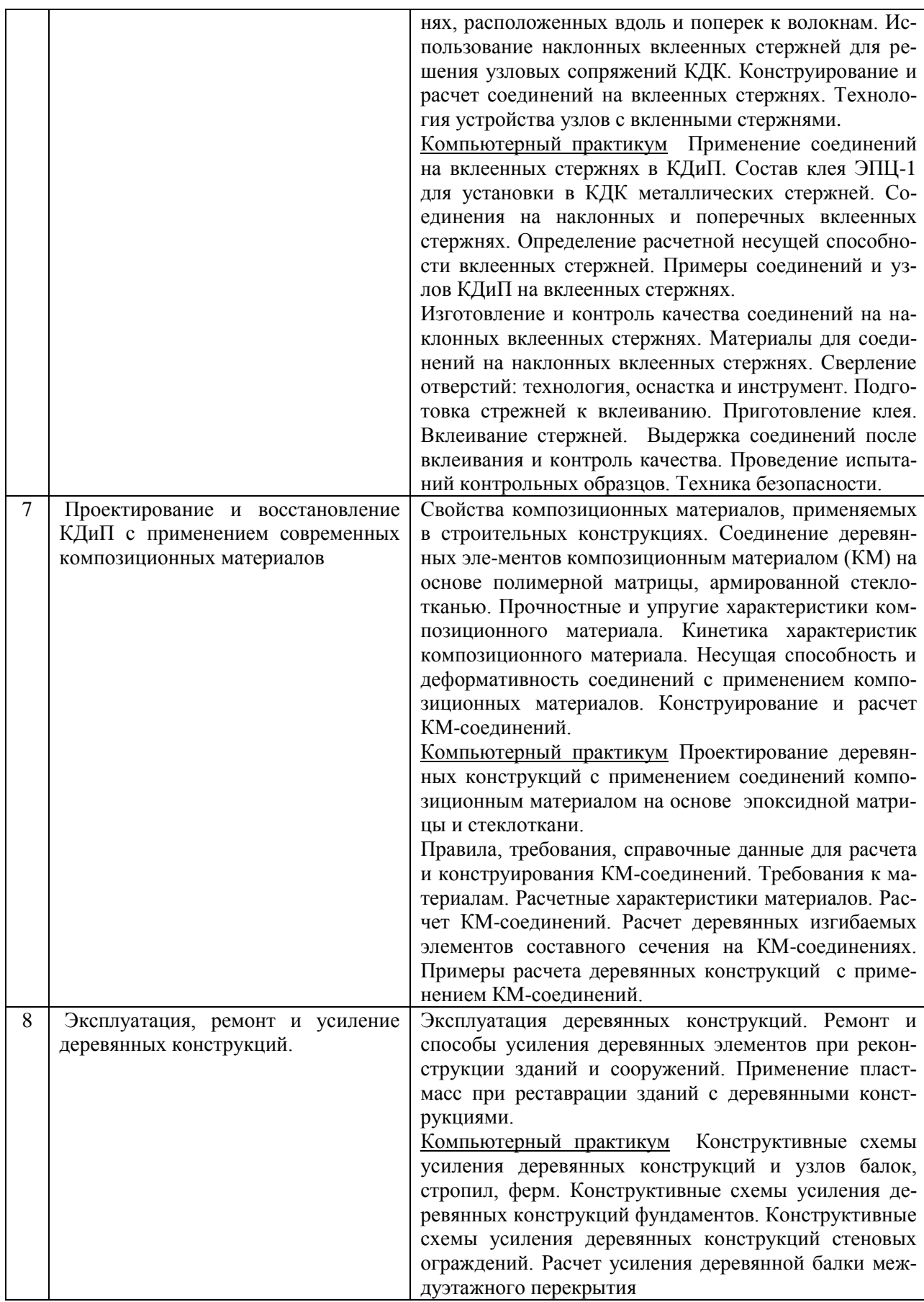

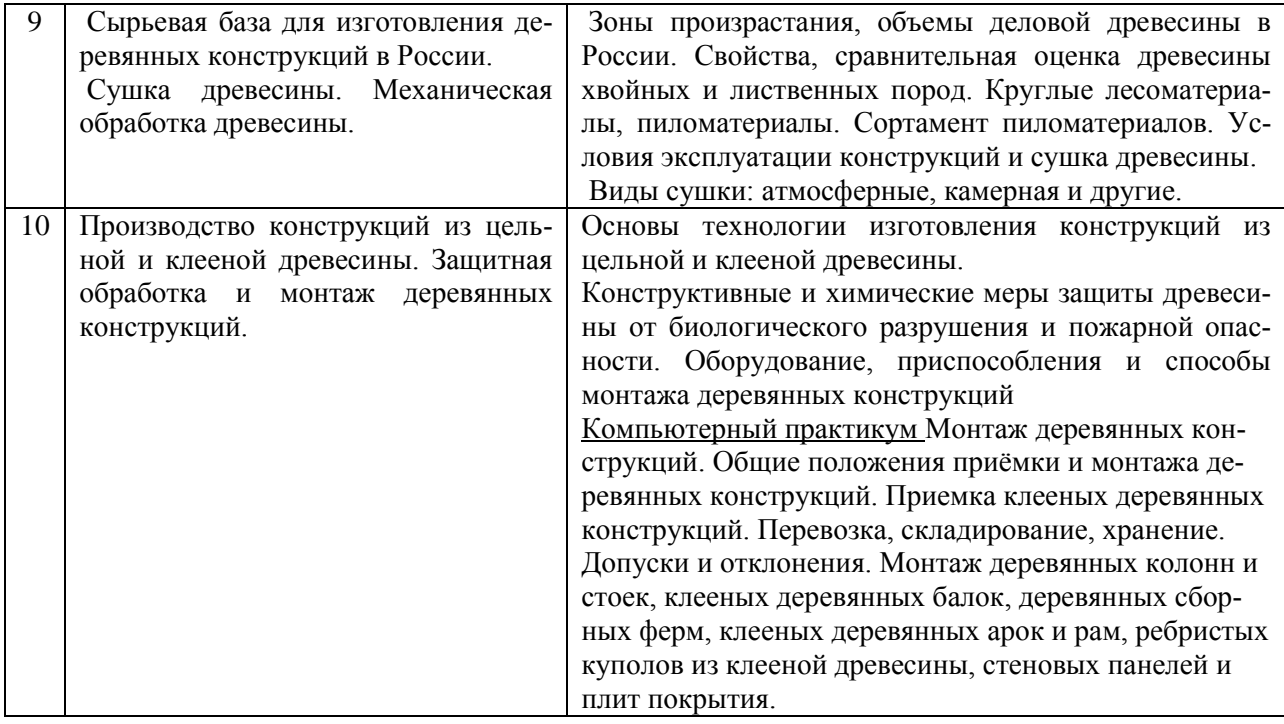

*4.7. Самостоятельная работа обучающегося и контактная работа обучающегося с преподавателем в период промежуточной аттестации*

Работа обучающегося в период промежуточной аттестации включает в себя подготовку к формам промежуточной аттестации (к дифференцированному зачёту/экзамену), а также саму промежуточную аттестацию.

#### **5. Оценочные материалы по дисциплине**

Фонд оценочных средств по дисциплине приведён в Приложении 1 к рабочей программе дисциплины.

Оценочные средства для проведения промежуточной аттестации, а также текущего контроля по дисциплине хранятся на кафедре (структурном подразделении), ответственной за преподавание данной дисциплины.

#### **6. Учебно-методическое и материально-техническое обеспечение дисциплины**

Основные принципы осуществления учебной работы обучающихся изложены в локальных нормативных актах, определяющих порядок организации контактной работы и порядок самостоятельной работы обучающихся. Организация учебной работы обучающихся на аудиторных учебных занятиях осуществляется в соответствии с п. 3.

#### *6.1 Перечень учебных изданий и учебно-методических материалов для освоения дисциплины*

Для освоения дисциплины обучающийся может использовать учебные издания и учебно-методические материалы, имеющиеся в научно-технической библиотеке НИУ МГСУ и/или размещённые в Электронных библиотечных системах.

Актуальный перечень учебных изданий и учебно-методических материалов представлен в Приложении 2 к рабочей программе дисциплины.

#### *6.2 Перечень профессиональных баз данных и информационных справочных систем*

При осуществлении образовательного процесса по дисциплине используются профессиональные базы данных и информационных справочных систем, перечень которых указан в Приложении 3 к рабочей программе дисциплины.

*6.3 Перечень материально-технического, программного обеспечения освоения дисциплины*

Учебные занятия по дисциплине проводятся в помещениях, оснащенных соответствующим оборудованием и программным обеспечением.

Перечень материально-технического и программного обеспечения дисциплины приведен в Приложении 4 к рабочей программе дисциплины.

Приложение 1 к рабочей программе

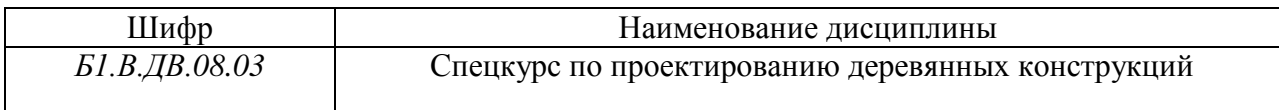

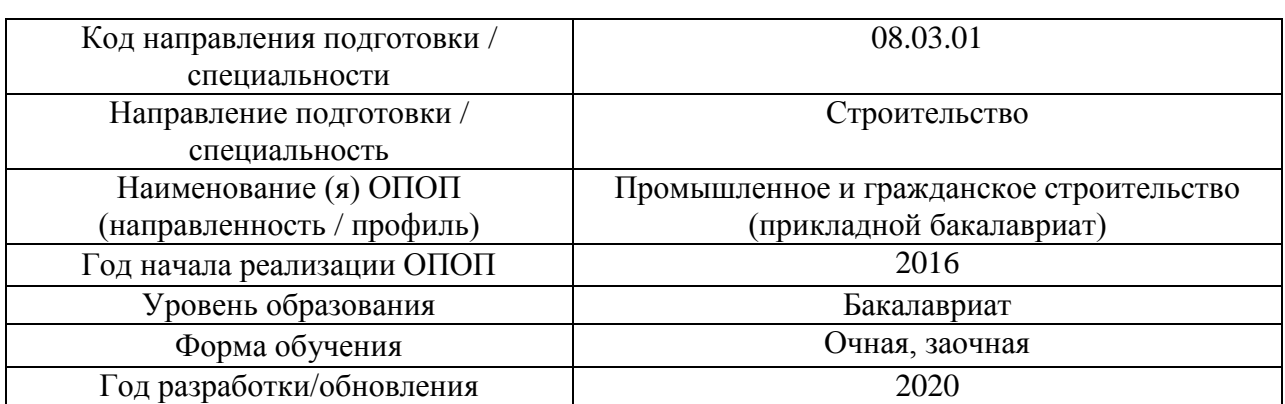

# **ФОНД ОЦЕНОЧНЫХ СРЕДСТВ**

# **1. Описание показателей и критериев оценивания компетенций, описание шкал оценивания**

Оценивание формирования компетенций производится на основе показателей оценивания, указанных в п.2. рабочей программы и в п.1.1 ФОС.

Связь компетенций и показателей оценивания приведена в п.2 рабочей программы.

### *1.1. Описание формирования и контроля показателей оценивания*

Оценивание уровня освоения обучающимся компетенций осуществляется с помощью форм промежуточной аттестации и текущего контроля. Формы промежуточной аттестации и текущего контроля успеваемости по дисциплине, с помощью которых производится оценивание, указаны в учебном плане и в п.3 рабочей программы.

В таблице приведена информация о формировании результатов обучения по дисциплине разделами дисциплины, а также о контроле показателей оценивания компетенций формами оценивания.

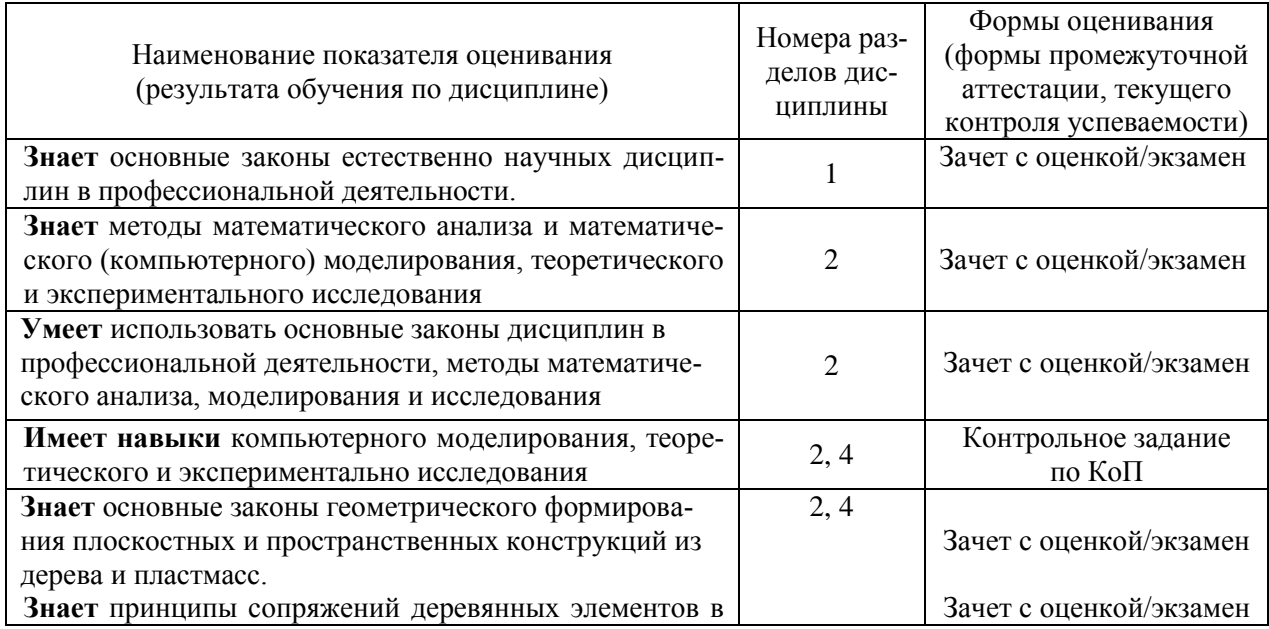

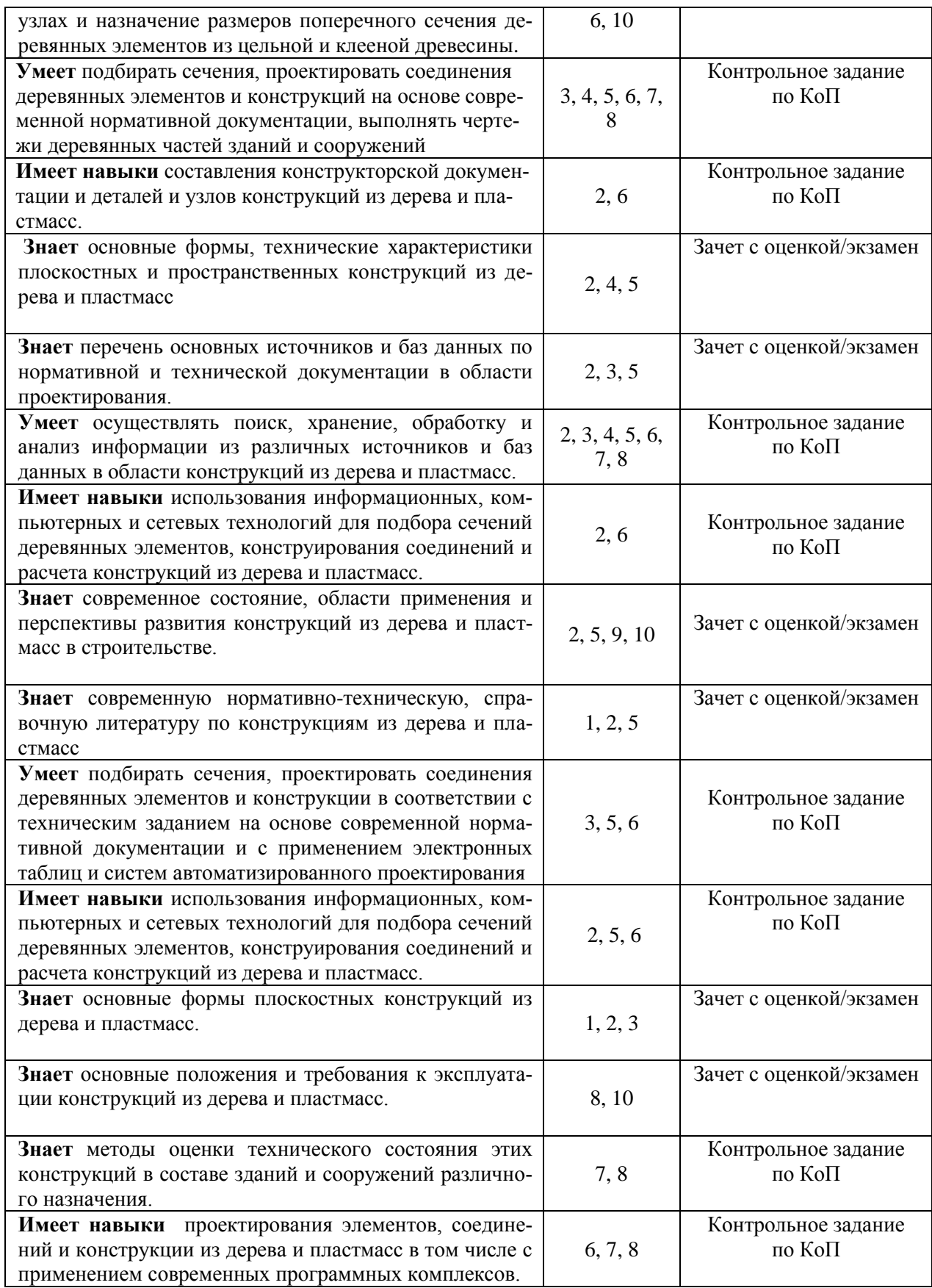

# *1.2. Описание критериев оценивания компетенций и шкалы оценивания*

При проведении промежуточной аттестации в форме экзамена/ дифференцированного зачёта (зачета с оценкой)/защиты курсовых работ/курсовых проектов используется шкала оценивания: «2» (неудовлетворительно), «3» (удовлетворительно), «4» (хорошо), «5» (отлично).

Показателями оценивания являются знания, умения и навыки обучающегося, полученные при изучении дисциплины.

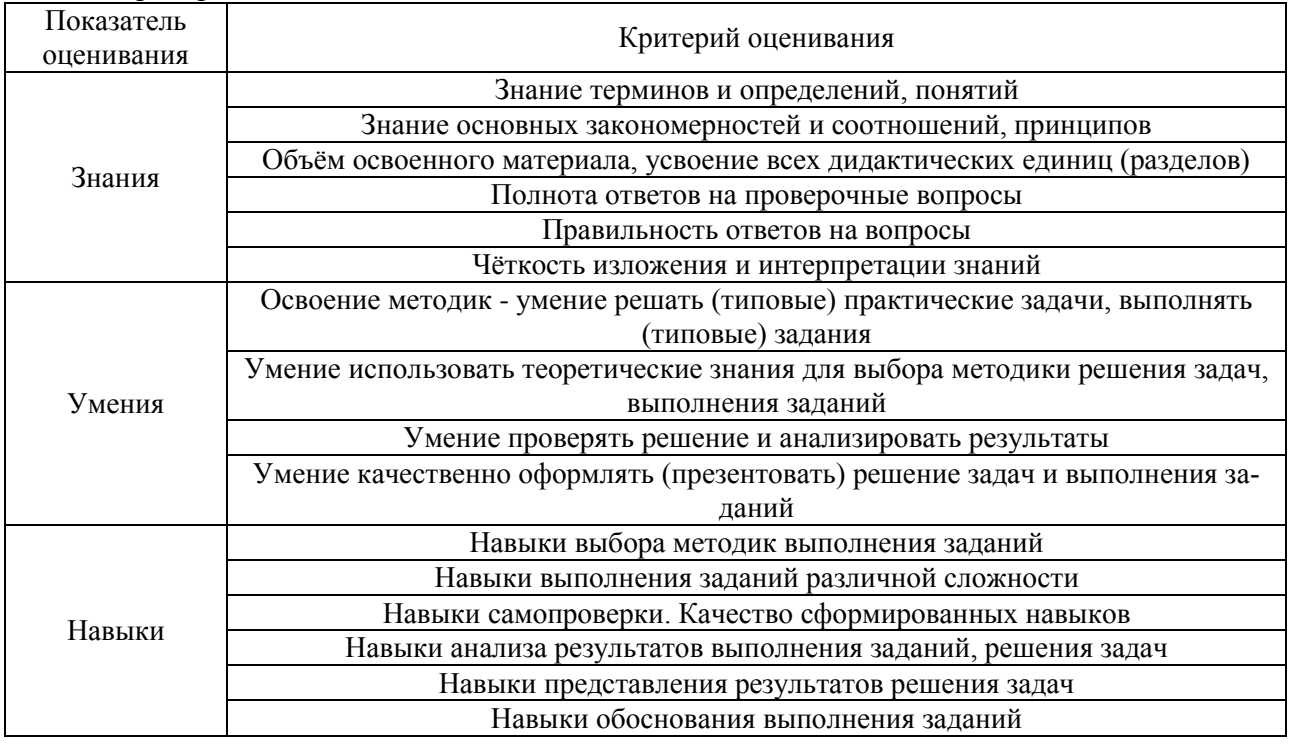

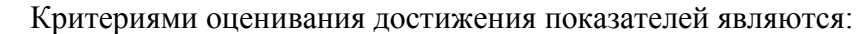

### **2. Типовые контрольные задания для оценивания формирования компетенций**

*2.1. Промежуточная аттестация*

*2.1.1. Промежуточная аттестация в форме экзамена, дифференцированного зачета (зачета с оценкой), зачета*

Форма(ы) промежуточной аттестации:

- зачет с оценкой *– 7 семестр очной формы обучения*;
- экзамен *– 9 семестр заочной формы обучения*.

Перечень типовых вопросов/заданий для проведения зачета с оценкой в 7 семестре (очная форма обучения) или экзамена в 9 семестре (заочная форма обучения):

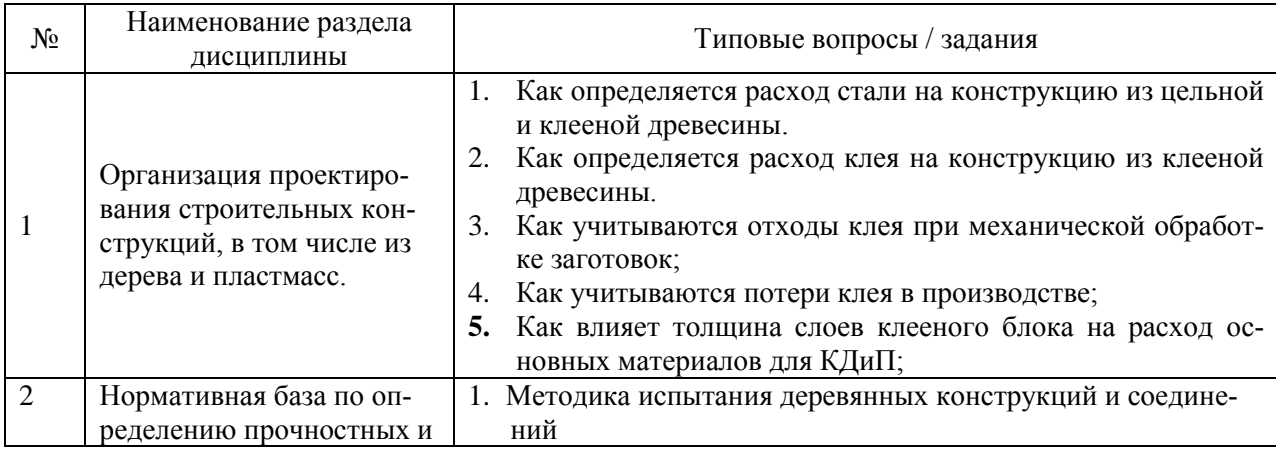

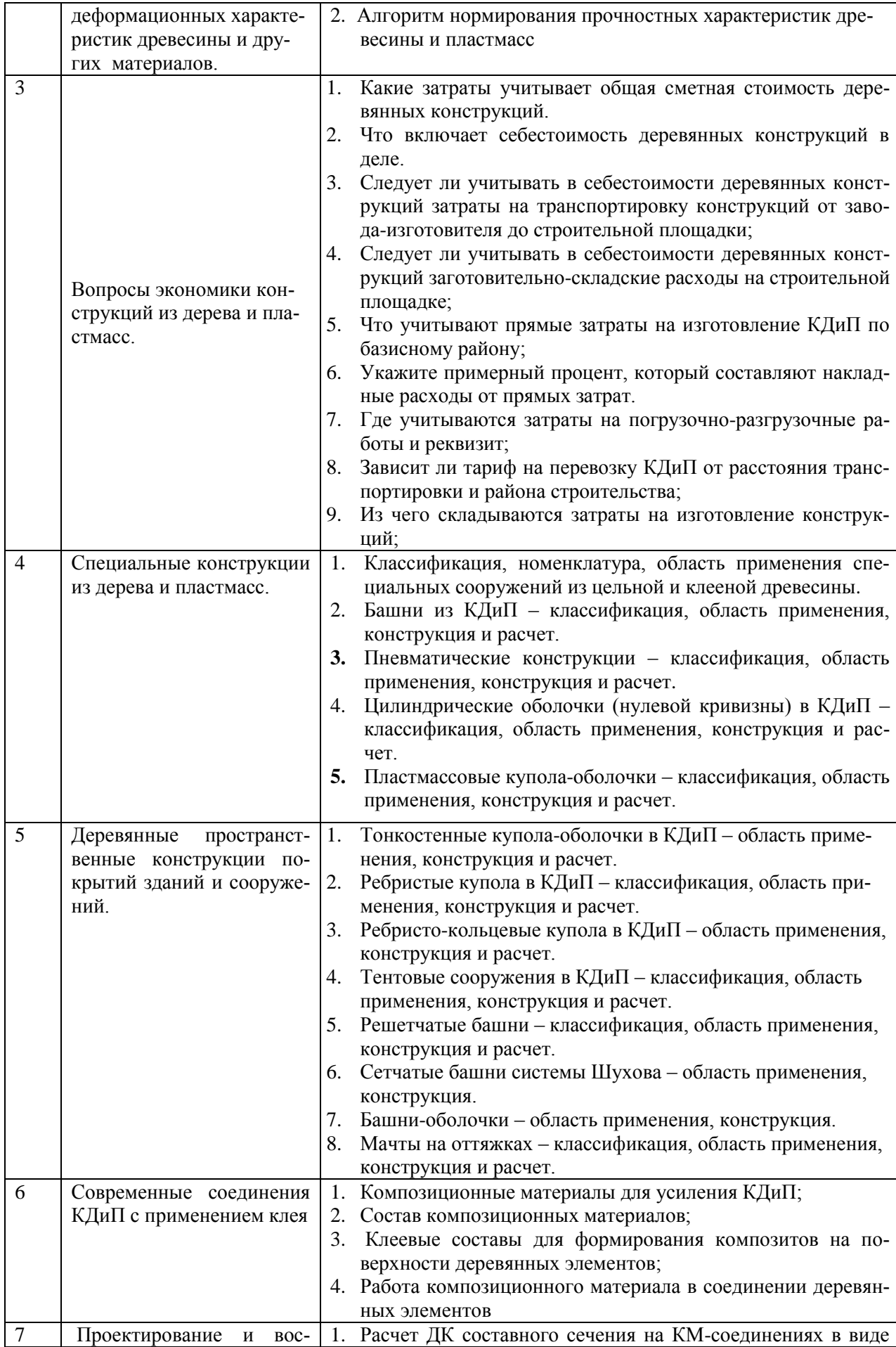

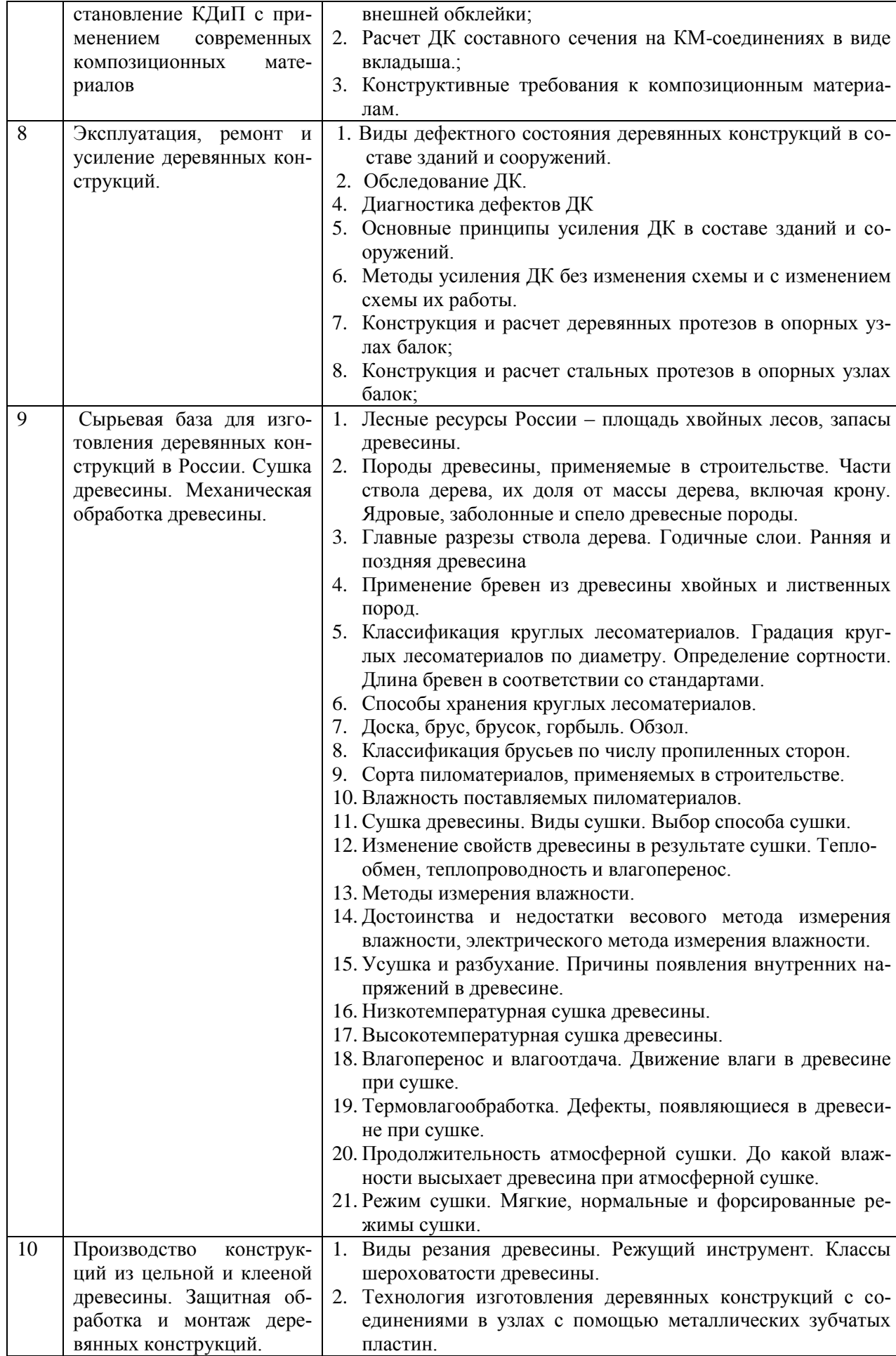

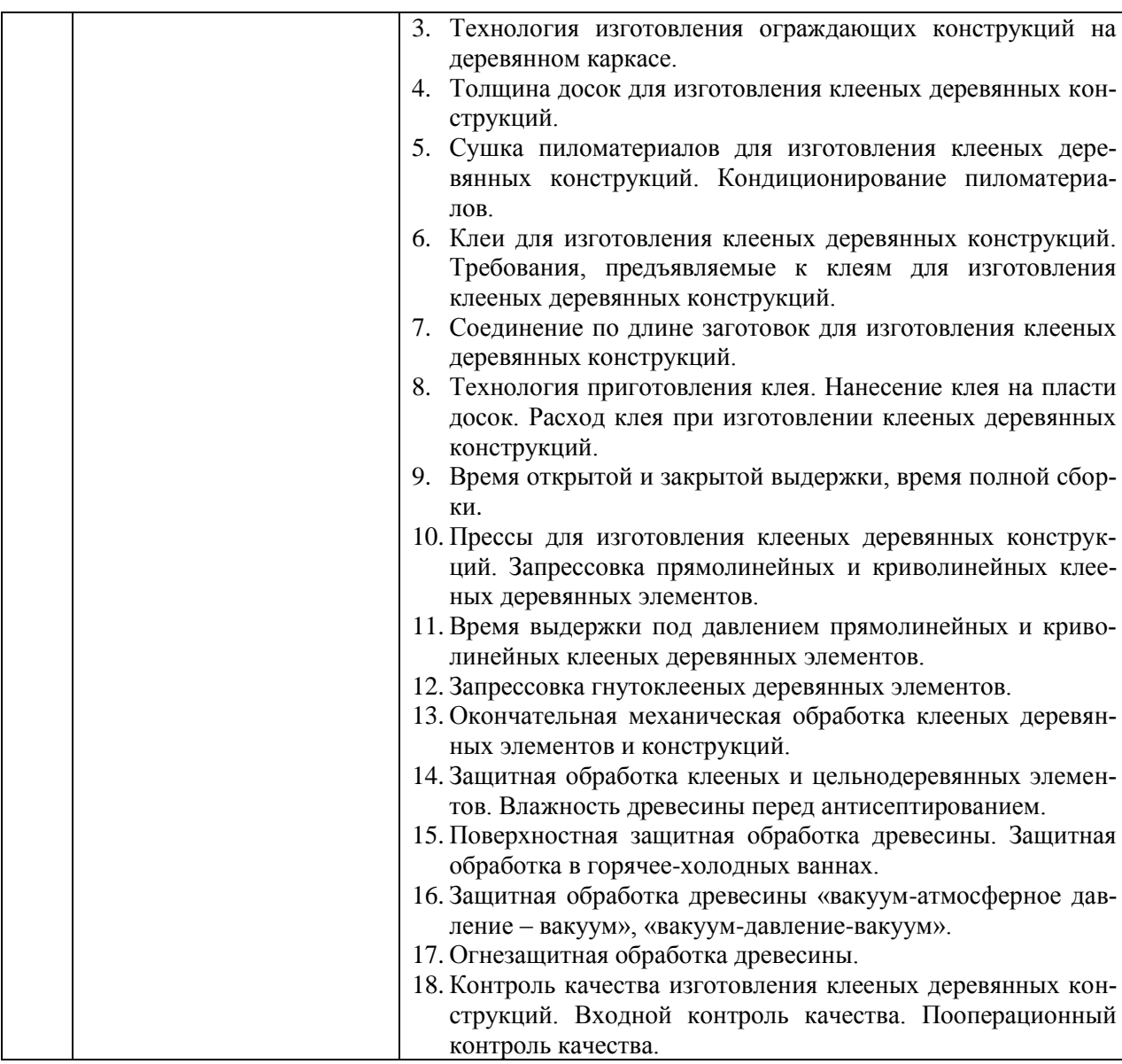

 *2.1.2. Промежуточная аттестация в форме защиты курсовой работы (курсового проекта)*

Промежуточная аттестация в форме защиты курсовой работы/курсового проекта не проводится.

*2.2. Текущий контроль*

*2.1.2. Перечень форм текущего контроля:*

 контрольные задания по КоП *– 7 семестр очной формы обучения*; *9 семестр заочной формы обучения*.

 *2.2.2. Типовые контрольные задания форм текущего контроля*

Тема контрольного задания по КоП: *«Проектирование усиления деревянной балки междуэтажного перекрытия».*

Исходные данные (см. рис. 1): Требуется проверить несущую способность деревянной балки перекрытия, рассчитать и законструировать предложенный вариант усиления опорного узла балки, установленной в перекрытии согласно рис. 1.а.

Балка прямоугольного сечения 125x250 мм, пролетом *l* (м) с шагом b<sub>n</sub> (м), имеющая шарнирное опирание, выполнена из древесины хвойных пород второго сорта (рис.1.б).

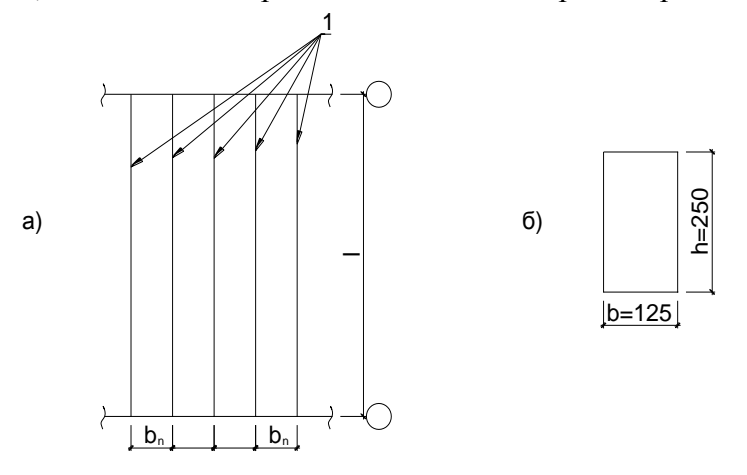

*Рис. 1. Исходные данные: a – схема расположения балок; 1 – деревянная балка перекрытия; l – пролет балок; b<sup>n</sup> – шаг балок; б – поперечное сечение деревянной балки*

Расчетное сопротивление  $R_u = 14$  МПа. Постоянная нагрузка на перекрытие равна 1 кН/м.

Другие исходные данные принимать по табл.1.

Исходную полезную технологическую нагрузку принимать по табл. 2.

Таблица 1

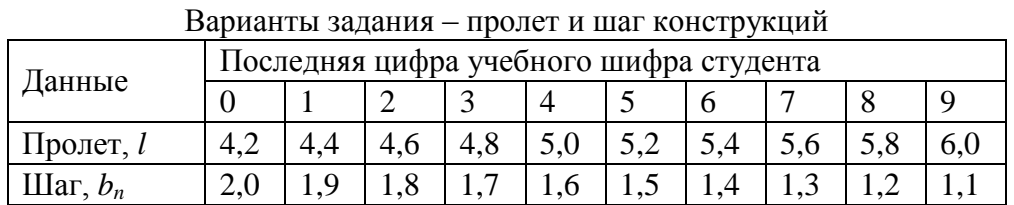

Таблица 2

Варианты задания – расчетная нагрузка на конструкцию

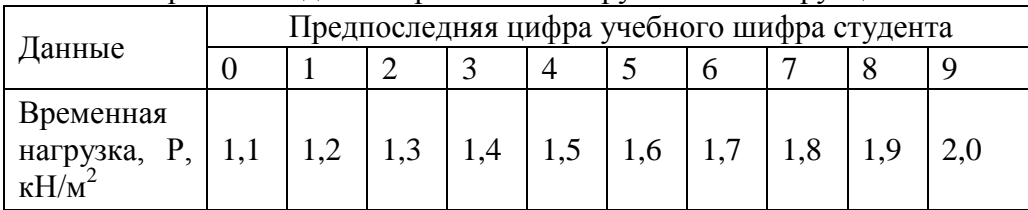

Несущую способность деревянной балки междуэтажного перекрытия проверяют по 1-й группе предельных состояний на действие расчетной погонной нагрузки и по 2-й группе предельных состояний – на действие нормативной нагрузки. Коэффициенты надежности по нагрузке согласно СП «Нагрузки и воздействи» для технологической нагрузки  $y1 = 1,2$ ; для постоянной от собственного веса деревянных частей перекрытия –  $y2 =$ 1,1.

Максимальный изгибающий момент и поперечную силу определяют как в однопролетной шарнирно опертой балке, нагруженной распределенной расчетной нагрузкой. Проверяются наибольшие значения нормальных и касательных напряжений балки, а также ее относительный прогиб от нормативной погонной нагрузки. Вопросы к защите контрольного задания:

- 1. Какова расчетная схема балки междуэтажного перекрытия.
- 2. Как определить погонную нагрузку, действующую на балку перекрытия.
- 3. Как определить фактическую несущую способность балки перед ее усилением.
- 4. Какие известны способы усиления балки перед ее усилением.
- 5. Проектирование усиления дефектного опорного узла балки перекрытия.

6. Проектирование усиления ослабленного среднего участка балки перекрытия.

### **3. Методические материалы, определяющие процедуры оценивания**

Процедура проведения промежуточной аттестации и текущего контроля успеваемости регламентируется локальным нормативным актом, определяющим порядок осуществления текущего контроля успеваемости и промежуточной аттестации обучающихся.

*3.1. Процедура оценивания при проведении промежуточной аттестации обучающихся по дисциплине в форме экзамена и/или дифференцированного зачета (зачета с оценкой)*

Промежуточная аттестация по дисциплине в форме дифференцированного зачёта (зачета с оценкой) проводится в 7 семестре (очная форма обучения), в форме экзамена проводится в 9 семестре (заочная форма обучения).

Используются критерии и шкала оценивания, указанные в п.1.2. Оценка выставляется преподавателем интегрально по всем показателям и критериям оценивания.

Ниже приведены правила оценивания формирования компетенций по показателю оценивания «Знания».

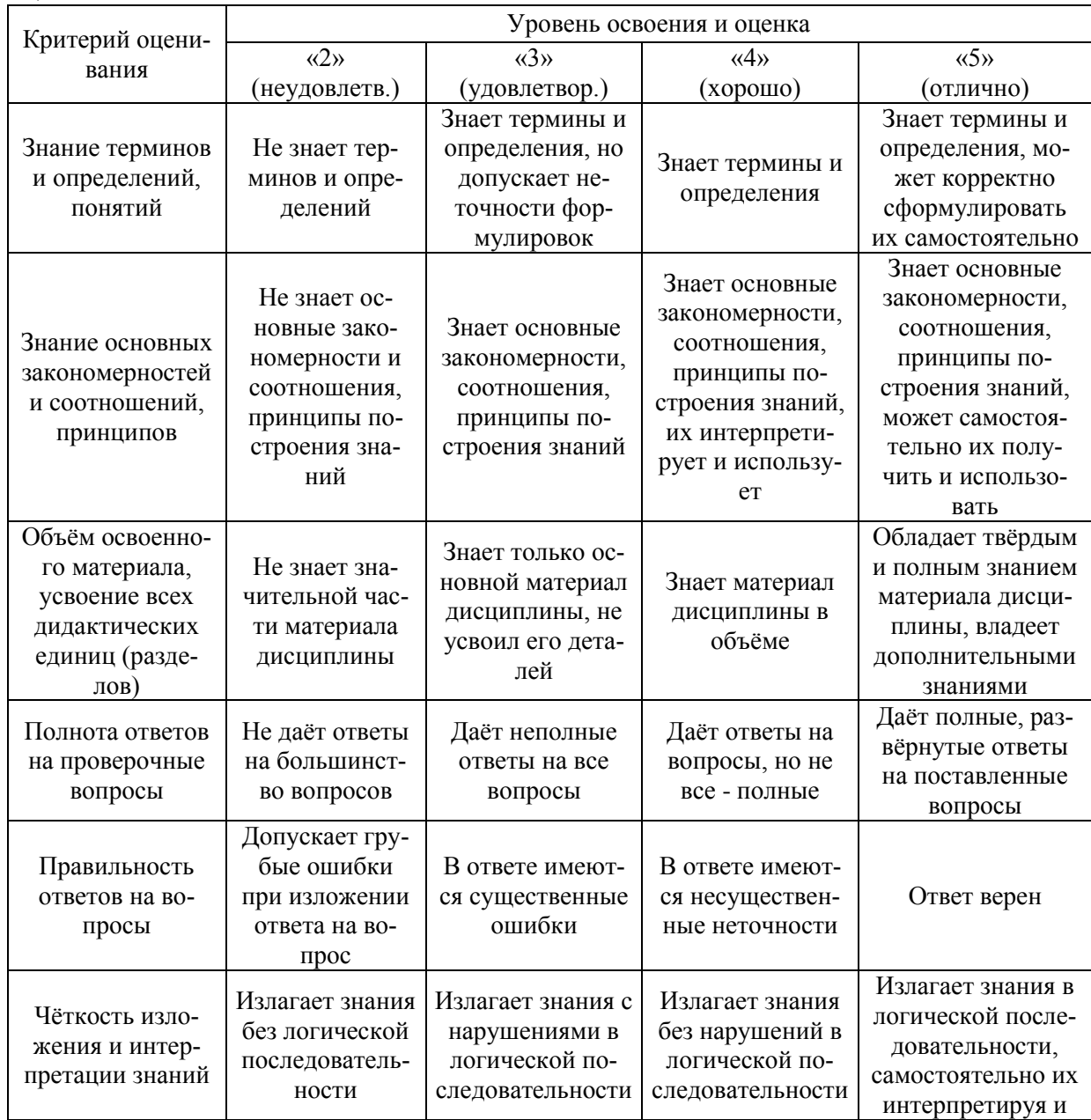

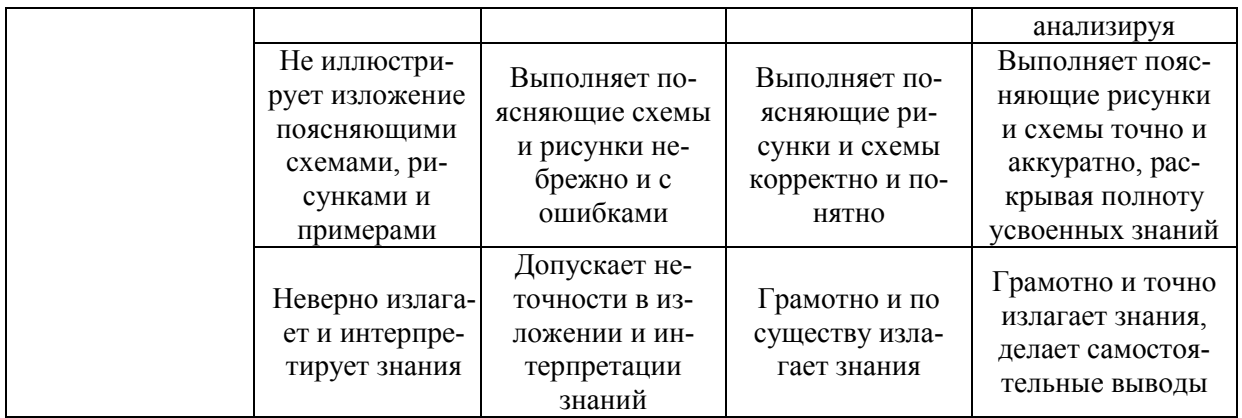

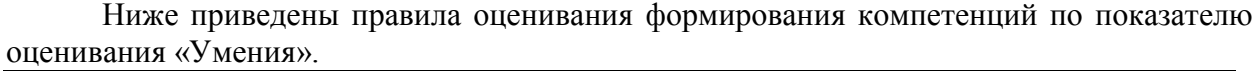

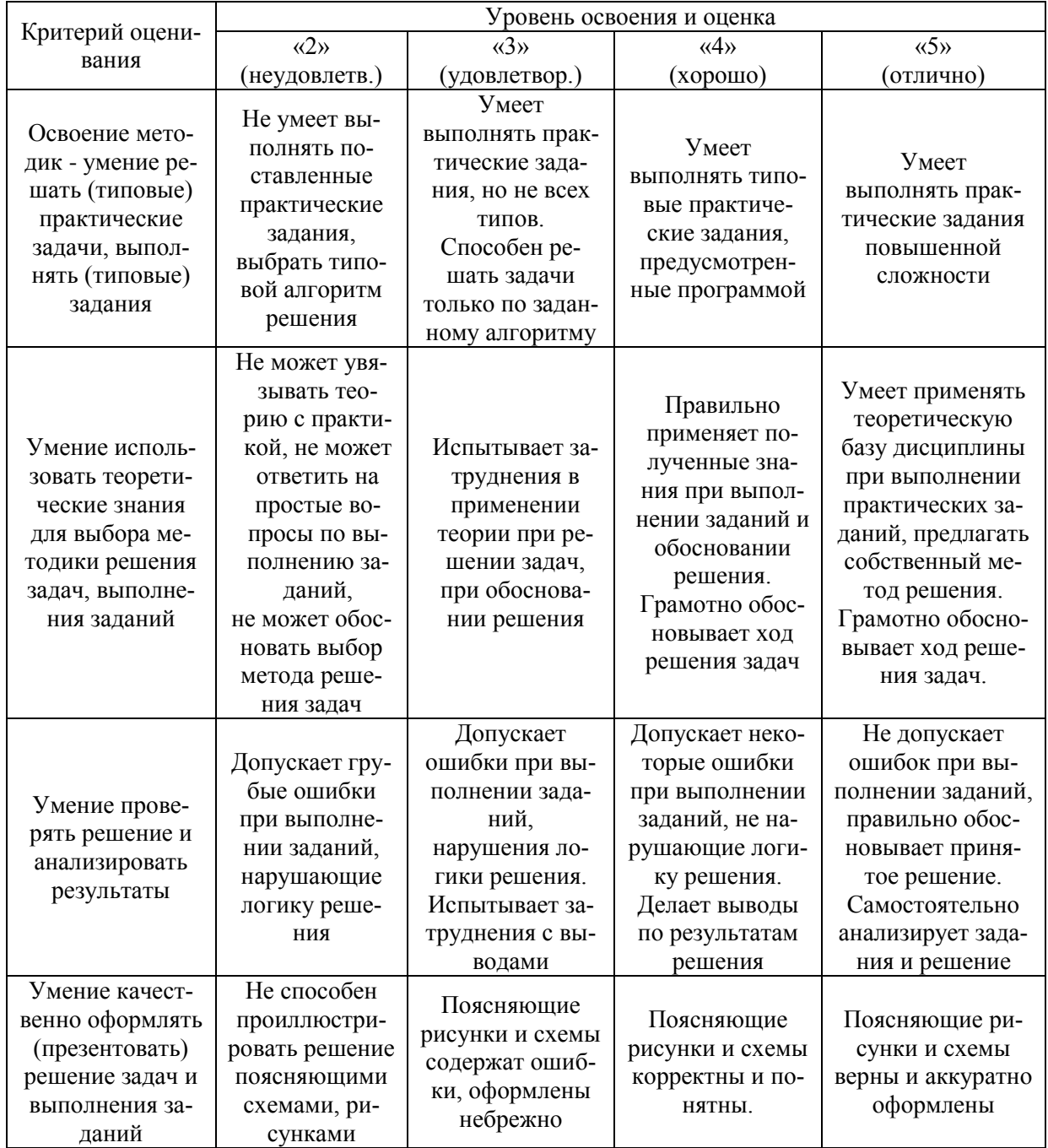

Ниже приведены правила оценивания формирования компетенций по показателю оценивания «Навыки».

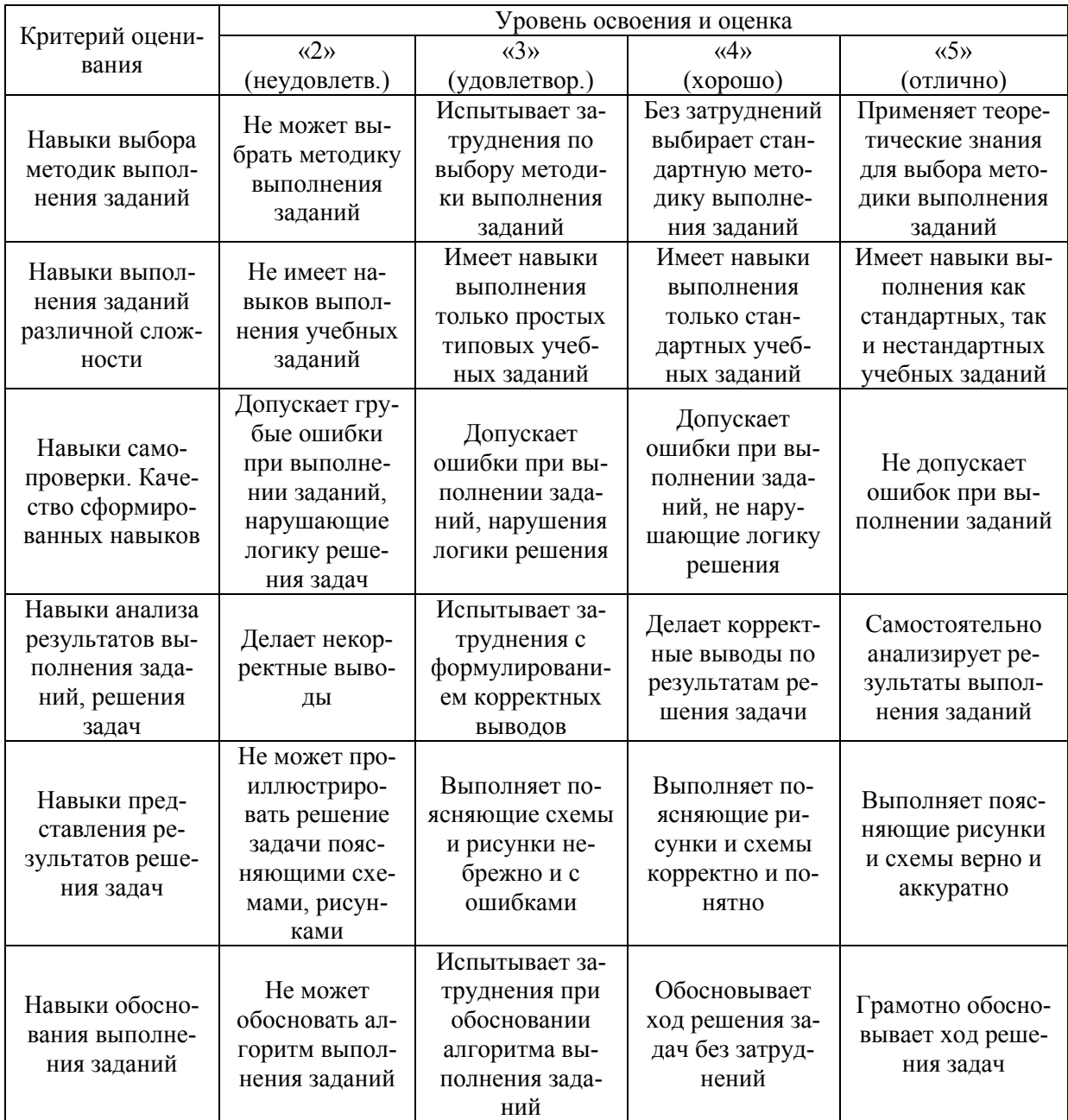

*3.2 Процедура оценивания при проведении промежуточной аттестации обучающихся по дисциплине в форме зачета*

Промежуточная аттестация по дисциплине в форме зачёта не проводится.

*3.3. Процедура оценивания при проведении промежуточной аттестации обучающихся по дисциплине в форме защиты курсовой работы (курсового проекта)*

Промежуточная аттестация по дисциплине в форме защиты курсовой работы/курсового проекта не проводится.

Приложение 2 к рабочей программе

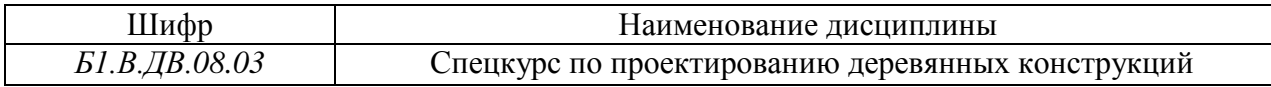

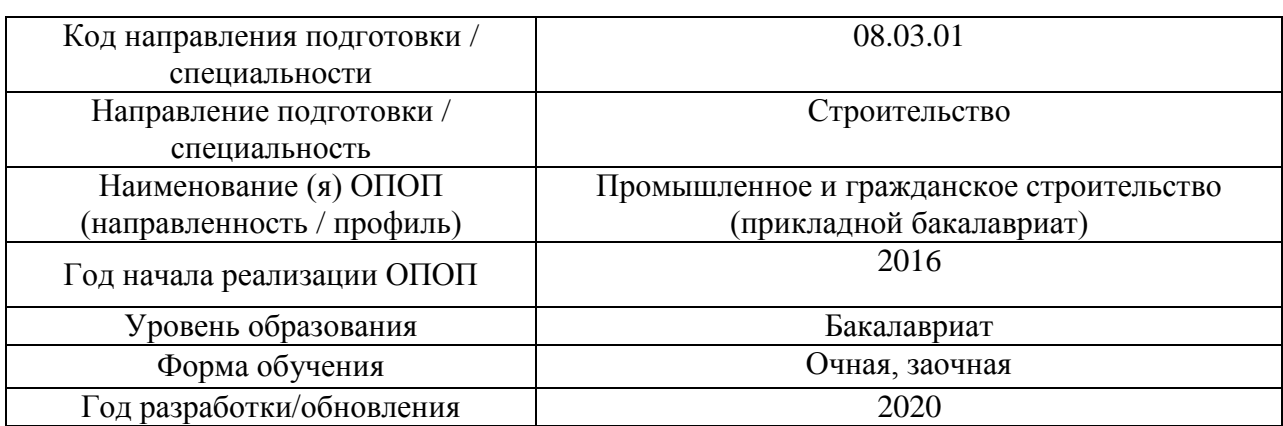

# **Перечень учебных изданий и учебно-методических материалов**

# Печатные учебные издания в НТБ НИУ МГСУ:

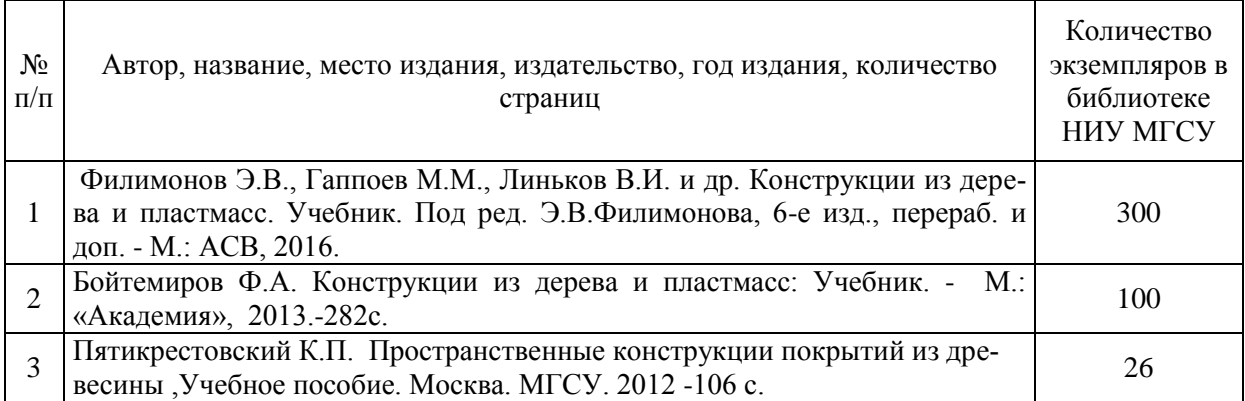

# Перечень учебно-методических материалов в НТБ НИУ МГСУ

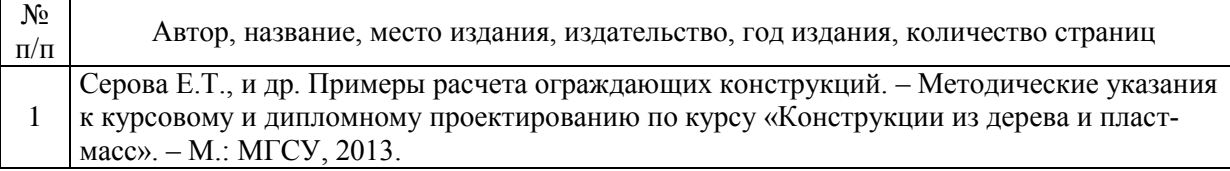

# Электронные образовательные ресурсы

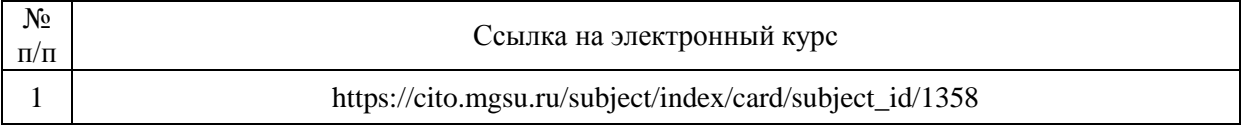

Приложение 3 к рабочей программе

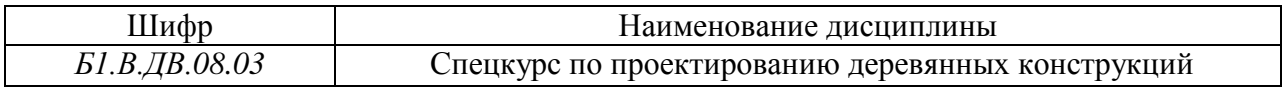

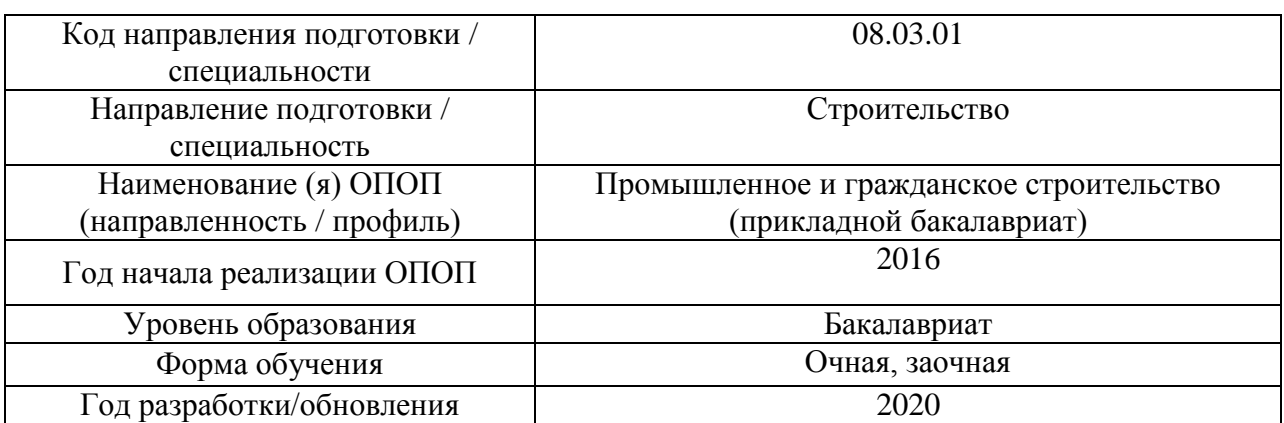

# **Перечень профессиональных баз данных и информационных справочных систем**

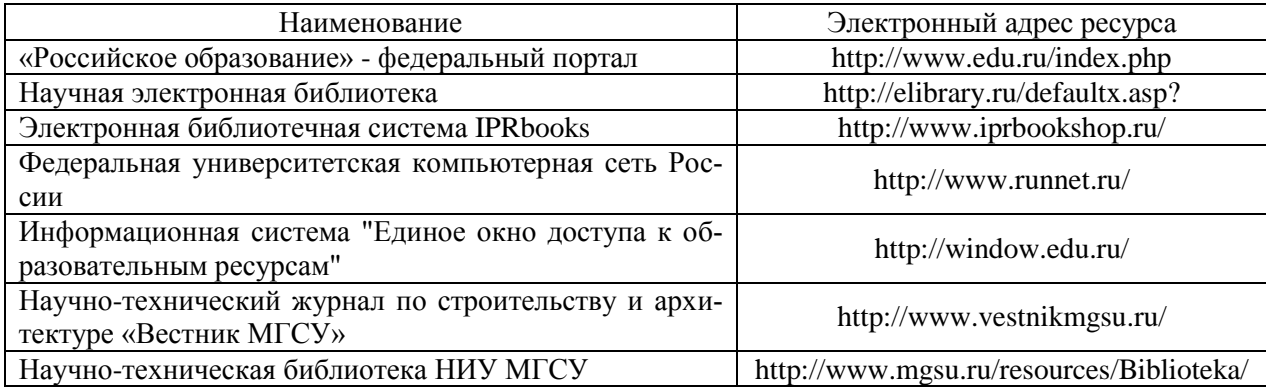

# Приложение 4 к рабочей программе

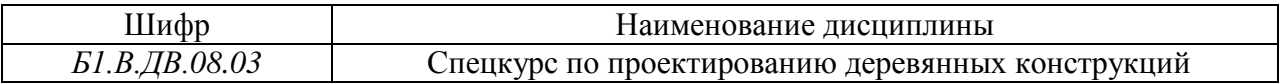

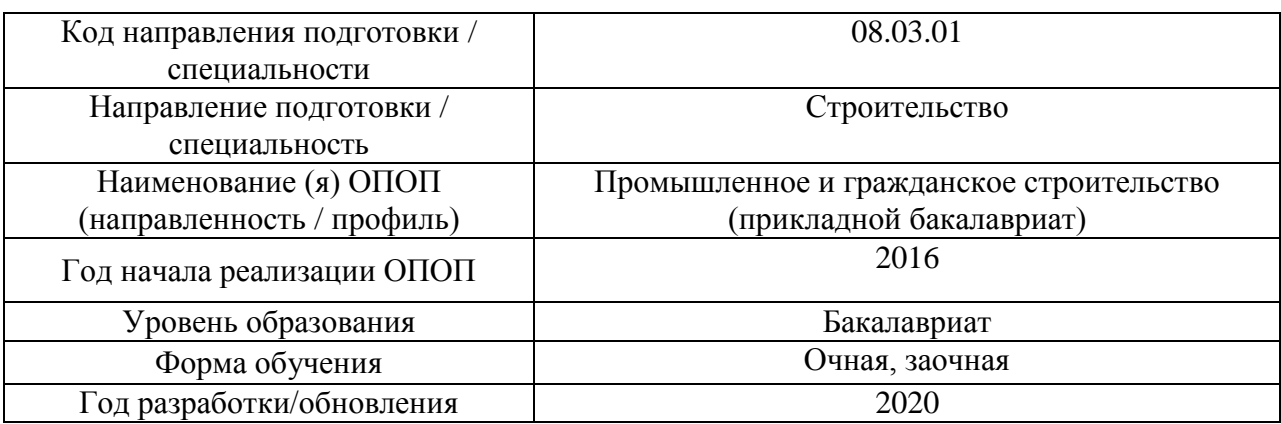

# **Материально-техническое и программное обеспечение дисциплины**

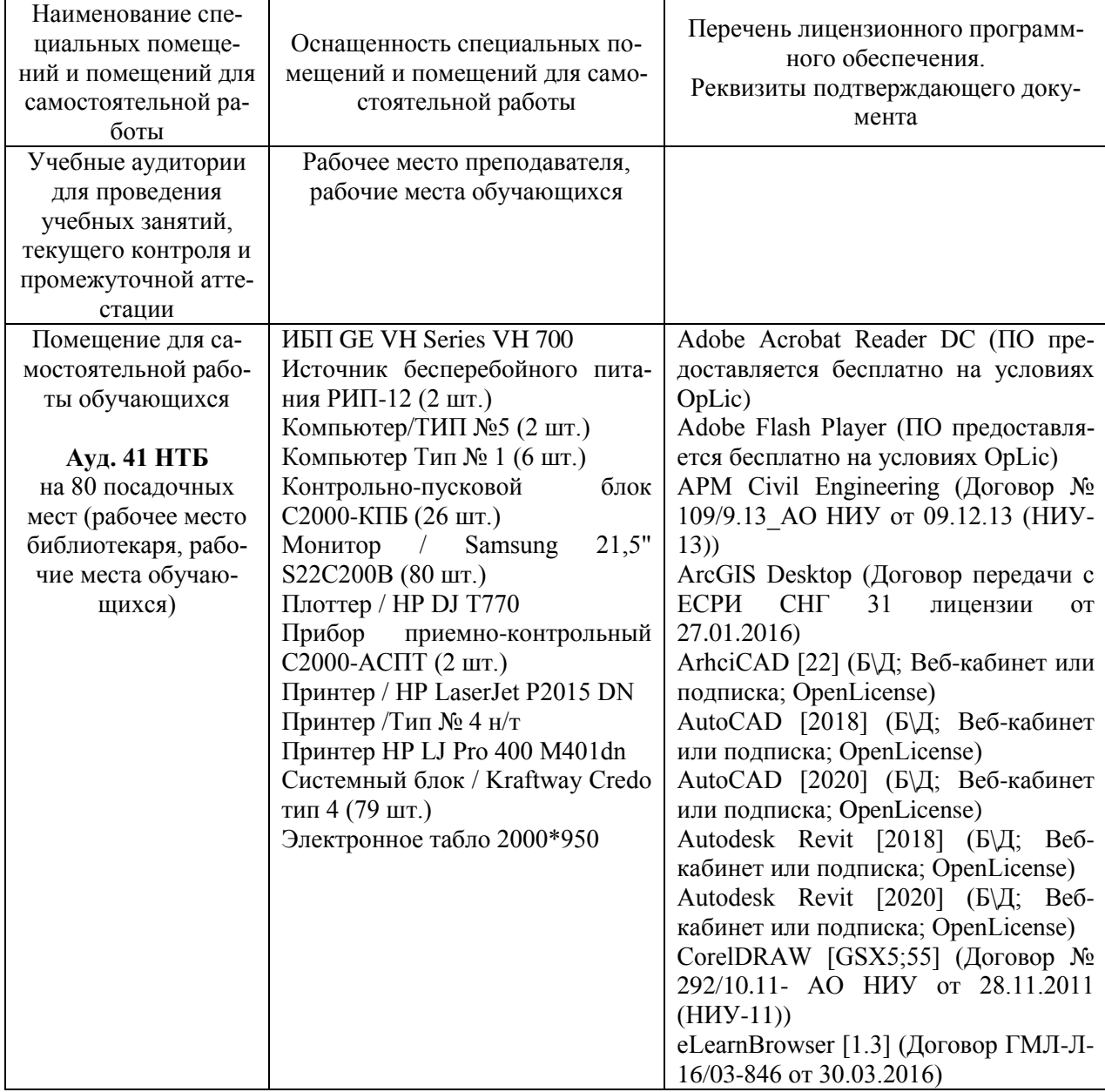

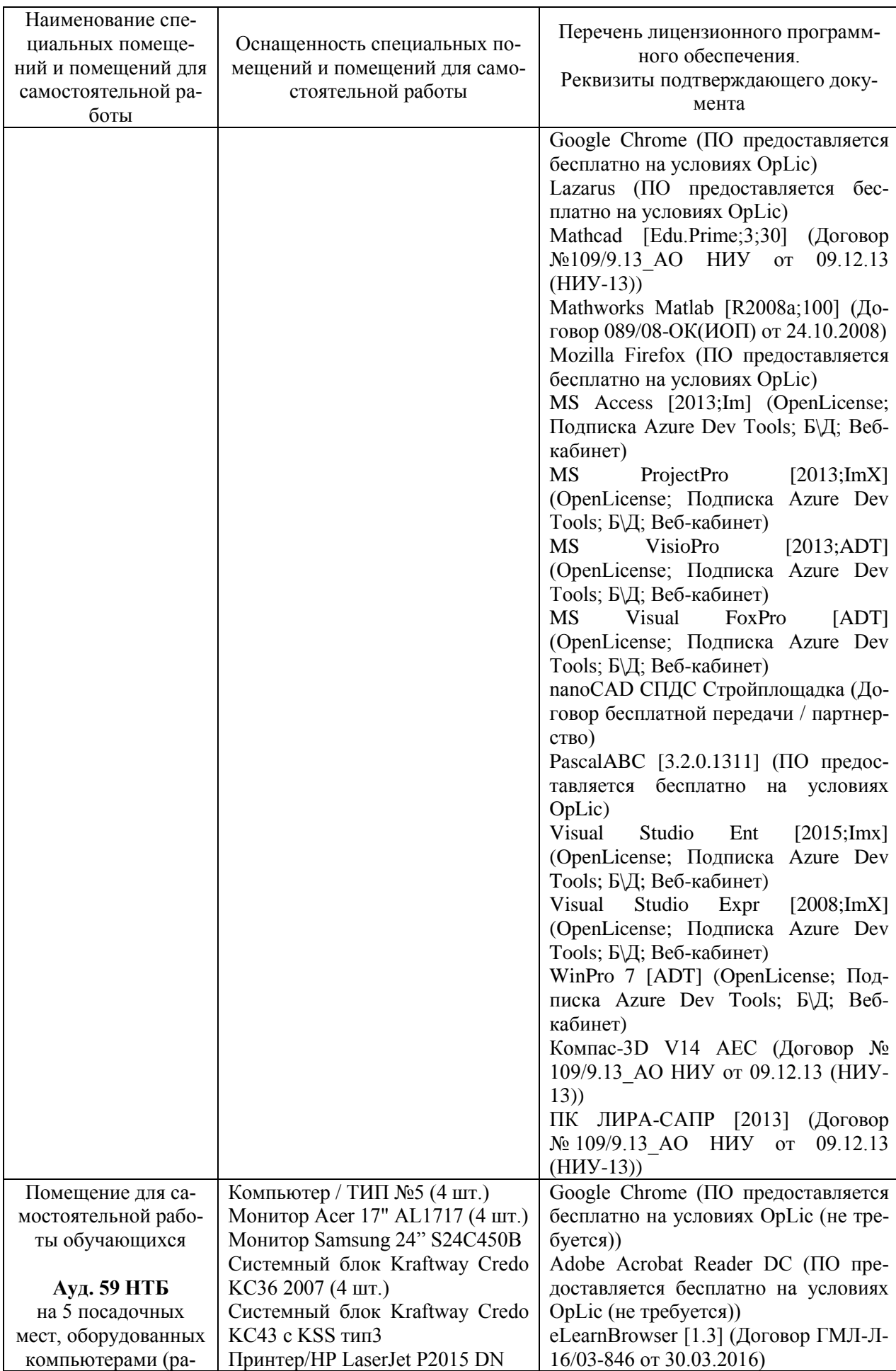

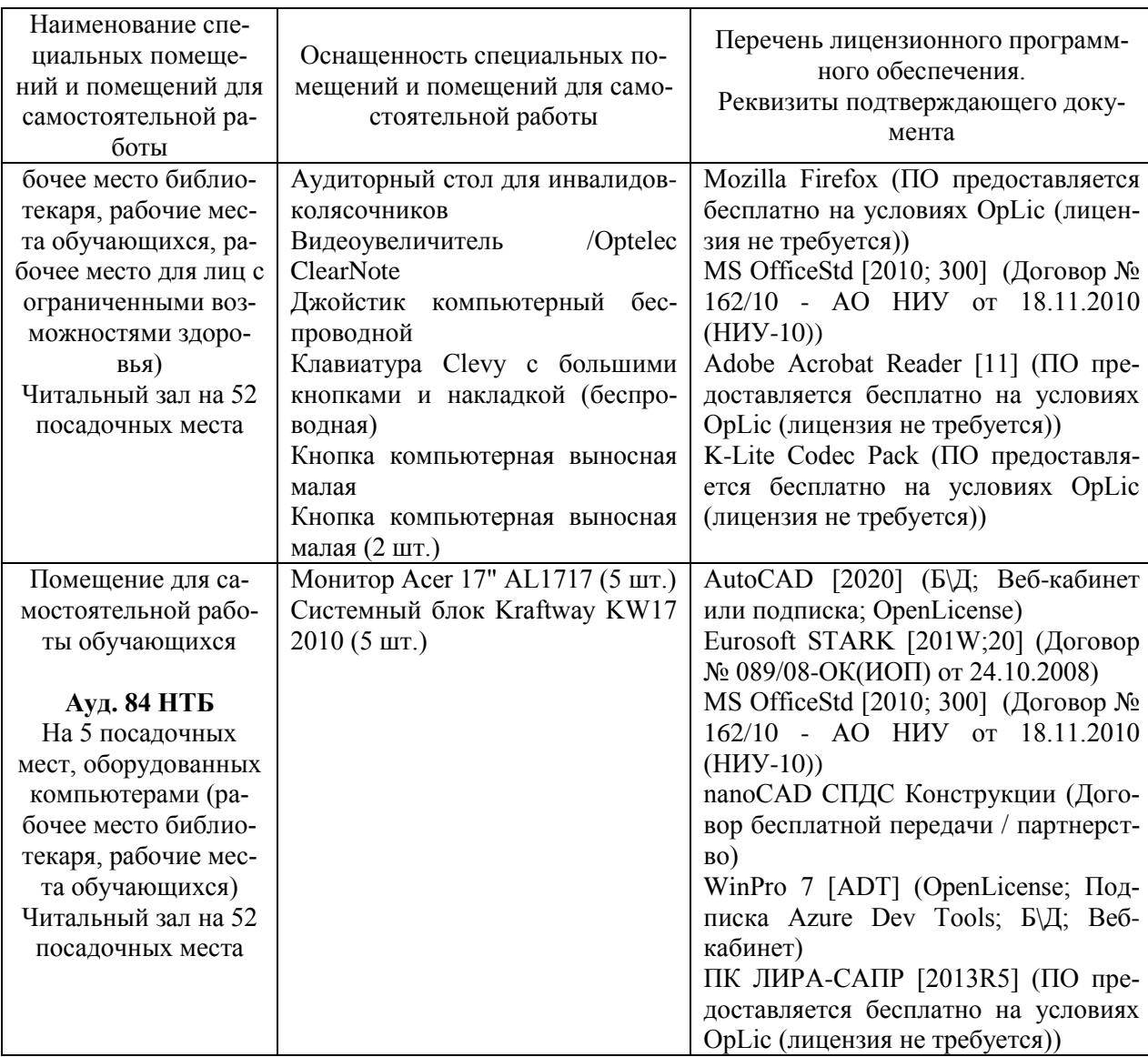

# **РАБОЧАЯ ПРОГРАММА**

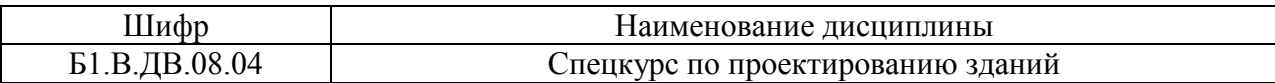

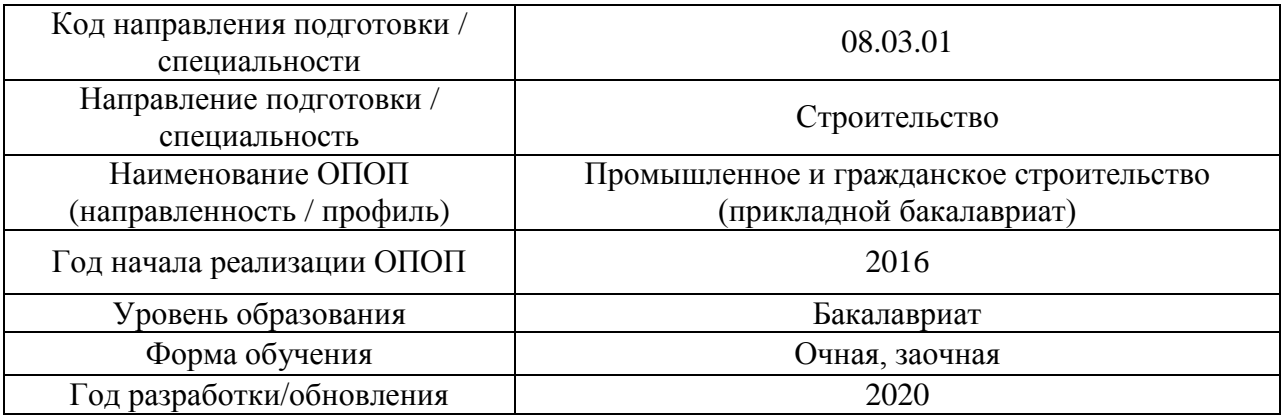

Разработчики:

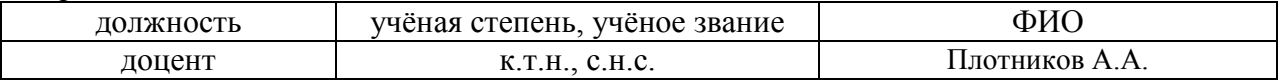

Рабочая программа дисциплины разработана и одобрена кафедрой (структурным подразделением) «Проектирование зданий и сооружений».

Рабочая программа утверждена методической комиссией по УГСН, протокол № 1 от «25» августа 2020 г.

Целью освоения дисциплины «Спецкурс по проектированию зданий» является углубление уровня освоения компетенций обучающегося в области проектирования энергоэффективных зданий.

Программа составлена в соответствии с требованиями Федерального государственного образовательного стандарта высшего образования по направлению подготовки 08.03.01 Строительство.

Дисциплина относится к вариативной части Блока 1 «Дисциплины (модули)» основной профессиональной образовательной программы «Промышленное и гражданское строительство». Дисциплина является дисциплиной по выбору обучающегося.

## **2. Перечень планируемых результатов обучения по дисциплине, соотнесенных с планируемыми результатами освоения образовательной программы**

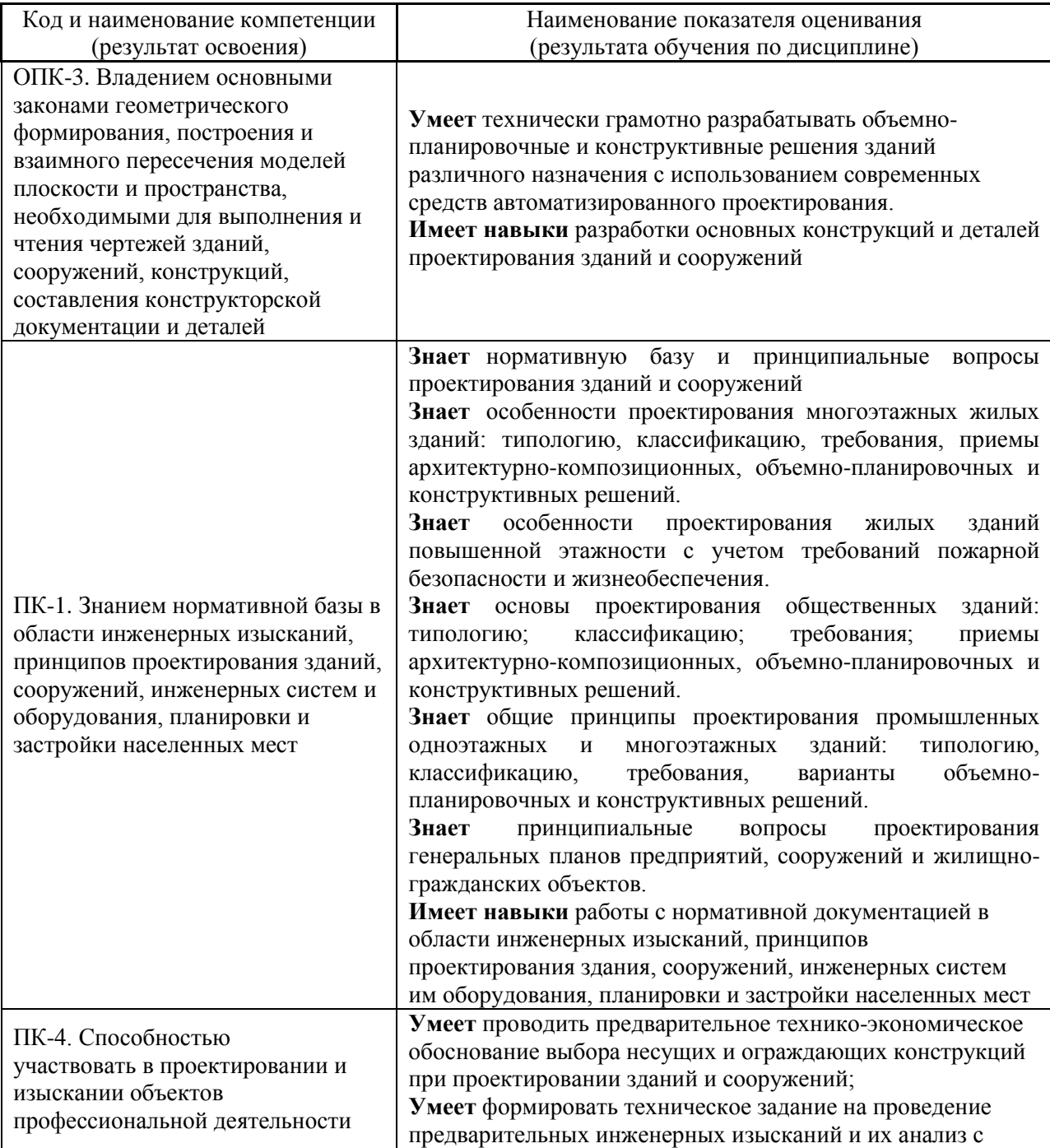

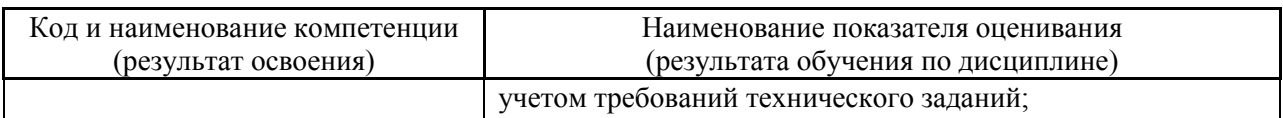

Информация о формировании и контроле результатов обучения представлена в Фонде оценочных средств (Приложение 1).

### **3. Трудоёмкость дисциплины и видов учебных занятий по дисциплине**

Общая трудоемкость дисциплины составляет 5 зачётных единиц (180 академических часов).

*(1 зачетная единица соответствует 36 академическим часам)*

# Видами учебных занятий и работы обучающегося по дисциплине могут являться.

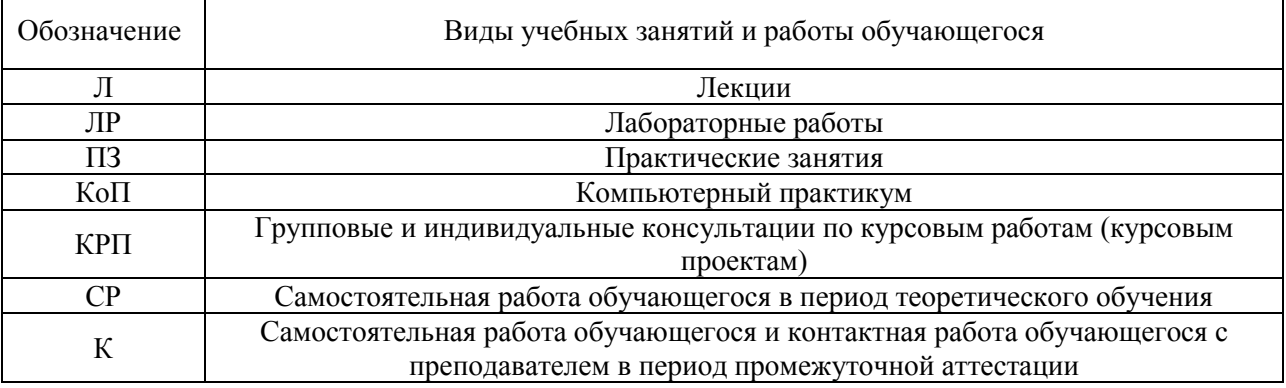

#### *Структура дисциплины:*

## Форма обучения – очная

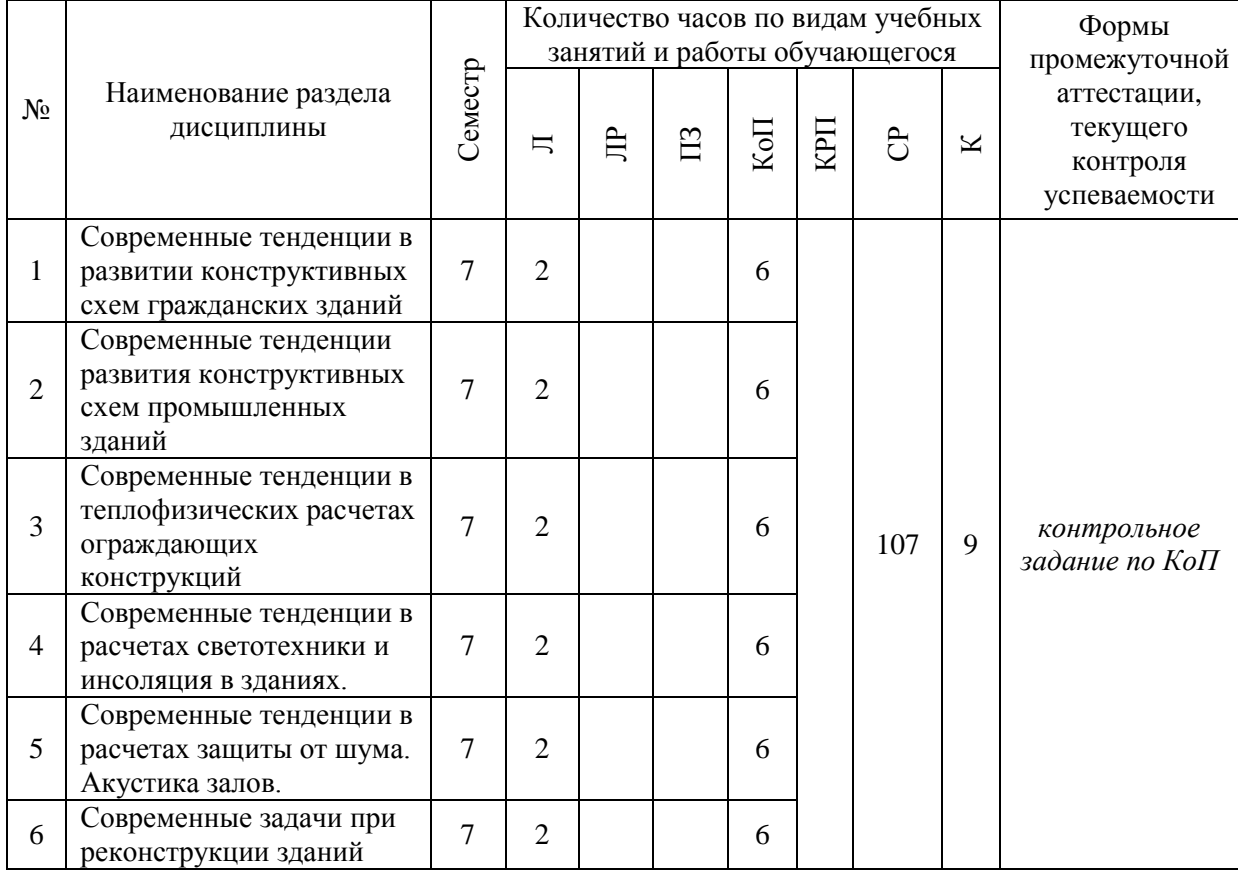

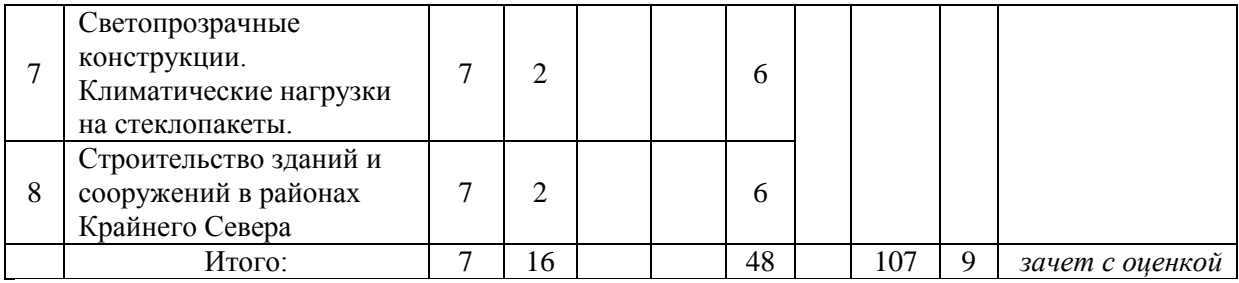

Форма обучения – заочная

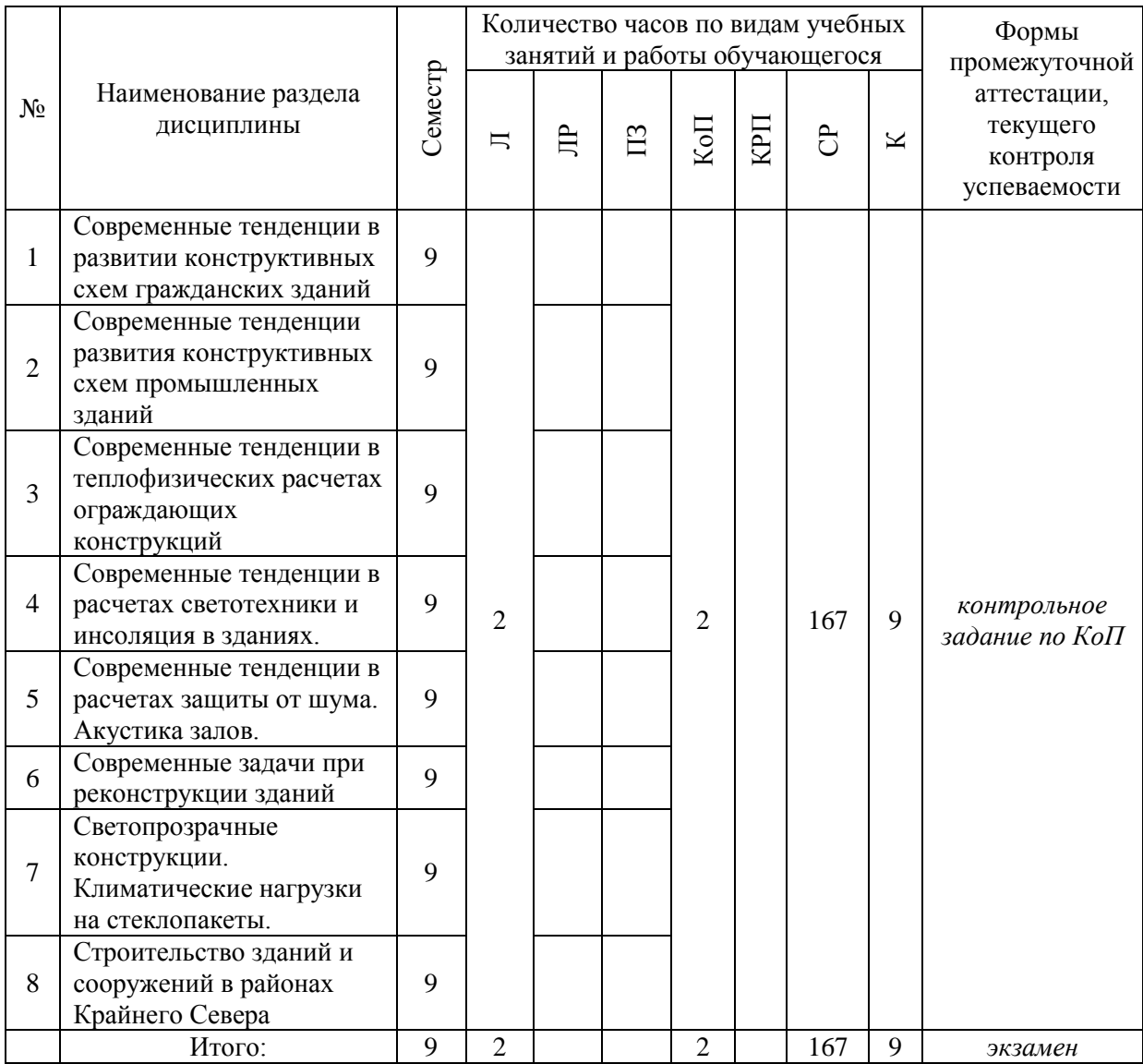

# **4. Содержание дисциплины, структурированное по видам учебных занятий и разделам**

При проведении аудиторных учебных занятий предусмотрено проведение текущего контроля успеваемости:

 В рамках компьютерного практикума предусмотрено контрольное задание компьютерного практикума.

4

# *4.1 Лекции*

# *Форма обучения – очная*

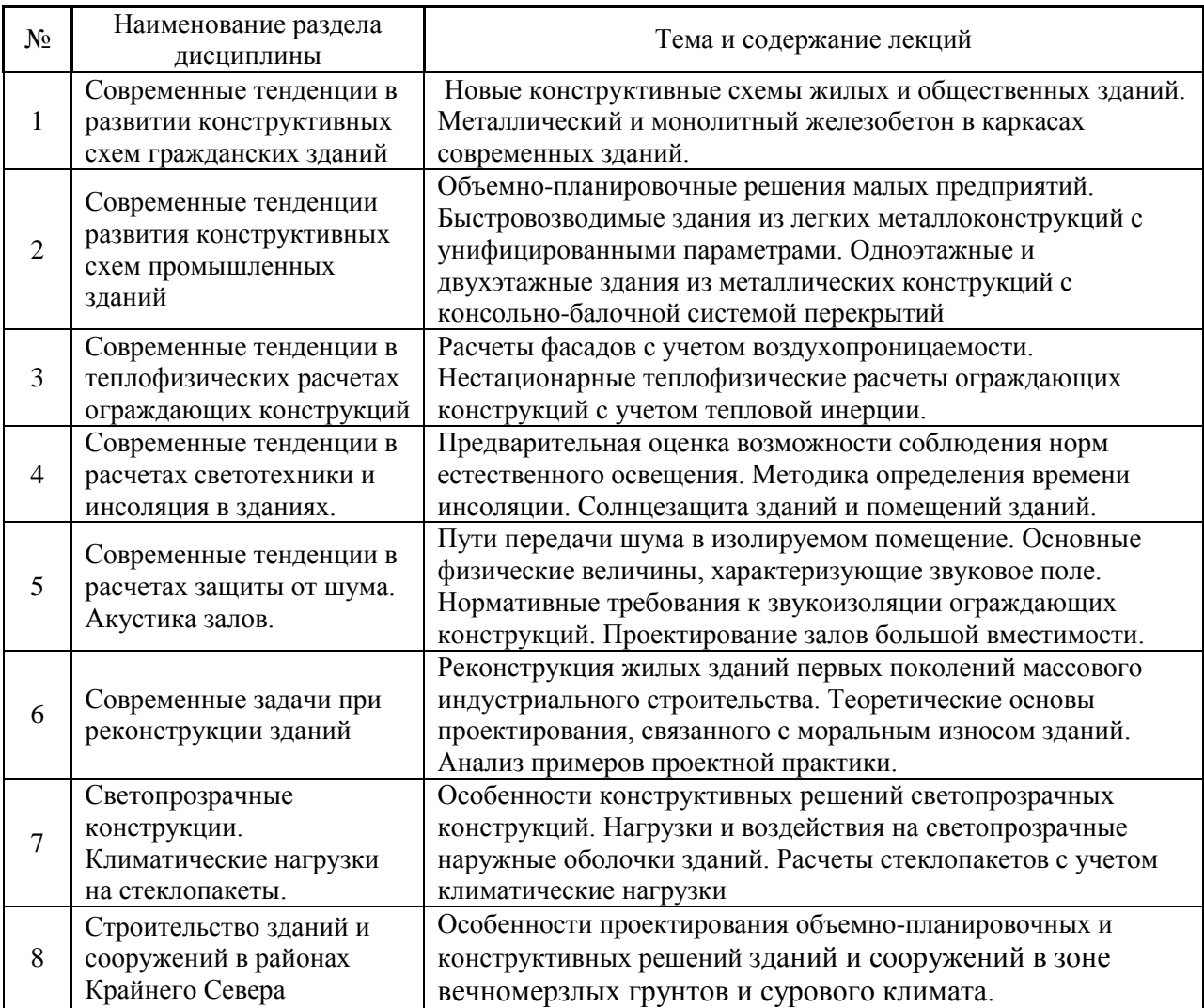

*Форма обучения – заочная*

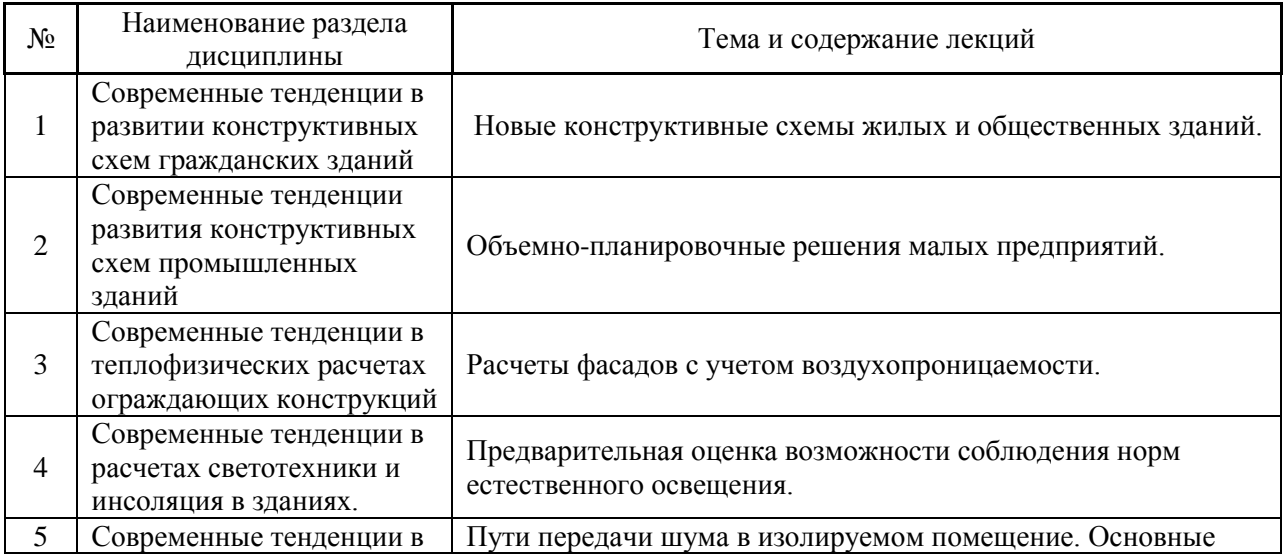

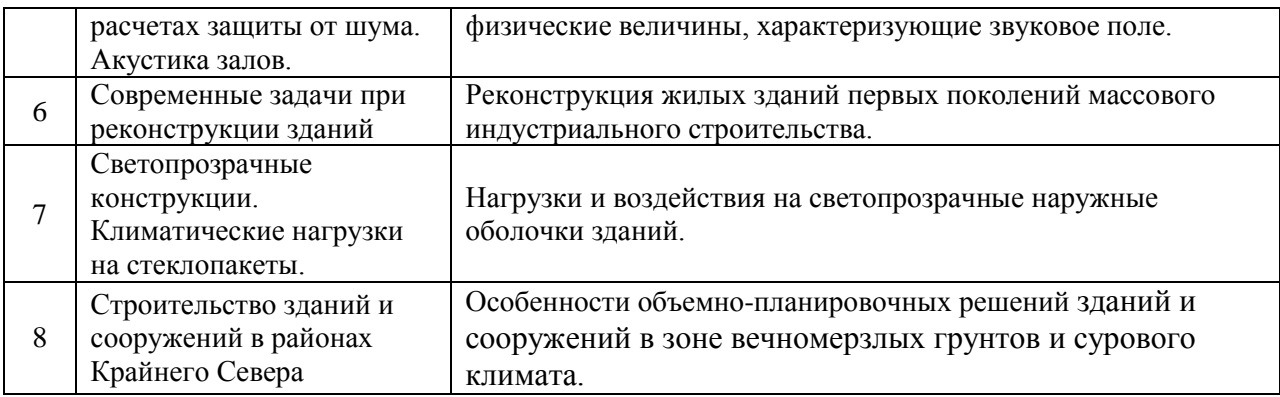

# *4.2 Лабораторные работы*

Не предусмотрено учебным планом.

# *4.3 Практические занятия*

Не предусмотрено учебным планом.

# *4.4 Компьютерные практикумы*

*Форма обучения – очная*

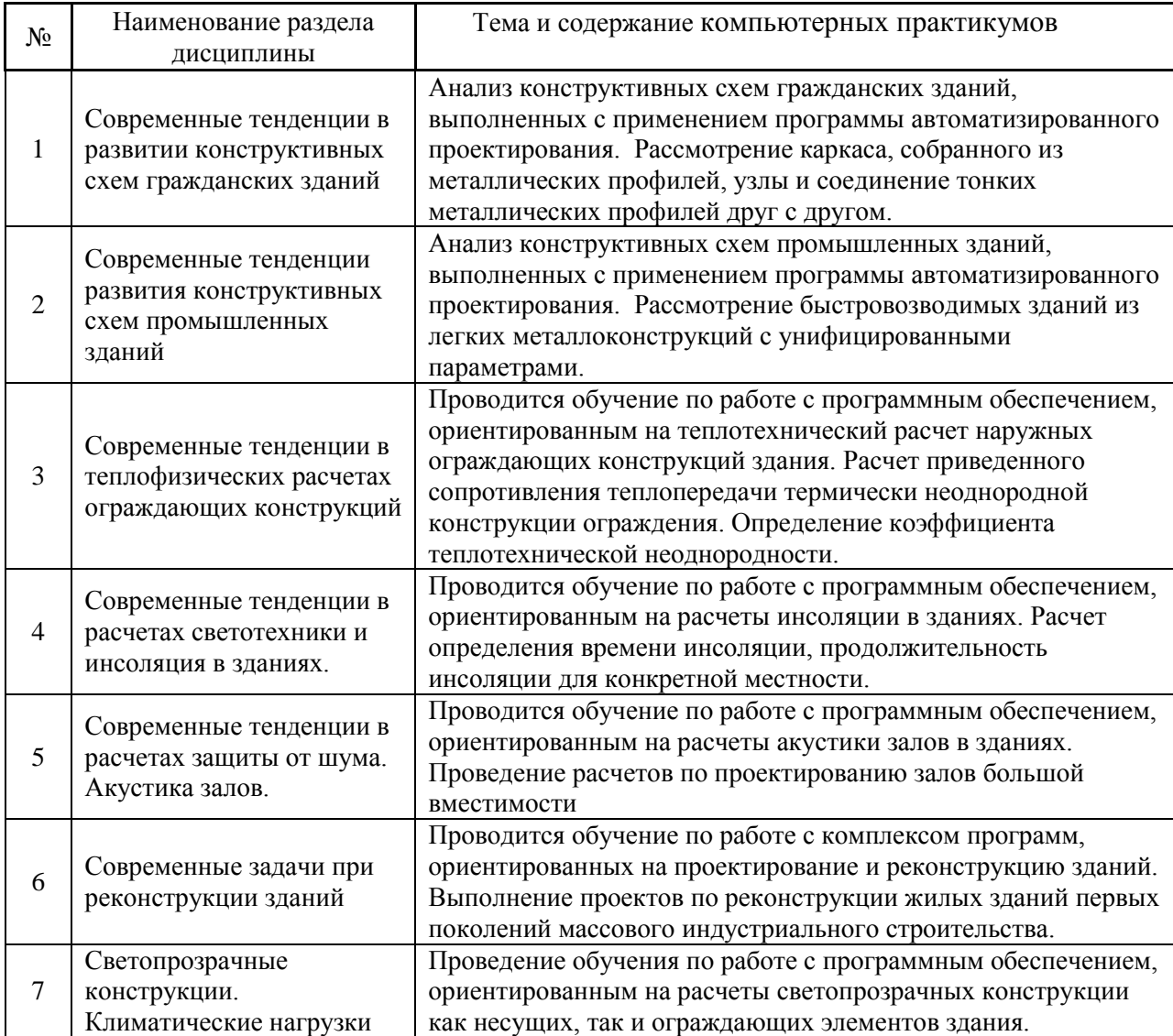

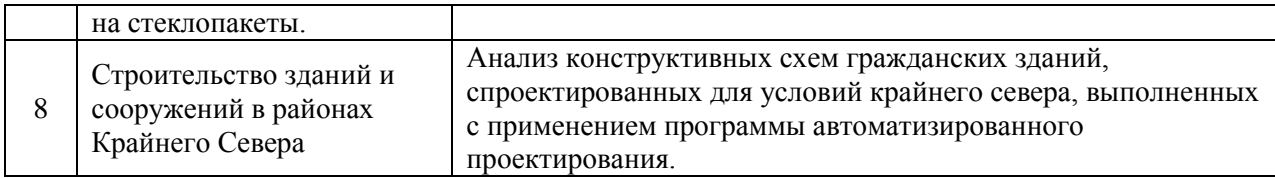

*Форма обучения – заочная*

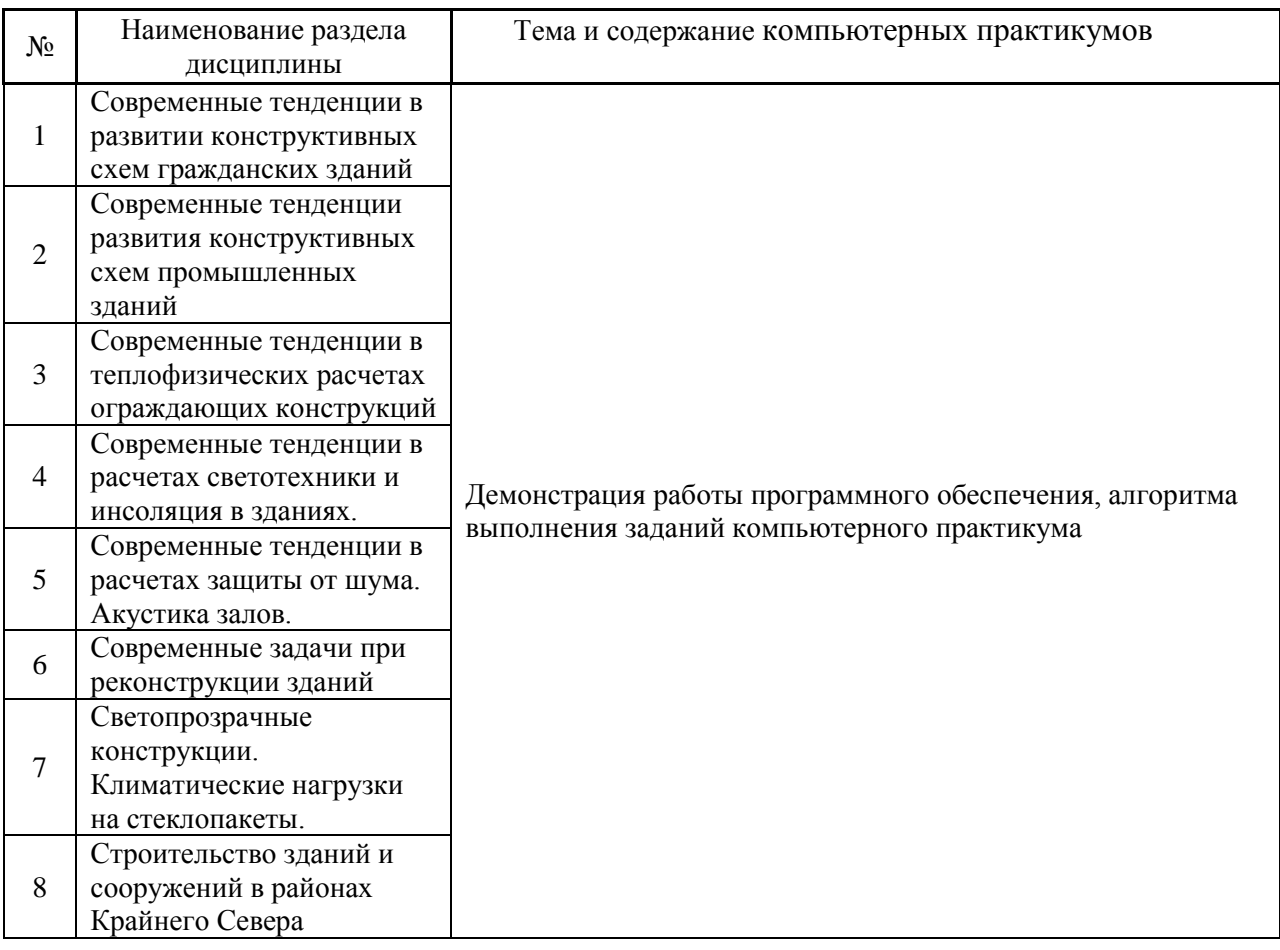

*4.5 Групповые и индивидуальные консультации по курсовым работам (курсовым проектам)*

Не предусмотрено учебным планом.

## *4.6 Самостоятельная работа обучающегося в период теоретического обучения*

Самостоятельная работа обучающегося в период теоретического обучения включает в себя:

 самостоятельную подготовку к учебным занятиям, включая подготовку к аудиторным формам текущего контроля успеваемости;

самостоятельную подготовку к промежуточной аттестации.

В таблице указаны темы для самостоятельного изучения обучающимся:

*Форма обучения - очная*

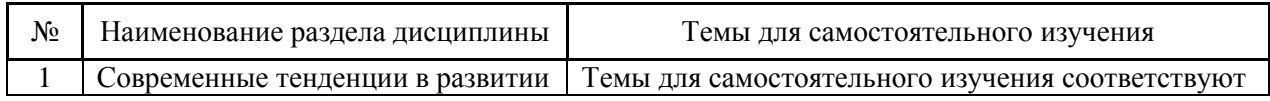

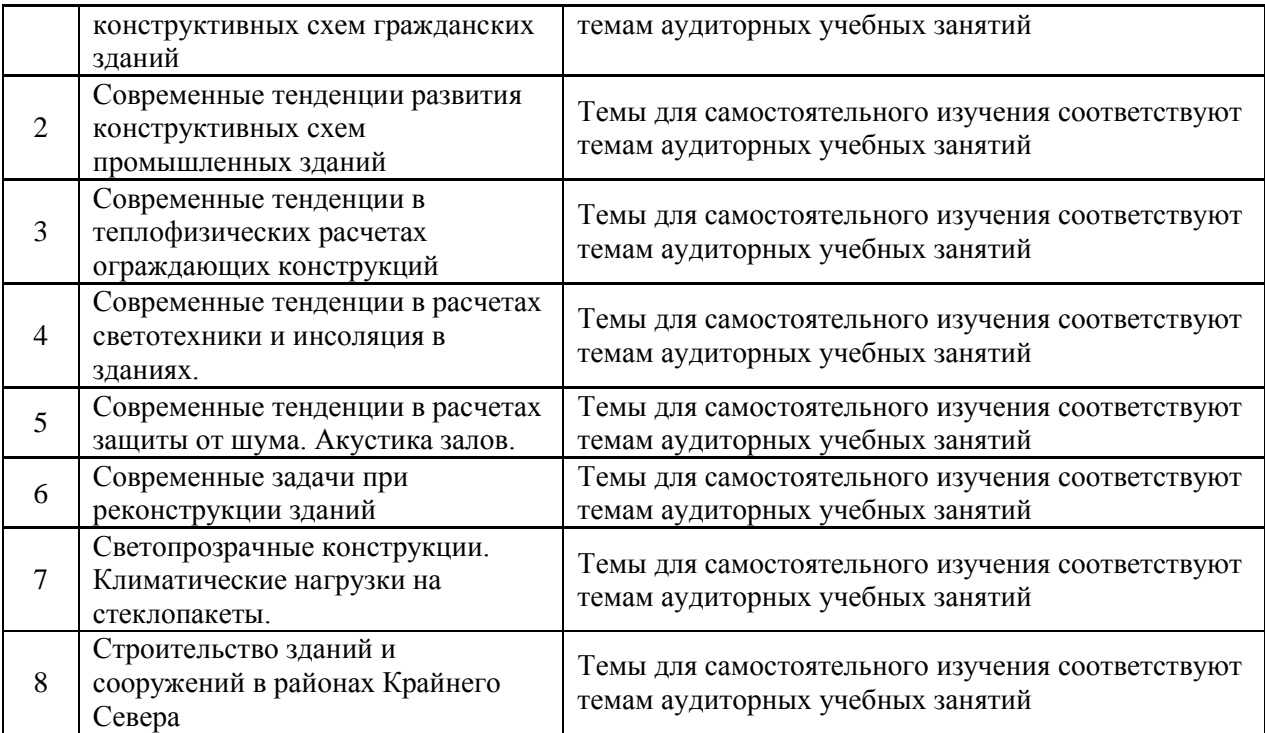

*Форма обучения – заочная*

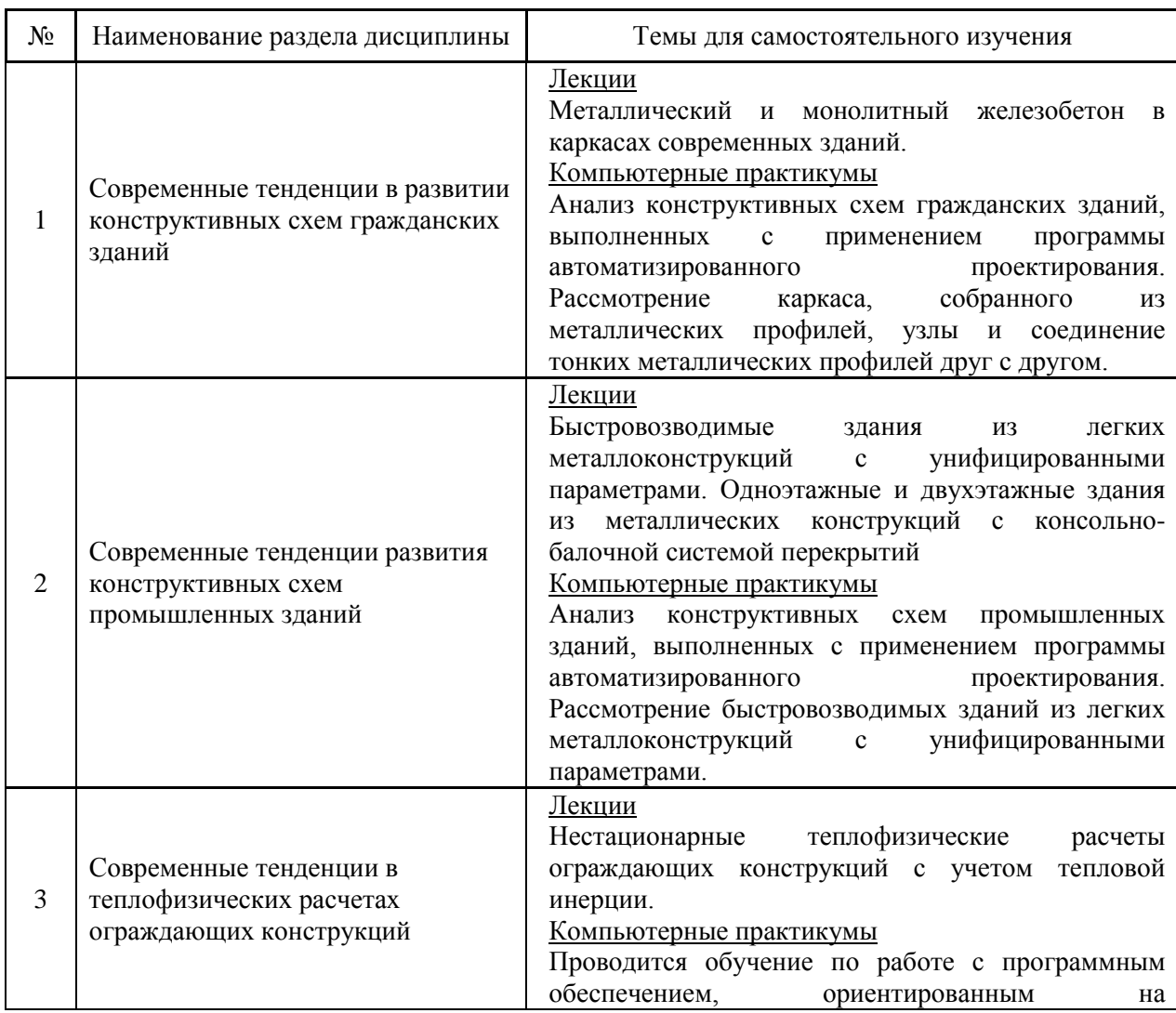

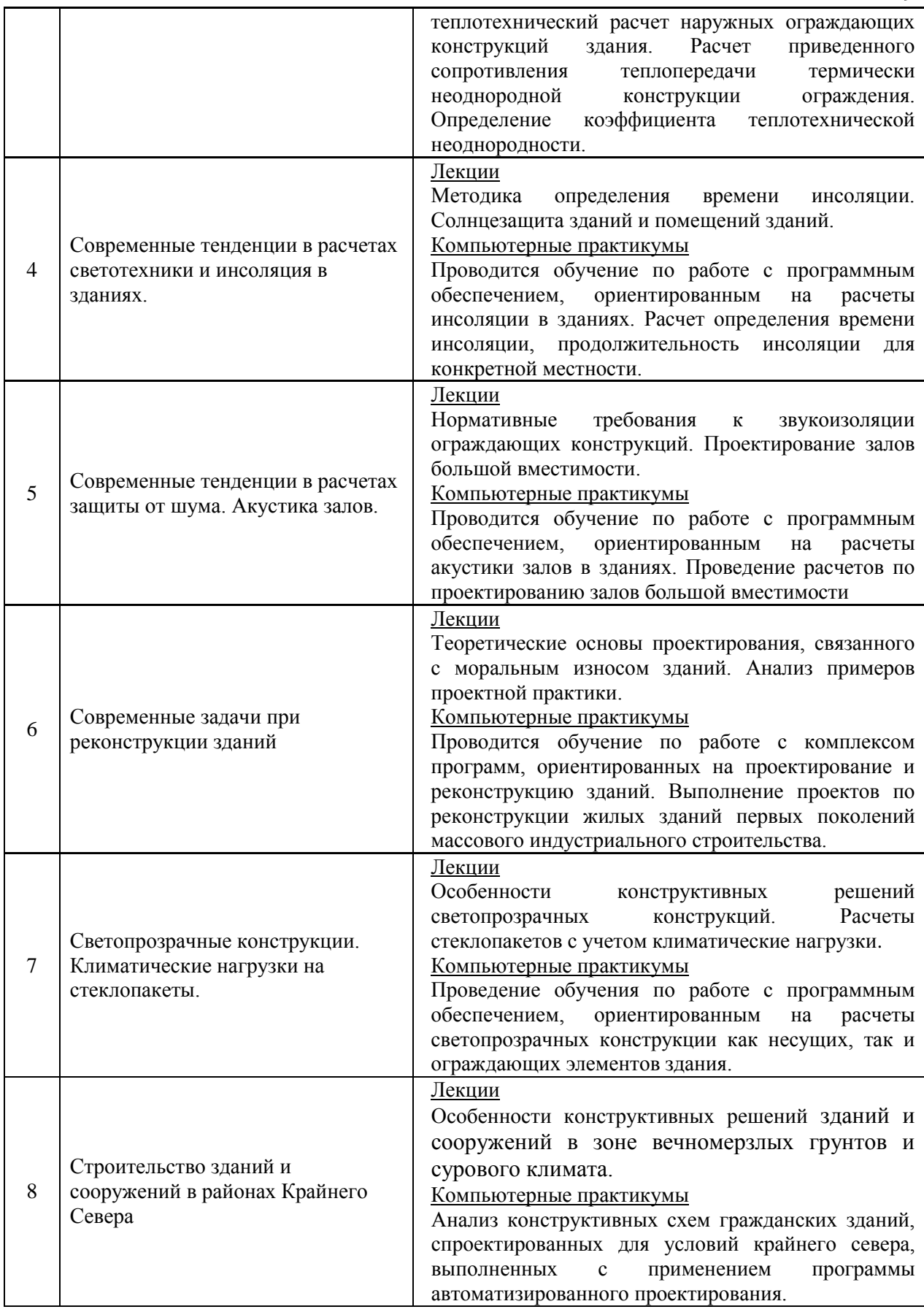

*4.7 Самостоятельная работа обучающегося и контактная работа обучающегося с преподавателем в период промежуточной аттестации*

Работа обучающегося в период промежуточной аттестации включает в себя подготовку к формам промежуточной аттестации (к дифференцированному зачету (зачету с оценкой), экзамену), а также саму промежуточную аттестацию.

#### **5. Оценочные материалы по дисциплине**

Фонд оценочных средств по дисциплине приведён в Приложении 1 к рабочей программе дисциплины.

Оценочные средства для проведения промежуточной аттестации, а также текущего контроля по дисциплине хранятся на кафедре (структурном подразделении), ответственной за преподавание данной дисциплины.

#### **6. Учебно-методическое и материально-техническое обеспечение дисциплины**

Основные принципы осуществления учебной работы обучающихся изложены в локальных нормативных актах, определяющих порядок организации контактной работы и порядок самостоятельной работы обучающихся. Организация учебной работы обучающихся на аудиторных учебных занятиях осуществляется в соответствии с п. 3.

*6.1 Перечень учебных изданий и учебно-методических материалов для освоения дисциплины*

Для освоения дисциплины обучающийся может использовать учебные издания и учебно-методические материалы, имеющиеся в научно-технической библиотеке НИУ МГСУ и/или размещённые в Электронных библиотечных системах.

Актуальный перечень учебных изданий и учебно-методических материалов представлен в Приложении 2 к рабочей программе дисциплины.

#### *6.2 Перечень профессиональных баз данных и информационных справочных систем*

При осуществлении образовательного процесса по дисциплине используются профессиональные базы данных и информационных справочных систем, перечень которых указан в Приложении 3 к рабочей программе дисциплины.

*6.3 Перечень материально-технического, программного обеспечения освоения дисциплины*

Учебные занятия по дисциплине проводятся в помещениях, оснащенных соответствующим оборудованием и программным обеспечением.

Перечень материально-технического и программного обеспечения дисциплины приведен в Приложении 4 к рабочей программе дисциплины.

Приложение 1 к рабочей программе

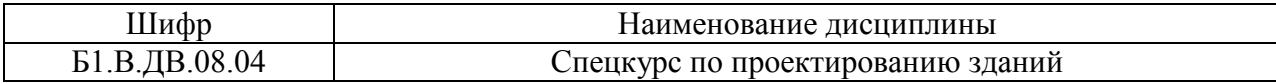

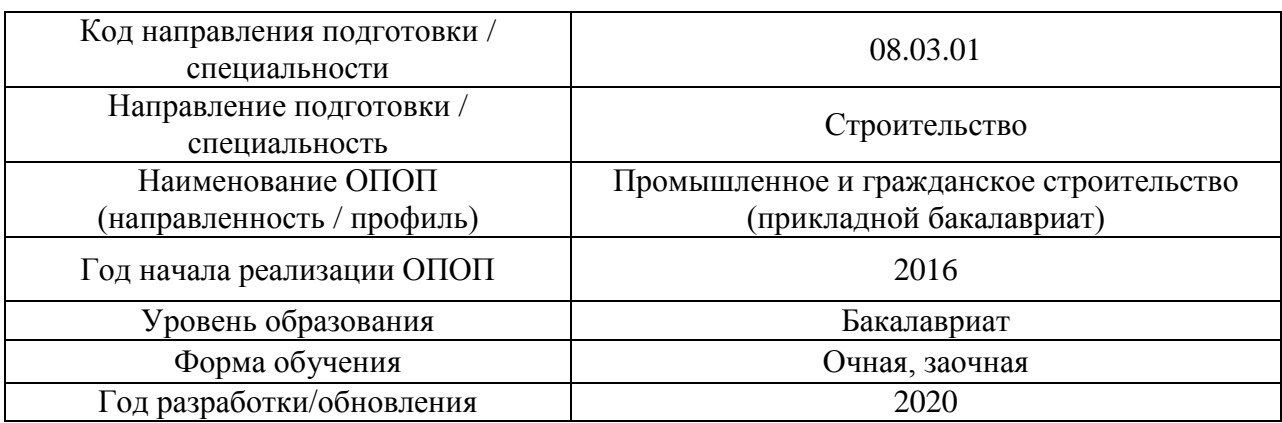

# **ФОНД ОЦЕНОЧНЫХ СРЕДСТВ**

# **1. Описание показателей и критериев оценивания компетенций, описание шкал оценивания**

Оценивание формирования компетенций производится на основе показателей оценивания, указанных в п.2. рабочей программы и в п.1.1 ФОС.

Связь компетенций и показателей оценивания приведена в п.2 рабочей программы.

### *1.1. Описание формирования и контроля показателей оценивания*

Оценивание уровня освоения обучающимся компетенций осуществляется с помощью форм промежуточной аттестации и текущего контроля. Формы промежуточной аттестации и текущего контроля успеваемости по дисциплине, с помощью которых производится оценивание, указаны в учебном плане и в п.3 рабочей программы.

В таблице приведена информация о формировании результатов обучения по дисциплине разделами дисциплины, а также о контроле показателей оценивания компетенций формами оценивания.

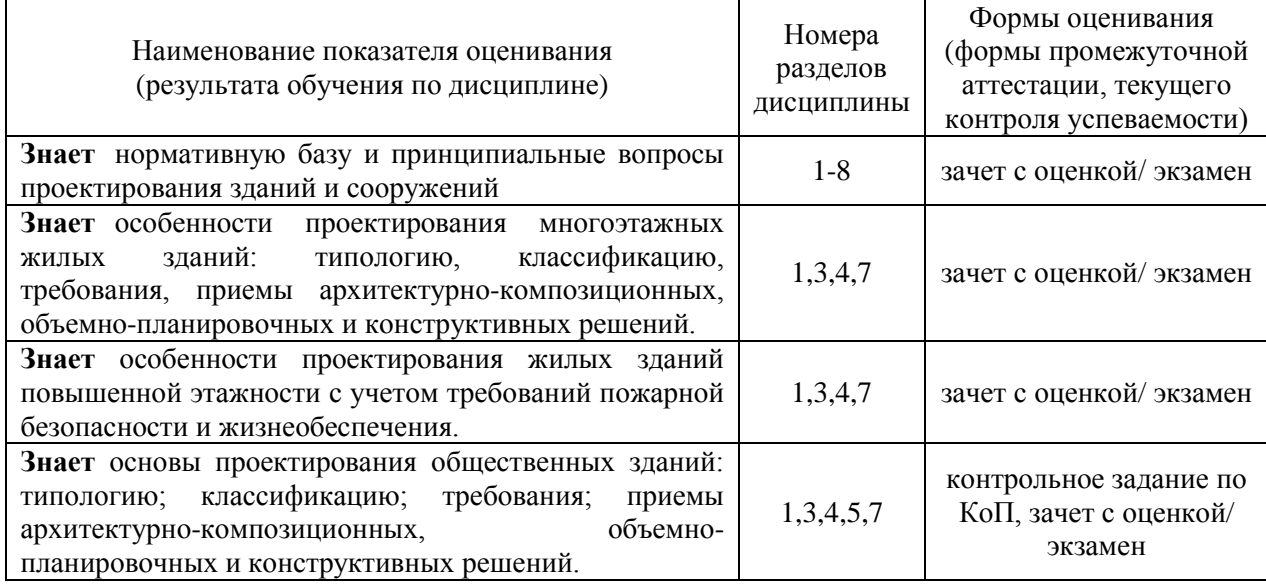

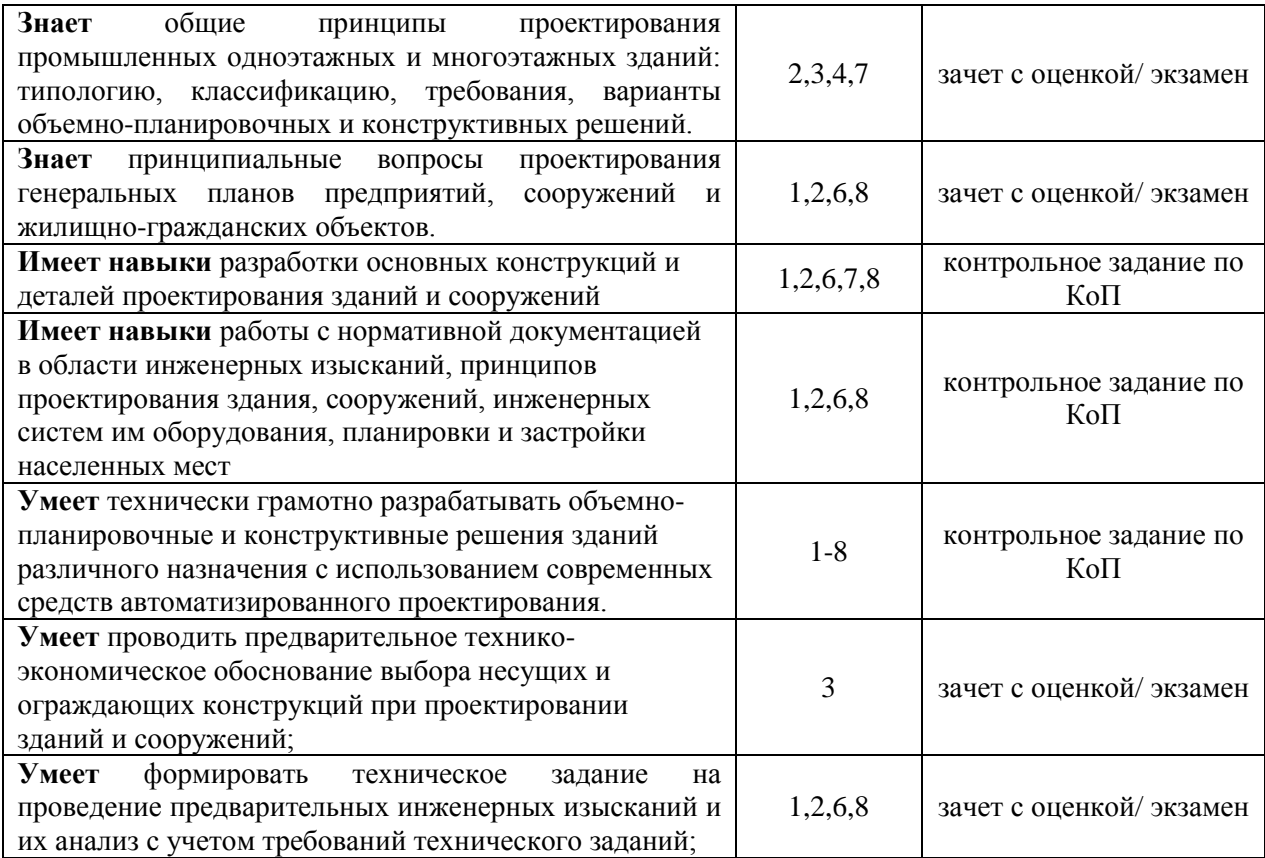

### *1.2. Описание критериев оценивания компетенций и шкалы оценивания*

При проведении промежуточной аттестации в форме экзамена/ дифференцированного зачёта (зачета с оценкой) используется шкала оценивания: «2» (неудовлетворительно), «3» (удовлетворительно), «4» (хорошо), «5» (отлично).

Показателями оценивания являются знания, умения и навыки обучающегося, полученные при изучении дисциплины.

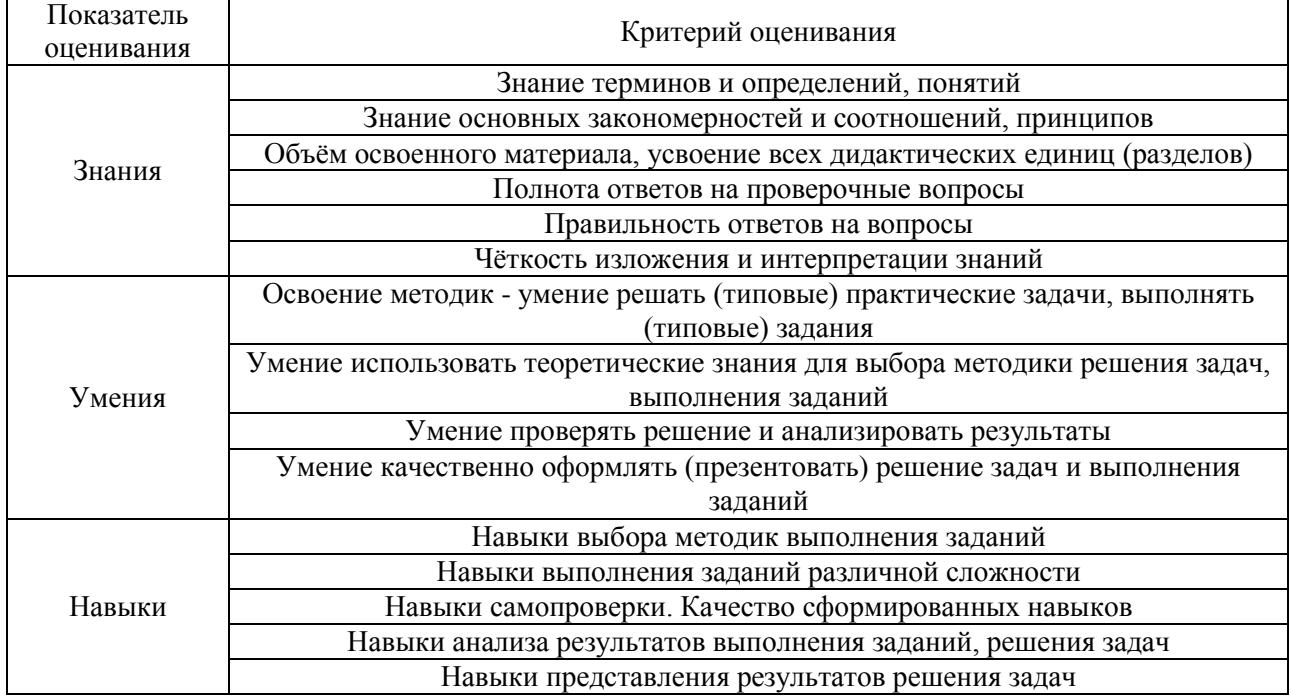

Критериями оценивания достижения показателей являются:

# **2. Типовые контрольные задания для оценивания формирования компетенций**

*2.1.Промежуточная аттестация*

*2.1.1. Промежуточная аттестация в форме экзамена, дифференцированного зачета (зачета с оценкой), зачета*

Форма(ы) промежуточной аттестации: зачет с оценкой в 7 семестре (очная форма обучения), экзамен в 9 семестре (заочная форма обучения).

Перечень типовых вопросов (заданий) для проведения экзамена в 9 семестре (заочная форма обучения):

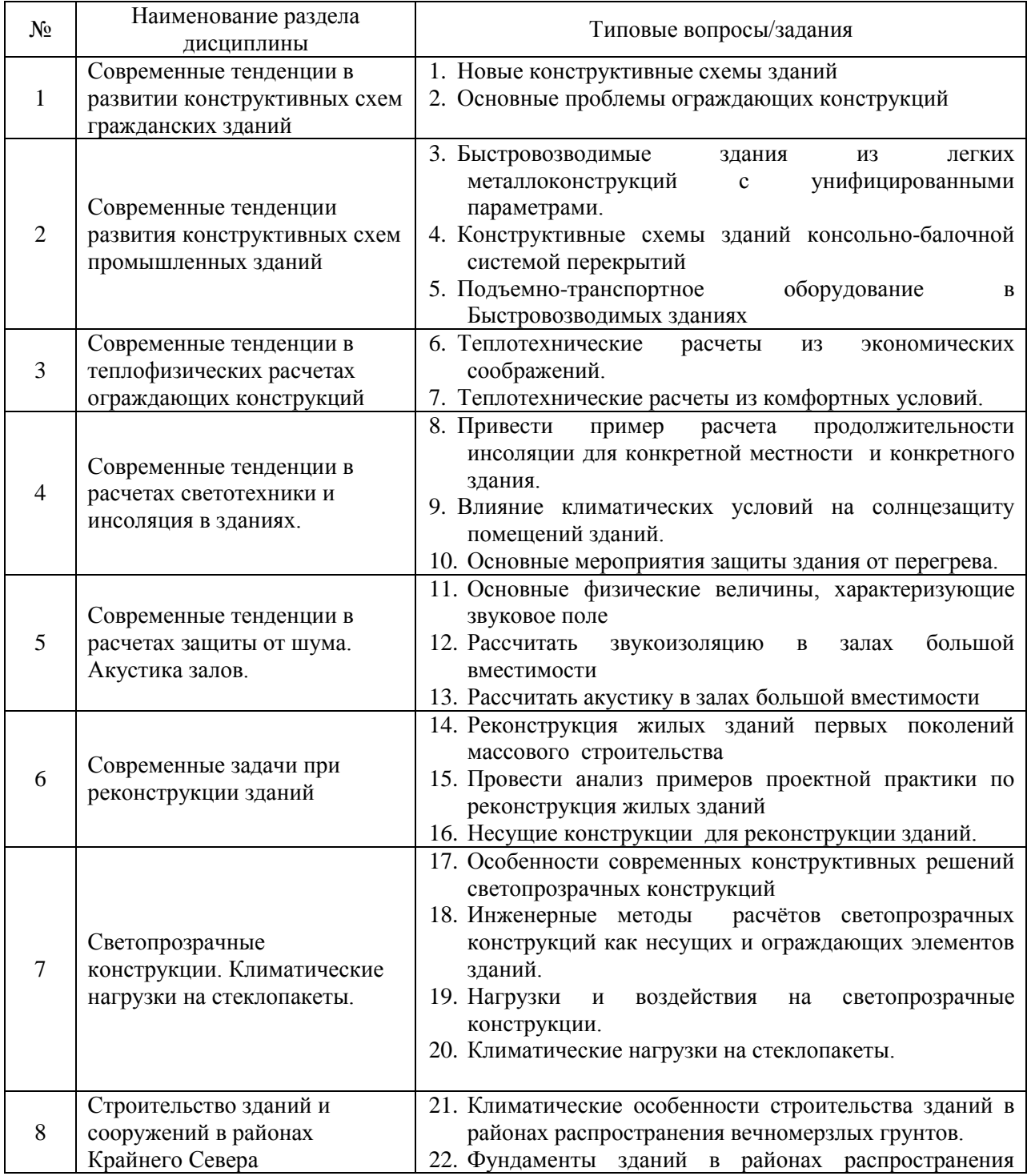

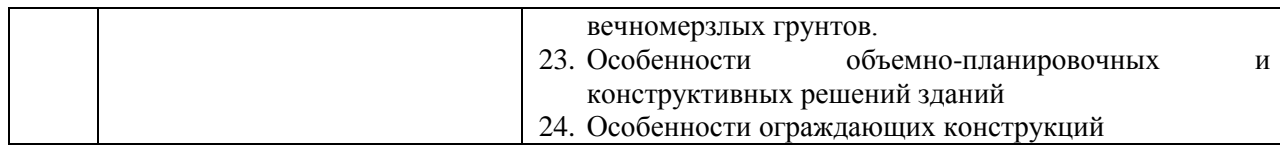

Перечень типовых вопросов (заданий) для проведения дифференцированного зачёта (зачёта с оценкой) в 7 семестре (очная форма обучения):

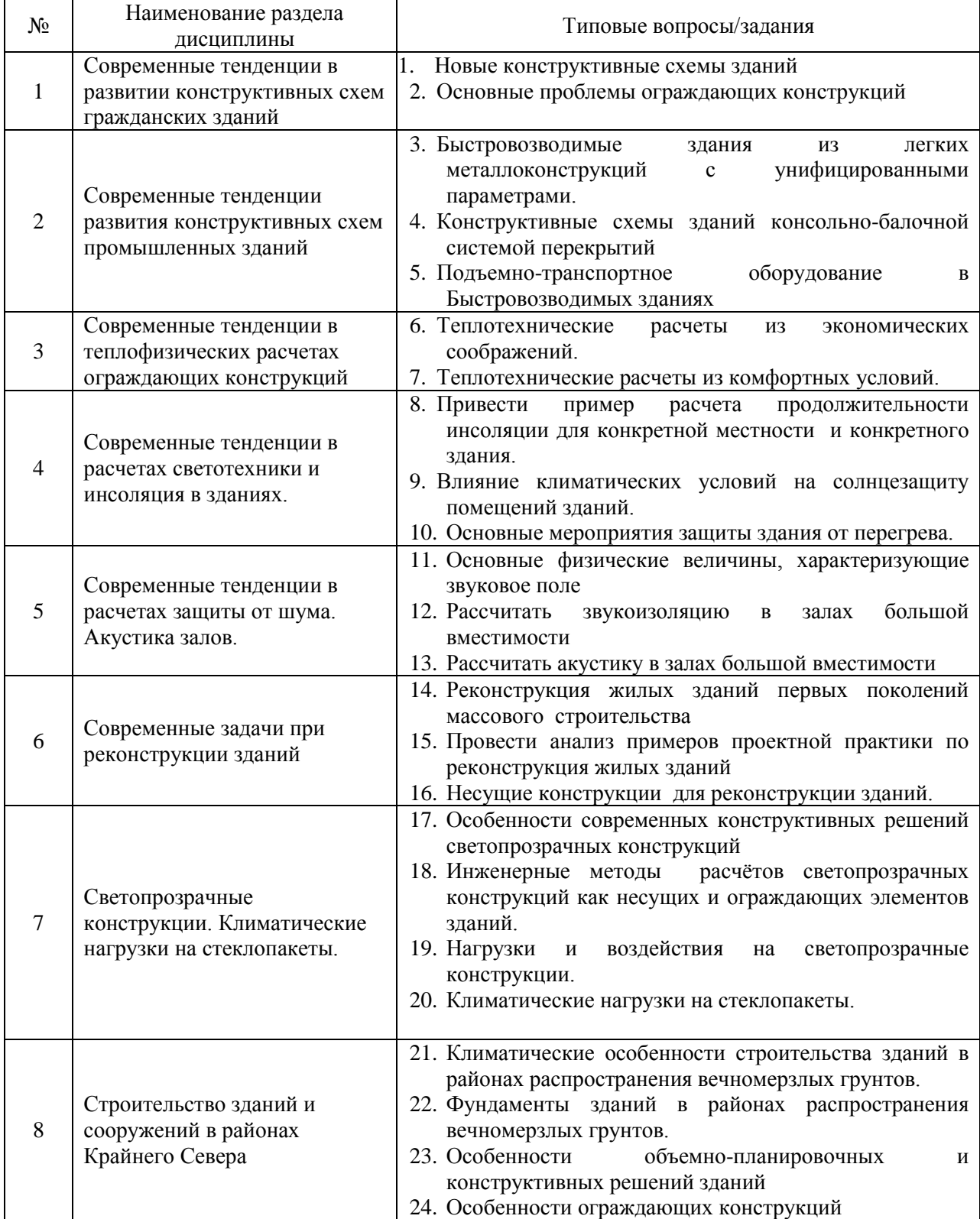
*2.1.2. Промежуточная аттестация в форме защиты курсовой работы (курсового проекта)*

Промежуточная аттестация в форме защиты курсовой работы/курсового проекта не проводится.

*2.2. Текущий контроль*

*2.2.1. Перечень форм текущего контроля:*

 контрольное задание по КоП в 7 семестре (очная форма обучения) и в 9 семестре (заочная форма обучения).

*2.2.2. Типовые контрольные задания форм текущего контроля*

*Типовое задние контрольного задания по КоП: «Проектирование дошкольного образовательного учреждения»*

Состав типового задания: в программном комплексе ArchiCAD создать модель здания дошкольного образовательного учреждения и на основе этой модели сформировать следующий комплект чертежей:

- 1. Генплан участка
- 2. Главный фасад
- 3. Планы этажей

4. Продольный разрез здания

5. Не менее 2-х конструктивных узлов

#### **3. Методические материалы, определяющие процедуры оценивания**

Процедура проведения промежуточной аттестации и текущего контроля успеваемости регламентируется локальным нормативным актом, определяющим порядок осуществления текущего контроля успеваемости и промежуточной аттестации обучающихся.

*3.1. Процедура оценивания при проведении промежуточной аттестации обучающихся по дисциплине в форме экзамена и/или дифференцированного зачета (зачета с оценкой)*

Промежуточная аттестация по дисциплине проводится в форме зачета с оценкой в 7 семестре (очная форма обучения), и в форме экзамена в 9 семестре (заочная форма обучения).

Используются критерии и шкала оценивания, указанные в п.1.2. Оценка выставляется преподавателем интегрально по всем показателям и критериям оценивания.

Ниже приведены правила оценивания формирования компетенций по показателю оценивания «Знания».

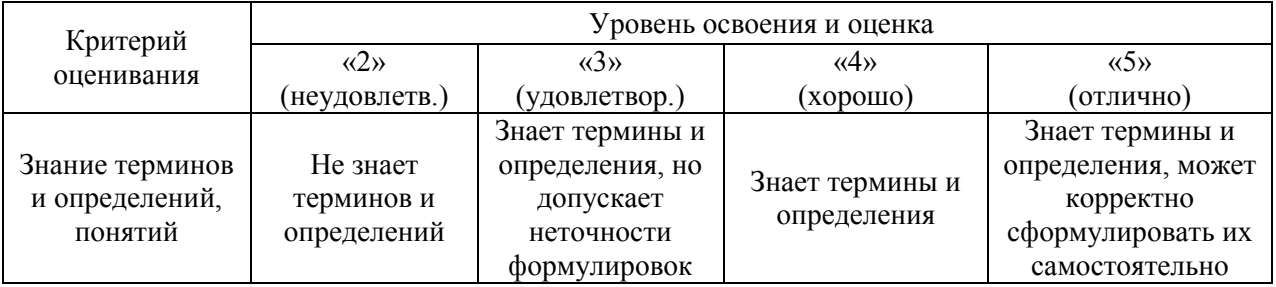

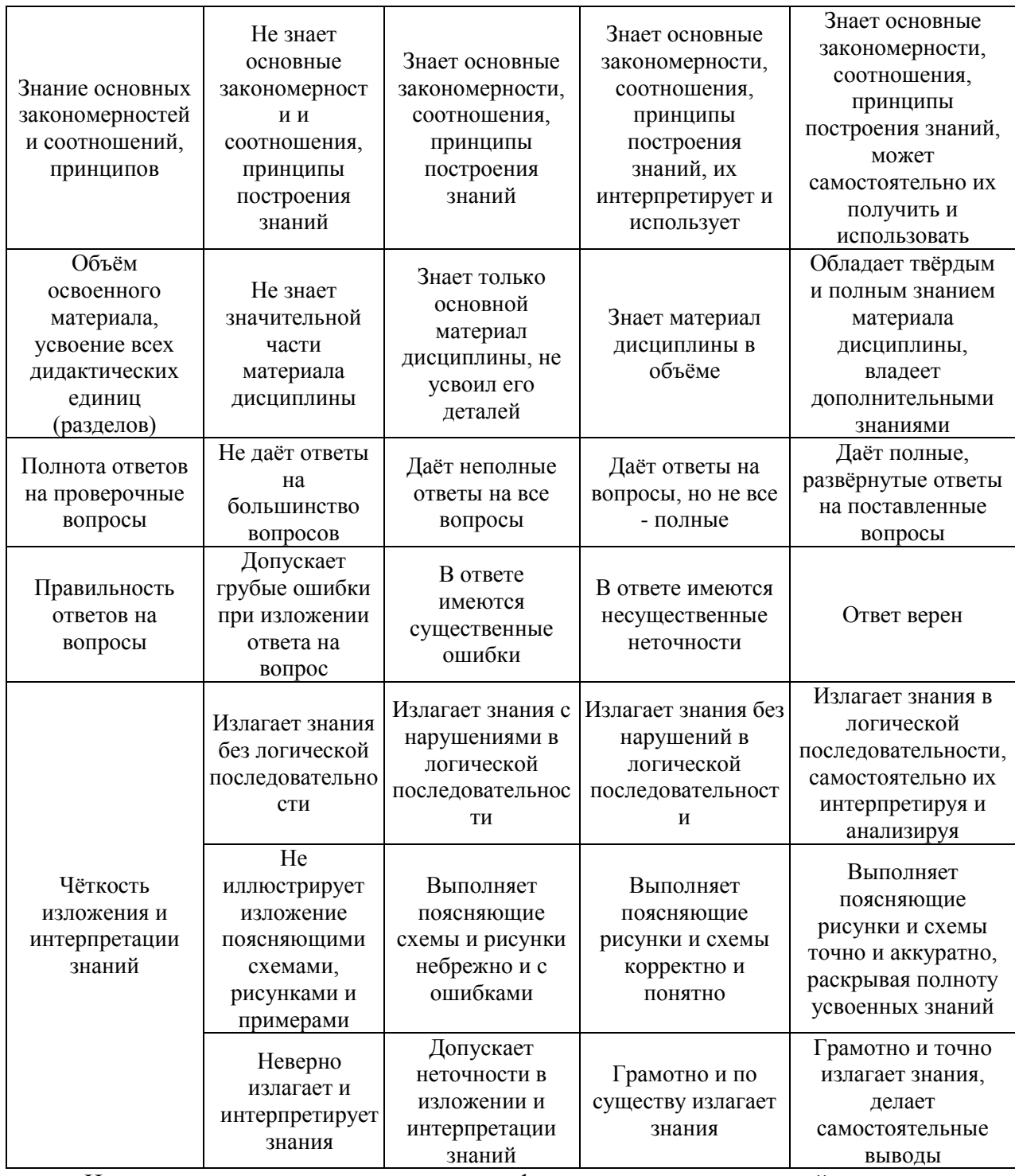

Ниже приведены правила оценивания формирования компетенций по показателю оценивания «Умения».

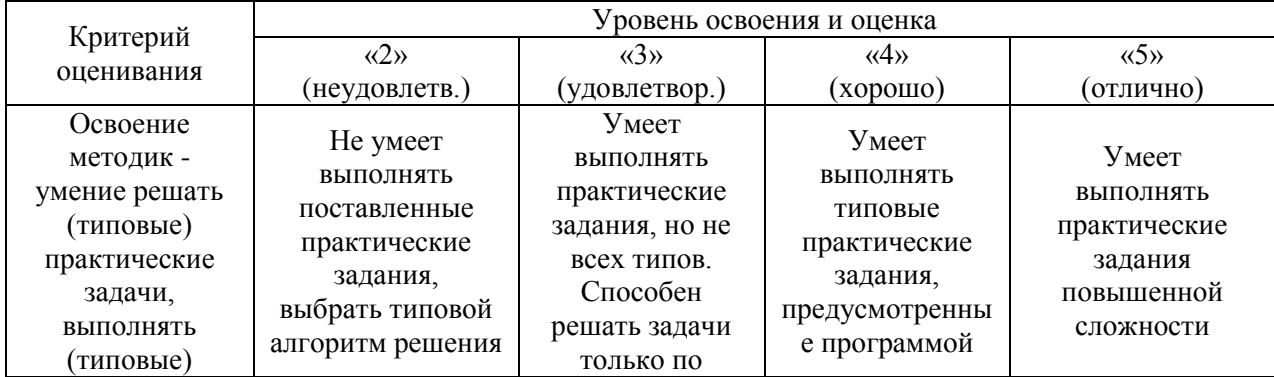

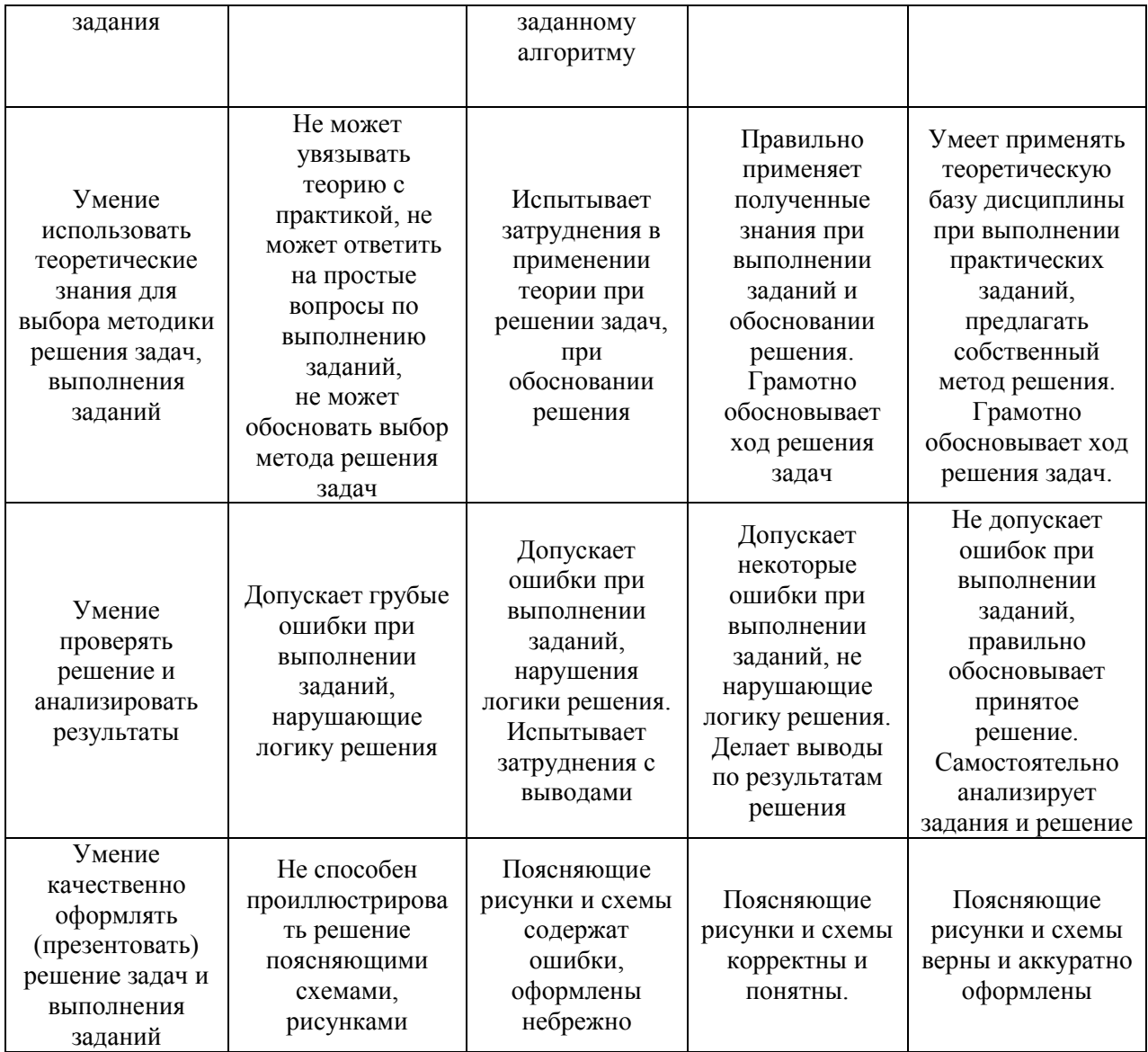

Ниже приведены правила оценивания формирования компетенций по показателю оценивания «Навыки».

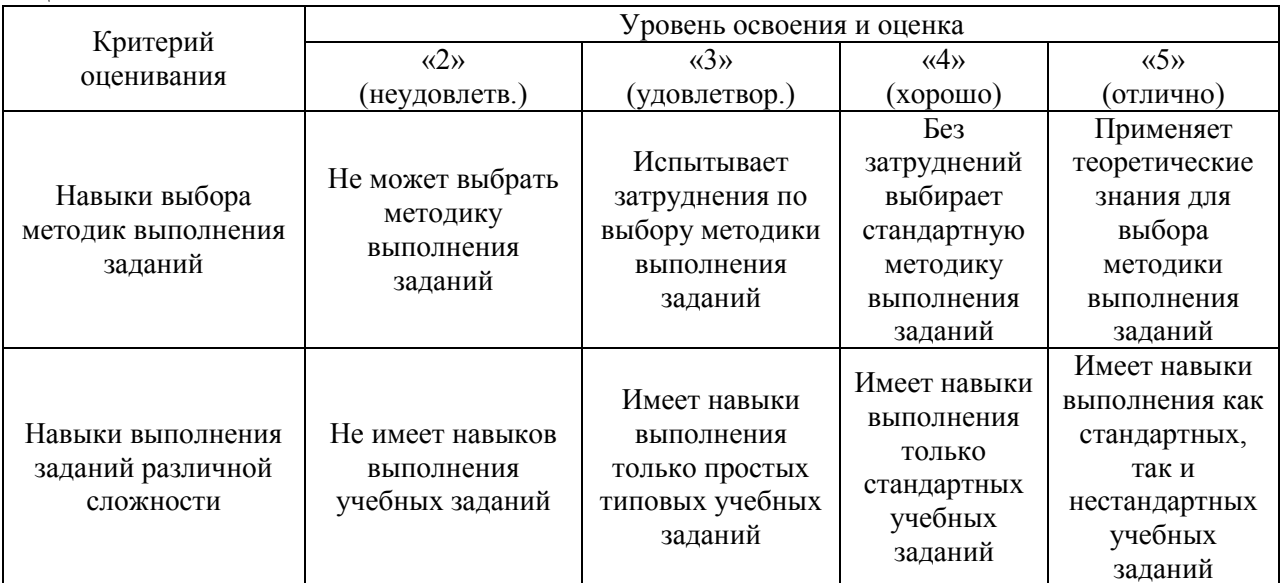

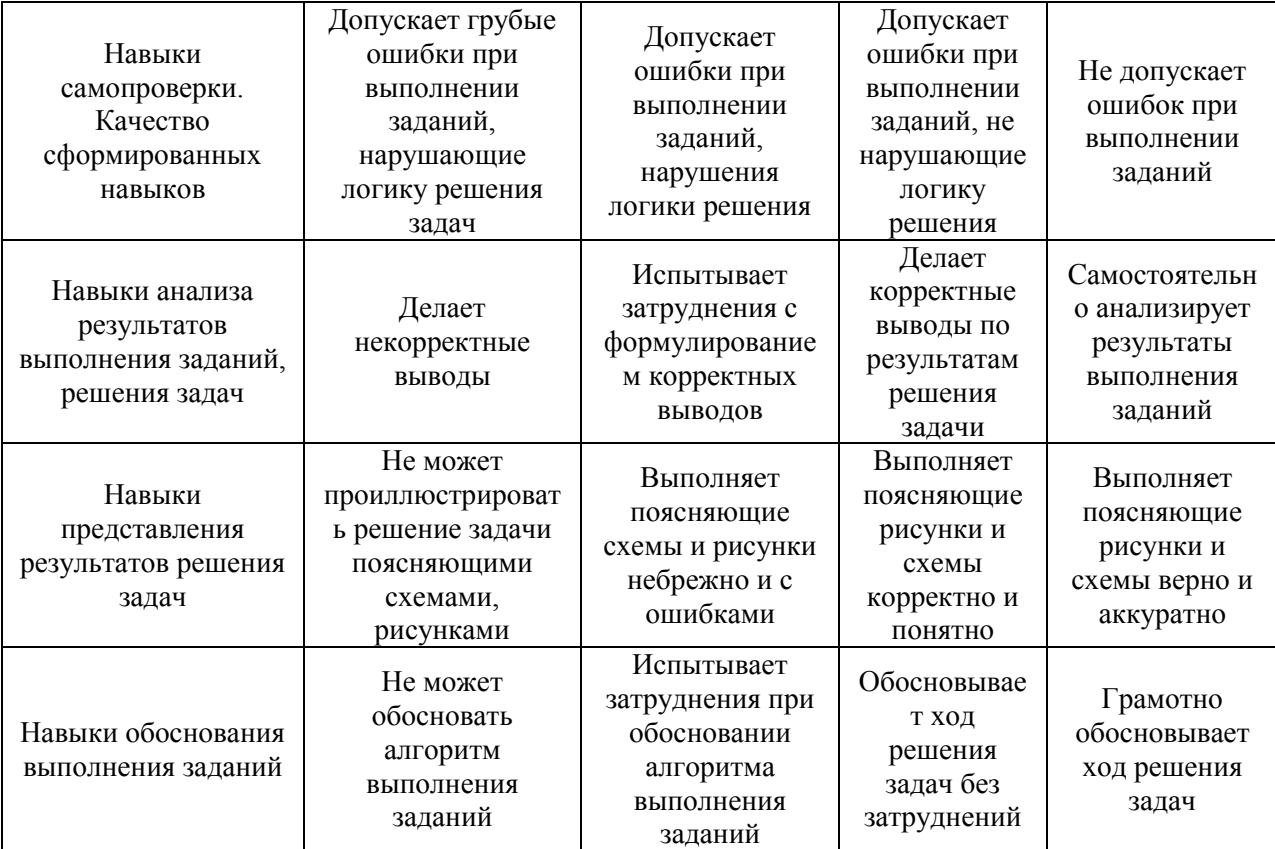

*3.2. Процедура оценивания при проведении промежуточной аттестации обучающихся по дисциплине в форме зачета*

Промежуточная аттестация по дисциплине в форме зачёта не проводится.

*3.3. Процедура оценивания при проведении промежуточной аттестации обучающихся по дисциплине в форме защиты курсовой работы (курсового проекта)*

Промежуточная аттестация по дисциплине в форме защиты курсовой работы/курсового проекта не проводится.

# Приложение 2 к рабочей программе

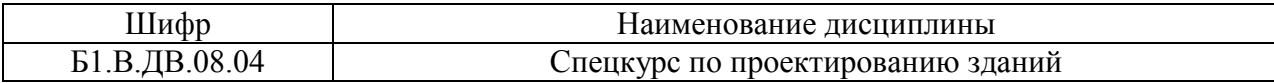

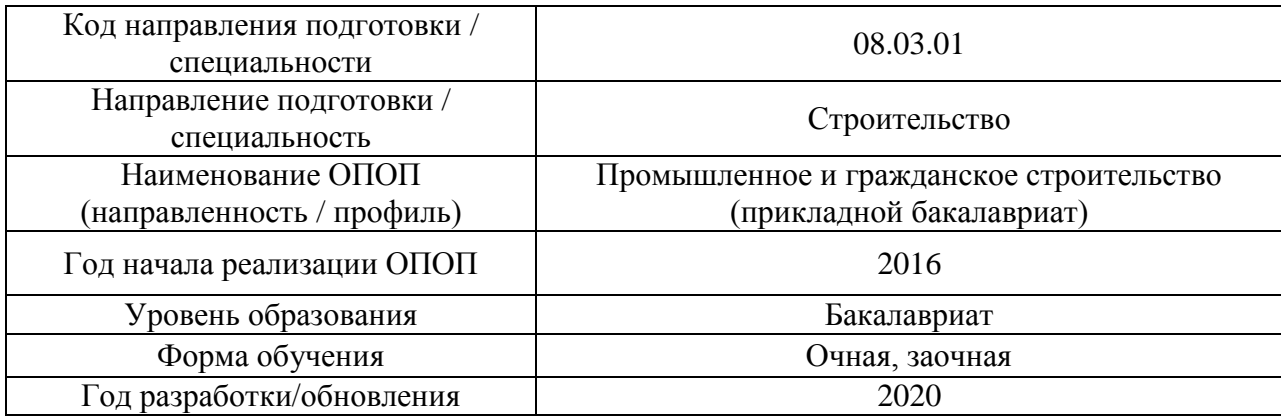

## **Перечень учебных изданий и учебно-методических материалов**

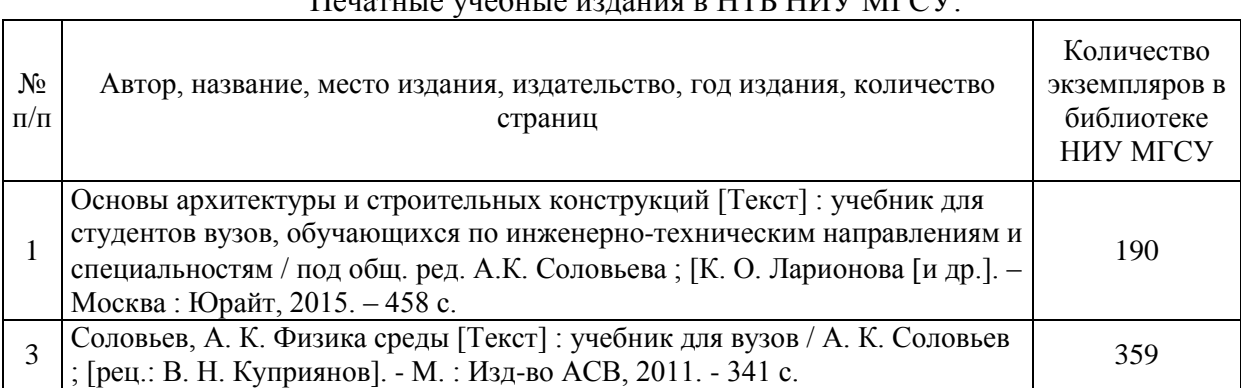

# Печатные учебные издания в НТБ НИУ МГСУ:

### Электронные образовательные ресурсы

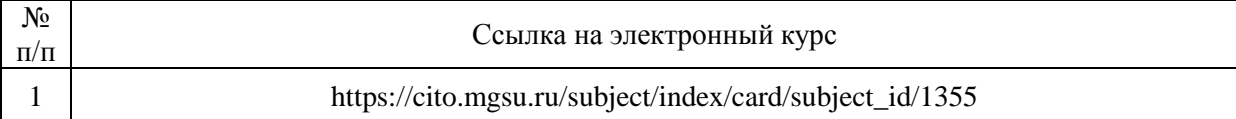

# Приложение 3 к рабочей программе

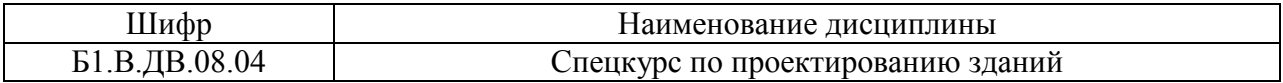

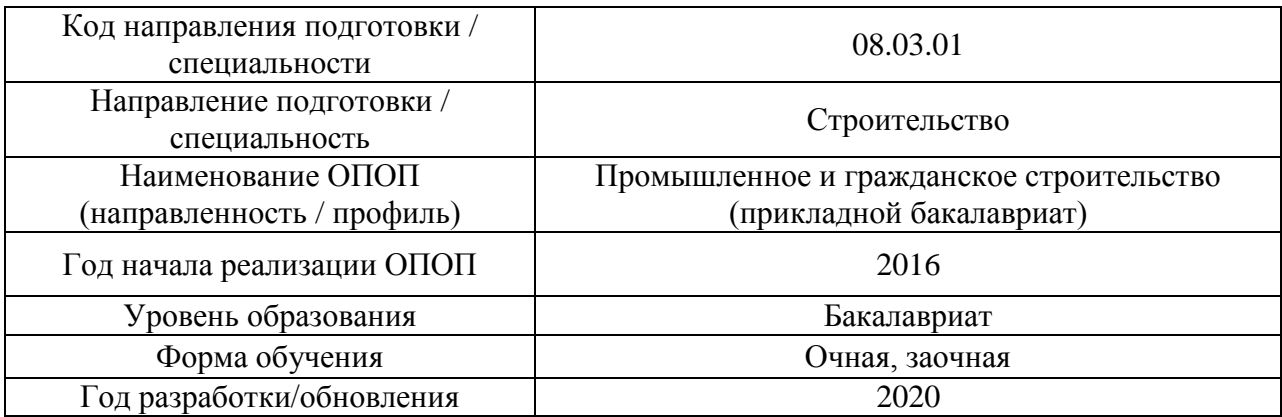

# **Перечень профессиональных баз данных и информационных справочных систем**

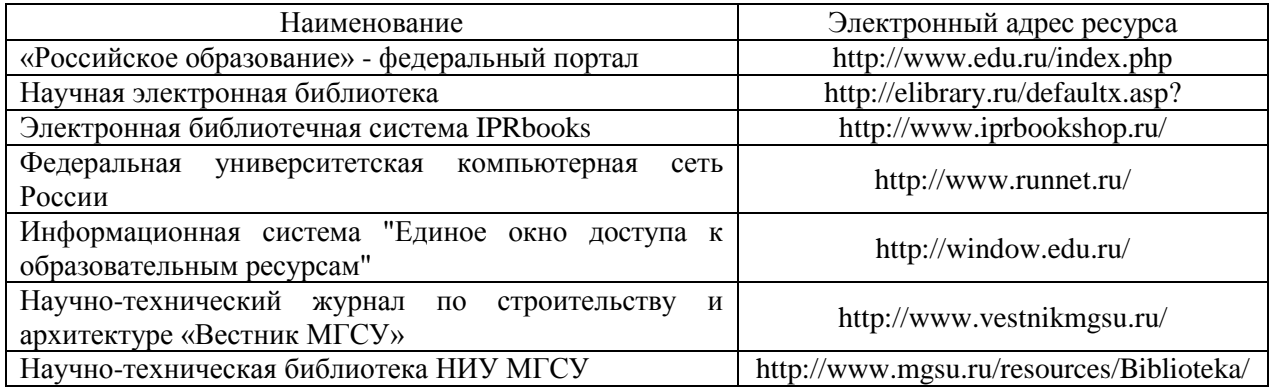

# Приложение 4 к рабочей программе

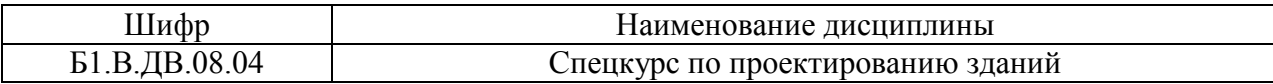

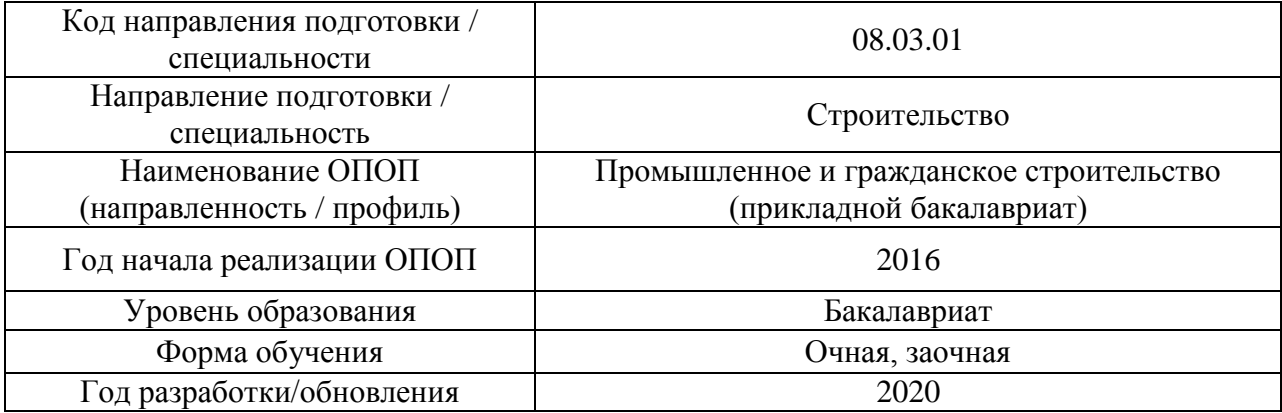

## **Материально-техническое и программное обеспечение дисциплины**

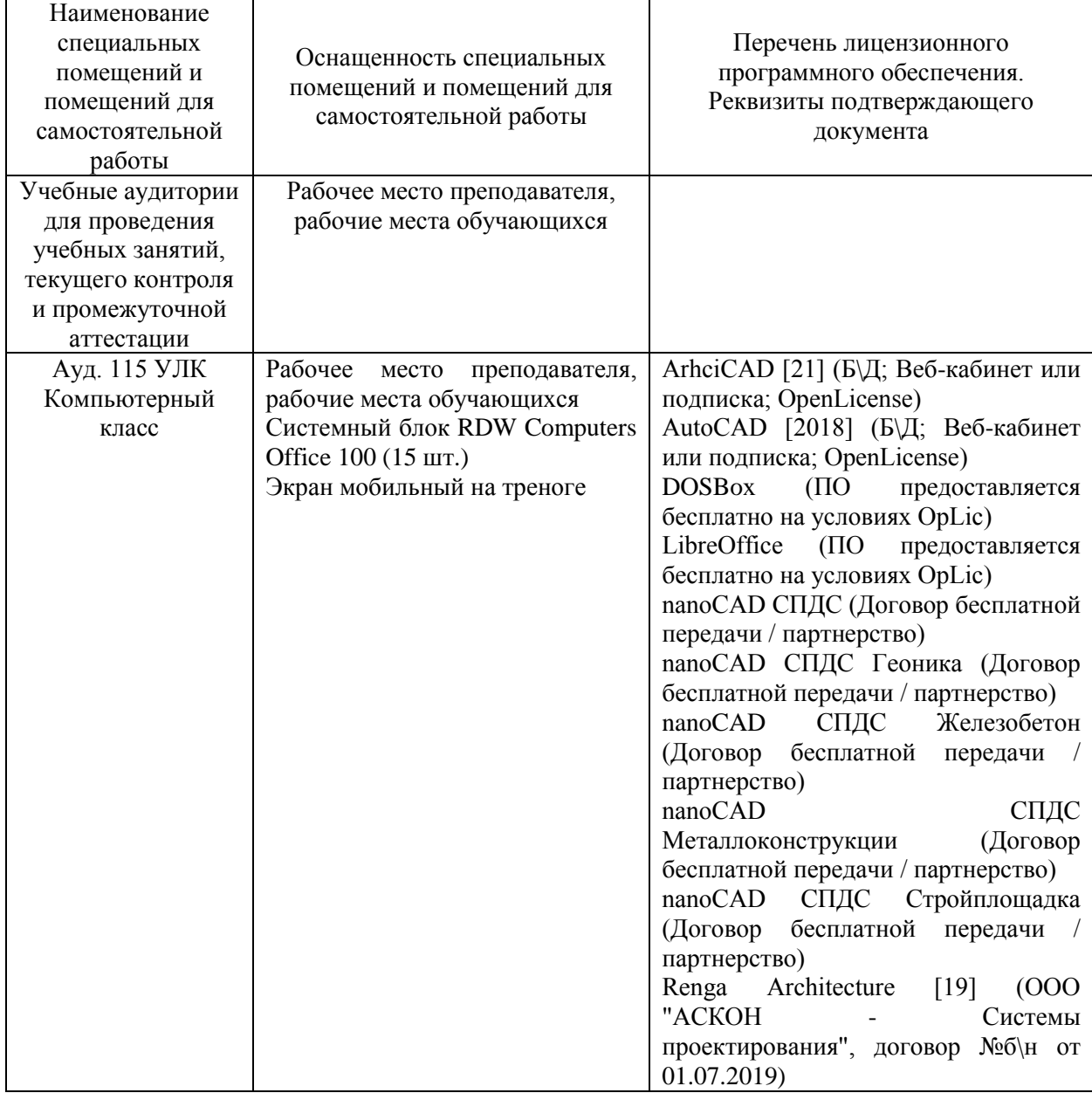

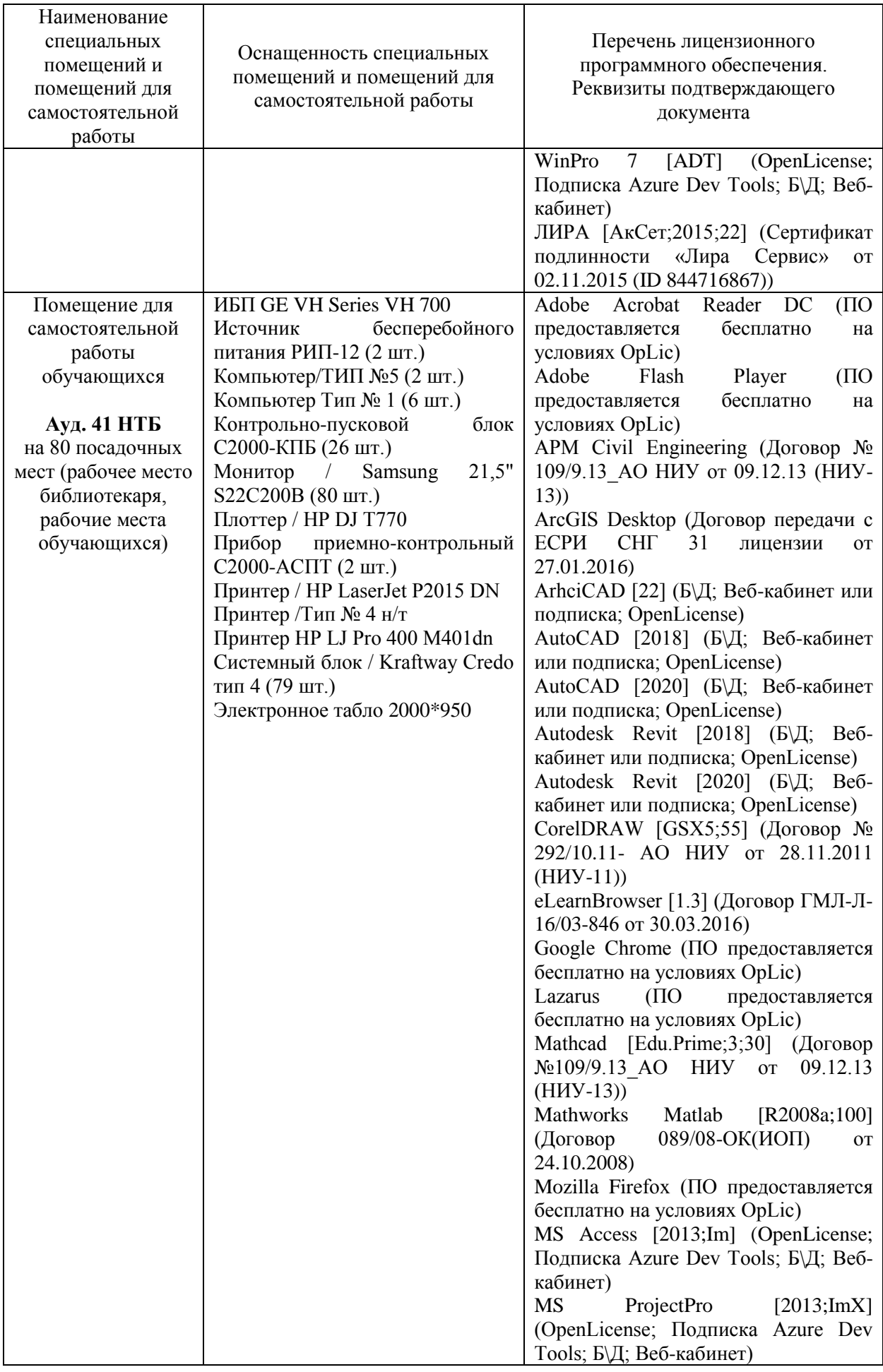

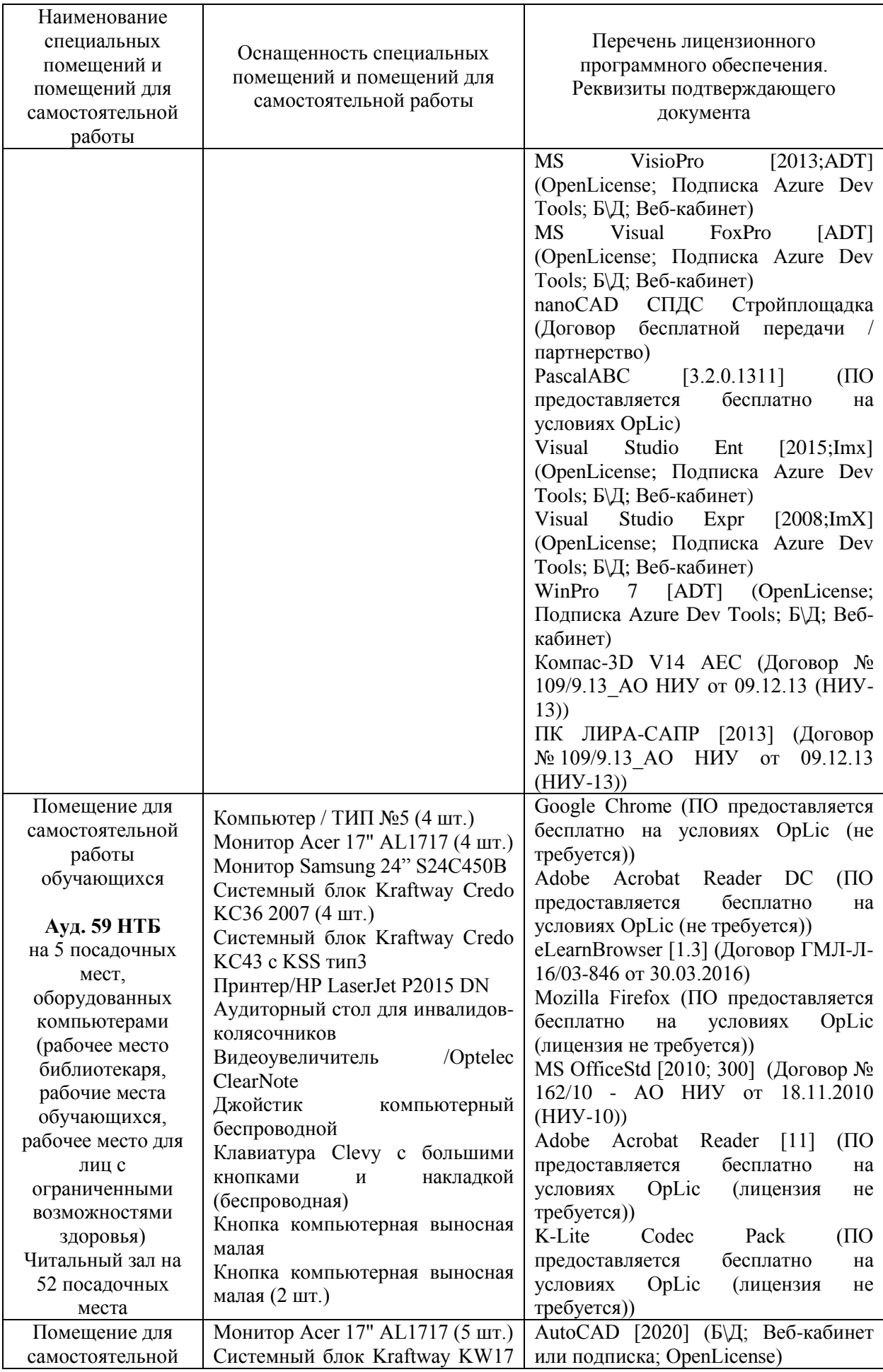

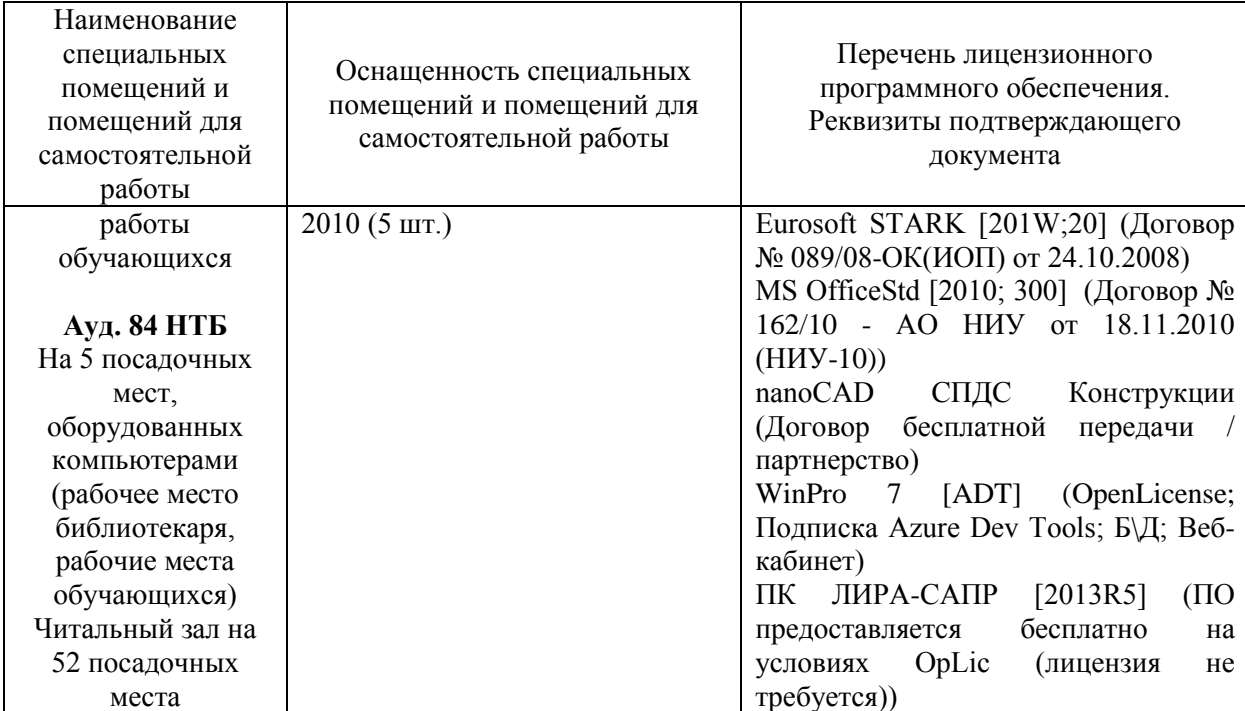

### Федеральное государственное бюджетное образовательное учреждение высшего образования **«НАЦИОНАЛЬНЫЙ ИССЛЕДОВАТЕЛЬСКИЙ МОСКОВСКИЙ ГОСУДАРСТВЕННЫЙ СТРОИТЕЛЬНЫЙ УНИВЕРСИТЕТ»**

### **РАБОЧАЯ ПРОГРАММА**

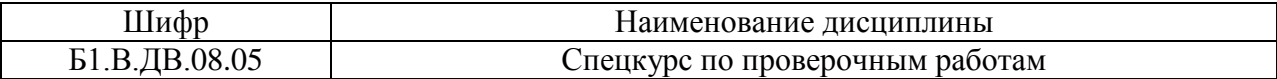

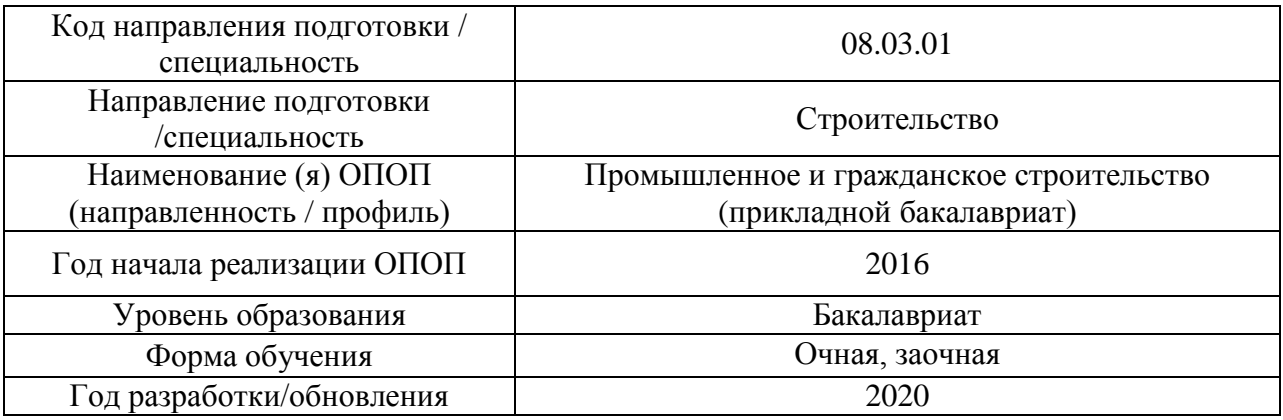

Разработчики:

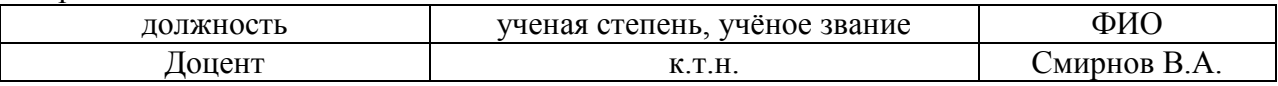

Рабочая программа дисциплины разработана и одобрена кафедрой (структурным подразделением) «Строительная и теоретическая механика».

Рабочая программа утверждена методической комиссией по УГСН, протокол № 1 от «25» августа 2020 г.

Целью освоения дисциплины «Спецкурс по проверочным работам» является углубление уровня освоения компетенций обучающегося в области решения простейших задач анализа работы и расчёта конструкций и их отдельных элементов, выполненных из различных материалов, на прочность, жёсткость и устойчивость при различных воздействиях с использованием современного вычислительного аппарата.

Программа составлена в соответствии с требованиями Федерального государственного образовательного стандарта высшего образования по направлению подготовки 08.03.01 Строительство.

Дисциплина относится к вариативной части Блока 1 «Дисциплины (модули)» основной профессиональной образовательной программы «Промышленное и гражданское строительство». Дисциплина является дисциплиной по выбору.

# **2. Перечень планируемых результатов обучения по дисциплине, соотнесённых с планируемыми результатами освоения образовательной программы**

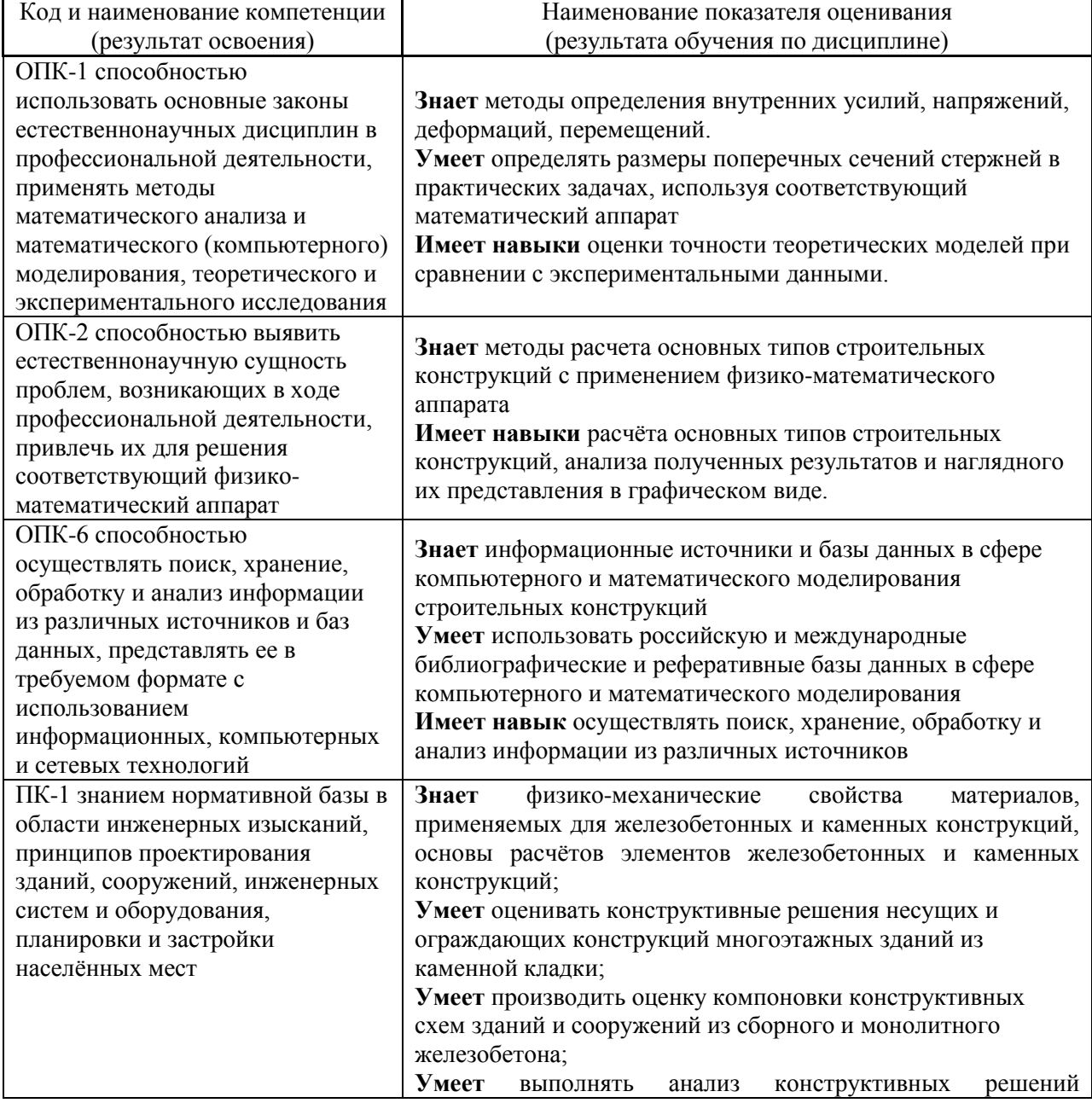

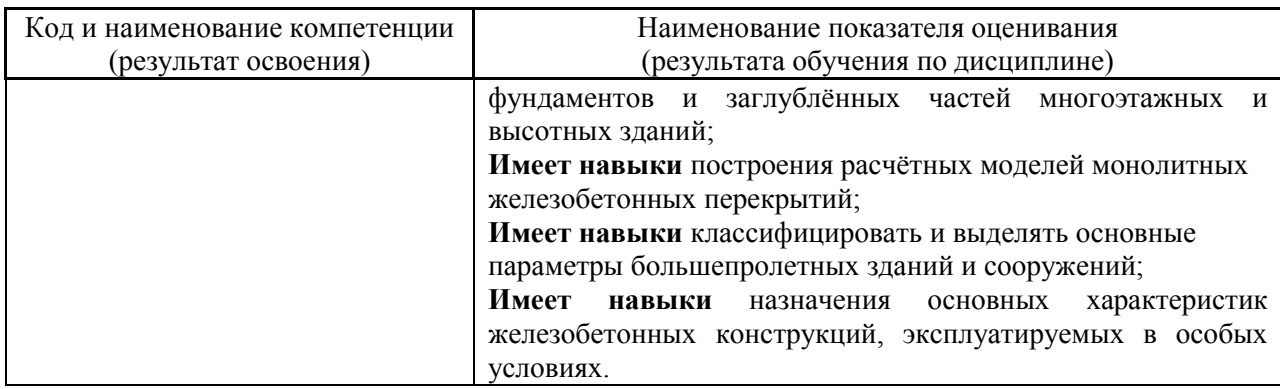

Информация о формировании и контроле результатов обучения представлена в Фонде оценочных средств (Приложение 1).

### **3. Трудоёмкость дисциплины и видов учебных занятий по дисциплине**

Общая трудоёмкость дисциплины составляет 5 зачётных единиц (180 академических часов).

*(1 зачётная единица соответствует 36 академическим часам)*

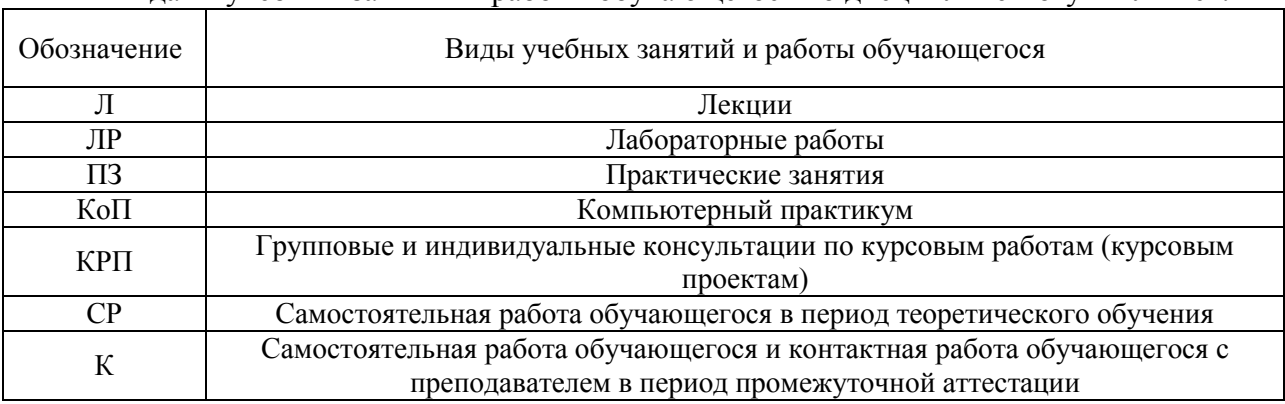

### Видами учебных занятий и работы обучающегося по дисциплине могут являться.

#### *Структура дисциплины:*

#### Форма обучения – очная

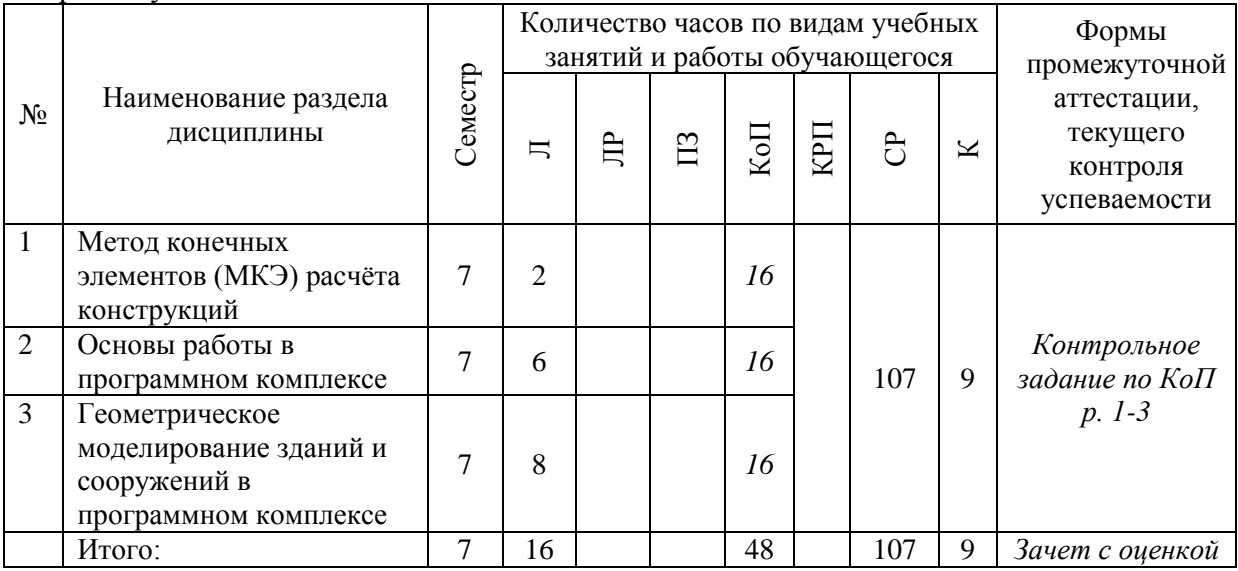

Форма обучения – заочная

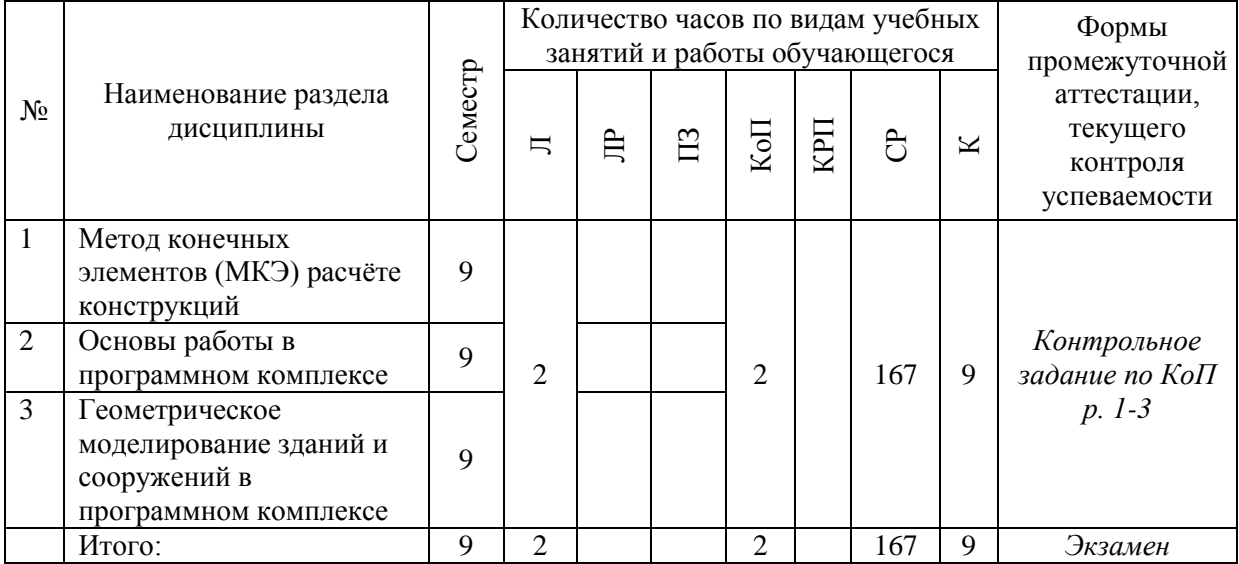

### **4. Содержание дисциплины, структурированное по видам учебных занятий и разделам**

При проведении аудиторных учебных занятий предусмотрено проведение текущего контроля успеваемости: в рамках компьютерного практикума предусмотрено контрольное задание компьютерного практикума.

#### *4.1 Лекции*

Форма обучения – очная

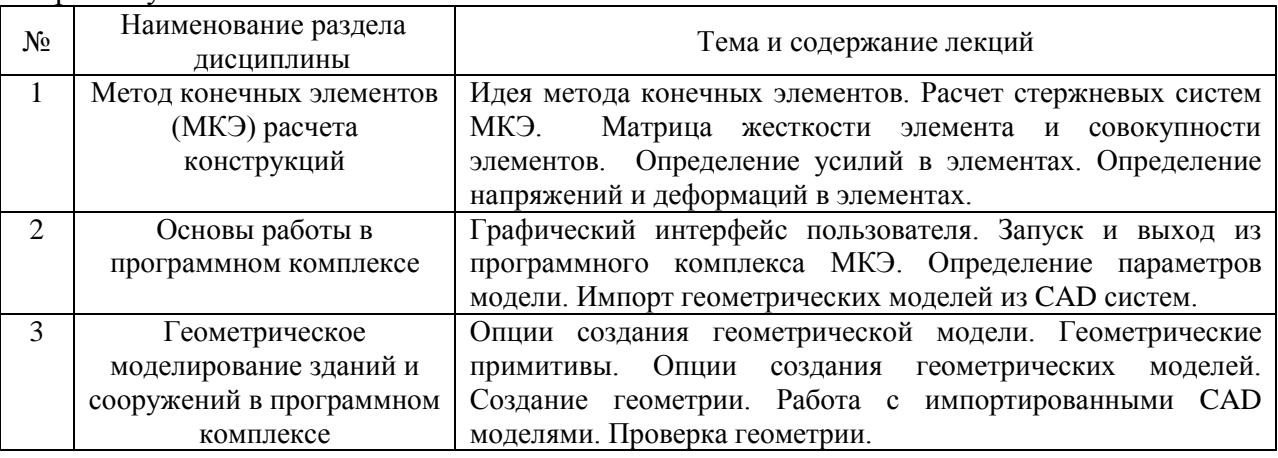

#### Форма обучения –заочная

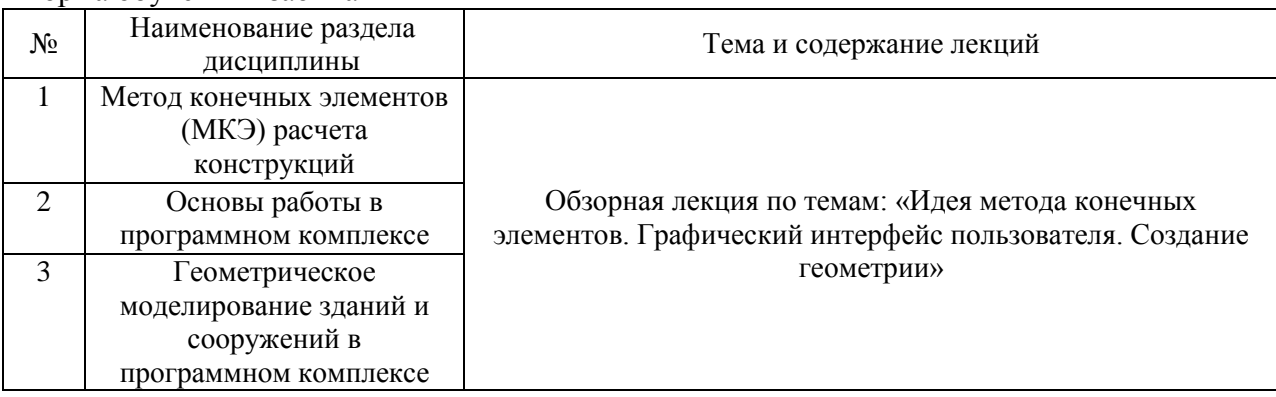

#### *4.2 Лабораторные работы*

#### Не предусмотрено учебным планом

*4.3 Практические занятия* Не предусмотрено учебным планом

#### *4.4 Компьютерные практикумы*

Форма обучения – очная

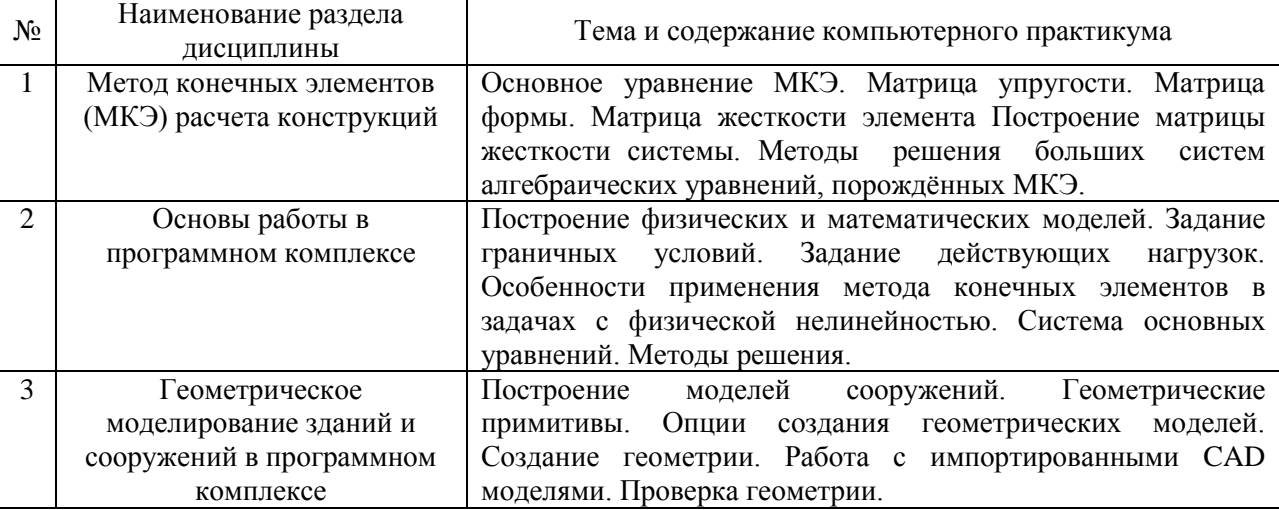

Форма обучения – заочная

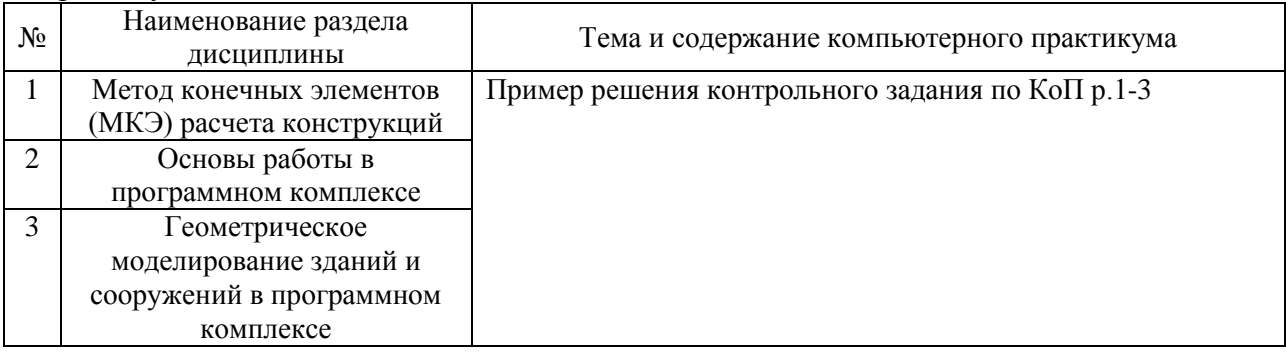

*4.5 Групповые и индивидуальные консультации по курсовым работам (курсовым проектам)*

Не предусмотрено учебным планом

*4.6 Самостоятельная работа* 

Самостоятельная работа обучающегося в период теоретического обучения включает в себя:

 самостоятельную подготовку к учебным занятиям, включая подготовку к аудиторным формам текущего контроля успеваемости;

самостоятельную подготовку к промежуточной аттестации.

В таблице указаны темы для самостоятельного изучения обучающимся: Форма обучения – очная

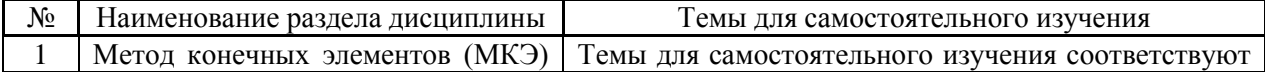

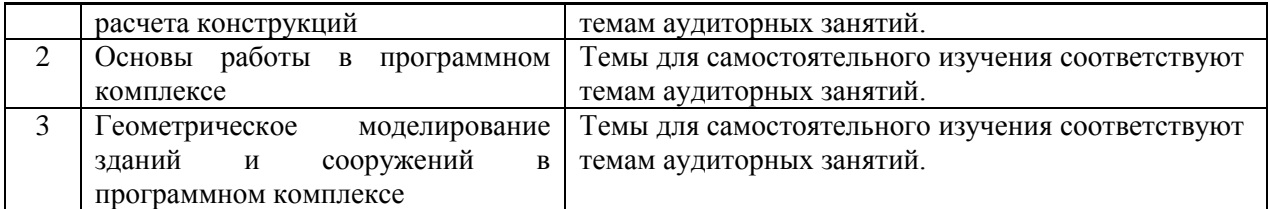

#### Форма обучения – заочная

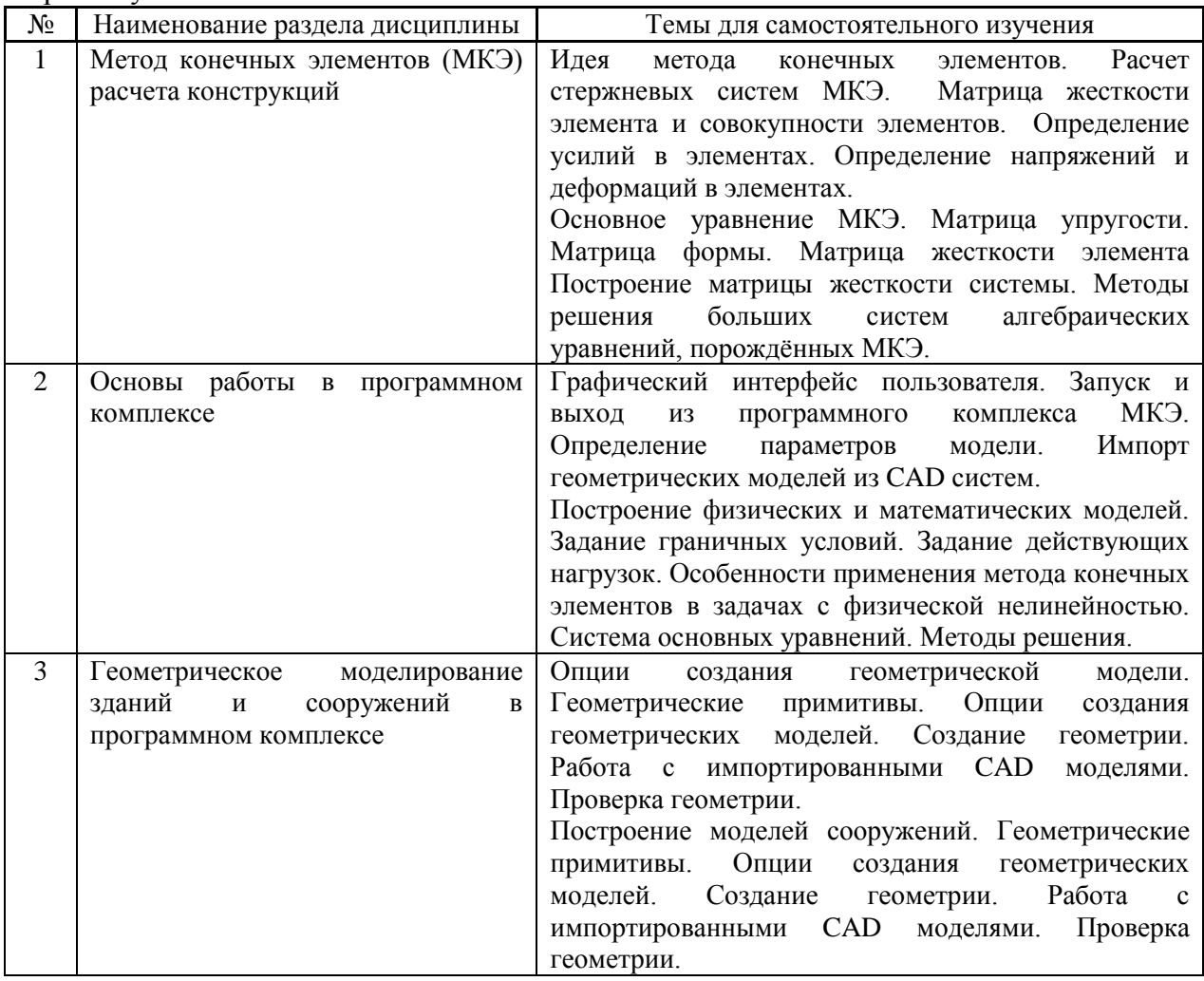

*4.7 Самостоятельная работа обучающегося и контактная работа обучающегося с преподавателем в период промежуточной аттестации*

Работа обучающегося в период промежуточной аттестации включает в себя подготовку к формам промежуточной аттестации (дифференцированному зачёту (зачету с оценкой), экзамену), а также саму промежуточную аттестацию.

### **5. Оценочные материалы по дисциплине**

Фонд оценочных средств по дисциплине приведён в Приложении 1 к рабочей программе дисциплины.

Оценочные средства для проведения промежуточной аттестации, а также текущего контроля по дисциплине хранятся на кафедре (структурном подразделении), ответственной за преподавание данной дисциплины.

#### **6. Учебно-методическое и материально-техническое обеспечение дисциплины**

Основные принципы осуществления учебной работы обучающихся изложены в локальных нормативных актах, определяющих порядок организации контактной работы и порядок самостоятельной работы обучающихся. Организация учебной работы обучающихся на аудиторных учебных занятиях осуществляется в соответствии с п. 3.

*6.1 Перечень учебных изданий и учебно-методических материалов для освоения дисциплины*

Для освоения дисциплины обучающийся может использовать учебные издания и учебно-методические материалы, имеющиеся в научно-технической библиотеке НИУ МГСУ и/или размещённые в Электронных библиотечных системах.

Актуальный перечень учебных изданий и учебно-методических материалов представлен в Приложении 2 к рабочей программе дисциплины.

#### *6.2 Перечень профессиональных баз данных и информационных справочных систем*

При осуществлении образовательного процесса по дисциплине используются профессиональные базы данных и информационных справочных систем, перечень которых указан в Приложении 3 к рабочей программе дисциплины.

*6.3 Перечень материально-технического, программного обеспечения освоения дисциплины*

Учебные занятия по дисциплине проводятся в помещениях, оснащённых соответствующим оборудованием и программным обеспечением.

Перечень материально-технического и программного обеспечения дисциплины приведён в Приложении 4 к рабочей программе дисциплины.

Приложение 1 к рабочей программе

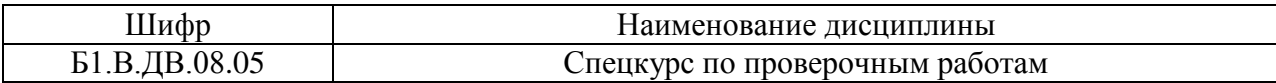

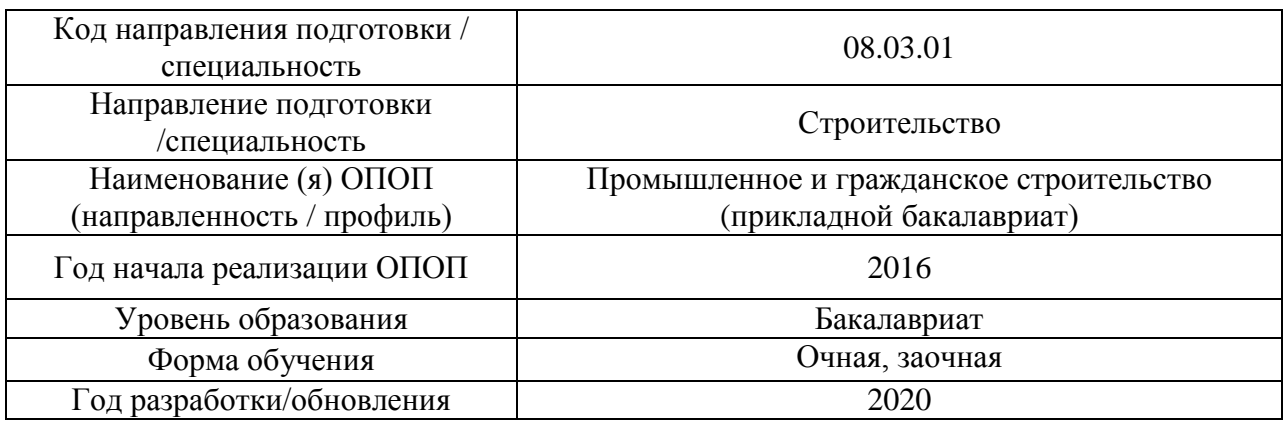

### **ФОНД ОЦЕНОЧНЫХ СРЕДСТВ**

### **1. Описание показателей и критериев оценивания компетенций, описание шкал оценивания**

Оценивание формирования компетенций производится на основе показателей оценивания, указанных в п.2. рабочей программы и в п.1.1 ФОС.

Связь компетенций и показателей оценивания приведена в п.2 рабочей программы.

### *1.1. Описание формирования и контроля показателей оценивания*

Оценивание уровня освоения обучающимся компетенций осуществляется с помощью форм промежуточной аттестации и текущего контроля. Формы промежуточной аттестации и текущего контроля успеваемости по дисциплине, с помощью которых производится оценивание, указаны в учебном плане и в п.3 рабочей программы.

В таблице приведена информация о формировании результатов обучения по дисциплине разделами дисциплины, а также о контроле показателей оценивания компетенций формами оценивания.

Очная форма обучения

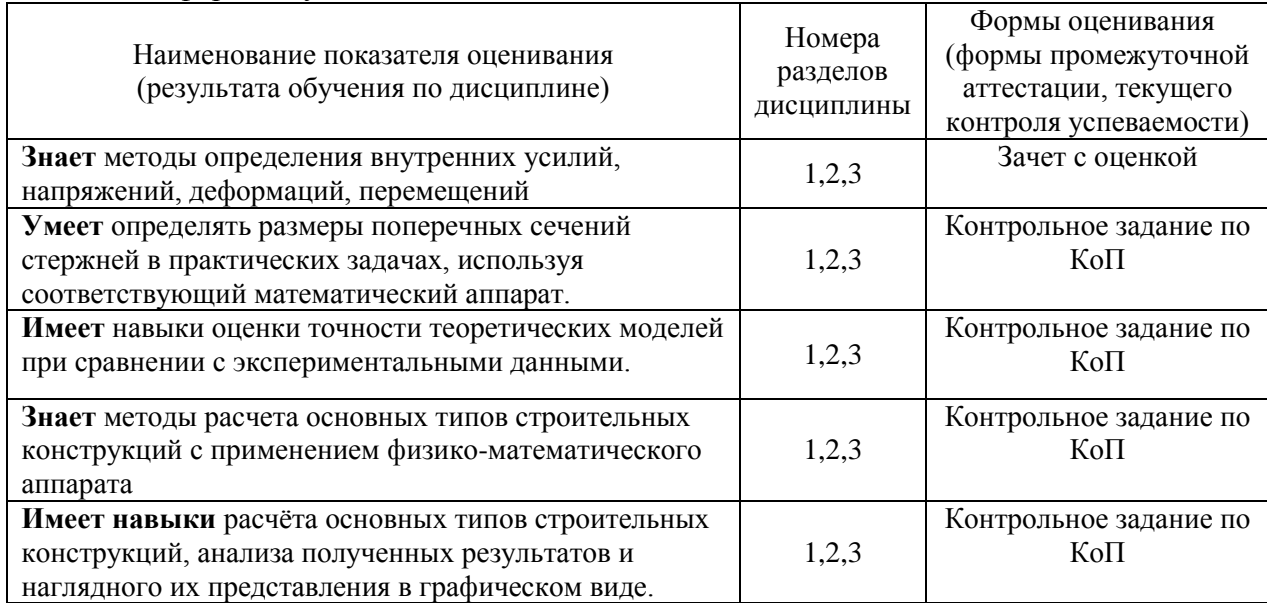

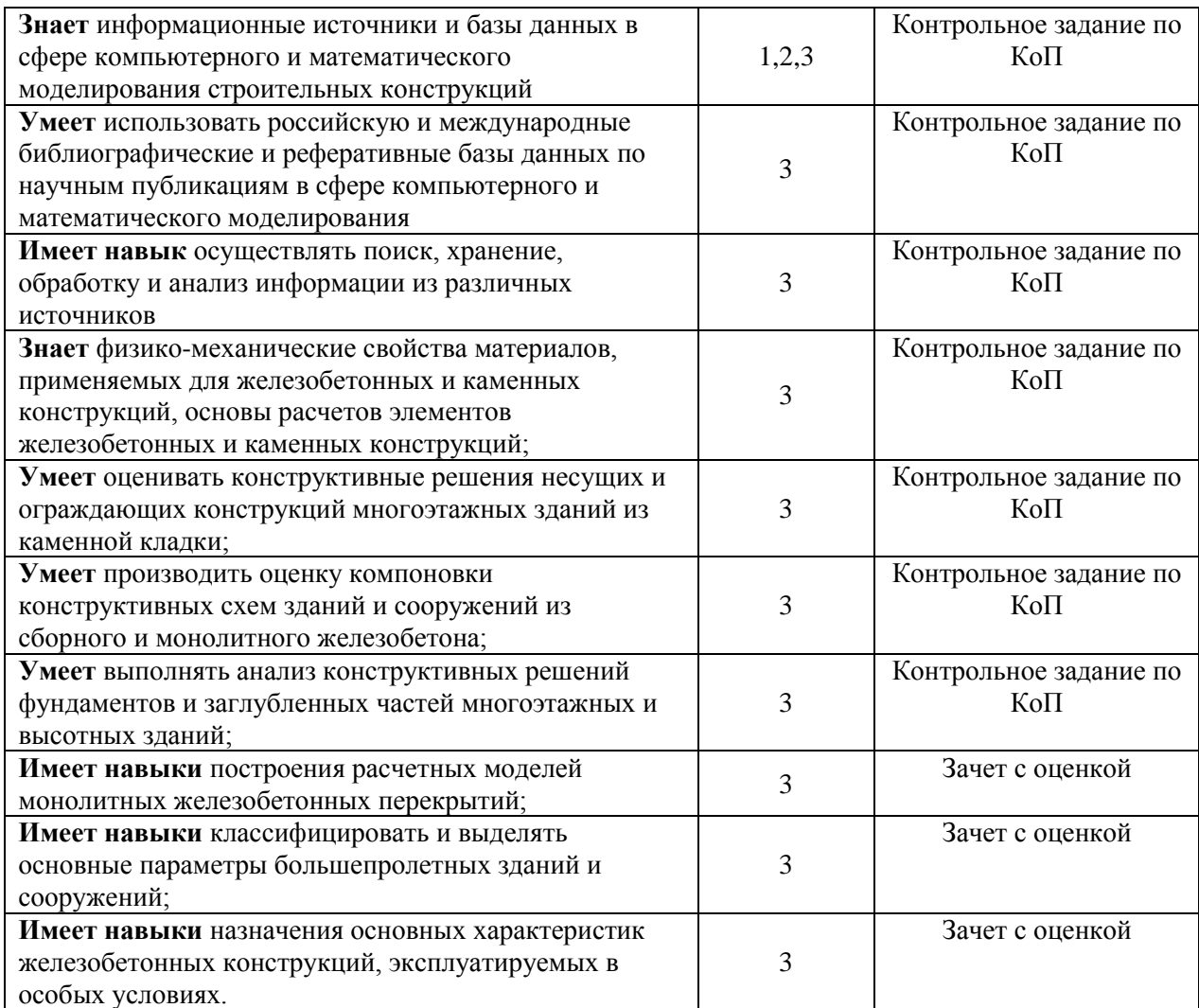

## Заочная форма обучения

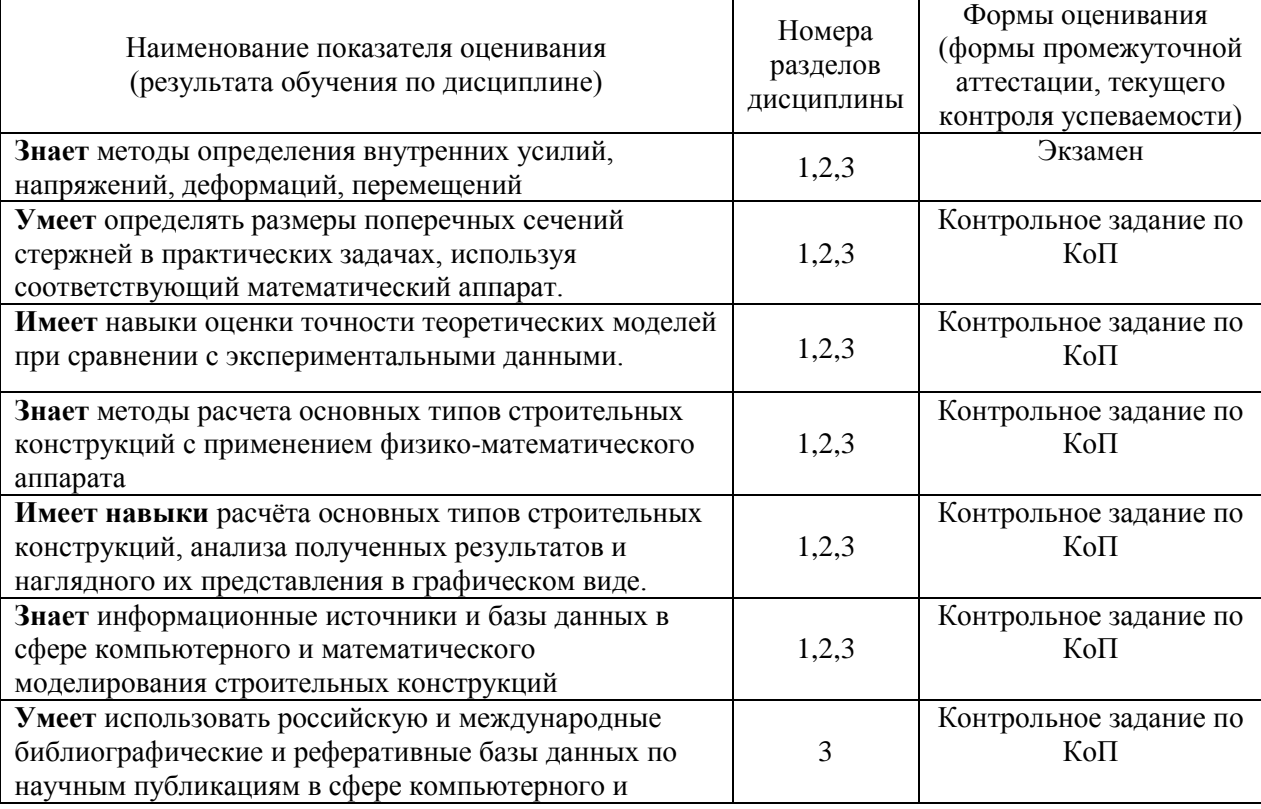

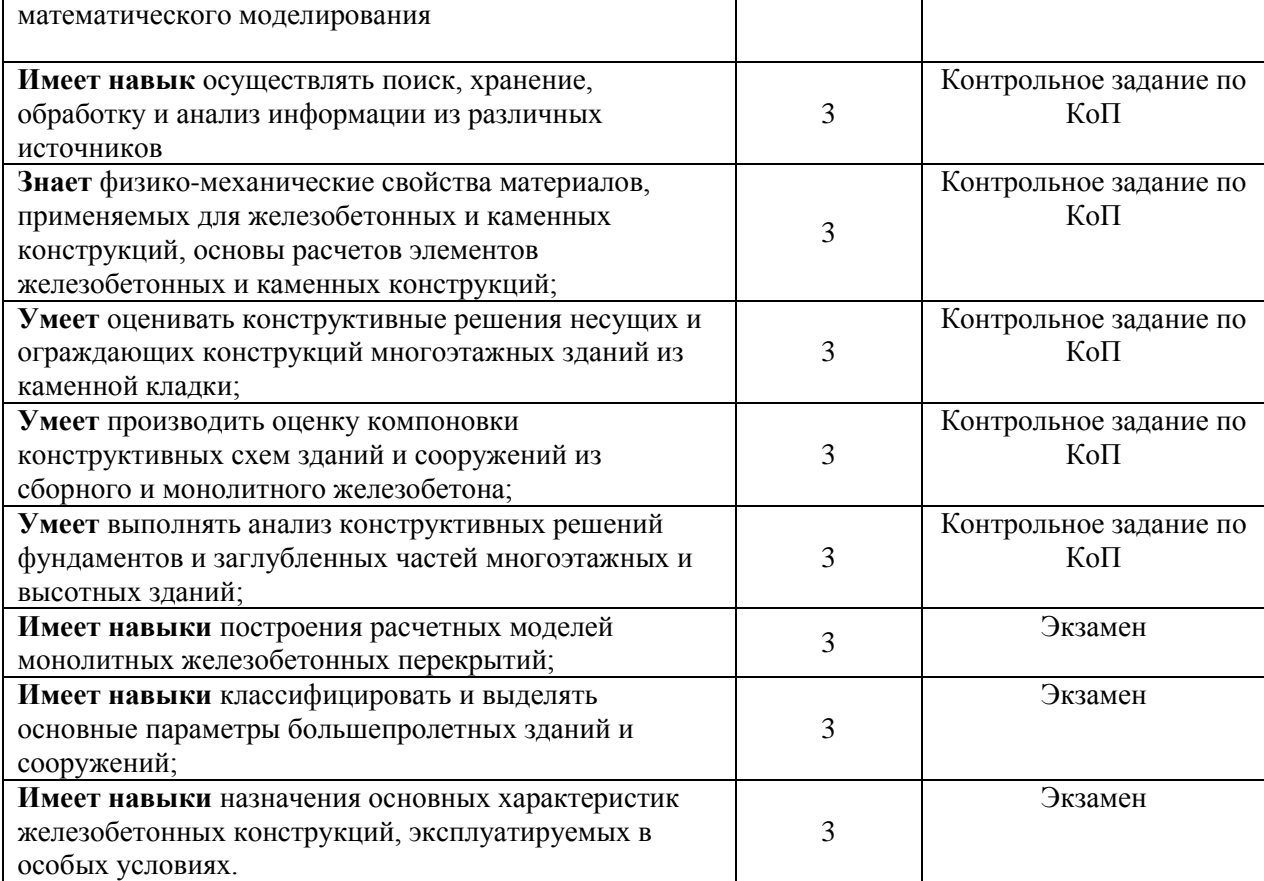

#### *1.2. Описание критериев оценивания компетенций и шкалы оценивания*

При проведении промежуточной аттестации в форме зачета с оценкой/экзамена используется шкала оценивания: «2» (неудовлетворительно), «3» (удовлетворительно), «4» (хорошо), «5» (отлично).

Показателями оценивания являются знания, умения и навыки обучающегося, полученные при изучении дисциплины.

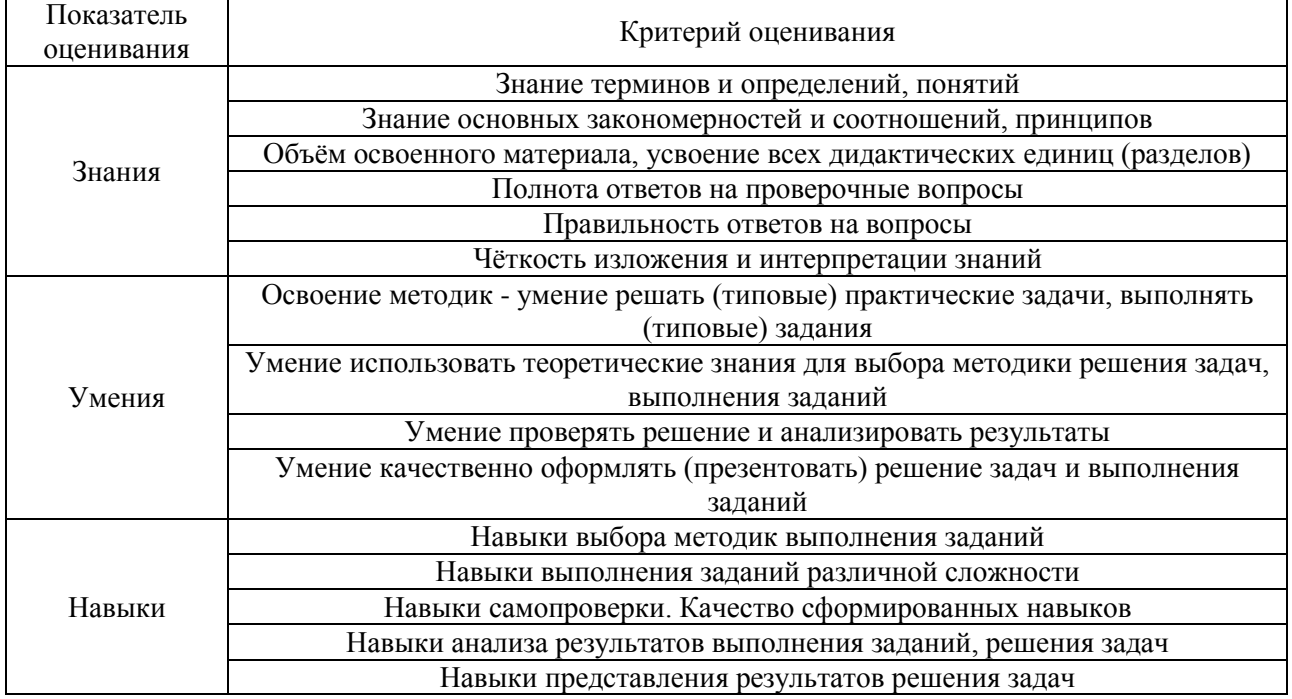

Критериями оценивания достижения показателей являются:

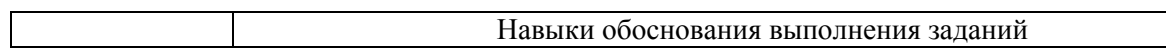

### **2. Типовые контрольные задания для оценивания формирования компетенций**

*2.1.Промежуточная аттестация*

*2.1.1. Промежуточная аттестация в форме экзамена, дифференцированного зачета (зачета с оценкой), зачета*

Форма(ы) промежуточной аттестации:

- в виде зачёта с оценкой в 7-м семестре (очная форма обучения);
- в виде экзамена в 9-м семестре (заочная форма обучения).

Перечень типовых вопросов для проведения зачёта с оценкой в 7-м семестре (очная форма обучения)

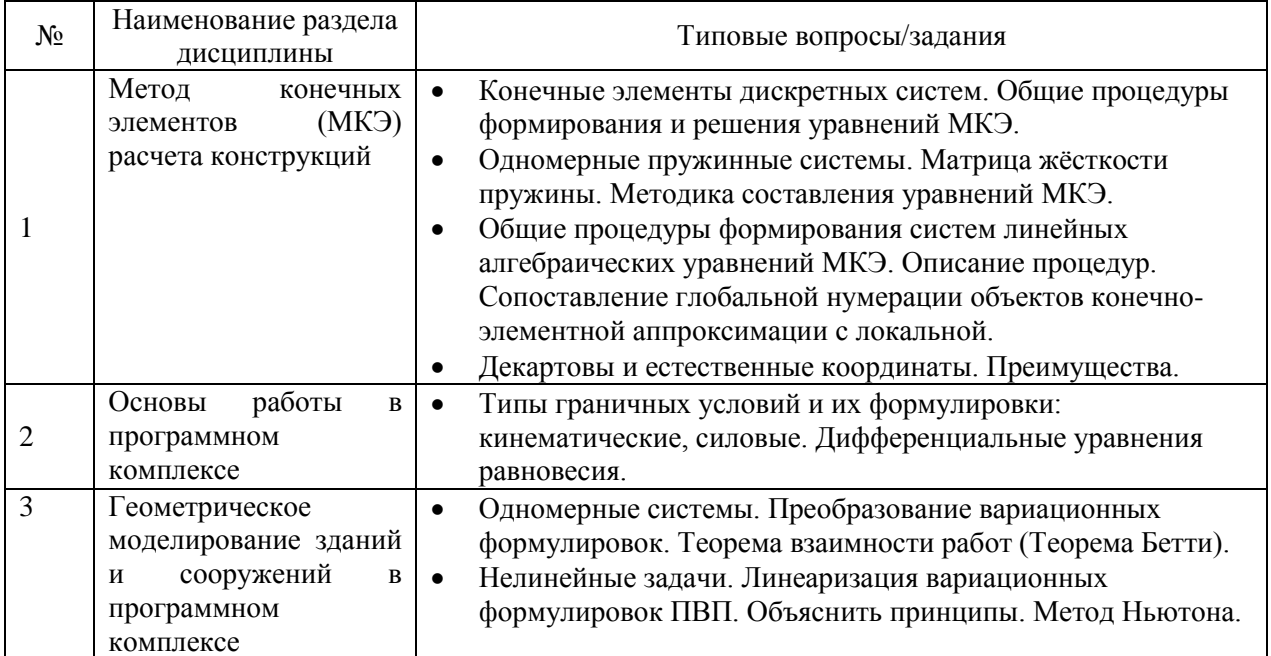

Перечень типовых вопросов для проведения экзамена в 9-м семестре (заочная форма обучения)

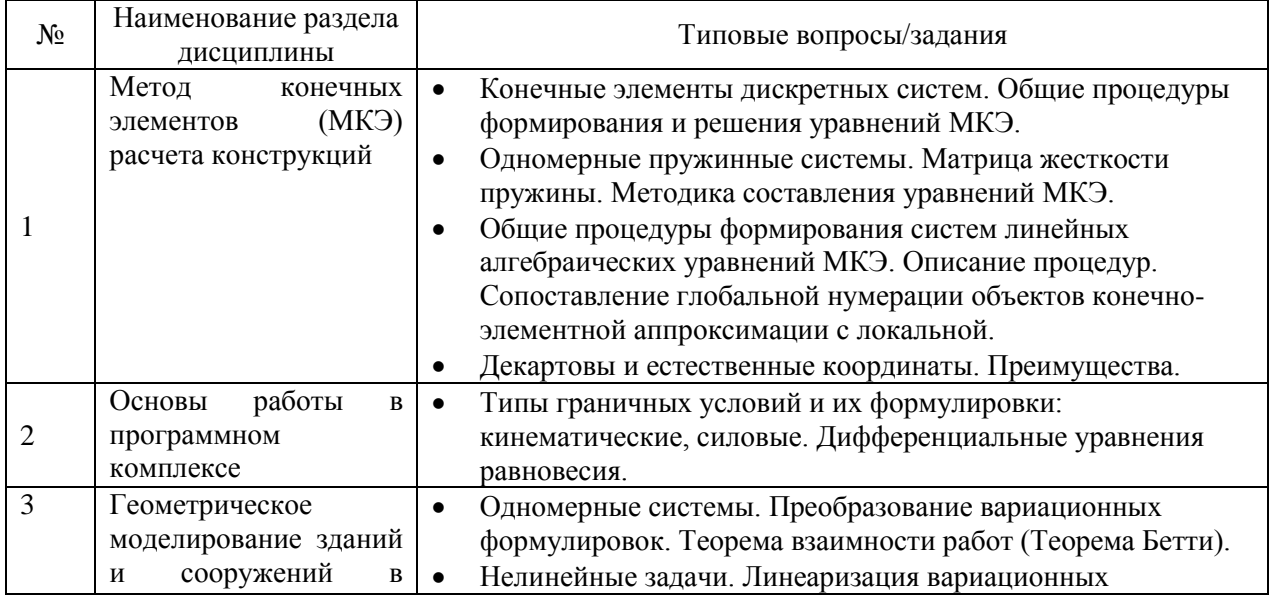

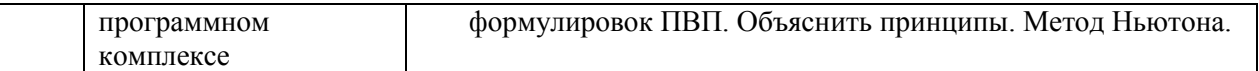

*2.1.2. Промежуточная аттестация в форме защиты курсовой работы (курсового проекта)*

Промежуточная аттестация в форме защиты курсовой работы/курсового проекта не проводится.

#### *2.2. Текущий контроль*

*2.2.1. Перечень форм текущего контроля:*

контрольное задание по КоП р. 1-3.

*2.2.2. Типовые контрольные задания форм текущего контроля*

*Тема контрольного задания по КоП:*

Общие процедуры формирования систем линейных алгебраических уравнений МКЭ.

#### *Примерные задания к контрольному заданию по КоП:*

Рассчитать каркас фрагмента общественного здания (рис. 1) и его элементы (монолитную железобетонную плиту толщиной 150мм, главные и второстепенные балки<br>400х600мм, колонны 400х400мм - рис. 2). Исходные данные для каркаса принять по таблице  $1.$ 

Расчет выполнить на следующие загружения:

1 - постоянная нагрузка (от собственного веса конструкции пола, кровли, включая вес железобетонных плит и всех элементов каркаса);

2 - временная нагрузка на плите перекрытия от людей и оборудования.

3 - временная нагрузка на плите покрытия от снега (равномерная);

4 - временная нагрузка от ветра по широкой стороне (рис.3).

При сборе нагрузок учесть назначение помещения и покрытие пола на железобетонной плите перекрытия. Конструкция кровли на плите покрытия состоит из цементно-песчаной стяжки толщиной 30мм и мягкой рулонной кровли из 4-х слоев.

В текстовом файле представить результаты расчета:

- 1. таблицу сбора нагрузок на перекрытие и покрытие;
- расчет нагрузок на балки покрытия и перекрытия от статической составляющей ветра;
- 3. результаты расчета армирования колонн, балок и плит покрытия и перекрытия (мозаику армирования плит и колонн, фрагменты таблиц армирования плит и стержневых элементов каркаса).

Модуль упругости для железобетона (Е) принимать равным  $3*10^6$  кгс/см<sup>2</sup> (3е6кгс/см<sup>2</sup>, 3е7 Н/см<sup>2</sup>, 30000 кН/см<sup>2</sup>, 300000 МПа).

Коэффициент Пуассона для железобетона (V) равен 0.2.

Плотность для железобетона (R<sub>0</sub>) принимать равным 2.5 тс/м<sup>3</sup> (25 кН/м<sup>3</sup>).

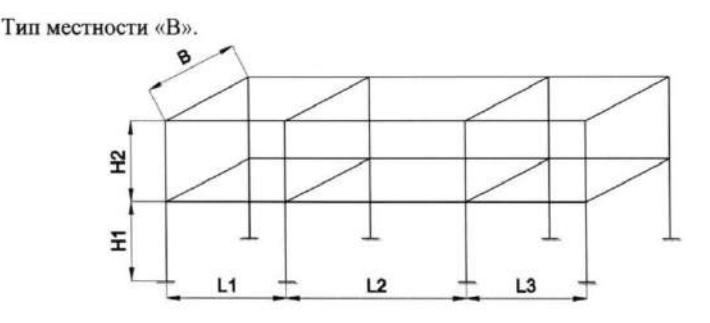

**3. Методические материалы, определяющие процедуры оценивания**

Процедура проведения промежуточной аттестации и текущего контроля успеваемости регламентируется локальным нормативным актом, определяющим порядок осуществления текущего контроля успеваемости и промежуточной аттестации обучающихся.

*3.1. Процедура оценивания при проведении промежуточной аттестации обучающихся по дисциплине в форме экзамена и/или дифференцированного зачёта (зачёта с оценкой)*

Промежуточная аттестация по дисциплине в форме экзамена/дифференцированного зачёта (зачета с оценкой) проводится в 7 семестре (очная форма обучения) и в 9 семестре (заочная форма обучения).

Используются критерии и шкала оценивания, указанные в п.1.2. Оценка выставляется преподавателем интегрально по всем показателям и критериям оценивания.

Ниже приведены правила оценивания формирования компетенций по показателю оценивания «Знания».

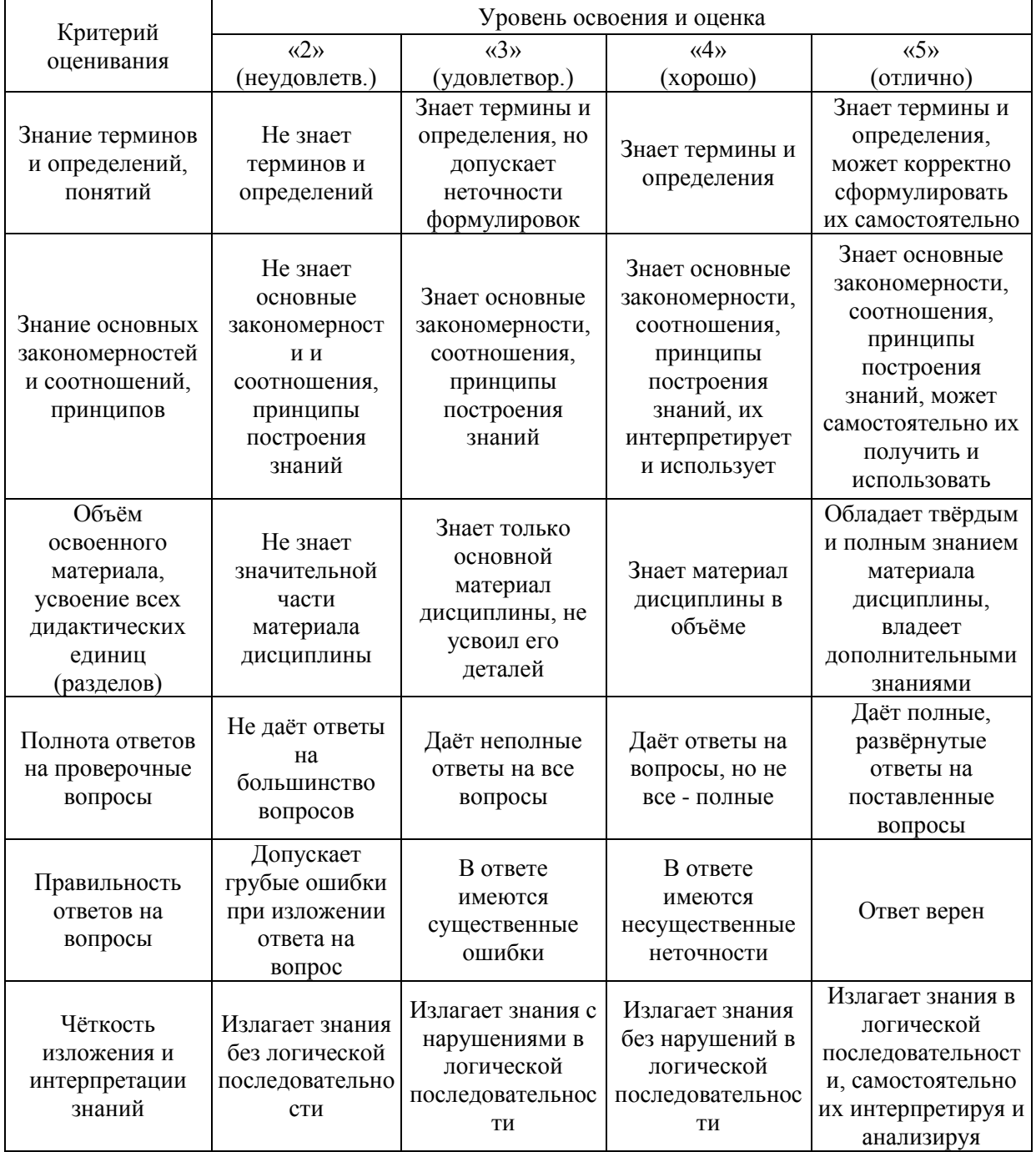

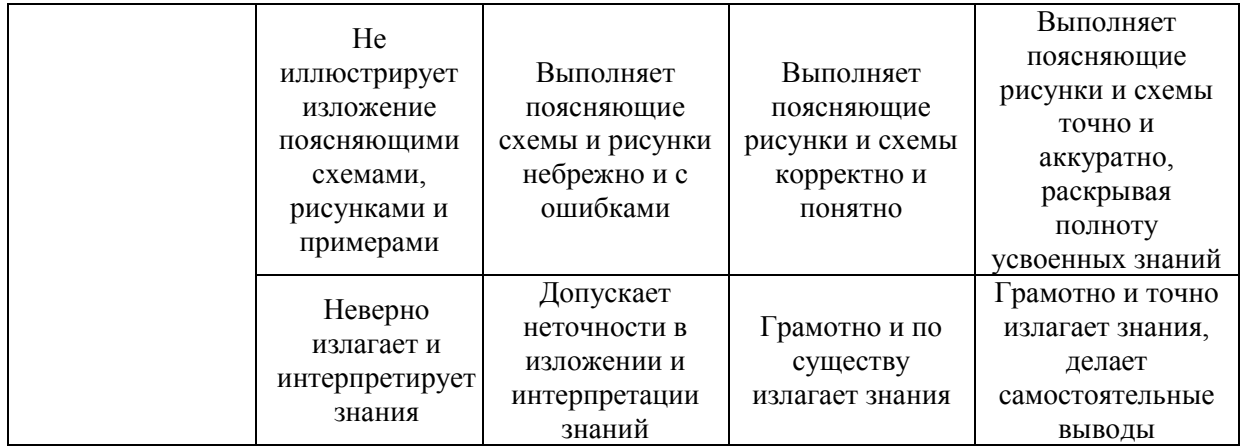

Ниже приведены правила оценивания формирования компетенций по показателю оценивания «Умения».

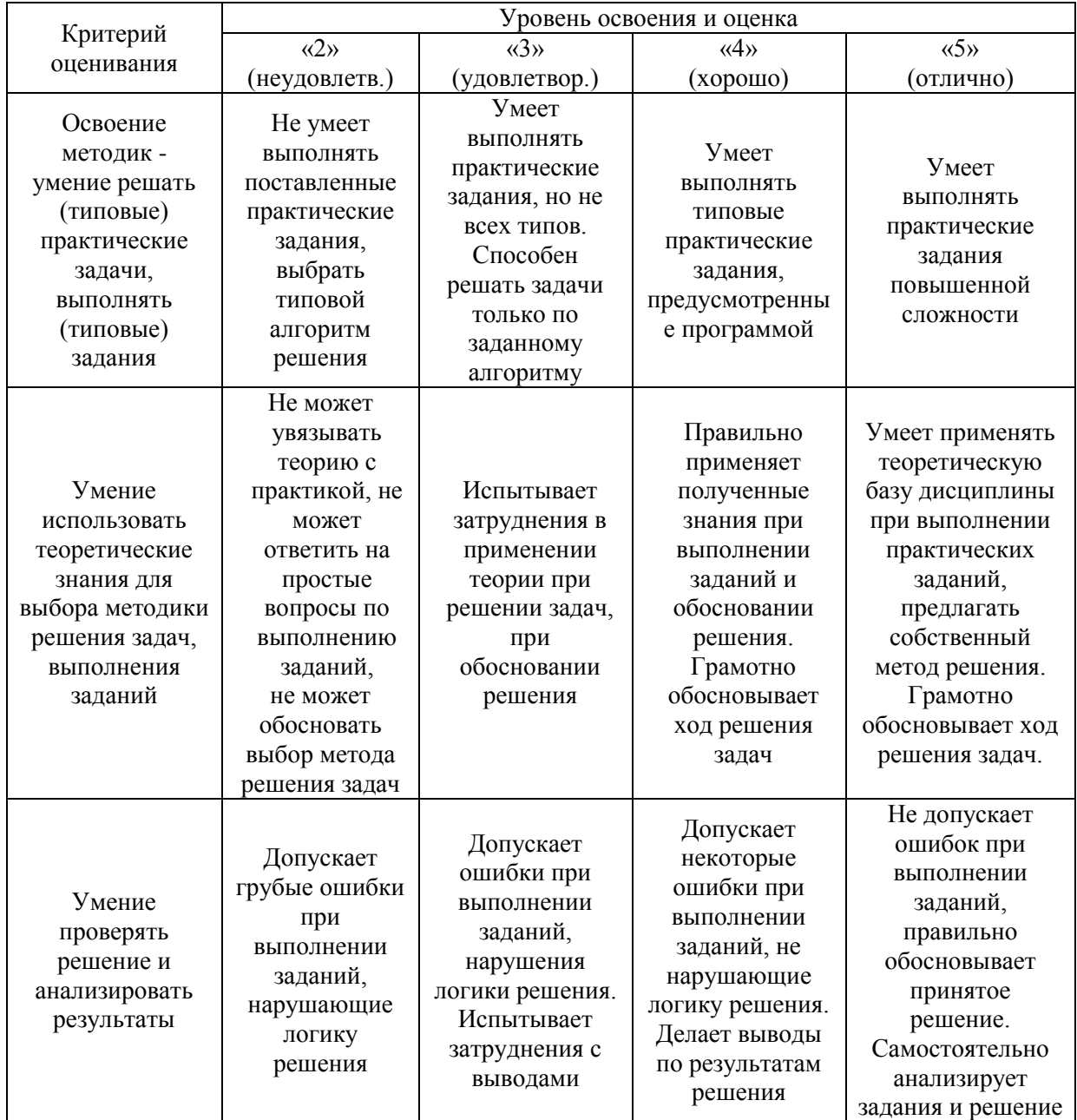

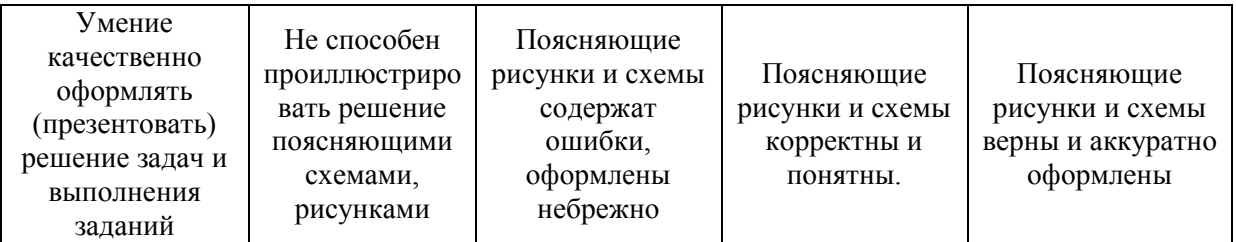

Ниже приведены правила оценивания формирования компетенций по показателю оценивания «Навыки».

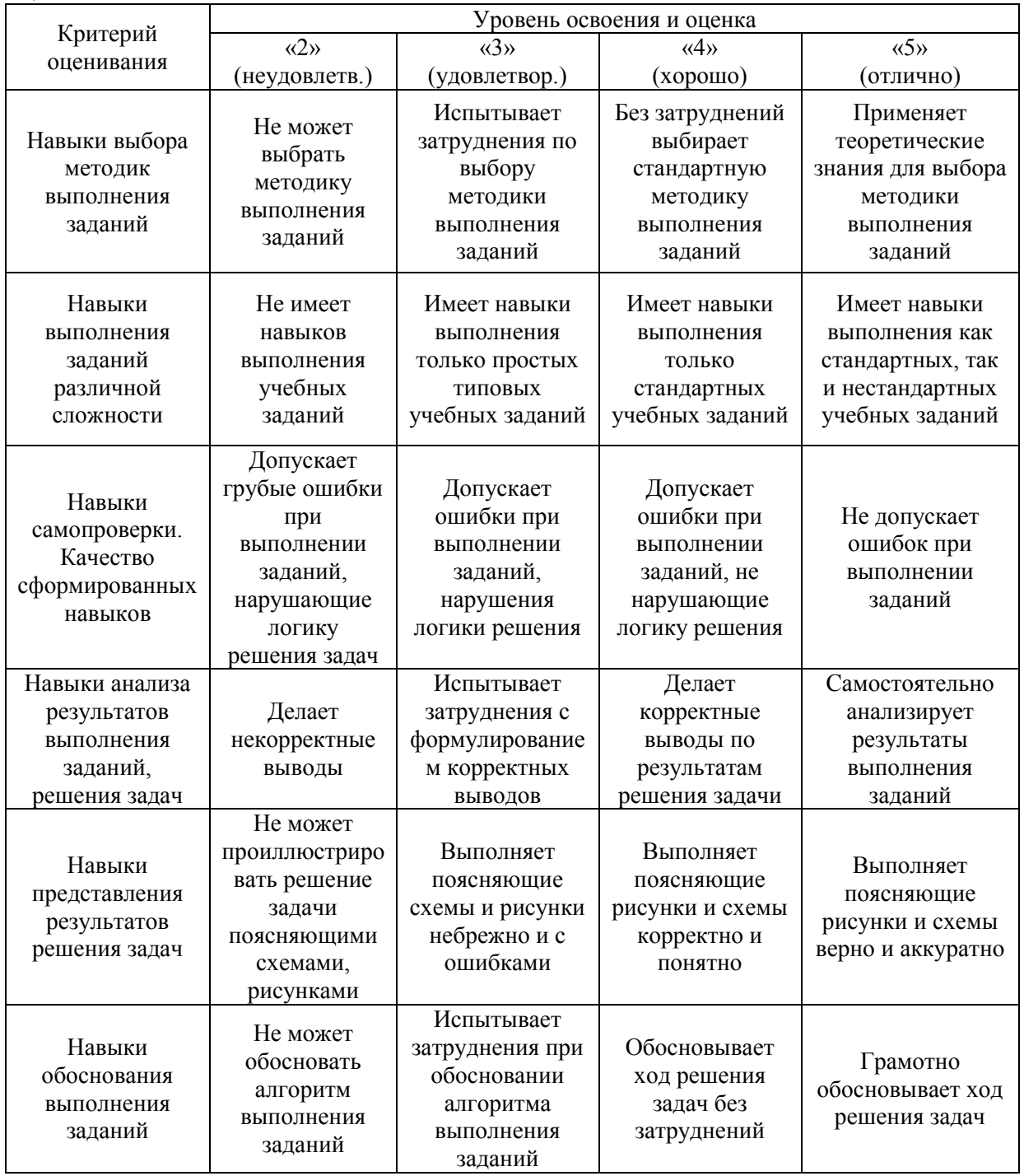

*3.2. Процедура оценивания при проведении промежуточной аттестации обучающихся по дисциплине в форме зачета*

Промежуточная аттестация по дисциплине в форме зачёта не проводится.

*3.3. Процедура оценивания при проведении промежуточной аттестации обучающихся по дисциплине в форме защиты курсовой работы (курсового проекта)*

Процедура защиты курсовой работы (курсового проекта) определена локальным нормативным актом, определяющим порядок осуществления текущего контроля успеваемости и промежуточной аттестации обучающихся.

Промежуточная аттестация по дисциплине в форме защиты курсовой работы/курсового проекта не проводится.

### Приложение 2 к рабочей программе

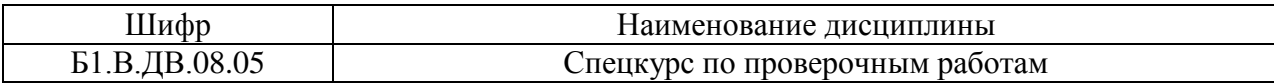

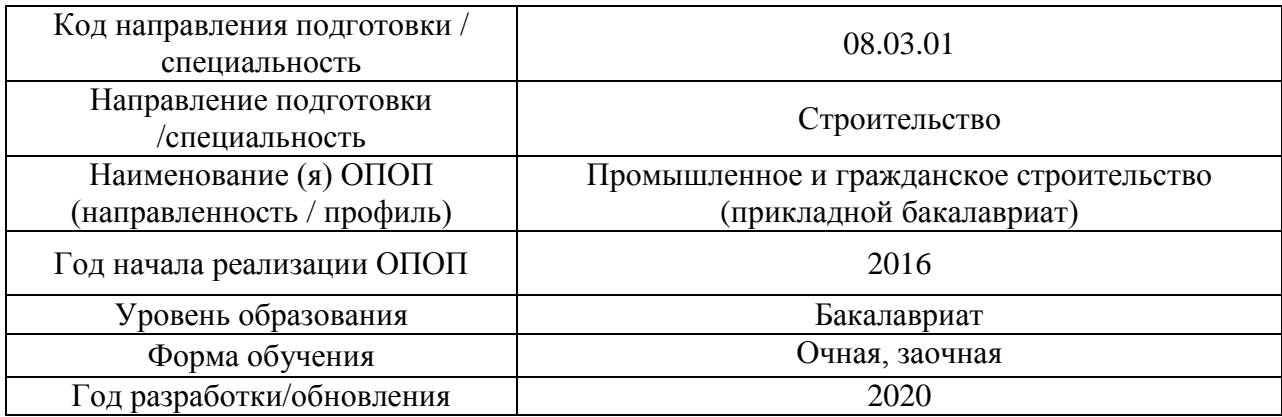

## **Перечень учебных изданий и учебно-методических материалов**

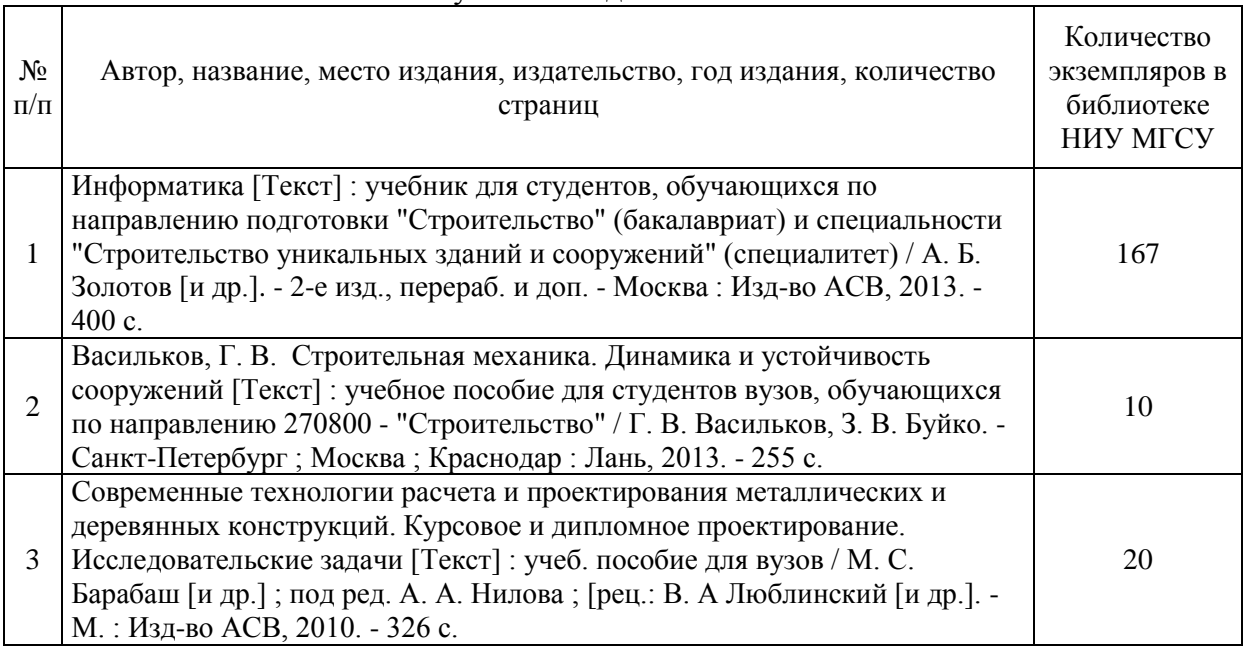

## Печатные учебные издания в НТБ НИУ МГСУ:

Электронные учебные издания в электронно-библиотечных системах (ЭБС):

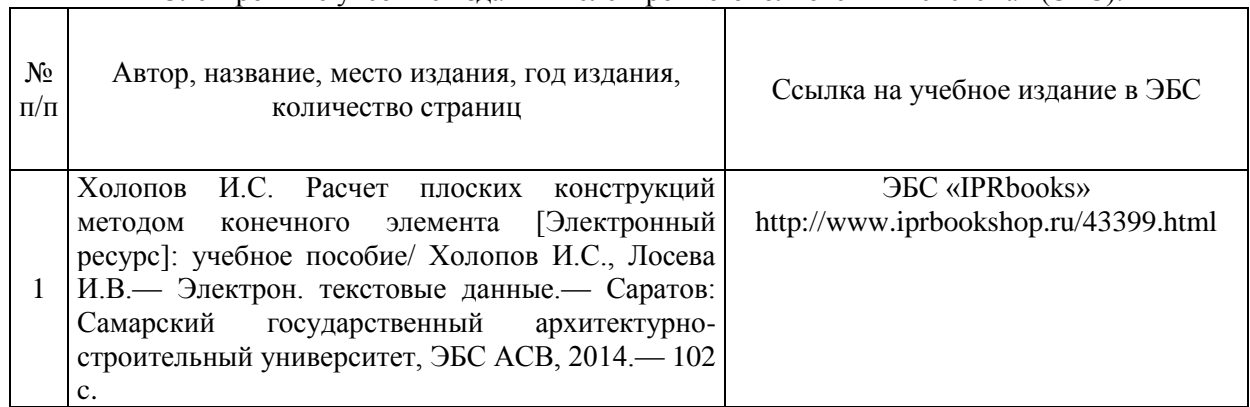

٦

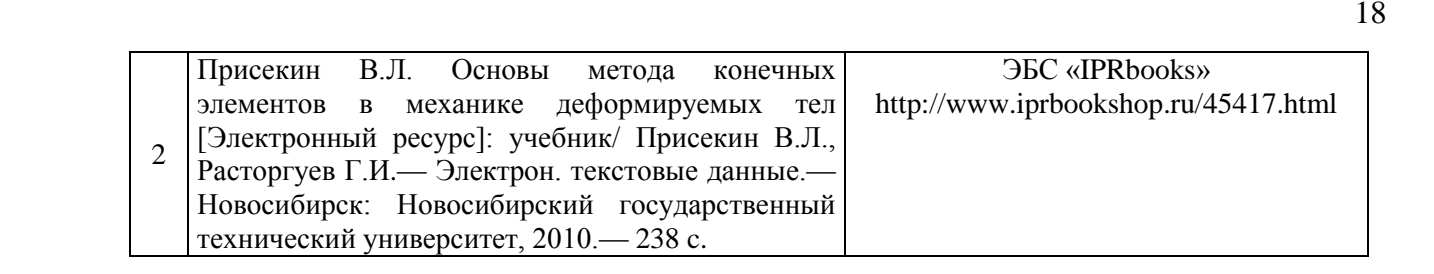

## Приложение 3 к рабочей программе

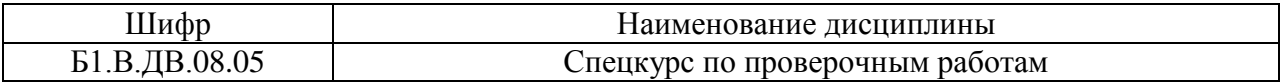

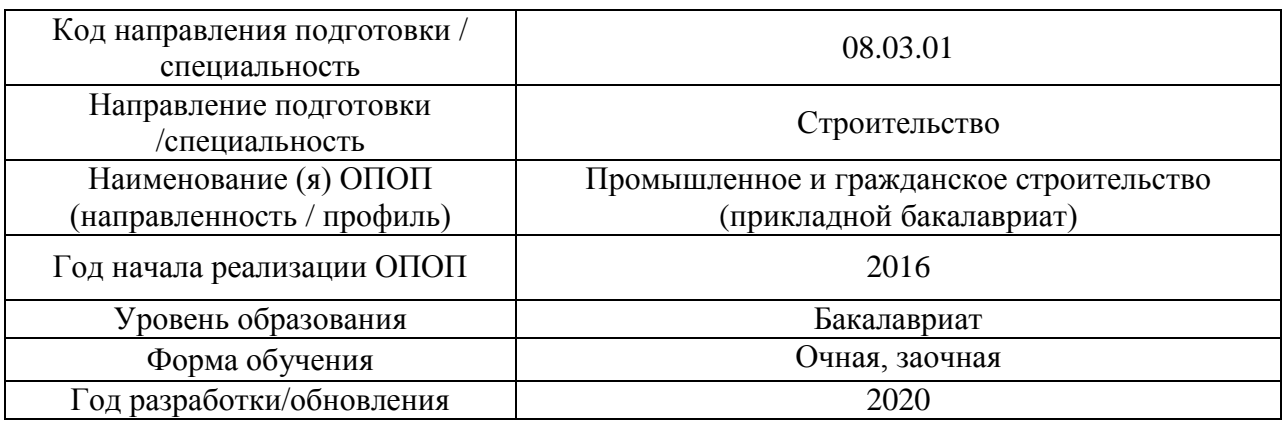

## **Перечень профессиональных баз данных и информационных справочных систем**

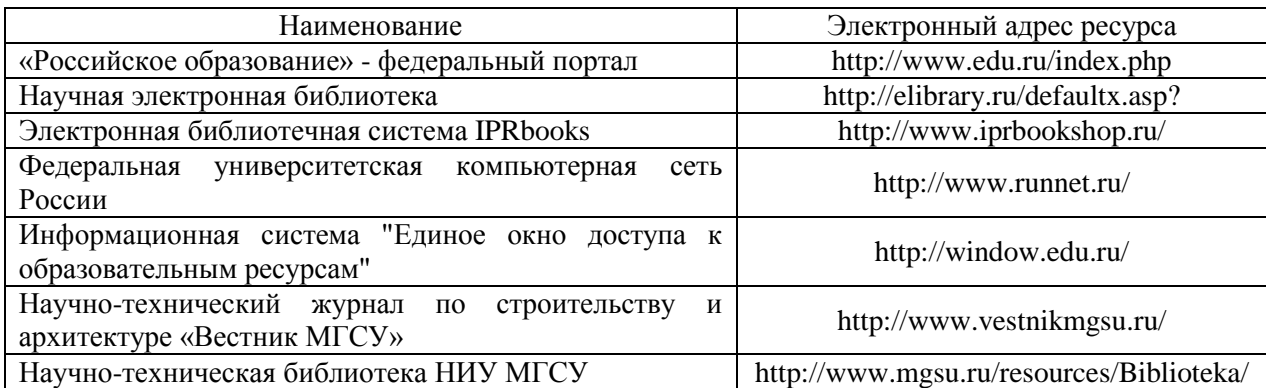

# Приложение 4 к рабочей программе

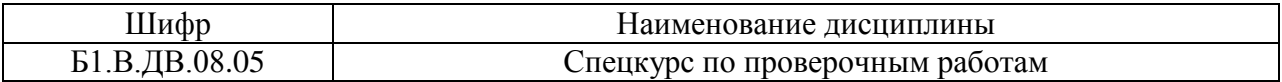

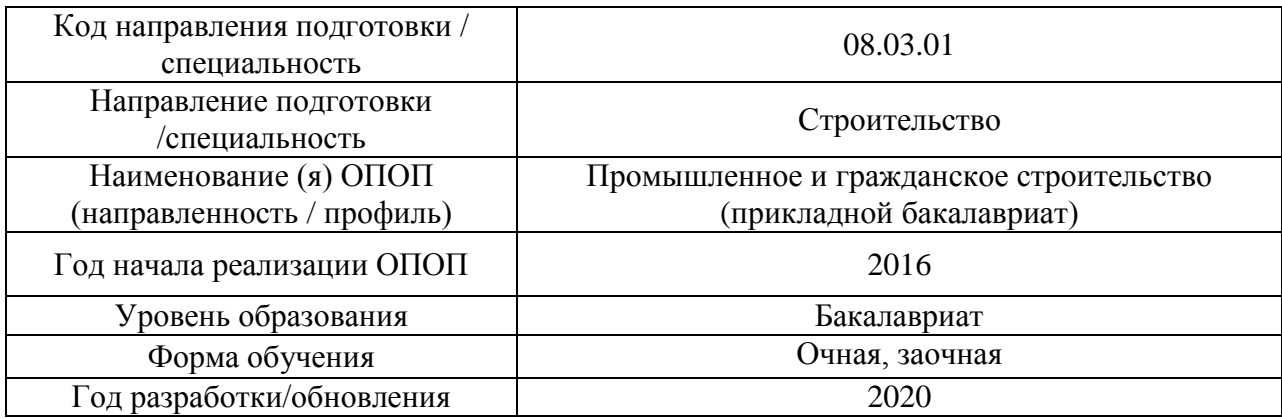

## **Материально-техническое и программное обеспечение дисциплины**

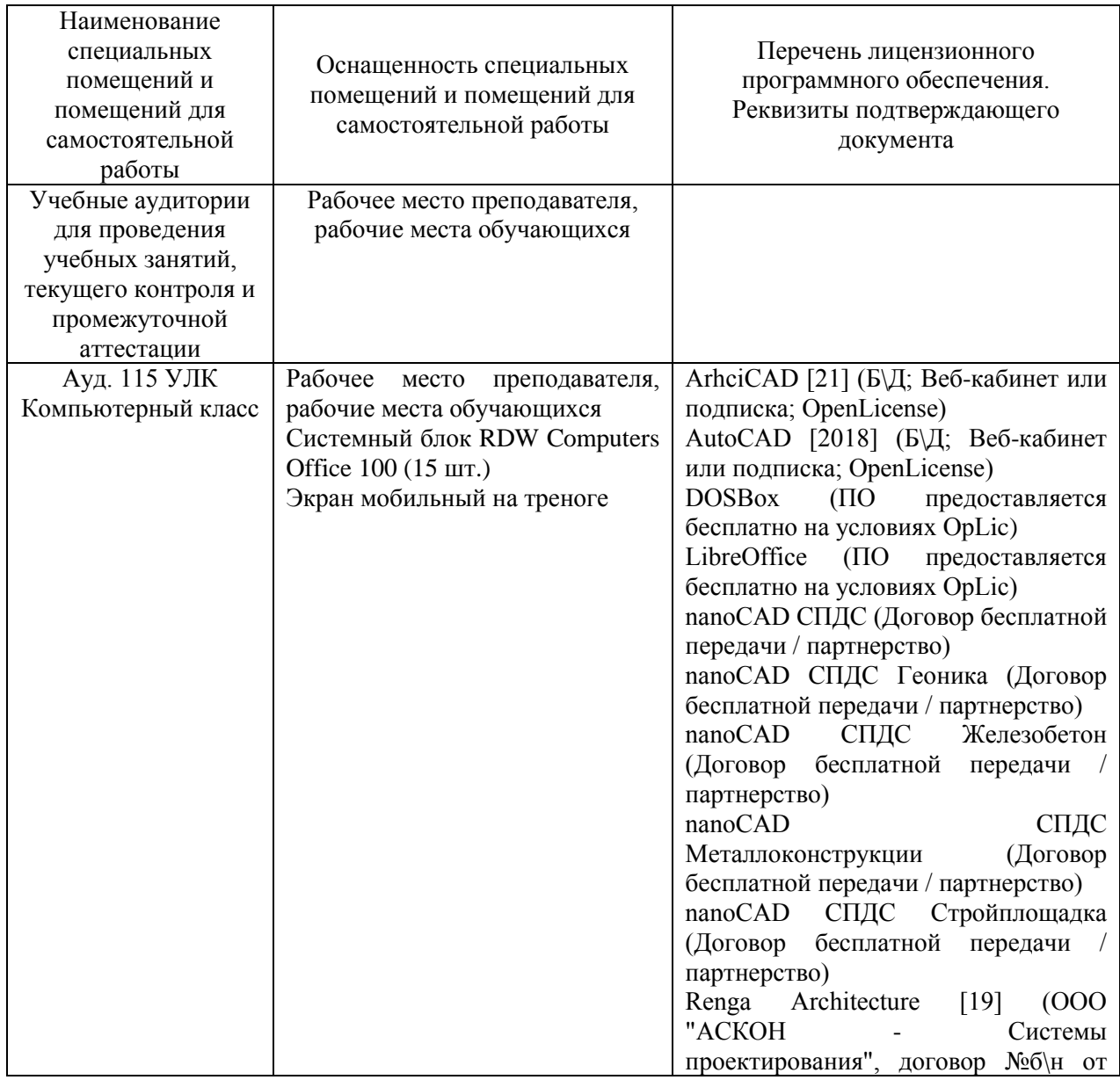

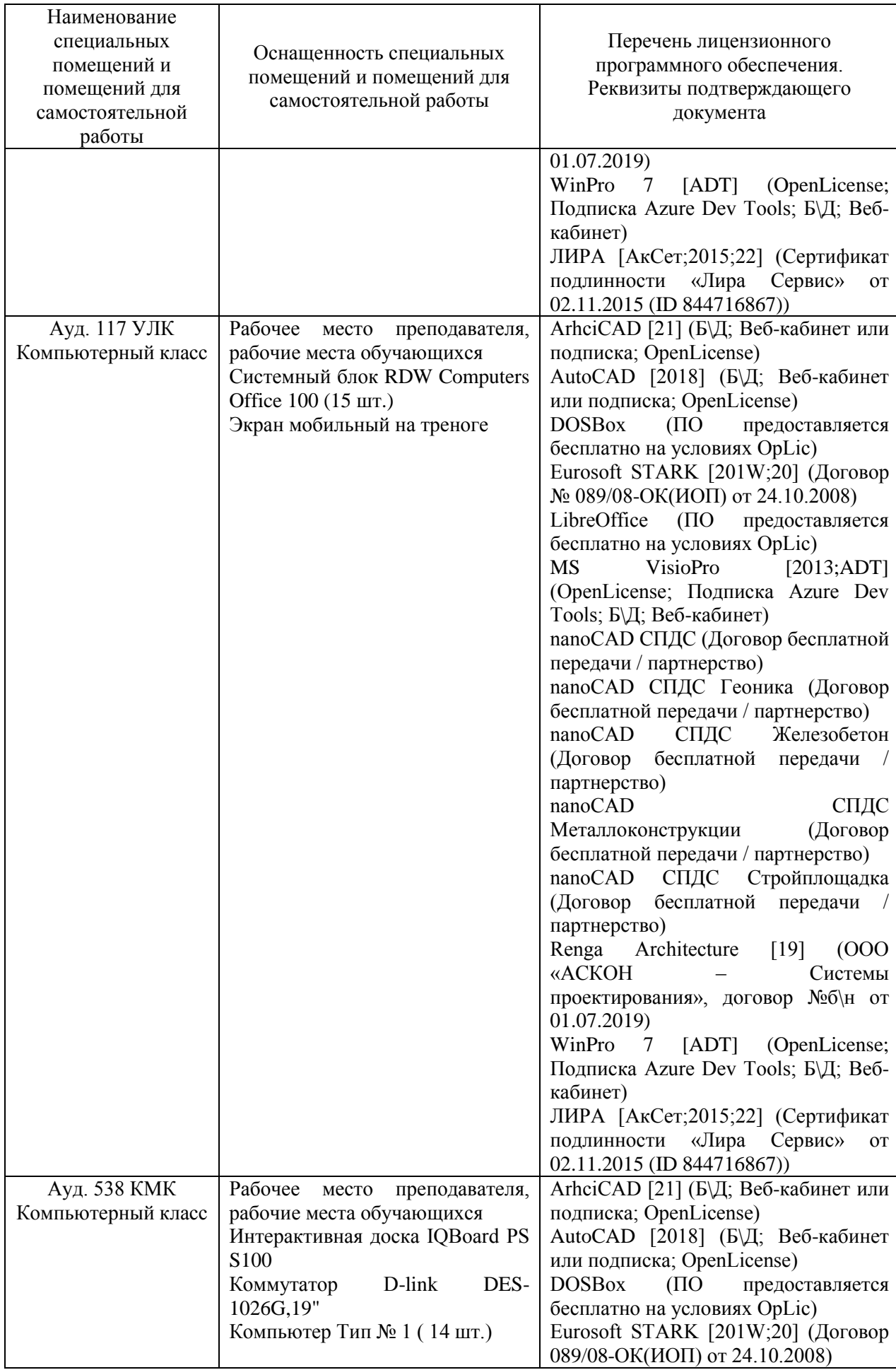

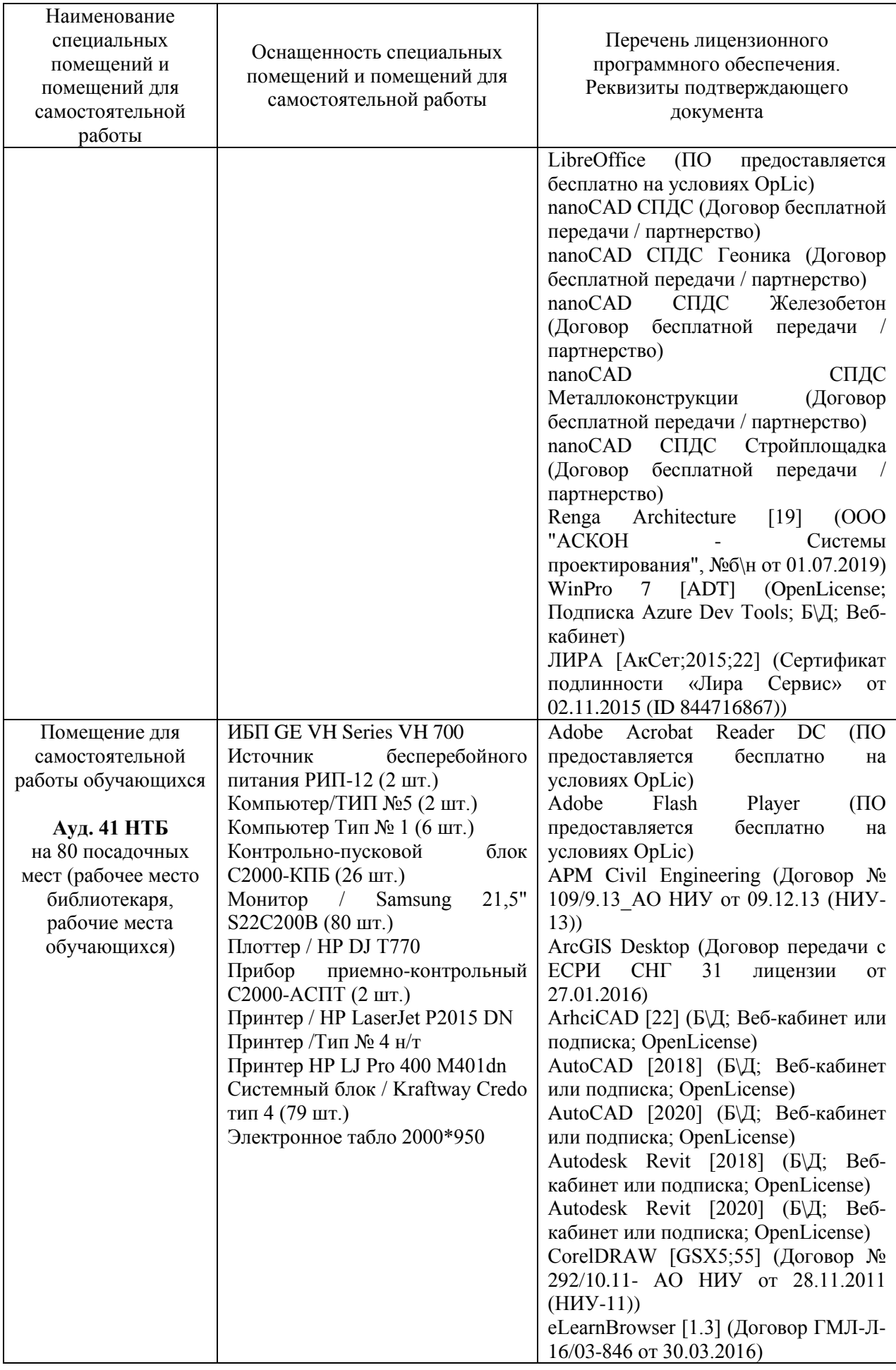

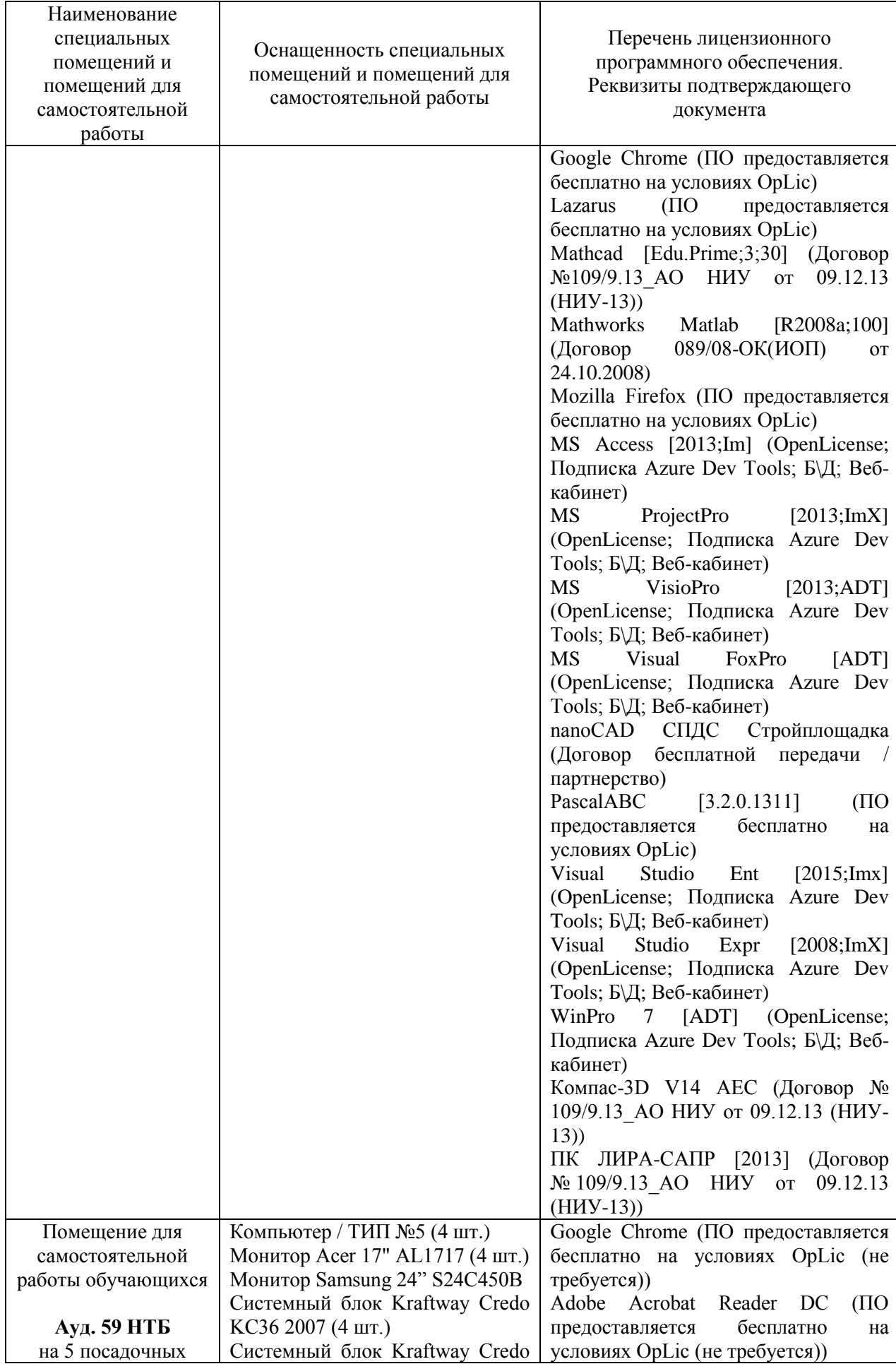

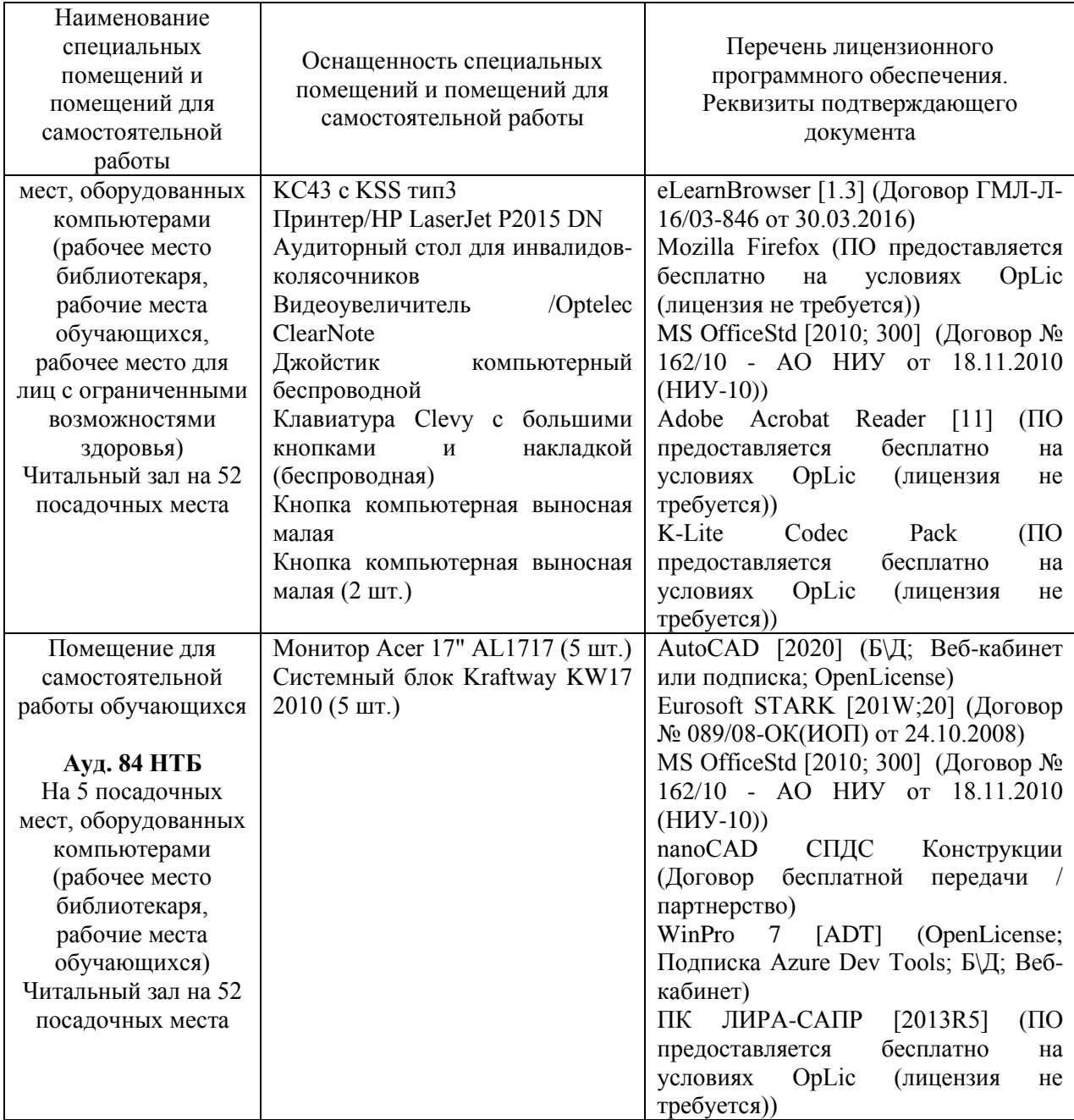

#### Федеральное государственное бюджетное образовательное учреждение высшего образования **«НАЦИОНАЛЬНЫЙ ИССЛЕДОВАТЕЛЬСКИЙ МОСКОВСКИЙ ГОСУДАРСТВЕННЫЙ СТРОИТЕЛЬНЫЙ УНИВЕРСИТЕТ»**

### **РАБОЧАЯ ПРОГРАММА**

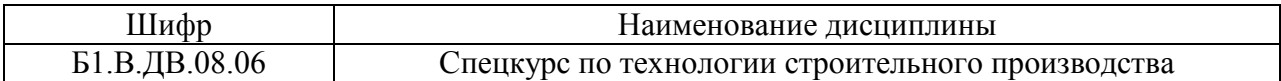

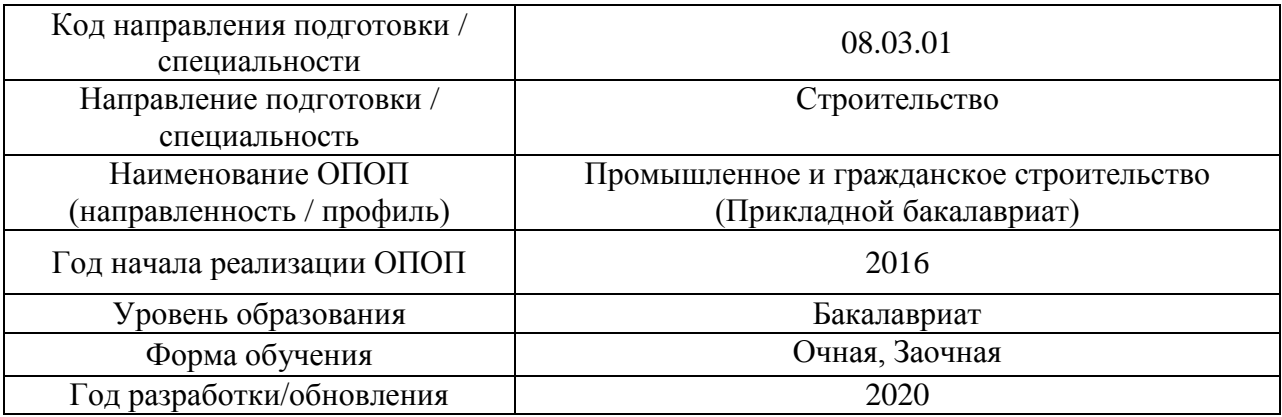

Разработчики:

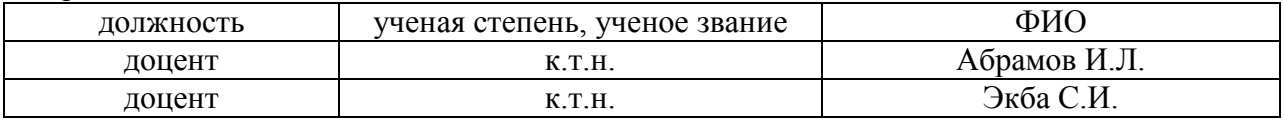

Рабочая программа дисциплины разработана и одобрена кафедрой (структурным подразделением) «Технологий и организации строительного производства».

Рабочая программа утверждена методической комиссией по УГСН, протокол № 1 от «25» августа 2020 г.

Целью освоения дисциплины «Спецкурс по технологии строительного производства» является углубление уровня освоения компетенций обучающегося в области технологии строительства.

Программа составлена в соответствии с требованиями Федерального государственного образовательного стандарта высшего образования по направлению подготовки 08.03.01 Строительство.

Дисциплина относится к вариативной части Блока 1 «Дисциплины (модули)» основной профессиональной образовательной программы Промышленное и гражданское строительство. Дисциплина является дисциплиной по выбору обучающегося.

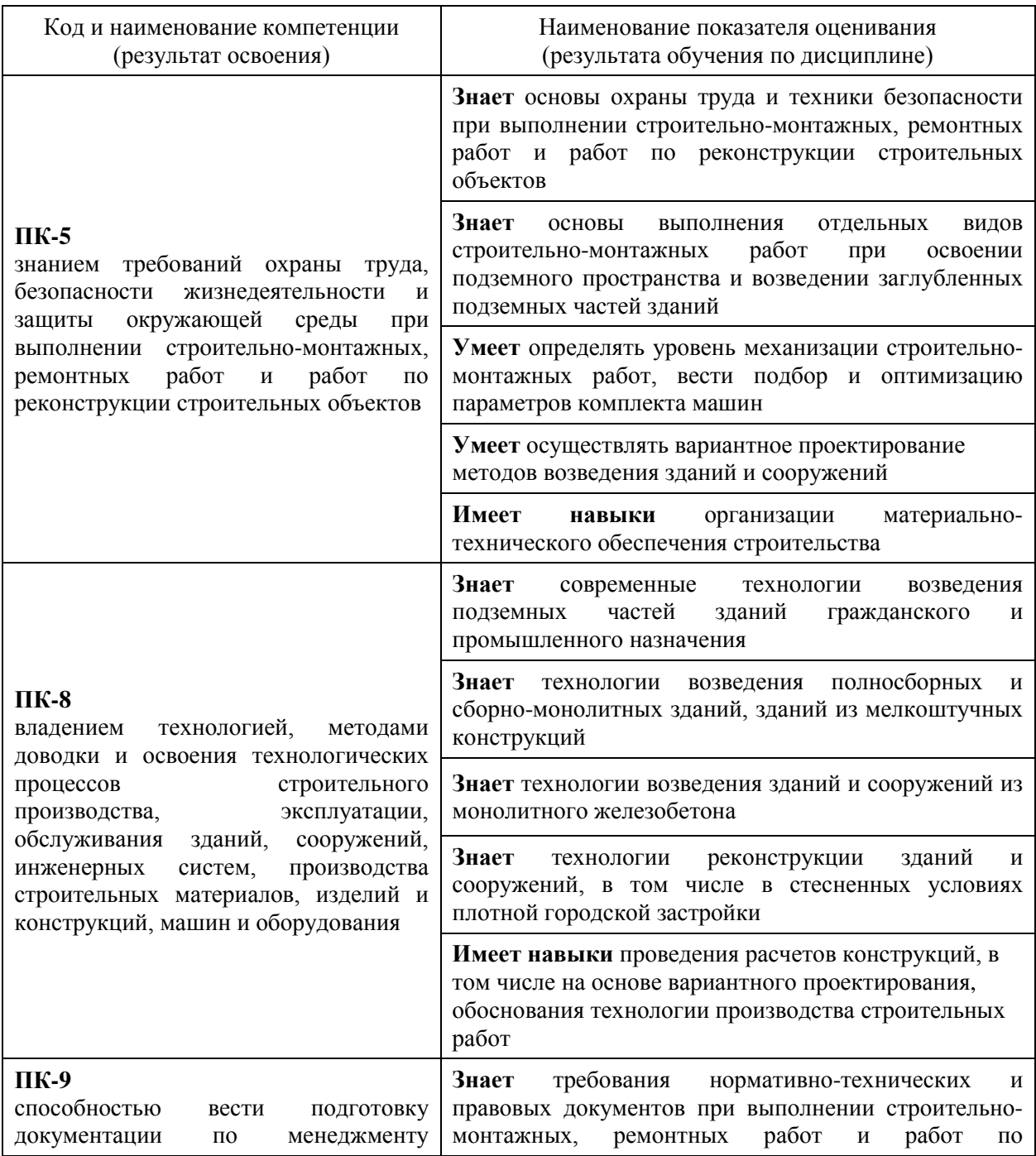

#### **2. Перечень планируемых результатов обучения по дисциплине, соотнесенных с планируемыми результатами освоения образовательной программы**
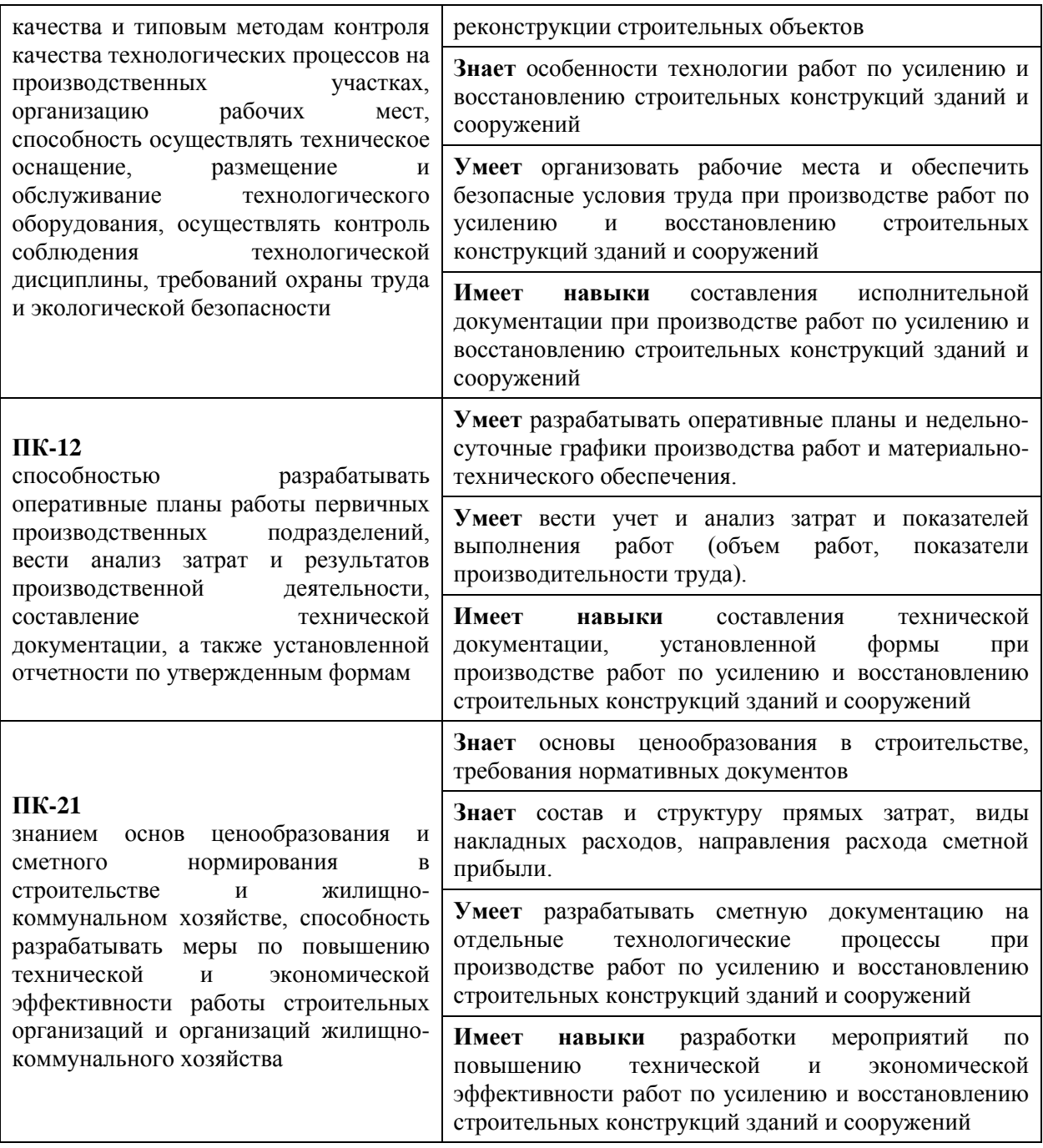

3

Информация о формировании и контроле результатов обучения представлена в Фонде оценочных средств (Приложение 1).

## **3. Трудоёмкость дисциплины и видов учебных занятий по дисциплине**

Общая трудоемкость дисциплины составляет 5 зачётных единиц (180 академических часов).

*(1 зачетная единица соответствует 36 академическим часам)*

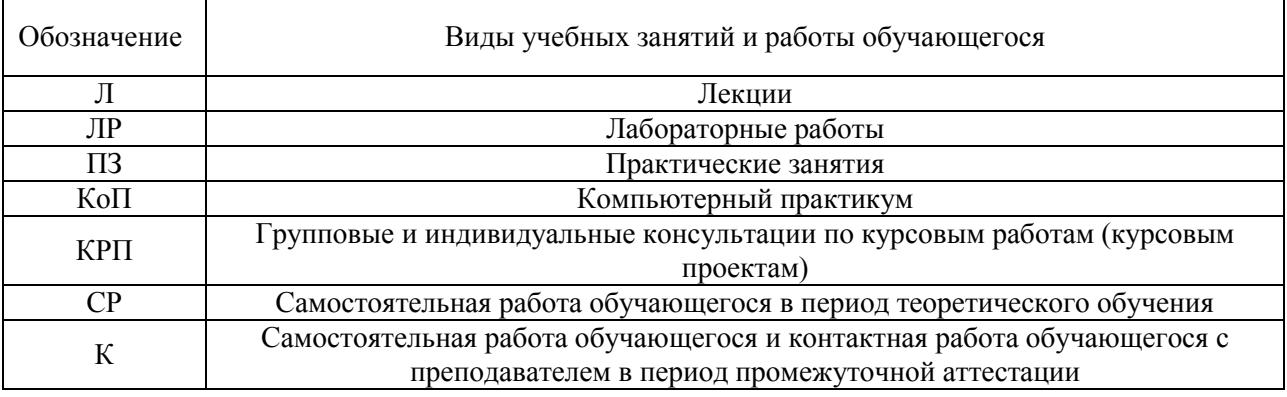

## Видами учебных занятий и работы обучающегося по дисциплине могут являться.

## *Структура дисциплины:*

Форма обучения –очная

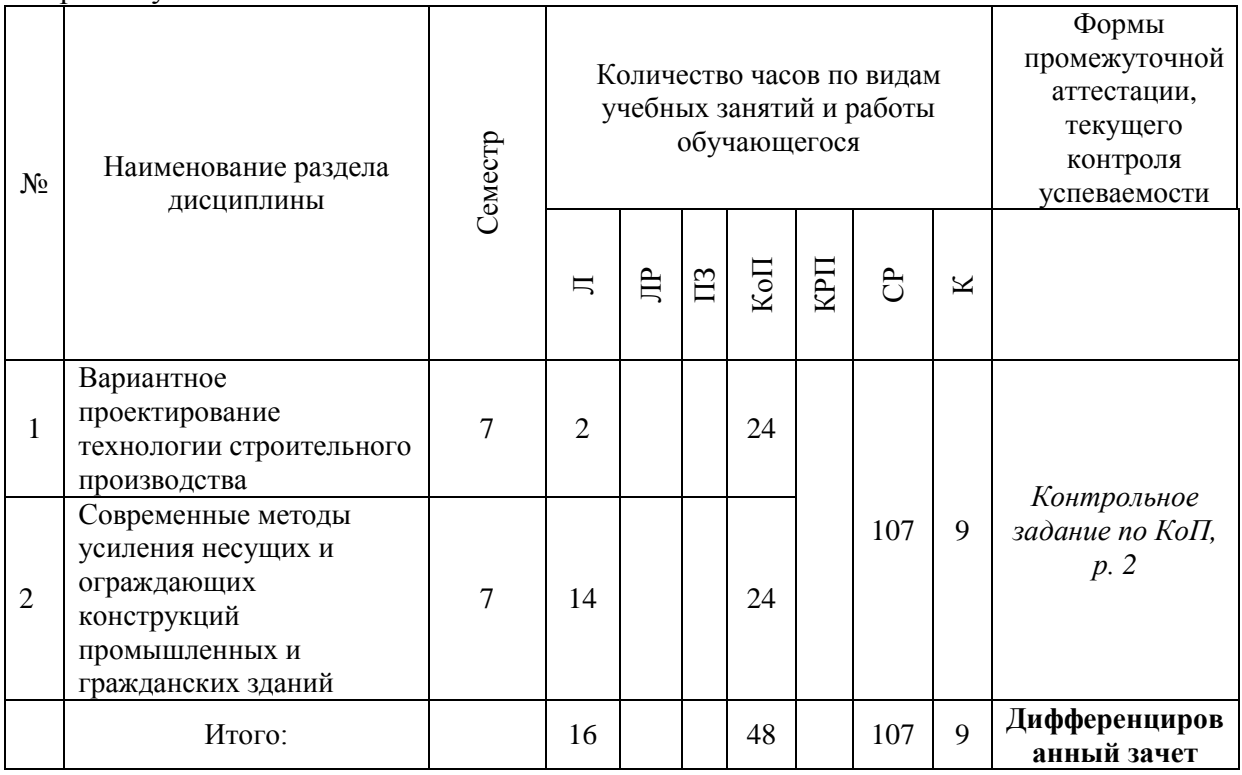

## Форма обучения –заочная

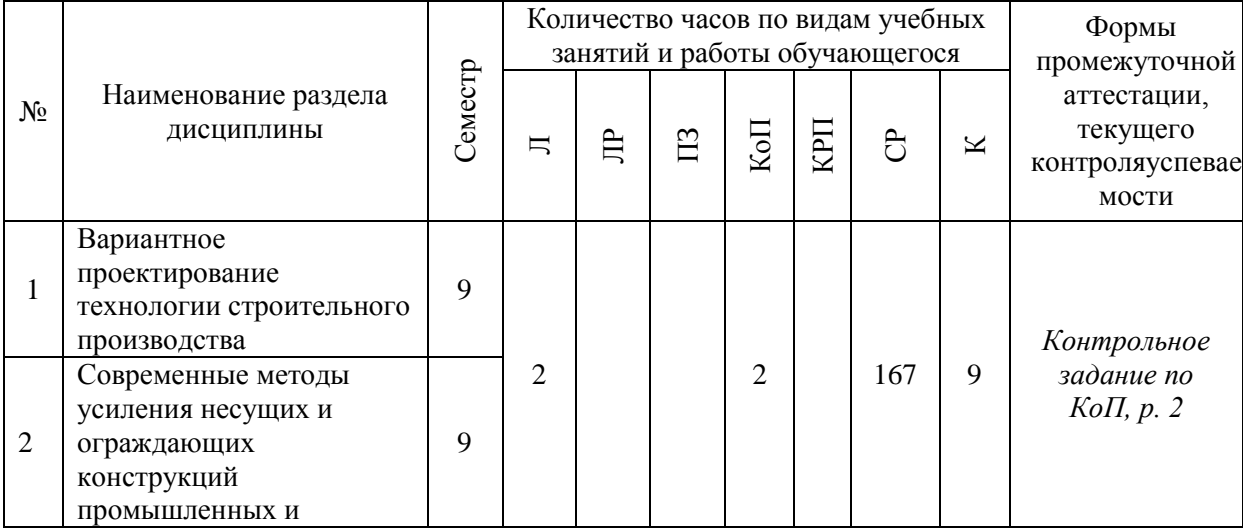

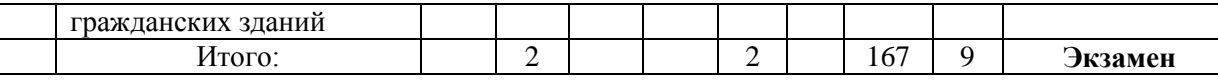

### **4. Содержание дисциплины, структурированное по видам учебных занятий и разделам**

При проведении аудиторных учебных занятий предусмотрено проведение текущего контроля успеваемости:

 В рамках компьютерного практикума предусмотрено контрольное задание компьютерного практикума.

### *4.1 Лекции*

Форма обучения – очная

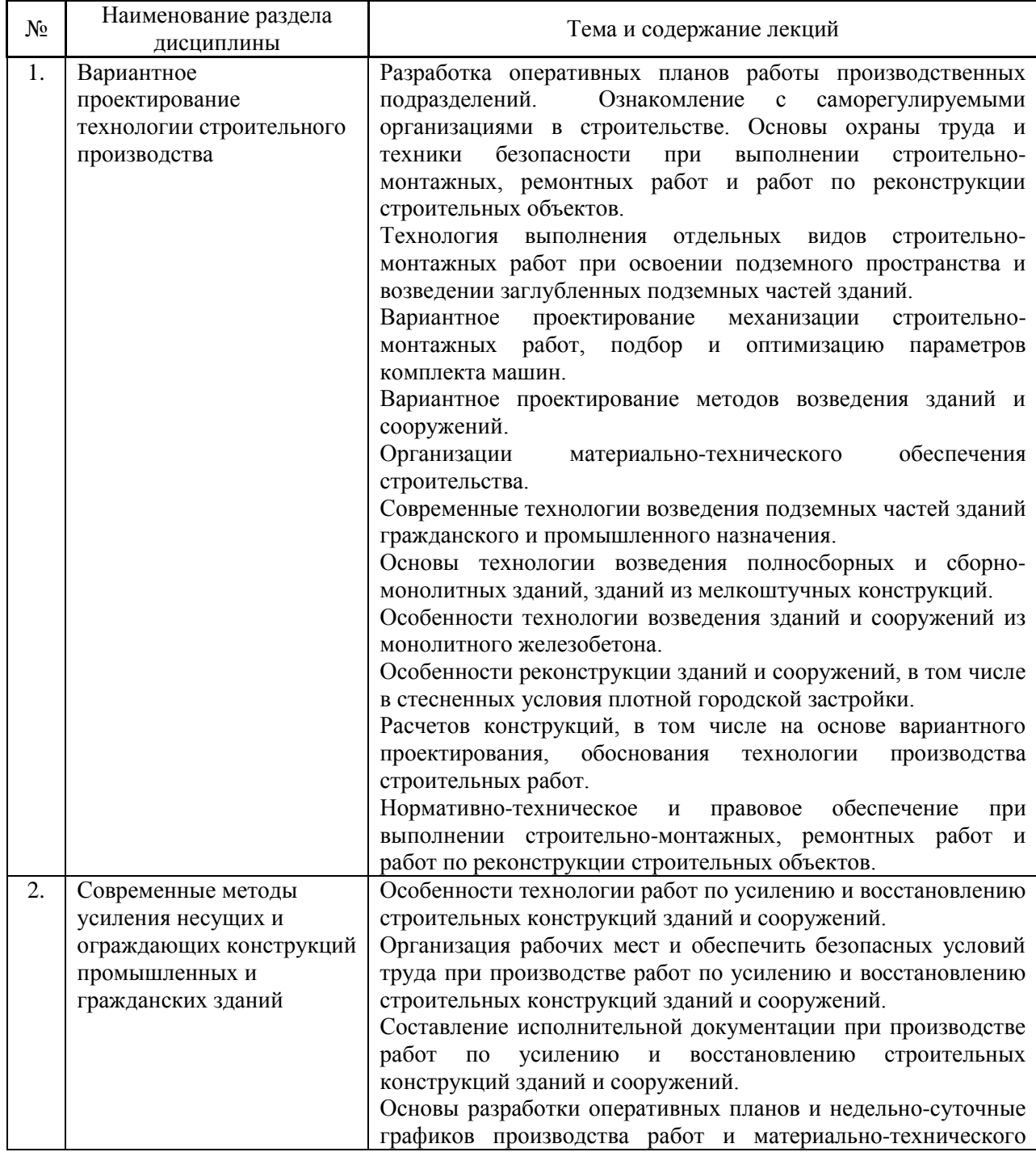

5

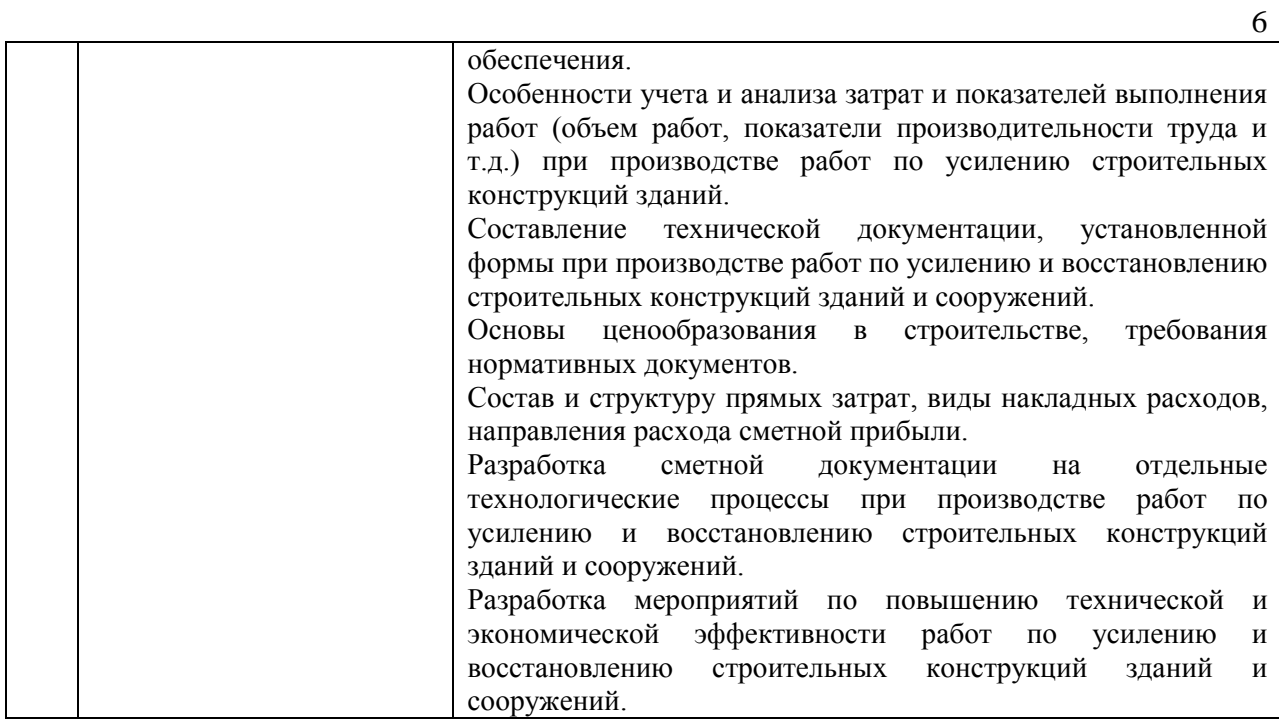

## Форма обучения – заочная

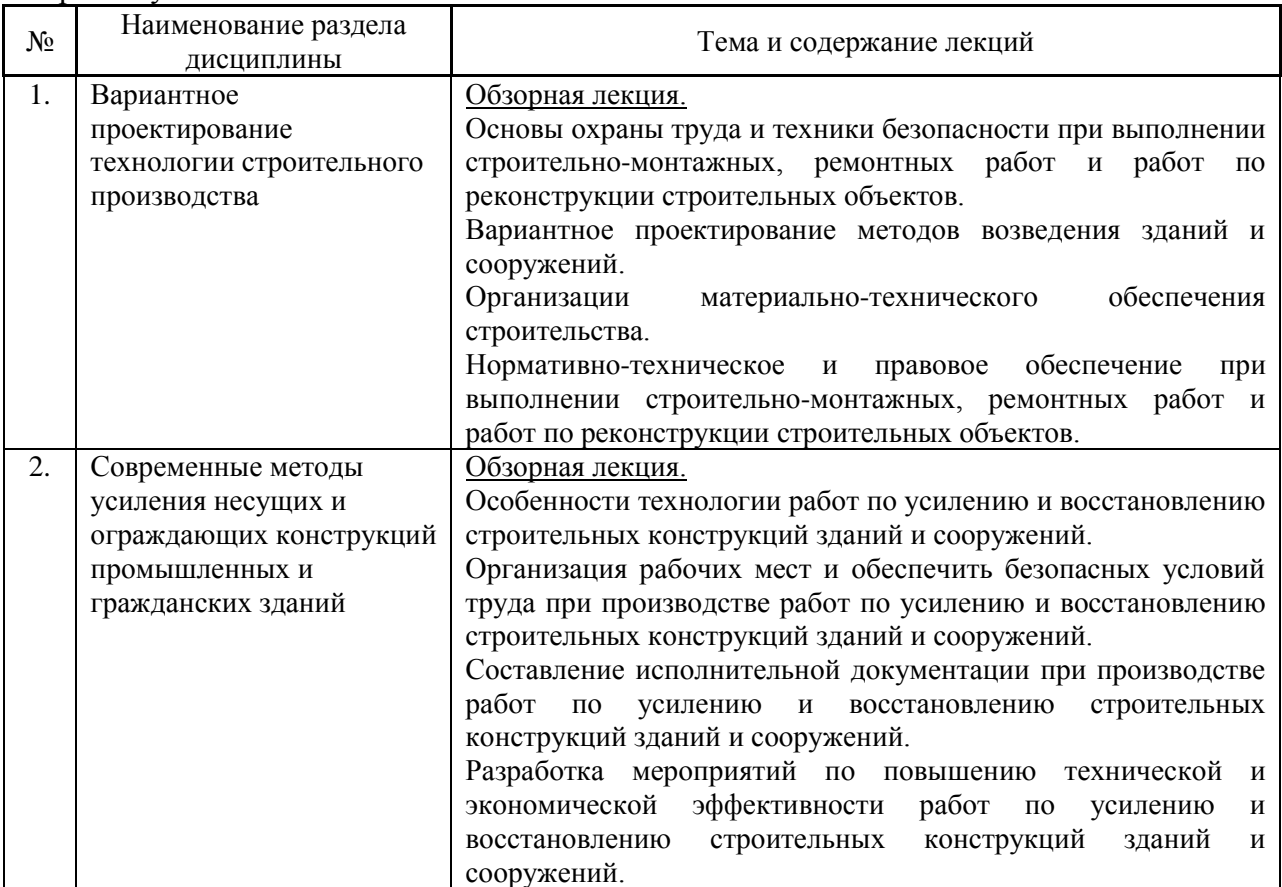

## *4.2 Лабораторные работы*

Не предусмотрено учебным планом.

## *4.3 Практические занятия*

Не предусмотрено учебным планом.

### *4.4 Компьютерные практикумы*

### Форма обучения – очная

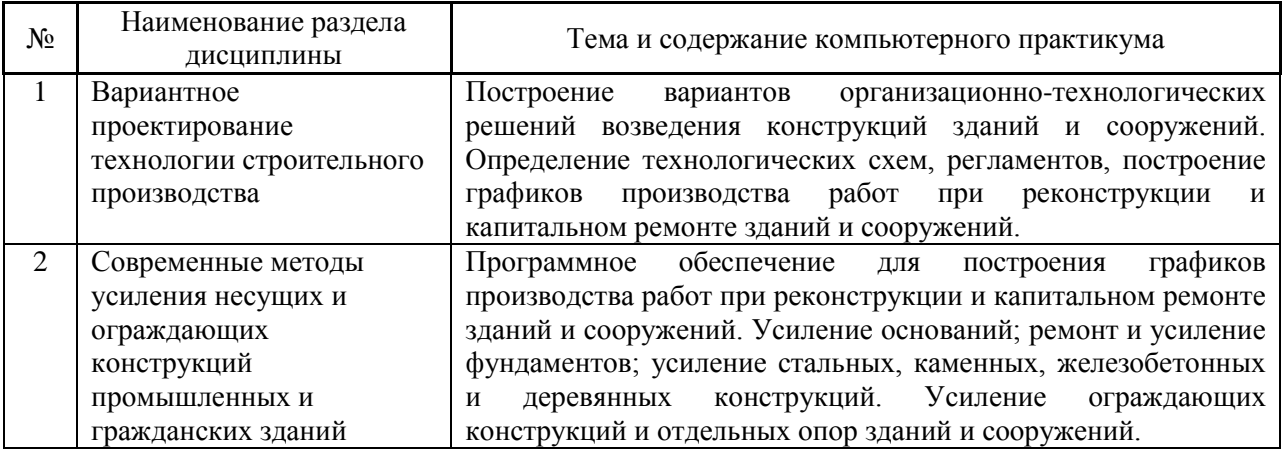

#### Форма обучения – заочная

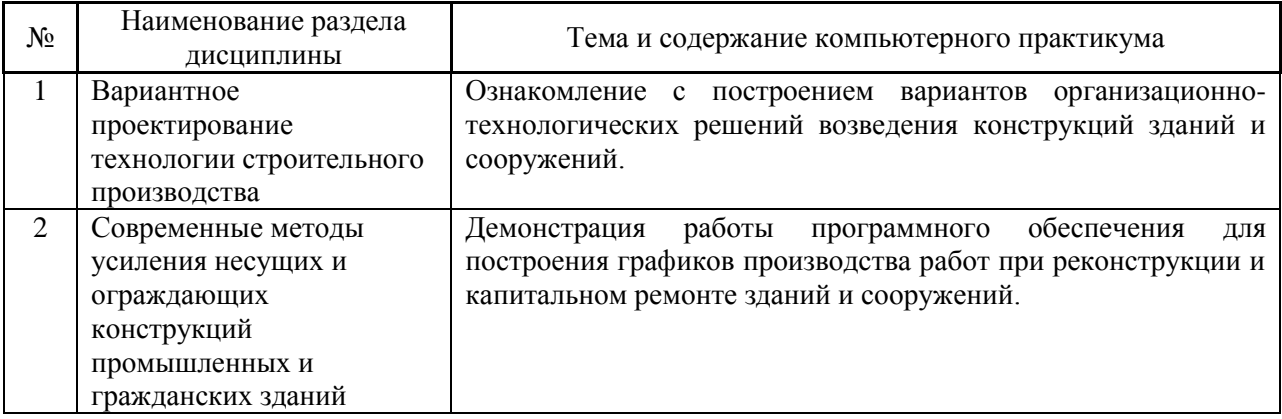

### *4.5 Групповые и индивидуальные консультации по курсовым работам (курсовым проектам)*

Не предусмотрено учебным планом.

*4.6 Самостоятельная работа обучающегося в период теоретического обучения*

Самостоятельная работа обучающегося в период теоретического обучения включает в себя:

 самостоятельную подготовку к учебным занятиям, включая подготовку к аудиторным формам текущего контроля успеваемости;

самостоятельную подготовку к промежуточной аттестации.

В таблице указаны темы для самостоятельного изучения обучающимся:

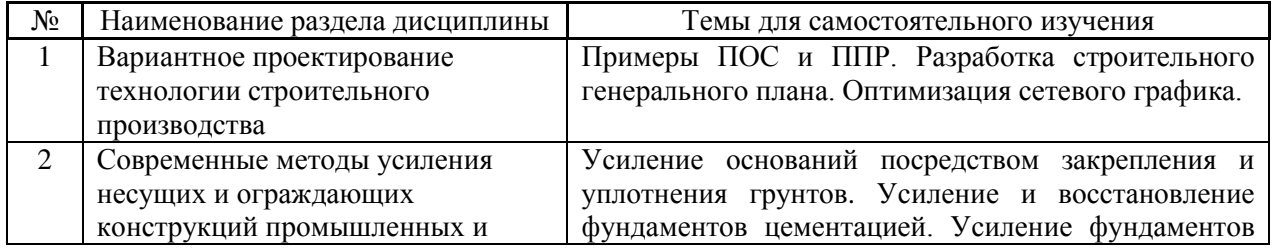

### Форма обучения – очная

| гражданских зданий | материалами на основе полимеров. Усиление        |
|--------------------|--------------------------------------------------|
|                    | устройством продольных железобетонных балок.     |
|                    | Усиление железобетонных фундаментов обоймами.    |
|                    | Усиление подведением конструктивных элементов    |
|                    | под подошву фундамента. Усиление изменением      |
|                    | конструктивного решения фундаментов. Усиление    |
|                    | фундаментов сваями. Усиление фундаментов         |
|                    | опускными колодцами. Усиление стальных           |
|                    | конструкций увеличением сечений элементов.       |
|                    | Усиление стальных конструкций посредством        |
|                    | изменения конструктивной схемы. Усиление балок   |
|                    | путем увеличения сечения. Усиление балок         |
|                    | посредством изменения конструктивной схемы.      |
|                    | Усиление балок постановкой дополнительных        |
|                    | элементов. Усиление ферм увеличением сечений     |
|                    | элементов. Усиление сварных соединений. Усиление |
|                    | колонн методом увеличения сечений. Усиление      |
|                    | каменных конструкций обоймами. Усиление          |
|                    | каменных конструкций железобетонном.             |

Форма обучения – заочная

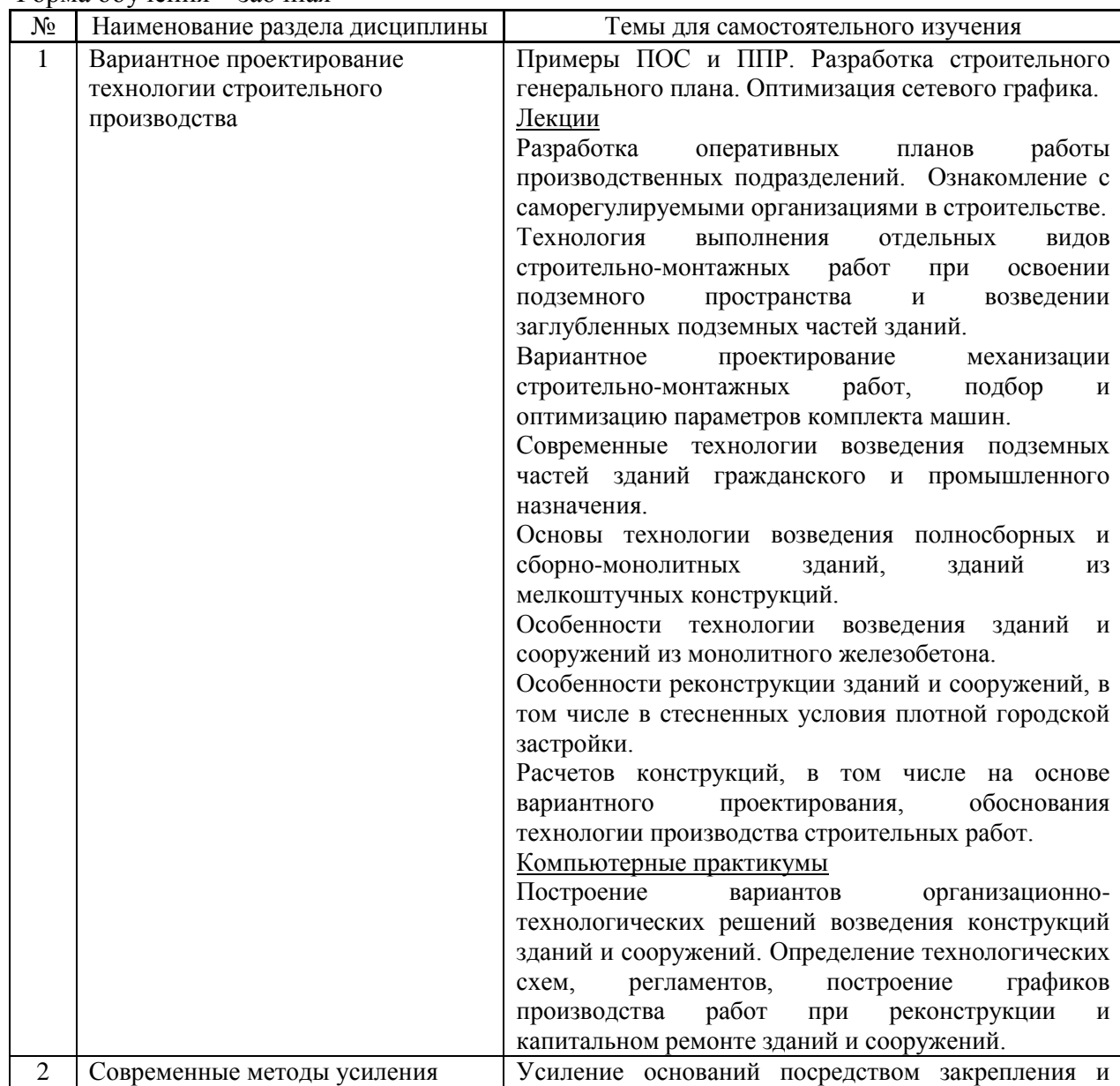

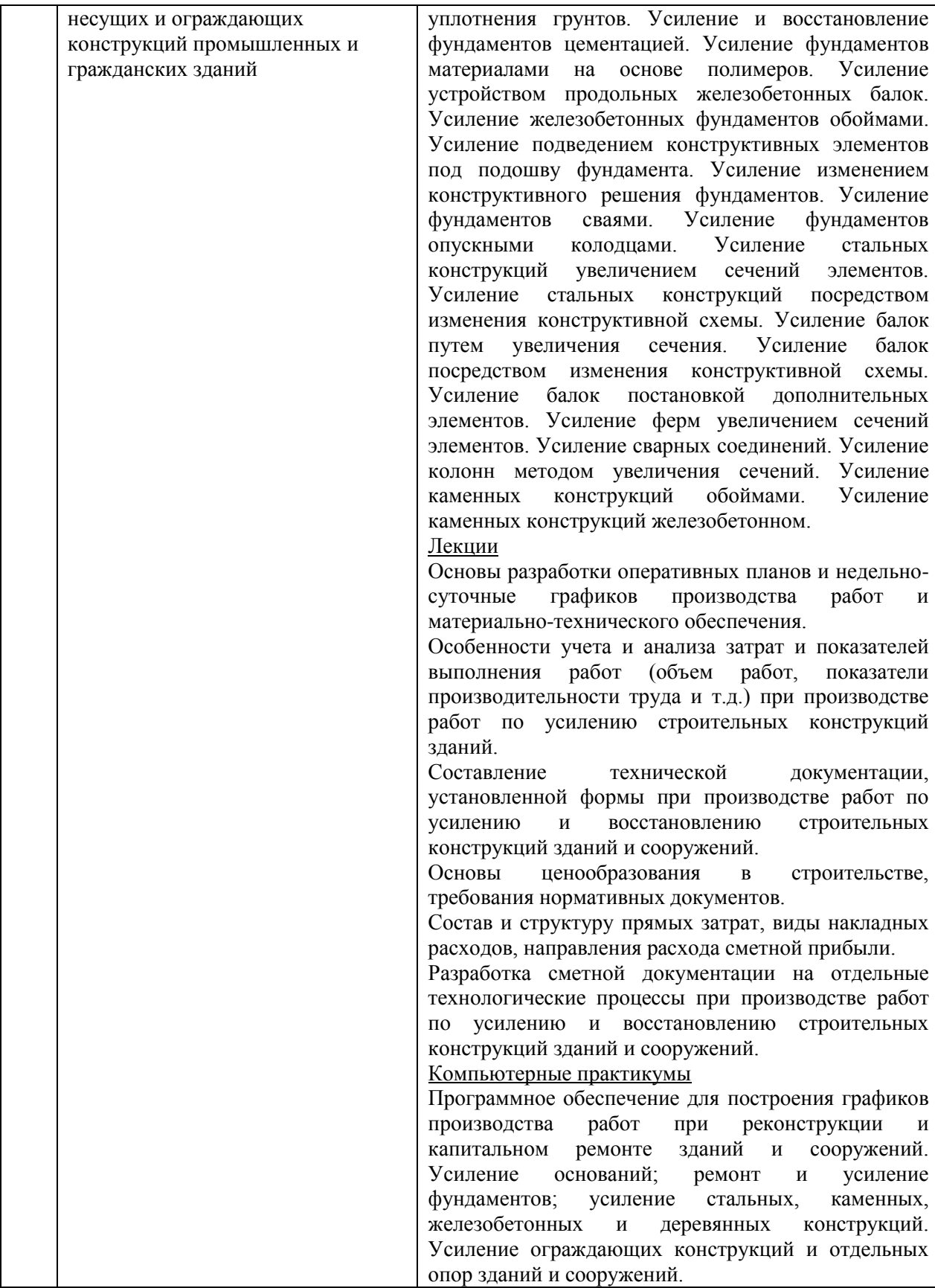

*4.7 Самостоятельная работа обучающегося и контактная работа обучающегося с преподавателем в период промежуточной аттестации*

Работа обучающегося в период промежуточной аттестации включает в себя подготовку к формам промежуточной аттестации (к дифференцированному зачету (зачету с оценкой), экзамену), а также саму промежуточную аттестацию.

### **5. Оценочные материалы по дисциплине**

Фонд оценочных средств по дисциплине приведён в Приложении 1 к рабочей программе дисциплины.

Оценочные средства для проведения промежуточной аттестации, а также текущего контроля по дисциплине хранятся на кафедре (структурном подразделении), ответственной за преподавание данной дисциплины.

### **6. Учебно-методическое и материально-техническое обеспечение дисциплины**

Основные принципы осуществления учебной работы обучающихся изложены в локальных нормативных актах, определяющих порядок организации контактной работы и порядок самостоятельной работы обучающихся. Организация учебной работы обучающихся на аудиторных учебных занятиях осуществляется в соответствии с п. 3.

*6.1 Перечень учебных изданий и учебно-методических материалов для освоения дисциплины*

Для освоения дисциплины обучающийся может использовать учебные издания и учебно-методические материалы, имеющиеся в научно-технической библиотеке НИУ МГСУ и/или размещённые в Электронных библиотечных системах.

Актуальный перечень учебных изданий и учебно-методических материалов представлен в Приложении 2 к рабочей программе дисциплины.

#### *6.2Перечень профессиональных баз данных и информационных справочных систем*

При осуществлении образовательного процесса по дисциплине используются профессиональные базы данных и информационных справочных систем, перечень которых указан в Приложении3 к рабочей программе дисциплины.

*6.3Перечень материально-технического, программного обеспечения освоения дисциплины*

Учебные занятия по дисциплине проводятся в помещениях, оснащенных соответствующим оборудованием и программным обеспечением.

Перечень материально-технического и программного обеспечения дисциплины приведен в Приложении 4 к рабочей программе дисциплины.

Приложение 1 к рабочей программе

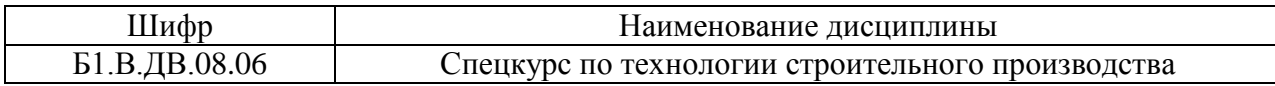

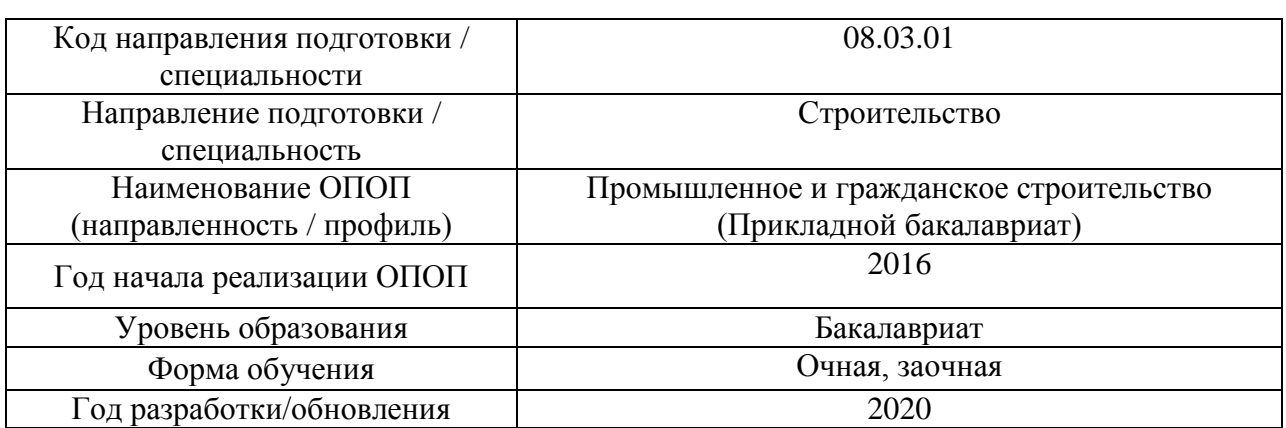

### **ФОНД ОЦЕНОЧНЫХ СРЕДСТВ**

### **1. Описание показателей и критериев оценивания компетенций, описание шкал оценивания**

Оценивание формирования компетенций производится на основе показателей оценивания, указанных в п.2. рабочей программы и в п.1.1 ФОС.

Связь компетенций и показателей оценивания приведена в п.2 рабочей программы.

### *1.1. Описание формирования и контроля показателей оценивания*

Оценивание уровня освоения обучающимся компетенций осуществляется с помощью форм промежуточной аттестации и текущего контроля. Формы промежуточной аттестации и текущего контроля успеваемости по дисциплине, с помощью которых производится оценивание, указаны в учебном плане и в п.3 рабочей программы.

В таблице приведена информация о формировании результатов обучения по дисциплине разделами дисциплины, а также о контроле показателей оценивания компетенций формами оценивания.

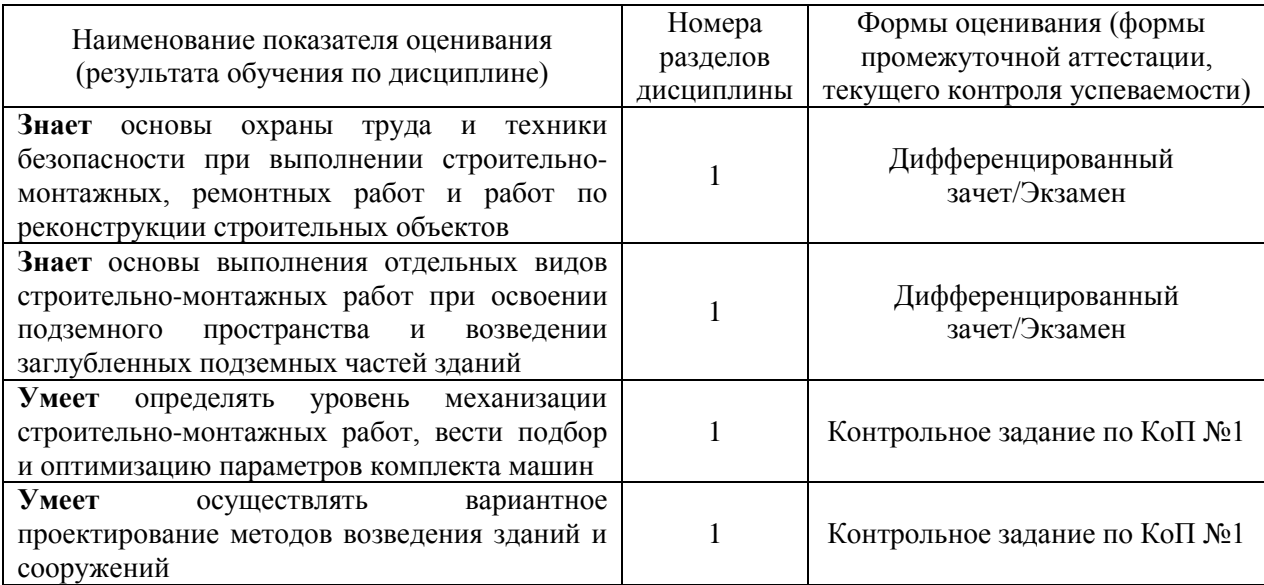

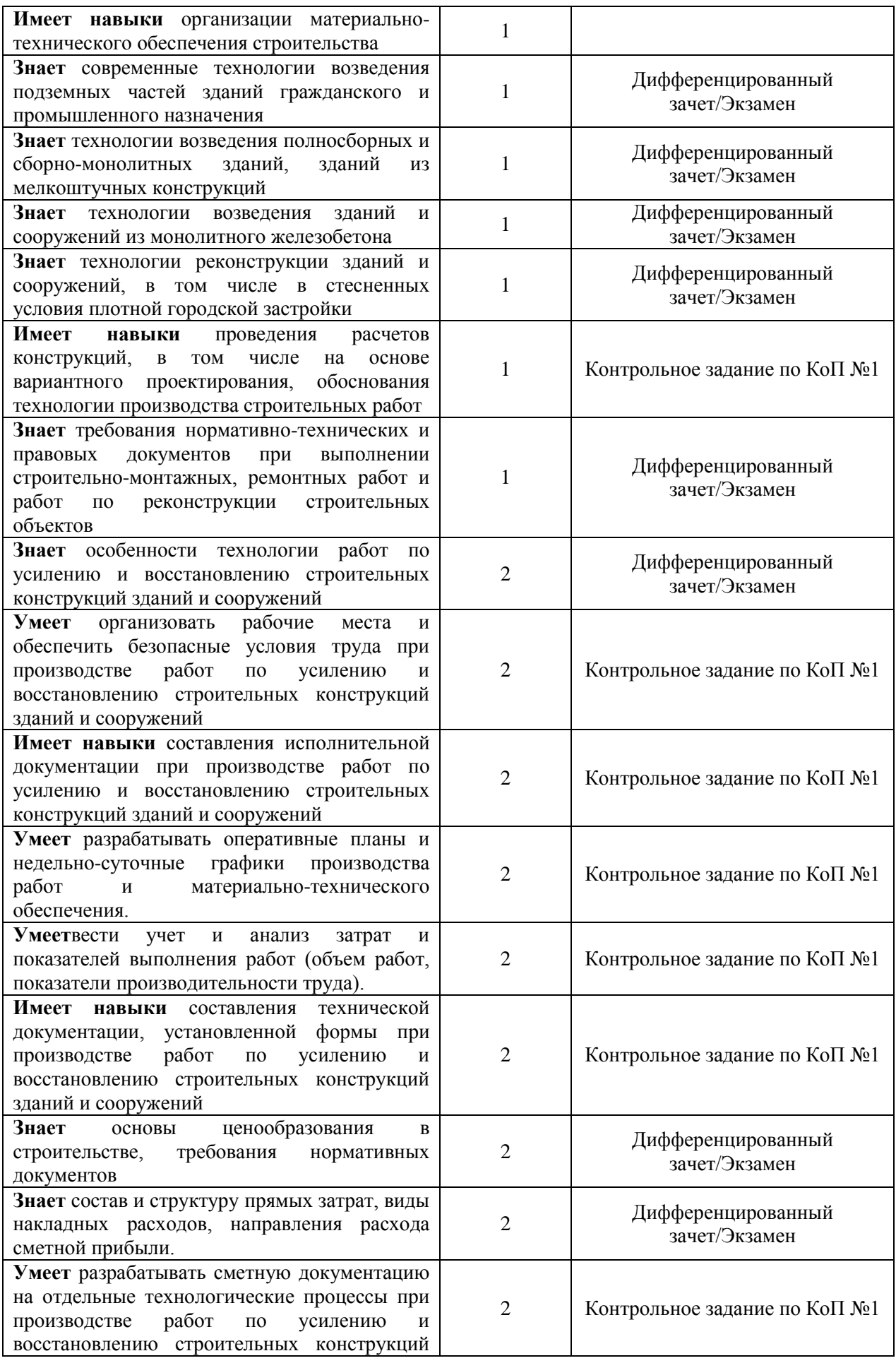

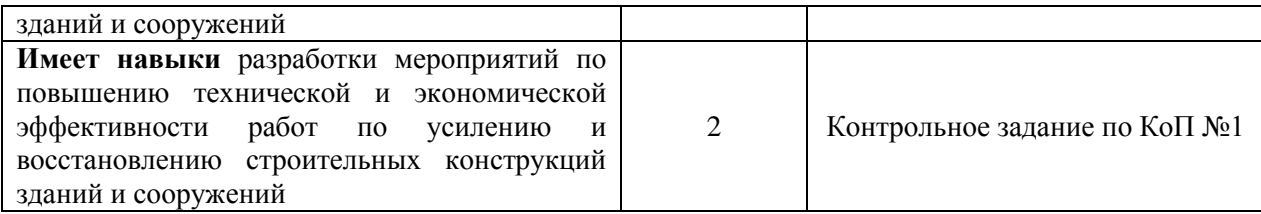

### *1.2. Описание критериев оценивания компетенций и шкалы оценивания*

При проведении промежуточной аттестации в форме экзамена/ дифференцированного зачёта (зачета с оценкой) используется шкала оценивания: «2» (неудовлетворительно), «3» (удовлетворительно), «4» (хорошо), «5» (отлично).

Показателями оценивания являются знания, умения и навыки обучающегося, полученные при изучении дисциплины.

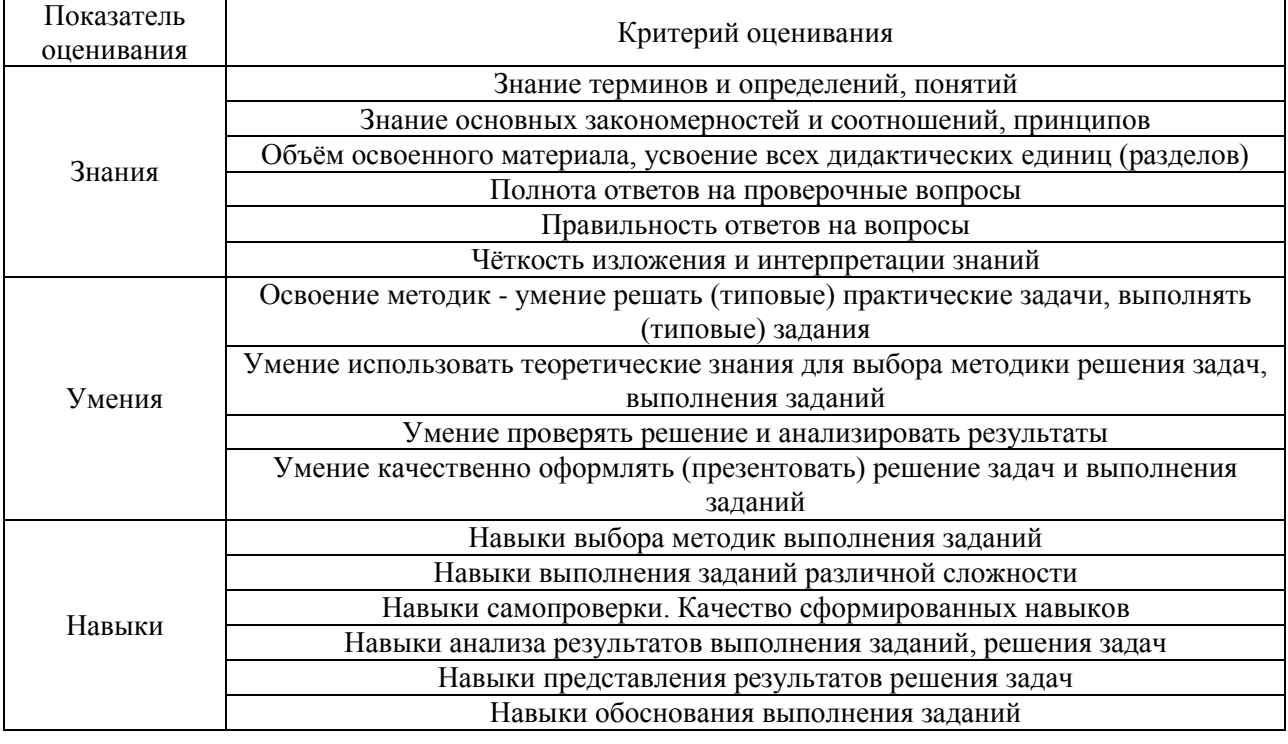

Критериями оценивания достижения показателей являются:

### **2. Типовые контрольные задания для оценивания формирования компетенций**

*2.1.Промежуточная аттестация*

*2.1.1. Промежуточная аттестация в форме экзамена, дифференцированного зачета (зачета с оценкой), зачета*

Форма(ы) промежуточной аттестации: Форма обучения – очная. 7 семестр. Дифференцированный зачет. Форма обучения –заочная. 9 семестр. Экзамен.

Перечень типовых вопросов (заданий) для проведения дифференцированного зачета (зачет с оценкой) в 7 семестре (очная форма обучения):

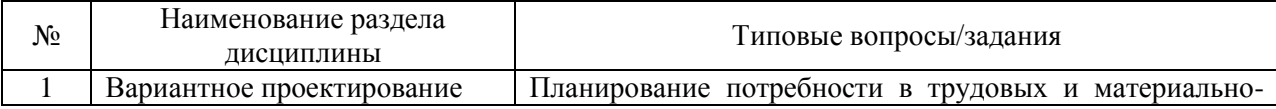

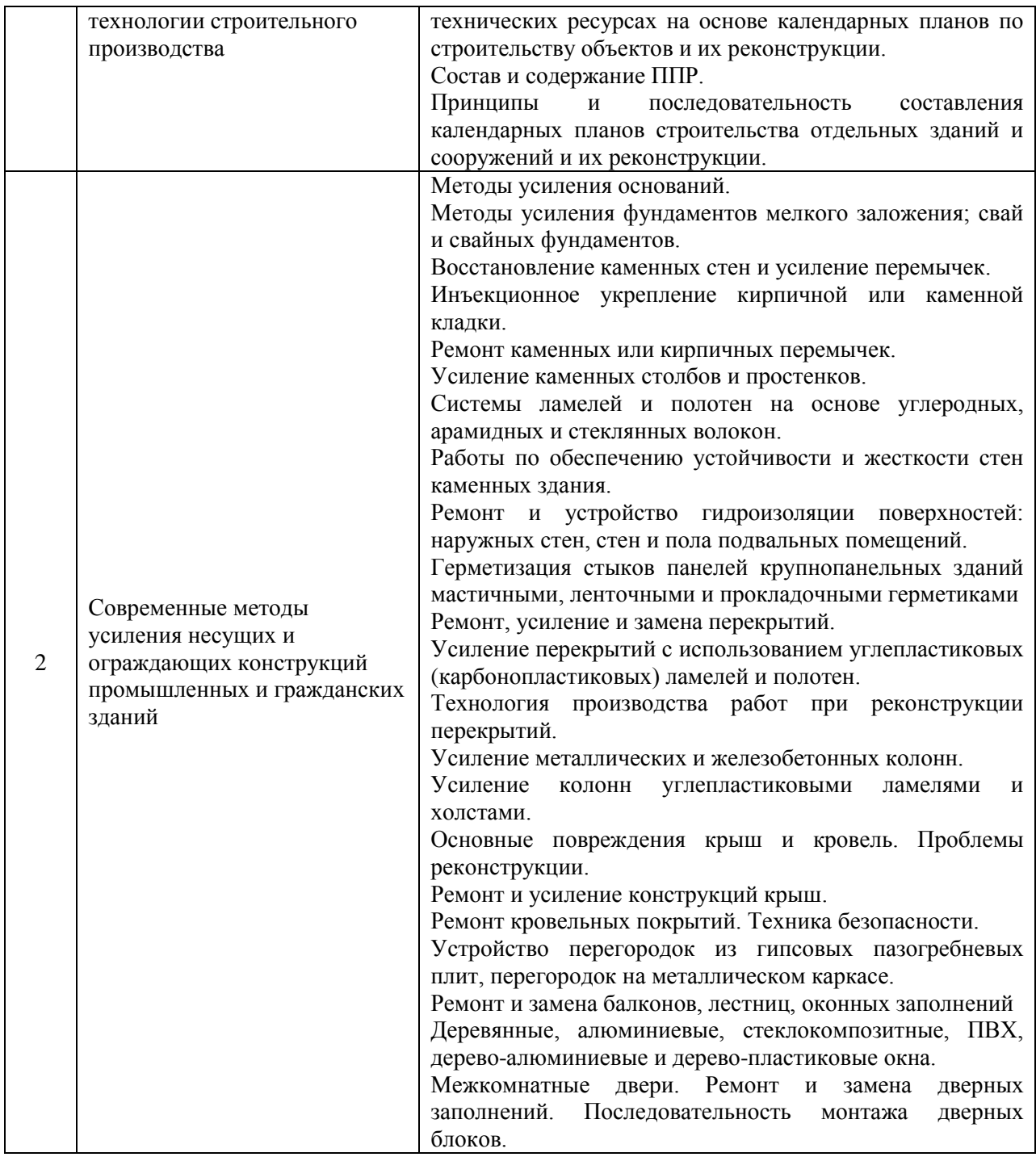

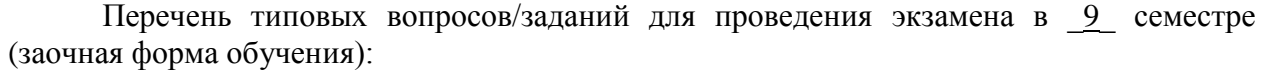

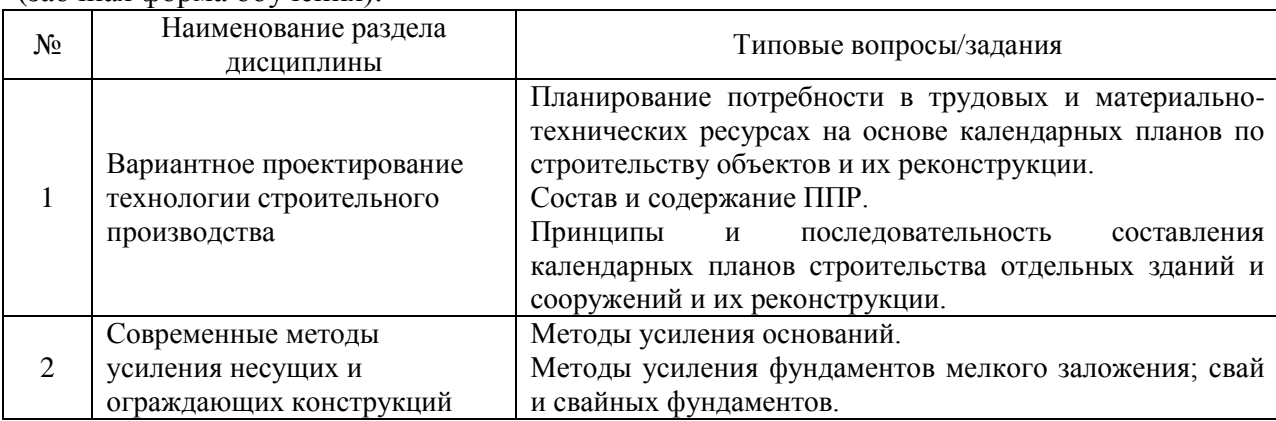

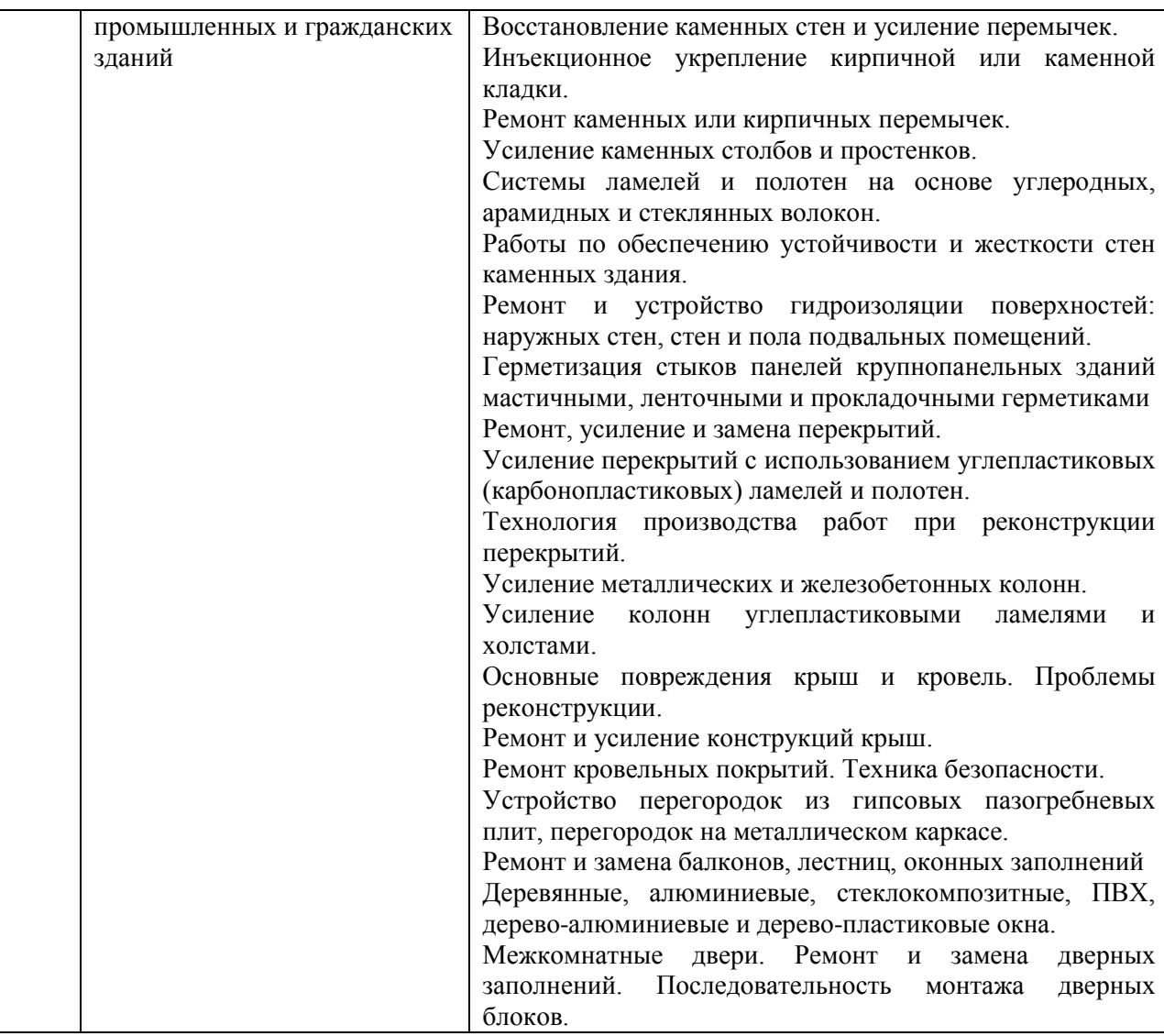

*2.1.2. Промежуточная аттестация в форме защиты курсовой работы (курсового проекта)*

Промежуточная аттестация в форме защиты курсовой работы/курсового проекта не проводится.

### *2.2. Текущий контроль*

*2.2.1. Перечень форм текущего контроля:*

 контрольное задание по КоП – форма обучения – очная форма обучения 7 семестр, заочная форма обучения 9 семестр.

*2.2.2. Типовые контрольные задания форм текущего контроля*

Темы Контрольного задания КоП:

Оценка уровня механизации строительно-монтажных работ, подбор и оптимизацию параметров комплекта машин.

Вариантное проектирование методов возведения зданий и сооружений.

Основы расчета конструкций, в том числе на основе вариантного проектирования, обоснование технологии производства строительных работ.

Усиление конструкций подземной части здания.

Основные методы ремонта, усиления и замены конструкций перекрытий.

Усиление металлических и железобетонных колонн гражданских зданий. Методы усиления скатных крыш и ремонта плоских кровель.

Перечень типовых контрольных вопросов:

1. Основы охраны труда и техники безопасности при выполнении строительно-монтажных, ремонтных работ и работ по реконструкции строительных объектов.

2. Технология выполнения отдельных видов строительно-монтажных работ при освоении подземного пространства.

3. Технология выполнения отдельных видов строительно-монтажных работ при возведении заглубленных подземных частей зданий.

4. Вариантное проектирование механизации строительно-монтажных работ.

5. Подбор и оптимизация параметров комплекта машин для производства бетонных работ.

6. Подбор и оптимизация параметров комплекта машин для производства земляных работ.

7. Вариантное проектирование методов возведения зданий и сооружений.

8. Особенности технологии TOP-DOWN.

9. Особенности технологии возведения зданий и сооружений из монолитного железобетона.

10. Особенности реконструкции зданий и сооружений, в том числе в стесненных условия плотной городской застройки.

11. Усиление оснований химическим закреплением. Использование силикатных растворов и органических полимеров.

12. Физико-химические способы закрепления грунта оснований.

13. Механические способы уплотнения оснований. Устройство грунтовых свай.

14. Технология усиления фундаментов корневидными сваями.

15. Временное укрепление конструкций зданий при усилении и реконструкции фундаментов. Вывешивание фундамента с помощью рандбалок и разгрузочных поперечных балок. Вывешивание ленточных фундаментов с помощью подкосных креплений. Разгрузка фундаментов с помощью временных опор. Разгрузка фундамента путем вывешивания колонн. Разгрузка фундамента с помощью временных опор из свай.

16. Усиление фундаментов мелкого заложения. Усиление и восстановление фундаментов цементацией и материалами на основе полимеров. Устройство защитных растворных рубашек. Приемы частичной замены кладки фундамента. Усиление ленточных фундаментов бетонными обоймами, бетонными обоймами с предварительным обжатием основания.

17. Усиление фундаментов путем подведения под них дополнительных конструкций.

18. Приемы усиления фундаментов путем их переустройства.

19. Усиление фундаментов набивными и буронабивными сваями, вдавливаемыми сваями.

20. Усиление фундаментов способами «стена в грунте» и опускными колодцами.

21. Методы укрепления кирпичной или каменной кладки. Инъецирование.

22. Усиление каменных столбов и простенков. Использование обойм.

23. Усиление строительных конструкций композиционными материалами.

24. Ремонт и устройство горизонтальной гидроизоляции.

25. Инъекционная и проникающая гидроизоляция каменных конструкций.

26. Производственно-технические и климатические факторы нарушения герметичности межпанельных швов крупнопанельных зданий.

27. Герметизация межпанельных швов крупнопанельных зданий.

### **3. Методические материалы, определяющие процедуры оценивания**

Процедура проведения промежуточной аттестации и текущего контроля успеваемости регламентируется локальным нормативным актом, определяющим порядок осуществления текущего контроля успеваемости и промежуточной аттестации обучающихся.

*3.1. Процедура оценивания при проведении промежуточной аттестации обучающихся по дисциплине в форме экзамена и/или дифференцированного зачета (зачета с оценкой)*

Промежуточная аттестация по дисциплине в форме дифференцированного зачёта (зачета с оценкой)проводится в  $\overline{7}$  семестре для очной формы обучения.

Промежуточная аттестация по дисциплине в форме экзамена проводится в \_9\_ семестре для заочной формы обучения.

Используются критерии и шкала оценивания, указанные в п.1.2.Оценка выставляется преподавателем интегрально по всем показателям и критериям оценивания.

Ниже приведены правила оценивания формирования компетенций по показателю оценивания «Знания».

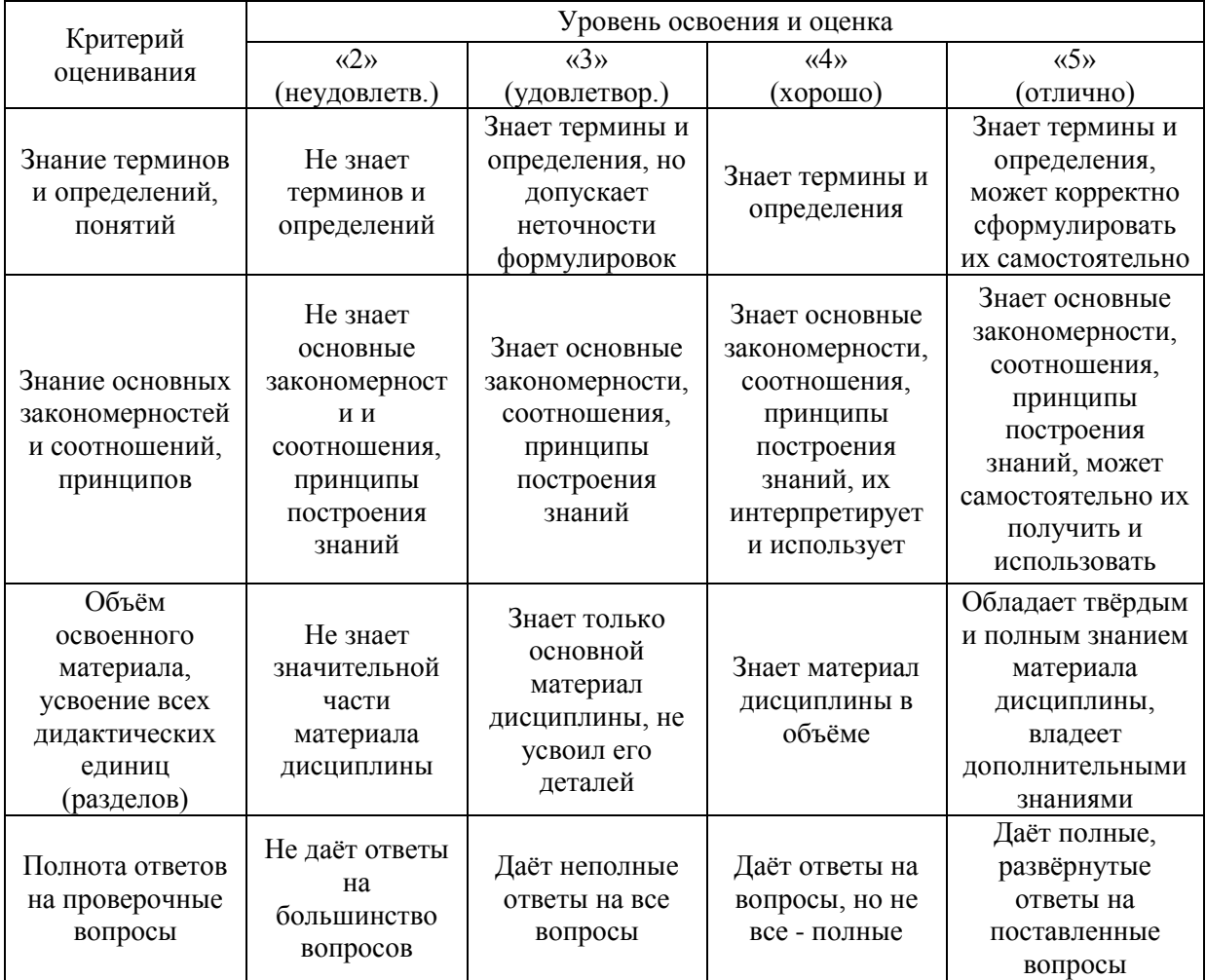

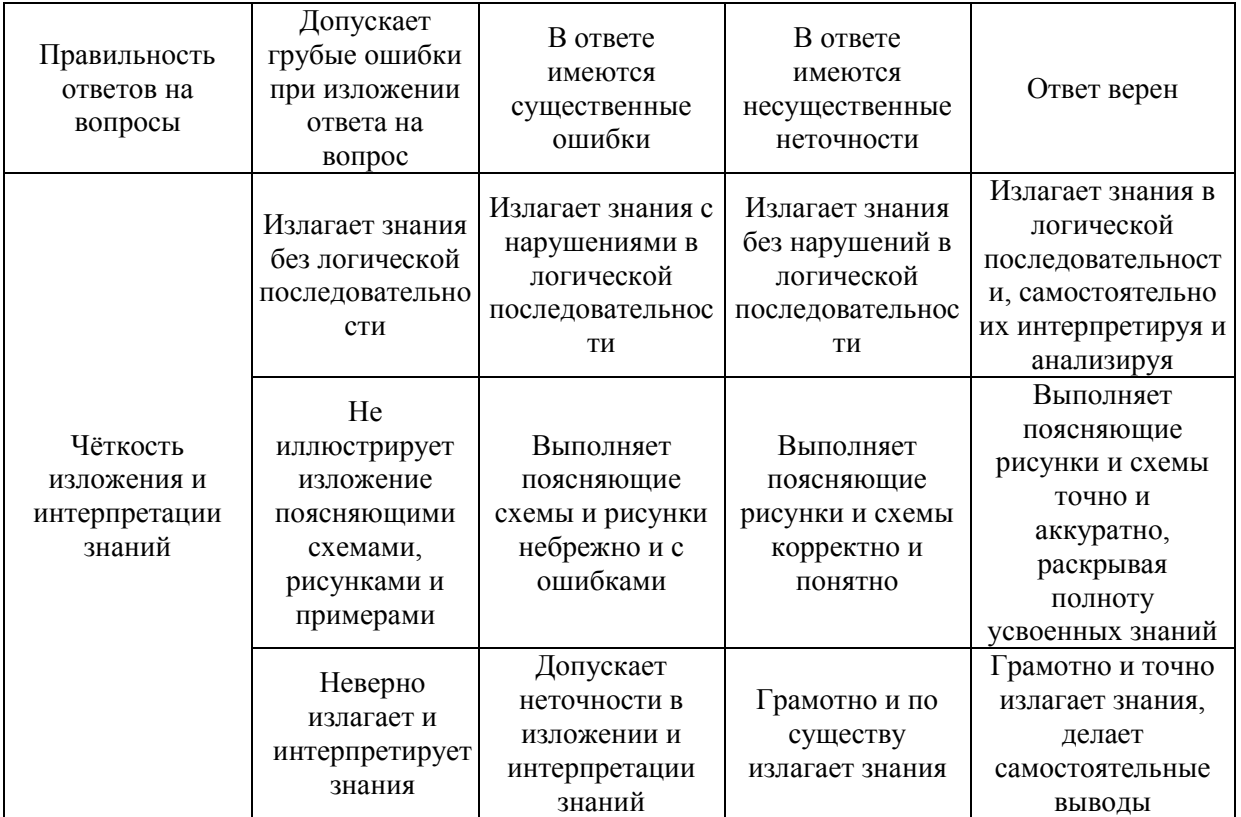

Ниже приведены правила оценивания формирования компетенций по показателю оценивания «Умения».

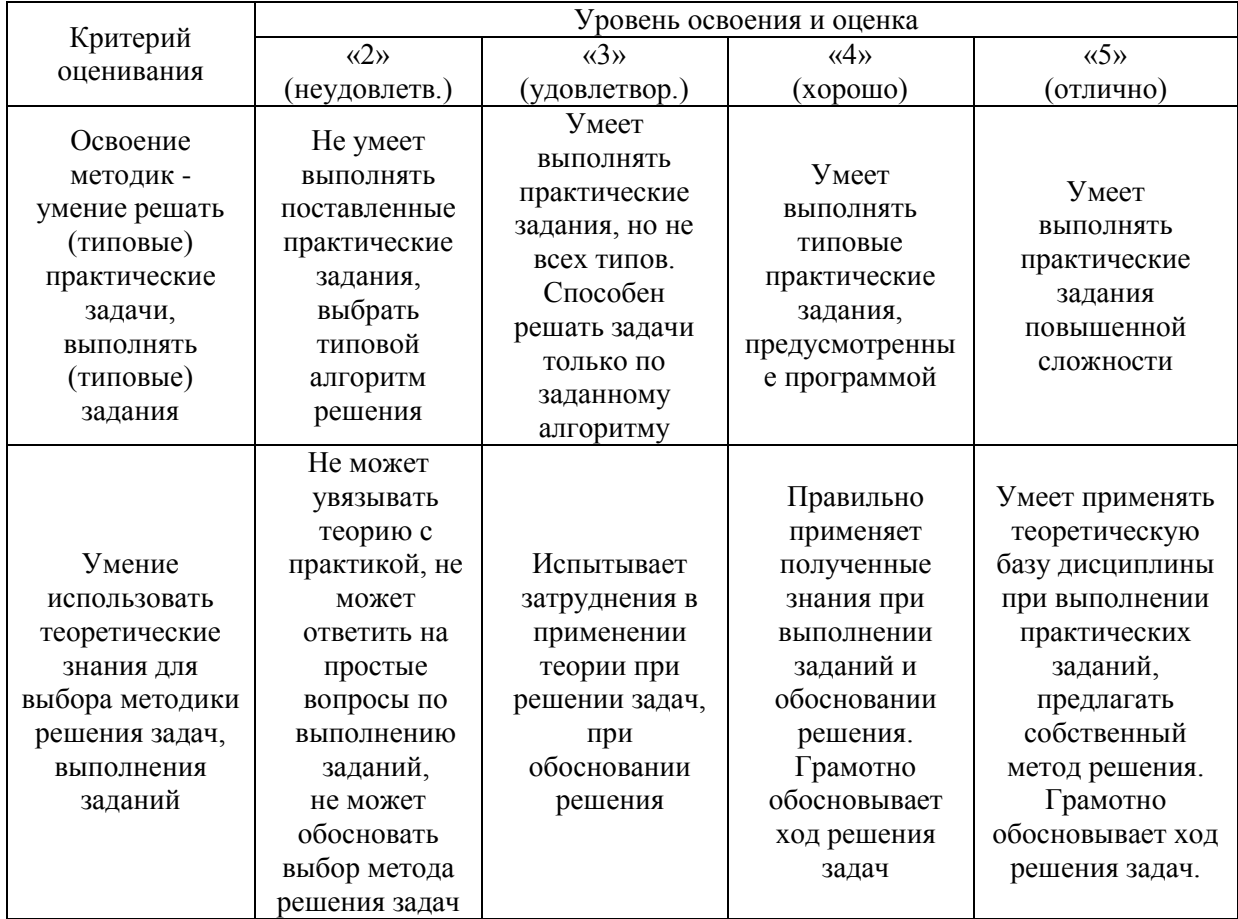

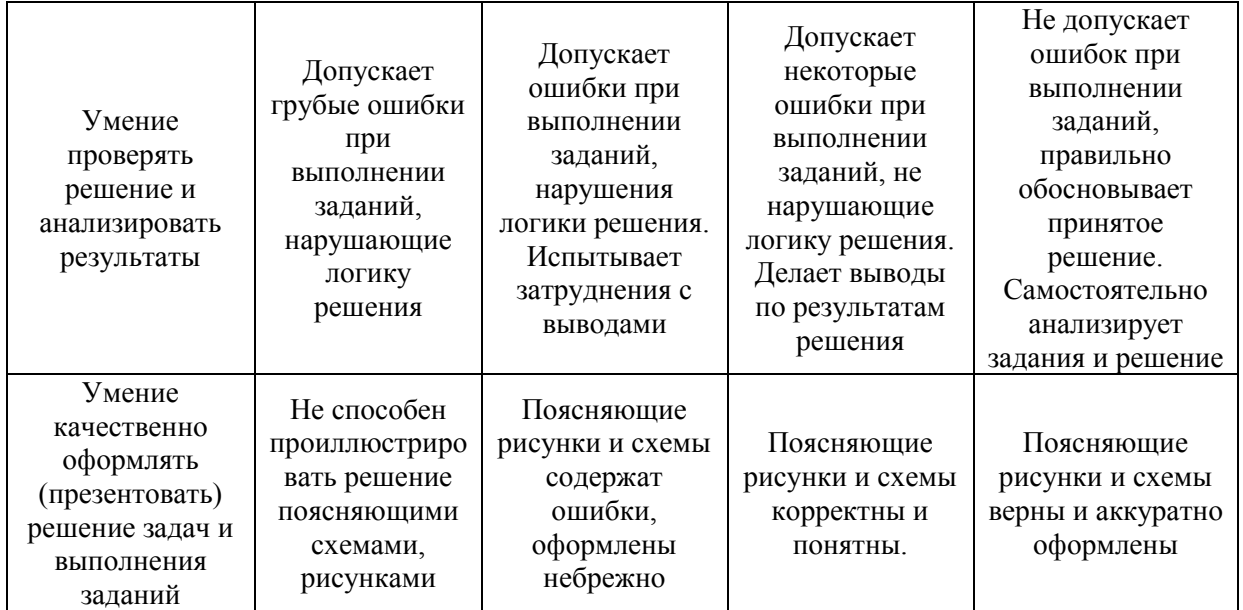

Ниже приведены правила оценивания формирования компетенций по показателю оценивания «Навыки».

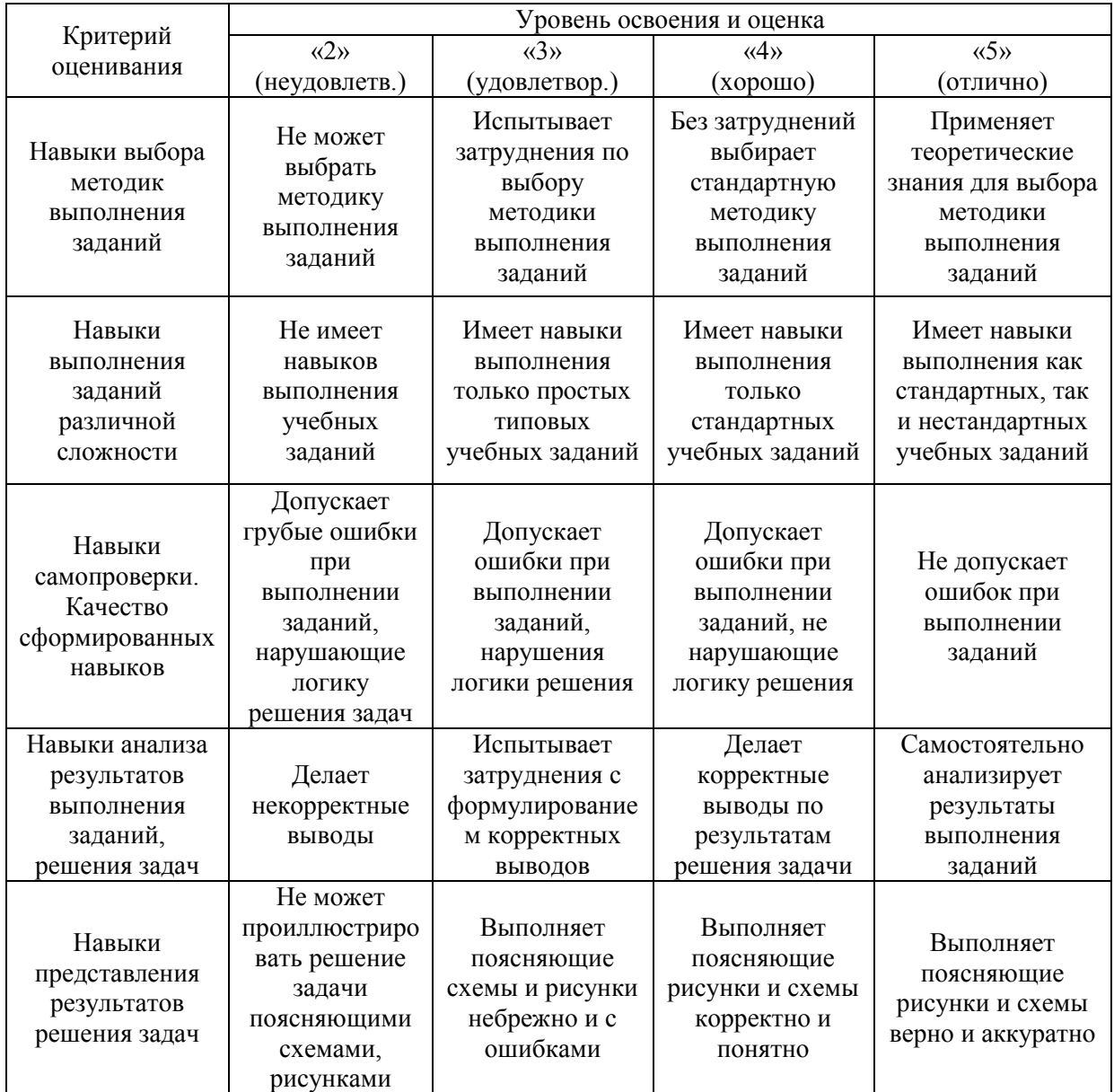

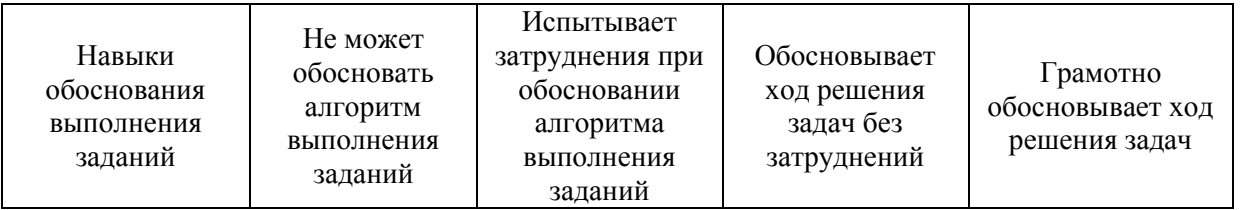

*3.2. Процедура оценивания при проведении промежуточной аттестации обучающихся по дисциплине в форме зачета*

Промежуточная аттестация по дисциплине в форме зачёта не проводится.

*3.3. Процедура оценивания при проведении промежуточной аттестации обучающихся по дисциплине в форме защиты курсовой работы (курсового проекта)*

Промежуточная аттестация по дисциплине в форме защиты курсовой работы/курсового проекта не проводится.

## Приложение 2 к рабочей программе

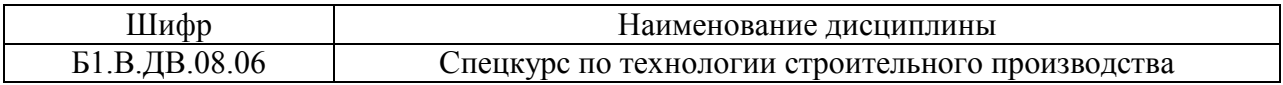

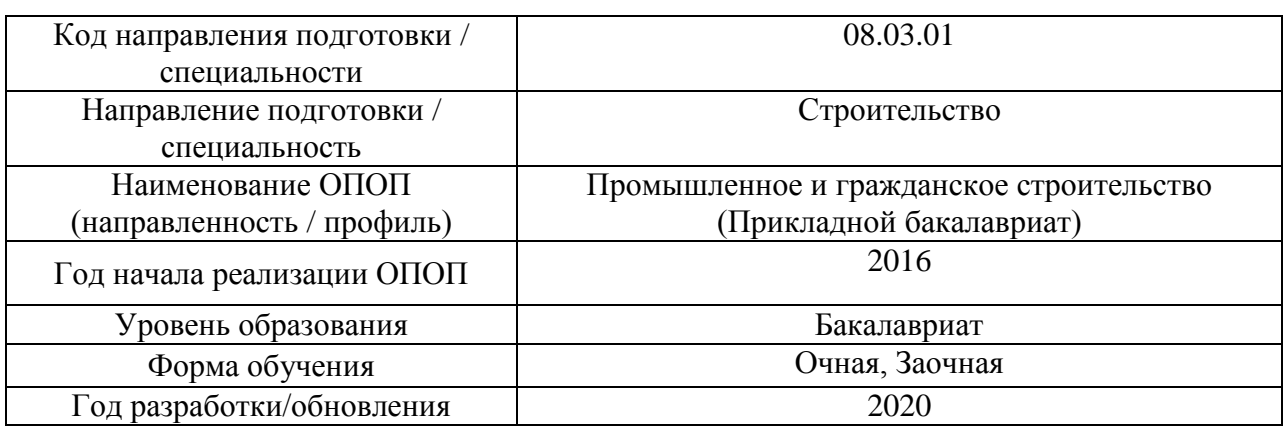

## **Перечень учебных изданий и учебно-методических материалов**

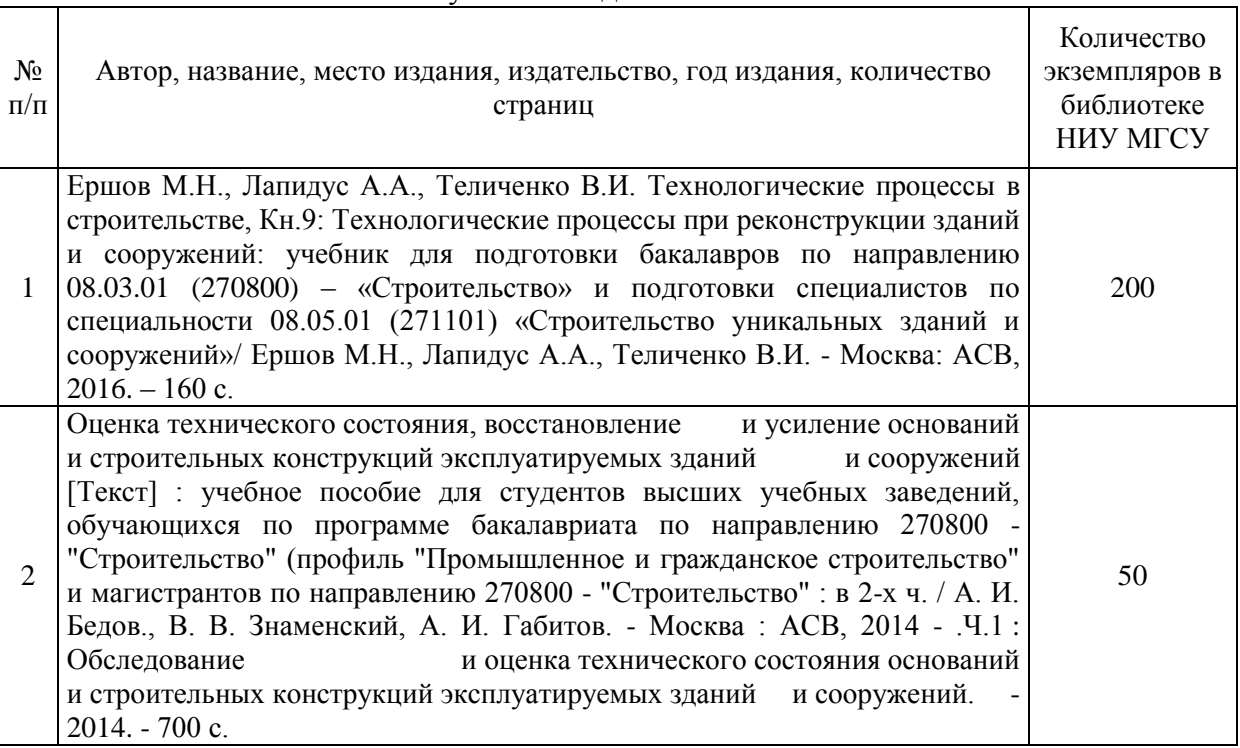

## Печатные учебные издания в НТБ НИУ МГСУ:

Электронные учебные издания в электронно-библиотечных системах (ЭБС):

 $\mathsf{r}$ 

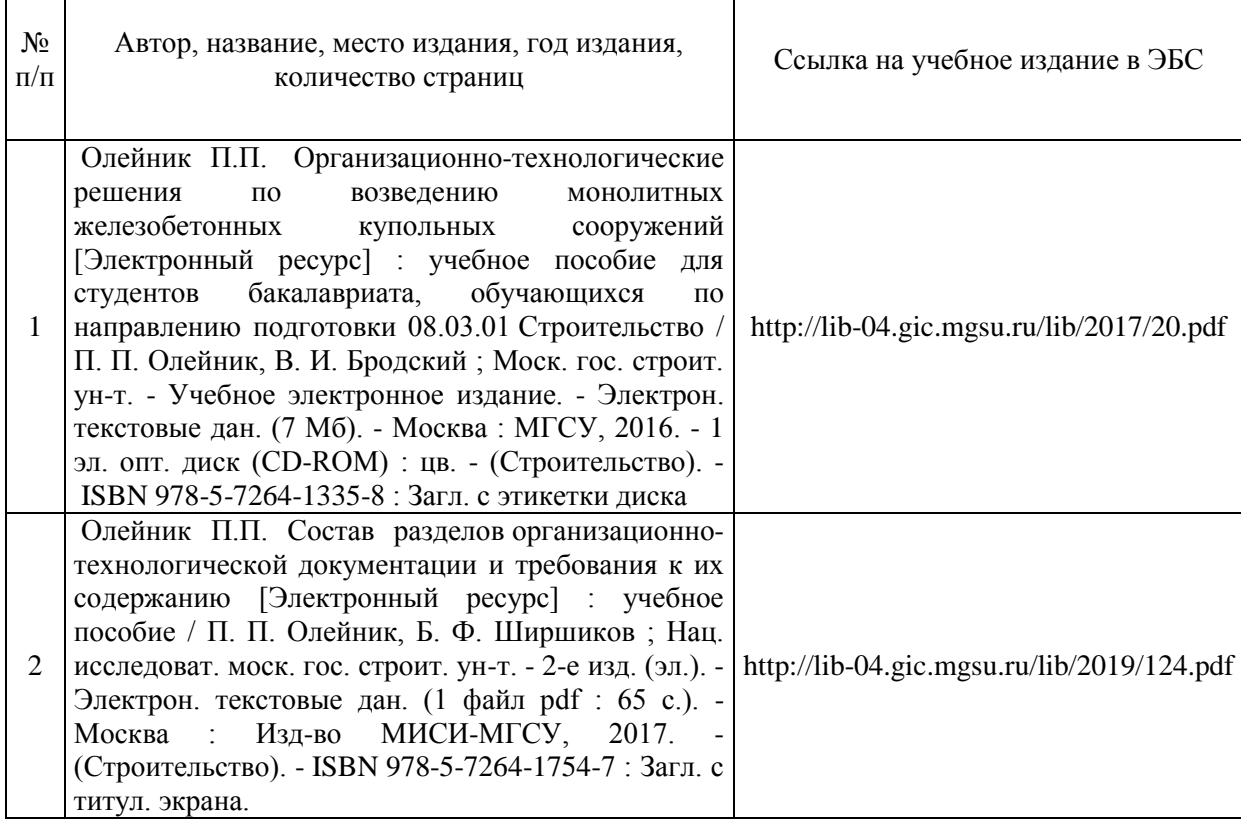

Электронные образовательные ресурсы

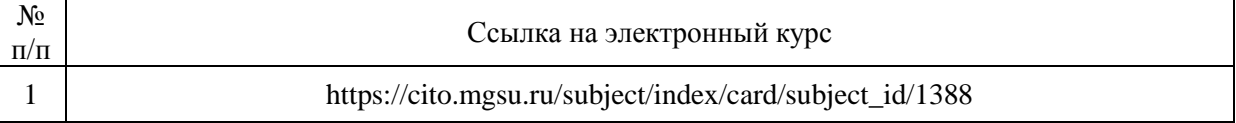

## Приложение 3 к рабочей программе

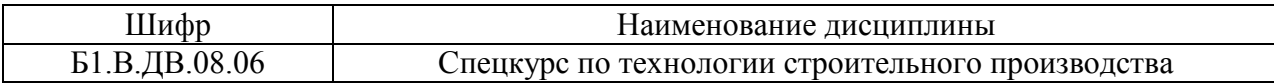

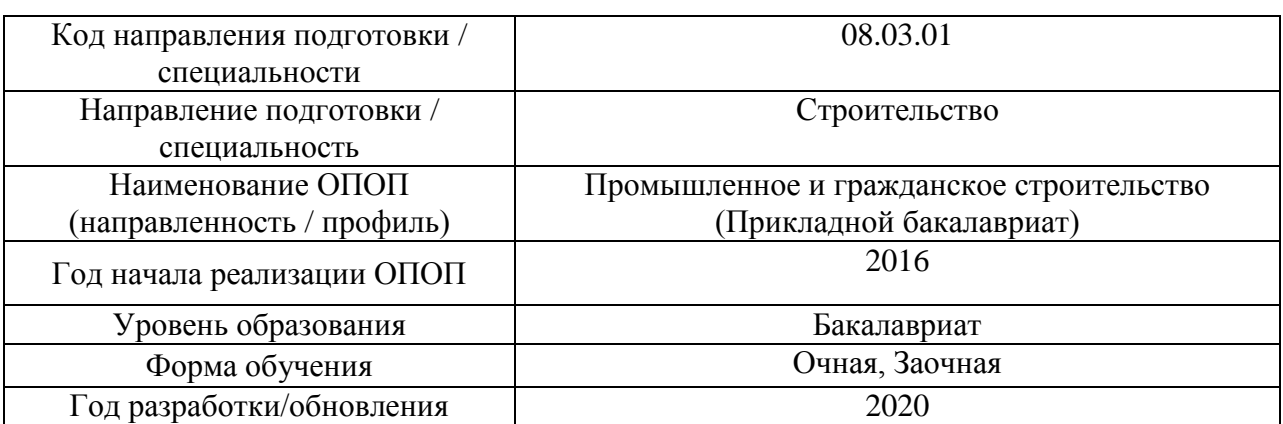

## **Перечень профессиональных баз данных и информационных справочных систем**

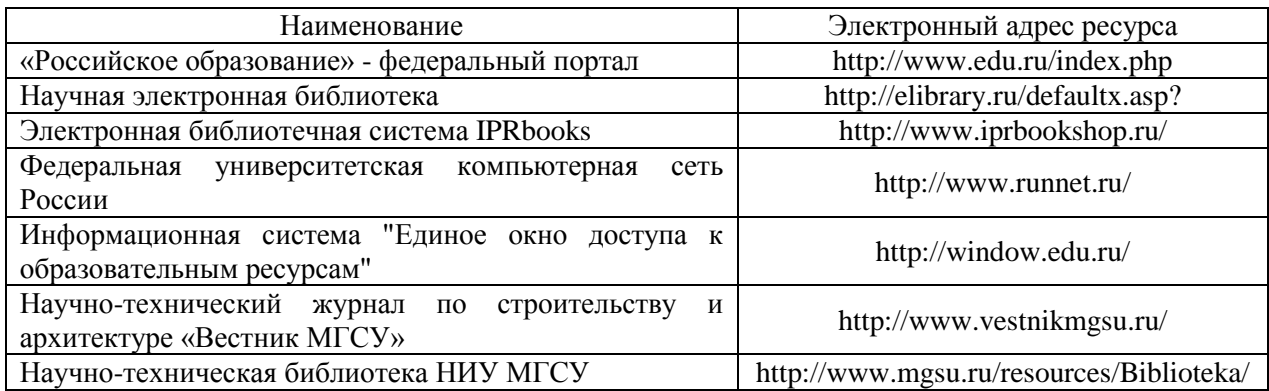

*.*

Приложение 4 к рабочей программе

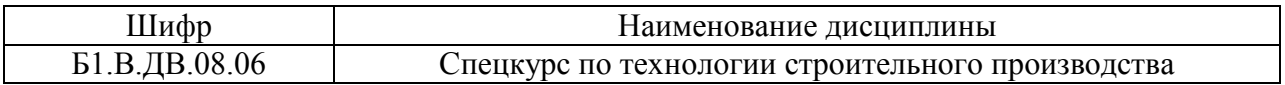

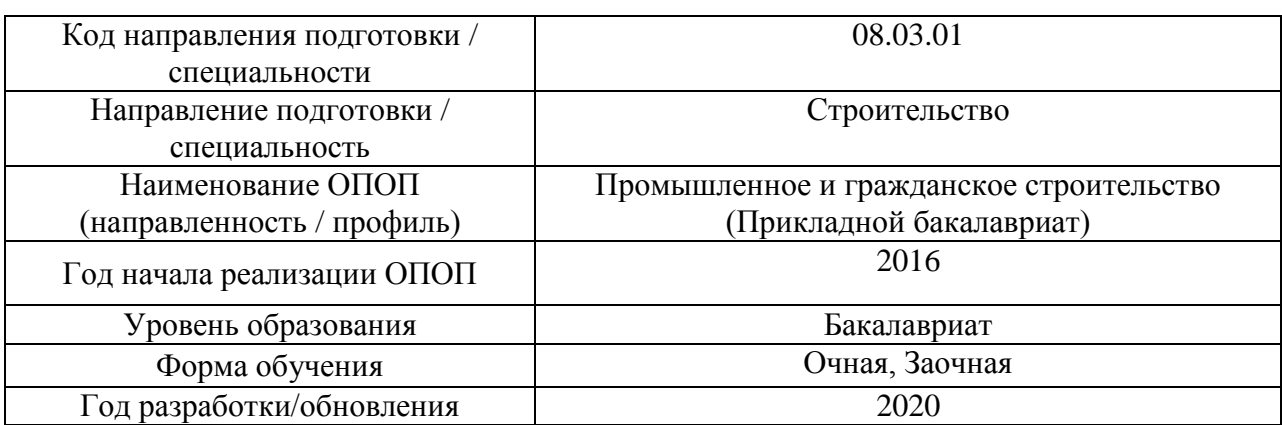

## **Материально-техническое и программное обеспечение дисциплины**

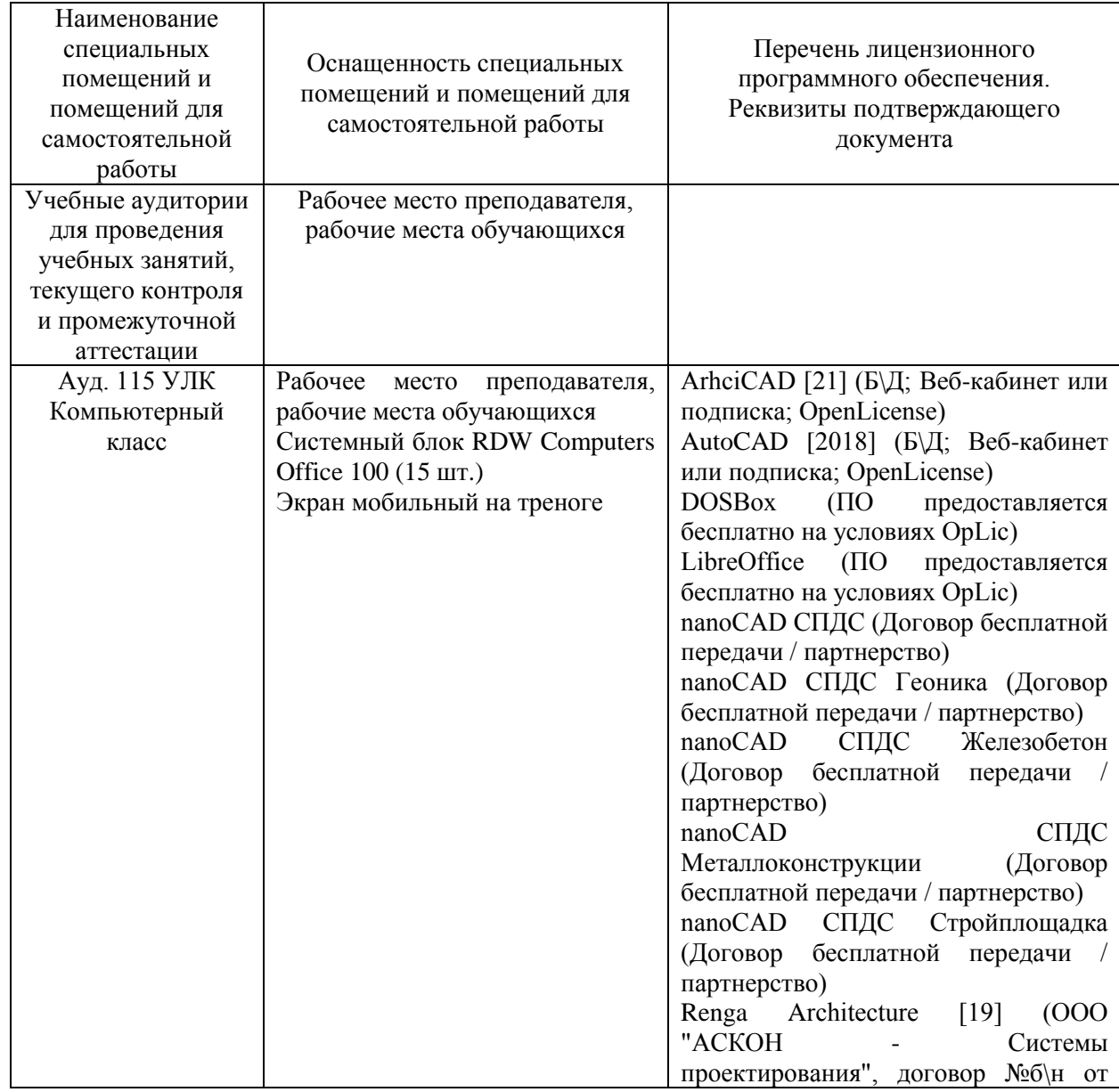

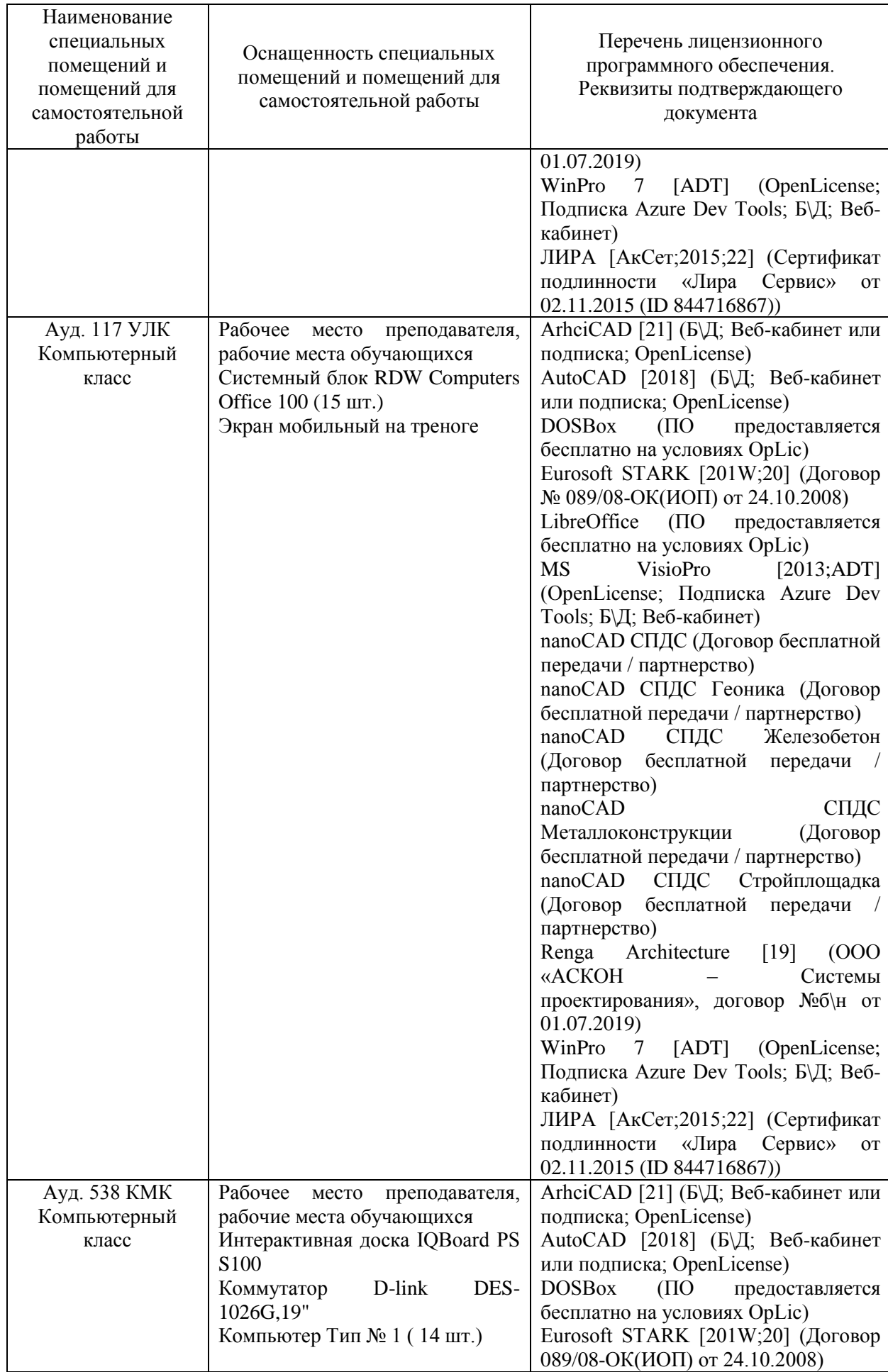

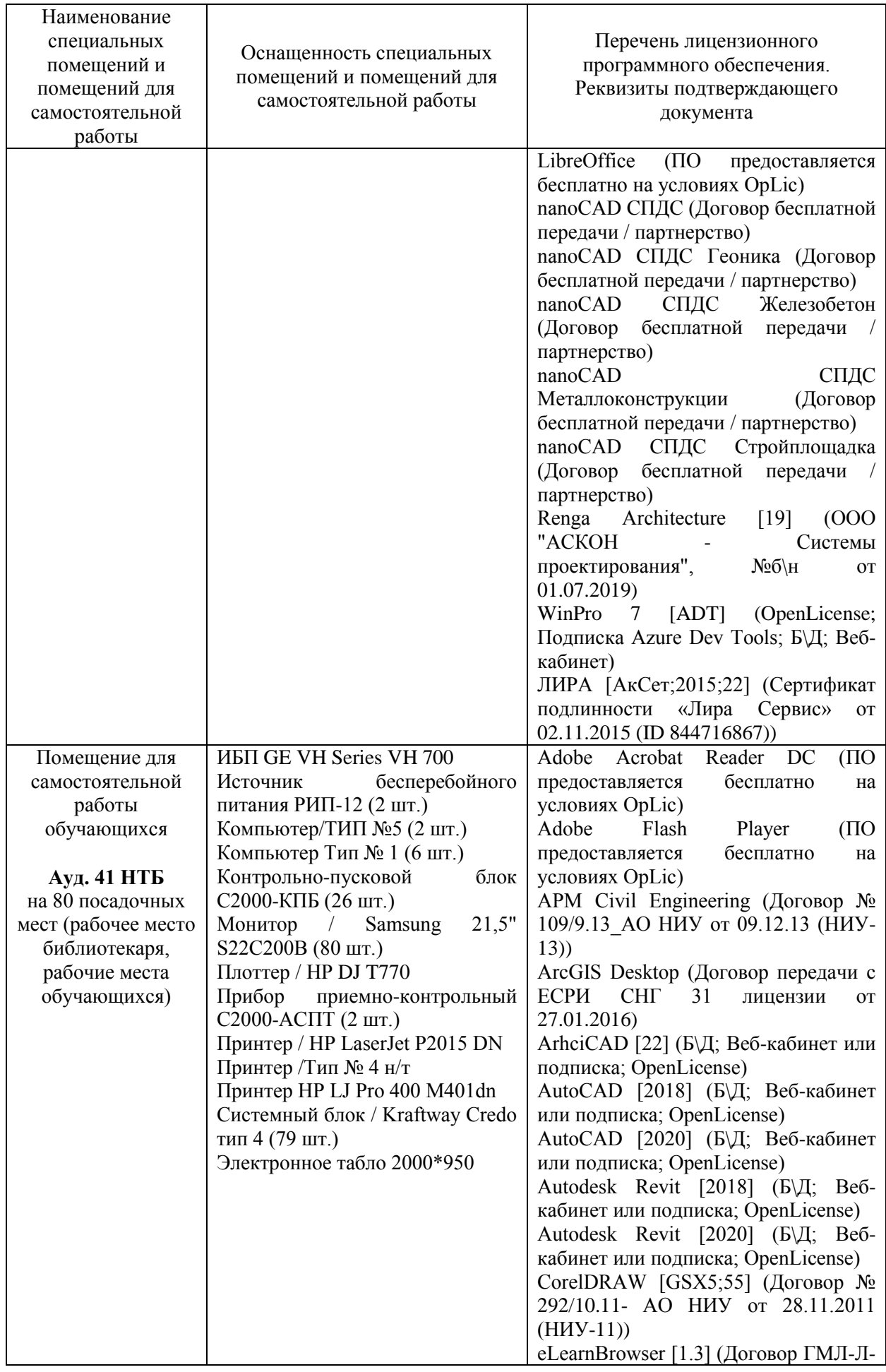

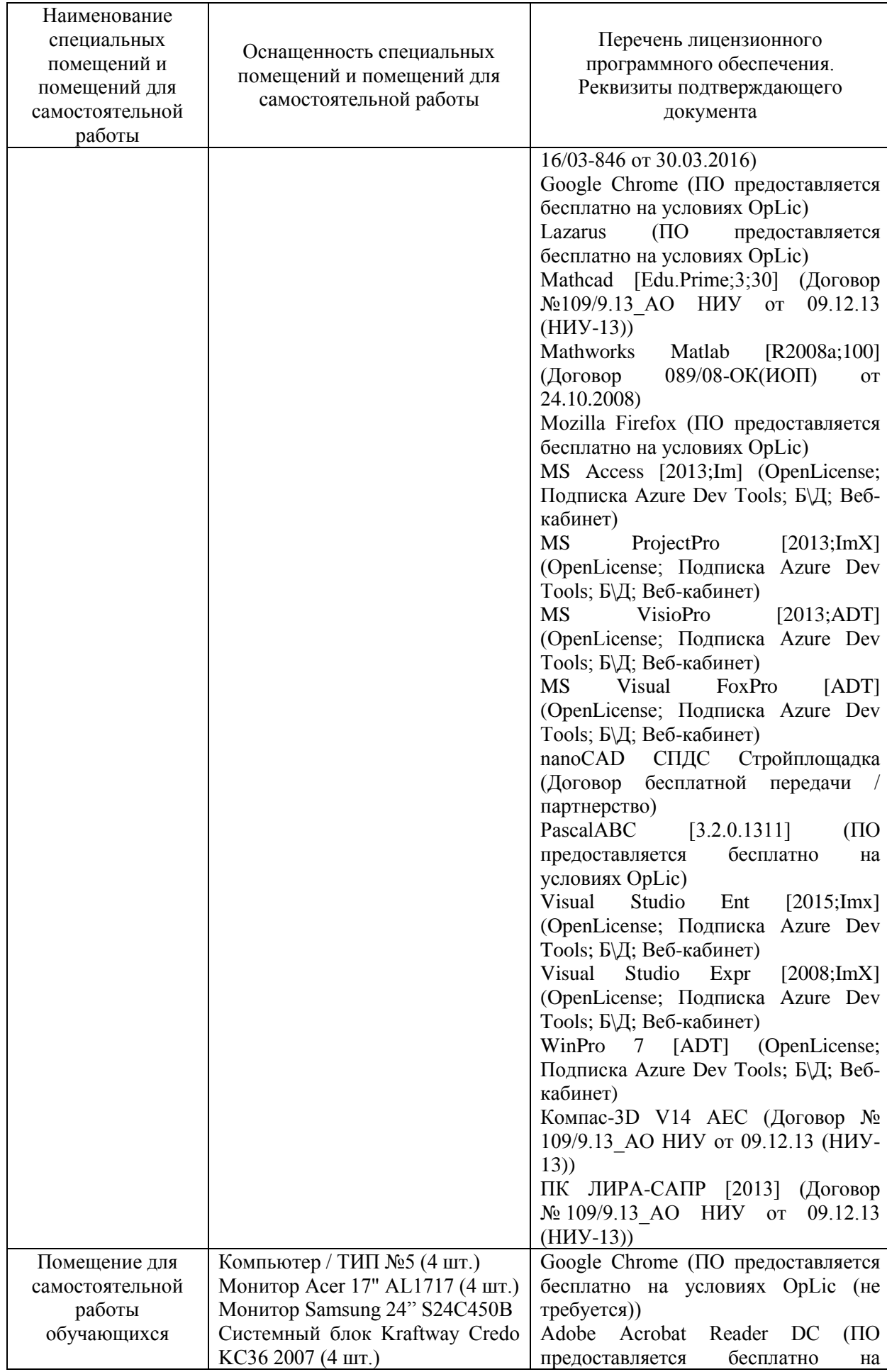

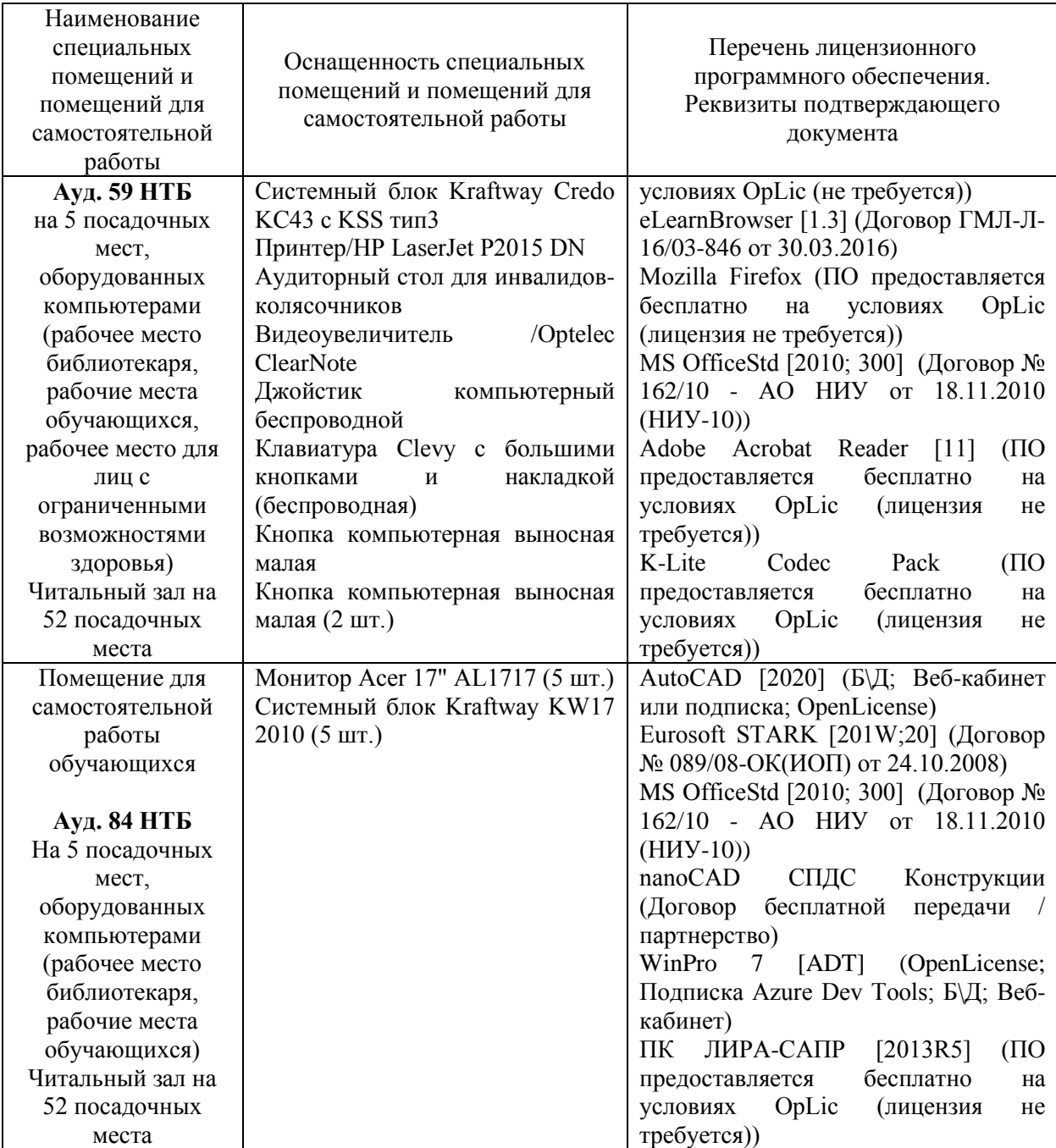

### Федеральное государственное бюджетное образовательное учреждение высшего образования **«НАЦИОНАЛЬНЫЙ ИССЛЕДОВАТЕЛЬСКИЙ МОСКОВСКИЙ ГОСУДАРСТВЕННЫЙ СТРОИТЕЛЬНЫЙ УНИВЕРСИТЕТ»**

## **РАБОЧАЯ ПРОГРАММА**

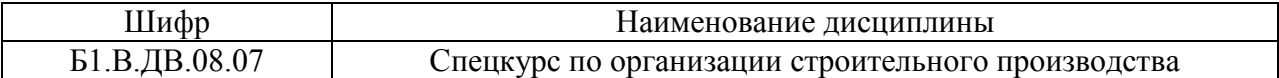

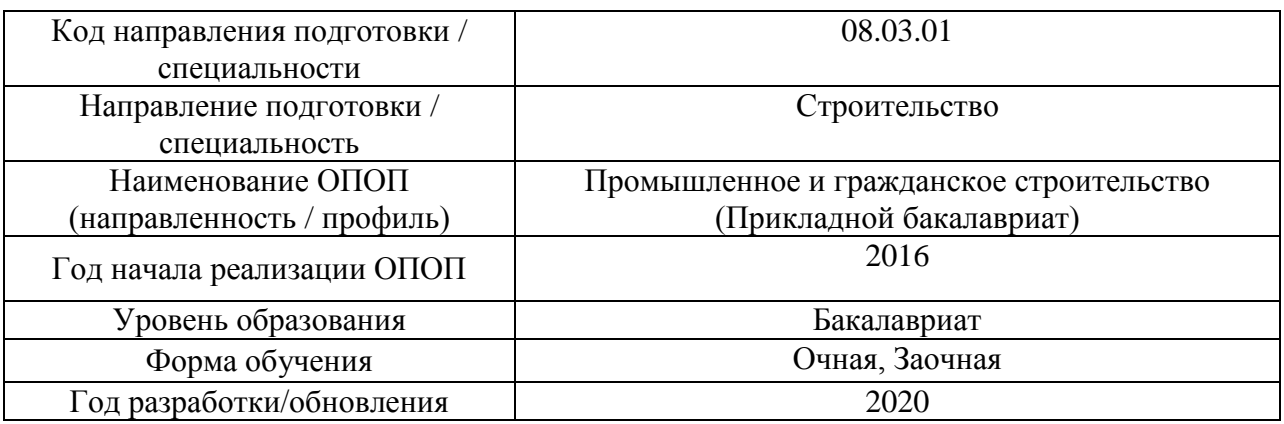

Разработчики:

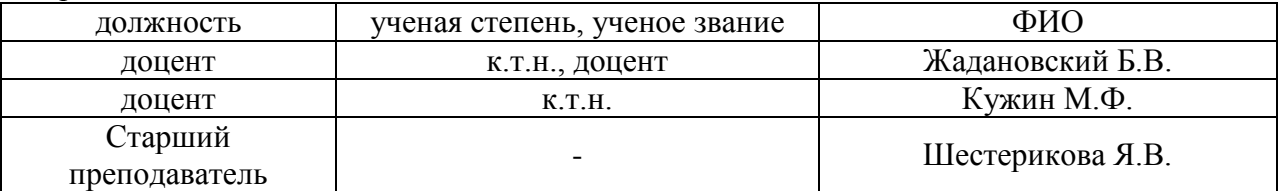

Рабочая программа дисциплины разработана и одобрена кафедрой (структурным подразделением) «Технологий и организации строительного производства».

Рабочая программа утверждена методической комиссией по УГСН, протокол № 1 от «25» августа 2020 г.

Целью освоения дисциплины «Спецкурс по организации строительного производства» является углубление уровня освоения компетенций обучающегося в области технологии и организация строительства.

Программа составлена в соответствии с требованиями Федерального государственного образовательного стандарта высшего образования по направлению подготовки 08.03.01 Строительство.

Дисциплина относится к вариативной части Блока 1 «Дисциплины (модули)» основной профессиональной образовательной программы «Промышленное и гражданское строительство». Дисциплина является дисциплиной по выбору обучающегося.

#### Код и наименование компетенции (результат освоения) Наименование показателя оценивания (результата обучения по дисциплине) ПК-3. Способностью проводить предварительное техникоэкономическое обоснование проектных решений, разрабатывать проектную и рабочую техническую документацию, оформлять законченные проектноконструкторские работы, контролировать соответствие разрабатываемых проектов и технической документации заданию, стандартам, техническим условиям и другим нормативным документам **Знает** состав проектной и рабочей технической документации на строительство зданий и сооружений **Имеет навыки** разработки организационнотехнологических решений в составе проектной документации **Имеет навыки** оформления организационнотехнологической документации в соответствии с действующим положением по ее формированию, согласованию и утверждению ПК-10. Знанием организационноправовых основ управленческой и предпринимательской деятельности в сфере строительства и жилищнокоммунального хозяйства, основ планирования работы персонала и фондов оплаты труда **Знает** комплекс нормативно-технических документов в области организации и управления строительством ПК-11. Владением методами осуществления инновационных идей, организации производства и эффективного руководства работой людей, подготовки документации для создания системы менеджмента качества производственного подразделения **Знает** инновационные идеи организации производства и эффективного руководства работой людей, подготовки документации **Имеет навыки** организации строительства и производства работ ПК-21. Знанием основ ценообразования и сметного нормирования в строительстве и жилищно-коммунальном хозяйстве, способность разрабатывать меры по повышению технической и экономической **Знает** основные нормативные сборники элементных и укрупненных норм, составляющие основу ценообразования в строительстве, их структуру и построение. **Знает** состав и структуру прямых затрат, виды накладных расходов, направления расхода сметной прибыли

### **2. Перечень планируемых результатов обучения по дисциплине, соотнесенных с планируемыми результатами освоения образовательной программы**

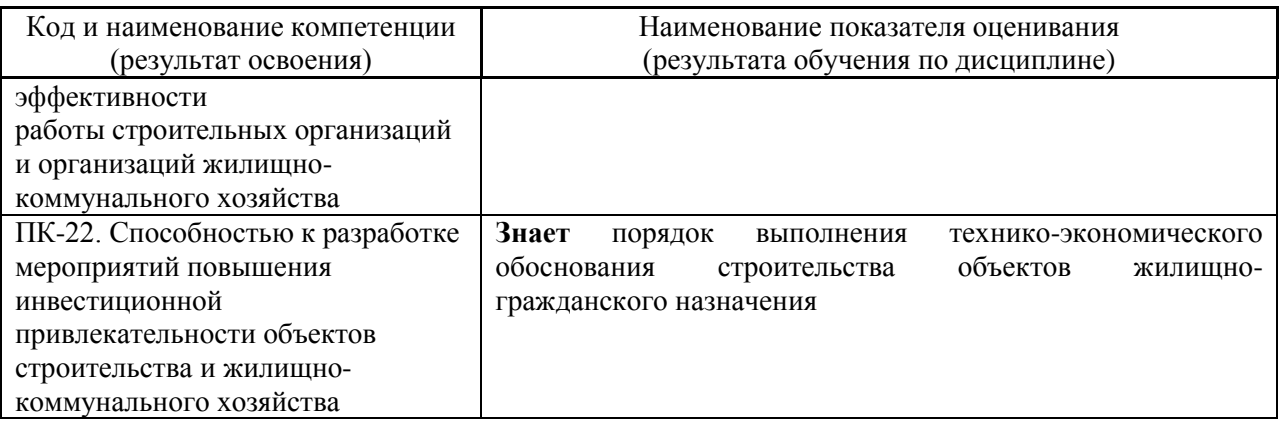

Информация о формировании и контроле результатов обучения представлена в Фонде оценочных средств (Приложение 1).

### **3. Трудоёмкость дисциплины и видов учебных занятий по дисциплине**

Общая трудоемкость дисциплины составляет 5 зачётных единиц (180 академических часов).

*(1 зачетная единица соответствует 36 академическим часам)*

Видами учебных занятий и работы обучающегося по дисциплине могут являться.

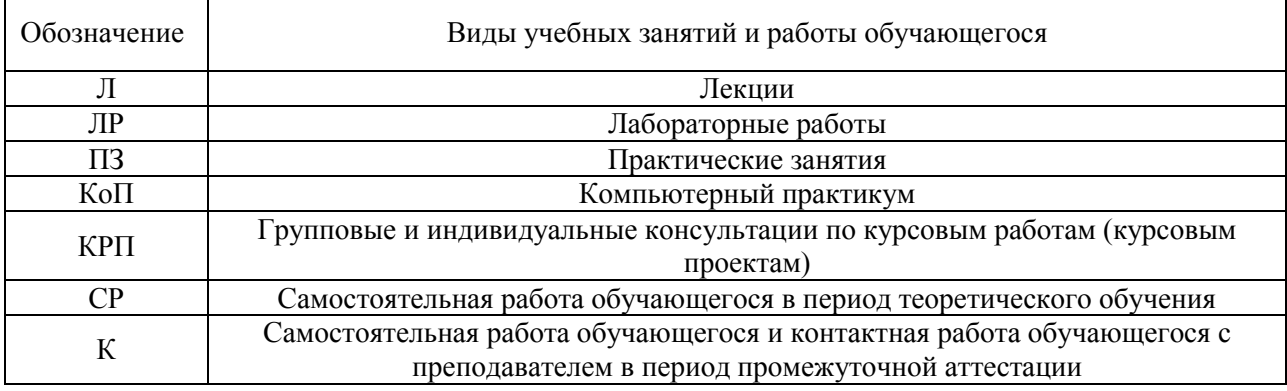

*Структура дисциплины:*

Форма обучения – очная

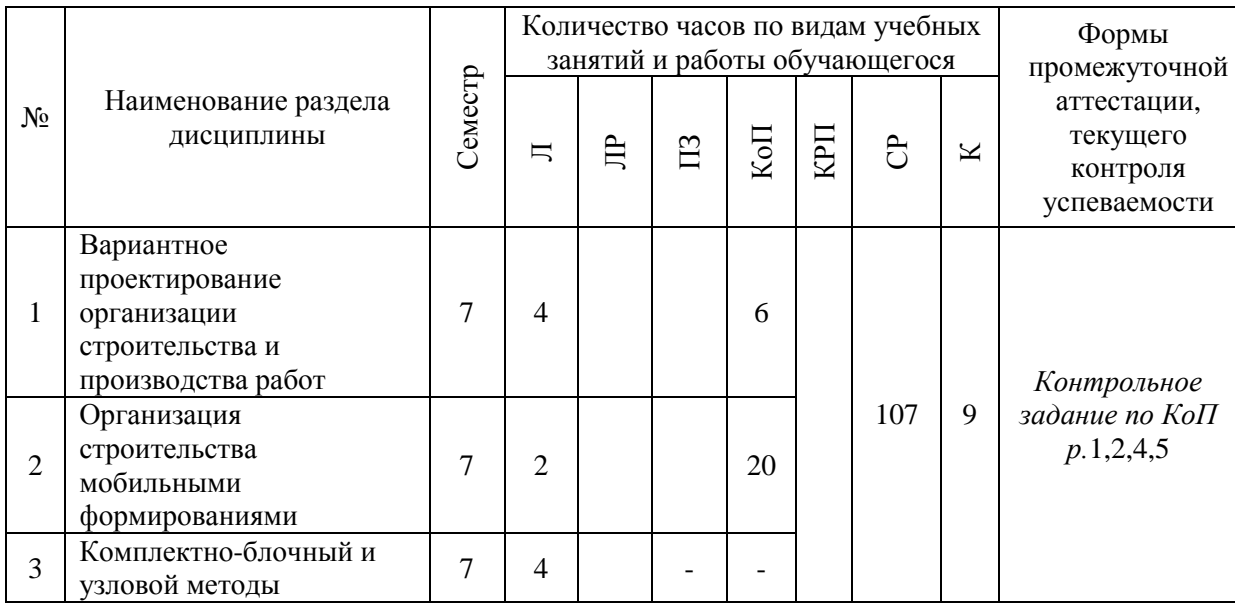

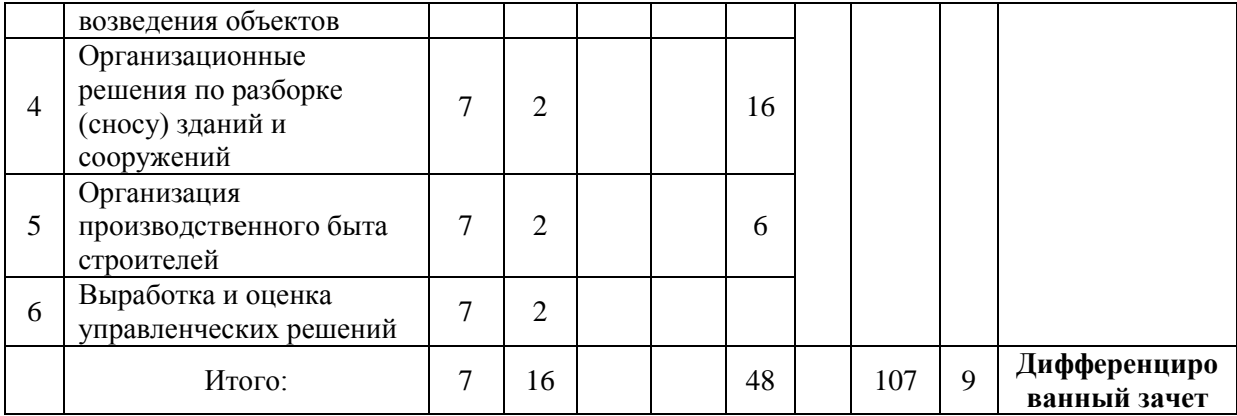

### Форма обучения – заочная

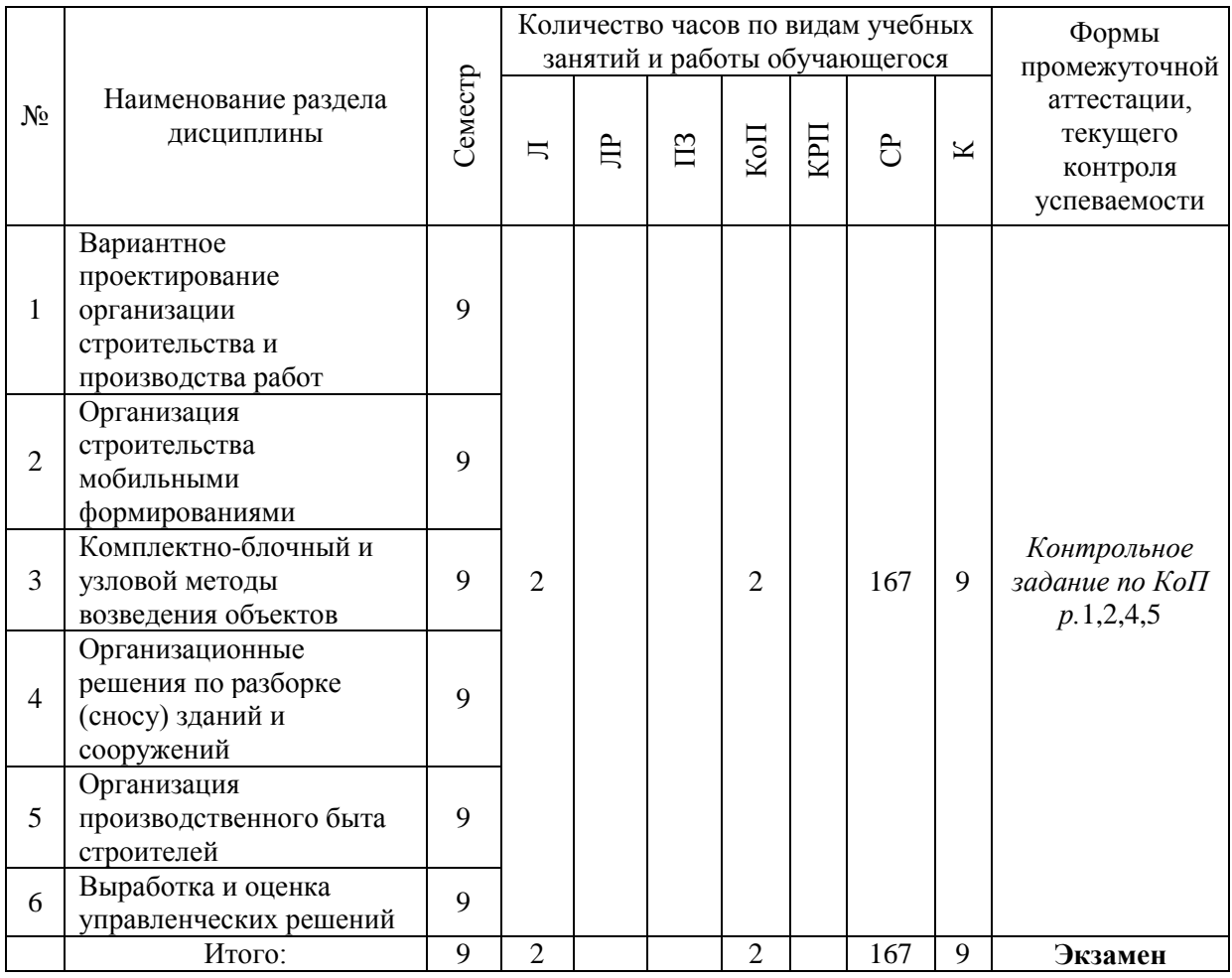

## **4. Содержание дисциплины, структурированное по видам учебных занятий и разделам**

При проведении аудиторных учебных занятий предусмотрено проведение текущего контроля успеваемости:

 В рамках компьютерного практикума предусмотрено контрольное задание компьютерного практикума.

4

# *4.1 Лекции*

## По очной форме обучения

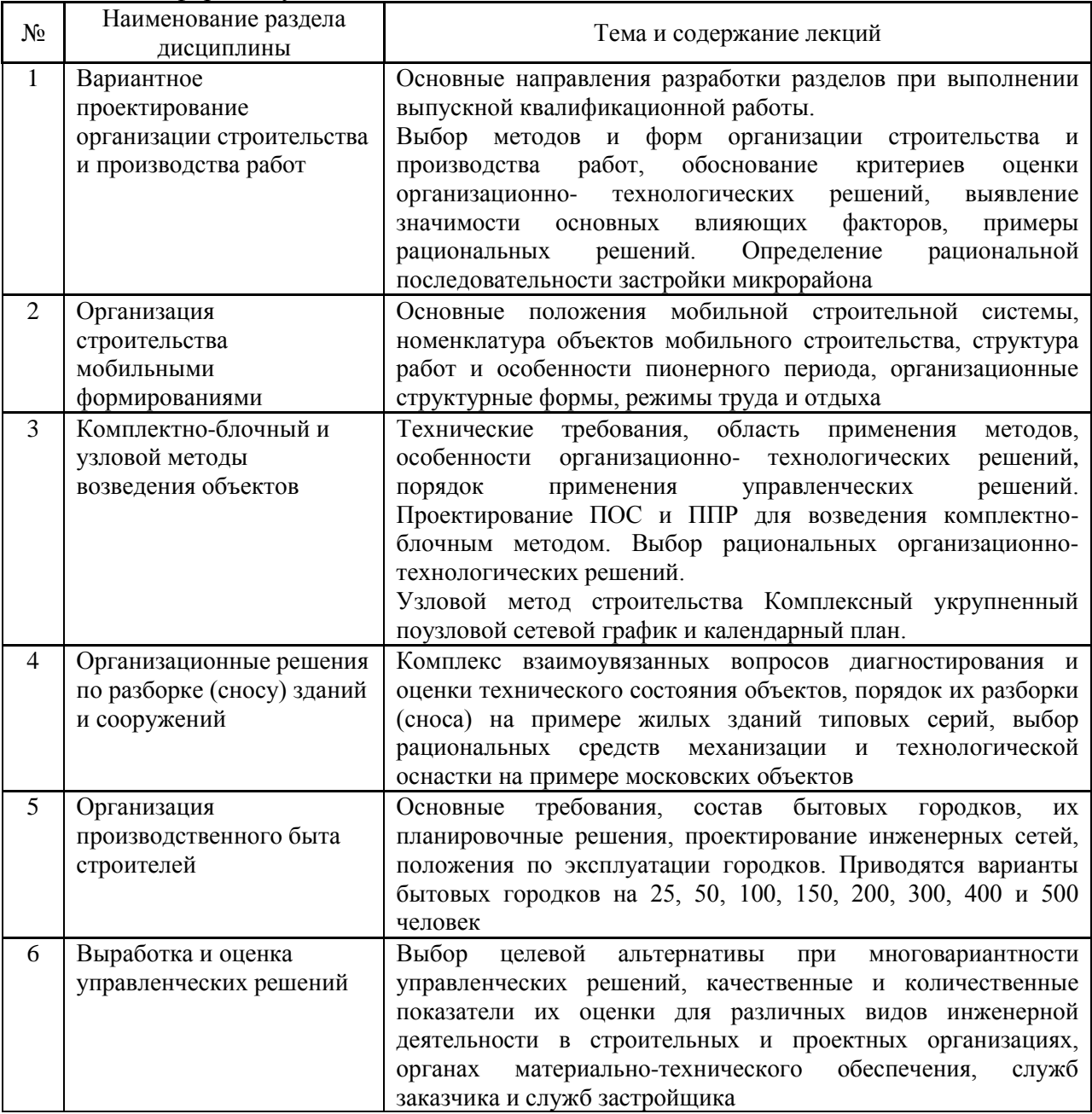

## По заочной форме обучения

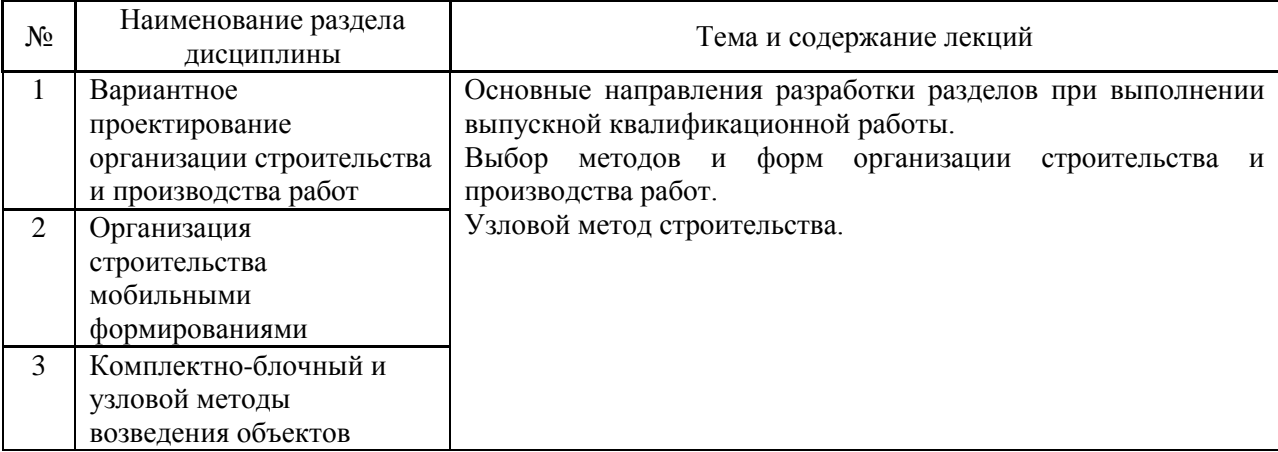

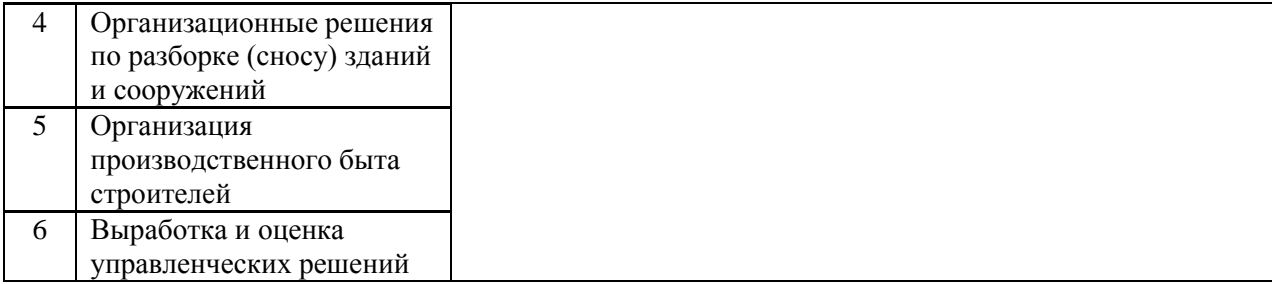

- *4.2 Лабораторные работы Не предусмотрено учебным планом*
- *4.3 Практические занятия Не предусмотрено учебным планом*

### *4.4 Компьютерные практикумы*

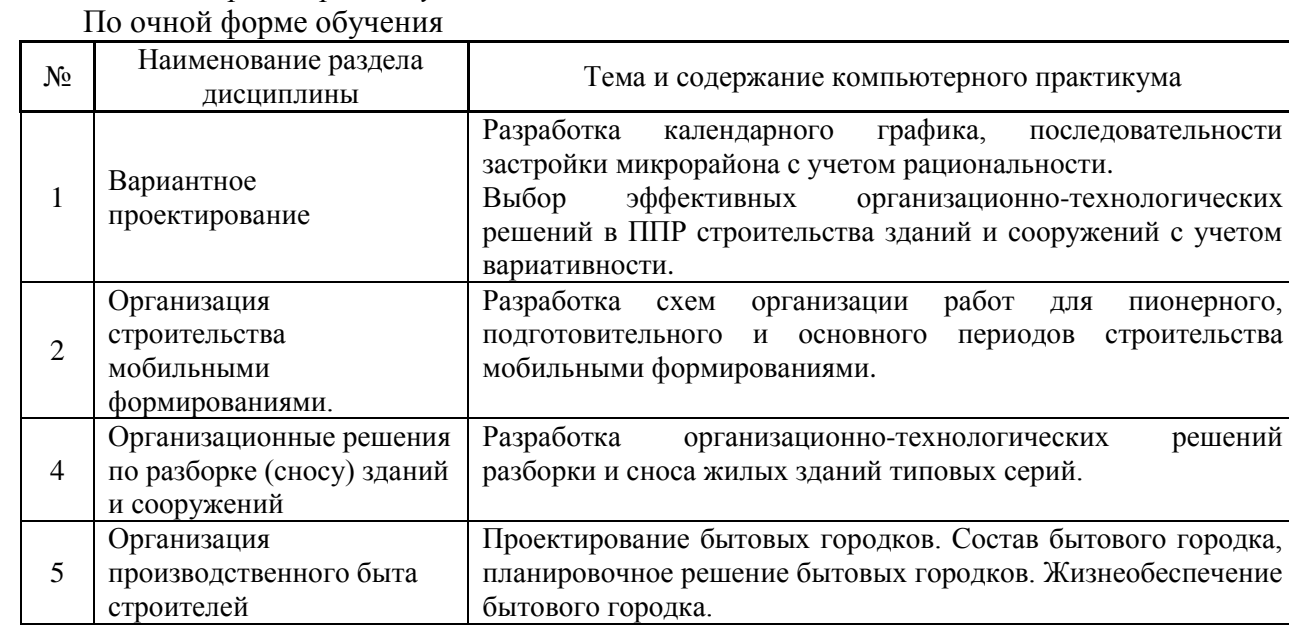

### По заочной форме обучения

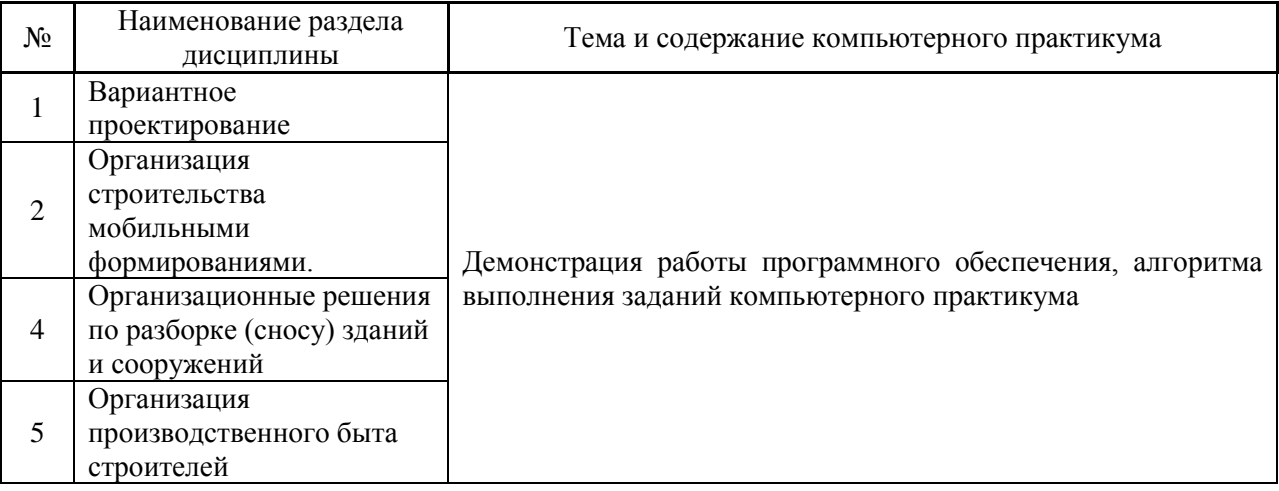

*4.5 Групповые и индивидуальные консультации по курсовым работам (курсовым проектам)*

*Не предусмотрено учебным планом*

### *4.6 Самостоятельная работа обучающегося в период теоретического обучения*

Самостоятельная работа обучающегося в период теоретического обучения включает в себя:

 самостоятельную подготовку к учебным занятиям, включая подготовку к аудиторным формам текущего контроля успеваемости;

самостоятельную подготовку к промежуточной аттестации.

В таблице указаны темы для самостоятельного изучения обучающимся: по очной форме обучения

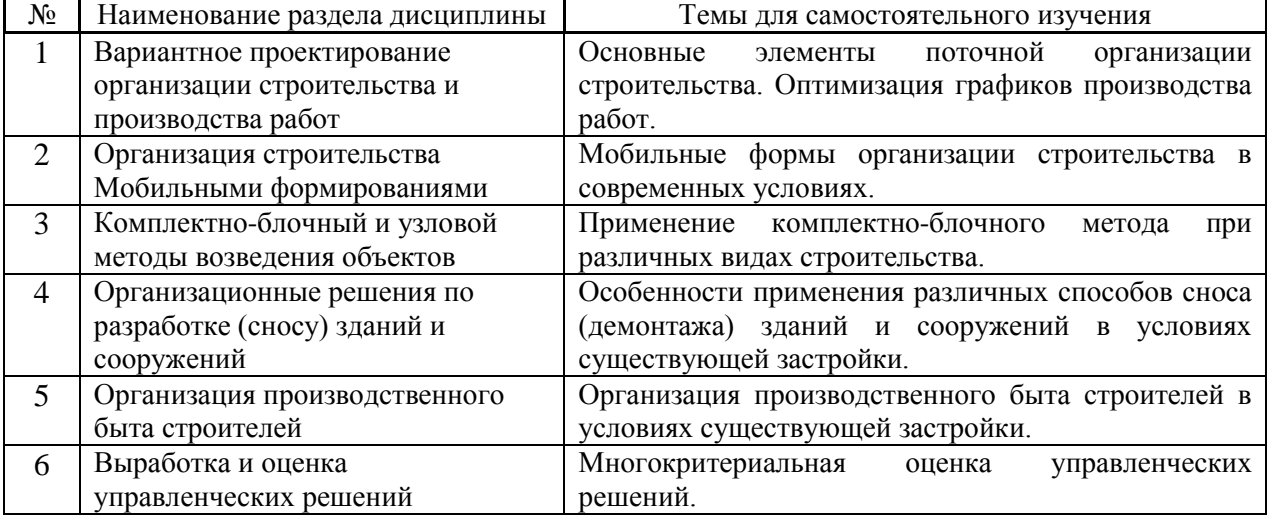

### по заочной форме обучения

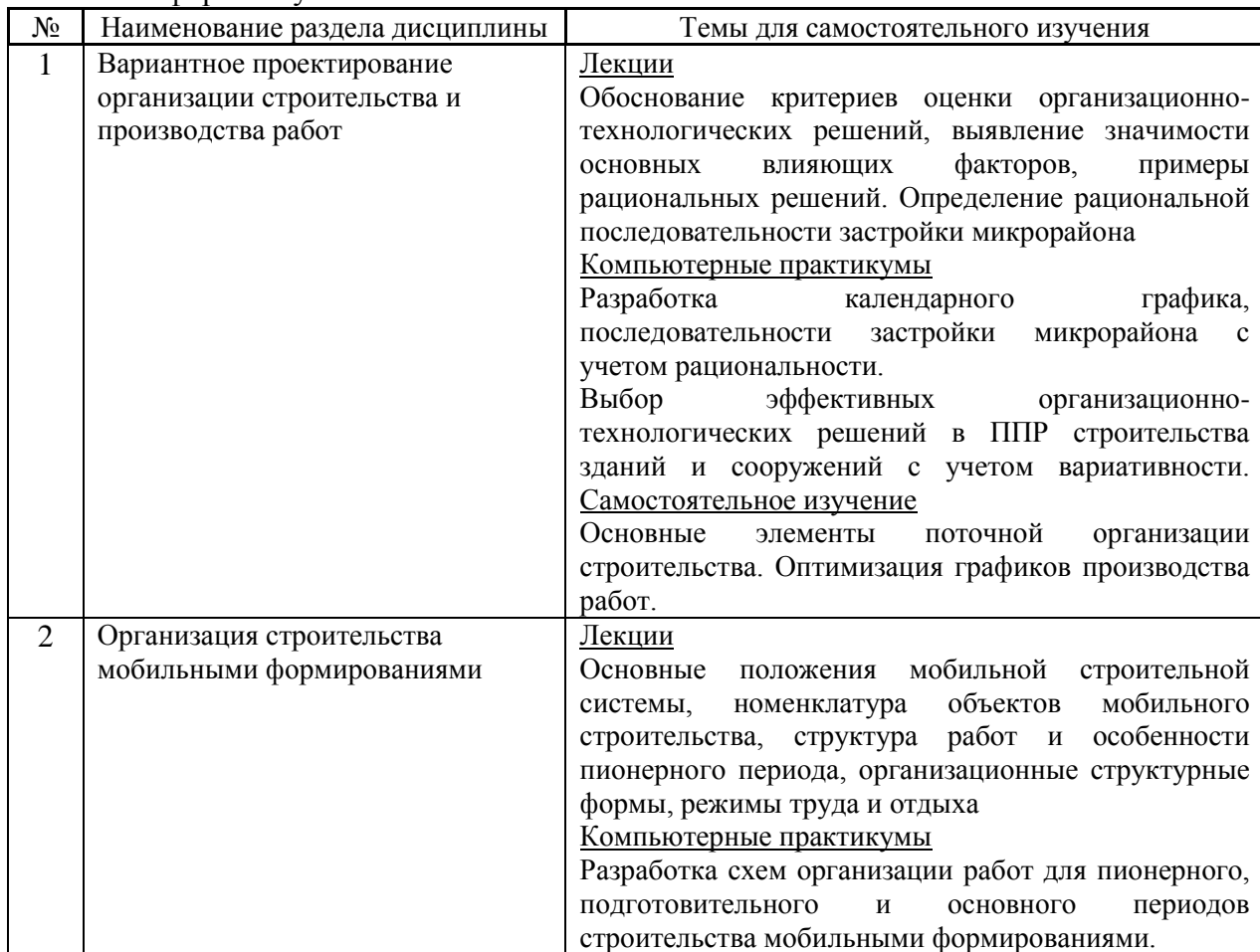

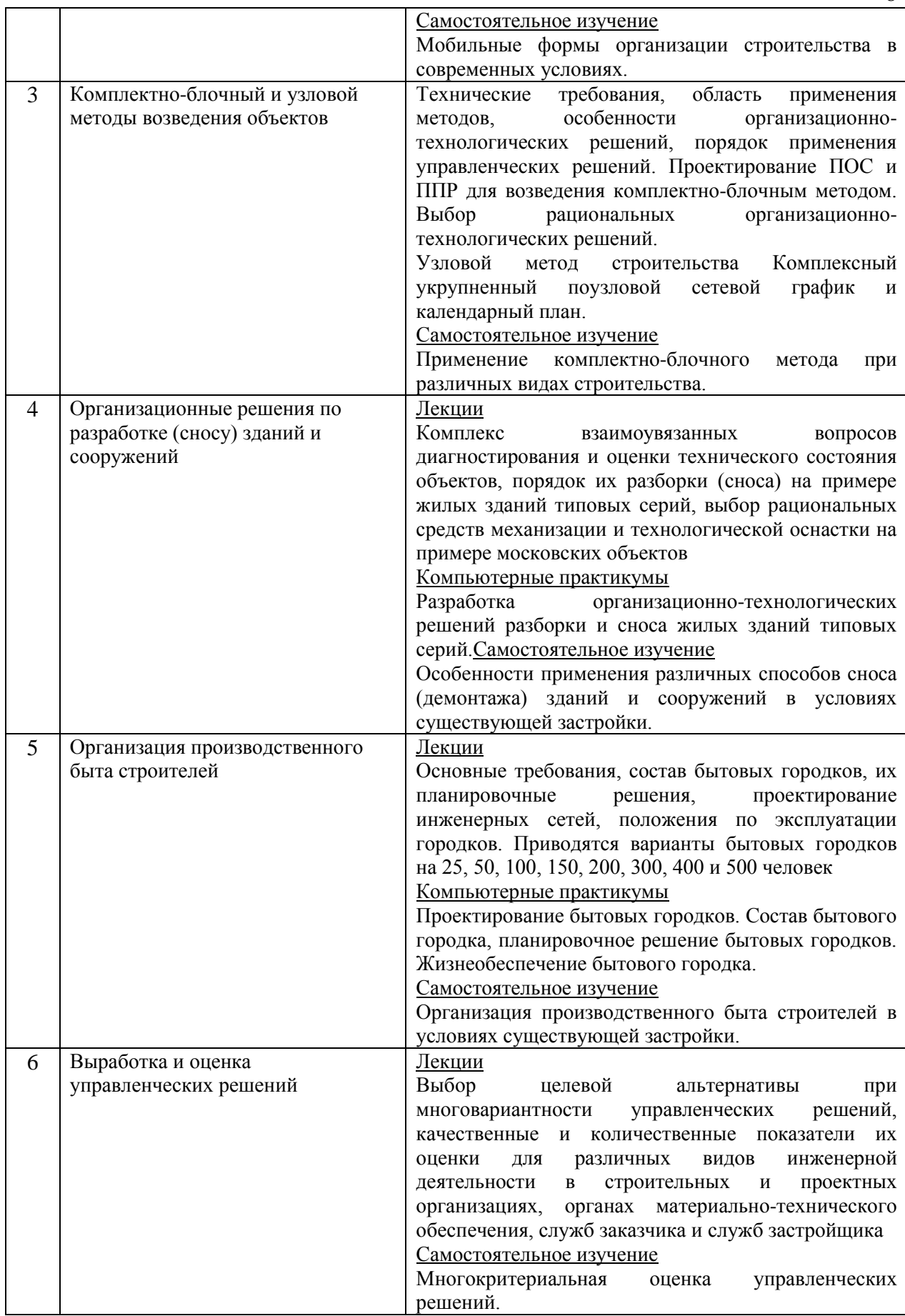

*4.7 Самостоятельная работа обучающегося и контактная работа обучающегося с преподавателем в период промежуточной аттестации*

Работа обучающегося в период промежуточной аттестации включает в себя подготовку к формам промежуточной аттестации (дифференцированному зачету (зачету с оценкой), экзамену), а также саму промежуточную аттестацию.

### **5. Оценочные материалы по дисциплине**

Фонд оценочных средств по дисциплине приведён в Приложении 1 к рабочей программе дисциплины.

Оценочные средства для проведения промежуточной аттестации, а также текущего контроля по дисциплине хранятся на кафедре (структурном подразделении), ответственной за преподавание данной дисциплины.

### **6. Учебно-методическое и материально-техническое обеспечение дисциплины**

Основные принципы осуществления учебной работы обучающихся изложены в локальных нормативных актах, определяющих порядок организации контактной работы и порядок самостоятельной работы обучающихся. Организация учебной работы обучающихся на аудиторных учебных занятиях осуществляется в соответствии с п. 3.

*6.1 Перечень учебных изданий и учебно-методических материалов для освоения дисциплины*

Для освоения дисциплины обучающийся может использовать учебные издания и учебно-методические материалы, имеющиеся в научно-технической библиотеке НИУ МГСУ и/или размещённые в Электронных библиотечных системах.

Актуальный перечень учебных изданий и учебно-методических материалов представлен в Приложении 2 к рабочей программе дисциплины.

#### *6.2 Перечень профессиональных баз данных и информационных справочных систем*

При осуществлении образовательного процесса по дисциплине используются профессиональные базы данных и информационных справочных систем, перечень которых указан в Приложении 3 к рабочей программе дисциплины.

*6.3 Перечень материально-технического, программного обеспечения освоения дисциплины*

Учебные занятия по дисциплине проводятся в помещениях, оснащенных соответствующим оборудованием и программным обеспечением.

Перечень материально-технического и программного обеспечения дисциплины приведен в Приложении 4 к рабочей программе дисциплины.

Приложение 1 к рабочей программе

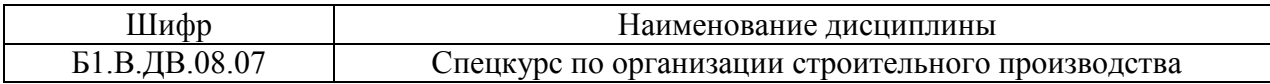

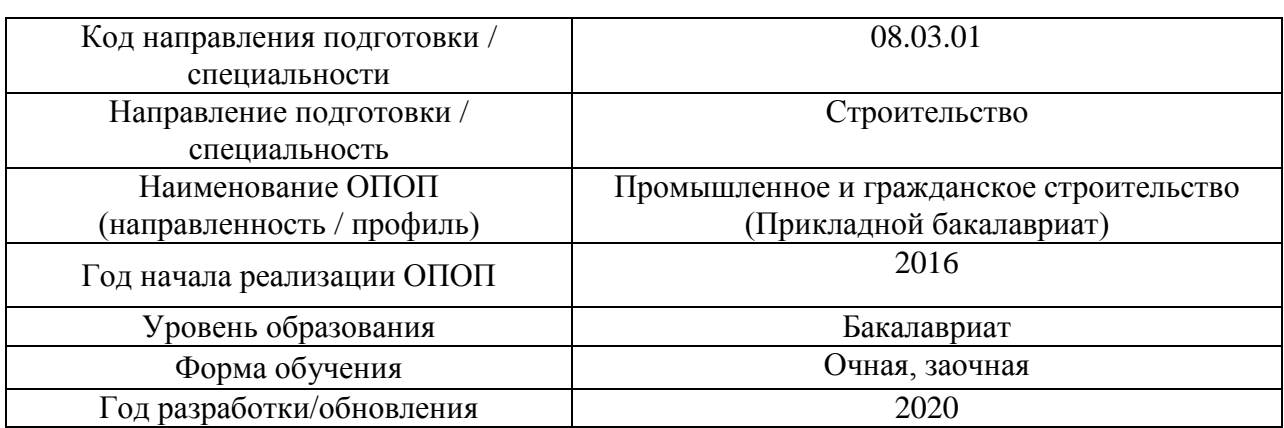

### **ФОНД ОЦЕНОЧНЫХ СРЕДСТВ**

### **1. Описание показателей и критериев оценивания компетенций, описание шкал оценивания**

Оценивание формирования компетенций производится на основе показателей оценивания, указанных в п.2. рабочей программы и в п.1.1 ФОС.

Связь компетенций и показателей оценивания приведена в п.2 рабочей программы.

### *1.1. Описание формирования и контроля показателей оценивания*

Оценивание уровня освоения обучающимся компетенций осуществляется с помощью форм промежуточной аттестации и текущего контроля. Формы промежуточной аттестации и текущего контроля успеваемости по дисциплине, с помощью которых производится оценивание, указаны в учебном плане и в п.3 рабочей программы.

В таблице приведена информация о формировании результатов обучения по дисциплине разделами дисциплины, а также о контроле показателей оценивания компетенций формами оценивания.

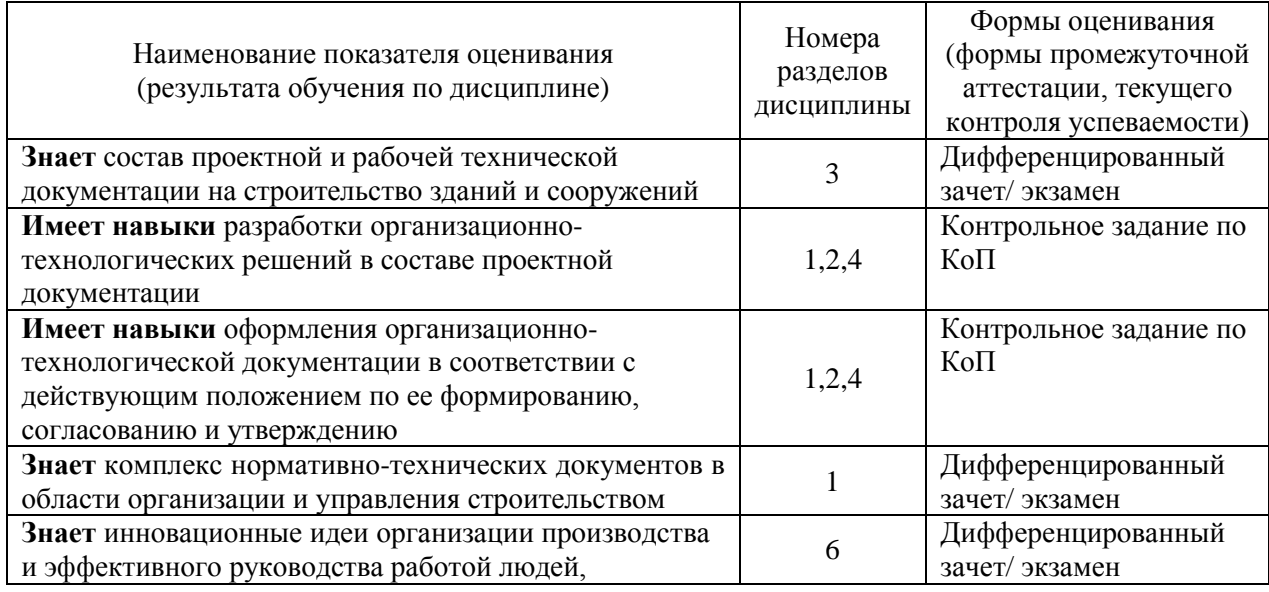
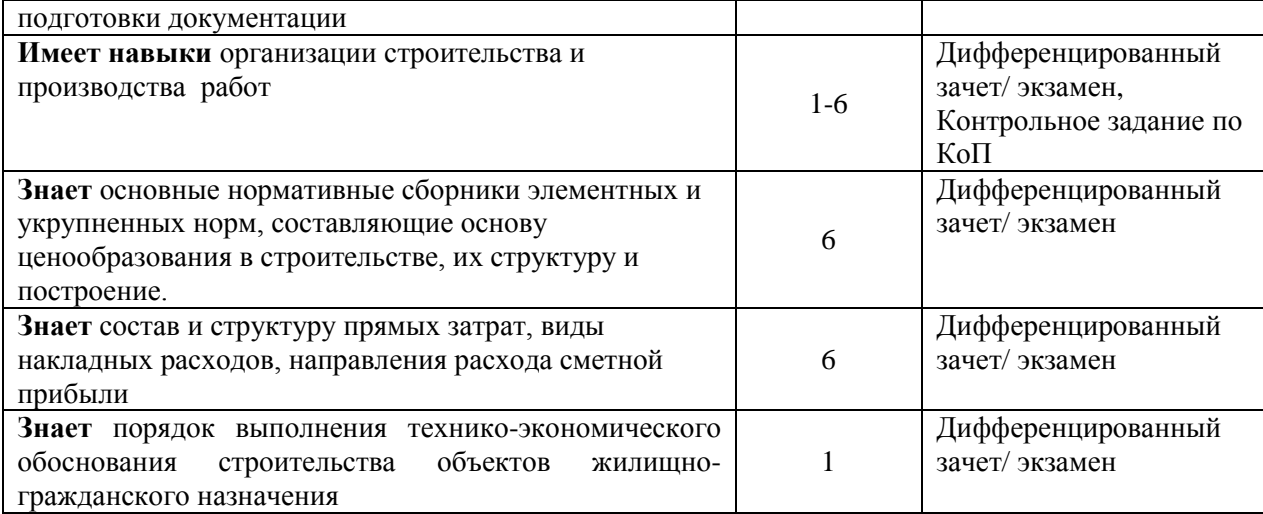

#### *1.2. Описание критериев оценивания компетенций и шкалы оценивания*

При проведении промежуточной аттестации в форме экзамена/ дифференцированного зачёта (зачета с оценкой) используется шкала оценивания: «2» (неудовлетворительно), «3» (удовлетворительно), «4» (хорошо), «5» (отлично).

Показателями оценивания являются знания и навыки обучающегося, полученные при изучении дисциплины.

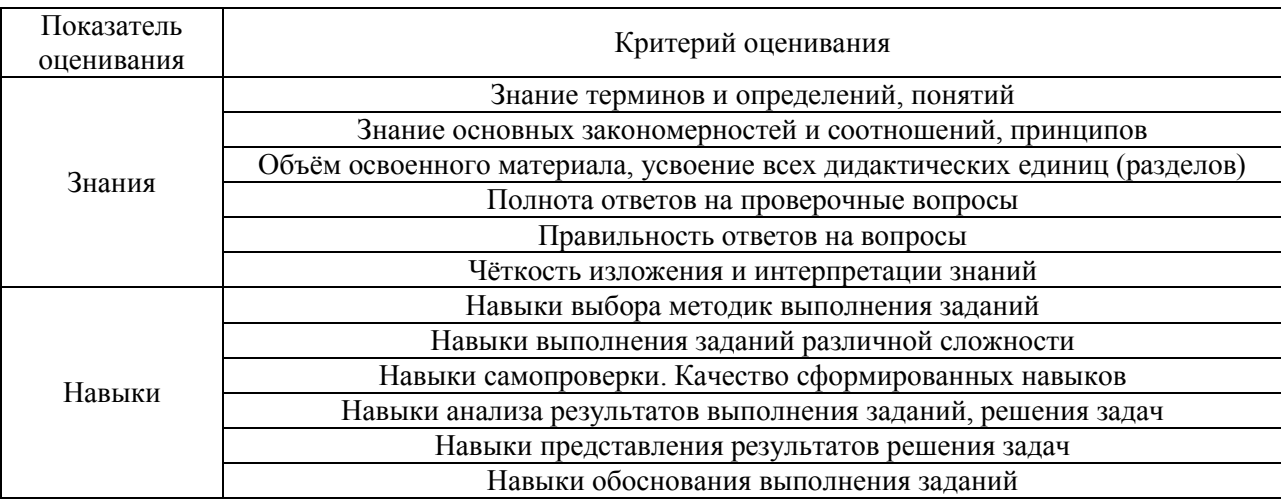

Критериями оценивания достижения показателей являются:

#### **2. Типовые контрольные задания для оценивания формирования компетенций**

*2.1.Промежуточная аттестация*

*2.1.1. Промежуточная аттестация в форме экзамена, дифференцированного зачета (зачета с оценкой), зачета*

Форма(ы) промежуточной аттестации:

- экзамен в 9 семестре (заочная форма обучения);

- дифференцированный зачёт (зачёт с оценкой) в 7 семестре (очная форма обучения).

Перечень типовых вопросов (заданий) для проведения экзамена в 9 семестре (заочная форма обучения):

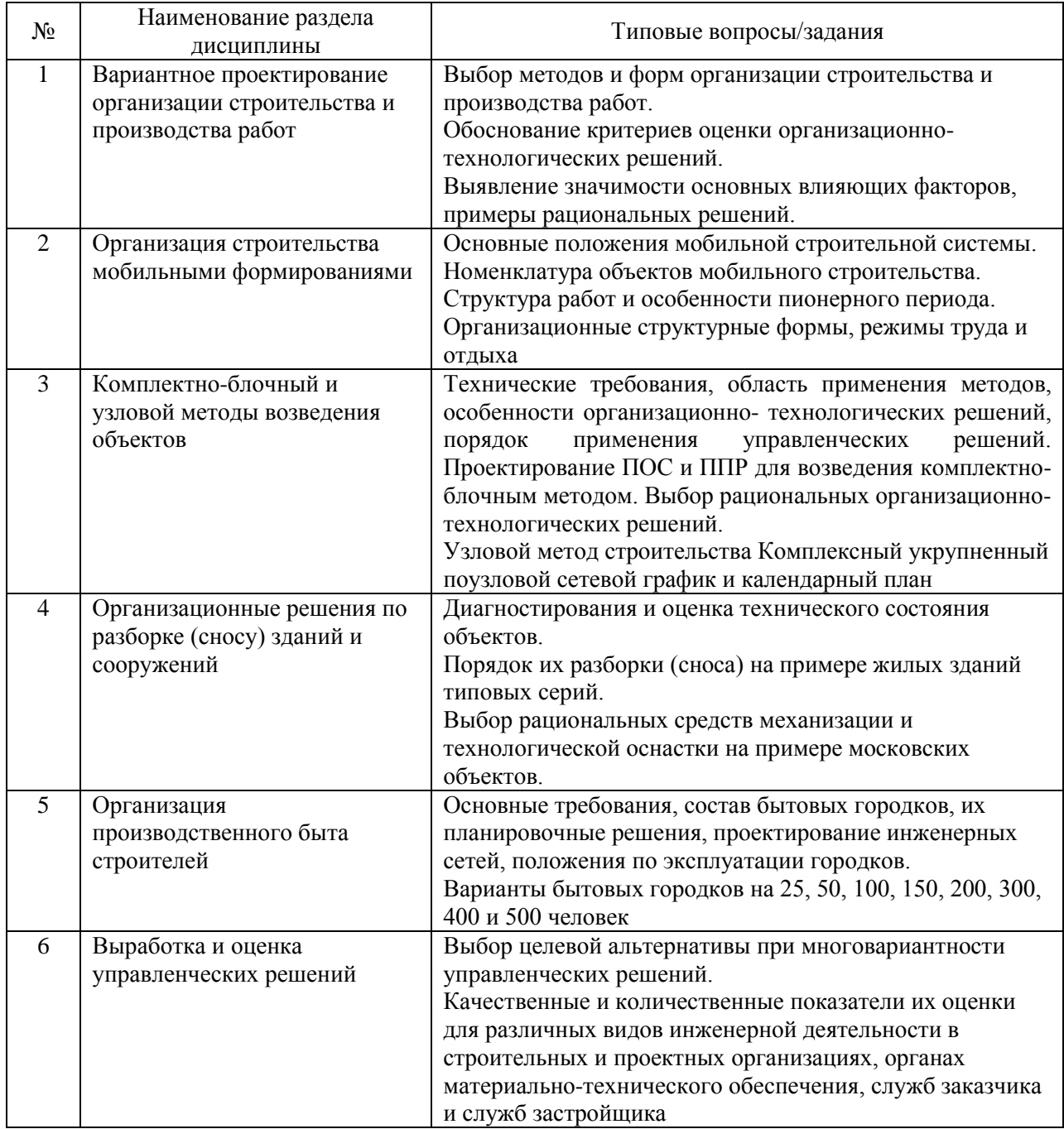

#### Перечень типовых вопросов/заданий для проведения дифференцированного зачёта (зачёта с оценкой) в 7 семестре (очная форма обучения):

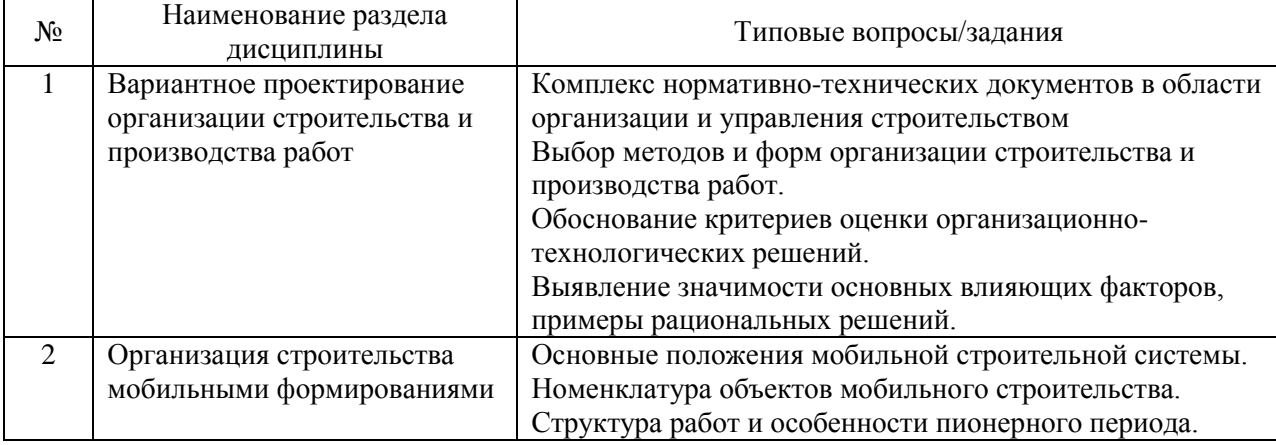

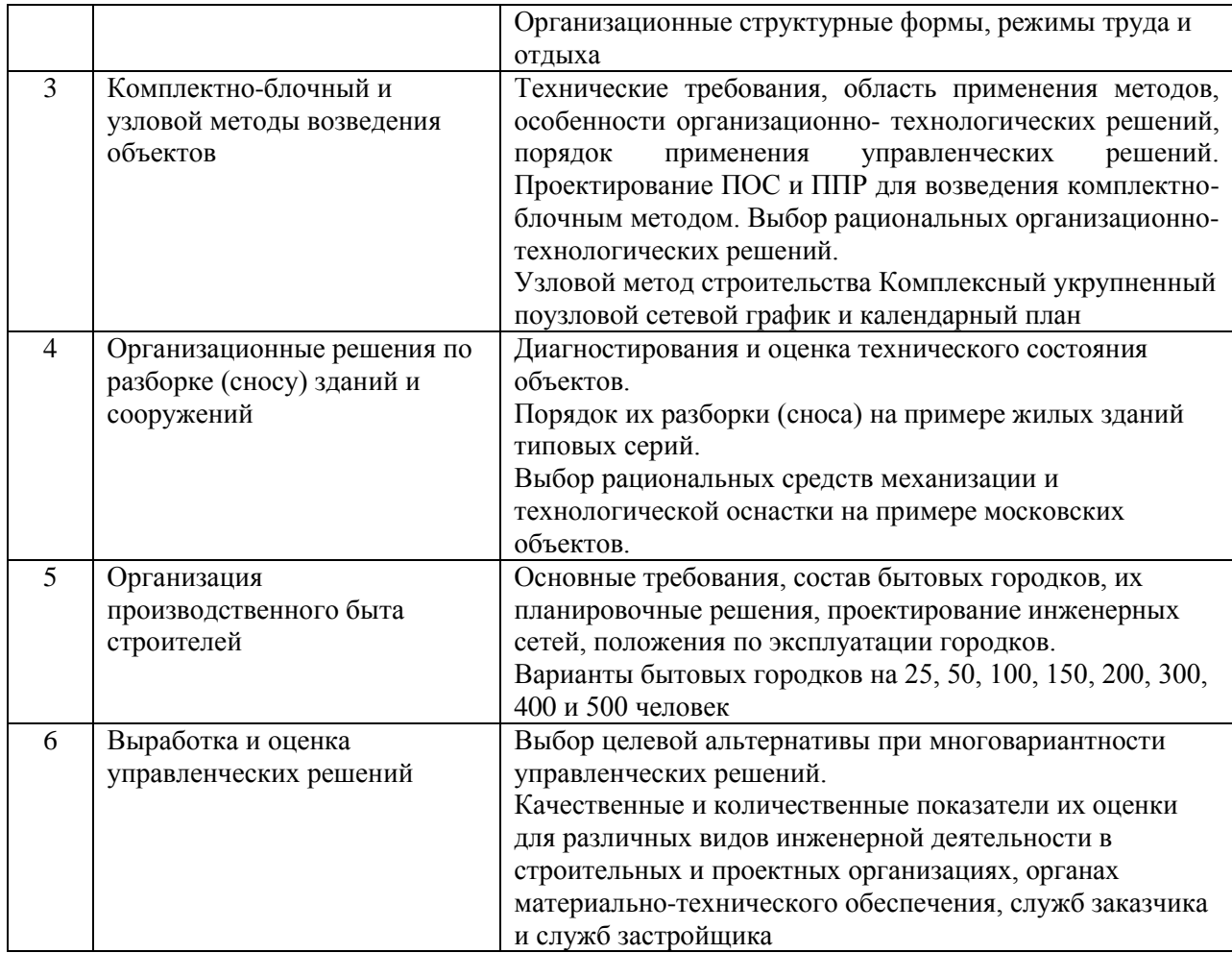

*2.1.2. Промежуточная аттестация в форме защиты курсовой работы (курсового проекта)*

Промежуточная аттестация в форме защиты курсовой работы/курсового проекта не проводится.

#### *2.2. Текущий контроль*

- *2.2.1. Перечень форм текущего контроля:*
- контрольное задание по КоП.

#### *2.2.2. Типовые контрольные задания форм текущего контроля*

Контрольное задание по КоП по теме: принятие организационно-технологических решений с использованием компьютерных методов.

Необходимо ответить на следующие вопросы.

- 1. Техническое регулирование в строительстве.
- 2. Инновационные методы в составе организационно технологической документации.
- 3. Показатели, используемые для оценки эффективности организационнотехнологических решений.
- 4. Организация комплексного применения средств механизации при возведении зданий и сооружений.
- 5. Требования безопасности к производству строительно монтажных работ и противопожарной защиты.
- 6. Основные условия по соблюдению требований по экологической защиты окружающей среды.
- 7. Состав разделов проектной документации и требования к их содержанию.
- 8. Особенности проектирования строительного производства.
- 9. Специфические условия использования машин и механизмов на объекте, подлежащему разборке (сносу).
- 10. Сущность и назначение проектирования в строительстве.
- 11. Состав разделов проектной документации и требования к их содержанию.
- 12. Экономическая эффективность от досрочного ввода в действие промышленных объектов.
- 13. Узловой метод строительства.
- 14. Комплектно блочный метод строительства.
- 15. Область применения и специфические особенности узлового и комплектно блочного методов.
- 16. Выбор объектов для использования узлового и комплектно блочного методов.
- 17. Рациональные организационно технологические решения узлового и комплектно – блочного методов при возведении объектов производственного назначения.
- 18. Обязанности технического заказчика по контролю и надзору при возведении производственных зданий и сооружений.
- 19. Методы проведения реконструктивных работ на действующем предприятии.
- 20. Ведение работ по разборке (сносе) жилых зданий типовых серий.
- 21. Определение продолжительности работ при разборке (сносе) зданий и сооружений.
- 22. Социально бытовое обслуживание работников, занятых в строительстве.
- 23. Основные разделы и порядок разработки проекта организации работ (ПОР) на разборку (снос) здания и сооружения.
- 24. Состав проекта производства работ (ППР) при комплектно-блочном методе.
- 25. Количественная оценка основных факторов, влияющих на выбор грузоподъемного крана при ведении работ по разборке (сносе) здания.
- 26. Специфические условия использования машин и механизмов при разборке (сносе) здания.
- 27. Факторы, определяющие организацию строительного производства при разборке (сносе) здания.
- 28. Основные особенности организации строительной площадки при разборке (сносе) здания.
- 29. Предварительное обследование технического состояния сносимых зданий.
- 30. Охрана труда в организации строительного производства при разборке (сносе).
- 31. Порядок расчета бытового городка строителей.
- 32. Общие положения проектирования бытовых городков.
- 33. Особенности эксплуатации бытовых городков.

#### *Выполнить расчет бытового городка для рабочих строителей.*

Временными зданиями называются надземные подсобно-вспомогательные и обслуживающие объекты, необходимые для обеспечения производства СМР.

Временные здания сооружаются только на период строительства. Временные здания в отличие от постоянных имеют свои особенности, связанные с назначением, конструктивным решением, методами строительства, эксплуатации и порядком финансирования. По назначению временные здания делятся на производственные, складские, административные, административно-бытовые, жилые и общественные.

Потребность во временных зданиях и сооружениях определяется по действующим нормативам на расчетное количество рабочих, ИТР, служащих, МОП и работников охраны.

 $N_{p, max}$  = 42 человек – максимальное количество человек в одну наиболее

нагруженную смену.

Мужчин: 42⋅0,7=30

Женщин: 42⋅0,3=12

Количество ИТР: 42⋅0,08 =4 человека

Количество служащих: 42⋅0,05 = 3 человека

Количество МОП и охраны: 42⋅0,03 = 2 человека

 $N_{\text{ofm}} = 42 + 4 + 3 + 2 = 51$  человека – общее число человек

 $N_{\text{MTD}}+N_{\text{CIVX}}+N_{\text{MOD}}=4+3+2=9$  человек

Временные здания принимаем контейнерного типа по «Альбому унифицированных решений временных зданий и сооружений».

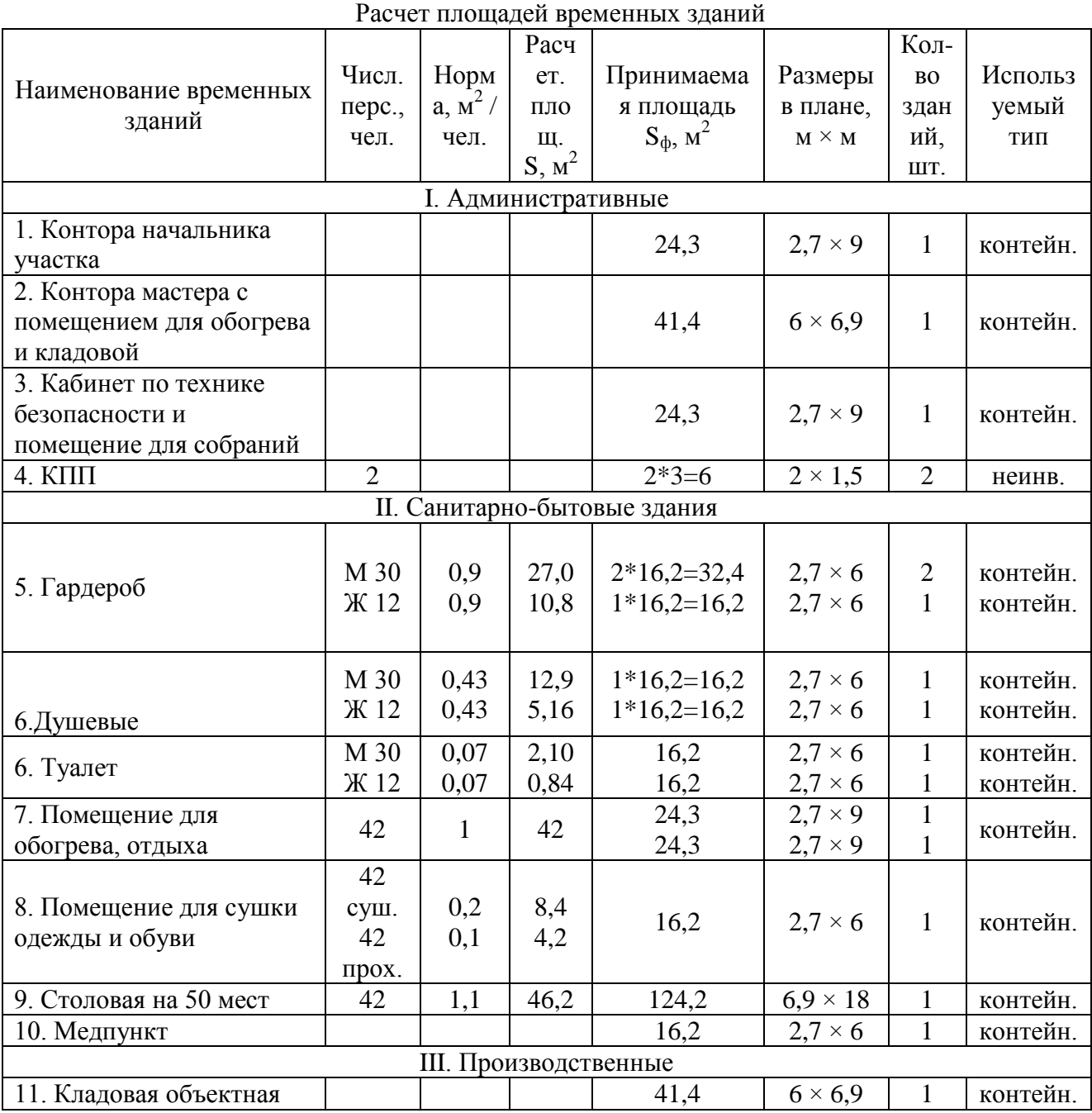

Таблица

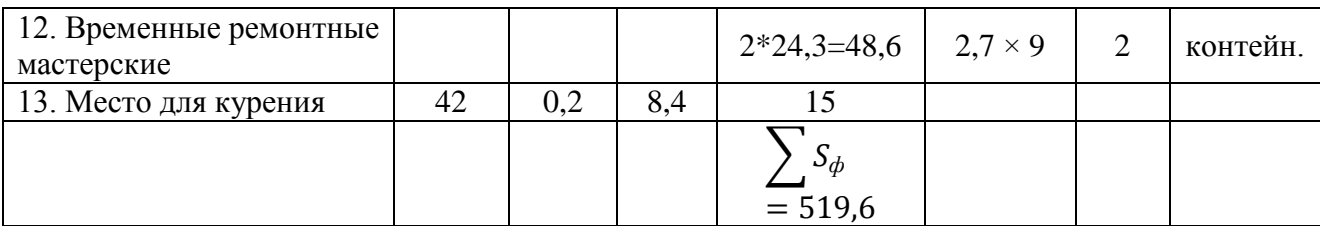

#### **3. Методические материалы, определяющие процедуры оценивания**

Процедура проведения промежуточной аттестации и текущего контроля успеваемости регламентируется локальным нормативным актом, определяющим порядок осуществления текущего контроля успеваемости и промежуточной аттестации обучающихся.

*3.1. Процедура оценивания при проведении промежуточной аттестации обучающихся по дисциплине в форме экзамена и/или дифференцированного зачета (зачета с оценкой)*

Промежуточная аттестация по дисциплине в форме экзамена/дифференцированного зачёта (зачета с оценкой) проводится в 7 (9) семестре.

Используются критерии и шкала оценивания, указанные в п.1.2. Оценка выставляется преподавателем интегрально по всем показателям и критериям оценивания.

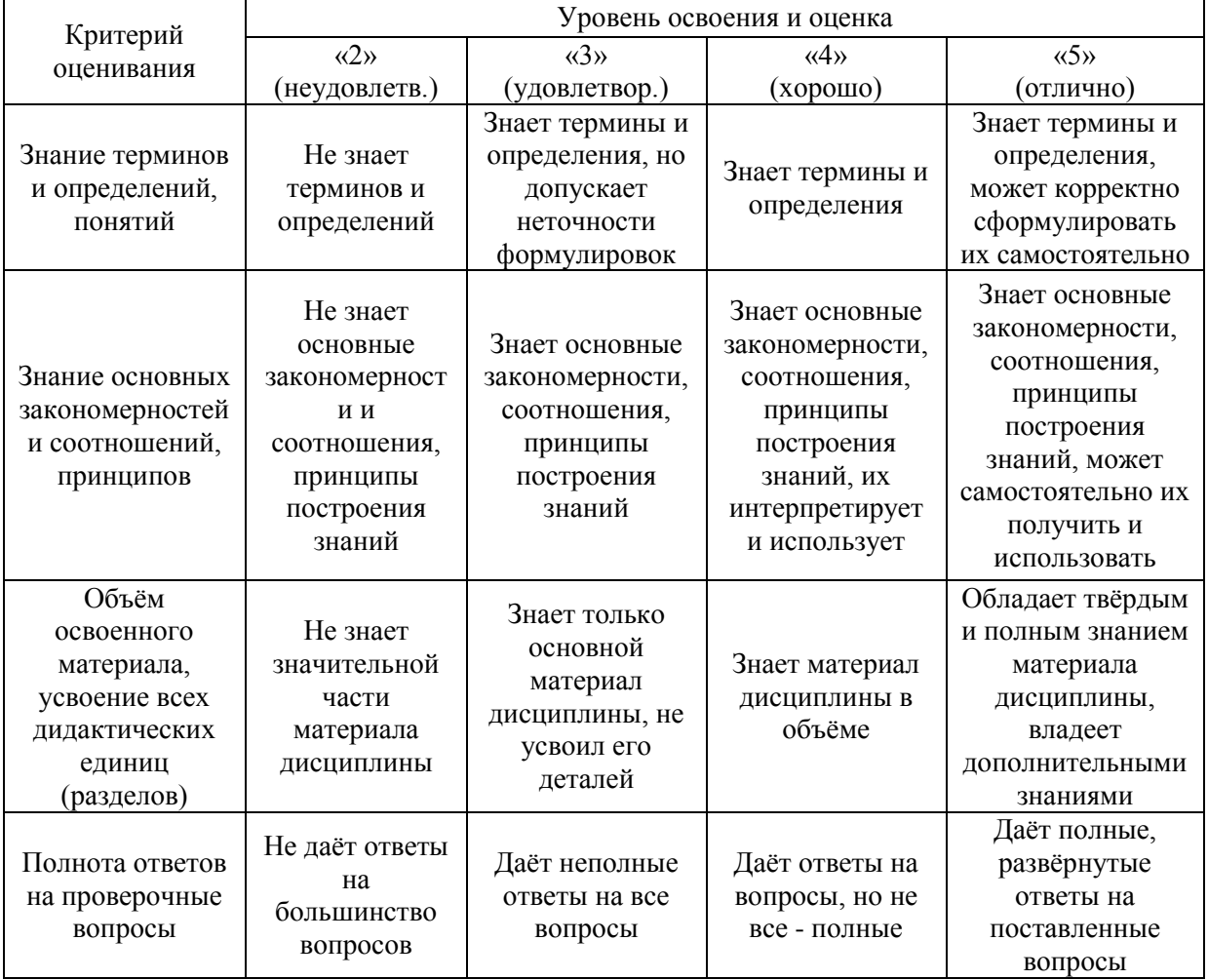

Ниже приведены правила оценивания формирования компетенций по показателю оценивания «Знания».

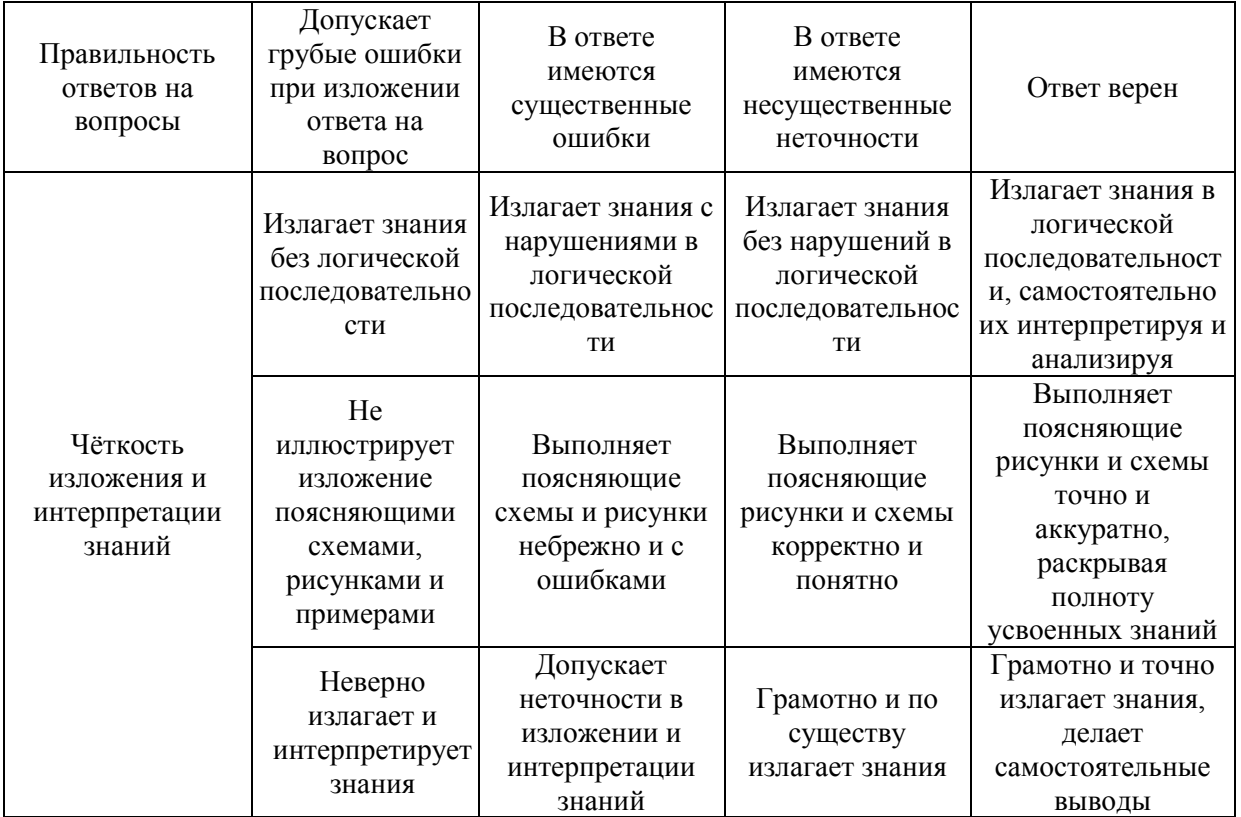

Ниже приведены правила оценивания формирования компетенций по показателю оценивания «Навыки».

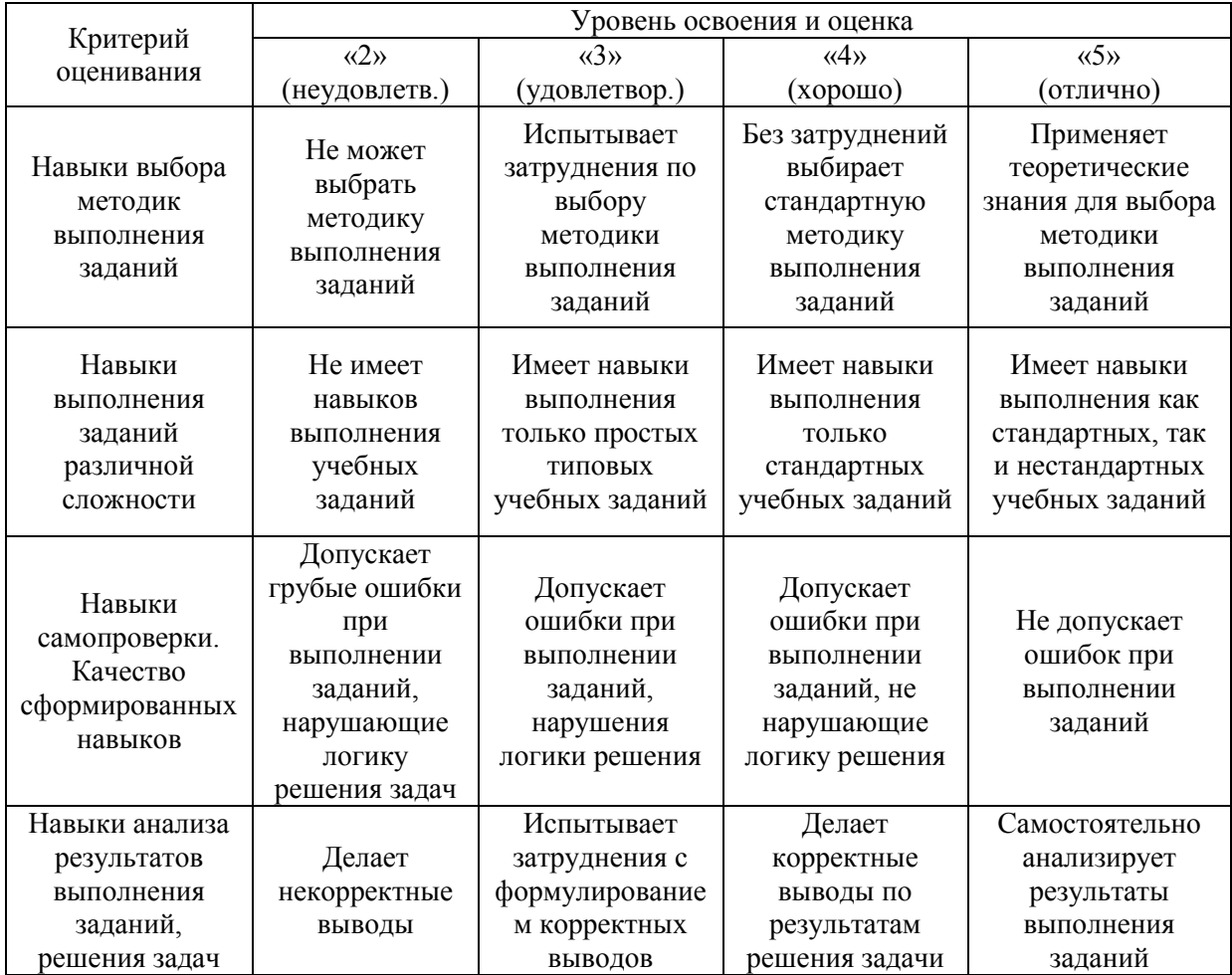

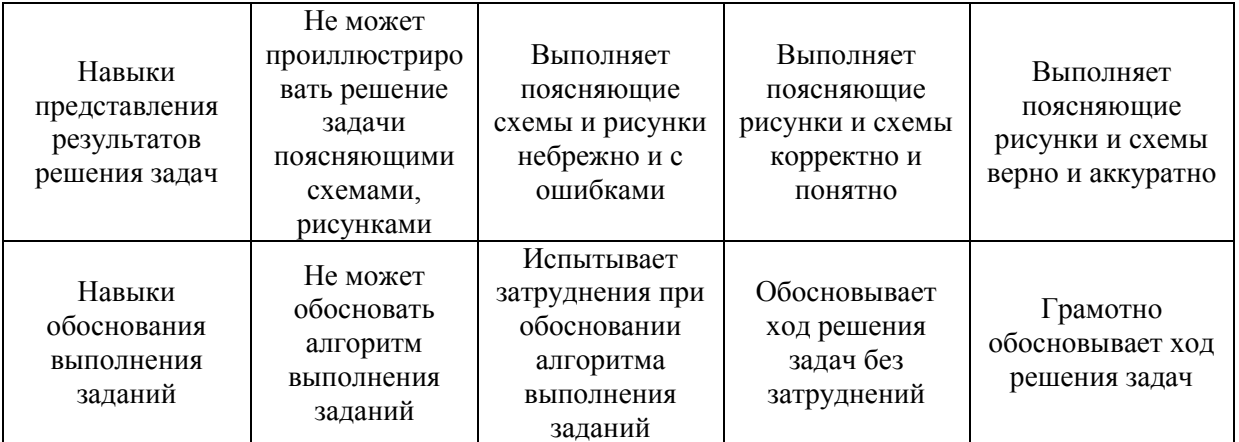

*3.2. Процедура оценивания при проведении промежуточной аттестации обучающихся по дисциплине в форме зачета*

Промежуточная аттестация по дисциплине в форме зачёта не проводится.

*3.3. Процедура оценивания при проведении промежуточной аттестации обучающихся по дисциплине в форме защиты курсовой работы (курсового проекта)*

Промежуточная аттестация по дисциплине в форме защиты курсовой работы/курсового проекта не проводится.

## Приложение 2 к рабочей программе

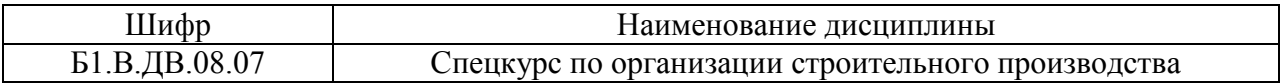

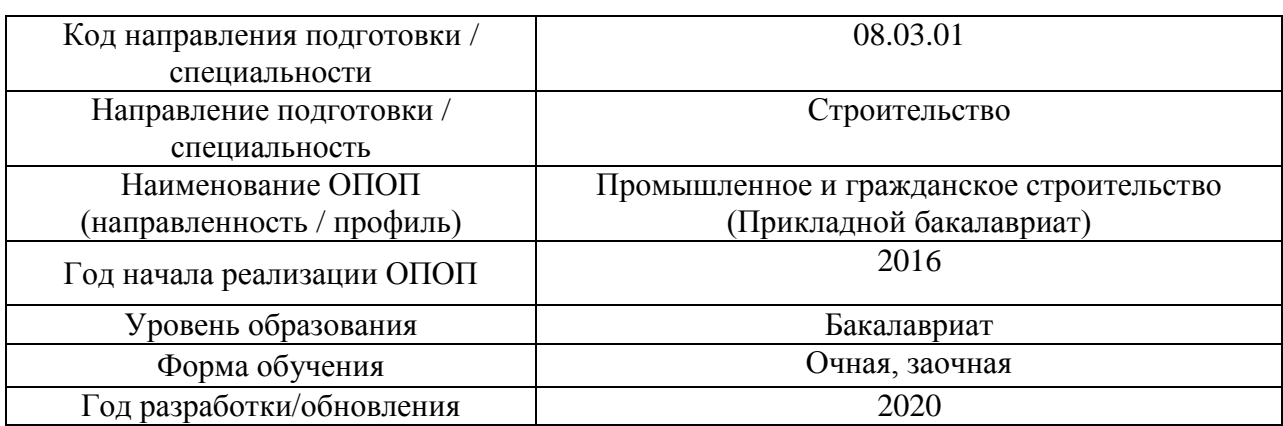

## **Перечень учебных изданий и учебно-методических материалов**

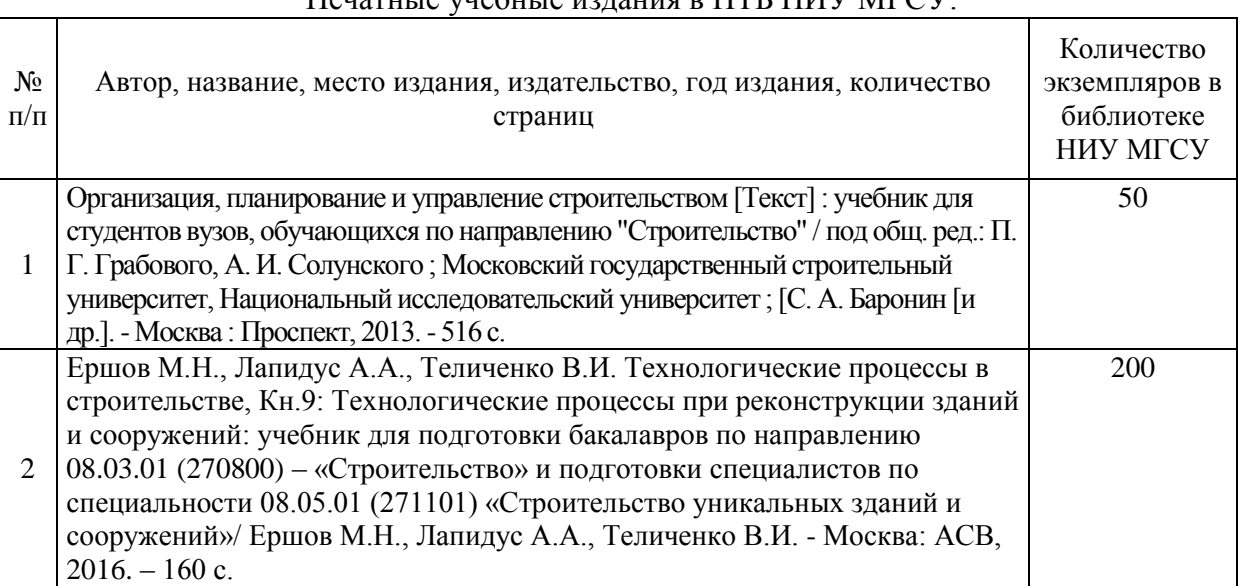

### Печатные учебные издания в НТБ НИУ МГСУ:

Электронные учебные издания в электронно-библиотечных системах (ЭБС):

 $\mathsf{L}$ 

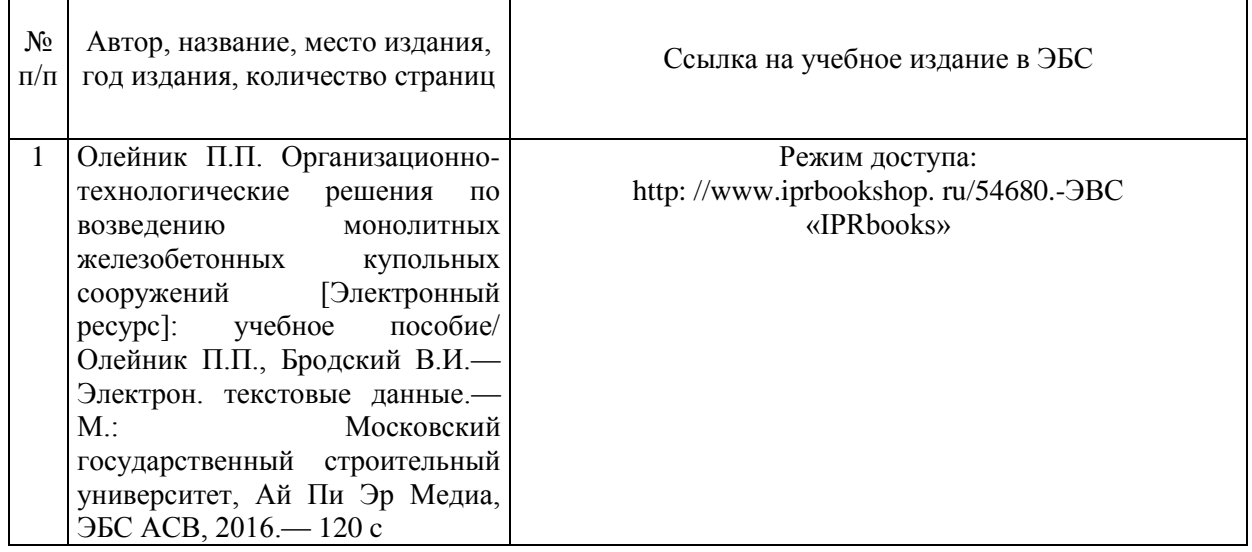

 $\overline{\phantom{0}}$ 

## Перечень учебно-методических материалов в НТБ НИУ МГСУ

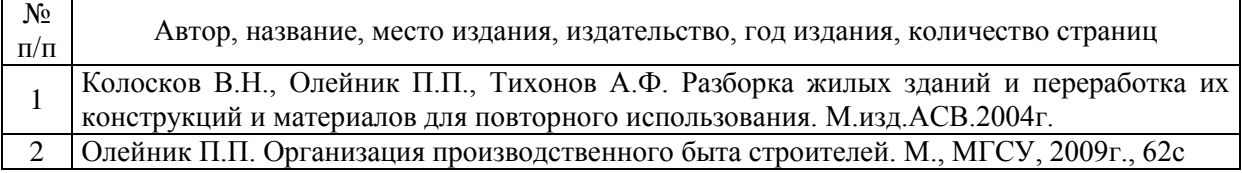

## Электронные образовательные ресурсы

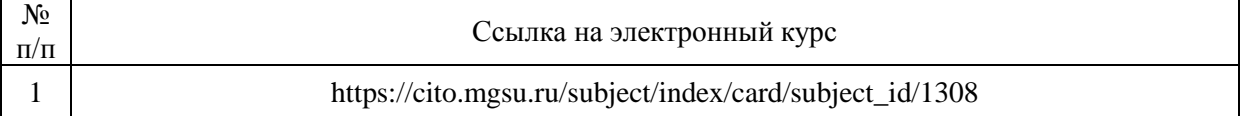

# Приложение 3 к рабочей программе

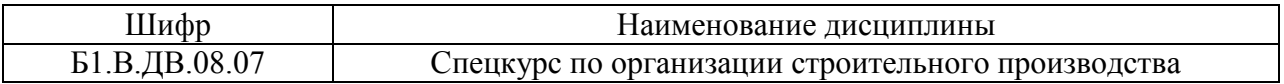

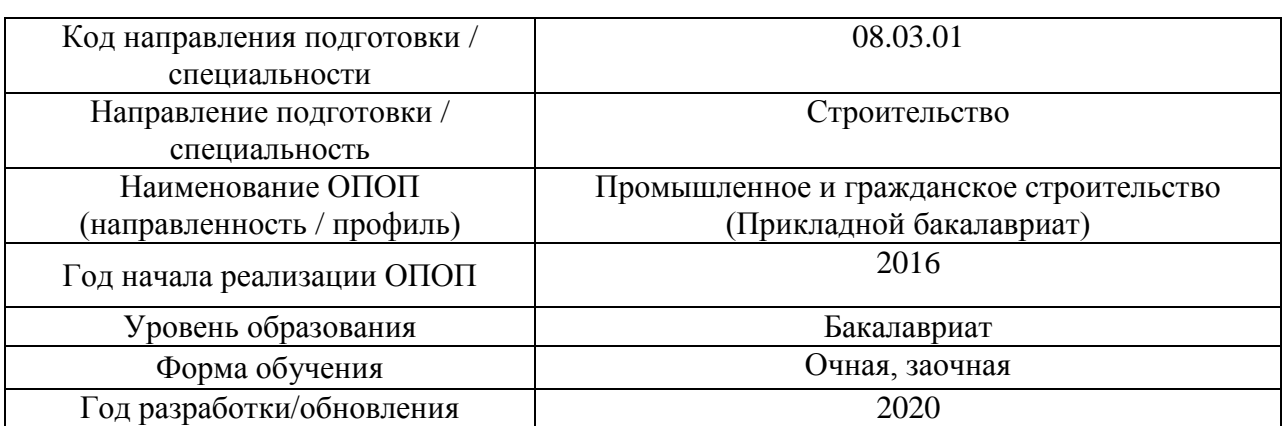

## **Перечень профессиональных баз данных и информационных справочных систем**

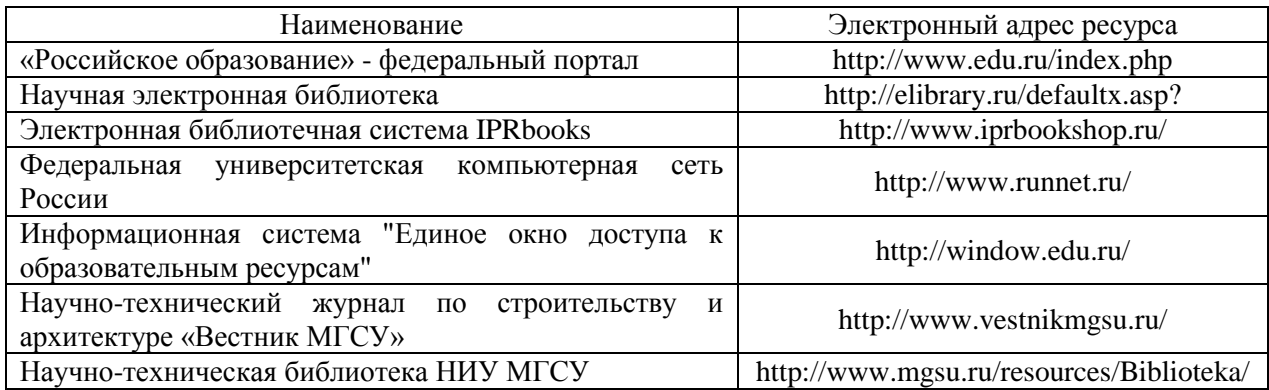

# Приложение 4 к рабочей программе

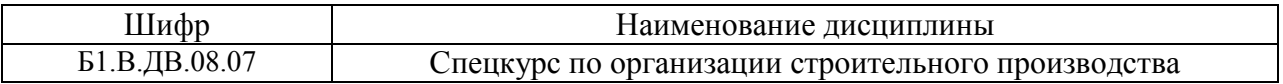

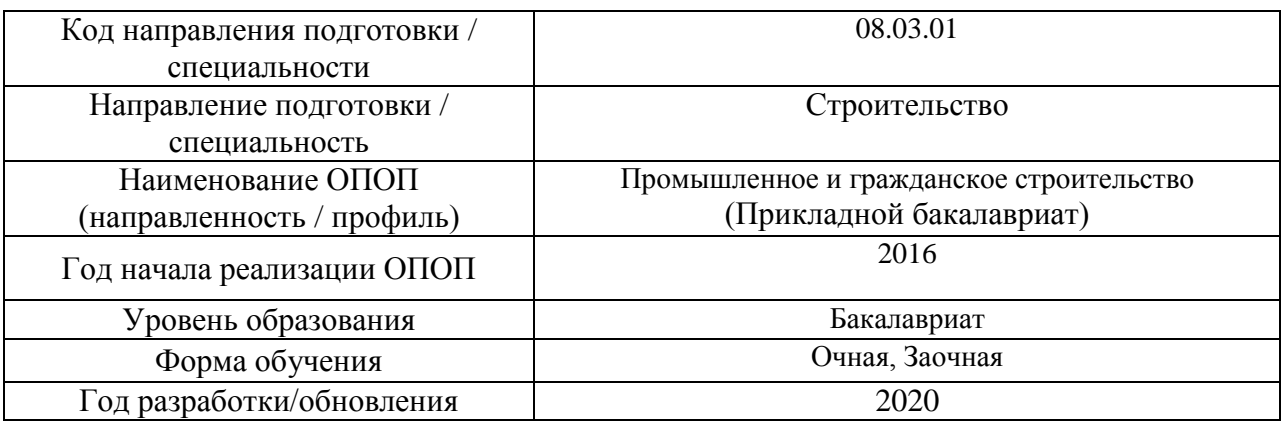

# **Материально-техническое и программное обеспечение дисциплины**

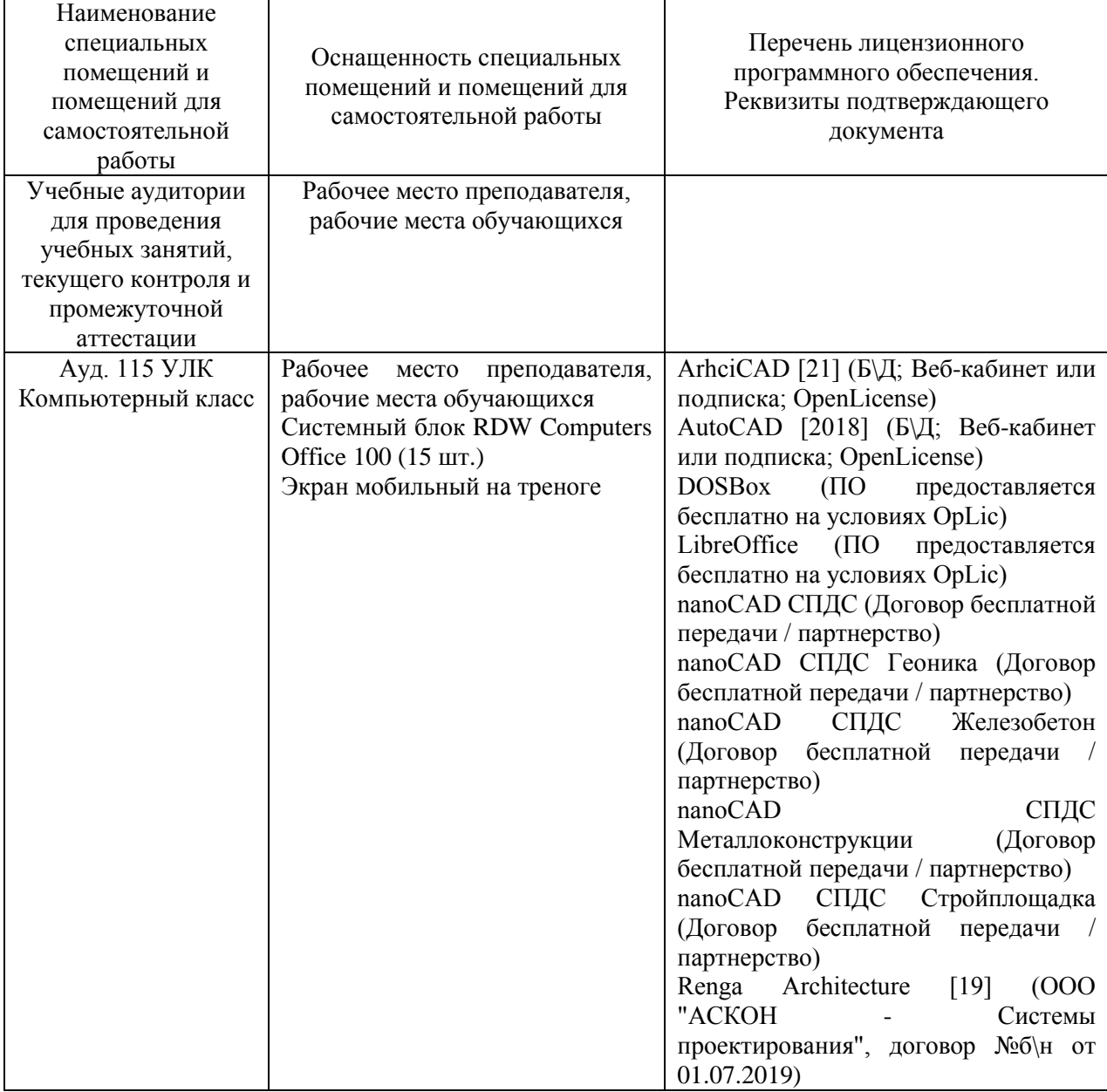

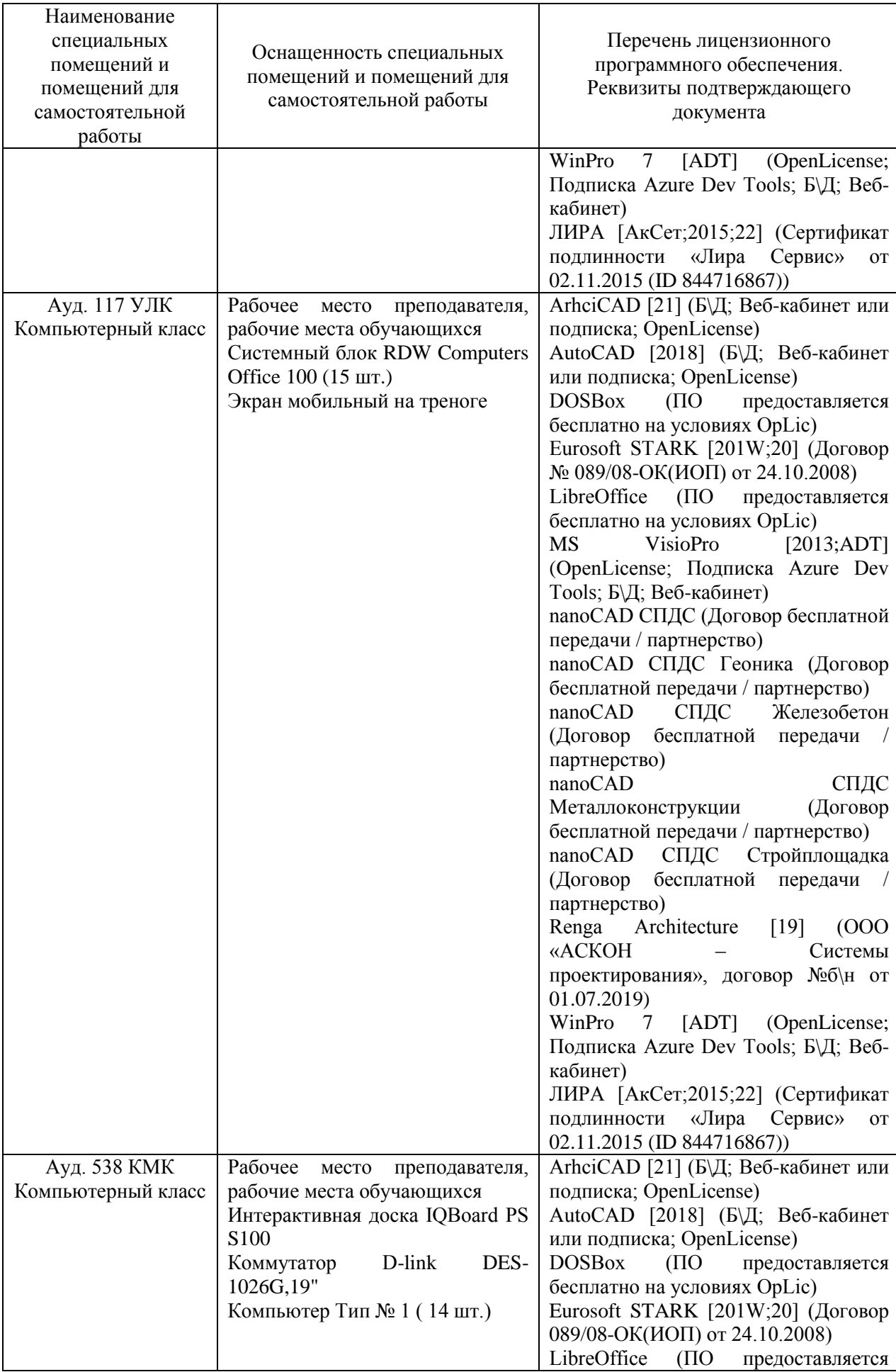

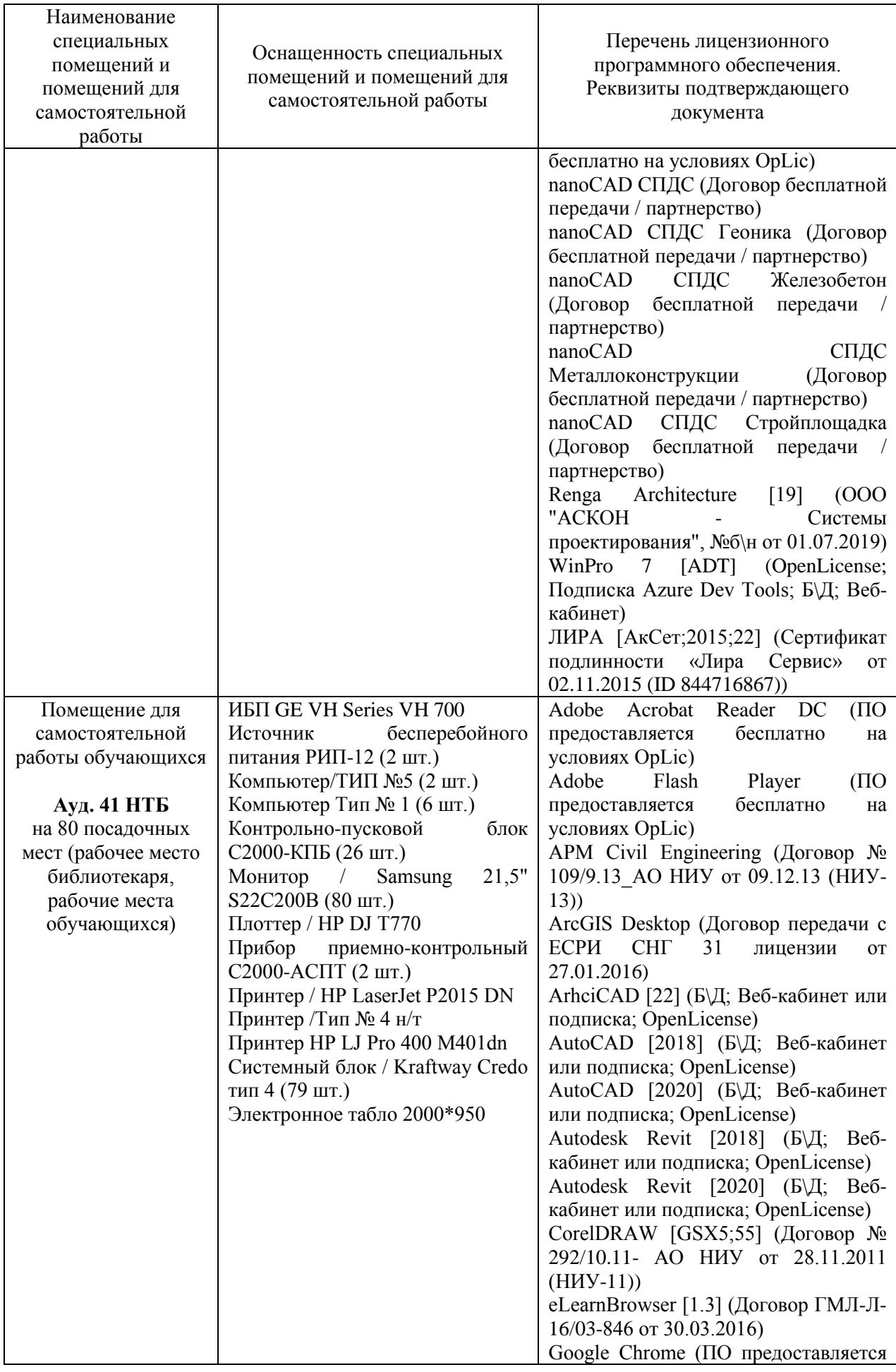

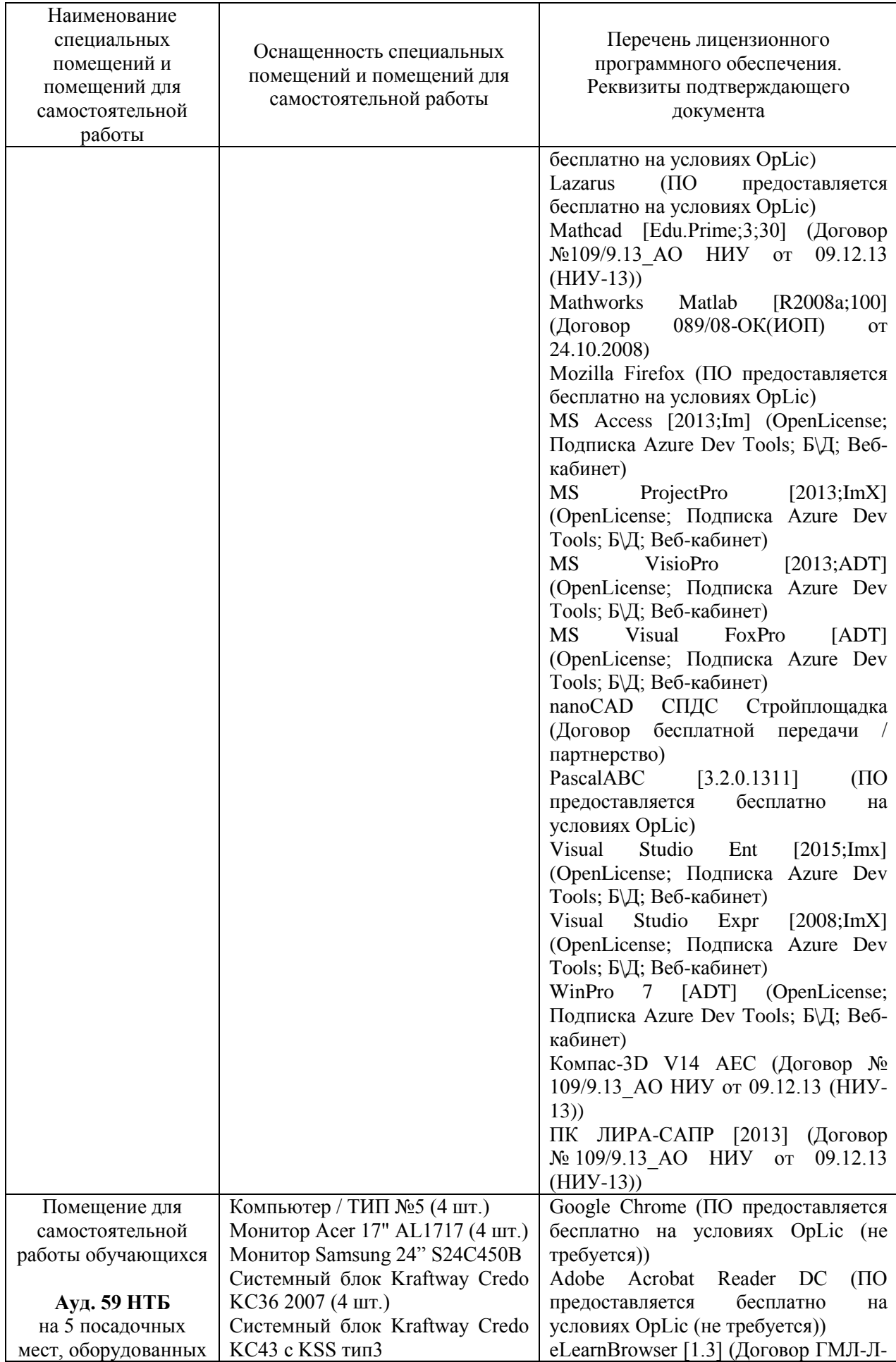

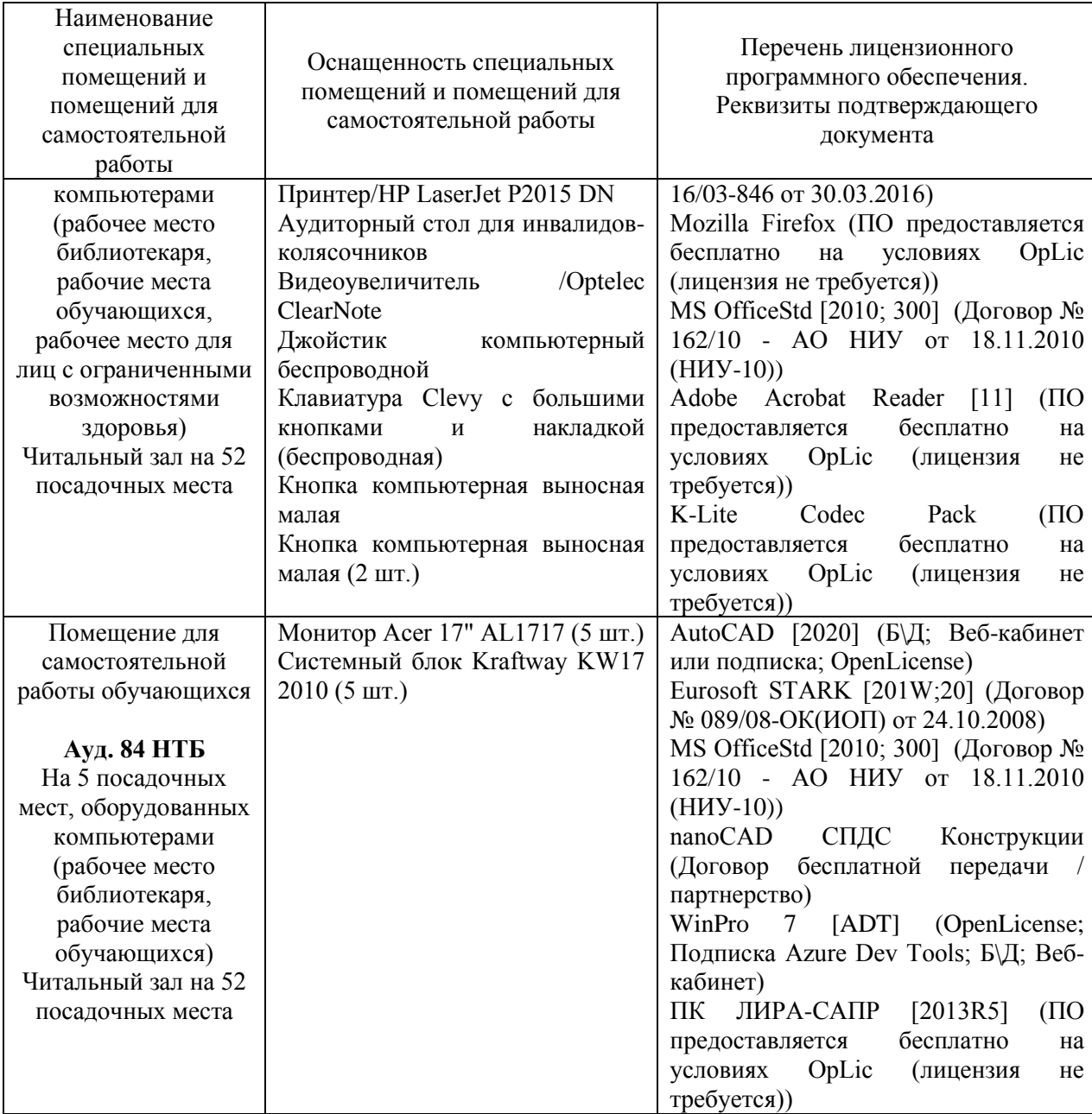

#### Федеральное государственное бюджетное образовательное учреждение высшего образования **«НАЦИОНАЛЬНЫЙ ИССЛЕДОВАТЕЛЬСКИЙ МОСКОВСКИЙ ГОСУДАРСТ-ВЕННЫЙ СТРОИТЕЛЬНЫЙ УНИВЕРСИТЕТ»**

## **РАБОЧАЯ ПРОГРАММА**

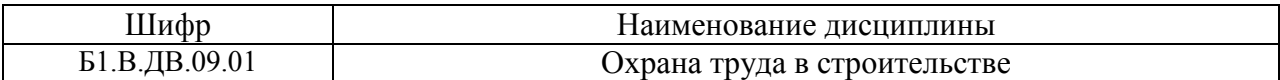

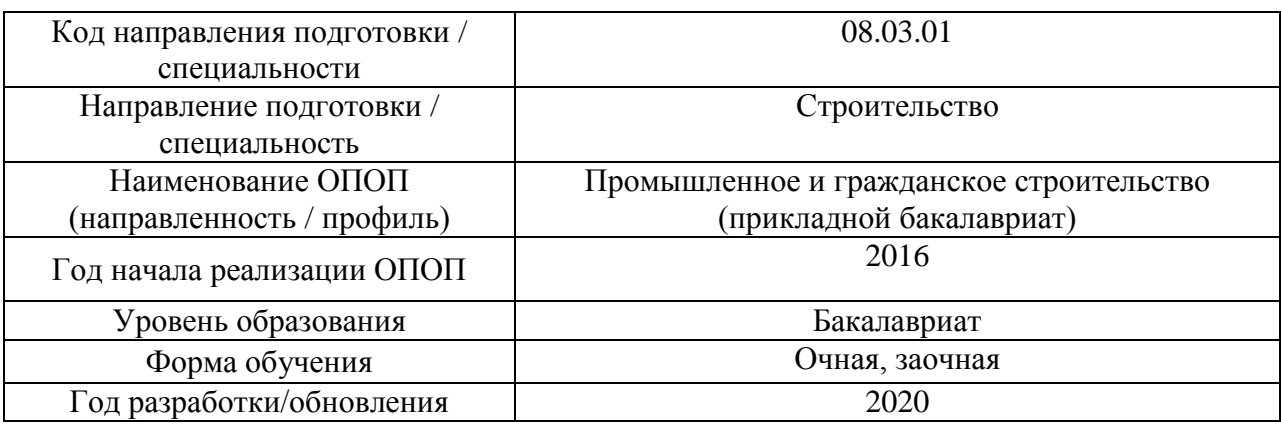

Разработчики:

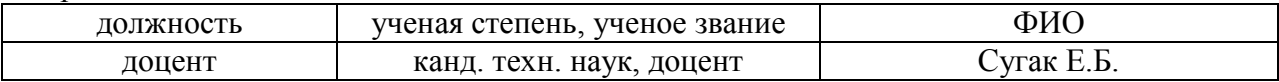

Рабочая программа дисциплины разработана и одобрена кафедрой «Комплексная безопасность в строительстве»,

Рабочая программа утверждена методической комиссией по УГСН, протокол № 1 от «25» августа 2020 г.

Целью освоения дисциплины «Охрана труда в строительстве» является углубление уровня освоения компетенций обучающегося в области современной системы безопасности труда в сфере строительного производства.

Программа составлена в соответствии с требованиями Федерального государственного образовательного стандарта высшего образования по направлению подготовки 08.03.01 Строительство.

Дисциплина относится к вариативной части Блока 1 «Дисциплины (модули)» основной профессиональной образовательной программы «Промышленное и гражданское строительство». Дисциплина является дисциплиной по выбору обучающегося.

#### **2. Перечень планируемых результатов обучения по дисциплине, соотнесенных с планируемыми результатами освоения образовательной программы**

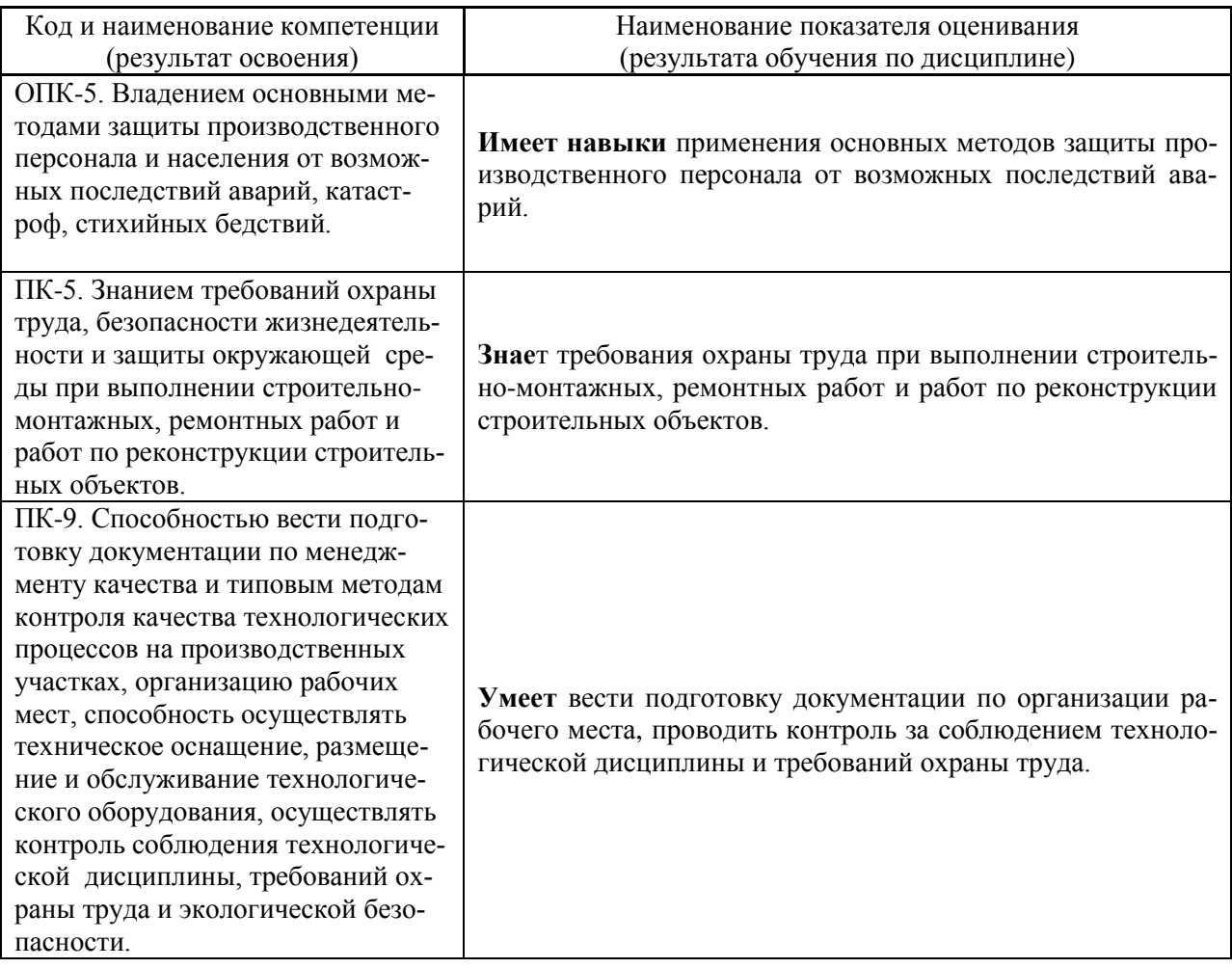

Информация о формировании и контроле результатов обучения представлена в Фонде оценочных средств (Приложение 1).

#### **3. Трудоёмкость дисциплины и видов учебных занятий по дисциплине**

Общая трудоемкость дисциплины составляет 2 зачётные единицы (72 академических часа).

*(1 зачетная единица соответствует 36 академическим часам)*

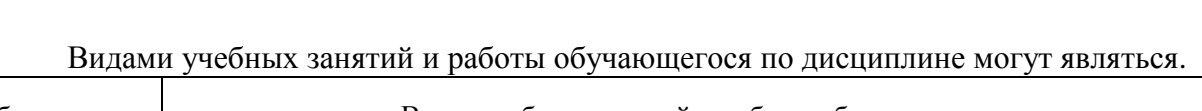

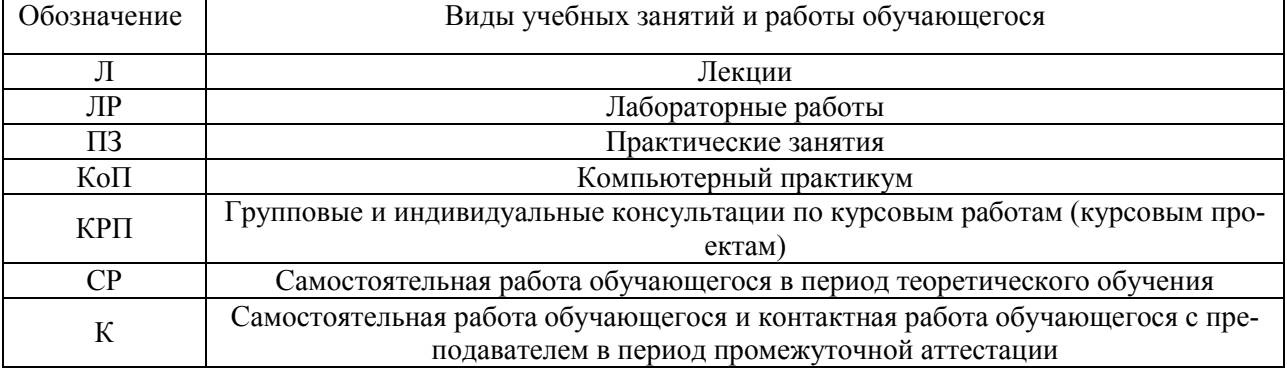

## *Структура дисциплины:*

Форма обучения – очная

 $\overline{\phantom{0}}$ 

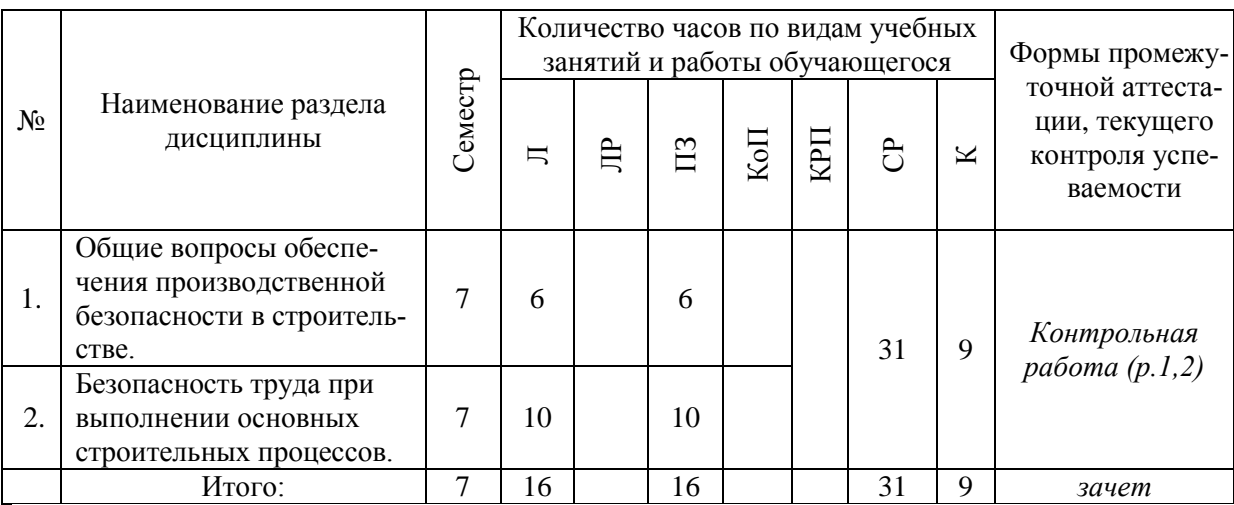

### Форма обучения – заочная

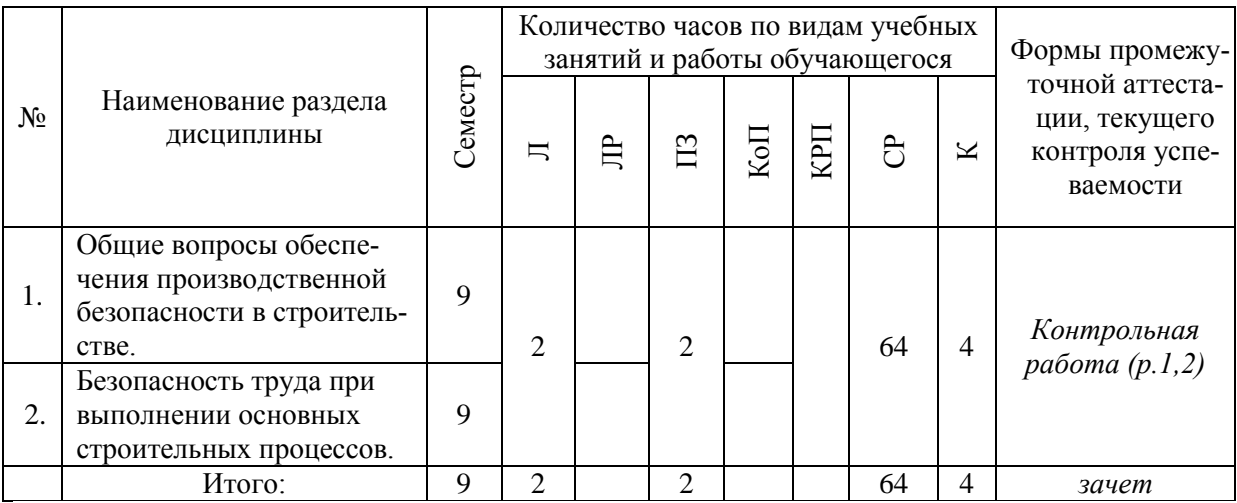

## **4. Содержание дисциплины, структурированное по видам учебных занятий и разделам**

При проведении аудиторных учебных занятий предусмотрено проведение текущего контроля успеваемости:

В рамках практических занятий предусмотрено выполнение обучающимися контрольной работы.

#### *4.1 Лекции*

Форма обучения - очная

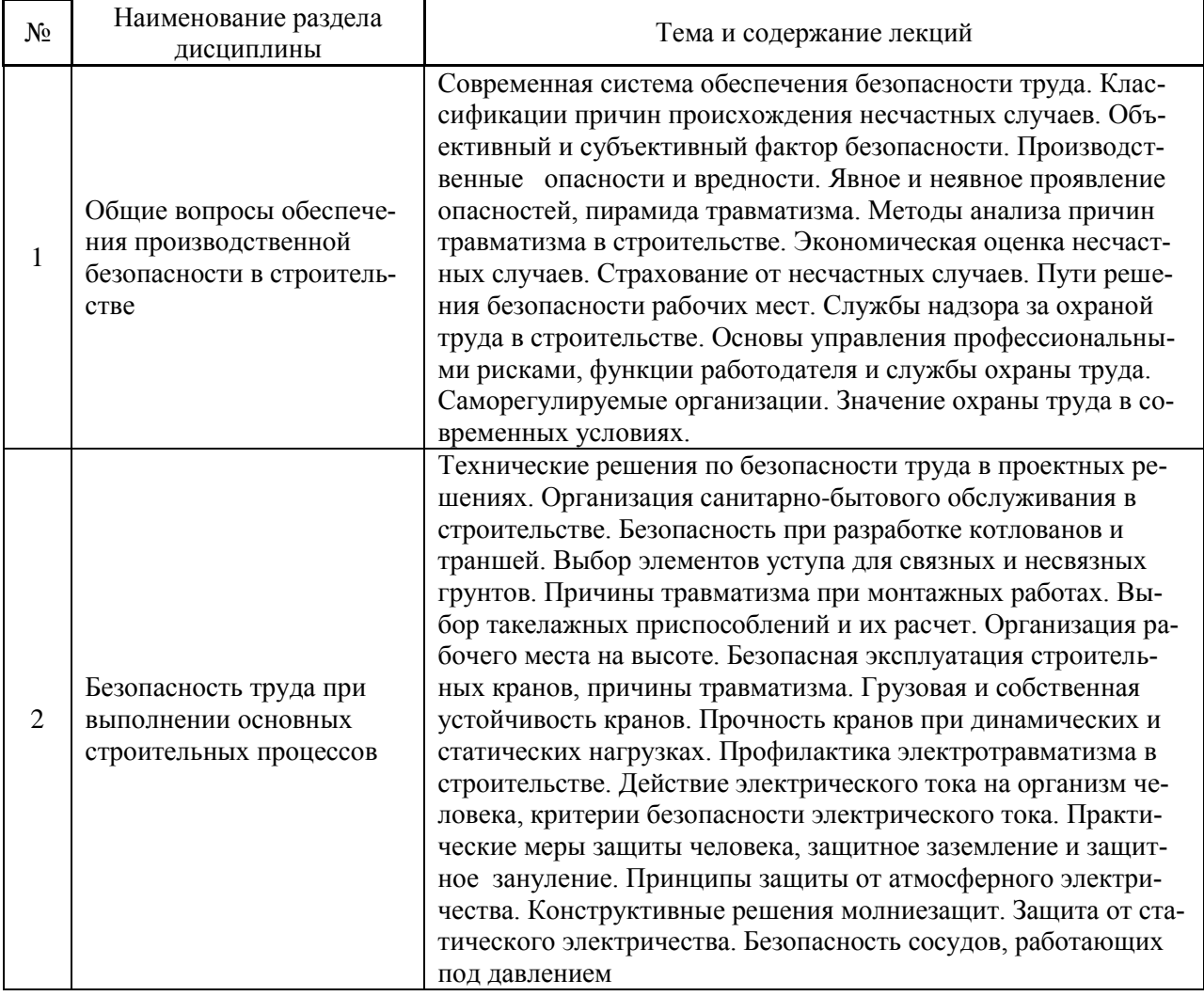

#### Форма обучения – заочная

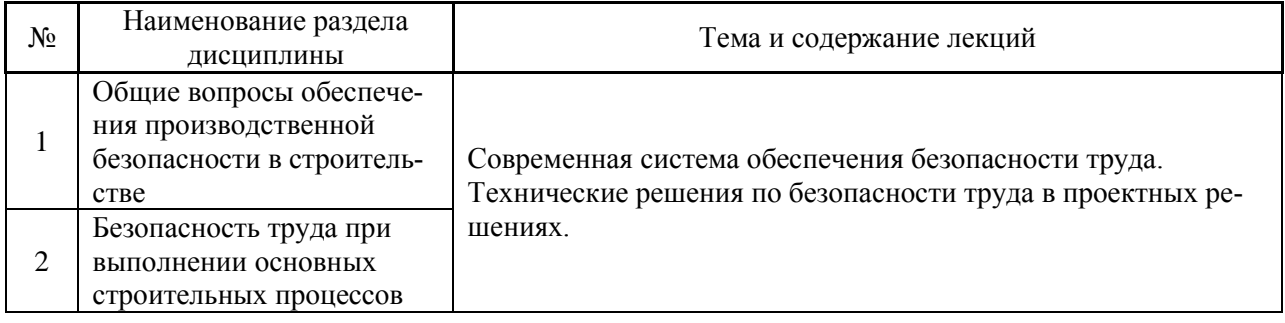

## *4.2 Лабораторные работы*

Не предусмотрено учебным планом

#### 4.3 *Практические занятия*

#### Очная форма обучения

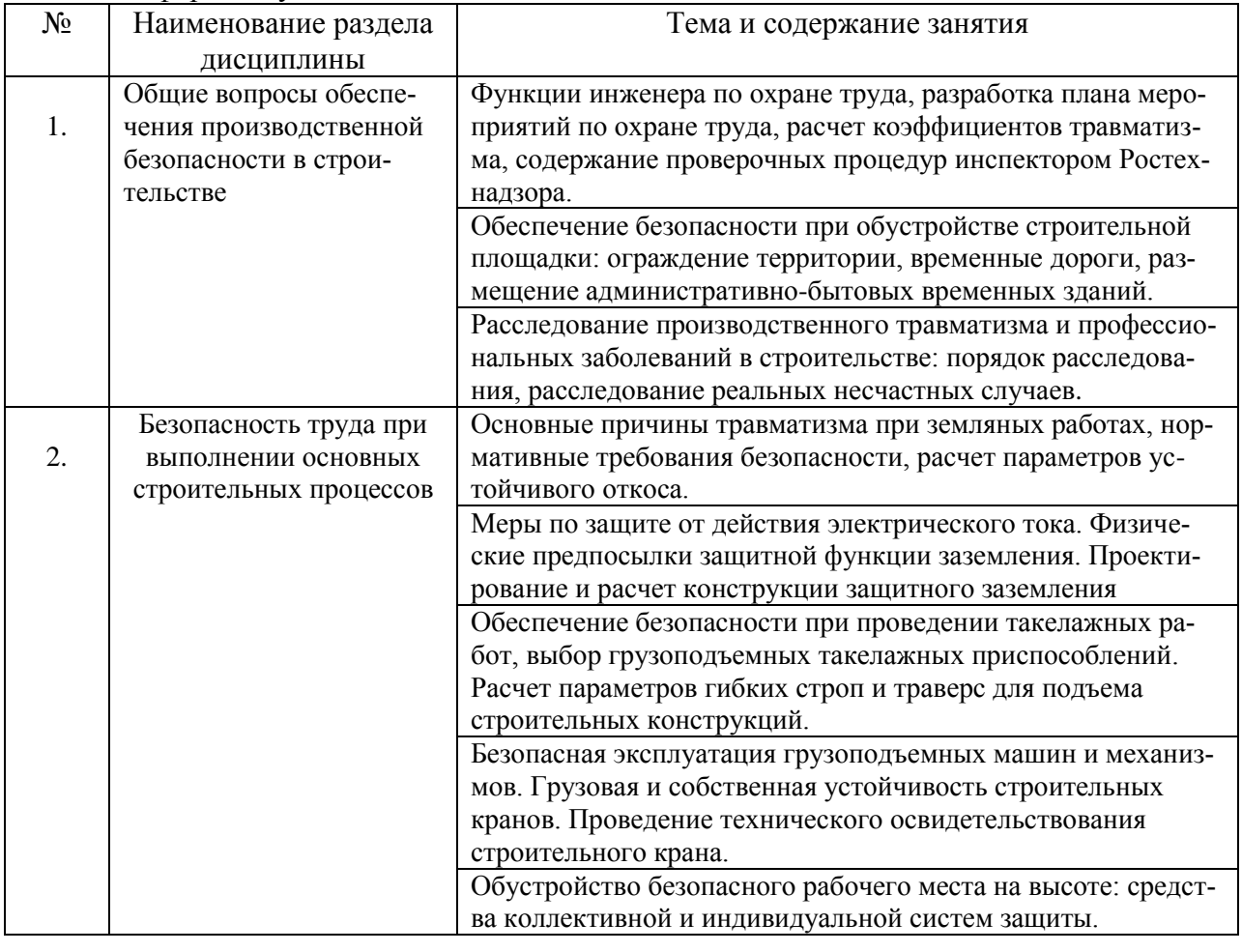

#### Заочная форма обучения

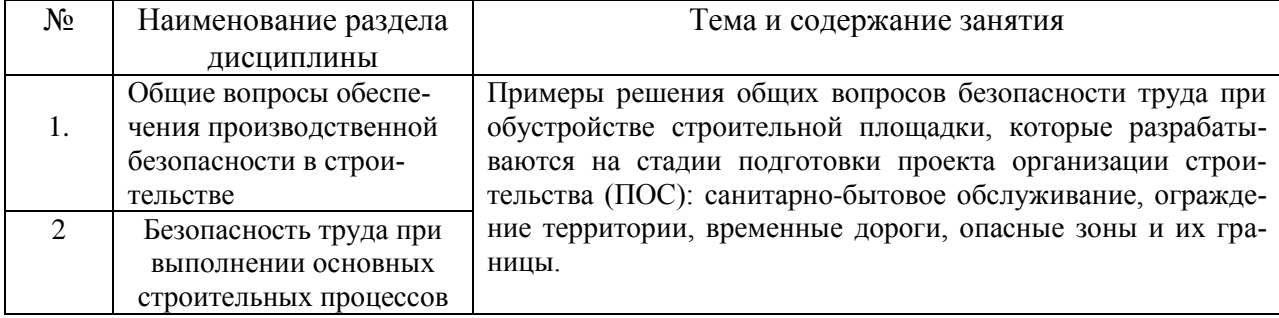

#### *4.4 Компьютерные практикумы* Не предусмотрено учебным планом

*4.5 Групповые и индивидуальные консультации по курсовым работам (курсовым проектам)*

Не предусмотрено учебным планом

*4.6 Самостоятельная работа обучающегося в период теоретического обучения*

Самостоятельная работа обучающегося в период теоретического обучения включает в себя:

 самостоятельную подготовку к учебным занятиям, включая подготовку к аудиторным формам текущего контроля успеваемости;

самостоятельную подготовку к промежуточной аттестации.

В таблице указаны темы для самостоятельного изучения обучающимся:

Форма обучения – очная

| $N_2$ | Наименование раздела дисциплины                                                 | Темы для самостоятельного изучения                                                      |
|-------|---------------------------------------------------------------------------------|-----------------------------------------------------------------------------------------|
|       | Общие вопросы обеспечения про-<br>изводственной безопасности в<br>строительстве | Темы для самостоятельного изучения соответст-<br>вуют темам аудиторных учебных занятий. |
| ⌒     | Безопасность труда при выполне-<br>нии основных строительных про-<br>цессов     | Темы для самостоятельного изучения соответст-<br>вуют темам аудиторных учебных занятий. |

Форма обучения – заочная

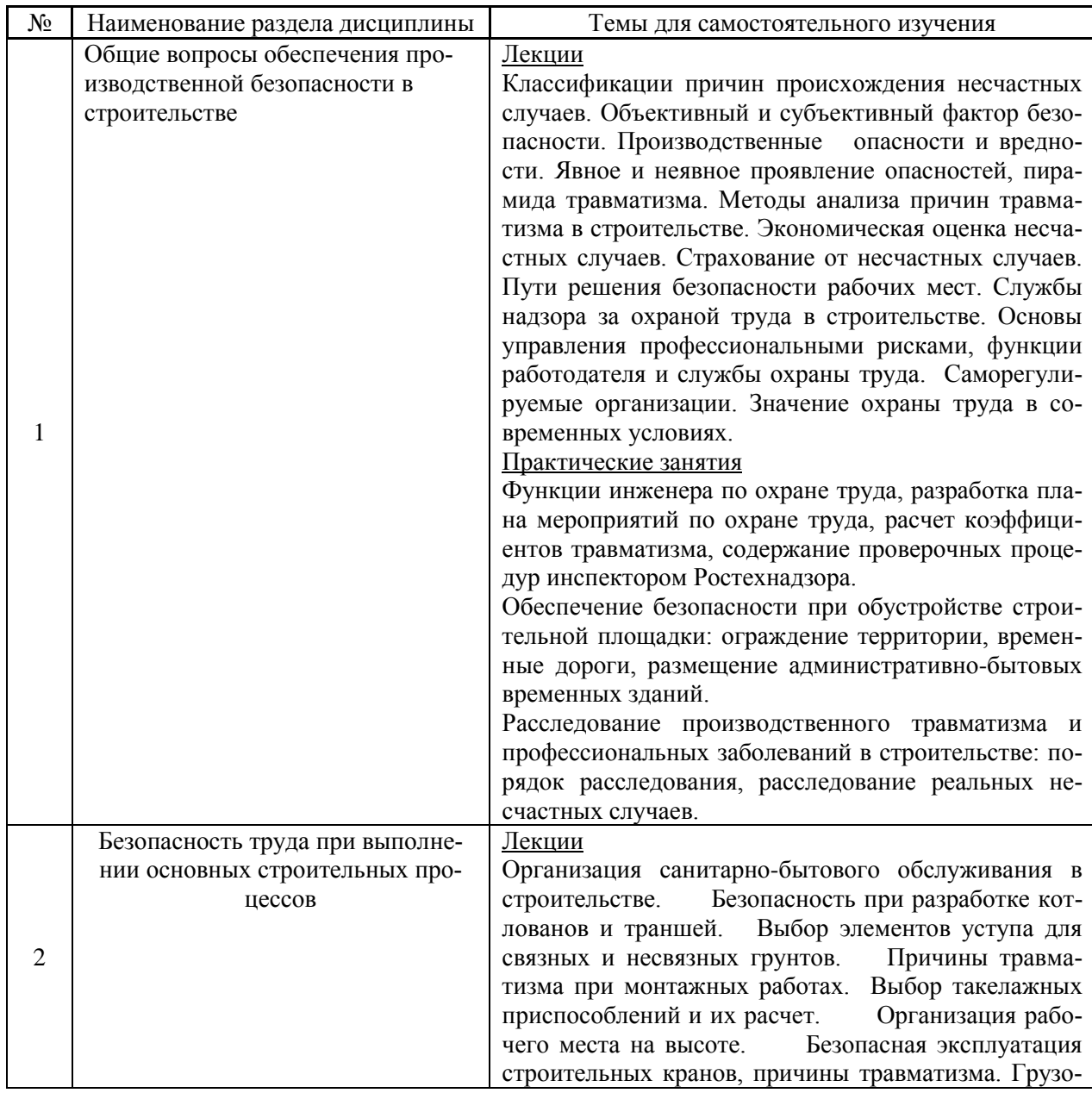

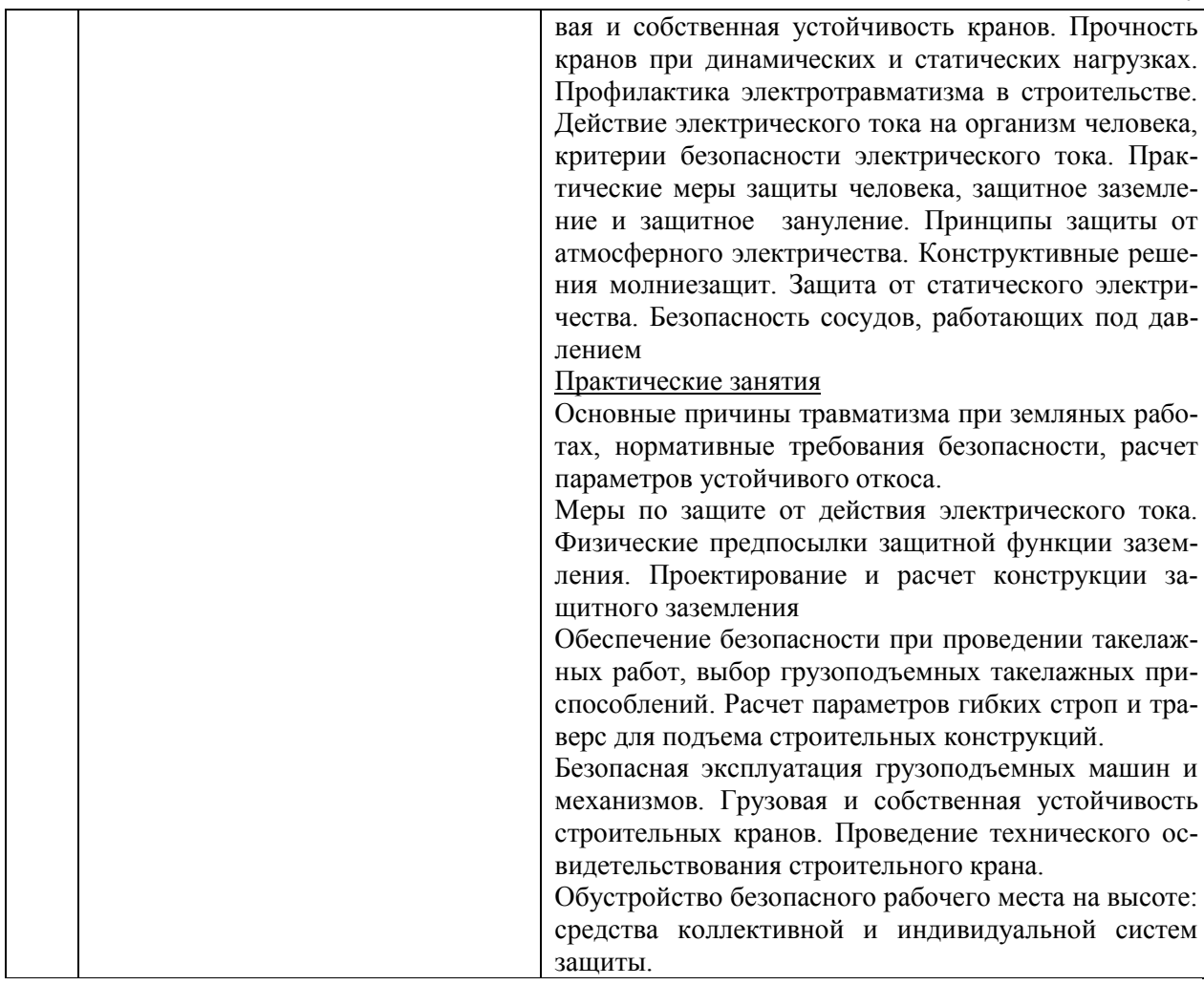

*4.7 Самостоятельная работа обучающегося и контактная работа обучающегося с преподавателем в период промежуточной аттестации*

Работа обучающегося в период промежуточной аттестации включает в себя подготовку к формам промежуточной аттестации (к зачёту), а также саму промежуточную аттестацию.

#### **5. Оценочные материалы по дисциплине**

Фонд оценочных средств по дисциплине приведён в Приложении 1 к рабочей программе дисциплины.

Оценочные средства для проведения промежуточной аттестации, а также текущего контроля по дисциплине хранятся на кафедре (структурном подразделении), ответственной за преподавание данной дисциплины.

#### **6. Учебно-методическое и материально-техническое обеспечение дисциплины**

Основные принципы осуществления учебной работы обучающихся изложены в локальных нормативных актах, определяющих порядок организации контактной работы и порядок самостоятельной работы обучающихся. Организация учебной работы обучающихся на аудиторных учебных занятиях осуществляется в соответствии с п. 3.

*6.1 Перечень учебных изданий и учебно-методических материалов для освоения дисциплины*

Для освоения дисциплины обучающийся может использовать учебные издания и учебно-методические материалы, имеющиеся в научно-технической библиотеке НИУ МГСУ и/или размещённые в Электронных библиотечных системах.

Актуальный перечень учебных изданий и учебно-методических материалов представлен в Приложении 2 к рабочей программе дисциплины.

*6.2 Перечень профессиональных баз данных и информационных справочных систем*

При осуществлении образовательного процесса по дисциплине используются профессиональные базы данных и информационных справочных систем, перечень которых указан в Приложении 3 к рабочей программе дисциплины.

*6.3 Перечень материально-технического, программного обеспечения освоения дисциплины*

Учебные занятия по дисциплине проводятся в помещениях, оснащенных соответствующим оборудованием и программным обеспечением.

Перечень материально-технического и программного обеспечения дисциплины приведен в Приложении 4 к рабочей программе дисциплины.

Приложение 1 к рабочей программе

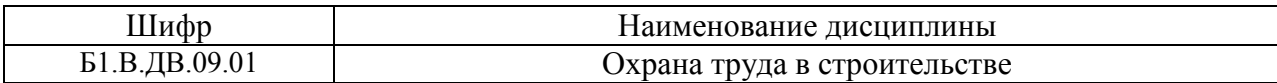

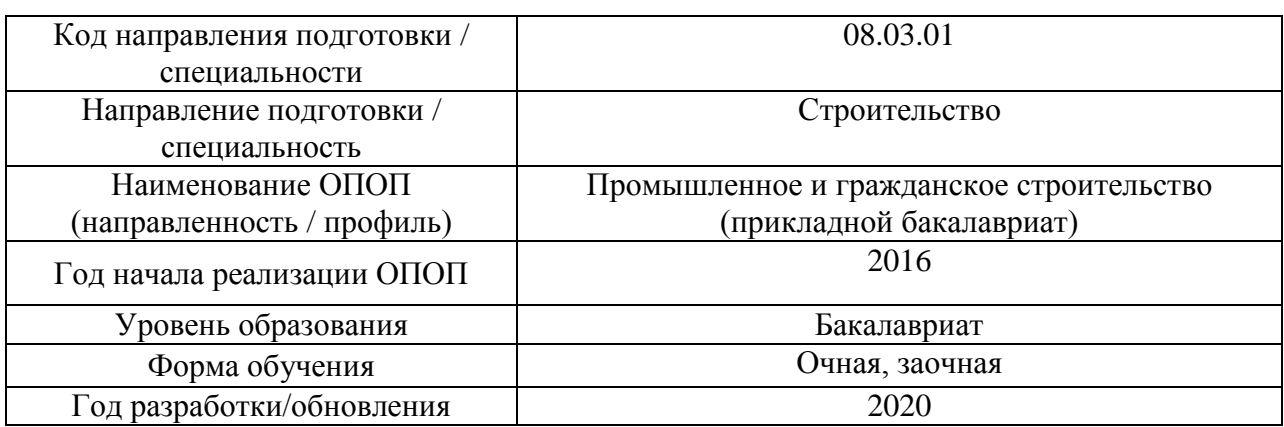

## **ФОНД ОЦЕНОЧНЫХ СРЕДСТВ**

### **1. Описание показателей и критериев оценивания компетенций, описание шкал оценивания**

Оценивание формирования компетенций производится на основе показателей оценивания, указанных в п.2. рабочей программы и в п.1.1 ФОС.

Связь компетенций и показателей оценивания приведена в п.2 рабочей программы.

#### *1.1. Описание формирования и контроля показателей оценивания*

Оценивание уровня освоения обучающимся компетенций осуществляется с помощью форм промежуточной аттестации и текущего контроля. Формы промежуточной аттестации и текущего контроля успеваемости по дисциплине, с помощью которых производится оценивание, указаны в учебном плане и в п.3 рабочей программы.

В таблице приведена информация о формировании результатов обучения по дисциплине разделами дисциплины, а также о контроле показателей оценивания компетенций формами оценивания.

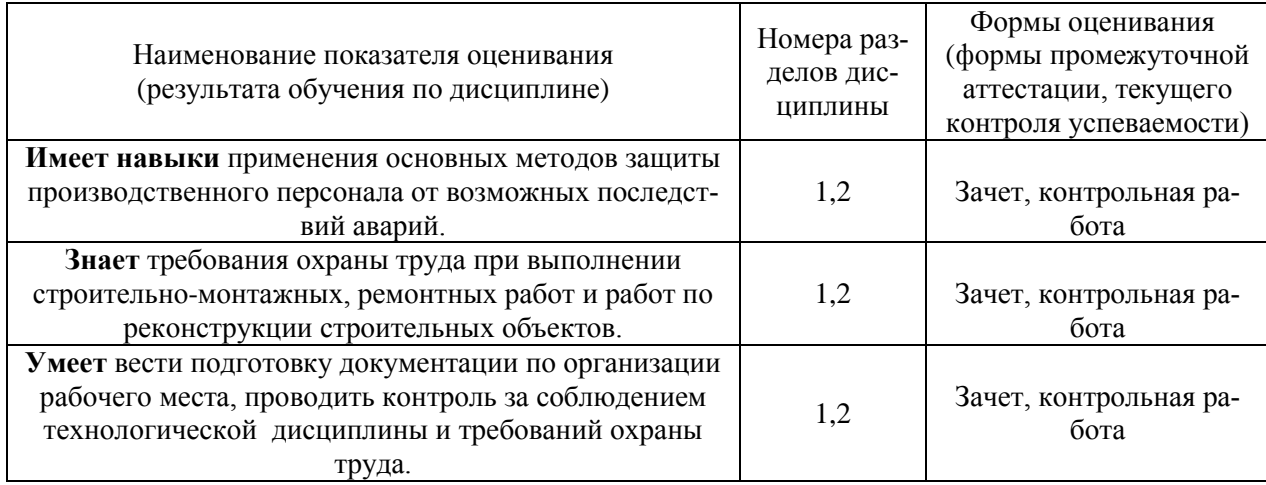

#### *1.2. Описание критериев оценивания компетенций и шкалы оценивания*

При проведении промежуточной аттестации в форме зачёта используется шкала оценивания: «Не зачтено», «Зачтено».

Показателями оценивания являются знания, умения и навыки обучающегося, полученные при изучении дисциплины.

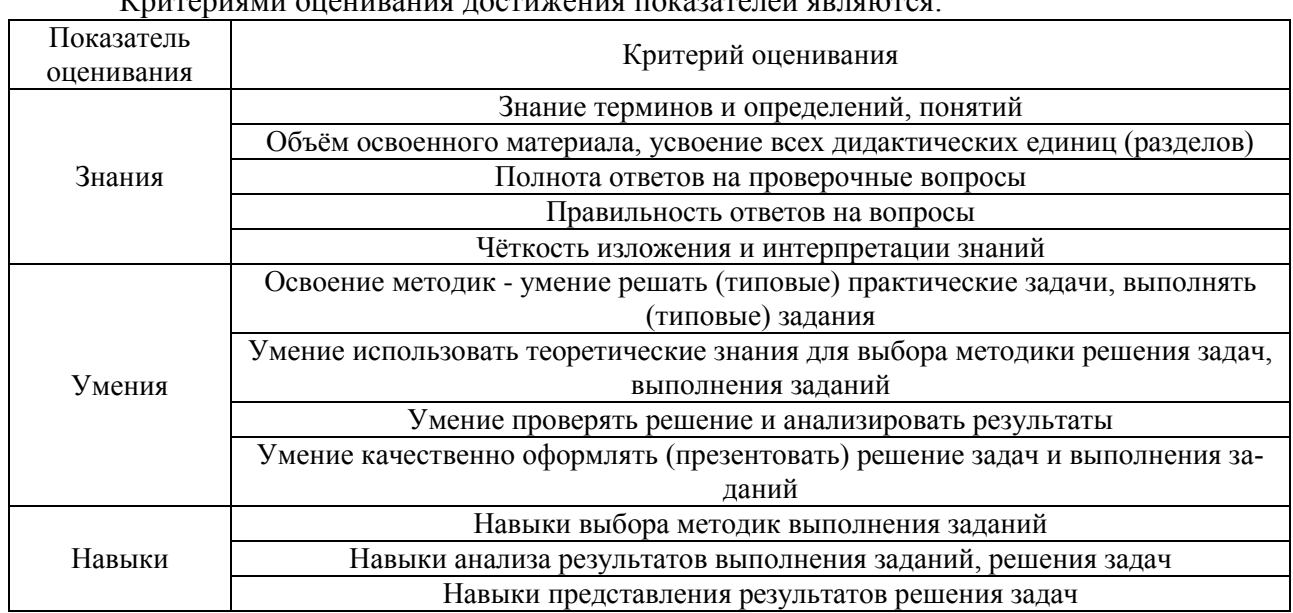

## $V$ ритериами онешвония достижения показателей являются:

#### **2. Типовые контрольные задания для оценивания формирования компетенций**

#### *2.1. Промежуточная аттестация*

*2.1.1. Промежуточная аттестация в форме экзамена, дифференцированного зачета (зачета с оценкой), зачета*

Форма(ы) промежуточной аттестации: форма обучения очная – зачет в 7 семестре; форма обучения заочная – зачет в 9 семестре.

Перечень типовых примерных вопросов/заданий для проведения зачёта в 7 семестре (очная форма обучения), в 9 семестре (заочная форма обучения):

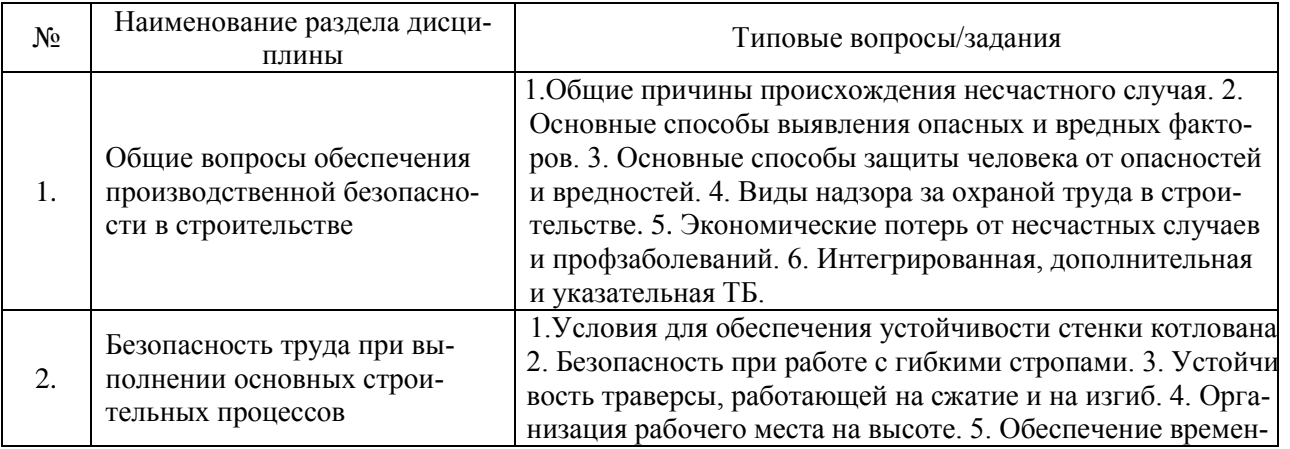

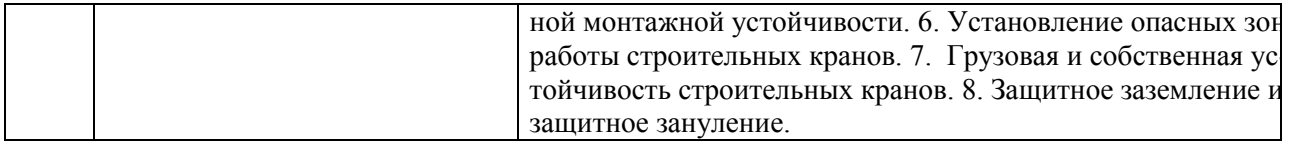

*2.1.2. Промежуточная аттестация в форме защиты курсовой работы (курсового проекта)*

Промежуточная аттестация в форме защиты курсовой работы/курсового проекта не проводится.

*2.2. Текущий контроль*

*2.2.1. Перечень форм текущего контроля:*

Одна контрольная работа в 7-ом семестре для очной формы обучения, для заочной – одна контрольная работа в 9-ом семестре.

*2.2.2. Типовые контрольные задания форм текущего контроля*

*Тема контрольной работы:* Обеспечение безопасности работ на строительной площадке

*Перечень типовых вопросов к контрольной работе (очная и заочная форма обучения)*

- 1. Номенклатурный план мероприятий по охране труда.
- 2. Коэффициенты травматизма и их расчет.
- 3. Конструктивные решения по ограждению территории строительной площадки.
- 4. Схема движения и трассировка временных дорог на стройплощадке.
- 5. Санитарно-бытовое обслуживание на строительной площадке.
- 6. Порядок расследования несчастных случаев.
- 7. Причины производственного травматизма при выполнении земляных работ.
- 8. Меры по обеспечению безопасности при выполнении земляных работ.
- 9. Конструктивные решения по креплению стенки котлована.
- 10. Действие электрического тока на организм человека.
- 11. Конструктивные решения защитного заземления.
- 12. Виды такелажных приспособлений для монтажа строительных конструкций.
- 13. Расчет траверс, работающих на сжатие и изгиб.
- 14. Расчет параметров гибких строп.
- 15. Способы обеспечения безопасности работ на высоте.
- 16. Коллективные системы защитных устройств для работы на высоте.
- 17. Причины травматизма при эксплуатации строительных кранов.
- 18. Грузовая и собственная устойчивость строительных кранов.

#### **3. Методические материалы, определяющие процедуры оценивания**

Процедура проведения промежуточной аттестации и текущего контроля успеваемости регламентируется локальным нормативным актом, определяющим порядок осуществления текущего контроля успеваемости и промежуточной аттестации обучающихся.

*3.1. Процедура оценивания при проведении промежуточной аттестации обучающихся по дисциплине в форме экзамена и/или дифференцированного зачета (зачета с оценкой)*

Промежуточная аттестация по дисциплине в форме экзамена/дифференцированного зачёта (зачета с оценкой) не проводится.

*3.2. Процедура оценивания при проведении промежуточной аттестации обучающихся по дисциплине в форме зачета*

Промежуточная аттестация по дисциплине в форме зачёта проводится в 7 семестре (очная форма обучения), в 9 семестре (заочная форма обучения). Для оценивания знаний, умений и навыков используются критерии и шкала, указанные п.1.2.

Ниже приведены правила оценивания формирования компетенций по показателю оценивания «Знания».

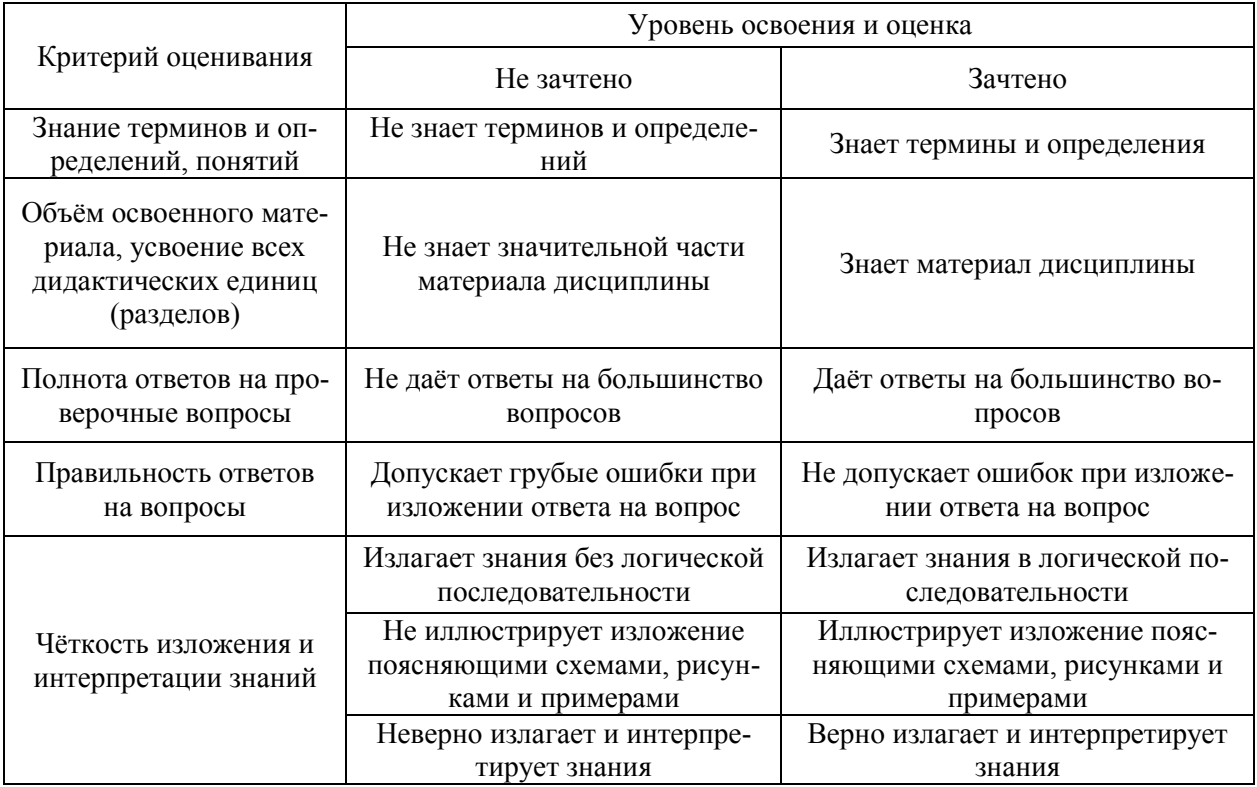

Ниже приведены правила оценивания формирования компетенций по показателю оценивания «Умения».

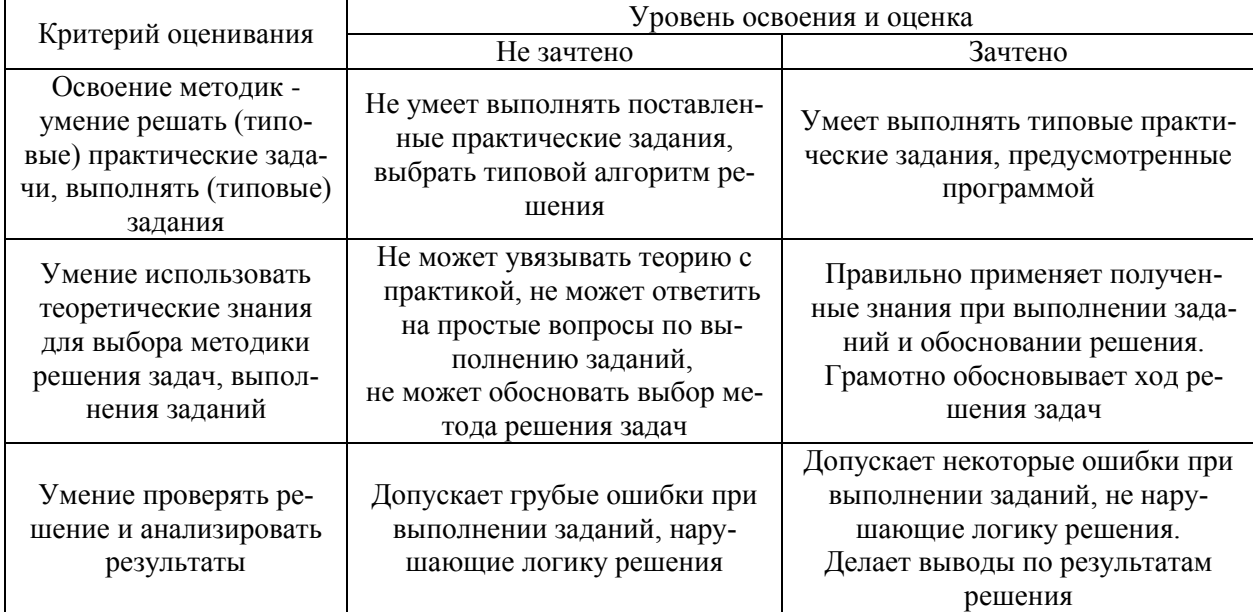

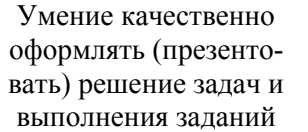

Ниже приведены правила оценивания формирования компетенций по показателю оценивания «Навыки».

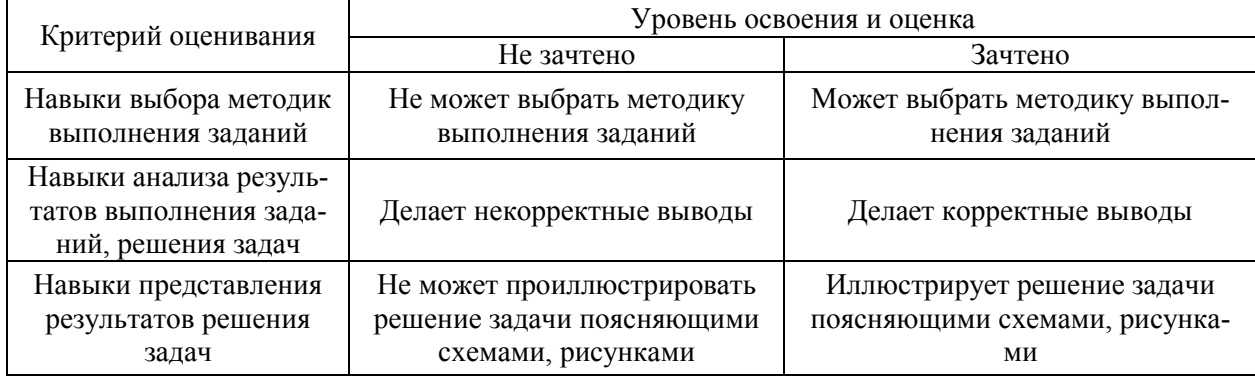

*3.3. Процедура оценивания при проведении промежуточной аттестации обучающихся по дисциплине в форме защиты курсовой работы (курсового проекта)*

Промежуточная аттестация по дисциплине в форме защиты курсовой работы/курсового проекта не проводится.

## Приложение 2 к рабочей программе

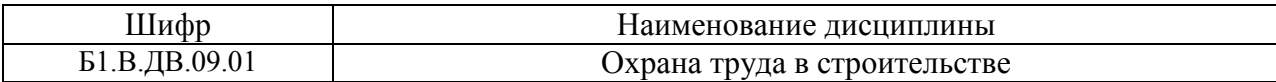

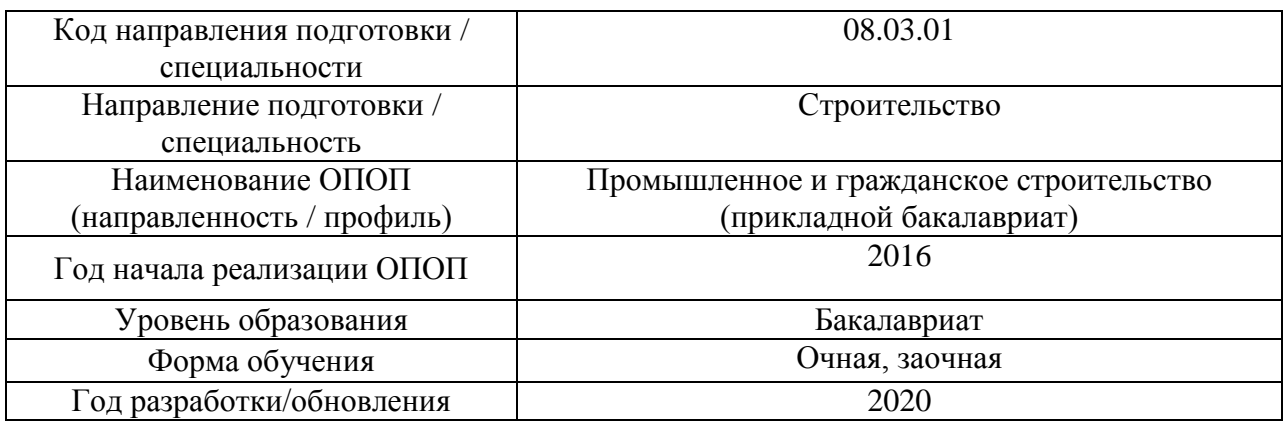

## **Перечень учебных изданий и учебно-методических материалов**

## Печатные учебные издания в НТБ НИУ МГСУ:

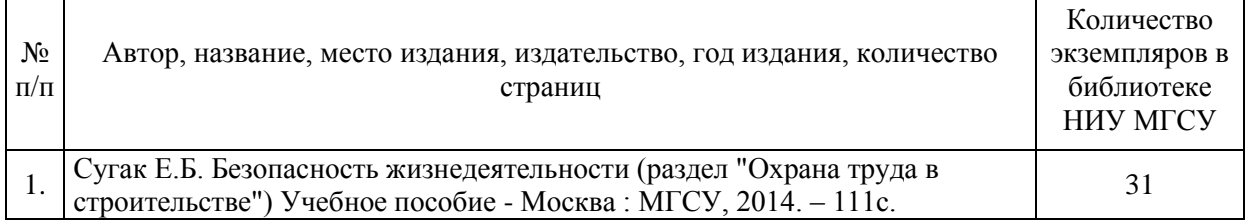

# Электронные учебные издания в электронно-библиотечных системах (ЭБС):

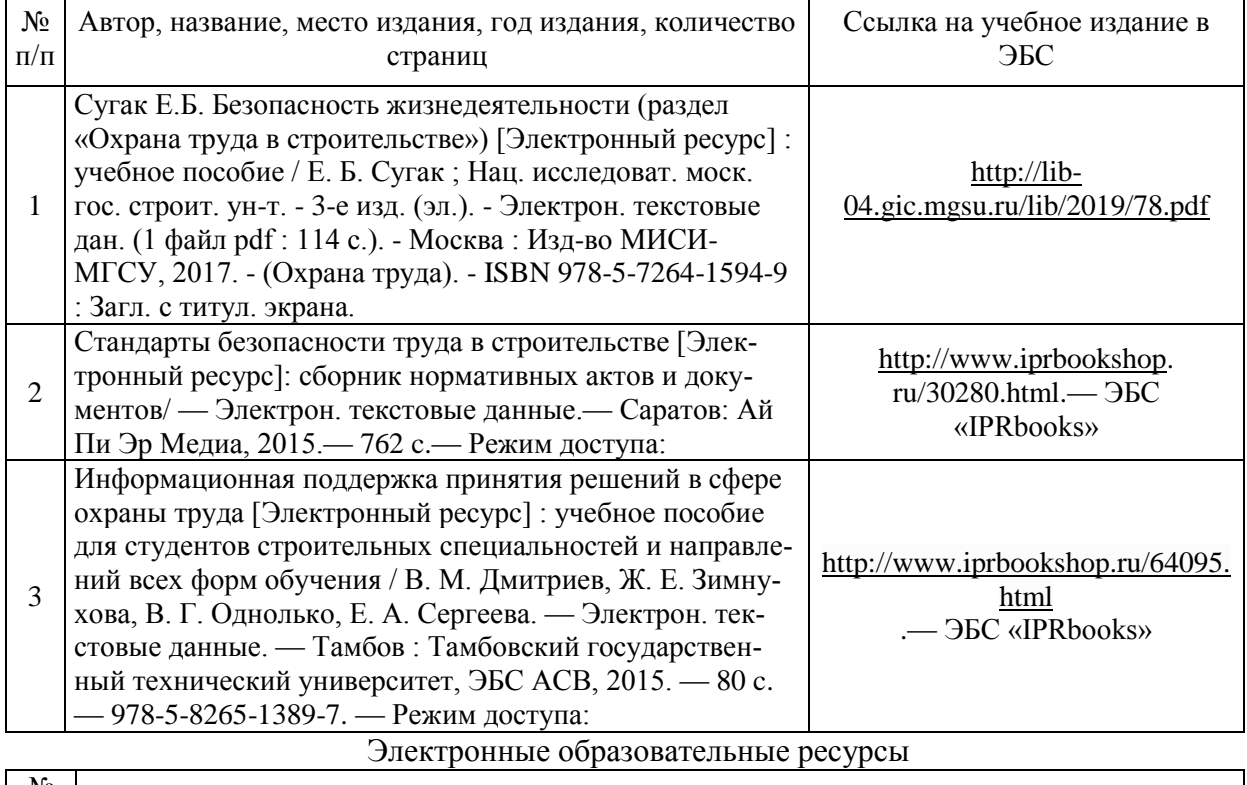

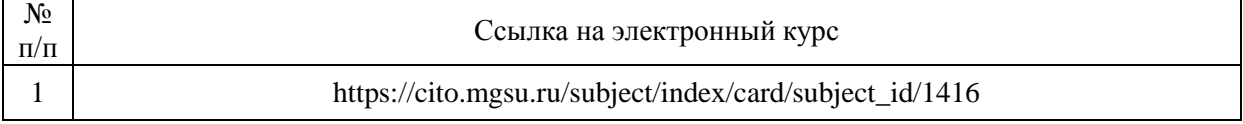

# Приложение 3 к рабочей программе

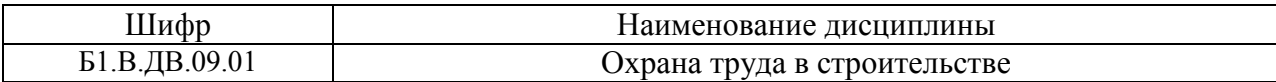

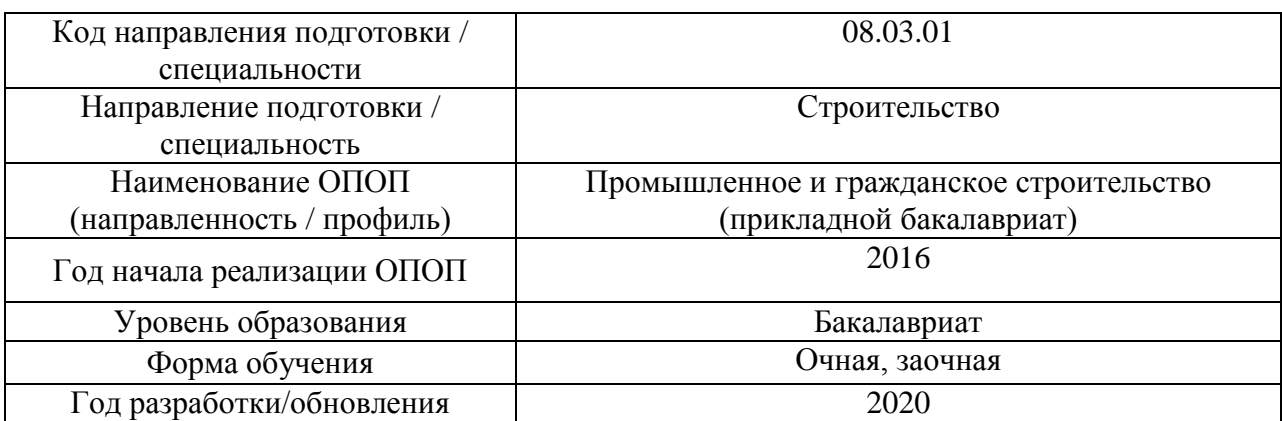

## **Перечень профессиональных баз данных и информационных справочных систем**

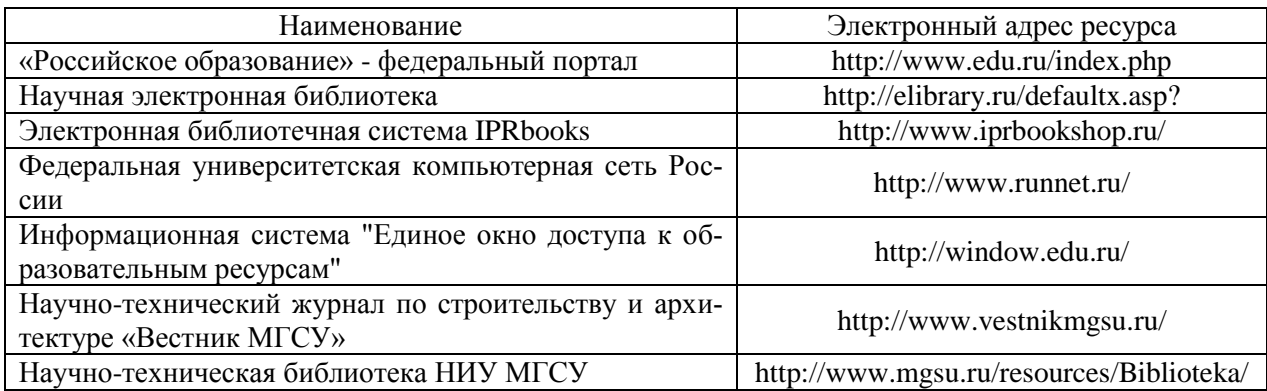

# Приложение 4 к рабочей программе

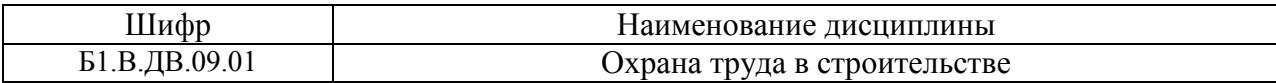

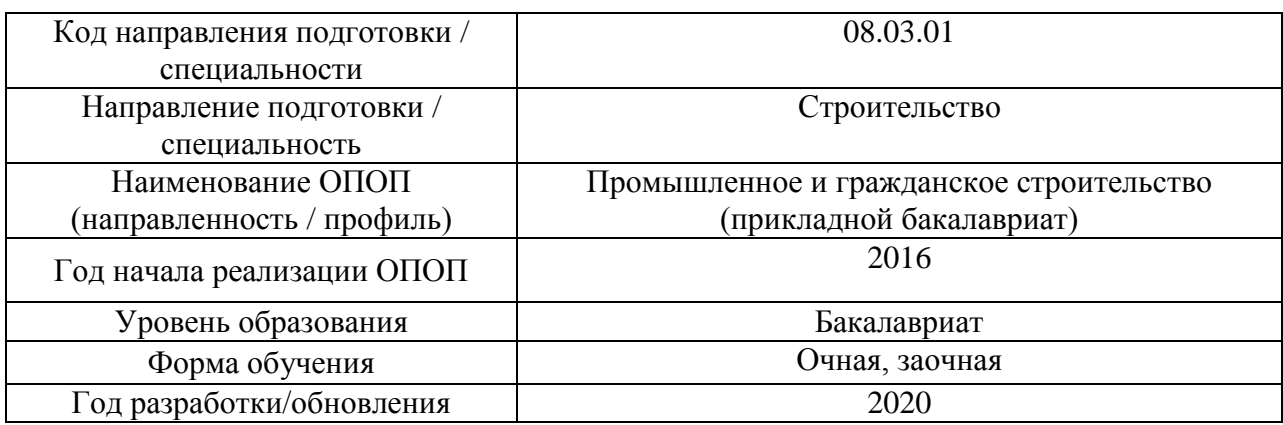

## **Материально-техническое и программное обеспечение дисциплины**

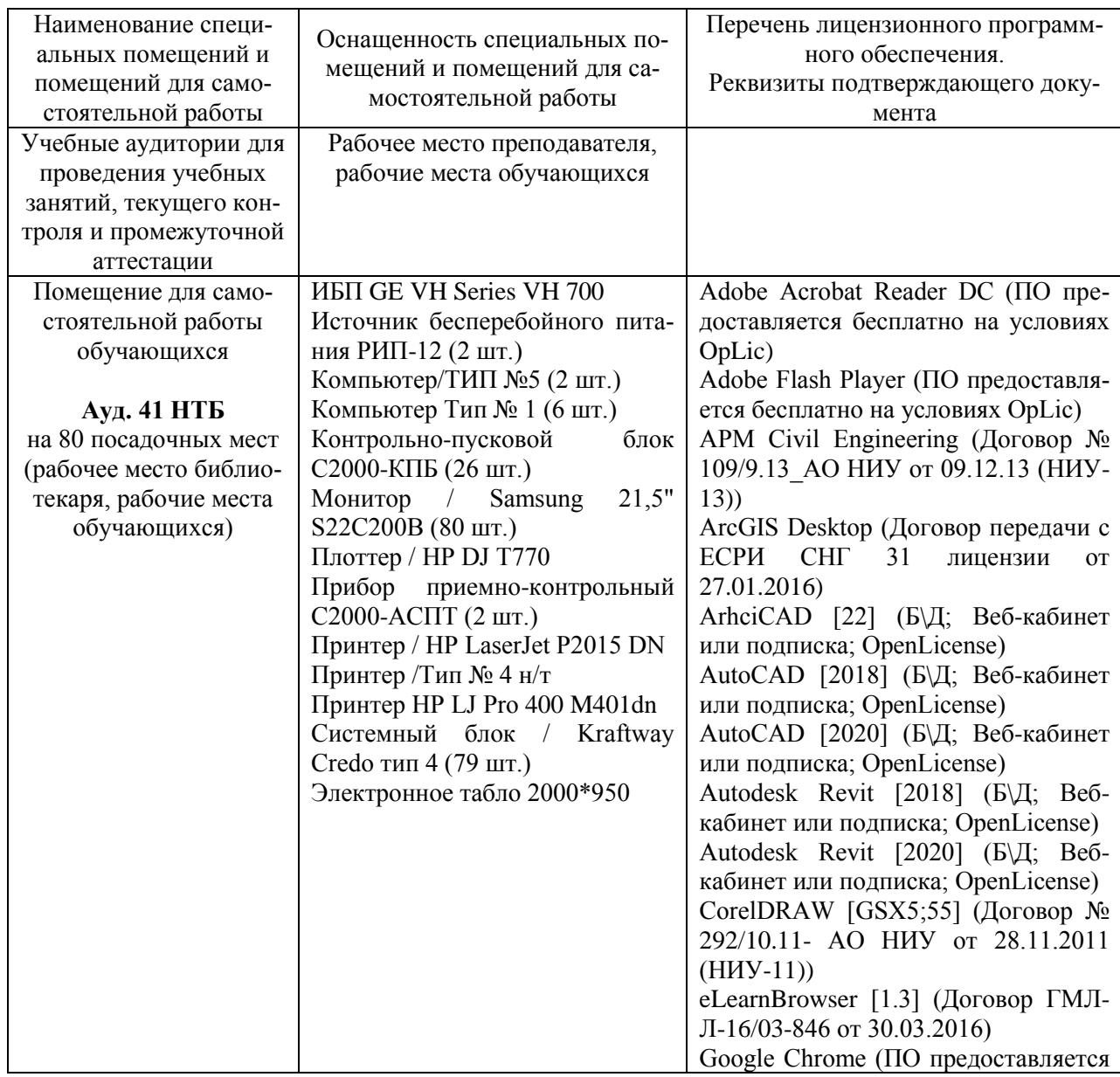

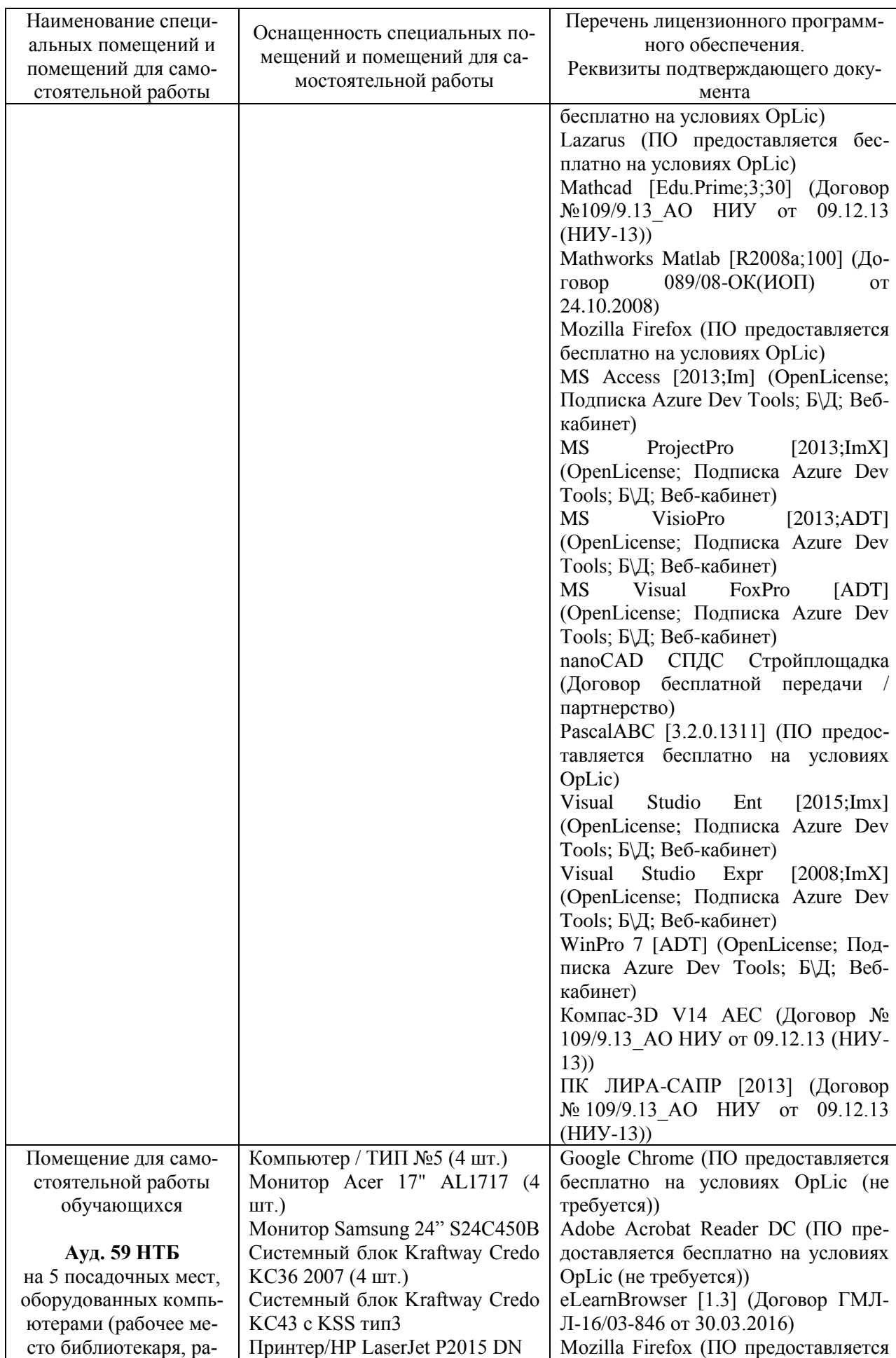

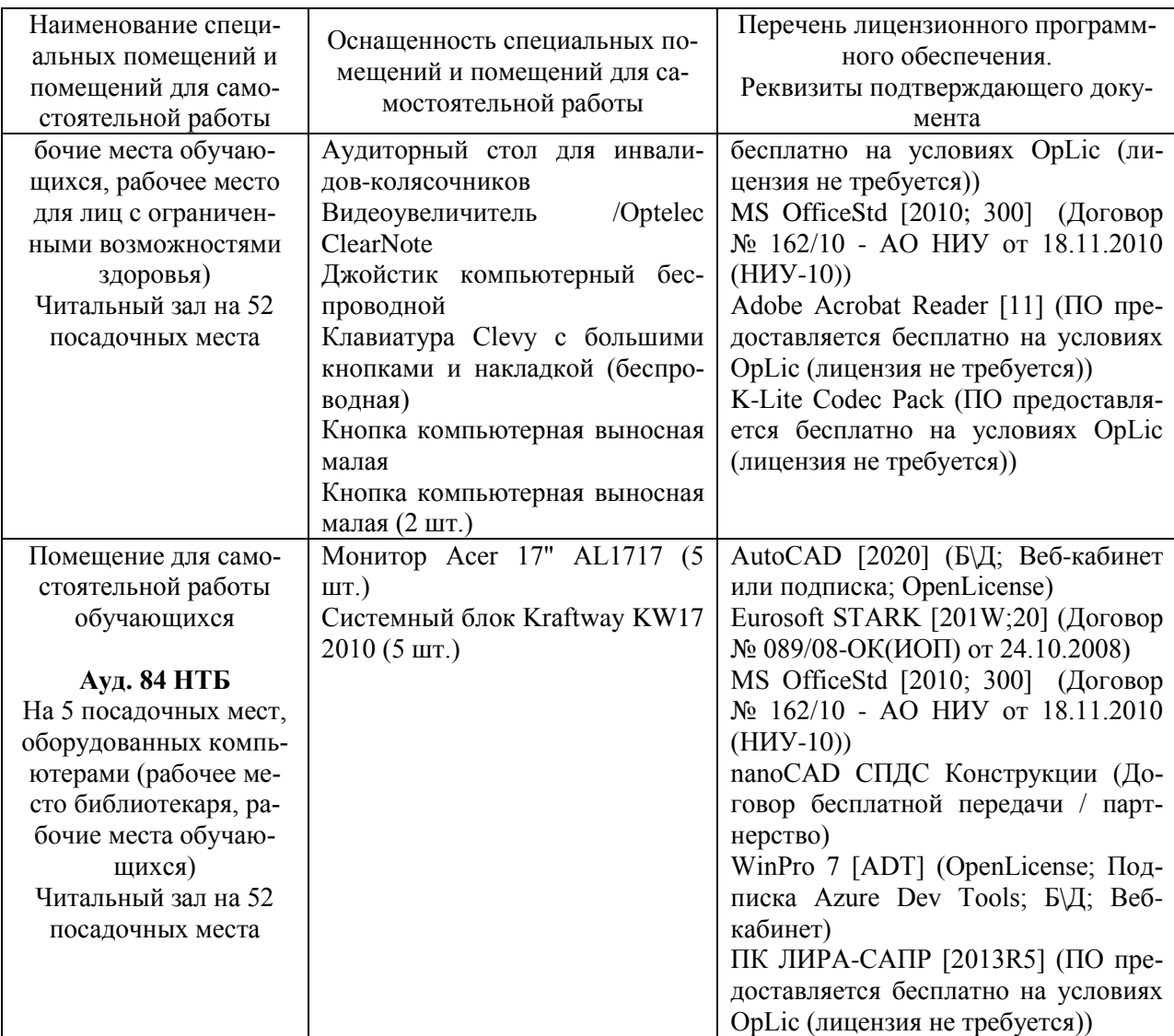

#### Федеральное государственное бюджетное образовательное учреждение высшего образования **«НАЦИОНАЛЬНЫЙ ИССЛЕДОВАТЕЛЬСКИЙ МОСКОВСКИЙ ГОСУДАРСТВЕННЫЙ СТРОИТЕЛЬНЫЙ УНИВЕРСИТЕТ»**

## **РАБОЧАЯ ПРОГРАММА**

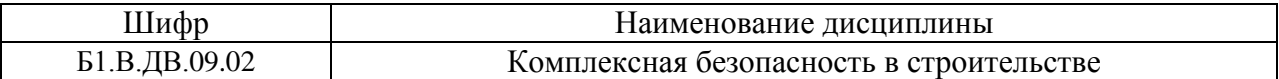

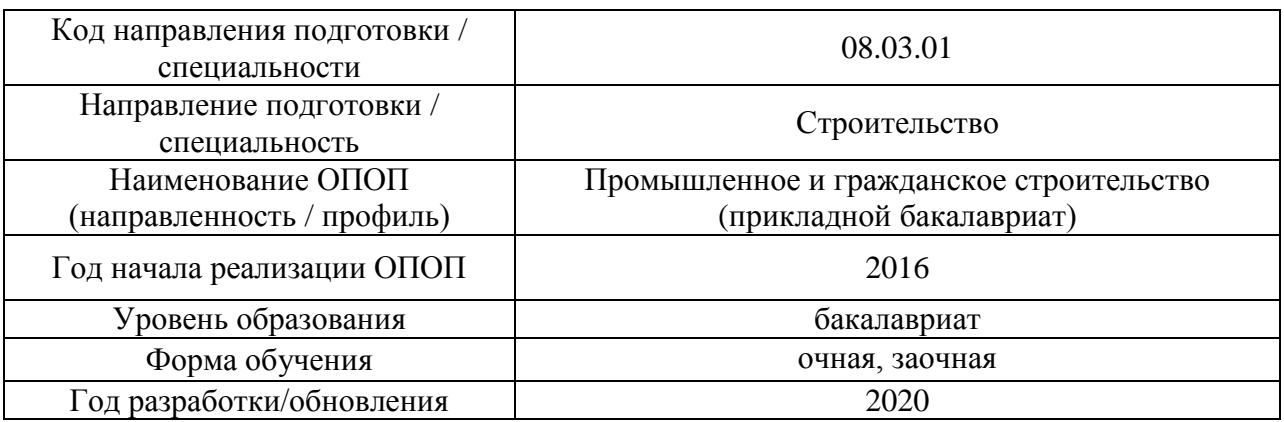

Разработчики:

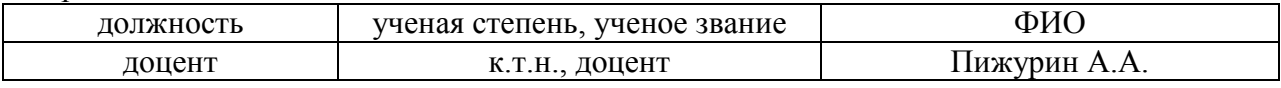

Рабочая программа дисциплины разработана и одобрена кафедрой «Комплексная безопасность в строительстве».

Рабочая программа утверждена методической комиссией по УГСН, протокол № 1 от «25» августа 2020 г.

Целью освоения дисциплины «Комплексная безопасность в строительстве» является углубление уровня освоения компетенций обучающегося в области безопасности, под которой понимается готовность и способность личности использовать в профессиональной деятельности приобретенную совокупность знаний, умений и навыков, необходимых для обеспечения безопасности строительных объектов, с учетом всех возможных видов опасных воздействий, в том числе комбинированного характера, и безопасности труда в сфере строительного производства.

Программа составлена в соответствии с требованиями Федерального государственного образовательного стандарта высшего образования по направлению подготовки 08.03.01 Строительство.

Дисциплина относится к вариативной части Блока 1 «Дисциплины (модули)» основной профессиональной образовательной программы «Промышленное и гражданское строительство». Дисциплина является дисциплиной по выбору обучающегося.

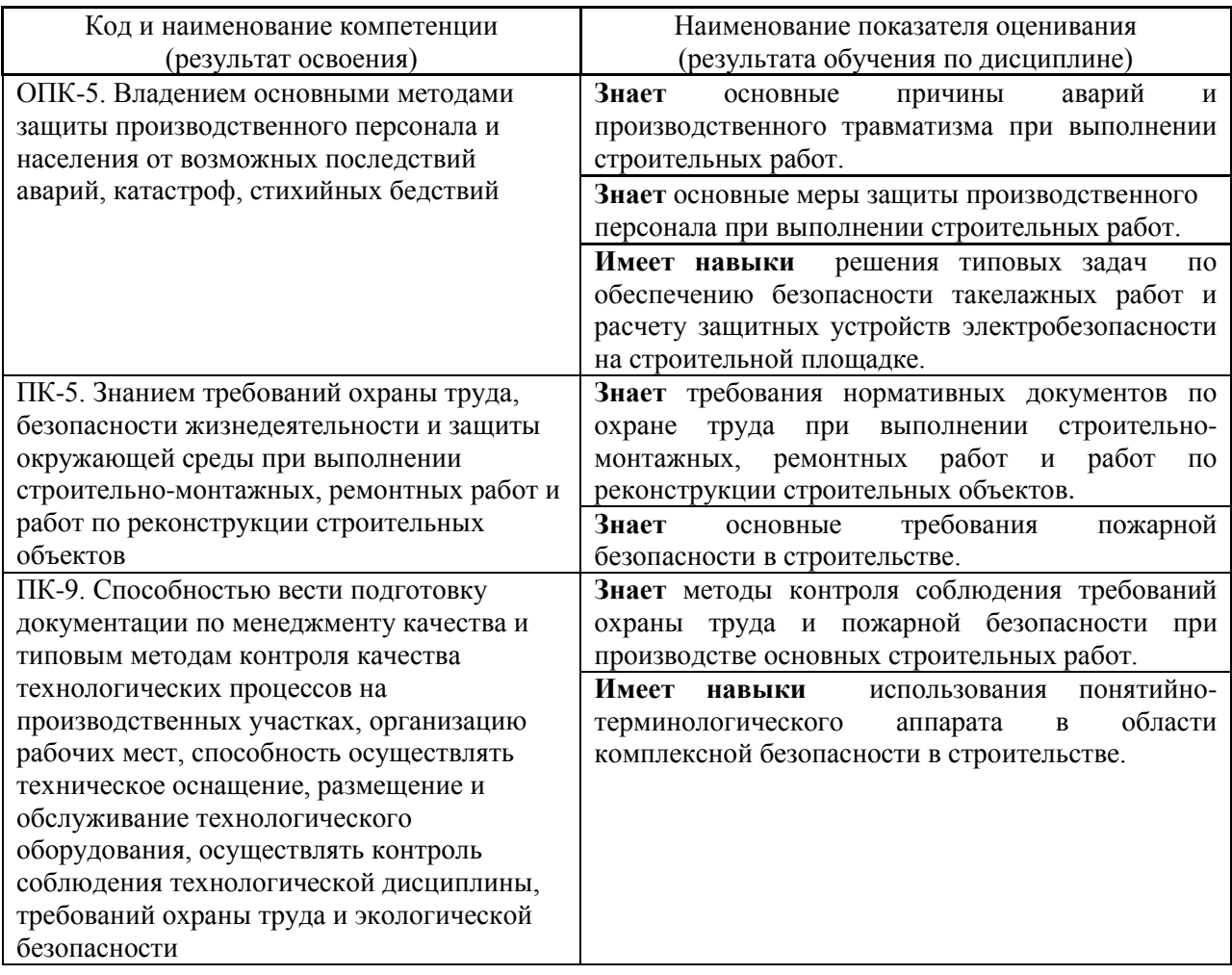

#### **2. Перечень планируемых результатов обучения по дисциплине, соотнесенных с планируемыми результатами освоения образовательной программы**

Информация о формировании и контроле результатов обучения представлена в Фонде оценочных средств (Приложение 1).
# **3. Трудоёмкость дисциплины и видов учебных занятий по дисциплине**

Общая трудоемкость дисциплины составляет 2 зачётные единицы (72 академических часа).

*(1 зачетная единица соответствует 36 академическим часам)*

#### Видами учебных занятий и работы обучающегося по дисциплине могут являться.

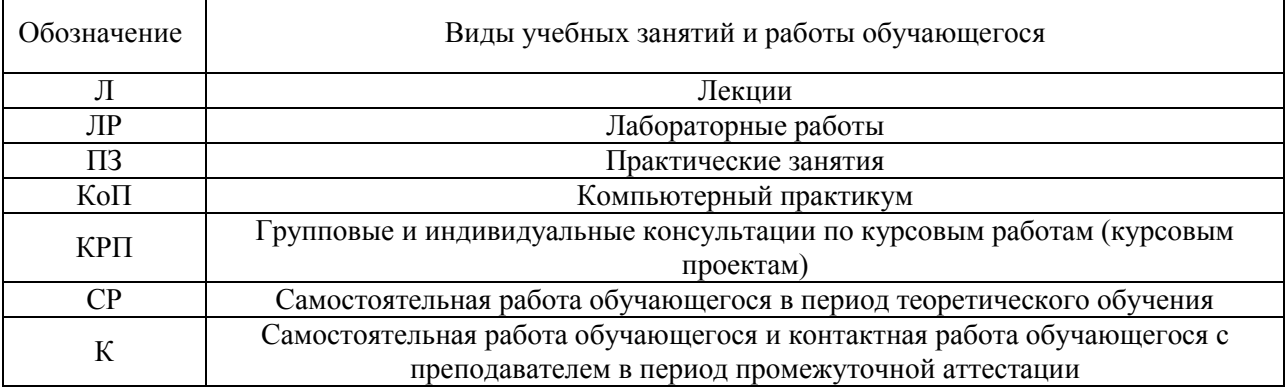

### *Структура дисциплины:*

#### Форма обучения – очная

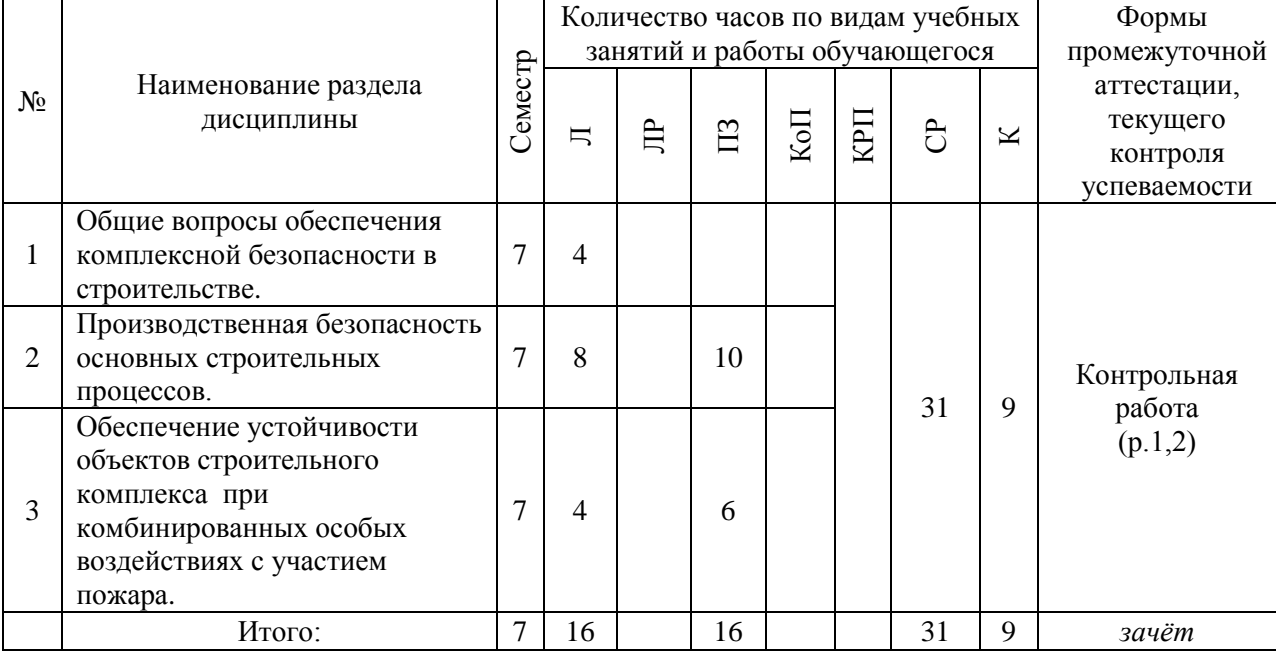

#### Форма обучения – заочная

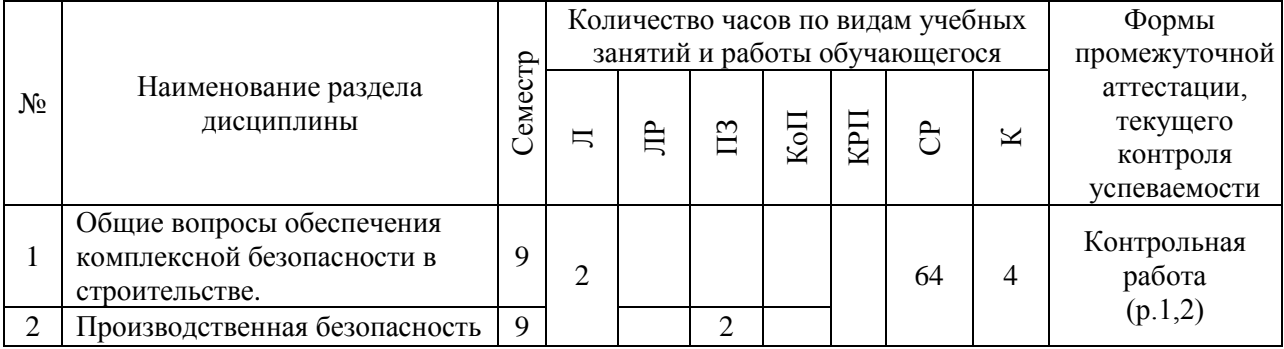

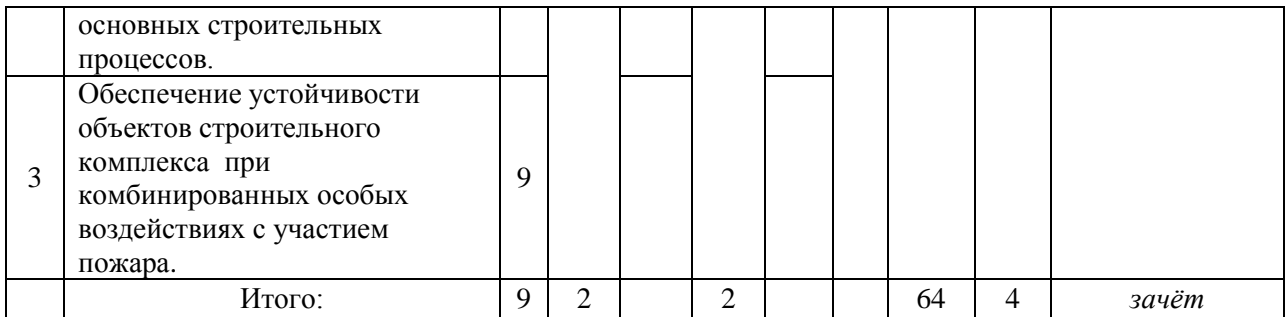

# **4. Содержание дисциплины, структурированное по видам учебных занятий и разделам**

При проведении аудиторных учебных занятий предусмотрено проведение текущего контроля успеваемости: в рамках практических занятий предусмотрено выполнение обучающимися контрольной работы.

### *4.1 Лекции*

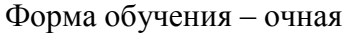

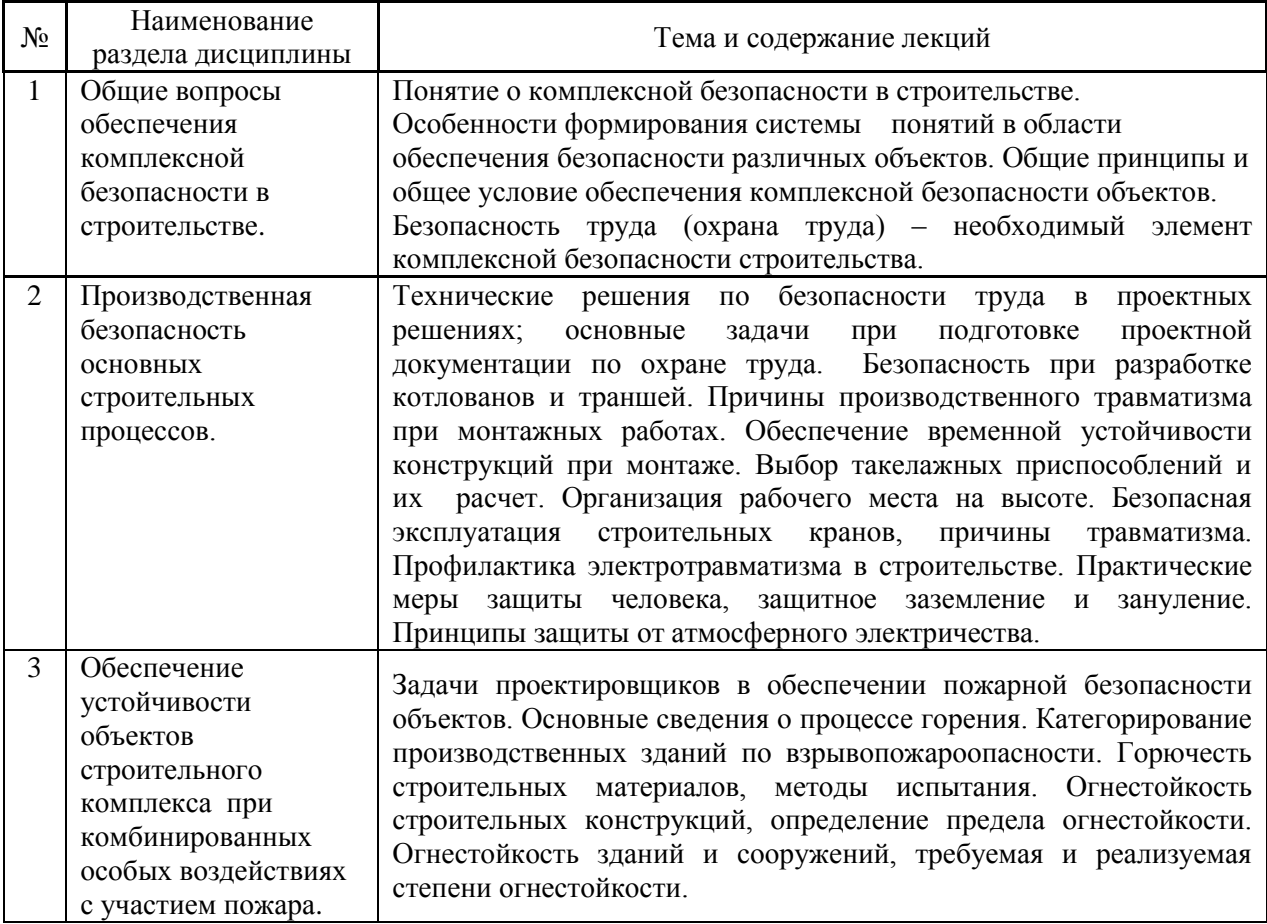

#### Форма обучения – заочная

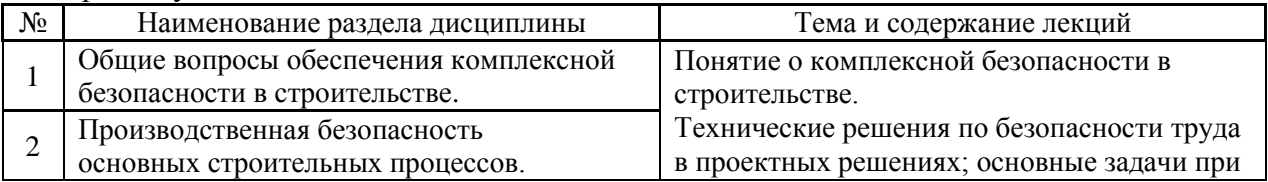

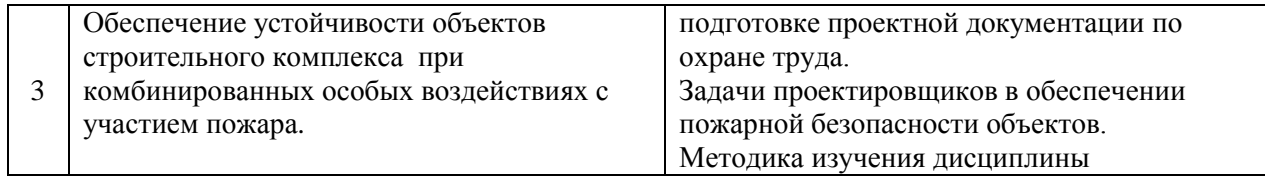

# *4.2 Лабораторные работы*

Не предусмотрено учебным планом.

# *4.3 Практические занятия*

Форма обучения – очная

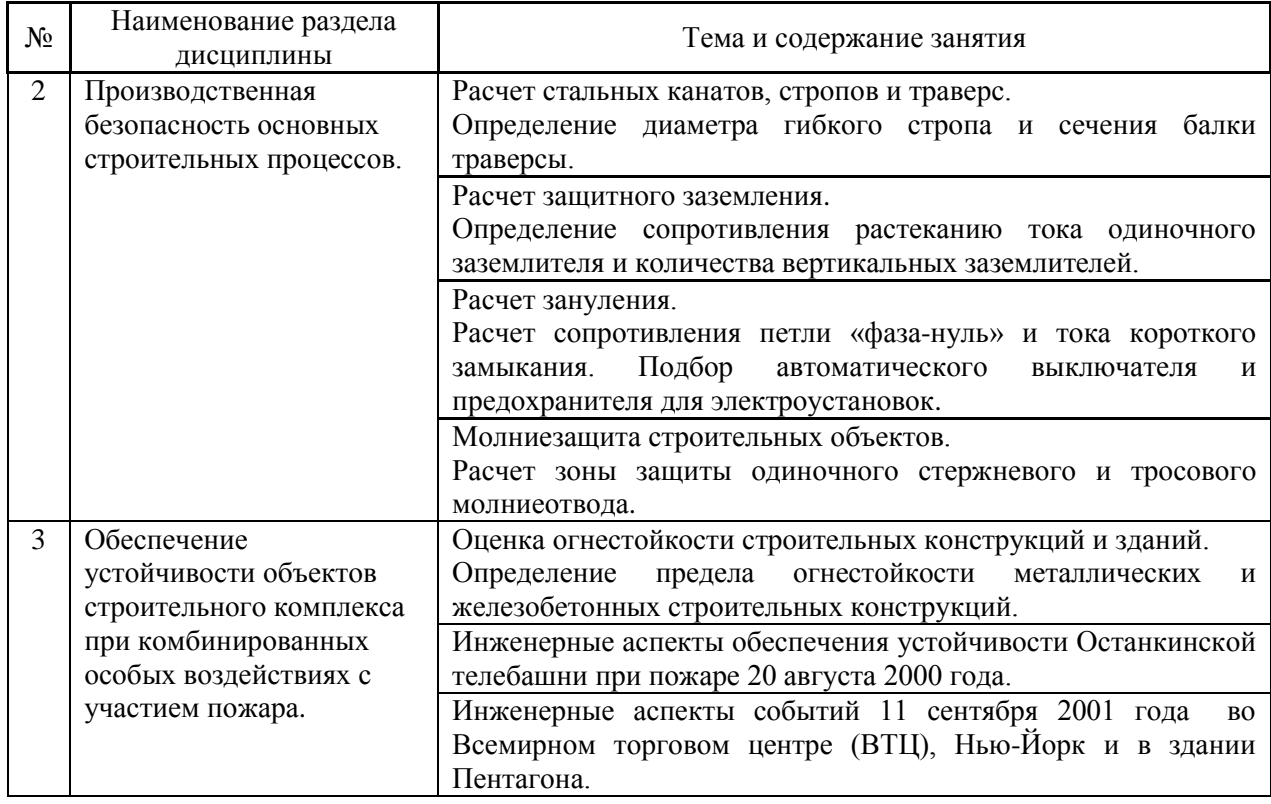

# Форма обучения – заочная

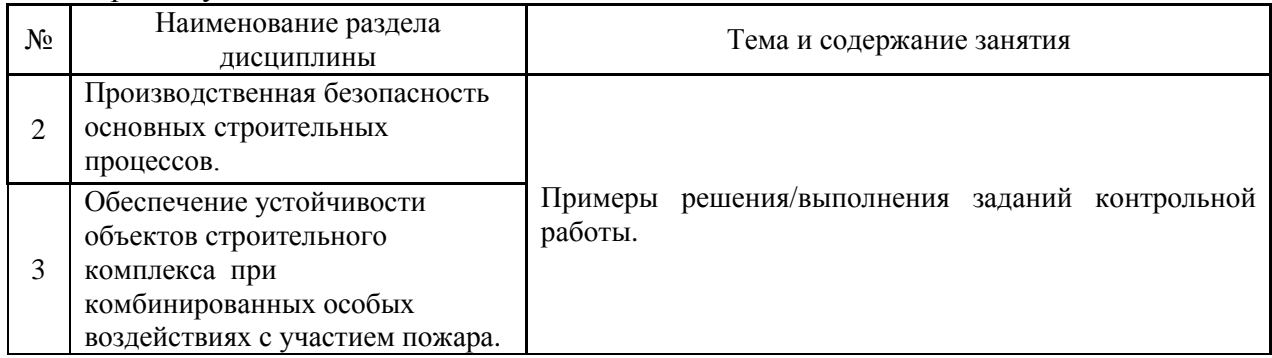

## *4.4 Компьютерные практикумы*

Не предусмотрено учебным планом

*4.5 Групповые и индивидуальные консультации по курсовым работам (курсовым проектам)*

Не предусмотрено учебным планом.

*4.6 Самостоятельная работа обучающегося в период теоретического обучения*

Самостоятельная работа обучающегося в период теоретического обучения включает в себя:

 самостоятельную подготовку к учебным занятиям, включая подготовку к аудиторным формам текущего контроля успеваемости;

самостоятельную подготовку к промежуточной аттестации.

В таблице указаны темы для самостоятельного изучения обучающимся:

Форма обучения – очная

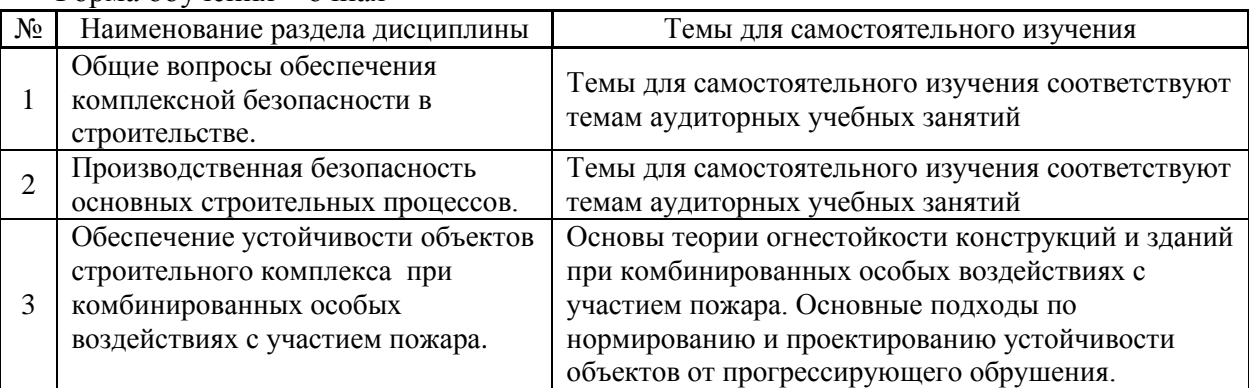

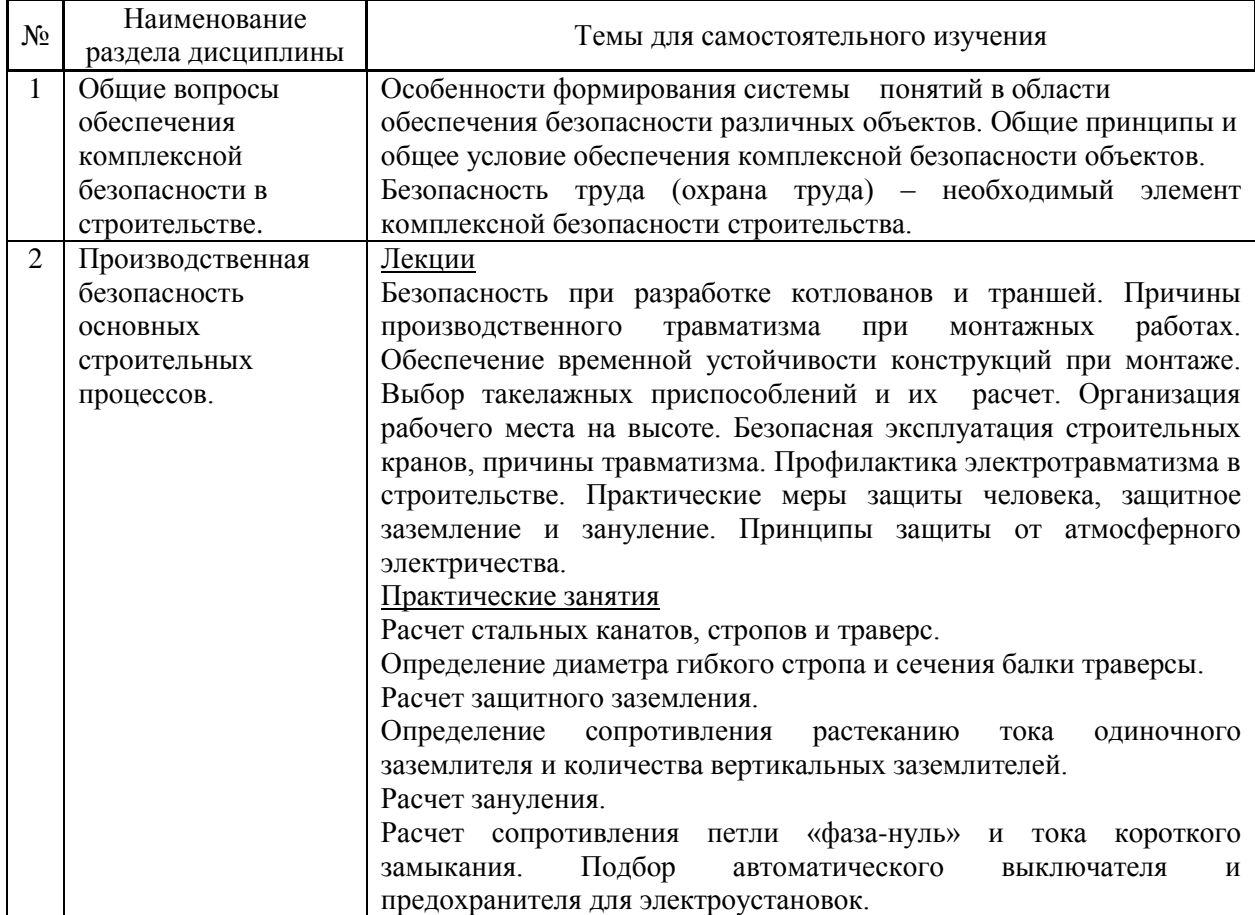

### Форма обучения – заочная

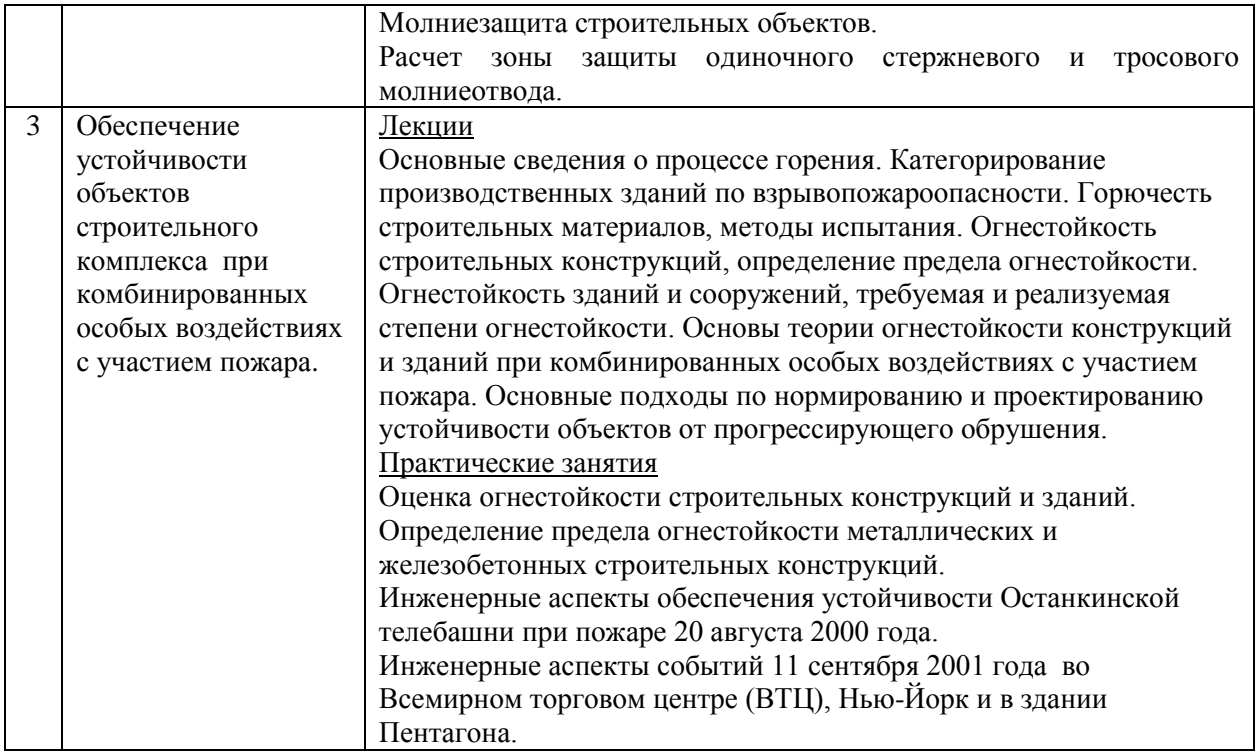

*4.7 Самостоятельная работа обучающегося и контактная работа обучающегося с преподавателем в период промежуточной аттестации*

Работа обучающегося в период промежуточной аттестации включает в себя подготовку к формам промежуточной аттестации (зачету), а также саму промежуточную аттестацию.

#### **5. Оценочные материалы по дисциплине**

Фонд оценочных средств по дисциплине приведён в Приложении 1 к рабочей программе дисциплины.

Оценочные средства для проведения промежуточной аттестации, а также текущего контроля по дисциплине хранятся на кафедре (структурном подразделении), ответственной за преподавание данной дисциплины.

#### **6. Учебно-методическое и материально-техническое обеспечение дисциплины**

Основные принципы осуществления учебной работы обучающихся изложены в локальных нормативных актах, определяющих порядок организации контактной работы и порядок самостоятельной работы обучающихся. Организация учебной работы обучающихся на аудиторных учебных занятиях осуществляется в соответствии с п. 3.

*6.1 Перечень учебных изданий и учебно-методических материалов для освоения дисциплины*

Для освоения дисциплины обучающийся может использовать учебные издания и учебно-методические материалы, имеющиеся в научно-технической библиотеке НИУ МГСУ и/или размещённые в Электронных библиотечных системах.

Актуальный перечень учебных изданий и учебно-методических материалов представлен в Приложении 2 к рабочей программе дисциплины.

#### *6.2 Перечень профессиональных баз данных и информационных справочных систем*

При осуществлении образовательного процесса по дисциплине используются профессиональные базы данных и информационных справочных систем, перечень которых указан в Приложении 3 к рабочей программе дисциплины.

*6.3 Перечень материально-технического, программного обеспечения освоения дисциплины*

Учебные занятия по дисциплине проводятся в помещениях, оснащенных соответствующим оборудованием и программным обеспечением.

Перечень материально-технического и программного обеспечения дисциплины приведен в Приложении 4 к рабочей программе дисциплины.

### Приложение 1 к рабочей программе

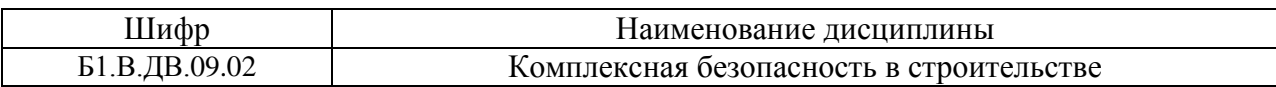

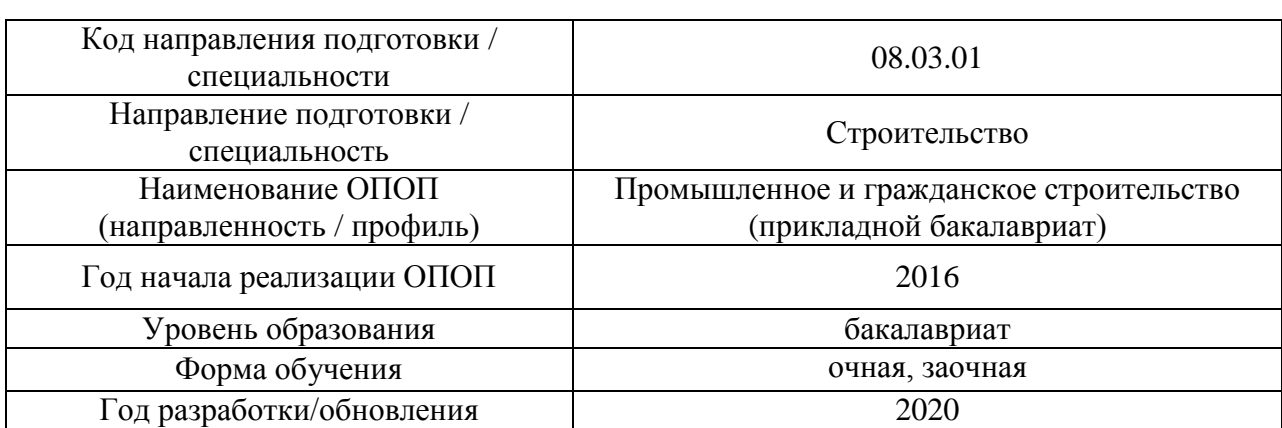

## **ФОНД ОЦЕНОЧНЫХ СРЕДСТВ**

### **1. Описание показателей и критериев оценивания компетенций, описание шкал оценивания**

Оценивание формирования компетенций производится на основе показателей оценивания, указанных в п.2. рабочей программы и в п.1.1 ФОС.

Связь компетенций и показателей оценивания приведена в п.2 рабочей программы.

### *1.1. Описание формирования и контроля показателей оценивания*

Оценивание уровня освоения обучающимся компетенций осуществляется с помощью форм промежуточной аттестации и текущего контроля. Формы промежуточной аттестации и текущего контроля успеваемости по дисциплине, с помощью которых производится оценивание, указаны в учебном плане и в п.3 рабочей программы.

В таблице приведена информация о формировании результатов обучения по дисциплине разделами дисциплины, а также о контроле показателей оценивания компетенций формами оценивания.

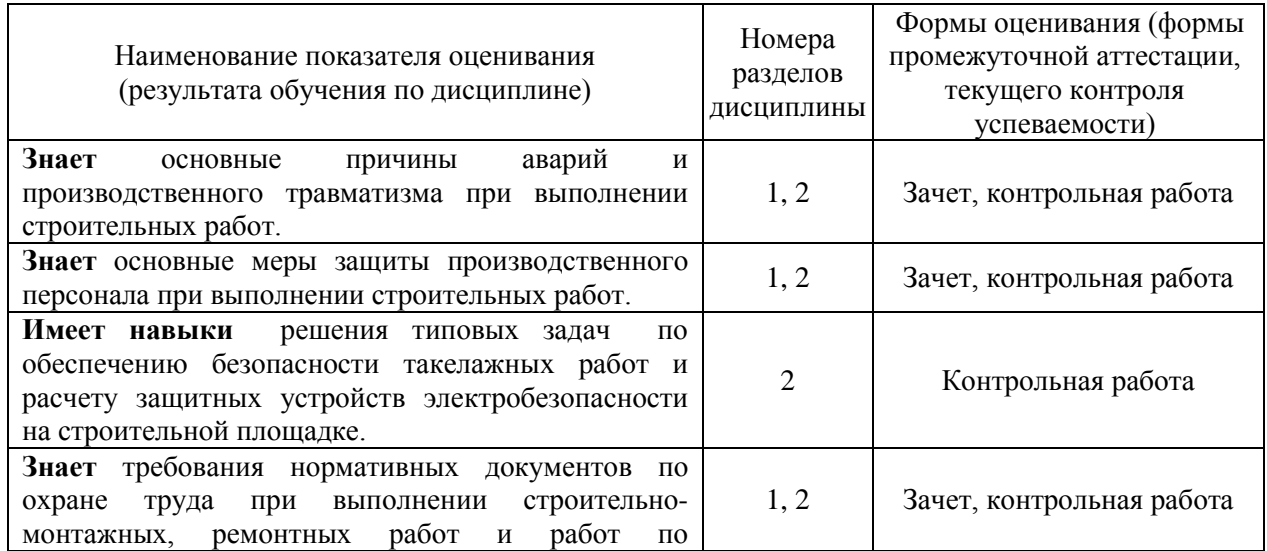

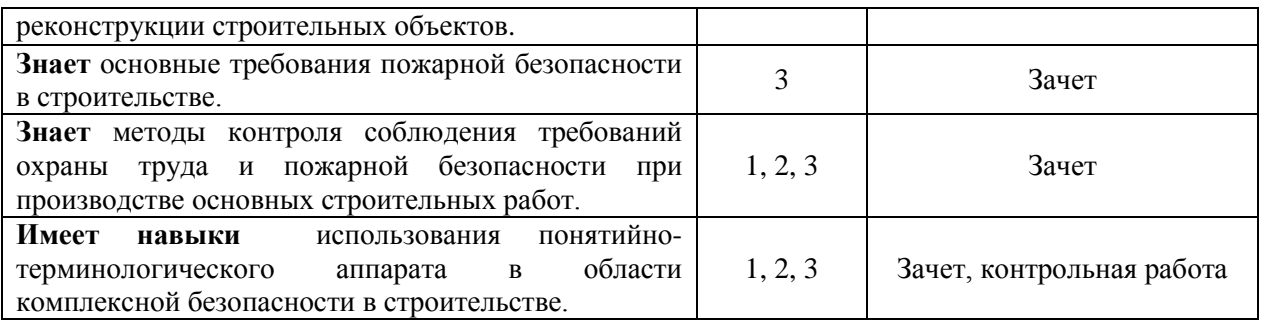

### *1.2. Описание критериев оценивания компетенций и шкалы оценивания*

При проведении промежуточной аттестации в форме зачёта используется шкала оценивания: «Не зачтено», «Зачтено».

Показателями оценивания являются знания и навыки обучающегося, полученные при изучении дисциплины.

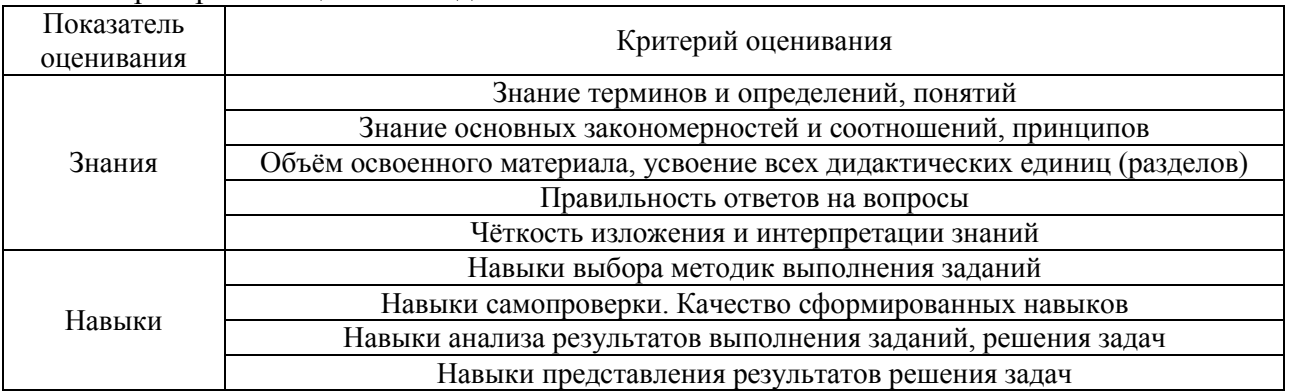

#### Критериями оценивания достижения показателей являются:

### **2. Типовые контрольные задания для оценивания формирования компетенций**

#### *2.1.Промежуточная аттестация*

*2.1.1. Промежуточная аттестация в форме экзамена, дифференцированного зачета (зачета с оценкой), зачета*

Форма промежуточной аттестации: форма обучения очная – зачет в 7 семестре; форма обучения заочная – зачет в 9 семестре.

Перечень типовых примерных вопросов/заданий для проведения зачёта в 7 семестре (очная форма обучения), в 9 семестре (заочная форма обучения):

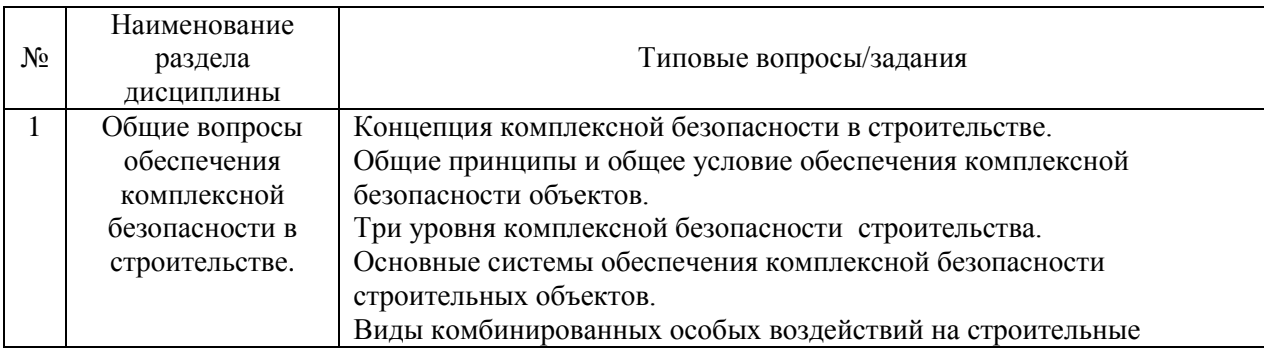

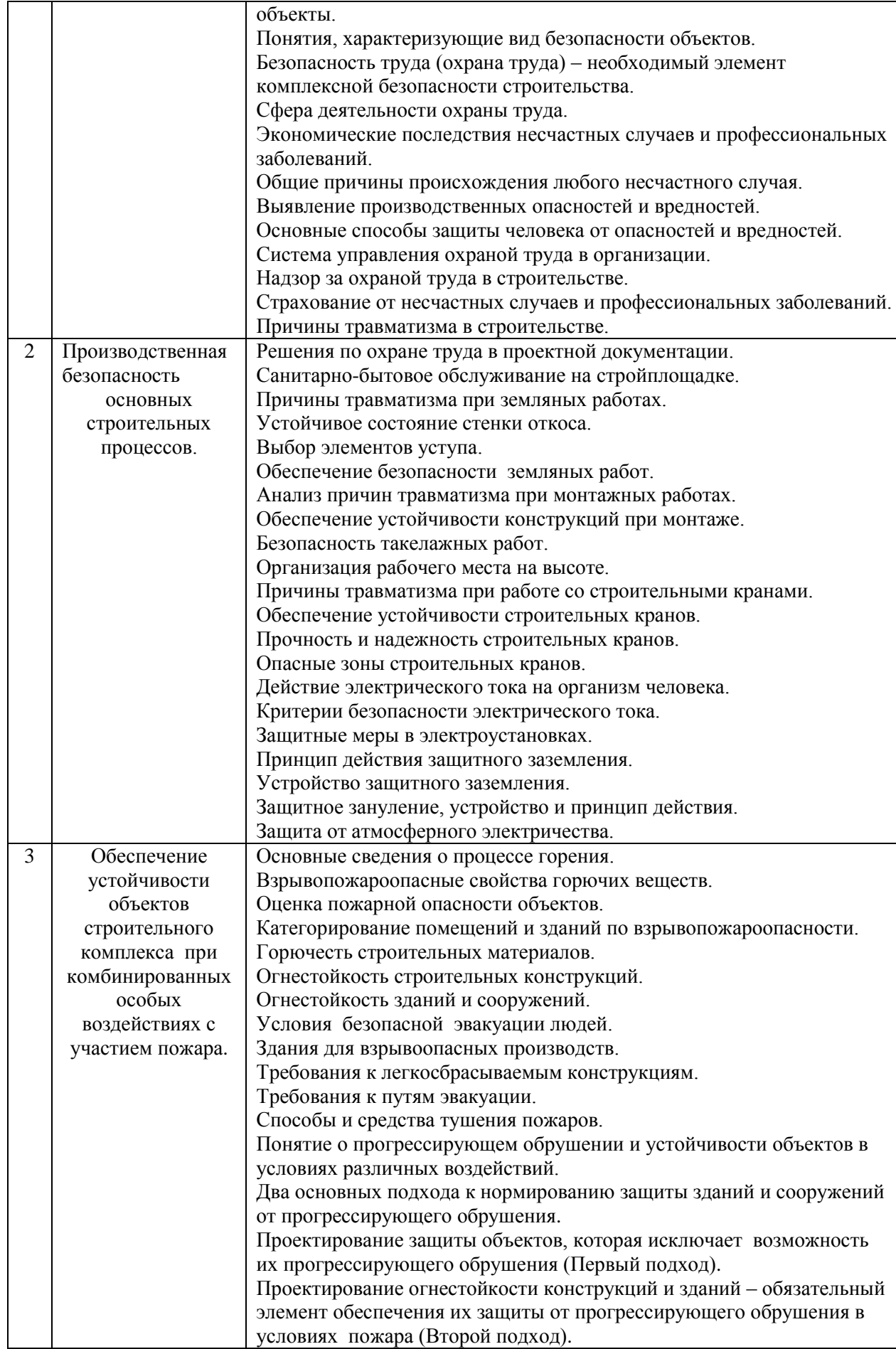

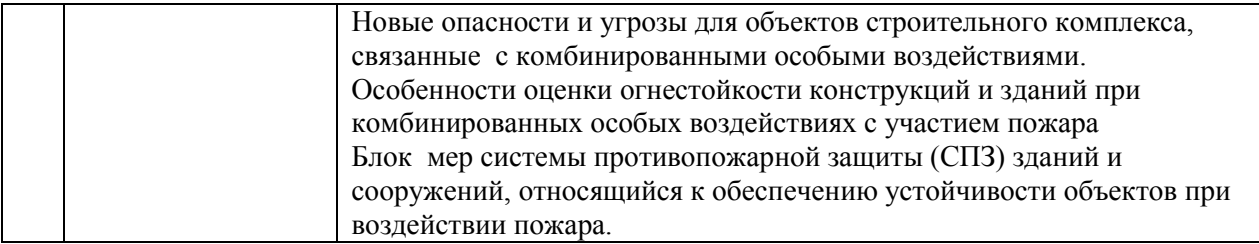

*2.1.2. Промежуточная аттестация в форме защиты курсовой работы (курсового проекта)*

Промежуточная аттестация в форме защиты курсовой работы/курсового проекта не проводится.

#### *2.2. Текущий контроль*

*2.2.1. Перечень форм текущего контроля:*

 1 контрольная работа в 7 (очная форма обучения) и в 9 семестре (заочная форма обучения);

*2.2.2. Типовые контрольные задания форм текущего контроля*

*Тема контрольной работы: «Производственная безопасность основных строительных процессов».*

Типовой вариант контрольной работы:

*Задача № 1.*

Определить диаметр каната типа ТК6х37 для строповки груза весом *Q* = 75000 Н, если известно, что число ветвей стропа m = 4 и ветви стропа расположены под углом  $\alpha$  = 30° к вертикали.

*Задача № 2.*

Подобрать сечение балки траверсы, работающей на изгиб, для подъема ригеля весом 140 кН с расстоянием между подвесками  $l = 5.8$  м.

*Задача № 3.*

Рассчитать траверсу сплошного сечения, работающую на сжатие, длиной  $l = 5$  м для подъема балки весом *Q =* 90 кН.

*Задача № 4.*

Рассчитать заземляющее устройство для заземления трехфазного электродвигателя серии 4А132М6 мощностью 7,5 кВт, напряжением 380 В; *п* = 2960 об/мин, используемого для привода бетономешалки при заданных исходных данных.

*Задача № 5.*

Рассчитать защитное зануление электродвигателя и подобрать автоматический выключатель и предохранитель для электроустановок с заданными параметрами.

#### **3. Методические материалы, определяющие процедуры оценивания**

Процедура проведения промежуточной аттестации и текущего контроля успеваемости регламентируется локальным нормативным актом, определяющим порядок осуществления текущего контроля успеваемости и промежуточной аттестации обучающихся.

*3.1. Процедура оценивания при проведении промежуточной аттестации обучающихся по дисциплине в форме экзамена и/или дифференцированного зачета (зачета с оценкой)*

Промежуточная аттестация по дисциплине в форме экзамена/дифференцированного зачёта (зачета с оценкой) не проводится.

*3.2. Процедура оценивания при проведении промежуточной аттестации обучающихся по дисциплине в форме зачета*

Промежуточная аттестация по дисциплине в форме зачёта проводится в 7 семестре для очной формы обучения и в 9 семестре для заочной формы обучения. Для оценивания знаний и навыков используются критерии и шкала, указанные п.1.2.

Ниже приведены правила оценивания формирования компетенций по показателю оценивания «Знания».

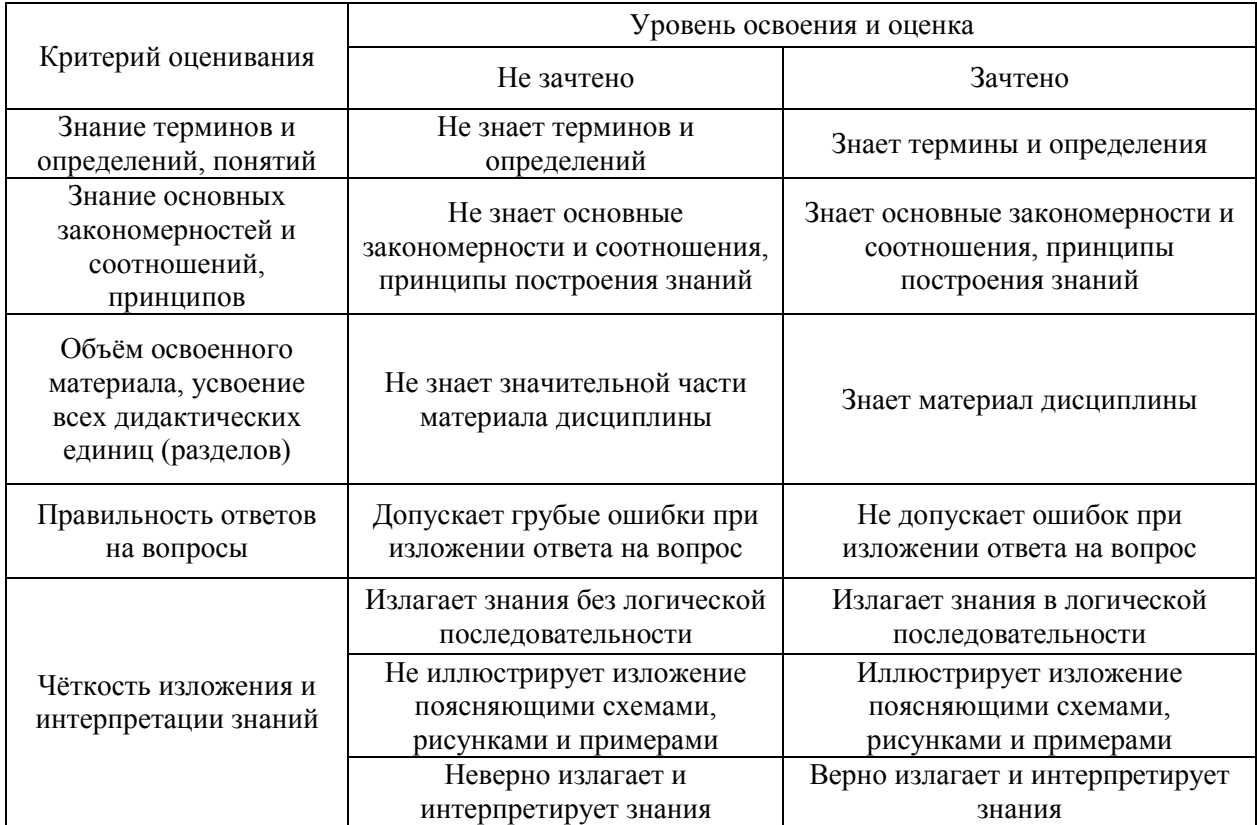

Ниже приведены правила оценивания формирования компетенций по показателю оценивания «Навыки».

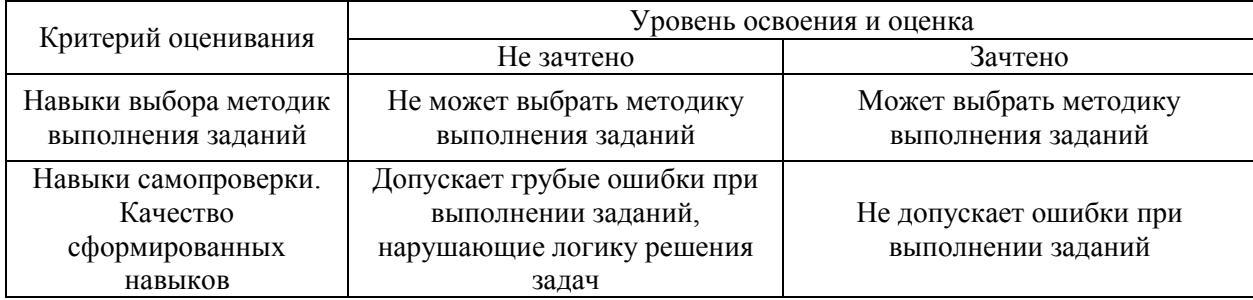

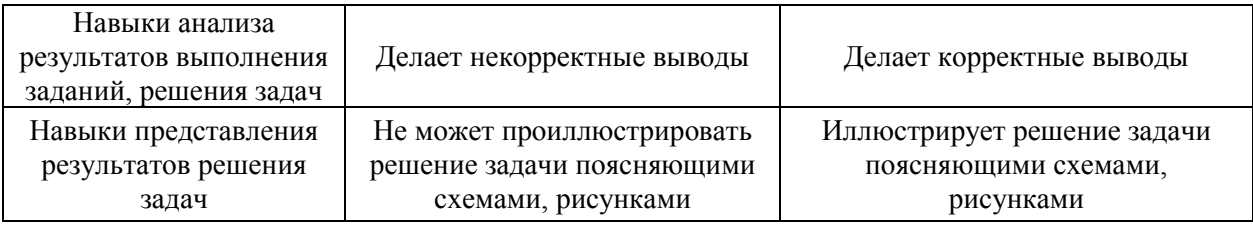

*3.3. Процедура оценивания при проведении промежуточной аттестации обучающихся по дисциплине в форме защиты курсовой работы (курсового проекта)*

Процедура защиты курсовой работы (курсового проекта) определена локальным нормативным актом, определяющим порядок осуществления текущего контроля успеваемости и промежуточной аттестации обучающихся.

Промежуточная аттестация по дисциплине в форме защиты курсовой работы/курсового проекта не проводится.

Приложение 2 к рабочей программе

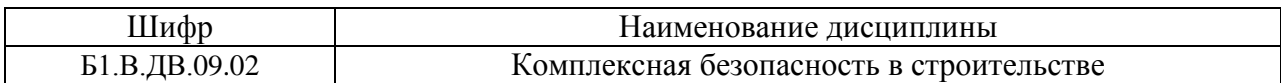

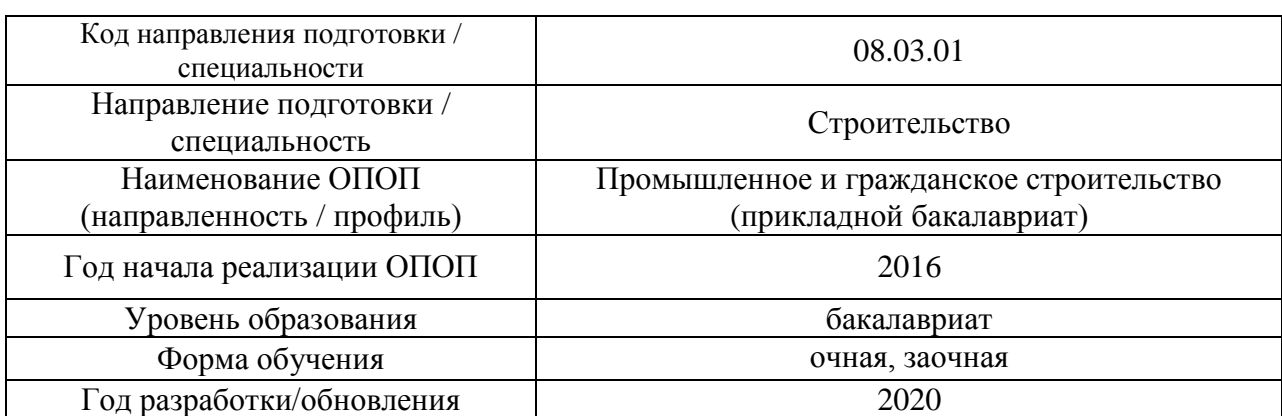

## **Перечень учебных изданий и учебно-методических материалов**

# Печатные учебные издания в НТБ НИУ МГСУ:

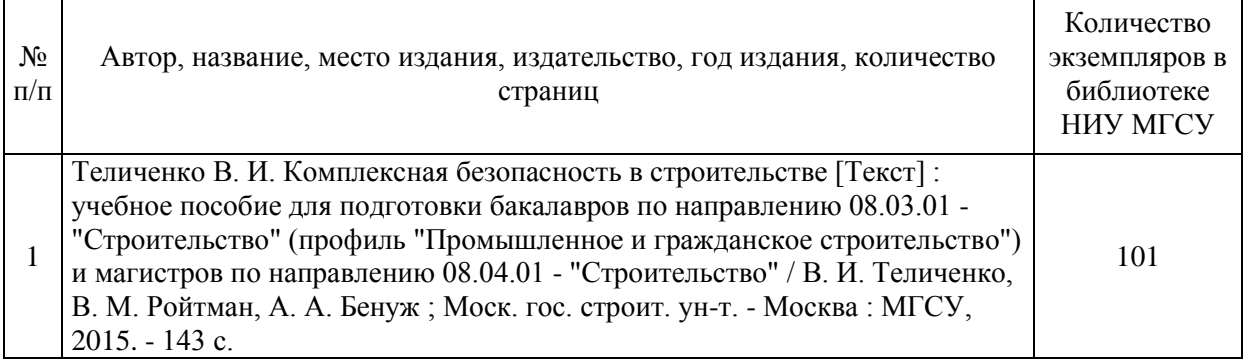

Электронные учебные издания в электронно-библиотечных системах (ЭБС):

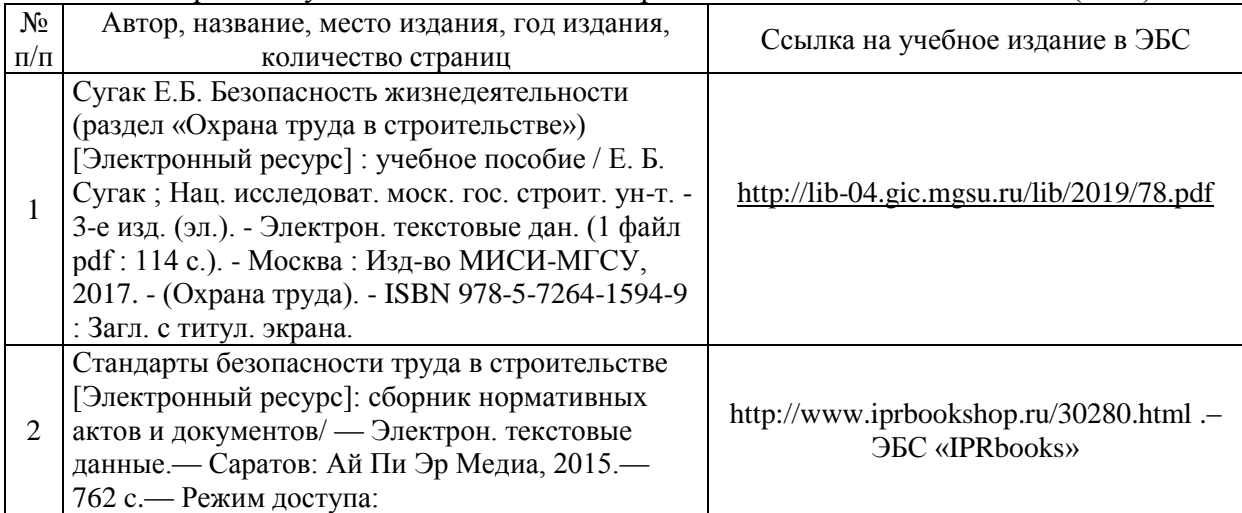

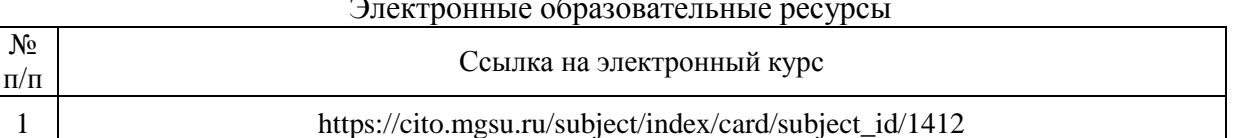

## Электронные образовательные ресурсы

Приложение 3 к рабочей программе

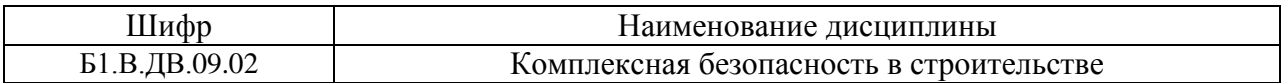

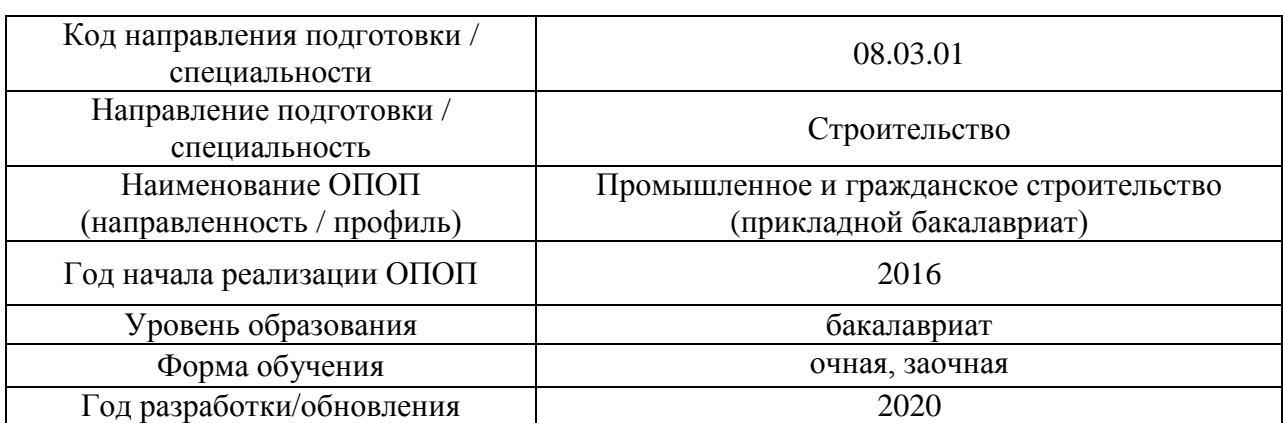

# **Перечень профессиональных баз данных и информационных справочных систем**

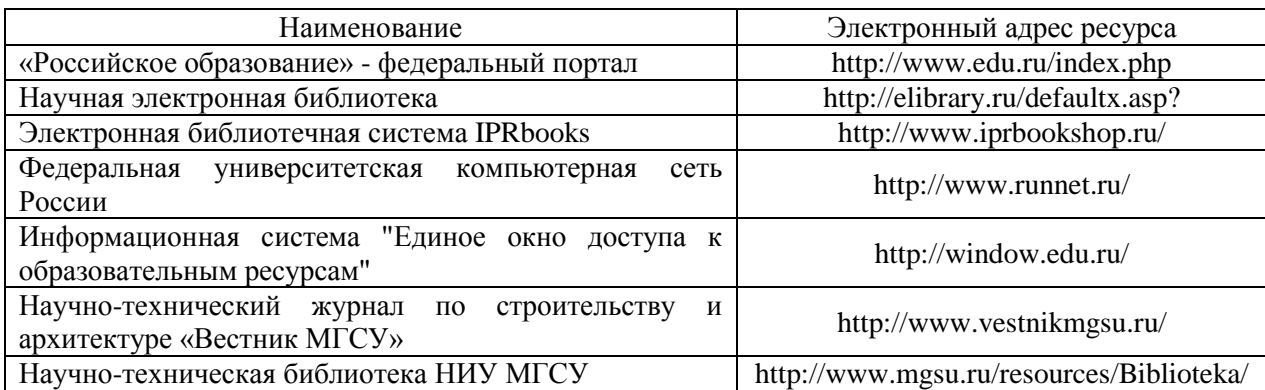

# Приложение 4 к рабочей программе

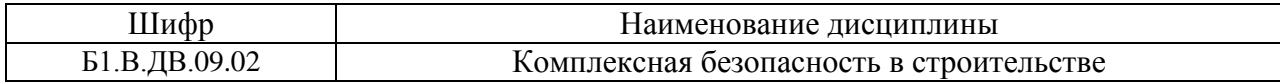

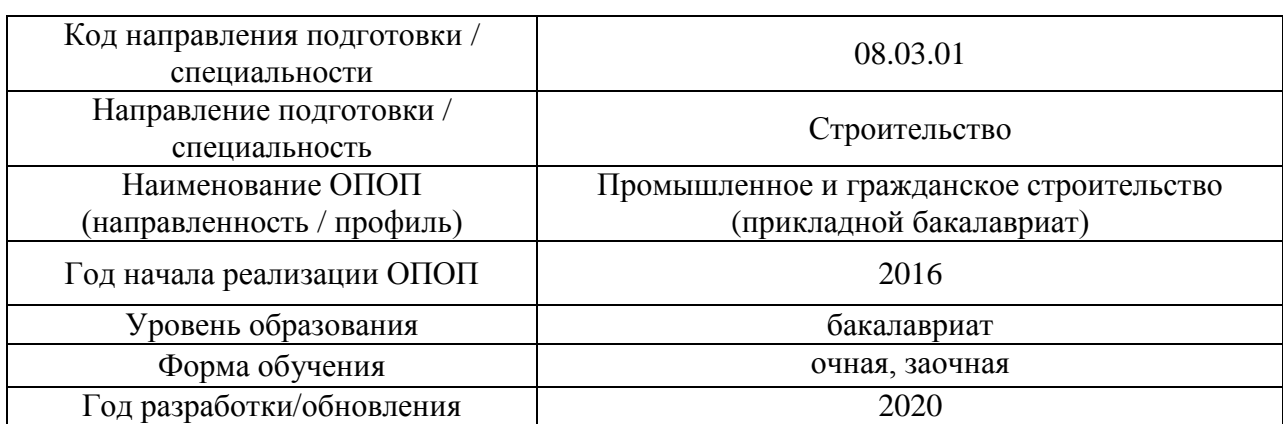

# **Материально-техническое и программное обеспечение дисциплины**

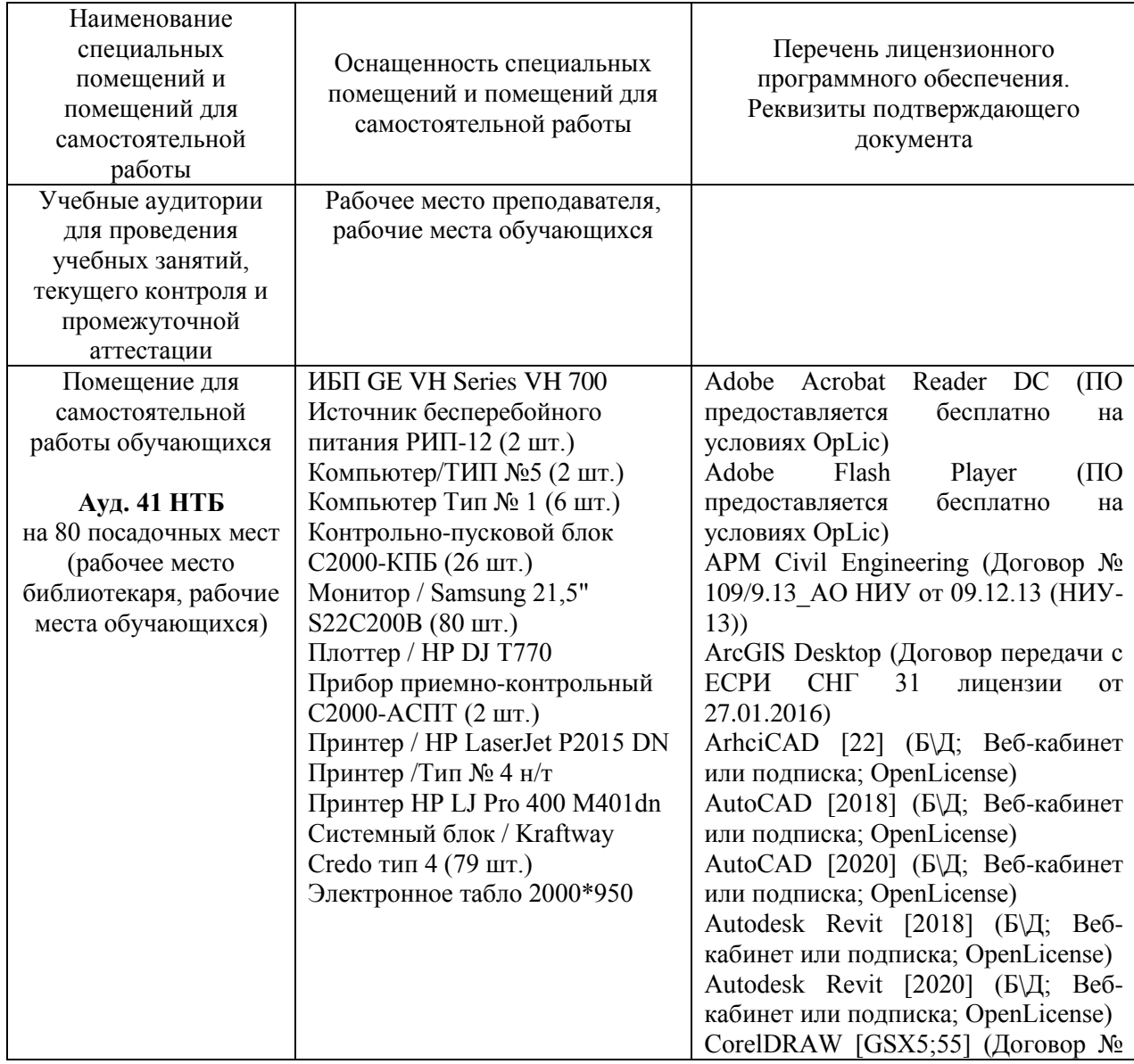

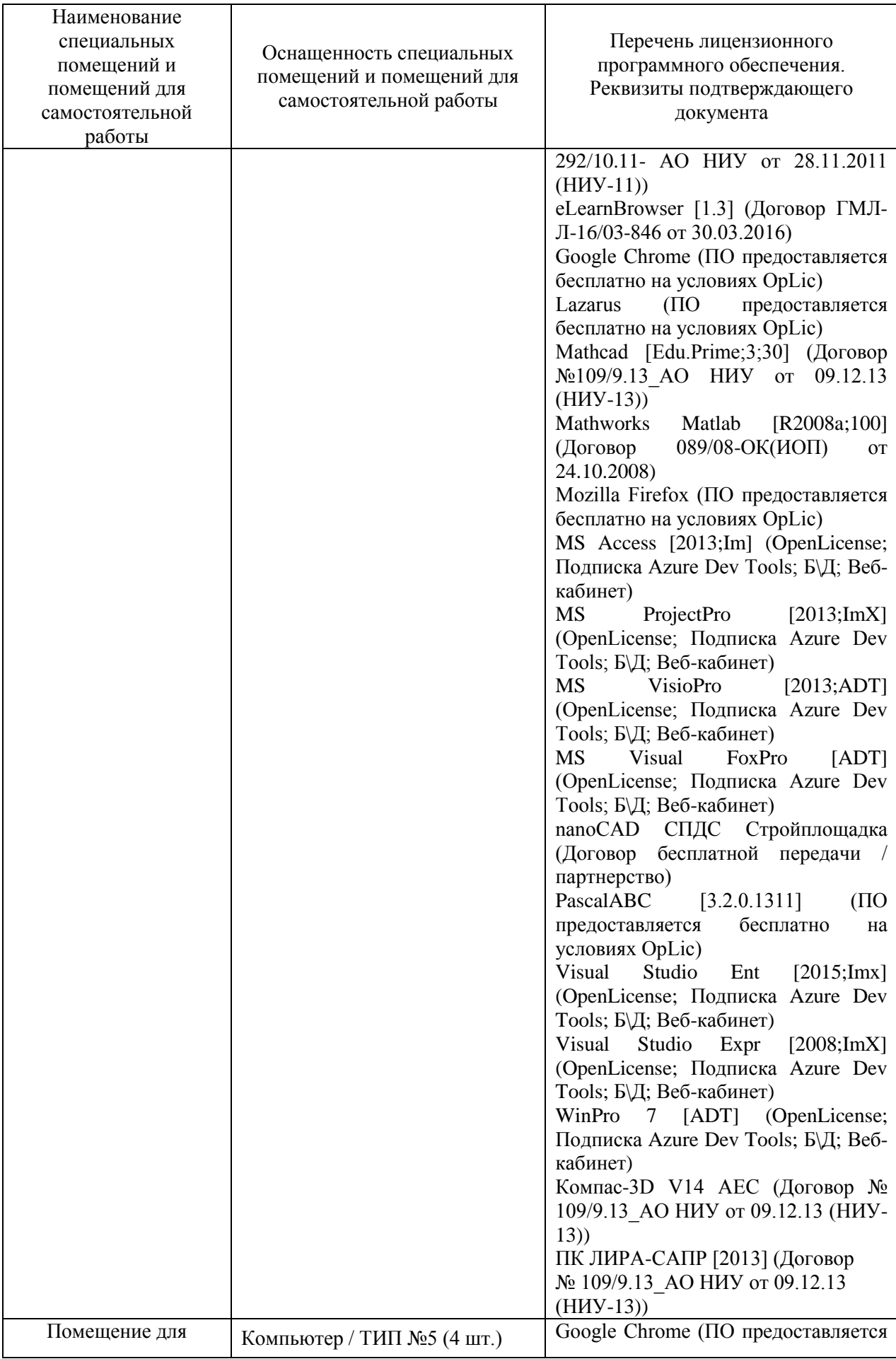

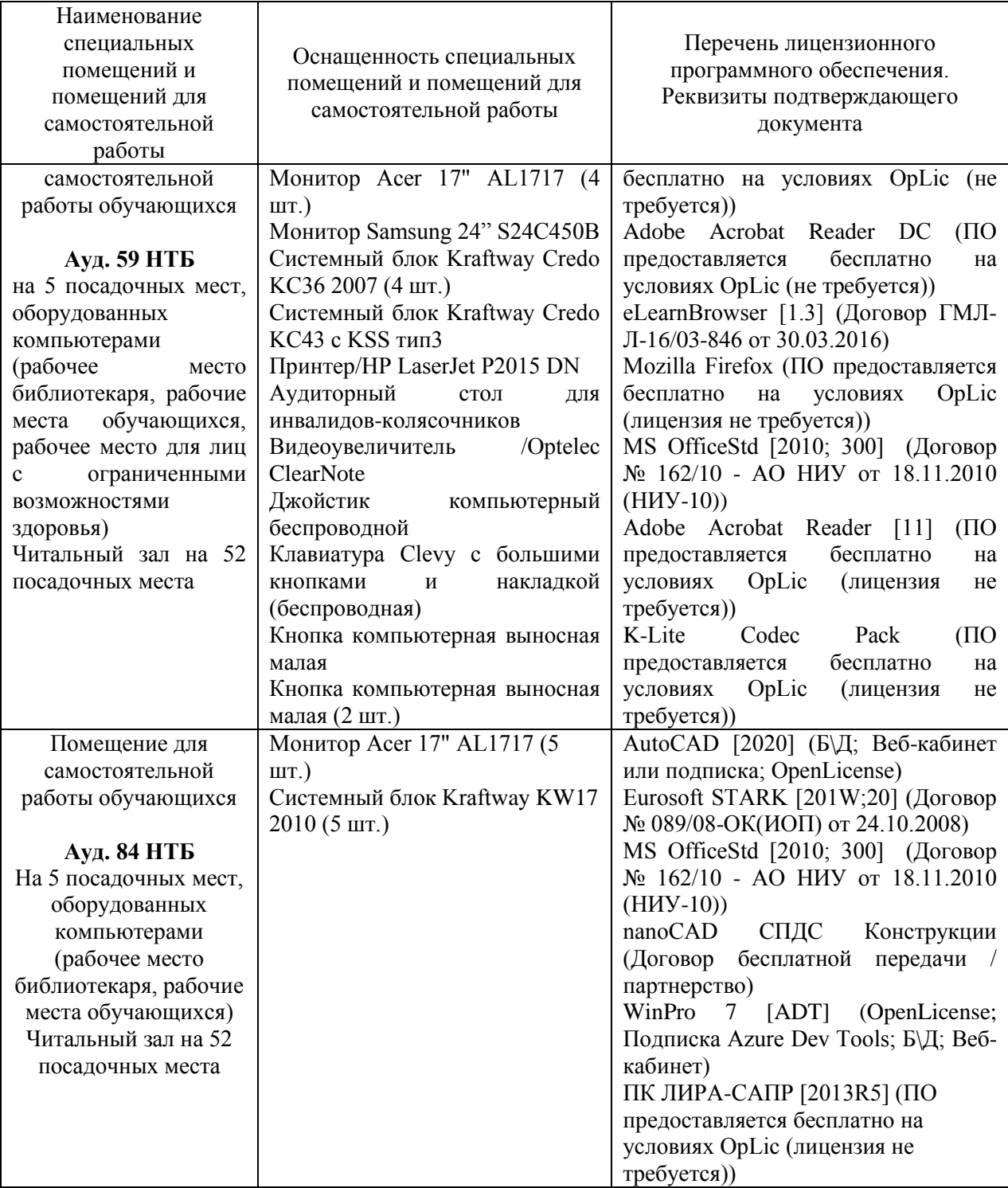

#### Федеральное государственное бюджетное образовательное учреждение высшего образования **«НАЦИОНАЛЬНЫЙ ИССЛЕДОВАТЕЛЬСКИЙ МОСКОВСКИЙ ГОСУДАРСТВЕННЫЙ СТРОИТЕЛЬНЫЙ УНИВЕРСИТЕТ»**

# **РАБОЧАЯ ПРОГРАММА**

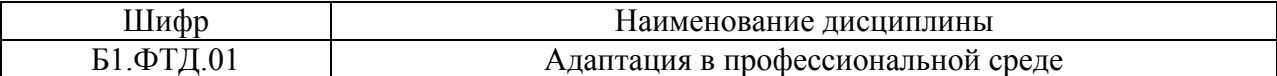

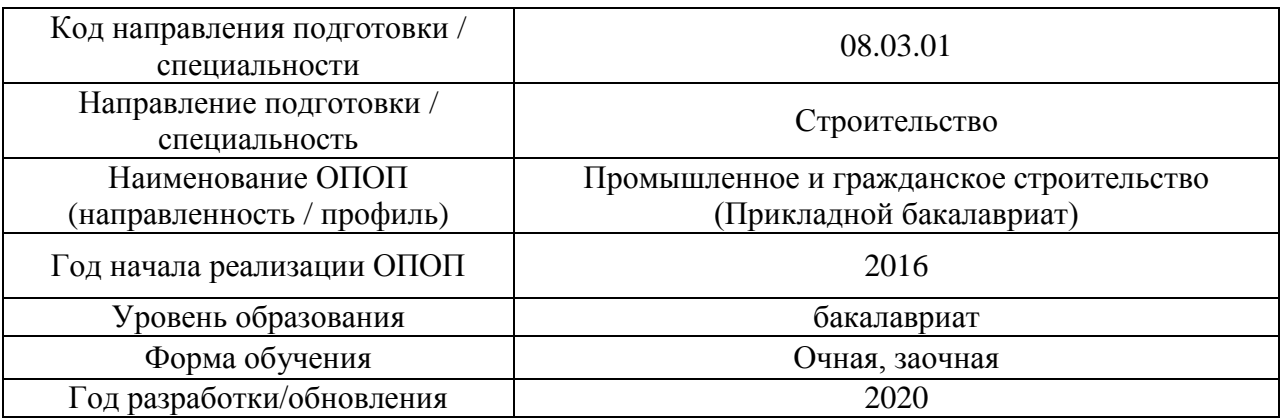

Разработчики:

*.*

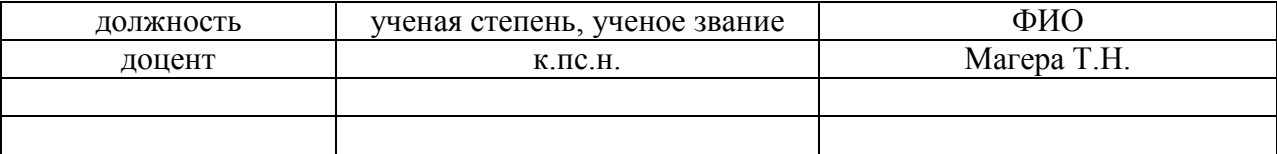

Рабочая программа дисциплины разработана и одобрена кафедрой (структурным подразделением) «Социальных, психологических и правовых коммуникаций».

Рабочая программа утверждена методической комиссией по УГСН, протокол № 1 от «25» августа 2020 г.

#### **1. Цель освоения дисциплины**

Целью освоения дисциплины «Адаптация в профессиональной среде» является углубление уровня освоения компетенций обучающегося в области развития профессиональной мотивации; формирование способов (физических, психологических, социальных) адаптации в профессиональной среде в условиях прохождения производственной практики, поэтапное вовлечение обучающихся в производственную среду.

Программа составлена в соответствии с требованиями Федерального государственного образовательного стандарта высшего образования по направлению подготовки 08.03.01 Строительство.

Дисциплина относится к вариативной части Блока 1 «Дисциплины (модули)» основной профессиональной образовательной программы «Промышленное и гражданское строительство». Дисциплина является факультативной.

### **2. Перечень планируемых результатов обучения по дисциплине, соотнесенных с планируемыми результатами освоения образовательной программы**

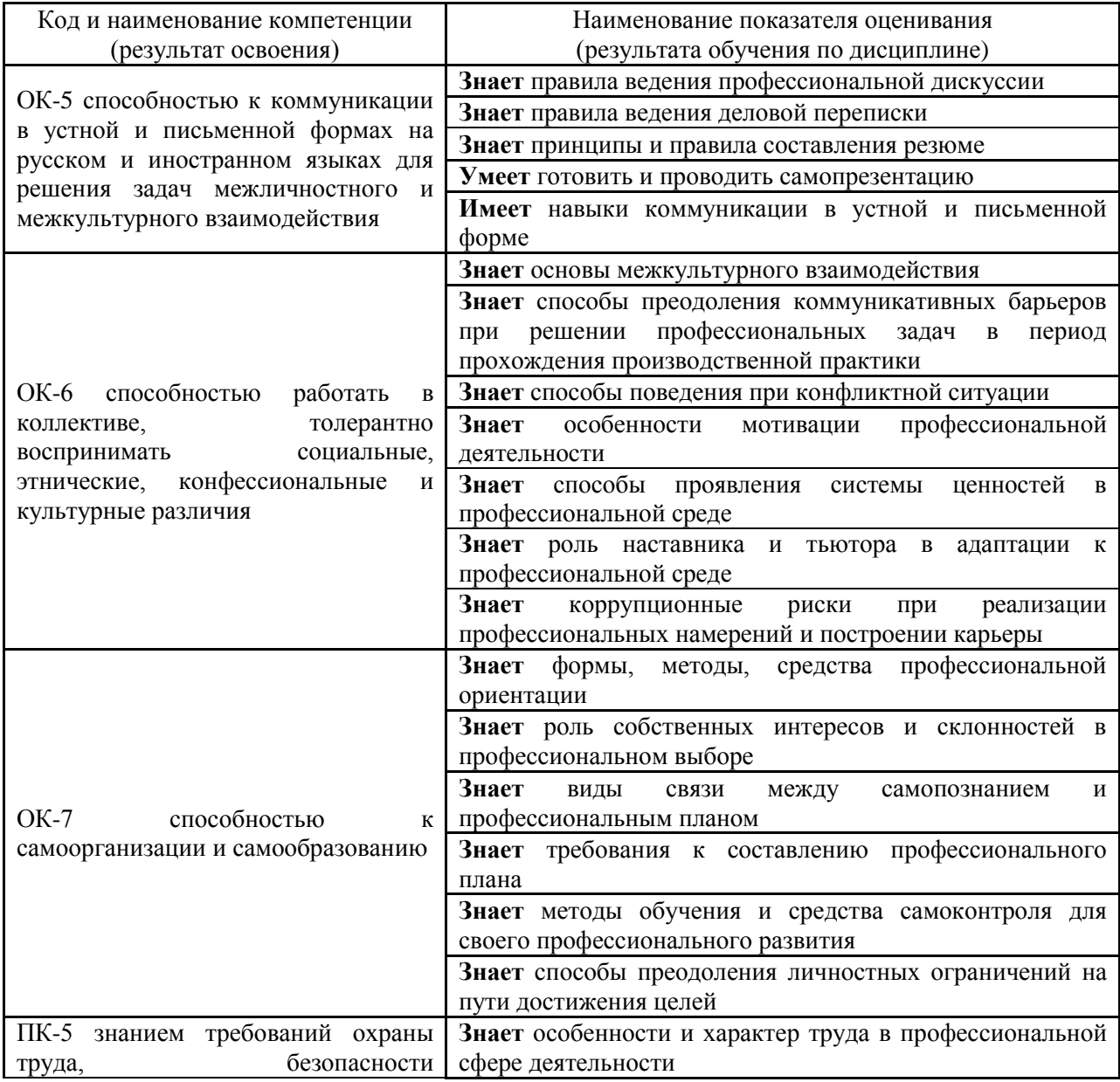

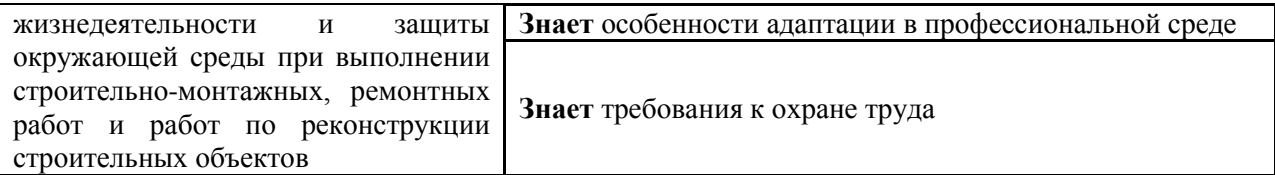

Информация о формировании и контроле результатов обучения представлена в Фонде оценочных средств (Приложение 1).

### **3. Трудоёмкость дисциплины и видов учебных занятий по дисциплине**

Общая трудоемкость дисциплины составляет 1 зачётную единицу (36 академических часов).

*(1 зачетная единица соответствует 36 академическим часам)*

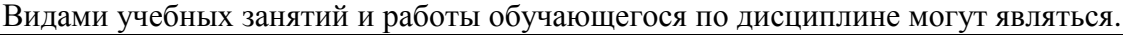

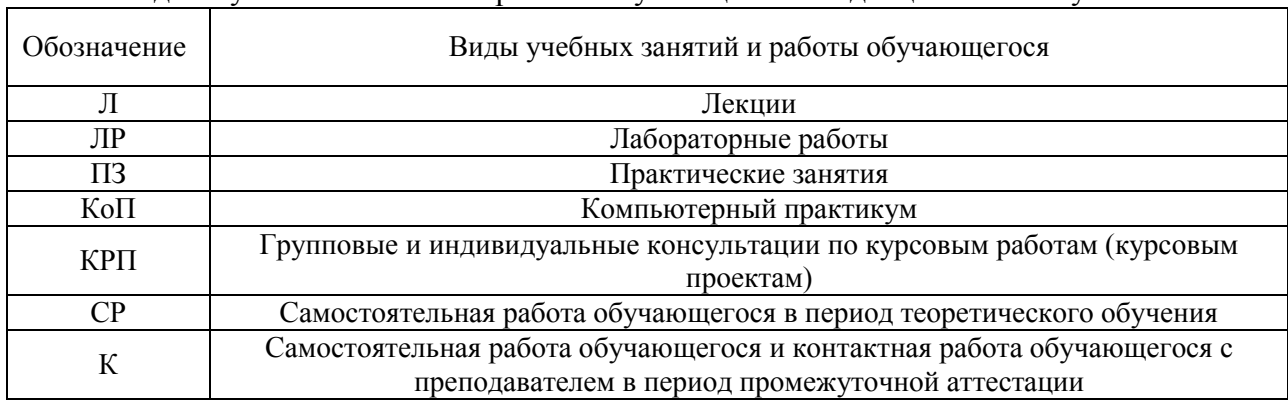

#### *Структура дисциплины:*

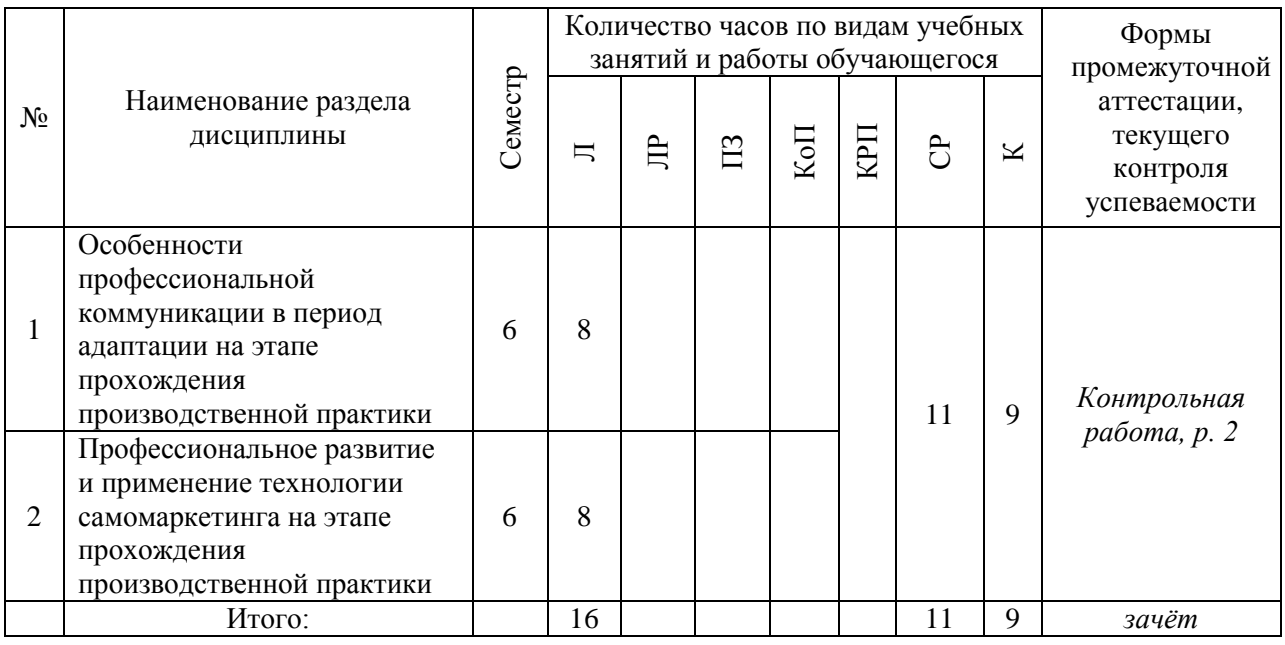

# **4. Содержание дисциплины, структурированное по видам учебных занятий и разделам**

При проведении аудиторных учебных занятий предусмотрено проведение текущего контроля успеваемости:

 В рамках лекционных занятий предусмотрено выполнение обучающимися контрольной работы.

# *4.1 Лекции*

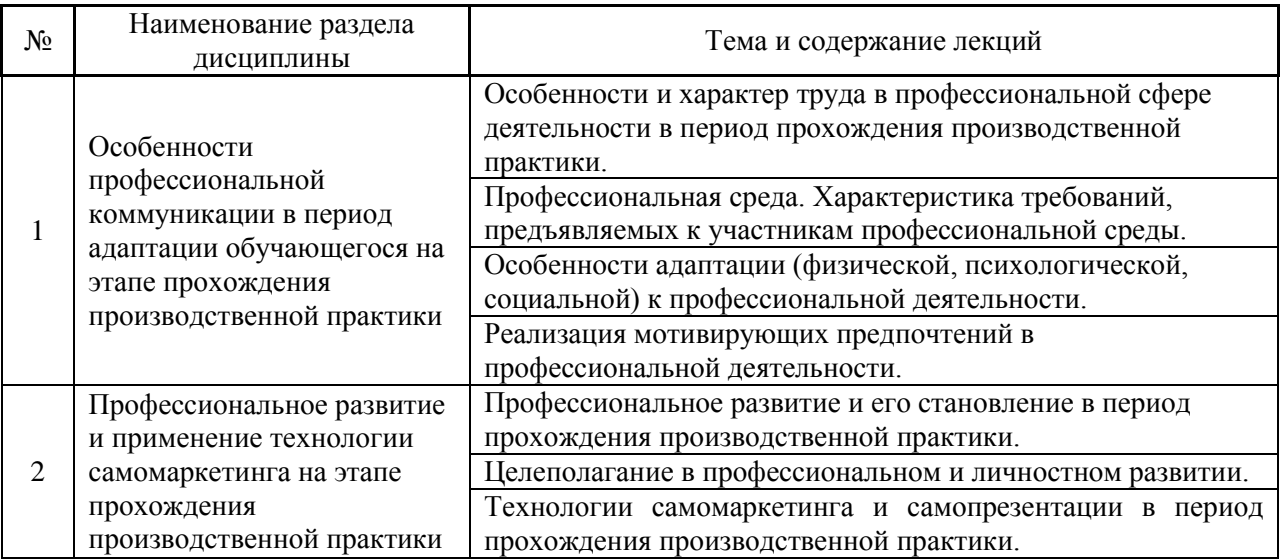

# *4.2 Лабораторные работы* Не предусмотрено учебным планом

- *4.3 Практические занятия* Не предусмотрено учебным планом
- *4.4 Компьютерные практикумы* Не предусмотрено учебным планом
- *4.5 Групповые и индивидуальные консультации по курсовым работам (курсовым проектам)*

Не предусмотрено учебным планом

*4.6 Самостоятельная работа обучающегося в период теоретического обучения*

Самостоятельная работа обучающегося в период теоретического обучения включает в себя:

 самостоятельную подготовку к промежуточной аттестации, включая подготовку к аудиторным формам текущего контроля успеваемости.

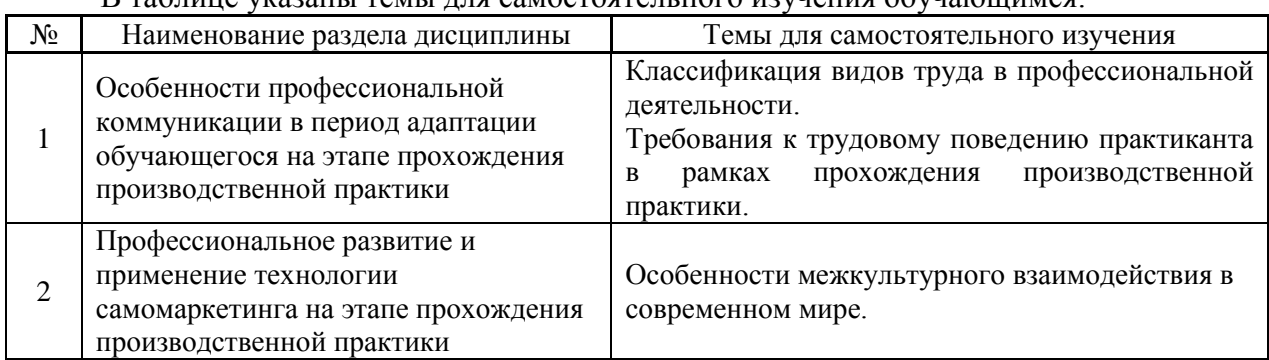

## В таблице указаны темы для самостоятельного изучения обучающимся:

*4.7 Самостоятельная работа обучающегося и контактная работа обучающегося с преподавателем в период промежуточной аттестации*

Работа обучающегося в период промежуточной аттестации включает в себя подготовку к формам промежуточной аттестации (к зачёту), а также саму промежуточную аттестацию.

#### **5. Оценочные материалы по дисциплине**

Фонд оценочных средств по дисциплине приведён в Приложении 1 к рабочей программе дисциплины.

Оценочные средства для проведения промежуточной аттестации, а также текущего контроля по дисциплине хранятся на кафедре (структурном подразделении), ответственной за преподавание данной дисциплины.

#### **6. Учебно-методическое и материально-техническое обеспечение дисциплины**

Основные принципы осуществления учебной работы обучающихся изложены в локальных нормативных актах, определяющих порядок организации контактной работы и порядок самостоятельной работы обучающихся. Организация учебной работы обучающихся на аудиторных учебных занятиях осуществляется в соответствии с п. 3.

*6.1 Перечень учебных изданий и учебно-методических материалов для освоения дисциплины*

Для освоения дисциплины обучающийся может использовать учебные издания и учебно-методические материалы, имеющиеся в научно-технической библиотеке НИУ МГСУ и/или размещённые в Электронных библиотечных системах.

Актуальный перечень учебных изданий и учебно-методических материалов представлен в Приложении 2 к рабочей программе дисциплины.

#### *6.2 Перечень профессиональных баз данных и информационных справочных систем*

При осуществлении образовательного процесса по дисциплине используются профессиональные базы данных и информационных справочных систем, перечень которых указан в Приложении 3 к рабочей программе дисциплины.

*6.3 Перечень материально-технического, программного обеспечения освоения дисциплины*

Учебные занятия по дисциплине проводятся в помещениях, оснащенных соответствующим оборудованием и программным обеспечением.

Перечень материально-технического и программного обеспечения дисциплины приведен в Приложении 4 к рабочей программе дисциплины.

Приложение 1 к рабочей программе

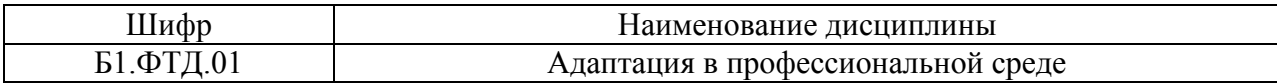

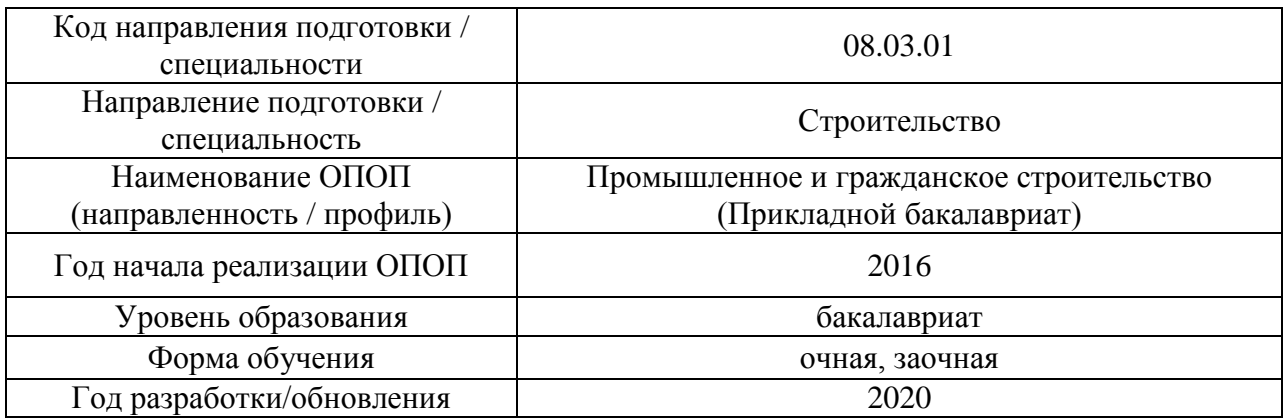

### **ФОНД ОЦЕНОЧНЫХ СРЕДСТВ**

### **1. Описание показателей и критериев оценивания компетенций, описание шкал оценивания**

Оценивание формирования компетенций производится на основе показателей оценивания, указанных в п.2. рабочей программы и в п.1.1 ФОС.

Связь компетенций и показателей оценивания приведена в п.2 рабочей программы.

### *1.1. Описание формирования и контроля показателей оценивания*

Оценивание уровня освоения обучающимся компетенций осуществляется с помощью форм промежуточной аттестации и текущего контроля. Формы промежуточной аттестации и текущего контроля успеваемости по дисциплине, с помощью которых производится оценивание, указаны в учебном плане и в п.3 рабочей программы.

В таблице приведена информация о формировании результатов обучения по дисциплине разделами дисциплины, а также о контроле показателей оценивания компетенций формами оценивания.

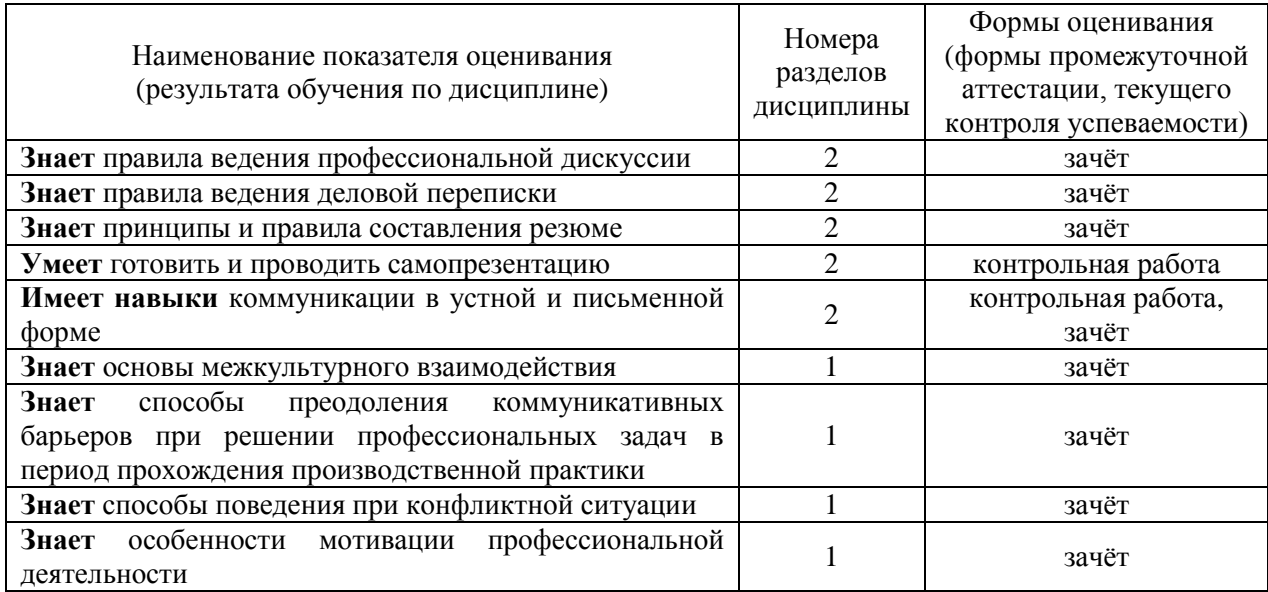

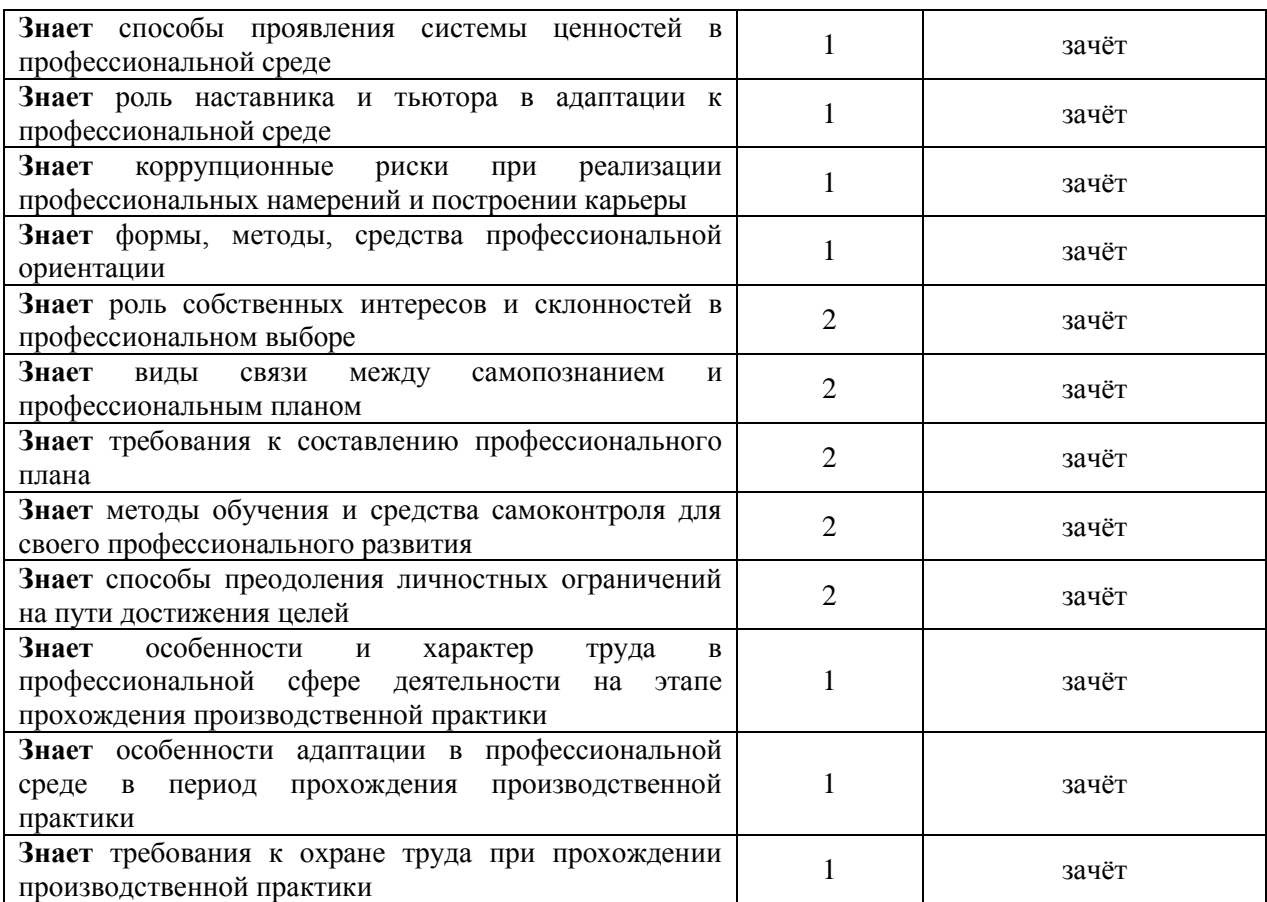

#### *1.2. Описание критериев оценивания компетенций и шкалы оценивания*

При проведении промежуточной аттестации в форме зачёта используется шкала оценивания: «Не зачтено», «Зачтено».

Показателями оценивания являются знания и навыки обучающегося, полученные при изучении дисциплины.

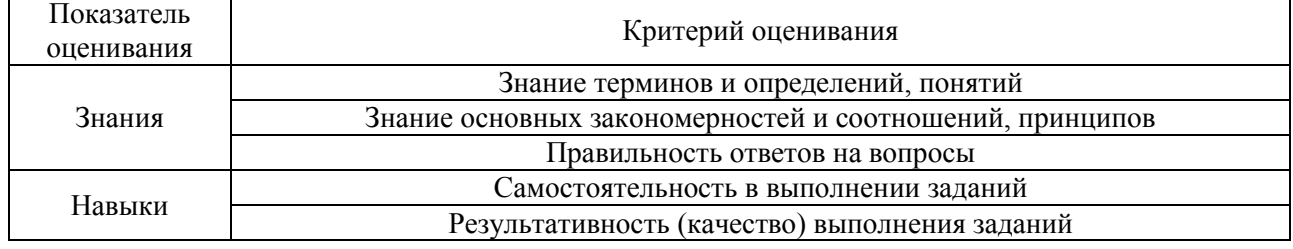

Критериями оценивания достижения показателей являются:

### **2. Типовые контрольные задания для оценивания формирования компетенций**

*2.1. Промежуточная аттестация*

*2.1.1. Промежуточная аттестация в форме экзамена, дифференцированного зачета (зачета с оценкой), зачёта*

Форма(ы) промежуточной аттестации: зачёт в 6 семестре

Перечень типовых примерных вопросов/заданий для проведения зачёта в 6 семестре:

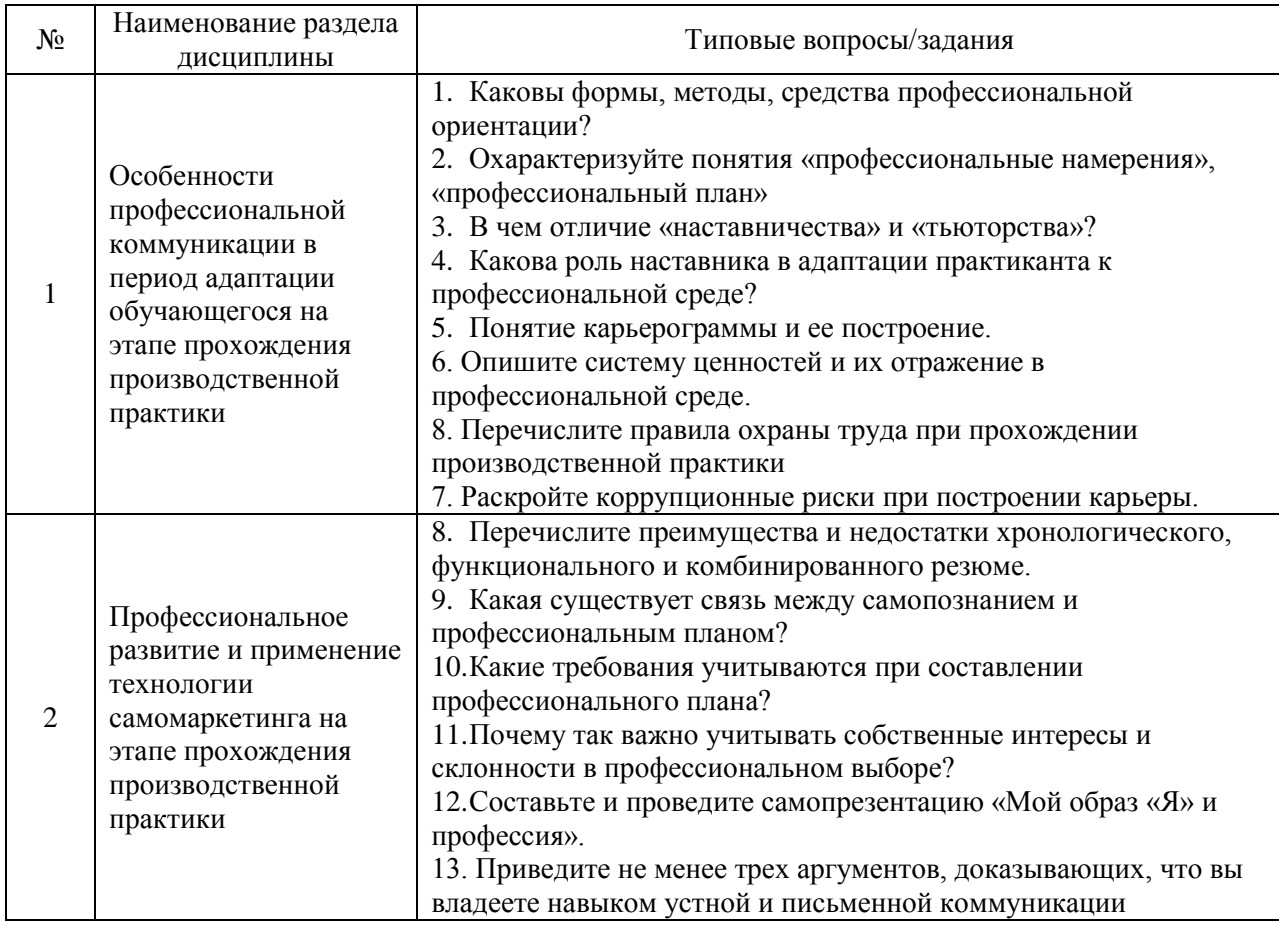

*2.1.2. Промежуточная аттестация в форме защиты курсовой работы (курсового проекта)*

Промежуточная аттестация в форме защиты курсовой работы/курсового проекта не проводится.

### *2.2. Текущий контроль*

*2.2.1. Перечень форм текущего контроля:*

Контрольная работа в 6 семестре

*2.2.2. Типовые контрольные задания форм текущего контроля* Контрольная работа на тему: «Самопрезентация»

### *Перечень типовых контрольных вопросов/заданий*

- 1. Цель, структура, правила проведения самопрезентации.
- 2. Отличие самопрезентации и резюме.
- 3. Подготовьте самопрезентацию по вопросам:
- Кто я
- Откуда
- Цель обращения (одна четкая)
- Конкурентоспособность: мои сильные стороны (профессиональные и личностные)

- Мои интересы, помимо профессиональных (достаточно привести 1 конкретный пример)

4. Оцените презентацию по чек-листу:

- Соблюдение хронометража – 1 мин.

- Наличие понятных ответов на все вопросы (т.е. не потребуется уточняющих вопросов)

- Внешний вид, как показатель адекватности

- Эмоциональное впечатление

- Удачные элементы самопрезентации (то, что вызывает одобрение, хочется перенять)

- Все, что требует доработки, тренировки (то, что вызывает негативные эмоции, заставляет отвернуться, никогда так самому (самой) не делать, антипример) - Вывод

#### **3. Методические материалы, определяющие процедуры оценивания**

Процедура проведения промежуточной аттестации и текущего контроля успеваемости регламентируется локальным нормативным актом, определяющим порядок осуществления текущего контроля успеваемости и промежуточной аттестации обучающихся.

*3.1. Процедура оценивания при проведении промежуточной аттестации обучающихся по дисциплине в форме экзамена и/или дифференцированного зачета (зачета с оценкой)*

Промежуточная аттестация по дисциплине в форме экзамена/дифференцированного зачёта (зачета с оценкой) не проводится.

*3.2. Процедура оценивания при проведении промежуточной аттестации обучающихся по дисциплине в форме зачета*

Промежуточная аттестация по дисциплине в форме зачёта проводится в 6 семестре. Для оценивания знаний и навыков используются критерии и шкала, указанные п.1.2.

Ниже приведены правила оценивания формирования компетенций по показателю оценивания «Знания».

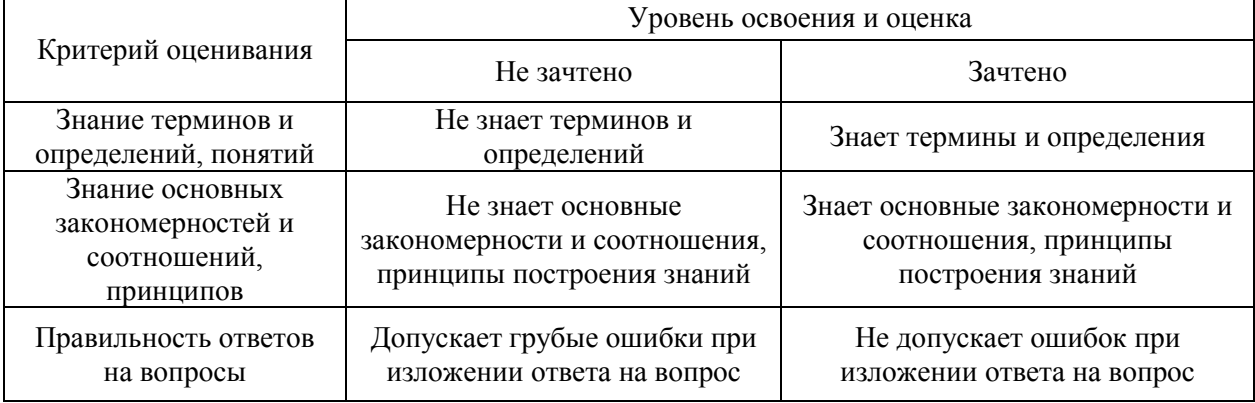

Ниже приведены правила оценивания формирования компетенций по показателю оценивания «Навыки».

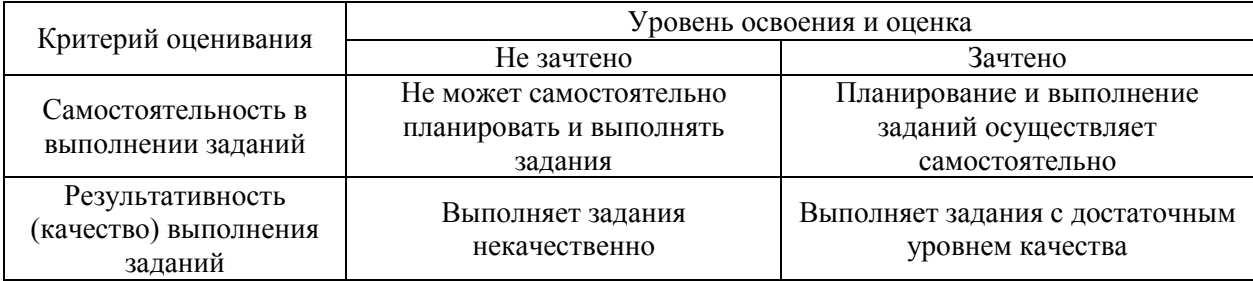

*3.3. Процедура оценивания при проведении промежуточной аттестации обучающихся по дисциплине в форме защиты курсовой работы (курсового проекта)*

Процедура защиты курсовой работы (курсового проекта) определена локальным нормативным актом, определяющим порядок осуществления текущего контроля успеваемости и промежуточной аттестации обучающихся.

дисциплине в форме защиты курсовой работы/курсового проекта не проводится.

Приложение 2 к рабочей программе

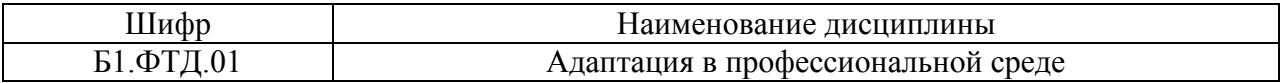

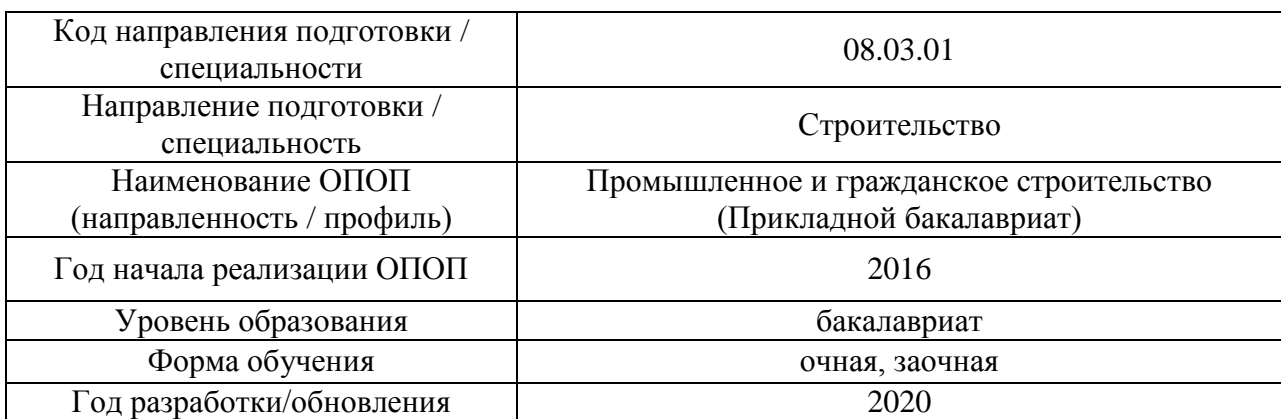

# **Перечень учебных изданий и учебно-методических материалов**

Электронные учебные издания в электронно-библиотечных системах (ЭБС):

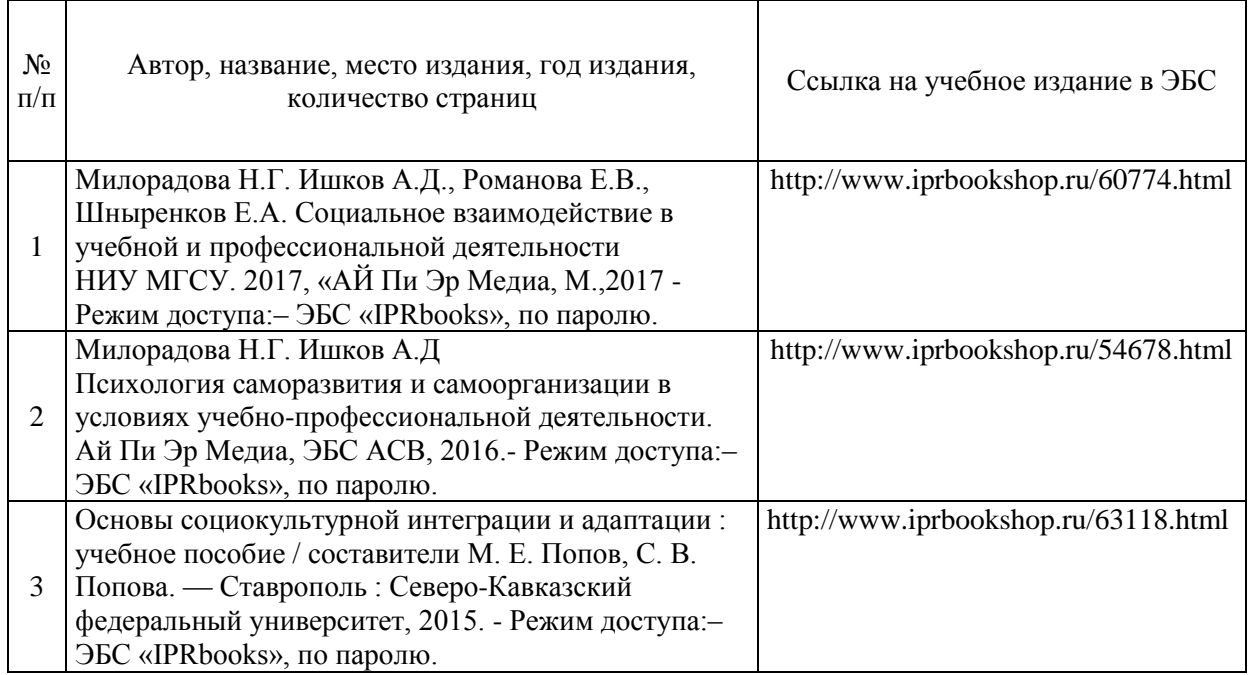

# Приложение 3 к рабочей программе

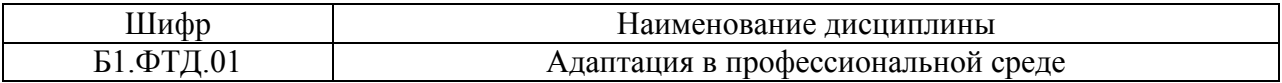

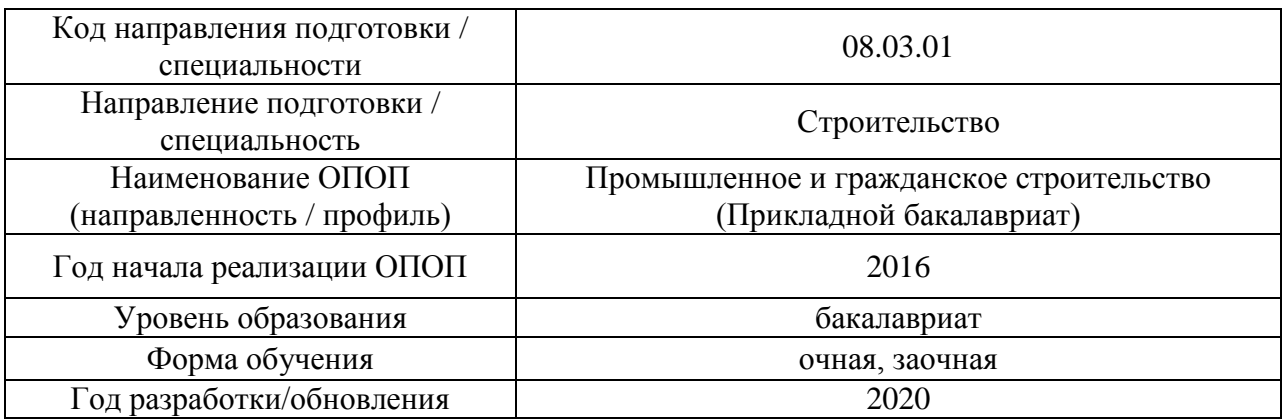

# **Перечень профессиональных баз данных и информационных справочных систем**

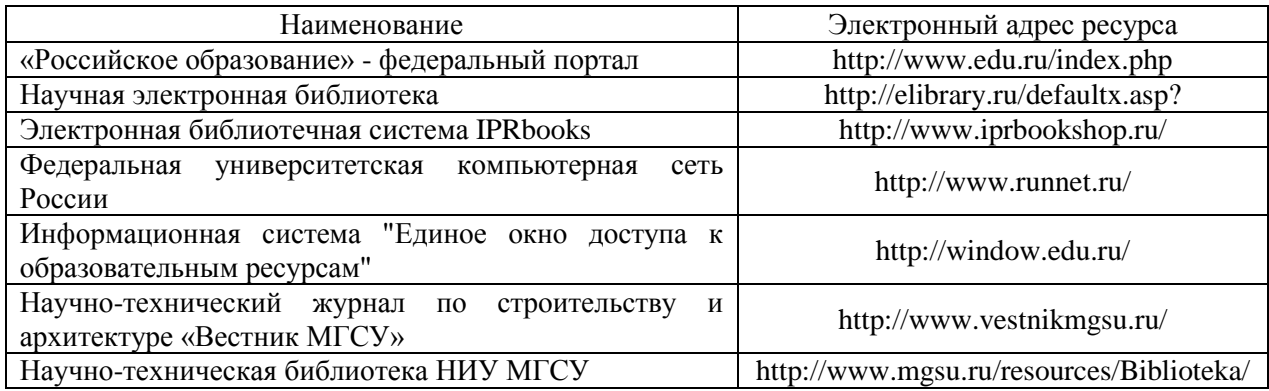

Приложение 4 к рабочей программе

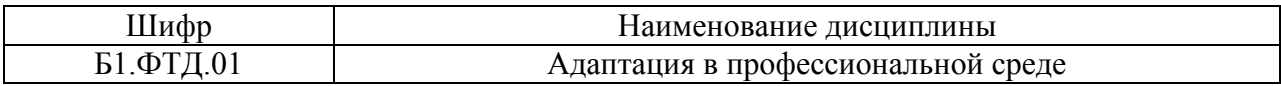

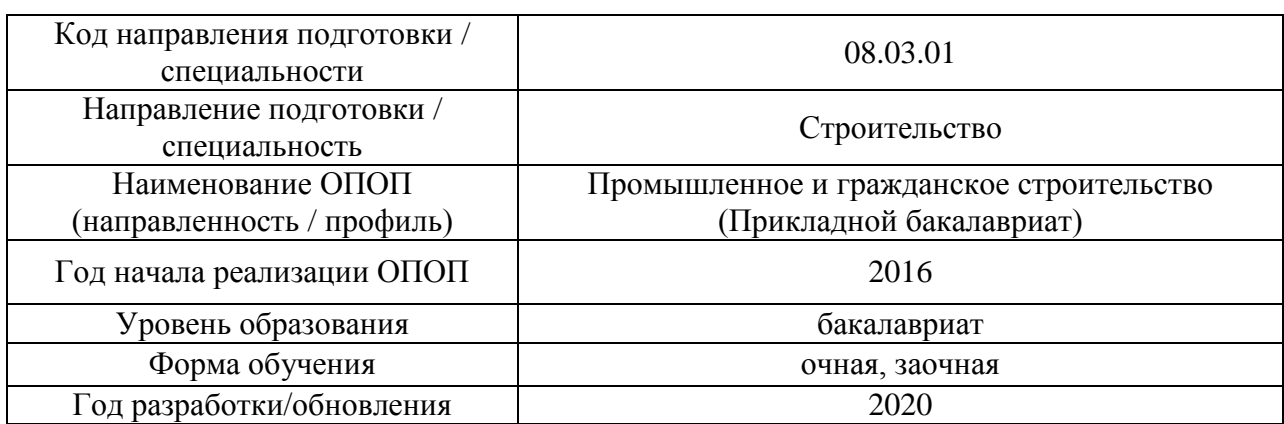

# **Материально-техническое и программное обеспечение дисциплины**

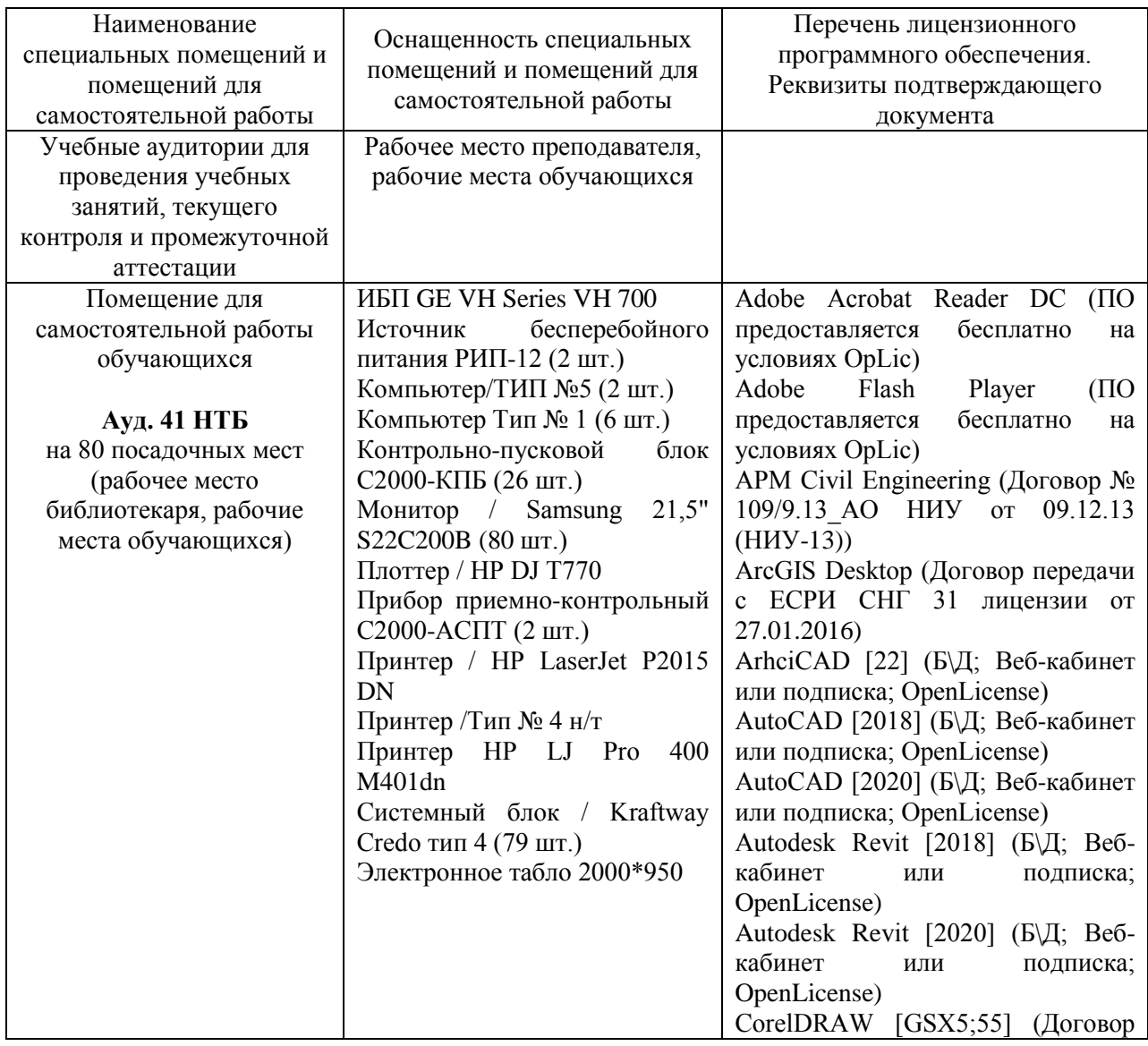

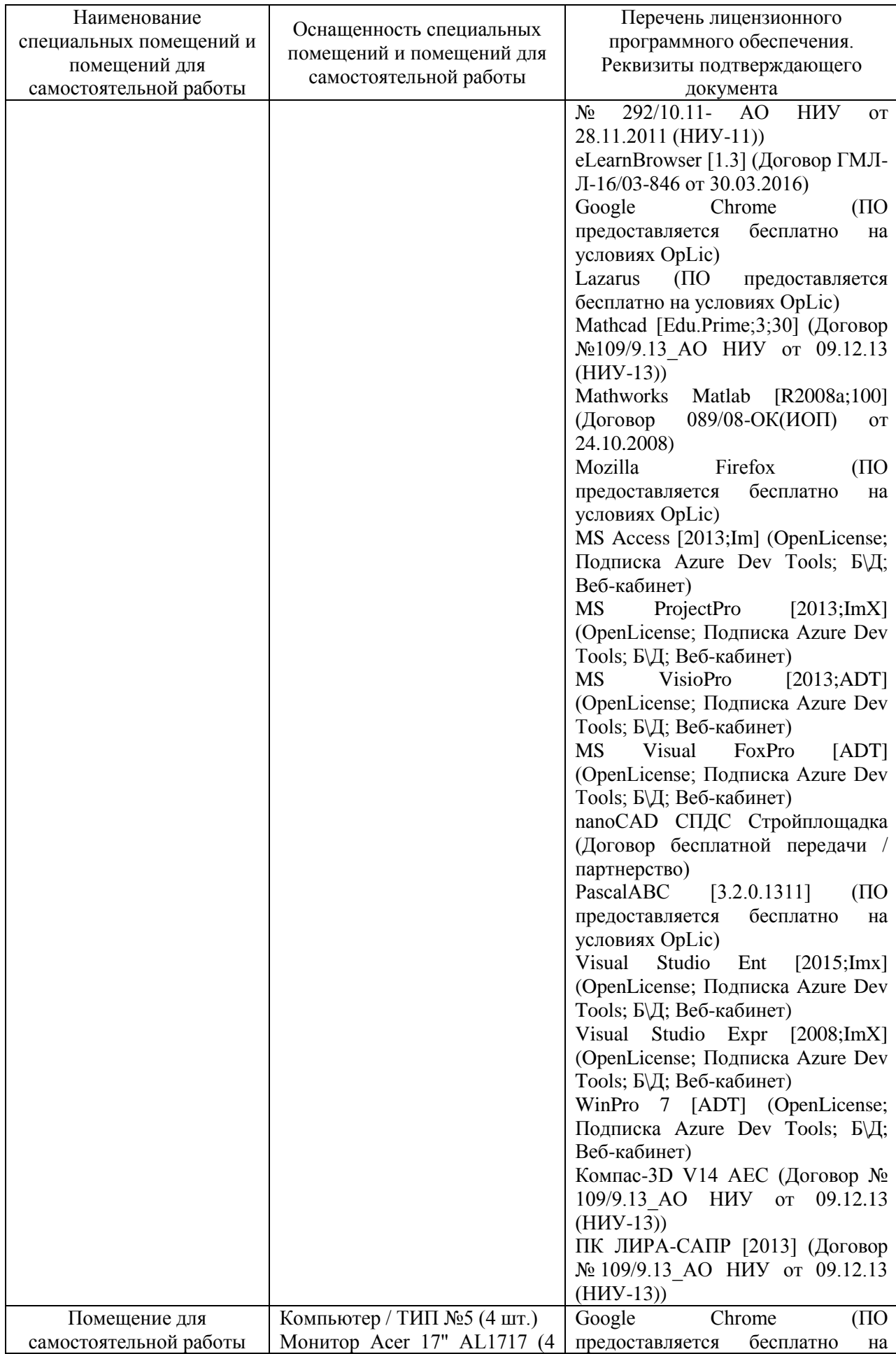

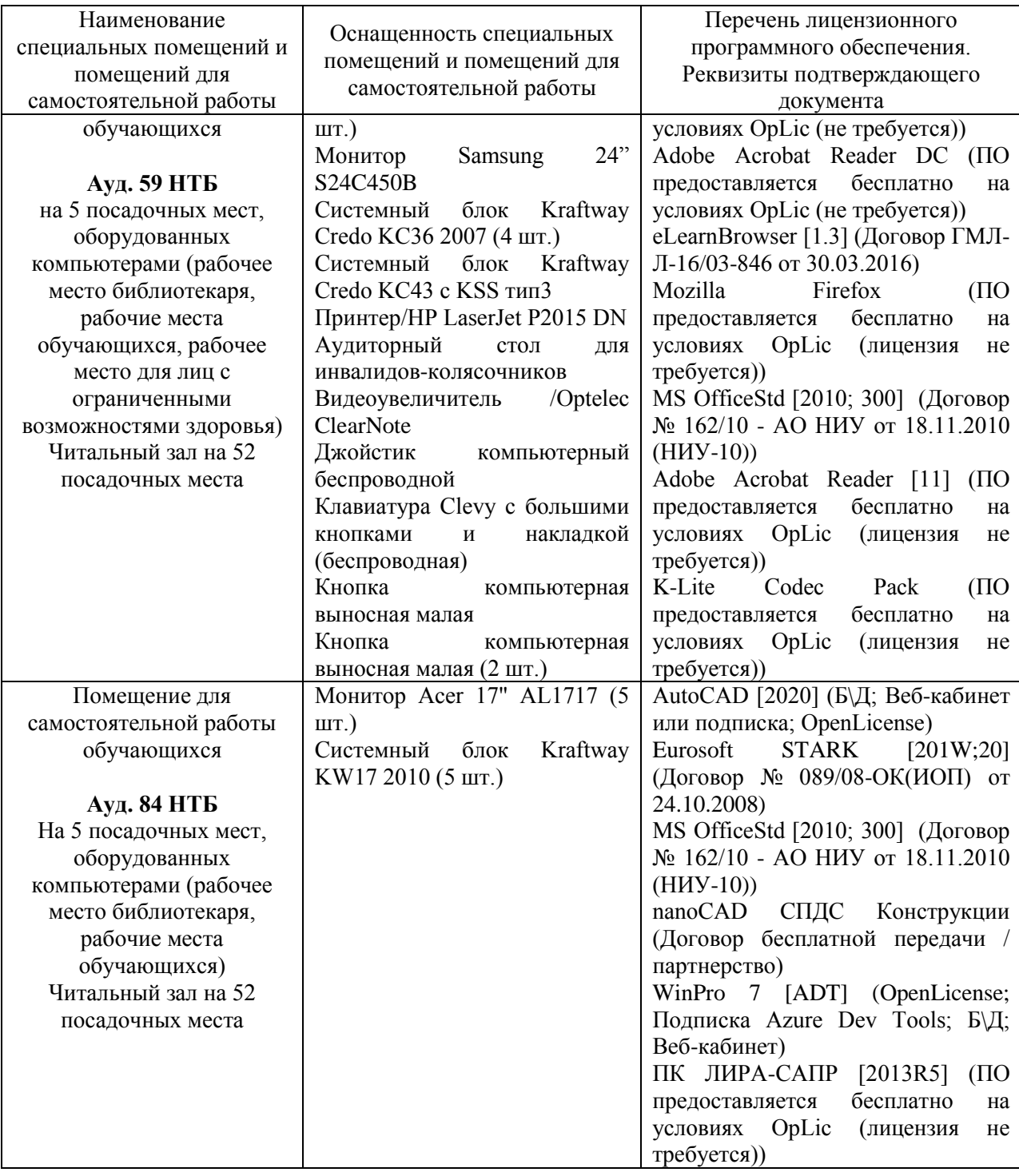

#### Федеральное государственное бюджетное образовательное учреждение высшего образования **«НАЦИОНАЛЬНЫЙ ИССЛЕДОВАТЕЛЬСКИЙ МОСКОВСКИЙ ГОСУДАРСТВЕННЫЙ СТРОИТЕЛЬНЫЙ УНИВЕРСИТЕТ»**

# **РАБОЧАЯ ПРОГРАММА**

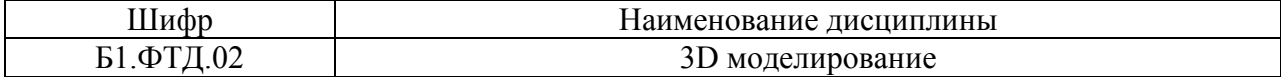

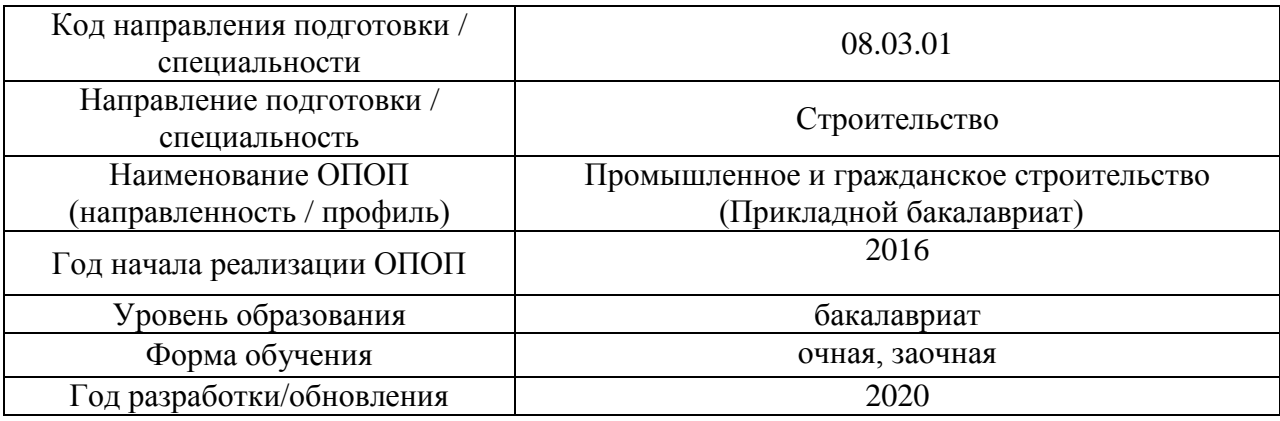

Разработчики:

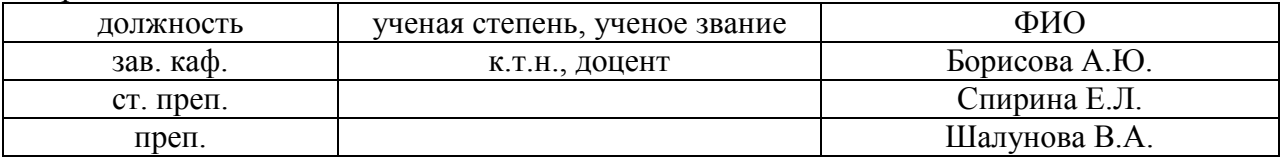

Рабочая программа дисциплины разработана и одобрена кафедрой (структурным подразделением) «Начертательная геометрия и графика».

Рабочая программа утверждена методической комиссией по УГСН, протокол № 1 от «25» августа 2020 г.

#### **1. Цель освоения дисциплины**

Целью освоения дисциплины «3D моделирование» является углубление уровня освоения компетенций обучающегося в области инженерной геометрии и компьютерной графики, изучение современных методов и средств компьютерной графики, приобретение знаний и навыков по построению геометрических моделей объектов с помощью графической системы.

Программа составлена в соответствии с требованиями Федерального государственного образовательного стандарта высшего образования по направлению подготовки 08.03.01 Строительство.

Дисциплина относится к вариативной части Блока 1 «Дисциплины (модули)» основной профессиональной образовательной программы «Промышленное и гражданское строительство». Дисциплина является дисциплиной по выбору обучающегося.

#### **2. Перечень планируемых результатов обучения по дисциплине, соотнесенных с планируемыми результатами освоения образовательной программы**

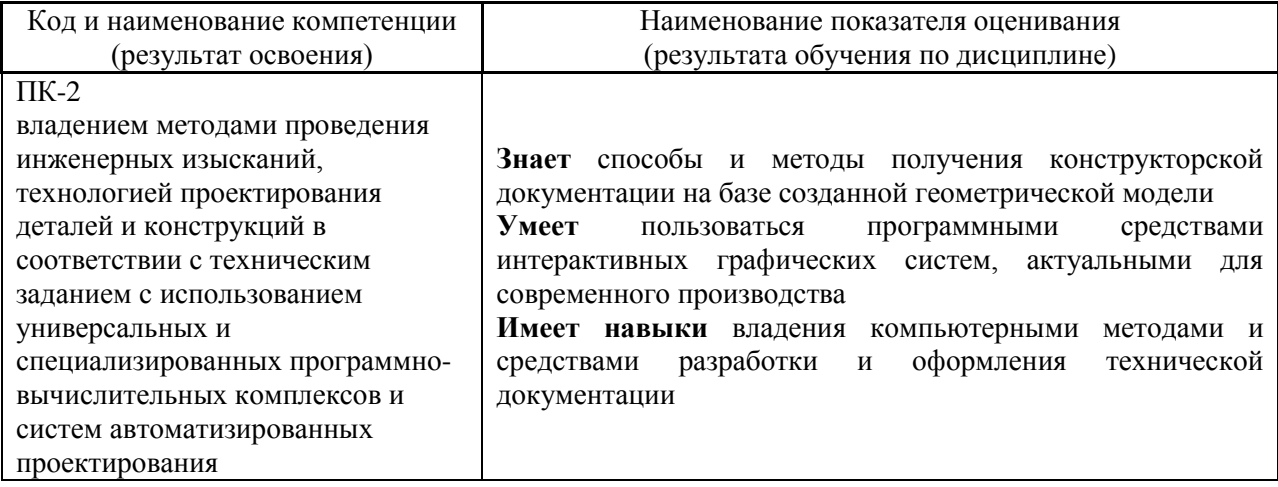

Информация о формировании и контроле результатов обучения представлена в Фонде оценочных средств (Приложение 1).

#### **3. Трудоёмкость дисциплины и видов учебных занятий по дисциплине**

Общая трудоемкость дисциплины составляет 2 зачётные единицы (72 академических часа).

*(1 зачетная единица соответствует 36 академическим часам)*

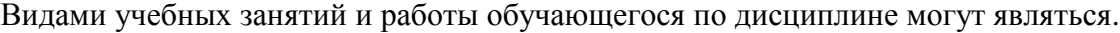

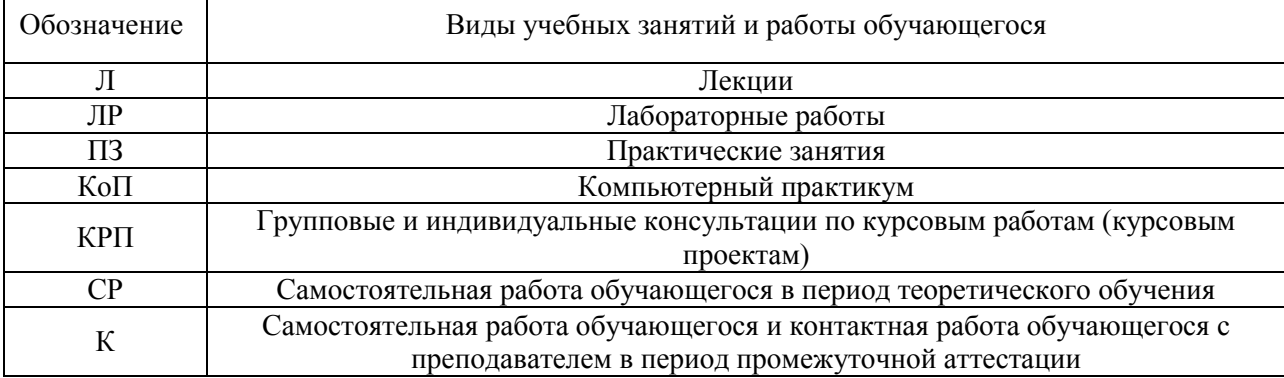

# *Структура дисциплины:*

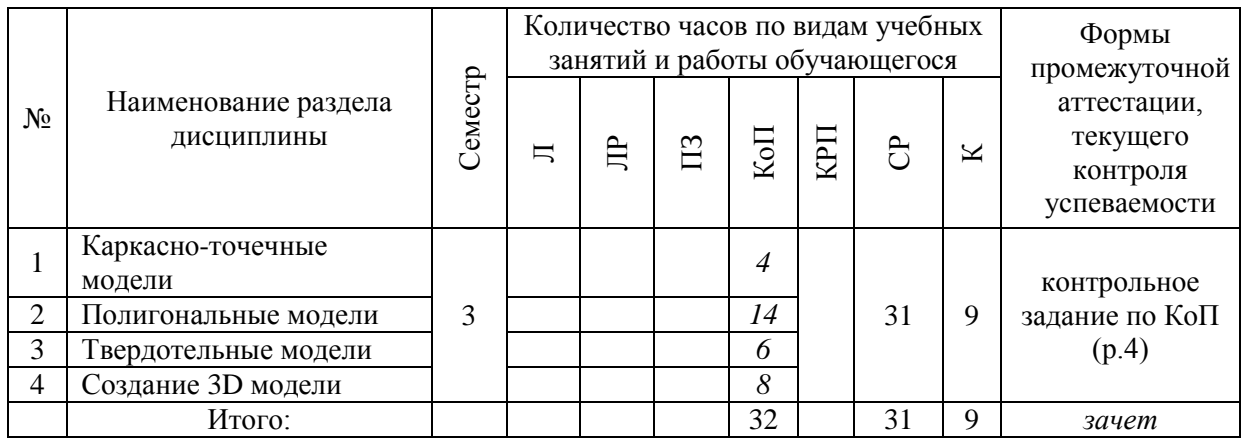

# **4. Содержание дисциплины, структурированное по видам учебных занятий и разделам**

При проведении аудиторных учебных занятий предусмотрено проведение текущего контроля успеваемости:

 В рамках компьютерного практикума предусмотрено контрольное задание компьютерного практикума.

### *4.1 Лекции*

Не предусмотрено учебным планом

- *4.2 Лабораторные работы* Не предусмотрено учебным планом
- *4.3 Практические занятия*

Не предусмотрено учебным планом

*4.4 Компьютерные практикумы*

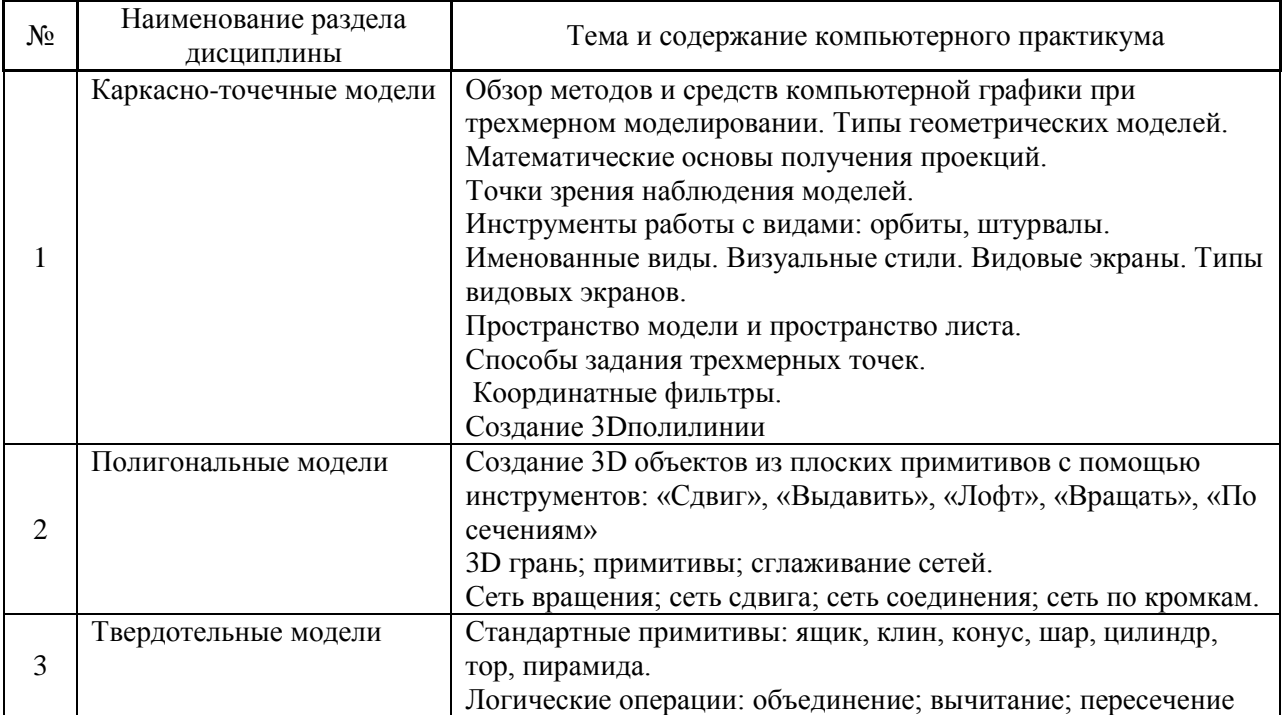

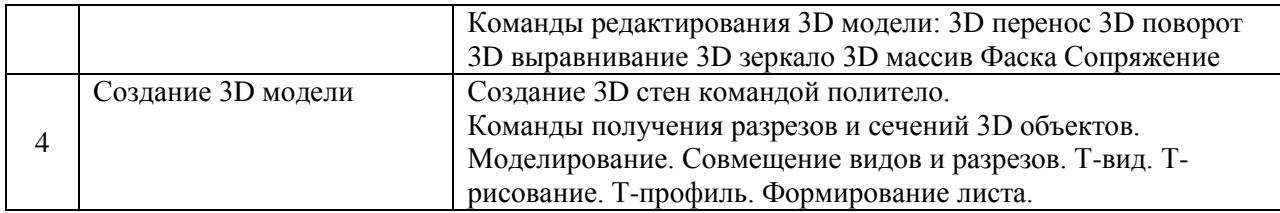

*4.5 Групповые и индивидуальные консультации по курсовым работам (курсовым проектам)*

Не предусмотрено учебным планом.

#### *4.6 Самостоятельная работа обучающегося в период теоретического обучения*

Самостоятельная работа обучающегося в период теоретического обучения включает в себя:

 самостоятельную подготовку к учебным занятиям, включая подготовку к аудиторным формам текущего контроля успеваемости;

самостоятельную подготовку к промежуточной аттестации.

В таблице указаны темы для самостоятельного изучения обучающимся:

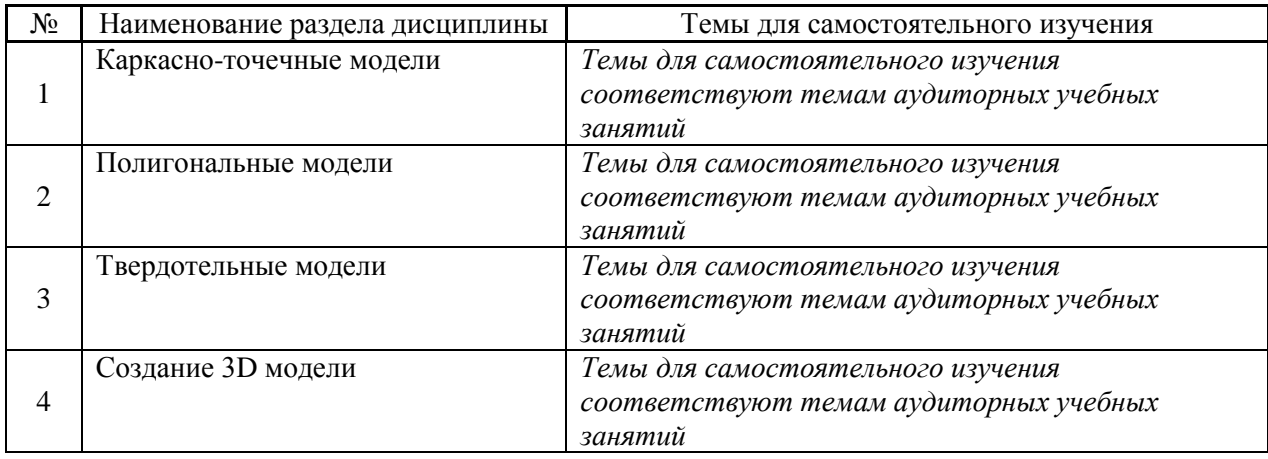

*4.7 Самостоятельная работа обучающегося и контактная работа обучающегося с преподавателем в период промежуточной аттестации*

Работа обучающегося в период промежуточной аттестации включает в себя подготовку к формам промежуточной аттестации (к зачёту), а также саму промежуточную аттестацию.

#### **5. Оценочные материалы по дисциплине**

Фонд оценочных средств по дисциплине приведён в Приложении 1 к рабочей программе дисциплины.

Оценочные средства для проведения промежуточной аттестации, а также текущего контроля по дисциплине хранятся на кафедре (структурном подразделении), ответственной за преподавание данной дисциплины.
#### **6. Учебно-методическое и материально-техническое обеспечение дисциплины**

Основные принципы осуществления учебной работы обучающихся изложены в локальных нормативных актах, определяющих порядок организации контактной работы и порядок самостоятельной работы обучающихся. Организация учебной работы обучающихся на аудиторных учебных занятиях осуществляется в соответствии с п. 3.

*6.1 Перечень учебных изданий и учебно-методических материалов для освоения дисциплины*

Для освоения дисциплины обучающийся может использовать учебные издания и учебно-методические материалы, имеющиеся в научно-технической библиотеке НИУ МГСУ и/или размещённые в Электронных библиотечных системах.

Актуальный перечень учебных изданий и учебно-методических материалов представлен в Приложении 2 к рабочей программе дисциплины.

#### *6.2 Перечень профессиональных баз данных и информационных справочных систем*

При осуществлении образовательного процесса по дисциплине используются профессиональные базы данных и информационных справочных систем, перечень которых указан в Приложении 3 к рабочей программе дисциплины.

*6.3 Перечень материально-технического, программного обеспечения освоения дисциплины*

Учебные занятия по дисциплине проводятся в помещениях, оснащенных соответствующим оборудованием и программным обеспечением.

Перечень материально-технического и программного обеспечения дисциплины приведен в Приложении 4 к рабочей программе дисциплины.

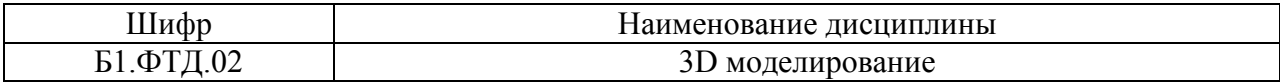

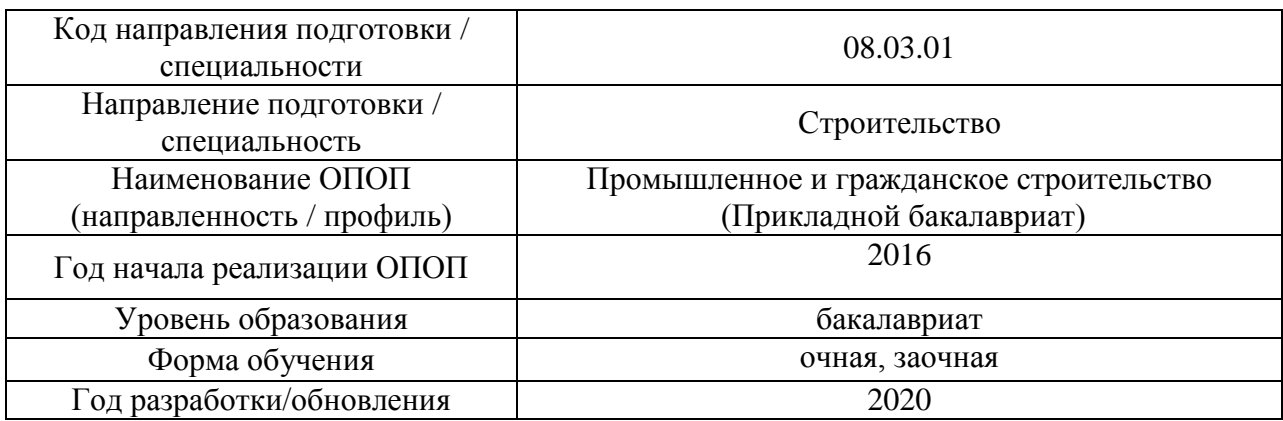

## **ФОНД ОЦЕНОЧНЫХ СРЕДСТВ**

### **1. Описание показателей и критериев оценивания компетенций, описание шкал оценивания**

Оценивание формирования компетенций производится на основе показателей оценивания, указанных в п.2. рабочей программы и в п.1.1 ФОС.

Связь компетенций и показателей оценивания приведена в п.2 рабочей программы.

### *1.1. Описание формирования и контроля показателей оценивания*

Оценивание уровня освоения обучающимся компетенций осуществляется с помощью форм промежуточной аттестации и текущего контроля. Формы промежуточной аттестации и текущего контроля успеваемости по дисциплине, с помощью которых производится оценивание, указаны в учебном плане и в п.3 рабочей программы.

В таблице приведена информация о формировании результатов обучения по дисциплине разделами дисциплины, а также о контроле показателей оценивания компетенций формами оценивания.

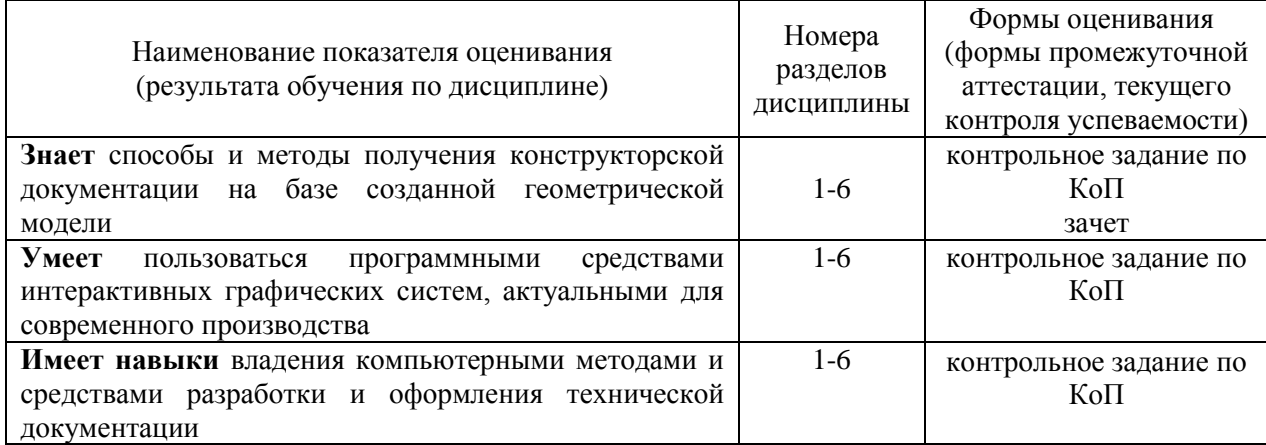

#### *1.2. Описание критериев оценивания компетенций и шкалы оценивания*

При проведении промежуточной аттестации в форме зачёта используется шкала оценивания: «Не зачтено», «Зачтено».

Показателями оценивания являются знания обучающегося, полученные при изучении дисциплины.

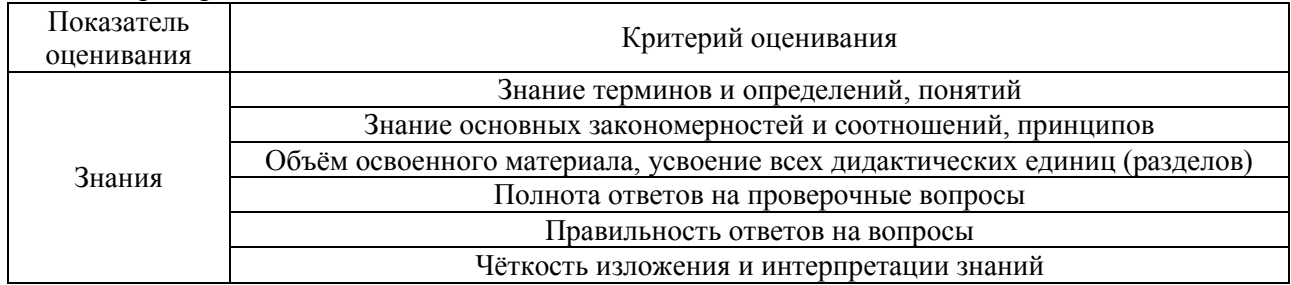

Критериями оценивания достижения показателей являются:

#### **2. Типовые контрольные задания для оценивания формирования компетенций**

*2.1.Промежуточная аттестация*

*2.1.1. Промежуточная аттестация в форме экзамена, дифференцированного зачета (зачета с оценкой), зачета*

Форма промежуточной аттестации: зачет в 3-ем семестре (очная и заочная формы обучения)

Перечень типовых примерных вопросов/заданий для проведения зачёта в 3-ем семестре (очная и заочная формы обучения):

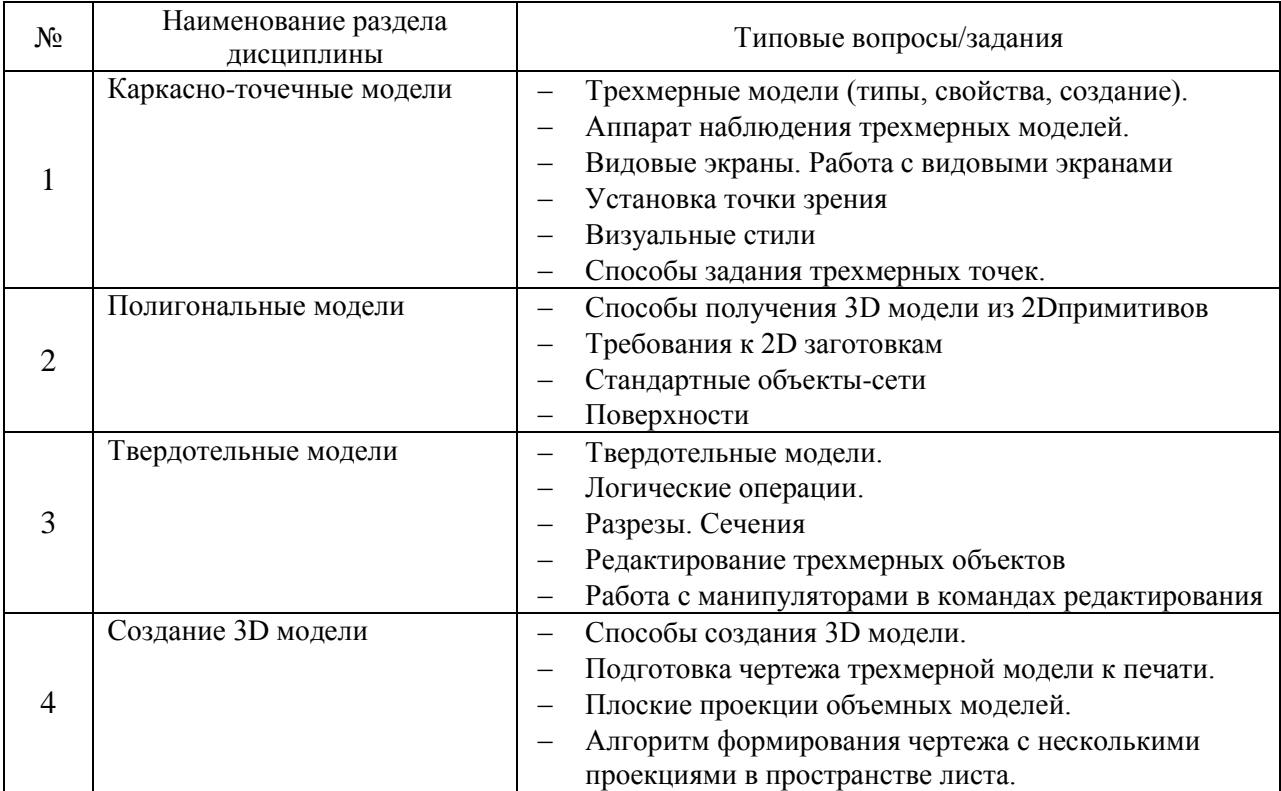

*2.1.2. Промежуточная аттестация в форме защиты курсовой работы (курсового проекта)*

Промежуточная аттестация в форме защиты курсовой работы/курсового проекта не проводится.

*2.2. Текущий контроль*

- *2.2.1. Перечень форм текущего контроля:*
- контрольное задание по КоП в 3-ем семестре (очная и заочная формы обучения).

*2.2.2. Типовые контрольные задания форм текущего контроля*

*Контрольное задание по КоП. Тема «Создание 3D модели»*

### Примеры и состав типового задания

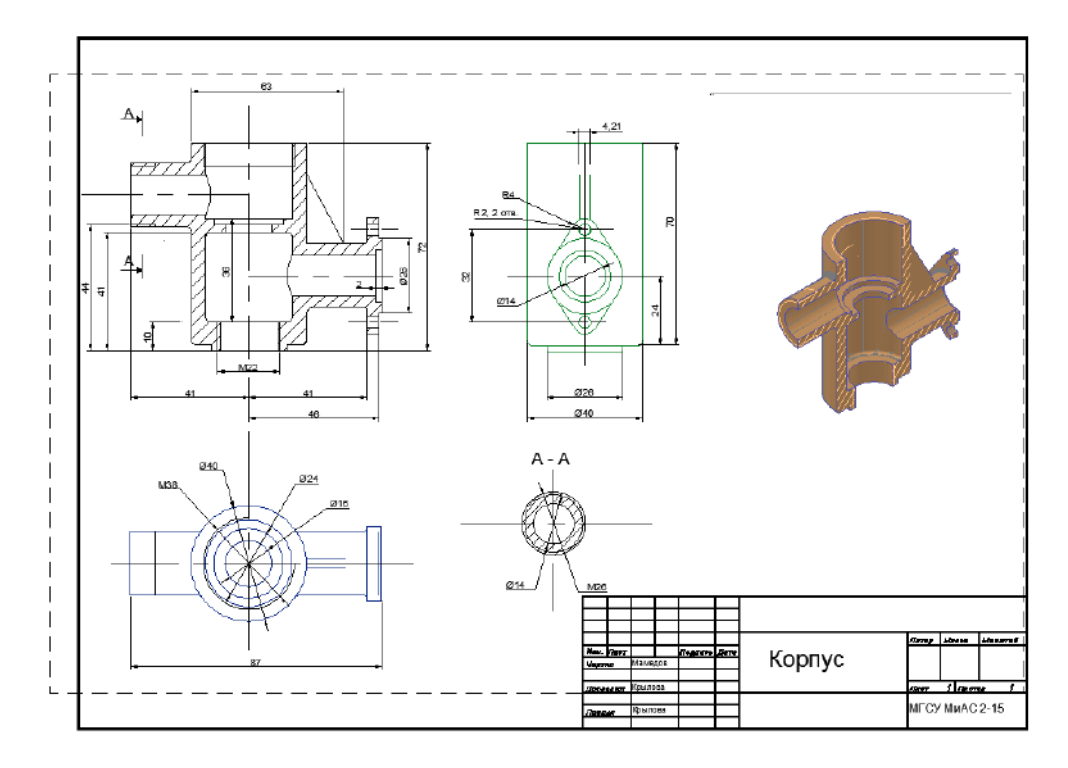

ИЛИ

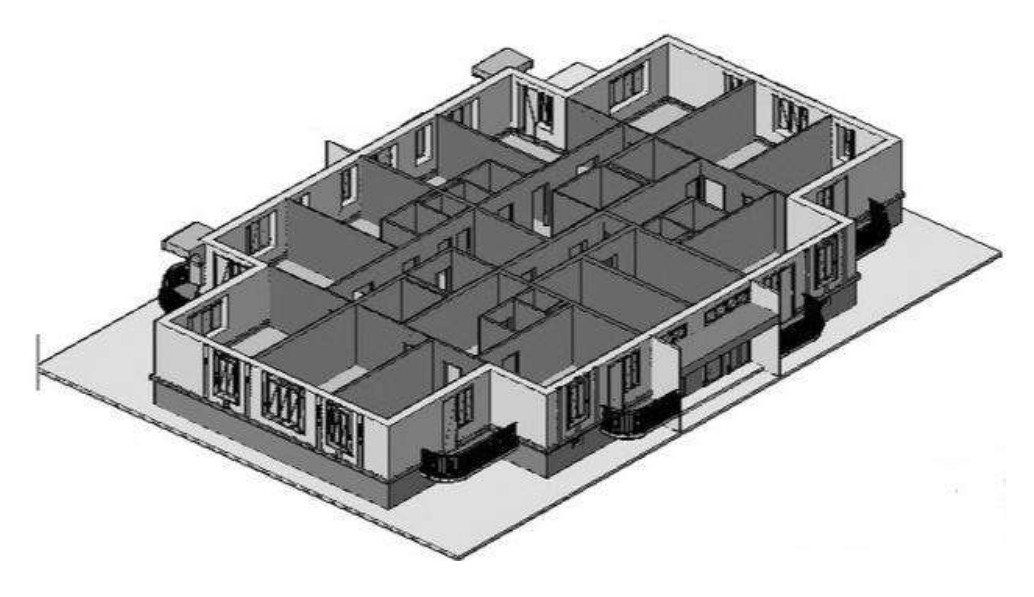

#### **3. Методические материалы, определяющие процедуры оценивания**

Процедура проведения промежуточной аттестации и текущего контроля успеваемости регламентируется локальным нормативным актом, определяющим порядок осуществления текущего контроля успеваемости и промежуточной аттестации обучающихся.

*3.1. Процедура оценивания при проведении промежуточной аттестации обучающихся по дисциплине в форме экзамена и/или дифференцированного зачета (зачета с оценкой)*

Промежуточная аттестация по дисциплине в форме экзамена/дифференцированного зачёта (зачета с оценкой) не проводится.

*3.2. Процедура оценивания при проведении промежуточной аттестации обучающихся по дисциплине в форме зачета*

Промежуточная аттестация по дисциплине в форме зачёта проводится в 3-ем семестре (очная и заочная формы обучения). Для оценивания знаний, умений и навыков используются критерии и шкала, указанные п.1.2.

Ниже приведены правила оценивания формирования компетенций по показателю оценивания «Знания».

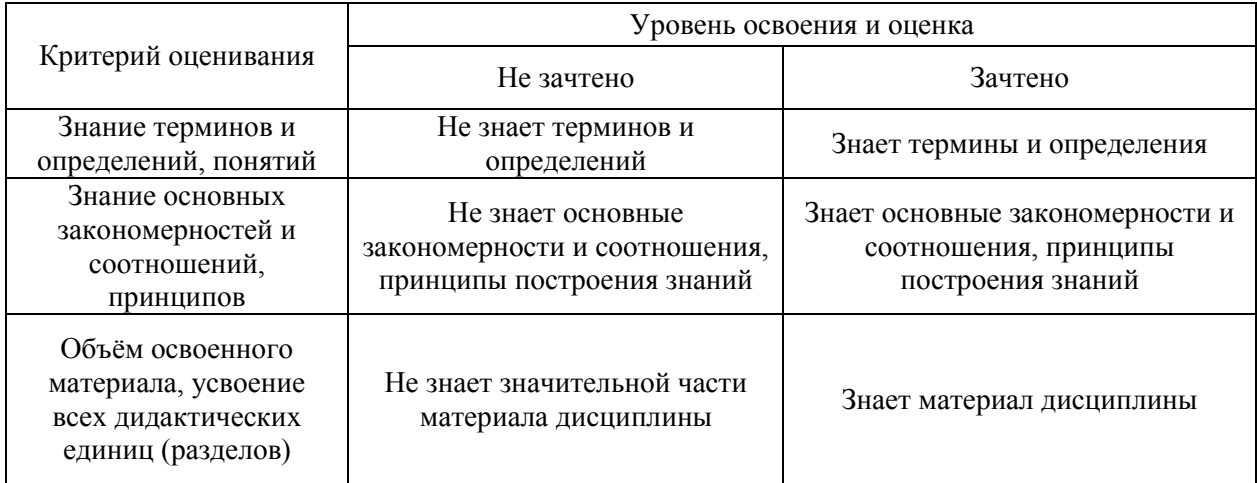

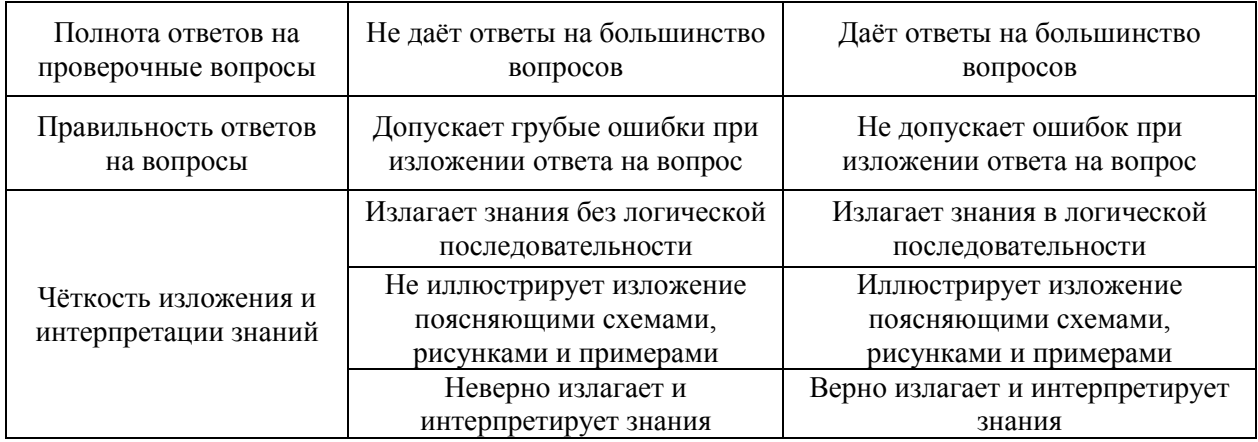

*3.3. Процедура оценивания при проведении промежуточной аттестации обучающихся по дисциплине в форме защиты курсовой работы (курсового проекта)*

Процедура защиты курсовой работы (курсового проекта) определена локальным нормативным актом, определяющим порядок осуществления текущего контроля успеваемости и промежуточной аттестации обучающихся.

Промежуточная аттестация по дисциплине в форме защиты курсовой работы/курсового проекта не проводится.

## Приложение 2 к рабочей программе

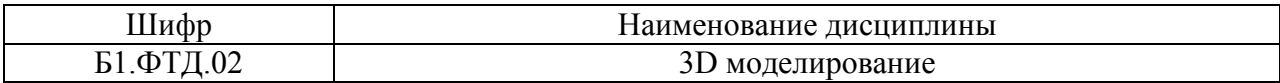

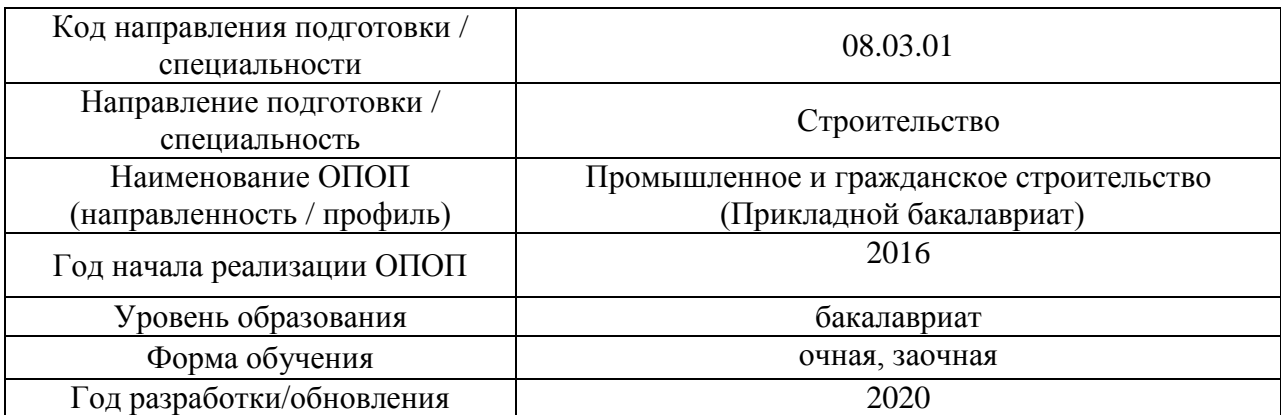

## **Перечень учебных изданий и учебно-методических материалов**

Электронные учебные издания в электронно-библиотечных системах (ЭБС):

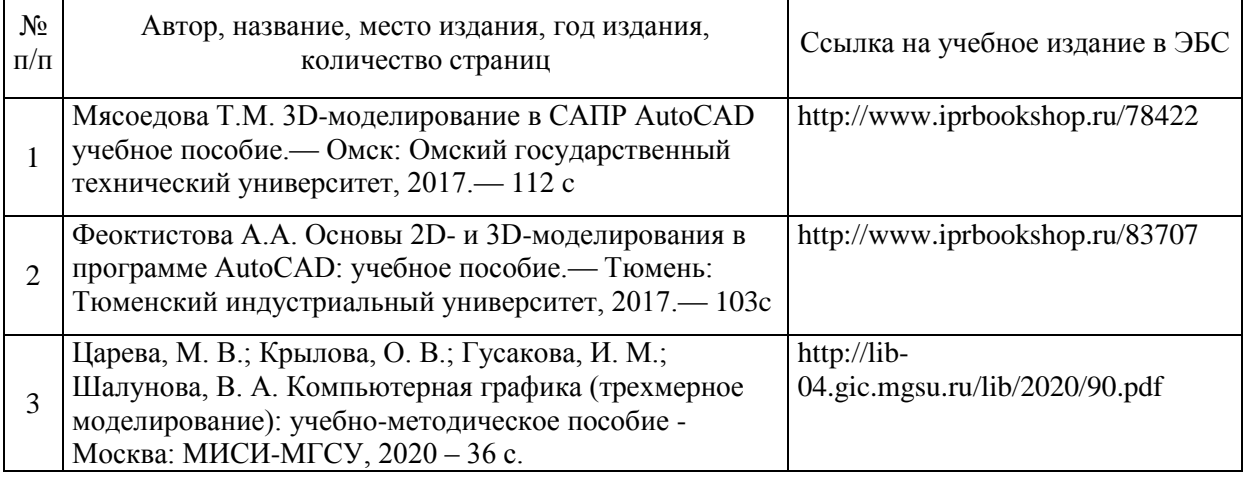

## Перечень учебно-методических материалов в НТБ НИУ МГСУ

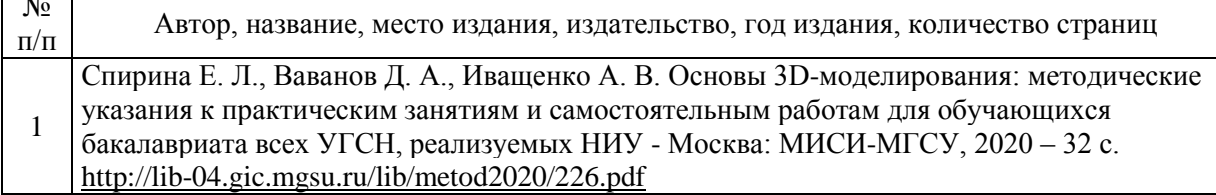

№

# Приложение 3 к рабочей программе

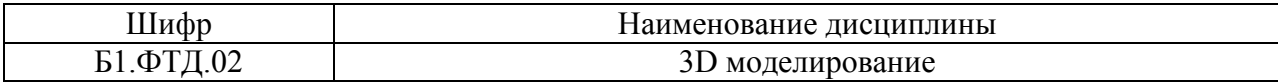

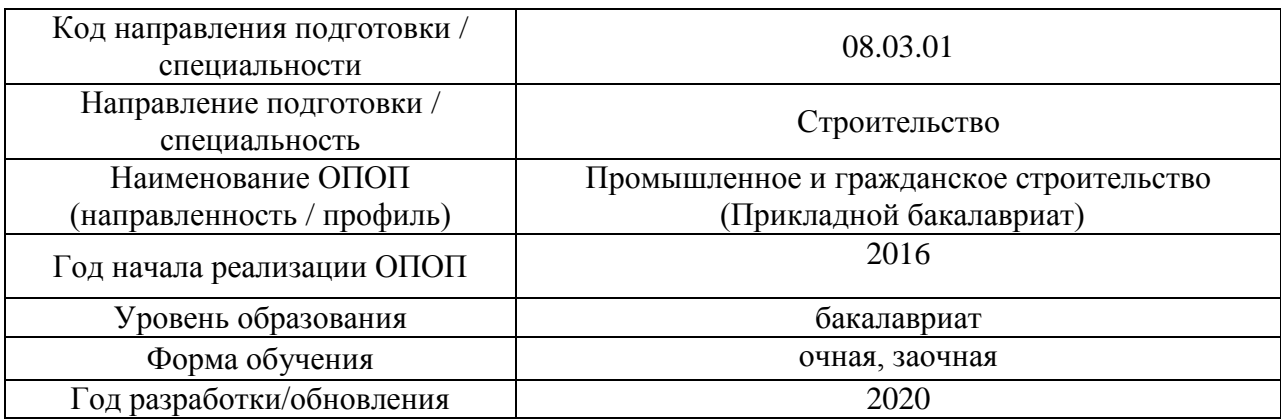

# **Перечень профессиональных баз данных и информационных справочных систем**

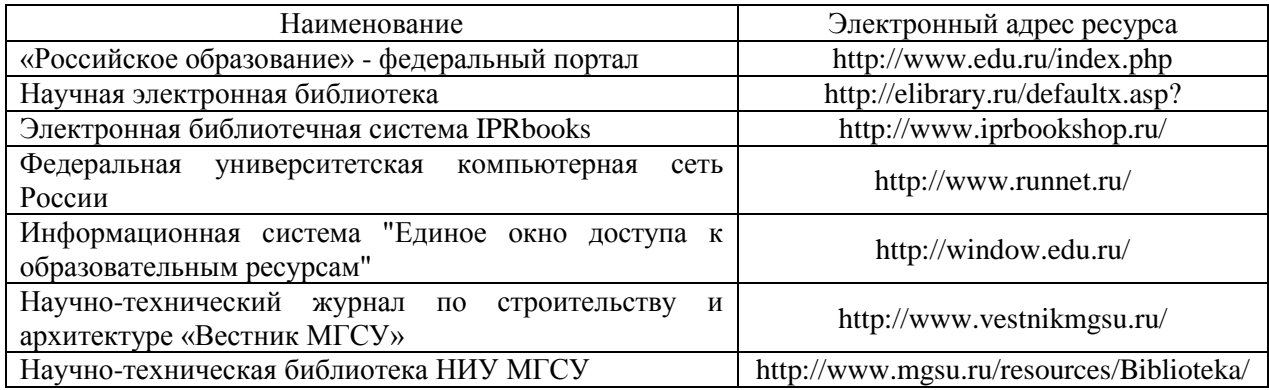

# Приложение 4 к рабочей программе

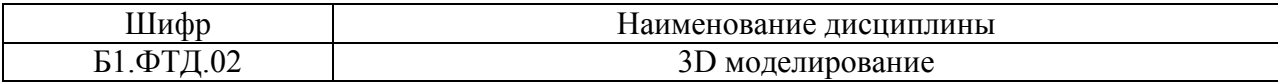

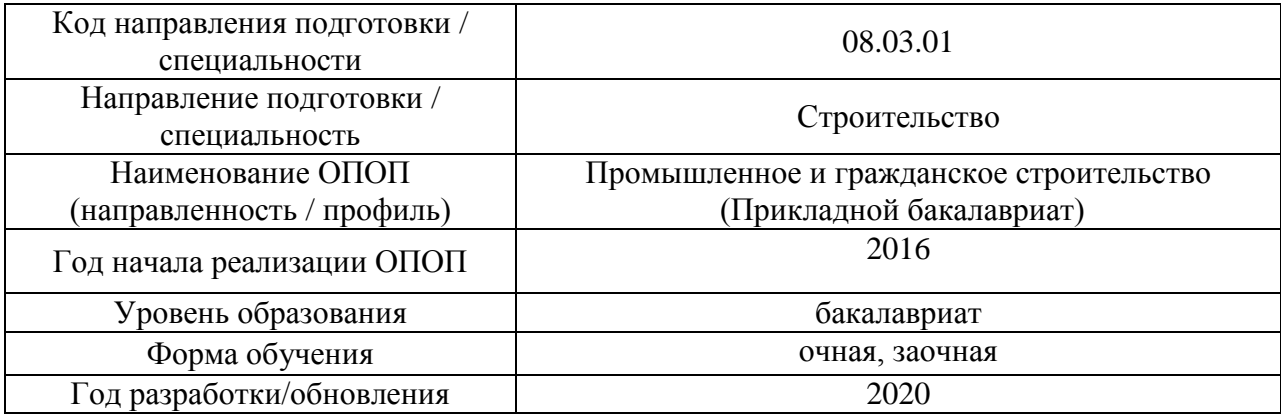

## **Материально-техническое и программное обеспечение дисциплины**

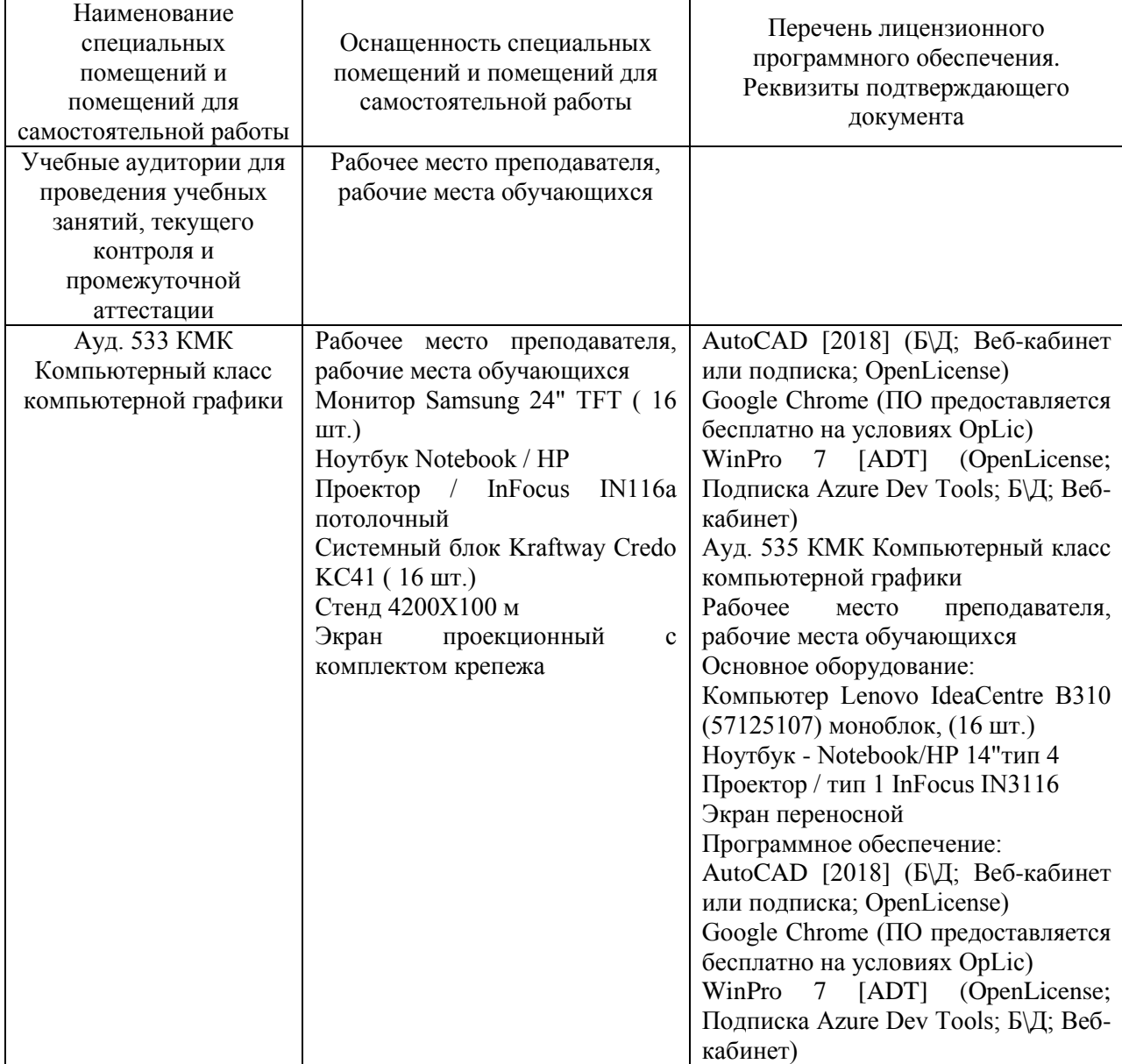

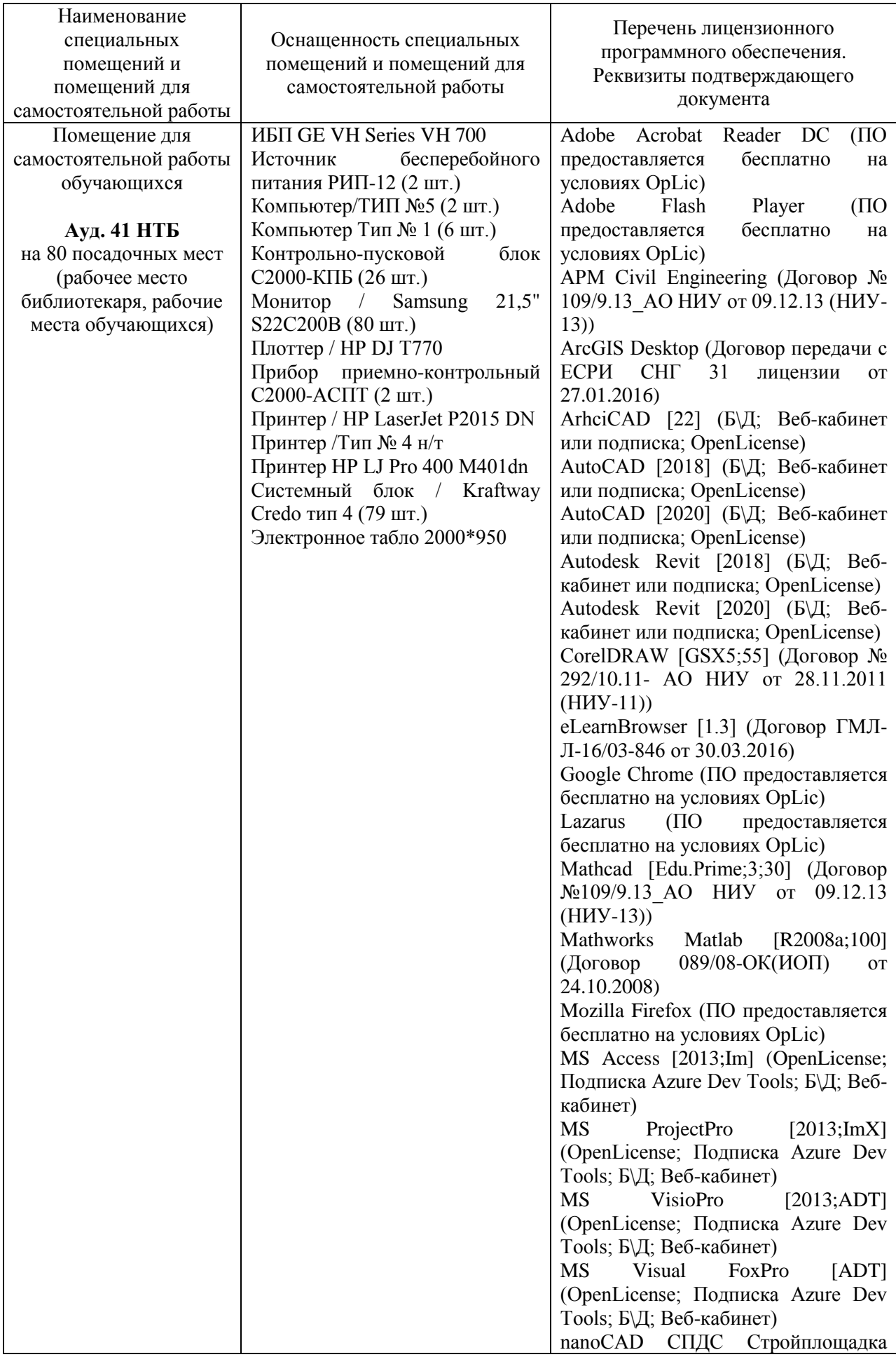

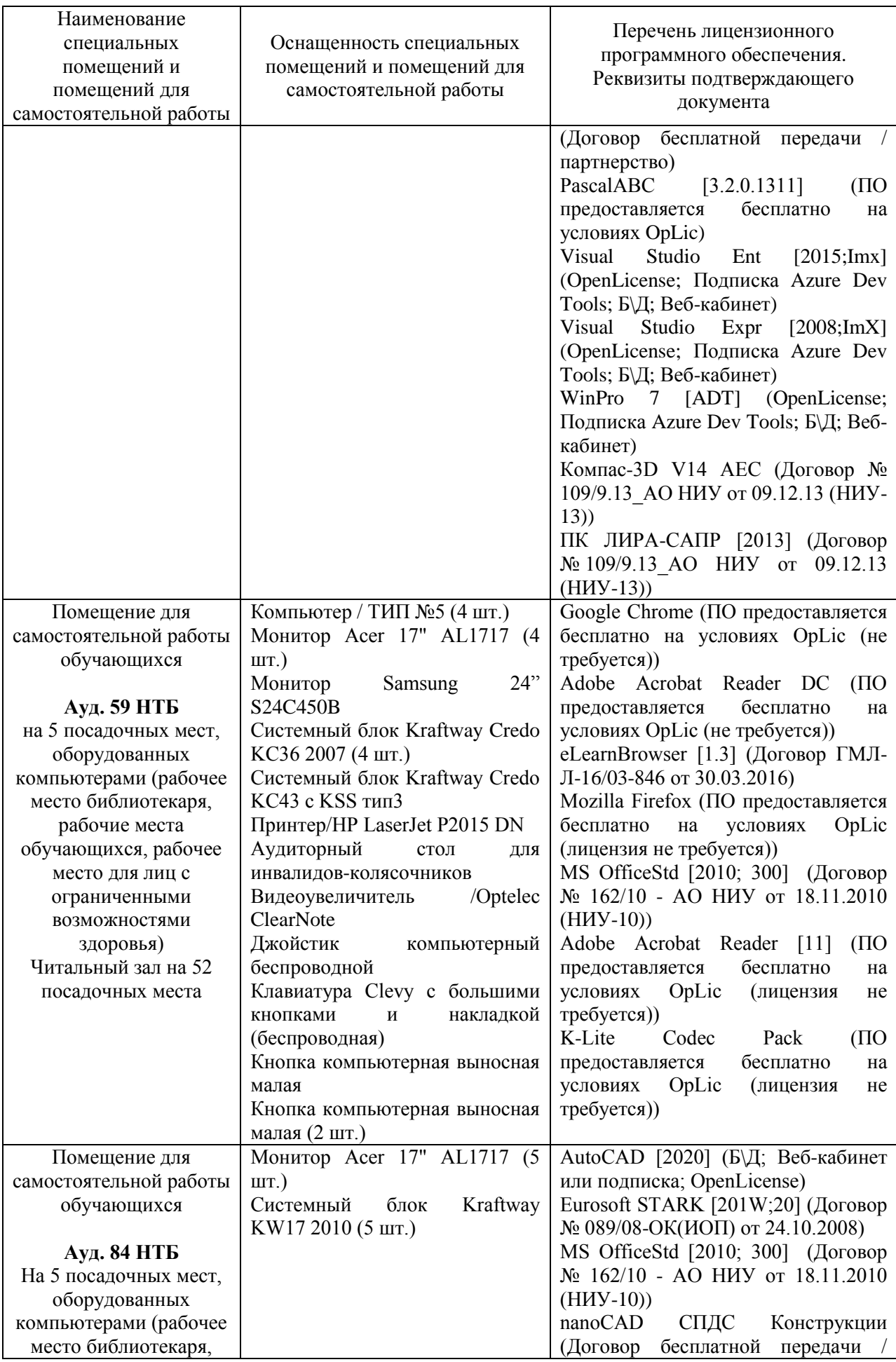

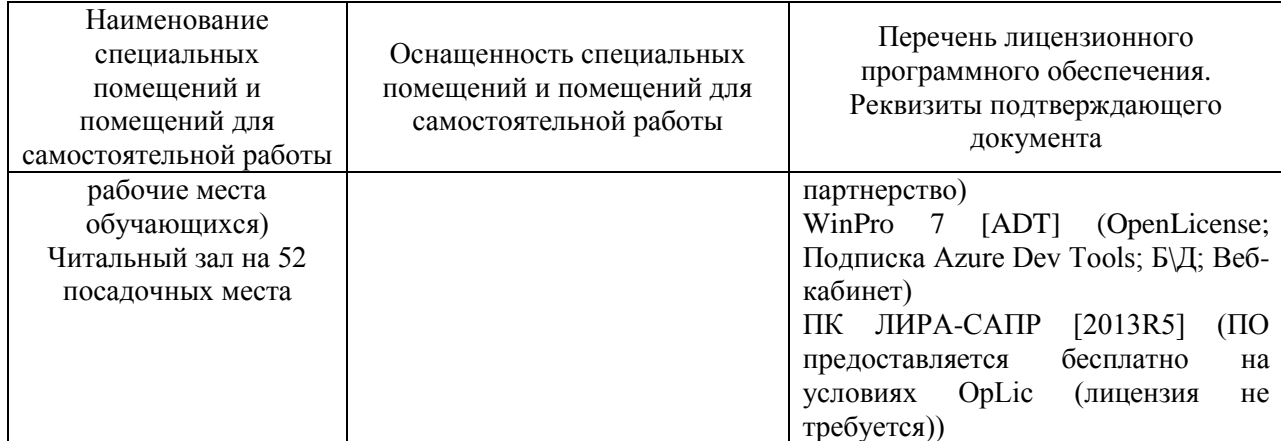